# **Collected Algorithms from ACM**

# **Volume II Algorithms 221-492**

A collection of Algorithms 221-492 including Certifications, Remarks, and Translations from the Algorithms Department of Communications of the ACM, 1964-1974.

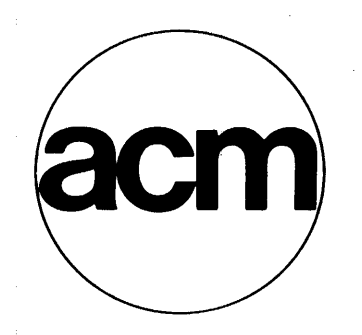

# **1980**

A Publication of the Association for Computing Machinery, Inc. 1133 Avenue of the Americas New York, New York 10036

一計

Submittal of an algorithm for publication in the *Collected Algorithms From ACM* implies that unrestricted use of the algorithm within a computer is permissible. General permission to copy the algorithm in fair use, but not for profit, is granted provided ACM's copyright notice is given and reference is made to this publication, its date of issue, and to the fact that copying is by permission of the Association for Computing Machinery.

Price: ACM members \$40, others \$55. This price includes Algorithms 221-492 in this volume, a looseleaf compilation of Algorithms 493 ff and two looseleaf binders, and a one year free subscription of quarterly supplements to the Collected Algorithms. Prices subject to change without notice. For latest prices refer to the current ACM Publications Catalog available free of charge from ACM Order Department, P.O. Box 64145, Baltimore, MD 21264.

ISBN: 0-89791-026-5

Copyright© 1980, Association for Computing Machinery, Inc.

The algorithms and other items in this compilation are all excerpted from copyrighted ACM publications unless otherwise noted.

# **Preface**

The Algorithms department of Communications of the ACM (CACM) was established in February 1960, with J. H. Wegstein as editor, for the purpose of publishing algorithms, consisting of procedures and programs, in the Algol language. In 1975 the publication of ACM algorithms material was transferred to ACM Transactions on Mathematical Software (TOMS). A wide variety of algorithms have been published and many of them have been used heavily-either in original form or as translated into other languages. Recognizing the general acceptance of the algorithm material published in CACM and TOMS, the Association for Computing Machinery (ACM) has collected and reprinted the algorithms to make them more readily accessible and more serviceable to a larger group of users.

This collection contains Algorithms  $221-492$ ; these appeared in the Algorithms department of CACM from 1964- 1974.

Algorithms 221-492 were originally published as received-without any refereeing whatever. Many of these have since been certified and/or corrected by their authors or by other contributors.

To facilitate the updating and to make this volume convenient to use, an understanding of the page numbering scheme for the algorithms is helpful. The page designation is in a three-part format: the left part is the algorithm

number; the middle part is the page number within the algorithm (the first page of each algorithm is PI); and the right part is the number of the revision of that page. All sheets in the original, or first, insertion of an algorithm have "O" for the right part. The first revision of a page will have a page number having the left and middle parts identical with those on the page to be replaced, but the right part will be "RI" instead of "O." The second revision of the same page would read R2, and so on. For example, 123-P2-RI would mean the first revision of page 2 of Algorithm 123.

Information on submitting algorithms for publication may be found in the introductory section located in the front of the current loose-leaf collection. Included in this material is a cumulative index to all the algorithms published since 1960 as well as the ACM Algorithms Policy, which guides the publication of all algorithms submitted to ACM.

> Webb Miller ACM Algorithms Editor Department of Mathematics University of California, Santa Barbara Santa Barbara, CA 93106

 $\label{eq:2.1} \frac{1}{\sqrt{2}}\int_{\mathbb{R}^3}\frac{1}{\sqrt{2}}\left(\frac{1}{\sqrt{2}}\right)^2\frac{1}{\sqrt{2}}\left(\frac{1}{\sqrt{2}}\right)^2\frac{1}{\sqrt{2}}\left(\frac{1}{\sqrt{2}}\right)^2\frac{1}{\sqrt{2}}\left(\frac{1}{\sqrt{2}}\right)^2.$ 

 $\label{eq:2.1} \frac{1}{\sqrt{2}}\int_{0}^{\infty}\frac{1}{\sqrt{2\pi}}\left(\frac{1}{\sqrt{2\pi}}\right)^{2\alpha} \frac{1}{\sqrt{2\pi}}\int_{0}^{\infty}\frac{1}{\sqrt{2\pi}}\left(\frac{1}{\sqrt{2\pi}}\right)^{\alpha} \frac{1}{\sqrt{2\pi}}\frac{1}{\sqrt{2\pi}}\int_{0}^{\infty}\frac{1}{\sqrt{2\pi}}\frac{1}{\sqrt{2\pi}}\frac{1}{\sqrt{2\pi}}\frac{1}{\sqrt{2\pi}}\frac{1}{\sqrt{2\pi}}\frac{1}{\sqrt{2\pi}}$ 

 $\label{eq:2.1} \frac{1}{\sqrt{2}}\int_{0}^{\infty}\frac{1}{\sqrt{2\pi}}\left(\frac{1}{\sqrt{2\pi}}\right)^{2}d\mu\left(\frac{1}{\sqrt{2\pi}}\right) = \frac{1}{2\sqrt{2}}\int_{0}^{\infty}\frac{1}{\sqrt{2\pi}}\frac{1}{\sqrt{2\pi}}\frac{1}{\sqrt{2\pi}}\frac{1}{\sqrt{2\pi}}\frac{1}{\sqrt{2\pi}}\frac{1}{\sqrt{2\pi}}\frac{1}{\sqrt{2\pi}}\frac{1}{\sqrt{2\pi}}\frac{1}{\sqrt{2\pi}}\frac{1}{\sqrt{2\pi$ 

GAMMA FUNCTION

WALTER GAUTSCHI (Recd 10 Aug. 63)

Oak Ridge National Laboratory,\* Oak Ridge, Tenn. \*Now at Purdue University, Lafayette, Ind.

real procedure *garnrna (z);* value *z;* real *z;* 

comment This is an auxiliary procedure which evaluates  $\Gamma(z)$ for  $0 < z \leq 3$  to 10 significant digits. It is based on a polynomial approximation given in H. Werner and R. Collinge, *Math. Cornput.* 15 (1961), 195-197. This procedure must be replaced by a more accurate one if more than 10 significant digits are desired in Algorithm 222 below. Approximations to the gamma function, accurate up to 18 significant digits, may be found in the paper quoted above;

### begin

integer k; real  $p, t$ ; array  $A[0:10]$ ;

 $A[0] := 1.0; A[1] := .4227843370; A[2] := .4118402518;$ 

 $A[3] := .0815782188; A[4] := .0742379076;$ 

 $A[5] := -0.0002109075; A[6] := 0.0109736958;$ 

 $A[7] := - .0024667480; \, A[8] := .0015397681; \label{eq:17}$ 

 $A[9] := -0.003442342; A[10] := 0.000677106;$ 

 $t:=$  if  $z \leq 1$  then  $z$  else if  $z \leq 2$  then  $z-1$  else  $z-2$ ;  $p := A[10];$ 

for  $k := 9$  step  $-1$  until 0 do  $p := t \times p + A[k]$ ;

*gamma* := if  $z \le 1$  then  $p/(z \times (z+1))$  else if  $z \le 2$  then *p/z* else *p* 

end *gamma* 

### CERTIFICATION OF ALGORITHM 221 [Sl4]

GAMMA FUNCTION [Walter Gautschi, *Comm. ACM 7*  (Mar. 1964), 143]

VAN K. McCoMBS (Recd. 10 Apr. 1964 and 1 Jun. 1964) General Electric Co., Huntsville, Ala.

The algorithm was translated into FORTRAN lV for the IBM 7094. Computations were performed in double precision to take advantage of the ten significant digits given by :the polynomial coefficients. The function  $\Gamma(z)$  was evaluated for the range  $0 < z \leq$ 10 with an increment of 0.1, and the results were checked with the values published in Table of the Gamma Function for Complex Arguments, *NBS Applied Mathematics Series 34* (1954). The algorithm gave ten-digit accuracy for the range indicated.

REMARKS ON: ALGORITHM 34 [S14] GAMMA FUNCTION

[M. F. Lipp, *Comm. ACM 4* (Feb. 1961), 106] ALGORITHM 54 [S14]

GAMMA FUNCTION FOR RANGE 1 TO 2

[John R. Herndon, *Comm. ACM 4* (Apr. 1961), 180] ALGORITHM 80 [S14]

RECIPROCAL GAMMA FUNCTION OF REAL ARGUMENT

[William Holsten, *Comm. ACM 5* (Mar. 1962), 166] ALGORITHM 221 [S14]

GAMMA FUNCTION

[Walter Gautschi, *Comm. ACM 7* (Mar. 1964), 143] ALGORITHM 291 [814]

LOGARITHM OF GAMMA FUNCTION

[M. C. Pike and I. D. Hill, *Comm. ACM 9* (Sept. 1966), 684]

M. C. PIKE.AND I. D. HILL (Recd. 12 Jan. 1966)

Medical Research Council's Statistical Research Unit,

University College Hospital Medical School,

London, England

Algorithms 34 and 54 both use the same Hastings approximation, accurate to about 7 decimal places. Of these two, Algorithm 54 is to be preferred on grounds of speed.

Algorithm 80 has the following errors:

(1) *RGAM* should be in the parameter list of *RGR.* 

(2) The lines

if  $x = 0$  then begin  $RGR := 0$ ; go to  $EXIT$  end and

if  $x = 1$  then begin  $RGR := 1$ ; go to  $EXIT$  end should each be followed either by a semicolon or preferably by an else.

(3) The lines

if  $x = 1$  then begin  $RGR := 1/y$ ; go to  $EXIT$  end and

if  $x < -1$  then begin  $y := y \times x$ ; go to CC end should each be followed by a semicolon.

(4) The lines

*BB*: if  $x = -1$  then begin  $RGR := 0$ ; go to  $EXIT$  end and

if  $x > -1$  then begin  $RGR := RGAM(x)$ ; go to  $EXIT$  end should be separated either by else or by a semicolon and this second line needs terminating with a semicolon.

(5) The declarations of integer i and real array B[O: 13) in *RGAM*  are in the wrong place; they should come immediately after

begin reai *z;* 

With these modifications (and the replacement of the array  $B$ in *RGAM* by the obvious nested multiplication) Algorithm 80 ran successfully on the ICT Atlas computer with the ICT Atlas ALGOL compiler and gave answers correct to 10 significant digits.

Algorithms 80, 221 and 291 all work to an accuracy of about 10 decimal places and to evaluate the gamma function it is therefore on grounds of speed that a choice should be made between them. Algorithms 80 and 221 take virtually the same amount of computing time, being twice as fast as  $291$  at  $x = 1$ , but this advantage decreases steadily with increasing  $x$  so that at  $x = 7$  the speeds are about equal and then from this point on 291 is faster-taking only about a third of the time at  $x = 25$  and about a tenth of the time at *x* = 78. These timings include taking the exponential of *loggamma.* 

For many applications a ratio of gamma functions is required (e.g. binomial coefficients, incomplete beta function ratio) and the use of algorithm 291 allows such a ratio to be calculated for much larger arguments without overflow difficulties.

### INCOMPLETE BETA FUNCTION RATIOS

```
WALTER GAUT8CHI (Recd 10 Aug. 63)
```

```
Oak Ridge National Laboratory,* Oak Ridge, Tenn.
  * Now at Purdue University, Lafayette Ind.
```
comment Let  $B_x(p, q) = \int_0^x t^{p-1} (1-t)^{q-1} dt$   $(p > 0, q > 0,$  $0 \leq x \leq 1$ ) denote the incomplete beta function. The objective of this algorithm is to evaluate a sequence of ratios  $I_z(p, q) =$  $B_x(p, q)/B_1(p, q)$ , as one of the parameters p, q varies in steps of unity while the other remains fixed. The procedure *incomplete beta q fixed* evaluates  $I_x(p + n, q)$  for  $n = 0, 1, \dots, n$  *nmax*, assuming  $0 < p \leq 1, q > 0$ , whereas the procedure *incomplete beta p fixed evaluates*  $I_x(p, q + n)$  for  $n = 0, 1, \cdots, n$  *nmax*, assuming  $0 \le q \le 1$ ,  $p > 0$ . The number *d* of significant digits desired can be specified, but is only guaranteed when  $x \leq \frac{1}{2}$ . When  $x > \frac{1}{2}$ , the complements  $1 - I_x$  will be accurate to d significant digits. In the region  $0 < p \le 1$ ,  $0 < q \le 2$ ,  $I_x(p, q)$  is calculated from a power series expansion. The sequences  $f(n)$  $I_x(p + n, q)$  and  $g(n) = I_x(p, q + n)$ , including initial values, are generated recursively by means of the recurrence relations  $f(n + 1) - (1 + (n + p + q - 1) x/(n + p)) f(n) + ((n + p + q)) f(n)$  $(-1)$  *x*/(*n* + *p*))  $f(n - 1) = 0$ ,  $g(n + 1) - (1 + (n + p + q - 1))$  $(1 - x)/(n + q)$   $g(n) + ((n + p + q - 1) (1 - x)/(n + q))$  $-g(n-1) = 0$ . Since the former is mildly unstable, a variant of the backward recurrence algorithm of J. C. P. Miller is applied to it. A global real procedure *gamma* (z) must be available (see Algorithm 221);

```
real procedure Isubx p and q small (x, p, q, d);
```
value *x,* p, g, *d;* 

integer  $d$ ; real  $x, p, q$ ;

comment This procedure evaluates  $I_x(p, q)$  to *d* significant digits when  $0 < p \leq 1$  and  $0 < q \leq 2$ . It first calculates  $B_x(p, q)$  by a series expansion in powers of x, and then divides the result by  $B_1(p, q) = \Gamma(p) \Gamma(q) / \Gamma(p + q)$ , using the real procedure *gamma;* 

begin integer *k;* real *epsilon, u, v, s;*   $epsilon: = .5 \times 10 \uparrow (-d);$ 

 $\label{eq:u:u:u:0} u \mathrel{\mathop:}= x \mathop{\uparrow} p; \ \ s \mathrel{\mathop:}= u/p; \ \ k \mathrel{\mathop:}= 0;$ 

- *LO:*  $u := (k-q+1) \times (k+p) \times x \times u/(k+1);$ 
	- $v := u/(k+p+1);$   $s := s + v;$   $k := k + 1;$
	- if  $abs(v)/s > epsilon$  then go to *L*O;
	- *lsubx*  $p$  and  $q$  small :=  $s \times gamma(p+q)/(gamma(p) \times$ *gamma(q))*
- end *Isubx p and q small;*

 $\boldsymbol{procedure}$  *forward*  $(x, p, q, I0, I1, nmax, I);$ value *x*, *p*, *q*, *I*0, *I*1, *nmax*;

- integer  $nmax$ ; real  $x, p, q, I0, I1$ ; array  $I$ ;
- comment Given  $I0 = I_x(p, q)$ ,  $I1 = I_x(p, q+1)$ , this procedure generates  $I_x(p, q+n)$  for  $n = 0, 1, 2, \cdots$ , *nmax*, and stores the results in the array *I;*
- begin integer n;

 $I[0] := I0;$  if  $nmax > 0$  then  $I[1] := I1;$ 

- for  $n := 1$  step 1 until  $nmax 1$  do
- $I[n+1] := (1+(n+p+q-1) \times (1-x)/(n+q)) \times I[n]$
- $(n+p+q-1) \times (1-x) \times I[n-1]/(n+q)$

end *forward;* 

- procedure *backward* (x, *p, q, IO, nmax, d, I);*  value *x, p, q, IO, nmax, d;* 
	- integer *nmax, d;* real *x, p, q, IO;* array I;

comment Given  $I0 = I_x(p, q)$ , this procedure generates  $I_x(p+n, q)$  for  $n = 0, 1, 2, \cdots, n$  *nmax* to *d* significant digits, using a variant of J. C. P. Miller's backward recurrence algorithm. The results are stored in the array *I;* 

begin

integer *n, nu, m; real epsilon, r; array Iapprox, Rr* [O *:nmax];*   $I[0] := I0$ ; if  $nmax > 0$  then begin  $epsilon$  := .5  $\times$  10  $\uparrow$  (-d); for  $n := 1$  step 1 until *nmax* do  $Iapprox[n] := 0$ ;  $nu := 2 \times nmax + 5;$ *L*<sub>1</sub>:  $n := nu$ ;  $r := 0$ ; L2:  $r := (n+p+q-1) \times x/(n+p+(n+p+q-1) \times x)$  $(n+p) \times r$ ; if  $n \leq nmax$  then  $Rr[n-1] := r; n := n - 1;$ if  $n \geq 1$  then go to L2; for  $n := 0$  step 1 until  $nmax - 1$  do  $I[n+1] := Rr[n] \times I[n];$ for  $n := 1$  step 1 until  $nmax$  do if  $abs ((I[n] - Iapprox[n])/I[n]) > epsilon$  then begin for  $m := 1$  step 1 until *nmax* do  $Iapprox[m] := I[m]$ ;  $nu := nu + 5$ ; go to L1 end

end

end *backward;* 

- procedure  $Isubx \ q \ fixed(x, p, q, nmax, d, I);$  value  $x, p, q, nmax, d;$ integer  $nmax$ , d; real *x*, *p*, *q*; array *I*;
- comment This procedure generates  $I_x(p+n,q)$ ,  $0 < p \leq 1$ , for  $n=0, 1, \cdots, n$  *nmax* to *d* significant digits, using the procedure *backward.* In order to calculate the initial value  $I0=I_x(p,q)$ , it first reduces q modulo 1 to  $q_0$ , where  $0 < q_0 \leq 1$ , then obtains  $I_*(p,q_0)$  and  $I_*(p,q_0+1)$  by the real procedure *Isubx p and q small*, and finally uses these as initial values for the procedure *forward*, which connects with  $I_x(p,q)$  by the recurrence in *q*;

begin integer *m, mmax;* reals, qO, *IqO, lql;* 

- $m :=$  *entier*(*q*);  $s := q m$ ;
- $q0 :=$  if  $s > 0$  then *s* else  $s + 1$ ;
- $mmax :=$  if  $s > 0$  then  $m$  else  $m 1$ ;
- $Iq0 := Isubx$  p and q small(x, p, q0, d);
- if  $mmax > 0$  then  $Iq1 := Isubx$  p and q small(x, p, q0+1, d);
- begin array *lq[O:mmax];* 
	- *forward (x, p, qO, IqO, lql, mmax, Iq);*
	- $\mathit{backward}(x, p, q, Iq[mmax], nmax, d, I)$
- end

end *Isubx q fixed*;

- procedure  $Isubx$   $p$  fixed(x, p, q, nmax, d, I); value x, p, q, nmax, d; integer  $nmax$ , d; real  $x$ ,  $p$ ,  $q$ ; array  $I$ ;
- comment This procedure generates  $I_x(p, q+n)$ ,  $0 < q \leq 1$ , for  $n=0, 1, \cdots$ , *nmax* to *d* significant digits, using the procedure *forward.* The initial values  $I0 = I_x(p,q)$ ,  $I1 = I_x(p,q+1)$  are obtained by twice applying the procedure *backward.* The initial values for the latter are provided by the real procedure Isubx p *and q small;*
- begin integer *m, mmax;* reals, pO, *IO, II, lqO, lql;* 
	- $m :=$  *entier*(p);  $s := p m;$
	- $p0 :=$  **if**  $s > 0$  then *s* else  $s + 1$ ;
	- $mmax :=$  if  $s > 0$  then  $m$  else  $m 1$ ;
- $I0 := Isubx p$  and q small(x, p0, q, d);
- $I1 := Isubx p and q small(x, p0, q+1, d);$

### COLLECTED ALGORITHMS (cont.)

begin array *Ip[O:mmax];* 

*backward*(*x, p*0*, q, I*0*, mmax, d, Ip*);  $Iq0 := Ip$ [*mmax*]; *backuard*(*x, p*0, *q*+1, *I1, mmax, d, Ip)*; *Iq1* := *Ip*[*mmax*] end;

*forward(x, p, q, lqO, lql, nmax, I)* 

end *Isubx p fixed*;

procedure *incomplete beta q fixed* $(x, p, q, nmax, d, I);$ 

value *x, p, q, nmax,* d;

integer  $nmax$ ,  $d$ ; real  $x$ ,  $p$ ,  $q$ ; array  $I$ ;

comment This procedure obtains the final results  $I_r(p+n,q)$ .  $0 \leq p \leq 1, n=0, 1, \cdots, \text{max},$  directly from the procedure *Isubx q fixed,* if  $x \le \frac{1}{2}$ , or via the relation  $I_x(p+n,q)$  $1 - I_{1-x}(q,p+n)$  and the procedure *Isubx p fixed*, if  $x > \frac{1}{2}$ . The indicated substitution in the case  $x > \frac{1}{3}$  is made to ensure fast convergence of both the power series used in the real procedure *Isubx p and q small,* and the backward recurrence algorithm used in the procedure *backward*. If the parameters  $x, p, q, nmax$  are not in the intended range, control is transferred to a nonlocal label called *alarm;* 

### begin integer n;

if  $x < 0 \forall x > 1 \forall p \leq 0 \forall p > 1 \forall q \leq 0 \forall n$ *max*  $< 0$  then go to *alarm;* 

if  $x=0 \vee x=1$  then for  $n:=0$  step 1 until *nmax* do  $I[n]:=x$  else begin.

if  $x \leq 0.5$  then *Isubx q fixed*(*x, p, q, nmax, d, I*) else

begin

*Isubx pfixed* $(1-x, q, p, nmax, d, I);$ 

for  $n := 0$  step 1 until *nmax* do  $I[n] := 1 - I[n]$ end

end

end *incomplete beta q fixed;* 

procedure *incomplete beta pfixed* $(x, p, q, nmax, d, I)$ ;

 $value x, p, q, nmax, d;$  integer  $nmax, d;$  real  $x, p, q;$  array  $I;$ comment This procedure, the exact analogue to the procedure *incomplete beta q fixed,* generates the final results  $I_x(p,q+n)$ ,  $0 < q \leq 1$ ,  $n=0, 1, \cdots$ , *nmax*. For the setup of the procedure, see the comment in *incomplete beta qfixed;* 

begin integer n;

if  $x < 0 \vee x > 1 \vee q \leq 0 \vee q > 1 \vee p \leq 0 \vee n$  *max*  $< 0$  **then go to** *alarm;* 

if  $x=0 \vee x=1$  then for  $n:=0$  step 1 until  $nmax$  do  $I[n]:=x$  else begin

if  $x \leq 0.5$  then *Isubx p fixed(x, p, q, nmax, d, I)* else hegin

 $Isubx q fixed(1-x, q, p, nmax, d, I);$ 

for  $n := 0$  step 1 until *nmax* do  $I[n] := 1 - I[n]$ 

end

end

end *incomplete beta p fixed* 

REFERENCE: WALTER GACTSCHI, Recursive computation of special functions. U. of Michigan, Eng. Summer Conf., Numerical Analysis, 1963.

# CERTIFICATIOX OF ALGORITHM 222 INCOMPLETE BETA FUNCTION RATIOS [Walter Gautschi, *Comm. ACM 7* (March 1964), 143] WALTER GAUTSCHI (Recd 2 Jan. 1964) Purdue Univ., Lafayette, Ind.

begin integer n; array ll, *12,* 13[0: 10];

comment This program calls the procedures *Incomplete beta q fixed* and *Incomplete beta p fixed* to calculate test values of  $I_{.4}(.5+n, 7), I_{.4}(5, 1+n), I_{.8}(5, 1+n)$  for  $n = 0(1)10$  to 6 significant digits. The following results were obtained on the CDC 1604-A computer, using the Oak Ridge ALGOL compiler:  $\label{eq:2.1} \mathcal{F} = \mathcal{N} \left( \frac{1}{4} \left( \mathcal{F} \right) \right) \quad \text{and} \quad \mathcal{P} \left( \frac{1}{2} \right) \leq \mathcal{E},$ 

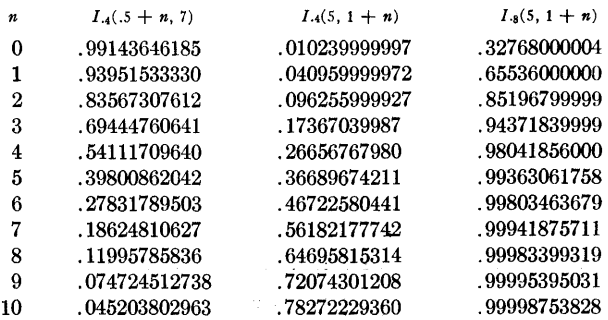

All results are in agreement with those tabulated in [1);

*Incomplete beta qfixed* (.4, .5, 7, 10, 6, II); *Incomplete beta pfixed* (.4, 5, 1, 10, 6, *12);* 

*Incomplete beta pfixed* (.8, 5, 1, 10, 6, *13);* 

for  $n := 0$  step 1 until 10 do

*write* ( II *[n], 12[n* l, *13* [n])

 $\Delta \sim 10^{11}$  km s  $^{-1}$ 

end Driver *incomplete beta function ratios* 

In the original publication of the algorithm, the following correction of a printer's error is needed in the real procedure *Isubx p and q small.* The statement labelled *LO* should read as follows:

 $u := (k - q + 1) \times x \times u/(k + 1);$ 

(1] PEARSON, K. *Tables of the Incomplete Beta-Function.* Cambridge University Press, London, 1934.

 $\sim 1000$  GeV and  $\sim 1000$ 

# PRIME TWINS

M. SHIMRAT (Recd 7 June 1963; in final form 2 Jan. 1964) University of Alberta, Calgary, Alberta, Canada

- procedure *Prime Twins*  $(t, Twin1, Twin2, Storege, Act):$ value *Storage;* integer *t, Twinl, Twin2, Storage;*  procedure *Act;*
- comment This procedure will generate successive "prime twins,'' i.e. pairs of primes *Twinl, Twin2* which differ by 2. *Storage* is the maximum number of primes that can be stored. *Act* is any procedure for recording, examining, or utilizing each pair of twins as it is generated. *t* is a serial number for the twins. *P[Storage]*  $\uparrow$  2 is the last number examined;
- begin integer array P[l: *Storage];* integer j, *m, previous, current;*

comment  $P[j]$  is the jth prime;

 $P[1] := 2; P[2] := 3; j := 2; \text{ previous} := 3; t := 0;$ 

for *current* := 5 step 2 until  $P[j] \times P[j]$  do

begin  $m := 1$ ; for  $m := m + 1$  while  $P[m] \times P[m] \leq \text{curl}$ *rent* do

if *current* =  $(current \div P[m]) \times P[m]$  then go to *NoPrime*; comment If this point is reached, *current* is not divisible by any prime up to *sqrt(current)* and so is a prime. We now record the new prime, if storage permits, then check if it is the second of twins;

if *j* < *Storage* then  $begin{aligned} \n\textbf{begin} \nj &:= j + 1; \quad P[j] := \textit{current} \n\end{aligned}$ end; if  $current = previous + 2$  then begin  $t := t + 1$ ;  $Twin1 := previous;$   $Twin2 := current;$ *Act* (t, *Twinl, Twin2)* 

end;

 $previous := current;$ *NoPrime:* 

end;

end procedure *Prime Twins* 

# EVALUATION OF DETERMINANT

LEO J. ROTENBERG

(Recd 7 Oct. 1963; in final form 20 Dec. 1963) Box 2400, 362 Memorial Dr., Cambridge, Mass.

```
real procedure determinant (a, n);
```
value  $n$ ; real array  $a$ ; integer  $n$ ;

comment This procedure evaluates a determinant by triangularization. The matrix supplied by the calling procedure is modified by this program. This procedure is. an extensive revision and correction of Algorithm 41;

begin real *product, factor, temp, div, piv, abpiv, maxpiv*; integer *ssign, i,j, r, imax;*   $ssign := 1;$   $product := 1.0;$ for  $r := 1$  step 1 until  $n-1$  do

begin  $maxpi := 0.0$ ; for  $i := r$  step 1 until *n* do **begin**  $piv := a[i, r]$ ;  $abpiv := abs(piv)$ ; if *abpiv* > *maxpiv* then  $begin{aligned} \n\textbf{begin} \n\textbf{matrix} & = ab \textbf{priv}; \n\end{aligned}$ 

 $imax := i$ end

 $div := piv;$ 

```
end; 
    if maxpiv \neq 0.0 then
    hegin if imax = i then go to resume else
      hegin for j := r step 1 until n do
        begin temp := a[imax, j];a[imax, j] := a[r, j];a[r, j] := tempend; 
        ssign := -\text{ssign};go to resume 
      end 
    end; 
    determinant := 0.0;go to return; 
resume: for i := r+1 step 1 until n do
    \text{begin} factor := a[i, r]/div;for j := r+1 step 1 until n do
      a[i, j] := a[i, j] - factor \times a[r, j]
```
end end;

for  $i := 1$  step 1 until *n* do  $product := product \times a[i, i];$ 

comment Exponent overflow or underflow will most likely

occur here if at all. For large or small determinants the user is cautioned to replace this with a call to a machine-language product routine which will handle extremely large or small real numbers;

 $determinant := \text{ssign} \times \text{product};$ 

```
return: 
end
```
# CERTIFICATION OF ALGORITHM 224 [F3] EVALUATION OF DETERMINANT

[Leo J. Rotenberg, *Comm. ACM 7* (Apr. 1964), 243] VIC HASSELBLAD AND JEFF RULIFSON (Recd. 17 July 1964) Computer Center, U. of Washington, Seattle, Wash.

The "Evaluation of Determinant" program was tested on an ALGOL 60 compiler for an IBM 709 (SHARE distribution  $\frac{2032}{.}$ ). When the 10th line on page 244 was changed to read:

**begin if**  $imax = r$  **then go to** *resume* **else** 

correct results were obtained. It was tested up through  $4 \times 4$ matrices.

# GAMMA FUNCTION WITH CONTROLLED ACCURACY

S. J. CYVIN AND B. N. CYVIN (Recd. 25 Oct. 1963)

Technical University of Norway, Trondheim, Norway

real procedure  $GAMMA$   $(m, x)$ ; value  $m, x$ ; integer  $m$ ; real x;

comment  $\Gamma(x)$  is calculated with at least *m* significant figures (disregarding the machine's roundoff). The range of *x* is reduced by recursion to  $5 \le x \le 6$ , for which  $\Gamma(x)$  is found (with  $m-2$ ) significant decimals) according to

$$
\Gamma(x) ~=~ \int_0^T~t^{x-1}e^{-t}{\,}\,dt ~+~ \int_T^{\infty}~t^{x-1}e^{-t}{\,}\,dt.
$$

Simpson's formula is applied to the former integral, which is divided into 2n parts. Here *n*, as well as *T*, are chosen automatically to give a result with the required accuracy. For *x*  near zero or a negative integer,  $\Gamma(x)$  is put equal to a large value, 10<sup>60</sup>. The procedure is slower than other algorithms for  $\Gamma(x)$ [see Nos. 31, 34, 54, 80], but has the advantage of controlled accuracy;

begin integer  $i, n, f, T$ ; real  $y, h, S$ ;

 $h := 1; y := x;$ 

A: if  $abs(y)$  < 10-60 then begin  $GAMMA$  := 1060; go to *E* end else

if  $y > 6$  then begin  $y := y-1$ ;  $h := h \times y$ ; go to A end else if  $y < 5$  then begin  $h := h/y$ ;  $y := y+1$ ; go to A end else begin real  $a$ :

 $T := 20;$ *U*: if  $(T \uparrow 5 + 4 \times T \uparrow 4 + 16 \times T \uparrow 3 + 48 \times T \uparrow 2 + 96 \times T +$  $(96)\times exp(-T) > .25\times 10$   $\uparrow$  (2-m) then begin  $T := T+5$ ; go to  $U$  end;  $E:$  $n := 1 + \text{entier}(\text{sqrt}(T \uparrow 5 \times 10 \uparrow (m-2)/30)))$ ;  $S := 0;$   $f := 4;$ for  $i := 1$  step 1 until  $2 \times n$  do begin  $a := .5 \times i \times T/n; \quad S := S + f \times a \uparrow (y-1) \times exp(-a);$  $f := \textbf{if } i = 2 \times n-1 \textbf{ then } 1 \textbf{ else if } f = 4 \textbf{ then } 2 \textbf{ else } 4$ end end;  $GAMMA := (S \times T/(6 \times n) + (.5 \times T \uparrow 5 + 3 \times T \uparrow 4 + 12 \times T \uparrow 3$  $+ 36 \times T$  <sup>2</sup> +  $72 \times T$  +  $72 \times \exp(-T) \times h$ ; end of GAMMA

CERTIFICATION OF ALGORITHM 225 [S14] GAMMA FUNCTION WITH CONTROLLED AC-CURACY [S. J. Cyvin and B. N. Cyvin, *Comm. ACM*  7 (May 1964), 295]

T. A. BRAY (Recd. 25 May 1964 and 18 Jun. 1964) Boeing Scientific Research Laboratories, Seattle, Wash.

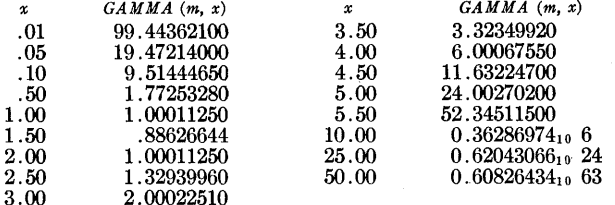

These results are correct to at least two significant digits. The following results and times were obtained for  $x = 0.5$ :

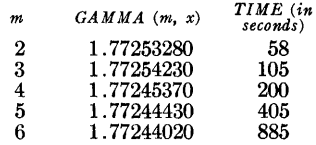

The correct result is 1.7724539. Note that the accuracy decreased as *m* increased and the result for  $m = 6$  is incorrect in the sixth significant digit.

This algorithm is extremely slow as compared to some others available. Algorithm 31 was used for the above set of arguments and gave seven-digit accuracy in 250 milliseconds per argument.

Algorithm 225 was coded in FORTRAN II and run on the IBM 1620. No corrections were necessary and the following results were obtained for  $m = 2$ :

NORMAL DISTRIBUTION FUNCTION

S. J. CYVIN (Recd. 15 Oct. 1963)

Technical University of Norway, Trondheim, Norway

real procedure  $Fi(m,x)$ ; value  $m,x$ ; integer m; real x;

comment  $\Phi(x) = (1/\sqrt{2\pi})\int_{-\infty}^{x} \exp(-\frac{1}{2}u^2) du$  is found by computing  $\int_0^x \exp(-\frac{1}{2}u^2) du$  with aid of Simpson's formula. The latter integral is divided into 2n parts, where *n* automatically is adjusted to give a result with at least *m* significant decimals (disregarding the machine's roundoff). The error function is obtainable as  $\text{erf}(x) = 2\Phi(x/\sqrt{2}) - 1$ . The practical use of the present method is not restricted to small or large ranges of *x.*  Probably the method has some advantages compared to Algorithms 123, 180, and 209;

begin integer  $i, n, f$ ; real  $b, S$ ;

 $b := abs(x);$ 

 $n := 1 +$  *entier*(sqrt(sqrt(b  $\uparrow$  5×10  $\uparrow$  *m*/  $(480 \times sqrt(2 \times 3.14159265))))$ ; if  $n < 4$  then  $n := 4$ ;  $S := 1$ ;  $f := 4$ ; for  $i := 1$  step 1 until  $2 \times n$  do

$$
\bold{begin}
$$

 $S := S + f \times exp(-(i \times b/n) \uparrow 2/8);$  $f := \textbf{if } i = 2 \times n-1 \textbf{ then } 1 \textbf{ else if } f=4 \textbf{ then } 2 \textbf{ else } 4$ 

end;  $Fi := .5 + sign(x) \times S \times b / (6 \times n \times sqrt(2 \times 3.14159265))$ end Fi

REMARKS ON:

ALGORITHM 123 [S15]

REAL ERROR FUNCTION,  $ERF(x)$ 

[Martin Crawford and Robert Techo *Comm. ACM 5*  (Sept. 1962), 483]

ALGORITHM 180 [S15]

ERROR FUNCTION-LARGE *X* 

[Henry C. Thacher Jr. *Comm. ACM 6* (June 1963), 314]

ALGORITHM 181 [S15]

COMPLEMENTARY ERROR FUNCTION-

### LARGE X

[Henry C. Thacher Jr. *Comm. ACM 6* (June 1963), 315]

## ALGORITHM 209 [S15]

### GAUSS

[D. Ibbetson. *Comm. ACM 6* (Oct. 1963), 616]

### ALGORITHM 226 [S15]

NORMAL DISTRIBUTION FUNCTION

[S. J. Cyvin. *Comm. ACM 7* (May 1964), 295]

### ALGORITHM 272 [S15]

PROCEDURE FOR THE NORMAL DISTRIBUTION FUNCTIONS

[M. D. MacLaren. *Comm. ACM 8* (Dec. 1965), 789]

# ALGORITHM 304 [815]

NORMAL CURVE INTEGRAL

- [I. D. Hill and S. A. Joyce. *Comm. ACM* 10 (June 1967), 374]
- I. D. HILL AND S. A. JoYCE (Recd. 21 Nov. 1966)

Medical Research Council,

Statistical Research Unit, 115 Gower Street, London W.C.1., England

These algorithms were tested on the ICT Atlas computer using the Atlas ALGOL compiler. The following amendments were made and results found:

## ALGORITHM 123

- (i) value x; was inserted.
- (ii)  $abs(T) \leq 10$  was changed to  $Y T = Y$ both these amendments being as suggested in [l].
- (iii) The labels 1 and 2 were changed to  $L1$  and  $L2$ , the go to statements being similarly amended.
- (iv) The constant was lengthened to 1.12837916710.
- (v) The extra statement  $x := 0.707106781187 \times x$  was made the first statement of the algorithm, so as to derive the normal integral instead of the error function.

The results were accurate to 10 decimal places at all points tested except  $x = 1.0$  where only 2 decimal accuracy was found, as noted in [2]. There seems to be no simple way of overcoming the difficulty [3], and any search for a method of doing so would hardly be worthwhile, as the algorithm is slower than Algorithm 304 without being any more accurate.

### ALGORITHM 180

(i)  $T := -0.56418958/x/exp(v)$  was changed to

- $T := -0.564189583548 \times exp(-v)/x$ . This is faster and also has the advantage, when  $v$  is very large, of merely giving  $0$ as the answer instead of causing overflow.
- (ii) The extra statement  $x := 0.707106781187 \times x$  was made as in (v) of Algorithm 123.
- (iii) for  $m := m + 1$  was changed to for  $m := m + 2$ .  $m+1$ is a misprint, and gives incorrect answers.

The greatest error observed was 2 in the 11th decimal place.

# ALGORITHM 181

- (i) Similar to (i) of Algorithm 180 (except for the minus sign).
- (ii) Similar to (ii) of Algorithm 180.
- (iii) *m* was declared as real instead of integer, as an alternative to the amendment suggested in 14).

The results were accurate to 9 significant figures for  $x < 8$ , but to only 8 significant figures for  $x = 10$  and  $x = 20$ .

### ALGORITHM 209

No modification was made. The results were accurate to 7 decimal places.

### ALGORITHM 226

- (i) 10  $\uparrow$  m/(480 $\times$ sqrt(2 $\times$ 3.14159265)) was changed to 10  $\uparrow$   $m \times 0.000831129750836$ .
- (ii) for  $i := 1$  step 1 until  $2 \times n$  do was changed to

### **COLLECTED ALGORITHMS (cont.)**

- $m := 2 \times n$ ; for  $i := 1$  step 1 **until** *m* **do**.
- (iii)  $-(i \times b/n)$   $\uparrow$  2/8 was changed to  $-(i \times b/n)$   $\uparrow$  2  $\times$  0.125.
- (iv) if  $i = 2 \times n 1$  was changed to if  $i = m 1$
- (v)  $b/(6\times n\times sqrt(2\times 3.14159265))$  was changed to  $b/(15.0397696478\times n)$ .

Tests were made with  $m = 7$  and  $m = 11$  with the following results:

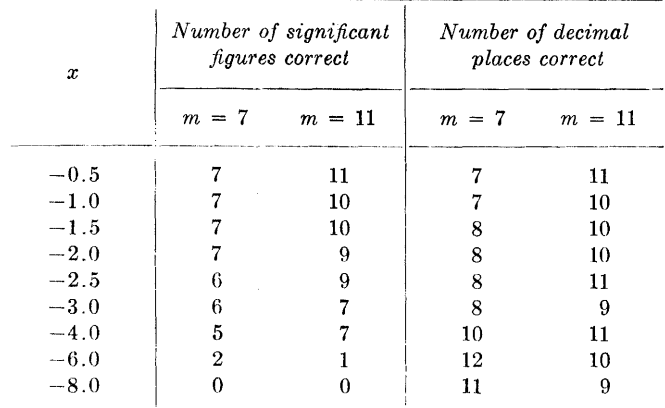

Perhaps the comment with this algorithm should have referred to decimal places and not significant figures. To ask for 11 significant figures is stretching the machine's ability to the limit, and where 10 significant figures are correct, this may be regarded as acceptable.

### ALGORITHM 272

The constant .99999999 was lengthened to .9999999999.

The accuracy was 8 decimal places at most of the points tested, but was only 5 decimal places at  $x = 0.8$ .

### ALGORITHM 304

No modification was made. The errors in the 11th significant figure were:

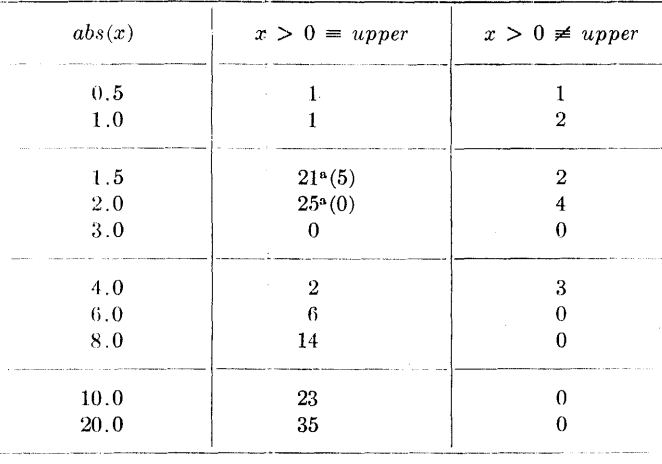

" Due to the subtraction error mentioned in the comment section of the algorithm. Changing the constant 2 32 to 1.28 resulted in the figures shown in brackets.

To test the claim that the algorithm works virtually to the accuracy of the machine, it was translated into double-length instructions of Mercury Autocode and run on the Atlas using the EXCHLF compiler (the constant being lengthened to 0.398942280401432677939946). The results were compared with hand calculations using Table II of [5]. The errors in the 22nd significant figure were:

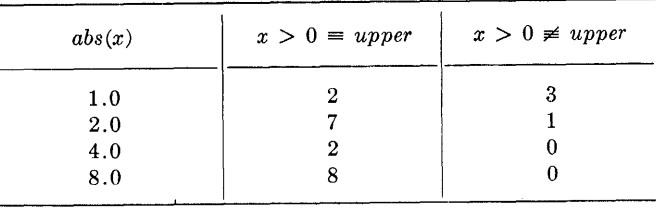

*Timings.* Timings of these algorithms were made in terms of the Atlas "Instruction Count," while evaluating the function 100 times. The figures are not directly applicable to any other computer, but the relative times are likely to be much the same on other machines.

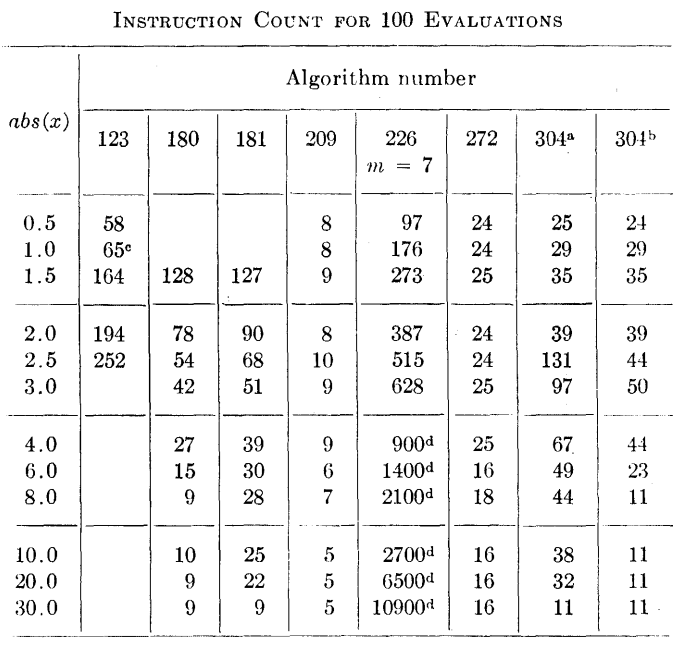

 $R$  Readings refer to  $x > 0 \equiv upper$ .

<sup>b</sup> Readings refer to  $x > 0 \neq upper$ .

" Time to produce incorrect answer. A count of 120 would fit a smooth curve with surrounding values.

100 times Instruction Count for 1 evaluation.

*Opinion.* There are advantages in having two algorithms available for normal curve tail areas. One should be very fast and reasonably accurate, the other very accurate and reasonably fast. We conclude that Algorithm 209 is the best for the first requirement, and Algorithm 304 for the second.

Algorithms 180 and 181 are faster than Algorithm 304 and may be preferred for this reason, but the method used shows itself in Algorithm 181 to be not quite as accurate, and the introduction of this method solely for the circumstances in which Algorithm 180 is applicable hardly seems worth while.

*Acknowledgment.* Thanks are due to Miss I. Allen for her help with the double-length hand calculations.

#### REFERENCES:

1. THACHER, HENRY C. JR. Certification of Algorithm 123. *Comm. ACM 6* (June 1963), 316.

# **COLLECTED ALGORITHMS (cont.)**

- 2. IBBETSON, D. Remark on Algorithm 123. Comm.  $ACM$  6 (Oct. 1963), 618.
- 3. BARTON, STEPHEN P., AND WAGNER, JOHN F. Remark on Algorithm 123. Comm. ACM 7 (Mar. 1964), 145.
- 4. CLAUSEN, I., AND HANSSON, L. Certification of Algorithm 181. Comm. ACM 7 (Dec. 1964), 702.
- 5. SHEPPARD, W. F. *The Probability Integral.* British Association Mathematical Tables VII, Cambridge U. Press, Cambridge, England, 1939.

# ALGORITHM 227 CHEBYSHEV POLYNOMIAL COEFFICIENTS S. J. CYVIN (Recd. 15 Oct. 1963)

Technical University of Norway, Trondheim, Norway

procedure *Tcheb(n,A);* value *n;* integer *n;* integer array *A;*  comment This procedure finds (by recursion) the coefficients of  $T_n(x)$ , rather than the value of the polynomial, which is the subject of Algorithms 10 and 36. The  $(n+2)+2$  nonvanishing coefficients are stored in one-dimensional integer array *A* in the following way:

$$
T_{2p}(x) = \sum_{i=0}^{p} A[i+1] x^{2i} \quad (n \text{ even}),
$$
  

$$
T_{2p+1}(x) = \sum_{i=0}^{p} A[i+1] x^{2i+1} \quad (n \text{ odd});
$$

begin integer  $i,j$ ; integer array  $B[1:(n+2)+2]$ ; Boolean EVEN;  $A[1]:=B[1]:=1;$  EVEN:  $=n+2\times 2=n;$  if  $n>1$  then for  $i := 2$  step 1 until  $(n+2) \div 2$  do for  $j := i$  step  $-1$  until 1 do begin  $A[j] := \textbf{if } j = i \textbf{ then } 2 \times B[j-1] \textbf{ else if } j = 1 \textbf{ then } -A[1]$ else  $2 \times B[j-1] - A[j];$  $B[j] := \textbf{if } j = i \textbf{ then } 2 \times A[i] \textbf{ else } 2 \times A[j] - B[j]$ end i loop; for  $i := 1$  step 1 until  $(n+2) \div 2$  do  $A[i] := \textbf{if } \textbf{E} \textbf{V} \textbf{E} \textbf{N} \textbf{ then } A[i] \textbf{ else } B[i]$ end *Tcheb* 

# **COLLECTED ALGORITHMS FROM CACM**

# ALGORITHM 228

Q-BESSEL FUNCTIONS  $\bar{I}_n(t)$ 

J. M. S. SIMOES PEREIRA (Recd. 21 Sept. 63 and 6 Jan. 64)

Gulbenkian Scientific Computing Ctr, Lisboa, Portugal

procedure *qBesselbar*  $(t,q,n,j,s)$ ; **integer** *n*, *j*; **real**  $t,q,s$ ;

comment This procedure computes values of any  $q$ -Bessel function  $\bar{I}_n(t)$  for *n* integer (positive, negative or zero) by the use of the expansion  $\overline{I}_n(t) = \sum_{k=0}^{\infty} (t^{n+2k}/((q)_k(q)_{n+k}))$  where  $(q)_n = (1-q)(1-q^2)\cdots(1-q^n)$ ,  $(q)_0 = 1$  and  $(1/(q)_{-n})=0$   $(n=1,$ 2,  $\cdots$ ). This series is convergent for  $t \in (-\infty, +\infty)$  if  $|q| > 1$ and for  $|t| < 1$  if  $|q| < 1$ . j+1 denotes the number of terms (at least 2) retained in the summation and *s* stands for the sum of these first terms. See L. Carlitz, The product of  $q$ -Bessel functions, *Portugaliae Mathematica,* vol. 21;

hegin integer  $k,m,p$ ; real  $c,u$ ;  $m := abs(n)$ ;  $c := 1$ ; if  $n=0$  then go to  $A$ ; for  $p := 1$  step 1 until *m* do  $c := c \times (1 - q \uparrow p)$ ; if  $n < 0$  then go to  $B$ ;  $A: u := (t \uparrow n) / c; \quad s := u;$ for  $k := 1$  step 1 until j do **begin**  $u := u \times (t \uparrow 2) / ((1 - q \uparrow k) \times (1 - q \uparrow (n+k)))$ ;  $s :=$  $s + u$  end; go to *C;*   $B: u := t \uparrow (n+2 \times m)/c; \quad s := u;$ for  $k := m + 1$  step 1 until j do

**begin**  $u := u \times (t \uparrow 2) / ((1 - q \uparrow k) \times (1 - q \uparrow (n+k)));$   $s :=$  $s + u$  end;

C: end

# ELEMENTARY FUNCTIONS BY CONTINUED FRACTIONS

JAMES C. MORELOCK (Recd. 1 Oct. 63 and in final form 24 Jan. 64)

Computation Lab., Marshall Space Flight Ctr, NASA, Huntsville, Ala.

procedure  $CONFRAC$   $(x, n, parm, answer);$ integer parm, n; real *x,* answer;

comment This procedure utilizes a continued fraction which is equivalent to the diagonal of the Padé table for exp z, with error in the computed convergent less than  $x^{2n}/(2 \times 6^2 \times (10)^2)$  $\times \cdots \times (4n-2)^2(4n+2)$ . This fraction was developed by J. C. Morelock, Note on Padc Table Approximation, Internal Note MIN -COMP-62-9, Marshall Space Flight Center, Huntsville, Alabama, 1962. For source reference see Nathaniel Macon, On the computation of exponential and hyperbolic functions using continued fractions,  $J. ACM$ ,  $\ell$ (1955), 262-266. The argument, *x*, is assumed to be less than  $\pi/4$ . For such *x* any desired level of accuracy is quickly computed for each function specified as follows:

```
param := 1, answer := sin x param := 5, answer := sinh xparm : = 2, answer : = cos x parm : = 6, answer : = cosh x<br>parm : = 3, answer : = tan x parm : = 7, answer : = tan x
                                        param := 7, answer := tanh xparam := 4, answer := exp x
```
The body of this procedure has been tested using extended ALGOL for the B-5000 Computer. It gave the following results:

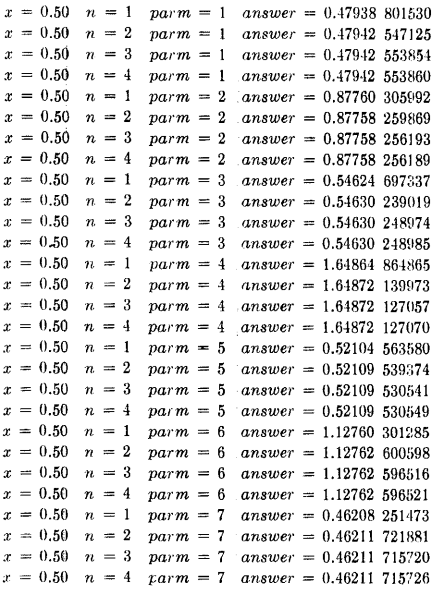

The value of *n* selects the continued fraction convergent; begin integer  $i$ ,  $ndigt$ ;

```
real r, f; 
r := \textbf{if } \textit{parm} \leq 3 \textbf{ then } -x \uparrow 2 \textbf{ else } x \uparrow 2;f := 4 \times n + 2;
for i := n step -1 until 1 do f := 4 \times i - 2 + r/f;
ndigt := if parm \leq 3 then parm + 1 else parm -3;
answer := if ndigt = 1 then (f+x)/(f-x)else if ndigt = 2 then 2 \times x \times f/((f \uparrow 2) - r)else if ndigt = 3 then ((f \uparrow 2)+r)/((f \uparrow 2)-r)else if ndigt = 4 then 2 \times x \times f/((f \uparrow 2) + r)else x;
```
end

# CERTIFICATION OF ALGORITHM 229 [Bl] ELEMENTARY FUNCTIONS BY CONTINUED FRACTIONS [James C. Morelock, *Comm. ACM 7* (May

1964), 296]

T. A. BRAY (Recd. 18 June 1964)

Boeing Scientific Research Laboratories, Seattle, WA 98124

KEY WORDS AND PHRASES: continued factions, Pade table

CR CATEGORIES: 5.19

Algorithm 229 was coded in FORTRAN II and run on the IBM 1620 computer for *x* = 0.50 and 0.75, for *n* = 1, 2, 3, 4, and for  $param = 1, 2, 3, 4, 5, 6, 7.$ 

For  $x = 0.50$  my values agree with the author's up to  $\pm 10^{-11}$ .

For  $x = 0.75$  and  $n = 4$ , my values of sin *x*, cos *x*, tan *x*, and exp *x* agree with tabulated values to within  $\pm 10^{-11}$ . For the same *x* and *n* my values of sinh *x,* and cosh *x,* and tanh *x* agree with tabulated values to within  $\pm 10^{-10}$ ; no tables were available to check the 11th decimal.

MATRIX PERMUTATION

```
J. BOOTHROYD (Recd 18 Nov. 1963)
```
English Electric-Leo Computers, Kidsgrove, Stoke-on-Trent, England

**procedure**  $matrixperm(a,b,j,k,s,d,n,p);$  **value** *n***; <b>real**  $a,b;$ **integer array**  $s,d$ ; **integer**  $j,k,n,p$ ;

**comment** a procedure using Jensen's device which exchanges rows or columns of a matrix to achieve a rearrangement specified by the permutation vectors  $s.d[1:n]$ . Elements of s specify the original source locations while elements of *d* specify the desired destination locations. Normally  $a$  and  $b$  will be called as subscripted variables of the same array. The parameters  $j,k$  nominate the subscripts of the dimension affected by the permutation,  $p$  is the Jensen parameter. As an example of the use of this procedure, suppose  $r, c[1:n]$  to contain the row and column subscripts of the successive matrix pivots used in a matrix inversion of an array  $a[1:n,1:n]$ ; i.e.  $r[1]$ ,  $c[1]$  are the relative subscripts of the first pivot  $r[2]$ ,  $c[2]$  those of the second pivot and so on. The two calls

matrixperm  $(a[j,p], a[k,p], j,k,r,c,n,p)$ 

and  $matrixperm$  (a[p,j], a[p,k], j,k,c,r,n,p)

will perform the required rearrangement of rows and columns respectively;

**begin integer array** tag, loc[l :n]; **integer** i,t; **real** w; **comment** set up initial vector tag number and address arrays; **for**  $i := 1$  **step 1 until** *n* **do**  $tag[i] := loc[i] := i;$ **comment** start permutation; **for**  $i := 1$  step 1 until  $n$  do **begin** *t* :=  $s[i]$ ; *j* :=  $loc[t]$ ;  $k := d[i]$ ; **if**  $j \neq k$  **then begin for**  $p := 1$  **step 1 until** *n* **do begin**  $w := a$ ;  $a := b$ ;  $b := w$  **end**;  $tag[i] := tag[k];$   $tag[k] := t;$  $loc[t] := loc[tag[j]]; loc[tag[j]] := j$ **end** jk conditional

**end** i loop **end** matrixperm

MATRIX INVERSION J. BOOTHROYD (Recd 18 Nov. 1963)

- English Electric-Leo Computers, Kidsgrove, Stoke-on-'Trent, England
- procedure matrixinvert  $(a, n, ens, s \in \mathbb{Z})$ ; value n,eps; array  $a$ ; integer  $n$ ; real eps; label singular;
- comment inverts a matrix in its own space using the Gauss-Jordan method with complete matrix pivoting. I.e., at each stage the pivot has the largest absolute value of any element in the remaining matrix. The coordinates of the successive matrix pivots used at each stage of the reduction are recorded in the successive element positions of the row and column index vectors *r* and *c.* These are later called upon by the procedure matrixperm which rearranges the rows and columns of the matrix. If the matrix is singular the procedure exits to an appropriate label in the main program;
- begin integer  $i,j,k,l,pivi,pivj,p;$  real  $pivot;$  integer array  $r,c[1:n]$ ;

comment set row and column index vectors;

for  $i := 1$  step 1 until *n* do  $r[i] := c[i] := i;$ 

comment find initial pivot;  $pi := pivj := 1;$ 

for  $i := 1$  step 1 until *n* do for  $j := 1$  step 1 until *n* do if abs  $(a[i,j]) > abs (a[pivi,pivj])$  then begin pivi := i;  $pivj := j$  end;

comment start reduction;

for  $i := 1$  step 1 until *n* do

begin  $l := r[i]$ ;  $r[i] := r[pivi]$ ;  $r[pivi] := l$ ;  $l := c[i]$ ;  $c[i] := c[pivj]; \quad c[pivj] := l;$ 

if  $eps > abs(a[r[i],c[i]])$  then

- begin comment here include an appropriate output procedure to record  $i$  and the current values of  $r[1:n]$  and  $c[1:n]$ ; go to singular end;
- for  $j := n$  step  $-1$  until  $i+1$ ,  $i-1$  step  $-1$  until 1 do  $a[r[i],c[j]]$  $:= a[r[i],c[j]]/a[r[i],c[i]]; a[r[i],c[i]] := 1/a[r[i],c[i]];$  $pivot := 0;$
- for  $k := 1$  step 1 until  $i-1$ ,  $i+1$  step 1 until *n* do begin for  $j := n$  step  $-1$  until  $i+1$ ,  $i-1$  step  $-1$  until 1 do begin  $a[r[k],c[j]] := a[r[k],c[j]] - a[r[i],c[j]] \times a[r[k],c[i]];$ if  $k>i \wedge j>i \wedge abs$  (a[r[k],c[j]]) > abs(pivot) then begin  $pivi := k$ ;  $pivj := j$ ;  $pivot := a[r[k], c[j]]$  end conditional end jloop;

 $a[r[k],c[i]] := -a[r[i],c[i]] \times a[r[k],c[i]]$ end kloop

end iloop and reduction;

comment rearrange rows; matrixperm  $(a[j,p],a[k,p],j,k,r,c,n,p)$ ; comment rearrange columns;  $matrixperm (a[p,j],a[p,k],j,k,c,r,n,p)$ 

end matrixinvert

[En1ToR's NoTE. On many compilers matrixinvert would run much faster if the subscripted variables  $r[i]$ ,  $c[i]$ ,  $r[k]$  were replaced by simple integer variables  $ri$ ,  $ci$ ,  $rk$ , respectively, inside the j loop.-G.E.F.l

# REMARK ON ALGORITHM 231 [Fl] MATRIX INVERSION

[J. Boothroyd, *Comm. ACM 6* (June 1964), 347]

MATS FERRING (Recd. 23 Nov. 1964)

Flygmotor Aeroengine Company, Trollhattan, Sweden

The algorithm cannot accept the pivot element  $= 0$  which reduces the detection of singularities. We suggest the correction:

if  $k > i \wedge j > i \wedge abs(a[r[k], c[j]]) > abs(pivot)$  then

should be

if  $k > i \land j > i \land abs(a[r[k], c[j]]) \geq abs(pivot)$  then

232-P **1- 0** 

# ALGORITHM 232

HEAPSORT

- J. W. J. WILLIAMS (Recd 1 Oct. 1963 and, revised, 15 Feb. 1964)
- Elliott Bros. (London) Ltd., Borehamwood, Herts, England

comment The following procedures are related: to *TREESORT*  iR. W. Floyd, Alg. 113, *Comm. ACM 5* (Aug. 1962), 434, and A. F. Kaupe, Jr., Alg. 143 and 144, *Comm. ACM 5* (Dec. 1962),  $604$ ] but avoid the use of pointers and so preserve storage space. All the procedures operate on single word items, stored as elements 1 to *n* of the array A. The elements are normally so arranged that  $A[i] \leq A[j]$  for  $2 \leq j \leq n$ ,  $i=j+2$ . Such an arrangement will be called a heap.  $A[1]$  is always the least element of the heap.

The procedure *SETHEAP* arranges *n* elements as a heap, *INHEAP* adds a new element to an existing heap, *OUTHEAP*  extracts the least element from a heap, and *SWOPHEAP* is effectively the result of *INHEAP* followed by *OUTHEAP.* In all cases the array *A* contains elements arranged as a heap. on exit.

*SWOPHEAP* is essentially the same as the tournament sort described by K. E. Iverson-A *Programming Language,* 1962, pp. 223-226--which is a top to bottom method, but it uses an improved storage allocation and initialisation. *INHEAP* resembles *TREESORT* in being a bottom to top method. *HEAP-SORT* can thus be considered as a marriage of these two methods.

The procedures may be used for replacement-selection sorting, for sorting the elemen'ts of an array, or for choosing the current minimum of any set of items to which new items are added from time to time. The procedures are the more useful because the active elements of the array are maintained densely packed, as elements  $A[1]$  to  $A[n]$ ;

procedure *SWOPIIEAP (A,n,in,out);* 

value  $in, n$ ; integer  $n$ ; real  $in, out$ ; real array  $A$ ;

comment *SWOPHEAP* is given an array A, elements A[l] to  $A[n]$  forming a heap,  $n \ge 0$ . *SWOPHEAP* effectively adds the element *in* to the heap, extracts and assigns to *out*  the value of the least member of the resulting set, and leaves the remaining elements in a heap of the original size. In this process elements 1 to  $(n+1)$  of the array A may be disturbed. The maximum number of repetitions of the cycle labeled *scan* is  $log_2 n$ ;

```
begin integer i,j; real temp, temp l; 
  if in \leq A[1] then out := in else
  begin i := 1;
```
 $A[n+1] := in;$  **comment** this last statement is only necessary in case  $j=n$  at some stage, or  $n=0$ ;

```
out := A[1];scan: j := i + i;if j \leq n then
  hegin temp := A[j];
     temp 1 := A[j+1];if temp 1 <temp then 
     begin{aligned} \textbf{begin} & \textit{temp} \text{ := } temp 1; \end{aligned}j := j+1end;
```

```
if temp < in then 
     begin A[i] := temp;i := j;go to scan 
     end 
   end; 
   A[i] := inend 
end SWOPHEAP;
```
procedure *INHEAP (A, n, in);* 

- value in; integer n; real *in;* real array A;
- comment *INHEAP* is given an array *A,* elements A[l] to  $A[n]$  forming a heap and  $n \ge 0$ . *INHEAP* adds the element *in* to the heap and adjusts *n* accordingly. The cycle labeled *Bcan* may be repeated *log2n* times, but on average is repeated twice only;

begin integer *i,j;* 

 $i := n := n+1;$  $scan:$  if  $i>1$  then begin  $j := i \div 2$ ; if  $in < A[i]$  then begin  $A[i] := A[j];$  $i := j;$ go to *scan*  end end;

 $A[i] := in$ 

end  $\textit{INHEAP}$ ;

procedure  $OUTHERP (A, n, out);$ 

- integer n; real *out;* real array *A;*  comment given array A, elements 1 *ton* of which form a heap,
- $n \ge 1$ , *OUTHEAP* assigns to *out* the value of A[1], the least member of the heap, and rearranges the remaining members as elements 1 to  $n-1$  of A. Also, n is adjusted accordingly; begin *SWOPHEAP (A,n-1, A[n],out);*

 $n := n-1$ 

end *OUTHEAP;* 

procedure *SETHEAP (A,n);* 

value *n*; integer *n*; real array  $A$ ; comment *SETHEAP* rearranges the elements  $A[1]$  to  $A[n]$ 

to form a heap;

begin integer *j;* 

 $i := 1$ ;  $INHEAP(A, j, A[j+1]);$ 

if *j<n* then go to *L* 

end *SETHEAP* 

# ALGORITHM 233 SIMPSON'S RULE FOR MULTIPLE INTEGRATION

FRANK 0LYNYK\* (Recd 24 Dec. 1963)

Case Institute of Technology, Cleveland, Ohio

\*Partially sponsored by the National Science Foundation under Grant GP-642.

real procedure  $Simps$   $(X, x1, x2, delta, f)$ ; value *xl,* x2, *delta;* real *X, xl,* x2, *delta, f;* 

comment This procedure calculates a single integral by Simpson's rule in such a way that it can be called recursively for the evaluation of an iterated integral.  $x1$  and  $x2$  are the lower and upper limits, respectively, which may be any mathematically meaningful expressions. Hence in using *Simps* for multiple integration the region is not limited to rectangular boxes. The algorithm terminates when two successive evaluations pass the test involving *delta.* The formal parameter f stands for the expression to be integrated.

As an example of the use of *Simps,* 

$$
\int_0^1 dx \int_0^{(1-x^2)^{\frac{1}{2}}} g(x, y) dy
$$

would be evaluated by

 $Simps(x, 0, 1, delta, Simpsons(y, 0, sqrt(1 - x \uparrow 2), delta2, g(x, y))).$ *Simps* has been written and run in ALGOL 60 on the Univac 1107 at Case Institute.

[EDITOR's NOTE. Experience of W. McKeeman suggests the wisdom of choosing  $delta2 < delta$ . -G.E.F.];

begin

Boolean *luring;* real *zl,* z2, *z3,* h, k;  $turing := false;$ 

```
if x1 = x2 then begin z1 := 0; go to box2 end;
  if x1 > x2 then begin h := x1; x1 := x2; x2 := h;
    turing := true end;
  X := x1; z1 := f; X := x2; z3 := z1 := z1 + f;k := x2 - x1;box: 
  z^2 := 0; h := k/2;
  for X := x1 + h step k until x2 do z2 := z2 + f;
  z1 := z1 + 4 \times z2;if h \times abs((z_1 - 2 \times z_3) / (if z_1 = 0 \text{ then } 1.0 \text{ else } z_1)) < deltathen go to box2 
  else z3 := z1;
  z1 := z1 - 2 \times z2;k := h;go to box; 
box2: 
  if turing then h := -h;
  Simps := h \times z1/3end Simps
```
## REMARK ON ALGORITHM 233 [DI]

SIMPSON'S RULE FOR MULTIPLE INTEGRATION [Frank Olynyk, *Comm. ACM 7* (June 1964), 348]

L. G. PROLL (Recd. 6 Apr. 1970)

Department of Mathematics, University of Southampton, U.K.

KEY WORDS AND PHRASES: numerical integration, multiple integration, Simpson's rule CR CATEGORIES: 5.16

Algorithm 233 fails in the case  $x1 = x2$  since *h* and, thus, the value of the function *Simps* are undefined. This situation can be avoided by replacing the line

if  $x1 = x2$  then begin  $z1 := 0$ ; go to *box*2 end; by

if  $x1 = x2$  then begin  $Simps := 0.0$ ; go to *box*3 end; and by replacing the last two lines of the procedure by

 $Simps := h \times z1/3.0;$ 

*box3:* 

end *Simps* 

The algorithm can be marginally improved by replacing each integer constant by its equivalent decimal number.

POISSON-CHARLIER POLYNOMIALS [S23] J. M. S. SIMOES PEREIRA (Recd. 6 Jan. 1964) Gulbenkian Scientific Computing Center, Lisboa, Portugal

real procedure  $PCopolynomial (x, n, a);$ 

integer  $n$ ; real  $x, a$ ;

comment *PCpolynomial* computes values of the Poisson-Charlier polynomial  $p_n(x)$  defined by L. Carlitz, Characterization of certain sequences of orthogonal polynomials, *Portugaliae Mathematica 20* (1961), 43-46:

$$
p_n(x) = a^{n/2}(n!)^{-1/2} \sum_{r=0}^n (-1)^{n-r} {n \choose r} r! a^{-r} {x \choose r}.
$$

In this algorithm *u* stands for the successive terms of the summation, *s* stands for the sum of these terms and all other symbols possess evident meanings. Clearly each term of the summation is obtained from the preceding one by the indicated multiplication;

### begin

integer j; real *u,* s, *c;*   $u := (-1)$   $\uparrow$  *n*; *s* := *u;*   $c := 1$ ; for  $j := 1$  step 1 until *n* do  $c := c \times j$ ; for  $j := 0$  step 1 until  $n - 1$  do begin  $u := -u \times (n-j) \times (x-j)/(a \times (j+1))$ ;  $s :=$  $s + u$  end;  $PCpolynomial := sqrt(a \uparrow n/c) \times s$ end  $PCpolynomial$ 

# CERTIFICATION OF ALGORITHM 234 [S23] POISSON-CHARLIER POLYNOMIALS [J. M. S. Simoes-Pereira. *Comm. ACM* 7 (July 1964), 420]

P. A. SAMET (Recd. 17 Aug. 1964)

Computation Lab., The University, Southampton, Eng.

*PC polynomial* was compiled correctly by the Pegasus-ALGOL compiler and ran without trouble. The procedure was tested for  $n = 0(1)4$ , values of *a* in the range 0.2 to 2.0, and *x* in the range 0 to 1. The values produced were spotchecked by hand.

The procedure could be improved by

(i) putting *x, n, a* in the value part.

- (ii) replacing  $u := (-1) \uparrow n$  by
	- $u :=$  if  $n = n \div 2 \times 2$  then 1 else  $-1$

(iii) eliminating the separate evaluation of  $n!$  by including the evaluation of  $a^{n} \cdot (n!)^{-1}$  in the main loop. This gives a simpler argument for *sqrt* in the final assignment statement.

The revised algorithm then reads

real procedure *PCpolynomial (x, n, a);*  value *x, n, a;* real *x, a;* integer *n;* 

begin integer *j;* real *u,* s, *c;* 

 $s := u := \text{if } n = n \div 2 \times 2 \text{ then } 1 \text{ else } -1;$ 

 $c := 1;$ 

for  $j := 0$  step 1 until  $n - 1$  do

begin  $u := -u \times (n-j) \times (x-j)/(a \times (j+1));$ 

$$
s := s + u;
$$
  
\n
$$
c := c \times a/(j+1)
$$
  
\nend;  
\n*PC polynomial := sqrt(c) \times s*  
\nend *PC polynomial*

This version gave the same results as the original but was appreciably faster.

# ALGORITHM 235 RANDOM PERMUTATION [G6] RICHARD DuRSTENFELD (Recd. 2 Jan. 64)

General Atomic, San Diego 12, Calif.

procedure *SHUFFLE* (a, *n, random);* 

value *n;* integer *n;* real procedure *random;* integer array a;

hegin

comment *SHUFFLE* applies a random permutation to the sequence  $a[i]$  where  $i = 1, 2, \ldots, n$ . The procedure *random* is supposed to supply a random element from a large population of real numbers uniformly distributed over the open unit interval  $0 < r < 1$ . The array *a* is declared to be integer but actually it suffices for its type to agree with that of the variable *b* (in the procedure body);

integer  $i, j$ ; real  $b$ ;

```
for i := n step -1 until 2 do
 begin j := entier (i \times random + 1);b := a[i]; \ a[i] := a[j]; \ a[j] := bend loop i
```

```
end SHUFFLE
```
Note. Numbers in brackets following Algorithm titles indicate the subject category for the algorithm, based on the Modified SHARE Classification listing given in the March, 1964 issue of the *Communications of the ACM.* 

### REMARK ON ALGORITHM 235 [G6}

RANDOM PERMUTATION [Richard Durstenfeld, *Comm. ACM 7* (July 1964), 420]

M. C. PIKE (Recd. 11 Feb. 1965 and 5 Apr. 1965)

Statistical Research Unit of the Medical Research Council, University College Hospital Medical School, London, England

*SHUFFLE* applies a random permutation to the complete sequence  $a[i]$  where  $i = 1, 2, \dots, n$ . *SHUFFLE* does this in such a way that after *k* calls of the real procedure *random* the elements  $a[i]$  for  $i = n-k+1, n-k+2, \dots, n$  are a random permutation of the original *n* elements  $a[i]$  where  $i = 1, 2, \dots, n$  taken *k* at a time. In many applications this will be all that is required and by coming out of the procedure at this point the remaining  $n - k - 1$  calls of *random* and the subsequent transfers will be avoided; this will result in a considerable saving in time if k is much smaller than *n.*  The necessary modifications are:

- (1) Amend the procedure heading by adding the variable *k:*  procedure *SHUFFLE (a, n, k, random);* 
	- value *n, k;* integer *n, k;*
- (2) Amend the line
- for  $i := n$  step  $-1$  until 2 do

to read:

 $k := n+1-k;$ 

for  $i := n$  step  $-1$  until  $k$  do

Note that at exit  $a[1:n]$  will still contain all the elements of the original  $a[1:n]$ , and that if  $k=n$  that these modifications will make the procedure call *random* one more time than the original *SHUFFLE.* 

BESSEL FUNCTIONS OF THE FIRST KIND [S17] WALTER GAUTSCHI (Recd. 10 Aug. 1963 and 10 Apr. 1964) Oak Ridge National Laboratory, Oak Ridge, Tenn.\*

\*Now at Purdue University, Lafayette, Ind:

```
real procedure t(y); value y; real y;
```
comment This is an auxiliary procedure whieh evaluates the inverse function  $t = t(y)$  of  $y = t \ln t$  ( $t \ge 1$ ) to an accuracy of about 1%. For the interval  $0 \leq y \leq 10$  a fifth degree approximating polynomial was obtained by truncating a series expansion in Chebyshev polynomials. For  $y > 10$  the approximation  $t(y) = (y/\ln(y/\alpha)) (1 + (\ln \alpha - \ln \ln(y/\alpha)) / (1 + \ln(y/\alpha)))^{-1}$  where  $\ln \alpha = .775$ <sup>†</sup> is used;

begin real  $p, z;$ 

if  $y \leq 10$  then begin  $p := .000057941 \times y - .00176148; \quad p := y \times p + .0208645;$  $p := y \times p - 0.129013; \quad p := y \times p + 0.85777;$  $t := y \times p + 1.0125$ end else begin  $z := ln (y) - .775; \quad p := (.775 - ln (z))/(1+z);$  $p := 1/(1+p); t := y \times p/z$ end end *t;* 

procedure *Japlusn*  $(x, a, nmax, d, J)$ ; value  $x, a, nmax, d$ ; integer  $nmax$ , d; real  $x$ ,  $a$ ; array  $J$ ;

comment This procedure evaluates to  $d$  significant digits the Bessel functions  $J_{a+n}(x)$  for fixed a, x and for  $n = 0, 1, \cdots, n$  max. The results are stored in the array  $J$ . It is assumed that  $0 \le a < 1, x > 0$ , and *nmax*  $\ge 0$ . If any of these variables is not in the range specified, control is transferred to a nonlocal label called *alarm.* The procedure makes use of the real procedure *t*. In addition, it calls for a nonlocal real procedure gamma which evaluates  $\Gamma(z)$  for  $1 \le z \le 2$ . (See [2].) The method of computation is a variant of the backward recurrence algorithm: of J. C. P. Miller. (See [1].) The purported accuracy is obtained by a judicious selection of the initial value *v* of the recursion index, together with at least one repetition of the recursion with  $\nu$  replaced by  $\nu + 5$ . Near a zero of one of the Bessel functions generated, the accuracy of that particular Bessel function may deteriorate to less than  $d$  significant digits. The algorithm is most efficient when *x* is small or moderately large;

begin integer *n*, *nu*, *m*, *limit*; real *epsilon*, *sum*, *d*1,  $r$ , *s*, *L*, *lambda;* array *Japprox, Rr[O:nmax];* 

if  $a < 0 \vee a \geq 1 \vee x \leq 0 \vee \textit{nmax} < 0$  then go to *alarm*;

 $epsilon := .5 \times 10 \uparrow (-d)$ ;

for  $n := 0$  step 1 until *nmax* do  $Japprox[n] := 0$ ;

 $sum := (x/2) \uparrow a/gamma (1+a);$ 

 $d1 := 2.3026 \times d + 1.3863$ ;

if  $nmax > 0$  then  $r := nmax \times t(.5 \times d1/nmax)$  else  $r := 0$ ;  $s := 1.3591 \times x \times t(.73576 \times d1/x);$ 

 $nu := 1 + entier$  (if  $r \leq s$  then *s* else *r*);

 $\mathcal{A}=\mathcal{A}+\mathcal{A}$ 

 $L0: m := 0; L := 1; limit := entire (nu/2);$ 

 $L1: m := m + 1;$ 

 $L := L \times (m+a)/(m+1);$ 

if  $m < limit$  then go to  $L1$ ;

 $n := 2 \times m; \; r := s := 0;$ 

L2:  $r := 1/(2 \times (a+n)/x-r);$ 

comment Conceivably, but very unlikely, division by an exact zero, or overflow, may take place here. The user may wish to test the divisor for zero, and, if necessary, enlarge it slightly to avoid overflow, before this statement is carried out. As such a test depends on the particular machine used, it was not included here;

if *entier*  $(n/2) \neq n/2$  then *lambda* := 0 else

*lambda* := *L* X *(n+a)* 

begin

 $L := L \times (n+2)/(n+2\times a);$ 

$$
lambda := L
$$

end;

- $s := r \times (lambda+s);$  if  $n \leq nmax$  then  $Rr[n-1] := r;$
- $n := n 1;$  if  $n \ge 1$  then go to  $L2;$
- $J[0] := sum/(1+s)$ ;
- for  $n := 0$  step 1 until  $nmax 1$  do  $J[n+1] := Rr[n] \times J[n];$

for  $n := 0$  step 1 until  $nmax$  do

if  $abs((J[n] - Japprox[n])/J[n]) > epsilon$  then begin

for  $m := 0$  step 1 until *nmax* do *Japprox*[m] :=  $J[m]$ ;  $nu := nu + 5$ ; go to *L*0

end

end *Japlusn;* 

- procedure  $Iaplush(x, a, nmax, d, I);$  value  $x, a, nmax, d;$ integer  $nmax$ ,  $d$ ; real  $x$ ,  $a$ ; array  $I$ ;
- comment This procedure evaluates to *d* significant digits the modified Bessel functions  $I_{a+n}(x)$  for fixed a, x, with  $0 \le a < 1$ ,  $x > 0$ , and for  $n = 0, 1, \cdots$ , *nmax*. The results are stored in the array *I*. For the setup of the procedure, and the method of computation used, see the comment in *Japlusn;*
- begin integer *n, nu, m;* real *epsilon, sum,* dl, *r,* s, *L, lambda;*  array *!approx, Rr[O:nmax];*

if  $a < 0 \vee a \geq 1 \vee x \leq 0 \vee \text{max} < 0$  then go to *alarm*;

 $epsilon := .5 \times 10 \uparrow (-d);$ 

for  $n := 0$  step 1 until *nmax* do  $Iapprox[n] := 0$ ;

 $sum := exp(x) \times (x/2) \uparrow a/gamma(1+a);$ 

 $d1 := 2.3026 \times d + 1.3863;$ 

- if  $nmax > 0$  then  $r := nmax \times t(.5 \times d1/nmax)$  else  $r := 0$ ;
- *s* := if  $x < d1$  then  $1.3591 \times x \times t(.73576 \times (d1-x)/x)$  else  $1.3591 \times x;$

 $nu := 1 + entier$  (if  $r \leq s$  then *s* else *r*);

*LO:*  $n := 0$ ;  $L := 1$ ;

 $L1: n := n + 1;$ 

 $L := L \times (n+2\times a)/(n+1);$ 

if  $n < nu$  then go to  $L1$ ;

 $r := s := 0;$ 

 $\mathcal{P}$ 

 $\dagger$  In an earlier version of this procedure the author used  $\alpha = 1$ . The value  $\ln \alpha = .775$  was found empirically by H. C. Thacher, Jr. to' yield somewhat better approximations.

### COLLECTED ALGORITHMS (cont.)

*L2:*  $r := 1/(2 \times (a+n)/x+r);$ 

 $L := L \times (n+1)/(n+2\times a);$ 

 $lambda := 2 \times (n+a) \times L$ ;

- $s := r \times (lambda+s);$  if  $n \leq nmax$  then  $Rr[n-1] := r;$
- $n := n 1$ ; if  $n \ge 1$  then go to  $L2$ ;
- $I[0] := sum/(1+s);$
- for  $n := 0$  step 1 until  $nmax 1$  do  $I[n+1] := Rr[n] \times I[n]$ ; for  $n := 0$  step 1 until  $nmax$  do
	- if  $abs((I[n]-Iapprox[n])/I[n]) > epsilon$  then
		- begin
		- for  $m := 0$  step 1 until *nmax* do *lapprox*[m] :=  $I[m]$ ;  $nu := nu + 5$ ; go to *L*0
- end end *Iaplusn;*
- procedure *Jaminusn(x, a, nmax, d, J);* value *x, a, nmax, d;*  integer  $nmax$ , d; real *x*, *a*;  $\arctan J$ ;
- comment This procedure evaluates to *d* significant digits the Bessel functions  $J_{a-n}(x)$  for fixed *a, x,* with  $0 < a < 1$ ,  $x > 0$ , and for  $n = 0, 1, \dots, n$  *nmax*. The results are stored in the array J. The procedure makes use of the real procedure *t,* and the procedure *Japlusn.* In addition, it calls for a nonlocal real procedure *gamma* which evaluates  $\Gamma(z)$  for  $1 \leq z \leq 2$ . (See [2].) The accuracy may deteriorate to less than *d* significant digits if a is close to 0 or 1;

begin integer *n*; array  $J1[0:1]$ ; if  $a = 0$  then go to  $alarm$ ;  $Japlusn(x, a, 1, d, J1);$  $J[0] := J1[0];$  $J[1] := 2 \times a \times J[0]/x - J[1]$ ; for  $n := 1$  step 1 until  $nmax - 1$  do

 $J[n+1] := 2 \times (a-n) \times J[n]/x - J[n-1]$ end *Jaminusn;* 

- procedure *Iaminusn(x, a, nmax, d, I);* vallue *x, a, nmax, d;*  integer *nmax, d;* real *x, a;* array *I;*
- comment This procedure evaluates to *d* significant digits the modified Bessel functions  $I_{a-n}(x)$  for fixed a, x, with  $0 < a < 1$ ,  $x > 0$ , and for  $n = 0, 1, \cdots$ , *nmax*. The results are stored in the array *I.* The procedure makes use of the real procedure *t,* and the procedure *Iaplusn*. In addition, it calls for a nonlocal real procedure *gamma* which evaluates  $\Gamma(z)$  for  $1 \leq z \leq 2$ . (See [2].) The accuracy may deteriorate to less than *d* significant digits if *a* is close to 0 or 1;

begin integer  $n$ ; array  $I1[0:1]$ ; if  $a = 0$  then go to *alarm*; *laplusn(x, a,* 1, d, 11);  $I[0] := I1[0];$  $I[1] := 2 \times a \times I[0]/x + I[1];$ for  $n := 1$  step 1 until  $nmax - 1$  do  $I[n+1] := 2 \times (a-n) \times I[n]/x + I[n-1]$ 

- end *Iaminusn*;
- procedure *Complex Japlusn(x, y, a, nmax,* d, *u, v);* value *x, y, a, nmax,* d;

integer *nmax, d;* real *x, y, a;* array *u, v;* 

~:omment This procedure evaluates to *d* significant digits the Bessel functions  $J_{a+n}(z) = u_n + iv_n$  for fixed real *a*, fixed complex  $z = x + iy$ , and for  $n = 0, 1, \cdots$ , nmax. The real parts  $u_0$ ,  $u_1, \dots, u_{n\text{max}}$  of the results are stored in the array *u*, the imaginary parts  $v_0, v_1, \cdots, v_{n \cdot max}$  in the array *v*. It is assumed that  $0 \le a < 1$ , *nmax*  $\ge 0$ , and that *z* is not on the negative real axis  $x \leq 0, y = 0$ . Otherwise, control is transferred to the nonlocal label *alarm* upon entry of the procedure. The procedure makes use of the real procedure *t.* In addition, it calls for a nonlocal real procedure *gamma* which evaluates  $\Gamma(z)$  for  $1 \leq z \leq 2$ . (See [2].) The method of computation is a complex extension of the method used in the procedure *Japlusn.* The algorithm is most efficient when  $|z|$  is small or moderately large;

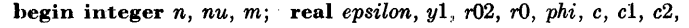

suml, *sum2,* dl, *r,* s, *lambdal, lambda2,* L, rl, *r2,* sl, s2; array if  $a < 0 \vee a \ge 1 \vee (x \le 0 \wedge y = 0) \vee n$  *max*  $< 0$  then go to *alarm*;

 $epsilon := .5 \times 10 \uparrow (-d)$ : for  $n := 0$  step 1 until *nmax* do *uapprox*[n] := *vapprox*[n] := 0;  $y1 := abs(y);$   $r02 := x \uparrow 2 + y \uparrow 2;$   $r0 := sqrt(r02);$ 

- $phi :=$  **if**  $x = 0$  then 1.5707963268 else **if**  $x > 0$  then  $arctan(y1/x)$ else  $3.1415926536 + \arctan(y1/x)$ ;
- comment The two constants  $\pi/2$  and  $\pi$  in the preceding statement are to be supplied with the full accuracy desired in the final results;
	- $c := exp(y1) \times (r0/2)$  $\frac{a}{ganma} (1+a)$ ;
- $sum1 := c \times cos(a \times phi x);$   $sum2 := c \times sin(a \times phi x);$
- $d1 := 2.3026 \times d + 1.3863$ ;

*uapprox, vapprox, Rrl, Rr2[0:nmax];* 

if  $nmax > 0$  then  $r := nmax \times t(.5 \times d1/nmax)$  else  $r := 0$ ;  $s := \textbf{if } y1 < d1 \textbf{ then } 1.3591 \times r0 \times t(.73576 \times (d1 - y1)/r0) \textbf{ else }$  $1.3591 \times r0$ ;

 $nu := 1 + entier$  (if  $r \leq s$  then s else *r*);

LO:  $n := 0$ ;  $L := 1$ ;  $c1 := 1$ ;  $c2 := 0$ ;

- L1:  $n := n + 1$ ;
- $L := L \times (n+2\times a)/(n+1);$
- $c := -c1; \quad c1 := c2; \quad c2 := c;$
- if  $n < nu$  then go to  $L1$ ;
- $r1 := r2 := s1 := s2 := 0;$
- L2:  $c := (2 \times (a+n) x \times r1 + y1 \times r2)$   $\uparrow$  2 +  $(x \times r2 + y1 \times r1)$   $\uparrow$  2;  $r1 := (2 \times (a+n) \times x - r02 \times r1)/c;$  $r2 := (2 \times (a+n) \times y1 + r02 \times r2)/c;$ 
	- $L := L \times (n+1)/(n+2\times a)$ ;  $c := 2 \times (n+a) \times L$ ;
	- $lambda1 := c \times c1;$   $lambda2 := c \times c2;$
	- $c := c1; c1 := -c2; c2 := c;$
	- $s := r1 \times (lambda1 + s1) r2 \times (lambda2 + s2);$
	- $s2 := r1 \times (lambda2+ s2) + r2 \times (lambda1+ s1);$
	- $s1 := s;$
	- if  $n \leq nmax$  then begin  $Rr1[n-1] := r1$ ;  $Rr2[n-1] := r2$  end;  $n := n - 1$ ;
	- if  $n \geq 1$  then go to  $L2$ ;
	- $c := (1+s1) \uparrow 2 + s2 \uparrow 2;$
	- $u[0] := (sum1 \times (1+s1) + sum2 \times s2)/c;$
	- $v[0] := (sum2 \times (1+s1) sum1 \times s2)/c;$
	- for  $n := 0$  step 1 until  $nmax 1$  do
	- - begin
			- $u[n+1] := Rr1[n] \times u[n] Rr2[n] \times v[n];$
			- $v[n+1] := Rr1[n] \times v[n] + Rr2[n] \times u[n]$
		- end;
	- if  $y < 0$  then for  $n := 0$  step 1 until *nmax* do  $v[n] := -v[n]$ ; for  $n := 0$  step 1 until  $nmax$  do
		- if  $sqrt((u[n]-uapprox[n])$   $\uparrow$  2+(v[n]-vapprox[n])  $\uparrow$  2)
		- $/(u[n] \uparrow 2+v[n] \uparrow 2)) > epsilon$ then
	- begin
		- for  $m := 0$  step 1 until  $nmax$  do
		- begin  $uapprox[m] := u[m]; vapprox[m] := v[m]$  end;
		- $nu := nu + 5$ ; go to  $L0$

end end *Complex Japlusn* 

### REFERENCES

- 1. GAUTSCHI, W. Recursive computation of special functions. U. Mich. Engineering Summer Conferences, Numerical Analysis, 1963.
- 2. ----. Algorithm 221-Gamma function. *Comm. ACM 7* (Mar. 1964), 143.

# CERTIFICATION OF ALGORITHM 236 [S17] BESSEL FUNCTIONS OF THE FIRST KIND [Walter Gautschi, *Comm. ACM 7* (Aug. 1964), 479]

WALTER GAuTscm (Recd. 24 Aug. 1964 and 2 Nov. 1964) Purdue University, Lafayette, Ind.

All procedures were tested on the CDC I604-A computer, using the Oak Ridge ALGOL compiler.

1. The procedure *Japlusn* was submitted to the following tests: (a) Values of  $J_n(2)$  and  $J_{n+1/2}(10)$  were produced for  $n = 0(1)10$ , calling for an accuracy of  $d = 6$  significant digits. The values obtained for  $J_n(2)$  agreed with those of Table 9.4 in [1] to 10 significant digits (with occasional discrepancies of one unit in the tenth figure). The results for  $J_{n+1/2}(10)$  were compared against those of  $J_{n+1/2}(10) = 2.523132521 \times j_n(10)$  obtained from Table 10.5 in [1]. The maximum discrepancy was found to be five units in the tenth figure, occurring for  $n = 3$ .

(b) To observe the performance of the procedure near a zero of a Bessel function, we generated  $J_n(x)$ ,  $n = 0(1)10$ , for  $x = 2.40482556$ --the 8D value of the first zero  $i_{0,1}$  of  $J_0$ -calling for  $d = 10$  significant digits. The results are shown in the table below.

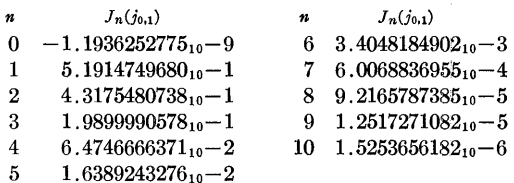

The entry for  $n = 1$  agrees to 9 figures with that of  $-J_0'(j_{0,1})$  given in Table 9.5 of reference [I].

(c) We drove the procedure to calculate  $J_{x+\nu-1}(x)$  to 6 significant digits, for  $x = 4(4)20$ ,  $\nu = 0(0.1)1.9$ . The results agreed with those tabulated in [2].

2. The procedure *laplusn* was called to generate test values to 6 significant figures of  $I_n(20)$ ,  $I_{n+1/2}(10)$ ,  $I_{n+1/4}(1)$ , for  $n = 0(1)10$ . The first two sets of values were compared with those in [3] and in Table 10.10 of [I], respectively, and found to be in error by at. most 5 units in the tenth figure. The value for  $I_{1/4}(.1)$  agreed to 10 figures with that given in [5].

3. Further checks were made on the procedures *Japlusn, laplusn,* as well as the procedures *Jaminusn, laminusn,* by having them "verify" the relation

$$
f_{2a+2}(2x) = f_{a+1}^{2}(x) + 2 \sum_{n=0}^{\infty} f_{a-n}(x) f_{a+n+2}(x)
$$

for  $x=1$ ,  $a=.2(.2).8$ , where  $f_{\nu}(x)$  stands for either  $J_{\nu}(x)$  or  $I_{\nu}(x)$ (cf.  $[4]$ , p. 100, formula  $(21)$ ). That is, we printed the relative errors incurred when the infinite series is truncated after the  $(N+1)$ st term,  $N = 0(5)20$ . Selected results (rounded to four digits) are shown in the table below.

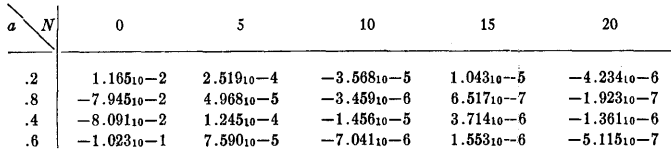

The first two lines refer to  $f = J$ , the last two lines to  $f = I$ . The driver program follows.

begin integer *n*; real *a*, sumJ, sumI, sJ, sI, errorJ, errorI; array *JI,* Il[0:3], J2, 12(0:22], J3, 13(0:20); for  $a := 2$  step  $.2$  until  $.9$  do begin if  $2 \times a < 1$  then begin

 $Japlush (2.0, 2 \times a, 2, 6, J1);$  *Iaplusn*  $(2.0, 2 \times a, 2, 6, I1);$  $sumJ := J1[2]$ ;  $sumI := I1[2]$ end else begin  $Japlush$  (2.0, 2  $\times$  *a*-1, 3, 6, *J*1); *laplusn* (2.0, 2 X *a-I,* 3, 6, II);  $sumJ := J1[3]$ ;  $sumI := I1[3]$ end; *Japlusn* (1.0, *a,* 22, 6, *J2); Jaminusn* (1.0, *a,* 20, 6, J3); *laplusn* (1.0, *a,* 22, 6, *12); Iaminusn* (1.0, *a,* 20, 6, 13);  $sJ := sI := 0$ ; for  $n := 0$  step 1 until 20 do begin  $sJ := sJ + J3[n] \times J2[n+2]$ ;  $sI := sI + I3[n] \times I2[n+2]$ ; if *entier*  $(n/5) = n/5$  then begin  $\text{errorJ}$  :=  $(J2[1] \uparrow 2 + 2 \times sJ - \text{sumJ})/\text{sumJ};$  $errorI := (I2[1] \uparrow 2 + 2 \times sI - sumI)/sumI;$ *outstring* (I, *'a='); outreal* (I, *a);* 

*outstring*  $(1, Y = ');$  *outinteger*  $(1, n);$ *outstring*  $(1, 'errorJ = ');$  *outreal*  $(1, errorJ);$ 

*outstring*  $(1, 'errorI =');$  *outreal*  $(1, 'errorI)$ 

end

end

end;

go to *skip;* 

*alarm: outstring* (1, 'parameters not in range'); *skip:* end

4. The procedure *Complex Japlusn* underwent the following tests:

(a) Values of  $J_n(re^{i\phi})$  were produced for  $n = 0, 1, \phi = (r-2)$  $\times$  30°,  $r = 1(1)6$ , calling for an accuracy of 6 significant digits. Comparison with [6] showed agreement to 9-10 significant figures.

(b) We asked the procedure to "verify" the identity (cf. [4], p. 99, formula (2))

$$
(z/2)^a J_0(z) = \sum_{n=0}^{\infty} \frac{\Gamma(1-a)\Gamma(a+n)}{(n!)^2 \Gamma(1-a-n)} (a+2n) J_{a+2n}(z),
$$

by printing the moduli of the relative errors incurred when truncating the infinite series at  $n = 0(1)5$ . We let a and z run through values  $a = .2(.2).8, z = 2 \exp(i\phi), \phi = -150^{\circ} (30^{\circ}) 150^{\circ}, \text{respec-}$ tively. Selected results (rounded to three figures) are displayed in the table below.

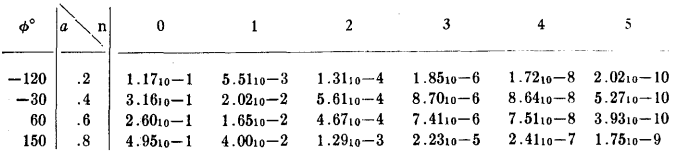

The same pattern persists throughout the range of the variables. The driver program follows.

```
begin integer m, n; real a, phi, c, s, x, y, suml, sum2, 
  q, sI, s2, p, error; array u, v[O:lO]; 
  for a := 0.2 step 0.2 until 0.9 do
  for m := -5 step 1 until 5 do
  begin 
    phi := .52359877560 \times m;
    c := \cos(a \times phi); s := \sin(a \times phi);
    x := 2 \times cos(phi); y := 2 \times sin(phi);
    Complex Japlusn (x, y, 0, 0, 6, u, ·v); 
    sum1 := c \times u[0] - s \times v[0]; \quad sum2 := c \times v[0] + s \times u[0];Complex Japlusn (x, y, a, 10, 6, u, v); 
    q := gamma (1+a);s1 := q \times u[0]; \quad s2 := q \times v[0]; \quad p := q/a;
```
### COLLECTED ALGORITHMS (cont.) 236-P 4- RI

 $n := 0;$  go to *skip*; *L: error* :=  $sqrt((sum1-s1)$  $2 + (sum2-s2)$  $2)/(sum1$  $+ sum2 \uparrow 2$ ): *Outstring* (1, '*a*='); *outreal* (1, *a*); <br>*outstring* (1, '*phi*='); *outinteger* (1, 30 × *m*); <br>1 Applycations *outstring*  $(1, 'n=')$ ; *outinteger*  $(1, n)$ ; *outstring* (1, *'error='); outreal* (1, *error);*   $n := n + 1$ ; if  $n \leq 5$  then begin  $p := -p \times ((n+a-1)/n) \uparrow 2; \quad q := (a+2\times n) \times p;$  $s1 := s1 + q \times u[2 \times n]; \quad s2 := s2 + q \times v[2 \times n];$ <br>go to L end end;

*alarm: outstring* (1, *'parameters not in range'); skip:* end

- 1. ABRAMOWITZ, M., AND STEGUN, I. A, (Eos.) *Handbook of Mathematical Functions.* NBS Appl. Math. Ser. 55, U.S. Govt. Printing Off., Washington, D.C., 1964.
- 2. AIRET, J. R. Bessel functions of nearly equal order and argument. *Philos. Mag.* (7) 19 (1935), 230-235.
- 3. BAAS. *Be88el function8, part* fl, *Function8 of po8itive integer order.* Mathematical Tables, vol. X, Cambridge U. Press, London, 1952.
- 4. ERDELYI, A. (ED.) *Higher Transcendental Functions, vol. II.* McGraw-Hill, New York, 1953.
- *5.* NATIONAL BUREAU OF STANDARDS. *Tables of Bessel/unctions of fractional order, vol. II.* , Columbia U. Press, New York, 1949.
- $-$ . *Table of the Bessel Functions*  $J_0(z)$  *and*  $J_1(z)$  *for Complex Arguments.* Columbia U. Presa, New York, 1943.

ACM Transactions on Mathematical Software, Vol. I, No. 3, September 1975.

### REMARK ON ALGORlTHM 236

Bessel Functions of the First Kind [S17] [W. Gautschi, *Comm. ACM 7,* 8 (Aug. 1964), 479-480]

Ove Skovgaard [Recd 6 Nov. 1973 and 3 Feb. 1975]

Institute of Hydrodynamics and Hydraulic Engineering, Technical University of Denmark, DK-2800 Lyngby, Denmark

The procedures in Algorithm 236 were coded in  $PL/I$  and run on the IBM  $370/165$ . The following error was discovered for  $a = 0$ ,  $nmax$  large, and x small, e.g.  $nmax = 50$  and  $x = 0.5$ . In the last if statement in three of the procedures, *Japlusn, Iaplusn,* and *Complex Japlusn,* division by zero took place. Not all compilers and computers would pose problems for the above values of the parameters; whether or not they do depends on the permissible magnitude of the floating-point numbers for the compiler and computer used. For the IBM 370/165 the smallest positive floating-point number which the computer can hold is approximately  $5.40 \times 10^{-79}$  (see [10, p. 163]).

The following corrections should be made in the procedure *J aplusn.* 

The last if statement should be replaced by

### if  $abs(J[n] - Japprox[n]) > epsilon \times abs(J[n])$  then

comment Conceivably, but very unlikely, underflow, i.e. the exponent of the floating-point number exceeds its lower bound, may take place here. In that case the machine representation of "floating-point zero" must be produced if the program is to work properly;

The same comment should be inserted after the statement

 $J[n+1] := Rr[n] \times J[n];$ 

The same corrections should be made in the procedures *Iaplusn* and *Complex*  Japlusn at the appropriate places.

The corrections of the defective if clauses proposed above are most elegant, but not the most efficient for all compilers and computers. The following general corrections in the procedure *J aplusn* have only one call instead of two calls of the *absjunction* and are therefore more efficient for some compilers.

Before the last if statement two new lines should be inserted:

if  $J[n] \neq 0$  then begin

and before the last end statement one new line should be inserted:

end

The two proposed comment statements are still necessary.

The numerical results are identical for the two methods.

The same efficient (in some cases) corrections can be made in the procedures *laplusn* and *Complex Japlusn* at the appropriate places.

According to  $[5]$ , all the material relevant for the construction of Algorithm 236 is included in [4, especially Section 5]. This reference is used in the following comments, since reference  $\lceil 1 \rceil$  in Algorithm 236 is not easily available.

The last for statement (of which the delinquent if statement is a part) is included for checking purposes only, in order to verify that the required accuracy has indeed been attained. According to [5], Gautschi says, "I believe, however, that my initial choice of  $\nu$  is conservative enough to guarantee this accuracy. For all practical reason, therefore, the whole for statement in question could be deleted." This has not been checked by the present author.

Because a simplified PL/I version of Algorithm 443  $\lceil 2, 3 \rceil$  had already been implemented in the local university computer library, the call to the real procedure *t* was replaced by an application of Algorithm 443 (version B). The solution of  $w \exp(w) = y, y > 0$  (furnished by Algorithm 443) corresponds to  $w(y) = ln(t(y))$ in terms of the procedure *t*, so that  $t(y) = exp(w(y))$  or  $t(y) = y/w(y)$ . Algorithm 443 is less efficient than procedure *t*. The former is more accurate, although this accuracy is not necessary here.

In order to improve the documentation and thereby facilitate modifications and/or translations of the procedures *Japlusn, laplusn,* and *Complex Japlusn,* the mathematical constants 'corresponding to the four decimal constants in the three procedures are given here: 2.3026 is *ln* 10, 1.3863 is *ln* 4, 1.3591 is e/2, . 73576 is 2/e.

The procedure *J aplusn* was coded using double precision floating-point calculations. For implementation on the IBM 370/165 (chopping with 14 hexadecimal digits) this gives approximately 15 significant decimal digits. The procedure was used to calculate the Bessel function of the first kind for integer orders  $J_n(x)$ , i.e.  $a \equiv 0$ . The procedure was programmed with  $d \equiv 15$  (the values of  $J_n(x)$  were wanted with at least 15 significant digits). The values were checked using the tables in [6, 7, 8] and Table III in [9]. It was discovered that the values often had an error of 1 to 2 units in the fifteenth digit, where there was no zero of one of the Bessel functions to deteriorate the accuracy to less than 15 digits. Tests were run to determine whether the results were dependent on the selection of the initial  $\nu$ ; it must be remembered that the estimate of  $\nu$  is very conservative; see [4, pp. 50-51]. Systematic tests revealed that it was impossible to obtain the wanted accuracy with any  $\nu$ . To simplify testing, when  $a \equiv 0$ , all even  $\lambda \equiv 2$  were used (according to  $\lceil 4, p. 49, \rceil$  line 1), rather than the recursively generated even  $\lambda$ (according to  $[4, p. 48, last 11 lines]$ ). With this simplification the procedure evaluated  $J_n(x)$  to 15 significant digits. Near a zero of one of the generated Bessel functions, the accuracy of that particular function still deteriorated to less than 15 significant digits. This deterioration was generally of the same magnitude as occurred when  $\lambda$  was generated recursively.

If the procedures *Japlusn, laplusn,* and *Complex Japlusn* are contemplated for use in the calculation of Bessel functions of integer order only, then they might be rewritten directly employing the explicit values of  $\lambda$ , rather than generating them by an upward and downward recursion. This will make the procedures more efficient and slightly more accurate. In this connection it is relevant to refer to two more recent algorithms, due to Sookne  $\lceil 11-14 \rceil$ , dealing with Bessel functions of integer order. Procedure *Beslri* in [12] was translated to PL/I, and tests disclosed that the execution time for procedures *J aplusn* and *I aplusn* is of the order twice the execution time for procedure *Beslri.* Therefore Sookne's procedures, and not the procedures in Algorithms 21 and 236 (see  $\lceil 1 \rceil$  and the editorial comment in  $\lceil 15 \rceil$ ), should be used for the calculation of Bessel functions of integer order.

### **REFERENCES**

- 1. BoRscn-SuPAN, W. Bessel functions for a set of integer orders, Algorithm 21. *Comm. ACM 3,*  11 (Nov. 1960), 600.
- 2. EINARSSON, B. Remark on Algorithm 443, Solution of the transcendental equation  $we^w = x$ . *Comm. ACM* 17, 4 (April 1974), 225.
- 3. FRITSCH, F.N., SHAFER, R.E., AND CROWLEY, W.P. Solution of the transcendental equation *wew* = *x,* Algorithm 443. *Comm. ACM* 16, 2 (Feb. 1973), 123-124.
- 4. GAUTSCHI, W. Computational aspects of three-term recurrence relations. *SIAM Rev. 9*  (1967), 24-82.
- *;).* GAUTSCH!, W. Personal communication, Nov. 1973.
- 6. GRAY, A., MATHEWS, G.B., AND MAcRoBERT, T.M. *A Treatise on Bessel Functions and Their Applications to Physics, 2nd ed.* Dover Publications, New York, 1966, pp. xiv and 327.
- 7. Annals of the Computation Lab., Harvard U. *Tables of the Bessel Functions of the First Kind of Orders 1'wo and Three, Vol. IV.* Harvard U. Press, Cambridge, Mass., 1947, pp. v and 652.
- 8. Annals of the Computation Lab., Harvard U. *Tables of the Bessel Functions of the First Kind of Orders Zero and One, Vol. 11 I.* Harvard U. Press, Cambridge, Mass., 1947, pp. xxxvii and 652.
- 9. HAYASHI, K. *Tafcln der Besselschen, Theta-, Kugel- und anderer Funktionen.* Springer, Berlin, 1930, pp. v and 125.
- 10. *I BM System/370 Principles of Operation.* IBM Systems, Order No. GA22-7000-3, IBM, White Plains, N.Y., 1973, pp. xii and 318.
- 11. SooKNE, D.J. Bessel functions I and J of complex argument and integer order. J. *Res. Nat. Bur. Standards 77B* (L973), 111-114.
- 12. SooKNE, D.J. Bessel functions of real argument and integer order. *J. Res. Nat. Bur. Standards 77B* (1973), 125-132.
- 13. SooKNE, D.J. Certification of an algorithm for Bessel functions of complex argument. J. *Res. Nat. Bur. Standards 7'7B* (1973), 133-136.
- 14. SOOKNE, D.J. Certification of an algorithm for Bessel functions of real argument. J. Res. *Nat. Bur. Standards 77B* (1973), 115-124.
- 15. STAFFORD, J. Certification of Algorithm 21, Bessel function for a set of integer orders. *Comm. ACM 8, 4 (April 1965), 219.*

# **COLLECTED ALGORITHMS FROM TACM**

# ALGORITHM 237

GREATEST COMMON DIVISOR [Al]

```
J. E. L. PECK (Recd. 16 Dec. 1963)
```
University of Alberta, Calgary, Alberta, Canada

integer procedure *Euclidean* (a) dimension : *(n)* 'linear coefficients :  $(x)$ ; value  $a$ ; integer array  $a, x$ ; integer  $n$ ;

comment This procedure finds the greatest common divisor of the *n* nonnegative elements of the vector *a,* and produces values for  $x_i$  in the expression  $(a_1, a_2, \cdots, a_n) = a_1x_1 + a_2x_2 + \cdots + a_nx_n;$ 

begin integer array  $M[1:n, 1:n]$ ;

 $integer i, j, min, max, imin, imax, q, t;$ 

comment We set up  $M$  as an identity matrix;

*INITIALISE:* 

for  $i := 1$  step 1 until *n* do

for  $j := 1$  step 1 until *n* do  $M[i, j] := 0$ ;

for  $i := 1$  step 1 until *n* do  $M[i, i] := 1$ ; *max* := 0; comment We search for the least nonzero integer in the array

*a.* Note that this step need not be repeated at every iteration (see statement labelled *DIVIDES);* 

*MINIMUM:* 

for  $i := 1$  step 1 until *n* do

 $\text{begin } t := a[i];$ 

if  $t \neq 0 \land$   $(max=0 \lor t < max)$  then

begin  $max := t$ ;  $imax := i$  end

end of minimum search. If the use of the identifier *max* is confusing, observe the two statements following the label MAXIMUM, where the confusion is resolved:

if *max* = 0 then go to *ERROR;* comment *ERROR* is a global label;

 $MAXIMUM:$   $imin := imax; min := max;$ 

comment We search for the greatest element of  $a$ ;

 $max := a[1]$ ;  $imax := 1$ ;

for  $i := 2$  step 1 until *n* do if  $a[i] > max$  then

**begin**  $max := a[i]$ ;  $imax := i$  **end** of maximum search; if  $max \neq min$  then

*REDUCTION:* 

begin comment Note that the identity  $a_i = \sum_{i=1}^n m_{ij}a_j$ holds at each stage of the reduction;

 $q := max \div min; a[imax] := max := max - q \times min;$ 

for  $j := 1$  step 1 until *n* do

 $M[imax, j] := M[imax, j] - q \times M[imin, j];$ 

*DIVIDES:* go to if *max=* 0 then *MINIMUM* else *MAXIMUM*  end of the reduction. Note that if  $max \neq 0$  then  $max$  now contains the new nonzero minimum.

If  $max = min$  then we are ready with the results;

for  $j := 1$  step 1 until *n* do  $x[j] := M$ [*imin, j*];

 $Euclidean := min$ 

end of procedure *Euclidean* 

#### REFERENCE

1. BLANKINSHIP, W. A. A new version of the Euclidean algorithm. *Amer. Math. Mon. 70* (1963), 742-745.

# CERTIFICATION OF ALGORITHM 237 [Al] GREATEST COMMON DIVISOR [J. E. L. Peck, *Comm. ACM 7* (Aug. 1964), 481]

T. A. BRAY (Recd. 8 Sept. 1964)

Boeing Scientific Research Laboratories, Seattle, Washington

This procedure was translated into the FORTRAN IV language and tested on the Univac 1107. No corrections were required and the procedure gave correct results for all cases tested.

# ALGORITHM 238 CONJUGATE GRADIENT METHOD [F4] C. M. REEVES (Recd. 18 Nov. 1963)

# Electronic Computing Lab., Univ. of Leeds, England

procedure *conjugate gradients* (x, *r, n, matmult);* 

value n; real array x, r; integer n; procedure *matmult;*  comment The method of conjugate gradients [cf: BECKMAN,

F. S. *Mathematical Metlwdsfor Digital Computers.* Ch. 4, Ralston, A., and Wilf, H. S., (EDs.), Wiley 1960.] is applied to solve the equations  $Ax = b$  where *A* is a general nonsingular matrix of order *n,* and *x* and b are vectors. At entry *x* contains an initial approximation to the solution, and *r* contains *b,* the vector of constants. Both x and r have bounds [1:n]. Up to  $n+1$  iterations are carried out and at exit the solution is in *x* and the corresponding residuals  $r = b - Ax$  are in r.

The procedure *matmult* has the following heading, with semicolons which must now be omitted:

procedure *matmult (transpose, dat, res)* 

Boolean *transpose* real array *dat, res* 

comment The datum vector *dat* is premultiplied by the matrix *B* and the result formed in *res* where, denoting the transpose of *A* by *At,* 

#### $B =$  if *transpose* then *At* else *A*

The body of *matmult* will depend upon whether *A* is stored on magnetic tape, and whether all or only its nonzero elements are stored. The products should be accumulated in double precision, if possible.;

begin integer *iterations;* real *alpha, beta, At r sq;*  real array  $p$ ,  $temp$   $[1:n]$ ; real procedure *dot*  $(u, v)$ ; real array *u, v;*  comment *dot* is the scalar product of the vectors *u* and *v;*  begin integer i; real  $sum; sum := 0;$ for  $i := 1$  step 1 until *n* do *sum* :=  $sum + u[i] \times v[i];$  $dot := sum$ end of *dot;*  procedure *combine* (j) plus: (c) times: *(g)* to form: (h); value c; real  $c$ ; real array  $f, g, h$ ; comment  $f + cg$  is formed in h; begin integer i; for  $i := 1$  step 1 until *n* do  $h[i] := f[i] + c \times g[i]$ end of *combine; Start:*  for *iterations* :=  $0$  step 1 until *n* do begin if *iterations* = 0 then begin *matmult* (false, x) in : *(temp); combine*  $(r, -1, temp)$  in :  $(r)$ ; *matmult* (true, r) in : *(p); At r sq:= dot (p, p);*  end of forming  $r = b - Ax$ ,  $p = At r$ , and  $At r sq$ else begin *matmult* (true, *r)* giving *A.t r* in : *(temp); beta* := dot (temp, temp)/At r sq; *combine (temp, beta, p)* in : *(p);*   $At r sq := beta \times At r sq$ eml;

if  $At r sq = 0$  then go to *finish*; *matmult* (false,  $p$ ) giving  $Ap$  in : (temp); *alpha:= dot (temp, temp);*  if *alpha* = 0 then go to *finish;*   $alpha := dot (r, temp)/alpha;$ *combine*  $(x, alpha, p)$  in :  $(x)$ ; *combine*  $(r, -alpha, temp)$  in :  $(r)$ end of iterative loop;

*finish* :

end of *conjugate gradients;* 

# FREE FIELD READ [15]

W. M. McKEEMAN (Recd. 12 Dec. 63 and 1 May 1964) Computation Center, Stanford University, Stanford, Calif.

procedure *inreal (channel, destination);* value *channel;*  integer channel; real destination;

begin comment Each invocation of *inreal* will read one (number) [Revised Report  $\cdots$  ALGOI, 60, section 2.5.1] from the input medium designated by the parameter *channel:* and convert it into the internal machine representation appropriate for real numbers. Successive data values within the data string are separated by the blank character u. Integer values from the input medium are converted into values of type real. A nonlocal procedure *error* is invoked whenever a non-(number) is encountered in the input string. The action of *•error* is left undefined;

real *sig, fp, d;* 

integer *esig, ep, ip, ch;* 

integer procedure CHAR;

begin comment The value of CHAR is the integer representing the next character from the input string. *insymbol*  is defined in the "Report on Input-Output Procedure for ALGOL 60," *ALGOL Bull.* No.16(May1964), 9-13; *Comm. ACM,* to appear. Characters occurring in the second parameter of *insymbol* are mapped onto the integers corresponding to their position, left-to-right, within the string. Other basic symbols map onto the integer 0.

The present procedure *inreal* differs from the *inreal* of the referenced Report on Input-Output Procedures for ALGOL 60 in the following ways:

(a) The report does not specify what values may be presented in its *inreal,* only that whatever is presented will be assigned to the second parameter of *inreal.* I demand that a (number) be presented.

(b) No separator of values on the foreign medium is specified. I demand an ALGOL string blank.;

real c;

 $insymbol$  (*channel*, '0123456789.-+10 $\cup$ ', *c*);

if  $c \leq 0$  then *error*; comment an illegal character;  $CHAR := c - 1$ 

end CHAR;

integer procedure *unsigned integer;* 

begin comment (unsigned integer)  $:=$  (digit) | (unsigned integer) (digit); integer u;  $u := 0;$  $K: u := 10 \times u + ch;$  $ch := \text{CHAR}$ ; if  $ch < 10$  then go to  $K$ ; *unsigned integer*  $:= u$ end *unsigned integer;*   $sig := 1.0; \quad ep := 0; \quad fp := 0;$ 

$$
L\colon\thinspace ch\, :=\, CHAR;
$$

if  $ch = 14$  then go to  $L$ ; comment suppress initial blanks; comment  $\langle$ number $\rangle$  ::=  $\langle$ unsigned number $\rangle$  |  $+\langle$ unsigned  $\text{number}\rangle$  |  $-\langle$  unsigned number $\rangle$ ; if  $ch = 12$  then  $ch := CHAR$ else if  $ch = 11$  then

begin comment  $12 =$  "+" and  $11 =$  "-";

$$
sig := -1.0;
$$
  

$$
ch := CHAR
$$

end;

**comment** (unsigned number) ::=  $\langle \text{decimal number} \rangle$   $|\langle \text{ex-} \rangle|$ ponent part) | (decimal number)(exponent part);

if  $ch \leq 10$  then

**begin comment**  $\langle$  decimal number $\rangle$  ::=  $\langle$  unsigned integer $\rangle$  | (decimal fraction) I (unsigned integer)(decimal fraction); if  $ch < 10$  then  $ip := unsigned$  integer else  $ip := 0$ ;

if  $ch = 10$  then

- **begin comment**  $\langle$  decimal fraction $\rangle$  ::=  $\langle$  unsigned integer $\rangle$ ;  $ch := CHAR$ ;
- if  $ch \geq 10$  then *error*; comment a digit must follow the  $"$  " $"$  ",

$$
fp := 0; d := 0.1; M: fp := fp + ch \times d;
$$

 $d:= d \times 0.1$ ;

comment a table ot reciprocal powers of ten is preferable to the statement  $d := d \times 0.1$ ;

 $ch := CHAR$ ;

if  $ch < 10$  then go to  $M$ 

end

end else if  $ch = 13$  then  $ip := 1$  else *error*;

if  $ch = 13$  then

begin comment  $\langle$  exponent part $\rangle$  ::= 10 $\langle$ integer $\rangle$ ;

*ch* := CHAR; *esig* := 1; comment  $\langle$  integer $\rangle$  ::=  $\langle$  unsigned integer $\rangle$  | + $\langle$  unsigned

 $integer \rangle$  |  $-\langle$ unsigned integer $\rangle$ ;

if  $ch = 12$  then  $ch := CHAR$ else if  $ch = 11$  then

begin comment negative exponent;

 $e$ *sig* :=  $-1$ ;  $ch := CHAR$ 

end;

if  $ch < 10$  then  $ep := unsigned$  integer  $\times$  esig else error end;

if  $ch \neq 14$  then *error*; comment the required "u" separator; *destination* :=  $sig \times (ip+fp) \times 10.0$   $\uparrow ep$ 

end *inreal* 

 $240-P$  1- 0

# ALGORITHM 240

- COORDINATES ON AN ELLIPSOID [Z]
- EGON DORRER (Recd. 8 Jan. 1964 and, rev., 19 May 1964)
- Inst. f. Photogrammetrie, Techn. Hochschule, Munich, Germany
- 1>rocedure *GEODH* 1 *(L, B, AZ, S, EPS, l:im, A, F, FAIL);*  value *S, EPS, lim, A,* F; real *L, B, AZ, S, EPS,* A, *F;*  integer *lim;* label *FAIL;*
- comment *GEODH* 1 solves the problem of transferring of geographical coordinates ou an arbitrary ellipsoid of rotation. *A* is the radius of the equator,  $F$  is the flattening of the meridian ellipse. Before executing *GEODH* 1, *L* and *B* are longitude and latitude of a point  $P_1$  on the ellipsoid.  $AZ$  is the azimuth at  $P_1$ , measured from north, of the geodesic to another point  $P_2$ , and S is the distance from  $P_1$  to  $P_2$ , measured in the same unit as A. After execution of *GEO})H* 1, *L* and *B* represent the longitude and latitude of  $P_2$ , and  $AZ$  is the final azimuth of the geodesic at P2. Here *L, B, AZ,* and *EPS* are measured in radians. Arbitrarily long distances S can be used, even more than the circumference. However, the geodesic must not cross the poles or come near to them. The problem has been solved by reiterated use of the Runge-Kutta method to solve the system of the three firstorder differential equations of the geodesic on a rotation ellipsoid. *EPS* is the convergence parameter, e.g. a small number indicating the desired accuracy, normally  $10^{-8}$  or  $10^{-9}$ . *lim* is the upper limit on iterations, it depends on *BPS,* and should not be chosen greater than 11 or 12. If  $lim$  is reached, computations stop, and the *FAIL* exit is used:

#### begin

real *EP2, Lo, Bo, AZo, LL, BL, AZL, So,, SL, H, DL, DB, DAZ, KL, KB, KAZ, BQ, AZQ, W,* Hl, *T, SINBQ;*  integer i, *n,* j, *z;*  array  $D[1:4]$ ;  $D[1] := D[4] := 1$ ;  $D[2] := D[3] := 2$ ;  $EP2 := F \times (2 - F);$   $Lo := L: Bo := B;$   $AZo := AZ;$  $n := 1$ ;  $z := 0$ ; *ITERATION:* if *z* = *lim* then go to *FAlL;*   $So := 0;$   $LL := Lo;$   $BL := Bo;$   $AZL := AZo;$ for  $i := 1$  step 1 until *n* do begin  $SL := S \times i/n;$   $H := (SL - So)/A;$  $DL := DB := DAZ := KL := KB := KAZ := 0;$ for  $j := 1$  step 1 until 4 do begin  $T := D[i]$ ;  $BQ := BL + DB/T$ ;  $AZQ := AZL + DAZ/T$ ;  $SINBQ :=$ *sin(BQ);*   $W := 1 - EP2 \times \text{SINBQ} \times \text{SINBQ}; \quad H1 := H \times \text{sqrt}(W);$  $DL := H1 \times sin(AZQ)/cos(BQ)$ ;  $DB := H1 \times W \times \cos(AZQ)/(1 - EP2);$  $\mathbf{D} \mathbf{A} \mathbf{Z} := \mathbf{D} \mathbf{L} \times \mathbf{S} \mathbf{I} \mathbf{N} \mathbf{B} \mathbf{Q}$ ;  $KL := KL + DL \times T$ ;  $KB := KB + DB \times T$ ;  $KAZ :=$  $KAZ+DAZ\times T$ end  $j$ ;  $So := SL; LL := LL + KL/6; BL := BL + KB/6;$  $AZL := AZL + KAZ/6$ end *i;*   $DL := LL - L$ ;  $DB := BL - B$ ;  $DAZ := AZL - AZ$ ;  $L := LL$ ;  $B := BL$ ;  $AZ := AZL$ ;

if  $abs(DAZ)$  <  $EPS/sin(S/A)$   $\wedge$   $(abs(DL)$  <  $EPS/cos(B)$   $\vee$  $abs(DB) < EPS$ ) then go to  $END$ ;  $z := 1 + z; \quad n := 2 \times n;$ go to *ITERATION; END:* 

end *GEODH* 1

ALGORITHM 241 ARCTANGENT [Bl]

K. W. MILLS (Recd. 21 Nov. 1963) Computing Centre, University of Adelaide, So. Australia

```
real procedure arg(x, y) exit: (error); value x, y; real x, y;
  label error;
```
comment This procedure calculates the argument of a complex number  $x + iy$ , using a method which is substantially that of E. G. Kogbetliantz, *IBM* J. Research Develop., Jan. 1958, pp. 43-53. The result lies in the interval  $[-\pi, \pi]$  and the exit error is provided for the case when  $x = y = 0$ . The procedure is essentially an ALGOL program for the calculation of the arctangent.  $arctan(y)$  is obtained most conveniently by calling the procedure with  $x = 1$ ;

```
begin
```

```
array ct, csc2[2:5], tn[1:4]; integer k; real w, v, pi, r, z;
  pi := 3.1415926536; if x = 0 then
  begin 
    if y = 0 then go to error;
L1: arg := pi/2 \times sign(y); go to exit
  end; 
  w := y/x; \ \ v := abs(w);if v > 1.34<sup>108</sup> then go to L1;
  if v < 2.13v - 22 then r := w else
  begin 
    ct[2] := tn[4] := 2.7474774195;ct[3] := tn[3] := 1.1917535926;ct[4] := tn[2] := .57735026919;ct[5] := tn[1] := .17632698071;csc2[2] := 8.548632169;csc2[3] := 2.420276626;csc2[4] := 1.3333333333333335csc2[5] := 1.031091204;if v < tn[1] then
    begin 
      k := 1; z := 0.16363636364 \times v-end 
    else 
    begin 
      for k := 2 step 1 until 4 do if v < tn[k] then go to L3;
      k := 5:
L3: z := .16363636364 \times (ct[k]-csc2[k]/(v+ct[k]))end; 
    r := (pi \times (k-1)/9 + z/(z \times z + .216649136 - .00270998425/(z \times z + .0511194591)) \times sign(w)-md; 
  arg := if x > 0 then r else
  exit: 
end arg 
          if y = 0 then r + pi else
          r+pi \times sign(y);
```
## PERMUTATIONS OF A SET WITH REPETITIONS [G6]

T. W. SAG (Recd. 10 Feb. 1964 and 19 June 1964)

Math. Dept., Manchester U., Manchester, England

procedure PERMUTATION (X, K,j, *process);* 

array  $X$ ; integer array  $K$ ; integer  $j$ ; procedure *process*; comment *PERMUTATION* generates all the distinct permutations of an array of numbers consisting of  $K[1]$  numbers equal to X[1], K[2] numbers equal to  $X[2]$ ,  $\cdots$ , K[j] numbers equal to  $X[j]$ . The  $K[i]$ 's must be positive integers. Each permutation is stored in the array *Y* and processed according to the user's wish by the procedure *process* before the next permutation is generated.

The procedure is more efficient if the sequence  $K[i]$  is monotone decreasing.-Ref.};

### begin

real x; integer M, N, i; array  $B[1:K[i]]$ ; procedure *permutation*  $(x, M, N, j, B, process)$ ; real *x;* integer *M, N,j;* array *B;* procedure *process;*  begin real  $A$ ; integer i,  $KK$ ,  $N1$ ,  $N2$ ,  $j1$ ; integer array  $J[1:N+1]$ ; array  $Y[1:N+M];$   $N2:=N+M;$ if  $M = 0$  then go to 1; for  $i := N + 1$  step 1 until N2 do  $Y[i] := x;$ 1: for  $i := 1$  step 1 until N do  $J[i] := i$ ;  $J[N+1] := N2 + 1; \quad j1 := j - 1; \quad KK := N;$ 2: for  $i := 1$  step 1 until KK do  $Y[J[i]] := B[i];$ if  $j1 \leq 1$  then begin *process*  $(Y)$ ; go to 3 end;  $A := X[j1-1]; \quad N1 := K[j1-1];$  $permutation (A, N1, N2, j1, Y, process);$ 3: for  $i := 1$  step 1 until N do hegin  $Y[J[i]] := x; J[i] := J[i] + 1;$ if  $J[i] - J[i+1] + 1 \leq 0$  then go to 4 else go to 5; 4:  $KK := i$ ; go to 2; 5:  $J[i] := i$ end end of *permutation;*  if  $j = 1$  then begin  $x := X[1]$ ;  $M := 0$ ; go to 1 end;  $x := X[j-1];$   $M := K[j-1];$ 

1: for  $i := 1$  step 1 until  $K[j]$  do  $B[i] := X[j]$ ; *permutation (x, M,* K[j], j, B, *process);* 

end of PERMUTATlON

LOGARITHM OF A COMPLEX NUMBER [B3]

REWRITE OF ALGORITHM 48 *[Comm. ACM 4* (Apr.

1961), 179; *5* (Jun. 1962), 347; *5* (Jul. 1962), 891; *7* (Aug. 1964), 485]

DAVID S. COLLENS [Recd. 24 Jan. 1964 and 1 Jun. 1964] Computer Laboratory, The University, Liverpool, 3, England

This procedure was tested using the DEUCE ALGOL Compiler and a small sample of the test data and results are given below. procedure *WGC (a, b, c, d, FAIL);* value *a, b, FAIL;* real *a,* b, *c,* d; label *FAIL;* 

**comment** This procedure computes the number  $c + di$  which is equal to the principal value of the natural logarithm of  $a + bi$ , i.e. such that  $-\pi < d \leq +\pi$ . A nonlocal label must be supplied as a parameter of the procedure, to be used as an exit when the real part of the result becomes  $-\infty$ . Where required in the body of the procedure the numerical values for  $\pi$ ,  $\pi/2$ , and the logarithm of the square root of 8 are provided; if  $a = 0 \wedge b = 0$  then go to  $FAIL$ else

```
begin
```

```
real e, f; 
e := 0.5 \times a; f := 0.5 \times b;if abs(e) < 0.5 \wedge abs(f) < 0.5 then
begin 
  c := abs(2 \times a) + abs(2 \times b);
  d := 8 \times a/c \times a + 8 \times b/c \times b;c := 0.5 \times (ln(c) + ln(d)) - 1.03972077084end 
else 
begin 
  c := abs(0.5 \times e) + abs(0.5 \times f);d := 0.5 \times e/c \times e + 0.5 \times f/c \times f;
  c := 0.5 \times (ln(c) + ln(d)) + 1.03972077084end; 
d := \textbf{if } a \neq 0 \land abs(e) \geq abs(f) \textbf{ then } arctan(b/a) +(if sign(a) \neq -1 then 0 else if sign(b) \neq -1 then
     3.14159265359 else -3.14159265359 else -arctan(a/b)+ 1.57079632679 \times sign(b)
```
end *LOGC* 

### TEST OF LOGC

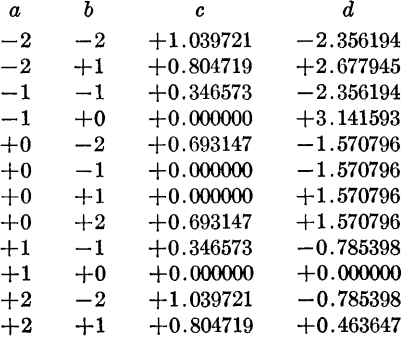

# CERTIFICATION OF ALGORITHM 243 [B3] LOGARITHM OF A COMPLEX NUMBER [David S. Collens *Comm. ACM* 7(Nov. 1964), 660]

J. BOOTHROYD (Recd. 18 Jan. 1965)

Computing Centre, U. of Tasmania, Hobart, Tasmania

With the label parameter *FAIL* removed from the value list to accommodate a restriction of Elliott 503 ALGOL, the algorithm was successfully run on an Elliott 503, using the data test cases published with the algorithm. The constants in the algorithm were rounded to nine significant decimal digits, and this probably explains the two differences between the results obtained and those published, namely:

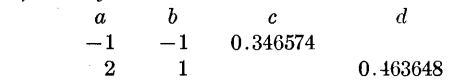

**244-P 1- 0** 

# ALGORITHM 244

FRESNEL INTEGRALS [S20]

HELMUT LoTSCH\* (Recd. 27 May 64 and 11 Jun. 64)

W. W. Hansen Laboratories, Stanford U., Stanford, Calif. AND

```
MALCOLM GRAY<sup>†</sup>
```
Computation Center, Stanford U., Stanford, Calif.

(\* now at Northrup Space Laboratories, Hawthorne, Calif.) († now at The Boeing Company, Seattle, Wash.)

procedure *FRESNEL. (w, eps, C,* S); value *w, eps;* real *w, eps, C, S;* 

comment This procedure computes the Fresnel sine and cosine integrals  $C(w) = \int_0^w \cos[(\pi/2)t^2] dt$  and  $S(w) = \int_0^w \sin[(\pi/2)t^2] dt$ *dt.* It is a modification of Algorithm 213 *(Comm. ACM, 6* (Oct. 1963), 617) such that the accuracy, expressed by *eps,* is improved. *eps* can arbitrarily be chosen up to  $eps = 10 - 6$  for a computer with sufficient word length as, for example, the Burroughs B5000 which has 11-12 significant digits. Referring to the formulas of Algorithm 213: if  $|w| < \sqrt{(26.20/\pi)}$  the series expansions  $C(w)$  and  $S(w)$  are terminated when the absolute value of the relative change in two successive terms is  $\leq eps$ . If  $|w| \geq$  $\sqrt{(26.20/\pi)}$  the series  $Q(x)$  and  $P(x)$  are terminated when the absolute value of the terms is  $\leq eps/2$ . However, this truncation point is not necessarily valid for the range  $\sqrt{(26.20/\pi)} \leq |w|$  $< \sqrt{28.50/\pi}$  when  $eps = 10 - 6$ , since the asymptotic series must be terminated before arriving at the minimum. In this range the ignored terms of the series expansions are  $<$  310  $-$  6, and for larger arguments  $<$  10 - 6. This accuracy may be improved if desired: the switch-over point from the regular to the asymptotic series expansions has to be displaced to larger arguments;

#### begin

real  $x, x2, term$ ; integer  $n$ ; if  $abs(w) \leq 10 - 12$  then **begin**  $C := S := 0$ ; go to aend end else *x* := *w* X w/0.636619772368;  $x^2 := -x \times x$ ; if  $x \ge 13.10$  then go to *asympt*; begin real *frs*, *frsi*; *frs* :=  $x/3$ ; *n* := 5; *term* :=  $x \times x^2/6$ ;  $frsi := frs + \text{term}/7;$ *loops:* if  $abs((frs - frsi)/frs) \le eps$  then go to *send*;  $frs := frsi; \quad \text{term} := \text{term} \times x2/(n \times n - n);$  $frsi := frs + \text{term}/(2 \times n+1);$  $n := n + 2$ ; go to *loops*; *send:*  $S := frsi \times w$ end; begin real *frc, frci;*   $frc := 1; n := 4; term := x2/2;$  $frci := 1 + \text{term}/5;$ *loopc:* if  $abs((\text{frc}-\text{frci})/\text{frc}) \leq eps$  then go to  $\text{cend}$ ;  $frc := frci$ ;  $term := term \times x2/(n \times n-n)$ ;  $frci := frc + \frac{term}{2 \times n+1};$  $n := n + 2$ ; go to *loopc*; *cend:*  $C := \text{frci} \times w$ end; go to *aend;* 

*asympt:*  begin real sl, s2, *half, temp;* integer i;  $x2 := 4 \times x2$ ;  $term := 3/x2$ ;  $s1 := 1 + term$ ;  $n := 8$ ; for  $i := 1$  step 1 until 6 do begin  $n := n + 4;$  $term := term \times (n-7) \times (n-5)/x^2;$  $s1 := s1 + term;$ if  $abs(term) \leq exp/2$  then go to *next* end i; *next:*  $term := s2 := 0.5/x; n := 4;$ for  $i := 1$  step 1 until 6 do begin  $n := n + 4$ ; *term* := *term*  $\times$   $(n-5) \times (n-3)/x^2$ ;  $s2 := s2 + term;$ if  $abs(term) \leq eps/2$  then go to *final* end i; *final: half := if*  $w < 0$  *then -0.5 else 0.5; term* :=  $cos(x)$ ;  $temp := sin(x)$ ;  $x^2 := 3.14159265359 \times w$ ;  $C := half + (temp \times s1 - term \times s2)/x2;$  $S := \text{half} - (\text{term} \times \text{s1} + \text{temp} \times \text{s2})/x2$ end; *aend:*  end *FRESNEL*
TREESORT 3 [Ml]

ROBERT W. FLOYD (Recd. 22 June 1964 and 17 Aug. 1964) Computer Associates, Inc., Wakefield, Mass.

Jprocedure *TREESORT* 3 *(M, n);* 

- value  $n$ ; array  $M$ ; integer  $n$ ;
- *TREESORT* **3 is a major revision of** *TREESORT* [R. W. Floyd, Alg. 113, *Comm. ACM 5* (Aug. 1962), 434] suggested by *HEAPSORT* [J. W. J. Williams, Alg. 232, *Comm. ACM 7* (June 1964), 347] from which it differs in being an in-place sort. It is shorter and probably faster, requiring fewer comparisons and only one division. It sorts the array  $M[1:n]$ , requiring no more than  $2 \times (2 \uparrow p-2) \times (p-1)$ , or approximately  $2 \times$  $n \times$  (log<sub>2</sub>(n) -1) comparisons and half as many exchanges in the worst case to sort  $n = 2 \uparrow p - 1$  items. The algorithm is most easily followed if M is thought of as a tree, with  $M[j+2]$ the father of  $M[j]$  for  $1 \leq j \leq n$ ;

begin

procedure *exchange (x,y);* real *x,y;*  **begin real** *t***;**  $t := x$ ;  $x := y$ ;  $y := t$ end *exchange;*  procedure *siftup (i,n);* value i, *n;* integer i, *n;*  comment  $M[i]$  is moved upward in the subtree of  $M[1:n]$  of which it is the root; begin real *copy;* integer *j;*   $copy := M[i];$  $loop: j := 2 \times i;$ if  $j \leq n$  then begin if  $j < n$  then begin if  $M[j+1] > M[j]$  then  $j := j + 1$  end; if  $M[j] > copy$  then begin  $M[i] := M[j]; \ i := j; \text{go to } loop \text{ end}$ end;  $M[i] := copy$ end *siftup;*  integer i; for  $i := n+2$  step  $-1$  until 2 do *siftup*  $(i, n)$ ; for  $i := n$  step  $-1$  until 2 do begin *siftup* (1,i); comment  $M[j \div 2] \geq M[j]$  for  $1 < j \leq i$ ;  $exchange (M[1], M[i])$ ; comment  $M[i:n]$  is fully sorted; end end *TREESORT* 3

#### CERTIFICATION OF ALGORITHM 245 [Ml]

- TREESORT 3 [Robert W. Floyd, *Comm. ACM 7* (Dec. 1964), 701]
- PHILIP S. ABRAMS (Recd. 14 Jan. 1965)
- Computation Center, Stanford University, Stanford, California

The procedure *TREESORT* 3 was translated into B5000 Extended ALGOL and tested on the Burroughs B5500. Tests were run on arrays of length 50 to 1000 in steps of 50. For each array size, 50 random arrays were generated, sorted, timed and checked for sequencing. No corrections were required and the procedure gave correct results for all cases tested.

*exchange* is unnecessary as a separate procedure, since it is used at only one place in *TREESORT* 3. Sorts were found to run significantly faster when the body of *exchange* was inserted in the appropriate place, than when run with the algorithm as published.

## CERTIFICATION OF ALGORITHM 245 [Ml]

TREESORT 3 [Robert W. Floyd, *Comm. ACM 7* (Dec. 1964), 701]: PROOF OF ALGORITHMS-A NEW KIND OF CERTIFICATION

RALPH L. LONDON\* (Recd. 27 Feb. 1969 and 8 Jan. 1970) Computer Sciences Department and Mathematics Re-

search Center, University of Wisconsin, Madison, WI 53706

\*This work was supported by NSF Grant GP-7069 and the Mathematics Research Center, US Army under Contract Number DA-31-124-ARO-D-462.

ABSTRACT: The certification of an algorithm can take the form of a proof that the algorithm is correct. As an illustrative but practical example, Algorithm 245, *TREESORT 3* for sorting an array, is proved correct.

KEY WORDS AND PHRASES: proof of algorithms, debugging, certification, metatheory, sorting, in-place sorting *CR* CATEGORIES: 4.42, 4.49, 5.24, '5.31

*Certification of algorithms by proof.* Since suitable techniques now exist for proving the correctness of many algorithms [for example, 3-7], it is possible and appropriate to certify algorithms with a proof of correctness. This certification would be in addition to, or in many cases instead of, the usual certification. Certification by testing still is useful because it is easier and because it also provides, for example, timing data. Nevertheless the existence of a proof should be welcome additional certification of an algo· rithm. The proof shows that an algorithm is debuggged by showing conclusively that no bugs exist.

It does not matter whether all users of an algorithm will wish to, or be able to, verify a sometimes lengthy proof. One is not required to accept a proof before using the algorithm any more than one is expected to rerun the certification tests. In both cases one could depend, in part at least, upon the author and the referee.

As an example of a certification by proof, the algorithm *TREESORT 3* [2] is proved to perform properly its claimed task of sorting an array  $M[1:n]$  into ascending order. This algorithm has been previously certified [1], but in that certification, for example, no arrays of odd length were tested. Since *TREESORT 3*  is a fast practical algorithm for in-place sorting and one with sufficient complexity so that its correctness is not immediately apparent, its use as the example is more than an abstract exercise. It is an example of considerable practical importance.

*Outline of TREESORT 3 and method of proof.* The algorithm is most easily followed if the array is viewed as a binary tree.  $M[k+2]$  is the parent of  $M[k], 2 \leq k \leq n$ . In other words the children of  $M[i]$  are  $M[2j]$  and  $M[2j+1]$  provided one or both of the children exist.

The first part of the algorithm permutes the  $M$  array so that for a segment of the array, each parent is larger than both of the children (one child if the second does not exist). Each call of the auxiliary procedure *siftup* enlarges the segment by causing one more parent to dominate its children. The second part of the algorithm uses *siftup* to make the parents larger over the whole array, exchanges  $M[1]$  with the last element and repeats on an array one element shorter. The above statements are motivation and not part of the formal proof.

That *TREESORT 3* is correct is proved in three parts. First the procedure *siftup* is shown to perform as it is formally defined below. Then the body df *TREESORT 3,* which uses *siftup* in two ways, is shown to sort the array into ascending order. (The proof of the procedure *exchange* is omitted.) The proofs are by a method described in  $[3, 4, 7]$ : assertions concerning the progress of the computation are made between lines of code, and the proof consists of demonstrating that each assertion is true each time control reaches that assertion, under the assumption that the previously encountered assertions are true. Finally termination of the algorithm is shown separately.

The lines of the original algorithm have been numbered and the assertions, in the form of program comments, are numbered correspondingly. The numbers are used only to refer to code and to assertions and have no other significance. One extra begin-end pair has been inserted into the body of *TREESORT 3* in order that the control points of two assertions  $(3.1 \text{ and } 4.1)$  could be distinguished. In *siftup* the assertions 10.1 and 10.2 express the correct result; in the body of *TREESORT 3* the assertions 9.3 and 9.4 do likewise.

*Definition of siftup and notation.* We now define formally the procedure  $siftup(i,n)$ , where *n* is a formal parameter and not the length of the array  $M<sup>2</sup>$ . Let  $A(s)$  denote the set of inequalities  $M[k+2] \geq M[k]$  for  $2s \leq k \leq n$ . (If  $s > n+2$ , then  $A(s)$  is a vacuous statement.) If  $A(i+1)$  holds before the call of  $siftup(i,n)$ and if  $1 \leq i \leq n \leq array size$ , then after *siftup*(*i,n*):

(1)  $A(i)$  holds;

(2) the segment of the array  $M[i]$  through  $M[n]$  is permuted; and

(3) the segment outside  $M[i]$  through  $M[n]$  is unaltered.

In order to prove these properties of *siftup,* some notation is required. The formal parameter i will be changed inside *siftup.*  Since  $i$  is called by value, that change will be invisible outside *siftup.* Nevertheless it is necessary to use the initial value of *i*  as well as the current value of i in the proof of  $siftup$ . Let  $i<sub>0</sub>$  denote the value of i upon entry to *siftup.* 

Similarly let  $M_0$  denote the  $M$  array upon entry to *siftup*. The notation  $^{\prime\prime}M = p(M_0)$  with  $M := \text{copy}$  means "if  $M[i] :=$ *copy* were done, *M* is some permutation of  $M_0$  as described in (2) and (3) of the definition of  $siftup." "M = p(M_0)"$  means the same without the reference to  $M[i] := copy$  being done.

*Code and assertions for siftup.* 

- 0 procedure  $siflup(i, n);$  value i, *n*; integer i, *n*;
- 1 begin real *copy;* integer *j;* 
	- comment 1.1:  $1 \leq i_0 = i \leq n \leq array size$ 1.2:  $A(i_0+1)$

$$
1.3: M = p(M_0);
$$

```
245-P 2- 0
```

```
2 copy := M[i];<br>3 loop: j := 2 \timesloop: j := 2 \times i;comment 
        3.1: i \leq n3.2: 2i = j3.3: i = i_0 or i \ge 2i_03.4: M = p(M_0) with M[i] := copy3.5: A(i<sub>0</sub>) or (i = i_0 and A(i<sub>0</sub>+1))
        3.6: M[i \div 2] > copy \text{ or } i = i_03.7: M[i \div 2] \geq M[i] or i = i_0;4 if j \leq n then<br>5 begin if j < nbegin if i < n then
6a. begin if M[j+1] > M[j] then<br>6b. i := j + 1 end:
           j := j + 1 end;
         comment 
           6.1: i = j \div 26.2: 2i \leq j \leq n6.3: i = i_0 or i \ge 2i_06.4: M = p(M_0) with M[i] := copy6.5: A(i_0) or (i = i_0 \text{ and } A(i_0+1))6.6: M[i+2] > copy or i = i_06.7: M[i + 2] > M[i] or i = i_06.8: (2i < n and M[j] = \max(M[2i], M[2i+1])) or
             (2i = n \text{ and } M[j] = M[n])6.9: M[i] \geq M[j] or i = i_0;
         if M[i] > \text{copy} then
8a begin M[i] := M[j];comment 
             8.1: i = i_0 or i \ge 2i_08.2: 2i \leq j \leq n8.3: M[j+2] = M[i] = M[j] > copy8.4: M[i \div 2] \geq M[j] or i = i_08.5: M = p(M_0) with M[j] := copy8.6: A(i<sub>0</sub>);
8b i := j;comment 
             8.7: i \geq 2i_08.8: i = j \leq n8.9: M[i \div 2] > copy8.10: M[i \div 2] \geq M[i]8.11: M = p(M_0) with M[i] := copy8.12: A (io); 
Sc go to loop end 
9 end; 
       comment 
         9.1: M[j] \leq copy if reached from 7 or
           2i = j > n if reached from 4;
10 M[i] := copy;comment 
         10.1: M = p(M_0)10.2: A(i_0);
11 end siftup;
   Verification of the assertions of siftup. Reasons for the truth of 
each assertion follow: 
1.1-1.2: Assumptions for using siftup. 
1.3: p is the identity permutation.
3.1-3.7: If reached from 2, 
            3.1: 1.1. 
            3.2: 3. 
            3.3, 3.5-3.7: i = i_0 by 1.1. 3.5 also requires 1.2.
```
- 
- 3.4: 1.3 and 2.
- If reached from 8, respectively, 8.8, 3, 8.7, 8.11, 8.12, 8.9 and 8.10.
- 6.1: At  $3.2 j = 2i$  and by 6b, *j* might be  $2i + 1$ ,  $i = j + 2$  in either case.
- 6.2: After  $4, j \leq n$ . *j* is altered from 3.1 to 6.2 only at 6b. Before 6b,  $j < n$  by 5. Hence  $j \leq n$  at 6.2.  $2i \leq j$  by 6.1.
- 6.3-6.7: 3.3-3.7, respectively.
- 6.8: If 4 is true and 5 is false,  $j = 2i = n$  (using 3.2) so the second clause of 6.8 holds. If 4 is true and  $5 \text{ is true}$ , then at 6a,  $2i = j < n$  (using 3.2) so  $M[j+1] = M[2i+1]$  is defined. Now at 6.8,  $j = 2i$  or  $j = 2i+1$ . In either case, by 6a and 6b, the first clause of 6.S holds.
- 6.9: By  $6.5 i \neq i_0$  gives  $A(i_0)$ .  $2i_0 \leq 2i \leq j \leq n$  by 6.3 and 6.2. Hence  $A(i_0)$  and 6.1 give  $M[i] = M[j+2] \geq M[j]$ .
- 8.1: 6.3.
- 8.2: 6.2.
- 8.3:  $i = i + 2$  by 6.1,  $M[i] = M[i]$  by 8a and  $M[i] > \text{conv}$  by 7.
- 8.4: 6.7 and 6.9.
- 8.5: 6.4 requires that  $M[i]$  be replaced by *copy*. Since  $M[i] =$ *M[j]* by Sa, M[j] may equally well be replaced with *copy.*  8.1 and 8.2 give  $i_0 \leq i \leq n$  so that the change to M at Sa is in the segment  $M[i_0]$  through  $M[n]$ .
- 8.6: By 8a and if 6.8 (first clause) holds,  $M[i] \geq M[2i]$  and  $M[i] \geq$  $M[2i+1]$ . By 8a and if 6.8 (second clause) holds,  $M[i] =$  $M[i] = M[n] = M[2i]$  and  $M[2i+1]$  does not exist for this call of *siftup.*  $A(i_0+1)$  holds at 6.5 since  $A(i_0)$  implies  $A(i_0+1)$ . If  $i = i_0$ ,  $A(i_0+1)$  and the relations above on *M*[*i*] give *A*(*i*<sub>0</sub>). If  $i \neq i_0$ , then 8a, 8.4, *A*(*i*<sub>0</sub>) at 6.5 and the relations above on  $M[i]$  give  $A(i_0)$  at 8.6.
- 8.7: 8b, 8.1 and 8.2.
- 8.8: 8b and 8.2.
- 8.9: 8b and 8.3.
- 8.10: At 8.6,  $2i_0 \leq j \leq n$  by 8.1 and 8.2. Hence by 8.6,  $M[j+2] \geq$ *M[j].* Use 8b on  $M[j \div 2] \geq M[j]$ .
- 8.11: 8b and 8.5.
- 8.12: 8.6.
- 9.1: 9.1 is reached only if 7 is false or if 4 is false.  $2i = j$  by 3.2.
- 10.1-10.2: If reached from 7,
	- 10.1: 6.4 and 10. (6.2 and 6.3 give  $i_0 \leq i \leq n$  ensuring the change to  $M$  at 10 is in the segment  $M[i_0]$ through *M[n].)*
	- 10.2: By 10, 9.1, 6.2 and 6.8,  $M[i] = copy \ge M[j] \ge$  $M[2i]$  and, if  $M[2i+1]$  exists,  $M[j] \geq M[2i+1]$ . If  $i = i_0$ , 10.2 follows as in 8.6. If  $i \neq i_0$ , 6.6 and 10 give  $M[i \div 2] > copy = M[i]$ .  $A(i_0)$  at 6.5 now gives  $A(i_0)$  at 10.2.
	- If reached from 4,
	- 10.1: 3.4 and 10. (3.1 and 3.3 give  $i_0 \le i \le n$ .) 10.2:  $2i > n$  means no relations in  $A(i_{\bullet})$  of the form  $M[i] \geq \cdots$ . If  $i = i_0$ , 3.5 gives 10.2. If  $i \neq i_0$ , 3.6 and 10 give  $M[i \div 2] > copy = M[i].$ *A* (*i*<sub>0</sub>) at 3.5 now gives 10.2.

*Code and assertions for the body of TREESORT 3.* 

#### 0 integer  $i$ ;

comment

- $0.1: A(n+2+1);$
- 1 for  $i := n+2$  step  $-1$  until 2 do

2 begin

- comment
	- 2.1:  $A(i+1)$

2.2: Assumptions of *siftup* satisfied;

- 3 *siftup(i,n);* 
	- comment
		- 3.1:  $A(i)$ ;
- end;
- comment
	- 4.1:  $M[p] \leq M[p+1]$  for  $n + 1 \leq p \leq n 1$ 4.2:  $A(2)$ , i.e.  $M[k+2] \geq M[k]$  for  $4 \leq k \leq n$ ;
- for  $i := n$  step  $-1$  until 2 do
- 6 begin
	- comment 6.1:  $M[p] \leq M[p+1]$  for  $i + 1 \leq p \leq n - 1$ 6.2:  $M[k+2] \geq M[k]$  for  $4 \leq k \leq i$ 
		- 6.3:  $M[i+1] \geq M[r]$  for  $1 \leq r \leq i$
		- 6.4: Assumptions of *sijtup* satisfied;
- 7 *siftup* (1,i); comment 7.1:  $M[p] \leq M[p+1]$  for  $i + 1 \leq p \leq n - 1$ 7.2:  $M[k+2] \geq M[k]$  for  $2 \leq k \leq i$ 7.3:  $M[1] \geq M[r]$  for  $2 \leq r \leq i$ 7.4:  $M[i+1] > M[1]$ ; 8 *exchange* (M[l], *M[i]);* 
	- comment

8.1:  $M[i] \geq M[r]$  for  $1 \leq r \leq i - 1$ 8.2:  $M[p] \leq M[p+1]$  for  $i \leq p \leq n-1$ 8.3:  $M[k \div 2] \geq M[k]$  for  $4 \leq k \leq i-1$ ;

- 9 end;
	- comment 9.1:  $M[p] \leq M[p+1]$  for  $2 \leq p \leq n-1$
	- 9.2:  $M[2] \geq M[1]$
	- 9.3:  $M[p] \leq M[p+1]$  for  $1 \leq p \leq n-1$ , i.e. *M* is fully
	- ordered

9.4: Mis a permutation of *Mo;* 

*Verification of the assertions for the body of TREESORT S.*  Reasons for the truth of each assertion follow:

- 0.1: Vacuous statement since  $2(n+2+1) > n$ .
- 2.1: If reached from 0.1, by 1 substitute  $i = n \div 2$  in 0.1.
- If reached from 3.1, by 1 substitute  $i = i + 1$  in 3.1 to account for the change in  $i$  from 3.1 to 2.1.
- 2.2: 2.1, the bound on  $i$  implied by 1 and the array size being  $n$ .
- 3.1: 2.1 and the definition of  $siftup(i, n)$ .
- 4.1: Vacuous statement.
- 4.2: If  $n \geq 4$ , 3 is executed; hence 3.1 with  $i = 2$ . If  $n \leq 3$ , vacuous statement.
- 6.1-6.3: If reached from 4.1, 6.1-6.2: By 5 substitute  $i = n$  in 4.1 and 4.2.
	- 6.3: Vacuous statement for  $i = n$ .
	- If reached from 8.1, by 5 substitute  $i = i + 1$  in 8.2, 8.3 and 8.1, respectively.
- 6.4: 5 and 6.2, i.e.  $A(2)$  for the subarray  $M[1:i]$ .
- 7.1: 6.1 and (3) of *siftup.*
- 7.2: 6.2 and (1) of *siftup.*
- 7.3: 7.2 noting that  $M[1] = M[k+2]$  if  $k = 2$  and using the transitivity of  $\geq$ .
- 7.4: Vacuous for  $i = n$ . Otherwise 6.3 for the appropriate r since by (2) of *siftup*,  $M[1]$  at 7.3 is one of the  $M[r]$ ,  $1 \leq r \leq i$ , at 6.3.
- S.1: 7.3 with the changes caused by S (only M[l] and *M[i]* are altered by S).
- S.2: By S substitute *M[i]* for M[l] in 7.4; then 7.1 also holds for  $p = i$ .
- 8.3: 7.2 excluding only the one or two relations  $M[1] \geq \cdots$ , and the one relation  $\cdots \geq M[i]$ .

9.1-9.3: If  $n \geq 2$ , 8 is executed;

- 9.1: 8.2 with  $i = 2$ .
- 9.2: 8.1 with  $i = 2$ .
- 9.3: 9.1 and 9.2.
- If  $n \leq 1$ , 9.1-9.3 are vacuous statements.
- 9.4: The only operations done to Mare *sijtup* and *exchange* all of which leave  $M$  as a permutation of  $M_0$ .

*Proof of termination of TREESORT 3.* Provided *siftup* and *exchange* terminate, it is clear that *TREESORT 3* terminates. Note that each parameter of  $siftup$  is called by value so that  $i$  is not changed in the body of the for loops.

The procedure *exchange* certainly terminates. In *siftup* the only possibility for an unending loop is from 3 to Sb and back to 3. Note that all changes to  $i$  (only at 8b) and to  $j$  (only at 3 and 6b) occur in this loop and that on each cycle of this loop both  $i$  and  $j$ are changed. By the test at 4, it is sufficient to show that  $j$  strictly increases in value.  $i \geq 1$  means  $2i > i$ . At 8b,  $j = i < 2i$  while at 3, j = 2i, i.e.  $j(\text{at }3) = 2i > i = j(\text{at }8b)$ . Hence each setting to j

- at 3 strictly increases the value of  $j$ . The only other setting to  $j$  $(at 6b)$ , if made, similarly increases the value of j. REFERENCES:
- 1. ABRAMS, P. S. Certification of Algorithm 245. *Comm. ACM 8*  (July 1965), 445.
- 2. FLOYD, R. W. Algorithm 245, TREESORT 3. *Comm. ACM 7*  (Dec. 1964), 701.
- 3. FLOYD, R. W. Assigning meanings to programs. Proc. of a Symposium in Applied Mathematics, Vol. 19-Mathematical Aspects of Computer Science, J. T. Schwartz (Ed.), American Math. Society, Providence, R. I., 1967, pp. 19-32.
- 4. KNUTH, D. E. *The Art of Computer Programming, Vol. 1- Fundamental Algorithms.* Addison-Wesley, Reading, Mass., 1968, Sec. 1.2.1.
- 5. McCARTHY, J. A basis for a mathematical theory of computation. In *Computer Programming and Formal Systems,* P. Braffort and D. Hirschberg (Eds.), North Holland, Amsterdam, 1963, pp. 33-70.
- 6. McCARTHY, J., AND PAINTER, J. A. Correctness of a compiler for arithmetic expressions. Proc. of a Symposium in Applied Mathematics, Vol. 19-Mathematical Aspects of Computer Science, J. T. Schwartz (Ed.), American Math. Society, Providence, R. I., 1967, pp. 33-41.
- 7. NAUR, P. Proof of algorithms by general snapshots. *BIT 6*  $(1966), 310-316.$

# ALGORITHM 246 begin integer  $i,j; j := n + 1;$

GRAYCODE [Z]

J. BOOTHROYD\* (Recd. 18 Nov. 1963)

English Electric-Leo Computers, Kidsgrove, Stoke-on-Trent, England

\* Now at University of Tasmania, Hobart, Tasmania, Aust.

procedure *graycode (a)* dimension: *(n)* parity: *(s);* value *n,s;*  Boolean array *a;* integer *n;* Boolean *s;* 

comment elements of the Boolean array  $a[1:n]$  may together be considered as representing a logical vector value in the Gra) cyclic binary-code. [See e.g. Phister, M., Jr., *Logical Design of Digital Computers,* Wiley, New York, 1958. pp. 232, 399.] This procedure changes one element of the array to form the next code value in ascending sequence if the parity parameter *s*  <sup>=</sup>true or in descending sequence if *s* = false. The procedure may also be applied to the classic "rings-o-seven" puzzle [see K. E. Iverson, *A Programming Language*, p. 63, Ex. 1.5];

for  $i := n$  step  $-1$  until 1 do if  $a[i]$  then begin  $s := -j$ , *s*;  $j := i$  end;

if *s* then  $a[1] := -a[1]$  else if  $j < n$  then  $a[j+1] := -a[j+1]$ else  $a[n] := \neg a[n]$ 

end *graycode* 

CERTIFICATION OF ALGORITHM 246 [Z] GRAYCODE [J. Boothroyd, *Comm. ACM 7* (Dec. 1964), 701]

WILLIAM D. ALLEN (Recd. 8 Feb. 1965 and 23 Feb. 1965) Computing Ctr., U. of Kentucky, Lexington, Ky.

*graycode* was coded in FORTRAN IV and tested on the IBM 7040. *graycode* code was generated from 0 to 10,000 in both ascending and descending sequence. The procedure required no corrections and gave correct results for all cases tested.

ACM Transactions on Mathematical Software, Vol. 1, No. 3, September 1975.

### REMARK ON ALGORITHM 246

Graycode [Z] [J. Boothroyd, *Comm. ACM 7,* 12 (Dec. 1964), 701]

Jayadev Misra [Recd 13 May 1974 and 28 April 1975] Department of Computer Sciences, University of Texas at 'Austin, Austin, TX 78712

The following modifications to Algorithm 246 will generate Gray code for any  $N$ , with each code word being generated in a bounded amount of time. Let A be a vector of zeros and ones of length  $N$  which will be the successive code words. New code words are successively generated by reversing a single bit in *A* each time. Routine OUTPUT, to be supplied by the user, is called on generation of every new code word.

Initially A contains all zeros. At every odd-numbered step,  $A \cap N$  is reversed. At every even-numbered step,  $A[J - 1]$  is reversed, where  $A[J]$  is the rightmost one-bit in A. (In case  $J = 1$ , the algorithm terminates.) The positions of all the one-bits are stored in an increasing order in a stack S, from bottom to top. This helps in quickly locating  $J$ , the rightmost one-bit.

#### **REFERENCES**

1. EHRLICH, G. Loopless algorithms for generating permutations, combinations, and other combinatorial configurations. *J. ACM 20*, 3 (July 1973), 500-513.

# RADICAL-INVERSE QUASI-RANDOM POINT SEQUENCE [G5]

- .J. FL HALTON AND G. B. SMITH (Recd. 24 Jan. 1964 and 21 July 1964)
- Brookhaven National Laboratory, Upton, N. Y., and University of Colorado, Boulder, Colo.

procedure  $QRPSH (K, N, P, Q, R, E);$ 

integer *K, N;* real array *P, Q;* integer array *R;* real *E;*  comment This procedure computes a sequence of  $N$  quasirandom points lying in the K-dimensional unit hypercube given by  $0 < x_i < 1$ ,  $i = 1, 2, \cdots, K$ . The *i*th component of the mth point is stored in  $Q[m,i]$ . The sequence is initiated by a "zero-th point" stored in  $P$ , and each component sequence is iteratively generated with parameter  $R[i]$ . E is a positive errorparameter. K, N, E, and the P[i] and R[i] for  $i = 1, 2, \cdots, K$ , are to be given.

The sequence is discussed by J. H. Halton in *Num. Math. 2*  (1960), 84-90. If any integer *n* is written in radix-R notation as

 $n = n_m \cdots n_2 n_1 n_0$ .  $0 = n_0 + n_1 R + n_2 R^2 + \cdots + n_m R^m$ .

and reflected in the radical point, we obtain the  $R$ -inverse function of *n*, lying between 0 and 1,

$$
\phi_R(n) = 0 \cdot n_0 n_1 n_2 \cdots n_m = n_0 R^{-1} + n_1 R^{-2}
$$
  
+ 
$$
n_2 R^{-3} + \cdots + n_m R^{-m-1}.
$$

The problem solved by this algorithm is that of giving a compact procedure for the addition of  $R^{-1}$ , in any radix R, to a fraction, with downward "carry".

If  $P[i] = \phi_{R[i]}(s)$ , as will almost always be the case in practice, with s a known integer, then  $Q[m,i] = \phi_{R[i]}(s+m)$ . For quasirandomness (uniform limiting density), the integers  $R[i]$  must be mutually prime.

For exact numbers, *E* would be infinitesimal positive. In practice, round-off errors would then cause the "carry" to be incorrectly placed, in two circumstances. Suppose that the stored number representing  $\phi_R(n)$  is actually  $\phi_R(n) + \Delta$ . (a) If  $|\Delta|$  $\geq R^{-m-1}$ , we see that the results of the algorithm become unpredictable. It is necessary to stop before this event occurs. It may be delayed by working in multiple-length arithmetic. (b) If  $n = R^{m+1} - 1$ , so that  $\phi_R(n) = 1 - R^{-m-1}$ , and  $\Delta < 0$ , the computed successor of the stored value can be seen to be about  $R^{-m}$ , instead of  $R^{-m-2} = \phi_R(n+1)$ . This error can be avoided, without disturbing the rest of the computation, by adopting a value of *E* greater than any  $\Delta$  | which may occur, but smaller than the least  $(nR)^{-1}$  (which is smaller than the least  $R^{-m-1}$ ) to be encountered.

Small errors in the  $P[i]$  will not affect the sequence. Any set of  $P[i]$  in the computer may be considered as a set of  $\phi_{R[i]}(s_i)$ , for generally large and unequal integers *Si* , with small round-off errors. The arguments used in J. H. Halton's paper to establish the uniformity of the sequence of points

 $[\phi_{R_1}(n), \phi_{R_2}(n), \cdots, \phi_{R_K}(n)], \quad n = 1, 2, \cdots, N$ 

can be applied identically to the more general sequence

 $[\phi_{R_1}(s_1+n), \phi_{R_2}(s_2+n), \cdots, \phi_{R_K}(s_K+n)], \quad n = 1, 2, \cdots, N.$ 

Thus, theoretically, any "zero-th point" *P* will do. However, the difficulty described in (a) above limits us to the use of  $P[i]$ corresponding to relatively small integers *Si* • ;

```
begin integer i, m; real r, f, g, h;for i := 1 step 1 until K do
 begin r := 1.0/R[i];for m := 1 step 1 until N do
   begin if m > 1 then f := 1.0 - Q[m-1,i] else
     f := 1.0 - P[i];g := 1.0; h := r;repeat: if f - h < E then
       begin g := h; h := h \times r; go to repeat end;
     Q[m,i] := g + h - fend 
  end
```
end QRPSH

NETFLOW [H]

WILLIAM A. BRIGGS (Recd. 18 Jan. 1964 ahd 17 Aug. 1964)

Marathon Oil Company, Findlay, Ohio

procedure *NETFLOW* (nodes, arcs, I, J, cost, hi, lo, flow, pi,  $INFERAS$ ):

value *nodes, arcs;* integer *nodes, arcs;* 

integer array *I,* J, *cost, hi,* lo, *flow, pi;* label *INFEAS;* 

comment This procedure determines the least-cost flow pattern over an upper and lower bound capacitated flow network.

Each directed network arc  $a$  is defined by nodes  $I[a]$  and *J[a],* has upper and lower flow bounds *hi[a]* and *lo[a],* and cost per unit of flow *cost[a].* Costs and flow bounds may be any positive or negative integers. An upper flow bound must be greater than or equal to its corresponding lower flow bound for a feasible solution to exist. There may be any number of parallel arcs connecting any two nodes.

A multi-source, multi-demand, capacitated transportation or transshipment problem may be stated as a network flow problem as follows:

Append to the network (1) bounded arcs from the demand node(s) to a "super sink,"  $(2)$  bounded arcs from a "super source" to the supply  $node(s)$ ,  $(3)$  an arc directed from the "super sink" to the "super source" with zero lower bound, a large positive upper bound, and a negatively large cost.

*NET FLOW* will maximize flow through the low-cost arc from "supper sink" to "super source"—subject to the capacity constraints of the network-fulfilling all demands optimally.

The procedure returns vectors *flow* and *pi. Flow*[a] is the computed optimal flow over network arc  $a$ .  $Pi[n]$  is a number -the dual variable--which represents the relative value of injecting one unit of flow into the network at node *n. NET FLOW*  may be entered with any values in vectors *flow* and *pi* (such as those from a previous or a guessed solution) feasible or not. If the initial contents of *flow* do not conserve flow at any node, the solution values will also not conserve flow at that node, by the same amount. This fact can be frequently used to advantage in transportation problem definition. The closer initial values uf *flow* and *pi* are to solution values, the shorter the computation.

Procedure *NETFLOW* is a mechanization of the out-of-kilter network flow algorithm described by D. R. FULKERSON in  $J$ . *Soc. Indust. Appl. Math. 9* (1961), 18-27, and elsewhere. Many thanks are due the referee for noting some erroneous comments and for suggesting ways to increase the efficiency and utility of the procedure;

hegin integer *a, aok, c, cok, del, e, eps, inf, lab, n, ni, nj, src, snk;*  integer array *na, nb[l: nodes];* 

integer procedure *min* (x, y); value *x,* y; integer *x,* y; hegin if  $x < y$  then  $min := x$  else  $min := y$  end  $min$ ; comment check feasibility of formulation;

for  $a := 1$  step 1 until arcs do if  $lo[a] > hi[a]$  then go to *INFEAS*;  $inf := 99999999;$  comment set  $inf$  to max available integer;  $a \circ k := 0$ ;

comment find an out-of-kilter arc;

*Seek:* for *a:=* 1 step 1 until *arcs* do

**begin**  $c := cost [a] + pi [I[a]] - pi [J[a]]$ ;

- if  $flow [a] < lo [a] \vee (c < 0 \wedge flow[a] < hil[a])$  then
- begin  $src := J[a]$ ;  $snk := I[a]$ ;  $e := +1$ ; go to *LABL* end;
- if  $flow [a] > hi [a] \vee (c > 0 \wedge flow[a] > lo[a])$  then
- begin  $src := I[a]$ ;  $snk := J[a]$ ;  $e := -1$ ; go to *LABL* end;

end;

comment no remaining out-of-kilter arcs;

go to *FINI;* 

comment attempt to bring found out-of-kilter arc into kilter;

*LABL:* if  $a = a \circ k \wedge na[s \circ r] \neq 0$  then go to *SKIP*;

 $a \circ k := a$ 

for  $n := 1$  step 1 until *nodes* do  $na[n] := nb[n] := 0;$ 

 $na[src] := abs(snk) \times e$ ;  $nb[src] := abs(aok) \times e$ ;

 $SKIP: \ncok := c;$ 

*LOOP*:  $lab := 0$ ;

- for  $a := 1$  step 1 until *arcs* do
- begin if  $(na[I[a]]=0 \wedge na[I[a]]=0)$   $\vee$
- $(na[I[a]]\neq 0 \wedge na[J[a]]\neq 0)$  then go to XC;
- $c := cost[a] + pi[I[a]] pi[J[a]]$ ;
- if  $na[I[a]] = 0$  then go to  $XA$ ;
- if  $flow[a] \geq hi[a] \vee (flow[a] \geq lo[a] \wedge c > 0)$  then go to XC;  $na[J[a]] := I[a]; nb[J[a]] := a; go to XB;$
- $XA:$  if  $flow[a] \leq lo[a] \vee (flow[a] \leq hi[a]/c<0)$  then go to  $XC;$  $na[I[a]] := -J[a]; \quad nb[I[a]] := -a;$

*XB*:  $lab := +1$ ;

comment node labeled, test for breakthru; if  $na[\text{snk}] \neq 0$  then go to *INCR*;

*XC:* end;

comment no breakthru;

- if  $lab \neq 0$  then go to  $LOOP$ ;
- comment determine change to *pi* vector;
- $del := inf;$
- for  $a := 1$  step 1 until *arcs* do

begin if  $(na[I[a]] = 0 \wedge na[I[a]] = 0)$   $\vee$ 

- $(na[I[a]] \neq 0 \land na[I[a]] \neq 0)$  then go to *XD*;
- $c := cost[a] + pi[I[a]] pi[J[a]];$
- if  $na[J[a]] = 0 \wedge flow[a] < hi[a]$  then  $del := min (del, c)$ ;
- if  $na[J[a]] \neq 0 \wedge flow[a] > lo[a]$  then  $del := min$   $(det, -c);$ *XD:* end;
	- if  $del = inf \wedge (flow[abc] = hi[abc] \vee flow[abc] = lo[abc])$  then  $del := abs (cok);$
	- if *del* = *inf* then go to *INFEAS;* comment *exit,* no feasible flow pattern:

comment change *pi* vector by computed *del;* 

for  $n := 1$  step 1 until *nodes* do if  $na[n] = 0$  then  $pi[n] :=$  $pi[n] + del;$ 

comment find another out-of-kilter arc;

go to *SEEK;* 

comment breakthru, compute incremental flow;

*INCR:*  $eps := inf;$ 

- $ni := src;$
- $BACK: nj := abs (na[ni])$ ;  $a := abs (nb[ni])$ ;
- $c := cost[a] abs(pi[ni] pi[nj]) \times sign(nb[ni]);$
- if  $nb[ni] < 0$  then go to  $XE$ ;
- if  $c > 0 \land \text{flow}[a] < \text{lo}[a]$  then  $eps := \text{min} (\text{eps}, \text{lo}[a] \text{flow}[a])$ ;

if  $c \leq 0 \land \text{flow}[a] < \text{hi}[a]$  then  $eps := \text{min} (\text{eps}, \text{hi}[a] - \text{flow}[a])$ ; go to *XF;* 

*XE:* if  $c < 0 \land \text{flow}[a] > \text{hi}[a]$  then  $eps := \text{min} (\text{eps},\text{flow}[a])$  $-hi[a]$ :

if  $c \geq 0 \land \text{flow}[a] > \text{lo}[a]$  then  $eps := \text{min} (\text{eps}, \text{flow}[a]-\text{lo}[a])$ ; *XF:*  $ni := nj$ ; if  $ni \neq src$  then go to *BACK*;

comment change flow vector by computed  $eps;$ 

- $BACK2: nj := abs (na[ni]); a := abs (nb[ni]);$
- $flow[a] := flow[a] + exp \times sign (nb[ni])$ ;

 $ni := nj$ ; if  $ni \neq src$  then go to *BACK2*;

comment find another out-of-kilter arc;

 $aok := 0$ ; go to *SEEK*;

*FINI*: end *NETFLOW* with a feasible, optimal flow pattern

# REMARK ON ALGORITHM 248 [H]

NETFLOW [William A. Briggs, *Comm. ACM 8* (Feb. 1965), 103]

J. H. HENDERSON, R. M. KNAPP, AND M. E. VoLBERDING (Recd. 7 Apr. 1966)

Northern Natural Gas Company, Omaha, Neb.

KEY WORDS AND PHRASES: capacitated network, linear programming, minimum-cost flow, network flow, out-of-kilter CR CATEGORIES: 5.32, 5.41

Algorithm 248 was transcribed into Bur:roughs Extended ALGOL for the Burroughs B5500. After modification it has been used successfully. Before modification it was found to give erroneous values of *pi* for transportation problems and nonoptimal solutions for networks representing multitime level trans-shipment problems. This was caused by the method utilized within the procedure for exiting with the best solution. The difficulty was circumvented by inserting a statement just before label *SKIP* reading:

#### if *nb*  $\left[ src \right] = arcs$  then go to  $FINI$ ;

This statement enables the user to exit the procedure without a pass through the *pi* incrementation block and a final pass through the out-of-kilter arc-finding block, saving a significant amount of time on sizeable problems. With the arcs arranged so that the arc directed from the "super sink" to the "super source" is the last one in the arc array, it must be the last arc remaining out-ofkilter. Therefore, by the time the search block discovers it as an out-of-kilter arc, an optirnal solution has already been found.

[Algorithm 336 *[Comm. ACM* 11 (Sept. 1968), 631-632] is an improved version of Algorithm 248, which by its very construction bypasses this error. $-J.G.H.$ ]

# REMARK ON ALGORITHM 248 [H]

- NETFLOW [William A. Briggs, *Comm. ACM 8* (Feb. 1965), 103]
- T. A. BRAY AND C. WITZGALL

(Recd. 2 Oct. 1967 and 20 May 1968)

Boeing Scientific Research Laboratories, Seattle, WA 98124

KEY WORDS AND PHRASES: capacitated network, linear programming, minimum-cost flow, network flow, out-of-kilter CR CATEGORIES: 5.32, 5.41

We found that

 $c := cost[a] - abs(pi[ni] - pi[nj]) \times sign(nb[ni])$ ; on page 103, column 2, line 3 from below, the *"abs"* should be deleted.

2. in the statement

*LABL:* if  $a = aok \wedge na[src] \neq 0$  then go to *SKIP*; on page 103, column 2, line 13 from above, the value of *na[src]* may be undefined.

The algorithm worked satisfactorily after the corresponding changes had been made. We acknowledge a correspondence with R. M. Van Slyke and R. D. Sanderson of the University of California, Berkeley, on the subject.

Algorithm 336 *[Comm. ACM* 11 (Sept. 1968), 631-632] is an improved version of Algorithm 248 incorporating these changes.

<sup>1.</sup> in the statement

OUTREAL N [15]

NrKLAUS E. WIRTH (Recd. 28 Aug. 1964 and 2 Nov. 1964) Computer Science Div., Stanford U., Stanford, Calif.

procedure *outreal n (ch,x,n);* 

value  $ch, x, n$ ; real  $x$ ; integer  $ch, n$ ; comment *outreal n* outputs to channel *ch* the real number *x* as a sequence of characters with *n* significant decimal digits in the form  $\pm d \cdot d \cdot \cdot d_{10} \pm d \cdot \cdot d$ , where *d* stands for a digit. Like the procedures *outboolean, outstring, ininteger* (cf. Report on Input-Output Procedures for ALGOL 60, [Comm. ACM 7, (Oct. 1964), 628-629)) and *inreal* [Alg. 239, *Comm.ACM* 7 (Aug.1964), 481] it constitutes an example of the use of the primitive procedure pair *insymbol-outsymbol* defined in the referenced Report; begin integer  $i, j, k, s$ ; real  $f$ ; integer array  $a[1:n]$ ; procedure *outchar(x)* value *x;* integer x;  $outsymbol (ch, '0123456789+-.107$ ,  $x+1);$  $s := k := 0; f := 1;$ *outchar* (if  $x \ge 0$  then 10 else 11);  $x := abs(x)$ ; if  $x = 0$  then begin *outchar*(0); go to L4 end; if  $x \ge 1$  then hegin L1:  $f := f \times 10$ ;  $s := s + 1$ ; if  $x \ge f$  then go to L1;  $f := f \times 0.1; \; s := s - 1$ else end begin L2:  $f := f \times 0.1;$   $s := s - 1;$ if  $x < f$  then go to  $L2$ end;  $x := x/f$ ; comment now  $1 \le x < 10$ ; for  $j := 1$  step 1 until  $n - 1$  do begin  $i :=$  *entier*(*x*);  $a[j] := i$ ;  $x := (x-i) \times 10$  end;  $a[n] := x;$ for  $j := n - 1$  step  $-1$  until 1 do begin if  $a[j+1] < 10$  then go to  $L6$ ;  $a[j+1] := 0$ ;  $a[j] := a[j] + 1$ end; if  $a[1] = 10$  then begin  $a[1] := 1$ ;  $s := s + 1$  end; L6:  $outchar(a[1])$ ;  $outchar(12)$ ; for  $j := 2$  step 1 until *n* do *outchar*(*a*[*j*]); comment now process the scale factor s; if  $s = 0$  then go to  $L4$ ; *outchar* (13); *outchar* (if  $s \geq 0$  then 10 else 11);  $s := abs(s)$ ;  $j := 10$ ; *L3*: if  $s \geq j$  then begin  $j := j \times 10$ ;  $k := k + 1$ ; go to *L3* end; *L5*: if  $k > 0$  then **begin**  $j := j \div 10; \; i := s \div j; \; \text{outchar}(i); \; s := s - i \times j;$  $k := k - 1$ ; go to  $L5$ end;  $outchar(s);$ L4: end

INVERSE PERMUTATION [G6]

B. H. BooNSTRA (Recd. 12 Oct. 1964)

Nationaal Kasregisters, NCR Holland, Amsterdam. procedure *inversepermutation* (P) of natural numbers up to: (n);

value  $n$ ; integer  $n$ ; integer array  $P$ ;

comment given a permutation  $P(i)$  of the numbers  $i = 1(1)n$ . the inverse permutation is computed *in situ*. The process is based on the lemma that any permutation can be written as a product of mutually exclusive cycles. Procedure *inversepermutation* has been tested for several permutations including  $n = 1$ ; begin integer i, j, k, *first;* 

switch  $sss := tag, cycle, next, endcycle, finish;$ 

*tag*: for  $i := 1$  step 1 until *n* do  $P[i] := -P[i]$ ;

comment now  $P[i]$  contains a negative number if original and a positive number if inverse;

 $first := 1;$ 

 $cycle: k := first; i := -P[k];$ 

*next*:  $j := -P[i]$ ;  $P[i] := k$ ;

if  $i = first$  then go to *endcycle*;

 $k := i$ ;  $i := j$ ; go to *next*;

 $endcycle:$  **if**  $first = n$  **then go to**  $finish;$  $first := first + 1;$ 

if  $P[\text{first}] < 0$  then go to *cycle* else go to *endcycle*; *finish*: end *inversenermutation* 

# REMARK ON ALGORITHM 250 [G6] INVERSE PERMUTATION

[B. H. Boonstra, *Comm. ACM 8* (Feb. 1965), 104] C. W. MEDLOCK (Recd. 12 Apr. 1965 and 14 July 1965) IBM Corp., Programming Systems, Poughkeepsie, N.Y.

Several simplifications may be made to the subject algorithm to permit more efficient operation.

1. On many compilers, the procedure would be more efficient if the outer loop were written as a for loop.

2. The initialization of the vector  $P$  to negative values may be omitted by reversing the interpretation of positive and negative values. As revised,  $P[i]$  contains a negative number if it contains the inverse value and  $i$  is less than the current value of the parameter *n.*  $P[i]$  contains a positive value in all other cases. This allows the for loop labeled *tag* to be eliminated.

3. The variable *first* may be eliminated by declaring the parameter *n* as a value parameter, and utilizing it as the controlled variable of the outer loop.

The author wishes to thank the referee for valuable suggestions. The revised algorithm then reads:

procedure *inversepermutation* (P) of natural numbers up to: *(n);*  value n; integer n; integer array *P;* 

comment Given a permutation  $P(i)$  of the numbers  $i = 1(1)n$ , the inverse permutation is computed in situ;

begin integer  $i, j, k$ ;

for  $n := n$  step  $-1$  until 1 do begin  $i := P[n]$ ; if  $i < 0$  then  $P[n] := -i$ else if  $i \neq n$  then begin  $k := n$ ;

$$
loop: j := P[i]; P[i] := -k;
$$
  
if  $j = n$  then  $P[n] := i$   
else  
begin  $k := i; i := j$ ; go to loop  
end  
end  
end  
end  
end  
end

end *inversepermutation* 

FUNCTION MINIMISATION [E4] M. WELLS (Recd. 13 July 1964 and 5 Oct. 1964) Electronic Computing Lab., U. of Leeds, England

procedure *FLEPOMIN*  $(n, x, f, est,eps, funct, conv, limit, h,$ *loadh),·* 

value *n, est, eps, loadh, limit;* 

real *f, est, eps;* integer *n, limit;* Boolean *conv, loadh;* array *x, h;* procedure *funct;* 

comment function minimisation by the method of Fletcher and Powell [Comput.  $J. 6$ , 163-168 (1963)]. On entry  $x[1:n]$  is an estimate of the position of the minimum, *est* an estimate of the minimum value, *eps* a tolerance used in terminating the procedure when the first derivative of *f* nearly vanishes, and *loadh* indicates whether or not an approximation to the inverse of the matrix of second derivatives of  $f$  is available. If *loadh* is true the procedure supplies the unit matrix as this estimate, otherwise it is assumed that the upper triangle of a symmetric positive definite matrix is stored by rows in  $h(1:n \times (n+1)/2)$ . The statement *funct*  $(n, x, f, g)$  assigns to *f* the function value and to  $g[1:n]$  the gradient vector.

A successful exit from *FLEPOMIN*, with *coni* true, occurs if two successive values of  $f$  are equal, or if a new value of  $f$ is larger than the previous value (due to rounding errors), or if after *n* or more iterations the lengths of the vectors *s* and *sigma* are less than *eps*. If the number of iterations exceeds *limit*, then an exit occurs with *conv* false. In either case, the final function value, estimated position of the minimum and inverse matrix of second derivatives are in  $f$ ,  $x$  and  $h$ ; begin

real *oldf, sg, ghg;*  integer i, *j, k, count;*  array *g, s, gamma, sigma* [l:n]; real procedure *dot* (a, *b);*  array *a,* b; comment inner product of *a* and b [In this procedure ana in up dot greater accuracy would be obtained by accumulating the inner products in double precision;--Ref.]; begin integer *i*; real *s*;  $s := 0$ ; for  $i := 1$  step 1 until *n* do  $s := s + a[i] \times b[i];$  $dot := s$ end of *dot;*  real procedure *up dot* (a, *b,* i); value i; array *a,* b; integer i; comment multiply b by the ith row of the symmetric matrix *a*, whose upper triangle is stored by rows; begin integer j, k; real  $s$ ;  $k := i$ ;  $s := 0$ ; for  $j := 1$  step 1 until  $i - 1$  do begin  $s := s + a[k] \times b[j];$   $k := k + n - j$  end steps to diagonal. Now go along row; for  $j := i$  step 1 until *n* do  $s := s + a[k+j-i] \times b[j];$ *up dot* := *s*  end of *up dot; set initial* h: if *loadh* then begin  $k := 1$ ; for  $i := 1$  step 1 until *n* do **begin**  $h[k] := 1;$ 

for  $j := 1$  step 1 until  $n - i$  do  $h[k+j] := 0$ ;  $k := k + n - i + 1$ end end formation of unit matrix in h; *start of minimisation:*   $conv := true;$ *funct* (n, *x, f, g);*  for *count* := 1, *count* + 1 while *oldf* > *f* do **begin**  $\textit{oldf} := f$ ; for  $i = 1$  step 1 until *n* do **begin**  $sigma[i] := x[i]$ ;  $gamma[i] := g[i]$ ;  $s[i] := -up \, dot(h, g, i)$ end preservation of *x, g* and formation of s; *search along s* : begin real *ya, yb, va, vb, vc, h, k, w, z, t, ss;*   $yb := f; \; vb := dot(g, s); \; ss := dot(s, s);$ if  $vb \geq 0$  then go to  $skip;$  $k := 2 \times (est-f)/vb;$ *scale:*  $h := \textbf{if } k > 0 \text{ and } k \uparrow 2 \times ss < 1 \textbf{ then } k \textbf{ else } 1/sqrt(ss);$  $k := 0;$  $extrapolate: ya := yb; va := vb;$ for  $i := 1$  step 1 until *n* do  $x[i] := x[i] + h \times s[i];$ *funct(n, x, f, g);*   $yb := f; \; vb := dot(g, s);$ if  $vb < 0$  and  $yb < ya$  then begin  $h := k := h + k$ ; go to *extrapolate* end;  $t := 0;$ *interpolate:*  $z := 3 \times (ya - yb)/h + va + vb;$  $w := sqrt(z \uparrow 2 - va \times vb);$  $k := h \times (vb+w-z)/(vb-va+2\times w);$ for  $i := 1$  step 1 until *n* do  $x[i] := x[i] + (t-k) \times s[i];$ *funct(n, x, f,* g); if  $f > ya$  or  $f > yb$  then **begin**  $vc := dot(g, s)$ ; if *vc* < 0 then begin  $ya := f$ ;  $va := vc$ ;  $t := h := k$  end else **begin**  $yb := f$ ;  $vb := vc$ ;  $t := 0$ ;  $h := h - k$  end; go to *interpolate*  end; *skip:* end of search along *s;*  for  $i := 1$  step 1 until *n* do **begin**  $sigma[i] := x[i] - sigma[i];$  $gamma[i] := g[i] - gamma[i]$ end; *sg* := *dot(sigma, yamma);*  if *count*  $\geq n$  then begin if *sqrt(dot(s,* s)) < *eps* and *sqrt(dot(sigma, sigma))* < *eps* then go to *finish*  end test for vanishing derivative; for  $i := 1$  step 1 until *n* do  $s[i] := up \text{ dot}(h, \text{ gamma}, i);$  $ghg := dot(s, gamma);$  $k := 1;$ for  $i := 1$  step 1 until *n* do for  $j := i$  step 1 until *n* do **begin**  $h[k] := h[k] + \text{sigma}[i] \times \text{sigma}[j]/\text{sg} - \text{s}[i] \times \text{s}[j]/\text{g}hg;$  $k := k + 1$ end updating of h; if *count* > *limit* then go to *exit;*  end of loop controlled by *count*; go to finish;  $exit: conv := false;$ *finish:* end of *FLEPOMIN* 

 $\bar{\beta}$ 

# CERTIFICATION OF ALGORITHM 251 [E4] FUNCTION MINIMISATION [M. Wells, *Comm. ACM*  8 (Mar. 1965), 169]

R. FLETCHER (Recd. 9 Aug. 1965 and 24 Mar. 1966) Electronic Computing Lab., U. of Leeds, England

Two points need correcting concerning the procedure *FLEPOMIN.* 

(i) When the method has converged, either or both of the vectors s and g can become zero, hence also the scalars *sq* and *ghg*, causing division by zero when updating the matrix h.

(ii) The part of the procedure connected with the linear search along s does not make use of the fact that the identifier  $h$  ( $n$  in the Appendix to the source paper Fletcher and Powell [1]) tends to 1 as the process converges. This knowledge must be included to achieve the rapid convergence obtained by Fletcher and Powell. However, the particular choice of  $\eta$  given there can also be insufficient when its optimum value would be much greater than 1 (as happens for example in the minimization of  $f(\mathbf{x}) = [\mathbf{H}(\mathbf{x}-\mathbf{I})]^2$ where 1 is the vector  $(1, 1, \dots, 1)$  and **H** is a segment of the Hilbert matrix, from an initial approximation  $\mathbf{x} = (0, 0, \dots, 0)$ .

An alternative approach is to estimate  $\eta$  by using its value at the previous iteration, increasing or decreasing its value by some constant factor when appropriate (I have arbitrarily used 4). This approach removes the need for the estimate *est* of the minimum value of  $f(x)$ .

The appropriate changes to be made are thus:

(i) omit *est* as a formal parameter,

(ii) include amongst the real identifiers at the head of the procedure body the following:

*step, ita, fa, fb, ga, (lb, w, z, lambda*  (iii) replace the statements from the label *start of minimisation* 

to the end of the program by the following;:

*start of minimisation:*   $conv := true; step := 1;$ *funct(n,x,f,g);*  for *count* := 1, *count* +1 while *oldf* > *f* do begin for  $i := 1$  step 1 until *n* do **begin**  $sigma[i] := x[i]$ ;  $gamma[i] := q[i]$ ;  $s[i] := -up \, dot(h, g, i)$ end preservation of *x,g* and formation of *s; search along* s:  $fb := f$ ;  $gb := dot(g,s)$ ; if  $gb \geq 0$  then go to *exit*;  $oldf := f$ ; ita := step; comment a change of  $ita \times s$  is made in  $x$  and the function is examined. *ita* is determined from its value at the previous iteration *(step)* and is increased or decreased by 4 where necessary. It should tend to 1 at the minimum;

 $ext{mapolate:}$   $fa := fb;$   $ga := gb;$ 

for  $i := 1$  step 1 until *n* do  $x[i] := x[i] + ita \times s[i]$ ; *funct (n,x,f,g);*   $\label{eq:fb} fb \; := f; \ \ \, gb \; := \; dot(g,s) \, ;$ if  $gb < 0 \wedge fb < fa$  then **begin** iia :=  $4 \times it$ a; step :=  $4 \times step$ ; go to extrapolate end;  $interpolate: z := 3 \times (fa-fb)/ita + qa + qb;$  $w := sqrt(z \uparrow 2 - ga \times gb);$  $lambda := ita \times (gb+w-z)/(gb-ga+2\times w);$ for  $i := 1$  step 1 until *n* do  $x[i] := x[i] - lambda \times s[i];$ *funct (n,x,f,g);*  if  $f > fa \vee f > fb$  then

**begin**  $step := step/4$ ;

if  $fb < fa$  then

```
begin for i := 1 step 1 until n do x[i] := x[i] + \text{lambda} \timess[i]; f := fbend else 
      begin gb := dot(g, s);
        if gb < 0 \land count > n \land step < 0.0 then go to exit;
        fb := f; ita := ita - lambda;
        go to interpolate 
      end; 
skip: end of search along s; 
    for i := 1 step 1 until n do
    begin sigma [i] := x[i] - sigma[i];gamma[i] := g[i] - gamma[i]end; 
    sg := dot(signa, gamma);if count \geq n then
    begin if sqrt (dot(s,s)) < eps \wedge sqrt (dot(sigma,sigma)) < epsthen go to finish 
    end:
    for i := 1 step 1 until n do s[i] := up \text{ dot } (h, gamma, i);ghg := dot(s, gamma);k := 1;
    if sg = 0 \vee ghg = 0 then go to test;
    for i := 1 step 1 until n do for j := i step 1 until n do
    begin h[k] := h[k] + sigma[i] \times sigma[j]/sg - s[i] \times s[j]/ghg;k := k + 1end updating of h;
test: if count > limit then go to exit; 
  end of loop controlled by count; go to finish; 
exit:conv := false;
```
*finish:* 

end of *FLEPOMIN* 

With these changes the procedure was run successfully on a KDF 9 computer on the first of the test functions used by Fletcher and Powell, and the appropriate rate of convergence was achieved. (The corresponding values in [1, Table 1, col. 4] being 24.200, 3.507, 2.466, 1.223, 0.043, 0.008,  $4 \times 10^{-5}$ ). It could well be, however, that these changes may still not prove satisfactory on some functions. In such cases it will most likely be the search for the linear minimum along s which will be at fault, and not the method of generating s. It should not be necessary to evaluate the function and gradient more than 5 or 6 times per iteration in order to estimate the minimum along s, except possibly at the first few iterations.

I am indebted to William N. Nawatani of Dynalectron Corporation, Calif., for pointing out the discrepancies in the rates of convergence, and to the referee for his calculations and comments with regard to the Hilbert Matrix function.

#### REFERENCE

1. FLETCHER, R., AND POWELL M. J. D. A rapidly convergent descent method for minimization. *Comput.* J. *6* (July 1963), 163.

# REMARK ON ALGORITHM 251 [E4] FUNCTION MINIMIZATION [M. Wells, *Comm. ACM 8* (Mar. 1965), 169]

P. A. HAMILTON AND J. BOOTHROYD (Recd. 17 Dec. 1968) University of Tasmania, Hobart, Tasmania, Australia KEY WORDS AND PHRASES: function minimization CR CATEGORIES: 5.19

The changes proposed by Fletcher in his "Certification of Algorithm 251," *Comm. ACM 9* (Sept.1966), 686, contain one mistake and one unprotected possible source of error. On page 687, line 2, the assignment statement  $f := fb$  should be replaced by the procedure statement  $func(n,x,f,g)$  in order to reset the gradients in  $g[1:n]$ .

In theory, the conditions on *z,ga,gb* valid for interpolation imply  $z \uparrow 2 - ga \times gb \geq 0$ . The statement  $w := sqrt(z \uparrow 2 - ga \times gb)$  should therefore be safe. In practice, round-off errors may give rise to small negative values of the argument, resulting in an error condition which may be avoided with:

$$
w := z \uparrow 2 - ga \times gb;
$$

 $w :=$  if  $w < 0$  then 0 else  $sqrt(w)$ ;

Numerous tests of this procedure indicate; that two other changes are beneficial in reducing the number of function calls required to yield a minimum to some prescribed accuracy. These concern the method of calculating the minimum of the interpolating cubic and a modification to the extrapolation strategy.

In the notation of Fletcher's identifiers, the position of the minimum along s over the interval  $(a=0, b=ita)$  is  $a+r$  where r is the root of a quadratic equation given by:

$$
r = ita \times (ga + z + w) / (ga + gb + 2 \times z) \tag{1}
$$

and, for  $qa+z\geq0$ , it may be shown that *r* is the root of larger magnitude; otherwise, it is the root of smaller magnitude. The distance of the minimum from b is  $lambda=ita-r$  and  $Dayidon[1]$  seems to have originated the proposal that *lambda* should be evaluated by:

$$
lambda := ita \times (gb + w - z) / (gb - ga + 2 \times w)
$$

in order to avoid cancellation. In this respect it is only partly successful, and our experience shows that to avoid cancellation completely *lambda* should be calculated in the more orthodox manner:

$$
lambda := ita \times (1 - (if ga+z \ge 0 then (ga+z+w)/(ga+gb+2\times z))
$$

else 
$$
ga/(ga+z-w))
$$
;

Once the minimum along s has been bounded, the use of cubic interpolation is rewardingly accurate and it is natural to inquire whether cubic extrapolation can provide a better farther bound than is afforded by an arbitrary search. It may be shown that, provided  $z \uparrow 2 - ga \times gb \ge 0$  and  $r > 0$  where *r* is given by eq. (1), cubic extrapolation will yield the position of the predicted minimum along  $s$  as  $a+r$ , using a value for *ita* given by the step length of the previous iteration. To bound the minimum we take the interval  $(a,a+2\times r)$  if the above conditions are satisfied; otherwise, we adopt Fletcher's strategy of using the interval of the previous iteration scaled by a factor of 4.

REFERENCE:

1. DAVIDON, W. C. Variable metric method for minimization. ANL-5990. US Atomic Energy Commission Res. Develop. Rep., 1959.

## Remark on Algorithm 251 [E4]

Function Minimization [M. Wells, *Comm. A CM 8*  (Mar. 1965), 169.]

F. R. House [Recd. 25 Aug. 1970 and 1 Dec. 1970] Department of Pharmacology, Guy's Hospital Medical School, London, S.E.1. England

The above procedure, as modified by Fletcher [1], and Hamilton and Boothroyd [2], may appear to fail if the process converges after fewer than *n* iterations. In particular, if the starting point coincides with the minimum, failure is certain. The trouble arises from the statement

#### if  $gb \geq 0$  then go to *exit*;

which appears two lines after the label *search along s.*  The following modifications are proposed.

(i) After the first call of *funct* insert the statement

if  $sqrt(dot(g, g)) < eps$  then

begin

for  $i := 1$  step 1 until *n* do  $x[i] := x[i] + 1$ ; *funct*  $(n, x, f, g)$ end;

(ii) Replace the statement

if  $gb \geq 0$  then go to *exit*;

by

if  $gb = 0$  then go to  $skip$ ;

if  $gb > 0$  then go to *exit*;

The apparently perverse move away from the minimum implied by modification (i) ensures that *h* is updated at least once.

(iii) The text from

if *count*  $\geq n$  then

to end;

should occur after the label *test.* The relevant portion of the program reads

*test:* **if** *count*  $\geq n$  **then** 

begin

if  $sqrt(dot(s, s)) < eps \wedge sqrt(dot(sigma, s)) < eps$ then go to *finish* 

end;

if *count* > *limit* then go to *exit;* 

Experience with the algorithm has shown that when the process converges from a poor starting point on a nonquadratic surface the final estimate of *h* is inclined to be somewhat erratic.

This modification causes  $h$  to be updated once more using the very latest information, and will often effect a substantial improvement in accuracy. The estimated position of the minimum is, of course, unaffected.

# References:

1. Fletcher, R. *Comm. ACM 9* (Sept. 1966), 686-687.

2. Hamilton, P.A., and Boothroyd, J. *Comm. ACM 12* (Sept. 1969), 512-513.

# ALGORITHM 252 [Z] VECTOR COUPLIKG OR CLEBSCII-GORDAN **COEFFICIENTS**

## J. H. GUNN

- (Recd. 17 Aug. 1964, l3 Nov. 1964 and 21 Dec. 1964) Nordisk Institut for Teoretisk Atomfysik, Copenhagen, Denmark
- real procedure  $VCC(J1, J2, J, M1, M2, M, factorial);$ value  $J1, J2, J, M1, M2, M$ ;
- integer Jl, *J2, J,* Ml, *M2, M;* array *factorial;*
- comment *VCC* calculates the vector coupling or Clebsch-Gordan coefficients defined by the following formula

$$
(j_1 m_1 j_2 m_2 | j_1 j_2 j m)
$$
  
=  $\delta(m_1 + m_2, m)$ 
$$
\left[ \frac{(2j + 1)(j_1 + j_2 - j)!(j_1 - j_2 + j)!(-j_1 + j_2 + j)!}{(j_1 + j_2 + j + 1)!} \right]
$$

$$
\times [(j_1 + m_1)!(j_1 - m_1)!(j_2 + m_2)!(j_2 - m_2)!(j + m)!(j - m)!]^{\frac{1}{2}}
$$

$$
\times \sum_{i} (-1)^{z}/[z!(j_1+j_2-j-z)!(j_1-m_1-z)!]
$$

$$
(j_2 + m_2 - z)!(j - j_2 + m_1 + z)!(j - j_1 - m_2 + z)!
$$

where  $j1 = J1/2$ ,  $j2 = J2/2$ ,  $j = J/2$ ,  $m1 = M1/2$ ,  $m2 = M2/2$ ,  $m = M/2$ . [Reference formula 3.6.11, p. 45 of EDMONDS, Alan IL Angular momentum in quantum mechanics. In *Investigations in Physics, 4, Princeton U. Press, 1957.]. The parameters* of the procedure, Jl, J2, *J,* Ml, M2 and M, are interpreted as being twice their physical value, so that actual parameters may be integers. Thus to call the procedure to calculate  $(\frac{1}{2} \ 0 \ \frac{1}{2} \ 0 \ | \ \frac{1}{2} \$  $\frac{1}{2}$  0 0) the call would be  $VCC(1, 1, 0, 0, 0, 0, 0, factorial)$ . The procedure checks that the triangle conditions for the existence of a coefficient are satisfied and that  $j1 + j2 + j$  is integral. If the conditions are not satisfied the value of the procedure is zero. The parameter *factorial* is an array containing the factorials from 0 up to  $j1 + j2 + j + 1$ . Since in actual calculations the procedure *VCC* will be called many times it is more economical to have the factorials in a global array rather than compute them on every entry to the procedure;

begin integer *z, zmin, zmax;* real *cc;* 

if  $M1 + M2 \neq M \vee abs(M1) > abs(J1) \vee abs(M2) > abs(J2) \vee$  $abs(M) > abs(J) \vee J > J1 + J2 \vee J < abs(J1-J2) \vee J1$  $+ J2 + J \neq 2 \times ((J1+J2+J) + 2)$  then  $VCC := 0$  else hegin  $zmin := 0$ ; if  $J - J2 + M1 < 0$  then  $zmin := -J + J2 - M1$ ;

if  $J - J1 - M2 + zmin < 0$  then  $zmin := -J + J1 + M2$ ;  $zmax: = J1 + J2 - J;$ 

if  $J2 + M2 - zmax < 0$  then  $zmax := J2 + M2$ ;

if 
$$
J1 - M1 - zmax < 0
$$
 then  $zmax := J1 - M1$ ;

$$
cc := 0;
$$

for *z* := *zmin* step 2 until *zmax* do

- $cc := cc + (if z=4 \times (z+4)$  then 1 else  $-1)/(factorial[z+2]$  $\chi$  *factorial*[ $(J1+J2-J-z) \div 2$ ]  $\times$  *factorial*[( $J1-M1-z$ ) ÷2]
	-
	- $\times$  *factorial*[ $(J2+M2-z) \div 2$ ]
	- $\times$  *factorial*[ $(J-J2+M1+z) \div 2$ ]
	- $\times$  *factorial*[ $(J-J1-M2+z)+2$ ]);

#### $VCC := sqrt((J+1) \times factorial[(J1+J2-J)+2]$

- $\times$  *factorial*  $(J1-J2+J) \div 2$ ]
- $\times$  *factorial*[(-*J1+J2+J)+2*]  $\times$  *factorial*[(*J1+M1)+2*]<br> $\times$  *factorial*[(*J1-M1)+2*]  $\times$  *factorial*[(*J2+M2)+2*]
- $\label{eq:2} \begin{array}{l} \mbox{{\emph{factorial}[(J1-M1)+2] \,\, $$\,\, } \,\, \times \,\, {\it factorial[(J2+M2)+2]} \end{array}$
- $\times$  *factorial*[(*J2-M2*)  $\div$ 2]  $\times$  *factorial*[(*J*+*M*) $\div$ 2]<br> $\times$  *factorial*[(*J-M*) $\div$ 2*)factorial*[(*J*1+*J2*+*J*+2) $\div$ 2
- $factorial[(J-M)-2]/factorial[(J1+J2+J+2)+2])$

x *cc*  end

end *VCC* 

# ALGORITHM 253 fF2] EIGENVALUES OF A REAL SYMMETRIC MATRIX BY THE QR METHOD

```
P. A. BUSINGER*
```
(Recd. 17 Aug. 1964, 3 Nov. 1964 and 8 Dec. 1964)

University of Texas, Austin, Texas<br>\*This work was supported in part by the National Science Foundation through grant NSF GP-217 and the Army Research Office through grant DA-ARO(D) 31-124- 0388. Thanks are due the referee for suggesting several improvements.

## procedure *symmetric QR* 1 *(n, g);* value *n;* integer *n;*  array g;

comment uses Householder's method and the QR algorithm to find all  $n$  eigenvalues of the real symmetric matrix whose lower triangular part is given in the array  $q[1:n, 1:n]$ . The computed eigenvalues are stored as the diagonal elements *g[i,* i]. The original contents of the lower triangular part of  $g$  are lost during the computation whereas the strictly upper triangular part of  $g$ is left untouched.

REFERENCES:

FRANCIS, J. G. F. The QR transformation-Part 2. *Comput. J. 4* (1961), 332-345.

ORTEGA, J. M., AND KAISER, H. F. The LL<sup>T</sup> and QR methods for symmetric tridiagonal matrices. *Comput. J. 6* (1963), 99-101.

PARLETT, B. The development and use of methods of LR type. New York U., 1963. WILKINSON, J. II. Householder's method for symmetric matrices. *Numer. Math.* 4,

 $(1962), 354-361.$ 

TEST RESULTS:

A version of this procedure acceptable to the Oak Ridge ALGOL compiler was tested on a CDC 1604 computer (relative machine precision 1.5 $_{10}$ -11). For a number of testmatrices of order up to 64 the dominant eigenvalue was found to at least 8 digits and it was always among the most accurate values computed. In some cases the accuracy of the nondominant eigenvalues varied greatly, in one case the least accurate value had only 4 good digits.

EXAMPLE:

For the *5X5* symmetric matrix whose lower triangular part is

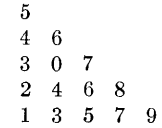

this prodecure computed the eigenvalues 22.406875305,  $7.5137241530, 4.8489501197, -1.0965951813, 1.3270455994;$ begin

real procedure *sum* (i, *m, n, a);* value *m, n;* 

integer  $i, m, n$ ; real  $a$ ;

begin real s; *s* := O;

for  $i := m$  step 1 until *n* do  $s := s + a$ ; sum := *s* end *sum;* 

real procedure *max (a, b);* value *a, b;* real *a, b;*   $max :=$  if  $a > b$  then  $a$  else  $b$ ;

procedure *Householder tridiagonalization* 1 (n, *g, a, bq, norm);* 

value *n;* integer *n;* array *g, a, bq;* real *norm;*  comment nonlocal real procedure *sum, max;* 

```
comment reduces the given real symmetric n by n matrix y
 to tridiagonal form using n-2 elementary orthogonal trans-
 formations (I-2ww') = (I-gamma\;uu'). Only the lower tri-
 angular part of q need be given. The diagonal elements and
 the squares of the subdiagonal elements of the reduced matrix 
 are stored in a[1:n] and bq[1:n-1] respectively. norm is set
 equal to the infinity norm of the reduced matrix. The columns 
 of the strictly lower triangular part of q are replaced by the
 nonzero portions of the vectors u;
```
begin integer i, *j, k;* real *t, ab8b, alpha, beta, garnma, sigma;*  array *p[2:n];*   $norm := absb := 0;$ for  $k := 1$  step 1 until  $n-2$  do

**begin**  $a[k] := g[k, k]$ ;

 $sigma := bq[k] := sum(i, k+1, n, g[i, k] \uparrow 2);$  $t := absb + abs(a[k])$ ;  $absb := sqrt(signa)$ ;  $norm := max(norm, t+absb);$ 

if  $sigma \neq 0$  then

**begin**  $alpha := g[k+1, k];$ 

```
beta := if alpha < 0 then absb else-absb;
```
- $gamma := 1/(sigma alpha \times beta);$   $g[k+1, k] := alpha$ *beta;*
- for  $i := k+1$  step 1 until *n* do
	- $p[i] := gamma \times (sum(j, k+1, i, g[i, j] \times g[j, k]) +$  $sum(j, i+1, n, g[j, i] \times g[j, k])$ ;
- $t := 0.5 \times \text{gamma} \times \text{sum}(i, k+1, n, g[i, k] \times p[i]);$
- for  $i := k+1$  step 1 until *n* do  $p[i] := p[i]-t\times g[i, k]$ ;
- for  $i := k+1$  step 1 until *n* do
- for  $j := k+1$  step 1 until i do
	- $g[i, j] := g[i, j] g[i, k] \times p[j] p[i] \times g[j, k]$

#### end end k;

- $a[n-1] := g[n-1, n-1]; \quad bq[n-1] := g[n, n-1] \uparrow 2;$
- $a[n] := g[n, n]; \quad t := abs(g[n, n-1]);$
- $norm := max(norm, absb+abs(a[n-1])+t);$

 $norm := max(norm, t+abs(a[n]))$ 

- end *Householder tridiagonalization* 1;
- integer i, *k, m, ml;* real *norm, epsq, lambda, mu, sql, sq'2, u, pq, gamma, t;* array a[l:n], *bq[O:n-lJ;*

*Householder tridiagonalization*  $1(n, g, a, bq, norm);$ 

- $epsq := 2.25_{10} 22 \times norm \uparrow 2;$  comment The tolerance used in the QR iteration depends on the square of the relative machine precision. Here  $2.25_{10}-22$  is used which is appropriate for a machine with a 36-bit mantissa;
- $mu := 0; m := n;$
- *inspect:* **if**  $m=0$  then go to *return* else  $i := k := m1 := m-1$ ;  $bq[0] := 0;$

**if**  $bq[k] \leq epsq$  then

**begin**  $g[m, m] := a[m];$   $mu := 0;$   $m := k;$ 

- go to *inspect*
- end;
- for  $i := i-1$  while  $bq[i] > epsq$  do  $k := i$ ;

if  $k = m1$  then

- begin comment treat  $2 \times 2$  block separately;
- $mu := a[m1] \times a[m] bq[m1]; \quad sq1 := a[m1] + a[m];$
- $sq2 := sqrt((a[m1] a[m]) \uparrow 2 + 4 \times bq[m1]);$ 
	- *lambda* :=  $0.5 \times$  (if  $sq1 \ge 0$  then  $sq1+sq2$  else  $sq1-sq2$ );
	- $g[m1, m1] := lambda; g[m, m] := mu/lambda;$
	- $mu := 0;$   $m := m-2;$  go to *inspect*

```
end;
```
253-P 2- RI

 $lambda :=$  **if**  $abs(a[m]-mu) < 0.5 \times abs(a[m])$  **then**  $a[m]+0.5 \times$ *sqrt(bq[ml])* else 0.0;  $mu := a[m]$ ;  $sq1 := sq2 := u := 0$ ; for  $i := k$  step 1 until  $m1$  do begin comment shortcut single QR iteration;  $gamma := a[i] - lambda - u;$  $pq :=$  if  $sq1 \neq 1$  then  $gamma \uparrow 2/(1-sq1)$  else  $(1-sq2) \times$  $bq[i-1]$ ;  $t := pq + bq[i]; \quad bq[i-1] := sq1 \times t; \quad sq2 := sq1;$  $sq1 := bq[i]/t; u := sq1 \times (gamma + a[i+1] - lambda);$  $a[i] := gamma + u + lambda$ end i;  $gamma := a[m]-lambda-a...;$  $bq[m1]$   $:=$   $sq1\times$  (if  $sq1\neq 1$  then  $gamma \uparrow 2/(1-sq1)$  else  $(1-sq2)\times bq[m1]$ ;  $a[m] := gamma + lambda;$  **go to** *inspect*; *rcturn:* end *symmetric QR* 1

# CERTIFICATION OF ALGORITHM 253 [F2]

EIGENVALUES OF A REAL SYMMETRIC MATRIX BY THE QR METHOD [P. A. Businger, Comm.  $ACM 8$  (April 1965), 217]

JOHN H. WELSCH (Recd. 3 June 1965, 1 Aug. 1966 and 1 Mar. 1967)

Stanford Linear Accelerator Center, Stanford, California

The procedure *symmetric QR* 1 was transcribed into ALGOL for the Burroughs B5500 (39-bit mantissa) and tested with no syntax or logic changes (except to change the tolerance from  $2.25_{10}-22$ to  $3.35_{10}-24$ ). The eigenvalues of the matrix in the example given in the procedure declaratiqn were found to 15 units in the 11th significant place and in the order given.

Two defects of this algorithm have been found (personal communication from Prof. W. Kahan); one concerning the convergence, the other concerning the numerical stability.

The procedure *symmetric*  $QR1$  was slow to converge on matrices of large order with the form

> () 1 0 0

The trouble is caused by a poor choice of the shift, *lambda,*  for accelerating convergence. The fault was corrected ns described in the Certification of Algorithm 254.

The second defect is not as easy to detect or correct. On matrices of large order with pairs of eigenvalues of opposite sign, members of the pairs were found to varying accurncy. Another indication of an instability was a distinct jump in the computed values of the eigenvalues of the matrix

$$
\begin{bmatrix} x & 1 & & & \\ 1 & 1 & 1 & & \\ & 1 & -x & 1 \\ & & 1 & -1 \end{bmatrix}
$$

at  $x = 10^{-5}$ , as *x* was given the values  $10^{-3}$ ,  $10^{-4}$ ,  $\cdots$ ,  $10^{-11}$ .

It appears that the square-root-free  $\overline{QR}$  Algorithm described by Ortega and Kaiser ("The *LL1'* and *QR* methods for symmetric tridiagonal matrices," *Comput. J. 6* (1963), 99-101) is numerically unstable; therefore Algorithm 253 should be avoided. [Hutishauser (Letter to the Editor, *Comput. J. 6* (1963), 133) suggested a modification which is also mentioned by Wilkinson *(The Algebraic Eigenvalue Problem,* Clarendon Press, Oxford, 1965, p. 567). However, even with this modification the Algorithm is numerically unstable as was pointed out in a private communication from Wilkinson to Kahan  $(1966)$ —REF.]

# ALGORITHM 254 [F2]

# EIGENVALUES AND EIGENVECTORS OF A REAL SYMMETRIC MATRIX BY THE QR METHOD

#### P. A. BUSINGER\*

(Recd. 17 Aug. 19G4, 17 Nov. 1964 and 8 Dec. 1964) University of Texas, Austin, Texas<br>\*This work was supported in part by the National Science Foundation through

grant NSF GP-217 and the Army Research Office through grant DA-ARO(D) 31-124- G388. Thanks are due the referee for suggesting several improvements.

procedure *symmetric QR*  $2(n, g, x)$ ; value *n*; integer *n*; array  $g, x;$ 

comment uses Householder's method and the QR algorithm to find all *n* eigenvalues and eigenvectors of the real symmetric matrix whose lower triangular part is given in the array  $g$ . The computed eigenvalues are stored as the diagonal elements *g[i,* i] and the eigenvectors as the corresponding columns of the array *x.* The original contents of the lower triangular part of g are lost during the computation whereas the strictly upper triangular part of *g* is left untouched.

#### REFERENCES:

FRANCIS, J. G. F. The QR transformation-Part 2. *Comput.* J. *4* (1961), 332-345. PARLETT, B. The development and use of methods of LR type. New York U., 1963.

WILKINSON, J. H. Householder's method for symmetric matrices. *Numer. Math. 4* (1962), 354-361.

#### TEST RESULTS:

A version of this procedure acceptable to the Qak Ridge ALGOL compiler was tested on a CDC 1604 computer (relative machine precision  $1.5_{10}$ -11). For a number of testmatrices of order up to  $64$  the dominant eigenvalue was found to at least 9 digits. Eigenvalues much smaller in magnitude than the dorainant eigenvalue have fewer accurate digits. In some cases the components of the eigenvectors were slightly less accurate than the eigenvalues.

#### EXAMPLE:

For the  $5 \times 5$  symmetric matrix whose lower triangular part is

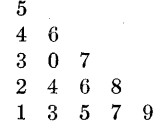

this procedure computed the eigenvalues  $\lambda_1=22.406875306$ ,  $\lambda_2 = 7.5137241547, \lambda_3 = 4.8489501203, \lambda_4 = -1.0965951820,$  $\lambda_5 = 1.3270455995$ , and the corresponding eigenvectors *Xi* = (0.24587793851, 0.30239603954, 0.45321452335,  $0.57717715229$ <sub>5</sub> $0.55638458400$ ).  $x_2 = (0.55096195546, 0.70944033954, -0.34017913315,$  $-0.083410953290, -0.26543567685$  $x_3 = (0.54717279573, -0.31256992008, 0.61811207635,$  $-0.11560659356, -0.45549374666$  $x_4 = (-0.46935807220, 0.54221219466, 0.54445240360,$  $-0.42586566248, -0.088988503134$ ),  $x_5 = (-0.34101304185, 0.11643462042, 0.019590672072,$  $0.68204303436, -0.63607121400);$ begin real procedure  $sum (i, m, n, a)$ ; value  $m, n$ ;

integer  $i, m, n$ ; real  $a$ ;

## begin real  $s$ ;  $s := 0$ ;

for  $i := m$  step 1 until *n* do  $s := s + a$ ; sum := *s* end *sum;* 

real procedure  $max(a, b)$ ; value  $a, b$ ; real  $a, b$ ;  $max :=$  **if**  $a > b$  **then**  $a$  **else**  $b$ ;

procedure *Householder tridiagonalizatiun* 2 (n, g, *a,* b, x, *norm);*  value *n*; integer *n*; array  $g, a, b, x$ ; real *norm*;

comment nonlocal real procedure *sum, max;* 

comment reduces the given real symmetric  $n$  by  $n$  matrix  $q$ to tridiagonal form using  $n-2$  elementary orthogonal transformations  $(I - 2ww') = (I - gamma\ uu')$ . Only the lower triangular part of *g* need be given. The computed diagonal and subdiagonal elements of the reduced matrix are stored in  $a[1:n]$  and  $b[1:n-1]$  respectively. The transformations on the right are also applied to then by *n* matrix *x.* The columns of the strictly lower triangular part of  $g$  are replaced by the nonzero portion of the vectors *u. norm* is set equal to the infinity norm of the reduced matrix;

```
begin integer i, j, k; real t, sigma, alpha, beta, gamrna, absb; 
  array p[2:n];
```

```
norm := absb := 0;for k := 1 step 1 until n-2 do
```
**begin**  $a[k] := q[k, k]$ ;

```
sigma := sum(i, k+1, n, g[i, k] \uparrow 2);
```
 $t := absb + abs(a[k])$ ;  $absb := sqrt(signa)$ ;

```
norm := max(norm, t+absb); \quad alpha := g[k+1, k];
```

```
b[k] := beta := if alpha < 0 then absb else -absb;
```
if  $sigma \neq 0$  then

```
begin gamma := 1/(sigma-alpha);
```
 $g[k+1, k] := alpha - beta;$ 

- for  $i := k+1$  step 1 until *n* do
	- $p[i] := gamma \times (sum(j, k+1, i, g[i, j] \times g[j, k])$ *+sum(j,* i+l, *n, g[j, i]Xg[j,* k]));
	- $t := 0.5 \times \text{gamma} \times \text{sum}(i, k+1, n, g[i, k] \times p[i]);$
	- for  $i := k+1$  step 1 until *n* do  $p[i] := p[i]-t\times g[i, k]$ ;

for  $i := k+1$  step 1 until *n* do

for  $j := k+1$  step 1 until i do

 $g[i, j] := g[i, j] - g[i, k] \times p[j] - p[i] \times g[j, k];$ for  $i := 2$  step 1 until *n* do

 $p[i] := gamma \times sum(j, k+1, n, x[i, j] \times g[j, k])$ ;

for  $i := 2$  step 1 until *n* do

for  $j := k+1$  step 1 until *n* do

 $x[i, j] := x[i, j] - p[i] \times g[j, k]$ 

end

end  $k$ ;

 $a[n-1] := g[n-1,n-1]$ ;  $a[n] := g[n,n]$ ;  $b[n-1] := g[n,n-1]$ ;  $t := abs(b[n-1])$ ;  $norm := max(norm, absb + abs(a[n-1]) + t);$ 

 $norm := max(norm, t+abs(a[n]))$ 

end *Householder tridiagonalization* 2;

 $integer\ i, j, k, m, m1; \text{ real } t, norm,eps, sine, cosine, lambda,$ *mu, aO,* al, *bO, beta, xO,* xl;

array  $a[1:n]$ ,  $b[0:n]$ ,  $c[0:n-1]$ ,  $cs$ ,  $sn[1:n-1]$ ;

for  $i := 1$  step 1 until *n* do

**begin comment** set  $x$  equal to the identity matrix;  $x[i, i] := 1;$ 

for  $j := i+1$  step 1 until *n* do  $x[i, j] := x[j, i] := 0$ end i;

*Householder tridiagonalization* 2 *(n, g, a,* b, *x, norm);* 

(here assumed to be  $1.5_{10}$ -11 which is appropriate for a machine with a 36-bit mantissa);  $b[0] := mu := 0; m := n;$ *inspect:* if  $m=0$  then go to *return* else  $i := k := m1 := m-1;$ if  $abs(b[k]) \leq eps$  then hegin  $g[m, m] := a[m]$ ;  $mu := 0$ ;  $m := k$ ; go to *inspect* end; for  $i := i-1$  while  $abs(b[i]) > eps$  do  $k := i$ ;  $lambda :=$  **if**  $abs(a[m]-mu) < 0.5 \times abs(a[m]) \vee m1 = k$  then  $a[m]+0.5\times b[m1]$  else 0.0;  $mu := a[m]; a[k] := a[k] - lambda; beta := b[k];$ for  $j := k$  step 1 until ml do begin comment transformation on the left;  $a0 := a[j]; \ a1 := a[j+1]-\text{lambda}; \ b0 := b[j];$  $t := sqrt(a0 \uparrow 2 + beta \uparrow 2);$  $cosine := cs[j] := a0/t; \quad sine := sn[j] := beta/t;$  $r(f) := cosine \times a0 + sine \times beta; \ \ a[j+1] := -sine \times b0 +$ *r:osineXal;*   $b[j] := cosine \times b0 + sine \times a1; \quad beta := b[j+1];$  $b[j+1] := \text{cosine} \times \text{beta}; \quad c[j] := \text{sin} \times \text{beta}$  $end$   $i$ :  $b[k-1] := c[k-1] := 0;$ for  $j := k$  step 1 until ml do hegin comment transformation on the right;  $sine := sn[j]; \ \ cosine := cs[j];$  $a0 := a[j]; b0 := b[j];$  $b[j-1] := b[j-1] \times cosine + c[j-1] \times sine;$  $a[j] := a0 \times \text{cosine} + b0 \times \text{sin} + \text{lambda};$  $b[j] := -a0 \times sine + b0 \times cosine; \quad a[j+1] := a[j+1] \times cosine;$ for  $i := 1$  step 1 until n do **hegin**  $x0 := x[i, j];$   $x1 := x[i, j+1];$  $x[i, j] := x0 \times \text{cosine} + x1 \times \text{sin}e; \ x[i, j+1] := -x0 \times \text{sin}e +$ xl *Xcosine*  end i end *j;*   $a[m] := a[m] + lambda;$  go to *inspect*; *return:* end *symmetric QR 2* 

# CERTIFICATION OF ALGORITHM 254 [F2] EIGENVALUES AND EIGENVECTORS OF A REAL SYMMETRIC MATRIX BY THE QR METHOD [P. A. Businger, *Comrn. ACM 8* (April 1965), 218]

.JoHN H. WELSCH (Recd. 3 June 1965, 1 Aug. 1966 and 1 Mar. 1967)

#### Stanford Linear Accelerator Center, Stanford, California

The procedure *symmetric QR* 2 was transcribed into ALGOL for the Burroughs B5500 (39-bit mantissa) and tested with no syntax or logic changes (except to change the tolerance from  $1.5_{10} - 11$ to  $1.83_{10} - 12$ ). The eigenvalues of the matrix given in the initial comment of the procedure declaration were found to 8 units in the 11th significant place and in the order given. The components of the eigenvectors found by the procedure differed from those given by at most 7 units in the 10th significant place and that occurred in the smallest component of  $X_2$ . The computed vectors  $X_3$  and  $X_4$  were the negative of those given.

It was found (personal communication from Prof. W. Kahan, University of Toronto) that *symmetric QR* 2 was slow to converge on matrices of large order with the form

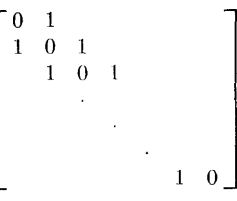

The trouble observed seems to be caused by a poor choice of the shift, *lambda,* for accelerating convergence. The following change corrects this fault and did not change the results of these tests except that the eigenvalues are found in a different order. Replace the 8 lines following the line labeled *inspect* by:

if  $abs(b[k]) \leq eps$  then begin  $g[m, m] := a[m]$ ;  $m := k$ ; go to *inspect* end; for  $i := i - 1$  while  $abs(b[i]) > eps$  do  $k := i$ ; comment find eigenvalues of lower  $2 \times 2$ ;  $b0 := b[m1] \uparrow 2; \quad a1 := sqrt((a[m1]-a[m])\uparrow 2+4\times b0);$  $t := a|m1| \times a[m] - b0; \quad a0 := a[m1] + a[m];$  $lambda := 0.5 \times (if a0 \ge 0, then a0+a1, else a0-a1);$  $t := t/$ *lambda*; comment compute the shift; if  $abs(t-mu) < 0.5 \times abs(t)$  then  $mu := lambda := t$ else if  $abs(lambda-mu) < 0.5 \times abs(lambda)$  then  $mu := lambda$ else begin  $mu := t$ ; lambda := 0 end;  $a[k] := a[k] - lambda; \quad beta := b[k];$ 

The modified procedure (called *QR* 2 below) was compared with t.he procedures given by J. II. Wilkinson *[Numer. Math. 4* (1962), 354-376] of the Householder tridiagonalization, Sturm sequence bisection, and inverse iteration algorithms. Evaluation of the Sturm sequence caused exponent underflows and overflows, so the procedures were modified (referred to as *HSI* below) by scaling and overflow detection.

To measure the effectiveness of the procedures, two quantities,  $E_1$  and  $E_2$ , were evaluated for each of eleven matrices used as test data. These quantities are suggested by Prof. W. Kahan (in "Inclusion Theorems for Clusters of Eigenvalues of Hermitian Matrices," University of Toronto, Feb. 1967) and are defined as follows. Let *A* be a Hermitian matrix, A a diagonal matrix of its approximate eigenvalues and *V* a matrix whose columns are approximate eigenvectors ordered to correspond with A. Define  $W = V^*V - I$  and  $R = AV - VA$ , then

 $E_1 = ||W||_2$  and  $E_2 = ||R||_2/||\Lambda||_2$ ,

where  $||X||_2^2 =$  maximum eigenvalue of  $X^*X$ . Then it is shown that the maximum absolute error in an eigenvalue is less than or equal to

$$
\frac{E_2 \parallel \Lambda \parallel_2}{\sqrt{1 - E_1}} \quad \text{if } E_1 < 1.
$$

The computation of  $W$  and  $R$  was done with double-precision inner products.

The results of the tests are summarized as follows:

(a) Both *QR* 2 and *HSI* found the dominant eigenvalues to better relative accuracy, but the same or worse absolute accuracy than the other eigenvalues.

(b) *QR* 2 was on the average 1.8 times faster than *HSI (QR* 2 required 2.5 seconds on a Hilbert segment of order 15).

(c) *QR* 2 always found orthogonal eigenvectors  $(E_1 \sim 10^{-11})$ ;

(d) in most cases  $E_1 \sim 10^{-11}$  for *HSI* also, but several times *HSI* found two eigenvectors almost parallel  $(E_1 \sim 1.0)$ .

(e)  $E_2 \sim 10^{-11}$  for both *QR 2* and *HSI* with neither being consistently better than the other.

*Conclusions.* The orthonormalized eigenvectors, speed, and comparable accuracy would recommend *symmetric QR* 2 over the Wilkinson procedures for finding all of the eigenvalues and eigenvectors of a real symmetric matrix. The latter procedures are good for finding selected eigenvalues and eigenvectors.

 $\bar{1}$ 

 $\mathcal{L}_{\mathcal{A}}$ 

# COMPUTATION OF FOURIER COEFFICIENTS [C6] LINDA TEIJELO (Recd. 18 Nov. 1964 and 25 Nov. 1964) Stanford Computation Ctr., Stanford U., Calif.

```
procedure FOURIER(F, eps, subdivmax, m, cosine, sine, cint, 
  sint);
```
value *eps, subdivmax, m, cosine, sine;* real *eps, cint, sint;*  Boolean *cosine, sine;* integer *subdivmax, m;* 

real procedure  $F$ ;

comment *FOURIER* computes the Fourier coefficients *cint*   $\int_0^1 F(x) \cos(m\pi x) dx$  (if *cosine* is true) and/or  $\sin t = \int_0^1 F(x) dx$ *sin (m* $\pi x$ *) dx (if sine* is true), where  $m > 0$ . The method is that of Filon (for a brief exposition see [l] and for Filon's original work see [2] or [3]). Computation is terminated when the number of times the interval [O, l] has been halved (n) has exceeded *sub* $divmax$  (10 is suggested), or when  $n > 5$  and two successive approximations of the integral agree to within  $eps(10^{-7})$  is suggested) times the value of the last approximation. In the former case, *cint* or *sint* is assigned the value of the last approximation. The condition  $n > 5$  is imposed because of substantial cancellations which may take place during the early stages of subdividing;

begin real *sumcos, sumsine, oddcos, oddsine, pi, a, b, g, t, h, p, k,* cO, cl, *sO,* sl, *intl, int2, previntl, prevint2, tnl, t3, temp;*  integer *n*, *i*; Boolean *bool*; *bool* := **false**;  $pi := 3.14159265359$ ;  $k := m \times pi$ ;  $sumcos := (F(1.0) \times cos(k) + F(0)) \times .5;$ *sumsine* :=  $F(1.0) \times sin(k) \times .5$ ; *LO*:  $n := 1$ ;  $h := 0.5$ ;  $t := .5 \times k$ ;  $tn1 := 1$ ; L1:  $c0 := \cos(2.0 \times t); \quad c1 := \cos(t);$  $s0 := sin(2.0 \times t); \quad s1 := sin(t);$  $t3 := t \uparrow 3; \quad p := c1 \times s1;$  $a := (t \uparrow 2 - s \uparrow 2 \times 2.0 + t \times p)/t3;$  $b := (2.0 \times (t \times (c1 \uparrow 2+1.0) - 2.0 \times p))/t3;$  $g := 4.0 \times (-t \times c1 + s1)/t3;$ if *bool* then go to L2; if *sine* then begin  $oddsine := F(h) \times s1;$ for  $i := 2$  step 1 until  $tn1$  do begin  $temp := c1 \times c0 - s1 \times s0$ ;  $s1 := s1 \times c0 + c1 \times s0;$  $c1 := temp;$  $oddsine := F((2 \times i-1) \times h) \times s1 + oddsine$ end; if  $n = 1$  then begin  $n := 2$ ;  $h := 0.25$ ;  $t := 0.25 \times k$ ;  $tn1 := 2$ ;  $prevint2 := (a \times (F(0) - F(1.0) \times cos(k)) +$ *bXsumsine+gXoddsine)* X .5;  $sumsine := sumsine + oddsine;$  go to  $L1$ end else **begin**  $int2 := h \times (a \times (F(0) - F(1.0) \times cos(k)) +$ *bXsumsine+gXoddsine);*  if *abs(prevint2-int2) <epsXint2/\n>5* then begin  $sint := int2$ ; bool := true; go to  $L0$  end else

```
begin n := n + 1;
                if n > subdivmax then 
                  begin <b>begin}sint := int2; go to L0end; 
                sum sine := sum sine + odd sine; \quad h := .5 \times h;t := .5 \times t; tn1 := 2 \times t1;
                prevint2 := int2; go to L1
              end 
         end 
    end of sine computations; 
£2: if cosine then 
    begin 
       oddcos := F(h) \times c1;for i := 2, step 1 until tn1 do
       begin temp := c1 \times c0 - s1 \times s0;s1 := s1 \times c0 + c1 \times s0;c1 := temp;\text{odd} \cos := F((2 \times i-1) \times h) \times c1 + \text{odd} \cosend; 
       if n = 1 then
         begin n := 2; h := 0.25; t := 0.25 \times k; tn1 := 2;
           prevint1 := (a \times F(1.0) \times sin(k) + b \times sumcos + g \times oddcos)\times .5:
           sumcos := sumcos + oddcos; \; bool := true; \; go to L1end 
       else 
         begin int1 := h \times (a \times F(1.0) \times sin(k) + b \times sumcos+g \timesoddcos); 
           if abs(prevint1-int1) < eps \times int1 \wedge n > 5 then
              begin cint : = intl; go to exit end 
           else 
         end 
              begin n := n + 1;if n > subdivmax then begin cint := int1;
                  go to exit end; 
                sumcos := sumcos + oddcos; h := .5 \times h;t := .5 \times t; tnl := 2 \times tnl;
                prevint1 := int1; go to L1
              end 
    end of cosine computations; 
exit: end FOURIER
```
REFERENCES:

- 1. HAMMING, R. W. *Numerical Methods for Scientists and Engineers.* McGraw-Hill, 1962, pp. 319-321.
- 2. TRANTER, C. J. *Integral Transforms in Mathematical Physics.*  Methuen & Co., Ltd., 1951, pp. 67-72.

<sup>3.</sup> FILON, L. N. G. On a quadrature formula for trigonometric integrals. Proc. Roy. Soc. Edinburgh *49,* 1928-29, 38-47.

## CERTIFICATION OF ALGORITHM 255 [C6] COMPUTATION OF FOURIER COEFFICIENTS

[Linda Teijelo, *Comm. ACM 8* (May 1965), 279)

GILLIAN HALL\* AND VALERIE A. RAY† (Recd. 31 Mar. 1969 and 1 July 1969)

National Physical Laboratory, Teddington, Middlesex, England

\* M.R.C. team, Division of Computer Science (formerly of Division of Numerical and Applied Mathematics).

 $\dagger$  Division of Numerical and Applied Mathematics.

KEY WORDS AND PHRASES: numerical integration, Fourier coefficients, Filon's method

CR CATEGORIES: 5.16

The algorithm was translated using the KDF9 Kidsgrove ALGOL compiler, and needed the following correction.

The tests for convergence on lines 51 and 83 should read respectively:

if  $abs(prevint2-int2) < eps \times abs(int2) \land n > 5$  then if  $abs(prevint1-int1) < eps \times abs(int1) \wedge n > 5$  then

With this alteration, the program was tested successfully on a series of functions  $F(x)$  using a range of values of *m* and *eps* for each function. The parameter *subdivmax* was set at the recommended value, 10. For  $F(x) = x^2$ , for which the method is exact, results were obtained correct to machine accuracy, i.e.  $10\frac{1}{2}$  decimal places.

Remarks. (i) It would be better to declare the identifier  $tn1$ as type integer, i.e. to replace lines 20 and 21 ot the text by:

*cO,* cl, *sO,* sl, *intl, int2, previntl, prevint2, t3, temp;*  integer *n,* i, *tnl;* Boolean *bool;* ,

(ii) There is no indication, after execution of the algorithm, whether the computation was terminated because of apparent convergence or because the number of times,  $n$ , that the interval was halved became greater than *subdivmax*. The following modification provides such an indication; it has the effect that *cosine*  and *sine* will retain their entry values except in the case where *cosine* or *sine* has the value *true* on entry and *n* becomes greater than *subdivmax* in the course of computation. In this case the value on exit will be *false.* 

Line 3 becomes:

value *eps, subdivmax, m;* real *eps, cint, sint;* 

Line 57 becomes:

 $sint := int2$ ;  $sine := false$ ; go to LO

Line 88 becomes:

*cosine* := false; go to *exit* end;

(iii) To avoid the repeated evaluation of  $F(0)$ ,  $F(1.0)$  the following modification is suggested:

Declare a new variable *terml* of type real on line 20. Replace lines 23 and 24 by:

 $term1 := F(1.0) \times cos(k);$ 

 $sumcos := (F(0) + term1) \times 0.5;$ 

*sumsine* := O;

 $term1 := 2 \times (sumcos-term1);$ 

Replace lines 44, 45 and 49, 50 by:

 $prevint2 := (a \times term1 + b \times sumsine + g \times oddsine) \times 0.5;$ **begin**  $int2 := h \times (a \times term1 + b \times sumsine + g \times oddsine);$ 

Replace lines 76, 77 and 81, 82 by:

 $prevint1 := (b \times sumcos+q \times oddcos) \times 0.5;$ 

**begin**  $int1 := h \times (b \times \text{sumcos} + g \times \text{oddcos})$ ;

The work described above has been carried out at the National Physical Laboratory.

MODIFIED GRAEFFE METHOD [C2]

A. A. GRAU (Recd. 29 July 1964, 23 Oct. 1964 and 18 Jan. 1965)

Northwestern University, Evanston, Illinois

The algorithm given here mechanizes a modified form of the Graeffe process designed to avoid an expanding number range. This was discussed in [1]; the notation used below is the same as in that article.

Let the given polynomial be

 $a_0x^n + \cdots + a_n$ ;

the degree *n* and the array of coefficients *a* are input parameters of the procedure. An additional input parameter *w* is used to determine the number of stages needed to obtain a desired order of resolution; this may be considered to be roughly the number of significant decimal places expected in the zeros of the polynomial.

The algorithm finds the moduli,  $d_s$  ( $s = 1, \dots, n$ ), of the zeros of the polynomial and the number of stages used for this, p. If the algorithm succeeds, the output parameter *q* is set equal to O; otherwise, the value of *q* serves as the indicator for the reason of failure:  $q = 1$  if the polynomial has a zero-valued coefficient, and *q* = 2 if a zero-valued divisor is encountered somewhere in the process. In either case, the moduli of the zeros arc not found. Apart from these two cases, the algorithm applies generally; this includes the cases where some zeros have equal moduli or are imaginary.

The algorithm has been tested with polynomials of degree up to 10, including ill-conditioned cases such as polynomials with one or more sets of multiple or imaginary zeros. The algorithm has been compiled as it stands using both the Oak Ridge ALGOL Translator for the Control Data 1604 and the SHARE ALGOL Translator for the IBM 709/7090. In the case of the latter, one change as noted in a comment had to be made; this is presumably no longer necessary in a revision of the translator.

Garwick's device [2] is used as convergence criterion in both root extraction and the basic process. From *w* and the number of stages determined from it, it is possible to conclude whether some zeros may be considered to be of equal moduli; in such cases an adjustment of their values is possible and is made.

The quantities used in the modified Graeffe process are related to those occurring in the ordinary root-squaring process. This implies that in general the limitations of the Graeffe process (see, for example [3, pp. 67-69]) hold also in the modified process; the most serious of these is that initially the condition of successive polynomials may deteriorate.

An expanding number range is avoided by introducing at each step arithmetic divisions. It follows that if  $c_i$  is near zero, overand underflow can occur in computing subsequent quantities. In the usual machine system, such a condition results in the automatic termination of computation; in this case this is not serious. In an ALGOL system where this is not true, a very unsatisfactory arrangement generally, machine-dependent facilities must be added to the algorithm to obtain the same effect; the ALGOL language contains no way of doing this. Theoretically a bridging mechanism is possible to work around near-zero divisors, but this has not been attempted here.

The modified process can be expected to perform somewhat better than the standard process in the case of equal moduli.

procedure *Modified Graeffe* (w, *n, a, d, p,* q);

value  $w, n$ ; **integer**  $w, n, p, q$ ; **array**  $a, d$ ;

he gin

real *aa, eps, eps2, h,* hl, h2, *hh2, m, nh2;* 

integer i, k, kO, kOO, *s,* s3;

array  $c[0:n]$ ,  $d1$ ,  $hh[1:n]$ ,  $e[1:n, 1:n/2]$ ; comment Using the SHARE processor, the last subscript bound  $n/2$  was replaced by *entier(n/2);* 

 $eps :=eps2 := 10-5;$ 

 $k00 := 40$ ; comment This is the maximum number of stages needed on the CDC 1604 where about 10 significant decimal figures may be obtained. On the IBM machines it is less, but the figure was not changed for such use;

for  $s := 0$  step 1 until *n* do

begin if  $a[s] = 0$  then begin  $q := 1$ ; go to *out* end end; *Determine the number of stages:* 

 $k0 :=$  *entier*  $(3.56 \times w + 3.21)$ ;

if  $k0 > k00$  then  $k0 := k00$ ;

*Initialization:* 

for  $s := 1$  step 1 until *n* do

begin

- if  $s + s > n$  then  $s3 := n-s$  else  $s3 := s$ ;
- for  $i := 1$  step 1 until  $s3$  do
- $e[s, i] := a[s+i] \times a[s-i]/(a[s+i-1] \times a[s-i+1])$ ;

 $d1[s] := abs (a[s]/a[s-1])$ 

end;

 $c[0] := c[n] := 1;$ 

 $m := 1;$ *Main loop:* 

- for  $k := 1$  step 1 until  $k0$  do
- hegin

 $m := m/2$ ;

for  $s := 1$  step 1 until  $n-1$  do

```
hegin
```
if  $s + s > n$  then  $s3 := n-s$  else  $s3 := s$ ;

 $h := 0$ :

for  $i := s3$  step  $-1$  until 1 do

 $h := (1-h) \times e[s, i];$ 

 $c[s] := 1 - 2 \times h;$ 

if  $c[s] = 0$  then

begin  $q := 2$ ; go to *out* end

end;

for  $s := 1$  step 1 until *n* do

he gin

if  $s + s > n$  then  $s3 := n-s$  else  $s3 := s$ ; for  $i := 1$  step 1 until  $s3$  do

begin  $h := (c[s+i]/c[s+i-1]) \times e[s, i];$  $e[s, i] := (e[s-i]/c[s-i+1]) \times e[s, i] \times h;$ end;

comment In the paper [1] on which the algorithm is based, there is an error in equation (13) and results derived from it. The equation should be

$$
e^{\, (k+1)}_{\, s \, i} \, = \, [e^{\, (k)}_{s \, i}]^2 \, \frac{c^{\, (k+1)}_{\, s \, + \, i} c^{\, (k+1)}_{\, s \, - \, i}}{c^{\, (k+1)}_{s \, + \, i-1} \, c^{\, (k+1)}_{\, s \, - \, i+1}} \, ;
$$

*Root extraction* :  $aa := abs(c[s]/c[s-1])$ ; comment If the  $\uparrow$  operation is suitably implemented for fractional exponent, the following 12 lines may be replaced by  $hh[s] := h1 := aa \uparrow (1/2 \uparrow k);$  $h1 := h := 1 + (aa-1) \times 10-2 \times m;$  $nh2 := 1$ ; *AB*: for  $i := 1$  step 1 until *k* do  $h := h \times h$ ;  $h2 := (aa/h-1) \times m$ ;  $h := h1 := h1 + h1 \times h2$ ;  $hh2 := abs(h2);$ if  $hh2 > eps$  then go to  $AB$ ; if  $hh2 < nh2 \wedge hh2 \neq 0$  then begin  $nh2 := hh2$ ; go to  $AB$ end;  $hh[s] := h1;$  $d1[s] := d1[s] \times h1$ end;  $h := 0$ ; for  $s := 1$  step 1 until *n* do begin  $h1 := abs(hh[s]-1);$ if  $h1 > eps$  then go to  $AC$ ; if  $h1 > h$  then  $h := h1$ end; if  $h < eps2 \wedge h \neq 0$  then begin  $eps2 := h$ ; go to  $AC$  end; go to *Root determination; AC:* end *Main loop;*   $k := k0;$ *Root determination:*   $q := 0; \quad p := k; \quad s := 1;$ *BA*: for  $i := s$  step 1 until *n* do begin if  $abs(c[i]-1) < eps2$  then **begin**  $k := i$ ; go to  $AE$  end end;  $k := n$ ;  $AE:$  if  $k = s$  then begin  $d[s] := d1[s]$ ; go to  $AG$ end else begin  $aa := 1;$ for  $i := s$  step 1 until  $k$  do  $aa := aa \times d1[i];$ comment If the  $\uparrow$  operation is suitably implemented for fractional exponents, the following 13 lines may be replaced by  $h1 := d1[s]$ ;  $nh2 := 1;$  $AF: h := 1;$  $h := aa \uparrow (1/(k-s+1));$ for  $i := s$  step 1 until  $k$  do  $h := h \times h1;$  $h2 := (aa/h-1)/(k-s+1);$  $h1 := h1 + h1 \times h2;$  $hh2 := abs(h2);$ if  $hh2 > eps$  then go to  $AF$ ; if  $hh2 < nh2 \wedge hh2 \neq 0$  then begin  $nh2 := hh2$ ; go to  $AF$ end; for  $i := s$  step 1 until *k* do  $d[i] := h1$ end;

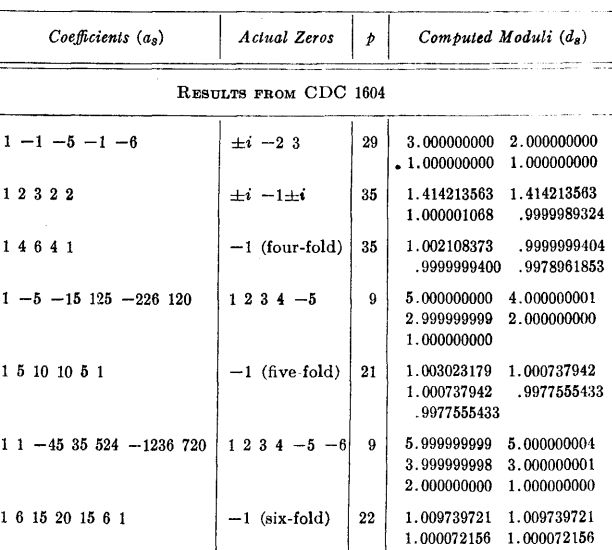

TABLE 1

==================---------- RESULTS FROM IBM 709

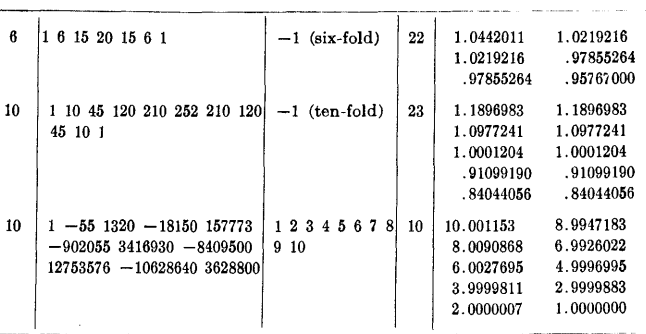

 $AG:$  if  $k = n$  then go to *out*;

 $s := k + 1;$ 

go to *BA; out:* 

 $\overline{\mathbf{A}}$  $\overline{4}$  $\overline{5}$ 

 $\overline{5}$ 

 $\boldsymbol{6}$ 

 $\boldsymbol{6}$ 

end *Modified Graeffe* 

*Tests.* Some of the tests (Table 1) were run on the CDC 1604 using an earlier version of the algorithm; minor improvements incorporated afterwards should not affect the results substantially. The results obtained using the SHARE ALGOL translator and the IBM 709 suffer in comparison to those obtained on the 1604 for two main reasons: (1) significance of floating-point numbers is 27 bits vs. 35, and (2) input conversion routines introduce greater perturbations into input numbers. The last cases given are very poorly conditioned, so that the rather poor results should not be especially surprising.

Thanks and acknowledgements are due to several members of the Mathematics Division of Oak Ridge National Laboratory for running tests on the Control Data 1604, and to Mrs. Virginia Klema for running tests on the IBM 709 computer at Northwestern University.

#### REFERENCES:

- 1. GRAU, A. A. On the reduction of number range in this use of the Graeffe process. J. *ACM 10* (1963), 538-544.
- 2. GARWICK, J. V. The limit of a converging sequence. *Nord Tidskr. Informationsbehandlung (BIT) 1* (1961), 64.
- 3. WILKINSON, J. H. *Rounding Errors in Algebraic Procesess.*  Prentice-Hall, New York, 1964.

. 9902827716 . 9902827715

REMARK ON ALGORITHM 256 [C2]

MODIFIED GRAEFFE METHOD [A. A. Grau, Comm. *ACM 8* (June 1965), 379]

G. STERN (Recd. 8 Mar. 1965 and 24 Mar. 1965)

University of Bristol Computer Unit, Bristol 8, England

This procedure was tested on an Elliott 503 using the two simplifications noted in the comments on page 380. When the 16th line from the bottom of page 380, first column, was changed to read hl := *aa*  $\uparrow$   $(1/(k-s+1))$ ;

(as suggested in a private communication from the author) correct results were obtained.

#### ALGORITHM 257 HAVIE INTEGRATOR [DI]

ROBERT N. KUBIK (Recd. 9 June 1964 and 21 Dec. 1964) The Babcock & Wilcox Co. Lynchburg, Viriginia

real procedure *havieintegrator (x, a, b, eps, integrand, m);*  value *a, b, eps,* m; integer *m;* 

real *integrand, x, a, b, eps;* 

comment This algorithm performs numerical integration of definite integrals using an equidistant sampling of the function and repeated halving of the sampling interval. Each halving allows the calculation of a trapezium and a tangent formula on a finer grid, but also the calculation of several higher order formulas which are defined implicitly. The two families of approximate solutions will normally bracket the value of the integral and from these convergence is tested on each of the several orders of approximation. The algorithm is based on a private communication from F. Havie of the Institutt for Atornenergi Kjeller Research Establishment, Norway. A FoRTRAN version of the algorithm is in use on the Philco-2000. A few test cases have been run on the Burroughs B5000. In particular,  $a$  and  $b$  are the lower and upper limits of integration, respectively, *eps* is the convergence criterion, *integrand* is the value of the function to be integrated (sampled), and *m* is the maximum order approximation to be considered in attempting to satisfy the *eps* convergence criterion. If convergence is not gained, then the value returned is that of the nonlocal variable, *mask.* The parameter *integrand* must be an expression involving the variable of integration *x.* See the driver program of this algorithm for examples of the procedure call;

begin real *h, endpts, sumt, sumu, d;*  integer  $i, j, k, n;$ real array *t, u, tprev, uprev[l :m];*   $x := a$ ; endpts := integrand;  $x := b$ ; endpts := 0.5  $\times$ *(integrand+endpts);*   $sumt := 0.0; i := n := 1; h := b - a;$  $estimate:$   $t[1] := h \times (endpts + sumt);$   $sumu := 0.0;$ comment  $t[1] = h \times (0.5 \times f[0] + f[1] + f[2] + \cdots + 0.5 \times f[2^{i-1}])$ ;  $x := a - h/2.0;$ for  $j := 1$  step 1 until *n* do begin  $x := x + h$ ; sumu := sumu + integrand end;  $u[1] := h \times sumu; \ \ k := 1;$ comment  $u[1] = h \times (f[1/2]+f[3/2]+ \cdots + f[(2i-1)/2]), k$ corresponds to approximate solution with truncation error term of order 2k; *test:* if  $abs(t[k]-u[k]) \le eps$  then begin *havieintegrator* :=  $0.5 \times (t[k]+u[k])$ ; go to *exit* end; if  $k \neq i$  then begin  $d:=2\uparrow(2\times k);$  $t[k+1] := (d \times t[k]-tprev[k])/(d-1.0);$  $tprev[k] := t[k];$  $u[k+1] := (d \times u[k] - u \text{prev}[k]) / (d-1.0);$  $upperev[k] := u[k];$ 

comment This implicit formulation of the higher order mtegration formulas is given in [ROMBERG, W. Vereinfachte Numerische Integration. *Det Kong. Norske Videnskabers Selskabs Forhandl. 28,* 7 (1955), Trondheim; and in STIEFEL, E. *Einfuhrung in der Numerische Mathematik.* Teubner Verlagsges., Stuttgart, 1961, pp. 131-136. (English translation: *An Introduction to Numerical Mathematics,* Academic Press, New York, 1963, pp. 149-155)]. See also Algorithm 60 where the same implicit relationship is used to calculate  $t[k+1]$  only;

 $k := k + 1;$ 

if  $k = m$  then

begin:

*havieintegrator mask;* go to *exit* 

end;

go to *test* 

end;

 $h := h/2.0$ ; *sumt* := *sumt* + *sumu*;  $tprev[k] := t[k]; \quad upper[k] := u[k];$ 

 $i := i + 1; \; n := 2 \times n;$ 

go to *estimate;* 

*exit:* end *havieintegrator* 

- Following is a driver program to test havieintegrator.
- begin comment First test case,  $y = \int_{0}^{\pi/2} \cos x \, dx = 1.0$ (0.9999999981 as executed on the B5000), is an example of the higher order approximations yielding fast convergence as in Algorithm 60; second test case,  $y = \int_{0}^{4} e^{-x^2} dx = .8862269255$ (.8862269739 as executed on the B5000), is an example where this algorithm is superior to Algorithm 60 because the higher order approximations converge more slowly than the linear approximations; see also [THACHER, H. C., JR., Remark on Algorithm 60. *Comm. A.C.M.* 7(July1964), 420];

real *a, b, eps, mask, y, answer;* 

 $a := 0.0; \, b := 1.5707963; \, \text{eps} := 0.000001; \, \text{mask} := 9.99;$ 

*answer* := *havieintegrator* (y, *a, b, eps, cos(y),* 12);

*outreal* (1, *answer);* 

 $a := 0.0; b := 4.3;$ 

 $answer := having rate of (y, a, b,eps, exp(-y \times y), 12);$ 

*outreal* (1, *answer)* ; ~nd

## CERTIFICATION OF ALGORITHM 257 [DI]

- HA VIE INTEGRATOR [Robert N. Kubik, *Comm. ACM*  8 (June 1965), 38I]
- KEKNETH HILLSTROM (Recd. 28 Feb. 1966, 29 Apr. 1966 and 15 July 1966)
- Applied Mathematics Division, Argonne National Laboratory, Argonne, Illinois

Work performed under the auspices of the U.S. Atomic Energy Commission.

Havie Integrator was coded in CDC 3600 FORTRAN. This routine and a FORTRAN-coded Romberg integration routine based upon Algorithm 60, Romberg Integration *[Comm. ACM* 4 (June 1961), 255] were tested with five and four integrands, respectively.

The results of these tests are tabulated below. (The ALGOLcoded Havie routine was transcribed and tested for the two integrands used by Kubik, with identical results in both cases.)

In the following table,  $A$  is the lower limit of the interval of integration,  $B$  is the upper limit,  $EPS$  the convergence criterion, *VI* the value of the integral and *VA* the value of the approximation.

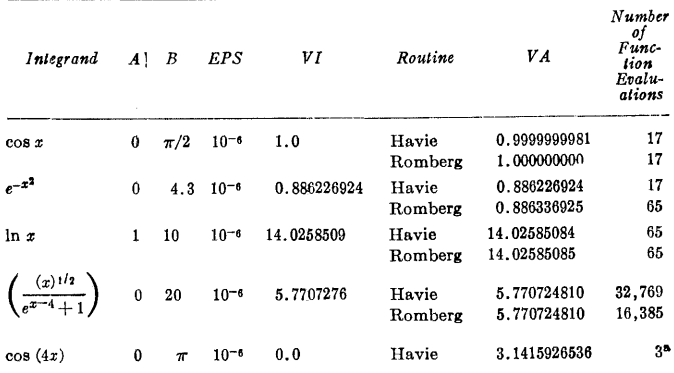

<sup>a</sup> Since in the Havie procedure, the sample points of the interval, chosen for function evaluation, are determined by halving the interval and are, therefore, function-independent, there are functions for which the convergence criterion is satisfied before the requisite accuracy is obtained. An example is the integrand  $f(x) = \cos(4x)$  integrated over the interval [0,  $\pi$ ]. The value obtained from the routine is  $= \pi$ . The true value of the integral is 0.

This inherent limitation applies to all integration algorithms that obtain sample points in a fixed manner.

# CERTIFICATION OF ALGORITHM 257 [Dl] HAVIE INTEGRATOR [Robert N. Kubik, *Comm.*  ACM 8 (June 1965), 381]

I. FARKAS (Recd. 29 Apr. 1966 and 18 Aug. 1966) Institute of Computer Science, University of Toronto, Toronto 5, Ont., Canada

*Ilavieintegrator* was translated with some modifications into FORTRAN IV and was run on the IBM 7094 II at the Institute of Computer Science, University of Toronto. To reduce the effect of roundoff, the calculations were carried through in double precision internally and the result was rounded to single precision. The main change made was that the parameters *x* and *integrand* in *havieintegrator* were replaced by a single parameter of type FUNC-TION in FORTRAN IV. The other change was that *mask* was removed. The maximum order of approximation was kept less than or equal to 25, and convergence was obtained in every case.

The results obtained for the two test cases were in agreement with the author's result. Besides, 14 other successful tests were made and those shown in Table I are typical.

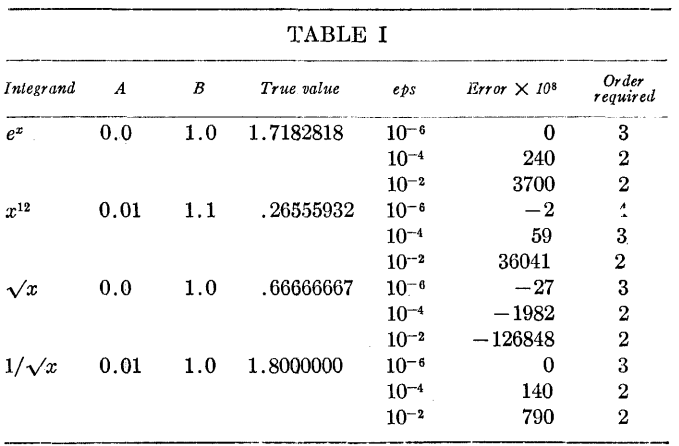

Like other integration algorithms that determine sample points in the interval in a deterministic manner, *havieintegrator* may fail in certain instances. For example, any integrand with the property that  $f(a) = f(b) = f[(a + b)/2]$  will lead to the value  $(b - a)f(a)$ which will in general not be an acceptable approximation to  $\int_a^b f(x) dx$ . Thus  $\int_0^{2\pi} \sin^2 x dx$  leads to 0. Moreover,  $\int_0^{90} xe^{-x} dx$  leads to "almost zero" (in fact, 5.7966  $\times$   $10^{-17}) .$ 

 $258-P$  1-0

# ALGORITHM 258

TRANSPORT [H] G. BAYER (Recd. 4 May 1964 and 4 Mar. 1965);

```
Technische Hochschule, Braunschweig, Germany
```

```
procedure transport (c, x, a, b, m, n, inf, cost);
  value m, n, inf; integer m, n, inf, cost;
```
integer array *c, x, a,* b;

comment The parameters are  $c[i, j]$  array of costs, the quantities available  $a[i]$ , the quantities required  $b[j]$ ,  $i = 1, \dots, m, j =$ 1,  $\cdots$ , n. Sum of  $a[i] = \text{sum of } b[j]$ . *inf* has to be the greatest positive integer within machine capacity, all quantities have to be integer. The flows  $x[i, j]$  are computed by the "primal-dualalgorithm,'' cited in [HADLEY, G. Linear Programming. Reading, London, 1962, pp. 351-367]. The procedure follows the description given on p. 357. Multiple solutions are left out of account;

```
begin integer i, j, p, h, k, y, t, l; 
 integer array v, xsj, s, r, listv[1:n], u, xis, d, g, listu[1:m];
  Boolean array xb[1:m, 1:n];
 integer procedure sum(i, a, b, x); value a, b;
    integer i, a, b, x; 
    hegin integer s;
      s := 0;for i := a step 1 until b do s := s + x;
     sum := send; 
  comment Array xb for notation of "circled cells," listu and
   listy lists of labeled rows and columns. Other notations follow
```
Hadley; for  $i := 1$  step 1 until m do  $xis[i] := a[i];$ for  $j := 1$  step 1 until *n* do  $xsj[j] := b[j];$ for  $i := 1$  step 1 until m do begin  $h := inf$ ; for  $j := 1$  step 1 until *n* do hegin  $x[i, j] := 0;$   $p := c[i, j];$  if  $p < h$  then  $h := p$  end;  $u[i] := h;$ for  $j := 1$  step 1 until *n* do  $xb[i, j] := \textbf{if } c[i, j] = h \textbf{ then true else false}$ end  $u[i]$ ; for  $j := 1$  step 1 until *n* do  $\mathbf{begin} h := \mathit{inf};$ aa: for  $i := 1$  step 1 until m do begin if  $xb[i, j]$  then begin  $v[j] := 0$ ; go to aa end;  $d[i] := p := c[i, j] - u[i];$ if  $p < h$  then  $h := p$ end;  $v[j] := h;$ for  $i := 1$  step 1 until m do begin if  $d[i] = h$  then  $xb[i, j] :=$  true end; end *v[i];*  for  $j := 1$  step 1 until *n* do *listv*[ $j$ ] := 0; for  $i := 1$  step 1 until m do listu[i] := 0; s2: for  $i := 1$  step 1 until *m* do begin for j := 1 step 1 until *n* do begin if  $xb[i, j]$  then begin  $h := x[i, j] := \text{if } xs[j] \leq xis[i]$ then  $xsj[j]$  else  $xis[i];$  $xsj[j] := xsj[j] - h;$  $xis[i] := xis[i] - h$ 

end end end; s03: if  $sum(j, 1, n, xsj[j]) = 0$  then go to s6; for  $j := 1$  step 1 until *n* do  $s[j] := r[j] := 0;$  $h := 0; \quad k := 1;$ s3: for  $i := 1$  step 1 until *m* do begin if  $xis[i] > 0$  then begin  $d[i] := xis[i]; \quad g[i] := 2 \times n;$ for  $j := 1$  step 1 until *n* do begin if  $xb[i, j] \wedge r[j] = 0$  then **begin**  $s[j] := d[i];$   $r[j] := i;$   $listv[k] := j;$   $k := k + 1;$ if  $xsj[j] > h$  then **begin**  $h := xsj[j]; \quad p := j$  end end end end else  $d[i] := g[i] := 0$ end; s53: if  $k = 1$  then go to s13;  $l := 1$ : for  $k := 1$  step 1 until *n* do begin  $j := listv[k]$ ;  $listv[k] := 0$ ; if  $j = 0$  then go to s33; for  $i := 1$  step 1 until m do begin if  $xb[i, j] \wedge x[i, j] > 0 \wedge g[i] = 0$  then begin  $d[i] :=$  if  $x[i, j] \leq s[j]$ then  $x[i, j]$  else  $s[j]$ ;  $g[i] := j;$  listu[l] := i;  $l := l + 1$ end end end;  $s33$ : if  $l = 1$  then go to  $s13$ ;  $k := 1;$ for  $l := 1$  step 1 until m do begin  $i := listu[l]; listu[l] := 0;$  if  $i = 0$  then go to s43; for  $j := 1$  step 1 until *n* do begin if  $xb[i, j] \wedge r[j] = 0$  then **begin**  $s[j] := d[i];$   $r[j] := i;$   $listv[k] := j;$   $k := k + 1;$ if  $xsj[j] > h$  then **begin**  $h := xsj[j]; \quad p := j$  **end** end end end; s43: go to s53; sl3 :; comment end of labeling process; if  $h > 0$  then go to  $s4$  else if  $sum(j, 1, n, xsj[j]) = 0$  then go to  $s6$  else go to  $s5$ ;  $s4: k := p;$  $h :=$  if  $s[k] < xsj[k]$  then  $s[k]$  else  $xsj[k]$ ;  $s41: y := r[k]; x[y, k] := x[y, k] + h;$  $xis[y] := xis[y] - h; \; xs[k] := xs[k] - h;$  $t := g[y]$ ; if  $t = 2 \times n$  then go to s03;  $x[y, t] := x[y, t] - h$ ;  $xis[y] := xis[y] + h; \; xs[j] := xs[j] + h; \; k := t; \; \textbf{go to s41};$  $s5: h := inf;$ for  $i := 1$  step 1 until m do for  $j := 1$  step 1 until *n* do begin if  $g[i] \neq 0 \wedge r[j] = 0$  then begin  $p := c[i, j] - u[i] - v[j];$ if  $p < h$  then  $h := p$ end end;

for  $i := 1$  step 1 until  $m$  do begin if  $g[i] \neq 0$  then  $u[i] := u[i] + h$  end; for  $j := 1$  step 1 until *n* do begin if  $r[j] \neq 0$  then  $v[j] := v[j] - h$  end; for  $i := 1$  step 1 until  $m$  do for  $j := 1$  step 1 until *n* do begin if  $c[i, j] = u[i] + v[j]$  then  $xb[i, j] :=$  true end; go to s03;  $s6: cost := sum(i, 1, m, a[i] \times u[i]) + sum(j, 1, n, b[j] \times v[j])$ end;

REMARK ON ALGORITHM 258 fH] TRANSPORT [G. Bayer, *Comm. ACM 8* (June 1965), 381] G. BAYER (Recd. 11 June 1965) Technische Hochschule, Braunschweig, Germany

The following correction should be made in the procedure. Change the second line above the label *s6* from

begin if  $c[i,j] = w[i] + v[j]$  then  $xb[i,j] :=$  true end; to

 $xb[i,j] := c[i,j] = u[i] + v[j];$ 

# CERTIFICATION OF:

ALGORITHM 258 [H] TRANSPORT

[G. Bayer, *Comm. ACM 8* (June 1965), 381] ALGORITHM 293 [H]

TRANSPORTATION PROBLEM

[G. Bayer, *Comm. ACM 9* (Dec. 1966), 869]

LEE S. SIMS (Recd. 21 Feb. 1967 and 17 Mar. 1967) Kates, Peat, Marwick & Co., Toronto, Ont., Canada

Both of these algorithms were coded in Extended ALGOL 60 and tested on a Burroughs B5500. Three problems were solved correctly, one of them being of medium size  $(55 \times 167)$ . On this larger problem transpl was found to be about twice as fast as transport.

In coding and debugging transpl three apparent errors were found. In the right-hand column on page 870, after line 27 which is  $i := listu[u]; \quad n!vi := n!v[i];$ 

a line is missing. This line should read

for  $s := (i-1) \times n + 1$  step 1 until nlvi do

Also in the right-hand column, the line

s4: ;

should be inserted ahead of line  $-12$ , which begins

comment Step 4. A column j with  $b[j]$  has been labeled,  $b[j]$ On page 871, in the left-hand column, line  $-22$  which reads

for  $s := 1$  step 1 until  $n$  do

should read

for  $s := l$  step 1 until *n* do

# LEGENDRE FUNCTIONS FOR ARGUMENTS LARGER THAN ONE\* [S16)

WALTER GAUTSCH! (Recd. 5 Mar. 1965)

Purdue University, Lafayette, Ind. and Argonne National Laboratory, Argonne, Ill.

\*Work performed in part under the auspices of the U.S. Atomic Energy Commission.

#### begin

comment Control is transferred to a nonlocal label, called *alarm,* whenever the input variables are not in the intended range;

procedure *integer Legendre* 1 (x, *a, nmax, P);* 

value  $x, a, nmax;$  integer  $a, nmax;$  real  $x;$  array  $P;$ 

comment This procedure generates the associated Legendre functions of the first kind,

$$
P_a^{n}(x) = \frac{(x^2 - 1)^{n/2}}{2^a a!} \frac{d^{a+n}}{dx^{a+n}} (x^2 - 1)^a,
$$

for  $n = 0(1)$ *nmax*, assuming  $a \geq 0$  an integer, and  $x > 1$ . The results are stored in the array *P.* The method of computation is derived from the (finite) continued fraction

$$
(n+a)F_n/F_{n-1} = \frac{(n+a)(a+1-n)}{nx_1 +} \frac{(n+a+1)(a-n)}{(n+1)x_1 +}
$$

$$
\frac{(n+a+2)(a-n-1)}{(n+2)x_1 +} \dots \frac{2a \cdot 1}{ax_1} \quad (1 \leq n \leq a),
$$

where  $F_n = P_a^{n}(x)/(n+a)!, x_1 = 2x(x^2-1)^{-1}$ , and the identity

$$
F_0 + 2\sum_{n=1}^a F_n = [x + (x^2 - 1)^{\frac{1}{2}}]^a / a \, \}.
$$

If *x* is very close to 1, the computation of  $x_1$  is subject to cancellation of significant digits. In such cases it would be better to use  $y = x-1$  as input variable, and to compute  $(x^2-1)^{\frac{1}{2}}$ by  $[y(2+y)]^{\frac{1}{2}}$  everywhere in the procedure body;

begin integer  $n$ ; real  $x1$ ,  $c$ , sum,  $r$ ,  $s$ ;  $array Rr[0: nmax-1];$ if  $x < 1 \vee a < 0 \vee n$  *max*  $< 0$  then go to *alnm*; if  $x = 1 \vee a = 0$  then begin  $P[0] := 1;$  for  $n := 1$  step 1 until *nmax* do  $P[n] := 0;$ go to *L*  end; for  $n := a+1$  step 1 until  $nmax$  do  $P[n] := 0$ ;  $x1 := sqrt(x \uparrow 2-1);$  $c := 1$ ; for  $n := 2$  step 1 until *a* do  $c := n \times c$ ;  $sum := (x+x1) \uparrow a/c; \quad x1 := 2 \times x/x1;$  $r := s := 0$ ; for  $n := a$  step  $-1$  until 1 do begin  $r := (a+1-n)/(n \times x1+(n+a+1) \times r);$   $s := r \times (2+s);$ if  $n \leq n \leq n \leq \text{then } Rr[n-1] := r$ end;  $P[0] := c \times \frac{sum}{1+s};$ 

for  $n := 0$  step 1 until if  $n \max \le a$  then  $n \max -1$  else  $a-1$  do  $P[n+1] := (n+a+1) \times Rr[n] \times P[n];$ 

*L:* end *integer Legendre* 1;

procedure *integer Legendre* 2(x, *m, nmax, d, Q);* 

value  $x, m, nmax, d;$  integer  $m, nmax, d;$  real  $x;$  array  $Q;$ comment This procedure generates to *d* significant digits the associated Legendre functions of the second kind,  $Q_n^m(x)$ , for  $n = 0(1)$ *nmax*, assuming  $m \geq 0$  an integer, and  $x > 1$ . The results are stored in the array  $Q$ . The procedure first generates  $Q_0^m(x)$  from the recurrence relation

$$
Q_n^{r+1} + \frac{2rx}{(x^2 - 1)^{\frac{1}{2}}} Q_n^r + (r + n)(r - n - 1)Q_n^{r-1} = 0
$$
  
(1)  

$$
(r = 1, 2, \cdots, m - 1)
$$

with  $n = 0$ , and the initial values

= 0, and the initial values  

$$
Q_0^0(x) = \frac{1}{2} \ln \frac{x+1}{x-1}
$$
,  $Q_0^1(x) = -(x^2 - 1)^{-\frac{1}{2}}$ .

Then a variant of the backward recurrence algorithm of J. C. P. Miller is applied to the recursion

$$
(n-m+1)Q_{n+1}^m - (2n+1)xQ_n^m + (n+m)Q_{n-1}^m = 0
$$
  
(n=1, 2, 3,...). (2)

(For more details see [2]. See also [4] for a very similar algorithm.) If  $m > 1$ , the leading coefficient in (2) vanishes for  $n = m - 1$ , which invalidates the theoretical justification for the backward recurrence procedure. Nevertheless, it appears that the procedure produces valid results for arbitrary  $m \geq 0$ . Convergence of the backward recurrence algorithm is slow for *x* near 1, but improves rapidly as *x* increases;

```
begin integer n, nu, p; real x1, Q0, Q1, Q2, epsilon, r;
  array Qapprox, Rr[O: nmax]; 
  if x \leq 1 \vee \text{max} < 0 \vee \text{m} < 0 then go to alarm;
  x1 := sqrt(x \uparrow 2-1);Q1 := .5 \times ln ((x+1)/(x-1));if m = 0 then Q[0] := Q1 else
  begin 
    Q2 := -1/x1; \quad x1 := 2 \times x/x1;for n := 1 step 1 until m - 1 do
    begin 
      Q0 := Q1; Q1 := Q2;Q2 := -n \times x1 \times Q1 - n \times (n-1) \times Q0end; 
    Q[0] := Q2end; 
  for n := 0 step 1 until nmax do Qapprox[n] := 0;
  epsilon := .5 \times 10\uparrow (-d);nu := 20 + entier (1.25 \times nmax);L0: r := 0;
  for n := nu step -1 until 1 do
  begin 
    r := (n+m)/((2\times n+1)\times x-(n-m+1)\times r);if n \leq nmax then Rr[n-1] := rend; 
  for n := 0 step 1 until nmax-1 do Q[n+1] := Rr[n] \times Q[n];
  for n := 0 step 1 until nmax do
  if abs(Q[n]-Qapprox[n]) > epsilon \times abs(Q[n]) then
  begin
```
for  $p := 0$  step 1 until *nmax* do  $Qapprox[p] := Q[p]$ ;  $nu := nu + 10$ ; go to *L*0 end

end *integer Legendre* 2;

procedure *integer Legendre*  $3(x, n, mmax, d, Q)$ ;

value *x*, *n*, *mmax*, *d*; **integer** *n*, *mmax*, *d*; **real** *x***; <b>array**  $Q$ ; comment This procedure generates to *d* significant digits, and stores in the array  $Q$ , the Legendre functions of the second kind,  $Q_n^m(x)$ , for  $m = 0(1)$ *mmax*, assuming  $n \geq 0$  an integer, and  $x > 1$ . The procedure *integer Legendre* 2 is used to obtain initial values  $Q_n^0$ ,  $Q_n^1$ , and subsequent values are obtained from the recursion (1) of the preceding comment;

begin integer  $m$ ; real  $x1$ ; array  $Q1[0:n]$ ;

if  $n < 0 \vee mmax < 0$  then go to *alarm*;

*integer Legendre*  $2(x, 0, n, d, Q1)$ ;  $Q[0] := Q1[n]$ ;

$$
x1 := 2 \times x/sqrt(x \uparrow 2-1);
$$

if  *then* 

begin

*integer Legendre*  $2(x, 1, n, d, Q1);$   $Q[1] := Q1[n]$ end;

for  $m := 1$  step 1 until  $mmax-1$  do

 $Q[m+1] := -m \times x1 \times Q[m] - (m+n) \times (m-n-1) \times Q[m-1]$ end *integer Legendre* 3;

procedure *Legendre* l(x, *alpha, nmax, d,* Pl);

value *x, alpha, nmax, d;* integer *nmax,* d;

real *x, alpha;* array Pl;

comment This procedure evaluates to *d* significant digits the Legendre functions

$$
P_{\alpha}{}^n(x)=\frac{\Gamma(\alpha+n+1)}{\pi\Gamma(\alpha+1)}\int_0^\pi\,[x+(x^2-1)^{\frac{s}{2}}\cos t]^{\alpha}\cos nt\,dt
$$

for  $n = 0(1)$ *nmax*, where  $x > 1$  and  $\alpha$  is real. The results are stored in the array P1. It is assumed that a nonlocal procedure *gamma* be available which evaluates  $\Gamma(z)$  for  $0 < z \leq 2$ . (See [3].) The procedure first generates the quantities  $f_n = P_a^{\{n\}}(x)$  $\Gamma(\alpha+n+1)$  from the recurrence relation

$$
f_{n+1} + \frac{2nx}{(n+\alpha+1)(x^2-1)^{\frac{1}{2}}}f_n + \frac{n-\alpha-1}{n+\alpha+1}f_{n-1} = 0,
$$

and the identity

$$
f_0 + 2 \sum_{n=1}^{\infty} f_n = \frac{[x + (x^2 - 1)^{\frac{1}{2}}]^{\alpha}}{\Gamma(\alpha + 1)},
$$

applying a variant of the backward recurrence algorithm of *J.* C. P. Miller. (See [2] for more details.) Then  $P_{\alpha}n(x) =$  $\Gamma(\alpha+n+1)f_n$  is obtained recursively. If  $\alpha < -\frac{1}{2}$ , we let  $a=-\alpha-1$ and compute  $P_{\alpha}^{n}(x) = P_{\alpha}^{n}(x)$ . The substitution is made to avoid loss of accuracy when *x* is large. The rate of convergence of this procedure decreases as *x* increases. A general idea of the speed of convergence may be obtained from the graphs in (2, §6]. If  $x$  is very close to 1, the same changes as mentioned in the first procedure are recommended;

begin integer *n, nu, m;* real *a, epsilon,* xl, *sum,* c, *r, s;*   $array \; Papprox, Rr[0:nmax];$ 

if  $x < 1 \vee n$  *max*  $< 0 \vee$  *entier*(*alpha*) - *alpha* = 0 **then** go to  $alarm$ ; if  $x = 1$  then

begin

*P*<sub>1</sub>[0] := 1; for *n* := 1 step 1 until *nmax* do  $P1[n] := 0$ ; go to *Ll* 

end;

 $a :=$  if  $alpha < -0.5$  then  $- alpha - 1$  else *alpha*;

for  $n := 0$  step 1 until *nmax* do  $Papprox[n] := 0$ ;

 $epsilon := .5 \times 10\uparrow (-d)$ ;

if  $a \leq 1$  then  $c := \text{gamma}(1+a)$  else

he gin

$$
m := \mathit{entier}(a) - 1; \quad c := \mathit{gamma}(a-m);
$$

for  $n := 0$  step 1 until *m* do  $c := (a-n) \times c$ 

end;

 $x! := \text{sqrt } (x \uparrow 2-1); \quad \text{sum} := (x+x1) \uparrow a/c; \quad x! := 2 \times x/x!;$  $nu := 20 + \text{enter}((37.26 + 0.1283) \times (a + 38.26) \times x) \times \text{numax}$  $(37.26 + .1283 \times (a+1) \times x)$ ; *LO*:  $r := s := 0$ ; for  $n := nu$  step  $-1$  until 1 do begin  $r := (a+1-n)/(n \times x1+(n+a+1) \times r);$   $s := r \times (2+s);$ if  $n \leq n \leq n$  then  $Rr[n-1] := r$ end;  $P1[0] := sum/(1+s);$ for  $n := 0$  step 1 until  $nmax - 1$  do  $P1[n+1] := \overline{Rr[n]} \times P1[n];$ for *n* := 0 step 1 until *nmax* do if *abs*  $(PI[n]-Papprox[n]) > epsilon \times abs (P1[n])$  then he gin for  $m := 0$  step 1 until *nmax* do *Papprox*  $[m] := P1[m]$ ;  $nu := nu + 10$ ; go to  $L0$ end;  $P1[0] := c \times P1[0];$ for  $n := 1$  step 1 until  $n \max$  do begin  $c := (a+n) \times c$ ;  $P1[n] := c \times P1[n]$ end; /,1: end *Legendre* 1;

procedure *Legendre* 2(x, *a, m, nmax, d,* P2);

- value  $x, a, m, n$ *max, d;* **integer**  $m, n$ *max, d;* **real**  $x, a$ ; array P2;
- comment This procedure evaluates to *d* significant digits the Legendre functions  $P_{a+n}^m(x)$  for fixed  $x > 1$ ,  $a, m \ge 0$ , and for  $n = 0(1)$ *nmax*. The results are stored in the array P2. They are obtained recursively from

$$
P_{a+n+1}^{m}(x) = \frac{2n+2a+1}{n+a-m+1} x P_{a+n}^{m}(x) - \frac{n+a+m}{n+a-m+1} P_{a+n-1}^{m}(x),
$$

the initial values being calculated with the help of the procedure *Legendre* 1;

**begin** integer *n*; array  $P1[0: m]$ ;

if  $m < 0$  then go to  $alarm$ ;

 $Legendre 1(x, a, m, d, P1);$   $P2[0] := P1[m];$ 

if *nmax* > 0 then

begin

*Legendre*  $1(x, a+1, m, d, P1)$ ;  $P2[1] := P1[m]$ end;

for  $n := 1$  step 1 until  $n \cdot n \cdot -1$  do

$$
P2[n+1] := ((2 \times n + 2 \times a + 1) \times x \times P2[n])
$$

 $-(n+a+m)\times P2[n-1])/(n+a-m+1)$ 

end *Legendre* 2;

procedure *conical (x, tau, nmax, d, P);* 

value x,  $tau, nmax, d$ ; integer  $nmax, d$ ; real x,  $tau$ ; array  $P$ ; comment This is an adaption of the procedure *Legendre* 1 to the case  $\alpha = -\frac{1}{2} + i\tau$ , where  $\tau$  is real. The procedure thus generates Mehler's conical functions  $P_{-\frac{1}{2}+i\tau}^n(x)$  to *d* significant digits for  $n = 0(1)$ *nmax* and  $x > 1$ . The results are stored in the array *P*. To avoid excessively large and excessively small numbers, we let  $f_n = P_{-\frac{1}{2}+i\tau}(x)/n!$  and first compute  $f_n$  from the recurrence relation

$$
f_{n+1} + \frac{2nx}{(n+1)(x^2-1)^{\frac{3}{2}}}f_n + \frac{(n-\frac{1}{2})^2+\tau^2}{n(n+1)}f_{n-1} = 0,
$$

and the identity

$$
f_0 + \sum_{n=1}^{\infty} \lambda_n f_n = [x + (x^2 - 1)^{\frac{1}{2}}]^{-\frac{1}{2}} \cos (r \ln [x + (x^2 - 1)^{\frac{1}{2}}]),
$$

where

$$
\lambda_n = n! \left[ \frac{\Gamma(\frac{1}{2}+i\tau)}{\Gamma(\frac{1}{2}+i\tau+n)} + \frac{\Gamma(\frac{1}{2}-i\tau)}{\Gamma(\frac{1}{2}-i\tau+n)} \right]
$$

The  $\lambda$ 's are obtained recursively by

$$
\lambda_1 = \frac{1}{\frac{1}{4} + \tau^2}, \qquad \lambda_2 = \frac{3 - 4\tau^2}{(\frac{1}{4} + \tau^2)(\frac{9}{4} + \tau^2)},
$$
  

$$
\lambda_{n+1} = \frac{1 + \frac{1}{n}}{\left(1 + \frac{1}{2n}\right)^2 + \left(\frac{\tau}{n}\right)^2} (2\lambda_n - \lambda_{n-1}) \qquad (n = 2, 3, \dots).
$$

The procedure converges rather slowly if *x* and *r* are both large (sec the graphs in §6 of [2]). If the accuracy requirement as specified by  $d$  is too stringent the procedure may not converge at all due to the accumulation of rounding errors;

begin integer *n, nu, m;* real *epsilon, t,* xl, x2, *sum, lambda* 1, *lambda* 2, *lambda*, *r*, *s*; **array** *Papprox*,  $Rr[0:nmax]$ ; if  $x < 1 \vee \textit{nmax} < 0$  then go to *alarm*; if  $x = 1$  then begin  $P[0] := 1;$  for  $n := 1$  step 1 until *nmax* do  $P[n] := 0;$ go to L3 end;  $t := \tan 2$ ; for  $n := 0$  step 1 until *nmax* do  $Papprox[n] := 0$ ;  $epsilon := .5 \times 10\ensuremath{\uparrow}(-d)$ ;  $x1 := sqrt(x {\uparrow} 2 - 1); \ x2 := x + x1;$  $sum := \cos(\tan \times \ln(x2))/\sqrt{sqrt(x2)}$ ;  $x1 := 2 \times x/x1$ ;  $nu := 30 + entier ((1 + (.140 + .0246 \times tau) \times (x-1)) \times nmax);$  $L0: n := 2;$  $lambda 1 := 1/(0.25+t)$ ; *lambda*  $2 := (3-4\times t)/((0.25+t)\times(2.25+t));$  $f.1:$  *lambda* :=  $(1+1/n) \times (2 \times lambda \ 2-lambda \ n)$  $((1+.5/n)\hat{)}2 + (tau/n)\hat{})2$ : if  $n \leq nu$  then begin *lambda* 1 : = *lambda* 2, *lambda* 2 . - *lambda;*   $n := n + 1$ ; go to *L*1 end;  $r := s := 0;$ L2:  $r := -((1-5/n))2+(tau/n)2)/(x1+(1+1/n)\times r);$  $s := r \times (lambda 2+s);$ if  $n \leq nmax$  then  $Rr[n-1] := r$ ;  $lambda 1 := lambda 2$ ;  $lambda 2 := 2 \times lambda 2 - ((1+.5/n) \cdot 2 + (tau/n) \cdot 2)$  $\times$  *lambda/*(1+1/*n*);  $lambda := lambda 1;$  $n := n - 1$ ; if  $n \ge 1$  then go to L2;  $P[0] := sum/(1+s);$ for  $n := 0$  step 1 until  $nmax - 1$  do  $P[n+1] := Rr[n] \times P[n];$ for  $n := 0$  step 1 until  $nmax$  do if *abs*  $(P[n]-Papprox[n]) > epsilon \times abs(P[n])$  then begin for  $m := 0$  step 1 until *nmax* do  $Papprox[m] := P[m]$ ;  $nu := nu + 60$ ; comment To avoid an infinite loop in case of divergence the user should provide for an upper bound on *nu,* say 1000, and exit from the procedure when *nu* exceeds this bound, printing an appropriate error message; go to *LO*  end;  $t := 1;$ for  $n := 1$  step 1 until  $nmax$  do begin

 $t := n \times t$ ;  $P[n] := t \times P[n]$ end;

J,3 : end *conical;* 

procedure *toroidal (x, m, nmax, d, Q);* 

value  $x, m, nmax, d;$  **integer**  $m, nmax, d;$  **real**  $x;$  **<b>array**  $Q$ ; comment This procedure generates to *d* significant digits the toroidal functions of the second kind,  $Q_{-i+n}^m(x)$ , for  $n = 0(1)$ *nmax*, where  $x > 1$ , and *m* is an integer, positive, negative or zero. The method of computation is based on the recurrence relation

$$
(n-m+\tfrac{1}{2})Q_{-\tfrac{1}{2}+n+1}^m(x) - 2nxQ_{-\tfrac{1}{2}+n}^m(x) + (n+m-\tfrac{1}{2})Q_{-\tfrac{1}{2}+n-1}^m(x) = 0,
$$

and the identity

$$
Q_{-\frac{1}{2}}^m(x) + 2\sum_{n=1}^{\infty} Q_{-\frac{1}{2}+n}^m(x) = (-1)^m \sqrt{\frac{\pi}{2}} \Gamma(m+\frac{1}{2})(x-1)^{-\frac{1}{2}} \left(\frac{x+1}{x-1}\right)^{m/2},
$$

to which a variant of J. C. P. Miller's backward recurrence algorithm is applied. (See [2] for more details.) The convergence of this procedure is slow for *x* near 1, and improves rapidly as *x*  increases;

begin integer n, nu, p; real epsilon, x1, c, sum, r, s;  
\narray Qapprox, Rr[0:mmax];  
\nif 
$$
x \le 1 \vee nmax < 0
$$
 then go to alarm;  
\nfor n := 0 step 1 until nmax do Qapprox[n] := 0:  
\n*epsilon* := 2.2214414691;  
\nc := 2.2214414691;  
\nif  $m \ge 0$  then  
\nfor n := 0 step 1 until  $m-1$  do  $c := -(n+.5) \times c$   
\nelse  
\nfor n := 0 step -1 until  $m+1$  do  $c := -c/(n-.5)$ ;  
\nsum :=  $c \times ((x+1)/(x-1))\uparrow (m/2)/sqrt(x-1)) \times 1 := 2 \times x$ ;  
\nnu := 20 + entire ((1.15+(.0146+.00122×m)/(x-1))×nmax);  
\nLO: r := s := 0;  
\nfor n := nu step -1 until 1 do  
\nbegin  
\nr :=  $(n+m-.5)/(n \times 1-(n-m+.5) \times r)$ ;  $s := r \times (2+s)$ ;  
\nif  $n \le nmax$  then  $Rr[n-1] := r$   
\nend;  
\nQ[0] := sum/(1+s);  
\nfor n := 0 step 1 until nmax - 1 do Q[n+1] :=  $Rr[n] \times Q[n]$ ;  
\nfor n := 0 step 1 until nmax do  
\nif abs(Q[n]-Qapprox[n]) > epsilon  $\times abs(Q[n])$  then  
\nbegin  
\nr = 0 step 1 until nmax do Qapprox[p] := Q[p];  
\nnu := nu + 10; go to LO

end end *toroidal;* 

comment All procedures were tested on the CDC 3600 computer. Some of the tests that were run are described below;

comment The procedures *integer Legendre* 1-3 were driven to print test values to 6 significant digits of  $P_n^m(x)$ ,  $Q_m^m(x)$ ,  $Q_n^m(x)$ ,  $m = 0(1)10$ , for  $x = 1.5$ , 3, 10, and  $n = 0(1)5$ . As far as possible, the results were compared with values tabulated in [5], and found to be in complete agreement. Similarly, test values of  $P_{-\frac{1}{2}+n}^{m}(x)$ ,  $m = 0(1)4$ , were obtained from the procedure *Legendre* 1, for  $x = 1.5, 3, 10,$  and  $n = 0(1)5$ . All agreed with values tabulated in [5]. More extensive tests could be run by having the procedure "verify" the addition theorem

$$
P_{\alpha}(xy - \sqrt{(x^2 - 1)\sqrt{(y^2 - 1)}}) = P_{\alpha}(x)P_{\alpha}(y) + 2\sum_{m=1}^{\infty} (-1)^m \frac{\Gamma(\alpha - m + 1)}{\Gamma(\alpha + m + 1)} P_{\alpha}{}^m(x)P_{\alpha}{}^m(y), \quad x > 1, y > 1;
$$

- comment The procedure *conical* (with *d=6)* was run to produce test values of  $P_{-\frac{1}{2}+i\tau}^m(x)$ ,  $m = 0, 1$ , for  $x = 1.5, 5, 10, 20$ , and  $\tau = 0(10)30$ . The results agreed to 6 significant digits with those in [10], [11];
- comment The procedure *toroidal* was driven to generate test values to 6 significant digits of  $Q_{-\frac{1}{2}+n}^{m}(x)$ ,  $Q_{-\frac{1}{2}+n}^{-m}(x)$ ,  $n = 0(1)5$ ,

for  $x = 1.5, 3, 10,$  and  $m = 0(1)4$ . All values of  $Q_{-i+n}^m(x)$  were checked against those in [5]. There were no discrepancies. The values of  $Q_{-\frac{1}{2}+n}^{-m}(x)$  were compared with those of  $\left[\Gamma(n-m+\frac{1}{2})/$  $\Gamma(n+m+\frac{1}{2})Q^{m}_{-n+m}(x)$ . The largest relative error observed was  $1.5_{10} - 9$ , occurring at  $m = 4$ ,  $n = 5$ ,  $x = 1.5$ ; comment Integrals of the form

$$
f_n(k^2,\alpha) = (-1)^n \int_0^{\pi/2} \{1 - k^2 \sin^2 \psi\}^{\alpha} \cos 2n\psi \, d\psi, \quad 0 < k < 1,
$$

are repeatedly encountered in applied mathematics (see, e.g., [6]-[9], where  $\alpha = -\frac{3}{2}$ , or  $\alpha = -\frac{5}{2}$ . It is readily seen that

$$
f_n(k^2,\alpha) = (-1)^n \frac{\pi}{2} \frac{\Gamma(\alpha+1)}{\Gamma(\alpha+n+1)} (1-k^2)^{\alpha/2} P_{\alpha}{}^n \left( \frac{2-k^2}{2\sqrt{(1-k^2)}} \right).
$$

The program that follows generates  $(1-k^2)f_n(k^2, \alpha)$ ,  $n =$ 0(1)10, for  $\alpha = -\frac{3}{2}, -\frac{5}{2}$ , and  $k^2 = 0.1, 0.5, 0.9$ , calling for an accuracy of 6 significant digits. Selected results are shown below.

| $\alpha$ | $k^2$                    | $n$                     | $(1-k^2)f_n(k^2, \alpha)$ |
|----------|--------------------------|-------------------------|---------------------------|
| $-1.5$   | .1                       | 0                       | $1.5307576371$            |
| $5$      | $5.2456440472_{10} - 8$  |                         |                           |
| $10$     | $9.0801648667_{10} - 16$ |                         |                           |
| $1$      | $3.4378228849_{10} - 1$  |                         |                           |
| $4$      | $2.8295844423_{10} - 3$  |                         |                           |
| $7$      | $1.8215954880_{10} - 5$  |                         |                           |
| $9$      | $2$                      | $4.8615561237_{10} - 1$ |                           |
| $6$      | $5.2878408708_{10} - 2$  |                         |                           |
| $9$      | $8.8107743954_{10} - 3$  |                         |                           |
| $-2.5$   | .1                       | $0$                     | $1.6169191877$            |
| $5$      | $2.3969022984_{10} - 7$  |                         |                           |
| $10$     | $7.3394117106_{10} - 15$ |                         |                           |
| $5$      | $1$                      | $8.4721308463_{10} - 1$ |                           |
| $4$      | $1.4940149605_{10} - 2$  |                         |                           |

Those for  $\alpha = -\frac{3}{2}$  were compared with values tabulated in [6]. There was agreement in all four decimal places given; begin integer *n;* real *alpha,* k2, *c;* array Pl[O:lO];

for  $alpha := -1.5, -2.5$  do for  $k2 := 0.1, 0.5, 0.9$  do begin  $c := 1.570796327 \times (1-k2) \uparrow (1+alpha/2);$ *Legendre* 1  $(.5 \times (2-k2)/sqrt(1-k2), alpha, 10, 6, P1)$ ; for *n* := 0 step 1 until 10 do begin  $P1[n] := c \times P1[n]; \quad c := -c/(n+alpha+1);$  $outreal (1, Pl[n])$ end end; go to *skip; alarm: ovtstring* (1, 'parameters not in range');

*skip:* end;

comment The integrals

$$
\Omega_j(k) = \int_0^{\tau} (1 - k^2 \cos \phi)^{-1-j} d\phi, \quad 0 \leq k < 1, j = 0, 1, 2, \cdots
$$

arose in recent radiation field studies ([1]). One has

$$
\Omega_i(k) = \pi (1-k^4)^{-(\frac{1}{4}+i)/2} P_{-\frac{1}{4}+i}((1-k^4)^{-\frac{1}{2}}).
$$

The program below calculates  $\Omega_i(k)$  to 8 significant digits for  $k^2 = .2(.2).8$ ,  $j = 0(1)9$ . The results agree to 8 figures with the values tabulated in [1];

```
begin integer j; real k2, x, xl; array P2, omega [0:9]; 
  for k2 := 0.2 step 0.2 until 0.9 do
  begin 
    x := 1/sqrt(1-k2\uparrow 2):
    Legendre 2(x, -0.5, 0, 9, 8, P2);
    x1 := 3.1415926536 \times \sqrt{sqrt(x)};
    omega [0] := x1 \times P2[0];for j := 1 step 1 until 9 do
    begin 
      x1 := x \times x1; omega[j] := x1 \times P2[j]end; 
    for j := 0 step 1 until 9 do outreal (1, \text{omega}[j])end; 
  gd to skip; 
alarm: outstring (1, 'parameters not in range');
```
*skip:* end end

REFERENCES:

- 1. EPSTEIN, L. F., AND Ht:BBELL, J. H. Evaluation of a generalized elliptic-type integral. J. *Research NBS 67 B* (1963), 1-17.
- 2. GAUTSCHI, W. Computational aspects of three-term recurrence relations. Unpublished.
- $3. \longrightarrow$ . Algorithm 221-Gamma function. *Comm. ACM 7* (Mar. 1964), 143.
- 4. HERNDON, J. R. Algorithm 62-A set of associate Legendre polynomials of the second kind. *Comm. ACM 4* (July 1961), 320-321; Remark on Algorithm 62. *Comm. ACM 4* (Dec. 1961), 544.
- 5. *NBS Tables of Associated Legendre Functions.* Columbia University Press, New York, 1945.
- 6. RIEGELS, F. Formeln und Tabellen für ein in der räumlichen Potentialtheorie auftretendes elliptisches Integral. *A rchiv der Mathematik 2* (1949/50), 117-125.
- 7. SIEKMANN, J. Concerning an integral occurring in airfoil theory. *SIAM Review 3* (1961), 243-246.
- 8. ---- Analysis of ring aerofoils of elliptic cross section, Part I: General theory. *J. SIAM 11* (1963), 941-963.
- 9. --- Note on a Riegels-type integral. Z. Angew. Math. Phys. 15 (1964), 79-83.
- 10. ŽURINA, M. I., AND KARMAZINA, L. N. Tablicy funkcií Ležandra  $P_{-1+i\tau}(x)$ , Vol. I. Akad. Nauk SSSR, Moscow, 1962.
- 11. --, AND -- Tablicy funkcii Ležandra  $P_{-1+i\tau}^1(x)$ . Akad. Nauk SSSR, Moscow, 1903.

ACM Transactions on Mathematical Software, Vol. 3, No. 2, June 1977, Pages 204-205. REMARK ON ALGORITHM 259

Legendre Functions for Arguments Larger than One [816] [W. Gautschi, *Comm. ACM 8,* 8 (Aug. 1965), 488-492]

J.K.M. Jansen [Recd 24 May 1976 and 12 August 1976] Technological University, Eindhoven, The Netherlands

The purpose of the changes presented here is to simplify the procedures developed by Gautschi, in particular to remove the necessity of calling the gamma-function routine in procedure *Legendre* 1.

by

(i) procedure *integer Legendre* 1 (1) Replace  $F_n = P_a^n(x)/(n + a)!$ by  $F_n = P_a^n(x) \times a!/(n + a)!$ (2) Replace  $F_0 + 2\sum_{n=1}^{\infty} F_n = [x + (x^2 - 1)^{1/2}]^2/a!$ by  $F_0 + 2\sum_{n=1}^a F_n = [x + (x^2 - 1)^{1/2}]^a$ (3) Replace real xl, *c, sum, r, s;*  , by real xl, *sum, r, s;*  ( 4) Omit the statements  $c := 1$ ; for  $n := 2$  step 1 until a do  $c := n \times c$ ; (5) Replace *sum* :=  $(x + x_1) \uparrow a/c$ ; by  $sum := (x + x1) \uparrow a;$ (6) Replace  $P[0] := c \times \frac{\text{sum}}{1 + s};$ <br>by  $P[0] := \frac{\text{sum}}{1 + s}.$ by  $P[0] := \frac{sum}{1 + s};$ (ii) procedure *Legendte* 1  $(1)$  Omit the sentence of the **comment** It is assumed that a nonlocal procedure *gamma* be available which evaluates  $\Gamma(z)$  for  $0 < z \leq 2$ . (See [3].) (2) Replace  $f_n = P_{\alpha}^n(x)/\Gamma(\alpha + n + 1)$ by  $f_n = P_\alpha^n(x) \times \Gamma(\alpha + 1) / \Gamma(\alpha + n + 1)$ (3) Replace  $f_0 + 2 \sum_{n=1}^{\infty} f_n = [x + (x^2 - 1)^{1/2}]^{\alpha} / \Gamma(\alpha + 1)$ by  $f_0 + 2 \sum_{n=1}^{\infty} f_n = [x + (x^2 - 1)^{1/2}]^{\alpha}$ (4) Replace  $P_{\alpha}^{n}(x) = \Gamma(\alpha + n + 1)f_n$ by  $P_{\alpha}^{n}(x) = \left[\Gamma(\alpha + n + 1)/\Gamma(\alpha + 1)\right]f_{n}$ ( 5) Omit the statements if  $a \leq 1$  then  $c := gamma(1 + a)$  else begin  $m :=$  *entier*(*a*) - 1;  $c :=$  *gamma*( $a - m$ ); for  $n := 0$  step 1 until *m* do  $c := (a - n) \times c$ end; (6) Replace *sum* :=  $(x + x1)$   $\uparrow$   $a/c$ ; by  $sum := (x + x1) \uparrow a;$ (7) Replace  $P1[0] := c \times P1[0]$ ; by  $c := 1$ ; (8) During computations it sometimes happens that *entier(alpha) – alpha* = 0 and consequently the process stops. We remark that if  $entier( alpha)$  – *alpha* = 0 this algorithm accomplishes the same as the procedure *integer Legendre* 1, although in an inefficient manner. To continue the computations we propose to replace if  $x < 1 \vee \text{ } nmax < 0 \vee \text{ } entier(\text{alpha}) - \text{ } alpha = 0$  then

if  $x < 1 \vee \textit{nmax} < 0$  then The same tests as described by Gautschi were run on the Burroughs B6700 and Philips P9200 digital computers of the Computer Center of the Technological Uni-

versity at Eindhoven and were found to be in complete agreement.

 $260-P$  1- 0

# ALGORITHM 260

6-.J SYMBOLS [Z]

- J. H. GUNN (Recd. 13 Nov. 1964)
- Nordisk Institut for Teoretisk Atomfysik, Copenhagen, Denmark
- real procedure *SJS* (Jl, J2, *J3,* Ll, L2, *L3, factorial);*  value Jl, J2, *J3,* Ll, L2, *L3;*  integer Jl, J2, *J3,* Ll, L2, *L3;*  array *factorial;*
- comment *SJS* calculates the G-j symbols defined by the following formula

$$
\begin{array}{l} \left\{j1\ j2\ j3\right\} \quad = \ \Delta(j1,\ j2,\ j3)\Delta(j1,\ l2,\ l3)\Delta(l1,\ j2,\ l3)\Delta(l1,\ l2,\ j3) \\ \left\{l1\ l2\ l3\right\} \quad = \ \ \times \sum_{z}(-1)^{z}(z+1)!/( (z-j1-j2-j3)! (z-j1-l2-l3)! \\ \quad \ (z-l1-j2-l3)! (z-l1-l2-j3)! (j1+j2+l1+l2-z)! \\ \quad \ (j2+j3+l2+l3-z)! (j3+j1+l3+l1-z)! \end{array}
$$

where

$$
\Delta(a, b, c) = \left[ \frac{(a + b - c) (a - b + c) (b - a + b + c)}{(a + b + c + 1)!} \right]^{\frac{1}{2}}
$$

and where  $j1 = J1/2$ ,  $j2 = J2/2$ ,  $j3 = J3/2$ ,  $l1 = L1/2$ ,  $l2 = L2/2'$  $l3 = L3/2$ . [Reference formula 6.3.7 page 99 of EDMONDS, A. R. Angular momentum in quantum mechanics. In *Investigations in Physics,* 4, Princeton U. Press, 1957]. The parameters of the procedure Jl, J2, J3, *LI,* L2, *L3* are interpreted as being twice their physical value, so that actual parameters may be inserted as integers\_. Thus to calculate the *6-j* symbol

$$
\begin{Bmatrix}2&2&0\\2&2&0\end{Bmatrix}
$$

the call would be *SJS* (4, 4, 0, 4, 4, 0, *factorial).* The procedure checks that the triangle conditions for the existence of a coefficient are satisfied and that  $j1 + j2 + j3$ ,  $j1 + l2 + l3$ ,  $l1 + j2 + l3$  and  $l1 + l2 + j3$  are integral. If the conditions are not satisfied the value of the procedure is zero. The parameter *factorial* is an array containing the factorials from 0 up to at least 1 + largest of  $j1 + j2 + j3$ ,  $j1 + 2i + 3$ ,  $l1 + j2 + 3i$ and  $l1 + l2 + j3$ . Since in actual calculations the procedure *SJS* will be called many times it is more economical to have the factorials in a global arrav rather than compute them on every entry to the procedure. The notation is consistent with that used in the procedure for calculating Vector-coupling coefficients. See Algorithm 252, Vector Coupling or Clebsch-Gordan Coefficients *[Comm. ACM 8* (Apr. 1965), 2I7];

he gin integer *w, wmin, wmax;* 

real *omega;* 

real procedure *delta (a, b,* c);

value *a,* b, *c;* 

integer *a,* b, *c;* 

**begin** *delta* := sqrt (factorial  $[(a+b-c)+2]$  $\times$  *factorial*  $[(a-b+c)+2]$ 

 $\times$  *factorial*  $[(-a+b+c)+2]/\text{factorial } [(a+b+c+2)+2])$ end *delta;* 

- if  $J1 + J2 < J3 \lor abs(J1 J2) > J3 \lor J1 + J2 + J3 \neq$  $2 \times ((J1+J2+J3)+2)$
- $\bigvee J1 + L2 < L3 \bigvee abs(J1 L2) > L3 \bigvee J1 + L2 + L3 \neq 2 \times$  $((J1+L2+L3)+2)$

 $\lor$  *L*<sub>1</sub> + *J*<sub>2</sub> < *L*<sub>3</sub>  $\lor$  *abs*(*L*<sub>1</sub>−*J*<sub>2</sub>) > *L*<sub>3</sub>  $\lor$  *L*<sub>1</sub> + *J*<sub>2</sub> + *L*<sub>3</sub> ≠ 2  $\times$  $((L1+J2+L3)+2)$  $\bigvee L1 + L2 < J3 \bigvee abs(L1-L2) > J3 \bigvee L1 + L2 + J3 \neq 2 \times$  $((L1+L2+J3)+2)$ then  $SJS := 0$  else begin *omega* := O;  $wmin := J1 + J2 + J3;$ if  $wmin < J1 + L2 + L3$  then  $wmin := J1 + L2 + L3$ ; if  $wmin < L1 + J2 + L3$  then  $wmin := L1 + J2 + L3$ ; if  $wmin < L1 + L2 + J3$  then  $wmin := L1 + L2 + J3$ ;  $wmax := J1 + J2 + L1 + L2;$ if  $wmax > J2 + J3 + L2 + L3$  then  $wmax := J2 + J3 +$  $L2 + L3$ ; if  $wmax > J3 + J1 + L3 + L1$  then  $wmax := J3 + J1 +$  $L3 + L1$ ; for *w* := *wmin* step 2 until *wmax* do  $omega := \omega = \omega + \text{(if } w = 4 \times (w \div 4) \text{ then } 1 \text{ else } -1)$  $\times$  *factorial*  $[w+2+1]/(factorial \cdot [(w-J1-J2-J3)+2]$  $\times$  *factorial*  $[(w - J1 - L2 - L3) \div 2]$  $\times$  *factorial*  $[(w-L1-J2-L3)+2]$  $\times$  *factorial*  $[(w - L1 - L2 - J3) \div 2]$  $\times$  *factorial*  $[(J1+J2+L1+L2-w)+2]$  $\times$  *factorial*  $[(J2+J3+L2+L3-w)+2]$  $\times$  *factorial*  $[(J3+J1+L3+L1-w)+2]$ ;  $SJS := delta$  (*J*1, *J*2, *J3*)  $\times$  *delta* (*J*1, *L*2, *L3*)  $\times$  *delta* (L1, J2, L3)  $\times$  *delta* (L1, L2, J3)  $\times$  *omega*;

end *endSJS* 

**261-P 1- 0** 

# ALGORITHM 261

9-J SYMBOLS [Z]

- J. H. GUNN (Recd. 13 Nov. 1964)
- Nordisk Institut for Teoretisk Atomfysik, Copenhagen, Denmark
- real procedure *NJS(Jll, Jl2, Jl3, J2l, J22,* J23, J31, J32, J33, *factorial);*

value JU, J12, *Jl3, J2l,* J22, J23, J31, *J32,* J33;

integer JU, *Jl2,* Jl3, J21, *J22,* J23, *J3l,* J32, J33;

array *factorial*;

- comment *NJS* calculates the 9-j symbols defined by the following formula
- $\overline{\phantom{a}}$  $\begin{bmatrix} j11 & j12 & j13 \ j21 & j22 & j23 \ j31 & j32 & j33 \end{bmatrix} = \sum_k (-1)^{2k} (2k+1) \begin{bmatrix} j11 & j21 & j31 \ j32 & j33 & k \end{bmatrix}.$  $\int j21 \ k \ j23 \iint k \ j11 \ j12 \iint.$  $\begin{cases} j12 & j22 & j32 \ (j13 & j23 & j33 \ (j21 & k & j23 \ (k & j11 & j12 \end{cases}$

where  $i11 = J11/2$ ,  $i12 = J12/2$ ,  $i13 = J13/2$ ,  $j21 = J21/2$ ,  $j22 = J22/2$ ,  $j23 = J23/2$ ,  $j31 = J31/2$ ,  $j32 = J32/2$ ,  $j33 = J33/2$  [Reference formula 6.4.3 page 101 of EDMONDS, A. R. Angular momentum in quantum mechanics. In *Investigations in Physics,* 4, Princeton U. Press, 1957]. The parameters of the procedure JU, *Jl2, Jl3, J2l, J22, J23, J3l,* J32, J33 are interpreted as being twice their physical value, so that actual parameters may be inserted as integers. Thus to calculate the *9-j*  symbol

$$
\begin{Bmatrix} 2 & 2 & 0 \\ 2 & 2 & 0 \\ 0 & 0 & 0 \end{Bmatrix}
$$

the call would be *NJS* (4, 4, 0, 4, 4, 0, 0, 0, 0, *factorial).* The procedure checks that the triangle conditions for the existence of a coefficient are satisfied and that  $j11 + j21 + j31$ ,  $j21 + j31$ j22 + j23, j31 + j32 + j33, jll + *jl2* + jl3, *jl2* + *j22* <sup>+</sup>  $j32$ ,  $j13 + j23 + j33$  are integral. If the conditions are not satisfied the value of the procedure is zero. The parameter *factorial* is an array containing the factorials from 0 up to at least 1 + largest of  $j11 + j21 + j31$ ,  $j21 + j22 + j23$ ,  $j31 + j32 + j32$ j33, jll + jl2 + jl3, *jl2* + *j22* + j32, *jl3* + *j23* + j33. The procedure makes use of the procedure *SJS* [Algorithm 260, *6-j* symbols, *Comm. ACM 8* (Aug. 1965), 492], for calculating *6-j* symbols;

begin integer *k, kmin, kmax;* 

real *NJ;* 

- if  $J11 + J21 < J31 \vee abs(J11-J21) > J31 \vee J11 + J21 +$  $J31\,\neq\,2\,\times\,((J11{+}J21{+}J31){+}2)$
- $\vee$  *J*21 + *J*22 < *J*23  $\vee$  *abs*(*J*21-*J*22) > *J*23  $\vee$  *J*21 + *J*22 +  $J23 \neq 2 \times ((J21+J22+J23)+2)$
- $\vee$  *J*31 + *J*32 < *J*33  $\vee$  *abs*(*J*31-*J*32) > *J*33  $\vee$  *J*31 + *J*32 +  $J33 \neq 2 \times ((J31+J32+J33)+2)$
- $\vee$  *J*11 + *J*12 < *J*13  $\vee$  *abs*(*J*11-*J*12) > *J*13  $\vee$  *J*11 + *J*12 +  $J13 \neq 2 \times ((J11+J12+J13)+2)$
- $\vee$  *J*12 + *J*22 < *J*32  $\vee$  *abs*(*J*12-*J*22) > *J*32  $\vee$  *J*12 + *J*22 +  $J32 \neq 2 \times ((J12+J22+J32)+2)$
- $\vee$  *J*13 + *J*23 < *J*33  $\vee$  *abs(J*13-*J*23) > *J*33  $\vee$  *J*13 + *J*23 +  $J33 \neq 2 \times ((J13+J23+J33)+2)$

then  $NJS := 0$  else **begin**  $NJ := 0$ ;  $kmin := abs(J21 - J32);$ if  $kmin < abs(J11-J33)$  then  $kmin := abs(J11-J33)$ ; if  $kmin < abs(J12-J23)$  then  $kmin := abs(J12-J23)$ ;  $kmax := J21 + J32$ ; if  $kmax > J11 + J33$  then  $kmax := J11 + J33$ ; if  $kmax > J12 + J23$  then  $kmax := J12 + J23$ ; for  $k := kmin$  step 2 until  $kmax$  do  $NJ := NJ + (if k=2\times (k+2)$  then 1 else -1)  $\times (k+1)$   $\times$ *SJS(Jll,* J2l, *J3l, J32,* J33, *k, factorial)* X *SJS(J12, J22, J32, J2l, k,* J23, *factorial)* X *SJS(Jl3, J23,* J33, *k, Jll,* Jl2, *factorial);*   $NJS := NJ$ end

end *NJS* 

# NUMBER OF RESTRICTED PARTITIONS OF N  $[A1]$

J. K. S. McKAY (Recd. 7,Dec. 1964 and~) Mar. 1965)

Computer Unit, University of Edinburgh. Scotland

procedure *set*  $(p, N)$ ; integer  $N$ ; integer array  $p$ ;

comment The number of partitions of *n* with parts less than or equal to m is set in  $p[n, m]$  for all n, m such that  $N \ge n \ge$  $m\geq 0.$ 

REFERENCES:

- 1. GUPTA, H., GWYTHER, C. E., AND MILLER, J. C. P. Tables of partitions. In *Royal Society Mathematical Tables, vol.* 4, Cambridge U. Press, 1958.
- 2. HARDY, G. H., AND WRIGHT, E. M. *The Theory of Numbers.*  Ch. 19, 4th ed., Clarendon Press, Oxford, 1960;

begin integer *m, n;*   $p[0, 0] := 1;$ for  $n := 1$  step 1 until  $N$  do begin  $p[n, 0] := 0;$ for  $m := 1$  step 1 until *n* do  $p[n, m] := p[n, m-1] +$  $p[n-m, if n-m < m then n-m else m]$ end end *set*
## PARTITION GENERATOR (Al]

J. K. S. McKAY (Recd. 7 Dec. 1964 and 9 Mar. 1965) Computer Unit, University of Edinburgh, Scotland.

procedure *generate (p, N, position, ptn, length);* 

integer array p, ptn; integer N, *length*, position; comment The partitions of *N* may be mapped in their natural order,  $1 - 1$ , onto the consecutive integers from 0 to  $P(N)-1$ where  $P(N) (=p[N, N])$  is the number of unrestricted partitions of N. The array  $p$  is set by the procedure *set* [Algorithm 262, Number of Restricted Partitions of *N, Comrh. ACM 8* (Aug. 1965), 493}. On entry *position* contains the integer into which the partition is mapped. On exit *length* contains the number of parts and *ptn*[1: *length*] contains the parts of the partition in descending order.

REFERENCE:

1. LITTLEWOOD, D. E. *The Theory of Group Characters.* Ch. 5, 2nd ed., Clarendon Press, Oxford, 1958;.

begin integer *m, n, psn;* 

- $n := N$ ;  $psn := position$ ; length := 0;
- A:  $length := length + 1; m := 1;$
- B: if  $p[n, m] < psn$  then begin  $m := m + 1$ ; go to B end else if  $p[n, m] > psn$  then

C: begin  $ptn[length] := m; \text{ psn} := psn - p[n, m-1]; \text{ } n := n-m;$ if  $n \neq 0$  then go to A; go to D ~nd else  $m := m + 1$ ; go to  $C$ ;

*D:* end *generate* 

# ALGORITHM 263A GOMORY 1 [HJ

II. LANGMAACK (Recd. 17 June 1964 and 13 May 1965)

Mathematisches Institut der Technischen Hochschule, München, Germany

When testing Algorithm 153 GOMORY [F. L. Bauer, *Comm. ACM 6* (Feb. 1963), 68] in ALGOL on the SIEMENS 2002 and TELEFUNKEN TR4 computers and in PROSA (assembler code) on the SIEMENS 2002 computer I found that some corrections were necessary. After discussions with Prof. Dr. Bauer I wish to submit the following remarks on Algorithm 153 GOMORY and on Certification of Algorithm 153 GOMORY [B. Lefkowitz and D. A. D'Esopo, *Comm. ACM 6* (Aug. 1963), 449]. The improved algorithm GOMORY 1 is presented below.

1. The evaluation of the integer number  $t[j]$  in the algorithm GOMORY or  $t$  in the revised form of the algorithm GOMORY is not correct, since  $t[j]$  (or t) must be the largest integer number such that column *j* of the matrix *a* is not lexicographically less than column l multiplied by  $t[j]$  (or t), provided such a  $t[j]$  (or t) exists. A suitable change is incorporated in the algorithm GOMORY 1 given below.

2. The second remark deals with the fact that a theoretically correct ALGOL program may not necessarily run correctly when translated into a particular machine language and run on that machine. In general real numbers are represented only approximately and the mathematical division indicated by the ALGOL operator / is transformed into the approximate operation of machine division. There are two possibilities that the algorithm GOMORY might fail:

A. The *lambda* calculated by

#### *abs (a[r,* j]/t[j])

in the algorithm GOMORY (or by

 $-a[r, j]/t$ 

in the revised form of the algorithm GOMORY) may be less than the exact theoretical value of *lambda.* This may lead to columns which are lexicographically negative, but this situation is not allowed.

B. The quantities  $c[j]$  (or c) calculated by

$$
entier (a[r, j]/lambda)
$$

may be different from the exact values, a situation which may lead to incorrect matrix transformations.

To avoid these unwanted effects the author suggests remedying the problem in the following way:

a. Since *lambda* is only an intermediate result, it is proposed to keep the numerators and denominators of the candidates for *lambda* separate and to compare them by cross multiplication.

b. It is preferable to compute

*A/lambda* 

by

*(A* X *denominator of lambda)/numerator of lambda* 

where A is an integer type expression.

c. In the algorithm GOMORY there are statements of the form

$$
C := \text{entier} (A/B)
$$

where  $C$  is an integer variable, and  $A$  and  $B$  are integer type expressions. In order to prevent roundoff errors the result *C*  should be checked to make sure that

$$
C \times B \le A < C \times B + B
$$

and corrected if these inequalities are not satisfied.

The corrections, a, b, c, lead to a program which cannot fail unless the products developed should overflow. However, anyone who wishes to use the algorithm may prefer to do some analysis of the particular division his computer performs and seek an alternative which is not as time-consuming. Many machines have a built-in Euclidean division instruction for integer numbers which would be very useful for Gomory's algorithm. Unfortunately ALGOL translators are not likely to produce this instruction in their object programs since an arithmetical expression *A/Bis*  a real type expression by definition.

procedure Gomory 1  $(m, n)$  transient: (a) exit: (no solution); value *m, n;* 

integer *m, n;*  integer array a;

label no solution;

comment Gomory 1 algorithm for all-integer programming. The objective of this procedure is to determine the integer solution  $x[1], \dots, x[n-1]$  of a linear programming problem with integer coefficients only. In other words: The problem is to find integer numbers

 $x[1], \cdots, x[n-1]$ 

minimizing the objective function

 $a[0, 1] \times x[1] + \cdots + a[0, n-1] \times x[n-1]$ 

under the constraints

 $x[1] \geq 0, \cdots, x[n-1] \geq 0$ 

and

 $a[i, 1] \times x[1] + \cdots + a[i, n-1] \times x[n-1] \leq a[i, n]$ 

for  $i = 1, \dots, m-n+1 \quad (2 \leq n \leq m).$ 

The tableau matrix  $a$  used by the procedure consists of  $m+1$ rows and *n* columns. The components are  $a[i, j]$  for  $i = 0, 1$ ,

 $\cdots$ ,  $m, j = 1, \cdots, n$ .<br>The input values for the components are given partly by the problem itself (see above). The remaining components must have been previously assigned in the following manner:  $a[0, n] := 0$ 

and

 $a[i, j] := \textbf{if } i = j + m - n + 1 \textbf{ then } -1 \textbf{ else } 0$ 

for  $i = m-n+2, \dots, m, j = 1, \dots, n$ . The tableau columns, with the exception of the last column, have to be lexicographically positive.

The algorithm is finished if all entries in the last column, except the topmost entry, are non-negative. Then  $-a[0, n]$  is the value of the objective function. The optimal solution  $x[1], \cdots, x[n-1]$  is given by the  $n-1$  components  $a[m-n+2, n],$  $\cdots$ ,  $a[m, n]$  of the last column of  $a$ .

The exit no solution is used if a row is found which has a negative entry in the last column, but otherwise only nonnegative entries;

## COLLECTED ALGORITHMS (cont.)

begin integer *i*, *k*, *j*, *l*, *r*, *c*, *t*, *s*, *lambda num, lambda denom;* integer procedure *Euclid (u,* v); value *u,* v; integer *u,* v; begin integer w;  $w :=$  *entier*  $(u/v)$ ; *LS:* if  $w \times v > u$  then begin  $w := w-1$ ; go to  $L8$  end; *L*9: if  $(w+1) \times v \leq u$  then begin  $w := w+1$ ; go to  $L9$  end;  $Euclid := w$ end *Euclid;*  L1: for  $i := 1$  step 1 until m do if a  $[i, n] < 0$  then begin  $r := i$ ; go to  $L2$  end; go to *end; L2:* for  $k := 1$  step 1 until  $n-1$  do if  $a[r, k] < 0$  then go to  $L4$ ; go to *no solution; L*4:  $l := k$ ; for  $j := k+1$  step 1 until  $n-1$  do if  $a[r, j] < 0$  then begin  $i := 0$ ; L3: if  $a[i, j] < a[i, l]$  then  $l := j$  else if  $a[i, j] = a[i, l]$  then begin  $i := i+1$ ; go to L3 end end;  $s := 0;$ L5: if  $a[s, l] = 0$  then begin  $s := s+1$ ; go to  $L5$  end;  $lambda \ num := -a[r, l];$  $lambda demom := 1;$ for  $j := 1$  step 1 until  $l-1$ ,  $l+1$  step 1 until  $n-1$  do if  $a[r, j] < 0$  then begin for  $i := 0$  step 1 until  $s-1$  do if  $a[i, j] \neq 0$  then go to  $L7$ ;  $t := Euclid (a[s, j], a[s, l])$ ; if  $(t \times a[s, l] = a[s, j]) \wedge (t > 1)$  then begin  $i := s$ ; L6:  $i := i+1;$ if  $t \times a[i, l] = a[i, j]$  then go to L6 else if  $t \times a[i, l] > a[i, j]$  then  $t := t-1$ end; if  $-a[r, j] \times$  *lambda denom*  $> t \times$  *lambda num* then begin *lambda num* :=  $-a[r, j]$ ; *lambda denom* :=  $t$ , end; L7: end: for  $j := 1$  step 1 until  $l-1$ ,  $l+1$  step 1 until *n* do begin  $c := Euclid$  (a[r, j]  $\times$  *lambda denom, lambda num*); if  $c \neq 0$  then for  $i := 0$  step 1 until  $m$  do  $a[i, j] := a[i, j] + c \times a[i, l]$ end; go to Ll;  $end:$ •~nd

# CERTIFICATION OF ALGORITHM 263A [H]

GOMORY 1 [H. Langmaack, *Comm. ACM 8* (Oct. 1965), 601-602]

L. G. PRoLL (Recd. 15 Sept. 1969)

Department of Mathematics, University of Southampton, U.K.

KEY WORDS AND PHRASES: linear programming, integer variables, dual method CR CATEGORIES: 5.41

Algorithm 263A was coded in ALGOL for an ICL 1907 computer and ran successfully without alteration. Execution times and pivot counts for a sample of 12 published examples are given in Table I.

Problem 1 is taken from Haley  $[1, p. 127]$ . Problems 2, 3, and 4 are Balas [2, ex. 2, 3, 4] in which the variables were not restricted to be 0 or 1. Problems 5-10 are IBM [3, test problems 1-5 and 9]. Problems 11 and 12 are Pierce [4, ex. 1, 2].

Wilson [5]' has shown that it is possible to derive potentially stronger cuts than those of Gomory with little extra computation.

Sanda Congo

| TABLE I       |    |                            |               |                  |  |  |  |  |  |
|---------------|----|----------------------------|---------------|------------------|--|--|--|--|--|
| Problem       | m  | et pou<br>$\boldsymbol{n}$ | No. of pivots | Time (sec.)      |  |  |  |  |  |
|               | 13 | 10                         | 13            |                  |  |  |  |  |  |
| -2<br>$\sim$  | 17 | 11                         | 8             |                  |  |  |  |  |  |
| 3<br>$\sim 4$ | 13 | 10                         | 35            |                  |  |  |  |  |  |
| 4             | 18 | 13                         |               | 600†             |  |  |  |  |  |
| 5             | 14 | 8                          | 9             |                  |  |  |  |  |  |
| ĥ             | 14 | 8                          | 16            |                  |  |  |  |  |  |
|               | 10 | 8                          | 16            |                  |  |  |  |  |  |
| 8             | 30 | 16                         | 17            | 2                |  |  |  |  |  |
| 9             | 30 | 16                         | 2569          | 248              |  |  |  |  |  |
| 10            | 65 | 16                         |               | 600†             |  |  |  |  |  |
| 11            | 41 | 32                         | 5             | 2                |  |  |  |  |  |
| 12            | 31 | 27                         | 5             | $\boldsymbol{2}$ |  |  |  |  |  |

t termination not reached

Wilson's cuts can be incorporated into GOMORY 1 by means of the following alterations:

(a) in the declarations at the head of the procedure body, insert Boolean *null, nflag;* 

(b) in the line commencing  $L4: l := k$ ; insert the stat ment  $null := true;$ 

(c) replace  $L7:$  end; by

L7: end else  $null := false$ ;  $c := Euclid$  (a[r, n] $\times$ lambda denom, lambda num);  $s := -(c+1);$   $t := -a[r, n];$   $nflag := true;$ if *null* then go to LlO; for  $j := 1$  step 1 until  $n - 1$  do if  $a[r, j] > 0$  then begin *c* := *Euclid (a[r, j]Xlambda denom, lambda num);*  if  $s \times a[r, j] < t \times c$  then begin  $t := a[r, j]$ ;  $s := c$ ;  $nflag := false end$ end;

L10: if  $s \times$  *lambda num*  $\lt t \times$  *lambda denom* then begin *lambda num* := if *nflag* then  $100 \times t - 1$  else t; *lambda denom* := if *nflag* then  $100 \times s$  else s end;

(d) replace the line commencing

**begin**  $c := Euclid(a[r, j] \times lambda \text{ denom}, \text{lambda} \text{ num});$ by

**begin**  $c := \textbf{if } lambda \text{ denom} \neq 0 \textbf{ then } Euclid(a[r, j] \times$ *lambda denom, lambda num)*  else if  $a[r, j] < 0$  then  $-1$  else 0;

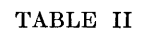

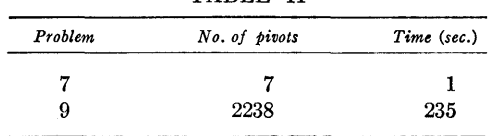

# **COLLECTED ALGORITHMS (cont:.)**

With these alterations some reduction in the number of pivots needed to solve problems 7, 9 was observed. New pivot counts and execution times for these problems are given in Table II. Execution times for the problems not listed in Table II were

unaltered. REFERENCES:

- 1. HALEY, K. B. *Mathematical Programming for Business and Industry.* Macmillan, New York, 1968.
- 2. BALAS, E. An additive algorithm for solving linear programs with zero-one variables. *Oper. Res. 13* (1965), 517-545.
- 3. HALDI, J. 25 integer programming test problems. Working Paper No. 43, Grad. Sch. of Bus., Stanford U., Stanford, Calif., 1964.
- 4. PIERCE, J. F. Application of combinatorial programming to a class of all zero-one integer programming problems. *Man. Sci.* 15 (1968), 191-200.
- 5. WILSON, R. B. Stronger cuts in Gomory's all-integer integer programming algorithm. *Oper. Res.* 15-(1967), 155-156.

# **COLLECTED ALGORITHMS FROM CACM**

#### ALGORITHM 264

# MAP OF PARTITIONS INTO INTEGERS [A1] J. K. S. McKAY (Recd. 7 Dec. 1964 and 9 Mar. 1965) Computer Unit, University of Edinburgh, Scotland

integer procedure  $place(p, n, ptn);$  value n;

integer array  $p$ ,  $ptn$ ; integer  $n$ ;

comment place is the inverse of the procedure generate [Algorithm 263, Partition Generator, *Comm. ACM 8* (Aug. 1965), 493]. The array  $p$  is set by the procedure *set* [Algorithm 262, Number of Restricted Partitions of *N, Comm. ACM 8* (Aug. 1965), 493]. The procedure produces the integer into which the partition of *n*, stored in descending order of parts in  $ptn[1]$ onwards, is mapped;

begin integer  $j, d$ ;

 $d := 0$ ;

if  $n = 0$  then go to  $B$ ;

 $j: = 0;$ 

 $A: j := j + 1; d := p[n, ptn[j]-1] + d; n := n - ptn[j];$ if  $n \neq 0$  then go to A;

*B:* place := *d* 

end place

# ALGORITHM 264 A

- INTERPOLATION IN A TABLE (Ell
- J. STAFFORD (Recd. 16 Nov. 1964 and 7 June 196.5)
- Westland Aircraft Ltd., Saunders-Roe Division, East Cowes, Isle of Wight, England
- real procedure  $INPOL(T, X, I, N, OUT, XOUT, EXPOL);$

value  $X$ ,  $N$ ; array  $T$ ,  $X$ ; integer  $I$ ; integer array  $N$ ; real *XOUT, EX POL;* Boolean *OUT;* 

comment Evaluation of a function by polynomial interpolation in a table of values.

The values may be specified at arbitrary intervals, at nodes of a multidimensional rectangular grid. The interpolation is by Neville's process, repeated in each dimension.

The given values are arranged in a one-dimensional real array T, as follows. The first value in the table,  $T[0]$ , is D, the number of independent variables (or dimensions). It will normally be integral (although of type real), but if not then its integral part is taken.  $T[1]$ ,  $T[2]$ ,  $\cdots$ ,  $T[D]$  are the numbers of values of  $X1, X2, \cdots, XD$ , and must be integral. These are followed by  $T[1]$  values of X1,  $T[2]$  values of  $X2$ ,  $\cdots$   $T[D]$  values of XD. The values of each of these independent variables must all be distinct and must be arranged in monotonic order. Finally come the  $T[1] \times T[2] \times \cdots \times T[D]$  values of the dependent variable  $F(X1, X2, \cdots, XD)$ , arranged as  $T[D]$  sets of  $T[D-1]$ sets of  $\cdots$  of  $T[2]$  sets of  $T[1]$  values of  $F$ .

The table is represented by a one-dimensional array because it is not feasible to use a general  $D$ -dimensional array.

The given values of the independent variables are  $X[I]$  $(I=1, 2, \cdots, D)$ . *N[I]* of the tabulated values *X[I]* are used to interpolate in the Ith dimension. *IN POL* is the required value of the function. The actual parameter corresponding to the formal parameter *EX POL* should be an expression which provides the value of  $INPOL$  if any of the  $X[I]$  is outside the range covered by the array *T.* If this occurs *XOUT* is the particular value of X[I] concerned. The variables *I, OUT* and *XOUT* are declared as formal parameters of *IN POL* so that they may be used in the actual parameter corresponding to the formal pa rameter  $EXPOL$ .

An example of a call of *INPOL* is  $Z := \text{INPOL}(A, X, K, N, A)$ *OUT, Y, if*  $K=1$  then *EXTRAPOLATE*  $(A, 1, N, OUT, Y)$ else if  $K=2$  then *LIMTAB*  $(A, 2, OUT, Y)$  else  $Y-2)$ . If  $X[1]$  is outside the range covered by the array  $A$  this statement will use the extrapolatory procedure *EXTRAPOLATE* (given below) to provide a value for *IN POL.* If X[2] is out of range the procedure *LIMTAB* (also given below) will be used to replace the value of  $X[2]$  by its value at the nearer edge of the table, before returning to *IN POL* to continue the interpolation. If some other variable  $(X[3], say)$  is out of range the value of *INPOL* is taken as  $X[3] - 2$ .

The procedures *INPOL, EXTRAPOLATE* and *LIMTAB*  were tested on an ICT Atlas computer. They were also tested on a National-Elliott 803 computer, after being altered to conform· to the restrictions of the 803 ALGOL compiler. The tests were for  $D = 0, 1, 2$  and 3, and included all special cases; begin integer D, J, K, L, M, Q, *XI;* 

procedure  $FORS3(N, P, V, UB);$ value *N;* integer *N;* procedure *P;*  integer array V, *UB;* 

comment Nesting of for statements, adapted from procedure *Fors* 1 [Algorithm 137, *Comm. ACM 5* (Nov. 1962), 555]; begin integer *J;* 

if  $N = 0$  then P else for  $J := 1$  step 1 until  $UB[N]$  do begin  $V[N] := J$ ;  $FORS3(N-1, P, V, UB)$  end

end *FORS3;* 

real procedure *NEV(X, AX, SAX, A Y, SAY, N);* 

- value *X*,  $SAX$ ,  $SAY$ , *N*; real *X*; integer  $SAX$ ,  $SAY$ ,  $N$ ; array *AX, AY;*
- comment One-dimensional interpolation by Neville's process. N values of the independent variable are used in the interpolation, namely, *N* consecutive elements of array *AX* starting at subscript *SAX.* The corresponding values of the dependent variable are the N consecutive elements of array *A Y* starting at subscript *SAY. X* is the value of the independent variable for which the value of the dependent variable (namely, *NEV)* is to be interpolated;

begin integer  $I, J, NJ, KI$ ; array  $F[0: N-1]$ ;

for  $J := 0$  step 1 until  $N - 1$  do  $F[J] := A Y[S A Y + J];$ for  $J := 1$  step 1 until  $N - 1$  do begin

$$
NJ := N - J - 1;
$$
  
for  $I := 0$  step 1 until  $NJ$  do  
begin

$$
KI := SAX + I;
$$
  
\n
$$
F[I] := (F[I+1]-F[I]) \times (X - AX[KI]) /
$$
  
\n
$$
(AX[KI+J]-AX[KI]) + F[I]
$$
  
\nend;  
\n...

 $NEV := F[0]$ 

end *NEV;* 

- $D :=$  *entier*  $(T[0])$ ;
- comment  $D =$  number of dimensions. The special case  $D = 0$ implies that the tabulated function  $F$  is a constant, the value of which is  $T[1]$ . The same value is taken if  $D < 0$ ;
- if  $D < 1$  then INPOL :=  $T[1]$  else  $begin XI := 1;$

for  $I := 1$  step 1 until  $D$  do

begin

if  $N[I] < 2$  then  $N[I] := 2$ ;

- if  $N[I] > T[I]$  then  $N[I] := T[I];$
- comment Adjustment of number of points used for interpolation. Normally  $N[I]$  must be at least 2, and if  $N[I] < 2$ it is set equal to 2. *N[I]* also may not exceed the number of values of the independent variable in the corresponding dimension (namely, *T[I]),* and if it does so it is reduced accordingly.

The combination of these two tests, in this order, permits as a special case one-point interpolation in any particular dimension  $(I, say)$ , if  $T[I] = 1$ . This implies that the dependent variable is independent of  $X[I]$ . If this is intended then the actual parameter corresponding to the formal parameter *EX POL* must be a function designator which (if called for) replaces the value of *XOUT* by the single value of the Ith variable from the array *T.* (Procedure *LIMTAB* may be used for this purpose.)

Since array  $N$  is called by value none of these adjustments affects the values of N[l] in the nonlocal array *N;*   $XI := XI + N[I]$ 

end *I;* 

begin array  $F[1: XI-N[1]]$ ; integer array *V*, *XINIT*, *YING* [1: *D];* 

procedure *ON EWA Y;* 

comment Performs an interpolation in the first dimension. If this is the last of a set of  $N(2)$  such interpolations, a further interpolation is performed in the second dimension, and so on to as many higher levels as necessary;

begin  $F[V[1]] := NEV(X[1], T, XINT[1], T, Q, L);$  $I := 1; M := 0;$ for  $K := 1$  step 1 until  $D - 1$  do  $begin{aligned} \n\textbf{begin} \nQ := Q + \textit{YINC}[K]; \n\end{aligned}$ if  $V[K] \neq N[K]$  then go to *CONTINUE* else  $\mathbf{begin} \mathbf{H} := M + N[K]$ ;  $F[M+V[K+1]] := NEV(X[K+1], T, XINTT[K+1],$ *F, I, N[K]);*   $I := I + N[K]$ end end; *CONTINUE: endONEWAY;* 

 $Q := XI := D + 1; M := 1;$ for  $I := 1$  step 1 until  $D$  do **begin**  $K := XI + T[I] - 1;$  $OUT := (X[I] - T[XI]) \times (X[I] - T[K]) > 0;$ if *OUT* then begin  $XOUT := X[I]; \quad INPOL := EXPOL; \quad X[I] := XOUT;$ if  $T[0] < 0$ 

then begin  $K := K + T[0]; T[0] := D$  end end;

**comment** If  $X[I]$  is outside the range covered by the table, the extrapolatory expression *EX POL* is evaluated. It is expected that it will often be or contain one or inore function designators, together with criteria for choosing between them, as in the example above.

*EXPOL* may incorporate, e.g., any of the following alternatives. In the first and third of these the side effects are the important ones, the value assigned to *EX POL* being merely a dummy to conform with Section 5.4.4 of the Revised Report on Algol 60 *[Comm. ACM 6*  (Jan. 1963), 1-17].

- 1. *EX POL* may be a function designator which uses the interpolatory formula to extrapolate by executing the statement  $OUT := false$  and returning to *INPOL*. The last *N[I]* values of *X[I]* are used in the formula, but *EX POL* may arrange to use the first *N[I]* values instead (which will usually be preferable if *X[I]* lies beyond the lower limit of the table) by executing the statement  $T[0] := N[I] - T[I]$  (in which the value of the local *N[I]* is to be used if it differs from that of the nonlocal *N[I]).* The procedure *EXTRAPOLATE*  (given below) may be used for this purpose.
- 2. *EXPOL* may use some other formula to extrapolate, after which it must return to *IN POL* without altering the value of the Boolean variable *OUT.* If this is all that is required the actual parameter corresponding to *EX POL* may be an ordinary arithmetic expression containing no function designators.
- 3. *EX POL* may be a function designator which constrains *X[I]* to lie within range by replacing it by the value of the *I*th variable at the nearer limit of the table (or by some other value). In doing this it must operate on the value of *XOUT* and not directly on

*X[I].* The nonlocal array *X* will not be affected. *EXPOL* must also execute the statement  $OUT$  := false before returning to *IN POL.* The procedure *LIMTAB* (given below) may be used for this purpose.

4. *EXPOL* may do something else and continue the program without returning to *IN POL* (e.g., by a go to statement referring to a nonlocal label). This should be considered an error exit as the value of *IN POL* will be undefined (see Section 5.4.4 of the Revised Report on Algol 60);

if  $OUT$  then go to  $B$ ;

comment If *OUT* = true on exit from *INPOL* then extrapolation has occurred. The converse is not necessarily true, as it depends on the nature of the actual parameter corresponding to the formal parameter *EX POL;* 

$$
J := XI;
$$

A:

$$
L := (J+K) \div 2;
$$
  
if  $(V+I) = T+I$ )  $\times (V+I)$ 

if  $(X[I]-T[J]) \times (X[I]-T[L]) > 0$  then  $J := L$  else  $K := L$ :

- if  $K J > 1$  then go to A; comment Find  $X[I]$  in table;
- $L := K N[I] + 2$ ;
- if  $L \leq XI$  then  $L := XI$  else
- begin

 $K := XI + T[I] - N[I];$  if  $L > K$  then  $L := K$ end Adjustment near edge of table;

 $Q := Q + T[I] + (L - XI) \times M;$  *XINIT*[I] := L;

 $XI := XI + T[I];$ 

*YINC[I]* :=  $M \times (T[I] - (if I=1 then 0 else N[I]))$ ;  $M := M \times T[I]$ 

end *I;* 

- $V[D] := 1; L := N[1];$
- for  $I := 1$  step 1 until  $D 1$  do  $N[I] := N[I+1]$ ;
- $FORS3(D-1, ONEWAY, V, N); INPOL := F[M+1]$ end scope of *F*

end  $D \geq 1$ ;  $B$ :

end *IN POL;* 

- real procedure *EXTRAPOLATE(T, I, N, OUT, XOUT);* 
	- array *T;* integer *I;* integer array *N;* Boolean *OUT;*  real *XOUT;*

comment This function designator is intended for use in the actual parameter corresponding to the formal parameter *EX POL* in a call of procedure *IN POL.* The parameters have the same significance as in *IN POL.* 

*EXTRA POLA TE* arranges for the interpolatory formula to be used to extrapolate for the *Ith* variable, and for the first *N[I]* values of this variable to be used in the formula instead of its last *N[I]* values if it lies beyond the lower limit of the table;

begin integer  $J, K;$ 

 $OUT := false; EXTRAPOLATE := 0;$ 

comment This statement assigns a dummy value to *EXTRAP-OLATE* to conform with Section 5.4.4 of the Revised Report on Algol 60;

 $J := 1;$  for  $K := 0$  step 1 until  $I - 1$  do  $J := J + T[K];$ 

if  $T[I] = 1$  then  $XOUT := T[J]$  else

if  $abs(XOUT - T[J]) < abs(XOUT - T[J+T[I]-1])$  then  $\mathbf{begin } K := N[I];$ 

if  $K < 2$  then  $K := 2$ ;

if  $K > T[I]$  then  $K := T[I];$ 

 $T[0] := K - T[I]$ 

end *EXTRAPOLATE;* 

end

- array *T;* integer/; Boolean *OUT;* real *XOUT;*
- comment This function designator is intended for use in the actual parameter corresponding to the formal parameter *EXPOL* in a call of procedure *INPOL.* The parameters have the same significance as in *IN POL.*

*LIMTAB* replaces the value of *XOUT,* which is outside the range of the table, by the value of the Ith variable at the nearer edge of the table;

begin integer J, *K;* 

*J* := 1; for  $K := 0$  step 1 until  $I - 1$  do  $J := J + T[K]$ ;  $K := J + T[I] - 1;$ 

 $LIMTAB := XOUT := \textbf{if } abs(XOUT-T[J]) >$ 

 $abs(XOUT-T[K])$  then  $T[K]$  else  $T[J]$ ;

comment This statement assigns a dummy value to *LIMT AB*  to conform with Section 5.4.4 of the Revised Report on Algol 60;

 $OUT := false$ 

end *LIMTAB* 

FIND PRECEDENCE FUNCTIONS [L2] N1KLAUS WIRTH (Recd. 14 Dec. 1964 and 22 Dec. 1964) Computer Science Dept., Stanford U., Stanford, Calif.

```
procedure Precedence (M, f, g, n, fail);
```
value *n;* integer *n;* integer array M, *f,* g; label *fail;*  comment  $M$  is a given  $n \times n$  matrix of integers designating one of the four relations  $\langle , =, \rangle$ ,  $\circ$ . The identifiers *ls, eq, gr* designate variables declared outside the procedure to which distinct integers representing the relations  $\langle , = , \rangle$  have been assigned. This procedure then determines integers  $f[1]$  . *.*  $f[n]$  and  $g[1]$ ..  $g[n]$  such that for all i, j,  $f[i] M[i, j] g[j]$  is true and so that the smallest of these integers is  $+1.$   $\circ$  designates the empty relation, so that  $x \circ y$  is true for arbitrary  $x, y$ . If M is such that no f and g exist which satisfy all  $n^2$  relations, then control is transferred to the label parameter *fail.* This procedure has been used to determine the precedence functions of symbols in a given precedence grammar (see [FLOYD, R. Syntactic analysis and operator precedence. J.ACM 10 (1963), 316-333]);

begin integer i, *j,* k, kl, *fmin, gmin;*   $\textbf{procedure } \textit{fixrow}(i, l, x); \textbf{ value } i, l, x; \textbf{ integer } i, l, x;$ **begin integer**  $j$ ;  $f[i] := g[l]$  :+ x; if  $k = k1$  then begin if  $M[i, k] = ls \wedge f[i] \ge g[k]$  then go to *fail* else if  $M[i, k] = eq \wedge f[i] \neq g[k]$  then go to *fail* end; for  $j := k1$  step  $-1$  until 1 do if  $M[i, j] = ls \wedge f[i] \ge g[j]$  then *fixcol*  $(i, j, 1)$  else if  $M[i, j] = eq \wedge f[i] \neq g[j]$  then fixed  $(i, j, 0)$ end *fixrow*; procedure fixcol  $(l, j, x)$ ; value  $l, j, x$ ; integer  $l, j, x$ ; begin integer  $i$ ;  $g[j] := f[l] + x$ ; if  $k \neq k1$  then begin if  $M[k,j] = gr \wedge f[k] \leq g[j]$  then go to *fail* else if  $M[k,j] = eq \wedge f[k] \neq g[j]$  then go to *fail* end; for  $i := k$  step  $-1$  until 1 do if  $M[i,j] = gr \wedge f[i] \leq g[j]$  *then fixrow*  $(i, j, 1)$  *else* if  $M[i, j] = eq \wedge f[i] \neq g[j]$  then fixrow  $(i, j, 0)$ end *fixcol*;  $k1 := 0;$ *fork* := 1step1 until *n* do  $begin{aligned} \n \textbf{begin} \n \textbf{f} & \textbf{min} \n \textbf{f} & \textbf{m} \\
 \textbf{f} & \textbf{min} \n \textbf{f} & \textbf{min} \n \textbf{f} & \textbf{min} \\
 \textbf{f} & \textbf{min} & \textbf{min} \n \textbf{f} & \textbf{min} \\
 \textbf{f} & \textbf{min} & \textbf{min} \\
 \textbf{f} & \textbf{min} & \textbf{min} \\
 \textbf{f} & \textbf{min} & \textbf{min} \\
 \textbf{f}$ for  $j := 1$  step 1 until  $k1$  do if  $M[k, j] = gr \wedge fmin \leq g[j]$  then  $fmin := g[j]+1$  else if  $M[k, j] = eq \wedge fmin < g[j]$  then  $fmin := g[j]$ ;  $f[k] := fmin;$ for  $j := k1$  step  $-1$  until 1 do if  $M[k,j] = ls \wedge fmin \ge g[j]$  then fixcol  $(k, j, 1)$  else if  $M[k, j] = eq \wedge fmin > g[j]$  then *fixcol*  $(k, j, 0)$ ;  $k1 := k1+1$ ;  $gmin := 1$ ; for  $i := 1$  step 1 until k do if  $M[i, k] = ls \wedge f[i] \geq gmin$  then  $gmin := f[i]+1$  else if  $M[i, k] = eq \wedge f[i] > gmin$  then  $gmin := f[i]$ ;  $g[k] := gmin;$ for  $i := k$  step  $-1$  until 1 do if  $M[i, k] = gr \wedge f[i] \leq gmin$  then fixrow  $(i, k, 1)$  else if  $M[i, k] = eq \wedge f[i] < gmin$  then fixrow  $(i, k, 0)$ end k end *Precedence* 

PSEUDO-RANDOM NUMBERS [G5] M. C. PIKE AND I. D. HILL (Recd. 15 Feb. 1965 and 6 July 1965) :Medical Research Council, London, England

real procedure *random*  $(a, b, y)$ ; real *a,* b; integer y;

comment random generates a pseudo-random number in the open interval  $(a, b)$  where  $a < b$ . The procedure assumes that integer arithmetic up to  $3125 \times 67108863 = 209715196875$  is

available. The actual parameter corresponding to  $y$  must be an integer identifier, and at the first call of the procedure its value must be an odd integer within the limits l to 67108863 inclusive. If a correct sequence is to be generated, the value of this integer identifier must not be changed between successive calls of the procedure;

#### begin

 $y := 3125 \times y$ ;  $y := y - (y + 67108864) \times 67108864$ ;  $random := y/67108864.0 \times (b-a) + a$ end random

Coveyou [2] showed that for multiplicative congruential methods of generating pseudorandom numbers, the correlation between successive numbers will be approximately the reciprocal of the multiplying factor. Greenberger [3] showed further that the factor should be considerably less than the square root of the modulus.

The method of Algorithm 133 [1] satisfies Greenberger's condition, but since the reciprocal of its multiplying factor is as high as 0.2, Coveyou's result shows that it is very unsatisfactory for purposes requiring statistically independent consecutive random numbers.

Algorithms 133 and 266 have both been tested by computing a number of sets of 2000 successive random integers between 0 and 9, dividing each set into 400 groups of 5, and performing the poker test [4]. The results were classified in the following seven categories:

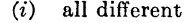

- $(ii)$ 1 pair
- $(iii)$ 2 pairs
- $(iv)$ 3 of a kind
- (v) 3 of a kind and 1 pair
- (vi) 4 of a kind
- (vii) 5 of a kind.

The following tables resulted:

#### ALGORITHM 133

| Run                      | <b>Starting Value</b> | (i)    | (ii)                                     | (iii) | (iv)  | (v)  | (vi) | (vii)          |
|--------------------------|-----------------------|--------|------------------------------------------|-------|-------|------|------|----------------|
| 1                        | 13421773              | 114    | 193                                      | 42    | 37    | 7    | 7    | 0              |
| $\overline{2}$           | 22369621              | 111    | 181                                      | 46    | 40    | 14   | 8    | 0              |
| 3                        | 33554433              | 130    | 178                                      | 48    | 28    | 7    | 6    | 3              |
| $\overline{4}$           | 6871947673            | 118    | 179                                      | 51    | 35    | 10   | 5    | 2              |
| 5                        | 11453246123           | 128    | 189                                      | 44    | 28    | 6    | 4    | 1              |
| 6                        | 17179869185           | 135    | 155                                      | 45    | 52    | 6    | 5    | $\overline{2}$ |
| Expected for each<br>Run |                       | 120.96 | 201.60                                   | 43.20 | 28.80 | 3.60 | 1.80 | 0.04           |
| Total for 6 Runs         |                       | 736    | 1075                                     | 276   | 220   | 50   | 35   | 8              |
| Total                    | Expected for          |        | 725.76 1209.60 259.20 172.80 21.60 10.80 |       |       |      |      | 0.24           |

ALGORITHM 266

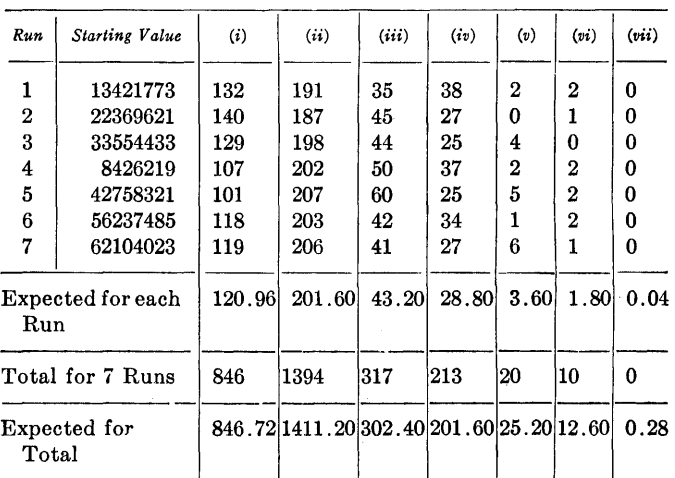

Combining categories (vi) and (vii) in each case, the observed totals give  $x^2$  values (on 5 degrees of freedom) of 159.0 for Algorithm 133, and of 3.28 for Algorithm 266.

REFERENCES:

- 1. BEHRENZ, P. G. Algorithm 133, Random. Comm. ACM *5*  (Nov. 1962), 553.
- 2. CovEYOU, R.R. Serial correlation in the generation of pseudorandom numbers. J. ACM 7(1960), 72-74.
- 3. GREENBERGER, M. An a priori determination of serial correlation in computer generated random numbers. *Math.* Comput. 15(1961), 383-389. Correction in *Math.* Comput.16(1962), 126.
- 4. KENDALL, M. G., AND BABINGTON-SMITH, B. Randomness and random sampling numbers. J. *Royal* Statist. Soc. 101 (1938), 147-166.

REMARK ON ALGORITHM 266 [G5] PSEUDO-RANDOM NUMBERS [M. C. Pike and I. D. Hill, *Comm. ACM 8* (Oct. 1965), 605] M. C. PIKE AND I. D. HILL (Recd. 9 Sept. 1965) Medical Research Council, London, England

Algorithm 266 assumes that integer arithmetic up to 3125  $\times$  $67108863 = 209715196875$  is available, which is not so on many computers. The difficulty arises in the statements

 $y := 3125 \times y$ ;  $y := y - (y \div 67108864) \times 67108864$ ; They may be replaced by integer k; for  $k := \langle \text{for list} \rangle$  do begin  $y := k \times y;$ 

 $y := y - (y + 67108864) \times 67108864$ end;

where the (for list) may be

125, 25 (requiring integer arithmetic up to less than 233) 25, 25, 5 (requiring integer arithmetic up to less than 231) or

5, 5, 5, 5, 5 (requiring integer arithmetic up to less than 229) according to the maximum integer allowable. The first is appropriate for the ICT Atlas. [And also for the IBM 7090, the second for the IBM Bystem/360 ... Ref.]

*Note.* There are frequently machine-dependent instructions available which will give the same values as the above statements much more quickly, if speed is of much importance.

# REMARK ON ALGORITHM 266 [G5] PSEUDO-RANDOM NUMBERS [M. C. Pike and I. D. Hill, *Comm. ACM 8* (Oct. 1965), 605] L. HAN8SON (Recd. 25 Jan. 1966) DAEC, Riso, Denmark

As stated in Algorithm 266, that algorithm assumes that integer arithmetic up to  $3125 \times 67108863 = 209715196875$  is available. Since this is frequently not the case, the same algorithm with the constants 125 and 2796203 may be useful. In this case the procedure should read

```
real procedure random (a, b, y); 
 real a, b; integer y; 
begin 
  y = 125 \times y; y := y - (y + 2796203) \times 2796203;
  random := y/2796203 \times (b-a) + a
```
#### end

The necessary available integer arithmetic is  $125 \times 2796203 = 348525375 < 2$  ? 29. With this procedure body, any start value within the limits 1 to 2796202 inclusive will do.

Seven typical runs of the poker-test gave the results:

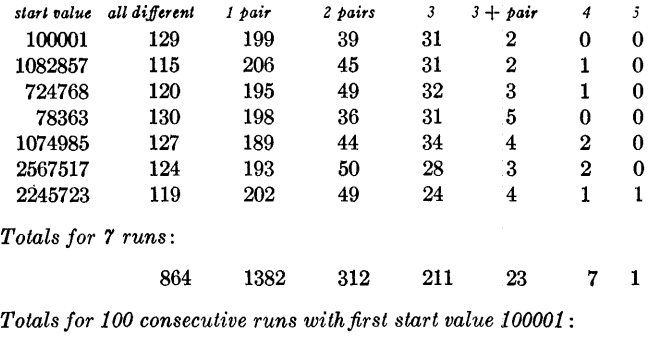

12023 20297 4301 2837 358 181 3

Certification of Algorithm 266 [GS]

Pseudo-Random Numbers [M.C. Pike and I.D. Hill, *Comm. ACM 8* (Oct. 1965), 605)

Walter L. Sullins [Recd. 12 Feb. 1971] School of Education, Indiana State University Terre Haute, IN 47809

Key Words and Phrases: pseudo-random numbers, testing random number generators CR Categories: 5.5

The Pike and Hill Algorithm 266 [2] generates pseudo-random numbers in a prescribed open interval. Pike and Hill presented favorable evidence for the serial and poker tests [1] but omitted

discussion of frequency tests. The purpose of the present certification was to test the hypothesis that the numbers generated by the algorithm are rectangularly distributed. Nine sequences of numbers in the interval (O, 1) were generated, and each was divided into 500 blocks of various lengths. In each case the distribution of numbers was tested against a uniform distribution, with .1 interval width, by computing  $x^2$  on nine degrees of freedom for each of the 500 blocks within the sequence. The results are given in the table below.

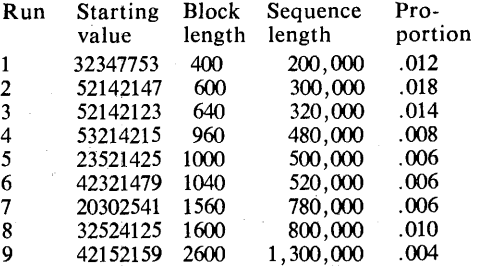

The proportions reported are the proportions of the 500 blocks which produced significant chi-square values when the probability of incorrectly rejecting the hypothesis of uniformity was set at .01. Thus there is considerable assurance that the numbers generated by the algorithm are rectangularly distributed. These findings also support the algorithm with respect to Yule's [3] recommendation that block sums be compared with expectation.

#### References

 $\gamma$  , and  $\gamma$ 

1. Kendall, M.G., and Babington-Smith, B. Randomness and random sampling numbers. J. *Royal Statist. Soc. 101* (1938), 147-166.

2. Pike, M.C., and Hill, l.D. Algorithm 266: Pseudo-random numbers. *Comm. ACM 8* (Oct. 1965), 605.

3. Yule, G. Udny. A test of Tippett's random sampling numbers. J. *Royal Statist. Soc. JOI* (1938), 167-172.

RANDOM NORMAL DEVIATE [Gfi]

M. C. PIKE (Recd. 3 May 1965 and 6 July 1965)

Medical Research Council, London, England

procedure *RND(xl, x2, Random);* 

real procedure *Random;* real xl, *x2;* 

comment *RND* uses two calls of the real procedure *Random*  which is any pseudo-random number generator which will produce at each call a random number lying strictly between 0 and 1. A suitable procedure is given by Algorithm 266, Pseudo-Random Numbers *[Comm. ACM 8*(Oct. 1965), 605] if one chooses  $a = 0, b = 1$  and initializes y to some large odd number, such as 13421773. *RND* produces two independent random variables xl and  $x^2$  each from the normal distribution with mean 0 and variance 1. The method used is given by Box, G.E.P., AND MULLER, M.E., A note on the generation of random normal leviates.  $(Ann. Math. Stat. 29 (1958), 610-611);$ 

begin real t;  $x1 := sqrt(-2.0 \times ln(Random));$  $t := 6.2831853072 \times Random;$ comment  $6.2831853072 = 2 \times pi$ ;  $x2 := x1 \times \sin(t); \quad x1 := x1 \times \cos(t)$ end *RND* 

Algorithm 121, NormDev *[Comm. ACM* 5 (Sept. 1962), 482; 8 (Sept. 1965), 556] also produces random normal deviates and Algorithm 200, NORMAL RANDOM *[Comm. ACM 6* (Aug. 1963), 444; *8* (Sept. 1965), 556] produces random deviates with an approximate normal distribution, but the procedure *RND* seems preferable to both of them.

We may compare *NORMAL RANDOM* to *RND* (which is exact) by noting that at recommended minimum *n NORMAL RANDOM*  requires 10 calls of *Random* while *RND* gets two independent normal deviates from 2 calls of *Random* and one call each of *sqrt, In, sin and cos.* Under the stated test conditions a single call of *NORMAL RANDOM* (with  $n = 10$ ) took 20 percent more computing time than a single call of *RND* when the real procedure *Random*  was given by Algorithm 266.

To compare *NormDev* to *RND* in the same way, we have first to calculate the expected number of calls of *ln,. sqrt, exp* and *Random*  :or each call of *NormDev.* This may be done by noting that there is (1) an initial single call of *Random,* then (2) with probability 0.68 a random normal deviate restricted to (0, 1) has to be found and this requires on average 1.36 calls of *Random* and 1.18 calls of *exp,*  and (3) with probability 0.32 a random normal deviate restricted to  $(1, \infty)$  has to be found and this requires on average 2.04 calls of *Random* and 1.52 calls of each of *ln* and *sqrt. NormDev* thus requires on average 2.58 calls of *Random,* 0.80 calls of *exp,* 0.49 calls of *ln*  and 0.49 calls of *sqrt.* (Note: *NormDev* requires one further call of *Random* if a signed normal deviate is required.) Under the stated test conditions a single call of *NormDev* took virtually the same amount of computing time as a single call of *RND* when the real procedure *Random* was as above.

(Note: In testing *N ormDev* the procedure was speeded up by replacing *A* by 0:6826894 wherever it occurred and removing it from the parameter list. In testing *NORMAL RANDOM Mean, Sigma,*  n were replaced by 0, 1.0 and 10 respectively and removed from the parameter list.)

**268-P 1- 0** 

# ALGORITHM 268

# ALGOL 60 REFERENCE LANGUAGE EDITOR [R2]

W. M. McKEEMAN\* (Recd. 9 Dec. 1964, 23 Feb. 1965 and 17 May 1965)

Computer Science Department, Stanford University, Stanford, California

\*Supported in part by the Office of Naval Research under Contract Nonr 225(37), NR 044-211.

The author expresses his thanks to the referee for several valuable suggestions.

procedure *Algoledit(characterset, linelimit);* 

string *characterset;* 

integer *linelimit;* 

comment If this procedure is presented an ALGOL 60 program or procedure in the form of a sequence of basic ·symbols, it will transmit to the output medium a copy of the text with indentations between each begin -end pair and some rearrangement of the blank spaces within the text. This procedure is an example of its own output. It is used to edit ALGOL 60 text that is difficult to read because, for example, the ALGOL has been transcribed from printed documents, or written by inexperienced programmers, or stored in compressed form (i.e., with all redundant blank spaces removed). The integer " $-1$ " will represent the nonbasic symbol "carriage return", "-2" will represent an end-of-file mark, other symbols will have the integer value corresponding to their position in the parametric string *"characterset".* The string must contain exactly the 116 basic symbols of ALGOL 60. The parameter *"linelimit"* sets an upper bound on the number of basic symbols that the user wishes to appear on a line of output. The identifiers *"lsq"* and *"rsq"* will be used in place of strings of length one whose only elements are """ and """, respectively;

```
begin integer array spacesbefore, spacesafter[l : 116], 
     buffer[1 : line limit];integer tabstop, symbol, i, symbolcount, level; 
     Boolean newline; 
     integer procedure val(s); 
     string s; 
     comment The value of this procedure is the integer 
     corresponding to the position in the string "characterset" 
     of the symbol in the string "s". The body of the 
     procedure must be expressed in code; 
     procedure get(symbol); 
     integer symbol; 
     begin insyrnbol(2, characterset, symbol); 
          if symbol = -2 then go to eofend get; 
     procedure send(symbol); 
     integer symbol; 
     begin comment "send" must not break identifiers
          across lines or insert spurious characters into 
          strings; 
          integer i, u, v; 
          if symbol = -1 \ \lor \ symbolcount \geq line limitthen 
           begin v 
.- tabstop; 
                 if newline then go to E;
```
end; if  $level \neq 0$  then begin comment Inside a string; for  $i := 1$  step 1 until *symbolcount* **do** *outsymbol*(1, *characterset, buffer[i])*;  $\emph{characterset}$ ,  $outsymbol(1, characterset, -1);$  $v := 0$ end else **begin**  $u :=$  *symbolcount*;  $\mathit{newline} := \mathit{true};$ end; if  $symbol = -1$  then go to *D*; comment Find a convenient place to break the line; for  $u := symbolcount - 1$  step 1 until 1 do if  $buffer[u + 1] =$ *val*('*u'*)  $\vee$  *buffer*[*u*] = *val*(*rsq*) **then** go to *D; u* := *symbolcount;*  comment Send the line;  $D$  : for  $i := 1$  step 1 until u do *outsymbol(l, characterset, buffer[i]);*   $outsumbol(1, characterset, -1);$ comment Find a non-blank character to start the next line; for  $i := u + 1$  step 1 until  $symbolcount$  **do if**  $buffer[i] \neq val('u')$ then go to  $F$ ; go to G; comment Move a new line to the head of the buffer area;  $F$  : for  $i := i$  step 1 until *symbolcount* do begin  $v := v + 1$ ; end;  $newline := false;$  $buffer[v] := buffer[i]$ comment Insert blanks for tab stops;  $G$  : for  $i := 1$  step 1 until *tabstop* do *buffer*[i] :=  $val('u')$  $E$  : *symbolcount* := *v* comment Now we can put the new symbol in the buffer array; if symbol  $\neq -1 \wedge \neg$  (newline  $\wedge$  symbol  $= val('u')$ ) then **begin** *symbolcount* := *symbolcount* + 1;  $newline := false;$  $buffer[symbolcount] := symbol$ end end *send;*  for  $symbol := 1$  step 1 until 116 do *spacesbefore[symbol]* := *spacesafter[symbol]* := O; for  $symbol := val(+')$ ,  $val(-')$ ,  $val('-')$ ,  $val('')$ ,  $val('')$ ,  $val(':='), val('<'), val('<'), val('='), val('='), val('>'), \cdot$  $val(' \geq'), val('>')$  **do** *spacesbefore[symbol]* :=

 $spaceafter[symbol] := 1;$ 

for *symbol* :=  $val(\sqrt{\ }), val(\sqrt{\ }), val(\sqrt{\ })$ ,  $val(\in')$ ,  $val(\in')$ ,  $val('then'), val('else'), val('step'), val('until'),$  $val('while'), val('do')$  do *spacesbefore[symbol]*  $:=$  $spacesafter[symbol] := 2;$ for  $symbol := val$ ('go to'),  $val$  ('begin'),  $val$  ('if'),  $val('for'), \ val('procedure'), \ val('value'), \ val('own'),$  $val('real'), \text{ } val('Boolean'), \text{ } val('interger'), \text{ } val('array'),$  $val('switch'),\ val('label'),\ val('string'),\ val('',')\ d\mathbf{o}$  $spaceafter|symbol$  := 2:  $level := symbolcount := tabstop := 0;$  $\textit{newhere} := \textbf{true};$  $\n *nextsymbol* : *deblank* : *get(symbol)*;$  $$ <sup>I</sup>hen go to *dchlank;*  if *symbol* =  $val$ ('begin') then  $send(-1)$  else if  $symbol = rad('end')$  then  $\mathbf{begin} \quad \textit{tabstop} \quad} \textit{tabstop} \quad} \textit{is} \quad \textit{tabstop} \quad} \textit{--} \quad \textit{5}; \quad \textit{b} \quad \textit{b} \quad \textit{c} \quad \textit{b} \quad \textit{c} \quad \textit{b} \quad \textit{c} \quad \textit{c} \quad \textit{c} \quad \textit{b} \quad \textit{d} \quad \textit{c} \quad \textit{d} \quad \textit{c} \quad \textit{d} \quad \textit{c} \quad \textit{d} \quad \textit{d} \quad \textit{d} \quad \textit{c}$  $send(- - 1)$ cn<l: for  $i := 1$  step 1 until spacesbefore[symbol]  $d\sigma$  $send(val('u'))$ ;  $send(symbol);$  $for \, i := 1$  step 1 until spacesafter[symbol] do  $send(val('u'))$ ; if  $symbol = val('comment')$  then hegin comment Pass comments on unchanged; for  $i := 1$  while *symbol*  $\neq val(';')$  do hegin *get* (symbol); *scnd(symhol)*  end  $end$  clse if  $symbol = val('end')$  then hegin comment "end" comments; for  $i := 1$  while *symbol*  $\neq val(';')$  do hegin  $get(symbol)$ ; if  $symbol = val('else') \quad \vee \quad symbol =$ val('end') then go to *scanned; sf'nd(symbul)*  end end else if  $symbol = val(lsq)$  then hegin comment Pass strings on unchanged;  $level := 1$ : for  $i := 1$  while *level*  $\neq 0$  do  $begin{aligned} \textbf{begin} \quad get (symbol); \end{aligned}$  $send(symbol);$ if  $symbol = val(lsq)$  then  $level := level$  $+ 1$  else if *symbol* =  $val(rsq)$ then  $level := level - 1$ end end; if  $symbol = rad('begin')$  then  $tabstop := labour + 5$  $else if symbol =  $ral(';')$  then send(-1);$ go to *nextsymbol;*   $e^{i\pi}$  : send( - 1);  $outsymbol(1, charaterset, -2)$ t•rnl . *tlyuhdit* 

REMARK ON ALGORITHM 26S [R2] ALGOL 60 REFERENCE LANGUAGE EDITOR [W. M. McKeeman, *Comm. ACM 8 (Nov. 1965), 667*] G. SAUER (Recd. 23 Dec. 1968) Institut für Theoretische Physik der Justus-Liebig-Universität, 63 Giessen, West Germany KEY WORDS AND PHRASES: symbol manipulation  $CR$  CATEGORIES:  $4.49$ 

111 the procedure *send,* replace the line 1 until 1 do if  $buffer[u+1] =$ with the line 1 until *tabstop* do if  $\text{buffer}[u+1] =$  (1) The published version fails to clear the buffer when a line to be printed contains no blanks and *, causing an array* bounds violation. Knowing *buffer[labslop+1]* never to contain a blank character, the search for blanks may be stopped at  $u =$  $tabstop + 1.$ 

 $(')$  The author is indebted to the referee for suggesting this brief form.

#### DETERMINANT EVALUATION [F3]

JAROSLAV PFANN AND JOSEF STRAKA

```
(Recd. 10 Sept. 1964 and 29 Dec. 1964)
```
Institute of Nuclear Research, Rez by Prague, Czechoslovakia

real procedure *determinant* (A, *n);* array *A;* integer *n;*  comment This procedure evaluates a determindnt by triangularization with searching for pivot in row and with scaling of the rows of the matrix before the triangularization. This was done as in procedure EQUILIBRATE of the Algorithm 135 *[Comm. ACM 5* (Nov. 1962), 553]; begin real *product, temp;* integer i, j, *r, s;*  array *mult[l:n];*  procedure *EQUILIBRATE(A, n, mull);*  integer n; array A, *mull;*  begin integer i, *j;* real *mx;*  for  $i := 1$  step 1 until *n* do begin  $mx := 0.0$ ; for  $j := 1$  step 1 until *n* do *if*  $abs(A[i, j]) > mx$  then  $mx := abs(A[i, j])$ ; if  $mx = 0.0$  then begin *determinant* := O; go to *RETURN* end;  $mult[i] := mx;$  **comment** := *base*  $\uparrow ex$  for exact scaling; if  $mx \neq 1.0$  then for  $j := 1$  step 1 until *n* do  $A[i, j] := A[i, j]/mx;$ end end *EQUILIBRATE; EQUILIBRATE(A, n, mult);*   $product := 1;$ for  $r := 1$  step 1 until  $n-1$  do **begin**  $s := r$ ;  $temp := abs(A[r, r])$ ; for  $j := r + 1$  step 1 until *n* do if  $temp < abs(A[r, j])$  then **begin**  $temp := abs(A[r, j])$ ;  $s := j$ **end**; if  $temp = 0$  then begin *determinant* := 0; go to  $RETURN$ end; *if*  $s \neq r$  then  $begin{aligned} \n\textbf{begin} \n\textbf{product} & := -\textbf{product}; \n\end{aligned}$ for  $i := r$  step 1 until *n* do **begin**  $temp := A[i, r]; A[i, r] := A[i, s];$  $A[i, s] := temp$ end end;  $product := product \times A[r, r];$ comment Be on guard against overflow or underflow here; for  $i := r+1$  step 1 until *n* do **begin**  $temp := A[i, r]/A[r, r];$ for  $j := r+1$  step 1 until *n* do  $A[i, j] := A[i, j] - A[r, j] \times temp$ end end;  $temp := product \times A[n, n];$ for  $r := 1$  step 1 until *n* do *temp* := *temp*  $\times$  *mult* [*r*]; comment Again danger of overflow or underflow;  $determinant := temp;$ 

# *RETURN:*

#### end *determinant*  REFERENCE:

#### McKEEMAN, W. M. Algorithm 135-Crout with equilibration and iteration. *Comm. ACM 5* (Nov. 1962), 553.

# CERTIFICATION OF: ALGORITHM 41 [F3]

EVALUATION OF DETERMINANT

[Josef G. Solomon, *Comm. ACM 4* (Apr. 1961), 171] ALGORITHM 269 [F3]

DETERMINANT EVALUATION

[Jaroslav Pfann and Josef Straka, *Comm. ACM 8*  (Nov. 1965), 668]

A. BERGSON, (Recd. 4 Jan. 1966 and 4 Apr. 1966)

Computing Lab., Sunderland Technical College,

Sunderland, Co. Durham, England

Algorithms 41 and 269 were coded in 803 ALGOL and run on a National-Elliott 803 (with automatic floating-point unit).

The following changes were made:

(i) value  $n$ ; was added to both Algorithms;

(ii) In Algorithm 269, since procedure *EQUILIBRATE* is only called once, it was not written as a procedure, but actually written into the procedure *determinant* body.

The following times were recorded for determinants of order *N*  (excluding input and output), using the same driver program and data.

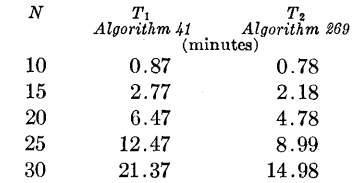

From a plot of  $\ln(T_1)$  against  $\ln(N)$  it was found that

$$
T_1 = 0.00104 N^{2.92}.
$$

 $T_2 = 0.00153 N^{2.70}$ 

Similarly,

From a plot of  $T_1$  against  $T_2$ , it was found that Algorithm 269 was 30.8 percent faster than Algorithm 41, but Algorithm 41 required less storage.

270-P **1- 0** 

# ALGORITHM 270

# FINDING EIGENVECTORS BY GAUSSIAN ELIMI-NATION [F2]

ALBERT NEWHOUSE (Recd. 3 May 1965 and 16 July 1965) University of Houston, Houston, Texas

procedure *NULLSPACE (n, a, ec, eps);* value *n, eps;* integer *n,ec;* realeps; arraya;

comment *NULLSPACE* computes the vectors *x* of order *n* such that  $xa = z$ , where *a* is an  $n \times n$  matrix, *z* is the zero-vector of order  $n$ ,  $eps$  is a small positive number such that if the maximum pivot element is numerically less than *eps* the procedure considers it zero. The *ec* vectors *x* are to be found in the first *ec* rows of the matrix *a* upon exit from this procedure;

comment In finding the eigenvectors  $x$  of an  $n \times n$  matrix  $B$ after having found the eigenvalues  $\lambda$  of *B* by any of the many available methods, it is often desirable to start from the original matrix  $B$  and not from its transform from which the  $\lambda$ 's were obtained. Whereas the resulting eigenvectors will still be influenced by errors in the  $\lambda$ 's, the eigenvectors would not be influenced by errors in the transformed matrix.

Since  $\lambda I - B = A$  is a singular matrix of rank *r* the problem is to find  $ec = n - r$  vectors x which form a basis of the left null space of *A.* 

Note: If the right null space is desired the matrix *A* should be transposed.

The following algorithm finds these  $n-r$  linearly independent vectors by the Gauss-Jordan elimination in place using the maximal available element for the pivot. The process will terminate after *r* steps, since the maximal available elements for pivoting are then equal to zero.

Now, replacing these zero pivot elements by unity, the rows of the matrix, from which no nonzero element has been chosen, are the basis of the null space of A, that is, if *x* is such a row then  $xA = z$ , the zero vector of order *n*.

The proof for this is established by the fact that the elimination amounts to premultiplying *B* by a matrix *A',* a product of elementary matrices, such that *A'A* is a, matrix with ones on *r* of the diagonal positions and zeros everywhere else.

Test results. A version of this procedure acceptable to the IBM 7094 (ALCOR-ILLINOIS 7090 ALGOL Compiler) was tested.

With  $eps = 10^{-6}$  the results for the  $5 \times 5$  matrix

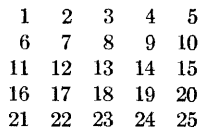

showed the dimension of the null space as 3 having as a basis

 $x_1 = (-.75, 1.00, 0.00, 0.00, -.25)$  $x_2 = (-.50, 0.00, 1.00, 0.00, -.50)$  $x_3 = (-.25, 0.00, 0.00, 1.00, -.75)$ 

exact to 6 decimal places;

begin integer array  $r, c[1:n]$ ; integer  $i, j, k, m, jj, kk, t$ ; 1·cal *max, temp;* 

for  $i := 1$  step 1 until *n* do  $r[i] := c[i] := 0$ ;

for  $m := 1$  step 1 until *n* do

```
begin max := 0;
    for k := 1 step 1 until n do
    begin if r[k] \neq 0 then go to L else
      for j := 1 step 1 until n do
        if c[j] = 0 \wedge abs(a[k, j]) > max then
        begin kk := k; jj := j; max := abs(a[k, j])end j loop; 
L: end k loop; 
    if max < eps then go to SORT;
    c[jj] := kk; r[kk] := jj; temp := 1/a[kk, jj]; a[kk, jj] := 1;for j := 1 step 1 until n do a[kk, j] := a[kk, j] \times temp;
    for k := 1 step 1 until kk - 1, kk + 1 step 1 until n do
    begin temp := a[k, jj]; a[k, jj] := 0;for j := 1 step 1 until n do
      begin 
        a[k, j] := a[k, j] - temp \times a[kk, j];if abs(a[k, j]) < eps then a[k, j] := 0end; 
    end k loop; 
  end m loop; 
SORT: for j := 1 step 1 until n do
  begin 
REPEAT: if c[j] \neq 0 \wedge j \neq c[j] then
    begin 
      for k := 1 step 1 until n do
        if r[k] = 0 then
        begin temp := a[k, j];
          a[k, j] := a[k, c[j]]; a[k, c[j]] := tempend k loop; 
        := c[j]; \quad c[j] := c[t]; \quad c[t] := t; \quad \text{go to } REPEATend; 
  end conditional and j loop; 
  ec := 0;for k := 1 step 1 until n do
    if r[k] = 0 then
    begin ec := ec + 1; a[k, k] := 1;
      if ec \neq k then
      begin 
        for j := 1 step 1 until n do a[ec, j] := a[k, j]end; 
    end conditional and k loop; 
  comment The first ec rows of the matrix a are the vectors 
    which are orthogonal to the columns of the matrix a;
```
end *NULLSP ACE* 

### ALGOHITHM 271 QUICKERSORT [Ml]

R. S. ScowEN\* (Recd. 22 Mar. 1965 and 30 June 1965) National Physical Laboratory, Teddington, England

\* The work described below was started while the author was at English Electric Co. Ltd, completed as part of the research programme of the National Physical Laboratory and is published by permission of the Director of the Laboratory.

procedure  $quicker sort(a, j);$ 

value *j;* integer *j;* array a;

begin integer  $i, k, q, m, p$ ; real  $t, x$ ; integer array  $ul$ ,  $lt[1:ln(abs(j)+2)/ln(2)+0.01];$ 

comment The procedure sorts the elements of the array  $a[1:j]$ into ascending order. It uses a method similar to that of QUICK-SORT by C. A. R. Hoare [1], i.e., by continually splitting the array into parts such that all clements of one part arc less than all clements of the other, with a third part in the middle consisting of a single element. I am grateful to the referee for pointing out that QUICKERSORT also bears a marked resemblance to sorting algorithms proposed by T. N. Hibbard [2, 3]. In particular, the elimination of explicit recursion by choosing the shortest sub-sequence for the secondary sort was introduced by Hibbard in [2].

An element with value  $t$  is chosen arbitrarily (in QUICKER-SORT the middle element is chosen, in QUICKSORT a random element is chosen). i and *j* give the lower and upper limits of the segment being split. After the split has taken place a value q will have been found such that  $a[q] = t$  and  $a[I] \leq t \leq a[J]$ for all *I*, *J* such that  $i \leq I \leq q \leq J \leq j$ . The program then performs operations on the two segments  $a[i:q-1]$  and  $a[q+1:j]$ as follows. The smaller segment is split and the position of the larger segment is stored in the *lt* and *ut* arrays (*lt* and *ut* are mnemonics for lower temporary and upper temporary). If the segment to be split has two or fewer elements it is sorted and another segment obtained from the  $lt$  and  $ut$  arrays. When no more segments remain, the array is completely sorted.

REFERENCES:

- 1. HOARE, C. A. R. Algorithms 63 and 64. Comm. ACM *4* (July  $1961$ ,  $321$ .
- 2. HIBBARD, THOMAS N. Some combinatorial properties of certain trees with applications to searching and sorting.  $J. ACM9$  (Jan. 1962), 13.
- $3.$  ---. An empirical study of minimal storage sorting. Comm.  $ACM$  6 (May 1963), 206-213;

 $i := m := 1$ :

 $N:$  if  $j-i > 1$  then

begin comment This segment has more than two elements, so split it;

- $p := (j+i) + 2;$
- comment  $p$  is the position of an arbitrary element in the segment  $a[i:j]$ . The best possible value of p would be one which splits the segment into two halves of equal size, thus if the array (segment) is roughly sorted, the middle element is an excellent choice. If the array is completely random the middle element is as good as any other.

If however the array  $a[1:j]$  is such that the parts  $a[1:j+2]$ and  $a[i + 2+1]$  are both sorted the middle element could be very bad. Accordingly in some circumstances  $p := (i+j) \div 2$  should be replaced by  $p := (i+3\times j) \div 4$ or  $p :=$  RANDOM(i, j) as in QUICKSORT;

 $t := a[p];$ 

 $a[p] := a[i];$  $q := j$ ;

for  $k := i + 1$  step 1 until q do

**begin comment** Search for an element  $a[k] > t$  starting from the beginning of the segment;

if  $a[k] > t$  then

begin comment Such an  $a[k]$  has been found:

for  $q := q$  step  $-1$  until  $k$  do begin comment Now search for  $a[q] < t$  starting from the end of the segment; if  $a[q] < t$  then begin comment  $a[q]$  has been found, so exchange  $a[q]$  and  $a[k]$ ;  $x := a[k]$ :  $a[k] := a[q];$  $a[q] := x;$ 

- $q := q-1;$
- comment Search for another pair to exchange; go to L
- end

end for q;

- $q := k 1;$
- comment *q* was undefined according to Para. 4.6.5 of the Revised ALGOL 60 Report [Comm. ACM 6 (Jan. 1963), 1-17];
- go to M end;

 $L:$  end for  $k;$ 

- comment We reach the label  $M$  when the search going upwards meets the search coming down;
- *M*:  $a[i] := a[q]$ ;

 $a[q] := t;$ 

comment The segment has been split into the three parts (the middle part has only one element), now store the position of the largest segment in the lt and ut arrays and reset  $i$  and  $j$  to give the position of the next largest segment; if  $2 \times q > i + j$  then

begin

- $lt[m] := i;$  $ut[m] := q-1;$  $i := q+1$ end else begin  $lt[m] := q+1;$  $ut[m] := j;$  $j := q-1$
- 
- end;
- comment Update *m* and split this new smaller segment;  $m := m+1;$

go to *N* 

- end
- else if  $i \geq j$  then
- begin comment This segment has less than two elements:  $go$  to  $P$

end

- else
- begin comment This is the case when the segment has just two elements, so sort  $a[i]$  and  $a[j]$  where  $j = i + 1$ ; if  $a[i] > a[j]$  then

```
begin 
     x := a[i];a[i] := a[j];a[j] := xend; 
   comment If the lt and ut arrays contain more segments
     to be sorted then repeat the process by splitting the smallest 
     of these. If no more segments remain the array has been 
     completely sorted; 
P: m := m-1;if m > 0 then
   begin 
     i := lt[m];j := ut[m];
     go to N 
   end; 
  end 
end quickersort
```
# CERTIFICATION OF ALGORITHM 271 (Ml)

QUICRERSORT [R. S. Scowen, *Comm. ACM 8* (Nov. 1965), 669]

CHARLES R. BLAIR (Recd. 11 Jan. 1966)

Department of Defense, Washington, D.C.

*QUICKERSORT* compiled and ran without correction through the ALDAP translator for the CDC 1604A. Comparison of average sorting times, shown in Table I, with other recently published algorithms demonstrates *QUICKERSORT's* superior performance.

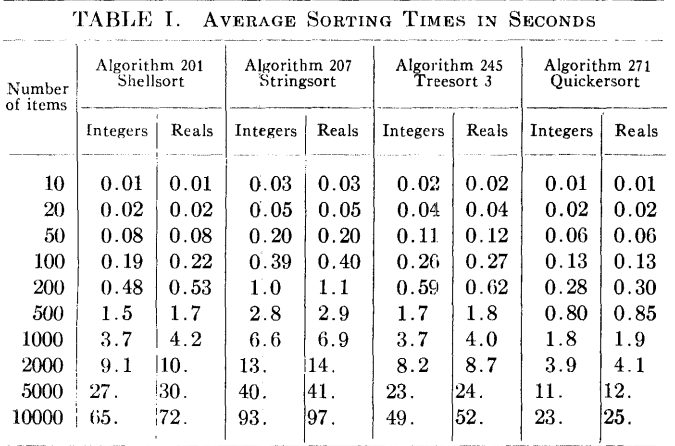

 $\omega$  . <br> <br> If

#### ALGORITHM 272

## PROCEDURE FOR THE NORMAL DISTRIBUTION FUNCTIONS\* [S15]

#### M. D. MACLAREN

(Recd. 28 July 1964, 17 Nov. 1964 and 26 July 1965) Argonne National Laboratory, Argonne, Ill., and Boeing Scientific Research Laboratories, Seattle, Wash.

\* Work performed in part under the auspices of the US Atomic Energy Commission.

real procedure  $phi(a, k)$ ; value a, k; real a; integer k;

comment Before use, this procedure must be called once with  $k = 3$  to initialize **own** variables. Thereafter for  $k = 1$  the procedure gives

$$
\Phi(a) = \frac{1}{(2\pi)^{\frac{1}{2}}} \int_{-}^{a} \exp(-t^2/2) dt,
$$

and for  $k = 2$  it gives

$$
\Phi^*(a) = 2(\Phi(|a|) - .5)
$$
  
=  $\left(\frac{2}{\pi}\right)^{\frac{1}{2}} \int_0^{|a|} \exp(-t^2/2) dt;$ 

begin own integer *N;* 

own real *B*, *EPS*, *EPS2*, *EPS3*, *ONE*, *DELTA*, *DELTA*2, *PI2*; comment  $\Phi^*(a)$  is computed by Taylor's series expansion in the interval  $0 \le a \le B$ , and by asymptotic series in the interval  $B < a$ . The Taylor's series expanson is made about one of the points 0,  $B/N$ ,  $2B/N$ ,  $\cdots$ , B, and the coefficients in the series are computed using the recursion formula for Hermite polynomials. The number of terms to take in the series is determined by an error estimate based on a majorizing series. This procedure, which is essentially the familiar one of interpolating in a stored table of values, gives a fast program and can be used effectively for many functions. In this case another significant increase in speed could be obtained by also storing a table of values of the first derivative cf  $\Phi^*$ . The own variables B, *EPS* and *N* might be called program parameters. By suitably choosing their values the programmer may make the procedure as accurate as desired and may increase the speed of the procedure at the cost of extra storage space. This is the advantage of this procedure over others previously published in this journal (see [1-4]).

The values of these program parameters are determined when the procedure is coded, not when it is called. They are set by means of an initializing call with  $k = 3$ . The other own variables are computed from *B, EPS* and *N* when the initializing call is made. If FORTRAN IV were used, all the own variables could be set by use of a DATA statement. An alternative to either method is to replace all occurrences of the parameters by the appropriate constants.

The choice of the parameter  $N$  depends mainly on speed versus storage considerations. The larger  $N$  is, the faster the procedure will be and the more storage will be needed. Note, however, that  $N$  must be chosen large enough so that  $B^2(1/(2N) + 1/(4N^2)) \leq 1$ , for otherwise the method of estimating the error in the Taylor's series may fail. The choice of B may also affect the speed, because for smaller values of *a* the

asymptotic series for  $\Phi^*(a)$  will take longer than the Taylor's series. The choice of B depends, however, mainly on the error desired. Neglecting roundoff, the maximum error in the computed value of  $\Phi^*(a)$  will be *EPS* if  $a \leq B$  or max  $(EPS, \delta(a)/2)$ if  $B < a$ , where  $\delta(a)$  is the absolute value of the smallest term in the asymptotic series for  $\Phi^*(a)$ . Some values of  $\delta(a)$  are:  $\delta(4) = 3.0 \times 10^{-8}, \delta(5) = 3.0 \times 10^{-12}, \delta(5.5) = 1.4 \times 10^{-14}, \text{ and}$  $\delta(6) = 4.4 \times 10^{-17}$ . If *N* is large enough, roundoff will be no problem. (The referee has pointed out that the computation for  $B < a$  could be made by continued fractions, as in Algorithm 180. The advantage of this would be that the continued fraction expansion converges for all  $a > 0$ , but roundoff errors may be significant for smaller values of  $a$ .)

With the program parameters having the values given below, the procedure was compiled as a FORTRAN II subroutine on the IBM 1620, using eight-digit floating point arithmetic, and tested for many values of *a.* The error never exceeded  $2 \times 10^{-8}$ . The program was also compiled with  $B = 6.0$ ,  $EPS =$  $2 \times 10^{-15}$  and  $N = 60$ , using 15 digit arithmetic. Spot checks turned up no errors greater than  $2 \times 10^{-15}$ ;

own real array  $C[0:16]$ :

comment The array C must give the value of  $\Phi^*(a)$  at the point of expansion, i.e.,  $C[m]$  must equal  $\Phi^*(m/,N)$ . Tables of  $\Phi^*(a)$  to fifteen decimal places are published by the National Bureau of Standards [5]. The upper bound for the array must equal the value of the program parameter *N;* 

realf,fl,f2, *x, y, z, t, t2, xt;* 

integer m;

real procedure  $max(x, y)$ ; value *x*, *y*; real *x*, *y*;

**begin**  $max :=$  **if**  $x \leq y$  **then**  $y$  **else**  $x$ ;

end *max;*  if  $k = 3$  then

- 
- begin comment initialize own variables;  $EPS := .00000002; \quad B := 4.0; \quad N := 16; \quad C[0] := 0.0;$

 $C[1] := .19741265;$ 

 $C[2] := .38292492; \quad C[3] := .5467530;$ 

 $C[4] := .68268949;$ 

 $C[5] := .78870045; \quad C[6] := .86638560;$ 

 $C[7] := .91988169;$ <br>  $[8] := .95449974;$   $C[9] := .97555105;$  $C[8] := 0.95449974;$  $C[10] := .98758067;$ 

 $C[11] := .99404047; \quad C[12] := .99730020;$ 

- $C[13] := .99884595;$
- $C[14] := .99953474; \quad C[15] := .99982317;$

 $C[16] := .99993666;$ 

- *ONE* := .99999999;
- comment *ONE* is the largest number less than 1 which may be represented in the machine. This prevents loss of accuracy in some implementations of floating point subtraction;
- *PI2* := .797884560802865;

comment  $PI2 = (2/\pi)^{1/2}$ ;

 $DELTA := B/N;$ 

 $DELT A2 := .5 \times DELT A;$ 

 $EPS3 := 2.0 \times EPS;$ 

 $t2 := max(B \times DELTA, sqrt(2.0) \times DELTA2);$ 

- $t := DELTA2 \times (B+DELTA2);$
- $x := (t+sqrt(t)) \times exp(.5 \times t);$
- $y \; := \; t2 \, \times \, \left( 1.0{+}t2 \right) \, \times \, exp \left( .5{\times}t2 \uparrow 2 \right);$
- if  $t2 \leq 1 \land y \leq x$  then  $EPS2 := EPS/y$  else  $EPS2 := EPS/x$ ;

### COLLECTED ALGORITHMS (cont.)

 $phi := 0$ end initialization else hegin comment compute  $\Phi(a)$ ;  $y := abs(a)$ ; if  $y > B$  then begin comment computation by asymptotic series;  $x := y \uparrow 2; \quad f := P I 2 \times exp(-.5 \times x) / y;$  $x := 1.0/x$ ;  $z := f$ ;  $f1 := -f \times x$ ; for  $m := 3$ ,  $m + 2$  while  $abs(f1) < abs(f)$  do hegin  $z := z + f1$ ;  $f := f1$ ;  $f1 := -f1 \times m \times x$ ; if  $abs(f) \leq EPS3$  then go to  $L1$ chd: *L*1:  $z := QNE - z + 0.5 \times f$ end asymptotic computation else hegin comment Taylor's series computation;  $m :=$  *entier*  $(y/DELTA)$ ;  $x := m \times DELTA$ ;  $t := y - x$ ; if  $DELTA2 < t$  then  $\text{begin } m := m + 1; \; x := x + DELTA; \; t := y - x \text{ end};$  $xt := x \times t$ ;  $t2 := t \uparrow 2$ ;  $f1 := t \times P I2 \times exp(-.5 \times x \uparrow 2);$  $f2 := -0.5 \times xt \times f1$ ;  $z := C[m] + f1 + f2;$ for  $m := 3, m + 1$  while  $(m-1) \times EPS2 < max(abs(f1))$ ,  $abs(f2))$  do begin  $f := (-xt \times f2 - t2 \times (m-2) \times f1/(m-1))/m;$  $z := z + f$ ;  $f1 := f2$ ;  $f2 := f$ ; end end Taylor's series computation; if  $k = 1$  then hegin  $z := \textbf{if } 0 \leq a \textbf{ then } .5 + .5 \times z \textbf{ else } .5 - .5 \times z$ end;  $phi := z$ end computation end *phi* 

REFERENCES:

- 1. CnAWFORD, M., AND TEcno, IL Algorithm 123, Real error function, ERF(x). *Comm. ACM* 5 (Sept. 1962), 482.
- 2. TuACHER, H. C., JR. Algorithm 180, Error function-large *X. Comm. ACM* 6 (June 1963), 314.
- 3. IBBETSON, D. Algorithm 209, Gauss. *Comm. ACM* 6 (Oct. 1963), Gl6.
- 4. CYVIN, S. J. Algorithm 226, Normal distribution function. *Comm. ACM 7* (May 1964), 295.
- 5. NATIONAL BUREAU OF STANDARDS. *Tables of Normal Probability Functions.* Applied Math. Series, No. 23, US Government Printing Off., Washington, D.C., 1953.

#### REMARKS ON:

ALGORITHM 123 [S15]

REAL ERROR FUNCTION,  $ERF(x)$ 

[Martin Crawford and Robert Techo *Comm. ACM 5*  (Sept. 1962), 483]

ALGORITHM 180 [S15]

ERROR FUNCTION-LARGE X

[Henry C. Thacher Jr. *Comm. ACM 6* (June 1963), 314]

ALGORITHM 181 [S15] COMPLEMENTARY ERROR FUNCTION-LARGE *X*  !Henry C. Thacher Jr. *Comm. ACM 6* (June 1963), 315] ALGORITHM 209 [815] GAUSS [D. Ibbetson. *Comm. ACM 6* (Oct. 1963), 616] ALGORITHM 226 [S15] NORMAL DISTRIBUTION FUNCTION [S. J. Cyvin. *Comm. ACM 7* (May 1964), 295] ALGORITHM 272 [S15] PROCEDURE FOR THE NORMAL DISTRIBUTION **FUNCTIONS** [M. D. MacLaren. *Comm. ACM 8* (Dec. 1965), 789] ALGORITHM 304 [S15] NORMAL CURVE INTEGRAL [I. D. Hill and S. A. Joyce. *Comm. ACM 10* (June 1967), 374] I. D. HILL AND S. A. JOYCE (Recd. 21 Nov. 1966) Medical Research Council. Statistical Research Unit, 115 Gower Street, London W.C.1., England

These algorithms were tested on the ICT Atlas computer using the Atlas ALGOL compiler. The following amendments were made and results found:

ALGORITHM 123

- (i) value  $x$ ; was inserted. (ii)  $abs(T) \leq 10$  was changed to  $Y - T = Y$
- both these amendments being as suggested in [l].
- (iii) The labels 1 and 2 were changed to  $L1$  and  $L2$ , the go to statements being similarly amended.
- (iv) The constant was lengthened to 1.12837916710.
- (v) The extra statement  $x := 0.707106781187 \times x$  was made the first statement of the algorithm, so as to derive the normal integral instead of the error function.

The results were accurate to 10 decimal places at all points tested except  $x = 1.0$  where only 2 decimal accuracy was found, as noted in [2]. There seems to be no simple way of overcoming the difficulty [3], and any search for a method of doing so would hardly be worthwhile, as the algorithm is slower than Algorithm 304 without being any more accurate .

ALGORITHM 180

- (i)  $T := -0.56418958/x/exp(v)$  was changed to  $T := -0.564189583548 \times exp(-v)/x$ . This is faster and also has the advantage, when  $v$  is very large, of merely giving  $0$ as the answer instead of causing overflow.
- (ii) The extra statement  $x := 0.707106781187 \times x$  was made as in (v) of Algorithm 123.
- (iii) for  $m := m + 1$  was changed to for  $m := m + 2$ .  $m+1$ is a misprint, and gives incorrect answers.

The greatest error observed was 2 in the 11th decimal place.

ALGORITHM 181

- (i) Similar to (i) of Algorithm 180 (except for the minus sign).
- (ii) Similar to (ii) of Algorithm 180.
- (iii) *m* was declared as real instead of integer, as an alternative to the amendment suggested in 14].

The results were accurate to 9 significant figures for  $x \le 8$ , but to only 8 significant figures for  $x = 10$  and  $x = 20$ .

#### ALGORITHM 209

No modification was made. The results were accurate to 7 decin .. <sup>~</sup> places.

#### ALGORITHM 226

- (i) 10  $\uparrow$  m/(480 $\times$ sqrt(2 $\times$ 3.14159265)) was changed to  $10 \text{ } \uparrow m \times 0.000831129750836.$
- (ii) **for**  $i := 1$  **step 1 <b>until**  $2 \times n$  **do** was changed to
- $m := 2 \times n$ ; for  $i := 1$  step 1 **until** *m* do.
- (iii)  $-(i \times b/n)$   $\uparrow$  2/8 was changed to  $-(i \times b/n)$   $\uparrow$  2  $\times$  0.125.
- (iv) if  $i = 2 \times n 1$  was changed to if  $i = m 1$ (v)  $b/(6\times n\times\sqrt{3.14159265})$  was changed to  $b/(15.0397696478\times n)$ .

Tests were made with  $m = 7$  and  $m = 11$  with the following results:

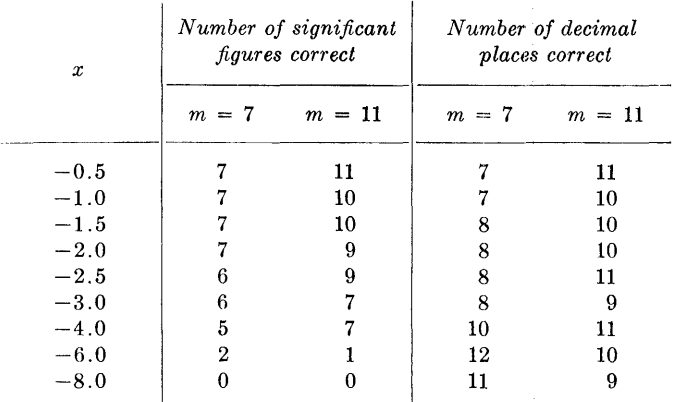

Perhaps the comment with this algorithm should have referred to decimal places and not significant figures. To ask for 11 significant figures is stretching the machine's ability to the limit, and where 10 significant figures are correct, this may be regarded as acceptable.

### ALGORITHM 272

The constant .99999999 was lengthened to .9999999999.

The accuracy was 8 decimal places at most of the points tested, but was only 5 decimal places at  $x = 0.8$ .

#### ALGORITHM 304

No modification was made. The errors in the 11th significant figure were:

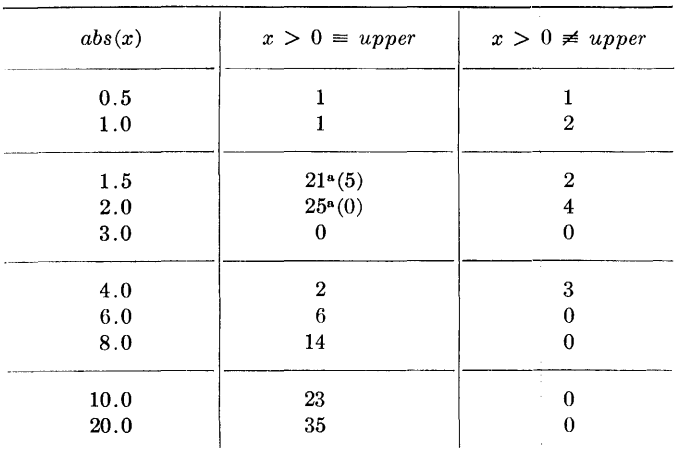

"'Due to the subtraction error mentioned in the comment section of the algorithm. Changing the constant 2.32 to 1.28 resulted in the figures shown in brackets.

To test the claim that the algorithm works virtually to the accuracy of the machine, it was translated into double-length instructions of Mercury Autocode and run on the Atlas using the EXCHLF compiler (the constant being lengthened to

0.398942280401432677939946). The results were compared with hand calculations using Table II of [5]. The errors in the 22nd significant figure were:

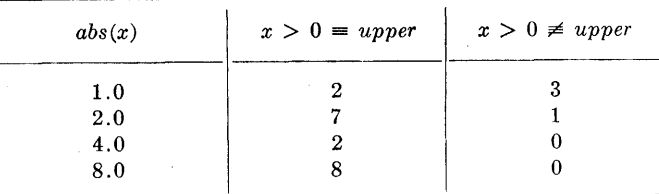

*Timings.* Timings of these algorithms were made in terms of the Atlas "Instruction Count," while evaluating the function 100 times. The figures are not directly applicable to any other computer, but the relative times are likely to be much the same on other machines.

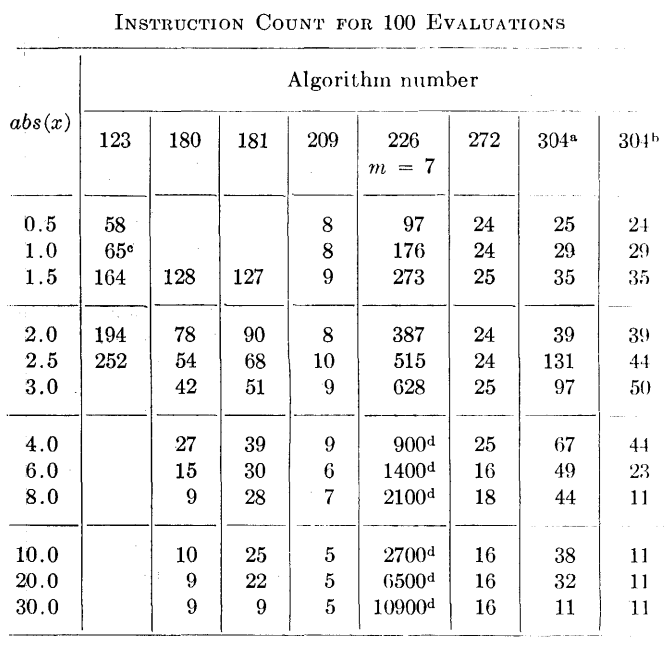

<sup>a</sup> Readings refer to  $x > 0 \equiv upper$ .

 $\Delta$ <sup>b</sup> Readings refer to  $x > 0 \neq upper$ .

c Time to produce incorrect answer. A count of 120 would fit a smooth curve with surrounding values.

<sup>d</sup>100 times Instruction Count for 1 evaluation.

*Opinion.* There are advantages in having two algorithms available for normal curve tail areas. One should be very fast and reasonably accurate, the other very accurate and reasonably fast. We conclude that Algorithm 209 is the best for the first requirement, and Algorithm 304 for the second.

Algorithms 180 and 181 are faster than Algorithm 304 and may be preferred for this reason, but the method used shows itself in Algorithm 181 to be not quite as accurate, and the introduction of this method solely for the circumstances in which Algorithm 180 is applicable hardly seems worth while.

*Acknowledgment.* Thanks are due to Miss I. Allen for her help with the double-length hand calculations.

REFERENCES:

- 1. THACHER, HENRY C. JR. Certification of Algorithm 123. *Comm. ACM 6* (June 1963), 316.
- 2. IBBETSON, D. Remark on Algorithm 123. *Comm. ACM* 6 (Oct. 1963), 618.
- 3. BARTON, STEPHEN P., AND WAGNER, JOHN F. Remark on Algorithm 123. *Comm. ACM* 7 (Mar. 1964), 145.
- 4. CLAUSEN, I., AND HANSSON, L. Certification of Algorithm 181. *Comm. ACM* 7 (Dec. 1964), 702.
- *:).* SHEPPARD, W. F. *The Probability Integral.* British Association Mathematical Tables VII, Cambridge U. Press, Cambridge, England, 1939.

### REMARK ON ALGORITHM 272

PROCEDURE FOR THE NORMAL DISTRIBUTION FUNCTIONS [S15J [M. D. MacLaren, *Comm. ACM 8*  (Dec. 1965), 789]

M. D. MACLAREN (Recd. 26 Dec. 1967)

Argonne National Laboratory, Argonne, Ill. 60439

KEY WORDS AND PHRASES: normal distribution function, error function, normal function, normal curve integral CR CATEGORIES: 5.5, 5.12

In [l] Hill and Joyce report that the value produced by Algorithm 272 for the argument  $a = 0.8$  is correct only to 5 decimal places, although the algorithm specifies an accuracy of  $2 \times 10^{-8}$ . Upon checking we have found that the source of this inaccuracy is a typographical error in the section beginning "begin comment initialize own variables;" The statement initializing C[3] should be changed to " $C[3] = .54674530."$  With this change the published algorithm is, as far as we know, accurate within the specified error limit of  $2 \times 10^{-8}$ .

In the first comment of the algorithm the lower limit of the first integral should be minus infinity and not merely a minus sign. REFERENCE:

1. HILL, I. D., AND JOYCE, S. A. Remark on algorithm 123. *Comm. ACM 10* (June 1967), 377.

# **COLLECTED ALGORITHM\$ FROM CACM**

#### ALGORITHM 273

SERREV [Cl]

HENRY C. THACHER, JR. (Recd. 2 Apr. 1965) Argonne National Laboratory, Argonne, Illinois (Work supported by the US Atomic Energy Commission.)

procedure  $SERREV(A, B, C, N);$ 

value *N;* integer *N;* array *A, B, C;* 

comment This procedure produces in the array *C* the coefficients of the power series  $y^i = \sum_{i=1}^{N} C_{ij} x^i$ , where *y* is the solution of

$$
f(y) = \sum_{i=1}^{N} A_i y^i = g(x) = \sum_{i=1}^{N} B_i x^i
$$

and  $A_1 = 1$ . The arrays A and B are linear, with bounds 1 and  $M \geq N$ . The array C is square, with bounds 1:M, 1:M. Elements above the diagonal are not used. The derivation of the method is given in [l];

begin integer  $I, J, K, LIM$ ; real  $T$ ; for  $I := 1$  step 1 until  $N$  do begin for  $J := I-1$  step  $-1$  until 1 do  $\text{begin } T := 0; \quad LIM := I - J;$ for  $K := 1$  step 1 until *LIM* do  $T := C[K,1] \times C[I-K,J]$  $+ T$ ;  $C[I, J+1] := T$ end for *J;*   $T := B[I];$ for  $J := 2$  step 1 until *I* do  $T := T - A[J] \times C[I,J];$  $C[I,1] := T$ end for I end

REFERENCE:

1. THACHER, H. C., Jr. Solution of transcendental equations by series reversion. *Comm. ACM 9* (Jan. 1966), 10-11.

# **COLLECTED ALGORITHMS FROM CACM**

**274-P 1- RI** 

# ALGORITHM 274

# GENERATION OF HILBERT DERIVED TEST MATRIX [F1]

.J. Boornnorn (Recd. 19 May 196S and 27 Aug. 1965) University of Tasmania, Hobart, Tas., Australia

procedure  $testmx(a,n)$ ; value n; integer n; array a;

comment T. J. Dekker, "Evaluation of Determinants, Solution of Systems of Linear Equations and Matrix Inversion" [Rep. No. MR63, Mathematical Centre, Amsterdam] describes a test matrix  $M[1:n, 1:n]$  with the following properties:

(a) elements  $M[i,j]$  are positive integers,

(b) the inverse has elements  $(-1) \uparrow (i+j) \times M[i,j],$ 

 $(e)$  the degree of ill-condition increases rapidly with increasing n.

Such matrices may be formed by  $M = FG^{-1}HG$  where F is a diagonal matrix  $diag(fi)$  with  $fi = fac\{torial \ (n+i-1)/(factorial)$  $(i-1)^{2}/\sqrt{3}$  /*factorial*( $n-i$ ), *H* is the order *n* segment of a Hilbert matrix and G is diagonal,  $diag(gi)$ , with  $gi$  derived from the prime decomposition of *fi* by:

 $f_i = p1^{m_1} p2^{m_2} \cdots p k^{mk}, \quad gi = p1^{m+2} p2^{m+2} \cdots p k^{mk+2}.$ 

This procedure forms matrices  $a[1:n, 1:n]$  of this type and follows Dekker in principle but not in detail. Factorials arc avoided by evaluating the *Ji* with a recursion sequence

$$
f[1] := n, \quad f[i+1] := f[i] \times (n[2-i]2) \div i[2] \quad (i=1, 2, \cdots, n-1),
$$

permitting the exact computation of *f1:* for much larger *n* than would otherwise be possible. In the evaluation of expressions of the form  $(a \times b) \div c$ , where the result is integral but *c* is not a factor of either *a* or *b*, numerator integer overflow is avoided by the simple device

expression := 
$$
q \times b + (r \times b) \div c
$$
 where  $a = q \times c+r$ .

Test matrices for  $2 \leq n \leq 15$  have been computed on a machine with a 39-bit integer register. During tests of the procedure the specification of the arrny parameter was changed from real to integer and the results checked by matrix multiplication using an exact double precision integer inner-product routine. The unit matrix was obtained in all cases. As real arrays these matrices will find use only for values of  $n$  such that all integer elements have an exact floating point representation. For  $10 \leq n \leq 15$  the values of the elements of largest modulus arc:

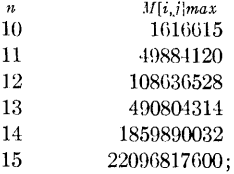

begin integer *1'.,* j, k,Ji, gi, d, q, *r;* Boolean *even;*  integer array  $f, g[1:n]$ ; comment First we compute  $F = diag(fi)$ ;  $f_i := f[1] := n; \; j := n \times n;$ for  $i := 1$  step 1 until  $n-1$  do

hegin  $d := i \times i$ ;  $k := j-d$ ;  $q := fi \div d; \quad r := fi - q \times d;$  $f[i+1] := fi := q \times k + (r \times k) \div d$ end; eommcnt And now, using a modified prime factors algorithm to obtain  $G = diag(qi)$ , we compute  $FG^{-1}$ , whose elements replace those of  $F$ ; for  $i := 1$  step 1 until *n* do hegin  $d := qi := 1; q := fi := f[i]; j := 2;$  $\textit{newj}: \textit{even} := \textbf{false};$ *next*: if  $q \geq j$  then **hegin**  $q := fi \div j$ ; if  $fi \neq q \times j$  then begin  $j := j+d; d := 2;$  go to *newj* end; if *even* then  $gi := gi \times j$ ; *even* :=  $\neg$  *even*;  $fi := q;$  go to next end;  $g[i] := gi; f[i] := f[i] + gi$ end; comment Finally, in one operation  $(FG^{-1})HG$  where H is a nonexistent Hilbert matrix whose reciprocal elements,  $i+j-1$ , are computed as we go; for  $i := 1$  step 1 until *n* do hegin  $fi := f[i];$ 

for  $j := 1$  step 1 until *n* do **hegin**  $gi := g[j]$ ;  $k := i+j-1$ ;  $q := fi \div k; \quad r := fi - q \times k;$  $a[i, j] := q \times gi + (r \times gi) + k$ end

end

end *testmx* 

# REMARK ON ALGORITHM 274 [F1] GENERATION OF HILBERT DERIVED TEST  $\text{MATRIX}$  [J. Boothroyd, *Comm. ACM 9* (Jan. 1966), 11] J. BOOTHROYD (Reed. 7 Jan. 1969)

University of Tasmania, Hobart, Tasmania, Australia, KEY WORDS AND PHRASES: test matrix, Hilbert matrix

CR CATEGORIES: 5.14

An alternative, simpler, and more efficient procedure for generating test matrices having the same properties as those generated by Algorithm 274 is given below. The method, like that of Algorithm 274, is due to T. J. Dekker and may be described as follows.

The elements of the inverse of a segment of a Hilbert matrix are given by

$$
(H^{-1}) = (-1)^{i+j} \times f_i \times f_j/(i+j-1)
$$

where

 $f_i = \frac{factorial}{n + i - 1}$ /( $\frac{factorial}{i - 1}$ )  $\uparrow$  *2*/ $\frac{factorial}{n - i}$ .

#### COLLECTED ALGORITHMS (cont.)

The  $f_i$  may be factored as  $f_i = f_{i1} \times f_{i2}$ , in which

$$
f_{i1} = \begin{pmatrix} n+i-1 \\ i-1 \end{pmatrix} \times n, \quad f_{i2} = \begin{pmatrix} n-1 \\ n-i \end{pmatrix}.
$$

Test matrices T are constructed by  $T = D_1 H D_2$  where  $D_1$  = *cliug*  $(f_n)$ ,  $D_2 = diag(f_n)$ , and H is the Hilbert matrix segment  $H_{i,j} = 1/(i + j - 1)$ . It may be seen that this is equivalent to defining the  $T$  matrices by:

$$
T_{i,j} = (fi)(jj)/(i+j-1),
$$
  

$$
fi = \binom{n+i-1}{i-1} \times n, \quad fj = \binom{n-1}{n-j},
$$

with  $f_i$ ,  $f_j$  given by the recurrence relations:

$$
(fi)_1 = n,
$$
  $(fi)_{i+1} = (fi)_i \times (n + i)/i,$   
 $(fj)_1 = 1,$   $(fj)_{j+1} = (fj)_j \times (n - j)/j.$ 

That the condition  $K(T)$  of these matrices is severe may be seen from an observation of the referee, who notes that

$$
K(T) = \| T \| \times \| T^{-1} \|,
$$
  
\n
$$
\geq (\max t_{i,j})[2] = (t_{n,(n+1)} + 2)[2 \sim (2[3n/13n)]2,
$$
  
\n
$$
1 \leq i, j \leq n
$$

where  $\|\cdot\|$  is the  $L_1$ ,  $L_2$ ,  $L_\infty$ , or the Euclidean matrix norm. Other properties of these matrices shared by those of Algorithm 274 are:

(a) Each matrix has unit determinant;

(b) The eigenvalues form a set  $\lambda_1$ ,  $\lambda_2$ ,  $\cdots$ ,  $1/\lambda_2$ ,  $1/\lambda_1$ , so that odd order matrices have one eigenvalue of unity.

The procedure *teslmxl* below has been tested on an Elliott 503 (positive integer word length of 38 bits) and matrices of all orders up to 13 were generated before integer overflow occurred with  $n = 14$ .

procedure *testmxl (a, n);* value *n;* integer *n;* array *a;*  comment generates in  $a[1:n, 1:n]$  test matrices with integer elements given by

$$
t_{i,j} = \binom{n+i-1}{i-1} \times n \times \binom{n-1}{n-j} / (i+j-1)
$$

and such that the elements of *T* inverse are  $(-1)^{i+j} \times t_{i,j}$ .

To determine for a particular computer that limit on *n* which permits the exact machine representation of all elements of these matrices, the following maximum values are listed:

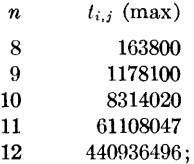

begin

integer i, *j, fi, fj, ilessl;*   $fi := n;$  *iless*1 := 0; for  $i := 1$  step 1 until *n* do begin  $fj := 1;$ for  $j := 1$  step 1 until *n* do begin  $a[i, j] := (fi \times fj) \div (iles1 + j);$  $f_j := ((n-j) \times f_j) + j$ end;

$$
fi := ((n+i)\times fi) \div i; \quad \text{less} 1 := i
$$
  
end

end *testmxl* 

Proofs that the test matrices described above have integer elements and checkerboard inverses follow the lines of similar proofs given in [l].

*Acknowledgments:* Thanks are due to T. J. Dekker for eommunicating details of this method and to the referee for the contribution mentioned.

REFERENCE:

1. DEKKER, T. J. Evaluation of determinants, solution of systems of linear equations and matrix inversion. Rep. No. MR.63, Mathematical Centre, Amsterdam, June 1963, pp. 8 and 9.

 $275-P$  1-

# ALGORITHM 275

EXPONENTIAL CURVE FIT [E2]

GERARD R. DEILY (Recd. 27 July 1964 and 16 Apr. 1965)

US Department of Defense, Washington, D. C.

(Now with HRB-Singer, Inc., State College, Pa.)

procedure *EXPCRVFT (a, b, c, E squared, n, x, y, epsilon, l max, flag);* 

integer *n, l max, flag;* 

real *a, b, c, E squared, epsilon;* 

real array *x,* y;

comment This algorithm will fit a curve defined by the equation  $y = a \times exp(b \times x) + c$  to a set  $\{x_i, y_i\}$  of *n* data points. The Taylor series modification of the classical least squares method is utilized to approximate a solution to the system of nonlinear equations of condition. After every iteration, the statistic *E squared* is computed as a measure of the goodness of fit. Commencing with the second iteration, the successive values of  $E$ *squared* are differenced, and when the difference in absolute value becomes less than *epsilon,* the calculations cease. If the number of iterations necessary to achieve this result exceeds *l max,* a *flag* is set to a nonzero value and the procedure is terminated;

begin

integer i, l, m;

comment Computation of initial estimates follows;

*b* :=  $2 \times ln(abs(((y[n] - y[n-1]) \times (x[2] - x[1]))/$ 

 $((y[2] - y[1]) \times (x[n] - x[n-1])))/$  $(x[n] + x[n-1] - x[2] - x[1]);$ 

```
a := (y[n] - y[n-1])/((x[n] - x[n-1])
```

```
\times exp((b \times (x[n] + x[n-1]))/2) \times b);
```

```
m := (n+1) + 2;
```
 $c := y[m] - a \times exp(b \times x[m]);$ 

 $E$  squared  $:= 0$ ;

for  $i := 1$  step 1 until *n* do

*E* squared := *E* squared +  $(y[i] - c - a \times exp(b \times x[i]))$   $[2;$ comment Computation of corrections follows;

for  $l := 1$  step 1 until  $l$  *max* do

he gin

real sumex1, sumex2, sumxiex1, sumxiex2, sumxi2ex2, sumyi, *sumyiexl, sumxyiexl,* dll, dl2, dl3, d2'.~, *d23,* d33, el, *e2,* e3, *deltall, deltal2, delta13, delta22, delta23, delta33, delta, u, v, w, save;* 

 $sumex1 := sumex2 := sumxics1 := sumxics2 := sumxics2 :=$  $sumy_i := \text{sum}y_i := \text{sum}y_iz1 := 0;$ 

```
for i := 1 step 1 until n do
begin
```
real *exl, ex2, xiexl, xiex2, xi2ex2;*   $ex1 := exp(b \times x[i]);$  $ex2 := ex112;$  $\text{zie}x1 \quad := x[i] \times \text{e}x1;$  $\text{size } x = x[i] \times \text{ex2};$  $x_i2ex2 := x[i] \times x_ix2;$  $sumex1 := sumex1 + ex1;$  $sumex2 := sumex2 + ex2;$  $sumxix1 := sumxix1 + xix1;$  $sumx2 := sumxie1 + xie2;$  $sumx22 := sumx22x2 + x22x2;$ 

 $sumy_i$  :=  $sumy_i + y[i]$ ;  $sumy \text{ i } z1 := sumy \text{ i } z1 + y \text{ i } y \times e x1;$  $sumxyix1 := sumxyix1 + y[i] \times xix1;$ end computation of sum terms in normal equations;  $d11 := \text{sumex2}$ :  $d12 := \text{sum} x x 2 \times a;$  $d13 := sumex1;$  $d22 := \text{sumx2ex2} \times a \uparrow 2$ ;  $d23 := \text{sum} x x 1 \times a;$  $d33 := n;$  $e1 \quad := - \quad \textit{sumex2} \times a - \textit{sumex1} \times c + \textit{sumyie} x1;$  $e^2 := -\frac{sumz}{2} \times a \uparrow 2 - \frac{sumz}{2} \times c \times a +$  $sumxyie x1 \times a$ ;  $e3 \quad := - \text{ sumex1} \times a - n \times c + \text{ sumy1};$  $delta11 := d22 \times d33 - d23 \uparrow 2;$  $delta12 := d13 \times d23 - d12 \times d33;$  $delta13 := d12 \times d23 - d13 \times d22;$  $delta22 := d11 \times d33 - d13 \uparrow 2$ ;  $delta23 := d12 \times d13 - d11 \times d23;$  $delta33 := d11 \times d22 - d12 \uparrow 2;$  $delta := d11 \times delta11 + d12 \times delta12 + d13 \times delta13;$  $u := (e1 \times delta11 + e2 \times delta12 + e3 \times delta13)/delta;$  $v := (e1 \times delta12 + e2 \times delta22 + e3 \times delta23)/deltai$  $w := (e1 \times delta13 + e2 \times delta23 + e3 \times delta33)/delta;$  $a := a + u;$  $b := b + v;$  $c := c + w;$  $E$  squared  $:= 0$ ; for  $i := 1$  step 1 until *n* do E squared := E squared +  $(y[i] - c - a \times exp(b \times x[i])) \uparrow 2;$ if  $l = 1$  then go to *retry*; if  $abs(save - E squared) < epsilon$ then go to 73 else if *l* < *l max*  then go to *retry*  else go to *unfurl;*   $retry: save := E squared;$ end computation of corrected values of *a,* b, and *c;* 

 $unfurl: flag := 1;$ 

73: end least squares curve fit to  $y = a \times exp(b \times x) + c$ 

# ALGORITHM 276 CONSTRAINED EXPONENTIAL CURVE FIT [E2]

GERARD R. DEILY (Recd. 27 July 1964 and 16 Apr. 1965) US Department of Defense, Washington, D. C. (Now with HRB-Singer, Inc., State College, Pa.)

procedure CSXPCVFT (a, *b, c,* E *squared, n, x, y, k, z, epsilon, l max, flag, jump)* ;

integer *n, k, l max, flag, jump;* 

real *a, b, c,* E *squared, z, epsilon;*  real array *x,* y;

comment This algorithm will fit a curve defined by the equation  $y = a \times exp(b \times x) + c$  to a set  $\{x_i, y_i\}$  of *n* data points, and constrain the curve so it contains the point  $(x_k, z)$ . The Taylor series modification of the classical least squares method is utilized to approximate a solution to the system of nonlinear equations of condition. After every iteration, the statistic  $E$ *squared* is computed as a measure of the goodness of fit. Commencing with the second iteration, the successive values of *E squared* are differenced, and when the difference in absolute value becomes less than *epsilon,* the calculations cease. If the number of iterations necessary to achieve this result exceeds *l max, aflag* is set to a nonzero value and the procedure is terminated. In normal usage, the *jump* parameter is brought in as a ZERO.

With certain data sets, convergence difficulties will be experienced. In these cases it is sometimes helpful to first utilize the procedure EXPCRVFT [Algorithm 275, *Comm.* ACM 9 (Feb. 1966), 85] to obtain initial values for  $b$  and  $c$ , and then bring the *jump* parameter in as a ONE in order to bypass the following starting value computations for *b* and *c.;* 

#### begin integer i, l, m; real *exp factor;*  if  $jump = 1$  then go to *entry*; comment Computation of initial estimates follows;  $b := 2 \times ln(abs(((y[n] - y[n-1]) \times (x[2] - x[1])))$  $((y[2] - y[1]) \times (x[n] - x[n-1]))))$  $(x[n] + x[n-1] - x[2] - x[1]);$  $m := (n+1) + 2;$  $exp factor := exp(b \times (x[m] - x[k]))$ ;  $c := (y[m] - z \times exp factor)/(1 - exp factor);$  $a := (z - c) \times exp(-b \times x[k])$ ;  $E$  squared  $:= 0;$ for  $i := 1$  step 1 until *n* do *E* squared := *E* squared +  $(y[i] - c - a \times exp(b \times x[i])) \uparrow 2;$ comment Computation of corrections follows; *entry:* for  $l := 1$  step 1 until  $l$  max do begin real *sumexl, sumex2, sumqexl, sumqex2, sumqexllsex2, sumq2ex2, sumyi, sumyiexl, sumqyiexl, zlsc,* dll, d12, *d22,*  el, e2, *delta, v, w, save;*   ${sumex1:} = \mathit{sumex1:} = \mathit{sumqex1:} = \mathit{sumqex2:} = \mathit{sumqex1!} \mathit{sex2:} =$  $sumq2ex2 := sumyi := sumyicx1 := sumyicx1 := 0;$ for  $i := 1$  step 1 until *n* do

begin

real *q, exl, ex2, qexl, qex2, qexllsex2, q2ex2;*   $:= x[i] - x[k];$  $ex1 := exp(b \times q);$  $ex2 := ex1 \uparrow 2$ :  $q \times x1 := q \times e^{x1}$ ;  $qex2 := q \times ex2;$ *qexilsex2* :=  $qex1 - qex2;$ <br> $q2ex2$  :=  $qex2 \times q;$  $:= qex2 \times q;$  $sumex1$  :=  $sumex1 + ex1$ ;  $sumex2$  :=  $sumex2 + ex2$ ;  $sumqex1 := sumqex1 + qex1;$  $sumqex2$  :=  $sumqex2 + qex2$ ;  $sumqex1lsex2 := sumqex1lsex2 + qex1lsex2;$  $sumq2ex2 := sumq2ex2 + q2ex2;$  $sumui$   $:= sumyi + y[i];$  $sumujex1 := sumyiex1 + ex1 \times y[i];$  $sumqyziex1 := sumqyiex1 + qex1 \times y[i];$ end computation of sum terms in normal equations;  $z l s c := z - c$ ;  $d11 := \text{sumq2ex2} \times \text{z} \cdot \text{z} \cdot 2;$  $d12 := \text{sumqex1lsec2} \times \text{z} \cdot \text{c};$  $d22 := n - 2 \times \text{sumex1} + \text{sumex2};$ el :=  $\text{sumq}y \text{i}x \text{1} \times \text{z} \text{1} \text{sc} - \text{sumq}x \text{2} \times \text{z} \text{1} \text{sc} \uparrow 2$  $sumqex1 \times z$ *lsc*  $\times c$ ;  $e2 := \textit{sumy} i - \textit{sumy} i x1 + \textit{sumex} 1 \times (2 \times c - z) +$  $sumex2 \times z$ *lsc - n*  $\times$  *c*;  $delta := d11 \times d22 - d12 \uparrow 2;$  $v := (e1 \times d22 - e2 \times d12)/delta$ *lta*;  $w := (e2 \times d11 - e1 \times d12)/delta$ *lta*;  $b := b + v;$  $c := c + w;$  $a := (z - c) \times exp(-b \times x[k]);$  $E$  squared  $:= 0$ ; for  $i := 1$  step 1 until *n* do  $E$  squared  $:= E$  squared  $+$  $(y[i] - c - a \times exp(b \times x[i])) \uparrow 2;$ if  $l = 1$  then go to *retry*; if  $abs(save - E \cdot squared) < epsilon$ then go to 73 else if  $l < l$  max then go to *retry*  else go to *unfurl;*   $retry: save := E squared;$ end computation of corrected values of *a,* b, and *c;* 

 $unfurl: flag := 1;$ 

73: **end** constrained least squares fit to  $y = a \times exp(b \times x)$  +

# ALGORITHM 277 COMPUTATION OF CHEBYSHEV SERIES COEFFICIENTS [C6]

LYLE B. SMITH (Recd. 15 July 1965, 23 July 1965 and 20 Sept. 1965)

Stanford University, Stanford, California

procedure *CHEBCOEFF*  $(F, N, ODD, EVEN, A)$ ;

value  $N$ ; Boolean *ODD, EVEN;*  integer *N;*  real procedure *F;* 

array A;

comment This procedure approximates the first  $N+1$  coefficients,  $a_n$ , of the infinite Chebyshev series expansion of a function  $F(x)$  defined on  $[-1, 1]$ .

$$
F(x) = \sum_{n=0}^{\infty} a_n T_n(x), \qquad (1)
$$

where  $\sum'$  denotes a sum whose first term is halved, and  $T_n(x)$ denotes the Chcbyshcv polynomial of the first kind of degree *n,*  defined by

$$
T_n(x) = \cos n\theta, \qquad x = \cos \theta \qquad (n = 0, 1, 2, \cdots).
$$

The truncated series  $\sum_{n=0}^{N} a_n T_n(x)$ , gives an approximation to  $F(x)$  which has maximum error almost as small as that of the "best" polynomial approximation of degree  $N$ , see [1]. In this procedure the coefficients, *an* , arc closely approximated by  $B_{n,N}$ ,  $n = 0(1)N$ , which are the coefficients of a "Lagrangian" interpolation polynomial coincident with  $F(x)$  at the points  $x_i$ ,  $i = 0(1)N$  where  $x_i = cos(\pi i/N)$ , see [2]. The  $B_{n,N}$  are given by

$$
B_{n,N} = \frac{2}{N} \sum_{i=0}^{N} F(x_i) T_n(x_i) = \frac{2}{N} \sum_{i=0}^{N} F(x_i) T_i(x_n),
$$

where  $\sum$ " denotes a sum whose first and last terms are halved. The  $B_{n,N}$  are evaluated by a recurrence relation described by Clenshaw in [l) and improved by .John Rice. [5]. This recurrence relation can also be used to evaluate the truncated series,  $\sum_{n=0}^{N} a_n T_n(x)$ , once *CHEBCOEFF* has found values for the coefficients. For even N a relation between  $B_{n,N/2}$  and  $B_{n,N}$ (pointed out by Clenshaw [3, p. 27]) is used in computing  $B_{n,N}$ . For large N,  $B_{n,N}$  is very close to  $a_n$ . In [2] the relation is given as

$$
B_{n,N} = a_n + \sum_{p=1}^{\infty} (a_{2pN-n} + a_{2pN+n}). \tag{2}
$$

This shows that  $\frac{1}{2}B_{N,N}$  approximates  $a_N$  quite well for large N since from (2) we sec that

$$
\frac{1}{2}B_{N,N} = a_N + a_{3N} + \cdots
$$
 (3)

For even  $N$  a simple check on the accuracy is available. Since the relation

$$
B_{n,N} = B_{n,N/2} - B_{N-n,N} , \qquad n = 0(1)N/2 - 1 \tag{4}
$$

is used in the computation, the difference

$$
B_{n,N/2} - B_{n,N} = B_{N-n,N} , \qquad (5)
$$

which measures in some sense the accuracy of the approxima-

tion, is available to the user. For instance, in the example below with  $N = 8$  the number  $A[7]$  is the difference between  $A[1]$  for  $N = 4$  and  $A[1]$  for  $N = 8$ .

PARAMETER EXPLANATION. If the function *F* is odd or even then the Boolean parameters *ODD* or *EVEN* should be true respectively in which case every other coefficient in the array *A* will be zero. The array *A* will contain the coefficients of the truncated series with  $N+1$  terms.

EXAMPLE. For the function  $F(x) = e^x$  the following values were computed for  $A[n]$  with  $N = 4$  and  $N = 8$ . The computations were done using this procedure written in Extended ALGOL for the Burroughs B5500 computer. Also shown are computed values for the coefficients of the "best" polynomial of degree 8 from [4] (digits differing from the correct result are in italics).

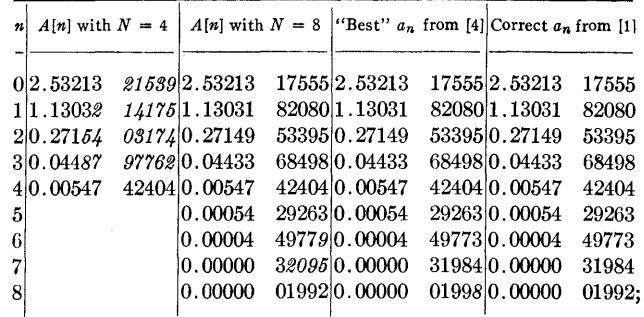

begin

integer i, *m,* N2, Sl, S2, Tl; real *bO,* bl, b2, *pi, TWOX, FXN2;*  array  $FX, X[0:N];$ Boolean *TEST;*   $pi := 3.14159265359;$  $N2 := N \div 2;$ comment If *N* is even *TEST* is set to true; if  $2 \times N2 = N$  then *TEST* := true else *TEST* := false; comment Compute the necessary function values; for  $i := 0$  step 1 until N do he gin  $X[i] := cos(pt \times i/N);$  $FX[i] := F(X[i]);$ end;  $S2 := 1; S1 := 0;$ comment If  $F(x)$  is odd or even initialize accordingly; if *ODD* then begin for  $m := 0$  step 2 until  $N$  do  $A[m] := 0;$  $S2 := 2; S1 := 1;$ end else if *EVEN* then begin for  $m := 1$  step 2 until N do  $A[m] := 0;$  $S2 := 2; S1 := 0;$ end; comment If *TEST* is true the coefficients are computed in two steps;

 $FXN2 := FX[N]/2.0;$ 

### COLLECTED ALGORITHMS (cont.)

```
if TEST then 
begin 
  for m := S1 step S2 until N2 do
  begin 
    b1 := 0;b0 := \overrightarrow{FXN2};TWOX := 2.0 \times X[2 \times m];
    for i := N-2 step -2 until 2 do
    begin 
      b2 := b1; b1 := b0;b0 := TWOX \times b1-b2 + FX[i];end; 
    A[m] := 2.0 \times (X[2 \times m] \times b0 - b1 + FX[0]/2.0)/N2;end; 
  A[N2] := A[N2]/2.0;T1 := S1;if ODD \vee EVEN then
  begin 
    if 2 \times (N2 \div 2) = N2then S1 := N2 + 2 - S1else S1 := N2 + 1 + S1;end 
  else S1 := N2 + 1;
end; 
comment Compute the desired coefficients; 
for m := S1 step S2 until N do
begin 
  b1 := 0:
  b0 := FXN2:
  TWOX := 2.0 \times X[m];for i := N-1 step -1 until 1 do
  begin 
    b2 := b1; b1 := b0;b0 := TWOX \times b1 - b2 + FX[i];end; 
  A[m] := 2.0 \times (X[m] \times b0 - b1 + FX[0]/2.0)/N;end; 
if TEST then 
begin 
  for i := T1 step S2 until N2-1 do
   A[i] := A[i] - A[N-i];end; 
A[N] := A[N]/2.0;
```

```
end CHEBCOEFF
```
REFERENCES:

- l. CLENSHAW, C. W. *Chebyshev Series for Mathematical Functions.* MR 26 #362, Nat. Phys. Lab. Math. Tables, Vol. 5, Dep. Sci. Ind. Res., Her Majesty's Stationery Off., London, 1962.
- 2. ELLIOTT, D. Truncation errors in two Chebyshev series approximations. *Math. Comp. 19* (1965), 234-248.
- 3. CLENSHAW, C. W. A comparison of "best" polynomial approximations with truncated Chebyshev series expansions. J. *SIAM* {B}, *1* (1964), 26-37.
- 4. Computed values by Dr. C. L. Lawson. (private communication)
- 5. RICE, JOHN. On the conditioning of polynomials and rational forms. (submitted for publication).

278-P **1- 0** 

# ALGORITHM 278 GRAPH PLOTTER [J6] P. LLOYD (Recd. 4 June 1965) Queen Mary College, London, England

procedure *graphplotter*  $(N, x, y, m, n, x$ error, yerror, g, L, S, EM, *CO,* Cl, C2, C3, C4, *label);*  value *N, m, n, xerror, yerror, g, L, S;*  array *x,* y; integer *N,* g, *m, n, L, S;*  real *xerror, yerror;*  string *EM, CO,* Cl, C2, C3, C4; label *label;* 

comment This procedure is intended to be used to give an approximate graphical display of a multivalued function,  $y[i, j]$  of  $x[i]$ , on a line printer. Output channel N is selected for all output from *graph plotter*. The display is confined to points for which  $1 \leq i \leq m$  and  $1 \leq j \leq n$  where  $2 \leq n \leq 4$ . If  $n = 1$ , then *y* is considered to be a one-dimensional array  $y[i]$  and the display is again given for  $1 \leq i \leq m$ . The format of the print out is arranged so that a margin of *g* spaces separates the display from the left-hand side of the page. *L* and *S* denote the number of lines down the page and the number of spaces across the page which the display will occupy. The graph is plotted so that lines 1 and L correspond to the minimum and maximum values of *x,*  and the spaces 1 and *S* correspond to the minimum and maximum values of *y,* that is, *y* is plotted across the page and *x* down the page. After the graph has been plotted, the ranges of *x* and *y* for which the display is given are printed out in the order as above, separated from the display by a blank line. The strings  $EM \cdots C4$  must be such that they occupy only one character position when printed out. The characters of Cl C2 C3 C4 represent  $y[i,1]$   $y[i,2]$   $y[i,3]$   $y[i,4]$ . *EM* is the character printed out round the perimeter of the display. *CO* is printed at empty positions. At coincident points the order of precedence of the characters is C1 C2 C3 C4 *EM* C0. For the special case  $n=1$  the character Cl represents *y[i].* Control is passed from the procedure to the point labeled *label* if the interval between the maximum value and minimum values of  $x[i]$  is less than *xerror*, or if the range of *y* is less than *yerror*. If the values of  $x[i]$  occur at equal intervals, choosing *L=m* will make one line equivalent to one interval of x;

#### begin

real *p, q, xmax, xmin, ymax, ymin;*  integer i, *j;*  integer array  $plot[1:L,1:S]$ ;  $xmax := xmin := x[1];$ for  $i := 2$  step 1 until m do begin if  $x[i] > xmax$  then  $xmax := x[i]$ ; if  $x[i] < xmin$  then  $xmin := x[i]$ end of hunt for maximum and minimum values of  $x$ ; if  $n=1$  then go to  $N1A$ ;  $ymax := ymin := y[1,1];$ for  $i := 1$  step 1 until  $m$  do for  $j := 1$  step 1 until *n* do begin if  $y[i,j] > ymax$  then  $ymax := y[i,j];$ if  $y[i,j] < ymin$  then  $ymin := y[i,j]$ end of hunt for maximum and minimum values of  $y$ ;

```
\epsilonescape: if abs(xmax - xmin) \lt xerror \lor abs(ymax - ymin) \ltyerror then go to label; 
 p := (L-1)/(xmax-xmin); q := (S-1)/(ymax-ymin);for i := 1 step 1 until L do
   for j := 1 step 1 until S do plot[i, j] := 2;
  for i := 1, L do
     for j := 1 step 1 until S do plot[i, j] := 1;
   for i := 2 step 1 until L-1 do
     for j := 1, S do plot[i, j] := 1;
   if n = 1 then go to N1B;
  for i := 1 step 1 until m do 
    for j := n step -1 until 1 do
      plot[1+entier(0.5+p\times (x[i]-xmin)),
        1 +entier(0.5+q× (y[i,j]-ymin))] := j+2;
plotter: 
  for i := 1 step 1 until L do
  begin 
    NEWLINE(N,1); SPACE(N,g);comment NEWLINE and SP ACE must be declared 
      globally to graphplotter, NEWLINE(N,p) outputs p car-
      riage returns and p line feeds on channel N, SPACE(N, p)outputs p blank character positions on channel N; 
    for j := 1 step 1 until S do
    begin 
      switch SW := SWl, SW2, SW3, SW4, SW5, SW6; 
      go to SW[plot[i,j]]; 
SW1: outstring(N,EM); go to fin;
SW2: outstring(N,C0); go to fin;
SW3: outstring(N, C1); go to fin;
SW4: outstring(N, C2); go to fin;
SW5: outstring(N, C3); go to fin;
SW6: outstring(N,C4); 
fin: 
    end 
  end of display output; 
  NEWLINE(N,2); SPACE(N,g); outreal(N,xmin); 
    outreal(N,xmax); 
  outreal(N,ymin); outreal(N,ymax); 
  go to end; 
N1A:
  ymax := ymin := y[1];for i := 2 step 1 until m do
  begin 
    if y[i] > ymax then ymax := y[i];if y[i] < ymin then ymin := y[i]end of hunt for maximum and minimum values of y when 
   n = 1;
  go to escape; 
N1B:for i := 1 step 1 until m do
    plot[1+entier(0.5+p\times(x[i]-xmin)),1+entier(0.5+q) \times (y[i]-ymin)) := 3;
  go to plotter; 
end: 
end of graphplotter
```

```
CHEBYSHEV QUADRATURE [Dl]
```

```
F. R. A. HOPGOOD and C. LITHERLAND (Recd. 31 July
  1964, 1 Dec. 1964, 16 Aug. 1965 and 29 Nov. 1965)
```
Atlas Computer Laboratory, S.R.C., Chilton, Berks, England

```
real procedure cheb(a, b, error, nmax, f);
```
value *a, b, error, nmax;* real *a, b, error;* integer *nmax;* real procedure *f;* 

**comment** This routine evaluates the integral of  $f(x)$  with lower and upper limits set to  $a$  and  $b$  respectively. The method is that suggested by Curtis and Clenshaw *[Num. Math. 2* 197-205] (1960), The method consists of fitting  $2 \uparrow n + 1$  point Chebyshev polynomial to integrand and thus finding integral.  $n$  is tried equal to 2 and increased by 1 if *error*, the relative error, is too large. If *n* reaches maximum *nmax* without required accuracy obtained a message is printed. Accuracy is determined by assuming that *error* is less than the contribution to the integral of the last term in the integrated Chebyshev polynomial. After  $n = 2$  has been tried, an estimate of the integral is available and subsequently the last term in the Chebyshev polynomial is found first and this saves evaluating whole polynomial if accuracy not obtained. An extra check is that the. next two terms are also tested allowing up to 8 times *error* on previous term in each case. A reasonable value for *nmax* is probably 7. Integrals requiring many more points than this would probably be better tackled using some method which subdivides the range. Also the temporary storage required increases considerably for larger values of *nmax*. For example *nmax* = 10 requires 2048 words; begin

real *arminl, araddl, bmina, badda, br, bsum, cs, csaddl, csadd2, esterr, x, estint, intdv2, twodvn, twotr, verror;*  integer *j, k, m, r, s, mmax, mmaxd2, rk;*   $k := 2 \uparrow (n \, max - 2);$  $mmaxd2 := 2 \times k;$  $mnax := 2 \times mnaxd2$ : begin real array *func, cosine* [O:mmax];  $bmi := .5 \times (b-a);$ *badda* :=  $.5 \times (b \times a)$ ;  $two *down* := 1; m := 4;$ comment  $m+1$  is number of points used in Chebyshev fit; *start*:  $twodim := .5 \times twodim;$ *bsum* := *araddl* := O;  $k := k \div 2$ ;  $j := \text{if } m = 4 \text{ then } 0 \text{ else } k;$ *fnretn:* if  $j \leq m \cdot 2$  then begin *cosine*  $[j] :=$  **if**  $m = 4$  then *cos* (3.14159265  $\times$  *j/mmax*) else if  $j = k$  then *sqrt*  $((1 + cosine[2 \times j])/2)$ else  $(cosine[j - k] + cosine[j + k])/(2 \times cosine[k])$ ;  $cosine [mmax - j] := -cosine[j]$ end;  $x := b$ *mina*  $\times$  *cosine*  $[j]$  + *badda*;  $func [j] := \textbf{if } j = \textit{mmax} \textbf{ then } .5 \times f(x) \textbf{ else } f(x);$  $j:=2\times k+j;$ 

comment Evaluates remaining values of integrand required storing  $.5 \times$  lower bound for easier use in  $Cr$  recurrence formula; if  *then go to <i>faretn*; if  $m = 4$  then  $k := 2 \times k$ ;  $\textit{verror} := \textit{error}$  $r := m$ :  $rk := mmax$ : comment *verror* is the error allowed in Chebyshev coefficient compared with estimate of integral;  $b$ *rretn: twotr* :=  $2 \times \text{cosine}[\text{rk}]$ ;  $csadd2 := 0$ : *csaddl* := O;  $s := mmax;$  $\text{c} \textit{retn:} \textit{cs} := \textit{twotr} \times \textit{csadd1} - \textit{csadd2} + \textit{func[s]};$ if  $s \neq 0$  then begin  $csadd2 := csadd1;$  $csadd1 := cs$ :  $s := s - k;$ go t0 *cretn*  end recurrence to evaluate next Chebyshev coefficient of original function;  $armin1 := .5 \times twodvn \times (cs - csadd2) \times (if r = m then$ .5 else  $1.0$ :  $br := .5 \times (armin1 - aradd1)/(r + 1);$ comment *br* is Chebyshev coefficient of integrated function;  $bsum := bsum + br;$  $aradd1 := armin1$ : comment integral =  $(b - a) \times (b1 + b3 + \cdots + 0.5 \times bn);$ if  $r = m$  then *esterr* :=  $br$ ; comment error assumed less than last term added in *br* sum; if  $m \neq 4$  7433  $m \neq m$  *max* 7433  $r \geq m - 4$  then begin· if  $abs(br) \geq verror \times estint$  then begin *newm:*  $m: = 2 \times m$ ; go to *start*  end;  $verror := 8 \times verror$ end Checks last 3 coefficients to ensure within allowed error bounds; if  $r \neq 0$  then begin  $r := r - 2$ :  $rk := rk - 2 \times k;$ go to *brretn*  end;  $\int \int v^2 \, dv = v^2 \cdot \int v^2 \, dv$  $estint := abs(bsum)$ ; if  $error \times estimate < abs(ester)$  then begin if  $m \neq mmax$  then go to *newm*; *outstring* (1, 'Accuracy not obtained'); end;  $cheb := 2 \times intdv2$ end end *cheb* 

# REMARK ON ALGORITHM 279 CHEBYSHEV QUADRATURE [Dl] F. R. A. Hopgood and C. Litherland *[Comrn. ACM 9* (Apr. 1966), 270]

The 33rd line of the second column on page 270 should read: if  $m \neq 4 \wedge m \neq mmax \wedge r \geq m - 4$  then

A printing error showed  $\wedge$  as 7433.

### CERTIFICATION OF ALGORITHM 279 [Dl]

- CHEBYSHEV QUADRATURE [F. R. A. Hopgood and C. Litherland, *Comm. ACM 9,* 4 (Apr. 1966), 270]
- :KENNETH HILLSTROM· (Recd. 16 Dec. 1966 and 30 Jan. 1967)

# Applied Mathematics Division, Argonne National Laboratory, Argonne, Illinois

Work performed under the auspices of the US Atomic Energy Commission

The 40th line of the first column on page 270 should read:  $badda := .5 \times (b+a);$ 

So corrected, Chebyshev quadrature was coded in CDC 3600 ALGOL. A modified version of this quadrature scheme was coded in 3600 Compass language. In this modification the cosine values are program constants, with 3600 single-precision accuracy, as opposed to program generated values, which tests show have maximum absolute errors of  $2^{-35}$ . These errors are carried into the integrand argument evaluation, resulting in large relative errors in the integrand evaluation, for functions bounded by unity over the interval of integration, for example,  $e^{-x^2}$  over (0, 4.3) and  $\sin(x)$ over  $(0, 2\pi)$ , which in turn delays convergence.

Since 3600 Compass does not permit dynamic allocation of storage, the dimension of the cosine array must be fixed. The choice of  $129 = 2^7 + 1$  terms is based on the recommendation in the comments of Algorithm 279, "A reasonable value for nmax is })robably 7."

The Chebyshev quadrature 3600 ALGOL program, the modified 3600 Compass routine, and 3600 FORTRAN-coded Romberg and Ifavie integration routines were tested with six integrands. The

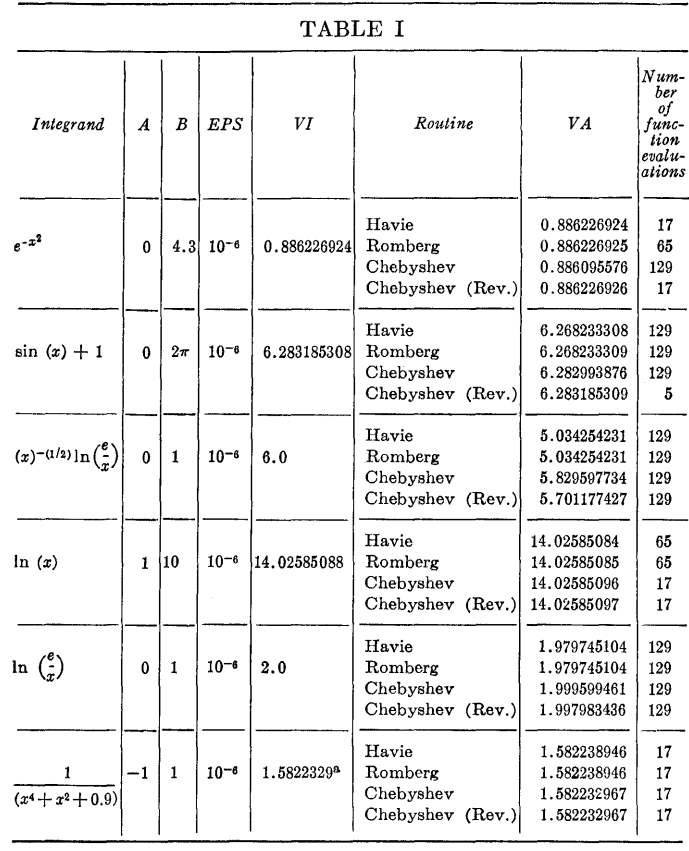

" The value  $f_{-1}^{+1}$   $\frac{dx}{(x^4 + x^2 + 0.9)} = 1.5822329$  is obtained from C. W. Clenshaw and

A. R. Curtis, "A method for numerical integration on an automatic computer," *Numer. Math. 2* (1960), 203.

Romberg and Havie routines are based upon Algorithm 60, Romberg Integration [Comm. ACM 4, (June 1961), 225], and Algorithm 257, Havie Integration [Comm. ACM 8(June1965), 381].

The results of these tests are tabulated in Table I. In the table, *A* is the lower limit of the interval of integration, *B* is the upper limit, *EPS* the convergence criterion, *VI* the value of the integral, and VA the value of the approximation.

Due to storage requirements, Chebyshev quadrature is restricted to a maximum of 129 function evaluations. For reasons of comparison, this limit is also imposed on Romberg and Havie quadratures. Thus, in some cases the accuracy called for was not obtained.

# REMARK ON CORRECTION TO CERTIFICATION OF ALGORITHM 279 [Dl]

CHEBYSHEV QUADRATURE [F.R.A. Hopgood and C. Litherland, *Comm. ACM 9* (Apr. 1966), 270 and *10*  (May 1967), 294]

KENNETH HILLSTROM (Recd. 26 June 1967)

Applied Mathematics Division, Argonne National Laboratory, Argonne, Illinois

There are two corrections that should be appended to the certification of Algorithm 279.

Due to programming error, the integrand function routines for  $e^{-x^2}$  and  $sin(x)+1$ , used by the Chebyshev routine, incorrectly evaluated the functions at  $x = 0$ , thus delaying convergence.

# **COLLECTED ALGORITHMS (cont.)**

 $\mathcal{A}$ 

The revised Chebyshev routine still converges more rapidly than the original scheme in the first two examples, but the advantage is much less pronounced than previously indicated.

The amended Table I should read as follows, with the numerical corrections italicized.

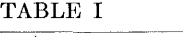

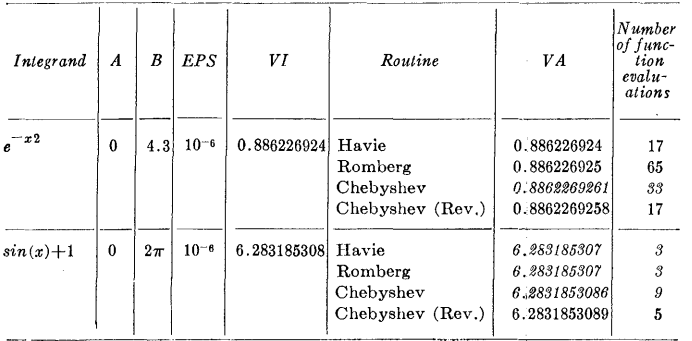

- ABSCISSAS AND WEIGHTS FOR GREGORY QUADRATURE [Dl]
- JoHN H. WELSCH (Recd. 27 Apr. 1965:, 14 May 1965, 14 Sept. 1965 and 9 Dec. 1965)
- Computation Center, Stanford University, Stanford, California

procedure *gregoryrule* (n, *r, t,* w) ;

value  $n, r$ ; integer  $n, r$ ; real array  $t, w$ ;

comment Computes the abscissas and weights of the Gregory quadrature rule with *r* differences:

$$
\int_{t_0}^{t_n} f(t) dt = h\left(\frac{1}{2}f_0 + f_1 + \dots + f_{n-1} + \frac{1}{2}f_n\right) - \frac{h}{12}(\nabla f_n - \Delta f_0) - \frac{h}{24}(\nabla^2 f_n + \Delta^2 f_0) - \dots - h c_{r+1}^*(\nabla^r f_n + \Delta^r f_0) = \sum_{j=0}^n w_j f(t_j),
$$

where  $h = (t_n - t_0)/n$ , and the  $c_i^*$  are given in Henrici [1964]. The number  $r$  must be an integer from 0 to  $n$ , the number of subdivisions. The left and right endpoints must be in  $t[0]$  and  $t[n]$ respectively. The abscissas are returned in  $t[0]$  to  $t[n]$  and the corresponding weights in  $w[0]$  to  $w[n]$ .

If  $r = 0$  the Gregory rule is the same as the repeated trapezoid rule, and if  $r = n$  the same as the Newton-Cotes rule (closed type). The order p of the quadrature rule is  $p = r + 1$  for r odd and  $p = r + 2$  for *r* even. For  $n \ge 9$  and large *r* some of the weights can be negative.

For  $n \leq 32$  and  $r \leq 24$ , the numerical integration of powers (less than  $r$ ) of  $x$  on the interval  $[0, 1]$  gave 9 significant digits correct in an 11-digit mantissa. Since the binomial coefficients are generated in the local integer array b, integer overflow may occur for large values of  $r$ . The type of  $b$  can be changed to real to prevent this with no change in the results stated above. REFERENCES:

HILDEBRAND, F. B. *Introduction to Numerical Analysis.*  McGraw-Hill, New York, 1956, p. 155.

HENRICI, PETER. *Elements of Numerical Analysis.* Wiley, New York, 1964, p. 252.;

begin integer  $i, j$ ; real  $h, cj$ ; integer array  $b[0: n]$ ; real array  $c[0: n + 1]$ ;  $b[0] := 1; c[0] := 1.0; c[1] := -0.5; b[n] := 0;$  $h := (t[n] - t[0])/n; w[0] := w[n] := 0.5;$ for  $i := n-1$  step  $-1$  until 1 do begin  $w[i] := 1.0; t[i] := i \times h + t[0]; b[i] := 0$  end; if  $r > n$  then  $r := n$ ; for  $j := 1$  step 1 until r do **begin**  $cf := 0.5 \times c[j];$ for  $i := j$  step  $-1$  until 1 do  $b[i] := b[i] - b[i-1]$ ; for  $i := 3$  step 1 until  $j + 2$  do  $cj := cj + c[j+2-i]/i$ ;  $c[j+1] := -cj$ ; for i := 0 step 1 until *n* do  $w[i] := w[i] - cj \times (b[n - i] + b[i]);$ end; for  $i := 0$  step 1 until *n* do  $w[i] := w[i] \times h$ end *gregoryrule* 

# ABSCISSAS AND WEIGHTS FOR ROMBERG QUADRATURE [Dl]

- JoHN H. WELSCH (Recd. 27 Apr. 1965, i4 May 1965, 14 Sept. 1965 and 9 Dec. 1965)
- Computation Center, Stanford University, Stanford, California

procedure rombergrule (n, p, *t,* w);

value  $n, p$ ; integer  $n, p$ ; real array  $t, w$ ;

comment Computes the abscissas and weights of the pth order Romberg quadrature rule which features equally spaced abscissas and positive weights lying between 0.484 X *h* and 1.4524  $\times h$  (h = subdivision length). The number of subdivisions *n* must be a power of 2 (say  $2 \uparrow q$ ) and *p* an even number from 2 to  $2q+2$ . Romberg integration is normally given as the extrapolation to the limit of the trapezoid rule. Let

$$
T_0^{(k)} = h\left(\frac{1}{2}f_0 + f_1 + \dots + f_{2^k-1} + \frac{1}{2}f_{2^k}\right), \text{and } T_m^{(k)} = \frac{4^m T_{m-1}^{(k+1)} - T_{m-1}^{(k)}}{4^m - 1}
$$

then the Romberg quadrature rule gives

$$
\int_{t_0}^{t_n} f(t) \, dt = T_m^{(k)} \approx \sum_{j=0}^n w_j f(t_j),
$$

where  $n = 2^q$ ,  $m = (p - 2)/2$ , and  $k = q - m$ . The left and right endpoints must be in  $t[0]$  and  $t[n]$  respectively. The abscissas are returned in  $t[0]$  to  $t[n]$  and the corresponding weights in  $w[0]$  to  $w[n]$ .

If  $p=2$  the Romberg rule is the same as the repeated trapezoid rule, and if  $p = 4$ , the same as the repeated Simpson rule.

For  $n \leq 128$  and  $p \leq 16$ , the numerical integration of powers (less than  $p$ ) of  $x$  on the interval  $[0, 1]$  gave answers correct to one round off error in an 11-digit mantissa.

REFERENCE: Bauer, F. L., Rutishauser, H., and Stiefel, E. New aspects in numerical quadrature. Proc. of Symp. in Appl. *Math.,* Vol. 15: High speed computing and experimental arithmetic. Amer. Math. Soc., Providence, R. I., 1963, pp. 199-218; begin integer  $i, j, m, m1, m4, s;$ 

```
real h, ci; real array c[0: (p - 2)/2];
h := (t[n] - t[0])/n; \quad w[0] := w[n] := 0;for i := n-1 step -1 until 1 do
  begin w[i] := c[i] := 0; \quad t[i] := i \times h + t[0] end;
m := (p - 2)/2; c[0] := 1.0; s := m4 := 1; c[n] := 0;if m > ln(n)/ln(2) then m := ln(n)/ln(2);
for j := 1 step 1 until m do
begin m4 := 4 \times m4; m1 := m4 - 1;
  for i := j step -1 until 1 do
    c[i] := (m4 \times c[i] - c[i-1])/m1;c[0] := c[0] \times (m4/m1);end; 
for i := 0 step 1 until m do
begin ci := c[i] \times s;
  for j := 0 step s until n do w[j] := w[j] + ci;
  s := 2 \times send;
```
 $w[0] := w[n] := 0.5 \times w[0];$ for  $j := 0$  step 1 until *n* do  $w[j] := w[j] \times h$ ; end rombergrule

# REMARK ON ALGORITHM 281 [DI]

ABSCISSAS AND WEIGHTS FOR ROMBERG QUADRATURE [John H. Welsch, *Comm. ACM 9*  (Apr. 1966), 273]

J. BooTHROYD (Recd. 13 Sept. 1966 and 14 Nov. 1966) University of Tasmania, Hobart, Tasmania, Australia

The following changes which effect two minor improvements and correct two errors are recommended:

1. The expression  $(p - 2)/2$ , which occurs twice, should preferably be written  $(p - 2) \div 2$ 

2. Delete  $c[i] := from the left part list of the statement$  $w[i] := c[i] := 0$  which occurs within the scope of the first for statement

3. Delete the statement  $c[n] := 0$ ;

4. Add, immediately following  $m1 := m4 - 1$ , the statement  $c[j] := 0;$ 

These changes have been tested by the author of Algorithm 281 using B5500 ALGOL.

DERIVATIVES OF  $e^x/x$ ,  $\cos(x)/x$ , AND  $\sin(x)/x^*$ [S22]

WALTER GAUTSCHI (Recd. 19 Aug. 1965)

Argonne National Laboratory, Argonne, Ill.

\*Work performed under the auspices of the U.S. Atomic Energy Commission. Author's present address is Purdue University.

procedure  $dsubn(x, nmax, d);$ 

value x,  $nmax$ ; integer  $nmax$ ; real x; array d; comment This procedure generates the derivatives

$$
d_n(x) = \frac{d^n}{dx^n} \left(\frac{e^x}{x}\right) (n = 0, 1, 2, \cdots, n \, max)
$$

using the recurrence relation

$$
d_n(x) = (e^x - nd_{n-1}(x))/x \qquad (n = 1, 2, 3, \cdots).
$$

The results are stored in the array d. If  $x = 0$ , there is an error exit to a global label called alarm;

begin integer *n;* real *e;* 

if  $x = 0$  then go to alarm;

 $e := exp(x); d[0] := e/x;$ 

for  $n := 1$  step 1 until  $nmax$  do

 $d[n] := (e - n) \times d[n - 1]/x$ 

end dsubn;

procedure  $csubn(x, nmax, c)$ ;

value *x,* nmax; integer nmax; real *x;* array *c;*  comment This procedure obtains the derivatives

$$
c_n(x) = \frac{d^n}{dx^n} \left( \frac{\cos x}{x} \right) (n = 0, 1, 2, \cdots, n \, max)
$$

from the recurrence relation

$$
c_n(x) = (\tau_n(x) - nc_{n-1}(x))/x \ (n = 1, 2, 3, \cdots),
$$

where  $\{\tau_n(x)\}_{n=1}^{\infty} = \{-\sin x, -\cos x, \sin x, \cos x, -\sin x, \ldots\}.$ The results are stored in the array  $c$ . If  $x = 0$ , there is an error exit to a global label called alarm;

begin integer  $n$ ; array  $tau[1: 4]$ ;

if  $x = 0$  then go to alarm;

- $tau[1] := -sin(x);$   $tau[2] := -cos(x);$  $tau[3] := -tau[1];$   $tau[4] := -tau[2];$  $c[0] := \tan[4]/x;$
- for  $n := 1$  step 1 until nmax do
- $c[n] := (tau[n-4 \times ((n-1) + 4)] n \times c[n-1])/x$ end csubn;
- procedure  $ssubn(x, nmax, d, s);$
- value  $x$ ,  $nmax$ ,  $d$ ; integer  $nmax$ ,  $d$ ; real  $x$ ; array  $s$ ;

comment This procedure generates to d significant digits the derivatives

$$
s_n(x) = \frac{d^n}{dx^n} \left( \frac{\sin x}{x} \right) (n = 0, 1, 2, \cdots, n \, \text{max}),
$$

and stores the results in the array s. The method of computation is based on the recurrence relation

$$
s_n(x) = (\sigma_n(x) - n s_{n-1}(x))/x \qquad (n = 1, 2, 3, \cdots),
$$

where  ${\{\sigma_n(x)\}}_{n=1}^{\infty} = {\{\cos x, -\sin x, -\cos x, \sin x, \cos x, \cdots \}}$ . The recurrence relation is applied in forward direction as long

as  $n \leq |x|$ , and in backward direction for the remaining values of *n*, starting with an appropriately large  $n = \nu$ . A detailed discussion of the method will be published elsewhere. It is assumed that a global real procedure  $t(y)$  is available, which evaluates the inverse function  $t = t(y)$  of  $y = t \ln t$  to low accuracy for  $y \geq 0$ . (See W. Gautschi, Algorithm 236, Bessel functions of the first kind, *Comm. ACM 7* (Aug. 1964), 479 Gautschi, W. Computation of successive derivatives of  $f(z)/z$ , in press; begin integer  $n, n0, nu$ ; real  $x1, d1, s1$ ; array sigma  $[1:4]$ ;  $x1 := abs(x);$  $sigma [1] := cos(x); \quad sigma [2] := -sin(x);$  $sigma [3] := -sigma [1]; \sigma [4] := -sigma [2];$  $n0 :=$  entier  $(x1)$ ;  $s[0] :=$  if  $x \neq 0$  then sigma [4]/x else 1; for  $n := 1$  step 1 until if  $n0 \leq n$  max then n0 else nmax do  $s[n] := (sigma[n - 4 \times ((n - 1) + 4)] - n \times s[n - 1])/x;$ if  $n0 < n$  max then begin  $s1 := 0$ ;  $d1 := 2.3026 \times d + .6931$ ;  $nu :=$  if  $nmax \leq 2.7183 \times x10$  then 1 + entier  $(2.7183 \times x1 \times t(.36788 \times d1/x1))$  else 1 + entier  $(mmax \times t(d1/nmax))$ ; for  $n := nu$  step  $-1$  until  $n0+2$  do begin  $s1 := (sigma[n - 4 \times ((n - 1) \div 4)] - x \times s1)/n;$ if  $n \leq nmax + 1$  then  $s[n-1] := s1$ end end

end ssubn

REMARK ON ALGORITHM 282\* [S22]

- DERIVATIVES OF  $e^x/x$ ,  $\cos(x)/x$ , AND  $\sin(x)/x$ [Walter Gautschi, *Comm. ACM* 9 (April 1966), 272]
- WALTER GAUTSCHI AND BRUCE J. KLEIN (Recd. 12 May 1969)
- Computer Sciences Department, Purdue University, Lafayette, IN 47907 and College of Arts and Sciences, Virginia Polytechnic Institute, Blacksburg, VA 24061
	- \* Work supported by the National Aeronautics and Space Administration NASA under Grant NGR 15-005-039.

KEY WORDS AND PHRASES: recursive computation, successive derivatives, error control CR CATEGORIES: 5.11, 5.12

For large values of  $x$ , and derivatives of order  $n > x$ , the first two procedures of Algorithm 282 incur substantial loss of accuracy. The reasons for this, as well as remedial measures, are described in the companion article (I]. The following revised procedures, based on this article, are believed to preserve accuracy as far as seems possible. Both procedures call upon the real procedure t of Algorithm 236 [2].

procedure dsubn (x, nmax, acc, machacc, d, error);

value x, nmax, acc, machacc; integer nmax, acc, machacc; real  $x$ ; array  $d$ ; label  $error$ ;
#### comment Given  $x \neq 0$ , nmax, and the number machacc of decimal digits available in the mantissa of machine floating-point numbers, this procedure generates the derivatives

$$
d_n(x) = \frac{d^n}{dx^n}\left(\frac{e^x}{x}\right), \qquad n = 0, 1, 2, \cdots, n\,,
$$

to an accuracy of *ace* significant decimal digits, except near a zero of  $d_n(x)$ , where some significance may be lost. The result  $d_n(x)$  is stored in d[n]. If  $x = 0$ , the procedure immediately exits to the label *error;* 

#### begin

integer *nO, min, n,* nl; real xl, *e, a, q;*  Boolean *booll, bool2;*  if  $x = 0$  then go to *error*;  $x1 := abs(x);$   $n0 := x1;$   $e := exp(x);$  $d[0] := e/x;$  $a := 1.1513 \times (machacc - acc) - .3466;$ if  $a < 2$  then  $a := 2$ ; *bool1* :=  $x < 0 \lor x1 \le a$ ; *bool2* :=  $n0 < nmax$ ;  $min :=$  **if** *bool2* **then**  $n0$  **else**  $nmax$ ; for  $n := 1$  step 1 until if *booll* then *nmax* else *min* do  $d[n] := (e-n \times d[n-1])/x;$ if  $(\neg \textit{bool1}) \wedge \textit{bool2}$  then begin  $n! := 2.7183 \times x1 \times$  $t((x1+2.3026\times acc+.6932)/(2.7183\times x1)) -1;$ if  $n! < nmax$  then  $n! := nmax$ ;  $q := 1/x;$ for  $n := 1$  step 1 until  $n! + 1$  do  $q := -n \times q/x$ ; for  $n := n!$  step  $-1$  until  $n0 + 1$  do begin  $q := (e-x \times q)/(n+1);$ if  $n \leq nmax$  then  $d[n] := q$ end end

end *dsubn;* 

procedure *esubn (x, nmax, ace, machaee, e, error);* 

value *x*, nmax, acc, machacc; integer nmax, acc, machacc; real x; array *e;* label *error;* 

comment This procedure generates the derivatives

$$
c_n(x) = \frac{d^n}{dx^n} \left( \frac{\cos x}{x} \quad \text{for } n = 0, 1, 2, \cdots, n \text{max} \right),
$$

and stores them in the array *c*. The parameters *acc*, machacc have the same meaning as in the preceding procedure. There is an error exit if  $x = 0$ ;

begin

integer  $n0$ ,  $min$ ,  $n$ ,  $n1$ ; real  $x1$ ,  $a$ ,  $q$ ; array  $tau[1:4]$ ; Boolean *booll, bool2;*  if  $x = 0$  then go to *error*;  $x1 := abs(x); \quad n0 := x1;$  $tau[1] := -sin(x);$   $tau[2] := -cos(x);$  $tau[3] := -tau[1]; \quad \tan[4] := -tau[2];$  $c[0] := \tan[4]/x;$  $a := 2.3026 \times (machacc - acc) - .69315;$ if  $a < 3$  then  $a := 3$ ;  $bool1 := x1 \leq a; \; \; \text{bool2} := n0 < \text{nnax};$  $min :=$  if *bool2* then  $n0$  else  $nmax$ ; for *n* : = 1 step 1 until if *booll* then *nmax* else *min* do  $c[n] := (tau[n-4)(n-1)+4)]-n\times c[n-1]/x;$ if  $(\neg \textit{bool1}) \wedge \textit{bool2}$  then begin  $n! := 2.7183 \times x1 \times t((2.3026 \times acc + .6932)/(2.7183 \times x1)) - 1;$ if  $n! < nmax$  then  $n! := nmax$ ;  $q := 1/x;$ for  $n := 1$  step 1 until  $n! + 1$  do  $q := -n \times q/x$ ; for  $n := n!$  step  $-1$  until  $n0 + 1$  do

begin

 $q := (tau[n+1-4)(n+4)]-x \times q)/(n+1);$ <br> **if**  $n \leq nmax$  then  $c[n] := q$ 

if 
$$
n \leq
$$
 *max* then  $c[n] := q$ 

end end

end *esubn* 

REFERENCES:

- 1. GAUTSCH!, WALTER, AND KLEIN, BRUCE J. Recursive computation of certain derivatives-A study of error propagation. *Comm. ACM 13* (Jan. 1970), 7-9.
- 2. GAUTSCH!, WALTER. Algorithm 236, Bessel functions of the first kind [817]. *Comm. ACM* 7 (Aug. 1964), 479-480.

## SIMULTANEOUS DISPLACEMENT OF POLYNO-MIAL ROOTS IF REAL AND SIMPLE [C2]

lMMO 0. KERNER (Recd. 8 Sept. 1965 and 12 Nov. 1965) Rechenzentrum Universitaet Rostock

procedure  $Prs (A, X, n,eps)$ ; value *n*, eps; integer *n*; real *eps*;  $\arctan A$ , *X*;

comment *Prrs* (polynomial roots real simple) computes the *n*  roots *X* of the polynomial equation

 $A_n x^n + A_{n-1} x^{n-1} + \cdots + A_0 = 0$ 

simultaneously. On entry the array *X* contains the vector of initial approximations to the roots and on exit it contains the vector of improved approximations to the roots. The initial approximations must be distinct. Accuracy is specified by means of a parameter *eps.* Iteration is continued until the Euclidean norm of the correction vector does not exceed *eps.* The convergence is quadratic;

begin integer  $i, k$ ; real  $x, P, Q$ ;  $eps :=eps \uparrow 2;$ *W*:  $Q := 0;$ for  $i := 1$  step 1 until *n* do begin  $x:=P:=A[n];$ for  $k := 1$  step 1 until *n* do begin  $x := x \times X[i] + A[n - k];$ if  $k \neq i$  then  $P := P \times (X[i]-X[k])$ end;  $X[i] := X[i] - x/P;$  $Q := Q + (x/P) \uparrow 2$ end; if  $Q > eps$  then go to  $W$ end

# COLLECTED ALGORITHMS FROM ACM

## ALGORITHM 284

INTERCHANGE OF TWO BLOCKS OF DATA [K2]

WILLIAM FLETCHER (Recd. 25 Oct. 1965 and 24 Nov. 1965)

Bolt, Beranek and Newman, Inc., Cambridge, Mass. and

ROLAND SILVER

The Mitre Corp., Bedford, Mass.

procedure *interchange (a, m, n);* 

value  $m, n$ ; integer  $m, n$ ; array  $a$ ;

comment This procedure transfers the contents of  $a[1] \cdots a[m]$ into  $a[n+1] \cdots a[n+m]$  while simultaneously transferring the contents of  $a[m+1] \cdots a[m+n]$  into  $a[1] \cdots a[n]$  without using an appreciable amount of auxiliary memory.

The nonlocal procedure  $\alpha d$   $(x, y)$  has value the greatest common divisor of the integers *x* and *y.* The nonlocal procedure swap  $(x, y)$  interchanges the values of the variables x and y.

Let *G* be the additive group of integers modulo  $m+n$ . The multiples 0, *n*,  $2n$ ,  $\cdots$  of *n* form a cyclic subgroup *C* of *G*. The order of C is  $r = (m + n)/d$ , where d is the greatest common divisor of  $m$  and  $n$ . The integers  $1, \cdots, d$  belong to distinct cosets  $C_1 \cdots C_d$  of C. These cosets form a disjoint covering of G.

The interchange procedure is based on the fact that if we start with a member  $x$  of the coset  $C_x$ , and add  $n$  repeatedly modulo  $m + n$ , we will in *r* steps have generated each member of  $C_x$ . just once;

begin

integer d, i, j, k, *r;*  real *t;*   $d := gcd(m, n)$ ;  $r := (m + n) \div d;$ for  $i := 1$  step 1 until *d* do begin  $i := i$ :  $t := a[i];$ for  $k := 1$  step 1 until r do begin If  $j \leq m$  then  $j := j + n$  else  $j := j - m$ ; swap  $(t, a[j])$ end k end i

end *interchange* 

ACM Transactions on Mathematical Software, Vol. 2, No. 4, December 1976, Pages-392-393. REMARK ON ALGORITHM 284

Interchange of Two Blocks of Data [K2] [W. Fletcher and R. Silver,. *Comm. ACM 9,* 5 (May 1966), 326]

M.R. Ito [Recd 25 July 1975 and 25 May 1976]

Department of Electrical Engineering, University of British Columbia, Vancouver, B.C., Canada, V6T 1W5.

The relocation of two contiguous blocks of data performed by Algorithm 284 can be regarded as a permutation problem. That is, the first *m* components and the last *n* components of an  $(m + n)$  dimensional vector, *a*, are interchanged by the transformation,  $b = Qa$ , where Q is a permutation matrix defined in partitioned form as

$$
Q = \left[ \begin{array}{c|c} O & I_n \\ \hline I_m & O \end{array} \right],
$$

and  $I_k$  is the identity matrix of order  $k$ .

Algorithm  $284$  is in fact equivalent to the representation [1] of the desired permutation as the product of *r* disjoint cycles, with each cycle comprising d components, where

 $d =$  greatest common denominator of  $m$  and  $n$ ;

 $r = (m + n) \div d$ .

A more efficient algorithm for performing the permutation is based on the following decomposition of Q. Let  $P_k$  be the permutation matrix of order k with ones along the minor diagonal (zeros elsewhere) . Then, *Q* can be decomposed as

$$
Q = P_{m+n}RS,
$$

where

$$
R = \left[\begin{array}{c|c} I_m & \text{O} \\ \hline \text{O} & P_n \end{array}\right], \qquad S = \left[\begin{array}{c|c} P_m & \text{O} \\ \hline \text{O} & I_n \end{array}\right].
$$

The partial permutation associated with  $P_k$  can be represented as a product of  $(k/2 - (k/2) \mod 1)$  disjoint cycles; each cycle comprising only two components

with easily computed indices. This latter property, combined with the above decomposition of Q, leads to an algorithm which avoids the following features present in Algorithm 284:

(i) computation of the greatest common denominator;

(ii) conditional calculation of array clement index in inner loop;

(iii) extra storage and variable assignment.

Geometrically, the matrix  $Q$  can be interpreted as a rotation matrix, and the matrices  $P_{m+n}$ , R, and S can be interpreted as reflection matrices.

The new algorithm is given below.

#### procedure rotatecirclist  $(a, m, n)$ ;

- value  $m, n$ ; integer  $m, n$ ; array  $a$ ;
- comment This procedure transfers the contents of  $a[1] \ldots a[m]$  into  $a[n+1] \ldots a[n+m]$ while simultaneously transferring the contents of  $a[m + 1] \dots a[m + n]$  into  $a[1] \dots a[n]$ . The nonlocal procedure swap  $(x, y)$  interchanges the values of the variables x and y. Fewer steps occur if the result of integer division is truncated rather than rounded, but the procedure also works in the latter case;

begin

if  $m \neq 0 \wedge n \neq 0$  then begin integer  $i, k, l$ ;  $k := m + 1; \quad l := m \div 2;$ for  $i := 1$  step 1 until l do swap  $(a[i], a[k - i])$ ;  $k := k + n; \quad l := n \div 2;$ for  $i = 1$  step 1 until l do swap  $(a[m + i], a[k - i])$  $l:=(m+n)+2;$ for  $i := 1$  step 1 until l do swap  $(a[i], a[k - i])$ end; end rotatecirclist;

#### REFERENCES

1. KNUTH, D.E. The Art of Computer Programming, Vol. 1. Addison-Wesley, Reading, Mass., 1969.

THE MUTUAL PRIMAL-DUAL METHOD [H] THOMAS J. AIRD (Recd. 29 June 1964 and 5 Apr. 1965) Wolf Research and Development Corporation Manned Spacecraft Center

Houston, Texas

- procedure *Linearprogram (n, p, A, min, psol, dsol, bool);*  value *p*, *n*; integer *p*, *n*; array *A*, *psol*, *dsol*; real *min*; Boolean *bool;*
- comment This procedure solves the linear programming problem by the Mutual Primal-Dual Simplex Method. The problem is nssumed to be in the following form:

$$
AX + B \le 0
$$
  

$$
X \ge 0
$$
  

$$
\min u = d + C^{T}X
$$

where A is  $p \times n$ , B is  $p \times 1$  and C is  $n \times 1$ . The dual problem is then,

$$
Y \ge 0
$$
  

$$
A^T Y + C \ge 0
$$
  

$$
\max v = d + B^T Y.
$$

The matrix of coefficients, also called A is formed in the follow-<br>
ing way:<br>  $A = \begin{bmatrix} d & C_1 & C_2 & \cdots & C_n \\ b_1 & A_{11} & A_{12} & \cdots & A_{1n} \\ b_2 & A_{21} & A_{22} & \cdots & A_{2n} \end{bmatrix}$ ing way:

$$
A = \begin{bmatrix} d & C_1 & C_2 & \cdots & C_n \\ b_1 & A_{11} & A_{12} & \cdots & A_{1n} \\ b_2 & A_{21} & A_{22} & \cdots & A_{2n} \\ \vdots & \vdots & \vdots & \ddots & \vdots \\ b_p & A_{p1} & A_{p2} & \cdots & A_{pn} \end{bmatrix}
$$

The input matrix  $A$  is declared  $[0: p, 0: n]$ , min is the value of the objective function, *psol* is the solution vector for the primal problem, *dsol* is the solution vector for the dual problem, *bool* will be set to true if an optimal solution is found, otherwise *bool* will be set to false;

begin integer array *row*  $[0:2 \times p, 0: p]$ , *col*  $[0:2 \times p, 0: n]$ , *norow*, *nocol*  $[0:2 \times p]$ *, index*  $[0:n+p]$ *;* 

integer i, j, k, *s, t;* 

- procedure *subschema (k);* integer *k;*
- comment This procedure defines an admissible sequence of subschema  $S_{k+1}$   $S_{k+2}$ ,  $\cdots$ , assuming that  $S_1$ ,  $S_2$ ,  $\cdots$   $S_k$ , have already been defined;

begin integer *count;* 

for  $i := 1$  step 1 until p do if  $A[i,0] > 0$  then go to WORK;

for  $j := 1$  step 1 until *n* do if  $A[0,j] < 0$  then go to  $WORE; k := 0;$  go to  $RETURN;$ 

WORK: if  $2 \times (k+2) = k$  then go to  $EVEN$  else go to  $ODD$ ; EVEN:

begin

if  $k = 0$  then

begin .

end;

for  $i := 1$  step 1 until p do if  $A[i,0] > 0$  then begin *row* $[1,0] := i$ ; go to D3

 $row[1,0] := 0$ ; go to D3 end: for  $j := 1$  step 1 until *nocol*[k] do if  $A[row[k,0],col[k,j]] = 0$  then go to  $D1$ ; go to RETURN; D1: for  $i := 1$  step 1 until *norow*[k] do if  $A[row[k,i].col[k,0]] > 0$  then go to  $D2$ ; go to  $RETURN$ ; D2:  $row[k+1,0] := row[k,i]$ ;  $col[k+1,0] := col[k,0];$ *count* := O; for  $j := 1$  step 1 until *nocol*[k] **do** if  $A[row[k,0],col[k,j]] = 0$  then begin  $count := count + 1;$  $collk+1, count$  :=  $collk,j$ end;  $nocol[k+1] := count;$  $D3:$  *count* := 0; for  $i := 1$  step 1 until *norow*[k] **do** if  $A[row[k,i],col[k,0]] \leq 0$  then begin  $count := count + 1$ ;  $row[k+1,count] := row[k,i]$ end;  $\textit{norow}[k+1] := \textit{count};$  $k := k + 1$ ; go to ODD end EVEN; ODD: begin for  $i := 1$  step 1 until *norow*[k] **do** if  $A[row[k,i],col[k,0]] = 0$  then go to B1; go to RETURN; B1: for  $j := 1$  step 1 until *nocol*[k] do. if  $A[row[k,0],col[k,j]] < 0$  then go to  $B2$ ; go to RETURN;  $B2: \quad \text{col}[k+1,0] := \text{col}[k,j];$  $row[k+1,0] := row[k,0];$  $count := 0$ ; for  $i := 1$  step 1 until *norow*[k] do if  $A[row[k,i],col[k,0]] = 0$  then begin  $count := count + 1;$  $row[k+1,count] := row[k,i]$ end;  $\textit{norow}[k+1] := \textit{count};$  $count := 0;$ for  $j := 1$  step 1 until *nocol*[k] do if  $A[row[k,0],col[k,j]] \geq 0$  then begin  $count := count + 1;$  $col[k+1, count] := col[k,j]$ end;  $nocol[k+1] := count;$  $k := k + 1;$ go to EVEN end *ODD;*  RETURN: end *subschema;* 

procedure pivot  $(s,t)$ ; value s, t; integer s, t; comment The procedure pivot performs the usual pivot operation on the matrix  $A$ ,  $A[s,t]$  is the pivot element; begin integer i, *j;*   $A[s,t] := 1/A[s,t];$ for  $i := 0$  step 1 until  $s - 1$ ,  $s + 1$  step 1 until  $p$  do begin  $\overline{A}[i,t] := -A[i,t] \times A[s,t];$ for  $j := 0$  step 1 until  $t - 1$ ,  $t + 1$  step 1 until *n* do if  $abs(A[i,j]+A[i,t]\times A[s,j]) \leq abs(A[i,j]\times_{10}-8)$  then  $A[i,j] := 0$ else  $A[i,j] := A[i,j] + A[i,t] \times A[s,j]$ end; for  $j := 0$  step 1 until  $t - 1$ ,  $t + 1$  step 1 until n do  $A[s,j] \; := \; A[s,j] \; \times \; A[s,t];$  $i := index[t];$  $index[t] := index[n+s];$  $index[n+s] := i$ end pivot; procedure  $pickapivot (k,s,t);$  integer k, s, t; comment The procedure pickapivot will choose a pivot element from  $S_k$  or  $S_{k-1}$  in a manner which will guarantee improvement in the goal vector; begin real max, test; if  $2 \times (k+2) = k$  then go to EVEN else go to ODD; ODD:  $A1:$ begin for  $j := 1$  step 1 until nocol[k] do if  $A[row[k,0],col[k,j]] < 0$  then begin for  $i := 1$  step 1 until norow[k] do if  $A[row[k,i],col[k,j]] > 0$  then go to  $A1$ ;  $s := row[k,0]$ ;  $t := col[k,j];$  $k := k - 1$ ; go to RETURN; end: for  $j := 1$  step 1 until nocol[k] do if  $A[row[k,0],col[k,j]] < 0$  then begin for  $i := 1$  step 1 until norow[k] do if  $A[row[k,i],col[k,j]] > 0$  then begin  $s := row[k,i];$  $t := col[k,j];$  $max := A[row[k,i],col[k,0]]/A[row[k,i],col[k,j]];$ go to A2 end end; go to  $A3$ ; A2: for  $i := i + 1$  step 1 until norow[k] do if  $A[row[k,i],col[k,j]] > 0$  then hegin test :=  $A[row[k,i],col[k,0]]/A[row[k,i],col[k,j]];$ if  $test$  > max then begin  $s := row[k, i];$  $max := test$ end end;  $k := k - 1$ : go to RETURN; A3: for  $j := 1$  step 1 until nocol[ $k-1$ ] do if  $A[row[k,0],col[k-1,j]] < 0$  then begin  $s := row[k,0];$  $t := col[k-1,j]$ ;  $max := A[row[k-1,0], col[k-1,j]]/A[row[k,0], col[k-1,j]];$ 

go to *A4*  end;  $s := row[k,0];$  $t := \text{col}[k,0];$  $k := k - 2$ : go to  $RETURN$ ; A4: for  $j := j + 1$  step 1 until  $nocol[k-1]$  do if  $A[row[k,0],col[k-1,j]] < 0$  then<br>begin begin . The set of the set of the set of the set of the set of the set of the set of the set of the set of the test :=  $A[row[k-1,0], col[k-1,j]]/A[row[k,0], col[k-1,j]]$ ; if test  $>$  max then begin  $t := col[k-1,j];$  $max := test$ end end;  $k := k - 2;$ go to RETURN end ODD; EVEN:  $B1$ : begin for  $i := 1$  step 1 until norow[k] do if  $A[row[k,i],col[k,0]] > 0$  then begin for  $j := 1$  step 1 until *nocol* $[k]$  do if  $A[row[k,i],col[k,j]] < 0$  then go to  $B1$ ;  $s := row[k,i];$  $t := col(k,0)$ :  $k := k - 1;$ go to RETURN; end· for  $i := 1$  step 1 until norow[k] do if  $A$ [ $row[k,i], col[k,0]$ ] > 0 then begin for  $j := 1$  step 1 until nocol[k] do if  $A[row[k,i],col[k,j]] < 0$  then he gin  $s := row[k, i];$  $t := col[k,j];$  $max := A[row[k,0], col[k,j]]/A[row[k,i], col[k,j]];$ go to *B2*  end end; go to  $B3$ ; B2: for  $j := j + 1$  step 1 until nocol[k] do if  $A[row[k,i],col[k,j]] < 0$  then begin  $\label{eq:test} \begin{aligned} \textit{test} \ := \ A \, [row[k,0],col[k,j]] / A \, [row[k,i],col[k,j]] \text{;} \end{aligned}$ if test  $>$  max then begin  $t := col[k,j];$  $max := test$ end end;  $k := k - 1;$ go to RETURN; B3: for  $i := 1$  step 1 until norow $[k-1]$  do if  $A[row[k-1,i],col[k,0]] >$  then begin  $s := row[k-1,i]$ ;  $t := col[k,0];$  $max := A[row[k-1,i], col[k-1,0]]/A[row[k-1,i], col[k,0]];$ go to *B4*  end;

 $s := row[k,0]$ :  $t := col[k,0]$ ;  $k := k - 2;$ go to *RETURN;*  84: for  $i := i + 1$  step 1 until *norow*[k-1] do if  $A[row[k-1,i],col[k,0]] >$  then begin  $test := A[row[k-1,i], col[k-1,0]]/A[row[k-1,i], col[k,0]];$ if  $test > max$  then begin  $s := row[k-1,i]$ ;  $max := test$ end end;  $k := k - 2$ : go to *RETURN*  end *EVEN; RETURN:*  end *pickapivot;*  for  $i := 1$  step 1 until  $p + n$  do *index*[*i*] := *i*; for  $i := 0$  step 1 until p do  $row[0,i] := i$ ; for  $j := 0$  step 1 until *n* do  $col[1,j] := j$ ;  $\textit{norow}[0] := p; \ \textit{nocoll}[1] := n; \ \ k := 0;$ comment This is a check on the row constraints; *NEXT PIVOT:*  for  $i := 1$  step 1 until p do begin if  $A[i,0] \leq 0$  then go to  $NEXTI$ ; for  $j := 1$  step 1 until *n* do if  $A[i,j] < 0$  then go to  $NEXTI$ ; comment Row constraints are incompatible;  $bool := false;$ go to *FINISH; NEXT!:*  end; comment This is a check on the column constraints; for  $j := 1$  step 1 until *n* do begin if  $A[0,j] \geq 0$  then go to  $NEXTI$ ; for  $i := 1$  step 1 until p do if  $A[i,j] > 0$  then go to  $NEXTI$ ; comment Column constraints are incompatible;  $bool := false;$ go to *FINISH; NEXTJ:*  end;  $subscheme (k);$ if  $k = 0$  then begin comment  $k = 0$  indicates that the present solution is optimaL *A[O,O]* is value of the objective function;  $min := A[0,0]$ ; for  $i := 1$  step 1 until  $p + n$  do  $psol[i] := dsol[i] := 0;$ comment Find the primal solution vector; for  $i := 1$  step 1 until  $p$  do  $psol/index[n+i]] := -A[i,0];$ comment Find the dual solution vector; for  $i := 1$  step 1 until *n* do if  $index[i] > n$  then  $dsol/index[i]-n] := A[0,i]$ else  $dsol/index[i]+p] := A[0,i];$  $bool := true$ : go to *FINISH;*  end; *pickapivot (k,s ,t);*  if  $s = 0 \vee t = 0$  then

begin comment No feasible solution;  $bool := false$ ; go to *FINISH;*  end; *pivot(s,t); go to NEXT PIVOT; FINISH:*  end *Linearprogram* 

# CERTIFICATION OF ALGORITHM 285 [H] THE MUTUAL PRIMAL-DUAL METHOD

[Thomas J. Aird, *Comm. ACM* 9 (May 1966), 326] H. SPÄTH (Recd. 13 Feb. 1967) Institut für Neutronenphysik und Reaktortechnik,

Kernforschungszentrum, Karlsruhe, Germany

The procedure *Linearprogram* has been translated into FORTRAN II and successfully run on the IBM 7074 Computer. The following corrections had been made (the first two are merely typographical errors).

i. P. 328, left column, 1 line after label B3: *reads:*  if  $A[row[k-1, i], col[k, 0]] >$  then *should read:* 

if  $A[row[k-1, i], col[k, 0]] > 0$  then

2. P. 328, left column, 1 line after label *B4: reads:* 

if  $A[row[k-1, i], col[k, 0]] >$  then

*should read:* 

if  $A$ [row[k-1, i],col[k, 0]]  $> 0$  then

3. P. 328, right column, after the end of the procedure *pickapivot*  and before the label *NEXTPIVOT* there must be inserted the statement

*col*[0, 0] := 0;

Otherwise *col[O,* O] has no assigned value when the procedure *subschema* is entered for the first time.

#### EXAMINATION SCHEDULING [ZH]

J. E. L. PECK AND M. R. WILLIAMS (Recd. 17 Mar. 1964, 25 Jan. 1965 and 1 Mar. 1966)

University of Alberta, Calgary, Alta., Canada

**procedure** *partition (incidence)* **graph** of order :  $(m)$  into :  $(n)$ parts using weights :  $(w)$  bound :  $(max)$  preassignment : *(preassign)* of number : *(pren);* 

Boolean array *incidence*; integer array *w*, *preassign*;

integer *m, n, max, pren;* 

comment This is an heuristic examination time-tabling procedure for scheduling  $m$  courses in  $n$  time periods. It is essentially the problem of graph partitioning and map coloring.

In the terminology of graph theory: Given a graph of  $m$  vertexes with a positive integer weight  $w[i]$  at the *i*th vertex, partition this graph into no more than  $n$  disjoint sets such that each set contains no two vertexes joined by an edge, and such that the total weight of each set is less than the prescribed bound *max.* 

We represent the graph as an *mXm* symmetric Boolean matrix incidence whose  $i,j$ th element is true if and only if vertex  $i$  is joined to vertex  $j$  by an edge (if a student is taking both course  $i$ and course  $j$ ), diagonal elements being assigned the value true. The weight assigned to the ith vertex (number of students in the ith course) is  $w[i]$ . We shall see below that preassignment is permitted. The number of courses to be preassigned is given in *pren* and the course *preassign* [i, 1] is to be placed at the time *preassign* [i, 2].

This procedure does not minimize the second order incidence i.e. a vertex i being assigned to the set k, where the set  $k-1$ contains a vertex *j* joined to i (a student writing two consecutive examinations), but this may be done by rearranging the sets after the partitioning is completed. The procedure contains its own output statements, but its driver should provide the input; begin integer array *row* [1 :m], *number* [1 :n];

integer i, j, *sum*, *course*, *time*;

Boolean *preset, completed;* 

*INITIALIZE: preset:=* false;

for  $j := 1$  step 1 until *n* do *number*  $[i] := 0$ ; for  $i := 1$  step 1 until  $m$  do

**begin**  $sum := 0$ ;

for  $j := 1$  step 1 until *m* do

```
if incidence [i, j] then sum := sum + 1;
```
*row*  $[i] := sum$ 

end *INITIALIZE*. Note that *row* [i] now contains the multiplicity of, or number of edges at the vertex  $i$  (number of courses which conflict with the course  $i$ ). Of course since the incidence matrix is symmetric, less than half  $(i > j)$  need be stored. However, this procedure, for the sake of simplicity, is written for the whole matrix. Also note that *row* [i] will eventually contain the negative of the set number to which the ith vertex is assigned (examination time for the ith course) and *number* [j] will contain the weight of the jth set (number of candidates at time  $j$ ). From here on we drop the allusions to graph theory in the comments;

*THE PREASSIGNMENT:* for *j* := 1step1 until *pren* do

begin comment preassignment of courses to times is now carried out. If  $pren = 0$ , then there are no preassignments;  $course := preassign [j,1]; time := preassign [j,2].$ 

comment We now attempt to assign this *course* to the given *time;* 

*SCRUTINIZE:* if *row [course]* < 0 then

begin *outstring* (1, 'This course'); *outinteger* (1, *course); outstring* (1, 'is already scheduled at time'); *outinteger*  $(1, -row[course])$ ; go to *NEXT* end; if  $number$  [time]  $+$  w[course]  $>$  max then begin *outstring* (1, 'Space is not available for course');

*outinteger* (1, *course); outstring* (1, 'at time'); *outinteger* (1, *time);* go to *NEXT* 

end;

- for  $i := 1$  step 1 until *m* do
- if  $row[i] = time$  then

begin if *incidence* [i, *course]* then

begin *outstring* (1, 'course number'); *outinteger* (1, *course); outstring* (1, 'conflicts with');  $outinteger(1,i);$ 

*outsiring* (1, 'which is already scheduled at');

*out integer* (1, *time)* ,

go to *NEXT* 

end if *incidence* 

end if *row;* 

 $SATISFACTORY: row[course] := -time;$ 

 $number [time] := number [time] + w [course];$  $\boldsymbol{p} \text{ } \boldsymbol{r}$  *preset* := true;

*NEXT:* 

end *THE PREASSIGNMENT;* 

*MAIN PROGRAM:* begin Boolean array *available* [1:*m*]; integer *next;* 

procedure *check (course);* integer *course;* 

begin integer *j*; comment This procedure renders unavailable those courses conflicting with the given course; for  $j := 1$  step 1 until *m* do

if *incidence*  $[course, j]$  then  $available [j] := false$ end of procedure *check.* 

For each of the  $r$  time periods we select a suitable set of nonconflicting courses whose students will fit the examination room;

*START OF MAIN PROGRAM:* 

for  $time := 1$  step 1 until *n* do

if  $\textit{present} = \textit{number}[time] > 0$  then

begin comment The preceding Boolean equivalence directs the attention of the program initially only to those times where prescheduling has occurred. We now determine the available courses (i.e. unscheduled and nonconflicting). If course  $i$  is already scheduled, then *row[i]* is negative;

 $completed := true;$ 

for  $i := 1$  step 1 until *m* do if *row*  $[i] > 0$  then

begin *available* [i] := true; *completed:=* false end

else  $available[i] := false;$ if *completed* then go to *OUTPUT;* 

if *preset* then

begin comment Some courses were prescheduled at this time. It is necessary to render their conflicts unavailable;

for  $i := 1$  step 1 until  $m$  do

if  $row[i] = -time$  then *check* (i)

end prescheduled courses.

We now select the available course with the most conflicts. This is essentially the heuristic step and therefore the place where variations on the method may be

#### made; *AGAIN:*  sum  $:= 0;$ for  $i := 1$  step 1 until  $m$  do if *available*  $\overline{[i]} \wedge row \overline{[i]} > sum$  then **begin**  $next := i$ ;  $sum := row [i]$  **end** most conflicts; if  $sum > 0$  then begin comment There exists an available course, so we test it (viz *next)* for size. If it does not fit we look for another;  $available$   $|next| :=$  **false**: if *number*  $[time] + w[next] > max$  then go to  $AGAIN$ ; comment If we are here the course will fit so we use it;  $row [next] := -time;$  $number \{time\} := number \{time\} + w[next];$ *check (next);* go to *AGAIN*  end  $sum > 0$ end of the time loop; if *preset* then begin  $\text{present} := \text{false}$ ; go to *START OF MAIN PROGRAM* end In case of prescheduling this takes us back to try the remaining time periods. If we have reached here with *completed* true then all courses are scheduled, but the converse may not be true, therefore; if  $\lnot$  *completed* then begin *completed* := true; for  $i := 1$  step 1 until  $m$  do if row  $|i| > 0$  then *completed* := false end  $\neg$  *completed* and end of the main program;  $OUTPUT:$  if  $\neg$  *completed* then begin comment The following for statement outputs the courses that were not scheduled; *outstring* (1, 'courses not scheduled'); for  $i := 1$  step 1 until  $m$  do if row  $[i] > 0$  then *outinteger*  $(1,i)$ end not scheduled. The following outputs the time period  $j$ , the number of students  $number[j]$  and the courses i written at time j; *TIMETABLE: outstring(l,* 'time enrolment courses'); for  $j := 1$  step 1 until *n* do **begin** *outinteger*  $(1,j)$ ; *outinteger*  $(1, number[j])$ ; for  $i := 1$  step 1 until *m* do if  $row[i] = -j$  then *outinteger*  $(1,i)$ end  $i$ . The following outputs the courses, the times at which they are written, and their enrolment; *outstring* (1, 'course time enrolment'); for  $i := 1$  step 1 until  $m$  do if row  $[i] < 0$  then *outinteger*  $(1, i)$ ; *outinteger*  $(1, row [i])$ ; *outinteger*  $(1, w[i])$ else begin *outinteger(l,i); outstring(l,* 'unscheduled'); *outinteger* (1, *w[i])*  end

end of the procedure

## REMARK ON ALGORITHM 286 [H]

EXAMINATION SCHEDULING (J.E. L. Peck and M. R. Williams, *Comm. ACM 9* (June 1966), 433].

The 6th and 7th lines from the end of the procedure should be corrected by the insertion of a begin end pair so that they read

#### if *row*  $|i| < 0$  then

begin *outinteger* (1, i); *outinteger* (1, *row* [i]); *outinteger*   $(1, w[i])$ 

end

## ALGORITHM 287 MATRIX TRIANGULATION WITH INTEGER ARITHMETIC [Fl]

#### w. A. BLANKINSHIP

(Recd. 19 May 1965 and 17 Sept. 1965) National Security Agency, Ft. Geo. G. Meade, Md.

integer procedure *INTRANK* (mat, m, *n,* e); value m, n, e; integer  $m$ ,  $n$ ,  $e$ ; integer array  $mat$ ;

**comment** This procedure operates on an  $m$  by  $n+e$  matrix whose name is mat and whose elements are integers. If mat is considered as composed of two submatrices  $U$  and  $V$ , where  $U$  comprises the first *n* columns of mat and *V* comprises the last *e* columns, then the effect of the procedure is as follows:

(1) The rank of the submatrix  $U$  is returned as the value of *INTRANK* (designated by r in the following discussion).

(2) mat is transformed by a sequence of elementary row operations in such a manner that *U* is reduced to triangular form. Triangular form means that the leading, or first nonzero, element of each row appears to the right of the leading element of the preceding row.

(3) It is easy to deduce from the proof in  $[1, p. 72, Th. 12]$ that for any set of  $k$  columns of  $mat$ , the greatest common divisor of all kth order minors selected from those columns is preserved. In particular, the product of all leading elements in  $U$  (final) (which are preserved as the first  $r$  elements of the local array  $a$ ) will be equal to the gcd of all nth order minors of U.

(4) It is also easy to show, by the methods of [2] that if mat contains an  $m \times m$  identity matrix, *I*, then *I* ends up as a record of the row operations actually performed, specificallv:

 $mat$  (final) = I (final)  $\times mat$  (initial)

(5) Since (3) implies that the rank of *U* is preserved, and the rank of *U* (final) is obviously equal to the number of nonzero rows that it contains, this number, *r,* is returned as the value of *INTRANK.* 

(6) Under the conditions of (4), it follows that the last  $m-r$  rows of I (final) comprise a complete, linearly independent set of left-annihilators (row-dependences) of the matrix U.

The preceding properties are the basis of the claims for the procedure *SOLVEINTEGER* [Algorithm 288, Comm. *ACM 9*  (July 1966), 514] which calls this procedure.

*INTRANK* is designed to minimize the likelihood of overflow, the detection of which is left to the user. The best method is to include an identity matrix in mat and check the relation described in 4 (above). In many instances overflow doesn't matter. In particular, if (a) the machine-compiler combination does integer addition, subtraction and multiplication modulo  $2i+1$ where  $i$  is the maximum integer representable in the machine, (b) division is done by the usual long-division algorithm, and (c) the answers sought are either known to be less than  $i$  in absolute value, or only desired modulo  $2i+1$ , then, short of interference by an over-zealous monitor, the procedure will produce satisfactory results in spite of overflow. (Although the CDC 1604 does not satisfy (a), the same effect can be achieved by using a suitable subroutine in place of the multiplication sign in the procedure *REDUCE.)* 

Overflow is generally dependent upon the magnitude of the greatest common divisor of all *r* X *r* minors contained in U, as this number, or a large divisor of it will appear in the rth row of mat (final) and as  $a[r]$ . Thus if U is a square matrix whose determinant is a prime greater than the capacity of the machine, there is obviously no way to avoid overflow. Even if the determinant is composite, it is most likely that only small factors will be left on the diagonal and overflow will still occur. When elements of U are chosen from a flat-random population of integers in the closed interval  $[-13, +13]$  it has been found empirically that overflow almost never occurs for  $m=n=11$ when run on the CDC 1604 where  $i = 2^{46}-1$ . See also the discussions on overflow in the procedure *SOLVEINTEGER;* 

begin integer  $i, j, k, Q, T$ , topel, nextel, itop, inext;

integer array *a* [l:m]; procedure *FINDNEXT;*  begin nextel  $:= 0;$ for  $k := i$  step 1 until *m* do if  $a[k] > nextel \wedge k \neq itop$  then begin  $next := a[k]$ ;  $inext := k$ end

end;

$$
\textbf{procedure} \quad \textit{SWAPROWS};
$$

begin for  $k := j$  step 1 until T do

begin  $Q := - \text{mat}[i,k]$ ;

 $mat[i,k] := mat[itop, k];$ 

```
mat [itop, k] := Q
```

```
end;
```
 $a[i] := a[itop];$ 

comment The last statement is a luxury which ensures that, at the end of the algorithm, *a* will contain the leading elements of the first *INTRANK* rows of mat;

end; procedure *REDUCE;* 

begin  $Q := mat[itop, j] + mat[inext, j];$ 

for  $k := j$  step 1 until  $T$  do

 $\textit{mat }[\textit{itop},k] \textit{ := } \textit{mat }[\textit{itop},k] \textit{ --} Q \textit{ } \times \textit{mat }[\textit{inext},k];$ 

a [itop] := if mat [itop,j] < 0 then - mat [itop,j] else mat [itop,j];

end;

 $i := j := ilop := 0; T := i + e;$ 

 $NEXTROW:$  if  $itop \neq i$  then *SWAPROWS*;

 $i := i+1$ ; if  $i > m$  then go to  $OUT$ ;

$$
NEXTCOL: j := j+1; \text{ if } j > n \text{ then go to } OUT;
$$

for  $k := i$  step 1 until m do

 $a[k] := \textbf{if} \text{mat } [k,j] < 0 \textbf{ then } - \text{mat } [k,j] \textbf{ else } \text{mat } [k,j];$ comment Find the value and location of the largest element at or below position  $(i,j)$  of mat.;

 $itop := i-1; FINDNEXT;$ 

if nextel = 0 then go to *NEXTCOL;* 

 $CONTINUE:$  *itop* := *inext*; *topel* := *nextel*;

comment Find the value and location of the next largest element at or below position  $(i,j)$ ; *FINDNEXT;* 

if nextel = 0 then go to *NEXTROW;* 

comment Subtract row containing next highest element from that containing highest element. Repeat until highest element no longer ranks highest;

*REDUCE;*  **go to** *CONTINUE;*   $OUT: INTRANK := i-1;$ **end** 

REFERENCES:

- **1.** ALBERT, A. A. *Fnndamental Concepts of Higher Algebra.* U. of Chicago Press., Chicago, Ill., 1956.
- 2. BLANKINSHIP, **W.** A. A new version of the Euclidean algorithm. *Amer. Math. Month. 70* (1963), 742-745.  $\sim$   $\pm$  $\mathbf{r}$

 $\mathcal{L}^{\mathcal{A}}$ 

 $\sim 10$ 

 $\lambda$ 

 $\bar{z}$ 

 $\ddot{\phantom{a}}$ 

 $\mathcal{A}$ 

 $\bar{\nu}$ 

 $\epsilon_{\rm{B}}$ 

 $\frac{1}{2}$ 

## ALGORITHM 288 SOLUTION OF SIMULTANEOUS LINEAR DIOPHANTINE EQUATIONS [F4]

#### w. A. BLANKINSHIP

(Recd. 19 May 1965 and 17 Sept. 1965)

National Security Agency, Ft. Geo. G. Meade, Md.

Uoolean procedure *SOLVEINTEGER* (A) times: (x) equals the vector: (b) times a least integer: (d) where  $A$  is a matrix of dimension one to:  $(m)$  by one to:  $(n)$  Also find:  $(k)$  linearly independent auxiliary solutions and store in the matrix:  $(Y)$ ; value *m, n;* 

integer  $m, n, d, k;$ 

integer array  $A, x, b, y;$ 

comment Seeks the smallest positive integer, d, for which an integer solution to the equation  $Ax = bd$  exists.

If no solution exists then *SOLVEINTEGER* is returned as false. Otherwise *SOLVEINTEGER* is returned as true and the values of *d* and the solution vector x are returned.

If more than one solution exists then auxiliary solutions are returned in the matrix *Y*. The additional solutions are obtained by adding any linear combination of the first  $k$  rows of  $Y$  to the solution *x.* 

It is assumed that

*A* is dimensioned  $[1:m,1:n]$ ,

- x is dimensioned  $[1:n]$ .
- b is dimensioned  $[1:m]$ .
- $Y$  is dimensioned  $[1:n,1:n]$ .

Note that a diophantine solution exists if and only if  $d$  is returned as 1 and *SOLVEINTEGER* is returned as true.

The procedure relies entirely on the action of the procedure *INTRANK* [Algorithm 287, *Comm. ACM 9* (July 1966), 513]. In particular, a matrix, *mat,* is formed by adjoining *-b* to the transpose of A, and then adjoining an  $(n + 1)$ th order identity matrix as follows:

$$
mat = \begin{pmatrix} -b & & \\ A^T & & \end{pmatrix}
$$

*INTRANK* is then called upon to triangularize the first  $m+1$ columns of *mat* (reaching into the first column of *I).* The value of *INTRANK* will be returned as an integer *r* which is 1 greater than the rank of A. Furthermore, as a consequence of properties (4) and (6) claimed under  $INTRANK$ , the last  $n-r+1$  rows of *I* (final) will comprise a complete set of left annihilators of the

matrix  $\begin{pmatrix} 0 \\ 0 \end{pmatrix}$ . Since only the first of these rows (if any) will have

a nonzero element in the first column, it follows that this first row expresses the value *d* and the desired solution (if  $d \neq 0$ ), and the succeeding  $n-r$  rows constitute solutions to the homogeneous equation. If any linear combination of these last  $n-r+1$ rows were to yield a vector whose elements have a greatest common divisor not equal to 1, this would imply that *det* (*I* (final)) = *det* (*I* (initial))  $\neq$  1, which is false. This ensures that  $d$  is the smallest value, as claimed.

Overflow cannot occur in this procedure except as inherited from the procedure *IN TRANK.* Overflow seems to be no problem when solutions  $(x,d)$  exist which are within the machine's capacity to verify. I am unable to fully explain this but numerous cases have been run on the CDC-1604 (47-bit integers plus sign bit) with elements of A chosen randomly between  $-13$  and  $+13$  inclusive and for  $m=n=5$  through 20 (10 or more cases each). Only a single failure (in the case  $m=n=20$ ) occurred. These cases were devised by preassigning integer values to *x,*  calculating *b* and then calling *SOLVEINTEGER.* It is difficult to devise significant test cases where  $det(A) \neq d \gg 1$  as this involves assigning values of *x* satisfying *Ax=O* (mod *d).* This implies *d* must be a divisor of *det (A)* which must therefore be

precalculated. But *det* (A) may overflow even though there may bead for which solution is possible. When *m=n* the values of x and *d* will usually be, according to Cramer's rule, nth order determinants, or high divisors thereof, which may exceed machine capacity. When the elements of both  $b$  and  $A$  are chosen equiprobably between  $-\alpha$  and  $+\alpha$ , inclusive, it can be shown that the standard deviation of such a determinant is  $(n!\alpha^{n} (\alpha+1)^{n}3)^{\frac{1}{2}}$ . Since this is an upper bound for the expected absolute value of such a determinant, it may be used as a rule of thumb to predict overflow. If  $\alpha=13$ , then for  $n=11$  this value is  $10^{13.6}$  and for  $n=12$  it is  $10^{15.0}$ . 1604 capacity is  $10^{14.1}$ . In test cases, the procedure invariably succeeded for  $n=11$  and invariably failed for  $n = 12$ . (Remember, we are referring to cases where *b* is chosen randomly so that an integer solution will hardly ever exist.)

Note that if  $m=1$ , this algorithm solves the gcd problem in much the same way as Algorithm 237 [J. E. L. Peck, *Comm. ACM 8* (Aug. 1964), 481];

begin integer i, *j, rank,* s;

 $integer \; array \; mat \; [1:n+1, 1:m+n+1];$ 

for  $j := 1$  step 1 until  $m$  do

**begin** *mat*  $[1,j] := -b [j];$ 

for  $i := 1$  step 1 until *n* do *mat*  $[i+1, j] := A [j,i]$ end;

for  $j := 1$  step 1 until  $n+1$  do

for  $i := 1$  step 1 until  $n+1$  do

*mat*  $[i, j+m] :=$  if  $i = j$  then 1 else 0;

*rank* := *INTRANK (mat, n+l,* m+l, *n);* 

 $d := mat$  [rank,  $m+1$ ];

if  $d = 0$  then begin *SOLVEINTEGER* := false; go to  $OUT$ end;

for  $i := rank$  step 1 until *m* do

if *mat*  $\{rank, i\} \neq 0$  then begin *SOLVE!NTEGER* :=false; go to *OUT*  end;

 $SOLVEINTEGER := true;$ 

```
s := \textbf{if } d < 0 \textbf{ then } -1 \textbf{ else } 1; \ \ d := s \times d;
```

```
k := n - rank + 1;
```
for  $i := 1$  step 1 until *n* do

**begin**  $x[i] := mat$  [rank,  $m+i+1] \times s$ ;

for 
$$
j := 1
$$
 step 1 until k do

 $Y [j,i] := mat [rank+j, m+i+1]$ 

end;

*OUT:* 

end of procedure *SOLVEINTEGER* 

## CONFIDENCE INTERVAL FOR A RATIO [Gl] I. D. HILL and M. C. PIKE (Recd. 8 Oct. 1965) Statistical Research Unit, Medical Research; Council,

London, England

procedure *Fieller*  $(y, x, Vyy, Vxy, Vxx, t, r1, r2,$  *inclusive*); value *y, x, Vyy, Vxy, Vxx, t;*  real *y, x, Vyy, Vxy, Vxx, t, r1, r2;*  Boolean *inclusive;* 

comment This procedure finds the  $(1-2\times a)$  confidence limits for  $\theta/\phi$  where y and x are estimates of  $\theta$  and  $\phi$  respectively, subject to random errors 'normally' distributed with zero means, variance estimates  $Vyy$  and  $Vxx$ , and covariance estimate  $Vxy$ , each based on  $f$  degrees of freedom, and  $t$  is the upper (100 $\times a$ ) percent point of the *t* distribution on f degrees of freedom.

At exit, if inclusive is true then the confidence interval includes all values such that  $r1 \leq$  value  $\leq r2$ . Otherwise the confidence interval includes all values such that  $-$  *infinity*  $\leq$ value  $\leq r^2$  and additionally all values such that  $r1 \leq$  value  $\leq$ *infinity.* ,

Where the interval is such that the value of rl or *r2* should be  $\pm$ *infinity*, the procedure sets the value to  $\pm$  the largest available real number.

Reference: E. C. FIELLER, A fundamental formula in the statistics of biological assay, and some applications, *Quart.* J. *Pharm. Pharmacol. 17* (1944), 117-123;

#### begin

```
real c, r, infinity; 
  inclusive := true; infinity := 10114;comment Set infinity to largest available positive real number; 
  c := t \uparrow 2; r := x \uparrow 2 - c \times Vxx;r1 := x \times y - c \times Vxy; c := y \uparrow 2 - c \times Vyy;
  if r \neq 0 then
  begin 
     c := r1 \uparrow 2 - r \times c;if r > 0 \land c < 0 then c := 0;
    if c < 0 then go to unbounded; 
    inclusive := r > 0; r := 1.0/r; c := sqrt(c);r2 := (r1+c) \times r; r1 := (r1-c) \times rend else 
  begin 
    if r1 \neq 0 then
    begin 
      c := c/(2.0 \times r1);if r1 > 0 then
      begin 
         r1 := c; r2 := infinity· end else 
      begin 
         r1 := -\frac{ininity}{r2} := c
       end 
    end else 
    begin 
unbounded: r1 := -\infinity; r2 := infinityend 
  end 
end Fieller
```
- LINEAR EQUATIONS, EXACT SOLUTIONS [F4]
- J. BooTHROYD\* (Recd. 7 Sept. 1965 and 21 Mar. 1966)
- U. of Tasmania, Hobart, Tas., Australia
- \*Thanks are due to the referee for useful criticism and awkward test cases.
- procedure *exactle(a, b, n, det);* value *n;* integer *n, det;*  integer array *a,* b;
- comment solves the matrix equation  $Ax = b$  for  $A = a$  [l:n, 1:n] and  $x, b[1:n]$  where the elements of  $A, b$  are small integers and the results are required as ratios of integers. The solution vector overwrites b and has values given by  $\det A \times x$  where  $\det A$ *A* is the determinant of *A* and *xis* the true solution vector. The user is warned that this procedure, of limited though useful application, is not a substitute for other well-established methods of solving general sets of linear equations owing to the inherent danger of integer overflow. This may occur in the reduction if the elements of the matrix are large or in the back substitution if the determinant and/or the elements of the righthand side are large and may even occur with small elements and determinant if the order of the matrix and the nature of the equations combine to produce large solution values. Four devices intended to avoid integer overflow are incorporated. These are, (1) choice of column pivots having the smallest nonzero absolute value, (2) division by previous pivots (both after Fox, L., *An Introduction to Numerical Linear Algebra, Oxford* U. Press, New York, 1965, p. 82), and (3) the local procedures *crossmpy* and *abdivc* which respectively evaluate integer expressions of the form  $(a \times b - c \times d) \div e$  and  $a \times b \div c$  by performing the divisions before the multiplications. The output parameter *det* yields the determinant of *A*. If *A* is singular  $det := 0$ ;

```
begin integer piv, pivot, sum, arii, aki, i, j, k, pivi, ri, rk, m; 
 integer array r [l:n]; boolean zpiv; 
 integer procedure iabs (it); value it; integer it; 
    iabs := if it < 0 then - it else it.
 integer procedure crossmpy(a)times:(b)minus:(c)times:(d)all
    over:(e);
    value a,b,c,d,e; integer a,b,c,d,e; 
 begin integer qab,qcd,r,res; 
   if iabs(a) > iabs(b) then
   begin 
      qab := a \div e; \quad r := a - qab \times e;qab := qab \times b; res := r \times bend 
   else 
   begin 
      qab := b \div e; \quad r := b - qab \times e;qab := qab \times a; res := r \times aend; 
   if iabs(c) > iabs(d) then
   begin 
      qcd := c + e; r := c - qcd \times e;
      \alphacd := \alphacd \times d; res := res - r \times dend 
   else 
    begin 
      qcd := d \div e; \quad r := d - qcd \times e;qcd := qcd \times c; res := res - r \times cend;
```
 $crossmpy := qab - qcd + res + e$ 

L:

end *crossmpy;* 

- integer procedure *abdivc(a,b,c,sum);* value *a,b,c;* integer *a,b,c,sum;*
- comment evaluates expressions of the form  $a \times b \div c$  by performing divisions before multiplications, assigning the quotient to *abdivc* and accumulating the remainder in *sum;*

```
begin integer q,r,temp; 
   if iabs(a) > iabs(b) then
   begin q := a + c; temp := q \times b;
      r:=a-c\times q;q := b + c;abdivc := temp + q \times r;sum := sum + (b-q \times c) \times rend 
  else 
   begin q := b \div c; temp := q \times a;
     r := b - c \times q;
     q := a \div c;\overline{abdivc} := temp + q \times r;sum := sum + (a-q\times c) \times rend 
end abdivc; 
procedure \textit{permb}(b,r,n); value n; integer array b,r; inte-
     ger n; 
comment rearranges the elements of b[1:n] so that b[i] :=b[r[i]], i = 1, 2, \cdots, n;begin integer i,k,w; 
  for i := n step -1 until 2 do
  begin k := r[i];
     if k \neq i then
     begin 
        if k > i then begin k := r[k]; go to L end;
        w := b[i]; b[i] := b[k]; b[k] := wend 
  end 
end permb; 
m := 1:
for i := 1 step 1 until n do r[i] := i;
for i := 1 step 1 until n do
begin pivot := 0; zpi := true;for k := i step 1 until n do
  begin aki := iabs(a[r[k], i]);
     if zpi \wedge aki > 0 \vee aki \neq 0 \wedge aki <i>iabs</i>(pivot) then
     begin zpi := false; pi := k; pi = a[r[k], i] end
  end; 
  if pivot = 0 then begin det := 0; go to out end;
  ri := r[pivi]; \quad r[pivi] := r[i]; \quad r[i] := ri; \quad \text{if } \npi v \neq i \text{ then}m := -m;
  for k := i + 1 step 1 until n do
  begin rk := r[k]; aki := a[rk,i];
     for j := i + 1 step 1 until n do
        a[rk,j] := \mathbf{if} \; i = 1 \; \mathbf{then} \; a[rk,j] \times pivot - aki \times a[ri,j]else crossmpy(a[rk,j] ,pivot,aki ,a[ri ,j] ,piv); 
     b[rk] := \textbf{if } i = 1 \textbf{ then } b[rk] \times pivot - aki \times b[ri]end; 
  pi \boldsymbol{v} \boldsymbol{v} end; 
                            else crossmpy(b[rk],pivot,aki,b[ri],piv)
```
 $ri := r[n];$ **if**  $m \neq 1$  then **begin**  $det := aki := -a[ri,n];$   $b[ri] := -b[ri]$ **end else**  $det := aki := a[ri,n];$  $\mathbf{for } i := n - 1 \text{ step } -1 \text{ until } 1 \text{ do}$ **begin**  $ri := r[i]$ ;  $arii := a[ri,i]$ ;  $sum := 0;$   $\overrightarrow{piv} := abdivc(b[ri],aki, arii, sum);$  $sum := -sum;$  $f$ **or**  $j := i + 1$ **step 1 until** *n* **<b>do**  $piv := piv - abdivc(b[r[j]], a[ri,j], arii, sum);$  $b[ri] := piv - sum + arii$ **end;**   $\textit{permb}(b,r,n);$ out: **end** exactle

> $\mathcal{L}_{\mathcal{A}}$  $\overline{\phantom{a}}$

÷.

 $\sim$ 

à

 $\bar{z}$  $\mathcal{A}$ 

 $\sim$ 

LOGARITHM OF GAMMA FUNCTION [S14]

M. C. PIKE AND I. D. HILL (Recd. 8 Oct. 1965 and 12 Jan. 1966)

Medical Research Council's Statistical Research Unit University College Hospital Medical School, London, England

real procedure  $loggamma(x)$ ;

value  $x$ ; real  $x$ ;

comment This procedure evaluates the natural logarithm of  $gamma(x)$  for all  $x > 0$ , accurate to 10 decimal places. Stirling's formula is used for the central polynomial part of the procedure.; hegin

```
real f, z;
if x < 7.0 then 
begin f := 1.0; \; z := x - 1.0;for z := z + 1.0 while z < 7.0 do
  begin x := z; f := f \times zend; 
 x := x + 1.0; f := -ln(f)
```

$$
\hspace{15pt}\textbf{end}
$$

else  $f := 0$ ;

 $z := 1.0/x + 2$ ;

loggamma :=  $f + (x-0.5) \times ln(x) - x + .9189388533204673 +$  $(((-.00059\ 52380\ 95238\times z+.00079\ 36507\ 93651)\times z-.00277$ 77777 77778) $\times z+08333$  33333 33333)/ $x$ 

end loggamma

REMARKS ON: ALGORITHM 34 [S14] GAMMA FUNCTION

[M. F. Lipp, *Comm. ACM 4* (Feb. 1961), 106] ALGORITHM 54 [S14]

GAMMA FUNCTION FOR RANGE 1 TO 2

[John R. Herndon, *Comm. ACM* 4 (Apr. 1961), 180] ALGORITHM 80 [S14]

RECIPROCAL GAMMA FUNCTION OF REAL ARGUMENT

[William Holsten, *Comm. ACM 5* (Mar. 1962), 166] ALGORITHM 221 [S14]

GAMMA FUNCTION

[Walter Gautschi, *Comm. ACM 7* (Mar. 1964), 143] ALGORITHM 291 [S14]

LOGARITHM OF GAMMA FUNCTION

[M. C. Pike and I. D. Hill, *Comm. ACM 9* (Sept. 1966), 684]

M. C. PIKE AND I. D. HILL (Recd. 12 Jan. 1966)

Medical Research Council's Statistical Research Unit University College Hospital Medical School, ' London, England

Algorithms 34 and 54 both use the same Hastings approximation, accurate to about 7 decimal places. Of these two, Algorithm 54 is to be preferred on grounds of speed.

Algorithm 80 has the following errors:

(1) *RGAM* should be in the parameter list of *RGR.* 

(2) The lines

if  $x = 0$  then begin  $RGR := 0$ ; go to  $EXIT$  end and

if  $x = 1$  then begin  $RGR := 1$ ; go to  $EXIT$  end

should each be followed either by a semicolon or preferably by an else.

(3) The lines

if  $x = 1$  then begin  $RGR := 1/y$ ; go to  $EXIT$  end and

if  $x < -1$  then begin  $y := y \times x$ ; go to CC end should each be followed by a semicolon.

(4) The lines

 $B\mathbf{B}$ : if  $x = -1$  then begin  $R\mathbf{G}R := 0$ ; go to  $EXIT$  end and

if 
$$
x > -1
$$
 then begin  $RGR := RGAM(x)$ ; go to  $EXIT$  end

should be separated either by else or by a semicolon and this second line needs terminating with a semicolon.

(5) The declarations of integer i and real array B[O: 13] in *RGAM*  are in the wrong place; they should come immediately after begin real *z;* 

With these modifications (and the replacement of the array *B*  in *RGAM* by the obvious nested multiplication) Algorithm 80 ran successfully on the ICT Atlas computer with the ICT Atlas ALGOL compiler and gave answers correct to 10 significant digits.

Algorithms 80, 221 and 291 all work to an accuracy of about 10 decimal places and to evaluate the gamma function it is therefore on grounds of speed that a choice should be made between them. Algorithms 80 and 221 take virtually the same amount of computing time, being twice as fast as 291 at  $x = 1$ , but this advantage decreases steadily with increasing *x* so that at  $x = 7$  the speeds are about equal and then from this point on 291 is faster-taking only about a third of the time at  $x = 25$  and about a tenth of the time at  $x = 78$ . These timings include taking the exponential of *log*gamma.

For many applications a ratio of gamma functions is required (e.g. binomial coefficients, incomplete beta function ratio) and the use of algorithm 291 allows such a ratio to be calculated for much larger arguments without overflow difficulties.

REMARK ON ALGORITHM 291 [S14]

LOGARITHM OF GAMMA FUNCTION [M.C. Pike and I. D. Hill, *Comm. ACM 9* (Sept. 1966), 684] Miss M. R. HOARE (Recd. 24 Aug. 1967)

 $\%$  C. Hoare and Co., 37 Fleet St., London, E.C.4.

(1) if  $x < 7.0$  then  $\text{begin } f := 1.0; \; z := x - 1.0;$ for  $z := z + 1.0$  while  $z < 7.0$  do would be better written as: if *x* < 7 .0 then

begin  $f := 1.0$ ;

**for**  $z := x$ ,  $z + 1.0$  while  $z < 7.0$  do

This avoids unnecessary operations.

(2) In the final statement, **loggamma** should read loggamrna

 $\pm$ 

Ŵ

 $\frac{1}{4}$ 

 $\bar{\gamma}$ 

 $\bar{z}$ 

# REGULAR COULOMB WAVE FUNCTIONS WALTER GAUTSCHI (Recd. 8 Oct. 1965) Purdue University, Lafayette, Indiana and Argonne National Laboratory, Argonne, Illinois

Work performed under the auspices of the U. S. Atomic Energy Commission. real procedure  $t(y)$ ; value *y*; real *y*;

comment This procedure evaluates the inverse function  $t = t(y)$ of  $y = t \ln t$  in the interval  $y \ge -1/e$ , to an accuracy of about 4 percent, or better. Except for the addition of the case  $-1/e \leq y \leq 0$ , and an error exit in case  $y < -1/e$ , the procedure is identical with the real procedure *t* of Algorithm 236; begin real p, *z;*  if  $y < -0.36788$  then go to *alarm* 1; if  $y \le 0$  then  $t := .36788 + 1.0422 \times sqrt(y + .36788)$  else if  $y \leq 10$  then begin  $p := .000057941 \times y - .00176148; \quad p := y \times p + .0208645;$  $p := y \times p - 0.129013; \quad p := y \times p + 0.85777;$  $t := y \times p + 1.0125$ 

end

else begin

$$
z := \ln(y) - .775; \quad p := (.775 - \ln(z))/(1+z); \np := 1/(1+p); \quad t := y \times p/z
$$
\n
$$
y = \ln(1+e)
$$

end *t;* 

procedure *minimal (eta, omega, eps, lal, dm);* 

value *eta, omega, eps;* real *eta, omega, eps,* lal, *dm;* 

comment This procedure assigns the value of  $\lambda_1'$  to *lal*, accurately to within a relative error of *eps*, where  $\{\lambda_L\}$  is the minimal solution (normalized by  $\lambda_0' = 1$ ) of the difference equation

$$
\lambda_{L+1}-\frac{2L+1}{L+1}\omega\lambda_L-\frac{L^2+\eta^2}{L(L+1)}\lambda_{L-1}=0\quad (\omega\neq 0).
$$

(For terminology, see [3].) If  $\{\lambda_L\}$  denotes the solution corresponding to initial values  $\lambda_0 = 1$ ,  $\lambda_1 = \omega - \eta$ , the procedure also assigns to dm the value  $\lambda_1 - \lambda_1'$ . The negative logarithm of  $|\lambda_1 - \lambda_1'|$  may be considered a measure of the "degree of minimality" of the solution  $\{\lambda_L\};$ 

begin integer *L, nu;* real *eta2, r, ra;* 

 $eta2 := eta \uparrow 2;$  $nu := 20;$   $ra := 0;$  $L1: r := 0;$ for  $L := nu$  step  $-1$  until 1 do  $r := -(L \uparrow 2 + eta2)/(L \times ((2 \times L + 1) \times \text{omega} - (L+1) \times r));$ if  $abs(r-ra) >eps \times abs(r)$  then begin  $ra := r$ ;  $nu := nu + 10$ ; go to L1 end;  $la 1 = r$ ;  $dm := \omega$  *omega - eta - r* end *minimal;* 

- procedure *Coulomb (eta, ro, Lmax,* d, *F);*  value *eta, ro, Lmax, d;* integer *Lmax, d;* real *eta, ro;*  array *F;*
- comment This procedure generates to *d* significant digits the regular Coulomb wave functions  $F_L(\eta, \rho)$  for fixed  $\eta \geq 0$ ,  $\rho \geq 0$ , and for  $L = 0(1) Lmax$ . (For notation, see [2, Ch. 14]). The results are put into the array  $F$ . Letting

$$
f_L = \frac{2^L L!}{(2L)!(C_L(\eta))} F_L(\eta, \rho), \quad C_L(\eta) = \frac{2^L e^{-\pi \eta/2} \left| \Gamma(L+1+i\eta) \right|}{(2L+1)!}
$$

the procedure first obtains  $f_L$  as the minimal solution of the recurrence relation

$$
\frac{L[(L+1)^2+\eta^2]}{(L+1)(2L+3)}y_{L+1}-\left[\eta+\frac{L(L+1)}{\rho}\right]y_L+\frac{L(L+1)}{2L-1}y_{L-1}=0,
$$

using for normalization the identity

$$
\rho e^{\omega \rho} = \sum_{L=0}^{\infty} \lambda_L f_L , \quad \lambda_L = i^L P_L^{(i\eta, -i\eta)}(-i\omega),
$$

where  $P_L^{(\alpha,\beta)}(z)$  denotes the Jacobi polynomial of degree L. The parameter  $\omega$  is so chosen as to avoid undesirable cancellation effects. The final results  $F<sub>L</sub>$  are obtained recursively, by

$$
F_L(\eta, \rho) = c_L f_L,
$$
  
\n
$$
c_L = \frac{2L - 1}{L(2L + 1)} [L^2 + \eta^2]^{1} c_{L-1} (L = 1, 2, 3 \cdots), \quad c_0 = \left(\frac{2\pi\eta}{e^{2\pi\eta} - 1}\right)^{\frac{1}{2}}.
$$

A detailed justification of the process is to appear elsewhere ([3]). For large positive  $\eta$  and  $\rho$ , the generation of the coefficients  $\lambda_L$  is subject to some loss of accuracy. If  $0 \le \eta \le 20, 0 \le \rho \le 20$ , none, or only a few decimal digits will be lost, however. Writing the procedure *minimal* in double precision will resolve the problem for  $\eta$ ,  $\rho$  up to about 50, for normal accuracy requirements. In any case, if higher precision is desirable, the procedure puts out a message to this effect. There is an error exit, if  $\rho < 0$ ; begin integer  $L$ ,  $nu$ ,  $nu1$ ,  $mu$ ,  $mu1$ ,  $i$ ,  $k$ ;

real *epsilon, rol, eta2, omega,* dl, *sum, r,* rl, *s,* tl, t2; array *lambda,* lmin[O:l], *Fapprox, Rr[O:Lmax];*  switch *coefficients*  $:= L2, L1, M1;$ if *ro* < 0 then go to *alarm2;*  if  $ro = 0$  then begin for  $L := 0$  step 1 until *Lmax* do  $F[L] := 0$ ; go to *L5*  end;  $epsilon: = .5 \times 10 \uparrow (-d);$   $rol: = 1/ro;$   $eta: = eta \uparrow 2;$  $t1 :=$  if  $eta > 0$  then  $.5 \times$  *ro/eta* else 0; *omega* := if  $eta < 1$  then 0 else if  $t1 \ge 1$  then 1.570796327/tl else  $(1.570796327 - arctan(sqrt(1/t1-1)) + sqrt(t1\times(1-t1)))/t1;$  $lambda [0] := lmin[0] := 1;$   $lambda[1] := \text{omega} - \text{eta};$  $sum := ro \times exp(omega \times ro)$ ; for  $L := 0$  step 1 until *Lmax* do  $Fapprox[L] := 0$ ;  $d1 := 2.3026 \times d + 1.3863;$  $t1 := 1.3591 \times ro;$  $L := \text{if } Lmax < t1 \text{ then } 1 + \text{entier}(t1) \text{ else } Lmax;$  $t1 := exp(1.5708 \times eta);$   $s := sqrt(1 + \text{omega } 2);$  $t1 := if \omega = 0 \text{ then } t1 + 1/t1 \text{ else}$ *exp(-etaXarctan(l/omega));*   $t2 := \text{omega} + s$ ;  $r := 1.3591 \times r0 \times t2$ ;  $s := (d1 + ln(t1 \times sqrt(t2/s)) - omega \times ro)/r;$  $nu :=$  if  $s \ge -0.36788$  then *entier*( $r \times t(s)$ ) else 1;  $\mathit{null} :=$   $\mathit{entier}(L \times t(.5 \times d1/L));$  $nu :=$  if  $nu < null$  then  $nu$  else  $nu$ ;  $nul := 1;$ 

LO: begin own array *lambda[O:nu];* 

comment Dynamic own array declarations are not permitted m most of the current ALGOL compilers. It can be avoided here, at the cost of extra storage, iif *lambda* is declared as an array of dimension  $[0:300]$  at the beginning of the procedure *Coulomb*. The same remark applies to the array *lmin* declared later in the block labeled Ml·

go to *coefficients* [i]; ' Ll: *minimal (eta, omega,* 10-m, rl, dl);

comment The letter  $m$  in  $10-m$  is a place holder for a machine-dependent integer, namely one less than the number of decimal digits carried in the precision mode (single, or double precision) of the procedure *minimal*. Similarly for the letter  $n$  in the next statement, which is a place holder for the integer  $m + 1$ . Both  $m$  and  $n$  are to be properly substituted by the user;

if  $abs(d1\times epsilon) \geq 10-n$  then begin  $i := 1$ ; go to L2 end; *outstring* (1, 'The requested accuracy cannot be guaranteed. Use of the procedure *minimal* in a higher precision mode appears indicated');

- $i := 3;$   $mu1 := 0;$
- Ml: begin array *Rra, lam[O:nu];* own array *lmin[O:nu];*   $mu :=$  *entier*  $(1.25 \times nu)$ ;

for  $L := mu1$  step 1 until *nu* do  $lam[L] := 0$ ;

- $M2: r := 0$ :
	- for  $L := mu$  step  $-1$  until  $mu1 + 1$  do begin

 $r := -(L \uparrow 2 + eta2)/(L \times ((2 \times L+1) \times \text{omega} - (L+1) \times r));$ if  $L \leq nu$  then  $Rra[L-1] := r$ 

end;

for  $L := mu1 + 1$  step 1 until  $nu$  do

 $lmin[L] := Rra[L-1] \times lmin[L-1];$ 

for  $L := mul$  step 1 until *nu* do

if  $abs(lmin[L]-lam[L]) > epsilon \times abs(lmin[L])$  then begin

for  $k := mu1$  step 1 until *nu* do  $lam[k] := lmin[k]$ ;  $mu := mu + 5;$ 

if  $mu < 5 \times nu$  then go to  $M2$  else

begin

*outstring* (1, 'convergence difficulty in the generation of the coefficients lambda sub *L');* 

go to *L5*  end

end;  $lam[0] := -r1;$   $lam[1] := 1;$   $t1 := d1/(1 + r1 \uparrow 2);$ 

for  $L := 2$  step 1 until *nu* do

```
begin
```

```
lam[L] := ((2 \times L-1) \times \omegaega\times lam[L-1] +
```

```
((L-1) \uparrow 2+eta2)\timeslam(L-2)/(L-1))/L;
```

```
lambda[L] := lmin[L] + t1 \times (lam[L] + r1 \times lmin[L])end
```

```
end;
```
go to L3;

 $L2$ : for  $L := nul$  step 1 until  $nu - 1$  do  $lambda[L+1] := ((2 \times L+1) \times \omega$ *mega* $\times$ lambda[L]+  $(L \uparrow 2+eta2) \times lambda[L-1]/L)/(L+1);$ 

 $L3: r := s := 0;$ 

for  $L := nu$  step  $-1$  until 1 do

begin

 $t1 := eta/(L+1);$  $r := 1/((2{\times} L - 1){\times}(t1/L + {r o1} - (1{+}t1 \uparrow 2){\times}r/(2{\times} L {+}3)));$  $s := r \times (lambda[L]+s);$ 

if  $L \leq Lmax$  then  $Rr[L-1] := r$ 

end;

 $F[0] := sum/(1+s);$ 

for  $L := 1$  step 1 until *Lmax* do  $F[L] := Rr[L-1] \times F[L-1]$ ; comment The for-statement which follows is of purely precautionary nature, making sure that the results have the required accuracy. If speed is important, the statement may be omitted:

for *L* := 0 step 1 until *Lmax* do

if  $abs(F[L]-Fapprox[L]) > epsilon \times abs(F[L])$  then begin

for  $k := 0$  step 1 until *Lmax* do  $Fapor(x|) := F[k]$ ;  $nul := mul := nu; \quad nu := nu + 10;$ 

if *nu* < 300 then go to *LO* else

begin

*outstring* (1, 'convergence difficulty in *Coulomb');*  go to *L5* 

end

end

end;

 $t1 := 6.2831853072 \times eta;$ 

comment The constant  $2\pi$  in the preceding statement must be supplied more accurately if more than 11 significant digits are desired in the final results;

if  $abs(t1) < 1$  then

begin

 $t2 := s := 1; L := 1;$  $L4: L:=L+1$ ;

$$
t2 := t1 \times t2/L; \quad s := s + t2;
$$

if  $abs(t2) > epsilon \times abs(s)$  then go to  $IA$ ;

 $s := sqrt(1/s)$ 

end

else

 $s := sqrt(t1/(exp(t1)-1));$ 

 $F[0] := s \times F[0];$ 

for  $L := 1$  step 1 until  $Lmax$  do

begin

 $s := (L-.5) \times sqrt(L \uparrow 2 + eta2) \times s/(L \times (L+.5));$  $F[L] := s \times F[L]$ 

end;

L5: end *Coulomb;* 

comment The procedure *Coulomb* was tested on the CDC 3600 computer, with the procedure *minimal* in single precision (unless stated otherwise). The tests included the following:

- (i) Generation of  $\Phi_L(\eta, \rho) = [C_L(\eta)\rho^{L+1}]^{-1}F_L(\eta, \rho), L = 0(1)21$ , to 8 significant digits  $(d=8)$  for  $\eta = 0$ ,  $-5(2)5$ ,  $\rho = .2$ , 1(1)5. The results were in complete agreement with values tabulated in [4].
- (ii) Computation of  $F_0(\eta, \rho)$ ,  $F_0'(\eta, \rho) = (d/d\rho)F_0(\eta, \rho)$  to 6 significant digits for  $\eta = 0(2)12$ ,  $\rho = 0(5)40$ , using  $F_{0}' = (\rho^{-1}+\eta)F_{0} - (1+\eta^{2})F_{1}$ . Comparison with [5] revealed frequent discrepancies of one unit in the last digit. In addition, beginning with  $\eta = 8$ , the results became progressively worse for  $\rho = 30, 35, 40$ , being correct to only 2-3 digits when  $\eta = 12$ ,  $\rho = 40$ . With the procedure *minimal* in double precision, however, these errors disappeared.
- (iii) Computation to 8 significant digits of  $F_0(\eta, \rho)$ ,  $F_0'(\eta, \rho)$  for  $\rho = 2\eta$ ,  $\rho = .5(.5)20(2)50$ . The results agreed with those published in [1] for  $\rho \leq 16$ , but became increasingly inaccurate for larger values of  $\rho$ . Complete agreement was observed, however, when the procedure *minimal* was operating in the double-precision mode;

#### REFERENCES:

1. ABRAMOWITZ, M., AND RABINOWITZ, P. Evaluation of Coulomb wave functions along the transition line. *Phys. Rev. 96* (1954), 77-79.

- 2. ABRAMOWITZ, M., AND STEGUN, I. A. (Eds.). *Handbook of Mathematical Functions.* NBS Appl. Math. Ser. 55, U.S. Gov't. Printing Off., Washington, D. C., 1964.
- 3. GAUTSCHI, W. Computational aspects of three-term recurrence relations. *SIAM Rev.,* to appear.
- *4.* NATIONAL BUREAU OF STANDARDS. *Tables of Coulomb Wave Functions, Vol. I.* Appl. Math. Ser. 17, U.S. Gov't. Printing Office, Washington, D. C., 1952.
- 5. TUBIS, A. Tables of nonrelativistic Coulomb wave functions. LA-2150, Los Alamos Scientific Lab., Los Alamos, New Mexico, 1958.

# REMARK ON ALGORITHM 292 [822)

REGULAR COULOMB WAVE FUNCTIONS [Walter Gautschi, *Comm. ACM 9* (Nov. 1966), 7931

- WALTER GAUTSCHI (Recd. 5 July 1967)
- Computer Sciences Department, Purdue University, Lafayette, Indiana, and Argonne National Laboratory, Argonne, Illinois

\*This work was performed under the auspices of the United States Atomic Energy Commission.

KEY WORDS AND PHRASES: Coulomb wave functions, wave functions, regular Coulomb wave functions

*CR* CATEGORIES: 5.12

The following changes are suggested to eliminate the need for multiple-precision arithmetic. The underlying theory will be published in *Aequationes Math.* 

l. Remove the procedure *minimal.* 

2. Change the statement (near the bottom of page 794)

 $nu :=$  if  $s \ge -0.36788$  then *entier*  $(r \times t(s))$  else 1

to read:

 $nu :=$  if  $s \ge -.36788$  then *entier*  $(r \times t(s))$  else  $r/2.7183$ 

3. Change the statement labeled Ll to read

L1:  $d1 := 2 \times \frac{eta}{(\exp(2 \times \frac{eta}{\times \frac{alpha(1)}{(\omega - \omega)}})-1)}$ 

and rephrase the comment following this statement to read:

comment The letter *n* in the following statement is a place holder for a machine~dependent integer, namely, the number of (equivalent) decimal digits carried in the mantissa of floating-point numbers. This integer must be properly substituted by the user;

4. Omit the output statement

*outstring* (1, 'The requested accuracy cannot be guaranteed. Use of the procedure *minimal* in a higher precision mode appears indicated');

5. Insert the statement

 $r1 := \{lmin[1]\}$ 

between the two lines

end;

and

 $lam[0] := -r1;$   $lam[1] := 1;$   $t1 := d1/(1+r1 \uparrow 2);$ 

fi. Change the line (near the middle of page 795)

 $s := sqrt(t1/(exp(t1)-1));$ 

to read

 $s := exp(-t1/4)/sqrt((exp(t1/2) - exp(-t1/2))/t1);$ 

(These statements are mathematically equivalent, but the lat-

ter delays overflow as the value of  $t_1$  hecomes large.)

7. If large values of  $|\eta|$  and/or  $\rho$ , say exceeding 100, are contemplated, it may be necessary to increase the dimension of the arrays *lambda* and *lmin* (if they are declared at the beginning of the procedure *Coulomb)* and to correspondingly increase the upper limit for *nu* in the conditional clause if *nu* < 300

near the top of page 795. The user, in this case, should also be prepared to encounter overflow difficulties, especially in the later entries of the array *lam.* 

With these revisions the algorithm produced correct results on the CDC 3600 for the three tests described at the end of Algorithm 292. It was also used (with input parameter  $d = 10$ ) to compute miscellaneous values of  $F_0(\eta, \rho)$  and  $\Phi_0(\eta, \rho)$  published in a paper by C. E. Fröberg (Numerical treatment of Coulomb wave functions. *Rev. Mod. Phys. 27* (1955), 399-411). The results are summarized in the table below.

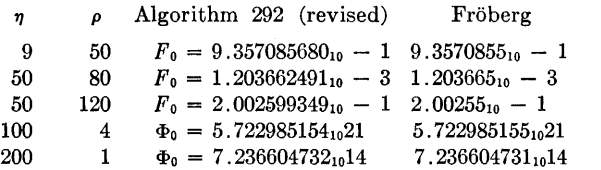

In addition, the algorithm was run (with  $d = 6$ , and *lambda*, *lmin* being declared as arrays of dimension  $[0 : 600]$  for  $\eta$  $-200(20)200$ ,  $\rho = 20(20)200$ , *Lmax* = 0(50)100. Apparently valid results were obtained as long as  $\eta \leq 100$ , though no tables seem to exist to check these results against. Overflow was observed in some of the entries of the array *lam*, for  $\eta = 120$ ,  $\rho \ge 120$ ;  $\eta = 140$ ,  $\rho \ge 60$ ;  $\eta = 160$ ,  $\rho \ge 40$ ; and  $\eta = 200$ ,  $\rho \ge 20$ . (For the purpose of this test, a number is considered to overflow if its modulus exceeds 10300.)

CERTIFICATION OF ALGORITHM 292 [S22] REGULAR COULOMB WAVE FUNCTIONS [Walter

Gautschi, *Comm. ACM 9* (Nov. 1966), 793]

AND OF

REMARK ON ALGORITHM 292 [S22]

REGULAR COULOMB WAVE FUNCTIONS [Walter Gautschi, *Comm. ACM 12* (May 1969), 280)

- K. S. KoLBIG (Recd. 10 Oct. 1967)
- Applied Mathematics Group, Data Handling Division, European Organization for Nuclear Research (CERN), 1211 Geneva 23, Switzerland

KEY WORDS AND PHRASES: Coulomb wave functions, wave functions, regular Coulomb wave functions *CR* CATEGORIES: 5.12

Both the original and the revised version of the procedure *Coulomb* have been translated into FORTRAN and tested on a Control Data 6600 computer. It became apparent that the following changes in the original version are necessary:

1. The second sentence in the comment following the statement labeled Ll in procedure *Coulomb* should be replaced by:

Similarly for the letter *n* in the next statement, which is a place holder for the number of digits carried in the main program.

2. The second statement after this comment (beginning *"outstring* . . .") should be changed to

if  $abs(d1 \times epsilon) <sub>10</sub>-m-1$  then

*outstring* (1, 'The requested accuracy cannot be guaranteed. Use of the procedure *minimal* in a higher precision mode appears indicated.');

Since the original version of *Coulomb* is to be superseded by the revised one (see Remark), detailed test results are given here only for the latter. Most of the tests have already been described in the Algorithm itself or in the Remark. Those presented here are obtained on a different machine, and the results differ slightly in some cases from the previous ones. The tests included the following:

(i) Generation of  $\Phi_L(\eta,\rho) = [C_L(\eta)\rho^{L+1}]^{-1} F_L(\eta,\rho), L = 0(1)21$ , to 8 significant digits  $(d = 8)$  for  $\eta = -5(1)5$ ,  $\rho = .2(.2)5$ . The results were in complete agreement with the values tabulated in [4] of Algorithm 292. In the cases where more than 8 significant digits are tabulated, the highest discrepancy was one unit in the last digit; e.g. for  $L = 0$ ,  $\eta = 5$ ,  $\rho > 3.4$ , 10 to 11 correct significant digits have been found.

(ii) Computation of  $F_0(\eta,\rho)$ ,  $F_0'(\eta,\rho) = (d/d\rho) F_0(\eta,\rho)$  to 5 significant digits for  $\eta = 0(2)12$ ,  $\rho = 0(5)40$ , using  $F'_{0} = (\rho^{-1} + \eta)F_{0}$  $(1+n^2)$   $F_1$ . Comparison with [5] of Algorithm 292 revealed frequent discrepancies of one unit in the fifth digit. For  $\eta = 2$ ,  $\rho = 40$  the discrepancy in  $F_0$  is 80 units of the fifth digit. This is probably an error in the table.

(iii) Computation to 8 significant digits of  $F_0(\eta,\rho)$ ,  $F_0'(\eta,\rho)$ for  $\rho = 2\eta$ ,  $\rho = .5(.5)20(2)50$ . The results agreed completely with those published in [1] of Algorithm 292.

(iv) Computation (with  $d = 10$ ) of the miscellaneous values of  $F_0(\eta,\rho)$  and  $\Phi_0(\eta,\rho)$  given in the Remark on Algorithm 292. The results obtained differ slightly from those given in the Remark. In the worst case,  $\eta = 50$ ,  $\rho = 120$ , the discrepancy is 16 units in the tenth digit.

(v) After changing the dimensions of the arrays *lambda*, *lmin* into  $[0:600]$  and adjusting the upper limit for  $nl$  to 600 (see Remark on Algorithm 292),  $F_L(\eta,\rho)$  has been calculated with  $d = 6$ for  $\eta = -200(20)$  200,  $\rho = 20(20)$  200, *Lmax* = 0(\$0)100 merely to test whether overflow occurs or not. The following table indicates where overflow, indefinite results, or convergence difficulties in the generation of  $\lambda_L$  (see Algorithm 292) have been observed.

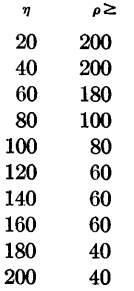

(vi) Calculation of  $F_L(\eta,\rho)$  for  $L = 0(50)100$  with  $d = 7$  for  $\eta = 1$ ,  $\rho = 10^{-n}, n = -20(1)-1.$  Underflow occurred for  $L = 50, n \leq 5;$  $L = 100, n \leq 2$ . The valid results have been compared with those obtained by summation of the power series for  $\Phi_L(\eta,\rho)$  (see [4, (1.3) and (4.4)] of Algorithm 292). Agreement has been found to 7 significant digits.

(vii) Calculation of  $\Phi_L(\eta,\rho)$  to 13 significant digits (d=13) for  $p= 5, \eta = 0(1)5, L = 0(10)100.$  The results have been compared with those obtained by summation in double-precision mode

(27 digits) of the power series mentioned in (vi). Agreement was found to at least 12 significant digits. The constant  $2\pi$  in the statement  $t1 := ...$  on page 795 of Algorithm 292 was supplied here with 14 significant digits, as required by the comment.

*Acknowledgment.* I wish to thank Professor Gautschi for useful remarks and comments.

#### REMARK ON ALGORITHM 292 [S22]\*

REGULAR COULOMB WAVE FUNCTIONS [Walter Gautschi, *Comm. ACM 9* (Nov. 1966), 793]

AND ON

- REMARK ON ALGORITHM 292 [S22]
- REGULAR COULOMB WAVE FUNCTIONS [Walter Gautschi, *Comm. ACM 12* (May 1969), 280]
- W. J. CODY AND KATHLEEN A. PACIOREK (Recd. 8 Sept. 1969 and 8 May 1970)

Argonne National Laboratory, Argonne, IL 60439

\*Work performed under the auspices of the US Atomic Energy Commission.

KEY WORDS AND PHRASES: Coulomb wave functions, wave functions, regular Coulomb wave functions *CR* CATEGORIES: 5.12

The revised version of the procedure *Coulomb* was translated into IBM System/360 Algol and tested on an IBM S/360 Model 75 Computer. When  $n > 12$  overflow problems were encountered in the generation of intermediate arrays. These were due to the smaller exponent range of the S/360,  $-64 \leq exp \leq 63$ . The following changes, while not completely eliminating the overflow probe ms, greatly alleviate them.

Insert real *scale;* 

after begin integer L, *nu, nul, mu, mul,* i, k;

Insert  $scale := 16 \uparrow (-57);$ 

comment This value of *scale* is appropriate for the IBM S/360. On a machine with a different base and a different exponent range, say  $\alpha \leq exp \leq \beta$ , the value of *scale* should be *base*  $\uparrow$  $(6-*β*)$ ;

between end;

and  $epsilon := .5 \times 10 \uparrow (-d)$ ;

Change *lambda* [0] := *lmin* [0] := 1; *lambda* [1] .- *omega-eta;*   $sum := ro \times exp (omega \times ro)$ ;

to  $lambda [0] := scale; lmin [0] := 1;$  $lambda [1] := (omega - eta) \times scale;$ 

 $sum := ro \times exp(omega \times ro) \times scale;$ 

Change  $\text{Imin}[L] := \text{Rra}[L-1] \times \text{Imin}[L-1];$ 

to begin

 $t! := Rra [L - 1] \times lmin [L - 1];$ 

comment The following constant 5  $\uparrow$  (-10) is approximately  $2 \times base \t\hat{ }$  *a*/scale, where *base* is the base of the floatingpoint number system and  $\alpha \leq exp \leq \beta$ ;

 $lmin[L] :=$ **if**  $abs(t1) > 5 \uparrow (-10)$  then tl else 0

end;

Change  $lam [0] := -r1; lam [1] := 1;$ 

to  $lam [0] := -r1 \times scale; lam [1] := scale;$ 

Change *lambda*  $[L] := \text{lmin } [L] + t \mathbb{1} \times (\text{lam } [L] + r \mathbb{1} \times \text{lmin } [L])$  $lambda [L] := lmin [L] \times scale + t1 \times$ 

 $(lam [L] + r1 \times scale \times lmin [L])$ 

Change  $F[0] := \frac{sum}{1 + s};$ 

 $to$   $F[0] := \frac{sum/(scale + s)}{s}$ 

The authors gratefully acknowledge the referee's helpful suggestions.

293-P **1- 0** 

# ALGORITHM 293 TRANSPORTATION PROBLEM [H] G. BAYER (Recd. 9 July 1965 and 22 Aug. 1966) Technische Hochschule, Braunschweig, Germany

procedure *transpl*  $(m, n, inf, c, a, b, x, kw)$ ; value  $m, n, inf;$ integer  $m, n, inf, kw$ ; **integer array**  $c, a, b, x$ ;

- comment *transpl* is derived from Algorithm 258, *transport, [Comm. ACM 8* (June 1965), 381] in order to reduce running time by about 50 percent. The following notation is used.
- *c m,* n-matrix of unit costs,
- $a$  array of quantities available,
- b array of quantities required, following the usual description of the transportation problem,
- *·inf* greatest positive integer within machine capacity,
- $x \in m$ , *n*-matrix of flows.
- kw optimal total costs (computed by procedure).
- *c, a, b* are disturbed by the procedure. Sum of  $a[i] = \text{sum of } b[i]$ . Multiple solutions are left out of account. [Ref.: G. Hadley, *Linear Programming, Reading, London, 1962, p. 351];*
- begin integer i, *j, u, v,* k, l, *s, t, gd,* h, *p, cij, xij, ai, bj, lsvj, nlvi;*  Boolean zg;
	- integer array *g, listu, nlv*[1:*m*], *r, listv*[1:*n*],  $ls[0:m+n-1]$ , *nl[l:mXn], lsv[O:n];*
	- comment in the for-statement  $u := \cdots$  after s33, operate on all pairs i, j with  $c[i,j] = 0$ . To win time the array *nl* supervises those zeros; the  $j$ -indices of zeros in row  $i$  are kept in  $nl[(i-1)\times n+1] \cdots nl[nlv[i]]$ . In the for-statement  $v := \cdots$ after s33, operate on all pairs  $i, j$  with  $x[i,j] \neq 0$  (and  $c[i,j]=0$ ).  $ls$  supervises those essential zeros, the  $i$ -indices of essential zeros in column *j* are kept in  $ls[lsv[j-1]+1] \cdots ls[lsv[j]$ Procedure *in* adds to list *ls*, procedure *out* takes out from list  $ls$  an essential zero in position  $i, j$ ;

procedure *in;* 

#### begin

 $lsvj := lsv[j];$ for  $t := \text{lsv}[n]$  step  $-1$  until  $\text{lsvj}$  do  $\text{ls}[t+1] := \text{ls}[t]$ ; for  $t := j$  step 1 until *n* do  $lsv[t] := lsv[t] + 1;$  $ls[lsvj+1] := i$ end ; procedure *out*  begin  $lsvj := lsv[j];$ for  $t := \text{lsv}[j-1]+1$  step 1 until *lsvj* do begin if  $|s(t)| \neq i$  then go to *next*;  $s := t$ ; go to  $ex$ ; *next:*  end *ex:*  for  $t := j$  step 1 until *n* do  $|sv[t]| := |sv[t]-1;$  $lsvi := lsv[n]$ : for  $t := s$  step 1 until *lsvj* do  $ls[t] := ls[t+1]$ end ; for  $i := 1$  step 1 until  $m$  do for  $j := 1$  step 1 until *n* do  $x[i, j] := 0$ ;

```
for i := 1 step 1 until m do nlv[i] := (i-1)\times n;
```
 $lsv[0] := 0;$ for  $j := 1$  step 1 until *n* do begin  $listv[j] := 1;$  $lsv[j] := 0$ end ; sl:  $kw := gd := 0;$ comment *gd* is the defect, i.e., the sum of quantities not yet transported; for  $i := 1$  step 1 until *m* do begin  $h := inf$ ; for  $j := 1$  step 1 until *n* do if  $c[i, j] < h$  then  $h := c[i, j]$ ; for  $j := 1$  step 1 until *n* do begin  $cij := c[i, j] := c[i, j] - h;$ if  $cij = 0$  then begin  $listv[j] := 0;$  $n!vi := n!v[i] := n!v[i] + 1;$  $n$ [*nlvi*]  $:=$  *i* end end;  $kw := h \times a[i] + kw$ end see next comment; for  $j := 1$  step 1 until *n* do begin if  $listv[j] = 0$  then go to  $nextj1$ ;  $h := inf$ ; for  $i := 1$  step 1 until m do if  $c[i, j] < k$  then  $h := c[i, j]$ ; for  $i := 1$  step 1 until  $m$  do begin  $cij := c[i, j] := c[i, j] - h;$ if  $cij = 0$  then begin  $n!vi := n!v[i] := n!v[i] + 1;$  $n$ [[nlvi]  $\; := \; j$ end end;  $kw := h \times b[j] + kw;$ *nextjl:*  end; comment in step 1 the usual reduction of the matrix of costs is achieved (dual problem), zeros are listed in *nl;*  s2: for i := 1 step 1 until *m* do begin  $ai := a[i]$ ;  $n!vi := n!v[i]$ ; for  $u := (i-1) \times n + 1$  step 1 until *nlvi* do begin if  $ai = 0$  then go to  $nexti2$ ;  $j := nl[u];$  $bj := b[j];$ if  $bj = 0$  then go to  $\text{next}(j4)$ ;  $h := x[i, j] :=$  if  $ai < bj$  then  $ai$  else bj;  $ai := ai - h; b[j] := bj - h; in;$ 

*nextj4:*  end; *nexti2:*   $a[i] := ai; gd := gd + ai$ end; comment applying a usual rule to all zeros we get an initial flow (restricted primal problem) in step  $2$ ; s31: if  $gd = 0$  then go to  $s6$ : comment problem is solved if defect has become zero; s32: for  $j := 1$  step 1 until *n* do  $r[j] := 0$ ;  $k := 0;$ for  $i := 1$  step 1 until  $m$  do begin if  $a[i] \neq 0$  then begin  $k := k + 1$ ; *listu*[k] := *i*; *g*[*i*] := *inf* end else  $g[i] := 0$ end; comment  $r[j] = 0$  if column j is unlabeled,  $= i$  if labeled from row *i*.  $g[i] = 0$  if row *i* is unlabeled,  $\Rightarrow inf$  if  $a[i] \neq 0$ , i.e.,  $a[i]$  is a possible source of flow. The indices  $i$  of labeled rows are kept in  $listu[1] \cdots listu[k]$ . In step 3, consisting of step 32 and step 33, the maximal flow is found by the labeling process. Labeling ends in only two ways: (a) a column  $j$ with  $b[j] > 0$  has been labeled: go to step 4, (b) all labeling is done, but a positive flow has not been found: go to s5; s33:  $l := 0$ ; for  $u := 1$  step 1 until k do begin  $i := listu[u]; \quad nlvi := nlv[i];$ begin  $j := nl[s]$ ; if  $r[j] \neq 0$  then go to *nextj*5;  $r[j] := i; \ \ l := l + 1; \ \ list[i] := j;$ if  $b[j] > 0$  then go to  $s4$ ; *nextj5:*  end end in each newly labeled row, see *listu,* look for zeros in unlabeled columns, list them in *listv;*  if  $l = 0$  then go to  $s5$ ;  $k := 0;$ for  $v := 1$  step 1 until  $l$  do begin  $j := listv[v];$   $lsvj := lsv[j];$ for  $s := \text{lsv}[j-1]+1$  step 1 until *lsvj* do begin  $i := ls[s]$ ; if  $g[i] = 0$  then begin  $g[i] := j; \; k := k + 1;$  $listu[k] := i$ end end end in each newly labeled column, see *listv,* look for essential zeros in unlabeled rows, label these rows, list them in *listu*; if  $k = 0$  then go to  $s5$ ; go to s33; comment step 4. A column j with  $b[j]$  has been labeled,  $b[j]$ is the sink of a possible positive flow, the path of which is indicated by labels. Find the minimum flow *h* along the path;  $n := b[j]; \ \ p := j;$ 

*mark:* 

 $i := r[j]; j := g[i];$ if  $j = inf$  then begin if  $a[i] < h$  then  $h := a[i]$ ; go to *re* end; if  $x[i, j] < h$  then  $h := x[i, j]$ ; go to *mark; re:* ; comment flow *h* along the labeled path thus reduces defect without changing total costs. Correct list of essential zeros if necessary. Start labeling anew, optimizing the restricted primal problem;  $j := p; b[j] := b[j] - h; a[i] := a[i] - h;$  $gd := gd - h;$ rel:  $i := r[j];$   $xi = x[i, j];$   $x[i, j] := xij + h;$ if  $xi = 0$  then  $in$ ;  $j := g[i]$ ; if  $j = inf$  then go to  $s31$ ;  $xij := x[i, j] := x[i, j] - h;$ if  $xi = 0$  then *out*; go to *rel;*  s5: comment step 5. Flow is maximal. To find a new solution to the dual, take the part of matrix *c* which is the intersection of labeled rows and unlabeled columns, reduce matrix in a certain way;  $k := 0; \quad l := n + 1;$ for  $j := 1$  step 1 until *n* do begin if  $r[j] = 0$  then begin  $k := k + 1$ ;  $listv[k] := j$ end else begin  $l := l - 1;$  *listv*[*l*] := *j* end end list all labeled resp. unlabeled columns in *listv;*   $h := inf$ for  $i := 1$  step 1 until  $m$  do begin if  $g[i] = 0$  then go to *nexti*<sup>6</sup>; for *s* := 1 step 1 until *k* do begin  $j := listv[s]$ ; if  $c[i, j] < h$  then  $h := c[i, j]$ end; *nexti6:*  end find minimum *h* in partial matrix; for i := 1 step 1 until *m* do begin  $zg := g[i] \neq 0; n! \in (i-1) \times n;$ for  $s := 1$  step 1 until *n* do begin  $j := listv[s]$ ; if zg then  $cij := c[i, j]$ else  $cij := c[i, j] := c[i, j] + h;$ if  $cij = 0$  then begin  $n|vi := n|vi + 1;$  $n$ [nlvi]  $\; := j$ end end; for  $s := 1$  step 1 until  $k$  do

begin

 $j := listv[s]$ ; if *zg* then  $cij := c[i, j] := c[i, j] - h$ else  $cij := c[i, j];$ if  $cij = 0$  then begin  $n!vi := n!vi + 1;$  $n$ [nlvi] := *j* end end;  $n!v[i] := n!vi$ end reduction, add *h* to labeled columns, subtract *h* from labeled rows. Construct new list of zeros;  $kw := h \times gd + kw;$ comment total costs for new solution of dual; go to s32; s6: ; comment solution, defect has become zero; end

## CERTIFICATION OF:

ALGORITHM 258 [H]

#### TRANSPORT

[G. Bayer, *Comm. ACM 8* (June 1965), 381] ALGORITHM 293 [H]

TRANSPORTATION PROBLEM

[G. Bayer, *Comm. ACM 9* (Dec. 1966), 869]

LEE S. S1Ms (Recd. 21 Feb. 1967 and 17 Mar. 1967) Kates, Peat, Marwick & Co., Toronto, Ont., Canada

Both of these algorithms were coded in Extended ALGOL 60 and tested on a Burroughs B5500. Three problems were solved correctly, one of them being of medium size (55  $\times$  167). On this larger problem transpl was found to be about twice as fast as transport.

In coding and debugging *transpl* three apparent errors were found. In the right-hand column on page 870, after line 27 which is  $i := listu[u]; \quad nlvi := nlv[i];$ 

a line is missing. This line should read

for  $s := (i-1) \times n + 1$  step 1 until nlvi do

Also in the right-hand column, the line

s4: ;

should be inserted ahead of line  $-12$ , which begins

comment Step 4. A column j with  $b[j]$  has been labeled,  $b[j]$ On page 871, in the left-hand column, line --22 which reads

for  $s := 1$  step 1 until  $n$  do

should read

for  $s := l$  step 1 until *n* do

### REMARK ON ALGORITHM 293 [H]

TRANSPORTATION PROBLEM [G. Bayer, *Comm. ACM* 9 (Dec. 1966), 869]

- G. BAYER (Recd. 24 Aug. 1967, 30 Oct. 1967 and 8 Jan. 1968)
- Technische Hochschule Braunschweig, Germany

KEY WORDS AND PHRASES: transportation problem, linear programming

CR CATEGORIES: 5.41

There is an error in the algorithm concerning the number of

essential zeros which can be greater than  $m + n - 1$ . An example is:

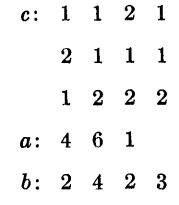

The difficulty may be overcome in two ways.

```
1. Declare array ls by:
```
integer array  $ls[0:m \times n]$ instead of:

integer array  $ls[0: m+n-1]$ 

2. As the case of more than  $m + n - 1$  essential zeros will seldom arise in practical problems, it may be enough to have

$$
ls[0:2\times m+n-1];
$$

(It is assumed that  $m \leq n$ ). To make sure that list ls does not overflow, add a statement to procedure in and remove inf from the value part.

> procedure in; begin if  $lsv[n] = 2 \times m + n - 1$  then begin  $inf := 0$ ; go to  $s6$  end;

Thus in the case of overflow of *ls*, the procedure is left with  $inf = 0$ signalling that the optimum has not been reached and that the solution is possibly incomplete. (One would wish then to run the procedure anew with more space for ls and using the solution obtained as an initial flow. This would only be possible by partly rewriting the algorithm.)

## ALGORITHM 294 UNIFORM RANDOM [G5] W. MURRAY STROME (Recd. 26 May 1966) Carnegie Institute of Technology, Pittsburgh, Pa.

real procedure *UNIFORM (A, B, XO, C, M);* 

value *A, B, XO, C, M;* real *A, B;* integer *XO, M, C;*  comment This procedure generates the next uniformly distributed pseudorandom number on  $(A, B)$ . The "multiplicative congruential" method is used, namely

$$
Z_{n+1} = C \times Z_n \pmod{M}
$$

 $M$  and  $C$  are chosen to maximize the period and minimize the correlation of the sequence generated. To accomplish this, *M*  should be as large as possible subject to the following conditions [1]:

(i)  $C \simeq \sqrt{M}$  and suitably chosen.

(ii) The expression  $X := X0/M$  followed by  $X := X \times C$ within the procedure must be evaluated with no roundoff or truncation error for every positive integer  $X0 \leq M$ .

For most applications,  $M$  and  $C$  may be chosen as follows. Let  $D$ denote the number base of the machine (e.g.,  $D = 10$  for a decimal machine) and *n* the number of significant D-digits of a real variable of the ALGOL implementation. Then let  $M = D^k$  and  $C = D^{n-k} - q$  where  $k =$  *entier* ((2n + 1)/3). For  $D = 2, 4, 5, 8, 10$ or 16 and  $D^{n-k} > 100$ ,  $q = 3$  is suitable. In general, choosing M and  $C$  in the above fashion will guarantee that condition (ii) be met, but this should be verified for the particular implementation. See [1] for a more detailed discussion on the choice of  $C$  and  $M$ . The first time *UNIFORM* is used in a program, *XO* should be a positive integer less than and relativdy prime to M. Subsequently, use  $X0 = 0$ .

*UNIFORM* was translated into C.I.T's ALGOL-20 and run on a CDC G-20 computer with  $M = 2^{28}$  and  $C = 2^{14} - 3$ . Some scaling was required to prevent roundoff in the multiplications since the G-20 is a 14-octal digit machine rather than a 42-bit binary one (the scaling would have been unnecessary had we used  $M = 8<sup>9</sup>$ ,  $C = 8<sup>5</sup> - 3$ , but the period of the sequence would have been shorter). In order to test the algorithm, the following statistical tests were performed for sequences of pseudorandom numbers generated on  $(-1, 1)$ .

1. *Distribution*. We divided  $(-1, 1)$  into 10 equal subintervals. Denote by  $f_i$  the number of numbers of a sequence of length  $1000$ in the ith interval. The statistic

$$
\chi^2 = .01 \sum_{i=1}^{10} (f_i - 100)^2
$$

was computed for each of 62 different such sequences. For numbers drawn from a uniform distribution, this statistic has a  $x^2$ -distribution, with 9 degrees of freedom [2]. The results obtained were entirely consistent with the hypothesis that the numbers were distributed uniformly.

2. *Independence.* Define the serial correlation (lag j) by

$$
\rho_j = \frac{\frac{1}{N} \sum_{i=1}^N X_i X_{i+j} - \left(\frac{1}{N} \sum_{i=1}^N X_i\right)^2}{\frac{1}{N-1} \sum_{i=1}^N X_i^2 - \left(\frac{1}{N} \sum_{i=1}^N X_i\right)^2}.
$$

If  $X_i$ ,  $X_{i+j}$  are independent, then for large  $N$ ,  $\rho_j$  is distributed normally with mean  $-1/N$  and standard deviation  $1/\sqrt{N}$  [3].  $\rho_1$  was estimated for 16 different sequences each of length 5000. The average,  $-0.004$ , and the standard deviation, 0.011, are consistent with the hypothesis of independence.  $\rho_i$  was estimated for 3 different sequences each of length 9900 for  $j = 1, 2, \cdots, 49$ . These results were consistent with the hypothesis that  $X_i$ ,  $X_{i+j}$ are independent for these values of j.

The Von Neumann ratio test [4] for 16 sequences of length 1000 also yielded results consistent with the hypothesis of independence. The results of other tests for many values of *C* and *M* using this method are outlined in [1];

## begin own real *X;*

if  $X0 \neq 0$  then  $X := X0/M$ ;

 $X := X \times C$ ;  $X := X -$  *entier*  $(X)$ ;

 $UNIFORM := X \times (B - A) + A$ end procedure *UNIFORM* 

REFERENCES:

- 1. HULL, T. E., AND DOBELL, A. R. Random number generators. *SIAM Rev. 4* (July 1962), 230-254.
- 2. YAMANE, T. *Statistics, An Introductory Analysis.* Harper & Row, New York, 1964, pp. 584-593.
- 3. ANDERSON, R. L. Distribution of the serial correlation coefficient, *Ann. Math. Stat.* 13 (1942), 1-13.
- 4. HART, B. I. Tabulation of the probability for the ratio of the mean square successive difference to the variance. *Ann. Math. Stat.* 13 (1942), 207-214.

## ALGORITHM 295 EXPONENTIAL CURVE FIT [E2] H. SPATH (Recd. 29 Apr. 1966) Institut für Neutronenphysik und Reaktortechnik, Kernforschungszentrum Karlsruhe, Germany

procedure  $exp\{it(x, y, p, n, ca, ce,eps, a, b, c, s, fx, exit)}$ ; value *n*, *ca*, *ce*, *eps*; **integer** *n*; **real** *ca*, *ce*, *eps*, *a*, *b*, *c*, *s*; label *exit*;  $array x, y, p, fx;$ 

comment If the method of least squares is used to determine the parameters *a*, *b*, *c* of a curve  $f(x) = a + be^{-cx}$  which approximates *n* data points  $(x_i, y_i)$  with associated weights  $p_i$ , then

$$
s(a, b, c) = \sum_{i=1}^{n} p_i (y_i - f(x_i))^2
$$
 (I)

must be a minimum. A necessary condition for this is that

$$
\frac{\partial s}{\partial a} = \frac{\partial s}{\partial b} = \frac{\partial s}{\partial c} = 0.
$$
 (II)

Usually (see  $[1]$ ) it is attempted to solve this system of nonlinear equations by an iterative method which is based upon the linearization of *J* in (II) and the convergence of which depends on the given starting values for *a,* b, *c.* 

A simpler and more effective way which can always be chosen if there is only one nonlinear parameter in  $f$  is the following: It is always possible to eliminate  $a = a(c)$  and  $b = b(c)$  from the equations  $\partial s/\partial a = 0$  and  $\partial s/\partial b = 0$  and to put these expressions into  $\partial s/\partial c = 0$ . This gives only one equation in one variable

$$
F(c) := \frac{\partial s}{\partial c} (a(c), b(c), c) = 0.
$$

If a value *c'* is calculated with  $F(c') = 0$  then the corresponding values of *a* and *b* are obtained from  $a' = a(c')$  and  $b' = b(c')$ .

The following procedure is based upon this idea which is fully treated in [2]. It allows to find a triple  $(a, b, c)$  which solves  $(II)$ if you make available a nonlocal procedure *Rootfinder* which is able to get a zero *c* of a function  $F(c)$  in the interval *[ca, ce]* with the relative accuracy *eps*, if *sign*  $(F(ca)) \neq sign(F(ce))$  otherwise leaving to the global label  $exit$ . As the above  $F(c)$  is discontinuous at  $c = 0$ ,  $[ca, ce]$  must not contain 0. [The speed and efficiency of the algorithm depend on the choice of the procedure *Root* $finder$ <sub>--REF.</sub>]

Most of the symbols are self-explanatory. The array *Jx* finally contains the values  $a + be^{-cx_i}$ ;

 $b$ egin integer  $i$ ; real  $t, u, v, w, fc, h0, h1, h2, h3, h4, h5, h6, h7$ ;

procedure *fronc*  $(c, fc)$ ; value  $c$ ; real  $c, fc$ ;

comment computes for a given *c* the value  $fc = F(c)$  and  $a = a(c), b = b(c);$ 

begin 
$$
hegin h0 := h1 := h2 := h3 := h4 := h5 := h6 := h7 := 0;
$$
  
for  $i := 1$  step 1 until n do

begin

 $t := x[i]; \quad u := exp(-c \times t); \quad v := p[i]; \quad w := y[i];$  $h0 := h0 + v$ ;  $h1 := h1 + u \times v$ ;  $h2 := h2 + u \times u \times v$ ;  $h3 := h3 + v \times w$ ;  $h4 := h4 + u \times v \times w$ ;  $h5 := h5 + t \times u \times v;$  $h6:=h6+t\times u\times u\times v; \quad h7:=h7-u\times v\times w\times t$ end i;

 $t := 1.0/(h0 \times h2 - h1 \times h1); \quad a := t \times (h2 \times h3 - h1 \times h4);$  $b := t \times (h0 \times h4 - h1 \times h3);$   $fc := h7 + (h5 \times a + h6 \times b)$ 

end *fronc*;

 $R\ddot{o}otfinder$  (fronc, ca, ce, eps, c, exit);  $t := 0$ ; for  $i := 1$  step 1 until *n* do

begin

$$
v := fx[i] := a + b \times exp(-c \times x[i]); \quad v := v - y[i];
$$

 $t := t + p[i] \times v \times v$ end  $i$ :

$$
s := t
$$

end *expfit* 

REFERENCES:

1. DEILY, G. R. Algorithm 275, Exponential curve fit. *Comm.*  ACM 9 (Feb. 1966), 85.

2. 0BEHLANDER, S. Die Methode der kleinsten Quadrate bei einem dreiparametrigen Exponentialansatz.  $ZAMM$  43 (1963), 493-506.

 $296-P$  1- 0

## ALGORITHM 296

## GENERALIZED LEAST SQUARES FIT BY ORTHOGONAL POLYNOMIALS [E2]

G. J. MAKINSON (Recd. 30 Sept. 1965 and 29 Aug: 1966) University of Liverpool, Liverpool 3, England

procedure  $LSFITUW$   $(f, x, w, m, k, si, p, l, al, be, s);$  value  $m, k;$ integer m, k; array f, w, si, p, x, al, be, s; Boolean l;

comment LSFITUW accepts m observations  $x[i]$ ,  $f[i]$ ,  $i = 1, 2$ ,  $\cdots$ , *m* each with its associated weight w[i]. The weights should be provided inversely proportional to the standard error of the observations.

 $x[1]$  should be algebraically the smallest abscissa and  $x[m]$  the largest.

The coefficients of the best fitting polynomial of degree  $k$  or less, where  $k \leq m-1$ , are obtained in  $p[0:k]$ , with  $p[0]$  the independent term.  $si[0:k]$  contains the measures of the goodness of fit of each polynomial tested. The  $si[t]$  are examined successively and the best polynomial is chosen of degree *h* if *h* is the first value of *t* found such that  $si[h] < si[h+1]$  provided that  $si[j] > 0.6 \times si[h]$  for  $k \geq j > h + 1$ . If h is the first value of t found such that  $si[h] < si[h+1]$  but then a j is found that satisfies  $si[j] \leq 0.6 \times si[h]$  for  $j > h + 1$  the procedure will choose the polynomial of degree *j* as best fit.

If an h such that  $si[h] < si[h+1]$  is not found then the polynomial is chosen of degree k. LSFITUW uses the procedure  $POLYX (a, b, c, d, n)$  [Algorithm 29, *Comm. ACM 3* (Nov. 1960), 604] to transform its results from the interval  $(-2,2)$  to the interval  $(x[1], x[m])$ .

Normally  $l$  should be false but if the choice made is to be overruled after consideration of the si and the best fitting polynomial is required to be strictly of degree  $k$ , then  $l$  should be true.

The programming is as outlined by G. E. Forsythe, [J. Soc. Indust. Appl. Math. 5 (1957), 74-88] and originally programmed by J. G. Mackinney [Algorithm 28/29, Comm. ACM *3* (Nov. 1960), 604). LSFITUW incorporates remarks made by D. B. MacMillan [Comm. ACM *4* (Dec. 1961), 544).

The variables in the paper of Forsythe have been abbreviated as follows.

al[i] is alpha[i], be[i] is beta[i], si[i] is (sigma[i])  $\uparrow$  2, s[i] is the same, om is omega, lw is w[i, i], tw is w[i+1, i+1],  $ctp[j]$  is the coefficient of  $x \uparrow j$  in This (the current) orthogonal polynomial,  $clp[j]$  is the coefficient of  $x \uparrow j$  in the Last (previous) orthogonal polynomial,  $cp[i]$  is the coefficient of  $x \uparrow j$  in the most recently calculated polynomial of best fit,  $tp[i]$  is the value at  $x[i]$  of the present orthogonal polynomial,  $lp[i]$  is the value at  $x[i]$  of the last orthogonal polynomial, simin is the least value of  $(signa[i]) \uparrow 2$ found so far, swx becomes false as soon as  $(sigma[i+1])$  $2 \geq (sigma[i])$   $\uparrow$  2 one time, comp becomes true if swx is false and some (sigma[i])  $\uparrow$  2 < 0.6 X simin;

begin integer  $i, j$ ; real  $du$ ,  $delsq$ ,  $om$ ,  $lw$ ,  $tw$ ,  $simin$ ,  $a, b$ ; array ctp, cpsave, cp[O:k], clp[-1:k], lp, tp[1:m];

Boolean swx, comp;

comment initialization;

for  $i := 0$  step 1 until k do  $cpli := 0$ ; simin := 0;  $swx := true; \; be[0] := clp[0] := clp[-1] := delsq := om := 0;$  $ctp[0] := 1;$   $tw := 0;$   $comp := false;$ for  $i := 1$  step 1 until m do begin  $delsq := delsq + w[i] \times f[i] \uparrow 2; \quad tp[i] := 1;$  $ln[i] := 0;$  om := om + w[i]  $\times f[i];$  tw := tw + w[i] end;  $s[0] := cp[0] := om/tw;$  delsq := delsq -  $s[0] \times om;$  $si[0] := delsq/(m-1);$ comment transformation of abscissa;  $a := 4/(x[m]-x[1])$ ;  $b := -2 - a \times x[1]$ ; for  $i := 1$  step 1 until m do  $x[i] := a \times x[i] + b$ ; comment main computation loop; for  $i := 0$  step 1 until  $k - 1$  do begin  $du := 0$ : for  $j := 1$  step 1 until m do  $du := du + w[j] \times x[j] \times tp[j] \uparrow 2;$  $al[i + 1] := du/tw; \ \ lw := tw; \ \ tw := om := 0;$ for  $j := 1$  step 1 until m do begin  $du := be[i] \times lp[j];$  $lp[j] := tp[j];$  $tp[j] := (x[j] - a[l[i+1]) \times tp[j] - du;$  $tw := tw + w[j] \times tp[j] \uparrow 2;$  $om := om + w[j] \times f[j] \times tp[j]$ end;  $be[i+1] := tw/lw; \quad s[i+1] := om/tw;$  $delsq := delsq - s[i+1] \times om; \quad si[i+1] := delsq/(m-i-2);$ if  $l$  then go to  $L1$ ; if  $\neg$  comp then begin if swx then begin if  $si[i+1] \geq si[i]$  then begin comment higher power appears not to improve fit;  $swx := false$ ;  $simin := s_i[i]$ ; for  $j := 0$  step 1 until k do  $cpsave[j] := cp[j]$ end; go to Ll end; if  $si[i+1] < 0.6 \times simin$  then  $comp := true$ ; comment termination of main loop at superior fit to first one found; comment recursion to obtain the coefficients  $cp$  of the polynomial of best fit of degree  $i + 1$ ; L1: for  $j := 0$  step 1 until i do begin  $du := clp[j] \times be[i];$  $clp[j] := ctp[j];$  $ctp[j] := clp[j-1] - al[i+1] \times ctp[j] - du;$  $cp[j] := cp[j] + s[i+1] \times ctp[j]$ end;  $cp[i+1] := s[i+1];$   $ctp[i+1] := 1;$   $clp[i+1] := 0;$ if  $\neg$  (comp  $\lor$  swx) then

#### begin

if  $i = k - 1$  then for  $j := 0$  step 1 until  $k$  do

 $cp[j] := cpsave[j]$ 

end

end

end end of main computation loop. Transformation of polynomial follows;

*POLYX(a, b, cp, p, k)*  end *LSFITUW* 

# REMARK ON ALGORITHM 296 [E2] GENERALIZED LEAST SQUARES FIT BY ORTHOGONAL POLYNOMIALS

(G. J. Makinson, *Comm. ACM 10* (Feb. 1967), 87] G. J. Makinson (Recd. 21 Mar. 1967) University of Liverpool, Liverpool 3, England

The second sentence of the first comment should read "The weights should be provided inversely proportional to the square of the standard error of the observations."

#### instead of

·'The weights should be provided inversely proportional to the standard error of the observations."

### CERTIFICATION OF ALGORITHM 296 [E2] GENERALIZED LEAST SQUARES FIT BY ORTHOGONAL POLYNOMIALS [G. J. Makinson,

*Comm. ACM 10* (Feb. 1967), 87]

WAYNE T. WATSON (Recd. 11 Feb. 1969 and 21 Mar. 1969) Service Bureau Corp., Development Laboratory, 111 West

St. John Street, San Jose, CA 95113

KEY WORDS AND PHRASES: least squares, curve fitting, orthogonal polynomials, three-term recurrence, polynomial regression, approximation, Forsythe's method CR CATEGORIES: 5.13, 5.5

*LSFITUW* was compiled and tested in CALL/360:PL/1. No modifications were made to the algorithm, and the computations were made in long precision (about 15 significant floating point digits). In addition, *POLYX* [2j was used to transform the results of *LSFITUW* from the interval  $(-2,2)$  to the interval  $(x_1, x_m)$ .

To generally test the algorithm, several small sets of data were used with *LSFITUW* and the results were compared with those obtained from an-independently written polynomial curve fitting algorithm which does not use the method of orthogonal polynomials. Only polynomials of degree less than 5 were used to fit the data. Agreement between coefficients and standard errors was good.

As a more comprehensive test of the algorithm, all experiments that could. be duplicated from the article by Ascher and Forsythe [lJ were performed; a slight modification to *LSFITUW* was required to transform the data to the interval  $(-1,1)$  instead of  $(-2,2)$ . Briefly, the experiments included:

(1) For certain equally spaced data, a comparison of the  $\alpha_i$  and  $\beta_i$  calculated by the program against those values of  $\alpha_i$  and  $\beta_i$ obtained from known formulas  $(\alpha_i=0$  for equally spaced data).

(2) A fit of the function  $f(x) = |x|$  over the interval  $(-1,1)$ for equally spaced data for polynomials of degree as high as 30.

(3) A fit of the function  $f(x) = e^x$  for unequally spaced data inside the interval  $(-1,1)$  for polynomials of degree as high as 32.

The results of experiment (1) showed that *LSFITUW* produced values of  $\beta_i$  differing only in the last significant digit (15) from those calculated by the known formula. The values of  $\alpha_i$  produced were in the range of the floating point round-off error  $(10^{-16})$ . The results of duplicating experiments  $(2)$  and  $(3)$  were better than those reported in [1) because of the greater precision used in the calculations (about 10.8 versus· about 15 significant floating digits). While conducting the last two experiments, it was noted that for data values of *x* symmetric about the origin, the value of *b* in the transformation equation  $x = at + b$  may be computed to be a number in the floating point round-off range instead of exactly zero. When fitting polynomials of a sufficiently high degree, this may cause an underflow at line 4 of *POLYX,* the transformation routine. The user may find it desirable to branch on an underflow in *POLYX* and reset *b* to zero.

To check the computations of the  $\sigma_k^2$  obtained by the recursive definition of  $\sigma_k^2$  used in the algorithm, the  $\sigma_k^2$  were compared with results computed directly from the equation

$$
\sigma_k^2 = \sum_{j=1}^m (f_j - y_k(x_j))^2/(m-k-1)
$$
 (\*)

where  $y_k$  is the best fitting polynomial of degree  $k$  for the data  $x_j$ ,  $f_j$ . Experience with the algorithm indicates that a loss of accuracy in computing  $\sigma_k^2$  occurs at smaller values of k when using the recursive definition than when using (\*). If the values of  $\sigma_k^2$ are of importance to the user, he may find it useful to compute them using (\*) instead.

A comprehensive test of the algorithm's feature which uses the  $\sigma_k^2$  to automatically select the best fitting polynomial was not made, but the feature did work properly for the polynomials used. In connection with this feature, the user should be aware, though, of the possible difficulty mentioned above in computing  $\sigma_k^2$  accurately using the recursive definition. In this case, the user should not expect the algorithm to select the best fitting polynomial. This difficulty was experienced several times while testing the algorithm, but was circumvented by using (\*) to calculate  $\sigma_k^2$ . In order to detect a possible loss in accuracy, the  $\sigma_k^2$  should be examined carefully or compared with those obtained by (\*).

Comprehensive tests were not made using weights; however, no problems were encountered with a moderate usage of this feature.

REFERENCES:

- 1. AscHER, M., AND FORSYTHE, G. E. SWAC experiments on the use of orthogonal polynomials for data fitting. *J. ACM 5*  (Jan. 1958), 9-21.
- 2. MAcKINNEY, JoHN G. Algorithm 29, Polynomial transformer. *Comm. ACM 3* (Nov. 1960), 604.

EIGENVALUES AND EIGENVECTORS OF THE SYMMETRIC SYSTEM  $(A - \lambda B)X = 0$  [F2]

J. BooTHROYD (Recd. 19 Aug. 1965, 7 Feb. 1966, 1 Aug. 1966, and 14 Nov. 1966)

University of Tasmania, Hobart, Tas., Australia

- procedure *eigensolve(a, b, x, n, nondef);* value n; integer n; label *nondef;* array *a, b,* x;
- comment solves the equation  $(A \lambda B)X = 0$  for symmetric A,  $B$  in  $a, b[1:n, 1:n]$  provided one of these is either positive or negative-definite.  $B$  is decomposed symmetrically so that  $B$ =  $LL'$  and the equation transformed to  $(C-\lambda I)Y = 0$  where  $C = (L)^{-1}A(L')^{-1}$  is symmetric and  $Y = L'X$ . If *B* is negativedefinite  $(A-(-\lambda)(-B))X = 0$  is solved. If B is neither positive nor negative-definite the original equation is rearranged as  $(B-(1/\lambda)A)$  X = 0 and solved as such for positive-definite A or as  $(B-(-1/\lambda)(-A))X = 0$  for negative-definite A. Failure to achieve one useful transformation from the four possibilities leads to exit via the label *nondef.* 
	- The procedure calls procedure *symmetric* QR 2 [P.A. Businger, Algorithm 254, Eigenvalues and eigenvectors of a real symmetric matrix by the QR method. *Comm. ACM* 8 (April, 1965), 218-219] to evaluate the roots and vectors of  $(C-\lambda I)$  Y = 0. That procedure leaves untouched the strictly upper triangle of C. In conformity with this, *eigensolve* preserves the strictly upper triangles of *A* and *B.*  If, before entry to *eigensolve,* the user saves the diagonals of  $A$ ,  $B$ , both these arrays may, if necessary, be fully restored after exit.

On exit from the procedure the eigenvalues occupy the diagonal elements  $a[i, i]$  with the eigenvectors in corresponding columns of  $x[1:n, 1:n]$ ;

begin integer i, *j, k, jlessl, ilessl, adi, bdi;* 

real *t, sum, xij, length;* 

```
Boolean recip;
```
- procedure *LCHOLESKI(a, n, fail);* value *n;* integer *n;*  label *fail;* array *a;*
- comment performs the symmetric decomposition *A* = *LL'*  for positive definite A in  $a[1:n, 1:n]$ . The lower triangle of A is overwritten by *L.* The strictly upper triangle of *A* is intact. For nonpositive-definite *A* the procedure exits via label parameter *fail;*

begin integer i, *j, k, jlessl;*  real *ajj, ajk, aij;*   $jless1 := 0;$ for  $j := 1$  step 1 until *n* do **begin**  $ajj := a[j, j];$ *fork* := 1 step 1 until *jlessl* do **begin**  $ajk := a[j, k]$ ;  $ajj := ajj - ajk \times ajk$ end; if  $ajj \leq 0.0$  then go to *fail*;  $ajj := a[j, j] := sqrt(ajj);$ for  $i := j + 1$  step 1 until *n* do **begin**  $aij := a[i, j]$ ; *fork* := 1step1 until *jlessl* do

 $aij := aij - a[i, k] \times a[j, k];$  $a[i, j] := aij/ajj$ end;  $jless1 := j$ end i end *LCHOLESKI;*  comment scan diagonals of *A, B* setting *adi, bdi* respectively to  $+1$ ,  $-1$ , 0 if the diagonal elements are all positive and nonzero, all negative or neither. Save the diagonal of B in X;  $adi := sign(a[1, 1])$ ;  $x[1, 1] := t := b[1, 1];$  $bdi := sign(t);$ for  $i := 2$  step 1 until *n* do **begin**  $t := a[i, i]$ ; if  $t = 0.0 \vee (t > 0 = adi < 0)$  then  $adi := 0$ ;  $x[i, i] := t := b[i, i];$ if  $t = 0.0 \vee (t > 0 = bdi < 0)$  then *bdi* := 0 end; *recip* := false; comment prepare to solve  $(A - \lambda B)X = 0$ ; if  $bdi = 0$  then go to *swap*; comment B is nondefinite; if  $bdi < 0$  then **begin comment** prepare to solve  $(A-(-\lambda)(-B))X = 0$ ; for  $i := 1$  step 1 until *n* do for  $j := 1$  step 1 until i do  $b[i, j] := -b[i, j]$ end; *newtry: LCHOLESKI(b, n, swap);*  go to  $ok$ : *swap:* if *recip* then go to *nondef;*   $recip := true;$ comment prepare to solve  $(B-(1/\lambda)A)X = 0;$ if  $adi = 0$  then go to *swap*; comment to escape, since *A* is also nondefinite; if *adi* < 0 then begin comment prepare to solve  $(B-(-1/\lambda)(-A))X = 0;$ for  $i := 1$  step 1 until *n* do **begin**  $b[i, i] := a[i, i]; a[i, i] := x[i, i];$ for  $j := i + 1$  step 1 until *n* do  $\text{begin } b[j, i] := -a[i, j]; \ \ a[j, i] := b[i, j] \text{end}$ end end else begin comment prepare to solve  $(B-(1/\lambda)A)X = 0;$ for  $i := 1$  step 1 until *n* do **begin**  $b[i, i] := a[i, i]$ ;  $a[i, i] := x[i, i]$ ; for  $j := i + 1$  step 1 until *n* do **begin**  $b[j, i] := a[i, j]$ ;  $a[j, i] := b[i, j]$  end end end; go to *new try;*  comment form  $C = (L)^{-1}A(L')^{-1}$  by  $LX = A$ ,  $CL' = X$ . C replaces *A;*   $ok: jless1 := 0;$ for  $j := 1$  step 1 until *n* do  $begin *begin* iless1 := 0; \n\end{aligned}$ for  $i := 1$  step 1 until  $j$  do **begin**  $sum := a[j, i]$ ; *fork* := 1step1 until *ilessl* do  $sum := sum - x[k, j] \times b[i, k];$ 

- $sum := x[i, j] := sum/b[i, i];$
- for  $k := 1$  step 1 until *jless*1 do

```
sum := sum - (if \, k \leq i \, then \, a[i, k] \, else \, a[k, i]) \times b[j, k];a[j, i] := sum/b[j, j];iless 1 := iend; 
    jless1 := jend; 
  comment global call of symmetric QR 2 to solve (C - \lambda I) Y = 0.
    symmetric QR 2 includes a built-in precision tolerance. For 
    use with eigensolve this constant should be changed to the 
    value appropriate to whatever computer is used. Those in-
    terested in using JACOBI [Thomas G. Evans, Algorithm 85, 
    JACOBI, Comm ACM \delta (April 1962), 208] in place of symmetric
    QR 2 may do so by copying the lower triangle of A to the upper 
    triangle and making suitable changes to accommodate the 
    parameter rho of that procedure before it is called. In this case
    the strictly upper triangle of A will not be preserved on exit 
    from eigensolve;
  symmetric QR 2 (n, a, x); 
  comment change the Y vectors, now in x by L' X = Y and
    normalize to unit length; 
  for j := 1 step 1 until n do
  begin length := 0.0;
    for i := n step -1 until 1 do
    begin sum := x[i, j];
      for k := i + 1 step I until n do
        sum := sum -b[k, i] \times x[k, j];xij := x[i, j] := sum/b[i, i];length := length + xij \times xijend; 
    length := sqrt(lengh);for i := 1 step 1 until n do x[i, j] := x[i, j]/length
  end; 
  comment take the reciprocals and/or change the signs of the 
    roots if necessary; 
  for i := 1 step 1 until n do
  if recip then 
  begin 
    if adi \leq 0 then a[i, i] := -1.0/a[i, i]
    else a[i, i] := 1.0/a[i, i] end
  else if bdi < 0 then a[i, i] := -a[i, i]end eigensolve
```
**298--P 1- RI** 

### ALGORITHM 298

# DETERMINATION OF THE SQUARE-ROOT OF A POSITIVE DEFINITE MATRIX [Fl]

IL SPATH (Recd. 20 Sept. 1966)

Institut fiir Neutronenphysik und Reaktortechnik Kernforschungszentrum Karlsruhe, Germany

#### procedure *WURZEL(A, B, N, theta, eps);*

value *N*, theta, eps; integer  $N$ ; real theta eps; array  $A, B$ ; comment Let *A* be a symmetric positive-definite matrix of the order *N*. Further let  $\lambda_{\min}$  be the smallest and  $\lambda_{\max}$  be the greatest eigenvalue of *A.* 

It is known [1] that for all  $\theta$  with  $0 < \theta < 1$  the sequence

$$
B_{k+1} = B_k + c(A - B_k^2), \qquad B_0 = 2cA \tag{1}
$$

with

$$
c = \frac{\theta}{2\sqrt{\lambda_{\max}}}
$$

converges to  $\sqrt{A}$ . The rate of convergence of the above sequence is given by the rate of convergence to zero of the sequence

$$
x_k = \left(1 - \theta \sqrt{\lambda_{\min}/\lambda_{\max}}\right)^k. \tag{2}
$$

As  $|| A || = \alpha \lambda_{\text{max}}$  with  $\alpha \geq 1$ , we set

$$
c_1 = \frac{\theta_1}{2\sqrt{\|A\|}}.
$$

(In the program we choose  $|| A || = \max_i ||\sum_k | a_{ik} ||$ ). Then the sequence (1) with  $c = c_1$  converges for all  $\theta_1$  with

$$
0 < \theta_1 < \sqrt{\alpha} = \sqrt{\|\text{ A }\|/\lambda_{\max}}
$$

and therefore in any case for  $\theta_1$  with  $0 < \theta_1 < 1$ . Because of (2) it is favorable to choose  $\theta$  close to 1 and  $\theta_1$  close to  $\sqrt{\alpha}$ , respectively. If nothing at all is known about  $\alpha$ , the optimum is to choose  $\theta_1$  close to 1. The computing time is proportional to  $f(\theta_1)N^3$ , where  $f(\theta_1)$  decreases as  $\theta_1$  increases.

Meaning of symbols in the formal parameter list:  $A = A[1:N, 1:N]$  must be symmetric and positive-definite.

*A* is not destroyed after leaving *WURZEL* 

 $B = B[1:N, 1:N]$  contains  $\sqrt{A}$  when *WURZEL* is left

 $N$  is the order of  $A$  and  $B$ 

*theta* =  $\theta_1$  is an input parameter as described above

*eps* is an accuracy parameter. The iteration is stopped when

$$
\max_{i,j} |b_{ij}^{(k+1)} - b_{ij}^{(k)}| < \text{eps};
$$

begin integer i, *j, k;* real *delta, s, c;* array *bb[l:N];*  **comment** determination of  $c$ :  $c := 0$ :

**EXAMPLE 1** determinant of 6, 6. **For** 
$$
i := 1
$$
 step 1 until  $N$  do

begin  $s := 0$ ;

for  $j := 1$  step 1 until *N* do  $s := s + abs(A[i, j])$ ;  $c := \textbf{if } c < s \textbf{ then } s \textbf{ else } c$ 

end:

 $c := .5 \times \text{theta/sqrt}(c);$ 

comment now  $B_0$  is set;

for  $i := 1$  step 1 until  $N$  do

for  $j := i$  step 1 until N do

 $B[i, j] := B[j, i] := 2.0 \times c \times A[i, j];$ comment start of iteration; *REPEAT: delta* := O; for  $i := 1$  step 1 until N do begin for  $j := i$  step 1 until N do begin  $s := 0;$ for  $k := 1$  step 1 until *N* do  $s := s - B[i, k] \times B[k, j];$  $bb[j] := B[i, j] + c \times (A[i, j] + s)$ end; for  $j := i$  step 1 until N do **begin**  $s := abs(B[i, j] - bb[j])$ ; if  $s >$  *delta* then *delta* :=  $s$ ;  $B[i, j] := bb[j]$ end end; for  $i := 1$  step 1 until  $N - 1$  do for  $j := i + 1$  step 1 until *N* do  $B[j,i] := B[i, j];$ if *delta* > *·eps* then go to *REPEAT*  end *WURZEL* 

REFERENCE:

1. BABUSKA, I., PRAGER, M., AND VrTASEK, E. *Numerical Processes in Differential Equations.* John Wiley & Sons, Ltd., London, 1966, p. 31 ff.

#### CERTIFICATION OF ALGORITHM 298 [Fl] DETERMINATION OF THE SQUARE ROOT OF A

POSITIVE DEFINITE MATRIX [H. Spath, *Comm. ACM 10* (Mar. 1967), 182]

B. J. DUKE (Recd. 26 Apr. 1967, 16 July 1968 and 10 Oct. 1968)

Department of Chemistry, University of Lancaster, Bailrigg, Lancaster, England

KEY WORDS AND PHRASES: matrix, symmetric matrix, positive definite matrix, matrix square root CR CATEGORIES: 5.14

Algorithm 298 has been tested in ICT ALGOL and used successfully on a number of matrices. One minor modification seems advisable. To avoid the procedure looping if an error occurs in its call, a maximum number of iterations should be set, with the procedure exiting through a label if this number is reached. The modifications to the procedure are obvious.

Comparisons with an alternative method using a binomial series are interesting. If

$$
C = I - \frac{\theta}{\|A\|} A,
$$
  

$$
A^{\mathbf{i}} = \left\{ \frac{\|A\|}{\theta} \right\}^{\mathbf{i}} \left\{ I - \frac{1}{2} C - \frac{1}{8} C^2 - \frac{1}{16} C^3 \cdots \right\}.
$$

For convergence,

 $\theta$  < 2 || A ||  $/\lambda_{\text{max}}$ and thus a sufficient condition is  $\theta < 2$ . Optimum convergence is for

$$
\theta_{\rm opt} = \frac{2 \parallel A \parallel}{\lambda_{\rm max} + \lambda_{\rm min}}
$$

Thus

$$
1 < \alpha < \theta_{\rm opt} < 2\alpha
$$

where  $\alpha = ||A||/\lambda_{\max}$ . The choice of  $\theta$  is difficult, as the method is particularly slow for values of  $\theta$  not close to  $\theta_{\text{opt}}$ . Unless other information is available, it seems preferable to choose *8* in the range 1.4-1.8.

Both methods have been tested on over 30 positive definite matrices of order 2 to 12 arising from physical problems. In about half the cases studied all diagonal elements of A were equal; two typical examples are illustrated below. There was no significant difference between the behavior of these matrices and matrices with diagonal elements differing in magnitude.

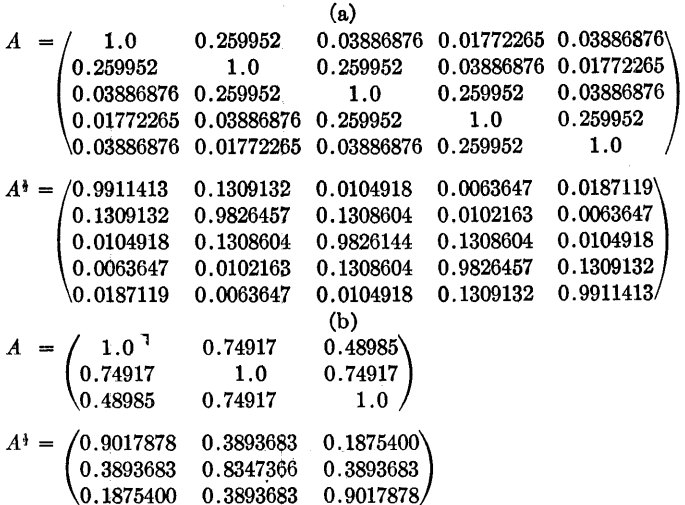

In both methods iteration was continued until, at iteration  $k$ , the estimate of  $A^{\dagger}D^{(k)}$  changed by less than  $10^{-7}$ , i.e.

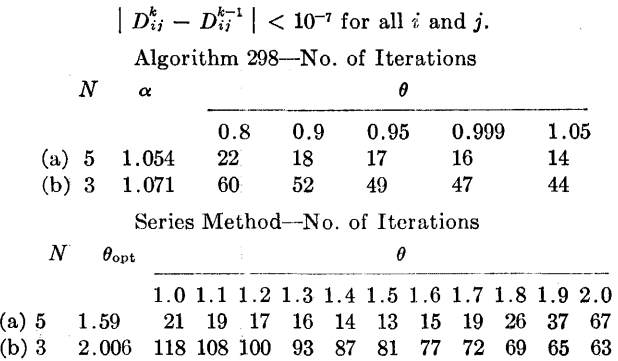

The behavior of Algorithm 298 was found to be similar in all cases studied. The best choice of  $\theta$  is as close to  $\alpha$  as possible. Normally, 0.999 must be chosen. The performance of the series method is well illustrated by the two examples chosen. It is difficult to determine a good value of  $\theta$ , and even if a value very close to  $\theta_{\rm opt}$  is accidentally used, the performance of the series method can be inferior to the method used in Algorithm 298.

The series method has one other disadvantage. For an efficient algorithm, several extra arrays are required as intermediate storage. The only clear advantage is that the series method can be readily modified for powers other than square root. Algorithm 298 is the most efficient method of the two.

# COLLECTED ALGORITHMS FROM CACM

## ALGORITHM 299

CHI-SQUARED INTEGRAL [S15]

- I. D. HILL AND M. C. PIKE (Recd. 9 Sept. 1965 and 3 Oct. 1966)
- Medical Research Council, Statistical Research Unit, 115 Gower St., London W.C.1., England
- real procedure *chiprob* (x, f, *bigx, normal, wrong);*
- value *x,* f, *bigx;* real x; integer f; Boolean *bigx;*  real procedure *normal;* label *wrong;*
- comment Finds the probability that  $x^2$ , on f degrees of freedom exceeds *x,* i.e.,

$$
\frac{1}{2^{1/\Gamma(\frac{1}{2}f)}}\int_{x}^{\infty}z^{1/2}e^{-\frac{1}{2}z} dz \quad (x \ge 0, \ \ f \ge 1)
$$

The algorithm is based upon the recurrence formula

$$
P(\chi_f^2 > x) = P(\chi_{f^{-2}}^2 > x) + \frac{(\frac{1}{2}\chi)^{\frac{1}{2}-1}e^{-\frac{1}{2}x}}{\Gamma(\frac{1}{2}f)}
$$

*[Handbook of Mathematical Functions,* National Bureau of Standards, Appl. Math. Series 55 (1964), formula  $26.4\overline{8}$  by means of which any  $\chi^2$ -integral can be reduced to the sum of

- (i) a series of terms that can be directly evaluated, and
- (ii) a  $x^2$ -integral on 2 degrees of freedom (if f is even), or on 1 degree of freedom (if f is odd).

To evaluate (ii) we have either

$$
P(x_2^2 > x) = e^{-\frac{1}{2}x}
$$

or

$$
P(x_1^2 > x) = (2/\sqrt{2\pi}) \int_{\sqrt{x}}^{\infty} e^{-\frac{1}{2}x^2} dz
$$

The evaluation of the latter expression is performed by the formal real procedure *normal* which must evaluate the lower tail area of the standardized normal curve (real procedure *Gauss* [D. Ibbetson, Alg. 209, *Comm. ACM 6* (Oct. 1963), 616] may be used as the actual parameter).

The parameter  $bigx$  should be set to true if the value of  $x$  is too big for  $exp(-0.5\times x)$  to be accurately represented by the machine, or false otherwise.

For even degrees of freedom the method is exact, and the algorithm is essentially accurate to the accuracy of the machine. For odd degrees of freedom the accuracy will be dictated by the accuracy of the real procedure *normal*.

For large degrees of freedom, if speed is more important than great accuracy, it may be found preferable to use an approximation, e.g., the Wilson-Hilferty cubic formula [Wilson, E. B., and Hilferty, M. M., *Proc. Nat. Acad. Sci. 17* (1931), 684] which may be expressed as

*chiprob* := *normal* 
$$
(-sqrt(4.5\times f)\times((x/f)^{\uparrow}(1/3)+2/(9\times f)-1)).
$$

This is accurate to 3 decimal places for  $f > 40$ .

The authors thank the referee and the editor for helpful criticisms and suggestions;

#### begin

if  $x < 0 \vee f < 1$  then go to *wrong* else begin real *a, y, s;*  Boolean *even;*   $a := 0.5 \times x$ ; even := 2  $\times$  (*f* ÷ 2) = *f*; if *even*  $\forall$  *f* > 2  $\land$   $\neg$ *bigx* **then** *y* := *exp*(-*a*);  $s :=$  **if** even **then** *y* **else** 2.0  $\times$  *normal*  $(-\text{sqrt}(x))$ ; if  $f > 2$  then begin real *e, c, z;*   $x := 0.5 \times (f-1.0);$  *z* := if *even* then 1.0 else 0.5; if *bigx* then begin  $e :=$  **if** *even* **then** 0 **else** 0.572364942925;  $c := ln(a)$ ; comment  $0.572364942925 = ln (sqrt(\pi))$ ; for  $z := z$  step 1.0 until  $x$  do begin  $e := ln (z) + e$ ;  $s := exp(c \times z - a - e) + s$ end;  $chiprob := s$ ·end else begin  $e :=$  if *even* then 1.0 else 0.564189583548/sqrt(a);  $c := 0$ ; comment  $0.564189583548 = 1/sqrt(\pi);$ for  $z := z$  step 1.0 until x do begin  $e := e \times a/z;$  $c := c + e$ end;  $chiprob := c \times y + s$ end end else  $\textit{chiprob} := s$ end end *chiprob* 

CERTIFICATION OF ALGORITHM 299 [S15] CHI-SQUARED INTEGRAL [I. D. Hill and M. C. Pike, *Comm. ACM 10* (Apr. 1967), 243]

WILLIAM M. O'BRIEN AND JoAN Woon (Recd. 17 Oct. 1967 and 1 Dec. 1967)

Department of Preventive Medicine, University of Virginia School of Medicine, Charlottesville, Virginia

KEY WORDS AND PHRASES: chi-squared integral, probability, special functions CR CATEGORIES: 5.5, 5.12

Chi-Squared Integral compiled and ran in Burroughs B5500 ALGOL with the following revisions:

- (i) *wrong* was removed from the formal parameter list;
- (ii) label *wrong*; was removed from the specification part
- (iii) the last two lines were modified to read:

end,

*wrong:* end *chiprob* 

These modifications were necessary since the heading of a typed procedure may not contain a label in Burroughs Extended ALGOL. [Editor's note: The question of whether a function procedure in ALGOL 60 may have a label as a formal parameter providing an exit from the procedure via a go to statement is not completely answered in the ALGOL 60 report. See D. E. Knuth, The remaining trouble spots in ALGOL 60, *Comm. ACM 10* (Oct. 1967), 611-618 (614). The use of *wrong* as a formal parameter in *chi prob* may cause trouble in many compilers. Perhaps the best way to handle the problem of error exits is to provide a formal parameter, *error,*  which is a procedure name and let the user provide his own procedure for error recovery.--JGII].

*bigx* was set to true if  $exp(-0.5 \times x) < 10-10$  and Algorithm 209 [D. Ibbetson, Gauss, *Comm. ACM 6* (Oct. 1963), 616] was used for the formal real procedure *normal.* 

The following were calculated:

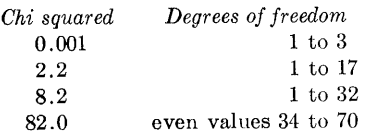

The results were checked against E. S. Pearson and H. 0. Hartley, *B1:ometrika Tables for Statisticians, vol.* 1, 2nd ed., Cambridge, 1962, pp. 122-129, which gives values of chi squared to five decimal places. The computer calculations, which were carried to nine places, gave identical results except in three instances, which were  $x^2 = 2.2$  with df = 10,  $x^2 = 8.2$  with df = 24, and  $x^2 = 82$  with df = 38. In all three cases the sixth figure would have rounded to a 5 and the discrepancies appear to be due to inconsistencies in the rounding of the original *Biometrika Tables,* rather than errors in the procedure.

ACM Transactions on Mathematical Software, Vol. 2, No. 4, December 1976, Pages : 393-395.

## **REMARK ON ALGORITHM 299**

Chi-Squared Integral [S15]

[I.D. Hill and M.C. Pike, *Comm. ACM 10*, <sup>4</sup> (April 1967), 243]

Mohamed el Lozy, M.D. [Recd 20 May 1976 and 15 July 1976] Department of Nutrition, Harvard School of Public Health, 665 Huntington Ave., Boston, MA 02115.

This work was supported in part by the Agency for International Development under Contract AID/afr-650 and in part by the Fund for Research and Teaching, Department of Nutrition, Harvard School of Public Health.

This algorithm suggests the use of the Wilson-Hilferty formula [3] if an approximation is desired for large degrees of freedom. Pcizcr and Pratt [2] have since then described a family of normal approximations far superior to the cube-root family, their formula for the chi-square distribution being [eqs. (2.24b) to (2.27) of their paper]:

$$
z = d[(1 + g(s/x))/2x]^{1/2}
$$

where z represents the corresponding normal deviate, x represents the chi-squared value, *n* represents the degrees of freedom, and

$$
s = n - 1
$$
  
\n
$$
d = x - n + \frac{2}{3} - \frac{0.08}{n}
$$
  
\n
$$
g(t) = (1 - t^2 + 2t \ln t)/(1 - t)^2, \quad t > 0, \ t \neq 1
$$
  
\n
$$
g(0) = 1, \quad g(1) = 0.
$$

The two approximations were compared for degrees of freedom  $n = 1$  (1) 20 (5) 100 (2) 200 using, for each value of *n,* a grid of 500 chi-squared values uniformly distributed over the interval from  $P = 0.00001$  to  $P = 0.99999$ . The "true" values of P were calculated using an IMSL subroutine, MDCHDI [1] which is essentially a double precision Fortran version of Algorithm 299 not using any approximation. Table I shows the maximum difference between the "true" results and those obtained with both approximations; the superiority of the Peizer and Pratt approximation is clear. For' only 4 degrees of freedom it will give 3 correct decimals; for 11 degrees of freedom it will give 4 correct decimals; for 31 degrees of freedom it will give 5 correct decimals; and for 120 degrees of freedom it will give 6 correct decimals. In contrast, the Wilson-Hilferty approximation will give 3 correct decimals for 25 or more degrees of freedom, and calculations with a coarse grid show that 4 correct decimals arc achieved somewhere between 200 and 300 degrees of freedom.

Since full word length accuracy is rarely, if ever, needed in the evaluation of the integrals of probability functions, it is suggested that for more than 30 degrees of freedom the Peizer and Pratt approximation be used in place of the iterative algorithm. There would appear to be no justification for using the Wilson and Hilferty approximation.

The calculations were done on an IBM 370/168 using double precision through-

Table I. Maximum Absolute Errors for the Wilson-Hilferty and Peizer-Pratt Approximations to the Chi-Squared Integral

| Degrees of freedom | Maximum error using approximation of |                     |
|--------------------|--------------------------------------|---------------------|
|                    | Wilson-Hilferty                      | Peizer-Pratt        |
|                    | $.26E - 2$                           | $.33E-3$            |
| 10                 | $13E-2$                              | $.58E - 4$          |
| 15                 | $.82E-3$                             | $-22E-4$            |
| 20                 | $.61E\!-\!3$                         | $.12E-4$            |
| 25                 | $.48E - 3$                           | $.73E - 5$          |
| 30                 | $.39E - 3$                           | $.50E\!-\!5$        |
| 50                 | $.23E-3$                             | $.19E\!-\!5$        |
| 100                | $.11E-3$                             | $.55E\!-\!6$        |
| 120                | $.92E-4$                             | $.41E\rightarrow 6$ |
| 200                | $.54E - 4$                           | $.18E\!-\!6$        |

out, as it was desired to test the accuracy of the approximation without having to worry about inaccuracies due to the short word length of the machine. Single precision calculations gave almost identical results for the Wilson-Hilferty approximation. In the case of the Feizer and Pratt approximation very similar results were obtained up to about 30 degrees of freedom, after which the maximum error obtained with single precision was greater than that obtained with double. precision, and never fell below  $.2E - 5$ . However, like the double precision version, the single precision routine gave 5 correct decimal places for 31 or more degrees of freedom.

The use of the  $g$  function avoids inaccuracies that would arise if the simpler equation  $(2.24a)$  of  $[2]$  were used. In evaluating it, care must be taken near the two singularities. For 1 degree of freedom  $s = 0$ ; so the argument to  $g(t)$  will be zero and  $g(t)$  must be set to 1. In the testing done, the smallest nonzero value of the argument to  $g(t)$  was 0.04, which did not lead to any numerical problems. On the other hand, values very clqse to **1** were obtained, the smallest absolute difference from 1 being  $.14E - 4$ . In single precision at least such arguments can lead to great loss of accuracy; so for values of the argument close to 1 the power expansion given by Peizer and Pratt [2, eq. '(10.3)) should be used:

$$
g(t) = \sum_{j=1}^{j=\infty} 2(1-t)^j/(j+1)(j+2).
$$

It is not clear what the optimal value of the crossover point from the logarithmic to the power series form of  $g(t)$  is, but in the single precision version we have used an absolute value of  $(1 - t)$  less than 0.1 as the crossover criterion, taking the first 5 terms of the series.

#### **REFERENCES**

- **1.** Library I Reference Manual, Vol. 2. Int. Math. and Stat. Libraries, 3rd edition, 1974.
- 2. PEIZER, D.B., AND PRATT, J.W. A normal approximation for binomial, F, beta, and other common, related tail probabilities, I. J. Amer. Stat. Assn. 63 (1968), 1416-1456.
- 3. WILSON, E.B., AND HILFERTY, M.M. The distribution of chi-square. Proc. Nat. Acad. Sci., 1931, pp. 684-688.

COULOMB WAVE FUNCTIONS [822]

```
J. H. GUNN (Recd. 19 Feb. 1965)
```
Nordisk Institut for Teoretisk Atomfysik

Blegdamsvej 15, Copenhagen, Denmark

procedure *Coulomb(F, Fd, G, Gd, sig, rho, eta, lmax, exit);*  value *rho, eta, lmax;* 

real *rho, eta;* integer *lmax;* array *F, Pd, G, Gd, sig;* label *exit;* 

comment The Coulomb wave functions  $F<sub>L</sub>$  and  $G<sub>L</sub>$  are defined as the two independent solutions of the differential equation

$$
\frac{d^2y}{d\rho^2} + (1 - 2\eta/\rho - L(L+1)/\rho^2)y = 0
$$

having the asymptotic behavior for large  $\rho$ 

$$
F_L \sim \sin\left(\rho - \eta \ln 2\rho - \frac{L}{2}\pi + \sigma_L\right),
$$
  

$$
G_L \sim \cos\left(\rho - \eta \ln 2\rho - \frac{L}{2}\pi + \sigma_L\right)
$$

where  $\sigma_L = \arg \Gamma$  (i<sub>n</sub>+L+1). The procedure calculates for a given  $\rho = rho$  and  $\eta = eta$ , the functions  $F_L$  and  $G_L$ , their derivatives  $F_L'$  and  $G_L'$ , and  $\sigma_L$  for all L from 0 up to *lmax* (>0) and places the results in the arrays *F, G, Fd, Gd, sig* respectively, which must have bounds 0:*lmax.* rho must lie in the range 5-30 and *eta* in the range 0.1-30: values outside this range cause the procedure to leave via the label *exit.* This range is one that is often used in scattering and reaction problems in physics. Details of the methods used are to be found in: C. E. Froberg, "Numerical treatment of Coulomb wave functions," *Rev. Mod. Phys. 27* (1955), 399-411, and in: H.F. Lutz and M. D. Karvelis, "Numerical calculation of Coulomb wave functions for repulsive Coulomb fields," *Nucl. Phys. 43* (1963), 31--44. The author gratefully acknowledges the extensive help of Miss Margaret Wirt in the preparation of this procedure;

#### begin

integer n; real *rhom;* 

- comment jump to label *exit* if *rho* and *eta* lie outside range of procedure;
- if  $rho < 5 \vee rho > 30 \vee eta < 0.1 \vee eta > 30$  then go to *exit;*
- begin real *sto;* integer i;

comment phase shifts  $\sigma_L$  are calculated using formulae 44-45 of Lutz and Karvelis;

 $sto := 16 + eta$   $\uparrow$  2;

 $sig[0] := -eta + eta + \frac{eta}{2} \times ln(sto) + 3.5 \times \arctan(\frac{eta}{4}) (\arctan(eta) + \arctan(eta/2) + \arctan(eta/3)) - \frac{eta}{12 \times s}$  $(1+1/30 \times (eta \uparrow 2-48)/sto \uparrow 2+1/105)$  $\times$  *(eta*  $\uparrow$  4-160 $\times$ *eta*  $\uparrow$  2+1280)/sto  $\uparrow$  4); for  $i := 1$  step 1 until *lmax* do

 $sig[i] := sig[i-1] + arctan(eta/i)$ 

end;

if  $rho \leq (5 \times eta - 15)/3 \lor rho \leq eta$  then

begin comment *G[O]* and *Gd[O]* are calculated using the Ricca ti method  $(\rho < 2\eta)$  ref. formulae 9.1-9.4, Fröberg;

integer i; real *q, psi, psid,* f; array *g, gd[0:7], t,* s[l:lO];  $t[1] := rho/(2 \times eta); \quad s[1] := 1 - t[1]; \quad q := sqrt(t[1] \times s[1]);$ for  $i := 2$  step 1 until 10 do **begin**  $t[i] := t[1] \times t[i-1];$ 

$$
s[i] := s[1] \times s[i-1]
$$

end;

 $g[0] := q + \arctan(t[1]/q) - 1.5707963;$ 

- $g[1] := 0.25 \times ln(t[1]/s[1])$ ;
- $g[2] := -(8 \times t[2] 12 \times t[1] + 9) / (48 \times q \times s[1])$ ;
- $g[3] := (8 \times t[1]-3)/(64 \times t[1] \times s[3])$ ;
- $g[4] := (2048 \times t[6]-9216 \times t[5]+16128 \times t[4]-13440 \times t[3]-12240$  $\times$ t[2]+7560 $\times$ t[1]-1890)/(92160 $\times q \times$ t[1] $\times$ s[4]);
- $g[5] := 3 \times (1024 \times l[3] 448 \times l[2] + 208 \times l[1] 39) / (8192 \times l[2] \times$ s[6]);
- $g[6] = (262144 \times t[10] 1966080 \times t[9] + 6389760 \times t[8] 11714560$  $Xt[7]+13178880\times t[6]-9225216\times t[5]+13520640\times t[4]-$ 
	- $3588480\times t[3]+2487240\times t[2]-873180\times t[1]+130977)/(10321920$  $XqXt[2]Xs[7]$ :
- $g[7] := (1105920 \times t[5] 55296 \times t[4] + 314624 \times t[3] 159552 \times t[2]$  $+45576\times t[1]-5697)/(393216\times t[3]\times s[9])$ ;
- $gd[0] := q/t[1];$
- $gd[1] := 0.25/(t[1]\times s[1])$ ;
- $gd[2] := -(8 \times t[1]-3)/(32 \times q \times t[1] \times s[2])$ ;
- $gd[3] := 3 \times (8 \times t[2] 4 \times t[1] + 1) / (64 \times t[2] \times s[4])$ ;
- $gd[4] := -(1536 \times t[3]-704 \times t[2]+336 \times t[1]-63)/(2048 \times q \times t[2]$  $\times$ s[5]);
- $gd[5] := 3 \times (2560 \times t[4] 832 \times t[3] + 728 \times t[2] 260 \times t[1] + 39)$  $(4096 \times t[3] \times s[7])$ ;
- $gd[6] := (-368640 \times t[5] 30720 \times t[4] + 114944 \times t[3] 57792 \times t[2]$  $+16632\times t[1]-2079)/(65536\times q\times t[3]\times s[8])$ ;
- $gd[7] := 3 \times (860160 \times t[6] + 196608 \times t[5] + 308480 \times t[4] 177280 \times$  $t[3]+73432\times t[2]-17724\times t[1]+1899)/(131072\times t[4]\times s[10])$ ;

 $f := 2 \times eta; \; psi := psid := 0; \; q := -1;$ 

- for  $i := 0$  step 1 until 7 do
- begin  $psi := psi + q \times f \times g[i];$ 
	- *psid* :=  $psid + q \times f \times gd[i];$

$$
f := f/(2 \times \varepsilon ta); \quad q := -q
$$
  
end:

 $G[0] := exp(psi); Gd[0] := G[0] \times psid/(2 \times eta); rhom :=$ *rho* 

end else

if  $rho \geq (30 \times eta + 75)/13 \land rho < 2 \times eta \uparrow 2$  then

**begin comment**  $G[0]$  and  $Gd[0]$  are calculated using the second Riccati method  $(2\eta < \rho)$  ref. formulae 9.6-9.8, Fröberg; integer i; real  $A$ ,  $B$ ,  $psi$ ,  $phi$ ,  $M$ ,  $q$ ; array  $x$ ,  $y$ ,  $e[1:10]$ ;  $x[1] := 2 \times \text{eta/rho}; \quad y[1] := 1 - x[1]; \quad q := \text{sqrt}(y[1]); \quad e[1]$  $:= 2 \times eta;$ for  $i := 2$  step 1 until 10 do **begin**  $x[i] := x[1] \times x[i-1]$ ;  $e[i] := e[1] \times e[i-1]$ ;  $y[i] := y[1] \times y[i-1]$ end;  $psi := -(8 \times x[3]-3 \times x[4])/(64 \times e[2] \times y[3]) + 3 \times x[5] \times$  $(1024 - 448 \times x[1] + 208 \times x[2] - 39 \times x[3]) / (8192 \times e[4] \times y[6])$   $x[7] \times (1105920 - 55296 \times x[1] + 314624 \times x[2] - 159552 \times x[3] +$  $45576\times x[4]-5697\times x[5])/\left(393216\times e[6]\times y[9]\right);$ *phi* :=  $e[1] \times (q/x[1] + 0.5 \times ln((1-q)/(1+q))) + 0.7853982$  $-$  (9 $\times x[2]-12\times x[1]+8)/(48\times e[1]\times q\times y[1])$ 

 $-$  (2048-9216 $\times x[1] + 16128\times x[2] - 13440\times x[3] - 12240$
$\chi$ x[4]+7560 $\chi$ x[5]-1890 $\chi$ x[6])/(92160 $\chi$ e[3] $\chi$ q $\chi$ y[4])  $(130977\times x[10]-873180\times x[9]+2487240\times x[8]-3588480)$  $x^{[7]}+13520640\times x[6]-9225216\times x[5]+15178880\times x[4]$  $-11714560\times x[3] + 6389760\times x[2] - 1966080\times x[1]$  $+262144)/(10321920\times e[5]\times q\times y[7])$ ;  $A := q/x[2] + (8 \times x[1] - 3 \times x[2]) / (32 \times e[2] \times q \times y[2])$  $- x[3] \times (1536 - 704 \times x[1] + 336 \times x[2] - 63 \times x[3])$  $(2048\times e[4]\times q\times y[5]) + x[5] \times (368640 - 30720\times x[1])$  $+114944\times x[2]-57792\times x[3]+16632\times x[4]-2079\times x[5])$  $(65536\times e[6]\times q\times y[8])$ ; *B* :=  $1/(4 \times e[1] \times y[1]) - 3 \times x[2] \times (x[2] - 4 \times x[1] + 8)$  $(64 \times e[3] \times y[4]) + 3 \times x[4] \times (2560 - 832 \times x[1] + 728)$  $\chi x[2]-260\times x[3]+39\times x[4])/(4096\times e[5]\times y[7]) - 3$  $\times x[6] \times (1899 \times x[6]-17724 \times x[5]+73432 \times x[4]-177280$  $x[3] + 308480 \times x[2] + 196608 \times x[1] + 860160$  / (131072)  $\times e[7]\times y[10])$ ;  $M := \sqrt{sqrt(1/q)} \times \exp(\sqrt{psi});$  $G[0] := M \times cos(phi)$ ;  $Gd[0] := -x[2] \times (A \times M \times \sin(\phi h i) + B \times G[0])$ ; rhom := rho end else if *eta* < 4 then begin comment  $G[0]$  and  $Gd[0]$  are calculated using an asymptotic expansion, ref. formulae 12.3-12.7, Fröberg; reaI° *ss,* sl, *tt,* tl, *SS,* Sl, *TT,* Tl, *sn, tn, Sn, Tn, An, Bn, theta, cth, sth;* integer i; *rhom* := if *rho*  $\geq 2 \times$  *eta*  $\uparrow$  2 then *rho* else  $2 \times$  *eta*  $\uparrow$  2; comment a suitable value of *rhom* is chosen for which the expansion is valid:  $ss := sn := 1;$   $tt := tn := 0;$  $SS := Sn := 0;$  *TT* :=  $Tn := 1 - eta/ rhom;$ for  $i := 0$  step 1 until 10, 11,  $i + 1$  while  $(abs(sn) > 10 - 7$  $\chi$ *abs(ss)* $\bigvee$ *abs(tn)* >10-7 $\times$ *abs(tt)* $\bigvee$ *abs(Sn)* >10--7  $\times abs(SS)\vee abs(Tn)\geq 10-7\times abs(TT))\wedge (abs(sn)$  $\langle \langle \cosh s(s1) \wedge \cosh s(tn) \langle \cosh s(1) \wedge \cosh s(Sn) \langle \cosh s(St) \rangle \langle \sin s(Th) \rangle$  $\langle abs(T1) \rangle$  do **begin**  $An := (2 \times i+1) \times eta/(2 \times (i+1) \times rhom);$  $Bn := (eta \uparrow 2 - i \times (i+1))/(2 \times (i+1) \times rhom);$  $s1 := sn;$   $t1 := tn;$   $S1 := Sn;$   $T1 := Tn;$  $sn := An \times s1 - Bn \times t1;$  $tn := An \times t1 + Bn \times s1;$  $Sn := An \times S1 - Bn \times T1 - sn/rhom;$  $Tn := An \times T1 + Bn \times S1 - \frac{tn}{rhom};$  $ss := ss + sn;$   $tt := tt + tn;$  $SS := SS + Sn$ ;  $TT := TT + Tn$ end: *theta* :=  $-eta \times ln(2 \times rhom) + rhom + sig[0];$  $ch := \cos(theta); \quad sth := \sin(theta);$  $G[0] := ss \times ch - tt \times sh; Gd[0] := SS \times ch + TT \times sh$ end else **begin comment**  $G[0]$  and  $Gd[0]$  are calculated on the transition line for *rhom* =  $2 \times eta$ , ref. formulae 10.3-10.4, Fröberg; G[0] := 1.22340416  $\times$  *eta*  $\uparrow$  (1/6)  $\times$  (1+0.0495957017/*eta*  $\uparrow$  (4/3)  $-0.0088888889/eta \uparrow 2+0.00245519918/eta \uparrow (10/3)$  $-0.000910895806/eta \uparrow 4+0.000253468412/eta \uparrow (16/3));$  $Gd[0] := -.707881773 \times eta \uparrow (-1/6) \times (1-0.172826037/$ *eta*  $\uparrow$  (2/3) +0.000317460317/eta  $\uparrow$  2-0.00358121485/eta  $\uparrow$  (8/3)  $+0.000311782468/eta \uparrow 4-0.000907396643/eta \uparrow$  (14/3));  $rhom := 2 \times eta$ end;

if  $rhom \neq rho$  then

- begin comment Integrate the solutions G[0] and Gd[0] from the value of *rhom* at which they were evaluated to the value of *rho* required using Runge-Kutta formula;
	- integer  $nh$ ,  $i$ ; real  $k1$ ,  $k2$ ,  $k3$ ,  $k4$ ,  $k1p$ ,  $k2p$ ,  $k3p$ ,  $k4p$ ,  $y$ ,  $yp$ , *x,* h;

 $nh :=$  *entier*(*abs*(*rhom*-*rho*) $\times$ 10+1);  $h := (rho-rhom)/nh;$  $x := rhom; y := G[0]; yp := Gd[0];$ for  $i := 1$  step 1 until  $nh$  do begin  $k! := h \times yp$ ;  $k!p := -h \times (1-2 \times eta/x) \times y$ ;  $k2 := h \times (yp + k1p/2); \quad k2p := -h \times (1-2 \times eta / (x+h/2))$  $\times$  (*y*+*k*1/2);  $k3 := h \times (yp+k2p/2); k3p := -h \times (1-2 \times eta/(x+h/2))$  $\times$  ( $y+k2/2$ );  $k4 := h \times (yp+k3p); k4p := -h \times (1-2 \times eta/(x+h)) \times$  $(y+k3); y := y + (k1+2 \times k2+2 \times k3+k4)/6;$  $yp := yp + (k1p+2 \times k2p+2 \times k3p+k4p)/6;$  $x := x + h$ end;  $G[0] := y; Gd[0] := yp$ end;  $n := \text{if } rho > \text{Im}x \text{ then } \text{entier}(rho+10) \text{ else } \text{Im}x + 10;$ begin comment Use downward recurrence relation (Millers method) and normalisation condition to obtain solutions *F[L];*  array *f[O:n];* real *fdO, alpha, sto;* integer *L;*   $f[n] := 0;$  $f[n-1] := 1;$ for  $L := n - 1$  step  $-1$  until 1 do  $f[L-1] := L/sqrt(eta \uparrow 2+L \uparrow 2) \times ((2 \times L+1) \times eta)$  $(L \times (L+1))+(2 \times L+1)/rho) \times f[L]-sqrt(eta \uparrow 2$  $+(L+1)$   $\uparrow$  2)/(L+1) $\times$ f[L+1]);  $fd0 := (eta+1/rho) \times f[0] - sqrt(\text{eta} \uparrow 2+1) \times f[1];$  $G[1] := (-Gd[0] + (1/rho + eta) \times G[0])/sqrt(1 + eta \uparrow 2);$  $alpha := 1/(sqrt(1+eta + 2) \times (f[0] \times G[1]-f[1] \times G[0]))$ ;  $F[0] := alpha \times f[0];$  $Fd[0] := alpha \times fd0;$ comment Upward recurrence relations for remaining solutions; for  $L := 0$  step 1 until  $lmax-1$  do begin  $F[L+1] := alpha \times f[L+1];$  $sto := \sqrt{sqrt(1+1)^2 + (L+1)^2 + (L+1)}$ ;  $Fd[L+1] := sto \times F[L] - (eta/(L+1)+(L+1)/rho) \times$  $F[L+1]; G[L+1] := 1/sto \times ((eta/(L+1)+(L+1)/rho)$  $\chi G[L] - Gd[L]$ ;  $Gd[L+1] :=$  *sto*  $\chi$   $G[L] - (eta/(L+1)) +$  $(L+1)/rho$   $\times$   $G[L+1]$ end end end *Coulomb* 

CERTIFICATION OF ALGORITHM 300 [S22] COULOMB WAVE FUNCTIONS [J. H. Gunn, *Comm. ACM 10* (Apr. 1967), 244]

K. S. KoLBIG (Recd. 8 Feb. 1968)

Applied Mathematics Group, Data Handling Division, European Organization for Nuclear Research (CERN), 1211 Geneva 23, Switzerland

KEY WORDS AND PHRASES: Coulomb wave functions, wave functions

*CR* CATEGORIES: 5.12

The procedure *Coulomb* was checked for a few parameter values using the ALGOL compiler of the CDC 3800 computer at CERN. It was found that for  $\rho = \eta$  better results were obtained if the first line of the second if statement was altered to read:

if  $rho \leq (5 \times eta - 15)/3 \sqrt{rho} < eta$  then

It was also necessary to correct a misprint in the first constant following the comment "G[O] and Gd[O] are calculated on the transition line for  $rhom = 2 \times eta$ , ref. formulas 10.3-10.4, Fröberg." The line following this comment should read:

$$
G[0] := 1.223404016 \times \text{eta} \uparrow (\frac{1}{6}) \times (1 + 0.0495957017/\text{eta} \uparrow (\frac{4}{3})
$$

The procedure was then translated into FORTRAN and tested in more detail on a CDC 6600 computer. The tests included the following:

(i) Generation of  $\Phi_L(\eta,\rho) = [C_L(\eta)\rho^{L+1}]^{-1} F_L(\eta,\rho), L = 0(1)21$ for  $\eta = 1(1)5$ ,  $\rho = 5$ . The results were compared with values tabulated in [1]. In most cases, 6 to 7 significant digits agreed, except for  $\eta = 1$ , where agreement was found to 3 to 4 significant digits. It is interesting to compare some results for  $p = \eta = 5$ obtained with and without the first of the above corrections:

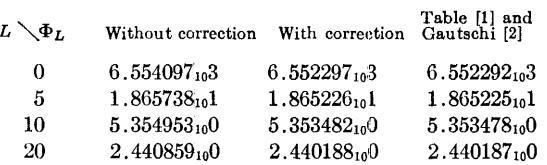

(ii) Computation of  $F_0(\eta,\rho)$ ,  $F_0'(\eta,\rho) = (d/d\rho)F_0(\eta,\rho)$  for  $\eta =$ 2(2)12,  $\rho = 5(5)30$ . Comparison with the table of Tubis [3] revealed frequent discrepancies of 1 (occasionally 2) units of the fifth significant digit. However, disagreement was observed in many fewer cases when comparing the calculated results with those obtained by Gautschi's algorithm [2].

(iii) Computation of  $F_0(\eta,\rho)$ ,  $F_0'(\eta,\rho)$ ,  $G_0(\eta,\rho)$ , and  $G_0'(\eta,\rho)$  for  $\rho = 2\eta$ ,  $\rho = 5(.5)20(2)30$ . Comparing the results with the table of Abramowitz and Rabinowitz [4] or with the values obtained with Gautschi's algorithm, the following discrepancies were found in units of the seventh decimal place:

 $F_0$  -frequently 1, occasionally 2, units for  $\rho \leq 10$ ;

 $F_0'$ -frequently 1 unit for  $\rho \leq 8.5$ ;

G<sub>0</sub> -for  $\rho \le 8$  up to 40 units, for  $8 < \rho \le 14.5$  up to 2 or 3 units;  $G_0'$ —for  $\rho \leq 7.5$  up to 13 units.

(iv) Calculation of  $G_0(\eta,\rho)$ ,  $G_0'(\eta,\rho)$  for  $\eta = .5(.5)20$ ,  $\rho = 5(1)20$ . The results have been compared with the tables given by Abramowitz [5]. Agreement was found in most cases to 5 significant digits. Discrepancies of 1, occasionally more, units of the fifth significant digit were found, mainly for arguments near a line separating two methods used in the algorithm. In some cases (in the immediate neighborhood of a zero of  $G_0$  or  $G_0'$  there was agreement to only 2 or 3 significant digits.

(v) Generation of  $F_L(\eta,\rho)$ ,  $F_L'(\eta,\rho)$ ,  $G_L(\eta,\rho)$ ,  $G_L'(\eta,\rho)$ ,  $\sigma_L(\eta)$ for  $L = 0(1)10$ ,  $\rho = 5,10$ ,  $\eta = 1(1)5,10,25$ . As a first step, the results were compared with values given in a table by Lutz and Karvelis [6]. Since important discrepancies were noted for  $\eta = 1, \rho = 5$ and  $\eta \geq 4$ , the values for  $F_L$  and  $F_L'$  were also calculated by Gautschi's algorithm, known to be correct by checking it against the table [1]. Lutz and Karvelis give 6 significant digits, but without commenting on a possible error tolerance. They state, "we test [the generated functions] to see how closely the Wronskian relation  $F_L' G_L - F_L G_L' = 1$  is obeyed." Comparison of their values with those obtained from Gautschi's algorithm shows, for  $\eta$  < 4, occasional discrepancies of 1 unit in the sixth significant digit. For  $\eta \geq 4$  [disregarding some obvious misprints, e.g. for  $G_1(2,10)$  and  $G'_{10}(10,10)$ ] there are discrepancies which in a. few cases exceed a 100 units in the sixth significant digit. Because of this, the table of Lutz and Karvelis was used for checking the procedure *Coulomb* only for  $\eta < 4$ . For  $\eta \geq 4$  check values were obtained from Gautschi's algorithm  $(F_L$  and  $F_L$ ' only). The following discrepancies were found in units of the sixth significant digit:

$$
\eta = 1, \rho = 5
$$
:  $F_L$ —up to 119 units ( $L = 8$ ).  
\n $F_L'$ —up to 87 units ( $L = 0$ ).  
\n $G_L$ —up to 350 units ( $L = 2$ ).  
\n $G_L'$ —up to 247 units ( $L = 0$ ).

$$
= 10.
$$

 $\eta = 1, \rho = 10;$ <br>  $\eta = 2,3$  : : 1 or 2 units in several cases, exceptionally more; one isolated case  $G_3(3,10)$  with 23 units. Comparison with Gautschi's values (where possible) gives better agreement.

: Occasionally 1 unit for  $F_L$  and  $F_L'$ .  $\eta \geq 4$ 

 $\sigma_L(\eta)$  nearly always agreed to 6 significant digits for all tested  $\eta$ . To complete the check, values of the functions at  $\eta = 1$ ,  $\rho = 5$ , and  $\eta = \rho = 5$  were calculated using the ALGOL procedure. The results agreed with those calculated by the FORTRAN program to the 6 significant digits which were compared.

#### REFERENCES:

- 1. NATIONAL BUREAU OF STANDARDS. *Tables of Coulomb Wave Functions, Vol. I.* Appl. Math. Ser. 17, U.S. Govt. Printing Office, Washington, D.C., 1952.
- 2. GAUTSCHI, W. Algorithm 292. Regular Coulomb wave functions. *Comm. ACM 9* (Nov. 1966), 793-795.
- 3. TuBis, A. *Tables of Nonrelativistic Coulomb Wave Functions.*  LA-2150, Los Alamos Sci. Lab., Los Alamos, New Mexico, 1958.
- 4. ABRAMOWITZ, M., AND RABINOWITZ, P. Evaluation of Coulomb wave functions along the transition line. *Phys. Rev.* 96 (1954), 77-79.
- 5. --, AND STEGUN, I. A. (Eds.) *Handbook of Mathematical Functions.* NBS Appl. Math. Ser. 55, U.S. Govt. Printing Office, Washington, D.C., 1965.
- 6. LuTz, H. F., AND KARVELis, M.D. Numerical calculation of Coulomb wave functions for repulsive Coulomb fields. *Nucl. Phys. 43* (1963), 31-44.

REMARK ON ALGORITHM 300 [822]

COULOMB WAVE FUNCTIONS [J. H. Gunn, *Comm. ACM 10* (Apr. 1967), 244]; CERTIFICATION OF ALGORITHM 300 [K. S. Kolbig, *Comm. ACM 12* (May 1969), 279]

K. S. Kölbig (Recd. 14 Apr. 1969)

Data Handling Division, European Organization for Nuclear Research (CERN), 1211 Geneva 23, Switzerland

KEY WORDS AND PHRASES: Coulomb wave functions, wave functions, special functions, function evaluation *CR* CATEGORIES: 5.12

Recently, Isacson [1] pointed out that the coefficient of  $\eta^{-16/3}$  in the known asymptotic expansion for the irregular Coulomb wave function  $G_0(\eta, \rho)$  on the transition line  $\rho = 2\eta$  was erroneous.

In addition, he gave the expansions for  $F_0$ ,  $G_0$ ,  $F_0'$  and  $G_0'$  up to order  $\eta^{-8}$ , whereas the old expansions were given to order  $\eta^{-16/3}$  only.

Therefore, and for reasons of speed, the relevant part of Algorithm 300 should be changed as follows:

begin comment  $G[0]$  and  $Gd[0]$  are calculated on the transition line for  $rhom = 2 \times eta$ , ref. Isacson in remark; array *et[l* :12]; real *etl;*   $et[1] := eta \uparrow (-\frac{2}{3});$ 

for  $i := 2$  step 1 until 12 do  $\ell[i] := \ell[i] \times \ell[i-1];$  $et1 := eta \uparrow (\frac{1}{6})$ ;  $G[0] := 1.223404016 \times et1 \times (1 + 0.04959570165 \times et [2])$  $-0.008888888889 \times et [3] + 0.002455199181 \times et [5]$  $-0.0009108958061 \times et [6] + 0.0008453619999 \times et [8]$  $-0.0004096926351 \times et [9] + 0.0007116506205 \times et [11]$  $-0.00002439615603 \times et [12]);$  $Gd[0] := (-0.7078817734/et1) \times (1 - 0.1728260369 \times et [1])$  $+$  0.0003174603174  $\times$  *et* [3] - 0.003581214850  $\times$  *et* [4]  $+0.0003117824680 \times et [6] - 0.0009073966427 \times et [7]$  $+0.0002128570749 \times et [9] - 0.0006215584171 \times et [10]$  $+0.00003685244766 \times et [12]$ ;  $rhom := 2 \times e^{ia}$ end;

Furthermore, it was found in this connection that replacing the first line of the fourth if statement of the algorithm by

if  $ela < 4 \wedge ela < rho/2$  then

gives, together with the above expansions, better results for  $p=2\eta$  in test (iii) and for  $p=3, \eta=5$  in test (i) of the Certification. The relevant statements in test (iii) of the Certification should

therefore be replaced by the following ones:  $F_0 - 1$  unit for  $\rho = 5$ ,  $\rho = 6$ , and  $\rho = 8.5$ .  $F_0' - 1$  unit for  $\rho = 6$ .  $G_0 - 1$  unit for  $\rho = 5.5$ ,  $\rho = 16$ , and  $\rho = 30$ .  $G_0' - 1$  unit for  $\rho = 5.5$ . REFERENCE:

1. IsAcsoN, T. Asymptotic expansion of Coulomb wave functions on the transition line. *BIT 8* (1968), 243-245.

#### Remark 2 on Algorithm 300 [822)

Coulomb Wave Functions [J.H. Gunn, *Comm. ACM JO* (Apr. 1967), 244); Certification of Algorithm 300 [K.S. Kolbig, *Comm. ACM 12* (May 1969), 279)); Remark on Algorithm 300 [K.S. Kolbig, *Comm. ACM 12* (Dec. 1969), 692).

H. Vos [Recd. 9 Aug. 1971 and 8 Feb. 1972] Natuurkundig Laboratorium der Vrije Universiteit, Amsterdam, The Netherlands

Key Words and Phrases: Coulomb wave functions, wave functions, special functions, function evaluation CR Categories: 5.12

The procedure *Coulomb* can be used very well to generate the Coulomb wave functions  $F<sub>L</sub>$  and  $G<sub>L</sub>$  and their derivatives, needed in elastic scattering calculations in nuclear physics. When the procedure is used many times for many values of *rho* and *eta,* it is not only very useful but also necessary to have in each instance an indication about the accuracy of the results. It is obvious to use the Wronskian relations  $F_L' G_L - F_L G_L' = 1$  for the purpose of checking the results, as Froberg [1] states after formula (3.4). However, one has to be very careful in using these relations. The most significant check is given later on, but first it is shown what can go wrong.

This investigation was part of the research program of the "Stichting voor Fundamental Onderzock der Materie (F.O.M.)," which is financially supported by the "Nederlandse Organisatie voor Zuiver Wetenschappelijk Onderzoek (Z.W.O.)".

Kölbig pointed out already in the certification that Lutz and Karvelis [2] failed to notice discrepancies exceeding 100 units in the sixth significant digit in their tables although they state "when all the functions are generated we test to see how closely the Wronskian relation  $F_L/G_L - F_L G_L' = 1$  is obeyed." The way Lutz and Karvelis generate the functions goes as follows. First they calculate  $G_0$  and  $G_0'$ ; then they use recurrence relations to get  $G_L$  and  $G_L'$  for  $L > 0$ ; and lastly them use backward recurrence relations together with the relation  $F_0G_1 - G_0F_1 = (\eta^2 + 1)^{-\frac{1}{2}}$ to get  $F_L$  and  $F_L'$  for all L. This last relation is in fact a different form of the Wronskian relation, see e.g. Froberg [1] formula (3.5). The use of the Wronskian relations to check the results now gives information only about the stability in the use of the recurrence relations, not about the accuracy of the Coulomb wave functions.

As an independent check on the function values, the following procedure can be used. It is easy to calculate  $F_0$  and  $F_0'$  directly, that is in the same way as  $G_0$  and  $G_0'$  are calculated (see Fröberg [1] and Isacson [3]). We call the results  $F_0$  (dir) and  $F_0'$  (dir). These values can be compared with the  $F_0$  (rec) and  $F_0'$  (rec) calculated via the recurrence relations, Wronskian relation, and  $G_0$ and  $G_1$  as in the procedure *Coulomb*. This direct test has to be preferred above a test via the Wronskian relation for the direct results  $G_0F_0'$  (dir) –  $G_0'F_0$  (dir) = 1 because errors in  $F_0$  (dir) and *Fo' (dir)* sometimes cancel in the Wronskian. The other Wronskian relations (i.e. for  $L > 0$  and  $F_0$  (rec) and  $F_0'$  (rec)) are hardly needed as a test because they only check the recurrence relations used. The experience is that errors herein are completely negligible (always less than one unit in the tenth digit for all values of L for the 12-digit EL-X8 computer of the Mathematisch Centrum in Amsterdam).

To include this check, Algorithm 300 should be changed as follows:

1. The line following the first begin should read

integer *n*; real *rhom*, *a*;

2. The line following the fourth comment (G[O] and *Gd[O]* are calculated using the Riccati method ( $\rho < 2\eta$ ) formulas 9.1–9.4, Froberg;) should be altered, according to Froberg [1] formulas (9.1) and (9.2), to read:

integer *i*; real *q, psi, psid, phi, phid, f;*  $array g, g d[0:7], t$ ,  $s[1:10]$ ;

3. The relevant lines after the statement starting with  $gd[7] := ...$ should read:

 $f := 2 \times eta$ ; psi: = psid: = phi : = phid: = 0;  $q := -1$ ; for  $i := 0$  step 1 until 7 do **begin**  $psi := psi + q \times f \times g[i];$  $psid := psid + q \times f \times gd[i];$  $phi := phi + f \times g[i];$  $phid := phid + f \times gd[i];$  $f := \frac{f}{2}$ /eta;  $q := -q$ end;  $G[0] := exp(psi)$ ;  $Gd[0] := G[0] \times psid/2/eta$ ;

 $F[0] := 0.5 \times exp(\text{phi})$ ;  $Fd[0] := F[0] \times \text{phid}/2/\text{eta}$ ;  $rhom := rho;$ 

4. The line just before the fourth if statement (if  $eta < 4$ )  $eta$  $<$   $rho/2$  then), i.e. end else, should according to Fröberg formula (9.8) be replaced by:

 $;F[0] := M \times sin(\rho h i);$  $Fd[0] := -x[2] \times (B \times F[0] - A \times G[0])$ end else

5. Insert after the last line of the calculation using an asymptotic expansion, just before the third end else, according to Froberg formula (12.7) , the following lines:

 $F[0] := tt \times \text{cth} + \text{ss} \times \text{sth};$  $Fd[0] := TT \times ch + SS \times sth;$ 

6. The two statements after the line

 $et1 := eta \uparrow (1/6);$ 

i.e.  $G[0] := \ldots$ , and  $Gd[0] := \ldots$ , should be replaced by:

$$
q:=1;
$$

*liae* 1:  $G[0] := 1.223\,404\,016 \times et1 \times (1 + a \times 0.049\,595\,701\,65 \times et2]$  $-0.008$  888 888 889 $\times$ et[3] + q $\times$ 0.002 455 199 181  $Xet[5]-0.000$  910 895 806 1 $Xet[6]+q$  $\times$ 0.000 845 361 999 9 $\times$ et[8]-0.000 409 692 635 1  $Xer[9]+q\times0.000$  711 650 620 5 $Xer[11]$  $-0.000$  024 396 156 03 $\times$ et[12]);  $Gd[0] := (-q \times 0.7078817734/et1) \times (1-q)$ X0.172 826 036 9Xet[l]+O.OOO 317 460 317 4  $\chi$ et[3]-q $\times$ 0.003 581 214 850 $\times$ et[4]  $+0.000$  311 782 468 0 $\times$ et[6]-q $\times$ 0.000 907 396 642 7  $Xet[7]+0.000$  212 857 074 9 $Xet[9]-q$  $\times 0.000$  621 558 417 1 $\times$ et[10]+0.000 036 852 447 66  $\times$ et[12]); if *q* < 0 then begin  $q:= +1;$  $F[0] := G[0] \times 0.706$  332 637 3 / 1.223 404 016;  $Fd[0] := Gd[0] \times 0.408$  695 732 3 / 0.707 881 773 4; go to here 1 end; 7. Replace the line

 $x := rhom; y := G[0]; yp := G[d[0];$ after comment Integrate the solutions  $G[0]$ ... by the lines

 $x := rhom; y := G[0]; yp := Gd[0]; q := +1;$ here 2:

8. Replace the line following the next for statement; i.e.  $G[0] := y$ ;  $Gd[0] := yp$ 

by the lines

if  $q > 0$  then begin  $G[0] := y$ ;  $Gd[0] := yp$ ;  $q := -1$ ;  $y := F[0]; yp := Fd[0]; x := rhom;$  go to here 2 end else **begin**  $F[0] := y$ ;  $Fd[0] := yp$ end;

9. Insert after the next end; before the line

 $n :=$  if *rho* > *lmax* then ... the following lines:

out real  $(F[0])$ ; out real  $(Fd[0])$ ; outreal  $(Fd[0] \times G[0] - F[0] \times Gd[0])$ ; comment  $F_0$  (direct),  $F_0'$  (direct) and the Wronskian for the direct results  $W$ (direct) are printed;

10. Insert just before the comment (Upward recurrence relations for remaining solutions) the lines:

outreal  $(F[0])$ ; outreal  $(Fd[0])$ ; comment  $F_0$  (rec) and  $F_0'$  (rec) are printed;

The tests of the procedure Coulomb with these changes included all the computations mentioned in the Certification except those under (ii), and those in the Remark. The tests gave the same results as in the Certification and in the Remark. Moreover the following results were obtained:

The maximum *M* of the absolute differences

$$
M = max \left( \left[ F_0 (dir) - F_0 (rec) \right] / F_0 (rec) \right| ,
$$
  

$$
\left[ F_0' (dir) - F_0' (rec) \right] / F_0' (rec) \left[ \right]
$$

was always greater than the absolute difference between the Wronskian for the direct results  $W(dr)$  and 1; i.e.

 $M \ge \Delta W = |1-W(dr)|$ .

In some cases  $W(dr)$  differed not significantly from 1, while the test with *M* indicated considerable discrepancies (see Table I,  $p_{\text{in}} = 6.1.5$ ; 7,3.5 and 19,5.5). It was found that for all discrepancies stated by Kolbig in the Certification and in the Remark, the relative error was smaller than or of the same order as  $M$ , so *M* gives a good indication about the accuracy of the results (see Table  $\rho_{,n} = 7,3.5$ (cert) and 7,3.5(remark)). So discrepancies of several units in the fourth or fifth significant digit were found near some lines in the  $(\rho,\eta)$  plane separating two methods used in the Algorithm: namely, the lines  $\rho = \eta$  for  $5 \le \rho \le 7.5$ ,  $5\eta =$  $3\rho + 15$ ,  $30\eta = 13\rho - 75$  and  $\eta = 4$ , where integration of the Coulomb wave functions from the transition line to the desired arguments turned out to be the best method (see e.g. Table  $\rho$ ,  $\eta = 5,5.5$ ). In some cases in the neighborhood of a zero of  $G_0$  or  $G_0'$ , the check with M indicated discrepancies in the third or fourth significant digit (see e.g. Table  $\rho$ ,  $\eta = 19,5.5$ ).

These examples show that when the procedure Coulomb is used as a standard procedure in calculations where an accuracy of three or more digits is required, it is necessary to have in each instance an indication about the accuracy of the results. The quantity *M* introduced above can be used very well for such a check.

Acknowledgment. We would like to thank Prof. Dr. C.C. Jonker for valuable discussions and comments.

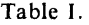

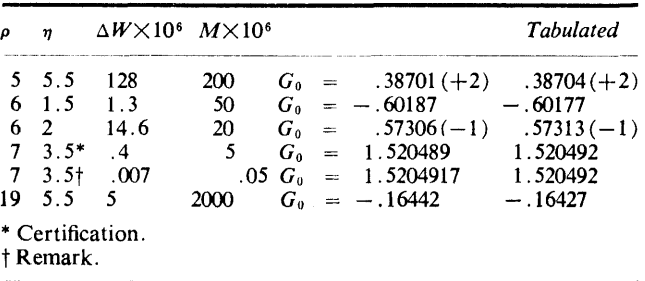

#### References

1. Fröberg, C.E. Numerical treatment of Coulomb wave functions. *Rev.* Mod. *Phys. 27* (1955), 399-411. 2. Lutz, H.F., and Karvelis, M.D. Numerical calculation of Coulomb wave functions for repulsive Coulomb fields. *Nucl.* 

*Phys. 43* (1963), 31-44. 3. Isacson, T. Asymptotic expansion of Coulomb wave functions

on the transition line. *BIT* (Nordisk Tidskrift for Informations-Behandling) *8* (1968), 243-245.

AIRY FUNCTION [820]

GILLIAN BOND AND M. L. v. PITTEWAY (Recd. 7 Apr. 1966 and 19 Oct. 1966)

Cripps Computing Centre, University of Nottingham, England

procedure *Airy (Ai, Bi, Aid, Bid, x, xia, control);*  value *x, xia, control;* real *Ai, Aid, Bi, Bid, x, xia;*  integer *control;* 

comment This procedure evaluates the real Airy functions and their derivatives by solution of the differential equation  $y'' = xy$ . The solutions *Ai* and *Bi* satisfy the Wronskian relation *Ai Bi'* - *Bi Ai'* =  $1/\pi$ . *Ai* decreases exponentially for large positive values of *x.* For large negative values of *x, Ai* and *Bi* have similar amplitudes but differ by  $\pi/2$  in phase.

The solution is tabulated in the interval  $-6.6 < x < 6.6$  by Taylor integration of the differential equation in the stable directions (towards negative *x* for *Ai* and away from the origin for *Bi)* with step size 0.1. Alternate values are stored using 268 locations so that any point is within Taylor range for subsequent interpolation in the table. Asymptotic series are used outside this range. The solutions are accurate to eight decimal figures.

For extensive use, computation times can be reduced by ex· tending the tabular range to  $-10 < x < 10$  and changing the step size to 0.05, using 804 locations. The coefficients  $A[7]$  to  $A[10]$  may then be dropped from the asymptotic series, and *tor* [9] and *tor* [10] from the Taylor series (J. C. P. Miller, The Airy Integral, *British Association Mathematical Tables,* partvolume B, Cambridge, 1946).

The operation of the procedure is controlled by the integer *code.* A negative value should be assigned to *code* to set up the Airy function tables on the first call for the procedure, or whenever the tables have been disturbed. A subsequent entry with *code* greater than 0 will form:

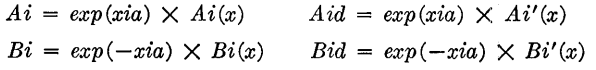

If the derivatives are not required, *code* should be set to zero. This will avoid asymptotic series calculations, but *Aid* and *Bid*  are set if  $|x| < 6.6$  even if  $code = 0$ ;

```
begin 
  real rtmdx, xi, factor, p, q, scale, s, c, xtab, h, pi; 
  integer n, r, j; 
  array A[0:10];
  own real array Aitab, Bitab, Aidtab, Bidtab[-33:33];
  procedure Taylor(yl, derivyl, x, h, y, derivy); 
    value x, h, y, derivy; real y1, derivy1, x, h, y, derivy;
  comment Calculates y(x+h) from y(x) by series expansion of
    dy^2/dx^2 = xy;begin 
    real square; 
    array tor[O:lO]; 
    integer n; 
    if h = 0 then
```
begin  $y1 := y;$ *derivyl* := *derivy;*  go to *zerostep*  end *shortcut*  else begin  $tor[0] := y;$  $tor[1] := h \times derivy;$ *square* :=  $h \times h$ ;  $tor[2] := 0.5 \times square \times x \times tor[0];$  $y1 := \text{tor}[0] + \text{tor}[1] + \text{tor}[2];$  $deriv1 := tor[1] + 2 \times tor[2];$ for  $n := 3$  step 1 until 10 do begin  $tor[n] := square \times (x \times tor[n-2]+h \times tor[n-3])/$  $((n-1)\times n);$  $y1 := y1 + \text{tor}[n];$  $derivy1 := derivy1 + n \times tor[n]$ end; *derivyl* := *derivyl/h*  end calculation of coefficients in series expansion; *zerostep:*  end *Taylor; pi* := 3.14159 26536; if *control* < 0 then begin *Bitab[O]* := 0.61492 66274; *Bidtab[O]* := 0.44828 83574;  $Aitab[33] := 2.1565999525_{10} - 6;$  $Aidtab[33] := -5.619319442_{10} - 6;$  $xtab := 0;$ for  $n := 0$  step 1 until 32 do begin *Taylor(Bi, Bid, xtab,* 0.1, *Bitab[n], Bidtab[n]); Taylor(Bitab[n+l], Bidtab[n+l], xtab+O.l,* 0.1, *Bi, Bid); Taylor(Bi, Bid, -xtab,* -0.1, *Bitab[-n], Bidtab[-n]); Taylor(Bitab[-n-1], Bidtab[-n-1], -xtab-0.1,* -0.1, *Bi, Bid);*   $$ end setting up *Bi* tables; for  $n := 33$  step  $-1$  until  $-32$  do begin  $Taylor(Ai, Aid, xtab, -0.1, Aitab[n], Aidtab[n]);$ *Taylor(Aitab[n-1], Aidtab[n-1], xtab--0.1,* -0.1, *Ai, Aid);*   $xtab := xtab - 0.2$ end setting *Ai* tables end; if  $abs(x) \leq 6.6$  then begin  $j := 5 \times x;$  $xtab := j/5;$  $h := x - x$ tab;  $scale := exp(-xia);$ *Taylor(Ai, Aid, xtab, h, Aitab[j], Aidtab[j]); Taylor(Bi, Bid, xtab, h, Bitab[j], Bidtab[j]);*   $Ai := Ai/scale;$ *Aid* := *Aid/scale;*   $Bi := Bi \times scale;$  $Bid := Bid \times scale;$ go to *finish* 

```
end interpolation in previously established table; 
  rtmdx := sqrt(abs(x));xi := r \cdot tmdx \uparrow 3/1.5;
  factor := 1/(12 \times x^2);
  A[0] := 1/sqrt(p i \times r t m dx);r := 6;
  for n := 0 step 1 until 9 do
   begin 
      A[n+1] := (r-1) \times (r-5) \times factor \times A[n]/r;r := r + 6end calculation of asymptotic series coefficients; 
   if x < 0 then go to neg;
   p := A[0] + A[2] + A[4] + A[6] + A[8] + A[10];q := A[1] + A[3] + A[5] + A[7] + A[9];scale := exp(xi-xia);Ai := (p-q)/(2 \times scale);Bi := (p+q) \times scale;go to continue; 
neg: 
   p := A[0] - A[2] + A[4] - A[6] + A[8] - A[10];q := A[1] - A[3] + A[5] - A[7] + A[9];s := sin(xi + pi/4);c := cos(xi+pi/4);scale := exp(-xia);Ai := (p \times s - q \times c) / scale;Bi := (p \times c + q \times s) \times scale;continue: 
   if control = 0 then go to finish 
  else if x < 0 then
  begin 
     p := -(rtmdx/xi) \times(-2 \times A[2]+4 \times A[4]-6 \times A[6]+8 \times A[8]-10 \times A[10]);
     q := -(rtmdx/xi) \times(A[1]-3\times A[3]+5\times A[5]-7\times A[7]+9\times A[9];Aid := -(rtmdx \times Bi)/(scale \times scale) - Ai/(4 \times x)- (pXs-qXc)/scale; 
     Bid := \text{r}tmdx \times Ai \times scale \times scale - Bi/(4 \times x)- (p \times c + q \times s) \times scale;go to finish 
  end calculation of derivatives; 
  p := (rtmdx/xi) \times(2 \times A[2]+4 \times A[4]+6 \times A[6]+8 \times A[8]+10 \times A[10]);q := -(rtmdx/xi) \times(A[1]+3\times A[3]+5\times A[5]+7\times A[7]+9\times A[9];Aid := (p-q)/(2 \times scale) - Ai \times (rtmdx+1/(4 \times x));Bid:= (p+q) \times scale + Bi \times (rtmdx-1/(4\times x));
finish:
```

```
end Airy
```
REMARK ON ALGORITHM 301 [S20] AIRY FUNCTION [Gillian Bond and M.L.V. Pitteway, *Comm. ACM 10* (May 1967), 291] M.L.V. Pitteway (Recd. 19 May 1967) Brunel University, ACTON, W.3., England

The initial minus sign has been omitted from the line immedi ately following the line end calculation of derivatives;

The statement should read *p*:=  $-$  (*rtmdx/xi*)  $\times$  (2  $\times$  *A*[2] + 4  $\times$  *A*[4] + 6  $\times$  *A*[6]  $+ 8 \times A[8] + 10 \times A[10]$ ;

TRANSPOSE VECTOR STORED ARRAY [K2]

J. BooTHROYD (Recd. 12 Sept. 1966, 28 Ndv. 1966, and 6 Feb. 1967)

U. of Tasmania, Hobart, Tas., Australia

procedure  $transpose(a, m, n);$  value  $m, n;$  integer  $m, n;$  array *a*, comment performs an in-situ transposition of an  $m \times n$  array

 $A[1:m, 1:n]$  stored by rows in the vector  $a[1:m \times n]$ . The method is essentially that of Windley [1], modified for use with vectors having unit lower subscript bounds.

The algorithm processes only elements  $A[1, 2]$  through  $A[m, n-1]$  since  $A[1, 1]$  and  $A[m, n]$  retain their original positions. Elements  $A[q, p]$  of the transposed matrix are placed in  $a[i]$ , in the order  $i = 2, 3, \cdots, mn - 2$ , by an exchanging process. At the last step two elements are correctly placed which accounts for the value  $mn - 2$  as the upper bound on i. Valid subscripts of the vector  $a[1:m \times n]$  are elements in the 1-origin index set  $[1, 2, \cdots, mn]$ . Computationally, however, it is more convenient to use the zero-origin set  $[0, 1, \cdots, mn-1]$ . Denoting by  $i_0$  ( $i_0=i-1$ ) the corresponding zero-origin index of *a*[i], to be occupied by  $A[q, p]$ , we have  $i = m(q-1) + (p-1)$ .

The corresponding zero-origin index  $j_0$  of the  $A[p, q]$  element now in a[j], which must be transferred to *a[i],* is:

$$
j_0 = j - 1 = n(p-1) + (q-1) = n \times i_0 \bmod (mn-1).
$$

For each value of  $i = 2, 3, \cdots, mn - 2$  (or  $i_0 =$ 1, 2,  $\cdots$ ,  $mn-3$ ) we compute the index *j* of a[*j*] and exchange *a*[*i*] and *a*[*j*] provided  $j \geq i$  (i.e.,  $j_0 \geq i_0$ ). The case  $j < i$  indicates that the element originally in  $a[j]$  is now elsewhere following previous exchanges. Its present position is giv¢n by the first  $j_r \geq i_0$  in the series of zero-origin indices:

 $j_0, j_{r+1} = n \times j_r \mod (mn-1).$ 

The two sequences modulo $(mn-1)$  are generated by different methods. An additive process generates the first, using *k* to duplicate the function of  $j$ , in case this is adjusted in the second recurrence-generated sequence if  $j < i$ .

Unlike the similar problem [3], transposition does not appear to be completely soluble on wholly group-theoretic lines. A general discussion of transposition and a reference to its formulation as a problem in Abelian-Groups is given in [2].

[1] P. F. Windley, Transposing matrices in a digital computer. *Comp.* J. *2* (1959), 47-48. [2] G. A. Heuer, Control Data Technical Report T.R.53, pp. 3-5. (3] Fletcher, W., and Silver, R. Algorithm 284. *Comm. ACM* 9 (May 1966), 326;

begin integer i, *j,* k, *ilessl, mnlessl, done, jn, modlessn;* 

real *t;* 

 $mnless 1 := m \times n - 1; \quad modless 1 := mnless 1 - n;$ 

 $done := \tmtext{unless}1 - 1; \ \ k := 0; \ \text{iles}1 := 1;$ 

for  $i := 2$  step 1 until *done* do

begin comment computes  $j = k = n \times i_0 \mod (mn-1)$ ;  $j := k := \textbf{if } k \leq \textit{modelssn } \textbf{then } k + n \textbf{ else } k - \textit{modelssn};$ *test:* if  $j <$  *ilessl* then

begin comment computes  $j_{r+1} = n \times j_r \mod (mn-1)$ ;  $jn := j \times n;$ 

$$
j := jn - jn + \text{nnless1} \times \text{nnless1};
$$
go to *test* end;

comment avoid unnecessary exchanges; if  $i \neq$  *iless*1 then  $begin{array}{c} \text{begin } j := j + 1; \end{array}$  $t := a[i]; \quad a[i] := a[j]; \quad a[j] := t$ end;  $i$ *less***1** :=  $i$ end end *transpose* 

## CERTIFICATION OF ALGORITHM 302 [K2]

TRANSPOSE VECTOR STORED ARRAY [J. Boothroyd, *Cornm. ACM 10* (May 1967), 292]

I. D. G. MACLEOD (Recd. 8 Jan. 1968)

Department of Engineering Physics, Australian National University, Canberra 2600, Australia

KEY WORDS AND PHRASES: matrix transposition, array transposition, vector stored array

CR CATEGORIES: 5.39

Algorithm 302 has been tested using both FORTRAN IV and ALGOL on A.N.U's IBM System 360 model 50, with satisfactory results in each case.

There is a misprint in line 2 of the procedure: the comma between *a* and **comment** should be replaced by a semicolon.

This compact algorithm can be written even more briefly and with improved efficiency by making the following changes:

1. Delete *jn* from the list of declared integers.

2. Replace lines 8 through 13 of the procedure body by

#### if *j* < *iless1* then

**begin comment** computes  $j_{r+1} = n \times j_r \mod (mn-1)$ ; *newj*:  $j := j \times n - j + m \times \text{nnless1};$ 

if *j* < *iless1* then go to *newj* 

end;

In-situ transposition of a vector stored array may be considered as a permutation which decomposes into a set of unique cycles. Accessing arrays may be a relatively slow process (as in ALGOL with subscript-bound checks) and, in general, unnecessary accesses should be avoided. The test in Algorithm 302 for unnecessary exchanges has been inserted for this purpose but it should be pointed out that only one exchange is saved in each cycle. The inclusion of this test yields a useful gain in efficiency only for those situations in which: (i) the implementation is such that array access time is dominant; and (ii) the required transposition decomposes into a high proportion of short cycles, e.g. transposition of a square matrix of order *n* decomposes into *n* cycles of length 1 and  $n(n-1)/2$  cycles of length 2.

If the implementation is such that accessing arrays is efficient, and the algorithm is to be used for rectangular as well as square matrices, replacement of lines 14 through 18 of the procedure body by

$$
j:=j+1;
$$

 $t := a[i]; \quad a[i] := a[j]; \quad a[j] := t;$ 

may make the algorithm more efficient and even more compact.

### AN ADAPTIVE QUADRATURE PROCEDURE WITH RANDOM PANEL SIZES [Dl]

L. J. GALLAHER (Recd. 8 Nov. 1966 and 1 Feb. 1967) Georgia Institute of Technology, Engineering Experiment Station, Atlanta, Ga.

real procedure *Integral(a, x, b, fx, random number, error);* 

value *a, b, error;* 

real *a, x, b, fx, error;* 

real procedure *random number;* 

comment This procedure approximates the quadrature of the function *fx* on the interval  $a < x < b$  to an estimated accuracy of *error.* It does this by sampling the function *fx* at appropriate points until the estimated error is less than *error.* The points to be sampled are determined by a combination of random sampling and of estimating what regions are more in need of sampling, this need being determined by the samples already taken. This process goes under the name "importance sampling" in nuclear reactor literature [for example, see J.M. Hammersley and D. C. Handscomb, *Monte Carlo Methods,* John Wiley, Inc., 1964, p. 57]. The form of importance sampling used here is based on estimates of the error contributed to the quadrature by the second derivative. That is, random samples of the average value of the second derivative of *fx* in a region are taken and used to decide if more samples are needed in that region.

Randomness here is achieved through the real procedure *random number.* This procedure is not given explicitly here but can be any random number generator available, provided only that the numbers given are distributed on the interval 0 to 1. The random numbers given need not be of particularly high quality (i.e., need not have low correlation). Further the random number generator need not be passed as a parameter but could be either global or local to the procedure *Integral.* 

This procedure is meant to be used for low-accuracy estimates of quadratures, especially large dimensional multiple integrals for which the high-accuracy methods would be too time consum ing and expensive. It can achieve high accuracies but not as efficiently as algorithms already in the literature. The general form of this algorithm is similar to Algorithm 145 [W. M. McKeeman, Adaptive Numerical Integration by Simpson's Rule, *Comm. ACM 5* (Dec. 1962), 604] (and others) except that in subdividing the region of integration the panel sizes are determined in part by the random-number generator.

This quadrature procedure has been found particularly effective in integrating ill-behaved functions of the following type.

A. Functions having singularities on the boundary of the region of integration. Such integrals as

$$
\int_0^1 x^{-1/2} dx,
$$
  

$$
\int_0^2 dx \int_0^{\sqrt{1-(1-x)^2}} dy (x^2+y^2)^{-1/2},
$$

and

$$
\int_0^1\,dx\,\int_0^{\sqrt{1-x^2}} dy (x^2\!+\!y^2)^{-1/2},
$$

have been successfully integrated with this procedure to 1% accuracy.

B. Functions having an infinite number of zeros in the interval of integration. Such integrals as

$$
\int_0^1 dy \sqrt{y} \sin (1.5 \ln y),
$$
  

$$
\int_0^1 dy y^{-1/2} \sin (0.5 \ln y),
$$

and

$$
\int_1^2 dx \int_0^1 dy \ xy^{(x-1)} \sin (x \ln y),
$$

have been successfully integrated with this procedure to  $1\%$  accuracy.

C. Functions having high-frequency oscillations or a large number of discontinuities. The function

$$
f(x) = \begin{cases} 2 \text{ if the least significant bit of } x \text{ is } 1 \\ 0 \text{ otherwise} \end{cases}
$$

is almost as discontinuous as can be represented in a binary number computer. One hundred attempts at integrating this function on the interval 0 to 1 gave an average of the absolute value of the error  $\approx 0.13$ .

The main limitation in integrating anomalous functions of the above type is in the hardware or software of the particular machine being used. The procedure will fail when the interval is subdivided to a point where it is smaller than the smallest in magnitude nonzero number representable in the machine.

A histogram is given below of the errors in the evaluation of the integrals

$$
\int_0^1 dy \ xy^{(x-1)} \sin(x \ \ln y)
$$

and

$$
\int_0^1 dy\ xy^{(x-1)}\ \cos\ (x\ \ln\ y)
$$

for  $x = 1.04(0.04)2.00$ , with error tolerances  $10^{-3}$  and  $10^{-4}$ .

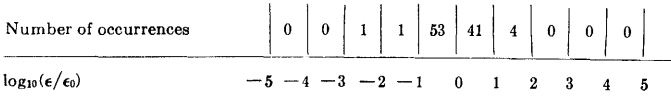

Here  $\epsilon_0$  is the error requested,  $\epsilon$  is the error obtained.

The formal parameter  $fx$  is an arithmetic expression dependent. on *x.* In translating to another language it may be desirable to make this parameter a procedure identifier with appropriate modifications in the body of the program;

if  $a = b$  then *Integral* := 0

else begin real *fl, fr, c;*  real procedure *Int(a, x, b, fx, fc2, error);*  value *a*, *b*, *fc*2, *error*; real *a, x, b, fx, fc2, error;*  begin real *dx, dxc, fcl, fc3;*   $error := error \times 0.577$ ; comment The factor 0.577 is an approximation to  $1/\sqrt{3}$ . The assumption here is that error contributed by the individual panels is random and not additive, thus the error from three panels is assumed to be  $\sqrt{3}$  (not 3) times the error of one panel;  $dx^{\prime}$  := (random number+0.5)  $\times$  (b-a)/3;  $dx := (b-a-dxc)/2;$  $x := a + dx/2; \quad f c1 := fx;$  $x := b - dx/2; \text{ } fc3 := fx;$ *Int:=*  if  $abs(dx \times (fc1-2 \times fc2+fc3)) \leq error$  then  $dx \times (fc1+fc3) + dxc \times fc2$ else *Int* (a, *x, a+dx, fx, fcl, error) +Int (a+dx, x, b-dx, fx, fc2, error) +Int (b-dx, x, b, fx, fc3, error)*  end;  $c := a + (random number + 0.5) \times (b - a)/2;$  $x := (a+c)/2; \quad fl := fx;$  $x := (c+b)/2;$   $fr := fx;$  $error := abs(error) \times 14.6;$ comment The factor 14.6 can be thought of as an empirical constant. There is some theoretical justification for calculating an optimum value for this factor, but in practice it was determined empirically; *Integral* := *Int(a, x, c, fx, fl, error) +Int(c, x, b, fx, fr, error)* 

end

**304-P 1- 0** 

## ALGORITHM 304

NORMAL CURVE INTEGRAL [S15]

I. D. HILL ANDS. A. JoYcE (Recd. 21 Nov. 1966)

-Medical Research Council, Statistical Research Unit, 115 Gower Street, London W.C.l., England

real procedure *normal* (x, *upper);* 

value x, *upper;* real x; Boolean *upper;* 

comment calculates the tail area of the standardized normal curve, i.e.,

$$
\frac{1}{\sqrt{2\pi}}\int\,e^{-1/2t^2}\,\,dt\,.
$$

If *upper* is true the limits of integration are  $x$  and  $\infty$ . If *upper* is **false** the limits are  $-\infty$  and *x*.

ff *x* lies in the central area of the curve the method used is the convergent series

$$
e^{(1/2)x^2}
$$
  $\int_0^x e^{-(1/2)t^2} dt = x + \frac{x^3}{3 \times 5} + \frac{x^5}{3 \times 5 \times 7} + \cdots$ 

 $(See [1, 26.2.11])$ 

If  $x$  lies in one of the tails the method used is the continued fraction

$$
e^{(1/2)x^2} \int_x^{\infty} e^{-(1/2)t^2} dt = \frac{1}{x+} \frac{1}{x+} \frac{2}{x+} \frac{3}{x+} \frac{4}{x+} \cdots
$$

(See [l, 26.2.14].)

The changeover point between the two methods is at  $abs(x) = 3.5$  if the required area is greater than 0.5. This value is chosen on grounds of speed. If, however, the required area is less than 0.5, a changeover as far out as 3.5 will lead to the loss of three significant decimal figures due to cancellation error upon making a subtraction. In this case speed is sacrificed to accuracy and the changeover point is at  $abs(x) = 2.32$ , chosen as the point at which the area is 0.01. The value 2.32 may be changed to 1.28 (the point at which the area is 0.1) if the full accuracy of the machine is desired over the range  $1.28 < abs(x) \le 2.32$ , but this leads to a considerable loss of speed and the accuracy lost by using 2.32 is only one decimal place.

Except for this subtraction error, the procedure works virtually to the accuracy of the machine (provided that the constant  $1/sqrt(2\pi)$  is given to this accuracy) for  $x \leq 7$  but to 1 decimal place less than the accuracy of the machine for  $x > 7$ .

REFERENCE: [1]. ABRAMOVITZ, M. AND STEGUN, I. A. *Handbook of Mathematical Functions,* National Bureau of Standards, Appl. Math. Ser. 55, US Government Printing Office, Washington, D.C., 1964;

if  $x = 0$  then *normal* := 0.5 else begin real *n,* x2, y;  $upper := upper \equiv x > 0;$  $x := abs(x); x2 := x \times x;$  $y := 0.3989422804014 \times exp(-0.5 \times x2);$ comment  $0.3989422804014 = 1/sqrt(2\times r);$  $n := y/x;$ if  $\neg$  *upper*  $\wedge$  1.0  $-$  *n* = 1.0 then *normal* := 1.0 else if *upper*  $\wedge$  *n* = 0 then *normal* := 0 else begin

real *s, t;*  if  $x >$  (if *upper* then 2.32 else 3.5) then begin real pl, p2, ql, *q2,* m;  $q1 := x; \quad p2 := y \times x;$  $n := 1.0; \quad p1 := y;$  $a2 := x2 + 1.0$ ; if *upper* then begin  $s := m := p1/q1;$  $t := p^2/q^2$ end else begin  $s := m := 1.0 - p1/q1$ :  $t := 1.0 - p^2/q^2$ end; for  $n := n + 1.0$  while  $m \neq t \wedge s \neq t$  do begin  $s := x \times p2 + n \times p1;$  $p1 := p2; \quad p2 := s;$  $s := x \times q2 + n \times q1;$  $q1 := q2; q2 := s;$  $s := m$ ;  $m := t$ ;  $t :=$  if *upper* then  $p2/q2$  else  $1.0 - p2/q2$ end;  $normal := t$ end else begin  $s := x := y \times x; \quad n := 1.0; \quad t := 0;$ for  $n := n + 2.0$  while  $s \neq t$  do begin  $t := s; x := x \times x^2/n;$  $s := s + x$ end; *normal* := if *upper* then  $0.5 - s$  else  $0.5 + s$ end end end *normal* 

REMARKS ON: ALGORITHM 123 [S15] REAL ERROR FUNCTION,  $ERF(x)$ [Martin Crawford and Robert Techo *Comm. ACM 5*  (Sept. 1962), 483] ALGORITHM 180 [S15] ERROR FUNCTION-LARGE *X*  [Henry C. Thacher Jr. *Comm. ACM 6* (June 1963), 314] ALGORITHM 181 [S15] COMPLEMENTARY ERROR FUNCTION-LARGE *X*  [Henry C. Thacher Jr. *Comm. ACM 6* (June 1963), 3151 ALGORITHM 209 [S15] GAUSS [D. Ibbetson. *Comm. ACM 6* (Oct. 1963), 616]

ALGORITHM 226 [S15]

- NORMAL DISTRIBUTION FUNCTION.
- [S. J. Cyvin. *Comm. ACM 7* (May 1964), 295]
- ALGORITHM 272 [S15]
- PROCEDURE FOR THE NORMAL DISTRIBUTION **FUNCTIONS**

[M. D. MacLaren. *Comm. ACM 8* (Dec. 1965), 789]

### ALGORITHM 304 [S15]

- NORMAL CURVE INTEGRAL
	- [I. D. Hill and S. A. Joyce. *Comm. ACM 10* (June 1967), 374]
- I. D. HILL AND S. A. JOYCE (Recd. 21 Nov. 1966) Medical Research Council,
- Statistical Research Unit, 115 Gower Street, London W.C.1., England

These algorithms were tested on the ICT Atlas computer using the Atlas ALGOL compiler. The following amendments were made and results found:

#### ALGORITHM 123

- (i) value  $x$ ; was inserted.
- (ii)  $abs(T) \leq 10-10$  was changed to  $Y T = Y$ both these amendments being as suggested in [1].
- (iii) The labels 1 and 2 were changed to  $L1$  and  $L2$ , the go to statements being similarly amended.
- (iv) The constant was lengthened to 1.12837916710.
- (v) The extra statement  $x := 0.707106781187 \times x$  was made the first statement of the algorithm, so as to derive the normal integral instead of the error function.

The results were accurate to 10 decimal places at all points tested except  $x = 1.0$  where only 2 decimal accuracy was found, as noted in  $[2]$ . There seems to be no simple way of overcoming the difficulty  $[3]$ , and any search for a method of doing so would hardly be worthwhile, as the algorithm is slower than Algorithm 304 without being any more accurate.

#### ALGORITHM 180

- (i)  $T := -0.56418958/x/exp(v)$  was changed to *T* :=  $-0.564189583548 \times exp(-v)/x$ . This is faster and also has the advantage, when *v* is very large, of merely giving 0 as the answer instead of causing overflow.
- (ii) The extra statement  $x := 0.707106781187 \times x$  was made as in  $(v)$  of Algorithm 123.
- (iii) for  $m := m + 1$  was changed to for  $m := m + 2$ .  $m+1$ is a misprint, and gives incorrect answers.
	- The greatest error observed was 2 in the 11th decimal place.

#### ALGORITHM 181

- (i) Similar to (i) of Algorithm 180 (except for th¢ minus sign).
- (ii) Similar to (ii) of Algorithm 180.
- (iii)  $m$  was declared as real instead of integer, as an alternative to the amendment suggested in 14].

The results were accurate to 9 significant figures for  $x \le 8$ , but to only 8 significant figures for  $x = 10$  and  $x = 20$ .

#### ALGORITHM 209

No modification was made. The results were accurate to 7 decimal places.

#### ALGORITHM 226

- (i) 10  $\uparrow$  m/(480 $\times$ sqrt(2 $\times$ 3.14159265)) was changed to  $10 \text{ } \uparrow m \times 0.000831129750836.$
- (ii) for  $i := 1$  step 1 until  $2 \times n$  do was changed to  $m := 2 \times n$ ; for  $i := 1$  step 1 until *m* do.
- (iii)  $-(i \times b/n)$   $\uparrow$  2/8 was changed to  $-(i \times b/n)$   $\uparrow$  2  $\times$  0.125.
- (iv) if  $i = 2 \times n 1$  was changed to if  $i = m 1$
- (v)  $b/(6\times n\times sqrt(2\times 3.14159265))$  was changed to  $b/(15.0397696478\times n)$ .

Tests were made with  $m = 7$  and  $m = 11$  with the following results:

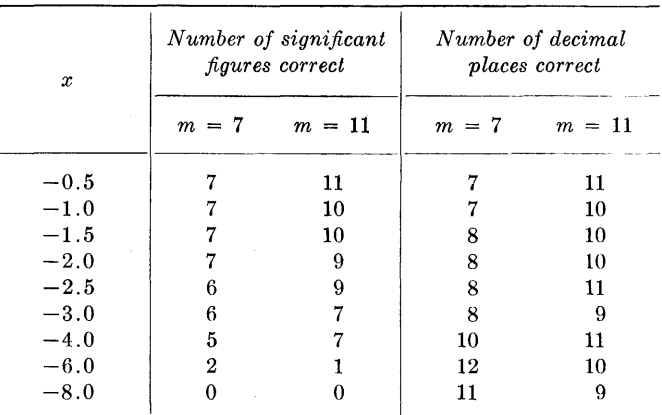

Perhaps the comment with this algorithm should have referred to decimal places and not significant figures. To ask for 11 significant figures is stretching the machine's ability to the limit, and where 10 significant figures are correct, this may be regarded as acceptable.

### ALGORITHM 272

The constant .99999999 was lengthened to .9999999999.

The accuracy was 8 decimal places at most of the points tested, but was only 5 decimal places at  $x = 0.8$ .

#### ALGORITHM 304

No modification was made. The errors in the 11th significant figure were:

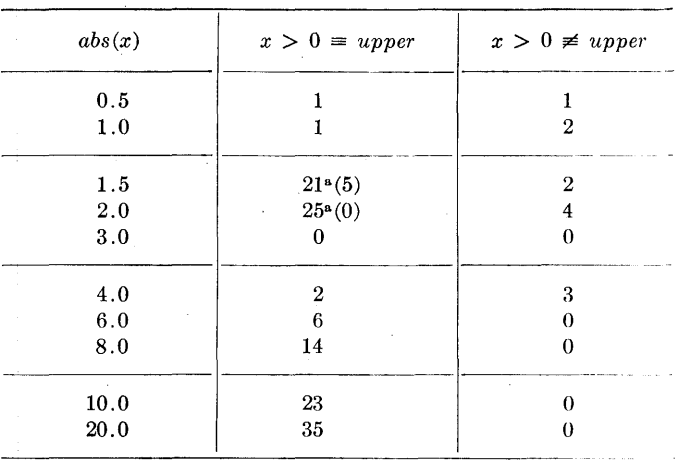

"Due to the subtraction error mentioned in the comment section of the algorithm. Changing the constant 2.32 to 1.28 resulted in the figures shown in brackets.

To test the claim that the algorithm works virtually to the accuracy of the machine, it was translated into double-length instructions of Mercury Autocode and run on the Atlas using the EXCHLF compiler (the constant being lengthened to 0.398942280401432677939946). The results were compared with

hand calculations using Table II of [5]. The errors in the 22nd significant figure were:

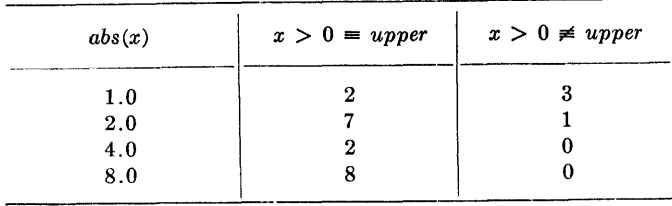

*Timings.* Timings of these algorithms were made in terms of the Atlas "Instruction Count," while evaluating the function 100 times. The figures are not directly applicable to any other computer, but the relative times are likely to be much the same on other machines.

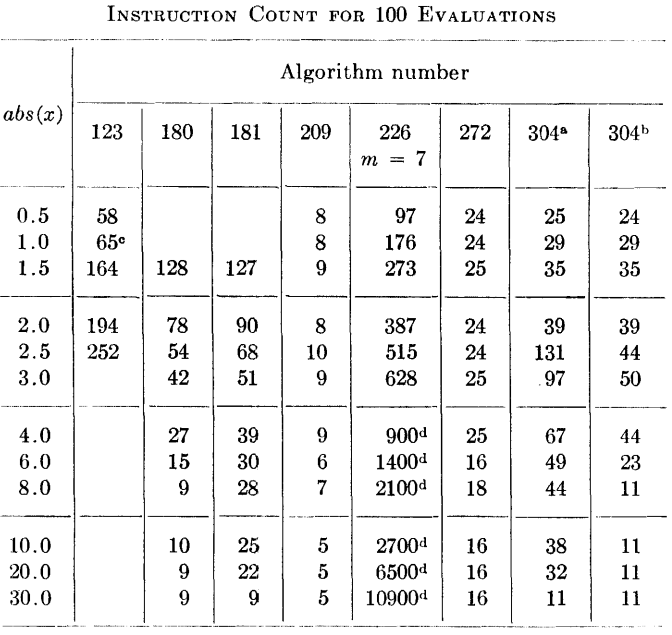

 $\text{Readings refer to } x > 0 = upper.$ 

 $\frac{b}{c}$  Readings refer to  $x > 0 \neq upper$ .

•!Time to produce incorrect answer. A count of 120 would fit a smooth curve with surrounding values.

' <sup>1</sup> 100 times Instruction Count for 1 evaluation.

*Opinion.* There are advantages in having two algorithms available for normal curve tail areas. One should be very fast and reasonably accurate, the other very accurate and reasonably fast. We conclude that Algorithm 209 is the best for the first requirement, and Algorithm 304 for the second.

Algorithms 180 and 181 are faster than Algorithm 304 and may be preferred for this reason, but the method used shows itself in Algorithm 181 to be not quite as accurate, and the introduction of this method solely for the circumstances in which Algorithm 180 is applicable hardly seems worth while.

*Acknmvledgment.* Thanks are due to Miss I. Allen for her help with the double-length hand calculations.

REFERENCES:

L. THACHER, HENRY C. JR. Certification of Algorithm 123. *Comm. ACM 6* (June 1963), 316.

- 2. IBBETSON, D. Remark on Algorithm 123. *Comm. ACM 6*  (Oct. 1963), 618.
- 3. BARTON, STEPHEN P., AND WAGNER, JOHN F. Remark on Algorithm 123. *Comm. ACM 7* (Mar. 1964), 145.
- 4. CLAUSEN, I., AND HANSSON, L. Certification of Algorithm 181. *Comm. ACM 7* (Dec. 1964), 702.
- 5. SHEPPARD, W. F. *The Probability Integral.* British Association Mathematical Tables VII, Cambridge U. Press, Cambridge, England, 1939.

# CERTIFICATION OF AND REMARK ON ALGORITHM 304 [815]

NORMAL CURVE INTEGRAL [I. D. Hill and S. A. Joyce, *Comm. ACM 10* (June 1967), 374]

A. BERGSON (Recd. 11Aug.1967 and 9 Nov. 1967)

Computing Laboratory, Sunderland Technical College, Sunderland, Co. Durham, England

KEY WORDS AND PHRASES: normal curve integral, probability, special functions

 $CR$  CATEGORIES: 5.5, 5.12

Algorithm 304 was coded in 803 ALGOL and run on a National-Elliott 803 (with automatic floating-point unit).

There are typographical errors in the first two integrals contained in the comment.

The integrals should read:

(i) 
$$
\frac{1}{\sqrt{2\pi}} \int_{c}^{1} e^{-(\frac{1}{2})t^{2}} dt
$$
  
\n(ii) 
$$
e^{(\frac{1}{2})x^{2}} \int_{0}^{x} e^{-(\frac{1}{2})t^{2}} dt = x + \frac{x^{3}}{3} + \frac{x^{5}}{3 \times 5} + \frac{x^{7}}{3 \times 5 \times 7} + \cdots
$$

The algorithm was run as published and gave answers within the accuracy of the machine [1] for a random selection of values of *x* and *upper.* 

With the following alterations, however, the algorithm was made 0.2 percent more efficient in speed, and gave identical results as above.

(a)  $n := 1.0$ ; was omitted from the line  $n := 1.0$ ;  $p1 := y$ ;

(b) the ten lines after  $q2 := x2 + 1.0$ ; were replaced by:  $m := n; t := p2 / q2;$ 

if 
$$
\neg
$$
 upper then  
begin  
 $m := 1.0 - m$ ;  $t := 1.0 - t$   
end;

for  $n := 2.0, n + 1.0$  while  $m \neq t \wedge s \neq t$  do

(c) in the line beginning  $s := x := y \times x$ ;,  $n := 1.0$ ; and  $t := 0$ ; were omitted and the next line written:

for  $n := 3.0, n + 2.0$  while  $s \neq t$  do

REFERENCE:

1. A specification of 803 ALGOL; Description of 803 Library Program A104. Elliott-NCR Ltd., Borehamwood, Hertfordshire, England. (Jan. 1965, issue 4).

## REMARK ON ALGORITHM 304 [815]

NORMAL CURVE INTEGRAL [I. D. Hill and S. A. Joyce, *Comm. ACM 10* (June 1967), 374] ·

ARTHUR G. ADAMS\* (Recd. 17 Feb. 1969 and 11 June 1969) Glaxo Research Ltd., Greenford, Middlesex, England • Deceased 7 July 1969.

KEY WORDS AND PHRASES: normal curve integral, probability, special functions

CR CATEGORIES: 5.5, 5.12

Algorithm 304 may be made faster by using the continued fraction

$$
\frac{1}{x}\left(1+\frac{-1}{x^2+3+x^2+7+x^2+11+x^2+16+x^2+18+x^2+19+x^2}\right)
$$

whose convergents are equal to alternate convergents of the continued fraction

$$
\frac{1}{x+} \frac{1}{x+} \frac{2}{x+} \frac{3}{x+} \frac{4}{x+} \frac{5}{x+} \cdots
$$

used in the original algorithm when  $x$  lies in one of the tails. This requires two extra statements in the iteration loop, which, however, will only be performed about half as many times.

The alteration required to implement this improvement is to replace the 19 lines between

if  $x >$  (if upper then 2.32 else 3.5) then

and

and  
\n
$$
q! := q2; q2 := s;
$$
  
\nby  
\nbegin  
\n $^{n} = 20; q2, q1, q2, a1, a2, m;$   
\n $a! := 2.0; a2 := 0.0;$   
\n $n := x2 + 3.0;$   
\n $p! := y; q! := x;$   
\n $p2 := (n - 1.0) \times y; q2 := n \times x;$   
\n $m := p1/q1; t := p2/q2;$   
\nif  $\neg$  upper then  
\nbegin  
\n $m := 1.0 - m; t := 1.0 - t$   
\nend;  
\nfor  $n := n + 4.0, n + 4.0$  while  $m \neq t \wedge s \neq t$  do  
\nbegin  
\n $a! := a1 - 8.0; a2 := a1 + a2;$   
\n $s := a2 \times p1 + n \times p2;$   
\n $p1 := p2; p2 := s;$ 

 $s := a2 \times a1 + n \times a2;$ 

This also incorporates the alterations suggested in [1] below. Comparison of the two versions using an ICL1903 (37-bit floating-point mantissa), showed that the number of iterations was approximately halved, and that the results differed only to the extent to be expected from rounding error.

The original Algorithm 304 contains in its comment, "The value 2.32 may be changed to  $1.28 \cdots$  if the full accuracy of the machine is desired." However a test of the two vetsions taking arguments in the sequence 2.34 step  $-0.01$  showed that the original version ran into overflow at 1.44, and the new version at 1.58, on a machine allowing exponents up to  $10<sup>77</sup>$ .

REFERENCE

1. BERGSON, A. Certification of and Remark on Algorithm 304, Normal Curve Integral. *Comm. ACM 11* (Apr. 1968), 271.

## REMARK ON ALGORITHM 304[815]

NORMAL CURVE INTEGRAL [I. D. Hill and S. A. Joyce, *Comm. ACM* 10(June 1967), 374]

Bo HOLMGREN (Recd. 30 Apr. 1970)

Dept. KDO, ASEA, S-721 83 Västerås, Sweden

KEY WORDS AND PHRASES: normal curve integral, probability, special functions

CR CATEGORIES: 5.12, 5.5

Algorithm 304 with the remark of Adams was translated into Fortran IV and run on a GE-625 computer. The GE-625 has a 28 bit mantissa and allows exponents up to  $10^{38}$ . With upper = false and  $x < -2.32$ , the routine ran into overflow at several values of *x.* To avoid this the following lines

if  $q2 > 10^{30}$  then

begin

 $p1 := p1 \times 10^{-30}; \quad p2 := p2 \times 10^{-30};$  $q1 := q1 \times q_0 - 30; \quad q2 := q2 \times q_0 - 30$ 

end;

were inserted after the line

 $s := m; m := t;$ 

SYMMETRIC POLYNOMIALS [Cl]

- P. BRATLEY AND J. K. S. McKAY (Recd. 23 Sept. 1966, 15 Feb. 1967 and 10 Mar. 1967)
- Department of Computer Science, University of Edinburgh, Edinburgh, Scotland

real procedure  $express(b, unit, n);$  value *n*; integer *n*; integer array b; array *unit;* 

comment *express* expresses the symmetric sum  $\sum x_i^{b_1} x_i^{b_2} \cdots x_i^{b_n}$ over *n* variables as a sum of determinants in the unitary symmetric functions  $\sum x_{i_1}x_{i_2}x_{i_3}\cdots x_{i_r}$ . The non-negative exponents  $b_i$  ( $i = 1, \dots, n$ ) are assumed to be in  $b[1:n]$  on entry to *express*. (The elements of this array are altered by the procedure.) The symmetric sum is first expressed in terms of Schur functions which are then evaluated as determinants in the unitary symmetric functions. The Schur functions are generated in the local array c[l :i] with the sign in the local integer *sig.*  The unitary functions of degree  $r = 1, \dots, n$  should be in unit[l:n] on entry to *express.* 

This procedure may be used to determine the coefficients of a. polynomial with roots the kth (k a positive integer) powers of the roots of a given monic polynomial. Use is made of the procedures *determinant* [Algorithm 224, *Comm. ACM* 12 (Apr. 1964), 243)] and *perm* [Algorithm 306, *Comm. ACM* 10 (July 1967), 450]

REFERENCES:

- 1. LITTLEWOOD, D. E. *The Theory of Group Characters.* Clarendon Press, Oxford, England 1958, 2nd ed., Ch. 6.
- 2. McKAY, J. K. S. On the representation of symmetric polynomials. *Comm. ACM* 10 (July 1967), 428-429;

begin integer array  $c, d[1:n]$ ;

```
integer sig, p, q, i, j; Boolean finish; real sigma;
```

```
procedure sort (x, c, n); value n; integer c, n; 
 integer array x;
```
comment sorts the integer array  $x[1:n]$  into descending order.  $c$  is set to  $\pm 1$  according to whether the number of transpositions made is even or odd;

begin integer  $i, j, k;$ 

 $c := 1$ ;

 $L4: i := 1; k := 0; j := x[1];$ 

 $L1: i := i + 1;$  if  $i > n$  then go to  $L3$ ;

if  $x[i] \leq j$  then

```
begin x[i-1] := j; j := x[i] end
```
else begin  $x[i-1] := x[i]; \; k := 1; \; c := -c \text{ end};$ go to Ll;

 $L3: x[n] := j$ ; if  $k \neq 0$  then go to L4

```
end sort;
```
procedure *conjugate(p, longl, q, long2);* value *longl;* 

```
integer array p, q; integer longl, long2;
```
comment *conjugate* forms in q[l *:long2]* the partition conjugate to that in  $p[1:long1]$ ;

begin

integer *r,* i, j;

 $long2 := 0;$ 

for  $r := long1$  step  $-1$  until 1 do

begin  $i := \text{if } r = \text{long1} \text{ then } p[r] \text{ else } p[r] - p[r+1];$ 

for  $i := 1$  step 1 until i do  $\text{begin } long2 := long2 + 1; \text{ } q[long2] := r \text{ end}$ end end *conjugate;*   $f(nish := true: sigma := 0;$ *sort (b, sig, n);*  if  $b[1] = 0$  then begin  $sigma := 1$ ; go to  $L99$  end; L3: *perm* (b, *n, finish);*  if *finish* then go to L99; for  $i := 1$  step 1 until *n* do begin  $c[i] := b[i] + n - i;$ for  $j := 1$  step 1 until  $i - 1$  do if  $c[i] = c[j]$  then go to  $L3$ end; *sort* (c, *sig, n);*  for  $i := 1$  step 1 until *n* do begin  $c[i] := c[i] + i - n;$ if  $c[i] = 0$  then begin  $i := i - 1$ ; go to  $L7$  end end;  $i := n$ ; comment each Schur function and its sign are to be found in c[l :i] and *sig* respectively; L7: *conjugate*  $(c, i, d, q)$ ; begin array x[l *:q,* 1 :q]; for  $i := 1$  step 1 until  $q$  do for  $j := 1$  step 1 until  $q$  do begin  $p := d[i] - i + j;$  $x[i, j] := \text{if } p < 0 \lor p > n \text{ then } 0 \text{ else}$ if  $p = 0$  then 1 else *unit*[p] end;  $sigma := sigma + sig \times determinant(x, q)$ end; go to L3;  $L99:$  express  $:=$  sigma end *express* 

REMARK ON ALGORITHM 305 [Cl]

- SYMMETRIC POLYNOMIALS [P. Bratley and J. K. S. McKay, *Comm. ACM 10* (July 1967), 450]
- J. K. S. McKAY (Recd. 13 Sept. 1967 and 18 Dec. 1967) Atlas Laboratory, Science Research Council, Chilton, Didcot, Berks., England

KEY WORDS AND PHRASES: symmetric polynomials, symmetric sum, unitary symmetric functions, Schur functions CR CATEGORIES: 5.39

The published algorithm fails with subscript overflow if  $\sum_{i=1}^{n} b_i$  *is greater than <i>n* and the partition conjugate to that in *c* [1 : i] has more than *n.* parts.

The symmetric sum is defined ambiguously in the initial comment.

The following alterations· are suggested to remove the ambiguitv and correct the algorithm.

(1) In line 4, · · · over *n* variables · · · should be replaced by · · · over all distinct terms in *n* variables to remove any ambiguity in the definition of the symmetric sum. (2) In line 8, before The symmetric sum  $\cdots$ insert Three examples to clarify the value of the symmetric sum are: If  $n = 3$  and the  $b_i$  are 3, 2, 0 in any order the sum is  $x_1^3 x_2^2 + x_2^3 x_3^2 + x_3^3 x_1^2 + x_1^3 x_3^2 + x_2^3 x_1^2 + x_3^3 x_2^2$ . If  $n = 3$  and the  $b_i$  are 2, 2, 0 in any order the sum is  $x_1^2 x_2^2 + x_2^2 x_3^2 + x_3^2 x_1^2$ . If all  $b_i$  are zero the procedure will return the value 1. (3) In lines  $17-18$ , the reference to Algorithm 224 should read: *Comm. ACM* 7 (Apr.1964), 243 and (Dec.1964), 702. (4) Lines 25-26 integer array  $c,d[1:n]$ ; integer *sig,p,q,i,j;*  should be replaced by integer  $sig, p, q, i, j$ ;  $j := 0$ ; for  $i := 1$  step 1 until *n* do  $j := j+b[i]$ ; begin integer array  $c[1:n]$ ,  $d[0:j]$ ; ... (5) In line 72, comment each Schur function  $\cdots$ should be replaced by

comment at *L7* each Schur function  $\cdots$ 

(6) In line 87, an end should be inserted immediately before end *express* 

 $\mathcal{L}_{\text{max}}$  and  $\mathcal{L}_{\text{max}}$  are the same contribution of the same contribution of  $\mathcal{L}_{\text{max}}$ 

**306-P 1- 0** 

```
ALGORITHM 306 
PERMUTATIONS WITH REPETITIONS [G6] 
P. BRATLEY (Recd. 23 Sept. 1966 and 15 Feb. 1967)
Department of Computer Science, University of 
 Edinburgh, Edinburgh Scotland
```

```
procedure perm(a, n, last); value n; integer n;
 integer array a; Boolean last;
```

```
comment a[1:n] is an integer array. Initially the elements of
 a[1:n] must be arranged in descending order and last must be
 set true. If the elements of a are not initially in descending 
 order the effect of the procedure is undefined. Successive calls of 
 perm generate in a all permutations of its elements in reverse 
 lexicographical order.
```
*last* is set false if the procedure has generated a new permutation, but if the procedure is entered after all the permutations have been generated, last will be set true. Neithera norn should be altered between successive calls of the procedure;

```
begin integer i, p, q, r;
```
own integer  $m$ ; own integer array  $b[1:n]$ ; if  $\neg$  *last* then go to L12; *last* := false; for  $i := 1$  step 1 until *n* do  $b[i] := a[i]$ ;  $p := b[n];$ for  $i := n$  step  $-1$  until 1 do if  $p \neq b[i]$  then begin  $m := i$ ; go to  $L99$  end;  $m := 0$ ; go to  $L99$ ; *L*12: if  $m = 0$  then go to *L*10;  $p := b[m]$ ;  $q := m$ ;  $r := 0$ ;  $L9: i := n;$ L4: if  $a[i] = p$  then go to L2; if  $a[i] < p$  then  $r := i$ ; *L5*:  $i := i - 1$ ; go to *L*4; *L2*:  $a[i] := b[n] - 1;$  if  $r = 0$  then go to *L*8; L1:  $a[r] := p; q := q + 1;$ L3:  $r := r + 1$ ; if  $r > n$  then go to L11 else if  $a[r] > p$ then go to *L3; L*11: if  $b[q] = p$  then go to *L*1;  $r := 0$ ; *L*6:  $r := r + 1$ ; if  $a[r] \geq p$  then go to *L*6;  $a[r] := b[q];$  if  $q = n$  then go to  $L7$ ;  $q := q + 1;$  go to *L*6; *L7:*  $last := false$ ; go to  $L99$ ; *L*8:  $q := q - 1$ ; if  $q = 0$  then go to *L*10; if  $b[q] = p$  then go to  $L5$ ;  $p := b[q]$ ; go to  $L9$ ;  $L10:$   $last := true;$ £99: end perm

- SYMMETRIC GROUP CHARACTERS (Al]
- J. K. S. McKAY (Recd. 23 Sept. 1966, 15 Feb. 1967, and 10 Mar. 1967)
- Department of Computer Science, University of Edinburgh, Edinburgh, Scotland

integer procedure *character*  $(n, rep, longr, class, longc, first);$ value *n, rep, longr, class, longc;*  integer *n*, longr, longc; Boolean first;

integer array *rep, class;* 

comment *character* produces the irreducible character of the symmetric group corresponding to the partitions of the representation and the class of the group  $S_n$  stored with parts in descending order in arrays  $rep[1:longr]$  and  $class[1:longc]$ , respectively. Both arrays are preserved. The method is similar to that described by Bivins et al. [1]. Comet describes a later method.

On first entry to *character,ftrst* should be set true in order to initialize the own array *p[O:n,* O:n]. This single initialization is sufficient for all symmetric groups of degree less than or equal *ton. character* is intended for computing individual characters. If a substantial part of the character table is required it is suggested that procedure *generate* [Algorithm 263, *Comm. ACM*  8 (Aug. 1965), 493)] be used to produce the partitions prior to use of *character.* If this is done, then the own array *p* should be replaced by a suitable global array, and first should be set false to avoid unwanted initialization. *character* uses procedures *set, generate,* and *place* [Algorithms 262, 263, 264, *Comm. ACM* 8 (Aug. 1965), 493].

REFERENCES:

- 1. BIVINS, R. L., METROPOLIS, N., STEIN, P.R., and WELLS, M. B. Characters of the symmetric groups of degree 15 and 16. *MTAC* 8 (1954), 212-216.
- 2. LITTLEWOOD, D. E. *The Theory of Group Characters.* Clarendon Press. Oxford, England 1958, 2d ed., Ch. 5.
- 3. COMÉT, S. Improved methods to calculate the characters of the symmetric group. *MTAC 14* (1960), 104-117.;

#### begin

integer procedure *degree*  $(n, rep, length);$  value *n*, length; integer *n, length;* integer array *rep;* 

comment *degree* gives the degree of the representation of the symmetric group on *n* symbols defined by the partition *rep[l :length]* with parts in descending order; begin

own integer array *p[O:n,* O:n];

integer array q[l *:length];* integer i, j, *deg;*  integer procedure  $fac(n)$ ; value *n*; integer *n*; *fac* := if  $n = 1$  then 1 else  $n \times fac(n-1)$ ; for i := 1 step 1 until *length* do  $q[i] := rep[i] + length - i;$  $deg := fac(n);$ for i := 1 step 1 until *length* do for  $j := i + 1$  step 1 until *length* do  $deg := deg \times (q[i]-q[j])$ ;

for  $i := 1$  step 1 until *length* do

```
deg := deg + fac(q[i]);
```
 $degree := deg$ 

end *degree;* 

if *first* then **begin** set  $(p, n)$ ; first := false end; begin

- integer array  $pr[1:n]$ ,  $r[0:1, 0: p[n, n]-1]$ ;
- integer *length, m, t, old, new, index,* i, *char, k, coeff, u, pos,*   $j1, j2;$

 $m := longc$ ;

 $new := n$ ;  $index := 1$ ;

for  $i := 0$  step 1 until  $p[n, n] - 1$  do

 $r/index, i] := 0;$ 

 $r[index, place(p, n, rep)] := 1;$ 

for  $t := 1$  step 1 until  $m$  do

- begin if  $class[t] = 1$  then go to *identity*:
- $index := 1 index; old := new; new := new class[t];$ for  $i := 0$  step 1 until  $p(new, new] - 1$  do  $r[index, i] := 0;$ for  $u := p[old, old] - 1$  step  $-1$  until 0 do

begin if  $r[1 - index, u] = 0$  then go to B; *generate (p, old, u, pr, length);* 

 $\mu$  := *length*;  $j1 := 1$ ;

G:  $j2 := j1$ ;  $coeff := r[1 - index, u]$ ; for  $i := 1$  step 1 until *k* do  $rep[i] := pr[i];$ if  $rep[1] = old$  then go to  $H$ ;  $rep[j2] := rep[j2] - class[t];$ if  $rep[j2] + k - j2 < 0$  then go to *B*; if  $rep[j2] \geq if(j2 = k \text{ then } 0 \text{ else } rep[j2+1]) \text{ then go to } F;$ if  $rep[j2+1] = rep[j2] + 1$  then go to *J*;  $i := rep[j2+1]; rep[j2+1] := rep[j2] + 1;$  $rep[j2] := i - 1;$   $coeff := -1$   $coeff; j2 := j2 + 1;$ go to  $E$ :  $H: \qquad rep[1] := rep[1] - class[t];$ 

$$
F: \qquad pos := place(p, new, rep);
$$
  
\n
$$
r/index, pos] := r/index, pos] + coeff;
$$

 $J: j! := j! + 1; \text{ if } j! \leq k \text{ then go to } G;$ 

```
B:
```

```
end
```

```
end;
```
A: *char* :=  $r$ [*index*, 0]; go to Z;  $identity: char := 0;$ for  $u := p[new,new] - 1$  step - 1 until 0 do begin if  $r$ [*index*,  $u$ ] = 0 then go to BB; *generate(p, new, u, pr, length); char*  $:=$  *char*  $+$  *r*[*index, u*]  $\times$  *degree* (*new, pr, length*);

# *BB:*

end;  $Z:$  *character* := *char* end

end *character* 

## REMARK ON ALGORITHM 307 [Al] SYMMETRIC GROUP CHARACTERS

[J. K. S. McKAY, *Comm. ACM 10* (July 1967), 451] J. K. S. McKAY (Recd. 13 Sept. 1967)

Dept. of Computer Science, University of Edinburgh, Edinburgh, Scotland

Three corrections are noted. (1) Line 39: **own integer array** p[O:n,O:n]; should be moved to the line after the **begin** in line 32. (2) At  $E$  the line should read *B*: **if**  $rep[j2] \geq (if j2=k \text{ then } 0 \text{ else } rep[j2+1])$ **then go to** *F;*  (3) Three lines, later  $\text{coeff} := -1 \text{ coeff};$ 

 $\textit{coeff} := -\textit{coeff};$ 

should read

## GENERATION OF PERMUTATIONS IN PSEUDO-LEXICOGRAPHIC ORDER [G6]

R. J. ORD-SMITH (Recd. 11 Nov. 1966, 1 Dec. 1966, 28 Dec. 1966 and 27 Mar. 1967)

Computing Laboratory, University of Bradford, England

Lexicographic generation has the advantage of: producing an order easily followed by the user, but its real value in certain combinatorial applications is that a  $(k-1)$ -th intransitive subgroup of permutations is generated before the kth element is moved. By not insisting on strict lexicographic generation, though preserving the latter property, an enormous reduction in the total number of transpositions is obtained. The total number of transpositions in this algorithm can be shown to tend asymptotically to (sinh 1) n! which is less than in Algorithm 86 [J. E. L. Peck and G. F. Schrack, Permute, *Comm. ACM 5* (Apr. 1962), 208] and almost as good as Algorithm 115 [H. F. Trotter, Perm, *Comm. ACM 'f)* (Aug. 1962), 434]. The algorithm offers a further useful facilityj. Like several others it uses a nonlocal Boolean variable called  $first$ , which may be assigned the value true, to initialize generation. Oniprocedure call this is set false and remains so until it is again set true when complete generation of permutations has been achieved. At any subsequent call after initializing generation of permutations of degree *n*, one may set parameter  $n = n'$  where  $n' \leq n$ . Further calls with this value may continue until the completion of the subgroup of degree  $(n'-1)$  when first will be set true. The process can be continued by resetting *first* false and calling with a larger value of *n*. This gives the user complete control over the main attribute which lexicographic order offers. There is no restriction on the elements permuted. Table I gives results obtained for  $ECONOPERM$ . Times given in seconds are for an ICT 1905 computer. The algorithm has also been tested successfully on IBM 7094, Elliott 503 and STC Stantec computers.  $t_n$  is the time for complete generation of *n*! permutations.  $r_n$  has the usual definition  $r_n = t_n/(n \cdot t_{n-1})$ .

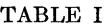

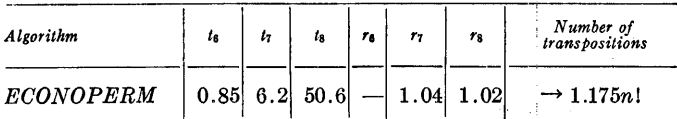

procedure  $ECONOPERM(x, n);$  value n; integer n; array x;

begin own integer array  $q[2:n]$ ;

comment own dynamic arrays are not often implemented. The upper bound will then have to be given explicitly;

integer  $k$ ,  $l$ ,  $m$ ; real  $t$ ;

 $l := 1; \quad k := 2;$ if *first* then

begin *first* := false; go to *label* end; comment the above is the initialization process;

*loop:* if  $q[k] = k$  then

begin if  $k < n$  then

begin  $k := k + 1$ ; go to *loop* end else begin.first := true; go *to.finish* end

end;

### $n := k - 1;$

comment note *n* called by value;

- *label:* for  $m := 2$  step 1 until  $n$  do  $q[m] := 1$ ;
	- comment after the initialization the for statement sets all elements of  $q$  array to 1. Otherwise only the first  $k-2$  elements are reset 1;

 $q[k] := q[k] + 1;$ 

*transpose:*  $t := x[l]; x[l] := x[k]; x[k] := t;$ 

 $l := l + 1; \; k := k - 1;$ 

if  $l < k$  then go to *transpose*;

comment when  $k < 4$  only one transposition occurs. On final exit *when·first* is reset true, no transposition occurs at all; *finish:* 

end of procedure ECONOPERM

## REMARK ON ALGORITHM 308 [G6]

GENERATION OF PERMUTATIONS IN PSEUDO-LEXICOGRAPHIC ORDER [R. J. Ord-Smith, *Comm. ACM 10* (July 1967), 452]

R. J. ORD-SMITH (Recd. 21 May 1969)

Computing Laboratory, University of Bradford, England

KEY WORDS AND PHRASES: permutations, lexicographic order, lexicographic generation, permutation generation CR CATEGORIES: 5.39

Following the construction of the very fast lexicographic permutation Algorithm 323 [1] it has become clear that the permutation sequence generated by the Algorithm 308 can be obtained more quickly. In fact, replacement of

$$
trstart:m := q[k]; \quad t := x[m]; \quad x[m] := x[k]; \quad x[k] := t;
$$
  

$$
q[k] := m + 1; \quad k := k - 1;
$$

by

*trstart*:  $q[k] := q[k] + 1;$ 

in Algorithm 323 produces the ECONOPERM sequence of Algorithm 308.

The times are as follows on an ICT 1905, in seconds.

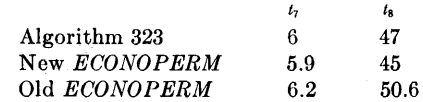

REFERENCE:

1. ORD-SMITH, R. J. Algorithm 323: Generation of permutations in lexicographic order. *Comm. ACM 11* (Feb. 1968), 117.

## GAMMA FUNCTION WITH ARBITRARY PRE-CISION [S14]

- ANTONINO MACHADO SOUZA FILHO AND GEORGES SCHWACH-HEIM (Recd. 12 Apr. 1966 and 14 Apr. 1967)
- Centro Brasileiro de Pesquisas Fisicas, Rio de Janeiro, ZC82, Brazil

#### procedure gamma(z,y,msize,error);

value z, msize; real z; integer msize; label error; comment This procedure computes the value *y* of the gamma function for any real argument *z* for which the result can be represented within the computer, working with msize decimal digits. An exit is made thru the label error when the argument is a pole or is too large, while a zero result is returned when the argument is too small for a correct internal representation of the result.

This procedure is especially useful for variable field length computers and for double- or multiple-precision computations, when a simple power series algorithm is no longer applicable.

It computes the gamma function thru the Stirling asymptotic series for the logarithm of the gamma function with an argument increased by an appropriate integer to insure the required precision with the least computation work.

Negative arguments are reduced to positive ones by:

$$
\Gamma(z) = \frac{\pi}{\sin{(\pi z)} \times \Gamma(1-z)}
$$

This procedure is not recursive and uses no own variable. It was translated to FORTRAN II and run on an IBM 1620. The errors were at most of a few hundred units in the last digit of the mantissa, being due to the use of logarithms;

#### begin

real procedure  $loggamma (t)$ ; value  $t$ ; real  $t$ ;

comment The loggamma auxiliary procedure computes the logarithm of the gamma function of a positive argument *t.*  If its argument is below a value tmin, loggamma first increases the argument by an integer value, using the relation:

$$
\ln \Gamma(t) = \ln \Gamma(t+k) - \ln(\prod_{i=0}^{k-1} (t+i))
$$

where  $\ln \Gamma(t + k)$  is computed by the procedure lgm.

The formula we use for tmin is a rough empirical relation to minimise computation time.

Indeed an increase of *k* while decreasing the number of terms of the series, results in more computation for the factor  $\ln \left( \prod_i (t + i) \right);$ 

begin integer tmin;  $tmin := \text{if } msize \geq 18 \text{ then } msize - 10 \text{ else } 7;$ if  $t > tmin$  then loggamma :=  $lgm(t)$ else begin real *f;*   $f := t;$ L:  $t := t+1;$ if  $t < t$  *min* then begin  $f := f \times t$ ; go to *L*  end;  $loggamma := lg(m(t) - ln(f))$ end

end of procedure loggamma;

real procedure  $lgm(w)$ ; value w; real w;

comment This procedure evaluates the logarithm of the gamma function according to the Stirling asymptotic series:

$$
\ln \Gamma(w) \simeq (w - \frac{1}{2}) \times \ln (w) - w + \ln \sqrt{2\pi} + \sum_{i} \frac{c_i}{z^{2i-1}}
$$

The coefficients  $c_i = B_{2i}/(2i(2i-1)), B_{2i}$  being the Bernoulli numbers, are rational numbers given here as irreducible fractions.

Twenty terms are sufficient for a precision of up to 50 decimal digits;

begin array  $c[1:20]$ ; real w2, presum, const, den, sum; integer *i*;<br> $c[1] := 1/12;$ 

 $c[1] := 1/12;$   $c[2] := -1/360;$ <br>  $c[3] := 1/1260;$   $c[4] := -1/1680$  $c[3] := 1/1260;$   $c[4] := -1/1680;$ <br>  $c[5] := 1/1188;$   $c[6] := -691/360$  $c[6]$  := -691/360360;  $c[7] := 1/156;$   $c[8] := -3617/122400;$  $c[9] := 43867/244188; c[10] := -174611/125400;$ <br> $c[11] := 77683/5796; c[12] := -236364091/1506$  $c[12] := -236364091/1506960;$  $c[13] := 657931/300;$   $c[14] := -3392780147/93960;$  $c[15] := 1723168255201/2492028;$  $c[16] := -7709321041217/505920;$  $c[17] := 151628697551/396;$  $c[18] := -26315271553053477373/2418179400;$  $c[19] := 154210205991661/444;$  $c[20]\ :=\ -261082718496449122051/21106800\,;$  $const := .91893853320467274178032973640561763986139747363778;$ comment const =  $\ln\sqrt{2\pi}$ ; den := w;  $w2 := w \times w$ ; presum :=  $(w-.5) \times ln(w)$   $w + const$ for  $i := 1$  step 1 until 20 do begin sum := presum +  $c[i]/den;$ if sum =  $\textit{presum}$  then go to exit:  $den := den \times w2;$  $p$ *resum* := sum end;  $exit : lgm := sum$ end of procedure lgm; comment: main procedure gamma starts here; real pi;  $pi := 3.1415926535897932384626433832795028841971693993751;$ comment argov, argund, lnunder are hardware dependent constants that are compared to the arguments of intermediate results, setting error exit or zero result to prevent exponent over or underflow. Should be replaced in the procedure by the appropriate numbers; if  $z > argov$  then go to error else if  $z = entier (z)$  then begin if  $z \leq 0$  then go to error;  $y := 1$ ; if *z* > 2 then begin  $loop: z := z - 1; y := y \times z;$ if  $z > 2$  then go to loop end end when *z* is integer else if  $abs(z) < 10$   $\uparrow$  (-msize) then  $y := 1/z$ else if *z* < 0 then begin if  $z <$  argund then  $y := 0$ else

```
309-P 2-0
```

```
begin comment As the use of the sine subroutine for large 
         arguments might introduce errors, some reductions of 
         the argument are made before using it; 
       Boolean procedure parity (m); real m; 
       begin integer j; 
         j := entier(m); parity := j = j \div 2 \times 2end parity; 
       real procedure decimal(x); real x;
       begin integer n; 
         n := x;
         \det \begin{aligned} \text{d} &\text{arcsin}(\textit{x}-\textit{n}) \end{aligned}end decimal; 
       real delta, ex;delta := decimal(z) \times pi;ex := (\textbf{if} delta < 10 \uparrow (-msize/2) \textbf{ then } - \textbf{In} (decimal(z)) \textbf{ else }ln(pi/(sin(delta)))) - loggamma(1-z);y:= if ex < lnunder then 0 else 
    end 
         if parity (z) then exp(ex) else 
         -exp(ex)end when z is negative 
  else y := exp(loggamma(x))end of procedure gamma
```
PRIME NUMBER GENERATOR 1 IAI]

B. A. CHARTRES (Reed. 25 Oct. 1966 and 13 Apr. 1967) Computer Science Center, University of Virginia,

Charlottesville. Yirginia

 $integer$  procedure  $sieve1(m, p)$ ; value  $m$ ; integer  $m$ ; integer array *p*:

comment  $sieve1(m, p)$  generates the prime numbers less than or equal to m, and places them in the array p, setting  $p[1] = 2$ ,  $p[2] = 3, p[3] = 5, \dots, p[k] =$  (largest prime found). The value of the procedure is  $k$ , the number of primes less than or equal to  $m$ 

The method used is a modification of the Sieve of Eratosthenes. In its eustomary form this method requires a repeated sweeping over *m* numbers (or  $m/2$  odd numbers), crossing out all multiples of the *i*th prime on the *i*th sweep. The variation of the method used here condenses all these sweeps into one. When the odd integer *n* is being tested ("if  $n=q[i]$ ") to see whether it should be crossed out (" $t :=$ false"),  $q[i]$ , for  $i = 3, 4, \cdots, j$ , contains the smallest odd multiple of  $p[i]$  which is no smaller than either n or  $p[i]$  ? 2. The sequence of values taken on by  $q[i]$  defines the set of numbers crossed out because they are multiples of  $p[i]$ . The initial value of  $q[i]$  is  $p[i] \uparrow 2$  because all smaller odd multiples of  $p[i]$  have at least one other odd prime factor smaller than  $p[i]$ . For the same reason,  $q[j+1]$  does not become active ("j  $:= i+1$ ") until *n* has become equal to  $p[i] \uparrow 2$ . The dimension of the arrays  $q$  and  $dq$  is therefore the number of primes less than or eqiial to the square root of *m.* Thus we have replaced repeated sweeps over the array *p* by (many more) repeated sweeps over part of the much smaller array *q*. This does not reduce the amount of computation, but does lead to a much more efficient computer implementation, as only the arrays  $q$  and  $dq$  need be held in a random access store.;

#### hegin

A: end; integer array q,  $dq[2 : 2.7 \times sqrt(m)/ln(m)]$ integer  $i, j, k, n;$ Boolean t;  $p[1] := j := k := 2; \quad p[2] := 3; \quad q[2] := 9; \quad dq[2] := 6;$ for  $n := 5$  step 2 until *m* do begin  $t := true;$ for  $i := 2$  step 1 until  $j$  do hegin if  $n = q[i]$  then hegin  $q[i] := n + dq[i]; \ \ t := \textbf{false};$ if  $i = j$  then hcgin  $j := j + 1;$   $q[j] := p[j] \uparrow 2;$  $dq[j] := 2 \times p[j];$  go to A end end end; if *t* then begin  $k := k + 1; \quad p[k] := n$ end;  $sieve1 := k$ end *sievd* 

## REMARKS ON:

ALGORITHM 35 [A1] SIEVE [T. C. Wood, *Comm. ACM 4* (Mar. 1961), 151] ALGORITHM 310 [A1] PRIME NUMBER GENERATOR 1 [B. A. Chartres.

*Comm. ACM 10* (Sept. 1967), 569]

ALGORITHM 311 [A1]

PRIME NUMBER GENERATOR 2 [B. A. Chartres, *Comm. ACM 10* (Sept. 1967), 570]

B. A. CHARTRES (Recd. 13 Apr. 1967)

Computer Science Center, University of Virginia,

Charlottesville, Virginia

The three procedures  $Sieve(m,p)$ ,  $size1(m,p)$ , and  $size2(m,p)$ , which all perform the same operation of putting the primes less than or equal to  $m$  into the array  $p$ , were tested and compared for speed on the Burroughs B5500 at the University of Virginia. The modification of *Sieve* suggested by J. S. Hillmore *[Comm. ACM 5* (Aug. 1962), 438] was used. It was also found that *Sieve* could be speeded up by a factor of 1.95 by avoiding the repeated evaluation of  $sat(n)$ . The modification required consisted of declaring an integer variable s, inserting the statement  $s := sqrt(n)$  immediately after  $i := 3$ , and replacing  $p[i] \leq sqrt(n)$  by  $p[i] \leq s$ .

The running times for the computation of the first 10,000 primes were:

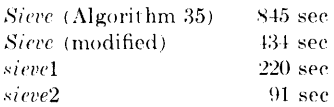

The time required to compute the first  $k$  primes was found to be, for each algorithm, remarkably accurately represented by a power law throughout the range  $500 \leq k \leq 50,000$ . The running time of *Sieve* varied as  $k^{1.40}$ , that of *sieve1* as  $k^{1.53}$ , and that of *sieve2* as  $k<sup>1.35</sup>$ . Thus the speed advantage of *sieve2* over the other algorithms increases with increasing  $k$ . However, it should be noted that *sieve2* took approximately 33 minutes to find the first 100,000 primes, and, if the power law can be trnsted for extrapolation past this point (there is no reason known why it should be), it would take about 12 hours to find the first million primes.

## CERTIFICATION OF ALGORITHM 310 [Al] PRIME NUMBER GENERATOR 1 [B. A. Chartres, *Comm. ACM 9* (Sept. 1967), 569]

DONALD G. RAPP AND LARRY D. SCOTT (Recd. 21 Apr. 1969 and 13 Aug. 1969)

Computer Science Group, Texas A &M University, College Station, TX 77843

KEY WORDS AND PHRASES: prime numbers, generator CR CATEGORIES: 5.0

Algorithm 310 was coded in ALGOL GO reference language and run on an IBM 360/65. The algorithm was tested for a large range of values including  $m = 5, 10, 501,$  and 2000. Reference [1] was

utilized to verify the theory involved in the algorithm before actual machine testing.

The intention of Algorithm 310 is to give only the number of primes less than or equal to *m*. Actual confirmation in the initial phases was accomplished through additional instructions that printed the array of prime numbers, p, and the number of primes,  $k.$  Both references listed were useful in substantiation of the prime numbers given. These references were again useful in verifying that all the primes in the array had been discovered aind printed.

Each test produced the correct number of primes,  $k$ , for the specified range, *m.* When the primes were listed, the total taken by hand agreed with the number,  $k$ , given by the algorithm. REFERENCES:

- 1. EsTERMANN, T. *Introduction to Modern Prime Number 'l'heory.*  Cambridge U. Press, Cambridge, England, 1952.
- 2. LEHMER, D. N. Carnegie Institution of Washington, Publication No. 165. Hafner, New York, 1956.

 $\hat{\boldsymbol{\gamma}}$ 

## ALGORITHM 311 PRIME NUMBER GENERATOR 2 [A1] B. A. CHAHTREs (Recd. *25* Oct. 1966 and 13 Apr. 1967) Computer Science Center, University of Virginia, Charlottesville, Virginia

integer procedure *sieve2(m, p);* value m:;

integer  $m$ ; integer array  $p$ ;

comment *sieve2* is a faster version of *sievel.* Two changes were made to obtain higher speed.

(1) The multiples  $q[i]$  are sorted, smallest first, so that each value of *n* does not need to be compared with every  $q[i]$ . The sorted order of the  $q[i]$  is indicated by an index array r. The ith sorted element of  $q$  is  $q[r[i]]$ . It was found empirically that greater speed is obtained when the  $q[r[i]]$  are not kept constantly sorted, but are re-sorted only at the time a new prime is discovered. The integer jj indicates which of the  $q[r[i]]$  are sorted:  $q[r[3]]$  through  $q[r[j-1]]$  are out of order, whereas  $q[r[j]]$  through  $q[r[j]]$  are in order. Sorting is performed in two stages. A sift sort first rearranges  $r[3]$  through  $r[jj-1]$  into  $rr[3]$  through  $rr[jj-1]$ . Then a single merge sort combines  $rr[3]$  through  $rr[jj-1]$ and  $r[j]$  through  $r[j]$  into  $r[1]$  through  $r[j]$ .

(2) All multiples of 3 are automatically excluded from consideration by stepping n alternately by 2 and 4, and, in a similar way, by stepping  $q[i]$  alternately by  $2 \times p[i]$  and  $4 \times p[i]$ .;

#### begin

```
integer array q, dq, sq, r, rr[2:2.7\times sqrt(m)/ln(m)];
 integer i, j, jj, k, n, ir, jr, dn; 
 Boolean t; 
 p[1] := dn := 2; p[2] := j := jj := k := r[3] := 3;p[3] := 5; q[3] := 25; dq[3] := 10; sq[3] := 30;for n := 7 step dn until m do
 begin 
   t := true; dn := 6 - dn;
   for i := 3 step 1 until jj do
   begin 
     ir := r[i];if n = q[ir] then
      begin 
        q[ir] := n + dq[ir];dq[ir] := sq[ir] - dq[ir];t := false;if i = jj then
        begin 
          jj := jj + 1;if ir = j then
          begin 
            j := j + 1; r[j] := j;q[j] := p[j] \uparrow 2;sq[j] := 6 \times p[j];dq[j] := sq[j] \times (1+(p[j]+3)) - 2 \times q[j]end 
        end 
     end 
    end; 
   if t then 
   begin 
     k := k + 1; \quad p[k] := n;A: if jj = 3 then go to F;
```

```
jj := jj - 1;if q[r[j]] < q[r[jj+1]] then go to A;
      comment sift sort; 
      rr[3] := r[3];
      for ir := 4 step 1 until jj do
      begin 
        i := ir - 1;B: if q[r[i]] < q[r[i]] then
        begin 
          rr[i+1] := rr[i]; \quad i := i - 1;if i > 3 then go to B
        end; 
        rr[i+1] := r[ir]end; 
      comment merge sort; 
      i := ir := 3; \; jr := jj + 1;C: if q[rr[ir]] \leq q[r[jr]] then
      begin 
        r[i] := rr[ir]; \t ir := ir + 1;if ir > jj then go to Eend 
      else 
      begin 
        r[i] := r[jr]; \; jr := jr + 1;if jr > j then go to Dend; 
      i := i + 1; go to C;
D: i := i + 1; r[i] := rr[ir]; ir := ir + 1;if ir \leq jj then go to D;
E: jj := 3end; 
F: end; 
   sieve2 := k 
end sieve2
```
### REMARKS ON:

ALGORITHM 35 [Al] SIEVE [T. C. Wood, *Comm. ACM 4* (Mar. 1961), 151] ALGORITHM 310 [Al] PRIME NUMBER GENERATOR 1 [B. A. Chartres, *Comm. ACM 10* (Sept. 1967), 569] ALGORITHM 311 [Al] PRIME NUMBER GENERATOR 2 [B. A. Chartres, *Comm. ACM 10* (Sept. 1967), 570] B. A. CHARTRES (Recd. 13 Apr. 1967)

Computer Science Center, University of Virginia, Charlottesville, Virginia

The three procedures *Sieve(m,p), sievel(m,p),* and *sieve2(m,p),*  which all perform the same operation of putting the primes less than or equal *tom* into the array *p,* were tested and compared for speed on the Burroughs B5500 at the University of Virginia. The modification of *Sieve* suggested by J. S. Hillmore *[Comm. ACM 5*  (Aug. 1962), 438] was used. It was also found that *Sieve* could be speeded up by a factor of 1.95 by avoiding the repeated evaluation of  $sqrt(n)$ . The modification required consisted of declaring an integer variable *s*, inserting the statement  $s := sqrt(n)$  immediately after  $i := 3$ , and replacing  $p[i] \leq sqrt(n)$  by  $p[i] \leq s$ .

The running times for the computation of the first 10,000 primes were:

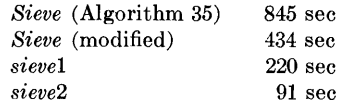

The time required to compute the first  $k$  primes was found to be, for each algorithm, remarkably accurately represented by a power law throughout the range  $500 \leq k \leq 50,000$ . The running time of *Sieve* varied as  $k^{1.40}$ , that of *sievel* as  $k^{1.53}$ , and that of *sieve2* as  $k^{1.35}$ . Thus the speed advantage of *sieve*2 over the other algorithms increases with increasing  $k$ . However, it should be noted that *sieve2* took approximately 33 minutes to find the first 100,000 primes, and, if the power law can be trusted for extrapolation past this point (there is no reason known why it should be), it would take about 12 hours to find the first million primes.

 $\bar{z}$ 

# **COLLECTED ALGORITHMS FROM CACM**

## ALGORITHM 312 ABSOLUTE VALUE AND SQUARE ROOT OF A COMPLEX NUMBER, [A2] PAUL FRIEDLAND (Recd. 13 Feb. 1967 and 16 June 1967) Burroughs Corporation, Pasadena, California

real procedure *cabs (x,y);* 

value  $x, y$ ; real  $x, y$ ;

comment This procedure returns the absohtte value of the complex number  $x + iy$ . The procedure provides for the possible overflow on  $x^2 + y^2$  in  $|x + iy| = \sqrt{x^2 + y^2}$ ;

begin

 $x := abs(x); y := abs(y);$ 

*cabs* := if  $x = 0$  then *y* else if  $y = 0$  then *x* else

if  $x > y$  then  $x \times sqrt(1+(y/x) \uparrow 2)$ 

else  $y \times sqrt(1+(x/y) \uparrow 2)$ 

end *cabs;* 

procedure *csqrt (x,y,a,b);* 

value *x,* y; real *x,* y, *a,* b;

comment This procedure computes *a* and *b* where  $a + ib =$  $\sqrt{x+iy}$ . For  $x = y = 0$  we have that  $a = b = 0$  so we will assume that *x* and y are not both zero.

Solving simultaneously for  $a$  and then  $b \cdots$ 

(1) 
$$
a = \pm \sqrt{\frac{x \pm |x + iy}{2}}
$$
,  $b = y/(2a)$ 

and for *b* and then  $a \dots$ 

(2) 
$$
b = \pm \sqrt{\frac{-x \pm |x + iy|}{2}}
$$
,  $a = y/(2b)$ 

To keep the radical real, we will always use the positive sign with  $|x + iy|$  and use equation (1) with the sign of *"a"* taken positive for  $x \geq 0$  and (2) when  $x < 0$ , with the sign of "b" taken positive for  $y \ge 0$  and negative for  $y < 0$ ;

begin

```
if x = 0 \wedge y = 0 then a := b := 0 else
begin 
  a := sqrt ((abs (x) + cabs (x, y)) \times 0.5);if x \geq 0 then b := y/(a + a) else
  begin 
    b := \textbf{if } y < 0 \textbf{ then } -a \textbf{ else } a;a := y/(b + b)end 
end
```
end *csqrt* 

 $313 - P$  1  $\theta$ 

## ALGORITHM 313 MULTI-DIMENSIONAL PARTITION GENERATOR [Al]

P. BRATLEY AND J. K. S. MCKAY (Recd. 23 Aug. 1966, 15 Feb. 1967 and 14 Apr. 1967)

Dept. of Computer Science, University of Edinburgh

procedure *partition*  $(N, dim, use)$ ;

value *N*,  $dim$ ; **integer** *N*,  $dim$ ; **procedure** *use*;

comment A partition of *N* is an ordered sequence of positive

integers,  $n_1 \ge n_2 \ge n_3 \ge \cdots \ge n_k$ , such that  $\sum_{i=1}^k n_i = N$ .<br>Such a partition may be represented by a Ferrers-Sylvester

graph of nodes with  $n_i$  nodes in the *i*th row, e.g., \* \* \* \*

> $*$   $*$   $*$  $\ast$

 $\frac{1}{2}$ 

represents 5, 4, 2, 2. This two-dimensional diagram may be generalized in a natural way to three, or more, dimensions. More formally, we regard ad-dimensional partition of *n* as a set *S* of *n* nodes, each defined by its non-negative integer coordinates such that

 $(x_1, x_2, \cdots, x_d) \in S$  if and only if  $(x_1', x_2', \cdots, x_d') \in S$ whenever

 $0 \leq x_i' \leq x_i$  for all  $i = 1, 2, \cdots, d$ .

This generalization reduces to the usual definition when *d* = 2. There is little literature on these generalized partitions. It is with a view to facilitating numerical studies that this algorithm is pnblished.

After generation, each partition is presented to the procedure use, which should be supplied by the user for the purpose he requires. *use* has three formal parameters, the first being the name of a two-dimensional integer array, and• the second and third being integers giving the size of this array. When the procedure is called by

#### *use (current, dim, N)*

then the coordinates of the nodes entering into the newly generated multi-dimensional partition will be found in *current*  [l:dim,l:N]. The parameters of *use* should be called by value, or alternatively care should be taken that neither *dim, N,* nor the contents of the array *current* are disturbed.

REFERENCES:

- 1. GUPTA, II., GwYTHER, C. E., AND MILLER, J. C. P. *Tables*  of Partitions. Royal Society Mathematical Tables, Vol. 4, Cambridge Univ. Press, 1958.
- 2. MACMAHON, P. A. *Combinatory Analysis;* Vol. 2, Cambridge Univ. Press, 1916.
- 3. CHAUNDY, T. W. Partition generating functions. *Quart.*  J. *Math. 2* (1931), 234-240.
- 4. ATKIN, A. 0. L., BRATLEY, P., MAcDoNALD, I. G., AND Mc-KAY, J. K. S. Some computations for  $m$ -dimensional partitions. *Proc. Cambridge Phil. Soc.* (to appear);

begin

integer *i*; integer array *current* [1:dim, 1:N],

 $x[1:dim.0:(N-1)\times dim]$ : procedure part  $(n,q,r)$ ; value  $n, q, r$ ; integer  $n, q, r$ ; begin integer  $s, i, j, k, p, m, z;$  $L4$ :  $L3$ : L5: for  $p:=q$  step 1 until  $r-1$  do begin for  $i := 1$  step 1 until  $dim$  do *current*  $[i, n] := x[i, p]$ ; if  $n = N$  then begin use (current,dim,N); go to L2 end;  $s := r;$ for  $i := 1$  step 1 until  $dim$  do begin for  $j := 1$  step 1 until  $dim$  do  $x[j,s] := x[j,p]$ ;  $x[i,s] := x[i,s] + 1;$ for  $j := 1$  step 1 until  $dim$  do begin if  $x[j, s] = 0$  then go to  $L3$ ; for  $k := 1$  step 1 until *n* do begin for  $m := 1$  step 1 until  $dim$  do begin  $z :=$  if  $j = m$  then 1 else 0; **f** *ciurrent*  $[m, k] \neq x[m, s] - z$  **then go to** L4 end; go to  $L3$ ; end k; go to *L5;*  end *j;*   $s := s + 1;$ end i;

*part*  $(n+1,p+1,s)$ ;

*L2:* end p end *part;* 

for  $i := 1$  step 1 until  $dim \textbf{ do } x[i,0] := 0;$  *part*  $(1,0,1)$ end *partition* 

### FINDING A SOLUTION OF N FUNCTIONAL EQUATIONS IN N UNKNOWNS [C5]

- D. B. DULLEY AND M. L. V. PITTEWAY (Recd. 7 Apr. 1966, 19 Oct. 1966 and 5 July 1967)
- Cripps Computing Centre, University of Nottingham, England

procedure *ndinvt (junctions, initstep, error, cycles, x, f, accest, n);*  value *n;* procedure *functions;* real *initstep, error;*  integer *cycles, n;* array *x, f, accest;* 

comment This procedure performs inverse interpolation in *n*  dimensions, i.e., it will find a set of values for *n* variables *x,*  such that *n* functions  $f(x)$  are zero. A more sophisticated technique, suitable for large values of *n,* has been developed by S. M. Robinson (Interpolative Solution of Systems of Nonlinear Equations, *SIAM Journal of Numerical Analysis, 3* (1966), 650-658). It can also be used to fit a curve with *n* arbitrary parameters to a set of points, the  $h$  functions being formed, in this case, by equating to zero the differential of the sum of the squares of the residues with respect to eaeh parameter in turn.

The functions required are specified by a procedure of the form *functions*  $(f, x)$  where  $f$  and  $x$  are declared as arrays from 1 to *n.* This procedure should calculate the *n* functions from a set of values given in *x,* placing the results *inf.* The first step is made by forming partial derivatives over an interval *initstep*.  $1_{10}$  - 6 should be suitable for values of x of the order 1 to 10. Exit from the procedure will occur if:

(i) the root sum square of the  $x$  increments is less than *error.* If *error* is negative, th:is condition must be satisfied for  $|error|$ , and in addition this process is continued until the root sum square of the incrementsfails to decrease

or (ii) the number of iterations is greater than *cycles,* implying that too much accuracy has been requested

or (iii) the specified equations are singular. In this case exit is by a jump to a label *fails.* 

On entry, the array *x* should contain the starting values. On exit, the array  $x$  will contain the accurate root,  $f$  the residues and *accest* the last increments made to *x* as a measure of the accuracy.

This procedure calls on a global procedure *eqnsolve (A, b, n, label),* which solves n linear simultaneous equations in *n* unknowns  $Ax = b$ , placing the result in *b*. If *A* is singular, it is assumed that an exit is made by a jump to *label;* 

#### begin

real *work, sumsqres, prevres;*  integer i, j, *count;*  Boolean *switch;*  array  $\text{prevf}[1:n]$ ,  $\text{copydelf}[1:n, 1:n]$ ,  $\text{del}x$ ,  $\text{delf}[1:n, 1:n+1]$ ; *functions(prevf,* x); for  $i := 1$  step 1 until *n* do begin  $x[i] := x[i] + initstep;$ *functions (f, x);*  for  $j := 1$  step 1 until *n* do begin  $\text{del} f[i, j] := f[j] - \text{pre} f[j];$ 

 $delx[i, j] := 0;$ end differencing initial point;  $delx[i, i] :=$  *initstep*;  $x[i] := x[i] - initstep;$ end setting up the initial matrix of points;  $sumsares := 1<sub>10</sub>30$ :  $count := 0$ ; *iterate: switch* := true;  $prevres := \textit{sumsares}$ *tryagain:*  for  $i := 1$  step 1 until *n* do begin  $f[i] := \text{prevf}[i]$ ; for  $j := 1$  step 1 until *n* do *copydelf*[i, j]  $:=$  *delf*[i, j] end copying *delf* for destructive use in procedure *eqnsolve*; *eqnsolve (copydelf, f, n, inline);*   $sums~*are*s := 0;$ for  $:= 1$  step 1 until *n* do begin  $work := 0$ : for  $j := 1$  step 1 until *n* do *work* := *work* - *delx*[*i*, *j*]  $\times$  *f*[*j*];  $\textit{access}[i] := \textit{work};$  $x[i] := x[i] + work;$  $sumsures := sumsgres + work \times work$ end calculation of next point;  $count := count + 1;$ *functions* (f, *x);*  if  $count > cycles \vee sumsqres < error \times error \wedge$  $(error > 0 \lor sumsqres > prevents)$  then go to *exit*; for  $i := 1$  step 1 until  $n$  do begin  $work := f[i] - prevf[i];$  $prevf[i] := f[i];$ for  $j := n$  step  $-1$  until 1 do begin  $delx[i, j+1] := delx[i, j] - accest[i];$  $del[i, j+1] := del[i, j] - work$ end calculation of new differences;  $delx[i, 1] := -accest[i];$  $del[i, 1] := -work$ end moving points up one place in tables; go to *iterate*; *inline:*  for  $i := 1$  step 1 until *n* do begin  $delx[i, n] := delx[i, n+1];$  $del[i, n] := del[i, n+1]$ end discarding alternative point;  $switch := -*switch*;$ if *switch* then go to *fails* else go to *tryagain; exit:*  end *ndinvt* 

REMARK ON ALGORITHM 314 [C5] FINDING A SOLUTION OF *N* FUNCTIONAL

EQUATIONS IN N UNKNOWNS [D. B. Dulley and M. L. V. Pitteway, *Comm. ACM 10* (Nov. 1967), 726].

JAMES VANDERGRAFT AND CHARLES MESZTENYI

(Recd. 12 Aug. 1968)

Computer Science Center, University of Maryland, College Park, MD 20742

KEYWORDS AND PHRASES: functional equations, interpolation, nonlinear equations, secant method CR CATEGORIES: 5.13, 5.15

The algorithm, as published, requires four iterations to find the solution to a pair of linear equations. The difficulty seems to lie in the last statement of the first column. If this is replaced by

$$
delf [j,i] := f[j] - prevf[j];
$$

then the algorithm works well. In fact, however, it is now simply an n-dimensional secant method, which can be described by the iteration

$$
x^{k+1} = x^k - \delta x_k (\delta F_k)^{-1} F(x^k), \quad k = 0, 1, 2, \ldots,
$$

where  $\delta F_k$  and  $\delta x_k$  are matrices whose *i*th columns are  $f(x^{k-i})$  –  $f(x^k)$  and  $x^{k-i} - x^k$ , respectively. The iteration is started by setting

$$
x^{-i} = x^0 + h e_i
$$

where  $x^0$  is a given vector, h is a small positive constant, and  $e_i$  is the ith unit coordinate vector.

It should be observed, also, that the algorithm will not break down if *5xk* becomes singular. However, if this should happen it means that  $x^k, x^{k-1}, \ldots, x^{k-n}$  lie in a proper subspace *S* of  $E^n$ , Euclidean *n*-space, and all successive iterates will also lie in *S*. Hence the algorithm may converge to a point in S which is not a solution to  $f(x) = 0$ . To prevent this, the norm of  $f(x)$  should be checked before leaving the procedure.

THE DAMPED TAYLOR'S SERIES METHOD FOR MINIMIZING A SUM OF SQUARES AND FOR SOLVING SYSTEMS OF NONLINEAR EQUATIONS [E4, C5]

H. SPATH (Recd. 25 Oct. 1966 and 19 June 1967)

Institut für Neutronenphysik und Reaktortechnik

Kernforschungszentrum Karlsruhe, Germany

- procedure *TAYLOR (n, m, x, h,f, itmax, epsl, eps2, der, S, KENN, EXIT);* 
	- value  $n$ ,  $m$ ,  $eps1$ ,  $eps2$ ; integer  $n$ ,  $m$ ,  $itmax$ ,  $KENN$ ; real *eps1*, *eps2*, *S*;

Boolean *der;* array *x, h, f;* label *EX.TT;*  comment

Let

$$
S(x_1, \dots, x_n) = \sum_{i=1}^m f_i^2(x_1, \dots, x_n) \qquad (m \geq n)
$$
 (1)

the function to be minimized. Such functions always appear if you apply the method of least squares *w* estimate nonlinear parameters. The following sequence

$$
x^{(k+1)} = x^{(k)} - \beta \Delta x^{(k)} = x^{(k)} - \beta (F_{x(k)}^{'T} F_{x(k)}^{'})^{-1} F_{x(k)}^{'T} F(x^{(k)})
$$
  

$$
F = (f_1, \dots, f_m), \quad F_x' = \left(\frac{\partial f_i}{\partial x_j}\right) i = 1, \dots, m, j = 1, \dots, n
$$
 (2)

where  $\beta$ , which is always possible, is chosen to be such that

$$
S(x^{(k)} - \beta \Delta x^{(k)}) \leq (1 - \beta \lambda) S(x^{(k)}) \qquad (0 < \lambda < 1)
$$
 (3)

is known to converge [1] for any  $x^{(0)}$  to a stationary point of *S* (grad  $S=2F'_x{}^T F(x)=0$ ), if on the carrying out of the iteration the matrix  $F'_\textbf{x}^T F'_\textbf{x}$  does not become singular.

For  $m = n$  you have  $\Delta x = F'_x$ <sup>-1</sup> $F(x)$  and (2) becomes a damped version of Newton's method for solving the system of nonlinear equations

$$
F(x) = 0 \tag{4}
$$

All zeros of (4) are stationary points of (1). Thus we are able to generate a sequence which converges for any  $x^{(0)}$  to a stationary point of (1) and the possible divergence of Newton's method  $(\beta=1)$  is avoided. It is not assured, however, that the method will always converge to a solution of (4). Numerical experience has shown that though Newton's method  $(\beta = 1)$  diverges for a certain  $x^{(0)}$  the damped sequence converges to a solution of (4) for the same  $x^{(0)}$ .

In the program we have chosen  $\lambda = .2$ . At each iteration we set first  $\beta = 1$  and then, if (3) is not valid,  $\beta = 2^{-i}$  ( $j=1,2,...,16$ ). If *j* is greater than 16 then  $\beta$  < .00002 and we assume to have reached a stationary point of S.

- Meaning of the formal parameters:
- *n* the number of variables *Xi*
- *m* the number of functions  $f_i$
- x the array  $x[1:n]$  which must first contain a starting value  $x^{(0)}$  and finally will contain a stationary point of S, if  $F'_x{}^T F'_x$  or for  $m = n F'_x$ , respectively, has not become singular

*h*   $h[1:n]$  is a step size vector for the approximation of  $F'_x$ (see below)

f the array  $f[1:m]$  will contain the function values at the last *x* calculated in *TAYLOR* 

- *it max*  must initially contain the maximum number of iterations to be performed. Leaving *TAYWR* regularly, *itmax*  contains the actual number of performed iterations
- *epsl*  the iteration is stopped when  $S \, \leq \, \text{epsl}$
- *eps2*  the iteration is discontinued when  $\sum_{i=1}^{n} |\Delta x_i^{(k)}|$  <  $eps2 \times \sum_{i=1}^{n} |x_i^{(k+1)}|$
- *der*  if  $der = \textbf{true}$  the matrix  $F'_x$  must be produced by a global procedure named *DERIVE(x, dfdx)* which adjoins to the vector  $x[1:n]$  the array  $df dx[1:m, 1:n]$ . In this case the array *h* can be loaded by an arbitrary vector, for instance *x.*

if  $der = false$  the matrix  $F'_x$  is approximated by

$$
\frac{\partial f_i}{\partial x_j} = \frac{f_i(x_1,\ldots,x_j+h_j,\ldots,x_n)-f_i(x_1,\ldots,x_j-h_j,\ldots,x_n)}{2h_j}
$$

- where  $h$  is a given step size vector. With a suitable choice of the  $h_i$  the convergence behavior of the sequence  $(2)$ is not destroyed. *DERIVE(x, dfdx)* must be formally declared outside of *TAYLOR* in this case.
- [In some cases, particularly when solving nonlinear equations, the extra accuracy achieved by using central differences to estimate the derivatives is not necessary. A considerable saving in execution time can be obtained by using one-sided differences which means only minor changes in the program below.  $-$ REF.
- S should initially contain the greatest positive number that the employed computer can store. Finally *S* con $tains S = S(x^{(itmax)})$ , if *TAYLOR* is regularly left.

*KENN* if after having called *TAYLOR* 

- $KENN = 0$  then one of the above interruptions applies *(epsl, eps2),* 
	- *KENN* = 1 then *itmax* iterations were carried out and *TAYLOR* is left,

 $KENN = -1$  then  $\beta = 2^{-17}$  and *TAYLOR* is left.

*EXJ T TA YLOR* goes to this global label if i encounters a singular matrix.

Further two global procedures must be made available to *TAYWR:* 

- i)  $FUNCTION(x, f)$  which is able to calculate for a given vector  $x[1:n]$  the function values  $f[1:m]$
- ii) *GAUSS(n, A,* b, *x, EXIT)* which solves the linear system of *n* equations  $Ax = b$  for *x*. If *A* is singular then *GAUSS* returns to the global label *EXIT.* Any linear equation solver may be used for *GAUSS;*
- begin integer i, j, k, z, *l;* real *hf, hl, hs,* hz;
- array *fp, fm[l* :m], b, dx[l :n], *dfdx[l* :m, 1 :n], aa[l :n, 1 :nJ;  $hs := S$ ;  $KENN := z := 0$ ;
- *ITERATION: z* := *z* + 1;
- if  $z > i$ *tmax* then begin *KENN* := 1; go to *ENDE* end;  $l := 0; \; hl := 1.0;$

 $DAMP: l := l + 1;$ 

- if  $l > 16$  then begin  $KENN := -1$ ; go to  $ENDE$  end;
- $FUNCTION(x, f); hf := 0;$
- for  $i := 1$  step 1 until *m* do  $hf := hf + f[i] \times f[i];$

if  $hf > hs \times (1.0 - .2 \times hl)$  then **begin**  $hl := hl \times .5$ ; for  $k := 1$  step 1 until *n* do  $x[k] := x[k] + hl \times dx[k]$ ; go to *DAMP*  end;  $hs := hf$ ; if  $hs  then go to  $ENDE$ ;$ if *der* then *DERIVE(x, dfdx)* else begin for  $i := 1$  step 1 until *n* do **begin**  $hf := h[i]$ ;  $hz := 2.0 \times hf$ ;  $x[i] := x[i] + hf; \quad FUNCTION(x, fp);$  $x[i] := x[i] - hz; \quad FUNCTION(x, fm);$  $x[i] := x[i] + hf; \; hz := 1.0/hz;$ for  $k := 1$  step 1 until  $m$  do  $dfdx[k, i] := hz \times (fp[k] - fm[k])$ end end; if  $m = n$  then  $GAUSS(n, dfdx, f, dx, EXIT)$  else begin for  $i := 1$  step 1 until *n* do **begin**  $hf := 0$ ; for  $k := 1$  step 1 until  $m$  do  $hf := hf + dfdx[k, i] \times f[k]; b[i] := hf;$ for  $k := i$  step 1 until *n* do **begin**  $hf := 0$ : for  $j := 1$  step 1 until  $m$  do  $hf := hf + dfdx[i, i] \times dfdx[i, k];$  $aa[i, k] := aa[k, i] := hf$ end end; *GAUSS(n, aa, b, dx,.EXIT)*  end;  $hz := hf := 0;$ for  $i := 1$  step 1 until *n* do begin  $x[i] := x[i] - dx[i]; \quad hz := hz + abs(x[i]);$  $hf := hf + abs(dx[i])$ end; if  $hf > eps2 \times hz$  then go to *ITERATION*; *ENDE: FUNCTION(x, j); S* := O; *itmax* := *z;*  for  $i := 1$  step 1 until *m* do  $S := S + f[i] \times f[i]$ end *TAYLOR* 

REFERENCE:

[1] BRAEss, D. Uber Dampfung bei Minimalisierungsverfahren. *Computing* 1 (1966), 264-272.

#### REMARK ON ALGORITHM 315 [E4, C5]

THE DAMPED TAYLOR'S SERIES METHOD FOR MINIMIZING A SUM OF SQUARES AND FOR SOLVING SYSTEMS OF NONLINEAR EQUA-TIONS [H. Spath, *Comm. ACM 10* (Nov. 1967), 726]. GARY SILVERMAN (Recd. 4 Mar. 1969, 14 Apr. 1969 and 11 June 1969)

IBM Scientific Center, Los Angeles, CA 90067.

KEY WORDS AND PHRASES: solution of equations, least squares approximation, Newton's method *CR* CATEGORIES: 5.13, 5.14, 5.1 5

The algorithm, as published, may introduce unnecessary truncation error into the solution. If the matrix  $F'$ <sub>x</sub> is approximated by central differences *(der* = false) then the value of the iterate is used to compute these differences. This involves two additions to and one subtraction from the iterate, each of which may result in truncation error. To correct this, the following statements on page 727

$$
x[i] := x[i] + hf; \quad FUNCTION \ (x, fp);
$$
  
\n
$$
x[i] := x[i] - hz; \quad FUNCTION \ (x, fm);
$$
  
\n
$$
x[i] := x[i] + hf; \quad hz := 1.0/hz;
$$

may be replaced by

 $hh := x[i]$ :  $x[i] := x[i] + hf$ ; *FUNCTION*  $(x, fp)$ ;  $x[i] := x[i] - hz; \quad FUNCTION(x, fm);$  $x[i] := hh;$   $hz := 1.0/hz;$ 

after declaring an additional real variable hh.

In solving two equations in two unknowns the published algorithm converged to a solution with  $S = 8.83653 \times 10^{-13}$  and  $KENN = -1$ . After the above modification convergence was with  $S = 0$  and  $KENN = 0$ .

## SOLUTION OF SIMULTANEOUS NON-LINEAR EQUATIONS [C5]

- K. M. BROWN (Recd. 27 Oct. 1966, 31 Mar. 1967, 17 July 1967, and 26 July 1967)
- Department of Computer Science, Cornell University, Ithaca, New York
- procedure *nonlinearsystem (n, maxit, numsig, singular, x);*  valuen, *numsig;* integern, *maxit, numsig, singular;* array *x;*

comment This procedure solves a system of *n* simultaneous nonlinear equations. The method is roughly) quadratically convergent and requires only  $((n^2/2)+(3n/2))$  function evaluations per iterative step as compared with  $(n^2+n)$  evaluations for Newton's Method. This results in a savings of computational effort for sufficiently complicated functions. A detailed description of the general method and proof of convergence are included in [1]. Basically the technique consists in expanding the first equation in a Taylor series about the starting guess, retaining only linear terms, equating to zero and solving for one variable, say  $x_k$ , as a linear combination of the remaining  $n-1$  variables. In the second equation,  $x_k$  is eliminated by replacing it with its linear representation found above, and again the process of expanding through linear terms, equating to zero and solving for one variable in terms of the now remaining  $n - 2$  variables is performed. One continues in this fashion, eliminating one variable per equation, until for the *nth* equation, we are left with one equation in one unknown. A single Newton step is now performed, followed by back-substitution in the triangularized linear system generated for the *xi's.* A pivoting effect is achieved by choosing for elimination at any step that variable having a partial derivative of largest absolute value. The pivoting is done without physical interchange of rows or columns.

The vector of initial guesses  $x$ , the number of significant digits desired *numsig,* the maximum number of iterations to be used, *maxit,* and the number of equations *n,* should be set up prior to the procedure call which activates *nonlinearsystem.* After execution of the procedure, the vector  $x$  is the solution of the system (or best approximation thereto), *maxit* is now the number of iterations used and *singular* = 0 is an indication that a Jacobian-related matrix was singular-indicative of the process "blowing-up," whereas  $singular = 1$  is an indication that no such difficulty occurred. Storage space may be saved by implementing the algorithm in a way which takes advantage of the fact that the strict lower triangle of the array *pointer* and the same number of positions in the array *coe* are not used;

begin integer *converye, m, j, k,* i, *jsub, iternp, kmax, kplus, tally;*  real *f, hold, h, fplus, dermax, test, factor, relconvg;*  integer array  $\text{pointer}[1:n, 1:n]$ ,  $\text{isub}[1:n-1]$ ; array *temp*,  $part[1:n]$ ,  $coe[1:n, 1:n+1]$ ; procedure *backsubstitution (k, n, x, isub, coe, pointer);*  value  $k, n;$ integer *k,* n; integer array *isub, pointer;* array *x, coe;* 

comment This procedure back-solves a triangular linear

system for improved *x[i]* values in terms of old ones;

begin integer *km, kmax, jsub;*  for  $km := k$  step  $-1$  until 2 do

**begin**  $kmax := isub[km-1];$   $x[kmax] := 0;$ 

for  $j := km$  step 1 until *n* do

**begin** *jsub* := *pointer*[ $km, j$ ];

```
x[kmax] := x[kmax] + coe[km-1, jsub] \times x[jsub]
```
end:

 $x[kmax] := x[kmax] + coe[km-1, n+1]$ 

end; end *backsubstitution;* 

- procedure *evaluatekthfunction (x, y, k);*
- integer  $k$ ; real  $y$ ; array  $x$ ;
- begin comment the body of this procedure must be provided by the user. One call of the procedure should cause the value of the kth function at the current value of the vector *x* to be placed in y;

end *evaluatekthfunction;* 

 $converge := 1;$   $singular := 1;$   $relcony := 10 \uparrow$   $(\text{-}numbers)$ ;

for  $m := 1$  step 1 until *maxit* do

**begin** . The set of the set of the set of the set of the set of the set of the set of the set of the set of the set of the set of the set of the set of the set of the set of the set of the set of the set of the set of the

comment An intermediate output statement may be inserted at this point in the procedure to print the successive approximation vectors  $x$  generated by each complete iterative step;

```
for j := 1 step 1 until n do pointer [1, j] := j;
```
for  $k := 1$  step 1 until *n* do

**begin if**  $k > 1$  then *backsubstitution*  $(k, n, x, isub, coef, pointer)$ ;  $\textit{evaluate}$ kthfunction  $(x, f, k)$ ; factor := .001;

- $A A A:$   $tally := 0;$  for  $i := k$  step 1 until *n* do **begin** *itemp* :=  $pointer[k, i]$ ;  $hold := x[itemp]$ ;  $h := factor \times hold$ ; if  $h = 0$  then  $h := .001$ ;  $x[itemp] := hold + h;$ if  $k > 1$  then *backsubstitution*  $(k, n, x, i_{sub})$ , *coe, pointer*); *evaluatekthfunction (x, fplus, k);*   $part[itemp] := (fplus-f)/h;$  $x[itemp] := hold;$  **if**  $(abs(part[itemp])=0) \vee$  $(abs(f/part[itemp]) > 1.0_{10}20)$  then *tally* := *tally* + 1; end· if *tally*  $\leq n - k$  then go to *AA*; *factor* := *factor*  $\times$  10.0; if  $factor > .5$  then go to *SING*; go to  $AAA$ ;
- AA: if  $k < n$  then go to A; if abs  $\text{(part}[item p]) = 0$ then go to *SING;*

 $A:$  $\text{coe}[k, n+1] := 0$ ;  $\text{km}ax := \text{item }p$ ; go to  $\text{ENDK}$ ;  $kmax := pointer[k, k];$  dermax  $:= abs(part[kmax])$ ;  $kplus := k + 1$ ;

```
for i := kplus step 1 until n do
\text{begin } jsub := pointer[k, i]; \text{ test := } abs(part[jsub]);if test < dermax then go to B; dermax := test;
  pointer [kplus, i] := kmax; kmax := jsub;
  go to END!;
```
 $B$ :  $pointer$  [ $kplus$ ,  $i$ ] :=  $jsub$ ;

*END!:* 

end; if  $abs(part|kmax) = 0$  then go to *SING*;  $isub[k] := kmax;$  $\cos[k, n+1] := 0;$ for  $j := kplus$  step 1 until *n* do

begin *jsub* : = *pointer[kplus,* j];

 $\text{coe}[k, \text{jsub}] := -\text{part}[\text{jsub}]/\text{part}[\text{kmax}]$ ;

 $\text{coe}[k, n+1] := \text{coe}[k, n+1] + \text{part}[j \text{sub}] \times \text{x}[j \text{sub}]$ end;

*ENDK:* 

 $\cos[k, n+1] := (\cos[k, n+1]-f) / \sqrt{part[kmax]} + x[kmax]$ end  $k$ :

 $x[kmax] := coe[n, n+1];$ if  $n > 1$  then *backsubstitution*  $(n, n, x, isub, coef, pointer)$ ; if  $m = 1$  then go to  $D$ ; for  $i := 1$  step 1 until *n* do if  $abs((temp[i]-x[i])/x[i]) >$  *relconvg* then go to C;  $converge := converge + 1$ ; if *converge*  $\geq$  3 then go to *TERMINATE* else go to *D*; C: *converge* := 1;<br>D: for  $i := 1$  step for  $i := 1$  step 1 until *n* do  $temp[i] := x[i]$ end m; go to *THROUGH; TERMINATE:*   $maxit := m$ ; go to  $THROUGH$ ; *SING:*   $singular := 0$ ; *THROUGH:*  end *nonlinearsystem* 

### APPENDIX

We include a sample procedure *evaluatekthfunction* for the  $2 \times 2$  system:

$$
\left(1-\frac{1}{4\pi}\right)(e^{2x_1}-e)+\frac{e}{\pi}x_2-2ex_1=0
$$

$$
\frac{1}{2}\sin(x_1x_2)-\frac{x_2}{4\pi}-\frac{x_1}{2}=0,
$$

one solution of which is  $(.5, \pi)$  see [2]

procedure *evaluatekthfunction (x, y, k);* 

integer  $k$ ; real  $y$ ; array  $x$ ;

**begin switch** *functionnumber*  $:=$   $F1, F2;$ go to *functionnumber* [k];

 $F1: y := 2.71828183 \times (0.920422528 \times (exp(2 \times x[1]-1)-1)+$  $x[2]/3.14159265 - 2 \times x[1]$ ;

go to *RETURN;* 

F2:  $y := 0.5 \times \sin(x[1] \times x[2]) - x[2]/12.5663706 - x[1]/2;$ *RETURN:* 

end *evaluatekthfunction;* 

REFERENCES:

- 1. BROWN, K. M. A quadratically convergent method for solving simultaneous non-linear equations. Doctoral Thesis, Dept. Computer Sciences, Purdue U., Lafayette, Ind., Aug., 1966.
- 2. BROWN, K. M., AND CONTE, S. D. The solution of simultaneous nonlinear equations. Proc. ACM 22nd Nat. Conf., pp 111-114.

Remark on Algorithm 316 [CS]

Solution of Simultaneous Nonlinear Equations (K.M. Brown, *Comm. ACM* JO (Nov. 1967), 728-729)

William J. Raduchel (Recd. 12 Aug. 1970 and 8 Jan. 1971) Project for Quantitative Research in Economic Development, Harvard University, Cambridge, MA 02138

Key Words and Phrases: nonlinear equations CR Categories: 5.15

The procedure was coded in both Burroughs *5500* ALGOL and IBM FORTRAN-IV and ran correctly on the sample problem provided. However, two changes seem appropriate: In the loop to compute the partial derivatives following *AAA* replace

if  $h = 0$  then  $h := 0.001$ ; with

if  $h = 0$  then  $h :=$  factor:

for otherwise the purpose of the loop is lost for variables currently having the value zero. To avoid an interrupt for a zero-divide replace

if *abs*  $((temp |i] - x[i])/x[i]) > relconvg$ 

then go to  $C$ ;

with

if *abs* ((temp [i]  $-x[i]/($ **if**  $x[i] \neq 0$  then  $x[i]$  else if temp [i]  $\neq 0$ . then temp [i] else 1)) > relconvg then go to C

As the author indicates there are unused positions in the arrays pointer and coe because of the triangularity of the method. Implementing the algorithm to use this fact to conserve storage is much easier if, in both the main procedure and in backsubstitution, values are stored and retrieved in natural order rather than according to the current pivot scheme.

PERMUTATION [G6]

- CHARLES L. ROBINSON (Recd. 12 Apr. 1967, 2 May 1967) and 10 July 1967)
- Institute for Computer Research, U. of Chicago, Chicago, Ill.

\* This work was supported by AEC Contract no. AT (11-1)-614.

- procedure  $permute(n, k, v)$ ; value *n*, *k*; integer array *v*; integer *n,* k;
- comment This procedure produces in the vector *v* the kth permutation on *n* variables. When  $k = 0$ , *v* takes on the value 1, 2, 3, 4,  $\cdots$ , *n*. This algorithm is not as efficient as previously published algorithms [1], [2], [3] for generating a complete set of permutations but it is significantly better for generating a random permutation, a property useful in certain simulation applications. Any non-negative value of k will produce a valid permutation. To generate a random permutation, k should be chosen from the uniform distribution over the integers from 0 to  $n! - 1$  inclusive;

begin integer i, *q, r, x, j;*  for  $i := 1$  step 1 until *n* do  $v[i] := 0$ ; for  $i := n$  step  $-1$  until 1 do begin  $q := k \div i; \quad r := k - q \times i; \quad x := 0; \quad j := n;$ *no*: if  $v[j] = 0$  then begin if  $x = r$  then go to *it* else  $x := x + 1$ end;  $j := j - 1$ ; go to *no*;  $it: v[j] := i; k := q;$ end end REFERENCES: 1. COVEYOU, R. R., AND SULLIVAN, J. G. Algorithm 71, Permutation. *Comm. ACM 4* (Nov. 1961), 497.

- 2. PECK, J. E. L., AND SCHRACK, G. F. Algorithm 86, Permute. *Comm. ACM 5* (Apr. 1962), 208.
- 3. TROTTER, H. F. Algorithm 115, Perm. *Comm. ACM 5* (Aug. 1962), 434.

# **COLLECTED ALGORITHM[\$ FROM** CACM

## ALGORITHM 318 CHEBYSCHEV CURVE-FIT (REVISED) [E2] J. BooTHROYD (Recd. 15 May 1967) University of Tasmania, Hobart, Tas., Australia

```
procedure \mathit{chebit}(x, y, n, a, m); value n, m;
```
array  $x, y, a$ ; integer  $n, m$ ;

**comment** evaluates, in  $a[0]$  through  $a[m]$  of  $a[0:m+1]$ , the coefficients of an *m*th order polynomial  $P(x) = a_0 + a_1x + \cdots + a_mx^m$ such that the maximum error  $abs(P(x_i)-y_i))$  is a minimum over the  $n(n>m+1)$  sample points *x*,  $y[1:n]$ . The *x*[*i*] must form a strictly monotonic sequence.

This procedure is an extensive revision of Algorithm 91 (Albert Newhouse, Chebyshev Curve-Fit, *Comm. ACM 5* (May 1961), 281). The polynomial  $P(x)$  is a best-fit polynomial in the Chebyshev sense as described by Stiefel *(Numerical Methods of Tchebycheff Approximation*), in Langer (ED.), On Numerical Approxi*mation,* U. of Wisconsin Press, 1959, pp. 217-232. Stiefel (p. 221) shows that the procedure must terminate after a finite number of steps. This is not always so with imperfect arithmetic, where roundoff errors may cause cycling of the chosen reference sets. This condition is detected by checking that the reference deviation is always raised monotonically. At exit the absolute value of  $a[m+1]$  yields the final reference deviation. Negative  $a[m+1]$ indicates that the procedure has been terminated following the detection of cycling;

### begin

integer i, *j, k,mplusl, ri,* il, *imax, rj,* jl; real *d, h,* ail, *rhil, denom, ai, rhi, xj, hmax, himax, xi, hi, abshi, nexthi, prevh;*  integer array  $r[0:m+1]$ ; array  $rx$ ,  $rh[0:m+1]$ ;  $mplus1 := m + 1;$   $prevh := 0;$ comment index vector for initial reference set;  $r[0] := 1;$   $r[mplus1] := n;$  $d := (n-1)/mplus1; \; h := d;$ for  $i := 1$  step 1 until  $m$  do begin  $r[i] := h + 1; h := h + d$  end;  $start: h := -1.0;$ comment select  $m + 2$  reference pairs and set alternating deviation vector; for  $i := 0$  step 1 until *mplus*1 do begin  $ri := r[i];$  $rx[i] := x[ri]; \ \ a[i] := y[ri];$  $rh[i] := h := -h$ end i; comment compute  $m + 1$  leading divided differences; for  $j := 0$  step 1 until *m* do begin  $i! := mplus1; ai! := a[i];$  $rhi1 := rh[i1];$ for  $i := m$  step  $-1$  until  $j$  do begin  $denom := rx[i1] - rx[i-j];$  $ai := a[i];$   $rhi := rh[i];$  $a[i] := (ai1-ai)/denom;$  $rh[i1] := (rhi1-rhi)/denom;$  $i! := i; \; \; \text{ai!} := \text{ai}; \; \; \text{rhi!} := \text{rhi}$ end i end *j;* 

comment equate  $(m+1)$ th difference to zero to determine h;  $h := -a[mplus1]/rh[mplus1];$ 

comment with h known, combine the function and deviation differences;

for  $i := 0$  step 1 until *mplus*1 do

 $a[i] := a[i] + rh[i] \times h;$ 

comment compute polynomial coefficients; for  $j := m - 1$  step  $-1$  until 0 do

begin

 $xj := rx[j]; \quad i := j; \quad ai := a[i];$ for  $i\mathbf{l} := j + 1$  step 1 until *m* do

begin

 $ai1 := a[i1];$ 

 $a[i] := ai - xj \times ai!$ ;

 $ai := ai1; i := i1$ 

end il

end  $j$ ;

comment if the reference deviation is not increasing monotonically then exit;

 $hmax := abs(h);$ 

if  $hmax \leq prevh$  then

- $\text{begin } a[mplus1] := -hmax; \text{ go to } \text{fit end};$
- comment find the index, *imax,* and value, *himax,* of the largest absolute error for all sample points;

 $a[mplus1] := prevh := hmax; \quad imax := r[0]; \quad himax := h;$ 

 $j := 0; \; rj := r[j];$ for  $i := 1$  step 1 until *n* do

if  $i \neq rj$  then

begin

 $xi := x[i]; \; hi := a[m];$ 

for  $k := m - 1$  step  $-1$  until 0 do

 $hi := hi \times xi + a[k];$ 

 $hi := hi - y[i]; \quad abshi := abs(hi);$ if *abshi* > *hmax* then

**begin**  $hmax := abshi$ ;  $himax := hi$ ;  $imax := i$  **end** 

end

else if  $j < mp$ *lus*l then

**begin**  $j := j + 1$ ;  $rj := r[j]$ **end**;

comment if the maximum error occurs at a nonreference point, exchange this point with the nearest reference point having an error of the same sign and repeat;

if  $imax \neq r[0]$  then begin

for  $i := 0$  step 1 until *mplus*1 do if  $imax < r[i]$  then go to *swap*;  $i := mplus1;$ *swap: nexthi* := if  $i - i \div 2 \times 2 = 0$  then *h* else  $-h$ ; if  $himax \times nexthi \geq 0$  then  $r[i] := imax$ else if  $imax < r[0]$  then begin  $j1 := mplus1;$ for  $j := m$  step  $-1$  until 0 do **begin**  $r[j1] := r[j]; j1 := j \text{ end};$  $r[0] := imax$ end else if *imax* > *r[mplusl]* then

begin

```
j := 0;for j1 := 1 step 1 until mplus1 do
    begin r[j] := r[j1]; j := j1 end;
   r[mplus1] := imaxend 
 else r[i-1] := imax;go to start 
end;
```
end *chebfit* 

 $\mathcal{L}_{\mathcal{A}}$ 

 $\bar{\mathcal{A}}$
# TRIANGULAR FACTORS OF MODIFIED MATRICES [Fl]

DAVID R. GREEN (Recd. 26 Apr. 1965, 19 Oct. 1965 and 30 Aug. 1967) \*

Mount Isa Mines Ltd., Queensland, Australia

KEY WORDS AND PHRASES: matrix decomposition, matrix factors, matrix modifier, matrix perturbation CR CATEGORIES: 5.14

#### procedure modifacs  $(l,c,x,m,n,epsilon,fall)$ ;

value  $epsilon, m, n$ ; array  $l, c, x$ ; integer  $m, n$ ; real epsilon; label fail;

comment Suppose that the symmetric, positive definite,  $n \times n$ matrix  $a$  has been decomposed into the matrix product  $l.lr$ where  $l$  is a lower triangular matrix and  $T$  denotes transpose. If *a* is to be modified by the addition of a matrix triple product  $x.c.x^T$ , this procedure will modify l, in its own space, to produce the triangular factors of  $a + x.c.x^T$  in approximately  $mn^2$ operations  $(x \text{ is an } n \times m \text{ matrix}, c \text{ is a symmetric}, m \times m$ matrix,  $m\geq 1$ ,  $m \ll n$ ).

This situation can arise, for example, in some treatments of network flow problems and the elastic plastic analysis of plane frames. The referee has pointed out that a further very useful application would be updating least squares solutions when additional readings have been obtained. A full description of the algorithm for general matrices is given by J.M. Bennett, Triangular Factors of Modified Matrices, Numer. Math. 7 (1965), 217-221.

On entry, array  $l$  should hold the lower triangular matrix  $l$ . Elements above the diagonal of  $l$  are ignored by the procedure. On exit the modified values of l are held in the same format. The method will fail if the resulting matrix  $a + x.c.x^T$  is not positive definite, so should the absolute value of any pivot be less than the parameter epsilon, or should a pivot be negative, then exit through fail will occur;

### begin

array  $p[1:m]$ ; integer  $i,j,k;$ real  $d,t$ ;  $i := 1;$ repeat:  $d := l[i,i];$  $t := d \uparrow 2;$ for  $k := 1$  step 1 until *m* do begin  $p[k] := 0;$ for  $j := 1$  step 1 until  $m$  do  $p[k] := p[k] + x[i,j] \times c[j,k];$  $t := t + x[i,k] \times p[k]$ end; if  $t < epsilon$  then go to fail;  $l[i,i] := sqrt(t);$ if  $i = n$  then go to exit; for  $j := 1$  step 1 until  $m$  do  $p[j] \ := \ p[j]/l[i,i];$ for  $j := i + 1$  step 1 until *n* do

begin

 $l[j,i] := l[j,i]/d;$  $t := 0.0;$ for  $k := 1$  step 1 until m do begin  $x[j,k] := x[j,k] - x[i,k] \times l[j,i];$  $t := t + x[j,k] \times p[k]$ end;  $l[j,i] := l[i,i] \times l[j,i] + t$ end; for  $j := 1$  step 1 until *m* do begin  $c[j,j] := c[j,j] - p[j]\uparrow 2;$ if  $j < m$  then for  $k := j + 1$  step 1 until *m* do  $c[j,k] := c[k,j] := c[j,k] - p[j] \times p[k]$ end;  $i := i + 1$ ; go to repeat; exit: end

HARMONIC ANALYSIS FOR SYMMETRICALLY DISTRIBUTED DATA [C6]

- D. B. HUNTER (Recd. 1 June 1965, 4 Jan. 1966, and 26 June 1967)
- Department of Mathematics, University of Bradford, Yorkshire, England
- KEY WORDS AND PHRASES: harmonic analysis, cosine series, sine series, function approximation, curve fitting, trigonometric series

CR CATEGORIES: 5.13

procedure trigfit (index,  $n, m, h, e, x, f, mt, a$ );

- value index,  $n, m, h, e$ ; integer index,  $n, m, mt$ ; real  $h, e$ ; array  $x, f, a;$
- comment Approximates afunctiony of *x* by a half-range cosine or sine series of period 2h from values specified at discrete points, not necessarily equally-spaced, in the range  $(0, h)$ . The input parameters are:
	- index-if index = 0, a cosine series is fitted, if index = 1, a sine series. No other value is permitted.
	- $n$ --number of function-values given.
	- m-order of the highest harmonic required.

h-half-period of the fitted series.

- e-used to terminate the process if rounding errors start to accumulate excessively (see note below).
- x--the given values of x are stored on  $x[1], x[2], \cdots, x[n].$
- f-the value of *y* corresponding to  $x = x[i]$  is stored on  $f[i]$  $(i=1, 2, \cdots, n).$
- The procedure then calculates the coefficients  $a[r]$  in the approximation

$$
S(x) = \begin{cases} \frac{1}{2}a[0] + \sum_{r=1}^{mt} a[r] \cos(r\pi x/h) & \text{if index = 0,} \\ \frac{m}{r-1}a[r] \sin(r\pi x/h) & \text{if index = 1.} \end{cases}
$$

Here normally  $mt = m$ , but provision is included to calculate fewer harmonics if rounding errors begin to accumulate excessively (see note below).

Method of calculation. The coefficients a[r] are calculated so as to minimize the sum

$$
\sum_{i=1}^n w_i(f[i]-S(x[i]))^2, \quad w_i = \begin{cases} \frac{1}{2} \text{ if } x[i] = 0 \text{ or } h, \\ 1 \text{ otherwise.} \end{cases}
$$

The method used is similar to that of [1]. First  $S(x)$  is expanded in the form

$$
S(x) = \sum_{i=i \, ndex}^{m t} b_i p_i(x)
$$

where

$$
p_i(x) = \begin{cases} \frac{1}{2}a_{i0} + \sum_{j=1}^i a_{ij} \cos(j\pi x/h) & \text{if index = 0,} \\ \sum_{j=1}^i a_{ij} \sin(j\pi x/h) & \text{if index = 1.} \end{cases}
$$

Then

$$
a[r] = \sum_{i=r}^{mt} b_i a_{ir} .
$$

The polynomials  $p_i(x)$  are chosen so as to be orthogonal w.r.t. summation over  $x = x[i]$ , with weights  $w_i$ . This implies that

$$
b_i = \sum_{j=1}^n w_j f[j] p_i(x[j]) / \sum_{j=1}^n w_j [p_i(x_j)]^2.
$$

The  $p_i(x)$  are generated by a recurrence relation

$$
p_{i+1}(x) = (2 \cos (\pi x/h) - \alpha_i) p_i(x) - \beta_i p_{i-1}(x)
$$

where

$$
\alpha_{i} = \frac{2 \sum_{j=1}^{n} w_{j} \cos (\pi x[j]/h) \cdot [p_{i}(x[j])]^{2}}{\sum_{j=1}^{n} w_{j}[p_{i}(x[j])]^{2}} \qquad (i \geq index),
$$

$$
\beta_{i} = \frac{\sum_{j=1}^{n} w_{j}[p_{i}(x[j])]^{2}}{\sum_{j=1}^{n} w_{j}[p_{i-1}(x[j])]^{2}} \qquad (i > index).
$$

The initial forms are

$$
p_0(x) = \frac{1}{2} \qquad \qquad \text{if } index = 0
$$

or  $p_1(x) = \sin(\pi x/h)$  if index = 1.

Thus if the  $x[i]$  are equally spaced, i.e. if  $x[i] = (i-1)h/(n-1)$ , it follows that

 $p_k(x) = \cos(k\pi x/h)$  or sin  $(k\pi x/h)$  according as index = 0 or 1. The values of the  $p_i(x)$  are calculated by the method of [2].

*Note.* If the  $x[i]$  are verp irregular in their distribution serious rounding errors may accumulate, and it is recommended that the points be as nearly as possible equally spaced. However the procedure includes provision, under control of parameter *e,*  to reduce the number of harmonics calculated,  $mt$ , if rounding errors do start to build up.

Rounding error is controlled by estimating the error which would occur in the analysis of a standard function  $q(x)$  for the given points, where

$$
q(x) = \begin{cases} 1 & \text{if index = 0,} \\ n \sin (\pi x/h) / \sum_{j=1}^{n} |\sin (\pi x[j]/h)| & \text{if index = 1.} \end{cases}
$$

The estimate used for the rounding error in the rth harmonic is

$$
e_r = \sum_{i=i \, n \, d \, e}^{r} c_i \times d_i,
$$

where

$$
c_i = \max |a_{ij}| \text{ for } index \leq j \leq i,
$$
  

$$
d_i = |\sum_{j=1}^n w_j q(x[j]) p_i(x[j]) / \sum_{j=1}^n w_j [p_i(x[j])]^2 |.
$$

If for any  $r, e_r > e$ , the procedure is terminated with  $mt = r - 1$ . REFERENCES:

- 1. CLENSHAW, C. W. Curve-fitting with a digital computer, Comput. J. 2, 170-173.
- 2. WATT, J. M. A note on the evaluation of trigonometric series. Comput. J. 1, 162;

begin

integer  $i, j$ ; real  $s1, s2, s3, alpha, beta, c, d, u, v, w, g, s, mean$ , p, coeff, er, cer; array  $c1[0:m]$ ,  $c2[0:m+1]$ ;  $g := 3.1415926536/h$ ; if  $index = 0$  then mean := 1 else begin mean  $:= 0$ ; for  $i := 1$  step 1 until *n* do  $mean := mean + abs(sin(g \times x[i]))$ ;  $mean := n/mean$ end; for  $i := index$  step 1 until m do  $a[i] := 0$ ;  $c2[m+1] := alpha := cer := 0;$ for  $i := 0$  step 1 until *m* do  $c1[i] := c2[i] := 0;$  $c1$ [index] := -1;  $beta := s3 := 1; \; mt := index;$ loop: coeff := 0; for  $i := index$  step 1 until mt do begin d := (if  $i=0$  then c2[1] else c1[i-1]) + c2[i+1] - beta  $\times$  $c1[i] - alpha \times c2[i];$  $c1[i] := c2[i]; \quad c2[i] := d; \quad d := abs(d);$ if  $d > \text{coeff}$  then  $\text{coeff} := d$ end;  $s1 := s2 := d := er := 0;$ for  $i := 1$  step 1 until *n* do begin  $c := 2 \times \cos(g \times x[i]);$ if  $mt = 0$  then begin  $p := 0.5$ ; go to sum end;  $u := v := 0;$ for  $j := mt$  step  $-1$  until 1 do begin  $w := c \times u - v + c2[j]; \quad v := u; \quad u := w$ end; if  $index = 0$  then begin  $s := 1; \quad p := 0.5 \times (u \times c + c2[0]) - v$ 

end else begin  $s := sin(g \times x[i]); \quad p := u \times s$ end; sum:  $w := \textbf{if } x[i] = 0 \vee x[i] = h \textbf{ then } 0.5 \textbf{ else } 1;$  $d := d + w \times p \times f[i];$ if  $mt > index$  then  $er := er + w \times p \times s \times mean$ ;  $p := w \times p \uparrow 2; \ \ \text{s1} := s1 + c \times p; \ \ \text{s2} := s2 + p$ end;  $cer := cer + coeff \times abs(er)/s2;$ if  $cer > e$  then go to  $exit;$  alpha :=  $s1/s2;$ beta :=  $s2/s3$ ;  $d := d/s2$ ;  $s3 := s2$ ; for  $i := index$  step 1 until  $mt$  do  $a[i] := a[i] + d \times c2[i];$  $mt := mt + 1;$  if  $mt \leq m$  then go to  $loop;$ 

 $exit:$   $mt := mt - 1$ 

end trigfit;

procedure harmanalsymm  $(n, m, h, e, x, ypos, yneg, mc, ms, a, b);$ value  $n, m, h, e;$  integer  $n, m, mc, ms;$  real  $h, e;$  array  $x,$ ypos, yneg, *a, b;* 

comment Approximates a function  $y$  of  $x$  by a finite trigonometric series of period 2h from values specified at discrete points in the range  $(-h, h)$ . Those points need not be equally spaced,

but must be symmetrically distributed about the value  $x = 0$ . Thus only the values of *x* in the range  $0 \le x \le h$  need be given. The input parameters are:

n-number of values of x in the range  $0 \le x \le h$ .

m-order of the highest harmonic required.

h-half-period of the fitted series.

- e-used to terminate the process if rounding errors start to accumulate excessively (see note on trigfit).
- x-the given values of x in the range  $(0, h)$  are stored on  $x[1]$ ,  $x[2], \cdots, x[n].$
- *ypos*—the value of *y* corresponding to  $x = + x[i]$  is stored on  $ypos[i]$   $(i=1, 2, \cdots, n)$ .

*yneg*—the value of y corresponding to  $x = -x[i]$  is stored on  $yneg[i]$   $(i=1, 2, \cdots, n)$ .

The procedure then calculates the coefficients  $a[r]$  and  $b[r]$  in the approximation

$$
S(x) = \frac{1}{2}a[0] + \sum_{r=1}^{mc} a[r] \cos(r\pi x/h) + \sum_{r=1}^{ms} b[r] \sin(r\pi x/h).
$$

Here normally  $mc = ms = m$ , but provision is included to calculate fewer harmonics if rounding errors begin to accumulate excessively (see note on  $\text{trigft}$ ), or if m exceeds its maximum permissible value. For the cosine terms this maximum value is  $n-1$ . For the sine terms it is *n*, this figure being reduced by 1 for each  $x[i]$  equal to 0 or h. The cosine and sine series are calculated separately by trigfit, with

$$
f[i] = \begin{cases} 0.5 \times (ypos[i] + yneg[i]) \text{ for cosine series,} \\ 0.5 \times (ypos[i] - yneg[i]) \text{ for sine series;} \end{cases}
$$

begin

integer i, md; array  $f[1:n]$ ; procedure trigfit; for  $i := 1$  step 1 until *n* do

 $f[i] := 0.5 \times (ypos[i] + yneg[i]);$ 

trigfit  $(0, n, \text{if } m \geq n \text{ then } n - 1 \text{ else } m, h, e, x, f, mc, a);$  $md := n;$ 

for  $i := 1$  step 1 until *n* do

begin

$$
f[i] := 0.5 \times (ypos[i] - yneg[i]);
$$
  
if  $x[i] = 0 \lor x[i] = h$  then  $md := md - 1$ 

end;

trigfit  $(1, n, \text{if } md \geq m \text{ then } m \text{ else } md, h, e, x, f, ms, b)$ end harmanalsymm

t-TEST PROBABILITIES [S14]

- JOHN MORRIS (Recd. 6 Jan. 1967, 18 July 1967, and 10 Oct. 1967)
- Computer Institute for Social Science Research, Michigan State University, East Lansing, Michigan
- KEYWORDS AND PHRASES: *T-test,* Student's t-statistic, distribution function

CR CATEGORIES: 5.5

real procedure *ttest (x, df, maxn, gauss, error);* 

- value *x, df, maxn;* real *x;* integer *df, maxn;* real procedure *gauss;* label *error;*
- comment This procedure gives the probability that *t* will be greater in absolute value than the absolute value of *x,* where *t*  is the Student  $t$ -statistic, as defined and tabled by R. A. Fisher [2], evaluated at *df* degrees of freedom: that is, 2 times the integral of the distribution function of *t*, evaluated from  $abs(x)$  to infinity. The procedure may also be used, e.g., to estimate the two-tailed probability of a simple correlation,  $r$ , where  $N =$  the number of pairs of observations,  $df = N - 2$ , and  $t = r \times sqrt$  $(df/(1.0 - r \uparrow 2))$  (cf. e.g. [5]).

For reasonably small *df,* Student's cosine formula is used [3, 4]:

$$
ttest = 1.0 - coef \int_0^{\theta} \cos^{d f - 1} \theta \ d\theta
$$

where  $\theta = \arctan(t/sqrt(df))$  and

$$
coef = (df-1)/(df-2) \times (df-3)/(df-4)
$$

 $\int_{0}^{4}$   $\times$  (2/ $\pi$ ) for odd *df*,  $({}^{5}_{4}) \times ({}^{3}_{2}) \times ({}^{1}_{2})$  for even *df*.

Integrated in series, this gives results which appear to be correct to very nearly the full single precision accuracy of the machine (in terms of the number of digits after the decimal point, not necessarily significant digits).

An approximation due to R. A. Fisher [1] gives results accurate to within  $\pm 3 \times 10^{-7}$  when *maxn* has been set at 30. The tradeoff on time is also optimal at about this point. The real procedure *gauss* computes the area under the left-hand portion of the normal curve. Algorithm 209 [6] may be used for this purpose.

Thanks to the referee for many helpful suggestions, most of which have been incorporated, and to David F. Foster, who wrote an early version of part of the program.

REFERENCES:

- 1. FISHER, R. A. *Metron 5* (1925), 109-112.
- 2. -- *Statistical Methods for Research Workers*. Oliver and Boyd, Edinburgh, 1965.
- 3. GossET, W. S. (Student). The probable error of a mean. *Biometrika 6* (1908), 1.
- 4. --- New tables for testing the significance of observations. *Metron 5* (1925), 105.
- 5. GUILFORD, J. P. Fundamental Statistics in Psychology and *Education.* McGraw-Hill, New York, 1956, pp. 219-221.
- 6. IBBETSON, D. Algorithm 209, Gauss. *Comm. ACM, 6* (Oct. 1963), 616.

```
begin 
  if df < 1 then go to error;
  if x = 0 then ttest := 1.0 else
  begin real t; 
    t := abs(x):
    if df < maxn then 
    begin integer i, nh; real cth, sth, cthsq, xi, coef, z; 
       z := t/sqrt(df);
       sth := z \times ch;cthsq := cth \uparrow 2;nh := (df-1) \div 2;if df = 2 \times (df + 2) then
       begin 
         t := sth;
         if nh = 0 then go to g;

         coef := 0.5 \times sthend else 
      begin 
         t := 0.6366197724 \times \arctan(z);
         comment 0.6366197723675813430755351\cdots = 2/\pi;
         if nh = 0 then go to g;
         xi := 0; coef := 0.6366197724 \times sthend; 
      for i := 1 step 1 until nh do
      begin 
         t := t + \cos f \times \sin \mathbf{i}; \sinh \mathbf{i} = \sinh \times \sinh \mathbf{i};
         xi := xi + 2.0;\cos f := \cos f \times \frac{\dot{x}}{\dot{x} + 1.0}end; 
    g: t := 1.0 - tend else 
       if t > 6.0 then t := 0 else
       if df < 106 then
     begin real f, t2, t4, t6, t8, tlO, t12, t14, tl6, t18; 
       f := df; t2 := t \times t; t4 := t2 \times t2; t6 := t4 \times t2;
       t8 := t6 \times t2; t10 := t8 \times t2; t12 := t10 \times t2;
       t14 := t12 \times t2; t16 := t14 \times t2; t18 := t16 \times t2;
       comment 0.3989422804014326779399461... = 1/sqrt (2×π);t := 2.0 \times (gauss(-t) + t \times 0.3989422804 \times exp(-0.5 \times t2) \times((t2+1.0)/(4.0\times f)+(3.0\times t6-7.0\times t4-5.0\times t2-3.0)(96.0 \times f \times f) + (t10-11.0 \times t8+14.0 \times t6+6.0 \times t4-3.0 \times t2-15.0)/(384.0\times f \uparrow 3) + (15.0\timest14-375.0\timest12+2225.0\timest10-
          2141.0\times{}t8-939.0\times{}t6-213.0\times{}t4-915.0\times{}t2+945.0(92160.0\times f\uparrow 4)+(3.0\times t18-133.0\times t16+1764.0\times t14-7516.0X t12+5994.0X t10+2490.0X t8+ 1140.0X t6+ 180.0X 
         t4+5355.0\times t2+17955.0)/(368640.0\times f\uparrow 5))end else t := 2.0 \times gauss(-t);
    ttest := if t < 0 then 0 else tend
```
end *ttest* 

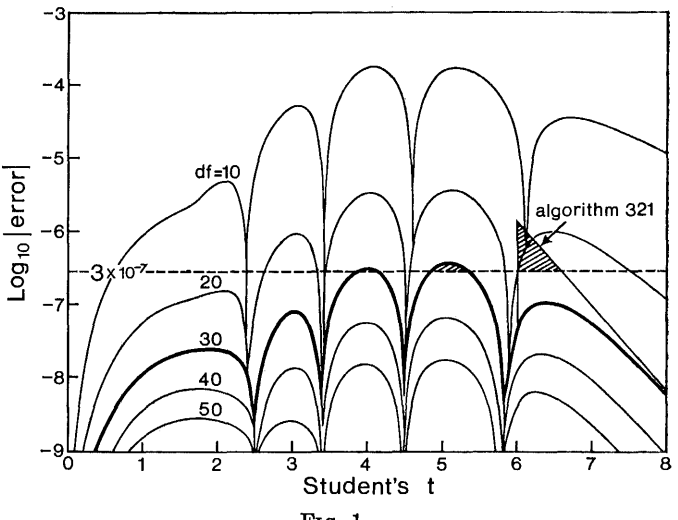

FIG. 1

ALGORITHM 321 [S14] t-TEST PROBABILITIES [John Morris, *Comm. ACM 11* (Feb. 1968), 115-6]

REMARKS ON

- ALGORITHM 344, STUDENT'S t-DISTRIBUTION [David Levine, *Comm. ACM 12* (Jan. 1969), 37-8]
- G. W. HILL, AND MARY LouGHHEAn\* (Recd. 16 Apr. 1969 and 29 Sept. 1969)
- Commonwealth Scientific and Industrial Research Organization, Division of Mathematical Statistics, Glen Osmond, South Australia
	- \*Present address: Monash University, Clayton, Victoria, Australia

KEY WORDS AND PHRASES: t-test, Student's t-statistic, distribution function, approximation CR CATEGORIES: 5.12, 5.5

Algorithm 321, as published, was coded in CSIRO 3200 ALGOL and run on a CDC 3200 with programmed floating point operations. A FORTRAN equivalent of Algorithm 321 was run for comparison with the FORTRAN Algorithm 344, which uses the same recurrence relation based on Student's cosine formula as that used in Algorithm 321 for *df* degrees of freedom less than *maxn.*  Numerical results agreed with 6-digit tabulated' values [l] and double precision calculations indicate that accuracy is limited by truncation of intermediate results to the precision of the processor, with error in the final result increasing as the square root of *df.* Timing tests rated Algorithm 344 at approximately  $(\frac{3}{4} df + 1\frac{1}{2})$ msec; slightly faster than Algorithm 321, which required approximately  $(\frac{3}{4} df + 2\frac{1}{2})$ msec for  $df < maxn$ .

For  $df \geq maxn$  Algorithm 321 uses Fisher's [2] fifth order approximation, whose accuracy is summarized in the diagram for  $df = 10(10)50$  (see Figure 1). The shaded regions indicate values of *t* for which the claimed accuracy of  $3 \times 10^{-7}$  for *maxim* = 30 is not attained. For  $t > 6.0$  this algorithm returns zero values, giving errors up to  $1.39 \times 10^{-6}$ . The following alterations avoid this error and, by "nesting" Fisher's polynomial approximation, reduced the time from about 25msec to 20msec and reduced the store requirement by 27%.

Replace the 19 lines beginning  ${}^{'}g$ :  $t := 1.0 - t"$  by

 $g: x := 1.0 - t$ end else begin  $x := 2.0 \times gauss(-t)$ ; if  $df < 106$  then begin real f, *t2;*   $f := 0.25/df; \quad t2 := t \times t;$ 

 $x :=$  (((((((((((((((((3.0 $\times$ t2-133.0) $\times$ t2  $+1764.0)\times$ t2-7516.0) $\times$ t2+5994.0) $\times$ t2+2490.0) $\times$ t2  $+1140.0)\times(2+180.0)\times(2+5355.0)\times(2+17955.0)\times f$ +  $(((((15.0\times t2-375.0)\times t2+2225.0)\times t2-2141.0)\times t2$  $-939.0)\times$ t2 $-213.0)\times$ t2 $-915.0)\times$ t2 $+945.0)\times$  f/60.0 +  $(((((2-11.0)\times22+14.0)\times22+6.0)\times22-3.0)\times22-15.0)\times f$  $+( (3.0 \times t2 - 7.0) \times t2 - 5.0) \times t2 - 3.0) \times f / 6.0$ 

$$
+(2+1.0)) \times f \times t \times 0.7978845608 \times exp (-0.5 \times t2) + x
$$
  
end:

*ttest* := if  $x < 0.0$  then 0.0 else  $x$ 

The last statement, recommended by the referee, avoids negative results due to rounding errors when the answer is small.

In Algorithm 344 the three statements beginning "1  $T =$ ABS(T)" were replaced by:

1 T2 =  $T^*T/FLOAT(DF)$  $T1 = \text{SQRT}(T2)$ 

$$
T2 = 1/(1 + T2)
$$

to avoid changing the calling parameter T.

Although Algorithm 321 occupies about twice the store space needed for Algorithm 344, and is slightly slower for  $df < maxn =$ <br>30, it is about three times faster for  $df = 100$ .

REFERENCES:

- 1. SMIRNov, N. V. *Tables for the Distribution and Density Functions of t-distribution.* Pergamon Press, New York, 1961.
- 2. FrsHER, R. A. Expansion of "Student's" integral in powers of n-1. *Metron. 5,* 3 (1926), 109-112.

F-DISTRIBUTION [814]

- EGON DoRRER (Recd. 25 Jan. 1967, 3 July 1967, and 17 Oct.1967)
- Institut fiir Photogrammetrie und Kartographie, Technische Hochschule Miinchen, W. Germany; now: Department of Surveying Engineering, University of New Brunswick, Fredericton, N.B., Canada
- KEY WORDS AND PHRASES: Fisher's F-distribution, Stu· dent's t-distribution CR CATEGORIES: 5.5

real procedure *Fisher* (m, *n,* x);

- value  $m, n, x$ ; **integer**  $m, n$ ; **real**  $x$ ;
- comment Fisher's F-distribution with m and *n* degrees of freedom. Computation of the probability

$$
Pr(F < x) = \frac{\Gamma\left(\frac{m+n}{2}\right)}{\Gamma\left(\frac{m}{2}\right) \cdot \Gamma\left(\frac{n}{2}\right)} \cdot \int_0^w \frac{\xi^{m/2-1}}{(\xi+1)^{(m+n)/2}} \, d\xi,
$$

where  $w = (m/n)x$  and  $F = (\sum_{i=1}^{m} x_i^2/m)/(\sum_{i=1}^{n} y_i^2/n)$ . The solution results recursively from the basic integrals

*Fisher*  $(1, 1, x) = 2$ · arctan  $\sqrt{w}/\pi$ , *Fisher*  $(1, 2, x) = (w/(w+1))$ <sup>t</sup>,

*Fisher*  $(2, 1, x) = 1 - 1/(w+1)$ <sup>*i*</sup>, *Fisher*  $(2, 2, x) = w/(w+1)$ .

 $\pi$  is introduced by 0.3183098862 =  $1/\pi$ . By calling *Fisher* (1, *n*,  $l \uparrow 2$ ), Student's *t*-distribution will be obtained;

```
begin integer a, b, i, j; real w, y, z, d, p;
 a := 2 \times (m+2) - m + 2; \quad b := 2 \times (n+2) - n + 2;w := x \times m/n; \quad z := 1/(1+w);if a = 1 then
  begin 
   if b = 1 then
   begin 
      p := sqrt(w); y := 0.3183098862;d := y \times z/p; p := 2 \times y \times arctan(p)end else 
    begin 
      p := sqrt(w \times z); d := 0.5 \times p \times z/wend 
  end else 
 if b = 1 then
 begin 
   p := sqrt(z); d := 0.5 \times z \times p; p := 1 - pend else 
 begin 
   d := z \times z; p := w \times z·end; 
 y := 2 \times w/z;for j := b + 2 step 2 until n do
 begin 
   d := (1 + a/(j-2)) \times d \times z;
   p := if a = 1 then p + d \times y/(j-1) else (p+w) \times zend i:
 y := w \times z; z := 2/z; b := n - 2;
 for i := a + 2 step 2 until m do
```
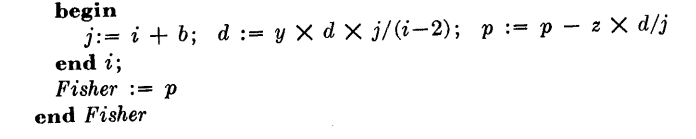

### CERTIFICATION OF ALGORITHM 322 [814]

F-DISTRIBUTION [Egon Dorrer, *Comm. ACM 11* (Feb. 1968), 116]

J. B. F. FIELD (Recd. 15 Aug. 1968)

Commonwealth Scientific and Industrial Research Organisation, Adelaide, South Australia

KEY WORDS AND PHRASES: Fisher's F-distribution, Student's t-distribution CR CATEGORIES: 5.5

Algorithm 322 was coded into FORTRAN and run on a CDC 3200, and its accuracy for moderate probability levels was tested using (a) 5-figure critical values of the  $F$ -distribution at the .95 and .99 levels, taken from [1], and (b) 6-figure probability values of the *t·*  distribution, taken from [2). In both cases, limitations in the results appeared to be due to limitations in the tables, rather than in the algorithm.

232 values of the F-distribution were tested, for  $m = 1$  and 12 using all tabulated values of *n*, and for  $n = 10$  and 21 using all tabulated values of *m.* All the results agreed with the tabulated probability level to 4 significant figures, 89% to 5 figures, and over half the results agreed to 6 or more figures.

300 values of the *t*-distribution were tested, for  $n = 1(1)30$  and  $t = .5(.5)5$ . All the results agreed with the tabulated probability to 5 significant figures, and  $90\%$  to the full 6 figures given in the tables.

To test extreme probability levels, another 100 values of the *F*-distribution were used: for  $m = n = 2, 10, 50, 75, 100, 120, 150$ , 200, 300, and 400 for each of the values  $x = 10^{i}$ , where  $i = 5(1)5$ . It was found that for probabilities which are extremely close to 0 or 1, the algorithm may produce probabilities which are slightly less than zero, or slightly greater than 1. It is recommended that a "guard" be inserted in the program to set these values equal to 0 or 1. For example, this could be done. by inserting before *Fisher:=p* the additional statement

#### $p := \textbf{if } p > 1 \textbf{ then } 1 \textbf{ else if } p < 0 \textbf{ then } 0 \textbf{ else } p;$

The time taken by the algorithm was directly proportional to the sum of the degrees of freedom. The constant of proportionality depended mainly on whether *m* was even or odd (the time taken for *m* even being .81 of the time taken for *m* odd, using a CDC 3200 with programmed floating point). To a much lesser extent, it was influenced by whether *n* was even or odd (the time taken for *n* even being .99 of that for *n* odd).

#### REFERENCES

- 1. OWEN, D. B. *Handbook of Statistical Tables.* Addison-Wesley, Reading, Mass., 1962.
- 2. SMIRNOV, N. V. Tables for the Distribution and Density Func*tions oft-distribution.* Pergamon Press, Oxford, 1961.

REMARK ON ALGORITHM 322 [S14] F-DISTRIBUTION [Egon Dorrer, *Comm. ACM 11*  (Feb. 1968), 116] HUBERT TOLMAN (Recd. 7 Apr. 1970 and 13 Oct. 1970) Department of Mathematics, Northeast Louisiana State College, Monroe, LA 71201 KEY WORDS AND PHRASES: Fisher's F-distribution, Student's t-distribution CR CATEGORIES: 5.5 Replacing the statements for  $j := b + 2$  step 2 until *n* do begin *d* :=  $(1 + a/(j-2)) \times d \times z$ ;  $p := \textbf{if } a = 1 \textbf{ then } p + d \times y / (j-1) \textbf{ else } (p + w) \times z$ end *j;*  by the algebraically equivalent statements if  $a = 1$  then begin for  $j := b + 2$  step 2 until *n* do begin *d*: =  $(1 + a/(j-2)) \times d \times z$ ;  $p := p + d \times y/(j-1)$ end *j;*  end else begin  $zk := z \uparrow ((n-1) + 2);$  $d := d \times zk \times n/b;$  $p := p \times zk + w \times z \times (zk-1)/(z-1);$ end;

substantially reduces the execution time when  $m$  is even, and did not change the speed when  $m$  is odd. For the resulting algorithm, the execution time is proportional to *m* when *m* is even, and proportional to  $m + n$  when  $m$  is odd.

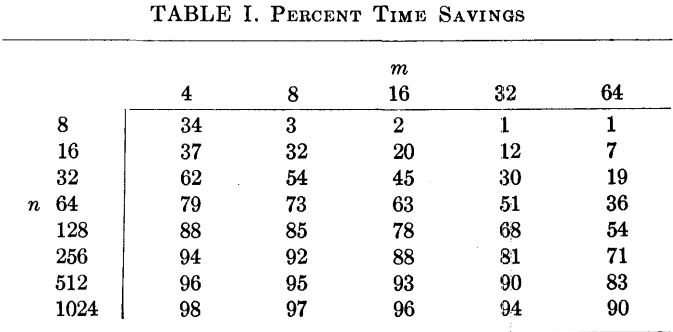

Both the new and original forms of the algorithm were coded in Fortran and timed. The percentage reductions in execution time are given in Table I. The greatest reduction came when  $n$ is large and  $m$  is small. In many statistical applications  $n$  is substantially larger than  $m$  and seldom smaller, thereby falling in the region of the greatest saving in execution time.

### ALGORITHM 323 GENERATION OF PERMUTATIONS IN

LEXICOGRAPHIC ORDER [G6]

R. J. ORD-SMITH (Recd. 27 Apr. 1967 and 26 July 1967)

Computing Laboratory, University of Bradford, Bradford, Yorkshire, England

KEY WORDS AND PHRASES: permutations, lexicographic order, lexicographic generation, permutation generation CR CATEGORIES: 5.39

*Author's Remark.* Lexicographic generation involves more than the minimum of  $n!$  transpositions for generation of the complete set of n! permutations of *n* objects. The actual number of transpositions required can be shown to tend asymptotically to (cosh 1)  $n! \div 1.53n!$  However, lexicographic generation can be described by an algorithm requiring very simple book-keeping. The author is indebted to Professor H. F. Trotter for suggesting an improvement to an original algorithm, which now results in a process more than twice as fast as the previously fastest lexicographic Algorithm 202 *[Comm. ACM 6* (Sept. 1963), 517]. Tabulated results below show *BE'STLEX* to be only 9.3 percent slower than the transposition Algorithm 115 *[Comm. ACM 5* (Aug. 1962), 434] when *n* = 8.

The usual practice is adopted of using a nonlocal Boolean variable called *first* which may be assigned the value *true*  to initialize generation. On procedure call this is set *false*  and remains so until it is again set *true* when complete generation of permutations has been achieved. Table I gives results obtained for *BESTLEX.* The times given in seconds are for an I.C.T. 1905 computer.  $t_n$  is the time for complete generation of  $n!$  permutations.  $r_n$  has the usual definition  $r_n = t_n/(n \cdot t_{n-1}).$ 

#### TABLE I

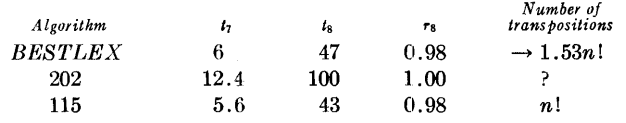

procedure *BESTLEX (x, n);* value *n;* integer *n;* array *x;*  begin own integer array  $q[2:n]$ ; integer k, m; real t; comment own dynamic arrays are not often implemented. The upper bound will then have to be given explicitly; if *first* then  $begin{aligned} \textbf{begin} first &:= \textbf{false}; \end{aligned}$ 

for  $m := 2$  step 1 until *n* do  $q[m] := 1$ end of initialization process; if  $q[2] = 1$  then begin  $q[2] := 2;$  $t := x[1]; \quad x[1] := x[2]; \quad x[2] := t;$ go to *finish*  end; for  $k := 2$  step 1 until *n* do

if  $q[k] = k$  then  $q[k] := 1$  else go to *trstart*;  $first := true; \quad k := n; \quad go \textbf{to } trainit;$ 

*trstart:*  $m := q[k]$ ;  $t := x[m]$ ;  $x[m] := x[k]$ ;  $x[k] := t$ ;

 $q[k] := m + 1; \quad k := k - 1;$ 

 $$ 

*transpose:*  $t := x[m]; \quad x[m] := x[k]; \quad x[k] := t;$ 

 $m := m + 1; k := k - 1;$ 

if  $m < k$  then go to *transpose*;

*finish:* 

end of procedure *BESTLEX* 

### CERTIFICATION OF ALGORITHM 323 [G6]

GENERATION OF PERMUTATIONS IN LEXI-COGRAPHIC ORDER [R. J. Ord-Smith, *Comm. ACM 11* (Feb. 1968), 117]

I. M. LEITCH (Recd. 9 July 1968, 6 Jan. 1969 and 17 Mar. 1969)

Department of Medicine, University of Newcastle upon Tyne, Newcastle upon Tyne, England

KEY WORDS AND PHRASES: permutations, direct lexicographic order, reverse lexicographic order, lexicographic generation CR CATEGORIES: 5.39

The ranking function  $R_d(a_1, a_2, \cdots, a_n)$  which specifies the position of a permutation  $(a_1, a_2, \cdots, a_n)$  of the numbers 0 (1)  $n-1$  in a direct lexicographic order is commonly defined recursively[l] by

and

 $R_d(a_1, a_2, \cdots, a_n) = a_1 \cdot (n-1)! + R_d \left( M(a_1, a_2, \cdots, a_n) \right)$ 

 $R_d(0) = 0$ 

where  $M(a_1, a_2, \cdots, a_n)$  is the permutation of the numbers  $0(1)$  $n-2$  obtained from  $a_1, a_2, \cdots, a_n$  by deleting  $a_1$  and reducing by unity all those elements which exceed  $a_1$ .

Reverse lexicographic order of a permutation  $(b_1, b_2, \cdots, b_n)$ is defined by a similar ranking function,

 $R_r(b_1, b_2, \cdots, b_n) = n! - 1 - R_d(b_n, \cdots, b_2, b_1).$ 

As reverse lexicographic order has the property (which direct order does not) that all the permutations which involve only the first K elements are generated before the  $(K + 1)$ -th, element is moved, it is sometimes preferred above the direct order. The two are closely related since in any n-element permutation vector a typical element  $a_i$  of the direct order corresponds to element  $a_{n-i+1}$ of the reverse order. As both of these orderings are in common use, it is inappropriate to describe either as lexicographic without further qualification.

After replacement of the dynamic upper bound of the own integer array by a constant (necessitated by a compiler implementation restriction), Algorithm 323 was compiled by the Kidsgrove ALGOL compiler and run on an English Electric KDF9 computer. The full permutation was generated for values of  $n = 2$  (1)

9. The permutations generated by *BESTLEX* (Algorithm 323) were compared automatically with those of Algorithm 202 [Comm. ACM 6 (Sept. 1963), 517]. It was known that Algorithm 202 generated permutations in a direct lexicographic order, and it was found that permutations were produced by **BESTLEX** in a reverse lexicographic order.

The order in which the permutations of *BESTLEX* are generated is governed by the own integer array *q* of that procedure and its integer counters  $m$  and  $k$ . Because of the simple relationship which exists between direct and reverse lexicographic order, the published algorithm may be modified so that it will generate permutations in direct lexicographic order by systematic application of the following three rules:

1. Wherever the value 1or2 occurs either as a subscript expression or an integer constant which is not part of a more complex expression, replace it by  $n \text{ or } n-1$ , respectively.

2. Redefine the bounds of *q* and the limits of both for loops to be from 1 to  $n-1$ . Reverse the direction of the  $k$  for loop.

3. In the last seven lines of the algorithm, the integer counter  $k$ must be incremented by 1 from 1 (rather than decremented from n), and, similarly, wherever  $m+1$  appears in an assignment statement it is replaced by  $m-1$ . Consequently m and k must be reversed in the comparison on the penultimate line of the algorithm.

At each call of the algorithm these modifications redirect attention from the beginning of the permutation vector to the end, and so cause permutations to be generated in direct order. However, because of the nature of these changes, no loss in computational efficiency should be expected (since the only extra arithmetic incurred is the evaluation of  $n-1$ , which need be performed only once for each procedure call). This was confirmed at run times as the times taken to generate a full permutation in reverse order by the published algorithm and in direct order by the modified algorithm were identical.

Table I gives the time in seconds  $(t_n)$  which is required by each procedure for the complete generation of the nl permutations, *rn*  has the usual definition of  $t_n/(n \cdot t_{n-1})$ .

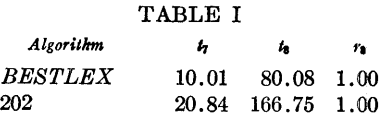

Both algorithms were also tested under the Whetstone ALGOL interpreter on the KDF9, an ALGOL compiler for the 1130, and the IBM 360 Model 67 Operating System ALGOL "F" compiler. As the last two implementations do not recognize the concept of own, results were obtained by inserting an integer array into the procedure heading as an additional parameter and by not declaring the own integer array in the procedure body. For comparison, execution times for the  $n!$  permutations which were recorded when the procedure was run on the IBM 360/67 are given in Table II.

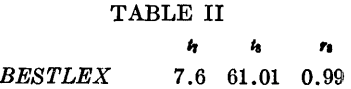

**REFERENCES** 

1. LEHMER, D. H. Teaching combinational tricks to a computer. Proc. of Symp. in Appl. Math., Vol. 10, Amer. Math. Soc., Providence, R. I., 1960, pp. 179-193.

### Remark on Algorithm 323 [G6]

Generation of Permutations in Lexicographic Order [R.J. Ord-Smith, *Comm; ACM 11* (Feb. 1968), 1171

Mohit Kumar Roy [Recd. 15 May 1972] Computer Centre, Jadavpur University, Calcutta 32, India

In presenting Algorithm 323, *BESTLEX,* for generating permutations in lexicographic order, the author has mentioned the number of transpositions. It may be remarked here that equal numbers of transpositions are required by both *BESTLEX* and the previously fastest algorithm, Algorithm 202 [1]. The exact number of transpositions  $(T_n)$  necessary to generate the complete set of *n*! permutations is given by

$$
T_n = n! (\psi_{n-1}) - (n+1)/2
$$
, if *n* is odd, and  
\n $T_n = n! (\psi_{n-2}) - n/2$ , if *n* is even,

where 
$$
\psi_{2n} = 1 + \frac{1}{2!} + \frac{1}{4!} + \cdots + \frac{1}{(2n)!} = 1.543
$$
 for  $n \ge 3$ .

The above expressions do not include the few extra transpositions (equal to the integral part of *n/2)* required by *BESTLEX* to gener ate the initial arrangement from the final one, as this portion has not been included in Algorithm 202. Therefore, the number of transpositions has no importance in the context of the claim that *BESTLEX* is more than twice as fast as Algorithm 202.

The main factor contributing to the speed of *BESTLEX* is the substantial reduction in the number of comparisons required, by the introduction of the own integer array *q.* Taking into account only those comparisons which involve array elements, the number of comparisons  $(C_n)$  required to generate all the  $n!$  permutations can be shown to be equal to

$$
C_n \text{ (Algorithm 202)} = \frac{n!}{2} [1 + 3\varphi_{n-2}] + n,
$$
  
\n
$$
C_n \text{ (BESTLEX)} = n! \left[\frac{1}{2} + \varphi_{n-1}\right],
$$
  
\nwhere  $\varphi_n = 1 + \frac{1}{2!} + \frac{1}{3!} + \dots + \frac{1}{n!} = 1.718 \text{ for } n \ge 6.$ 

This shows that the number of comparisons required by *BESTLEX*  is lower by  $.859(n!)$  (approximately) in the case of the generation of all the *n* ! arrangements.

Finally, a modification of the *BESTLEX* algorithm is suggested which will reduce the number of comparisons again by  $(n!)$ /2. The modification involves replacement of lines 2-14 of Algorithm 323 by the following.

begin own integer array  $q[3:n]$ ; integer k, m; real *t*; own Boolean flag;

comment Own dynamic arrays are not often implemented. The upper bound will have to be given explicitly;

if *first* then **begin**  $first := false$ ;  $flag := true$ 

for  $m := 3$  step 1 until *n* do  $q[m] := 1$ 

end of initialization process;

if *flag* then

 $begin flag := false;$ 

 $t := x[1]; \quad x[1] := x[2]; \quad x[2] := t;$ 

go to *finish*  end;

 $flag := true;$ 

for  $k := 3$  step 1 until  $n$  do

#### **References**

**1.** Shen, Mok-Kong. Algorithm 202, generation of permutations in lexicographical order. *Comm. ACM* 6 (Sept. 1963), 517.

Added in proof: An improved version of *BESTLEX,* viz. Algorithm 323A, Generation of Permutation Sequences: Part 2, by **R.J.** Ord-Smith *!Comp.* J. *14,* 2 (May 1971), 136-139], which also incorporates the modification suggested here, has come to the author's attention.

 $\overline{a}$ 

 $324$  P 1 - R1

### ALGORITHM 324 ~IAXFLOW [HJ

G. BAYER (Recd. 31 July 1967) Tcchnische Hochschulc, Braunschweig, Germany

KEY WORDS AND PHRASES: network, linear programming, maximum flow

CR CATEGORIES: 5.41

procedure *maxjlow (from, to, cap, flow, v, n, mflow, source, sink, inf, eps);* 

value *v, n, source, sink, inf;* 

integer *v, n, source, sink;* real *inf, eps, mffow;* 

integer array *from, to;* array *cap, flow;* 

comment The nodes of the network are numbered from 1 to *sn.*  It is not necessary but reasonable that each number represent a node. The data of the network are given by arrays *from, to, cap*  in the following manner. There is a maximum possible flow of *cap[i], nonnegative, leading from*  $from[i]$  *to*  $to[i]$ *,*  $i = 1, \dots, v$ *.* 

Compute the maximum flow *mjlow* from *source* to *sink, (source* and *sink* given by their node numbers). *inf* represents the greatest positive real number within machine capacity. *flow*[i] gives the actual flow from *from*[i] to  $\iota$ [oi]. Flows abso-1 utely less than *eps* are considered to be zero. Literature: G. Hadley, *Linear Programming,* Addison-Wesley, Reading (Mass.) and London, 1962, pp. 337-344.

Multiple solutions are left out of account; begin integer  $l, j, k, r, lk, ek, u, s$ ; real  $gjk, d$ ; integer array *low, up, klist, labj[l :n], ind[l* :v]; real array *labf[l :n];*  comment Note structure of data lists in *up* and *low;* 

 $l := 1;$ for  $j := 1$  step 1 until *n* do **begin**  $low[j] := l;$ for  $r := 1$  step 1 until  $v$  do begin if  $from[r] = j$  then begin  $ind[l] := r;$  $flow[l] := cap[l]; \ \ l := l + 1$ end end;  $up[j] := l - 1$ end;  $mflow := 0.0;$ *lab:;*  comment Prepare lists for new labeling; for  $j := 1$  step 1 until *n* do **begin**  $labj[j] := klist[j] := 0;$  $labf[j] := 0.0$ end; *labf [source]* := *inf;*  comment labeling;  $j := source;$   $lk := ek := 0;$ *path:*   $u := up[j];$ for  $s := low[j]$  step 1 until *u* do  $\text{begin } l := \text{ind}[s];$  $k \ := \ to [l] \text{;} \quad gjk \ := \mathit{flow}[l] \text{;}$ if  $labj[k] \neq 0 \vee abs(gjk) < eps$ then go to *end;* 

 $labj[k] := j;$  $labf[k] := if gjk < labf[j] then gjk else labf[j];$ if  $k = sink$  then go to *reached*;  $lk := lk + 1$ ;  $klist[lk] := k$ ; *end:*  end;  $ek := ek + 1; j := klist[ek];$ if  $j \neq 0$  then go to *path* else go to *max*; comment *sink* is labeled, find path and possible flow, reduce excess capacities along path; *reached:*   $j := sink; d := labf[j]; mflow := mflow + d;$ *look*:  $k := labj[j]; \quad u := up[k];$ for  $s := \text{low}[k]$  step 1 until *u* do  $\text{begin } l := \text{ind}[s];$ if  $to[l] = j$  then  $flow[l] := flow[l] - d$ end;  $u := up[j];$ for  $s := \text{low}[i]$  step 1 until *u* do  $\mathbf{begin} \mathbf{i} = \mathbf{1} \mathbf{z}$ if  $to[l] = k$  then  $flow[l] := flow[l] + d$ end;  $j := k$ ; if  $j \neq source$  then go to *look*; go to *lab;* 

max:; comment maximal flow found; for l := 1 step 1 until *v* do

 $flow[l] := cap[l] - flow[l]$ 

end

Remark on Algorithm 324 [HJ Maxflow [G. Bayer, *Comm. ACM 11* (Feb. 1968), 117]

G. Bayer [Recd. 5 Aug. 1971] Technische Universifat, 33 Braunschweig, Germany

It is necessary to clarify the meaning of input parameters *from, to* and *cap* describing the given network.

A connection between two nodes, say *a* and b, must be given by two arcs like this: At two index-positions, say *ia* and *ib,* the input arrays have values

*from [ia] =a to*  $[ia] = b$ *cap [ia]* = *capab from*  $[ib] = b$ *to [ib]* = *a cap [ib]* = *capba* 

Even if one of the two flows, say *capab* from node *a* to node *b,*  is zero, it must not be omitted, for otherwise the algorithm goes wrong.

If there is no connection between two nodes, then no arcs are to be given. In this case another input yields the same result: Two arcs are given, each with a maximum possible flow of zero. (But this case is not physically, or in the sense of the algorithm, the same as the first one.)

ADJUSTMENT OF THE INVERSE OF A SYM-METRIC MATRIX WHEN TWO SYMMETRIC ELEMENTS ARE CHANGED [Fl] GERHARD ZIELKE (Recd. 24 Aug. 1967)

Institut fiir Numerische Mathematik der Martin Luther Universitat Halle-Wittenberg, German Democratic Republic

KEY WORDS AND PHRASES: symmetric matrix, matrix inverse, matrix perturbation, matrix modification *CR* CATEGORIES: 5.14

procedure *INVSYM* 2 (n, i, j, c, a, *b);* 

value  $n, i, j, c;$  integer  $n, i, j;$  real  $c;$  array  $a, b;$ comment *INVSYM* 2 computes the inverse  $A^{-1} = a$  of a nonsingular symmetric *nth* order matrix  $A = B + c(e_i e_j' + e_j e_i')$ which arises from a symmetric matrix *B* by a change *c* in two elements  $B_{ij}$  and  $B_{ji} = B_{ij}$  ( $i \neq j$ ). The inverse matrix  $B^{-1} = b$ is assumed to be known. The calculation with the new formula

$$
a = b - \frac{c}{d} [b_{,i}(h_1b_{j.} + h_2b_{i.}) + b_{,j}(h_3b_{j.} + h_1b_{i.})]
$$

where

 $h_1 = 1 + cb_{ij}, h_2 = -cb_{ij}, h_3 = -cb_{ii}, d = h_1^2 - h_2h_3$ requires  $n^2 + O(n)$  multiplications, therefore only about the same number of operations as if the well-known Sherman-Morrison formula for a change in one element (see Algorithm 51 [Comm.  $ACM$  4 (Apr. 1961), 180]) is used. In these equations *ei* denotes the ith column and *e/* the ith row of the unit matrix,  $b_{i} = be_{i}$  denotes the *i*th column and  $b_{i} = e_{i}$ '*b* the *i*th row of the matrix b;

begin integer  $k, l$ ; real  $h1, h2, h3, d$ ; array *r,* s[l:n];  $h1 := 1 + c \times b[i, j]; \quad h2 := -c \times b[j, j];$  $h3 := -c \times b[i, i]; \ d := h1 \uparrow 2 - h2 \times h3; \ d := c/d;$  $h1 := h1 \times d; h2 := h2 \times d; h3 := h3 \times d;$ for  $k := 1$  step 1 until *n* do begin  $r[k] := h1 \times b[j, k] + h2 \times b[i, k];$  $s[k] := h3 \times b[j, k] + h1 \times b[i, k]$ end; for  $k := 1$  step 1 until *n* do for  $l := 1$  step 1 until  $k$  do  $a[k, l] := a[l, k] := b[k, l] - b[k, i] \times r[l] - b[k, j] \times s[l]$ end *INVSYM* 2

- ROOTS OF LOW-ORDER POLYNOMIAL EQUATIONS  $[<sub>C2</sub>]$
- TERENCE R. F. NONWEILER (Recd. 14 Apr. 1967)
- James Watt Engineering Laboratories, The University, Glasgow W2, Scotland

KEY WORDS AND PHRASES: rootfinders, polynomial equation roots, quadratic equation roots, cubic equation roots, biquadratic equation roots, polynomial zeros CR CATEGORIES: 5.15

#### ROOTFINDERS:

#### begin

- comment suite of procedures finding the (complex) roots of the lower order polynomial equations by the familiar algebraic methods;
- procedure  $BIQUADROOTS(p, r)$ ; value p; array p, r;
- comment finds the roots  $x = r[1, k] + sqrt(-1) \times r[2, k]$  of the biquadratic equation  $p[0] \times x \uparrow 4 + \cdots + p[4] = 0$ ;
- comment array *r* defined for subscript bounds [1:2, 1:4] and *p*  for [0:4]. Failure occurs (in overflow) if  $p[0] = 0$  and in other cases. Uses nonlocal procedures QUADROOTS and CUBIC-ROOTS;

begin real *e,* b, d, *c,* a; integer k, *j;*  if  $p[0] \neq 1.0$  then begin for  $k := 1$  step 1 until 4 do  $p[k] := p[k]/p[0]$ ;  $p[0] := 1.0$ end:  $e := 0.25 \times p[1]; \, b := e + e; \, c := b \times b; \, d := 0.75 \times c;$  $b := p[3] + b \times (c - p[2])$ ;  $a := p[2] - d$ ;  $c := p[4] + e \times (e \times a - p[3])$ ;  $a := a - d$ ;  $p[1] := 0.5 \times a$ ;  $p[2] := (p[1] \times p[1]-c)/4.0; \quad p[3] := b \times b/(-64.0);$ if  $p[3] < 0$  then begin  $CUBICROOTS(p, r);$ for  $k := 1$  step 1 until 3 do if  $r[2, k] = 0$  and  $r[1, k] > 0$  then begin  $d := r[1, k] \times 4.0; \quad a := a + d;$  $p[1] := \textbf{if } a \geq 0 \equiv b \geq 0 \textbf{ then } sqrt(d) \textbf{ else } -sqrt(d);$  $b := 0.5 \times (a+b/p[1])$ ; go to  $QUAD$ end the general case jumping to  $QUAD$ ; end nonzero  $p[3]$ ; if  $p[2] < 0$  then begin  $b := sqrt(c); d := b + b - a;$  $p[1] := \textbf{if } d \leq 0 \textbf{ then } 0 \textbf{ else } \textbf{sqrt}(d)$ end else begin  $b := sqrt(p[2]) \times (if p[1] > 0 then +2.0 else -2.0) + p[1];$ if  $b \neq 0$  then  $p[1] := 0$  else begin for  $k := 1$  step 1 until 4 do

begin  $r[1, k] := -e; \quad r[2, k] := 0$ end; go to END end end;  $QUAD: p[2] := c/b; QUADROOTS(p, r);$ for  $k := 1, 2$  do for  $j := 1, 2$  do  $r[j, k+2] := r[j, k];$  $p[1] := -p[1]; p[2] := b; QUADROOTS(p, r);$ for  $k := 1$  step 1 until 4 do  $r[1, k] := r[1, k] - e$ ; END: end BIQUADROOTS: procedure CUBICROOTS(p, r); value p; array p, *r;*  comment finds the roots  $x = r[1, k] + sqrt(-1) \times r[2, k]$ , arranged in order  $(k = 1, 2, 3)$  of increasing modulus, of cubic equation  $p[0] \times x \uparrow 3 + \cdots + p[3] = 0;$ **comment** array *r* defined for subscript bounds  $[1:2, 1:3]$  and  $p$ for [0:3]. Failure occurs (in overflow) if  $p[0] = 0$  and in other cases. Assumes  $0 < \arctan(x) < pi/2$  for  $x > 0$ ; begin real *s, t,* b, *c,* d; integer k; if  $p[0] \neq 1.0$  then for  $k := 1$  step 1 until 3 do  $p[k] := p[k]/p[0]$ ;  $s := p[1]/3.0; \quad t := s \times p[1];$  $b := 0.5 \times (s \times (t/1.5-p[2]) + p[3])$ ;  $t := (t-p[2])/3.0;$  $c := t \uparrow 3; d := b \times b - c;$ if  $d \geq 0$  then begin  $d := (sqrt(d) + abs(b)) \uparrow (1.0/3.0);$ if  $d \neq 0$  then begin  $b := \textbf{if } b > 0 \textbf{ then } -d \textbf{ else } d; c := t/b;$ end;  $d := r[2, 2] := \sqrt{sqrt(0.75)} \times (b-c); b := b + c;$  $c := r[1, 2] := -0.5 \times b - s;$ if  $b > 0 \equiv s \leq 0$  then begin  $r[1, 1] := c;$   $r[2, 1] := -d;$   $r[1, 3] := b - s;$  $r[2, 3] := 0$ end else begin  $r[1, 1] := b - s;$   $r[2, 1] := 0;$   $r[1, 3] := c;$  $r[2, 3] := -d$ end end the case of two equal or complex roots else begin  $d := \textbf{if } b = 0 \textbf{ then } \arctan(1.0)/1.5 \textbf{ else } \arctan(\sqrt{sqrt}-d)/1.5$  $abs(b)$   $/3.0$ :  $b := sqrt(t) \times (if \ b < 0 \ then \ 2.0 \ else \ -2.0);$  $c := cos(d) \times b$ ;  $t := -sqrt(0.75) \times sin(d) \times b - 0.5 \times c$ ;  $d := -t - c - s; \quad c := c - s; \quad t := t - s;$ if  $abs(c) > abs(t)$  then  $r[1, 3] := c$ else begin  $r[1, 3] := t; t := c$ 

end; if  $abs(d) > abs(t)$  then  $r[1, 2] := d$  else begin  $r[1, 2] := t; t := d$ end;  $r[1, 1] := t;$ for  $k := 1$  step 1 until 3 do  $r[2, k] := 0$ ; end the irreducible case; end *CUBICROOTS;*  procedure  $QUADROOTS(p, r)$ ; array  $p, r$ ; comment finds the roots  $x = r[1, k] + sqrt(-1) \times r[2, k]$ arranged in order  $(k=1, 2)$  of ascending modulus, of the quadratic equation  $p[0] \times x \uparrow 2 + p[1] \times x + p[2] = 0;$ conunent array *p* defined for subscript limits [0:2] and *r* for  $[1:2, 1:2]$ . The entry values of the array  $p$  are preserved. Fails (in overflow) if  $p[0] = 0$  and in other cases; begin real b, *c,* d;  $b := -p[1]/p[0]/2.0; \quad c := p[2]/p[0]; \quad d := b \times b - c;$ if  $d > 0$  then begin  $b := r[1, 2] :=$  if  $b > 0$  then *sqrt(d)* + *b* else  $b - sqrt(d)$ ;  $r[1, 1] := c/b; \quad r[2, 1] := r[2, 2] := 0$ end else begin  $d := r[2, 1] := sqrt(-d); r[2, 2] := -d;$  $r[1, 1] := r[1, 2] := b$ end end *QU ADROOTS;*  end

DILOGARITHM [822]

K. S. Kölbig (Recd. 10 Oct. 1967)

- Applied Mathematics Group, Data Handling Division, European Organization for Nuclear Research (CERN), 1211 Geneva 23, Switzerland
- KEY WORDS AND PHRASES: dilogarithm function, special functions

CR CATEGORIES: 5.12

real procedure  $dilog(x)$ ; value x; real x; comment This procedure evaluates the dilogarithm function

$$
d(x) = -\int_0^x (ln |1 - y|/y) dy
$$

for real arguments *x.* 13 to 14 significant digits are correct, except for values of x near to the zero of  $d(x)$  on the positive axis  $(x \approx 12.6)$ . This function appears in several fields of theoretical physics. The method of computation is described by Mitchell [1]. For  $0 < x \leq 0.5$ , a Chebyshev approximation is used, which was obtained by economizing the power series  $\sum_{n=1}^{\infty} x^n/n^2$  with a multiprecision CERN library program [2].

REFERENCES:

- 1. MITCHELL, K. Tables of the function  $\int_{0}^{x}$  (-log | 1-y |/y) dy, with an account of some properties of this and related functions. Phil. *Mag. 40* (1949), 351-368.
- 2. CARLSON, J. R. TCHEBY-telescoping of a polynomial. CERN 6600 Computer Program Library E203 (1966), unpublished;

begin real f, *u, y, z;* 

```
comment 3.289868 \cdots = \pi^2/3, 1.644934 \cdots = \pi^2/6;
  if x\geq 2 then
 begin
```

```
z := 1/x; u := -0.5 \times ln(x) \uparrow 2 + 3.289868133696453;
 f := -1end
```

```
else if x > 1 then
```

```
begin
```

```
z := (x-1)/x;u := -0.5 \times ln(x) \times ln(z \times x - z) + 1.644934066848226;
```

```
f := 1
```

```
end 
else if x=1 then
```

```
begin
```
dilog := 1.644934066848226; go to  $L1$ 

end

begin

else if  $x > 0.5$  then

```
begin 
 z := 1 - x; u := -\ln(x) \times \ln(z) + 1.644934066848226;
 f := -1end 
else if x > 0 then
begin 
 z := x; u := 0; f := 1end 
else if x = 0 then
```

```
dilog := 0; go to L1end 
else if x \ge -1 then
begin 
  z := x/(x-1); u := -0.5 \times ln(1-x) \uparrow 2; f := -1end 
else 
begin 
  z := 1/(1-x);u := 0.5 \times ln(z) \times ln(x \uparrow 2 \times z) - 1.644934066848226;f := 1end; 
y := 0.008048124718341 \times z + 0.008288074835108;
y := y \times z - 0.001481786416153;
y := y \times z - 0.000912777413024;y := y \times z + 0.005047192127203;
y := y \times z + 0.005300972587634;
y := y \times z + 0.004091615355944;
y := y \times z + 0.004815490327461;
y := y \times z + 0.005966509196748;y := y \times z + 0.006980881130380;y := y \times z + 0.008260083434161;y := y \times z + 0.009997129506220;y := y \times z + 0.012345919431569;
y := y \times z + 0.015625134938703;y := y \times z + 0.020408155605916;y := y \times z + 0.027777774308288;y := y \times z + 0.040000000124677;
```

```
y := y \times z + 0.062500000040762;y := y \times z + 0.1111111111110322;
```

```
y := y \times z + 0.249999999999859;
```

$$
y = y \times z + 1; \quad \text{dilog } = f \times y \times z + u;
$$

```
L1:end dilog;
```
- comment The procedure dilog was tested on a CDC 3800 computer, using an ALGOL compiler. It was translated into FORTRAN and run on a CDC 6600 computer. The tests included the following:
	- (i) Calculation of  $d(x)$  for  $x = -1(0.01)1$ . A comparison with the 9-figure table given in [l] revealed in few cases a discrepancy of 1 unit in the last figure.
	- (ii) Calculation of  $d(x)$  for  $x = \pm 10^i$ ,  $i = 0(10)100$ .
	- $x = -3(0.1)15$ ,  $x = \pm 10^i$ ,  $i = -20(1)0$ .
	- (iii) Calculation of  $d(x)$  for  $x = 1 + i \times 10^{-m}$ ,  $i = -10(1)10$ ,  $m = 10$  in the case of the CDC 3800,  $m = 14$  for the CDC 6600.

In all three cases the results have been compared with those obtained by summing the power series directly. Agreement to 13 or 14 significant digits was found, with the exception mentioned in the comment above;

ALGORITHM 328 CHEBYSHEV SOLUTION TO AN OVERDETERMINED LINEAR SYSTEM (F4l

- RICHARD H. BARTELS AND GENE H. GOLUB (Recd. 8 June 1967 and 22 Nov. 1967)
- Computer Science Dept., Stanford University, Stanford, Calif. 94305
- KEY WORDS AND PHRASES: Chebyshev solutions, overdetermined linear systems, linear equations, exchange algorithm

*CR* CATEGORIES: 5.13, 5.14, 5.41

- procedure *Chebyshev (A,* d, *h, m, n, refset, epz, insufficientrank, zero lambda)* ;
	- value *m, n;* integer *m, n;* real array A, d, h;
- integer array *refset;* real *epz;* label *insujficientrank, zerolambda;*
- comment *Chebyshev* computes a solution in the Chebyshev sense to an overdetermined system of linear equations,  $Ax = d$ . Details and notation are given in a paper by Bartels and Golub *[Comm. ACM* 11 (June 1968), 403-408].

The parameters to procedure *Chebyshev* are:

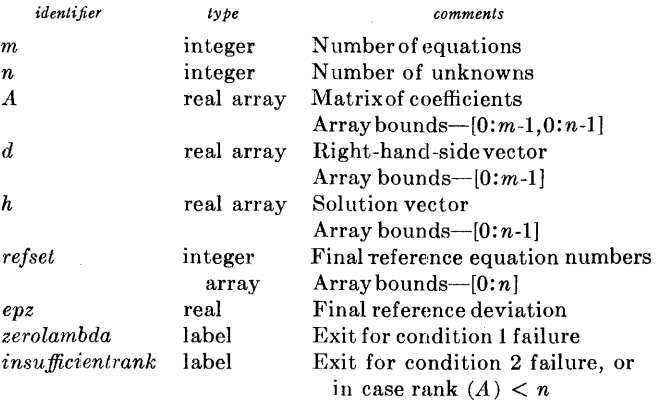

The parameters *m, n, A* and dare not changed by *Chebyshev.*  We direct the user's attention to the identifier *eta* appearing in the procedure and to the comment explaining its value and purpose.;

#### begin

real procedure *ip* (ii, ll, *uu, aa, bb, cc);* 

value ll, *uu, cc;* real *aa, bb, cc;* integer ii, ll, *uu;*  comment single-precision inner-product routine;

#### begin

real *sum;* 

 $sum := cc;$ 

for  $ii := ll$  step 1 until *uu* do *sum* :=  $sum + aa \times bb$ ;  $$ 

```
end ip;
```
 $real$  procedure  $ip2$   $(ii, ll, uu, aa, bb, cc);$ 

Boolean.finished; switch *decompbranch* := *return, itr;*  switch *failures* := *insufficientrank, zerolambda*; integer ml, nl, *npl,* i, j, *k, l, b, al,* al, *lst, kmax, cnt;*  real *lasteps, preveps, ref, s, t, eps, eta, cnorm, snorm;*  real array *P[O:n, O:n], lam, rv, sv, x, w, xr[O:n];*  integer array  $r[0:n]$ ,  $ix[0:m-1]$ ; **comment** The subsystem of  $n + 1$  equations currently being investigated is listed in  $ix[0], \cdots, ix[n]$ . The other equations are listed in the remainder of *ix. r* contains row indices. Row interchanges during the Gauss decomposition of  $P$  are carried out by permuting the elements of *r.;*   $m1:=m-1; n1:=n-1; np1:=n+1;$  $lasteps := 0; \text{ } preveys := -1;$ for  $i := 0$  step 1 until *n* do  $r[i] := ix[i] := i;$ for  $i := np1$  step 1 until m1 do  $ix[i] := i$ ; comment The initial reference subsystem is chosen by making a copy of the transpose of  $A$  bordered with  $d$  and carrying out a Gaussian reduction upon it with row and column interchanges used to select the largest possible pivot at each stage.; begin real array *TAB[O:n,* O:ml]; for  $j := 0$  step 1 until m1 do begin  $TAB[n, j] := d[j];$ for  $i := 0$  step 1 until n1 do  $TAB[i, j] := A[j, i]$ end; for  $i := 0$  step 1 until *n* do begin  $t := 0;$ for  $j := i$  step 1 until *n* do begin  $k := r[j];$ for  $l := i$  step 1 until  $m1$  do begin  $ref := TAB[k, ix[l]]$ ; if  $abs(ref) > t$  then begin  $s := ref; \ t := abs(ref); \ al := j; \ b := l$ end end end; if  $t = 0$  then begin  $j := 1$ ; go to *singular* end;  $k := r[al]; \quad r[al] := r[i]; \quad lst := r[i] := k;$  $k := ix[b]; \quad ix[b] := ix[i]; \quad a1 := ix[i] := k;$ for  $j := i + 1$  step 1 until m1 do begin  $l := \hat{i}x[j];$ *ref:= TAB[lst, l]/s;*  for  $k := i + 1$  step 1 until *n* do begin  $al := r[k]$ ;  $TAB|al, l] := TAB[al, l] - TAB[al, al] \times ref$ end

end end end;

 $b := 0; a1 := 1;$ 

comment The following segment of the program performs a column-by-column Gaussian reduction of the matrix associated with the reference equations, forming an upper and a lower triangular matrix into the array P. (Each diagonal

comment *ip2* is a version of *ip* which accumulates the products  $aa \times bb$  in a double-precision *sum*, whose final value, rounded to single-precision, is taken as the value of *ip2.;* 

element of the lower triangular matrix is one.) Interchanges of rows take place so that the largest pivot in·each column is employed. It is assumed that  $b - 1$  columns have already been decomposed. If the matrix is not of full rank, the exit  $insufficient rank$  is taken, and it is left up to the user to determine if the given overdetermined system can be solved exactly.;

body: for  $i := b$  step 1 until *n* do begin  $l := i x[i]$ ; for  $j := \text{if } i = b$  then 0 else b step 1 until  $n | \text{do}$ begin kmax := if  $j < i$  then  $j - 1$  else  $i - 1$ ;  $P[i, r[j]] := -ip(k, 0, kmax, P[i, r[k]], P[k, r[j]],$  $-(if r[j] = n then d[l] else A[l, r[j]])$ end;  $ref := 0;$ for  $j := i$  step 1 until *n* do begin  $t := P[i, r[j]];$ if  $ref < abs(t)$  then begin  $ref := abs(t);$   $s := t;$   $k := j$  end end; if ref = 0 then begin  $j := 1$ ; go to singular end; if  $i = n$  then go to decomporanch[al];  $j := r[k]; \quad r[k] := r[i]; \quad r[i] := j;$ for  $j := i + 1$  step 1 until *n* do  $P[i, r[j]] := P[i, r[j]]/s$ end; singular: for  $i := 0$  step 1 until *n* do refset[i] := ix[i]; go to  $failures[j];$ comment Solve for the lambdas.; return: for  $j := b$  step 1 until *n* do  $sv[j] := -ip(k, 0, j-1, sv[k], P[k, r[j]],$  $-(if r[j] = n then -1 else 0));$ for  $j := n$  step  $-1$  until 0 do  $lam[j] := -ip(k, j+1, n, lam[k], P[k, r[j]], -sv[j])/P[j, r[j]];$ comment Compute epsilon for the reference subsystem of equations.;  $t := 0;$ for  $i := 0$  step 1 until n do  $t := t + abs(lam[i])$ ;  $ens := 1/t$ : comment Each new value of eps must be greater than the previous one. If this is not so, the solution may have been "overshot".; if  $eps <$  lasteps then go to  $ed$ ;  $lasteps :=eps;$ comment Solve for the vector *x,* the Chebyshev solution of the reference subsystem of equations.; for  $i := 0$  step 1 until n do  $xr[i] := sign(lam[i]) \times ens;$ for  $i := 0$  step 1 until *n* do  $w[i] := -ip(j, 0, i-1, w[j], P[i, r[j]], -xr[i])/P[i, r[i]];$ for  $i := n$  step  $-1$  until 0 do  $x[r[i]] := -ip(j, i + 1, n, x[r[j]], P[i, r[j]], -w[i]);$ comment  $x[n]$  should be  $-1$ . It can be used to purify eps and the other components of  $x$ .;  $ref: = -x[n];$ for  $i := 0$  step 1 until n1 do  $x[i] := x[i]/ref;$  $ens := eps/ref$ : comment For each index  $ix[n+1], \cdots, ix[m-1]$  compute the residual  $A[ix[j], 0] \times x[0] + \cdots + A[ix[j], n-1] \times x[n-1]$   $d[ix[j]]$ . If the largest of these in magnitude is not greater than  $eps, go to itr to refine the vector x, for it may be the Chebyshev$ 

solution of the full system.;

 $ref := -1;$ for  $j := np1$  step 1 until  $m1$  do begin  $i := ix[j];$  $t := ip(k, 0, n1, x[k], A[i, k] - d[i]);$ if  $abs(t) > ref$  then begin ref: =  $abs(t)$ ; al: = j; s: =  $sign(t)$  end end; if  $ref \leq eps$  then go to itr; ovr:  $k := i x \lbrack a \rbrack$ ; comment The following linear-system solution is computed in order to determine which equation is to be dropped from the reference set of equations.; for  $i := 0$  step 1 until *n* do  $w[i] := -ip(j, 0, i - 1, w[j], P[j, r[i]],$  $-(\textbf{if } r[i] = n \textbf{ then } d[k] \textbf{ else } A[k, r[i]]));$ for  $i := n$  step  $-1$  until 0 do  $w[i] := -ip(j, i + 1, n, w[j], P[j, r[i]], -w[i])/P[i, r[i]];$ comment s is the sign of the residual with greatest magnitude. Find the largest of the ratios  $(w[k]/lam[k]) \times s$ . If any component of lam is zero, the exit zerolambda is taken.;  $ref := lam[n]; b := n;$ if  $ref = 0$  then begin  $j := 2$ ; go to singular end;  $ref := (w[n]/ref) \times s;$ for  $j := 0$  step 1 until *n*1 do begin  $t := lam[i]$ ; if  $t = 0$  then begin  $j := 2$ ; go to singular end;  $t := (w[j]/t) \times s;$ if  $t > ref$  then begin  $b := j$ ; ref: = t end end; comment Form a new reference subsystem by exchanging the  $ix[a]$ -th and  $ix[b]$ -th equations.;  $ix[al] := ix[b];$   $ix[b] := k;$   $a1 := 1;$  go to body; ed: comment Restore the previous reference substystem.;  $eps := lasteps; a1 := 2;$  $j := ix[al]; \quad ix[al] := ix[b]; \quad ix[b] := j; \quad \text{go to body};$ itr:  $lasteps := 0; \quad cnt := 0;$ comment Iteratively refine the vector x.; ilp:  $cnt := cnt + 1$ ; if  $cnt > 10$  then go to insufficient rank;  $\textit{cnorm} := \textit{snorm} := 0;$ for  $i := 0$  step 1 until *n* do begin  $k := ix[i];$  $t := abs(x[i])$ ; if snorm  $\lt t$  then snorm  $:=$  t;  $rv[i] := -ip2(j, 0, n, x[j],$  if  $j = n$  then  $d[k]$  else  $A[k, j], -xr[i])$ end; for  $i := 0$  step 1 until *n* do  $rv[i] := -ip(j, 0, i-1, rv[j], P[i, r[j]], -rv[i])/P[i, r[i]];$ for  $i := n$  step  $-1$  until 0 do  $w[r[i]] := -ip(j, i+1, n, w[r[j]], P[i, r[j]], -rv[i]);$ for  $i := 0$  step 1 until *n* do hegin  $s := w[i];$  $x[i] := x[i] + s;$  $s := abs(s);$ if cnorm  $\lt$  s then cnorm := s end;

if cnorm/snorm  $>$  eta then go to ilp;

 $\bar{z}$ 

comment *eta* is to be preset with a small positive multiple of the largest positive single-precision machine number *w*  having the property that  $1 + \omega = 1 - \omega = 1$  in a single-precision arithmetic. The small multiple will depend upon the peculiarities of the machine's rounding process and will have to be empirically determined.;

 $ref:=-x[n];$ 

for  $i := 0$  step 1 until nl do  $x[i] := x[i]/ref$ ;

 $eps :=eps/ref$ ;

comment Determine whether a Chebyshev solution has been found. If any residual is greater in magnitude than *eps* while *eps* is smaller than a value produced from an earlier refinement, give up, print a warning, and return the best *x* computed thus far.;

```
ref := -1;
```

```
for j := np1 step 1 until m1 do
 begin 
    i := i x[i];t := ip2(k, 0, n1, x[k], A[i, k], -d[i]);
    if abs(t) > ref then
      begin ref := abs(t); al := j; s := sign(t) end
  end; 
  if ref \leq ens then finished := true
  else if eps > preveps tbenfinished := false 
  else 
  hegin outstring (1, 'DOUBTFUL SOLUTION'); 
    go to skip 
  end; 
  preveys := eps; refset[n] := ix[n];for i := 0 step 1 until nl do
  begin 
    \text{refset}[i] := i x[i];h[i] := x[i]end; 
 if \lnot finished then go to ovr;
.skip: 
  epz : = preveps; 
end Chebyshev
```
# CERTIFICATION OF ALGORITHM 328 [F4] CHEBYSHEV SOLUTION TO AN OVERDETER-MINED LINEAR SYSTEM [Richard H. Bartels and Gene H. Golub, *Comm. ACM 11* (June 1968), 428]

NORMAN L. SCHRYER (Recd. 14 Nov. 1968, 2 Dec. 1968 and 27 Jan. 1969)

University of Michigan, Ann Arbor, Michigan

KEY WORDS AND PHRASES: Chebyshev solutions, overdetermined linear systems, linear equations, exchange algorithm CR CATEGORIES: 5.13, 5.14, 5.41

Two modified versions of the procedure *Chebyshev* have been written, one with and one without iterative improvement. The algorithms were compiled in FORTRAN IV on an IBM System/360 model 67 in double-quadruple and double-precision, respectively. When run on the following test system

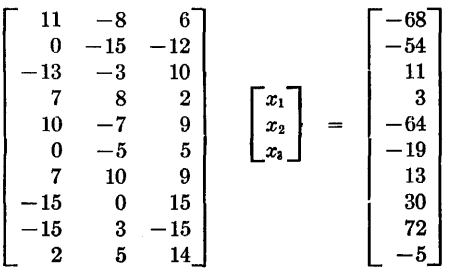

both versions gave the correct answer,  $x = (-3, 4, -1)$ , to full double-precision accuracy (16 digits). The above versions of the procedure *Chebyshev* differ from the published ones in two ways. Without these changes the routines have gone into an "infinite loop" in certain circumstances.

On page 429, first column, the 14th line following the label *return* should be changed from

if  $eps <$  *lasteps* then go to  $ed$ ;

to

if  $eps \leq lasteps$  then go to ed;

The above change eliminates the problem of "infinite loops."

When using the version without iterative improvement, one additional change is necessary. Change the code following the label *itr* as indicated on page 405, column 2. Then replace the code between labels ed and *itr* on page 429, column 2, by the following:

comment Restore the previous reference subsystem;

```
eps := lasteps;j := i x[a1]; i x[a1] := i x[b]; i x[b] := j;ref := -1;
for j := np1 step 1 until m1 do
begin 
 i := i x[i]:
  t := ip2(k, 0, n1, x[k], A[i, k], -d[i]);
 if abs(t) > ref then ref := abs(t)end;
```
This change is necessary in order to give the real variable *ref* the proper value for determining if the vector  $x$  is a solution or a "doubtful solution." That is, the above value of *ref* will be used in the code following the label *itr* to determine if we have a "doubtful solution."

### DISTRIBUTION OF IXDISTIXGUISHABLE OBJECTS INTO DISTINGUISHABLE SLOTS [G6] ROBERT R. FENICHEL

(Recd. 24 Aug. 1967 and 8 Dec. 1967)

- Electrical Engineering Department, Massachusetts Institute of Technology, Cambridge, Mass. 02139
- KEY WORDS AND PHRASES: object distributions, combinations, distribution numbers CR CATEGORIES: 5.39

÷

procedure *dist (k, m, done, q, FirstCall);*  value *k,* m; integer *k,* m; label *done;* 

integer array *q;* Boolean *FirstCall;* 

comment Successive calls to this procedure compute the  $\left( \begin{smallmatrix} m+k-1 \end{smallmatrix} \right)$  distinguishable distributions of  $m$  indistinguishable

objects into *k* distinguishable slots. Upon the first call to *dist, FirstCall* must have the value true. This value is changed to false during the processing of the first call.

Upon return from a call to *dist,* a new distribution has been noted in  $q[1:k]$ , an integer array. In particular, the number of objects to be distributed to the ith slot has been left as the value of  $q[i]$ .

The call following the  $\binom{m+k-1}{m}$ -th will cause transfer to the label *done.* 

The values of *q* must not be altered between calls to *dist.* 

The method is best introduced by means of an example. Suppose that 9 objects must be distributed among 3 slots. Each distribution might be denoted by a three-digit decimal number whose digits sum to 9. By the Rule of Nine, each such "distribution number" is divisible by 9. Conversely, many' multiples of 9 are distribution numbers, although some (e.g. 189 and 198) are not.

Now the method is as follows:

1. Treat  $q[1] \cdots q[k]$  as a k-place number in a number system based on (m+l). Usually, return from *dist* after adding *m* to this number.

2. If  $q[i-1] \neq q[i] = q[i+1] = \cdots = q[k] = 0$ , adding *m* will not result in a distribution number: the sum of the digits will be too large. Find the next distribution number by

a. Setting  $q[k] := q[i-1] - 1$ .

b. Setting  $q[i-1] := 0$ .

c. Adding 1 to  $q[i-2]$ .

The author is indebted to the anonymous referee who, at one point in this algorithm's development, had evidently given it more thought than had the author;

begin integer i; own integer *LeftmostZero*;

# if *FirstCall* then

begin

for  $i := 1$  step 1 until  $k - 1$  do  $q[i] := 0;$  $LeftmostZero := k + 1;$  $q[k] := m;$ 

 $FirstCall := false$ 

end

else if  $q[1] = m$  then go to *done* else if  $LeftmostZero < k + 1$  then begin  $LeftmostZero := LeftmostZero - 1;$  $q[k] := q[LeftmostZero] - 1;$  $q[LeftmostZero] := 0;$  $q[LeftmostZero - 1] := q[LeftmostZero - 1] + 1$ end skip 99, 189, 198, etc. else begin if  $q[k] = 1$  then *LeftmostZero* :=  $k$ ;  $q[k] := q[k] - 1;$  $q[k-1] := q[k-1] + 1$ end add *m* to units place

end of *dist* 

### REMARK ON ALGORITHM 329 [G6]

DISTRIBUTION OF INDISTINGUISHABLE OB-JECTS INTO DISTINGUISHABLE SLOTS [Robert

R. Fenichel, *Comm. ACM 11* (June 1968), 430]

M. GRAY (Recd. 20 Sept. 1968)

Computing Science Department, University of Adelaide, South Australia

As the procedure stands it is incorrect. Preceding end skip 99,189,198, etc.

the following statement should be inserted:

if  $q[k] \neq 0$  then *LeftmostZero* :=  $k + 1$ 

Thus the compound statement becomes:

begin

 $LeftmostZero := LeftmostZero -1;$  $q[k] := q[LeftmostZero] - 1;$ *q[LeftmostZero]* := O;  $q[LeftmostZero-1] := q[LeftmostZero-1] + 1;$ if  $q[k] \neq 0$  then *LeftmostZero* :=  $k + 1$ 

end skip 99, 189, 198, etc.

#### FACTORIAL ANALYSIS OF VARIANCE [Gl}

IAN OLIVER (Recd. 21 Sept. 1967 and 12 Jan. 1968)

Computer Center, The Ohio State University, 1314 Kinnear Rd., Columbus, Ohio 43212

(Now at Computer Centre, University of Queensland, St. Lucia, Brisbane, Australia 4067)

KEY WORDS AND PHRASES: factorial variance analysis, variance, statistical analysis CR CATEGORIES: 5.5

#### procedure *factorial*  $ANOVA(X, n, levels, T)$ *;*

value *n*; integer *n*; integer array *levels*; real array  $X, T$ ; comment This procedure carries out an analysis of variance on the data from a balanced complete factorial experiment. The experimental observations are assumed to be stored in the array *X.* The elements of the array *levels* are assumed to contain the number of levels in each of the  $n$  factors. The procedure produces the sum of squares for the analysis of variance table in the array T. A method of orthogonal transformations [l] is used.

The levels of the *j*-th factor are numbered 1, 2,  $\cdots$ , *levels*[*j*]. The observations are conveniently stored in a multidimensional array. For example, for  $n = 3$ ,  $X[1, 3, 2]$  is the observation taken at levels 1, 3, and 2 of the first, second and third factors respectively. *factorial ANOVA* actually uses the procedure *index* to compute the multidimensional subscript and uses *X* as a one dimensional array so that *n* may have any value. Thus, if *factorial ANOV A* is called with a multidimensional array as the first argument, then *index* may have to be rewritten for a given compiler to correctly compute any multiple subscript. As written, *index* assumes that *X* has been declared in a statement such as real array  $X[1:levels[1], \cdots, 1: levels[n]]$  and that the compiler arranges storage so that the first subscript varies most rapidly.

Alternatively the data may be transmitted in a linear array so that the factor levels associated with each observation are ordered so that the levels of the first factor vary most rapidly. The procedure *index* will then require no modification.

The array *T* may also be considered a linear array, or an *n*-dimensional array declared in a statement of the form real array  $T[1:2,1:2,\dots,1:2]$ . Element  $T[2,1,\dots,1]$  is the sum of squares for the main effect of the first factor.  $T[1,2,1,\cdots,1]$  is the main effect for the second factor.  $T[2,2,1,\dots,1]$  is the interaction between the first two factors, and so on. If *T* is considered as a linear array, an element may be interpreted by examining the bit pattern in the binary value of the subscript minus one. For example,  $T[6] = T[5+1]$  is the interaction between the first and third factors.

On return from *factorial ANOV A* the data array *X* will contain orthogonal components of the sums of squares in the array  $T.$  As written, the components are the squares of values obtained by performing an Helmert transformation [2] for each factor. The procedure *orthog* may be modified, if the components are required per se, to produce any desired orthogonal contrasts.

The advantages and limitations claimed for *factorial ANOV A*  are as follows. The procedure is very conservative of storage provided no factor has & large number of levels. The amount of

temporary array storage required is  $3n + m(m+2)$  where *m* is the maximum number of levels in any factor. The procedure body is also very short. The routine should therefore be useful for small computers or for inclusion as a subroutine in programs whose primary purpose is not the statistical analysis. No comparison of running time has been made with other methods but this routine requires  $\prod_i levels_i(\sum_i levels_i+1)$  floating multiplications and may therefore be comparable in speed with the method described in [3].

This procedure is intended to present an algorithm rather than an optimal program for an algorithm and so the coding can be considerably improved in efficiency which was somewhat sacrificed for clarity.

Acknowledgment. The author wishes to thank the referee and the editor for their valuable comments and suggestions. REFERENCES:

- 1. OLIVER, I. Analysis of factorial experiments using generalized matrix operations. J. *ACM 14* (July 1967), 508-519.
- 2. KENDALL, M. G., AND STUART, A. *The Advanced Theory of Statistics,* Vol. 1. Hafner, New York, 1958, pp. 250-251.
- 3. HARTLEY, H. 0. Analysis of variance. In *Mathematical Methods for Digital Computers,* A. Ralston and H. S. Wilf (eds.), Wiley, New York, 1960, pp. 221-230;
- begin integer *factor,* kl, k2, *j;* integer array i, *Ti, Tlimit* [l:n]; integer procedure *index(subscript, limit);*

```
integer array subscript, limit; 
  begin integer j, temp; 
    temp := 0;for j := n step -1 until 1 do
      temp := temp \times limit[j] + subscript[j] - 1;index := temp + 1;end index procedure; 
  procedure orthog(Q, size); 
    value size; integer size; real array Q; 
  begin integer i, j; 
    for i := 1 step 1 until size do Q[i, 1] := 1.0/\sqrt{\sqrt{g}};
    for j := 2 step 1 until size do
    begin 
      for i := 1 step 1 until j - 1 do
      Q[i, j] := -1.0/\sqrt{grt(j)(j-1)};
      Q[j, j] := sqrt(j-1)/j);for i := j + 1 step 1 until size do Q[i, j] := 0end 
  end orthog procedure; 
  comment Carry out orthogonal transformation; 
  for factor := 1 step 1 until n do
  begin 
    real array A, B[1:levels[factor]], Q[1:levels[factor],1: levels[factor]]; 
    orthog (Q, levels[factor]); 
    for j := 1 step 1 until n do i[j] := 1;
loopl: for i[factor] := 1 step 1 until levels [factor] do 
      A[i[factor]] := X[index(i, levels)];for k\mathbf{l} := 1 step 1 until levels[factor] do
    begin B[k1] := 0;for k2 := 1 step 1 until levels[factor] do
         B[k1] := B[k1] + Q[k2, k1] \times A[k2]end; 
    for i[factor] := 1 step 1 until levels[factor] do 
      X[index(i, levels)] := B[i[factor]];
```

```
for j := 1 step 1 until n do
      if j \neq factor then
      begin 
        i[j] := i[j] + 1;if i[j] \leq levels [j] then go to loop1 else i[j] := 1end 
  end; 
  comment Form mean squares and sums of squares; 
  for j := 1 step 1 until n do
    begin Ti[j] := 1; T limit[j] := 2 end;
loop2: for j := 1 step 1 until n do i[j] := Ti[j];k1 := index(Ti, Tlimit); T[k1] := 0;loop3: k2 := index(i, levels);X[k2] := X[k2] \uparrow 2; T[k1] := T[k1] + X[k2];for j := 1 step 1 until n do
    if Ti[j] \neq 1 then
    begin 
      i[j] := i[j] + 1;if i[j] \leq levels[j] then go to loop3 else i[j] := 2end; 
  for j := 1 step 1 until n do
                                                   \overline{1}begin 
    \tilde{T}i[j] := Ti[j] + 1;if Ti[j] \leq 2 then go to loop2 else Ti[j] := 1end
```

```
end factorial ANOV A
```
GAUSSIAN QUADRATURE FORMULAS [Dl]

WALTER GAUTSCHI (Recd. 26 Aug. 1967 and 8 Feb. 1968) Purdue University, Lafayette, Ind., and Argonne National Laboratory, \*Argonne, Ill. 60439

\*Work performed under the auspices of the US Atomic Energy Commission

KEY WORDS AND PHRASES: quadrature, Gaussian quadrature, numerical integration, weight function, orthogonal polynomials

CR CATEGORIES: 5.16

#### begin

comment The procedure *Gauss* below obtains Gaussian quadrature formulas relative to any weight function whose singularities, if any, are monotonic and located at the endpoints of the (finite or infinite) interval of integration. The procedure is most useful for (but not restricted to) '"nonclassical" weight functions, i.e. weight functions for which the associated orthogonal polynomials are not known explicitly;

real procedure *Fourier*  $(c, n)$ ; value  $c, n$ ; **integer**  $n$ ; **real**  $c$ ; comment This is a subroutine computing

$$
1 - 2 \sum_{m=1}^{n} \frac{\cos (2m\theta)}{4m^2 - 1}, \qquad c = \cos \theta,
$$

the truncated Fourier series of  $(\pi/2)$  sin  $\theta$ ;

begin integer  $m$ ; real  $c0$ ,  $c1$ ,  $c2$ ,  $t$ ,  $sum$ ; cl:=1;  $c0:=2 \times c \times c-1; t:=2 \times c0;$  $sum := c0/3;$ for  $m := 2$  step 1 until  $n$  do begin  $c2 := c1; c1 := c0; c0 := t \times c1 - c2;$  $sum := sum + c0/(4 \times m \times m-1)$ end;  $Fourier := 1 - 2 \times sum$ end *Fourier;*  procedure *transform*  $(t, phi, phi)$ ; value  $t$ ; real  $t$ ,  $phi$ ,  $phi$ ] ; begin real  $t_1$ ;  $t1 := abs(t);$  $phi := t/(1-t1);$   $phi1 := 1/((1-t1)\times(1-t1))$ end *transform*; procedure *symm transf*  $(t, phi, phi)$ ; value  $t$ ; real  $t, phi, phi1$ ; begin real *t2;* 

 $t2 := t \times t;$ 

 $phi := \frac{t}{1-t2};$   $phi1 := \frac{(1+t2)}{(1-t2)} \times (1-t2)$ end *symm transf;* 

procedure *Gauss* (sequential, finite left, finite right, left, right, *eps, wf, capn, n, results);* 

value *sequential, finite left, finite right, left, right, eps, capn, n;*  integer *capn, n;* real *left, right, eps;* 

Boolean *sequential, finite left, finite right;* 

real procedure *wf;* 

array *results;* 

comment This procedure generates approximate values for the abscissas and weights of Gaussian quadrature formulas with weight function *wf.* If the Boolean variable *sequential* has the value  $true$ , then  $k$ -point formulas

$$
\int_a^b g(x)wf(x) dx \cong \sum_{r=1}^k w_r^{(k)} g(x_r^{(k)}),
$$
  

$$
-\infty \le a < x_1^{(k)} < x_2^{(k)} < \cdots < x_k^{(k)} < b \le \infty,
$$

are generated for  $k = 1, 2, \cdots, n$ , the abscissa  $x_r^{(k)}$  being stored in *results* [k, r], the weight  $w_r^{(k)}$  in *results*  $[n+1-k, n+2-r]$ . The array *results,* in this case, should be declared to have dimensions  $[1:n, 1:n+1]$ . If the value of *sequential* is **false**, then **a** single *n*-point formula is produced with the abscissa  $x_r^{(n)}$  being stored in *results* [1, *r*], the weight  $w_r^{(n)}$  in *results* [2, *r*]. In this case, the array *results* need only have dimensions [1:2, l:n]. The Boolean variable *finite left* must be assigned the value true, if the lower limit of integration, *a,* is a finite number, otherwise the value false. Similarly for the upper limit *b* and the associated Boolean variable *finite right.* The parameter *left*  is to be set equal to *a,* if *a* is finite, and may be assigned an arbitrary value, if  $a = -\infty$ . Similarly for the parameter *right*, which should be equal to  $b$ , if  $b$  is finite, and may be arbitrary, if  $b = \infty$ . The parameter *eps* is a tolerance used to control termination of Newton's iteration for the calculation of the abscissas  $x_r^{(k)}$ . If *d* significant digits are desired one may set  $eps = .5 \times 10^{-d}$ . Some leeway should be allowed to accommodate moderate accumulation of rounding errors.

The method of computation is based on a suitable discretization of the inner product  $(f, g) = \int_a^b f(x)g(x)wf(x) dx$ , the number of points used in the discretization being given by *capn.*  The desired abscissas and weights are approximated by the zeros and weight factors of the resulting orthogonal polynomials of a discrete variable. The process converges as  $cap \rightarrow \infty$ , provided the singularities of the weight function *wf,* if any are present, are located at the endpoints *a,* b and are monotonic. The traditional approach via moments is deliberately avoided because of its ill-conditioned character (when *n* is large). Further details of the method are to appear elsewhere [4].

No general rules can be given for the appropriate value of *capn,* the choice depending both on the desired accuracy and the rate of convergence of our process. A reasonable approach is to try, say,  $capn = 10 \times n$ , and to repeat with a larger value of *capn* (say twice as large). If the results agree to within the desired accuracy, those of the second trial may be accepted as final. Otherwise, *capn* might be further incremented.

The nonsequential version of the procedure is preferable if quadrature formulas for only one, or a few, selected values of  $n$ are desired.

The procedure *Gauss* calls on the procedures *transform, symm transf,* and the real procedures *Fourier, wf,* all of which (except the last) are declared above. The real procedure *wf* has to be supplied by the user;

#### begin

integer  $k$ ,  $m$ ,  $r$ ,  $kmax$ ,  $count$ ,  $it$ ;

- real *epsl, sum, phi, phil, tO,* tl, *polO, poll, q, cO,* cl, c2, *lower bound, upper bound;*
- array *w, x[l:capn], a[O:n-1], b[O:n], pO,* pl, *p2[-l:capnJ,*   $p[-1:n]$ , *list*[0:n];

procedure  $p$  and  $p$ 1(*bool, m, n, t, p*0,  $p$ ,  $p$ 1);

value *m, n, t;* integer *m, n;* real *t;* Boolean *bool;*  array *pO, p,* pl;

comment This procedure evaluates the  $m$ -times deflated (discrete) orthonormal polynomials  $p_{\ell}(x)(r=m, m+1, \cdots, n)$ , as well as their first derivatives (if bool is true), for given argument  $t$ . The array  $p0$  is assumed to hold the values of the  $(m-1)$ -times deflated polynomials evaluated at the m-th zero of  $p_n$ . When  $m = 0$  these are the values 1, 0, 0,  $\cdots$ , 0; begin integer *r;* 

 $p[m] := p0[m-1]/b[m]; \quad p[m-1] := 0;$ for  $r := m$  step 1 until  $n - 1$  do  $p[r+1] := (p0[r]+(t-a[r])\times p[r]-b[r]\times p[r-1])/b[r+1];$ if bool then begin  $p1[m] := p1[m-1] := 0;$ for  $r := m$  step 1 until  $n - 1$  do  $p1[r+1] := (p[r]+(t-a[r])\times p1[r]-b[r]\times p1[r-1])\sqrt{b[r+1]}$ end

**end** p and p1;<br>lower bound := left; upper bound  $:=$  right;

comment The piece of program extending from this point to the second following comment sets up the abscissas  $x_k$  and weight factors  $w_k$  to be used in the inner product of the discrete orthogonal polynomials. It is here (and only here) where explicit use is made of the given weight function  $wf$ ;  $kmax :=$  entier  $(capn/2)$ ;

for  $k := 1$  step 1 until kmax do

```
begin
```

```
x[capn+1-k] := cos(1.5707963268 \times (2 \times k-1)/cap);x[k] := -x[capn+1-k];w[k] := w[capn+1-k] := Fourier(x[k], kmax)
```
end;

comment In the preceding for-statement the values of the cosine could have been generated recursively with considerable saving of time, but some loss of accuracy, if capn is very large. It was decided to sacrifice efficiency in favor of accuracy.

If the weight function contains a square root singularity, typified by  $x^{-1/2}$  at  $x = 0$ , rather improved accuracy may result from modifying the last preceding statement to read  $w[k] := w[capn+1-k] := 1.5707963268 \times sqrt(1-x[k] \times x[k]),$ 

and the second following statement to read

 $w[kmax+1] := 1.5707963268.$ 

This is especially so if the square root singularity occurs at both endpoints;

if capn/2  $\neq$  kmax then

begin

 $x[kmax+1] := 0; \quad w[kmax+1] := Fourier(0, kmax)$ end;

if finite left then

begin

if finite right then go to  $L1$  else go to  $L2$ 

end

else begin

if finite right then go to *L3* else go to L4 end;

```
L1: for k := 1 step 1 until capn do
 begin
```

```
x[k] := ((right-left) \times x[k] + right + left)/2;w[k] := (right-left) \times w[k] \times wf(x[k])/capend;
```
go to continue;

L2: for  $k := 1$  step 1 until capn do begin

transform  $(.5 \times (1+x[k]), \phi, \phi, \phi)$ ;  $x[k] := left + phi;$ 

 $w[k] := w[k] \times wf(x[k]) \times phi1/capn$ end;

go to continue;

 $L3$ : for  $k := 1$  step 1 until capn do

begin transform  $(.5 \times (-1 + x[k]), \phi[hi, phi])$ ;

 $x[k] := right + phi;$ 

 $w[k] := w[k] \times wf(x[k]) \times phi1/capn$ 

end;

go to continue;

L4: for  $k := 1$  step 1 until capn do

begin

symm transf  $(x[k], phi, phi)$ ;

 $x[k] := phi;$  $w[k] := 2 \times w[k] \times wf(phi) \times phi1/capn$ 

end;

comment The piece of program extending from this point to the second following comment generates the coefficients  $a_r$ ,

 $b_{r+1}(r=0, 1, \cdots, n-1)$  in the recurrence relation  $p_{r+1}(x) = ((x-a_r)p_r(x)-b_rp_{r-1}(x))/b_{r+1}$ 

for the (discrete) orthononormal polynomials  $p_r$  associated with the inner product

$$
[f, g] = \sum_{k=1}^{capn} w_k f(x_k) g(x_k).
$$

The content of  $b[0]$  is set equal to  $1/p_0$ ;

 $continue: sum := 0;$ 

for  $k := 1$  step 1 until capn do sum := sum + w[k];

 $b[0] := sqrt(sum);$ 

for  $k := 1$  step 1 until capn do

begin

 $p1[k] := 0; \quad p2[k] := 1/b[0]$ end;

for  $r := 0$  step 1 until  $n-1$  do

begin

 $sum := 0$ ;

comment If  $a = -\infty$ , or  $b = \infty$ , overflow conditions may arise in the following two for-statements, which, if ignored, should normally be of no consequence;

for  $k := 1$  step 1 until capn do

begin

 $p0[k] := p1[k]; \quad p1[k] := p2[k];$ 

 $sum := sum + w[k] \times x[k] \times p1[k] \times p1[k]$ 

end;

 $a[r] := sum; sum := 0;$ 

for  $k := 1$  step 1 until capn do

begin

 $p2[k] := (x[k]-a[r]) \times p1[k]-b[r] \times p0[k];$ 

 $sum := sum + w[k] \times p2[k] \times p2[k]$ 

```
end;
```
 $b[r+1] := sqrt(sum);$ 

for  $k := 1$  step 1 until capn do  $p2[k] := p2[k]/b[r+1]$ end;

comment Using the values of  $a_i$ ,  $b_{r+1}$  just obtained, the procedure now produces upper and lower bounds for the zeros of  $p_n(x)$  when  $b = \infty$ , or  $a = -\infty$ , respectively. The bounds are derived by applying the Gershgorin circle theorem to the Jacobi matrix associated with the polynomials  $p_i$ ;

if  $\rightarrow$  finite right then

begin

upper bound :=  $a[0] + b[1]$ ;

for  $r := 1$  step 1 until  $n-2$  do

- begin
- $t0 := a[r] + b[r] + b[r+1];$

if  $t0 > upper$  bound then upper bound :=  $t0$ 

end;

 $t0 := a[n-1] + b[n-1];$ 

if  $t0 > upper$  bound then upper bound :=  $t0$ 

end; if  $\mathbf{-}$  *finite left* then begin *lower bound* :=  $a[0] - b[1]$ ; for  $r := 1$  step 1 until  $n-2$  do begin  $t0 := a[r] - b[r] - b[r+1];$ if  $t0 <$  *lower bound* then *lower bound* :=  $t0$ end;  $t0 := a[n-1] - b[n-1];$ if  $t0 \leq lower$  *bound* then *lower bound* :=  $t0$ 

end;

comment The remaining section of this procedure determines approximations of the desired abscissas and weights. If *sequential* is true, the zeros of the (discrete) orthonormal polynomials  $p_r(r=1, 2, \cdots, n)$  are determined sequentially using Newton's method. Suitable initial approximations are found on the basis of the interlacing property of the zeros. Each Newton approximation is checked on whether or not it satisfies this property. If not, the appropriate subinterval is searched more thoroughly for possible zeros. If none is detected the message "search for zeros unsuccessful" is printed out. Otherwise, Newton's iteration is repeated with a revised initial approximation. If again the interlacing property turns out to be violated the message "interlacing property of the zeros is violated" is printed out. The message "Newton iteration diverges" is printed if, for any reason, Newton's iteration fails to converge within 30 iterations. In either of these abortive situations the procedure exits, leaving the current quadrature formula, and all subsequent formulas, uncompleted.

In the nonsequential case, the zeros of  $p_n$  are obtained by Newton's method and successive deflation. Each deflation (except the first) is preceded by a refinement of the respective zero using Newton's iteration based on the original (undeflated) polynomial  $p_n$ . If this iteration fails to converge within 15 iterations the message "Newton iteration in refinement diverges" is printed out. If Newton's method for the deflated polynomials fails to converge within 30 iterations, it is checked whether this may he due to the tolerance *eps* being too stringent, considering the presence of subtraction errors in the generation of the polynomials and their derivatives. If this is the case, the procedure goes on to refine the particular zero. Otherwise, it prints out the message "Newton iteration diverges:" In either of the two abortive situations the procedure exits, leaving the quadrature formula unfinished.

The weights are computed by the formula

$$
[w_r^{(k)}]^{-1} = \sum_{s=0}^{k-1} [p_s(x_r^{(k)})]^2;
$$

 $p2[-1] := 1;$  for  $k := 0$  step 1 until  $n - 1$  do  $p2[k] := 0;$ if *sequential* then

begin *list[O]* := *lower bound;* 

*results*  $[1, 1] := a[0]$ ; *results* $[n, n+1] := b[0] \times b[0]$ ; for  $k := 2$  step 1 until *n* do begin for  $m := 1$  step 1 until  $k - 1$  do  $list[m] := results[k-1, m];$  $list[k] := upper bound;$ for  $m := 1$  step 1 until k do begin  $t0 := (list[m]+list[m-1])/2;$  *count* := *it* := 0; *Newton:*  $t1 := t0$ ;  $it := it + 1$ ; *p and* pl(true, 0, *k,* tl, *p2, p,* pl);  $t0 := t1 - p[k]/p1[k];$ 

if  $t0 \leq list[m-1] \vee t0 \geq list[m]$  then begin if *count* = 0 then begin  $t0 := list[m-1]:$ *p and* pl (false, 0, *k, tO,* p2, *p,* pl);  $p \circ l0 := p[k]; \quad q := .2 \times (list[m]-list[m-1]);$ *search*:  $t1 := t0 + q;$ *p and* pl (false, 0, *k,* tl, *p2, p,* pl);  $pol1 := p[k]$ ; if  $pol0 \times pol1 > 0$  then begin  $t0 := t1;$ if *tO* < *list[m]* then go to *search* else begin *outstring* (1, 'search for zeros unsuccessful'); *outinteger* (1, *k)* ; *outinteger* (1, *m);*  go to *exit*  end end else begin  $t0 := (t0+t1)/2$ ; *count* := *count* + 1; go to *Newton*  end end else begin *outstring* (1, 'interlacing property of zeros is violated');  $outinteger (1, k);$  *outinteger*  $(1, m);$ go to *exit*  end end; if  $it > 30$  then begin *outstring* (1, 'Newton iteration diverges'); *outinteger*  $(1, k)$ ; *outinteger*  $(1, m)$ ; go to *exit*  end; if  $abs(t1-t0) > eps \times abs(t0) \wedge abs(t1-t0) > eps$  $\wedge abs(t0) > eps$  then go to *Newton;*   $results [k, m] := t0;$ *p and* pl (false, 0, k-1, tO, *p2, p,* pl);  $sum := 0;$ for  $r := 0$  step 1 until  $k - 1$  do  $sum := sum + p[r] \times p[r];$  $results[n+1-k, n+2-m] := 1/sum$ end end end else begin  $p[-1] := 1;$ for  $k := 0$  step 1 until  $n - 1$  do  $p[k] := 0$ ;  $t0 := lower bound;$ for  $m := 0$  step 1 until  $n - 2$  do begin for  $k := m - 1$  step 1 until  $n - 1$  do  $p0[k] := p[k]$ ;  $i t := 0;$  $Newton1:$   $t1 := t0;$  $it := it + 1;$ p *and* pl (true, *m, n,* tl, *pO, p,* pl);  $t0 := t1 - p[n]/p1[n];$ if  $it > 30$  then begin

 $c0 := abs(p0[n-1])$ ;  $c1 := abs((t1-a[n-1]) \times p[n-1]);$  $c2 := abs(b[n-1] \times p[n-2])$ ;  $phi := if c0 \leq c1$  then (if  $c1 \leq c2$  then  $c2$  else  $c1$ ) else (if  $c0 \leq c2$  then  $c2$  else  $c0$ );  $phi := phi/b[n];$  $c0 := abs(p[n-1])$ ;  $c1 := abs((t1-a[n-1]) \times p1[n-1]);$  $c2 := abs(b[n-1] \times p1[n-2])$ ;  $phi$  := if  $c0 \leq c1$  then (if  $c1 \leq c2$  then  $c2$  else  $c1$ ) else (if  $c0 \leq c2$  then  $c2$  else  $c0$ );  $phi1 := abs(phi1/(b[n] \times p1[n]))$ ;  $phi :=$  if  $phi <$   $phi1$  then  $phi1$  else  $phi$ ;  $eps1 :=$  if  $phi > 1$  then  $10 \times phi \times eps$  else  $10 \times eps$ ; if  $abs(t1-t0) > eps1 \times abs(t0) \wedge abs(t0) > eps1$  then hegin *outstring* (1, 'Newton iteration diverges');  $outinteger(1, m+1);$ go to *exit*  end end else begin if  $abs(t1-t0) > eps \times abs(t0) \wedge abs(t1-t0) > eps$  $\wedge abs(t0) > eps$  then go to N *ewtonl*  end; if  $m > 0$  then begin  $it := 0$ ;  $refine: t1 := t0;$  $it := it + 1;$ *p and* pl(true, 0, *n,* tl, *p2, p,* pl);  $t0 := t1 - p[n]/p1[n];$ if  $it > 15$  then begin *outstring* (1, 'Newton iteration in refinement diverges');  $outinteger(1, m+1);$ go to *exit*  end; *if*  $abs(t1-t0) > exp \times abs(t0) \wedge abs(t1-t0) > exp$  $\wedge abs(t0) > eps$  then go to *refine*  end;  $results[1, m+1] := t0;$ *p and* pl (false, *m, n-1, tO, pO, p,* pl) end;  $results[1, n] := a[n-1] - b[n-1] \times p[n-1]/p[n-2];$ for  $k := 1$  step 1 until *n* do begin *p and* pl(false, 0, *n-1, results[l, k],* p2, *p,* pl);  $sum := 0$ ; for  $r := 0$  step 1 until  $n-1$  do  $sum := sum + p[r] \times p[r];$  $results[2, k] := 1/sum$ end end; *exit:* end *Gauss;* 

comment The procedure *Gauss,* in both the sequential and nonsequential form, was tested on the CDC 3600 computer for a number of weight functions. The tolerance  $eps = .5_{10} - 9$  was used throughout. The following surveys the results obtained in a few representative cases.

(i)  $wf(x) = x^{\alpha} \ln(e/x), 0 < x < 1, \alpha = 0$ (1)3,.5,-.5,  $n = 5$ , *capn* = 100. The maximum absolute error (rounded to 3 significant figures) in the abscissas and weights is shown below together with the values of *k* and rat which the maximum occurs  $(1 \leq k \leq n, 1 \leq r \leq k)$ . For comparison we used the 7-11S values published by V. I. Krylov and A. A. Pal'cev [5].

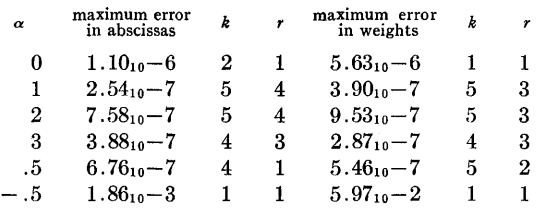

Note the relatively large errors for  $\alpha = -\frac{1}{2}$ ; using the modification mentioned in the sixth comment, these errors are slightly reduced to  $6.77_{10}$ -4 and  $2.17_{10}$ -2 respectively.

(ii)  $wf(x) = \ln(e/(1-x)) \ln(e/x), 0 < x < 1, n = 5, capn = 1$ 100,200,400. Comparing the results with llS values given by V. I. Krylov and A. A. Pal'cev [5] the following absolute errors were observed.

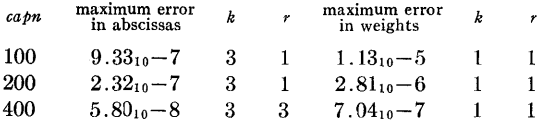

(iii)  $wf(x) = [(1-x^2)(1-k^2x^2)]^{-1}$ ,  $-1 < x < 1$ ,  $k = .1(.2).9$ , .99,  $n = 10$ ,  $cap = 100$ . The weight factors (and, indirectly, the abscissas) were checked by comparing the sum  $\sum_{r=1}^{n} w_r^{(i)}$ with the zero-order moment

$$
m_0\,=\,\int_{-1}^1\,[(1\,-\,x^2)(1\,-\,k^2x^2)]^{-1/2}\;dx\,=\,2K(k).
$$

The moments *mo* , and the observed discrepancies, are shown below, for the versions with and without the modification mentioned in the sixth comment.

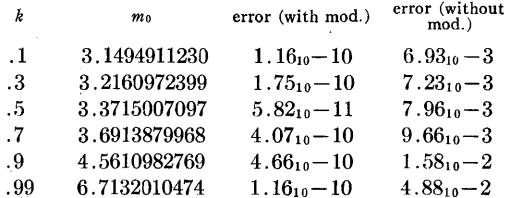

(The elliptic integral  $K(k)$  was computed from a 6th-degree polynomial approximation due to W. J. Cody [2].) The rather dramatic improvement due to the modification is well worth noting. The positive abscissas and corresponding weights for  $k = .5$ , as obtained by the modified procedure, are given below.

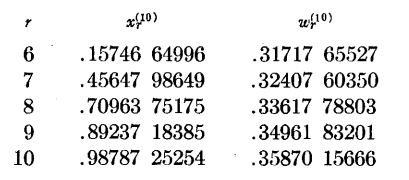

By symmetry,  $x_r^{(n)} = -x_{n+1-r}^{(n)}$ ,  $w_r^{(n)} = w_{n+1-r}^{(n)}$   $(r=1,2,$  $\cdots$   $n$ ).

(iv)  $wf(x) = 1/((x+\mu^2)\sqrt{x}), \quad 0 < x \le 1, \quad \mu = 1, 1, 0, 01, \quad n = 10,$ 20, *capn* = 800. (The abscissas are the squares of the abscissas of the 2n-point formula corresponding to  $wf(x) = 1/(x^2+\mu^2), -1 \leq x \leq 1$ , while the weights are twice those of the  $2n$ -point formula.) The moments  $m_k$  satisfy

$$
m_0 = \frac{2}{\mu} \arctan\left(\frac{1}{\mu}\right),
$$
  
\n
$$
m_k = \frac{2}{2k-1} - \mu^2 m_{k-1} \quad (k = 1, 2, \dots, 2n - 1).
$$

Shown below are the maximum relative errors in the moments  $m_k$ , i.e.

$$
r_n = \max_{0 \leq k \leq 2n-1} \left| \left( \sum_{r=1}^n w_r^{(n)} [x_r^{(n)}]^k - m_k \right) / m_k \right|.
$$

Invariably, the maximum was attained for  $k = 2n - 1$ . Again, the modification mentioned in the sixth comment was used.

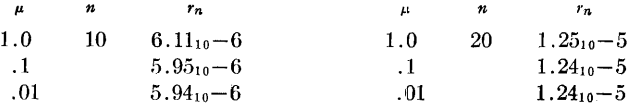

(v)  $wf(x) = E_1(x) = \int_1^{\infty} e^{-xt} dt/t$ ,  $0 < x < \infty$ ,  $n = 20$ ,  $capn =$ 160,320,640. The moments in this case are given by  $m_k =$  $k!/(k+1)$ . Shown below are the maximum relative errors  $r_n$ in these moments. The maximum invariably occurred at  $k = 0.$ 

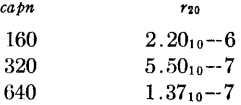

Because of the intrinsic interest of this quadrature formula in transfer problems [1] we list below the abscissas and weights obtained with  $capn = 640$ , but rounded to 8 significant digits.

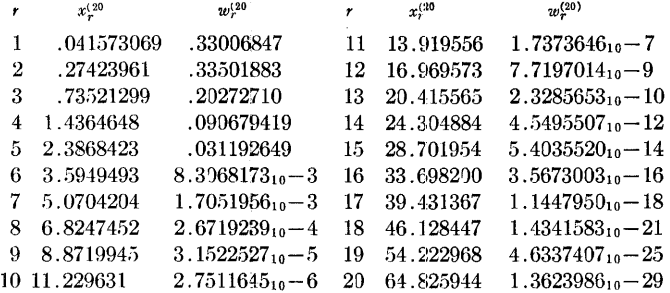

(The exponential integral  $E_1(x)$  was evaluated by the series expansion  $E_1(x) = -\gamma - \ln x - \sum_{n=1}^{\infty} (-1)^n x^n/(nn!)$ , if  $0 < x < 2$ , and from a rational approximation due to Hastings [3, formula 5.1.56], if  $x > 2$ .)

(vi)  $wf(x) = |x|^{a}e^{-x}$ ,  $-\infty < x < \infty$ ,  $\alpha = 1, 2, 3, n = 20$ , *capn* = 200,400,800. Shown below are the maximum relative errors of the abscissas and weights as compared with values tabulated by A. H. Stroud and Don Secrest [6].

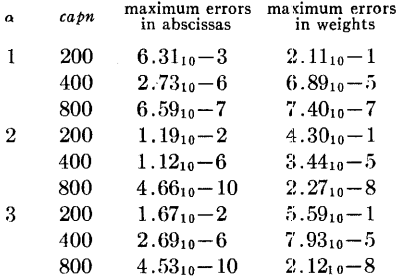

end REFERENCES:

- 1. CHANDRASEKHAR, S. *Radiative Transfer.* Oxford U. Press, New York, 1950, Ch. 2.
- 2. CoDY, W. J. Chebyshev approximations for the complete elliptic integrals Kand *E. Math. Comput. 19* (19G5), 105-112.
- 3. GAUTSCHI, W. AND CAHILL, W. F. Exponential integral and related functions. In *Handbook of Mathematical Functions*  (M. Abramowitz and I. A. Stegun, Eds.), NBS Appl. Math. Ser. 55, 19G4, U.S. Govt. Printing Office, Washington D.C., Ch. 5.
- 4. GAUTCHI, W. Construction of Gauss-Christoffel quadrature formulas. *Math. Comput. 22* (1968), 251-270.
- 5. KRYLOV, V. I., AND PAL'CEV, A. A. Approximate integration of functions having logarithmic singularities. (Russian) *Vesci Akad. Navuk BSSR,* Ser. Fiz.-Teh. Navuk (1962), No.1, 13-18.
- 6. STROUD, A. H., AND SECREST, DON. *Gaussian Quadrature Fornmlas.* Prentice-Hall, Englewood Cliffs, N. J., 1966.

# REMARK ON ALGORITHM 331

### GAUSSIAN QUADRATURE FORMULAS [Dl] [Walter Gautschi, *Comm. ACM 11* (June 1968), 432]

- I. D. HILL (Recd. 12 Sept. 1968)
- Medical Research Council, Computer Unit (London), London, N.1, England
- KEY WORDS AND PHRASES: quadrature, Gaussian quadrature, numerical integration, weight function, orthogonal polynomials

CR CATEGORIES: 5.16

1. On pages 434 and 435 there are five strings, all of which have identical opening and closing string quotes.' and' should be replaced by 'and' in each case.

2. No space symbols appear in these strings. u should be inserted in each space. Otherwise, no spaces will appear in the printed messages.

3. In the second string, the hyphen in the word "violated" should be deleted.

4. In the first column of page 433 there appear:

 $kmax :=$  *entier*(*capn*/2);

and

if  $cann/2 \neq kmax$  then

Both these are critically dependent upon rounding error in the real division. Presumably,

 $kmax := capn \div 2;$ 

and

if  $cap \neq 2 \times k$ *max* then

are intended.

5. A semicolon is necessary before the final end (on page 436). As things stand, this end is part of the comment, and the algorithm never finishes.

Alternatively, the semicolon after end *Gauss,* two columns earlier, could be deleted (in which case the symbol comment could also be deleted if desired, but need not be). If this were done, the final end would terminate the comment without the need for a preceding semicolon.

# REMARK ON ALGORITHM 331 [Dl]

GAUSSIAN QUADRATURE FORMULAS [Walter Gautschi, *Comm. ACM* 11 (June 1968), 432-436]

WILLIAM R. WISE, JR.\* (Recd. 28 Jan. 19'70 and 2 Mar. 1970)

Box 35343, Georgia Institute of Technology, Atlanta, GA 30332

\*Work performed at Danish Atomic Energy Commission, Research Establishment Riso, Reactor Physics Department, Computer Group

KEY WORDS AND PHRASES: quadrature, Gaussian quadrature, numerical integration, weight function, otthogonal polynomials, Newton's method, successive deflation CR CATEGORIES: 5.16

The last Gaussian point calculated in the nonsequential method, being the root of a linear equation, is calculated directly rather than by Newton's method. In doing so it misses out on the refinement process.

If them-loop is extended to include this last point also (and of course the direct calculation deleted), the results agree more closely with those given by Stroud and Secrest [1]. The following corrections will achieve this:

On the 4th line before the line labeled *Newton* 1 replace:

for  $m := 0$  step 1 until  $n - 2$  do by:

for  $m := 0$  step 1 until  $n - 1$  do

Delete the 17th line following the line labeled *refine,* which now reads:

*results*  $[1, n] := a [n-1] - b[n-1] \times p[n-1]/p[n-2];$ 

The following change may be made but is not necessary:

After the 14th line following the line labeled *refine* insert the line:

if  $m < n - 1$  then

Since this only deletes the call for  $m = n - 1$ , which is almost degenerate, it usually proves to be a bigger waste of time to include the comparisons rather than to have the unnecessary procedure call.

Table I shows test examples indicating the difference between the last Gaussian point computed directly and by including the last Gaussian point in the m-loop.

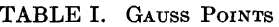

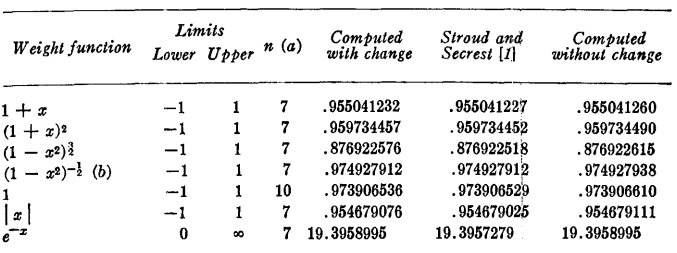

(a) A capn of 70 was used excepted for  $n = 10$  in which capn = 90 was used, eps = 1.00<sub>10</sub> -9 throughout.

(b) The change for square root singularities suggested in comment 6 was used.

#### REFERENCE:

1. STROUD, A. H., AND SECREST, DoN. *Gaussian Quadrature*   $Formulas.$  Prentice-Hall, Englewood Cliffs, N.J., 1966.

JACOBI POLYNOMIALS [S22]

- BRUNO F. W. WITTE (Recd. 2 Aug. 1967, **11** Oct. 1967, 8 Dec. 1967, 18 Jan. 1968)
- U.S. Navy Electronics Laboratory Center, San Diego, California 92152

KEY WORDS AND PHRASES: Jacobi polynomials, orthogonal polynomials, three-term recurrences, speeial functions CR CATEGORIES: 5.12

**comments** *JACOBI* evaluates in double-precision the Jacobi polynomial  $F = P_n(x)$ , defined by Rodrigues' formula

$$
2^{n} \cdot n! \cdot P_n(x) = (-1)^n (1-x)^{-\alpha} (1+x)^{-\beta} \cdot D^n[(1-x)^{\alpha+n} (1+x)^{\beta+n}],
$$

for degrees *n* from 0 through 25, and for the given values of the double-precision arguments  $\alpha$ ,  $\beta$ , and  $x$ . The subroutine uses the three-term recurrence relation (see, for example, [1, p. 169]):

$$
P_i(x) = (U_i + V_i \cdot x) \cdot P_{i-1}(x) - W_i \cdot P_{i-2}(x). \tag{1}
$$

Also calculated are the derivative  $FD = dF/dx$  and estimates of the relative errors  $E$  and  $ED$  of  $F$  and  $FD$ .  $U_j$ ,  $V_j$ , and  $W_j$ are computed only once whenJ *ACOBI* is called repeatedly with the same values of  $\alpha$  and  $\beta$ .

To explain the method for finding *E* and *ED,* we refer to the two recursions (2) and (3) below:

$$
P_j = G \cdot P_{j-1} - W_j \cdot P_{j-2} \,, \tag{2}
$$

$$
Q_i = H \cdot Q_{i-1} - W_i \cdot Q_{i-2} + s. \tag{3}
$$

Relation (2) is an abbreviated form of (1); relation (3) describes a parallel recursion for a sequence of error-perturbed polynomial values  $Q_i$  which does two things: (a) it propagates previous errors of the polynomial values  $P_{j-1}$  or  $Q_{j-1}$ , and  $P_{j-2}$  or  $Q_{j-2}$ into  $Q_j$ ; and (b) it includes the effects of two errors generated "locally" at the  $j<sup>th</sup>$  step: the error of *G* which is included in *H*, and the error *s* which arises when forming the difference itself in (2). The error *s* is estimated from  $s = \max(E_1, E_2)$ , where  $E_1$  and  $E_2$  are the magnitudes of the errors of the two terms on the right side of (2), i.e.  $E_1 = |E_g \cdot P_{j-1}|$  and  $E_2 = |E_w \cdot P_{j-2}|$ . Here  $E_g$  is the error of *G*, and  $E_w$  is the error of  $W_j$ .  $E_g$  and  $E_w$ are estimated from  $E_g = \max(|y \cdot U_j|, |y \cdot V_j \cdot x|)$  and  $E_w =$  $|y \cdot W_j|$ . The value 3E-26 given to y in the DATA statement reflects the accuracy of the CDC-1604. H in (3) is given as  $H =$  $G + E_g$ . Finally, the relative error *E* of  $P_n$  is obtained from  $E =$  $1 - Q_n/P_n$ .

One might argue that the use of (3) could have been avoided if the error of  $P_{j-1}$  had been taken into account in the evaluation of  $E_1$ , and the error of  $P_{i-2}$  in the evaluation of  $E_2$ . However, in numerical tests this led to serious instability in the vicinity of the zeros of  $P_n$  because of correlations between the errors.

Algorithm  $332$  is the first algorithm written in  $FORTRAN$  to be published in the Algorithms department of Communications of the ACM. The department policy was extended to allow for algorithms in FOR-TRAN in August 1966. (For details see September 1966 issue, page 583.) REFERENCES:

- **1.** Bateman Manuscript Project, Calif. Inst. of Tech. *Higher Transcendental Functions,* vol. 2. McGraw-Hill, New York, 1953, pp. 168-174.
- 2. SzEGi:i, G. *Orthogonal Polynomials.* Colloq. Publ., vol. 23. American Mathematical Society, New York, 1939, pp. 136- 138.
- 3. STROUD, A. H., AND SECREST, D. *Gaussian Quadrature Formulas.* Prentice-Hall, Englewood Cliffs, N. **J.,** 1966, pp. 17-31.

```
SUBROUTINE JACOBI 
 ***************** 
    * CDEGREE,ALFA,BETA,x,F,FD,E~~Dl 
  DOUBLE PRECISION A,ALF,ALFA,
 * G,H,P,PD,Q,QD, 
               * r1,T2,u,v,w.x 
  REAL E,ED,EG,E1,E2,S.Y
  INTEGER J,J,K,M,N,OEGREE 
 DIMENSION U(25), V(25), W(25),<br>* P(25), PD(25),
 * Q(25),QD(25) 
 DATA M /-2 /, 
* ALF/-20+00/, 
 * BET/-2D+00/
               * y/+3E-26/ 
   IF (DEGREE.EQ.0) GO TO 8
   IF ((ALFA.NE.ALF) 
 *•OR. <BETA.NE.BET)) GO TO 1 
   IF CDEGREE.LEeM) GO TO 5 
  I = M<br>K = DK = DEGREE-1<br>
M = DEGREF= DEGREE
   IF (I-2) 2, 3, 3CALCULATE THE UCJ),VCJ),W(J) IN 
  THE RECURRENCE RELATION P(J)=
P(J-1)*(U(J)+V(J)*X)-P(J-2)*W(J) \rightarrow P(J+1)*T= DEGREE
  ALF = ALFA<br>BET = BETA
  A = ALF + BETB = ALF-BETU(1) = B/2.<br>
V(1) = 1.+A/2.<br>
W(1) = ODO
   IF CDEGREE.EQel) GO TO 5 
2 U(2) = A*B*(A+3)/(4•*(A+2•)**2)
  V(2) = (A+3) * (A+4) / (4**(A+2))W(2) = (1 + ALF) * (1 + BET) * (A+4)WC2l 
WC2l/f2•*(A+2•)**2) 
  I 
        = 2K = DEGREF-13 IF CCDEGREE.EQ.2) 
 *•OR. C I.GT.K )) GO TO 5 
  DO 4 J = I_K<br>A = 2#J
      A = 2*J+2<br>D = ALF+B
      D = ALF + BET<br>A = A + DA = A+D<br>B = D+L= D*(A-1_{\bullet})*(A\mathsf{LF}-B\mathsf{E}T)C = J+1<br>C = 2 \cdot \frac{*(A-2)}{(A-2)(+(C+D))}U(J+1)=B/CD = A*(A<mark>-l.)*(A-2.)</mark><br>V(J+1)= D/C
      D = J<br>A = 2.
             = 2e*(D+ALF)*(D+BET)*AW(J+1) = A/C\bar{q}4 CONTINUE 
                                      \ddot{\phantom{a}}
```

```
c 
\tilde{c}c 
  c 
       FIND THE STARTING VALUES FOR J=1AND J=2 FOR USE IN THE RECURSION \bullet \bullet<br>5 Tl = V(1)*X
       P(1) = U(1) + T1S = Y*DMAXI(DABS(U(1)))DABS(T1))
       Q(1) = P(1)+SP D(1) = V(1)QD(1) = V(1)IF (DEGREE.EQ.1) GO TO 7<br>T1 = V(2)*XT1 = V(2)*X<br>G = U(2)+T]
        G = U(2)+T1<br>
EG = Y*DMAX1\text{EG} = Y*DMAX1(DABS(U(2)),<br>* DABS(Tl))
        H 
         T1 = F6*P(1)El 
         P(2) = T1-W(2)s 
         S = AMAX1(E1,S)<br>Q(2) = H*Q(1)-W(2)+S
              = G + EG= DABS(EG*P(1))= Y*DABS(W(2))
         PDC2l= 
G*PDCll+VC21*PCll 
         QDC2l= 
H*QDCll+V(21*0(1) 
              = AMAX1(E1, S)IF (DEGREE.EQ.2) GO TO 7
         USE THE RECURSION ..
          DO 6 J 3,DEGREE 
              T2 = V(J)*XG = U(J) + T2EG = Y*DMAXlCDABS(U(JJ), 
        * DABS(T2)<br>H = G+FG
                    = G+FG
             T1 = G*P(J-1)T2 = W(J)*P(J-2)<br>F1 = DABS(FG*P(J-
             El = DABS(EG*P(J-1))<br>E2 = DABS(T2)*Y
                    = DABS(T2)*Y
             P(J) = T1-T2<br>S = AMAX1
             S = AMAX1(E1, E2)<br>Q(J) = H*Q(J-1)-W(J)= H*Q(J-1)-W(J)*Q(J-2)+S
             PD(J) = G*PD(J-1)-W(J)*PD(J-2)QD(J) = H*QD(J-1)-W(J)*QD(J-2)PD(J) = PD(J)+V(J)+P(J-1)QD(J) = QD(J) + V(J) + Q(J-1)6 CONTINUE 
       PREPARE THE OUTPUT ...
          N = DEGREE<br>F = P(N)F = P(N)<br>E = Y+DA
        E = Y+DABS(P(N)-Q(N))<br>
ADABS(F)FD = P D(N) /DABS(F)
         FD = PD(N)<br>ED = Y+DAB:
                = Y+DABS(PD(N)-QD(N))
        * /DABS CFO) 
          GO TO 9 
       8 F = 1D0
          E = 0.<br>FD = 0D
          FD = OD0<br>ED = 0.= 0.9 RETURN 
          END
```
 $\varphi\rightarrow$ 

c c c

c

REMARKS ON:

ALGORITHM 332 [S22]

- JACOBI POLYNOMIALS [Bruno F. W. Witte, *Comm. ACM 11* (June 1968), 436)
- ALGORITHM 344 [S14]
- STUDENT'S t-DISTRIBUTION [David A. Levine, *Comm. ACM 12* (Jan. 1969), 37]
- ALGORITHM 351 [Dl]
- MODIFIED ROMBERG QUADRATURE [Graeme Fairweather, *Comm. 12* (June 1969), 324]
- ALGORITHM 359 [G1]
- FACTORIAL ANALYSIS OF VARIANCE [John R. Howell, *Comm. ACM 12* (Nov. 1969), 631]
- ARTHUR H. J. SALE (Recd. 16 Feb. 1970)

Basser Computing Department, University of Sydney, Sydney, Australia

KEY WORDS AND PHRASES: Fortran standards  $CR$  CATEGORIES:  $4.0, 4.22$ 

An unfortunate precedent has been set in several recent algorithms of using an illegal FORTRAN construction. This consists of separating an initial line from its continuation line by a comment line, and is forbidden by the standard (see sections 3.2.1, 3.2.3 and 3.2.4 of [1, 2]). The offending algorithms are to date: 332, 344, 351 and 359.

While this is perhaps a debatable decision by the compilers of the standard, and trivial to correct, it seems a pity to break the rules just for a pretty layout as has been done.

REFERENCES:

- 1. ANSI Standard FORTRAN (ANSI X3.9-1966), American National Standards Institute, New York, 1966.
- 2. FORTRAN vs. Basic FORTRAN, *Comm. ACM 7* (Oct. 1964), 591-625.

#### Remark on Algorithm 332 [S22]

Jacobi Polynomials [Bruno F.W. Witte, *Comm. ACM 11* (June 1968), 436]

Ove Skovgaard (Recd 23 April 1974 and 22 July 1974) Institute of Hydrodynamics and Hydraulic Engineering, Technical University of Denmark, DK-2800 Lyngby/ Denmark

In the last section of Algorithm 332, there are the following statements:

 $E = Y + DABS(PD(N) - Q(N))/DABS(F)$ 

where *E* should be an estimate of the relative error of the computed value *F* (Jacobi polynomial);

 $ED = Y + DABS(PD(N) - QD(N))/DABS(FD)$ 

where *ED* should be an estimate of the relative error of the computed value FD (derivative of the polynomial).

The value of F or FD can be zero, but they are not checked in the program. In addition the above statements are not in accordance with the formulas for the relative errors, which are given by Witte in the comments which precede the program.

A reasonable modification of Algorithm 332 is: (i) calculate absolute errors (instead of relative errors) if  $F$  or  $FD$  is close to zero (here is used  $|F| < y$  or  $|FD| < y$ ); (ii) otherwise assign the relative errors E and ED in accordance with the formulas  $E = \{ 1 - Q_n/P_n \}$  and  $ED = \{ 1 - QD_n/PD_n \}$ ; and (iii) add two flag variables *FLAGF* and *FLAGFD* indicating what kind of error (absolute, relative, or no error) is estimated. The variable *FLAGF*  corresponds to the error *E* of *F*. The variable *FLAGFD* corresponds to the error *ED* of *FD.* 

The two flag variables *FLAGF* and *FLAGFD* are assigned the values 0, 1 or 2:

If a relative estimate of the error is used, the flag is assigned the value 0. If an absolute estimate of the error is used, the flag is assigned the value 1. If  $DEGREE = 0$ , both the errors are equal to zero, and the flags are assigned the value 2.

The following corrections should be made in the program:

The first statement in the subroutine should read:

SUBROUTINE JACOBl

\* (DEGREE,ALFA,BETA,X,F,FD,E,ED,FLAGF,FLAGFD)

The declaration of the integer variables:

INTEGER l,J,K,M,N,DEGREE

should read

INTEGER l,J,K,M,N,DEGREE,FLAGF,FLAGFD

The first *IF* in the program:

IF (DEGREE.EQ.O) GO TO 8

should read

IF (DEGREE.EQ.O) GO TO 10

The last section ("Prepare the output") should read:

```
C PREPARE THE OUTPUT **<br>7 N = DEGREE<br>F = P(N)<br>IF (DABS(F)*LT*Y) GO TO 8<br>FLAGF=0
          E = DABS(l.-Q(N)/FI GO TO 9 8 E = DABS(F-Q(N)) FLAGF=l 9 FD = PD(N) IF (DABS(FDloLToYI GO TO 11 FLAGFD=O 
         FLAGFD=0<br>ED = DABS(1.-QD(N)/FD)<br>GO TO 12<br>10 F = 1D0
                 F = 100<br>E = 0.<br>ED=0.<br>ED=0.
         FLAGF=2<br>FLAGFD=2<br>GO TO 12<br>11 ED = =DABS(FD-QD(N))<br>12 RETURN<br>12 RETURN
       THE FLAGFD=1
```
The value 3E-26 given to-y in the  $DATA$  statement reflects, according to the author, the accuracy of the CDC-1604. The author gives no information how one can calculate this constant from the given computer parameters (radix, number of digits in the mantissa and information whether the machine is doing the chopping or rounding). The constant *y* must be some sort of "machine epsilon," e.g. the smallest number (provided by the implementation and the chosen precision) for which

$$
1 + y > 1. \tag{1}
$$

According to e.g. [4 pp. 7-9], we have

$$
y = \begin{cases} \beta^{1-t} \text{ chopping}, \\ \beta^{1-t}/2 \text{ rounding}, \end{cases}
$$
 (2)

where  $\beta$  is the radix or base for the floating point numbers and *t* is the number of digits (with radix  $\beta$ ) in the mantissa of the floating numbers. In [2] algorithms and corresponding programs (in Fortran) are published which for any "reasonable" floating point computer compute the radix, number of digits of used floating-point numbers, and determine whether rounding or chopping is done by fhe machine, see also [5]. The CDC-1604 has according to e.g. [3l binary base, i.e.  $\beta = 2$  with a normal word-length of 48 bit. The word is divided into an exponent with 12 bit and a mantissa or fraction with 36 bit. For the double-precision calculations the rounding CDC-1604 has therefore

 $t = 36 + 48 = 84$ , i.e.  $y = \frac{1}{2} \times 2^{1.84} = 5.2 \times 10^{-26}$ .

With these modifications Algorithm 332 ran successfully on an IBM 370/165 with operating system 21.6, and with the IBM Fortran IVG compiler. For double-precision calculations on this chopping computer we have:  $\beta = 16$ ,  $t = 14$ , i.e.:  $y = 16^{-13} = 2.2$  X 10- 16, see [1 p. 163].

#### References

1. International Business Machines. *IBM System/370 Principles of Operation.* IBM Syst. Order No. GA22-7000-3, IBM, White Plains, N.Y., 1973, xii+318.

2. Malcolm, M.A. Algorithms to reveal properties of floatingpoint arithmetic. *Comm. ACM 15* (Nov. 1972), 949-951.

3. Stroud, A.H., and Secrest, D. A multiple-precision floatingpoint interpretive program for the Control Data 1604. *Computer*   $J. 6$  (1963), 62–66.

4. Wilkinson, J.H. *Rounding Errors in Algebraic Processes.*  Her Majesty's Stationery Office, London, and Prentice-Hall, Englewood Cliffs, N.J., 1963,  $vi + 161$ .

5. Gentleman, W.M., and Marovich, S.B. More on algorithms that reveal properties of floating point arithmetic units. *Comm. ACM 17, 5* (May 1974), 276-277.

# ALGORITHM 333 MINIT ALGORITHM FOR LINEAR PROGRAMMING [H]

RODOLFO C. SALAZAR AND SuBRATA K. SEN (Recd. 26 June 1967 and 25 Jan. 1968)

Graduate School of Industrial Administration, Carnegie-Mellon University, Pittsburgh, Penna. 15213

KEY WORDS AND PHRASES: linear programming, dual simplex method, primal problem, dual problem CR CATEGORIES: 5.41

real procedure *MINIT(m, n,* p, *e, td);* 

integer  $m, n, p$ ; array  $e$ ; real  $td$ ;

comment *MINIT(MINimum* ITerations) is designed to solve a

linear programming problem of *n* variables and *m* constraints of which the last  $p$  are equality constraints. The problem can be stated as follows:

Maximize  $z = cX$ 

subject to  $AX \leq b$ 

 $X\geq 0$ 

*c* is a  $(1 \times n)$  row vector, X is a  $(n \times 1)$  column vector, A is a  $(m \times n)$  matrix, and b is a  $(m \times 1)$  column vector. *e* is a matrix with  $(m+1)$  rows and *lcol* columns (where  $lcol=m+n-p+1$ ) and forms the initial tableau of the algorithm:

$$
\begin{array}{c|c|c|c} 1 & \cdots & \cdots &
$$

*td* is read into the procedure and should be a very small number, e.g. 10-s. The condition of optimality is the nonnegativity of  $e[1, j]$  for  $j = 1, \cdots$ , *lcol*-1 and of  $e[i, \text{ } lcol]$  for  $i = 2, \cdots$ .  $m + 1$ . If the  $e[i, j]$  values are greater than or equal to  $-dd$ they are considered to be nonnegative. The value of *td* should reflect the relative magnitude of the coefficient matrix.

It should be noted that when equality constraints are present, the dual solution vector is not complete, i.e. the procedure does not compute the values of the dual variables corresponding to the equality constraints. However, knowing the optimal solution to the primal problem and the values of the dual variables corresponding to the inequality constraints, it is a simple matter to compute the values of the remaining dual variables. In the initial tableau, the elements of the vector *b* must be nonnegative for the equality constraints.

*MINIT* is based upon a technique suggested by Llewellyn [1] and is a specialized algorithm based on the principle of the dual simplex method. Llewellyn states that he has found the *MINIT* algorithm to be more efficient than any other method

he has used. *MINIT's* efficiency is based upon the fact that the solution method confines the iterations to those constraints which are defining (equality constraints and those inequality constraints whose slack variables are zero in the optimal solution). The algorithm starts with an infeasible solution as in the dual simplex method. When "greater than or equal to" constraints are involved, it also starts with an incomplete solution since it avoids the use of artificial variables. This feature of the algorithm considerably reduces the number of iterations required to obtain the optimal solution. Both the primal and dual problems are solved simultaneously and the pivotal element at each iteration is so chosen that there is a maximum increase in the functional value of the primal or a maximum decrease in the functional value of the dual. The details of the algorithm and a discussion of the theoretical reasons for its computational efficiency may be obtained from the reference cited below.

The experience of the authors with the *MINIT* algorithm has been very satisfactory. For example, on a CDC G-21 computer, the Simplex code available in the Carnegie Tech. program library took 4 minutes 56 seconds to solve a  $51 \times 72$  linear programming problem (consisting only of inequality constraints) while the same problem was solved in 2 minutes 58 seconds by the *MINIT* algorithm. For problems with mixed constraints, i.e. equality and inequality constraints, the advantage of the *MINIT* algorithm is even more pronounced.

REFERENCE:

- 1. LLEWELLYN, R. W. *Linear Programming.* Holt, Rinehart and Winston, New York, 1964, pp. 207-220;
- begin integer i, *j, k, L, im, jmin, jm, imax;* real *grnin, phimax;*  integer array *ind[l: lcol],* indl[l *:m+l],* chk[2:m+l]; procedure *results* ;
- comment prints out the output. The value of the functional is given by *z.* The optimal values of the variables are given by  $x[i]$  for  $i = 1, \dots, n$  and the values of the dual variables are given by  $w[j]$  for  $j = 1, \dots, m$ ;

begin real *z*;  $array x[1:n], w[1:m];$ 

 $z := e[1:|col|)$ : for  $i := 1$  step 1 until *n* do  $x[i] := 0$ ;

for  $j := 1$  step 1 until *m* do  $w[j] := 0$ ;

for  $i := 2$  step 1 until  $m + 1$  do

begin

if  $\text{chk}[i] > n$  then  $\text{chk}[i] := 0$ ;

if  $\text{c}h k[i] > 0$  then  $\text{x}[\text{c}h k[i]] := e[i, \text{l} \text{c}o l]$ 

end;

- for  $j := n + 1$  step 1 until *lcol-*1 do  $w[j-n] := e[1, j]$ ;
- comment Insert output statements to print out *z, x[i],*  and *w[j],* for example, the following six statements separated by semicolons: (1) *outstring* (1, 'value of the functional'), (2) *outreal* (1, z), (3) *outstring* (1, 'optimal values of the variables'), (4) *outarray*  $(1, x)$ , (5) *outstring*  $(1, 'values)$ of the dual variables'),  $(6)$  *outarray*  $(1, w)$ ;

go to *LAST* 

end *results;* 

procedure *rowtrans(im, jmin);* 

integer *im, jmin;* 

comment performs the usual tableau transformations in a linear programming problem, (im, *jmin)* being the pivotal element;

begin real *dummy;* 

if *im* = 0 then

begin comment Insert an output statement to print "no solution", for example, the statement, outstring  $(1, 'no$  solu- $\text{tion}'$ : go to *LAST*  end; if  $\dot{m}$  in = 0 then begin comment Insert an output statement to print "no solution", for example, the statement, outstring  $(1, 'no$  solu- $\text{tion}'$ : go to *LAST*  end;  $dummy := e(im, jmin];$ for  $j := 1$  step 1 until lcol do  $e(im, j] := e(im, j]/dummy;$ for  $i := 1$  step 1 until  $m + 1$  do begin if  $i \neq im$  then begin if  $e[i, jmin] \neq 0$  then begin  $dummy := e[i, jmin];$ for  $j := 1$  step 1 until *lcol* do  $e[i, j] := e[i, j] - e(im, j] \times dummy$ end end end;  $chk(im$  :=  $jmin$ end rowtrans; procedure progamma; comment performs calculations over columns to determine the pivot element; begin integer  $i$ ,  $L1$ ; real theta, gamma; array thmin[1:lcol]; integer array  $imin[1:lcol];$  $gmin := 10^6$ ;  $jmin := 0$ ; comment gmin is set equal to a large number for initialization purposes; for  $L1 := 1$  step 1 until  $L - 1$  do begin  $imin[ind[L1]] := 0;$   $thmin[ind[L1]] := 10<sup>6</sup>;$ for  $i := 2$  step 1 until  $m + 1$  do begin if  $e[i, ind[L1]] > id \wedge e[i, lcol] \ge -td$  then begin theta :=  $e[i, \text{ }lcol]/e[i, \text{ }ind[L1]]$ ; if theta  $\langle$  thmin[ind[L1]] then begin  $thmin[ind[L1]] := theta; \quad imin[ind[L1]] := i$ end end end; if thmin[ind[L1]] =  $10^6$  then gamma :=  $10^8$ else gamma := thmin[ind[L1]]  $\times$  e[1, ind[L1]]; if  $gamma <$  gmin then begin  $gmin := gamma;$   $jmin := ind[L1]$ end end; if  $jmin > 0$  then  $im := imin[jmin]$ end progamma; procedure prophi; comment performs calculations over rows to determine the pivot element; begin integer j, kl; real delta, phi; array delmax $[1:m+1]$ ; integer array  $jmax[1:m+1]$ ;  $phimax := -10^6$ ;  $imax := 0$ ; comment phimax is set equal to a small number for initialization purposes;

for  $k! := 1$  step 1 until  $k - 1$  do begin  $jmax[ind1 |k1]] := 0;$  delmax $[ind1 |k1]] := -10^6;$ for  $j := 1$  step 1 until  $\text{]}$ begin if  $e[ind1[k1], j] < -td \wedge e[1, j] \geq -td$  then begin  $delta := e[1, j]/e[ind1[k1], j];$ if  $delta > delmax[ind1[k1]]$  then begin  $delmax[ind1[k1]] := delta;$   $jmax[ind1[k1]] := j$ end end end; if delmax $[ind1[k1]] = -10^6$  then  $phi := -10^8$ else  $phi := delmax[ind1[k1]] \times elind1[k1], \text{ } lcol];$ if  $phi > phimax$  then begin  $phimax := phi; imax := ind1[k1]$ end end; if  $imax > 0$  then  $jm := jmax[imax]$ end prophi; procedure phasel; comment applied only to equality constraints if any; begin integer  $r$ ; real theta, gamma; array thmin[1:lcol]; integer array  $imin[1:lcol]$ ; for  $r := 1$  step 1 until p do begin  $gmin := 10^6; L := 1;$ comment *gmin* is set equal to a large number for initialization purposes; for  $j := 1$  step 1 until *n* do begin *thmin*[j] := 10<sup>6</sup>; if  $e[1, j] < 0$  then begin  $ind[L] := j; L := L + 1$ end end; if  $L = 1$  then begin for  $j := 1$  step 1 until n do ind[j] := j;  $L := n + 1$ end; for  $k := 1$  step 1 until  $L - 1$  do begin for  $i := m - p + 2$  step 1 until  $m + 1$  do begin if  $chk[i] = 0$  then begin if  $e[i, ind[k]] > 0$  then begin theta :=  $e[i, \text{ } [col]/e[i, \text{ } ind[k]]$ ; if theta  $\langle$  thmin[ind[k]] then begin  $thmin[ind[k]] := theta; \quad imin[ind[k]] := i$ end end end end;  $gamma := thmin[ind[k]] \times e[1, ind[k]];$ if gamma  $\lt$  gmin then begin  $gmin := gamma;$   $jmin := ind[k]$ end end;  $im := min[jmin]$ ; rowtrans(im, jmin) end end phasel;

for  $i := 2$  step 1 until  $m + 1$  do  $\text{chk}[i] := 0$ ; if  $p = 0$  then go to  $RCS$  else *phase*1; comment If there are any equality constraints in the problem the program first goes to *phasel*, otherwise it goes directly to  $RCS;$  $RCS: L := 1; k := 1;$ for  $j := 1$  step 1 until  $|col - 1$  do hegin if  $e[1, j] < - \frac{td}{dt}$  then begin  $ind|L| := j$ ;  $L := L + 1$ ; **comment** *ind* $[L]$  keeps track of the columns in which  $e[1, i]$ is negative: end end; for  $i := 2$  step 1 until  $m + 1$  do hegin if  $e[i, \text{ } \text{tol}] < - \text{ } \text{ } Id$  then begin  $ind1[k] := i; \quad k := k + 1;$ **comment** *ind*1|k] keeps track of the rows in which e[i, lcol] is negative: end end; if  $L = 1$  then hegin if  $k = 1$  then results else hegin if  $k = 2$  then hegin for  $j := 1$  step 1 until  $lcol - 1$  do hegin if  $e$ [ind][1], j] < 0 then go to R end; comment Insert an output statement to print "primal problem has no feasible solutions, dual objective function is unbounded", for example, the statement out $string(1, 'primal problem has no feasible solutions, dual)$ objective function is unbounded'); µ:o Lo *LAST*  end else go to *R*  end end else hegin if  $L = 2$  then hep;in if  $k = 1$  then hegin for  $i := 2$  step 1 until  $m + 1$  do hegin if  $e[i, ind|1] > 0$  then go to C end; comment Insert an output statement to print "primal objective function is unbounded, dual problem has no feasible solutions", for example, the statement outstring  $(1, 'primal objective function is unbounded, dual)$ problem has no feasible solutions'); go to *LlST*  end else go to *S*  end; if  $k = 1$  then go to  $C$  else go to  $S$ end; R: prophi; rowtrans(imax,jm); go to RCS;  $(C: programma; rowtrans(im, jmin);$  go to  $RCS;$ S: *progamma*; *prophi*;

if  $gmin = 10^6$  then

hegin  $rowtrans(imax, jm);$  go to  $RCS$ if *phimax* =  $-10^6$  then heµ:in

end;

 $r\omega(rans(im, imin);$  **go to**  $RCS;$ end; if  $abs(phi) > abs(gmin)$  then rowtrans(imax, im) else rowtrans(im, jmin); go to  $RCS$ ;  $LAST:$  end  $MINIT$ 

# REMARK ON ALGORITHM 333 [H]

 $\text{MINIT}$  ALGORITHM FOR LINEAR PROGRAM-MING (Rodolfo C. Salazar and Subrata K. Sen, Comm. *A CM 11* (June 1968), 437]

D. K. MESSHAM (Recd. 27 Nov. 1968 and 28 Feb. 1969) Nelson Research Laboratories, The English Electric Co. Ltd., Stafford, England

KEY WORDS AND PHRASES: linear programming, dual simplex method, primal problem, dual problem CR CATEGORIES: 5.41

The procedure has been tested with Marconi Myriad Algol, and it ran successfully when the following changes had been made (the first is merely a misprint):

1. The first statement in procedme *results* was changed

from  $z := e[1 : lcol]$ ;

to  $z := e[1, |col|]$ ;

2. To satisfy an ALGOL  $60$  restriction that a type procedure should contain au assignment to its procedure identifier, the real on the first line of the procedure was removed.

3. It is possible for the published algorithm to give incorrect results when it reaches a state in *phasel* where there are no possible pivotal elements in one column of the tableau. (For example, maximize  $-x_1 - x_2 - x_3$ , with  $2x_1 + x_2 = 3$  and  $x_3 = 1$ , reaches this state.) To correct this the line in procedure *phasel* 

if *gamma* < *gmin* then

was changed to

if  $gamma < gmin \wedge thmin [ind[k]] < 106$  then

All the appearances of  $10<sup>6</sup>$  in this algorithm should be written as to6.

The following improvements are also suggested:

4. It is assumed that *lcol* is a global integer with the correct value. This was made unnecessary by adding *lcol* to the list of integers declared on the line immediately following the initial comment; the bounds of the array *ind*, declared on the next line, were changed

from {1 : lcolj

to  $[1 : m+n-p+1];$ 

and  $lcol := m + n - p + 1$ ;

was inserted as the first executable statement of the procedure *MI.VIT* (after end *phasel* ;) .

5. It is assumed that equality constraints will be given with positive right-hand sides. This restriction was overcome by inserting in the procedure *phasel* after the line integer array *imin*  $[1 : lcol]$ ; the following:

for  $i := m - p + 2$  step 1 until  $m + 1$  do

if  $e[i, \text{ } local] < 0$  then

**for**  $j := 1$  **step 1 until** *lcol* **do**  $e[i, j] := -e[i, j]$ ;

### REMARK ON ALGORITHM 333 [H]

MINIT ALGORITHM FOR LINEAR PROGRAM-MING [Rodolfo C. Salazar and Subrata K. Sen, *Comm. ACM 11* (June 1968), 437-440]

A. KOLM AND T. DAHLSTRAND (Recd. 15 Sept. 1969)

Information Processing Department, ASEA. S-721 83 Västerås, Sweden

KEY WORDS AND PHRASES: linear programming, dual simplex method, primal problem, dual problem CR CATEGORIES: 5.41

When we tried to run the program on a GE-625 computer it became apparent that the following, rather qbvions changes in the procedure phasel of the original program are necessary: 1. The statement after the statement  $thmin[j] := 10^6$ ; should

begin with

if  $e[1,j] < -id$  then  $\cdots$ 

2. The beginning of the statement following the statement if  $chk[i] = 0$  then should be replaced by

begin

if  $e[i,ind[k]] > td$  then

3. The statement gamma := thmin  $\{ind[k] \mid \mathsf{X} \in \{1, ind[k]\};$  should be preceded by

if thmin[ind[k]] = 10<sup>6</sup> then gamma := 10<sup>8</sup> else

We also suggest that the parameters  $m$ ,  $n$ ,  $p$ ,  $\mathcal{U}$  of the procedure should be value-specified.

After these corrections the procedure has been successfully tested in several problems. For problems of moderate size, which without further modifications can be solved by the procedure, the algorithm turned out to be most efficient. The numerical accuracy was also good.

```
3. The line
```
if  $L = 1$  then

should read  $L1 \cdot \text{if } L = 1 \text{ then}$ 

4. Last nine lines of the procedure phase 1 should be changed to read

if thmin $|ind[k]| < 10<sup>6</sup>$  then begin  $gamma := thmin[ind[k]] \times e[1, ind[k]];$ if gamma  $\langle$  gmin then begin  $gmin := gamma; jmin := ind[k];$ end end; end;  $im := imin[jmin];$ if im = im1  $\land$  jmin = jmin1 then begin  $L := 1$ ; go to  $L1$ end; rowtrans(im, jmin);  $im1 := im; jmin1 := jmin;$ end end phase 1;

These changes are necessary to avoid incorrect results in the case if after application of the procedure rowtrans all  $e[i, ind[k]]$ are negative as in the following example

$$
z = -0.9 x_1 - 1.255632 x_2 + 0.925 x_3 + 0.375 x_4
$$
  
x<sub>i</sub> < 2, i = 1, 2, 3, 4

2.19069  $x_1 - 0.925 x_2 - 0.325 x_3 - 0.1875 x_4 = 0.76569$  $x_1$  - 0.1  $x_3 + 0.740896x_4 = 1.640896$ 

when the published algorithm ignores some of the equality constraints.

#### Remark on Algorithm 333 [HJ

Minit Algorithm for Linear Programming [Rodolfo C. Salazar and Subrata K. Sen, *Comm. ACM 11* (June 1968), 437-440]

### D. Obradović\*

Boris Kidrič Institute of Nuclear Sciences,

11001 Beograd, Yuguslavia

\*Present address: Institute of Investment Research, 1100 Beograd, Yugoslavia.

The procedure has been tested with CDC 3600 Algol, and it ran successfully when the following changes had been made in the procedure phase 1 :

1. After the line

comment applied only to equality constraints if any; instead

begin integer  $r$ ;

one has to introduce

begin integer  $r$ , im $1$ , jmin  $1$ ;

2. After the line

integer array *imin*[1:*lcol*];

one has to introduce a new line

 $im 1 := jmin 1 := 0;$ 

Remark on Algorithm 333 [HJ Minit Algorithm for Linear Programming [Rodolfo C. Salazar and Subrata K. Sen, *Comm. ACM* 11(June1968), 437-440]

B. Holmgren, \* D. Obradović,  $\dagger$  and Å. Kolm\* [Recd. 13 May 1971] \*Information Processing Department, ASEA S-721 83 Västerås Sweden t Boris Kidric Institute of Nuclear Sciences, 11001 Beograd, Yugoslavia

In addition to previously given remarks on the algorithm, the following changes in the procedure phase 1 are necessary in order to avoid incorrect results for some types of problems with equality constraints:

1. Introduce into phase 1 the variable first by the declaration Boolean first;

2. After the statement  $L := 1$ ; one has to set

 $jmin := 0;$  first := true;

3. The statement if  $L = 1$  then ... should be replaced by  $LI$ : if  $L = 1$  then  $\ldots$ 

**if**  $jmin = 0$  **then begin if** *first* **then begin**   $first := false$ ;  $L := 1$ ; go to L1 **end else** *im* : = 0 **end else** 

After these changes **MINIT** can handle problems, for which equality constraints cause all the current values of  $e[i, ind[k]]$  to be negative at some stage in phase **1.** For such cases the variables *im*  and *jmin* in the old version either were left undefined or remained unchanged before entering the procedure *rowtrans.* An example of this is the trivial problem

```
max x,, when 
x_1, x_2 \geq 0,
x_1 \leq 1,
x_2 = 1,
```
where the original procedure completely failed.
## ALGORITHM 334

## NORMAL RANDOM DEVIATES [G5]

JAMES R. BELL (Recd. 13 Dec. 1965, 29 Nov. 1967, and 23 Jan. 1968)

Stanford Research Institute, Menlo Park, Calif.

KEY WORDS AND PHRASES: normal deviates, normal distribution, random number, random number generator, simulation, probability distribution, frequency distribution, random *CR* CATEGORIES: *5.5,* 5.13

procedure *norm* (Dl, *D2);* 

real Dl, *D2;* 

comment This procedure generates pairs of independent normal random deviates with mean zero and standard deviation one. The output parameters D1 and D2 are normally distributed on the interval  $(-\infty, +\infty)$ . The method is exact even in the tails.

This algorithm is one of a class of normal deviate generators, which we shall call "chi-squared projections" [1, 2]. An algorithm of this class has two stages. The first stage selects a random number *L* from a  $x_2^2$ -distribution. The second stage calculates the sine and cosine of a random angle *0.* The generated normal deviates are given by L sin  $(\theta)$  and L cos  $(\theta)$ .

The two stages can be altered independently. In particular, as better  $x_2^2$  random generators are developed, they can replace the first stage. (The negative exponential distribution is the same as that of  $\chi_2^2$ .)

The fastest exact method previously published is Algorithm 267 [4], which includes a comparison with earlier algorithms. It is a straight chi-squared projection. Our algorithm differs from it by using von Neumann rejection to generate sin  $(\phi)$  and cos ( $\phi$ ),  $[\phi = 2\theta]$ , without generating  $\phi$  explicitly [3]. This significantly enhances speed by eliminating the calls to the sin and cos functions.

The author wishes to express his gratitude to Professor George Forsythe for his help in developing the algorithm. REFERENCES

- 1. Box, G., AND MULLER, M. A note on the generation of normal deviates. Ann. *Math.* Stat. *28,* (1958), 610.
- 2. MULLER, M. E. A comparison of methods for generating normal deviates on digital computers. J. *ACM, 6* (July 1959), 376-383.
- 3. VON  $N_{\text{EUMANN}}$ , J. Various techniques used in connection with random digits. In Nat. Bur. of Standards Appl. Math. Ser. 12, 1959, p. 36.
- 4. PIKE, M. C. Algorithm 267, Random Normal Deviate. *Comm. ACM,* 8 (Oct. 1965), 606.;
- comment  $R$  is any parameterless procedure returning a random number uniformly distributed on the interval from zero to one. A suitable procedure is given by Algorithm 266, Pseudo-Random Numbers *[Comm. ACM, 8* (Oct. 1965), 605] if one chooses  $a = 0$ ,  $b = 1$ , and initializes *y* to some large odd number, such as *y* = 13421773.;
- begin
- real  $X$ ,  $Y$ ,  $XX$ ,  $YY$ ,  $S$ ,  $L$ ;
- comment von Neumann rejection for choosing a random angle  $\phi = 2\theta$ ,  $\theta = \tan^{-1} (Y/X);$

$$
A: \ \ X := R; \ \ Y := 2 \times R - 1;
$$

 $XX := X \uparrow 2; \quad YY := Y \uparrow 2;$ 

 $S := XX + YY$ ;

if  $S > 1$  then go to  $A$ ;

comment chooses L randomly from a  $\chi_2^2$ -distribution and normalizes with S;

 $L := \sqrt{sqrt(-2 \times \ln(R))/S}$ ;

comment computes deviates as  $L \times \sin (\phi)$  and  $L \times \cos (\phi)$ ;  $D1 := (XX - YY) \times L;$ 

 $D2 := 2 \times X \times Y \times L$ ;

end *norm;* 

## REMARK ON ALGORITHM 334 [G5]

- NORMAL RANDOM DEVIATES [James R. Bell, *Comm. ACM 11* (July 1968), 498]
- R. KNOP\* (Recd. 5 Aug. 1968 and 8 Nov. 1968)
- Physics Dept., University of Maryland, College Park, MD 20742

This work was supported in part by an Atomic Energy Commission contract.

\*Present address: Physics Dept., Rutgers University, New Brunswick, NJ 08903

KEY WORDS AND PHRASES: normal deviates, normal distribution, random number, random number generator, simulation, probability distribution, frequency distribution, random

CR CATEGORIES: 5.13, 5.5

Algorithm 334 produces pairs of normally distributed random deviates with zero mean and unit variance by the method of Box and Muller [1]. The sine and cosine required by the Box-Muller method are calculated by the von Neumann rejection technique [2]. This technique allows the calculation of the sine and cosine of an angle uniformly distributed over the interval  $(0, 2\pi)$  without referencing the sine, cosine, or square root functions. We note however, that Algorithm 334 require as square root calculation in inverting the distribution function of the radius (equal to  $L \times S$ in the notation of the algorithm).

We suggest that since the square root calculation seems unavoidable, it can be used to obtain the required sine and cosine by more conventional means. Thus we propose sampling points from a density uniform over the unit disk in the  $X$ ,  $Y$ -plane and calculating the sine and cosine from their definition in terms of the legs and hypotenuse of a right triangle. The following changes in Algorithm 334 are then necessary:

- a. Replace  $X := R$  by  $X := 2 \times R 1$
- b. Replace  $L := sqrt(-2\times ln(R))/S$  by
	- $\hat{L} := \sqrt{sqrt(-2 \times \ln(R)/S)}$
- c. Replace  $D1 := (XX-YY) \times L$  by  $D1 := X \times L$
- d. Replace  $D2 := 2 \times X \times Y \times L$  by  $D2 := Y \times L$

Acknowledgment. The author thanks B. Kehoe for comments concerning this algorithm.

- REFERENCES:
- 1. Box, G., AND MULLER, M. A note on the generation of normal deviates. *Ann. Math.* Stat. 28 (1958), 610.
- 2. VoN NEUMANN, J. Various techniques used in connection with random digits. In Nat. Bur. Standards Appl. Math. Ser. 12, US Govt. Printing Off., Washington, D. C., 1959, p. 36.

### REMARK ON ALGORITHM 334

Normal Random Deviates [James R. Bell (with modifications due to R. Knop), *Commun. ACM 12,* 5 (May 1969), 281.]

Allen E. Tracht [Received 12December1981; revised 16December1981; accepted 16 December 1981]

Biomedical Engineering Department, Case Western Reserve University, Cleveland, OH 44106.

As modified by Knop, Algorithm 334 produces pairs of normally distributed random deviates with zero mean and unit variance by a modification of the "polar" method due to Box, Muller, and Marsaglia [2]. The following change converts Algorithm 334, as modified by Knop, to the "polar" method:

Replace: 
$$
L := sqrt(-2 \times ln(R)/S)
$$
  
byL :=  $sqrt(-2 \times ln(S)/S)$ .

Note that this modification eliminates one invocation of the uniform random number generator *R.* Using timing information given by Brent [1] in Algorithm 488, the "polar" method would be expected to take  $(83 + 1.27U)$  microseconds rather than  $(83 + 1.77 U)$  microseconds per call. This is faster than the  $(91 +$  $1.38 U$ ) microseconds given by Brent for Algorithm 488.

### **REFERENCES**

- 1. BRENT, R.P. Algorithm 488. A Gaussian pseudorandom number generator, *Collected Algorithms of the ACM.,* Vol. 2, ACM, New York, 1978.
- 2. KNUTH, D.E. *The Art of Computer Programming,* Vol. 2, Addison-Wesley, Reading, Mass., 1981, pp. 117-118 or 1969, pp. 104-105.

## ALGORITHM 334

NORMAL RANDOM DEVIATES [G5]

JAMES R. BELL (Recd. 13 Dec. 1965, 29 Nov. 1967, and 23 Jan. 1968)

Stanford Research Institute, Menlo Park, Calif.

KEY WORDS AND PHRASES: normal deviates, normal distribution, random number, random number generator, simulation, probability distribution, frequency distribution, random *CR* CATEGORIES: *5.5,* 5.13

procedure *norm* (D1, D2);

real Dl, *D2;* 

comment This procedure generates pairs of independent normal random deviates with mean zero and standard deviation one. The output parameters  $D1$  and  $D2$  are normally distributed on the interval  $(-\infty, +\infty)$ . The method is exact even in the tails.

This algorithm is one of a class of normal deviate generators, which we shall call "chi-squared projections" [1, 2]. An algorithm of this class has two stages. The first stage selects a random number L from a  $x_2^2$ -distribution. The second stage calculates the sine and cosine of a random angle  $\theta$ . The generated normal deviates are given by  $L \sin (\theta)$  and  $L \cos (\theta)$ .

The two stages can be altered independently. In particular, as better  $x_2^2$  random generators are developed, they can replace the first stage. (The negative exponential distribution is the same as that of  $\chi_2^2$ .)

The fastest exact method previously published is Algorithm  $267$  [4], which includes a comparison with earlier algorithms. It is a straight chi-squared projection. Our algorithm differs from it by using von Neumann rejection to generate sin  $(\phi)$  and cos ( $\phi$ ),  $[\phi = 2\theta]$ , without generating  $\phi$  explicitly [3]. This significantly enhances speed by eliminating the calls to the sin and cos functions.

The author wishes to express his gratitude to Professor George Forsythe for his help in developing the algorithm. **REFERENCES** 

- 1. Box, G., AND MULLER, M. A note on the generation of normal deviates. Ann. Math. Stat. 28, (1958), 610.
- 2. MULLER, M. E. A comparison of method8, for generating normal deviates on digital computers.  $J.$   $ACM$ ,  $6$  (July 1959), 376-383.
- 3. VON NEUMANN, J. Various techniques used in connection with random digits. In Nat. Bur. of Standards Appl. Math. Ser. 12, 1959, p. 36.

4. PIKE, M. C. Algorithm 267, Random Normal Deviate. *Comm. ACM,* 8 (Oct. 1965), 606.;

comment  $R$  is any parameterless procedure returning a random number uniformly distributed on the interval from zero to one. A suitable procedure is given by Algorithm 266, Pseudo-Random Numbers *[Comm. ACM, 8 (Oct. 1965)*, 605] if one chooses  $a = 0$ ,  $b = 1$ , and initializes *y* to some large odd number, such as *y* = 13421773.;

begin

- real *X*, *Y*, *XX*, *YY*, *S*, *L*;
- comment von Neumann rejection for choosing a random angle  $\phi = 2\theta$ ,  $\theta = \tan^{-1}(Y/X)$ ;

A: 
$$
X := R
$$
;  $Y := 2 \times R - 1$ ;

$$
XX := X \uparrow 2; \quad YY := Y \uparrow 2;
$$

 $S := XX + YY;$ 

if  $S > 1$  then go to  $A$ ;

comment chooses  $L$  randomly from a  $x_2^2$ -distribution and normalizes with S;

 $L := sqrt (-2 \times ln(R))/S;$ 

comment computes deviates as  $L \times \sin (\phi)$  and  $L \times \cos (\phi)$ ;  $D1 := (XX - YY) \times L;$ 

 $D2 := 2 \times X \times Y \times L;$ 

end *norm;* 

### REMARK ON ALGORITHM 334 [G5]

NORMAL RANDOM DEVIATES [James R. Bell, *Comm. ACM 11* (July 1968), 498]

R. KNOP\* (Recd. 5 Aug. 1968 and 8 Nov. 1968)

Physics Dept., University of Maryland, College Park, MD 20742

This work was supported in part by an Atomic Energy Commission contract.

\*Present address: Physics Dept., Rutgers University, New Brunswick, NJ 08903

KEY WORDS AND PHRASES: normal deviates, normal distribution, random number, random number generator, simula-

tion, probability distribution, frequency distribution, random *CR* CATEGORIES: 5.13, 5.5

Algorithm 334 produces pairs of normally distributed random deviates with zero mean and unit variance by the method of Box and Muller [1]. The sine and cosine required by the Box-Muller method are calculated by the von Neumann rejection technique [2]. This technique allows the calculation of the sine and cosine of an angle uniformly distributed over the interval  $(0, 2\pi)$  without referencing the sine, cosine, or square root functions. We note however, that Algorithm 334 require as square root calculation in inverting the distribution function of the radius (equal to  $L \times S$ in the notation of the algorithm).

We suggest that since the square root calculation seems unavoidable, it can be used to obtain the required sine and cosine by more conventional means. Thus we propose sampling points from a density uniform over the unit disk in the X, Y-plane and calculating the sine and cosine from their definition in terms of the legs and hypotenuse of a right triangle. The following changes in Algorithm 334 are then necessary:

a. Replace  $X := R$  by  $X := 2 \times R - 1$ 

- b. Replace  $L := sqrt(-2\times ln(R))/S$  by
	- $\overline{L}$  := sqrt(-2 $\times ln(R)/S$ )
- c. Replace  $D1 := (XX YY) \times L$  by  $D1 := X \times L$

d. Replace  $D2 := 2 \times X \times Y \times L$  by  $D2 := Y \times L$ 

Acknowledgment. The author thanks B. Kehoe for comments concerning this algorithm.

REFERENCES:

- 1. Box, G., AND MULLER, M. A note on the generation of normal deviates. *Ann. Math. Stat. 28* (1958), 610.
- 2. VoN NEUMANN, J. Various techniques used in connection with random digits. In Nat. Bur. Standards Appl. Math. Ser. 12, US Govt. Printing Off., Washington, D. C., 1959, p. 36.

## ALGORITHM 335

- A SET OF BASIC INPUT-OUTPUT PROCEDURES [I5]
- R. DE VoGELAERE (Recd. 8 Sept. 1966 and 18 Nov. 1966; description revised 2 Nov. 1967)
- Department of Mathematics and Computer Center, University of California, Berkeley, CA. 94720

By means of the primitives *insymbol*, outsymbol and length, as requested by this journal's Algorithms Policy [Comm. ACM 10 (Nov. 67), 729] a basic set of input-cutput procedures is defined aiming at quality and flexibility. *outreal,* for instance, is written as a derived procedure; it outputs using the fixed point or the floating point representation, and rounds properly. Variants can easily be written because of the explicit call of the procedures decompose *integer* and *decompose real.*  The highly recommended practice of echoing input is made easy with one subset of derived procedures *(ioi, ior, iob,*  ioa). The documentation of output in the form of equivalent ALGOL statements is also provided when use is made of the subset oti, otr, otb, ota. The Berkeley style of providing information on the form of output using prior calls of procedures such as *real format* is defined. A use of the parameter out*channel* to provide information for simultaneous output to several channels is suggested. Interrelationship between the declared procedures is furnished in tabular form.

KEY WORDS AND PHRASES: input output, transput, input output procedures, input echo, quality output, decompose integer, decompose real, style, Berkeley style, procedures relationship, output documentation, equivalent ALGOL statements, ALGOL, ALGOL 60, integer format, real format, out integer, read real, input output Boolean, input output array, flxed point representation, floating point representation, output channel interpretation *CR* CATEGORIES: 4.0, 4.41

#### 1. Introduction

The reader will find below a set of basic input-output procedures. Let me state first some of the purposes for writing this set and give a general description and specific information about the procedures and their interrelationship.

In the October 1964 issue of the *Communications of the ACM*  [l], a report on input-output procedures for ALGOL 60 was published. This report was prepared by a working group (WG 2.1) of the International Federation for Information Processing (IFIP/TC2) and approved by its Council.

The approved primitives were:

*insymbol, outsymbol, length, inreal, outreal, inarray, outarray* 

In the examples the following derived procedures were defined:

*outboolean, outstring, ininteger.* 

It is stated therein that "one needs, in practice, a fuller set of input-output procedures" and it is observed also that "different scheme of 1/0 procedures can be defined in it, largely by means of these primitives."

Since then, a few procedures have been published (see for instance [2, 3]) and the Algorithms Policy of this journal has requested [6] the use of the primitives of [l] and the use of *outboolean, outstring, ininteger* and *outinteger* for invut-output.

The purpose of this algorithm is to present part of a consistent scheme of input-output procedures. The set uses as primitives, *insymbol, outsymbol,* and *outstring* (or equivalently *length).* 

First *in integer, out integer, in real, out real, in Boolean, out Boolean* are derived. *in real* is related to [2]; *out integer* and *out real*  call the more basic procedures *decompose integer* and *decompose real. out real* allows not only for floating point representation [3] but also for fixed point representation and for correct rounding.

Several sets of procedures, which point in several directions and which call the more basic ones, are then introduced. One set consists of parameterless input function designators akin to the procedure *read* of the Amsterdam Mathematisch Centrum. One set provides for echo of input to insure that the correct numbers have been read in-a practice which I recommend highly; it also provides for easy documentation of the output in the form of equivalent ALGOL statements. Another set with the same documentation feature is for output only; the last set outputs numbers, but no text.

It is not suggested that the set of procedures of this algorithm be used for quantity output. Its main purpose is for quality output.

#### 2. General Description

2.1. The only primitives used are *insymbol, outsymbol,* and *length* (through *outstring). insymbol* and *outsymbol* assume that the value  $-1$  is associated with the symbol carriage return-line feed (or new card), which is not a basic symbol of ALGOL 60. This is done in accordance with the convention of [1, Sec. 3]. *outstring* could have been avoided with some loss of clarity in the description of the procedures. *insymbol, outsymbol,* and *outstring*  are defined in [1].

*inreal* and *outreal* are defined as in [2, 3] in terms of *insymbol, outsymbol,* and *outstring.* I do not believe that *inreal* and *outreal*  should be primitives, firstly, because these procedures can be defined in terms of other primitives, and secondly, because many definitions will satisfy the requirements of [1]. On the other hand, the requirements set forth in [1] are most desirable.

*in channel* and *out channel* must be declared as integers and a& signed a value in accordance with the requirements of *insymbol* and *outsymbol* [l].

I would like to observe in passing that the integer *out channel*  cannot only be interpreted as identifying a single channel, but can also be interpreted as identifying a set of channels to all of which the output is to be sent. (If the binary representation of *out channel* is  $\sum a[i] \times 2 \uparrow i$ , the output is sent to channel i if  $a[i] = 1$ and is not sent if  $a[i] = 0$ .) Although this is not yet implemented at Berkeley in this fashion, all output going to a terminal is now also sent to the printer. When time-sharing becomes widespread this interpretation will, I hope, be increasingly popular.

2.2. The more basic input-output procedures are *in integer, in real,* and *in Boolean;* the first two use *in symbol* only through the integer procedure *symbol.* 

*symbol* recognizes only the following basic symbols:

#### $0|1|2|3|4|5|6|7|8|9|\cdot|-|+|10|$

and carriage return-line feed (or new card).

*in integer* associates to the second parametet, which is of type integer, the next integer read from *channel* (the first parameter). Any number of consecutive spaces are ignored t efore the first digit; after the first digit, termination occurs with two consecutive spaces, a comma, or a carriage return-line jeed. A comma before the first digit or sign, a period, (10), or' any other illegal symbol will call the procedure *error.* 

*in real* associates to the second parameter, which is of type real, the next real number read from *channel* (the first parameter). Any number of consecutive spaces are ignored before the first digit, period, or  $\langle \cdot \rangle$ ; after that, termination occurs with two consecutive spaces, a comma, or a carriage return-line feed. A comma before the first digit, sign, period, or  $\langle \mathfrak{10} \rangle$ , or any other illegal symbol will call the procedure *error*. Communication between *in integer, in real, and in symbol* to take eare of separation between integers or reals requires the nonlocals  $z8100b$  and *z8100bc.* 

*in Boolean* associates to the second parameter. which is of type Boolean the next Boolean read from *channel* (the first parameter); any number of leading spaces or carriage returns-line feed are ignored; any illegal symbol will call the procedure *error.* 

The procedure *error* has one parameter of type integer. It can be written according to the wishes of a user or of a group of users. An example with diagnostics in full is given below.

2.3. The more basic output procedures are *out integer, out real,*  and *out Boolean.* The information on the form of the output can be given in various ways; the style used for these output procedures is what I will call the Berkeley style by contrast with the style used for output procedures at, for instance, the Amsterdam's Mathematisch Centrum or at Copenhagen's !Regnecentralen. Call of these output procedures must be prececled by a call of corresponding procedures *integer format, real format* and *Boolean format.* 

The only parameter of *integer format* determines the field width of any integer sent to the output channel. The parameters of *real format* are a Boolean, which determines when the value is true that fixed point representation is desired for the output of real numbers and when the value is false that floating point representation is desired. The second parameter determines the field width, the third parameter determines the nurnber of decimal places and affects also the rounding of the number. The only parameter of *Boolean format* determines the field width.

The following decisions were made for *out integer, out real,* and *out Boolean:* If the field parameter is less than required, it is replaced by 20. The sign is outputed before the most significant digit if the number is negative. In floating point form, the first significant digit is immediately to the left of the decimal point. The exponent is replaced by four spaces if it is zero; otherwise the sign of the exponent is always outputed and the exponent is restricted to the interval  $-99$  to 99.

If the user wishes to write variants of the Berkeley style, for instance if he wishes always to print the sign, or if he wishes to output it as the first character of the field, or if he wishes to output a space between every third or fifth digit, his task will be greatly eased by the introduction of the procedures *decompose integer* and *decompose real* which provide the basic information about an integer (its sign, the number of significant decimal digits, and the digits) or about a real (its sign, its size, the scale factor such that the scaled number has its first significant digit immediately to the left of the decimal point and the digits).

In *decompose real,* the size information determines if the number is too small; an integer declaration has been chosen instead of a Boolean to provide for the possibility of another test, which would determine if the number is too large. The rounding for reals is taken care of in *decompose real.* 

Correct rounding is essential for a set of input-output procedures of quality. Although the point may be argued, I consider incorrect the output of 2 to two decimals as 1.99 unless computer or computations have only that precision. Examples:

*real format* (true, 5, 3); *out real* (1, 0.99099);

*real format* (**false**,  $10, 2$ ); *out real*  $(1, -0.99099)$ ;

will output

 $0.991 - 9.91_{10} - 1.$ 

2.4. Four more sets of input-output procedures follow; these procedures do not require explicit calls of the format procedures:

*read* i, *read r, read* bare function designators without parameters which can be used to input respectively an integer, a real or a Boolean.

*ioi, ior, iob* are function designators and *ioa* is a procedure to input respectively an integer, a real, a Boolean or a real array and to output an equivalent ALGOL statement.

This style, which I have introduced to give the output in the form of parts of an ALGOL program in connection with the generation of the nonlinear equations satisfied by Runge-Kutta type methods (to be published elsewhere), can also be used to describe input and output within the conventions of the ALGOL language.

For *ioi, ior, iob,* the second parameter gives the string to be outputted; the others give the parameters corresponding to those of the format procedures. For *ioa,* the second and third parameters are the first and last subscript of the element of the one dimensional array to be read and the last parameters give the string to be outputted as well as the format information. Examples:

*ior(r, 'timeuinwninutes',* true, 5, 2);

*ioa(a,* 1, 3, *'hippopotamus',* true, 4, 1)

would output with appropriate input:

*time in minutes* := 21.05;

 $i := 1$ ; for *hippopotamus* [i] := 15.1, 6.2, 7.0 do  $i := i + 1$ ;

The next four procedures *oti, otr, otb,* and *ota* are for output only; the form of output is identical to that of *ioi, ior, iob,* and *ioa.* 

The last four procedures *outi, outr, outb,* and *outa* are for output only. They output an integer, a real, a Boolean, or a sequence of reals, the format information being provided by the parameters of these procedures.

#### 3. Specific Information About Procedures, Their Relationship, and the Nonlocal Parameters

To ease the local exchange of procedures and nonlocal identifiers of procedures between people at Berkeley, conventions have been introduced which are examplified in the procedures of this algorithm. All appropriate nonlocal identifiers are formed using as first symbols the letter *z* followed by a digit associated to the writer (I use 8) followed by 3 digits corresponding to the number of the procedure in which the nonlocal identifier is first used (my procedure *symbol* is number 100, *in integer* is number 101, etc.) followed by an ordinary identifier.

The following declarations must be made in the same block as that of this algorithm or in an outer block:

integer *in channel, out channel, z8106n, z8107n, z8107d, z8l08n;*  Boolean *z8l00b, z8l00bc,* z8l07B;

procedure *in symbol (channel, string, destination);* (see *Comm.*  ACM 7 (Oct. 1964), 628-630)

procedure *out symbol (channel, string, destination);* (Idem) procedure *out string (channel, string);* (Idem)

*in channel* and *out channel* must be assigned an appropriate value before a call of many of the input-output procedures (see Table I).

Table I indicates the relationship between the procedures and the nonlocal variables. Moreover, an explicit call of *out integer, out real,* and *out Boolean* requires a preceding call of the corresponding format procedure *integer formal, real format,* and *Boolean format.* ,

#### File Procedure Number *error* 97 98 99 100 101 102 103 104 105 106 107 108 109 110 ---- -- *error*  $\begin{array}{c|c} \ni n \text{ symbol} & 97 \end{array}$  0 *in symbol* 97 0<br> *out symbol* 98 0 z8096 *out symbol* 98 0<br>*out string* 99 0 *out string* 99 0  $symbol$  100  $\times$   $\times$   $\vert$  0 *in integer*  $\begin{array}{|c|c|c|c|c|}\n\hline\n101 & \times & + & + & + & \times & 0\n\end{array}$  $\vert$  $z8100$  *in real*  $102$   $\times$   $+$   $\times$   $\times$   $\times$   $0$ *in Boolean* 103 x x 0 z8104 *decompose integer* 104 0<br>decompose real 105 0 *decompose real* 105 0 *integer jormat* 106 0 z8106 *real format* 107 0 *Boolean format* 108 0 z8106 *out integer* 109 x x x 0 z8110 *out real* 110 x x x 0  $z$ 8110 *out real* 110  $\times$   $\times$ <br> $z$ 8110 *out Boolean* 111  $\times$   $\times$ *read i*  $\left| \begin{array}{c} 112 \\ 112 \end{array} \right| + \left| + \left| \begin{array}{c} \end{array} \right| + \left| \begin{array}{c} \times \end{array} \right|$ z8112 *read r* 113 + + + x *read b* 114 + + + + + + + x *ioi* 115 + + + x + x + + x z8112 *ior* 116 + + + x + x + + x *iob* 117 + + + x x + *ioa* 118 + + + x + x x + + x *oti* 119 + x + x x z8119 *otr* 120 + x + x *otb* 121 +  $\times$  +  $\times$  + *ota*  $\left| \begin{array}{c} 122 \\ \end{array} \right|$   $\left| \begin{array}{c} |+| \times | \end{array} \right|$   $\left| \begin{array}{c} |+| \end{array} \right|$   $\times$ *outi* 123 + + + + + + + + + x + x x z8119 *outr* 124 + + + x x *outb* 125 + + + + + + + + x *outa* 126 + + + x x  $\frac{vel}{mel}$ |<br>| in channel<br>| in channel<br>|  $\frac{1}{2}$   $\frac{1}{2}$   $\frac{1}{2}$ x x x 0 x x x  $\times$  $\frac{x}{x}$  $\times$   $\times$   $\times$   $\times$  $\mathsf{x}$ x x x x x x  $x \mid x$ x file z8100 \* 1000<br>\* 1000<br>\* 1000<br>\* 1000 = 1000 = 1000 = 1000<br>\* 1000 = 1000 = 1000 = 1000 = 1000 = 1000 = 1000 = 1000 = 1000 = 1000 = 1000 = 1000 = 1000 = 1000 = 1000 = 100<br>\* 1000 = 1000 = 1000 = 1000 = 1000 = 1000 = 1000 = 1000 = 1000  $\begin{array}{|c|c|c|}\n\hline\n\text{18100b} \\
\hline\n\text{18100b} \\
\hline\n\text{18107m} \\
\hline\n\text{18107m} \\
\hline\n\text{18107d} \\
\hline\n\text{18107d} \\
\hline\n\text{18107d} \\
\hline\n\text{18107b} \\
\hline\n\text{18107b} \\
\hline\n\end{array}$ I 1  $\blacksquare$  $\times$   $\times$  $\frac{\mathsf{x}}{\mathsf{x}}$  $\times$ I  $\begin{bmatrix} 1 & 1 \\ 1 & 1 \end{bmatrix}$ !  $\lambda$  $x | x | x$  $\times$  | | | |  $x | x | x$  $+\;|+\;$  $+$  $\begin{array}{c} + \\ + \end{array}$  +  $\begin{array}{c} + \\ + \end{array}$  $+$   $| +$   $| +$   $| +$   $| +$   $| +$  $+$   $+$   $+$   $+$   $+$   $+$   $+$ +  $+$  + + +  $+$  + + + +  $+$  + + +  $\overline{\phantom{a}}$  $+$  + + +

TABLE I. RELATIONSHIP BETWEEN PROCEDURES AND NONLOCAL VARIABLZS

x

x

+

+

+

<sup>~</sup>**Yl**  I ~  $\mathbf{\hat{v}}$  .  $\bullet$ 

In Table I, each of the procedures is identified by a number. An  $\times$  indicates that the procedure corresponding to the number in the same column or the nonlocal identifier on top of the same column is used explicitly (and perhaps also implicitly);  $+$  indicates that the corresponding procedure or identifier is used  $implicitly; 0$  is placed in the column corresponding to the number of the procedure. Related procedures are grouped together in a file whose name appears in the first column. This information will be used in further publications.

The following declaration can be used for the procedure *error*:

```
procedure error (i); value i; integer i:
```
- begin procedure *nlcr*; outsymbol (channel, '', -1);
	- *nlcr;*
	- if *i* = 8100 then *out string (1,'aUsymbolUiBUreadUwhichr.iiBUnotuaudigitU·U,U <sup>1</sup>*-u+u1oU(space)UoorriageUreturn-lineU/eed') else !
	- $\mathbf{if} \mathbf{i} = 810100$  then *out string*  $(1, 'whileUreadingUanUnited,UanUillegalUsymbolW$
	- *isUreadUbeforeUtheUfirstLldigit')* else if  $i = 810101$  then *out string*  $(1, 'while**L**reading **L**an **L**interior.$ *iBUreadUajterutheUtirstUdigit')* else ·
	- if <sup>i</sup> 810200 then *out string (1,'whileUreadingUaUreal,µanUillegalUsymbolU iBUreadUwhileUreadingUtheLldecimalUjraction')* else ·
	- if i = 810201 then *out string (1,'whileUreadingUaUreal,Ua.nUillegalU81fmbolUiBU readUbeforeUtheUjirstLldigitUperiodUorU10')* else
	- if  $i=810202$  then *out string* (1,'whileLreadingLiaUreal,LanLillegalUsymbolLisU *readUUihileUreadingUtheUezponentUpart')* else
	- if  $i = 810203$  then *out string*  $(1, 'a$ LirealLinumberLhsLimproperlyLiterminated') else

out string (1, 'whileUreadingUaUBooleanUaUsymbolUmhichUisUnotUtrueUorUfalse, *isUreadUbe/oreUtermination* '); !

*nlcr*  end *error* 

Acknowledgment. The implementation of the procedures in this paper has been made possible by the existen¢e of an ALGOL interpreter, which is the responsibility of many (see [4]). The editor,  $Q.E.D.,$  used to prepare the program on the SDS 930, has been planned and implemented by Peter Deutsch and Butler Lampson. I especially thank Mr. Deutsch for the inclusion of requested features to copy part of a line until a given character noninclusive and to delete part of a line until a given character noninclusive. I thank my colleague R. S. Lehman for the use of his syntax checker and transliterator to BC-ALool.

Machine time for the preparation and implementation of the procedures and their tests was furnished by Project Genie of the Computer Center operating under Contract SI)-185 with the Advanced Research Project Agency and by the Berkeley Campus Committee on Research.

#### **REFERENCES**

- 1. Report on input-output procedures for ALGOL 60. *Comm. ACM 7* (Oct. 1964), 628-630.
- 2. McKEEMAN, W. M. Algorithm 239, Free Field: Read. *Comm. ACM* 7 (Aug. 1964), 481.
- 3. WIRTH, N. E. Algorithm 249, Outreal *n. Comrn, ACM* 8 (Feb. 1965), 104.
- 4. BC ALGOL Manual. U. of California, Computer Center, Berkeley, Oct. 1966 (Third Ed.).
- 5. ANGLUIN, D. C., DEUTSCH, L. P. Reference m\$nual, Q.E.D., time-sharing editor. Doc. 30.60.30, Jan. 26, 1967, Contract SD-185, Office of the Secretary of Defense, ARPA, Washington, D. C.
- 6. Revised Algorithms Policy. *Comm. ACM* 7 (Oct. 1964), 586.

#### integer procedure· *symbol(s);* integer *s;*

**comment** *symbol*  $:= s :=$  the integer representation of the next symbol read, 0 to 9 for the integers, 10 for  $\cdot \cdot$ , 11 for  $'-$ ', 12 for  $'+$ ', 13 for '10', and 14 for ',' or for carriage return (or new card) represented by  $-1$  when processed by *in symbol* or for two consecutive spaces wheni the nonlocal Boolean  $z8100b$  is false. When  $z8100b$  is true any number of consecutive spaces are ignored. Any other symbol will call a nonlocal procedure *error* with parameter equal to 8100;

#### begin

- read: *in symbol(in channel,*  $0123456789. +104$ , s);
- if  $s = -1 \wedge z8100bc$  then go to *read*;
- if  $s = 15$  then

begin

if z8100b then go to *rood* 

else *in symbol(in channel, '0123456789.* $-+$ 10 $\mu$ ,', s)

end;

if  $s = -1 \vee s = 16$  then *symbol* :=  $s := 14$ 

$$
\boldsymbol{\mathrm{else}}
$$

**begin if**  $s \leq 0$  then *error*(8100); *symbol* :=  $s := s - 1$  end end *symbol;* 

- procedure *in integer(channel,* i); value *channel;*  integer *channel,* i;
- **comment**  $i :=$  the next integer read from *channel*, any number of consecutive spaces are ignored before the first digit, after the digit termination occurs with two consecutive spaces, a comma or a carriage return, any illegal symbol will call a nonlocal procedure *error* with parameter equal to 8100 or 810100 or 810101;
- begin
	- integers; Boolean *negative;*
	- $negative := false;$   $z8100b := z8100bc := true;$  $\boldsymbol{i}$ *n* channel : = channel:
	- $symbol(i);$   $z8100bc := false;$
	- if  $i = 12$  then *symbol(i)*
	- else if  $i = 11$  then begin *negative* := true; *symbol(i)* end; if  $i \ge 10$  then error(810100);
	- $z8100b := false;$
- L1: if *symbol* (s)  $<$  10 then begin  $i := 1^\circ \times i + s$ ; go to L1 end; if  $s \neq 14$  then error(810101);
	- if *negative* then  $i := -i$
- end *in integer;*
- procedure *in real(channel,* r); value *channel;*
- integer *channel;* real *r;*
- comment *r* := the next real number read from *channel,* any number of consecutive spaces are ignored before the first digit. After the first digit termination occurs with two consecutive spaces, a comma or a carriage return. Any illegal symbol will call a non local procedure *error* with paramater equal to 8100 or 810200 or 810201 or 810202 or 810203. The main differences with ALGORITHM 239 of W. M. McKeeman [2] are the substitution of his integer procedure *CH AR* by *symbol,* the introduction of the Boolean *z*8100*b*, the introduction of a parameter in the nonlocal procedure *error* and the change of type of a few declarations;
- begin
	- real *sig, fp,* d, *ep, ip;* integer *esig, ch;*
	- real procedure *unsigned integer;*

begin

real u;

- $u := ch$ ;
- K: if  $symbol(ch) < 10$  then begin  $u := u \times 10 + ch$ ; go to K end;  $unsigned integer := u$

end *unsigned integer;* 

 $sig := 1.0; \quad ep := fp := 0; \quad z8100b := z8100bc := true;$ 

 $\boldsymbol{i}$ *n* channel := channel;

*symbol(ch); z8100bc* := false;

if  $ch = 12$  then  $symbol(ch)$ 

else if  $ch = 11$  then begin  $sig := -1.0$ ;  $symbol(ch)$  end;

 $z8100b :=$  false:

- if  $ch \leq 10$  then
- begin
	- $ip :=$  if  $ch < 10$  then *unsigned integer* else 0;

if  $ch = 10$  then

begin

if  $symbol(ch) \ge 10$  then  $error(810200)$ ;

 $fp := 0; d := 0.1;$ 

*M*:  $fp := fp + ch \times d$ ;  $d := d \times 0.1$ ; if  $symbol(ch) < 10$  then go to  $M$ end decimal fraction end decimal number else if  $ch = 13$  then  $ip := 1$ else begin error(810201); *ip* := 1 end; if  $ch = 13$  then begin *esig* : = 1 ; if  $symbol(ch) = 12$  then  $symbol(ch)$ else if  $ch = 11$  then begin  $esig := -1$ ;  $symbol(ch)$  end; if  $ch < 10$  then  $ep :=$  unsigned integer  $\times$  esig else begin  $error(810202)$ ;  $ep := 0$  end end exponent part; if  $ch \neq 14$  then error(810203):  $r := sig \times (ip+fp) \times 10.0$   $\uparrow ep$ end *in real;*  procedure *in Boolean(channel, b);* value *channel;*  integer *channel;* Boolean *b;*  comment  $b :=$  the next Boolean read from *channel*, any number of spaces or carriage returns are ignored, any other symbol will call a nonlocal procedure *error* with parameter equal to 8103; begin jnteger i; *L:in symbol(channel,* 'true falseu', i); if  $i = 3 \vee i = -1$  then go to L; if  $i \leq 0$  then error(8103);  $b := i = 1$ end *in Boolean;*  procedure *decompose integer(i, negative, n of digits, digit);*  value *i*; integer *i*, *n* of digits; Boolean *negative*; integer array *digit;*  comment  $negative := i < 0$ , *n* of digits := the number of decimal digits of i (if  $i = 0$  then *n* of digits  $:= 0$ ), digit  $[0: n \text{ of } \text{digits} - 1]$  $:=$  the decimal digits of i starting from the right; begin integer j; if  $i < 0$  then begin *negative* := true;  $i := -i$  end else *negative* := false;  $n$  of digits  $:= 0$ ; L: if  $i > 0$  then begin  $j := i + 10$ ; *digitin of digits*] :=  $i - j \times 10$ ;  $n \text{ of digits} := n \text{ of digits } + 1; \quad i := j; \text{ go to } L$ end end *decompose integer;*  procedure *decompose real(r, max n of digits, negative, size, exponent,*   $digit$ <sub>;</sub> value *r;* integer *max n of digits, size, exponent;* real *r;*  Boolean *negative;* integer array *digit;*  comment *negative* :=  $r < 0$ , *size* :=  $-1$  if *r* is too small, i.e. is such that when *abs(r)* is multiplied repeatedly by 10 it does not become eventually larger than one, *size* := O otherwise,  $exponent :=$  the power of 10 by which  $r$  is to be divided to obtain a number whose first significant digit is immediately to the left of the decimal point, *digit*  $[0: \text{max } n \text{ of digits } -1]$  := the decimal digits of *r* starting with the first significant digit to the left; begin integer  $i, k, m;$ 

Boolean procedure *too small(r);* real *r; too small*  $:= abs(r) < 2 \uparrow (-127)$ ;

comment this procedure should be replaced appropriately;  $negative := false;$ 

if *too small* (r) then

begin *size* := 1; go to end decompose end

else size  $:= 0$ ;

```
335-P 5- 0
```
if  $r < 0$  then begin *negative* := true;  $r := -r$  end; if  $r < 1$  then begin  $exponent := -1$ ;  $scale up: r := r \times 10$ ; if  $r < 1$  then **begin** exponent := exponent - 1; go to scale up end end else begin  $exponent := 0;$ *test:*  if  $r \geq 10$  then **begin** exponent := exponent + 1;  $r := r \times 0.1$ ; go to *test* end end;  $m := max n$  of digits;  $r:= r+5\times 0.1 \uparrow m;$  $i :=$  *entier(r)*; if  $i = 10$  then begin  $i := 1;$  *exponent* := *exponent* + 1; *m* := *m* + 1; *r* := *r*/10 end else if  $i = 0$  then  $i := 1$ :  $digit[0] := i;$ for  $k := 1$  step 1 until  $m - 1$  do begin  $r := (r - i) \times 10$ ;  $i := \text{entier}(r)$ ;  $i := \text{digit}[k] := \text{if } i \leq 0 \text{ then } 0 \text{ else if } i = 10 \text{ then } 9 \text{ else } i$ end; *end decompose:*  end *decompose real;*  procedure *integer format(n)*; integer  $n$ ;  $z8106n := n$ ; procedure *real format(B, n, d);* integer *n, d;* Boolean *B;*  begin *z8107B* := *B; z8107n* := *n; z8107d* := *d*  end *real format;*  procedure *Boolean format(n)*; integer  $n$ ;  $z8108n := n$ ; procedure *out integer(channel,* i); value *channel, i;*  integer *channel,* i; comment the style of this procedure and of the *out real* and *out Boolean* procedures given below is what I will call the Berkeley style by contrast with that used for output procedures at the Amsterdam Mathematisch Centrum or at the Copenhagen Regnecentralen, for instance. It is characterized by the use of a field width parameter *n* and for real numbers, by the use of a parameter  $B$  which decides if the fixed point (value true) or the floating point representation (value false) is requested and by the number of digits *d* after the decimal point. The sign is outputed just before the most significant digit, if the number is negative. In floating point form the first significant digit is immediately to the left of the decimal point. If the field parameter is less than required, it is replaced by 20. These procedures pair with the corresponding input procedures if the field width is at least two units greater than required; begin integer *n of digitis,* j, *k;* Boolean *negative;*  integer array *digit[O:* 19]; *decompose integer(i, negative, n of digits, digit);*  if *n* of digits  $= 0$  then begin *n* of digits  $:= 1$ ; digit[0]  $:= 0$  end;  $j := n$  of digits  $+$  (if *negative* then 1 else 0);

for  $k := (if j > z8106n$  then 19 else  $z8106n-1$ ) step  $-1$  until *j* do *out string(channel, 'u')*;

if *negative* then *out string*(*channel*,  $(-')$ ;

for  $k := n$  of digits  $-1$  step  $-1$  until 0 do *out symbol(channel,* '0123456789', *digit[k]+* 1)

end *out integer;* 

procedure *out real(channel,* r); value *channel, r;*  integer *channel;* real *r;*  comment this procedure outputs *r* properly rounded to *channel* using the Berkeley style. In this variant, the exponent part in the floating point form is replaced by 4 spaces if the exponent is zero. The sign of the exponent is always outputed, for compatibility with *in real*. The exponent is restricted to the interval  $-99$  to  $99:$ begin integer *j, k, size, exponent;* Boolean *negative;*  integer array  $digit[0: z8107d+1+(if z8107B)$  then *entier(ln(abs(r)+l)X0.4343)* else 0)]; procedure *out digit(d);* integer *d;*  begin *out symbol(channel,* '0123456789', *d+* 1) end *out digit;*  if  $z8107B$  then begin *decompose real(r, if z8107d+exponent* $\leq$ 0 then 1 else 1+ *z8107d+ exponent, negative, size, exponent, digit);*  if  $size = -1$  then begin  $exponent := if z8107d = 0 then 0 else  $-z8107d - 1;$$  $digit[0] := 0$ end else if  $z8107d = 0 \wedge exponent < 0$  then **begin**  $exponent := 0$ ;  $digit[0] := end$ ;  $j :=$  (if *negative* then 3 else 2) +  $(i \textbf{f } z8107d = 0 \textbf{ then } -1 \textbf{ else } z8107d) +$ (if *exponent*  $\geq 0$  then *exponent* else  $-1$ ); for  $k := (if j > 28107n$  then 19 else  $28107n-1)$  step  $-1$ until *j* do *out string(channel,* 'u'); if *negative* then *out string* (*channel,*  $(-')$ ; for  $k := 0$  step 1 until *exponent* do *out digit(digit[k]);*  if  $z8107d > 0$  then begin *out string(channel,* '· '); for  $k := exponent + 1$  step 1 until *exponent* +  $z8107d$  do if  $k < 0$  then *out string(channel, '0')* else *out digit(digit[k])* end end fixed point representation else begin *decompose real(r,* z8107d+l, *negative, size, exponent, digit);*  if  $size = -1$  then begin  $exponent := 0;$ for  $k := 0$  step 1 until  $z8107d$  do  $digit[k] := 0$ end;  $j := 6 + (if z8107d=0 then -1 else z8107d) +$ (if *negative* then 1 else 0); for  $k := (if j > z8107n$  then 19 else  $z8107n-1)$ step  $-1$  until j do *out string(channel,* 'u'); if *negative* then *out string(channel,* '-'); *out digit (digit* [O]); if  $z8107d \neq 0$  then *out string(channel, '*·'); for  $k := 1$  step 1 until  $z8107d$  do *out digit(digit[k])*; if  $exponent = 0$  then *out string(channel, 'uuuu')* else begin out string(channel, '10'); comment This procedure assumes that 10 takes one space, if not, the preceding statement should be modified; if  $exponent \geq 0$  then *out string(channel,* '+') else

**begin** *out string(channel, '-')*;  $exponent := -exponent$ end;  $j := exponent + 10;$ if  $j = 0$  then *out string(channel, 'u')* else *out digit(j); out digit(exponent-jX* 10) end end floating point representation end *out real;*  procedure *out Boolean(channel, b);* value *channel;*  integer *channel;* Boolean *b;*  begin integer k, *j;*   $j :=$  if b then 4 else 5; comment this procedure assumes that true and false take respectively 4 and 5 spaces, if not the preceding statement should be modified; for  $k := (if j > z8108n$  then 19 else  $z8108n-1$ ) step -1 until *j* do *out string(channel,* 'u'); *out symbol(channel,* 'true false', j-3) end *out Boolean;*  integer procedure *read* i; begin integer i; *in integer(in channel, i);*  $read i := i$ end *read* i; real procedure *read r;*  begin real *r;*   $in$   $real(in$   $channel, r);$   $real$   $r := r$ end *read r;*  Boolean procedure *read b;*  begin Boolean b; *in Boolean(in channel, b);*  $read b := b$ end *read b;*  integer procedure  $ioi(i,s,n)$ ; string  $s$ ; integer  $i, n$ ; comment this and the next 3 procedures input respectively an integer, a real number, a Boolean or a one dimensional array, they output an equivalent Algol statement; begin *out string(out channel, s); out string(out channel, '* $u := u'$ *);*  $\text{i}$ *n* integer(in channel, i);  $\text{i}$ *oi* := i; *integer format(n); out integer(out channel,* i); *out string( out channel,* ';u') end *ioi;*  real procedure *ior(r, s, B, n, d);*  real  $r$ ; string  $s$ ; Boolean  $B$ ; integer  $n, d$ ; begin *out string(out channel,* s); *out string(out channel,* 'u := u');  $in$   $real(in$   $channel$ ,  $r$ );  $ior := r$ ; *real format(B, n,* d); *out real(out channel, r); out string( out channel,* ';u') end *ior;*  Boolean procedure *iob(B, s, n);* Boolean *b;* strings; integer n; begin *out string(out channel,* s); *out string(out channel, '* $u := u'$ ); *in Boolean(in channel, B); iob := B; Boolean format(n); out Boolean( out channel, B); out string(out channel,* ';u') end iob; procedure *ioa(a, l, u, s, B, n,* d);

integer l, *u, n,* d; array *a;* string *s;* Boolean B;

begin integer i; if  $l > u$  then go to *end ioa*;  $real format(B, n, d);$   $oti(l, 'i', 3);$ *out string(out channel,* 'uforu'); *out string(out channel, s)*; *out string(out channel,*  $\{i | u := u'\}$ ; for  $i := l$  step 1 until *u* do begin *in real(in channel, a[i])*  $\cdot$  *out real(out channel, a[i])*; if  $i < u$  then *out string(out channel, ',u')* else *out string (out channel, 'udouiu* :=  $uiu+ul:u'$ ) end; *end ioa:*  end *ioa;*  procedure  $\text{oti}(i, s, n);$  value i, n; integer i, n; string  $s;$ comment this and the following 3 procedures output Algol statements compatible with those of the input output procedures *ioi, ior, iob, ioa;*  begin *out string(out channel, s)*; *out string(out channel, 'u := u'): integer format(n); out integer(out channel,* i); *out string( out channel,* ';u') end *oti;*  procedure  $\mathit{otr}(r, s, B, n, d)$ ; real  $r$ ; strings; Boolean  $B$ ; integer  $n, d$ ; begin *out string(out channel, s); out string(out channel, 'u := u')*; *real format* $(B, n, d)$ ; *out real(out channel, r)*; *out string( out channel,* ';u') end *otr;*  procedure  $otb(B, s, n)$ ; Boolean *B*; string *s*; integer *n*; begin *out string(out channel, s); out string(out channel, '* $u := u'$ ): *Boolean format(n); out Boolean(out channel, B); out string (out channel,* '; u') end *otb;*  procedure *ola(a, l, u, s, B, n, d);*  integer l, *u, n,* d; array *a;* string *s;* Boolean B; begin integer i; if  $l > u$  then go to *end ota*; *real jormat(B, n,* d); *oti(l,* 'i', 3); *out string( out channel,* 'uforu'); *out string(out channel, s); out string(out channel, '[i]* $u := u'$ ); for  $i := l$  step 1 until  $u$  do begin *out real(out channel, a[i]);*  if  $i < u$  then *out string(out channel, ',u')* else *out string* (out channel, 'udouiu:= uiu+ul;u') end; *end ota:*  end *ota;*  procedure *outi(i, n);* integer i, *n;*  comment this and the following 3 procedures output integers, real numbers, Booleans or one dimensional arrays using format as indicated in *out integer;*  begin *integer format(n); out integer(out channel,* i) end *outi;*  procedure *outr(r, B, n, d)*; real *r*; Boolean *B*; integer *n, d*;

begin  $real$  format $(B, n, d)$ ; *out real(out channel,* r) end *outr;*  procedure *outb(B, n);* Boolean *b;* integer *n;*  begin *Boolean format(n); out Boolean(out channel, B)*  end *outb;*  procedure  $outa(a, l, u, B, n, d);$  integer *l, u, n, d;* array *a*; Boolean *B;*  begin integer i; if  $l > u$  then go to *end outa*;

for  $i := l$  step 1 until *u* do *out real(out channel,*  $a[i]$ *)*; *end outa:* 

 $real format(B, n, d);$ 

end *outa* 

 $\overline{336}$  **P** 1 0

## ALGORITHM 336 NETFLOW [H]

T. A. BRAY AND C. WITZGALL (Recd. 2 Oct. 1967 and 20 May 1968) Boeing Scientific Research Laboratories, Seattle, WA 98124

KEY WORDS AND PHRASES: capacitated network, linear programming, minimum-cost flow, network flow, out-of-kilter CR CATEGORIES: 5.32, 5.41

procedure *NETFLOW (nodes, arcs, I, J, cost, hi, lo, flow, pi, INFEAS);* 

value *nodes, arcs;* integer *nodes, arcs;* 

integer array /, *J, cost, hi, lo, flow, pi;* lahel *INFEAS;* 

comment This procedure determines the least-cost flow over an upper and lower bound capacitated flow network.

Each directed network arc *a* is defined by nodes *l[a]* and *J[a],*  has upper and lower flow bounds *hi[a]* and *lo[a],* and cost per unit of flow *cost[a].* Costs and flow bounds may be any positive or negative integers. An upper flow bound must be greater than or equal to its corresponding lower flow bound for a feasible solution to exist. There may be any number of parallel arcs connecting any two nodes.

The procedure returns vectors *flow* and *pi. flow[a]* is the computed optimal flow over network arc  $a.$   $pi[n]$  is a number-the dual variable-which represents the relative value of injecting one unit of flow into the network of node *n. NETFLOW* may be entered with any values in vectors *flow* and *pi* (such as those from a previous or a guessed solution) feasible or not. If the initial contents of *flow* do not conserve flow at any node, the solution values will also not conserve flow at that node, by the same' amount.

This procedure is a revision (see remark by T. A. Bray and C. Witzgall [1]) of Algorithm 248 [2]. Like the original, it follows the out-of-kilter algorithm described by D. R. Fulkerson (3) and elsewhere. It follows the RAND code by R. J\ Clasen (FOR-TRAN) in three instances, using a single set of labels *na,* which correspond to the *nb* of Algorithm 248, avoiding superfluous tests in the part following *BACK* (for instance,  $c > 0 \land \text{flow}[a]$ )  $l$ *o[a]* is equivalent to  $c > 0$  at this point of the program), and taking advantage of the fact that arcs remain in kilter and need not be rechecked again. In addition, the convention  $inf = -1$ is adopted in order to permit costs and bounds of value around 99999999 without their interfering with the initiation of minimum search.

REFERENCES:

- 1. BRAY, T. A., AND WITZGALL, C. Remark on Algorithm 248, NETFLOW. *Comm. ACM* 11 (Sept. 1968), 633.
- 2. BRIGGS, WILLIAM A. Algorithm 248, NETFLOW. *Comm.*  A *CM 8* (Feb. 1965), 103.
- 3. FULKERSON, D.R. An out-of-kilte method for minimal-cost flow problems. *J. Soc. Ind. Appl. Math. 9* (Mar. 1961), 18-27;

#### begin

integer *a, aok, c, cok, del, eps, inf, lab, m, n, src, snk;*  integer array na[l: *nodes];* 

integer procedure *minp(x,y);* value *x,y;* integer *x,y;*  begin

if  $x < y \land x \ge 0$  then  $minp := x$  else  $minp := y$ 

end *minp;*  comment check feasibility of formulation; for *a* := 1 step 1 until *arcs* do if  $lo[a] > hi[a]$  then go to *INFEAS*;  $inf := -1$ ; comment find out-of-kilter arc; for *aok* := 1 step 1 until *arcs* do begin  $\cok := cost[abc] + pi[I[abc]] - pi[J[abc]];$ *TEST:* if  $flow[ack] < \{lo[ack] \vee (\textit{cok} < 0 \wedge \textit{flow}[aok] < \textit{hi}[aok])$  then hegin  $src := J[aok]$ ;  $snk := I[aok]$ ;  $na[src] := + aok$ ; go to *LABL*  end; if  $flow[ack] > hil[ack]$  V  $(cok>0 \wedge flow[ack] > lo[ack])$  then begin  $src := I[aok]; \quad shk := J[aok]; \quad na[src] := -aok;$ go to *LABL*  end; comment arc *aok* is in kilter; go to *NEXT;*  comment arc *aok* is out-of-kilter, clear all labels but source label, start new labeling; *LABL*: for  $n := 1$  step 1 until  $src - 1$ ,  $src + 1$  step 1 until *nodes* do *na[n]* := O; *LOOP*:  $lab := 0$ ; comment switch set for determining whether a pass thru the list of arcs yields a new label; for  $a := 1$  step 1 until *arcs* do begin if  $(na[I[a]]=0 \wedge na[J[a]]=0)$   $\vee$   $(na[I[a]]\neq 0 \wedge na[J[a]]\neq 0)$  then go to *XC;*   $c := cost[a] + pi[I[a]] - pi[J[a]];$ if  $na[I[a]] = 0$  then go to  $XA$ ; if  $flow[a] \geq h_i[a] \vee (flow[a] \geq lo[a] \wedge c > 0)$  then go to *XC;*   $na[J[a]] := +a;$  go to  $XB;$  $XA:$  if  $flow[a] \leq lo[a] \vee (flow[a] \leq hi[a] \wedge c < 0)$  then go to *XC;*   $na[I[a]] := -a;$  $XB: lab := 1;$ comment node labeled, test for breakthru; if  $na[\text{snk}] \neq 0$  then go to *INCR*;  $XC:$  end no breakthru; if  $lab \neq 0$  then go to  $LOOP$ ; comment nonbreakthru, determine change to *pi* vector;  $del := inf;$ for *a* := 1 step 1 until *arcs* do begin if  $(na[I[a]] = 0 \land na[J[a]] = 0) \lor (na[I[a]] \neq 0 \land na[J[a]] \neq 0)$  then go to *XD;*   $c := cost[a] + pi[I[a]] - pi[J[a]];$ if  $na[J[a]] = 0 \wedge \text{flow}[a] < \text{hi}[a]$  then  $del := minp(det, c);$ if  $na[J[a]] \neq 0 \wedge \text{flow}[a] > \text{lo}[a]$  then  $del := minp(det, -c);$ *XD:* end; if *del* = *inf* then begin if  $flow[ack] = hi[ack] \vee flow[ack] = lo[ack]$  then

 $del := abs(cok)$ else go to *INFEAS* end exit, no feasible flow; comment change *pi* vector by computed *del*; for *n* := 1 step 1 until *nodes* do if  $na[n] = 0$  then  $pi[n] := pi[n] + del;$ comment test whether *aok* is now in kilter; if  $del = abs(cok) \wedge flow[aok] \geq lo[aok] \wedge flow[aok]$  $\leq h$ *i*[aok] **then** go to NEXT;  $\overrightarrow{cok} := cost[aok] + pi[I[aok]] - pi[J[aok]];$ go to *LOOP;*  comment breakthru, compute incremental flow; *INCR:*  $eps := inf$ ;  $n := src$ ;  $BACK: a := na[n];$ if  $a > 0$  then begin  $m := I[a]$ ; if  $cos[(a] + pi[m] - pi[n] > 0$  then  $eps := minp(eps, lo[a] - flow[a])$ else  $eps := minp(cps, hi[a] - flow[a])$ end else begin  $m:=J[-a];$ if  $cos(-a) + pi[n] - pi[m] < 0$  then  $eps := minp(eps, flow[-a] - hi[-a])$ else  $eps := minp(ep, flow[-a]-lo[-a])$ end;  $n := m$ ; if  $n \neq src$  then go to *BACK*; comment change flow by eps;  $B.1CK2: a := na[n];$ if  $a > 0$  then begin  $m := I|a|;$   $\text{flow}[a] := \text{flow}[a] + \text{eps}$ end else begin  $m := J[-a];$   $flow[-a] := flow[-a] - eps$ end;  $n := m$ ; if  $n \neq src$  then go to  $BACK2$ ; comment test whether *aok* is now in kilter; go to TEST;

 $NEXT$ :

end find next out-of-kilter are end NETFLOW with a feasible, optimal flow

REMARK ON ALGORITHM 336 [H]

NETFLOW [T. A. Bray and C. Witzgall, *Comm. ACM 11* (Sept. 1968), 631-632]

T. A. BRAY AND C. WITZGALL (Recd. 20 Oct. 1969)

Boeing Scientific Research Laboratories, Seattle, \VA 98124

KEY WORDS AND PHRASES: capacitated network, linear programming, minimum-cost flow, network How, out-of-kilter *CR* CATEGORIES: 5.32, 5.41

The algorithm as published contains an error on the 11th line following the line labled *XD,* which reads:

*if del = abs(cok)*  $\wedge \cdots$ This line should read

if  $del \ge abs(cok) \wedge \dots$ 

Fortunately, this error does not invalidate the algorithm but may in some cases lead to additional operations.

### ALGORITHM 337

CALCULATION OF A POLYNOMIAL AND ITS DERIVATIVE VALUES BY HORNER SCHEME [C1] W. PANKIEWICZ (Recd. 28 Mar. 1968 and l6 May 1968) W arszawa - 1, Al. 3-go Maja 2/68, Poland.

KEY WORDS AND PHRASES: function evaluation, polynomial evaluation, Algol procedure, Horner's scheme CR CATEGORIES: 5.12, 4.22

procedure  $horner(n,a,k,r,x0,b)$ ; value  $n,k,x0,b$ ;

integer  $n,k$ ; real  $x0$ ; Boolean  $b$ ; array  $a,r$ ;

comment If b is true the procedure calculates and stores in  $r[i]$ the value of

$$
d^i(\sum_{j=0}^n a[j] \times x \uparrow j)/dx^i
$$

and  $x = x0$  for  $i = 0, 1, \cdots, k$ . If *b* is false it calculates and stores in the array  $r$  the values of the first  $k+1$  coefficients of the expansion of the polynomial in a power series in the neighborhood of xO, i.e.

$$
\sum_{j=0}^n a[j] \times x \uparrow j = \sum_{i=0}^n r[i] \times (x-x0) \uparrow i.
$$

Here  $n$  is the degree of the polynomial whose coefficients are given by  $a[0:n]$ . It is assumed that  $0 \leq k \leq n$ . If  $k = 0$  only the value of the polynomial is calculated. If  $b$  is false the choice  $k = n$  would be most useful.

This algorithm is essentially equivalent toi Algorithm 29 [Comm. ACM S (Nov. 1960), 604) in terms of quantities computed, but the application of Horner's scheme significantly reduces the number of operations.

*Example 1.* For the polynomial of degree  $n = 5$ :  $w(x) =$  $x \uparrow 5 + 2 \times x \uparrow 4 - 3 \times x \uparrow 3 + 8 \times x \uparrow 2 - 7 \times x + 11$ ,  $k = 2$ ,  $x0 = 2$  and  $b = true$ , the following was obtained:  $r[0] =$ 69,  $r[1] = 133$ ,  $r[2] = 236$ , i.e.  $w(2) = 69$ ,  $w'(2) = 133$  and  $w''(2) = 236.$ 

*Example 2.* For the polynomial of degree  $n = 7$ :  $w(x) =$  $x \uparrow 7$  - 7  $\times$   $x \uparrow 5$  + 6  $\times$   $x \uparrow 4$  + 4  $\times$   $x \uparrow 3$  -  $x \uparrow 2$  - $2 \times x - 9$ ,  $k = 7$ ,  $x0 = 2$  and  $b =$ **false** the following vector r was obtained: 15, 122, 279, 332, 216, 77, 14, 1, i.e., the given polynomial can be expressed in the form:  $w(x) = 15 + 122 \times$  $(x-2) + 279 \times (x-2)$   $\uparrow$  2 + 332  $\times$   $(x-2)$   $\uparrow$  3 + 216  $\times$   $(x-2)$  $\uparrow$  4 + 77  $\times$  (x-2)  $\uparrow$  5 + 14  $\times$  (x-2)  $\uparrow$  6 + (x-2)  $\uparrow$  7;

### begin ; in the set of the set of the set of the set of the set of the set of the set of the set of the set of the set of the set of the set of the set of the set of the set of the set of the set of the set of the set of th

integer i, j, l; real *rr;*   $rr := a[0];$ for  $i := 0$  step 1 until  $k$  do  $r[i] := rr;$ for  $j := 1$  step 1 until *n* do begin  $r[0] := r[0] \times x0 + a[j];$  $l :=$  if  $n - j > k$  then  $k$  else  $n - j$ ; for  $i := 1$  step 1 until  $l$  do  $r[i] := r[i] \times x0 + r[i-1]$ end; *it b* then begin

 $l := 1;$ for  $i := 2$  step 1 until  $k$  do begin  $l := l \times i;$  $r[i] := r[i] \times l$ end end end horner

## REMARK ON ALGORITHM 337 [Cl]

CALCULATION OF A POLYNOMIAL AND ITS DERIVATIVE VALUES BY HORNER SCHEME [W. Pankiewicz, *Comm. ACM 11* (Sept. 1968), 633]

OLIVER K. SMITH (Recd. 27 Sept. 1968)

Applied Mathematics Dept., Systems Group of TRW, Inc., 1 Space Park, Redondo Beach, CA 90278

KEY WORDS AND PHRASES: function evaluation, polynomial evaluation, ALGOL procedure, Horner's scheme CR CATEGORIES: 4.22, 5.12

The definition of the given polynomial is incorrect in the comment. In both the third line and the eighth line of the comment,  $a[j]$  should be replaced by  $a[n-j]$ . Also the first word "and" of the fourth line of the comment should be changed to "at".

# ALGOL PROCEDURES FOR THE FAST FOURIER TRANSFORM [C6]

RICHARD C. SINGLETON\*

(Recd. 21 Nov. 1966, 2 Aug. 1967 and 18 July 1968) Stanford Research Institute, Menlo Park, CA 94025

KEY WORDS AND PHRASES: fast Fourier transform, complex Fourier transform, multivariate Fourier transform, Fourier series, harmonic analysis, spectral analysis, orthogonal polynomials, orthogonal transformation, virtual core memory, permutation

*CR* CATEGORIES: 3.15,. 3.83, 5.12, 5.14

The following procedures are based on the Cooley-Tukey algorithm [1] for computing the finite Fourier transform of a complex data vector; the dimension of the data vector is assumed here to be a power of two. Procedure *COMPLEXTRANSFORM* computes either the complex Fourier transform or its inverse. Procedure *REALTRANSFORM* computes either the Fourier coefficients of a sequence of real data points or evaluates a Fourier series with given cosine and sine coefficients. The number of arithmetic operations for either procedure is proportional to  $n \log_2 n$ , where  $n$  is the number of data points.

Procedures *FFT2, REVFFT2, REORDER,* and *REALTRAN* are building blocks, and are used in the two complete procedures mentioned above. The fast transform can be computed in a number of different ways, and these building block procedures were written so as to make practical the computing of large transforms on a system with virtual memory. Using a method proposed by Singleton  $[2]$ , data is accessed in sub-sequences of consecutive array elements, and as much computing as possible is done in one section of the data before moving on to another. Procedure *FFT2* computes the Fourier transform of data in norrnal order, giving a result in reverse binary order. Procedure *RE'VFFT2* computes the Fourier transform of data in reverse binary order and leaves the result in normal binary order. Procedure *REORDER* permutes a complex vector from binary to reverse binary order or from reverse binary to binary order; this procedure also permutes real data in preparation for efficient use of the complex Fourier transform. Procedures *FFT2, REVFFT2,* and *REORDER* may also be used to compute multivariate Fourier transforms. The procedure *REALTRAN* is used to unscramble and combine the complex transforms of the even and odd numbered elements of a sequence of real data points. This procedure is not restricted to powers of two and can be used whenever the number of data points is even. REFERENCES:

- 1. CooLEY, J. W., and TUKEY, J. W. An algorithm for the machine calculation of complex Fourier series. *Math. Com*put. 19, 90, (Apr. 1965), 297-301.
- 2. SINGLETON, R. C. On computing the fast Fourier transform. *Comm. ACM 10* (Oct. 1967), 647-654;

procedure *COM PLEXTRANSFORM (A, B, m, inverse);* 

value *m, inverse;* integer m; Boolean *inverse;* array *A, B;* 

comment Computes the Fourier transform of  $2^m$  complex data values. The arrays  $A[0: n-1]$  and  $B[0: n-1]$ , where  $n = 2^m$ , initially contain the real and imaginary components of the data, and on exit contain the corresponding Fourier coefficient values. If inverse is false, the Fourier transform

$$
\frac{1}{\sqrt{n}}\sum_{k=0}^{n-1} (a_k + ib_k) \exp(i2\pi jk/n)
$$

is computed. The transform followed by the inverse transform (or the inverse transform followed by the transform) gives an identity transformation. Procedures *FFT2* and *REORDER* are used by this procedure and must also be declared;

begin integer n, j; real p, q;  
\nn := 2 \n m; p := q := 1.0/sqrt(n);  
\nif inverse then  
\nbegin  
\nq := -q;  
\nfor j := n - 1 step -1 until 0 do 
$$
B[j] := -B[j]
$$

for 
$$
y := n - 1
$$
 step  $-1$  until  $\theta$  do  $D[y] := -D[y]$   
end;

 $FFT2(A, B, n, m, n);$   $REORDER(A, B, n, m, n, false);$ for  $j := n - 1$  step  $-1$  until 0 do

begin  $A[j] := A[j] \times p$ ;  $B[j] := B[j] \times q$  end end *COMPLEXTRANSFORM;* 

procedure *REALTRANSFORM(A,* B, *m, inverse);* 

value m, *inverse;* integer m;

```
Boolean inverse; array A, B;
```
comment Computes the finite Fourier transform of  $2^{m+1} \geq 4$ real data points. If inverse is **false**, the arrays  $A[0:n]$  and  $B[0: n]$ , where  $n = 2^m$ , initially contain the first  $2^m$  real data points  $x_0$ ,  $x_1$ ,  $\cdots$ ,  $x_{n-1}$  as  $A[0]$ ,  $\cdots$ ,  $A[n-1]$  and the remaining  $2^m$  real data points  $x_n$ ,  $x_{n+1}$ ,  $\cdots$ ,  $x_{2n-1}$  as  $B[0], B[1], \cdots, B[n-1].$ On completion of the transform the arrays  $A$  and  $B$  contain respectively the Fourier cosine and sine coefficients  $a_k$  and  $b_k$ . computed according to the relations

and

$$
b_k = \frac{1}{n} \sum_{k=0}^{2n-1} x_j \sin (\pi jk/n) \text{ for } k = 0, 1, \cdots, n.
$$

 $a_k = \frac{1}{n} \sum_{j=0}^{2n-1} x_j \cos (\pi j k/n)$  for  $k = 0, 1, \dots, n$ ,

If *inverse* is true, the arrays *A* and *B* initially contain  $n + 1$ cosine coefficients  $a_0$ ,  $a_1$ ,  $\cdots$ ,  $a_n$  and  $n+1$  sine coefficients  $b_0$ ,  $b_1$ ,  $\cdots$ ,  $b_n$ , where  $b_0 = b_n = 0$ . The procedure evaluates the corresponding time series  $x_0, x_1, \cdots, x_{2n-1}$ , where

$$
x_j = \frac{a_0}{2} + \sum_{k=1}^{n-1} [a_k \cos (\pi jk/n) + b_k \sin (\pi jk/n)] + \frac{a_n}{2} \cos (\pi j),
$$

and leaves the first *n* values as  $A[0], A[1], \cdots, A[n-1]$  and the remaining *n* values as  $B[0], B[1], \cdots, B[n-1]$ . The procedures *FFT2, REVFFT2, REORDER,* and *REALTRAN* are used by this procedure, and must also be declared;

<sup>\*</sup> This work was supported by Stanford Research Institute out of Research and Development funds.

begin integer  $n, j$ ; real  $p$ ;  $n := 2 \uparrow m;$ if *inverse* then begin *REALTRAN(A, B, n,* true); for  $j := n - 1$  step  $-1$  until 0 do  $B[i] := -B[i]$ ; *FFT2(A, B, n, m,* n); for  $j := n - 1$  step  $-1$  until 0 do begin  $A[j] := 0.5 \times A[j]; B[j] := -0.5 \times B[j]$  end;  $REORDER(A, B, n, m, n, true)$ end else begin *REORDER(A, B, n, m, n,* true);  $REVFFT2(A, B, n, m, 1); p := 0.5/n;$ for  $j := n - 1$  step  $-1$  until 0 do begin  $A[j] := p \times A[j]; B[j] := p \times B[j]$  end; *REALTRAN(A, B, n,* false) end end *REALTRANSFORM;*  procedure  $FFT2(A, B, n, m, ks);$  value  $n, m, ks;$ 

integer  $n, m, ks$ ; array  $A, B$ ;

comment Computes the fast Fourier transform for one variable of dimension  $2^m$  in a multivariate transform. *n* is the number of data points, i.e.,  $n = n_1 \times n_2 \times \cdots \times n_p$  for a p-variate transform, and  $ks = n_k \times n_{k+1} \times \cdots \times n_p$ , where  $n_k = 2^m$  is the dimension of the current variable. Arrays  $A[0:n-1]$  and  $B[0:n-1]$  originally contain the real and imaginary components of the data in normal order. Multivariate data is stored according to the usual convention, e.g.,  $a_{jkl}$  is in  $A[j \times n_2 \times n_3 + k \times n_3 + l]$ for  $j = 0, 1, \cdots, n_1 - 1, k = 0, 1, \cdots, n_2 - 1, \text{ and } l = 0,$ 1,  $\cdots$ ,  $n_3 - 1$ . On exit, the real and imaginary components of the resulting Fourier coefficients for the current variable are in reverse binary order. Continuing the above example, if the "column" variable  $n_2$  is the current one, column

$$
k = k_{m-1}2^{m-1} + k_{m-2}2^{m-2} + \cdots + k_12 + k_0
$$

is permuted to position

 $k_0 2^{m-1} + k_1 2^{m-2} + \cdots + k_{m-2} 2 + k_{m-1}$ .

A separate procedure may be used to permute the results to normal order between transform steps or all at once at the end. If  $n = ks = 2^m$ , the single-variate transform

$$
(x_j + iy_j) = \sum_{k=0}^{n-1} (a_k + ib_k) \exp(i2\pi jk/n)
$$

for  $j = 0, \dots, n-1$  is computed, where  $(a + ib)$  represent the initial values and  $(x + iy)$  represent the transformed values; begin integer *kO,* kl, *k2,* k3, *span,* j, jj, *k, kb, kn, mm, mk;* 

real *rad,* cl, c2, c3, sl, s2, s3, *ck, sk, sq;*  real *AO,* Al, *A2, A3, BO,* Bl, *B2, B3;*  integer array  $C[0: m]$ ; *sq* := 0.707106781187; *sk* := 0.382683432366;  $ck := 0.92387953251;$  $C[m] := ks;$   $mm := (m \div 2) \times 2;$   $kn := 0;$ for  $k := m - 1$  step  $-1$  until 0 do  $C[k] := C[k+1] + 2$ ;  $rad := 6.28318530718/(C[0]\times ks);$   $mk := m - 5;$ L:  $kb := kn; \; kn := kn + ks;$ if  $mm \neq m$  then begin  $k2 := kn$ ;  $k0 := C[mm] + kb$ ;  $L2: k2 := k2 - 1; k0 := k0 - 1;$  $A0 := A[k2]$ ;  $B0 := B[k2]$ ;  $A[k2] := A[k0] - A0; A[k0] := A[k0] + A0;$  $B[k2] := B[k0] - B0;$   $B[k0] := B[k0] + B0;$ if  $k0 > kb$  then go to  $L2$ 

end;  $c1 := 1.0; s1 := 0;$  $jj := 0; \quad k := mm - 2; \quad j := 3;$ if  $k \geq 0$  then go to  $L_4$  else go to  $L_6$ ; *L3*: if  $C[j] \leq jj$  then begin  $jj := jj - C[j]; \ \ j := j - 1;$ if  $C[j] \leq jj$  then begin  $jj := jj - C[j]; \ \ j := j - 1; \ \ k := k + 2;$ go to *L3*  end .end;  $jj := C[j] + jj; \ \ j := 3;$  $L4: span := C[k];$ if  $jj \neq 0$  then begin  $c2 := jj \times span \times rad; \ \ c1 := cos(c2); \ \ s1 := sin(c2);$ L5:  $c2 := c1 \uparrow 2 - s1 \uparrow 2$ ;  $s2 := 2.0 \times c1 \times s1$ ;  $c3 := c2 \times c1 - s2 \times s1$ ;  $s3 := c2 \times s1 + s2 \times c1$ end; for  $k0 := kb + span - 1$  step  $-1$  until  $kb$  do begin  $k1 := k0 + span; k2 := k1 + span; k3 := k2 + span;$  $A0 := A[k0]$ ;  $B0 := B[k0]$ ; if  $s1 = 0$  then begin  $A1 := A[k1]; B1 := B[k1];$  $A2 := A[k2]; B2 := B[k2];$ *A3* := *A[k3]; B3* := *B[k3]*  end else begin  $A1 := A[k1] \times c1 - B[k1] \times s1;$  $B1 := A[k1] \times s1 + B[k1] \times c1;$  $A2 := A[k2] \times c2 - B[k2] \times s2;$  $B2 := A[k2] \times s2 + B[k2] \times c2;$  $A3 := A[k3] \times c3 - B[k3] \times s3;$ *B3* :=  $A[k3] \times s3 + B[k3] \times c3$ end;  $A[k0] := A0 + A2 + A1 + A3$ ;  $B[k0] := B0 + B2 + B1 + B3$ ;  $A[k1] := A0 + A2 - A1 - A3; B[k1] := B0 + B2 - B1 - B3;$  $A[k2] := A0 - A2 - B1 + B3; B[k2] := B0 - B2 + A1 - A3;$  $A[k3] := A0 - A2 + B1 - B3; B[k3] := B0 - B2 - A1 + A3$ end; if  $k > 0$  then begin  $k := k - 2$ ; go to L4 end;  $kb := k3 + span;$ if *kb* < *kn* then begin if  $j = 0$  then begin  $k := 2$ ;  $j := mk$ ; go to L3 end;  $j := j - 1; c2 := c1;$ if  $j = 1$  then begin  $c1 := c1 \times ck + s1 \times sk$ ;  $s1 := s1 \times ck - c2 \times sk$  end else begin  $c1 := (c1-s1) \times sq$ ;  $s1 := (c2 + s1) \times sq$  end; go to *L5*  end; L6: if  $kn < n$  then go to L end *FFT2;*  procedure  $REVFFT2(A, B, n, m, ks);$  value  $n, m, ks;$ integer  $n, m, ks$ ; array  $A, B$ ; comment Computes the fast Fourier transform for one variable of dimension *2•n* in a multivariate transform. *n* is the number of data points, i.e.,  $n = n_1 \times n_2 \times \cdots \times n_p$  for a *p*-variate trans-

form, and  $ks = n_{k+1} \times n_{k+2} \times \cdots \times n_p$ , where  $n_k = 2^m$  is the dimension of the current variable. Arrays  $A[0:n-1]$  and  $B[0:n-1]$  originally contain the real and imaginary components of the data with the indices of each variable in reverse binary order, e.g.,  $a_{jkl}$  is in  $A[j' \times n_2 \times n_3 + k' \times n_3 + l']$  for  $j = 0, 1, \dots$ ,

 $n_1 - 1$ ,  $k = 0, 1, \cdots, n_2 - 1$ , and  $l = 0, \cdots, n_3 - 1$ , where  $j', k'$ , and *l'* are the bit-reversed values of j, *k*, and *l*. On completion of the multivariate transform, the reaJ and imaginary components of the resulting Fourier coefficients are in *A* and *B* in normal order. If  $n = 2^m$  and  $ks = 1$ , a single-variate transform is computed;

## begin integer *kO,* kl, *k2, k3, k4, span, nn,* j, jj, *k, kb, nt, kn, rnk;*  real *rad,* cl, c2, c3, sl, s2, s3, *ck, sk, sq;*  real *AO,* Al, *A2, A3, BO,* Bl, *B2, B3, re, i'm;*  integer array *C[O:* m]; *sq* := 0.707106781187;  $sk := 0.382683432366;$  $ck := 0.92387953251;$  $C[0] := ks; \space kn := 0; \space k4 := 4 \times ks; \space mk := m - 4;$ for  $k := 1$  step 1 until *m* do  $C[k] := ks := ks + ks$  $rad := 3.14159265359/(C[0]\times ks);$  $L: kb := kn + k4; kn := kn + ks;$ if  $m = 1$  then go to  $L5$ ;  $k := jj := 0; \quad j := mk; \quad nt := 3;$  $c1 := 1.0; s1 := 0;$ *L*2:  $span := C[k]$ ; if  $jj \neq 0$  then begin  $c2 := jj \times span \times rad; \quad c1 := cos(c2); \quad s1 := sin(c2);$ *L3*:  $c2 := c1 \uparrow 2 - s1 \uparrow 2$ ;  $s2 := 2.0 \times c1 \times s1$ ;  $c3 := c2 \times c1 - s2 \times s1; \quad s3 := c2 \times s1 + s2 \times c1$ end else  $s1 := 0$ ;  $k3 := kb - span$ :  $L4: k2 := k3 - span; k1 := k2 - span; k0 := k1 - span;$  $A0 := A[k0];$  *B*<sub>0</sub> := *B*[k0];  $A1 := A[k1]; B1 := B[k1];$  $A2 := A[k2]; B2 := B[k2];$  $A3 := A[k3]; B3 := B[k3];$  $A[k0] := A0 + A1 + A2 + A3$ ;  $B[k0] := B0 + B1 + B2 + B3$ ; if  $s1 = 0$  then begin  $A[k1] := A0 - A1 - B2 + B3$ ;  $B[k1] := B0 - B1 + A2 - A3$ ;  $A[k2] := A0 + A1 - A2 - A3; B[k2] := B0 + B1 - B2 - B3;$  $A[k3] := A0 - A1 + B2 - B3; B[k3] := B0 - B1 - A2 + A3$ end

else begin

```
re := A0 - A1 - B2 + B3; \quad im := B0 - B1 + A2 - A3;A[k1] := re \times c1 - im \times s1; B[k1] := re \times s1 + im \times c1;re := A0 + A1 - A2 - A3; \quad im := B0 + B1 - B2 - B3;A[k2] := re \times c2 - im \times s2; B[k2] := re \times s2 + im \times c2;re := A0 - A1 + B2 - B3; \quad im := B0 - B1 - A2 + A3;A[k3] := re \times c3 - im \times s3; B[k3] := re \times s3 + im \times c3end; 
k3 := k3 + 1; if k3 < kb then go to L4;
nt := nt - 1;if nt \geq 0 then
begin 
  c2 := c1;if nt = 1 then
    begin c1 := c1 \times ck + s1 \times sk; s1 := s1 \times ck - c2 \times sk end
  else begin c1 := (c1-s1) \times sq; s1 := (c2+s1) \times sq end;
```
 $kb := kb + k4;$  if  $kb \leq kn$  then go to L3 else go to L5 end; if  $nt = -1$  then begin  $k := 2$ ; go to  $L2$  end; if  $C[j] \leq jj$  then

begin  $jj := jj - C[j]; \ \ j := j - 1;$ if  $C[j] \leq jj$  then begin  $jj :=jj - C[j]$ ;  $j := j - 1$ ;  $k := k + 2$  end else begin  $jj := C[j] + jj; j := mk$  end end else begin  $jj := C[j] + jj; j := mk$  end;

if  $j < mk$  then go to  $L2$ ;  $k := 0$ ;  $nt := 3$ ;  $kb := kb + k4;$  if  $kb \leq kn$  then go to  $L2;$ L5:  $k := (m \div 2) \times 2;$ if  $k \neq m$  then begin  $k2 := kn; k0 := j := kn - C[k];$  $L6: k2 := k2 - 1; k0 := k0 - 1;$  $A0 := A[k2]$ ;  $B0 := B[k2]$ ;  $A[k2] := A[k0] - A0; A[k0] := A[k0] + A0;$  $B[k2] := B[k0] - B0; \quad B[k0] := B[k0] + B0;$ if  $k2 > j$  then go to  $L6$ end;

if  $kn < n$  then go to  $L$ end *REVFFT2;* 

procedure *REORDER(A, B, n, m, ks, reel);*  value *n, m, ks, reel;* integer *n, m, ks;*  Boolean *reel*; array A, B;

comment Permutes data from normal to reverse binary order or from reverse binary to normal order. If *reel* is false, data for one variate of dimension *2m* in a multivariate data set of size *n*  is permuted. In a p-variate transform with  $n = n_1 \times n_2 \times$  $\cdots \times n_p$ , *ks* has the value  $ks = n_k \times n_{k+1} \times \cdots \times n_p$ , where  $n_k = 2^m$  is the dimension of the current variable. For a singlevariate transform,  $n = ks = 2^m$ . If *reel* is true,  $A[2\times j+1]$  and  $B[2\times j]$  are exchanged for  $j = 0, 1, \dots, (n-2)/2$ , then adjacent pairs of entries in *A* and Bare permuted to reverse-binary order. This option is used when transforming *2n* real data values, with the first *n* stored in A and the second *n* in B. After permutation, the even-numbered entries are in A and the odd-numberd entries are in B, each in reverse-binary order.

Calling *REORDER* twice with the same parameter values gives an identity transformation;

begin integer i, j, jj, *k, kk, kb, k2, ku, lim,* p; real  $t$ ; integer array *C, LST[O: m];*   $C[m] := ks;$ for  $k := m$  step  $-1$  until 1 do  $C[k - 1] := C[k] \div 2$ :  $p := j := m - 1; \ i := kb := 0;$ if *reel* then begin  $ku := n - 2;$ for  $k := 0$  step 2 until  $ku$  do **begin**  $t := A[k+1]$ ;  $A[k+1] := B[k]$ ;  $B[k] := t$ **end** end else  $m := m - 1$ ;  $\lim := (m + 2) \div 2;$  if  $p \le 0$  then go to *L*4; L:  $ku := k2 := C[j] + kb$ ;  $jj := C[m - j]$ ;  $kk := kb + jj$ ;  $L2: k := kk + jj;$  $L3: t := A[kk]; A[kk] := A[k2]; A[k2] := t;$  $t := B[kk]; B[kk] := B[k2]; B[k2] := t;$  $kk := kk + 1; k2 := k2 + 1;$ if  $kk < k$  then go to  $L3$ ;  $kk := kk + jj; k2 := k2 + jj;$ if  $kk < ku$  then go to  $L2$ ; if  $j > lim$  then begin  $j:=j-1; i:=i+1;$ *LST*[*i*] := *j*; go to *L* end;  $kb := k2;$ if  $i > 0$  then begin  $j := LST[i]$ ;  $i := i - 1$ ; go to L end; if  $kb < n$  then begin  $j := p$ ; go to  $L$  end; L4: end *REORDER;* 

procedure *REALTRAN(A, B, n, evaluate);*  value n, *evaluate;* integer n; Boolean *evaluate;* array *A,* B;

comment If *evaluate* is false, this procedure unscrambles the single-variate complex transform of the n even-numbered and  $n$ -odd-numbered elements of a real sequence of length  $2n$ , where the even-numbered elements were originally in *A* and the oddnumbered elements in *B*. Then it combines the two real transforms to give the Fourier cosine coefficients  $A[0], A[1], \cdots, A[n]$ and sine coefficients  $B[0], B[1], \cdots, B[n]$  for the full sequence of 2n elements. If *evaluate* is true, the process is reversed, and a set of Fourier cosine and sine coefficients is made ready for evaluation of the corresponding Fourier series by means of the inverse complex transform. Going in ¢ither direction, *REALTRAN* scales by a factor of two, which should be taken into account in determining the appropriate' overall scaling; begin integer *k, nk, nh;* 

real *aa*, *ab*, *ba*, *bb*, *re*, *im*, *ck*, *sk*, *dc*, *ds*, *r*;  $nh := n + 2;$   $r := 3.14159265359/n;$  $ds := sin(r);$   $r := -(2 \times sin(0.5 \times r)) \uparrow 2;$  $dc := -0.5 \times r$ ;  $ck := 1.0$ ;  $sk := 0$ ; if *evaluate* then **begin**  $ck := -1.0$ ;  $dc := -dc$  **end** else begin  $A[n] := A[0]$ ;  $B[n] := B[0]$  end; for  $k := 0$  step 1 until  $nh$  do begin  $nk := n - k;$  $aa := A[k] + A[nk]$ ;  $ab := A[k] - A[nk]$ ;  $ba := B[k] + B[nk]; \quad bb := B[k] - B[nk];$  $r e := c k \times b a + s k \times a b; \quad \text{im} := s k \times b a - c k \times a b;$  $B[nk] := im - bb; B[k] := im + bb;$  $A[nk] := aa - re; A[k] := aa + re;$  $dc := r \times ck + dc; \; ck := ck + dc;$  $ds := r \times sk + ds$ ;  $sk := sk + ds$ end end *REALTRAN* 

#### $338-P$  4-0

## ALGORITHM 339

## AN ALGOL PROCEDURE FOR THE FAST FOURIER TRANSFORM WITH ARBITRARY FACTORS [C6] RICHARD C. SINGLETON\*

(Recd. 2 Dec. 1966, 19 July 1967, 2 Aug. 1967 and 18 July 1968)

Stanford Research Institute, Menlo Park, CA 94025

KEY WORDS AND PHRASES: fast Fourier transform, complex Fourier transform, multivariate Fourier transform, Fourier series, harmonic analysis, spectral analysis, orthogonal polynomials, orthogonal transformation, virtual core memory, permutation *CR* CATEGORIES: 3.15, 3.83, 5.12, 5.14

procedure  $FFT(A, B, n, nv, ks);$  value *n*, *nv*, *ks*; integer  $n$ ,  $nv$ ,  $ks$ ;  $array A$ ,  $B$ ;

comment This procedure computes the finite Fourier transform for one variate of dimension *nv* within a multivariate transform of *n* complex data values. The real and imaginary components

of the data are stored in arrays  $A[0:n-1]$  and  $B[0:n-1]$ , following the usual arrangement for indexing multivariate data in a single-dimensional array, e.g.,  $a_{jkl}$  is stored in location  $A[j \times n_2 \times n_3+k \times n_3+l]$  for  $j = 0, 1, \cdots, n_1-1, k = 0, 1, \cdots,$  $n_2 - 1$ , and  $l = 0, 1, \dots, n_3 - 1$ . The value of *ks* for the *k*th variate of a p-variate transform is

$$
ks = n_k \times n_{k+1} \times \cdots \times n_p
$$

where  $nv = n_k$  and  $n = n_1 \times n_2 \times \cdots \times n_p$ . On completion of the transform, the real and imaginary components of the resulting Fourier coefficients are in  $A$  and  $B$  respectively. For a single variable,  $n = nv = ks$ , and the transform

$$
\sum_{k=0}^{n-1} (a_k + ib_k) \exp(i2\pi jk/n)
$$

is computed for  $j = 0, 1, \cdots, n-1$ .

For a single-variate transform of *2n* real-valued points, the amount of computing can be reduced by approximately one-half by using procedure *REALTRAN* [3] together with *FFT.* The even-numbered data points are stored initially in array  $A$ , the odd-numbered data points in array  $B$ , the transform is computed with

$$
FFT(A, B, n, n, n),
$$

and the result is unscrambled with

$$
REALTRAN(A, B, n, false)
$$

and then scaled by  $1/2n$  to give the cosine coefficients as  $A[0]$ ,  $A[1], \cdots, A[n]$  and the sine coefficients as  $B[1], B[2], \cdots$ ,  $B[n-1]$ , with  $B[0] = B[n] = 0$ . The inverse operation, evaluating the Fourier series with cosine coefficients  $A$  and sine coefficients  $B$ , is computed by

$$
REALTRAN(A, B, n, true)
$$

followed by

## *FFT(A, B,* n, n, n),

then scaling by  $1/2$ , yielding the even-numbered time domain values in array A and the odd-numbered values in array B. Note that the upper bounds of array *A* and *B* must be increased to *n* when procedure *REALTRAN* is used.

The method is based on an algorithm due to Cooley and Tukey [1], with modifications proposed by Singleton [2], to allow computing of large transforms on a system with virtual memory. The dimension *nv* is first decomposed into its prime factors  $nv_1$ ,  $nv_2$ ,  $\cdots$ ,  $nv_m$ , and then  $nv/nv_i$  transforms of dimension  $nv_i$  are computed for  $i = 1, 2, \cdots, m$ . The resulting transformed values are then permuted to normal order in a final step. Computing times, to a first approximation, should be proportional to  $n(nv_1+nv_2+\cdots +nv_m)$ . The dimension of array *FACTOR* must be increased if *nv* has more than 20 factors.

In factoring *nv* at the beginning of the procedure, factors that are squares of primes are first removed, then the square-free portion is factored. The two factors of each square are placed symmetrically about the square-free factors. For example,  $nv = 72$  is factored as  $2 \times 3 \times 2 \times 3 \times 2$ . This arrangement is used to simplify the final reordering in place. One symmetric permutation step is done for each square factor, and the reordering is completed by following the permutation cycles of the square-free portion.

In the transform phase of the procedure, special coding for factors of 2 and 3 is included for efficiency. Adjacent factors of 2 are also paired, and the results stored as for factors of 2 rather than 4. The remaining factors are handled by an odd-factor routine, using trigonometric function symmetries and smaller real transforms to reduce the number of multiplications by onehalf as compared with a straightforward complex transform of an odd factor. The approximate number of complex multiplications is  $n/2$  for a factor of 2,  $3n/4$  for a factor of 4, and  $(p-1)(p+3)n/4p$  for an odd factor *p*.

In both the transform and reordering phases, data is accessed in subsequences of consecutive array elements, and as much computing as possible is done in one section of the data before moving on to another. This is done to reduce the number of memory overlay operations in a system with virtual memory. After the first transform or symmetric permutation step, the remaining steps can be performed independently on each of *nv1* spans of data. We complete all remaining steps on the first span before beginning with the second. Similarly, after the second step the first span is subdivided in  $nv_2$  independent spans. This subdivision process is continued through the remaining steps.

A number of working storage arrays are declared within this procedure. For large *n,* the total working storage is small in comparison with the *2n* locations for data arrays *A* and *B,* except in a couple of cases. In the transform phase, approximately *6q* working storage locations are used, where *q* is the largest prime factor in the transform. This requirement is minor except in a single-variate transform with *n* a prime number. During the reordering phase, the worst case occurs when doing a singlevariate transform with *n* a product of two or more primes with no square factors. In this case, approximately *n* working storage locations are required.

This program was tested on the Burroughs B5500 computer and compared with another program computing a single *n-by-n* 

<sup>•</sup> This research was supported by Stanford Research Institute out of Research and Development funds.

complex Fourier transform. Whenever *n* had two or more prime factors, procedure  $FFT$  was much faster. The B5500 ALGOL system limits single-dimension arrays to 1023 words, but larger transforms can be computed by declaring

array A, 
$$
\mathcal{B}[0:(n-1) \div 512, 0:511]
$$
,

storing the data 512 entries per row, and using partial word indexing  $A[J. [30:9], J. [39:9]]$  instead of  $A[J]$  wherever  $A$  and  $B$ appear in procedure FFT. REFERENCES:

- 1. CooLEY, J. W., AND TUKEY, J. W. An algorithm for the machine calculation of complex Fourier series. Math. Comput. 19, 90 (Apr. 1965), 297-301.
- 2. SINGLETON, R. C. On computing the fast Fourier transform. Comm.  $ACM$  10 (Oct. 1967), 647-654.
- 3. SINGLETON, R. C. Algorithm 338: ALGOL procedures for the fast Fourier transform. Comm. ACM 11 (Nov. 1968), 771-774;

begin integer array  $FACTOR[0: 20]$ ; Boolean zero; real AO, Al, A2, A3, BO, Bl, B2, B3, cm, sm, cl, c2, c3, sl, s2, s3, c30, rad; integer  $k0$ ,  $k1$ ,  $k2$ ,  $k3$ ,  $jk$ ,  $kf$ ,  $kh$ ,  $jf$ ,  $mm$ ,  $i, j, jj, k, kb, m, span, kt, kn;$ **comment** Determine the square factors of  $nv$ ;  $k := nv; \quad m := 0; \quad j := 2; \quad jj := 4; \quad jf := 0;$  $FACTOR$  [0] : =1; L: for  $i := k + jj$  while  $i \times jj = k$  do begin  $m := m + 1$ ;  $FACTOR[m] := j$ ;  $k := i$  end; if  $j = 2$  then  $j := 3$  else  $j := j + 2$ ;  $jj := j \times j$ ; if  $jj \leq k$  then go to *L*;  $kt := m$ ; comment Determine the remaining factors of  $nv$ ; for  $j := 2, 3$  step 2 until k do for  $i := k \div j$  while  $i \times j = k$  do begin  $m := m + 1$ ;  $FACTOR[m] := j$ ;  $k := i$  end; if  $FACTOR[kt] > FACTOR[m]$  then  $k := FACTOR[kt]$ else  $k := \text{FACTOR}[m]$ ; for  $j := kt$  step  $-1$  until 1 do begin  $m := m+1$ ;  $FACTOR[m] := FACTOR[j]$  end; begin integer array  $C, D[0: m]$ ; begin array  $CK$ ,  $SK$ ,  $CF$ ,  $SF[0:k-1]$ ; array  $AP$ ,  $BP$ ,  $AM$ ,  $BM[0:(k-1)+2]$ ; array  $RD$ ,  $CC$ ,  $SS[0:m]$ ; Boolean array  $BB[0:m+1]$ ; *rad* := 6.28318530718; c30 := 0.866025403784; for  $j := m$  step  $-1$  until 2 do begin  $BB[j] := (FACTOR[j-1] + FACTOR[j]) = 4;$ if *BB* [j] then begin  $j := j - 1$ ;  $BB[j] :=$  false end. end;  $BB[m+1] := BB[1] := false;$  $C[0] := ks + nv; \space kn := 0; \space D[0] := ks;$ for  $j := 1$  step 1 until  $m$  do begin  $k := \text{FACTOR}[j]; \quad C[j] := C[j-1] \times k;$  $D[j] := D[j-1] \div k; \quad RD[j] := rad/C[j];$  $c1 := rad/k;$ if  $k > 2$  then begin  $CC[j] := cos(ct)$ ;  $SS[j] := sin(ct)$  end end;  $mm :=$  if  $BB[m]$  then  $m-1$  else m; if  $mm > 1$  then begin  $sm := C[mm-2] \times RD[m];$  $cm := \cos(sm); \quad sm := \sin(sm)$ end; L1:  $kb := kn$ ;  $kn := kn + ks$ ;  $jj := 0$ ;  $i := 1$ ;  $c1 := 1.0; s1 := 0;$  zero := true;

 $L2:$  if  $BB[i+1]$  then begin  $kf := 4; i := i + 1$  end else  $kf := FACTOR[i];$  $span := D[i]$ : if  $-$  zero then begin  $s1 := i \times RD[i]; \quad c1 := cos(s1); \quad s1 := sin(s1)$ end; comment Factors of 2, 3, and 4 are handled separately to gain efficiency; L3: if  $kf = 4$  then begin if  $-$  zero then begin  $c2 := c1 \uparrow 2 - s1 \uparrow 2; \quad s2 := 2.0 \times c1 \times s1;$  $c3 := c2 \times c1 - s2 \times s1; \quad s3 := c2 \times s1 + s2 \times c1$ end; for  $k0 := kb + span -1$  step  $-1$  until kb do begin  $k1 := k0 + span; k2 := k1 + span; k3 := k2 + span;$  $A0 := A[k0]; \quad B0 := B[k0];$ if zero then begin  $A1 := A[k1]; B1 := B[k1];$  $A2 := A[k2]; B2 := B[k2];$  $A3 := A[k3]; B3 := B[k3]$ end else begin  $A1 := A[k1] \times c1 - B[k1] \times s1;$  $B1 := A[k1] \times s1 + B[k1] \times c1;$  $A2 := A[k2] \times c2 - B[k2] \times s2;$  $B2 := A[k2] \times s2 + B[k2] \times c2;$  $A3 := A[k3] \times c3 - B[k3] \times s3;$  $B3 := A[k3] \times s3 + B[k3] \times c3$ end;  $A[k0] := A0 + A2 + A1 + A3; B[k0] := B0 + B2 +$  $B1 + B3$ ;  $A[k1] := A0 + A2 - A1 - A3; B[k1] := B0 + B2 B1 - B3$ :  $A[\overline{k2}] := \overline{A0} - A2 - B1 + B3; \quad B[k2] := B0 - B2 +$  $A1 - A3;$  $A[k3] := A0 - A2 + B1 - B3; B[k3] := B0 - B2 A1 + A3$ end end else if  $kf = 3$  then begin if  $\neg$  zero then begin  $c_2 := c_1 \uparrow 2 - s_1 \uparrow 2$ ;  $s_2 := 2.0 \times c_1 \times s_1$  end; for  $k0 := kb + span - 1$  step  $-1$  until kb do begin  $k1 := k0 + span; k2 := k1 + span;$  $A0 := A[k0]; \quad B0 := B[k0];$ if zero then begin  $A1 := A[k1]; B1 := B[k1];$  $A2 := A[k2]; B2 := B[k2]$ end else begin  $A1 := A[k1] \times c1 - B[k1] \times s1;$  $B1 := A[k1] \times s1 + B[k1] \times c1;$  $A2 := A[k2] \times c2 - B[k2] \times s2;$  $B2 := A[k2] \times s2 + B[k2] \times c2$ end;  $A[k0] := A0 + A1 + A2; B[k0] := B0 + B1 + B2;$  $A0 := -0.5 \times (A1+A2) + A0; A1 := (A1-A2) \times$ c30;

```
339-P 3- 0
```
 $B0 := -0.5 \times (B1+B2) + B0$ ;  $B1 := (B1-B2) \times$  $c30$ ;  $A[k1] := A0 - B1; B[k1] := B0 + A1;$  $A[k2] := A0 + B1; B[k2] := B0 - A1$ end end else if  $kf = 2$  then begin  $k0 := kb + span; k2 := k0 + span;$ if *zero* then begin for  $k0 := k0 - 1$  while  $k0 \geq k b$  do begin  $k2 := k2 - 1;$   $A0 := A[k2];$   $B0 := B[k2];$  $A[k2] := A[k0] - A0; A[k0] := A[k0] + A0;$  $B[k2] := B[k0] - B0; B[k0] := B[k0] + B0$ end end else for  $k0 := k0 - 1$  while  $k0 \geq kb$  do begin  $k2 := k2 - 1$ :  $A0 := A[k2] \times c1 - B[k2] \times s1;$  $B0 := A[k2] \times s1 + B[k2] \times c1;$  $A[k2] := A[k0] - A0; A[k0] := A[k0] + A0;$  $B[k2] := B[k0] - B0; B[k0] := B[k0] + B0$ end end else begin  $jk := kf - 1; kh := jk + 2; k3 := D[i-1];$  $k0 := kb + span;$ if -, *zero* then begin  $k := jk - 1; \quad CF[1] := c1; \quad SF[1] := s1;$ for  $j := 1$  step 1 until  $k$  do begin  $CF[j+1] := CF[j] \times c1 - SF[j] \times s1;$  $SF[j+1] := CF[j] \times s1 + SF[j] \times c1$ end end; if  $kf \neq jf$  then begin  $CK[jk] := CK[1] := c2 := CC[i];$  $SK[1] := s2 := SS[i]; \quad SK[jk] := -s2;$ for  $j := 1$  step 1 until  $kh$  do begin  $k := jk - j;$  $CK[k] := CK[j+1] := CK[j] \times c2 - SK[j] \times s2;$  $SK[j+1] := CK[j] \times s2 + SK[j] \times c2;$  $SK[k] \; := \; -SK[j{+}1]$ end end; L4:  $k1 := k0 := k0 - 1; k2 := k0 + k3;$  $A3 := A0 := A[k0]; B3 := B0 := B[k0];$ for  $j := 1$  step 1 until kh do begin  $k! := k! + span; k2 := k2 - span;$ if *zero* then begin  $A1 := A[k1]; B1 := B[k1];$  $A2 := A[k2]$ ;  $B2 := B[k2]$ end else begin  $k := kf - j;$  $A1 := A[k1] \times CF[j] - B[k1] \times SF[j];$ 

 $B1 := A[k1] \times SF[i] + B[k1] \times CF[i];$  $A2 := A[k2] \times CF[k] - B[k2] \times SF[k];$  $B2 := A[k2] \times SF[k] + B[k2] \times CF[k]$ end;  $AP[j] := A1 + A2; AM[j] := A1 - A2;$  $BP[j] := B1 + B2; \quad BM[j] := B1 - B2;$  $A3 := AP[j] + A3; B3 := BP[j] + B3$ end;  $A[k0] := A3; B[k0] := B3;$  $k1 := k0$ ;  $k2 := k0 + k3$ ; for  $j := 1$  step 1 until kh do begin  $k_1 := k_1 + span; k_2 := k_2 - span; j_k := j;$  $A1 := A0; B1 := B0; A2 := B2 := 0;$ for  $k := 1$  step 1 until  $kh$  do begin  $A1 := AP[k] \times CK[jk] + A1;$  $A2 := AM[k] \times SK[jk] + A2;$  $B1 := BP[k] \times CK[ik] + B1;$  $B2 := BM[k] \times SK[ik] + B2;$ jk := jk + j; if jk  $\geq$  kf then jk := jk - kf end;  $A[k] := A1 - B2; A[k2] := A1 + B2;$  $B[k1] := B1 + A2; B[k2] := B1 - A2$ end; if  $k0 > kb$  then go to  $L4$ ; if := kf end; if  $i < mm$  then begin  $i := i + 1$ ; go to  $L2$  end;  $i := mm$ ;  $zero := false$ ;  $kb := D[i - 1] + kb$ ; if  $kb < kn$  then begin for  $jj := C[i-2] + jj$  while  $jj \geq C[i-1]$  do begin  $i := i - 1$ ;  $jj := jj - C[i]$  end; if  $i = mm$  then begin  $c2 := c1$ ;  $c1 := cm \times c1 - sm \times s1$ ;  $s1 := sm \times c2 + cm \times s1;$  go to L3 end; if BB[i] then  $i := i + 1$ ; go to L2 end; if  $kn < n$  then go to  $L1$ end;  $i := 1;$ for  $j := kt - 1$  step  $-1$  until 1 do begin  $FACTOR[j] := FACTOR[j] - 1; \quad i := FACTOR[j] + i$ end; comment We now permute the result to normal order; comment The following if statement does the complete reordering if the square-free portion of *n* has at most one prime factor. Otherwiseit does a partial reordering, leaving each entry in its correct section of length  $n \div c[kt]$ , where  $c[kt] \uparrow 2$  is the product of the square factors; if  $kt > 0$  then begin integer array  $S[0:i]$ ;  $j := 1; i := kb := 0;$ *L5*:  $k3 := k2 := D[j] + kb; \; jk := jj := C[j-1];$  $k0 := kb + jj; \text{ span} := C[j] - jj;$ L6:  $k := k0 + jj;$ L7:  $A0 := A[k0]; A[k0] := A[k2]; A[k2] := A0;$  $B0 := B[k0]; B[k0] := B[k2]; B[k2] := B0;$  $k0 := k0 + 1; \; k2 := k2 + 1;$ if  $k0 < k$  then go to  $L7$ ;  $k0 := k0 + span; k2 := k2 + span;$ if  $k0 < k3$  then go to  $L6$ ;

if  $k0 < (k3 + span)$  then

begin  $k0 := k0 - D[j] + jj$ ; go to L6 end;  $k3 := D[j] + k3;$ if  $(k3-kb) < D[j-1]$  then begin  $k^2 := k^3 + j^k; \ \ jk := j^k + j^j;$  $k0 := k3 - D[j] + jk$ ; go to L6 end; if  $j < kt$  then begin  $k := \text{FACTOR}[j] + i; \ \ j := j + 1;$ L8:  $i := i + 1; S[i] := j;$  if  $i < k$  then go to *L*8; go to  $L5$  **b** end;  $kb := k3$ : if  $i > 0$  then begin  $j := S[i]$ ;  $i := i - 1$ ; go to  $L5$  end; if  $kb < n$  then begin  $j := 1$ ; go to  $L5$  end end;  $jk := C[kt]$ ; span :=  $D[kt]$ ; m :=  $m - kt$ ;  $kb := span \div ik -2$ ; comment The following if statement completes the reordering if the square-free portion of *n* has two or more prime factors; if  $kt < m - 1$  then begin integer array  $R[0:kb]$ ; array  $TA$ ,  $TB[0:jk-1]$ ; for  $j := kt$  step 1 until *m* do  $D[j] := D[j] + jk$ ;  $ji := 0$ ; for  $j := 1$  step 1 until kb do begin  $k := kt$ for  $jj := D[k+1] + jj$  while  $jj \ge D[k]$  do **begin**  $jj := jj - D[k]$ ;  $k := k + 1$  end; if  $jj = j$  then  $R[j] := -j$  else  $R[j] := jj$ end; comment Determine the permutation cycles of length  $\geq$  2: for  $j := 1$  step 1 until kb do if  $R[j] > 0$  then begin  $k2 := j;$ for  $k2 := abs(R[k2])$  while  $k2 \neq j$  do  $R[k2] := -R[k2]$ end; comment Reorder *A* and *B* following the permutation cycles;  $kn := i := j := 0;$  $LA: kb := kn; kn := kn + ks;$ *LB*:  $j := j + 1$ ; if  $R[j] < 0$  then go to *LB*;  $k := R[j]; k0 := jk \times k + kb;$  $LC: T A[i] := A[k0+i]; T B[i] := B[k0+i];$  $i := i + 1;$  if  $i < jk$  then go to  $LC$ ;  $i := 0;$ LD:  $k := -R[k]$ ; jj := k0;  $k0 := jk \times k + kb$ ; LE:  $A[j+i] := A[k0+i]; B[j+i] := B[k0+i];$  $i := i + 1;$  if  $i < jk$  then go to  $LE;$   $i := 0;$ if  $k \neq j$  then go to  $LD$ ;  $LF: A[k0+i] := TA[i]; B[k0+i] := TB[i];$  $i := i + 1;$  if  $i < jk$  then go to  $LF$ ;  $i := 0;$ if  $j < k2$  then go to  $LB$ ;  $j := 0$ ;

end end end FFT

if  $kn < n$  then go to  $LA$ 

- 
- $kb := kb + span;$  if  $kb < kn$  then go to  $LB;$

AN ALGOL PROCEDURE FOR THE FAST FOURIER

REMARK ON ALGORITH 339 [C6]

TRANSFORM WITH ARBITRARY FACTORS

[Richard C. Singleton, *Comm. ACM 11* (Nov. 1968), 776]

RICHARD C. SINGLETON (Recd. 27 Nov. 1968) Stanford Research Institute, Menlo Park, CA 94025

KEY WORDS AND PHRASES: fast Fourier transform, complex Fourier transform, multivariate Fourier transform, Fourier series, harmonic analysis, spectral analysis, orthogonal polynomials, orthogonal transformation, virtual core memory, permutation

CR CATEGORIES. 3.15, 3.83, 5.12, 5.14

On page 778, column 2, the 7th and 6th lines from the bottom should be corrected to read:

LJ:  $jj := C[i-2] + jj;$  if  $jj \geq C[i-1]$  then

begin  $i := i - 1$ ;  $ji := ji - C[i]$ ; go to LJ end; On page 779, column 1, the 9th and 8th lines from the bottom

should be corrected to read:

 $LX: \text{ }jj := D[k+1] + jj; \text{ if }jj \ge D[k] \text{ then}$ 

begin  $jj := jj - D[k]$ ;  $k := k + 1$ ; go to LX end; In both cases jj was originally used as the controlled variable of a for clause and thus was undefined after exit; the corrections preserve the value of jj for later use.

If the user prefers to compute constants with library functions, line 5 in column 2 on page 777 may be replaced by:

 $rad := 8.0 \times \arctan(1.0); \quad c30 := \sqrt{2}$ 

Algorithms 338 [Comm. ACM 11 (Nov. 1968), 773] and 339 were punched from the printed page and tested on the CDC 6400 ALGOL compiler. After changing a colon to a semicolon at the end of line 37 in column 2 on page 775, the test results agreed with those obtained earlier with this compiler.

When computing a single-variate Fourier transform of real data, procedure  $REALTRAN$  may be used with procedure  $FFT$ (Algorithm 339) to reduce computing time. Two versions of REALTRAN have been given (Algorithms 338 and 345 [Comm. ACM 12 (Mar. 1969), 179-184]); the first version is the faster of the two, but the second should be used if arithmetic results for real quantities are truncated rather than rounded.

In describing the evaluation of a real Fourier series, in the middle of column 2 on page 776, the necessary steps of reversing the signs of the  $B$  array values both before and after calling  $FFT$ were omitted. The correct steps, including scaling, are as follows: REALTRAN(A B, *n,* true);

for  $j := n - 1$  step  $-1$  until 0 do  $B[j] := -B[j]$ ;

 $FFT(A, B, n, n, n);$ 

for  $j := n - 1$  step  $-1$  until 0 do

begin  $A[j] := 0.5 \times A[j]; B[j] := -0.5 \times B[j]$  end;

## ALGORITHM 340 ROOTS OF POLYNOMIALS BY A ROOT-SQUARING AND RESULTANT ROUTINE [C2]

#### ALBERT NOLTEMEIER

(Recd. 2 Nov. 1967, 25 Jan. 1968 and 16 July 1968)

- Technische Universitat Hannover, Rechenzentrum, Hannover, Germany
- KEY WORDS AND PHRASES: rootfinders, roots of polynomial equations, polynomial zeros, root-squaring operations, Graeffe method, resultant procedure, subresultant procedure, testing of roots, acceptance criteria

CR CATEGORIES: 5.15

## procedure *AG4(n, c, mm, delta, epsilon, range)* Result: *(re, im, mu, rt, gc, m,* i, *t)* Exit: *(jail);*

value *n, mm, delta, epsilon, range;* 

integer *n, m,* i, *mm;* real *delta, epsilon, range;* 

integer array *mu;* 

array *c, re, im, rt, gc, t;* 

label *fail;* 

comment *AG4* finds simultaneously zeros of a polynomial of degree *n* with real coefficients by a root-squaring and resultant routine.

This procedure supersedes Algorithm 59 [2]. The. following changes were made:

- (a) In the procedure heading, the meaning of the old formal parameter *alpha* is shared by the three new parameters *mm, delta,* and *epsilon,* and *range, m,* i, *t,fail* are added to the formal parameter list.
- (b) In the beginning of the procedure body the polynomial is tested for 0 as a zero (label *ZROTEST).* Although the modulus  $\rho = 0$  can be found by squaring operations, the procedure usually will not find the root 0 without that test.
- (c) In the program section labeled *SQUARING OPERATION*  the iteratively squared coefficient is tested whether it will remain in the allowed range of numbers (forn\al parameter *range*) for a particular machine after another squaring operation.
- (d) If there is a complex zero with a real part of 0, the resultant  $R(p)$  is a polynomial of degree *n* with the coefficients  $r_{n-1} =$  $r_n = 0$ . Computing the moduli of the zeros of this polynomial in the program section labeled *SQUARING OPERATION*  and testing for pivotal coefficients, one would have to divide by 0. This case has been excluded by testing the divisor.
- (e) If the acceptance criteria *epsilon* and *delta* are chosen too large, the sum of the multiplicities of the already found zeros may be greater than the degree *n* of the polynomial. In the program sections labeled *IT* and *D,* the test for the degree of the residual polynomial, the number of zeros, and the sum of the multiplicities of zeros in order to end the procedure has been improved.

Tests: The procedure *AG4* has been tested on the CDC 1604-A computer at the Rechenzentrum, Technische Universitat Hannover. The following results were obtained in a few representative cases. The parameters of acceptance criteria are  $delta = 0.2$ , *epsilon* =  $10^{-7}$ , and  $mm = 10$ .

(i)  $P_1(x) = x^8 - 30x^6 + 273x^4 - 820x^2 + 576$ 

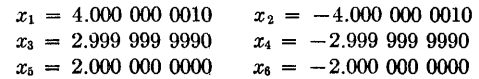

 $x_1 = -6.3509936102$  $x_{2, 3} = 1.3506884657 \times 10^{-1} \pm i \times 7.7014185283 \times 10^{-1}$  $x_{4, 5} = -4.5957204142 \times 10^{-1} \pm i \times 5.5126354891 \times 10^{-1}$ (iii)  $P_3(x) = x^6 - 2x^5 + 2x^4 + x^3 + 6x^2 - 6x + 8$ <br> $x_{1,2} = -9.9999999974 \times 10^{-1} \pm i \times 1.0000000$  $- \ \, 9.9999999974 \, \times \, 10^{-1} \pm \, i \, \times \, 1.0000000002$  $x_{3,4}$  = 4.9999999999  $\times$  10<sup>-1</sup>  $\pm i \times 8.6602540377 \times 10^{-1}$  $x_{6,6}$  = 1.4999999997  $\pm i \times 1.3228756548$ (iv)  $P_4(x) = x^2 - 4.01x + 4.02$ The procedure fails to compute any zero in this case (parameter  $m = 0$ ). After changing the parameter *epsilon* to 10<sup>-5</sup>, *AG*4

 $x_7 = 1.000\ 000\ 0000$   $x_8 = -1.000\ 000\ 0000$ 

(ii)  $P_2(x) = x^5 + 7x^4 + 5x^3 + 6x^2 + 3x + 2$ 

evaluates the zero  $x = 2.0049937655$  with multiplicity 2 and remainder term  $2.5 \times 10^{-5}$ ;

Parameters:

*n* degree of the polynomial *c* real coefficients of the polynomial

 $c[j](j=0,\dots, n)$ , where  $c[n]$  is the constant term

- *delta, epsilon* parameters for acceptence criteria
- practical input  $delta = 0.2$ , *epsilon* = 10  $\uparrow$  (-7) *range* upper bound of the range of real constants

(for the cDc 1604 -A *range* =  $10 \uparrow 307$ )

*mm* number of root-squaring iterations practical input *mm* = 10

*re* real part of each zero  $re[j](j=1, \dots, m)$ 

*im* imaginary part of each zero  $im[j](j=1, \cdots, m)$ 

*mu* corresponding multiplicity  $mu[j](j=1, \cdots, m)$ 

*rt* remainder term  $rt[j](j=1, \dots, m)$ 

- *gc* coefficients of the polynomial generated from these zeros  $gc[j](j=0, \cdots, n-i)$
- *m* number of distinct zeros found by the routine
- i degree of the residual polynomial
- t coefficients of the residual polynomial  $t[i](j=0, \cdots, i)$ , where  $t[i]$  is the constant term *fail* a zero with multiplicity greater than *n* found, change

parameters for acceptance criteria.

REFERENCES:

- 1. BAREISS, E. H. Resultant procedure and the mechanization of the Graeffe process, J. *ACM* 7 (Oct, 1960), 346-386.
- 2. BAREiss, E. H. AND FISHERKELLER, M. A. Algorithm 59, Zeros of a real polynomial by resultant procedure, *Comm. ACM 4* (May 1961), 236-237.
- 3. THACHER, H. C. Certification of algorithm 3, Comm. *ACM 3* (June 1960), 354.
- 4. GRAU, A. A. Algorithm 256, Modified Graeffe method, *Comm. ACM* 8 (June 1965), 379;

begin

integer *d,numzro;* 

Boolean *zero;* 

 $numzro := 0$ ;  $zero := false$ ;  $d := n$ ;

*ZROTEST:* 

if  $c[d] = 0$  then

begin

 $zero := true; d := d - 1; numzro := numzro + 1;$ go to *ZROTEST* 

end;

begin

integer *ct, nu, nuc, beta, j, jc, k, p, em, l, mmc, ll, me, sm;* 

 $340-P$  2- 0

Boolean *root;*  real *x, y, gx, rp,* h; array *a*, *ac*[0: *d*, 0: *mm*], *rr*, *rc*[0: *d*], *s*[-1: *d*],  $ag[0: d+1, -1: d+1], rh, q, g, f[1: 2 \times d];$ switch *88* := Sl, *82;*  switch tt := Tl, *T2;*  switch  $vv := V1, V2;$ integer procedure  $min(u, v)$ ; integer  $u, v$ ;  $min :=$  if  $u \leq v$  then *u* else *v*; real procedure *synd(ww, qq,* ii, tt); integer ii; real *ww*, qq; array it; *SYNTHETICDIV:*  begin  $s[-1] := 0; s[0] \stackrel{\bullet}{=} tt[0];$ for  $em := 1$  step 1 until ii do  $s[em] := tt[em] - ww \times s[em-1] - qq \times s[em-2];$ if  $qq = 0$  then  $synd := abs(s[iij])$ else  $s y n d := abs(s[ii-1] \times sqrt(abs(qq))) + abs(s[ii])$ end *synd;*   $ct := beta := 1;$ *SQUARING OPERATION: me:= mm;*  begin for  $m := 1$  step 1 until  $mm$  do begin for  $j := 0$  step 1 until  $d$  do begin  $h := 0;$ for  $ll := 1$  step 1 until  $min(d-j,j)$  do  $h := h + (-1) \uparrow ll \times a[j-ll, m-1] \times a[j+ll, m-1];$  $a[j, m] := (-1) \uparrow j \times (a[j, m-1] \uparrow 2 + 2 \times h)$ end; for  $l := 0$  step 1 until d do begin if  $abs(a[l, m]) \geq sqrt(range)$  then begin  $me := m$ ; go to  $W1$  end end end end; Wl: *W2:*  for  $j := 0$  step 1 until  $d$  do  $rr[j] :=$ if  $a[j, me] = 0$  then 0 else  $(-1)$   $\uparrow$   $j \times a[j, me-1]$   $\uparrow$   $2/a[j, me];$  $ll := 0$ ; for  $j := d$  step  $-1$  until 0 do begin if  $a[j, me] = 0$  then begin  $ll := ll + 1;$   $rr[j] := ll$  end else go to *W2*  end;  $j := 1;$   $nu := 1;$ *RD:*   $M1$ if  $(1-delta \leq rr[j]) \wedge (rr[j] \leq 1+delta)$  then begin  $rp := abs(a[j, me]/a[j-nu, me]) \uparrow (1/(2 \uparrow me \times nu));$ go to *tt[beta]*  end;  $nu := nu + 1;$ M2:  $j := j + 1;$ if  $j = d + 1$  then go to  $ss[beia]$  else go to  $RD$ ; *M3:*   $nu := 1$ ; go to  $M2$ ;

 $T1: rh[ct] := rp; x := rp + epsilon \times rp;$  $y := x + epsilon \times rp;$ for  $k := 0$  step 1 until *d* do  $t[k] := abs(c[k])$ ;  $f[ct] := \text{synd}(-y, 0.0, d, t) - \text{synd}(-x, 0.0, d, t);$  $g[ct] := \text{synd}(-\text{rh}[ct], 0.0, d, c);$ if  $abs(f[ct]) > g[ct]$  then begin  $root := true; q[ct] := 0;$  $ct := ct + 1;$   $f[ct] := f[ct-1]$ end;  $rh[ct] := -rp$ ;  $g[ct] := synd(-rh[ct], 0.0, d, c);$ if  $abs(f[ct]) > g[ct]$  then begin  $root := true; q[ct] := 0;$  $ct := ct + 1;$   $f[ct] := f[ct-1]$ end; if  $nu = 1$  then go to  $M2$ ;  $q[ct] := rp \uparrow 2; \; nuc := nu; \; jc := j;$  $mmc := me;$ for  $j := 0$  step 1 until d do begin  $rc[j] := rr[j]; \ \ ac[j, me] := a[j, me]$ end; *RESULTANT: T2:*  begin array  $b[-1:d+1, -1:d+1]$ ,  $aa[0:d]$ ,  $r[0:d, 0:d], cb[-1:d+1];$  $cb[-1] := cb[d+1] := 0;$ for  $j := 0$  step 1 until  $d$  do  $cb[j] := c[j];$  $b[0, 0] := 1;$ for  $k := 0$  step 1 until  $d$  do begin  $b[k, -1] := 0; \quad b[k-1, k] := 0;$ for  $j := 0$  step 1 until  $k$  do  $b[k+1, j] := b[k, j-1] - q[ct] \times b[k-1, j];$  $b[k+1, k+1] := 1; h := 0;$ for  $j := d - k$  step  $-1$  until 0 do  $h := h + (cb[j] \times cb[k+j] - cb[j-1])$  $\times$  *cb*[k+j+1])  $\times$  *q*[*ct*]  $\uparrow$   $(d-k-j)$ ;  $aa[k] := (-1) \uparrow k \times h;$ for  $j := 0$  step 1 until  $k - 1$  do  $r[k, j] := r[k-1, j] + aa[k] \times b[k, j];$  $r[k, k] := aa[k]$ end;  $beta := 2$ ; for  $j := 0$  step 1 until d do  $a[j, 0] := r[d, d-j]/r[d, d]$ end; go to *SQUARING OPERATION;*  if  $(rp/2)$   $\uparrow$  2 >  $q[ct]$  then go to M3;  $rk[ct] := rp;$  $g[ct] := synd(-rh[ct], q[ct], d, c);$ if  $abs(f[ct]) > g[ct]$  then begin  $ct := ct + 1;$   $f[ct] := f[ct-1];$  $q[ct] := q[ct-1]$ end;  $rh[ct] := -rp;$  $g[ct] := \, synd(-rh[ct],\, q[ct],\, d,\, c)$ ; if  $abs(f[ct]) > g[ct]$  then begin  $ct := ct + 1;$   $f[ct] := f[ct-1];$  $q[ct] := q[ct-1]$ end; go to *M3;* 

82:  $S1$  $me := mmc$ ; for  $j := 0$  step 1 until d do begin  $a[j, me] := ac[j, me]; \space rr[j] := rc[j]$ end;  $j := jc; \; beta := 1;$ if root then go to  $M3$  else  $nu := nuc$ ; go to Ml; for  $j := 0$  step 1 until *d* do  $ag[j, 0] := 1$ ; for  $j := -1$ , 1 step 1 until d do for  $m := 0$  step 1 until d do  $ag[m, j] := 0;$  $k := 1; i := d; m := 1; ll := 0;$ for  $j := 0$  step 1 until d do  $t[j] := c[j];$ MULT: IT:  $mu[m] := 0;$  $p :=$  if  $q[k] = 0$  then 1 else 2;  $gx := synd(-rh[k], q[k], i, t);$ if  $abs(f[k]) > gx$  then begin  $ll := ll + p;$ for  $j := 1$  step 1 until  $ll$  do  $ag[ll, j] := ag[ll-p, j] - rh[k] \times ag[ll-p, j-1] + q[k] \times$  $ag[l-p, j-2];$  $mu[m] := mu[m] + p; i := i - p;$ if  $i < 0$  then go to fail; if  $i = 0$  then go to  $E1$ ; for  $j := 0$  step 1 until i do  $t[j] := s[j];$ go to IT end else if  $mu[m] \neq 0$  then  $E1:$ begin  $rt[m] := g[k];$  go to  $vv[p];$ end else go to Dl; Yl:  $re[m] := rh[k]; \quad im[m] := 0; \quad \text{go to } E;$  $V2:$  $E$ : Dl:  $re[m] := rh[k]/2;$  $im[m] := sqrt(q[k] - rel[m] \uparrow 2);$  $m := m + 1;$  $k:=k+1;$  $sm := 0;$ if  $m \neq 1$  then for  $j := 1$  step 1 until  $m - 1$  do  $sm := sm + mul[j];$ if  $k \le ct \wedge sm \le d \wedge i > 0$  then go to  $MULT;$ for  $j := 0$  step 1 until d do  $gc[j] := aq[ll, j];$  $m := m - 1$ ; if zero then begin for  $j := d + 1$  step 1 until  $d + numz\tau o$  do  $gc[j] := 0;$  $m := m + 1;$  $re[m] := 0; \quad im[m] := 0; \quad mu[m] := numzero; \quad ri[m] := 0$ end end end AG4

REMARK ON ALGORITHM 340 [C2]

ROOTS OF POLYNOMIALS BY A ROOT-SQUARING AND RESULTANT ROUTINE [Albert Noltemeier, *Comm. ACM 11* (Nov. 1968), 779]

ALBERT NoLTEMEIER (Recd. 6 Jan. 1969)

Technische Universitat Hannover, Rechenzentrum, Hannover, Germany

KEY WORDS AND PHRASES: rootfinders, roots of polynomial equations, polynomial zeros, root-squaring operations, Graeffe method, resultant procedure, subresultant procedure, testing of roots, acceptance criteria CR CATEGORIES: 5.15

The following misprints were found in the algorithm and should be corrected as indicated:

1. In the comment, in the first column on page 780, the last line before the paragraph beginning with the word "Parameters" ends with a semicolon; it should end with a period.

2. In the seventh line following the word "Parameters" the abbreviation CDC should appear in capital letters.

3. In the procedure body, in the second column on page 780, the line before the label  $SQUARING$  OPERATION is missing. It should read as follows:

for  $j := 0$  step 1 until d do  $a[j, 0] := c[j];$ 

ALGORITHM 341 SOLUTION OF LINEAR PROGRAMS IN 0-1 VARIABLES BY IMPLICIT ENUMERATION [H] J. L. BYRNE AND L. G. PROLL (Recd. 8 Nov. 1967 and 17 June 1968) Department of Mathematics, University of Southampton, Hampshire, England KEY WORDS AND PHRASES: linear programming, zero-one variables, partial enumeration *CR* CATEGORIES: 5.41 procedure *IMPLEN* (m, *n, A,* x, *api, nosoln, count, inf);*  value *m, n, inf;* integer *m, n, count;* real *inf;*  Boolean *api, nosoln*; real array *A*; integer array *x*; comment This procedure solves the integer linear program, minimize  $A[0, 1] \times x[1] + \cdots + A[0, n] \times x[n]$ subject to  $A[i, 1] \times x[1] + \cdots + A[i, n] \times x[n]$  $+ A[i, 0] \ge 0 \quad (i=1, 2, \cdots, m)$ and  $x[j] = 0$  or 1  $(j=1, 2, \cdots, n)$ . It is assumed that  $A[0, j] \geq 0 \quad (j=1, 2, \cdots, n)$ . The algorithm used is that of Geoffrion *(SIAM Rev. 9, No. 2)*. On entry, *inf* is the largest positive real number available and *api* is set to true if a priori information concerning the solution is supplied. in the form of a binary vector  $x[1:n]$  and its associated cost *A[O,* OJ. On exit *nosoln* is true if no feasible solution to the constraints has been found, otherwise it is false and x contains the optimal solution, *A[O,* OJ contains the optimal value of the objective function and  $A[i, 0]$  contains the values of the slack variables. In either case *count* contains the \umber of iterations performed; begin integer  $i, j, k, ia, e, d;$  real  $z, q, max, r;$  Boolean  $null;$ integer array  $s, v[1: n];$ comment *s* holds the current partial solution in order of assignment,  $v$  is a state vector associated with  $\ast$ ; if *api* then begin for  $j := 1$  step 1 until *n* do if  $x[j] = 0$  then begin  $s[j] := -j; \quad v[j] := 2$  end else begin  $s[j] := j; v[j] := 3;$ for  $i := 1$  step 1 until  $m$  do  $A[i, 0] := A[i, 0] + A[i, j]$ end;  $e := n; \; z := A[0, 0]; \; \text{go to } L0$ end; for  $j := 1$  step 1 until *n* do  $s[j] := v[j] := 0;$  $z := 0.0; \quad e := 0;$ *LO:*  $nosoln := true$ ;  $count := 0$ ;  $A[0, 0] := inf$ ; comment all relevant variables are now initialized;  $START:$  *count* := *count* + 1; for  $i := 1$  step 1 until m do if  $A[i, 0] < 0.0$  then go to  $FORMT$ ; comment best completion of s is feasible; go to *INCUMBENT;*   $FORMT: null := true;$ 

comment form set *T* of free variables to which 1 may be profitably assigned: for  $j := 1$  step 1 until *n* do begin if  $\neg$   $(v[j] = 0 \land A[0, j] + z < A[0, 0])$  then go to L1; for  $k := i$  step 1 until  $m$  do if  $A[k, 0] < 0.0 \wedge A[k, j] > 0.0$  then **begin**  $null := false; v[j] := 1;$  go to Ll end;  $L1:$  end; if *null* then go to *NEWS;*  comment if *T* is empty then s is fathomed; for  $k := i$  step 1 until  $m$  do begin if  $A[k, 0] \geq 0.0$  then go to  $L2$ ;  $q := A[k, 0];$ for  $j := 1$  step 1 until  $n$  do if  $v[j] = 1 \wedge A[k, j] > 0.0$  then  $q := q + A[k, j];$ if  $q < 0.0$  then go to  $NEWS$ ; comment if *q* is negative *s* is fathomed;  $L2:$  end;  $max := -inf;$ for  $j := 1$  step 1 until *n* do begin if  $v[j] \neq 1$  then go to L3;  $q := 0.0$ ; for  $i := 1$  step 1 until  $m$  do begin  $r := A[i, 0] + A[i, j];$ if  $r < 0.0$  then  $q := q + r$ end; if  $max \leq q$  then begin  $max := q$ ;  $d := j$  end; L3: end;  $e := e + 1$ ;  $s[e] := d$ ;  $v[d] := 3$ ;  $ia := 1$ ; comment Augments by assigning 1 to  $x[d]$ ; *RESET*: for  $j := 1$  step 1 until *n* do if  $v[j] = 1$  then  $v[j] := 0$ ; comment clear T; for  $i := 1$  step 1 until  $m$  do  $A[i, 0] := A[i, 0] + ia \times A[i, d];$  $z := z + ia \times A[0, d];$ comment Recalculate slacks and objective function; go to *START;*   $INCUMBENT: nosoln := false;$ if  $z \geq A[0, 0]$  then go to  $NEWS$ ;  $A[0, 0] := z;$ if  $api$  then begin  $api := false$ ; go to  $L4$  end; for  $j := 1$  step 1 until *n* do  $x[j] :=$  if  $v[j] = 3$  then 1 else 0;  $NEWS$ : if  $e = 0$  then go to  $RESULT$ ; *L*4:  $d := s[e]$ ; if *d* > 0 then go to *UNDERLINE;*   $v[-d] := 0; e := e - 1;$  comment backtrack; go to *NEWS; UNDERLINE*:  $s[e] := -d; v[d] := 2; i a := -1;$ comment Assign 0 to  $x[d]$ ; go to *RESET; RESULT:*  end

# REMARK ON ALGORITHM 341 [H] SOLUTION OF LINEAR PROGRAMS IN 0-1 VARIABLES BY IMPLICIT ENUMERATION

[J. L. Byrne and L. G. Proll, *Comm. ACM 11* (Nov. 1968), 782]

L. U. PROLL (Recd. 5 Dec. 1968 and 18 Aug. 1969)

University of Southampton, Department of Mathematics, Hampshire, England

KEY WORDS AND PHRASES: linear programming, zero-one variables, partial enumeration CR CATEGORIES: 5.41

The published algorithm contains an error in the assembly of the initial partial solution, s, if a priori information is given. In certain cases this can cause premature termination of the algorithm. The error may be corrected by replacing the following lines of the procedure body, from

```
begin 
    for j := 1 step 1 until n do
to 
    e := n; \; z := A[0, 0]; \; \text{go to } L0;by 
  he gin 
    e := 0:
    for j := 1 step 1 until n do
      if x[j] = 0 then v[j] := 0else 
    begin 
      e := e + 1; s[e] := j; v[j] := 3;for i := 1 step 1 until m do
        A[i, 0] := A[i, 0] + A[i, j];end; 
    z := A[0, 0]; go to L0;and by deleting the line
  if api then begin api := false; go to L+ end;
```
## REMARK ON ALGORITHM 341 [H] SOLUTION OF LINEAR PROGRAMS IN 0-1 VARIABLES BY IMPLICIT ENUMERATION

- fJ. L. Bryne and L. G. Proll *Comrn. ACM 11* (Nov. 1968), 782]
- M. M. GUIGNARD (Recd. 21 Mar. 1969 and 17 Nov. 1969)
- Laboratoire de Calcul, 13 Place Philippe Lebon, Lille, France

KEY WORDS AND PHRASES: linear programming, zero-one variables, partial enumeration CR CATEGORIES: 5.41

There is an error in the procedure; the slack variables are destroyed during computation. It is necessary then to declare an array *slacks* local to the procedure, and to return the final slacks in

 $A[i, 0], \quad i = 1, 2, \cdots, m.$ 

One could correct the program as follows. Add before second comment:

real array *slacks* [1:*m*];

add before *NEWS:* 

for  $i := 1$  step 1 until  $m$  do

 $s$ *lacks* [i] :=  $A[i, 0]$ ;

add after *RESULT:* 

```
if \neg nosoln then
```
for  $i := 1$  step 1 until *m* do  $A[i, 0] := slacks[i];$ 

## ALGORITHM 342

## GENERATOR OF RANDOM NUMBERS SATIS-FYING THE POISSON DISTRIBUTION [G5]

RICHARD H. SNOW (Recd. 20 Dec. 1966, 24 Aug. 1967, 5 Feb. 1968, 26 Mar. 1968, 5 June 1968 and 9 Sept. 1968)

IIT Research Institute, Chicago, Ill. 60616:

KEY WORDS AND PHRASES: Poisson distribution, random number generator, Monte Carlo

*CR* CATEGORIES: 5.12, *5.5* 

- integer procedure *poisson carlo (npx, npxl, random);* value *npx, random;* **real**  $npx$ ,  $npx1$ , *random*;
- comment The Poisson distribution gives the probability that *px* events will occur in a certain interval or volume, where the expected or mean value of events is  $npx$ . Applications are described by B. W. Lindgren and G. W. McElrath (1]. For a Monte Carlo calculation we wish to generate numbers;  $px$  that satisfy the Poisson distribution, that is to find the inverse of the Poisson function. To do this we generate a pseudo-random number in the interval 0, 1 and find the number  $px$  such that  $random <$ (probability that the number is  $px$  or less) and  $random$  > (the probability that the number is  $px - 1$  or less).

*poisson carlo* returns the value  $-1$  to signal that the procedure was called with a value of  $npx < 0$  or too large for the precision of the computer. It is the responsibility of the user to test the calculated value if there is any possibility of the occurrence of the error condition.

In order to save computing time, values of the Poisson distribution computed at a previous entry for the same value, of *npx* are stored in the own array *pson.* The previous value of *npx* is *npxl.* The actual parameter corresponding to *npxl* must be a real identifier, not a constant or an expression. Before the first call of *poisson carlo* the calling program mu\$t set *npxl* to a value  $\neq$  *npx*. The number of *pson* elements that were previously computed and stored is computed. If it is desired to save storage space at the expense of computing time, the upper bound 84 of *pson* may be reduced, but then the limit of *computed* near the end of the procedure must also be decreased accordingly.

The procedure which generates *random* is preferiably algorithm 266 [3] or 294 [2]. It can be called as the actual parameter in the procedure call of *poisson carlo.* 

The author thanks Mr. I. D. Hill for numerous suggestions and corrections which greatly improved the algorithm. REFERENCES:

- 1. LINDGREN, B. W., AND McELRATH, G. W. *Introduction to Probability and Statistics,* 2 ed. Macmillan, New York, 1966, pp. 64-68.
- 2. PIKE, M. C., AND HILL, I. D. Algorithm 266, pseudo-random numbers. *Comm. ACM 8* (Oct. 1965), 605.
- 3. STROME, W. M. Algorithm 294, uniform random:. *Comm.* ACM 10 (Jan. 1967), 40;

#### begin

own integer *computed;* own real *pnc;*  own real array *pson* [O :84];.

integer n; real *ps;* 

if  $npx < 0$  then go to *error*;

if  $npx \neq npx1$  then

begin

 $computed := 0;$ 

- $pnc := pson [0] := exp (-npx);$
- if  $pnc = 0$  then go to *error*;
- **comment** *pson* [0] is the probability that *poisson carlo* = 0. It cannot be zero unless  $-npx$  underflows the argument range of procedure *exp*. For most computers this sets an upper limit of 85 for *npx;*

 $npx1 := npx$ 

end new *npx;* 

*ps* := *pson [computed];* 

if  $random \leq p_s$  then

begin

integer *nmin, nmax;* .

- comment The probability term can be found by searching the stored values;
- $nmin := 0;$   $nmax := computed + 1;$
- for  $n := (n \cdot n \cdot n + n \cdot m \cdot n 1) \div 2$  while  $n \cdot n \cdot n \cdot n \cdot > 1$  do if  $random > pson[n]$  then  $nmin := n + 1$  else  $nmax := n + 1$ ;  $poisson\ carlo := nmin$

end search

```
else
```
### begin

real  $psc$ ,  $pn$ ;  $pn := pnc$ ;

comment Additional probability terms must be computed; for  $n := computed + 1, n + 1$  while *random* >  $ps$  do

```
begin
```
 $pn := pn \times npx/n;$ 

 $psc := ps; \; ps := ps + pn;$ 

comment  $ps =$  cumulative probability of terms up to *n*, and  $pn =$  probability of n<sup>th</sup> term;

if  $ps = psc$  then go to  $error$ ;

if  $n \leq 84$  then begin  $pson[n] := ps$ ;

 $pnc := pn$ ; *computed* := *n* end;

 $poisson\ carlo := n$ 

end

end *more;* 

go to  $fin;$ 

 $error: poisson\ carlo := -1;$ 

*fin:* 

end *poisson carlo;* .

comment The following is an example of a calling program for the case where *poisson carlo* is compiled within the calling program rather than separately. Instead of own variables, non-local variables may then be used. The program is within the IFIP subset if this change is made, and if the expression  $(mmax + nmin - 1) \div 2$  is replaced by the less efficient expression  $.501 \times (nmax + nmin - 2);$ 

begin

integer *x, computed;* real array *pson* [0:84];

real *pnc, npx, npxl;* 

real procedure *random* (x);

comment Procedure body *random* is inserted here;

integer procedure *poisson carlo (npx, npxl, random);* 

comment Procedure body of *poisson carlo* is inserted here after deleting declarations of own variables;

 $ininteger (2, x); npx1 := -1;$ 

*in1*: *inreal*  $(2, npx)$ ;

*outinteger* (1, *poisson carlo (npx, npxl, random* (x)));

- go to inl
- end

## ALGORITHM 343 EIGENVALUES AND EIGENVECTORS OF A REAL GENERAL MATRIX [F2]

**J.** GRAD AND M. A. BREBNER

(Recd. **12** Oct. 1967, **1** July 1968 and 8 July 1968)

Computer Services, University of Birmingham, Birmingham 15, England

KEY WORDS AND PHRASES: eigenvalues, eigenvectors, latent roots, latent vectors, Householder's method, QR algorithm, inverse iteration CR CATEGORIES: 5.14

#### ABSTRACT:

*Purpose.* This subroutine finds all the eigenvalues and eigenvectors of a real general matrix. The eigenvalues are computed by the QR double-step method and the eigenvectors by inverse iteration.

*Method.* Firstly the following preliminary modifications are carried out to improve the accuracy of the computed results. (i) The matrix is scaled by a sequence of similarity transformations so that the absolute sums of corresponding rows and columns are roughly equal. (ii) The scaled matrix is normalized so that the value of the Euclidean norm is equal to one.

The main part of the process commences with the reduction of the matrix to an upper-Hessenberg form by means of similarity transformations (Householder's method). Then the QR doublestep iterative process is performed on the Hessenberg matrix until all elements of the subdiagonal that converge to zero are in modulus less than  $2^{-t}$  ||  $H||_E$ , where *t* is the number of significant digits in the mantissa of a binary floating-point number. The eigenvalues are then extracted from this reduced form.

Inverse iteration is performed on the upper-Hessenberg matrix until the absolute value of the largest component of the righthand side vector is greater than the bound  $2^{i}/(100 N)$ , where N is the order of the matrix. Normally after this bound is achieved, one step more is performed to obtain the computed eigenvector, but at each step the residuals are computed, and if the residuals of one particular step are greater in absolute value than the residuals of the previous step, then the vector of the previous step is accepted as the computed eigenvector.

*Program.* The subroutine EIGENP is completely self-contained (composed of five subroutines

EIGENP, SCALE, HESQR, REALVE, and COMPVE)

and communication to it is solely through the argument list. The entrance to the subroutine is achieved by

CALL EIGENP (N, NM, A, T, EVR, EVI, VECR, VECI, INDIC) The meaning of the parameters is described in the comments at the beginning of the subroutine EIGENP.

REFERENCES:

1. WILKINSON, **J. H.** *The Algebraic Eigenvalue Problem.* Clarendon Press, Oxford, 1965, pp. 347-353, 485-567, 619-633.

*Test results.* All tests have been performed. on a KDF9 computer  $(t = 39)$ . No breakdown of the method has occurred and in general very accurate computed eigenvalues and eigenvectors have been obtained.,

Some examples: (i) The matrix

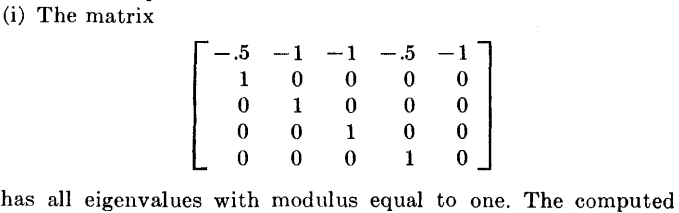

eigenvalues are

 $-1.0000000000$ ,  $-.25000000000 \pm i.9682458366$ , .50000 00000  $+$ i. 86602 54038.

The computed eigenvectors are

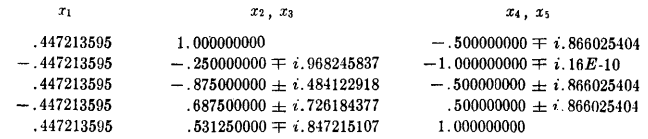

and the computed residuals are in modulus less than  $.3E - 10$ .

(ii) The matrix

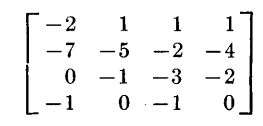

has the eigenvalues

 $-4 \pm i2$  and  $-1 \pm \sqrt{2}$ .

The computed eigenvalues are  $-4.000000000 \pm i2.000000000, -2.414213562, .4142135624.$ 

The computed eigenvectors are

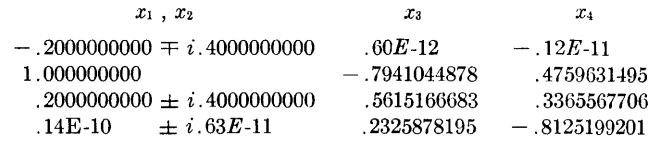

and the computed residuals are in modulus less than  $.7E - 10$ . (iii) The matrix *A* 

$$
A = \begin{bmatrix} 1 & 0 & 0.01 \\ 0.1 & 1 & 0 \\ 0 & 1 & 1 \end{bmatrix}
$$

is transformed by the process of scaling into the form *B* 

[ .574423 0 .066333]  $B = | .053454 .574423 0$ 0 .053454 .57 4423

with the elements given to six decimal places. The obtained matrix  $B$  is essentially invariant under the QR double-step process. This kind of trouble was overcome by introducing the statements

$$
R = DABS(X) + DABS(Y)
$$
  
IF(R.EQ.0.0)SHIFT = A(M,M-1)  
IF(R.EQ.0.0)GO TO 21

in the subroutine HESQR.

The exact eigenvalues of *A* are 1.1,  $0.95 \pm i0.5\sqrt{0.03}$ .

The computed eigenvalues are

 $1.100000000$ , 0.9500000000  $\pm i0.0866025404$ .

*Acknowledgments.* The authors wish to thank Dr. K. A. Redish, the former director of Computer Services at tihe University of Birmingham, and Dr. S. H. Hollingdale, the present director of Computer Services, for their encouragement. Finally, the authors are indebted to Dr. J. H. Wilkinson, National Physical Laboratory, Teddington, for useful consultations  $\frac{1}{4}$  suggestions.

SUBROUTINE EIGENP(N)NM)A)T,EVR,EVI,VECR,VECI,INDIC)<br>DOUBLE PRECISION D1,D2,D3,PRFACT<br>INTEGER I,IVEC,J,K,K1,KON,L,L1,M}N,NM<br>REAL ENORM;EPS,EX,RR,R1,T DIMENSION A(NM,1),VECR(NM,1),VECI(NM,1), lEVR(NM),EVI(NM),INDIC(NM)<br>DIMENSION IWORK(100),LOCAL(100),PRFACT(100) 1.SUBDIA(100).WORK1(100).WORK2(100).WORK(100)

C<br>C THIS SUBROUTINE FINDS ALL THE EIGENVALUES AND THE<br>C EIGENVECTORS OF A REAL GENERAL MATRIX OF ORDER N.<br>C C FIRST IN THE SUBROUTINE SCALE THE MATRIX IS SCALED SO THAT<br>C THE CORRESPONDING ROWS AND COLUMNS ARE APPROXIMATELY<br>C BALANCED AND THEN THE MATRIX IS NORMALISED SO THAT THE<br>C VALUE OF THE EUCLIDIAN NORM OF THE MATRIX IS EQ c

c c c THE EIGENVALUES ARE COMPUTED BY THE QR DOUBLE-STEP METHOD<br>IN THE SUBROUTINE HESQR.<br>THE EIGENVECTORS ARE COMPUTED BY INVERSE ITERATION IN<br>THE SUBROUTINE REALVE.FOR THE REAL EIGENVALUES.OR IN THE<br>SUBROUTINE COMPVE.FOR THE CO

c

c c c c c c c c<br>c THE ELEMENTS OF THE MATRIX ARE TO BE STORED IN THE FIRST N<br>ROWS AND COLUMNS OF THE TWO DIMENSIONAL ARRAY A. THE<br>ORIGINAL MATRIX IS DESTROYED BY THE SUBROUTINE.<br>N IS THE ORDER OF THE MATRIX.<br>N IS THE ORDER OF THE MATRIX.<br>AR

C WHERE NM AND NN ARE ANY NUMBERS EQUAL TO OR GREATER THAN N<br>C THE UPPER LIMIT FOR NM IS EQUAL TO 100 BUT MAY BE c INCREASED TO THE VALUE MAX BY REPLACING THE DIMENSION c **STATEMENT** 

DIMENSION IWORK(100), LOCAL(100), ... HORK(100)

c c c c IN THE SUBROUTINE EIGENP WITH<br>DIMENSION IWORKIMAX),LOCALIMAX), ... ,WORKIMAX)<br>NM AND NN ARE OF COURSE BOUNDED BY THE SIZE OF THE STORE.

c c c c THE REAL PARAMETER T MUST BE SET EQUAL TO THE NUMBER OF<br>BINARY DIGITS IN THE MANTISSA OF A SINGLE PRECISION<br>FLOATING-POINT NUMBER.

c c c c c c c c<br>c THE REAL PARTS OF THE N COMPUTED EIGENVALUES WILL BE FOUND<br>IN THE FIRST N PLACES OF THE ARRAY EVY.<br>PARTS IN THE FIRST N PLACES OF THE ARRAY EVY.<br>THE REAL COMPONENTS OF THE NORMALISED EIGENVECTOR I<br>THE REAL COMPONENTS OF TH

c c c THE REAL EIGENVECTOR IS NORMALISED SO THAT THE SUM OF THE<br>SQUARES OF THE COMPONENTS IS EQUAL TO ONE.<br>THE COMPLEX EIGENVECTOR IS NORMALISED SO THAT THE C COMPONENT WITH THE LARGEST VALUE IN MODULUS HAS ITS REAL<br>C PART EQUAL TO ONE AND THE IMAGINARY PART EQUAL TO ZERO.

C PART EQUAL TO ONE AND THE IMAGINARY PART EQUAL TO ZERO.<br>C<br>C THE ARRAY INDIC INDICATES THE SUCCESS OF THE SUBROUTINE<br>C EIGENP AS FOLLOWS

c EIGENVALUE I EIGENVECTOR I

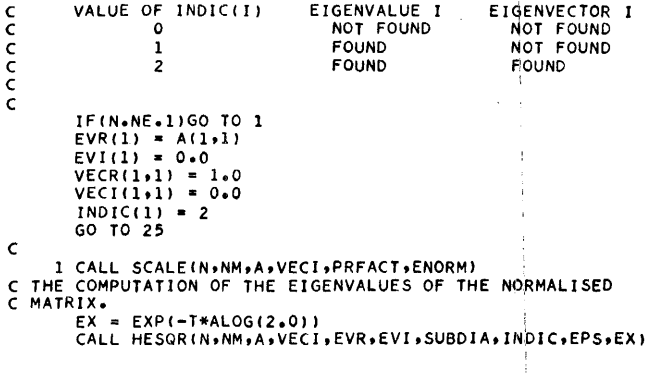

C THE POSSIBLE DECOMPOSITION OF THE UPPER-HESSENBERG MATRIX<br>C INTO THE SUBMATRICES OF LOWER ORDER IS INDICATED IN THE<br>C ARRAY LOCAL. THE DECOMPOSITION OCCURS WHEN SOME<br>C SUBDIAGONAL ELEMENTS ARE IN MODULUS LESS THAN A SMAL  $J = N$ <br> $I = 1$  $LOGAL(1) = 1$ <br> $IF(J=EQ<sub>e</sub>1)GO TO 4$ IF(J.EQ.1)GO TO 4<br>2 IF(ABS(SUBDIA(J-1)).GT.EPS)GO TO 3<br>I = I+1 LOCAL(I)=0<br>J = J−1<br>LOCAL(I)=LOCAL(I)+1 IF(J.NE.llGO TO 2 **C**<br>C THE EIGENVECTOR PROBLEM.  $4 K = 1$  $KON = 0$ L = LOCAL(1)<br>M = N DO 10 I=1,N IVEC • N-I+l IFlleLE.L>GO TO 5 K • K+l  $M = N-L$  $L = L + LOCAL$  (K) 5 IF(INDIC<IVECJ.EQoOlGO TO 10 IFIEVl!IVEC>.NE.O.O>GO TO 8 C TRANSFER OF AN UPPER-HESSENBERG MATRIX OF THE ORDER M FROM<br>C THE ARRAYS VECI AND SUBDIA INTO THE ARRAY A.<br>DO 7 K1=1,M DO 6 L1=K1,M<br>6 A(K1,L1) = VECI(K1,L1)<br>IF(K1,EQ.1)GO TO 7  $A(K1,K1-1) = SUBDIA(K1-1)$ 7 CONTINUE C THE COMPUTATION OF THE REAL EIGENVECTOR IVEC OF THE UPPER-<br>C HESSENBERG MATRIX CORRESPONDING TO THE REAL EIGENVALUE C EVR(IVEC)。<br>CALL REALVE(N,NM,M,IVEC,A,VECR,EVR,EVI,IWORK,  $\mathbf{1}$ WORK, INDIC, EPS, EX) GO TO 10 C<br>C THE COMPUTATION OF THE COMPLEX EIGENVECTOR IVEC OF THE<br>C UPPER-HESSENBERG MATRIX CORRESPONDING TO THE COMPLEX<br>C EIGENVALUE EVR(IVEC) + I\*EVI(IVEC). IF THE VALUE OF KON IS<br>C ALREADY BEN TO ZERO THEN THIS COMPLEX EIGENVE  $KON = 1$ CALL COMPVE(N,NM,M,IVEC,A,VECR,VECI,EVR,EVI;INDIC, IWORK, SUBDIA, WORK1, WORK2, WORK, EPS, EX)  $\mathbf{1}$ GO TO 10 9 KON ., 0 10 CONTINUE C THE RECONSTRUCTION OF THE MATRIX USED IN THE REDUCTION OF<br>C MATRIX A TO AN UPPER-HESSENBERG FORM BY HOUSEHOLDER METHOD<br>DO 12 I=1+N  $DO 11 J=I,N$ <br>A(I,J) = 0.0<br>11 A(J,I) = 0.0  $12$   $A(1,1) = 1.0$ <br>IF(N.LE.2)GO TO 15 M = N-2<br>
DO 14 K=1,M<br>
L = K+1<br>
DO 14 J=2,N<br>
D1 = 0.0<br>
D2 = VECI(1,5K)<br>
13 D1 = D1+ D2\*A(J,5I) DO 14 I•L1N 14  $A(J,I) = A(J,I) - VECI(I,K) * D1$ *c*  THE COMPUTATION OF THE EIGENVECTORS OF THE ORIGINAL NON-SCALED MATRIX. 15 KON = 1<br>DO 24 I=1,N<br>L = 0 IF<EVI<Il.EQ.O.OJGO TO 16 L = 1<br>IF(KON.EQ.0)GO TO 16 KON • 0 GO TO 24  $16$  DO 18 J=1, N Dl • OeO D2 • o.o

DO 17 K=1,N<br>
D3 = A(J,K)<br>
D1 = D1+D3\*VECR(K,I) IFCLeEQ.O)GO TO 17

```
5 NCOUNT = NCOUNT + 1<br>\frac{60}{10} TO 8<br>6 FACTOR = DSQRT(Q)
       D2 • D2+D3*VECRCKtl-1> 
17 CONTINUE 
WORKCJ> • Dl/PRFACTCJ) 
IFCL.EQ.O>GO TO 18 
                        SUBDIA(J)=D2/PRFACT(J)
      18 CONTINUE 
\mathbf cC THE NORMALISATION OF THE EIGENVECTORS AND THE COMPUTATION<br>C OF THE EIGENVALUES OF THE ORIGINAL NON-NORMALISED MATRIX.<br>IF(L.EQ.1)GO TO 21
                   D1 = 0.0DO 19 M≖l+N<br>19     Dl = Dl+WORK(M)**2<br>Dl = DSQRT(Dl)
                                                                                                                                                         c 
        DO 20 M=1,N<br>| VECI(M+1) = 0.0<br>20     VECR(M+1) = WORK(M)/D1<br>| EVR(I) = EVR(I)*ENGRM
                    \overline{GO} TO 24
c 
        21 KON = 1<br>EVR(I) = EVR(I)*ENORM
                    EVR(I-1) = EVR(I)<br>EVI(I) = EVI(I)*ENORM<br>EVI(I-1) =-EVI(I)
                                                                                                                                                        c 
                    R = 0.0<br>DO 22 J=1,N<br>R1 = WORK(J)**2 + SUBDIA(J)**2<br>IF(R.GE.Rl)GO TO 22
                        R = R1<br>L = J
                                                                                                                                                          c 
       22 CONTINUE 
                    D3 = WORK(L)<br>R1 = SUBDIA(L)
                    DO 23 J=1,N<br>D1 = WORK(J)<br>D2 = SUBDIA(J)
                        VECR(J+I) = (D1*D3+D2*Rl)/R<br>VECI(J+I) = (D2*D3<mark>-</mark>D1*Rl)/R
        VECR(J,I-1) = VECR(J,I)<br>23 VECI(J,I-1) =-VECI(J,I)
       24 CONTINUE 
c 
       25 RETURN 
               END 
               SUBROUTINE SCALE(N+NM+A+H+PRFACT+ENORM)<br>DOUBLE PRECISION COLUMN+FACTOR+FNORM+PRFACT+Q+ROW
               INTEGER I.J.ITER.N.NCOUNT.NM
               REAL BOUND1+BOUND2+ENORM<br>DIMENSION A(NM+1)+H(NM+1)+PRFACT(NM)
 C<br>C THIS SUBROUTINE STORES THE MATRIX OF THE ORDER N FROM THE<br>C ARRAY A INTO THE ARRAY H. AFTERWARD THE MATRIX IN THE<br>C ARRAY A IS SCALED SO THAT THE QUOTIENT OF THE ABSOLUTE SUM<br>C OF THE OFF-DIAGONAL ELEMENTS OF COLUMN I 
C PRFACTLI) OF THE ARRAY PRFACT. IN THIS WAY THE EIGENVECTOR<br>C OF THE NON-SCALED MATRIX IS OBTAINED.
 C OF THE NON-SCALED MATRIX IS OBTAINED.<br>C AFTER THE MATRIX IS SCALED IT IS NORMALISED SO THAT THE<br>C VALUE OF THE EUCLIDIAN NORM IS EQUAL TO ONE.<br>C IF THE PROCESS OF SCALING WAS NOT SUCCESSFUL THE ORIGINAL<br>C MATRIX FROM THE
                                                                                                                                                           c 
                                                                                                                                                           c 
                                                                                                                                                           c 
           DO 1 J=1,N<br>1 (H(I,J) = A(I,J)<br>2 PRFACT(I)= 1.0
               BOUNDl • 0.75 
BOUND2 • le33 
           ITER • 0 
3 NCOUNT • 0 
               DO 8 I=1,N
           COLUMN = 0.0<br>
ROW = 0.0<br>
DO 4 J=1.N<br>
IF(1.EQ.JIGO TO 4<br>
COLUMN = COLUMN+ ABS(A(J,I))<br>
ROW = ROW + ABS(A(I,J))<br>
4 CONTINUE
                    IF(COLUMN.EQ.O.O.O.O TO 5<br>IF(ROW.EQ.O.O.O.GO TO 5<br>Q = COLUMN/ROW<br>IF(Q.LT.BOUND1)GO TO 6
                    IFIQeGTeBOUND2>GO TO 6
```

```
DO 7 J=1+N<br>IF(I+EQ+J)GO TO 7<br>A(I+J) = A(I+J)*FACTOR<br>A(J+I) = A(J+I)/FACTOR
         7 CONTINUE<br>PRFACT(I) = PRFACT(I)*FACTOR
         8 CONTINUE<br>ITER = ITER+1<br>IF(ITER.GT.30)GO TO 11<br>IF(NCOUNT.LT.N)GO TO 3
         FNORM • OeO 
DO 9 l•ltN 
DO 9 J•ltN 
Q • AlltJ> 
9 FNORM • FNORM+Q•Q 
              FNORM = DSQRT(FNORM)<br>DO 10 l=1+N
       DO 10 J=1,N<br>10 A(1,J)=A(1,J)/FNORM<br>ENORM = FNORM
             GO TO 13 
       11 DO 12 I=1,N<br>DO 12 J=1,N<br>12 A(I,J) = H(I,J)
             ENORM = 1.013 RETURN 
             END 
             SUBROUTINE HESQR(N+NM+A+H+EVR+EVI+SUBDIA+INDIC+EPS+EX)
             DOUBLE PRECISION S.SR.SR2.X.Y.Z
              INTEGER I,J,K,L,M,MAXST,M1,N,NM,NS<br>REAL EPS,EX,R,SHIFT,T<br>DIMENSION A(NM,1),H(NM,1),EVR(NM),EVI(NM),SUBDIA(NM)
              DIMENSION INDICINMI 
c 
C THIS SUBROUTINE FINDS ALL THE EIGENVALUES OF A REAL 
C GENERAL MATRIX• THE ORIGINAL MATRIX A OF ORDER N IS 
C REDUCED TO THE UPPER-HESSENBERG FORM H BY MEANS OF 
C SIMILARITY TRANSFORMATIONS(HOUSEHOLDER METHOD). THE MATRIX<br>C H IS PRESERVED IN THE UPPER HALF OF THE ARRAY H AND IN THE<br>C ARRAY SUBDIA. THE SPECIAL VECTORS USED IN THE DEFINITION<br>C OF THE HOUSEHOLDER TRANSFORMATION MATRI
C THE IMAGINARY PARTS IN THE FIRST N PLACES OF THE ARRAY &<br>C THE ARRAY INDIC INDICATES THE SUCCESS OF THE ROUTINE AS<br>C FOLLOWS<br>C VALUE OF INDIC(I) EIGENVALUE I
              VALUE OF INDICII) EIGENVALUE I
C 0 NOT FOUND<br>C EPS IS A SMALL POSITIVE NUMBER THAT NUMERICALLY REPRESENTS<br>C ZERO IN THE PROGRAM. EPS = (EUCLIDIAN NORM OF H)*EX .WHERE<br>C EX = 2**(-T). T IS THE NUMBER OF BINARY DIGITS IN THE<br>C MANTISSA OF A FLOATING POINT
C REDUCTION OF THE MATRIX A TO AN UPPER-HESSENBERG FORM H.<br>C THERE ARE N-2 STEPS.<br>IFIN-2114+1+2
          1 SUBDIA(1) = A(2,1)
               GO TO 14 
          2 M = N-2DO 12 K=1,M<br>L = K+1<br>S = 0.0
           DO 3 I=L,N<br>| H(I,K) = A(I,K)<br>3 S = S+ABS(A(I,K))<br>| IF(S,NE,ABS(A(K+1,K)))GO TO 4
           \text{SUBDIA}(K) = \text{A}(K+1, K)<br>
\text{H}(K+1, K) = 0.0<br>
\text{GO TO 12}<br>
\text{SR2} = 0.0<br>
\text{DO 5 I=L+N}<br>
\text{SRA} = \text{S}R/5<br>
\text{SRA} = \text{S}R/5A (I+K) = SR<br>5 SR = SR2+SR*SR<br>SR = DSQRT(SR2)<br>IF(A(L+K)+LT+0+0160 TO 6
           SR = -SR<br>
6 SR2 = SR2-SR*A(L,K)A(L,K) = A(L,K)-SR<br>H(L,K) = H(L,K)-SR*S
                     SUBDIA(K) = SR*S<br>X = S*DSQRT(SR2)
```
FACTOR = DSQRT(Q)

DO 7 I•L•N H(I,KI • H!I•Kl/X 1 SUBDIA!II • AfI,Kl/SR2 C PREMULTIPLICATION BY THE MATRIX PR. DO 9 J•L•N SR • OoO DO 8 I=L<sub>P</sub>N<br>
SR = SR+A(I<sub>P</sub>K)\*A(I<sub>P</sub>J)<br>
DO 9 I=L+N<br>
9 A(I<sub>PJ</sub>) = A(I<sub>P</sub>J)-SUBDIA(I)\*SR<br>
C POSTMULTIPLICATION BY THE MATRIX PR<sub>e</sub> DO 11 J=1,N SR•O.O DO 10 I=L+N<br>10 SR = SR+A(J+I)\*A(I+K)<br>DO 11 I=L+N<br>11 A(J+I) = A(J+I)-SUBDIA(I)\*SR<br>12 CONTINUE DO 13 K=1+M<br>13 A(K+l+K) = SUBDIA(K)<br>C TRANSFER OF THE UPPER HALF OF THE MATRIX A INTO THE<br>C ARRAY H AND THE CALCULATION OF THE SMALL POSITIVE NUMBER C EPS. C<br>C THE QR ITERATIVE PROCESS. THE UPPER-HESSENBERG MATRIX H IS<br>C REDUCED TO THE UPPER-MODIFIED TRIANGULAR FORM.  $SUBDIA(N-1) = A(N-N-1)$ 14  $EPS = 0.0$ <br>DO 15 K=1,N<br>INDIC(K) = 0  $IF(KeNEeN)EPS = EPS+SUBDIA(K)**2$ DO 15 I=K,N<br>H(K,I) = A(K,I)<br>15 EPS = EPS + A(K,I)\*\*2<br>EPS = EX\*SQRT(EPS) C<br>C DETERMINATION OF THE SHIFT OF ORIGIN FOR THE FIRST STEP OF<br>C THE QR ITERATIVE PROCESS.<br>SHIFT = A(N,N-1)<br>IF(N.LE.2)SHIFT = 0.0 c IF(AA(N+N).NE.O.O)SHIFT = 0.0<br>IF(A(N+1+N).NE.O.O)SHIFT = 0.0<br>IF(A(N-1+N-1).NE.O.O)SHIFT = 0.0 M • N NS• 0  $MAXST = N*10$ C TESTING IF THE UPPER HALF OF THE MATRIX IS EQUAL TO ZEkO. C IF IT IS EQUAL TO ZERO THE QR PROCESS IS NOT·NECESSARY. c C START THE MAIN LOOP OF THE QR PROCESS. DO 16  $I = 2*N$ <br>DO 16  $K = I*N$ DO 16 K=1,N<br>IF(A(I-1,K),NE,0,0)GO TO 18<br>16 CONTINUE DO 17 I=1.N<br>INDIC(I)=1  $EVR(I) = A(I,I)$  $17$  EVI(I) = 0.0<br>GO TO 37 18 K•M-1 Ml•K  $I = K$ C FIND ANY DECOMPOSITIONS OF THE MATRIX.<br>C JUMP TO 34 IF THE LAST SUBMATRIX OF THE DECOMPOSITION IS<br>C OF THE ORDER ONE.<br>C JUMP TO 35 IF THE LAST SUBMATRIX OF THE DECOMPOSITION IS C OF THE ORDER TWO. JF!Kl37t34tl9 19 IFIABSIAIM•Kll~LEeEPSIGO TO 34 IFIM-2.EQ.OIGO TO 35 20  $I = I-1$ <br>IF(ABS(A(K,I)), LE, EPS) 60 TO 21 IF(ABS(A(K,I)),LE. EPS)GO TO 21<br>
K = I<br>
K = 1<br>
IF(K, EQ. M)160 TO 20<br>
21 IF(K, EQ. M)160 TO 35<br>
C TRANSFORMATION OF THE MATRIX OF THE ORDER GREATER THAN TWO<br>
S = A(M)M)+A(M),M)1-SHIFT<br>
SR = A(M)M)+A(M),M)1-A(M)M)+X(M),M)+ c C THE LOOP FOR ONE STEP OF THE QR PROCESS• IF(R.EQ.0.0)SHIFT =  $A(M, M-1)$ <br>IF(R.EQ.0.0)GO TO 21 Z = A(K+2,K+1)\*A(K+1,K)<br>SHIFT = 0,0  $NS = NS+1$ DO 33 l•KoMl IFIIeEQ.KIGO TO 22 C CALCULATE XR,yR,zR. X • AII,J-11 Y • AII+l•I-1>

```
Z = 0.0IFII+2.GT.MIGO TO 22 
                = A(1+2, 1-1)22 SR2 = DABS(X)+DABS(Y)+DABS(Z)
              IF!SRZ.EQ.OoOIGO TO 23 
X • X/SR2 
              \hat{Y} = \hat{Y}/SR2
              Z = \frac{2}{5}23 S = DSORT(X*X + Y*Y + Z*Z)IFIX.LT.O.OIGO TO 24 
              s = -s24 IFII.EQ.KIGO TO 25 
      AIItl-11 • S*SR2 
25 IFISR2oNE.O.OIGO TO 26 
IFII+3.GT.MIGO TO 33 
      G G T G 32<br>26 SR = 1.0 - X/SS = x-5<br>X = Y/5X = Y/S<br>
Y = Z/S<br>
C PREMULTIPLICATION BY THE MATRIX PR.<br>
DO 28 J=I.M<br>
S = A(I,J)+A(I+1,J)*X<br>
IF(I+2.6T.M)60 TO 27
      S = S+A(I+2,J)*Y<br>27 S = S*SRA(I \cdot J) = A(I \cdot J) - SA(I+1,J) = A(I+1,J)-S+XIFII+2.GT.M>GO TO 28 
      AII+2•Jl s AII+2•Jl-S*Y 
28 CONTINUE 
C POSTMULTIPLICATION BY THE MATRIX PR.
               L • 1+2 
IFIIeLToMllGO TO 29 
c 
c 
C COMPUTE THE LAST EIGENVALUE• 
      L <del>= M</del><br>29 DO 31 J=K<sub>۶</sub>L<br>29 DO 31 J=K<sub>9</sub>L<br>IF(I+2<sub>+</sub>GT<sub>+</sub>M)GO TO 30
      S = S + A(J<sub>9</sub>I+2)*Y<br>30 S = S*SRA(J,11 • AIJ1ll-S 
AfJ,I+ll•AIJ,I+ll-S*X 
IFII+2.GT.MlGO TO 31 
                  AfJ,I+2l=A!J,I+2>-S*Y 
     31 CONTINUE
              IFII+3.GT.MJGO TO 33 
S = -ACI+3tI+2l*Y*SR 32 A(1+3+1) = SA(I+3,I+1) = S*X<br>A(I+3,I+2) = S*Y + A(I+3,I+2)
     33 CONTINUE 
           IFINSeGTeMAXSTlGO TO 37 
          GO TO 18 
C<br>C COMPUTE THE EIGENVALUES OF THE LAST 2X2 MATRIX OBTAINED BY<br>C THE DECOMPOSITION.
     34 EVR(M) = A(M,M)<br>EVI(M) = 0.0
           INDIC(M) = 1M = K<br>GO TO 18
c 
c 
     35 R = 0.5*(A(K,K)+A(M*M))S = 0.5*(A(M,M)-A(K,K))<br>S = S*S + A(K,M)*A(M,K)
           INDIC(K) = 1INDICIMI • 1 
IF!SeLT.O.OlGO TO 36 
           T = DSQRT(S)EVRIKI • R-T 
EVRIMI • R+T 
           EVI(K) = 0.0EVI(M) = 0.0<br>M = M-2
          GO TO 18 
      36 T = DSQRT(-S)<br>EVR(K) = R<br>EVI(K) = T
           EVR(M) = R<br>EVI(M) = ~T
           M • M-2 
GO TO 18 
     37 RETURN 
          END 
           SUBROUTINE REALVEIN, NM, M, IVEC, A, VECR, EVR, EVI .
         1IWORK,WORK,INDIC,EPS,EX)<br>DOUBLE PRECISION S.SR<br>INTEGER I,IVEC,ITER,J,K,L,M,N,NM,NS<br>REAL BOUND,EPS,EVALUE,EX,PREVIS,R,R1,T<br>DIMENSION AINM,1),VECRINM,,WORKINM),INDICINM)<br>DIMENSION EVI(NM),IWORK(NM),WORK(NM),INDIC(NM)
```
C UPPER-HESSENBERG MATRIX IN THE ARRAL EIGENVECTOR OF THE REAL CUPPER-HESSENBERG MATRIX IN THE ARRAY ACORRESPONDING TO THE INVERSE C ITERATION METHOD IS USED, CONTRESPONDING TO THE MATRIX IN A IS DESTROYED BY THE SUBROUTIN C IVEC GIVES THE POSITION OF THE EIGENVALUE IN THE ARRAY EVR<br>C FOR WHICH THE CORRESPONDING EIGENVECTOR IS COMPUTED.<br>C THE ARRAY EVI WOULD CONTAIN THE IMAGINARY PARTS OF THE N<br>C EIGENVALUES IF THEY EXISTED.<br>C C THE M COMPONENTS OF THE COMPUTED REAL EIGENVECTOR WILL BE C FOUND IN THE FIRST M PLACES OF THE COLUMN IVEC OF THE TWO C DIMENSIONAL ARRAY VECR. c C IWORK AND WORK ARE THE WORKING STORES USED DURING THE C GAUSSIAN ELIMINATION AND BACKSUBSTITUTION PROCESS. C THE ARRAY INDIC INDICATES THE SUCCESS OF THE ROUTINE AS **FOLLOWS** VALUE OF INDIC(I) EIGENVECTOR I NOT FOUND C EPS IS A SMALL POSITIVE NUMBER THAT NUMERICALLY REPRESENTS<br>C ZERO IN THE PROGRAM. EPS = {EUCLIDIAN NORM OF A}\*EX,WHERE<br>C EX = 2\*\*(−T). T IS THE NUMBER OF BINARY DIGITS IN THE C MANTISSA OF A FLOATING POINT NUMBER.<br>VECR(1,1VEC) = 1.0<br>IF(M.EQ.1)GO TO 24 C SMALL PERTURBATION OF EQUAL EIGENVALUES TO OBTAIN A FULL<br>C SET OF EIGENVECTORS.<br>EVALUE = EVR(IVEC)<br>IF(IVEC.EQ.MJGO TO 2  $K = IVEC+1$ <br> $R = 0.0$ R = 0.0<br>DO 1 l=K,M<br>
IF(EVALUE.NE.EVR(I))GO TO<br>
IF(EVI(I).NE.0.0)GO TO 1  $R = R + 3.0$ CONTINUE  $\mathbf{1}$ – EVALUE = EVALUE+R\*EX<br>2 DO 3 K=1,M<br>3 – A(K,K) = A(K,K)-EVALUE c C GAUSSIAN ELIMINATION OF THE UPPER-HESSENBERG MATRIX A. ALL C ROW INTERCHANGES ARE INDICATED IN THE ARRAY !WORK.ALL THE C MULTIPLIERS ARE STORED AS THE SUBDIAGONAL ELEMENTS OF A. K = M−1<br>DO 8 l=1,K L = I+1<br>IWORK(I) = 0<br>IF(A(I+l+l).NE.O.O)GO TO 4<br>IF(A(I+l).NE.O.0)GO TO 8<br>A(I+l) = EPS GO TO 8 4 IF(ABS(A(I+1)).GE.ABS(A(I+1+1)))GO TO 6<br>
IWORK (I = 1<br>
DO 5 J=1+M<br>
R = A(I+J)<br>
A(11J) = A(I+1.J)<br>
5 A(I+1J) = R<br>
6 R = -A(I+1+J) 7A(I,1)  $A(I+1,I) = R$ DO 7 J=L,M<br>7 A(I+l,J) = A(I+l,J)+R\*A(I,J) **CONTINUE** IFCAIM1Ml.NE.O.OJGO TO 9  $A(M, M) = EPS$ c THE VECTOR (1+1+++++1) IS STORED IN THE PLACE OF THE RIGHT C HAND SIDE COLUMN VECTOR.<br>9 DO 11 I=1.N IFCl.GT.MIGO TO 10 WORK (I) = 1.0<br>
GO TO 11<br>
10 WORK (I) = 0.0 11 CONTINUE C THE INVERSE ITERATION IS PERFORMED ON THE MATRIX UNTIL THE<br>C INFINITE NORM OF THE RIGHT-HAND SIDE VECTOR IS GREATER<br>C THAN THE BOUND DEFINED AS 0.01/IN\*EXI.<br>BOUND = 0.01/IEX \* FLOATINI) NS • 0 ITER • 1 C<br>
C THE BACKSUBSTITUTION.<br>  $12 R = 0.0$ <br>
DO 15 I=1, M<br>  $J = M-1+1$ <br>
S = WORK(J) IFCJ.EQ.MIGO TO 14

L = J+1<br>DO 13 K=L,M

- 
- SR = WORK(K)<br>13 S = S SR\*A(J,K)<br>14 WORK(J) = S/A(J,J) T = ABS(WORK(J)) IFCR.GE.TIGO TO 15
- R = T<br>15 CONTINUE

c C THE COMPUTATION OF THE RIGHT-HAND SIDE VECTOR FOR THE NEW C ITERATION STEP. DO 16 IsltM 16 WORKlll • WORKCil/R c

C THE COMPUTATION OF THE RESIDUALS AND COMPARISON OF THE<br>C RESIDUALS OF THE TWO SUCCESSIVE STEPS OF THE INVERSE<br>C ITERATION.IF THE INFINITE NORM OF THE RESIDUAL VECTOR IS<br>C GREATER THAN THE INFINITE NORM OF THE PREVIOUS RE C VECTOR THE COMPUTED EIGENVECTOR OF THE PREVIOUS STEP IS C TAKEN AS THE FINAL EIGENVECTOR. Rl • OoO c C GAUSSIAN ELIMINATION OF THE RIGHT-HAND SIDE VECTOR. DO 18 I=1\*M<br>
T = 0.0<br>
DO 17 J=1.\*M<br>
17 T = T+A(I.J)\*WORK(J)<br>
T = ABS(T) IF!Rl.GE.TIGO TO 18 Rla T 18 CONTINUE IF(ITER.EQ.1)GO TO 19<br>IF(PREVIS.LE.R1)GO TO 24<br>19 DO 20 I=1.M<br>20 VECR(I,IVEC) = WORK(I) PREVIS • Rl IFCNS.EQ.l)GO TO 24 IFCITEReGTo61GO TO 25 ITER • I TER+l IFCR.LT.BOUNDIGO TO 21  $NS = 1$ 21 K = M-1<br>DO 23 I=1,K<br>R = WORK(I+1) c C<br>C THIS SUBROUTINE FINDS THE COMPLEX EIGENVECTOR OF THE REAL<br>C UPPER-HESSENBERG MATRIX OF ORDER N CORRESPONDING TO THE<br>C COMPLEX EIGENVALUE WITH THE REAL PART IN EVR(IVEC) AND THE<br>C CORRESPONDING IMAGINARY PART IN EVI(IVE IFIIWORKCll·EQ.OIGO TO 22 WORK(I+1)=WORK(I)+WORK(I+1)\*A(I+1,I)  $WORK(1) = R$ GO TO 23 22 WORKCI+ll•WORKCl+ll+WORK<I>\*ACI+ltll **CONTINUE** 24 INDICIIVECJ • 2 25 IFCM.EQ.NIGO TO 27 26 27 RETURN GO TO 12 J • M+l DO 26 t=JtN VECR I I, IVEC I • o.o END SUBROUTINE COMPVE(N)NM,M,IVEC,A,VECR,H,EVR,EVI,INDIC, liWORK∌SUBDIA→WORK1→WORK2→WORK→EPS+EX)<br>DOUBLE PRECISION D∌D1<br>INTEGER I→I1→I2→ITER→IVEC→J→K→L→M→N→NM→NS REAL B+BOUND+EPS+ETA+EX+FKSI+PREVIS+R+S+U+V<br>DIMENSION A{NM+1)+VECR{NM+1}+H{NM+1}+EVR{NM}+EVI{NM}+<br>1INDIC{NM}+IWORK{NM}+SUBDIA{NM}+WORK1{NM}+WORK2{NM}+ 2WORKINMI C THE MATRIX ON WHICH THE INVERSE ITERATION IS PERFORMED IS<br>C BUILT UP IN THE ARRAY A BY USING THE UPPER-HESSENBERG<br>C MATRIX PRESERVED IN THE UPPER HALF OF THE ARRAY H AND IN<br>C THE ARRAY SUBDIA.<br>C ARRAYS A.VECR AND H. NM M C THAN N.<br>C M IS THE ORDER OF THE SUBMATRIX OBTAINED BY A SUITABLE<br>C DECOMPOSITION OF THE UPPER-HESSENBERG MATRIX IF SOME<br>C SUBDIAGONAL ELEMENTS ARE EQUAL TO ZERO. THE VALUE OF M IS<br>C CHOSEN SO THAT THE LAST N-M COMPONENTS EIGENVECTOR ARE ZERO. C THE REAL PARTS OF THE FIRST M COMPONENTS OF THE COMPUTED<br>C COMPLEX EIGENVECTOR WILL BE FOUND IN THE FIRST M PLACES OF<br>C THE COLUMN WHOSE TOP ELEMENT IS VECRILIVEC! AND THE<br>C CORRESPONDING IMAGINARY PARTS OF THE FIRST M C

C THE ARRAY INDIC INDICATES THE SUCCESS OF THE ROUTINE AS C FOLLOWS C<br>
C VALUE OF INDIC(I) EIGENVECTOR I<br>
C 2 FOUND C<br>C THE ARRAYS IWORK,WORK1,WORK2 AND WORK ARE THE WORKING<br>C STORES USED DURING THE INVERSE ITERATION PROCESS.<br>C EPS IS A SMALL POSITIVE NUMBER THAT NUMERICALLY REPRESENTS<br>C ZERO IN THE PROGRAM. EPS = COLIDIAN NORM OF H)#E C MANTISSA OF A FLOATING POINT NUMBER.  $FKSI = EVR(IVEC)$ ETA = EVIIIVEC)<br>C THE MODIFICATION OF THE EIGENVALUE (FKSI + 1\*ETA) IF MORE<br>C EIGENVALUES ARE EQUAL.<br>IFIIVEC.EQ.MIGO TO 2<br>K = IVEC+1<br>R = 0.0 DO 1 I=K∍M<br>| IF(FKSI.NE.EVR(I))GO TO 1 IF(ABS(ETA).NE.ABS(EVI(I)))GO TO 1  $R = R + 3.0$ **CONTINUE**  $\mathbf{1}$ R = R\*EX<br>FKSI = FKSI+R<br>ETA = ETA +R c C THE MATRIX ((H-FKSI\*I)\*(H-FKSI\*I) + (ETA\*EȚA)\*I) IS<br>C STORED INTO THE ARRAY A•  $2 R = FKSI*FKSI + ETA*ETA$ <br> $S = 2.0*FKSI$ S = 2.0\*FKSI<br>
L = M-1<br>
DO 5 l=1,M<br>
DO 4 J=1,M<br>
D = 0.0<br>
A(J,I) = 0.0<br>
BO 3 K = I,J<br>
3 D = D+H+(I,K)\*H(K,J)<br>
4 A(I,J) = D-S\*H(I,J)<br>
5 A[1,I] = A(I,1)+R<br>
R = SUBDIA(I)<br>
R = SUBDIA(I)<br>
A[1+1,I] = -S\*R Ì 11 • I+l DO 6 J•l tI <sup>l</sup> 6  $A(J, I) = A(J, I) + R*H(J, I+1)$ <br>IF(I.EQ.1) 60 TO 7 A(I+1,1-1) = R\*SUBDIA(I-1)<br>7 .DO 8 J=I+M<br>8 .A(I+1,J) = A(I+1,J)+R\*H(I+J)<br>9 .CONTINUE C<br>C THE GAUSSIAN ELIMINATION OF THE MATRIX<br>C ((H-FKSI\*I)\*(H-FKSI\*I) + (ETA\*ETA)\*I) IN THE ARRAY A. THE<br>C ROW INTERCHANGES THAT OCCUR ARE INDICATED IN THE ARRAY<br>C THE SECOND SUBDIAGONAL OF THE ARRAY A.<br>C THE SECOND SUBDIAGO K = M−1<br>DO 18 I=1•K 11 = 1+1<br>
12 = 1+2<br>
IWORK(1) = 0<br>
IF(I.EQ.K)GO TO 10<br>
IF(A(I+2,1).NE.0.0)GO TO 11<br>
10 IF(A(I+1,1).NE.0.0)GO TO 11 IF(A(I+I)+NE+0+0)GO TO 18<br>A(I+I) = EPS GO TO 18 c 11 IFlleEQ.KIGO TO 12 IF(ABS(A(I+1+I))+GE+ABS(A(I+2+I)))GO TO 12<br>IF(ABS(A(I+I))+GE+ABS(A(I+2+I)))GO TO 16  $L = 1+2$  $IWORK(I) = 2$ GO TO 13 12 IF(ABS(A(I+I)).GE.ABS(A(I+1+I)))GO TO 15 L = I+1<br>IWORK(I) = 1 c 13 DO 14 J=I<sub>t</sub>M<br>R = A(I<sub>t</sub>J)  $A(I,J) = A(LJ)$ <br>  $14 \qquad A(LJ) = R$ 15 IFlleNEeKIGO TO 16  $12 * 11$ <br>16 DO 17 L=11,12 R = -A(L>I)/A(I+I)<br>A(L+I) = R<br>DO 17 J=I1+M 17  $A(L*J) = A(L*J)+R*A(I*J)$ 18 CONTINUE<br> IF(A(M3M)3NE.0.0)GO TO 19<br> A(M3M) = EPS ~<br>C THE VECTOR (1,1,...,)I) IS STORED INTO THE RIGHT-HAND SIDE<br>C VECTORS VECR( ,IVEC) AND VECR( ,IVEC−1) REPRESENTING THE

C COMPLEX RIGHT-HAND SIDE VECTOR. C<br>C THE INVERSE ITERATION IS PERFORMED ON THE MATRIX UNTIL THE<br>C INFINITE NORM OF THE RIGHT-HAND SIDE VECTOR IS GREATER<br>C THAN THE BOUND DEFINED AS 0.01/(N\*EX).<br>BOUND = 0.01/(EX\*FLOAT(N)) 19 DO 21 I=1+N<br>IFII.GT.MIGO TO 20<br>VECR(I.JVEC) = 1.0  $VECR(I, IVEC-1) = 1.0$ GO.TO 21 20 VECRIItIVECI • o.o  $VECR(I, IVEC-1) = 0.0$ 21 CONTINUE c NS = 0<br>ITER = 1  $DO<sub>22</sub> I = 1 M$  $22$  WORK(I) =  $H(I,I)-FKSI$ C THE SEQUENCE OF THE COMPLEX VECTORS Z(S) = P(S)+I\*Q(S) AND<br>C W(S+1)= U(S+1)+I\*V(S+1) IS GIVEN BY THE RELATIONS<br>C (A - (FKSI-I\*ETA)\*I)\*W(S+1) = Z(S) AND C Z(S+1) = W(S+1)/MAX(W(S+1)).<br>C THE FINAL W(S) IS TAKEN AS THE COMPUTED EIGENVECTOR.<br>C THE COMPUTATION OF THE RIGHT-HAND SIDE VECTOR C THE COMPUTATION OF THE RIGHT-HAND SIDE VECTOR<br>C (A-FKSI\*I)\*P(S)-ETA\*Q(S). A IS AN UPPER-HESSENBERG MATRIX. C GAUSSIAN ELIMINATION OF THE RIGHT-HAND SIDE VECTOR. 23 00 27 I=1.M  $D = WORK(I) * VECR(I) IVEC$ IF(I.EQ.1)GO TO 24<br>
D = D+SUBDIA(I-1)\*VECR(I-1,IVEC)<br>
24 L = I+1 IFILoGT.MIGO TO 26 DO 25 K•LtM 25 D • D+H!ItKl\*VECRCK1IVEC> 26 VECR(I+IVEC-1) = D-ETA\*VECR(I+IVEC-1)<br>27 CONTINUE C GAUSSIAN ELIMINATION OF THE RIGHT-HAND SIDE VECTOR.<br>  $K = M-1$ <br>  $DQ 28 I = 1$ ,  $K$ <br>  $L = 1+1 \text{WORK} (1)$ <br>  $R = \text{VECR} (L_1 l \text{VEC}-1)$ <br>  $\text{VECR} (L_1 l \text{VEC}-1) = \text{VECR} (L_1 l \text{VEC}-1)$ <br>  $\text{VECR} (L_1 l \text{VEC}-1) = R$ <br>  $\text{VECR} (L_1 l \text{VEC}-1) = R$ <br> C <sup>TH</sup>E COMPUTATION OF THE REAL PART U(S+1) OF THE COMPLEX<br>C VECTOR W(S+1). THE VECTOR U(S+1) IS OBTAINED AFTER THE<br>C BACKSUBSTITUTION. 31 CONTINUE DO 31 I=1.M<br>
J = M-I+1  $D = VECR(J)$ : IVEC-11 IFCJ.EQ.MIGO TO 30 L = J+1<br>DO 29 K=L,M Dl = A(J+K)<br>29 D = D-D1#VECR(K+IVEC-1)<br>30 VECR(J+IVEC-1) = D/A(J+J) C THE COMPUTATION OF THE IMAGINARY PART V(S+1) OF THE VECTOR<br>
C W(S+1). WHERE V(S+1) = (P(S)-(A-FKSI\*I)\*U(S+1))/ETA.<br>
DO 35 I=1.<sup>M</sup><br>
D = WORK(I)\*VECR(I.IVEC-1)<br>
IF(1.EQ.1)GO TO 32<br>
D = D+SUBDIA(I-1)\*VECR(I-1.IVEC-1)<br>
32 L c C THE COMPUTATION OF IINFIN. NORM OF WIS+ll1\*\*2 • DO 33 K=L,M<br>33 D = D+H(I,K)\*VECR(K,IVEC-1) 34 VECRLI, IVEC) = (VECRLI, IVEC)-D)/ETA<br>35 CONTINUE **CONTINUE**  $L = 1$ <br> $S = 0.0$ DO 36 I=1+M R = VECR(I+IVEC)\*\*2 + VECR(I+IVEC-1)\*\*2<br>IF(R+LE+S)GO TO 36 S • R L • I 36 CONTINUE<br>
C THE COMPUTATION OF THE VECTOR Z(S+1)+WHERE Z(S+1)= W(S+1)/<br>
C (COMPONENT OF W(S+1) WITH THE LARGEST ABSOLUTE VALUE)<br>
U = VECR(L+IVEC-1)<br>
V = VECR(L+IVEC) DO 37 I=1,M<br>B = VECR(I,IVEC)<br>R = VECR(I,IVEC-1)<br>VECR(I,IVEC) = (R\*U + B\*V)/S<br>37 VECR(I,IVEC-1) = (B\*U-R\*V)/S

```
C THE COMPUTATION OF THE RESIDUALS AND COMPARISON OF THE 
 C RESIDUALS OF THE TWO SUCCESSIVE STEPS OF THE INVERSE<br>C ITERATION. IF THE INFINITE NORM OF THE RESIDUAL VECTOR IS<br>C GREATER THAN THE INFINITE NORM OF THE PREVIOUS RESIDUAL<br>C VECTOR THE COMPUTED VECTOR OF THE PREVIOUS STEP
c 
               B = 0.0DO 41 I=1+M<br>R = WORK(I)*VECR(I+IVEC-1) – ETA*VECR(I+IVEC)<br>U = WORK(I)*VECR(I+IVEC) + ETA*VECR(I+IVEC-1)
                     IF(I.EQ.1)GO TO 38<br>R = R+SUBDIA(I-1)*VECR(I-1,IVEC-1)<br>U = U+SUBDIA(I-1)*VECR(I-1,IVEC)
       38 L = 1 + 1IFIL.GT.MJGO TO 40
        DO 39 J=L,M<br>R = R+H(I,J)*VECR(J,IVEC-l)<br>39 U = U+H(I,J)*VECR(J,IVEC)<br>40 U = R*R + U*U
                    IF<B.GE.UlGO TO 41 
                    B = U41 CONTINUE<br>IF(ITER.EQ.1)GO TO 42<br>IF(PREVIS.LE.B)GO TO 44<br>42 DO 43 I=1,N
        WORK1(I) = VECR(I,IVEC)<br>
WORK2(I) = VECR(I,IVEC-1)<br>
PREVIS = B<br>
IF(NS.EQ.1)GO TO 46<br>
IF(ITER.GT.65)GO TO 47<br>
ITER = ITER+1
              IFIBOUND.GT.SORTISIIGO TO 23
              NS = 1GO TO 23 
        44 DO 45 I*l,N<br>
VECR(I,IVEC) = WORK1(I)<br>45 VECR(I,IVEC-1)=WORK2(I)<br>46 INDIC(IVEC) = 2<br>47 RETURN<br>47 RETURN
               END
```
ADDED IN PROOF. A small alteration to the program is desirable. The four statements in the subroutine SCALE, page 822, lines 3-6, should be replaced by the four statements below. The alteration is necessary so that the program will also give correct eigenvectors for the case when no convergence of the process of scaling occurs.

\n
$$
\text{PRFACT} \, (I) = 1.0
$$
  
\n $\text{DO} \, 12 \, J = 1, \, N$   
\n $\text{A} \, (I, J) = H \, (I, J)$   
\n $\text{ENDRM} = 1.0$ \n

CERTIFICATION OF ALGORITHM 343 [F1] EIGENVALUES AND EIGENVECTORS OF A REAL GENERAL MATRIX [J. Grad and M. A. Brebner, *Comm. ACM 11* (Dec. 1968), 820-826] H. D. KNoBLE (Recd. 2 July 1969 and 18 Sept. 1969)

The Pennsylvania State University, Computation Center, University Park, PA 16802

KEY WORDS AND PHRASES: norm, characteristic equation, degenerate eigensystem, diagonalizable matrix, defective matrix CR CATEGORIES: 5.14

The program used for this certification was copied directly from the printed FORTRAN algorithm [l]. In addition to incorporating the suggested modification, the algorithm as used here was modi· fied to operate completely in double precision arithmetic. The tests were run on an IBM System/360 model 67 using FORTRAN IV, double precision arithmetic (15 significant decimal digits;  $t = 53$ ). One criterion for measuring numerical precision of the results was a norm of a residual matrix. That is, given a coefficient matrix, *A* of order *n*, pose the characteristic equation as  $AX_k = y_kX_k$  and define the norm of M as  $||M||_1 = \max_i(\sum_i |m_{i,j}|)$ , where

 $M = (M_k) = (AX_k - y_kX_k), X_k$  is the kth right-hand eigenvector of *A*, and  $y_k$  is the kth eigenvalue for  $k = 1, 2, \cdots, n$ .

The norm  $||M||_1$  essentially measures the worst eigenvalueeigenvector pair associated with the characteristic equation. In order to gain information concerning the other extreme, as well as an average measure of precision, the notations  $|M|_{\min} = \min_j(\sum_i |m_{i,j}|)$  and  $||M||_{\text{ave}} = \sum_j(\sum_i |m_{i,j}|)/n$  will be used respectively, the former simply indicating the quantity is not a matrix norm.

The algorithm's performance was also analyzed by generating test matrices with certain known properties thereby permitting comparisons to be made between computational and theoretical results.

The objective was to study the algorithm's sensitivity to illconditioning and degeneracy by observing its behavior relative to the speed and precision, and accuracy where possible, with which a variety of eigensystems could be solved. Testing was carried out by entertaining four sets of matrices as follows:

CASE 1. Small Matrices with Known Solutions. Several matrices from each of [l, 2, 3] varying in order from 3 to 8 yielded eigenvalues, and eigenvectors where documented, accurate to at least 7 decimal places. The largest 1-norm was  $||M||_1 < 10^{-13}$ ;  $||M||_{\text{ave averaged}}$  10<sup>-14</sup>; and the largest value of  $||M||_{\text{min}}$ , was less than  $10^{-14}$ . Maximum computation time for any of these matrices was less than a second.

Included in this test was a matrix,  $A$ , belonging to a large class of test matrices discovered by Gear [3]. This matrix,  $A = (a_{i,j})$ of order 8 is defined as:

$$
A = \begin{cases} a_{i,i+1} = a_{i+1,i} = 1, & \text{for } i = 1, 2, \cdots, 7, \\ a_{i,6} = a_{3,3} = 1, \\ a_{i,j} = 0, & \text{otherwise.} \end{cases}
$$

This nonsymmetric matrix has a zero trace and eigenvalue pairs:  $\pm 2$ ,  $\pm 1$ ,  $\pm 1$ ,  $\pm 1$ . The algorithm yielded four of the eigenvalues accurate to 15 decimal places and four values accurate to 7 places.

Deserving special note here is example (iii) presented with the original algorithm. As the authors [1] stated, although this matrix when transformed by scaling becomes invariant under the QR process, the original, single precision algorithm yielded correct results. However, the double precision version failed completely regardless of the value of the hardware parameter *t.* In addition, the algorithm may erroneously indicate success for this case; however, with the machine configuration noted earlier, failure was correctly indicated.

CASE 2. Degenerate and Defective Matrices. Using an algorithm suggested by the work of Hall and Porsching [4], a degenerate, nonsymmetric matrix of order 30 with known positive eigenvalues was generated with eigenvalues:  $y_1 = 30$ ;  $y_i = 25$ for  $i = 2, 3, \cdots, 10$ ;  $y_i = 31 - i$  for  $i = 11, 12, \cdots, 20$ ; and  $y_i = 1$  for  $i = 21, 22, \cdots$ , 30. All eigenvalues were returned accurate to at least 14 decimal places;  $||M||_1 < 10^{-11}$ ,  $||M||_{\text{ave}} <$  $10^{-12}$ , and  $\left|M\right|_{\min} < 10^{-13}$ . Computation time was about 4 sec.

Gear [3] defines a class of matrices including a matrix *B* of order 25 such that

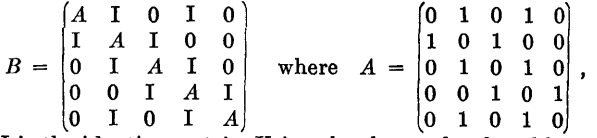

and I is the identity matrix. Using the theory developed by Gear [3], it is easy to show the matrix *B* has 11 zeros, six pairs of eigenvalues equal to  $\pm 2$ , and one pair of eigenvalues equal to  $\pm 4$ . The algorithm yielded 14 eigenvalues accurate to 7 decimal places and 11 eigenvalues (not all the zero values) with at least 14 place  $\text{accuracy:} \quad || M ||_1 < 10^{-12}, \quad || M ||_{\text{ave}} < 10^{-14}, \quad \text{and} \quad || M ||_{\text{min}} <$  $10^{-14}$ . Computation time was less than 3 seconds.

To gain a measure of the algorithm's ability to separate eigenvectors corresponding to the same eigenvalue, a degenerate symmetric matrix was generated using an algorithm of Ortega [5]. Briefly, a similarity transformation was used to generate a matrix

A of order 6. That is, using Ortega's notation,  $A = CDC$  where  $D = diag(1,2,3,1,2,3), C = (I-2vv')$ , and v is a column vector with each element in this case equal to  $1/\sqrt{6}$ . For this case  $||M||_1 <$  $10^{-13}$ , || M ||<sub>ave</sub> <  $10^{-13}$ , and || M |<sub>min</sub> <  $10^{-14}$ . The eigenvectors corresponding to each eigenvalue pair are listed below to three decimal places.

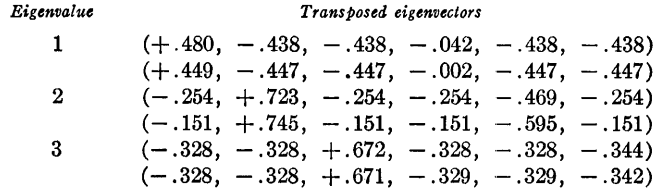

Even though the matrix *A* is obviously not defective, by inspection it can be seen that the algorithm did not yield well-separated eigenvectors. This fact is also evident by noting that if the algorithm extracts independent eigenvectors they will be returned orthogonal (in fact orthonormal), yet the determinant of the eigenvector matrix for this case is less then 10-4 in absolute value.

CASE 3. Ill-Conditioning. Two ill-conditioned matrices suggested by Wilkinson [6] were solved. One of these is a matrix A of the form:

$$
A = \begin{cases} a_{i,i} = 21 - i \\ a_{i,i+1} = 20 \\ a_{i,j} = 0 \\ a_{20,1} = \epsilon \end{cases}, \text{ for } i, j = 1, 2, \cdots, 20; j \neq i, i+1
$$

whose eigenvalues are very sensitive to perturbations of *e.* With  $\epsilon = 0$ , the matrix is triangular and the eigenvalues were returned accurate to 15 places with  $||M||_1 < 10^{-14}$ ,  $||M||_{av} < 10^{-14}$ , and  $\left|M\right|_{\min}$  < 10<sup>-15</sup>. As Wilkinson [6] points out, with  $\epsilon = 10^{-10}$  the eigenvalues change drastically, having been computed in this case in complete agreement with this reference. For the perturbed case  $||M||_1 > 10^{-10}$ ,  $||M||_{ave} > 10^{-11}$  and  $||M||_{min}$  remained less than  $10^{-14}$ .

The algorithm was tested under a combination of ill-conditioning and degeneracy by generating nonsymmetric matrices as in Case 2, but of order 20, conditioned such that  $max$  | *eigenvalue*  $| = 10^{j} \times min$  *eigenvalue* for  $j = 2, 3, \cdots, 20$ ; degeneracy was introduced by generating the matrices with only 10 distinct eigenvalues. The values of  $||M||_1$  for the matrices tested in this class were such that  $||M||_1 \simeq 10^{j-11}$  for  $j = 2, 3, \cdots, 18$ . || *M* ||<sub>ave</sub> followed a similar curve;  $|M|_{min} < 10^{-11}$  for  $j < 14$ and never exceeded  $10^{-5}$ . Although the algorithm indicated success, severe computational breakdown was evident during this test for values of *j* greater than 18. However, the largest eigenvalue in every case was returned accurate to 15 decimal places. Computation time for matrices of order 20 was consistently less than 2 seconds.

CASE 4. Large Matrices. Several nonsymmetric matrices of order 50 with elements uniform on the interval  $(0, 50)$  were solved yielding the following average figures:  $||M||_1 < 10^{-9}$ ,  $||M||_{\text{avg}} <$  $10^{-10}$ , and  $\left| M \right|_{\min} < 10^{-11}$ . Computation time averaged 31 seconds.

A diagonal matrix *A* of order 50 with elements:

$$
A = \begin{cases} a_{i,i} = 1, & \text{for } i = 1, 10, 20, 30, 40, 50, \\ a_{i,j} = 0, & \text{otherwise,} \end{cases}
$$

was solved yielding  $||M||_1 < 10^{-16}$ ,  $||M||_{\text{ave}} < 10^{-17}$ , and  $\|M\|_{\min} < 10^{-31}$ .

Computation time was about 5 seconds and all eigenvalues were returned correct to 15 decimal places.

CONCLUSIONS. The algorithm is capable of successfully computing eigenvalues and eigenvectors of real general matrices even under conditions considered unstable. It has the advantage of being documented in ANSI (USASI) FORTRAN, being computationally fast, and has the capability of yielding results with as much precision as the hardware will permit. The algorithm does

not break down when presented with a matrix which is not diagonalizable; that is, a set of eigenvectors satisfying the eigenequation is computed regardless of the existence of linearly independent eigenvectors. However, when a matrix is diagonalizable and degenerate, the algorithm does not yield well separated eigenvectors corresponding to non-distinct eigenvalues. Another apparent disadvantage is the possible indication of completely successful computation (INDIC), even in clearly ill-conditioned situations where computational difficulties are inevitable. This latter property, however, is a common fault of other algorithms as well.

ACKNOWLEDGMENTS. This author wishes to thank the editor and referee for their valuable critique and useful suggestions. REFERENCES:

- 1. GRAD, J., AND BREBNER, M. A. Algorithm 343, Eigenvalues and eigenvectors of a real general matrix. *Comm. ACM, 11*  (Dec. 1968), 820-826.
- 2. BARLOW, C. A. JR., AND JONES, E. L. A method for the solution of roots of a nonlinear equation and for solution of the general eigenvalue problem. J. *ACM 13,* 1 (Jan. 1966), 135- 142.
- 3. GEAR, C. W. A simple set of test matrices for eigenvalue programs. *Math. Comput. 23,* 1 (Jan. 1969), 119-125.
- 4. HALL, C. A., AND PoRSCHING, T. A. Generation of positive test matrices with known positive spectra. *Comm. ACM 11,*  8 (Aug. 1968), 559-560.
- 5. ORTEGA, J.M. Generation of test matrices of similarity transformations. *Comm. ACM* 7, 6 (June 1964), 377-378.
- 6. WILKINSON, J. H. *The Algebraic Eigenvalue Problem.* Clarendon Press, Oxford, 1965, pp. 86-93.

## REMARK ON ALGORITHM 343 [Fl]

- EIGENVALUES AND EIGENVECTORS OF A REAL GENERAL MATRIX [J. Grad and M. A. Brebner. *Comm. ACM* 11 (Dec. 1968), 820-826]
- WILLIAM KNIGHT AND WILLIAM MERSEREAU (Recd. 7 Apr. 1970)
- Computing Center, University of New Brunswick, Fredericton, New Brunswick, Canada

KEY WORDS AND PHRASES: eigenvalues, eigenvectors, latent roots, Householder's method, QR algorithm, inverse iteration

CR CATEGORIES: 5.14

This remark reports certain failures of Algorithm 343 when applied to pathological matrices. The smallest example is a  $4 \times 4$ matrix for which 16 guard bits (5+ digits) proved insufficient; all computed eigenvalues were incorrect in the most significant digit.

The algorithm was implemented on an IBM System/360 model 50 using Fortran IV-G. The program was not modified to operate completely in double precision as was done for Knoble's certification [2]. Satisfactory agreement was obtained for the three sample matrices given with the algorithm.

*Example A* 

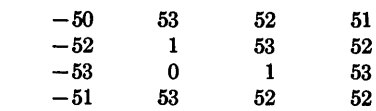

The exact eigenvalues are all 1. The computed eigenvalues follow. (Computed eigenvalues are reported rounded to 2 places after the decimal point, any further figures being, rather obviously, pointless.)

$$
\begin{array}{r} 2.35 \\ 1.03 \pm 1.38 \ i \\ -0.41 \end{array}
$$

The maximum error in a computed eigenvalue exceeds 2 percent of the largest element of the matrix.

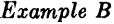

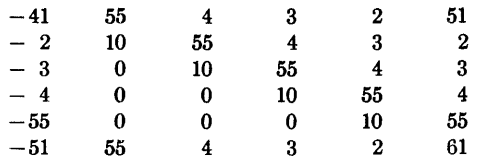

The exact eigenvalues are all 10. The computed eigenvalues:

$$
14.76 \pm 2.92 \, i \n9.70 \pm 5.33 \, i \n5.54 \pm 2.39 \, i
$$

The maximum error in a computed eigenvalue exceeds  $9\%$  of the largest element in the matrix.

#### *Example C*

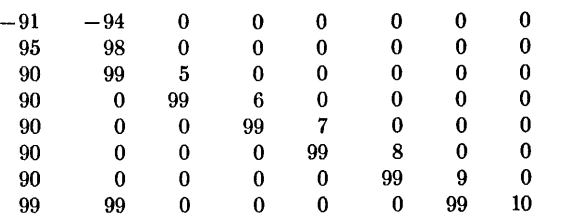

The exact eigenvalues are 3, 4, 5, 6, 7, 8, 9, 10. The computed eigenvalues are:

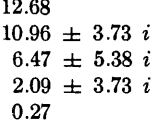

12.68

Although all eigenvalues are real, the imaginary part of one pair of computed eigenvalues exceeds 5 percent of the largest element of the matrix. This matrix, like the other two, was maliciously devised to take advantage of the program; it is indicative of this that the transpose, being already in lower Hessenberg form, fares much better, all computed eigenvalues being correct to within  $±0.05.$ 

Although, in view of the known sensitivity of multiple eigenvalues to small changes of certain elements of certain matrices, such counter examples are to be expected, it is probably worth putting a few examples on record as the casual and unsophisticated user is more apt to take warning of the dangers of eigenvalue computations in single precision from a concrete case.

REFERENCES:

- [1] GRAD, J., AND M. A. BREBNER. Algorithm 343, Eigenvalues and eigenvectors of a real general matrix. Comm. ACM 11 (Dec. 1968), 820-826.
- [2] KNODLE, H. D. Certification of Algorithm 343. Eigenvalues and eigenvectors of a real general matrix. Comm. ACM 13 (Feb. 1970), 122-124.

## Remark on Algorithm 343 [F2]

Eigenvalues and Eigenvectors of a Real General Matrix [J. Grad and M. A. Brebner, *Comm. ACM 11* (Dec. 1968), 820-826]

Herbert Niessner (Recd. 26 Oct. 1970 and 18 Jan. 1971) Brown, Boveri and Company, Baden, Switzerland

Key Words and Phrases: eigenvalues, eigenvectors, QR-algorithm, nonsymmetric matrices, general matrices CR Categories: 5.14

We had at our disposal a double precision version (all real variables are declared to be of type double precision) for the IBM *360/50* of the algorithm 343 [l J with logical *IF* statements converted to arithmetical ones. In the following three modifications which we found to be of practical value are to be discussed.

a. Modification of the test of smallness of *R* in *HESQR:* 10 and 11 lines after statement 21, a test is made on  *whether it is zero or* not. Because  $R$  is not of type integer such a test is almost inefficient. Let us call  $\alpha$  some value representing the order of the elements of the matrix *A* (for example the Euclidean norm of *A*),  $\epsilon_A$  a small positive number numerically representing zero elements of *A* and  $\epsilon_m$  the relative machine accuracy. In *HESQR*  $\epsilon_A$  is chosen to be  $\epsilon_A \sim \alpha \epsilon_m$ . By inspection of the formulas it is seen that *R* is of the order of  $\alpha^2$ ; therefore *R* should be considered to be small if  $R < \alpha^2 \epsilon_m = \epsilon_A^2/\epsilon_m$ . This is equivalent to  $R/\epsilon_A < \epsilon_A/\epsilon_m$ , which does not have the risk of underflow.

Following these ideas we changed the statements

 $IF(R, EQ, 0.0)$   $SHIFT = A(M, M-1)$ *IF(R.EQ.0.0) GO TO* 21  $Z = A(K+2,K+1) * A(K+1,K)$ 

10, 11, and 12 lines after statement 21 to

- *IF(R/EPS-EPS/EX)* 215,215,217
- 215 *IF(SHIFT-A(M,M-1))* 216,217,216
- 216 *SHIFT=A(M.M-1) GO TO* 21
- 217  $Z = A(K+2, K+1)*A(K+1, K)$

(keeping in mind that  $\epsilon_{.1} = EPS$  and  $\epsilon_{.0} = EX$ ), and we were able to solve example  $(i)$  and  $(ii)$  as well as example  $(iii)$  of  $[1]$ .

b. Modifications in *E/GENP:* In order to suppress unnecessary and possibly impermissible computations in case of failure, the subroutine *EIGENP* was modified as follows. We changed the statement  $L = 0$ , two lines after statement 15, to

 $ISW = INDIC(I) - 1$ *IF(ISW)* 24,152,152 152 *L=O* 

statement

16 *D0181=1,N* 

to

16 *IF(ISW)* 24,161,162

161 *IF(L)* 232,202,232

162 DO 18  $J=1,N$ 

and statement

 $EVR(I) = EVR(I) * ENORM$
one line after statement 20, to

202 *EVR(l) =EVR(I)\*ENORM* 

Statements

21 *KON=* 1

 $EVI(I-1) = -EVI(I)$ 

have been removed and reinserted as

232 *KON=* 1

 $EVI(I-1) = -EVI(I)$ 

between statement 23 and 24. Finally statement

*R=O.O,* 

five lines after statement 21, has been changed to

21  $R=0.0$ 

c. Modifications in SCALE: It seems to be reasonable to change statement:

 $Q = A(I, J)$ 

preceding statement 9 to

 $IF(I-J) 88,89,88$ 88  $A(I,J) = H(I,J) * PRFACT(I)/PRFACT(J)$ 89  $Q = A(I, J)$ 

so that even in case of many iterations being necessary to calculate PRFACT, the relation of similarity of the result matrix to the input matrix will almost not be changed by rounding errors.

#### References

I. Grad, J., and Brebner, M.A. Algorithm 343, Eigenvalues and eigenvectors of a real general matrix. Comm. ACM 11 (Dec. 1968), 820-826.

# ALGORITHM 344

STUDENT'S *t*-DISTRIBUTION [S14]

DAVID A. LEVINE (Recd. 26 Mar. 1968 and 2 Aug. 1968) State University of New York at Stony Brook, Stony Brook, NY 11790

KEY WORDS AND PHRASES: Student's t-Distribution, *t*test, small-sample statistics, distribution function CR CATEGORIES: 5.12, 5.5

Comment *t-Test* evaluates in single-precision the value of Student's [2] t-distribution for argument *T* and degrees of freedom  $DF.$  The two-tailed Student's *t*-distribution,  $A$ , is obtained as the indefinite integral:

$$
A(T, DF) = C \int_T^{\infty} \left(1 + \frac{x^2}{DF}\right)^{-\frac{DF+1}{2}} dx
$$

where C is chosen so that  $A(0, DF) = 1$ .

The integration of A can be accomplished exactly by integrating by parts successively, obtaining: for  $DF$  an odd integer.

$$
A(T, DF) = 1 - \frac{2}{\pi} \left\{ \arctan a + ab \left[ 1 + b \left( \frac{2}{3} \right) + b^2 \left( \frac{2}{3} \cdot \frac{4}{5} \right) + \dots + b \frac{DF - 3}{2} \left( \frac{2}{3} \cdot \frac{4}{5} \cdots \frac{DF - 3}{DF - 2} \right) \right] \right\},\,
$$

and for  $DF$  an even integer.

$$
A(T, DF) = 1 - a\sqrt{b}\left[1 + b\cdot\left(\frac{1}{2}\right) + b^2\left(\frac{1}{2}\cdot\frac{3}{4}\right) + \dots + b\frac{DF-2}{2}\left(\frac{1}{2}\cdot\frac{3}{4}\cdot\dots\cdot\frac{DF-3}{DF-2}\right)\right],
$$

where  $a = \frac{T}{\sqrt{DE}}, b = (1 + a^2)^{-1}.$ 

A FORTRAN program evaluating these series is given below, giving at least six correct significant figures after the decimalmore than enough accuracy for most statistical applications. The t-Test is usually applied in small-sample statistics [1] where  $DF \leq$ 30. The algorithm presented here is faster and simpler, with accuracy equal to previous algorithms for  $DF \leq 30$ . In the range  $30 \leq DF \leq 100$ , this algorithm is competitive in speed and accuracy with previous algorithms. For the range  $DF > 100$ , smallsample assumptions may be altered by replacing the integrand of the distribution by a Gaussian (normal) curve; hence much greater speed is obtained in this range by employing, for example, Algorithm 209 [3]. Instructive comments and bibliography are obtainable from Algorithm 321 [4], where an algorithm competitive for the range  $30 \le DF \le 100$  is presented and the use of Algorithm 209 is discussed.

Thanks to the referee for many helpful suggestions, which have been incorporated, and to Joan Warner, who has aided in the programming and testing of this algorithm.

REFERENCES:

- 1. ALDER, H. L., AND ROESSLER, E:. B. Introduction to probability and statistics, 3rd ed. W. H. Freeman and Co., San Francisco, 1964, p. 125
- 2. GossET, W. S. (Student). The probable error of a mean. BIOMETRIKA *6* (1908), 1.
- 3. IBBETSON, D. Algorithm 209, Gauss.  $Comm.$   $ACM$ ,  $6$  (Oct. 1963), 616.
- 4. MORRIS, J. Algorithm 321, t-test probabilities. *Comm. ACM* 11 (Feb. 1968), 115.

```
SUBROUTINE TTEST
c 
         (T \cdot DF \cdot ANS \cdot KERR)c 
       REAL ANS.D1.D2.Fl.F2.T.T1.T2
c 
        INTEGER DF.I.KERR.N
c 
       DATA D1/.63661977/
c 
        o.63661977236758134 ••• = 2/ Pl 
c 
c 
        KFRP = 0c 
        IF<DF.GTeO) GO TO 1 
c 
        ERROR RETURN IF DF NOT POSITIVE 
\mathcal{C}c 
        KERR = 1<br>ANS = 0= \OmegaRETURN 
c 
        BEGIN COMPUTATION OF SERIES
c 
c 
             = ABS(T)
    \mathbf{1}T 
            = T/SQRT(FLOAT(DF))
        T 1 
        T2 = 1.7(1.1 + T1 * T1)c 
        IFCCDF/21*2•EQ.DF> GO TO 5 
c 
        DF IS AN ODD INTEGER 
c 
c 
        ANS = 1 \cdot -D1 * ATAN(T1)c 
        IFCDFeEOell GO TO 4 
c 
        D2 = D1*T1*T2ANS = ANS-D2Ċ
         IFCDF.E0.3> GO TO 4 
 c 
        F1 = 0.2 
        N = (DF-2)/2DO 3 I= 1 · N<br>F2 = 2 · * F
             = 2.4 FLOAT(I) - F1D2 = D2*T2*F2/(F2+1.)ANS = ANS-D23 
 c 
         COMMON RETURN AFTER COMPUTATION
 c 
     4 IF(ANS <math>\cdot \cup T \cdot 0 \cdot</math>) ANS = 0.RETURN c
```

```
c 
c 
c 
c 
   \overline{5}OF IS AN EVEN INTEGER 
       D2 = T1*SQRTLT2ANS = 1. -D2IFCDF.~0.2) GO TO 4 
       F1 = 1.GO TO 2 
       E:NO
```
## REMARKS ON

ALGORITHM 321 [S14] t-TEST PROBABILITIES [John Morris, *Comm. ACM 11* (Feb. 1968), 115-6]

- ALGORITHM 344, STUDENT'S t-DISTRIBUTION [David Levine, *Comm. ACM 12 (Jan. 1969)*, 37-8]
- G. W. HILL, AND MARY LouGHHEAD\* (Recd. 16 Apr. 1969 and 29 Sept. 1969)
- Commonwealth Scientific and Industrial Research Organization, Division of Mathematical Statistics, Glen Osmond, South Australia

\*Present address: Monash University, Clayton, Victoria, Australia

KEY WORDS AND PHRASES:  $t$ -test, Student's  $t$ -statistic, distribution function, approximation CR CATEGORIES: 5.12, 5.5

Algorithm 321, as published, was coded in CSIRO 3200 ALGOL and run on a CDC 3200 with programmed floating point operations. A FORTRAN equivalent of Algorithm 321 was run for comparison with the FORTRAN Algorithm 344, which uses the same recurrence relation based on Student's cosine formula as that used in Algorithm 321 for *df* degrees of freedom less than *maxn.*  Numerical results agreed with 6-digit tabulated values [1] and double precision calculations indicate that accuracy is limited by truncation of intermediate results to the precision of the processor, with error in the final result increasing as the square root of *df.* Timing tests rated Algorithm 344 at approximately  $(\frac{3}{4} df + 1\frac{1}{2})$ msec; slightly faster than Algorithm 321, which required approximately  $(\frac{3}{4} df + 2\frac{1}{2})$ msec' for  $df <$  *maxn.* 

For  $df \geq maxn$  Algorithm 321 uses Fisher's [2] fifth order approximation, whose accuracy is summarized in the diagram for  $df = 10(10)50$  (see Figure 1). The shaded regions indicate values

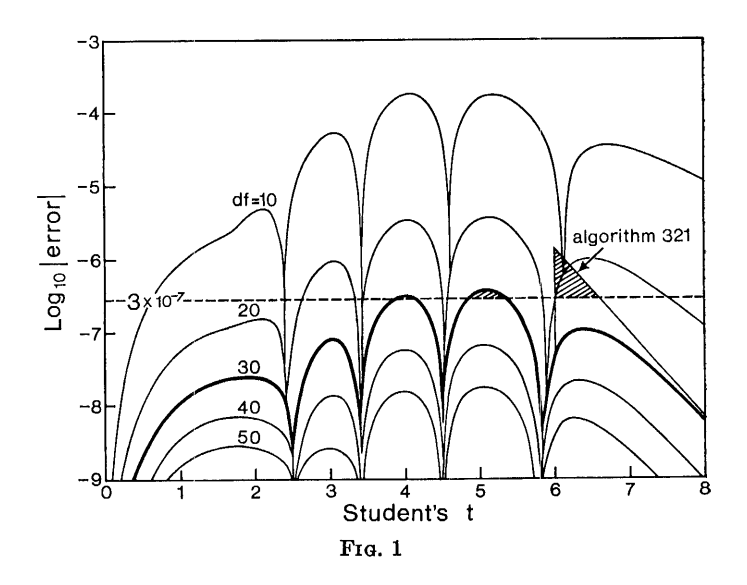

of *t* for which the claimed accuracy of  $3 \times 10^{-7}$  for  $m \alpha x n = 30$ is not attained. For  $t > 6.0$  this algorithm returns zero values. giving errors up to 1.39  $\times$  10<sup>-6</sup>. The following alterations avoid this error and, by "nesting" Fisher's polynomial approximation, reduced the time from about 25msec to 20msec and reduced the store requirement by 27%.

Replace the 19 lines beginning "g:  $t := 1.0 - t$ " by

 $g: x := 1.0 - t$ end else hegin  $x := 2.0 \times$  gauss  $(-t)$ ; if  $df < 106$  then begin real  $f, t2$ ;  $f := 0.25/df; \quad t2 := t \times t;$  $x :=$  ((((((((((((((3.0×t)-133.0)×t)  $+1764.0$ ) $\times$ t2-7516.0) $\times$ t2+5994.0) $\times$ t2+2490.0) $\times$ t2  $+1140.0)\times t2+180.0)\times t2+5355.0)\times t2+17955.0) \times f$  $+$  ((((((15.0 $\times$ t2-375.0) $\times$ t2+2225.0) $\times$ t2-2141.0) $\times$ t2  $-939.0)\times$ t2 $-213.0)\times$ t2 $-915.0)\times$ t2 $+945.0)\times$  f/60.0 +  $(((((2-11.0)\times2+14.0)\times2+6.0)\times2-3.0)\times2-15.0)\times f$  $+( (3.0 \times t2 - 7.0) \times t2 - 5.0) \times t2 - 3.0) \times f/6.0$  $+(t2+1.0)$ )  $\times$  *f*  $\times$  *t*  $\times$  0.7978845608  $\times$  *exp*  $(-0.5\times t2) + x$ 

end;

*ttest* := if  $x < 0.0$  then 0.0 else  $x$ 

The last statement, recommended by the referee, avoids negative results due to rounding errors when the answer is small.

In Algorithm 344 the three statements beginning "1  $T =$ ABS(T)" were replaced by:

1 T2 =  $T^*T/FLOAT(DF)$ 

$$
T1 = SQRT(T2)
$$

$$
\mathrm{T2}\,=\,1./(1.\!+\!\mathrm{T2})
$$

to avoid changing the calling parameter T.

Although Algorithm 321 occupies about twice the store space needed for Algorithm 344, and is slightly slower for  $df < maxr$  = 30, it is about three times faster for  $df = 100$ .

REFERENCES:

- 1. SMIRNOV, N. V. *Tables for the Distribution and Density Functions of t-distribution.* Pergamon Press, New York, 1961.
- 2. FISHER, R. A. Expansion of "Student's" integral in powers of n-1• *Metron. 5,* 3 (1926), 109-112.

REMARKS ON:

ALGORITHM 332 [S22]

JACOBI POLYNOMIALS [Bruno F. W. Witte, *Comm. ACM 11* (June 1968), 436]

ALGORITHM 344 [S14]

STUDENT'S t-DISTRIBUTION [David A. Levine, *Comm. ACM 12* (Jan. 1969), 37}

ALGORITHM 351 [Dl]

MODIFIED ROMBERG QUADRATURE [Graeme Fairweather, *Comm. 12* (June 1969), 324]

ALGORITHM 359 [G1]

FACTORIAL ANALYSIS OF VARIANCE [John R. Howell, *Comm. ACM 12* (Nov. 1969), 631]

ARTHUR H. J. SALE (Recd. 16 Feb. 1970)

Basser Computing Department, University of Sydney, Sydney, Australia

KEY WORDS AND PHRASES: Fortran standards CR CATEGORIES: 4.0, 4.22

An unfortunate precedent has been set in several recent algorithms of using an illegal FORTRAN construction. This oon-

sists of separating an initial line from its continuation line by a comment line, and is forbidden by the standard (see sections 3.2.1, 3.2.3 and 3.2.4 of [1, 2]). The offending algorithms are to date: 332, 344, 351 and 359.

While this is perhaps a debatable decision by the compilers of the standard, and trivial to correct, it seems a pity to break the rules just for a pretty layout as has been done.

REFERENCES:

1. ANSI Standard FORTRAN (ANSI X3.9-1966), American National Standards Institute, New York, 1966.

2. FORTRAN vs. Basic FORTRAN, *Comm. ACM 7* (Oct. 1964), 591-625.

## ALGORITHM 345

## AN ALGOL CONVOLUTION PROCEDURE BASED ON THE FAST FOURIER TRANSFORM [C6]

RICHARD C. SINGLETON\* (Recd. 30 Dec. 1966, 26 July 1967, 19 July 1968, and 8 Nov. 1968)

Stanford Research Institute, Menlo Park, CA 94025

- This work was supported by Stanford Research Institute out of Research and Development• funds.
- KEY WORDS AND PHRASES: fast Fourier transform, complex Fourier transform, multivariate Fourier transform, Fourier series, harmonic analysis, spectral analysis, orthogonal polynomials, orthogonal transformation, convolution, autocovariance, autocorrelation, cross-correlation, digital filtering, permutation

CR CATEGORIES: 3.15, 3.83, 5.12, 5.14

Stockham [6] and Gentleman and Sande [3] have shown the practical advantages of computing the circular convolution

$$
C_k = \sum_{j=0}^{n-1} A_j B_{(j+k)\text{mod } n}, \qquad k = 0, 1, \cdots, n-1,
$$

of two real vectors A and B of period *n* by the fast Fourier transform [2, 3, 4]. The Fourier transforms

$$
\alpha_j = \sum_{p=0}^{n-1} A_p \exp(i2\pi p j/n)
$$

and

$$
\beta_j = \sum_{q=0}^{n-1} B_q \exp(i2\pi q j/n)
$$

are first computed, then the convolution

$$
C_k = \frac{1}{n} \sum_{j=0}^{n-1} \alpha_j \beta_j^* \exp(i2\pi jk/n)
$$

where  $\beta_j^*$  is the complex conjugate of  $\beta_j$ . By this method the number of arithmetic operations increases by a factor slightly more than 2 when *n* is doubled, as compared with a factor of 4 for the direct method. Tests show a 16 to 1 time advantage for the transform method at  $n = 256$ .

The operation of convolution is used in computing autocorrelation and cross-correlation functions, in digital filtering of time series, and many other applications.

Procedure CONVOLUTION computes the convolution of two real vectors of dimension  $n = 2<sup>m</sup>$ . The special features of this procedure are: (1) the usual reordering of the fast Fourier transform results is avoided, and (2) the return from frequency to time is made with a transform of dimension *n/2* instead of *n.* The two vectors  $A$  and  $B$  are first transformed with a single complex Fourier transform of dimension *n*. The complex product  $\alpha\beta^*$  is then formed, leaving the result in reverse binary order. Since the convolution is real-valued, the real part *x* of the complex product is an even function and the imaginary part  $y$  is an odd function; thus the Fourier transform of *xis* real and that of *Y* is imaginary. These properties lead to the identity

$$
T(x + iy) = \text{Re}(Tx) - \text{Im}(Ty)
$$

$$
= \text{Re}(T(x - y)) + \text{Im}(T(x - y))
$$

where T represents the Fourier transform and  $T(x + iy)$  is the desired convolution. We subtract *y* from *x,* yielding a real vector of dimension *n,* then transform using a complex transform of dimension  $n/2$  and add the resulting cosine and sine coefficients to give the convolution. Thus with procedure CONVOLUTION we make maximum use of the complex Fourier transform in each direction and avoid any reverse binary to binary permutation. The Fourier transform

$$
T(A + iB) = \alpha + i\beta
$$

of the two original vectors is available in reverse binary order on exit from the procedure. We can permute this transform to normal order with procedure REVERSEBIN ARY and readily compute the power spectra and cross spectrum of the two data vectors.

Procedure CONVOLUTION uses procedure REALTRAN, given in Algorithm 338 [5], but repeated here with revisions to improve accuracy on computers using truncated floating-point arithmetic. Procedures  $FFT4$  and  $REVFFT4$  are also used and perform the same computation as procedures FFT2 and REVFFT2 given in Algorithm 338 for use on a system with virtual memory. The transform procedures given here are organized without regard to the problem of memory overlay. This change yields a 10 percent reduction in computing time on the Burroughs B5500 for transforms of dimension  $n = 512$  or smaller. Procedure  $FFT4$  is based on an organization of the fast Fourier transform due to Sande [3], and procedure REVFFT4 is similar to the method proposed by Cooley and Tukey [2], except that the data is in reverse binary order. In both cases, trigonometric functions are used in normal sequence, rather than reverse binary sequence, thus eliminating the need for a reverse binary counter. Another gain in efficiency comes from reducing the time for computing trigonometric function values. The following difference-equation method is used:

$$
\cos((k+1)\theta) = \cos(k\theta) - (C \times \cos(k\theta) + S \times \sin(k\theta))
$$

and

$$
\sin((k+1)\theta) = \sin(k\theta) + (S \times \cos(k\theta) - C \times \sin(k\theta)),
$$

where the constant multipliers are  $C = 2 \sin^2(\theta/2)$  and  $S = \sin(\theta)$ , and the initial values are  $cos(0) = 1$  and  $sin(0) = 0$ .

These initial values should be computed to full machine precision; if necessary, a stored table of  $\sin(\theta)$  for  $\theta = \pi/2$ ,  $\pi/4$ ,  $\pi/8$ ,  $\cdots$ ,  $\pi/n$  can be added to procedures FFT4 and REVFFT4. Using the standard sine function to compute initial values, the ratio of rms error to rms data is about  $2 \times 10^{-11}$  for the transform-inverse pair at  $n = 512$  on the Burroughs B5500 computer; this error is about the same as that obtained when the sine and cosine functions are used for all trigonometric function values. On a computer using truncated, rather than rounded, arithmetic operations, the sequence of values for  $\cos(k\theta) + i \sin(k\theta)$  tends to spiral inward from the unit circle. Since the error is primarily one of magnitude, rather than angle, rescaling to the unit circle at each step gives a satisfactory correction. This correction is included in procedures FFT4 and REVFFT4 but may be removed to improve running speed if rounded arithmetic is used.

Procedures FFT8 and REVFFT8 are included as possible substitutes for FFT4 and REVFFT4. These procedures use radix 8

arithmetic  $[1]$ , rather than radix 4, and run about 20 percent faster on the Burroughs B5500 computer; however, the compiled code is twice as long. The code could be shortened by use of subscripted variables and FOR statements, but this change would probably eliminate most of the time-saving.

The permutation procedure *REVERSEBIN ARY* is based on a modified dual counter, one in normal sequence and the other in reverse binary sequence. In permuting a vector of dimension *n,*  the normal sequence counter goes from 1 to  $n/2 - 1$ , and the elements indexed 1, 3,  $\cdots$ ,  $n/2-1$  are exchanged with their reversebinary counterparts (indexed greater than or equal to  $n/2$ ) without need of a test. The reverse binary counter is incremented only *n/4* times, and exchanges of pairs of elements below *n/2*  are done jointly with pair exchanges in the upper half of the array; i.e. if  $x_j$  and  $x_k$  are exchanged, where j,  $k < n/2$ , then  $x_{n-1-i}$  and  $x_{n-1-k}$  are also exchanged. This procedure is twice as fast on the Burroughs B5500 as *REORDER* given in Algorithm 338 [5] and is the better choice when the additional features of *REORDER* are not needed. For a single-variate, complex Fourier transform of dimension  $n = 2^m$ .

*REVERSEBINARY(A, B,* m);

*REVFFT8(A, B, n, m,* 1)

was found to be the best combination for  $n \leq 512$  on the B5500 computer, giving a time of 0.79 sec. for  $n = 512$ .

REFERENCES:

- 1. BERGLAND, G. D. A fast Fourier transform algorithm using base 8 iterations. *Math. Comput. 22,* 102 (Apr. 1968), 275-279.
- 2. CooLEY, J. W., AND TUKEY, J. W. An algorithm for the machine calculation of complex Fourier series. *Math. Com*put. 19, 90 (Apr. 1965), 297-301.
- 3. GENTLEMAN, W. G., AND SANDE, G. Fast Fourier transforms-for fun and profit. Proc. AFIPS 1966 Fall Joint Comput. Conf., Vol. 29, Spartan Books, New York, 1966, pp. 563-578.
- 4. SINGLETON, R. C. On computing the fast Fourier transform. *Comm. ACM 10* (Oct. 1967), 647-654.
- 5. SINGLETON, R. C. Algorithm 338, ALGOL procedures for the fast Fourier transform. *Comm. ACM* 11 (Nov. 1968), 773-776.
- 6. STOCKHAM, T. G. High-speed convolution and correlation. Proc. AFIPS 1966 Spring Joint Comput. Conf., Vol. 28, Spartan Books, New York, 1966, pp. 229-233;

procedure *CONVOLUTION (A, B, C, D, m, scale);* 

value *m, scale;* integer *m;* real *scale;* array *A, B, C, D;*  comment This procedure computes the circular convolution

$$
C_k = scale \sum_{j=0} A_j B_{(j+k) \mod n}, \qquad k = 0, 1, \cdots, n-1,
$$

where  $n = 2<sup>m</sup>$  and p mod n represents the remainder after division of p by *n*. (It is assumed that  $m \ge 1$ .) Arrays A,  $B[0: n-1]$ originally contain the two data vectors to be convoluted, and on exit, contain the Fourier transform of  $A + iB$  arranged in reverse binary order. A and B must not be the same array. On exit, array  $C[0 : n-1]$  contains the convolution multiplied by the factor *scale.* Array Dis a scratch storage array with lower bound zero and upper bound at least  $n \div 2$ . If the Fourier transform of the data is not needed, the procedure can be called with arrays  $A$  and  $B$  used for  $C$  and  $D$  in either order, for example, *CONVOLUTION (A, B, A, B, m, scale).* If the Fourier transform is used, it should first be permuted to normal order by the call *REVERSEBIN ARY(A, B, m).* After doing this, the Fourier cosine coefficients of the *A* vector are

$$
(A_k + A_{n-k})/n
$$
,  $k = 1, 2, \cdots, n/2$ ,  
 $(2A_0)/n$ ,  $k = 0$ ,

and the sine coefficients are

$$
(B_k-B_{n-k})/n
$$
,  $k=1, 2, \cdots, n/2-1$ .

The Fourier cosine coefficients of the B vector are

$$
(B_k+B_{n-k})/n
$$
,  $k = 1, 2, \cdots, n/2$ ,  
 $(2B_0)/n$ ,  $k = 0$ ,

and the sine coefficients are

$$
(A_{n-k}-A_k)/n
$$
,  $k = 1, 2, \cdots, n/2-1$ .

The procedures *FFT4, REVFFT4,* and *REALTRAN* are used by this procedure and must also be declared. If convolutions of large dimension are to be computed on a system with virtual memory, procedures *FFT2* and *REVFFT2* (Algorithm 338) [5] should be substituted for procedures *FFT4* and *REVFFT4;*  begin integer j, *kk, ks,* n; real *aa, ab, ba, bb, im;* 

 $n := 2 \uparrow m; \; j := 1;$ *FFT4(A, B, n, m, n);*   $C[0] := 4 \times (A[0] \times B[0])$ ; *L*:  $kk := j$ ;  $ks := j := j + j$ ;  $L2:$   $ks := ks - 1:$  $aa := A[kk] + A[ks]; ab := A[kk] - A[ks];$  $ba := B[kk] + B[ks]; \quad bb := B[kk] - B[ks];$  $im := ba \times bb + aa \times ab; aa := aa \times ba - ab \times bb;$  $C[kk] := aa - im; C[ks] := aa + im;$  $kk := kk + 1$ ; if  $kk < ks$  then go to  $L2$ ; if  $j < n$  then go to  $L$ ;  $kk := n + 2$ ;  $ks := kk - 1$ ;  $scale := scale/(8 \times n)$ ; for  $j := 0$  step 1 until *ks* do  $D[j] := C[j+kk]$ ; *REVFFT4(C, D, kk,* m-1, 1); *REALTRAN(C, D, kk,* false);  $C[0] := scale \times C[0]; \quad C[kk] := scale \times C[kk];$ for  $j := 1$  step 1 until ks do **begin**  $C[n-j] := scale \times (C[j]-D[j])$ ; end

 $C[j] := scale \times (C[j]+D[j])$ 

end *CONVOLUTION;* 

- procedure *FFT4(A, B, n, m, ks};* value *n, m, ks;*  integer  $n, m, ks$ ; array  $A, B$ ;
- comment This procedure computes the fast Fourier transform for one variable of dimension  $2<sup>m</sup>$  in a multivariate transform. *n* is the number of data points, i.e.  $n = n_1 \times n_2 \times \cdots \times n_n$ for a *p*-variate transform, and  $ks = n_k \times n_{k+1} \times \cdots \times n_p$ , where  $n_k = 2^m$  is the dimension of the current variable. Arrays  $A[0:n-1]$  and  $B[0:n-1]$  originally contain the real and imaginary components of the data in normal order. Multivariate data is stored according to the usual convention, e.g.  $a_{ikl}$ is in  $A[j \times n_2 \times n_3 + k \times n_3 + l]$  for  $j = 0, 1, \dots, n_1 - 1, k = 0$ , 1,  $\cdots$ ,  $n_2 - 1$ , and  $l = 0, 1, \cdots, n_3 - 1$ . On exit, the Fourier coefficients for the current variable are in reverse binary order. Continuing the above example, if the "column" variable  $n_2$ is the current one, column

$$
k = k_{m-1}2^{m-1} + k_{m-2}2^{m-2} + \cdots + k_12 + k_0
$$

is permuted to position

$$
k_0 2^{m-1} + k_1 2^{m-2} + \cdots + k_{m-2} 2 + k_{m-1}.
$$

A separate procedure may be used to permute the results to normal order between transform steps or all at once at the end. If  $n = ks = 2^m$ , the single-variate transform

$$
(x_j+iy_j) = \sum_{k=0}^{n-1} (a_k+ib_k) \exp(i2\pi jk/n)
$$

for  $j = 0, 1, \cdots, n-1$  is computed, where  $(a+ib)$  represent the initial values and  $(x+iy)$  represent the transformed values;

begin integer *kO,* kl, *k2,* k3, *k, span;*  real *AO,* Al, *A2,* A3, *BO,* Bl, *B2,* B3, *re,* imi: real *rad,* de~ *ds,* cl, c2, c3, sl, s2, s3;  $span := ks;$   $ks := 2 \uparrow m;$   $rad := 4.0 \times arctan(1.0)/ks;$  $ks := span \div ks; \ \ n := n - 1; \ \ k := m;$ for  $m := m - 2$  while  $m \geq 0$  do begin  $c1 := 1.0; \quad s1 := 0; \quad k0 := 0; \quad k := ks;$  $dc := 2.0 \times \sin(\text{rad}) \uparrow 2; \text{ rad} := \text{rad} + \text{rad};$  $ds := sin(rad); rad := rad + rad;$  $span := span + 4$ ; *La*:  $k1 := k0 + span$ ;  $k2 := k1 + span$ ;  $k3 := k2 + span$ ;  $A0 := A[k0]; B0 := B[k0];$  $A1 := A[k1]; B1 := B[k1];$  $A2 := A[k2]$ ;  $B2 := B[k2]$ ;  $A3 := A[k3]; B3 := B[k3];$  $A[k0] := A0 + A2 + A1 + A3;$  $B[k0] := B0 + B2 + B1 + B3;$ if  $s1 = 0$  then begin  $A[k1] := A0 + A2 - A1 - A3$ ;  $B[k1] := B0 + B2 - B1 - B3$ ;  $A[k2] := A0 - A2 - B1 + B3;$  $B[k2] := B0 - B2 + A1 - A3;$  $A[k3] := A0 - A2 + B1 - B3;$  $B[k3] := B0 - B2 - A1 + A3$ end else begin  $re := A0 + A2 - A1 - A3; \ \ im := B0 + B2 - B1 - B3;$  $A[k1] := re \times c2 - im \times s2;$  $B[k1] := re \times s2 + im \times c2;$  $re := A0 - A2 - B1 + B3; \ \ \dot{m} := B0 - B2 + A1 - A3;$  $A[k2] := re \times c1 - im \times s1$ ;  $B[k2] := re \times s1 + im \times c1;$  $re := A0 - A2 + B1 - B3$ ;  $im := B0 - B2 - A1 + A3$ ;  $A[k3] := re \times c3 - im \times s3;$  $B[k3] := re \times s3 + im \times c3$ end;  $k0 := k3 + span$ ; if  $k0 < n$  then go to La;  $k0 := k0 - n;$  if  $k0 \neq k$  then go to *La*; comment If computing for the current factor of 4 is not finished then increment the sine and cosine values; if  $k0 \neq span$  then begin  $c2 := c1 - (dc \times c1 + ds \times s1);$  $s1 := (ds \times c1 - dc \times s1) + s1;$ comment The following three statements compensate for truncation error. If rounded arithmetic is used, substitute  $c1 := c2$ ;  $c1 := 1.5 - 0.5 \times (c2 \uparrow 2 + s1 \uparrow 2);$  $s1 := c1 \times s1; c1 := c1 \times c2;$  $c2 := c1 \uparrow 2 - s1 \uparrow 2; \ \ s2 := 2.0 \times c1 \times s1;$  $c3 := c2 \times c1 - s2 \times s1;$   $s3 := c2 \times s1 + s2 \times c1;$  $k := k + ks$ ; go to La end;  $k := m$ end, comment If *m* is odd then compute for one factor of 2; if  $k \neq 0$  then begin  $span := span \div 2; k0 := 0;$ *Lb*:  $k2 := k0 + span$ ;  $A0 := A[k2]$ ;  $B0 := B[k2]$ ;  $A[k2] := A[k0] - A0; A[k0] := A[k0] + A0;$  $B[k2] := B[k0] - B0; B[k0] := B[k0] + B0;$  $k0 := k2 + span$ ; if  $k0 < n$  then go to  $Lb$ ;  $k0 := k0 - n;$  if  $k0 \neq span$  then go to *Lb* 

end

end *FFT4;*  procedure *REVFFT4(A, B, n, m, ks);* value *n, m, ks;*  integer *n, m, ks;* array A, B; comment This procedure computes the fast Fourier transform for one variable of dimension  $2<sup>m</sup>$  in a multivariate transform. n is the number of data points, i.e.  $n = n_1 \times n_2 \times \cdots \times n_p$ for a *p*-variate transform, and  $ks = n_{k+1} \times n_{k+2} \times \cdots \times n_p$ , where  $n_k = 2^m$  is the dimension of the current variable. Arrays  $A[0:n-1]$  and  $B[0:n-1]$  originally contain the real and imaginary components of the data with the indices of each variable in reverse binary order, e.g.  $a_{ikl}$  is in  $A[j' \times n_2 \times n_3 + k' \times n_3 + l']$ for  $j = 0, 1, \cdots, n_1 - 1, k = 0, 1, \cdots n_2 - 1, \text{ and } l = 0,$ 1,  $\cdots$   $n_3$  - 1, where j', k', and l' are the bit-reversed values of  $j, k$ , and  $l$ . On completion of the multivariate transform, the real and imaginary components of the resulting Fourier coefficients are in A and B in normal order. If  $n = 2^m$  and  $ks = 1$ , a single-variate transform is computed; begin integer *kO,* kl, *k2,* k3, k, *span;*  real *AO,* Al, *A2,* A3, *BO,* Bl, *B2,* B3; real *rad, de, ds,* cl, c2, c3, sl, s2, s3;  $rad := 4.0 \times \arctan(1.0); \quad n := n - 1;$  $k0 := 0;$  *span* := ks; comment If  $m$  is odd then compute for one factor of 2; if  $(m+2) \times 2 \neq m$  then begin *La*:  $k2 := k0 + span$ ;  $A0 := A[k2]$ ;  $B0 := B[k2]$ ;  $A[k2] := A[k0] - A0; A[k0] := A[k0] + A0;$  $B[k2] := B[k0] - B0; \quad B[k0] := B[k0] + B0;$  $k0 := k2 + span$ ; if  $k0 < n$  then go to La;  $k0 := k0 - n;$  if  $k0 \neq span$  then go to La;  $span := span + span; rad := 0.5 \times rad$ end; for  $m := m - 2$  while  $m \geq 0$  do begin  $c1 := 1.0;$   $s1 := 0;$   $k0 := 0;$   $rad := 0.25 \times rad;$  $dc := 2.0 \times \sin(\text{rad}) \uparrow 2$ ;  $ds := sin(rad + rad); k := ks;$ *Lb*:  $k1 := k0 + span$ ;  $k2 := k1 + span$ ;  $k3 := k2 + span$ ;  $A0 := A[k0]; B0 := B[k0];$ if  $s1 = 0$  then begin  $A2 := A[k1]; B2 := B[k1];$  $A1 := A[k2]; B1 := B[k2];$  $A3 := A[k3]; B3 := B[k3]$ end else begin  $A2 := A[k1] \times c2 - B[k1] \times s2;$  $B2 := A[k1] \times s2 + B[k1] \times c2;$  $A1 := A[k2] \times c1 - B[k2] \times s1;$  $B1 := A[k2] \times s1 + B[k2] \times c1;$  $A3 := A[k3] \times c3 - B[k3] \times s3;$  $B3 := A[k3] \times s3 + B[k3] \times c3$ end;  $A[k0] := A0 + A2 + A1 + A3;$  $B[k0] := B0 + B2 + B1 + B3;$  $A[k1] := A0 - A2 - B1 + B3;$  $B[k1] := B0 - B2 + A1 - A3;$  $A[k2] := A0 + A2 - A1 - A3;$  $B[k2] := B0 + B2 - B1 - B3;$  $A[k3] := A0 - A2 + B1 - B3;$  $B[k3] := B0 - B2 - A1 + A3;$  $k0 := k3 + span$ ; if  $k0 < n$  then go to  $Lb$ ;  $k0 := k0 - n;$  if  $k0 \neq k$  then go to  $Lb;$ comment If computing for the current factor of 4 is not finished then increment the sine and cosine values;

if  $k0 \neq span$  then begin  $c2 := c1 - (dc \times c1 + ds \times s1);$  $s1 := (ds \times c1 - dc \times s1) + s1;$ comment The following three statements compensate for truncation error. If rounded arithmetic is used, substitute  $c1 := c2$ ; cl := 1.5-0.5  $\times$  (c2  $\uparrow$  2+s1  $\uparrow$  2);  $s1 := c1 \times s1; \quad c1 := c1 \times c2;$  $c2 := c1 \uparrow 2 - s1 \uparrow 2; \quad s2 := 2.0 \times c1 \times s1;$  $c3 := c2 \times c1 - s2 \times s1; s3 := c2 \times s1 + s2 \times c1;$  $k := k + ks$ ; go to  $Lb$ end;  $span := 4 \times span$ end end *REVFFT4;*  procedure *REALTRAN(A, B, n, evaluate);*  value *n, evaluate;* integer *n;*  Boolean *evaluate;* array *A,* B; comment If *evaluate* is false, this procedure unscrambles the single-variate complex transform of the  $n$  even-numbered and *n* odd-numbered elements of a real sequence of length *2n,* where the even-numbered elements were originally in A and the oddnumbered elements in B. Then it combines the two real trans-

forms to give the Fourier cosine coefficients  $A[0], A[1], \cdots$ ,  $A[n]$  and sine coefficients  $B[0]$ ,  $B[1]$ ,  $\cdots$ ,  $B[n]$  for the full sequence of 2n elements. If *evaluate* is true, the process is reversed, and a set of Fourier cosine and sine coefficients is made ready for evaluation of the corresponding Fourier series by means of the inverse complex transform. Going in either direction, *REALTRAN* scales by a factor of two, which should be taken into account in determining the appropriate overall scaling;

begin integer *k, nk, nh;* 

 $~\mathbf{real}~aa,~ab,~ba,~bb,~re,~im,~ck,~sk,~dc,~ds;$  $nh := n + 2$ ;  $ds := 2.0 \times \arctan(1.0)/n$ ;  $dc := 2.0 \times \sin(ds) \uparrow 2; ds := \sin(ds + ds);$  $sk := 0;$ if *evaluate* then begin  $ck := -1.0$ ;  $ds := -ds$  end else begin  $ck := 1.0; A[n] := A[0]; B[n] := B[0]$  end; for  $k := 0$  step 1 until *nh* do begin  $nk := n - k;$  $aa := A[k] + A[nk]; \; ab := A[k] - A[nk];$  $ba := B[k] + B[nk]; \quad bb := B[k] - B[nk];$  $re := ck \times ba + sk \times ab; \quad im := sk \times ba - ck \times ab;$  $B[nk] := im - bb; B[k] := im + bb;$  $A[nk] := aa - re; A[k] := aa + re;$  $aa := ck - (dc \times ck + ds \times sk);$  $sk := (ds \times ck - dc \times sk) + sk;$ comment The following three statements compensate for truncation error. If rounded arithmetic is used, substitute  $ck := aa$  $ck := 1.5{\text -}0.5 \times (aa \uparrow 2 + sk \uparrow 2);$  $sk := ck \times sk$ ;  $ck := ck \times aa$ 

end end *REALTRAN*;

procedure 
$$
REVERSEBINARY(A, B, m)
$$
; value  $m$ ;

integer  $m$ ; array  $A, B$ ;

comment This procedure permutes the elements  $A[j]$  and  $B[j]$ of arrays *A* and *B*, for  $j = 0, 1, \cdots, 2 \uparrow m - 1$ , according to the reverse binary transformation. Element

$$
k = k_{m-1}2^{m-1} + k_{m-2}2^{m-2} + \cdots + k_12 + k_0
$$

is moved to location

$$
k_0 2^{m-1} + k_1 2^{m-2} + \cdots + k_{m-2} 2 + k_{m-1}.
$$

Two successive calls of this procedure give an identity transformation;

begin integer *j, jj, k, lim, jk, n2, n4, nS, nn;*  real *t;*  integer array  $C[0:m]$ ;  $C[0] := nn := 1; jj := 0;$ for  $j := 1$  step 1 until *m* do  $C[j] := nn := nn + nn;$ if  $m > 1$  then  $n4 := C[m-2]$ ; if  $m > 2$  then  $n8 := C[m-3]$ ;  $n2 := C[m-1]$ ;  $\lim_{n \to \infty} n2 - 1$ ;  $nn := nn - 1$ ;  $m := m - 4$ ; for  $j := 1$  step 1 until  $\lim_{n \to \infty}$ begin  $jk := jj + n2;$  $t := A[j]; A[j] := A[jk]; A[jk] := t;$  $t := B[j]; B[j] := B[jk]; B[jk] := t;$  $j := j + 1;$ if  $jj \geq n4$  then begin  $jj := jj - n4;$ if  $jj \geq n8$  then begin  $jj := jj - n8; \ \ k := m;$ L: if  $C[k] \leq jj$  then begin  $jj := jj - C[k]$ ;  $k := k - 1$ ; go to L end;  $jj := C[k] + jj$ end else  $jj := jj + n8$ end else  $jj := jj + n4;$ if  $jj > j$  then begin  $k := nn - j; \; jk := nn - jj;$  $t := A[j]; A[j] := A[j]; A[j] := t;$  $t := B[j]; B[j] := B[j]; B[j] := t;$  $t := A[k]; A[k] := A[jk]; A[jk] := t;$  $t := B[k]; B[k] := B[jk]; B[jk] := t$ end end end *REVERSEBIN ARY;*  procedure *FFTS(A, B, n, m, ks);* value *n, m, ks;*  integer  $n, m, ks$ ; array  $A, B$ ;

comment This procedure computes the fast Fourier transform for one variable of dimension *2m* in a multivariate transform. *n* is the number of data points, i.e.  $n = n_1 \times n_2 \times \cdots \times n_n$ for a *p*-variate transform,  $ks = n_k \times n_{k+1} \times \cdots \times n_p$ , where  $n_k = 2^m$  is the dimension of the current variable. Arrays  $A[0:n-$ 1] and  $B[0:n-1]$  originally contain the real and imaginary components of the data in normal order. Multivariate data is stored according to the usual convention, e.g.  $a_{jkl}$  is in  $A[j \times n_2 \times n_3 +$  $k \times n_3 + l$  for  $j = 0, 1, \cdots, n_1 - 1$ ,  $k = 0, 1, \cdots, n_2 - 1$ , and  $l = 0, 1, \cdots, n_3 - 1$ . On exit, the Fourier coefficients for the current variable are in reverse binary order. Continuing the above example, if the "column" variable  $n_2$  is the current one, column

$$
k = k_{m-1}2^{m-1} + k_{m-2}2^{m-2} + \cdots + k_12 + k_0
$$

is permuted to position

$$
k_0 2^{m-1} + k_1 2^{m-2} + \cdots + k_{m-2} 2 + k_{m-1}.
$$

A separate procedure may be used to permute the results to normal order between transform steps or all at once at the end. If  $n = ks = 2^m$ , the single variate transform

$$
(x_j+iy_j) = \sum_{k=0}^{n-1} (a_k+ib_k) \exp(i2\pi jk/n)
$$

for  $j = 0, 1, \cdots, n - 1$  is computed, where  $(a+ib)$  represent the initial values and  $(x+iy)$  represent the transformed values; begin integer *kO,* kl, *k2, k3, k4, k5, k6, k7, k, span;* 

real *AO,* Al, A2, A3, *A4, A5, A6, A7, BO,* Bl,, B2, B3, *B4, B5, B6,B7,x0,xl,x2,x3,x4,x5,x6,x7,y0,yl,y2,y3,y4,y5,y6,y7,*  c1, c2, c3, c4, c5, c6, c7, s1, s2, s3, s4, s5, s6, s7, c45, dc, ds, rad;  $span := ks;$   $ks := 2 \uparrow m;$   $rad := 4.0 \times \arctan(1.0)/ks;$  $ks := span \div ks; \quad n := n - 1; \quad c45 := sqrt(0.5); \quad k := m;$ comment Radix 8 transform; for  $m := m - 3$  while  $m \geq 0$  do begin  $c1 := 1.0; \quad s1 := 0; \quad k0 := 0; \quad k := ks;$  $dc := 2.0 \times sin(rad)$   $\uparrow$  2; *rad* := *rad* + *rad*;  $ds := \sin(\text{rad}); \text{ rad} := 4 \times \text{ rad};$  $span := span + 8;$ *La*:  $k1 := k0 + span$ ;  $k2 := k1 + span$ ;  $k3 := k2 + span$ ;  $k4 := k3 + span; k5 := k4 + span; k6 := k5 + span;$  $k7 := k6 + span; A0 := A[k0]; B0 := B[k0];$  $A1 := A[k1]; B1 := B[k1];$  $A2 := A[k2]$ ;  $B2 := B[k2]$ ;  $A3 := A[k3]; B3 := B[k3];$  $A4 := A[k4]; B4 := B[k4];$  $A5 := A[k5]; B5 := B[k5];$  $A6 := A[k6]; B6 := B[k6];$  $A7 := A[k7]; B7 := B[k7];$  $x0 := A0 + A4$ ;  $y0 := B0 + B4$ ;  $x4 := A0 - A4$ ;  $y4 := B0 - B4$ ;  $x1 := A1 + A5$ ;  $y1 := B1 + B5$ ;  $x5 := (A1 - A5 - B1 + B5) \times c45$ ;  $y5 := (A1 - A5 + B1 - B5) \times c45;$  $x^2 := A^2 + A^6; \quad y^2 := B^2 + B^6;$  $x6 := B6 - B2$ ;  $y6 := A2 - A6$ ;<br>  $x3 := A3 + A7$ ;  $y3 := B3 + B7$ ;  $x7 := (A7 - A3 - B3 + B7) \times c45;$  $y7 := (A3 - A7 - B3 + B7) \times c45$ ;  $A1 := x0 + x2 - x1 - x3; B1 := y0 + y2 - y1 - y3;$  $A2 := x0 - x2 - y1 + y3; \quad B2 := y0 - y2 + x1 - x3;$  $A3 := x0 - x2 + y1 - y3; B3 := y0 - y2 - x1 + x3;$  $A4 := x4 + x6 + x5 + x7$ ;  $B4 := y4 + y6 + y5 + y7$ ;  $A5 := x4 + x6 - x5 - x7$ ;  $B5 := y4 + y6 - y5 - y7$ ;  $A6 := x4 - x6 - y5 + y7$ ;  $B6 := y4 - y6 + x5 - x7$ ;  $A7 := x4 - x6 + y5 - y7; B7 := y4 - y6 - x5 + x7;$  $A[k0] := x0 + x2 + x1 + x3; B[k0] := y0 + y2 + y1 + y3;$ if  $s1 = 0$  then begin  $A[k1] := A1; B[k1] := B1;$  $A[k2] := A2; B[k2] := B2;$  $A[k3] := A3; B[k3] := B3;$  $A[k4] := A4; B[k4] := B4;$  $A[k5] := A5; B[k5] := B5;$  $A[k6] := A6; B[k6] := B6;$ *A[k7]* := A7; *B[k7]* := *B7*  end else begin  $A[k] := c4 \times A1 - s4 \times B1;$  $B[k1] := s4 \times A1 + c4 \times B1;$  $A[k2] := c2 \times A2 - s2 \times B2;$  $B[k2] := s2 \times A2 + c2 \times B2;$  $A[k3] := c6 \times A3 - s6 \times B3;$  $B[k3] := s6 \times A3 + c6 \times B3;$  $A[k4] := c1 \times A4 - s1 \times B4;$  $B[k4] := s1 \times A4 + c1 \times B4;$  $A[k5] := c5 \times A5 - s5 \times B5;$  $B[k5] := s5 \times A5 + c5 \times B5;$  $A[k6] := c3 \times A6 - s3 \times B6;$  $B[k6] := s3 \times A6 + c3 \times B6;$  $A[k7] := c7 \times A7 - s7 \times B7;$  $B[k7] := s7 \times A7 + c7 \times B7$ end;

 $k0 := k7 + span$ ; if  $k0 < n$  then go to *La*;  $k0 := k0 - n;$  if  $k0 \neq k$  then go to La; comment Increment sine and cosine values; if  $k0 \neq span$  then begin  $c2 := c1 - (dc \times c1 + ds \times s1);$  $s1 := (ds \times c1 - dc \times s1) + s1;$ comment The following three statements compensate for truncation error. If rounded arithmetic is used, substitute  $c1 := c2$ ;  $c1 := 1.5{\text -}0.5 \times (c2 \uparrow 2 + s1 \uparrow 2);$  $s1 := c1 \times s1; c1 := c1 \times c2;$  $c2 := c1 \uparrow 2 - s1 \uparrow 2$ ;  $s2 := 2.0 \times c1 \times s1$ ;  $c3 := c2 \times c1 - s2 \times s1; \ \ s3 := c2 \times s1 + s2 \times c1;$  $c4 := c2 \uparrow 2 - s2 \uparrow 2;$   $s4 := 2.0 \times c2 \times s2;$  $c5 := c1 \times c4 - s1 \times s4; \; s5 := s1 \times c4 + c1 \times s4;$  $c6 := c3 \uparrow 2 - s3 \uparrow 2$ ;  $s6 := 2.0 \times c3 \times s3$ ;  $c7 := c1 \times c6 - s1 \times s6; \quad s7 := s1 \times c6 + c1 \times s6;$  $k := k + ks$ ; go to La end; *k3* := *m*  end; comment If  $m$  is not a multiple of 3, then complete the transform with radix 2 steps; for  $k3 := k3 - 1$  while  $k3 \ge 0$  do begin  $k0 := 0$ ; *span* := *span*  $\div$  2; *Lb*:  $k2 := k0 + span$ ;  $A2 := A[k2]; B2 := B[k2];$  $A[k2] := A[k0] - A2; B[k2] := B[k0] - B2;$ <br>  $A[k0] := A[k0] + A2; B[k0] := B[k0] + B2;$  $k0 := k2 + span$ ; if  $k0 < n$  then go to  $Lb$ ;  $k0 := k0 - n$ ; if  $k0 < k$ s then go to  $Lb$ ; if  $ks = span$  then go to  $Ld$ ; *Lc*:  $k2 := k0 + span;$  $A2 := A[k0] - A[k2]; B2 := B[k0] - B[k2];$  $A[k0] := A[k0] + A[k2]; B[k0] := B[k0] + B[k2];$  $A[k2] := -B2; B[k2] := A2;$  $k0 := k2 + span$ ; if  $k0 < n$  then go to  $Lc$ ;  $k0 := k0 - n;$  if  $k0 < span$  then go to  $Lc;$ *Ld,;* end end *FFT8;*  procedure *REVFFT8(A, B, n, m, ks);* value *n, m, ks;*  integer  $n, m, ks$ ; array  $A, B$ ; comment This procedure computes the fast Fourier transform for one variable of dimension 2m in a multivariate transform. *n* is the number of data points, i.e.,  $n = n_1 \times n_2 \times \cdots \times n_p$ for a p-variate transform, and  $ks = n_{k+1} \times n_{k+2} \times \cdots \times n_p$ , where  $n_k = 2^m$  is the dimension of the current variable. Arrays  $A[0:n-1]$  and  $B[0:n-1]$  originally contain the real and imaginary components of the data with the indices of each variable in reverse binary order, e.g.  $a_{jkl}$  is in  $A[j'\times n_2\times n_3+k'\times n_3+l']$ for  $j = 0, 1, \dots, n_1 - 1, k = 0, 1, \dots, n_2 - 1, \text{ and } l = 0, 1, \dots, n_3 - 1, \text{ where } j', k', \text{ and } l' \text{ are the bit-reversed values}$ of  $j, k$ , and  $l$ . On completion of the multivariate transform, the real and imaginary components of the resulting Fourier coefficients are in *A* and *B* in normal order. If  $n = 2^m$  and  $ks = 1$ , a single-variate transform is computed;

begin integer kO, kl, k2, k3, *k4, k5, k6, k7, k, span;* 

real *AO,* Al, A2, *A3,* A4, *A5, A6, A7, BO,* Bl, B2, *B3, B4, B5,*   $B6, B7, x0, x1, x2, x3, x4, x5, x6, x7, y0, y1, y2, y3, y4, y5, y6, y7,$ cl, c2, c3, c4, c5, *c6, c7,* sl, s2, s3, s4, s5, s61, s7, c45, *de, ds, rad;*   $rad := 4.0 \times \arctan(1.0); \quad n := n - 1;$ 

 $c45 := sqrt(0.5)$ ; span := ks;

comment Compute radix 2 steps if  $m$  is not a multiple of 3;  $k3 := (m+3) \times 3;$ 

for  $k3 := k3 + 1$  while  $k3 \leq m$  do

begin

 $k0 := 0$ :  $La: k2 := k0 + span;$  $A2 := A[k2]; B2 := B[k2];$  $A[k2] := A[k0] - A2; B[k2] := B[k0] - B2;$  $A[k0] := A[k0] + A2; B[k0] := B[k0] + B2;$  $k0 := k2 + span$ ; if  $k0 < n$  then go to La;  $k0 := k0 - n;$  if  $k0 < k$ s then go to *La*; if  $ks = span$  then go to  $Lc$ ; *Lb*:  $k2 := k0 + span;$  $A2 := A[k2]; B2 := B[k2];$  $A[k2] := A[k0] + B2; B[k2] := B[k0] - A2;$  $A[k0] := A[k0] - B2; B[k0] := B[k0] + A2;$  $k0 := k2 + span$ ; if  $k0 < n$  then go to  $Lb$ ;  $k0 := k0 - n;$  if  $k0 < span$  then go to  $Lb;$ *Lc:*  $span := span + span$ ;  $rad := 0.5 \times rad$ end; comment Radix 8 transform; for  $m := m - 3$  while  $m \geq 0$  do begin  $c1 := 1.0; \quad s1 := 0; \quad k0 := 0; \quad k := ks;$  $rad := 0.125 \times rad; dc := 2.0 \times sin(rad)$  <sup>1</sup>2;  $ds := sin(rad + rad);$ *Ld*:  $k1 := k0 + span$ ;  $k2 := k1 + span$ ;  $k3 := k2 + span$ ;  $k4 := k3 + span; k5 := k4 + span; k6 := k5 + span;$  $k7 := k6 + span$ ;  $A0 := A[k0]$ ;  $B0 := B[k0]$ ; if  $s1 = 0$  then begin  $A1 := A[k1]; B1 := B[k1];$  $A2 := A[k2]; B2 := B[k2];$  $A3 := A[k3]; B3 := B[k3];$  $A4 := A[k4]; B4 := B[k4];$  $A5 := A[k5]; B5 := B[k5];$  $A6 := A[k6]$ ;  $B6 := B[k6]$ ;  $A7 := A[k7]$ ;  $B7 := B[k7]$ end else begin  $A1 := A[k1] \times c4 - B[k1] \times s4;$  $B1 := A[k1] \times s4 + B[k1] \times c4;$  $A2 := A[k2] \times c2 - B[k2] \times s2;$  $B2 := A[k2] \times s2 + B[k2] \times c2;$  $A3 := A[k3] \times c6 - B[k3] \times s6;$  $B3 := A[k3] \times s6 + B[k3] \times c6;$  $A4 := A[k4] \times c1 - B[k4] \times s1$ ;  $B4 := A[k4] \times s1 + B[k4] \times c1;$  $A5 := A[k5] \times c5 - B[k5] \times s5;$  $B5 := A[k5] \times s5 + B[k5] \times c5;$  $A6 := A[k6] \times c3 - B[k6] \times s3;$  $B6 := A[k6] \times s3 + B[k6] \times c3$ ;  $A7 := A[k7] \times c7 - B[k7] \times s7;$  $B7 := A[k7] \times s7 + B[k7] \times c7$ end;  $x0 := A0 + A1 + A2 + A3$ ;  $y0 := B0 + B1 + B2 + B3$ ;  $x1 := A0 - A1 - B2 + B3$ ;  $y1 := B0 - B1 + A2 - A3$ ;  $x2 := A0 + A1 - A2 - A3; \quad y2 := B0 + B1 - B2 - B3;$  $x3 := A0 - A1 + B2 - B3$ ;  $y3 := B0 - B1 - A2 + A3$ ;  $x4 := A4 + A5 + A6 + A7$ ;  $y4 := B4 + B5 + B6 + B7$ ;  $x5 := (A4 - A5 - B6 + B7) \times c45$ ;  $y5 := (B4 - B5 + A6 - A7) \times c45$ ;  $x6 := A4 + A5 - A6 - A7$ ;  $y6 := B4 + B5 - B6 - B7$ ;  $x7 := (A4 - A5 + B6 - B7) \times c45;$  $y7 := (B4 - B5 - A6 + A7) \times c45;$  $A[k0] := x0 + x4; B[k0] := y0 + y4;$  $A[k1] := x1 + x5 - y5; B[k1] := y1 + x5 + y5;$  $A[k2] := x2 - y6; B[k2] := y2 + x6;$  $A[k3] := x3 - x7 - y7; B[k3] := y3 + x7 - y7;$  $A[k4] := x0 - x4; B[k4] := y0 - y4;$  $A[k5] := x1 - x5 + y5$ ;  $B[k5] := y1 - x5 - y5$ ;

 $A[k6] := x2 + y6; B[k6] := y2 - x6;$  $A[k7] := x3 + x7 + y7; B[k7] := y3 - x7 + y7;$  $k0 := k7 + span$ ; if  $k0 < n$  then go to  $Ld$ ;  $k0 := k0 - n$ ; if  $k0 < k$  then go to  $Ld$ ; comment Increment the sine and cosine values; if  $k0 \neq span$  then begin  $c2 := c1 - (dc \times c1 + ds \times s1);$  $s1 := (ds \times c1 - dc \times s1) + s1;$ comment The following three statements compensate for truncation error. If rounded arithmetic is used, substitute  $c1 := c2$ ;  $c1 := 1.5 - 0.5 \times (c2 \uparrow 2 + s1 \uparrow 2);$  $s1 := c1 \times s1; \quad c1 := c1 \times c2;$  $c2 := c1 \uparrow 2 - s1 \uparrow 2; \ \ s2 := 2.0 \times c1 \times s1;$  $c_3 := c_1 \times c_2 - s_1 \times s_2$ ;  $s_3 := s_1 \times c_2 + c_1 \times s_2$ ;  $c4 := c2 \uparrow 2 - s2 \uparrow 2$ ;  $s4 := 2.0 \times c2 \times s2$ ;  $c5 := c1 \times c4 - s1 \times s4; \; s5 := s1 \times c4 + c1 \times s4;$  $c6 := c3 \uparrow 2 - s3 \uparrow 2$ ;  $s6 := 2.0 \times c3 \times s3$ ;  $c7 := c1 \times c6 - s1 \times s6$ ;  $s7 := s1 \times c6 + c1 \times s6$ ;  $k := k + ks$ ; go to  $Ld$ end;  $span := 8 \times span$ end end *REVFFT8* 

```
REMARK ON ALGORITHM 345 [C6]
AN ALGOL CONVOLUTION PROCEDURE BASED 
ON THE FAST FOURJER TRANSFORM [Richard C. 
  Singleton, Comm. ACM 12 (Mar. 1969), 179) 
RICHARD C. SINGLETON (Recd. 15 May 1969) 
Stanford Research Institute, Menlo Park, CA 94025 
KEY WORDS AND PHRASES: fast Fourier transform, com-
```
plex Fourier transform, multivariate Fourier transform, Fourier series, harmonic analysis, spectral analysis, orthogonal polynomials, orthogonal transformation, convolution, autocovariance, autocorrelation, cross-correlation, digital filtering, permutation

CR CATEGORIES: 3.15, 3.83, 5.12, 5.14

On page 180, column 2, the 3rd and 2nd lines from the end of procedure *CONVOLUTION* must be interchanged, i.e. the final four lines should read:

begin  $C[n-j] := scale \times (C[j] - D[j])$ ;  $C[j] := scale \times (C[j] + D[j])$ 

end

end *CONVOLUTION;* 

The procedures included in Algorithm 345 were punched from the printed page and tested on the CDC 6400 ALGOL compiler. After making the one correction the test results agreed with those obtained earlier with this compiler.

 $346-P$  1- 0

# ALGORITHM 346

F-TEST PROBABILITIES [S14]

JoHN MORRIS (Recd. 10 Apr. 1968, 12 Sept. 1968, and 6 Nov. 1968)

Computer Institute for Social Science Research, Michigan State University, East Lansing, MI 48823

KEY WORDS AND PHRASES: F-test, Snedecor F-statistic, Fisher test, distribution function

CR CATEGORIES: 5.5

 $\mathbf{r}$ 

procedure *Ftest* (f, df1, df2, maxn, prob, gauss, error);

value  $f$ ,  $df1$ ,  $df2$ ,  $maxn$ ; real  $f$ ,  $prob$ ; integer  $df1$ ,  $df2$ ,  $maxn$ : real procedure *gauss;* label *error;* 

comment This procedure gives the probability that  $F$  will be greater than the value of  $f$  where

 $f = \sigma_1^2/\sigma_2^2$ ,

 $\sigma_1^2$  is the variance of the sample with size  $N_1$ ,  $\sigma_2^2$  is the variance of the sample with size  $N_2$ ,  $df1 = N_1 - 1$ ,  $df2 = N_2 - 1$ , and  $F$  is the Snedecor-Fisher statistic as defined and tabled by Snedecor [4].

The present algorithm computes a value which is directly related to that of Algorithm 322, such that  $prob = 1 - Fisher$ . A number of test runs on various computers suggest that *Ftest*  may be considerably faster than *Fisher.* 

An approximation is included to limit execution time when sample size is large. It should be used when register overflow would otherwise result, and the appropriate value for *maxn*  will therefore depend upon the specific implementation. When  $maxn = 500$  the approximation appears to give three-digit accuracy. The real procedure *gauss* computes the area under the left-hand portion of the normal curve. Algorithm 209 [3] may be used for this purpose. If  $f < 0$  or if  $df1 < 1$  or if  $df2 < 1$ then exit to the label *error* occurs.

National Bureau of Standards formulas 26.6.4, 26.6.5, and 26.6.8 are used for computation of the statistic, and 26.6.15 is used for the approximation [2].

Thanks to Mary E. Rafter for extensive testing of this procedure and to the referee for a number of suggestions. REFERENCES:

- 1. DoRRER, EGON. Algorithm 322, F-Distribution. *Comm. ACM* 11 (Feb. 1968), 116-117.
- 2. *Handbook of Mathematical Functions*. National Bureau of Standards, Appl. Math. Ser. Vol., 55, Washington, D.C., 1965, pp. 946-947.
- 3. IBBETSON, D. Algorithm 209, Gauss. *Comm. ACM* 6 (Oct. 1963), 616.
- 4. SNEDECOR, GEORGE W. Statistical Methods. Iowa State U. Press, Ames, Iowa, 1956, pp. 244-250;

begin

if  $df1 < 1 \vee df2 < 1 \vee f < 0.0$  then go to *error*; if  $f = 0.0$  then  $prob := 1.0$ else begin  $real f1, f2, x, ft, vp;$  $f1 := df1$ ;  $f2 := df2$ ;  $ft := 0.0$ ;  $x := f2/(f2+f1\times f); \quad vp := f1 + f2 - 2.0;$ if  $2 \times (df1 \div 2) = df1 \wedge df1 \leq maxn$  then begin

real  $xx$ ;  $xx := 1.0 - x$ ; for  $f1 := f1 - 2.0$  step  $- 2.0$  until 1.0 do begin  $vp := vp - 2.0;$  $ft := xx \times vp/f1 \times (1.0+ft)$ end;  $ft := x \uparrow (0.5 \times f2) \times (1.0 + ft)$ end else if  $2 \times (df2 \div 2) = df2 \wedge df2 \leq maxn$  then begin for  $f2 := f2 - 2.0$  step  $- 2.0$  until 1.0 do begin  $vp := vp - 2.0;$  $ft := x \times vp/f2 \times (1.0 + ft)$ end;  $ft := 1.0 - (1.0 - x) \uparrow (0.5 \times f1) \times (1.0 + ft)$ end else if  $df1 + df2 \leq maxn$  then begin real *theta, sth, cth, sts, cts, a, b, xi, gamma;*   $theta := arctan(sqrt(f1 \times f/f2));$  $sth := sin(theta);$   $ch := cos(theta);$  $sts := sth \uparrow 2; \; \; \mathit{cts:} = \mathit{cth} \uparrow 2;$  $a := b := 0.0$ ; if *df2* > 1 then begin for  $f2 := f2 - 2.0$  step  $- 2.0$  until 2.0 do  $a := \text{cts} \times (\text{f2}-1.0) / \text{f2} \times (1.0+a);$  $a := sth \times cth \times (1.0+a)$ end;  $a := \text{theta } + a;$ if  $df1 > 1$  then begin for  $f1 := f1 - 2.0$  step  $- 2.0$  until 2.0 do begin  $vp := vp - 2.0;$ *b* := *sts*  $\times$  *vp*/*f*1  $\times$  (1.0+*b*) end;  $gamma := 1.0;$   $f2 := 0.5 \times df2;$ for *xi* := 1.0 step 1.0 until *f2* do  $gamma := xi \times gamma / (xi - 0.5)$ ;  $b := gamma \times sth \times cth \uparrow df2 \times (1.0+b)$ end;  $ft := 1.0 + 0.636619772368 \times (b-a);$ comment  $0.6366197723675813430755351 \cdots = 2.0/\pi$ ; end else begin real *cbrf;*   $f1 := 2.0/(9.0 \times f1);$   $f2 := 2.0/(9.0 \times f2);$  $chff := f \uparrow 0.3333333333333;$  $ft := gauss(-(1.0-f2)\times chrf + f1-1.0)$ *sqrt(f2Xcbrfj* 2+fl)) end;  $\text{prob} := \text{if } ft < 0.0 \text{ then } 0.0 \text{ else } ft$ end end *Ftest* 

## ALGORITHM 347

# AN EFFICIENT ALGORITHM FOR SORTING WITH MINIMAL STORAGE [Ml]

- RICHARD C. SINGLETON\* (Recd. 17 Sept. 1968)
- Mathematical Statistics and Operations Research Department, Stanford Research Institute, Menlo Park, CA 94025

• This work was supported by Stanford Research Institute with Research and Development funds.

KEY WORDS AND PHRASES: sorting, minimal storage sorting, digital computer sorting *CR* CATEGORIES: 5.31

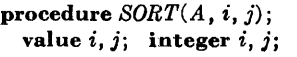

array A;

comment This procedure sorts the elements of array A into ascending order, so that

 $A[k] \leq A[k+1], \quad k = i, i + 1, \cdots, j - 1.$ 

The method used is similar to *QUICKERSORT* by R. S. Scowen (5], which in turn is similar to an algorithm given by Hibbard [2, 3] and to Hoare's *QUICKSORT* [4]. *QUICKERSORT* is used as a standard, as it was shown in a recent comparison to be the fastest among four ACM algorithms tested [1]. On the Burroughs B5500 computer, the present algorithm is about 25 percent faster than *QUICKERSORT* when tested on random uniform numbers (see Table I) and about 40 percent faster on numbers in natural order  $(1, 2, \cdots, n)$ , in reverse order  $(n, n-1, \cdots, 1)$ , and sorted by halves  $(2, 4, \cdots, n, 1, 3, \cdots, n-1)$ . *QUICKERSORT* is slow in sorting data with numerous "tied" observations, a problem that can be corrected by changing the code to exchange elements  $a[k] \geq t$ in the lower segment with elements  $a[q] \leq t$  in the upper segment. This change gives a better split of the original segment, which more than compensates for the additional interchanges.

In the earlier algorithms, an element with value t was selected from the array. Then the array was split into a lower segment with all values less than or equal to *t* and an upper segment with all values greater than or equal to *t,* separated by a third segment of length one and value *t.* The method was then applied

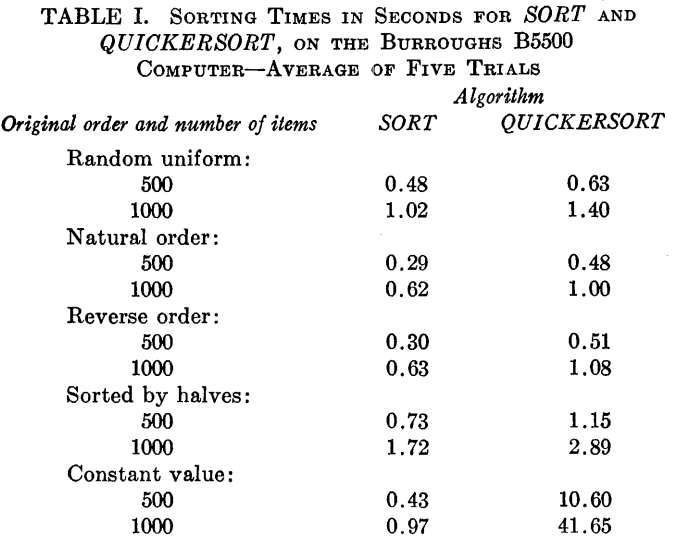

recursively to the lower and upper segments, continuing until all segments were of length one and the data were sorted. The present method differs slightly-the middle segment is usually missing-since the comparison element with value  $t$  is not removed from the array while splitting. A more important difference is that the median of the values of  $A[i]$ ,  $A[(i+j)+2]$ , and  $A[j]$  is used for t, yielding a better estimate of the median value for the segment than the single element used in the earlier algorithms. Then while searching for a pair of elements to exchange, the previously sorted data (initially,  $A[i] \leq t \leq A[j])$ are used to bound the search, and the index values are compared only when an exchange is about to be made. This leads to a small amount of overshoot in the search, adding to the fixed cost of splitting a segment but lowering the variable cost. The longest segment remaining after splitting a segment o *n* has length less than or equal to  $n - 2$ , rather than  $n - 1$  as in *QUICKERSORT.* 

For efficiency, the upper and lower segments after splitting should be of nearly equal length. Thus *t* should be close to the median of the data in the segment to be split. For good statistical properties, the median estimate should be based on an odd number of observations. Three gives an improvement over one and the extra effort involved in using five or more observations may be worthwhile on long segments, particularly in the early stages of a sort.

Hibbard [3] suggests using an alternative method, such as Shell's [6], to complete the sort on short sequences. An experimental investigation of this idea using the splitting algorithm adopted here showed no improvement in going beyond the final stage of Shell's algorithm, i.e. the familiar "sinking" method of sorting by interchange of adjacent pairs. The minimum time was obtained by sorting sequences of 11 or fewer items by this method. Again the number of comparisons is reduced by using the data themselves to bound the downward search. This requires

$$
A[i-1] \leq A[k], \quad i \leq k \leq j.
$$

a)

Thus the initial segment cannot be sorted in this way. The initial segment is treated as a special case and sorted by the splitting algorithm. Because of this feature, the present algorithm lacks the pure recursive structure of the earlier algorithms.

For *n* elements to be sorted, where  $2^k \le n < 2^{k+1}$ , a maximum of k elements each are needed in arrays  $IL$  and  $IU$ . On the B5500 computer, single-dimensional arrays have a maximum length of 1023. Thus the array bounds [0:8] suffice.

This algorithm was developed as a FORTRAN subroutine, then translated to ALGOL. The original FORTRAN version follows:

```
SUBROUTINE SORT(A,II,JJ)<br>SORTS ARRAY A INTO INCREASING ORDER, FROM A(II) TO A(JJ)<br>ORDERING IS BY INTEGER SUBTRACTION, THUS FLOATING POINT<br>NUMBERS TUCK) ARRAY AND IL(K) PERMIT SORTING UP TO 2**(K+1)-1 ELEMENTS<br>DIMENSION A(I
\mathbf cŘ
\frac{c}{c}M = 1I = I I<br>J = J J\begin{array}{ll} & \texttt{J=JJ} \\ & \texttt{5} & \texttt{IF(1 .6E. J)} & \texttt{GO} & \texttt{TO} & \texttt{70} \\ & \texttt{IO} & \texttt{K=I} \\ & \texttt{IJ= (J+1)/2} \\ & \texttt{T=A(IJ)} \end{array}IF(A(I) .LE. T) GO TO 20<br>A(IJ)=A(I)
                 Ai TI = TT = A(TJ)20
               1 - 1IF(A(J) .GE. T) GO TO 40<br>A(IJ)=A(J)
                 A(J) = TA\J)-1<br>T=A(I)<br>IF(A(I) .LE. T) GO TO 40<br>A(IJ)=A(I)
                 ATI = T<br>T = A (I J)60 TD 40<br>A(L)=A(K)<br>A(K)=TT
        3040L = L - 1IFIAILI .GT. T) GO TO 40
                 TT = A(1)T=A(L)<br>
IF(A(K) .LT, T) GO TO 50<br>
IF(A(K) .LT, T) GO TO 50<br>
IF(L-I .LE, L) GO TO 30<br>
IF(L-I .LE, J-K) GO TO 60<br>
IL(M)=I<br>
IU(M)=L
        50
                 I = K<br>M = M + 160 TO 80<br>60 IL(M) = K<br>IU(M) = J
                 J = L<br>M = M + 1GO TO 80
                 M=M-1<br>
IF(M .EQ. 0) RETURN<br>
I=IL(M)
       1 = 11(10)<br>
30 IF(J-I .GE. 11) GO TO 10<br>
IF(I .EQ. II) GO TO 5<br>
I=I-1
        90 I = I + 1IF(I .EQ. J) GO TO 70<br>T=A(I+1)<br>IF(A(I) .LE. T) GO TO 90
                  x = 1100 A(K+1)=A(K)K = K - 1TE(T .LT. A(K)) GO TO 100<br>A(K+1)=T<br>GO TO 90
                 END
```
This FORTRAN subroutine was tested on a CDC 6400 computer. For random uniform numbers, sorting times divided by  $n \log_2 n$ were nearly constant at  $20.2 \times 10^{-6}$  for  $100 \le n \le 10,000$ , with a time of 0.202 seconds for 1000 items. This subroutine was also hand-compiled for the same computer to produce a more efficient machine code. In this version the constant of proportionality was  $5.2 \times 10^{-6}$ , with a time of 0.052 seconds for 1000 items. In both cases, integer comparisons were used to order normalized floating-point numbers.

REFERENCES:

1. BLAIR, CHARLES R. Certification of algorithm 271. Comm.  $ACM$  9 (May 1966), 354.

- 2. HIBBARD, THOMAS N. Some combinatorial properties of certain trees with applications to searching and sorting.  $J$ .  $ACM$  9 (Jan. 1962), 13-28.
- 3. HIBBARD, THOMAS N. An empirical study of minimal storage sorting. Comm. ACM 6 (May 1963), 206-213.
- 4. HOARE, C. A. R. Algorithms 63, Partition, and 64, Quicksort. Comm. ACM 4 (July 1961), 321.
- 5. SCOWEN, R. S. Algorithm 271, Quickersort. Comm. ACM 8 (Nov. 1965), 669.
- 6. SHELL, D. L. A high speed sorting procedure. Comm. ACM 2 (July 1959), 30-32;

### begin

real  $t, tt;$ integer  $ii, ij, k, L, m;$ integer array  $IL$ ,  $IU[0:8]$ ;  $m := 0; \; ii := i; \; \text{go to } L4;$ L1:  $ij := (i+j) \div 2; t := A[ij]; k := i; L := j;$ if  $A[i] > t$  then begin  $A[ij] := A[i];$   $A[i] := t;$   $t := A[ij]$  end; if  $A[j] < t$  then hegin  $A[ij] := A[j]; A[j] := t; t := A[ij];$ if  $A[i] > t$  then begin  $A[ij] := A[i]; A[i] := t; t := A[ij]$  end end:  $L2: L := L - 1:$ if  $A[L] > t$  then go to  $L2$ ;  $tt := A[L];$ L3:  $k := k + 1$ ; if  $A[k] < t$  then go to  $L3$ ; if  $k \leq L$  then begin  $A[L] := A[k]; A[k] := tt;$  go to L2 end; if  $L - i > j - k$  then begin  $IL[m] := i;$   $IU[m] := L; i := k$  and else begin  $IL[m] := k$ ;  $IU[m] := j$ ;  $j := L$  end;  $m := m + 1;$ L4: if  $j - i > 10$  then go to L1; if  $i = ii$  then begin if  $i < j$  then go to  $L1$  end; for  $i := i + 1$  step 1 until j do begin  $t := A[i]; \; k := i - 1;$ if  $A[k] > t$  then begin *L*5:  $A[k+1] := A[k]; k := k - 1;$ if  $A[k] > t$  then go to L5;  $A[k+1] \; := \; t$ end end:  $m := m - 1$ ; if  $m \geq 0$  then begin  $i := IL[m]$ ;  $j := IU[m]$ ; go to L4 end end SORT

REMARK ON ALGORITHM 347 [Ml]

AN EFFICIENT ALGORITHM FOR SORTING WITH MINIMAL STORAGE

[Richard C. Singleton, *Comm. ACM 12* (Mar. 1969), 185]

ROBIN GRIFFIN AND K. A. REDISH (Recd. 14 Apr. 1969 and 11 Aug. 1969)

McMaster University, Hamilton, Ontario, Canada

KEY WORDS AND PHRASES: sorting, minimal storage sorting, digital computer sorting

CR CATEGORIES: 5.31

The algorithm was tested on the CDC 6400 ALGOL compiler (version 1.1, running under the SCOPE operating system, version 3.1.4). One trial was made using an array of 5000 pseudorandom numbers; the results were correct.

The central processor time was about 6.9 seconds corresponding to a value for K (defined below) of about 110 microseconds.

It would be more in the spirit of ALGOL to follow QUICKER-SORT [1] and give arrays *IL* and *JU* dynamic bounds. This in-

volves changing line 4 on page 187 from

integer array *IL,* IU[0:8];

to

integer array *IL,*  $IU[0:ln(i-i+1)/ln(2)-0.9]$ *;* 

The FORTRAN subroutine given in the comments to the.algorithm was tested on a CDC FORTRAN compiler (the RUN compiler version 2.3, running under the SCOPE operating system, version 3.1.4). Tests were made with each of the five initial orderings described with the algorithm for a variety of array lengths from 500 to 40,000. For integer arrays, the results were correct; but when the actual argument corresponding to the dummy argument A was a real array containing large positive and negative numbers, errors occurred. This does not invalidate the subroutine, but the comments should be changed to

- C SORTS INTEGER ARRAY A INTO INCREASING OR-DER, FROM A(II) TO A(IJ)
- C ARRAYS IU(K) AND IL(K) PERMIT SORTING UP TO  $2**$  $(K+1) - 1$  ELEMENTS
- C THE USER SHOULD CONSIDER THE POSSIBILITY OF INTEGER OVERFLOW
- C THE ONLY ARITHMETIC OPERATION ON THE ARRAY ELEMENTS IS SUBTRACTION

This gives enough information (and a hint) but leaves the responsibility for any abuse of American National Standards Institute (formerly USASI) FORTRAN where it belongs-with the user.

The subroutine was also tested on the IBM 7040 FORTRAN compiler (the IBFTC compiler running under the IBSYS operating system, version 9 level 10). The results were correct. The statement

#### INTEGER A, T, TT

was removed and the amended subroutine tested using similar, but real, arrays. The results were again correct; running times increased by up to 5 percent on the CDC 6400 and were unchanged on the IBM 7040.

Tables I and II summarize the information on running times in terms of  $K$ , where

$$
time = Kn \log_2 n
$$

(runs of other lengths are omitted for brevity).

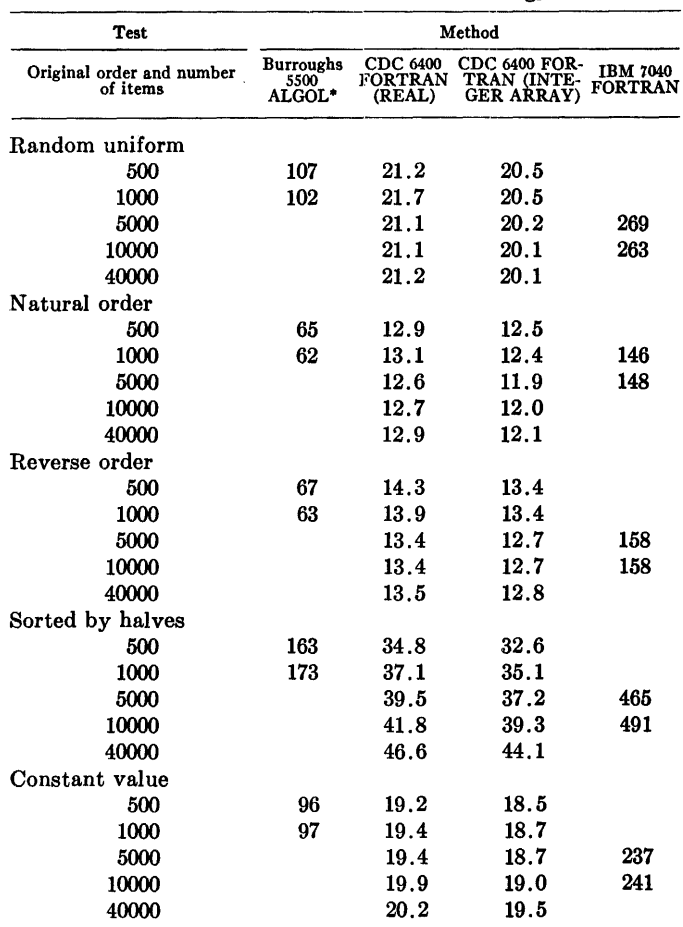

\* Calculated from Singleton's results

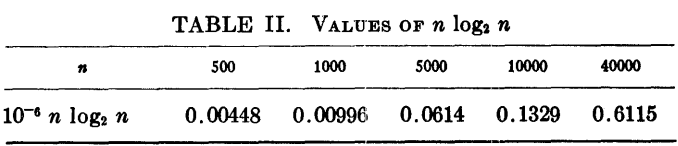

For use as a library routine one slight change is recommended: JJ-11 should be tested on entry and a suitable error message produced if negative. It would be possible to transfer "work" arrays to replace JU and IL thus allowing the user more control of storage allocation, but the additional instructions needed to handle the extra arguments reduce the saving and this is hardly worthwhile.

The authors would like to thank the referee for his helpful comments.

REFERENCE:

1. Scowen, R. S. Algorithm 271, Quickersort. *Comm. ACM 8* (Nov. 1965), 669-670.

## REMARK ON ALGORITHM' 347 [Ml]

AN EFFIG!ENT ALGORITHM FOR SORTING WITH MINIMAL STORAGE [Richard C. Singleton, *Comm. ACM 12* (Mar. 1969), 185] RICHARD PETO (Recd. 18 Feb. 1970)

Medical Research Council, 115 Gower Street, London

W.C. l

KEY WORDS AND PHRASES: sorting, ranking, minimal storage sorting, digital computer sorting CR CATEGORIES: 5.31

If the values of ij, instead of always being  $(i+j) \div 2$ , are at varying positions between  $i$  and  $j$ , then there is less likelihood of peculiar initial structure causing failure of the algorithm to perform rapidly. The position of  $ij$  can be made to vary by replacing the statements

 $m := 0$ ;  $ii := i$ ; go to L4; L1:  $ij := (i+j) + 2$ ;

by

real r;  $r := 0.375$ ;  $m := 0$ ;  $ii := i$ ; go to L4; Let  $r$ ,  $r$  :  $\approx$  0.58984375 then  $r - 0.21875$  else  $r + 0.0390625$ ;  $ij := i + (j-i) \times r;$ 

comment These four decimal constants, which are respectively 48/128, 75.5/128, 28/128, and 5/128, are rather arbitrary. On most compilers their binary representations will be exact, and the use of them in the statement Ll causes *r* to vary cyclically over the 33 values  $48/128 \cdots 80/128$ . Therefore ij takes a variable position somewhere within the middle quarter of the segment to be sorted. Wider variation of  $ij$  would be undesirable in the special case of a partially presorted array;

In sorting an array of  $N$  elements which are initially in random order this will waste (on ICL Atlas) less than *N* /105 seconds, but if the array is, for example, composed initially of two equal presorted halves, then the use of the original rather than the modified version would more than double the sorting time required if  $N > 10$ <sup>4</sup>.

As the author points out, the published version could fail if used to sort arrays of 1024 or more elements because the upper bounds of *IU* and *IL* might be inadequate. For a standard procedure the declaration *IL, JU* [0:8] should he replaced by the declaration *IL, IU* [0:20]. This permits the sorting of arrays of up to 4 million elements, which is, with present core store sizes, sufficient.

The statement  $tt := a[L]$  which precedes  $L3$ : will be executed less frequently if it is transferred into the next conditional statement, which then reads

if  $k \leq L$  then begin  $tt := a[L]$ ;  $a[L] := a[k]$ ;  $a[k] := tt$ ; go to *L2* end

# ALGORITHM 348

- MATRIX SCALING BY INTEGER PROGRAMMING [F1]
- R.R. KLIMPEL (Recd. 4 Mar. 1968, 13 June 1968, 16 Oct. 1968 and 21 Nov. 1968)
- Computation Research Laboratory, The Dow Chemical Co., Midland, MI 48640
- KEY WORDS AND PHRASES: integer programming, linear algebra, mathematical programming, matrix condition, matrix scaling

CR CATEGORIES: 5.14, 5.41

procedure scale  $(a, m, n, g, u, v);$ 

value  $m, n, g$ ; integer  $m, n$ ; real  $g$ ; real array *a;* integer array *u, v;* 

comment The use of scaling to precondition matrices so as to improve subsequent computational characteristics is of considerable importance. To measure the scaling condition of a matrix,  $a_{ij}$  (i=1,  $\cdots$ , m and j=1,  $\cdots$ , n), Fulkerson and Wolfe [1] suggested the ratio of the matrix entry of largest absolute value to that of the smallest nonzero absolute value. This procedure implements the method of [1], i.e. finding multiplicative row factors, *r;,* and column factors, *s;,* which, when applied, minimize the above condition number. The minimization problem can be expressed as an equivalent additive discrete problem by taking logarithms and defining:

$$
r_i = g^{u_i}, \qquad s_j = g^{v_j}, \qquad b_{ij} = \log_{g} (abs(a_{ij}))
$$

and taking  $c_{ij}$  to be the least integer greater than or equal to  $b_{ij}$ . Thus the formulation becomes: minimize an integer w subject to the constraints  $0 \leq u_i + v_j + c_{ij} \leq w$  where  $u_i$  and  $v_j$  are unrestricted and integral in value. The effect of decreasing the value of the base  $g$  would be to more accurately approximate the continuous scaling problem by the discrete form. REFERENCE:

1. FULKERSON, D. R., AND WOLFE, P. An algorithm for scaling matrices. *SIAM* Rev. 4 (1962), 142-146;

#### begin

integer array  $c[1:m, 1:n]$ ,  $ri[1:m]$ ,  $si[1:n]$ ; real val;

integer max, store, markr, markc, num, nopt, i, *j;* 

```
nopt := 0;
```
comment Create initial integer matrix *c.* Due to machine round-off errors, it may be desirable for some problems to insert a tolerance when checking for zero values of the input matrix and for matrix entries which are exact integral powers of the base g;

```
for i := 1 step 1 until m do
for j := 1 step 1 until n do
```

```
begin
```

```
if (a[i, j] = 0) then
begin 
  c[i, j] := 0;go to intf
```
end;

```
val := ln(abs(a[i, j]))/ln(g);c[i, j] := entier(val) + 1;
   if ((c[i, j]-1)=val) then c[i, j] := c[i, j] - 1;intf: 
  end; 
  comment Select initial values of u; and v; that satisfy con-
    straints of discrete formulation; 
  for i := 1 step 1 until m do
 begin. 
    u[i] := c[i, 1];for j := 2 step 1 until n do
      if (c[i, j] < u[i]) then u[i] := c[i, j];u[i] := -u[i]end; 
  for j := 1 step 1 until n do
  begin 
   v[j] := c[1, j] + u[1];for i := 2 step 1 until m do
    begin 
      store := c[i, j] + u[i];
      if (\text{store} < v[j]) then v[j] := \text{store};end; 
    v[j] := -v[j];end;
  comment Step one. Initialize row and column markers with
    unmarked rows and columns denoted by a 1 in ri[i] and si[j],
    respectively. Locate and mark maximum entry of current
    working array; 
rcmax: max := 0;for i := 1 step 1 until m do
 begin 
    ri[i] := 1;for j := 1 step 1 until n do
    begin
```
if  $(i = 1)$  then  $si[j] := 1;$ 

if  $(c[i, j] \geq max)$  then

 $markr := i;$  $\textit{markc} := j;$  $max := c[i, j]$ 

comment Step two;  $rmarks: num := 0;$ 

begin

for  $i := 1$  step 1 until  $m$  do

if  $(ri[i] > -1)$  then go to rmarkf;

begin

end end end;  $nopt := 1;$  $ri[mark] := -1;$ 

if  $(nopt=0)$  then  $c[i, j] := u[i] + v[j] + c[i, j];$ 

comment Repeat steps two and three in succession until there are either no freshly marked rows or no freshly marked columns. Any row or column marked in the immediately preceding application of step one, two, or three is called freshly marked and denoted by  $-1$  in the appropriate indicator vector. Previously marked rows and columns that are not

freshly marked are denoted by zero values;

```
348-P 2- 0
```

```
ri[i] := 0;num := num + 1;for j := 1 step 1 until n do
     if (si[j]=1) \wedge (c[i, j]=0) then si[j] := -1;rmarkf: 
  end; 
  if (num=0) then go to change;
  comment Step three;
  num := 0;for j := 1 step 1 until n do
  begin <
    if (si[j]>-1) then go to cmarkf;
    si[j] := 0;num := num + 1;for i := 1 step 1 until m do
      if (ri[i]=1) \bigwedge((c[i, j] = max) \vee (c[i, j] = (max-1))) then
        ri[i] := -1;cmarkf: 
  end; 
  if (num \neq 0) then go to rmarks;
  comment Step four. Modify integer scaling factors u and v 
    and adjust current working matrix (c_{ij}+u_i+v_j);change: if (si[markc]<1) then go to finis;
  for i := 1 step 1 until m do
  if (ri[i]<1) then
  begin 
    u[i] := u[i] - 1;for j := 1 step 1 until n do
      c[i, j] := c[i, j] - 1end; 
  for j := 1 step 1 until n do
  if (si[j]<1) then
  Le gin 
    v[j] := v[j] + 1;for i := 1 step 1 until m do
      c[i, j] := c[i, j] + 1end; 
  go to rcmax; 
finis: 
end
```
 $\mathbb{R}^2$ 

ALGORITHM 349

# POLYGAMMA FUNCTIONS WITH ARBITRARY PRECISION\* [814]

ADILSON TADEU DE MEDEIROS AND

GEORGES ScHWACHHEIM (Recd. 15 Mar. 1968, 1 July 1968, 28 Oct. 1968 and 3 Dec. 1968)

Centro Brasileiro de Pesquisas Fisicas, Rio de Janeiro, ZC 82, Brasil

"' This work was supported by the Conselho N acional de Pesquisas and the Banco Nacional do Desenvolvimento Economico of Brasil.

KEY WORDS AND PHRASES: polygamma function, psi function, digamma function, trigamma function, tetragamma function, pentagamma function, special functions CR CATEGORIES: 5.12

procedure *polygamma* (n, z, nd, *polygam, error);* 

value *n, z,* nd; real *z, polygam;* integer *n, nd;* label *error;*  comment This procedure assigns to *polygam* the value of the polygamma function of order *n* for any real argument *z.* For  $n = 0$ , we have the psi or digamma function, for  $n = 1$  the trigamma function, for  $n = 2$  the tetragamma function, and so on. For arguments that are poles of the function (nonpositive integer values), an exit is made through the label *error.* The parameter *nd* gives the requested relative precision expressed in number of decimal digits.

It computes the polygamma function through the asymptotic series

$$
\psi^{(n)}(z) \sim (-1)^{n-1} \left[ \frac{(n-1)!}{z^n} + \frac{n!}{2z^{n+1}} + \sum_{k=1}^{\infty} B_{2k} \frac{(2k+n-1)!}{(2k)! \, z^{2k+n}} \right]
$$

except for  $n = 0$ , when the first term is  $-\ln(z)$ .

If the simple empirical relationship

 $2z > n + nd$ 

is true, as well as  $z > n$ , one enters directly into the asymptotic series with the original argument. Otherwise, the computation of small arguments is reduced to that of sufficiently large arguments, applying repeatedly the recurrence relation:

$$
\psi^{(n)}(z+1) = \psi^{(n)}(z) + (-1)^n n! z^{-n-1}
$$

To save computation time, the argument, once larger than *n,*  is increased just to the point when the minimum term of the asymptotic expansion is sufficiently small so as not to alter the value of the result within the chosen precision.

The order of the minimum term is estimated by the first order approximation

$$
\pi z - n/2,
$$

and the corresponding absolute value by the approximation formula

$$
(2\pi)^n \exp(-2\pi z).
$$

Negative arguments are related to positive ones through the reflection formula:

$$
(-1)^n \psi^{(n)}(1-z) = \psi^{(n)}(z) + \pi \frac{d^n}{dz^n} \cot \pi z
$$

The nth-order derivative of the cotangent is computed by term by term differentiation of the tangent or cotangent series after the convenient trigonometric reductions of the argument's value.

This procedure is not recursive and uses no own variable; begin

real *pi*, *pf*, *soma*, *zq*, *t*1, *fac*, *prec*, *w*, *sab*, *pv*; integer *pr,* nl, kl, ml;

real procedure *fat (n);*  value n; integer n;

begin

real *f;* integer i;  $f := 1$ ; for  $i := n$  step  $-1$  until 2 do  $f := f \times i$ ;  $fat := f$ end of *fat;* 

procedure *inc* (s, *xl, L);* 

real s, *xl;* label *L;* 

begin

real *sant;* 

- $sant := s; s := s + x1;$
- if *abs*  $(s-sant) \leq abs$  (*prec*  $\times$  *s*) then go to L

end of *inc*;

comment The procedure *polygamma* uses a table of coefficients *sb* for its series with the value

$$
sb(i)=\frac{\mid B_{2i}\mid}{(2i)!}=\frac{\sum\limits_{k=1}^{\infty} {(-1)^{k-1}}/{k^{2i}}}{\pi^{2i}(2^{2i-1}-1)}\cong \frac{2}{(2\pi)^{2i}}\ ,
$$

the last being an asymptotic value for large  $i$ . The computation of these coefficients need not to be repeated at each procedure call; so it is convenient to transfer the declaration and block below to the main program and execute it just once.

One should replace *flund* by the smallest positive real number within the machine representation, and *ms* by the number of decimal digits of the mantissa;

array *sb*  $[1 :$  *entier*  $(.272 \times ln(2/\text{fund}))$ ; begin

real *piq, sm, pipo, ptwo, dpi, sa;*  integer *sg, in, k2, imax;*   $array \, tr, \, q[2:entier \, (10 \uparrow (ms/22)) + 1];$  $\textit{imax} := \textit{entier}(.272 \times \ln(2/\textit{fund}))$ ; *piq* : = 9 .86960440108935861883449099987615113531369940724079;  $pipo := piq \uparrow 11; \; ptwo := 2097152; \; dpi := 4 \times piq;$ *sb* [lJ := 1/12;  $sb [2] := 1/720;$ sb  $[3] := 1/30240;$  $sb$  [4]  $:= 1/1209600;$ *sb* [5J := 1/47900160;  $sb [6] := 691/1307674368_{10}3;$ *sb* [7] := 1/74724249600;  $sb [8] := 3617/1067062284288104;$  $sb$  [9] : = 43867/5109094217170944<sub>10</sub>3;  $sb [10] := 174611/8028576626982912<sub>10</sub>5;$ 

 $sm := 1; sg := -1;$ 

for  $in := 2$ ,  $in + 1$  while  $sm \neq sa$  do begin

 $q(in) := 1/(in \times in);$  $tr(in) := sg \times q(in) \uparrow 11; sa := sm;$  $sm := sm + tr(in); sg := -sg$ end:  $sb[11] := sm/(pipo \times (ptwo-1));$ for  $k2 := 12$  step 1 until *imax* do begin  $sm := 1; \; in := 1;$  $\mathbf{R} \cdot$  $in := in + 1;$   $tr(in) := tr(in) \times q(in);$   $sa := sm;$  $sm := sm + tr(in);$  if  $sa \neq sm$  then go to B;  $pipo := pipo \times piq$ ;  $ptwo := ptwo \times 4$ ;  $sb[k2] := sm/(pipo \times (ptwo-1));$ if  $in = 2$  then go to L end: go to  $\Lambda$ ; L: for  $k2 := k2 + 1$  step 1 until imax do  $sb[k2] := sb[k2-1]/dpi;$  $A:$  end of sb coefficients computation;  $pi := 3.14159265358979323846264338327950288419716939937510;$ *prec* := 10  $\uparrow$  (-nd); *fac* := *fat* (n);  $pr :=$  if  $n \div 2 \times 2 = n$  then 1 else - 1;  $pf := pr \times fac; n1 := n + 1;$ if  $z \leq 0$  then hegin if  $z =$  entier(z) then go to error else begin real  $x, y$ ; integer  $d, l$ ; Boolean  $C$ ;  $k1 := pr; d := z; x := d - z;$ if  $x > 0$  then  $l := 1$ else begin  $x := -x$ ,  $l := -pr$  end;  $C := x > .25;$   $y := pi \times (if C then (.5-x) else x);$ if  $n = 0$  then soma :=  $l \times pi \times$  (if C then  $sin(y)/cos(y)$  else  $cos(y)/$  $sin(y))$ else begin integer  $m$ ,  $np$ ,  $j$ ,  $i$ ; integer array  $ft$  [1:4]; real  $y^2$ ,  $p$ ,  $f$ ,  $t$ ,  $s$ ,  $v$ ;  $m := n \div 2; \; np := m \times 2;$  $ft[1] := np + 1; \ \ ft[2] := np; \ \ ft[3] := pr;$  $ft[4] := 0; y2 := y \times y; j := m + 1;$  $f := fat(np+1); p := 4 \uparrow (m+1);$  $t :=$  if  $pr = -1$  then 1 else y;  $s :=$  if C then 0 else  $pf/y \uparrow n1$ ;

 $E:$  $v := \textbf{if } C \textbf{ then } p \times (1-p) \textbf{ else } p;$  $inc(s, -sb[j] \times f \times t \times v, D);$ for  $i := 1$  step 1 until 4 do  $ft[i] := ft[i] + 2;$  $f := f \times ft[1] \times ft[2] \times y2/(ft[3] \times ft[4]);$  $p := 4 \times p$ ;  $j := j + 1$ ; go to  $E$ ;  $\mathbf{D}$ : soma :=  $l \times pi \uparrow n1 \times (if C then s \times pr else s)$ end end:  $z := 1 - z$ ;  $w := z \uparrow n$ ;  $pv := \textbf{if } n = 0 \textbf{ then } ln(z) \textbf{ else } fac/(n \times w);$  $sab := abs(soma)$ : if  $pv < sab$  then  $nd := nd - .434 \times ln(sab/pv)$ end else begin soma := 0; k1 := 1;  $w := z \uparrow n$  end; if  $nd \leq 0$  then go to  $L$ ; if  $2 \times z < n + nd \vee z < n$  then hegin real term, cond;  $term := -pf/(z \times w);$  $inc(soma, term, L);$ cond :=  $(n \times 1.8378 - ln(abs(term)) + 2.3025 \times nd) \times .1591$ ; if cond  $\langle n \text{ then } cond := n;$ if cond  $\leq z$  then  $z := z + 1$ else begin integer  $ip, k$ ;  $ip := cond - z + 1;$ if  $ip < 1$  then go to L; for  $k := 1$  step 1 until in do  $inc(soma, -pf/(z+k) \uparrow n1, L);$  $z := z + ip + 1$ end  $w := z \uparrow n$ end: inc(soma, if  $n=0$  then  $ln(z)$  else  $-pf/(n \times w)$ , *L*);  $inc(soma, -pf \times .5/(z \times w), L);$  $zq := z \times z;$   $t1 := pf \times n1/(w \times zq);$ for  $m1 := 2$  step 2 until 6.283  $\times z + n$  do hegin  $inc(soma, -t1 \times sb[m1 \div 2], L);$  $t1 := -t1 \times (n1 + m1) \times (n + m1)/zq$ end: L:  $polygam := soma \times k1$ end of polygamma

ACM Transactions on Mathematical Software, Vol. 1, No. 4, December 1975, Pages 380-381

## CERTIFICATION OF ALGORITHM 349

Polygamma Functions with Arbitrary Precision [S14] [Adilson Tadeu de Medeiros and Georges Schwachheim, Comm. ACM 12, 4 (April  $1969, 213 - 214$ ]

John Gregg Lewis [Recd 30 May 1974] Computer Science Department, Stanford University, Stanford, CA 94305

This work was supported by a fellowship from the IBM Corp. and by the Stanford Center for Information Processing.

A casual user should not be misled by the title of this algorithm. Algorithm 349 does not offer arbitrarily precise values of the polygamma functions. It does offer results with precision *adjustable* downward from something somewhat less than the

| Requested<br>precision<br>(decimal)<br>digits) | Positive<br>arguments<br>(digamma-<br>pentagamma) | Negative arguments |          |              |                                 |            |  |
|------------------------------------------------|---------------------------------------------------|--------------------|----------|--------------|---------------------------------|------------|--|
|                                                |                                                   | Digamma            | Trigamma |              | Tetragamma Pentagamma Hexagamma |            |  |
|                                                |                                                   | $-10(+.005)0$      |          | $-10(+.01)0$ |                                 | $-10(.1)0$ |  |
| 6                                              | $(-6)$                                            | $(-7)$             | $(-5)$   | $(-5)$       | $(-5)$                          | $(-5)$     |  |
| 9                                              | $(-9)$                                            | $(-10)$            | $(-10)$  | $(-8)$       | $(-8)$                          | $(-8)$     |  |
| 10                                             | $(-11)$                                           | $(-11)$            | $(-11)$  | $(-11)$      | $(-9)$                          | $(-9)$     |  |
| 11                                             | $(-12)$                                           | $(-12)$            | $(-12)$  | $(-12)$      | $(-10)$                         | $(-11)$    |  |
| 12                                             | $(-13)$                                           | $(-13)$            | $(-13)$  | $(-12)$      | $(-11)$                         | $(-11)$    |  |
| 15                                             | $(-15)$                                           | $(-13)$            | $(-13)$  | $(-13)$      | $(-12)$                         | $(-11)$    |  |
| 17                                             | $(-15)$                                           | $(-13)$            | $(-13)$  | $(-13)$      | $(-12)$                         | $(-11)$    |  |

Table I. Consistency Checks Order of Magnitude of Relative Error, machine precision  $\approx 10^{-16}$ 

floating-point precision of the computer on which it is run. Further, unlike the highly tuned functions to which we have become accustomed, this routine is not accurate to the last bit. In general, the last several decimal digits of the results of this procedure are in doubt. This procedure does not use rational function approximations. Instead, it computes the polygamma functions as limits of asymptotic series. Hence it is relatively slow. It is on numerically shaky grounds since some values are the result of three separate summation processes where no efforts are made to rearrange the terms to preserve accuracy. Despite this, if used carefully within its limitations, the procedure performs as advertised.

Algorithm 349 was translated into Fortran and tested in long precision on Stan-Ford University's IBM 360/67 computer using both the Waterloo WATFIV compiler and IBM's Fortran compilers. Since no other software to compute these functions is available at Stanford, the routine was checked by comparison with published tables of values and by several crude, but revealing consistency checks. For the digamma, trigamma, tetragamma, and pentagamma functions we checked directly against the tables in Abramowitz and Stegun [1], which give at least 10 and at most 11 significant digits in the range  $1(.005)2<sup>1</sup>$ . These were checked, requesting in turn 6, 9, 10, 11, 12, 15, and 17 decimal digits of precision. In this range the procedure either provided the number of digits requested or agreed completely with the published tables, except that for the trigamma function, even with full machine precision requested, the numerical results (correctly rounded or truncated) for most arguments of the form l.xx5 disagreed with the last digit of the published value, an error on the order of  $1 \times 10^{-10}$ . The trigamma, tetragamma, pentagamma, and hexagamma functions were also compared with tables provided by the authors [2] for negative arguments  $-9.9(0.1)(-0.1)$ . The results of these tests are recorded in Table I.

The following internal checks were made. For positive arguments in the range  $(0,1)$  and  $(2,11)$ , we checked the translation properties of the procedure by computing the shifts in reverse order (to full machine precision) and compared results. For negative arguments the procedure computes derivatives of the cotangent function as limits of a series. We computed the needed low order derivatives analytically and evaluated them using standard trigonometric functions instead. For the functions in the first test we compared results in the range  $(-10(.005)0)$ , skipping the poles at the negative integers. All of the values in the second test were checked similarly. In the latter case, where published tables for negative arguments were available, this internal check proved sharp-whenever the internal check indicated an error larger than the precision of the tables, the error was found to be of the expected order.

Note on translation. In the Fortran program, the first block of the Algol procedure was made a separate initializing subroutine. The unnecessary procedures

<sup>&</sup>lt;sup>1</sup>1(.01)2 for tetragamma and pentagamma.

FAC and INC were replaced by in-line code. To enhance portability, all constants are computed at run time. (The dimension of the arrays *SB, TR,* and Qare machine dependent.) The routine is available from the Numerical Analysis Program Librarian, Stanford Center for Information Processing, Stanford, CA 94305. It should not be implemented in single precision on short word-length machines.

## **REFERENCES**

l,

J.

- 1. ABRAMOWITZ, M., AND STEGUN, I.A., Eds. *Handbook of Mathematical Functfons.* Nat. Bur. Standards Appl. Math. Series 55, U.S. Govt. Printing Office, Washington, D.C., 1964, pp. 267-273.
- 2. DAVIS, H.T. *Tables of Mathematical Functions, 'Vol. II,* revised. Principia Press, Trinity U., San Antonio, Tex., 1963.

## ALGORITHM 350

# SIMPLEX METHOD PROCEDURE EMPLOYING LU DECOMPOSITION\* [H]

RICHARD H. BARTELS AND GENE H. GOLUB (Recd. 2 Aug. 1967 and 5 June 1968)

Computer Science Department, Stanford University, Stanford, CA 94305

\*This project was supported in part by contracts NSF GP948 and ONR NR 044 211.

KEY WORDS AND PHRASES: simplex method, linear programming, LU decomposition, round-off errors, computational stability

CR CATEGORIES: 5.41

procedure *linprog (m, n, kappa,* G, *b, d, x, z, ind, infeasible, unbounded, singular*);

value  $m, n$ ; integer  $m, n, kappa$ ; real  $z$ ;

array G, *b, d, x;* integer array *ind;* label *infeasible, unbounded, singular;* 

comment *linprog* attacks the linear programming problem:

## maximize *dTx*

subject to  $Gx = b$  and  $x \geq 0$ 

Details about the methods used are given in a paper by Bartels and Golub *[Comm. ACM 12* (May 1969), 266-268).

The array  $G[0:m-1, 0:n-1]$  contains the constraint coefficients. Array  $b[0:m-1]$  contains the constraint vector, and  $d[0:n-1]$  contains the objective function coefficients (cost vector). The computed solution will be stored in  $x[0:n-1]$ , and *z* will have the maximum value of the objective function if *linprog* terminates successfully. Error exit *singular* will be taken if a singular basis matrix is encountered. Error exit *infeasible*  will be taken if the given problem has no basic feasible solution. and exit *unbounded* will be taken if the objective function is unbounded. If  $\text{kappa} = 0$ , problem (2) of the referenced paper will be set up and phase 1 entered. If  $1 \leq kappa \leq m-1$ , problem (4) of the paper will be set up and phase 1 entered. The last *lappa* columns of *G* will be preceded by the first  $m - kappa$ columns of the identity matrix to form the initial basis matrix. If  $\text{kappa} = m$ , phase 2 computation will begin on problem (1) with variables numbered  $ind[0], \cdots, ind[m-1]$  as the initial basic variables and variables numbered  $ind[m], \cdots, ind[n-1]$  as the initial nonbasic variables. Hence each component of *ind* must hold an integer between 0 and  $n-1$  specified by the user. Finally, if  $kappa > m$ , problem (3) will be set up, and phase 2 computation will begin with variables numbered  $ind[0], \cdots$ , *ind[m]* as the initial basic variables and variables numbered  $ind[m+1], \cdots, ind[n+kappa-m-1]$  as the initial nonbasic variables. This option is of interest only because *linprog,* upon successful termination, leaves all variable numbers recorded in *i'nd* in their final order and provides *kappa* with an appropriate value. This permits *linprog* to be reentered at the phase 2 point after modifications have been made to  $G$ ,  $b$ , or  $d$ . An understanding of the simplex method and the accompanying paper by Bartels and Golub will make clear what modifications can be permitted. If phase 1 is to be executed, *ind* must have array bounds *[O:m+n-kappa]* to allow for artificial variables. Otherwise, *ind*  must have bounds *[O:n+kappa-m-1].* The values in array *b*  must be nonnegative if phase 1 is to be executed. The contents of *m, n, G, b,* and *d* are left unchanged by *linprog;* 

## begin

real procedure *ip2(ii, ll, uu, aa, bb, cc);* 

value *uu;* integer ii, ll, *uu;* real *aa, bb, cc;* 

## begin

comment *ip*2 must produce a double-precision, accumulated inner product. Jensen's device is used. The main statement in *ip2* is

for  $ii := ll$  step 1 until *uu* do *sum* :=  $sum + aa \times bb$ 

where the local variable sum has been initialized by *cc.* However, the multiplication  $aa \times bb$  must produce a double-precision result, so *sum* represents a double-precision accumulated sum. After all products have been summed together, *sum*  is to be rounded to single-precision and used as the value of *ip2;* 

end *ip2;* 

- procedure *trisolv*(*fis, fid, fie, sis, sie, fi, si, sol, rhs, mat, piv*); valuefid,fie; integer *fis,fid,fie, sis, sie,fi, si;* real *sol, rhs, mat, piv;*
- comment *trisolv* solves a triangular system of linear equations. The off-diagonal part of the system's coefficient matrix is given by *mat,* the diagonal part by *piv,* and the right-hand side of the system by *rhs.* The solution is developed in *sol.*  By appropriately setting the first five parameters, either an upper or a lower triangular system can be treated. Column by column LU decomposition of a matrix can be compactly expressed using *trisolv;*

begin real *tt, pv;* 

for  $f_i := f_i s$  step  $f_i d$  until  $f_i e$  do

**begin**  $tt := -ip2(\text{si}, \text{sis}, \text{sie}, \text{sol}, \text{mat}, -\text{rhs});$  $si := \hat{\mu}; \quad pv := piv;$ 

 $sol :=$  if  $pv = 1.0$  then *tt* else  $tt/pv$ 

end

end *trisolv;* 

- array *q,* h, *w, y, v[O:m],* P[O:m, O:m];
- integer array  $ix[0:m+n]$ ,  $ro[0:m]$ ;

integer  $mu$ ,  $nu$ ,  $alpha$ ,  $alpha$ ,  $beta$ ,  $gamma$ ,  $g$ mma,  $gm1$ ,  $im1$ ,  $i$ ,  $j$ ,  $k$ ,  $l$ ;

- real tl, t2, *infinity, prevz, eta;*
- real procedure *Gmat(ri,* ci);
	- value *ri, ci;* integer *ri, ci;*
	- *Gmat* := if  $ri = m$  then (if  $ci < n$  then 0 else 1.0)
		- else if  $ci < n$  then  $G[ri, ci]$
		- else if  $ci n = ri$  then 1.0 else 0;

```
real procedure \text{dec}(ii); value ii; integer ii;
```
 $dvec :=$  if  $ii < n$  then  $d[ii]$  else 0;

procedure *decompose (mat, bottom, top);* 

- value *bottom, top*; **integer** *bottom, top*; **real** *mat*; comment This procedure performs a column-by-column re-
- duction of the matrix given by *mat,* forming an upper and a lower triangular matrix into the array  $P$ . (Each diagonal element of the lower triangular matrix is 1.) Interchanges of rows take place so that the largest pivot in each column is employed. If *P* already contains the *LU* decomposition of a matrix differing from *mat* in only the *(beta)-th* column, advantage is taken of this. The parameters *bottom* and *top* enable *decompose* to concentrate on a lower right-hand submatrix of *mat.* This feature saves computation during phase 1. If *mat*  is singular, exit *singular* is taken;

begin

for i := *beta* step 1 until *mu* do begin  $im1 := i - 1; \quad l := ix[i];$ *trisolv*(if  $i=beta$  then *bottom* else *top*, 1, *im1*, *bottom*,  $j-1$ , *j, k, P[ro[k],* i], *mat,* P[ro[j], *k],* 1.0); *trisolv(i,* l, *mu, bottom,* iml, *j, k, P[ro[k],* i], *mat, P[ro[j], k],* 1.0);  $t1 := 0$ : for  $j := i$  step 1 until  $mu$  do begin  $t2 := P[ro[i], i]$ ; if  $abs(t1) < abs(t2)$  then begin  $t1 := t2$ ;  $k := j$  end end; if  $t1 = 0$  then go to *singular*; if  $i = mu$  then go to *decompover*;  $j := ro[i]; \quad ro[i] := ro[k]; \quad ro[k] := j;$ **for**  $j := i + 1$  step 1 until *mu* do  $P[ro[j], i] :=$  $P[ro[j], i]/t1$ end; *decompover:*  end *decompose;*  procedure *findbeta;*  comment This procedure determines which of the basic variables is to become nonbasic; begin  $t1 := infinitu$ ; for  $i := 0$  step 1 until  $mu$  do begin if  $y[i] > 0$  then begin  $t2 := h[i]/y[i];$ if  $t2 < t1$  then begin  $t1 := t2$ ; beta  $t = i$  end end end end *findbeta; procedurefindalpha(mat, vec);* real *mat, vec;*  comment This procedure determines which of the nonbasic variables is to be made basic; begin  $t1 := infinity;$ for i := *mu+* 1 step 1 until *nu* do begin  $k := i x[i];$  $t2 := ip2(j, 0, mu, mat, w[j], vec);$ if  $t2 < t1$  then begin *alpha* := *i*;  $t1 := t2$  end end end *findalpha;*  procedure *refine(mat, rhs, od, lp, up, vec,fi, si, ord, ill);* value *ord;* integer *ord,fi, si;* real *mat, rhs, od, lp, up, vec;* label *ill;*  comment This procedure makes an iterative refinement of *vec,* which is the solution of the matrix equation  $mat \times vec =$ *rhs.* The matrix *mat* has order *ord.* The *LU* decomposition of *mat* is specified by  $od$ ,  $lp$ , and  $up$ . Exit *ill* is taken if *mat* is too ill-conditioned for the refinement process to be successful. Note the global identifier *eta,* whose value and purpose are given in the next comment; begin array *cor[O:ord];* real *cnorm, snorm, eps, tt;* integer *cnt; cnt* := 0; *eps* :=  $5 \times eta$ ; *loop:*   $\textit{norm} := \textit{snorm} := 0; \ \textit{cnt} := \textit{cnt} + 1;$ for  $f_i := 0$  step 1 until *ord* do begin  $cor[f] := -ip2(\pi i, 0, ord, mat, vec, -rhs);$  $si := \hat{\mu}; \quad tt := abs(vec);$ 

if  $tt > snorm$  then snorm := tt

end;  $\boldsymbol{t} \text{risolv}(0, 1, \text{ord}, 0, \hbar-1, \hbar, \text{si}, \text{cor}[si], \text{cor}[\hbar], \text{od}, \text{lp}):$  $trisolv(ord, -1, 0, \hbar+1, ord, \hbar, si, cor[si], cor[fi], od, up);$ for  $si := 0$  step 1 until *ord* do begin  $tt := cor[si]$ ;  $vec := vec + tt$ ; if  $abs(t) > \text{norm}$  then  $\text{norm} := abs(tt)$ end; if  $cnt > 15$  then go to  $ill$ ; if  $snorm \neq 0$  then begin if *cnorm/ snorm* > *eps* then go to *loop* end end *refine;*  comment At this point, *infinity* and *eta* are set to special values. Set *infinity* to the largest positive single-precision floating-point number. Set *eta* to the largest positive floatingpoint number such that  $1.0 + eta = 1.0 - eta = 1.0$  in singleprecision arithmetic. The convergence of the iterative refinement process which is applied in *refine* is determined using *eta;*   $prevz := -\ninfinite;$ for  $i := 0$  step 1 until *m* do *ro[i]* := *i*; comment Determine from *kappa* whether phase 1 is to be skipped; if  $\text{kappa} \geq m$  then begin  $nu := n + kappa - m - 1; \quad l := 0;$ for  $i := 0$  step 1 until  $nu$  do begin  $j := ind[i];$  if  $j \geq n$  then  $l := 1;$   $ix[i] := j$ end;  $mu :=$  if  $l = 0$  then  $m - 1$  else  $m$ ; go to *phase* 2 end;  $mu := m - 1$ ;  $gamma := m - kappa$ ;  $gm1 := gamma - 1$ ;  $nu := n + g m1; \quad l := n - m;$ comment Set up the appropriate phase 1 problem; for  $i := 0$  step 1 until  $gm1$  do begin  $ix[i] := n + i;$  $P[i, i] := 1.0;$ for  $j := i + 1$  step 1 until *gm*1 do  $P[i, j] := P[j, i] := 0$ ; for  $j := gamma + 1$  step 1 until *mu* do  $P[i, j] := G[i, l+j]$ end; for i *:=gamma* step 1 until *mu* do begin  $ix[i] := l + i;$ for  $j := 0$  step 1 until *gm*1 do  $P[i, j] := 0$ end; for  $i := m$  step 1 until *nu* do  $ix[i] := i - m$ ; *beta* ·= *gamma;*  go to *no removal; new phase* 1 *cycle:;*  comment Begin a new simplex step on the phase 1 problem. Check the phase 1 problem objective function.; if  $ip2(i, 0, mu, w[i], b[i], 0) = 0$  then go to *phase* 2; comment Determine which nonbasic variable is to become basic;  $findalpha(G[j,k],0);$ if  $t1 \geq 0$  then go to *infeasible*;  $j := i x[alpha];$ comment Solve a linear system for a vector  $y$ ; *trisolv(gamma,* 1, *mu, gamma, l* - 1, *l,* k, *v[k],* G[ro[l],j], *P[ro[l],k],* 1.0);

*trisolv(mu,* -1, *gamma, l* + 1, *mu, l, k,* y[k], *v[l],* 

 $P[ro[l], k], P[ro[l], l]),$ 

for  $i := 0$  step 1 until  $gml$  do

begin  $l := ro[i]$ ;  $y[i] := -ip2(k, gamma, mu, y[k], P[l,k], -G[l,j])$ end; comment Use the vector *y* to determine which basic variable becomes nonbasic. If the variable which has become nonbasic is an artificial variable, remove it entirely from the problem and make an appropriate rew and column interchange upon the basis matrix  $P$ ; findbeta; if  $beta > gamma$  then begin  $k := i \mathfrak{x}[alpha]; i \mathfrak{x}[alpha] := i \mathfrak{x}[beta]; i \mathfrak{x}[beta] := k;$ go to no removal end;  $k := ro[gm1]; i := ro[gm1] := ro[beta]; ro[beta] := k;$  $P[k, beta] := 1.0; P[i, beta] := 0;$  $ix[beta] := ix[gm1]; ix[gm1] := ix[alpha]; beta := gm1;$ for  $i := alpha + 1$  step 1 until nu do  $ix[i-1] := ix[i];$  $gamma := gml; gml := gml - 1; nu := nu - 1;$ no removal:; comment Produce the *LU* decomposition of the new basis matrix;  $k := \mathit{ix}[beta]$ ; for  $i := 0$  step 1 until gml do  $P[rol[i], beta] := G[rol[i], k]$ ;  $decompose(G[ro[j], l], gamma, gamma);$ **comment** Find the basic solution  $h$ ;  $trisolv(gamma, 1, mu, gamma, j-1, j, k, v[k],$  $b[ro[j]], P[ro[j], k], 1.0)$ ;  $trisolv(mu, -1, gamma, j + 1, mu, j, k, h[k], v[j],$  $P[ro[j],k], P[ro[j],j])$ ; for  $i := 0$  step 1 until  $gml$  do begin  $k := ro[i]$ ;  $h[i] := -ip2(j, gamma, mu, h[j], P[k,j], -b[k])$ ;  $w[k] := -1.0$ end; comment Solve a linear system for the vector, *w,* of simplex multipliers; for  $i := gamma$  step 1 until mu do begin  $t1 := 0;$ for  $j := 0$  step 1 until gml do  $t1 := t1 + P[ro[j], i];$  $v[i] := t1$ end;  $trisolv(gamma, 1, mu, gamma, i - 1, i, j, v[j], v[i],$  $P[ro[j], i]$   $P[ro[i], i]$ ; trisolv  $(mu, -1, gamma, i + 1, mu, i, j, w[ro[j]], v[i], P[ro[j], i],$ 1.0); go to new phase 1 cycle ; phase  $2$ :; comment Set up the appropriate phase 2 problem and make an initial *LU* decomposition if necessary;  $beta := 0$ ; if  $\text{kappa} < m$  then begin if gamma  $>0$  then begin  $kappa := m; nu := nu + 1; mu := m;$  $ix[nu] := ix[mu]; ix[mu] := n + m$ end end; if kappa  $\geq m$  then go to decomp else trisolv $(0, 1, mu, 0, j-1, j, k, q[k], \text{if } ro[j] = m \text{ then } 0 \text{ else}$  $b[ro[j]], P[ro[j], k], 1.0);$ new phase 2 cycle : ;

comment Begin a new simplex step on the phase 1 problem. Solve a linear system for the vector, *w,* of simplex multipliers;  $trisolv(0, 1, mu, 0, i-1, i, j, v[j], dvec(ix[i]), P[ro[j], i], P[ro[i], i])$ ;  $trisolv(mu, -1, 0, i + 1, mu, i, j, w[ro[j]], v[i], P[ro[j], i], 1.0);$ comment Determine which nonbasic variable is to become basic;  $\hat{f} \in \hat{f}$  (Gmat $(j,k), -\hat{f}$ comment Check whether the solution has been found; if  $t1 > 0$  then go to finished; not done yet:  $i := i x[alpha]$ ; **comment** Solve a linear system for a vector  $y$ ;  $trisolv(0, 1, mu, 0, j - 1, j, k, v[k], Gmat(ro[j], i), P[ro[j], k], 1.0);$  $trisolv(mu, -1, 0, j + 1, mu, j, k, y[k], v[j], P[ro[j], k], P[ro[j], j]);$ comment Use  $y$  to determine which basic variable is to become nonbasic; findbeta; if  $t =$  infinity then go to unbounded;  $k := ix[beta]; ix[beta] := ix[alpha]; ix[alpha] := k;$ decomp: ; comment Produce the *LU* decomposition of the new basis matrix;  $decompose (Gmat(rolj], l), 0, beta);$ **comment** Compute the basic solution  $h$ ; trisolv(beta, 1, mu, 0,  $j - 1$ , j, k, q[k], if  $ro[j] = m$  then 0 else  $b[ro[j]], P[ro[j], k], 1.0);$  $trisolv(mu, -1, 0, j+1, mu, j, k, h[k], q[j], P[ro[j], k], P[ro[j], j])$ ; go to new phase 2 cycle; finished: ; comment Refine  $w$  and the basic solution  $h$ . Compute the objective function. Check the refined results to determine whether the optimum has been reached. If the check indicates nonoptimality but the objective function is less than any value previously computed for it, return the best basic solution obtained so far and print a warning that the solution has doubtful validity;  $refine(Gmat(rol[j], ix[i]), dvec(ix[i]), P[ro[j], i], P[ro[i], i], 1.0,$  $w[ro[j]], i, j, mu, singular);$  $z := ip2(i, 0, m - 1, w[i], b[i], 0);$ if  $z < prevz$  then begin comment Print out "doubtful solution"; end else begin  $prevz := z$ : refine(Gmat(ro[j], ix[k]), if  $ro[j] = m$  then 0 else  $b[ro[j]]$ ,  $P[ro[j], k]$ , 1.0,  $P[ro[j], j]$ ,  $h[k]$ ,  $j$ ,  $k$ ,  $mu$ , singular);  $l := n - 1$ ; kappa :=  $nu + 1$ ; for  $i := 0$  step 1 until  $l$  do  $x[i] := 0$ ; for  $i := 0$  step 1 until nu do ind[i] := ix[i]; for  $i := 0$  step 1 until mu do begin  $j := i x[i]$ ; if  $j < n$  then  $x[j] := h[i]$ end;  $\mathit{findalpha}(Gmat(j,k), -dvec(k));$ if  $t1 < 0$  then go to not done yet end end linprog

# ALGORITHM 351

MODIFIED ROMBERG QUADRATURE\* [D1]

GRAEME FAIRWEATHER (Recd. 18 Sept. 1968 and 19 Feb. 1969)

Department of Applied Mathematics, University of St. Andrews, Fife, Scotland

\*This work was based in part on work done at U.K.A.E.A., Culham Laboratory, Abingdon, England.

KEY WORDS AND PHRASES: numerical integration, Romberg quadrature, trapezoid values, rectangle values, error bound

*CR* CATEGORIES: 5.16

Comments. *ROMINT* calculates the approximate value, *VAL,* of the definite integral

$$
I = \int_A^B F(X) \, dX
$$

and an error bound *ERR* for *VAL*, i.e.  $|VAL - I| < ERR$ . The integrand  $F(X)$  must be given as a function subprogram with the heading *FUNCTION F* (X). *VAL* is obtained from a modified form of Romberg quadrature which is less sensitive to the accumulation of rounding errors than the customary one. In this procedure, which was devised by Krasun and Prager [l], the following "skeleton" Romberg table is constructed:

$$
T_{0}^{0} \t T_{1}^{0}
$$
\n
$$
R_{0}^{0} \t T_{2}^{0}
$$
\n
$$
R_{0}^{1} \t R_{2}^{0}
$$
\n
$$
R_{1}^{1} \t T_{m}^{0}
$$
\n
$$
R_{0}^{2} \t T_{1}^{m-1}
$$
\n
$$
R_{1}^{m-1}
$$
\n
$$
R_{0}^{m}
$$
\n
$$
R_{0}^{m}
$$

where  $m \leq$  **MAXE, MAXE** being on entry the maximum number of extrapolations wanted. In this subroutine  $MAXE \leq 15$ . The quantities  $R_{\bullet}^{k}$  ( $k = 0, 1, \cdots, m$ ) are the rectangle values,

$$
R_{\phi}^{\mathbf{b}} = \frac{B-A}{2^{k}} \sum_{j=1}^{2^{k}} F\left(A + \left(j - \frac{1}{2}\right) \frac{B-A}{2^{k}}\right),
$$

which are calculated using a procedure proposed by Rutishauser [2] to reduce the effect of rounding errors. The quantities  $R_j$ <sup>k</sup>  $(j > 0)$  are computed using the usual extrapolation formula:

$$
R_j^k = R_{j-1}^{k+1} + \frac{R_{j-1}^{k+1} - R_{j-1}^k}{4^j - 1}, \qquad k = 0, 1, \cdots, m - j.
$$

The formula (see [1])

$$
T_j^0 = R_{j-1}^0 + \frac{2 \cdot 4^{j-1} - 1}{4^j - 1} (T_{j-1}^0 - R_{j-1}^0), \quad j = 1, \cdots, m,
$$

enables one to determine the extrapolated trapezoid values

 $T_1^0$ ,  $T_2^0$ ,  $\cdots$ ,  $T_m^0$  in the skeleton table from the trapezoid value<br> $T_0^0 = \frac{B-A}{2} [F(A) + F(B)]$ 

$$
T_0^0 = \frac{B-A}{2} [F(A) + F(B)]
$$

and the rectangle values  $R_0^0$ ,  $R_1^0$ ,  $\cdots$ ,  $R_{m-1}^0$ . In this subroutine only one linear array for storing the quantities  $R_i^{m-j}$ ,  $j = 0, \dots$ ,  $m$  ( $\leq$  *MAXE*) is required.

The subroutine is left when (see [3])

$$
ERR = \frac{|T_m^0 - R_m^0|}{2} \leq EPS,
$$

where *EPS* specifies the desired accuracy, or when *MAXE* extrapolations have been performed. On exit,  $VAL = (T_m^0 + R_m^0)/2$  $(m < MAXE)$  and  $N = 2^{(m+1)} + 1$  is the number of function evaluations. The exit value of  $MAXE$  is m unless the maximum number of extrapolations wanted has been performed without the desired accuracy being obtained, in which case the exit value of *MAXE* is zero.

This subroutine can be used to estimate the definite integral  $I$ provided  $F(X)$  is at least three or four times differentiable and is not periodic with period  $B - A$ .

Test cases. Two test cases were carried out on the IBM 1620 of the Computing Laboratory, University of St. Andrews, to compare *ROMINT* with a FORTRAN II-D version of *havieintegrator* [4]. The calculations were carried through in single-precision, i.e. working to 8 significant decimal digits. The results are summarized in the following table.

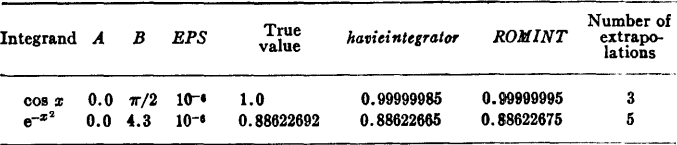

REFERENCES:

- 1. KRASUN, A. M., AND PRAGER, W. Remark on Romberg quadrature. *Comm. ACM 8* (Apr. 1965), 236-237.
- 2. RuTISHAUBER, H. Description of Algol 60. In *Handbook for Automatic Computation, Vol.1,* Springer-Verlag, Berlin, 1968, Part a.
- 3. HAVIE, T. On a modification of Romberg's algorithm. *BIT 6*   $(1966), 24-30.$
- 4. KUBIK, R. N. Algorithm 257, Havie integrator. *Comm. ACM 8* (June 1965), 381.

c c c c SUBROUTINE ROMINT \*\*\*\*\*\*\*\*\*\*\*\*\*\*\*\*\*\* \* (VAL,ERR,EPS,A,B,N,MAXE) DIMENSION RM(l6) INITIAL TRAPEZOID VALUE •• T = (B-A)\*(F(A)+F(B))\*0.5 INITIAL RECTANGLE VALUE •• RM(l) = (B-A)\*Fl(A+B)\*0.5)

c c c c c c c c c c c c c  $N = 2$  $R = 4$ <br> $00 \ 11$  $K = 1,$ MAXE  $BB = (R*0.5-1.)/(R-1.)$ IMPROVED TRAPEZOID VALUE ...<br>T = RM(1)+BB\*(T-RM(1)) DOUBLE NUMBER OF SUBDIVISIONS  $(A, B) \rightarrow N = 2*N$  $s = 0$  $H = (B-A)/FLOAT(N)$ CALCULATE RECTANGLE VALUE  $IF(N-32) 1, 1, 2$  $1$   $N0 = N$  $GO$  TO 3 2  $N0 = 32$ <br>3 IR(N-512)  $\frac{3}{4}$  IR(N-512) 4,4,5  $NI = N$ GO TO 6 5  $N1 = 512$ <br>6  $D09 K2 =$  $9 K2 = 1, N, 512$  $S1 = 0$ KK = K2+Nl-l DO 8 Kl = K2,KK,32  $\mathbf{S} \mathbf{0} = \mathbf{0}$  $KKK = K1 + NO-1$  $DO 7 KO = K1, KKK, 2  
\nSO = SO+F(A+FLOAT(KO)*H)$ 7 CONTINUE  $s1 = s0+ s1$ 8 CONTINUE  $S = S + S1$ 9 CONTINUE  $RM(K+1) = 2.*H*S$ END CALCULATION OF RECTANGLE VALUE.  $R = 4$ FORM ROMBERG TABLE FROM RECTANGLE<br>VALUES ..  $DQ$  10 J = 1,K  $= K+1-J$ RM(L) = RM(L+1)+(RM(L+1)-RM(L)) \* /(R-1.)  $R = 4. *R$ 10 CONTINUE  $ERR = ABS(T-RM(1))*0.5$ 

```
C CONVERGENCE TEST .
         IF(ERR-EPS) 12,12,11
c 
   11 CONTINUE 
   12 VAL = (T+RM(1))*0.5<br>N = N+1
        N + 1IF (K-MAXE) 14,13,13
   13 MAXE = 0
         GO TO 15 
         MAXE = K15 RETURN
```

```
END
```
REMARK ON ALGORITHM 351 [Dl] MODIFIED ROMBERG QUADRATURE [Graeme Fairweather, *Comm. ACM 12* (June 1969), 324] N. D. CooK (Recd. 11 Sept. 1969) Bettis Atomic Power Laboratory, P.O. Box 79, West Miffiin, PA 15122 KEY WORDS AND PHRASES: numerical integration, Romberg

quadrature, trapezoid values, rectangle values, error bound CR CATEGORIES: 5.16

There is an error in calculating the output value MAXE in the algorithm in the case where the desired accuracy is obtained by the last requested extrapolation. Statement 11 (the end of the DO loop on K) should be followed by:

```
K = 012 \text{ VAL} = (\text{T} + \text{RM}(1)) * 0.5N = N+1MAXE = KRETURN 
  END
```
When the two test cases were repeated in single precision on the CDC-6600, the 14-digit arithmetic yielded results accurate to 10 digits with the same number of extrapolations as used to get 6 digit results on the 8-digit IBM-1620. The time spent in ROMINT was 0.7 and 2.0 msec for the cosine and  $e^{-x^2}$  integrals respectively, with a total time of 1.1 and 3.8 msec when the time spent evaluating the functions is included.

# REMARK ON ALGORITHM 351 [Dl] MODIFIED ROMBERG QUADRATURE

[G. Fairweather, *Comm. ACM 12* (June 1969), 324] GEORGE C. WALLICK

Mobil Research and Development Corporation, Field Research Laboratory, P. 0. Box 900, Dallas, TX 75221

KEY WORDS AND PHRASES: numerical integration, Romberg quadrature, modified Romberg quadrature, trapezoid values, rectangle values CR CATEGORIES: 5.16

Algorithm 351 was compiled and run successfully in FORTRAN IV on a CDC 6400 computer. Computation times for equivalent orders were essentially the same as for a FORTRAN version of Algorithm 60 Romberg Integration [lJ; storage requirements were approximately 20 percent greater.

Algorithm 351 incorporates two modifications to the standard Romberg algorithm, each designed to reduce roundoff: (1) the Krasun and Prager [3] replacement of the table of trapezoidal values  $T_i^k$  with a table of rectangular values  $R_i^k$ ; (2) the method proposed by Rutishauser [6] for the evaluation of the rectangular sums  $R_0^*$ . Since neither of these modifications has been properly evaluated we have chosen to compare integral values returned by five variants of the Romberg algorithm:

1. Conventional Romberg integration as described by Algorithm 60

2. A Krasun and Prager modification of Algorithm 60 *(TI*  table replaced by  $R_i^*$  table)

3. A Rutishauser modification of Algorithm 60  $(T_j^*$  table extrapolation with improved evaluation of the  $R_0^k$ )

4. Modified Romberg integration as described by Algorithm 351 ( $R_i^*$  table; improved  $R_{\theta}^*$  evaluation)

5. Algorithm 351 with the Rutishauser procedure replaced by the standard evaluation of the  $R_0^*$  ( $R_j^*$  table extrapolation)

The following test integrals were investigated.

A. 
$$
\int_{.01}^{1.1} x^{-\alpha} dx, \quad \alpha = 3.0, 4.0, 5.0
$$
  
\nB. 
$$
\int_{0}^{1} (1 + x^{\alpha})^{-1} dx, \quad \alpha = 1.0, 4.0
$$
  
\nC. 
$$
\int_{1}^{10} \ln x dx
$$

D. 
$$
\int_0^x e^{-x^2} dx
$$

Integral A was suggested by Thacher [7], Integral B by Rabi-. nowitz  $[5]$ , Integral C by Hillstrom  $[2]$ , and Integral D by Hillstrom and by Kubik [4]. All computation was carried out in CDC 6400 single-precision floating-point arithmetic. Results were recorded to 14 decimal digits. (CDC 6400 word length corresponds to 14+ decimal digits.) The data obtained in this manner are summarized in Tables I-IV.

For a specified order of extrapolation *m*, Algorithm 60 variants require  $2^m + 1$  function evaluations and return  $T_m^0$ . Algorithm 351 requires  $2^{(m+1)} + 1$  function evaluations and returns  $T_m$ <sup>1</sup>. Thus one cannot meaningfully compare integral values returned by the two algorithms for the same specified order. We have therefore chosen to compare integral values resulting from the same number of function evaluations and have tabulated these data in terms of the Algorithm 60 order *m.* The corresponding specified order for Algorithm 351 variants is  $m - 1$ .

In each example considered, Algorithm 351 returns integral values for the optimum extrapolation order that are more accurate than the Algorithm 60 solutions by from one to two significant figures. There is, of course, no increase in the rate of convergence and little difference in solution accuracy for approximation orders less than that corresponding to the maximum attainable. accuracy. If one were interested in, e.g. six or eight significant· figure accuracy, either algorithm would be satisfactory. If accuracy requirements are not severe and one is satisfied with integral values correct to a number of significant figures less than half the computer word length, either algorithm may be used. If one seeks the maximum achievable accuracy, Algorithm 351 is clearly the proper choice.

Tables I-IV include data recorded when the order was overspecified, i.e. when *m* was greater than that required for optimum accuracy. For both algorithms the accuracy at first increases with increasing order. This continues until an optimum accuracy obtains. With Algorithm 60 a further increase in *m* results in a decline, at times rather rapid, in evaluation accuracy. With Algorithm 351 there is little loss in accuracy with increasing order. The accuracy decline rate is strongly retarded and in many cases practically eliminated. This is a very significant result.

In routine use of the algorithms, the unwary may overestimate the order required for optimum convergence (Algorithm 60 terminates only when a specified order has been obtained) or may specify an accuracy criterion for termination that cannot be satisfied. With Algorithm 351 the only loss is that of computer time; with Algorithm 60 solution accuracy may be impaired.

From the data presented in Tables I-IV we may determine the extent to which each of the procedural modifications contributes to the overall superiority of Algorithm 351. It is immediately evident that the Krasun and Prager modification has little effect either on the accuracy of the algorithms or on the loss of accuracy as the optimum order is exceeded. Results obtained using this modification differ from those returned by Algorithm 60 by at most 2 in the 14th figure. When the Rutishauser procedure is subtracted from Algorithm 351, the algorithm becomes, for all prac- tical purposes, equivalent in accuracy to Algorithm 60. This conclusion has been further supported by results obtained in the

evaluation of eight additional test integrals selected from the literature.

 $\mathbf{a}$ 

Á,

If, on the other hand, the Rutishauser procedure is added to Algorithm 60, the results obtained are essentially the same as those recorded for Algorithm 351. Clearly the Rutishauser modification is the dominant factor determining the superiority of Algorithm 351.

The success of the Rutishauser modification tempts one to expand the procedure to include an additional summation level. Experiments with such expansions indicate that they may be of value where slow Romberg convergence requires the use of orders  $m > 13$ .

The following changes are suggested as possible improvements in the algorithm. The integration interval  $(B-A)$  is now computed  $K + 2$  times where  $K$  is the order of approximation on exit from the routine. We suggest an initial definition of a variable e.g.  $SH = (B-A)$  and the replacement of  $(B-A)$  by  $SH$  in these statements where  $(B-A)$  appears. Initialization should also include a test to insure that the maximum extrapolation order *MAXE* permitted is less than or equal to 15 with a possible replacement.  $MAXE = 15$  if this condition is violated. Alternatively, one could replace the statement DO 11  $K = 1$ ,  $MAXE$  with DO 11  $K = 1$ , 15 and test for  $K < MAXE$  prior to executing statement no. 11. The GO TO 3 statement following statement no. 1 should read GO TO 4. If  $N \leq 32$ , N is also  $\leq 512$ .

Upon exit, the input parameter *MAXE* is assigned either the value  $MAXE = K$ , where *K* is the approximation order, or  $MAXE = 0$  if the accuracy criterion has not been satisfied. We believe that it is poor programming practice to have a subroutine alter the value of an input parameter. We suggest the addition of an output parameter, e.g.  $MFIN = K$  which returns the order on exit. Where we now set  $MAXE = 0$ , we could set  $MFIN = 16$ . One can test as easily for  $MFIN \leq 15$  as for  $MAXE = 0$ . This would eliminate the necessity for resetting *MAXE* each time the subroutine is entered. It is also useful to return the final value of the accuracy *ERR*. In the event that  $MAXE = 0$ , one could test *ERR* to determine whether or not the returned integral value falls within acceptable limits.

In practical applications we prefer to express the procedure as a function subprogram and to add the name of the generating function  $F$  to the argument list. We also consider a test for relative error rather than absolute error to be more useful in routine use of the algorithm.

The author wishes to thank the Mobil Research and Development Corporation for permission to publish this information. REFERENCES:

- 1. BAUER, F. L. Algorithm 60, Romberg integration. *Comm. ACM* 4 (June 1961), 255.
- 2. HILLSTROM, K. Certification of Algorithm 257, Havie integrator. *Comm. ACM 9* (Nov. 1966), 795.
- 3. KRASUN, A. M., AND PRAGER, W. Remark on Romberg quadrature. *Comm. ACM 8* (Apr. 1965), 236-237.
- 4. KUBIK, R. N. Algorithm 257, Havie integrator. *Comm. ACM 8*  (June 1965), 381.
- 5. RABINOWITZ, P. Automatic integration of a function with a parameter. *Comm. ACM 9* (Nov. 1966), 804-806.
- 6. RuTISHAUSER, H. Description of Algol 60. In *Handbook for Automatic Computation, Vol. 1,* Springer-Verlag, New York, 1967, Part a, 105-106.
- 7. THACHER, H. C., JR. Certification of Algorithm 60, Romberg integration. *Comm. ACM 5* (Mar. 1962), 168.

Rom

berg<br>Order  $\alpha$  $\boldsymbol{m}$ 

> $\boldsymbol{\kappa}$ 693147

> $\boldsymbol{\eta}$ 69314 7

 $\mathbf{R}$ 69314 7

 $^{\circ}$ 

10

 $11$ 

 $12$ 

 $\overline{5}$ 86697 2

 $\boldsymbol{6}$ 

8 88697 2

 $\boldsymbol{9}$ 888972

10

 $11$ 

 $12$ 

 $\sim$  10

 $1<sub>0</sub>$  $\mathbf{a}$ 

 $4.0$  $\overline{4}$  I. IN

leg314-7  $\overline{A}$ 

693147  $\mathbf{R}$ 

693147

693147

693147

69314 7

86697 2 86697 2

86697-2

866972

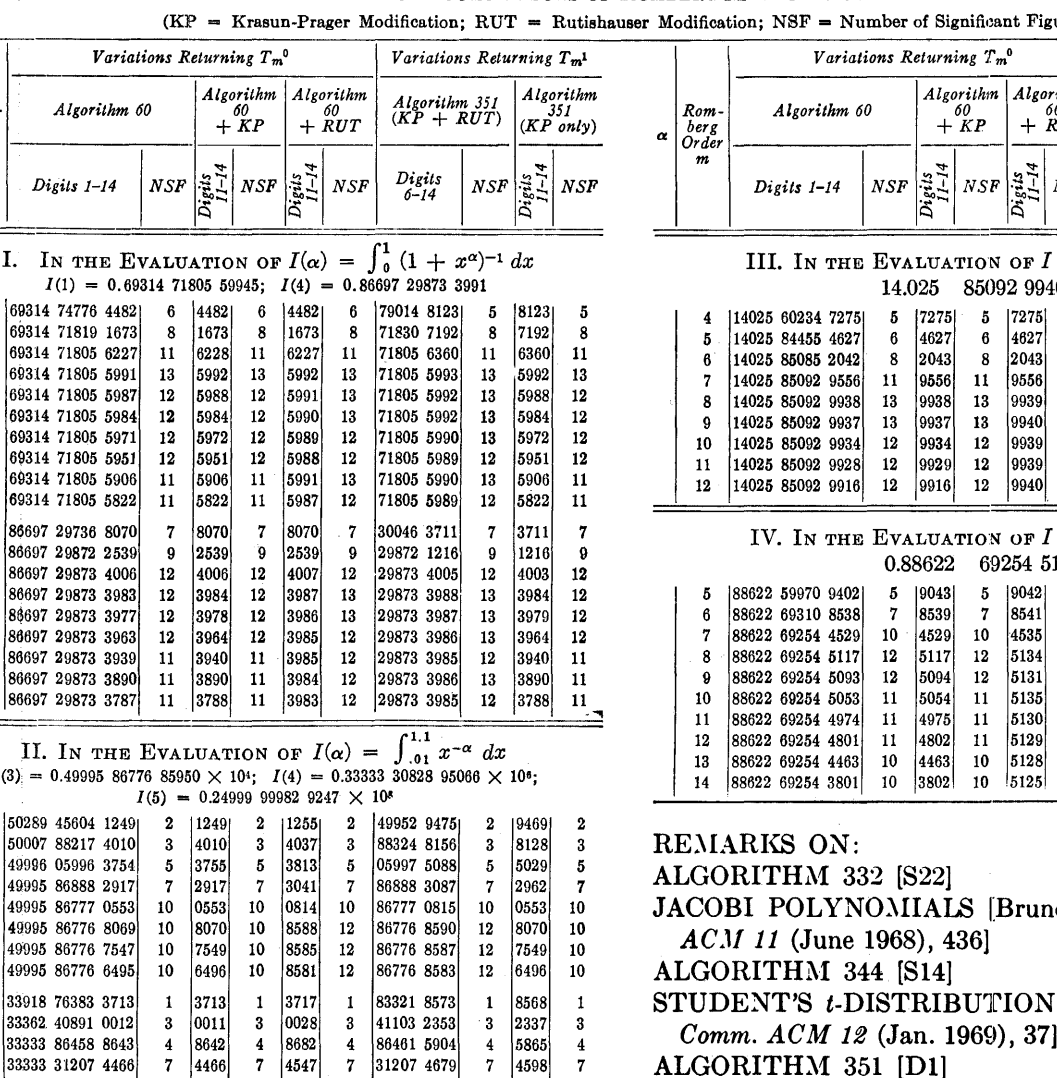

**TABLES** COMPARISONS OF ROMBERG METHOD VARIATIONS

 $F =$  Number of Significant Figures)

II. I  $I(3) = 0.4$ لمنتشر المتنا

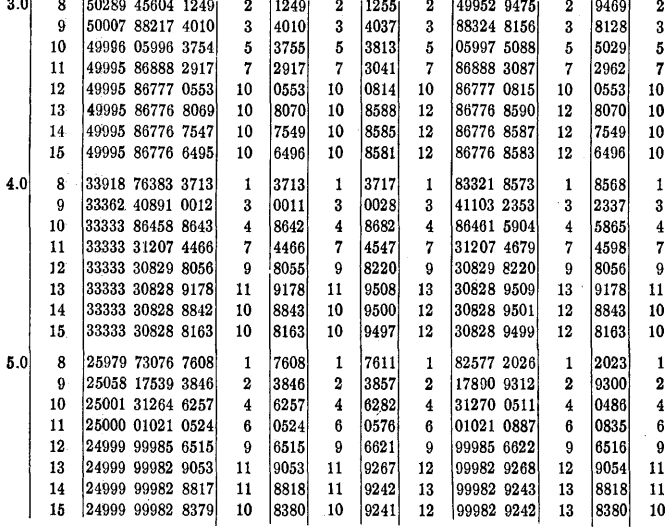

## ON:

M 332 [S22]

LYNOMIALS [Bruno F. W. Witte, Comm. June 1968), 436]

Variations Returning T.

**Algorithm** 

 $+{}^{60}_{KP}$ 

 $NSE$ 

14.025 85092 99404 6

 $\frac{1}{1-14}$ 

**NSF** 

 $\pmb{5}$ 17275  $\overline{5}$ 7275

ĥ. 4627  $\boldsymbol{\theta}$ 4897 **A** 

8 2043 8 2043  $\mathbf{R}$ 

 $11$ lasse  $11$ 0556  $11$ 

13 10038 13 9939 13

 $12$ 0027  $12$  $0040$  $14$ 

 $12$ اءعوا  $12$ 9939 13

19 اووووا  $12$ 0030 12

12 9916 12 lggan  $14$ 

 $\overline{5}$  $|9043|$  $\overline{5}$ 19042

10 4529  $10\,$ 4535

 $\mathbf{12}$ 5117  $\bf{12}$ 5134  $12$ 

 $12$  $|5094|$  $12 \text{ }$  $|5131\rangle$ 

 $11$ 5054  $\mathbf{11}$ 5135  $\bf{13}$ 

 $11\,$ 4975  $11$ 5130 12

 $11$ 4802  $\overline{11}$ 5129  $12$ 

 $10$ 4463  ${\bf 10}$  $5128$ 

 $10\,$  $|3802|$  $10\,$  $|5125|$ 12

0.88622

8539

Algorithm

 $+~_{RUT}^{ov}$ 

 $NSF$ 

 $\sim$ 

K

 $\equiv$ 

 $\overline{7}$ 

10

12

12

69254 51396

8541

 $\overline{7}$ 

 $\frac{1}{1-14}$ 

M 344 [S14]

S t-DISTRIBUTION [David A. Levine,  $M$  12 (Jan. 1969), 37]

M 351 [D1]

MODIFIED ROMBERG QUADRATURE [Graeme Fairweather, Comm. 12 (June 1969), 324]

ALGORITHM 359 [G1]

FACTORIAL ANALYSIS OF VARIANCE [John R. Howell, Comm. ACM 12 (Nov. 1969), 631]

ARTHUR H. J. SALE (Recd. 16 Feb. 1970)

Basser Computing Department, University of Sydney, Sydney, Australia

KEY WORDS AND PHRASES: Fortran standards  $CR$  CATEGORIES: 4.0, 4.22

An unfortunate precedent has been set in several recent algorithms of using an illegal FORTRAN construction. This consists of separating an initial line from its continuation line by a comment line, and is forbidden by the standard (see sections 3.2.1, 3.2.3 and 3.2.4 of  $[1, 2]$ ). The offending algorithms are to date: 332, 344, 351 and 359.

While this is perhaps a debatable decision by the compilers of the standard, and trivial to correct, it seems a pity to break the rules just for a pretty layout as has been done.

REFERENCES:

- 1. ANSI Standard FORTRAN (ANSI X3.9-1966). American National Standards Institute, New York, 1966.
- 2. FORTRAN vs. Basic FORTRAN, Comm. ACM 7 (Oct. 1964), 591-625.

**Algorithm** 

 $(KP_{only})$ 

[3885]  $\overline{5}$ 

5675

**NSF** 

 $\mathbf{g}$ 

 $12$ 

7

Variations Returning T<sub>m</sub><sup>1</sup>

**NSF** 

 $\mathbf{g}$ 

A.

 $\mathbf{R}$ 0505  $\mathbf{R}$ 

 $11$ larril  $11$ 

13 lggaa 13

 $14$ laaaz 13

14 9934 12

 $14$ 0020 12

13  $9916$ 

> $\overline{5}$ |9073|  $\overline{5}$

 $10\,$ 4564 10

 ${\bf 13}$ 5117  $\bf{12}$ 

 $\bf{12}$ 5095  $12$ 

 $12$ 5054  $\overline{11}$ 

 $\bf{12}$ 4976  $\mathbf{11}$ 

 $12$ 4803  $\overline{11}$ 

 $\bf{12}$ 4464 10

12 3803 10

5736

Algorithm 351<br> $(KP + RUT)$ 

 $\int_1^{\infty} \ln x \ dx =$ 

 $\frac{Digits}{6-14}$ 

60498 3885

84433 5675

85085 0505

85002.0552

85092 9939

85092.9940

85092.9940

lasnos ogani

85092.9939

 $\int_0^5 e^{-x^2} dx =$ 

59296 9073

69308 5739

69254 4570

69254 5135

69254 5134

69254 5134

69254 5133

 $|69254\>\> 5131 |$ 

69254 5129

69254 5127

 $-10$ 

# **COLLECTED ALGORITHMS FROM CACM**

## ALGORITHM 352

# CHARACTERISTIC VALUES AND ASSOCIATED SOLUTIONS OF MATHIEU'S DIFFERENTIAL **EQUATION** [822]

- DONALD S. CLEMM (Recd. 2 June 1967, 18 Apr. 1968, 6 Jan. 1969 and 10 Mar. 1969)
- Aerospace Research Laboratories Wright-Patterson Air Force Base OH 45433
- KEY WORDS AND PHRASES: Mathieu's differential equation, Mathieu function, characteristic value, periodic solution, radial solution  $CR$  CATEGORIES: 5.12

Comments Algorithm 352 is a package of double-precision FORTRAN routines which consists of the following primary routines:

MFCVAL-referred to as Algorithm 352  $(Part A)$ 

MATH-referred to as Algorithm 352  $(Part B)$ 

BESSEL-referred to as Algorithm 352  $(Part C)$ 

MFCVAL computes characteristic values of Mathieu's differential equation. MATH computes the associated solutions of this equation, using BESSEL as an auxiliary routine to evaluate Bessel functions. This latter routine may be used independently.

There are other, secondary routines included in the package, and the numbering system (e.g. Algorithm 352 (Part A.1)) indicates somewhat the mutual relation between them, as well as their relation to the primary routines. The functioning of the routines and the linkages between them are explained in the comments prefacing each one. All literature citations refer to the following list.

REFERENCES:

- 1. ABRAMOWITZ, M., AND STEGUN, I. A. (Eds.). Handbook of Mathematical Functions. NBS Appl. Math. Ser. 55, US Govt. Print. Off., Washington, D.C., 1964.
- 2. BLANCH, G. Numerical evaluation of continued fractions. SIAM Rev. 6, 4  $(1964)$ , 383-421.
- 3. BLANCH, G. Numerical aspects of Mathien eigenvalues. Rend. Circ. Mat. Palermo (2) 15 (1966), 51-97.
- 4. BLANCH, G., AND CLEMM, D. S. Tables

Relating to the Radial Mathieu Functions. Vol. 1. Functions of the First Kind. US Govt. Print. Off., Washington. D.C., 1962.

- 5. BLANCH, G., AND CLEMM, D. S. Tables Relating to the Radial Mathieu Functions, Vol. 2, Functions of the Second Kind. US Govt. Print. Off., Washington, D.C., 1965.
- 6. INCE, E. L. Tables of the elliptic cylinder functions. Proc. Roy. Soc. Edinburgh 52 (1932), 355-423; also Zeros and turning points, Proc. Roy. Soc. Edinburgh 52 (1932), 424-433.
- 7. National Bureau of Standards. Tables Relating to Mathieu Functions. Appl. Math. Ser. 59, US Govt. Print. Off., Washington, D.C., 1967. (second ed.)
- 8. STRATTON, J. A., MORSE, P. M., CHU, L. J., AND HUTNER, R. A. Elliptic Cylinder and Spheroidal Wave Functions. Wiley, New York, 1941.

Algorithm 352 (Part A) MFCVAL (Characteristic Values)

Comments The subrountine MFCVAL computes the first N characteristic values,  $a$ , together with upper and lower bounds, of Mathieu's differential equation for nonnegative values of the real parameter,  $q$ . The equation can be written in the form

> $y'' + (a - 2q \cos 2x)y = 0,$  $(1)$

where  $a = a_r$   $(a = b_r)$  indicates a characteristic value associated with the even (odd) periodic solutions.

The method consists of three steps: (1) calculate a rough approximation based on coefficients obtained from curve-fitting of available tabulations, (2) determine crude upper and lower bounds, and (3) iterate, using a variation of Newton's method. For a justification of this method, see [3].

Explanation of the arguments:

- the given number of characteristic N values desired
- $\mathbf R$ given as  $N-1$  or N according as the characteristic values are to be associated with the even or odd solutions, respectively
- the given nonnegative parameter  $\boldsymbol{q}$ QQ
- $_{\rm CV}$ the computed 6 by N array of characteristic values and bounds
- $\mathbf{J}$ the number of characteristic values successfully computed.  $J \neq N$  indicates that J values were computed

with an error occurring on the  $J + 1$ value. A printed message will accompany such an error condition.

The output array. CV, must be appropriately dimensioned in the calling program and upon return will contain the following  $_{data}$ .

For the Kth characteristic value,  $K = 1$ ,  $2, \cdots, J$ 

- CV  $(1, K)$  the characteristic value  $\alpha$
- CV (2, K) the function  $D(a) = -T_m(a)$  $T_m'(a)$

CV  $(3, K)$   $a<sub>L</sub>$ , a lower bound of a

- $CV(4, K)$  the function  $D(a_L)$
- $CV(5, K)$   $a<sub>r</sub>$ , an upper bound of a
- CV  $(6, K)$  the function  $D(a_U)$ .

Reference is again made to [3], where the function  $T_m(a)$  is defined and it is proved that  $T_m(a) = 0$  if and only if a is a characteristic value. From this, it can be said that the function  $D$  is an indication of the accuracy of its argument, since  $a + D(a)$ would be the value of the next iteration.

The first executable statement in MFCVAL sets a tolerance of 10<sup>-13</sup>. This may be changed by the user, but the following comments should be heeded if it is attempted.

If it is desired to reduce the tolerance in order to achieve the greatest possible accuracy, care should be taken that the tolerance is not less than  $10^{-(n-2)}$  when executing the routines on a machine which uses  $n$ -digit arithmetic. In other words, if the user's computer employs 24-digit arithmetic, this tolerance should be no less than  $10^{-22}$ . A too small tolerance will impose an unattainable accuracy requirement and overflow may occur.<sup>1</sup>

On the other hand, some time-saving may be achieved, at the expense of accuracy, by making the tolerance less stringent. A tolerance of  $10^{-d}$  will produce results good to at least  $d$  digits. This is a conservative estimate, since one additional iteration is performed after the tolerance is met and, normally, the convergence of successive iterations is quadratic.

Perhaps it should be noted again that the accuracy of any characteristic value, a, can be determined from the size of it relative to the function  $D(a)$ . See the description of the contents of the output array CV. MFCVAL calls on the subroutines:

BOUNDS--referred to as Algorithm 352  $(Part A.1)$ 

MFITR8-referred to as Algorithm 352  $(Part A.2)$ 

TMOFA-referred to as Algorithm 352  $(Part A.3)$ 

## SUBROUTINE MFCVAL (N,R, QU,CV,J) **INTEGER** J, K, KK, L, M, N, R, TYPE DOUBLE PRECISION A.CV.DL.DR.DTM.O.QU.<br>T.TM.TOL.TOLA **DIMENSION**  $CV(6.8)$ **EQUIVALENCE** (DL, DR, T) COMMON /ME1/ Q.TOL.TYPE, DUMMY(4)  $TOI = 1.0 - 13$ IF (N-R) 10,10,20  $= 1$ GO TO 30  $= 2$  $= 0.0$  $DO 500 K = 1 M$

IF (Q) 960,490,40

 $\epsilon$ 

 $10L$ 

 $20 L$ 

 $300$ 

- $=MIMO(K+4)$  $40$ ΚK TYPE =  $2 * MOD(L, 2) + MOD(K-L+1, 2)$
- **FIRST APPROXIMATION**  $\epsilon$ GO TO (100+200+300+400)+ KK
	- IF (Q-1.DO) 110,140,140 100
	- $110$  $40$  TO  $(120 \cdot 130) \cdot 1$  $= 1.00 - 9 - .12500*0*0$  $120$ A GO TO 420
	- 130  $=$  0\*0 A =  $A*(-.5D0+.0546875D0*A)$  $\overline{A}$ GO TO 420
	- 140 IF (Q-2.DO) 150,180,180
	- $60$ TO (160,170), L  $150$
	- 160  $1.033D0 - 1.0746D0*0 0*0*0*0*0*0*0*0$ GO TO 420
	- $170\,$  $.23D0 - .495D0 + 0 -$ A  $.191D0*0*0$ GO TO 420
	- $= -2500 2.00$ 180 A 2.DO\*DSQRT(Q) GO TO 420
	- 200 DL  $=$  L IF (Q\*DL-6.D0) 210,350.350
	- $\frac{210}{220}$ GO TO (220,230), L<br>A = 4.0152100-0\* (+046D0++0667857D0\*Q)  $= 1.00 + 1.0500700 + 9$
	- 230  $*180143D0*Q*Q$ GO TO 420 300 IF (Q-8.DO) 310,350,350
	- 310 GO TO (320,330), L 320 8.93867D0+.178156D0\*Q- $.0252132D0*Q*Q$
	- 60192132204.00160<br>-00170017004.95348500\*0 330 A  $.0475065D0*(-R)$
	- GO TO 420 350 DR  $K - 1$ =  $CV(1, K-1)-DR+$ 
		- 4.DO\*DSQRT(Q) **60 TO 420**
	- =  $CV(1*K-1)-CV(1*K-2)$ 400  $= 3.00*A+CV(1,K-3)$
	- IF (Q.GE.1.DO) GO TO 440 420

<sup>&</sup>lt;sup>1</sup> The constant in statement numbers 425 and 445 is introduced to avoid the possibility of a zero tolerance. This should not be altered unless the routines are being run on a machine which uses arithmetic of more than 16 digits, and then it must not be less than  $10^{-(n-2)}$ , with *n* defined as above.

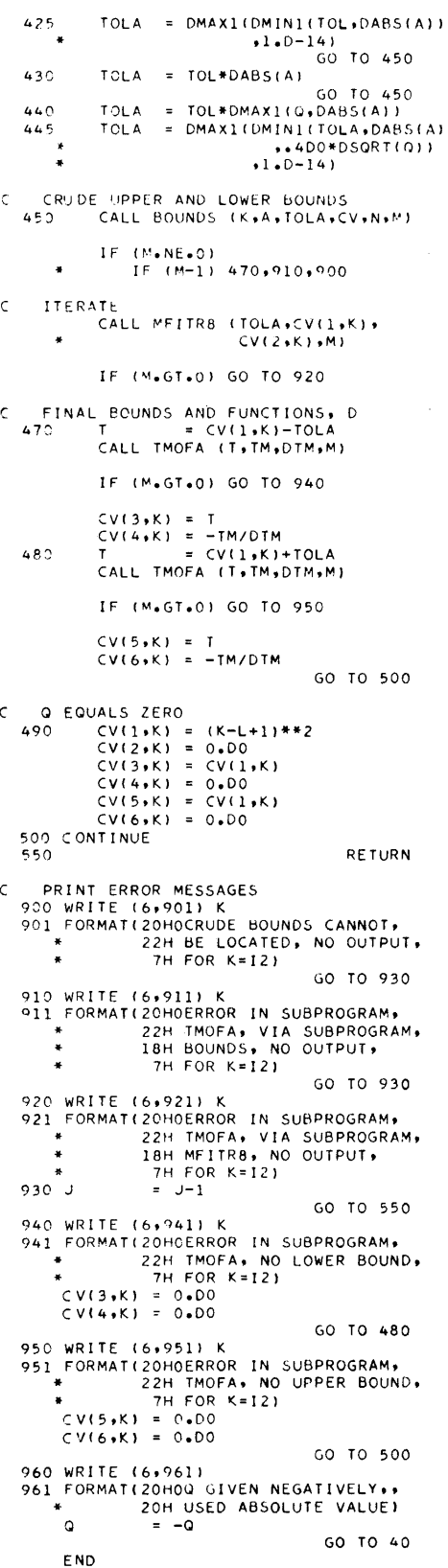

Algorithm 352 (Part B) **MATH** (Mathieu Functions)

Comments The subroutine MATH computes various solutions (and their derivatives), of either Mathieu's differential equation or Mathieu's modified equation, which are associated with the characteristic values.

The even periodic solution of equation  $(1)$  is

$$
ce_r(x,q) = \sum_{k=0}^{\infty} A_{2k+p} \cos (2k+p)x, (2)
$$

associated with  $a_r(q)$ , and the odd periodic solution is

$$
se_r(x,q) = \sum_{k=0}^{\infty} B_{2k-p} \sin (2k+p)x, \quad (3)
$$

associated with  $b_r(q)$ . The order, r, is of the form  $2n + p$ . The *n* is a nonnegative integer while  $p = 0$  or 1 indicates the solution is of period  $\pi$  or  $2\pi$ . Calculation of the periodic solutions allows the following three options of normalization:

(a) Neutral. We define neutral coefficients such that  $\bar{A}_{2k+p} = A_{2k+p}/A_{2s+p}$ , where s is chosen so that  $A_{2s+p}$  is the numerically largest one of the set. The  $\bar{B}_{2k+p}$  are similarly defined. This has the computationally convenient effect of making the largest coefficient equal to unity, hence all calculations are carried out with them. If a normalization other than neutral is selected, it is effected on the output array F only, the coefficients themselves remaining unchanged.

(b) Ince. The normalization adopted in [6] is defined so that if  $y(x,q)$  represents either function  $(2)$  or  $(3)$  then

$$
\int_0^{2\pi} y^2(x, q) dx = \pi.
$$

(c) Stratton. As defined in [8], and in the notation of [7], this normalization is effected so that

$$
Se_r(q, 0) = \left[\frac{d}{dx} So_r(q, x)\right]_{x=0} = 1.
$$

where Se is the even solution and So the odd. If we replace  $x$  by ix in (1), we get

> $y'' - (a-2q \cosh 2x) y = 0,$  $(4)$

known as Mathieu's modified equation. The solutions of (4) have been termed *radial* in [8] and, for characteristic values, can be put in the following form, using the notation of  $[4]$  and  $[5]$ :

$$
Mc_r^{(i)}(x,q) =
$$
  

$$
\sum_{k=0}^{\infty} (-1)^{n+k} A_{2k+p} [F_k + G_k]/A_{2s+p} \epsilon_{2s+p} ,
$$
 (5)

associated with  $a_r(q)$ , and

$$
M s_r^{(i)}(x,q) =
$$
  

$$
\sum_{k=0}^{\infty} (-1)^{n+k} B_{2k+p} [F_k - k] / B_{2s+p},
$$
 (6)

associated with  $b_r(q)$ . The order r equals  $2n + p$ , as in (2) and (3), and  $\epsilon_m = 1$  if  $m \neq 0$ , but  $\epsilon_0 = 2$ . The choice of s is arbitrary here, but for numerical purposes we choose it in the manner described previously for *neutral* normalization. The coefficients are the same as defined in (2) and (3), while  $F_k$ and *Gk* involve the Bessel functions as follows:

$$
F_k = J_{k-s}(u_1) Z_{k+p+s}^{(i)}(u_2), \qquad (7)
$$

$$
G_k = J_{k+p+s}(u_1) Z_{k-s}^{(j)}(u_2), \qquad (8)
$$

 $u_1 = q^{\frac{1}{2}}e^{-x}$ ,  $u_2 = q^{\frac{1}{2}}e^{x}$ .  $Z_m^{(1)}(u) = J_m(u), Z_m^{(2)}(u) = Y_m(u).$ 

The solutions  $(5)-(6)$  are said to be of the first or second kind depending on whether  $j = 1$  or 2 in (5)-(8).

Explanation of the arguments:<br> $XX$  the given independent vs

- the given independent variable  $x$
- $QQ$  the given positive parameter *q*<br>R the given order *r*
- R the given order  $r$ <br>CV the given char-
- the given characteristic value,  $a_r(q)$  or  $b_r(q)$
- SOL given as 1, 2, or 3 according as the desired solution is (1) radial of the first· kind, (2) radial of the second kind, or (3) periodic
- FNC given as 1, 2, 3, or 4 according as the desired solution is (1) associated with  $b_r$ , (2) associated with *ar* , (3) the derivative of solution (1), or (4) the derivative of solution (2)
- NORM given as 1, 2, or 3 according as the desired normalization is (1) defined as *neutral,* (2) defined by Ince, or (3) defined by Stratton. (This argument is decoded only if  $SOL = 3$ .)
- F the computed three-element array, containing: (1) the solution value, (2) the series term of largest magnitude, and (3) the last term included in the summation
- K the computed two-element array, containing:  $(1)$  the index, k, of the term in  $F(2)$ , and  $(2)$  the index of the term in  $F(3)$
- $M$  the error indicator cell:  $M = 0$ indicates successful execution of subprogram,  $M = 1$  signifies an error condition explained by an accompanying printed message.

The accuracy of results (within limits) and the speed of convergence may be nltered by the user. See SUM (Algorithm 352 (Part B.2)) for details.

- MATH calls on the subroutines:
- COEF-referred to as Algorithm 352 (Part B.1)
- SUM-referred to as Algorithm 352 (Part B.2)

BESSEL-referred to as Algorithm 352 (Part C) CUBROUTINE MATH (XX+OG+R+CV+SOL+ l"tl C , NOil M **t** F , r , ~ ) **c \*\*\*\*\*\*\*\*\*\*\*\*\*\*** • INTEGER FNC+T+K(2)+FLACT+KMAX+L+ LL.M.MF.ML.MM.MG.Ml+M25. • N+NORM+P+R+S+SOL+TYPE DOUBLE PRECISION AoAO,CVouLA~T,~MAXoF<31oGo  $\bullet$ J, Q, QU, T, TOL, UL, U2, Xxxxx, Y **FXTERNAL** oc,uuc,uus,us,DPC,vPS, PC,PS **COMMON** J!25Cl ,vc2c.,oi .~1.u2,N.P,',, \* LoXoTtloLLoGoDMAXoULAST, \* KMAX KLAST + DUMLC 781 + A DUM2(6), MM, ML, AB(2CO) COMMON /MF1/ O.TOL.TYPE.M1.MO.M25.MF  $M = 0$ If ISOLoLTol oORo \* SOLoGTo3 oORo FNCoLTol oORo FNC. GT. 4) GO TO 40C  $A = CY$ <br>Q  $=$  QQ TOL = 1.D-13<br>TYPE = 2\*MOD(FNC,2)+MOD(R,2) CALL COEF (M) IF (M) 410,10,420 10 N = R/2<br>P = MOD(R,2)<br>S = MM/2  $L = ML/2$ <br>  $X = XX$ <br>  $T = 1.00$  $= 1.00$ IF <SOL.E0.31 GO TO (150,160,170,180), FNC  $UL = DSQRT(Q)*DEXP(-X)$  $U2 = Q/U1$ <br>LL = L+5+  $= L+5+P$ COMPUTE BESSEL FUNCTIONS c CALL BESSEL (1,01,0,1,LL)<br>CALL BESSEL (SOL,02,Y,LL) EVALUATE SELECTED FUNCTION c GO TO (50,60,70,801, FNC<br>50 CALL SUM (DS) 60 TO 300 60 CALL SUM (DC) 60 TO 300 70 CALL SUM (DDS) **GO TO 300** 80 CALL SUM (DDC) 60 TO 300 150 CALL SUM (PS) (,0 TO 200 160 CALL SUM (PC) GO TO 200 170 CALL SUM <DPSJ GO TO 200 180 CALL SUM <DPCl 200 IF (NORM-2) 300.210.250 INCE NORMALIZATION<br>210 T = AB(1)\*\*2 c  $= AB(1)**2$ IF !TYPEoEQ.Ol T = T+T DO 220 I = 1, L<br>
T = T+AB(1+1)\*\*2<br>220 CONTINUE<br>
T = DSQRT(T)

 $I = MO/2$ 

IF  $(AB(I) \cdot LT \cdot 0 \cdot D0)$   $T = -T$ GO TO 300 STRATTON NORMALIZATION  $\epsilon$ 250 IF (TYPE.GT.1) GO TO 270  $= AB(1)$  $\overline{D}$  0 260  $\overline{1} = 1$ , L<br>  $\overline{1} = T + AB(1+1)$ 260 CONTINUE GO TO 300 = DBLE(FLOAT(P))\*AB(1)  $270$  T  $\frac{1}{\sqrt{1}}$ <br>  $\frac{1}{\sqrt{1}} = \frac{1}{1}$ <br>  $\frac{1}{\sqrt{1}} = \frac{1}{1}$ <br>  $\frac{1}{\sqrt{1}} = \frac{1}{1}$  $\mathsf T$ DBLE(FLOAT(2\*1+P)) 280 CONTINUE 300 F(1) =  $G/T$  $F(2) = DMAX/T$ <br> $F(3) = DLAST/T$ <br> $K(1) = KMAX$  $K(2) = KLAST$ RETURN 350 PRINT ERROR MESSAGES  $\epsilon$ PRITE (6+4C1)<br>401 FORMAT(18H0SOL OR FNC OUT OF+<br>+ 17H RANGE+ NO OUTPUT) GO TO 450 410 WRITE (6+411) 410 WRITE 1614417<br>411 FORMAT(15HOMORE THAN 200 +<br>\* 22HCOEFFICIENTS REQUIRED++<br>\* 20H QQ AND R TOO LARGE++  $\epsilon$ 10H NO OUTPUTI GO TO 450 420 WRITE (6,421) 421 FORMAT(20HOERROR IN SUBPROGRAM+ 22H THOFA, VIA SUBPROGRAM,<br>13H COEF, VERIFY,<br>21H ARGUMENTS, NO OUTPUT) M = 1<br>  $F(1) = 0.00$ <br>  $F(2) = 0.00$ <br>  $F(3) = 0.00$ <br>  $K(1) = 0$ 450 M  $K(2) = 0$ GO TO 350  $\epsilon$ END Algorithm 352 (Part A.1) **BOUNDS** (Crude Bounds) (Called by MFCVAL) Comments The subroutine BOUNDS determines crude upper and lower bounds for the Kth characteristic value,  $K \leq N$ . Explanation of the other arguments: APPROX the first approximation the tolerance determined by **TOLA** subroutine MFCVAL the 6 by N array described in **CV** subroutine MFCVAL N variable dimension of the CV array an indicator cell used to com- $MM$ municate unusual and error conditions to subroutine **MFCVAL** The output,  $a_0 < a < a_1$ , is put into the common block labeled MF2. BOUNDS calls on the subroutine: TMOFA-referred to as Algorithm 352  $(Part A.3)$ SUBROUTINE BOUNDS (K,APPROX, TOLA, CV, N, MM) .<br>\*\*\*\*\*\*\*\*\*\*\*\*\*\*\*\*\*  $\epsilon$ 

**INTEGER** K.KA.M.MM.N DOUBLE PRECISION A,APPROX,AO,A1,CV,DTM, DO.DI.Q.TM.TOLA **DIMENSION**  $\overline{C}V(6. N)$ COMMON /MF1/ Q, DUMMY (7) COMMON /MF2/  $\overline{a}$  $A0, A, A1$  $kA = 0$ IF (K.EQ.1) GO TO 20 IF (APPROX-CV(1+K-1)) 10+10+20 10 A0 =  $CV(1, K-1)+1.00$ GO TO 30  $20 A0 = APPROX$ 30 CALL TMOFA (A0,TM,DTM,M) IF (M.GT.0) GO TO 250  $DO = -TM/DTM$ IF (D0) 100,300,50 AC IS LOWER BOUND,<br>SEARCH FOR UPPER BOUND<br>50 Al = A0+D0++1D0 CALL TMOFA (A1+TM+DTM+M) IF (M.GT.0) GO TO 250  $D1 = -TM/DTM$ IF (D1) 200,350,60  $60 A0 = A1$  $D0 = D1$  $KA = KA+1$ IF (KA-4) 50,400,400 AT TS UPPER BOUND. SEARCH FOR LOWER BOUND<br>100 A1 = A0<br>D1 = D0  $A0 = DMAX1(A1+D1-.1D0,-2.00*Q)$ IF (K.EQ.1) GO TO 110 IF (A0-CV(1+K-1)) 150+150+110 110 CALL TMOFA (AO, TM, DTM, M) IF (M.GT.0) GO TO 250  $DO = -TM/DTM$ IF (D0) 120,300,200  $120 \text{ kA} = \text{KA+1}$ IF (KA-4) 100+400+400  $150 \text{ kA} = \text{KA}+1$ IF (KA-4) 160.400.400 160 A0 = A1+DMAX1(TOLA, DABS(D1)) GO TO 30 200  $A = .500*(A0+00+A1+01)$ IF  $(A \cdot LE \cdot AO \cdot OR \cdot A \cdot B \cdot A \cdot GE \cdot A1)$   $A = .5DO*(AO+AI)$  $250$  MM = M **RETURN** 300 CV(1,K) = A0 310 CV(2,K) = 0.00<br>  $M = -1$ GO TO 250 350  $CV(1,K) = AI$ GO TO 310 400 M  $= 2$ GO TO 250

**END** 

352-P  $6-0$ 

**COLLECTED ALGORITHMS (cont.)** Algorithm 352 (Part A.2) MFITR8 (Improves Characteristic Value) (Called by MFCVAL) Comments Given  $a_0 < a < a_1$ , where  $a_0$  is a lower and  $a_1$  an upper bound, the subroutine MFITR8 iterates to the characteristic value, replacing one of the bounds with a better approximation at each step. The process terminates after 40 iterations unless one of the following conditions occurs first: (1)  $a - a_0 \leq \text{TOLA},$  (2)  $a_1 - a \leq \text{TOLA},$  or (3)  $|D(a)| <$  TOLA. See Appendix 3. method 2, of [3] for a detailed description of this process. Explanation of output:  $\mathbf{C}\mathbf{V}$ the characteristic value, a DCV the function  $D(a)$ MM an indicator cell used to communicate an error condition to subroutine MFCVAL. MFITR8 calls on the subroutine: TMOFA-referred to as Algorithm 352 (Part  $(A.3)$ SUBROUTINE MFITR8 (TOLA, CV, DCV, MM)  $\epsilon$ \*\*\*\*\*\*\*\*\*\*\*\*\*\*\*\*\* INTEGER M.MM.N DOUBLE PRECISION A+A0+A1+A2+CV+D+DCV+DTM+<br>TM+TOLA  $\ddot{\bullet}$ LOGICAL LAST COMMON /MF2/  $A0, A, A1$ N = 0<br>LAST = ∙FALSE∙<br>N = N+1  $50<sub>N</sub>$ CALL TMOFA (A.TM.DTM.M) IF (M.GT.0) GO TO 400

```
IF (M.GT.O) GO TO 400
    \frac{D}{C}= -TM/DTM= 42\frac{1}{2} \frac{1}{2}310 DCV
320 MM
                                    RETURN
350 CV
          = AGO TO 310
400CV= 0.00DCV= 0.00
```
CALL TMOEA (A2+TM+DTM+M)

GO TO 320 **FND** 

Algorithm 352 (Part A.3) TMOFA (Accuracy Indicator) (Called by MFCVAL, BOUNDS, MFITR8 and COEF)

Comments The subroutine TMOFA evaluates the function  $T_m(a)$  and its derivative  $dT_m(a)/da$ . See [3] for the definitions, theorems, and numerical methods relating to the computation of these quantities.

Explanation of the arguments: ALFA the given argument,  $a$ 

- $T_m(a)$
- TM
- DTM  $dT_m(a)/da$

 $ND$ internal error indicator cell TMOFA calls no other subprograms.

```
SUBROUTINE TMOFA (ALFA, TM, DTM, ND)
\epsilonINTEGER
                 K.KK.KT.L.MF.MO.MI.M2S.
                 ND. TYPE
       DOUBLE PRECISION<br>F A,AA,ALFA,B,DG,DTM,DTYPE,
                 F.FL.G.H(200), HP.O.QINV.
                 01.02.T.TM.TOL.TT.V
       C OMMON
                 G(200+2)+DG(200+2)+AA+
                 A(3), B(3), DTYPE, QINV, Q1,
                 Q2.T.TT.K.L.KK.KT
       COMMON /MF1/
                 Q.TOL.TYPE.M1.MO.M2S.MF
       EQUIVALENCE
                 (H(1), G(1,1)), (Q1,HP),
                 (02, F)DATA
                 FL /1.D+30/
    STATEMENT FUNCTION
\epsilonV(K) = (AA-DBLE(FLOAT(K))**2)/Q
       ND
                 = 0KT
                 = 0= ALFA<br>= TYPE
       AA
       DTYPE
       OTNV
                 = 1.00/90010L = 1.2<br>5 K = 1.200<br>G(K,L) = 0.00
          DO 5
              DGIK<sub>2</sub>L) = 0.00
          CONTINUE
    \mathbf{g}10 CONTINUE
       IF (MOD(TYPE, 2)) 20,30,20
   20 MO
                = 3GO TO 40
                 = TYPE+2
   30 MO
                = .5D0*DSORT(DMAX1)40 \kappa3.D0*Q+AA,0.D0))
                 = MINO(2*K+MO+4,<br>398+MOD(MO+2))
      M<sub>2</sub>
```
D  $= -TM/DTM$ IS TOLERANCE MET  $\epsilon$ (N .EQ. 40.0R.<br>A-AO .LE.TOLA.0R. IF IN  $\ddot{\phantom{0}}$  $A1 - A$  $-LE$ -TOLA  $-OP$ -DABS(D).LT.TOLA) LAST = .TRUE. IF (D) 110,100,120 100 CV  $CV = A$ <br> $DCV = 0.00$ GO TO 320  $\subset$ REPLACE UPPER BOUND BY A  $110 A1 = A$ GO TO 200 REPLACE LOWER BOUND BY A  $\mathsf{C}$  $R$ EPLANC = 0<br>120 A0 = A<br>200 A2 = A+D  $200 A2$ IF (LAST) GO TO 300<br>IF (A2.GT.A0.AND.A2.LT.A1) GO TO 250  $= .5D0*(A0+A1)$ A GO TO 50

250 A  $= A2$ GO TO 50 300 IF (A2.LE.A0.OR.A2.GE.A1) GO TO 350

 $352-P$  7- 0

EVALUATION OF THE TAIL OF A  $\epsilon$  $\tilde{c}$ CONTINUED FRACTION =  $1.00$ <br>=  $V(M25+2)$  $A(1)$  $A(2)$ =  $V(M2S)$ <br>=  $V(M2S)$ <br>=  $A(2)*B(1)-1*00$  $B(1)$  $B(2)$ =  $A(2)/B(2)$  $Q<sub>1</sub>$ 01 = A(2)/B(2)<br>
DO 5C K = 1×200<br>
MF = M25+2+2\*K<br>
T = V(MF)<br>
A(3) = T\*A(2)-A(1)<br>
B(3) = T\*B(2)-B(1)  $Q2 = A(3)/B(3)$ IF (DABS(Q1-Q2).LT.TOL)<br>GO TO 70  $Q1 = Q2$  $A(1) = A(2)$ <br> $A(2) = A(3)$ <br> $B(1) = B(2)$  $B(2) = B(3)$ 50 CONTINUE  $\frac{1}{70}$  KT  $= 1$  $= 1.007$  $\frac{1}{T}$  $T$   $+$   $T$   $+$   $\cap$   $N$   $N$  $= MF-M2S$  $\mathbf{L}$  $DO 80 K = 2.1.2$  $T = 1.00 / (V(MF-K)-T)$ <br>TT = T\*T\*(TT-QINV) 80 CONTINUE<br>KK = M2S/2+1 **KK** IF (KT.EQ.1) Q2 = T  $G(KK, 2) = .500*(Q2+T)$ <br>DG(KK,2)= TT STAGE 1  $G(2.1) = 1.00$  $K = MO + M2S + 2$ <br>= K/2+1 DO 140 **KK** IF  $(K_*LT_*5)$ <br>IF  $(K-3)$  100,110,120  $\ddot{\phantom{1}}$ G(KK,1) = V(K-2)-1,DO/G(KK-1,1)<br>DG(KK,1)= QJNV+DG(KK-1,1)/<br>G(KK-1,1)\*\*2  $\ddot{\phantom{1}}$ GO TO 130  $G(2,1) = V(0)$ <br> $DG(2,1) = QINV$ 100 GO TO 130  $G(2,1) = V(1)+D$ TYPE-2.00<br>DG(2.1) = QINV 110 GO TO 130  $G(3.1) = V(2)+(DITYPE-2.00)/$ 120  $0(3*1) = QINV + (2*00 - DTYPE)*$ <br>DG(3+1) = QINV+(2+D0-DTYPE)\*<br>DG(2+1)/G(2+1)\*\*2 IF (TYPE+EQ+2)  $G(2,1) = 0*D0$ IF (DABS(G(KK,1)),LT.1.DO) 130 GO TO 200 140 CONTINUE **BACKTRACK**  $\epsilon$ = G(KK,2)-G(KK,1)<br>= DG(KK,2)-DG(KK,1) T M **DTM**  $= M25$  $M_1$  $= M2S-MO$  $kT$  $50$  180 L = 2,KT,2<br>
K = M2S-L<br>
KK = K/2+1  $G(KK+2) = 1.007(V(K)-G(KK+1+2))$  $DG(KK+2) = -G(KK+2)$ \*\*2\*  $(QINV-DG(KK+1,2))$  $\ddot{\phantom{1}}$ IF (K-2) 150+150+160  $G(2*2) = 2*D0*G(2*2)$ <br>  $DG(2*2) = 2*D0*DG(2*2)$ <br>  $T = G(KK*2)-G(KK*1)$ 150 160 IF (DABS(T)-DABS(TM)) × 170,180,180 170 T<sub>M</sub>  $=$  T  $= DG(KK+2)-DG(KK+1)$ DTM  $\equiv$  K M1 180 CONTINUE GO TO 320

STAGE 2  $\epsilon$  $200 \, \text{M1}$  $= 6$ =  $M2S$ <br>=  $K/2+1$  $\mathbf{v}$  $\ddot{\kappa}$ 210 IF  $(K_eEQ_eM1)$ <br>
\* IF  $(K-2)$  300,300,310 =  $K-2$ <br>=  $KK-1$ κĸ  $\mathbf{r}$  $= V(K) - G(KK+1, 2)$ IF (DABS(T)-1.DO) 250,220,220 220 G(KK,2) = 1.DO/T<br>DG(KK,2)= (DG(KK+1,2)-QINV)/T\*\*2 GO TO 210  $\epsilon$ STAGE 3<br>250 IF (K.EQ.M1) IF (T) 220.290.220 HP  $= DG(KK+1.2)-QINV$  $260$  G(KK, 2) = FL  $H(KK) = T$  $\overline{K}-2$  $\mathbf{K}$ κκ  $=$   $KK-1$ =  $V(K) * T - 1 * D0$ IF (K.EQ.M1) IF (F) 280,290,280 IF (DABS(F)-DABS(T)) 270,280,280 27C HP  $=$  HP/T\*\*2-QINV  $= F/T$ GO TO 260  $280$  G(KK,2) = T/F  $DG(KK, 2) = (HP-QINV*T*T) / F**2$ GO TO 210 290 ND  $= 1$ GO TO 320 CHAINING M EQUALS 2<br>300 G(2+2) = 2+00\*G(2+2)<br>DG(2+2) = 2+00\*DG(2+2)  $\epsilon$ 310 TM =  $G(KK, 2) - G(KK, 1)$ DTM =  $DG(KK, 2) - DG(KK, 1)$ 320 **RETURN** END

Algorithm 352 (Part B.1) COEF (Coefficients) (Called by MATH)

 $\epsilon$ 

Comments The subroutine COEF computes the *neutral* coefficients, as defined in the Comments of Algorithm 352 (Part B), and returns them via common array AB. Argument M is an internal error indicator cell. For details of the method used, see Appendix 6 of [3]. COEF calls on the subroutine: TMOFA-referred to as Algorithm 352  $(Part A.3)$ 

```
FUBROUTINE COEF (M)
 ***************
 INTEGER
          K .KA .KB .KK .M.MF .ML .MM.
.
          MO.MI.M2S.TYPE
 DOUBLE PRECISION
           A,AB,FL,G,H(200),Q,T,
\ddot{\bullet}TOL, V, V2
C OMMON
          G(200+2)+DUM1(800)+A+T+K+
          KA,KB,KK,MM,ML,AB(200)
\ddot{}COMMON /MF1/
          Q, TOL, TYPE, M1, MO, M2S, MF
\blacksquareEQUIVALENCE
          (H(1), G(1,1))DATA
          FL,V2/1.D+30,1.D-15/
```

```
352-P 8-0
```

```
\epsilonSTATEMENT FUNCTION
       V(K) = (A-DBLE(FLOAT(K))++2)/QCALL TMOFA (A.T.T.M)
       IF (M.NE.0) GO TO 300
       DO 60
                  K = 1.200ABIKI<br>60 CONTINUE
                   = 0.00= M1 - MO + 2KA
       DO 90
                 K = 2.5KA+2<br>= (M1-K)/2+1KK
           IF (K-2) 70,70,80
           AB(KK) = 1.0070
                                    GO TO 90
           AB(KK) = AB(KK+1)/G(KK+1+1)80
   90 CONTINUE
       KA
                 ່= 0
      DO 130
                  K = M1, M2S, 2
                    = K/2+1KK
           ML.
                    \blacksquareIF (G(KK+2).EQ.FL) GO TO 100
           AB(KK) = AB(KK-1) * G(KK+2)GO TO 110
  100
           \mathbf{r}= AR(KK-2)IF (K.EQ.4.AND.Ml.EQ.2) T = T+T
           AB(KK) = T/(V(K-2)+H(KK)-1*D0)110
           IF (DABS(AB(KK)).GE.1.D-17)
                             KA = 0IF (KA.EQ.5) GO TO 260
           KA
                    \equiv KA+1
  130 CONTINUE
                 = DLOG(DABS(AB(KK))/V2)/
       Ť
      \ddot{\phantom{1}}DLOG(1.DO/DABS(G(KK,2)))<br>2*IDINT(T)
       KA
       ML
                 x KA+2+M2S
       IF (ML. GT. 399) GO TO 400
       KB
                 \overline{=} KA+2+MF
       \mathbf{r}= 1.00 \times 100MF-M2S
       DO 150
                  K = 2.5KK+2= 1.00/(V(KB-K)-T)150 CONTINUE
                 = M1/2+1KK.
       G(KK+2) = TK = 2*KA*2<br>= (ML-K)/2+100 200
           KK
           G(KK+2) = 1.007(V(ML-K))G(KK+1, 2)200 CONTINUE
      KA = M2S+2<br>DO 250 K = KA+ML+2<br>KK = K/2+1
           ABIKK)
                    = AB(KK-1)+G(KK+2)250 CONTINUE
\mathsf{C}NEU TRAL NORMALIZATION
  260 T
                = AB(1)<br>= MOD(TYPE, 2)MM
       KA
                 = MM + 2DO 280 K = KA.ML.2
                    = K/2 + 1KK
           IF (DABS(T)-DABS(AB(KK)))
      \ddot{\phantom{0}}270,280,280
  270
                    = AB(KK)= KMM
  280 CONTINUE
      00 290<br>BB(K)
                 K = 1, KK = AB(K)/T290 CONTINUE
  300
                                       RETURN
  400 M
                \sqrt{2} \sqrt{2}GO TO 300
       END
```
Algorithm 352 (Part B.2) SUM (Series Evaluation) (Called by MATH)

Comments The subroutine SUM performs the summation, truncating the series when the magnitude of two successive terms, relative to the magnitude of the largest term, is less than or equal to  $10^{-13}$ .

If the user is willing to accept reduced accuracy, he may save some computing time by making this tolerance larger. On the other hand, however, a smaller tolerance will not necessarily increase the accuracy, since on a machine using 16-digit arithmetic the sum will be, at best, good to 16 digits.

The particular series being evaluated is determined by the arguments SOL and FNC within subroutine MATH and communicated to this subroutine via argument DUM.

Output is returned via common: variables F, DMAX, DLAST, KMAX, and KLAST.

SUM calls on one of the functions of Algorithm 352 (Part B.2.1).

 $\mathsf{c}$ 

```
SUBROUTINE SUM (DUM)
   **************
   INTEGER
            K.KLAST.KMAX.L.S
   DOUBLE PRECISION
            DLAST, DMAX, DUM, F.T
   C OMMON
            DUM1(1006)+5+L+DUM2(6)+F+
            DMAX, DLAST, KMAX, KLAST, T
  ×
          \bullet 0
   K
          = DUM(0)
   DMAX =DABS(F)
   KMAX =\OmegaDO 30 KLAST = 1.L
       DLAST = DUM(KLAST)<br>F = F+DLAST
       IF (T-DABS(DLAST)) 10,10,20
       DMAX = DLAST
10T = DABS(DMAX)<br>KMAX = KLAST
       IF (KLAST.LE.S) GO TO 30
2<sup>c</sup>IF (DABS(DLAST)/T.GT.1.D-13)
  ł.
                        \kappa = 0ĸ
              = K+1IF (K.EQ.3) GO TO 40
30 CONTINUE
   KLAST = LRETURN
40END
```
Algorithm 352 (Part C) BESSEL (Bessel Functions)<sup>2</sup> (Called by MATH)

Comments The subroutine BESSEL evaluates Bessel functions of the first or second kind, according as the argument  $SOL = 1$  or 2, of orders  $0, 1, \cdots, n$  and argument u, both
of which must be nonnegative. Functions of order zero and one are always evaluated, regardless of the value of *n.* Results are returned via array  $JY$ , with element  $JY(K)$ containing the function of order K-1.

It should be noted that for  $SOL = 2$  and  $u = 0$ , a large negative constant  $(-10^{37})$  is returned as the function value for all orders and no warning is given.

Different methods of computation are used for  $J_0(u)$ ,  $J_1(u)$ ,  $Y_0(u)$ , and  $Y_1(u)$ , depending upon whether  $u < 8$ , or not. (See subroutines JOJl, YOYl, and LUKE for details.) The  $J_n(u)$ ,  $n = 2, 3, \cdots, m$ , are computed by means of a continued fraction (see subroutine JNS), whereas the  $Y_n(u)$ for corresponding orders are calculated directly from the recurrence relation:

$$
Y_{n+1}(u) = \frac{2n}{u} Y_n(u) - Y_{n-1}(u)
$$

BESSEL calls on the subroutines:

- JOJl-referred to as Algorithm 352 (Part C.1)
- YOYl-referred to as Algorithm 352 (Part C.2)
- LUKE-referred. to as Algorithm 352 (Part C.3)
- JNS-referred to as Algorithm 352 (Part C.4)

SUBROUTINE BESSEL (SOL»U»JY»N)<br>c \*\*\*\*\*\*\*\*\*\*\*\*\*\*\*\*\*

INTEGER

\* N.NN,SOL

DOUBLE PRECISION  $JY(250)$ 

 $NN = MINON, 249$ 

```
IF cu.Ea.o.Do.AND.SOL.EQ.21 
              GO TO 80
```
IF (U.GE.8.DO) GO TO 30

GO TO (1002011 SOL 10 CALL *JOJ* l IU,JYI

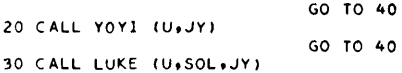

```
40 IF <N.LT.21 GO TO 100
```
GO TO (50,60), SOL 50 CALL JNS (JY,U,NN)

GO TO 100

```
C RECURRENCE FORMULA<br>60 DO 70 K = 2,N
    60 DO 70 K = 2.NN<br>JY(K+1) = 2.00** DBLE(FLOAT(K-1))*
                       JY(K)/U-JY(K-1)70 CONTINUE 
                                    GO TO 100 
       NN = NN+1DO 90 K = 1,NN<br>JY(K) = -1,D+37
  90 CONTINUE
                                        RETURN
       END
```
~This subroutine (together with its subsidiary routines) may be removed in toto, with no changes, and used independently as a Bessel function algorithm. The results are good to 14 significant digits or decimal places, whichever is least accurate, with an error of no more than one unit in the last digit or place.

Algorithm 352 (Part C.1) JOJl (First Kind} (Called by BESSEL)

*Comments* The subrontine JOJl computes the Bessel functions of the first kind,  $J_0(x)$ and  $J_1(x)$ , for  $x < 8$ . This is done by evaluating formula 9.1.10 of [1]. The results are returned via array J.

J0J1 calls no other subprograms.

```
~UBROUTINE JOJI ex.Ji 
c *************** 
       DOUBLE PRECISION-
       * 
       COMMON
                   JC2),TC5),X 
                   DUMCIOI4),T 
      T(1) = X/2.00J(1) = 1.00<br>J(2) = T(1)<br>T(2) = -T(1)**2<br>T(3) = 1.00T(4) = 1.0010 T(4) = T(4)*T(2)/T(3)**2
        | (4) = | (4)*| (2)/| (3)**2<br>J(1) = J(1)+T(4)<br>T(5) = T(4)*T(1)/(T(3)+1.DO)
       J(2) = J(2) + T(5)IF (DMAXI(DABS(T(4)), DABS(T(5)))
             .LT.1.D-15) RETURN
       T(3) = T(3)+1.00END 
                                          GO TO IO
```
Algorithm 352 (Part C.2) YOYl (Second Kind) (Called by BESSEL)

*Comments* The subroutine YOYl computes the Bessel functions of the second kind,  $Y_0(x)$  and  $Y_1(x)$ , for  $x < 8$ . This is done by evaluating formulas 9.1.13 and 9.1.11 of [1]. The results are returned via array Y. Y0Y1 calls no other subprograms.

~UBROUTINE YOYl (X,Y) c \*\*\*\*\*\*\*\*\*\*\*\*\*\*\*

```
DOUBLE PRECISION 
                    T(10) \cdot X\cdot Y(2)
    COMMON 
                   DUM(1014), T
    T(1) = X/2.00<br>T(2) = -T(1)*+2Y(1) = 1.00Y(2) = T(1)<br>T(7) = 0.DO
     T(10) = -T(1)T ( 3 ) = 0.DO<br>T ( 4 ) = 0.DO<br>T ( 5 ) = 1.DO
10 T(3) = T(3)+1.DO<br>T(4) = T(4)+1.DO/T(3)
     T(5) = T(5)*T(2)/T(3)**2Y(1) = Y(1) + T(5)<br>T(6) = -T(5) * T(4)T<mark>t7) = Tt7j+Tt6)</mark><br>Tt8) = Tt5j*Tt1)/tTt3j+1.DO)<br>Yt2) = Yt2j+Tt8j
     T(\bar{9}) = -T(8)*(2*00*T(4)) +<br>1.DO/(T(3)+1.DO))
     Y(2) = Y(2) + T(8)TClOI= TC10l+Tl91
```

```
IF (DMAX1(DABS(T(6)),DABS(T(9)))<br>6GE+1+D-15) GO TO 10
T(2) = .5772156649015326600+DL:JG(T(1))<br>Y(1) = <sub>*</sub>6366197723675813400*
 <Y<lll<T(2l+T<71l 
Y<2l 06360197723675813400* 
            < Y < 2 l * T < 2 l -1 o DO IX l + T < l 0 I I 
\bullet3.1415926535897932D0
                                         RETURN
END
```
Algorithm 352 (Part C.3) LlIKE

(Called by BESSEL)

*Comments* The subroutine LUKE evaluates Bessel functions of order zero and one. of the first or second kind, according as the argument KIND = 1 or 2, for  $u \ge 8$ . The results are returned via the 2-element array JY.

The Bessel function of the third kind (Hankel function),  $H_{\nu}^{(1)}(u) = J_{\nu}(u) +$  $iY_{\nu}(u)$ , can be expressed in terms of the

Chebyshev polynomials, 
$$
T_n^*(x)
$$
, as follows:  
\n
$$
H_{\nu}^{(1)}(u) = \left(\frac{2}{\pi u}\right)^{\frac{1}{2}} e^{i\left(u - \frac{\nu \pi}{2} - \frac{\pi}{4}\right)}
$$
\n
$$
\cdot \sum_{k=0}^{\infty} \left(\alpha_k^{(\nu)} + i\beta_k^{(\nu)}\right) T_k^*(R/u).
$$
\n(9)

 $\begin{array}{rcl} \mathrm{We\ now\ define\ }\alpha_k^{(0)}=\ A_{k+1}\ ,\ \beta_{\nu}^{(0)}=\ B_{k+1}\ ,\ \alpha_k^{(1)}=\ C_{k+1}\ ,\ \beta_{k}^{(1)}=\ D_{k+1}\ ,\ x\ =\ R/u\ ,\ \mathrm{and}\ \end{array}$  $T_k^*(x) = G_{k+1}(x)$ . The recurrence relations for the  $G_k(x)$  are as follows:

$$
G_1(x) = 1, \t G_2(x) = 2x - 1,
$$
  
\n
$$
G_k(x) = (4x-2) G_{k-1}(x) - G_{k-2}(x),
$$
  
\n
$$
k \ge 3.
$$

If we let  $\nu = 0$  and make other appropriate substitutions in  $(9)$ , while remembering that  $e^{i\theta} = \cos \theta + i \sin \theta$ , we can separate the real and imaginary parts and get the following relations:

$$
J_0(u) = \left(\frac{2}{\pi u}\right)^{\frac{1}{2}}
$$
  
. 
$$
\left[\cos \theta \sum_{k=1}^{\infty} A_k G_k(x) - \sin \theta \sum_{k=1}^{\infty} B_k G_k(x)\right],
$$
  

$$
Y_0(u) = \left(\frac{2}{\pi u}\right)^{\frac{1}{2}}
$$
  
. 
$$
\left[\cos \theta \sum_{k=1}^{\infty} B_k G_k(x) + \sin \theta \sum_{k=1}^{\infty} A_k G_k(x)\right],
$$

where  $\theta = u - \pi/4$ .

Notice that if  $\nu = 1$  in (9), then  $\theta$  is replaced by  $\theta - \pi/2$ . Also, cos  $(\theta - \pi/2)$  =  $\sin \theta$  and  $\sin (\theta - \pi/2) = -\cos \theta$ . Therefore, proceeding as before, we get

$$
J_1(u) = \left(\frac{2}{\pi u}\right)^{\frac{1}{2}}
$$

$$
\begin{aligned}\n\cdot \left[ \sin \theta \sum_{k=1}^{\infty} C_k G_k(x) + \cos \theta \sum_{k=1}^{\infty} D_k G_k(x) \right], \\
Y_1(u) &= \left( \frac{2}{\pi u} \right)^{\frac{1}{2}} \\
\cdot \left[ \sin \theta \sum_{k=1}^{\infty} D_k G_k(x) - \cos \theta \sum_{k=1}^{\infty} C_k G_k(x) \right].\n\end{aligned}
$$

The coefficients  $A, B, C$ , and  $D$  have been computed for  $R = 8$  in eq. (9) and are guarauteed to the number of digits given. LUKE calls no other subprograms.

~UBROUT!NE LUKE IU,KIND.~Yl c \*\*\*\*\*\*\*\*\*\*\*\* INTEGER K•KIND DOUBLE PRECISION A(19)+B(19)+CS+C(19)+<br>D(19)+G(3)+JY(2)+R(2)+  $S(2)$  SN. T. U.X COMMON llUM ( l *0* 14 I , R, S, <..it X **t T t** SN• CS c WARNING - THE FOLLOWING DATA c c STATEMENTS ARE NOT IN ASA STANDARD FORTRAN DATA **A** I o99959506476867L87~16DOt -.53807956139606913D-3.<br>-.13179677123361570U-3. ×  $\bullet$  $-1514224970486440 - 5$ +15846861792063D-6+<br>-+856069553946D-8+  $\bullet$ \*  $-629572343355D-9$ <br>\*  $-6573556254D-10$  $6573556254D-10$ -.223749703D-11.  $\ddot{\phantom{1}}$  $-44821140D-12$ ;<br> $+6954827D-13;$  $\ddot{\textbf{r}}$  $\ddot{\phantom{1}}$  $-0.151340D-14$  $-.92422D-15$ <br> $.15558D-15$  $\ddot{\phantom{1}}$  $-4760 - 17$  $-.2740-17$  $\ddot{\phantom{1}}$  $.61D-18$  $\ddot{\phantom{1}}$  $-0.4D-19$  $\ddot{\phantom{1}}$ -.lD-19/ DATA B I -07769355694205321360-2•  $-$ .774803230965447670D-2  $\bullet$ o253654ll65430796D-4t 03942735983997110-5.  $\bullet$ -ol072349829912Q0-6. -.7213897993280-8.<br>D-73764602893D-9.  $\frac{4}{4}$ -150687811D-11,<br>--574589537D-11,  $-459965740 - 12$  $.2270323D - 13$  $-0.887890D-14$ 

 $.74497D-15$ <br> $.5847D-16$  $-0.2410D-16$  $.265D-17$  $-13D-18$  $-0.100-18$ .  $-20 - 19/$ 

 $\ddot{\phantom{1}}$ 

 $\begin{array}{c}\n\ast \\
\ast\n\end{array}$ 

DATA C /

1.0006775358659134623400.  $.901007251959081830 - 3.$  $-2217243193994530-3$ <br>  $-221724349185994540-3$ <br>  $-21965759463191040-5$ <br>  $-208895311432700-6$  $-10281443508940-7$ <br> $-375970547890-9$  $-0.76388913580 - 10$  $-238734670D-11$ <br> $-51825489D-12$  $\ddot{ }$  $-176939690 - 13$  $-1440080 - 14$  $-1032940 - 14$  $-168210-15$  $.459D - 17$  $-302D-17$  $-650 - 18$  $.40 - 19$  $-10-19/$  $\ddot{\phantom{1}}$ DATA D /  $-23376829986285803280-1$ <br> $-23346801223545575330-1$  $\bullet$  $-43576010590901382D-4$  $-560863149492627D-5$ <br> $-13273894084340D-6$  $\ddot{\phantom{a}}$  $.016975845066D-8$  $\ddot{\phantom{0}}$  $-0.868388803710-9.$ ×  $-3780730050 - 11$  $\ddot{\phantom{0}}$  $.663145586D - 11$  $-0.505843900 - 12$  $-.27207820 - 13,$  $.0853810 - 14.$  $-0.793980 - 15$  $-67570-16$  $-.280D-17.$  $-150-18$  $-20-197$  $= 8.007U$  $\mathbf{x}$  $G(1) = 1.00$ G(1) = 1.00<br>G(2) = 2.00\*X-1.00<br>R(1) = A(1)+A(2)\*G(2)<br>S(1) = B(1)+B(2)\*G(2)  $R(2) = C(1)+C(2)*G(2)$  $5(2) = D(1)+D(2)+G(2)$  $\begin{array}{lll}\n 0.10 & K = 3.19 \\
 6(3) & = (4.00 * X - 2.00) * G(2) - G(1)\n \end{array}$  $R(1) = R(1) + A(K) * G(3)$  $S(1) = S(1)+B(K)+G(3)$ <br>R(2) = R(2)+C(K)\*G(3)  $S(2) = S(2)+D(K)*G(3)$ <br> $G(1) = G(2)$  $G(2) = G(3)$ 10 CONTINUE =  $.7978845608028654D07DSGRT(U)$ SN = DSIN(U-+7853981633974483D0)<br>CS = DCOS(U-+7853981633974483D0) GO TO (20,30), KIND 20 JY(1) = T\*(R(1)\*CS-S(1)\*SN)<br>JY(2) = T\*(R(2)\*SN+S(2)\*CS) 30 JY(1) = T\*(S(1)\*CS+R(1)\*CS+R(1)<br>30 JY(1) = T\*(S(1)\*CS+R(1)\*SN)<br>40<br>40  $40$  $FND$ 

Algorithm 352 (Part C.4) JNS (Called by BESSEL)

Comments The subroutine JNS evaluates Bessel functions of the first kind, of orders  $n = 2, 3, \cdots, m$ , for argument u, given  $J_0(u)$  and  $J_1(u)$ . From the definition  $G_n = J_n(u)/J_{n-1}(u)$  and the recurrence relation.

 $J_{n+1}(u) = (2n/u) J_n(u) - J_{n-1}(u),$ 

we can derive the following equation:

$$
G_n = \frac{1}{\frac{2n}{n} - G_{n+1}} \,. \tag{10}
$$

Since  $G_{n+1}$  is of the same form as  $G_n$ , we can continue the process and obtain the continued fraction.

$$
G_n = \frac{1}{\frac{2n}{u} - \frac{2(n+1)}{u} - \cdots - \frac{1}{2(n+k)} - \frac{1}{u}} \tag{11}
$$

 $G_m$  is evaluated using (11), then the other  $G_n$  are computed from (10) for  $n = m - 1$ ,  $m-2,\dots, 2$ . Finally, the  $J_n$  are evaluated in a forward direction from  $J_n = G_n J_{n-1}$  and returned via argument array JJ. See [2] for a more detailed treatment of this process. JNS calls no other subprograms.

 $\epsilon$ 

```
SUBROUTINE JNS (JJ+U+M)
   INTEGER
                 K.KA.KK.M
    DOUBLE PRECISION
                 A+B+D(2)+DM+G(249)+<br>JJ(250)+P(3)+Q(3)+U
    EQUIVALENCE
                 (A, G), (D, G(2))(P, G(4)), (Q, G(7))(DM*G(10)) * (B*G(11))\ddot{\phantom{0}}C OMMON
                 DUM(1014),G.M.K.KK.KA
   ٠
    DM
            = 2*M
    P(1) = 0.00Q(1) = 1.00<br>P(2) = 1.00Q(2) = DM/U<br>D(1) = P(2)/Q(2)
            = 2.00B = (DM+A)/U<br>P(3) = B*P(2)-P(1)<br>Q(3) = B*Q(2)-Q(1)10BD(2) = P(3)/Q(3)IF (DABS(D(1)-D(2))
    Ä.
           -LT - 1 - D - 15) GO TO 20
     P(1) = P(2)P(2) = P(3)<br>Q(1) = Q(2)
     Q(2) = Q(3)<br>D(1) = D(2)= A + 2.00GO TO 10
20 G(M) = D(2)
     KA = M-2<br>DO 30 K = 1,KA<br>KK = M-K
                     2*KKA = 2755<br>G(KK) = U/(A-U*G(KK+1))
          IF (G(KK) \cdot EQ \cdot O \cdot DQ)<br>G(KK) = 1 \cdot D \cdot 3530 CONTINUE<br>
\begin{bmatrix} 20 & 40 \\ 20 & 40 \end{bmatrix} K = 2 MDO 40 K = 2,M<br>UJ(K+1) = G(K)*JJ(K)
40 CONTINUE
                                              RETURN
     END
```
 $\mathcal{L}_{\mathcal{L}}$ 

```
Algorithm 352 (Part B.2.1)
DS, DC, DDS, DDC, PS, PC, DPS, DPC
  (Called by MATH via SUM)
Comments The following collection of func-
tion subprograms is utilized by SUM to eval-
uate the kth term (k = 0, 1, \dots) of one of
the following: eq. (2), (3), (5), (6), or their
derivatives.
   DS and DC call on functions FJ and FY.
   DDS and DDC call on functions FJ. FY.
DJ and DY.
   PS. PC. DPS. and DPC call no other sub-
programs.
       DOUBLE PRECISION FUNCTION DS(KK)
\epsilonINTEGER
                K.KK.N.NI.NZ.P.S
       DOUBLE PRECISION
                 AB, FJ, FY
       C OMMON
                 DUM111004)+N+P+S+DUM2(17)+<br>K+N1+N2+DUM3(583)+AB(200)
     EVALUATES ONE TERM OF THE RADIAL
Ĭ,
     SOLUTION, ASSOCIATED WITH B(Q)
       K = KKN1 = K-S<br>N2 = K+S+PDS = AP(K+1)*(FJ(N1)*FY(N2) -FJ(N2) * FY(N1)IF (MOD(K+N+2) \cdot NE \cdot 0) OS = -DSRETURN
       END
       DOUBLE PRECISION FUNCTION DC(KK)
÷.
      INTEGER
                 K, KK, N, N1, N2, P, S
      DOUBLE PRECISION
                 AB, FJ, FY
       C OMMON
                 DUMI(1004),N,P,S,DJM2(17),
      \ddot{\phantom{1}}K.N1, N2, DUM3(583), AB(200)
    EVALUATES ONE TERM OF THE RADIAL<br>SOLUTION, ASSOCIATED WITH A(Q)
       K = KKN1 = K-SN2 = K+5+P<br>DC = AB(K+1)*(FJ(N1)*FY(N2)+
                        FJ(N2)*FY(N1))IF (MODIX+N+2)+NE+0) DC = -DC
       IF (S+P_{+}EQ_{+}O) DC = .5DC*DCRETURN
  Ŷ
       END
       DOUBLE PRECISION FUNCTION DDS(KK)
k.
      INTEGER
               .<br>∴K,KK,N,N1,N2,P,S
      COUBLE PRECISION
                Ab, DJ, DY, FJ, FY, U1, J2
      C GMMON
                DUM1(1000)+U1+U2+N+P+S+
     \mathbf{r}DUMZ (17) + < + N1 + N2 +<br>DUM3 (583) + AB (200)
    EVALUATES ONE TERM OF THE DERIVATIVE<br>OF THE RADIAL SOLUTION.<br>ASSOCIATES WITH B(G)
```
o co

```
= KK
       N1 = K-S<br>N2 = K+S+PDE = AB(K+1)*(U2*(FJ(N1)*DY(N2)) +FJ(N2)*DY(N1))-01*(FY(N2)*<br>DJ(N1)-FY(N1)*DJ(N2)))
      \ddot{\phantom{0}}IF (MODIK+N+2)+NF+0) PDS = -DDS
                                           RETURN
       FNODOUBLE PRECISION FUNCTION DDC(KK)
\epsilonINTEGER
                  K, KK, N, N1, N2, P, S
        LOUBLE PRECISION
                  AB+DJ+DY+FJ+FY+U1+U2
        COMMON:
                   DUM1(1000)+U1+U2+N+P+S+\mathbf{z}DUM2 (17) *K *N1 *N2 *<br>DUM3 (583) *AB (200)
     EVALUATES ONE TERM OF THE DERIVATIVE<br>OF THE RADIAL SOLUTION,
     ASSOCIATED WITH AIG)
        K = KK<br>
N1 = K-S<br>
N2 = K+S+P<br>
DDC = AB(K+1)*(U2*(FJ(N1)*DY(N2)+N))FJ(N2)*DY(N1)1-U1*(FY(N2)*DJ(N1)+FY(N1)+DU(N2)11IF (MOD(K+N+2).NE.C) DDC = -DDC
        IF (S+P.EQ.0) DDC = .5DC*DDC
                                           RETURN
        \pi NP
        DOUBLE PRECISION FUNCTION PS(K)
          -----<br>--------------------
\epsilonINTEGER
                  K \bullet PDOUBLE PRECISION
                   AB, XC GMMON
                   DUM1(1005),P,DUM2(2),X,<br>DUM3(600),AB(200)
     EVALUATES ONE TERM OF THE ODD
\mathsf cPERIODIC SOLUTION
       PS = AB(K+1)*<br>= AB(K+1)*
              DSIN(DBLE(FLOAT(2*K+P))*X)
                                           RETURN
        END
         DOUBLE PRECISION FUNCTION PC(K)
            . . . . . . . . . . . . . . . . . . .
 ċ
        INTEGER
                   K \bullet PDOUBLE PRECISION
                    AB, X
         C OMMON
                   DUM1(1005), P, DUM2(2), X,<br>DUM3(600), AB(200)
      EVALUATES ONE TERM OF THE EVEN
 \frac{c}{c}PERIODIC SOLUTION<br>PC = AB(K+1)*
       \mathbf{v}DCOS(DBLE(FLOAT(2*K+P))*X)
                                            RETURN
         CND
         DOUBLE PRECISION FUNCTION DPS(K)
 Ć
       INTEGER
```
DOUBLE PRECISION  $AB \cdot T \cdot X$ C OMMON DUMI(1005), P, DUM2(2), X, DUM3(14), T, DUM4(584), AB (200) EVALUATES ONE TERM OF THE DERIVATIVE  $\frac{c}{c}$ OF THE ODD PERIODIC SOLUTION  $DP5 = AB(K+1)*T*DCOS(T*X)$ RETURN  $CNO$ DOUGLE PRECISION FUNCTION DPC(K)  $\epsilon$ INTEGER K,P DOUBLE PRECISION AB, T.X **COMMON** DUM1(1005)+P+DUM2(2)+X+ DUM3(14)+T+DUM4(584)+ **x**  $AB(200)$ EVALUATES ONE TERM OF THE DERIVATIVE  $\epsilon$ THE EVEN PERTOUTE SOLUTION  $CF$  $T = 2*K+P$ <br>DPC =  $-AB(K+1)*T*DSIN(T*X)$ .<br>Return END

Algorithm 352 (Part B.2.2) FJ, FY, DJ, DY (Bessel Functions and Derivatives) (Called by DS, DC, DDS, DDC)

 $\mathcal{L}_{\mathcal{A}}$ 

Comments The following collection of functionsubprograms produces Bessel functions or their derivatives for integer order  $n, n$ being positive or negative. This is accomplished by using the already computed functions of nonnegative order (Algorithm 352 (Part C)) and substituting them in one of the following formulas:

$$
J_{-n}(u) = (-1)^n J_n(u),
$$
  
\n
$$
Y_{-n}(u) = (-1)^n Y_n(u),
$$
  
\n
$$
J_n'(u) = \frac{n}{u} J_n(u) - J_{n+1}(u),
$$
  
\n
$$
Y_n'(u) = Y_{n-1}(u) - \frac{n}{u} Y_n(u),
$$

whichever is appropriate.

DJ calls on function FJ. DY calls on function FY. FJ and FY call no other subprograms.

```
DOUBLE PRECISION FUNCTION FU(N)
\zetaINTEGER
              K \bullet NDOUBLE PRECISION
      C OMMON
               J(250)+DUM(527)+K
```
PRODUCES BESSEL FUNCTIONS  $\frac{c}{c}$ OF THE FIRST KIND<br>  $K = IABS(N)$ 

 $FJ = J(K+1)$ IF (MOD(N+2).LT.0) FJ = -FJ RETURN  $10$ 20 FJ =  $0.00$ <br>WRITE (6,99) N 99 FORMAT (2HOJ13,7H NEEDED) GO TO 10 **END** DOUBLE PRECISION FUNCTION FY(N) \*\*\*\*\*\*\*\*\*  $\epsilon$ INTEGER  $K \cdot N$  $\mathbf{r}$ DOUBLE PRECISION Ÿ C OMMON DUM1(500),Y(250),DUM2(27),K ¥ PRODUCES BESSEL FUNCTIONS OF THE SECOND KIND<br>K = IABS(N)  $\epsilon$ IF (K.GE.250) GO TO 20  $FY = Y(K+1)$ IF (MOD(N,2).LT.0) FY =  $-FY$ 10 **RETURN**  $20 FY = 0.00$ WRITE (6,99) N<br>99 FORMAT(2HOYI3,7H NEEDED) GO TO 10 END DOUBLE PRECISION FUNCTION DUINI  $\epsilon$ INTEGER  $\mathbf{N}$ DOUBLE PRECISION ٠  $FJ$ ,  $FN$ ,  $U1$ C OMMON DUM1(1000)+01+DUM2(26)+FN DERIVATIVES OF BESSEL FUNCTIONS<br>OF THE FIRST KIND ç.  $FN = N$ IF  $(N-249) \cdot 10*20*40$ 10 DJ =  $FN*FJ(N)/UI-FJ(N+1)$ GO TO 30  $20$  DJ =  $FJ(N-1)-FN*FJ(N)/U1$  $\overline{30}$ RETURN 40  $DJ = 0.00$ WRITE (6,99) N<br>99 FORMAT(3HOJ@I3,7H NEEDED) GO TO 30 END DOUBLE PRECISION FUNCTION DY(N)  $\epsilon$ INTEGER  $\overline{N}$ DOUBLE PRECISION

IF (K.GE.250) GO TO 20

FN, FY, U2 C OMMON  $\bullet$ 

DUM1(1002), U2, DUM2(24), FN

DERIVATIVES OF BESSEL FUNCTIONS  $\epsilon$ OF THE SECOND KIND

IF (N.GE.250) GO TO 20

write (6,99) N 99 FORMATI3HOY@I3,7H NEEDED) GO TO 10

END

## REMARK ON ALGORITHM 352 [S22]

CHARACTERISTIC VALUES AND ASSOCIATED SOLUTIONS OF MATHIEU'S DIFFERENTIAL EQUATION [D. S. Clemm, *Comm. ACM 12* (July 1969). 399-407]

ARTHUR H.J. SALE (Recd. 4 May 1970 and 28 May 1970) University of Sydney, Sydney, NSW, Australia

KEY WORDS AND PHRASES: Mathieu's differential equation, Mathieu function, characteristic value, periodic solution, radial solution

CR CATEGORIES: 5.12

This algorithm contains a number of syntactically incorrect  $FORMAT$  statements: labeled 901, 911, 921, 941, and 951 in subroutine  $MFCVAL$ , and 99 in the functions FJ, FY, DJ, and DY. The error consists of omitting a comma separating the Hollerith field descriptor and the integer field descriptor, as required by Sections 7.2.3 and 7.2.3.2 of the Fortran standard [1, 2]. In all cases this may be corrected by inserting a comma immediately preceding the field descriptor /3 in these statements.

It has also been pointed out by the referee and the Algorithms Editor that the two FORMAT statements in functions DJ and DY contain a character not in the standard Fortran character set. The standard is somewhat ambiguous on this point: any representable character is permitted in a Hollerith constant in a CALL or a  $DATA$  statement, and also in data to be read in with an  $Aw$  field descriptor (Sections 4.2.6, 5.1.1.6), but since Hollerith field descriptors are not Hollerith constants, it must be presumed that the prohibition of Section 3.1 applies. The "at" symbol (@) in these two statements should therefore be replaced by a blank or some other character in the standard set.

There is another, more serious, error: subroutines BOUNDS and MF ITRS both reference a named common block which is not referenced by the routine that calls them  $(MFCVAL)$ . According to Section 10.2.5 of the standard, the contents of this block will therefore become undefined at the moment either of these two routines executes a RETURN, unless this common block is referenced by a routine which is directly or indirectly calling MFCV AL. This undefinition permits named common blocks to be overlaid, and since it is not the author's intention to allow this block to become undefined, the following two statements should be added to MFCVAL immediately following the existing DOUBLE PRECISION and COMMON statements respectively:

DOUBLE PRECISION FILL(3) COMMON /MF2/ FILL REFERENCES:

- 1. ANSI Standard Fortran ANSI (USASI) X3.9-1966. American National Standards Institute, New York, 1966.
- 2. FORTRAN vs Basic FORTRAN. Comm. ACM 7 (Oct. 1964), 591-625.

## Remark on:

Algorithm 352 [S22] Characteristic Values and Associated Solutions of Mathieu's Differential Equation [Donald S. Clemm, *Comm. ACM 12* (July 1969), 399-4071

Michael J. Frisch [Recd. 27 Jan. 1971] University Computer Center, University of Minnesota, Minneapolis, MN 55455

#### Key Words and Phrases: ANSI Fortran standard CR Categories: 4.0, 4.22

The following items were found during compilation of the algorithms written in Fortran published to date in Communications. The MNF compiler written at the University of Minnesota for CDC 6000 Series machines by Lawrence A. Liddiard and E. James Mundstock was used to check the validity of the algorithms.

Algorithm 352 does not conform to the standard in subroutine *MATH* which calls subroutine *SUM* with arguments that were in an *EXTERNAL* statement but not in a type statement. The dummy argument in subroutine *SUM* has type *DOUBLE PRECISION*  so a statement *DOUBLE PRECISION DS, DC, DDS, DDC, PS, PC, DPS, DPC* should be inserted before the *EXTERNAL* statement in subroutine *MATH* (Section 8.4.2).

In subroutine *JNS,* the dummy argument *M* is also in blank common, contrary to 7.2.1.3. In the same subroutine, arrays  $D, G$ ,  $P$ , and  $Q$  are referenced by array name instead of array element name as required in Section 7.2.1.4. The statement should be: *EQUIVALENCE*  $(A,G(1)), (D(1),G(2)), (P(1),G(4)), (Q(1),$  $G(7)$ ,  $(DM, G(10))$ ,  $(B, G(11))$ .

FILOX QUADRATURE [Dl]

- STEPHEN M. CHASE AND LLOYD D. FOSDICK (Recd. 7 July 1967 and 6 Jan. 1969)
- Department of Computer Science, University of Illinois, Urbana, IL 61820
- KEY WORDS AND PHRASES: quadrature, Filon quadrature, integration, Filon integration, Fourier coefficients, Fourier series

CR CATEGORIES: 5.16

comment FSERl evaluates the integrals

$$
C = \int_0^1 F(X) \cos (M\pi X) \, dX, \qquad S = \int_0^1 F(X) \sin (M\pi X) \, dX
$$

using the Filon quadrature algorithm. The user may request an evaluation of  $C$  only,  $S$  only, or both  $C$  and  $S$ . FSER1 contains an automatic error-control feature which selects an integration step size on the basis of an error parameter supplied by the user. The Filon quadrature formulas, truncation error, rounding error, and automatic error control are described in a companion paper [1] by the authors.

The calling parameters for this subroutine are defined as follows. F is the name of a FUNCTION subprogram  $F(X)$ , supplied by the user, which evaluates  $F(X)$  appearing in the integrand. EPS is the name for  $\epsilon$  appearing in inequalities (45) and (46) of [1]. It is used in the error control portion of the algorithm. The error in the computed values of C and S is related to  $\epsilon$  by the inequality (76) given in [1]. The user must assign a value to EPS before calling FSERl. MAX specifies the maximum number of halvings of the step size that are allowed. The minimum step size, *h* in equation (16) of [1], is  $2^{-MAX}$ . The user must assign a value to MAX before calling FSERl. M is the parameter appearing in the argument  $M\pi X$  of the cosine and sine functions. The user must assign a value to M before calling FSERl. C is the value of the cosine integral determined by FSERl. S is the value of the sine integral determined by FSERl. LC is used on entry as a signal that the user does want C evaluated ( $LC = 1$ ) or does not want C evaluated (LC = 0). It is used on exit to report the value of  $h$ used by the subroutine to evaluate C, this value being  $2^{-LC}$ . The user must assign a value of 1 or 0 to LC before calling FSERl, and if  $LC = 1$  on entry, then the subroutine will assign a new value to LC related to the step size by 2-Lc. LS is used on entry as a signal that the user does want S evaluated (LS = 1) or does not want S evaluated  $(LS = 0)$ . It is used on exit to report the value of *h* used by the subroutine to evaluate S, this value being  $2^{-Ls}$ . The user must assign a value of 1 or 0 to LS before calling FSER1, and if  $LS = 1$  on entry, then the subroutine will assign a new value to LS related to the step size by  $2^{-LS}$ .

FSERl calls a subroutine ENDTl which is also listed below. The purpose of ENDTl is to perform the end test described by inequalities (45) and (46) of [1].

REFERENCES:

1. FOSDICK, LLOYD D., AND CHASE, STEPHEN M. An algorithm for Filon quadrature. *Comm. ACM 12* (Aug. 1969), 453-457.

- SUBROUTINE FSERl(F,EPS,MAX,M, C, S, LC, LSI
- 
- -
- SUBROUTINE FSERI(F, EPS, MAX, M, C, S, LC, LS)<br>
PI = 3.1415926535898<br>
XM = M<br>
C Fl = COS(M\*PI) TEMPORARY.<br>
Fl = l 2 \* ( M- (M/2 ) \* 2 )<br>
Fo = F(0.0)<br>
C 'CIR' WILL BE USED THROUGHOUT THESE COMMENTS TO STAND FOR 'SIN' OR<br>
- 
- -
	-
- SUMSIN = 0.0<br>
C TMAX IS THE SWITCH-OVER POINT IN THE ANGLE T.<br>
C TMAX IS THE SWITCH-OVER POINT TMAX = 1/6 IS THE BEST FOR THE ILLIAC II<br>
C OUR ANALYSIS INDICATES THAT TMAX = 1/6 IS THE BEST FOR THE ILLIAC II<br>
C WHICH HAS A
- 
- 
- 
- 
- N = 4<br>BOTH TMAX AND N MAY BE CHANGED IF THE MACHINE FOR WHICH THIS C BOTH TMAX AND N MAY BE CHANGED IF THE MACHINE FOR WHICH THIS<br>C ROUTINE IS INTENDED HAS GREATER OR LESS ACCURACY THAN ILLIAC II.<br>C IF N IS CHANGED, THEN THE CORRESPONDING CHANGES MUST BE MADE<br>C IN THE ASSIGNMENTS OF H AND
- 
- 
- 
- 
- 
- 
- 
- 
- The H asset of the H asset = The Plans of the ROUTINE IN CUMPUTED-GO-TO STATEMENTS.<br>
The T \* Pl<br>
NST = I \* Pl<br>
ASSIGN 67 TO MSWTCH<br>C LLC AND LLC HAVE BEEN DEFINED, WE CAN USE LS AND LC<br>
C AS SOON AS LLS AND LLC HAVE BEEN D
- 
- 

- 
- 
- IF ( LS ) 1, 1, 2<br>
1 LLS = 2<br>
GO TO 3<br>
2 LLS = 1<br>
LS = MAX<br>
3 IF ( LC ) 4, 4, 5
- 4 LLC = 2<br>
60 TO 7<br>
5 LLC = 1<br>
LC = MAX
- 
- 
- 
- 
- 
- 7 C ALL OF THE ABOVE IS EXECUTED ONLY ON<br>
2 NOW THE ITERATION BEGINS.<br>
10 ODCOS = O.<br>
0DSIN = O.<br>
2 DEGIN SUMMATION FOR ODCOS AND ODSIN.<br>
20 OS 5 I = 1, NSTOP, NST<br>
XI = I<br>
2 I = 1
	-
	-
- THA = XI \* T<br>C THA\*PI IS THE ANGLE USED IN THIS ITH TERM.
- 
- -
	-
	-
	-
	-
- C CIR(I\*T\*PI) IS CALCULATED HERE USING THE IDENTITY<br>C = CIR ( INTEGER MULTIPLE OF PI + FRACTIONAL MULT OF PI )<br>C = COS(INTEGER\*PI) \* CIR(FRAC\*PI)<br>C = (+ OR -) \* CIR(FRAC\*PI)<br>FRAC = THA<br>IN = THA<br>IN = THA<br>C THA IS A FLOATING COSIP = 1 - 2\*(IN - 2\*(IN/2))<br>TEMP1 = COSIP \* F(XI\*H)<br>C TEMP1 = COS(INTEGER PART) \* F(I\*H).
- 
- 
- 60 TO ( 50 , 55 ) , LLS<br>50 0051N = TEMPI \* SIN(FRAC) + ODSIN<br>55 60 TO ( 60 , 65 ) , LLC<br>60 0DCOS = TEMPI \* COS(FRAC) + ODCOS<br>65 CONTINUE<br>60 TO MSWTCH,(67,70)
- 
- 
- 
- .<br>67 NST = 2<br>C NOW HAVE MADE UP FOR THE FIRST 4 ITERATION STEPS, SO RESET THESE
- 
- C THO NUMBERS TO LOOK LIKE THE GENERAL CASE.<br>- NSTOP = 16<br>C NSTOP = 2\*\*N (IN CASE YOU CHANGE STARTING VALUE OF N).
- -
- 
- c c c c c c ASSIGN 70 TO MSWTCH<br>70 TSQ = TP\*TP<br>70 TSQ = TP\*TP<br>74, 74, 74, 74, 75<br>74 IS THE POWER SERIES FOR SMALL T, 75 IS THE CLOSED FORM USED WITH<br>THE POWER SERIES ARE (WITH 'TN' = TP\*\*N)<br>THE POWER SERIES ARE (WITH 'TN' = TP\*\*N)<br>THE
- 
- 
- $B = \frac{(2.73.1) + (2.115.1)*12 (4.1105.1)*14 + (2.7567.1)*16}{(4.722275.1)*18}$
- 
- C G =  $(4_*/3_*)$   $(2_*/15_*)*T2$  +  $(1_*/210_*)*T4$   $(1_*/11340_*)*T6$ <br>
C THE NEXT TERM IN G IS TOO SMALL. IT IS  $(1_*/997920_*)*T8$ <br>
T4 A = TP \* TSO \* (1. TSO \* (1. TSO / 15.) / 7.) / 22.5<br>
B2 = B1 \* TSO \* 2./7.<br>
B4 = B3 \*
	-
	-
	-
	-
- 

C TERM INCLUDED IN G. C 1ERM INCOURD IN 6.<br>CO TO 80<br>C CLOSED FORM OF THE COEFFICIENTS, WHERE AGAIN 'TN' MEANS TP\*\*N.<br>C A = 1./TP + COS(TP))\*\*2)/T2 - 2.\*SIN(TP))\*\*2/T3<br>C G = 4.\*(SIN(TP)/T3 - COS(TP)/T2)<br>C G = 4.\*(SIN(TP)/T3 - COS(TP)/T2)  $IN =$ TS IN = T<br>
TEMPI = 1 - 2 \* ( IN / 2 ) )<br>
TEMP2 = IN<br>
C TEMP1 IS COS ( INTEGER PART OF TP), TEMP2 IS FRACTIONAL PART OF TP.<br>
TEMP2 = (T - TEMP2 ) \* PI<br>
Similitary Sin (TEMP2)<br>
Similitary Sin (TEMP2) SI = TEMPL \* SIN (TEMP2)<br>= SIN(TP)<br>CL = TEMPL \* COS (TEMP2)  $C$  S1 =  $CL = COS(TP)$ UI = UISINFY<br>  $P = SI * CI$ <br>  $\Delta = I(I(-2, *9/TP) + P)/TP * I_1)/TP$ <br>  $B = 2 - * ((-2, *9/TP) + 2, -5150) / TS0$ <br>  $G = 4 - * * (S_1 / TP - CI_1 / TS0)$ <br>  $SO = 60$ <br>  $SO = 70 (81, 85)$ ,  $LLS$ <br>  $P = 100$ <br>  $P = 100$ <br>  $P = 100$ <br>  $P = 100$ <br>  $P = 100$ <br>  $P = 100$ <br>  $P = 100$ <br>  $P = 100$ <br>  $P$ C HAVE CALCULATED THE COEFFICIENTS, NOW READY FOR THE INTEGRATION<br>
C FORMULAS.<br>
C NOT IS A SUBROUTINE WHICH CHECKS FOR THE CONVERGENCE OF THE<br>
C ENDIT IS A SUBROUTINE WHICH CHECKS FOR THE CONVERGENCE OF THE<br>
C ITERATIONS. 84 LS = N<br>
85 GO TO (86,90),LLC<br>
C THIS IS THE COSINE INTEGRAL.<br>
86 GO TO (86,90),LLC<br>
86 TI = H \* (8 \* SUNCOS + G \* DDCOS)<br>
CALL ENDITI (PVTI, TI, EPS, C, LLC, LN)<br>
90 LC = N<br>
90 LN = 2<br>
C NOW TEST TO SEE IF DONE.<br>
IF (L  $SOMOS =$ <br>  $GO = 10$ <br>  $S = 12$ <br>  $C = 11$ <br>
RETURN 100 RETURN<br>SUBROUTINE ENDT1 (PREVOT, QUANT,EPS, VALUE, L1, L2)<br>GO TO (29, 20), L2<br>REPS = EPS \* (1,0 + ABS(QUANT))<br>IF (ABS(PREVOT - QUANT) - REPS) 25, 25, 29 20  $\frac{23}{25}$ VALUE = QUANT<br>
L1 = 2<br>
GO TO 30<br>
PREVOT = QUANT 29  $\overline{30}$ RETURN END

## REMARK ON ALGORITHM 353 [D1]

FILON QUADRATURE [Stephen M. Chase and Lloyd D. Fosdick, Comm. ACM 12 (Aug. 1969), 457-458

Bo EINARSSON (Recd. 8 Dec. 1969)

Research Institute of National Defense, Box 98, S-147 00 Tumba, Sweden

KEY WORDS AND PHRASES: quadrature, Filon quadrature, integration, Filon integration, Fourier coefficients, Fourier series CR CATEGORIES: 5.16

The algorithm has been tested in double precision on an IBM 360/75 with great success. An improvement to the algorithm to take care of heavily oscillating functions can easily be made. The starting value of the number N of iterations is chosen to give at least four quadrature nodes for each full period of the trigonometric function. The following changes are therefore suggested:

line 22:  $N = ALOG(2.*XM)/0.693$ line 27:  $\hat{H} = 1.0/FLOAT$  (2\*\*N) line 29: NSTOP =  $2**N - 1$ line 79: NSTOP =  $2**N$ 

The following example shows the importance of this change at the computation of the sine integral for  $m = 64$  with the function  $f(x) = x^2(1-x)$ , which is zero at both endpoints. Entry variables were in both cases MAX = 20, M = 64, LC = 1, LS = 1, and EPS =  $1.0E-10$ . The computation in double precision gave the results:

original version LC = LS =  $6$  C = -0.2473661710D-04

 $S = 0.0$ improved version LC = LS = 9 C =  $-0.2473661709D-04$  $S = -0.7381790409D -06$ 

The exact values are

 $C = -1/(64\pi)^2 = -0.2473661710 \cdot 10^{-4}$ and

 $S = -6/(64\pi)^3 = -0.7381790413 \cdot 10^{-6}$ .

The failure of the original computation is due to the fact that all the inner nodes of the sine integral are multiples of  $\pi$ , and the boundary contribution is zero. The connection with the sampling theorem is obvious.

The original version of the algorithm is not valid for negative values of M. The use of  $ALOG(2.*XM)$  is therefore no essential restriction, since the algorithm is rather slow for computing an ordinary quadrature (with  $M = 0$ ).

It is important to observe that the present version will give correct values only if the maximum number MAX is larger than the computed value N.

GENERATOR OF SPANNING TREES [H]

- M. DOUGLAS McILROY (Recd. 29 Apr. 1966, 9 Sept. 1968) and 6 Mar. 1969)
- Bell Telephone Laboratories, Murray Hill, NJ 07971, and Oxford University Computing Laboratory, Oxford, England

KEY WORDS AND PHRASES: spanning trees, trees, graphs CR CATEGORIES: 5.32

/\* This procedure finds all trees that span a nondirected graph on *n* nodes. The essential step of this procedure partitions the set  $T(G)$  of trees which span graph G into two classes. Trees of one class contain a branch connecting a selected pair of nodes, i and *j;* trees of the other class exclude such branches. To formalize the effect of partitioning with respect to nodes i and j, we let  $A_{ij}$  be the "attachment set" of branches between them, and  $G_{ij}$  be the graph derived from  $G$  by combining  $i$  and  $j$  into a single node. Then

$$
T(G) = T(G_{ij}) \times A_{ij} \bigcup T(G-A_{ij}).
$$

The algorithm generates  $T(G)$  by a particular combination of recursive and iterative applications of this partition. A set *S* of combined nodes is "grown" by incorporating one node at each level of recursion. The attachment set for node  $i$  is the set of branches radiating from i to members of *S.* The recursion bottoms whenever *S* contains all nodes, and a "family" of trees is then produced, where a family•is the Cartesian product of the attachment sets from each level.

The basic method would work for any graph, but to simplify data representation, this algorithm requires that *G* be free of paralleled branches and self-loops. All computations are done in terms of the original graph to save actually having to combine nodes and, incidentally, to avoid parallels arising from combination. A set of nodes is represented by a string of *n* bits, with l's for nodes present and O's for nodes absent. The original graph is represented by an array of *n* strings, where the ith string indicates the set of nodes neighboring node  $i$ . An attachment set for node  $i$ is a suitable subset of its neighborhood.

The algorithm maintains the graph  $G$ , the set of combined nodes S, and a boundary set *B* of nodes neighboring members of *S.* Bis disjoint from *S.* Initially *S* contains only node 1; *Bis* the neighborhood of node 1. The key recursive routine "grow" iterates dver the nodes of  $B$ . For each node  $i$  in  $B$  it finds the attachment set (necessarily nonempty) connecting i to *S.* It then removes the attachment set from  $G$  and node  $i$  from  $B$ , and calls "grow" recursively with *S* augmented by node i and *B* augmented by neighbors of  $i$  (except those in  $S$ ). The recursive call thus yields trees which include branches from node i to *S,* while the iteration over succeeding nodes in *B* yields trees which exclude such branches.

As an example, for the graph

$$
1\, (2,3,4) \quad 2\, (1,3) \quad 3\, (1,2,4) \quad 4\, (1,3)
$$

the algorithm generates eight trees in four families:

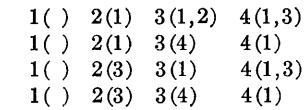

In these lists a set is represented by its index together with a parenthesized list of contained nodes.

Unlike other algorithms in the literature [1, 2, 3], this produces unique trees and hence does not require storage for a checklist of trees already produced. An algorithm of Burstall [4] generalizes this strategy to a wide class of problems; however, a direct particularization of Burstall's algorithm for spanning trees would be less efficient.

Acknowledgment is due S. C. Johnson, A. J. Goldstein, J. B. Kruskal, and D. M. R. Park for discussion and help, also P. Seaman and IBM U. K. Laboratories for testing.

#### **REFERENCES**

- 1. HAKIMI, S. L., AND GREEN, D. G. Generation and realization of trees and k-trees. *IEEE Trans. CT-11* (1964), 247-255.
- 2. WATANABE, H. A computational method for network topology. *IRE Trans. CT-7* (1960), 296-302.
- 3. MACWILLIAMS, F. J. Topological network analysis as a computer program. *IRE Trans. CT-5* (1958), 228-229.
- 4. BuRSTALL, R. M. Tree-searching methods with an application to a network design problem. In *Machine Intelligence 1,* N. L. Collins and D. Michie (Eds.), Oliver and Boyd, Edinburgh, 1967.\*/

/\* Nomenclature

- $G =$  the graph, or modified graph,
- $S =$  set of nodes covered by growing family,
- $B =$  "boundary" set of uncovered nodes neighboring to members of S,
- $A = \text{array of attachment sets,}$
- $f(A)$  = routine for processing each family once it has been generated.\*/

*trees:* 

 $\operatorname{procedure}(G, f);$ 

declare  $G(*)$  bit(\*), f entry, *n* fixed binary;

```
n = \text{hbound}(G, 1);
```
begin;

declare  $A(n)$  bit $(n)$ ,

 $unit$  entry(fixed binary) returns( $bit(n)$ );  $/*Start$  at node 1. Arguments by value. $*/$ 

```
call grow(G), unit(1), (G(1));
```

```
grow: 
  procedure(G, S, B) recursive;
     \mathbf{declare}(G(n), S, B) \mathbf{bit}(n), i fixed binary;
     if \neg S = '0' b then call f(A);
     else 
     do i = 1 to n;
        if \text{substr}(B, i, 1) then
        do;
           \textit{subst}(B, i, 1) = \binom{1}{0}b;
          A(i) = G(i) & S
          G(i) = G(i) & \neg S;call \textit{grow}((G). \textit{S}|\textit{unit}(i),\textit{B}|G(i));
           if G(i) = {^10}^1 b then return;
        end;
```
 $\label{eq:2.1} \frac{1}{4}\int_{0}^{2\pi} \frac{1}{\sqrt{2\pi}}\left(\frac{1}{\sqrt{2\pi}}\right)^{2\pi} \frac{d\omega}{\omega_{\rm{eff}}}$ 

 $\sim 10^{-1}$ 

```
end; 
    end grow; 
  unit: 
      \mathbf{procedure}(i) \; \mathbf{bit}(n);declare i fixed binary, u bit(n) initial \binom{11}{1};
        \textit{subst}(u, i, 1) = '1'b;
        \mathbf{return}(u) ;
      end unit; 
  end; 
end trees;
```
- AN ALGORITHM FOR GENERATING ISING CON-FIGURATIONS [Zl
- J. M. S. SIMÕES PEREIRA (Recd. 20 Dec. 1967 and 10 Mar. 1969)

University of Coimbra, Coimbra, Portugal

KEY WORDS AND PHRASES: Ising problem, zero-one sequences CR CATEGORIES: 5.39

procedure  $Ising (n, x, t, S);$  integer  $n, x, t;$  integer array  $S;$ comment *Ising* generates *n*-sequences  $(S_1, \cdots, S_n)$  of zeros and ones where  $x = \sum_{i=1}^{n} S_i$  and  $t = \sum_{i=1}^{n-1} |S_{i+1} - S_i|$  are given. The main idea is to interleave compositions of  $x$  and  $n - x$ objects and resort to a lexicographic generation of compositions. We call these sequences Ising configurations since we believe they first appeared in the study of the so-called Ising problem (See Hill [1], Ising [2]). The number  $R(n, x, t)$  of distinct configurations with fixed  $n, x, t$  is well known  $[1, 2]$ :

$$
R(n, x, t = 2m + 1) = 2\binom{x - 1}{m}\binom{n - x - 1}{m}
$$

$$
R(n, x, t = 2m) = \binom{x - 1}{m}\binom{n - x - 1}{m - 1} + \binom{x - 1}{m - 1}\binom{n - x - 1}{m}
$$

Now define a block of l's (or zeros) in the sequence as a set of a maximum number of consecutive l's (or zeros) eventually consisting of a single element. For given  $n, x, t$ , the number  $p$ of blocks of l's may easily be deduced from *t,* as well as the number *q* of blocks of zeros. In fact, a block of l's including either  $S_1$  or  $S_n$  yields one variation and each one of the others yields two variations; hence we get  $p = q = m + 1$  when  $t = 2m + 1$ (t odd requires  $S_1 \neq S_n$ ) and either  $p = m + 1$ ,  $q = m$  ( $S_1 =$  $S_n = 1$ , or  $p = m$ ,  $q = m + 1$   $(S_1 = S_n = 0)$  when  $t = 2m$ . Clearly, there is a 1-1 correspondence between the compositions of  $x$  with  $p$  parts and the distributions of the  $x$  1's into  $p$  blocks. And for each distribution of l's, distinct distributions of the  $n - x$  zeros into *g* blocks correspond to distinct configurations.

The main body of the algorithm is *compose,* which generates compositions of an integer *x* with *k* parts and stores them in the array L. The role of *sort* and *bisort* is to form the final sequence  $(S_1, \cdots, S_n)$  from the structure of one-blocks  $L_i$  and zeroblocks  $M_i$ .

The Ising problem was brought to my attention by Dr. B. Dejon during an informal visit to the IBM Research Laboratory in Zurich. Thanks are also due to Prof. Paul Erdös for pointing out to me reference [l) and to Prof. A. A. Zykov for correspondence. The procedure was tested on the NCR 4130 of the Laborat6rio de Calculo Automatico, Universidade do Porto. Thanks are also due to the Director and his Staff.

#### **REFERENCES**

1. HILL, T. L. *Statistical Mechanics.* McGraw Hill, New York, 1956, p. 318.

2. Isrno, E. Beitrag zur Theorie des Ferromagnetismus. *Z. Physik 31* (1925), 253-258; begin integer *k*; integer array *L*,  $M[1 : t+2+1]$ ; procedure *sort*  $(L, M, z)$ ; integer array  $L, M$ ; integer z; begin integer *r,* i, j, *m, zb;*  for  $m := 1$  step 1 until *n* do  $S[m] := z$ ;  $r := i := 1; \; zb := 1 - z;$  $AA: j := r + L[i] - 1;$ for  $m := r$  step 1 until *j* do  $S[m] := zb$ ; if  $i + 1 \leq k$  then begin  $r := j + M[i] + 1; i := i + 1;$  go to *AA* end; comment Insert here an output procedure such as *outarray* (1, *S);*  end *sort;*  procedure *bisort*  $(L, M)$ ; integer array  $L, M$ ; begin *sort* (L, *M,* 0); *sort (M,* L, 1) end *bisort;*  procedure  $composite(x, k, L, p)$ ; value *x*; integer *x*, *k*; integer array *L;* procedure p; begin integer i, a; if  $x < k$  then go to  $CC$ ;  $L[1] := x - k + 1;$ for  $i := 2$  step 1 until  $k$  do  $L[i] := 1$ ;  $p$ ; if  $k \leq 1$  then go to  $CC$ ;  $a := 1$ : *BB*: if  $L[a] > 1$  then begin *cc.*   $L[a] := L[a] - 1; L[a+1] := L[a+1] + 1; p;$ if  $a \neq k - 1$  then  $a := a + 1$ ; go to *BB* end;  $L[a] := L[a+1]; L[a+1] := 1; a := a - 1;$ if  $a \geq 1$  then go to *BB*; end *compose;*   $k := t \div 2 + 1;$ if  $t \neq (t+2) \times 2$  then begin procedure pl; *bisort* (L, *M);*  procedure  $p2$ ; *compose*  $(n-x, k, M, p1)$ ; *compose (x, k, L, p2)*  end else begin procedure  $p3$ ; *sort*  $(L, M, 0)$ ; procedure  $p4$ ; *compose*  $(n-x, k-1, M, p3)$ ; procedure *p5; sort (M, L,* 1); procedure p6; *compose (n-x, k, M, p5); compose (x, k, L, p4); compose (x,* k-1, *L, p6)*  end end *Ising* 

A PRIME NUMBER GENERATOR USING THE TREESORT PRINCIPLE [All

- RICHARD C. SINGLETON\* (Recd. 28 Jan. 1969 and 11 June 1969)
- Stanford Research Institute, Menlo Park, CA 94025

\*This research was supported by the Stanford Research Institute out of Research and Development funds.

KEYWORDS AND PHRASES: prime numbers, numbertheory, sorting

*CR* CATEGORIES: 3.15, 5.30, 5.31

procedure *PRIME(IP,* m); value *m;* 

integer m; integer array *IP;* 

comment This procedure finds the first  $m \geq 4$  elements of the infinite sequence 2, 3, 5, 7, 11,  $\cdots$  of prime numbers and stores them in  $IP[1]$ ,  $IP[2]$ ,  $\cdots$ ,  $IP[m]$ . The method of distinguishing primes from composite numbers is similar to that used by B. A. Chartres [1]. A counter value *n* is compared with the smallest value in a list *IQ* of odd multiples of primes less than or equal to  $\sqrt{n}$ . If unequal, *n* is a prime and is added to the output list *IP.* Otherwise, the matching elements of *IQ* are incremented, based on the corresponding entries in the list *JQ.* Both *n* and the composite numbers in *IQ* are incremented so as to omit multiples of 2 and 3.

This procedure differs from Algorithm 311 in the method of finding the smallest entry in *IQ.* Here the list *IQ* is kept partially ordered as a tree, i.e.

$$
IQ[i] \geq IQ[i+2] \text{ for } 2 \leq i \leq j,
$$

thus the base element  $IQ[1]$  is always smallest. The variable *igi* holds the current value of *IQ[1]*, and *jgi* the negative of JQ[1]. If  $n = iqi$ , then *iqi* is incremented by  $jqi + jqi$  if  $jqi > 0$ or by  $-jqi$  if  $jqi < 0$ . Then *IQ* is reordered to bring the next smallest element to the base and to return the new value of *iqi*  to the tree, using a method similar to Williams' procedure *SWOPHEAP* [3]. The tag list *JQ* is permuted along with *IQ.*  The treesort principle, used in *SWOPHEAP,* is well suited to the present task of finding the smallest element of a changing list.

In Algorithm 311, five working-storage arrays serve the function of the two used here, and the information is totally ordered each time a prime is found. Between primes the unordered segment of the information is searched to locate the smallest element. The method used here is both simpler and more efficient.

On the Burroughs B5500 computer, this procedure finds the first 10,000 primes in 53 sec. For other values of *m,* time is proportional to  $m^{1.24}$ . Corresponding times for Algorithm 311 were 91 sec for  $m = 10,000$ , with time proportional to  $m^{1.35}$  for other values of *m.* However, another algorithm [2] finds the first 10,000 primes in 14 sec on the B5500 and has times proportional to  $m^{1.14}$  for other values of m.

REFERENCES:

- 1. CHARTRES, B. A. Algorithm 311: Prime number generator 2. *Comm. ACM 10* (Sept. 1967), 570.
- 2. SINGLETON, R. C. Algorithm 357: An efficient prime number generator. *Comm. ACM 12* (Oct. 1969), 563-564.

3. WILLIAMS, J. W. J. Algorithm 232: Heapsort. *Comm. ACM 7* (June 1964), 347;

begin

integer array  $IO.$   $JO(0)$  :  $sort(m)$ .

integer i, *ij, inc, iqi, j, jj, jqi, k,* n;

- $IP[1] := j := 2;$  $IP[2] := k := 3;$
- $IP[3] := n := 5;$
- $jj := iqi := 25; jqi := -10;$
- $IQ[2] := 49; \quad JQ[2] := -14;$
- $inc := 4$ ;

go to *Le;* 

- *La:*  $iqi := if jqi > 0$  then  $iqi + jqi + jqi$  else  $iqi jqi$ ;  $i := 1$ :
	- comment Reorder the tree, bringing the smallest element to the bottom;
	- for  $ij := i + i$  while  $ij < j$  do
	- begin
	- if  $IQ[ij] > IQ[ij + 1]$  then  $ij := ij + 1$ ;
	- if  $IQ[i] \geq iqi$  then go to  $Lb$ ;

$$
IQ[i] := IQ[ij]; \ \ JQ[i] := JQ[ij]; \ \ i := ij
$$

- end;
- if  $iqi < ji$  then go to  $Lb$ ;  $ji := IQ[i]$ ;
- comment Add a new entry to the top of the tree;
- $j := j + 1; \; ij := IP[j + 2];$
- $IQ[j] := ij \uparrow 2; \ \ JQ[j] := ij + ij;$
- if  $(ij-(ij+3)\times 3) = 1$  then  $JQ[j] := -JQ[j]$ ;
- comment Return *iqi* and *jqi* to the tree and fetch a new pair from the bottom;
- *Lb:*  $IQ[i] := iqi; iqi := IQ[1];$
- $JQ[i] := jqi; jqi := -JQ[1];$

if 
$$
n = iqi
$$
 then go to La;

- comment Increment *n* and compare with the next smallest composite number;
- *Le:*  $inc := 6 inc; n := n + inc;$
- if  $n = iqi$  then go to  $La$ ;

 $k := k + 1;$   $IP[k] := n;$ 

if  $k \neq m$  then go to  $Lc$ ;

end *PRIME* 

#### AN EFFICIENT PRIME NUMBER GENERATOR  $[A1]$

RICHARD C. SINGLETON\* (Recd. 28 Jan. 1969 and 11 June 1969)

Stanford Research Institute, Menlo Park, CA 94025

\* This research was supported by the Stanford Research Institute out of Research and Development funds.

KEY WORDS AND PHRASES: prime numbers, factoring, number theory

*CR* CATEGORIES: 3.15, 5.30

- integer procedure *NPRIME(IP, m,* jlim); value *m, jlim;*  integer *m, jlim;* integer array *IP;*
- comment This procedure finds the next *m* primes and stores them in  $IP[1]$ ,  $IP[2]$ ,  $\cdots$ ,  $IP[m]$ .  $IP[m+1]$ ,  $IP[m+2]$ ,  $\cdots$ , *IP[jlim]* are used for working storage, where  $jlim > m$ . On the first entry,  $IP[1]$  must have a value less than 0 as a flag to set initial conditions. Also, *m* must be greater than or equal to 2 on first entry and greater than or equal to 1 on subsequent entries. The arrays *IQ* and *JQ* must be large enough to hold all primes less than or equal to the square root of the maximum number scanned in looking for primes. To generate the first million primes, approximately 550 entries are needed in each of these two lists. The lists are extended as needed, using a secondary prime number generator similar to Wood's [3], and the current upper index is returned as the value of *NPRIME.*

The method used is the familiar sieve of Eratosthenes. The elements of the upper portion of array *IP* are set to zero, and correspond to a sequence of consecutive odd integers. The composite numbers are crossed off by entering the smallest prime factor in the corresponding cell, leaving zeros for primes. (At this point, the array *IP* contains the equivalent of a factor table, i.e. the smallest factor for each composite odd integer.) The list of primes is then constructed by storing the consecutive prime numbers in the lower portion of *IP.* Whenever the information in the upper portion of  $IP$  is exhausted, a new sequence of odd numbers is scanned as described above. On exit, the unused portion is left for use in the next call.

As compared with another algorithm [2] based on comparing a counter value with the next smallest composite number, and not working ahead in a scratch storage, the present algorithm was found to be faster, even for  $jlim = m + 1$ . Efficiency improves with added working storage. The improvement is substantial at first but is slight beyond  $jlim = 2m$ . For  $jlim = 2m$ , time to find the first *n* primes on the Burroughs B5500 or the CDC 6400 computer was proportional to  $n^{1.14}$ . On the B5500 computer, it took 13.5 sec to find the first 10,000 primes, generating them 500 at a time in an array length of 1022. On the CDC 6400 computer, with the algorithm coded in machine language, it took less than 98 sec to find the first million primes, generating them 1000 at a time in an array of length. 10,000. Timing within this run, with  $jlim = 10m$ , was proportional to  $n^{1.094}$ . It is interesting to note that Chartres estimated a time of 12 hours on the B5500 for this task, using Algorithm 311 [1].

This algorithm can be expressed in either ALGOL OF FORTRAN, and gains no special advantage from machine language coding. However, if we plan to produce very large tables of primes for future use, machine language shift operations may be useful in compressing the data for storage. One method of compression is to use a single bit to indicate that an integer is a prime, e.g.  $0 =$  composite and  $1 =$  prime. By omitting multiples of 2, 3, and 5 from the corresponding sequence of integers, 8 bits suffice to identify the primes in each 30 consecutive integers.

REFERENCES:

- 1. CHARTRES, B. A. Algorithm 311: Prime number generator 2. *Comm. ACM 10* (Sept. 1967), 570.
- 2. SINGLETON, R. C. Algorithm 356: A prime number generator using the treesort principle. *Comm. ACM 12* (Oct. 1969), 563.
- 3. WooD, T. C. Algorithm 35: Sieve. *Comm. ACM 4* (Mar. 1961), 151;

#### begin

- own integer array *IQ, JQ[O* : 600]
- own integer *ij, ik, inc, j, nj;*
- integer i, *jqi, k, ni;*
- $k := 0;$  if  $IP[1] \geq 0$  then go to  $Lf;$
- comment Set initial conditions;
- $IP[1] := JQ[1] := ik := inc := 2;$
- $IQ[2] := 9; \ \ JQ[2] := IQ[1] := ij := 3;$
- $IQ[3] := 25;$   $JQ[3] := nj := 5;$   $k := 1;$

comment Prepare to delete a sequence of composite numbers;

- *La*:  $j := k + 1;$   $ni := IQ[1] j j;$  $IQ[1] := j\lim + j\lim + ni;$
- for  $i := j$  step 1 until *jlim* do  $IP[i] := 0$ ;
- *Lb:*  $i := ij$ ; if  $IQ[ij] \geq IQ[1]$  then go to Le;
- comment Extend the list of primes in array *JQ* counting so as to omit multiples of 2 and 3;
- *Lc*:  $nj := nj + inc; inc := 6 inc;$
- if  $JQ[ik + 1]$   $\uparrow$  2  $\leq nj$  then  $ik := ik + 1$ ;
- for  $j := 3$  step 1 until *ik* do
- if  $(nj \div JQ[j]) \times JQ[j] = nj$  then go to *Lc*;
- $ij := ij + 1;$   $JQ[ij] := nj;$   $IQ[ij] := nj \uparrow 2;$

$$
go to Lb;
$$

- comment If  $j + j + ni$  is composite, enter its smallest prime factor in *IP*[*j*]. If  $j + j + ni$  is prime, then *IP*[*j*] = 0;
- *Ld*:  $IP[j] := jqi; j := j + jqi;$ 
	- if  $j < j$ *lim* then go to  $Ld$ ;
- $IQ[i] := j + j + ni;$
- Le:  $i := i 1$ ;  $jqi := JQ[i]$ ;  $j := (IQ[i] ni) + 2$ ; if  $j < j$ *lim* then go to  $L_d$ ;
	- if  $i \neq 1$  then go to Le;  $j := k$ ;
	- comment Pack the next *m* primes in  $IP[1], \cdots, IP[m]$ ;
- Lf:  $j := j + 1$ ; if  $IP[j] \neq 0$  then go to Lf;
	-
	- if  $j = jlim$  then go to  $La$ ;  $k := k + 1;$   $IP[k] := j + j + ni;$ 
		-
	- if  $k \neq m$  then go to  $Lf$ ;
	- comment The current length of the tables in arrays *IQ* and *JQ* is returned;
- *NPRIME* := *ij*

end *NPRIME* 

 $\sim$ 

## Remark on Algorithm 357 [Alj

An Efficient Prime Number Generator [Richard C. Singleton, *Comm. ACM* JO (October, 1969), 563)

Richard M. De Morgan [Recd 8 August 1972], Digital Equipment Co. Ltd., Reading, England

On some Algol 60 implementations, the value of *11i* is destroyed between subsequent calls to the procedure. The second and third lines of the algorithm should be changed to make *ni* an own integer:

own integer *ij, ik, inc, j, ni, nj*;

integer *i, jqi,* k;

SINGULAR VALUE DECOMPOSITION

OF A COMPLEX MATRIX [Fl, 4, 5]

PETER A. BusINGER AND GENE H. GOLUB (Recd. 31 Jan. 1969 and 18 June 1969)

Bell Telephone Laboratories, Inc., Murray Hill, NJ 07974 Stanford University, Stanford, CA 94305

KEY WORDS AND PHRASES: singular values, matrix decomposition, least squares solution, pseudoinverse CR CATEGORIES: 5.14

CSVD finds the singular values  $\sigma_1 \geq \sigma_2 \geq \cdots \geq \sigma_N$  of the complex M by N matrix  $(M > N)$  which is given in the first N columns of the array A. The computed singular values are stored in the array S. CSVD also finds the first NU columns of an M by M unitary matrix U and the first NV columns of an N by N unitary matrix V such that  $\|A - U\Sigma V^*\|$  is negligible relative to  $\|A\|$ . where  $\Sigma = \text{diag}(\sigma_i)$ . (The only values permitted for NU are 0, N, or M; those for NV are 0 or N). Moreover, the transformation  $U^*$  is applied to the P vectors given in columns  $N + 1$ ,  $N + 2$ ,  $\cdots$ ,  $N + P$  of the array A. This feature can be used as follows to find the least squares solution of minimal Euclidean length (the pseudoinverse solution) of an overdetermined system  $Ax \approx b$ : Call CSVD with  $NV = N$  and with columns  $N + 1$ ,  $N + 2$ ,  $\cdots$ ,  $N + P$ of A containing P right-hand sides *b.* From the computed singu· lar values determine the rank *r* of  $\Sigma$  and define  $\Sigma^+$  = diag ( $\sigma_1^{-1}$ ,  $\sigma_2^{-1}$ ,  $\cdots$ ,  $\sigma_r^{-1}$ , 0,  $\cdots$ , 0). Now  $x = \nabla \Sigma^+ \tilde{b}$ , where  $\tilde{b} = U^*b$  is furnished by CSVD in place of each right-hand side *b.* 

CSVD can also be used to solve a homogeneous system of linear equations. To find an orthonormal basis for all solutions of the system  $Ax = 0$  call CSVD with  $NV = N$ . The desired basis consists of those columns of V which correspond to negligible singular values. Further applications are mentioned in the references.

The constants used in the program for ETA and TOL are machine-dependent. ET A is the relative machine precision, TOL the smallest normalized positive number divided by ETA. The assignments made are valid for a GE635 computer (a two's complement binary machine with a signed 27-bit mantissa and a signed 7-bit exponent). For this machine, ETA =  $2^{-26} \div 1.5E-8$ and TOL =  $2^{-129}/2^{-26} \doteq 1.E-31$ .

The arrays B, C, and T are dimensioned under the assumption that  $N < 100$ .

The authors wish to thank Dr. C. Reinsch for his helpful suggestions.

**REFERENCES** 

- 1. GOLUB, G. Least squares, singular values, and matrix approximations. *Aplikace Matematiky 1S* (1968), 44-51.
- 2. GoLUB, G., AND KAHAN, W. Calculating the singular values and pseudoinverse of a matrix. J. *SIAM Numer. Anal. 2*   $(1965), 205-224.$
- 3. GOLUB, G., AND REINSCH, C. Singular value decomposition and least squares solutions. *Numer. Math.* (to appear)

```
~U8ROUTINE C S V 0 l IA• MMAXt NMAX• Mt N• Po NU• NVo 
;;? S• U • VI 
C0"1PLEX A( MMAXo l I •UIMMAXo l I• VINMAXo 11 
                   INTEGER M•N•P•NU•NV<br>REAL S(1)
                   COMPLEX G+R<br>REAL B(100)+C(100)+T(100)<br>DATA ETA+TOL/1.5E-8+1+E-31/<br>NP=N+P
                  N1 = N+1C<br>C HOUSEHOLDER REDUCTION<br>C (1)=0.E0<br>K=1
         10 Kl:K+l 
\frac{c}{c}ELIMINATION OF A(I+K)+ I=K+l+....+M
          Z=O.EO<br>DO ZO I=K+M<br>20 22 I=K=AL(A{I+K))++2+AIMAG(A{I+K))++2<br>B(K)=O.EO<br>IF(ZiLE.TOLIGOTO 70<br>Z=SQRT(Z)
          BI K ): Z 
w:CA8SlfdK•Kll 
Q:( l.EO oO.E 01 
IF IW.NE. o. EO I Q:AIK oK I /W 
AfKoKl:Q•IZ+WI 
IFIK.EG.NPIGOTO 70 
DO 50 J:t<l•NP 
Q:I O.EOtO.EOI 
DO 30 I=K•" 
30 Q:Q+CONJGIAII•Kll•AII•Jl 
Q:Q/IZ•IZ+Wll 
DO 110 I:KoM 
lfO AII•Jl:AIIoJl-G•AIIoKI 
         UU →U I=N → M<br>40 = = A (I + J ) = A (I + J ) = Q + A (I + J ) = C + A (I + K )<br>50 = = CONTINUE
\frac{\mathbf{c}}{\mathbf{c}}PHASE TRANSFORMATION
                   Q=-CONJGIAIK+K))/CABSIAIK+K))
                  DO 60 J=K1.NP
         '60 AIK•Jl=O•AIKoJI 
c 
         ELIMINATION OF A(K+J), J=K+2+\ldots +N<br>70 IEEK.EQ.NIGOTO 140
          70 IFIK.EQ.NIGOTO 140<br>- Z=O.EO<br>- DO 80 J=K1+N<br>80 - Z=Z+REALIAIK+JI)**2*AIMAGIAIK+J})**2
                  CIKll:O.EO 
                   IF(Z.LE.TOL)GOTO 130<br>Z=SQRT(Z)<br>C(K1)=Z<br>W=CABS(A(K+K1))
       Q: 11. EO • 0 .E 0 I 
IFIW.NE.O.EOlll:AIK •K 11 /W 
A IK tKl l:Q•I Z+WI 
00 110 I:KltM 
Q: 10.EOtO.EOI 
DO 90 J:Kl•N 
90 Q:Q+CONJGI AIK oJI I •Al It JI 
,Q:Q/IZ•I Z+W,11 
DO 100 J:KloN 
100 Al I oJI :Al I tJl-G•AIK •JI 
110 CONTINUE 
\frac{c}{c}FHASE TRANSFORMATION 
        0=-CONJG(A(K+Kl))/CABS(A(K+Kl))<br>DO 120 I=Kl+H<br>120 AII+Kl)=A(I+Kl)*Q<br>130 K=Kl<br>GOTO 10
        TOLERANCE FOR NEGLIGIBLE ELEMENTS<br>140 EPS=O.EO<br>00 150 K=1•N<br>5 IKJ=BCK)<br>TKL:CCIKI<br>150 EPS=EPS+ETA<br>EPS=EPS+ETA
  C<br>
C INITIALIZATION OF U ANO V<br>
IF(NU,EG.O)GOTO 180<br>
00 170 J=1+NU<br>
00 160 I=l+M<br>
160 U(I+J)=(1.EO+0.EO)<br>
170 U(J+J)=(1.EO+0.EO)<br>
180 IF(NV,EG.O)GOTO 210<br>
180 IF(NV,EG.O)GOTO 210<br>
DO 200 J=1+NV
```
C<br>
C GR DIAGONALIZATION<br>
210 DO 380 KK=1,N<br>
K=N1-KK TEST FOR SPLIT<br>20 00 230 LL=1+K<br>L=K+1-LL<br>IF(ABS(StL-11).LE.EPS)60T0 290<br>IF(ABS(StL-11).LE.EPS)60T0 240  $\frac{c}{c}$  $220$ 230  $\mathbf{c}$ CANCELLATION OF EIL)  $\tilde{c}$ CELLATION OF |<br>
CS=0.E0<br>
SN=1.E0<br>
LI=L-1<br>
DO 280 I=L+K<br>
F=SN+T(I)  $240$ **FISHALLY**<br>TELESSIEL<br>IF(ABS(F).LE.EPS)GOTO 290<br>H=S(I)<br>W=SQRT(F\*F+H\*H) W-SAURIT WE FRENT<br>CS=H/W<br>CS=H/W<br>SN=-F/W<br>IF(NU.EQ.0)60TO 260 IF(NULEOLOIGOTO 260<br>DO 250 J=1+N<br>X=REAL(U(J+L1))<br>U(J+L1)=CMPLX(X\*CS+Y\*SN+O.EO)<br>U(J+L1)=CMPLX(X\*CS-Y\*SN+O.EO) 250 UGUIDICHER<br>
IFINE GANGOTO 280<br>
DO 270 J-N1+NP<br>
G-A(1+J)<br>
R-A(1+J)<br>
A(1+J)-Q+C5-Q+SN<br>
A(1+J)-R+C5-Q+SN<br>
CONTINUE  $260$  $\begin{array}{c} 270 \\ 280 \end{array}$  $\frac{c}{c}$ TEST FOR CONVERGENCE **HESIK)**<br>HESIK)<br>IFLL+EG+K)GOTO 360 290  $\frac{c}{c}$ **OPTCTN SHTET** IN SHIFT<br>X=5(L)<br>Y=5(K-1)<br>G=T(K-1) G=T(K-1)<br>H=T(K)<br>F={{Y-W}\*{Y\*W}+(G-H)+(G+H)}/(2,E0+H+Y)<br>G=SQRT(F+F+1,E0)<br>IF(F-LT-0,E0)G=-G<br>F={(X-W}\*(X+W)+{Y/(F+G)-H}\*H)/X  $\frac{c}{c}$ **OR STEP<br>CS=1.EO<br>SN=1.EO<br>L1=L+1** 00 350 I=L1.K<br>
G=T(I)<br>
Y=S(I)<br>
H=SN\*G<br>
H=SN\*G  $6 - 5 - 6$ A<br>A = 2081 (H +H +E +E )<br>L (I -1 ) = M<br>C 2 = E /M SN=H/W 300<br>310 CSF/M<br>
ECS-6+5N\*Y<br>
F-CS-6+5N\*Y<br>
TENULE0.016010 330<br>
DO 320 J=1N<br>
TENULE0.016010 330<br>
DO 320 J=1N<br>
Y=REAL(U(J+1)-1)<br>
UFINE TENULENCS-V\*SN+0.E0)<br>
U(J+1)=CMPLX(W\*CS-V\*SN+0.E0)<br>
IF(N.E0.wP)60150<br>
OS40 J=N1+NP<br>
0 25A(T-1+J)<br>
R= 320<br>330 340<br>350  $5.001 - Y$ GOTO 220 CONVERGENCE  $\frac{\epsilon}{c}$ VERGENCE<br>
IF(W.GE.O.E0)GOTO 380<br>
S(K)=-W<br>
IF(NV.E0.0)GOTO 380<br>
DO 370 J=1,N<br>
V(J(K)=-V(J,K)<br>
CONTTANE --V(J,K)  $\begin{array}{c} 570 \\ 380 \end{array}$  C CONTINUE

C SORT SINGULAR VALUES<br>DO 450 K=1.N<br>G=-1.EO U--1.60<br>DO 390 I=K+N<br>DO 390 I=K+N<br>Ef(S(I)+LE.6)60TO 390<br>G=S(I) 3-511<br>
J=1<br>
CONTINUE<br>
IF(J.E0.K)60T0 450<br>
S(J)=5(K)  $790$ **SINTS (ACCORD 410)**<br>
SINTS (F(N).<br>
DO 400 I=1.<br>
00 400 I=1.<br>
V(T,J)<br>
V(T,J)=V(T,K)<br>
V(T,N)=V(T,K)<br>
V(T,N)=0<br>
IF(N).EQ.<br>
DO 420 I=1.<br>
U(T,J)=U(T,K)<br>
U(T,N)=0<br>
DO 440 I=N1.NP<br>
0=A(J,T)=A(K,T)<br>
A(K,T)=0<br>
A(K,T)=0<br>
CONTINUE<br>  $\frac{1}{2}$  $400$ <br> $410$ 420<br>430 570 RETURN<br>END

#### FACTORIAI, ANALYSIS OF VARIANCE\* [Gll

JOHN R. HOWELL (Recd. 2 Aug. 1968 and 12 May 1969) Department of Biometry, Medical Center, Virginia Commonwealth University, Richmond, VA 28219

\*This investigation was supported in part by Public Health Service Research Grant FR 00016-05, from the National Institutes of Health.

KEY WORDS AND PHRASES: factorial variance analysis, variance, statistical analysis CR CATEGORIES: 5.5

COMMENTS. This subroutine transforms a vectory y, observed in a balanced complete  $t_1 \times t_2 \times \cdots \times t_n$  factorial experiment, into an interaction vector z, whose elements include mean and main effects.

The experimental observations  $y_i$ ,  $(s = (s_1, s_2, \dots, s_n); s_i = 0,$ 1,  $\cdots$ ,  $t_i - 1$ ;  $i = 1, 2, \cdots, n$ ) are assumed to be stored in the array Y in increasing order by the composite base integer s. After the transformation, the array *Z* will contain the interactions in natural order.

The method used is Good's [1, 2) modification of Yates's [5] interaction algorithm. In [1, p. 367), the interactions are expressed in the form  $z = (M_1 \otimes M_2 \otimes \cdots \otimes M_n)y$ , where  $M_i$  is a  $t_i \times t_i$ matrix of normalized orthogonal contrasts and where  $\otimes$  denotes a direct (Kronecker, tensor) product. The interactions can also be written  $z = (C_1C_2 \cdots C_n)y$ , where

C1 = Mi ® 112 ® · · · ® *ltn C* 2 = J *ti* ® *M* 2 ® ' ' ' ® J In 

and where  $I_{t_i}$  is the  $t_i \times t_i$  identity matrix.

By performing elementary operations (row and column interchanges) on the  $C_i$  we get  $z = (D_1D_2 \cdots D_n)y$ , where

$$
D_i = \begin{pmatrix} M_{i1} & \oplus & \cdots & \oplus & M_{i1} \\ \hline & \cdots & \cdots & \cdots & \cdots \\ M_{i2} & \oplus & \cdots & \oplus & M_{i2} \\ \hline & \cdots & \cdots & \cdots & \cdots \\ \hline & \cdots & \cdots & \cdots & \cdots \\ M_{ii1} & \oplus & \cdots & \oplus & M_{ii1} \end{pmatrix}
$$

and where  $M_{ij}$  is row *j* of  $M_i$ . The symbol  $\oplus$  denotes a direct sum. For an example of this for an unnormalized matrix, see Good [1, p. 362].

Since each row of  $D_i$  consists of a row of  $M_i$  and zeros, we only need  $M_i$  for forming z. The subroutine forms first  $D_n$ y, then this result is premultiplied by  $D_{n-1}$ , and so on until we obtain z. The elements of z are the required interactions.

This method can be mechanized for hand computation in the following way. (The subroutine was written from this point of view.) Write the observations in the order specified above. Write row one of *Mn* down the right edge of a strip of paper using the same spacing as for the observations. Now place this movable strip alongside the observation vector so that the top element on the paper strip is opposite the top element of the observation vector. Multiply adjacent elements and write the sum of these products at the top of a new column. Now slide the paper strip down *tn* spaces. Form the indicated inner product as before and write the result in the new column below the previous entry. Continue in this manner until all the observations have been used. Now write row two of *Mn* on a strip of paper and proceed as before. If we continue this process with all the rows of  $M_n$  we will get a new vector *Zn* whose elements are linear transformations of the observation vector y. The dimension of *zn* is the same as that of y. Similarly form  $z_{n-1}$  from  $z_n$  and  $M_{n-1}$ . Continuing this process we finally obtain  $z_1 = z$  which is the desired interaction vector.

In all the foregoing we used the normalized contrast matrices; thus the sums of squares are the squares of the elements of z. For hand computation, one might prefer using the unnormalized contrast matrices, since their elements are integers. But then we need a vector of divisors; it is obtained by performing the same operations on a column of ones as on y, except that we use the squares of the elements of the contrast matrices. Then the ith sum of squares equals  $z_i$ <sup>2</sup> divided by the corresponding divisor.

This method might be called a "paper strip method" for analysis of variance and is similar to paper strip methods used for operations with polynomials. For examples of this, see Lanczos [3] and Prager [4].

We require  $2t_1t_2 \cdots t_n$  locations for storing y and z plus sup( $t_1$ ,  $t_2$ ,  $\cdots$ ,  $t_n$ ) locations for storing a row of  $M_i$ . The number of multiplications required is  $(\prod t_i)(\sum t_i + 1)$ .

ACKNOWLEDGMENTS: The author wishes to thank Dr. A. E. Brandt for initiating his interest in programming analysis of variance. He wishes to thank Dr. W. H. Carter, Jr., and the referee, for helpful comments.

REFERENCES:

- 1. GooD, I. J. The interaction algorithm and practical Fourier analysis. J. *Roy. Statist. Soc.* {B} *20,* 2 (1958), 361-372.
- 2. GooD, I. J. The interaction algorithm and practical Fourier analysi&: An addendum. J. *Roy. Statist. Soc.* {Bl *22,* 2 (1960). 372-375.
- 3. LANczos, C. *Applied Analysis.* Prentice-Hall, Englewood Cliffs, N.J., 1956.
- 4. PRAGER, W. *Introduction to Basic Fortran Programming and Numerical Methods.* Blaisdell, Waltham, Mass., 1965.
- 5. YATES, F. The design and analysis of factorial experiments. Imperial Bureau of Soil Science, Harpenden, England, 1937.

AROW

**NRNC** .....vC<br>1∗/SQRT(A)<br>1∗NRNC<br>EL

 $J-1$ 

SQRT(RJ\*RJ-RJ)  $1.7A$ <br> $1.3M1$ EL<br>J.NRNC 0.<br>(1.-RJ)/A

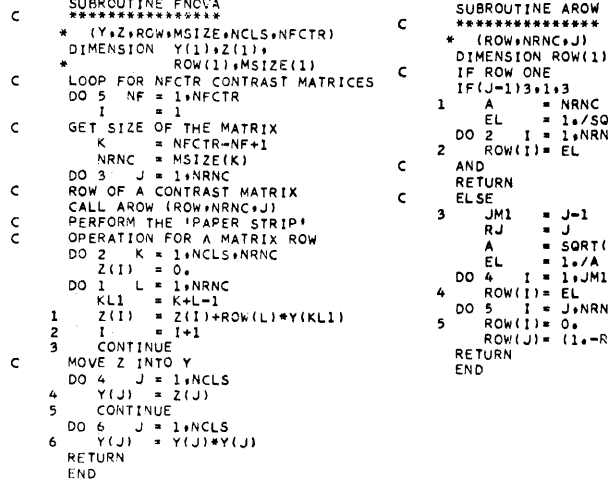

REMARKS ON:

ALGORITHM 332 [S22]

- JACOBI POLYNOMIALS [Bruno F. W. Witte, Comm. ACM 11 (June 1968), 436]
- ALGORITHM 344 [S14]
- STUDENT'S t-DISTRIBUTION [David A. Levine, Comm. ACM 12 (Jan. 1969), 37]
- ALGORITHM 351 [D1]
- MODIFIED ROMBERG QUADRATURE [Graeme Fairweather, Comm. 12 (June 1969), 324]
- ALGORITHM 359 [G1]
- FACTORIAL ANALYSIS OF VARIANCE [John R. Howell, Comm. ACM 12 (Nov. 1969), 631]
- ARTHUR H. J. SALE (Recd. 16 Feb. 1970)

Basser Computing Department, University of Sydney, Sydney, Australia

KEY WORDS AND PHRASES: Fortran standards CR CATEGORIES: 4.0, 4.22

An unfortunate precedent has been set in several recent algorithms of using an illegal FORTRAN construction. This consists of separating an initial line from its continuation line by a comment line, and is forbidden by the standard (see sections 3.2.1, 3.2.3 and 3.2.4 of  $[1, 2]$ ). The offending algorithms are to date: 332, 344, 351 and 359.

While this is perhaps a debatable decision by the compilers of the standard, and trivial to correct, it seems a pity to break the rules just for a pretty layout as has been done.

REFERENCES:

- 1. ANSI Standard FORTRAN (ANSI X3.9-1966), American National Standards Institute, New York, 1966.
- 2. FORTRAN vs. Basic FORTRAN, Comm. ACM 7 (Oct. 1964), 591-625.

#### SHORTEST-PATH FOREST WITH TOPOLOGICAL ORDERING [H]

- ROBERT B. DIAL (Recd. 21 Nov. 1968, 27 Nov. 1968 and 30 Apr. 1969)
- Alan M. Voorhees and Associates, Inc., McLean, VA 22101, and Department of Civil Engineering, University of Washington, Seattle, WA 98105

KEY WORDS AND PHRASES: shortest path, tree, network, directed graph

CR CATEGORIES: 5.32, 5.42

procedure *MOORE (INDEX,* J, *D, maxd, n, DIST, I, NEXT, LAST, maxdist, ROOT,* m);

value *maxd, n, maxdist,* m;

integer array *INDEX,* J, *D, DIST, I, NEXT', LAST, ROOT;*  integer *maxd, n, maxdist,* m;

comment Given a subset (called "roots") of the nodes (numbered from  $1$  to  $n)$  spanned by a directed graph composed of arcs of known length, *MOORE* finds for each node in the network the shortest path connecting it to its closest root node. The result is a disjoint set of shortest-path trees, referred to here as a "shortest-path forest." *MOORE's* output describes all the paths in the forest and gives their lengths. It also provides two lists which sequence the nodes spanned by the forest in forward and backward topological order. In the algorithm's terminology, "forward topological order" is a sequence in which any given node is listed after any other node which lies on the path between it and its root node. Conversely, the "backward topological order" has the nodes arranged in decreasing distance from their nearest root node.

The procedure below implements a well-known, widely-used algorithm by E. F. Moore [1] and is particularly suited for a large, sparse network whose arc lengths are short and which have a small variance, e.g. an urban highway system. As an indication of its efficiency, an Assembly Language routine patterned after *MOORE* for the IBM 360 model 65 found all shortest paths from a single root node to the remaining 12,000 nodes of a 36,000-arc network (i.e. built a minimum-path tree) in one (1) second. In general, for a connected graph, *MOORE's* "running time" is directly proportional to the number of arcs in the network and is independent of the number of roots. The mechanics of the algorithm are summarized in the following three steps:

- 0. Mark each root node *r* "reached but not scanned" and associate with it a distance of zero  $(DIST[r]=0)$ . Mark each nonroot node  $i$  "not reached" and associate with it a distance of infinity (i.e. *DIST[i]==maxdist).* Go to Step 1.
- 1. From among the nodes marked "reached but not scanned," select the node  $i$  whose distance is smallest. If there is no node so marked, the forest is complete. Otherwise go to Step 2.

2. For each arc  $(i, j)$  in the network (i.e. all arcs exiting the selected node *i*), compare *DIST[i]* with the sum of *DIST[i]* and the arc length of  $(i, j)$ . Whenever this latter sum is less than the former quantity, set *DIST[j]* equal to it, mark node  $j$  "reached but not scanned," and put the arc  $(i, j)$  in the forest, removing any other arc whose final node is  $j$ . When all arcs exiting node  $i$  have been so examined mark node i "reached and scanned" and go to Step 1.

While Moore's algorithm possesses the important attribute of examining each arc in the network only once, the speed achieved in its implementation depends primarily on its efficiency in Step 1. To facilitate this node selection, the procedure below uses a topological ordering of the final nodes of the arcs in the partial forest. It effects Step 1 by referring to a forward-ordering list, *NEXT,* to determine which node should be selected next from the "reached but not scanned" category. A backwardordering list, *LAST,* aids updating the ordering when a previously found path to a node is superseded by a newly found, shorter one. Also used in this updating process are two short local vectors, *HEAD* and *TAIL. HEAD[d]* and *T AIL[d]* contain the first and last node of a sublist of nodes, whose associated distance is not less than the distance of the node selected in Step 1 and is congruent to *d* modulo the net's maximum arc length. The use of these latter two arrays becomes clear while studying the ALGOL below.

Besides the *m* root nodes stored in *ROOT*[1],  $\cdots$ , *ROOT*[*m*], input to *MOORE* consists of a network description in three vectors, J, *D,* and *INDEX,* together with the scalar parameters *n, maxd,*  and *maxdist.* The array J contains the final node numbers of all arcs in the network stored in ascending sequence with respect to their initial node number. The second vector, D, is parallel to the array  $J$  and holds the corresponding arc lengths-against which paths are to be minimized. *INDEX*[i] points to the first element of J representing an arc exiting node i. *INDEX* is dimensioned from 1 to  $n + 1$ , where the parameter n is the highest node number in the network, and *INDEX[n+lJ* contains one plus the total number of arcs in the network. The arc lengths stored in the array D must be positive integers strictly less than the parameter *maxd.* Similarly, as *maxd* exclusively limits the length of an arc, so does the other input scalar parameter *maxdist* limit the length of a path. *MOORE* only considers paths which are shorter than *maxdist.* 

The algorithm's output describes the minimum-path forest in two vectors, *I* and *DIST. I[jJ* contains the initial node of the forest's unique are whose final node is  $j$ . Thus the sequence of nodes representing the shortest path from the nearest root to  $j$  is found in reverse order by looking at  $I[j]$ ,  $I[I[j]]$ , etc., until a root node is encountered. *DIST[j]* returns the minimized distance from the closest root node to j. If *j* is not reachable from any root node via a path shorter than *maxdist, MOORE*  returns with  $DIST[j] = maxdist$  and  $I[j] = 0$ . The forest's topological orderings are returned in list form in the pointer vectors *NEXT* and *LAST.NEXT* is a circular successor list. The number of the node closest to its root node is stored in *NEXT[ROOT[l]].*  The next closest node is contained in *NEXT[NEXT[ROOT[l]]],*  etc., until ROOT[l] is encountered in some *NEXT[j],* where *j* is the number of the node farthest from its root node. Similarly, LAST is a circular predecessor list. The backward topological order is obtained by starting at *LAST[ROOT[l]],* which contains the number of the most distant node. *LAST[LAST[ROOT[l)]]*  has the next most distant, etc., until  $LAST[j] = ROOT[1], j$ being the closest node to its root. When no path shorter than *maxdist* exists between a root node and *i*, then *i* appears in neither the NEXT nor the LAST list.

REFERENCE:

1. MooRE, E. F. The shortest path through a maze. In International Symposium on the Theory of Switching Proceedings. Harvard U. Press, Cambridge, Mass., Apr. 1957, pp. 285-292; begin

```
integer procedure mod(d, maxd); value d, maxd; integer
   d, maxd; mod := d - maxd \times entier(d ÷ maxd);
  integer array HEAD[0:maxd-1], TAIL[0:maxd-1]; integer
   i, pt, k, v, j, q, ct; 
  for i := 1 step 1 until maxd-1 do HEAD[i] := TAIL[i] := 0;
  for i := 1 step 1 until n do
  begin DIST[i] := maxdist; I[i] := 0 end;
  for i := 2 step 1 until m do
  begin 
    NEXT[ROOT[i-1]] := ROOT[i]; LAST[ROOT[i]] := ROOT[i-1];
    DIST[ROOT[i]] := 0end; 
  LAST[ROOT[1]] := NEXT[ROOT[m]] := DIST[ROOT[1]] :=pt:= 0;i := HEAD[0] := ROOT[1]; TAIL[0] := ROOT[m];comment Examine all exits from selected node (Step 2 above); 
r: for k := \text{INDEX}[i] step 1 until \text{INDEX}[i+1] - 1 do
  begin 
    v := DIST[i] + D[k]; \; j := J[k];if v < DIST[j] then
    begin 
     comment Path to j via i is shortest so far-put arc (i, j)in forest; 
     if DIST[j] \neq \textit{macdist} then
     begin 
       comment Delete node j from its prior sublist; 
       q := mod(DIST[j], maxd);if HEAD[q] = j then HEAD[q] := NEXT[j]else 
       begin 
         if T A I L[q] = j then
         begin TAIL[q] := LAST[j]; NEXT[LAST[j]] := 0end 
         else 
         begin LAST[ NEXT[j]] := LAST[j]; NEXT[LAST][j] := NEXT[j] end
       end 
     end; 
     comment Hook j to its new sublist, and put arc (i, j) in
       forest; 
     q := mod(v, maxd);if HEAD[q] = 0 then
     begin HEAD[q] := j; LAST[j] := 0 end
     else 
     begin LAST[j] := TAIL[q]; \quad NEXT[TAIL[q]] := j \text{ end};comment Update forest and forward ordering; 
     I[j] := i; \text{ DIST}[j] := v; \text{ TAIL}[q] := j; \text{ NEXT}[j] := 0end 
 end; 
 comment Select next node i whose exit arcs are to be examined
   (Step 1 above); 
 if NEXT[i] \neq 0 then
 begin 
   comment Sublist containing i not empty-use successor of
```
 $i; i := NEXT[i];$  go to r

end;

comment Sublist containing  $i$  empty-use first node in next nonempty sublist;  $HEAD[wl] := 0$ : for  $ct := 1$  step 1 until  $maxd - 1$  do begin  $pt := mod(pt+1, maxd);$ if  $HEAD[pt] \neq 0$  then begin comment Found a nonempty sublist-hook it to lists;  $LAST[HEAD[pt]] := i; i := NEXT[i] := HEAD[pt];$ go tor end; end; comment All sublists empty, forest built-circularize lists and quit;

 $LAST[ROOT[1]] := i; \quad NEXT[i] := ROOT[1]$ end MOORE

PERMANENT FUNCTION OF A SQUARE MATRIX I AND II [G6]

BRUCE SHRIVER, P. J. EBERLEIN, AND R. D. DIXON (Recd. 19 Feb. 1969, 7 Mar. 1969 and 9 July 1969)

State University of New York at Buffalo, Amherst, NY 14226

KEY WORDS AND PHRASES: matrix, permanent, determinant CR CATEGORIES: 5.30

real procedure  $per1(A, n);$ 

integer  $n$ ; array  $A$ ;

comment Let *A* be an  $n \times n$  real matrix,  $n > 1$ . The permanent function of  $A$ , denoted per $(A)$ , is computed by H. J. Ryser's [l] expansion formula:

$$
per(A) = \sum_{r=0}^{n-1} (-1)^r \sum_{x \in T_{n-r}} \prod_{i=1}^r x_i
$$

where  $Tj$ ,  $j = n, n - 1, \cdots, 2, 1$ , is the set of vectors  $\mathbf{x} = (x_i)$ ,  $i = 1, 2, \cdots, n$  which are obtained by adding j columns of A together in all  $\binom{n}{j}$  possible ways. To effect the sum over vectors in  $T_i$ ,  $n-1$  sums are computed. The natural 1-1 map from the binary integers to all *r*-combinations,  $r = 1, 2, \cdots, n - 1$ , is used to increment the sums over the sets *T;.* 

REFERENCE:

1. RYSER, H, J. Combinatorial Mathematics, Carus Monograph ~14. Wiley, New York, 1963, p. 27;

begin

real sig, pera, prod, rowsum; integer number, limit, mod, gen, g, i, j, r; array  $sum[0:n-1]$ ; integer array  $d[1:n]$ ;  $sig := -1; \; \text{pera} := 0; \; \text{limit} := (2 \uparrow n) - 1;$ for  $r := 0$  step 1 until  $n - 1$  do sum[r] := 0; for number  $:= 1$  step 1 until limit do begin  $r := 0$ ; gen := number; for  $mod := 1$  step 1 until n do begin  $g := gen \div 2;$  if  $(gen-g \times 2) = 1$  then begin  $r := r + 1$ ;  $d[r] := mod$  end;  $gen := g$ end;  $prod := 1$ ; for  $i := 1$  step 1 until *n* do begin  $rowsum := 0;$ for  $j := 1$  step 1 until  $r$  do  $rowsum := rowsum + A[i, d[j]];$  $prod := prod \times rowsum$ end;  $sum[n-r] := sum[n-r] + prod$ end; for  $r := 0$  step 1 until  $n - 1$  do begin  $sig := -sig$ ;  $pira := pera + sig \times sum[r]$  end;  $per := pera$ end of real procedure perl;

```
real procedure per2(A, n);
```
integer  $n$ ; array  $A$ ;

comment Let A be an  $n \times n$  real matrix,  $n > 1$ . The permanent function of  $A$ , denoted by  $per(A)$  is computed by Jurkat and Ryser's [l] method of inductively generating the vectors  $p_1$ ,  $\cdots$ ,  $p_n$  where  $p_r$  is the vector of permanents of *r* by *r* sub-

# matrices of the first *r* rows of A. This vector has  $\binom{n}{r}$  components

indexed by the *r*-combinations of  $\{1, \cdots, n\}$ . The natural 1-1 map from the binary integers  $\{1, \dots, 2 \uparrow n-1\}$  to the *r*-combinations of  $\{1, \cdots, n\}$  for  $r = 1, \cdots, n$  is used to index the p's and thus they are generated in an order somewhat different from that of Jurkat and Ryser.

REFERENCE:

1. JURKAT, W. B. AND RYSER, H. J. Matrix factorizations of determinants and permanents. J. Algebra 3 (1966), 1-27;

begin integer number, limit, mod, gen, g, r, dig, sub, j; array list  $[1:2 \uparrow n-1]$ ;  $limit := 2 \uparrow n - 1;$ comment Initialize list as accumulators; for  $j := 1$  step 1 until limit do list  $[j] := 0$ ; for  $j := 1$  step 1 until *n* do *list*  $[2 \uparrow (j-1)] := A[1, j];$ for  $number := 1$  step 1 until limit do begin if list [number]  $\neq 0$  then begin  $r := 1$ ; gen := number; for  $mod := 1$  step 1 until n do begin  $g := gen \div 2;$ if  $gen - 2 \times g = 1$  then  $r := r + 1$ ;  $gen := g$ end count of l's in number;  $dig := 1; gen := number;$ for  $mod := 1$  step 1 until n do begin

 $g := gen + 2;$ if gen -  $2 \times g = 0$  then begin  $sub := number + dig;$ list  $[sub] := list [sub] + list [number] \times A [r, mod]$ end;  $gen := g; \, dig := 2 \times dig$ 

end computations with list [number];

end

end;  $per := list [limit]$ 

end of real procedure per2;

Note. On the Permanent Function of a Square Matrix I and II: Program I is slower than Program II. However Program II uses approximately  $2<sup>n</sup>$  more locations of store. The running times for both programs double when *n* is incremented by 1.

REMARK ON ALGORITHM 361 [G6]

PERMANENT FUNCTION OF A SQUARE MATRIX I AND II [Bruce Shriver, P. J. Eberlein, and R. D. Dixon, *Comm. ACM 12* (Nov. 1969), 634]

BRUCE SHRIVER, P. J. EBERLEIN, AND R. D. DIXON (Recd. 22 Jan. 1970)

State University of New York at Buffalo, Amherst, NY 14226

KEY WORDS AND PHRASES: matrix, permanent, determinant

CR CATEGORIES: 5.30

The authors would like to cite the following misprints in the above two algorithms:

(A) In procedure  $per1(A, n)$ 

(1) in line 43, the variable name pira should be pera

(2) in line 44, the variable name per should be perl. (B) In procedure  $per2(A, n)$ 

(1) in line 47, the variable name per should be per2.

GENERATION OF RANDOM PERMUTATIONS [G6] J. M. RoBSON (Recd. 1 Apr. 1969)

Programming Research Group, 45 Banbury Road, Oxford, England

KEY WORDS AND PHRASES: permutation, random permutation, transposition CR CATEGORIES: 5.5

procedure  $perm(n, r, A);$  value n, r; integer n, r; integer array A;

comment This procedure produces in the vector  $A$  a permutation on the integers 1, 2,  $\cdots$ , *n*, each of the *n*! permutations being given by one value of *r* between 1 and n! inclusive. It is thus similar in effect to the procedure given in [1] but it is considerably faster, especially for large values of *n,* since it uses a single loop rather than a double one.

A permutation is generated as the product of  $n - 1$  transpositions of which the jth transposes  $A[n+1-j]$  and  $A[x]$  for some  $x \leq n+1 - j$ .

If the line

for  $i := 1$  step 1 until *n* do  $A[i] := i$ 

is omitted the procedure will permute the original values  $A[1], \cdots, A[n]$  in the same manner. REFERENCE:

1. ROBINSON, C. L. Algorithm 317, Permutation. *Comm. ACM 10*  (Nov. 1967), 729;

begin

```
integer i, x, y;
  for i := 1 step 1 until n do A[i] := i;
 for i := n step -1 until 2 do
  begin 
   x := r - (r + i) \times i + 1; r := r + i;y := A[x]; A[x] := A[i]; A[i] := yend 
end
```
## COMPLEX ERROR FUNCTION\* [815]

WALTER GAUTSCH! (Recd. 11 June 1969)

Computer Sciences Department, Purdue University, Lafayette, IN 47907

\*Work supported, in part, by the National Aeronautics and Space Administration (NASA) under grant NGR 15-005-039 and, in part, by Argonne National Laboratory.

KEY WORDS AND PHRASES: error function for complex argument, Voigt function, Laplace continued fraction, Gauss-Hermite quadrature, recursive computation CR CATEGORIES: 5.12

procedure  $wofz(x, y, re, im);$  value  $x, y;$  real  $x, y, re, im;$ 

comment This procedure evaluates the real and imaginary part of the function  $w(z) = \exp(-z^2) \cdot \text{erfc}(-iz)$  for arguments  $z = x + iy$  in the first quadrant of the complex plane. The accu racy is 10 decimal places after the decimal point, or better. For the underlying analysis, see W. Gautschi, "Efficient computation of the complex error function," to appear in  $SIAM$ J. *Math. Anal.;* 

#### begin

integer capn, nu, n, npl; real *h, h2, lambda,* rl, r2, *s,* sl, s2, tl, *t2,* c; Boolean *b;*  if  $y < 4.29 \land x < 5.33$  then begin  $s := (1-y/4.29) \times sqrt(1-x) \times x/28.41);$  $h := 1.6 \times s; h2 := 2 \times h;$ capn :=  $6 + 23 \times s$ ; nu :=  $9 + 21 \times s$ end else begin  $h := 0$ ; capn := 0; nu := 8 end; if  $h > 0$  then *lambda* :=  $h2 \uparrow capn$ ;  $b := h = 0 \lor lambda = 0;$  $r1 := r2 := s1 := s2 := 0;$ for  $n := nu$  step  $-1$  until 0 do begin  $np1 := n + 1;$  $t1 := y + h + np1 \times r1; \quad t2 := x - np1 \times r2;$  $c := .5/(t1 \times t1 + t2 \times t2);$  $r1 := c \times t1;$   $r2 := c \times t2;$ if  $h > 0 \wedge n \leq capn$  then begin  $t1 :=$  *lambda* + s1; s1 :=  $r1 \times t1 - r2 \times s2$ ;  $s2 := r2 \times t1 + r1 \times s2;$  $lambda := lambda/h2$ end end;  $re := \textbf{if } y = 0 \textbf{ then } exp(-x \times x) \textbf{ else}$ 1.12837916709551  $\times$  (if b then r1 else s1);  $im := 1.12837916709551 \times (if b then r2 else s2)$ end *wofz* 

#### Certification of Algorithm 363 [SIS] Complex Error Function [Walter Gautschi, *Comm. ACM 12* (Nov. 1969), 635]

#### K.S. Kolbig\* (Recd. 8 Oct. 1970)

Data Handling Division, European Organization for Nuclear Research (CERN), 1211 Geneva 23, Switzerland.

Key Words and Phrases: error function for complex argument, Voigt function, special functions, function evaluation CR Categories: 5.12

As a result of an exchange of letters with W. Gautschi it became apparent that the following alterations simplify somewhat the procedure *wofz:* 

(i) insert the statement *lambda* : = *h*2 ↑ *capn*;

between the statements

 $capn := 6 + 23 \times s; \quad nu := 9 + 21 \times s$ 

(ii) delete the statement

if  $h > 0$  then *lambda* :=  $h2 \uparrow capn$ ;

Furthermore, for clarification, a comment could be inserted before the statement  $b := h = 0 \vee$  *lambda* = 0; namely

comment In the following statement, *lambda* = 0 covers the underflow case when  $h > 0$  is very small;

After these slight modifications, the procedure *wofz* was translated into Fortran and extended to the whole z-plane  $(z = x + iy)$  by means of fl, No. 7.1.11, 12]

 $w(-z) = 2e^{-z^2} - w(z), \quad w(\overline{z}) = \overline{w(-z)}.$ 

It was then tested on a CDC 6500 computer at CERN. The tests included the following:

(i) Calculation of the seven examples No. 12-18 for  $w(z)$ ,  $erf(z)$ , and the Fresnel integral  $S_1(z)$  given in [1, No. 7.5]. At least 11 significant digits agreed with the values obtained by

$$
w(z) = e^{-z^2}[1 - erf(-iz)] = e^{-z^2}erfc(-iz).
$$
 (1)

The error function  $erf(z)$  for complex z in (1) was calculated using Salzer's formula, which is reproduced in the NBS Handbook [1, No. 7.1.29]. This formula requires the computation of  $erf(x)$  for real *x,* which was done with the help of a library program based on the approximation given by Cody [2]. (Note that the correct value of  $ImS_1(\frac{1}{2}+i)\sqrt{2}$  in example 18 is -0.681620 instead of  $-0.681619.$ 

(ii) Calculation of  $w(z)$  for

 $z = 4.29 + 10^{-10}p + i(5.33 + 10^{-10}q)$ 

with  $p, q = -1, 0, 1$ . These values of *z* lie near the line which separates two branches in the procedure *wofz.* Eight to nine significant digits, corresponding to nine to ten figures after the decimal point, agreed with the values obtained from (1).

(iii) Calculation of  $w(z)$  along the diagonal  $z = (1+i)u$  for  $u =$  $-27(1)100$ , 1000, 10000. For  $u < 10$ , the formula [1, No. 7.9]

$$
w[(1 + i)u] =
$$
  

$$
e^{-2iu^2} \left\{ 1 + (i - 1) \left[ C \left( \frac{2u}{\sqrt{\pi}} \right) + iS \left( \frac{2u}{\sqrt{\pi}} \right) \right] \right\}
$$

$$
(2)
$$

was used for comparison. The Fresnel integrals  $C(x)$  and  $S(x)$  were computed with a library program based on the Algol procedure *Fresnel* written by Bulirsch [3]. Twelve to fourteen significant digits agreed. For  $u > 10$ , the results of *wofz* were checked against the asymptotic expansion [l, No. 7.1.23]

$$
w(z) \sim \frac{i}{\sqrt{\pi z}} \left( 1 + \sum_{n=1}^{\infty} \frac{1 \cdot 3 \cdot \cdot \cdot (2n-1)}{(2z^2)^n} \right) \qquad (3)
$$

$$
\left( z \to \infty, -\frac{\pi}{4} < arg(z) < \frac{5\pi}{4} \right).
$$

Thirteen to fourteen significant digits agreed.

(iv) Calculation of  $w(z)$  along the imaginary axis  $x = 0$  for y  $-27(1)100$ , 1000, 10000. For  $y < 25$ , the formula

$$
w(iy) = e^{y^2}erfc(y) \tag{4}
$$

was used for comparison. The complementary error function  $erfc(x)$ was computed by means of a library program based on [2]. For  $-27 \le y \le -2$  and for  $10 \le y < 25$ , 12 to 14 significant digits agreed, whereas for  $-2 < y < 10$ , ten to thirteen significant digits were found to be in agreement. For  $y \ge 25$ , the results were checked against the asymptotic expansion (3). Thirteen to fourteen significant digits agreed.

(v) Calculation of  $w(x) - e^{-x^2}$  along the real axis  $y = 0$  for

$$
x = 0(1)100, 1000, 10000
$$
 using the formula [1, No. 7.9]  

$$
w(x) - e^{-x^2} = \frac{2i}{\sqrt{\pi}} e^{-x^2} \int_0^x e^{t^2} dt = \frac{2i}{\sqrt{\pi}} F(x)
$$
 (5)

for comparison. The Dawson integral  $F(x)$  was computed with the help of the rational approximations given by Cody et al. [4]. For  $x \le 7$ , 10 to 12 significant digits agreed, whereas for  $x > 7$ , 13 to 14 significant digits were found to be in agreement.

(vi) Calculation of  $w(z)$  for  $z = (1+i/\sqrt{3})u$  and  $z = (1+i\sqrt{3})u$  for  $u = 10^k$ ,  $k = -10(1)4$ . For  $k \le 0$ , the results were compared with the values obtained from the power series

$$
w(z) = \sum_{n=0}^{\infty} \frac{(iz)^n}{\Gamma(\frac{n}{2} + 1)}.
$$
 (6)

Ten significant digits agreed. For  $k > 0$ , 13 to 14 significant digits agreed with the values obtained from the asymptotic expansion (3). (vii) Calculation of  $w(z)$  for  $z = x + 10^{-8}i$  for  $x = 1(1)100$ , 1000, 10000. For  $x < 5$ , the results were compared with the values obtained from formula (1). Six to eight significant digits, corresponding to at least nine to ten decimals, agreed for the real part. However, the accuracy of *wofz* may be higher, since the values from formula (1) are possibly inaccurate. The imaginary part agreed to ten to twelve significant digits. For  $x > 5$ , the asymptotic expansion (3) was used for comparison. For  $6 \le x \le 8$ , ten to twelve significant digits, and for  $x > 8$ , thirteen to fourteen significant digits agreed in both the real and imaginary part. For  $x = 5$ , it was not possible to calculate accurate values for the real part of  $w(z)$  either by means of formula  $(1)$  or from the asymptotic expansion  $(3)$ .

#### References

1. Gautschi, W. Error function and Fresnel integrals. Chap. 7 in Handbook of Mathematical Functions, M. Abramowitz and J.A. Stegun, Eds. NBS Appl. Math. Ser. 55, U.S. Govt. Printing Office, Washington, D.C., 1965.

2. Cody, W.J. Rational Chebyshev approximations for the error function. *Math. Comp. 22* (1968), 631-637.

3. Bulirsch, R. Numerical calculation of the sine, cosine and Fresnel integrals, Handbook Series Special Functions. *Numer. Math. 9* (1967), 380-385.

4. Cody, W.J., Paciorek, K.A., and Thacher, H.C.Jr. Chebyshev approximations for Dawson's integral. *Math. Comp. 24* (1970), 171-178.

COLORING POLYGONAL REGIONS [Z]

- RoBERT G. HERRIOT (Recd. 30 Jan. 1967, 31 Oct. 1968 and 2 July 1969)
- University of Wisconsin, Computer Science Department, Madison, WI 53706
- KEY WORDS AND PHRASES: coloring polygonal regions, coloring planar surfaces, drawing pictures, shading enclosed regions

CR CATEGORIES: 4.9

- procedure *drawarea* (x, *y, firstpoint, lastpoint, section, numrows, numseats, regcolor, paintflag, paintcolor, sgn, dir, edge);*
- value *firstpoint, lastpoint, numrows, numseats, regcolor, paintflag, paintcolor, sgn, dir, edge;*
- integer *firstpoint, lastpoint, numrows, numseats, regcolor, paintcolor, sgn;*

real *edge;* 

Boolean *paintflag, dir;* 

real array *x,* y;

integer array *section;* 

comment This procedure is a part of a large program which produces the card stunts for the Stanford University football game half-times. The initial development was done by L. Breed, L. Tesler, and J. Sauter. The author (a Stanford student at the time) made many further developments on this program which included producing an algorithm for coloring in polygonal regions. Prior to the development of this algorithm, there were many cases which did not work. The larger program takes as input an English description of the stunts and produces as output an image of each flip (similar to a frame in a movie film), as a rectangle that has 45 rows with 77 seats in each row. The main program, which will be considered the driver program for the purpose of the procedure *drawarea,* does all of the handling of the definition of regions and also the printing of the images. It should be mentioned that the procedure *drawarea* in the actual program is just part of a larger procedure and that all of the parameters are global in order to increase efficiency. The purpose of *drawarea* is to take the current regions and draw them in the two-dimensional array *section,* which is to be declared as *section* [1: *numrows,* 1: *numseats]* (the array is 45 by 77 for Stanford). Each completed picture in *section* is then printed and also written out on tape. Another program later takes this tape and processes it to produce an instruction card for each student holding a set of colored cards in the rooters section.

The larger program allows objects of any shape to be defined by a series of *x,* y-coordinates. It will accept a series of points which are given an identifying name by the user and which can then be used as (1) a group of points, (2) a series of connected line segments, (3) a polygonal region enclosed by the points (with the first and last point connected by a straight line). It also allows ellipses to be defined. Once an object is defined, it can be expanded and contracted in size, rotated about any fixed point, or moved anywhere, including all or partially out of sight. As soon as all objects are in place, the user can ask that an image of the picture be made. Except for polygonal regions, producing the image of these objects is trivial. The procedure *drawarea* is the routine which places the polygonal regions in the array section.

The array *section* is presumed to have a background color associated with it. All objects, which also have an associated color, are then drawn into the array in a specified order so that the objects which are to be superimposed over other objects are drawn last. The procedure *drawarea* takes the coordinates of the point (which may not be integral) from arrays *x* and y with subscript values ranging *fromfirstpoint* to *lastpoint* and decides which seats in array *section* will form the left and right boundaries of this new region. After the boundary is determined, the interior must be colored in. The algorithm colors the region by taking each row and then examining each seat from left to right. For optimization, only the area of a minimal circumscribing rectangle is examined. At the beginning of each row the variable *count* is set to *leftcount [row, 0)-rightcount [row,* 0), which will be zero unless the object is partially out of sight on the left. Then as long as *count* remains zero, the seat is on the exterior and is not colored. As each seat is encountered, *leftcount [row, seat]*  is added to *count.* When *count* is positive, the seat is in the interior or on a boundary and is colored. After each seat is processed, *rightcount [row, seat]* is subtracted from *count.* When *count* returns to zero, the seat is an exterior seat and is not colored. In any row it is possible to have the color turned on and off several times. Arrays *lef tcount* and *rightcount* contain twice the number of left and right boundaries which pass through each individual seat. These two arrays solve the problem created by having several boundaries passing through one seat.

A further complication to the routine is added by allowing a region to be gradually changing color. Thus each region always has a color *(regcolor)* associated with it, and if the region is being swept with a new color, then *paintflag* is true and *paintcolor, sgn, dir,* and *edge* are used to determine the section of the region which is to be of the new color *(paintcolor).* The roles of the parameters for painting are: *sgn* and *dir* indicate the direction in which the imaginary paintbrush is moving.  $dir = true$ means the direction is horizontal and  $dir = false$  means vertical. *sgn* =  $-1$  means the direction is left or down and *sgn* = 1 means the direction is right or up. *edge* is the row or seat (column) where the new color *(paintcolor)* ends and the old color *(regcolor)* begins. The driver program is expected to change *edge* with each new image so that the region looks as if it is being swept by a new color.

A related algorithm which determines whether a point is inside a polygon is presented in Algorithm 112 [1, 2]. REFERENCES:

- 1. HACKER, RICHARD. Certification of Algorithm 112, Position of point relative to polygon. *Comm. ACM 5* (Dec. 1962), 606.
- 2. SHIMRAT, M. Algorithm 112, Position of point relative to polygon. *Comm. ACM 5* (Aug. 1962), 434i

begin

- integer *row, seat, toprow, rightseat, rit, lef, top, bot, iox, ioy, inx, iny, sdx, sdy,* j, *ix, iy, count;*
- real *ox, oy, nx, ny,* dx, *dy, dxdy, const;*
- integer array *leftcount, rightcount* [O: *numrows+l,*  0: *numseats+ll;*
- integer procedure  $max(x, y)$ ; value *x*, *y*; integer *x*, *y*; *max* := if  $x \geq y$  then *x* else *y*;
- integer procedure  $min(x, y)$ ; value  $x, y$ ; integer  $x, y$ ;  $min :=$  if  $x \leq y$  then  $x$  else  $y$ ;

 $364-P$  2- 0

 $$  $right<sub>seat</sub> := numseats + 1;$ for *row* : = 0 step 1 until *toprow* do for *seat* : = 0 step 1 until *rightseat* do *leftcount*  $\{row, seat\} := rightcount$  $\{row, seat\} := 0$ *;*  $ox := x[lastpoint];$   $rit := left := iox := ox;$  $oy := y[lastpoint]$ ;  $top := bot := toy := oy$ ; comment Draw the boundary by iterating through the points; for  $j :=$  *firstpoint* step 1 until *lastpoint* do begin  $nx := x[j];$  *inx := nx;*  $ny := y[j];$   $iny := ny;$  $dx := nx - ox;$  $dy := ny - oy;$  $sdx :=$  if  $dx < 0$  then  $-1$  else 1;  $sdy :=$  if  $dy < 0$  then  $-1$  else 1; if *ioy* = *iny* then begin comment The line is horizontal, or almost so; comment *min* and *max* keep the point in the section;  $row := max(min(ioy, \text{toprow}), 0);$  $seat := max(min(max(iox, inx), right, 0);$  $rightcount$  [row, seat] := *rightcount* [row, seat] + 1;  $seat := max(min(min(iox, inx), right, 0);$ *leftcount [row, seat]* := *leftcount [row, seat]*  $+1$ ; end horizontal line else begin comment The line is not horizontal;  $dxdy := dx/dy$ ;  $const :=$  **if**  $abs(dx) \leq abs(dy)$ then  $ox - dxdy \times cy$ else  $ox - dxdy \times (oy - sdx/2) - sdy/2;$ comment Draw line between two points by stepping through each row and determining which seat should be marked as the boundary; for *iy* : = *ioy* step *sdy* until *iny* do begin  $ix := dxdy \times iy + const;$ *row* := *max(min(iy, toprow),* O);  $seat := max(min(ix, right, 0);$ comment Because end points are each processed twice, we add only 1 to them instead of the usual 2; if  $dy > 0$  then begin comment Boundary on right side of area;  $rightcount[row, seat] := rightcount[row, seat]$  $+$  (if  $iy = ioy \vee iy = iny$  then 1 else 2) end else begin comment Boundary on left side of area;  $leftcount[row, seat] := leftcount[row, seat]$  $+$  (if  $iy = ioy \vee iy = iny$  then 1 else 2) end end drawing of line; end sloping line; comment Move on to next line segment;  $ox := nx; \quad iox := ox;$  $oy := ny;$  *ioy* := *oy*; comment Find rectangle which circumscribes the area; if  $rit < i\alpha$  then  $rit := i\alpha x$ else if  $\text{left} > \text{iox}$  then  $\text{left} := \text{iox}$ ; if  $top < ioy$  then  $top := ivy$ else if  $bot > ioy$  then  $bot := ioy$ ; end bordering area;

 $left := max(1, left);$   $rit := min(rit, numseats);$  $bot := max(1, bot); top := min(top, numrows);$ comment Color the area. It is only necessary to look within the circumscribing rectangle; for  $row := bot$  step 1 until  $top$  do begin  $count := leftcount [row, 0] - rightcount [row, 0];$ for *seat* := *lef* step 1 until *rit* do begin  $count := count + left count [row, seat];$ if *count* > 0 then *section [row, seat]* := if *paintflag* then (if  $sgn \times (if \ dir \ then \ seat \ else \ row) - edge) > 0$ then *regcolor*  else *paint color)*  else *regcolor; count* := *count* - *rightcount [row, seat];*  end coloring of one seat: end coloring of one row;

end *drawarea;* 

COMPLEX ROOT FINDING [C5]

H. BACH (Recd. 18 Apr. 1968 and 15 July 1969)

Laboratory of Electromagnetic: Theory, Technical University of Denmark, Lyngby, Denmark

KEY WORDS AND PHRASES: downhill method, complex relaxation method, complex iteration, complex equation, transcendental complex equation, algebraic complex equation CR CATEGORIES: 5.15

COMMENT. The present subroutine determines, within a certain region, a root of a complex transcendental equation  $f(z) = 0$ , on which the only restriction is that the function  $w = f(z)$  must be analytic in the region considered. The iterative method used, the downhill method, was originally described in [2] and is discussed and modified in [1].

The program uses a complex function subprogram FUNC(Z) for the computation of  $f(z)$ . From a given complex starting point ZS, the iteration is performed in steps of initial length HS. The iterations stop at the root approximation ZE when either the function value DE at the end point is less than the prescribed minimum deviation DM or when the step length HE has become less than the prescribed minimum step length HM. For reference, the subroutine also returns DS, the function value at the starting point ZS, and N, the number of iterations used. There are thus four input parameters, namely the starting point ZS, the initial step length HS, the minimum step length HM, and the minimum deviation DM.

AcKNOWLEDGMENT. Thanks are due to Mr. Frank Jensen, M.Sc., who helped in the testing of this algorithm.

- .REFERENCES: 1. BACH, H. On the downhill method. Comm. ACM 12 (Dec. 1969) 675-677.
- 2. WARD, J. A. The downhill method of solving  $f(z) = 0$ . J. ACM 4 (Mar. 1957), 148-150.

```
SUBROUT INE CRF (ZS.HS.HM.DM.FUNC.DS.ZE.HE.DF.N)
```

```
C THE SUBROUTINE DETERMINES A ROOT OF A TRANSCEN-<br>C DENTAL COMPLEX EQUATION F(Z)=O BY STEP-WISE ITE-<br>C RATION®(THE DOWN HILL METHOD)<br>C
    INPUT-PARAMETERS.
c 
C ZS= START VALUE OF Zo!COMPLEXI C HS • LENGTH OF STEP AT START, 
C HM = MINIMUM LENGTH OF STEP.<br>C DM = MINIMUM DEVIATION.
c 
     SUBPROGRAM.
c 
C FUNCIZlt A COMPLEX FUNCTION SUBPROGRAM FOR THE 
C CALCULATION OF THE VALUE OF FIZI FOR A COMPLEX 
     ARGUMFNT Z.
    OUTPUT-PARAMETERS.
c 
Č DS ≠ CABSIFUNCIZSI)=DEVIATION AT START.<br>C ZE = END VALUE OF Z.(COMPLEX)<br>C HE = LENGTH OF STEP AT END.<br>C DE ≠ CABSIFUNCIZEI)=DEVIATION AT END.
           EXPOSIT ONCE A FIGURE 17-BET 17:48
```

```
c 
     RESTRICT LONS.
 c 
     THE FUNCTION W=F(Z) MUST BE ANALYTICAL IN THE<br>REGION WHERE ROOTS ARE SOUGHT.
c 
           REAL W(3)<br>COMPLEX ZO,ZS,ZE,ZD,ZZ,Z(3),CW,A,V,U(7),FUNC
          \frac{111 + 11 \cdot 10 \cdot 1}{121 = 10 \cdot 8660254 \cdot 0 \cdot 50000000}Ul3)= l0.00000001,10000000)<br>Ul4)=l0.955925810.2588190<br>Ul5)=l0.707106810.7071068<br>Ul5)=l0.25881901.05592581<br>Ul7)=l-0.258819010.9659258)
           H=HS<br>Z0=ZS
          N = 0c 
     C CALCULATION OF OS. 
 c 
           CW≖FUNC (ZO)<br>WO≠ABSIREAL (CW))+ABS(AIMAGICW))<br>DS∗WO
        DS≖WO<br>IF(WO-DM) 18∗18∗1<br>1 K=1
        l=0<br>2 V= (-1..0.)
č
    EQUILATERAL TRIANGULAR WALK PATTERN. 
       3 A = (-0.5,0.866)c 
     C CALCULATION OF DEVIATIONS W IN THE NEW TEST POINTS. 
 c 
       4 Zlll•ZO+H*V*A 
           CW=FUNC(2(1))<br>CW=FUNC(2(1))<br>W(1)=ABS(REAL(CW))+ABS(AIMAG(CW))
           Z ( 2 ) = ZO+H*V<br>CW=FUNC ( Z ( 2 ) )<br>W ( 2 ) = ABS ( R EAL ( CW ) ) +ABS ( A I MAG ( CW ) )
           Z ( 3 ) = ZO+H*CONJG{A ) *V<br>CW=FUNC{Z{3}}
           WI3I=ABSIREALICWII+ABSIAIMAGICWII
           N = N + 1DETERMINATION OF WINR), THE SMALLEST OF WID.
        l F (W(1) -W(3)) 5,5,6<br>5 IF (W(1) -W(2)) 7,8,8
       6 IF (W(2) - W(3)) 8.8.9<br>7 NR=1
        GOTO 10<br>8 NR≃2
        GOTO 10<br>9 NR=3
      10 IF(WO-W(NR)) 11+12+12<br>11 GOTO (13+14+15)+K
      12 \times 1i = 0c<br>c
     FORWARD DIRECTED WALK PATTERN.
 C<br>A={0<sub>*</sub>707+0<sub>*</sub>707}<br>V={2{NR}-Z0}/H<br>WO=W{NR}<br>ZO=Z(NR}
      lFIWO-DMl 18•18.4 11 K•2 
     REDUCTION OF STEP LENGTH.
 c 
            IFIH.LToHMl GOTO 18 
            H=H*0.25
            GOTO<sub>3</sub>
      14 K•1 
 c 
     RESTORATION OF STEP LENGTH.
 c 
            H=H*4• 
      G O T O 2<br>15 I * I + 1c 
     ROTATION OF WALK PATTERN.
 c 
           IFll-71 16•16•17 
      16 V*U(1)<br>GOTO 3
  c 
      REDUCTION OF STEP LENGTH.<br>17 IFIH.LT.HM) GOTO 18
            H=H*O.25<br>!*O<br>GOTO 2
       18 ZE•ZO 
HE•H 
DE•WO 
             RETURN
            END
```
## ALGORITHM 366 REGRESSION USING CERTAIN DIRECT

PRODUCT MATRICES [G2]

P. J. CLARINGBOLD (Recd. 10 May 1968 and 8 July 1969) Division of Animal Genetics, C.S.l.R.O., P.O. Box 90, Epping, N.S.W., Australia, 2121

KEY WORDS AND PHRASES: analysis of variance, analysis of covariance, regression analysis, experimental design, matrix direct product, projection operator, orthogonal matrix *CR* CATEGORIES: 5.14, 5.5

procedure *regressor (vec, kobs, levs, code, kfac, nfac, ndf);*  value *nfac;* 

integer *kobs, levs, code, kfac, nfac, ndf;* 

real *vec;* 

comment The mathematical basis of the algorithm which forms the kernel of a very general analysis of variance and covariance procedure (Algorithm 367) is set out in [5, 6]. An overwhelming majority of the experimental designs in [2] may be analyzed in this way. Statistical nomenclature is given in parentheses.

A vector *vec,* of *nobs* elements *(observations)* traced by *kobs,*  is replaced by  $ndf \leq nobs$  elements *(regression coefficients)* obtained by the matrix product *CT·vec,* since the matrix is semiorthogonal. The number of initial elements is implied as the product of the *nfac* values of the variable *levs* which are traced by *kfac.* Values of *code,* similarly traced, specify matrices which enter a direct product [4] to form the transforming matrix *CT (independent variates transposed).* As *code* takes the values 0, 1, or 2, the matrices selected are *I,* j, or *V,* i.e. the unit matrix of order *lev\$,* the unit vector of *levs* equal elements, or a matrix made up of  $levs - 1$  mutually orthogonal unit vectors which are also orthogonal to the previous vector  $(V^T \cdot j = 0$  and  $V^T \cdot V = I)$ . A direct product of the transposes of the selected matrices forms the transforming matrix. An example of an actual call is shown to illustrate tracing: *example: regressor (vec[kobs], kobs,*   $levs[kfac]$ ,  $code[kfac]$ ,  $kfac$ ,  $nfac$ ,  $ndf$ ).

The squared length of the resultant vector *(sum of squares on ndf degrees of freedom)* is equal to the squared length of the projection of the original vector in the subspace spanned by an idempotent symmetric matrix *(idix) P.* Eigenvectors associated with unit eigenvalues of this projection operator [1] comprise the rows of the transforming matrix.

$$
l^2 = vec^T \cdot P \cdot vec = vec^T \cdot C \cdot C^T \cdot vec. \tag{1}
$$

The cosine of the angle between two similarly transformed vectors *(correlation coefficient)* is obtained in an analogous manner from a scalar product (sum of cross products).

$$
l_{\text{vec}}l_{\text{vec}}cos(\theta) = \text{vec}^T \cdot P \cdot \text{vec}.
$$
 (2)

Prior evaluation of direct products is very wasteful of operations [3], and use is made of an identity which involves ordinary  $\left(\cdot\right)$  and direct  $\left(\times\right)$  products:

$$
(A \times B \times C) \cdot y = (A \times I \times I) \cdot (I \times B \times I) \cdot (I \times I \times C) \cdot y. \tag{3}
$$

Although shown for a triple product the identity obviously holds for any number of factors. The identity, however, is only valid for square matrices and the rectangular  $j$  or  $V$  factors must therefore be bordered by zeros to satisfy. In the algorithm multiplication by these zeros is bypassed, and after each transformation the vector is packed ready for the next.

Another identity:

$$
(A \times B) \cdot (C \times D) = (A \cdot C) \times (B \cdot D), \tag{4}
$$

implies that the ordinary products in (3) may be taken in any order, since the direct product factors commute. The transformations should therefore be taken in the order which achieves the largest reduction in the number of elements. Since *j-factors*  achieve a reduction in the ratio *levs* :1, while *V-factors* merely achieve  $levels - 1$ , the transformations are arranged in descending order of levels for *j-factors* followed by an ascending order of levels for *V-factors.* Transformations requiring the unit matrix are, of course, skipped.

REFERENCES:

- 1. BANERJEE, K. S. A note on idempotent matrices. *Ann. Math. Statist. 35* (1964), 880-882.
- 2. CocHRAN, W. G. and Cox, GERTRUDE M. *Experimental Designs* (2 Ed.) Wiley, New York, 1957.
- 3. GooD, I. J. The interaction algorithm and practical Fourier analysis. J. *Roy. Statist. Soc.* {Bl *20* (1958), 361-373.
- 4. MARCUS, M. Basic theorems in matrix theory. *Nat. Bur. Standards Appl. Mathl Ser. 57* (1960), Washington, D.C.
- 5. NELDER, J. A. The analysis of randomised experiments with orthogonal block structure. I. Block structure and the null analysis of variance. *Proc. Roy. Soc.* {Al *283* (1965), 147-162.
- 6. NELDER, J. A. The analysis of randomised experiments with orthogonal block structure. II. Treatment structure and the general analysis of variance. *Proc. Roy. Soc.* {A} *283* (1965), 163-178;

#### begin

- integer *ifac, jgo, nlft, nrgt, jfac, jump, ilft, irgt, jumphold, ilev, jumpo, jumper, iup, idown, nlev, maxp;*
- real  $x, v$ ;
- integer array *ranks[! :nfac];*
- $maxp := ndf := 1;$
- for  $kfac := 1$  step 1 until *nfac* do

begin

comment Transmit levels and determine largest factor;  $ranks[kfac] := nlev := levs; ndf := ndf \times nlev;$ 

if  $nlev > maxp$  then  $maxp := nlev$ 

end with degrees of freedom set in null case;

 $maxp := - (maxp+1);$ 

for  $jgo := 1, 2$  do

```
begin
```
comment Averaging before differencing transformations; *mfac:* 

#### begin

comment Search for best remaining factor;

 $\n *nlev* := maxp; ifac := 0;$ 

for *kfac* : = 1 step 1 until *nfac* do

begin

 $ilev := (3-2\times jgo) \times ranks[kfac];$ 

if  $code = jgo \wedge ranks[kfac] = levs \wedge ilev > nlev$  then begin

 $nlev := ilev;$  *ifac* :=  $kfac$ 

end if a better factor

end search;

## begin comment Process a factor;  $kfac := ifac;$   $nlev := levs;$   $nlft := nrd := 1;$ for *jfac* : = 1 step 1 until *nfac* do if *ifac*  $\neq$  *jfac* then begin comment Determine orders of unit matrices to left and right;

if *jfac*  $\langle$  *ifac* then *nlft* := *nlft*  $\times$  *ranks*[*jfac*] else  $nrgt := nrgt \times ranks[jfac]$ end products; begin comment Evaluate normalization constants; array *rootfjgo* : if *jgo=l* then 1 else *nlev];*  if  $jgo = 1$  then  $root[1] := sqrt(1/nlev)$ else for  $ilev := 2$  step 1 until *nlev* do  $root[ilev] := sqrt(1/(ilev \times (ilev-1)))$ ; comment Begin transformation of vector;  $jump := 0$ ; comment Loop over all combinations to the left; for  $ilft := 1$  step 1 until *nlft* do begin  $jump := jump + 1;$ comment Loop over all combinations to the right; for  $irgt := 1$  step 1 until *nrgt* do begin  $jumphold := jump: \quad jump := jump - nrd; \quad x := 0;$ comment Loop over active factor; for *ilev* : = 1 step 1 until *nlev* do hegin comment Form sum;  $jumpo := jump; kobs := jump := jump + nrgt;$ if  $jgo = 2 \land ilev > 1$  then begin comment Form difference when appropriate;  $v := vec; kobs := jumpo;$  $vec := (x - (ilev - 1) \times v) \times root[ilev]$ end now do sum;  $kobs := jump; x := x + vec$ end sum and difference loop; if  $jgo = 1$  then begin comment Insert normalized average;  $kobs := jumphold;$   $vec := x \times root[1]$ end insertion;  $jumper := jump;$   $jump := jumphold + 1$ end loop over all combinations to the right;  $jump := jump$ ; end loop over all combinations to the left end block;  $iup := nrgt \times nlev;$  *idown* := if *jgo* = 1 then *nrgt* else  $iwp - nrgt;$ for  $ilft := 2$  step 1 until  $nlft$  do begin comment Compact vector; for *frgt* : = 1 step 1 until *nrgt* do for *'ilev* : = 2 step 1 until *nlev* do if  $ilev < 3 \lor jgo = 2$  then hegin  $kobs := iup := iup + 1; v := vec;$  $kobs := idown := idown + 1; vec := v$ end within block moves;  $iwp := if \, jgo = 1 \, then \, iwp + (nlev-1) \times nrgt \, else$  $iwp + nrd$ end block moves;

comment Adjust dimensions of pseudoarray;  $ranks[ifac] := if\, jgo = 1$  then 1 else  $nlev - 1$ ;  $ndf := idown;$ go to *mfac*  end else go to *end jgo*  end labeled compound statement; *end jgo:*  end loop over factor types

end *regressor* 

## ANALYSIS OF VARIANCE FOR BALANCED EXPERIMENTS [G2]

P. J. CLARINGBOLD (Recd. 27 May 1968 and 8 July 1969)

Division of Animal Genetics, C.S.I.R.O., P.O. Box 90, Epping, N.S.W., Australia, 2121

KEY WORDS AND PHRASES: analysis of variance, analysis of covariance, regression analysis, experimental design, balanced experiment, missing data, interblock estimate, intrablock estimate

CR CATEGORIES: 5.14, 5.5

- integer procedure *balanced anova* (y, missing y, x, fixed effect, esti*mate, error level, error code, ally, all x, lengthy, length x, pooled beta, se beta, normalized beta, error, df total, df error, tolcor, tolength, tolmpss, ispace, nspace, ires, jres, nres, itrt, ntrt, iobs, nobs, ifac, nfac, max cycle, check diagonality, projector, pulpy, getpy, putpx, getpx);* 
	- value *tolcor, tolength, tolmpss, nspace, nres, ntrt, nobs, nfac, max cycle, check diagonality;*
	- real y, x, all y, all x, length y, length x, pooled beta, se beta, normal*ized beta, error, tolcor, tolength, tolmpss;*
	- integer *error level, error code, df total, df error, ispace, nspace, ires, jres, nres, itrt, ntrt, iobs, nobs, ifac, nfac, max cycle;*

Boolean *missing y, fixed effect, estimate, check diagonality*;

procedure  $projector, putpy, getpy, putpx, getpx;$ 

comment The algorithm provides analyses of variance, covariance, and regression for data collected according to a wide variety of experimental designs. The vector of elements comprising either a response *(y or dependent)* or a treatment *(x or independent*) variate forms a conceptual complete array of *nfac* dimensions. The implied subscripts are a set of discrete variables which define an error classification. Designs of this type include the *fully randomized, randomized block, incomplete block, split (to any order) plot, Latin (and higher) squares, lattices, et cetera, and* make up the overwhelming majority in use [3]. By means of an appropriate transformation the frequency data of contingency tables may be processed to provide partitions of chi-square [1]. A comprehensive account of the mathematical basis is given in [4, 5).

In this implementation extensive use is made of the *call-byname* facility so that generators and routines involving auxiliary store may freely be used for all input variables. Usually data sets are quite small and storage of intermediate quantities within the immediate access store is possible. In the following notes on the formal parameters relevant tracer variables are shown in brackets. An arrow  $(\rightarrow)$  indicates that the variable is used only as a source of information.

*balanced anova:* If the projection of *x-variate* numbered *jtrt*  has a correlation coefficient exceeding *tolcor* with the projection of *x-variate* numbered *ktrt* in subspace *ispace* of the design, then abnormal termination is forced with *balanced anova* =  $10^6$  X *ispace* +  $10^3 \times jirt + ktri$ . Zero is returned as the value of the procedure in the case of normal termination. Note that this time-consuming check of the *balance* of the treatment model with respect to the error model is only performed if *check diagonality* is set true.

 $\bar{z}$ 

*y*, *missing y (ires, iobs)*  $\rightarrow$  : The *y-variate* generator or array must provide trial values, e.g. the average of present elements for the variate, for any missing data. These elements are flagged by true in the Boolean *missing y* which may take the form of an expression in terms of *ires, iobs,* and integer constants.

 $x (itrt, iobs) \rightarrow : A$  complete specification of the orthogonal decomposition of the total sum of squares (and products) using polynomials or some other form of contrast representation is required. In the case of treatment classifications (for example *factorial experiment)* the *x-variate* values may be generated as a direct product (or as a selection of elements from such a matrix) of a number of small contrast matrices, i.e. orthogonal matrices with first column having elements greater than zero (usually constant).

*fixed effect (itrt, ispace)*  $\rightarrow$  : By setting this variable true the flagged re\_gression coefficients, i.e. *beta* number *itrt* in estimation subspace number *ispace,* are declared to be error free or invariants. In most practical cases this facility is only relevant to the constant term of the regression model.

*estimate (itrt, ispace)*  $\rightarrow$  : By setting this variable false the flagged regression coefficients are declared to be zero and are not estimated in the indicated subspaces. Usually this facility is not required, and the constant true is used as actual parameter.

*error level* (*ifac*)  $\rightarrow$  : The variable sets the number of levels of the error classifications. If it is assumed that the conceptual subscripts have unit lower bounds, then the upper bounds are set. Variates (traced by *iobs)* must be in lexical order by the implied subscripts, and use of a permutation array or function may be required to achieve this end.

*error code (ifac, ispace)*  $\rightarrow$  : Error sources of variation (estimation or error subspaces) are specified by integer codes 0, 1, or 2. The codes could be generated by means of a procedure which interpreted a string of input characters denoting the *error structure* of the experimental design, see [4, 5]. A set of *nfac*  integers specifies a projection operator which spans a subspace. The operator is formed as the direct product of (O) *identity matrix I,* (1) *averaging matrix J,* or (2) *differencing matrix*  $K =$  $I - J$ . Every element of the averaging matrix is equal to the reciprocal of the order,

e.g.: 2, 0, 1, 2, 1  $\leftrightarrow$   $K_1 \times I_2 \times J_3 \times K_4 \times J_5 = P_i$ , say.

It is required that the error subspaces be mutually orthogonal,  $P_i P_j = \delta_{ij} P_i$ .

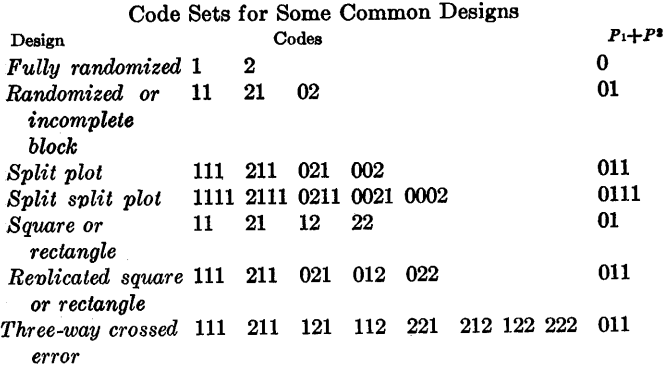

In certain circumstances it may be desired to work  $mod(J \times J \times \cdots \times J)$ , that is the *y-variates* are adjusted to have zero mean. In this case the first code is omitted from the analy-

sis. Usually it is convenient to pool the subspaces defined by  $J \times J \times \cdots \times J$  and  $K \times J \times \cdots \times J$  yielding (by addition)  $I \times J \times \cdots \times J$ , and if this is required the first two columns of the table are replaced by the rightmost auxiliary column.

*ally* [ires}, *all x [itrtJ, lengthy [ires, ispaceJ, length x [itrt, ispace]:*  The lengths of the  $y, x$ , projected  $y$ , and projected  $x$  vectors are returned. Null variates (which have zero length) should be indicated in, or excluded from, analysis of variance tables (et cetera) derived from an activation of the procedure.

*pooled beta, se beta [ires, itrt]*: The weighted mean regression coefficient relating *y-variate* number *ires* to *x-variate* number *itrt*  is returned in *pooled beta,* and the standard error of the estimate in *se beta.* 

*normalized beta [ires, itrt, ispace]*: Within each subspace the regression coefficients are scaled so that it may be assumed that the sum of squares of each (nonnull) projected *x-variate* is unity. The *dyad* obtained by forming all pairwise products over the tracer *ires* (fixing the other tracers) is a single degree of freedom contribution due to treatment *(x-variate)* number *itrt* to subspace number *ispace* of the analysis of variance (and covariance if  $nres > 1$ ).

*error [ires, jres, ispace]:* For each subspace an error covariance matrix is computed. This is the only variable bearing the tracer *jres* which is constrained so that *jres*  $\leq$  *ires*. The calling program may make provision to pack the matrices in triangular form using a subscript function: *pack[ires]* + *jres,* where  $pack[ires] = (ires \times (ires-1)) \div 2.$ 

*df total, df error [ispace]:* The variables return the total and error degrees of freedom for each subspace.

*tolcor:* If the activation calls for a check of the orthogonality of projected *x-variates,* then this constant sets the value of the correlation coefficient, which should not be exceeded in the test.

*tolength:* A projected vector is assigned zero length if the ratio of the computed length to that of the unprojected vector, multiplied by the square root of the ratio of the number of observations to degrees of freedom of the subspace, fails to exceed this criterion.

*tolmpss:* As a single measure of all missing data a sum of squares is computed. If the ratio of the absolute value of the difference between this sum and that of the previous iteration (or 0), to the current sum, fails to exceed this constant, no further iterations are made.

*ispace, nspace, ires, jres, nres, itrt, ntrt, iobs, nobs, ifac, nfac:*  The identifiers with initial letter *i* or *j* are tracers mnemonically related to the remaining identifiers which define the number of subspaces, *y-variates, x-variates,* observations and error factors, respectively.

*max cycle:* An upper limit to the number of iterations required for the convergence of estimates of missing data is provided by this parameter.

*check diagonality:* If this parameter is true then the projected *x-variates* are checked for orthogonality. While computing time is saved by the opposite setting, incorrect results are computed if an invalid assumption of orthogonality is made.

*projector:* In order to compute the consequences of projection of variates, a choice between at least two procedures is made:  $P \cdot x = C \cdot C^{T} \cdot x$  or  $C^{T} \cdot x$ . The idempotent symmetric projection operator  $P$  (see [4, 5]), or the rectangular matrix made up of the eigenvectors corresponding with unit eigenvalues (see [2]) is used. The second alternative is preferred since the transforming matrix is then thin, and Algorithm 366 is an implementation of this approach.

*putpy, getpy, putpx, getpx:* These procedures are concerned with the transmission of transformed variates between arrays internal to the algorithm and auxiliary store. While immediate access store may be used as auxiliary store with small problems, backing media such as magnetic drum, disk, or tape are required for large problems. The procedure *putpy* transmits all *nelm* elements of a transformed *y-variate* to auxiliary store, while *getpy*  performs the reverse transmission. Similar actions on the *x-variates* are carried out by the other two procedures. All four routines have similar calling sequences: *(vec[ielm], ielm, nelm, ivar, ispace),* where *vec* identifies the vector to be moved, *ielm*  traces the elements of the vector, *nelm* (returned by *projector)*  specifies the number of elements to be moved, *ivar* gives the variate number, and *ispace* gives the subspace number. The elements to be moved are in the foading position in *vec,* and an appropriate instruction begins for *ielm* := 1 step 1 until *nelm* do. The last two formal parameters may be used to index an array listing the starting positions of the vectors in auxiliary storage.

#### REFERENCES:

- 1. CLARINGBOLD, P. J. The use of orthogonal polynomials in the partition of chi-square. *Austral.* J. *Statist. S* (1961), 48- 63.
- 2. CLARINGBOLD, P. J. Algorithm 366. Regression using certain direct product matrices. *Comm. ACM 12* (Dec. 1969), 687-688.
- 3. CocHRAN, W. G., AND Cox, GERTRUDE M. Experimental Designs (Ed. 2). Wiley, New York, 1957.
- 4. NELDER, J. A. The analysis of randomised experiments with orthogonal block structure. I. Block structure and the null analysis of variance. *Proc. Roy. Soc.* {A} *283* (1965), 147-162.
- 5. NELDER, J. A. The analysis of randomised experiments with orthogonal block structure. II. Treatment structure and the general analysis of variance. *Proc. Roy. Soc.*  $\{A\}$  283 (1965), 163-178;

```
begin
```
array *yy, xx[l:nobs];* reals, *t, o, ssmp;*  integer i *cycle, ndf, jtrt, ktrt, kres, nelm, nmis;*  real procedure  $sigma(x, i, n);$ value n; real  $x$ ; integer  $i$ ,  $n$ ; begin real  $xx$ ;  $xx := 0$ ; for  $i := 1$  step 1 until *n* do  $xx := xx + x$ ; *sigma:= xx*  end *sigma;*  comment Count missing data items; *nmis* := O; *ssmp* := O; for *ires* : = 1 step 1 until *nres* do for  $iobs := 1$  step 1 until *nobs* do if *missing* y then  $nmis := nmis + 1$ ; begin comment Get space for estimates of missing data; array *y* missingll : if *nmis=O* then 1 else *nmis];*  comment Set up loop for missing data iteration; for i *cycle* := 1 step 1 until max *cycle* do begin comment Analyze data in various error subspaces; for  $ispace := 1$  step 1 until *nspace* do begin comment Determine subspace degrees of freedom; if  $i$  *cycle* = 1 then begin comment Only compute degrees of freedom once;  $ndf := 1$ ; for  $ifac := 1$  step 1 until *nfac* do  $ndf := ndf \times$  (if *error code*=0 then *error level* else if *error code=l* then 1 else *error level-1); df total* := *ndf* end else  $\textit{ndf} := \textit{df}$  total; comment Project response vectors;  $nmis := 0;$ 

for *ires* : = 1 step 1 until *nres* do begin comment Fetch a vector, and possibly fit missing data; for  $iobs := 1$  step 1 until *nobs* do if *m1:ssing y* then begin *nmis* := *nmis* + 1; if  $ispace = 1$  then *y* missing[nmis]  $:=$  if  $i$  *cycle*  $= 1$ then  $u$ else *sigma (pooled beta Xx, itrt, ntrt); yy[iobs]* := *y missing[nmis]*  end else  $yy[ibbs] := y$ ; if  $ispace = 1$  then all  $y := sqrt(sigma(y|iobs) \uparrow 2, iobs, j)$ *nobs)); projector(yy[iobs], iobs, error level, error code, ifac, nfac, nelm);*   $jres := ires;$ *error* :'= *sigma(yy[iobs]* j 2, *iobs, nelm); length*  $y :=$  **if**  $sqrt((error \times nobs)/ndf)/all$   $y >$  *tolength* then *sqrt(error)* else O; *putpy* (yy[iobs], *iobs, nelm, jres, ispace);*  for  $jres := 1$  step 1 until  $ires - 1$  do begin comment Determine sums of cross products; *getpy(xx[iobs], iobs, nelm, jres, ispace); error* : = *sigma(yy[iobs]Xxx[iobs], iobs, nelm)*  end cross products end dependent variates; comment In the first cycle project treatment vectors; if  $i$  *cycle* = 1 then for  $jirt := 1$  step 1 until  $nirt$  do if *estimate* then begin comment Only work on variates included in regression; *itrt* := *jtrt;*  for  $iobs := 1$  step 1 until *nobs* do  $xx[iobs] := x$ ; if  $\mathbf{ispace} = 1$  then all  $x := \sqrt{\text{sqrt}(sigma(xz[obs]) \uparrow 2)}$ , *iobs, nobs)); projector(xx[iobs], iobs, error level, error code, ifac, nfac, nelm);*   $t := \text{sigma}(\text{xx}[iobs] \uparrow 2, \text{iobs}, \text{nelm});$  $s := length x :=$  **if**  $sqrt((t \times nobs)/ndf)/all x >$  *tolength* then *sqrt(t)* else O; if *8* > 0 then begin comment Null variates are skipped;  $\textit{putpx}(xx[ibbs],\textit{iobs},\textit{nelm},\textit{i} \textit{trt},\textit{ispace});$ if *check diagonality* then for  $ktrt := 1$  step 1 until  $jtrt - 1$  do if *estimate* then begin comment Orthogonality checked for variates in regression;  $i$ *trt* :=  $k$ *trt*;  $v :=$  *length*  $x$ ; if  $v > 0$  then begin comment Null variates are skipped;  $getpx(yy[ibbs], ibbs, \, \textit{nelm}, \, \textit{itrt}, \, \textit{ispace});$ if *abs(sigma(xx[iobs]Xyy[iobs], iobs,* nelm))/  $(s \times v)$  > *tolcor* then begin comment Force termination since ex-

*<sup>1</sup>*cessive correlation;  $b$ *alanced anova* := 1000  $\times$  (1000 $\times$ *ispace*+ *jtrt)* + *ktrt;*  go to *exit*  end large correlation end if secondary variate has projection end secondary variate loop end if primary variate has projection end primary variate loop; comment Compute normalized regression coefficients; for *itrt* := 1 step 1 until *ntrt* do if *length*  $x > 0 \land$  *estimate* then begin comment Skip null or not in regression independent variates;  $ndf := ndf - 1$ : *getpx(xx[iobs], iobs, nelm, itrt, ispace);*  for  $ires := 1$  step 1 until *nres* do if *length*  $y > 0$  then begin comment Skip null dependent variates; *getpy(yy[iobs], iobs, nelm, ires, ispace); normalized beta* := *sigma(xx[iobs]Xyy[iobs], iobs, nelm) /length x*  end else *normalized* beta := 0 end else for *ires* := 1 step 1 until *nres* do *normalized beta*   $: = 0;$  $df$   $error := ndf$ ; comment Reduce sums of squares and products for regression; for  $itrt := 1$  step 1 until  $ntrt$  do if *length*  $x > 0 \land$  *estimate* then begin for *kres* := 1step1 until *nres* do for *jres* := 1 step 1 until *kres* do begin *ires* := *jres*; *s* := *normalized beta*;  $ires := kres;$   $error := error - s \times normalized \theta$ end dyad reduction loops end normalized regression coefficient computation; comment Determine true regressions and information; for  $ires := 1$  step 1 until *nres* do begin for *jres* : = 1 step 1 until *ires* do  $error := if length y = 0 \lor ndf = 0 then 0 else error/ndf;$  $jres := ires;$ for  $itrt := 1$  step 1 until *ntrt* do begin comment Clear areas at start; if  $ispace = 1$  then *pooled beta* := *se beta* := 0; if *estimate* then begin comment Set information as unity for fixed effects; *t*: = if *fixed effect*  $\wedge$  *length*  $x > 0$  **then 1 else** if  $ndf = 0$  then 0 else *length*  $x \uparrow 2$ / (if  $error = 0$ then 1 else *error)* ;  $se beta := se beta + t$ ; *pooled beta* := *pooled beta* +  $t \times$  (if length  $x=0$ then 0 else *normalized beta/length x)*  end of addition to pools end independent variate loop end dependent variate loop end error subspace loop; for *ires* : = 1 step 1 until *nres* do for  $itrt := 1$  step 1 until  $ntrt$  do

```
if se beta > 0 then
         begin 
           comment Compute weighted means and standard 
             errors; 
           pooled beta := pooled beta/se beta; 
           se beta := sqrt(l/se beta) 
         end average; 
      if nmis > 0 then
      begin 
         comment Check convergence of missing items; 
         s := \text{sigma}(y \text{ missing}[iobs] \uparrow 2, \text{ jobs}, \text{ nm} \text{ is}),if abs(s-ssmp)/s > tolmpss then ssmp := selse go to finish 
      end missing data. convergence test 
    end cycle; 
finish: balanced anova := 0;
exit: 
  end block 
end balanced anova
```
 $\bar{z}$ 

# **COLLECTED ALGORITHMS FROM CACM**

ALGORITHM 368

#### NUMERICAL INVERSION OF LAPLACE TRANSFORMS [D5]

- HARALD STEHFEST\* (Recd. 29 July 1968, 14 Jan. 1969 and 24 July 1969)
- Institut f. angew. Physik, J. W. Goethe Universitat, 6000 Frankfurt am Main, W. Germany

\* The work forms part of a research program supported by the Bundesministerium für wissenschaftliche Forschung and the Fritz ter Meer-Stif tung.

KEY WORDS AND PHRASES: Laplace transform inversion, integral transformations, integral equations CR CATEGORIES: 5.15, 5.18

procedure  $Linv(P, N, T, Fa, V, M);$ value  $N$ ,  $T$ ;

integer  $M$ ,  $N$ ; real  $T$ ,  $Fa$ ; array  $V$ ; real procedure  $P$ ; comment If a Laplace transform  $P(s)$  is given in the form of a real procedure,  $Linv$  produces an approximate value Fa of the inverse  $F(t)$  at *T. Fa* is evaluated according to

$$
Fa = \frac{\ln 2}{T} \sum_{i=1}^{N} V_i P\left(\frac{\ln 2}{T} i\right).
$$

N must be even. Since the  $V_i$  depend on N only, in case of repeated procedure calls with the same  $N$  the array  $V$  is to be evaluated only once. That is why the formal parameter  $M$  has been introduced: that part of the algorithm which computes the  $V_i$  is run through only if  $M \neq N$ , and after every call of Linv M equals  $N$ . At the first call  $M$  may be any integer different from  $N$ .

The calculation method originates from Gaver [2], who considered the expectation of  $F(t)$  with respect to the probability density

$$
f_n(a, t) = a \frac{(2n)!}{n!(n-1)!} (1 - e^{-at})^n e^{-nat}, \quad a > 0:
$$
  

$$
F_n = \int_0^\infty F(t) f_n(a, t) dt
$$
  

$$
= a \frac{(2n)!}{n!(n-1)!} \sum_{i=0}^n {n \choose i} (-1)^i P((n+i)a).
$$
 (1)

 $f_n(a, t)$  has the following properties:

1.  $\int_0^{\infty} f_n(a, t) dt = 1$ ,

2. modal value of  $f_n(a, t) = \ln 2/a$ 

3. 
$$
\operatorname{var}(t) = 1/a^2 \sum_{i=0}^n 1/(n+i)^2
$$
.

They imply that  $\bar{F}_n$  converges to  $F(\ln 2/a)$  for  $n \to \infty$ .  $\bar{F}_n$  has the asymptotic expansion [2]

$$
F_n \sim F\left(\frac{\ln 2}{a}\right) + \frac{\alpha_1}{n} + \frac{\alpha_2}{n^2} + \frac{\alpha_3}{n^3} + \cdots
$$

For a given number  $N$  of  $P$ -values a much better approximation to  $F(\ln 2/a)$  than  $\bar{F}_{N-1}$  is attainable, and that by linear combination of  $F_1$ ,  $F_2$ ,  $\cdots$ ,  $F_{N/2}$ : requiring

$$
\sum_{i=1}^K x_i(K) \frac{1}{(N/2+1-i)^k} = \delta_{k0},
$$

 $k = 0, 1, \cdots, K - 1, K \leq N/2,$ 

we find

$$
x_i(K) = \frac{(-1)^{i-1}}{K!} {K \choose i} i (N/2 + 1 - i)^{K-1}
$$

and thus

$$
\sum_{i=1}^{K} x_i(K) F_{N/2+1-i} = F\left(\frac{\ln 2}{a}\right) + (-1)^{k+1} \alpha \frac{(N/2 - K)!}{(N/2)!} + o\left(\frac{(N/2 - K)!}{(N/2)!}\right).
$$

Setting  $K = N/2$ ,  $a = \ln(2)/T$ , and using (1) we get the expression the procedure evaluates:

$$
Fa = \sum_{i=1}^{N/2} x_i(N/2)F_{N/2+1-i} = \frac{\ln 2}{T} \sum_{i=1}^{N} V_i P\left(\frac{\ln 2}{T}i\right).
$$

with

$$
V_i = (-1)^{N/2+i} \sum_{k=\left[\frac{i+1}{2}\right]}^{Min(i,N/2)} \frac{k^{N/2+1}(2k)!}{(N/2-k)!k!(k-1)!(i-k)!(2k-i)!}.
$$

(The method of "extrapolation to the limit," which Gaver [2] used, leads to less accurate results for the same  $N$ , because not so many powers of *n* cancel out. Moreover, with this method *N*  must be a power of 2, so that in general one cannot make the best use of the available computer precision.)

Theoretically *Fa* becomes the more accurate the greater *N.*  Practically, however, rounding errors worsen the results if  $N$ becomes too large, because  $V_i$  with greater and greater absolute values occurs. (This reflects the unboundedness of the inverse Laplace operator.) For given  $P(s)$  and  $T$  the  $N$  at which the accuracy is maximal increases with the number of significant figures used. For fixed computer precision the optimum value of  $N$  is the smaller, i.e. the maximum accuracy is the greater, the faster  $\bar{F}_n$  (see eq. (1)) converges to  $F(T)$ . In the following the term "smooth" is used to express that the rate of convergence is sufficiently great. An oscillating  $F(t)$  certainly is not smooth enough unless the wavelength of the oscillations is large compared with the half-width of the peak which  $f_{N/2}(\ln 2/T, t)$  has at  $T$ . No accurate results are to be expected, too, if  $F(t)$  has discontinuities near  $T$ . If  $F(t)$  behaves equally in the neighborhood of two different T-values the result at the smaller T-value will be the better one, because the peak of  $f_n(\ln 2/T, t)$  broadens as T increases.

The only way to sharpen these qualitative statements is to apply Linv to many Laplace transforms the inverses of which are known. This was done with 50 transforms. The numbers of significant figures used ranged from 8 to 17 (IBM 7094, single and double precision, CDC 3300). The T-values lay between 0 and 50. It was found that with increasing  $N$  the number of correct figures first increases nearly linearly and then, owing to the rounding errors, decreases linearly. The optimum *N* is approximately proportional to the number of digits the machine is working with. Table I was calculated using 8-digit arithmetic and  $N = 10$ .

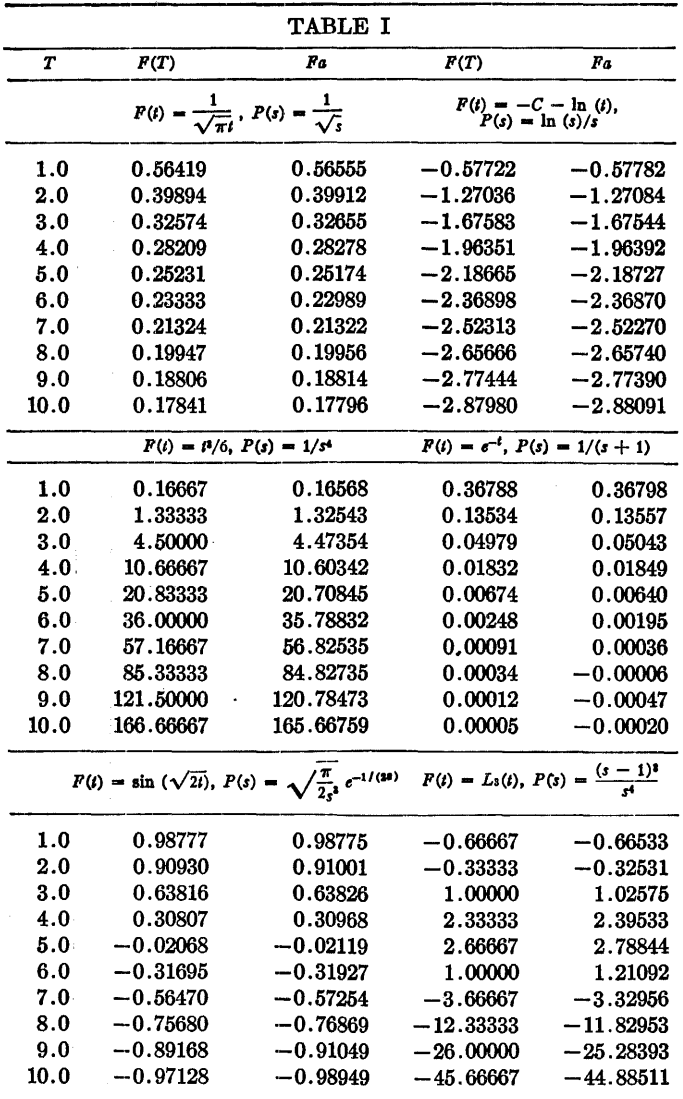

With double precision arithmetic and  $N = 18$  the number of correct figures doubles. The chosen  $N$ -values are about the optimum  $N$  for all functions of the table. Evaluating an unknown function from its Laplace transform, one should, nevertheless, compare the results for different  $N$ , to see whether the function is smooth enough, what accuracy can be reached, and what the optimum  $N$  is. Even then it is risky to rely solely on the results of *Unv.* One ought to be sure a priori that the unknown function  $F(t)$  has not any discontinuities, salient points, sharp peaks, or rapid oscillations. Moreover, the accuracy should be checked by employing other inversion techniques.

The inverses of the 60 test functions were also evaluated according to the inversion technique of Bellman et al. [1], which is based on the approximation of  $F(t)$  by a polynomial in  $e^{-t}$ . It appeared that the algorithm *Unv* generally produces better results, i.e. the condition  $F(t)$  is everywhere smooth (in the sense described above)" is less restrictive than the condition " $F(-\ln(r))$  can be well approximated by a polynomial in  $r = e^{-t}$ for  $0 \le r \le 1$ ". The evaluation of the function  $F(t) = t^2/2$  from its Laplace transform  $P(s) = 1/s^3$  illustrates the difference between the two conditions: using *Linv* the inverse is correct within 0.1 percent, using the inversion technique described in [1] errors of hundreds of percents occur  $(N = 10, 0.1 < T < 10)$ .

The algorithm was successfully applied to renewal equations, differential-difference equations, and systems of partial differential equations. Reference [1] includes many other problems to which the algorithm can be applied. REFERENCES:

- 1. BELLMAN, R. E., KALABA, R. K, AND LOCKETT, J. *Numerical Inversion of* the *Laplace Transform.* American Elsevier, New York, 1966.
- 2. GAVER, D. P. Observing stochastic processes, and approximate transform inversion. *Oper. Res. 14,* 3 (1966), 444- 459;

#### begin

integer *i*, *ih*, *k*, *Nh*, *sn*; real *a*;  $\arctan G[0:N], H[1:N/2];$ 

- if  $M = N$  then go to  $C$ ;
- $G[0] := 1; \; Nh := N/2;$
- for  $i := 1$  step 1 until *N* do  $G[i] := G[i-1] \times i$ ;
- $H[1] := 2/G[Nh-1];$

for  $i := 2$  step 1 until Nh do

 $H[i] := i \uparrow Nh \times G[2 \times i]/(G[Nh-i] \times G[i] \times G[i-1])$ ;

 $sn := 2 \times sign (Nh-Nh+2\times 2) - 1;$ 

for  $i := 1$  step 1 until  $N$  do

```
begin
```
- $V[i] := 0;$
- for  $k := (i+1) + 2$  step 1 until if  $i < Nh$  then i else  $Nh$  do  $V[i] := V[i] + H[k]/(G[i-k] \times G[2 \times k-i]);$

 $V[i] := sn \times V[i];$ 

 $sn := -sn$ 

end;

 $M := N$ ; C:  $Fa := 0; a := \ln(2)/T;$ 

comment ln(2) should be replaced by its actual value  $0.69314...;$ 

for  $i := 1$  step 1 until  $N$  do

$$
Fa := Fa + V[i] \times P(i \times a);
$$

 $Fa := a \times Fa$ end

#### REMARK ON ALGORITHM 368 [D5]

NUMERICAL INVERSION OF LAPLACE

TRANSFORMS [Harald Stehfest, *Comm. ACM 13*  (Jan. 1970),47]

HARALD STEHFEST (Recd. 6 May 1970)

Institut f. angew. Physik, J. W. Goethe-Universitat 6000 Frankfurt a.M., W. Germany

KEY WORDS AND PHRASES: Laplace transform inversion, integral transformations, integral equations CR CATEGORIES: 5.15, 5.18

Some errors have crept into the comment of the procedure after proof-reading:

The formula following "and thus" should read

$$
\sum_{i=1}^{K} x_i(K) F_{N/2+1-i} = F\left(\frac{\ln 2}{\alpha}\right) + (-1)^{K+1} \alpha_K \frac{(N/2-K)!}{(N/2)!} + o\left(\frac{(N/2-K)!}{(N/2)!}\right).
$$

The formula following "with" should read

$$
V_i = (-1)^{N/2+i} \sum_{k=\left[\frac{i+1}{2}\right]}^{M\,in\,(i,N/2)} \frac{k^{N/2}(2k)!}{(N/2-k)!k!(k-1)!(i-k)!(2k-i)!}.
$$
# GENERATOR OF RANDOM NUMBERS

SATISFYING THE POISSON DISTRIBUTION [G5] HENRY E. SCHAFFER\* (Recd. 27 Jan. 1969 and 16 July 1969) North Carolina State University, Genetics Department, Raleigh, NC 27607

\* This work was supported by Grants PR-OOOlll and GM-11546 of the National Institutes of Health.

KEY WORDS AND PHRASES: Poisson distribution, random number generator CR CATEGORIES: 5.5

integer procedure *poissrn (lambda);* 

value *lambda;* real *lambda;* 

comment At each call this procedure returns an observation from a Poisson distribution with parameter *lambda.* The rejection method discussed by Kahn [1] is used. It requires an average of *lambda* + 1 (pseudo) random numbers (uniformly distributed on the 0, 1 interval) per call. For efficiency the random number generator should be coded in-line.

This procedure is especially suitable when a small number of random numbers are needed from each of a large number of different Poisson distributions. This can occur when the Poisson parameter used in each call is itself chosen according to some probability distribution. Algorithm 342 [2] is more efficient for repeated use of the same value of the Poisson parameter.

A value of  $-1$  is returned to signal a value of lambda which is not positive. A value of  $-2$  is returned to signal a value of lambda which is too large for the significance of the computer.

I thank the referee for his suggestions and comments.

REFERENCES:

1. KAHN, H. Applications of Monte Carlo. RM-1237-AEC, Rand Corp. 1956 (revised version).

2. SNOW, R. H. Algorithm 342, Generator of random numbers satisfying the Poisson distribution. Comm. ACM 11 (Dec. 1968), 819;

```
if lambda \leq 0.0 then poissrn := -1
```
else

begin real z;

 $z := exp (-laamdb);$ if  $z = 0.0$  then *poissrn* :=  $-2$ 

else

begin

real *t;* integer k;

real procedure *random;* 

begin

comment The body of this procedure must be provided by the user to generate the uniformly distributed random numbers required by *poissrn.* The random number generator is placed here rather than called as a global procedure to decrease the time taken to obtain each random number. For the same reason a fast generator should be chosen. It is also important that this generator should have negligible serial correlation;

(procedure body);

end *random.;* 

 $k := 0; \quad t := 1.0;$ 

for  $t := t \times random$  while  $t > z$  do  $k := k + 1$ ;

 $poissr**n** := *k*$ end

end *poissrn* 

GENERAL RANDOM NUMBER GENERATOR [G5] EDGAR L BUTLER (Recd. 20 June 1969 and 11Aug.1969) Texas A & M University, College Station, TX 77840

KEY WORDS AND PHRASES: random number generator, probability density function, transformation, cumulative density function

*CR* CATEGORIES: 5.13, 5.5

*Introduction.* The algorithm below will generate random numbers from any probability density function, whether it be analytical, hypothetical, or experimentally acquired. Although there are in existence some fast and some general routines, the fast ones are for specific densities whereas the general algorithms are slow. As an example of a general algorithm, IBM's GPSS [7] uses the transformation theory of random deviates [4) to generate random numbers from any density function which can be described by data points. The GPSS algorithm is simple, and its precision is dependent upon the degree of interpolation and the number of points used for estimating the transformation function.

The program below has made the transformation method more accurate than the GPSS routine by using 257 points and linear approximation to the probability density function. Speed was acquired by appropriate organization of necessary tables. A time estimate for the performance of an assembly language program of the algorithm RANDG on an IBM 360/65 is about 33µsec for each generation.

*Initialization.* The operation of RANDG is based on vectors Q and R which can be derived by RANDGI as indicated below. An explanation of the routine RANDGI will give the reader some insight into the theory of RANDG.

1. Let  $(x_i, y_i), i = 1, 2, \dots, n$  be coordinates describing the probability density function,  $y = f(x)$ .

2. Using the trapezoidal rule, find  $p_i = \int_{x_i}^{x_i} f(x) dx$  so that  $p(x)$ approximates the cumulative density function of  $f(x)$ .

3. Let  $x = p^{-1}(v)$ , the inverse cumulative density function.

4. Find  $q_i = p^{-1}(v_i)$  by using Lagrange's quadratic interpolation formula on  $p^{-1}(v)$  for values of  $v_j = j/256$  and  $j = 0, 1, 2, \cdots$ 256 [5].

5. Compute  $f(q_i)$  and let  $r_j = (f(q_{j+1})-f(q_i))/(f(q_{j+1})+f(q_j))$ for  $j = 0, 1, 2, \cdots$ , 255. The  $|r_j|$  is the ratio of the triangular area to the total area of a trapezoid approximating the probability density function between  $x = q_i$  and  $x = q_{i+1}$  (Figure 1) and the sign of *r;* is the sign of the derivative. If the vectors Q and *R* are available to the experimenter, it is not necessary to use RANDGI. It should also be noted that RANDGI need be used only once for a given density function and, therefore, does not usually affect the speed of generation.

*Program.* The routine RANDG then uses Q and *R* to generate the random ordinates in the following manner:

1. Select the jth interval with probability 1/256.

2. Let  $L_1$  and  $L_2$  be uniform random numbers on the interval  $(0, 1)$ 1). It follows that  $Y_1 = Q_j + (Q_{j+1} - Q_j) * L_1$  is uniformly random over the interval  $(Q_j, Q_{j+1})$  and  $Y_2 = Q_j + (Q_{j+1} - Q_j) * \max (L_1, L_2)$  $L<sub>2</sub>$ ) is triangularly distributed on the same interval and is skewed left.

3. Let  $P[Y=Y_1] = |R_i|$  and  $P[Y=Y_2] = 1 - |R_i|$ . Then Y is trapezoidally distributed with

 $\tilde{\mathbf{z}}$ TRIANGULAR **AREA**  $F(Q_{j+1})$  $F(Q_1)$ RECTANGULAR AREA  $\mathbf{o}_\mathbf{j}$  $Q_{J+1}$ 

TOTAL AREA = TRIANGULAR AREA + RECTANGULAR AREA

FIG. 1. Trapezoid approximating area under the probability density function from  $Q_J$  to  $Q_{J+1}$ 

$$
f(Y) = \begin{cases} 2R_j(Y-Q_j)/(Q_{j+1}-Q_j)^2 \\ + (1-R_j)/(Q_{j+1}-Q_j), \\ 0, \end{cases} Q_j < Y < Q_{j+1},
$$
 otherwise.

4. If  $R_i < 0$  then use  $Y_2 = Q_i + (Q_{i+1} - Q_i) * \min (L_1, L_2)$ . The use of 256 intervals was arbitrary. For speed in assembly language on a binary machine a power of 2 should be used. It is possible that 128 or 64 values are adequate and the use of fewer than 256 would certainly save storage. (Note: Any good uniform random number generator may be used for selecting the interval and finding  $L_1$  and  $L_2$  [1, 2, 3, 6].)

**REFERENCES** 

- 1. HULL, T. E., AND DOBELL, A. R. Random number generators. *SIAM Rev. 4* (July 1962), 230-254.
- 2. LEWIS, P. A. W., GOODMAN, A. S., AND MILLER, J. M. A pseudo-random number generator for the System/360. *IBM Syst.* J. *8,* 2 (1969), 136.
- 3. MARSAGLIA, G., AND BRAY, T. A. One-line random number generators and their use in combinations. *Comm. ACM* 11 (Nov. 1968), 757-759.
- 4. Moon, A. M. *Introduction to the Theory of Statistics.* McGraw-Hill, New York, 1950, pp. 107-108.
- 5. SALVADOR!, M. G., AND BARON, M. L. *Numerical Methods in Engineering* (2nd ed.). Prentice-Hall, Englewood Cliffs, N. J., 1964, pp. 88-91.
- 6. WHITTLESEY, J. RB. A comparison of the correlational behavior of random number generators for the IBM 360. *Comm. ACM 11* (Sept. 1968), 641-644.
- 7. General purpose simulation 8ystem/360 user's manual. No. H20-0326-3 (1968), IBM, White Plains, N. Y., pp. 26-35.

c \* \* \* \* \* \* \* \* \* \* \* \* \* \* \* \* \* \* \* \* \* \* \* \* \* \* \* \* \* \* \* \* \* \*

C SUBROUTINE RANDG

c

c

C PURPOSE

- C COMPUTE RANDOM NUMBERS FROM ANY GENERAL DISTRIBUTION.
- c

C USAGE

C CALL RANDG (L,X,R,Y)

à,

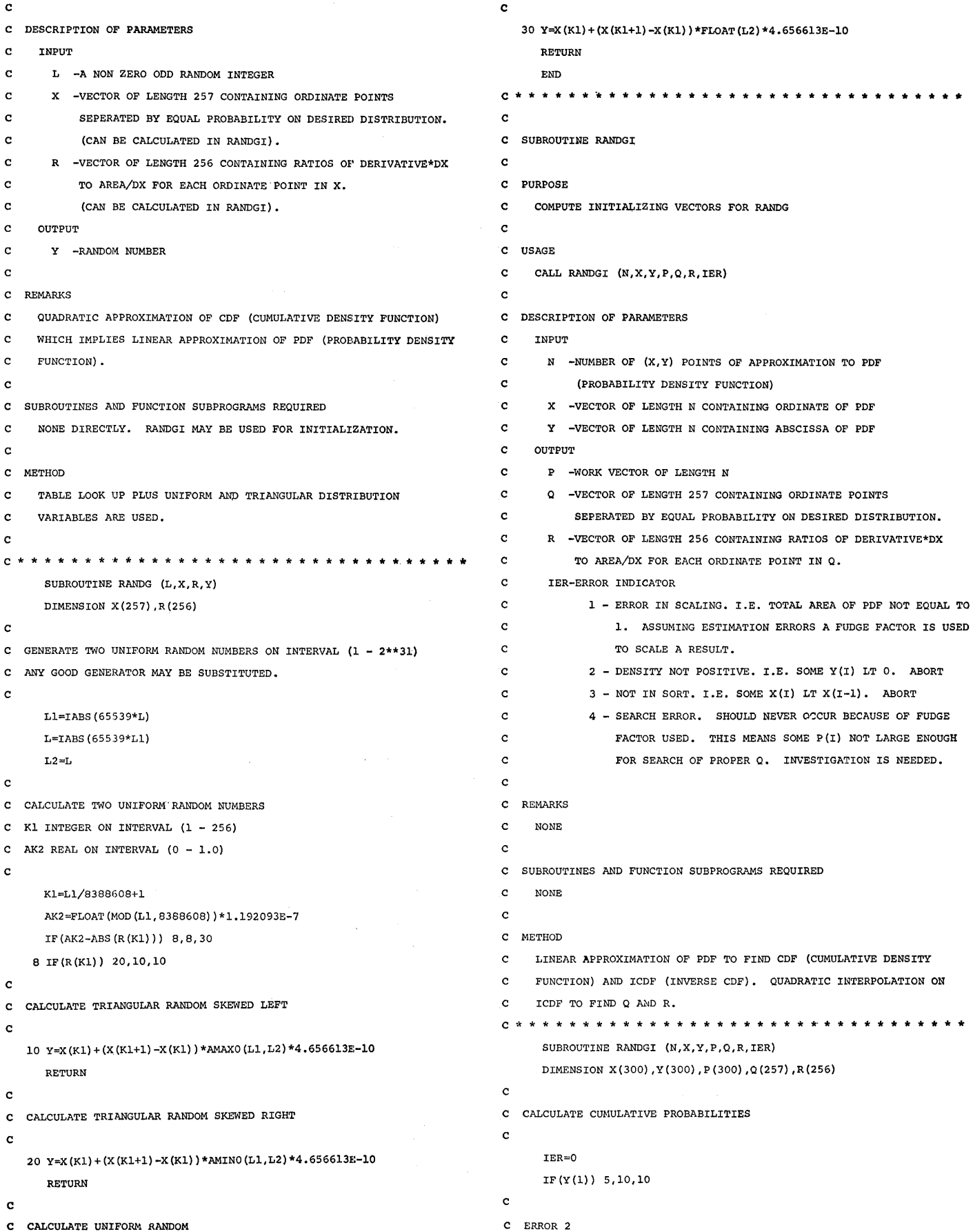

```
c 
    5 IER=2 
      RETURN 
   10 P(1)=0.0DO 15 I=2,N 
        IF(Y(I)) 5,11,11 
   11 IF(X(I)-X(I-1)) 6,12,12
c 
C ERROR 3 
c 
    6 TER=3
        RETURN 
   12 P(T)=(Y(T)+Y(T-1))*(X(T)-X(T-1))*0.5+P(T-1)15 CONTINUE 
      IF(P(N)-0.996094) 7,7,16 
   16 IF(P(N)-1.003906) 3,7,7 
c 
C ERROR 1 
c 
    7 IER=l 
    3 F=l.O/P (N) 
      DO 4 I=2,N 
    4 P(I)=P(I)*F
c 
C CALCULATE X POINTS FOR EQUAL-DISTANT'CUMULATIVE PROBABILITIES 
c 
      V=0.0Q(1) = X(1)T1 = Y(1)J1=2100 DO 150 I=2,257 
        IF(I-257) 102,103,103 
  102 V=V+3.90625E-3 
c 
C LOCATE BEST POINT FOR INTERPOLATION 
c 
        DO 101 J=Jl,N 
          IF(P(J)-V) 101,104,105 
  101 CONTINUE 
c 
C ERROR 4 
c 
        IER=4 
 103 J=N 
 104 \tQ(I) = X(J)T2=Y(J)GO TO 125 
 105 IF(J-3) 113,108,107 
 107 IF(J-N) 108,111,111 
 108 IF((P(J)-V)-(V-P(J-1))) 110,110,lll 
 110 Jl=J-1 
        GO TO 120 
 111 Jl=J-2 
        GO TO 120 
 113 Jl=1
```
c

```
C QUADRATIC INTERPOLATION OF P INVERSE FOR Q 
c 
    120 XT2 = P(J1+2) - P(J1)XT3=P(Jl+2)-P(Jl+l) 
              XTl=P(Jl+l)-P(Jl) 
             XV1 = V - P (J1)XV2=V-P (Jl+l) 
             XV3=V-P (Jl+2) 
             Q(I) = (XV3*XV2*x(J1)) / (XT1*XT2) - (XV3*XV1*x(J1+1)) / (XT1*XT3) +1 (XV2*XV1*X(J1+2))/(XT2*XT3)c 
C LINEAR INTERPOLATION OF Y FOR T2 AND R 
c 
             \mathbb{T}2\!=\!\left(\mathbb{Y}\left(\mathbb{J}\right)-\mathbb{Y}\left(\mathbb{J}-1\right)\,\right)\star\left(\mathbb{Q}\left(\mathbb{I}\right)-\mathbb{X}\left(\mathbb{J}-1\right)\,\right)/\left(\mathbb{X}\left(\mathbb{J}\right)-\mathbb{X}\left(\mathbb{J}-1\right)\,\right)+\mathbb{Y}\left(\mathbb{J}-1\right)125 R(I-1) = (T2-T1) / (T2+T1)T1 = T2J1=J150 CONTINUE 
          RETURN 
          END
```

```
Remark on Algorithm 370 [GS] 
General Random Number Generator [Edgar L. Butler, 
Comm. ACM 13 (Jan. 1970), 49--52]
```

```
L.G. Proll* (Recd. Nov. 1970) 
Department of Mathematics, University of 
Southampton, U.K.
```

```
Key Words and Phrases: random number generator, 
probability density function, transformation, cumulative
distribution function 
    CR Categories: 5.13, 5.5
```
Algorithm 370 was translated into Algol and run on an ICL 1907 computer. Tests revealed that, in several instances, the subroutine  $RANDGI$  generated incorrect values for the vector  $Q$  and, consequently, for R. In particular, RANDGI does not guarantee that  $Q(I)$  increases with I as clearly should be the case. For example, a selection of the results for  $Q$  and  $R$ , rounded to four decimal places, obtained by RANDGI with

 $N = 4$  $X = (0.0, 0.5, 1.0, 2.0)$  $Y = (0.0, 0.5, 1.0, 0.0)$ 

corresponding to a symmetric triangular distribution [1] on [O, 2), is as follows:

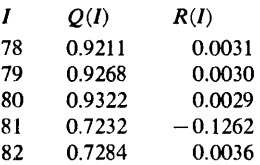

Similar results were obtained for several other distributions.

The error lies in changing the interpolating quadratic between two interpolation points and will always arise when, for some J,

- (i) interpolation takes place at points between  $P(J)$  and  $P(J+1)$ .
- (ii) the interpolating quadratic on the points  $P(J-1)$ ,  $P(J)$  and  $P(J+1)$  is convex.

(iii) the interpolating quadratic on the points  $P(J)$ ,  $P(J+1)$  and  $P(J+2)$  is concave.

Alteration of the interpolating quadratic only at an interpolation point will avoid this error; an appropriate alteration to the algorithm is given later.

In addition, the following remarks can be made about the algorithm:

(i) The statements labeled 105, 110, and 120 in the subroutine *RANDGI* imply that  $N \geq 4$ . However only three points are needed for quadratic interpolation, and moreover, it is meaningful to specify a probability distribution by only three points, e.g. any triangular distribution.

(ii) A trivial alteration would allow the subroutine *RAN DGI* to trap the condition  $X(I) = X(I-1)$  which would otherwise cause an overflow in calculating an element of Q.

(iii) The usefulness of Algorithm 370 can be enhanced by allowing the vector  $Y$  to represent either a probability density function or a cumulative distribution function as required. The experimenter may, for instance, have directly available the cumulative polygon [2] of an empirical distribution.

The following alterations to the subroutine *RANDGI* incorporate the above correction and remarks: '

(i) In the opening comment,

(a) replace line 9 by

C CALL RANDGI (N,X,Y.P,Q,R,K,IER)

(b) replace line 14 by

C (PROBABILITY DENSITY FUNCTION) OR CDF

C (CUMULATIVE DISTRIBUTION FUNCTION), N.GE.3.

(c) add the words OR CDF to lines 15 and 16

(d) insert after line 16,

```
C K - K SHOULD BE SET TO 1 IF Y REPRESENTS
```
- C A CDF, OTHERWISE Y WILL BE INTER-
- C PRETED AS A PDF

(e) replace line 28 by

C  $3 - NOT IN SORT$ , I.E. SOME  $X(I)$  LE  $X(I-1)$ . ABORT

(ii) Change the subroutine statement to

SUBROUTINE RANDGl (N,X,Y,P,Q,R,K,IER)

(iii) Change the statement labeled 11 to

11 IF  $(X(I) - X(I-1))$  6,6,12

 $(iv)$  Delete the statement labeled 12 and insert

- 12 IF (K.EQ.1) GO TO 13  $P(I) = (Y(I) + Y(I-1)) * (X(I) - X(I-1)) *0.5 +$  $1$   $P(I-1)$ C YISAPDF GOTO 15 13  $P(I) = Y(I)$
- C YIS ACDF

(v) Delete the five statements commencing at label 105 and insert

105 IF (J.LE.3) GO TO 113

With these alterations to the subroutine RANDGI and with the incorporation of locally available routines for generating uniform and triangular deviates [3] into *RAN DG,* satisfactory results were obtained for the first two moments of several distributions including the beta, symmetric triangular, nonsymmetric triangular, and various empirical distributions. Table I contains a selection of the results

obtained for various values of N for samples of size 1000 from a  $beta(4, 3)$  distribution. In each case, the distribution was specified at the points

$$
X(I) = (I-1)/(N-1), \quad I = 1, 2 - N.
$$

With the exception of the case when  $N = 5$ , the true mean and variance lie within the appropriate 95 percent confidence intervals obtained from the samples.

In addition to tests on the first two moments, the samples were also subjected to  $Q - Q$  plots [4]; i.e. t.he ordered observations were plotted against the quantiles of the parent distribution. The procedure indicates a perfect match by a straight line of slope 1 passing through the origin and is especially sensitive to differences in the tails of the distributions. The quantiles of the beta distribution were calculated by interpolation in values of the *beta c.d.f.* obtained by the method of Hill and Pike [5]. Serious departures from the desired shape were observed for  $N = 5$ , 10 in both the cases  $K = 1$  and

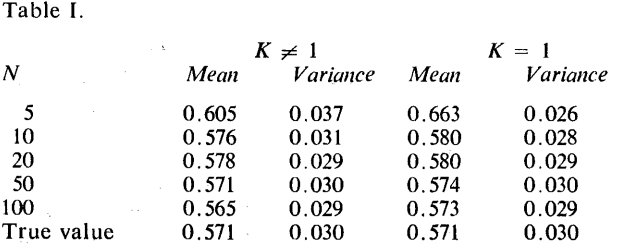

 $K \neq 1$ . The results obtained for  $N > 20$  were satisfactory for both cases.

#### References

1. Feller, W. *An Introduction to Probability Theory and Its Applications, Vol. II.* Wiley, New York, 1968.

2. Guttman, I., and *Wilks,* S.S. *Introducing Engineering Statistics.* Wiley, New York, 1965.

3. Proll, L.G. A subroutine package for the generation of random deviates on an ICL 1900 computer. Mathematics Depart. Tech. Rep. 70/1, U. of Southampton, U.K. July 1970.

4. Wilk, M.B., and Gnanadesikan, R. Probability plotting methods for the analysis of data. *Biometrika 55* (Mar. 1968), 1-17.

*5.* Pike, M.C., and Hill, I.D. Remark on Algorithm 179:

Incomplete beta ratio. *Comm. ACM IO* (June 1967), 375.

```
ALGORITHM 371
```
PARTITIONS IN NATURAL ORDER [Al]

J. K. S. McKAY (Recd. 28 Apr. 1967)

California Institute of Technology, Mathematics Division, Pasadena, CA 91109.

KEY WORDS AND PHRASES: partitions, number theory CR CATEGORIES: 5.39

# procedure partition  $(p, k, last)$ ; integer n, k;

integer array  $p$ ; Boolean  $last$ ;

comment Partition may be used to generate partitions in their natural (reverse lexicographical) order. On entry the first *k*  elements of the global integer array  $p[1:n]$  should contain a partition,  $p[1] \geq p[2] \geq \cdots \geq p[k]$ , of *n* into k parts. In order to initialize *m*, the first entry must be made with last set true: this will result in  $p[1], p[2], \cdots, p[k]$  and *k* remaining unaltered and *last* set false on exit. On all subsequent entries with last false, *k* is updated and  $p[1], p[2], \cdots, p[k]$  will be found to contain the next partition of *n* with parts in descending order. On returning with the last partition,  $p[1] = p[2] = \cdots = p[n]$ , last is set true. To generate all partitions of  $n$ ,  $p[1]$ ,  $k$ , last should be set to *n,* l, true, respectively for the initial call: these variables must not be altered between successive calls for partition;

### begin

```
own integer m; integer t; 
  if last then 
 begin 
    last := false;for m := 1 step 1 until k do
     if p[m] = 1 then go to c;
    m := k; go to c
  end; 
 t := k - m;
 k := m;
 p[m] := p[m] - 1;a: if p[k] > t then go to b;
 t := t - p[k];k := k + 1;p[k] := p[k-1];go to a; 
b: k := k + 1:p[k] := t + 1;if p[m] \neq 1 then m := k;
c: if p[m] = 1 then m := m - 1;
 if m = 0 then last := true;
end partition
```
# ALGORITHM 372 AN ALGORITHM TO PRODUCE COMPLEX PRIMES, CSIEVE [A1]

K. B. DUNHAM (Recd. 29 July 1968 and '7 Oct. 1968)

Georgia Institute of Technology, School of Information Service, Atlanta, GA 30332

KEY WORDS AND PHRASES: primes, complex numbers *CR* CATEGORIES: 5.39

# procedure *CSIEVE*  $(m, PR, PI)$ ;

value m; integer m; integer array *PR, PI;* 

comment Primes can be defined in the complex domain,  $a + bi$ , where *a* and *b* are integers. A unity is  $\pm 1$  or  $\pm i$ . A unity times a. prime is its associate. Primes are not unique among associates; but except for that ambiguity, all the ordinary rules of real primes, such as the unique factorization law, apply to complex primes.

It can be shown that a complex integer is prime if and only if its conjugate is prime. Therefore it is sufficient to search for primes in the one-eighth plane area with a closed bound along  $y = 0$ and an open bound along  $x = y$ , where *x* is positive and *y* is less than *x* but nonnegative. Any prime found in that area has seven more associated primes:  $-x + yi$ ,  $\pm x - yi$ ,  $\pm y + xi$ ,  $\pm y - xi$ . A discussion of complex primes can be found in [1]. It should be pointed out that numbers prime in the real domain are not necessarily prime in the complex domain, e.g.  $2 =$  $2+0i = (1+i)(1-i)$ .

Algorithms 35  $[2]$ , 310  $[3]$ , and 311  $[4]$  generate real primes. The simplistic technique used by Algorithm 35 applies equally well to generating complex primes. Unfortunately the more efficient techniques of Algorithms 310 and 311 cannot easily be translated into complex prime sifters. This algorithm, *CS/EVE,*  uses the result that a complex integer is prime if the square of its modulus is relatively prime to the square of the moduli of all previous primes. The procedure is called with a value *m,* the number of complex primes to generate, *PR* and *PI,* the real and imaginary parts of the prime list generated where  $PR > PI > 0$ for each prime. The seven other associated primes must be generated externally to *CS/EVE.* 

REFERENCES:

- 1. HARDY, G. H., AND WRIGHT, E. M. *An lntroduction to the Theory of Numbers.* Clarendon Press, Oxford, 1954, Ch. 12.
- 2. WooD, T. C. Algorithm 35, Sieve. *Comm. ACM* 4 (Mar. 1961), 151.
- 3. CHARTRES, B. A. Algorithm 310, Prime number generator 1. *Comm. ACM* 10 (Sept. 1967), 569.
- 4. CHARTRES, B. A. Algorithm 311, Prime number generator 2. *Comm. ACM* 10 (Sept. 1967), 570;

#### begin

integer *dn, nr, ni, sq, root,* i, j, k; integer array  $PM[2:m]$ ;  $dn := PR[1] := PI[1] := PI[2] := 1; PM[2] := 5;$  $j := PR[2] := 2;$ for  $nr := 3$  step 1 until  $m$  do begin  $dn := 1 - dn$ ; for  $ni := dn$  step 2 until  $nr - 1$  do begin  $sq := nr \times nr + ni \times ni;$  $root :=$  *entier*  $(1.5 \times nr)$ ;

```
for i := 2 step 1 until j do
     begin 
       if ((sq+PM[i]) \times PM[i]) = sq then go to C;
       if root \langle PM[i] then go to A;
      end; 
A: for i := 2 step 1 until j do
     begin 
       if PM[i] > sq then
       begin 
         for k := i step -1 until i do
           PM[k+1] := PM[k];go to B; 
        end 
      end; 
B: PM[i] := sq; j := j + 1; PR[j] := nr; PI[j] := ni;if j = m then go to D;
C: end 
 end; 
\mathbf{D}end CSIEVE
```
# REMARKS ON

ALGORITHM 372 [Al]

- AN ALGORITHM TO PRODUCE COMPLEX PRIMES, CSIEVE [K. B. Dunham. *Comm. ACM 13*  (Jan. 1970), 52-53]
- ALGORITHM 401 [Al]
- AN IMPROVED ALGORITHM TO PRODUCE COM-PLEX PRIMES [P. Bratley. *Comm. ACM 13* (Nov. 1970), 693]
- PAUL BRATLEY (Recd. 25 Feb. 1970)

Departement d'informatique, Universite de Montreal, C.P. 6128, Montréal 101, Quebec, Canada

KEY WORDS AND PHRASES: number theory, prime numbers, complex numbers

*CR* CATEGORIES: 5.39

Algorithm 372 was run on the CDC 6400 at the University of Montreal. The variable  $i$  is undefined if the for-loop at label  $A$  is completed. The statement

$$
i := j + 1;
$$

should be added immediately before label  $B$ . Algol purists may also care to remove redundant semicolons after go to *A* and go to B, and the redundant parentheses in one if-statement. With these changes the algorithm produced correct results for several values of *m.* 

The comment in Algorithm 372 is slightly inaccurate. The first prime generated by the algorithm is  $1 + i$ , which does not have.  $PR$  >  $PI$ , and which has not seven but three associated primes.

It is not possible to compare the speeds of Algorithm 372 and Algorithm 401 directly since they generate primes in a different order. However, the following test was run. A value of *m* was chosen, and Algorithm 401 was used to list all the complex primes with modulus less than *m.* The time taken and the number of primes produced were noted. Then Algorithm 372 was used to produce an equal number of primes, the time taken again being noted. Times observed are shown in Table I.

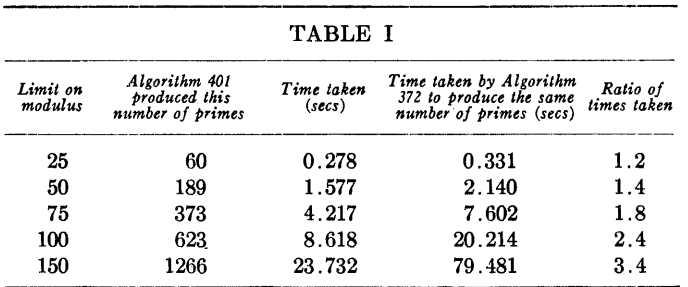

The conclusion from the figures in Table I is that if the speed with which the complex primes are generated is of paramount importance then Algorithm 401 should be preferred to Algorithm 372.

As written Algorithm 401 will use more memory than Algorithm 372 since it is convenient and perspicuous to use *sieve2* in an unmodified form, which makes it necessary to store temporarily all the rational primes less than  $m^2$ . However, if space is tight then *sieve2* can easily be modified so as to generate rational primes one at a time on successive calls, and in this way the use of the long array *P2* can be avoided. If this modification is made Algorithm 401 will in fact use less store than Algorithm 372, which wastefully stores many useless values in PM. It is also to be noticed that the factors 0.7 and 1.4 occurring in the declarations of *P2* and *P3* may be diminished for large m: all that is necessary is that *P2* should be long enough to hold the rational primes less than  $m^2$ , and that *P3* should be long enough to hold the rational primes which are not greater than  $\overline{m}$  and which are of the form  $4n + 3$ . Some space may be saved similarly in *sieve2,* which is called from Algorithm 401.

# **COLLECTED ALGORITHMS FROM CACM**

373-P **1- 0** 

ALGORITHM 373 NUMBER OF DOUBLY RESTRICTED PARTITIONS [Al] JOHN S. WHITE (Recd. 4 Mar. 1969) University of Minnesota, Department of Mechanical Engineering, Minneapolis, MN 55455 KEY WORDS AND PHRASES: partitions, restricted partitions, sums of integers, restricted sums CR CATEGORIES: 5.39 procedure *setk (P, N, K);* value *N, K;*  integer *N, K;* integer array *P;*  comment The number of partitions of  $L$  with parts greater than or equal to  $K$  and less than or equal to  $M$  is set in  $P[L, M]$  for all L, M such that  $N \ge L \ge M \ge 0$ . This algorithm is a generalization of [1] which treats the case  $K = 1$ . REFERENCE: 1. McKAY, J. K. S. Algorithm 262, Number of restricted partitions on *N. Comm. ACM 8* (Aug. 1965), 493; begin integer  $L, M$ ; for  $L := 0$  step 1 until  $N$  do for  $M := 0$  step 1 until L do  $P[L, M] := 0$ ;  $P[0, 0] := 1;$ for  $L := K$  step 1 until  $N$  do for  $M := K$  step 1 until  $L$  do end  $P[L, M] := P[L, M-1] + P[L-M, \text{if } L-M < M \text{ then } L-M$ else M]

 $374 - P$  1- 0

ALGORITHM 374

RESTRICTED PARTITION GENERATOR [Al]

JOHN S. WHITE (Recd. 4 Mar. 1969)

University of Minnesota, Department of Mechanical Engineering, Minneapolis, MN 55455

KEY WORDS AND PHRASES: partitions, restricted partitions, sums of integers, restricted sums CR CATEGORIES: 5.39

procedure gen  $(P, N, K, position, ptn, len);$ value N, K, *position;*  integer  $N$ ,  $K$ , *position*, *len*; **integer array**  $P$ ,  $ptn$ ;

comment The partitions of  $N$  with smallest part greater than or equal to  $K$  are mapped in their natural order, one-one, onto the consecutive integers from 0 to  $P[N, N] - 1$ , where  $P[N, N]$ is the number of partitions of *N* with smallest part greater than or equal to K. The array Pis set by the procedure *setk.* On entry, *position* contains the integer onto which the partition is mapped. On exit, *len* contains the number of parts of the partition and *ptn*[1*:len]* contains the parts of the partition in descending order. This algorithm is a generalization of [1] which considers the case  $K = 1$ .

REFERENCE:

1. McKAY, J. K. S. Algorithm 263, Partition generator. *Comm.*  ACM 8, (Aug. 1965), 493; begin integer L, M, *psn;*   $L := N$ ;  $psn := position$ ;  $len := 0$ ; A:  $len := len + 1; M := K;$  $B:$ if  $P[L, M] < psn$  then begin  $M := M + 1$ ; go to B end else if  $P[L, M] > psn$  then C: begin  $ptn[len] := M; \text{ psn} := psn - P[L, M-1];$  $L := L - M$ ; if  $L < K$  then go to *D*; go to *A* end else  $M := M + 1$ ; if  $M = L$  then go to C else go to B;  $D:$ end; begin integer N, I, J, K, len, position; integer array  $P[0:20, 0:20]$ ,  $ptn[0:20]$ ; comment driver for *setk* and *gen; Next: outstring* (1, " "); *outstring* (1, " "); *outstring*  $(1, "partitions of N, N = "); 'ininteger (2, N);$ *outstring* (1, "with parts  $\geq K$ ,  $K =$ "); *ininteger* (2, K); for  $I := 0$  step 1 until  $N$  do for  $J := 0$  step 1 until N do  $P[I, J] := 0$ ; *setk (P, N, K); outstring* (1, *"P* array"); for  $I := 0$  step 1 until  $N$  do begin for  $J := 0$  step 1 until *N* do *outinteger*  $(1, P[I, J])$ ; *outstring* (1, " ") end;

*outstring*  $(1, "")$ ; *outstring* (1, "pos. partition"); for  $position := 0$  step 1 until  $P[N, N] - 1$  do begin  $gen (P, N, K, position, ptn, len);$ *outinteger* (1, *position);*  for  $I := 1$  step 1 until len do *outinteger*  $(1, ptn[I])$ ; *outstring*  $(1, "")$ ; end; go to *Next*  end

# FITTING DATA TO ONE EXPONENTIAL [E2]

H. SPÄTH (Recd. 23 Oct. 1967)

Institut für Neutronenphysik und Reaktortechnik, Kernforschungszentrum Karlsruhe, Germany

KEY WORDS AND PHRASES: nonlinear least squares fit *CR* CATEGORIES: 5.15

procedure *abfit (x, y, p, n, eps, a, b, ab, eb, bool, exit);* 

value  $n$ ,  $eps$ ; integer  $n$ ; real  $eps$ ,  $a$ ,  $b$ ,  $ab$ ,  $eb$ ;

label *exit;* array x, *y, p;* Boolean *bool;*  comment If you want to fit data points  $(x_i, y_i)$   $(i=1, \cdots, n)$ 

with associated weights  $p_i$  to  $f(x) = ae^{-bx}$  the usual approach is to do a linear fit in the sense of least squares with  $\ln(f(x)) =$  $\ln(a) - bx$  to the data  $(x_i, \ln(y_i))$  that is to minimize

$$
S^* = \sum_{i=1}^{N} g_i(\ln(y_i) - \ln(a) + bx_i)^2.
$$
 (1)

In  $[1]$  it is shown that this approach for finding  $a$  and  $b$  that are minimizing *<sup>n</sup>*

$$
S(a, b) = \sum_{i=1}^{n} p_i (y_i - a e^{-b x_i})^2
$$
 (2)

is in general bad if you do not choose

$$
g_i = p_i y_i^2 \quad (i=1, \cdots, n). \tag{3}
$$

Proceeding similarly as in [2] from the necessary conditions for S having a minimum

$$
\frac{\partial S}{\partial a} = \frac{\partial S}{\partial b} = 0, \tag{4}
$$

we eliminate  $a = a(b)$  from the first equation of (4) and put this into the second one. We result in an equation

$$
F(b) = 0. \tag{5}
$$

If we have found a zero  $b$  of  $(5)$  then  $(a(b), b)$  is a solution of  $(4)$ .

The procedure *abfit* has two possibilities to do this. For *bool* = false we use the result  $b^*$  from minimizing (1) with weights (3) to set up the intervals

$$
\left[b^*\left(1-\frac{j}{20}\right), b^*\left(1-\frac{j+1}{20}\right)\right](j=0, \pm 1, \pm 2, \cdots, \pm 19) \tag{6}
$$

and to look if  $F$  has opposite signs at the endpoints of one of these intervals [ab, eb]. Experience has shown that for realistic data this method is a good one. If we do not find such an interval, *abfit* is left through *e:dt* and we can deliver *ab* and *eb* as input parameters to *abfit* with *bool* = true.

In both cases a global procedure *Rootfiruler* must be made available to find an existing zero *b* with relative accuracy *eps*  in the calculated or given interval otherwise leaving to the label *exit.* 

The label *exit* would further be used if for *bool* = false the condition  $y_i > 0$  for  $i = 1, \dots, n$  is not fulfilled. REFERENCES:

- 1. B5TTGER, H. Uber Gewichtsverteilung beim Fit mit Exponentialfunktionen. *ZJK-TPh 22* (1966).
- 2. SPÄTH, H. Algorithm 295, Exponential curve fit. Comm. *ACM 10* (Feb. 1967), 87;

begin inter>in integer 
$$
k
$$
;

real hl, *h2,* ha, *M,* h5, *h6, h7, hS,* bl, *b2, FI,* F2, *F3,* F4, *h;* 

procedure  $Fb(b, F)$ ; value *b*; real *b*, *F*;

comment For given *b* this procedure calculates  $F = F(b)$ ;

### begin

 $h1 := h2 := h3 := h4 := 0;$ for  $k := 1$  step 1 until *n* do begin  $h5 := exp(-b \times x[k])$ ;  $h6 := p[k] \times y[k]$ ;  $h8 := h5 \times h6; \; h7 := p[k] \times h5 \times h5;$  $h1 := h1 + h8$ ;  $h2 := h2 + h7$ ;  $h3 := h3 + x[k] \times h8$ ;  $h4 := h4 + x[k] \times h7$ end;  $a := h1/h2$ ;  $F := h3 \times h2 - h1 \times h4$ end *Fb;*  if *bool* then go to *ROOT;*   $h1 := h2 := h3 := h4 := h5 := 0;$ comment The linear fit is done to get the estimate  $b^*$ ; for  $k := 1$  step 1 until *n* do begin if  $y[k] \leq 0$  then go to *exit*;  $hS := ln(y[k])$ ;  $h6 := p[k] \times y[k] \times y[k]$ ;  $h7 := h6 \times x[k]$ ;  $h1 := h1 + h6$ ;  $h2 := h2 + h7 \times x[k]$ ;  $h3 := h3 + h7$ ;  $h4 := h4 + h7 \times h8$ ;  $h5 := h5 + h6 \times h8$ end;  $h8 := 1.0/(h1 \times h2 - h3 \times h3); b := -h8 \times (h1 \times h4 - h3 \times h5);$  $b1 := b2 := b; \; k := 0; \; h := 0; \; Fb(b, F1); \; F2 := F1;$ *SEARCH:*  $k := k + 1$ ; if  $k > 20$  then go to *exit*;  $h := h + .05; ab := b1 \times (1.0-h); Fb(ab, F3);$ if  $F1 \times F3 < 0$  then begin  $eb := b1$ ; go to  $ROOT$  end;  $eb := b2 \times (1.0+h);$   $Fb(eb, F4);$ if  $F2 \times F4 < 0$  then begin  $ab := b2$ ; go to *ROOT* end;  $b1 := ab; b2 := eb; F1 := F3; F2 := F4;$  go to *SEARCH*; *ROOT: Rootjiruler (Fb, ab, eb, eps, b, exit)* 

end *abfit* 

LEAST SQUARES FIT BY  $f(x) = A \cos(Bx+C)$  [E2] H. SPATH (Recd. 26 June 1967 and 28 Oct. 1968)

Institut für Neutronenphysik und Reaktortechnik, Kernforschungszentrum Karlsruhe, Germany

KEY WORDS AND PHRASES: nonlinear least squares fit CR CATEGORIES: 5.15

procedure  $\text{cosfit}(x, y, p, n, \text{begin}B, \text{end}B, \text{eps}, A, B, C, fB, s, fx, \text{ext}$ ;

value *n, beginB, endB, eps;* integer *n;* 

real *beginB, endB, eps,* A, *B, C, JB, s;* 

array *x, y,* p, *Jx;* label *exit;* 

comment Let  $(x_k, y_k)$  be *n* given data points with associated weights  $p_k$ . We want to find the three parameters  $A$ ,  $B$ , and  $C$ of a curve  $f(x) = A\cos(Bx+C)$  such that *f* fits the data in the least squares sense. Introducing the parameters  $\alpha = -Asin(C)$ .  $\beta = A\cos(C), \gamma = B$ , we have  $f(x) = \alpha \sin(\gamma x) + \beta \cos(\gamma x)$  and thus only one nonlinear parameter  $\gamma$ . Now we can use the same method as in [1]. From the necessary conditions for

$$
s(\alpha, \beta, \gamma) = \sum_{k=1}^n p_k (x_k - f(x_k))^2
$$

having a minimum we eliminate  $\alpha$  and  $\beta$  getting one equation in one nonlinear parameter  $\gamma$ ,  $F(\gamma) = 0$ . If we obtain a root  $\gamma^*$  of *F* then the triple  $({\alpha(\gamma^*), \beta(\gamma^*)}, {\gamma^*})$  is a stationary point of s and we finally get the desired parameters by

$$
B=\gamma,
$$

 $C = \arctan(\alpha/\beta)$ ,

 $A = -sign(a) \times sign(sin(C)) \times (a^2 + \beta^2)^{\frac{1}{2}}$ .

A global procedure named *Rootfinder* must be made available to *cosfit* which is able to get a zero  $\gamma = B$  of a function  $F(\gamma)$  in a given interval *[beginB, endB]* with relative accuracy *eps*, if  $sign (F(begin B)) \neq sign(F(end B))$  otherwise leaving to the global label *exit.* A bisection routine is possible, but an interpolation method like that in [2] is to be preferred.

By setting *beginB* equal to *endB,* the procedure *cosfit* can be used to tabulate the functions  $fB = F(B) = F(beginB)$ ,  $s =$  $s(beginB)$ ,  $A = A(beginB)$ , and  $C = C(beginB)$  and thus allows to get all minima in a given range. Often, the tabulation is made superfluous by proceeding as follows. In a rough graph we gather two intervals  $(x_1^*, x_1^{**})$  and  $(x_2^*, x_2^{**})$  including two successive zeros  $x_1$  and  $x_2$  of the desired function f. Then the two values *beginB* =  $2\pi/(x_2^* - x_1^{**})$ , *endB* =  $2\pi/(x_2^{**} - x_1^{*})$  in general form an interval that contains the value  $B$  for which s has the absolute minimum. As *s* has in general infinitely many minima, our method is superior to general purpose minimizing methods. If the found zero of  $F$  is not a minimum of s in the sense that the Jacobian  $s'$  is numerically not positive definite, the program puts  $s$  equal to  $-s$ . As rounding errors may cause here a wrong decision it is recommended to look also at the magnitude of s.

The label *exit* is further used if, during the zero locating process, it would happen that the elimination of  $\alpha$  and  $\beta$  were not possible. Variables  $fB$  and  $s$  finally have the values  $F(B)$ and  $s(B)$  at the found zero. The array  $fx$  will contain the fitted values  $fx[k] = A \times cos(B \times x[k]+C)$ .

REFERENCES:

- 1. SPÄTH, H. Algorithm 295, Exponential curve fit. Comm. *ACM 10* (Feb. 1967), 87.
- 2. KRISTIANSEN, G. K. Contribution No. 6, Zero of arbitrary function. *BIT S* (1963), 205-207;

### begin

integer *k;* real hl, *h2, h3, h4, h5, h6, h7, hS, h9,* hll, h12, h13, hl4, hh, *alpha, beta, gamm, t, u, v, w, z, q, r, h,* d, *e,* f; procedure *Fgamma(gamm, Fgamm);*  value *gamm; real-gamm, Fgamm;*  begin if  $gamma = 0$  then go to  $exit;$  $h1 := h2 := h3 := h4 := h5 := h6 := h7 := h8 := h9 := 0;$ for  $k := 1$  step 1 until *n* do begin  $t := x[k]; \ u := gamma \times t; \ v := sin(u); \ u := cos(u);$  $w := v \times v$ ;  $z := u \times u$ ;  $q := p[k]$ ;  $r := v \times u$ ;  $h := y[k]; d := q \times h; e := q \times t; f := e \times h;$  $h1 := h1 + q \times w; h2 := h2 + q \times z; h3 := h3 + q \times r;$  $h4 := h4 + d \times v$ ;  $h5 := h5 + d \times u$ ;  $h6 := h6 + e \times r$ ;  $h7:=h7+e\times (z-w);$   $h8:=h8+f\times u;$   $h9:=h9+f\times v$ end;  $hh := h1 \times h2 - h3 \times h3;$ if  $hh = 0$  then go to *exit*;  $h = 1/hh$ ;  $alpha := h \times (h4 \times h2 - h3 \times h5); \quad beta := h \times (h1 \times h5 - h3 \times h4);$  $F\text{gamma} := fB := h6 \times (alpha + beta) \times (alpha) \times (alpha - beta)$  $+$  *alpha*  $\times$  *beta*  $\times$  *h*7  $-$  *alpha*  $\times$  *h8*  $+$  *beta*  $\times$  *h9* end *Fgamma;*  if *beginB* = *endB* then begin  $F \text{ gamma}(B, fB)$ ; go to  $CC$  end *Rootfinder (Fgamma, beginB, endB, eps, gamm, exit);*   $B := gamma;$  $CC$  : if *beta* =0 then  $C := -1.5707963$  else  $C := -arctan$ *(alpha/beta);*   $A := -\sin(\alpha|b) \times \sin(\sin(C)) \times \sqrt{\frac{\alpha|b|}{\alpha}}$  $beta)$ ;  $h := 0$ ; for  $k := 1$  step 1 until *n* do begin  $v := fx[k] := A \times cos(B \times x[k]+C);$  $v := v - y[k];$   $h := h + p[k] \times v \times v$ end;  $s := h$ ; if *beginB* = *endB* then go to  $END$ : if  $h1 \leq 0 \vee hh \leq 0$  then begins :=  $-s$ ; go to  $END$  end;  $h11 := h12 := h13 := h14 := 0;$ for  $k := 1$  step 1 until *n* do begin  $u := B \times x[k]; \quad v := \sin(u); \quad u := \cos(u);$  $e := x[k] \times x[k]; \quad r := p[k] \times e; \quad f := r \times y[k];$  $h11 := h11 + r \times (u \times u - v \times v);$   $h12 := h12 + r \times u \times v;$  $h13 := h13 + f \times v$ ;  $h14 := h14 + f \times u$ end;  $h11 := h11 \times (alpha + beta) \times (alpha - beta)$  $-4 \times alpha \times beta \times h12 + alpha \times h13 + beta \times h14$ ;  $h12 := 2 \times alpha \times h6 + beta \times h7 - h8$ ;  $h13 := alpha \times h7$  $-2 \times beta \times h6 + h9;$ if  $h11 \times hh - h13 \times (h1 \times h13 - h3 \times h12)$  $+ h12 \times (h3 \times h13 - h2 \times h12) \leq 0$  then  $s := -s$ ;

END: end

# SYMBOLIC EXPANSION OF ALGEBRAIC EXPRESSIONS [R2]

```
MICHAEL J. LEVINE*
```
Department of Physics, Carnegie-Mellon University, Pittsburgh, PA 15213

AND STANLEY M. SWANSON<sup>†</sup> (Recd. 27 Jan. 1969)

89 Mid Oaks Lane, St. Paul, MN 55113

\* This work was done in part at the Division of Theory, CERN, Geneva, Switzerland.

t This work was done in part at the Institute of 'Theoretical Physics, Stanford University, Stanford, California.

KEY WORDS AND PHRASES: algebra, symbolic algebra, symbolic multiplication, algebraic distribution, algebraic multiplication, distribution algorithm, multiplication algorithm, product algorithm, polynomial distribution, polynomial expansion *CR* CATEGORIES: 3.10, 3.17, 3.20, 4.13, 4.90

### procedure *EXPAND(M);* integer *M;*

comment This algorithm algebraically expamds arbitrarily parenthesized expressions into monomials. Distribution is direct, without intermediate expansion of lower level expressions. The algorithm has been used as a part of algebra programs in theoretical physics [2, 3). It was devised by H.J. Kaiser [1] and reconstructed by M. J. Levine. Expansion proceeds in two steps: First, parsing an input expression into a sequence of variableoperator pairs with associated parenthesis-level information, and then picking out the variables which belong together as factors of monomial terms. *EXPAND* accepts an abbreviated ALGOL-like syntax:

$$
\langle \text{variable} \rangle ::= A \mid B \mid C \mid D \mid E \mid F \mid G
$$

$$
\langle primary \rangle ::= \langle variable \rangle | (\langle expression \rangle)
$$

$$
\langle \text{term} \rangle ::= \langle \text{primary} \rangle \mid \langle \text{term} \rangle \times \langle \text{primary} \rangle
$$

$$
\langle \text{expression} \rangle ::= \langle \text{term} \rangle \mid \langle \text{expression} \rangle + \langle \text{term} \rangle
$$

REFERENCES:

- 1. KAISER, H.J. Trace calculation on electronic computer. *Nuclear Physics 43* (1963), 620.
- 2. LEVINE, M. J. Dirac matrix and tensor algebras on a computer. J. *Computat. Phys. 1* (1967), 454.
- 3. SWANSON, S. M. Computer algorithms for Dirac algebra. J. *Compittat. Phys.* 4, 1 (1969), 171;

### begin

integer *LVL,* N, *T, U;* Boolean array *MULT[O:M];* 

integer array *V, VL, OPL, INDEX[O:MJ;* 

```
integer procedure CH AR;
```
begin

integer  $C$ :

A: *insymbol*  $(2, 'X)$  +  $(ABCDEFGu; ', C)$ ; if  $C = 12$  then go to A;

*CHAR:= C* 

end *CHAR;* 

procedure *DIS'l'RIBUTE(N);* integer *N;* 

comment There are two problems in distribution: first, to select the variables in an expression which belong together as factors of the current monomial, and then to alter the reference marks in *USED* to indicate the next monomial. A Boolean value in *USED* is associated with each variable-operator pair. The expression is scanned from the left to select the first unused variable, and then any variables in an additive relation

to the selected variable are skipped before continuing the scanning for other factors. For the next monomial, the first selected variable followed by a "+" is marked used, and the marks on all the variables to the left are altered, depending on their operator type and level relation to the "+". Distribution is from left to right (initial factors change most of ten);

begin integer *I, J, K, L, LEVEL;*  Boolean *ALTER, PRODUCT, TERM;*  Boolean array *USED[O:N];*  for  $K := 0$  step 1 until *N* do  $USED[K] :=$  false; *NEXT: ALTER* := true;  $J := I := -1$ ;  $\textit{FACTOR}: I := I + 1; \text{ if } \textit{USED}[I] \text{ then go to } \textit{FACTOR};$  $J := J + 1;$  *INDEX[J]* := *I*; *SKIP*: if  $MULT[I]$  then go to  $FACTOR$ ;  $LEVEL := OPL[I]$ ; if  $LEVEL > 0$  then hegin if *ALTER* then begin  $L := LEVEL; \; LEVEL := VLI + 1;$  $USED[I] := PRODUCT := TERM := true;$  $ALTER := false;$ for  $K := I - 1$  step  $-1$  until 0 do begin if  $OPL[K] < LEVEL$  then begin

> $LEVEL := OPL[K]$ ;  $PRODUCT := MULT[K]$ ; if *PRODUCT* then  $LEVEL := LEVEL + 1$ ; if  $LEVEL \leq L$  then  $TERM :=$  false end; if  $PRODUCT$  then  $\text{USED}[K] := \text{TERM}$

end end

else hegin

R:  $I := I + 1$ ; if  $LEVEL \leq OPL[I]$  then go to R

end;

go to *SKIP*  end;

*PROCESS(J)*; if  $\neg$  *ALTER* then go to *NEXT*;

end *DISTRIBUTE;* 

procedure *PROCESS* (J); integer *J;* 

comment A skeletal output routine (normally, monomials are further manipulated, sorted, and accumulated);

#### begin

integer  $I$ ; *outstring*  $(1, '+')$ ; for  $I := 0$  step 1 until  $J$  do begin  $outsymbol (1, "X) + (ABCDEFG", V[INDEX[I]],$ 

if  $I \neq J$  then *outstring*  $(1, "X")$ 

end end *PROCESS;* 

comment The following statements parse the input. A fullfledged input routine would extend (primary) to include numbers and would class both "-" and "+" together as (adding operators). *DISTRIBUTE* still works with only "+" and "X" since a  $4 -$ " is either absorbed into a following unsigned number or replaced by the string " $-1 \times$ ". Only a single subexpression, followed by an unparenthesized "+", is expanded at a time. *M* limits the size of this subexpression. A syntax error or a semicolon terminates the processing of input;

 $LVL := N := 0$ ;  $U := CHAR$ ; if  $U < 4$  then go to  $ERR$ ; A:  $T := U$ ; if  $U = 13$  then  $T := 3$  else  $U := CHAR$ ; if  $U \geq 4$  then begin if  $T = 1$  then he gin  $\text{MULT}[N] := \text{true}; \text{ OPL}[N] := \text{LVL}; \text{ N} := \text{N} + 1$ end else if  $T = 3$  then hegin  $MULT[N] := \textbf{false}; \textit{OPL}[N] := LVL;$ if  $LVL = 0$  then begin  $DISTRIBUTE(N); N := 0$  end else  $N := N + 1$ end else if  $T = 4$  then  $LVL := LVL + 1$ else go to *ERR*  end else begin if  $T = 2 \wedge LVL > 0$  then  $LVL := LVL - 1$  else if  $T \ge 5$  then begin  $V[N] := T$ ;  $VL[N] := LVL$  end else go to *ERR;*  end; if  $U \neq 13$  then go to A else if  $LVL = 0$  then go to B; *ERR: outstring* (1, *'syntax error');*  B: end *EXP.1ND* 

# DISCRETIZED NEWTON-LIKE METHOD FOR SOLVING A SYSTEM OF SIMULTANEOUS NONLINEAR EQUATIONS [C5]

- W. PANKIEWICZ (Recd. 24 May 1967, 13: July 1967 and 2 Oct. 1968)
- W arszawa-90, W yszatycka 28, Poland

KEY WORDS AND PHRASES: Newton's method, nonlinear equations, interpolating polynomials CR CATEGORIES: 5.15, 5.13

integer procedure *nielin (n, h, w, eps, psi, y,* z); value *n,* h, *w, eps, psi;*  integer *n*; real *h*, *w*, *eps*, *psi*; **array** *y*, *z*;

comment Functional procedure *nielin,* of the integer type, solves a system of simultaneous nonlinear algebraic or transcendental equations.

Let us consider a given system of *n* equations with *n* variables:

$$
f_i(y_1, y_2, \cdots, y_n) = 0, \quad i = 1, 2, \cdots, n. \tag{1}
$$

A *kth* approximation of the solution of the system (1) is supposed to be given:

$$
Y_0^{(k)} = (y_1^{(k)}, y_2^{(k)}, \cdots, y_n^{(k)}).
$$
 (2)

If for every  $i$ ,

$$
|f_i(Y_0^{(k)})| < \epsilon,\tag{3}
$$

where  $\epsilon > 0$  is a given number, then the approximation (2) is considered as a solution of the system (1), otherwise a further approximation is calculated.

Let  $h^{(k)} > 0$  be given and construct the *n* new points:

$$
Y_i^{(k)} = (y_1^{(k)}, \cdots, y_{i-1}^{(k)}, y_i^{(k)} + h^{(k)}, y_{i+1}^{(k)}, \cdots, y_n^{(k)}), i = 1, 2, \cdots, n. (4)
$$

For every function of the system (1) a new interpolating polynomial of the first order is constructed on the points (2) and  $(4)$  such that:

$$
w_i(Y_j^{(k)}) = f_i(Y_j^{(k)}), j = 0, 1, \cdots, n, i = 1, 2, \cdots, n. (5)
$$

A solution of the linear system:

$$
w_i(y_1, y_2, \cdots, y_n) = 0, \quad i = 1, 2, \cdots, n,
$$
 (6)

is used as the  $(k+1)$ -th successive approximation.

The special choice of the interpolation points (2) and (4) assures existence and uniqueness of the interpolating polynomials *w;* (5). Namely, the kth approximation has for the ith function the form:

$$
w_i^{(k)}(Y) = f_i(Y_0^{(k)}) + \sum_{j=1}^n g_{ij}^{(k)}(y_j - y_j^{(k)}), \qquad (7)
$$

where

$$
g_{ij}^{(k)} = (f_i(Y_j^{(k)}) - f_i(Y_0^{(k)})/h^{(k)}.
$$
 (8)

The solution of the system  $(6)$  where  $w_i$  is given by  $(7)$  can be written in the form (see [2}):

$$
y^{(k+1)} = y_i^{(k)} - (1/\alpha^{(k)})z_i^{(k)} \times h^{(k)}, \quad i = 1, 2, \cdots, n, (9)
$$

where  $z^{(k)} = (z_1^{(k)}, z_2^{(k)}, \cdots, z_n^{(k)})$  is a solution of the following

linear system:

$$
\sum_{j=1}^n f_i(Y^{(k)}) \times z_j = f_i(Y_0^{(k)}), \quad i = 1, 2, \cdots, n, \qquad (10)
$$

and

$$
x^{(k)} = 1 - \sum_{m=1}^{n} z_m^{(k)}.
$$
 (11)

If the sequence  $\{Y^{(k)}\}$  is convergent when  $k \to \infty$  and,  $\{h^{(k)}\} \to 0$ then the solution of the system (1) is the limit of the sequence.

The algorithm described above is realized by means of the procedure *nielin,* which in turn uses the following two additional procedures:

(1) nonlocal procedure  $f(y, z)$ , which calculates for a given vector  $y$  values of the left-hand sides of the system  $(1)$ , and (2) local procedure *gauss (u, a,* y), see [1].

Input parameters:

- *n* number of equations in the system (1),
- *h* number which is used for the construction of auxiliary points (4),
- *w* factor multiplying the number *h* in every iteration,
- *eps* number used in the checking of condition (2),
- *psi* maximal admissible absolute value of the left-hand sides of the system (1).

Input/output parameters:

*y* vector of dimension [l:n]. Initially this vector must contain the starting approximation; subsequently *y* will contain the successive approximations to the solution.

Output parameters:

- *z* vector of dimension [l:n] which contains the values of the equations in (1) evaluated at *y,*
- *nielin* assigned one of the following values:
	- -1 if any left-hand side exceeds the given value *psi,*
	- $-2$  if the linear system (10) is singular,
	- -3 if the sum of the roots of the system equals 1, i.e. if  $alpha = 0$  (11),
- *m* number of iterations, if the required accuracy *eps* is attained.

Example. To solve the system

$$
y_1^2 + y_2^2 - 1 = 0,
$$

$$
0.75y_1^3 - y_2 + 0.9 = 0,
$$

the procedure (see footnote\*) was applied. For  $eps = 10-7$ ,  $psi = 103$  and  $w = 0.1$  the following results were obtained:

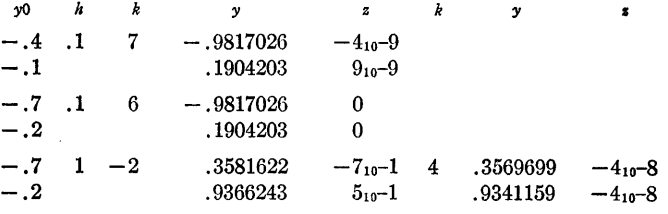

\* The procedure applied was:

procedure  $f(y, z)$ ;

array *y, z;*  begin  $z[1] := y[1] \uparrow 2 + y[2] \uparrow 2 - 1;$  $z[2] := .75 \times y[1] \uparrow 3 - y[2] + .9$ **end** 

Procedure *nielin* was tested on many  $2 \times 2$  and  $3 \times 3$  systems. If, from a given starting guess the process was divergent, the divergence was apparent after two or three iterations.

In the case when the auxiliary linear system (10) was singular or  $\alpha = 0$  (11), the obtained approximation was close to the required approximation. Then the repeated call of the procedure with the obtained approximation and the starting value *h*  gave the desired result after 3-4 iterations. The last remark suggests the following construction of the call of procedure *nielin:* 

*REPEAT*: 
$$
k := \text{nielin } (n, h, w, \text{eps}, \text{psi}, y, z)
$$
  
...  
if  $k = -2 \lor k = -3$  then go to *REPEAT*

REFERENCES:

- 1. CouNTS, J. W. Algorithm 126, Gauss' method. *Comm. ACM 5*  (Oct. 19G2), 511.
- 2. PANKIEWICZ, W. About some method for solving a system of simultaneous nonlinear equations. Proc. of the Symposium: Systems of the Computers, Novosibirsk, USSR, 1967, pp. 102-105 (in Russian);

#### begin

```
integer m, i, k; real alpha, r;
```

```
Boolean bl, b2; array A[l :n, 1 :n+l], v[l :n];
```

```
procedure gauss (u, a, y);
```
integer *u;* array *a,* y;

#### begin

comment At this point the body of a procedure named Gauss (see [l]) must be supplied by the user to solve a  $u \times u$  linear system whose coefficient matrix is stored in the first  $u$  rows and  $u$  columns of  $a$ , whose vector of constants (right-hand side) is stored in the  $(u + 1)$ -th column of *a,* and whose solution is given as *y.* If the system is singular it should execute go to *error;* 

end *gauss;* 

 $m := 0;$ *POCZATEK:*   $b1 := true; \; b2 := false; \; f(y, z);$ for  $i := 1$  step 1 until *n* do begin  $A[i, n+1] := r := z[i];$  $r := abs(r);$  $b1 := b1 \land r < eps$ ;  $b2 := b2 \vee r > psi$ end: if bl then go to *KON/EC;*  if  $b2$  then go to  $ALARM$ ; for  $i := 1$  step 1 until *n* do begin  $r := y[i]; \quad y[i] := r + h; \quad f(y, z);$ for  $k := 1$  step 1 until *n* do  $A[k, i] := z[k];$  $y[i] := r$ end; gauss  $(n, A, v)$ ;  $alpha := 1;$ for  $i := 1$  step 1 until *n* do  $alpha := alpha - v[i];$ if *alpha* = 0 then go to *ALPHA;*   $alpha := h/alpha;$ for  $i := 1$  step 1 until *n* do  $y[i] := y[i] - v[i] \times alpha;$  $h := h \times w$ ;  $m := m + 1$ ; go to *POCZATEK; KON/EC:*   $n i e lin := m$ ; go to  $END$ ;

*ALARil.l:*   $n i e lin := -1$ ; go to  $END$ ; *error:*   $nielin := -2$ ; go to  $END$ ; *ALPH.1:*   $nielin := -3$ ; *END:* end *nielin* 

# SQUANK (SIMPSON QUADRATURE USED ADAPTIVELY-NOISE KILLED)\* [Dl]

J. N. LYNESS (Recd. 21 Apr. 1969 and 25 Nov. 1969)

Applied Mathematics Division, Argonne National Laboratory, Argonne, IL 60439

\* Work performed under the auspices of the US Atomic Energy Commission.

KEY WORDS AND PHRASES: numerical integration, integration rule, adaptive integration, automatic integration, Simpson's rule, numerical quadrature, quadrature rule, adaptive quadrature, automatic quadrature, round-off error control *CR* CATEGORIES: 5.16

### DESCRIPTION:

Purpose. SQUANK is an automatic numerical quadrature routine. The user provides  $a = A$ , and  $b = BIG$ , the lower and upper limits of integration, the tolerance  $\epsilon_{tot}$  = ERROR he requires, and a function subprogram  $FUN(X)$  for the integrand  $f(x)$ . The routine returns  $Rf = \text{SQUANK}$ , where Rf is an expression of the form  $Rf = \sum_{i=1}^{N} w_i f(x_i)$  which is an approximation to the integral  $If = \int_a^b f(x) dx$ .

Hopefully, this approximation is within the claimed accuracy  $\epsilon'_{tol}$ , i.e.  $|Rf - If| = | \epsilon_{act} | \leq \epsilon'_{tol}$ .

The routine returns three other quantities, as arguments. These are

FIFTH-the fifth-order adjustment term. This may be used as an error estimate in cases in which round-off error is not significant.

 $NO = N$ —the number of calls to the function subprogram.

RUM =  $\epsilon'_{tot}$  -the claimed accuracy. This is normally the same as  $\epsilon_{tot}$ , the required tolerance, except in cases in which roundoff error is significant, when it is higher than  $\epsilon_{tot}$ .

Like many other routines, SQUANK is a special purpose routine. It is designed to treat efficiently integrands  $f(x)$  having *both* the following properties:

(a)  $f(x)$  and its first four derivatives are continuous in the open interval  $(a, b)$ .

(b)  $f(x)$  does not have high frequency oscillations.

By experiment the routine has been found efficient for the wider class of functions

(c)  $g(x) = f(x)|x - x_0|^{\alpha}$ ,  $\alpha \ge 0$ , where  $x_0 = a$  or  $x_0 = b$  or  $x_0 = a$  $(a+b)/2$  and  $f(x)$  satisfies both (a) and (b) above.

*Construction.* The construction of this routine is described in detail in [3]. Briefly, it is based on the ideas of the Adaptive Simpson Quadrature routine [5-8), referred to below as ASQ, but embodies four major modifications:

(1) a different assignment of allowed error to interval and a different interval convergence criterion;

(2) interval bisection in place of trisection;

(3) inclusion of an adjustment term to give a result of polynomial degree 5 in place of degree 3;

(4) a round·-off error guard (which guards against the effects of excessive round-off error in function values).

The first three modifications are of a standard nature. Their effect is described below under *Comparisons.* The fourth modification is somewhat unusual and is described by means of an example below.

*Round-off Error Guard.* The accuracy attainable by any quadrature routine is clearly limited by the accuracy to which the function is evaluated. The effect in an automatic routine of requesting an accuracy in excess of the accuracy of the function evaluation is described elsewhere [4] and can be catastrophic. SQUANK contains a "round-off error guard" which is Modification 4 of [3]. Thus the user may request any tolerance  $\epsilon_{tot}$ , even  $\epsilon_{tot} = 0$ . The routine provides a result which may reflect different accuracies over different ranges of *x,* the local tolerance level being constrained to remain above the level of the apparent local round-off error. The overall estimated accuracy  $\epsilon'_{tot}$  is returned as argument RUM.

As an example, the same problem was treated using SQUANK on two different computers. These have machine accuracy parameters  $\epsilon_M = 10^{-11}$  and  $\epsilon_M = 10^{-7}$ , respectively. The problem was to evaluate

$$
If = \int_{-1}^{1} (x^2 + 10^{-6})^{-1} dx \simeq 3 \times 10^3
$$

with various tolerances  $\epsilon_{tot}$ . A selection of the results is tabulated below.

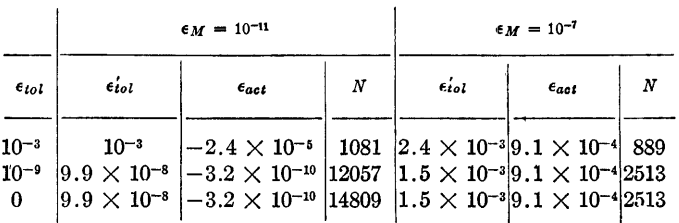

Here  $\epsilon_{act}$  is the difference between Rf and If.

It should be borne in mind that the peak of the integrand is of magnitude 106. Thus the accuracy in function evaluation near the peak is about  $10^{-5}$  or  $10^{-1}$ , respectively. Naturally, the machine with smaller word length produced a less accurate result, but at a lower cost in function evaluation. No intervention by the user was necessary. For a further comparison, the round-off error guard was disabled. For  $\epsilon_{tot} \leq 10^{-7}$ , the routine then required 577,197 function values, but the resulting value  $Rf$  was about the same. Thus in this example, the round-off error guard cut the computation time by a factor of 40.

The inclusion of this round-off error guard has one serious drawback. If the routine is used with an integrand which is discontinuous, or has a low order discontinuous derivative, SQUANK may take this to be evidence of round-off error and may adjust the tolerance. In these cases, the result may have a much lower accuracy than requested. However, this value of the accuracy is estimated and returned in argument RUM. The number of function values required for such a less accurate result is correspondingly lower.

*Comparisons.* Besides the testing carried out by the author, SQUANK has been subjected to two independent sets of extensive tests in comparison with other quadrature routines [1, 2]. The respective authors have kindly made some of their results available to me. These tests involve a set of routines, a set of functions, and eight different tolerances, all large enough so that round-off error is not significant.

Restricting attention only to functions of type (c) and to the two routines SQUANK and ASQ, the following information is reported. Of a set of 47 functions, both routines are equally reliable; ASQ is more economic than SQUANK for only one of these. For the other 46, SQUANK is more economic, generally by factors of about two [1]. Of a set of 14 functions, in all cases SQUANK is

more economic, by factors ranging from 1.4 (at high accuracies) to 3 or 4 (at low accuracies) [2].

Turning to a general comparison with other routines, certain trends are apparent, although there are no clear simple conclusions. In some cases SQUANK is more economic than other routines; in other cases it is obviously much worse.

REFERENCES:

- 1. CASALETTO, J., PICKET, M., AND RICE, J. A comparison of some numerical integration programs. CSD TR 37, Purdue U., Lafayette, Ind., June 1969, and "SIGNUM Newsletter" 4, 3 (Oct. 1969), 30-40.
- 2. KAHANER, D. K. Private communication. See also Comparison of numerical quadrature formulas, LA-4137, Los Alamos Sci. Lab., Los Alamos, N.M., June 1969.
- 3. LYNESS, J. N. Notes on the adaptive Simpson quadrature routine. J.  $ACM$  16 (July 1969), 483-495.
- 4. LYNESS, J. N. The effect of inadequate convergence criteria in automatic routines. *Comput.* J. *12* (1969), 279-281.
- 5. McKEEMAN, W. M. Algorithm 145, Adaptive numerical integration by Simpson's rule. *Comm. ACM 5* (Dec. 1962), 604.
- 6. Certification of algorithm 145, Adaptive numerical integration by Simpson's rule. *Comm. ACJ16* (Apr. 1963), 167-168.
- 7. -- , AND TESLER, L. Algorithm 182, Nonrecursive adaptive integration. *Comm. ACM 6* (June 1963), 315.
- 8. Algorithm 198, Adaptive integration and multiple integration. *Comm. ACM 6* (Aug. 1963), 443.

#### ALGORITHM:

c

c c

c

c

c c

c

c c

c

c c

c

c c

c

c c

c

FUNCTION SQUANK (A, BIG, ERROR, FIFTH, RUM, NO, FUN)

S•Q•U•A•N•K STANDS FOR • SIMPSON QUADRATURE USED ADAPTIVELY. NOISE KILLED. c C CALLING PROGRAM REQUIRES<br>C CALLING PROGRAM ROBE INTEGRATED<br>C THIS IS TUNCTIUN TO BE INTEGRATION<br>C BIG THE UPPER LIMIT<br>C BROR THE REQUIRED TOLERANCE (ABSOLUTE ERROR)<br>C ERROR THE REQUIRED TOLERANCE (ABSOLUTE ERROR) **CUTPUT** C SOUANK THE FIFTH ORDER RESULT = THIRD +<br>C RIMENT THE FIFTH ORDER ADJUSTMENT TERM<br>C RUM THE NUMBER OF FUNCTION EVALUATIONS REQUIRED<br>C NO THE NUMBER OF FUNCTION EVALUATIONS REQUIRED c NCTES ON use. Ill DISCONTINUOUS FUNCTIONS **CHIS ROUTHE IS BASED ON DEGREE 3 AND DEGREE 5 LOCAL POLYNOMIAL APPROX-<br>CONSTRUCTIONS IN THE FOURTH OR LOCAL POLYNOMIAL APPROXIMATION FOR DISCONTINUITES IN THE CRITERYAL OF<br>INTEGRATION. IF THERE ARE SUCH DISCONTINUITIES, T** c c ccc. C NCTES ON USE. 121 FUNCTIONS WITH HIGH-FREQUENCY OSCILLATIONS. C THE ROUTINE WILL RETURN UNRELIABLE RESULTS FOR FUNCTIONS LIKE GIX)<br>C KNOWN, THE INTERVAL SHOULD BE SUB-DIVIDED IN SUCH A WAY THAT,<br>C KNOWN, THE INTERVAL SHOULD BE SUB-DIVIDED IN SUCH A WAY THAT, AND<br>C (TWO) THERE ARE NO C NCTES ON USE. 131 INTERVAL SUB-DIVISION  $\mathbf c$ C THE FAILURES DESCRIBED ABOVE ARE GENERALLY WORSE FOR «SOUANK» THAN FOR<br>C INDICATION OF ROUND OFF ERROR, IN CENERAL SUB-DIVISION OF THE INTERNAL IS<br>C ADVOCATED, ESSENTIALLY THE USER CARRIES OUT, UNDER DRIVING PROGRAM<br>C CO c NIM NUMBERING SYSTEM AND LOGIC CHE INTERVAL (A+B) IS DEFINED NIM = 1 , LEVEL = 0.<br>CHE INTERVAL NIM = N, LEVEL = LIS BISECTED, IF NECESSARY, INTO<br>CHE INTERVAL NIM = 2+N AND NIM = 2+N + 1, BOTH AT LEVEL = L+1.<br>CHE INTERVAL NIM = 2+N LEVEL = L DOES NOT CON SCALING TO AVOID EXCESSIVE DIVISION BY TWO. c

C THE INTERVAL(X1,x5) IS OF LENGTH H = X5-X1, THE POINTS X1,X2,X3,X4,X5<br>C ARE THE POINTS OF QUARTERSECTION OF THIS INTERVAL AND FX1,FX2,FX3,FX4,<br>C FX5 ARE THE CORRESPONDING FUNCTION VALUES.<br>C EST IS APPROXIMATION TO (6.0/H

#### STORAGE

c c

c

c c

 $\bar{c}$ 

c c

ç.

c c

C X35TLL) = 0.5=1X55TLL) + X1). THUS X3STLL) COULD BE RECALCULATED<br>C THE RESULTS OF ABOVE RECALCULATION ARE IDENTICAL MACHINE NUMBERS.<br>THE RESULTS OF ABOVE RECALCULATION ARE IDENTICAL MACHINE NUMBERS.<br>C X5STLL) = X1 + (B-A

C AVOIDANCE OF ROUND OFF ERROR TROUBLE

C INTERVAL DOES NOT CONVERGE, FOLLOWING INTERVAL SHOULD HAVE ADIFF IN THE COURT IN THE COURT INTO THE COURT INTERVAL TO FOURT INTERVAL TO FOURT INTERVAL TO FOURT INTERVAL TO THE LIST THE STATE IS LESS THAN OR EQUAL TO BE A

ARBITRARY CONSTANTS

- C THE FOLLOWING CONSTANTS HAVE BEEN ASSIGNED IN THE LIGHT OF EXPERIENCE<br>C (1) NO CONVERGENCE IS ALLOWED AT LEVEL = \*#ZERO\*\*, THIS MEANS THAT THE<br>C (2) NO CONVERGENCE IS ALLOWED AT LEVEL = \*#ZERO\*\*, THIS MEANS THAT THE<br>C (2
	-
	-
- CONVERGENCE IS ASSIGNED WHETHER OR NOT THE INTERVAL HAS CONVERGED. THE<br>C (4) UPMARO ADJUSTMENT OF TOLERANCE LEVEL IS LIMITED IN GENERAL TO<br>C (4) UPMARO ADJUSTMENT OF TOLERANCE LEVEL IS LIMITED IN GENERAL TO<br>C (5) DOWNWARD

C SOME NOTATION

C MAND SIMARE RUNNING SUMS, INCREASED AT STAGE EIGHT. THEY ARE CONNECTED TO THE INTEGRAL C<br>
CAND -INDO. OF (FIFTH ORDER ADJUSTED TO THE INTEGRAL)<br>
C AND -INDO. OF (FIFTH ORDER ADJUSTED TO THE INTEGRAL)<br>
C CEPS IS THE RUNNI DIMENSION FX3ST(30),X3ST(30),ESTST(30),FX5ST(30),X5ST(30)<br>DIMENSION PREDIF(3G)<br>DOUBLE PRECISION SUM,SIM<br>EPMACH = O.0000000000075 STAGE ONE INITIALISE ALL QUANTITIES REQUIRED FOR CENTRAL CALCULATION (STAGE 31. SUM = 0.0<br>
SIM = 0.0<br>
CEPSF = 180.0®ERROR/(BIG - A)<br>
CEPSF = CEPSF<br>
CEPS = CEPSF<br>
CEPSF = 1.0<br>
LEVTAG = -1.<br>
HEVTAG = -1<br>
XZERO = A<br>
XXERO = A<br>
XXERO = A<br>
NIM = 1<br>
FIRST INTERVAL<br>
XX = AUG<br>
XX = AUG = AS<br>
XX = AUG = AS<br>
XX C .... STAGE TWO SET A STARTING VALUE FOR TOLERANCE IN CASE THAT CEPSF = 0.0 IFICEPSFJ 295,205,295<br>205 LEVTAG = 0 **205 LEVIAG = 0**<br>
CEPS = EPMACH+ABS (FX1)<br>
CEPS = EPMACH+ABS (FX1)<br>
IF(FX1) 295,210,295<br>
20 CEPS = EPMACH+ABS (FX3)<br>
LEVIAG = 3<br>
LEVIAG = 3<br>
215 CEPS = EPMACH+ABS (FX5)<br>
220 CEPS = EPMACH<br>
220 CCEPS = EPMACH<br>
220 CCEPS = E \*\*\*\* STAGE THREE  $......$ 

 $\frac{c}{c}$ CENTRAL CALCULATION。<br>REQUIRES X1,X3,X5,FX1,FX3,FX5,EST,ADIFF。 300 CONT I NU E X2 = 0.5∗(X1 + X3)<br>X4 = 0.5∗(X3 + X5)<br>FX2= FUN(X2) **FX+F FUNIX+1<br>
ROBIL = FX1 + 4.64FX2 + FX3<br>
EST1 = FX1 + 4.64FX2 + FX3<br>
ADIFFI = ADIFF<br>
DIFF = EST + EST – EST1 – EST2<br>
DIFF = EST + EST – EST1 – EST2<br>
DIFF = ADIFF – CEPS<br>
CRIT = ADIFF – CEPS<br>
FCCRITA 1000<br>
CRIT = ADIFF –** STAGE FOUR TAGE FOUR STAGE AND RESPONDENCE OF INSTRUCTIONS<br>FOLLOWS WHICH ASSIGNS CONVERGENCE AND / OR ALTERS TOLERANCE<br>LEVEL IN UPWARD DIRECTION IF THERE ARE INDICATIONS OF ROUND OFF<br>ERROR. č 400 CONTINUE<br>
IF(ADIFF) - ADIFF) 410, 410, 500<br>
IN A NORMAL RUN NITH NO ROUND OFF ERAGR PROBLEM, AOIFF1 IS GREATER THAN<br>
ALIFF AND THE REST OF STAGE FOUR IS ONLITED.<br>
415 EFACT - EFACT + CFACT (1994)<br>
FACER = 15.0<br>
THE RES  $\frac{c}{c}$ င့  $\mathbf{c}$  $\epsilon$ c C STAGE FIVE C NO ACTUAL CONVERGENCE• C STORE RIGHT HANO ELEMENTS c 500 CONTINUE<br>
NIM = 2•NIM<br>
LEV = LEV + 1<br>
ESTST(LEV) = EST2<br>
X3ST(LEV)= X4<br>
X5ST(LEV)=FX4<br>
FX3ST(LEV)=FX4 FX5STILEVl=FX5 PREOIFILEVI • AOIFF c c c c c c STAGE SIX SET UP CUANTITIES FOR CENTRAL CALCULATION. READY TO GO AHEAD AT LEVEL LCWER WITH LEFT HAND ELEMENTS<br>READY TO GO AHEAD AT<br>X5 • X3<br>FX3 • X2<br>FX3 • FX2<br>FX3 • FX2<br>EX3 • FX2<br>EX3 • FX2<br>GO TO 30C c c sess STAGE SEVEN<br>CHECKS PRIMARILY THAT TOLERANCE LEVEL IS NOT TOO HIGH. UNDER CERTAIN<br>CHECKS PRIMARILY THAT TOLERANCE LEVEL IS NOT TOO HIGH. UNDER CERTAIN<br>CIRCUMSTANCES NON CONVERGENCE IS ASSIGNED AND / OR TOLERANCE LEVEL<br> c c c c c 700 CONTINUE<br>CHECK THAT IT WAS NOT LEVEL ZERO INTERVAL.IF SO ASSIGN NON CONVERGENCE<br>IF( LEV ) 400,400, 705  $\mathbf c$ c c c c LEVTAG ≖−1<br>LEVTAG = 0<br>LEVTAG = 2 CEPS = CEPSF, ITS DRIGINAL VALUE.<br>CEPS IS GREATER THANCEPSF, REGULAR SITUATION.<br>CEPS IS GREATER THANCEPSF.CEPS PREVIOUSLY ASKEO FOR A BIG<br>CEPS IS GREATER THANCEPSF.CEPS PREVIOUSLY HAD A BIG JUMP.<br>CEPS IS GREATER THANCEPSF. C<br>
C LEVTAG - 3 CEPS IS GREETER THANCEPSF.CEPS PREVIOUSLY HAD A BIG JUMP.<br>
C IN ANCHAR ROW NITH NO ROUND OFF ERROR PROBLEM, LEVTAG - 1 AND THE<br>
C IN ANCHAR ROW NITH NO ROUND OFF ERROR PROBLEM, LEVTAG - 1<br>
CEPSIT - ISLOCEPS LEVTAG = 3 čc AOC INTO SUM ANO SIM

800 CONTINUE<br>IFILEVTAGI 805,e10,e10<br>IFILEVTAGI 805,e10,e10<br>WE ADD INTO SIM ONLY IF WE ARE CLEAR OF ROUND OFF LEVEL.<br>810 CONTINUE<br>B10 CONTINUE  $\epsilon$ oooo STAGE NINE STAGE NINE STAGE<br>SORT OUT WHICH LEVEL TO GO. TO. THIS INVOLVES NIM NUMBERING SYSTEM<br>DESCRIBED BEFORE STAGE ONE. 905 NUM = NIM'2<br>
IFINOM) 910,915,910<br>910 NIM = NUP<br>
LEV = LEV - 1<br>915 NIM = NIM + 1<br>915 NIM = NIM + 1<br>NEW LEVEL IS SET, IF LEV•O WE HAVE FINISHED<br>IFI LEV ) 1100,1100,1000<br>IFI LEV ) 1100,1100,1000 c<br>C<br>C c C STAGE TEN C SET UP CUANTITIES FOR CENTRAL CALCULATION. 1000 CONTINUE Xl = X5<br>FXl= FX5<br>X3 = X3STILEV)<br>X5 = X5STILEV)<br>FX5= FX3STILEV)<br>FX5= FX5STILEV)<br>EST= ESTSTILEV)<br>AOIFF = PRECIFILEV)<br>AOIFF = PRECIFILEV) c C STAGE ELEVEN C CALCULATION NOW COMPLETE. FINALISE. c 1100 CONTINUE<br>
EFACT = EFACT + CEPS •IBIG- XZEROJ•FACERR<br>RUM EFACT/180.0<br>
THIRD~ SUM/180.0<br>
FIFTH =-SIM/180.0<br>SCUANK THIRD + FIFTH<br>RETURN<br>RETURN  $\mathbf{c}$ ENO OF SQUANK ENC

### Certification of Algorithm 379 [Dl]

Squank (Simpson Quadrature Used Adaptively-Noise Killed) (J.N. Lyness, *Comm. ACM 13* (Apr. 1970), 260-263]

P. Hallet and E. Mund [Recd. 18 Jan. 1971 and 27 Apr. 1971]

Service de Métrologie Nucléaire, Université Libre de Bruxelles, Brussels, Belgium

Work supported by the Belgian Fonds National de la Recherche Scientifique.

Key Words and Phrases: numerical integration, integration rule, adaptive integration, automatic integration, Simpson's rule, numerical quadrature, quadrature rule, adaptive quadrature, automatic quadrature, round-off error control CR Categories: 5.16

The algorithm was compiled and run without corrections on a CDC-6400 with a machine accuracy parameter of  $0.7 \times 10^{-14}$ . Our purpose was to test *SQUANK's* ability to integrate a function blurred by random noise, and so the function  $FUN(X)$  is the result of applying a random perturbation  $R$  to some regular function  $f(x)$ , either by adding R to x before computing f, hereafter referred to as "x-noise", or by adding *R* to f after having computed it, " $y$ -noise".  $R$  is taken as

$$
R = C * (2. * RANF(X) - 1.)
$$

where  $C$  is the noise amplitude and  $RANF$  is a system function generating pseudorandom numbers  $(0. \leq$  RANF(X)  $\leq$  1.)

Our test program called *SQUANK* 100 times in situations involving all combinations of noise amplitude  $C = 10^{-2}$ ,  $10^{-4}$ ,  $10^{-6}$ ,  $10^{-8}$ ,  $10^{-10}$ , required tolerance  $\epsilon_1 = 10^{-4}$ ,  $10^{-6}$ ,  $10^{-8}$ ,  $10^{-10}$ ,  $10^{-12}$ , both noise types and the two functions  $f_1(x) = k_1 \exp(x)$  and  $f_2(x) = k_2(1 + 10^4 x^2)^{-1}$  integrated on [0, 1]. The constants  $k_1$ and  $k_2$  were chosen to normalize unblurred integrals to unity so

that errors and tolerances may be seen as absolute or relative.

A rough calculation shows that y-noise causes in both integrals a deviation D that shouldn't exceed C. For x-noise, with  $f(x + R) \simeq$  $f(x) + Rf'(x)$ , *D* shouldn't exceed respectively *C* and  $k_2C$  (meaning that the second function is oversensitive to  $x$ -noise by a factor  $k_2 \simeq 200/\pi$ .

The test program was run five times, yielding different results because the random perturbations were irreproducible. The following quantities were kept and averaged over the five runs.

 $\vert \epsilon_2 \vert$  actual error (specifically,  $\epsilon_2$  is the difference *SQUANK*( $\cdots$ ) - 1.0).

 $\epsilon_3$  error estimate (specifically,  $\epsilon_3$  is the value of parameter *RUM* as returned by *SQUANK*).

N number of function evaluations.

A sample of these averaged results is given in Table I.

#### Table I

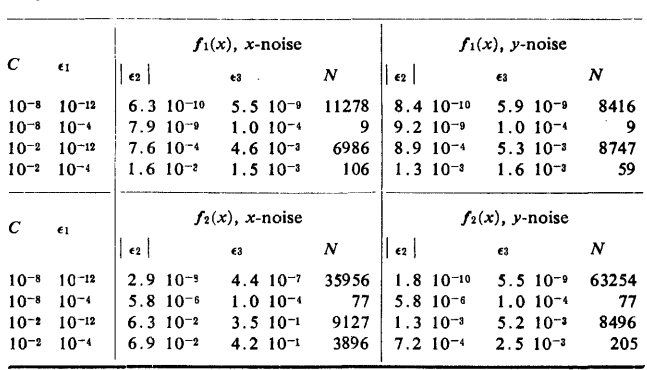

In 487 of the 500 calls it was found that *SQUANK's* accuracy estimate of its own result was reliable, i.e. that  $\epsilon_3 > |\epsilon_2|$ . For the remaining 13 calls, the ratio  $\frac{\epsilon_2}{\epsilon_3}$  ranged from 1 to 20 (in the worst cases,  $\epsilon_3 \simeq \epsilon_1 < C$ , just as if *SQUANK* had failed to notice the presence of the noise).

In 473 of the 500 calls it was found that *SQUANK's* estimation was as good as could be reasonably expected, i.e., that  $\epsilon_3$  < max  $(D, \epsilon_1) = \epsilon_4$ . For the remaining 27 calls (all of them for  $f_2$ ) the ratio  $\epsilon_3/\epsilon_4$  never exceeded 1.15 (note that the test was made on  $\epsilon_3$ , not on the actual error  $\epsilon_2$  |).

# IN-SITU TRANSPOSITION OF A RECTANGULAR MATRIX [Fl]

SusAN LAFLIN AND M. A. BREBNER\* (Recd. 21 July 1969 and 31 Oct. 1969)

Computer Centre, University of Birmingham,

Birmingham 15, England

\*Present address: Department of Mathematics, Statistics, and Computing Science, The University of Calgary, Calgary 44, Alberta, Canada.

KEY WORDS AND PHRASES: rectangular matrix, transpose CR CATEGORIES: 5.14

DESCRIPTION:

The matrix  $(n \times m)$  is assumed to be stored, column by column, in the one-dimensional array A, of length  $m \times n$ . Then the position J1 of the element  $a_{ij}$  is  $A(J1)$  where  $J1 = n \times (j-1) + i$ . This element must be moved to the position J2 of the element  $a_{ii}$  which is given by  $J2 = m \times (i-1) + i$  and these two locations are related by the expression

$$
(J2-1) = m \times (J1-1) - (m \times n-1) \times [(J1-1)/n]
$$

where [e] indicates integer part of *e.* 

It is more convenient to work in terms of index Il, taking values from 0 to  $K = m \times n - 1$ , which gives the expression  $I2 = m \times$  $I1 - K \times [I1/n]$  and the value in  $A(I1+1)$  must be moved to  $A(I2+1)$ . By repeating this formula we find that the transposition consists of a series of "loops",  $I1 \rightarrow I2 \rightarrow I3 \rightarrow \cdots \rightarrow I1$ .

We also note that this process is symmetric. For example, if I is the smallest value in a loop then  $K - I$  is the largest value of a loop, although both these values may in fact belong to the same loop.

This is a special case of a more general result, which may be stated as follows:

*Theorem.* If  $I1 \rightarrow I2 \rightarrow I3 \cdots \rightarrow I1$  is a loop, then  $(K-I1) \rightarrow$  $(K-I2) \rightarrow (K-I3) \cdots \rightarrow (K-I1)$  *is also a loop.* 

*Comments on Theorem.* This may be two representations of the same loop or it may describe a "symmetric" pair of loops. For a  $2 \times 8$  matrix the process generates the following loops, where  $K = 2 \times 8 - 1 = 15$ .

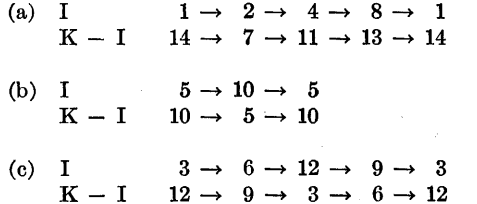

Case (a) is an example of a "symmetric" pair of loops. Cases (b) and (c) are both examples of a duplicated loop. An idealized picture of the circuits for this example is given in Figure 1, where the closed curves only indicate the range of the circuits, since the actual directed paths will be intertwined in a more complex manner.

*Proof of Theorem.* It is sufficient to show that

$$
(K-I2) = m \times (K-I1) - K \times [(K-I1)/n] \cdots (1)
$$

where I2 is generated from I1 by the expression given in the first paragraph.

Now

$$
(K-I2) = K - m \times I1 + K \times [I1/n].
$$

Let

$$
[I1/n] = L_1 , [(K-I1)/n] = L_2 .
$$

Hence it is required to prove that

$$
K - m \times I1 + K \times L_1 = m \times (K-I1) - K \times L_2,
$$

or

where

Let

$$
L_3 = m - 1 - L_1 \, .
$$

 $K \times L_2 = K \times (m-1-L_1)$ .

Note L1, L2 and *La* are integer.

$$
(I1/n) - L_1 = \epsilon_1 , \quad ((K-I1)/n) - L_2 = \epsilon_2 .
$$

 $K \times L_2 = K \times L_3$ ,

From the definition of [ ] in paragraph one, it is obvious that  $\epsilon_1$  and  $\epsilon_2$  satisfy the inequalities

$$
0\leq \epsilon_1\leq 1-1/n, \ \ 0\leq \epsilon_2\leq 1-1/n.
$$

Now

$$
K \times ((K-I1)/n) = K \times ((m \times n-1-I1)/n)
$$
  
= K \times (m-1/n-I1/n)  
= K \times (m-1-I1/n+(1-1/n))  
= K \times (L<sub>3</sub>-<sub>6</sub>+(1-1/n)).

Also

$$
K \times ((K-I1)/n) = K \times (L_2+\epsilon_2),
$$
  
 
$$
K \times (L_3-\epsilon_1+(1-1/n)) = K \times (L_2+\epsilon_2),
$$

or

$$
L_3-\epsilon_1+(1-1/n)=L_2+\epsilon_2,
$$

or

$$
L_3-L_2=\epsilon_1+\epsilon_2-(1-1/n).
$$

Therefore

$$
0 + 0 - (1-1/n) \leq L_3 - L_2 \leq 2 \times (1-1/n) - (1-1/n),
$$

or

$$
|L_3-L_2| \leq 1-\frac{1}{n}.
$$

Since  $L_2$  and  $L_3$  are integer and differ by less than unity,  $L_2$  must equal  $L_3$ , hence  $K \times L_2 = K \times L_3$ , which implies that (1) is true.

*Method.* Each matrix will contain two or more "single elements," that is, loops consisting of only one point. The condition

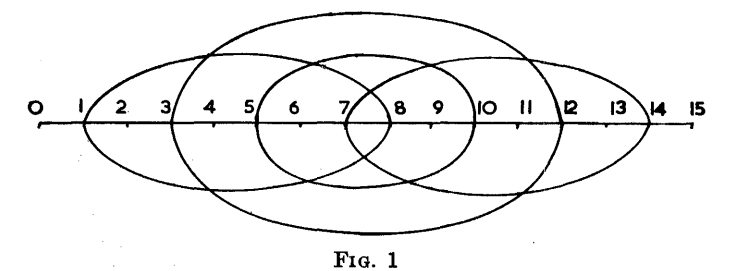

for this is

$$
I = m \times I - K \times [I/n].
$$

Writing  $I = a \times n + b$  and inserting  $K = m \times n - 1$ , this condition becomes

$$
a(n-1) = b(m-1).
$$

We shall always have the two pairs of integers  $(0, 0)$  and  $(m-1, 1)$  $n-1$ ) giving  $I = 0$  and  $I = K$  as single elements.

The method used in the subroutine is as follows. First the number of "single elements" in the array is calculated and NCOUNT is set equal to this value; then, starting with variables  $I = 1$  and  $MAX = K + 1$ , we search through the array, moving the elements in each loop once until all the elements have been moved. The variable NCOUNT is used to record how many elements have been moved and the process is terminated when NCOUNT  $\geq mn$ . For each value of I, the loop generated by I is examined, and if it contains any values less than 1 or greater than MAX, then we know that this loop has already been moved and so go on to examine the next value of I. If, however, I is the smallest value, the elements in this loop are moved round and at the same time a test is made to see if  $K - I$  also belongs to this loop. Each time a loop is completed NCOUNT is tested against  $mn.$  If  $K - I$  has been included in the loop for which I was smallest value, MAX is set equal to  $K - I$  and we return to statement number 20 to examine the next value of I. If  $K - I$  does not belong to the same loop as I, then the elements in the loop generated by  $K - I$  are also moved before returning to label 20.

The process is further speeded up by use of an array MOVE, dimension IWRK. Initially all elements of MOVE are set equal to 0 and whenever element I is moved,  $Move(1)$  is set equal to 2. Hence, so long as  $I \leq IWRK$ , it is possible to detect whether or not the loop generated by I has been moved without calculating values around the loop. The value of IWRK to give the shortest possible time depends only on *m* and *n,* but so far it has not been possible to give a theoretical expression for this value. In 93 percent of the cases examined, the value of IWRK =  $|\frac{1}{2}(m+n)|$ was large enough for the transposition to be completed before I exceeded IWRK. Since this condition gives the minimum execu-

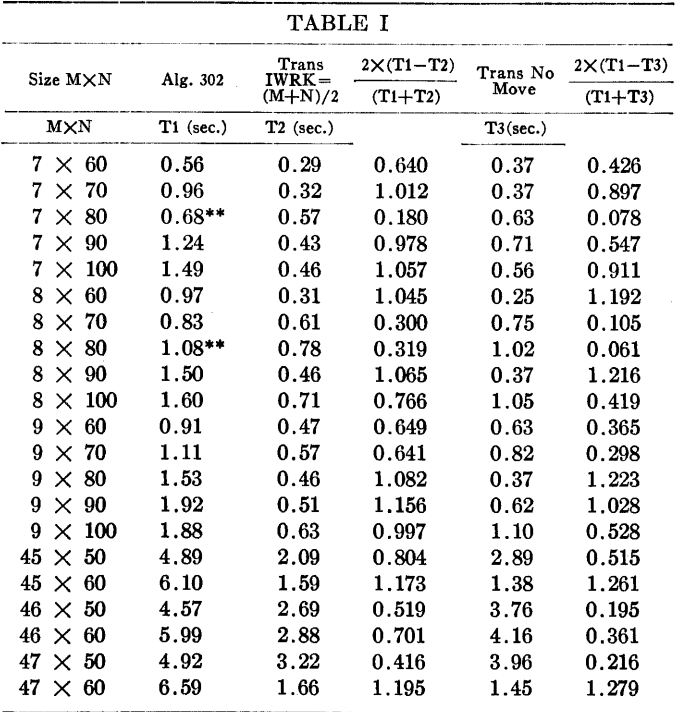

**380-P 2- 0** 

TABLE II

| Range of values of<br>$(T1 - T2)/\frac{1}{2}(T1 + T2)$ | Percentage of results lying<br>within this range |
|--------------------------------------------------------|--------------------------------------------------|
| $-0.5$ to 0.0                                          | $6.4\%$                                          |
| $0.0 \text{ to } 0.5$                                  | 29.5%                                            |
| $0.5$ to $1.2$                                         | 64.1%                                            |

tion time, we suggest the value  $\frac{1}{2}(m+n)$  for the length of the array MOVE.

This routine has been compared with a FORTRAN version of Algorithm 302 [2]. In the cases where the transpose is effected in a few loops each containing a large number of elements, our routine is very efficient, in many cases halving the time needed by Algorithm 302. It is less efficient for cases with a large number of loops, but in the cases where Algorithm 302 is faster, the difference in time is small.

Our method for the rectangular arrays is similar to that attributed to J. G. Gower in the paper by P. F. Windley [1] but using our concept of "symmetry" greatly improves the efficiency of the process. The case of a square array is detected and treated separately, exchanging pairs  $a_{ij}$  and  $a_{ji}$  instead of testing for loops.

 $Results.$  The execution times T1, for the FORTRAN version of Algorithm 302, and T2, for our routine TRANS with IWRK =  $\frac{1}{2}(m+n)$ , are given in Table I for a selection of matrices. The column T3 gives execution times for a version of TRANS from which all references to the array MOVE have been deleted. On the basis of more than 150 tests of this type, in which the relative difference between Tl and T2 was determined, only 6.4 percent gave a result favorable to Algorithm 302. A summary of the results of these tests is given in Table II.

The stars by the values of T1 indicate the condition T4  $\leq$  $T1 \leq T5$  where T4 and T5 are execution times for TRANS with  $IWRK = \frac{1}{2}(m \times n)$  and  $IWRK = 1$  respectively. In these cases, the length of IWRK determines whether Algorithm 302 or TRANS is the quicker.

All the execution times refer to the ICL KDF9 computer.

*Acknowledgments.* The authors wish to thank Dr. S. H. Hollingdale, director of the Computer Centre, for his support and encouragement.

REFERENCES:

- 1. WINDLEY, P. F. Transposing matrices in a digital computer. *Comput. J. 2* (Apr. 1959), 47-48.
- 2. BooTHROYD, J. Algorithm 302, Transpose vector stored array. *Comm. ACM 10* (May 1967), 292-293.

### ALGORITHM:

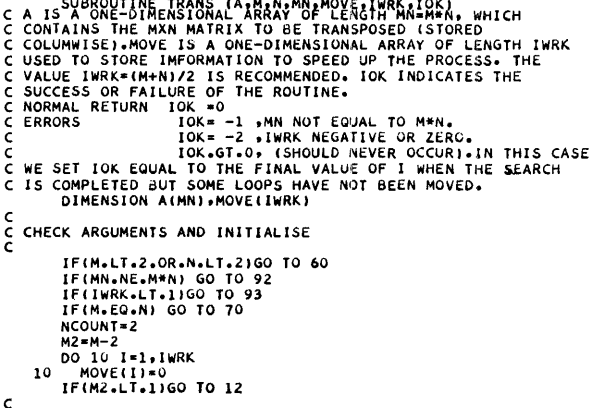

C<br>C COUNT NUMBER, NCOUNT, OF SINGLE POINTS.

c c DO 11 IA**=1,M2**<br>IB=IA\*(N-1)/(M-1)<br>IF(IA\*(N-1).NE.IB\*(M-1))GO TO 11<br>NCOUNT=NCOUNT+1 I=IA\*N+IB<br>IF(I.GT.IWRK)GO TO 11<br>MOVE(I)=1 11 CONTINUE SET INTITAL VALUES FOR SEARCH. c C<br>C AT LEAST ONE LOOP MUST BE RE-ARRANGED•<br>GO TO 30  $12 K=MN-1$ KMI=K-1<br>Max=mn<br>I=1 c<br>c SEARCH FOR LOOPS TO REARRANGE. <sup>c</sup><sup>20</sup> 21 22 23 c C REARRANGE ELEMENTS OF A LOOP. c 30 31 32 33 34 35 c  $MAX = K - I$ l=1+1<br>KMl=K-1 IF(I•GT•MAX) GO TO 90<br>IF(I•GT•IWRK)GO TO 21<br>IF(MOVE(I)•LT•1)GO TO 30 GO TO 20<br>IF(l.EQ.M\*l−K\*(I/N)) GO TO 20<br>I1=I<br>I2=M\*I1−K\*(I1/N) IF(12.LE.1 .OR. 12.GE.MAX) GO TO 23<br>11=12<br>GO TO 22<br>GO TO 22<br>IF(12.NE.1)GO TO 20 11= I B=ACll+ll 12=M\*11-K\*(11/N)<br>IF(I1+LE+IWRK)MOVE(11)=2<br>NCOUNT=NCOUNT+1<br>IF(I2+EQ+1+OR+12+GE+KMl) GO TC 35<br>A(11+1)=A(12+1) 11=!2 GO TO 32 IFIMAX.EO.KMI.OR.12.Ea.11 GO To 41  $MAX = KMI$ GO TO 34 TEST FOR SYMMETRIC PAIR OF LOOPS. c c 41 Alll+ll=B IF(NCOUNT.GE.MN) GO TO 60<br>IF(I2.EQ.MAX.OR.MAX.EQ.KMI) GO TO 20<br>MAX=KMI 11 =MAX GO TO 31 NORMAL RETURN. c c 60 IOK=O RETURN IF MATRIX IS SQUARE, EXCHANGE ELEMENTS A(I,J) AND A(J,I). c c<br>c 70 N1=N-1<br>
DO 71 I=1,Nl<br>
J1=1+1<br>
DO 71 J=J1,N<br>
I1=1+(J-1)\*N<br>
I2=J+(I-1)\*M<br>
B=A(I1)<br>
A(I1)=A(12)  $A(12) = B$ 71 CONTINUE GO TO 60 ERROR RETURNS•<br>90 IOK=I<br>91 RETURN<br>92 IOK=-1 c 90 IOK=I<br>91 RETURN<br>92 IOK=-1<br>GO TO 91 93 IOK=-2 GO TO 91 END

REMARK ON ALGORITHM 380 SUBROUTINE- TO PERFORM IN-SITU TRANSPOSITION OF A RECTANGULAR MATRIX [Susan Laflin and M. A. Brebner, *Comm. ACM* 13 (May 1970), 324-326] RALPH LACHENMAIER University of Colorado Graduate School Computing Center, Boulder, CO 80302 KEY WORDS AND PHRASES: rectangular matrix, transpose CR CATEGORIES: 5.14 Laflin and Brebner compared the execution times of their

transposition algorithm (Algorithm 380) and Algorithm 302 [1] when run on an ICL KDF 9 computer. This comparison showed Algorithm 380 to be faster than Algorithm 302, in most cases. In order to generalize this comparison, the same matrix transpositions were run on the CU CDC 6400 computer. Table I shows the

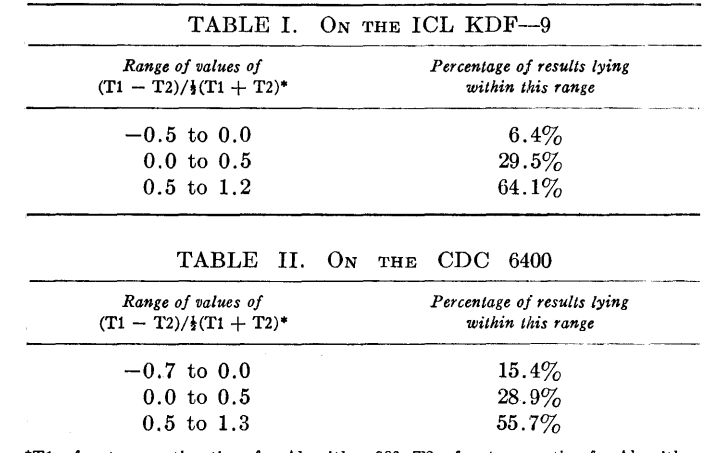

"'Tl refers to execution time for Algorithm 380. T2 refers to execution for Algorithm 302.

results from the KDF 9 computer and Table II, the results from the 6400. It should be noted that Algorithm 380 did not enjoy as great an advantage on the 6400 as on the KDF 9.

REFERENCES:

1. BOOTHROYD, J. Algorithm 302, Transpose vector stored array. *Comm. ACM 10* (May 1967), 292-293.

 $\ell$ 

# Certification of Algorithm 380 [Fl]

In-Situ Transposition of a Rectangular Matrix [Susan Laflin and M.A. Brebner, *Comm. ACM 13* (May 1970), 324-326)

I.D.G. Macleod [Recd. 25 Aug. 1970) Department of Engineering Physics, Research School of Physical Sciences, The Australian National University, Canberra, Australia, 2600

### Key Words and Phrases: rectangular matrix, transpose CR Categories: 5.14

Algorithm 380 (i.e. subroutine *TRANS)* has been extensively tested using FORTRAN IV (level G) on the A.N.U's IBM System 360 model 50; the test matrices were correctly transposed in every case. It should be pointed out that the FORTRAN convention of column-major storage of the input matrix is assumed in *TRANS.*  Implementations which assume row-major matrix storage will have to be appropriately modified.

Some unnecessary computation can be avoided by changing:

```
21 IF(I.EQ.M*I-K*I(VN)) GO TO 20
       II = I22 I2 = M*11 - K*(11/N)IF(l2.LE.1.0R.l2.GE.MAX) GO TO 23 
       11 = 12GO TO 22 
23 IF(l2.NE.l) GO TO 20 
to: 
21 I2 = M*1 - K*(I/N)IF(l2.LE.I.OR.12.GE.MAX) GO TO 20 
22 12=M*12-K*(12/N)IF(12.GT.I.AND.12.LT.MAX) GO TO 22
```
IF(U.NE.l) GO TO 20

As an extension of the timing tests reported by Laflin and Brebner, and Lachenmaier [1], four versions of *TRANS* were timed against *TRANSPOSE* [2] and *PERMUTE* [3], using FOR-TRAN IV G for all routines. As in the case of *TRANS,* the method employed in *PERMUTE* is similar to that attributed by Windley [4] to J.G. Gower, but *PERMUTE* is intended for general permutations and hence does not take advantage of the symmetry present in in-situ transpositions. Execution times on the A.N.U's IBM System 360 model 50 for the test set of 21 matrices given by Laflin and Brebner are summarized in Table I; further tests on this machine have confirmed the relative efficiencies indicated.

# Table I

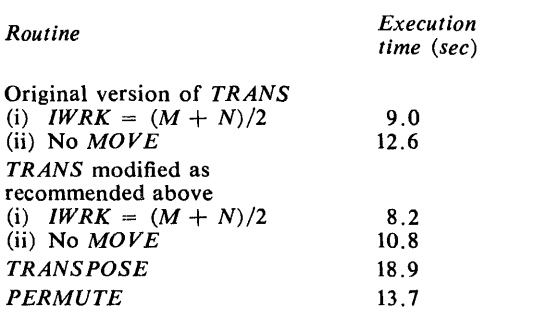

### References

1. Lachenmaier, R. Remark on Algorithm 380. *Comm. ACM*  13 (May 1970), 327.

2. Boothroyd, J. Algorithm 302, Transpose vector stored array. *Comm. ACM* 10(May1967), 292-293.

- 3. Macleod, 1.0.G. An algorithm for in-situ permutation. *Austral. Comput.* J. *2* (Feb. 1970), 16-19: (May 1970), 92 (Errata).
- 4. Windley, P. F. Transposing matrices in a digital computer. *Comput.* J. *2* (Apr. 1959), 47-48.

# RANDOM VECTORS UNIFORM *IN*

SOLID ANGLE [G5]

RoBERT E. KNOP\* (Recd 20 Nov. 1969 and 20 Jan. 1970)

Department of Physics, Rutgers University, New Brunswick, NJ 08903

\* This work was supported in part by the National Science Foundation.

KEY WORDS AND PHRASES: random number, random vector, random number generator, probability distribution, frequency distribution, simulation, Monte Carlo CR CATEGORIES: 5.5

procedure *unisph* (X, Y, Z);

real X, *Y, Z;* 

comment This procedure generates the components of random unit vectors distributed uniformly in solid angle. Let  $Z$  be the polar axis,  $\theta$  the polar angle, and  $\phi$  the azimuthal angle. The arguments returned may then be written as:

 $X = sin(\theta) \times cos(\phi)$   $Y = sin(\theta) \times sin(\phi)$ ,  $Z = cos(\theta)$ 

In this algorithm, RU represents a procedure which returns random numbers which are distributed uniformly over the interval  $(-1, 1)$  [1]. The algorithm operates by the method of rejection  $[2]$ . The variables X and Y are first sampled from the uniform distribution over the interval  $(-1, 1)$ . After rejecting points outside of the unit disk, we may transform variables from X, Y to  $\phi$ , S by use of the formulas  $X = sqrt(S) \times cos(\phi)$ and  $Y = sqrt(S) \times sin(\phi)$ . It can be demonstrated that *S* is a random variable uniformly distributed over the interval (0, 1). The distribution of the cosine of the polar angle must be uniform over the interval  $(-1, 1)$ . Thus Z is determined from S by the formula  $Z = 2 \times S - 1$  [3]. Finally, the X and Y components of the vector are normalized using the constraint that the vector be of unit length (3, 4].

A modification of this algorithm could be used to generate vectors which were azimuthally uniform but have a specified nonuniform distribution in the cosine of the polar angle. This would be achieved by replacing the statement  $Z := 2 \times S - 1$ with  $Z := F(S)$ , where F is a procedure to calculate the inverse distribution function of Z.

The author wishes to express his gratitude to B. Kehoe for comments concerning this algorithm, and to R. Nelson for doing much of the programming involved in testing it.

REFERENCES:

- 1. VAN GELDER, A. Some new results in pseudo-random number generation. *J. ACM 14* (Oct. 1967), 785-792.
- 2. VoN NEUMANN, J. Various techniques used in connection with random digits. Nat. Bur. of Standards Appl. Math. Ser. 12, 1959, p. 36.
- 3. KNUTH, DONALD E. *The Art of Computer Programming, Volume 2, Seminumerical Algorithms.* Addison-Wesley, Reading, Mass., 1968, p. 34.
- 4. KNOP, R. Remark on algorithm 334. *Comm. ACM* 12 (May 1969), 281.;

# begin

real  $X$ ,  $Y$ ,  $Z$ ,  $S$ ;

comment Rejection method yields two independent random variables, the azimuthal angle  $\phi$ , and the square of the radius S.;

A:

 $X := R11: Y := R11:$  $S := X \uparrow 2 + Y \uparrow 2;$ 

*if*  $S > 1$  then go to  $A$ ;

- comment  $Z$  must be uniform over the interval  $(-1, 1)$ . It can be demonstrated that  $S$  is uniform over the interval  $(0, 1)$ .;  $Z := 2 \times S - 1$ ;
- comment Given  $Z$ ,  $X$  and  $Y$  are normalized by the constraint that the vector be of unit length.;

$$
S := sqrt ((1 - Z \uparrow 2)/S);
$$
  
\n
$$
X := X \times S; \quad Y := Y \times S;
$$

end *unisph* 

### Remark on Algorithm 381 [GS]

Random Vectors Uniform in Solid Angle [Robert E. Knop, *Comm. ACM 13* (May 1970), 326]

Günther F. Schrack [Recd. 1 Aug. 1970, 7 June 1971, and 4 Oct. 1971]

The University of British Columbia, Departments of Electrical Engineering and Computer Science, Vancouver 8, B.C., Canada

Key Words and Phrases: random vector generator, points uniform on sphere, spherically symmetric probability distribution CR Categories: 5.5

Syntax corrections: The type declaration of the procedure body should be

real S;

and not

real X, *Y,Z,* S;

The sequential operator if in the conditional statement should be boldface and not in italic. The semicolon following the last assignment statement should be deleted. Also, in reference [3], p. 34 should be replaced by paragraph 3.4.

The following three cases are considered in this remark.

Case 1: the original algorithm, Algorithm 381.

Case 2: the modification of case 1 obtained by replacing the third last arithmetic assignment statement by

$$
S := 2 \times \text{sqrt}(1-S);
$$

Case 3: an alternative modification of case 1 obtained by replacing the assignment statement for  $Z$  by

$$
Z:=R11;
$$

possible because Z is uniformly distributed in  $[-1,1]$ .

The three cases were translated into Fortran IV and tested on a /360-67 running under the Michigan Terminal System. The generated vectors were all normalized. Two statistical tests were conducted in order to investigate some characteristics of these versions.

For these tests, R11 was replaced by  $2*FRAND - 1$ , where *FRAND* is the fast random number generator in [4] with the multiplier replaced with 78125005. Each of the following two tests were repeated six times, initializing the random number generator once only with 0.461000. The sample size used for all tests was 1000.

(i) *Chi-square test for goodness of fit for each variable.* The number of categories used was 20. For case 1 the null hypothesis  $H_0$  that each variable *X, Y,* and *Z* is uniformly distributed was rejected at the 1 percent significance level for variable *X* once out of the six tests; for variable  $Y$ ,  $H_0$  was rejected once at the 5 percent significance level for too good a fit; and was not rejected for variable *Z.*  For case 3, no rejection of *Ho* occurred.

(ii) *Linear correlation coefficient between pairs of the variables.* As the correlation coefficient  $\rho$  of the population has the theoretical value zero, two-tailed tests of the null hyposesis  $H_0$ :  $\rho = 0$  were conducted. For case 1, all sample correlation coefficients were sufficiently small as not to reject  $H_0$  at the 5 percent level of significance. For case 3, H*0* was rejected at the 1 percent significance level but not rejected at the *5* percent level for one out of the 18 sample correlation coefficients.

Case 2 saves one division compared to case 1 but otherwise does not change the behavior of the algorithm as tested above. Case 3 was slightly slower (less than 7 percent) than case 1 in execution time

Finally, a comparison in execution time of case 1 with three other methods published previously [I, 2, 3] was carried out. Algorithm 381 showed a considerable advantage in speed, the three algorithms in [l, 2, and 3] were between 30 and 100 percent slower.

#### References

I. Cook, J.M. Rational formulae for the production of a spherically symmetric probability distribution. *Math. Tables Other Aids Comp. 11* (1957), 81-82.

2. Hicks, J.S., and Wheeling, R.F. An efficient method for generating uniformly distributed points on the surface of an n-dimensional sphere. *Comm. ACM 2* (Apr. 1959), 17-19.

3. Muller, M.E. A note on a method for generating points uniformly on n-dimensional spheres. *Comm. ACM 2* (Apr. 1959), 19-20.

4. Seraphin, D.S. A fast random number generator for IBM 360. *Comm. ACM 12* (Dec. 1969), 695.

COMBINATIONS OF *M* OUT OF *N* OBJECTS [G6] PHILLIP J. CHASE (Recd. 18 Mar. 1969 and 31 Oct. 1969) Department of Defense, Fort Meade, MD 20755

KEY WORDS AND PHRASES: permutations and combinations, permutations CR CATEGORIES: 5.39

procedure  $TWIDDLE(x, y, z, done, p)$ ; integer x, *y*, *z*; Boolean *done;* integer array p;

comment *TWIDDLE* can be used (1) in generating all combinations of  $m$  out of  $n$  objects, or  $(2)$  in generating all  $n$ -length sequences containing m 1's and  $(n-m)$  0's.

In the case (1), suppose the *n* objects are given by an array  $a[1:n]$ , and let us successively store combinations in another array, say,  $c[1:m]$ . For the first combination,  $c[1]$  through  $c[m]$ are equated, respectively, to  $a[n-m+1]$  through  $a[n]$ . *TWIDDLE*  $(x, y, z,$  *done, p*) is called. If *done* = true, then all combinations have been processed and we therefore stop. If not, a new combination is made available by setting c[z] equal to a[x]. *TWIDDLE* is called, and we continue on this loop until  $done = true$ .

In the case (2), let the sequences of m 1's and  $(n - m)$  0's be stored successively in an integer array, say,  $b[1:n]$ . The first sequence is obtained by setting  $b[1]$  through  $b[n-m]$  equal to 0, and  $b[n-m+1]$  through  $b[n]$  equal to 1. *TWIDDLE*  $(x, y, z, z)$ *done,* p) is called. If *done* = true, then all required sequences have been processed, and we therefore stop. If not, a new sequence is made available by setting  $b[x]$  equal to 1, and  $b[y]$ equal to 0. *TWIDDLE* is again called, and we continue on this loop until *done* = true.

*m* and *n* are used only in the initialization of the auxiliary integer array  $p[0:n+1]$ , which is done in the main program as follows. (It is assumed that  $0 \leq m \leq n$  and  $1 \leq n$ .) p[0] is set equal to  $n + 1$ , and  $p[n+1]$  is set equal to -2.  $p[1]$  through  $p[n-m]$  are set equal to 0.  $p[n-m+1]$  through  $p[n]$  are set equal, respectively, to 1 through  $m$ . If  $m = 0$ , then set  $p[1]$ equal to 1. *done* is set equal to false.

The algorithm has several features which deserve mention. When used in generating combinations: (a) at each stage, only one combination number, namely  $c[z]$ , is changed,  $(b)$ *TWIDDLE* is order preserving in the sense that at each stage  $c[1]$  through  $c[m]$  will equal, respectively, some  $a[i_1]$  through  $a[i_m]$  where  $i_1$  through  $i_m$  are strictly increasing. When used in generating fixed-density 0-1 sequences: (c) at each stage, it is only necessary to change two numbers of the sequence,  $b[x]$ and  $b[y]$ , and these are changed in a specific manner.

The algorithm underlying this procedure was discovered by Leo W. Lathroum in 1965. Another algorithm which accomplishes combinations by transpositions was discovered by Donald E. Knuth in 1964. The author has knowledge of the work of Lathroum and Knuth from private communications. He will include further detail in a mathematical paper, which will include justification of this procedure, to be published elsewhere; begin integer i, j, k;  $j := 0$ ;

Ll:

 $j := j + 1;$  if  $p[j] \leq 0$  then go to L1;

if  $p[j-1] = 0$  then

begin

for  $i := j - 1$  step  $-1$  until 2 do  $p[i] := -1; p[j] = 0;$ 

 $p[1] := x := z := 1; y := j;$  go to L4 end; if  $j > 1$  then  $p[j-1] := 0$ ; *L2:*   $j := j + 1$ ; if  $p[j] > 0$  then go to  $L2$ ;  $i := k := j - 1;$ L3:  $i := i + 1$ ; if  $p[i] = 0$  then begin  $p[i] := -1$ ; go to L3 end; if  $p[i] = -1$  then begin  $p[i] := z := p[k]; \ x := i; \ y := k;$  $p[k] := -1$ ; go to L4 end: if  $i = p[0]$  then begin done:  $=$  true; go to L4 end;  $z := p[j] := p[i]; \quad p[i] := 0; \quad x := j; \quad y := i;$  $IA:$ end *of TWIDDLE* 

# REMARK ON ALGORITHM 382 [G6]

COMBINATIONS OF M OUT OF N OBJECTS [Phillip J. Chase, *Comm. ACM 13* (June 1970), 368]

- PHILLIP J. CHASE (Recd. 18 Mar. 1969 and 31 Oct. 1969)
- Department of Defense, Fort Meade, MD 20755

KEY WORDS AND PHRASES: permutations and combinations, permutations

CR CATEGORIES: 5.39

The following driver program illustrates the use of Algorithm 382.

- begin integer *m, n, i, x, y, z, q,* r; Boolean *done;*
- integer array  $a, b, c[1:30], p[0:31]$ ;
- procedure *TWIDDLE* (x, *y,* z, *done,* p);
- comment Body of *TWIDDLE* is to be inserted here;
- comment *TWIDDLE* is here used to generate: (1) all combinations  $c[1:m]$  of  $a[1:n]$ . Here we take  $a[i]$  equal to i, each i. (2) all sequences  $b[1:n]$  consisting of m 1's and  $(n-m)$  0's. The user must supply *m* and *n* such that  $0 \le m \le n$  and  $1 \le n$ . (Our declarations here require  $n \leq 30$ .);
- $ininteger (2, m);$   $ininteger (2, n);$
- for  $i := n$  step  $-1$  until 1 do  $a[i] := i;$
- comment We initialize the parameters *p* and *done* of *TWIDDLE* as follows;
- $r := n m;$
- for  $i := r$  step  $-1$  until 1 do  $p[i] := 0$ ;
- for  $i := m$  step  $-1$  until 1 do  $p[r+i] := i;$
- $p[0] := n + 1; p[n+1] := -2; done := false;$
- if  $m = 0$  then  $p[1] := 1$ ;
- comment We initialize  $c[1:m]$ ;
- for  $i := m$  step  $-1$  until 1 do  $c[i] := a[r+i]$ ;
- comment Next we initialize  $b[1:n]$ ;
- for  $i := m$  step  $-1$  until 1 do  $b[r+i] := 1;$
- for  $i := r$  step  $-1$  until 1 do  $b[i] := 0;$
- comment Now we generate and output our successive combinations and sequences;
- $q := 0;$

*L:*   $q := q + 1;$ *outinteger* (1, q); for  $i := m - 1$  step  $-1$  until 0 do *outinteger*  $(1, c[m-i])$ ; for  $i := n - 1$  step  $-1$  until 0 do *outinteger*  $(1, b[n-i])$ ; *TWIDDLE* (x, *y,* z, *done, p);*  if  $-$  *done* then begin  $c[z] := a[x]; \; b[x] := 1; \; b[y] := 0; \; \text{go to } L$ end end of driver program

PERMUTATIONS OF A SET WITH REPETITIONS [G6]

PHILLIP J. CHASE (Recd. 4 Aug. 1969 and 13 Feb. 1970) Department of Defense, Fort Meade, MD 20755

KEY WORDS AND PHRASES: permutations and combinations, permutations CR CATEGORIES: 5.39

# procedure *EXTENDED TWIDDLE (x, y,* k, *u, clone, p);*

value  $k$ ,  $u$ ; integer  $x$ ,  $y$ ,  $k$ ,  $u$ ; Boolean *done*; integer array  $p$ :

comment *EXTENDED TWIDDLE* is a generalization both of *TWIDDLE* [2], which is used in generating combinations by transpositions, and of the Trotter-Johnson adjacent-transposition permutation algorithms [5, 3].

In the main program, to successively store all distinct permutations of  $C[I]$  numbers equal to  $N[I]$  ( $I=1$  to  $J$ ) in an array  $A$ , take, as the first permutation, that obtained by dividing  $A[1:C[1]+\cdots+C[J]]$  into *J* intervals and setting the  $C[I]$ numbers of interval *I* equal to  $N[I]$   $(I=1$  to *J*). (We assume that  $J \geq 2$  and that each  $C[I] \geq 1$ . For *distinct* permutations, we need  $N[I'] \neq N[I'']$  whenever  $I' \neq I''$ . For somewhat better efficiency, it is desirable, but not necessary, that the sequence  $C[I]$  be non-increasing.)

 $EXTENDED TWIDDLE (x, y, k, u, done, p)$  is called. If *done* = true, then all permutations have been processed and we therefore stop. If not, a new permutation is made available by transposing *A[x]* and A[y], *EXTENDED TWIDDLE* is called, and we continue on this loop until  $done = true$ .

*EXTENDED TWIDDLE* is initialized in the main program. *k* is equated to *J*, *u* is equated to  $C[1] + \cdots + C[J] + 1$ , *done* is equated to false, and p[0] and p[u] are equated to  $J + 1$ .  $p[1:u-1]$  is initialized by setting the members of the Ith interval, of length  $C[I]$ , equal to  $J - I + 1(I=1$  to J);

That the procedure proceeds by transpositions (not necessarily *adjacent*, this being impossible in general) will introduce a special economy in some cases. If this feature is of no value in a particular application, then the algorithm of Bratley [lJ or of Sagg [4] might be appropriate. For  $J = 2$ , *TWIDDLE* [2], which also has the transposition feature, will be more efficient than *EXTENDED TWIDDLE*. If each  $C[I] = 1$ , then Trotter's algorithm [5] for generating permutations by transpositions, is appropriate.

REFERENCES:

- 1. BRATLEY, P. Algorithm 306, Permutations wilth repetitions. *Comm. ACM 10* (July 1967), 450-451.
- 2. CHASE, P. J. Algorithm 382, Combinations of M out of N objects. *Comm. ACM 13* (June 1970), 368.
- 3. JOHNSON, S. M. Generation of permutations by adjacent transpositions. *Math. Comp. 17* (1963), 282-285.
- 4. SAGG, T. W. Algorithm 242, Permutations of a, set with repetitions. *Comm. ACM 7* (Oct. 1964), 585.

5. TROTTER, H. F. Algorithm 115, PERM. Comm. ACM 5 (Aug. 1962), 434-435.;

begin integer  $s, i, j, b;$ 

 $j := b := s := 0;$ 

Ll:

 $j := j + 1$ ; if abs  $(p[j]) = k$  then

begin if  $p[j] < 0$  then  $s := j$ ; go to L1 end;

if  $p[i-1] = k$  then begin for  $i := j - s - 1$  step  $-1$  until 2 do  $p[s + i] := -k$ ; if  $s > b$  then  $p[s] := k$ ;  $p[s+1] := p[j]; p[j] := k; x := s + 1; y := j;$  go to L4 end; if  $s > b$  then  $p[s] := k$ ; L2:  $j := j + 1$ ; if abs  $(p[j]) < k$  then go to  $L2$ ; if  $j = u$  then begin if  $k = 2$  then begin *done* := true; go to  $L4$  end;  $j := b := s; k := k - 1;$  go to L1 end;  $i := b := j - 1;$ *L3:*   $i := i + 1;$  if  $p[i] = k$  then begin  $p[i] := -k$ ; go to  $L3$  end; if  $p[i] = -k$  then begin  $p[i] := p[b]; \quad p[b] := -k; \quad x := b; \quad y := i; \quad \text{go to } L4$ end; if  $i = u$  then begin if  $k = 2$  then begin *done* := true; go to  $L4$  end;  $u := j; j := b := s; k := k - 1;$  go to L1 end;  $x := j; y := i; p[j] := p[i]; p[i] := k;$ *L4:* 

end *EXTENDED TWIDDLE* 

# REMARK ON ALGORITHM 383 [G6J PERMUTATIONS OF A SET WITH

REPETITIONS [Phillip J. Chase, *Comm. ACM 13*  (June 1970), 368]

PHILLIP J. CHASE (Recd. 4 Aug. 1969 and 13 Feb. 1970) Department of Defense, Fort Meade, MD 20755

KEY WORDS AND PHRASES: permutations and combinations, permutations

CR CATEGORIES: 5.39

The following driver program illustrates the use of Algorithm 383.

begin integer *x*, *y*, *k*, *u*, *J*, *Q*, *I*, *L*; Boolean *done*;

integer array  $p[0:31]$ ,  $A$ ,  $C$ ,  $N[1:30]$ ;

procedure *EXTENDED TWIDDLE* (x, *y,* k, u, *done, p);* 

- comment Body of *EXTENDED TWIDDLE* :is to be inserted here;
- comment Program uses *EXTENDED TWIDDLE* in generating all permutations of  $C[I]$  numbers equal to  $N[I]$  ( $I=1$  to  $J$ ). They are successively stored in  $A$  and output. The user must supply: 1. *J* (indexing above requires  $J \le 30$ ); 2. *C[I]* ( $I=1$  to J), each  $\geq 1$  (indexing above requires  $C[1]+\cdots+C[J]\leq 30$ ); 3.  $N[I]$   $(I=1$  to J), distinct numbers (declarations above requires integer type);

 $ininteger(2, J);$ 

for  $I := 1$  step 1 until  $J$  do

- begin *ininteger* (2, *C[IJ); ininteger* (2, *N[IJ)* end;
- comment The array A is initialized;

```
L := 1;for I := 1 step 1 until J do
  for Q := C[I] step -1 until 1 do
  begin A[L] := N[I]; \quad L := L + 1 end;
  comment EXTENDED TWIDDLE is initialized; 
 L := 1;for I := 1 step 1 until J do
  for Q := C[I] step -1 until 1 do
  begin p[L] := J - I + 1; \quad L := L + 1 end;
  p[0] := p[L] := J + 1;done := false;k := J; u := L;comment Permutations are successively generated and 
   output; 
  Q := 0; L := u - 1;Ll: 
 Q := Q + 1;outinteger (1, Q); 
  for I := u - 2 step -1 intil 0 do outinteger (1, A[L-I]);
 EXTENDED TWIDDLE (x, y, k, u, done, p); 
 I := A[x]; A[x] := A[y]; A[y] := I;if \neg done then go to \overline{L1}end of driver program
```
*The following algorithm by G. W. Stewart relates to the paper by the same uthor in the Numerical Mathematics department of this issue on pages 866- 67. This concurrent publication in Communications follows a policy an*nounced by the Editors of the two departments in the March 1967 issue.

## ALGORITHM 384

 $\mathbf{I}$ 

EIGENVALUES AND EIGENVECTORS OF A REAL SYMMETRIC MATRIX [F2]

G. W. STEWART (Recd. 7 Nov. 1969)

*Department of Computer Sciences, The University of Texas at Austin, \*Austin, TX 78712* 

\*Work on this algorithm was supported in part by the National Science Foundation under grant GP-8442 and by the US Army Research Office (Durham) under grant DA-A.RO(D)-31-124- G1050 at the University of Texas at Austin.

KEY WORDS AND PHRASES: real symmetrie matrix, eigenvalues, eigenvectors, QR algorithm *CR* CATEGORIES: 5.14

#### DESCRIPTION:

SYMQR finds the eigenvalues and, at the users option, the eigenvectors of a real symetric matrix. If the matrix is not initially tridiagonal, it is reduced to tridiagonal form by Householder's method [2, p. 290]. The eigenvalues of the tridiagonal matrix are calculated by a variant of the QR algorithm with origin shifts [1]. Eigenvectors are calculated by accumulating the products of the transformations used in the Householder transformations and the QR steps, a procedure which guarantees a nearly orthonormal set of approximate eigenvectors.

At each QR step the eigenvalues of the  $2 \times 2$  submatrix in the lower right-hand corner are computed, and the one nearest the last diagonal element is distinguished. When these numbers settle down they are used as origin shifts.

The user may choose between absolute and relative convergence criteria. The former accepts the last diagonal element as an approximate eigenvalue when the last off-diagonal element is a small multiple (EPS) of the infinity norm of the matrix. The latter requires that the last off-diagonal be small compared to the last two diagonal elements. To avoid an excessive number of QR steps, an important consideration when eigenvectors are computed, the following guidelines should be followed. The convergence tolerance should not be smaller than the data warrants [2, p. 102]. The relative convergence criterion should be used only when there are eigenvalues, small compared to the elements of the matrix, that are nonetheless determined to high relative accuracy. Finally, when there is a wide disparity in the sizes of the elements of the matrix, the matrix should be arranged so that the smaller elements appear in the lower right hand corner.

The program will work with matrices whose elements very nearly underflow or overflow the range of a floating-point word. Some accuracy may be gained by accumulating inner products. The places where this should be done are signaled by the appearance of the variables SUM and SUMl.

REFERENCES:

- 1. STEWART, G. W. Incorporating origin shifts into the symmetric QR algorithm for symmetric tridiagonal matrices. *Comm. ACM 19* (June 1970), 365-367.
- 2. WILKINSON, J. H. The Algebraic Eigenvalue Problem. Clarendon Press, Oxford, 1965.

#### ALGORITHM:

c c c c c c c c c c c

c c c *c*  c

*c*  c c *c c*  c c

*c*  c c *c*  c *c* 

c c c c c c c c c c c c c c

c  $\epsilon$ 

> *c c*  r

c *c*  c

c c c

c *c*  c

SUBROUTINE SYMQR(A,D,E,KOoNoNAoEPS,ABSCNVoVEC,,TRD,FAILI

EXPLANATIUN OF THE PARAMETERS IN THE CALLING SEQUENCE.

- A A DOUBLE DIMENSIONED ARRAY. IF THE MATRIX IS NOT<br>INITIALLY TRIDIAGONAL, IT IS CONTAINED IN THE LOWER<br>TRIANGLE OF A. IF EIGENVECTORS ARE NOT REQUESTED<br>THE LOWER TRIANGLE OF A IS DESTROYED WHILE THE<br>ELEMENTS AROVE THE DIAG COLUMNS OF Ao
- D A SINGLY SUBSCRIPTED ARRAY. IF THE MATRIX IS<br>INITIALLY TRIDIAGONAL, D CONTAINS ITS DIAGONAL<br>ELEMENTS. ON RETURN D CONTAINS THE EIGENVALUES OF<br>THE MATRIX.
- E A SINGLY SUBSCRIPTED ARRAY. IF THE MATRIX IS<br>INITIALLY TRIDIAGONAL, E CONTAINS ITS OFF-DIAGONAL<br>ELEMENTS• UPON RETURN E(I) CONTAINS THE NUMBER OF<br>ITERATIONS REQUIRED TO COMPUTE THE APPROXIMATE EIGENVALUE D(I).
- KO A REAL VARIABLE CONTAINING AN INITIAL ORIGIN SHIFT TO BE USED UNTIL THE COMPUTED SHIFTS SETTLE DOWN•
- N AN INTEGER VARIABLE CONTAINING THE ORDER OF THE MATRIX.
- NA AN INTEGER VARIABLE CONTAINING THE FIRST DIMENSION OF THE ARRAY A.
- EPS A REAL VARIABLE CONTAINING A CONVERGENCE TOLERANCE.
- ABSCNV A LOGICAL VARIABLF CONTAINING THE VALUE .TRUE. IF<br>THE ARSOLUTE CONVERGENCE CRITERION IS TO BE USED<br>OR THE VALUE .FALSE. IF THE RELATIVE CRITERION IS TO BE USED.
- VEC A LOGICAL VARIABLE CONTAINING THE VALUE «TRUE» IF<br>EIGENVECTORS ARE TO BE COMPUTED AND RETURNED IN<br>THE ARRAY A AND OTHERWISE CONTAINING THE VALUE .FALSE••
- TRD A LOGICAL VARIABLF CONTAINING THE VALUE .TRUE.<br>IF THE MATRIX IS TRIDIAGONAL AND LOCATED IN THE ARRAYS<br>D AND E AND OTHERWISE CONTAINING THE VALUE .FALSE..
- FAIL AN INTEGER VARIABLE CONTAINING AN ERROR SIGNAL.<br>ON RETURN THE EIGENVALUES IN DIFAIL+1)•••••DINI<br>AND THEIR CORRESPONDING EIGENVECTORS MAY BE PRESUMED ACCURATE.

REAL 1A(NA+1)+D(1)+E(1)+KO+D1+D2+K+EPS+S2+CON+NINF+TEST+CB+CC+CD+<br>2C+S+TEMP+P+PP+Q+QQ+NORM+R+T1TTER+SUM+SUM1+MAX<br>\_INTEGFR

- 1NoNM1,NM2,NAoFAIL,1,11,J,L,L1,LL,LL1,NL,NU,NUM1,SINCOS,RETURN<br>LOGICAL<br>TABSCNV,VEC,TRD,SHFT<br>TITTER = 50.<br>NM1 = N-1<br>NM1 = N-2<br>NM2 = N-2<br>ASSIGN 500 TO SINCOS
- 
- 
- 
- 
- SIGNAL ERROR IF N IS NOT POSITIVE.
- IF(N.GT.0) GO TO 1
- FAIL =<br>RETURN
- SPECIAL TREATMENT FOR A MATRIX OF ORDER ONE.
- 1 IF(N.GT.) GO TO 5<br>
IF(.NOT.TRD) D(1) = A(1,1)<br>
IF(VEC) A(1,1) = l.<br>FAIL = 0<br>
RETURN
- 
- IF THE MATRIX IS TRIDIAGONAL, SKIP THE REDUCTION.
- 5 IF(TRD) GO TO 100<br>IF(N+EQ+2) GO TO 80
- REDUCE THE MATRIX TO TRIDIAGONAL FORM BY HOUSEHOLDERS METHOD.
- 
- DO 70 L=1,NM2<br>Ll = L+1<br>D(L) = A(L,L)<br>MAX = 0.
- 
- t 0 10 1 = L1 ⋅ N<br>
10 MAX \* AMAXIMAX \* ABS(A(1,L)))<br>
IF (MAX \* AFAXIMAX \* 0. GO TO 13<br>
E!L) = 0.<br>
A (L,L) = 1.<br>GO TO 70
	-
	-

c c c c c c c c c c c c c c c<br>c<br>c c 13 SUM = O.<br>
no 17 I=Ll+N<br>
Atl+Ll = Atl+Ll/MAX<br>
17 SIM = SUM + Atl+Ll\*\*2<br>
S2 = SUM<br>
S2 = SORTtS2l<br>
FftAtLl+ = -S2\*MAX<br>
EtLl = -S2\*MAX ett) = 32\*HMA<br>AtL1+L) = AtL1+L) + S2<br>AtL+L) = S2\*A(L1+L)  $SUM1 = 0.$ <br>SUM1 = 0.<br>DO 50 I=L1.N<br>SUM = 0. SUM \* 0.<br>DO 20 J=Ll<sub>9</sub>J<br>20 SUM \* SUM + A(I<sub>9</sub>J)\*A(J<sub>9</sub>L)<br>IF(I<sub>9</sub>E0.01) GO TO 40 20 SUM \* SUM + Atl+Jl\*AtJ+L)<br>IFtl+EO+Nl GO TO 40<br>I1 = 1+l<br>DO 30 J=!l+N 30 SUM = SUM + AtJ<sub>+</sub>Ll\*AtJ<sub>+</sub>Ll<br>40 Etll = SUM/AtL<sub>+</sub>Ll<br>50 SUM1 = SUM1 + Atl<sub>+</sub>Ll\*Etll<br>CON = •5\*SUM1/AtL<sub>t</sub>Ll DO 60 I=L1+N<br>E(I) = E(I) - CON\*A(I+L)<br>DO 60 J=L1+I 60 A(I+J) = A(I+J) – A(I+L)\*E(J) – A(J+L)\*E(I)<br>70 CONTINUE  $70$  CONTINUE<br> $70$  CONTINUE<br> $80$  D(NM) = A(NML+NML)<br> $D(N)$  = A(N<sub>+</sub>N)<br> $F(NM1)$  = A(N+NML) IF EIGENVECTORS ARE REQUIRED• INITIALIZE A. 100 IF(.NOT.VEC) GO TO 180 IF THE MATRIX WAS TRIDIAGONAL, SET A EQUAL TO THE IDENTITY MATRIX• IF(.NOT.TRD .AND. N.NE.2) GO TO 130  $\begin{array}{c} \text{IF } (\text{eNOT} \cdot \text{TRD} \\ \text{DO } 120 \cdot \text{I} = 1 \cdot \text{N} \\ \text{DO } 110 \cdot \text{A } (1 \cdot \text{J}) = 0 \cdot \\ \text{120 } \text{A } (1 \cdot \text{I}) = 1 \cdot \\ \text{GO } \text{TO } 180 \end{array}$ IF THE MATRIX WAS NOT TRIDIAGONAL, MULTIPLY OUT THE TRANSFORMATIONS OBTAINED IN THE HOUSEHOLDER REDUCTION. 130 A (N+N) = l.<br>
A (NMl +NMl) = l.<br>
A (NMl +N) = 0.<br>
A (N+NMl) = 0. 135 140 150  $150$  A(1,3) = A(1,3)<br>
00 160 1=LL1.N<br>
A(1,1,L) = 0.<br>
160 A(LL,1) = 0.  $170$  A(LL,LL) = 1. 180 190 200 NU = N<br>
200 NU = N-1<br>
SHFT = oFALSE.<br>
X1 = KO<br>
TEST = NINF+EPS<br>
E(N) = 0. DO 170 L=1,NM2<br>LL = NM2-L+1<br>LL1 = LL+1<br>DO 140 l=LL1.N<br>SUM = 0.<br>DO 135 J=LL1.N<br>SUM = SUM + A(J,LL1\*A(J,I) AtLL+I) = SUM/AtLL+LL)<br>DO 150 J=LL1+N<br>DO 150 J=LL1+N<br>Atl+Jl = Atl+Jl - Atl+Ll\*AtLL+J)<br>DO 160 l=LL1+N<br>AtlL+I = O.<br>AtlL+I = O. IF AN ABSOLUTE CONVERGENCE CRITERION IS REQUESTED<br>IABSCNV\*.TRUE.), COMPUTE THE INFINITY NORM OF THE MATRIX. IF(\*NOT\*ABSCNV) GO TO 200<br>NINF = AMAXl(ABS(D(1))+ABS(E(1))+ABS(D(N))+ABS(E(NM1)))<br>IF(N\*EO\*2) GO TO 200<br>NINF = AMAXl(NINF,ABS(D(I))+ABS(F(I))+ABS(E(I-1))) START THE QR ITERATION. CHECK FOR CONVERGENCE AND LOCATE THE SUBMATRIX IN WHICH THE<br>QR STEP 15 TO BE PERFORMED. (" 210 DO 220 NNL=l•NUMl NL = NUMl-NNL+l IF(«NOT«ABSCNV) TEST = EPS\*AMIN1(ABS(D(NL))»ABS(D(NL+1))))<br>IF(ABS(E(NL)) «LE« TEST) GO TO 230<br>220 CONTINUE GO TO 240<br>230 EtNL) = Oo<br>- NL = NL+l<br>IFTNL • NEo NU} Go TO 240<br>IFTNUML oEO. l) RETURN IF(E(200).NE.O.) PRINT 2000.(0(1).E(1).I=1.NU)<br>2000 FORMAT(1H010E12.44/(1H 10E12.41)<br>NUM = NUM1<br>00 TO 210<br>240 E(NU) = E(NU)+FLOAT(NUM1-NL)<br>IF(1...EGo 1.0 GO TO 250<br>IF(1...EGo 1.0 GO TO 250<br>FAIL = NU<br>RETURN CALCULATE THE SHIFT.

```
c 
c 
c 
c 
c 
c 
c 
c 
       750 CB = (DINUM1)-DINU))/2,<br>
MAX = AMAXI(ABSICB)+ABSIE(NUM1)))<br>
CB = CB/NAXI<br>
CC = (ENUM1)/MAX)**2<br>
CD = SORT(CB**2 + CC)<br>
IFICB +NE, 0.4) CD = SIGN(CD+CB)<br>
K2 = DINU) - MAX*CC/(CB+CD)<br>
IF(SHFT) GO TO 270<br>
IF(SHFT) GO TO 2
      260 SHFT = •TRUE.<br>270 K = K2
       300 
       310 
                  PERFORM ONE QR STEP WITH SHIFT K ON ROWS AND COLUMNS<br>NL THROUGH NU
                   IF(E(200).NE.O. .AND• K.LE.1.eE-14*ABS(D(NL))) K=0.<br>P = D(NL) – K<br>Q = D(NL)<br>Assign 310 to Return<br>Go To Sincos.(500)<br>DO 380 l=NL,NUMl
                  IF REQUIRED, ROTATE THE EIGENVECTORS. 
       IF(+NOT•VEC) GO TO 330<br>DO 320 J=1+N<br>TEMP = C+A(J<sub>*</sub>I) + s*A(J<sub>*</sub>I+l)<br>A(J+J1+l) = TEMP<br>320 A(J+I) = TEMP
                  PERFORM THE SIMILARITY TRANSFORMATION AND CALCULATE THE NEXT<br>ROTATION.
(" 
c 
    930 D(I) = C*D(I) + S*E(I)<br>
TEMP = C*E(I) + S*D(I+1)<br>
D(I+1) = -S*E(I) + C*D(I+1)<br>
F(I) = -S*E<br>
D(I) = C*D(I) + S*TEMP<br>
IF(I = EQ, NUM1) GO TO 380<br>
IF(I = EQ, NUM1) GO TO 380<br>
IF(ABS(S) = GT. ABS(C)) GO TO 350<br>
B = S/C
       \Omega = C*F(1+1)<br>ASSIGN 340 TO RETURN<br>GO TO SINCOS (500)<br>F(1+1) = R•NORM<br>F(1+1) = C*E(1) + S*D(1+1)<br>Q = S*E(1) + S*D(1+1)<br>Q = S*Etl+l) = C*P/S + K<br>D(1+1) = C*P/S + K
       Etl+l) = C*Etl+l)<br>ASSIGN 360 TO RETURN<br>GO TO SINCOS+(500)<br>360 CONTINUE<br>380 CONTINUE
                  TEMP • C+E(NUM1) + S*D(NU)<br>D(NU) = -S*E(NUM1) + C*D(NU)<br>E(NUM1) = TEMP<br>GO TO 210
C INTERNAL PROCEDURE TO CALCULATE THE ROTATION CORRESPONDING TO<br>C<br>C 500 PP = ABS(P)<br>OG = ABS(P)<br>OG = ABS(P)<br>IF(00 + GT+ PP+ SORT(1+ + (QG/PP)+*2)<br>GO TO 520<br>510 IF(00 + EO+ SORT(1+ + (QG/PP)+*2)<br>520 C = P/NORM<br>520 C = P/NOR
       S = Q/NORM<br>GO TO RETURN+(310,340+360)<br>530 C = 1,<br>S = 0,<br>NORM = 0,
                   S = 0.<br>NORM = 0.<br>GO TO RETURN,(310,340,360)
                   EHD
```
REMARK ON ALGORITHM 384 [F2] EIGENVALUES AND EIGENVECTORS OF A REAL SYMMETRIC MATRIX [G. W. Stewart, *Comm. ACM 6* (June 1970), 369-371] G. w. STEWART

Department of Computer Sciences, The University of Texas at Austin, Austin, TX 78712

KEY WORDS AND PHRASES: real symmetric matrix, eigenvalues, eigenvectors, QR algorithm CR CATEGORIES: 5.14

 $\bar{\alpha}$ 

The following changes should be made in the subroutine SYMQR. Change the statement: REAL  $1A(N A,1), D(1), E(1), K0, D1, D2, \ldots$ to: REAL  $1A(N A,1), D(1), E(1), K0, K1, K2, \ldots$ After statement number 230 delete the statements: IF(E(200) .NE.O.) PRINT 2000,(D(I),E(I),I=1,NU) 2000 FORMAT(lH010El2.4/(1H 10E12.4)) Replace the statements: 240  $E(NU) = E(NU) + FLOAT(NUM1-NL)$ IF(l. .EQ. 1.) GO TO 250 IF(0. . EQ. 1.) GO TO 250 by: 240  $E(NU) = E(NU) + 1$ . IF(E(NU) .LE. TITTER) GO TO 250 Replace the statements: 300 IF(E(200) .NE.O. .AND. K.LE.1.E-14\*ABS( $D(NL)$ ))K=0.  $P = D(NL) - K$ by:  $300 \text{ P} = \text{D(NL)} - \text{K}$ 

EXPONENTIAL INTEGRAL  $E_i(x)$  [S13]

KATHLEEN A. PACIOREK\* [Recd. 16 May 1969 and 11 March 1970]

Argonne National Laboratory, Argonne, IL 60439

\* Work performed under the auspices of the US Atomic Energy Commission.

KEY WORDS AND PHRASES: exponential integral, special functions, rational Chebyshev approximation CR:CATEGORIES: 5.12

#### DESCRIPTION:

The classical exponential integral is defined by  

$$
E_i(x) = \int_{-\infty}^{x} \frac{e^t}{t} dt = - \int_{-x}^{\infty} \frac{e^{-t}}{t} dt, \quad x > 0
$$

where the integral is to be interpreted as the Cauchy principal value. Except for the sign, it represents the natural extension of the function

$$
E_1(z) = \int_z^{\infty} \frac{e^{-t}}{t} dt = - E_i(-z), \quad |\arg z| < \pi
$$

to the negative real axis.

The rational approximations and corresponding intervals used in this routine are:

$$
E_{lm}(x) = \frac{e^x}{x} \left[ 1 - \frac{1}{x} R_{lm}(-1/x) \right], \qquad x \le -4
$$
  
\n
$$
= -e^x R_{lm}(-1/x), \qquad -4 \le x \le -1
$$
  
\n
$$
= ln(-x) - R_{lm}(-x), \qquad -1 \le x < 0
$$
  
\n
$$
= ln(x/x_0) + (x - x_0) R_{lm}(x), \qquad 0 < x \le 6
$$
  
\n
$$
= \frac{e^x}{x} R_{lm}(1/x), \qquad 6 \le x \le 12, 12 \le x \le 24
$$
  
\n
$$
= \frac{e^x}{x} \left[ 1 + \frac{1}{x} R_{lm}(1/x) \right], \qquad 24 \le x
$$

where the  $R_{lm}(t)$  are rational functions of degree l in the numerator and *m* in the denominator, and

### *Xo* = .372507410781366634461991866580

is the zero of  $E_i(x)$ . See [2, 3] for the derivation of these approximations.

In several of the ranges, it was necessary to express the rational functions either as J-fractions or as ratios of finite sums of Chebyshev polynomials, since the original forms were found to be poorly conditioned, i.e. subject to cancellation errors (subtraction of nearly equal quantities), large roundoff errors, etc. The approximations chosen for this routine have the following maximum relative errors.

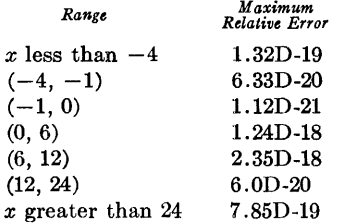

Different approximations would naturally be required for use on computers with different word lengths. See  $[2, 3]$ .

*Test results.* This routine was tested on an IBM System 360 model 75, where truncation is approximately 7 .OD-18, usual for long normalization form. However, since this is a base 16 machine, truncation may be 1.1D-16, maximum for short normalization. The testing procedure is described in [1}. The maximum relative errors (MRE) and root mean square relative errors (RMS) follow. (Note-Argonne National Laboratory versions of DEXP and DLOG, rather than the IBM subroutine library routines, were used in these tests.)

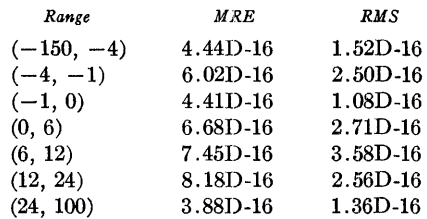

On the IBM System 360 model. 75 the average time per call, excluding the jump from the calling program, was 245 microseconds. Using small perturbations of the constant coefficients in the numerators of the rational functions, in order to compensate for the biased arithmetic on the IBM System 360, it is possible to reduce the MRE by an average of 25 percent and the RMS by an average of 45 percent.

*Machine dependent features.* Since  $E_i(0) = -\infty$ , an argument of zero results in a function value which is the smallest negative floating point number on the IBM System 360. Both the Argonne version of DEXP and that of the IBM System 360 Subroutine Library treat an argument greater than 174.673 as an error and return the largest possible floating point number. Since  $DEXP(X)$ is used for X greater than 24, this exponential integral routine returns the largest possible floating point number on the IBM System 360 whenever the argument is greater than 174.673, eliminating the call to the DEXP routine. In order to maintain good relative accuracy in the vicinity of  $x_0$ , the quantity  $(x - x_0)$ should be computed to higher than machine precision to preserve the low order bits of  $x_0$ . This can be readily accomplished by breaking  $x_0$  into two parts,  $x_1$  and  $x_2$ , such that, to the precision desired,  $x_0 = x_1 + x_2$  and the floating point exponent on  $x_2$  is much less than that of  $x_1$ . See [2]. Examining the hexadecimal representation  $x_0 = .5F5CA54AD2D7F0F264C3$  (base 16), we see that for the IBM System 360 we might, and in fact this routine does, use  $x_1 = .5F5CA54AD2$  (base 16) and  $x_2 = .0000000000D7F0F264C3$ (base 16) or,  $x_1 = 409576229586./2**40$  (base 10), in a form which will avoid decimal to hexadecimal conversion errors and  $x_2$  = .7671772501993940D-12 (base 10). Then,  $(x - x_0)$  is computed as  $(x - x_0) = (x - x_1) - x_2$ . Additional precautions will have to be taken to compute  $ln(x/x_0)$  for x near  $x_0$ . We use a low order rational approximation to  $ln(x/x_0) = log(1 + y)$ , for  $|y| < 0.1$ , where  $y = (x - x_0)/x_0$ . However, a few terms in the Taylor series for  $ln(1 + y)$  will usually suffice.

#### REFERENCES:

- 1. CLARK, N. A., CODY, W. J., HILLSTROM, K. E., AND THIELEKER, E. A. Performance statistics of the FORTRAN IV(H) library for the IBM System/360. Argonne National Laboratory Rep. ANL-7321, May 1967.
- 2. CODY, W. J., AND THACHER, HENRY C., JR. Chebyshev approximations for the exponential integral  $E_i(x)$ . *Math. Comp. 23* (Apr. 1969), 289-303.
- 3. CODY, W. J., AND THACHER, HENRY C., JR. Rational Cheby-

shev approximations for the exponential integral  $E_1(x)$ . *Math. Comp. 22* (July 1968), 641-649.

4. R1cE, J. R. On the conditioning of polynomial and rational forms. *Numer. Math. 7* (1965), 426-435.

#### ALGORITHM:

FORCION DEIXI) (PICT)<br>
CAR EXPONENTIAL INTEGRAL ROUTINE<br>
CENS XOREATER THAN O, THE EXPONENTIAL INTEGRAL, EI, IS DEFINED BY<br>
CENS XOREATER THAN O, THE EXPONENTIAL INTEGRAL, EI, IS DEFINED BY<br>
CENTERE THE INTEGRAL IS TO BE I  $\mathbf{c}$ x1802499307<br>
18024993007<br>
2.49545758184527998201, 2.4954877304020594401,<br>
X-3.32361257934396228D1, -9.13483569999874255D-l,<br>
X-2.10574079954804045D1, -1.00064191398928483D1, X-2 o l 0574079954804045Dl, -1. 0006419 l 398928483Dl, X-l.86009212112643758Dl, -l.64772117246346314DO/ DATA 03/lo00153385204534270DO, -l.09355619539109124Dl, Xl.99100447081774247D2, l.l9283242396860101D3, X4.42941317833792840Dl, 2.53881931563070S03D2, X5.99493232566740736Dl, 6.40380040535241555Dlt X9.79240359921729030Dl/ DATA P4/l.00000000000000486DO, -3.0000000032098l266DO, X-5.00006640413131002DO, -7.0681097789502935-960, x-1.5285662363692963701, -7.6314770162025363100,<br>x-1.5285662363692939901, -1.6314770162025363100,<br>x-2.7379852862430538901, -1.8194966492986890601,<br>x-2.2312767077763241002, 1.7533880126546597202/<br>x-7.9924359577633974100, -1 X7.04831847180424676D1, 1.17179220502086455D2,<br>X1.37790390235747999D2, 3.97277109100414518D0,<br>X3.97845977167414721D4/<br>DATA A/-5.77215664901532863D-1, 7.54164313663016620D-1,<br>X1.298492329273732340-1, 2.40681355683977413D-2, X8.302084760987716770-3, 4.864271383930164l6D-4, X l. 3065519582284887 8D-5 <sup>I</sup> DATA C/8.67745954838443744D-8, 9.999955193013903020-1, Xl.1848310555494584401, 4.55930644253389823Dl, X6.99279451291003023Dl, 4.2520203476884077901, 8.83671808803843939D xo, 4.01377664940664720D-l/ DATA D/l.DO,l.28481935379156650Dlt 5.6443356956l803199Dl, Xl.06645183769913883D2, 8.973ll097125289802Dl, 3.l4971849170440750D x1, 3.79559003762122243Do, 9.08804569188869219D~21 DATA E/-9.99999999999973414D-lt -3.44061995006684895Dl, X-4.27532671201988539D2, -2.39601943247490540D3, X-6.1688521005547635103, -6.57609698748021179D3, X-2.l0607737142633289D3t -l.48990849972948169Dl/ DATA F/l.D0,3.6406199500645980401,4.9434507020990364502, X3.19027237489543304D3, lo03370753085840977D4, Xl.6324145355778350304, l.ll497752871096620D4, X2.37813899102160221D3/ DATA X0/.372507410781366634DO/ X•Xl 1 IFIX.LE.0.0001 GO TO 100 IFIX.GE.12.00) GO TO 60 IFIX.GE.6.DOI GO TO 40 C X IN (0,6)<br>
T=Y73.000-2.000<br>
PX(10)=0.000<br>
QX(10)=0.000<br>
QX(10)=0.000<br>
PX(9)=P1(9)<br>
C THE RATIONAL FUNCTION IS EXPRESSED AS A RATIO OF FINITE SUMS OF<br>
C SHIFTED CHEBYSHEV POLYNOMIALS AND IS EVALUATED BY NOTING THAT<br>
C RE 00 10 L=2+8<br>
Particle -2+8<br>
PX(1)=T\*PX(1+1)-PX(1+2)+P1(1)<br>
10 QX(1)=T\*PQX(1+1)-QX(1+2)+P1(1)<br>
R=(.5D0\*T\*PX(2)-PX(3)+P1(1))/(.5D0\*T\*QX(2)-OX(3)+Q1(1))<br>
R=(.5D0\*T\*PX(2)-PX(3)+P1(1))/(.5D0\*T\*QX(2)-OX(3)+Q1(1))<br>
R=(.5D0\*T\*PX(2 RETURN 15 Y=XMXO/XO

A RATIONAL APPROXIMATION TO LOG(X/XO)=LOG(1+Y), WHERE Y=(X-XO)/XO<br>AND DABS(Y) IS LESS THAN .1, THAT IS FOR DABS(X-XO) LESS THAN .037<br>SUMP=((((PO(6)≯Y+PO(5))\*Y+PO(4))\*Y+PO(8))\*Y+PO(2))\*Y+PO(1)<br>SUMQ=((((QO(6)\*Y+QO(5))\*Y+OO( DE I= (SUMP/ I SUMO\*XO I +RI \*XMXO

- 
- 
- RETURN<br>C X IN (6,12)<br>40 DENM=P219)+X<br>C THE RATIONAL FUNCTION IS EXPRESSED AS A J-FRACTION.<br>DO 25 J=2,8<br>I=9-J<br>I=9-J
- OENM=P211+ll+X+FRAC
- 25 FRAC=Q2(I)/DENM<br>DEI=DEXP(X)\*((P2(1)+FRAC)/X)<br>RETURN
- 
- 
- 
- 60 IF(X.GE.24.DO) GO TO 80<br>C X IN (12,24)<br>DENM=P3(10)+X<br>C THE RATIONAL FUNCTION IS EXPRESSED AS A J-FRACTION.<br>C THE RATIONAL FUNCTION IS EXPRESSED AS A J-FRACTION.
- 
- 
- DO 26 J=Z,9<br>
I=10-J<br>
DENM=P3{1+1}+X+FRAC<br>
26 FRAC=03(1)/DENM<br>
DEI=DEXP(X)\*((P3(1)+FRAC)/X)
- 
- 
- RETURN<br>C X GREATER THAN 24<br>80 IF(X.LE.174.673D0) GO TO 90<br>C X IS GREATER THAN 174.673 AND DEI IS SET TO INFINITY ON IBM S/360
	-
	-
	- OEl=7.2075 RETURN 90 Y=l.000/X OENM=P4110l+X
	-
- FRAC=Q4(9)/DEM<br>
C THE RATIONAL FUNCTION IS EXPRESSED AS A J-FRACTION.<br>
DO 28 J=2,9<br>
JENM=P4(I+1)+X+FRAC<br>
28 FRAC4Q4(I)/OENM<br>
DEL=DEXP(X)\*(Y+Y\*Y\*(P4(1)+FRAC))<br>
DEL=DEXP(X)\*(Y+Y\*Y\*(P4(1)+FRAC))
- 
- 
- 
- RETURN
- 100 IF(X.NE.0.00) GO TO 101<br>X =0 AND DEI IS SET TO -INFINITY ON IBM S/360<br>DEI=-7.2D75
- 
- 
- PRINT 500 500 FORMATl57HOOEI CALLED WITH A ZERO ARGUMENT, RESULT SET TO -INFINIT XVI RETURN 101 Y=-X 110 W=l.ODO/Y
- 
- 
- 
- IFIY.GT.4.0DOI GO TO 300 IFIY.GT.l.0001 GO TO 200 C X IN (-1,0I
- .<br>``DE I = DLOG(Y) ( ( ( ( ( A ( 6 ) \*Y+A ( 5 ) ) \*Y+A ( 4 ) ) \*Y+A ( 3 ) ) \*Y+A ( 2 ) ) \*Y+A ( 1 ) ) /<br>X ( ( ( ( B ( 6 ) \*Y+B ( 5 ) ) \*Y+B ( 4 ) ) \*Y+B ( 3 ) ) \*Y+B ( 2 ) ) \*Y+B ( 1 ) )
- RETURN<br>200 DEI=-DEXP(-Y)\*(((((((((((8)\*W+C(7))\*W+C(6))\*W+C(5))\*W+C(4))\*W+C(3))
- 
- 
- C X IN (-4,-11 x•w+c ( 2 I ) \*W+C ( 1 I ) <sup>I</sup>( ( ( ( I ( ( 0( 8) \*W+O ( 7 I I •W+D ( 6) ) •w+o ( 5 I ) \*W+O ( 4 I I \*W+ XO( 3) l\*W+O( 2) l\*W+DI 11)) RETURN C X LESS THAN -4 300 OE I =-DEXP (-YI\* I W\* ( l ~ODO+W\* ( I I ( ( I IE ( 8 I \*W+E ( 7 I ) \*W+E ( 6 I I \*lo/+E I 5 I I \*W+ XE ( 4 I ) \*W+ EI 3 I ) \*W+E I 2 I I \*W+E I l) ) I (I ( ( ( ( ( F ( 8) \*W+F I 7) I \*W•F I 6) I \*W+F I 5) I X\*W+F ( 4 I I \*W+F ( 3 I I \*W+F I 2 I I \*W+F I l) I) I RETURN
- END

# CERTIFICATION OF ALGORITHM 385 [S13]

EXPONENTIAL INTEGRAL *Ei* (x) (Kathleen A.

Paciorek, *Comm. ACM 13* (July 1970) 444-445)

EDWARD W. NG\* (Recd. 2 Jan. 1970)

Jet Propulsion Laboratory, California Institute of Technology, Pasadena, CA 91103

\* This paper presents the results of one phase of research carried out at the Jet Propulsion Laboratory, California Institute of Technology, under Contract NAS7-100, sponsored by the National Aeronautics and Space Administration.

KEY WORDS AND PHRASES: exponential integral, special functions, rational Chebyshev approximation CR CATEGORIES: 5.12

*General discussion.* This algorithm computes, for  $x \geq 0$ ,  $Ei(x) = \int_{-\infty}^{x} \frac{e^{t}}{t} dt$  and  $-E_1(x) = Ei(-x)$ . It is a straightfor-

ward implementation of approximations produced by Cody and Thacher, the references as given in the algorithm. It fills a gap left by previously published algorithms, e.g. Clenshaw et al. [1] and IBMSSP [2], in that it computes  $Ei(x)$  for all values of real x within computer restrictions and that it is done with comparably high precision. Moreover, it is based on more efficient approximations than those used in the algorithms mentioned above. However, it is inferior in one aspect to Clenshaw et al. in that the type of approximations used makes it difficult for implementing an algorithm of variable precision, a feature included in Clenshaw et al.

The documentation and design of this algorithm are very good with clear reference to the method used, the amount and result of testing, the machine dependent features, etc. A minor defect is that the data are not identified by comments, probably because they can be recognized readily in the main body of the code.

*Testing.* This algorithm was compiled and executed without any modification on a UNIVAC 1108 computer. It was tested against a reference subprogram QElEI which computes *Ei(x)* in extended precision using a package of subroutines in 70-bit (about 21 decimal) arithmetic, written by Dr. C. L. Lawson and associates at the Jet Propulsion Laboratory. The subprogram QElEI, written by the present author, computes  $Ei(x)$  from truncated Chebyshev series for negative *x* [3], and from Taylor and asymptotic expansions for positive  $x$  [4, eqs. (2.1), (2.2), (2.3)]. QE1EI itself has been tested for some overlap ranges of values of  $x$  where more than one computational method is applicable and is believed to be correct to at least 19 significant decimal digits (except when x is very close to the zero of  $E_i$ ,  $x \approx 0.3725$  where relative accuracy is poor).

For the seven intervals of *x* as indicated in this algorithm, tests were made of the algorithm against QElEI which was considered as producing the "correct" function values. Each interval was partitioned into 1000 subintervals of equal length and in each subinterval one test value of *x* was selected using a uniform pseudorandom number generator. The results of the tests are as follows:

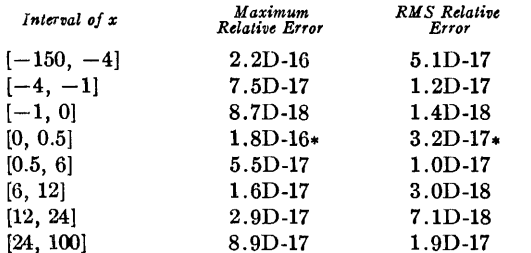

The errors marked by \* are adjusted to exclude the subinterval [0.37245, 0.37255] in which QElEI does not have sufficient relative accuracy to give meaningful comparison with this algorithm, which is coded in such a way as to retain good relative accuracy near  $x_0 \approx 0.3725 \cdots$ . In fact,  $x_0$  is given in the data as two constants with a total accuracy of 79 bits, so that on the computer with an N-bit mantissa, this algorithm produces good relative accuracy for  $|x - x_0| > 2^{N-79}$ . However, the additional relative accuracy thus obtained is based on the assumption that *x* is exactly zero in the  $(N + 1)$ th through 79th bits—an assumption not too realistic in most applications.

We observe that the errors found are smaller than those obtained by the author of the algorithm. This is due to smaller truncation error for long precision on the UNIVAC computer  $(\sim1.D-18)$ .

In the range  $|x - x_0| < 0.37$ , the author supplied an approximation for  $\log(x/x_0)$ . Such approximation is in the form of a 5-5 rational function (i.e. a fifth degree polynomial divided by another fifth degree polynomial). It should be noted that there exists in the literature a 2-2 rational approximation suitable for the same purpose. (See [5, p. 111, Index 2720].)

The two error exits occur for  $Ei(0) = -\infty$ , and  $Ei(x)$ 174.673)  $\approx \infty$ . These were tested and return  $\pm 7.2D75$  which are approximately the smallest negative or largest positive floating numbers for the IBM 360. No timing test was performed owing to the apparent lack of reliability of time accounting on the UNIVAC 1108 EXEC-8 system used here.

I am indebted to C. L. Lawson and W. J. Cody for helpful discussions.

REFERENCES:

- 1. CLENSHAW, C. W., MILLER, G. F., AND WooDGER, M. Algorithms for special functions L *Numer. Math.* 4 (1963), 403-419.
- 2. IBM System/360 Scientific Subroutine Package (360A-CM-03X) Version III Programmer's Manual. 1968, pp. 368-369.
- 3. CLENSHAW, C. W. Chebyshev series for mathematical functions. NPL Math. Tables, Vol. 5, Dept. of Scien. and Indus. Res., H.M.S.O., London, 1962.
- 4. CoDY, W. J., AND THACHER, H. C., JR. Chebyshev approximations for the exponential integral  $Ei(x)$ . Math. Comp. 23 (Apr. 1969), 289-303.
- 5. HART, ET AL. *Computer Approximations.* Wiley, New York, 1968.

# REMARK ON ALGORITHM 385 [S13]

EXPONENTIAL INTEGRAL  $Ei(x)$  [Kathleen A. Paciorek, *Comm. ACM 13* (July 1970), 446-447]

K. A. REDISH (Recd. 3 Aug. 1970)

Department of Applied Mathematics, Hamilton, Mc Master University, Ontario, Canada

KEYWORDS AND PHRASES: ANSI Fortran standard CR CATEGORIES: 4.0, 4.22

(a) This algorithm does not conform to the standard in that the DATA statements contain array names. Section 7.2.2 of ANSI Fortran standard *[Comm. ACM* 7 (Oct. 1964), 590-625] (1) states that the Iist(s) of a data statement contain "names of variables and array elements." It is therefore necessary to list the elements singly. (A more readable layout can be obtained in one of the following ways:

or DATA  $1 A(1)/-5.77215664901532863D-1/A (2)/7.54164313663016620D-1/A$  $2 \text{ A}(3)$  / 1.29849232927373234 $D-1$ , A(4)/2.40681355683977413 $D-2$ , 3 A(5)/  $1.32084309209609371D-3$ , A(6)/6.57739399753264501D-5/

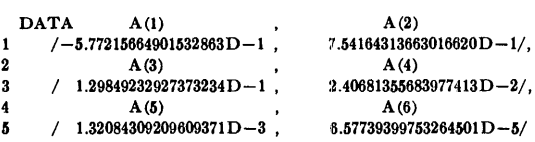

The latter example might well be broken into three separate data statements.)

(b) In the discussion of *Machi:ne dependent features* it is noted, in particular, that references are made to the largest positive real number and (in effect) its natural logarithm. These references are buried in the code, at the statement numbered 80, 2 lines later, and 2 lines after the statement numbered 100. I feel that these should, at least, be defined by DATA statements at the head of the program. In fact, perhaps the time is now ripe for standard names and definitions of these and other environmental entities.
Remark on Algorithm 385 [S13]

Exponential Integral  $Ei(x)$ [Kathleen Paciorek, *Comm. ACM· 13* (July 1970), 446-447]

Michael J. Frisch [Recd. 27 Jan. 1971] University Computer Center, University of Minnesota, Minneapolis, MN 55455

### Key Words and Phrases: ANSI Fortran standard CR Categories: 4.0, 4.22

The following items were found during compilation of the algorithms written in Fortran published to date in Communications. The MNF compiler written at the University of Minnesota for CDC 6000 Series machines by Lawrence A. Liddiard and E. James Mundstock was used to check the validity of the algorithms.

Algorithm 385 does not conform to the standard in that the function name *DEI* appears in a type statement (Section 8.3.1). It should not appear there, and the function statement should be *DOUBLE PRECISION FUNCTION DEi* (Xl). The third statement *(PRINT* 500) after the statement numbered 100 is not among the statements allowed in standard Fortran. A comment card separates the initial line from the continuation line in the statement numbered 200 contrary to Section 3.2.1.

- GREATEST COMMON DIVISOR OF n INTEGERS AND MULTIPLIERS\* [AI]
- GORDON H. BRADLEY (Recd. 14 Oct. 1969, 28 Nov. 1969, and 26 Feb. 1970)
- Administrative Sciences Department, Yale University, New Haven, CT 06520

\*This research supported in part by funds from the Yale Computer Center.

KEY WORDS AND PHRASES: greatest common divisor, Euclidean algorithm, number theory, diophantine equations CR CATEGORIES: 3.15, 5.10

#### DESCRIPTION:

The algorithm calculates the greatest common divisor, IGCD, of *n* integers  $A(i)$ . Multipliers  $Z(i)$  are constructed so that

IGCD = A(1) 
$$
\times
$$
 Z(1) +  $\cdots$  + A(n)  $\times$  Z(n).

Details of the method and comparisons to other algorithms are given in [l].

The algorithm is a new version of the Euclidean algorithm for *n* integers. The algorithm first calculates  $gcd(A(1), A(2))$ , then  $gcd(gcd(A(1), A(2)), A(3))$ , etc. The  $n-1$  calculations of the greatest common divisor of two integers is accomplished by means of a modified version of the Blankinship algorithm which is described in [1]. The  $n - 1$  sets of multipliers are then used to calculate the multipliers for the  $A(i)$ .

If the  $n - 1$  applications of the *gcd* algorithm for two integers requires a total of  $k$  iterations, then the algorithm requires  $2(n - 1) + 2k$  multiplications,  $k + n - 1$  divisions, and 2k additions. The number of arithmetic operations is less than indicated in [l] due to a modification noted below. In [1] the following bound on *k* is given.

THEOREM. *k* is never greater than  $n - 2$  plus five times the number *of digits in* A (1).

COROLLARY. *k* is less than  $n - 1$  plus the logarithm of  $A(1)$  to the *base* 1.6.

This bound can be achieved. The bound on *k* can be reduced by having  $A(1)$  be the smallest number (in absolute value) among the  $A(i)$ .

If at some step of the algorithm the *gcd* becomes one, then the' *gcd* calculations are terminated. There is a reduction in the number of arithmetic operations in this case.

If all input integers are zero, then output is zero *gcd* and all multipliers zero.

The multipliers constructed by the algorithm are, in general, not small numbers. A minimal set of multipliers described in [l] can be constructed by a slight modification of the FORTRAN program.

#### REFERENCES:

1. BRADLEY, G. H. Algorithm and bound for the greatest common divisor of *n* integers. *Comm. ACM* 13 (July 1970), 433-436.

#### ALGORITHM:

#### SUBROUTINE GCDN

- 
- 
- 
- SUBROUITNE GOOD<br>
C N NUMBER OF INTEGERS<br>
C A(I) INPUT ARRAY OF N INTEGERS, A(I) IS USED AS WORKING STORAGE,<br>
C A(I) INPUT IS DESTROYED.<br>
C 2(I) OUTPUT ARRAY OF N MULTIPLIERS<br>
C IGCD OUTPUT, GREATEST COMMON DIVISOR OF THE A
	-

- C DIMENSION A(50),Z(50)<br>INTEGER A,Z,c1,c2,v1,v2,Q<br>C FINO FIRST NON-ZERO INTEGER<br>DO 1 M = l,N<br>IF(A(M),NE.O) GO TO 3<br>IZ(M) = 0<br>L ZERO INPUT RESULTS IN ZERO GCO AND ALL ZERO MULTIPLIERS<br>IGCU = 0<br>RETURN<br>RETURN
- IGCO = 0<br>
RETURN<br>
C IF LAST NUMBER IS THE ONLY NON-ZERO NUMBER, EXIT IMMEDIATELY.<br>
3 IFIM.NE.N) GO TO 4<br>
1GCD = A(M)<br>
2(M) = 1
	-
	-
	-
	-
- -
- 
- RETURN<br>  $A \text{ MP1} = M + 1$ <br>  $MP2 = M + 2$ <br>
C CHECK THE SIGN OF A(M)<br>
ISIGN = 0<br>
IF(A(M),GE,C) GO TO 5<br>
IF(A(M) = -A(M)<br>
C CALCULATE GCD VIA N-1 APPLICATIONS OF THE GCD ALGORITHM FOR TWO<br>
C CALCULATE GCD VIA N-1 APPLICATIONS OF TH
	-
	-
	-
	-
	-
	-
	-
- $C2 = C2 Q*C1$ <br>TESTING BEFORE COMPUTING Y2 AND BEFORE COMPUTING Y1 BELOW SAVES  $N 1$ 
	- ADDITIONS AND N l MULTIPLICATIONS.<br>IFIC2.EQ.0) GO TO 20<br>Y2 = Y2 Q\*Yl
	-
	-
	-
	-
	-
	-
	-
	-
- Cl = Cl O\*C2<br>
IFICLECA.O) GO TO 15<br>
Yl = Yl<br>
CO TO 10<br>
SCl = C2<br>
Yl = Y2<br>
20 Z(I) = Cl Yl\*AIM))/A(I)<br>
A(H) = Cl<br>
A(M) = Cl<br>
A(M) = Cl<br>
C TERMINATE GCO CALCULATIONS IF GCD EQUALS ONE.
- 

- 25 IFICL.EQ.1) GO TO 60<br>30 CONTINUE<br>40 IGCO = A(M)<br>C CALCULATE MULTIPLIERS<br>00 50 J = MP2,j<br>K = I J + 2
	-
	-
	-
	- KK = K + 1<br>
	Z(K) = Z(K)\*A(KK)<br>50 A(K) =A(K)\*A(KK)<br>
	Z(M) = A(MPl)
	-
- 
- IF(ISIGN.EQ.O) GO TO 100<br>2(M) = -Z(M)<br>100 RETURN<br>C GCD FOUND, SET REMAINDER OF THE MULTIPLIERS EQUAL TO ZERO.
	- $DQ$  65 J = IP1,N<br>65 Z(J) = 0
	- GO TO 40

### Certification of Algorithm 386 [Al]

Greatest Common Divisor of *n* Integers and Multipliers [Gordon H. Bradley, *Comm. ACM 13* (July 1970), 447]

Larry C. Ragland and Donald I. Good [Recd. 18] June 1971, 22 August 1972, and 6 November 1972] Department of Computer Sciences, The University of Texas at Austin, Austin, TX 78712

Key Words and Phrases: proof of algorithms, greatest common divisor, Euclidean algorithm, inductive assertion method CR Categories: 3.15, 4.42, 5.10, 5.24

Subroutine *GCDN*, Algorithm 386 as described in [1, 2], computes the greatest common divisor, *IGCD*, of *n* integers  $A(1), \ldots$ ,  $A(n)$  by using the Euclidean algorithm to compute first  $gcd(A(1))$ ,  $A(2)$ ), then  $gcd(gcd(A(1), A(2)), A(3))$ , etc. It also computes integer multipliers  $Z(1), \ldots, Z(n)$  such that  $IGCD = \sum_{i=1}^{n} A(i)Z(i)$ .

A formal proof that a modified version of *GCDN* performs these two tasks has been constructed and is available from the authors. The proof employs a slight variation of one of the inductive assertion method techniques described in [3, 4]. Eight points in the program were tagged with assertions and the verification conditions for the 20 resulting paths were constructed automatically and proved manually. The initial assertion used in the proof is

$$
1 \leq N_0 \leq
$$
 dimension  $(A)$  = dimension  $(Z)$ 

and the final assertion is

$$
IGCD = gcd(A_0(1), \ldots, A_0(N_0)) \quad \text{and}
$$
  

$$
IGCD = \sum_{i=1}^{N_0} A_0(i) Z(i).
$$

A variable with a zero subscript denotes the value of that variable at the time the subroutine is entered, and a variable without the zero subscript denotes the value of the variable when the subroutine terminates. A proof of termination is not included, but termination can be deduced from the bounds Bradley describes for the algorithm in [2].

Three modifications of the program were necessitated by errors in the original algorithm.

(a) The two statements following statement 3

 $IGCD = A(M)$  $Z(M) = 1$ 

should be replaced by

 $IGCD = IABS(A(M))$  $Z(M) = A(M)/IGCD$ 

so that a positive greatest common divisor will result when all elements of array  $A$  are zero except the last, and it is negative. (b) The second statement after statement 40

$$
K = I - J + 2
$$

should be replaced by

$$
K = I - J + MP1.
$$

The statement replaced is correct only if the first element of array *A*  is nonzero, in which case  $MP1 = 2$ . (c) Statement 60

60  $IP1 = I + 1$ 

should be replaced by

60 *IF(I.EQ.N)GO TO* 40  $IP1 = I + 1.$ 

This is necessary when the greatest common divisor becomes one on the last element of array A. If  $N_0$  is strictly less than dimension  $(Z)$  then this last change may be omitted; however, this leads to the possibility of the value of the initial parameter of a *DO* statement being greater than the value of the terminal parameter. This problem is discussed below.

The proof of *GCD N* assumes that *DO* statements consist of the following four steps.

Step 1.

Assign the control variable the value of the initial parameter. Step 2.

Execute the body of the *DO* statement.

Step 3.

If control reaches the terminal statement, execute the terminal statement and increment the control variable by the incrementation parameter.

Step 4.

If the value of the control variable is less than or equal to the value of the terminal parameter, go back to 2; otherwise the *DO* is satisfied and execution continues out of the statement.

This interpretation of the *DO* statement makes it necessary to insert the statement

$$
I = N
$$

following statement 30.

For implementations in which *DO* statements are not handled as described above, other program modifications may be necessary. For example, according to the Fortran standard [5], at Step 1 the value of the initial parameter must be less than or equal to the value of the terminal parameter and in Step 4, if the *DO* is satisfied, the control variable becomes undefined. In subroutine *GCDN,* the only *DO* statement in which the value of the initial parameter may be greater than the value of the terminal parameter is  $DO 50 J =$ *M P2,I.* The program will give the correct result whether this loop is executed once (as in the proof) or is bypassed; however, if a fatal error will result, then the statement

#### *IF(MP2.GT.l)GO TO* 51

should be inserted before the statement

 $DO 50 J = MP2J$ 

and the statement following statement *50* should be labeled 51. In many implementations the control variable remains defined at the last value used in execution when the *DO* is satisfied. In this case the statement  $I = N$ , which was inserted earlier, may be omitted. This statement is necessary if the control variable becomes undefined, or if the control variable remains defined at its last value used in execution plus the incrementation parameter (as in this proof).

#### References

1. Bradley, G.H. Algorithm 386, Greatest common divisor of *n*  integers and multipliers. *Comm. ACM* 13, 7 (July 1970), 447-448. 2. Bradley, G.H. Algorithm and bound for the greatest common divisor of *n* integers. *Comm. ACM 13,* 7 (July 1970), 433-436. 3. Good, D.I. Toward a man-machine system for proving program correctness. Ph.D. Th., U. of Wisconsin, June 1970. 4. Elspas, B., Levitt, K.N., Waldinger, R. J., and Waksman, A. An assessment of techniques for proving program correctness *Computing Surveys* 4, 2 (June 1972), 97-147. *5.* USA Standard X3.9-1966 Fortran. United States of America

Standards Institute, New York, 1966.

# ALGORITHM 387 FUNCTION MINIMIZATION AND LINEAR SEARCH [E4]

K. FIELDING (Recd. 23 Sept. 1969)

Computing Centre, University of Essex, Wivenhoe Park, Colchester, Essex, England

KEY WORDS AND PHRASES: function minimization, relative minimum, quasi-Newton method CR CATEGORIES: 5.15

[EDITOR'S NOTE. According to tests made by the referee this algorithm is slower than FLEPOMIN, Algorithm 251, *Comm. ACM 8* (Mar. 1965), 169-170. However, in two out of six tests FLEPOMIN failed and BROMIN did not fail to find a mini $mum. -L.D.F.$ ]

procedure *Bromin (n, iterations, number, maxiters, toliter, tolerance, x, f, g, h, compute f, compute g, converged);*  value *n, iterations, toliter, tolerance, maxiters;*  integer *n, iterations, number, maxiters;*  real *toliter, tolerance, f;* 

array *x,* g, *h;* Boolean *converged;* procedure *compute f, compute g;* 

comment This procedure minimizes a function using the method of Broyden [1]. The parameters are described as follows. *n* is the number of independent variables. *iterations* is an upper limit on the number of iterations allowed. On exit *number* is the actual number of iterations taken. *maxiters* is the maximum number of function evaluations allowed on each linear search. *to liter* is the convergence limit for *Linmin* 2. *tolerance* is used as the convergence limit. A solution is assumed to have been reached if  $g(x)g'(x)$  < *tolerance.*  $x[1:n]$  is an estimate of the solution. On exit it is the best estimate of the solution found.  $f$  is the current function value  $f(x)$ ,  $g[1:n]$  is the current gradient vector of  $f(x)$ .  $h[1:n, 1:n]$  is the inverse Jacobian at the solution if *number*  $\geq n$ and if *converged* = true on exit. *compute*  $f(x, f)$  is a procedure provided by the user to evaluate the function at any point. *compute*  $g(x, g)$  is a procedure provided by the user to evaluate the gradient vector at any point. *converged* is a Boolean variable used as follows:

On entry *converged* = true implies that  $x, f, g$ , and h all have been assigned values, if *converged* = false however it is assumed that just x has been assigned a value and *h* will be set to a unit diagonal matrix.

On exit *converged* = true means that a solution has been found, *converged* = false means that no solution has been found. However *x* is set to the best point found so far while the function value, gradient vector, and estimated inverse Jacobian corresponding to  $x$  are in  $f$ ,  $g$ , and  $h$ .

The procedure *Linmin* 2 *(n, maxiters, toliter, x, f, compute f, t,* p) is used to find a linear minimum on each iteration.

REFERENCE:

1. BROYDEN, C. G. The convergence of a class of double-rank minimization algorithms. J. *Inst. Math. Appl.* (to appear); begin

```
integer i, j; real norm, t, ythy, pty, temp; 
array p, y, hy [1 :n]; 
if \sqsupset converged then
begin 
  comment Initialize g, f, hand converged; 
  compute f(x, f); compute g(x, g);
  converged := true;for i := 1 step 1 until n do
```
begin  $h[i, i] := 1.0$ ; for  $j := i + 1$  step 1 until *n* do  $h[i, j] := h(j, i) := 0.0$ end of loop on i to set up *h*  end of initial set up start of main loop on number; for  $number := 1$  step 1 until *iterations* do begin for  $i := 1$  step 1 until *n* do begin comment Evaluate the search vector  $p$ ;  $p[i] := 0.0$ : for  $j := 1$  step 1 until *n* do  $p[i] := p[i] - h[i, j] \times g[j]$ end of loop on  $i$  to evaluate  $p$ ; *Linmin 2 (n, maxiters, toliter, x, f, compute f, t, p);* comment Finds the optimum value of  $t$  and the values of  $x$ and f associated with it; for  $i := 1$  step 1 until *n* do  $y[i] := g[i];$ comment Use *y* as a temporary storage location for the old gradient before evaluating the new one as  $y = g$  new  $-g$  old; *compute g(x, g);*   $norm := 0.0;$ for  $i := 1$  step 1 until *n* do begin  $norm := norm + g[i] \uparrow 2;$  $y[i] := g[i] - y[i]$ end of loop to calculate *g'g* and y;  $ythy := pty := 0;$ for  $i := 1$  step 1 until *n* do begin  $hy[i] := 0;$ for  $j := 1$  step 1 until *n* do  $hy[i] := hy[i] + h[i, j] \times y[j];$  $ythy := ythy + y[i] \times hy[i];$  $pty := pty + p[i] \times y[i]$ end of loop to evaluate *hy, p'y* and *y'hy;*   $temp := ythy / pty + t;$ for  $i := 1$  step 1 until *n* do begin  $h[i, i] := h[i, i] + ((p[i] \times temp - 2.0 \times hy[i]) \times p[i])/pty;$ for  $j := i + 1$  step 1 until *n* do  $h[i, j] := h[j, i] := h[i, j] + ((p[i] \times temp - hy[i])$  $\times p[j] - hy[j] \times p[i])/pty$ end of loop to update the matrix  $h$ ; if *norm* < *tolerance* then go to *successful*  end of main loop on *number; number* := iterations;  $converged := false;$ *successful:*  end of procedure *Bromin;*  procedure *Linmin* 2 (*n, maxiters, toliter, x, f, compute f, t, p*); value *n, maxiters, toliter;*   $integer n, maxiters; real *toliter*, f, t; array x, p; procedure$ *compute f;* 

comment This procedure carries out a linear search over *t.* It considers  $f(x+p \times t)$  as a function of *t* alone. f is evaluated for three points. It is now assumed that  $f(t)$  can be approximated by a quadratic. If this quadratic has a minimum, then this is taken as a better estimate of the minimum of  $f(t)$ . If, however, the quadratic is concave, a step is taken in the direction of the best point so far. If the four points obtained form an increasing

or decreasing sequence with respect to *t* then the largest is rejected. If they do not, then they must bracket a local linear minimum and the three points retained are those that most closely enclose this minimum. This process is repeated until it is felt that a good estimate of  $t$  is available (see parameter *toliter),* or until some limit on the number of function evaluations is violated (see parameter *maxiters).* The parameters are described as follows. *n* is the number of variables. *maxiters* is the maximum number of function evaluations allowed in the linear search. *toliter* is the tolerance for minimization, exit if  $abs((t$ *last t)/t)*  $\langle$  *toliter.*  $x[1:n]$  is the array of independent variables. f contains the function value  $f(x)$ . *compute*  $f(x,f)$  is the user provided routine to evaluate the function values at any point. t contains the best value of the scalar used for the step length.  $p[1:n]$  is the vector which gives the direction of the step. If *tf* is the final value of *t* then the actual step taken is  $p \times tf$ . This routine is based on the procedure *quadmin* by Broyden [2J.

REFERENCE::

2. BROYDEN, C. G. A class of methods for solving nonlinear simultaneous equations. *Math. Comp. 19* (1965), 577-593;

begin

integer i, *left, center, right, count;*  real *alpha, beta, gamma, last t, ptp;*  array *vt, phi* [1 :3J; procedure *reject* (j); value *j;* integer *j;* 

comment This procedure replaces one of the old values of t and then sorts the remaining three in ascending order of *t* in the array *vt;* 

begin

procedure *interchange* (i, *j);*  integer i, *j;*  comment if  $vt[i] > vt[j]$  interchange i and j; begin integer  $k$ ; if  $vt(i) > vt[j]$  then begin  $k := i$ ;  $i := j$ ;  $j := k$  end end of *interchange*  start of *reject;*   $vt[j] := t; \; phi[j] := f;$ *interchange (center, right); interchange (left, center); interchange (center, right)*  end of *reject;*  procedure *basic*  comment This procedure evaluates a new vallue for *x* and the corresponding value of  $f$ ; begin for  $i = 1$  step 1 until *n* do  $x[i] := x[i] + (t - last \ t) \times p[i];$ last  $t := t$ ; compute  $f(x, f)$ end of *basic*  start of *Linmin* 2 itself; comment Initialize *phi, vt, left, center* and *right;*   $phi[1] := f;$  $left := 1;$  *center* := 2; *right* := 3; *last t* :=  $vt[1] := ptp := 0.0;$ for  $i := 1$  step 1 until *n* do  $ptp := ptp + p[i] \uparrow 2;$  $ptp := 1.0/sqrt(ptp);$ comment *ptp* is now used to limit the initial step;  $vt[2] := t := \textbf{if } ptp < 1.0 \textbf{ then } ptp \textbf{ else } 1.0;$ *basic;*   $phi[2] := f$ ;  $vt[3] := t := t \times 2.0$ ; *basic;*   $phi[3] := f;$ comment Sets up first three values before entering main loop;

for *count* : = 3 step 1 until *maxiters* do

### begin

 $a$ *lpha* :=  $vt[2] - vt[3]$ ;

 $beta := vt[3] - vt[1];$ 

 $gamma := vt[1] - vt[2]$ ;

 $alpha := -(phi[1]\times alpha+phi[2]\times beta+phi[3]$ 

X *gamma)/(alpha* X *beta* X *gamma);* 

 $beta := (phi11] - phi2)/(gamma - alpha \times (vt[1] + vt[2]);$ comment If the quadratic through the three points is convex,  $t$  is chosen as the minimum of it. If it is concave, however, t is chosen as a step in the direction of steepest descent;

 $t := \textbf{if } alpha > 0.0 \textbf{ then } -beta/(2.0 \times alpha)$ else if *phi [right]* > *phi [left]* 

then  $3.0 \times vt$  [left]  $-2.0 \times vt$  [center]

else  $3.0 \times vt$  [*right*]  $- 2.0 \times vt$  [*center*];

if  $abs((t - last t)/t) <$  *toliter* then

begin

 $t := last t$ ; go to exit

end of exit where minimum has been found; *basic;* 

if  $t > vt$  [*right*]

 $\bigvee$  (*t* > *vt* [center]  $\bigwedge f$  < *phi* [center])

 $\vee$  (*t* > *vt* [left]  $\wedge$  *t* < *vt* [center]  $\wedge$  *f* > *phi* [center]) then *reject (left)* else *reject (right);* 

comment Choose which point to reject;

end of main loop which used *count* as an index; *exit:* 

end of *Linmin* 2

### RADEMACHER FUNCTION [822]

H. HÜBNER

- Forschungsinstitut des FTZ der Deutschen Bundespost, Darmstadt
- H. KREMER, K. O. LINN, AND W. SCHWERING (Recd. 16 Jan. 1970)
- Institut für Allgemeine Nachrichtentechnik der Technischen Hochschule Darmstadt, Germany

KEY WORDS AND PHRASES: Rademacher function CR CATEGORIES: 5.12, 5.13

integer procedure *radfun(k,* x);

value  $k, x$ ; integer  $k$ ; real  $x$ ;

comment The procedure *radfun* computes the Rademacher function  $r_k(x)$  as defined in [1, 2, 3]. This definition is used in recent papers and differs from the original definition [4] by an opposite sign. The Rademacher functions  $r_k(x)$  form an incomplete set of orthogonal, normalized, periodic square wave functions with period equal to one. They assume only the values +1 and -1. The Rademacher function  $r_k(x)$  may be defined either by the formula

 $r_k(x) = sgn[sin(2\pi 2^k x)]$  (1) or by the following algorithm:

Let x be in the interval 
$$
\frac{m}{2^{k+1}} \leq x < \frac{m+1}{2^{k+1}}
$$
,  $m = 0, \pm 1, \cdots$ 

then

$$
r_k(x) = \begin{cases} +1 & \text{for } m \text{ even} \\ -1 & \text{for } m \text{ odd.} \end{cases}
$$
 (2)

The index k must be a nonnegative integer and the argument *x*  can be any real number in the range  $-\infty \leq x \leq \infty$ .

Equations (1) and (2) show that  $r_k(x)$  is piecewise constant and has  $2^{k+1}$  jump discontinuities in the interval  $0 \leq x < 1$ . The procedure *radfun* uses eq. (2) for computation.

REFERENCES:

- 1. PALEY, R. E. A remarkable series of orthogonal functions. *Proc. London Math. Soc. Ser. 2, 34* (1932), 241-279.
- 2. FINE, N. J. On the Walsh functions. *Trans. Amer. Math. Soc. 65* (1949), 372-414.
- 3. MORGENTHALER, G. W. On Walsh-Fourier series. *Trans. Amer. Math. Soc. 84* (1957), 472-507.
- 4. RADEMACHER, H. Einige Satze von allgemeinen Orthogonalfunktionen. *Math. Ann. 87* (1922), 112-138;

begin

integer *r;* 

 $x := x -$  *entier*(*x*);

 $r :=$  *entier* $(x \times 2 \uparrow (k+1))$ ; *radfun* := if  $r/2 = r \div 2$  then 1 else - 1

**end** 

# BINARY ORDERED WALSH FUNCTIONS [S22]

H. HÜBNER

- :Forschungsinstitut des FTZ der Deutschen Bundespost, Darmstadt
- H. KREMER, K. O. LINN, AND W. SCHWERING (Recd. 16 Jan. 1970)
- Institut für Allgemeine Nachrichtentechnik der Technischen Hochschule Darmstadt, Germany

KEY WORDS AND PHRASES: Walsh functions, binary ordered Walsh functions

CR CATEGORIES: 5.12, 5.13

integer procedure *binwal* (k, *x);* 

- value  $k, x$ ; integer  $k$ ; real  $x$ ;
- comment The procedure *binwal* computes the binary ordered Walsh function  $w_k(x)$  as defined in [1, 2, 3, 4]. These functions form a complete set of orthogonal, normalized rectangular functions which are periodic with period equal to one. They assume only the values  $+1$  and  $-1$ . Using the Rademacher functions  $r_k(x)$  [5], the function  $w_k(x)$  may be defined in the following way:

Write *k* as a binary number

$$
k = \sum_{i=0}^m a_i 2^i, \ \ a_i \in (0, 1),
$$

then

$$
w_k(x) = \prod_{i=0}^m [r_i(x)]^{a_i}.
$$

The functions are defined *fork* a nonnegative integer in the range  $-\infty \leq x \leq \infty$ .

- In *binwal* the procedure *radfun* [5] is used. REFERENCES:
- 1. PALEY, R. E. A remarkable series of orthogonal functions. *Proc. London Math. Soc. Ser. 2, 34* (1932), 241-279.
- 2. FINE, N. J. On the Walsh functions. *Trans. Amer. Math. Soc. 65* (1949), 372-414.
- 3. MORGENTHALER, G. W. On Walsh-Fourier series. Trans. *Amer. Math. Soc. 84* (1957), 472-507.
- 4. HAMMOND, J. L., AND JOHNSON, R. S. A review of orthogonal square-wave functions and their applications to linear networks. *J. Franklin Inst. 273* (1962), 211-225.
- 5. HUBNER, H., KREMER, H., LINN, K. 0., AND SCHWERING, w. Algorithm 388, Rademacher function. *Comm ACM 13*  (Aug.1970), 510;

begin

integer i, l, m, ww;  $l := k$ ;  $m := ww := 1$ ;  $i := -1;$ for  $i := i + 1$  while  $m \leq l$  do begin if  $k/(m + m) \neq k \div (m + m)$  then begin  $ww := ww \times radfun(i, x); k := k - m$  end;  $m := m + m$ end; *binwal* := *ww*  end

# SEQUENCY ORDERED WALSH FUNCTIONS [S22) H. HÜBNER

- Forschungsinstitut des FTZ der Deutschen Bundespost, Darmstadt
- H. KREMER, K. O. LINN, AND W. SCHWERING (Recd. 16 Jan. 1970)
- Institut fiir Allgemeine Nachrichtentechnik der Technischen Hochschule Darmstadt, Germany

KEY WORDS AND PHRASES: Walsh functions, sequency ordered Walsh functions

CR CATEGORIES: 5.12, 5.13

integer procedure  $\text{sequal}(k, x)$ ;

value  $k, x$ ; integer  $k$ ; real  $x$ ;

comment The procedure *seqwal* computes the sequency ordered Walsh function  $walk(x)$  as defined in [1, 2]. These functions form a complete set of orthogonal, normalized, periodic rectangular functions with period equal to one. They are closely related to the binary ordered Walsh functions  $w_k(x)$  [3]. The set of  $walk(x)$ consists of the same functions as the set of  $w_k(x)$  but in another scheme of ordering. The set of  $w_k(x)$  is ordered with regard to the binary decomposition of the index  $k$ , whereas the set  $walk(x)$ is ordered according to the number of jump discontinuities in the open basic interval  $0 < x < 1$  in the sense that  $wal_k(x)$  has exactly *k* jumps. The relation between  $walk(x)$  and  $w_k(x)$  is given by  $\text{wal}_k(x) = w_n(x)$  with  $n = k \oplus (k \div 2)$ , where  $\oplus$  means the addition modulo 2 (binary addition without carry). The functions are defined for *k* a nonnegative integer in the range  $-\infty \leq x \leq \infty$ . In *sequal* the procedure *binwal* [3] is used.

REFERENCES:

- 1. WALSH, J. L. A closed set of normal orthogonal functions. *Amer.* J. *Math., Vol. 45* (1923), 5-24.
- 2. H.ARMUTH, H.F. *Transmission of Information by Orthogonal Functions.* Springer-Verlag, New York, 1969.
- 3. HÜBNER, H., KREMER, H., LINN, K. O., AND SCHWERING, W. Algorithm 389, Binary ordered Walsh functions. *Comm.*  ACM 13 (Aug. 1970), 511;

begin

```
integer i, k2, l, m, m2, n, vl, v2; 
 k2 := k \div 2; \quad l := k; \quad m := 1; \quad n := 0;i := 0;for i := i + 1 while m \leq l do
  begin 
    v1 := v2 := 0; m2 := m + m;if k/m2 \neq k + m2 then
     begin k := k - m; \ \ v1 := 1 \text{ end};if k2/m2 \neq k2 \div m2 then
     \text{begin } k2 := k2 - m; \ \ v2 := 1 \text{ end};if v1 \neq v2 then n := n + m;
    m := m + mend; 
  \textit{sequal} := \textit{binwall}(n, x)end
```
UNITARY SYMMETRIC POLYNOMIALS [Z]

JOHN McKAY (Recd. 9 Mar. 1970)

Department of Mathematics, California Institute of Technology, Pasadena, CA 91109

KEY WORDS AND PHRASES: symmetric polynomials, unitary symmetric polynomials CR CATEGORIES: 5.11, 5.30, 5.5

procedure unitary  $(a, x, n)$ ;

array  $a, x$ ; integer  $n$ ;

comment With  $x_i$  in  $x[i], i = 1, 2, \cdots, n$ , on entry, the unitary symmetric polynomials  $a_r = \sum x_{i_1} x_{i_2} \cdots x_{i_r}$  will be found in  $a[r], r = 1, 2, \cdots, n$  on exit.

It is suggested that this algorithm replace Algorithm  $156$ which is an  $O(2^n)$  procedure for computing  $\sum_{r=1}^n (-1)^{r-1}a_r$ .

It is optimal in storage and requires  $n(n-1)$  additions and  $\frac{1}{2}n(n-1)$  multiplications. It has uses in the theory of symmetric functions since the unitary symmetric polynomials form a basis for the symmetric polynomials. These polynomials arise, too, in probability theory. In numerical analysis it may be of interest to compute the coefficients  $(-1)^{r}a_{r}$  of the monic polynomial with roots  $x_1, x_2, \cdots, x_n$  which is best done by altering the two lines

$$
a[k] := a[k] + t \times a[k-1];
$$
  

$$
a[1] := a[1] + t
$$

to

$$
a[k] := a[k] - t \times a[k-1];
$$
  

$$
a[1] := a[1] - t;
$$

begin

```
integer i, k; real t;
 for i := 1 step 1 until n do
 begin 
    a[i] := 0; \quad t := x[i];for k := i step -1 until 2 do
      a[k] := a[k] + t \times a[k-1];a[1] := a[1] + tend 
end unitary
```
# Remark on Algorithm 391 [Z]

Unitary Symmetric Polynomials [John McKay, *Comm. ACM 13* (Aug. 1970, 512]

Günther F. Schrack (Recd. 9 Nov. 1970 and 11 Jan. 1971)

Departments of Electrical Engineering and Computer Science, University of British Columbia, Vancouver 8, B.C., Canada

Key Words and Phrases: symmetric polynomials, elementary symmetric polynomials, unitary symmetric polynomials, polynomial synthesis, reverse Horner scheme, reverse synthetic division, binomial coefficients

CR Categories: 5.11, 5.30, 5.5

To avoid using semicolons in the body of the comment, re-

place:

# the two lines ... ; begin

by

the plus signs to minus throughout; begin

Algorithm 391 has been tested on the IBM 360-67 with the OS Algol F compiler running under the Michigan Terminal System. A number of sets of real  $x_i$ ,  $i = 1, 2, \ldots, n$  with  $n = 1, 2,$ ..., 10 with various positive, negative, and zero elements were used, drawn from a collection of test polynomials. Both versions of the algorithm produced correct results.

*Remarks.* 

1. The modified version produces the coefficients of the monic polynomial

 $f(z) = a_0 z^n + a_1 z^{n-1} + \cdots + a_{n-1} z + a_n$ 

i.e. as the leading coefficient  $a_0 = 1$  is implied it must be supplied by the calling program. Alternatively, the insertion of

 $a[0] := 1$ ;

immediately preceding the first for statement will supply that coefficient. In this case line 3 of the comment should be replaced by

 $a[r], r = 0, 1, ..., n$  on exit.

2. *unitary* may be used for the generation of complex elementary symmetric functions or complex polynomials from complex  $x_i$ , provided all real parameters in the procedure are declared complex. 3. The number of additions is  $\frac{1}{2}n(n+1)$ , i.e. for  $n > 3$  it is less than the number claimed.

4. Consider a polynomial with real zeros  $x_i$  only, and consider a deflation of that polynomial by Homer's scheme (i.e. synthetic division) by the linear factor  $(x-x_1)$ . Again using Horner's scheme, deflate the quotient by  $(x-x_2)$ . Repeat this procedure for all zeros and call the resulting table the repeated Horner scheme. *unitary* is in effect the repeated Horner scheme carried out in reverse order. Since the Horner scheme is optimal in the number of operations [1], so is *unitary.* 

*5.* The second version of *unitary* with the modification suggested in Remark 1 may be used to calculate all binomial coefficients  $\binom{n}{m}$ ,  $m = 0, 1, \ldots, n$  by setting  $x_i = 1, i = 1, 2, \ldots, n$ . The algorithm then represents an *in situ* generation of Pascal's triangle with  $a_i = {k \choose i}$ ,  $k = 1, 2, ..., n$ ,  $i = 0, 1, ..., k$ . Because all  $x_i$  are unity, this can be programmed using additions as the only arithmetic operations. Then the accuracy of the binomial coefficients is limited only by the word length of the computer.

#### References

1. Pan, V.Ya. Methods of computing values of polynomials. *Russian Math. Surveys 21* (1966), 105-136.

SYSTEMS OF HYPERBOLIC P.D.E. [D3]

- ROBERT R. SMITH AND DENNIS McCALL (Recd. 7 Jan. 1969 and 17 June 1969)
- US Naval Electronics Laboratory Center, San Diego, CA 92152

KEY WORDS AND PHRASES: hyperbolic p.d.e., characteristic, extrapolation, second order p.d.e., quasilinear p.d.e. CR CATEGORIES: 5.17

#### DESCRIPTION:

 $CHARAC$  solves the initial value problem for the quasilinear hyperbolic system of equations

$$
A_1U_z + A_2U_y + A_3V_z + A_4V_y = H_1
$$
 (1)

$$
B_1U_x + B_2U_y + B_3V_z + B_4V_y = H_2
$$

in two independent variables  $X$ ,  $Y$  and two unknown functions  $U(X, Y), V(X, Y),$  where  $A_1 = A_1(X, Y, U, V), \cdots, H_2 = H_2(X, Y)$ Y, U, V). Specified data  $X_i$ ,  $Y_i$ ,  $U_i$ ,  $V_i$   $(i=1, \cdots, M)$  given along a noncharacteristic curve  $\Gamma$  are used to find  $U$  and  $V$  at characteristic grid points in the entire characteristic cone associated with the initial curve. Values in the opposite characteristic cone can be computed by specifying the initial data points  $X_i$ ,  $Y_i$ ,  $U_i$ ,  $V_i$  in the opposite order  $(X_1, Y_1, U_1, V_1)$  becomes  $X_M$ ,  $Y_M$ ,  $U_M$ ,  $V_M$ , etc.).

If the system (1) is hyperbolic, it can be reduced to a normal form containing directional derivatives along two characteristic directions. The derivation of this normal form is given in Forsythe and Wasow [1, p. 38].

For (1) the normal form is

$$
\left(\frac{dY}{dX}\right)_i = \sigma_i, \qquad i = 1, 2, \qquad (2)
$$
\n
$$
R_i = \left(\frac{\delta U}{\delta X}\right)_i + S_i \left(\frac{\delta V}{\delta X}\right)_i = T_i,
$$

where  $(\delta/\delta X)$ , is the directional derivative along the characteristic with slope  $\sigma_i$ . Let  $A = A_1B_3 - A_3B_1$ ,  $C = A_2B_4 - A_4B_2$ ,  $B =$  $\frac{1}{2}(A_1B_4-A_4B_1-A_3B_2+A_2B_3)$ . Then the coefficients in (2) are given by

$$
\sigma_i(X, Y, U, V) = \frac{B - (-1)^i (B^2 - AC)^i}{A}
$$
  
\n
$$
R_i(X, Y, U, V) = A_1(B_1\sigma_i - B_2) - B_1(A_1\sigma_i - A_2),
$$
  
\n
$$
S_i(X, Y, U, V) = A_3(B_1\sigma_i - B_2) - B_3(A_1\sigma_i - A_2),
$$
  
\n
$$
T_i(X, Y, U, V) = H_1(B_1\sigma_i - B_2) - H_2(A_1\sigma_i - A_2).
$$

The system (1) is called hyperbolic if  $B^2 - AC > 0$  and if  $R_1S_2 R_2S_1 \neq 0$ .

The subroutine CH VAR  $(XYUV, VAR)$  computes the values  $\sigma_1$ ,  $\sigma_2$ ,  $R_1$ ,  $R_2$ ,  $S_1$ ,  $S_2$ ,  $T_1$ ,  $T_2$  from  $A_i$ ,  $B_i$ ,  $H_i$  evaluated at the values  $X$ ,  $Y$ ,  $U$ ,  $V$  given in the array  $XYUV$ . (The subroutine CH COEF giving  $A_i$ ,  $B_i$ ,  $H_i$  must be provided by the user, see Examples.) The computed values are returned in the array  $VAR$ of length 8. If  $\sigma_i$ ,  $R_i$ ,  $S_i$ ,  $T_i$  are known to the user, he may provide his own routine CH VAR.

The system (2) is discretized by Massau's method, which is described in Forsythe and Wasow [1]. Given two adjacent points on the initial curve r, the nonparallel characteristics through the points intersect at a third point adjacent to the curve r. The values  $X, Y, U, V$  at the third point are estimated by replacing the differential equations in (2) by simple difference equations. The subroutine CH STEP performs this discretization. By repeating this process for each pair of adjacent points on  $\Gamma$ , datum points are computed on a curve r' adjacent to I' and inside the characteristic cone. If the initial curve has characteristic slope somewhere, the curve  $\Gamma'$  will not be adjacent to  $\Gamma$  but will cross it. The routine does not recognize this, but it is obvious from the output. Successively calling CHA RAC generates a sequence of adjacent curves until the entire characteristic cone is filled in ..

Extrapolation to the limit is applied to this discretization as follows: Compute the data on  $\Gamma'$  by using only every fourth initial datum point on r. Then use every other initial datum point to estimate the data on an intermediate curve and then on r'. Finally use every datum point. Thus three estimates are found with different step sizes  $h_0$ ,  $h_0/2$ , and  $h_0/4$ . One can then extrapolate these estimates to  $h = 0$  in an attempt to obtain a better estimate. Numerical results have indicated that extrapolation does indeed significantly improve the estimates. In fact the method with extrapolation has an error of  $o(h^3)$  while Massau's method alone has an error of  $o(h)$ . The theoretical considerations of extrapolation are given by Bulirsch and Stoer [21, and applications to integration and ordinary differential equations are discussed. In general, extrapolation improves calculated results only if the exact solution is sufficiently differentiable. CHARAC can thus be expected to be an improvement over Massau's method only when the coefficients of the system (1) and the initial data are sufficiently differentiable. Note that the extrapolation requires  $M = 4 \times N + 1$  for some integer N.

 $CHARAC$  is defined by

#### SUBROUTINE CHARAC (DATA, M, IFAIL).

In the parameter list of  $CHARAC$ ,  $M$  is the number of datum points on the initial curve.  $DATA$  is dimensioned  $DATA(4, M)$ (where  $M = 4 \times N + 1$  for some N) and the column  $DATA(*, J)$  contains the four datum values  $X_j$ ,  $Y_j$ ,  $U_j$ ,  $V_j$  of the J<sup>th</sup> datum point. Upon calling CHARAC, the data on an adjacent curve  $\Gamma'$  are computed and restored in DATA and  $M = 4 \times N + 1$  is replaced by  $M-4 = 4 \times (N-1) + 1$ . Hence CHARAC can immediately be called again with  $\Gamma'$  the initial curve. Continuing until  $M = 1$  will yield the single datum point at the apex of the characteristic cone. (See TEST CH used to solve example.) IFAIL is a flag which is  $0$ if the call to CHARAC was successful. If  $IFAIL = 1$  upon returning, then CH VAR detected that  $B^2 - AC \leq 0$ , so (1) was not hyperbolic. If  $IFAIL = 2$  upon returning, then CH STEP detected that  $\sigma_1 = \sigma_2$  or  $R_1S_2 = R_2S_1$  within a relative tolerance of  $10^{-5}$ ; this tolerance parameter is represented by EPS in CH STEP. This indicates that (1) was not hyperbolic or that the characteristics are so close to parallel that the method fails.

The user must provide a routine

### SUBROUTINE CH COEF (COEFF, XYUV)

which computes the coefficients of the system (1) for the values  $X, Y, U, V$  given sequentially in the list  $XYUV$  of length 4. The computed coefficients must be returned in the list COEFF of length 8 in the order  $A_1$ ,  $A_2$ ,  $A_3$ ,  $A_4$ ,  $H_1$ ,  $B_1$ ,  $B_2$ ,  $B_3$ ,  $B_4$ ,  $H_2$ .

Example (I). Unsteady, one-dimensional Isentropic Flow. (See Jeffrey and Taniuti [3, p. 71].) The system of equations for the flow velocity  $u(x, t)$  and the density  $\rho(x, t)$  in terms of the space

ALGORITHM: SUBROUTINE TEST CH<br>DIMENSION DATA (4,81) DIMENSION DATA (4,81)<br>
C GENERATE INITIAL DATA.<br>
M = 4 \* N + 1<br>
M = 4 \* N + 1<br>
DATA (1,1)<br>
DO 100 I = 1,M<br>
DATA (3,1) = FLOAT (1-1) / FM<br>
DATA (3,1) = 0.0<br>
DATA (3,1) = 0.0<br>
DATA (4,1) = 2.0 \* EXP (DATA(1,1))<br>
100 CONTINUE DIMENSION COFFI(10), XYUV(4)<br>
DIMENSION COFFICIENTS Al, A2, A3,<br>
C A4, H1, B1, B2, B3, B4, H2 AND<br>
C STORES THEM SEQUENTIALLY IN COFFF.<br>
COEFF(1) = 1.0 - XYUV(3)\*\*2<br>
COEFF(1) = 1.0 - XYUV(4)\*\*2<br>
COEFF(3) = -XYUV(3)\*XYUV(4) ENO SUBRONTINE CHARAC (DATA, M, IFAIL)<br>
01MENSION DATA(4, M), DO(4), D(14),<br>
2022(), D3(4), D4(4)<br>
21MENSION TI(4), T2(4), T3(4),<br>
21MENSION TI(4), T2(4), T3(4),<br>
474(4), T5(4), V3(8), V9(8), V1(8),<br>
474(4), V3(8), V9(8), V9(

170 FLAG = l 175 CONTINUE 200 201 CALL CH STEP (D1, V2, TH)<br>
\*03, V4, TIP (FAIL, NE, 0)<br>
CALL CH VAR (TIP), V6)<br>
CALL CH VAR (TIP (FAIL, NE, 0)<br>
CALL CH VAR (T6, V10)<br>
CALL CH VAR (T6, V10)<br>
TE (FAIL, NE, 0)<br>
CALL CH VAR (T6, V10)<br>
CALL CH VAR (T2, V7)<br>
C GO TO 250 GO TO 250 GO TO 250 GO TO 250 GO TO 2SO GO TO 2SO GO TO 2SO GO TO 250 GO TO 250 GO TO 2SO GO TO 250 GD TO 250 GO TO 250 GO TO 2SO GO TO 2SO GO TO 250 GO TO 2SO IF !FAIL.NE.OJ GO TO 250 CALL CH (FRILL-NE, 0) GOTO 250<br>
IF (FAIL-NE, 0) GOTO 250<br>
CALL CH VAR (T5, V1)<br>
CALL CH VAR (T5, V1)<br>
CALL CH VAR (T5, V1)<br>
TF (FAIL-NE, 0) GOTO 250<br>
CALL CH STEP (D3, V4, 9)<br>
TF (FAIL-NE, 0) GOTO 250<br>
CALL CH STEP (D3, V

100 CONTINUE !FAIL = 0 RETURN ERROR EXIT. 250 !FAIL =FAIL RETURN END<br>
ENDROUTINE CH VAR (XYUV, VAR)<br>
DIMENSION XYUV(+ VAR (8), T(10)<br>
INTEGER FAIL, FLAG<br>
COMMON/CHFAIL/FAIL, FLAG<br>
COMMON/CHFAIL/FAIL, FLAG<br>
C (STORED IN THE LIST VAR)<br>
C FROM THE COLEFTICIENT FUNCTIONS<br>
C (STORED IN THE L C ERROR EXIT. =<br>
500 FAIL = 1<br>
END<br>
END SUBROUTINE CH STEP<br>
\*(DI, V1, D2, V2, 03)<br>
DIMENSION Dl(4), D2(4), D3(4),<br>
PVI(8), V2(8)<br>
\*VI(8), V2(8)<br>
INTEGER FAIL, FLAG<br>
COMMON/CHFAIL/FAIL, FLAG - T(2)<br>- T(6)\*T(4)<br>- T(6)\*T(4)<br>- T(10)\*T(4) C THIS ROUTING<br>C DETERMINED BY THE VALUES<br>C DETERMINED BY THE INTERSECTION OF<br>C THE CHARACTERISTICS THROUGH<br>C THE CHARACTES THROUGH<br>C THE CHARACTES THROUGH<br>I DO SIG = V1(2)<br>R1 = V1(4)<br>S1 = V1(4)<br>S1 = V1(4)<br>S1 = V1(6)<br>I DO DEM2 = TC − TD<br>TC = AMAXl (ABS{TC), ABS{TD} ) IF (ABSIDEM2).LE.F.PS\*TC)<br>
\$ GO TO 900<br>
03(3) = (TA\*S2 - TB\*Rl) / DEM2<br>
03(4) = (TB\*Rl - TA\*R2) / DEM2<br>
03(2) = 032<br>
03(1) = 031<br>
03(1) = 031<br>
RETURN<br>
900 FAIL = 2<br>
RETURN<br>
END<br>
END

variable *x* and time *t* are

$$
\rho u_x + u_{\rho_x} + \rho_t = 0 \tag{3}
$$

$$
\rho u u_x + \rho u_t + a^2 \rho_x = 0.
$$

Assume the sound speed  $a = 1$ . Let the initial data given along the curve  $t = 0, 0 \le x \le 1$  be  $u(x, 0) = 0$  and  $\rho(x, 0) = 1 + cx$  for some constant *c.* 

Setting  $t = y$ ,  $u = U$ , and  $\rho = V$ , (3) has the form of (1) with  $A_1 = V$ ,  $A_2 = 0$ ,  $A_3 = U$ ,  $A_4 = 1$ ,  $H_1 = 0$ ,  $B_1 = UV$ ,  $B_2 = V$ ,  $B_3 = 1, B_4 = 0, H_2 = 0.$ 

For  $c = 1$  the problem is well conditioned. Solving this problem on a 10-digit machine using the 21 initial datum points  $X_j = (j-1)/j$ 20;  $Y_j = 0$ ;  $U_j = 0$ ;  $V_j = 1 + X_j$ ;  $j = 1, \dots, 21$ , the following values were computed for the apex of the characteristic cone (by calling  $CHARAC$  5 times):

$$
X = .4107503; \quad Y = .5099940;
$$

$$
U = -.3465748; \quad V = 1.4142185.
$$

The correct values for the apex are

$$
X = .4107581; \quad Y = .5099899; U = -.3465736; \quad V = 1.4142136.
$$

The maximum relative error is  $1.9 \times 10^{-5}$ . Using 41 initial datum points and calling CHARAC 10 times, the computed values for the apex were

$$
X = .4107572; \quad Y = .5099904; U = -.3465737; \quad V = 1.4142142.
$$

The maximum relative error is  $2.2 \times 10^{-6}$ . Thus doubling the number of points decreases the error by a factor of about 8, as would be expected for a third order method.

The above problem was also solved for  $c = 10$  using 21 initial datum points  $X_j = (j-1)/20$ ;  $Y_j = 0$ ;  $U_j = 0$ ;  $V_j = 1 + 10X_j$ ;  $j = 1, \dots, 21$ . The computed values at the apex were

$$
X = .0905; \quad Y = .6190; U = -1.2028; \quad V = 3.3100;
$$

while the correct values are

$$
X = .0936; \quad Y = .6176; U = -1.1990; \quad V = 3.3165.
$$

Using 41 initial datum points the computed values are

$$
X = .0930; \quad Y = .6178;
$$
  

$$
U = -1.1996; \quad V = 3.3158.
$$

Doubling the number of points decreases the error by a factor of only 5. The high order of the truncation error is partially obscured by the rounding error, which is larger for  $c = 10$  than for  $c = 1$ .

*Example* (II). Steady Two-dimensional Supersonic Flow. (See Jeffrey and Taniuti (3, p. 76].) The single second-order equation

$$
(c2 - \varphi_x2)\varphi_{xx} - 2\varphi_x\varphi_y\varphi_{xy} + (c2 - \varphi_y2)\varphi_{yy} = H
$$
 (4)

is hyperbolic if  $\varphi_x^2 + \varphi_y^2 > c^2$ . Set  $H = -4\varphi_x \exp (2x)$ , so that  $\varphi(X, Y) = 2 \exp(X) \sin(Y)$  is a solution of (4). Then (4) is hyperbolic for  $c = 1$  if  $X > ln(0.5)$ .

Letting  $U = \varphi_x$ ,  $V = \varphi_y$ , (4) becomes

$$
(1-U^2)U_z - UV(U_y + V_z) + (1-V^2)V_y = -4U \exp (2X)
$$
  

$$
U_y - V_z = 0.
$$
 (5)

Let the initial data given along  $Y = 0, 0 \le X \le 1$  be  $U(X, 0) = 0$ ,  $V(X, 0) = 2 \exp(X)$ . Then throughout the cone the exact solution is  $U(X, Y) = 2 \exp(X) \sin(Y), V(X, Y) = 2 \exp(X) \cos(Y).$ 

This problem was solved using 81 datum points on the initial curve  $X_i = (i-1)/80$ ;  $Y_i = 0$ ;  $U_j = 0$ ;  $V_j = 2 \exp(U_j)$ ;  $j = 1, \dots$ , 81. By calling CHARAC 20 times, the following values were computed for the apex of the characteristic cone:

$$
X = 1.6130; \quad Y = 1.1576;
$$

$$
U = 9.1980; \quad V = 4.0184.
$$

The correct values for the apex are

$$
X = 1.6144
$$
;  $Y = 1.1580$ ;  
 $U = 9.2057$ ;  $V = 4.0312$ .

Using 81 datum points on the initial curve but not applying extrapolation, the computed values were

$$
X = 1.5889; \quad Y = 1.1418;
$$

 $U = 9.0441$ ;  $V = 3.7319$ .

Thus extrapolation significantly improved the results.

By plotting the characteristic grid points in the  $X-Y$  plane, one sees that the characteristics become more parallel near the apex. Thus the above problem is ill conditioned. If the initial curve is chosen as  $Y = 0$ ,  $1 \le X \le 2$ , the problem becomes so ill conditioned that the method fails for 81 datum points on the initial curve.

*Example of use.* In the following listing *TEST* CH sets up the initial data and makes the necessary calls to CHARAC to solve *Example* (II) for 81 initial datum points. *CH COEF* computes the coefficients  $A_1 = 1 - U^2$ ,  $A_2 = -UV$ ,  $A_3 = -UV$ ,  $A_4 = 1 - V^2$ ,  $H_1 = -4U \exp (2X), B_1 = 0, B_2 = 1, B_3 = -1, B_4 = 0, H_2 = 0$ as determined from (5).

REFERENCES:

- 1. FORSYTHE, G. E., AND W.R. WAsow. *Finite-Difference Methods for Partial Differential Equations.* Wiley, New York, 1960, p. 64.
- 2. BuLIRSCH, R., AND J. STOER. Fehlerabschatzungen und Extrapolation mit Rationalen Funktionen bei Verfahren vom Richardson-Typus. *Num. Math.* 6 (1964), 413-427.
- 3. JEFFREY, A., AND T. TANIUTI. *Non-Linear Wave Propagation.*  Academic Press, New York, 1964.

Remark on Algorithm 392 [D.3] Systems of Hyperbolic P.D.E. [Robert R. Smith and Dennis McCall, *Comm. ACM 13*  (Sept. 1970), 567-570]

Michael J. Frisch [Recd. 27 Jan. 1971] University Computer Center, University of Minnesota, Minneapolis, MN 55455

### Key Words and Phrases: ANSI Fortran standard CR Categories: 4.0, 4.22

The following items were found during compilation of the algorithms written in Fortran published to date in Communications. The MNF compiler written at the University of Minnesota for CDC 6000 Series machines by Lawrence A. Liddiard and E. James Mundstock was used to check the validity of the algorithms.

Algorithm 392 does not conform to the standard in subroutine *CHARAC* in which at six statements before the statement numbered 145, the variable dimension *M* of the array *DATA* is redefined during execution contrary to Section  $7.2.1.1.2$ .

# SPECIAL SERIES SUMMATION WITH ARBITRARY PRECISION [C6]

S. KAMAL ABDALI\* (Recd. 23June1969 and 9 Mar. 1970)

University of Wisconsin, Department of Computer Sciences, Madison, WI 35706

\*This work was done while the author was at the University of Montreal, Montreal, Canada.

KEY WORDS AND PHRASES: function evaluation, series summation, approximation CR CATEGORIES: 5.12, 5.13

procedure *series (places, terms, base, digit, sgn, numerator, denominator, numO, denomO);* value *pla.ces, terms, base;* integer *places, terms, base, sgn, numO, denomO;* integer array *digit;*  integer procedure *numerator, denominator;* 

comment Programs for very precise summation of series are conventionally written in machine language and employ multiprecision routines to perform arithmetic on especially defined multiword registers. The present algorithm requires only integer arithmetic and can be implemented in any algebraic language. It is applicable to series in which the ratios of successive terms can be expressed as quotients of given integers or integer functions of term positions.

The sum of a given series is computed to a given number of places, *places,* in a specified base for representation, *base.* The number of terms needed, *terms,* should be calculated outside the procedure. Procedures *numerator* and *denominator* are to be obtained from the fraction ith term/ $(i-1)$ -th term, expressed as a ratio of two integer functions of i. (That fraction should preferably be reduced to its lowest terms.) *numO* and *denomO* are the integer numerator and denominator of the 0th term. The outputs of the procedure are the sign of the result,  $sgn$ , the integer part,  $digit$  [0], and the digits of the fractional part,  $digit$  [1],  $\cdots$ , *digit [places].* 

For example, one way to compute  $\sin 0.6 = .6 - .6^{3}/3! + .6^{5}/5!$ - · · · correct to 1000 decimal places is to call *series* with the parameter values: *terms* = 226, *numO* = 3, *denomO* = 5, (and since ith term/(i-1)th term =  $-.6<sup>2</sup>/2i(2i+1)$ ) *numerator(i)* =  $-9$  and *denominator(i)* =  $50i(2i+1)$ . By taking *base* = 100000 and *places* = 200, five decimal digits of the result will be obtained per word of the array *digit.* 

The use of a large *base* (and, consequently, smaller *places)*  results in faster computation, as the number of operations is proportional to (placesXterms) for large values of terms and *places.* However, the intermediate products *(baseXnum[i)X coef[i])* (and *coef[i]* can almost equal *denom[i])* should not exceed the largest number representable by an integer variable. Also within this limit should be the product of *base* and the integer portion of the result;

#### begin

integer i, j, k, l; integer array *num[-l:terms], denom, coef[O: terms]* ;

comment Express the series by the expression

$$
\frac{n_0}{d_0}\bigg(c_0+\frac{n_1}{d_1}\bigg(c_1+\cdots+\frac{n_t}{d_t}(c_t)\cdots\bigg)\bigg) \qquad \qquad (1)
$$

where  $n_i$  and  $d_i$  are positive and  $c_i$  are  $\pm 1$ . (For short, *n*, *d*, *c* 

and *t* in (1) stand for *num, denom, coef* and *terms, respectively*);  $num[-1] := 1; num[0] := abs(num0); denom[0] := abs$  $(denom0); \quad coeff[0] := sign(num0) \times sign(denom0);$ 

for *j* := 1 step 1 until *terms* do

begin

- $k := numerator(j);$   $l := denominator(j);$   $num[j] := abs(k);$  $denom[j] := abs(l); \text{coeff}[j] := coeff[j-1] \times sign(k) \times sign(l)$ end;
- comment Calculate digits one at a step by extracting the integer part of base  $\times$  (1) and restoring the fractional part in form (1);

for  $i := 1$  step 1 until *places* do

begin

 $l := 0$ ; for  $j := terms$  step  $-1$  until 0 do

begin

 $k := num[j] \times (coeff[j] \times base + l); \quad l := k \div denom[j];$  $coeff[i] := k - l \times denom[i]; \quad num[i] := num[i-1]$ 

end  $j$ ;

 $digit[i] := l$ 

end i;

comment Some digits may be negative or larger than *base* in absolute value. Process the array *digit* to obtain true base representation;

 $l := 0;$ 

for  $i := places$  step  $-1$  until 1 do

begin

 $k := digit[i] + l; \quad l := k + base; \quad digit[i] := k - base \times l;$ if  $dist[i] < 0$  then

 $\mathbf{begin} \text{ } \mathit{t}[i] := \mathit{digit}[i] + \mathit{base}; \ \ \ \ \ \ \ \ i = l - 1 \text{ } \mathit{end}$ 

end;

 $digit[0] := l; sgn := sign(l);$ if  $l < 0$  then

- begin
- $digit[0] := -l 1;$   $digit[places] := digit[places] 1;$ for  $i := 1$  step 1 until *places* do  $digit[i] := base - 1 - digit[i]$ end

end *series* 

### Remark on Algorithm 393

Special Series Summation with Arbitrary Precision [C6] [S. Kamal Abdali, *Comm. ACM 13* (Sept. 1970), 570]

### Arthur H.J. Sale

Basser Department of Computer Science, University of Sydney, NSW 2006, Australia

Key Words and Phrases: function evaluation, series summation, approximation

CR Categories: 5.12, 5.13

Algorithm 393 has been tested on a number of different series including those for  $e^x$  and  $sin(x)$  and the harmonic series, and in all cases it gave the expected results. Some remarks should however be made concerning this algorithm.

This algorithm is a slight generalization of a method first described in the reference given here in which it was used to produce an accurate approximation to the transcendental number *e.*  As noted in that reference the digits computed when expanding the e-series are correct as produced, and need no subsequent processing. This technique is very well suited to this application.

As the author correctly states some types of series will allow negative digits to be computed, or digits which exceed the value of the chosen base. The series for  $sin(x)$  can give rise to the first case, for it contains negative as well as positive terms; the second case can arise if the remnant series is not always fractional (and will always occur if the value of the original series has an integer part). To illustrate this the first few terms of the harmonic series may be summed:

### $\frac{1}{2} + \frac{1}{3} + \frac{1}{4} + \frac{1}{5} + \frac{1}{6} = 1.45000...$

which using a base of 10 produces the digits 14, 4, 10. This means that the answer returned by the algorithm is not necessarily correct to the number of places requested either in a truncated or rounded sense. This is particularly important if it is possible that the  $(i + 1)$ -th term is greater in magnitude than the *i*th term, for then the final remnant series (which is of course the truncation error) may have a large value.

The author too has not sufficiently emphasized the problem of integer overflow. Intermediate results produced can be quite large, and for example the evaluation of the above mentioned few terms of the harmonic series generated an intermediate value of 100 (with a base of 10). Reversing the order of the terms gave a worse result: a value of 378 was generated, which even exceeds the bound given by the author of the algorithm. The implications of this are that considerable care must be taken to choose a base that is not too large, and that the technique may be restricted in application by the size of common computer words. For example to evaluate  $sin(0.999)$  (given to three decimal places), using 100 terms and a base of 10, would appear to require an integer range of about  $10^{17}$ by the author's bound, which is certainly beyond the capacity of a 32 bit machine.

To summarize, this technique is fairly specialized; it is not suitable for summing series whose values have large integer parts, and care must be taken in applying it to an arbitrary series.

#### References

1. Sale, A.HJ. The calculation of *e* to many significant digits. *Comput.* J. *11* (Aug. 1968), 229-230.

# DECISION TABLE TRANSLATION [H]

RoBERT B. DIAL (Recd. 31 Oct 1969 and 8 May 1970)

Alan M. Voorhees and Associates, Inc., McLean, Virginia, and Department of Civil Engineering, University of Washington, Seattle, WA. 98105

KEY WORDS AND PHRASES: Decision table, decision table translation *CR* CATEGORIES: 4.19

integer procedure  $decitable(t, m, n, test, yes, no)$ ; value  $m, n$ ; comment This algorithm converts the limited-entry decision table stored in the  $m$  by  $n$  matrix  $t$  into a machine processable test-and-branch code matrix returned in the column vectors test, yes, and no. The input decision table's format and terminology generally agree with that introduced in Pollack [1]. The rows of *t* represent the decision table's conditions, its columns, its rules. Each of its entries represents a Y (truth), or an N (falsity), or  $a - (indifference)$ . The output code matrix tabulates a decision tree, which can be traced to ascertain efficiently which rule any given transaction satisfies. Intended for use by a computer, this code matrix can readily drive an interpretive routine, or it can easily be transformed into code in some specified language. An example of a test-and-branch code matrix appears below in Figure 2. Figure 1 is the input decision table which generates it, and Figure 3 is the decision tree it represents.

|           |                |      |                |      |                |                | Test-and-Branch                                                                                                    |                  |
|-----------|----------------|------|----------------|------|----------------|----------------|----------------------------------------------------------------------------------------------------|------------------|
|           |                |      |                |      |                | i              | test<br>$[1] % \centering \includegraphics[width=0.9\columnwidth]{figures/fig_10.pdf} \caption{The graph of the top of the top of the top of the right. The left is the number of the top of the right.} \label{fig:time} %$ | yes[i]           |
|           |                |      |                | Rule |                | ı              |                                                                                                    | $\boldsymbol{2}$ |
|           |                | $R1$ | R <sub>2</sub> | R3   | R <sub>4</sub> | $\overline{2}$ | 4<br>$\boldsymbol{2}$                                                                                                    | - 3              |
| Condition | C1             | Y    | N              |      |                | 3<br>4         | 3<br>1                                                                                                    | 4<br>- 1         |
|           | C2             | N    |                | Y    | N              | 5              | 1                                                                                                    | 6                |
|           | C <sub>3</sub> | Y    |                |      | N              | 6              | 3                                                                                                    | 7                |
|           | C <sub>4</sub> |      | N              | Y    | Y              | 7              | $\boldsymbol{2}$                                                                                                    | 0                |

FIG. 1. Decision Table

FIG. 2. Code Matrix

Each row of the code matrix in Figure 2 corresponds to a nonterminal, decision node in the tree in Figure 3. These row numbers have been posted alongside the nodes in Figure 3. The root node corresponds to row 1, and the first condition to be tested is C4, indicated by the 4 in test[l]. In general test[i] contains the condition (decision table row) number to be tested at node *i*.  $yes[i]$  and  $no[i]$  specify subsequent alternative actions selected on the basis of the result of testing condition  $test[i]$ .  $yes[i]$  is an integer telling what to do if condition  $test[i]$  is true. Its interpretation depends on its relationship to zero:

- 1. If yes[i] is positive, then the next thing to do is perform the test-and-branch given in row yes[i] of the code matrix. This is equivalent to moving down one ply in the decision tree via the "true arc" to enter another decision node.
- 2. If yes[i] is negative, no more testing is neeessary; Rule  $abs(yes[i])$  has been satisfied. This is equivalent to encountering terminal rule node in the decision tree. In typical applications, a procedure would be invoked to perform the actions corresponding to Rule  $abs(yes[i])$ .
- 3. If  $yes[i]$  is zero, then testing is complete; no rule can be satisfied. In this case a terminal node is reached which indicates

that none of the decision table's rules is satisfied. The action(s) corresponding to the "Else-rule" would be invoked here.

The interpretation of no[i] is identical to that of yes[i], applying to the case where the result of testing Condition test[i] is false.

The algorithm's technique is due to Pollack, who explains it in fine tutorial manner [2]. Another excellent discussion is given by Press, who provides additional insights and refinements [3). In brief, the procedure selects a row of the decision table and bifurcates the table into two decision subtables from which the selected row is excluded. One subtable contains only rules (columns) for which the selected row's condition may be true  $(Y \text{ or } -)$ . The other subtable contains only rules for which the condition may be false (N or  $-$ ). This splitting is recursively applied to each subtable (which is at least one row smaller than the parent table) until a "degenerate" subtable results. If the de-

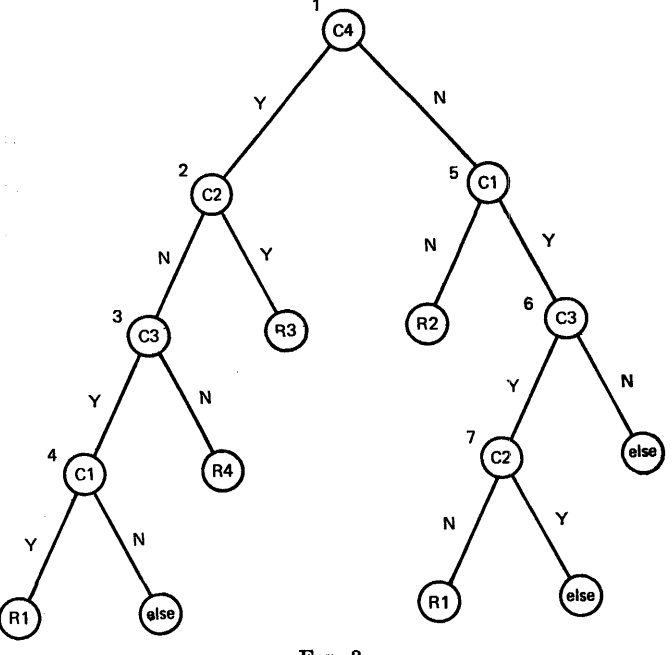

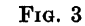

generate subtable has no rows or is composed of only dashes, then a rule is satisfied and noted. If the degenerate subtable has no columns, then the Else-rule is in effect.

In the Algol below, the author attempts to provide code which would allow a flexible and practical implementation. Computational efficiency is traded off for storage conservation and ease of modification. No local arrays are declared in recursive routines. The decision table's manipulation and subtable "creation" are effected by sorting the global row and column index arrays, *row*  and *col*. The algorithm never modifies or reproduces any part of the original copy of the input decision table.

To facilitate user control of the desired attributes of the output decision tree, the routine which selects the condition row on which to split the table is made a separate procedure. To impose his own criterion for row selection, the user can easily modify or substitute code in the procedure select. His procedure generally depends on the kind of code matrix he wants. For example, if storage were a problem, he would want the shortest code matrix, i.e. a tree with fewest decision nodes. On the other 'hand, if execution time of the code matrix were of prime importance; he would want to minimize the expected number of exe-

outed decision nodes. In general, each of these criteria does not vield the same select procedure. The procedure below uses a criterion given in [2]. Others may be found in [2 and 3).

The syntax of Algol 60 does not allow strings such as "Y", "N", and "-" to be elements of an array such as the decision table matrix  $t$ . Thus in the code below, the local variables  $N$ ,  $D$ , and Y contain the integers  $-1$ , 0 and 1 to represent respectively the characters "N", "-", and "Y". Accordingly, the input decision table must also follow these conventions, or the user must appropriately modify the three assignment statements which establish the value of these local variables.

The author thanks the referee and the editor for their valuable observations.

### REFERENCES:

- 1. POLLACK, S. L. How to build and analyze decision tables. P-2829, Nov. 1963, RAND Corp., Santa Monica, Calif.
- 2. POLLACK, S. I,. Conversion of limited entry decision tables to computer programs. RM-4030-PR, May 1964, RAND Corp., Santa Monica, Calif.
- 3. PRESS, LAURENCE I. Conversion of decision tables to computer programs. *Comm.* ACM 8 (June 1965), 385-390.

#### begin

own integer array  $row[1:m]$ ,  $col[1:n]$ ;

own real array  $cc[1:n]$ ; own integer  $N$ ,  $D$ ,  $Y$ , *line*; integer  $i$ ;

integer procedure select (t, rows, first, last);

comment This procedure picks a row of the decision (sub)table defined by the row indices  $row[1], row[2], \cdots, row[rows]$ and the column indices *col[first], col[first+1], ..., col[last]*. The criterion is a minimal "dash count", with the difference between the  $\mu$ umber of Y's and the N's to be minimized in case of a tie.  $\Lambda$  short code matrix should result [2]; value rows, first, tast;

begin.

integer i, j, imin, delta, deltamin; real dash, dmin;  $dmin := (last-first + 1) \times (2 \uparrow rows); imin := 0;$ 

for  $j := \text{first step 1 until } \text{last do}$ 

begin

```
comment Calculate column count;
cc[col[j]] := 1; for i := 1 step 1 until rows do
  if t[row[i], col[i]] = D then cc[col[j]] := 2 \times cc[col[j]]else\; imin\; := 1
```
end;

```
if \textit{imin} \neq 0 then for i := 1 step 1 until rows do
begin
```
comment Calculate dash count;

```
dash := delta := 0; for j := first step 1 until last do
  if t[row[i], col[j]] = D then dash := dash + cc[col[j]]else delta :=
```

```
delta + (if \, t[row[i], \, col[j]] = Y \, then \, 1 \, else \, -1);
```

```
if dash < dmin V (dash=dmin/\abs(delta) <deltamin) then 
begin
```
comment Row  $i$  has the smallest dash count so far;  $imin := i$ ;  $dmin := dash$ ;  $deltami := abs(delta)$ 

end;

 $select := imin$ 

end *select;* 

procedure *left* (t, *row, first, last, key, lyp, ldp);* 

```
comment This procedure creates the two subtables described 
 nbove with respect to condition row by rearranging the column 
 indices col[first], col[first+1], \cdots, col[last] based on the con-
 ~.ents of t[row, col[firBt]J, · · • , t[row, col[last]J. Upon return, 
 cot[first] up to col[lyp-1] contain all the column indices j such 
 that t[row, j] = Y. col[lyp] up to col[ldp-1] return the indices
 j such that t[row, j] = D, and col[ldp] up to col[last] have the
 indices such that t[row, j] = N. Thus the two subtables are
```
defined by the indices  $collfirst]$ ,  $\cdots$ ,  $coll(dp)$  and  $coll(yp)$ ,  $\cdots$ : *col[laBt]. left* is executed twice for each external reference, First it places all the "Y" columns at the far left. Second it calls itself to push all the "-" columns to the right of the last "Y" column. The parameter key contains the code for "Y"

or "-" to indicate which character is being matched;

value *row, first, last, key;* 

```
begin
```
integer i, j, *temp;* 

 $i := first; j := last;$ 

for  $i := i$  while  $i \leq j$  do if  $t[row, col[i]] = key$  then  $i := i + 1$ else

begin

for  $j := j$  while *t[row, col[j]]*  $\neq$  *key*  $\wedge$   $i < j$  **do**  $j := j - 1$ ;  $temp := col[i]; col[i] := col[j]; col[j] := temp; j := j - 1$ end;

 $lyp := i$ ; if  $key \neq D$  then *left*  $(t, row, i, last, D, ldp, lyp)$ end *left;* 

```
integer procedure split (t, rows, first, last, test, yes, no)
```
comment This procedure recursively bifurcates the nondegenerate decision subtable defined by the row indices row[l],  $\cdots$ , *row*[*rows*] and the column indices *col*[*first*],  $\cdots$ , *col*[*last*]. The global parameter *line* determines the position of the, code matrix into which *Bpi:it* enters test-and-branch data. The procedure "creates" subtables from which the selected condition row is deleted by swapping the selected condition row index with the last row index, reducing the rows counter by 1, and having procedure *left* rearrange the column indices. If the input table has no rows, then *split* returns zero indicating the Else-rule. If the table is entirely dashes or has no columns, then *split* returns the value  $-collfirst$ , indicating a terminal, rule node. Otherwise *split* p]aces the next condition to be tested as a decision node into  $test[line+1]$  and calls itself for the corresponding subtables;

value *rows, first, last;*  begin

```
integer mine, imin, lyp, ldp;. 
  mine := 0; if first \leq last then
  begin
    imin := select(t, rows, first, last);if imin = 0 then 
    begin 
      mine := -col[first]; if first \neq last then
      begin 
        outstring (1, 'Following rules are redundant:');for i := first step 1 until last do outinteger (1, col[i])end; 
    end else 
    begin 
      mine := line := line + 1; test[mine] := row[imin];row[iminJ := row[rows]; 
      left(t, test[mine], first, last, Y, lyp, ldp); 
      yes[mine] := split (t, rows-1, first, ldp-1, test, yeB, no); 
      comment Restore column indices rearranged in 
        recursion; 
      left(t, test[mine], first, ldp-1, Y, lyp, ldp);no[mine] := split(t, rows-1, lyp, last, test, yes, no);row[iminJ := test[mine] 
    end 
  end; 
  split := mine 
end split; 
for i := 1 step 1 until m do row[i] := i;
for i := 1 step 1 until n do, col[i] := i;
N: = -1; D := 0; Y := 1; line := 0;i := split(t, m, l, n, test, yes, no);decitable := line;
```
comment The value of *decitable* is the length of code matrix; end *decitable* 

end

Remark on Algorithm 394 [H] Decision Table Translation [R.B. Dial, *Comm. ACM 13* (Sept. 1970), 570]

D.R.T. Marshall [Recd. 3 Mar. 1971] Data Processing Department, University of Waterloo Waterloo, Ontario, Canada

### Key Words and Phrases: decision table, decision table translation CR Categories: 4.19

The first comment of procedure *split* has the words "columns" and "row" transposed in sentences four /five. It should read "If the input tables has no columns, then *split* returns zero, .... If the table is entirely dashes or has no rows, then *split,* ....

The statement in the main procedure invoking the procedure *split* uses a variable "*l*", which is not defined.

This variable should be initialized to establish the "first" column in the array to be processed. This would, of course, normally be set to one.

The writer has programmed and executed the algorithm successfully in PL/I with the above noted changes.

# ALGORITHM 395 STUDENT'S t-DISTRIBUTION [S14] G. W. HILL (Recd. 17 Nov. 1969 and 23 Mar. 1970) C.S.1.R.O., Division of Mathematical Statistics, Glen Osmond, South Australia

KEY WORDS AND PHRASES: Student's t-statistic, distribution function, approximation, asymptotic expansion CR CATEGORIES: 5.12, 5.5

real procedure 8tudent (t, n, normal, error); value *t,* n; real *t,* n; real procedure normal, error;

comment student evaluates the two-tail probability  $P(t \mid n)$ that *t* is exceeded in magnitude for Student's [1] t-distribution with *n* degrees of freedom. The procedure provides results accurate to 11 decimal places and 8 significant digits for integer values of *n,* with approximate continuation of the function through noninteger values of *n* (over 6 decimal places for  $n > 4.3$ ).

The procedure *normal*  $(x)$  returns the area under the standard normal frequency curve to the left of  $\chi$ , so that a negative argument yields the lower-tail area. The user-supplied procedure,  $error(n)$ , should produce a diagnostic warning and may go to a label, terminate, or return a distinctive value (zero or  $-1.0$ ) as a signal of error to the calling program.

Student's series expansion of the probability integral is supplemented by a faster asymptotic approximation for large values of *n* and by a more precise "tail" series expansion for large values of  $t$ .

The value of  $x$ , defined as the normal deviate at the same probability level as *t,* may be approximated by an asymptotic normalizing expansion of Cornish-Fisher type [2].

 $x = z + (z^3+3z)/b - (4z^7+33z^5+240z^3+855z)/10b^2$ 

 $+(64z^{11}+788z^9+9801z^7+89775z^5+543375z^3+1788885z)/210b^3-\cdots$ 

where  $z = (a \times \ln(1+t^2/n))^{\frac{1}{2}}$ ,  $a = n - \frac{1}{2}$  and  $b = 48a^2$  [3]. This is well approximated by the first three terms with the third term's divisor replaced by

$$
10b(b+0.8z+100).
$$

The student probability is double the normal single-tail area, corresponding to the deviate  $\chi$ .

The maximum error in the probability result for all values of  $t$ is displayed as a function of *n* in Figure 1, for this approximation, for the first few terms of the asymptotic expansion and for Fisher's [4] fifth-order approximation used in Algorithm 321 [5] for  $n > 30$ .

For small *n* and moderate *t* the result is calculated as  $P(t \mid n) =$  $1 - A(t \mid n)$  using Student's cosine series for  $A(t \mid n)$ , rearranging formulas 26.7.3 and 26.7.4 of the NBS Handbook [6] in nested form

$$
A(t|n \text{ odd}) = \frac{2}{\pi} \left[ \arctan(y) + \frac{y}{b} \left\{ 1 + \frac{2}{3b} \left\{ \cdots \frac{(n-5)}{(n-4)b} \right\} \right\} \right]
$$

$$
\left\{ 1 + \frac{(n-3)}{(n-2)b} \right\} \cdots \right\} \right]
$$

$$
A(t|n \text{ even}) = \frac{y}{\sqrt{(b)}} \left\{ 1 + \frac{1}{2b} \left\{ \cdots \frac{(n-5)}{(n-4)b} \left\{ 1 + \frac{(n-3)}{(n-2)b} \right\} \cdots \right\} \right\},
$$

where  $y = \sqrt{(t^2/n)}$  and  $b = 1 + t^2/n$ . In the nested form, terms

are treated in reverse order to the summation in Algorithm 321 and Algorithm  $344$  [7], reducing the number of operations required and reducing build up of roundoff error. Explicit decrementing of the "loop" parameter ensures that its final value remains defined on exit from the loop for use in an odd/even test.

Execution times for Fortran versions run on a CDC 3200 with programmed floating point aro displayed in Figure 2, which indicates that nesting decreases the time for the cosine series method by about 30 percent and that it is appropriate to change over to the asymptotic method (using Algorithm 209 [8] for normal) when  $n \geq 20$ . Although this approximation would be accurate to more than 11 decimal places, the use of Algorithm 209 limits accuracy to about 9 decimals. This accuracy may be sufficient for many applications, in which case *student* may be abbreviated by deleting lines 15 and 27 through 35, removing

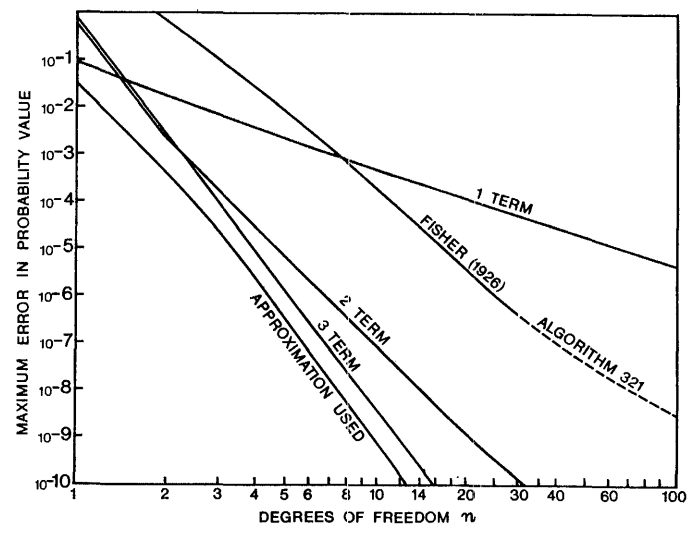

FIG. 1. Maximum error of approximations for "Student's" t-probability: 1, 2, and 3 term expansion, approximation with adjusted divisor, and Fisher's 5th order approximation

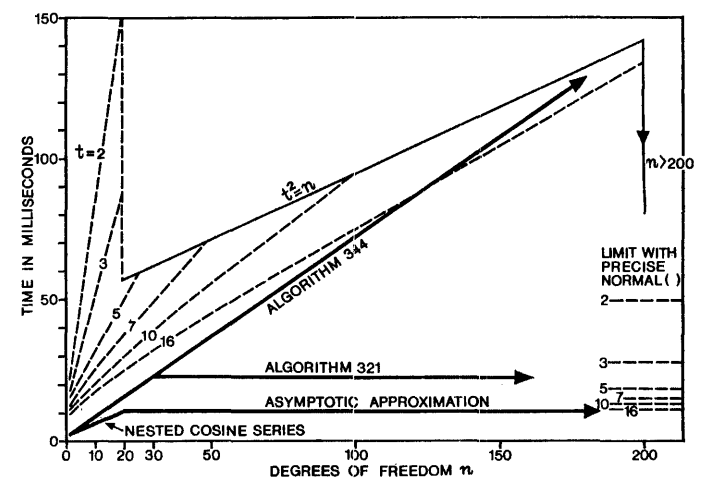

FIG. 2. Execution times (CDC3200 with programmed floating point). Broken lines: "tail" series for selected values of  $t$  (upper left); asymptotic method using precise normal (right)

the declaration and assignment of *z* from line 3, replacing line 5 by

if 
$$
n > \text{entier}(n) \lor n \geq 20
$$
 then

and replacing line 25 by

*student* := if  $a > 1.0$  then 0.0 else  $1.0 - a$ 

The latter avoids spurious negative results due to roundoff error when *a* is near 1 for large values of *t.* The storage required· for this abbreviated version was a little less than for Algorithm 344 and less than half that for Algorithm 321.

Applications such as production of tables or function inversion to obtain extreme quantiles may require greater precision at extreme probability levels than these methods provide. For the cosine series and the asymptotic approximation using a high precision procedure for *normal,* such as Algorithm 304 [9], the relative error in the result increases in magnitude as the result decreases to extremely small values, as illustrated in Figure 3.

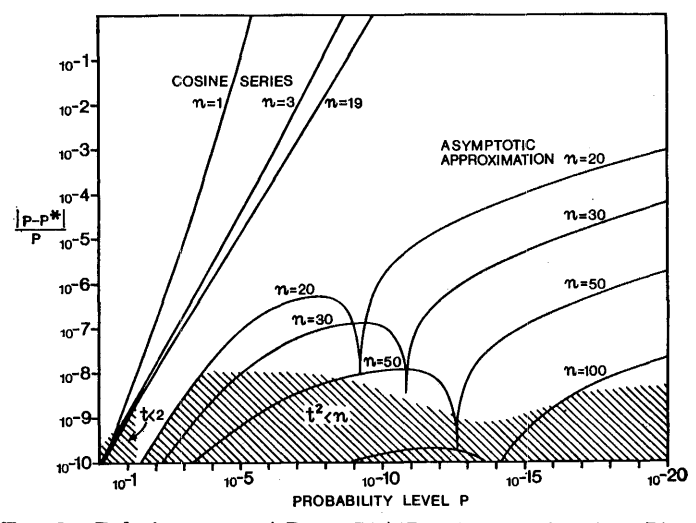

FIG. 3. Relative error,  $\vert P - P^* \vert /P$ , of approximation  $P^*$ ; shaded region for restricted *t* values

For small *P* more precise results are obtained using a series expansion of  $P(t | n)$  in terms of  $w = 1/sqrt(1+t^2/n)$ ,

$$
P(t|n) = C(n) \times w^{n} \left\{ \frac{1}{n} + \frac{1 \times w^{2}}{2(n+2)} + \frac{1 \times 3 \times w^{4}}{2 \times 4(n+4)} + \cdots \right\},\,
$$

where  $C(n) = \Gamma((n+1)/2)/(\sqrt{\pi} \times \Gamma(n/2))$ . The series is summed till a negligible term occurs and then the factor  $C(n)\times w^n$  is applied using the same repeated loop as the cosine series. Except for  $w$  near 1 when  $t$  is small, the truncation error is small, and accumulation of error in the repeated loop is moderate unless *n*  is very large.

The cosine series method loses precision mainly in the subtraction  $1 - A(t \mid n)$  as well as from the *sart* procedure and *arctan* when *n* is odd. In the worst case,  $n = 19$ , the error is kept below 3 decimals by changing to the tail series if  $t > 2$ , which ensures 8 significant digits in the result for the 36-bit {about 11 decimal) precision real variables for the processor used. As shown in Figure 3, change over from the asymptotic method to the tail series when  $t^2 > n$  maintains about 8 significant digits in the result. For a machine of greater precision the use of more terms in the asymptotic series may be warranted, and the change over criteria would need adjustment to balance speeds: and precision between the three methods.

Execution times for the tail series are shown as broken lines in Figure 2 for selected values of t: with bounds  $t \geq 2$  for  $n < 20$ ,  $t^2 \leq n$  for  $n \geq 20$  and with the limit  $n < 200$  preventing excessive time for large  $t$  beyond a probability level near  $10^{-40}$ . For the asymptotic method, using for *normal* a higher precision procedure based on Algorithm 304, the execution times for different values of the argument approach those shown at the right of Figure 2. Averaged over a range of arguments arising in practice, the provision for higher precision more than doubles the time required. In the case of Smirnov's [10] 6D tables of  $S(t \mid n)$  =  $1 - 0.5 \times P(t \mid n)$ , retabulation to 10D, using the more precise procedure for *normal*, increased the time from about 7 minutes to 12 minutes, while introducing the tail series method to tabulate  $P(t \mid n)$  over the same range to 8 significant digits increased the time further to about 16 minutes. Use of the asymptotic approximation enabled Smirnov's 6D tables of  $\psi(t | 1000/\xi)$ , which is an approximate continuation of  $S(t \mid n)$  over noninteger values of  $n = 1000/\xi$ , to be extended to 10D for  $\xi = 0(2)30$ in 5 minutes, and permits continuation to  $\xi = 200$  with over 6D accuracy as indicated in Figure 1.

The preparation of diagrams by Murray C. Childs is gratefully acknowledged.

REFERENCES:

- 1. GOSSET, W. S. (Student). On the probable error of a mean. *Biometrika 6* (1908), 1.
- 2. HILL, G. W., AND DAVIS, A. W. Generalized asymptotic expansions of Cornish-Fisher type. *Ann. Math. Statist. 39,* 4(1968), 1264.
- 3. HILL, G. W. Progress results on asymptotic approximations for Student's *t.* Unpublished manuscript, Oct. 1969.
- 4. FISHER, R. A. Expansion of "Student's" integral in powers of n-1• *Metron, 5* (1926), 109-112.
- 5. MORRIS, J. Algorithm 321, t-test. *Comm. ACM 11* (Feb. 1968), 115.
- 6. ABRAMOWITZ, M., AND STEGUN, I. A. (Eds.) Handbook of Mathematical Functions. Appl. Math. Ser. Vol. 55, Nat. Bur. Stand., US Govt. Printing Off. Washington, D.C., 1965, p. 948.
- 7. LEVINE, D. A. Algorithm 344, Student's t-distribution. *Comm. ACM 12* (Jan. 1969), 37.
- 8. IBBETSON, D. Algorithm 209, Gauss. *Comm. ACM* 6 (Oct.1963), 616.
- 9. HILL, I. D., AND JOYCE, S. A. Algorithm 304, Normal. *Comm. ACM* 10 (June 1967), 374.
- 10. SMIRNOV, N. V. *Tables for the Distribution and Density Functions oft-Distribution.* Pergamon Press, New York, 1961;

if  $n < 1$  then *student* :=  $error(n)$  else

begin

- real *a*, *b*, *y*, *z*; *z* := 1.0;
- $t := t \uparrow 2; \quad y := t/n; \quad b := 1.0 + y;$

if 
$$
n > \text{entier}(n) \lor n \geq 20 \land t < n \lor n > 200
$$
 then

begin **comment** Asymptotic series for large or noninteger  $n$ ;

*if*  $y > 10^{-6}$  then  $y := ln(b)$ ;

- $a := n 0.5; \, b := 48.0 \times a \uparrow 2; \, y := a \times y;$
- $y := (((((-0.4 \times y 3.3) \times y 24.0) \times y 85.5))$

$$
(0.8 \times y \uparrow 2+100.0+b)+y+3.0)/b+1.0) \times sqrt(y);
$$
  
student := 2.0 × normal(-y);

end else

$$
\textbf{if } n < 20 \land t < 4.0 \textbf{ then}
$$

begin

comment Nested summation of "cosine" series;  $a := y := sqrt(y);$  if  $n = 1$  then  $a := 0.0;$ 

*loop:* 

- $n := n 2;$  if  $n > 1$  then
- begin  $a := (n-1)/(b \times n) \times a + y$ ; go to *loop* end;  $a := \textbf{if } n = 0 \textbf{ then } a \text{ and } a \text{ } t(b)$

else *(arctan(y)+a/b)* X 0.63661977236;

comment  $2/\pi = 0.6366197723675813430755351 \cdots$ ;  $student := z - a$ 

# COLLECTED ALGORITHMS (cont.) 395-P 3- R1

end

else begin comment "tail" series expansion for large  $t$ -values: integer *j*;  $a := sqrt(b)$ ;  $y := a \times n$ ;  $i := 0$ ; for  $j := j + 2$  while  $a \neq z$  do end

```
begin 
   z := a; y := y \times (j-1)/(b \times j); a := a + y/(n+j)end; 
  n := n + 2; z := y := 0.0; a := -a; go to loop
end
```
ACM Transactions on Mathematical Software, Vol. 5, No. 2, June 1979, Pages 238-239.

# REMARK ON ALGORITHM 395

Student's t-distribution [S14] [G.W. Hill, *Comm. ACM 13,* 10 (Oct. 1970), 617-619]

and

REMARK ON ALGORITHM 396

Student's Quantiles [814] [G.W. Hill, *Comm. ACM 13,* 10 (Oct. 1970), 619-620]

Mohamed el Lozy [Recd 9 June 1978]

Department of Nutrition, Harvard School of Public Health, 665 Huntington Ave., Boston, MA 02115

Both of these algorithms incorporate very accurate mathematical methods, but contain a source of loss of precision which is severe for the many processors with precision less than or not sufficiently greater than that claimed for the algorithms.

In Algorithm 395 the use of the asymptotic series involves the evaluation of  $\ln(1 + t^2/n)$ . For small  $y = t^2/n$  and  $b = 1 + y$ ,  $\ln(b)$  is of the order of magnitude of y, so that the statement

if  $y > 10^{-6}$  then  $y := \ln(b)$ 

admits a loss of precision of up to 6 decimal digits. This loss will be especially marked on a machine with hexadecimal number representation, since the leading byte in  $1 + y$  will be hexadecimal 1, or binary 0001, with a loss of a further 3 bits, in addition to the loss inherent in the addition. Where the processor's implementation of  $ln(b)$  for *b* near 1 effectively involves the Taylor series  $(b - 1) - (b 1)^2/2 + \ldots$ , the replacement statement

if  $b \neq 1$  then  $y := y \times (\ln(b)/(b - 1));$ 

as in IMSL's subroutine MDTD [l], counteracts the loss of precision in evaluating the logarithm as evidenced by column 3 of Table I. However, in the general case there are two solutions, the simplest of which is to evaluate  $Y = DLOG(1.0D0)$ + DBLE(Y)), using the variable *Y* (single precision) for  $t^2/n$ , as in the algorithm under discussion. An alternative method might be based on the use of single precision  $LOG(1.0 + Y)$  for "sufficiently large" Y, and a suitable number of terms of the Taylor expansion otherwise. In this case the optimal crossover point between the two methods of evaluation would be machine dependent and the coding would be longer, as exemplified for an analogous case in Algorithm 465 [2].

In Algorithm 396 the expression  $exp(x^2/n) - 1$  occurs, and here again substantial loss of precision can occur for small *y,* to use the algorithm's notation. Admitting a loss of precision of up to nearly 3 decimal digits, this algorithm shifts to a Taylor series expansion of  $exp(y) - 1$  for  $y < 0.002$ , but this choice is machine dependent and unsuitable for 32-bit machines. Here again I would opt for double precision evaluation of that one expression (storing the result in single precision) over the alternative Taylor series approach.

The Remark on Algorithm 396 was supported by the Fund for Research and Teaching, Department of Nutrition, Harvard School of Public Health.

# COLLECTED ALGORITHMS (cont.) 395-P 3- R1

end begin begin begin begin begin begin begin begin begin begin begin begin begin begin begin begin begin begin else begin comment "tail" series expansion for large t-values; integer *j*;  $a := sqrt(b)$ ;  $y := a \times n$ ;  $j := 0$ ; for  $j := j + 2$  while  $a \neq z$  do

```
begin<br>z := a; y := y × (j-1)/(b×j); a := a + y/(n+j)
    end; 
    n := n + 2; \; z := y := 0.0; \; a := -a; \; \text{go to loop}end 
end
```
ACM Transactions on Mathematical Software, Vol. 5, No. 2, June 1979, Pages 238-239.

### REMARK ON ALGORITHM 395

Student's t-distribution [S14] [G.W. Hill, *Comm. ACM 13,* 10 (Oct. 1970), 617-619]

and

### REMARK ON ALGORITHM 396

Student's Quantiles [S14] [G.W. Hill, *Comm. ACM 13,* 10 (Oct. 1970), 619-620]

Mohamed el Lozy [Recd 9 June 1978] Department of Nutrition, Harvard School of Public Health, 665 Huntington Ave., Boston, MA 02115

Both of these algorithms incorporate very accurate mathematical methods, but contain a source of loss of precision which is severe for the many processors with precision less than or not sufficiently greater than that claimed for the algorithms.

In Algorithm 395 the use of the asymptotic series involves the evaluation of  $\ln(1 + t^2/n)$ . For small  $y = t^2/n$  and  $b = 1 + y$ ,  $\ln(b)$  is of the order of magnitude of y, so that the statement

if  $y > 10^{-6}$  then  $y := \ln(b)$ 

admits a loss of precision of up to 6 decimal digits. This loss will. be especially marked on a machine with hexadecimal number representation, since the leading byte in  $1 + y$  will be hexadecimal 1, or binary 0001, with a loss of a further 3 bits, in addition to the loss inherent in the addition. Where the processor's implementation of  $\ln(b)$  for b near 1 effectively involves the Taylor series  $(b - 1) - (b 1)^2/2 + \ldots$ , the replacement statement

if  $b \neq 1$  then  $y := y \times (\ln(b)/(b-1))$ ;

as in IMSL's subroutine MDTD [1], counteracts the loss of precision in evaluating the logarithm as evidenced by column 3 of Table I. However, in the general case there are two solutions, the simplest of which is to evaluate  $Y = DLOG(1.0D0)$ + DBLE(Y)), using the variable Y (single precision) for  $t^2/n$ , as in the algorithm under discussion. An alternative method might be based on the use of single· precision  $LOG(1.0 + Y)$  for "sufficiently large" Y, and a suitable number of terms of the Taylor expansion otherwise. In this case the optimal crossover point between the two methods of evaluation would be machine dependent and the coding would be longer, as exemplified for an analogous case in Algorithm 465 [2].

In Algorithm 396 the expression  $\exp(x^2/n) - 1$  occurs, and here again substantial loss of precision can occur for small *y,* to use the algorithm's notation. Admitting a loss of precision of up to nearly 3 decimal digits, this algorithm shifts to a Taylor series expansion of  $exp(y) - 1$  for  $y < 0.002$ , but this choice is machine dependent and unsuitable for 32-bit machines. Here again I would opt for double precision evaluation of that one expression (storing the result in single precision} over the alternative Taylor series approach.

The Remark on Algorithm 396 was supported by the Fund for Research and Teaching, Department of Nutrition, Harvard School of Public Health.

Table I. Relative Errors in the Calculation of  $\ln(1 + t^2/n)$  and  $\exp(x^2/n) - 1$  by the Methods of Algorithms 395 and 396, for  $x = t = 2$  and Various Values of *n* 

|       |              | $\ln(1 + t^2/n)$ | $\exp(x^2/n) - 1$ |              |              |
|-------|--------------|------------------|-------------------|--------------|--------------|
| n     | <b>PDP</b>   | <b>IBM</b>       | IMSL/IBM          | <b>PDP</b>   | <b>IBM</b>   |
| 20    | $0.245E - 6$ | $0.654E - 6$     | 0.0               | $0.538E - 6$ | $0.242E - 5$ |
| 40    | $0.313E - 6$ | $0.500E - 5$     | 0.0               | $0.708E - 6$ | $0.567E - 5$ |
| 80    | $0.137E - 5$ | $0.149E - 4$     | $0.299E - 6$      | $0.203E - 5$ | $0.118E - 4$ |
| 160   | $0.754E - 6$ | $0.151E - 4$     | 0.0               | $0.177E - 5$ | $0.311E - 4$ |
| 320   | $0.817E - 5$ | $0.150E - 4$     | 0.0               | $0.281E - 5$ | $0.349E - 4$ |
| 640   | $0.688E - 5$ | $0.909E - 4$     | 0.0               | $0.187E - 4$ | $0.178E - 4$ |
| 1280  | $0.201E - 4$ | $0.244E - 3$     | $0.298E - 6$      | $0.153E - 4$ | $0.282E - 3$ |
| 2560  | $0.224E - 5$ | $0.244E - 3$     | $0.149E - 6$      | $0.372E - 6$ | $0.447E - 6$ |
| 5120  | $0.700E - 4$ | $0.244E - 3$     | 0.0               | $0.745E - 7$ | $0.298E - 6$ |
| 10240 | $0.104E - 3$ | $0.164E - 2$     | 0.0               | $0.745E - 7$ | 0.0          |

Table I shows the relative errors of single precision evaluation of these two expressions for  $t$  (or  $x$ ) equal to 2 and for various values of n, using the first two terms of the Taylor series for the exponential for  $y < 0.002$  as in the algorithm, as well as the IMSL "fix." The computations were done on an IBM  $370/168$  running under 08/MVT and on a PDP 11/70 running under UNIX. Though both machines have a mantissa of 24 bits, the results on the PDP are far better than those on the 370, presumably due to the hexadecimal normalization of the latter machine.

### **REFERENCES**

1. *Library 1 Reference Manual, Vol. 2.* Int. Math. Stat. Libraries, 3rd ed., 1973.

2. HILL, G.W. Algorithm 465. Student's *t* frequency. *Comm. ACM 16,* 11 (Nov. 1973), 690.

### REMARK ON ALGORITHM 395

Student's t-Distribution [814] [G. W. Hill, *Commun. ACM 13,* 10 (Oct. 1970), 617-618.]

G. W. Hill [Received 6 December 1978; revised 7 July 1979; accepted 6 August 1979]

Division of Mineral Chemistry, CSIRO, Port Melbourne, Australia 3207.

The precision loss noted in [1], in the evaluation of  $\ln(1 + t^2/n)$  for Algorithm 395, exceeds the margin of precision of the 36-bit processor over the eight significant decimal digits target mentioned in the algorithm. A suitable correction for this case is the replacement (recall that  $y = t^2/n$  and  $b = 1 + t^2/n$ ) of line 8 of the procedure body by

if  $y > 0.01$  then  $y := ln(b)$ else *y* :=  $((-y \times 0.75 + 1.0) \times y/3.0 - 0.5) \times y \times y + y;$ 

However, when extended precision is required [2, 4], a number of details of the algorithm must be changed. A more generally applicable replacement of line 8 imitates a technique in Algorithm 465 [3].

 $z := t := y$ ; if  $y > cmax$  then  $y := ln(b)$ else for  $a := 2.0$ ,  $a + 1.0$  while  $y \neq b$  do **begin**  $z := -z \times t$ ;  $b = y$ ;  $y := z/a + y$  end;

For small *y* ( $\leq$ *cmax* say) the precision lost in evaluating  $\ln(1 + y)$  corresponds to a relative error about  $\epsilon/y$ , where  $\epsilon$  denotes the relative magnitude of processor roundoff. The alternative summation of the logarithmic series until the  $R$ th term

 $m = 1$  ,  $m = 1$  ,  $m = 1$  ,  $m = 1$  ,  $m = 1$  ,  $m = 1$  ,  $m = 1$  ,  $m = 1$  ,  $m = 1$  ,  $m = 1$ 

ACM Transactions on Mathematical Software, Vol. 7, No. 2, June 1981, Pages 247-249.

is negligible,  $(\gamma^R/(R + 1) < \epsilon)$ , accumulates roundoff error resulting in an average relative error of about  $\epsilon\n\angle R$ . The maximum of these relative errors is minimized, as in Algorithm 465, by choosing  $cmax = R^{-1/2}$ , where *R* is determined for a *p*-bit precision processor by an approximate criterion for neglecting the *R* th term; cmax<sup>R</sup>/R  $\approx \epsilon = 2^{-p}$ , or equivalently,  $R/2 + 1 \approx 2^{p}$ . For  $p = 36$  the solutions  $R = 16$  and cmax = 0.25 imply an approximate relative error about  $4\epsilon$  in the result. For precision as extended as  $p = 96$ ,  $cmax = 0.168$  holds this precision loss to about one decimal digit.

For each combination of actual parameter values, Algorithm 395 applies criteria to select whether to use Student's cosine series, the asymptotic normal approximation, or the "tail" series, in order to achieve 8S (significant decimal digits) without excessive loss of speed for the 10.8S processor used. For an extended precision version the criteria must be changed to balance precision against speed characteristics of the processor used. In the case of double precision to about 29S of a CDC 6000-7000 series processor; a target precision of 25S allows for precision loss up to four decimal digits, such as occurs in the subtraction of almost equal quantities,  $P(t/n) = 1 - A(t/n)$ , to obtain small tail probabilities using Student's cosine series for  $A(t/n)$ . The effect of this and other causes of precision loss is illustrated in Figure 3 of Algorithm 395.

Greater precision is achieved in the case of extreme probability levels and large *n* values by the use of the asymptotic normal approximation. To improve precision for larger *n,* it is efficient to extend the normal approximation up to the sixth term of the series [2] in terms of  $z = [(n - \frac{1}{2})\ln(1 + t^2/n)]^{1/2}$  and  $b = 48(n - \frac{1}{2})^2$ .

$$
\chi = z + (z^3 + 3z)/b - (4z^7 + 33z^5 + 240z^3 + 855z)/10b^2
$$

+ 
$$
(64z^{11} + 788z^{9} + 9801z^{7} + 89775z^{5} + 543375z^{3} + 1788885z)/210b^{3}
$$

- $-$  (1152 $z^{15}$  + 18896 $z^{13}$  + 329496 $z^{11}$  + 4698585 $z^{9}$  + 52027920 $z^{7}$ 
	- +  $424303110z^5$  +  $2349874800z^3$  +  $7412830425z$ )/ $4200b^4$
	- +  $(12288z^{19} + 251776z^{17} + 5645776z^{15} + 108788520z^{13}$
	- +  $1738275417z^{11}$  +  $22499221635z^9$  +  $229192224030z^7$
	- $+ 1754611114410z^{5} + 9309549058425z^{3} + 28756631378475z$  $/46200b^{5} \cdots$

To achieve at least  $25S$  for  $n > 100$ , the sixth term's divisor is replaced by

$$
46200b4 (b + 0.43595z4 + 2z2 + 537),
$$

which accounts for a substantial portion of the omitted next terms, in a fashion similar to the effect displayed in Figure 1 of Algorithm 395, which also illustrates "diminishing returns" in precision gain from additional terms of the series. However, the consequent increase in computing time is moderated by the fact that two-thirds of the arithmetic operations arise in evaluating the fifth and sixth terms, for which single-precision arithmetic and representation of coefficients prove sufficient.

For large enough values of  $z^4/b = [\ln(1 + t^2/n)]^2/48$ , the asymptotic approximation becomes poor or even divergent, so that for such large values of  $1 + t^2/n$ the tail series in powers of  $w^2 = 1/(1 + t^2/n)$  is used and converges rapidly with little accumulation of rounding error. The factor  $\Gamma((n + 1)/2)/(\sqrt{\pi} \times \Gamma(n/2)) \times$  $w<sup>n</sup>$  may be evaluated using the same repeated loop as for the cosine series, or by using Algorithm 465 to evaluate the frequency function  $f(t \mid n)$  as a factor for the equivalent tail series expansion,

$$
P(t|n) = 2f(t|n) \times \frac{\sqrt{n}}{\sqrt{w}} \left[ \frac{1}{n} + \frac{1 \times w^2}{2(n+2)} + \frac{1 \times 3 \times w^4}{2 \times 4(n+4)} + \cdots \right].
$$

This can improve speed for large *n* and, since Algorithm 465 is valid for noninteger *n,* permits continuation of the probability integral over noninteger values of *n* down to  $n = 1$  with considerable precision for  $t^2 > n$ ; that is  $w^2 < \frac{1}{2}$ 

In neither form does the series converge well for *w* near 1; and for small *t* or large *n* the time required for evaluation, the accumulated roundoff error, and the truncation error can increase to unacceptable levels.

Where the domains of validity of the three methods overlap, correspondence between results of two methods can be used as a basis for determining the error level of the third. Where two methods achieve precision exceeding the target, counts of instructions or timing tests may be used to select the faster. Increase or decrease of the target precision is found to have a marked effect on computing time so that some compromise trade-off of precision against speed is required according to the particular processor used and the intended application. Reasonable speed of execution with precision at least to *238,* but generally *258* or more, is achieved for the CDC 6000-7000 series processor by replacing line 5 by (recall that  $t$  represents  $t^2$ , the square of the actual parameter value)

if  $n >$  entier(n)  $\vee$   $n > 1000 \vee n \ge 100 \wedge t < 0.1 \times n - 5$  then

to select evaluation by the six-term asymptotic approximation. Replacement of line 15 by

if  $n < 100 \land t < 16$  then

selects the cosine series method for smaller values of *n* and  $t < 4$ ; the else clause evaluates the double-precision tail expansion to obtain a sufficiently precise result for smaller probability levels. For continuation extension as outlined in the preceding paragraph, the replacements of lines 5 and 15 are

if  $n > 1000 \vee n \ge 100 \wedge t < 0.1 \times n - 5$  then if  $n =$  entier(n)  $\land n < 100 \land t < 16$  then

Some margin of precision loss from the full precision level of the processor is unavoidable due to accumulated roundoff error and is traded off further to achieve an acceptable speed of execution. With this reservation the methods of Algorithm 395 can be extended to provide higher precision results, as evidenced by their use in evaluating quantiles to *20D* [2].

**REFERENCES** 

- 1. EL LozY, M. Remark on Algorithm 395. Student's *t* distribution. *ACM Trans. Math. Softw. 5,*  2 (June 1979), 238-239.
- 2. HILL, G.W. Reference Table: "Student's" £-distribution quantiles to 20D. *Tech. Paper No.* 35, Div. Math. Statist., CSIRO, Australia, 1972, 24pp.
- 3. HILL, G.W. Algorithm 465. Student's *t* frequency. *Commun. ACM* 16, 11(Nov.1973), 690.
- 4. LING, R.F. A study of the accuracy of some approximations to  $t$ ,  $\chi^2$  and  $\ddot{F}$  tail probabilities. *J. Amer. Statist. Assoc. 73,* 362 (1978), 274-283.

 $\cdot\cdot\cdot$  . The constraines in the constraint  $\cdot\cdot\cdot\cdot$  . The constraint  $\cdot\cdot\cdot\cdot$  is a constraint of  $\cdot\cdot\cdot\cdot$  .

Table I. Relative Errors in the Calculation of  $\ln(1 + t^2/n)$  and  $\exp(x^2/n) - 1$  by the Methods of Algorithms 395 and 396, for  $x = t = 2$  and Various Values of *n* 

|       |              | $\ln(1 + t^2/n)$ | $\exp(x^2/n) - 1$ |              |              |
|-------|--------------|------------------|-------------------|--------------|--------------|
| n     | <b>PDP</b>   | IBM              | IMSL/IBM          | <b>PDP</b>   | <b>IBM</b>   |
| 20    | $0.245E - 6$ | $0.654E - 6$     | 0.0               | $0.538E - 6$ | $0.242E - 5$ |
| 40    | $0.313E - 6$ | $0.500E - 5$     | 0.0               | $0.708E - 6$ | $0.567E - 5$ |
| 80    | $0.137E - 5$ | $0.149E - 4$     | $0.299E - 6$      | $0.203E - 5$ | $0.118E - 4$ |
| 160   | $0.754E - 6$ | $0.151E - 4$     | 0.0               | $0.177E - 5$ | $0.311E - 4$ |
| 320   | $0.817E - 5$ | $0.150E - 4$     | 0.0               | $0.281E - 5$ | $0.349E - 4$ |
| 640   | $0.688E - 5$ | $0.909E - 4$     | 0.0               | $0.187E - 4$ | $0.178E - 4$ |
| 1280  | $0.201E - 4$ | $0.244E - 3$     | $0.298E - 6$      | $0.153E - 4$ | $0.282E - 3$ |
| 2560  | $0.224E - 5$ | $0.244E - 3$     | $0.149E - 6$      | $0.372E - 6$ | $0.447E - 6$ |
| 5120  | $0.700E - 4$ | $0.244E - 3$     | 0.0               | $0.745E - 7$ | $0.298E - 6$ |
| 10240 | $0.104E - 3$ | $0.164E - 2$     | 0.0               | $0.745E - 7$ | 0.0          |

Table I shows the relative errors of single precision evaluation of these two expressions for  $t$  (or  $x$ ) equal to 2 and for various values of  $n$ , using the first two terms of the Taylor series for the exponential for  $y < 0.002$  as in the algorithm, as well as the IMSL "fix." The computations were done on an IBM 370/168 running under 08/MVT and on a PDP 11/70 running under UNIX. Though both machines have a mantissa of 24 bits, the results on the PDP are far better than those on the 370, presumably due to the hexadecimal normalization of the latter machine.

### REFERENCES

1. *Library 1 Reference Manual, Vol. 2.* Int. Math. Stat. Libraries, 3rd ed., 1973.

2. HILL, G.W. Algorithm 465. Student's *t* frequency. *Comm. ACM 16,* 11 (Nov. 1973), 690.

# ALGORITHM 396 STUDENT'S t-QUANTILES [S14]

G. W. HILL (Recd. 6 Jan. 1970 and 18 May 1970)

C.S.l.R.0., Division of Mathematical Statistics, Glen

Osmond, South Australia

KEY WORDS AND PHRASES: Student's t-statistic, quantile, asymptotic approximation CR CATEGORIES: 5.12, 5.5

real procedure *t quantile* (P, *n, normdev, error);* 

value *P, n;* real *P, n;* real procedure *normdev, error;* 

comment This algorithm evaluates the positive quantile at the (two-tail) probability level  $P$ , for Student's t-distribution with *n* degrees of freedom. The quantile function is an inverse of the two-tail

$$
P(t|n) = 2 \frac{\Gamma(\frac{1}{2}n + \frac{1}{2})}{\sqrt{(\pi n)\Gamma(\frac{1}{2}n)}} \int_{t}^{\infty} \frac{du}{(1 + u^{2}/n)^{(4n + \frac{1}{2})}}
$$

which is approximated in Algorithm 395 [1] by series whose inverses are used in this algorithm for  $t$  quantiles. Test calculations to 36-bit precision indicate that the result is correct to at least 6 significant digits, even for the analytic continuation through noninteger values of  $n > 5$ .

The procedure *normdev(p)* is assumed to return a negative normal deviate at the lower tail probability level  $p$ , e.g.  $-2.32$ for  $p = 0.01$ . The user-supplied procedure for *error(n)* should give a diagnostic warning that the value of P or *n* is invalid and may go to a label, terminate, or return a distinctive value as an error signal to the calling program.

For  $n = 1$  and  $n = 2$  the exact result of integration is readily inverted to yield  $t = \cot(P \times \pi/2)$  and  $t^2 = 2/(P(2-P)) - 2$ , respectively. For larger *n* an asymptotic inverse expansion about normal deviates is applicable, while for smaller values of  $P$  a second series expansion is used to achieve sufficient precision. Both approximations have been adjusted to enhance precision for *n* as low as 3.

Both methods involve an expansion of the factor

 $d/n = \frac{1}{2} \sqrt{\pi} \Gamma(\frac{1}{2}n) / \Gamma(\frac{1}{2}n + \frac{1}{2})$ 

in terms of  $a = 1/(n-\frac{1}{2})$  and  $b = 48/a^2$ 

$$
d/n = \sqrt{(a\pi/2)}(1-3/b+94.5/b^2-9058.5/b^3+\cdots)
$$
 [2].

A three term approximation uses  $b(b+c)$  instead of  $b<sup>2</sup>$  as a divisor, where the coefficients in

 $c = 96.36 - 16a - 98a^2 + 20700a^3/b$ ,

have been fitted to ensure 8 significant digits in *d* for *n* as low as 3.

The inverse asymptotic expansion of Cornish-Fisher type relates a function  $y(t) = \sqrt{[(n-\frac{1}{2})\ln(1+t^2/n)]}$  to the normal deviate  $\chi$  at the corresponding probability level,  $P/2$ :

$$
y = x - (x^3 + 3x)/b + (4x^7 + 63x^5 + 360x^3 + 945x)/10b^2
$$

$$
-(64\chi^{11}+1628\chi^{9}+19881\chi^{7}+145719\chi^{6}+694575\chi^{8})
$$

$$
+ 1902285 \chi)/210b^3 + \cdots [2],
$$

whence  $t = \sqrt{\left[n \times (exp(a \times y^2) - 1)\right]}$ . For a three term approxi-

mation the third term's divisor is replaced by

 $10b \times (b+c-2x-7x^2-5x^3+0.05\times d\times x^4)$ ,

whose coefficients have been fitted to reduce the error for small *n* and for larger *n* and  $\chi$ . For  $n < 5$ , *c* is increased by  $0.3(n-4.5)$  $(x+0.6)$  to further reduce error in an interval of P not well covered by the following approximation.

For small *P*, where  $t^2/n$  is large, the integrand may be expanded in terms of  $w^2 = 1/(1+t^2/n)$  and integrated term by term to yield

$$
P = \frac{nw^n}{d} \left\{ \frac{1}{n} + \frac{w^2}{2(n+2)} + \frac{1 \times 3w^4}{2 \times 4(n+4)} + \cdots \right\},
$$

which may be inverted to express  $t^2/n$  in terms of  $y = (P \times d)^{2/n}$ 

$$
\frac{t^n}{n} = \frac{1}{y} + \frac{n+1}{n+2} \left\{ -1 + \frac{y}{2(n+4)} + \frac{n \times y^n}{3(n+2)(n+6)} + \frac{n(n+3)(2n^2+9n-2)y^n}{8(n+2)^2(n+4)^2(n+8)} + \cdots \right\}.
$$

Since the ratio of successive terms is nearly  $n \times y/(n+6)$  for small *n*, replacement of the term in  $y^2$  by  $y/[3(n+2)\{(n+6)/$  $(n \times v) - 1.0$ } provides an approximate allowance for subsequent terms in the series, which is empirically improved by replacing the  $-1.0$  by  $-0.822 - 0.089 \times d$ .

As *n* and *P* increase, the errors for the asymptotic approximation decrease, whereas errors for the second series increase, so that for each value of *n* the error curves intersect at a value of *P* above which the asymptotic approximation is better and below which the second series should be used. By adjusting the two approximations the error level at these intersections has been balanced at about the seventh significant digit for  $n \geq 3$ and  $P > 10^{-24}$ . The value of y at these points is about  $a + 0.05$ and this fact provides a convenient criterion for selecting which approximation to use: the asymptotic series if *y* exceeds *a* + 0.05, otherwise the second series.

Although better approximations could be obtained by use of more terms in each series, greater precision can be achieved by using the result of this algorithm as a starting value for iterative inversion of  $P(t \mid n)$ , whose value and derivative can be computed with considerable precision using recurrence relations as in Algorithm 395.

A comparison of results from this algorithm against values obtained by inverting the function provided by Algorithm 395 indicates a precision of over 6 significant digits for  $10^{-24} \le$  $P \le 0.9$ ,  $n \ge 1$ . At the conventional tabulation points in 0.001  $\le$  $P \le 0.9$  results for  $n = 1$ ,  $n = 2$ , and  $n > 10$  checked to 8 significant digits.

Previously published tables [3, 4, 5) provide 3 or 4 decimal place check values, some of which are found to be slightly in error. Thus for  $n = 2$ ,  $P = 0.001$ , *t* is given as 31.598 by Fisher and Yates and by Federighi, 31.5991 by Smirnov, and 31.5990546 by this procedure, while for  $n = 1$ ,  $P = 0.001$  the value 636.6096 given by Smirnov conflicts with Fisher and Yates, Federighi  $(636.619)$  and this procedure  $(636.61925)$ . Other errors in the last few digits in Smirnov's table for low values of *n* and P include 10.2129 for  $n = 3$ ,  $P = 0.002$ , which should be 10.2145, and 4.7812 for  $n = 9$ ,  $P = 0.001$ , which should be 4.7809.

*t quantile* may be used to obtain percentiles at values of *P* and

*n* not provided in existing tables or for extending their accuracy. Such tables are customarily used for assessing the significance of a sample value for  $t$ , but for automatic computation the probability level is more effectively determined as  $P(t | n)$  using a direct procedure such as Algorithm 395.

Pseudorandom *t*-values may be generated for sampling applications by using uniformly distributed pseudorandom numbers for  $P$ , and in this case *normdev* may be a real procedure returning pseudorandom normal deviates which are independent of  $\dot{P}$ .

REFERENCES:

- 1. HILL, G. W. Algorithm 395, Student's t-distribution *Comm. ACM* JS (Oct. 1970), 617-618.
- 2. HILL, G. W. Progress results on asymptotic approximations for Student's *t.* Unpublished manuscript, Oct. 1969.
- 3. FISHER, R. A., AND YATES, F. *Statistical Tables for Biological Agricultural and Medical Research.* Oliver and Boyd, London, 1963.
- 4. SMIRNOV, N. V. *Tables for the Distribution and Density Functions of t.-Distribution.* Pergamon Press, New York, 1961.
- 5. FEDERIGHI, E. T. Extended tables of the percentage points of Student's t-distribution. J. *Amer. Stat. Assoc. 64* (1959), 683-688;

if  $n < 1 \vee P > 1.0 \vee P \le 0.0$  then *t* quantile := *error* (n) else if  $n = 2$  then *t* quantile :=  $sqrt(2.0/(P)(2.0-P)) - 2.0)$ else

begin

real *half pi; half pi* := 1.5707963268; if  $n = 1$  then **begin**  $P := P \times \text{half pi};$  t quantile  $:= \cos(P)/\sin(P)$  end else begin real a, b, *c,* d, *x,* y;  $a := 1.0/(n-0.5); b := 48.0/a \uparrow 2;$  $c := ((20700)(a/b-98)(a-16) \times a + 96.36;$  $d := ((94.5/(b+c)-3.0)/b+1.0) \times sqrt(a \times half\ pi) \times n;$  $x := d \times P$ ;  $y := x \uparrow (2.0/n)$ ; if  $v > 0.05 + a$  then begin comment Asymptotic inverse expansion about normal;  $x := normdev(P \times 0.5); \quad y := x \uparrow 2;$ if  $n < 5$  then  $c := c + 0.3 \times (n-4.5) \times (x+0.6)$ ;  $c := (((0.05 \times d \times x - 5.0) \times x - 7.0) \times x - 2.0) \times x + b + c;$  $y := (((((0.4 \times y + 6.3) \times y + 36.0) \times y + 94.5)/c - y - 3.0)/b +$  $1.0 \times x$ ;  $y := a \times y \uparrow 2;$ *y*:= if *y*>0.002 then  $exp(y) - 1.0$  else  $0.5 \times y \uparrow 2 + y$ end else  $y := ((1.0/(((n+6.0)/(n\times y)-0.089\times d-0.822)\times$  $(n+2.0)\times3.0)+0.5/(n+4.0)\times y-1.0) \times$  $(n+1.0)/(n+2.0) + 1.0/y;$  $t$  quantile :=  $sqrt(n \times y)$ end end Student's t-quantile

ACM Transactions on Mathematical Software, Vol. 5, No. 2, June 1979, Pages 238-239.

# REMARK ON ALGORITHM 395

Student's t-distribution [S14] [G.W. Hill, *Comm. ACM 13*, 10 (Oct. 1970), 617-619] and

REMARK ON ALGORITHM 396

Student's Quantiles [S14] [G.W. Hill, *Comm. ACM 13*, 10 (Oct. 1970), 619-620]

Mohamed el Lozy [Recd 9 June 1978] Department of Nutrition, Harvard School of Public Health, 665 Huntington Ave., Boston, MA 02115

Both of these algorithms incorporate very accurate mathematical methods, but contain a source of loss of precision which is severe for the many processors with precision less than or not sufficiently greater than that claimed for the algorithms.

In Algorithm 395 the use of the asymptotic series involves the evaluation of  $\ln(1 + t^2/n)$ . For small  $y = t^2/n$  and  $b = 1 + y$ ,  $\ln(b)$  is of the order of magnitude of y, so that the statement

if  $y > 10^{-6}$  then  $y := \ln(b)$ 

admits a loss of precision of up to 6 decimal digits. This loss will be especially marked on a machine with hexadecimal number representation, since the leading byte in  $1 + y$  will be hexadecimal 1, or binary 0001, with a loss of a further 3 bits, in addition to the loss inherent in the addition. Where the processor's implemen-

The Remark on Algorithm 396 was supported by the Fund for Research and Teaching, Department of Nutrition, Harvard School of Public Health.

Table I. Relative Errors in the Calculation of  $ln(1 + t^2/n)$  and  $exp(x^2/n) - 1$  by the Methods of Algorithms 395 and 396, for  $x = t = 2$  and Various Values of n

|                  |              | $\ln(1 + t^2/n)$ | $\exp(x^2/n) - 1$ |              |              |
|------------------|--------------|------------------|-------------------|--------------|--------------|
| $\boldsymbol{n}$ | <b>PDP</b>   | IBM              | <b>IMSL/IBM</b>   | <b>PDP</b>   | <b>IBM</b>   |
| 20               | $0.245E - 6$ | $0.654E - 6$     | 0.0               | $0.538E - 6$ | $0.242E - 5$ |
| 40               | $0.313E - 6$ | $0.500E - 5$     | 0.0               | $0.708E - 6$ | $0.567E - 5$ |
| 80               | $0.137E - 5$ | $0.149E - 4$     | $0.299E - 6$      | $0.203E - 5$ | $0.118E - 4$ |
| 160              | $0.754E - 6$ | $0.151E - 4$     | 0.0               | $0.177E - 5$ | $0.311E - 4$ |
| 320              | $0.817E - 5$ | $0.150E - 4$     | 0.0               | $0.281E - 5$ | $0.349E - 4$ |
| 640              | $0.688E - 5$ | $0.909E - 4$     | 0.0               | $0.187E - 4$ | $0.178E - 4$ |
| 1280             | $0.201E - 4$ | $0.244E - 3$     | $0.298E - 6$      | $0.153E - 4$ | $0.282E - 3$ |
| 2560             | $0.224E - 5$ | $0.244E - 3$     | $0.149E - 6$      | $0.372E - 6$ | $0.447E - 6$ |
| 5120             | $0.700E - 4$ | $0.244E - 3$     | 0.0               | $0.745E - 7$ | $0.298E - 6$ |
| 10240            | $0.104E - 3$ | $0.164E - 2$     | 0.0               | $0.745E - 7$ | 0.0          |

tation of  $\ln(b)$  for *b* near 1 effectively involves the Taylor series  $(b - 1) - (b - 1)$  $1)^2/2 + \ldots$ , the replacement statement

if  $b \neq 1$  then  $y := y \times (\ln(b)/(b-1));$ 

as in IMSL's subroutine MDTD [1], counteracts the loss of precision in evaluating the logarithm as evidenced by column 3 of Table I. However, in the general case there are two solutions, the simplest of which is to evaluate  $Y = DLOG(1.0D0)$ + DBLE(Y)), using the variable *Y* (single precision) for  $t^2/n$ , as in the algorithm under discussion. An alternative method might be based on the use of single precision  $LOG(1.0 + Y)$  for "sufficiently large" Y, and a suitable number of terms of the Taylor expansion otherwise. In this case the optimal crossover point between the two methods of evaluation would be machine dependent and the coding would be longer, as exemplified for an analogous case in Algorithm 465 f2l.

In Algorithm 396 the expression  $\exp(x^2/n) - 1$  occurs, and here again substantial loss of precision can occur for small y, to use the algorithm's notation. Admitting a loss of precision of up to nearly 3 decimal digits, this algorithm shifts to a Taylor series expansion of  $exp(y) - 1$  for  $y < 0.002$ , but this choice is machine dependent and unsuitable for 32-bit machines. Here again I would opt for double precision evaluation of that one expression (storing the result in single precision) over the alternative Taylor series approach.

Table I shows the relative errors of single precision evaluation of these two expressions for  $t$  (or  $x$ ) equal to 2 and for various values of n, using the first two terms of the Taylor series for the exponential for  $y < 0.002$  as in the algorithm, as well as the IMSL "fix." The computations were done on an IBM 370/168 running under 08/MVT and on a PDP 11/70 running under UNIX. Though both machines have a mantissa of 24 bits, the results on the PDP are far better than those on the 370, presumably due to the hexadecimal normalization of the latter machine.

#### **REFERENCES**

- 1. *Library 1 Reference Manual, Vol. 2.* Int. Math. Stat. Libraries, 3rd ed., 1973.
- 2. HILL, G.W. Algorithm 465. Student's *t* frequency. *Comm. ACM 16,* 11 (Nov. 1973), 690.

...,,

Table I. Relative Errors in the Calculation of  $\ln(1 + t^2/n)$  and  $\exp(x^2/n) - 1$  by the Methods of Algorithms 395 and 396, for  $x = t = 2$  and Various Values of *n* 

| n     |              | $\ln(1 + t^2/n)$ | $\exp(x^2/n) - 1$ |              |              |
|-------|--------------|------------------|-------------------|--------------|--------------|
|       | PDP          | <b>IBM</b>       | IMSL/IBM          | <b>PDP</b>   | <b>IBM</b>   |
| 20    | $0.245E - 6$ | $0.654E - 6$     | 0.0               | $0.538E - 6$ | $0.242E - 5$ |
| 40    | $0.313E - 6$ | $0.500E - 5$     | 0.0               | $0.708E - 6$ | $0.567E - 5$ |
| 80    | $0.137E - 5$ | $0.149E - 4$     | $0.299E - 6$      | $0.203E - 5$ | $0.118E - 4$ |
| 160   | $0.754E - 6$ | $0.151E - 4$     | 0.0               | $0.177E - 5$ | $0.311E - 4$ |
| 320   | $0.817E - 5$ | $0.150E - 4$     | 0.0               | $0.281E - 5$ | $0.349E - 4$ |
| 640   | $0.688E - 5$ | $0.909E - 4$     | 0.0               | $0.187E - 4$ | $0.178E - 4$ |
| 1280  | $0.201E - 4$ | $0.244E - 3$     | $0.298E - 6$      | $0.153E - 4$ | $0.282E - 3$ |
| 2560  | $0.224E - 5$ | $0.244E - 3$     | $0.149E - 6$      | $0.372E - 6$ | $0.447E - 6$ |
| 5120  | $0.700E - 4$ | $0.244E - 3$     | 0.0               | $0.745E - 7$ | $0.298E - 6$ |
| 10240 | $0.104E - 3$ | $0.164E - 2$     | 0.0               | $0.745E - 7$ | 0.0          |

tation of ln(b) for b near 1 effectively involves the Taylor series  $(b - 1) - (b 1)^2/2 + \ldots$ , the replacement statement

$$
if b \neq 1 then y := y \times (\ln(b)/(b-1));
$$

as in IMSL's subroutine MDTD [1], counteracts the loss of precision in evaluating the logarithm as evidenced by column 3 of Table I. However, in the general case there are two solutions, the simplest of which is to evaluate  $Y = DLOG(1.0D0)$ + DBLE(Y)), using the variable Y (single precision) for  $t^2/n$ , as in the algorithm under discussion. An alternative method might be based on the use of single precision  $LOG(1.0 + Y)$  for "sufficiently large" Y, and a suitable number of terms of the Taylor expansion otherwise. In this case the optimal crossover point between the two methods of evaluation would be machine dependent and the coding would be longer, as exemplified for an analogous case in Algorithm 465  $\Gamma$ <sub>1</sub>

In Algorithm 396 the expression  $exp(x^2/n) - 1$  occurs, and here again substantial loss of precision can occur for small *y,* to use the algorithm's notation. Admitting a loss of precision of up to nearly 3 decimal digits, this algorithm shifts to a Taylor series expansion of  $\exp(y) - 1$  for  $y < 0.002$ , but this choice is machine dependent and unsuitable for 32-bit machines. Here again I would opt for double precision evaluation of that one expression (storing the result in single precision) over the alternative Taylor series approach.

Table I shows the relative errors of single precision evaluation of these two expressions for *t* (or x) equal to 2 and for various values of *n,* using the first two terms of the Taylor series for the exponential for  $y < 0.002$  as in the algorithm, as well as the IMSL "fix." The computations were done on an IBM 370/168 running under 08/MVT and on a PDP 11/70 running under UNIX. Though both machines have a mantissa of 24 bits, the results on the PDP are far better than those on the 370, presumably due to the hexadecimal normalization of the latter machine.

### **REFERENCES**

- 1. *Library 1 Reference Manual, Vol. 2.* Int. Math. Stat. Libraries, 3rd ed., 1973.
- 2. HILL, G.W. Algorithm 465. Student's *t* frequency. *Comm. ACM 16,* 11 (Nov. 1973), 690.

# REMARK ON ALGORITHM 396

Student's t-Quantiles [814] [G. W. Hill, *Commun. ACM* 13, 10 (Oct. 1970), 619-620.]

G. W. Hill [Received 6 December 1978; revised 7 July 1979; accepted 6 August 1979]

Division of Mineral Chemistry, CSIRO, Port Melbourne, Australia 3207.

The precision in excess of six decimal digits, claimed for quantiles evaluated using Algorithm 396 on a 36-bit precision processor, cannot be achieved for a processor precision of six hexadecimal digits. As noted in [1], the statement

 $y :=$ if  $y > 0.002$  then  $exp(y) - 1.0$  else  $0.5 \times y \uparrow 2 + y$ 

should be replaced by its implied extension

 $y :=$  if  $y > 0.1$  then  $exp(y) - 1.0$ else  $((y + 4.0) \times y + 12.0) \times y \times y/24.0 + y$ 

The relative error of this truncated Taylor series is less than that recorded for  $\exp(y > 0.1) - 1$  in el Lozy's tests [1] on an IBM 370/168.

For extended precision quantiles an initial approximation by Algorithm 396, for example,  $t_0:=t$  *quantile (P, n, normdev, error)*, may be used as argument in an extended precision version of Algorithm 395 [2] to evaluate the two--tail probability integral  $P(t_0 | n)$ . The difference of this result from the target probability level may be divided by twice the frequency  $f(t_0 | n)$ , evaluated using Algorithm 465 [3], to obtain the first-order correction for *to,* 

$$
z=\frac{\frac{1}{2}(P(t_0\,|\,n)-P)}{f(t_0\,|\,n)}.
$$

Rather than iterative inversion  $t_{r+1} = t_r + z(t_r \mid n)$ , as suggested in the commentary of Algorithm 396, it is more efficient to avoid repeated evaluation of the probability integral and frequency function by using the Taylor series expansion  $[5]$ 

$$
t = t_0 + z + \frac{\psi z^2}{2!} + \frac{(2\psi^2 + \psi')z^3}{3!} + \cdots,
$$

where

$$
\psi = \frac{-\partial}{\partial t_0} \left[ \ln f(t_0 \mid n) \right] = \frac{(n+1)t_0}{n+t_0^2},
$$
  

$$
\psi' = \frac{\partial \psi}{\partial t_0} = \frac{(n+1)(n-t_0^2)}{(n+t_0^2)^2},
$$

and the coefficient  $c_r$  of  $z'/r!$  is determined from

$$
c_{r+1} = \left(r\psi + \frac{\partial}{\partial t_0}\right)c_r, \qquad c_0 \equiv 1.
$$

The relative error of the series, truncated to order  $z^s$ , is approximately  $\psi^s t_0^s \epsilon^{s+1}/2$  $(s + 1)$ , where  $\epsilon = z/t_0$  is the relative error of the initial approximation. Using Algorithm 396, for which  $|\epsilon| < 10^{-6}$ , the first few terms of the series provide considerable precision in the result.

For processor "double precision" of 14 hexadecimal (16-17 decimal) digits, such as that of the IBM 360/370 series, the first three terms are sufficient:

$$
t := (n + 1) \times t_0 \times z \times z \times \frac{0.5}{t_0 \times t_0 + n} + z + t_0;
$$

provided that both the precision of  $P(t_0 | n)$  and the sum of precisions of  $t_0$  and  $f(t_0|n)$  at least equal a level appropriate for 14 hexadecimal precision, such as 14 decimals to allow for precision loss in evaluating  $P(t_0 | n)$ . For 96-bit double precision of the CDC 6000 series processor, allowing two or three decimal digit

----------------·------------------------------.................................................. 1.llmllmll ................. ,~

ACM Transactions on Mathematical Software, Vol. 7, No. 2, June 1981, Pages 250-251.

precision loss in  $P(t_0 | n)$ , the series to  $z<sup>3</sup>$  is sufficient for precision in excess of  $25$  decimal digits, except for extreme probability levels beyond  $10^{-20}$  and large *n* ( $>50$ ), for which the term in  $z<sup>4</sup>$  ensures 25-26 decimals.

It is faster to use single-precision rather than double-precision operations in evaluating higher order terms of the Taylor series, such as the first term in the statement displayed above and the terms in  $z^3$  and  $z^4$  in the fifth-order case. This approach has been validated by a FORTRAN implementation to double precision for the CDC 6400 and 7600 for tabulation of Student's t-quantiles rounded off to *20D* [4].

### **REFERENCES**

·~·

- 1. EL LozY, M. Remark on Algorithm 395. Student's *t* distribution. *ACM Trans. Math. Softw. 6,*  2 (June 1979), 238-289.
- 2. HILL, G.W. Algorithm 395. Student's *t* distribution. *Commun. ACM* 13, 10 (Oct. 1970), 617-619.
- 3. HILL, G.W. Algorithm 465. Student's *t* frequency. *Commun. ACM* 16, 11(Nov.1973), 690.
- 4. HILL, G.W. Reference Table: "Student's" t-distribution quantiles to 20D. *Tech. Paper No.* 36, Div. Math. Statist., CSIRO, Australia, 1972, 24pp.
- 5. HILL, G.W., AND DAVIS, A.W. Generalized asymptotic expansions of Cornish-Fisher type. *Ann. Math. Statist. 39* (1968), 1264-1273.

 $\label{eq:2.1} \mathcal{L}_{\text{max}}(\mathcal{L}_{\text{max}}) = \mathcal{L}_{\text{max}}(\mathcal{L}_{\text{max}})$ 

AN INTEGER PROGRAMMING PROBLEM [H]

- S. K. CHANG AND A. GILL (Recd. 16 Feb. 1970 and 11May1970)
- Electronics Research Laboratory and Department of Electrical Engineering and Computer Sciences, University of California,\* Berkeley, CA 94720

• Research sponsored by the Air Force Office of Scientific Research Office of Aerospace Research, United States Air Force, AFOSR Grant AF-AFOSR-639-67 and the National Science Foundation, Grant GK2277.

KEY WORDS AND PHRASES: integer programming, changemaking problem *CR* CATEGORIES: 5.41

procedure *MINDIST(C, M, SENSE, W, RESULT);*  value C, M; integer C, M; Boolean SENSE; integer array W, RESULT;

comment This algorithm solves an integer programming problem described in [1]. Given is a fixed weight vector  $w = (w_1,$  $w_2$ ,  $\cdots$ ,  $w_m$ ), where the  $w_i$ ; are nonnegative integers, where m is a positive integer, and where

 $1 = w_1 < w_2 < \cdots < w_m$ 

For any nonnegative integer *c* (representing cost), an m-distribution of *c* relative to *w* is an *m*-tuple  $(a_1, a_2, \cdots, a_m)$  such that the  $a_i$  are nonnegative integers, and such that  $\sum_{i=1}^m a_i w_i$  $= c$ . The *m*-distribution ( $a_1, a_2, \cdots, a_m$ ) is minimal if, for any m-distribution  $(b_1, b_2, \cdots, b_m)$  of *c* relative to *w*, we have  $\sum_{i=1}^{m} a_i \leq \sum_{i=1}^{m} b_i$ . The m-distribution  $(a_1, a_2, \cdots, a_m)$  is standard if it is obtainable as follows:

 $c_m = c$  $c_i = c_{i+1} - a_{i+1} \times w_{i+1}$  $(i=m-1, m-2, \cdots, 1)$  $(i=m, m-1, \cdots, 1)$  $a_i = c_i/w_i$ 

(where all divisions are integer divisions).

If *MINDIST(C, M, SENSE, W, RESULT)* is called with a nonnegative integer  $C$ , a positive integer  $M$ , and an array  $W = (W[1], W[2], \cdots, W[M])$ , then the resulting array

 $RESULT = (RESULT[1], RESULT[2], …, RESULT[M])$ is a minimal  $M$ -distribution of  $C$  relative to  $W$ . If, before calling *MINDIST, SENSE* is set to true, then *M.lNDIST* retains *SENSE* as true if and only if *RESULT* is also a standard *M*distribution of C relative to W.

REFERENCE:

1. CHANG, S. K., AND GILL, A. Algorithmic solution of the change-making problem. *J. ACM 17* (Jan. 1970) 113-122;

#### begin

integer *I, J, R,* Q, *SUM, SUN;*  integer array  $A[1:M], B[1:M];$ if  $M = 1$  then begin  $RESULT[1] := C;$ *EXIT1* : go to *EXIT* 

end  $Q := C/W[M];$ if  $(Q \times W[M]) > C$  then  $Q := Q - 1$ ;  $R := C - W[M] \times Q;$ if  $M = 2$  then begin  $RESULT[1] := R$ ;  $RESULT[2] := Q$ ; *EXIT2.*  go to *EXIT*  end;  $J := 0$ ;  $LOOP:$  $MINDIST (R+J\times W[M], M-1, SENSE, W, B);$ if  $J \neq 0$  then go to *NOT ZERO*; *BETA:*  for  $I := 1$  step 1 until  $M-1$  do  $A[I] := B[I]$ ;  $A[M] := 0$ : *GAMMA:*  if  $J = Q$  then begin for  $I := 1$  step 1 until *M* do *RESULT*[*I*] :=  $A[I]$ ; *EXITS:*  go to *EXIT*  end;  $SUM := 0$ ; for  $I := 1$  step 1 until *M* do *SUM* :=  $SUM + A[I]$ ; if  $(W[M]\times SUM-R-J\times W[M])/(W[M]-W[M-1]) \leq 0$  then begin for  $I := 1$  step 1 until  $M - 1$  do  $RESULT[I] := A[I];$  $RESULT[M] := A[M] + Q - J;$ *EXIT4:*  go to *EXIT*  end;  $J := J + 1$ : go to LOOP; *NOT ZERO:*   $SUM := 0;$   $SUN := 0;$ for  $I := 1$  step 1 until *M* do *SUM* :=  $SUM + A[I];$ for  $I := 1$  step 1 until  $M - 1$  do  $SUN := SUN + B[I]$ ; if  $SUM \leq SUN$  then begin  $A[M] := A[M] + 1$ ; go to  $GAMMA$  end;  $SENSE := false;$ go to *BETA; EXIT:*  end *PROCEDURE MIN DIST* 

### Remark on Algorithm 397 [H]

An Integer Programming Problem [S.K. Chang and A. Gill, *Comm. ACM 13* (Oct. 1970), 620-621]

Stephen C. Johnson and Brian W. Kernighan (Recd. 15 Sept. 1971) Bell Laboratories, Murray Hill, NJ 07974

Editor's note: The first correction was also noted by K.W. Coull of the University of Alberta.-L.D.F.

Key Words and Phrases: integer programming, change-making problem

# CR Categories: 5.41

The published algorithm contains two substantial errors.

1. Five lines after the label *EXIT3,* the line

if  $(W[M] \times SUM-R-J \times W[M])/(W[M]-W[M-1]) \leq 0$  then

should be replaced by

if  $(W[M-1]\times SUM-R-J\times W[M]) \leq (W[M]-W[M-1])$  then

The use of  $W[M-1]$  instead of  $W[M]$  corrects an error which also appears in the J. ACM article  $|1|$  upon which Algorithm 397 is based.

2. Four lines after the label *NOT ZERO,* the line

if  $SUM \leq SUN$  then

must be replaced by

if *SUM* < *SUN* then

When this change is made, the algorithm correctly solves the test case described in [I], although producing a different answer than was published there.

The algorithm would be clarified if, three and four lines after the label *EX/Tl,* the statements

$$
Q := C/W[M];
$$

if  $(Q \times W|M]) > C$  then  $Q := Q - 1$ ;

were replaced by  $Q := C \div W[M];$ 

### References

1. Chang, S.K., and Gill, A. Algorithmic solution of the changemaking problem. J. *ACM 17* (Jan. 1970), 113-122.

# TABLELESS DATE CONVERSION\* [Z;]

RICHARD A. STONE (Recd. 2 Jan. 1970 and 6 April 1970) Western Electric Company, P.O. Box 900,.

Princeton, NJ 08540

\*Patent applied for.

KEY WORDS AND PHRASES: date, calendar CR CATEGORIES: 5.9

procedure *calendar(y, n, m,* d);

value  $y, n$ ; integer  $y, n, m, d, t$ ;

comment *calendar* is called with the year in *y* and the day of the year in  $n$ . The month number is returned in  $m$ , and the day of the month is returned in  $d$ . The first section of the procedure changes the dates so that February has 30 days. The second section uses the fact that 30.55  $(m+2)$  - 91 passes through the number of days preceeding each month.

Error detection: *m* will be in the range 1-12 if and only if *n*  is in the correct range;

#### begin

 $t :=$  if  $(y + 4)*4 = y$  then 1 else 0; comment The following statement is unnecessary if it is known that  $1900 < y < 2100$ ; *t* := if  $(y+400)*400 = y \lor (y+100)*100 \neq y$  then *t* else 0;  $d := n + (if n > (59+t) then 2 - t else 0);$  $m := ((d+91)*100) + 3055;$  $d := (d+91) - (m*3055) \div 100;$  $m := m - 2$ end *calendar* 

### Remark on Algorithm 398 [Z]

Tableless Date Conversion [Richard A. Stone, *Comm. ACM 13* (Oct. 1970), 621]

J. Douglas Robertson [Recd. 16 Dec. 1970 and 30 Mar. 1971]

200 Oakcrest Drive F-161, Lafayette, LA 70501

Key Words and Phrases: date, calendar, Fortran statement function, arithmetic statement function

CR Categories: 3.15, 4.9, 5.9

As a companion to Algorithm 398, I offer a relatively compact algorithm for calculating the day of the year on which a particular date falls given the year, month, and day of the month. The algorithm is written below as a Fortran arithmetic statement function, where I is the year; J is the month,  $(1 = Jan, \ldots, 12 = Dec)$ ; and *K* is the day of the month.

 $IDAY(I, J, K) = 3055*(J+2)/100-(J+10)/13*2-91$  $+$   $(1-(I-I/4*4+3)/4+(I-I/100*100+99)/100$  $(I-I/400*400+399)/400)*(J+10)/13+K$ 

The above, along with Stone's Algorithm 398, Robert G. Tantzen's Algorithm 199 [2], and the two algorithms by H.F. Fliegel and T.C. Van Flandern [1] constitute a comprehensive set of algorithms for processing calendar dates. A useful addition to this set would be an algorithm for Zeller's Congruence (calculates the day of the week on which a particular date falls) as described in [3J. It appears below as a Fortran arithmetic statement function, where *I* is the year; *J* is the month,  $(1 = Jan, ..., 12 = Dec)$ ; and  $K$  is the day of the month.

 $IZLR(I,J,K) = MOD((13*(J+10-(J+10)/13*12)-1)/5+K+77)$  $+5*(I+(J-14)/12-(I+(J-14)/12)/100*100)/4$  $+$   $(I+(J-14)/12)/400-(I+(J-14)/12)/100*2,7)$ 

#### References

1. Fliegel, H.F., and Van Flandern, T.C. A machine algorithm for processing calendar dates. *Comm. ACM 11* (Oct. 1968), 657. 2. Tantzen, Robert G. Conversions between calendar date and Julian day number, Algorithm 199. *Comm. ACM 6* (Aug. 1963), 444.

3. Uspensky, J.V., and Heaslet, M.A. *Elementary Number Theory.* McGraw-Hill, New York, 1939, p. 206.

SPANNING TREE [H] JouKo J. SEPPANEN (Recd. 6 Jan. 1970 and 8 May 1970) Computing Center, Helsinki University of Technology, Otaniemi, Finland

KEY WORDS AND PHRASES: graph, tree, spanning tree *CR* CATEGORIES: 5.32

### procedure *spanning tree(v, e, I,J,* p, T); value  $v, e$ ; integer  $v, e, p$ ; integer array  $I, J, T$ ;

comment This procedure grows a spanning tree *T* for a given undirected loop-free graph  $G = (N, E)$  of *v* vertices and *e* edges. If *G* is disconnected a spanning forest will be grown.

The edges  $(I[k], J[k]) \in E$  for  $k = 1, 2, \cdots$ , *e* are assumed to be stored in the arrays  $I[1:e]$  and  $J[1:e]$ . At each stage of the algorithm one edge is considered whereby one of four possible conditions will arise. If neither of the vertices is included in a tree, this edge is taken as a new tree and its vertices numbered by an incremented component number *c.* If one vertex is in a tree, the edge will be grown to this tree. If the two vertices are in different trees, these will be grafted into a single tree by renumbering the vertices of the other component. Finally, if both vertices are in the same tree, the edge completes a fundamental cycle of the graph with respect to the spanning tree and consequently will hot be considered further. At the end, the indices of the edges in the spanning tree are stored in the array  $T[1: v-p]$ where *p* is the number of trees in the forest. The procedure can also be used to find a minimal spanning tree by sorting the edges into ascending order before calling the procedure.

The main loop in the procedure is executed *e* times. For cases where the ratio  $e/v$  is high it could be worthwhile to introduce an additional variable, say  $d$ , in the program, for keeping a count of the number of edges included in T. When d has attained the value of  $v - 1$  the algorithm could terminate. REFERENCES:

- 
- 1. BERGE, C., AND GHoUILA-HouRI, A. *Programmes, Jeux et Reseaux* de *Transport.* Dunod, Paris, 1962, pp. 179-182.
- 2. BERGE, C., AND GHOUILA-HouRI, A. *Programming, Games and Transportation Networks.* Methuen, London, and Wiley, New York, 1965, pp. 177-180.
- 3. KRUSKAL, J. B., JR. On the shortest spanning subtree of a graph and the travelling salesman problem. *Proc. Amer. Math. Soc.* 7 (1956) 48-50.
- 4. 0BRUCA, A. Algorithm 1. Mintree. *Computer Bull.* (Sept. 1964) 67.
- 5. KNUTH, D. E. *The Art of Computer Programming, Vol I Fundamental Algorithms.* Addison-Wesley, Reading, Mass., 1968. pp. 370-371;

```
begin 
  integer i, j, k, c, n, r; 
  integer array V[1: v];
 c := n := 0;
  for k := 1 step 1 until v do V[k] := 0;
  for k := 1 step 1 until e do
  begin 
    i := I[k]; j := J[k];if V[i] = 0 then
```

```
begin 
     T[k-n] := k;if V[j] = 0 then V[i] := V[j] := c := c + 1else 
     V[i] := V[j]end 
   else if V[i] = 0 then
   begin 
      T[k-n] := k; V[j] := V[i]end 
   else if V[i] \neq V[j] then
   begin 
      T[k-n] := k; \quad i := V[i]; \quad j := V[j];for r := 1 step 1 until v do
       if V[r] = j then V[r] := iend graft 
    else n := n + 1end edge; 
 p := v - e + nend spanning tree
```
# ALGORITHM 400

MODIFIED HAVIE INTEGRATION [DI]

- GEORGE C. WALLICK (Recd. 26 Jan. 1970 and 25 Apr. 1970)
- Mobil Research and Development Corporation, Field Research Laboratory, P.O. Box 900, Dallas, TX 75221
- KEY WORDS AND PHRASES: numerical integration, Havie integration, Romberg quadrature, modified Romberg-quadrature, trapezoid values, rectangle values CR CATEGORIES: 5.16

DESCRIPTION:

The Havie integration method for the approximate evaluation of the definite integral

$$
I = \int_{A}^{B} F(x) dx \tag{1}
$$

as implemented in ACM Algorithm 257 [4] is based upon the parallel generation of the Romberg table of trapezoidal  $T_i$ <sup>\*</sup> values [1] and the table of rectangular  $R_i^*$  values also used by Krasun and Prager [3]. At each step in the development of the tables the difference  $|T_i^* - R_i^*|$  is examined. If  $|T_i^* - R_i^*| \leq \epsilon$  the process is said to have converged and the algorithm returns a value of

$$
T_j^{k+1} = \frac{1}{2}(T_j^k + R_j^k). \tag{2}
$$

For some  $F(X)$ , e.g.  $F(X) = e^{-X^2}$  and  $F(X) = 2/(2+\sin 10\pi X)$ , the  $R_i^*$ ,  $T_i^*$  pairs converge more rapidly than the Romberg sequence of  $T_i^*$  values. (This is the same class of  $F(X)$  for which a simple nonadaptive Simpsons Rule algorithm [5] is competitive with the Havie algorithm.) For other  $F(X)$ , the Havie algorithm is slightly less efficient than the Romberg algorithm.

Like Romberg quadrature, Havie integration requires the evalu-

ation of the rectangular values  

$$
R_o^k = \frac{B - A}{2^k} \sum_{j=1}^{2^k} F\left[A + (j - \frac{1}{2}) \frac{B - A}{2^k}\right].
$$
 (3)

Rutishauser [6] recognized that this repeated addition of small terms to a large partial sum can lead to serious roundoff error. He suggested a procedure for the evaluation of the  $R_o^*$  which significantly reduces this error. The method, used by Fairweather [2] in a modified Romberg algorithm, leads to a significant improvement in accuracy for large orders of extrapolation.

In the modified Havie integration algorithm HRVINT the  $R_n^k$ are evaluated using a 3-level version of the Rutishauser procedure. The arguments X of the generating function  $F(X)$  are evaluated as in eq. (3) rather than by accumulative addition as in Algorithm 257.

In the argument list for HRVINT,  $F$  is the name of the generating function FUNCTION  $F(X)$  which returns a value of  $F(X)$ corresponding to a specified value of  $X$ ,  $A$ , and  $B$  represent the lower and upper limits of integration; and MAX is the maximum order of extrapolation to be permitted, MAX  $\leq$  16. Values of  $MAX > 16$  are interpreted as  $MAX = 16$ ; the value of  $MAX$  is not changed by the subprogram. Computation is terminated when

$$
|T_i^k - R_i^k| \le \mathrm{ACC} * |T_i^k|
$$

or when the order of extrapolation  $MFIN = MAX$ . Here ACC is a measure of the desired relative accuracy,  $ACC > 0$ . Upon exit HRVINT is the approximate value of the integral, FAC is a measure of the final relative accuracy achieved

$$
\text{FAC} = | T_j{}^k - R_j{}^k | / | T_j{}^k |
$$

and MFIN is the order of extrapolation.

· *Test case.* HRVINT was tested in Fortran IV on a CDC 6400 computer using single-precision floating point arithmetic (14+

# TABLE I. A COMPARISON OF THE HAVIE AND MODIFIED HA VIE ALGORITHMS

$$
I = \int_A^B F(X) \, dX
$$

 $(m = Extrapolation Order, m \leq 16; N.S.F. = Number of$ *Significant Figures)* 

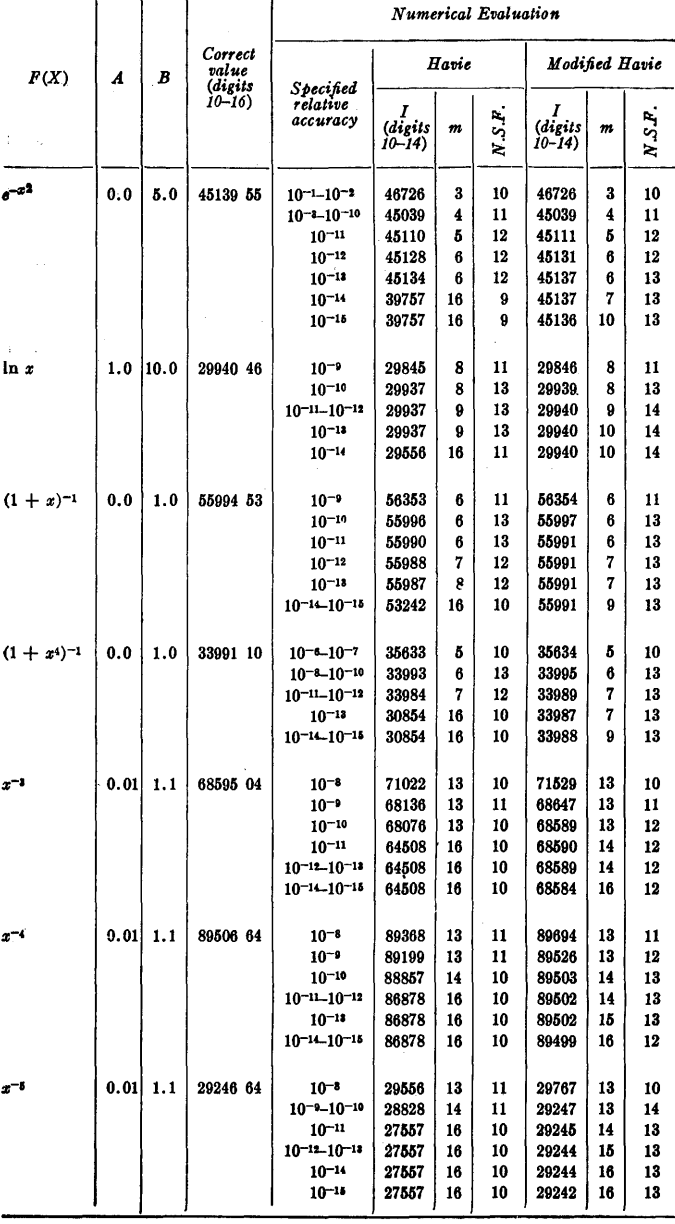

decimal digits). Corresponding integral values were also obtained using a Fortran version of the standard Havie Algorithm 257. The results of these tests are summarized in Table I.

For modest accuracy requirements, the two algorithms are seen to be equivalent. For both algorithms the maximum accuracy achievable is limited by truncation and roundoff error. Since the Hutishauser modification serves to reduce the magnitude of such errors, the modified Havie algorithm can, in many cases, return optimum integral values that are from 1 to 2 significant figures more accurate than those returned by Algorithm 257.

In the routine use of the algorithms it is possible to specify an accuracy requirement that cannot be satisfied. When this condition obtains, the algorithms are forced to proceed to the maximum permitted extrapolation order. With Algorithm 257 error accumulation accompanying such an overspecification can lead to a serious decline in evaluation accuracy. With the modified Havie algorithm HRVINT this loss is minimized and in most cases virtually eliminated.

*Acknowledgment.* The author wishes to thank Mobil Research and Development Corporation for permission to publish this information.

REFERENCES:

- 1. BAUER, F. L. Algorithm 60, Romberg integration. *Comm. ACM 4* (June 1961), 255.
- 2. FAIRWEATHER, G. Algorithm 351, Modified Romberg quadrature. *Comm. ACM 12* (June 1969), 324-325.
- 3. KRASUN, A. M., AND PRAGER, W. Remark on Romberg quadrature. *Comm. ACM 8* (Apr. 1965), 236-237.
- 4. KUBIK, R. N. Algorithm 257, Ifavie integrator. *Comm. ACM*  8 (June 1965), 381.
- 5. PERLIS, A. J., AND SAMELSON, K. Preliminary report--international algebraic language. *Comm. ACM 1* (Dec. 1958), 8-22.
- 6. RcTISHAUSER, II. Description of Algol GO. In *Handbook for Automatic Computation, Vol. 1.* Springer-Verlag, New York, 1967, Part a, pp. 105-lOG.

#### ALGORITHM:

```
FUNCTION HRVINT(F,A,B,MAX,ACC,FAC,MFIN)
   C CONSTRUCTION MESSING PRATHOLOGICAL PROTEINT INTEGRATION WITH AN EXPANDED RUTISHAUSER-<br>TYPE SUMMATION PROCEDURE
 C TYPE SUMMATION PROCEDURE<br>
- OIMENSION T(17),U(17),TPREV(17),UPREV(17)<br>
C TEST FOR MAX GREATER THAN 16<br>
- MUX=MAX<br>
- F(MAX-16)10,10,5<br>5 - MUX=16
C IN IT I ALI Z AT ION 
      10 ENPT=0.5*(F(A)+F(B))<br>SUMT=0.0<br>MFIN=1
                N=1H=B-ASH=H<br>C BEGIN REPETITIVE LOOP FROM ORDER 1 TO ORDER MAX<br>15 = T(1)=H*(ENPT+SUMT)
                SUM=0.
                NN=N+NFN=NN 
                fM=SH/FN 
C BEGIN RUTISHAUSER EVALUATION OF RECTANGULAR SUMS
     INITIALIZATION<br>IF(NN-16)20,20,25<br>20 NZ=NN
                GO TO 30
     25 NZ=16lf'INN-25hl30,30,35 
       10 NA=NN 
GO TO 40 
      35 N_A=2561F(NN-4096)40,40.45<br>40 NB=NN
       GO TO 50 
4'i Nf\=4096 
C DEVELOPMENT OF RECTANGULAR SUMS
       50 00 70 KC=1,NN,4096<br>SUMB=0.
     5'i 
      60<br>65<br>70
                      KK=KC+NB-1<br>DO 65 KB=KC,KK,256
                            SUMA=O.<br>KKK=KB+NA-1<br>ON 60 KA=KR,KKK,16<br>- SUMZ=O.
                                KFR=KA+NZ-1<br>DO 55 KZ=KA,KFR,2<br>ZKZ=KZ<br>SUMZ=SUMZ+F{A+ZKZ*EM}
                          SIJMA =Sil MZ + SlJMA 
                 SUMB= SUMA+SUMB<br>SUM= SUMB+ SUM
```
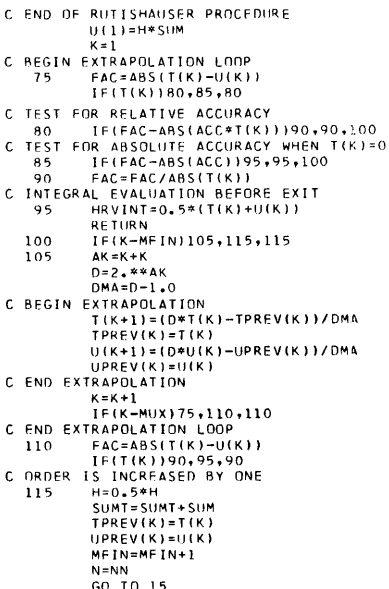

GO TO 15<br>C RETURN FOR NEXT ORDER EXTRAPOLATION<br>END

# **Remark on Algorithm 400 [D1]** Modified Havie Integration

[George C. Wallick, *Comm. ACM 13* (Oct. 1970), 622-624]

Robert Piessens [Recd. 17 Apr. 1973]

Applied Mathematics and Programming Division, University of Leuven, B-3030 Heverlee, Belgium

Recently, Casaletto et al. [1] tested a number of automatic integrators by calculating 50 test integrals with different specified tolerances. We shall refer to these integrals as  $#1, #2, ..., #50.$  (A list can be found in  $[1]$  or  $[2]$ .) One of the aims of their tests was to give a summary of the number of failures (when the computed value was not within the requested tolerance) and overflows (when an upper bound on the number of integrand evaluations prevented the specified accuracy from being reached) of each integrator. We have examined some other recently published integrators in a similar way. Our study reveals that  $HRVINT$  fails more frequently than the other integrators. For example, for the specified relative accuracy  $ACC =$  $10^{-3}$ , HVRINT fails on #26, #31, #34, #45, and #47, and for  $ACC =$  $10^{-4}$ , on  $\#20$ ,  $\#26$ ,  $\#31$ ,  $\#32$ ,  $\#34$ ,  $\#45$ , and  $\#47$ . It is worth while to note that #20 and #32 are integrals with very smooth integrand. Most failures can be avoided by changing the statement labeled

75 to 75 IF (MFIN-2) 100, 100, 76 76 FAC = ABS  $(T (K)-U(K))$ 

Indeed, with this alteration failures occur only on #47 (for both accuracies  $ACC = 10^{-3}$  and  $10^{-4}$ .

#### References

1. Casaletto, J., Pickett, M., and Rice, J. A comparison of some numerical integration programs. SIGNUM Newsletter 4, 3(1969),  $30 - 40.$ 

2. Gentleman, W.A. Implementing Clenshaw-Curtis quadrature, I. Methodology and experience. *Comm.* ACM 15 (May 1972), 337-342.

# **COLLECTED ALGORITHMS FROM CACM**

# ALGORITHM 401

# AN IMPROVED ALGORITHM TO PRODUCE COMPLEX PRIMES [Al]

PAUL BRATLEY (Recd. 25 Feb. 1970)

Departement d'informatique, Universite de Montreal, C.P. 6128, Montréal 101, Quebec, Canada

KEY WORDS AND PHRASES: number theory, prime numbers, complex numbers *CR* CATEGORIES: 5.39

#### integer procedure *cprimes(m, PR, PI);*

value m; integer m; integer array *PR, PI;* 

comment The procedure generates the complex prime numbers located in the one-eighth plane defined by  $0 \leq y \leq x$ . Any prime found in that area has seven more associated primes:  $-x + yi$ ,  $\pm x - yi$ ,  $\pm y \pm xi$ . These associated primes must be generated externally to *cprimes.* The first complex prime generated by *cprimes* is  $1 + i$ , which exceptionally lies on  $x = y$  and has only three associated primes.

The algorithm generates a list of complex primes in order of increasing modulus: the parameter *m* of the call is the highest modulus to be included in the list and should satisfy  $m > 2$ . *PR* and *PI* will contain respectively the real and imaginary parts of the generated list, with  $PR \geq PI \geq 0$  for each prime. The value of the procedure is the number of primes generated.

Algorithm 311 [1], *sieve* 2, is used to generate the rational primes less than  $m^2$ . Then it is known (see, for instance [2]) that a rational prime p of the form  $p = 4n + 1$  can be expressed as  $p = a^2 + b^2$ , and factorized as  $(a+bi)(a-bi)$  in the complex plane, where  $a + bi$  and  $a - bi$  are complex primes. For our present purpose we choose  $a > b$  and include only  $a + bi$  in the list. A rational prime  $p$  of the form  $p = 4n + 3$  remains prime in the complex plane, so we include  $p + 0i$  in the list if  $p < m$ . Finally, the complex prime  $1 + i$  may be thought of as one of the factors of the remaining rational prime  $2 = (1+i)(1-i)$ .

Although this algorithm and Algorithm 372 [3] are not directly comparable, since they produce the list of complex primes in a different order, the accompanying remark suggests that the present algorithm is often to be preferred.

REFERENCES:

- 1. CHARTRES, B. A. Algorithm 311, Prime number generator 2. *Comm. ACM* 10 (Sept. 1967), 570.
- 2. HARDY, G. H., AND E. M. WRIGHT. *An Introduction to the Theory of Numbers, 4th ed.* Clarendon Press, Oxford, 1965, Chs XII and XV.
- 3. DUNHAM, K. B. Algorithm 372, An Algorithm to produce complex primes, CSIEVE. *Comm. ACM* 13 (Jan. 1970), 52-53;

```
begin
```
integer *a,* b, *c,* d, *e,* i, j, p, q; integer array  $P2[1:0.7\times m \uparrow 2/ln(m)]$ , *P3[l: l.4Xm/ln(m)];*   $e := sieve\ 2(m \uparrow 2, P2);$  $PR[1] := PI[1] := a := c := 1;$  $b := 0;$ for  $d := 2$  step 1 until  $e$  do begin  $p := P2[d]; q := p - 1;$ if  $(q+4) \times 4 \neq q$  then

# $L1:$ begin if  $p \leq m$  then **begin**  $b := b + 1$ ;  $P3[b] := p$  end end else begin if  $a \leq b$  then begin if  $P3[a] \uparrow 2 < p$  then begin  $c := c + 1;$   $PR[c] := P3[a];$  $a := a + 1;$  *PI*[c] := 0; go to Ll end end;  $q :=$  *entier*(sqrt(p/2)+1); for  $i := q$  step 1 until  $p$  do begin  $j := sqrt(p-i \uparrow 2);$ if  $i \uparrow 2 + j \uparrow 2 = p$  then go to  $L2$ end comment Note that the jump to *L2* is always made before the cycle is terminated;

$$
c := c + 1
$$
;  $PR[c] := i$ ;  $PI[c] := j$   
end

*L2:* 

end; *L3:* 

if  $a \leq b$  then begin  $c := c + 1;$   $PR[c] := P3[a];$  $a := a + 1;$  *PI*[*c*] := 0; go to *L3*  end;  $cprimes := c$ 

end *cprimes* 

# REMARKS ON

ALGORITHM 372 [Al]

AN ALGORITHM TO PRODUCE COMPLEX PRIMES, CSIEVE [K. B. Dunham. *Comm. ACM 13*  (Jan. 1970), 52-53]

- ALGORITHM 401 [Al]
- AN IMPROVED ALGORITHM TO PRODUCE COM-PLEX PRIMES [P. Bratley. *Comm. ACM 13* (Nov. 197o), 693]
- PAUL BRATLEY (Recd. 25 Feb. 1970)
- Departement d'informatique, Universite de Montreal, C.P. 6128, Montréal 101, Quebec, Canada

KEY WORDS AND PHRASES: number theory, prime numbers, complex numbers

*CR* CATEGORIES: 5.39

Algorithm 372 was run on the CDC 6400 at the University of Montreal. The variable  $i$  is undefined if the for-loop at label  $A$  is completed. The statement

 $i := j + 1;$ 

should be added immediately before label  $B$ . Algol purists may also care to remove redundant semicolons after **go to** A and go **to**  B, and the redundant parentheses in one if-statement. With these changes the algorithm produced correct results for several values of *m.* 

The comment in Algorithm 372 is slightly inaccurate. The first prime generated by the algorithm is  $1 + i$ , which does not have *PR* > *PI,* and which has not seven but three associated primes.

It is not possible to compare the speeds of Algorithm 372 and Algorithm 401 directly since they generate primes in a different order. However, the following test was run. A value of *m* was chosen, and Algorithm 401 was used to list all the complex primes with modulus less than *m*. The time taken and the number of primes produced were noted. Then Algorithm 372 was used to produce an equal number of primes, the time taken again being noted. Times observed are shown in Table I.

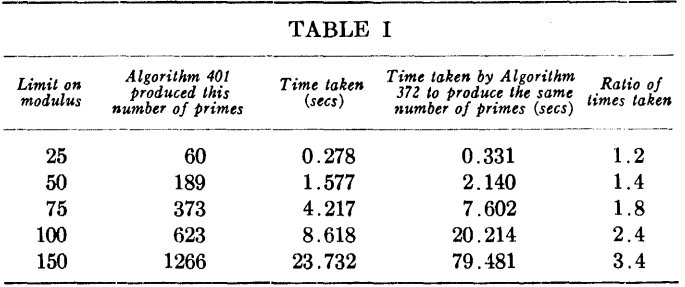

The conclusion from the figures in Table I is that if the speed with which the complex primes are generated is of paramount importance then Algorithm 401 should be preferred to Algorithm 372.

As written Algorithm 401 will use more memory than Algorithm 372 since it is convenient and perspicuous to use *sieve2* in an unmodified form, which makes it necessary to store temporarily all the rational primes less than  $m^2$ . However, if space is tight then *sieve2* can easily be modified so as to generate rational primes one at a time on successive calls, and in this way the use of the long array P2 can be avoided. If this modification is made Algorithm 401 will in fact use less store than Algorithm 372, which wastefully stores many useless values in PM. It is also to be noticed that the factors 0.7 and 1.4 occurring in the declarations of P2 and P3 may be diminished for large  $m$ : all that is necessary is that  $P2$  should be long enough to hold the rational primes less than *m2,* and that P3 should be long enough to hold the rational primes which are not greater than  $m$  and which are of the form  $4n + 3$ . Some space may be saved similarly in *sieve2,* which is called from Algorithm 401.

# ALGORITHM 402

INCREASING THE EFFICIENCY OF  $QUICKSORT^*$  [M1]

M. H. VAN EMDEN (Recd. 15 Dec. 1969 and 7 July 1970) Mathematical Centre, Amsterdam, The Netherlands

\*The algorithm is related to a paper with the same title and by the same author, which was published in *Comm. ACM 13* (Sept. 1970), 563-567.

KEY WORDS AND PHRASES: sorting, quicksort CR CATEGORIES: 5.31, 3.73, 5.6, 4.49

procedure *qsort(a,* ll, ul);

value  $l1, u1;$  integer  $l1, u1;$  array  $a;$ 

comment This procedure sorts the elements  $a[l1], a[l1+1], \ldots$ a[ul] into nondescending order. It is based on the idea described in [1]. A comparison of this procedure with another procedure, called *sortvec,* obtained by combining C. A. R. Hoare's *quicksort*  [2] and R. S. Scowen's *quickersort* [3], in such a way as to be optimal for the Algol 60 system in use on the Electrologica X-8 computer at the Mathematical Centre is shown below. Here "repetitions" denotes the number of times the sorting of a sequence of that "length" is repeated; "average time" is the time in seconds averaged over the repetitions; "gain" is the difference in time relative to time taken by *sortvec.* 

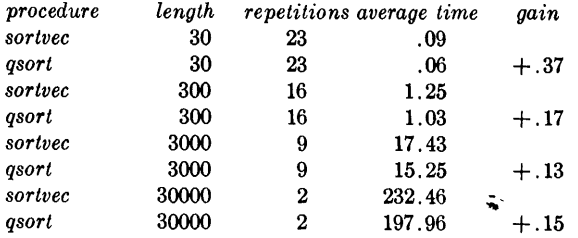

REFERENCES:

- 1. VAN EMDEN, M. H. Increasing the efficiency of quicksort. *Comm. ACM* 13 (Sept. 1970), 563-567.
- 2. HOARE, C. A. R. Algorithm 64, quicksort. *Comm. ACM 4*  (July 1961), 321-322.
- 3. ScowEN, R. S. Algorithm 271, quickersort. *Comm. ACM 8*  (Nov. 1965), 669;

```
begin
```
integer p, q, *ix, iz;*  real *x, xx, y, zz, z;*  procedure *sort;*  begin integer l, u;  $l := l1; u := u1;$ *part: left:*   $p := l; q := u; x := a[p]; z := a[q];$ if  $x > z$  then **begin**  $y := x$ ;  $a[p] := x := z$ ;  $a[q] := z := y$  **end**; if  $u - l > 1$  then begin  $xx := x; \quad ix := p; \quad zz := z; \quad iz := q;$ 

for  $p := p + 1$  while  $p < q$  do

```
begin 
        x := a[p];if x \geq xx then go to right
      end; 
      p := q - 1; go to out;
right: 
dist: 
out: 
      for q := q - 1 while q > p do
      begin 
        z := a[q];
        if z \leq zz then go to dist
      end; 
      q := p; \quad p := p - 1; \quad z := x; \quad x := a(p);if x > z then
      begin 
        y := x; a[p] := x := z;a[q] := z := yend; 
      if x > xx then
      begin xx := x; ix := p end;
      if z < zz then
      begin zz := z; iz := q end;
      go to left; 
      if p \neq ix \land x \neq xx then
      begin a[p] := xx; a[ix] := x end;
      if q \neq iz \land z \neq zz then
      begin a[q] := zz; a[iz] := z end;
      if u - q > p - l then
      begin l1 := l; u1 := p - 1; l := q + 1 end
      else 
      begin u1 := u; l1 := q + 1; u := p - 1 end;
      if u1 > l1 then sort;
      if u > l then go to part
    end 
  end of sort; 
  if u1 > l1 then sort
end of qsort
```
Remark on Algorithm 402 [Ml] Increasing the Efficiency of Quicksort [M.H. Van Emden, *Comm. ACM 13* (Nov. 1970), 693-694]

RobertE. Wheeler [Recd. 6 July 1971] E.I. du Pont de Nemours and Company, Wilmington, DE 19899

It will happen during execution of this algorithm that sequences will be encountered which are already in nondescending order and which should not be further sorted. Changes to the algorithm which accomplish this are indicated below. For a Fortran version of this algorithm running on a Univac 1108, these changes de-

creased running time by 1.25 percent when sorting random arrays of length 500 and by 2.7 percent when sorting random arrays of length 50.

*Line Change to:*<br>2 **integer** *p*, *q* 

- 2 **integer** *p*, *q*, *ix*, *iz*, *i*, *j*;<br>9 *p* : = *l*; *q* : = *u*; *x*
- $p := 1$ ;  $q := u$ ;  $x := a[p]$ ;  $z := a[q]$ ;  $i := 0$ ;
- $j:=q-p-1;$
- 36 **begin**  $xx := x$ ;  $i := i + 1$ ;  $ix := p$  **end**;
- 38 **begin**  $zz := z$ ;  $i := i + 1$ ;  $iz := q$  **end**;
- 48.5 **if**  $i \neq j$  **begin** 50.5 **end**;
- 50.5 **end;**

ALGORITHM 403 CIRCULAR INTEGER PARTITIONING [Al] M. W. COLEMAN AND M. S. TAYLOR (Recd. 30 June 1970) Aberdeen Proving Ground, MD 21005

KEYWORDS AND PHRASES: partitions, combinatorics, statistical design of experiments *CR* CATEGORIES: 5.39, 5.5

#### DESCRIPTION:

The partition, when expressed as a K-tuple  $(X_1, \dots, X_k)$ , may be thought of as a K-digit number in the base *V* number system. The procedure *CIRPI* then functions as a counter which generates successive K-digit numbers in the base  $V$  number system. However, since all  $K$ -digit numbers do not correspond to circular partitions, it is possible to have the procedure generate only a subset of  $K$ -tuples for consideration, using the following criteria:

(a) The digits are constrained to sum to  $V$ , consequently, the K digits are not independent. Thus the procedure need only operate on the  $K - 1$  most significant digits, the least significant digit being an easily computable function of the other  $K - 1$  digits.

(b)· Since the numbers are sequentially increasing, a given number is a cyclic permutation of a previously generated number if a cyclic rotation of its digits produces a number with a smaller value. Thus the most significant digit,  $X_1$ , provides an effective minimum value for any of the digits.

(c) Given that the digits must sum to *V* and the minimum value for any digit is  $X_1$ , the value  $V - X_1$ <sup>\*</sup>  $(K - 1)$  provides an effective maximum for any digit.

(d) Since the maximum and minimum values depend on the most significant digit,  $X_1$ , the procedure is finished when  $X_1$  has increased to the point where the minimum digit size exceeds the maximum digit size, i.e. when  $X_1 > V - X_1 * (K - 1)$ . This easily reduces to  $X_1 > V/K$ , providing an easy method for terminating the K-tuple generation as early as possible.

Therefore, the procedure efficiently generates the totality of circular partitions since it can greatly restrict the number of *K*tuples that must be considered.

#### REFERENCES:

- 1. DAVID, H. A., AND F. W. WoLOCK. Cyclic designs. *Annals of Math. Stat. 36* (1965), 1526-1534.
- 2. NIVEN, I., *Mathematics of Choice.* Random House, New York, 1965, ch. 6.

#### ALGORITHM:

```
SUBROUTINE CIRPI (V, K, X)
```

```
C<br>C THIS SUBROUTINE GENERATES ALL K-TUPLES SUCH THAT.....<br>C A) THE SUM OF THE K ELEMENTS OF THE K-TUPLE IS V,<br>C &) EACH OF THE ELEMENTS IS AN INTEGER GREATER THAN 0, AND<br>C C) NO K-TUPLE IS A CYCLIC PERNUTATION OF ANY OTHER
C GENERATED. THE SUBROUTINE *PROCES* MUST NOT CHANGE THE<br>C CONTENTS OF THE ARRAY X.
c 
            INTEGER X(K), V, V1, V2, C, SUM
                 Vl = V-K+l 
V2 = V/K 
                K1 = K-1K2 = K-2Sum = K1
```
c C INITIALIZE THE ARRAY X WITH THE FIRST K-TUPLE.

```
\mathbf{c}00 100 I = 1, K1<br>
X(I) = 1<br>100 CONTINUE
                            GO TO 115 
\frac{c}{c}GENERATE THE NEXT K-TUPLE WHICH SATISFIES THE GIVEN 
       CONDITIONS, A) - C).
          110 C = 1<br>
SUM = X(1)<br>
DO 113 I = 1, K2<br>
11 = K-1<br>
X(11) = X(11)+C<br>
IF (X(11) - LT. V1) GO TO 111<br>
X(11) = X(1)<br>
COTO 112<br>
Coron<br>
Coron<br>
Coron
         112 SUM = SUM+X(I1)<br>
113 CONTINUE<br>
IF (C. EQ. 0) GO TO 115<br>
X(1) = X(1) + C.<br>
IF (X11) + CT. V2) RETURN<br>
10 114 11 = 2, K1<br>
20 114 11 = X(11)<br>
20 M = X(11)<br>
V1 = V-SUM<br>
115 SUM = V-SUM<br>
IF (SUM -LT. X(1)) GO TO 110<br>
X(K) 
c<br>c<br>c
  C – CHECK TO SEE IF THE K-TUPLE IS A CYCLIC PERMUTATION OF<br>C ANY PREVIOUSLY GENERATED K-TUPLES, – IF IT IS, GENERATE THE<br>C NEXT CANDIDATE, OTHERWISE, CALL THE SUBROUTINE 'PROCES' TO<br>C PROCESS THE K-TUPLE BEFORE GENERATING
```

```
C<br>
120 00 122 I = 2, K<br>
IF (X(I) .GT. X(1)) GO TO 122<br>
IF (X(I) .LT. X(1)) GO TO 110<br>
11 = I+1<br>
10 121 12 = 2, K<br>
IF (X(I) .GT. X11 = I1-K<br>
IF (X(II) .LT. X(12)) GO TO 110<br>
12 I CONTINUE<br>
122 CONTINUE<br>
130 CALL PROCES (X,
```
# ALGORITHM 404 COMPLEX GAMMA FUNCTION [S14]

C. W. LucAs JR.\* AND C. W. TERRILL (Recd. 13 Feb. 1970 and 19 June 1970)

Physics Department, College of William and Mary in Virginia, Williamsburg, VA 23185

\*William and Mary Predoctoral Fellow. This work was partly supported by the National Aeronautics and Space Agency, Contract NOL 47-00GOOS.

KEY WORDS AND PHRASES: gamma function, poles of gamma function, Stirling's asymptotic series, recursion formula, reflection formula CR CATEGORIES: 5.12

## DESCRIPTION:

 $CGAMMA$  evaluates in single precision the gamma function for complex arguments. The method of evaluation is similar to the one employed by A. M. S. Filho and G. Schwachheim in evaluating the gamma function with arbitrary precision for real arguments (l]. First the real part of the argument of the gamma function is increased by some integer  $M$ , if necessary, so that Stirling's asymptotic series for the logarithm of the gamma function may be used with high precision and a small number of terms. Then the recursion formula for the gamma function

 $\Gamma(Z) = \Gamma(Z + 1)/Z$ 

is used to step down to the original gamma function.

The conditions on the value of  $T = Z + M$  used in Stirling's asymptotic series are:

1.  $Real(T) > 10$ 

2.  $Arg(T) = arctan(Imaginary(T)/Real(T)) \leq \pi/4$ 

This second condition ensures that the error incurred in using Stirling's asymptotic series with a finite number of terms is less than the value of the next term in the series [2].

The only condition on the argument  $Z$  is that it must not be too close to a pole of the gamma function, i.e.  $Z = 0, -1, -2, \cdots$ . A rough empirical relation was found between the number of significant figures obtained by Stirling's asymptotic series and the distance  $\delta$  in the complex plane from  $Z$  to the nearest pole by approaching the poles at 0 and  $-1$  from several directions. If  $\delta$  $= 10^{-n}$  (*n* an integer  $\geq 3$ ) this relation is (*minimum number of*  $significant figures) = 7 - n$ . With  $\delta = 10^{-4}$ , for instance, Stirling's asymptotic series gives three or more significant figures depending on the direction of *Z* from the pole. The upper limit on the size of  $Z$  for which  $CGAMMA$  will work is a function of the computer system. For the IBM 3GO system where the largest size number that can be handled is about 1075 the upper limit for real *Z* is about  $\pm 57$ , for *Z* on the line *Imaginary* (*Z*) =  $\pm$ *Real*(*Z*) it is  $(63 \pm 63i)$ , for  $Real(Z) > 0$  and  $(-32 \pm 32i)$  for  $Real(Z) < 0$ , and for Z on the imaginary axis it is  $\pm 107i$ .

 $CGAMMA$  has been tested in several ways. The reflection formula

$$
\Gamma(Z)\Gamma(1 - Z) = \frac{\pi}{\sin(\pi Z)}
$$

and the relation

$$
\Gamma(n + 1) = n! \quad (n \text{ integer})
$$

have been employed as checks. Also *log(gamma(Z))* has been compared with tabulated valued in reference [2] for a number of values of  $Z$ . These tests lead us to conclude that  $CGAMMA$  gives four to five significant figures for *Z* outside disks of radius  $\delta$  = 10-3 centered on the poles. If the subroutine is written in double precision, we have found that about eight more significant figures will be obtained everywhere for an IBM 360 system, and near the poles

## $(minimum number of significant figures) = 15 - n$

where  $\delta = 10^{-n}$ . The range of the subroutine remains the same.

*Acknowledgment.* The authors wish to express their gratitude to Dr. Morton Eckhause of the William and Mary Physics Department for his continuing advice and to Shirley  $McCallum$  and Samuel Pettus Hoyle of the College of William and Mary Computer Center who frequently reduced the programming difficulties.

#### REFERENCES:

- 1. FILHO, ANTONINA MACHADO SOUZA AND SCHWACHHEIM, GEORGES. Algorithm 309, Gamma function of arbitrary precision. *Comm. ACM 10* (Aug. 1967), 511.
- 2. US Dep. of Commerce, Amer. Nat. Stand. Inst. Table of the gamma function for complex arguments. Clearinghouse, Springfield, VA 22151 (1954), p. \'III.

ALGORITHM:

*[Warning.* System dependent constants are used in assigning values to IOUT, PI, TOL, SUM-L.D.F.]

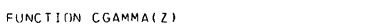

```
FUNCTION CGAMMA(Z)<br>COMPLEX Z,ZM,T,TT,SUM,TERM,DEN,CGAMMA,PI,A<br>DIMENSION C(12)<br>LOGICAL REFLEK<br>SET IOUT FOR PROPER OUTPUT CHANNEL OF COMPUTER SYSTEM FOR<br>ERROR MESSAGES
```
- - IOUT = 3<br>PI = (3.141593,0.0)<br>X = RFAL(Z)<br>Y = AIMAG(Z)
	-
- C TOL = LIMIT OF PRECISION OF COMPUTER SYSTEM IN SINGLE PRECISION
- 
- 
- TOL = 1.0E-7<br>
C DETELK = .TRUE,<br>
REFLEX = .TRUE,<br>
C DETERMINE WHETHER Z IS TOO CLOSE TO A POLE<br>
C CHECK WHETHER TOO CLOSE TO ORIGIN<br>
IF(X.GE.TOL) GO TO 20<br>
C FIND THE NEAREST POLE AND COMPUTE DISTANCE TO IT<br>
XNIST = X-INT(
	-
- IF(CABS(ZM),GE,TOL) GN TO 10<br>IF Z IS TOO CLOSE TO A POLE, PRINT ERROR MESSAGE AND RETURN<br>WITH CGAMMA = (1.E7,0.0FO)<br>WRITE(INUT,900) Z
- -
- $CGAMMA = (1.57, 0.50)$ <br>RETURN
- RETURN<br>C FOR REAL(Z) NEGATIVE EMPLOY THE REFLECTION FORMULA<br>C AND CUMPUTE GAMMA(Z) = PI/(SIN(PI¤Z)\*GAMMA(1-2))<br>C THIS RELATION MUST BE USED LATER.<br>C THIS RELATION MUST BE USED LATER.
- 
- 
- 
- 10 IF(X.GE.0.0) GO TO 20<br>
REFLEK = .FALSE.<br>  $Z = (1.0,0.01) Z$ <br>  $X = 1.0-X$ <br>  $Y = -Y$
- 
- 
- C IF Z IS NOT TOO CLOSE TO A POLE, MAKE REAL(Z)>10 AND ARG(Z)<PI/4<br>20 M = 0
- $20 \t M = 0$ <br>  $40 \t F(X \cdot GE \cdot 10 \cdot )$  GO TO 50
	-
	- $x = x + 1.0$ <br>  $M = M + 1$ TO 40
- 50 JF!ABS(Yl.LT.Xl GO TO 60
- $X = X + 1.0$ <br>  $X = M + 1$ <br>  $M = M + 1$ <br>  $G \cap T \cap S \cap$ <br>  $T = CMPL(X, Y)$ <br>  $T \cap T = T * T$ <br>  $DEN = T$ 
	-
- 
- 
- C COEFFICIENTS JN STIRLING'S APPROXIMATION FOR LN(GAMMA(Tll  $C(1) = 1.12.$ <br> $C(2) = -1.7360.$ 
	- $C(3) = 1.71260.$
	- $-1.71680.$
	- $C(5) = 1.71188.$

 $C(6) = -691.7360360.$ <br> $C(7) = 1.7156.$ <br> $C(8) = -3617.7122400.$  $(19) = 43847$   $(266188)$ C(9) = 43867.7244188.<br>C(10) = -174611.7125400.<br>C(11) = 77683.75796.<br>SUM = (T-(.5,0.0))\*CLOG(T)-T+CMPLX(.5\*ALOG(2.\*3.14159),0.0)<br>J = 1 J = 1<br>C TEEM = C(J)/DEN<br>C TEST REAL AND IMAGINARY PARTS OF LN(GAMMA(Z)) SEPARATELY FOR<br>C CONVERGENCE. IF Z IS REAL SKIP IMAGINARY PART OF CHECK.<br>F(ABS(REAL(TERM)/REAL(SUM)).GE.TOL) GO TO 80 IF(Y.FO.0.0) GO TO 100<br>IF(X.FO.0.0) GO TO 100<br>IF(ABS(AIMAG(TERM)/AIMAG(SUM)).LT.TOL) GO TO 100 SUM = SUM + TFRM<br> $J = J + 1$ <br>DEN = DEN\*TT  $80$ TEST FOR NONCONVERGENCE<br>TEST FOR NONCONVERGENCE  $\epsilon$ GO TO 70 STIRLING'S SERIES DID NOT CONVERGE. PRINT ERROR MESSAGE AND STIRLING'S SERIES DID<br>PROCEDE.<br>) WRITE(IOUT,910) Z ւ<br>90 C RECURSION RELATION USED TO OBTAIN EN(GAMMA(Z) IF (M.50.0) GO TO 120  $500$  $100 \t110 \t= 1.4$ <br>A = CMPLX(181.-1..0.0) A = CHEXIVI.-I.10.0)<br>10 SUM = SUM-CLOG(Z+A)<br>CHECK TO SEE IF REFLECTION FORMULA SHOULD BE USED<br>20 | IF(REFLEK) GO TO 130  $120$ SUM =  $CLNG(PI/CSIN(PI*Z)) - SUM$ SUM = CCOONT FORE:<br>
Z = (1,0,0,0) -Z<br>
CGAMMA = CFXP(SUM) 130  $R$  F THRN ACTION<br>FORMAT(1X,2F14.7,10X,49HARGUMENT OF GAMMA FUNCTION IS TOO CLOSE TO<br>L-A-POLE) 900 EURMAT(44H ERROR - STIRLING'S SEPIES HAS NOT CONVERGED/14X,4HZ = ,  $010$  $12F14.71$ 

Certification and Remark on Algorithm 404 [S14] Complex Gamma Function [C.W. Lucas Jr. and C.W. Terril, Comm. ACM 14 (Jan. 1971), 48

G. Andrejková and J. Vinař, Computing Center, Šafarik University, Košice, Czechoslovakia

The following changes were made in the algorithm:

The function subroutine heading was changed to read  $\mathbf{a}$ .

#### COMPLEX FUNCTION CGAMMA(Z)

in accordance with the standard.

b. The convergence tests following statement number 70 involve the computation of the quantity  $REAL(TERM)/REAL(SUM)$ . This can lead to overflow if  $Z$  is real and near to a pole. For these reasons the two statements were replaced by

IF (ABS(REAL(TERM)) .GE. TOL\*ABS(REAL(SUM))) GO TO 80

and

IF (ABS(AIMAG(TERM)) .GE. TOL\*ABS(AIMAG(SUM))) GO *TO* 100

c. For similar reasons the statement

 $SUM = CLOG(PI/CSIN(PI*Z)) - SUM$ 

was replaced by

END

 $SUM = CLOG(PI) - CLOG(CSIN(PI*Z)) - SUM$ 

With these modifications the algorithm was translated on MINSK 22M using the FEL Fortran compiler (with seven significant digits in single precision and 15 in double precision) and ran satisfactorily. The following tests were performed:

The logarithms of CGAMMA(Z) for  $z = x + iy$  with  $x = 1.0$  $\mathbf{a}$  $(0.1)10.0$  and  $v = 0.0(0.1)3.0$  were checked against the values given in [1]. An overall accuracy of five to six digits was observed. The imaginary part frequently had one more accurate digit than the real part.

b. The behavior in the vicinity of poles was tested by computing the values of  $CGAMMA(Z)$  in eight evenly spaced points on circles of decreasing diameter. The value of  $1.E-7$  for the minimum diameter was found adequate.

c. The values of  $CGAMMA(Z)$  were computed for  $z = x + iy$  with

1.  $x = 0.0(1.0)23.0, y = 0.0$ 2.  $x = 0.0, y = 0.0(1.0)26.0$ 3.  $x = y = 0.0(1.0)25.0$ 4.  $x = -y = 0.0(1.0)25.0$ 5.  $-x = y = 0.0(1.0)12.0$ 6.  $-x = -y = 0.0(1.0)12.0$ 

in all cases the final value is the last for which the program did not run into overflow or, in the last two cases, try to take a logarithm of too small a number.

#### References

1. Table of gamma function for complex arguments. National Bureau of Standards, Applied Math. Series 34, August 1954.

# **Algorithm 405 Roots of Matrix Pencils: The Generalized Eigenvalue Problem [F2]**

- ALICE M. DELL, ROMAN L. WEIL, GERALD L. THOMPSON\* (Recd. 25 May 1970 and 12 Oct. 1970)
- Committee on Information Sciences, University of Chicago, Chicago, IL 60637, Graduate School of Business and Committee on Information Sciences, University of Chicago, Chicago, IL 60637, and Graduate School of Industrial Administration, Carnegie-Mellon University, Pittsburgh, PA 15213

\* This work was supported by the US National Aeronautics and Space Administration, by the National Science Foundation under Grant GS-2703 to the University of Chicago, and by the US Office of Naval Research under Grant NONR 760(24) :KR 047-048 to Carnegie-Mellon University. Computations were done on the University of Chicago's Maniac III computer and were supported by the US Atomic Energy Commission under grants AT (11-1)-614 and AT (11-1)-2094.

KEY WORDS AND PHRASES: eigenvalues, matrix roots, pen cil roots

*CR* CATEGORIES: 5.1, 5.3

procedure *PENCIL(A, B, m, n, LAMDA, Sp, Par, Tol);*  value *A*, *B*; real array *A*, *B*, *LAMDA*; integer *m*, *n*, *Sp*, *Par*; real *Tol;* 

comment *PENCIL* finds the generalized eigenvalues *LAMDA*  which solve  $x(A-\lambda B) = 0$  and  $(A-\lambda B)y = 0$  and simultaneously reduce the rank of  $(A - \lambda B)$ , where A and B are m by *n* matrices, see [l, 3, 4]. *PENCIL* converts *them* by *n* problem of finding the rank-reducing numbers of  $(A - \lambda B)$  into an ordinary *r* by *r* eigenvalue problem by a sequence of elementary transformations. The theory is developed in [3) and [4). These techniques are to be thought of as a combinatorial solution to an unsolved general problem. Our techniques may be numerically unsound for ill-conditioned problems. There are at most  $k = min(m, n)$ such generalized eigenvalues. *Sp* is the number of generalized eigenvalues found. The real parts of the roots are stored in *DAMDA*(1, *j*), and the imaginary parts in *LAMDA*(2, *j*),  $j = 1 \ldots Sp$ . *LAMDA* is declared external to this procedure and should be dimensioned  $[1:2, 1:k]$ . The procedure sets the parameter *Par: Par* = 0 indicates there are no roots, otherwise *Par* =  $+1$ . The tolerance value *Tol* governs the accuracy of the pivoting routine used in the procedure *REDUCE. REDUCE* is a procedure applied to a matrix *X* of rank *r* to find matrices Pl and P2 so that

$$
P1 \times X \times P2 = \begin{bmatrix} I, & 0 \\ 0 & 0 \end{bmatrix}.
$$

The input parameters of *PENCIL* must be *A, B, m, n,* and *Tol.*  The following supplementary procedures are required: *RE-DUCE, SWAP, Matmul, EIG.* The purpose of each of these procedures is explained in the head comment of each. A routine for finding eigenvalues of a square matrix should be supplied by the user to be called from procedure *EIG;* 

comment Examples. We show several examples of the generalized eigenvalue problem and how the procedure *PENCIL* processed these examples for input into the user-supplied eigenvalue routine, here named *EIGEWV ALU ES,* which is called in *PENCIL* by *EIG*. The format for the examples is (a) the original *A* and *B* matrices are shown, (b) the derived *Ar* matrix (to four digits) whose eigenvalues are the rank-reducing numbers of  $(A - \lambda B)$  which is input to *EIG* and then to *EIGENVALUES* is shown, and (c) any pertinent comments about that example are made.

$$
A = \begin{bmatrix} 10 & 2 & 3 & 1 & 1 \\ 2 & 12 & 1 & 2 & 1 \\ 3 & 1 & 11 & 1 & -1 \\ 1 & 2 & 1 & 9 & 1 \\ 1 & 1 & -1 & 1 & 15 \end{bmatrix} \quad B = \begin{bmatrix} 12 & 1 & -1 & 2 & 1 \\ 1 & 14 & 1 & -1 & 1 \\ -1 & 1 & 16 & -1 & 1 \\ 2 & -1 & -1 & 12 & -1 \\ 1 & 1 & 1 & -1 & 11 \end{bmatrix}
$$
 (1)  

$$
A_{5} = \begin{bmatrix} .7220 & .0248 & .0871 & .2358 & -.1426 \\ .0160 & .8663 & .1882 & .0636 & .0015 \\ .0781 & .2339 & .7967 & -.0357 & .2016 \\ .3107 & .0554 & -.0699 & .8551 & -.0791 \\ -.1792 & .0261 & .1447 & -.0173 & 1.4020 \end{bmatrix}
$$

This example contains no complications since both  $A$  and  $B$  are square of full rank.  $A_5$  is effectively  $B^{-1}A$ . The example is the first shown in [2, Sec. 7).

$$
A = \begin{bmatrix} 2 & 3 & 1 \\ 3 & 5 & 2 \\ 3 & 4 & 2 \end{bmatrix} \qquad B = \begin{bmatrix} 2 & -1 & 1 \\ 2 & 2 & 2 \\ 2 & -1 & 1 \end{bmatrix}
$$
 (2)

This example, from unpublished notes by J. H. Wilkinson, calls *PENCIL* recursively. *A* and *B* above are transformed to the one by one matrices

$$
A' = [.23077] \quad B' = [1.1538]
$$

for re-entry to *PENCIL.* The final output from *PENCIL* is the derived matrix  $A_1 = [.2]$ .

$$
A = \begin{bmatrix} 2 & 3 & 2 \\ 3 & 5 & 2 \\ 2 & 2 & 2 \end{bmatrix} \qquad B = \begin{bmatrix} 1 & 0 & 0 \\ 0 & 1 & 0 \\ 0 & 0 & 0 \end{bmatrix}
$$
 (3)

Here  $m - r - q = n - r - q = 0$  so that there were no recursive

[ calls of *PENCIL.* On exit from *PENCIL*  $A_2 = \begin{bmatrix} 0 & 1 \\ 1 & 3 \end{bmatrix}$ .

$$
A = \begin{bmatrix} 2 & 1 & 2 & 1 \\ 2 & 1 & 2 & 1 \end{bmatrix} \qquad B = \begin{bmatrix} 1 & -1 & 1 & 1 \\ 1 & -1 & 1 & 1 \end{bmatrix} \tag{4}
$$

This system has no roots which reduce the rank  $(A - \lambda B)$ . The failure is an example of Theorem 2.3(a) of  $[4]$  when both  $E12$ and E21 exist.

$$
A = \begin{bmatrix} 2 & 2 \\ 1 & 1 \\ 2 & 2 \\ 1 & 1 \end{bmatrix} \qquad B = \begin{bmatrix} 1 & 1 \\ -1 & -1 \\ 1 & 1 \\ 1 & 1 \end{bmatrix} \tag{5}
$$

This system has no roots which reduce the rank  $(A - \lambda B)$ . The failure is an example of Theorem  $2.3(b)$  of [4] where both  $E12$  and E21 exist.

$$
A = \begin{bmatrix} -1 & 0 & 2 & 4 & 1 & -1 \\ -1 & 1 & 3 & 6 & 1 & -1 \\ 0 & 1 & 1 & 6 & 0 & 0 \\ 1 & 2 & 4 & 8 & 1 & 1 \end{bmatrix} \quad B = \begin{bmatrix} -1 & -1 & 0 & 0 & 1 & 1 \\ 0 & 1 & -1 & 1 & -1 & 0 \\ 1 & 0 & 1 & -1 & -1 & -1 \\ 2 & -1 & 3 & -3 & 1 & -2 \end{bmatrix} \quad (6)
$$

This system has no roots which reduce the rank of  $(A - \lambda B)$ , but that fact is not discovered by *PENCIL* until a recursive call is made on

$$
A' = [.2353 \quad .2353 \quad 0] \quad B' = [.4706 \quad 1 \quad -.3529].
$$

The failure is an example of Theorem  $2.3(a)$  of [4] when  $E21$  is degenerate.

$$
A = \begin{bmatrix} -1 & -1 & 0 & 1 \\ 0 & 1 & 1 & 2 \\ 2 & 3 & 1 & 4 \\ 4 & 6 & 6 & 8 \\ 1 & 1 & 0 & 1 \\ -1 & -1 & 0 & 1 \end{bmatrix} \qquad B = \begin{bmatrix} -1 & 0 & 1 & 2 \\ -1 & 1 & 0 & -1 \\ 0 & -1 & 1 & 3 \\ 0 & 1 & -1 & -3 \\ 1 & -1 & 0 & 1 \\ 1 & 0 & -1 & -2 \end{bmatrix} \qquad (7)
$$

This system has no roots which reduce the rank of  $(A - \lambda B)$ , but that fact is not discovered by *PENCIL* until a recursive call is made on

$$
A' = \begin{bmatrix} .1176 \\ .2353 \end{bmatrix} \qquad B' = \begin{bmatrix} .2353 \\ 1 \end{bmatrix}
$$

Except for the entry in the fifth row and third column of  $B$ , this example is the transpose of example (6). The failure is an example of Theorem 2.3(b) of [4] when E12 is degenerate.

$$
A = \begin{bmatrix} 2 & 3 & 0 & 0 \\ 3 & 5 & 0 & 0 \\ 0 & 0 & 2 & 0 \\ 0 & 0 & 0 & 0 \end{bmatrix} \qquad B = \begin{bmatrix} 1 & 0 & 0 & 0 \\ 0 & 1 & 0 & 0 \\ 0 & 0 & 0 & 0 \\ 0 & 0 & 0 & 0 \end{bmatrix}
$$
 (8)  

$$
A_2 = \begin{bmatrix} 2 & 3 \\ 3 & 5 \end{bmatrix}
$$

Examples (8), (9), and (10) all reduce to the same derived eigenproblem. Each, however, tests paths to different exits from *PENCIL.* Here  $s + t = 0$ .

$$
A = \begin{bmatrix} 2 & 3 & 0 & 0 \\ 3 & 5 & 0 & 0 \\ 0 & 0 & 2 & 0 \end{bmatrix} \qquad B = \begin{bmatrix} 1 & 0 & 0 & 0 \\ 0 & 1 & 0 & 0 \\ 0 & 0 & 0 & 0 \end{bmatrix}
$$

$$
A_2 = \begin{bmatrix} 2 & 3 \\ 3 & 5 \end{bmatrix}
$$
(9)

See comment at example  $(8)$ . Here  $s = 0$ , i.e. E21 is degenerate and  $t$  is found to be zero.

$$
A = \begin{bmatrix} 2 & 3 & 0 \\ 3 & 5 & 0 \\ 0 & 0 & 2 \\ 0 & 0 & 0 \end{bmatrix} \qquad B = \begin{bmatrix} 1 & 0 & 0 \\ 0 & 1 & 0 \\ 0 & 0 & 0 \\ 0 & 0 & 0 \end{bmatrix}
$$

$$
A_2 = \begin{bmatrix} 2 & 3 \\ 3 & 5 \end{bmatrix}
$$
(10)

See comment at example (8). Here  $t = 0$ , i.e.  $E12$  is degenerate and s is found to be zero.

$$
A = \begin{bmatrix} 2 & -1 & 1 \\ 2 & 2 & 2 \\ 2 & -1 & 1 \end{bmatrix} \qquad B = \begin{bmatrix} 2 & 3 & 1 \\ 3 & 5 & 2 \\ 3 & 4 & 2 \end{bmatrix}
$$
  

$$
A_3 = \begin{bmatrix} 3 & 0 & 1 \\ -7 & 2 & -1 \\ 4 & -2 & 0 \end{bmatrix}
$$
 (11)

In all other examples  $rank(A) > rank(B)$ . Here  $rank(A) <$  $rank(B)$ . The derived eigenproblem has one nonzero root, 5, and two zero roots. Note that this problem is the same as example  $(2)$  except that A and B are interchanged. Ordinarily interchanging the roles of  $A$  and  $B$  yields the reciprocals of the eigenvalues. When one problem has zero eigenvalues, the interchanged problem has no corresponding reciprocal eigenvalue. Thus in example (2) we find only one solution, the reciprocal of 5; comment Here we relate our work to that reported in the litera-

ture. Gantmacher [1, Chap. XII] has shown that every  $m \times n$ matrix of the form  $(A - \lambda B)$  can be transformed by elementary row and column operations to a canonical form. (We call this form the Gantmacher Normal Form, G.N.F.) That is, there exist nonsingular  $m \times m$  matrix P and  $n \times n$  matrix Q so that  $P(A \lambda B$ )Q has a quasi-diagonal form which is the direct sum of as many as  $(p+q+r+2)$  blocks as follows:

$$
\begin{Bmatrix} g \\ h[0], L_{\epsilon_{g+1}}, \cdots, L_{\epsilon_{g+p}}, \end{Bmatrix}
$$
  

$$
L_{\eta_{h+1}}^T, \cdots, L_{\eta_{h+q}}^T, N_{\eta_1}, \cdots, N_{\eta_r}, (J-\lambda I) \qquad
$$

g All other entries in the G.N.F. are zero. The block h[O] has *h*  rows and g columns and all its elements are zero. The block  $L_{\epsilon_{q+i}}$  has  $\epsilon_{q+i}$  rows and  $(\epsilon_{q+i} + 1)$  columns with structure

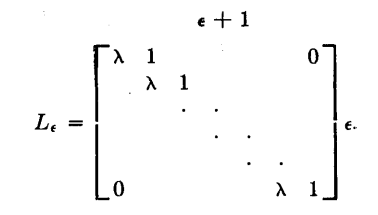

The block  $L_{\eta_{h+j}}^T$  has  $(\eta_{h+j}+1)$  rows and  $\eta_{h+j}$  columns with structure

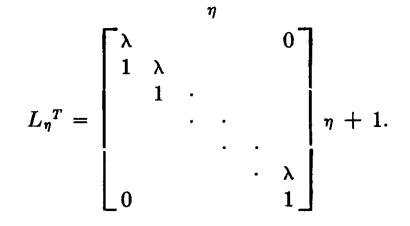

The square block  $N_{\mu_k}$  is  $\mu_k$  by  $\mu_k$  with structure

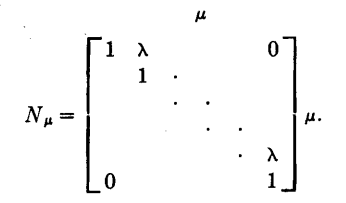

The final block  $(J - \lambda I)$  is an ordinary square eigensystem in Jordan normal form.

For a given matrix  $(A - \lambda B)$  let

$$
w = \max_i \left\{ \epsilon_i, \eta_i, \text{entier}\left( \frac{\mu_i - 1}{2} \right) \right\}
$$

where  $\epsilon_i$ ,  $\eta_i$ ,  $\mu_i$  are defined from the G.N.F. Then *PENCIL* applied to  $(A - \lambda B)$  will require no more than w recursive calls to derive the reduced eigenproblem. We have run many examples with various combinations of *L, LT,* and *N* blocks to test our procedures. Since the  $L, L<sup>T</sup>$ , and N blocks contribute no solutions, these examples are uninteresting to reproduce here. If the G.N.F. of the original problem contains only *L, LT,* and *N*  blocks, there are no solutions. If the G.N.F. contains  $(J-\lambda I)$  as well, the output of our procedures for *EIG* is the matrix whose Jordan normal form is J. REFERENCES:

1. GANTMACHER, F. R. *The Theory of Matrices, II.* Chelsea Pub. Co., New York, 1959, pp. 35-40.

- 2. MARTIN, R. S., AND WILKINSON, J. H. Reduction of the symmetric eigenproblem  $Ax = \lambda Bx$  and related problems to standard form. Num. *Math.* 11 (1968), 99-110.
- 3. THOMPSON, G. L., AND WEIL, R. L. Reducing the rank of  $(A-\lambda B)$ . *Proc. AMS 26*, 4 (Dec. 1970), 548-554.
- 4. THOMPSON, G. L., AND WEIL, R. L. The roots of matrix pencils  $(Ay=\lambda By)$ : existence, calculations, and relations to game theory. Center for Mathematical Studies in Business and Economics, Rep. 6936, U. Chicago, Aug. 1969 *[Linear Alg.*  Appl. (to appear)];

### begin

integer *q, r, s, t,* i, j, *k, lime, limr;*  begin array  $P1[1:m, 1:m]$ ,  $P2[1:n, 1:n]$ ;  $Par := +1; Sp := 0;$  $k := \textbf{if } m < n \textbf{ then } m \textbf{ else } n;$ for  $i := 1$  step 1 until 2 do for  $j := 1$  step 1 until  $k$  do  $LAMDA[i, j] := 0$ ; *REDUCE(Pl, B,* P2, *m, n, r, Tol);*  if  $r = 0$  then begin  $Par := 0$ ; go to  $Endp$ ; end; *Matmul(Pl, A, A, m, m, n); Matmul(A,* P2, *A, m, n, n);*   $\textit{Matmul}(P1, B, B, m, m, n); \quad \textit{Matmul}(B, P2, B, m, n, n);$ comment *NOTE:;* The last two matrix multiplications together, by definition of  $P1$  and  $P2$ , change  $B$  to

$$
\begin{bmatrix} I_r & 0 \\ 0 & 0 \end{bmatrix}.
$$

To avoid the multiplications at this point, an *r* by *r* identity matrix *B* can be generated directly. Note that *r* is determined by the immediately preceding call of *REDUCE*; end;

comment At this stage

$$
A := P1 \times A \times P2, \quad B := P1 \times B \times P2 = \begin{bmatrix} I_r & 0 \\ 0 & 0 \end{bmatrix}.
$$

*B* is "reduced" and the corresponding operations have been performed on *A* ;

if  $((n-r) = 0 \land (m-r)=0)$  then begin *EIG(LAMDA, A, r);* go to *Endp;*  comment Calculations for examples (1) and (11) exit here, and for example (2) cease here after one recursive call. See discussion in the "Examples" comment; end;  $\lim_{n \to \infty}$  := if  $(n-r) = 0$  then 1 else  $n - r$ ;  $\lim_{r \to \infty} r := \text{if } (m-r) = 0 \text{ then } 1 \text{ else } m - r;$ begin array  $C12[1:r, 1: *limc*], C21[1: *limr*, 1:r], C22[1: *limr*, 1: *limc*],$ Pl [l:limr, *l:limr], P2[l:lime,* l:lime]; if  $(n-r) \neq 0$  then begin for  $i := 1$  step 1 until r do for  $j := r + 1$  step 1 until *n* do  $C12[i, j-r] := A[i, j];$ end; if  $(m-r) \neq 0$  then begin for  $i := r + 1$  step 1 until m do begin for  $j := 1$  step 1 until r do  $C21[i-r, j] := A[i, j];$ if  $(n-r) \neq 0$  then begin for  $j := r + 1$  step 1 until *n* do  $C22[i-r, j-r] := A[i, j];$ end end end;

comment *A* has now been partitioned and the parts are referred to below as

$$
\begin{bmatrix}r & n-r\\A & C12\\C21 & C22\end{bmatrix} \begin{bmatrix}r\\n-r\end{bmatrix}
$$

if  $((n-r) = 0 \vee (m-r) = 0)$  then begin  $q := 0$ ; go to  $Mul$ ; end; *REDUCE(Pl, C22,* P2, *limr, lime, q, Tol); Matmul(C12,* P2, C12, *r, lime, lime); Matmul(Pl,* C21, C21, *limr, limr, r);* 

*Matmul(P1, C22, C22, limr, limr, limc); Matmul(C22, P2, C22, limr, lime, lime);* 

comment See "Note" comment above to generate *C22*  directly without matrix multiplications;

comment *C22* has been "reduced" and the requisite operations have been performed on C12 and C21. That is

$$
\mathit{C22}:=\mathit{P1}\times \mathit{C22}\times \mathit{P2}=\begin{bmatrix}I_q & 0\\ 0 & 0\end{bmatrix},
$$

 $C12 := P1 \times C12$ , and  $C21 := C21 \times P2$ . Thus A now looks like

$$
\begin{bmatrix}\n r & n-r \\
 r & \ddots & r \\
 r & \ddots & r \\
 r & \ddots & r \\
 r & \ddots & 0 \\
 0 & 0 & 0\n\end{bmatrix} m-r;
$$

if  $q = 0$  then go to  $Mul$ ; begin *array*  $D21[1:r, 1:r];$ *Matmul* (Cl2, C21, D21, *r, q, r);*  for  $i := 1$  step 1 until  $r$  do for  $j := 1$  step 1 until  $r$  do  $A[i, j] := A[i, j] - D21[i, j];$ end; *Dstep:*  if  $((m-r-q)=0 \wedge (n-r-q)=0)$  then begin  $EIG(LAMDA, A, r)$ ; go to  $Endp$ ; comment Calculations for example (3) cease here. See discussion in the "Examples" comment; end;  $\lim_{r \to \infty} r := \text{if } (m-r-q) = 0 \text{ then } 1 \text{ else } m-r-q;$  $\lim_{n \to \infty} f(n-r-q) = 0$  then 1 else  $n-r-q$ ; begin array El2(l:r, *l:lime],* E21[l:limr, l:r]; if  $(n-r-q) \neq 0$  then begin for  $i := 1$  step 1 until  $r$  do for  $j := q + 1$  step 1 until  $n - r$  do  $E12[i, j-q] := C12[i, j];$ end; if  $(m-r-q) \neq 0$  then begin for  $i := q + 1$  step 1 until  $m - r$  do for  $j := 1$  step 1 until  $r$  do  $E21[i-q, j] := C21[i, j];$ end; comment The columns of  $C12$  above  $I_q$  and the rows of  $C21$ to the left of  $I_q$  are annihilated. The remaining submatrices are now called  $E12$  and  $E21$ , respectively. *[*  $A = \begin{bmatrix} A_r & 0 & E12 \\ 0 & I_q & 0 \end{bmatrix};$ E21 0 0 begin array P1, P4[1:r, 1:r], P2[1:limc, 1:limc], P3[1 *:limr,* 1 *:limr];*  if  $(n-r-q) \neq 0$  then  $REDUCE(P1, E12, P2, r, lime, t, ...)$ *Tol*  else);  $t := 0$ ; if  $(m-r-q) \neq 0$ then  $REDUCE(P3, E21, P4, \, \textit{limr}, r, s, \textit{Tol})$ ; else  $s := 0$ ;

if 
$$
((r=t) \vee (r=s))
$$
 then

begin

*Mul:* 

comment Set parameter for no solutions;

 $par := 0$ ; go to  $Endp$ ;

- comment Calculations for examples (4-7) (after one recursive call for (6) and (7)) cease here. See discussion in the "Examples" comment;
- end;
- if  $(s+t) = 0$  then

begin

*EIG(LAMDA, A,* r); go to *Endp;* 

comment Calculations for examples (8-10) cease here. See discussion in "Examples" comment;

end;

if  $(n-r-q) \neq 0$  then

begin

 $Matmul(P1, A, A, r, r, r);$   $Matmul(P1, B, B, r, r, r);$ end;

if  $(m-r-q) \neq 0$  then

begin

*Matmul(A., P4, A, r, r,* r); *Matmul(B, P4,* B, *r, r,* r); comment El2 and *E21* have been "reduced" and the requisite operations have been performed on  $B$ . That is

$$
E12 := P1 \times E12 \times P2 = \begin{bmatrix} I_t & 0 \\ 0 & 0 \end{bmatrix},
$$
  

$$
E21 := P3 \times E21 \times P4 = \begin{bmatrix} I_s & 0 \\ 0 & 0 \end{bmatrix},
$$

and  $B_r := P1 \times I_r \times P4$ . Thus *A* looks like

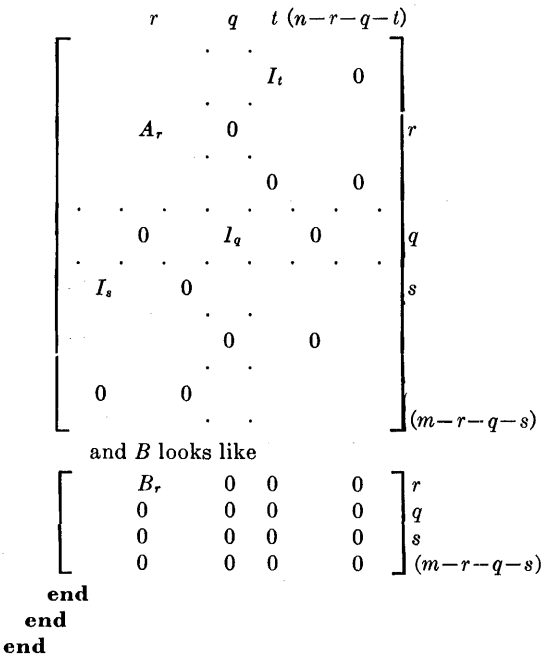

end;

comment The columns of  $A_r$  above  $I_s$  and the rows of  $A_r$  to the left of  $I_t$  are annihilated, and the remaining  $(r-s) \times (r-t)$ submatrix is called G. The corresponding  $r - s$  rows and  $r - t$ columns of  $B$  are called  $H$ . The following statements build the matrices *G* and *H;*  begin

array  $G, H[1:r-t, 1:r-s];$ for  $i := t + 1$  step 1 until *r* do for  $j := s + 1$  step 1 until *r* do begin  $G[i-t, j-s] := A[i, j];$   $H[i-t, j-s] := B[i, j]$ end; *PENCIL(G, H, r-t, r-s, LAMDA, Sp, Par, Tol);*  end; *Endp:*  end *PENCIL;* 

procedure  $REDUCE(I1, X, I2, m, n, dex, Tol)$ ; value  $X$ ;

real array X, *11, 12;* real *Tol;* integer *m, n, dex*  comment *REDUCE* applied to an *m* by *n* matrix *X* of rank *dex* 

finds an *m* by *m* matrix  $I1$  and an *n* by *n* matrix  $I2$  such that

$$
I1 \times X \times I2 = \begin{bmatrix} I_{\text{dex}} & 0 \\ 0 & 0 \end{bmatrix},
$$

The rank is found by *REDUCE* and returned in *dex*. Gaussian elimination with complete pivoting is used until the  $dex + 1$ )st pivot element would be less than *Tol,* a parameter to be supplied by the user to *PENCIL.* This procedure is supplied to make the *PENCIL* routine complete. Users concerned with increased numerical accuracy should write their own routines paying attention to multiple precision, and ill-conditioning. Note that Xis called by value and is not altered. When preserving *X* is not important, *PENCIL* can be made to run faster by eliminating value *X* in *REDUCE* and the matrix multiplications in

*PENCIL* that directly follow the calls to *REDUCE;*  begin integer i, *j, k, l, lim, p, q;* real *div;*  real array *CVEC, 1'EMP[l:n,* l:n], /3[1:m, l:m];  $integer\ array\ rvec[1:m],\ mvec[1:n];$ if  $m > n$  then  $\lim_{m \to \infty} \lim_{n \to \infty} \text{ else } \lim_{m \to \infty} \text{ else } \lim_{m \to \infty} \text{ else } \lim_{m \to \infty} \text{ else } \lim_{m \to \infty} \text{ else } \lim_{m \to \infty} \text{ else } \lim_{m \to \infty} \text{ else } \lim_{m \to \infty} \text{ else } \lim_{m \to \infty} \text{ else } \lim_{m \to \infty} \text{ else } \lim_{m \to \infty} \text{ else } \lim_{m \to \infty} \text{ else } \lim_{m \to \infty} \text{ else } \$  $dex := 0$ ; for  $i := 1$  step 1 until *m* do begin /l[i, i] := 1; *rvec[i]* := i; for  $j := 1$  step 1 until *m* do if  $i \neq j$  then  $I1[i, j] := 0$ ; end; for  $i := 1$  step 1 until *n* do begin  $mvec[i] := i;$ for  $j := 1$  step 1 until *n* do begin if  $i \neq j$  then  $I2[i, j] := \text{TEMP}[i, j] := \text{CVE1C}[i, j] := 0$ else  $I2[i, j] := \text{TEMP}[i, j] := \text{CVEC}[i, j] :=$ end end; *Rowop:*  for  $i := 1$  step 1 until  $m$  do for  $j := 1$  step 1 until *m* do if  $i = j$  then  $I3[i, j] := 1$  else  $I3[i, j] := 0$ ;  $dex := dex + 1;$ if  $dex \leq lim$  then begin *SEARCH(X, dex, k, l, m, n, rvec, mvec);*  comment  $X(k, l)$  is the pivot element;  $ISWAP(rec[dex], \; rvec[k])$ ;  $ISWAP(mvec[dex], \; mvec[l])$ ;, for  $i := 1$  step 1 until *n* do  $SWAP(CVEC[i, dex], CVEC[i]$ ; if  $abs(X[tree[dex],\,mvec[dex]])$  < Tol then begin  $dex := 0$ ; go to  $Endr$  end; for  $i := 1$  step 1 until *m* do if  $i \neq$  *dex* then begin  $div := X[tree[i], \, mvec[dex]]/X[tree[dex], \, mvec[dex])$ ;  $I3[i, k] := -div;$ for  $j := dex$  step 1 until *n* do *X[rvec[i], mvec[j]]*   $:= X[tree[i], \text{ *mvec[j]}] - (div \times X[tree[dex], \text{ *mvec[j]}])**$ ; end;  $I3[dex, k] := 1.0/X[tree[dex], mvec[dex]];$ for  $j := dex$  step 1 until *n* do if  $j \neq \text{dex}$  then *X[rvec[dex], mvec[j]]*  := *X[rvec[dex], mvec[j]]/X[rvec[dex], mvec[dex]];*   $X[tree[dex],$   $mvec[dex]] := 1.0;$ if  $k \neq dex$  then  $SWAP(I3[dex, dex], I3[k, dex]);$ *Matmul(/3, Il, Il, m, m,* m); for  $i := dex + 1$  step 1 until *m* do for  $j := dx + 1$  step 1 until *n* do

if *abs*  $(X[rec[i], mvec[j]]) > Tol$  then go to *Rowop*; end; if  $m < n \vee dex < lim$  then begin integer p, q; real *mul;*  for  $i := 1$  step 1 until *dex* do for  $j := dex + 1$  step 1 until *n* do if  $abs(X[tree[i], \, mvec[j]]) > Tol$  then begin  $\tilde{m}ul := TEMPi[i, j] := -X[tree[i], mvec[j]];$ for  $p := 1$  step 1 until  $m$  do *X[rvec[p],* mvec[j]] :=  $X[tree[p], \, \text{mvec}[j]] + (\text{mul} \times X[ \text{rvec}[p], \, \text{mvec}[i]]);$ *Matmul(l2, TEMP, 12, n, n,* n); for  $p := 1$  step 1 until *n* do end for  $q := 1$  step 1 until *n* do if  $p \neq q$  then  $\text{TEMP}[p, q] := 0$ else  $\mathit{TEMP}[p, q] := 1;$ end; *Matmul(CVEC, 12, 12, n, n,* n); *Endr:*  end *REDUCE;*  procedure  $SWAP(r, s)$ ; real  $r, s$ ; comment *SWAP* interchanges real variables r and s; begin real *temp;*   $temp := r;$   $r := s;$   $s := temp;$ end *SWAP;*  procedure  $ISWAP(r, s)$ ; integer r, s; comment *ISWAP* interchanges integer variables  $r$  and  $s$ ; begin integer *temp;*   $temp := r; r := s; s := temp;$ end *!SWAP;*  procedure  $\text{Matmul}(X, Y, Z, u, v, w);$ real array  $X$ ,  $Y$ ,  $Z$ ; integer  $u$ ,  $v$ ,  $w$ ; comment *Matmul* causes the matrix product *X* times *Y* to be stored in matrix *Z. X* is *u* by *v, Y* is *v* by *w,* and *Z* is *u* by *w.*  For improved accuracy inner products should be accumulated using double precision arithmetic; begin integer i, j, k; real array  $\mathit{TEMP}[1:u, 1:w];$ for  $i := 1$  step 1 until  $u$  do for *j* := 1 step J until *w* do begin  $\textit{TEMP}[i, j] := 0$ for  $k := 1$  step 1 until  $v$  do  $\mathit{TEMP}[i, j] := \mathit{TEMP}[i, j] + X[i, k] \times Y[k, j];$ end; for  $i := 1$  step 1 until  $u$  do

for  $j := 1$  step 1 until *w* do  $Z[i, j] := \text{TEMP}[i, j]$ ; end *Matmul;* 

procedure *SEARCH (Y, Lim,* k, l, *m, n, veci, veci);* 

array *Y;* integer *Lim, k,* l, *m, n;* integer array *veci, vecj;*  comment *SEARCH* finds the largest element in the *m* by *n*  array *Y* starting at *Y[Lim, Lim],* searching the remaining subarray. Vectors *veci* and *vecj* record the row and column swaps which have occurred previous to the call of *SEARCH. k* and *l*  are the row and column indices, respectively, for the largest element in the array searched.

begin integer i, *j;*   $k := l := Lim;$ 

for  $i := Lim$  step 1 until *m* do

for *j* := *Lim* step 1 until *n* do

$$
\boldsymbol{\operatorname{begin}}
$$

if  $abs(Y[vec[i], vec[j]]) > abs(Y[vec[k], vec[j]])$  then begin  $k := i$ ;  $l := j$ ; end end

end *SEARCH;*  procedure *EIG(LAMDA, X,* r); real array  $LAMDA$ ,  $X$ ; integer  $r$ ; comment *EIG* calls a procedure which finds the eigenvalues of the  $r$  by  $r$  matrix  $X$  and stores them in the 2 by  $r$  matrix  $LAMDA$ , real parts in  $LAMDA[1, j]$ , imaginary parts in  $LAMDA[2, j]$ ; begin *EIGENVALUES* (X, *LAMDA,* r); *Sp:=* r; end *EJG;*  Remark on Algorithm 405 [F2] Roots of Matrix Pencils: The Generalized Eigenvalue Problem [A.M. Dell, R.L. Weil, and G.L. Thompson, *Comm. ACM 14,* (Feb. 1971), 113-117] Richard M. Heiberger [Recd. 19 May 1971, 29 July 1971, and 8 Sept. 1971] Department of Statistics, Harvard University\* Key Words and Phrases: eigenvalues, matrix roots, pencil roots CR Categories: 5.1, 5.3 Algorithm 405 calculates rank-reducing numbers which are similar to, but not identical to, generalized eigenvalues. An eigenvalue of  $A$  with respect to  $B$ , as defined in this Remark, satisfies the equations  $x^{\mathrm{T}}(A - \lambda B) = 0, \qquad (A - \lambda B)y = 0$  (1) for appropriately dimensioned vectors  $x$  and  $y$ . A rank-reducing number  $\lambda_0$ , as defined by Thompson and Weil [3], further satisfies Rank  $(A - \lambda_0 B)$  < Rank  $(A - \lambda B)$  (2) for some value  $\lambda \neq \lambda_0$ . The distinction is meaningful only if the matrices  $A$  and  $B$  are of less than full rank. The definition (1) is the simplest generalization of the ordinary eigenvalue problem in that the only new concept is the replacement of an identity matrix with an arbitrary matrix B. This form of the problem arises in many physical contexts, usually with  $A$  and  $B$ square symmetric, and  $B$  positive definite (see  $[4]$  for examples). Dell, Weil, and Thompson find that in their context the additional condition (2) is desirable since rank-reducing numbers are always discrete, finite in number, and related to a Jordan-like canonical form. In order to insure that all eigenvalues, as defined here by (1), are discrete, one further condition than given in Algorithm 405 must be tested. It is necessary that Rank  $(A - \lambda B) = \min(m, n)$ for at least one value of  $\lambda$ . In the special case that  $m = n$  (square matrices) the condition (3) is equivalent to det  $(A - \lambda B) \neq 0$ (3) (4)

for at least one value of  $\lambda$ . When this condition is violated, the spectrum of eigenvalues is continuous; that is, for every complex number  $\lambda$  there exist vectors x and y such that (1) is satisfied. Discrete rank-reducing numbers may exist even when the rank condition (3) is violated. Example 8 accompanying Algorithm 405 does not satisfy condition (3) and therefore does not have discrete eigenvalues although it does have discrete rank-reducing numbers.

The procedure *PENCIL* is similar to the algorithm developed by Fix and Heiberger [1] for the generalized eigenvalue problem when  $A$  and  $B$  are Hermitian matrices. We showed that the spectrum

<sup>\*</sup> This work was supported by the Cambridge Project through the Department of Statistics, Harvard University. Author's current address; Department of Statistics, Iowa State University, Ames, IA 50010.

of  $Ax - \lambda Bx = 0$  consists of stable and unstable eigenvalues. which undergo, respectively, small and large changes in response to small changes in  $A$  and  $B$ . We proved that our algorithm isolates and accurately computes the eigenspace associated with the stable eigenvalues. We did not attempt to extend our proof to non-Hermitian and rectangular matrices, for which Algorithm 405 may also be used. Our proof explicitly does not apply to rank-reducing numbers unless the rank condition (3) is satisfied. Instead it suggests that the computed solution may be inaccurate, as the first example in  $[1]$  shows. We programmed in APL  $[2]$  and Fortran (unpublished).

The following changes to Algorithm 405 will modify it to caJculate either eigenvalues or rank-reducing numbers at the user's option. The user of rank-reducing numbers will be warned if the rank condition (3) is not satisfied, and there may be numerical inaccuracy in his solution.

Page 113, column 1. Replace procedure heading with:

procedure *PENCIL (A,B,m,11,LAM DA,,Sp,Par,Tol,eigrrn);* 

Page 113, column 1, preceding first comment insert: integer array *eigrrn;* 

Page 113, column 1, first comment. Replace the sentence:

The input parameters of *PENCIL* must be *A, B, m, 11,* and *Toi.*  with the following:

The input parameter *eigrrn[l]* is used to direct the program to calculate either eigenvalues or rank-reducing numbers. If *eigrrn[1]*   $= 0$ , then eigenvalues will be calculated. If *eigrrn*[1]  $= 1$ , then rankreducing numbers will be calculated. The parameter *eigrrn*[2] must be set to 0 as an input parameter. As an output parameter *eigrrn[2]* indicates whether the rank condition (3) is satisfied. If  $eigrrn[2] = 0$ , the condition is satisfied. If  $eigrrn[2] = 1$ , the condition is violated. When the rank condition is violated and eigenvalues are being calculated, the parameter *Par* is set to 0 indicating no roots, and the procedure is terminated. When the rank condition is violated and rank-reducing numbers are being calculated, the procedure continues calculations as at present, but the user is warned that there may be numerical inaccuracy in the solution. The input parameters of *PENCIL* must be *A*, *B*, *m*, *n*, *Tol*, *eigrrn*[1], and *eigrrn[2].* 

Page 116, column 1, preceding line  $-11$ . Insert: if  $((n-r-q-t\neq 0) \wedge (m-r-q-s\neq 0))$  then begin comment Set parameter for continuous spectrum;  $eigrrn[2] := 1;$ if  $eigrrn[1] = 0$  then end; begin comment Set parameter for no solution; *Par:=* O; go to *Endp;*  end; comment Beware of possible numerical inaccuracy;

Page 116, column 1, line  $-4$ . Replace with: *PENCIL(G,H,r-t,r-s,LAMDA,Sp,Par,Tol,eigrrn);* 

There are several typographical errors. The following lines should read as given below.

Page 115, column 2, lines  $-8$  and  $-7$ :

Toi)

else  $t := 0$ ;

Page 115, column 2, line  $-5$ : *RED UCE(P3,E21,P4,limr,r,s,Tol)* 

Page 116, column 1, line 1:  $Par := 0$ ; go to *Endp*;

I would also suggest that the following value parts be added for more efficient execution.

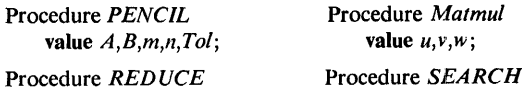

value *X,m,n,Tol;*  value Lim,m,n, veci, vecj;

#### References

1. Fix, G., and Heiberger, R.M. An algorithm for the 111 conditioned generalized eigenvalue problems. *SIAM* J. *Numer. Anal.* (Mar. 1972), 78-88.

2. Heiberger, R.M. APL functions for data analysis and statistics. Res. Rep. CP-5, Dep. of Statistics, Harvard U., 1971. 3. Thompson, G.L., and Weil, R.L. Reducing the rank of  $(A - \lambda B)$ . Proc. Amer. Math. Soc. 26, 4 (Dec. 1970), 548-54. 4. Wilkinson, J.H. *The Algebraic Eigenvalue Problem.* Oxford U. Press, Oxford, 1965.

# Algorithm 406

# Exact Solution of Linear Equations Using Residue Arithmetic [F4]

Jo Ann Howell (Recd. 23 Mar. 1970 and 2 July 1970) The University of Texas at Austin, Center for Numerical Analysis, Austin, TX 78712

Key Words and Phrases: residue arithmetic, symmetric residue, modulus, mixed-radix representation, symmetric mixed-radix representation, mixed-radix conversion, prime number, linear equations, Gaussian elimination, matrix inversion, determinant, adjoint matrix, ill-condition

CR Categories: 3.15, 5.14

#### **Description**

*Purpose.* The subroutine *EXACT* solves the matrix equation  $AX = B$  for *X*, where *A* is an *N* by *N* integer matrix, *B* is an *N* by *M* integer matrix, and *X* is an *N* by *M* real matrix. Residue arithmetic is used to obtain the exact solution, consisting of the rational components of *X*, i.e.  $det(A)$  and the elements of  $Y = A^{adj}B$ , and the rounded solution, computed as the quotient of the rational components and stored in the array  $X$ . The subroutine can be used to solve systems of linear algebraic equations, to invert matrices, and to compute determinants and adjoint matrices.

. *Method.* A methd similaor to the one described in [1, 2, and 3] is used to solve a system of linear algebraic equations  $AX = B$ , using residue arithmetic. However, since there are differences we shall describe them here. In [1] the concept of *residue modulo m*  refers to the least nonnegative remainder of the integer  $x$  after division by *m.* The definition here, on the other hand, is preferable as a matter of computational convenience reflected by the definition of the *FORTRAN MOD* function.

*Definition.* Given any integer *x* and any modulus *m,* if

- (i)  $r \equiv x \pmod{m}$ ,
- $(ii)$  |  $r$  |  $\lt m$ , and
- (iii)  $sgn(r) = sgn(x)$ ,
- then we write

and say *r* is a residue of *x* modulo *m.* 

It is easily shown that this residue is also unique.

Since our definition of residue here differs from that in [l], we must point out that each of the theorems in [1], relative to the nonnegative residue system, has an analog in 1the residue system defined here. However, in some of the analogous theorems it may be necessary to use the congruence symbol  $\equiv$  in place of the equality symbol = Thus, Algorithm I in  $[1]$  and  $[2]$  and Algorithm II in [3] can be completely described using our definition of residue.

We should point out that there are related discussions in [5], [6], and [7].

The subroutine *EXACT* uses Algorithm II to solve  $AX = B$ using the residue system described here. First, the following preliminary calculations are carried out by the program before solving the system of equations. (i) The number, *IS,* of moduli required to obtain a solution is predicted by subroutine *LOGBND,* as described in [2]. The program computes

$$
BOUND = log\left(2\left[\prod_{i=1}^{N}\left(\sum_{j=1}^{N} a_{ij}^{2}\right)^{\dagger}\prod_{l=1}^{M}\prod_{k=1}^{N} |b_{kl}| \right]\right), \quad (|b_{kl}| \neq 0)
$$

and *IS* chosen so that  $BOUND \leq SUMLOG$ 

$$
= \log(MM(1)) + \cdots + \log(MM(IS)).
$$

 $r = |x|_m$ 

where the  $MM(I)$  are the stored moduli. (ii) The elements of  $A$  and *B* are reduced modulo  $MM(I), I = 1, \cdots, IS$ .

The subroutine *SOLVE* solves the residue system  $AX \equiv B \pmod{MM(I)}$ ,  $I = 1, \cdots, IS$ for the residue representations (see [1]) of  $d$  and the elements of  $Y$ ,

 $d \sim \{ |d|_{MM(1)}, |d|_{MM(2)}, \cdots, |d|_{MM(IS)} \}$ and

 $y_{ij} \sim \{ |y_{ij}|_{MM(1)}, |y_{ij}|_{MM(2)}, \cdots, |y_{ij}|_{MM(IS)}\},$ 

where

 $d = det(A)$ 

and  $Y = A^{adj}B$ .

The computation is performed by means of Gaussian elimination for residue arithmetic [1] using the residue system described here. Then, the residue representations for  $d$  and the elements of  $Y$  are converted to their symmetric residue representations (see [3]),  $d \sim \frac{1}{d}/M_{MM(1)}, \frac{d}{M_{M(2)}, \cdots, \frac{d}{M_{MM(IS)}}}$ and

 $y_{ij} \sim \frac{1}{y_{ij}} /_{M M(1)}$ ,  $\frac{1}{y_{ij}} /_{M M(2)}$ ,  $\cdots$ ,  $\frac{1}{y_{ij}} /_{M M(IS)}$ .

Next, subroutine *MXRADX* converts the symmetric residue representations for  $d$  and the elements of  $Y$  to their corresponding symmetric mixed-radix representations [3],

 $d \sim \langle \beta_1, \beta_2, \cdots, \beta_{IS} \rangle$ and

 $y_{ij} \sim \langle \alpha_{ij_1}, \alpha_{ij_2}, \cdots, \alpha_{ijIS} \rangle.$ 

The conversion is accomplished by means of a mixed-radix conversion process described in [3].

From their symmetric mixed-radix representations, d and the elements of Y are directly obtainable, as follows:

$$
d = \beta_1 + \beta_2 MM(1) + \beta_3 \prod_{k=1}^{2} MM(k) + \cdots
$$
  

$$
+ \beta_{IS-1} \prod_{k=1}^{IS-2} MM(k) + \beta_{IS} \prod_{k=1}^{IS-1} MM(k)
$$

and

$$
y_{ij} = \alpha_{ij_1} + \alpha_{ij_2} MM(1) + \alpha_{ij_3} \prod_{k=1}^{2} MM(k) + \cdots
$$
  
+  $\alpha_{ij_{IS-1}} \prod_{k=1}^{IS-2} MM(k) + \alpha_{ij_{IS}} \prod_{k=1}^{IS-1} MM(k).$ 

Since each of these quantities may overflow a fixed-point word, they are stored as "multilength" numbers. In other words, d and each of the elements of *Y* are stored in several words, with *ND/GIT* digits in each word. On return from *EXACT,* these multilength numbers are stored in *MULTL,* with the elements of *Y* (stored columnwise) in the first  $M^*N$  rows of  $MULTL$ , and d in the  $(M^*N + 1)$ th row of *MULTL.* The lowest order digits are in the first column, and the highest order digits are in column *LCOUNT.* Thus, the exact solution of  $AX = B$ , consisting of the elements of *Y* (stored columnwise) and the determinant of  $A$ , may be printed out as follows (assuming  $NDIGIT \leq 7$ :

WRITE (1, 10)

10 FORMAT(24H MULTILENGTH DIGITS OF Y/)  $MTN = M*N$  $MN1 = MTN+1$  $L1 = LCOUNT+1$  $DO 20 I = 1, MTN$ 

20 WRITE  $(1, 30)$  (MULTL $(I, L1-J)$ , J = 1, LCOUNT)

- 30 FORMAT (IX, 10I8)
- WRITE  $(1, 40)$
- 40 FORMAT  $\left(\frac{1}{17}H\right)$  DETERMINANT OF A/). WRITE  $(1, 30)$ (MULTL(MN1, L1-J), J=1, LCOUNT)

*Program Call.* Subroutine *EXACT* is completely self-contained (composed of eight subroutines *EXACT, SOLVE, MXRADX, MLTLTH, CHECK, INVERS, RES/DU,* and *LOGBND),* and the calling sequence, which has 22 parameters, is

*CALL EXACT (A, N, IN, B, M, IM, IMPIN, IMINJ, ND/GIT, KPRIME, NOPRIM, N02, X, DET, IER, MULTL, LCOUNT, ATEMP, MM, RY, W,* V)

Communication to *EXACT* is solely through the parameter list

which is described in comments at the beginning of the subroutine *EXACT.* 

*Cautions to User.1.* The user should test *IER* before attempting to print results. An error code of 1 may arise if

(a) 
$$
|det(A)| > \prod_{I=1}^{r} KPRIME(I),
$$

where *r* is the number of primes, *KPRIME(J),* for which  $det(A) \neq 0$  (mod(KPRIME(J))),

(b)  $\max_{i,j} |y_{ij}| > \prod_{I=1}^{r} KPRIME(I),$ where  $r$  is defined as in  $(a)$ ,

(c) *KPRIME(I)* is not a prime (for some *I),* 

(d)  $KPRIME(I) = KPRIME(J), J \neq I.$ 

2. This algorithm is of limited use due to the fact that *A* and *B* must be integral, due to the limitations given in  $1(a)-1(d)$  above, and due to the algorithm's inherent slowness. It is not intended as a substitute for other well-established procedures for solving systems of linear algebraic equations. However, it may be useful in obtaining the exact solution of an ill-conditioned system of equations which has integral coefficients or a system which has rational coefficients which can be scaled to make it integral. In fact, as Knuth [8, p. 256] states, this method is "substantially faster than anv other known method for obtaining exact solutions.''

*Test Results.* Subroutine *EXACT* was tested on a coc 6600 computer on which the maximum size of integer variables which can be used in arithmetic operations is 48 bits ( $\sim$ 14 digits). The maximum size of real variables is 48 bits with an 11-bit exponent. The results are summarized below. The following parameters were used as input for both test cases:

| $IN$    | = 10  | $NDIGIT$ | = 7  |
|---------|-------|----------|------|
| $IM$    | = 10  | $NOPRIM$ | = 10 |
| $IMPIN$ | = 20  | $NO2$    | = 20 |
| $IMINI$ | = 101 |          |      |

$$
kPRIME = \begin{bmatrix} 10000019 \\ 10000079 \\ 10000121 \\ 10000121 \\ 10000139 \\ 10000141 \\ 10000169 \\ 10000189 \\ 10000223 \\ 10000229 \end{bmatrix}.
$$

(i) Input to *EXACT:* 

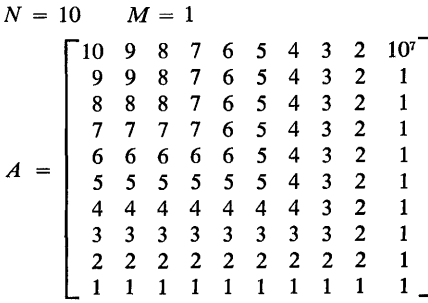

 $B = e_{10}$ .

Output from *EXACT:* 

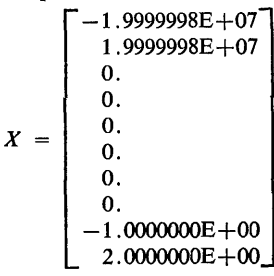

$$
DET = 1.0000000E + 00
$$

### MULTILENGTH DIGITS FOR Y

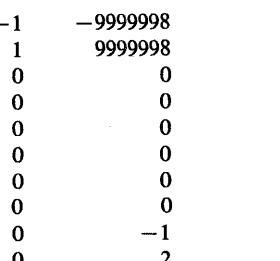

# MULTILENGTH DIGITS FOR DETERMINANT A

 $\Omega$ 

(ii) Input to  $EXACT[4]$ :

 $\mathbf{1}$ 

 $N = 5$  $M = 5$ 

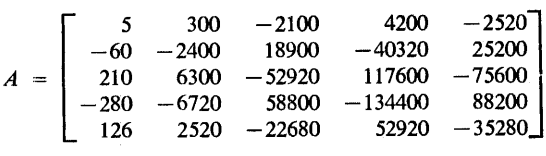

 $B = I_5$ .

Output from EXACT:

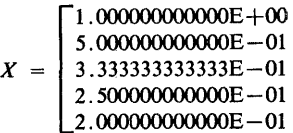

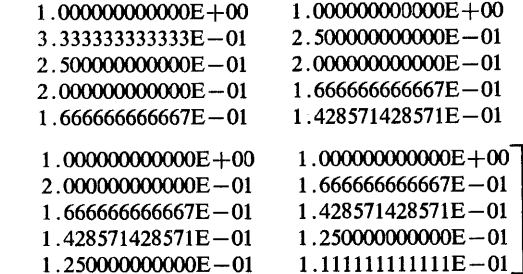

#### $DET = 5.3343360000E + 10$

#### **MULTILENGTH DIGITS FOR Y**

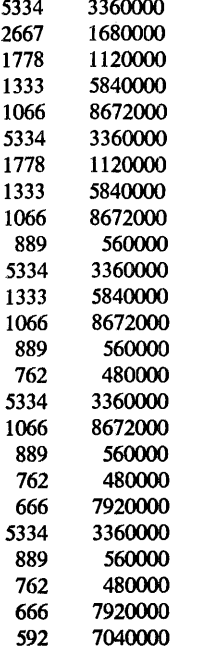

#### MULTILENGTH DIGITS FOR DETERMINANT A 5334 3360000

Acknowledgments. The author wishes to thank Dr. Robert T. Gregory for his encouragement. This work was supported in part by grants from the Army Research Office (Durham) (Grant DA-ARO(D)-31-124-G1050), and the National Science Foundation (NSF Grant GP8442), at the University of Texas at Austin.

## **References**

1. Howell, J. A. and Gregory, R. T. An algorithm for solving linear algebraic equations using residue arithmetic I. BIT 9, 3  $(1969)$ , 200-224.

2. Howell, J. A. and Gregory, R. T. An algorithm for solving linear algebraic equations using residue arithmetic II. BIT 9, 4  $(1969)$ , 324-337.

3. Howell, J. A. and Gregory, R. T. Solving linear equations using residue arithmetic-algorithm II. BIT 10, 1 (1970), 23-37.

4. Lotkin, M. A set of test matrices. MTAC 9 (1955), 153-161.

5. Borosh, I. and Fraenkel, A. S. Exact solutions of linear equations with rational coefficients by congruence techniques. Math. Comp. 20 (1966), 107-112.

6. Newman, M. Solving equations exactly, J. Research NBS 17B, 4 (1967), 171-179.

7. Takahasi, H. and Ishibashi, Y. A new method for exact calculations by a digital computer. Information Processing in Japan  $I, (1961), 28-42.$ 

8. Knuth, D. E. The Art of Computer Programming, vol. 2. Addison-Wesley, Reading, Mass., 1969.

#### Algorithm

SUBROUTINE EXACTIA.N.IN.B.M.IM.IMPIN.IMINI.NDIGIT.<br>IKPRIME,NOPRIM,NU2,X.DET,IER.MULTL.LCOUNT.ATEMP.MM.

**AREAL AND AN ARTICLE AND ARTICLE AND ARTICLE OF A STATE OF A STATE OF A STATE OF A STATE OF A STATE OF A STATE OF A STATE OF A STATE OF A STATE OF A STATE OF A STATE OF A STATE OF A STATE OF A STATE OF A STATE OF A STATE** 

THIS SUBROUTINE SOLVES THE MATRIX EQUATION AX=B<br>FOR X AND FOR THE EXACT SOLUTION, Y=A(ADJ)\*B<br>AND DET A. RESIDUE ARITHMETIC IS USED TO OBTAIN<br>THE SOLUTION.

- 
- A IS THE N BY N COEFFICIENT MATRIX AND MUST BE<br>THE TYPE INTEGEN.<br>N IS THE ORDER OF THE MATRIX A IN GREATER THAN 1).<br>IN IS A DIMENSION PARAMETER WHICH DEFINES THE<br>CIMENSION OF A. IT MUST BE EQUAL TO OR GREATER ΙŃ

 $\mathbf{B}$ 

 $\pmb{\bowtie}$ 

IM.

IMPIN<br>IMINI<br>NDIGIT

IS A DIMENSION PARAMETER WHICH DEFINES THE<br>CIMENSION OF A. IT MUST BE EQUAL TO CR GREATER<br>THAN N.<br>MIST BE OF TYPE INTEGER.<br>THAN N.<br>MIST BE OF TYPE INTEGER.<br>IS THE RUMBER OF CULUMNS OF B AND X (H GREATER<br>THAN O.).<br>SECOND OI KPRIME

NOPRIM

**NO2** 

CF X.

DET IS THE FLOATING POINT DETERMINANT OF A.<br>
JER IS AN ERAIN POINT DETERMINANT OF A.<br>
IER IS AN ERAIN CODE MILITIENS THE MILITIES AND RESEARCT AND THE THE SYSTEM IS SOLVED AND HOULD AND THE THE SYSTEM.<br>
TO SOLVE THE SYSTEM  $\frac{c}{c}$  $\frac{c}{c}$ こここく しくじ c<br>c<br>c c<br>c<br>c こここ C C<br>
C CHECK INPUT PARAMETERS FOR CONSISTENCY<br>
IFIN .LE. 1 .OR. N .GT. IM GO TO 80<br>
IFINING .NE. IMMING TO 80<br>
IFINING .NE. IMMING TO 80<br>
IFINING .NE. 2\*NUPRIM) GO TO 80<br>
IFINING .NE. 2\*NUPRIM) GO TO 80<br>
IMMICS-C.<br>
SUMLOG-C. C MODULE ALT UP THE STUKED FRIMES<br>C USED SUCCESSFULLY<br>C USED SUCCESSFULLY<br>C USED SUCCESSFULLY<br>C ICOUNT WILL COUNT THE NUMBER OF PRIMES TRIED C ICOUNT WILL COUNT THE NUMBER OF PRIM<br>C COMPUTE A LCWER BOUND ON THE NUMBER<br>C OF NEQUIRED MODULI<br>C ALL LOGBNOLA,N, IN, B, M, IM, BOUND)<br>C COMPUTE RESIDUE OF A AND B<br>C AND STORE BCTH IN ATEMP<br>10 PP=KPRIFE(ICOUNT)<br>P=PP<br>P=PP P=PP<br>
DO 20 J=1,N<br>
DO 20 J=1,N<br>
DO 20 J=1,N<br>
DO 30 J=1,N<br>
DO 30 J=1,N<br>
DO 30 J=1,N<br>
DO 30 J=1,M<br>
ATENACEO<br>
ATENACEO<br>
TENACEO  $20$ 30 **COULT AGEORATION ASSEMBLANCE (SOLUTION AGENT)**<br>
C FOR Y=A(ADJ)\*B (MOD PP) AND DET (MOD PP)<br>
C AND STORE RESULTS IN MULTL<br>
C AND STORE RESULTS IN MULTL<br>
C IF IQUIT IS NOT EQUAL TO 0, THEN THE SYSTEM IS<br>
C IF IQUIT IS NOT E IFLAG=0 IF(IQUIT .EC. 0) GO TO 40<br>
RETAR<br>
C IF IFLAG IS NOT EQUAL TO 0, THEN A IS SINGULAR<br>
C MODULO RPRIME(ICOUNT). CHOOSE ANOTHER PRIME,<br>
C I.E. KPRIME(ICOUNT+1), AND TRY TO SOLVE<br>
C THE SYSTEM AGAIN.<br>
40 IF(IFLAG .NE. 0) GO TO C COMPUTE THE SOLUTION X = (I/DET)\*Y<br>
IS-IS-MAYE DEL.<br>
IF SUMMICG .GE. BOUND) W.<br>
SO ICOUNT=ICOUNT+1<br>
C IF ALL PRINCES HAVE BEEN TRIED<br>
C AND STILL ANOTHER IS REQUIRED.<br>
C COMBINE RESLITS AND CHECK SOLUTION<br>
IF ICOUNT .LE.

C RETURN ERROR CODE OF 3 FOR INCONSISTENT<br>C INPUT PARAMETERS<br>80 IER=3<br>RETURN **FND** END<br>
SUBROUTINE SOLVE(ATEMP, MULTL, N, IN, MM, M, IMPIN, IMIN),<br>
INOPRIM) DIMENSICN MM(NOPRIM), MULTL(IMIN), ADPRIM), ATEMP(IN, IMPIN)<br>
INTEGER ATEMP, PP, RESIOU<br>
COMMON/MLEN/IB, PP, NZ, IS, IFLAG, IQUIT, NORES<br>
C THIS SUB C THIS SUMPLITEY IN FAILURE RESIDENT AND CONTINUE<br>
C AND MODULING SOLVES THE RESIDE USER INDEED PP.<br>
C AND MODULING ELEMENT RELATIVELY PRIME TO PP.<br>
MODIFIES AND PRIME RESIDE OF THIS PROPERTY.<br>
ON A PINTAL ELEMENT RELATIVE  $100$   $NZ = NZ + 1$ C TELAG=1<br>C TELAG=1<br>C TEST TO SEE IF ALL PRIMES HAVE FAILED<br>TETNZ GT. NOPRIM-1) IQUIT=1<br>RETURN END ENDROITHE MARION INTERNATIONAL CONFINING INTERNATIONAL CONFINING INTERNATIONAL CONFINING INTERNATIONAL CONFINING INTERNATIONAL CONFINING INTERNATIONAL CONFINING INTERNATIONAL CONFINING INTERNATIONAL CONFINING INTERNATIONAL END<br>| SUBROUTINE | MXRAOX(MULTL, MM, RY, LCOUNT, NDIGIT, IMINI,<br>| NOPRIM, NC2, W)<br>| DIMENSICN\_MM(NOPRIM), MULTL(IMINI, NOPRIM), RY(IMINI),

IF(W(K) -NE+ 0) G9 T0 90<br>IF(K +FQ+ 1) G0 T0 100<br>K=K−1 80 K=K−1<br>IF(K .LE. 1) GO TC 100<br>IF(K .LE. 1) GO TC 100<br>ACC≅W(K)\*IB+W(K−1)<br>TEX=NCIGIT\*(K−2) 90  $E(X=0) = 0.10$   $E(X=0) = 0.10$   $E(X=0) = 0.000$   $E(X=0) = 0.000$   $E(X=0) = 0.000$   $E(X=0) = 0.000$   $E(X=0) = 0.0000$   $E(X=0) = 0.00000$   $E(X=0) = 0.00000$   $E(X=0) = 0.00000$   $E(X=0) = 0.00000$   $E(X=0) = 0.00000$   $E(X=0) = 0.00000$   $E(X=0) = 0.00000$ RETURN<br>SUBROUTTYE METETH(NC2,W)<br>DIMENSICN WEND2)<br>ENTEGER W.PP<br>CCMMON/MEEN/IB.PP.NZ.IS.IFLAG.IQUIT,NORES COMONYMERIAL CONTRACT COMPONENT COMMONYMERIAL COMPONENT OF THE SEAL COMPONENT THE DIGITS IN WHICH CASE IS THAT<br>
COMPONENT THE DIGITS IN WISO THAT<br>
CASE EFFECT THE DIGITS IN WISO THAT<br>
CASE EFFECT THE CONTAINS NOTICITY<br>
WH 50 CONTINUE<br>
60 DO 70 K=1,L<br>
FETURN<br>
60 DO 70 K=1,L<br>
FETURN<br>
W(K,1=b(K,1)=18<br>
W(K,1=b(K,41)+1<br>
70 CONTINUE<br>
RETURN<br>
RETURN RETURN<br>
END<br>
SUBROUTIME CHECK(A,N,IN,B,M,IM,IER,MULTL,IMINI,<br>
INOPRIMENTICS V(NO2),MULTL(IMINI,NOPRIM),AIIN,IN),<br>
INIEGER W.V.A.B,PP<br>
INIEGER W.V.A.B,PP<br>
C SUBROUTIME CHECK CHECKS THE SOLUTION BY COMPUTING<br>
C SUBROUTIME C **END** 00 40 J=1, N<br>
1NCEX=INDEX+1<br>
J=A(1,J)/18<br>
I=-JJ+18+A(1,J)<br>
IF(LL -EQ. 1) GO TC 30<br>
DC 20 K=2,LL<br>
W(K)=W(K)=W(K)+MULTL(INDEX,K)\*II+MULTL(INDEX,K-1)\*JJ<br>
CALL MLTLH(NO2,W)<br>
(CALL MLTLH(NO2,W)<br>
F(1405)S(A)-11)-LIVEX,LLH(1)<br>
2  $^{60}_{70}$ SO W(X)=MULTL(NORES, X)\*<br>
70 W(I)=IT#MULTL(NORES, L)<br>
70 W(XK)=JJ#MULTL(NORES, L)<br>
W(KK)=JJ#MULTL(NORES, L)\*W(KK)<br>
C TEST EQUALLY OF W AND V<br>
D PO JELLS<br>
F(W(J) ...we. V(J)) GO TO 100<br>
HO CONTINUE

```
90 CONTINUE<br>C IF SOLUTION CHECKS, RETURN IER=0<br>C ELSE, RETURN IER=1<br>IER=0<br>IS=LL<br>IS=LL
                          RETURN
100 IER=1<br>
RETURN<br>
ENNCTION INVERSIK,M)<br>
FUNCTION INVERSIK,M)<br>
C INVERS COMPLTES AN INVERSE OF K (MOD M)<br>
L=M<br>
L=M<br>
L=M<br>
L=M<br>
L=M<br>
L=M
                          J=1J=1<br>| NVERS=C<br>| O KK = || /|<br>| NN=MOD([,L)<br>| IF(NN .EQ. 0) GU TO 20
                          i -i
                          \frac{1}{1} = NN
                         L=NN<br>NN=−KK*INVERS+J<br>J=INVERS<br>INVERS=NN
INVERSENT<br>20 IFIL - GE + ON GOTO 30<br>20 IFIL - GE + ON GOTO 30<br>6 KETURN A POSITIVE VALUE<br>30 IFINNERS<br>30 INVERSEP+INVERS<br>RENDRN<br>FAD
                          FND<sup>1</sup>
END<br>
INTEGER FUNCTION RESIDUIK,M)<br>
INTESIDU=PODIK,M)<br>
C THE FUNCTION RESIDU COMPUTES THE SYMMETRIC<br>
C RESIDUE OF K IMCO M)<br>
LE CRESSIDUE CORPUTES THAN<br>
LE CRESSIDUE CORPUTES THAN<br>
LE CRESSIDUE RESIDUE CORPURA<br>
LO IF(2MRESI
              NETURN<br>30 IF(-2*RESIDU+M .GE. 0) RETURN<br>RESIDU-M<br>RETURN<br>RETURN
                          FNO
 END<br>SUBROUTINE LOGBND(A,N,IN,B,M,IM,BOUND)<br>DIMENSICN A(IN,IN),B(IN,IM)<br>INTEGER A,B<br>C BOUND IS A LOWER BOUND FOR THE<br>C LOG OF THE PRODUCT OF THE MODULI
                         0F THE PRODU<br>80UND=0.<br>00 20 1=1.N<br>ALPHA=0.
                               ALPHA=0.<br>DO 10 J=1,γγ<br>- ТЕМР=ГЕМФ*ТЕМР<br>- ДЕРЕ ТЕМР*ТЕМР<br>- АLPFA=АLPHA+ТЕМР<br>- ВОЦИР=ЗОЦИРР+АLDG{ALPHA}
              \overline{20}20 BOUND = SOUND + ALOG(ALPHA)<br>
BOUND = BCUND/2<br>
DO 30 1 = 1, N<br>
DO 30 1 = 1, N<br>
00 30 1 = 1, N<br>
ALP + A = [ABS(B(1, J))<br>
1 F(ALPHA - EQ. 0, C, C) TO 30<br>
BOUND = SOUND + ALOG(2, )<br>
40 BOUND = SCUND + ALOG(2, )
                         RETURN
```
### Remark on Algorithm 406 [F4]

Exact Solution of Linear Equations Using Residue Arithmetic [Jo Ann Howell, Comm. ACM 14 (Mar. 1971),  $180-184$ ]

Jo Ann Howell [Rec'd  $6/10/71$ ] Department of Computer Science, Yale University, New Haven, CT 06520

The following statement should be added to subroutine MXRADX before the last RETURN statement (after statement  $160$ :

```
LCOUNT = 1
```
Without this statement,  $LCOUNT$  is undefined whenever  $IS = 1$ .

# **Algorithm 407**

# **DIFSUB for Solution of Ordinary Differential Equations [D2]**

C.W. Gear [Recd. 29 Dec. 1969 and IO April 1970] Department of Computer Science, University of Illinois, Urbana, IL 61801

Key Words and Phrases: differential equations, stiff differential equations

CR Categories: 5.17

# The set of statements DO400  $I = 1, N$ 400 SAVE $(9, I) = D$

### **Description**

This subroutine integrates a set of up to  $N$  ordinary differential equations one step of length  $H$ , where  $H$  may be specified by the user, but is controlled by the subroutine to control the estimated error within a specified tolerance, if possible.

A multistep predictor corrector method is used whose order is automatically chosen by the subroutine as the integration proceeds. Either an Adams' method or methods suitable for stiff equations can be selected. The starting procedure is automatic and the information retained by the program about previous steps is stored in such a way as to make the interpolation to a nonmesh point straightforward. (See the description of the parameter *Y* in the subroutine.) The methods used are described from a mathematical point of view in the papers referenced in [1].

The programs may call on up to three subroutines. They are

*DIFFUN(T, Y, DY) PEDERV(T, Y, PW, M) MATINV(PW, N, M,* J)

The first, *DIFFUN,* must be provided always, and it must evaluate the derivatives of the dependent variables *Y* with respect to the independent variable  $T$  and place the results in  $DY$ .  $Y$  is dimensioned 8 by *N*, and the function values are in  $Y(1, I)$  for  $I =$ 1 to  $N$ .

*MATTNV* must be provided if stiff methods are requested. It should invert the matrix  $PW$  which is of size N by N. The  $(I, J)$ element of *PW* is stored in position  $PW(I+M^*(J-1))$ , that is, *PW* is dimensioned as an *M* by *M* array. (The value of *M* used by *DIFSUB* is equal to the value of *N* used on the first call to *DIFSUB* when the user supplied parameter *JSTART* is 0.) If stiff methods are not used, *MAT/NV* is never called, so it is sufficient to provide a dummy subroutine to satisfy the loader if Adams' methods are used. The parameter *J* in *MATINV* should be set to  $a + 1$  on return if the inversion is successful,  $-1$  if the matrix is thought to be nearly singular.

If large systems of stiff equations are to be integrated, the inversion should be done in two stages. The call to *MAT/NV* after statement 300 should be replaced by a call of an *LU* factorization program; e.g. subroutine *DECOMP* [2, p. 68).

should be replaced by a call to the second stage of a Gaussian elimination program; e.g. subroutine *SOLVE* [2, p. 69]. The net result must be to solve the N by N linear system  $PW^*X = Y$  where the array *Y* is in *SAVE* (*I*, 1),  $I = N5 + 1$  to  $N5 + N$  and the unknown array X is to be returned to  $SAVE(9, I), I = 1$  to N.

Tests have indicated that *MAT/NV* is called about ten times less frequently than the code represented by the above DO loop is executed. The cost of the change would be the overhead of the call to *SOLVE* which is independent of *N;* the saving due to the change would be about *SN3* /6 multiplications and overhead operations each time that *DECO MP* is called instead of *MAT/NV.* The break point will depend on the computer and compiler used, but the change will lead to time saving on most computers when *N* exceeds about *S.* 

*PERDERV* is another optional subroutine called only if the method flag *MF* is set to 1. (See the description of the parameters.) If it is not used it can be replaced by a dummy subroutine to satisfy the loader. When used, it should compute the partial derivatives of the differential equations with respect to the dependent variables. The partial of the  $I$ th equation with respect to the  $J$ th variable should be stored in  $PW(I+M^*(J-1))$ . For example, if the two equations

$$
y_1' = y_1 y_2 t^2
$$
  

$$
y_2' = -y_2^2 + 6y_1
$$

were being solved by method type 1, *PEDERV* should compute as follows:

 $PW(1) = Y(1, 2)*T**2$  $PW(2) = 6.0$  $PW(1+M) = Y(1,1)*T**2$  $PW(2+M) = -2.0*Y(1,2)$ 

If the first value of *N* used in a call to *DIFSUB* was 2, then the left hand sides of the last two assignment statements could better be written  $PW(3)$  and  $PW(4)$  for speed.

The *DOUBLE PRECISION* statement may be removed if a single precision version is required. If it is left in, all variables beginning with the letters  $A$  to  $H$  and  $Q$  to  $Z$  are double-precision floating-point, those beginning with *P* are single-precision floatingpoint. (In particular the matrix *PW* is computed and inverted in  $\overline{\phantom{a}}$ 

Table I

 $0.1000 - C7$ 

 $0.1000 - 07$ 

 $0 - 1000 - C7$ 

 $0.1000 - 07$ 

 $0.100D - 07$ 

 $0.1000 - 08$ 

 $0.1000 - 08$ 

 $0.1000 - C8$ 

 $0.1000 - 08$ 

 $0.100D - 08$ 

 $0.1000 - 08$ 

 $0.1000 - 09$ 

 $0.1000 - 09$ 

 $0.1000 - 09$ 

 $0.1000 - 09$ 

 $0.1000 - 09$ 

 $0.100 - 09$ 

 $0.5468D - 08$ 

 $0.14400 - 07$ 

 $0.13810 - 07$ 

 $0.13940 - 08$ 

 $0.75890 - 09$ 

 $0.64860 - 09$ 

 $0.16180 - 08$ 

 $0.51320 - 08$ 

 $C.53250 - 08$ 

 $0.37160 - 08$ 

 $0.22000 - 08$ 

 $0.75020 - 10$ 

 $0.29770 - 09$ 

 $0.54160 - 09$ 

0.90220-09

0.63310-09

 $0.35150 - 09$ 

 $0.5468D - 08$ 

 $0.14400 - 07$ 

 $0 - 14400 - 07$ 

 $0.1440D - 07$ 

 $0.14400 - 07$ 

 $0.64860 - 09$ 

 $0.16180 - 08$ 

 $0.51320 - 08$ 

 $0.5325D - 08$ 

 $0.53250 - 08$ 

 $0.53250 - 08$ 

 $0.75020 - 10$ 

 $0.29770 - 09$ 

 $0.54160 - 09$ 

 $0.90220 - 09$ 

 $0.90220 - 09$ 

 $0.90220 - 09$ 

 $171$ 

269

350

413

473

 $148$ 

218

345

 $447$ 

528

593

184

273

439

 $575$ 

681

765

 $4C9$ 

654

837

978

1114

327

5.29

349

 $11C1$ 

1297

1447

 $422$ 

666

1094

1417

1657

1856

 $1\,1$ 

 $17$ 

23

29

34

 $\ddot{\circ}$ 

 ${\tt l}$  C

13

 $19$ 

 $24$ 

29

 $11$ 

 $12$ 

 $19$ 

 $\frac{25}{32}$ 

 $\pmb{6}$ 

 $0.2445D - 03$ 

 $0.15530 - 02$ 

 $0.12110 - 01$ 

 $0.1030000$ 

 $0.9005000$ 

 $0.31150 - 04$ 

 $0.19400 - 03$ 

 $0.1193D - 02$ 

 $0.91670 - 02$ 

 $0.77710 - 01$ 

0.70080 00

 $0.23940 - 04$ 

 $0.15200 - 03$ 

 $0.91560 - 03$ 

 $C.7100D-02$ 

 $0.61180 - 01$ 

 $0.5477000$ 

0.1000020340

1.0156394503

0.0101868333

0.1026173559

1.0126228430

0.0101011830

0.1012469806

1.0016548361

10.0607268383

101.3735674223

1016.5477264277

10.0934159546

100.7893655954

1014.0734315269

10.1342196229

100.7578631819

1003.1153401613

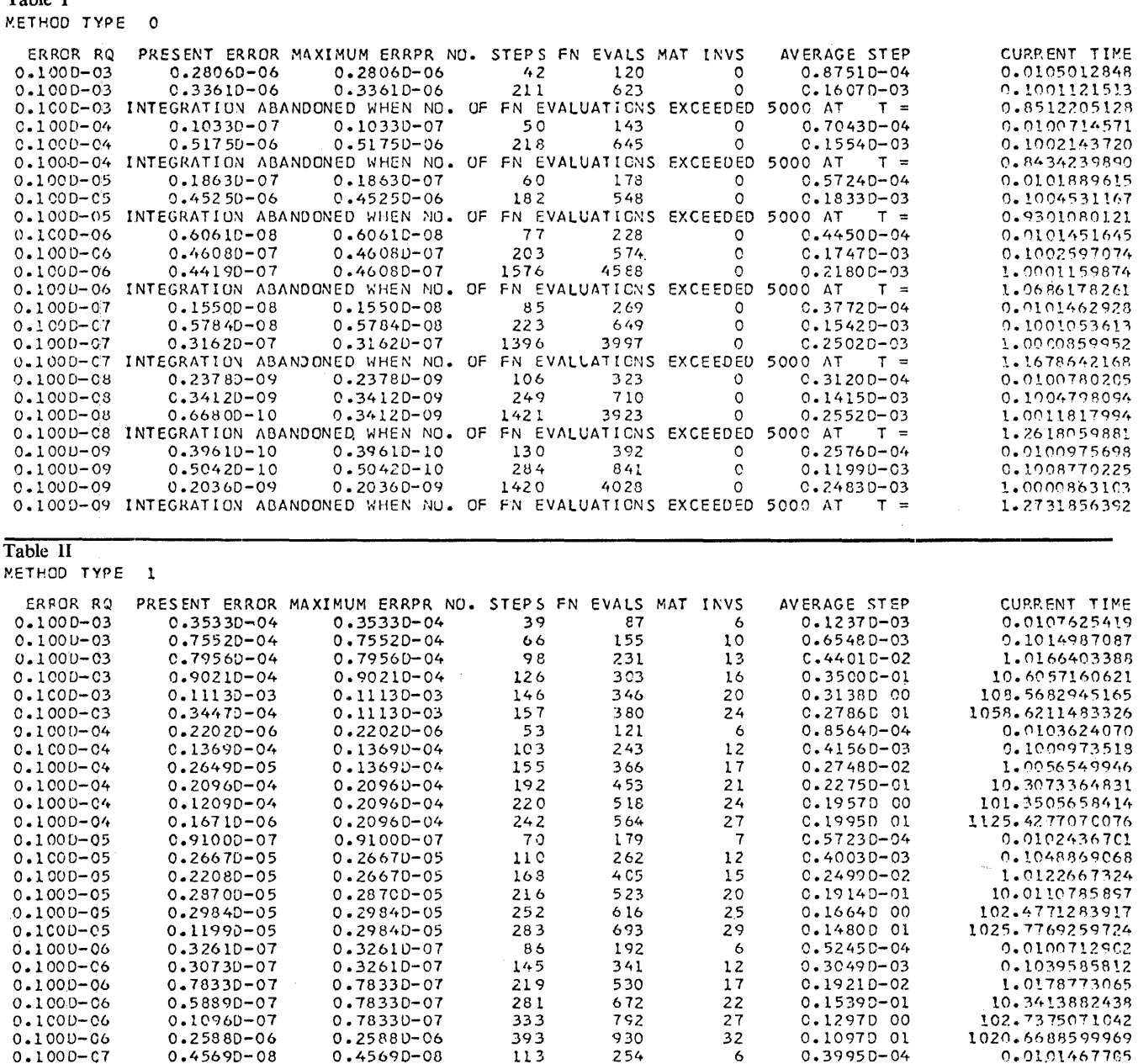

single-precision to save space and time. Its accuracy only affects the rate of convergence of the method slightly.) All variables beginning with letters  $I$  to  $N$  are integers.

Because this program computes its own indices in the temporary storage array  $SAVE$  provided by the user in the call sequence, use of an optimizing compiler will reduce execution time considerably. (A version in which several more arrays of temporary storage must be provided in the call sequence has been compared with this. It uses these arrays to avoid computing indices, and consequently runs about 10 percent faster than this version on an IBM 360/91 using Fortran H, OPT = 2. However it is not as convenient for the user.)

Generally the problem should be scaled so that the square of any values of the solution that are to be considered nonzero when multiplied by the test constant EPS discussed below remain within the range of numbers representable in floating-point.

The following test problem proposed by F. T. Krogh (private communication) was run. Let  $U$  be the unitary matrix given by

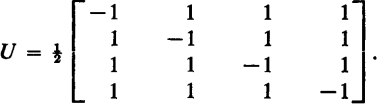

# Table III

 $0.100 - 09$ 

 $0.1000 - 09$ 

 $0.1000 - 09$ 

 $0.1000 - 09$ 

 $0.1000 - 09$ 

 $0.100D - 09$ 

METHOD TYPE  $\overline{2}$ 

ERROR RQ PRESENT ERROR MAXIMUM ERRPR NO. STEPS FN EVALS MAT INVS AVERAGE STEP CURRENT TIME 0.0107625419  $0.1000 - 03$ 0.35330-04  $0.35330 - 04$ 39 111 6  $C - 9696D - 04$  $0.75520 - 04$  $0.1000 - 03$ 0.75520-04 66 195  $10$  $0.52050 - 03$ 0.1014987087  $0.100D - 03$  $0.79560 - 04$  $0.79560 - 04$ 98 283  $13$  $0.35920 - 02$ 1.0166402801  $0.100D - 03$ 0.90200-04  $0.9020D - 04$ 126 367  $16$  $0.2890D - 01$ 10.6050403654  $0.1000 - 03$  $0.11130 - 03$  $0.11130 - 03$ 426 0.25480 00 108.5636816976 146  $20$  $0.1000 - 03$  $0.79010 - 04$  $0.11130 - 03$  $157$  $477$  $24$ 0.23910 01 1140.4008035531  $0 - 1000 - 04$  $0.2202D - 06$  $0.22020 - 06$ 53 145  $\ddot{\mathbf{6}}$  $0.71460 - 04$ 0.0103624070 103 291 0.1009973518  $0.1000 - 04$  $0.1369D - 04$  $0.1369D - 04$  $12$  $0.3471D - 03$  $0.100D - 04$  $0.2649D - 05$  $\overline{17}$ 1.0056550430  $0.13690 - 04$ 155  $434$  $0.23170 - 02$ 10.3073282637  $0.1000 - 04$  $0.20820 - 04$  $0.20820 - 04$ 192 537  $0.19190 - 01$  $21$ 101.5463099866  $0.1000 - 04$  $0.12070 - 04$  $0.20820 - 04$ 220 614 0.1654D 00  $24$ 1127.4919557261  $0.1000 - 04$  $0.1695D - 05$  $0.20820 - 04$  $242$ 677 28 C.1665D 01 0.0102436701  $0.100 - 05$  $0.91000 - 07$  $0.91000 - 07$ 207  $\mathbf{z}$  $0.49490 - 04$ 70  $0.26670 - 05$  $0.33830 - 03$ 0.1048869068  $0.1000 - 05$  $0.2667D - 05$ 110 310  $12$  $0.2208D - 05$  $15$ 1.0122667324  $0.1000 - C5$  $0.2667D - 05$ 168 465  $C.21770 - 02$ 10.0110655660  $0.1000 - 05$  $0.28700 - 05$  $0.28700 - 05$ 216 603  $2\,0$  $0.16600 - 01$  $0 - 1000 - 05$  $0.29840 - 05$  $0.29840 - 05$ 252 716 25 C.14310 00 102.4764579999 1025.9894923429  $0.1000 - 05$  $0.12010 - 05$  $0.29840 - 05$ 283 809  $29$  $0.1268D 01$  $0.100 - 06$  $0.3261D - 07$  $0.32610 - 07$ 86 216  $\ddot{\phantom{a}}$  $0.46630 - 04$ 0.0100712902  $0.1000 - 06$  $0.30730 - 07$  $0.3261D - 07$  $145$ 389  $12$  $0.26720 - 03$ 0.1039585812  $0.1000 - 06$  $0.78330 - 07$  $0.78330 - 07$ 219 598  $17$  $0.17020 - 02$ 1.0178780838  $0.1000 - 06$  $0.7833D - 07$ 760  $0.1361D - 01$ 10.3414927392  $0.58880 - 07$ 281  $22$  $0.1000 - 06$  $0.10960 - 07$  $0.78330 - 07$ 333 9 C O  $27$  $0.1142000$ 102.7387715393 0.96550 00 1020.5539661127  $0.100D - C6$  $0.2586D - 06$  $0.25860 - 06$ 393 1057  $32$ 0.0101467707  $0.1000 - C7$  $0.4569D - 08$  $0.45690 - 08$ 113 278  $\ddot{\circ}$  $0.3650D - 04$  $0.22C8D - 03$ 453 C.1000020357  $0.1000 - 07$  $0.5468D - 08$  $0.54680 - 08$ 171  $\mathfrak{t}\, \mathfrak{l}$  $0.14400 - 07$  $0.1000 - 07$  $0.1440D - 07$ 269 722  $17$  $C.1407D-02$ 1.0156381221  $0.10930 - 01$  $0.1000 - 07$  $0.13180 - 07$  $0.14400 - 07$ 350 927 23 10.1342171393 30 0.9190D-01 100.3545926508  $0.1000 - 07$  $0.32460 - 07$  $0.32460 - 07$  $415$ 1092  $0.3758D - 07$ 1001.4240875968  $0.1030 - C7$ 0.37580-07  $467$ 1232 35 0.81280 00  $0.6486D - 09$  $0.6486D - 09$  $148$ 351  $0.29020 - 04$ 0.0101868321  $0.100D - 08$ 6 569  $0.16180 - 08$  $0.16180 - 08$ 10  $0.18C3U-03$ 0.1026174257  $0.1000 - 08$ 218  $0.5131D - 08$  $0.51310 - 08$ 345 901 13 1.0126198694  $0.1000 - 08$  $0.11240 - 02$  $19$  $0.8575D - 02$ 10.0927076064  $C - 100U - 08$  $0.53240 - 08$  $0.53240 - 08$  $447$ 1177  $0.37160 - 08$  $0.53240 - 08$ 1393  $24$  $0.72350 - 01$ 100.7810184380  $52.8$  $0 - 100D - 08$  $0.1000 - 08$  $0.21950 - 08$  $0.53240 - 08$ 593 1563  $29$  $0.64850.00$ 1013.5805314175

184

273

439

575

681

765

446

710

1140

1499

1788

2005

6

 $11$ 

 $12$ 

19

 $27$ 

33

 $0.7502D - 10$ 

 $0.29770 - 09$ 

 $0.5468D - 09$ 

 $0.89770 - 09$ 

 $0.89770 - 09$ 

 $0.8977D - 09$ 

 $0.7502D - 19$ 

 $0.29770 - 09$ 

 $0.54680 - 09$ 

 $0.8977D - 09$ 

 $0.6283D - 09$ 

 $0.35370 - 09$ 

Let B be the diagonal matrix

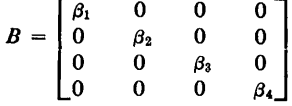

The differential equation

$$
y' = Uz - UBUy
$$

is integrated from  $t = 0$  to  $t = 10,000$  where

$$
y = \begin{bmatrix} y_1 \\ y_2 \\ y_3 \\ y_4 \end{bmatrix}, z = \begin{bmatrix} w_1^2 \\ w_2^2 \\ w_3^2 \\ w_4^2 \end{bmatrix}, w = \begin{bmatrix} w_1 \\ w_2 \\ w_3 \\ w_4 \end{bmatrix} = Uy \text{ with } y(0) = \begin{bmatrix} -1 \\ -1 \\ -1 \\ -1 \end{bmatrix}.
$$

 $0.2265D - 04$ 

 $0.14260 - 03$ 

 $0.87920 - 03$ 

 $0.6745D - 02$ 

 $0.56880 - 01$ 

C.5102D 00

0.0101011813

0.1012478756

1.0022354698

10.1108046311

101.6984171224

1023.0377820492

The solution is

 $\boldsymbol{\nu}$ 

$$
= U \begin{bmatrix} \beta_1/(1 - (1 + \beta_1)e^{\beta_1 t}) \\ \beta_2/(1 - (1 + \beta_2)e^{\beta_2 t}) \\ \beta_3/(1 - (1 + \beta_3)e^{\beta_3 t}) \\ \beta_4/(1 - (1 + \beta_4)e^{\beta_4 t}) \end{bmatrix}.
$$

Tables I-III show the results for  $\beta_1 = 1000$ ,  $\beta_2 = 800$ ,  $\beta_3 = -10$ ,  $\beta_4$  = .001. The columns show the requested error (*EPS*), the error at the time of printing in the least accurate component, the maximum such error to date, the number of steps, number of calls to *DIFFUN* (i.e. function evaluations), number of calls to *MAT/NV,*  average step size and the current value of T. The initial step was set to 10<sup>-4</sup> and printing occurred at the first step to pass 10<sup>*i*</sup> for  $i = -2$ ,  $-1$ , 0, 1, 2, and 3. The three different methods were used *(MF = 0, -*1, and 2), but the integration was stopped if the number of function evaluations exceeded 5000, as it did with Adams' methods for this stiff problem. The problem was run for  $EPS = 10^{-i}$  for  $i = 4, 5, \dots$ , 10. (Warning; this problem is critically stable. If an error in excess of about  $10^{-3}$  occurs, the solution of the perturbed problem may have a pole.) It should be noted that the results will depend slightly on the precision of the machine and the characteristics of the library program used for *MAT/NV.* 

# References

1. Gear, C. W. The automatic integration of ordinary differential equations. *Comm. ACM 14* (Mar. 1971), 176-179. 2. Forsythe, G. and Moler, C. *Computer Solution of Linear Algebraic Systems.* Prentice Hall, Englewood Cliffs, N. J., 1967.

## **Algorithm**

c c c c c c c<br>c<br>c

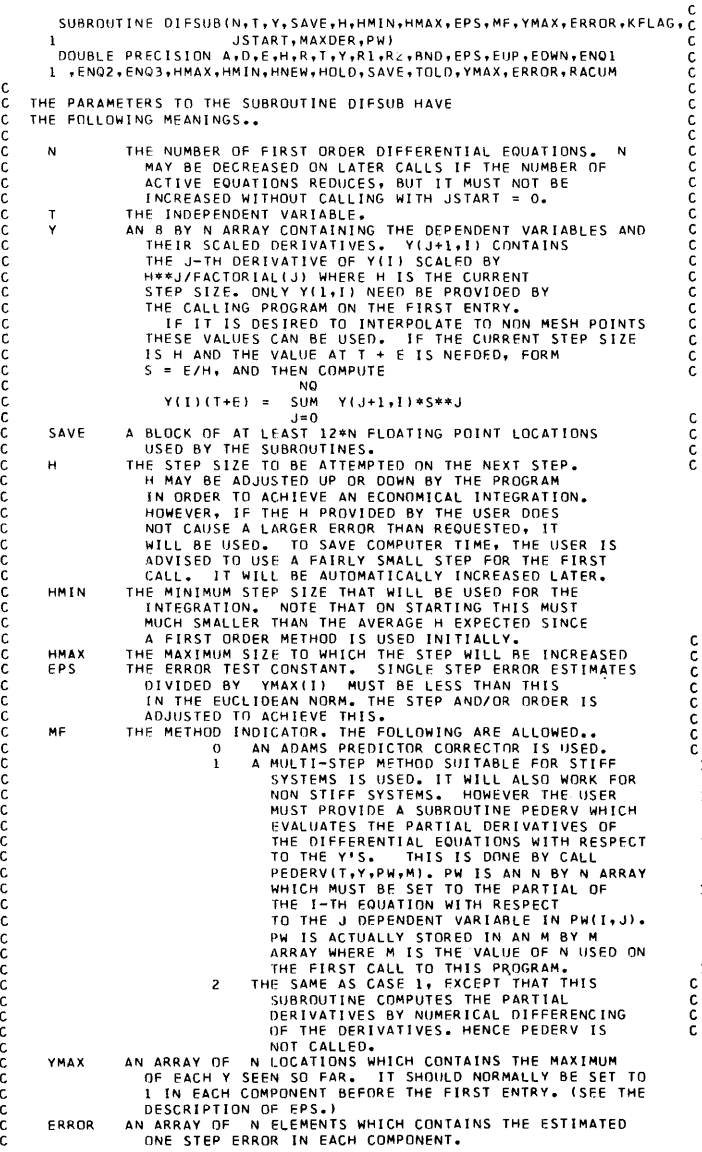

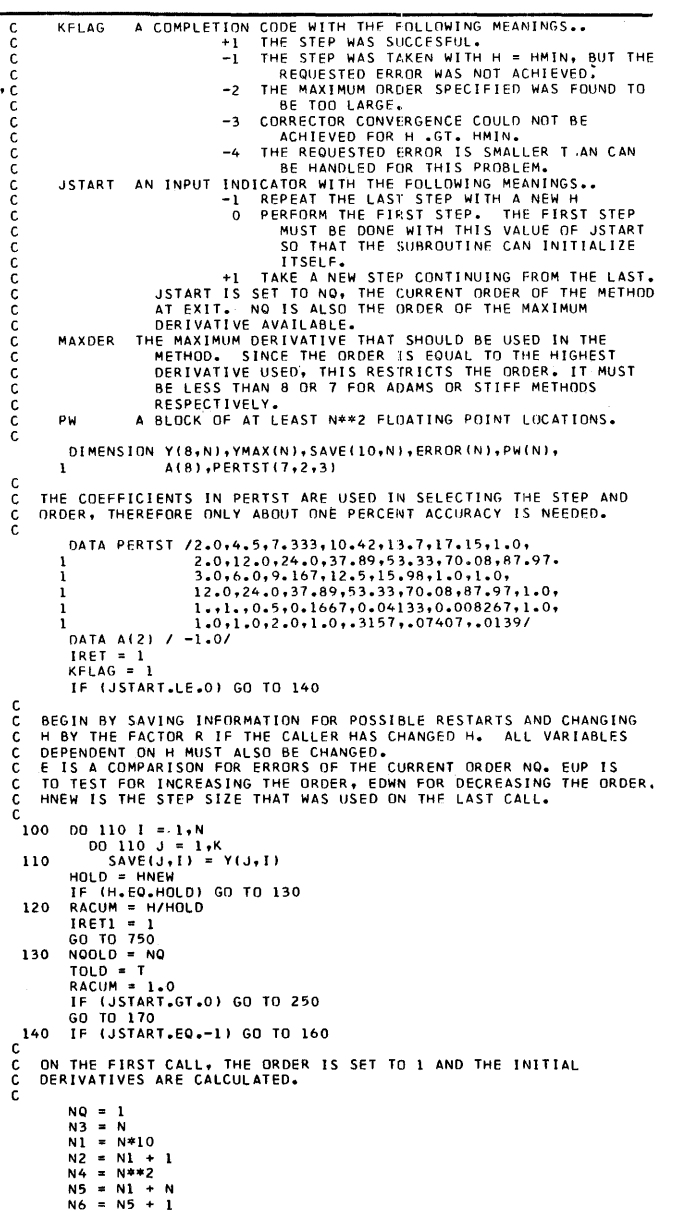

CALL DIFFUNIT, Y, SAVE(N2, 1))<br>
DO 150 ! = 1, N<br>
N11 = N1 + I<br>
Y(2, 1) = SAVE(N11, 1)\*H<br>
HNEW = H<br>
MC = 2<br>
GO TO 100 150 REPEAT LAST STEP BY RESTORING SAVED INFORMATION. IF (NO.EO.NONLD) JSTART = 1 .<br>160  $T = T0LD$ <br>  $NQ = N00LD$ <br>  $K = NQ + 1$ <br>  $GD = T0 120$ C. SET THE COEFFICIENTS THAT DETERMINE THE ORDER AND THE METHOD TYPE. CHECK FOR EXCESSIVE ORDER. THE LAST TWO STATEMENTS OF THIS SECTION SET INEVAL 6T.0 IF PW IS TO BE RE-EVALUATED BECAUSE OF THE ORDER CHANGE, AND THEN REPEAT  $_{\rm c}^{\rm c}$ 170 IF (MF.EQ.0) GO TO 180 IF (NO.6T.6) 60 TO 180<br>
IF (NO.6T.6) 60 TO 190<br>
60 TO (221,222,223,224,225,226),NO<br>
IF (NO.6T.7) 60 TO 190<br>
60 TO (211,212,213,214,215,216,217),NO<br>
KFLAG = -2<br>
KFLAG = -2 180 190 RETURN C  $\epsilon$ THE FOLLOWING COEFFICIENTS SHOULD BE DEFINED TO THE MAXIMUM ACCURACY PERMITTED BY THE MACHINE. THEY ARE IN THE ORDER USED..  $\frac{c}{c}$  $-1$ <br> $-1/2$ ,  $-1/2$ -1/2,-1/2<br>-5/12,-3/4,-1/6<br>-3/8,-11/12,-1/3,-1/24<br>-251/720,-25/24,-35/72,-5/48,-1/120<br>-95/288,-137/120,-5/8,-17/96,-1/40,-1/720<br>-19087/60480,-49/40,-203/270,-49/192,-7/144,-7/1440,-1/5040 c  $-2/3 - 1/3$  $-2/3+1/5$ <br>  $-12/25,-7/10,-1/11$ <br>  $-12/25,-7/10,-1/5,-1/50$ <br>  $-120/274,-225/274,-85/274,-15/274,-1/274$ <br>  $-180/441,-58/63,-15/36,-25/252,-3/252,-1/1764$ c cc  $\mathbf c$  $211 \quad A(1) = -1.0$  $60$  T0 230<br>A(1) = -0.500000000<br>A(3) = -0.500000000  $212$  $(60 \text{ T0 } 230$ <br>  $A(1) = -0.41666666666666667$ <br>  $A(3) = -0.750000000$ <br>  $A(4) = -0.1666666666666667$ 213 A(4) = -0.1666666666666667<br>
A(1) = -0.375000000<br>
A(1) = -0.375000000<br>
A(4) = -0.91666666666667<br>
A(4) = -0.93333333333333<br>
A(5) = -0.04166666666666667 214  $A(5) = -0.04166666666666667$ <br>  $A(1) = -0.3486111111111111$ <br>  $A(1) = -0.3486111111111111$ <br>  $A(4) = -1.041666666666667$ <br>  $A(4) = -0.486111111111111$ <br>  $A(4) = -0.496111111111111$ <br>  $A(5) = -0.1041666666666667$ <br>  $A(1) = -0.32986111111111$ <br> 215 216 GO TO 230

217 A(1) = -0.3155919312169312<br>
A(3) = -1.235000000<br>
A(4) = -0.7518518518518519518<br>
A(5) = -0.7552083333333333  $A(6) = -0.04861111111111111$  $221$ 222  $A(3) = -0.3333333333333333  
\n6(1) 7 230  
\nA(1) = -0.54545454545454545  
\nA(4) = -0.9090909090909091  
\n60 70 230  
\nA(1) = -0.480000000  
\nA(1) = -0.480000000  
\nA(4) = -0.200000000  
\nA(5) = -0.200000000  
\nA(6) = -0.200000000  
\nA(7) = -0.43795$  $223$  $224$ A(5) = -0.0200000000<br>
A(1) = -0.437956204379562<br>
A(1) = -0.437956204379562<br>
A(4) = -0.4211678832116788<br>
A(4) = -0.3102189781021898<br>
A(5) = -0.05474452554744525<br>
A(6) = -0.0031632653061225<br>
A(1) = -0.4081632653061225<br>
A(3) 225 226  $A(T) = -0.000566893424036282$ <br>  $K = NQ+1$ <br>  $MTPP = {A - MF)/2$ <br>  $MRTP = {A - NF} / 2$ <br>  $FNQ2 = .5/FLQAT(NQ + 1)$ <br>  $FNQ2 = .5/FLQAT(NQ + 2)$ <br>  $FNQ1 = .05/FLQAT(NQ,NTYP,2)*PFPSH)**2$ <br>  $FUP = {PERTST(NQ,NTYP,2)*PFPSH}*2$ <br>  $F = {PERTST(NQ,NTYP,1)*PFPSH}*2$ <br>  $F = {PERTST(NQ,NTYP,1)*PFPSH}*2$ <br>  $F F (FD$ 230 EDWN = PERENSION<br>BND = EPS\*EN03/DEL0AT(N)<br>BND = EPS\*EN03/DEL0AT(N)<br>IWEVAL = MF<br>GO TO (250, 680),IRET 240  $\frac{\mathsf{c}}{\mathsf{c}}$ THIS SECTION COMPUTES THE PREDICTED VALUES BY EFFECTIVELY<br>MULTIPLYING THE SAVED INFORMATION BY THE PASCAL TRIANGLE<br>MATRIX.  $\frac{c}{c}$  $\frac{c}{250}$ T = T + H<br>
DO 260 J = 2,K<br>
DO 260 J = J,K<br>
DO 260 I = J,N<br>
J2 = K - J1 + J - 1<br>
DO 260 I = 1,N<br>
Y(J2,1) = Y(J2,1) + Y(J2+1,1) 260 c<br>c UP TO 3 CORRECTOR ITERATIONS ARE TAKEN. CONVERGENCE IS TESTED BY REQUIRING CHANGES TO BE LESS THAN BND WHICH IS DEPENDENT ON c **BE ERROR TEST.CONSTANT.**<br>THE SUM OF THE CORRECTIONS IS ACCUMULATED IN THE ARRAY<br>ERROR TEST.CONSTANT.<br>ERROR I. IT IS EQUAL TO THE K-TH DERIVATIVE OF Y MULTIPLIED<br>BY H#\*K/(FACTORIAL(K-1)\*A(K)), AND IS THEREFORE PROPORTIONAL ć c<br>c DO 270 I = 1,N<br>ERROR(I) = 0,0<br>DO 430 L = 1,3<br>CALL DIFFUN (T,Y,SAVE(N2,1)) 270 IF THERE HAS BEEN A CHANGE OF ORDER OR THERE HAS BEEN TROUBLE<br>WITH CONVERGENCE, PW IS RE-EVALUATED PRIOR TO STARTING THE<br>CORRECTOR ITERATION IN THE CASE OF STIFF METHODS, IWEVAL IS  $\frac{c}{c}$ 

```
THEN SET TO -1 AS AN INDICATOR THAT IT HAS BE<br>
IF (IWEVAL.LT.1) GO TO 350<br>
IF (IWEVAL.LT.1) GO TO 350<br>
CALL PEDERV(T.Y.PW,PN.3)<br>
R = A(1)*H(1) = PW(1)*R<br>
NI12 = N<sup>6</sup>N(1) = PW(1)*R<br>
NI12 = N<sup>6</sup>N(1) = 1,N12,N111<br>
PW(1) = 1,
                   THEN SET TO -1 AS AN INDICATOR THAT IT HAS BEEN DONE.
\frac{c}{c}\frac{280}{290}300
    \frac{310}{320}330<br>340
                                    ] ΤΟ 290<br>|F (MF.NE.O) GO TO 370<br>|Di) 360 | = 1,N<br>|N1| = N1 + 1<br>|SAVE(9,i) = Y(2,i) − SAVE(N11,1)*H
     350
    360
                                  SAVE(9,1) = Y(2,1) - SAVE(N11,1)*H<br>
GO 170 410<br>
00 380 1 = 1,N<br>
N11 = N5 + I<br>
N2 = N11<br>
SAVE(N11,1) = Y(2,1) - SAVE(N12,1)*H<br>
DC 400 1 = 1,N<br>
DC 400 1 = 1,N<br>
N11 = I + (J-1)*N3<br>
N12 = N5 + J<br>
D = 0 + PW(N11)*SAVE(N12,
    370
    380
     390
    \frac{400}{410}SAVE(9,1) = U<br>
NT = N<br>
PO 420 I = 1,N<br>
Y(1,1) = Y(1,1) + A(1)*SAVE(9,1)<br>
Y(2,1) = Y(2,1) - SAVE(9,1)<br>
FRROR(I) = ERROR(I) + SAVE(9,1)<br>
IF (00AS(SAVE(9,1)).LE.(BND*YMAX(I))) NT = NT - 1<br>
IF (00AS(SAVE(9,1)).LE.(BND*YMAX(I)
                              IF (DABS(SAVE(9,1)).<br>CONTINUE<br>IF (NT.LE.0) GO TO 490
   420CONTINUE
   430
\mathbf cTHE CORRECTOR ITERATION FAILED TO CONVERGE IN 3 TRIES. VARIOUS<br>POSSIBILITIES ARE CHECKED FOR. IF H IS ALREADY HMIN AND<br>THIS IS EITHER ADAMS METHOD OR THE STIFF METHOD IN WHICH THE<br>MATRIX PW HAS ALREADY BEEN RE-EVALUATED. A
\frac{c}{c}T = T - H<br>
IF (H+LE,(HMIN*1,00001)),AND,((IWEVAL - MTYP),LT,-1)) GO TO 460<br>
IF ((MF,EG,0),OR,(IWEVAL,NE,O)) RACUM = RACUM*0,2500<br>
IWEVAL = MF<br>
(RFTI = 2<br>
GO TO 750<br>
M-480 I = 1,N<br>
DO 480 J = 1,K<br>
DO 480 J = 1,K<br>
H = HOLD<br>
    440\frac{460}{470}480RETURN
       THE CORRECTOR CONVERGED AND CONTROL IS PASSED TO STATEMENT 520<br>
IF THE STRP IS O.K., AND TO 540 OTHERWISE.<br>
IF THE STEP IS O.K., AND TO 540 OTHERWISE.<br>
IF THE STEP IS O.K., IT IS ACCEPTED. IF IDOUS HAS BEEN REDUCED<br>
AT THE
\frac{c}{c}\frac{\mathsf{C}}{\mathsf{C}}\frac{c}{c}\frac{c}{c}\frac{\mathsf{c}}{\mathsf{c}}TOI.D = 0.0<br>
D = 00 I = 1, N<br>
D = D + (ERROR(I)/YMAX(I))**2<br>
INEVAL = 0<br>
IF (D.GT.E) GD TO 540<br>
IF (N.LT.3) GD TO 520<br>
DD = 3.5K<br>
DO 510 I = 1, N
                     0 = 0.0490
   500
```
510  $Y(J, I) = Y(J, I) + A(J)*EROR(I)$ <br>520 KFLAG = +1<br>HNEW = H<br>IF (10008.LE.1) GO TO 550<br>IP (1008.LE.1) GO TO 550 10009 = 10009.12 + 10 + 10 + 10<br>
16 + 10009.67.1) 60 + 10<br>
16 + 10009.67.1) 60 + 10<br>
5AVE(10,1) = ERROR(1)<br>
60 + 10 + 10 = ERROR(1)<br>
60 + 10 = 1000<br>
16 + 10 = 1000<br>
16 + 10 = 1000<br>
16 + 10 = 1000<br>
16 + 20<br>
16 + 1000<br>
16 + 530 540 550 FR3 = 1.6+20<br>
FR3 = 1.4+20<br>
D = 0.0<br>
D = 0.0<br>
D = 0.0<br>
D = 0.0<br>
D = 0.0<br>
D = 0.0<br>
D = 0.0<br>
F (NO.15+WENO3\*1.4<br>
PR1 = 1.5+20<br>
FF (NO.15.1) GO TO 590<br>
D = 0.0<br>
D = 0.0<br>
D = 0.0<br>
D = 0.1<br>
D = 0.1<br>
D = 0.1<br>
D = 0.1<br>
PR1 = 1.5 560 570 580 590 600 610 620<br>630 640 650  $60 T0 610$ <br>  $R = 1,0/AMAX1(PR3,1,E-4)$ <br>  $R = 1,0/AMAX1(PR3,1,E-4)$ <br>  $NEW0 = N0 + 1$ <br>  $G0 T0 610$ 660 UU U 610<br>IRET = 2<br>R = DMINI (R, HMAX/DABS(H))<br>H = H\*R 670  $MNEW = H$ MNEW = M<br>IF (NQ.EQ.NEWQ) GD TO 680<br>NQ = NEWQ<br>GO TO 170 R1 = 1.0<br>
R1 = 1.0<br>
D6 690 J = 2, K<br>
R1 = R1\*R<br>
D6 690 I = 1, N<br>
D6 690 I = 1, N<br>
D6 690 I = 1, N<br>
Y(J,I) = Y(J,I) \*R1<br>
D6 710 I = 1, N<br>
YMAX(I) = DMAX1(YMAX(I),DABS(Y(1,I)))<br>
JSTART = NQ<br>
RETURN<br>
CALL DIFFUN (T,Y,SAVE(N2, 680 690 700 710 720  $R = M/H0LD$ <br>  $R = M/H0LD$ <br>  $N(1,1) = SAWE(1,1)$ <br>  $N(1,1) = NWE(1,1)$ <br>  $SAWE(2,1) = H0LD*SAVE(N11,1)$ <br>  $Y(2,1) = SAWE(2,1)*R$ <br>  $NQ = 1$ <br>  $X = 1$ <br>  $GD T01T0$ <br>  $MREM = H$ <br>
JSTART = NO<br>
AETURN<br>
AETURN 730 740 THIS SECTION SCALES ALL VARIABLES CONNECTED WITH H AND RETURNS TO THE ENTERING SECTION. RACUM = DMAXI(DABS(HMIN/HOLD),RACUM)<br>RACUM = DMINI(RACUM,DABS(HMAX/HOLD))<br>RI = 1.0<br>DRI = R1\*RACUM<br>ON T = R1\*RACUM<br>DO 760 I = 1.N<br>Y(J,I) = SAVE(J,I)\*R1<br>H = HOLD\*RACUM<br>DO 770 I = 1.N 750 760

 $00\ 770$  I = 1,N<br>Y(1, I) = SAVE(1, I)<br>IDOUB = K 770  $1000B = K$ GO TO ( 130 , 250 , 640 ), IRET1

cc

c.

780  $KFLAG = -4$ <br>GO TO 470 END

DIFSUB for Solution of Ordinary Differential Equations [C.W. Gear, *Comm. ACM 14* (Mar. 1971), 185- 190]

# Paul J. Nikolai [Recd. 1 Mar. 1972, 21 July 1972] Aerospace Research Laboratories, Wright-Patterson AFB, OH 45433

The program used for this certification was keypunched directly from the printed Fortran algorithm [2]. The algorithm was implemented on a CDC 6600 computer using Fortran Extended, Version 3.0, Level 261A, OPT (Optimization Level) = 1. The *DOUBLE PRECISION* statement was deleted, and the built-in or intrinsic double precision function references were replaced by their single precision equivalents. Thus about 14 decimal digits (48 binary digits) were retained in the computations. An apparent bug in Fortran Extended required changing the statement

 $N4 = N**2$ 

following statement 140 to the equivalent statement

 $N4 = N*N$ .

The test problem given in [2] was coded, compiled, and executed to prepare three tables analogous to those given with the problem. The results are available from the present writer. In addition to the computed error [1, eq. (16)] returned by *DIFSUB,* the tables include the corresponding true error obtained by computing the Euclidean norm of the difference between the dependent variable vector returned by *DIFSUB* and that computed directly from the known solution of the test equation normalized by the infinity norm of the latter. The number of steps and average step size reflect these items over the appropriate printing interval and are not cumulative as the corresponding values apparently are in the tables with [2]. *H* was set initially to 10- 4, and *MAXDER* was set to 4. The tables compare quite favorably for the larger values of the requested error, the discrepancies over the smaller values being attributable to the drop in precision from 16 decimal digits on the IBM 360/91 to roughly 14 on the CDC 6600. The results from the stiff methods are truly impressive.

Several inconsistencies become apparent, unfortunately, if one should choose the value of  $H$ , the current step size, to be negative. For negative values of *H* the *IF* statement following statement 440, the *IF* statement following 540, and the arithmetic expression for *R*  following 670 do not work correctly. We recommend replacing  $H$ and *HMIN* by *ABS(H)* and *ABS(HMIN)* in the *IF* statements and *HMAX/ABS(H)* by *ABS(HMAX/H)* in the expression for *R.* 

*DIFSUB* with the above modifications has been incorporated into a general program for solving linear two-point boundary value problems for ordinary differential equations by the method of projections {3]. Past experience with the method of projections indicates that stiff equations arise often in applications. We currently feel that *DIFSUB* is our best hope for handling these problems.

#### References

1. Gear, C.W. The automatic integration of ordinary differential equations. *Comm. ACM 14* (Mar. 1971), 176-179.

2. Gear, C.W. Algorithm 407, DIFSUB for solution of ordinary differential equations. *Comm. ACM 14* (Mar. 1971), 185-190.

3. Guderley, Karl G., and Nikolai, Paul J. Reduction of two-point boundary value problems in a vector space to initial value problems by projection, *Numer. Math. 8* (1966), 270-289.

# Algorithm 408 A Sparse Matrix Package (Part I)  $[F4]$

John Michael McNamee (Recd. 26 Nov. 1969 and 15 July 1970) York University, Downsview, Ontario, Canada

Key Words and Phrases: matrix, sparse matrix, matrix manipulation

CR Categories: 5.14

## Description

It is frequently necessary to manipulate large sparse matrices, for example in electrical network problems. In such cases much time and memory space can be saved if only the nonzero elements are stored. A set of Fortran subroutines has been written for performing various operations on sparse matrices stored in compact form *in core.* Core storage requirement is reduced for any square matrix less than 66 percent dense. These subroutines have been tested on an IBM 360/50 using a "WATFOR" compiler.

*Method of Storage.* The nonzero elements are stored row-byrow (in one case column-by-column) in a single-dimensioned real array  $(A, say)$  while entries in an associated single-dimensioned integer array  $(M, say)$  contain the column indices of the corresponding elements. In addition the  $M$ -array contains certain control information.

The control information and column indices are packed into the M-array as indicated in Table I. By the "right half" of an integer word is meant the four least significant decimal digits, while the "left half" means the next four digits. Thus it is assumed that the computer word length is sufficient to contain at least an eight decimal digit integer (i.e. 28 bits including sign).

There should be no gaps in the  $M$ -array; thus, if the number of rows is odd; the first column index will appear in the right half of the word which contains "number of elements in last row" in its left half.

The total number of words needed in the M-array will be  ${4 + (number of rows) + (number of nonzero elements) + 1}/2$ [rounded *down* to nearest integer].

Note that the number of rows or columns may be as high as 9999, while the number of elements stored may be  $10^8 - 1$ . (This is more than can fit into the core of any existing computer.)

As an example consider the matrix:

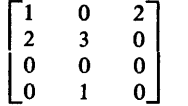

The A-array would be as follows:

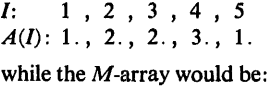

/: 1, 2, 3, 4, *5,* 6, 7 *M(l):* 40003, *5,* 20002, 00001, 10003, 10002, 20000

As a second example consider a  $100 \times 100$  matrix having an average of three nonzero elements per row (as might arise in an electrical network problem). The A-array requires 300 words and the M-array  $(4 + 100 + 300 + 1)/2 = 202$ , for a total of 502. This is just over 5 percent of the area required to store the matrix in full.

Thirdly, consider a 100  $\times$  100 matrix having an average of 66 nonzero elements per row. This requires a total of  $6600 + (4 +$  $100 + 6600 + 1$ /2 = 9952 words, just short of the 10000 needed for full storage. Thus it is economical to use the sparse method of storage for square matrices having up to 66 percent nonzero elements. Time is also saved up to a certain degree of "nonsparseness."

*List of Subroutines.* The subroutines described here are listed in Table II.

*Notes on the Subroutines* 

1. Using *RDSPMX* a sparse matrix may be input on cards as follows. The nonzero elements only are entered row-by-row in order of ascending column number with a sentinel (which may be any fable I. Storage of Control Information and Column Indices

 $\bar{\gamma}$ 

Table II. List of Sparse Matrix Subroutines. *(X, MX)* means "matrix with elements stored in  $X$  and control information and column indices stored in *MX."* 

scribing  $(A,M)$ .

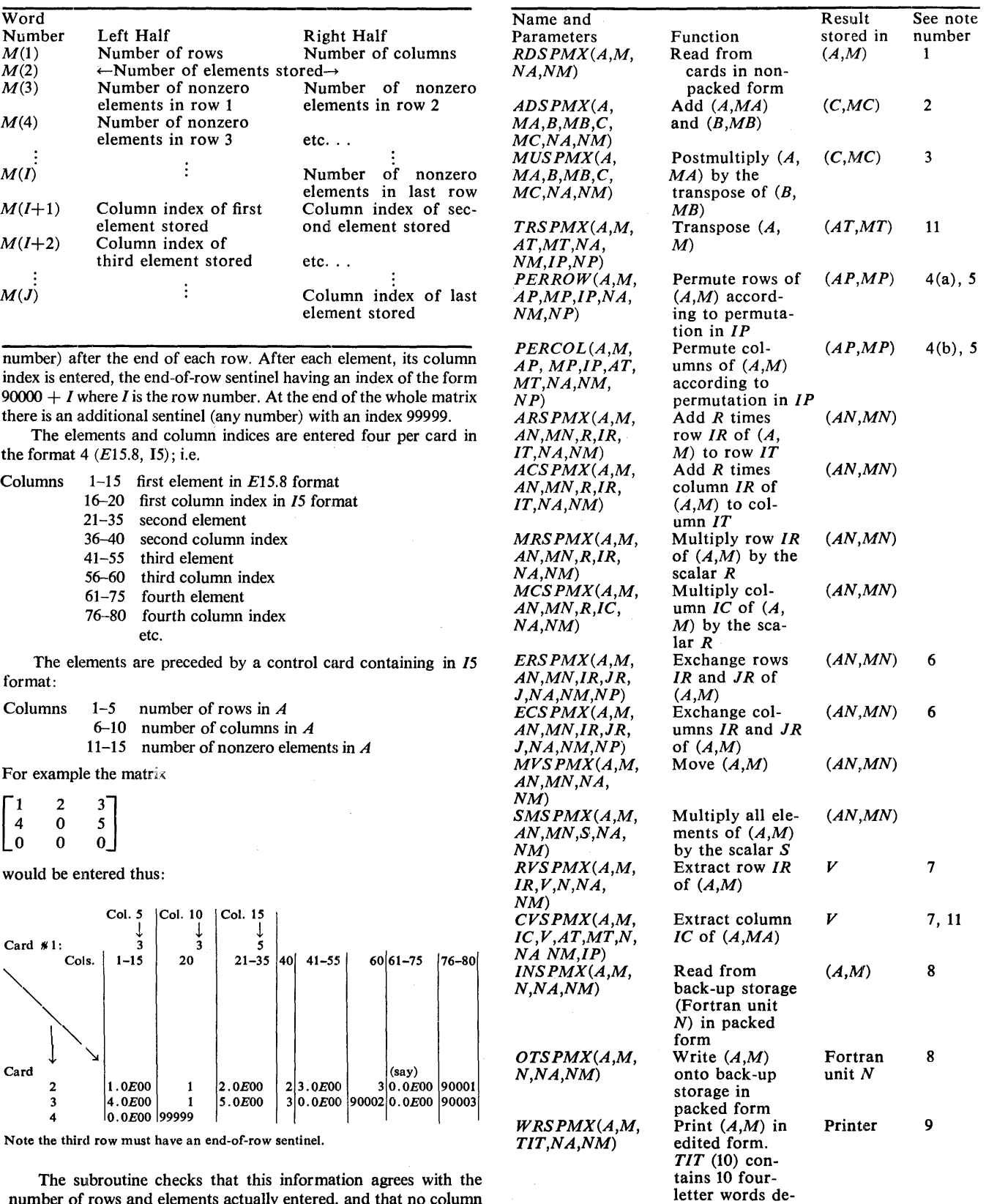

number of rows and elements actually entered, and that no column index exceeds the number of columns as stated. It also checks that column indices within a given row are entered in ascending order.

Reading is via unit *IN,* which is set to 5. This may be changed by the user if necessary.

2. A subroutine to subtract *(B,MB)* from *(A,MA)* may be obtained by making the following minor changes to *ADSPMX:* 

- (i) Replace first line by *SUBROUTINE SUSPMX(A,MA,B,MB, C,MC,NA,NM)*
- (ii) Replace statement number 9 by  $T = A(JA) B(JB)$
- (iii) Replace 1st line after statement number 10, and also 2nd line after statement number 12, by  $C(JA) = -B(JB)$
- (iv) In statements 2, 4, 17 & 19 replace "...  $ADSPMX$ ..." by  $\cdot$  . . *SUSPMX* . . . "

3. *MUSPMX* requires *(B,MB)* to be stored column-by-column. If it is not in this form the user must first call *TRSPMX.* 

4(a). In *PERROW* old row *IP(/)* becomes new row *I. NP* is dimension of  $IP$  (equals number of rows in  $A$ ).

4(b). In *PERCOL* old column *I* becomes new column *IP(/). NP* is dimension of *IP* (equal number of columns). *AT,MTare* used internally.

5. The subroutine *ANTIP* (see ancillary subprograms below) may be used to invert the permutation *IP.* 

6. *J* is used internally. *NP* is number of rows (for *ERSP MX)* or number of columns (for *ECSPMX).* It is the dimension of *J.* 

7. The row (or column) extracted from *(A,M)* by *RVSPMX* (or *CVSPMX)* is stored in full in *V;* i.e. zero elements are included. *N* is dimension of  $V$  (equal number of columns or rows in  $A$ ).

8. It is often possible to write more efficient subroutines for cransfer to/from mass storage devices, using machine coding or special subroutines available on individual computer systems.

9. *WRSPMX* produces a printout of the nonzero elements of *(A,M),* row-by-row, five elements per line. Each element is followed by its column index. Each row is preceded by the heading "row number  $I$ ".  $TIT$  is printed at top of each page.

10. In all the subroutines *NA,NM* are the dimensions of *A,M,*  respectively. Checks are made that these limits are not exceeded.

11. The array *IP(NP)* in *TRSPMX* or *IP(N)* in *CVSPMX* is used internally.

12. All on-line writes are on unit *LP,* set to six at start of each subroutine. The user may change this number.

*Ancillary Subprograms* 

- (i) *FUNCTION IND(M,l,NM)* is used to extract the /th halfword from the array M. All the subroutines listed in Table II use this except *RDSPMX, INSPMX.*
- (ii) *SUBROUTINE IPK(K,M,l,NM)* is used to pack *K* into the Ith half-word of array  $M$ . All the subroutines listed in Table II use this except *MVSPMX, SMSPMX, RVSPMX, CVSPMX, INSPMX, OTSPMX, WRSPMX. NM* is the dimension of M.
- (iii)  $ANTIP(IP, AP, N)$  may be used to invert a permutation array *IP* of *N* elements, storing the result in *AP.* For example suppose *IP* is (3, 1, 2), then *AP* will be (2, 3, 1). This may be useful in conjunction with *PERROW* and *PERCOL.* Note also that some subroutines call on others: namely, *ERSPMX* calls *PERROW, ECSPMX* calls *PERCOL, CVSPMX* calls *TRSPMX,* and *RVSPMX.*

*Possible Alterations* 

- (i) On machines having word lengths of 36 bits or more (such as IBM 7000 series), an integer contains over ten decimal digits. Hence by a slight change to *IND* or *IPK* a five digit integer may be stored in each half-word of the M-array. (No change to the main subroutines is required.) Thus matrices with up to 99999 rows or columns can be stored. At the cost of extra storage and changes to the main subroutines a similar effect can be obtained on the IBM 360 by using a full-word for each column index (then *IND* and *IPK* are not needed).
- (ii) If the program does not have to handle matrices with more than 999 rows or columns, a further saving of space can be made by packing three (more on some machines) indices into each word of the M-array. This requires changes to most of the subroutines as well as to *IND* and *IPK;* e.g. in *MRSPMX*  and *MCSPMX* second line before statement number 2 would be changed to  $I1 = (5 + NRA + NEA)/3$ .

(iii) On the IBM 360 the same effect as packing two column indices per word can be obtained more easily by declaring the  $M$ -array to be half-length (two bytes per word), and using one (half-length) word per index. Then subprograms *IND* and *IP K* are no longer required. This requires considerable changes to all the subroutines, but may save time.

*Further Extensions.* It is hoped to present subroutines for solving sparse systems of linear equations, and (perhaps) for solving eigen-problems of sparse matrices at a future date.

# Algorithm:

FUNCTION INDIM, I, NM)

C \*\*\*\*\*\*\*\*\*\*\*\*\*\*\*\*\*\*\*\*\*\*\*<br>C UNPACKS I\*T+ COLUMN INDEX.ARRAY M CONTAINS TWO 4-DIGIT<br>C INDICES PER WORD, LUWER INDEX IN UPPER FOUR DIGITS.

C J\*TH WORD OF M CONTAINS I\*TH INDEX.<br>
C J\*TH WORD OF M CONTAINS I\*TH INDEX.<br>
C L IS 0 IF I -EVEN, l IF I ODD.<br>
C KT CONTAINS UPPER 4 OIGITS OF MIJJ.

- 
- 
- - $K$ T = M(J)/10000<br>
	IF (L) 1,1,2<br>
	1 IND = M(J)-KT\*10000
	-
	- RETURN<br>2 IND = KT<br>RETURN
	-
	-
- 
- END<br>SUBROUTINE IPK(K,M,I,NM)<br>C \*\*\*\*\*\*\*\*\*\*\*\*\*\*\*\*\*\*\*\*\*\*\*<br>C PACKS K (I\*TH COLUMN INDEX) IN ARRAY M, WHICH WILL<br>C CONTAIN TWO 4-DIGIT<br>C UPPER 4 DIGITS.
- 
- 
- -
- C<br>
DIMENSICN M(NM)<br>
J = (1+1)/2<br>
L = 1-(1/2)\*2<br>
IF (L) 1,112<br>
1 M(3)\*K<br>
RETURN<br>
RETURN
	-
	- 2 M(J) = M(J)+K\*lOOOO<br>RETURN
	-
- END<br>\*\*\*\*\*\*\*\*\*\*\*\*\*\*\*\*\*\*\*\*\*\* c •••••••••••• \* \*\*\* \*\*\* \*\*\*\*\*\*\*\*\*\*\*\*\*\*\*\*\*• \*\*\*\*\*\*\*\*\*\*\*\*\*\*\*\*\*\*\*\*\* SUBROUTINE ACSPMX I A, M, AN,MN, R, IR, IT, NA, NM) c ••••••••• \*\*\* \*\*\* \*\*\*\*\*\*\*\*\*\*\*\*\*\*\*\*\*•'\*\*\*\*\*\*\*\*\*
- 
- C ADDS R TIMES COL IR TO COL IT OF MATRIX STORED IN A,<br>C PLACING RESULT IN AN. M,MN CONTAIN CONTROL DATA AND COL<br>C INDICES FOR A,AN. M,MN MM IS DIMENSION OF M,MN.<br>C NA IS DIMENSION OF A,AN. NM IS DIMENSION OF M,MN.
	-
	-
- REAL A,AN;R,AR,<br>INTEGER M,MN,IR,IT,NA,MM,I,NRA,NCA,L,JF,NIR,NIRA,J2,K,<br>\* Kl,IFL,LP,J<br>O LP IS UNIT NUMBER OF LINE PRINTER.<br>C LP IS UNIT NUMBER OF LINE PRINTER.
- 
- 
- LP = 6<br>C CHECK THAT PARAMETERS WITHIN RANGE.
- C CHECK THAT PARAMETERS WITHIN RANGE.<br>IF IR.EQ.O.OI WRITE ILP,14)<br>IF IR.LE.O.OR.IT.LE.OI GO TO 15<br>C CLEAR MN.<br>DO l I = l,NM
- 
- 
- 
- L MN(I) = 0<br>C CHECK THAT AN DOES NOT OVER-WRITE A.<br>IF (M(I).EQ.0) GO TO 17<br>C UNPACK AND TRANSFER CONTROL DATA. NRA,NCA ARE NUMBERS OF
	-
	-
	-
- C ROWS,COLS IN A.<br>
NRA = INDIM,2,NMI<br>
MN(1) = M(1)<br>
MN(1) = M(1)<br>
C CHECK PARAMETERS WITHIN RANGE.<br>
IF (IR.GT.NCA.OR.IT.GT.NCA) GO TO 15<br>
C L COUNTS ELEMENTS OF AN.<br>
L = 1<br>
JF = 4+NRA
- 
- L = 1<br>JF = 4+NRA<br>CJ COUNTS ELEMENTS TO END OF ROW (I-1).
- 
- J " 0 C I COUNTS RO~S OF A.
- DO 13 I = 1, NRA<br>C NIR IS NUMBER IN NEW ROW.
- 
- NIR = 0<br>C NIRA IS NUMBER IN ROW I OF A.<br>NIRA = IND(M,4+1,NM)<br>IF (NIRA.EQ.O) GO TO 12

C J2 COUNTS ELEMENTS TO END OF CURRENT ROW.<br>
C J1 COUNTS ELEMENTS UP TO FIRST ONE IN CURRENT ROW.<br>
C PICK OUT ELEMENT IN COLUMN IR.<br>
C PICK OUT ELEMENT IN COLUMN IR.<br>
AR = 0.<br>
DO 2 K1 = IND(M,K+JF,NM)<br>
IF (K1.ME.IR) GO TO 5 PURMALIZED IN MUSEUM CHE<br>C COLUMN IT NCT YET REACHED.<br>6 AN(L) = Al<br>CALL TPK(KL,MN,JF+L,NM) ULL = L+1<br>
IL = L+1<br>
MIR = NIR+1<br>
GO TO 10<br>
7 IF (KI.GT.IT) GO TO 8<br>
C KI EQUALS IT, I.E. THERE IS A NON-ZERO ELEMENT IN COL. IT<br>
C OF ROM I. C OF ROW I.<br>
IFL = 1<br>
A1 = AR\*R+A(K)<br>
IF (A1.NE.O.O) GO TO 4<br>
GO TO 10<br>
C K1 GREATER THAN IT AND ELEMENT IN COL IT HAS NOT YET<br>
C BEEN FOUND, THUS COL IT HAS A ZERO ELEMENT.<br>
K = K-1<br>
A1 = AR\*R<br>
C A NEW ELEMENT IN COL IT I KI = IT<br>  $E$  (AL.NE.0.0) GO TO 4<br>
C K GREATED, JUST TRANSFER TO NEW ARRAY.<br>
C ACREATED, JUST TRANSFER TO NEW ARRAY.<br>
9 A1 = A(K)<br>
60 TO 4<br>
10 IF (K.LT.J2) GU TO 3<br>
IF (IL.LT.NE.0.0.R.AR.EQ.0.0) GO TO 12<br>
IF (IL.LE.NA.ARD. **CONNET REFORM**<br>14 FORMATIZOM IN ACSPMX R IS ZERO)<br>15 WRITE (LP,16)<br>16 FORMATIZZH IN ACSPMX IR OR IT OUT OF RANGE) 16 FORMATI32H IN ALSPRA IR UN 11 UST 2011<br>17 WRITE (LP<sub>P</sub>18)<br>17 WRITE (LP<sub>P</sub>18)<br>18 FORMATI35H IN ACSPMX OUTPUT OVER-WRITES INPUT,<br>\*34H OR INPUT HAS NO ROWS AND COLUMNS.)<br>2011 POLY CALL EXIT  $\begin{minipage}{0.5\textwidth} \begin{tabular}{c} \multicolumn{2}{c} \multicolumn{2}{c}$ SUBRUCITIVE AUSTRALIANT C A, B,C CONTAIN ELEMENTS OF FIRST, SECOND AND SUM MATRICES.<br>C MA, MB, MC, CCNTAIN CONTROL DATA AND COL. INDICES FOR A, B,C.<br>C NA IS DIMENSION OF A, B,C. NM IS DIMENSION OF MA, MB, MC. C NA IS DIMENSION OF ARAF-C. MA IS OIMENSION OF ARAF-C.<br>
INTEGER MANUMAN MONUMANN, NOGARAMON, NORMANN, NOGARAMON, NEW THERE INTEGER MANUMAN MONUMAN MONUMAN MONUMAN MONUMAN (NM)<br>
DIMENSION OF ARAF-C. INTEGER MANUMAN MONUMAN c

C KA, KB ARE NUMBERS IN FIRST I ROWS OF A,B. L RAND ARE NUMBER OF CONTROL DATA IN A<sub>1</sub>8 OR C.<br>
KB = 0<br>
C KF IS NUMBER OF CONTROL DATA IN A<sub>1</sub>8 OR C. KA = 0<br>
C KE IS WOMER OF CONTROL DATA IN A,B OR C.<br>
C IS CONTROL DATA IN A,B OR C.<br>
C IS CONTS RONS OF A,B,C.<br>
C IS UNITS RONS OF A,B,C.<br>
C IS UNITS RONS OF A,B,C.<br>
NE NIRA = RAHIND(MB,4+1,NM)<br>
C NEAL RAHIND(MB,4+1,NM)<br>
IF  $JC = JB+1$ <br> $JB = JB+1$  $J_C = JB + 1$   $J_C = JC + 1$   $0.0 \text{ T0} 6$   $1.0 \text{ C} \text{ N} 0.0 \text{ C}$   $1.0 \text{ C} \text{ N} 0.0 \text{ C}$   $1.1 \text{ CONTNUE}$   $0.0 \text{ T} 0.4 \text{ N} 0.0 \text{ T} 0.0 \text{ T} 0.0 \text{ T} 0.0 \text{ T} 0.0 \text{ T} 0.0 \text{ T} 0.0 \text{ T} 0.0 \text{ T} 0.0 \text{ T} 0.0 \text{ T} 0.0 \text{ T} 0.0 \$ C<br>
C LAST ROW. STORE CONTROL DATA IN MC.<br>
CALL IPK(NRA,MC,1,NM)<br>
CALL IPK(NRA,MC,1,NM)<br>
RETURN<br>
MC(2) = JC-1<br>
RETURN<br>
C CRONAGES RETURN<br>16 MRITE (LP,17)<br>17 GRAAT(41H IN ADSPMX SPACE FOR SUM MATRIX EXCEEDED.)<br>17 GRAAT(41H IN ADSPMX SPACE FOR SUM MATRIX EXCEEDED.)<br>CALL EXIT<br>18 WRITE (LP,19)<br>4 J4H OR INPUT HAS NO ROWS AND COLUMNS.)<br>CALL EXIT<br>CALL EXIT SUBROUTINE ANTIP(N, P, AP) C C<br>C INVERT PERMUTATION IN P, PLACING RESULT IN AP.<br>C M IS NUMBER OF ELEMENTS IN P,AP.<br>C L<br>CLP IS UNIT NUMBER OF LINE PRINTER.<br>LP = 6 v Cr is UNIT NUMBER OF LINE PRINTER.<br>
C CHECK THAT CUPUT DOES NOT OVER-WRITE INPUT.<br>
APILD = 0<br>
IF (P(1)-60.0) GO TO 4<br>
IF (P(1)-60.0) GO TO 4<br>
DO 3 I = 1.N<br>
J<br>
IF (J) 1,1,3<br>
1 WRITE (LP<sub>C</sub>2) I<br>
2 FORMAT(37H IN ANTIP PERMU WHEIDAN<br>CERROR MESSAGES.<br>4 WRITE (LP,5)<br>5 FORMAT(42H IN ANTIP OUTPUT OVER-WRITES INPUT OR P(1),<br>\* 8H IS ZERO)<br>CALL EXIT  $\mathbf c$  $\mathbf c$ C ADD R TIMES ROW IR OF SPARSE MATRIX TO ROW IT. C<br>C A,M CONTAIN ELEMENTS, COLUMN INDICES OF INPUT MATRIX.<br>C AN,MN CONTAIN ELEMENTS, COLUMN INDICES OF NEW MATRIX.<br>C NA IS DIMENSION OF A,AN. NM IS DIMENSION OF M,MN.

 $\mathbf{c}$ 

C LP IS UNIT NUMBER OF LINE PRINTER.<br>
LP = 6<br>
C CHECK PARAMETERS WITHIN RANGE.<br>
C CHECK PARAMETERS WITHIN RANGE.<br>
I MNII) = 0<br>
OL 1 = 1,NM<br>
C CHECK THAT AN DOES NOT OVER-WRITE A.<br>
C CHECK THAT AN DOES NOT OVER-WRITE A.<br>
C CONTINUE<br>C CHECK PARAMETERS WITHIN RANGE.<br>IF (IR.GT.NRA.OR.IT.GT.NRA) GO TO 23 IF (IR.CT. NRA. OR. IT. GT. NRA) GO TO 23<br>
JR. I ARE NUMBERS OF ELEMENTS BELOW ROWS IR, IT.<br>
JR. : = 0<br>
IF (IR.LE.1) GO TO 4<br>
1R1 = IR-1<br>
00 3 I = 1, R1<br>
3 9 = 9<br>
JR = 4+NRA<br>
IF (IT. LE.1) GO TO 7<br>
ITI = 1<br>
00 5 I = 1,-II<br> C TRANSFER ELEMENTS BELOW ROW IT.<br>
DO 6 E = 1,JT<br>
AN(I) = A(I) ANII = AID<br>
SOLL IPKIJ<sub>M</sub>M<sub>J</sub>JF+I,NM)<br>
6 CALL IPKIJ<sub>M</sub>M<sub>J</sub>JF+I,NM)<br>
6 CALL IPKIJ<sub>M</sub>M<sub>J</sub>JF+I,NM)<br>
6 CALL IPKIJ<sub>M</sub>M<sub>J</sub>JF+I,NM)<br>
6 CALD R TIMES RDW IR TO ROW IT.<br>
JT = JT+1<br>
C JN COUNTS ELEMENTS OF NEW MATRIX. C JN COMMS ELEMENTS OF NEW MAINTA.<br>
C NIRR IS NUMBER OF CLEMENTS IN ROW IR OF A.<br>
NIRR = INO(M,4+IR,NM)<br>
IF (NIRR.EQ.0) GO TO 14<br>
J1 = JR+1<br>
32 = JR+NIRR<br>
00 13 I= J1,J2<br>
20 = JR+NIRR DO 13 I= JI, J2<br>
C CHECK ARRAY LIMIT.<br>
IF (JN.LE.NA.AND.(JN+JF).LE.2\*NM) GO TO 8<br>
WRITE (LP<sub>7</sub>21)<br>
GALL EXIT (M<sub>J</sub>f+I,NM)<br>
9 IF (JT.GT.JT2) GO TO 10<br>
IF (KT.GE.RR) GO TO 10<br>
JN = JT+1<br>
CO TO 3<br>
JT = JT+1<br>
CO TO 3<br>
10 IF (K GO TO 9<br>IF (KT.GT.KR) GO TO 12<br>S = A(JT)+R\*A(I)<br>IF (S.EQ.O.O) GO TO 11  $10$  $ANLM1 = S$ AN(JN)=S<br>CALL IPK(KT,MN,JN+JF,NM)<br>JN = JN+1<br>JT = JT+1<br>GO TO 13  $11$ GU TO 13<br>S = R\*A(1)<br>IF (S.eQ.0.0) GO TO 13<br>AN(JN)=S<br>CALL IPK(KR,MN,JN+JF,NM)<br>CALL IPK(KR,MN,JN+JF,NM)  $12<sup>2</sup>$ IF (5.60.0.0) GO TO 13<br>
ANIJN)=5<br>
CALL IPK(RAMW, JN+JF, NM)<br>
JN = JN+1<br>
LA CONTINUE<br>
IP (JN-LE-NA-AND, (JN+JF)-LE-2\*NM) GO TO 15<br>
IF (JN-LE-NA-AND, (JN+JF)-LE-2\*NM) GO TO 15<br>
MITTE (LP<sub>X</sub>CI)<br>
CALL EXIT<br>
IS AN(JN) = A(JT)<br> 20 MN(2) **RETURN** 

C ERRUR MESSAGES.<br>21 FORMAT(21HOARRAY FULL IN ARSPMX)<br>22 FORMAT(20H IN ARSPMX R IS ZERO)<br>23 WRITE (LP,24)<br>24 FORMAT(33H IN ARSPMX IR OR IT OUT OF RANGE.)<br>26 FORMAT(33H IN ARSPMX OUTPUT OVER-WRITES INPUT,<br>26 FORMAT(35H IN A c. c<br>c C IN EXTENDED FORM, I.E. ALL ELEMENTS INCLUDING<br>C REPRESENTED.<br>C M CONTAINS COLUMN INDICES OF A.<br>C AT, MT ARE USED INTERNALLY.<br>C AT, MT ARE USED INTERNALLY BY TRSPMX.<br>C IP US USED INTERNALLY BY TRSPMX.<br>C REAL A,AT,V<br>INTEGER M,IC,MT,N,NA,NM,IP<br>DIMENSICN A(NA),M(NM),AT(NA),MT(NM),V(N),IP(N)<br>CALL TRSPMX(A,M,AT,MT,NA,NM,IP,N)<br>CALL RVSPMX(AT,MT,IC,V,N,NA,NM)<br>RETURN  $\mathbf c$  $\frac{c}{c}$ C RESULT IN AN.<br>C EXCHANGE COLUMNS IR, JR OF SPARSE MATRIX IN A, STORING<br>C M, MN CONTAIN COLUMN INDICES OF A, AN. J IS USED INTERNALLY.<br>C NA IS DIMENSION OF A, AN. NM IS DIMENSION OF M, MN.<br>C NP IS DIMENSION OF J, AT, MT. C<br>
REAL A, AN, AT<br>
INTEGER M, MN, IR, JR, J, NCA, NA, NM, NP, MT<br>
DIMENSICN AINA), MINN, ANINA), AN<br>
\* MNINN), JINP), ATINP), MTIN IR, JR INTERCHANGED.<br>
C SET UP PERMUTATION ARRAY J WITH IR, JR INTERCHANGED.<br>
C NCA = INDIM C PERMUTE COLS OF A.<br>CALL PERCOL(A,M,AN,MN,J,AT,MT,NA,NM,NP)<br>RETURN **FND** c C<br>C EXCHANGE ROWS IR, JR OF SPARSE MATRIX IN A, STORING RESULT<br>C IN AN. M, MN CONTAIN COLUMN INDICES OF A, AN.<br>C NP IS DIMENSION OF A, AN. MM IS DIMENSION OF M, MN.<br>C NP IS DIMENSION OF J, WHICH IS USED INTERNALLY. C<br>
ERAL A, AN<br>
INTEGER M, MN, IR, JR, NRA, NA, NM, J, NP<br>
OLIMENCER M, MN, IR, JR, NRA, NA, NM, J, NP)<br>
C SET UP PENUTATION ARRAY HITH IR, JR INTERCHANGED AND ALL<br>
C OTHER INTEGERS IN NATURAL ORDER.<br>
C NRA IS NUMBER OF ROW c. **FND** C. DEVICES. C NA, NM ARE DIMENSIONS OF A, M. C<br>
C<br>
REAL A<br>
INTEGER M,N,NEA,NRA,NEM,NA,NM<br>
INTEGER M,N,NEA,NRA,NEM,NA,N<br>
C NEA IS NUMBER OF ELEMENTS IN A.<br>
C NRA IS NUMBER OF NORDS IN A.<br>
C NEA IS NUMBER OF WORDS IN M.<br>
NRA = INO(M<sub>1</sub>1,NM)<br>
C NEM NRA = INO(M<sub>11,NM</sub>)<br> C<br>
SUBROUTINE INSPAKIA, M<sub>P</sub>NA ANN<br>
C<br>
SUBROUTINE INSPAKIA, M<sub>P</sub>NA ANN<br>
C<br>
C NEAD SPARSE MATRIX FROM FORTRAN UNIT N (MASS STORAGE<br>
C NEVICE). STORE IN A, WITH COLUMN INDEX ARRAY IN M.<br>
C NA, NM ARE DIMENSIONS OF A, M. REAL A<br>INTEGER M.N.NEM.NEA<br>DIMENSICN AINA),MINM) C<br>C NEM IS NUMBER OF WORDS IN M. READ (N) NEM<br>READ (N) NEM<br>READ (N) (M(I), [=1, NEM)

 $408-P_6 \theta$ 

```
C NEA IS NUMBER OF ELEMENTS IN A.<br>NEA = M(2)<br>READ (N) (A(1), I=1, NEA)
                                                                                                                                                                            REWIND A
                       RETURN
                      KETUKN<br>2006 - POLITIKA POLITIKA (H. 1988)<br>2008 - POLITIKE HOSPMALA, HANDIMAR, ISONA NIMID<br>2008 - POLITIKA POLITIKA POLITIKA POLITIKA (H. 1988)<br>2008 - POLITIKA POLITIKA POLITIKA POLITIKA POLITIKA (H. 1988)
   \mathbf c\epsilonC<br>C MULTIPLIES COL IC OF SPARSE MATRIX IN A BY R, STORING<br>C RESULT IN AN. M, MN CONTAIN COLUMN INDICES OF A,AN.<br>C NA IS DIMENSION OF A,AN. NM IS DIMENSION OF M,MN.
C<br>
INTEGER M, MN, IC, NRA, NCA, NEA, II, I, J, JF, NIRA, J2, J1, K, II,<br>
FRASICN A(NA), M(NM), AN(NA), MN(NM)<br>
REAL A, AN<sub>T</sub>R<br>
C CLEAR MN.<br>
DO 11 = 1, NM<br>
DO 11 = 1, NM<br>
1 MN(I) = 0<br>
C CHEAR MN.<br>
I MN(I) = 0<br>
C CHEAR MN.<br>
                       INTEGER M, MN, IC, NRA, NCA, NEA, II, I, J, JF, NIRA, J2, J1, K, IT,
 C J COUNTS ELEMENTS TO END OF ROW (I-1) OF A.<br>
J = 0<br>
J = 0<br>
- 4+NRA<br>
C L COUNTS ELEMENTS OF NEW MATRIX.<br>
C I COUNTS ROW OF A.<br>
C NIRA IS NUMBER OF ELEMENTS IN ROW I OF A.<br>
C NIRA 3 NUMBER OF ELEMENTS IN ROW OF AN.<br>
C NIRA
C DISCRETE ON THE RANGE OF SALE AND THE CHAIRS OF THE STATE OF A SALE IN THE STATE OF SALE IN THE STATE OF SALE IN THE STATE OF SALE IS A SALE IN THE STATE OF SALE IS A SALE IN THE CALL IPSELENCE OF SALE IS A SALE IN THE C
                                                                                                                                                                                          J.
  CALL IPRINIRAN, MN, 44<br>
5 CONTINUE<br>
2 END OF LAST ROM.<br>
IF (R. NE. 0.0) GU TO 6<br>
M(2) = L-1<br>
6 RETURN
                                                                                                                                                                                                       \simO HEIGHT HE SAGES.<br>T WRITE (LP,8)<br>B FORMAT(26H IN MCSPMX IC OUT OF RANGE)
            B FURNATIZEN IN MUSPMX IC UUT UF RANGE)<br>CALL EXIT<br>9 WRITE (LP,10)<br>10 FORMATI3H IN MCSPMX OUTPUT OVER-WRITES INPUT,<br>* 34H OR INPUT HAS NO ROWS AND COLUMNS.)<br>CALL EXIT
                      c
   c
   C<br>C MULTIPLIES ROW IR OF SPARSE MATRIX A BY R, STORING<br>C RESULT IN AN. M, MN CONTAIN COLUMN INDICES OF A,AN.<br>C NA IS DIMENSION OF A,AN. NM IS DIMENSION OF M,MN.
 C NA IS DIMENSION OF A, AN. NM IS DIMENSION OF<br>
REAL A, AN<sub>,</sub> RN, R, NM, R, NM, R, NM, R, NM, R, NM, R, NM, R, NM, R, NM, R, NM, R, NM, R, NM, R, NM, R, NM, P, NM, NM, P, NM, NM, P, NM, NM, P, NM, NM, P, NM, NM, P, NM, NM,
```

```
C UNPACK AND TRANSFER CONTROL DATA.<br>
NRA = IND(M,1,NM)<br>
NGA = M2)<br>
DO 2 I = 1,2<br>
2 MN(1) = M(1)<br>
C CHECK THAT IR IS WITHIN RANGE.<br>
IF (IR.GT.NRA.OR.1R.1.1.) GO TO 11<br>
C J COUNTS ELEMENTS TO END OF ROW (I-1) OF A.
    C L COUNTS ELEMENTS OF NEW MATRIX.
L = 1<br>
JF = 4+NRA<br>
C I COUNTS RONS OF A.<br>
DO 7 I = 1, NRA<br>
C NIRA IS NUMBER IN ROW I OF A.<br>
NIRA = IND(M,4+1,NM)<br>
CAL IPKNIRA,MN,4+1,NM)<br>
TE (NIRA.EQ.O) GO TO 7<br>
J2 = J+NRA<br>
C J1 COUNTS ELEMENTS TO END OF ROW I OF A.<br>
J2 
                           L = 1<br>JF = 4+NRA
  \begin{array}{lllllll} & & & \text{L} & +1 \\ & & & \text{S} & \text{CONTINE} & \\ & & & \text{S} & \text{CONTINE} & \\ & & & \text{S} & \text{CONTINE} & \\ \text{C} & \text{FOD} & \text{F O} & \text{I} & \text{C} & \\ & & \text{P} & \text{CONTINE} & \\ & & & \text{F} & (\text{B}-\text{M} & \text{S}) & \text{GO} & \text{TO} & \text{B} \\ & & & \text{H(2)} & = & \text{L}-1 & \\ & & & \text{GST} & \\ & & & & \text{GST} & \\ \end{array}CALL IPK(O,MN,4+IR,NM)<br>
C ERROR MESSAGES,<br>
9 WRITE (LP,10)<br>
10 FORMAT(36H IN MRSPMX OUTPUT OVER-WRITES INPUT ,<br>
10 FORMAT(36H IN MRSPMX OUTPUT OVER-WRITES INPUT ,<br>
24H OR INPUT HAS NO ROWS AND COLUMNS.)<br>
CALL EXIT<br>
11 WRIT
   C MULTIPLY TWC SPARSE MATRICES.
   C<br>C B MUST BE STORED BY COLUMNS, I.E. WE FORM C =<br>C A+1B TRANSPCSED).<br>C A<sub>+</sub>B<sub>7</sub>C CONTAIN FIRST, SECOND AND PRODUCT MATRICES RESPECT-<br>C IVELY.<br>C NA<sub>+</sub>MB<sub>7</sub>MC CONTAIN COLUMN INDICES OF FIRST SECOND AND<br>C PRODUCT MATRICES RE
C NA IS DIMENSION OF A<sub>7</sub>B<sub>9</sub>C. NM IS DIMENSION OF MA<sub>7</sub>HO<sub>9</sub>HO2<br>
REAL A<sub>7</sub>B<sub>9</sub>C<sub>5</sub>S<br>
INTEGER MA<sub>7</sub>HO<sub>4</sub>NNA<sub>7</sub>JO<sub>4</sub>NNA<sub>7</sub>NC<sub>4</sub>NNB<sub>3</sub>NNC<sub>4</sub>NNB<sub>4</sub>NNB<sub>4</sub>NNC<sub>4</sub>NNB<sub>4</sub>NNC<sub>4</sub>NNB<sub>4</sub>NNC<sub>4</sub>NNB<sub>4</sub>NNC<sub>4</sub>NNB<sub>4</sub>NN<sub>4</sub>LP<br>
C DIMENSION A(N
    C LA IS NUMBER OF CONTROL DATA IN MARINE.<br>
TO KAP, KBP = 4+NRA<br>
KAP = 4+NRA<br>
C KA<sub>P</sub> MBP = 4+NRA<br>
C KA<sub>P</sub> ARE NUMBERS OF ELEMENTS IN FIRST I ROWS OF A.B.
    C RA, ARE NUMBER OF ELEMENTS IN C.<br>
RA C NEC IS NUMBER OF ELEMENTS IN C.<br>
DO 15 I = 1, NRA<br>
RB = 0
    C NIRA IS NUMBER IN ROW I OF A.<br>NIRA = IND(MA,4+1,NM)
```
C NIRC IS: NUMBER IN ROW I OF C. C NIRC IS NUMBER IN ROW I OF C.<br>
IF (NIRA = 0,0) GO TO 15<br>
IF (NIRA = KA+1<br>
KA1 = KA+NIKA<br>
DO 14 J = 1,NCB<br>
C NIRB IS NUMBER IN ROW I OF B.<br>
NIRB = INO(MB, 4+J, NM)<br>
IF (NIRB = KB+1<br>
KB1 = KB+1<br>
RB = KB+1<br>
C S WILL CONTAIN S = 0.<br>C JB COUNTS ELEMENTS IN B.  $=$   $k_{B1}$ JB = KB1<br>
DO B JA=KA1+KA<br>
JBM = JA+KAF<br>
JBM = JB+KBF<br>
JBM = IND(MA<sub>1</sub>-JAM<sub>+</sub>NM)<br>
J2 = IND(MB<sub>1</sub>-JBM<sub>+</sub>NM)<br>
IF (J1-J2) B<sub>1</sub>6+7<br>
= S+A(JAA)\*B(JBB)<br>
IF (JB-EQ-KB) GO TO 9<br>
<br>
IF (JB-EQ-KB) GO TO 9 -ia  $\overline{\phantom{a}}$  $\ddot{\phantom{a}}$  $1F (JB-EQ*KB) 60 T0 9$ <br>  $JB = 3B+1$ <br>  $60 TC 8$ <br>
IF  $(JB+EQ*KB) 60 T0 9$ <br>  $JB = 3B+1$ <br>  $60 TC 5$  $\overline{ }$ JB<br>
CONTINUE<br>
C IF ELEMENT ZERO DO NOT STORE.<br>
SO TE SEGRENT ZERO DO NOT STORE.<br>
THE CLEMENT ZERO ON CO TO 11<br>
IN HE CLEMENT (LP.10)<br>
10 FORMATILY EXCEEDED IN MUSPMX)<br>
A ZSHMATRIX EXCEEDED IN MUSPMX)<br>
C STORE ELEMENT AND I SALL IPKIJ,MC,LCM,MM)<br>
LC = LC+1<br>
NIRC = NIRC+1<br>
NIRC = NEC+NIRC<br>
NEC = NEC+NIRC<br>
CALL IPKINER<br>
CALL IPKINEC,MC,4+1,NM)<br>
CSTORE CONTINUE<br>
CSTORE CONTINUE<br>
CALL IPKINEC,MC,4+1,NM)<br>
CALL IPKINEC,MC,2,NM)<br>
MC(2) = NEC<br>
RETURN C MOVE SPARSE MATRIX IN A TO AN.<br>C M,MN CONTAIN COLUMN INDICES FOR A,AN.<br>C NA IS DIMENSION OF A,AN. NM IS DIMENSION OF M,MN.<br>C C NA IS DIRENSION OF AVAN. NH IS DIRENSION<br>
EAL AVAN. IN IS DIRENSION<br>
INTEGER M, MN, NEA, I, NRA, N, NA, NM<br>
DIMENSICN A(NA), M(NA), AN(NA), AN(NA),<br>
C MOVE A.<br>
NEA = M(2)<br>
DO 1 I = 1, NEA<br>
1 AN(I) = A(I)<br>
C N IS NUMBER O C<br>
SUBROUTINE PERCOLIA, M<sub>A</sub>P<sub>P</sub>HP<sub>2</sub>IP<sub>2</sub>AT, MT, NA<sub>P</sub>MP, VP)<br>
C<br>
C PERMUTE COLUMNS OF A SPARSE MATRIX STORED IN A.<br>
C P CONTAINS COLUMN INDICES OF A.<br>
C P CONTAINS COLUMN INDICES OF A.<br>
C AP<sub>P</sub> WILL CONTAIN PERMUTATION-T  $\mathbf{c}$ COLUMN IP(I).<br>AT, MILL CONTAIN ROW OF A,M.<br>NA IS DIMENSION OF A,AP. NM IS DIMENSION OF M,MP.<br>NP IS DIMENSION OF AT,MT,IP.  $\frac{\tilde{c}}{c}$ ċ REAL A, AP, AT, Al<br>INTEGER M, MP, IP, NR, NC, I, I, I, NR, NP, LP<br>\*L, N, J, J, J, LJ, NI, I, FL, MI, NA, NM, NP, LP<br>DIMENSICN A(NA), MINMI, AP(NA),<br>\* MP(NM), IP(NP), AT(NP), MT(NP) C<br>C LP IS UNIT NUMBER OF LINE PRINTER.

C CLEAR MP.<br>
DO 11 = 1,NM<br>
DO 11 = 1,NM<br>
C CHECK THAT CUTPUT DOES NOT OVER-WRITE INPUT.<br>
IF (M(1).EQ.0) GO TO 15<br>
C UNPACK CONTROL INFORMATION.<br>
NR = INO(M,1,NM)<br>
C CHECK THAT IP(K) IS WITHIN RANGE.<br>
DO 2 K = 1,NC<br>
IF (IP( C TRANSFER CONTROL DATA TO MP.<br>
IZ = 4+NR<br>
DO 3 I = 1,12<br>
K = INO(M,I,NM)<br>
3 CALL IPK(K,MP,I,NM)<br>
C L COUNTS ELEMENTS ALREADY PERMUTED. 3 CALL PRKK, MP. I. NAMP I. NAMP I.<br>
C L COUNTS ELEMENTS ALREADY PERMUTED.<br>
C I IS ROW COUNTER.<br>
DO 12 I = 1, NR<br>
N = INDIMENTS ALREADY PERMUTED.<br>
IF (N. EQ. 0) G TO 12<br>
C STORE ROW I IN AT WITH COLUMN INDICES IN MT.<br>
DO 4 5 IFL = 0<br>
C SORT ELEMENTS OF ROW I IN ORDER OF INCREASIN<br>
DO 9 J = 1, NI<br>
C ERROR MESSAGE.<br>
6 WAITE (LP<sub>P</sub>, 7)<br>
6 WAITE (LP<sub>P</sub>, 7)<br>
6 WAITE (LP<sub>P</sub>, 7)<br>
7 FORMATI226H IN PERCOL 2 INDICES EQUAL)<br>
7 FORMATI226H IN PERCOL 2 11 CALL IPK(K,MP,J1,NM)<br>12 L = L+N<br>RETURN = L+N RETURN<br>13 WRITE (LP,14)<br>14 WRITE (LP,14)<br>14 CALL EXIT<br>CALL EXIT<br>5 WRITE (LP,16)<br>15 WRITE (LP,16)<br>16 CALL EXIT<br>\* 34H OR INPUT HAS NO ROWS AND COLUMNS.)<br>CALL EXIT<br>CALL EXIT<br>CALL EXIT \*\*\*\*\*\*\*\*\*\*\* REAL A,AP<br>INTEGER M,MP,IP,NR,NC,I,I1,NIR,I2,<br>\*K,LA,IM,NL,J,J1,I3,N2,NM,NA,NP,LP<br>DIMENSICN A(NA),M(NM),AP(NA),MP(NM),IP(NP) C LP IS UNIT NUMBER OF LINE PRINTER.<br>
C CLEAR MP. "6<br>
DO 1 I = 1,MM<br>
C LHECK THAT CUTPUT DOES NOT OVER-WRITE INPUT.<br>
C LHECK THAT CUTPUT DOES NOT OVER-WRITE INPUT.<br>
C UNPACK CONTROL INFORMATION.<br>
C UNPACK CONTROL INFORMATI C<br>C LP IS UNIT NUMBER OF LINE PRINTER.

C J IS OLD NUMBER OF NEW ROW I.<br>
Y = IND(N,4+J,NM)<br>
CALL IPK(K,MP,4+J,NM)<br>
CALL IPK(K,MP,4+J,NM)<br>
IF (J.GT.NR.OGE.JC) GO TO 3<br>
C JOUT OF RANGE -GIVE ERROR MESSAGE.<br>
3 MRITE (LP,4) I<br>
4 FORMATISH IN PERROR NUMBER ONTAINS I 9 CONTINUE<br>
C ERROR MESSAGE.<br>
10 WRITE (LP.11)<br>
11 FORMAT(35H IN PERROW OUTPUT OVER-WRITES INPUT,<br>
14 FORMAT(35H IN PERROW OUTPUT OVER-WRITES INPUT,<br>
24L EXIT<br>
C + + + 34H OR INPUT HAS NO ROWS AND COLUMNS.)<br>
CALL EXIT<br>
C + SUBROUTINE ROSPMX(A,M,NA,NM)<br>\*\*\*\*\*\*\*\*\*\*\*\*\*\*\*\*\*\*\*\*\*\*\*\*\*\*\*  $\mathbf{c}$ C<br>C READS A SPARSE MATRIX FROM CARDS INTO ARRAY A,STORING<br>C COLUMN INDICES AND CONTROL DATA IN M.<br>C NA IS DIMENSION OF A, NM IS DIMENSION OF M. C<br>
REAL A<br>
INTEGER NR,NC,NE,JE,JR,JF,K,MIN,M,<br>
\* I,NIR,J,JJ,J,L,L,L2,NA,NM,LIMF,IN,LP<br>
DIMENSICN A(NA),M(NM),AIN(4),MIN(4)<br>
C IN IS UNIT NUMBER OF CARD READER. C LP IS UNIT NUMBER OF LINE PRINTER. C LP IS UNIT NUMBER OF LINE PRINTER.<br>
C NR, NC, NE ARE NUMBERS OF ROMS, COLS, AND ELEMENTS IN A.<br>
READ (IN, 1) NR, NC, NE<br>
I FORMAT(315)<br>
C JE, JR COUNT NUMBER OF ELEMENTS, ROMS.<br>
JE = 1<br>
10 = 1  $JR = 1$ <br>  $JR = 1$ <br>  $JR = 1$ <br>  $DQ = 1 = 1, N$ <br>  $2 M(1) = 0$ <br>  $1 ERR = 0$ <br>  $1 N M T = 0$ <br>  $1 S M M T = 0$ LIME = 0<br>C JF IS NUMBER OF CONTROL DATA.<br>C K COUNTS ELEMENTS WITHIN ROW. JE<br>
C K COUNTS ELEMENTS WITHIN ROW.<br>
C ATM, MARE ELEMENTS AND INDICES AS READ FROM CARD.<br>
3 READ (IN.4) (AIN(I), MIN(I), I=1,4)<br>
4 FORMAT(4(E15.86,15))<br>
C CHECK FOR RCW-SENTINEL.<br>
C CHECK FOR RCW-SENTINEL.<br>
C CHECK FOR RCW SALL IPK(MINIT), M, JE+JF, NM)<br>
JE = JE+1<br>
COTO 10<br>
K = K+1<br>
COTO 10<br>
F (MINIT), EQ. 99999) GOTO 11<br>
C CHECK FOR END-OF-MATRIX SENTINEL.<br>
9 IF (MINIT), EQ. 99999) GOTO 11<br>
C RECORD NUMBER OF ELEMENTS IN ROW JR OF A.<br>
K = 0

12 FORMAT(17H NUMBER OF ROWS (,15,17H) DOES NOT EQUAL ,<br>
\* ISHSTATED NUMBER (,15,1H))<br>
IERR = 1<br>
C CHECK NUMBER OF ELEMENTS.<br>
13 JE = JE-1<br>
IF (JE.60.NE) CO TO 15<br>
WRITE (LP,14) JE,NE<br>
4 FORMAT(21H NUMBER OF ELEMENTS (,15 \* 21HEQUAL STATED NUMBER (\*15+1H)<br>
C CHECK ASCENCING ORDER OF INDICES.<br>
IS 00 19 I= 1+JR<br>
C NIR I= JF<br>
DO 19 I= 1+JR<br>
C NIR = INDIN-4+I, NM)<br>
22 = NIR+J<br>
11 = J+2<br>
IF (NIR-LE-1) GO TO 18<br>
DO 17 K = INDIN-K-1, NM)<br>
L2 = IND TERR \* IZHCCLUMN INDEX)<br>
IT CONTINUE<br>
IT CONTINUE<br>
18 J<br>
17 CONTINUE<br>
19 CONTINUE<br>
C STORE CONTREL DATA,<br>
CALL IPK(NR,M,1,NM)<br>
CALL IPK(NR,M,1,NM)<br>
CALL IPK(NR,M,2,NM)<br>
CALL IPK(NR,M,2,NM)<br>
M(2) = NE M(2) = NE<br>IF (IERR.GE.1) CALL EXIT  $\mathbf{c}$ **RETURN** END<br>\*\*\*\*\*\*\*\*\*\*\*\*\*\*\*\*\*\*\*\*\*\*\*\*\*\*\*\*\*\*\*\*  $\mathbf{c}$ C<br>
SUBROUTINE RYSPAX(A,M,IR,V,N,NA,NM)<br>
C<br>
THERE RYSPAX(A,M,IR,V,N,NA,NM)<br>
C<br>
C EXTRACTS ROW IR OF SPARSE MATRIX IN A,STORING RESULT IN<br>
C VECTOR V IN EXTENDED FORM, I.EL INCLUDING ZERO ELEMENTS.<br>
C N,NA,NM ARE DIMENSIONS C<br>
REAL A, V<br>
INTEGER M, IR, N, NRA, I, NIRS, IRI, JM, K, J, NIRA, NA, NM, LP<br>
OLINE UNIT NUMBER OF LINE PRINTER.<br>
C NRA IS NUMBER OF COLS IN A.<br>
C NRA IS NUMBER OF COLS IN A.<br>
IF (IR.GT. NRA) GO TO 2<br>
C N IS NUMBER OF COL C CLEAR V.<br>
N = IND(My2, NM)<br>
DO 1 I = 1, N C CLEAR V(1) = 0.0<br>
DO 1 I = 1, N<br>
1 V(1) = 0.0<br>
C NRS WILL BE NUMBER OF ELEMENTS IN ROWS PRIOR TO IR.<br>
IF (IR-1) 2,6,4<br>
2 WRFTE (LP,3)<br>
3 FORMAT(34H IN RVSPMX ROW NUMBER OUT OF RANGE)<br>
CALL EXIT<br>
4 IRI<br>
5 ONES = NIRS+IND  $7 \text{ V(K)} = A(J)$ <br>8 RETURN  $\mathbf{c}$ C AN.<br>C M.M. CONTAIN COLUMN INDICES FOR A,AN.<br>C NA IS DIMENSION OF A,AN. NM IS DIMENSION OF M,MN. REAL A,AN,S<br>INTEGER M,MN,NEA,I,NRA,N,NA,NM,LP<br>DIMENSICN A(NA),M(NM),AN(NA),MN(NM) C LP IS UNIT NUMBER - F LINE PRINTER. CLP IS UNIT NUMBER FLINE PRINTER.<br>
LP = 6<br>
CHECK THAT CUTPUT DOES NOT OVER-WRITE INPUT.<br>
MN(1) = 0<br>
IF (S.EC.0.0) GO TO 3<br>
IF (S.EC.0.0) GO TO 3<br>
C NEA IS NUMBER OF ELLMENTS IN A.<br>
NEA = M(2)<br>
DO 11 = 1.NEA<br>
1 AN(1) = A(1)

C MOVE M<sub>=</sub><br>
2 MN(1) = M(1)<br>
2 MN(1) = M(1)<br>
8 MN(1) = M(1)<br>
3 MN(1) = M(1)<br>
NRA<br>
= IND(M<sub>2</sub>1, NM)<br>
x<br>
0 4 = 2 k<br>
4 MN(1) = 0<br>
2 = 2 k<br>
0 = 2 k DU + .<br>
4 MNII) = 0<br>
6 RESSAGE.<br>
5 NRITE (LP<sub>r</sub>6)<br>
5 SINGLE (LP<sub>r</sub>6)<br>
6 FORMAT(35H IN SMSPMX OUTPUT OVER-WRITES INPUT,<br>
\* 34H OR INPUT HAS NO ROWS AND COLUMNS.)<br>
CALL EXIT \*\*\*\*\*\*\*\*\*\*\*\*\*\*\*\*  $\mathfrak{c}$ C TRANSPOSE A SPARSE MATRIX IN A, STORING THE RESULT IN AT.<br>C M,MT CONTAIN COLUMN INDICES OF A,AT.<br>C NA IS DIMENSION OF A,AT. NM IS DIMENSION OF M,MT.<br>C IP(I) WILL BE NUMBER OF ELEMENTS IN COLUMN .I OF A, ALSO<br>C IP(I) WILL C<br>
C<br>
INTEGER I, IC.(FC., IFR., II, JI, P<br>
REAL A.AT<br>
DIMENSICN A(NA), M(NN), AT(NA), MT(NN), IP(NP)<br>
C<br>
C CLEAR MT.<br>
DUI I = 1, NN<br>
C<br>
C CHECK THAT AT DOES NOT OVER-WRITE A.<br>
C CHECK THAT AT DOES NOT OVER-WRITE A.<br>
C UNPA c C CHECK FOR PISSIBLE OVERFLOW OF MT.<br>
IF (L.GT.2\*NM) GO TO 10<br>
C PACK NUMBER OF ROUS(NC, COLUMNS(NR) AND ELEMENTS OF AT.<br>
CALL IPK(NC, NT, 1, NM)<br>
CALL IPK(NC, NT, 1, NM)<br>
CALL IPK(NC, NT, 1, NM)<br>
MT(2) = M(2)<br>
HT(2) = M(2 FC = 4+NC<br>
C CLEAR IP.<br>
DO 2 I = 1,NC<br>
C COUNT NUMBER OF ELEMENTS IN EACH COLUMN OF AIROW OF AT).<br>
C COUNT NUMBER OF ELEMENTS IN ROUS OF AT.<br>
N = 1NO(M, IFR+1,NM)<br>
3 IP(K) = 1P(K)+<br>
PACK NUMBERS OF ELEMENTS IN ROUS OF AT. C CLEAR IP. J1 = 1<br>C I COUNTS ROWS OF A.<br>DO 7 I = 1,NR<br>C NIRA IS NUMBER OF ELEMENTS IN CURRENT ROW OF A. WIRA = INDIM<sub>A</sub>+I, ND<br>IF (NIRA, EQ.O) GO TO 7<br>IF (NIRA, EQ.O) GO TO 7<br>J2 = J1+NIRA-1<br>J2 = J1+NIRA-1<br>C K IS COLUMN NUMBER OF J\*TH ELEMENT IN A, I.E.ROW NUMBER<br>C IN AT<u>.</u> C IN AT.<br>
C IN AT.<br>
C IN AT.<br>
C IT IS POSITION OF CURRENT ELEMENT IN AT.<br>
C IT IS POSITION OF CURRENT ELEMENT IN AT.<br>
IT = IPIK)<br>
AT(IT) = A(3)<br>
CALL IPK(1,#T<sub>T</sub>IT+IFC,NM)<br>
6 IPIK) = 1PIK)+1<br>
RETURN<br>
RETURN COOPER RETURN<br>CERROR MESSAGES.<br>B WRITE (LP.9)<br>9 FORNAT(27H IN TRSPMX AT OVER-WRITES A,<br>\* 34H OR INPUT HAS NC ROWS AND COLUMNS.)<br>CALL EXIT<br>10 WRITE (LP.11)<br>11 FANTAT(27H IN TRSPMX MT WILL OVERFLOW)<br>TALL EXIT IN TRSPMX MT WILL OVER CALL EXIT CALL:<br>END<br>SUND - STATE - FRAME - FRAME - SUBROUTING<br>SUBROUTINE - FRAME - FRAME - FRAME - FRAME - FRAME - FRAME - FRAME - FRAME - FRAME - FRAME - FRAME - FRAME -<br>COMPANDER - FRAME - FRAME - FRAME - FRAME - FRAME - FRAME - F \*\*\*\*\*\*\*\*\*\*\*\*\*\*\*\*\*\*\*\* C WRITE SPARSE MATRIX A. C M CONTAINS COLUMN INDICES OF A.

```
C TIT CONTAINS DESCRIPTION OF A.<br>C NA,NM ARE DIMENSIONS OF A,M.
                REAL A,AOUT,TIT<br>INTEGER M,P,T,L,NRA,JF,NIRA,J,J2,K2,K,KJ,MOUT,NA,NM,LP<br>DIMENSICN A(NA),M(NM),TIT(10),AOUT(5),MOUT(5)
  C LP IS UNIT NUMBER OF LINE PRINTER.
 C P IS PAGE CCUNTER.
 P<br>
C HEADING AND DESCRIPTION.<br>
WRITE (LP,1) (TIT(I),I=1,10),P<br>
I FORMAT(23H1PRINTOUT OF SPARSE MAT,<br>
* 4HRIX.,13X,10A4,10X,5HPAGE ,15//)<br>
C L IS LINE CCUNTER.
C L IS LINE COUNSE.<br>
C NRA IS NUMBER OF ROWS IN A.<br>
NRA IS NUMBER OF ROWS IN A.<br>
NR IS NUMBER IN ROWS ALREADY WRITTEN.<br>
C NIRS IS NUMBER IN ROWS ALREADY WRITTEN.<br>
NIRS = 0<br>
C ISRON COUNTER.<br>
DO 8 I = 1,NRA<br>
IF NIRA = INDIN
                 J<br>IF (L.LT.51) GU TO 3<br>ND OF PAGE WRITE NEW HEADING ON NEXT PAGE,UPDATING
  C AT END OF
 C PAGE NUMBER.<br>
2 P = P+1<br>
WRITE (LP,1) (TIT(K), K=1,10), P
WRITE (LP.1) (TIT(K),K=1,10),P<br>
1<br>
3 WRITE (LP.4) I<br>
4 FORMAT(12HOROW NUMBER ,15//<br>
* 1X,5(4x,FMELEMENT,SX,3HCOL,5X))<br>
* 1X,5(4x,10HOROW NUMBER ,15//<br>
C EXTRAT (LREX)<br>
5 J2 = MINO(NIRA,J+5)<br>
7 DO 6 K -1,K2<br>
00 6 K -1,K2<br>
2
 IF (J.GE.NIRA) GO TO 8<br>IF (L-55) 5,2,2<br>8 NIRS = NIRS+NIRA<br>C LAST ROW WRITTEN.
                RETURN
```
# Remark on Algorithm 408 [F4]

A Sparse Matrix Package (Part I) [J.M. McNamee, Comm. ACM 14 (Apr. 1971), 265-273]

Arthur H.J. Sale [Recd. 6 Aug. 1971] Basser Computing Department, University of Sydney, Sydney, Australia

Key Words and Phrases: matrix, sparse matrix, matrix manipulation, Fortran standards **CR Categories: 514** 

There are a number of minor flaws in the presentation of Algorithm 408. The first concerns the liberal use of a subroutine EXIT not described in the Algorithm, nor to be found in the Fortran standard as an intrinsic procedure. Probably the use of this particular routine is self-evident (especially to IBM users), but it is difficult to justify using it when the STOP statement is available. The safest way to correct this flaw is to write a short program that scans the algorithm text replacing occurrences of CALL **EXIT** by STOP; by my count there are 25 of these. The alternative, of supplying a subroutine named EXIT has a trap: a subprogram
must contain a  $RETURN$  (see [1, Sec. 8.4.1.1(5) of the standard]), so the routine must be (a) in nonstandard Fortran or machine code, or (b) something like:

## *SUBROUTINE EXIT*

 $J=0$ *IF (J.EQ.0) STOP RETURN END* 

The other flaw occurs in the very last line of the algorithm: an *END* statement delimits a program (see [1, Sec. 3.2.2]), so that the comment following it must belong to another program segment (which does not have an *END* and is in error). The cure is simple: remove the comment.

There is also a minor criticism one might make of the efficiency of the subprograms *IND* and *!PK,* which are frequently called. In practice the advantage of using available Fortran versions will often outweigh the gain in speed possible by lapsing into assembly language, and therefore the following versions are offered as probably compiling to a more efficient code. They utilize the intrinsic function *MOD* (often compiled in-line) and remove needless computations and assignments.

*FUNCTION IND(M, I, NM) DIMENSION M(NM)*   $J = (I+1) / 2$ *IF* (*MOD*(*I*, 2))1, 1, 2  $1 \; IND = MOD(M(J), 10000)$ *RETURN*   $2 \text{ } IND = M(J) / 10000$ *RETURN END SUBROUTINE IPK(K, M, I, NM)* 

*DIMENSION M(NM)*   $J = (I+1)/2$ *IF* (*MOD*(*I*, 2)) 1, 1, 2  $1 M(J) = M(J) + K$ *RETURN*   $2 M(J) = K*10000 + M(J)$ *RETURN END* 

#### **References**

1. Fortran vs Basic Fortran. *Comm. ACM* 7 (Oct. 1964), 590-625.

### Remark on Algorithm 408 [F4]

A Sparse Matrix Package (Part I) [John Michael McNamee, *Comm. ACM 14* (Apr. 1971), 265-273]

E.E. Lawrence [Recd. l February 1972, 12 March 1973) Central Application Laboratory, Mullard Limited, New Road, Mitcham, Surrey CR4 4XY, England

The subroutines constituting Algorithm 408 were, with the exception of *MVSPMX* and *WRSPMX,* tested on an IBM 360/65 using CALL/360-0S. The author's alteration (iii) was introduced, i.e. declaration of the  $M$ -array to be half length. Other changes were introduced in order: (a) to make the algorithm more conversational in a time shared environment; and (b) to improve the speed of the sorting procedure in *PERCOL*.

The following deficiencies in the algorithm were noted 1. The dimensional parameters of *ACSPMX, ADSPMX,* and *MUSPMX* are incomplete. As an illustration of this consider the two matrices

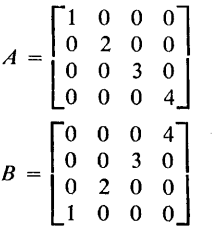

each of which has four nonzero elements.

Then the sum matrix has eight such elements, and in general, for two matrices with  $n_1$  and  $n_2$  nonzero elements, the number of nonzero elements,  $n_3$ , in the sum matrix is in the range  $0 \le n_3 \le$  $n_1 + n_2$ .

However in *ADSPMX* the condition used is  $n_1 = n_2 = n_3$ .

Similar arguments apply to *ACSPMX* and *MUSPMX.* 

To correct this requires extensions to the parameter lists and dimension statements, and also it changes the conditional state ments within the subroutines concerned.

This shows up with the CALL/360-0S system since the compiler performs subscript checking. It would not be evident on most compilers including the IBM Fortran IV G compiler. It is, how ever, bad practice to rely on default effects of compilers.

2. There are three, probably copying, errors in *MUSPMX* (page 270).

- (i) Line 33 should be: IF(NCA.EQ.NCB) GO TO 3
- (ii) Line 55 should be:  $DO 14 J = 1, NRB$
- (iii) Line 102 should be: CALL IPK(NRB,MC,2,NM)

ACM Transactions on Mathematical Software, Vol. 3, No. 3. September 1977, Page, 308

### REMARK ON ALGORITHM 408

A Sparse Matrix Package (Part I) [F4] [J.M. McNamee, *Comm. ACM 14,* 4 (1971), 265-273]

Paolo Sipala [Recd 10 October 1976] Istituto di Elettrotecnica, University of Trieste, Trieste, Italy

The subroutines RDSPMX, ADSPMX, MUSPMX, TRSPMX, MVSPMX, and WRSPMX of ACM Algorithm 408 were tested after conversion to Basic Fortran, and the following corrections appear to be needed:

(1) In ADSPMX, the line after statement number 9 should be changed to

IF (T.EQ.0.0) GO TO 911

and before statement number 11 the following line should be inserted:

- 911  $JB = JB + 1$ 
	- (2) In TRSPMX, after statement number 5 thefollowing lineshould beinserted:  $J2 = 0$

The error in ADSPMX showed up when adding two matrices containing elements with opposite values in corresponding positions, which should cancel; the error in TRSPMX was noted when transposing a matrix having a null first line.

ACM Transactions on Mathematical Software, Vol. 4, No. 3, September 1978, Pages 295.

### REMARK ON ALGORITHM 408

A Sparse Matrix Package (Part 1) [F4]

[J.M. McNamee, *Comm. ACM 14,* 4 (April 1971), 265-273]

Fred Gustavson [Recd 25 January 1978]

T.J. Watson Research Center, IBM, Yorktown Heights, NY 10598

The subroutine TRSPMX of ACM Algorithm 408 was compared with Algorithm HALFP [1] and the following corrections appear to be needed:

(1) Before statement DO 5 ... , insert the line

IF (NC.LE.I) GO TO 100

(2) After label 5 insert the line

 $100 \text{ J}2 = 0$ 

The need for correction (1) is required when the matrix is a column vector  $(NC = 1)$ . The need for correction (2) was noted in [2] as TRSPMX fails when transposing a matrix with an empty first row.

#### **REFERENCES**

- 1. GUSTAVSON, F.G. Two fast algorithms for sparse matrices: Multiplication and permuted transposition. *ACM Trans. Math. Software 4,* 3 (Sept. 1978), 250-269.
- 2. SIPAI.A, P., Remark on Algorithm 408. *ACM Trans. Math. Software 3,* 3 (Sept. 1977), 302:.

and the following corrections appear to be needed:

(1) In ADSPMX, the line after statement number 9 should be changed to

IF (T .EQ .0 .0) GO TO 911

and before statement number 11 the following line should be inserted:

- 911  $JB = JB + 1$ 
	- $(2)$  In TRSPMX, after statement number 5 the following line should be inserted:  $J2 = 0$

The error in ADSPMX showed up when adding two matrices containing elements with opposite values in corresponding positions, which should cancel; the error in TRSPMX was noted when transposing a matrix having a null first line.

ACM Transactions on Mathematical Software, Vol. 4, No. 3, September 1978, Pages 295.

#### REMARK ON ALGORITHM 408

A Sparse Matrix Package (Part 1) [F4] [J.M. McNamee, *Comm. ACM 14,* 4 (April 1971), 265-273]

Fred Gustavson [Recd 25 January 1978]

T.J. Watson Research Center, IBM, Yorktown Heights, NY 10598

The subroutine TRSPMX of ACM Algorithm 408 was compared with Algorithm HALFP [1] and the following corrections appear to be needed:

(1) Before statement DO 5 ... , insert the line

IF (NC.LE.1) GO TO 100

(2) After label 5 insert the line

 $100 \text{ J}2 = 0$ 

The need for correction  $(1)$  is required when the matrix is a column vector  $(NC = 1)$ . The need for correction (2) was noted in [2] as TRSPMX fails when transposing a matrix with an empty first row.

### **REFERENCES**

- 1. GUSTAVSON, F.G. Two fast algorithms for sparse matrices: Multiplication and permuted transposition. *ACM Trans. Math. Software 4,* 3 (Sept. 1978), 250-269.
- 2. SIPALA, P., Remark on Algorithm 408. *ACM Trans. Math. Software 3,* 3 (Sept. 1977), 303.

ACM Transactions on Mathematical Software, Vol. 6, No. 3, September 1980, Pages 456-457.

### REMARK ON ALGORITHM 408

A Sparse Matrix Package (Part 1) [F4] [J.M. McNamee, *Commun. ACM 14,* 4 (April 1971), 265-273]

U. Harms, H. Kollakowski, and G. Moller [Received 15 May 1978 and 15 August 1978; accepted 12 December 1979]

Regionales Rechenzentrum fiir Niedersachsen, Technische Universitat Hannover, Wunstorfer Straße, D-3000 Hannover, West Germany

When implementing Algorithm 408 on a CDC Cyber 76-12 and a Cyber 73-16, the errors noted by Lawrence [2] are corrected. In ARSPMX the dimensional parameters were incomplete and have been completed. Thus it is possible to add, for example, two sparse matrices having different numbers of nonzero elements.

There is another severe error in ADSPMX, as pointed out by Sipala [3]: when adding two elements whose sum is zero, ADSPMX gives an incorrect result. For example, when

$$
A = \begin{bmatrix} 1 & 0 & 2 \\ 2 & 3 & 0 \\ 0 & 1 & 0 \end{bmatrix}, \qquad B = \begin{bmatrix} -1 & 0 & 2 \\ -2 & 3 & 0 \\ 0 & 1 & 0 \end{bmatrix},
$$

then the result of  $A + B$  by ADSPMX is

$$
C = \begin{bmatrix} -1 & 0 & 4 \\ -2 & 6 & 0 \\ 0 & 2 & 0 \end{bmatrix},
$$

not the correct sum.

The necessary changes in ADSPMX arc

(1) line 73: IF (T.EQ.0.0) GO TO 30 (2) before line 86: 30 CONTINUE

$$
JB = JB + 1
$$

Then the zero sum is ignored. For better definition, all elements of  $C$  are set to zero. If all elements of *C* are zero, then a message is printed later in the code.

There are some minor changes in some other subroutines; for example, in ARSPMX, MCSPMX, and MRSPMX the variable NEA is set but never used. The same thing happens to the variable NC in PERROW. For this reason NEA and NC are eliminated in the subroutines presented here.

In MCSPMX the statement  $M(2) = L - 1$  (1 line before statement 6) should be changed to  $MN(2) = L - 1$ , and in MRSPMX the statement  $M(2) = L - 1$ (2 lines before statement 8) should be changed to  $MN(2) = L - 1$ .

Moreover, some errors in TRSPMX, pointed out by Sipala [3] and Gustafson [1], have been corrected.

### REFERENCES

- 1. GUSTAFSON, F. Remark on Algorithm 408. *ACM Trans. Math. Softw. 4*, 3 (Sept. 1978), 295.
- 2. LAWRENCE, E.E. Remark on Algorithm 408, A sparse matrix package (part I). *Commun. ACM*  16, 9 (Sept. 1973), 578.
- 3. SIPALA, P. Remark on Algorithm 408, A sparse matrix package (part I). *ACM Trans. Math. Softw. 3,* 3 (Sept. 1977), 303.

### ALGORITHM

[Code for Algorithm 408 with all the corrections given here is available from the ACM Algorithms Distribution Service (see inside back cover for order form) or may be found in microfiche form in "Collected Algorithms from ACM."]

 $NAME(n)$ :  $NAME<sup>T</sup>(n)$ : Contents: indicates a Fortran module with *n* records indicates "NAME" is included for testing purposes IND(18), IPK(14), ANTIP(39), RDSPMX(121), WRSPMX(62), ANDPMX(152), SUSPMX(148), MVSPMX(24), SMSPMX(52), CVSPMX(30), ERSPMX(29), ECSPMX(28), INSPMX(l9), OTSPMX(21), PERCOL(101), PERROW(84), RVSPMX(50), MUSPMX(134), TRSPMX(95), MCSPMX(89), MRSPMX(83),  $TEST^{T}(536)$ , CHECK<sup>T</sup>(37), MAIN<sup>T</sup>(56), RANDO<sup>T</sup>(13),  $RANDU<sup>T</sup>(8)$ ,  $ACSPMX(142)$ ,  $ARSPMX(163)$ 

## ALGORITHM 409 **Discrete Chebychev Curve Fit [E2]**

H. Schmitt [Recd. 23 June 1970 and 12 Oct 1970] Rechenzentrum der Technischen Hochschule Darmstadt, West Germany

Key Words and Phrases: approximation, polynomial approximation, exchange algorithm, Chebychev approximation, Remez algorithm

CR Categories: 5.11, 5.13

- procedure *approx*  $(m, n, k, x, y, epsh)$  transients:  $(maxit, ref)$ *results: (hmax, h, a) exits: (exparameter, exmaxit, exsign);*  value *m, n,* k, *epsh;* integer *m, n,* k, *maxit;* real *epsh, hmax;*  array *x, y, h, a;* integer array *ref;*  label *exparameter, exmaxit, exsign;*
- comment This procedure computes the best approximation polynomial in the sense of Chebychev of required degree *m* to a set of  $n$  distinct points given by their abscissas and ordinates (array  $x, y$  [1:n]). The abscissas must be arranged in increasing order  $x[1] < x[2] < \cdots < x[n]$ . The desired polynomial is even, odd, or mixed for  $k = 2$ ,  $k = 1$ , or  $k = 0$ , respectively. It is expected that  $x[1] \ge 0$  in case of  $k = 2$  and  $x[1] > 0$  in case of  $k = 1$ . Leveling according to the exchange method described by Stiefel [l] is done up to a tolerance of *abs(epsh).* The sign of *epsh*  decides whether *ref* is expected to supply entry data (cf. parameter *ref).*

*maxit* enters an upper limit for the number of exchange steps allowed and returns the number of steps actually performed. The parameter *ref* is used to carry entry data only if *epsh* < 0. It is an integer array containing the subscripts of the points to be used as initial reference. The lower array bound is 1, the upper bound (say p) is  $m + 2$  in the case of mixed ( $k = 0$ ) polynomials, *entier*  $((m+3)/2)$  in the case of odd  $(k = 1)$ , and *entier*  $((m+4)/2)$  in the case of even  $(k = 2)$  polynomials. It is expected that  $1 \leq ref[1] < ref[2] < \cdots < ref[p] \leq n$ . Unless an initial reference is not explicitly given by means of the array *ref* and indicated by a value  $epsh < 0$ , the points lying next to the socalled Chebychev abscissas (with regard to the interval  $[x[1],$  $x[n]$ ) are determined to start off the algorithm. As output, this parameter returns the reference belonging to the approximation polynomial.

The output parameters are *hmax* to return the maximum deviation, an array  $h[1:n]$  to return the approximation errors at all given points, and an array  $a[0:m]$  to carry the polynomial coefficients. The array *h* containing the approximation errors is introduced as a formal parameter to allow a drawing of the error function to be made outside the procedure. This provides a means to look at the quality of the computed approximation and is recommended to the user. A totally leveled approximation

polynomial should have an error function with well charac· terized extrema of equal height.

Three emergency exits are provided for extraordinary events. *exparameter* is an exit to be used when entry data are entered incorrectly. *exmaxit* is used when the best fit is not found within the maximum number of exchange steps allowed. In this case, the parameter *ref* denotes a new reference which may be used as entry data for a further call of *approx.* The exit *exsign* is used when the approximation errors at the points of reference do not alternate in sign. In this case, accuracy of the computer is insufficient to generate an approximation polynomial of the required degree.

*Acknowledgment.* The author wishes to express his appreciation to Prof. Dr. W. Barth for many valuable discussions on the subject of Chebychev approximation.

#### Reference

1. Stiefel, E. L. Numerical methods of Chebychev approximation. In *On Numerical Approximation,* R. Langer, (Ed.), U. Wisconsin Press, 1958, pp. 217-232;

### begin

integer i, j, *p,* ql, *q2, r;* Boolean *kO,* kl;

 $k0 := k = 0; \quad k1 := k = 1;$ 

 $q1 :=$  if k1 then 1 else 0:

- $q2 :=$  if  $k0$  then 1 else 2;
- for  $i := 0$  step 1 until *m* do  $a[i] := 0$ ;

if  $\neg$  *k*O then *m* := *entier* ((*m*-*q*1)  $\times$  0.5 + 0.1);

 $p := m + 2$ ;

comment Check for properly given parameters;

if  $n < p \vee m < 0 \vee \neg k0 \wedge (\neg k1 \vee x[1] \leq 0)$  $\wedge$  (k  $\neq$  2  $\vee$  x[1] < 0) then go to *exparameter*;

for  $i := 2$  step 1 until *n* do if  $x[i] \leq x[i-1]$  then go to *exparameter*; begin

procedure *exchange* (n, *p, h, epsh, z, equal);*  value *n, p, epsh;* 

real *epsh;* integer *n, p;* label *equal;* 

array  $h$ ; integer array  $z$ ;

comment This procedure performs the exchange technique. The number of points and the number of reference points are entered by n and *p.* The approximation errors at different points are compared relative to *epsh.* The subscripts of the points of reference are carried by  $z[1] \cdots z[p]$  of the integer array  $z[0:p+1]$ , a parameter which serves to enter the former and return the new reference.  $z[0]$  and  $z[p+1]$  are for internal use only and are expected to have the values 0 and  $n + 1$ . If both the old and new references are equal to each other, a jump to the label *equal* occurs. No global quantities are contained within this procedure;

### begin

integer *i,* j, *I, index, ind!, indr, sig, ze;*  real *hzl, hzp, max, maxi, maxr;*   $I := 0;$  *sig* :=  $-sign(h[z[1]]);$ if  $sig = 0$  then  $sig := 1$ ; for  $i := 1$  step 1 until p do begin  $max := 0;$   $sig := -sig;$   $ze := z[i+1] - 1;$ for  $j := z[i-1] + 1$  step 1 until *ze* do if  $(h[j]-max) \times sig > 0$  then begin  $max := h[j]$ ; *index* := *j* end; if  $abs$  (max-h[z[i]])  $> abs(max) \times epsh$  then

begin  $z[i] := index; \quad l := 1$  end

shr: sh/: end: end;  $maxl := maxr := 0$ ; for  $j := z[p] + 1$  step 1 until *n* do if  $(maxr - h[j]) \times sig > 0$  then begin  $maxr := h[j]$ ; indr := j end;  $hz1 := h[z[1]];$   $sig := sign(hz1);$ for  $j := 1$  step 1 until  $z[1] - 1$  do if  $(maxl-h[j]) \times sig > 0$  then begin  $maxl := h[j]$ ; indl := j end;  $maxl := abs(maxl);$  maxr := abs(maxr);  $hz1 := abs(hz1);$   $hzp := abs(h[z[p]]);$ if  $l = 0$  then begin if maxl  $-$  hzp  $\leq$  maxl  $\times$  epsh  $\wedge$  $maxr - hz1 \leq maxr \times epsh$  then go to equal end; if  $maxl = 0 \wedge maxr = 0$  then go to end; if  $maxl > maxr$  then begin if  $maxl > hzp$  then to go shl else if  $maxr \geq hz1$  then to go shr end else begin if  $maxr > hz1$  then go to shr else if  $maxl \geq hzp$  then go to shl end; go to end;  $index := z[1];$ for  $i := 1$  step 1 until  $p - 1$  do  $z[i] := z[i+1]$ ;  $z[p] := indr;$ if  $maxl > 0$  then for  $i := 1$  step 1 until  $p - 1$  do begin if abs  $(h-ind]) \geq abs (h[z[i]])$  then begin  $j := z[i]$ ;  $z[i] := indl$ ; indl := index;  $index := j$  end else go to end end; go to end;  $index := z[p];$ for  $i := p$  step  $- 1$  until 2 do  $z[i] := z[i-1]$ ;  $z[1] := indl;$ if  $maxr > 0$  then for  $i := p$  step  $-1$  until 2 do begin if abs  $(h[indr]) \geq abs(h[z[i]])$  then begin  $j := z[i]$ ;  $z[i] := indr$ ; indr := index;  $index := j$  end else go to end end; end procedure exchange; real  $arg$ , max, pi, q, s, t, dt, x1, xa, xe; Boolean  $b1$ ,  $b2$ ; array  $xx[1:n]$ , aa, daa $[0:m]$ , c, d  $[1:p]$ ; integer array  $z[0:p+1]$ ; comment Set up of initial reference;  $z[0] := 0; \quad z[p+1] := n+1;$ if  $epsh < 0$  then begin  $j := 0;$ for  $i := 1$  step 1 until p do begin  $r := z[i] := ref[i];$ if  $j < r$  then  $j := r$  else go to exparameter

end;

if  $i > n$  then go to exparameter:  $epsh := abs (epsh);$  go to ml end;  $pi := 3.14159265;$   $x1 := x[1];$   $xe := x[n];$ if  $k \Omega$  then begin  $xa := xe + x1$ ;  $xe := xe - x1$ ;  $arg := pi/(m+1)$  end else begin  $xa := 0$ ;  $xe := xe + xe$ ;  $arg := pi/(2 \times (m+1) + q1)$  end; for  $j := p$  step  $-1$  until 1 do begin  $x1 := xa + xe \times cos (arg \times (p-j));$   $r := z[j+1];$ for  $i := r - 1$  step  $-1$  until 2 do if  $x[i] + x[i-1] \le x1$  then go to m0;  $i := 1$ :  $z[j] := \text{if } r > i \text{ then } i \text{ else } r - 1$ end; if  $z[1] \ge 1$  then go to m1; for  $j := 1, j + 1$  while  $z[j] < j$  do  $z[j] := j$ ; for  $i := 0$  step 1 until *m* do  $aa[i] := 0$ ; for  $i := 1$  step 1 until *n* do begin  $h[i] := y[i]; \quad q := x[i];$  $xx[i] :=$  if k0 then q else  $q \times q$ end;  $b1 := b2 :=$ false;  $r := -1;$   $t := 0;$ iterat:  $r := r + 1$ ;  $s := 1.0$ ; comment Computation of the divided difference schemes; if  $k1$  then begin for  $i := 1$  step 1 until p do begin  $s := -s; j := z[i]; q := x[j];$  $c[i] := (h[j] + s \times t)/q; d[i] := s/q$ end end else for  $i := 1$  step 1 until p do begin  $s:=-s$ ;  $c[i] := h[z[i]] + s \times t$ ;  $d[i] := s$  end; for  $i := 2$  step 1 until p do for  $j := p$  step  $-1$  until i do begin  $q := xx[z[j]] - xx[z[1+j-i]];$  $c[j] := (c[j] - c[j-1])/q;$  $d[j] := (d[j] - d[j-1])/q$ end;  $dt := -c[p]/d[p]; \quad t := t + dt;$ comment Computation of the polynomial coefficients; for  $i := m$  step  $-1$  until 0 do begin  $daa[i] := c[i+1] + dt \times d[i+1]; \quad q := xx[z[i+1]];$ for  $j := i$  step 1 until  $m - 1$  do  $daa[j] := daa[j] - q \times daa[j+1]$ end; for  $i := 0$  step 1 until m do aa[i] := aa[i] + daa[i]; comment Evaluation of the polynomial to get the approximation errors;  $max := 0;$ for  $i := 1$  step 1 until *n* do begin  $s := aa[m]; \quad q := xx[i];$ for  $j := m - 1$  step  $-1$  untill 0 do  $s := s \times q + aa(j)$ ; if k1 then  $s := s \times x[i]$ ;  $q := h[i] := y[i] - s;$ if abs  $(q)$  > max then max := abs(q)

mO:

ml:

m2: end; comment Test for alternating signs;  $j := -sign(h[z[1]]);$ for  $i := 2$  step 1 until  $p$  do. if  $sign(h[z[i]]) = j$  then  $j := -j$  else begin  $b1 := true$ ; go to  $m2$  end; comment Search for another reference; *exchange (n, p, h, epsh, z,* m2); if  $r <$  *maxit* then go to *iterat* else  $b2 :=$  true; comment Results to output parameters; for  $i := 0$  step 1 until *m* do  $a[q1 + i \times q2] := aa[i];$ for  $i := 1$  step 1 until p do  $ref[i] := z[i]$ ;

 $\frac{1}{2}$  ,  $\frac{1}{2}$ 

 $h$ *max* := *max*; *maxit* := *r*;

if bl then go to *exsign;*  if *b2* then go to *exmaxit* 

end

end *procedure approx* 

## **ALGORITHM 410 Partial Sorting [M 1]**

J. M. Chambers [Recd. 15 July 1970] Bell Telephone Laboratories, Murray Hill, NJ 07974

Key Words and Phrases: sorting, partial sorting, order statistics

CR Categories: 5.31

#### Description

We introduce the notion of partial sorting as follows. Given an array *A* of *N* elements the result of sorting the array (in place) is to arrange the elements of  $A$  so that

 $A(1) \leq A(2) \leq \cdots \leq A(N).$ 

An equivalent statement is that, for  $J = 1, 2, \cdots, N, A(J)$  is a value such that for  $1 \leq I < J < K \leq N$ 

 $A(I) \leq A(J) \leq A(K)$  (1) This property is also equivalent to the statement that  $A(J)$  is the Jth order statistic  $[4]$  of A, for all J.

Partial sorting is a procedure which rearranges  $A$  so that  $(1)$ holds for some selected values of J, but not necessarily for all J. The advantage of using partial sorting, where possible, is that the cost is substantially less than for sorting, when the number of order statistics required is small compared to N.

Such will frequently be the case, for example, in statistical applications, when the sample is to be summarized using some of the order statistics. For large  $N$  only a portion of the sample would be needed, even for displays such as the empirical distribution function.

Specifically, in the algorithm *PSORT* below, the user supplies the array  $A$  of size  $N$  and a set of indices  $IND$  of size  $NI$ . On return, A will have been rearranged so that relation (1) holds, i.e.  $A(J)$  has the value it would have if A were sorted, for  $J = IND(1)$ ,  $IND(2)$ ,  $\ldots$ ,  $IND(NI)$ .

For example, suppose  $A$  is the vector  $(10, 8, 3, 5, 7, 2)$  and IND is the vector  $(2, 5)$ . Then after a partial sort of A with IND,  $A(2) = 3$ . and  $A(5) = 8$ .

The method used is based on Hoare's method [1, 2] as developed by Singleton [3]. Hoare's method consists of choosing an element  $A(m)$  and splitting the array into three portions which are respectively smaller than, equal to, and larger than this element. The method is then applied recursively to the first and third portions, until the data is completely sorted. Successive versions leading to [2] alter the method in four important respects. (i) instead of choosing  $A(m)$  arbitrarily, the median of the first, last and middle element are chosen; (ii) the recursion is simulated, rather than explicit; (iii) short sequences (less than 10 in [3]) are sorted by a "sinking" sort; (iv) a different treatment of "tied" observations is introduced.

Hoare's method is very well suited to handle the partial sorting problem. The algorithm is modified simply by passing over the portion of  $A$  in which none of the indices in  $IND$  are found. Once we have established a segment of  $A$  which is known not to contain any of the desired order statistics, there is no need to sort it further. The special case of  $NI = 1$  was treated in procedure FIND of [1].

For a fixed number of indices, the cost of applying PSORT is very nearly proportional to  $N$ , as opposed to the full sort, with cost of the order of  $N\log(N)$ . Because of the simplicity of the modified algorithm, the cost of PSORT will almost always be significantly less than the cost of the full sort, providing  $NI$  is substantially less than *N.* Notice, however, that a full sort will be carried out unless some adjacent elements of IND differ by more than 10.

The following restrictions are to be noted: it is assumed that  $IND$  is initially sorted into ascending order;  $A$  is of type  $REAL$ ; if  $N$  is the dimension of the  $A$  array then the arrays  $INDU$ ,  $INDL$ , IU, IL must have dimension K where  $N < 2^{K+1}$ , (see [3]):

*Examples.* Table I gives some examples of the performance of PSORT on various size arrays with various initial orderings. The examples were constructed as follows. Samples of N were simulated with a standard normal marginal distribution, and a correlation  $\rho$ with an ordered normal sample. (Specifically we generated  $a_i$ ,  $b_i$  for  $i = 1, \dots, N$  as independent standard normal variates, then formed  $y_i = \rho a_i + (1 - \rho^2)^{\frac{1}{2}} b_i$  and sorted the  $y_i$ , carrying along the  $a_i$ . The resulting  $a_i$  are the desired input to  $PSORT$ .)

Computations were carried out in two ways. By replacing the comparisons of elements in  $A$  by special functions, the number of comparisons required was counted, and is shown in the columns of Table I headed *C.* This gives a machine independent result, but does not include the costs of transposition, logic, etc. Therefore, we also give timings for the original algorithm, on a GE 635 computer, in the columns headed T. The unit of time is one millisecond.

The results of Table I suggest, as one would expect, that the most expensive case, for given value of NI, is for the desired order statistics to be evenly spaced; i.e.  $iN/(NI+1)$  for  $j = 1, \dots, NI$ . For this worst case, the cost does grow proportionately to *N* (a little less than that, in the table).

A comparison with the full sort, using Singleton's algorithm, is included for sample size 500.

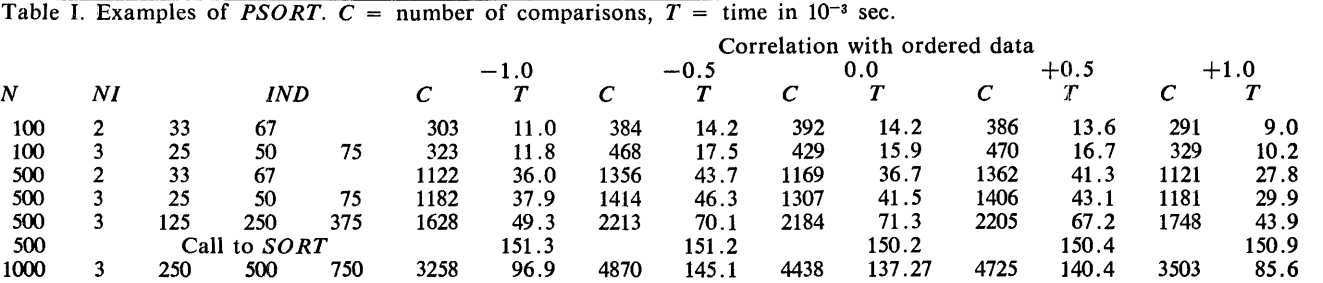

## **410-P 2- 0**

## References

- 1. Hoare, C. A. R. Algorithms 63, Partition; 64, Quicksort; and
- 65, Find. *Comm ACM 4* (July 1961), 321-322.
- 2. Hoare, C. A. R. Quicksort. *Comput.* J. *5* (1962), 10-15.
- 3. Singleton, R. S. Algorithm 347 Sort. *Comm. ACM 12* (1969), 185-186.
- 4. Wilks, S.S. *Mathematical Statistics.* Wiley, New York, 1962, p.234.

## **Algorithm**

```
SUBROUTINE PSORTIAN METHOD IN THE FOLLOWING MEAN<br>PARAMETERS TO PSORT HAVE.THE FOLLOWING MEANING<br>A ARRAY TO BE SORTED<br>IND ARRAY TO BE SORTED<br>IND ARRAY OF INDICES IN ASCENDING ORDER<br>NI NUMBER OF ELEMENTS IN IND<br>DIMENSICN AIN
                          JL≈l<br>JU≃NI
          JU=N<br>INDUII}=N<br>INDUII}=N<br>ARRAYS INDL, INCU KiEP ACCOUNT OF THE PORTION OF IND RELATED TO THE<br>CURRENT SEG#ENT OF DATA BEING ORDEREC.
  1=1<br>
5 METAL (SCELU) (0 TU 70<br>
10 METAL (SCELU) (1 THE DATA<br>
10 METAL)<br>
12 METAL)<br>
12 METAL (1 THE SCELU)<br>
12 METAL<br>
12 METAL (1 THE SCELU)<br>
12 METAL<br>
12 METAL (1 THE SCELU)<br>
12 METAL<br>
12 METAL (1 THE SCELU)<br>
12 METAL<br>
12
  CO TO BC<br>
CO TO BC<br>
ELIP)=K<br>
IUIP)=J
  J=l 
b'> IFIJL.GT.JUI GC TO 70 
IFllNDIJUl.LE.JI GO TO 68 
JU=JU-1 
GO TO 65 
oil INDLIPl=JU+l 
GO TO ec 7G M=l'l-1 
IFIM.EQ.O I RETURN 
I= IL IM I 
J=IUIMI 
JL~INDLIMI 
JU=I NDU IM I 
IFIJL.Gl.JUI GO TO 10 
bl IFIJ-1.0.101 GO TO 10 
IFll.EQ.11 GO TO 5 
1=1-l 
')(, l=l+l 
If( l.EQ.JI GO TC 70 
l=AI 1+11 
IFIAlll.LE.TI GU TO 90 
K= I 
K=I<br>I\cup C A(K+1)=A(K)K=K-1<br>IF(T=LT.A(K)) GG TO 100<br>A(K+1)=T<br>GO TO 9C<br>END
```
## Three Procedures for the Stable Marriage Problem [HJ

D.G. McVitie\* and L.B. Wilson (Recd. 12 Aug. 1968 and 15 July 1969)

Computing Laboratory, University of Newcastle upon Tyne, Newcastle upon Tyne, NEI 7RU, England

Key Words and Phrases: assignment problems, assignment procedures, combinatorics, discrete mathematics, operations research, stable marriage problem, university entrance

CR Categories: 5.30

#### Part 1

procedure *GS (malechoice, femalechoice, marriage, count, n);*  value n; integer *count, n;* 

integer array *malechoice, femalechoice, marriage;* 

comment This procedure finds the male optimal stable marriage solution using the Gale and Shapley algorithm. The result is left in the integer array *marriage.* Thus *marriage [i]* is the man whom the ith woman marries. *n* is the size of the problem, *count* is the number of proposals made before the stable marriage is found. *malechoice* and *femalechoice* are the choice matrices for the men and women respectively, i.e. *femalechoice[i,* j] is the jth choice of the ith woman. The *femalechoice* array is changed to the integer array  $fc$ , where  $fc[i, j]$  is the choice number (first, second, third, ... ) of the *jth* man- to woman *i.* This new arrangement is adopted for convenience when the women compare proposals. All the women keep a dummy man 0 in suspense initially. This dummy man is given a choice number  $n + 1$ so that he will be given up as soon as any other offer is made; begin

integer *i, m,* j; Boolean array *refuse* [O:n]; integer array *Jc* [1 :n, O:n], *proposal, malecounter* [1 :n]; for  $i := 1$  step 1 until *n* do begin for  $j := 1$  step 1 until *n* do *fc*  $[i,$  *femalechoice*  $[i, j]$  : = *j*; comment The femalechoice array is rearranged for convenience in the marriage part of the procedure; *refuse*  $[i] := true$ ; *marriage*  $[i] := 0$ ; *malecounter*  $[i] := 1$ ; *fc*  $[i, 0] := n + 1$ end; *count:=* O; *PROPOSE:* 

 $m := 0$ ;

comment Now the rejected men propose to the next woman in their choice lists. Initially all the men propose to their first choices;

\*Now at Software Science, Ltd., Wilmslow, Cheshire, England.

```
for i := 1 step 1 until n do
    if refuse [i] then 
    begin 
      proposal [i] : = malechoice [i, malecounter [ill; 
      malecounter[i] := malecounter[i] + 1;m := m + 1; refuse [i] := false
    end 
    else proposal [i] := -1;
  if m = 0 then go to FINISH;
  comment The procedure terminates if at any stage no proposals 
    are made by the men; 
  count:= count + m;comment In the next part of the procedure all the \qquad an who
    have had a proposal decide whether to reject it \cup, the one
    they are keeping in suspense; 
  for i := 1 step 1 until n do
    if proposal [i] > 0 then
    begin 
      j := proposal [i];
      if fc(j, i] > fc(j, marriage(j]) then refuse[i] := trueelse 
      begin refuse [marriage [j] := true; marriage [j] := i end
    end; 
  go to PROPOSE; 
FINISH: 
end of procedure GS
```
#### Part 2

procedure *MW*(malechoice, femalechoice, marriage, count, n); value *n;* integer *count, n;* 

integer array *malechoice, femalechoice, marriage;* 

comment The heading is the same as for the *GS* procedure and the formal parameters have the same meaning. Also the *femalechoice* array has been rearranged in the array *Jc* as before, and the women given initially a dummy man 0 with choice number  $n + 1$ :

```
begin
```

```
integer i, j;
```
integer array  $fc[1:n, 0:n]$ , *malecounter*  $[1:n]$ ;

```
procedure PROPOSAL (i); value i; integer i;
```
comment This procedure makes the next proposal for man i and calls the procedure *REFUSAL* to see what effect this proposal will have. The procedure does nothing if man  $i$  is the dummy man O;

if  $i \neq 0$  then

begin

 $integer j; count := count + 1;$ 

 $j := malecounter[i]; malecounter[i] := j + 1;$ 

```
REFUSAL(i, malechoice[i, j]) 
end;
```
procedure  $REFUSAL(i, j)$ ; value *i*, *j*; integer *i*, *j*;

comment This procedure decides whether woman  $j$  should keep the man she is holding in suspense in  $marriage[j]$  or man  $i$ who has just proposed to her. Whichever she rejects goes back to the procedure *PROPOSAL* to make his next proposal; if  $f_c[j,$  marriage[j]]  $>f_c[j, i]$  then

```
begin
```
integer  $k$ ;

 $k :=$  *marriage*[*j*]; *marriage*[*j*] := *i*; *PROPOSAL(k)* 

end

else *PROPOSAL(i);* 

for  $i := 1$  step 1 until *n* do

begin

for  $j := 1$  step 1 until *n* do

 $f_c[i, femalechoice[i, j]] := j;$ 

 $marriage[i] := 0;$  *malecounter*[*i*] := 1; *fc*[*i*, 0] :=  $n + 1$ end;

 $count := 0$ :

for  $i := 1$  step 1 until *n* do *PROPOSAL(i)*;

comment This for statement operates the algorithm and after the *i*th cycle a set of stable marriages exists for the men 1 to  $i$ and  $i$  of the women:

end of procedure *MW* 

#### Part 3

procedure *ALL STABLE MARRIAGES* (malechoice, femalechoice, *n, STABLE MARRIAGE);* 

value n;

integer array *malechoice, femalechoice;* 

integer n; procedure *STABLE MARRIAGE;* 

comment *malechoice* and *femalechoice* are the same arrays as were used in *GS* and *MW, n* is size of problem. *STABLE MARRIAGE (marriage, n, count)* is a procedure (with three parameters) written by the user which is entered when a new stable marriage is formed after *count* proposals. The marriage is stored such that *marriage*[*i]* contains the number of the man married to woman *i*. The locally declared Boolean array *unchanged* is used to make sure Rule (2) is not violated; i.e. during a breakmarriage operation started on man *i* only men  $\geq$  *i* may propose. The locally declared Boolean *success* is set true if *breakmarriage* to man *i*  leads to a new stable marriage, otherwise it is set false;

begin

integer array *marriage, malecounter*  $[0: n]$ ,  $\int c [1: n, 0: n];$ Boolean array *unchanged* [O: *n];* 

integer *i, j, k;* Boolean *success;* 

procedure *breakmarriage*(malecounter,marriage,i,n,count); value *malecounter, marriage, i, n, count;* 

integer *i, n, count;* integer array *malecounter, marriage;*  comment This procedure breaks the marriage of man *i*; begin

integer j;

*marriage [malechoice [i, malecounter [i]-1]]*  $:= -i$ ; *proposal (i,malecounter,marriage,count);* 

if  $-$  *success* then go to *EXIT*;

*STABLE MARRIAGE (marriage,n,count);* 

for  $i := i$  step 1 until  $n - 1$  do

*breakmarriage (malecounter,marriage,j,n,count);* 

comment. The lower limit *i* in the above for statement is the application of Rule(l) which after a successful breakmarriage operation on man  $i$  restricts further breakmarriages to men  $\geq i$ ;

for  $j := i + 1$  step 1 until  $n - 1$  do  $unchanged [j] := true;$ 

*EXIT:* 

 $unchanged[i] := false;$ 

end of *breakmarriage;* 

procedure *proposal* (i, malec, marriage, c);

value i;

integer *i,c;* integer array *malec, marriage;* 

comment In this procedure man  $i$  proposes to the next woman in his choice list, and calls the procedure *refusal* for this woman. If *i* is negative on entry then a successful breakmarriage operation has been completed and a new stable marriage found. If the Boolean *success* is made false during a breakmarriage operation then it means that this breakmarriage has failed;

if  $i < 0$  then success :  $=$  true

else if  $i = 0 \lor$  *malec*  $[i] = n + 1 \lor \neg$  *unchanged*  $[i]$ then *success* := false else begin  $c := c + 1$ ;  $i :=$  *malec* [*i*]; *malec* [*i*] :=  $i + 1$ ; *refusal (i,malechoice[i,j],malec ,marriage* ,c) end of *proposal;*  procedure *refusal (i,j,malec,marriage,c);*  value *i i* integer *i,j,c;* integer array *malec, marriage;*  comment This procedure decides whether woman *j* prefers man *i* or the man in *marriage* [*j*]. Whichever she rejects goes back to the procedure *proposal* to make his next choice; if  $f \in \{j, abs \ (marriage \ [j])\} > f \in [j,i]$  then begin  $k :=$  *marriage* [j]; *marriage* [j] := *i*;<br>*proposal* (*k* malec marriage c) *proposal (k,malec,marriage,c)*  end else *proposal (i,malec,marriage,c);*  for  $i := 1$  step 1 until *n* do begin for  $j := 1$  step 1 until *n* do  $f_c[i, femalechoice[i,j]] := j;$ *marriage*  $[i] := 0$ ; *malecounter*  $[i] := 1$ ;  $f_c[i,0] := n + 1;$  *unchanged*  $[i] := true;$ 

end;

$$
count :=
$$

for  $i := 1$  step 1 until *n* do

 $0$ ;

*proposal (i,malecounter,marriage,count);*  comment Male optimal stable solution found\; *ST ABLE MARRIAGE (marriage,n,count);*  for  $i := 1$  step 1 until  $n - 1$  do

*breakmarriage (malecounter, marriage, i,n,count);*  end of procedure *ALL STABLE MARRIAGES* 

## Graph Plotter [J6]

Josef Cermak (Recd. 19 Mar. 1970 and 12 Nov. 1970) Department of Physics, University of Chemical Technology, Pardubice, CSSR.

Key Words and Phrases: plot, graph, lineprinter plot CR Categories: 4.41

procedure *graphplotter (N, x, y, m, n, xerror, yerror, g, L, S, EM'*  CO, Cl, C2, C3, C4, *label);*  value *N, m, n, xerror, yerror, g, L, S;* 

array *x, y;* integer *N, g, m, n, L, S;* real *xerror, yerror;*  string *EM,* CO, Cl, C2, *C3,* C4; label *label;* 

comment This procedure is functionally identical with Algorithm 278. It needs, however, a significantly smaller array than Algorithm 278 for storage of the graph before it is printed. The procedure is intended to be used to give an approximate graphical display of a multivalued function  $y[i, j]$  of  $x[i]$ , on a line printer. Output channel  $N$  is used for all output. The graph is plotted for those points such that  $1 \le i \le m$  and  $1 \le j \le n$ where  $2 \le n \le 4$ . If  $n = 1$ , then y must be a one-dimensional array y[i] and the graph is plotted for x[i] and y[i] for  $1 \le i \le$ *m.* The format of the output is arranged so that a margin of *g*  spaces appears on the left-hand edge of the graph. *L* and *S*  specify the number of lines down the page and the number of spaces across the page which the graph is to occupy, respectively. The graph is printed so that lines  $1$  and  $L$  correspond to the minimum and maximum values of *x,* and character positions 1 and *S* correspond to the minimum and maximum values of *y.* That is to say, *y* is plotted across the page and *x* is plotted down the page. After the entire graph has been plotted, the minimum and maximum values for *x* and *y* are printed out in order *xmin, xmax, ymin, ymax.* The argument *EM* represents the character which is printed on the perimeter of the display. The argument CO represents the character printed at empty positions. The arguments, C1, C2, C3, C4, represent the characters printed for  $y[i, 1]$ ,  $y[i, 2]$ ,  $y[i, 3]$ , and  $y[i, 4]$ , respectively. At those points at which more than one character would appear, the order of preference is Cl, C2, C3, C4. Control is passed from *graph-plotter* to the point whose label appears as the parameter *label* if the range of *x[i]* is less than *xerror,* or if the range of *y[i, j]* is less than *yerror,* for all *j.* If the values of  $x[i]$  occur at equal intervals, choosing  $L = m$  will make one line of printout equivalent to one interval of *x.* The graph may look somewhat out of true proportion since this algorithm assumes that spacing along both axes is the same, but most line printers do not have the same spacing between adjacent lines as between adjacent characters on a line;

#### begin

real *p, q, xmax, xmin, ymax, ymin;*  integer  $i, j$ ; integer array  $plot L$ ,  $ind [1:L]$ ,  $plot S [1:S]$ ;  $xmax := xmin := x[1];$ for  $i := 2$  step 1 until *m* do begin

if  $x[i] > xmax$  then  $xmax := x[i]$  else

if  $x[i] < xmin$  then  $xmin := x[i]$ end of hunt for maximum and minimum values of  $x$ ; if  $n = 1$  then go to  $N1A$ ;  $\textit{ymax} := \textit{ymin} := y[1, 1]$ : for  $i := 1$  step 1 until *m* do for  $i :=$  step 1 until *n* do begin if  $y[i, j] > ymax$  then  $ymax := y[i, j]$  else if  $y[i, j] < ymin$  then  $ymin := y[i, j]$ end of hunt for maximum and minimum values of  $\nu$ : *escape:*  if  $abs(xmax-xmin) < xerror \vee abs(ymax-ymin) < yerror$ then go to *label;*   $p := (L-1)/(xmax-xmin);$   $q := (S-1)/(ymax-ymin);$ for  $i := 1$  step 1 until L do plot  $L[i] := 1$ ; for  $i := m$  step-1 until 1 do begin integer r;  $r := 1 +$  *entier*  $((x[i]-xmin) \times p+0.5)$ ; *plot*  $L[r] := 0;$  *ind*[r]  $:= i$ end; *NEWLINE (N,* 1); *SPACE (N, g);*  comment *NEWLINE* and *SPACE* must be declared globally to graphplotter, *NEWLINE (N, p)* outputs *p* carriage returns and *p* line feeds on channel *N, SPACE (N, p)* outputs *p*  blank character positions on channel N; for  $j := 1$  step 1 until S do outstring  $(N, EM)$ ; for  $i := 1$  step 1 until L do begin *plot*  $S[1] := plot S[S] := 1;$ for  $j := 2$  step 1 until  $S - 1$  do *plot*  $S[j] := 2$ ; if  $plot L[i] = 0$  then begin if  $n = 1$  then *plot S*  $[1 +$ *entier*  $(0.5 + q \times (y[ind[i]] - ymin))]$  := 3 else for  $j := n$  step  $-1$  until 1 do *plot S* [1+*entier*  $(0.5+q) \times (y[ind [i], j] - ymin)$ ] :=  $j + 2$ end; *NEWLINE (N,* 1); *SPACE (N,* g); for  $j := 1$  step 1 until S do begin switch SW:= SWl, *SW2, SW3, SW4, SW5, SW6;*  go to *SW [plot s[j]];*   $SW1$ : *outstring (N, EM);*  go to *fin; SW2: outstring*  $(N, C0)$ ; go to fin;  $SW3$ : *outstring*  $(N, C1)$ ; go to fin; SW4: *outstring*  $(N, C2)$ ; go to fin; *SW5: outstring*  $[N, C3)$ ; **go to** fin; SW6: *outstring (N,* C4); *fin:*  end; end; *NEWLINE (N,* 2); *SPACE (N,* g); for  $j := 1$  step 1 until *S* do *outstring*  $(N, EM)$ ;  $NEWLINE (N, 2);$   $SPACE (N, g);$  outreal  $(N, xmin);$ 

*out real (N, xmax); out real* (N, *ymin); outreal* (N, *ymax);*  go to *end;*   $N1A$ : *ymax* := *ymin* := *y*[1]; for  $i := 2$  step 1 until *m* do begin if  $y[i] > ymax$  then  $ymax := y[i]$  else if  $y[i] < y$  *ymin* then  $y$  *min* :=  $y[i]$ end of hunt for maximum and minimum values of  $y$  when  $n = 1$ go to *escape; end:*  end of *graphplotter* 

(The referee has noted that there is a typographical error on the fifth line before the line labeled *escape.* Replace

for  $j :=$  step 1 until  $n$  do

by

for  $j := 1$  step 1 until  $n$  do

He has also noted that the array declaration for *ind* should be deleted if the above changes are made.—L.D.F.)

## Remark on Algorithm 412 [J6]

Graph Plotter [Joseph Cermak, *Comm. ACM 14* (July 1971), 492-493]

Richard P. Watkins [Recd. 31 Jan. 1972], Mathematics Department, Royal Melbourne Institute of Technology, Melbourne, Australia 3000

This algorithm is not functionally identical to Algorithm 278 as claimed. If the  $x[i]$  values are not uniformly spaced or if  $m > L$ , it is possible for two or more of them to correspond to the same printer line. In this case, the array *ind* will contain only the largest of the values of i and only one set of  $y[i, j]$  values, corresponding to that value of *i,* will be plotted.

The array *ind* is redundant. The following changes enable *p/otL* to take over the functions of *ind* (where all line numbers refer to lines relative to the label *escape):* 

a. Line 4. Replace

for  $i := 1$  step 1 until *L* do  $plotL[i] := 1$ by for  $i := 1$  step 1 until *L* do  $plotL[i] := 0$ b. Line 9. Replace  $plotL[r] := 0; ind[r] := i$ by  $plotL[r] := i$ c. Line 21. Replace if  $plot[L] = 0$  then by if  $plotL[i] > 0$  then d. Line 24. Replace *plotS*  $[1 + \text{enter}(0.5 + q \times (y[\text{ind}[i]) - \text{ymin}))] := 3$ by  $plostS [1 + entire(0.5 + q \times (y[plotL[i]] - ymin))] := 3$ e. Line 27. Replace *plotS*  $[1 + \text{entier}(0.5 + q \times (\text{y}[ind[i], j] - \text{ymin}))]:= j + 2$ by  $plostS[1 + *entier*(0.5 + q × (y[plotL[i],j] - *ymin*))] := j + 2$ 

## **Algorithm 413 ENTCAF and ENTCRE: Evaluation of Normalized Taylor Coefficients of an Analytic Function [C5]**

J.N. Lyness,\* Argonne National Laboratory, Argonne, IL 60439, and G. Sande,<sup>†</sup> Department of Statistics, The University of Chicago, Chicago, IL 60637 (Recd. 17 June 1968, 12 Feb 1970, and 20 July 1970)

Key Words and Phrases: Taylor coefficients, Taylor series, Cauchy integral, numerical integration, numerical differentiation, interpolation, complex variable, complex arithmetic, fast Fourier transform

CR Categories: 5.12, 5.13, 5.16

#### Description

*Introduction.* Two subroutines, *ENTCAF* and *ENTCRE,*  coded in ANSI FORTRAN are described here. *ENTCAF* may be used to calculate approximations  $r^n a_n^{(m)}$  to a set of normalized Taylor coefficients

$$
r^s a_s = r^s f^{(s)}(\zeta)/s! \quad s = 0,1,2, \ldots \qquad (1.1)
$$

The values of r and  $\zeta$ , a complex number, are provided by the user together with a function subprogram that represents  $f(z)$  as a complex-valued function of a complex variable. The user also provides a value of  $\epsilon_{reg}$ , the required absolute accuracy. The routine returns an accuracy estimate  $\epsilon_{est}$  together with approximations  $r^{\ell} a_s^{(m)}$  and a number *m*. These are supposed to satisfy

$$
|r^{s} a_{s}^{(m)} - r^{s} a_{s}| < \epsilon_{\text{est}} \quad s = 0, 1, 2, ..., m - 1,
$$
  
\n
$$
|r^{s} a_{s}| < \epsilon_{\text{est}} \quad s = m, m + 1, ....
$$
\n(1.2)

A result status indicator *NCODE* is output. If  $\epsilon_{est} > \epsilon_{reg}$  this gives a brief indication of why the required accuracy was not achieved.

*ENTCRE* carries out the same task as *ENTCAF* in the case that  $\zeta$  is real and also that  $f(z)$  is real when z is real. In this special and common case, *ENTCRE* is about twice as economic as *ENTCAF.* 

*Outline of method.* The Taylor coefficients *as* occur in the Taylor series

$$
f(z) = \sum_{s=0}^{\infty} a_s (z - \zeta)^s, \quad |z - \zeta| < R_c \,, \tag{2.1}
$$

where  $R_c$  is the radius of convergence of the Taylor series. Cauchy's

theorem provides a set of integral representations. One of these is  

$$
r^*a_s = \frac{r^s}{2\pi i} \int_{C_r} \frac{f(z)}{(z-\zeta)^{s+1}} dz, \quad r < R_c,
$$
 (2.2)

where  $C_r$  is the circle  $|z - \zeta| = r$ . The approximation  $r^s a_s^{(m)}$  is obtained by replacing the integral in (2.2) by an approximation based on an m-point trapezoidal rule approximation. Specifically,

$$
r^* a_s \simeq r^* a_s^{(m)} = m^{-1} \sum_{j=0}^{m-1} \exp \left(-2\pi i j s/m \right) f(\zeta + r \exp (2\pi i j/m)), \tag{2.3}
$$

$$
s = 0, 1, \ldots, m-1.
$$

Editor's note: *The algorithm described here is available on magnetic tape. The text plus the listing of the algorithm will be printed in the*  Collected Algorithms from CACM. *The charge for the taped algorithm is \$J6.00 (U.S. and Canada) or \$J8.00 (elsewhere). If the user sends us a small tape (wt. less than J lb.) we will copy the algorithm on it and return it to him at a charge of \$10.00 (U.S. only). All orders are to be prepaid with checks payable to "ACM Algorithms." The algorithm is recorded as one file of BCD BO-character card images at 556 B.P.l., even parity, on seven-track tape. If requested, the algorithm is supplied at a density of 800 B.P.l. The cards for the algorithm are sequenced starting at JO and incremented by JO. The sequence number is right-justified in column 80. Although every attempt is made to insure that the algorithm conforms to the printed description, no guarantee is made, nor is there a guarantee that the algorithm is correct. -L.D .F.* 

Copyright© 1971, Association for Computing Machinery, Inc.

<sup>\*</sup> Work performed under the auspices of the U.S. Atomic Energy Commission. †This research was supported in part by National Science Foundation research grant number NSF-GP-16071 from the Division of Mathematical and Physical Sciences.

General permission to republish, but not for profit, an algorithm is granted, provided that reference is made to this publication, to its date of issue, and to the fact that reprinting privileges were granted by permission of the Association for Computing Machinery.

The calculation is in two parts. The first part (stages 1, 2, and 3) is iterative in nature. Using  $(2.3)$  the approximations  $a_0^{(m)}$  with  $m = 1,2,4,8, \cdots$  are calculated. The function values are retained. The convergence criterion is based on the circumstance that the true value

$$
a_0 = f(\zeta) \tag{2.4}
$$

of one of the approximations  $a_0^{(m)}$  may be determined by a single function evaluation. A rather involved convergence criterion based on the orderly approach of the sequence  $a_0^{(m)}$ ,  $m = 1,2,4,...$ , to its limiting value *ao* is used. This is described in some detail by Lyness [8].

When the convergence of  $a_0^{(m)}$  to  $a_0$  has been achieved the routine carries out the second part (stage 4). This consists of evaluating  $r^{\prime}a_8^{(m)}$  from (2.3) for  $s = 0,1, \cdots, m-1$  using the function values calculated and retained during the first part. A fast Fourier transform technique is used for this calculation. This is particularly appropriate since *m* is a power of two. The derivation and implementation of this technique is described in Gentleman and Sande (5, pp. 566-7]. The specialized version used in *ENTCRE* is described in Sande [9].

*Restrictions: theoretical.* There are two restrictions of a theoretical nature.

1. The value of *r* must be less than the radius of convergence, *Re* , of the Taylor series. So long as this condition is satisfied, it can be shown (see [5] and [8]) that

$$
|r^{*}a_{s}| < K\rho^{*},
$$
  
\n
$$
|r^{*}a_{s}^{(m)} - r^{*}a_{s}| < K\rho^{m+s}/(1 - \rho^{m}),
$$
\n(3.1)

where  $\rho$  is any number greater than  $r/R_c$  and *K* depends on  $\rho$ . Thus the approximations approach their limiting values and there are only a finite number of normalized Taylor coefficients whose magnitude exceeds  $\epsilon_{req}$ . If this restriction is violated, that is, a value of  $r \geq R_c$  is chosen, then in general the sequence  $r^s a_s^{\dagger}$ converges, but not to  $r<sup>s</sup>a<sub>s</sub>$ . Instead it converges to the integral on the right in (2.2), but (2.2) is not generally vailed if  $r \geq R_c$ . Thus the routine itself fails to converge since  $a_0^{(m)}$  does not approach  $f(\zeta)$  in the limit of increasing *m*.

2. The function  $f(z)$  must not be an odd function of  $(z - \zeta)$ . While the convergence criterion based on (2.4) has much to recommend it, it does have one serious drawback. If it happens (as it does in the case  $f(z) = \sin(z)$ ;  $\zeta = 0$ ) that

$$
f(z-\zeta) = -f(\zeta-z), \qquad (3.2)
$$

then every approximation  $a_0^{(m)}$  is zero, as is the true value  $a_0$ . The routine then finds that it converges immediately. In this case the problem should be reformulated. One defines  $g(z) = f(z)/(z - \zeta)$ or  $g(z) = (z - \zeta)f(z)$ . The Taylor coefficients  $A_s$  of  $g(z) = \zeta$  are then calculated using *ENTCAF.*  $A_s$  is the same as  $a_{s+1}$  or  $a_{s-1}$  as the case may be.

*Restrictions: practical.* There are two principal practical restrictions. These arise because (1) the computer uses finite length floating-point arithmetic; (2) execution cannot be allowed to continue indefinitely; at some stage it has to terminate whether or not the calculation is complete.

An output status parameter *NCODE* indicates to the user whether the results have been significantly affected by either of these restrictions.

1. *Roundoff error.* The routine requires as an input parameter the machine accuracy parameter  $\epsilon_M$ . The approximations  $r^s a_s^{(m)}$ giyen by (2.3) are of such a form that an estimate of the roundoff error level is

$$
\epsilon_{r.o}^{(m)} = \epsilon_M \max_{j=0,\dots,m-1} |f(\zeta + r \exp(2\pi i j/m))|.
$$
 (3.3)

If, at any stage it appears that

$$
\epsilon_{reg} < 10 \epsilon_{r.o}^{(m)}, \tag{3.4}
$$

the routine internally replaces  $\epsilon_{reg}$  by 10  $\epsilon_{r,q}^{(m)}$  and either terminates

(input *NCODE* negative) or continues with the calculation (input *NCODE* nonnegative).

2. *Physical upper limit.* This is defined by an input parameter *NMAX.* Iterations in the first part to calculate  $a_0^{(m)}$ ,  $m = 1,2,4,8,...$ with  $m < NMAX$  are possible. If convergence has not been achieved by this stage, the calculation is completed.

The output status parameter *NCODE* is  $+1$  if all went well. In general  $NCODE = 0$  if the calculation was terminated; is positive if it converged and negative if it did not converge; has magnitude 1 if roundoff error was not observed; and has magnitude 2 if roundoff error was observed.

If *NCODE*  $\neq$  0, the returned value  $\epsilon_{est}$  corresponds to the estimated accuracy of *TCOF(J)* whether or not convergence or roundoff error occurred. If *NCODE* = 0, the quantity 10  $\epsilon_{r,o}^{(m)}$  is returned in place of  $\epsilon_{est}$ .

*Comments.* The algorithms described here deliver approximations to a set of normalized Taylor coefficients  $r^*a_s$ . It is natural to ask why this choice of output was made, rather than perhaps a set of Taylor coefficients  $a_n$  or a set of derivatives  $f^{(s)}(\zeta)$ . The most immediate reason is that the algorithm naturally provides a set or normalized Taylor coefficients to a uniform absolute accuracy. The user specifies r and  $\epsilon_{req}$  only. If, for example, one is interested in a set of derivatives, the specification of the accuracy requirements becomes very much more complicated. However, if one looks ahead to the use to which the Taylor coefficients are to be put, one finds in many cases that uniform accuracy in normalized Taylor coefficients corresponds to the sort of accuracy requirement which is most convenient.

As an illustration we consider a very trivial problem. We wish to represent  $f''(x)$  as a polynomial in the interval  $(-1,1)$  to an accuracy E. Clearly

$$
f''(x) = \sum_{s=2}^{\infty} s(s-1)a_s x^{s-2} = \frac{1}{r^2} \sum_{s=2}^{\infty} s(s-1)a_s r^s \left(\frac{x}{r}\right)^{s-2}.
$$
 (4.1)

A very crude approach might be to take  $r = l$  and  $\epsilon = r^2 E/6$ . In this case the error in the sth term is less than  $s(s - 1)E(x/l)^{s-2}/6$ . One cannot be assured that for  $x \sim l$  these errors may not cooperate in such a way as to lose the required accuracy. However, if *r* is chosen to be greater than *l* and  $\epsilon = r^2(1 - l/r)^3E/2$  then it follows at once that if the allowed error in  $a_s$ ,  $r^s$  is less thah  $\epsilon$ , the error in  $f''(x)$  is less than E. These two approaches represent extremes. Neither take into account that the sequence  $a_s r^*$  itself approaches zero and for high values of *s* it is unnecessary to bound the error in omitting such a term by  $\epsilon$ . A more complicated formula based on  $(3.1)$  is derived by Lyness and Delves [5], eq.  $(2.9)$ . But the underlying feature of any of these approaches to approximating (4.1) is that a uniform absolute accuracy for  $a_s r^s$ ,  $s = 0,1,2,...$ , is very convenient for this problem. If the algorithm instead calculated  $f^{(s)}(0)$  to a specified relative accuracy, the determination of the accuracy to use in this problem would be very much more involved.

*Possible modifications.* The general approach to a numerical calculation by means of the numerical evaluation of contour integrals is at present an open field for investigation. The algorithms described here may be used in several problems known to the authors. These are: (a) determination of zeros of analytic function (7, 1, and 5]; (b) numerical differentiation [7, 6]; (c) numerical quadrature [8].

In particular applications, modifications of *ENTCAF* or *ENTCRE* can lead to more efficient calculations. Possible modifications include: (a) Provision for calculation of only some of the Taylor coefficients, for example, *s* even or  $s \leq 12$ ; (b) Provision for a "subsequent return option" which allows the same calculation to be taken up at a later stage if it is found subsequently that higher accuracy is required; (c) Provision for an "early exit." Used in conjunction with (b) this would enable the program to consider intermediate results to determine whether to continue with the current values of  $r$  and  $\epsilon$ , before a high investment of computer time has been made.

In fact, *ENTCRE* is a special modification of *ENTCAF* designed for a particular application,  $\zeta$  real,  $f(x)$  real. The output status parameter *NCODE* is of particular use in these applications since it allows appropriate remedial action to be taken under program control.

Algorithms which include modifications (b) and (c) above have been used by the first author. However, these involve complicated logic and are strongly connected with the particular application. The algorithms listed here may be modified by the user in particular applications for any large scale use. However, in pilot runs or small scale calculations they are adequate as they stand.

*Comparisons and examples.* In [6] and [8), several numerical examples are given, and comparisons with other methods are made. So far as the determination of zeros of an analytic function is concerned, the method described in [6] has some advantages in a global situation, but should not be used locally. For numerical quadrature, the method described [8) is definitely superior to standard methods if there is a nearby pole or singularity of a special type. In these cases a proper evaluation depends on the details of the problem under consideration.

It is in problems involving numerical differentiation that the method on which these algorithms are based show up to great advantage. This is simply because, once the use of complex function values is allowed, the numerical instability associated with numerical differentiation may be avoided.

In [6], a different but related method for numerical differentiation is described. The remarks about the roundoff error given there apply to these routines also. There as an example, the calculation of  $f^{(6)}(0)$  was considered for

 $f(x) = e^x / (\sin^3(x) + \cos^3(x)).$ 

The actual value of this derivative is an integer, namely

 $f^{(5)}(0) = -164.$ 

In order to provide some sort of comparison, a special algorithm for numerical differentiation based on polynomial interpolation was written using only function values at real abscissas. A set of several dozen numerical experiments were carried out on a machine for which  $\epsilon_M = 3 \times 10^{-11}$ . The closest result was in error by  $10^{-2}$ ; the worst result had the wrong sign.

*ENTCRE* was then used for the same problem in an attempt to obtain seven-digit accuracy, i.e. an absolute accuracy of  $E = 10^{-4}$ . A sequence of values of *r* was used, with in each case  $\epsilon_{reg} = r^5 \times$  $10^{-4}/5!$  and input parameter *NCODE* =  $-1$  to secure immediate termination if roundoff error prevented a sufficiently accurate result from being attained. With  $r = 0.1$  and  $r = 0.2$ , execution terminated using in each case one complex and three real function values. With  $r = 0.4$ , the result

 $f^{(5)}(0) = -164.00000013$ 

was obtained at a cost of 15 complex and three real function values  $(m = 32)$ ; the accuracy estimate given by the algorithm was

$$
E_{est} = \epsilon_{est} 5!/r^s = 6 \times 10^{-6}.
$$

Incidentally, an absolute accuracy of less than  $10^{-4}$  was estimated and a better accuracy obtained for *r* = 0.3, 0.4, 0.5, 0.6, 0.7 with  $m = 32, 32, 64, 64, 128$ , respectively. For  $r = 0.8$  and  $r = 0.9$ the routine failed to converge with  $m = 128$  giving absurd results and estimates. These latter values of *r* are greater than the radius of convergence  $R_c = \pi/4$ .

The role played by the output status parameter *NCODE* is illustrated in this example. With  $r = 0.1$  and  $r = 0.2$ , the value of NCODE indicated immediately that the results were not to be taken seriously because of roundoff error. With  $r = 0.8$  and  $r = 0.9$ , the value of *NCODE* indicated that the results were not to be taken seriously because of lack of convergence. Thus the calculation could have been carried out completely under program control, with a driver program finding for itself an appropriate value of  $r$ . An efficient program for this application would require modifications (a), (b), and (c) of the previous section.

The testing of the algorithm included the calculation of high-

order derivatives. In general, it frequently happens that even when analytic closed expressions are known for such derivatives, these expressions are difficult to evaluate because of excessive subtraction error. Cases in point include the functions  $e^x/x$  and  $sin(x)/x$ . Programs were written to evaluate the first 80 derivatives of these functions at  $x = 5$ , 10, 20, 40, and 80. It turned out that meaningful results could be obtained. For example, for  $f(x) = e^x/x$ , using  $r = 32$  and  $\epsilon_{reg} = 10^{-10}$ , *ENTCRE* gives

 $f^{(25)}(40) = 3.6560469 \times 10^{16}$ 

with an estimated relative accuracy of  $2.5 \times 10^{-9}$ . These results were compared with those obtained using an algorithm due to Gautschi and Klein [2, 3). In all cases examined corresponding results agreed to within the calculated error estimate.

#### **References**

1. Delves, L.M., and Lyness, J.N. A numerical method for locating the zeros of an analytic function. *Math. Comput. 21*   $(1967)$ , 543-560.

2. Gautschi, W., and Klein, B.J. Recursive computation of certain derivatives-A study of error propagation, *Comm. ACM* 13 (Jan. 1970), 7-9.

3. Gautschi, W., and Klein, B.J. R282 Derivatives of  $e^z/x$ ,

 $cos(x)$  and  $sin(x)/x$ . *Comm. ACM 13* (Jan. 1970), 53-54.

Gentleman, W.M., and Sande, G. Fast Fourier transformsfor fun and profit. Proc. AFIPS 1966 FJCC, Vol. 29, Spartan Books, New York, pp. 563-578.

5. Lyness, J.N., and Delves, L.M. On numerical contour integration round a closed contour. *Math. Comput. 21* (1967), 561-577.

6. Lyness, J.N., and Moler, C.B., Numerical differentiation of analytic functions. *SIAM* J. *Numer. Anal. 4* (1967), 202-210.

7. Lyness, J.N. Numerical algorithms based on the theory of complex variables. Proc. ACM 22nd Nat. Conf. 1967, pp. 125-134. 8. Lyness, J.N. Quadrature methods based on complex function

values. *Math. Comput. 23* (1969), 601-620. 9. Sande, G., Fast Fourier transform--A globaly complex algorithm with locally real implementation. Proc. 4th Ann. Princeton Symp. on Information Sciences and Systems, 1970, pp.

#### Algorithm

136-142.

SURROUTINE ENTCRE ( CFUN• ZEIA• RCIRC• EPREO• FPMACH• NMAX• NCODE•<br>• EPFST• NTCOF• TCOF• WORK• NTAB• SINTAH )

```
c 
c 
  99 EVALUATION OF NORMALIZED TAYLOR COEFFICIENTS **
             OF A REAL ANALYTIC FUNCTION
```
C THIS POULTING FRAMEWORK AND THE CONTRACT TRIVING CONTRACT CONTRACT CONTRACT CONTRACT CONTRACT CONTRACT CONTRACT CONTRACT CONTRACT CONTRACT CONTRACT CONTRACT CONTRACT CONTRACT CONTRACT CONTRACT CONTRACT CONTRACT CONTRACT C #\* THEOMETICAL MESTRICTIONS #\*<br>C RCIRC MUSI HE SMALLEM THAN THE RADIUS OF CONVERGENCE OF<br>C THE TAYLOR SERIES. THE PROBLEM HAS TO HE REFORMULATED<br>C SHOULD CFUN(?) HAPPEN TO HE AN OUD FUNCTION<br>C #\* -CFUN(-(2-2ETA)) =CFUN(2

č c

C – ® REQUIREMENTS FOR CALLING PROGRAM ®<br>C CALLING PRAMETRES, THE ROUTINE CONTROL STATEMENTS DESCRIBED<br>C NOTES (3) AND (4) BELOW, [1 MUST ALSO ASSIGN VALUES TO<br>C NPOT PARAMETRES, THE ROUTINE REQUIRES TWO SUBPROGRAMS,<br>C HEC

- 
- 
- 
- esine Tre School (1) PAPULER (1) CHE MATERIAL AND THE MATERIAL COURSE THE MATERIAL CONDUCTS (4) PRESSURE (4) PRESSURE (4) PRESSURE (4) PRESSURE (4) PRESSURE (4) PRESSURE (4) PRESSURE (4) PRESSURE (4) PRESSURE (4) PRESSURE

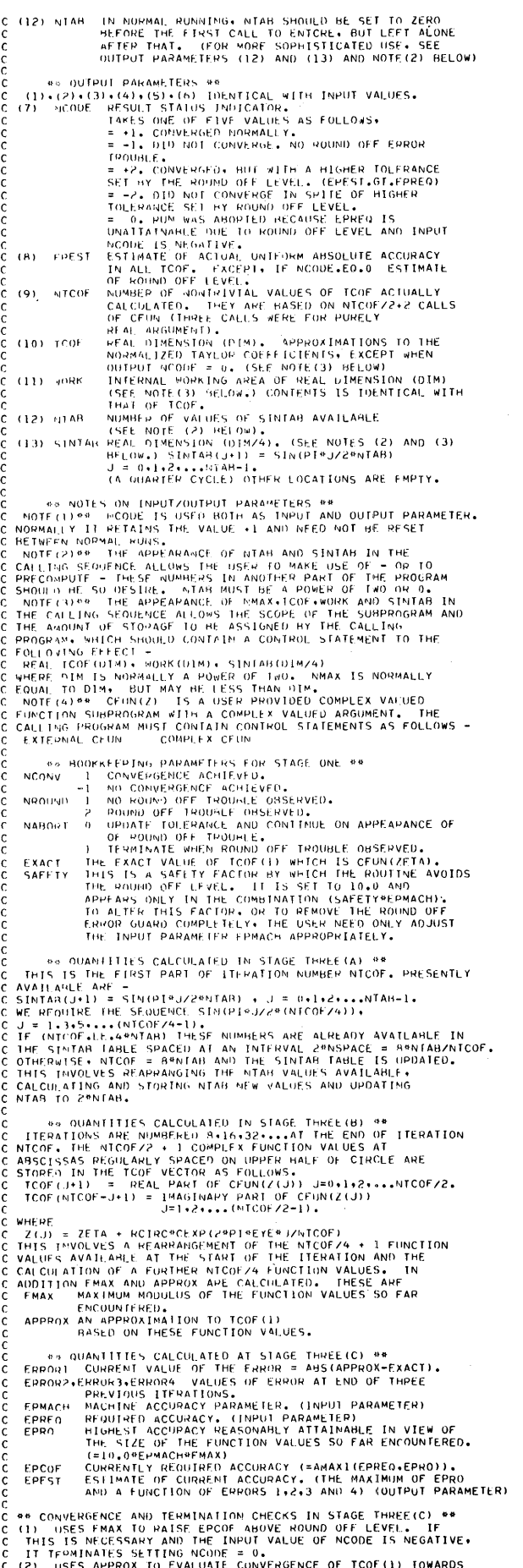

c (. c IT TEPMINATES SETTING NCODE = 0,<br>(2) THES APPROX TO EVALUATE CONVERGENCE OF TCOF(1) TOWARDS<br>EXACT, IT MAY ASSIGN CONVERGENCE AND GO TO STAGE FOUR(A)<br>SETTING NCODE = +1 OR +2,

c

C (3) IISES NMAX TO CHECK PHYSICAL LIMIT. IF THIS HAS BEEN .<br>C REACHFD. II GOES TO STAGE FOUR(A) SETTING NCODE = -1 OR -2.<br>C (4) OTHERWISE CONTINUES NEXT ITERATION BY GOING TO STAGE THREE<br>C C D<> C:ALCULAI ION OF FIRST NTCOF TAYl\_Oll COEFFICIENT<; IN C <><> <;TAGf ftJU>l(A) C A VEPSION OF THE FAST FOURIER TRANSFORM USING A WORK ARRAY<br>C IH WORK ARRAY ANLOWS THE PERMITING OF INDUCES ASSOCIATED<br>C HI WORK ARRAY ANLOWS THE PERMITING OF INDICES ASSOCIATED<br>C WITH TH-PLACE FFTS TO HE SUPPRESSED. THE **SETTING OF REAL TRICING TAYLOR COFFEIGENTS IN STACE FOUR CHANGE OF THE CONVENCE OF THE CONVENCE OF THE THEY ARE EVALUATED AS BEING**<br>
NORMALIZED TAYLOR COEFFICIENTS OF UNDER GRAFIER THAN NTOOF<br>
REACTLY ZERO ACCURACY FPEST. INITIALISE HORKEFPING PARAMETERS AND EXACT VALUE OF TCOF(1).<br>
NAHORT = 0<br>
IF (NGOUE.11.0) NAHORT = 1<br>
EPCOF = EPRED<br>
SAFETY = 10.0<br>
SAFETY = 10.0<br>
SAFETY = 10.0<br>
VALL = CENN(ZXAL)<br>
FVAL.HE = PEAL(FVAL)<br>
FVAL.HE = PEAL(FVAL FIRST THERE ITERATIONS (THOSE VIDEO TROSPET)<br>
FIRST THERE ITERATIONS (THOSE WITH NICOR<br>
FIRST ECONT(VAL)<br>
FIRST EXECUTED FIRST CONTROL<br>
FIRST EXECUTE FOR EXAMPLE FOR THE RELIGION<br>
FIRST CONTROL FIRST CONTROLLER (FOR THE R COMMENCE ITERATION NUMBER NICOF.<br>300 COMTINUE<br>- NPDEV = NTCOF<br>- MPDEV = ?\*NTCOF<br>\*\*\* <TAGE THREE(A) = \*\*\* UPDATE SINTAB TAME IF NCCSSARY.<br>
IF (4981A6.64.2) 60 TO 300<br>
SINTAB (64.2) 60 TO 310<br>
SINTAB (2.2) 60 TO 310<br>
SINTAB (2.3 = SOPT(6.5)<br>
(61.8 = 2<br>
(61.7 0 340<br>
NODE TO 340<br>
NODE NOR TAB-1<br>
NOR 320 J = 1,000 LTM FROM = NTAH-J<br>
ITO = 2<sup>8</sup>JFROM<br>
< INTAH (JTO+1) = SINTAB (JFROM+1)<br>
220 CONTINUE<br>
NTAB = 2-9NTAH<br>
T-ONE1 = ROPATAY(1.0)<br>
COSOIF = COS(TVOPT/FLOAT(4-9NTAH))<br>
NODLIN = NTAH-3<br>
DO 330 J = 1-NDOLIM+2<br>
CONTINUE<br>
230 CONTINUE<br>
2 ccc STAGE THREE (H) UPDATE I.IST OF FUNCTION VALUES IN TCOF,<br>CAI CU ATE FMAX AND APPROX.<br>
N'101 IM = NPRF V-J<br>
DO 350 J= l+NDOLTM<br>
JTO = ?\*JFROM<br>
JTO = ?\*JFROM<br>
TCOF(JTO+11 = TCOF(JFROM+1)<br>
2550 COF(JNUR-1) = TCOF(JFROM+1) S-JPH = 0.0<br>
NAME = 0.0<br>
NAME = (49NTA9)/NTCOF<br>
0.360 J = 1.4ND-JSIN<br>
JSIN = J9NSPACE<br>
JCOS = MTA9-JSIN<br>
JCOS = MTA9-JSIN<br>
RSIN = RCHCPSINTAB(JSIN+1)<br>
RCOS = MCHCP-J<br>
CONJ = NTCON(JYAL)<br>
TVAL = CMPLX(ZETA+RCOS+RSIN)<br>
FVAL

FVALIM = AIMAG(FVAL)<br>SUPPEN = SUPPEN+FVALRE<br>FMAX = AMAXI(FMAX+CABS(FVAL))<br>TCOF(JCONJ+1) = FVALLM<br>JOCOF(JCONJ+1) = FVALLM<br>JOCONJ = NTCOF-JOFFFL<br>JOCONJ = NTCOF-JOFFFL<br>FVAL = CMPL(ZVAL)<br>FVAL = HEAL(FVAL)<br>SUPPEN = AHAG(FVAL)<br>S 360 CONTINUE<br>- APPROX = 0.'5\*APPROX+SUPPERZELOAT(NPREV)<br>\*\*\* - STAGE THREE(C) = \*\*\* CONVERGE AND TERMINATION CHECK.<br>
FROM 3 ENDER PROPE<br>
FROM 3 ENDER<br>
FROM 1 AND FROM 1<br>
FROM 1 AND FROM 1<br>
FROM 1 AND FROM 1<br>
FROM 1 AND FROM 1<br>
FROM 1 AND FROM 1<br>
FROM 1 AND TERMINATION CONTROL<br>
THE (NAMON 1 AND 1<br>
CODE 1<br> FPFST = AMAXI(ERRORI, EPMIN, EPRO)<br>
IF (FPFST, GT, EPCOF) GO 10 380<br>
MCONV = 1<br>
MCONV = 1<br>
NCONV = 1<br>
NCONV = 1<br>
NCONV = 1<br>
C CALCULATION OF FIRST NICOF IAYLOR COEFFICIENTS USING F.F.T.<br>
C CALCULATION OF FIRST NICOF IAYLOR c 400 CONTINUE<br>
NOTOR = NCONV\*NRCUND<br>
NDISP = NTCOF<br>
410 CONTINUE<br>
CALL HECOF (NICOF, NUISP+TCOF+WORK+NTAB+SINTAB)<br>
IF (NDISP-51, 1) GO TO 430<br>
DO 420 ONTINUE<br>
20 CONTINUE<br>
420 CONTINUE<br>
430 CONTINUE<br>
20 CONTINUE<br>
20 CONTINU  $SCALF = 1*0/FL0AT COF)$ <br>  $D_1 450 \tcdot J = 1*0T COF$ <br>  $TCOF 1J = TC(0) * SCALF$ <br>
"ORK  $IJJ = TCF(J)$ <br>
"ORK  $TJJ = TCF(J)$ <br>  $450 \tcdot CnT1F UUE$ <br>  $C$  see  $CTAGF$   $FCUR (H)$  and SETTING OF HEMAINING TAYLOR COFFFICIENTS.<br>
IF (NICOF 66, NMAX) GO 10 470<br>
NOOLIM = NICOF •1<br>
PO 460 J = NUOLIM\*NMAX<br>
TCOF (.J) = 0.0<br>
-qor(.j) = 0.0<br>
-qor(.j) = 0.0 460 CONTINUE<br>470 CONTINUE<br>**PFTURN**<br>C END OF ENTCRE SUBROUTINE HECOF ( NTCOF• NDISP+ TCOF• WORK+ NTAB+ SINTAB ) C<br>C THE SHOUTINE DOES ONE PASS OF A FAST FOURIER TRANSFORM.<br>C THE SHOUTINE IS ARRANGED SO THAT THE COEFFICIENTS ARE IN<br>C OPDER AT THE END OF THE LAST PASS. THIS INDEXING REQUIRES<br>C PARTIAL RESULTS. THIS ROOR INPUT AND OUTP INPUT PARAMETERS \*\* (1)<br>(2)<br>(3)  $\frac{c}{c}$ NUMMER OF COEFFICIENTS TO HE PROCESSED.<br>MAXIMUM VALUE OF DISPLACEMENT INDEX.<br>GREAL) INPUT APRAY.<br>GREAL) INPUT APRAY.<br>GREAL TAHLE OF VALUES OF SINE.<br>SINTAM(J+1)=SIN(PI%J/2\*NTAB), J=0,1,2...NTAH-1 NTCOF<br>NOISP<br>TCOF **MTAH** (S) ((,)  $S$  (MTA $\uparrow$ 

c c c c \*\* OUTPUT PARAMETERS \*\*<br>(4) WORK (REAL) OUTPUT AHRAY. C - \*\* INDEXING OF ARRAYS \*\*<br>C THE Two POINT FUURIER TRANSFORM IS APPLIED TO THE POINTS C OF TCOF WITH INDICES<br>C = JOTSPNDPREV-JREPL AND -JDISP®NPREV+JREPL+NHALF<br>C THE RESULTS ARE MODIFIED HY THE APPROPRIATE TWIDDLE FACTOR<br>C AND STORED IN WORK WITH INDICES<br>C = JOTSP®NNEXT+JREPL = AND -JDISP®NNEXT+JREPL+NPREV<br> c c c c c c c c c c c c c c c c c c c c **P\1•,1F 1..T**  NH~l.F .jREPL<br>.infSP PRODUCT OF RENAINING FACTORS.<br>PRODUCT OF PREVIOUS AND CURRENT FACTORS.<br>PPODUCT OF PREVIOUS AND RENAINING FACTORS.<br>PRODUCT OF PREVIOUS AND RENAINING FACTORS.<br>REPLICATION INDEX = 1.2....NPREV.<br>HERMITIAN SYMMETRY IN THIS INDE THUE CASES, AND THE USP ON THE UNIT POINTS<br>
ID INITIAL POINT - JUISP ON THAT POINTS ARE<br>
PURELY REAL AND OUTPUT POINTS ARE<br>
PURELY REAL AND OUTPUT POINTS ARE COMPLEX AND<br>
2) MIDULE POINT - JUISP RULL BAR COMPLEX AND<br>
CURTU C ON INPUT, THE HERMITIAN SYMMETRY IS IN A BLOCK OF LENGTH<br>C PANTSP, I.E. THE PUINT CONJUGATE TO JOISP IS 29NUTSP-JOISP.<br>C ON OUTPUI, THE HERMITIAN SYMMETRY IS IN A BLOCK OF LENGTH<br>C NOTSP, I.E. THE POINT CONJUGATE TO JOIS Č THE T⊣TDDLF FACTOR CEXP(-PI@FYE@J/NDISP), J=1+2+..(NDISP/2-1)<br>Č IS OMTAINED AS SEPARATE REAL AND IMAGINARY PARTS FROM<br>Č THE SINTAB TABLE. THE IMAGINARY PART SIN(PI@J/NDISP)<br>Č THE REAL PART IS FOUND AT A CONJUGATE POSITIO c c C INTEREST FOR USING A REPORT ON A REPORT ON THE TABLE.<br>
THE REAL CASTS, ID (1991) 47 A 200 MINH (1)<br>
FAL CS-155, ID (1991) 488 (1991) 498<br>
THE CS-155, ID (1991) 498 (400 MISP) 498 (1991) 458<br>
THE CREAT TO CONDITION AND C CINTERATION IN DIRECTIVE OF ALOCKS.<br>
IF (MMTOL, LETT) 60 TO 400<br>
IN CONTRACT SUMPARE (NMTOL) 15 AND 1970<br>
16 AMP (SSEE STATEM (ASSEEM)<br>
16 AMP (SSEE STATEM (ASSEEM)<br>
17 = JOTGE STATEM (ASSEEM)<br>
17 = JOTGE STATEM (ASSEEM)<br>

- 
- 
- 600 CONTINUE

 $\mathbf{r}$ 

- 
- SUBROUTINE ENTCAF ( CHUN• ZETA• RCIRC• EPREQ• EPMACH• NMAX• NCQDE•<br>• FPEST• NTCOF• TCOF• WORK• NTAB• EXPTAB )

r

c

c

(

c c c c

C<br>C == EVALUATION OF NORMALIZED TAYLOR COEFFICIENTS<br>C == OF AN ANALYTIC FUNCTION C THIS ROUTINE EVALUATES A SET OF NORMALIZED TAYLOR COEFFICIENTS<br>C TCOF(J+1) = (RCIRC®+J) ® (J-IH OERIVATIVE OF CEUN(Z) AT Z=ZETA)<br>C DIVIDED BY FACTORIAL(J) ... J = 0+1+2+33...NMAX-1.<br>C DIVIDED BY FACTORIAL(J) ... J = 0+1+ c c c c c c c c c c c c c c c c c c c c c c c c c c c c c c c \*\* THÉORETICAL RESTRICTIONS \*\*<br>RCIRC \*NUST HE SMALLER THAN THE RADIUS OF CONVERGENCE OF<br>THE TAYLOR SEPTES. THE PROBLEM HAS TO BE REFORMULATED<br>SHOULD CFUN(Z) HAPPEN TO BE AN ODD FUNCTION OF (Z − ZETA)\*<br>THAT TS TE THE RELA GROUIREMENTS FOR CALLING PRODUCENT ®®<br>CALLING PROGRAM MUST CONTAIN CONTROL STATEMENTS DESCRIBED<br>IN NOTES (3) AND (4) HELOW. IT MUST ALSO ASSIGN VALUES TO<br>INPUT PARAMETERS. THE ROUTINE REQUIRES TWO SUBPROGRAMS.<br>CFCOF (LISTE \*\*INPUT<br>(1) CFUN<br>(2) 7ETA (3) RCIRC<br>(4) FPREQ ('i) FPMACH (f> l N"IAX < 7) NCOOF C (1) CFUN PARAMETERS<br>
C (1) CFUN NAME OF COMPLEX FUNCTION SUPPROGRAM.<br>
C (2) 7ETA COMPLEX POINT ABOUT WHICH TAYLOR EXPANSION<br>
C (3) RCIRC PADIUS (REAL) AND COLORACY (REAL) TO WHICH THE<br>
C (4) FPREO THE ABSOLUTE ACCURACY ( c c c c c c c c c c c c c c c c c c c c c c c c c c c c c c c c c c c c c 6 OUPUT PARAMETERS SO<br>
(1) (2) (2) (3) (4) (5) (6) [DENTICAL WITH INPUT VALUES.<br>
(7) NCODE RESULT STATIS INTOICATOR. TAKES ONE OF FIVE<br>
(7) NCODE RESULT STATIS INTOICATOR.<br>
"ALUES AS FOLLOWS"<br>
=-1. CONVERGED NOWMALLY.<br>
=  $_{\rm 111}$ THE NORMALIZED INTO SCENE WHEN<br>
OUTPUT NCOOE = 0. (SEE NOTE(3) BELOW.)<br>
(11) WORK INTEPNAL WORKING AREA OF COMPLEX DIMENSION (DIM).<br>
(SEE NOTE(3) HELOW. (CONTENTS IS IDENTICAL<br>
WITH THAT OF TCOF.<br>
(12) FXPTAB COMPLEX DIMEN NOTES ON INPUTZOUTPUT PARAMETERS \*\* C NOTE(1) \* NGODE IS USED INTO AN AN INDUIT PARAMETER.<br>C NORMALLY 11 PETAINS THE VALUE +1 AND NEED NOT BE NEED CONTROL<br>C NORMALLY 11 PETAINS THE VALUE - IN AN INCOUNT PARAMETER.<br>C STOLENCE ALLO YELL INTO THE APPEARANCE OF COMPLEX CEUN c c c c c c c c c c c c c SO HOCKSEPING PARAMELIERS FOR STAGE ONE SOLUTION<br>
- I CONVERGENCE ACHIEVED.<br>
- I NO NOUND OFF TROUGLE ONSERVED.<br>
- I NO NOUND OFF TROUGLE ONSERVED.<br>
- I NO NOUND OFF TROUGLE ONSERVED.<br>
- POUND OFF TROUGLE ON TROUGLE ON APP

c c c c c c c c c c c WHERE<br>
THIS INVLOVES A REARRANGEMENT OF THE NTCOFZ<br>
THIS INVLOVES A REARRANGEMENT OF THE ITERATION AND THE<br>
VALUES AVAILABLE AT THE STAPT OF THE ITERATION AND THE<br>
CALCULATION FAX AND APPROX ARE CALCULATION VALUES.<br>
ADDITI

es QUANITTES CALCULATED IN STAGE THREE(B) \*\*<br>ITERATIONS ARE NUMBERED 4.8516.... AT THE END OF<br>ITERATION NUMBER BICOF, THE NICOF COMPLEX FUNCTION<br>VALUES AT ARCISSAS REGULARLY SPACED ON CIRCLE ARE STORED<br>IN THE TCOF VECTOR A

- 
- c c c <sup>es QUANTITIES CALCULATED AT STAGE THREE(C) \*\*<br>FRRORT CURRENT VALUE OF THE ERROR = CAMS(APPROX-EXACT)<br>FRROR2, ERROR3, ERROR4 VALUES OF FRROR AT END OF THREE<br>PREVIOUS ITERATIONS.<br>EPRACH MACHINE ACCURACY, (INPUT PARAMETER)<br>E</sup>
- fPCOF fPEST (=10.0\*EPMACH\*FMAX)<br>CURRENTLY PEQUIRED ACCURACY (=AMAX1(EPREQ,EPRO)).<br>ESTIMATE OF CURRENT ACCURACY. (THE MAXIMUM OF EPRO AND<br>A FINCTION OF ERRORS 1.2.J AND 4. (OUTPUT PARAMETER)
- 
- 
- 

pooo

c c c c c c c c c

- C TO USES FMAX TO PARTING CONTRACT ON STACK THE CONTRACT ON THE STACK THE CONTRACT OF THIS MECCESSAY AND THE INPUT VALUE OF NCODE IS NEGATIVE,<br>C IT THIS MECCESSAY AND THE INPUT VALUE OF NCODE IS NEGATIVE,<br>C IT THIS MECCESS
- 
- 
- 
- 
- C @@CALCULATION OF FIRST NICOF TAYLOR COEFFICIENTS IN STAGE FOUR(A)<br>C A VERSION OF THE FAST FOURIER TRANSFORM USING A WORK ARRAY<br>C IS USED. THE ARRAY @@WORK@P IS USED ONLY DURING THIS STAGE.<br>C IHE WORK ARRAY ALLOWS THE PER
- 
- CHE NECCESSARY SUMMATIONS EXCEPT FOR DIVIDING HY MICOF.<br>
C HE CONVERGENCE CHIRERON AVIATING IS TO INFER THAT THE<br>
C ADMINITIZED TAYLOR COEFTIGITIES OF ORDER SINCE FOUR HE<br>
C ARE ZEPO TO ACCURACY FPEST.<br>
C ARE ZEPO TO ACCUR
- 
- -
	-
	-
	-
	-
	-
	-
	-
- 
- 
- INITIALISE BOOKKEEPING PARAMETERS AND EXACT VALUE OF TCOF(1),<br>- NAHORT = 0<br>- NAHORT = 0<br>IF (NCOUL,LT,0) NABORT = 1
	-
	-
	-
	-
	-
- 
- 1.2 )
	-
	-
	-
	- -
		-
		-
- C FIRST WO ITERATIONS (THOSE WITH NICOF<br>
FRED TO ITERATIONS (THOSE WITH NICOF<br>
FRED TO ITERATIONS<br>
FOR A CANCE CANCE FOR L<br>
FRAX = CANCE CANCE<br>
FRAX = CANCE CANCE<br>
FRAX = CANCE CANCE CANCE<br>
FRAX = CEINT(ZANCE)<br>
APPROX = C
- 
- 
- 
- - COMMENCE ITEPATION NUMHER NTCOF.<br>300 COMTINUE<br>- NTCOF = NTCOF<br>- NTCOF = 2®NTCOF<br>- STAGF THUEE(A) 888
- 
- 
- 
- UPOAF- EXPLAN<sub>1</sub>, GE<sub>A</sub>NICOF) 60 TO 340<br> **IF (2001A4, GE<sub>A</sub>NICOF) 60 TO 340**<br> **IF (NTA4, GF.2)** 60 TO 310<br> *FXPTAH(1) = (1,000,0)***<br>
•***KPTAH(2) = (1,000,10)***<br>
•<sup>TAB</sup> =** *?***<br>
 7.0 TO 340<br>
 (0, 10 340** 
	-
	-
	-
	-
- FPCOF = EPREQ<br>SAFETY = 10,0<br>ZVAL = ZETA<br>FVAL = CFUN(ZVAL)<br>FXACT = FVAL<br>STAGF TWO = \*\*\*
- 

**413-P 7- 0** 

310 CONTINUE - NTAB-1<br>
10 320 J = 1 + NOOLIM<br>
1 + TRUP = 2 = JFROM<br>
170 = 2 = JFROM<br>
170 = 2 = JFROM<br>
170 = 2 = JFROM<br>
170 = 2 = NTAB<br>
170 = 2 = NTAB-1<br>
170 = 320 J = 1<br>
170 = 170 = 1<br>
170 = 1<br>
170 = 1<br>
170 = 1<br>
170 = 1<br> 330 CONTINUE<br>Fxptah(NTAB) = (0,5\*EXPTAR(NTAB-1)-(0,5,0,0))/COSOIF 340 COMTINUE<br>C \*\*\* STAGE THREE(H) UPDATF LIST OF FUNCTION VAIUES IN TCOF•<br>
CALCILATE FMAX ANIMAPPROX.<br>
NOOLIM = NPREV-1<br>
no 350 J = 1 \*NUOLIM<br>
JFROM = NPRIV-J<br>
JFROM = NPRIV-J<br>
JFROM = 2\*JFROM<br>
TCOF(JTO+1) = TCOF(JFROM+1) 350 CONTINUE<br>
SUM = (0.0.0.0)<br>
SUM = (0.0.0.0)<br>
INSPACE<br>
DRIGHT - INSPACE<br>
PRICE CERCIPATES<br>
PRICE CERCIPATES<br>
FOR = FOR CERCIPATES<br>
FOR = SUM FYAL<br>
TON = SUM FYAL<br>
TON = SUM FYAL<br>
TON = FOR CHE<br>
PRICE CERCIPATES<br>
FOR DRIG CONVENCE AND TENSING CONVERT<br>
FROM 3 ENGANGER<br>
FROM 3 ENGANGER<br>
FROM 3 ENGANGER<br>
FROM 1 ENGANGER<br>
FROM 1 ENGANGER<br>
FROM 1 ENGANGER<br>
FROM 1 ENGANGER<br>
FROM 1 ENGANGER<br>
FROM 1 ENGANGER<br>
TENSING CONTROL<br>
TENSING CONTROL CONTR C CALCULATION OF FIRST NTCOF TAYLOR COLFFICIENTS USING F.F.T.<br>400 CONTINUE<br>NOTODE = NCONV\*NWOUVU)<br>AD ONTINUE<br>410 CONTINUE<br>AIO CONTINUE<br>CALL CECOF (NTCOF-NUISP-TCOF+#ORK-NTAH+EXPTAB)<br>TF (NDTSP-GT,1) GO TO 430<br>DO 420 J = 4NR r.<i TO 44U MITSP = NDISP/2<br>
CALL CECOE (NICOE-MDISP+NOMK+TCOE-MTAB+EXPTAB)<br>
IF (NIJISP+G1+1) GO TO 410<br>
440 CONTINUE<br>
SCALE = 1+0/FLOAT(NICOE)<br>
SCALE = 1+0/FLOAT(NICOE)<br>
TO 450 J = 1+NTCOE<br>
TOP(J) = TCDF(J)<br>
450 CONTINUE<br>
469 CTAGE SETTING OF HEMAILING TAYLOR COFFICIENTS.<br>
IF (NTCUF GE AMAX) GO TO 470<br>
NOTE IN COFFICIENT<br>
DO 460 J = NOCOL HEMAN<br>
DO 460 J = 10.000, HEMAN<br>
TOPETJE<br>
400 CONTINUE<br>
400 CONTINUE<br>
BETURN<br>
BETURN C ENO OF F.'llC•F **F 11'**  SUPROUTINE CECOF ( MICOE • NDISP, TCOF • WORK, MTAB, EXPTAH ) \*\* COMPLEX FOLPIEP COEFFICIENTS \*\*<br>"\*\* GENERAL PURPOSE \*\*\*<br>THIS POUTINE DOES ONE PASS OF A FAST FOURIER TRANSFORM.<br>THIS POUTINE DOES ONE PASS OF A FAST FOURIER THE LOOP<br>PAPTIAL PESULTS ARRANGED SO THAT HASS. THIS INDEXING

ooooo " " INPUT PARAMETERS " \* "<br>(1) NICOF - NAMAER OF COEFFICIENTS TO HE PROCESSED.<br>(2) FOTE - MAXIMUM VALUE OF LISPLACEMENT INDEX.<br>(5) TCOF - COMPLEX) INPUT ARRAY.<br>(5) RIAH - NUMBER OF ENTRIES IN ÉXPIAB.<br>(6) FXPTAH - COMPLEX \*\* OUTPUT PARA ETERS \*\*<br>(4) WORK : (COMPLEX) OUTPUT ARRAY. C <sup>es INDEXING OF ARPAYS <sup>es</sup><br>C Ter Two POINT FUURIER TRANSFORM IS APPLIED TO THE POINTS<br>C CUITSP-1)\*WPREV+JREPL AND (JDISP-1)\*WPREV+JREPL+NHALF.<br>C CUITSP-1)\*WPREV+JREPL AND (JDISP-1)\*WPREV+JREPL+NHALF.<br>C CUITSP-1)\*WPREV+J</sup> C NOTSP PRODUCT OF PENAINING FACTORS.<br>C NOREY PRODUCT OF PREVIOUS FACTORS.<br>C HuFXT PRODUCT OF PREVIOUS AND CURRENT FACTORS.<br>C HHALF PRODUCT OF PREVIOUS AND REMAINING FACTORS.<br>C JDEPL DISPLACEMENT INDEX = 1+2+....NDISP.<br>C J NP4EV<br><sup>MHAEX</sup><br>IPHALF<br>JDISP<br>JPFPL c c c c c c c c THE TAIDDEE FACTOR CERPIC (-PIEYEE-AUNDISP)<br>
SONTAINED HY TAKING THE CONJUGATE OF ELEMENTS SPACED<br>
EVERY MSPACE =NTAIN/NDISP OF EXPITAB.<br>
INTEGER NTOT (1) + WORK (1) + EXPITAB.<br>
COMPLEX CONJUSP, NTAK (1) + EXPITAB.<br>
COMPLE C ENO OF CFCOF **E111n** 

Key Words and Phrases: approximation, Chebyshev approximation, Remez algorithm

CR Categories: 5.13

The second algorithm of Remez can be used to compute the minimax approximation to a function,  $f(x)$ , by a linear combination of functions,  $\{Q_i(x)\}_{0}^{n}$ , which form a Chebyshev system. The only restriction on the function to be approximated is that it be continuous on a finite interval  $[a,b]$ . An Algol 60 procedure is given, which will accomplish the approximation. This implementation of the second algorithm of Remez is quite general in that the continuity of  $f(x)$  is all that is required whereas previous implementations have required differentiability, that the end points of the interval be "critical points," and that the number of "critical points" be exactly  $n + 2$ . Discussion of the method used and of its numerical properties is given as well as some computational examples of the use of the algorithm. The use of orthogonal polynomials (which change at each iteration) as the Chebyshev system is also discussed.

#### **Description**

1. *Introduction*. Given a Chebyshev system,  $\varphi_0(x)$ ,  $\varphi_1(x)$ , ...,  $\varphi_n(x)$ , we define the Chebyshev or minimax approximation to a continuous function  $f(x)$  over an interval [a, b] to be the function

 $P_n(x) = c_0 \varphi_0(x) + \cdots + c_n \varphi_n(x),$ (1.1)

such that  $\epsilon$  is minimized, where

$$
\epsilon = \max_{a \le x \le b} |f(x) - P_n(x)|. \tag{1.2}
$$

If  $\varphi_i(x) = x^i$ , we have the minimax polynomial approximation of degree *n* to  $f(x)$ . If  $\varphi_i(x) = T_i(x)$ , where  $T_i(x)$  denotes the Chebyshev polynomial of the first kind of order  $i$ , we have the minimax approximation as a sum of Chebyshev polynomials. For the definition of a Chebyshev system, see Achieser [3, p. 73 ].

\*Now at Computing Center, University of Colorado, Boulder, co 80302

## **Algorithm 414**

## **Chebyshev Approximation of Continuous Functions by a Chebyshev System of Functions [E2]**

G.H. Golub and L.B. Smith\* (Recd. Oct. 11, 1967, Jan. 27, 1969, and Apr. 11, 1970) Dept. of Computer Science, Stanford University, Stanford CA 94305

The algorithm presented here computes the coefficients *c,* ,  $i= 0, 1, \ldots, n$ , in (1.1) for any given Chebyshev system  $\varphi_i(x)$ ,  $i= 0, 1, \ldots, n$ . The algorithm is based on the second algorithm of Remez [l ], and also makes use of the exchange method described by Stiefel [2].

The characterization of the error curve, given by

$$
\epsilon(x) = \sum_{i=0}^{n} c_i \varphi_i(x) - f(x), \qquad (1.3)
$$

is the basis for the second algorithm of Remez. It is shown, for example, by Rice [11, p. 56] that  $p_n^*(x) = \sum_{i=0}^n c_i \varphi_i(x)$  is the Chebyshev approximation to  $f(x)$  on  $[a, b]$  if and only if there exists a set of points  $a \leq x_0 < x_1 < x_2 < \cdots < x_{n+1} \leq b$  such that

- (a)  $\epsilon(x_{i+1}) = -\epsilon(x_i),$ (b)  $\left| \epsilon(x_i) \right| = \epsilon^*$ , and
- (c)  $max | \epsilon(x) | = \epsilon^*$ .  $a{\leq}x{\leq}b$

Thus, when the computed error curve attains this "equal ripple' character with at least  $n + 1$  sign changes in [a,b] we know we have the desired minimax approximation.

The second algorithm of Remez, based on the characterization, can be outlined in three steps.

(i) Choose an initial set of points, the reference set,  $a \le x_0$  $x_1 < \cdots < x_{n+1} \leq b.$ 

(ii) Compute the discrete Chebyshev approximation to  $f(x)$  on the reference set.

(iii) Adjust the points of the reference set to be the extrema of the error curve (1.3).

Steps (ii) and (iii) are repeated until convergence is obtained.

Proof of the existence of the minimax polynomial (given by (1.1) and (1.2) with  ${\varphi_i}_{0}^n$ , a Chebyshev system) is given by Achieser [3, p. 74].

Proof that the second algorithm of Remez converges for any starting values for the critical points is given by Novodvorskii and Pinsker [4]. If  $f(x)$  is differentiable, Veidinger [12] proves that the convergence is quadratic. That is

$$
\epsilon^* - \epsilon^{(k)} = O(\epsilon^* - \epsilon^{(k-1)})^2, \text{ as } k \to \infty,
$$

where  $\epsilon^*$  is the maximum error for the Chebyshev approximation and  $\epsilon^{(k)}$  is the maximum error at the kth iteration. A survey article concerned with minimax approximations is given by Fraser [8].

2. Applicability. The algorithm presented herein has wide applicability in that it can be used to approximate any continuous function given on an arbitrary closed interval. In addition, the

Copyright© 1971, Association for Computing Machinery, Inc. General permission to republish, but not for profit, an algorithm is granted, provided that reference is made to this publication, to its date of issue, and to the fact that reprinting privileges were granted by permission of the Association for Computing Machinery.

approximating function is not restricted to polynomials or Chebyshev polynomials, but is allowed to be any linear Chebyshev system. to be supplied by the user. Three simplifying assumptions often made in an implementation of the second algorithm of Remez are:

(a) Differentiability of  $f(x)$ , the function to be approximated. (sec [6], for example)

(b) The end points of the interval are critical points (see [8, p. 299]).

(c) The existence of exactly  $n + 2$  points of extreme value on the error curve (see (8, p. 299]).

None of these three assumptions is made for this algorithm.

*Ja. Formal parameter list: input to the procedure* 

*n* integer degree of the Chebyshev system of functions to be used in the fit  $\{\varphi_0(x), \varphi_1(x), \cdots, \varphi_n(x)\}.$ 

*a* lower end point of the interval of approximation, of type real.

*b* upper end point of the interval of approximation, of type real.

*kstart* integer controlling the number of points

 $(kstart \times (n+2))$  used in the initial approximation. See (i) in Section *5.* 

*kmax* integer allowing control of the number of times *k* is increased above *kstart* 

*loops* integer allowing control over the number of iterations taken by Remez's second algorithm if convergence is not yet attained.

*f* a real procedure to compute the function  $f(x)$  to be approximated; procedure heading required:

real procedure  $f(x)$ : value  $x$ ; real  $x$ ;

the argument is the untransformed variable  $x$ .  $f(x)$  must be continuous in the interval  $[a, b]$ .

*chebyshev* a procedure to evaluate the Chebyshev system of functions being used at some point, x, in the interval  $[a, b]$ ; procedure heading required:

procedure *chebyshev(n, x, t);*  value *n, x;*  integer n; real  $x$ : real array *t;* 

*n* is the degree of the system, *x* is the point in  $[a, b]$ , and *t* is an array that will contain the values  $t[i] = \varphi_i(x)$ ,  $i = 0, 1, \ldots, n$ . *eps* a real procedure to compute the error curve given by

(5.1); procedure heading required:

real procedure *eps(x, c, n);*  value  $x, n;$ real  $x$ ; integer n; real array c;

 $x$  is a point in  $[a, b]$ , *n* is the degree of the system, and *c* is an array containing the coefficients of the approximation,  $c[i] = c_i$  in (5.1).

*exchange* a procedure, [10] for example, to locate the  $n + 2$ subset of  $m + 1$  given points which determine the minimax polynomial on those  $m + 1$  points; procedure heading required:

procedure *exchange (a,d,c,m,11,refset,emax,singular,r); value m,n;* integer *m,n;* real *emax;*  real array *a,d,c* ,r; integer array *re/set;*  label *singular;* 

*a* is a real  $m + 1$  by  $n + 1$  array, *d* is a  $m + 1$  component vector, *c* is a  $n + 2$  component vector,  $m + 1$  is the integer number of points  $(x_0, \ldots, x_m)$ , *n* is the degree of the system, *refset* is a  $n + 2$ component integer vector, *emax* is a real number and *singular* is a label. *r* is a vector containing the  $m + 1$  values of the residual at the  $m + 1$  points under consideration. On entry the components of *a* and dare

 $a[i,j] = \varphi_i(x_i)$  and

 $d[i] = f(x_i), \quad i = 0(1)m, \quad j = 0(1)n.$ 

Upon exit from *exchange,* the array *c* contains the coefficients of the minimax function found, *re/set* contains the subscripts identifying the points used to compute the minimax function, i.e. the reference set, and *emax* contains the value of the maximum deviation of the minimax function from  $f(x)$  on the points  $x_i$ ,  $i = 0(1)m$ .

*Jb. Formal parameter list: output from the procedure* 

*c* the array of coefficients  $c_i$  of eq. (5.1).

*emax* the maximum modulus of the error curve (5.1) for the final approximation function, of type real.

*trouble* a label to which control is transferred if *remez* does not converge properly.

why an integer whose value on exit will be set to one of the following:

- $why = -1$  if number of added points is greater than *n*. (See step (ii) in Section 5.)
- $why = 1$  if trouble occurs in procedure *quadraticmax*.
- $why = 2$  if trouble occurs in procedure *exchange*.
- *why* = 3 if no convergence after iterating *loops* times.
- $why = 4$  converged according to the maximum and minimum residual comparison.
- $why = 5$  converged according to  $why = 4$  and the critical point test.

 $why = 6$  converged according to  $why = 4$  and the coefficient test.

- $why = 7$  converged according to  $why = 4$  and both the critical point and the coefficient tests.
- $why = 8$  converged according to critical point test only.
- $why = 9$  converged according to coefficient test only.
- $why = 10$  converged according to critical point and cor ficient tests.

4. *Organization and notational details.* The algorithm calls for three procedures, in addition to the function  $f(x)$  to be approximated, as indicated by the formal parameter list.

*exchange* Based on Stiefel's Exchange algorithm, which finds the  $n + 2$  subset of  $m + 1$  given points which determine the minimax polynomial. Use [10], for example.

*eps* To be supplied by user: *eps* computes the error curve

$$
\epsilon(x) = \sum_{i=0}^{n} c_i \varphi_i(x) - f[x] \tag{4.1}
$$

where the  $c_i$ ,  $i = 0, \ldots, n$ , are parameters and the  $\varphi_i(x)$ ,  $i = 0$ ,  $1, \ldots, n$ , are the Chebyshev system of functions being used to fit the function  $f(x)$ . For best results  $\epsilon(x)$  should be computed in double precision and then rounded to single precision accuracy. If  $f(x)$  cannot be calculated easily or efficiently in double precision at least the sum,  $\sum_{i=0}^{n} c_i \varphi_i(x)$ , should be accumulated in double precision and rounded to single.

*chebyshev* To be supplied by user: *chebyshev* evaluates the Chebyshev system  $\varphi_i(x)$ ,  $i = 0, 1, \ldots, n$  for a given argument *x*. *chebyshev* is called by *eps.* 

The functions  $\epsilon(x)$  and  $\varphi_i(x)$  (computed by *eps* and *chebyshev*) can often be computed by simple recursive procedures. For example, if the Chebyshev system used is the set of Chebyshev polynomials, there is a well-known recurrence relation  $(\varphi_{i+1}(x))$  =  $2x\varphi_i(x)-\varphi_{i-1}$ ) that can be used to efficiently evaluate the required functions.

An outline of the organization of the algorithm is given in the following steps:

(i) Let  $m = k \times (n+2)$ , take  $m + 1$  points in the interval [a,b] and use *exchange* to determine the "best" polynomial (i.e. the

$$
c_i \quad \ni \max_{0 \leq j \leq n} \left| \sum_{i=0}^n c_i \varphi_i(x_j) - f(x_j) \right| = \text{minimum}
$$

on those points. Exchange will pick  $n + 2$  of the original points as

critical points. The  $m + 1$  points are chosen equally spaced or as the zeros of  $T_{m-1}(x) - T_{m-3}(x)$  with  $k \geq 1$ .

(ii) Use the  $n + 2$  points chosen by *exchange* in step (i) and  $\nu$ other local extrema (subject to the conditions discussed under Example 2, Section 6) as input to the procedure· *quadraticmax*   $(\nu \geq 0)$ .

(iii) Procedure *quadraticmax* adjusts the  $n + \nu + 2$  critical points to be the abscissas of the extrema of the error curve given by  $(4.1)$ . Section 5b gives a discussion of how the adjustments are computed. After adjustment the new points are tested for alternation of sign, and if the property has been lost, we increase *k* and go back to step (i).

(iv) The adjusted critical points are then input to *exchange* which finds the new coefficients  $c_i$ ,  $i = 0, 1, \dots$ , *n* for the "best" polynomial on the adjusted  $n + \nu + 2$  points.

(v) Now convergence tests can be applied to the coefficients  $c_i$ . found in step (iv), to the critical points  $x_i$ ,  $i = 0, 1, \dots, n$  and to the extreme values of  $(4.1)$ . If not converged, go back to step (iii) since the previous critical points will not be the exact extreme points after the approximating polynomial is changed in step (iv).

5a . *.Discussion of numerical properties and methods: accuracy and convergence.* The accuracy of the approximations generated by this procedure is limited by the precision of the arithmetic used and the accuracy of the subsidiary procedures f, *exchange, eps*, and *chebyshev*. The use of double precision in *eps*, for example, can improve the results of *remez* since it will then have a" smoother" error curve to work on. This use of double precision in *eps* is strongly recommended by the authors. The maximum absolute error of the approximation is output from *remez* and depends, of course, on *n,* the degree of approximation.

The procedure is deemed to have converged when the coefficients of the approximating function or the critical points have satisfied certain relative criteria between successive iterations. We use the notation  $c_i^{(n)}$  to represent the *i*th coefficient at the *n*th iteration and similarly,  $x_i^{(n)}$  represents the *i*th critical point at the nth iteration.

When

$$
\max_{i} |c_i^{(n)} - c_i^{(n-1)}| \le \text{epsc} |c_i^{(n)}|
$$
\n(5.1)

or

$$
\max_{i} |x_i^{(n)} - x_i^{(n-1)}| \le \exp(x_i^{(n)}|)
$$
\n(5.2)

we consider the procedure to have converged. If  $|c_i^{(n)}|$  or  $|x_i^{(n)}|$ is very small the relative test is not appropriate. In that case we test  $|c_i^{(n)} - c_i^{(n-1)}|$  and  $|x_i^{(n)} - x_i^{(n-1)}|$  against allowed absolute errors, *absepsc* and *absepsx.* Typical values for the constants (for an 11-decimal place machine) could be

$$
epsc = 10^{-8}
$$
  
 
$$
epsx = 10^{-4}
$$
 (5.3)

 $absepsc = 10^{-8}$ 

$$
absepsx = 10^{-4}
$$

A third convergence criterion is the comparison of the maximum and minimum magnitudes of the error curve at the critical points. Let

$$
maxr = max_i |\epsilon(x_i^{(n)})|
$$

and

$$
minr = \min_i |\epsilon(x_i^{(n)})|
$$

where  $\{x_i^{(n)}\}$  are the critical points chosen at the *n*th iteration, and then make the following test. If  $maxr \leq$  *rcompare*  $\times$  *minr* then claim convergence. A typical value for the constant *rcompare*  could be 1.0000005.

When the maximum absolute error approaches  $10^{-s}(f_m)$ ,

where *s* is the number of places available in the machine, and  $f_m$ is  $max_{a \le x \le b} |f(x)|$ , we are approaching the limit of obtainable accuracy. We are working with

$$
\epsilon(x) = P_n(x) - f(x) \tag{5.4}
$$

so when  $\epsilon(x)$  is nearly equal to  $10^{-s}f(x)$ , we are losing about s places in the subtraction in (5.4). This is where judicious use of double precision can be made to increase accuracy if necessary.  $P_n(x)$ can be computed in double precision and a single precision difference formed, or for even further accuracy  $f(x)$ , if possible, could be computed in double precision and the double precision difference taken.

A comparison of the discrete approximation on a finite number of points in an interval, and the continuous approximation which this algorithm finds, is studied by Rivlin and Cheney in [9]. Rice (11, pp. 66-70] discusses the question of convergence (and rate of convergence) of the discrete approximation to the continuous approximation. This relates to the question of how large to choose  $k$  in step (i), Section 4. We have found that for well-behaved functions like  $e^x$  on  $[-1,1]$  a value for k of about 3 gives good starting values. On the other hand a function like  $1/(x - \lambda)$  on  $[-1,1]$  with  $\lambda > 1$  and  $\lambda$  near 1 requires k to be about 15 to obtain good starting values. The choice of *k* should be large enough so that the initial approximation chosen by the procedure *exchange*  is close enough to the final approximation to insure that the "alternation of sign" property is never lost during the iterations. There is no known method of choosing such a *k* a priori. This is why the algorithm tests for "alternation of signs" at each iteration and increases *k* if the property is lost.

5b. *Discussion of numerical properties and methods: Locating the extrema of*  $\epsilon(x)$ . Most of the programming effort is involved in locating the extrema of the error function  $\epsilon(x)$ . The programming is similar to that done by C.L. Lawson in a *Fortran* program to compute the best minimax approximation [7].  $\epsilon(x)$  is given by

$$
\epsilon(x) = \sum_{i=0}^n c_i \varphi_i(x) - f(x).
$$

The procedure *exchange* then is used to compute the coefficic 1ts of the minimax function. That is, given  $n + \nu + 2$  points,  $\nu \geq 0$ , *exchange* computes the coefficients of the function  $\sum_{i=0}^{n} c_i \varphi_i(x)$ such that on the discrete set of points  $\epsilon(x_j)$ ,  $j = 0, 1, \dots, n + \nu + 1$ has at least  $n + 2$  extreme values (at the given points) equal in magnitude and of alternating signs. The satisfaction of this condition when the points are indeed the extrema of the continuous  $\epsilon(x)$ guarantees that  $\sum_{i=0}^{n} c_i \varphi_i(x)$  is the unique minimax approximating function that we seek.

5b.l *Discussion of numerical properties and methods: Parabolic approximation to locate extremum.* Given the initial guesses  $x_i$ ,  $i=0, 1, \cdots, n + \nu + 1$  (at each iteration) for the abcissas of the extrema of the error curve, we must locate these critical points more precisely. We consider two cases. First the interior points, and secondly the least and greatest of the initial guesses which may be equal to the respective end points of the interval on which the function is to be approximated.

For interior points we do the following. Take

$$
u = x_i
$$
  
\n
$$
v = x_i + \alpha(x_{i+1} - x_i)
$$
  
\n
$$
w = x_i + \alpha(x_{i-1} - x_i)
$$
\n(5.5)

where  $\alpha$  is a parameter  $0 < \alpha < 1$  (e.g.  $\alpha = 0.1$ ). We then determine the parabola through the three points  $\epsilon(u)$ ,  $\epsilon(v)$ , and  $\epsilon(w)$ . The abscissa,  $x^*$ , corresponding to the vertex of this parabola is then taken as the next guess for the *ith* "critical point." The point *x\** is given by

$$
x^* = \frac{1}{2} \frac{[(u^2 - v^2)\epsilon(w) + (v^2 - w^2)\epsilon(u) + (w^2 - u^2)\epsilon(v)]}{[(u - v)\epsilon(w) + (v - w)\epsilon(u) + (w - u)\epsilon(v)]}.
$$
 (5.6)

For computational purposes  $x^*$  is not computed directly by  $(5.6)$ 

since for  $u$ ,  $v$ , and  $w$  very close, the denominator will be quite small. Therefore, the denominator of (5.6) is computed

$$
d = [(u-v)\epsilon(w) + (v-w)\epsilon(u) + (w-u)\epsilon(v)], \qquad (5.7)
$$

and then by dividing out  $(5.6)$ , we express  $x^*$  as

$$
x^* = \begin{cases} \frac{1}{2}(u+v) & \text{if } d = 0\\ \frac{1}{2}(u+v) + \frac{1}{2}\frac{(v-u)(u-w) [\epsilon(v) - \epsilon(w)]}{d} & \text{if } d \neq 0. \end{cases}
$$
(5.8)

Once  $x^*$  is computed, it is then tested to insure acceptability since for *u, v,* and *w* very close, machine roundoff may introduce spurious results. Also, the value of  $\alpha$  or the nature of the function  $f(x)$  and therefore of  $\epsilon(x)$  may introduce an unacceptable value for  $x^*$  in which case *u*, *v*, or *w*, whichever has highest ordinate value, is used for  $x^*$ . If  $x^*$  is acceptable it can replace  $u$ ,  $v$ , or  $w$ , whichever has the lowest (in abolute value) ordinate value on the error curve  $\epsilon(x)$ , and a second  $x^*$  is computed. This iteration will converge to the abcissa of the extremum near  $x_i$  if roundoff is ignored and  $u$ ,  $v$ , and *w* are sufficiently close to that point. (Compare convergence to Muller's method for solving algebraic equations [5].) However, this iteration need not be carried out excessively (2-4 iterations should be sufficient) since during each iteration of the overall process we. recompute the approximating function and thereby obtain a new error curve whose extrema will not necessarily have the same abscissas.

For the end points (5.5) cannot apply since  $x_{i+1}$  and  $x_{i-1}$  do not exist at the right and left ends respectively. Therefore we take, at the left end for example,

$$
u = x_i
$$
  
\n
$$
v = x_i + \alpha(x_{i+1} - x_i)
$$
  
\n
$$
w = \begin{cases} x_i + \beta(x_{i+1} - x_i) & \text{if } x_i = a \\ x_i + \alpha(a - x_i) & \text{if } a < x_i \end{cases}
$$
\n(5.9)

with the requirement that  $\alpha \neq \beta$ . The right end is handled similarly. Again the parabola through the three points  $\epsilon(u)$ ,  $\epsilon(v)$ , and  $\epsilon(w)$  is used to determine x<sup>\*</sup>. The tests for acceptability and iterations are performed as they were for the interior points.

5b.2 *Discussion of numerical properties and methods: Crude search to locate extremum.* In case approximation by parabola does not yield an acceptable value for the abscissa of an extremum, the following rather crude method works effectively. We simply divide the interval under consideration into *l* equal intervals (e.g.  $l = 10$ ) and examine the ordinate of the error curve at the end points of the intervals. The points to the left and right of the point with maximum ordinate (in absolute value) then define a new interval upon which the process is repeated. This subdivision continues until the subintervals become smaller than some specified value (e.g. 10<sup>-5</sup>). The method causes the function to be evaluated more often than the parabolic approximation, but works successfully at a point where the error curve has a sharp cusp-like extremum.

The choice of  $l = 10$  in this crude search procedure is arbitrary. In fact, for an initial interval of length *I*, a smaller value, say  $I = 4$ , would reduce the subinterval size to 10-5 *·I* with a minimum of 21 function evaluations, whereas using  $l = 10$  would require at least 51 function evaluations. However, small values of I increase the chances of missing the true extremum.

To decide whether to use this crude search or not we employ a relative test. Let the parabolic choice be  $x^*$  and the three points used to compute  $x^*$  be  $u$ ,  $v$ , and  $w$ . Then one would expect (hope) that  $|\epsilon(x^*)| \geq |\epsilon(u)|$ ,  $|\epsilon(v)|$ , and  $|\epsilon(w)|$ , in which case  $x^*$  has the desired properties. However, if  $\epsilon_m = max_{x=u,v,w} | \epsilon(x) |$ , and  $|\epsilon(x^*)| < \epsilon_m$ , then we must doubt the acceptability of  $x^*$  and perhaps use the crude method to determine *x\*.* We found a successful way to make this decision was to use the crude method if  $||\epsilon(x^*)| - \epsilon_m| > C \cdot \epsilon_m$ , where C is an arbitrary constant (e.g.  $10^{-4}$ .

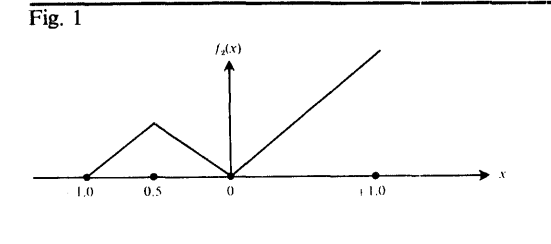

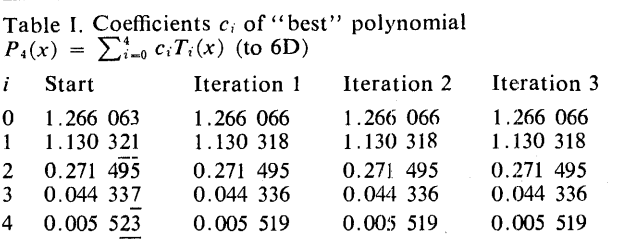

| Table II. Critical points, $x_j$ , of best polynomial (to 6D) |              |              |              |              |
|---------------------------------------------------------------|--------------|--------------|--------------|--------------|
| $\boldsymbol{i}$                                              | Start        | Iteration 1  | Iteration 2  | Iteration 3  |
| 0                                                             | $-1.000000$  | $-1.000000$  | $-1.000000$  | $-1.000000$  |
|                                                               | $-0.771$ 429 | $-0.797$ 573 | $-0.797$ 682 | $-0.797682$  |
| 2                                                             | $-0.257$ 143 | $-0.278$ 189 | $-0.279$ 152 | $-0.279$ 152 |
| 3                                                             | 0.314 286    | 0.339 805    | 0.339 061    | 0.339 061    |
| 4                                                             | 0.828 571    | 0.820 978    | 0.820 536    | 0.820 536    |
| -5                                                            | 1.000 000    | 1.000 000    | 1.000 000    | 1.000 000    |

Table III. Comparison of starting values  $x_j$  for  $f(x) = e^x$ ,  $n = 4$ (to 3D)

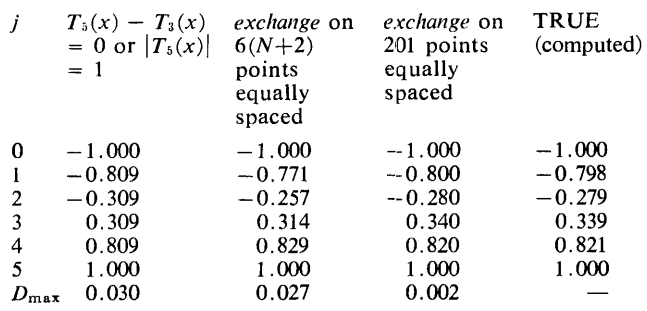

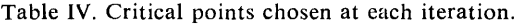

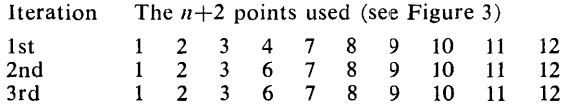

6. *Examples.* The procedure was tested on the Burroughs B5500 at the Stanford Computation Center using Burroughs Extended Algol.

We have chosen two examples to illustrate the use of the algorithm. The first is the function

$$
f_1(x) = e^x \text{ on } [-1,1] \tag{6.1}
$$

and the second is

$$
f_2(x) = 1 + x, \t -1.0 \le x < -0.5
$$
  
= -x, \t -0.5 \le x < 0.0  
= x, \t 0.0 \le x \le 1.0. (6.2)

The first example,  $f_1(x)$ , is an infinitely differentiable function so that the error curve (4.1) is also differentiable, whereas  $f_2(x)$  (see Figure 1) is continuous, but its derivative,  $f_2'(x)$ , has discontinuities at  $x = -0.5$  and at  $x = 0.0$ , which cause the error curve to have a discontinuous derivative. We examine  $f_2(x)$  as it provides an interesting example of approximating a function which is only continuous. In both cases we used Chebyshev polynomials as the Chebyshev system of functions.

*Example 1.* [ $f_1(x) = e^x$ ]. Tables I and II show how the critical points and the coefficients of the approximating polynomial converge as we approximate  $f_1(x) = e^x$  by a 4th-degree sum of Chebyshev polynomials. Figures differing from the final result are underlined at each step.

Table I shows that the coefficients of the "best" polynomial have converged to 6D after only one iteration; however, the critical points don't converge until the second iteration as shown by Table II. In other words, the polynomial does not change coefficients very much with a small change in the critical points. The starting points shown in Table II are chosen by *exchange* from  $6 \times (n+2) =$ 36 (for  $n=4$ ) equally spaced points in the interval  $[-1,1]$ .

Various methods for choosing the starting values for the critical points have been proposed. These include the zeros of  $T_{n+1}(x) - T_{n-1}(x)$ , which are also the extrema of  $T_{n+1}(x)$ , and what we propose here is to let *exchange* choose  $n + 2$  points from some original set of  $k(n+2)$  points where  $k \geq 1$ . The original  $k(n+2)$  points may be equally spaced, or they may be the zeros of  $T_{k(n+2)+1}(x) - T_{k(n+2)-1}(x).$ 

Table III compares various starting values for this example,  $f_1(x) = e^x (n=4)$ .  $D_{max}$  represents the maximum deviation from the "TRUE" values.

*Example 2.*  $[f_2(x)]$ . Approximation of  $f_2(x)$  by an 8th degree sum of Chebyshev polynomials  $(n=8)$  poses the problem of having an error curve with more than  $N + 2$  local extrema. This problem also arises when approximating an even or odd function (see [6]). We resolve the problem by including all the local extrema of the error function,  $\epsilon(x)$ , which have the alternation of sign property, in the search for  $n + 2$  critical points. That is, if the abcissas of the extrema are ordered algebraically, the signs of the corresponding ordinates must alternate. We obtain starting guesses for local extrema by having *exchange* pick  $n + 2$  starting points from some original set of points, together with the corresponding first approximating polynomial, and then examining the resultant residuals. If the table of residuals indicates an extremum not already chosen by *exchange,* which has the correct alternating sign, then the corresponding abcissa is included as a critical point for later iterations. *k* must be chosen greater than 1 in order for this method to work.

Figure 2 shows the error curve,  $\epsilon(x)$ , for the first and third iterations of approximating  $f_2(x)$  by an 8th-degree linear combination of Chebyshev polynomials.

Table IV indicates how the choice of critical points can change from one iteration to the next. If we had not included the additional extrema at points 5 and 6 at the first iteration, we would have arrived at the approximation whose error curve is illustrated by Figure 3. That is  $n + 2$  extrema of the error curve have equal magnitude and alternating signs, but another extremum exists with larger modulus.

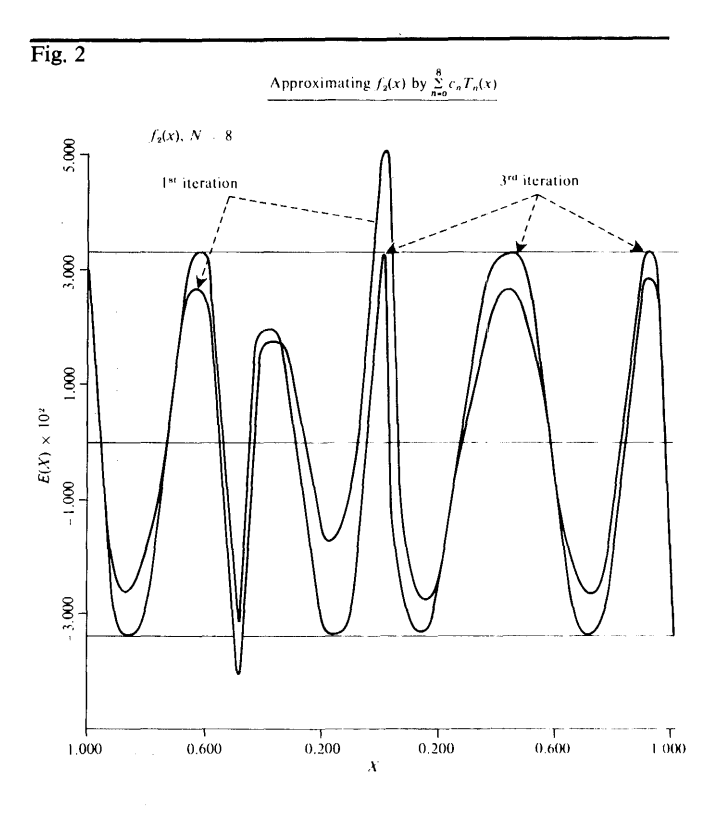

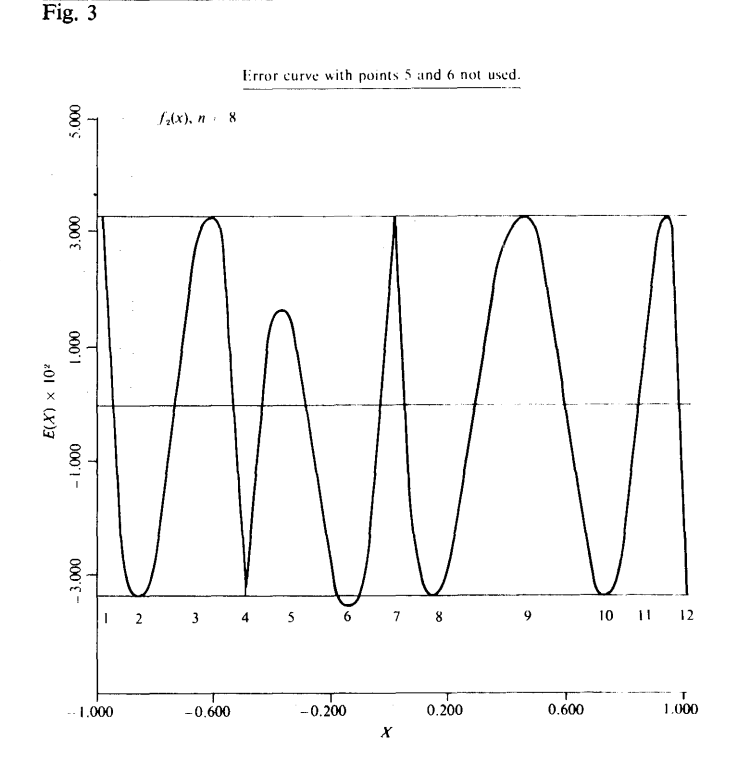

Table V. Comparison of starting values  $x_i$  for  $f(x) = f_2(x)$ ,  $n = 8$  (to 4D)

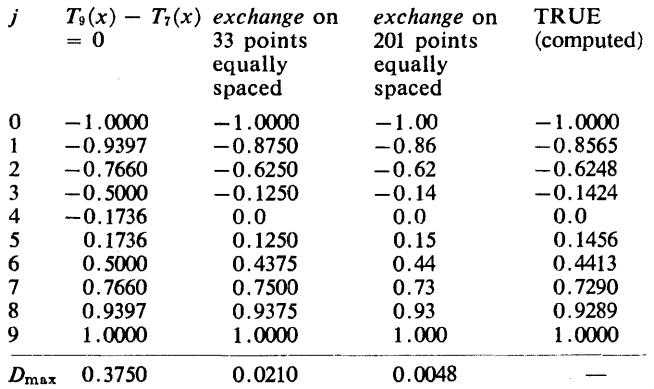

As an interesting comparison to Table III we give a similar table for  $f(x) = f_2(x)$ .  $D_{max}$  represents the maximum deviation from the "TRUE" values in Table V.

7. *Use of orlhogonal polynomials.* Consider the polynomials  $p_0(x)$ ,  $p_1(x)$ ,  $\cdots$ ,  $p_n(x)$  orthogonal on the set of points  $x_2 < x_1 < \cdots < x_m$ . Such polynomials are described by Forsythe [13], and they form a Chebyshev system. This is easily seen since any licear combination,

$$
P(x) = \sum_{i=0}^{n} c_i p_i(x), \qquad (7.1)
$$

is a polynomial of degree *n* which has exactly *n* zeros. Hence on any interval,  $P(x)$  has no more than *n* zeros. This satisfies the definition of a Chebyshev system.

It is known, see Forsythe [13], that orthogonal polynomials have advantages over standard polynomials in least squares datafitting. In the Remez algorithm, if a new set of polynomials, orthogonal on the critical points, is computed each time the critical points are adjusted, convergence is assured. This can be proved by nothing that at each iteration the best orthogonal polynomial fit is equivalent to the best fit that would be obtained if the Chebyshev system were held constant as standard polynomials. Perhaps this use of orthogonal polynomials will have computational advantages over, say, standard polynomials on the interval (0,1 ].

The use of orthogonal polynomials for the Chebyshev system has been implemented and tried successfully on a Burroughs B5500 but as yet we have no illustrations of any dramatic advantages over any other Chebyshev system.

#### **References**

1. Remez, E.Y. General computational methods of Chebyshev approximation. In *The Problems with Linear Real Parameters*  AEC-tr-4491, Books 1 and 2, English translation by US AEC. 2. Stiefel, E.L. Numerical methods of Chebyshev approximation. In *On Numerical Approximation,* R.E. Langer (Ed.) U. of Wisconsin Press, Madison, 1959. 3. Achieser, NJ. *Theory of Approximation.* (Trans. by C.J.

Hyman), Frederick Ungar Publ. Co., New York, 1956. 4. Novodvorskii, E.N., and Pinsker, I.S. On a process of equalization of maxima. *Uspehi Mat. Nauk. 6* (1951), 174-181. (Trans. by A. Shenitzer, available from New York U. Library.) 5. Muller, D.E. A method for solving algebraic equations using an automatic computer. *Math Tables Aids Comp. JO* (1956), 208-215. 6. Murnaghan, E.D., and Wrench, J.W. Rep. No. 1175, David Taylor Model Basin, Md., 1960.

Lawson, C.L. Private communication.

8. Fraser, W. A survey of methods of computing minimax and

near minimax polynomial approximations for functions of a single independent variable. J. *ACM 12* (July 1965), 295-314. 9. Rivlin, T.J., and Cheney, E.W. A comparison of uniform approximations on an interval and a finite subset thereof. *SIAM*  J. *on Numer. Anal. 3* (June 1966). 10. Bartels, R.H., and Golub, G.H. Computational considerations regarding the calculation of Chebyshev solutions for overdetermined linear equation systems by the exchange method. Tech. Rep. No. CS67, Comput. Sci. Dep., Stanford U. (June 1967). Also Algorithm 328 *Comm. ACM* 11(June1968), 401-406, 428-430. 11. Rice, J.R. *The Approximation of Functions,* Vol. 1, Reading Mass. Addison-Wesley, 1964. 12. Veidinger, L. On the numerical determination of the best approximations in the Chebyshev sense. *Numer. Math. 2* (1960), 95-105. 13. Forsythe, G.E. Generation and use of orthogonal polynomials for data-fitting with a digital computer. J. *SIAM* 5 (June 1957),

74-88.

### Algorithm

procedure *remez (n, a, b, kstart, kmax, loops, f, chebyshev, eps, exchange, c, emax, trouble, why);* 

value *n, a, b, kstart, kmax, loops;* 

real array *c;* real *a, b, emax;* label *trouble;* 

integer *n, kstart, kmax, loops, why;* 

real procedure *f, eps;* procedure *chebyshev, exchange;* 

comment Procedure *remez* finds the best fit (in the minimax sense) to a function  $f$  using a linear combination of functions which form a Chebyshev system. The exchange algorithm of E.L. Stiefel is used to obtain starting values for the critical points and the Remez algorithm is then used to find the best fit;

## begin

procedure *quadraticmax(n, x, niter, a/fa, beta, ok, a, b, c, nadded, eps);* 

value *n, niter, a/fa, beta, nadded;* array *x, c;*  integer *n, niter, nadded;* real *a/fa, beta, a, b;* 

Boolean *ok;* real procedure *eps;* 

comment Procedure *quadraticmax* is called to adjust the values of the critical points in each iteration of the Remez algorithm. The points are adjusted by fitting a parabola to the error curve in a neighborhood, or if that proves unsatisfactory a brute force determination of the extrema is used;

#### begin

- integer *i, count1, count2, nhalf, signepsxstar, signu, signv, signw, jmax, ncrude, j, nn;*
- real *u, v, w, denom, epsu, epsv, epsw, xstar, epsxstar, xxx, misse, missx, dx, emax, etmp;*

integer array *signepsx*  $[0:n + 1]$ ; array *epsx*  $[0:n + 1]$ ;

 $nn := n - n$ added;

comment On arbitrary parameters...

- *ncrude* The number of divisions used in the brute force search for extrema.
- *nhalf* The parameter *(alpha)* which determines the size of interval to be examined for an extremum is reduced by half if a bad value for *xstar* is computed, however this reduction may occur only *nhalf* times.
- *misse* If the value of the error curve at a new critical point differs from the previous value by a relative difference of more than *misse* then the brute force method is brought in.
- *missx* The brute force method keeps searching until it is within *missx* of an extremum;

comment Set values of the constants;

 $ncrude := 10;$   $nhalf := 4;$   $misse := 1.0<sub>10</sub> - 2;$   $missx :=$  $1.0_{10} - 5$ ;

comment Compare *missx* with *absepsx.* They should be equal; for  $i := 0$  step 1 until  $n + 1$  do

begin

 $epsx[i] :=eps(x[i], c, nn);$ 

 $signepsx[i] := sign(epsx[i]);$ 

end;

for  $i :=$  step 1 until  $n + 1$  do

Ll: *L2:*  begin comment If the starting values for the critical points do not alternate the sign of  $eps(x)$ , then we go to the label *trouble*; if *signepsx*[i]  $\times$  *signepsx*[i-1]  $\neq$  -1 then go to *trouble*; end; comment First find all the interior extrema. Then we will find the end extrema, which may occur at the ends of the interval; for  $i := 1$  step 1 until *n* do begin  $count1 := 0;$  *count*2 := 0;  $u := x[i];$  $v := u + alfa \times (x[i+1] - u); w := u + alfa \times$  $(x[i-1] - u);$  $epsu := epsx[i];$   $signu := signepsx[i];$  $epsv := eps(v, c, nn);$   $signv := sign(epsv);$  $epsw :=eps(w, c, nn);$   $signw := sign(epsw);$ if  $\neg$  *signu* = *signv*  $\lor \neg$  *signv* = *signw* then go to *L3*; comment If the sign of  $\text{eps}(x)$  at the three points is not the same, we go to *L3* where *a/fa* is reduced to make the points closer together;  $epsu := abs(epsu);$   $epsv := abs(epsv);$   $epsw := abs(epsw);$  $denom := 2.0 \times ((epsv - epsu) \times (w - u) + (epsw - u))$  $epsu) \times (u - v)$ ; if *denom* = 0.0 then *xstar* := 0.5  $\times$  ( $v + w$ ) else *xstar* :=  $0.5 \times (v + w) + (v - u) \times (u - w) \times (epsv - epsw)$ *denom;*   $count1 := count1 + 1;$ comment Test *xstar* to be sure it is what we want. Is it between  $x[i-1]$  and  $x[i+1]$ ? Is  $eps(xstar) \geq eps(u, v, w)$ ? If *xstar* is too bad, go to *L3* and reduce *a/fa* unless *a/fa* has been reduced *nhalf* times. Otherwise if ok, go to *savexstar*; if *xstar* =  $u \vee x$ *star* =  $v \vee x$ *star* = w then begin *epsxstar* := *eps(xstar, c, nn); signepsxstar* := *sign (epsxstar); epsxstar* : = *abs(epsxstar);* go to *savexstar*  end; if *xstar*  $\leq x[i-1] \vee xstar \geq x[i+1]$  then go to L3;  $\textit{eps}x\textit{star} := \textit{eps}(x\textit{star}, c, \textit{nn});$ *signepsxstar* : = *sign(epsxstar); epsxstar* : = *abs(epsxstar);*  if *signepsxstar*  $\neq$  *signu*  $\vee$  *epsxstar*  $\lt$  *epsu*  $\vee$  *epsxstar*  $\lt$ *epsv*  $\vee$  *epsxstar*  $\lt$  *epsw* then begin if  $epsu \ge epsv \land epsu \ge epsw$  then begin if  $abs(epsxstar -epsu) > misse \timesepsu$  then go to *LBL2;*   $xstar := u$ ; epsxstar := epsu; signepsxstar :=  $signu$ go to *savexstar;*  end; if  $epsv \ge epsu \wedge epsv \ge epsw$  then begin if  $abs(epsxstar -epsv) > misse \timesepsv$  then go to *LBL2;*   $xstar := v$ ; epsxstar := epsv; signepsxstar := signv; go to *savexstar·*  end; if  $abs(epsxstar -epsw) > misse \timesepsw$  then go to *LBL2;*   $xstar := w$ ; epsxstar := epsw; signepsxstar := signw; go to *savexstar; LBL2: LBLl:*   $jmax := 0;$  $dx := (v-w)/\text{ncrude}$ ;  $\text{emax} := 0.0$ ;  $\text{xxx} := w - dx$ ; for  $j := 0$  step 1 until *ncrude* do *L4:* 

begin

 $xxx := xxx + dx$ ; *jmax* := *jmax* + 1;

 $etmp := eps(xxx, c, nn);$ if  $abs(\text{etmp}) > \text{emax}$  then begin  $emax := e$ *psxstar* :=  $abs(etmp)$ ; *signepsxstar* : = *sign(etmp);*   $u := xstar := xxx;$  $v := u + dx$ ;  $w = u - dx$ ; end end; if  $dx >$  *missx* then go to *LBL*1; comment Make sure *v* and *w* are within bounds; if  $v \geq x[i+1]$  then go to *L3*; if  $w \leq x[i-1]$  then go to *L*3; go to *sa vexstar*  end; if *countl* > *niter* then go to *savexstar;*  if  $epsu \leq epsw$  then begin if  $epsv < epsu$  then begin comment *v* is minimum; if  $xstar > u$  then begin  $v := xstar; \quad epsv := epsxstar; \quad$ **go to** *L*2; end; if  $xstar > w$  then begin  $epsv := epsu; v := u;$  $epsu := epsxstar; u := xstar;$ go to *L2;*  end else begin  $v := u$ ;  $epsv := epsu$ ;  $u := w$ ; epsu := epsw;  $w := xstar; \quad epsw := epsxstar;$ go to *L2;*  end; end else begin comment *u* is minimum; if  $xstar \geq v$  then begin  $u := v$ ; epsu := epsv;  $v := xstar; epsv := epsxstar;$ go to L2; end; if  $xstar \geq w$  then begin  $u := xstar; epsu := epsxstar;$ go to *L2;*  end else begin  $u := w$ ;  $epsu := epsw$ ;  $w := xstar$ ; epsw := epsxstar; go to L2; end; end; end else begin if *epsv* < *epsw* then begin comment *v* is minimum; go to *L4;*  end else begin

comment *w* is minimum; if *xstar*  $\geq v$  then

*L3: LS: L5:*  begin  $w := u$ ;  $epsw := epsu$ ;  $u := v$ ;  $epsu := epsv$ ;  $v := xstar; epsv := epsxstar;$ go to  $L2$ : end; if  $xstar \geq u$  then begin  $w := u$ ; epsw := epsu;  $u := xstar$ ; epsu := epsxstar; go to *L2;*  end else begin  $w := xstar;$   $epsw := epsxstar;$ go to *L2;*  end; end; end;  $count2 := count2 + 1$ ; if  $count2 > \text{nhalf}$  then go to *trouble*;  $a$ *lfa* :=  $0.5 \times$  *alfa*: comment The factor 0.5 used in reducing *alpha* is arbitrarily chosen; go to Ll; comment Replace x[i] by *xstar* after checking alternation of signs; *savex'star:*  if  $i > 1$   $\wedge$  *signepsxstar*  $\times$  *signepsx*[ $i-1$ ]  $\neq -1$  then go to *trouble;*   $signepsx[i] := signepsxstar;$  $x[i] := xstar;$ end; comment This is the end of the loop on *i* which finds all interior extrema. Now we proceed to locate the extrema at or near the two endpoints (left end, then right end); comment We assume *beta* > alfa; for  $i := 0, n + 1$  do begin  $count1 := 0; count2 := 0;$  $u := x[i]$ ; if  $i = 0$  then begin if  $a < u$  then  $w := u + \frac{a}{a} \times (a - u)$  else  $w := u +$ *beta*  $\times$   $(x[1] - u);$  $v := u + alfa \times (x[1] - u);$ end else begin if  $b > u$  then  $w := u + \frac{a}{a} \times (b - u)$  else  $w := u +$ *beta*  $\times$   $(x[n] - u)$ ;  $v := u + alfa \times (x[n] - u);$ end;  $epsu := epsx[i];$   $signu := signepsx[i];$  $epsv := eps(v, c, nn);$   $signv := sign(epsv);$  $epsw :=eps(w, c, nn);$   $signw := sign(ep)$ ; if  $signv \neq signu \lor signv \neq signw$  then go to L7;  $epsu := abs(epsu); \quadepsv := abs(epsv); \quadepsw := abs(epsw);$ *denom* :=  $2.0 \times (epsu \times (v-w) +epsv \times (w-u) +epsw \times$  $(u-v)$ ; if  $denom = 0.0$  then  $xstar := 0.5 \times (w+v)$  else  $xstar := 0.5 \times (v+w) + (v-u) \times (u-w) \times (epsv - epsw)$ *denom;*  if  $i = 0 \wedge (xstar < a \vee xstar \geq x[1])$  then begin  $xstar := a$ ;  $epsxstar := eps(a, c, nn)$ ; *signepsxstar* : = *sign(epsxstar); epsxstar* : = *abs (epsxstar);*  end

else if  $i = n + 1 \wedge (xstar > b \wedge xstar \leq x[n])$  then begin  $xstar := b$ ;  $epsxstar := eps(b, c, nn)$ ; *signepsxstar* : = *sign(epsxstar); epsxstar* : = *abs (epsxstar);*  end else begin  $\textit{epssxstar} := \textit{eps(xstar, c, nn)}$ ; *signepsxstar* : = *sign(epsxstar); epsxstar* : = *abs(epsxstar);*  end;  $count1 := count1 + 1$ ; if  $i = 0 \land xstar \geq x[1]$  then go to L7; if  $i = n + 1 \wedge xstar \leq x[n]$  then go to *L7*; if *xstar* =  $u \vee xstar = v \vee xstar = w$  then go to L6; **if** signepsxstar  $\neq$  signu  $\vee$  epsxstar  $\lt$  epsu  $\vee$  epsxstar  $\lt$  $epsv \vee ep\textit{ssxstar} < e\textit{psw}$  then begin if  $epsu \ge epsv \land epsu \ge epsw$  then begin  $xstar := u$ ; epsxstar := epsu; *signepsxstar* := *signu*; go to  $L6$ ; end; if  $epsv \geq epsu \wedge epsv \geq epsw$  then begin  $xstar := v; \quad epsxstar := epsv;$  $signe$ *psxstar* :=  $signv$ ; **go to L6**; end;  $xstar := w$ ; epsxstar := epsw;  $signepsxstar := signw$ ; go to  $L6$ ; end; if *count* $1 >$  *niter* then go to  $L6$ ; if *epsu* < *epsw* then begin if *epsv* < *epsu* then begin comment  $v$  is minimum;  $v := xstar; \quad epsv := epsxstar;$ go to *L5;*  end else begin comment *u* is minimum;  $u := xstar; epsu := epsxstar;$ go to *L5;*  end; end else begin if *epsv* < *epsw* then begin comment  $\nu$  is minimum;  $v := xstar; \quad epsv := epsxsstar;$ go to *L5;*  end else begin comment *w* is minimum;  $w := xstar$ ;  $epsw := epssstar$ ; go to *L5;*  end end; *count2* : = *count2* + 1; if *count2* > *nhalfthen* go to *trouble;*   $a$ *lfa* := 0.5  $\times$  *alfa*; *beta* := 0.5  $\times$  *beta*; go to LB; comment Replace *x*[i] by *xstar* after checking its sign;

*L7:* 

L6: if  $i = 0 \land$  *signepsxstar*  $\times$  *signepsx*[1]  $\neq$  - 1 then go to *trouble;*  if  $i \neq 0 \land$  *signepsxstar*  $\times$  *signepsx[n]*  $\neq -1$  then go to *trouble;*   $signepsx[i] := signepsxstar; x[i] := xstar;$ end; go to *done; trouble:*   $ok :=$  false; go to  $L9$ ; *done:*   $ok := true;$ L9: end *quadraticmax;*  comment Procedure *start* computes the arrays which are then input to exchange to find the best approximation on the points at hand; procedure *start (m, n, a, d, xi, chebyshev, f);*  value *m, n;* integer *m, n;*  array *a,* d, *xi;*  procedure *chebyshev;* real procedure *f;*  begin integer i, j; real array  $t[0:n]$ ; for  $i := 0$  step 1 until *m* do begin *chebyshev- (n, xi[i],* t); for  $j := 0$  step 1 until *n* do  $a[i,j] := t[j]$ ;  $d[i] := f(xi[i]);$ end end *start;*  comment Now the procedure *remez;*  real *epsc, alfa, beta, epsx, absepsc, absepsx, rcompare, dx, maxr, minr, tempr, minsep;*  integer *m,* i, *itemp,* j, *niter, nloop, k, nadded, isub, maxri, ilast, signnow,* jj; integer *signnew*; integer array  $\text{refset}[0 : n + 1 + n];$ comment Assume number of points added  $\leq n$ ; integer array *ptsadd*[0 : n];  $array \text{ } clast[0 : n + 1], \text{ } xq, \text{ } xqlast[0 : n + 1 + n];$ Boolean *firsttime, ok, convx, convc, addit;*   $why := 0; k := kstart;$ comment Come here if  $k$  gets changed: *newk:*   $m := n + 1 + (k - 1) \times (n + 2);$ begin array *r*, *xi*,  $d[0:m]$ ,  $aa[0:m, 0:n+1]$ ;  $first time := true;$   $convx := false; conv := false;$  $nloop := 0$ ; comment This makes the initial points spaced according to the extrema of the Chebyshev polynomial of degree  $m - 1$ ; for  $i := 0$  step 1 until *m* do  $x[i] := (a+b)/2.0 - (b-a) \times cos((3.14159265359 \times i)/m)$ 2.0; comment 3.14159... is  $\pi$ ;  $dx := (b-a)/m;$ comment To use equally spaced points a statement such as the following could be used. for  $i := 0$  step 1 until *m* do *xi*|*i*| :=  $a + i \times dx$ ; *start(m, n, aa, d, xi, chebyshev, f),*  comment The following constants are used in testing for convergence *epsc* used in relative test on coefficients *absepsc* used in absolute test on coefficients *epsx* used in relative test on critical points *absepsx* used in absolute test on critical points *rcompare* used to compare relative magnitudes of *max* and *min* values of residual on the critical points;  $epsc := 1.0_{10} - 7$ ;  $absepsc := 1.0_{10} - 7$ ;  $epsx := 1.0_{10} -$ .  $absepsx := 1.0_{10} - 5;$ *rcompare* := 1.0000005; *LBL:* 

comment *epsx* and *absepsx* should be the same as *missx* in procedure quadraticmax. *epsc* and *absepsc* should be adjusted according to knowledge of the expected magnitudes of the coefficients (if known). It is best to depend on the critical points and/of the *max* and *min* of the residuals for convergence criteria; comment Now call on *exchange* to find the first approximation to the best approximating function; *exchange (aa, d, c, m, n, refset, emax, singular, r);*  comment The subscripts of the points chosen are in array *ref* $set[0:n+1]$ , the coefficients of the best approximating function on the *m* points are in  $c[0:n]$ , the residuals in *r*; comment The reference set, the coefficients at this step, and/or the residuals may be written at this point; for  $i := 0$  step 1 until *n* do *clast*[i] := c[i]; comment Now we are going to look for any extrema not given by the points chosen by exchange; comment Make sure critical points are algebraically ordered; for  $i := 0$  step 1 until *n* do for  $j := i + 1$  step 1 until  $n + 1$  do begin if  $refset[j] < refset[i]$  then begin  $itemp := \text{refset}[j]; \quad \text{refset}[j] := \text{refset}[i];$  $refset[i] := itemp;$ end end;  $nadded := 0;$   $maxr := 0;$   $maxri := 0;$   $ilast := 0;$  $signnow := sign(r[0]):$ for  $i := 0$  step 1 until  $m + 1$  do begin if  $i = m + 1$  then go to *LBL*; if  $sign(r[i]) \neq 0 \land sign(r[i]) = signnow$  then begin if  $abs(r[i]) > maxr$  then begin  $maxri := i$ ;  $maxr := abs(r[i])$ ; end end else begin if  $i < m + 1$  then *signnow* :=  $sign(r[i])$ ; *addit* := true; for  $j := 0$  step 1 until  $n + 1$  do begin for  $ji :=$  *ilast* step 1 until  $i - 1$  do begin if  $jj =$  *refset*[j] then *addit* := false; end end; if *addit* then begin  $nadded := nadded + 1;$  **if**  $nadded > n$  then begin comment We assume *nadded* is always  $\leq n$ . If *nadded* is  $> n$ , why is set to  $-1$  and we go to the label *trouble.* This can be modified by changing this test and changing the declarations for *ptsadd, refset, xq,*  and *xqlast* above;  $why := -1$ ; go to *trouble*  end; *ptsadd[nadded]* : = *maxri;*   $refset [n + 1 + nadded] := maxri;$ end; if  $i < m + 1$  then begin  $ilast := i; maxr := abs(r[i]); maxr := i;$ end end end; comment We now have  $n + 2 +$  *nadded* points to send to *quadraticmax* for adjustment;

 $m := n + n$  *added*; comment Make sure critical points are algebraically ordered; for  $i := 0$  step 1 until *m* do for  $j := i + 1$  step 1 until  $m + 1$ do begin if  $refset[i] < refset[i]$  then begin  $itemp := \text{refset}[j]; \quad \text{refset}[j] := \text{refset}[i];$ *refset[i]* : = *itemp;*  end end; for  $i := 0$  step 1 until  $m + 1$  do  $xq[i] := xi[refset [i]]$ ;  $niter := 2$ : comment This is the number of times to iterate in *quadraticmax;*   $a$ *lfa* := 0.15; *beta* := 0.2; comment *a/fa* and *beta* are used to determine the points used in *quadraticmax* to fit a parabola. They are arbitrary subject to:  $0 < \alpha$ *lfa*  $\lt$  *beta*  $\lt$  1. Also *beta* should be fairly small to· keep the points on one side of zero; comment This is the beginning of the loop that calls on *quadraticmax, exchange,* etc.; *loop:*   $nloop := nloop + 1;$ *quadraticmax(m, xq, niter, a/fa, beta, ok, a, b, c, nadded, eps);*  if  $-$  *ok* then begin  $k := k + 1$ ; if  $k > k$ *max* then begin  $why := 1$ ; go to *trouble*; end; go to *newk;*  end; if  $-$  *firsttime* then begin comment Compare the largest and smallest of the residuals at the critical points (after adjustment); comment Set *minr* to a large number;  $maxr := 0.0;$  *minr*  $:= 1.0<sub>10</sub>50;$ for  $i := 0$  step 1 until  $n + 1$  do begin *addit* := true; *for*  $j := 1$  step 1 until *nadded* do if  $refset[i] = ptsadd[i]$ then  $addit := false$ ; if *addit* then begin  $tempr := abs(eps (xq [refset [i]], c, n));$ if  $tempr > maxr$  then  $maxr := tempr$  else if  $tempr <$ *minr* **then**  $minr := tempr$ ; end end; **if**  $maxr \leq r \leq r$  *rcompare*  $\times$  *minr* **then**  $why := 4$ ; end; comment Compare *xq* to *xq/ast;*  if  $\mathcal{A}$  *firsttime* then begin  $convx := true$ ; for  $i := 0$  step 1 until  $m + 1$  do begin if  $abs(xq[i] - xqlast[i]) > absepsx$  then begin if *abs*  $(xq[i] - xqlas[i]) \ge epsx \times abs(xq[i]) \wedge$  $xq[i] \neq 0.0$  then *convx* := false; if  $xq[i] = 0.0 \wedge abs(xq[i] - xqlast[i]) > absepsx$ then  $convx :=$  false; end;  $xqlast[i] := xq[i];$ end end else

begin *first time* : = false; for  $i := 0$  step 1 until  $m + 1$  do  $xqlas[i] := xq[i];$ for  $i := 0$  step 1 until *n* do *clast*[i]  $:= c[i];$ end; comment Get ready to call *exchange* again;  $start(m + 1, n, aa, d, xq, chebyshev, f);$  $\epsilon$ *xchange(aa, d, c, m* + 1, *n, refset, emax, singular, r)*; comment Now compare the new coefficients to the last set of coefficients; if  $\overline{\phantom{a}}$  *firsttime* then begin *convc* : = *true;*  for  $i := 0$  step 1 until *n* do begin if  $abs(c[i] - clast[i]) \geq epsc \times abs(c[i]) \land c[i] \neq 0.0$ then  $convc := false$ ; if  $c[i] = 0.0 \land abs(c[i] - clast[i]) > absepsc$  then *convc* : = false; *clast[i]* : = c[i]; end end; comment Set the parameter *why* to the proper value according to the following:  $why = 4$  if *maxr*  $\leq$  *rcompare*  $\times$  *minr.*  $whv = 5$  if "4" and *convx* = true.  $whv = 6$  if "4" and *convc* = true.  $why = 7$  if "4" and *convx = convc = true*.  $why = 8$  if *convx* = true.  $why = 9$  if *convc* = true.  $why = 10$  if *convx = convc =* true. Any value of  $why \ge$ 4 indicates convergence; if  $why = 4 \wedge convx$  then  $why := 5$ ; if  $why = 4 \wedge convc$  then  $why := 6$ ; if  $why = 5 \land convc$  then  $why := 7$ ; if  $why = 0 \land convx$  then  $why := 8$ ; if  $why = 0 \land conv$  then  $why := 9$ ; if  $why = 8 \land convc$  then  $why := 10$ ; if  $why \geq 4$  then go to *converged*; if  $nloop \geq loops$  then begin  $why := 3$ ; go to *trouble* end; comment We go to label *trouble* in calling program if no convergence after a number of iterations equal to *loops;*  go to *loop; singular:*   $why := 2$ ; go to *trouble*; comment We come to *singular* if exchange gets into trouble; *converged:*  end: comment End of block using *m* in array declarations; comment There are four exits to the label *trouble* ...  $(why=1)$  if *k* gets  $>$  *kmax (why=* 2) if *exchange* gets into trouble *(why=* 3) if no convergence after iterating *loops* number of times  $(why = -1)$  if number of added points is greater than *n*; end *remez* 

## Algorithm for the Assignment Problem (Rectangular Matrices) [H]

F. Bourgeois, and J.C. Lassalle [Recd. 21 Sept. 1970 and 20 May 1971] CERN, Geneva, Switzerland

Key Words and Phrases: operations research, optimization theory, assignment problem, rectangular matrices CR Categories: 5.39, 5.40

#### **Description**

This algorithm is a companion to [3] where the theoretical background is described.

#### References

I. Silver, R. An Algorithm for the assignment problem. *Comm. ACM 3* (Nov. 1960), 605-606.

2. Munkres, J. Algorithms for the assignment and transportation problems. J. *SIAM* 5 (Mar. 1957), 32-38.

Bourgeois, F. and Lassalle, J. C. An extension of the Munkres algorithm for the assignment problem to rectangular matrices. *Comm. ACM 15* (Dec. 1971), 802-804.

#### Algorithm

procedure *assignment (a, n, m, x, total);*  value *a, n, m;* integer *n, m;*  real *total;* array *a;* integer array *x;* 

comment:  $a[i, j]$  is an  $n \times m$  matrix,  $x[1], x[2], \ldots, x[n]$  are assigned integer values which minimize *total* :=  $sum(i := 1(1)n)$  of the elements  $a[i, x[i]]$ . If  $m > n$  the  $x[i]$  are distinct and are a subset of the integers 1, 2, ..., *m*. If  $m = n$  the *x*[*i*] are a permutation of the integers 1, 2, ..., *n*. If  $m < n$  the set of  $x[i]$  consists of some permutation of the integers 1, 2, ... , *m* interspersed with  $n - m$  zeros. The permutation and the positions of the zeros are chosen in such a way as to minimize the above sum with the convention that  $a[i, 0]$  is to be taken equal to zero. *imin* =  $min(n, m)$  and  $imax = max(n, m)$  must be such that: *imin* > 0,  $$ 

This procedure is based on that of Silver [1] which uses the assignment algorithm of Munkres [2]. Silver's procedure has been extended to handle the case  $n \neq m$ ;

Copyright© 1971, Association for Computing Machinery, Inc. General permission to republish, but not for profit, an algorithm is granted, provided that reference is made to this publication, to its date of issue, and to the fact that reprinting privileges were granted by permission of the Association for Computing Machinery.

```
begin 
JA: 
JB: 
J1:
     switch switch : = NEXT, LI, NEXT 1, MARK; 
     real min; 
     integer array c[1:n], cb[1:m], lambda[1:m], mu[1:n], r[1:n],
       y[1:m];
    integer cbl, cl, clO, i, j, k, l, rl, rs, sw, imin, imax, flag; 
     total : = 0; imin : = m; imax : = n;
     if n > m then go to JA;
     imin := n; imax := m;for i := 1 step 1 until n do
     begin 
       min := a[i, 1];for j := 2 step 1 until m do if a[i, j] < min then min := a[i, j];
       for j := 1 step 1 until m do a[i, j] := a[i, j] - min;
       total := total + min;
     end; 
     if m > n then go to JB;
     for j := 1 step 1 until m do
     begin 
    min := a[1, j];
       for i := 2 step 1 until n do if a[i, j] < min then min := a[i, j];
       for i := 1 step 1 until n do a[i, j] := a[i, j] - min;total := total + min;end; 
     for i := 1 step 1 until n do x[i] := 0;
     for j := 1 step 1 until m do y[j] := 0;
    for i := 1 step 1 until n do
     begin 
       for j := 1 step 1 until m do
       begin 
         if a[i, j] \neq 0 \vee x[i] \neq 0 \vee y[j] \neq 0 then go to J1;
         x[i] := j; y[j] := i;end; 
     end; 
     comment Start labeling; 
START: 
I1:
    flag := n; rl := cl := 0; rs := 1;for i := 1 step 1 until n do
     begin 
       mu[i] := 0;if x[i] \neq 0 then go to I1;
       rl := rl + 1; r[r] := i; mu[i] := -1;flag := flag - 1;end· 
     if \hat{H}ag = imin then go to FINI;
     for j := 1 step 1 until m do lambda[j] := 0;
     comment Label and scan; 
LABEL: 
J2: 
    i := r[rs]; rs := rs + 1;for j := 1 step 1 until m do
     begin 
       if a[i, j] \neq 0 \lor lambda[j] \neq 0 then go to J2;
       lambda [j] := i; cl := cl + 1; c[cl] := j;
       if y[j] = 0 then go to MARK;
       rl := rl + 1; r[r] := y[j]; mu[y[j]] := i;end; 
     if rs \leq rl then go to LABEL;
     comment Renormalize; 
     sw := 1; cl0 := cl; cbl := 0;
     for j := 1 step 1 until m do
     begin 
       if lambda[i] \neq 0 then go to J3;
```
 $cbl := cbl + 1$ ;  $cb[cbl] := j$ ;

/3: 12: end;  $min := a[r[1], cb[1]];$ for  $k := 1$  step 1 until  $rl$  do begin for  $l := 1$  step 1 until  $cbl$  do if  $a[r[k], cb[l]] < min$  then  $min := a[r[k], cb[l]]$ ; end; total: = total + min  $\times$  (rl+cbl-imax); for  $i := 1$  step 1 until *n* do begin if  $mu[i] \neq 0$  then go to *I*2; if  $c/0 < 1$  then go to  $1/3$ ; for  $l := 1$  step 1 until cl0 do  $a[i, c[i]] := a[i, c[i]] + min;$ go to  $I3$ ; for  $l := 1$  step 1 until cbl do begin  $a[i, cb[l]] := a[i, cb[l]] - min;$ go to switch[sw];

### NEXT:

if  $a[i, cb[l]] \neq 0 \vee lambda[cb[l]] \neq 0$  then go to L1;  $lambda[cb[l]] := i;$ 

if  $y[cb[l]] = 0$  then begin  $j := cb[l];$  sw := 2; go to L1; end;  $cl:=cl+1; c[cl]:=cb[l]; r! = rl+1;$  $r[rl] := y[cb[l]];$  $L1$ : 13: end; end; go to switch[sw + 2];  $NEX\check{T}$  1: if clO = cl then go to *LABEL;*  for  $i := c/0 + 1$  step 1 until  $c/d$  do  $mu[y[c[i]]] := c[i];$ goto *LABEL;*  comment Mark new column and permute; *MARK:*   $y[j] := i := lambda[j];$ if  $x[i] = 0$  then begin  $x[i] := j$ ; go to START; end;  $k := j; \ \ j := x[i]; \ \ x[i] := k; \ \text{go to } MARK;$ *FINI:*  end

## Rapid Computation of Coefficients of Interpolation Formulas [El]

Sven-Ake Gustafson\* [Recd. 21 Aug. 1969] Computer Science Department, Stanford University, Stanford, CA 94305

Key Words and Phrases: divided differences, Newton's interpolation formula CR Category: 5.13

#### **Description**

This algorithm is a companion to [1] where the theoretical background is described

#### **References**

1. Gustafson, Sven-Ake. Rapid computation of interpolation formulae and mechanical quadrature rules. *Comm. ACM 14*  (Dec. 1971), 797-801.

Algorithm

procedure  $\textit{INTP}$   $(dx, f, c, \textit{ord}, n);$ value *n*; real array  $dx, f, c$ ; integer array ord; integer n;

begin

comment *JNTP* determines the coefficients of the polynomial of degree less than  $n$  which reproduces given function values and divided differences. The parameters of *INTP* are:

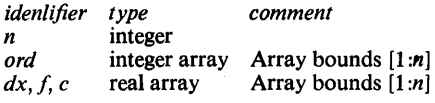

n is the number of coefficients of the interpolating polynomial. ord gives the character of the input data: if ord[i] = 1 then  $x[i]$ should be an argument and  $f[i]$  the corresponding function value. But if  $\text{ord}[i] > 1$  then  $f[i]$  should contain a divided difference with a number of arguments equal to *ord*[i]. In this case  $dx[i]$  should contain the difference between the argument of highest index of  $f[i]$  and that of  $f[i-1]$ .

Upon execution of *INTP* the coefficients of the desired polynomial are stored in  $c$  in such a manner that the coefficient in front of the power  $t^{i-1}$  is contained in c[i]. Other parameters are not changed. Caution: The given data must be such that it is possible to construct Newton's interpolation formula with divided differences from them. We must also have  $ord[1] = 1$ .

Observe that if derivatives of  $f$  are given the corresponding divided differences with confluent arguments must be evaluated and given as input data.

Examples of use of *INTP*: Example 1. Determine the polynomial of degree less than  $n$  which interpolates a function f at n distinct points  $x_i$ ,  $i = 1, 2, ..., n$ . Input data:  $dx[i] = x_i$ ,  $f[i] = f_i$ ,  $\text{ord}[i] = 1$ ,  $i = 1, 2, ..., n$ . Example 2. Let  $x_1$ ,  $x_2$ ,  $x_3$ ,  $x_4$  be four given points. We know  $f_1$ ,  $f_{1,2}$ ,  $f_{2,3}$ , and  $f_4$ . Determine the polynomial of degree 3 which reproduces these quantities. Input data:  $n = 4$ ,

 $dx[1] = x_1$  ord $[1] = 1$   $f[1] = f_1$  $dx[2] = x_2 - x_1$  ord $[2] = 2$   $f[2] = f_{1,2}$  $dx[3] = x_3 - x_2 \quad ord[3] = 2 \quad f[3] = f_{2,3}$  $dx[4] = x_4$  ord $d[4] = 1$   $f[4] = f_4$ Example 3. The same problem when we are given  $f(-1)$ ,  $f'(-1)$ ,  $f''(-1)$ , and  $f(1)$ . Input data:  $n = 4$ ,  $dx[1] = -1$  ord $[1] = 1$   $f[1] = f(-1)$  $dx[2] = 0$  ord $[2] = 2$   $f[2] = f'(-1)$  $dx[3] = 0$  ord[3] = 3  $f[3] = 0.5 \cdot f''(-1)$  $dx[4] = 1$  ord $[4] = 1$   $f[4] = f(1)$ For further details see [1]; integer i,j, *k;* real ai, *h, d,* xx; real array  $arg [1:n]$ ; comment Initiate phase *DI;*  for  $i := 1$  step 1 until *n* do  $arg[i] :=$  if  $ord[i] = 1$  then  $dx[i]$  else  $dx[i] + arg[i-1]$ ; comment Phase *DI;*  for  $i := 2$  step 1 until *n* do begin  $:= ord[i];$ if  $j = 1$  then go to divde;  $d := f[i];$ for  $k := i$  step  $-1$  until  $i - j + 2$  do  $f[k] := f[k-1]$ ;  $f[i-j+1] := d;$  $h := dx[i]; \; ai := arg[i];$ for  $k := i - j + 2$  step 1 until  $i - 1$  do  $f[k] := f[k] + f[k-1] \times (ai-arg[k-1]);$  $f[i] := f[i] + f[i-1] \times h;$  $arg[i] := ai;$ divde: for  $k := i - j$  step  $-1$  until 1 do  $f[k] := (f[k+1]-f[k])/(arg[i]-arg[k]);$ end i-loop; comment phase *DII;*   $c[1] := f[1]$ ; if  $n = 1$  then go to ready; for  $i := 2$  step 1 until *n* do begin  $xx := arg[i]; \quad c[i] := c[i-1];$ for  $k:=i-1$  step -1 until 2 do  $c[k] := -xx \times c[k] + c[k-1];$  $c[1] := f[i] - xx \times c[1]$ end second i-loop; ready: end INTP

\* Present Address: Inst. F. Informations Behandling (Numeisk analys), KTH, 10044 Stockholm, Sweden.

# Rapid Computation of Weights of Interpolatory Quadrature<br>Rules [D1]

Sven- $\AA$ ke Gustafson\* [Recd. 21 Aug. 1969] Computer Science Department, Stanford University, Stanford, CA 94305

Key Words and Phrases: divided differences CR Categories: 5.16

**Description** 

This algorithm is a companion to [1] where the theoretical background is described

#### Reference

1. Gustafson, Sven-Ake. Rapid computation of interpolation formulae and mechanical quadrature rules. *Comm. ACM 14*  (Dec. 1971), 797-801.

#### Algorithm

procedure  $INTG(y, dx, m, ord, n);$ value  $n$ ; real array  $y, dx, m$ ; integer array ord; integer n;

begin

comment INTG determines weights in quadrature rules of the form

$$
\int_{a}^{b} f(t) \, d\alpha(t) = \sum_{i=1}^{n} m_{i} f_{i}^{ord(i)} \tag{1}
$$

Here  $f_i^{ord(i)}$  can be a function value or derivative or divided dfference of order 1. The weights *mi* are determined such as to render the rule exact when the integrand  $f$  is a polynomial of degree less than  $n$ . The parameters of  $INTG$  are:

identifier type comment

*n* integer

ord integer array Array bounds  $[1:n]$ <br>y, dx, m real array Array bounds  $[1:n]$  $y, dx, m$  real array Array bounds  $[1:n]$ 

*n* is the number of abscissae in formula (1). *ord* gives the character of the quantities  $f_i^{ord}(i)$ : if *ord*[*i*] = 1 then  $f_i^{ord}(i)$  is the function value  $f_i$ , if ord[i] = 2, then  $f_i^{ord(i)}$  is a divided difference with two arguments. (The procedure does not handle cases where  $ord[i] >$ 2.)

If ord[i] = 1, then  $dx[i]$  should contain the argument corresponding to  $f_i^{ord(i)}$ , else  $dx[i]$  should contain the difference between the arguments of highest index in  $f_i^{ord(i)}$  and that of  $f_{i-1}^{ord(i-1)}$ .

 $y$  should contain the moments, that is in  $y[r]$  must be stored the number

$$
\int_a^b t^{r-1} \, d\alpha(t)
$$

\* Present address: Inst. F. Informations Behandling (numerisk analys), KTH, 10044 Stockholm, Sweden.

Upon execution of *INTG* the weight  $m_i$  is stored in  $m[i]$ . Other parameters are not changed. Example of use of INTG: Determine the coefficients  $m_1$ ,  $m_2$ ,  $m_3$ , and  $m_4$  in the rule

$$
\int_{-1}^{+1} f(x) dx = m_1 f(-1) + m_2 f'(-1) + m_3 f(1) + m_4 f'(1)
$$

Input data:  $n = 4$ 

 $dx[1] = -1$  ord[1] = 1  $y[1] = 2$  $dx[2] = 0$  ord[2] = 2  $y[2] = 0$ <br> $dx[3] = 1$  ord[3] = 1  $y[3] = 2$  $dx[3] = 1$  ord $[3] = 1$   $y[3] = 2/3$ <br> $dx[4] = 0$  ord $[4] = 2$   $y[4] = 0$ 0  $ord[4] = 2$   $y[4] = 0$ 

Restriction: We can only have *ord*[i] = 1 or *ord*[i] = 2. Furthermore the given data must be such that it is possible to construct Newton's interpolation formula with divided differences from the set  $x_i f_i^{ord(i)}$   $i = 1, 2, ..., n$ . We must also have ord[1] = 1. For further details, see [1]; integer  $i, j, k$ ; real  $t$ ; real array  $x[1:n]$ ; comment Initiate phase *Pl;*  for  $i := 1$  step 1 until *n* do begin  $m[i] := y[i];$  $x[i] := \textbf{if } ord[i] = 1 \textbf{ then } dx[i] \textbf{ else } dx[i] + x[i-1]$ end; comment Phase *Pl;*  for  $j := 2$  step 1 until *n* do begin  $t := x[j-1];$ for  $i := n$  step  $-1$  until j do  $m[i] := m[i] - t \times m[i-1]$ end; comment Phase *PII*: for  $k := 1$  step 1 until  $n - 1$  do begin comment transform from descending diagonal *k* to descending diagonal  $k + 1$ ; if  $k = n - 1 \wedge \text{ord}[n] = 2$  then go to ready;  $t := x[k]; \quad m[n] := m[n]/(x[n]-t);$ for  $i := n - 1$  step  $-1$  until  $k + 2$  do  $m[i] := (m[i] - m[i+1])/$  $(x[i]-t)$ : if  $ord(k+1) = 2$  then begin  $m[k+1] := m[k+1] - m[k+2]$ ; go to on; end; if  $k + 1 < n$  then  $m[k+1] := (m[k+1] - m[k+2])/$  (if ord[k+1] = 2 then  $dx[k+1]$  else  $x[k+1]-t$ ; if  $\text{ord}[k] = 1 \land \text{ord}[k+1] = 1$  then begin  $m[k] := m[k] - m[k+1]$ ; go to on end; for  $i := k - 1$  step  $-1$  until 1 do if  $ord[i] = 1$  then begin  $j := i$ ; go to next end; next:  $t := m[k+1];$ for  $i := k$  step  $-1$  until  $j + 1$  do  $m[i] := m[i] - t \times dx[i]$ ;  $m[j] := m[j] - t;$ on: end; ready: end JNTG;

## Calculation of Fourier Integrals  $[D1]$

Bo Einarsson [Recd. 25 Aug. 1970, 30 Oct. 1970, and 25 Jan. 1971]

Research Institute of National Defense, Box 98, S-147 OOTumba, Sweden

Key Words and Phrases: quadrature, Filon quadrature, integration, Filon integration, Fourier coefficients, Fourier integrals, Fourier series, spline, spline approximation, spline quadrature, extrapolation, Richardson extrapolation

CR Categories: 5.16

#### **Description**

The most commonly used formula for calculating Fourier integrals is Filon's formula, which is based on the approximation of the function by a quadratic in each double interval. In order to obtain a better approximation the cubic spline fit is used in [1]. The obtained formulas do not need the explicit calculation of the spline fit, but in addition to the function values at all intermediate points, the values of the first and second derivatives at the boundary points are required. However, these values are often obtained from symmetry conditions. If the derivatives at the end-points are unknown, they may be calculated from a cubic spline fit, for example by using some exterior points or by using two extra interior conditions for the spline fit. It can also be noted that in certain periodic cases the terms containing the derivatives will cancel, and their values will be superfluous. The use of Algorithm 353 [2] is recommended if the frequency  $\omega/\pi$  is a positive integer and the interval is [0,1]. Test computations reported in [1] indicate that the spline formula is more accurate than Filon's formula. Both are of the fourth order. The expansion of the error term in powers of the step length contains only even powers, and therefore the use of Richardson extrapolation is very efficient.

The algorithm presented here is similar to Algorithm 353. by Chase and Fosdick [2], but in the present routine, Richardson extrapolation is included in order to obtain faster convergence.

The routine *FSPL2* evaluates the integrals

$$
C = \int_{2}^{12} e^{-x} \cos{(\omega x)} dx \text{ and } S = \int_{2}^{12} e^{-x} \sin{(\omega x)} dx.
$$

Copyright© 1972, Association for Computing Machinery, Inc. General permission to republish, but not for profit, an algorithm is granted, provided that reference is made to this publication, to its date of issue, and to the fact that reprinting privileges were granted by permission of the Association for Computing Machinery.

using the algorithm described in [1]. *FSPL2* contains a feature which selects an initial integration step size such that at least two quadrature nodes are within each full period of the trigonometric function, cf. [3]. This step size is reduced by halving until the specified accuracy is obtained or the maximum number of interval halvings of the original interval is reached. Two evaluations are always performed. If the interval  $[a, b]$  is long, it is advised to take special precautions.

The use of Richardson extrapolation, which is performed in the subroutine ENDT2, decreases the number of function evaluations by a factor 4 in several of the test examples. It is possible to introduce the fast Fourier transform in order to obtain faster computation of the inner loop of the algorithm. Another extension is to calculate the central part of the integral with the spline algorithm and the tails with the method in [4], which gives accurate results even when the function  $f(x)$  is slowly decreasing if the frequency *w* is large.

Finally we give some test examples for both single and double precision computation of

$$
C = \int_a^b f(x) \cos(\omega x) dx
$$
 and 
$$
S = \int_a^b f(x) \sin(\omega x) dx
$$

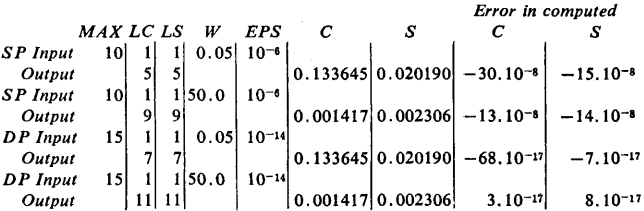

#### References

1. Einarsson, Bo. Numerical calculation of Fourier integrals with cubic splines. *BIT 8* (1968), 279-286.

2. Chase, Stephen M., and Fosdick, Lloyd D. Algorithm 353,

Pilon quadrature. *Comm. ACM 12* (Aug. 1969), 457-458.

3. Einarsson, Bo. Remark on algorithm 353, Pilon quadrature. *Comm. ACM 13* (Apr. 1970), 263.

4. Gustafson, Sven-Ake, and Dahlquist, Germund. On the computation of slowly convergent Fourier integrals. Presented at Nov. 1970 meeting in Oberwolfach and to appear in *Methoden und Verfahren der Mathematischen Physik.* 

*5.* Einarsson, Bo. On the calculation of Fourier integrals. Preprints of the IFIP Congress 71, Booklet TA-1, North-Holland Pub. Co., Amsterdam, 1971, pp. 99-103. To

appear in Information Processing 71, same publication.

## C<br>C THIS ROUTINE COMPUTES THE FOURIER INTEGRALS<br>C C=INTEGRAL F(X) COS WX DX FROM X=A TO X=B<br>C S=INTEGRAL F(X) SIN WX DX FROM X=A TO X=B<br>C SUBROUTINE FSPL2 (F,A,B,FPA,FPB,FBA,FBB,W,EPS,MAX,C,S,LC,LSI c c c c c REPEATED RICHARDSON EXTRAPOLATION IS USED. c c c c c c c c C<br>C A≈LOWER QUADRATURE LIMIT AND B=UPPER QUADRATURE LIMIT<br>C IF A.GE.B THE COMPUTATION IS 8YPASSED AND THE SIGNS OF<br>C LC, LS, AND EPS ARE CHANGED.<br>C WITH THE SPLINE PROCEDURE IN B. EINARSSON, NUMERICAL<br>CALCULATION OF FOURIER INTEGRALS WITH CUBIC SPLINES,<br>BIT, VOL. 8, PP. 279-286, 1968. THIS SUBROUTINE HAS ADAPTED SEVERAL IDEAS FROM<br>ALGORITHM 353, FILON QUADRATURE BY CHASE AND FOSDICK,<br>COMM. ACM, VOL. 12, PP. 457—458, 1969. F(X)=THE FUNCTION TO BE INTEGRATED, SUPPLIED BY THE USER<br>AND DECLARED 'EXTERNAL' IN THE CALLING PROGRAM. DATA PI / 3.141592653589793 / c c c c c<br>C EPS = REQUIRED ACCURACY, DEFINED BY<br>C = {ERROR| <u><</u> EPS\*(l++|C|) c ANO c c c c c c c c c c c c C THIS ROUTINE CALLS THE SUBROUTINE ENDT2.<br>C FPA AND FPB ARE THE VALUES OF THE DERIVATIVE OF F(X).<br>FBA AND FBB ARE THE CORRESPONDING VALUES OF THE SECOND<br>DERIVATIVE AT THE POINTS A AND B.<br>W=THE ANGULAR FREQUENCY "" |ERROR| < EPS\*(1.+iS|)<br>IF CONVERGENCE IS NOT OBTAINED, THE VALUE<br>OF EPS IS RETURNED WITH NEGATIVE SIGN. MAX=THE MAXIMUM NUMBER OF PARTITIONS (INTERVAL HALVINGS) IN THIS ROUTINE THE INTERNAL VARIABLE MXN DEFINED BELOW<br>IS USED INSTEAD OF MAX.<br>LC POSITIVE ON ENTRY INDICATES THAT C IS WANTED.<br>LS POSITIVE ON ENTRY INDICATES THAT S IS WANTED.<br>ON EXIT LC AND LS GIVE THE NUMBER OF PARTITI DIMENSION PVTC(7),PVTS(7)<br>IF(EPS.LT.O.) GOTO 5<br>IF(A.LT.B) GOTO 10<br>EPS=-EPS LC≖−LC<br>LS=−LS RETURN<br>10 N=1<br>Wl=ABS(W) TEMP+2.0\*IGFA1\*MI/PI<br>IFITEMP.GT.2.01 N=ALOGITEMP1/0.693<br>C 0.693=ALOG(2.) ROUNDED DOWNWARDS.<br>MXN=MAXO(MAX,N+1)<br>FA=F(A) FB•f(BI COSA=COS(W1\*A)<br>SINA=SIN(W1\*A)<br>COSB=COS(W1\*B) SINB=SIN(W1\*B)<br>H=(B-A)/FLOAT(2\*\*N)<br>NSTOP=2\*\*N-1 NSTal C TMAX IS THE SWITCH-OVER POINT FOR TETA. C ANALYSIS SHOWS THAT WITH A 56 BIT FLOATING POINT MANTISSA C NUMBER 1997<br>C IS SUITABLE, WHILE WITH A 24 BIT MANTISSA WE PREFER C IS SUITABLE, WHILE WITH A 24 BIT MANTISSA WE PREFER<br>C TMAXB IS THE SWITCH-OVER POINT IN BETA, WHERE THE<br>C CANCELLATION IS STRONGEST.<br>C LLC AND LLS ARE USED BY THE ROUTINE IN COMPUTED-GO-TO<br>C LLC AND LLS ARE USED BY THE R IFILS111,11,12<br>11 LLS=2<br>GOTO 13 12 LLS=1<br>13 IF(LC)14,14,15<br>14 LLC=2 GOTO 17 IS LLC=1<br>
IT CONTINUE<br>
SUMSIN=0.5\*(FA\*COSA+FB\*COSB)<br>
SUMSIN=0.5\*(FA\*SINA+FB\*SINB)<br>
C ALL OF THE ABOVE IS EXECUTED ONLY ONCE PER CALL.<br>
C NOW THE ITERATION BEGINS.<br>
C THE CONSTANT TH' IS USED IN THE RICHARDSON EXTRAPOLATION H2•H\*H TETA=W1\*H DO 65 l=l,NSTOP,NST<br>X=A+H\*FLOAT(I)<br>WX=Wl\*X

```
GOTO C50r55lrllS 
       50       SUMSIN=SUMSIN+F(X)*SIN(WX)<br>55       GOTO  (60,65),LLC<br>60       SUMCOS=SUMCOS+F(X)*COS(WX)
       65 CONTINUE<br>T2=TETA*TETA
TEMP=IA*IETA<br>
IEMP=1.0-SIN(0.5*IETA)**2/1.5<br>
IF (IETA-TMAX) 70,70,75<br>
C 70 IS THE POWER SERIES FOR SMALL TETA, 75 IS THE CLOSED<br>
C FORM USED WITH LARGER VALUES OF TETA.<br>
C THE COEFFICIENTS OF THE DIFFERENT POWER SERIES BEL
                   -T2•(31.0/1814400.0-T2/2661120.0l I l I 
              T3=T2<br>72 BETA=TETA+H2*(1.0—T2/21.0+(1.0—T2*(1.0/48.0—<br> —T2*(1.0/3960.0—T3/494208.0lll)/180.0
       GOTO 80 
C CLOSED FORM OF THE COEFFICIENTS. 
              75 TEMP1=(0.5*TETA)**2<br>TEMP2=SIN(0.5*TETA)**2/TEMP1<br>TEMP3=SIN(TETA)/TETA
              ALFA=(TEMP-TEMP2*TEMP3)/TETA<br>DELTA=(TEMP-TEMP2)/T2<br>EPSIL=TEMP2*TEMP2<br>IF (TETA-TMAXB) 76,76,78<br>16·T3=T2*(1.-T2*(1./175.-T2*(1./40800.-T2/12209400.)))<br>GOTO 72
             007072<br>78 BETA=(TEMP-TEMP3)/(TETA*Wl*Wl)
      C HAVE CALCULATED THE COEFFICIENTS, NOW READY FOR THE<br>
C INTEGRATION FORMULAS.<br>
80 GOTO (81,85),LLS<br>
81 TS=H*((BETA*FBB-ALFA*FB)*COSB+(ALFA*FA-BETA*FBA)*COSA+<br>
+DELTA*H*(FPB*SINB-FPA*SINA)*COSB+(ALFA*FA-BETA*FBA)*COSA+<br>
-C
              LS=N<br>85 GOTO (86,90),LLC<br>86 TC=H*((ALFA*FB-BETA*FBB)*SINB+(BETA*FBA-ALFA*FA)*SINA+<br>+DELTA*H*(FPB*COSB-FPA*COSA)+EPSIL*SUMCOS)/TEMP
                      CALL ENDT21PVTC,TC,EPS,C,LLC,MI 
LC=N 
       90 CONTINUE 
C NOW TEST TO SEE IF DONE. 
IFILLC+LLS-31 92,92,100 
       92 N=N+l 
C THIS IS THE BEGINNING OF THE ITERATION. 
IFIN-MXNI 95,95,99 
              95 Hs0.5•H 
NSTa2 
                     NSTOP=2••N 
            M=M+l 
GOTO 20 
99 EPS=-EPS 
100 CONTINUE 
                      IFILS.GT.O.ANO.w.LT.0.01 S=-S 
RETURN 
                      ENO 
       SUBROUTINE ENDT2 (PREVOT, QUANT, EPS, VALUE, L, M)<br>C ENDT2 IS A SUBROUTINE THAT PERFORMS RICHARDSON EXTRA-<br>C POLATION OF THE VALUES 'QUANT' WHICH ARE INTRODUCED<br>C THE ROUTINE EACH TIME IT IS CALLED, EACH TIME WITH<br>C INCREA
                                                                                                                  15.0/, 
255.0/, 
4095.0/,
```

```
C ERROR = C4*H**4 + C6*H**6 + C8*H**8 + ... + CN*H**N + ...<br>
DIMENSION PRÉVOT(7),RICH(7)<br>
DATA RICH(3) / 63.0/, RICH(4) / 255.0/,<br>
* RICH(5) / 1023.0/, RICH(4) / 255.0/,<br>
* RICH(5) / 1023.0/, RICH(4) / 255.0/,<br>
* RICH(5) /
```

```
25 L*2 
30 VALUE=TEMPl 
    RETURN
```

```
END
```
- 
-
# Remark on Algorithm 418 [DI]

Calculation of Fourier Integrals [Bo Einarsson, *Comm. ACM 15* (Jan. 1972), 47-48]

Bo Einarsson [Recd. 31 Jan. 1972] Research Institute of National Defense, Box 98, S-147 00 Tumba, Sweden

Key Words and Phrases: quadrature, Filon quadrature, integration, Filon integration, Fourier coefficients, Fourier integrals, Fourier series, spline, spline approximation, spline quadrature, extrapolation, Richardson extrapolation CR Categories: 5.16

Algorithm 418 looks confusing since the first 12 lines of the Fortran listing have been lost at the printing. Another error is that the two formula lines in the description are interchanged; the routine of course evaluates the general Fourier cosine and sine integrals. Finally, in the last line of the references, for "publication," read "publisher." The beginning of the algorithm is

SUHROUT !NE FSPL2 ( F ,A,B ,FPA ,FPfl,FEIA,FBB,w ,EPS.,MAX ,c,s,LC ,LS) c C THIS ROUTINE COMPUTES THE FOURIER INTEGRALS<br>C`C=INTEGRAL F(X) COS WX DX FROM X=A TO X=B<br>C S=INTEGRAL F(X) SIN WX DX FROM X=A TO X=B C<br>C WITH THE SPLINE PROCEDURE IN B, EINARSSON, NUMERICAL<br>C CALCULATION OF FOURIER INTEGRALS WITH CUBIC SPLINES,<br>C BIT, VOL. 8, PP. 279-286, 1968.<br>C

C REPEATED RICHARDSON EXTRAPOLATION IS USED,

# Remark on Algorithm 418 [DI]

Calculation of Fourier Integrals [Bo Einarsson, *Comm. ACM 15* (Jan. 1972), 47-48]

Robert Picsscns [Recd. l June 1973]

Applied Mathematics and Programming Division, University of Leuven, 8-3030 Heverlee, Belgium

The algorithm has been tested in double precision on an IBM 370, 155 with success. However, in the case that the Fourier cosine integral C and the Fourier sine integral S of the function  $F(x)$  are wanted simultaneously *(LC* and *LS* positive on entry), the efficiency can be improved, since each value of  $F(x)$  is then computed twice. This causes a considerable waste of computing time, which can easily be avoided by the following alterations:

(i) insert statement  $FX = F(X)$ 5 lines after statement 20. (ii) replace statement 50 by  $50$  SUMSIN = SUMSIN +  $FX*SIN(WX)$ and statement 60 by  $60$  SUMCOS = SUMCOS +  $FX^*COS(WX)$ 

# COLLECTED ALGORITHMS FROM CACM

# Algorithm 419

# Zeros of a Complex Polynomial [C2]

M.A. Jenkins

Queen's University, Kingston, Ontario, Canada and

J.F. Traub<sup>\*</sup> [Recd. 10 Aug. 1970]

Department of Computer Science, Carnegie-Mellon University, Pittsburgh, PA 15213

Key Words and Phrases: roots, roots of a polynomial, zeros of a polynomial

CR Categories: 5.15

### **Description**

The subroutine *CPOL Y* is a Fortran program to find all the zeros of a complex polynomial by the three-stage complex algorithm described in Jenkins and Traub [4]. (An algorithm for real polynomials is given in [5].) The algorithm is similar in spirit to the two-stage algorithms studied by Traub [l, 2]. The program finds the zeros one at a time in roughly increasing order of modulus and deflates the polynomial to one of lower degree. The program is extremely fast and the timing is quite insensitive to the distribution of zeros. Extensive testing of an Algol version of the program, reported in Jenkins [3], has shown the program to be very reliable.

The program is written in a portable subset of ANSI Fortran. It has been successfully used on the IBM 360/65, the GE 635 and the CDC 6600. The program is a translation of the Algol 60 procedure *cpoiyzerofinder* appearing in [3].

*MCON,* the final subroutine of the program, sets four variables which describe the precision and range of the floating point arithmetic being used. Instructions for setting *MCON* variables are given in the *MCON* comments. The algorithm will accept polynomials of maximal degree 49.

The authors would like to thank K. Paciorek and M.T. Dolan for their assistance in preparing the Fortran version of the program and P. Businger and C. Lawson for suggesting improvements to the program.

Copyright© 1972, Association for Computing Machinery, Inc. General permission to republish, but not for profit, an algorithm is granted, provided that reference is made to this publication, to its date of issue, and to the fact that reprinting privileges were granted by permission of the Association for Computing Machinery. •This work was done while J.F. Traub was at Bell Telephone Laboratories.

### References

1. Traub, J.F. A class of globally convergent iteration functions for the solution of polynomial equations. *Math. Comp. 20* (1966), 113-138.

2. Traub, J.F. The calculation of zeros of polynomials and analytic functions. In *Mathematical Aspects of Computer Science,*  Proceedings Symposium Applied Mathematics, Vol. 19, Amer. Math. Soc., Providence, R.1., 1967, pp. 138-152.

3. Jenkins, M.A. Three-stage variable-shift iterations for the solution of polynomial equations with a posteriori error bounds for the zeros. Diss., Rep. CS 138, Comput. Sci. Dep., Stanford U., Stanford, Cal., 1969.

4. Jenkins, M.A., and Traub, J.F. A three-stage variable-shift iteration for polynomial zeros and its relation to generalized Rayleigh iteration. *Numer. Math.* 14 (1970), 252-263.

5. Jenkins, M.A., and Traub, J.F. A three-stage algorithm for

real polynomials using quadratic iteration. *SIAM* J. *Numer. Anal.*  7 (1970), 545-566.

### Algorithm

- 
- 
- 
- 
- 
- 
- 
- SUBROUTINE CPOLYIOPR, OPLYIOPRE, 2EROR, ZEROTIFAIL)<br>C FING THE ZEROS OF A COMPLEX POLYNOMIAL.<br>C OPR, OPI DOUBLE PRECISION VECTORS OF REAL AND<br>C ORDER OF DECREASING POMERS.<br>C ARGENARY PARTS OF THE COEFFICIENTS IN<br>C ORGER
- 
- 
- -
	-
	-
- -
	-
- 
- 
- 
- 
- 
- 
- 
- 
- 
- COMMONICIOBAL/PR-PI-HR-HI-QPR-PI-GMR-PI-GMR-PI-GMR-PI-GMR-PI-GMR-PI-GMR-PI-GMR-PI-GMR-PI-GMR-PI-GMR-PI-GMR-PI-GMR-PI-GMR-PI-GMR-PI-GMR-PI-GMR-PI-GMR-PI-GMR-PI-GMR-PI-GMR-PI-GMR-PI-GMR-PI-GMR-PI-GMR-DI-GMR-PI-GMR-DI-GMR-DI-
- 
- 10 IF (OPRINN) .NE. 0.000 .OR. OPITINN) .NE. 0.000) GO TO 20<br>
IDN2 = DEGREE-NN+2<br>
ZEROR(IDNN2) = 0.000<br>
ZEROR(IDNN2) = 0.000<br>
ZEROR(IDNN2) = 0.000<br>
ZEROI(IDNN2) = 0.000<br>
CO TO 10<br>
GO TO 10<br>
GO TO 10<br>
GO TO 10<br>
GO TO 10<br>
CO
	-
	-
- -
	-

30 CONTINUE<br>
C SCALE THE POLYNOMIAL.<br>
C SCALE THE POLYNOMIAL.<br>
IF (BND = EQALE (NN), SHR, ETA, INFIN, SMALNO, BASE)<br>
IF (BND = EQ. 1.000) GQ TQ 40<br>
DO 35 I = 1, NN<br>
PI(I) = BND\*PR(I)<br>
- PI(I) = BND\*PI(I)

- PI(I) = BND\*PI(I)<br>
C START THE ALGORITHM FOR ONE ZERO.<br>
40 IF (NN.GT. 2) GO TO 50<br>
C CALLOLATE THE FINAL ZERO AND RETURN.<br>
C CALLOLATE THE FINAL ZERO AND RETURN.<br>
TEROIDEGREE)<br>
\* ZEROIDEGREE)<br>
\* ZEROIDEGREE)<br>
C CALCOLATE B
	-
- 
- 
- 
- 
- C ALCULATE POWER TO SHIFT .<br>
SO OD 60 IT = 1, NN<br>
SO ONTINUE<br>
SO ONTINUE<br>
CONTRING CONTROL 2 MAJOR PASSES WITH DIFFERENT SEQUENCES<br>
CONTROL CONTROL 2 MAJOR PASSES WITH DIFFERENT SEQUENCES<br>
CONTROL CONTROL 2 NATION NO SHIF
	-
	-
	-
	- - -
		-
		-
		-
	- PILE<br>CONTINUE<br>GO TO 40<br>CONTINUE 80
	- **BOOT THE ITERATION IS UNSUCCESSFUL ANOTHER SHIFT IS CHOSEN.**<br>90 CONTINUE<br>C IF 9 SHIFTS FAIL, THE OUTER LOOP IS REPEATED WITH ANOTHER<br>C SEQUENCE OF SHIFTS.
	-
	-
	- C SEQUENCE OF SHIFTS.<br>LOO CONTINUE<br>C THE ZEROFINDER HAS FAILED ON TWO MAJOR PASSES.<br>C RETURN EMPTY HANDED.<br>FAIL = .TRUE.<br>RETURN
		-
		-
		-
		-
		- -
		-
	- RETURN<br>
	SUBROUTINE NOSHFT(L1)<br>
	C COMPUTES THE DERIVATIVE POLYNOMIAL AS THE INITIAL H<br>
	C POLYNOMIAL AND COMPUTES L1 NO-SHIFT H POLYNOMIALS.<br>
	C COMMON AREA<br>
	COMMON AREA<br>
	COMMON AREA<br>
	COMMON AREA<br>
	F PASSI, FR, FI, PVR, PVI, A
		-
		-
		-
		-
		-
		- DOUBLE PRELISION<br>
		NM1 = N-1<br>
		DO 10 | = 1, N<br>
		XN1 = N-1<br>
		HR(I) = XN1\*PR(I)/FLOAT(N)<br>
		HR(I) = XN1\*PR(I)/FLOAT(N)<br>
		HI(I) = XN1\*Pl(I)/FLOAT(N)
		- 10 CONTINUE

- CONTINUE<br>
00 50 JJ = 1, L1<br>
1F (CMOD(HR(N), HI(N)) .LE. ETA\*10.0D0\*CMOD(PR(N), PI(N)))<br>
+ GO TO 30<br>
CALL COIVID(-PR(NN), -PI(NN), HR(N), HI(N), TR, TI)<br>
00 20 I = 1, NM1<br>
17 = HR(J-1)<br>
T2 = HI(J-1)<br>
HR(J) = TR\*T1-TI\*T2+  $\bullet$ 
	-
	-
	-
- 
- 
- 20<br>
CONTINUE<br>
HR(1) = PR(1)<br>
HR(1) = PR(1)<br>
HR(1) = PR(1)<br>
C IF THE CONSTANT TERM IS ESSENTIALLY ZERO, SMIFT H COEFFICIENTS.<br>
30 00 40 I = 1, NM1<br>
HR(J) = NR(J-1)<br>
HR(J) = HR(J-1)<br>
C CONTINUE
	-
	-
	-
	-
	- 40 CONTINUE<br>
	HR(1) = 0.000<br>
	HI(1) = 0.000<br>
	50 CONTINUE
		-
	-
	-
	-
- 
- 
- 
- 
- MILI) = 0.000<br>
ENDROITINUE<br>
RETURN<br>
SUBROUTINE FXSHFT(L2,ZR,ZI,CONV)<br>
COMPUTES L2 FIXED-SHIFT H POLYNOMIALS AND TESTS FOR<br>
COMPRESENCE.<br>
COMPRESSIVE.<br>
COMPRESSIVE.<br>
COMPRESSIVE TO THE SUCCESSFUL.<br>
COMPRESSIVE TO THE SUCCES
	-
	-
	-
	-
	-

 $419-P$  2- $\mathbf{a}$ 

- C EVALUATE P AT ST.<br>
CALL POLYEVINN, SR, SI, PR, PI, OPR, OPI, PVR, PVI)<br>
TEST = .TRUE.<br>
C CALCULATE FIRST T = -PISJ/HIS).<br>
C CALCULATE FIRST T = -PISJ/HIS).<br>
C MAIN LOOP FOR ONE SECONO STAGE STEP.<br>
OND TO FR ONE SECONO ST UU IO I = 1, N<br>SHR(I) = HR(I)<br>10 CONTINUE<br>SYSR = SR<br>SYSR = ST<br>SYSR = ST<br>CALL VRSHFT(IO, ZR, ZI, CONV)<br>C THE ITERATION FAILED TO CONVERGE. TURN OFF TESTING AND RESTORE<br>C H, S, PV AND T.  $00101 = 1.8$ TEST =  $-FALSE$ .<br>DO 20 I = 1,N<br>HR(I) = SHR(I)<br>HI(I) = SHI(I) HI(I) = SHI(I)<br>
CONTINUE<br>
SR = SVSI<br>
SI = SVSI<br>
CALL POLYEVINN, SR, SI, PR, PI, QPR, QPI, PVR, PVI)<br>
CALL POLYEVINN, SR, SI, PR, PI, QPR, QPI, PVR, PVI)<br>
GO TO 50<br>
GO TO 50<br>
GO TO 50<br>
GO TO 50<br>
TINUE<br>
TINUE  $20$  $30$ 40 THE PRINT OF STALSES<br>CONTINUE TO CONTINUE<br>CATTEMPT AN ITERATION WITH FINAL H POLYNOMIAL FROM SECOND STAGE.<br>CALL VRSHFT(10,ZR,ZI,CONV) C ARTEAD IN ITERATION ATIN FINANCIS THE EIGHT AND SURVEY AND SURVEY IN THE THAT CALL POLYMONIS THE INITIAL ITERATE OF EXAMPLE STATE CONVERGES IT CONTAINS THE INITIAL ITERATE CONVERGES CONVERGES IT CONTAINS THE INITIAL ITER **RETURN** 2R = St<br>
2T = SI<br>
RETURN<br>
10 IF (1.60.1) GO TO 40<br>
IF (8.00.2)<br>
16 GO TO 30<br>
C LITERATION HAS STALLED, PROBABLY A CLUSTER OF ZEROS. DO 5 FIXED<br>
C SHIFT STEPS INTO THE CLUSTER TO FORCE ONE ZERO TO DOMINATE.<br>
TP - "LSTP<br>
B DO 20 J = 1,5<br>CALL CALCT(BOOL)<br>CALL NEXTH(BOOL) **CONTINUE** 20 OMP = INFIN<br>
C EXIT IF POLYNOMIAL VALUE INCREASES SIGNIFICANTLY,<br>
30<br>
0 OMP = MP<br>
C CALCULATE NEXT ITERATE.<br>
50 OMP = NP<br>
C CALCULATE NEXT<br>
50 CALL CALCTIBOOL)<br>
CALL MEXTHIBOOL)<br>
CALL CALCTIBOOL)<br>
CALL CALCTIBOOL)<br>
CALL CA  $OMP = INFIN$ 
	- -
		- -
			-

- 
- 

60 CONTINUE RETURN RETURN<br>END SUBROUTINE CALCTIBOOL)<br>C COMPUTES T = -PISJ/HIS).<br>C BOOL - LOGICAL, SET TRUE IF HIS) IS ESSENTIALLY ZERO.<br>C COMMON AREA C BOOL - LOGICAL, SET TRUE IF HIS) IS ESSENTIALLY ZERO.<br>
COMMON AREA<br>
COMMON/GLOBAL/PR.PI.HR.HI.QPR.QPI.QHR.QHI,SHR.SHI.<br>
\* SR.SI.TR.TI.PYR.PVI.ARE.MRE.FTA.INFIN.NN<br>
DOUBLE PRECISION SR.SI.TR.TI.PYR.PYI.ARE.MEE.ETA.INFIN.<br> END<br>C CALCULATES THE NEXT SHIFTED H POLYNOMIAL.<br>C CALCULATES THE NEXT SHIFTED H POLYNOMIAL.<br>C COMMON AREA<br>C COMMON/GLOBAL/PR.PI.HR.HI.QPR.QPI.QHR.QHI.SHR.SHI. COMMON/CLOBAL/PR,PI,HR,HI,QPR,QPI,QHR,QHI,SHR,SHI,<br>
\* SR,SI,TR,TI,PVR,PVI,ARE,MR,FT,PVR,PVI,ARE,MRE,TARIN,<br>
\* OUGLE PRECISION SR,SI,TR,TI,PVR,PVI,ARE,MRE,ETA,INFIN,<br>
\* OHI(50),PI(50),HR(50),HI(50),QPR(50),QPI(50),QHR(50),<br>  $12 = 9H(13-1)$ <br>  $H(1) = TR*T12+T1+T12+QPR(1)$ <br>  $H(1) = TR*T2+T1+T1+QPT(1)$ <br>  $H(1) = QPR(1)$ <br>  $H(R(1) = QPR(1)$ <br>  $H(R(1) = QPR(1)$ <br>  $H(R(1) = QPR(1)$ <br>  $H(1) = QHR(1-1)$ <br>  $H(1) = QH(1-1)$ <br>
30 CONTINUE<br>  $H(R(1) = 0.000$  $HR(1) = 0.000$ <br> $H1(1) = 0.000$ RETURN END<br>
END<br>
END<br>
END<br>
C EVALUATES A POLYYOMIAL P AT S BY THE HORNER RECURRENCE<br>
C PLACING THE PARTIAL SUMS IN Q AND THE COMPUTED VALUE IN PV.<br>
DOUBLE PRECISION PRINNI, PILINI, QR(INI), QI(YNI),<br>
4 SR.5I, PVR, PVI, T<br>
4 SR.5I END  $\begin{array}{c}\n\hline\n\text{QR}(1) & = & \text{PVR} \\
\hline\n\text{QR}(1) & = & \text{PVI} \\
\hline\n\text{QI}(1) & = & \text{PVI}\n\end{array}$ **RETURN** END<br>
CONTINUE<br>
CONSISTING THE POLYNOMIAL BY THE HORNER<br>
CONCORRECCE.<br>
CONSISTING THE PARTIAL SUMS<br>
CONSISTING THE POLYNOMIAL VALUE<br>
CONSISTING THE POLYNOMIAL VALUE<br>
CONSISTING THE POLYNOMIAL VALUE<br>
CARE, MRE -ERROR ODUNDS **FND** THE = E\*MS\*CMODIOR(I),QI<br>IO CONTINUE<br>ERREY = E\*(ARE\*MRE)-MP\*MRE<br>RETURN ETURN<br>
END<br>
DOUBLE PRECISION FUNCTION CAUCHY(NN,PT,Q)<br>
C CAUCHY COMPUTES A LUWER BOUND ON THE MODULI OF THE ZEROS OF A<br>
C POLYNOMIAL – PT IS THE MODULUS OF THE CUEFFICIENTS.<br>
COMPUTE UPRECISION Q(NN),PT(NN),X,XM,F,DX,DF,<br> 0 DX C DO NEWTON ITERATION UNTIL X CONVERGES TO TWO DECIMAL PLACES.

50 IF (DABS(DX/X) .LE. .00500) GO TO 70<br>
(11) = PT(1)<br>
00 60 I = 2,NN<br>
(11) = 0(11) = 0(11) + x + PT(1)<br>
60 CONTINUE  $F = Q(NN)$ <br>  $DF = Q(N)$ <br>  $DD = S I = 2, N$ <br>  $DF = DF*X+Q(I)$ NEW TRIP IN THE RELEASE ON THE RELEASE ON THE RELEASE OR THE CRIMINAL SCALE PARTICULAR SCALE THE CONFIDENT OF THE CONFIDENT OF THE CONFIDENTS OF THE CONFIDENTS OF THE CONFIDENTS OF THE CONFIDENTS OF THE CONFIDENTS OF CONFI 20 SC = X<br>
IF (INFIN/SC + GT, MAX) SC = 1.000<br>
30 L = DLOG(SC)/DLOG(BASE) + .500<br>
SCALE = BASE\*\*L<br>
RETURN END<br>
END<br>
COMPLEX DIVISION C = A/B, AVOIDING OVERFLOW.<br>
COMPLEX DIVISION C = A/B, AVOIDING OVERFLOW.<br>
COMPLEX DIVISION C = A/B, AVOIDING OVERFLOW.<br>
IF (BR. NE. 0.000 - OR. BI B, CR, CI, R, D, T, INFIN, DABS<br>
IF (BR. NE. 0. **FND** 20 R = BI/PR<br>
D = BR+R\*BI<br>
CR = (AR+AI\*R)/D<br>
CI = (AI-AR\*R)/D **RETURN** END<br>DOUBLE PRECISION FUNCTION CMODIR, I)<br>C MODULUS OF A COMPLEX NUMBER AVOIDING OVERFLOM.<br>DOUBLE PRECISION R, I,AR,AI,DABS,DSQURT 0008LE PRECISION R.1, AR, AI, DABS, DSQUR<br>
AR = DABS(I)<br>
IF (AR. GE. AI) GO TO 10<br>
CMOC = AI+DSQRT(1.000+(AR/AI)\*\*2)<br>
RETURN<br>
... NETURN<br>10 IF (AR JEL AI) GO TO 20<br>CMOD = AR\*DSQRTI1.0DO+(AI/AR)\*\*2)<br>RETURN ETURN<br>20 CMOD = AR\*DSQRT(2.0D0)<br>RETURN<br>END ETURN<br>
END<br>
SUBROUTINE MCONTETA,INFINY,SMALNO,BASE)<br>
2 MOROUTENE MACHINE CONSTANTS USED IN VARIOUS PARTS OF THE<br>
2 PROGRAM. THE USER MAY EITHER SET THEM DIRECTLY OR USE THE<br>
2 STATEMENTS BELOW TO COMPUTE THEM. THE MEANING č<br>Č INTEGER M,N,T<br>
BASE = 16.000<br>
T = 14<br>
N = 63<br>
RTA = BASE\*\*(1-T)<br>
INTERY = 8ASE\*\*(1-T)<br>
INTERY = 8ASE\*(1.000-BASE\*\*(-T))\*BASE\*\*(M-1)<br>RETURN<br>ERORING = (BASE\*\*(N+3))/BASE\*\*3<br>FAD

END

### **Remark on Algorithm 419** [C2]

Zeros of a Complex Polynomial [M.A. Jenkins and J.F. Traub, *Comm. ACM 15* (Feb. 1972), 97-99]

David H. Withers [Rec. 9 Oct. 1972 and 14 May 1973] IBM, Essex Junction, VT 04352

The published algorithm has performed satisfactorily for all except one (degenerate) case. When removing zeros at the origin, the algorithm does not stop if all roots have been located. An error will occur if the polynomials,  $X^N = 0$  or  $a_N = 0$  are given to the algorithm. The difficulty may be avoided by inserting after statement 40 the statement

### *IF (NN.EQ. l)RETURN*

The referee pointed out the second type of degenerate case above and two typographical errors:

1. In the initialization of constants section *COSR* should be initialized by  $COSR = -.069756474$ .

2. In the *FUNCTIONS SCALE* and *CMOD,* the declaration of *DSQRT* as *DOUBLE PRECISION* was accidentally typed as *DSQURT.* 

# Algorithm 420

# Hidden-Line Plotting Program [J6]

Hugh Williamson [Recd. 4 March 1970 and 4 Feb. 1971] Tracor Computing Corporation, Austin, Texas

Key Words and Phrases: hidden-line plot, surface plot CR Categories: 4.9

#### **Description**

*HIDE* produces a two-dimensional representation of a surface or figure by plotting segments of a succession of curves; each curve is plotted where it is not hidden by any of the curves previously plotted (that is, where it does not fall below any of them as they appear in the two-dimensional representation).

The calling sequence is described in some detail in the comment cards at the first of the subroutine.

The following are options:

(1) Translate the arrays before plotting to simulate stepping in the depth dimension.

(2) Draw any of the following: an  $8\frac{1}{2}$  by 11 inch border, axes, and a title. (Whether this option is exercised or not, labeling may be added by the calling program.)

(3) Draw the unhidden part of the underside of a figure. In this case, the lines are assumed to be hidden where they fall above those previously plotted. This option together with the program's capability to plot the visible maximum can be used to represent the unhidden areas of both the top and the underside of a surface. This can be done by plotting all visible segments of each successive curve, beginning with the farthest in the foreground, as in the exemplary driver routine that produces the graph titled Test for plotting routine *HIDE.* Or all the segments to represent the top of the surface can be drawn first, and then all the segments to represent the underside. The method used in the driver routine listed is advantageous in that only one of the curves to be plotted must be stored at a time, but it is disadvantageous in that two sets of working arrays are required.

Explicit provisions are not made in *HIDE* for perspective plots or for rotations. If, however, the arrays to be plotted are properly transformed before *HIDE* is called, such effects can be achieved.

The arrays *XG, G, XH,* and *H* must be dimensioned in the calling program.  $G$  vs.  $XG$  is the visual maximum function; that is, after the first  $n - 1$  curves have been plotted, G vs. XG is the function such that the nth curve falls below one or more of the first  $n - 1$  curves (as they appear in the two-dimensional graph) at exactly the same points where it falls below *G* vs. *XG.* (Thus the intersections of the nth curve with *G* vs. *XG* are endpoints of intervals within which the nth curve is entirely hidden or entirely visible.)

The number of points used in arrays G and XG after *n* curves have been plotted is the sum of:

(1) the number of original data points of any of the first  $n$  curves

that lie on the curve  $G$  vs.  $XG$ ,

(2) the number of intersections of different curves that lie on  $G$  vs. XG (if the kth curve coincides with the maximum function of the first  $k - 1$  curves over an interval, every data point of the  $k$ th curve with an abcissa within that interval is considered an intersection), and

 $(3)$  the number of points needed to simulate discontinuities in the maximum function; this number is no greater than four times the number of curves to be plotted for the graph.

An adequate dimension for  $XG$  and  $G$  and for the working arrays *XH* and *H* is an upper bound for the number of points that will be needed for the visual maximum function.

Developed on Tracor Computing Corporation's UNIVAC 1108 system, *HIDE* calls several basic systems plotting routines. In the listing, these calls are preceded by comment cards with asterisks across the lines. If *HIDE* were to be used on a different computer system, calls could be substituted to the corresponding routines of that system, or, if more flexibility were desired, to user-supplied routines.

Although partially explained in comment cards, the calling sequences of systems routines called by *HIDE* will be described more fully here. On TCC's system, these routines write pen codes on magnetic tapes, which are used to drive offline drum plotters.

#### *PDATA(X, Y,N,J,L,XMIN,DX, YMIN,D Y,HT)*

This routine plots curves.

 $X$  is the abcissa array.

*Y* is the ordinate array.

N is the number of points  $(X(I), Y(I))$  to be plotted.

 $|J|$  is the number of data points from plotted symbol to plotted symbol. If  $J = 0$ , a line plot will be produced. If J is negative, only the symbols will be plotted. If  $J$  is positive, both the line and the symbols will be plotted.

L specifies the symbol to be plotted (the table correlating values of *L* with symbols would be of interest only to users of TCC's system).

*XMIN* is the *x* value at the plotting reference point, which is the origin for plotting pen movements (but not necessarily the data origin).

*DX* is the *x* increment per inch for the plot.

*YMIN* is the y value at the plotting reference point.

 $D Y$  is the  $y$  increment per inch.

*HT* is the height in inches of the symbols.

#### *MOVPEN(X, Y,I)*

 $(X, Y)$  is the point in inches relative to the reference point to which the plotting pen is to be moved.

 $|I| = 1$  if the pen is to be left as it was prior to this call (up or down).

 $[I] = 2$  if the pen is to be placed down before movement.

 $|I| = 3$  if the pen is to be picked up before movement.

If  $I$  is negative,  $(X, Y)$  will become the new reference point. Other options exist which are not used by *HIDE.* 

#### *PSYMB(X,Y,HT,T,TH,N)*

This routine plots alphanumeric information.

 $(X, Y)$  is the position in inches relative to the reference point of the lower left-hand corner of the first symbol.

 $HT$  is the height of the symbols.

 $T$  is the starting location in core for the information to be plotted.

*TH* is the angle in degrees counter-clockwise relative to horizontal at which the symbols are to be plotted.

N is the number of symbols to be plotted.

#### *PAXIS(X, Y,T,N,S,TH,FMIN,DF)*

This routine draws and labels a linear axis.

 $(X, Y)$  is the point in inches relative to the plotting reference point of the beginning of the axis.

*T* is the starting location in core for a title for the axis.

 $|N|$  is the number of characters in the title. If N is negative, the labeling will be on the clockwise side of the axis; otherwise, on the counter-clockwise side.

*S* is the length in inches of the axis.

*TH* is the counter-clockwise angle in degrees relative to horizontal at which the axis is to be drawn.

*FMIN* is the data value at the start of the axis.

*DF* is the data increment per inch. *FMIN* and *DF* are necessary for labeling the axis.

*PLTOFF,* which is not called by *HIDE* but is called by driver routines, writes the remaining information in the buffer on the plot tape and writes an end-of-file mark.

If *HIDE* were to be used on a computer system with word length different from 36 bits, it is possible that *EPS1,* the relative abscissa increment used to simulate discontinuities in the visual maximum function, should be changed. *EPSl,* which is defined in a data statement near the beginning of the program, should be one or two orders of magnitude larger than the smallest recognizable relative difference in single precision floating point arithmetic.

The helpful suggestions made by the referees for improving the capabilities of *HIDE* are greatly appreciated by the author.

#### **Algorithm**

```
\frac{c}{c}THIS DRIVER RØUTINE FØR HIDE PRØDUCES THE GRAPH TITLED<br>TEST FØR PLØTTING RØUTINE HIDE.<br>DIMENSIØN X(150),Y(150),Y1(150),XG(500),G(500),XH(500)
 c 
              DIMENSI0N XCl50>1YCl50>1YICl50>1XGC500>1GC500>1XHC500> 1 1HC500>1XGIC500>1GlC500>1TICl4> 
DATA NG1NGl1N1Nl1NFNS1MAXDIM1XMIN1DELTAX.YMIN1DELTAY• 
I XLNTH.YLNTH.XX/0.-31150.-150126.50010o11·051-l•1 2 o671•601·3 .. 3ol41592654/ 
                EQUIVALENCE (XH(1),TI(1))<br>READ 1,TI<br>FØRMAT(13A6,A2)<br>STEP = 3.141592654/74.5<br>X(1) = 0.
                Y1(1) = 0.<br>D0 2 I = 2.N<br>X(I) = X(I-1)+STEP
          2 Y1(1) = .2*SIN(X(1))<br>
Z = 0.<br>
STEP = 3.141592654/12.5
C THE CALLS TO HIDE NECESSARY TO PLOT THE TOP AND BOTTOM C CUNDERSIDE) OF A SURFACE ARE MADE IN THE FOLLOWING LOOP.<br>C component of a surface are made in the following loop.
c 
                       3 1 − 1/HT/NS<br>CZ = C0S(Z)<br>D0 4 J = 1,N<br>Y(J) = Y1(J)*CZ−(EXP(−(X(J)−XX)**2−(Z−XX)**2)≀
          4 YCJ) • YICJ>•CZ-CEXPC-CXCJ>-XX>**2-CZ-XX>**2>* 1 C0SCl.75•CCXCJ>-XX>••2+CZ-XX>••2>>>•1·5 
C PL0T THE PART 0F THE ITH CURVE THAT LIES 0N THE UNHIDDEN<br>C PART 0F THE T0P 0F THE SURFACE.<br>C
             CALL HIDECX<sub>2</sub>Y<sub>2</sub>XG<sub>2</sub>G<sub>2</sub>XH<sub>2</sub>H<sub>2</sub>NG<sub>2</sub>MAXDIM<sub>2</sub>NFNS<sub>2</sub>TI<sub>2</sub>XLNTH<sub>2</sub><br>Timth.XMIN.DELTAX.YMIN.DELTAY\
                                                 YLNTH, XMIN, DELTAX, YMIN, DELTAY)
c 
 C PLØT THE PART ØF THE ITH CURVE THAT LIES ØN THE UNHIDDEN<br>C PART ØF THE UNDERSIDE ØF THE SURFACE•<br>C (NØTE• IF PART ØF THE UNDERSIDE FALLS BELØW YMIN, BUT
 C STAYS WITHIN THE DESIRED AREA 0N THE PL0T, HIDE WILL STILL<br>C PERF0RM THE PL0TTING C0RRECTLY.)<br>C CALL HIDECX,Y,XG1,G1,XH,H,NG1,MAXDIM,N1.O.6HN0TTLE,<br>I XLNTH,YLNTH,XMIN,DELTAX,YMIN.DELTAY)
          CALL HIDE(X,Y,XG1,G1,XH,H,NG1,MAXDIM,N1,O,6HNØTTLE,<br>3 Z = Z+STEP<br>3 Z = Z+STEP
\frac{c}{c}CALL SYSTEMS R0UTINES T0 M0VE THE PEN 0FF THE GRAPH T0 THE<br>RIGHT AND T0 TERMINATE THE PL0T.
c 
 C<br>C THIS SUBROUTINE PRODUCES A 2-DIMENSIONAL REPRESENTATION OF<br>C A 3-DIMENSICNAL FIGURE OR SURFACE.<br>C THE FIRST CALL TO HIDE IS FOR INITIALIZATION AND PLOTTING<br>C CALL, A CURVE FARTHER IN THE BACKGROUND. ON EACH SUBSEQUENT<br>
                CALL M0VPENC10.,-2.,-3) 
                CALL PLT0FF 
               END 
               SUBROUTINE HIDE(X,Y,XG,G,XH,H,NG,MAXDIM,NL,NFNS,TITLE,<br>. XLNTH,YLNTH,XMIN,DELTAX,YMIN,DELTAY)
```
C X IS THE ABCISSA ARAAY FOR THE CURVE TO BE PLOTTED BY<br>C HIDE ON THIS CALL. THE X VALUES MUST BE INCREASING.<br>C AND A RETURN WILL BE EXECUTED.<br>C AND A RETURN WILL BE EXECUTED.<br>C Y IS THE ORCINATE ARRAY.<br>C V IS THE ORCINATE **C THE CURRENT MAXIMUM FUNCTION.**<br>
C ON THE FIRST CALL, NG IS A NONPOSITIVE INTEGER WHICH<br>
C ON THE FIRST CALL, NG IS A NONPOSITIVE INTEGER WHICH<br>
C SPECIFIES CERTAIN OPTIONS.<br>
C --1 DO NOT DRAW THE B 1/2 BY 11 INCH BORDER C THE REFERENCE POINT WILL NOT BE MOVED BY HIDE.<br>C MAXDIM IS THE DIMENSION IN THE CALLING PROGRAM OF THE<br>C ARRAYS XG, G, XH, AND H., IF ONE OF THESE ARRAYS NOULD<br>C AND A RETURN IS EXECUTED.<br>C AND A RETURN IS EXECUTED.<br>C AN C XMIN-I9.-ABS(XLNTH))\*DELTAX WILL BE THE ABCISSA VALUE AT<br>C THE PLOTTING REFERENCE POINT (WHICH IS WHERE THE<br>C HORIZONTAL AND VERTICAL AXES WOULD INTERSECT IF DRAWN).<br>C IF YLNTH IS LESS THAN O, THE VERTICAL AND DEPTH AXES C VLNH IS THE LENGTH OF THE VERTICAL AXIS IN INCHES.<br>C VLNH IS THE LENGTH OF THE VERTICAL AND DEPTH AXES WILL<br>C NOT RE DRAMN. BUIT IN ANY CASE, UNLESS THAN OPEN AXES WILL<br>C SUPPRESSED THROUGH MENS, THE IT NOWEL BY THE TRAN c DIMENSICN XI11,YI11,XGI11,GI11,HI11,XHI11,TITLEI11 INTEGER TITLE THE ONLY PURPOSE OF THE FOLLOWING EQUIVALENCE STATEMENT IS<br>TO SAVE STORAGE.<br>EQUIVALENCE (K1,IWHICH),(K2,SLOPE),(FNSM1,Zl),<br>l llGGP1,Kll,(K1,N2) č<br>c CPSI IS THE RELATIVE ABCISSA INCREMENT USED TO SIMULATE<br>DISCONTINUITIES IN THE MAXIMUM FUNCTION.<br>DATA EPSI/.000001/<br>DATA NOTTLE/6HNOTTLE/ C THE FOLLOWING STATEMENT FUNCTION COMPUTES THE ORDINATE ON<br>C THE LINE JOINING (XI<sub>I</sub>VII) AND (XIP1,YIP1) CORRESPONDING TO<br>C THE ABCISSA XX.<br>F(XX<sub>9</sub>X1,YI<sub>I</sub>XIP1,YIP1) = YI+(XX-XI)\*(YIP1-YI)/(XIP1-XI)<br>IF(MAXDIM.LE.O) RETURN IF(X(I-l).LT.X(I)) GO TO 71<br>MAXDIM = 0<br>GO TC 75<br>71 CONTINUE CONTINUE<br>IFPLOT = 1<br>IF(Nl GT.O) GO TO 76<br>Nl = -Nl<br>IFPLOT = 0

ò.

```
76 IF(NG.GT.O) GO TO 5000<br>IF(N1+4.LE.MAXDIM) GO TO 74<br>MAXDIM = -MAXDIM<br>75 RETURN
C<br>C WE WANT SIGN = 1 IF WE ARE PLOTTING MAXIMUM, = -1 IF
C MINIMUR
      C<br>
C THE KTH CURVE TO BE PLOTTED WILL (OPTIONALLY) BE<br>
C TRANSLATED BY THE VECTOR (-DXIN,DYIN)*(K-1) TO SIMULATE<br>
C STEPPING IN THE OEPTH DIMENSION.<br>
FRIME = NFRS-1<br>
DXIN = 19.-ABS(XLNTH))*OELTAX/FNSM1<br>
DYIN = 19.-ABS(XLNT
 C<br>C SYSTEMS ROUTINE MOVERN MOVES THE PEN TO A POINT WHOSE<br>C COORDINATES ARE SPECIFIED IN INCHES BY THE FIRST TWO<br>C PARAMETERS. THE PEN IS PICKED UP IF THE ABSOLUTE VALUE OF<br>C THE THIND PARAMETER IS 3, IS PUT DOWN IF 2, AND
 c<br>c
    C<br>
C CALL SYSTEMS ROUTINE TO PLOT THE 80-CHARACTER TITLE.<br>
C THE FIRST TWO ARGUMENTS ARE THE COORDINATES IN INCHES<br>
C RELATIVE TO THE REFERENCE POINT OF THE LOWER LEFT-HAND<br>
C CORNER OF THE FIRST CHARACTER. THE THIRO ARGUM
       41 IF(TITLE(1).NE.NOTTLE) CALL PSYMB(-.28,-1.,.14,<br>1 IITLE,0.,80)<br>1 IITLE,0.,80)
 c<br>C<br>C
    THE TANKS (9.6 - XLNTH - 0.4 | 1.2 - 1.2 ANTH - 0.4 ANTH - DELTAX)<br>TE (YLNTH - LT - 1.2 - 1.2 - 1.2 - 1.2 - 1.2 - 1.2 - 1.2 - 1.2 - 1.2 - 1.2 - 1.2 - 1.2 - 1.2 - 1.2 - 1.2 - 1.
 CALL MOVPEN(2-XLNTH<sub>9</sub>0-93)<br>CALL MOVPEN(0.96.-YLNTH<sub>9</sub>2)<br>42 IF(YLNTH-LT.0.) GO TO 43
 \mathbf{c}DRAW THE VERTICAL AXIS. THE BOTTOM POINT IS SPECIFIED IN<br>INCHES RELATIVE TO THE REFERENCE POINT BY THE FIRST TWO<br>ARGUMENTS。
     CALL PAXIS(0.,6.-YLNTH, IH , 1, YLNTH, 90., YMIN, DELTAY)
3 INVEAL = INVEAL = INVEAL =<br>
C THE FOLLOWING PRECAUTIONARY STEP IS USED IN PLACE OF A<br>
C TEST IN SUBROUTINE LOOKUP TO SEE IF THE VALUE FOR WHICH WE<br>
C THE LAST XG VALUE WILL BE SET EQUAL TO THE LAST ABCISSA<br>
C THE LAST XG
              IF(SIGN.LT.O.) ZZ = -YMIN-50.*DELTAY
             G(1) = 22<br>G(2) = 22<br>G(N1+3) = 22<br>G(NG) = 22C<br>C CALL SYSTEMS ROUTINE TO PRODUCE A LINE PLOT OF<br>C (X(I),Y(I),I=1,N1) - THIS IS THE CURVE FARTHEST IN THE<br>C FOREGROUND.<br>C XSTART = XMIN-(9.-ABS(XLNTH))*DELTAX<br>XSTART = XMIN-(9.-ABS(XLNTH))*DELTAX
             TE(IFPLCT.EQ.1) CALL PDATA(X,Y,N1,O,1,XSTART,DELTAX,<br>YMIN,DELTAY,.07)
            \mathbf{I}L<br>DXKK = C.<br>DYKK = C.<br>RELINC = DELTAX/DELTAY<br>XG(NG) = SIGN<br>RETURN
 C<br>C STATEMENT 5000 IS REACHED IF ANY EXCEPT THE CURVE FARTHEST<br>C IN THE FOREGROUND IS TO BE PLOTTED.<br>5000 SIGN = XG(NG)<br>XG(NG) = X(N1)
```
C IN THE DEPTH DIMENSION.<br>
IF(NFNS) 52,48,49<br>
49 DXKK = CXKK+DXIN<br>
DYKK = CXKK+DXIN<br>
48 DO 4 J = 1,N1<br>
4 X(J) = SIGN\*(Y(J)+DYKK)<br>
4 X(J) = X(J)-DXKK<br>
52 CALL LOCKUP(X(I)+XG(I),JJ)<br>
52 CALL LOCKUP(X(I)+XG(I),JJ)<br>
IF(JJ,G = HIIG) = F(X(1),XG(JJ),G(JJ),XG(IG),G(I)<br>
C WE WILL BE MAXING TABLE LOOKUPS FOR AN INCREASING SEQUENCE<br>
C OF NUMBERS - THEREFORE, WE DO NOT HAVE TO SEARCH FROM THE<br>
C FIRST OF THE (XG AND X) TABLES EACH TIME. HENCE INDEXG<br>  $32$  LAST = 0<br>32 LAST = 0<br>32 LAST = 0  $x_1 = z_1$ C<br>C FIND THE FIRST ZERO, Z2, OF THE FUNCTION G-Y TO THE RIGHT OF Z1.<br>1100 IF(XG(1G).LT.X(1T)) GO TO 1001 C<br>C DO NOT JUMP IF WE ARE TO LOOK FOR A ZERO BETWEEN X1 AND<br>C X(I).<br>INHICH = 0<br>C X(I)  $60$  TO  $1002$ C<br>C COME TO 1001 IF WE ARE TO LOOK FOR A ZERO BETWEEN X1 AND<br>C XG(IG).  $2 \text{ C0ME}$  10<br>  $2 \text{ G(IG)}$ <br>
1001 X2 = XG(1G)<br>
FMHCH = 1<br>
F2 = G(1G)-F(X2,X(IT-1),Y(IT-1),X(IT),Y(IT))<br>
f3 = G(1G)-F(X2,X(IT-1),Y(IT-1),X(IT),Y(IT)) c<br>c<br>c C THE FUNCTION (G-Y) HAS A ZERO Z2 SUCH THAT X1 LE Z2 LE X2<br>
C THE FUNCTION IF (G-Y AT X1) \* (G-Y AT X2) LE O.<br>
C G-Y IS ASSUMED, FOR PLOTTING PURPOSES, TO BE LINEAR ON<br>
LOC E FACH INTERVAL (X1,x2).)<br>
LOC2 IF (F1 \*F2 -GT.0 C<br>
C IF G AND Y CIFFER IMPERCEPTIBLY (FOR PLOTTING PURPOSES)<br>
C ON THE INTERVAL (X1,X2), SET 22=X2, THIS STEP PREVENTS<br>
C DIVISION BY ZERO.<br>
CO TO 1006 C C<br>C OTHERWISE, COMPUTE THE ZERO Z2.<br>1007 Z2 = X1-F1/SLOPE<br>60 TO 1006 C IF NO ZERO WAS FOUND BETWEEN X1 AND X2, CONTINUE THE<br>C SEARCH FOR ZERNES.<br>1005 X1 = X2<br>F1 = F2 IF(IT.LE.NI) GO TO 1100 C<br>
C IF THE END CF THE X TABLE HAS BEEN HEACHED, CONSIDER THE<br>
C INTERVAL FRCM THE LAST ZERO FOUND TO THE END OF THE X<br>
C TABLE (PLOT, UPDATE MAXIMUM FUNCTION AS INDICATED).<br>
1008 LAST = 1<br>
Z2 = X(A1)<br>
CALL LOCKUP(Z2, XC(I IT IS NECESSARY TO PLOT Y VS. X ON THE INTERVAL (21,22)<br>ONLY IF Y IS UNHIDDEN AT EACH 22 SUCH THAT 21 LT 22 LT 22.<br>WE CHOOSE 22 NEAR THE LEFT END OF THE INTERVAL FOR<br>EFFICIENCY IN THE TABLE LOOKUP.<br>NOTE THAT IT IS MORE EFF c<br>C c<br>c č č Ċ.  $12.$ .22.<br>1006 ZZ = .99\*Z1+.01\*Z2<br>CALL LOCKUP(ZZ,x(INOEXT),K1)<br>CALL LOCKUP(ZZ,xC(INOEXG),K2)<br>K1 = K1+INDEXT-1 N1 = N1\*1=WE-N1\*1<br>K2 = K2+INDEXG-1<br>IF(F(ZZ,X(K1),Y(K1),X(K1+1),Y(K1+1)).GT.<br>F(ZZ,XG(K2),G(K2),XG(K2+1),G(K2+1))) GO TO 7  $\mathbf{I}$ 

.<br>C IF Y IS HIDCEN BETWEEN Z1 AND Z2, UPDATE THE MAXIMUM<br>C FUNCTION

C<br>C TRANSLATE THE ARRAYS BEFORE PLOTTING TO SIMULATE STEPPING

C FOR GENERALITY, THE MAXIMUM FUNCTION IS UPDATED EVEN IF<br>
C THIS IS THE (NFNS)TH CURVE,<br>
IF(JJ+IGC-INDEXG.GE.MAXDIM) GO TO 700<br>
IF(JJ+IGC-INDEXG.E.MAXDIM) GO TO 700<br>
IF(JJ+IGC-INDEXG.E.MAXDIM) GO TO 700<br>
II = INCEXG+1<br>
D **C**<br>
C IF I IS NOT HIDDEN BETWEEN 21 AND 22, UPDATE THE MAXIMUM<br>
C FUNCTION AND PLOT.<br>
7 NGRAPH = ITT-INDEXT+2<br>
IF(NGRAPH.EQ.2) GO TO 700<br>
N2 = JJ<br>
IF(NGRAPH.EQ.2) GO TO 9  $11 = 1NCEXP + 16XRP + 16XP + 16XP + 16XP + 16XP + 16XP + 16XP + 16XP + 16XP + 16XP + 16XP + 16XP + 16XP + 16XP + 16XP + 16XP + 16XP + 16XP + 16XP + 16XP + 16XP + 16XP + 16XP + 16XP + 16XP + 16XP + 16XP + 16XP + 16XP + 16XP + 16XP + 16XP + 16XP + 16XP + 16XP$  $\mathbf{u}$  $H(JJ) = F(Z2, X(111), Y(111), X(111+1), Y(111+1))$ c<br>C<br>C CALL SYSTEMS ROUTINE TO PRODUCÉ LINE PLOT OF TF(IFPLCT.EQ.1) CALL PDATA(XHIN2),H(N2),NGRAPH,O,1,<br>1 XSTART,DELTAX,SIGN\*YMIN,<br>2 SIGN\*DELTAX,SIGN\*YMIN,  $\frac{1}{2}$  $\mathbf{c}$ INDEXT = ITT<br>
INDEXG = IGG<br>
60 IF(LAST.EQ.1) GO TO 61<br>
X1 = X2<br>
F1 = F2<br>
Z1 = Z2 C<br>C AFTER PLOTTING AND/UR UPDATING THE MAXIMUM FUNCTION ON THE<br>C INTERVAL (21,22), SEARCH FOR THE NEXT ZERO IF THE END OF<br>C THE ABCISSA TABLE XT HAS NOT BEEN REACHED.<br>IFITILE, NI) GO TO 1100<br>C TO TOOL OF THE STATE c<br>c C<br>C AFTER Y VS. X HAS BEEN PLOTTED, FINISH UPDATING AND STORE<br>C THE NEW MAXIMUM FUNCTION.<br>C ALLOW FOR THE PUSSIBILITY THAT THE PREVIOUS MAXIMUM<br>C FUNCTION EXTENDS TO THE RIGHT OF THE FUNCTION JUST C ALLOW FOR THE PUSSIBLE...<br>
C ALLOW FOR THE PUSSIBLE...<br>
C PLOTTED.<br>
C PLOTTED.<br>
C PLOTTED.<br>
C PLOTTED.<br>
C PLOTTED.<br>
C PLOTTED.<br>
C PLOTTED.<br>
C PLOTTED.<br>
C FUSCARD.LE.XCAIDI 00 TO 700<br>
XH(JJ) = XH(IJ).<br>
J = JJ+1<br>
H(JJ) = F C<br>
C THE FOLLOWING PRECAUTIONARY STEP IS USED IN PLACE OF A<br>
C TEST IN SUBROUTINE LOOKUP TO SEE IF THE VALUE FOR WHICH WE<br>
C WANT AN INDEX IS OUTSIDE THE TABLE.<br>
C THE LAST XG VALUE WILL BE SET EQUAL TO THE LAST ABCISSA<br>
C C<br>C IF STATEMENT 700 IS REACHED, DIMENSIONS WOULD HAVE BEEN<br>C EXCEEDED. SEE COMMENTS ON CALLING SEQUENCE FOR HIDE.<br>700 MAXDIM - MAXDIM GO TO 66 END SUBROUTINE LOOKUP(X,XTBL,J) cccc THIS SUBROUTINE IS CALLED BY HIDE TO PERFORM A TABLE<br>LOOKUP. BECAUSE OF PRECAUTIONS TAKEN IN HIDE, A TEST TO<br>SEE IF X IS OUTSIDE THE TABLE IS UNNECESSARY. DIMENSION XTBL(1)  $J = 2$ <br>4 IF(XTBL(J)-X) 1,2,3  $1 J = J+1$ <br>  $60 T0 4$ <br>
2 RETURN  $3 \text{ J} = 3$ -<br>RETURN  $-1$ END

### **Driver**

(a) Test for plotting routine  $HIDE$ .

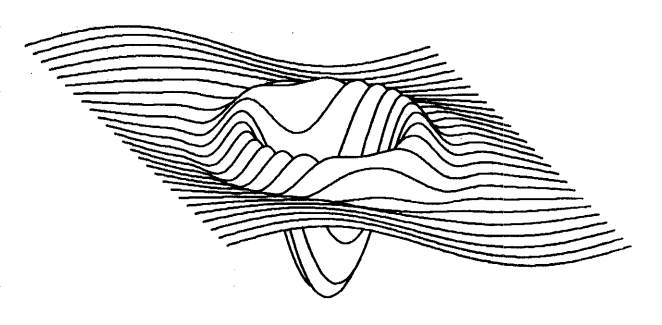

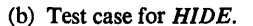

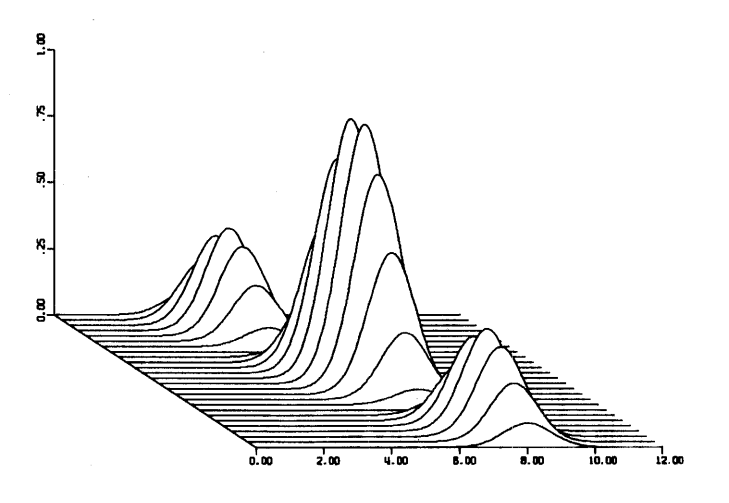

(c) Geometrical test case.

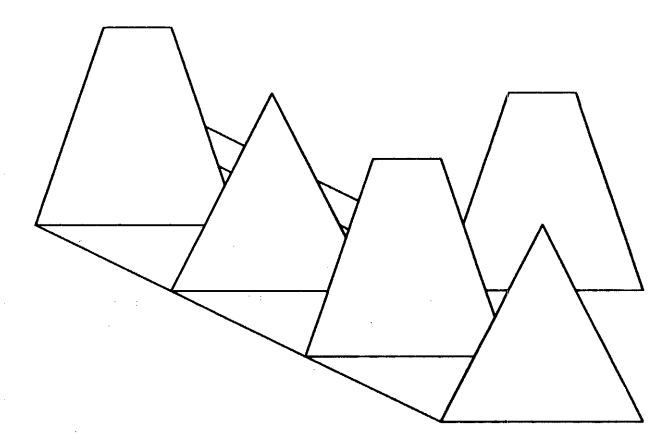

### Remark on Algorithm 420 [J6]

Hidden-Line Plotting Program [H. Williamson, *Comm. ACM 15* (Feb. 1972), 100-103]

I.D.G. Macleod and A.M. Collins [Recd. 19 June 1972] Department of Engineering Physics, Research School of Physical Sciences, Australian National University, Canberra, A.C.T. 2600, Australia

The number of point pairs to be plotted in subroutine *HIDE* is indicated by the magnitude of parameter  $N1$ . If  $N1$  is less than zero, the visual maximum function is updated but no plotting is carried out. In this case, however, the construction

DO 71 I = 2, N1 IF  $(X(I-1)$  .LT.  $X(I))$  GO TO 71  $MAXDIM = 0$ GO TO 75

71 CONTINUE

is nonstandard and may lead to undesirable results. If the check for increasing  $X$  values is to be retained when  $N1$  is negative, its absolute value should be used as the terminal value of the *DO* loop.

In sections 8.3.2 and 10.1.3, ANSI Fortran [1] indicates that where  $X$  is an array there should be no distinction between the use of X and the use of  $X$  [1] as parameters in a procedure reference. Nevertheless, some Fortran implementations (and languages such as Algol and PL/I) make such a distinction, in which case subroutine *LOOKUP* and the calls to it would have to be appropriately modified.

### References

1. American National Standards Institute: Fortran. Publication X3.9-1966.

# Remark on Algorithm 420 [J6]

Hidden-Line Plotting Program [Hugh Williamson, *Comm. ACM 15* (Feb. 1972), 100-103]

Hugh Williamson [Recd. 9 Oct. 1972] National Con-Serv, Incorporated, Austin, Texas

The input quantities to subroutine *HIDE* referred to in the following paragraphs (e.g. N1, NFNS, "input curve to be plotted") are described in the block of comment statements at the beginning of *HIDE* as originally published.

If  $N<sub>1</sub> < 0$ , *DO* loop 71 is not executed properly, since the upper limit, NI, is less than the lower limit, 2. This affects only checking for monotonicity in the input abscissa array; otherwise, if the inputs are correct, the performance of the program is not affected.

The error is corrected if the first 11 executable statements are replaced by the following (the first executable statement of the original program, which is not changed, is listed for clarity):

IF(MAXDIM.LE.0) RETURN  $IFPLOT = 1$ IF(Nl.GT.O) GO TO 76  $N1 = -N1$  $IFPLOT = 0$ 

Fig. I. Without verticals.

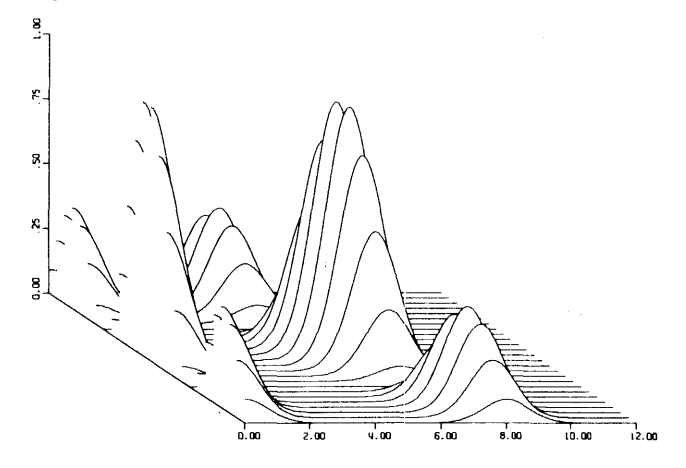

Fig. 2. With verticals to aid visualization.

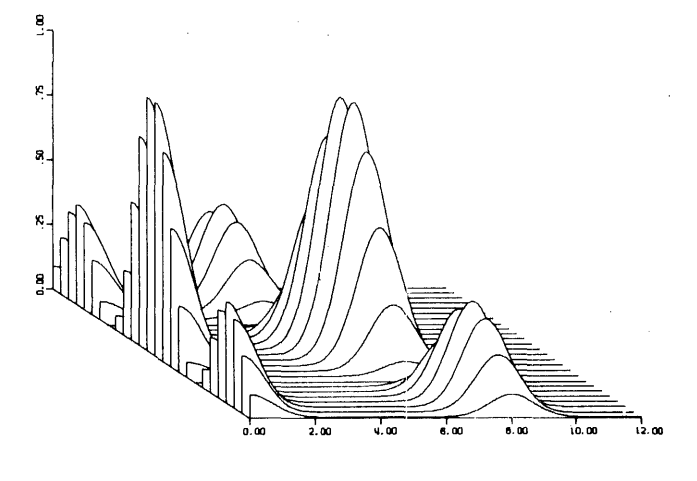

- 76 DO 71 I  $= 2, N1$  $IF(X(I-1).LT.X(I))$  GO TO 71  $MAXDIM = 0$ GO TO 75
- 71 CONTINUE

$$
IF(NG.GT.0) GO TO 5000
$$

On computers in which all variables are not automatically set to zero before execution, FNSM1 is not properly initialized if  $NFNS \leq 0$ . To correct this, simply insert the statement

# $FNSM1 = 0.$

before the statement

#### IF(NFNS.LE.O; GO TO 46

The latter is the sixth statement after Fortran statement number 74.

 $FNSM1$  will still be improperly defined if  $NFNS = 1$ . If only one curve is to be plotted, however, translating to simulate stepping in the depth dimension will not be done, so set  $NFNS =$  $-1$  for only one curve to be plotted.

In some cases, the three-dimensional surface is easier to visualize if (nearly) vertical lines are drawn at the left edge of each curve; this effect is illustrated by Figures 1 and 2. The verticals are added by inserting  $(XMIN-\epsilon, YMIN)$  as the first point in each input curve to be plotted, where  $\epsilon$  is a small positive number  $(10^{-4} \times DELTAX$  would be appropriate).

The author appreciates very much the comments received from readers of Communications regarding implementation of *HIDE* on different computers.

Hidden-Line Plotting Program [Hugh Williamson, *Comm. ACM 15* (Feb. 1972), 100-103].

Blaine Gaither [Recd. 3 Apr. 1973] New Mexico Institute of Mining and Technology (TERA), Socorro, NM 87801

The algorithm was compiled and run without corrections on an IBM 360 G44. It has been in use for a year now with no problems. However, there is danger of division by zero if NFNS equals 1. To eliminate this danger the statement:

 $IF(NFNS.EQ.1) NFNS = -1$ 

should be inserted between the statements:

 $IF(NG, LT, -1)$  SIGN = -1

IF(NFNS.LE.O) GO TO 46

Depth axis may be added by the following changes. Where  $ZMIN$  and  $ZMAX$  are the values for the nearest and farthest curves respectively, replace the continuation card of *HIDE's* subroutine statement with:

I XLNTH,YLNTH,XMIN,DELTAX,YMIN,DELTAY, ZMIN,ZMAX) In place of the statement labeled 42 insert:  $42$  DELZ = ZMAX - ZMIN IF (DELZ) 960I, 9602, 9601 9601 XSC = XLNTH  $-9$ .  $YSC = 6. - YLNTH$ IF (XSC) 9604, 9603, 9604 9603 ANGZ =  $90$ . GOTO 9605 9604 ANGZ =  $ATAN(YSC/XSC)*57.29578$ 9605 ZLEN =  $SQRT(XSC*XSC+YSC*YSC)$ IF (ZLEN - I.) 9602, 9602, 9606 9606 CALL PAXIS (0.,YSC,IH,-1,ZLEN,ANGZ,ZMAX, -DELZ!ZLEN) 9602 IF (YLNTH.LT.O.) GO TO 43

If  $ZMIN$  equals  $ZMAX$  or if the length of the depth axis would be less than or equal to 1., these changes will have no effect. The max and min numbers on the depth axis may overlap with those of the horizontal and vertical axis.

# Remark on Algorithm 420 [J6]

Hidden-Line Plotting Program [Hugh Williamson, *Comm. ACM 15* (Feb. 1972) 100-103.]

# T.M.R. Ellis [Recd. 26 Mar. 1973 and 30 July 1973]. Computing Services, University of Sheffield, England

Algorithm 420 has been implemented on an ICL 1907 computer and used to plot the surface entitled "Test for Plotting Routine Hide" as well as a number of other surfaces. The system plotting routines for the ICL 1900 series computers more or less duplicate those used by Williamson, except in the case of  $PDATA$  for which no equivalent routine exists. There is however a system routine which draws a smooth curve through a set of points, and only slight modifications were required to reproduce the exact effect of PDATA.

The implementation was checked by the satisfactory reproduction of the "Test for Plotting Routine Hide," and subsequently it produced good representations of other surfaces. However, when attempting to plot a square-based pyramid, the program failed due to an error in  $HIDE$ .

When *HIDE* is searching for points at which the current line appears and disappears, it searches for the zeros of a function  $(G - Y)$  where G is the current visual maximum (i.e. as already drawn) and  $Y$  is the current ordinate (as to be drawn). This search

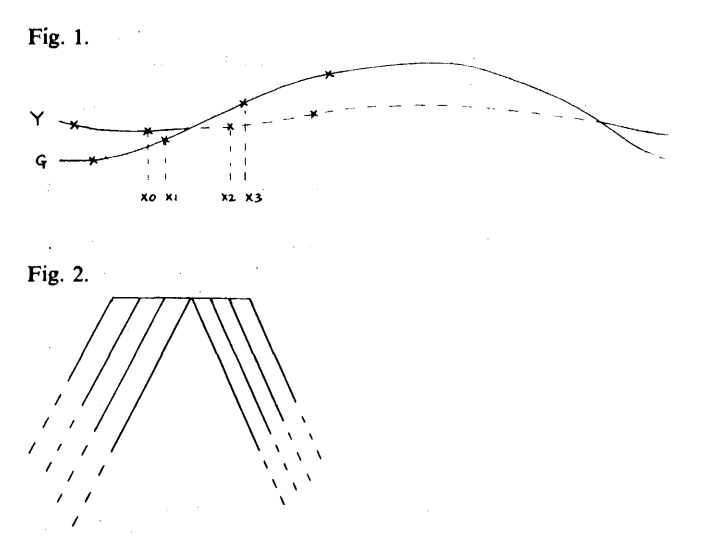

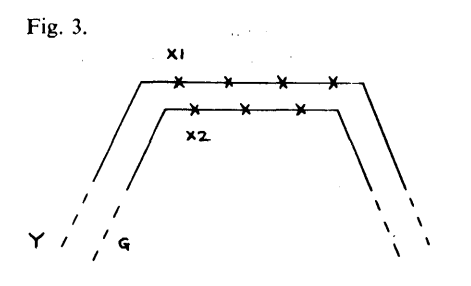

 $(F) = F2 = 0$ 

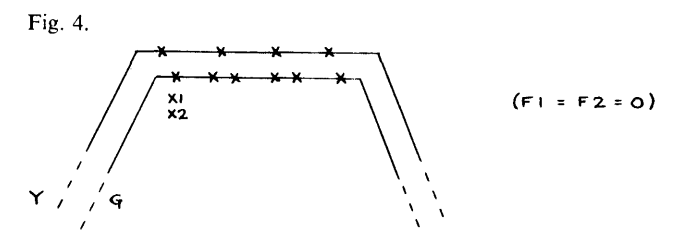

is carried out by comparing the values of the function  $(G - Y)$  at adjacent points in the current line  $(Y)$  and or the current visual maximum  $(G)$ , as shown in Figure 1.

Due to the fact that each line drawn is shifted upward and to the left, in order to simulate perspective, data points on successive lines which in the actual surface would have the same abscissa will have different abscissa in the drawing. Thus *XO* arid XI might represent the same value of the abscissa in the surface. At *XO* and XI in the above drawing the function  $(G - Y)$  has a negative value, while at *X2* and *X3* it is positive. Clearly if FI and *F2* are the values of  $(G - Y)$  at X1 and X2 there is a zero between X1 and X2 if and only if *Fl* and *F2* have opposite signs. This is tested for by the statement: 1002 IF(Fl\*F2.GT.O.) GO TO 1005

If a zero is found to exist, its abscissa is calculated by linear interpolation, the slope of the line being determined by the next statement::

 $SLOPE = (F2-F1)/(X2-X1)$ 

A check is subsequently made to avoid dividing by zero if *SLOPE* is too small.

In the case of the square based pyramid referred to above, the projection used was such that it was viewed down its rear face. and therefore all lines traversing the far face of the pyramid were both parallel to one another and passed through the same point on the

graph (the peak of the pyramid). Thus for a part of their length **all**  the lines after that which goes over the peak are drawn on top of each other. as shown in Figure 2. When plotting the second of these coincident lines the respective *Ci* and *Y* functions are therefore as shown in the exploded form in Figure 3.

This clearly means that for a number of consecutive abscissa values both *Fl* and *F2* are zero. Due to the way in which *HIDE*  keeps track of its path along the two functions *G* and *Y.* the effect of both  $F1$  and  $F2$  being zero is for the abscissa  $(X1)$  corresponding to the first of the two "zeros" to be entered in the visual maximum arra; for a second time. During the plotting of the next line therefore. the visual maximum function G vs. XG has two identical entries, and thus the stage comes when  $X1$  corresponds to the first, and  $X2$  to the second (see Figure 4).

If. as in this case. this (third) line would be coincident with the second (and the first) at this point, then  $F1 = F2 = 0$  and the test at 1002 (above) will lead to the calculation of *SLOPE.* and hence failure due to the division by zero  $(X2 - X1)$ .

The problem can. however, be very easily corrected by inserting the following statement immediately after the statement with label 1002:

### IF(F1.EQ.FZ) GO TO 1005

Since this statement can only be reached if Fl *\*F2* is less than or equal to zero. then clearly the jump will be made if and only if  $F1 = F2 = 0$ . In this case the second "zero" is ignored, and the program proceeds satisfactorily.

**Remark on Algorithm 420 [J6]** 

**Hidden-Line Plotting Program [Hugh Williamson, Comm. ACM 15 (Feb. 1972) 100-103] and Remark on Algorithm 420 [T.M.R. Ellis,** *Comm. ACM 17* **(June 1974), 324-325]** 

**T.M.R. Ellis [Recd. 8 July 1974] Computing Services, University of Sheffield, England** 

**There was an unfortunate printing error in my Remark on Algorithm 420 which made nonsense of the whole thing. The statement which should be inserted to correct the error discussed should, of course, be:** 

**IF(Fl.EQ.F2) GO TO 1005** 

**and not: IF(Fl.EQ.FZ) GO TO 1005 as printed.** 

# **Algorithm 421**

# **Complex Gamma Function with Error Control [S14]**

Hirondo Kuki\* (Recd. 17 Aug. 1970 and 21 June 1971) Computation Center, The University of Chicago, Chicago, Illinois

Key words and phrases: complex gamma function, gamma function, complex loggamma function, loggamma function, round-off error control, inherent error control, run-time enror estimates, error estimates, special functions

CR Categories: 4.9, 5.11, 5.12

### Description

This Fortran program computes either the gamma function or the loggamma function of a complex variable in double precision. In addition, it provides an error estimate of the computed answer. The calling sequences are:

*CALL CDLGAM (Z, W, E,* 0) for the loggamma, and

*CALL CDLGAM (Z, W, E,* 1) for the gamma,

where  $Z$  is the double precision complex argument,  $W$  is the answer of the same type, and *E* is a single precision real variable. Before the call, the value of  $E$  is an estimate of the error in  $Z$ , and after the call, it is an estimate of the error in *W.* 

For details of the characteristics of the program, an analysis of the algorithm, and the nature of the error estimate, see [1 ].

This program was tested on an IBM System 360 Model 65. A slightly modified version was used for this purpose to take advantage of the availability of such facilities as the *ENTRY* statement and functions of the type double precision complex. Compiled by OS/FORTRAN-H, opt. 2, it required 3188 bytes of storage. Per-

\*Deceased.

formance statistics on samples of 500 arguments each, from seven disjoint regions within the square

```
{z = z_1 + iz_2; |z_1|, |z_2| < 30},were as follows: 
Region I 0 \le z_1 and |z| < 3<br>Region II 0 \le z_1 and 3 \le |z|Region II 0 \le z_1 and 3 \le |z| < 10<br>Region III 0 \le z_1 < 10, -30 < z_2 <Region III 0 \le z_1 < 10, -30 < z_2 < 30, and 10 \le |z|<br>Region IV 10 \le z_1 < 30, -10 < z_2 < 10Region IV 10 \le z_1 < 30, -10 < z_2 < 10<br>Region V 10 < z_1 < 30, 10 < |z_2| < 3010 \le z_1 < 30, 10 \le |z_2| < 30Region VI -30 < z_1 < 0, -1 < z_2 < 1Region VII -30 < z_1 < 0, 1 \le |z_2| < 30
```
*time\* Region log* r r *Max error\*\* RMS error\*\**  I 2100 2470  $2.3 \times 10^{-15}$   $8.7 \times 10^{-16}$ <br>II 1800 2230  $7.6 \times 10^{-15}$   $2.8 \times 10^{-15}$ II 1800 2230  $7.6 \times 10^{-15}$   $2.8 \times 10^{-16}$ <br>III 1700 1930  $1.6 \times 10^{-14}$   $7.8 \times 10^{-15}$  $\begin{array}{lllllll} \text{III} & \quad & 1700 & \quad & 1930 & \quad 1.6 \times 10^{-14} & \quad & 7.8 \times 10^{-15} \\ \text{IV} & \quad & 920 & \quad & 1500 & \quad 1.4 \times 10^{-14} & \quad & 7.1 \times 10^{-15} \end{array}$  $\begin{array}{lll} \text{IV} & \text{920} & \text{1500} & \text{1.4} \times 10^{-14} & \text{7.1} \times 10^{-15} \\ \text{V} & \text{1000} & \text{1500} & \text{1.6} \times 10^{-14} & \text{7.9} \times 10^{-15} \end{array}$ v 1000 1500  $1.6 \times 10^{-14}$   $7.9 \times 10^{-15}$ <br>vI 2130 2330  $2.6 \times 10^{-14}$   $7.9 \times 10^{-15}$ VI 2130 2330  $2.6 \times 10^{-14}$  7.9  $\times 10^{-15}$ <br>VII 1900 2050  $2.4 \times 10^{-14}$  9.5  $\times 10^{-16}$  $2.4\times 10^{-14}$ 

\* Average time in  $\mu$ s.

\*\* Generated absolute errors for computation of the loggamma function.

Essentially the same statistics were obtained as generated relative errors for computation of gamma function. Statistics on the effectiveness of the error estimate are found in [1].

#### References

1. Kuki, H. Complex gamma function with error control. *Comm. ACM 15* (Apr. 1972), 262-267.

#### Algorithm

```
SUBR0UTINE CDLGAM(CARG• CANS• ERR0R• LFO)<br>COMPLEX GAMMA AND LOGGAMMA FUNCTIONS WITH ERROR ESTIMATE
 c 
\frac{c}{c}c 
 c 
c 
c 
c 
 c 
 c 
c 
 C GRE = A COMPLEX ARGUMENT, SUIKE AS A VECTOR OF 2 DOUBLE C<br>
C FRECISION ELEMENTS CONSISTING OF THE REAL COMPONENT<br>
C CREOR = THE COMPLEX ANSWER, OF THE SAME TYPE AS CARG<br>
C CREOR = THE COMPLEX ANSWER, OF THE SAME TYPE AS
```
- 
- 

DELTA = ABS(ERRØR)<br>DEO = 2.0D0<br>DE1 = 0.0

C FØRCE SIGN ØF IMAGINARY PART ØF ARG TØ NØN-NEGATIVE

C FORCE SIGN OF IMAGINARY PART OF ARG TO NON-NEGATIVE<br>
LFI  $=0$ <br>
IF  $(22 - 52e$ .<br>
LFI  $= 1$ <br>  $22e = -22e$ <br>
20 LFZ  $= 0$ <br>
IF  $(21 - 52e$ . 0.0006 70000<br>
LFI = ALP<br>
CASE WHEN REAL PART OF ARG IS NEGATIVE<br>
LFI = ALP  $-$  PI+Z2<br>
T2 aaaaaaa DØUBLE PRECISION SCALE C 0.1FØMEGA\*I<br>
100 LF3 = 0<br>
Vi = 21 - 0.5D0<br>
Wi = 0.0<br>
Wz = 0.0<br>
R = DMAXI(0.1D0, DMINI(10.0D0, 14.142D0-Z2)) - 21<br>
B = DMAXI(0.1D0, DMINI(10.0D0, 14.142D0-Z2)) - 21<br>
IF (B .LE. 0.0) G0 T0 200<br>
C CASE WEN REAL PART OF ARG C CASE WHEN REAL PART OF ARG IS BETWEEN O AND THRESHOLD<br>
LF3 = 1<br>
221 = 21<br>
N = B + 1.0D0<br>
DN = N<br>
21 = 21 + DN<br>
A = 21 + DN<br>
4 = 21/A<br>
V2 = -22/A<br>
V2 = 22/A<br>
V1 = 21/A<br>
C INITALIZE U1+U2+I AS THE RIGHTMOST FACTOR 1-1/(2+ WARD ASSEMBLY OF PACIONS (2)<br>
N = N - K<br>
UU1 = (ZZ1\*Z1 + Z2\*Z2) / A<br>
UU2 = DN\*Z2/A<br>
VV1 = 0.0<br>
VV2 = 0.0 VII = VI<br>
00 130 J = 2.N<br>
UVI = VVI + VI<br>
UVI = VVI + VI<br>
UVI = VII + VI<br>
B = UINKIVCOO - VVII + U2\*VV2<br>
B = UINKIVCOO - VVII + U2\*VV2<br>
B = UINKIVCOO - VVII + U2\*VV2<br>
IF (LFO .EQ. 0.0 00 TO 150<br>
IF (LFO .EQ. 0.0 00 TO 150<br> - 
- 

```
500 W1 = 0MEGA<br>
W2 = 0MEGA<br>
DE1 = 0MEGA
```

```
\mathbf{c}
```

```
600 \text{ CANS}(1) = W1
CANS(2) = W2
ERRØR = DE1ENNER<br>RETURN<br>END
```
# **Algorithm 422 Minimal Spanning Tree [H]**

V. Kevin M. Whitney (Recd. 4 May 1970, 13 Oct. 1970, and 3 Aug. 1971)

Department of Electrical Engineering, University of Michigan, Ann Arbor, MI 48104

Key Words and Phrases: spanning tree, minimal spanning tree, maximal spanning tree

CR Category: 5.32

#### **Description**

This algorithm generates a spanning tree of minimal total edge length for an undirected graph specified by an array of inter-node edge lengths using a technique suggested by Dijkstra [1 ]. Execution time is proportional to the square of the number of nodes of the graph; a minimal spanning tree for a graph of 50 nodes is generated in 0.1 seconds on an IBM System 360/67. Previous algorithms [2, 3, 4, 5] require an amount of computation which depends on the graph topology and edge lengths and are best suited to graphs with few edges.

The nodes of the graph are assumed to be numbered from 1 to *N*. The length of an edge from node *I* to node *J* is given by array element  $DM(I, J)$ . If there is no edge from node *I* to node *J*, *DM(I, J)* is given a value larger than the length of the longest edge of the graph, say 1010• The diagonal elements of array *DM* are not used and may have any value. After execution of the algorithm, the edges of a minimal spanning tree are specified by pairs of nodes in array *MST* and the total edge length is given by *CST.* 

The Dijkstra algorithm grows a minimal spanning tree by successively adjoining the nearest remaining node to a partially formed tree until all nodes of the graph are included in the tree. At each iterative step the nodes not yet included in the tree are stored in array *NIT.* The node of the partially completed tree nearest to node *NIT(/)* is stored in *JI(/),* and the length of edge from *NIT(/)* to *JI(I)* is stored in *UI(I)*. Hence the node not yet in the tree which is nearest to a node of the tree may be found by searching for the minimal element of array *UI*. That node, KP, is added to the tree and removed from array *NIT.* For each node remaining in array *NIT*, the distance from the nearest node of the tree (stored in array  $UI$ ) is compared to the distance from  $KP$ , the new node of the tree, and arrays *UI* and *JI* are updated if the new distance is shorter. The nearest node selection and list updating are performed  $N - 1$  times until all nodes are in the tree. A proof that this algorithm finds a minimal spanning tree and a discussion of the related shortest path tree algorithm will be found in either of references [1] or [6].

Most of the execution time for this algorithm is spent in the search and updating statements between statements labeled 200 and 500 which are executed  $N-1$  times. Since on the Kth execution a list of  $N-K$  items is searched and updated, the total execution time is proportional to  $N^2$ .

If the graph represented by the inter-node edge length array *D M*  is not connected, the procedure will generate a minimal spanning forest containing the minimal spanning trees of the disjoint components joined together by edges of length 1010• A disconnected graph is indicated by a value of  $10^{10}$  for variable UK at step 500 during execution of the algorithm.

The algorithm may be simply modified to find a spanning tree of maximal total length by changing the loop between statements 300 and 400 to search for the most distant rather than for the nearest remaining node to be adjoined to the partially completed tree.

The data storage required for the algorithm may be reduced from  $N(N + 5)$  locations to 5N locations by replacing array DM with an edge length function which calculates the required inter-node edge lengths as they are needed. Such a function will be called  $N(N - 1)/2$  times and may extend considerably the size of problem which can be solved by this algorithm on a machine with limited core storage.

Acknowledgment is due E.L. Lawler for bringing reference [1] to my attention. This work was supported in part by Rome Air Development Center Contract F30602-69-C-0214 with the Systems Engineering Laboratory of the University of Michigan.

#### References

1. Dijkstra, E.W. A note on two problems in connection with graphs. *Numer. Math.* I, *5* (Oct. 1959), 269-271.

2. Kruskal, J.B. Jr. On the shortest spanning subtree of a graph and the traveling salesman problem. *Proc. Amer. Math. Soc.* 7 (1956), 48-50.

3. Prim, R.C. Shortest connection networks and some

generalizations. *Bell Syst. Tech. J. 36* (Nov. 1957), 1389-1401. 4. Obruca, A. Algorithm 1. MINTREE. *Comput. Bull.* (Sept. 1964), 67.

*5.* Loberman, H., and Weinberger, A. Formal procedures for connecting terminals with a minimum total wire length. J. *ACM* 4, 4 (Oct. 1957), 428-437.

6. Lawler, E.L. *An Introduction to Combinatorial Optimization*  **Theory and Its Applications, 2 vols. Holt, Rinehart & Winston,** New York, 1971.

#### Algorithm

c

c

c

c

c

c

SUBR0UTINE DMT0MS(DM, N, MST, IMST, CST)

THIS SUBROUTINE FINDS A SET ØF EDGES ØF A LINEAR GRAPH<br>CØMPRISING A TREE WITH MINIMAL TØTAL EDGE LENGTH. THE<br>GRAPH IS SPECIFIED AS AN ARKAY OF INTER-NØDE EDGE LENGTHS.<br>THE EDGES ØF THE MINIMAL SPANNING TREE ØF THE GRAPH AR

C CALLING SEQUENCE VAHIABLES AHE:

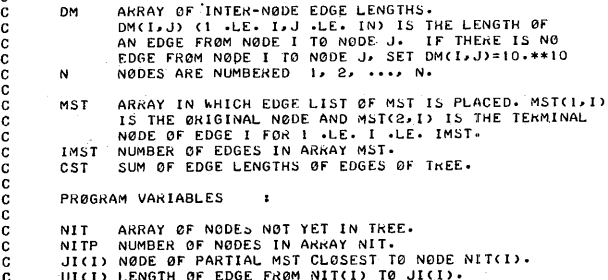

KP NEXT NODE TO BE ADDED TO ARRAY MST.

```
c
           DIMENSION DM(50,50),MST(2,50)<br>DIMENSION UI(50),JI(50),NIT(50)
\frac{c}{c}INITIALIZE NØDE LABEL ARRAYS
           CST=0.<br>NITP=N-1<br>KP=N<br>IMST=0
           DØ 100 I=1,NITP<br>NIT(I)=1<br>UI(I)=DM(I,KP)<br>JI(I)=KP
    100
\frac{c}{c}UPDATE LABELS OF NODES NOT YET IN TREE.
   200 D0 300 I = 1. NITP<br>NI = NIT(I)N1 = N11(1)<br>
D=DM(NL/KP)<br>
IF(U((I)+LE+D) G0 T0 300<br>
U((I)=D<br>
J((I)=KP
    300
                CONTINUE
\frac{c}{c}FIND NODE OUTSIDE TREE NEAREST TO TREE.
           UK=UI(1)<br>DØ 400 I=I,NITP<br>IF(UI(I).GT.UK) GØ TØ 400<br>UK=UI(I)
                \bar{x}= 1
               CONTINUE
    400
\frac{c}{c}PUT NODES OF APPROPRIATE EDGE INTO ARRAY MST.
          IMST=IMST+1<br>MST(1,IMST)=NIT(K)<br>MST(2,IMST)=JI(K)<br>CST=CST+UK
          KP=NIT(K)
\frac{c}{c}DELETE NEW TREE NODE FROM ARRAY IT.
          UI(K)=UI(NITP)
          NIT(K)=NIT(NIIP)<br>JI(K)=JI(NITP)<br>NITP=NITP-1
   500 IF (NITP.NE.0) GO TO 200
\frac{c}{c}WHEN ALL NODES ARE IN TREE, QUIT.
          RETURN
          END
```
#### Remark on Algorithm 422 [H]

Minimal Spanning Tree [V.K.M. Whitney, Comm.  $ACM$  15 (Apr. 1972), 273-4]

B.W. Kernighan [Recd. 23 June 1972] Bell Telephone Laboratories, Incorporated, Murray Hill, New Jersey

An integer-arithmetic version of Algorithm 422 has been tested on the Honeywell 6070 using the Fortran A compiler, on several graphs. The algorithm produced correct results in all cases.

Algorithm 422 computes the minimal spanning tree by successively adding the nearest remaining node to a partially formed tree until all nodes of the graph are included in the tree. This procedure, which the author attributes to Dijkstra [1], was in fact independently developed by R.C. Prim [2], two years earlier.

#### **References**

1. Dijkstra, E.W. A note on two problems in connection with graphs. Numerische Math. 1, 5 (Oct. 1959), 269-271.

2. Prim, R.C. Shortest connection networks and some generalizations. Bell Syst. Tech. J. 36 (Nov. 1957), 1389-1401.

# Algorithm 423 Linear Equation Solver [F4]

Cleve B. Moler (Recd. 1 July 1970 and 1 Dec. 1970) Department of Mathematics, The University of Michigan, Ann Arbor, MI 48104 (This work was supported by the Office of Naval Research under contract NR 044-377.)

Key Words and Phrases: matrix algorithms, linear equations, Fortran, paged memory, virtual memory, array processing CR Categories: 4.22, 4.32, 5.14

**Description** 

These routines are modifications of, and intended as replacements for, the corresponding routines in [1]. The modifications increase efficiency while retaining accuracy and ease of use. Consideration is made of the effect of Fortran array storage conventions and paged dynamic memory allocation schemes. When translated by a good Fortran compiler, the routines should be competitive with programs written directly in machine language. For more details, see [2].

Both routines must be used to solve a system of linear equations,  $Ax = b$ . *DECOMP* carries out that part of the computation which depends only on the matrix *A. SOLVE* uses these results to obtain the solution for any right hand side *b.* 

#### **References**

1. Forsythe, G.E., and Moler, C.B. *Computer Solution ofLinear Algebraic Systems.* Prentice-Hall, Englewood Cliffs, N.J., 1967. 2. Moler, Cleve B. Matrix computations with Fortran and paging. *Comm. ACM 15* (Apr. 1972), 268-270.

### Algorithm

co

```
SUBROUTINE JECOMP(N, NDIN, A, IP)<br>REAL A(NDIM,NUIM),T<br>INTEGER IP(NDIM)
C INPUT. TRIANGULARIZATION BY GAUSSIAN ELIMINATION.<br>
C INPUT. ORDER OF HATRIX.<br>
C NOTH = DECLARED DIMENSION OF ARRAY A.<br>
C A = HATRIX TO BE TRIANGULARIZED.<br>
C A = HATRIX TO BE TRIANGULARIZED.<br>
C A(I,J), I.LE.J = UPPER TRIA
C<br>
DO 6 K = 1, N<br>
IF(K.EQ,H) GO TO 5<br>
IFCK.EQ,H) GO TO 5<br>
H = K<br>
H = KPl,<br>
DO 1 I = KPl,H
```

```
||F(ABS(A(I,K)).GT.ABS(A((;,K))) || = |<br>CONTINUE<br>|P(K) = '|<br>|F(I,NE.K) |P(N) = -|P(N)
\mathbf{1}T = A(II,K)<br>A(K, E) = A(K,K)<br>A(K,K) = T<br>B(I,T,EQ,O,) GO TO 5<br>D(2 I = KPI,N)<br>A(I,K) = -A(I,K)/T<br>D(O 4 J = KPI,N)<br>A(N,J) = A(K,J)<br>A(K,J) = A(K,J)<br>(A(K,J) = A(K,J)<br>DO 3 I = KPI,N<br>DO 3 I = KPI,N<br>DO 3 I = KPI,N<br>CONTINUE<br>CONTIN
\overline{2}IF(A(K,K).EQ.O.) IP(N) = 0<br>CONTINUE
         RETURN 
END 
          SUBROUTINE SOLVE(N, NJIM, A, B, IP)<br>REAL A(NDIN,NDIM),B(NDIM),T<br>INTEGER IP(NOIM)
```
C SOLUTION OF LINEAR SYSTEM, A\*X = 0 .<br>
C INPUT...<br>
C N = ORDER OF MATRIX.<br>
C N = ORDER OF MATRIX.<br>
C A = TRIANGULARIZED MATRIX OBTAINED FROM 'DECOMP'.<br>
C B = RIGHT MAND SIDE VECTSP.<br>
C D NOT USE IF DECOMP HAS SET IP(N)=0. UUTPUT...<br>
B = SOLUTION VECTOR, X. c<br>  $H = N-1$ <br>  $1007 K = 1, N:11$ <br>  $1007 K = 1, N:11$ <br>  $11 = K+1$ <br>  $11 = K+1$ <br>  $12K$ 

```
T = U(1)<br>
B(1) = U(1)<br>
B(1) = U(1) + A(1,K) +T<br>
D(8) = U(1) + A(1,K) +T<br>
D(8 8 RS = 1,HH1<br>
K1 = N-RB<br>
K = E(1)<br>
U(2) = B(1) + A(1,K) +T<br>
B(1) = B(1) + A(1,K) +T<br>
RTURN<br>
B(1) = B(1)/A(1,1)
\frac{8}{9}
```
RETURN<br>END

anananan

# Algorithm 424

# Clenshaw-Curtis Quadrature [D-1]

W. Morven Gentleman (Recd. 5 Oct. 1970 and 13 Aug. 1971) University of Waterloo, Waterloo, Ontario, Canada

Key Words and Phrases: quadrature, Chebyshev series, cosine transform, fast Fourier transform

CR Categories: 5.1

### Description

Clenshaw-Curtis quadrature is one of the most effective automatic quadrature schemes available, particularly for integrands with some continuous derivatives. It can also be used for any piecewise continuous integrand, although it is not recommended for integrands with discontinuities.

The automatic scheme [1] consists of evaluating the  $N + 1$  point Clenshaw-Curtis quadrature formula, together with some error estimate, for a sequence of *N's* until the estimated absolute error *ESTERR* is less than the product of the tolerated relative error *TOLERR* and the absolute value of the current estimate of the integral, or until the permitted number of function evaluations would be exceeded. The function subprogram *CCQUAD* uses the sequence  $N = 6, 18, \ldots, 2*3**M$ . The error estimate used is the absolute difference between the integral estimates for the current and preceding choices of N. Other error estimates exist [1) although they are not as reliable, and the cosine transform *CSXFRM(l),* ... , *CSXFRM(USED)* is returned so they can be computed if desired. The  $N + 1$  point Clenshaw-Curtis quadrature formula shifts the interval  $(A, B)$  to the interval  $(-1, 1)$ , then integrates the polynomial which interpolates the integrand  $F$  at the Chebyshev points  $cos(\pi s/N)$ ,  $s = 0, 1, ..., N$ . Because the cosine transform is an explicit representation of this polynomial, an approximation to the indefinite integral of the integrand in the interval can be obtained from the indefinite integral of this polynomial, which is another reason why the cosine transform is returned.

Earlier implementations of this quadrature scheme [e.g. 4) computed the cosine transform by a recursive method which was slow and suffered from rounding error, but *CCQUAD* uses a variant of the fast Fourier transform [2, 3] and is very fast and very resistant to rounding errors. Timings on several machines indicate that the total cost of the quadrature can be well described as the cost of computing two sines and two cosines for each integrand value used, plus, of course, the cost of computing the integrand values themselves. The variant of the FFT used obtains all sines and cosines as required, and does not build tables or march recurrance relations. Using a separate subroutine *(RJPASS)* to perform the passes of the FFT on interleaved subsequences of the original sequence is a device introduced by G. Sande to force compilers for many machines to generate optimal code for the FFT.

There is no requirement in the subprogram *CCQUAD* that *A*  be less than *B.* There is also no requirement that *TOLERR* be positive: if it is not, the maximum permitted number of integrand values will be used. The stopping rule always depends on relative error: if this is meaningless because the true integral vanishes, the maximum permitted number of integrand values will be used. Because the number of nested *DO* loops used to generate integrand values in digit reversed order is fixed at eight, the maximum number of integrand values permitted is the smaller of *LIMIT* and  $2*3**9 + 1 = 39367$ . This should be ample but the restriction is easily changed.

Throughout the subprogram *CCQUAD* various statements appear with a *C* in column 1. If these comments are replaced by the statements themselves, intermediate results are written on unit number 6, enabling one to follow the decision process of the scheme. This can be very instructive in understanding the way the scheme works.

#### References

1. Gentleman, W.M. Implementing Clenshaw-Curtis quadrature, I Methodology and experience. *Comm. ACM 15* (May 1972), 337-342.

2. Gentleman, W.M. Implementing Clenshaw-Curtis quadrature,

II Computing the cosine transformation *Comm. ACM 15*  (May 1972) 343-346.

3. Gentleman, W.M., and Sande, G. Fast Fourier transforms-for fun and profit. Proc. AFIPS 1966 FJCC, Vol. 29, Spartan Books, New York, pp. 563-578.

4. Hopgood, F.R.A., and Litherland, C. Algorithm 279, Chebyshev quadrature. *Comm. ACM 9* (1966), 270.

#### Algorithm

```
REAL FUNCTION CCQUAD (F,A,B,TCLERR,LIMIT, ESTERR, USED,
     CSX fRll)
```

```
C<br>C INPUT ARGUMENTS-
```

```
REAL F,A,B,TOLERR<br>INTEGER LIMIT
```

```
C OUTPUT ARGUMFNTS-<br>REAL ESTERR,CSXFRM(LIMIT)
        INTEGER USED
```
c C PERMA ATTEMPTE TO INTEGRATE IN THE TRINSPORT OF PROBABITY OF PROFINE THE PROPORT IN THE FUNCTION PROPORT THE ECONOMIC CONTRESS, WHERE C CAN BE DONE, THIS C USING NO MCCE THAN LIMIT PUNCTION PYALUATIONS. IF THIS C CAN BE C BEST) ANSWER OBTAINFD IS RETURNED.

```
REAL PI, RT3, CENTRE, WIDTH, SHIFT, FUND, ANGLE, C, S
REAL CIDINT,NSWINT<br>REAL T1,T2,T3,T4,T5,T6,T7,T8,T9,T10,T11,T12
```
C INSERT THE FOLLOWING STATEMENT TO TRACE PROGRAM FLOW REAL SCLINT, SCLERR.<br>INTEGER N, N2, N3, N LESS 1, N LESS 3, MAX, M MAX, J, STEP  $\mathbf{r}$ INTEGER L(8),L1,L2,L3,L4,L5,L6,L7,L8<br>INTEGER L(8),L1,L2,L3,L4,L5,L6,L7,L8<br>INTEGER J1,J2,J3,J4,J5,J6,J7,J8,J REV<br>COUIVALENCE (L(1),L1),(L(2),L2),(L(3),L3),(L(4),L4),<br>. (L(5),L5),(L(6),L6),(L(7),L7),(L(8),L8),(J8,J8PV)<br>DATA  $\frac{c}{c}$ **INITIALIZATION** CENTRE=  $(A + B) * . 5F$ <br>
WIDTH=  $(B - A) * . 5E$ <br>
MAX=MINO (LIMIT, 2\*3\*\* (M MAX+1))<br>
DO 10 J=1, M MAX  $T = 6.33 = 1$ 10 CCNTINUE  $\frac{c}{c}$ **COSTNE TRANSPORM** C COMPUTE DOUBLE THE COSINE TRANSFORM WITH N=6  $N = 6$ C SAMPLE FUNCTION CSXFRM(1)=F(4)<br>CSXFRM(7)=F(9)<br>SHIFT=WIDTH\*RT3\*.5E0 SHIFT=WICTH\*RT3\*,5E0<br>
CSXPRM(2)=F(CRNTRE=SHIFT)<br>
CSXPRM(6)=F(CRNTRE=SHIFT)<br>
SHIFT=WIDTH\*,520<br>
CSXFRM(3)=F(CENTRE=SHIFT)<br>
CSXFRM(5)=F(CENTRT=SHIFT)<br>
CSXFRM(4)=F(CRNTRT)<br>
CSXFRM(4)=F(CRNTRT)<br>
T1=CSXFRM(1)+CSXFRM(7)<br>
T2=CSXFR  $T3=2. B0*CSXFRM (4)$ <br>  $T4=CSXFRM (2) + CSXFRM (6)$ <br>  $T5=(CSXFRM (2) + CSXFRM (6)) * RT3$ <br>  $T5=CSSFRM (3) + CSXFRM (5)$ <br>  $T3=CSSFRM (3) + CSXFRM (5)$ <br>  $T8=T1*2. B0*T4+T3$ <br>  $T9=2. B0*T4+T3$ <br>  $T12=T1-T6$ <br>  $T12=T1-T5$ <br>  $T12=T1-T5$ <br>  $T2T4-T3$ <br>  $T1T=T1-T6$ <br>  $T2TH+T3$ CSXFRM  $(1) = T8 + T9$ <br>CSXFRM  $(2) = T10 + T5$ CSXPRM(3)=T10+T3<br>CSXPRM(3)=T11+T12<br>CSXPRM(4)=T2-2.E0\*T7<br>CSXFRM(6)=T10-T5<br>CSXFRM(6)=T10-T5 CSXFRM $(7)$ =T8-T9  $USED = 7$ C GO TO INTEGRAL COMPUTATION, BUT FIRST COMPUTE INTEGRAL FOR  $C \quad N=2$ GO TO 200  $\mathbf{C}$  $\epsilon$ C<br>COMPUTE REFINED APPROXIMATION<br>C SAMPLE FUNCTION AT INTERMEDIATE POINTS IN DIGIT REVERSED<br>C GRDER. AS THE SEQUENCE IS GENERATED, COMPUTE THE FIRST<br>C (RADIX FOUR TRANSFORM) PASS OF THE FAST FOURIER TRANSFORM<br>10 CAPINUE<br>L(J CCNTINU.<br>  $U(M MAX) = 3 * L$ <br>  $J=UBLD$ <br>  $USDAD = PL/FLLOAT (3*N)$ <br>
DO 120  $JJ=1, L1, 1$ <br>
DO 120  $JJ=3, L2, L3, L2$ <br>
DO 120  $J3=J2, L3, L2$ <br>
DO 120  $J4=J3, L4, L3$ <br>
DO 120  $J4=J3, L4, L3$ <br>
DO 120  $J2=J6, L5, L4$ <br>
DO 120  $J7=J6, L7, L6$ <br>
DO 120  $J7=J6, L7,$  $T4 = F (CBNTRE-SHIFT)$ <br>  $T5 = T1 + T3$ <br>  $T6 = T2 + T4$ CSXFRM(J+1)=T5+T6<br>CSXFRM(J+2)=T1-T3<br>CSXFRM(J+3)=T5-T6  $CSKPRM (J+4) = T2-T4$  $7 = 7 + b$ 120 CONTINUE C DO RADIX 3 PASSES OF FAST FOURIER TRANSFORM<br>N2=2\*N STEP=4  $150$  J1=USED+STEP J2=USED+2\*STEP CALL R3PASS (N2, SIEP, N2-2\*STEP, CSXFRM(USED+1);<br>CSXFRM(J1+1), CSXFRM(J2+1))  $STEP = 3*STEP$ IF (STEP . LT. N) GO TO 150

 $T1 = CSKFRM (1)$ <br>T2=CSXFRM(USED+1) CSXFRM (1)=T1+2.E0\*T2<br>CSXFRM (USED+1)=T1-T2  $T1 = CSYFRM (N+1)$ <br>T2=CSXFRM(N2+2) CSXFRM(N+1)=T1+T2<br>CSXFRM(N+1)=T1+T2<br>C NOW DO REMAINING VALUES OF J N3=3\*N<br>N3=3\*N<br>N LESS 1=N-1  $\frac{1}{100}$  180 J=1, N LESS 1<br>J1=N+J  $J2 = N3 - J$ <br>ANGLE=FUND\*FLOAT(J)  $C = COS (AMGL2)$ <br> $S = SIM (ANGL2)$ J-J.A (ARNOR) ...<br>T1=C\*CSXPRM(J1+2) -S\*CSXPRM(J2+2)) \*RT3<br>CSXFRM(J1+2) =CSXPRM(J+2) +C\*CSXFRM(J2+2)) \*RT3<br>CSXFRM(J2+2) =CSXFRM(J+1) -T1+T2<br>CSXFRM(J2+2) =CSXFRM(J+1) -T1+T2 CSXFRM  $(J+1)$  =CSXFRM  $(J+1)$  +2.  $E0*T1$ 180 CONTINUE C NOW UNSCRAMBLE UNSCHAMBLE<br>T1=CSXFRM(N2+1)<br>D2=CSXFRM(N2+2)<br>D0 190 J=1,N LESS 1<br>J1=USED+J  $J2=N2+J$ <br>CSXFRM(J2)=CSXFRM(J1) CSXFRM  $(J1)$  = CSXFRM  $(J2+2)$ 190 CCNTINUE CSXFRM  $(N3) = T1$ <br>CSXFRM  $(N3+1) = T2$  $N = N$  3  $USFD = N + 1$ C GO TO INTEGRAL COMPUTATION GO TO 210  $_{\rm c}^{\rm c}$ C INTEGRAL ESTIMATES ARE NOT SCALED BY WIDTH\*N/2<br>C INTEGRAL ESTIMATES ARE NOT SCALED BY WIDTH\*N/2<br>C UNTIL FUNCTION COQUAD BETUPNS. C<br>C WHEN N=6,RVALUATE INTEGRAL FOR N=2<br>200 OLDINT=(T1+2,RO\*T3)/3,F^  $\frac{\mathsf{c}}{\mathsf{c}}$ EVALUATE NEW ESTIMATE OF INTEGRAL 210 N LESS 3=N-3<br>
NEWTNT=.5E0\*CSXFFM(USED)/FLOAT(1-N\*\*2) DO 220 J=1, N LESS 3, 2<br>J REV=N-J NEWINT=NEWINT+CSXFRM(J PEV)/FLOAT(J REV\*(2-J REV)) 220 CONTINUE NEWINT=NEWINT+, 5E0\*CSXFPM(1)  $\mathbf c$  $\mathbf{c}$ TEST IF DONS C<br>
C TEST IF ESTIMATED ENGS ADEQUATE<br>
ESTERR=ABS(OLDINT\*3.EO-NEWINT)<br>
C INSERT THE FOLLOWING FOUP STATEBENTS TO TRACE PROGRAM PLCW<br>
C SCLERE=WIDTH\*NSWINT/FLOAT(X/2)<br>
C SCLERE=WIDTH\*NSWINT/FLOAT(X/2)<br>
C SCLERE=WIDTH\*NSWINT/ C IF ESTIMATED FRRCR TOO LARGE, REFINE SAMPLING IF PERMITTED OLDINT=NFWINT OLDINT=NFMINT<br>
IF (3\*N\*1 , LE, MAX) GO TO 100<br>
C IF REFINEMENT NOE PERMITTED, OR IF ESTIMATED ERROR<br>
C SATISFACTORY, RESCALE ANSWERS AND RETURN<br>
C INSERT THE POLLOWING TWO STATEMENTS TO TRACE PROGRAM FLOW<br>
C 910 FORMAT (25 ESTERR=WIDTH\*ESTERR/FLOAT (N/2) RETURN END  $\frac{c}{c}$  $\mathbf c$ C<br>
C RADIX 3 PASS FOR FASS (N2, M, LENGTH, XO, X1, X2)<br>
C RADIX 3 PASS FOR FASS FOURIER TPANSFORM OF REAL SEQUENCE<br>
C OF LENGTH N2, M, LENGTH<br>
ERAL XC(LENGTH), X1(LENGTH), X2(LENGTH)<br>
C THE NOTATION OF REFERENCES 2 AND 3 I C THE NOTATION OF REFERENCES 2 AND JIM SEED.<br>
C SUBROUTINE.<br>
C MIS THE LENGTH OF THE TRANSFORM ALREADY ACCOMPLISHED,<br>
C I.E. THE NUMBER OF DISTINCT VALUES OF THE FREQUENCY INDEX<br>
C I.E. THE NUMBER OF DISTINCT VALUES OF THE ..... : : vet, and.is, СТ,:<br>DATA TWOPI, НАРЕТЗ/<br>НАІР М=(M-1)/2<br>МЗ=М\*3

C FIRST DO  $J=0$  AND  $J=N$ 

C COMBINE RESULTS

**FUND=TWOFI/FLOAT(M3)** 

```
424-P 3-R2
```

```
C DO ALL TRANSFORMS FOR C HAT=0, I.E. TWIDDLE FACTOR UNITY
           DO 10 K=1, N2, M3<br>
RSUM=(X1(K) + X2(K))
                ROIFF=(X1(K)-X2(K))*HAFRT3<br>X1(K)=X0(K)-65UM*.5E0
     X2(K) = PDTFF<br>XC(K) = XC(K) + FSM<br>10 CONTINUE
   DO ALL TRANSFORMS FOR C HAT=CAP C/2, I.E. TWIDDLE FACTOR
C E (P/6)
           J = M / 2 + 1DO 20 K=J.N2.M3
                20 - - - - - - - - - -<br>RSUM= (X1 (K) + X2 (K) ) *HAFRT3<br>RDIFF= (X1 (K) - X2 (K) )
                x + (k) = x0 (k) - BDIFFX2(K) = BX0 (K) = X0 (K) + RDIFF*, 5E0<br>20 CONTINUE
ZU CONTINUES<br>C THAT C HAT AND CAP C-C HAT MUST BY PAIRFD<br>C THAT C HAT AND CAP C-C HAT MUST BY PAIRFD<br>C CHOOSE A FREQUINCY INDEX<br>DO 40 J=1,HALF M
               J0 = J + 1<br>J1 = M - J + 1C COMPUTE THE TWIPDLE FACTOR<br>ANGLE=FUND*FLOAT(J)
                C1 = COS (ANGLE)51=51N (ANGLY)<br>C2=C1**2-51**2
```

```
52:2.50*51*01C CHOOSE THE REPLICATION
            DO 30 KO=J0, N2, M3<br>K1=KO-J0+J1
C OBBATN THEFT ED VALUES
                 RO = X G (K)12 = X9 (K1)R2 = C2 * X? (KO) - S2 * X2 (K1)
                T2=S2*X2(KC)+C2*X2(K1)<br>\ANSPORMS \\D BETURN IN PLACE
C CONPUTE TRANSFORMS
                 RSUM = R1 + P2ROIFF= (R1-22) *HAFRT3<br>RSUM2=R3-.559*RSUM
                 I \, S \, U \, M = I \, 1 + I \, 2IDIFF = (I1 - I2) * HAPT3IDIFF2=IO-.5FC*ISUM<br>XO (KC)=80+BSUM
                 X<sup>n</sup> (K1) =RSUM2+IDIFF
                 (1) (K<sub>1</sub>) = RSUM 2 - ICIFF
                 x + i x + i = 3X2(KO) = RDIFF-IDIFF2
                 X2(K1) = I0 + ISUMCONTINUE
   40 CONTINUE
        END
```
Remark on Algorithm 424 [D 1]

Clenshaw-Curtis Quadrature [W.M.Gentleman, Comm. ACM 15 (May 1972), 353-355.

Albert J. Good [Recd. 19 December 1972] Systems, Science and Software, La Jolla, CA 92037

As published, this algorithm will not execute correctly under some compilers (e.g. Fortran V in the Univac 1108). One minor change is sufficient for proper operation: replace the variable  $J$   $REV$ by the index J8 inside the DO 120 loop.

The appearance of J REV and J8 in an EQUIVALENCE statement is not meaningful since the memory location associated with a DO loop index does not always contain the current value of the index (this depends on the compiler).

ACM Transactions on Mathematical Software, Vol. 5, No. 2, June 1979, Pages 240.

**REMARK ON ALGORITHM 424** 

Clenshaw-Curtis Quadrature [01]

[W.M. Gentleman, Comm. ACM 15, 5 (May 1972), 353-355]

K.O. Geddes [Recd 1 February 1978 and 17 April 1978]

Department of Computer Science, University of Waterloo, Waterloo, Ont., Canada N2L 3G1

This algorithm may be used to compute the Chebyshev series coefficients for a function F which is continuous on the interval  $[-1,1]$ , as noted in [1]. For this purpose, function *CCQUAD* would be called with  $A = -1$ ,  $B = 1$ , and appropriate values of TOLERR and LIMIT. (For some applications, one would prefer instead to state the number of Chebyshev series coefficients desired.) The comments in function CCQUAD indicate that the array CSXFRM contains, on return,  $N =$  $\overline{USED}$  – 1 times the discrete cosine transform of *F*. Therefore, the values

# $CSXFRM(K)/N, 1 \leq K \leq NUMBER$

for some NUMBER  $\leq$  USED, should be estimates for the first NUMBER Chebyshev series coefficients of  $F$ .

However, the published code produces an array CSXFRM with an incorrect sign on each value  $CSXFRM(K)$  for K even (i.e. the odd Chebyshev series coefficients will all have incorrect signs). This error does not affect the value of the definite integral computed by the algorithm because only the even terms in the Chebyshev series enter into the computation of the definite integral. The error does, however, affect the stated claim that "because the cosine transform is an explicit representation  $\dots$ , an approximation to the indefinite integral  $\dots$  can be obtained from the indefinite integral [of the truncated Chebyshev series]." The error can be corrected as follows.

Change the eighth and ninth executable statements

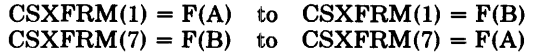

Change the statements one and four lines below this

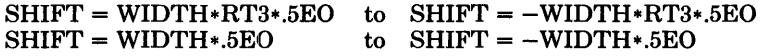

Change the second. and fifth statements following the eight nested "DO 120" statements

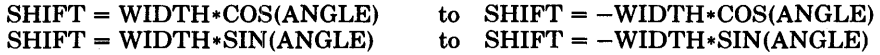

**REFERENCES** 

1. GEDDES, K.O. Near-minimax polynomial approximation in an elliptical region. *SIAM* J. *Numer. Anal. 15* (1978), 1225-1233.

# Generation of Random Correlated Normal Variables [GS]

Rex L. Hurst

Applied Statistics-Computer Science, Utah State University, Logan, UT 84321

and

Robert E. Knop\* [Recd. 12 March 1970, 23 March 1971, and 9 Nov. 1971]

Department of Physics, Florida State University, Tallahassee, FL 32306

Key Words and Phrases: random number, normal density, normal distribution, Gaussian density, Gaussian distribution, simulation, Monte Carlo CR Categories: 5.5

**Description** 

We have programmed and made timing comparisons for two algorithms which sample the multivariate normal density

$$
N(\mu, V) = |V^{-1}|/(2\pi)^{n/2} \cdot exp(-1/2(Y-\mu)^T V^{-1}(Y-\mu)) \quad (1)
$$

where *V* is an  $n \times n$  covariance matrix,  $\mu$  is an *n* component vector of means, and  $Y$  is an  $n$  component random vector [1].

The first algorithm proceeds by rotating coordinates to a system in which the covariance matrix is diagonal. In this system the multivariate normal density becomes equal to the product of its marginal densities, and each marginal density can be sampled independently of the others. After obtaining a sample vector in this rotated system, the coordinates are rotated back to the original system. In the following discussion this will be referred to as the matrix diagonalization algorithm [l].

The second algorithm proceeds by decomposing the multivariate normal density into the product of the marginal density of the first variate times the joint density of the remaining variates, conditional upon the value sampled for the first. This joint density is determined once the first variate has been sampled from its marginal density. The procedure is then applied to the second variate and iterated until values have been assigned to all components of the sample vector. In the following discussion this will be referred to as the conditional decomposition algorithm [1].

Both algorithms require that the covariance matrix be positive definite, and that it modify the argument JENT to indicate if this condition was not satisfied. Both algorithms perform extensive calculations on the covariance matrix the first time it is used. Subsequent sample vectors with the same covariance matrix bypass these calculations with considerable savings in execution time. Tests with eight variables produced the following execution times on an IBM 360/44:

\*This work was supported in part by the United States Atomic Energy Commission.

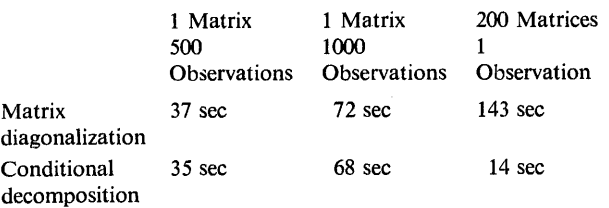

We note that the conditional decomposition algorithm executes more rapidly in all cases.

*Matrix Diagonalization.* Suppose we define *A* to be the desired correlation structure; *A* can always be represented as *BI Br.* We know the characteristic values  $\lambda_i$  of A are defined as the roots of the characteristic equation

$$
|A - \lambda_i I| = 0. \tag{2}
$$

The characteristic vector is a vector not identically zero satisfying, for characteristic value *Ai* 

$$
(A - \lambda_i I)X_i = 0. \tag{3}
$$

If  $A$  is symmetric, all roots different, and  $X_i$  are normalized, then

$$
X_i^T X_j = \delta_{ij}
$$

where  $\delta_{ij}$  is the Kronecker delta. Let *C* be the matrix of characteristic vectors and D be a diagonal matrix of the characteristic roots:

$$
C = [X_1, X_2 \cdots]
$$
  

$$
D = \begin{bmatrix} \lambda_1 & 0 & \cdots \\ 0 & \lambda_2 & \cdots \end{bmatrix}
$$
 (5)

Then

$$
C^T C = I \text{ and } C C^T = I. \tag{6}
$$

The matrix *C* is thus orthogonal [2]. For an orthogonal matrix *C* and a symmetrix matrix *A* 

$$
C^T A C = D \text{ and } A = C D C^T,
$$
 (7)  
therefore

 $A = C D^{\frac{1}{2}} I D^{\frac{1}{2}} C^T$ , (8)

and we see that the matrix required to transform a set of independent normal variates to a new set with correlation matrix *A* is  $B = C D^{\frac{1}{2}}$ . If A is distributed according to  $N(0, A)$  (cf. (1)) and we define:

$$
S = \begin{bmatrix} \sigma_1 & 0 & \cdots \\ 0 & \sigma_2 & \\ \vdots & \ddots & \end{bmatrix} \quad \text{and} \quad \mu = \begin{bmatrix} \mu_1 \\ \mu_2 \\ \vdots \end{bmatrix}
$$

then  $(SZ + \mu)$  is distributed according to  $N(\mu, \Sigma)$  where  $\Sigma$  is the variance-covariance matrix. To save computational time the matrix B may be defined

$$
B = S \ C \ D^{\frac{1}{2}} \tag{10}
$$

Subroutine *RANVR* receives a correlation matrix *A,* a vector of desired standard deviations SD, a positive definite test variable JENT, an argument for a random number generator *IARG,* variables for defining the order of  $A(NV)$  and the order of the arrays used *NI*, and work arrays *X*, *Y*, and *Z*. *Z* is the return array. Upon return the diagonal of  $A$  contains the roots and the columns of  $X$ the vectors.

It requires a subroutine for computing characteristic values and vectors for real symmetric matrices [3-7], a subroutine for generating random normal deviates  $[8-12]$  which in turn requires a subroutine for generating random uniform numbers [13, 14]. We use a modification of Seraphin [14], which allows the generation of different sequences by modifying an entry argument.

Calling sequence *(BZ* desired means)  $IENT = -1$ *CALLRANVR(A,* X, *Y,Z, SD, NV, NI, /ENT, IARG)*   $IF$  ( $IENT·LE·0$ )  $DO 4 I = 1, NV$ 4  $Z(I) = Z(I) + BZ(I)$ 

*5* Error handling if not positive definite.

*Conditional Decomposition*. To achieve the conditional decomposition of the multivariate normal density  $N(0, V)$ , we begin by partitioning the covariance matrix into the scalar  $v_{11}$ , the  $1 \times (n-1)$  and  $(n-1) \times 1$  vectors  $V_{12}$  and  $V_{21}$ , and the  $(n-1)$ 1)  $\times$  (*n* - 1) matrix  $V_{22}$ :

$$
V = \begin{pmatrix} v_{11} & V_{12} \\ V_{21} & V_{22} \end{pmatrix}
$$
 (11)

The inverse covariance matrix we represent as:

$$
V^{-1} = \begin{pmatrix} r_{11} & R_{12} \\ R_{21} & R_{22} \end{pmatrix}
$$
 (12)

From  $V V^{-1} = I$  we obtain the following relations:

$$
1/\nu_{11} = r_{11} + R_{12}R_{22}^{-1}R_{21},
$$
  
\n
$$
R_{22} = (V_{22} - V_{12} V_{21}/\nu_{11})^{-1}.
$$
\n(13)

The quadratic form of the multivariate normal density  $N(0, V)$  can be written as:

$$
Y^T V^{-1} Y = (y_1 Y_2^T) \begin{pmatrix} r_{11} & R_{12} \\ R_{21} & R_{22} \end{pmatrix} \begin{pmatrix} y_1 \\ Y_2 \end{pmatrix}
$$
 (14)

Multiplying this out results in

$$
Y^{T}V^{-1}Y = y_{1}r_{11}y_{1} + (Y_{2}^{T}R_{22}Y_{2} + Y_{2}^{T}R_{21}y_{1} + y_{1}R_{12}Y_{2}). \qquad (15)
$$

Performing the matrix analog of completing the square on the term involving  $Y_2$  allows this to be written as

$$
Y^{T}V^{-1}Y = y_{1}(r_{11} - R_{12}R_{22}^{-1}R_{21})y_{1} + (Y_{2} - (R_{22}^{-1}R_{21}y_{1})^{T}R_{22}(Y_{2} - R_{22}^{-1}R_{21}y_{1}).
$$
 (16)

Substituting from (13) we obtain

$$
Y^{T}V^{-1}Y = y_{1}^{2}/v_{11} + (Y_{2} - V_{21}y_{1}/v_{11})^{T}(V_{22} - V_{21}V_{12}/v_{11})^{-1} \t\t (Y_{2} - V_{21}y_{1}/v_{11}). \t (17)
$$

Thus the multivariate normal density  $N(0, V)$  can be separated into the marginal density  $N(0, v_{11})$  of the variate y, times the joint density

$$
N(V_{21}y_1/v_{11}, V_{22} - V_{21}V_{12}/v_{11}) \tag{18}
$$

of the vector  $Y_2$  conditional upon  $y_1$ . This procedure is then repeated until every component of the random vector *Y* has been assigned a value.

Subroutine *RNVR* receives a covariance matrix *A,* a positive definite test variable */ENT,* an argument for a random number generator *IARG,* variables defining the order of *A(NV)* and the order of the arrays used *NI,* and work arrays *X, B, C.* Xis the return array.

It requires a subroutine for generating random normal deviates which requires a subroutine for generating random uniform numbers.

**Calling Sequence**  $IENT = -1$ *(BZ* desired means) *CALL RNVR* (Z, *A, Y, C, NV, NI, JENT, IARG) IF (IENT.LE.O) GO TO 5* 

 $DO 4 I = 1, NV$ 

4  $Z(I) = Z(I) + BZ(I)$ 

*5* Error handling if not positive definite.

#### References

1. Anderson, T.W. An Introduction to Multivariate Statistical *Analysis.* Wiley, New York, 1958, p. 26.

2. Searle, S.R. *Matrix Algebra for the Biological Sciences.* Wiley, New York, 1966, p. 188.

3. Evans, Thomas G. Algorithm 85, Jacobi. *Comm. ACM 5*  (Apr. 1962), 208.

4. Hillmore, J.S. Certification of Algorithm 85, Jacobi. *Comm. ACM* 5 (Aug. 1962), 440.

5. Naur, P. Certification of Algorithm 85, Jacobi. *Comm. ACM* 6 (Aug. 1963), 447-448.

6. Greenstadt, John. The determination of the characteristic roots of a matrix by the Jacobi method. In *Mathematical Methods for Digital Computers,* A. Ralston and H.S. Wilf (Eds.), Wiley, New York, 1967, pp. 84-91.

7. Stewart, G.W. Algorithm 384, Eigenvalues and eigenvectors of a real symmetric matrix. *Comm. ACM* 13 (June 1970), 369-371. 8. Box, G., and Muller, M. A note on the generation of normal deviates. *Ann. Math. Stat.* 28 (1958), 610. 9. Marsaglia, G. Expressing a random variable in terms of

uniform random variables. *Ana. Math. Stat.* 32 (1961), 894-898. 10. Knuth, Donald E. *The Art of Computer Programming, Vol.* 2, *Seminumerical Algorithms.* Addison-Wesley, Reading, Mass., 1968. 11. Bell, James R. Algorithm 334, Random normal deviates. *Comm. ACM* 11 (July 1968), 498.

12. Knop, R. Remark on Algorithm 334, Random normal deviates. *Comm. ACM 12* (May 1969), 281.

13. Strome, W. Murray. Algorithm 294, Uniform random. *Comm. ACM 10* (Jan. 1967), 40.

14. Seraphin, Dominic S. A fast random number generator for IBM 360. *Comm. ACM 12* (Dec. 1969), 695.

### **Algorithm**

SUBROUTINE RNVR(X.AAB.C.NV.NI.IENT.IARG)<br>C GENERATES A RANDOM NORMAL VECTOR (M.S.)<br>C A RANDOM NORMAL VECTOR (M.S.)<br>C A RONDOM NORMAL METAIR CONDITIONAL MONEMIS KETURN<br>C TAV.C. WORK ARRAYS, RETURN VECTOR OF RANDOM NORMAL VA

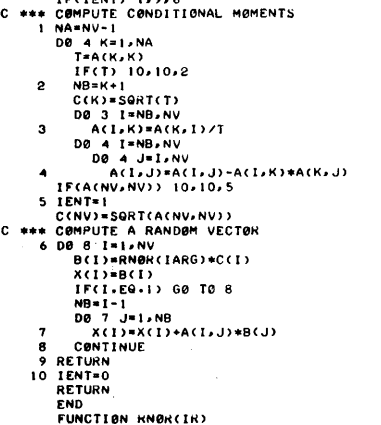

- 
- 
- 
- GENERATES A RAND0M NBRMAl. NUMBEK CQ, I> !ARG IS A LARGE 0DD INTEGER F0R A BEGINNING ARGUMENT

```
\mathbf cREQUIRES FUNCTION RN WHICH GENERATES A UNIFORM RANDOM NUMBER 0-1<br>
IN THE CIT (THE CONSTRUCT)<br>
THE CONSTRUCT ON THE CONSTRUCT ON THE CONSTRUCT ON THE CONSTRUCT ON THE CONSTRUCT ON THE CONSTRUCT ON THE CONSTRUCT ON THE CONST
```
**nemark on Algorithm 425 (GS]**  Generation of Random Correlated Normal Variables \Rex L. Hurst and Robert E. Knop, *Comm. ACM 15*  (May 1972), 355-357]

R. L. Page [Recd. 3 Oct. 1973] Computer Science Program, Colorado State University, Fort Collins, CO 80521

The work array parameters Band *C* of *SUBROUTINE RNVR,*  which may prove cumbersome for some users. may be removed by making some minor changes. The removal of *C* is simple: simply change references to  $C(I)$  to  $A(I, I)$ . (The diagonal of A is presently unused once the conditional moments are computed.)

The vector  $X$  can be used in place of  $B$  provided its components are computed in reverse order. Thus. DO loop 8 (starting at statement 6) becomes two separate loops as shown below.

6 DO 7 I = 1. NV 7  $X(I) = RNOR(IARG)*A(I, I)$  $DO 8 I = 2. NV$  $NB = NV - 1 + 1$  $DO 8 J = 1, NB$ 8  $X(NB+1) = X(NB+1) + A(NB+1, J) * X(J)$ 

The revised algorithm was tested on covariance matrices of orders two through six. Assuming the algorithm generates sample vectors from the zero mean normal distribution with the given covariance. the difference between the sample covariance and the given covariance. divided by the standard error of the covariance estimator. would give samples from a standard normal distribution. Our test did not contradict this assumption since 37 of 55 of these numbers. 67 percent, were in the range  $-1$  to 1 (one would expect about 68 percent) and 54 of 55, 98 percent, were in the range  $-2$ to 2 (one would expect about 95 percent).

# Algorithm 426 Merge Sort Algorithm [M1]

C. Bron (Recd. 4 Feb. 1970 and IO May 1971) Technological University, Eindhoven, The Netherlands

### Key Words and Phrases: sort, merge CR Categories: S.31

#### **Description**

Sorting by means of a two-way merge has a reputation of requiring a clerically complicated and cumbersome program. This ALGOL 60 procedure demonstrates that, using recursion, an elegant and efficient algorithm can be designed, the correctness of which is easily proved [2]. Sorting  $n$  objects gives rise to a maximum recursion depth of  $\log_2(n-1) + 2$ . This procedure is particularly suitable for sorting when it is not desirable to move the  $n$  objects physically in store and the sorting criterion is not simple. In that case it is reasonable to take the number of compare operations as a measure for the speed of the algorithm. When  $n$  is an integral power of 2, this number will be comprised between  $(n \times \log_2 n)/2$  when the objects are sorted to begin with and  $(n \times log_{2}n - n + 1)$  as an upper limit. When  $n$  is not an integral power of 2, the above formulas are approximate.

It is assumed that each object can in some way be uniquely identified by one of the integers from 1 to *n.* This correspondence has to be supplied in the call by replacing *hi* and *lo* by two integer variables and the Jensen parameter *loafterhi* by a Boolean expression that yields the value true if the object identified by *lo* has to follow the object identified by *hi* in the ordered sequences, and false otherwise. Let  $e_i$  be the identifying integer of the *i*th object in the ordered sequence. Upon return from the procedure *sort* delivers the value of  $e_1$  and the pointer array *pnt* will be filled in such a way that  $pnt[e_i] = e_{i+1}$ ,  $1 \le i \le n$ , and  $pnt[e_n] = 0$ . Therefore the bounds of the actual array supplied for *pnt* will have to include the range  $[1:n]$ . Sorted subsequences that arise during the sorting process will have a similar chain structure.

The essence of the algorithm is to be found in the procedure *head.* It has the duty to form an ordered chain of desired length *(deslen)* from the objects identified by *count*  $+ 1$  through *count*  $+$ *des/en.* It does so by introducing a chain of length 1, consisting of object *count*  $+ 1$ , and then repeatedly doubling the length of that chain by merging it with a chain of equal length the creation of which is left to a recursive call on *head.* If *des/en* is not an integral power of 2, a chain of length *des/en* can not be built by repeatedly doubling. In that case, before the last merge operation, a chain of length (desired length  $-$  present length) is created and merged with the present chain to produce the required result.

As an example of a call on the sorting procedure we supply *sort*(10 000, *chain, i, j, A*[i] >  $A[j]$  although it should be stressed that the present version of the algorithm is not efficient when the sorting criterion is as simple as a comparison of two array elements. In such a case one does not only gain by replacing the calls on the formal parameter *loafterhi* by *A [lo]* > *A [hi]* and declaring *lo* and *hi*  as local variables of the procedure *sort,* but also one might resort to

*in situ* sorting techniques like [1] that do not need the auxiliary array *pnt.* A comparison of this algorithm with *QU/CKERSORT*  [1] conducted under equivalent circumstances on the ALGOL system for the EL XS showed no significant difference in speed when sorting arrays containing random numbers.

*Acknowledgment.* The author is grateful to Prof. E.W. Dijkstra for his contributions to this version of the algorithm, and to the referee for his careful analysis and valuable suggestions.

#### References

1. Scowen, R.S. Quickersort, *Comm. ACM 8* (Oct. 1965), 669-670. 2. Bron, C., Proof of a merge sort algorithm, May 1971 (unpublished).

#### Algorithm

integer procedure *sort(n, pnt, lo, hi, loafterhi);*  value *n*; integer *n*, *lo*, *hi*; integer array *pnt*; Boolean *loafterhi;*  begin integer *count, link;*  comment *link* is a working location for merging; integer procedure *head(deslen);*  value *des/en;* integer *des/en;*  comment The value of *head* will be the identifying integer of the object leading the sorted chain; begin integer *beg, len, nextlen*; *INTRODUCE NEW CHAIN OF LENGTH* 1: *SUPPLY WITH END MARKER: MAKE beg POINT TO ITS HEAD:*   $beg := count := count + 1; put[beg] := 0; len := 1;$ *TEST: TO SEE WHETHER DESIRED LENGTH HAS BEEN REACHED:*  if */en* < *des/en* then begin  $nextlen :=$  if  $len <$  *deslen - len* then *len* else *des/en* - */en; INTRODUCE NEW CHAIN: hi* : = *head(nextlen); AND START MERGING: FIND LEADING OBJECT OF MERGED CHAIN: lo:= beg;*  if *loafterhi* then begin  $beg := hi$ ;  $hi := lo$ ;  $lo := beg$  end; *INITIALIZE CHAIN ON MECHANISM:*   $link := lo;$ *CHA/NON:*   $lo := \text{pnt}[\text{link}]$ ; *TEST FOR END OF lo CHAIN:*  if  $l_0 \neq 0$  then begin *ADD LINK TO CHAIN:*  if *loafterhi* then begin *SWITCH LINK TO hi CHAIN:*   $pnt[link] := link := hi; hi := lo$ end else *STEP DOWN IN lo CHAIN:*   $link := lo;$ go to *CHAIN ON*  end;

Remark on Algorithm 426 Merge Sort Algorithm [Ml] lC. Bron, *Comm. ACM 15* (May 1972), 357-358]

C. Bron [Recd. 5 Nov. 1973] Technological University of Twente, P.O. Box 217, Enschede, The Netherlands

A remark in [3 p. 158] suggested to the author that Algorithm 426 needs only very minor modifications in order to handle the sorting of records that are chained to begin with. The algorithm then rearranges the chain and needs no additional array to store chaining information. Furthermore, the assumption that we should be able to associate each of the integers from 1 to *n* with each of the *n*  records to be sorted is no longer necessary [2].

## References

1. Bron, C. Algorithm 426, Merge Sort Algorithm. *Comm. ACM 15* (May 1972), 358.

2. Bron, C. An "In Situ" Merge Sort Algorithm. Tech. Note CB 64, Technological University of Twente, Enschede. The Netherlands.

3. Martin, W.A. Sorting. *Comp. Surv. 3* (1971), 147-174.

# **Algorithm 427 Fourier Cosine Integral [DI]**

Peter Linz (8 June 1970, 3 Dec. 1970, and 11 Feb. 1971) Department of Mathematics, University of California, Davis, CA 95616

Key Words and Phrases: numerical integration, quadrature, adaptive quadrature, Filon quadrature, Fourier coefficients, Fourier integrals

CR Categories: S.16

#### **Description**

The function *FRCOS* approximates

$$
C(f, \omega) = \int_0^{\infty} f(t) \cos(\omega t) dt
$$

by numerical evaluation of

$$
C_T(f,\omega)=\int_0^T f(t)\cos{(\omega t)} dt.
$$

The calling parameters for the function are:

1. *FC* is the name of the function subprogram, supplied by the user which computes  $f(t)$ . It is assumed that  $f(t)$  is bounded in [0,  $\infty$ ) and is such that  $\lim C_T(f, \omega) = C(f, \omega)$ .  $T\rightarrow\infty$ 

2. *W* represents  $\omega$ . It will normally be positive, although  $\omega = 0$  will be handled correctly. In the latter case the algorithm reduces to an adaptive Simpson's rule. There is, however, some inefficiency in this because the cosine routine is used to compute  $cos(0.0)$  and some additional bookkeeping is done. The inefficiency may become significant if the time taken by the cosine routine is comparable to the time required to evaluate  $f(t)$ . The program will not work correctly for negative *w.* 

3. *T* should be chosen such that

$$
C_T(f, \omega) = C(f, \omega)
$$

within the required accuracy. The program actually evaluates  $C_{TA}(f, \omega)$  where *TA* is chosen as follows:

- (a) if  $2^n 2\pi < \omega T \leq 2^{n+1} 2\pi$ , for  $n \geq -9$ , then  $TA = 2^{n+1}2\pi/\omega$ ,
- (b) if  $\omega T \leq 2\pi/512$ , then  $TA = T$ .

If an upper limit  $2^n 2\pi$  is desired without adjustment, the *T* specified should be slightly smaller than this· number (to avoid round-off error problems).

4. *ET* specifies the required (absolute) accuracy. The routine attempts to compute an answer which differs from  $C_{TA}$  (f, *w*) by less than *ET.* 

5. HL represents an upper limit on the stepsize; the integral over an interval is not considered to have converged unless the size of the interval is less than  $HL$ . Normally,  $HL$  can be chosen quite large, say *T*/10. However, when the integrand has a sharp peak, the choice of HL may be difficult. If it is chosen too large the peak may be missed altogether; if it is chosen small the computations become inefficient, since the limit is enforced everywhere. In such cases it might be preferable to use a variable HL, computed by means of a subprogram. *FRCOS* can be modified easily to do this.

The computations are done by means of an adaptive quadrature method described in detail in [1]. In summary, the approximate value of the integral over an interval [a, b], denoted by  $\hat{I}$ , is computed as follows:

(1) If  $b - a \le \pi/256\omega$ , Simpson's rule is used.

(2) If  $\pi/256\omega < b - a < 2\pi/\omega$ , Filon's method (referred to as *FILON* 2 below) is used. Here  $\hat{I}$  is computed by

$$
\hat{I} = h\{w_1 \cos{(\omega a)} + w_2 \sin{(\omega a)}\}f(a) + hw_3 \cos{\left(\frac{\omega(a+b)}{2}\right)}f\left(\frac{a+b}{2}\right)
$$

$$
+ h \{w_1 \cos (\omega b) - w_2 \sin (\omega b)\} f(b),
$$

where

$$
h = (b - a)/2,
$$
  
\n
$$
w_1(\omega h) = \frac{1}{2h^2\omega^2} \left\{ \cos (2\omega h) - \frac{4}{h\omega} \cos (\omega h) \sin (\omega h) + 3 \right\},
$$
  
\n
$$
w_2(\omega h) = \frac{1}{2h^2\omega^2} \left\{ -\sin (2\omega h) + \frac{4}{h\omega} \sin^2 (\omega h) - 2h\omega \right\},
$$
  
\n
$$
w_3(\omega h) = \frac{4}{h^2\omega^2} \left\{ \frac{1}{h\omega} \sin (\omega h) - \cos (\omega h) \right\}.
$$

In the routine weights are needed only for  $\omega h = \pi/2^p$ ,  $p = 1, 2, ...$ 9. They have been precomputed to 14 significant digits and arc stored in the arrays  $W1C$ ,  $W2C$ ,  $W3C$ , such that  $W1C(1)$  contains  $w_1(\pi/2)$ ,  $W1C(2)$  contains  $w_1(\pi/4)$ ,  $W2C(1)$  contains  $w_2(\pi/2)$ , etc. If higher accuracy is required the computation of the *w's* from the above formulas must be done with some care, since for small *wlr*  large cancellation errors may occur. The use of multiple precision is recommended. Alternatively one may use the series expansions

$$
w_1(\omega h) = \sum_{i=1}^{\infty} (-1)^i \frac{2^{2i-1}(2i-3)}{(2i+1)!} (\omega h)^{2i-2},
$$
  
\n
$$
w_2(\omega h) = \sum_{i=1}^{\infty} (-1)^i \frac{2^{2i+3}i}{(2i+4)!} (\omega h)^{2i+1},
$$
  
\n
$$
w_3(\omega h) = -\sum_{i=1}^{\infty} (-1)^i \frac{8i}{(2i+1)!} (\omega h)^{2i-2}.
$$

(3) If  $b - a = 2n\pi/\omega$ , a special case of Filon's rule (called *FILON* 1) is used. Here

$$
\hat{I} = \frac{4}{\omega^2(b-a)} \left\{ f(a) - 2f\left(\frac{a+b}{2}\right) + f(b) \right\}.
$$

The error is estimated by halving each interval and comparing the two estimates thus obtained. We denote by  $I$  the integral over [a, b], by  $I_0$  and  $I_1$  the approximations with stepsize  $(b - a)/2$  and  $(b - a)/4$ , respectively and write

$$
I_0 = I + \epsilon_0 ,
$$
  
\n
$$
I_1 = I + \epsilon_1 .
$$

If we know  $\alpha$  such that

$$
\epsilon_1 \simeq \alpha \epsilon_0 \ ,
$$

then

$$
\epsilon_1 \simeq \alpha (I_0 - I_1)/(1 - \alpha).
$$

A given interval is split into parts until the estimated error is below a certain bound; once this is accomplished its contribution is added

to the total integral and the next interval is considered. The error "allotted" to each interval depends on the size of the interval as well as on an estimate of the errors of all previously converged intervals.

The ratios  $\alpha$  used in the error estimation are derived in [1].

The final expressions are:

- (1) for Simpson's rule  $\alpha = 1/16$ ,
- (2) for *FILON* 1

$$
\alpha = \frac{(b-a)^2/32 - 6/\omega^2}{(b-a)^2/8 - 6/\omega^2},
$$

(3) for *FILON* 2

$$
\alpha(\rho) = \frac{12 \sin{(\rho)} - \rho^2 \sin{(\rho)} - 6\rho - 6\rho \cos{(\rho)}}{12 \sin{(\rho)} - 4\rho^2 \sin{(\rho)} - 12\rho \cos{(\rho)}}
$$

where  $\rho = \omega(b - a)/2$ .

For *FILON* 2 the  $\alpha$ 's are needed for  $\rho = \pi/2^p$ ,  $p = 1, 2, ..., 9$ . They were precomputed and stored in the array *ER,* with *ER(l)*  containing  $\alpha(\pi/2)$ , etc.

Computed values of *FC* are saved for later use, and it is possible that the space assigned for this purpose is exhausted before the computations are completed. In this case the routine returns with an error indication. (In the present implementation the value of *FRCOS*  is set to  $1.0 \times 10^{30}$ , although this may be changed to suit the user.) Usually this occurs only if the routine is used improperly (e.g. *ET*  has been specified so small that, due to round-off errors, the accuracy criterion cannot be met). While the assigned space appears to be adequate for most purposes, the user can easily change this by, say, doubling the sizes of the arrays *FS, PV AL,* and *AS,* and changing the overflow test.

The user should keep in mind that such an adaptive approach does not guarantee that the final answer has an error less than *ET;*  accidental (false) convergence is always a possibility. While empirical evidence suggests that *FRCOS* is relatively immune to this, some examples of false convergence were encountered during the test of the algorithm. The user should always try to safeguard against this possibility, for example by making *ET* smaller than required, or by doing the computations twice with different values of *ET* and *HL.* 

#### References

l. Linz, P. An adaptive quadrature algorithm for Fourier cosine integrals. (Unpublished manuscript available from author.)

#### Algorithm

FUNCTION FRODSIFC W.T. ET HIL. INCONTRACTED INTEGRAL FROM<br>C THIS ROUTINE COMPUTES THE FOURIER COSINE INTEGRAL FROM C LERO TO INFINITY OF FC1T1+COSCW+T1 BY AN ADAPTIVE<br>C QUADRATURE METHOD USING A COMBINATION OF FILON AND C – SIMPSON RULES<br>C – PARAMETERS<br>C – FC –MUST BE DECLARED EXTERNAL IN CALLING PROGRAM<br>C – VALUE MUST BE NON-NEGATIVE–SHOULD NORMALLY BE CHOSEN<br>C – SUCN THAT REST OF INTEGRAL IS NEGLIGIBLE. THE ACTUAL<br>C – LIMIT USED BY THE C THE GIVEN T(SEE INTRODUCTORY COMMENTS).<br>C ET -REOUESTED ACCURACY(ABSOLUTE)<br>C HL -LIMIT ON STEP SIZE-CONVERGENCE IN ANY SUBINTERVAL IS<br>C NOT RECOGNIZED UNLESS SUBINTERVAL IS SMALLER THAN HL DIMENSION WICC91.WZCC91.W3CC91.ERC91<br>C ARRAYS ER.WIC.W2C.W3C CONTAIN PRECOMPUTED CONSTANTS<br>C NEEDED TO COMPUTE APPROXIMATE VALUES AND ERROR<br>C ESTIMATES FOR FILON2CSEE COMMENTSI• DATA ERCll1[1tC211ERCll1fRC410ERC,l1EltC6l1£RC711EAlllo I flt19JI Oo.OS06l1eOS9691e06lll1e062lle e06246• I e06249oe06249oe062SI DATA w1cc11.w1cc21.w1c1311w1cc•11w1ccs11w1cc611w1cc111 5<br>5 348316760755741E-01.3+3587833234962E-01.<br>5 343337348594489E-01.3+3587833234962E-01.<br>5 343337348594489E-01.3+3339386085934E-01.<br>5 343333584384489E-01.3+33349380085934E-01.<br>5 3433335843827653E-01/<br>DATA W2C(1).W2C(2).W2C(  $1.2059522143639E-01$ ,  $1.9710810149097E-02$ ا 2.6328277852505E-03.<br>4.1997086077777E-05.522550600306570E-06. 6.5705211443498E-07.8.2136815416350E-08

```
S = 1+0267267595664E-OB/<br>|DATA||W3CC11+W3CC21+W3CC31+W3CC4J+W3CC51+W3CC61+W3CC71+<br>|S = ||W3CC61+W3CC91/
             5   1.0320491018624.1.2528780015490.1.3128845799752.<br>5   1.3281999871557.1.33320486700792.1.3330180847949.<br>4   1.3332530160151.1.3333132536798.1.3333283133997/<br>DIMENSION FSC611.PVALC301.ASC301
       ARRAYS FS.PVAL.AS ARE STORAGE FOR SAVED VALUES OF F<br>AND BOOK-KEEPING
DATA PI2+PI256/6+2831853071796++0122718463/<br>C PI2=2+PI+ PI256=PI/256<br>C ALM2=NATURAL LOG OF 2+ERC=ERROR VALUE RETURNED<br>C ALM2=NATURAL LOG OF 2+ERC=ERROR VALUE RETURNED<br>C PROBLEMS IN COMPUTING INTERVAL LIMITS<br>C PROBLEMS IN C
                EPS• ET 
VAL• Oe 
               N• 1 
 ASLII•Oe<br>FSLII• FCCOel<br>PVALCII•ERC<br>C TEST IF UPPER LIMIT ADJUSTMENT IS NECESSARY
 WT•W*T<br>IFCWT-PI2S6+ROC 1 100+100+101<br>C ROTE-CONSTANT ROC=1.E-5 USED THROUGHOUT PROGRAM TO<br>C ELIMINATE EFFECT OF FLOATING POINT ROUNDOFF ERROR
        SET UP FIRST INTERVAL FUR SIMPSON RULE
\epsilon100 FS(2)=FC(+5+T)+COS(+5+wT)
               FSL21+CLED=11+COS(+D+<br>FSL31 = FC(T)+ COS(wT)<br>R=T
       GO TO 105<br>ADJUST UPPER LIMIT<br>101 NP= IFIXIALOGIWT/P12561/ALN21+1
\epsilonTA= 2••NP• Pl2567W<br>• R•TA<br>SET UP FIRST INTERVAL FOR FILON RULE<br>- FS(2)= FC(<sub>+</sub>5•TA)
 Ċ
       FS(3)= FC(TA)<br>TAKE LAST INTERVAL FROM LIST<br>105.A=AS(N)
\epsilonHI •8-A<br>HI •8-A<br>WHI •W•HI
                N2=2*N<br>Fl= FS(N2-l)
                f2= FSIN2)<br>F3= FSIN2+1)<br>XO+ B-.75+HI<br>XO3 = B-.25+HI
         XO3 = 8-•25*HI<br>YEST TO DETERMINE WHICH QUADRATURE RULE IS APPLICABLE
\epsilonIFC WHI - PI256 -ROC 1 110+110+111<br>110 IFC WHI - PI256 +ROC 1 200+200+201
      111 IFC WHI - Pl2 -ROC 1 22012201230<br>ESTIMATE BY SIMPSON RULE<br>200 FO3 FC(XQ)+COS(W•XO)<br>FO3=FC(XQ3)+COS(W•XO3)
\epsilonVN£Wl• Hl•Cfl+4.•FQ+F1l/l2• VNEW2• Hl•tf2•4o•FQ3+f31112• 
        VNEW= VNEWL+VNEW2<br>ERR= (PVAL(N)-VNEW)/15+<br>GO TO 300<br>SWITCH FROM FILON TO SIMPSON RULE
      GO TO 300<br>
SWITCH FROM FILON TO SIMPSON RULE<br>
201 F1 = Fl• COStw•B-.S•HI l i<br>
F3 = F2• COStw•B-.S•HI l i<br>
F3 = F3• COStw•Bl<br>
PVAL(Ni = HIº(F1+4.•F2+F3)/6.<br>
GO TO 200<br>
ESTIMATE BY FILON2<br>
220 H•.25•HI
\epsilonFO+ FC(XO)<br>FO3= FC(XO3)
               FO'll= f'(IXO'l NH• IFIXIALOGrPl2/WHI l/ALN2+RO(l+I WI• Wl(CNHl 
                W2=−W2C(NH)<br>W3= W3C(NH)
               WA•W•A 
               WAL=W*(B++5+HI)<br>WR=W*B
                (0)+ (05IWA))<br>SI]= SINIWA])
             VNFWI • H•t ·~1·coc,1.A1+w1•sl1111•All'fl + w3•(UStw•xo>• ' ra+1w1•co1-w1•s111•r21 VNfw2 = H•rtwl&COI ••2•~.Jll F2 + wl•COSlw•xQjl•F03 ' +lwl•COSIWB> -w2•C.lllitwbl l•f')I WEW*VNEWI+VNEW2<br>VNEW*VNEWI+VNEW2
         fQT: FRINH)<br>FRR + ERT+IPVALINI-VNFW)/(1.-ERT)<br>SKIP CONVERGENCE TEST IF INTERVAL= ONE PERIOD
\epsilonIF(WHI- PI2+ ROC 1 300+300+400
C ESTIMATE BY FILONI<br>230 FO=FC(XO)
               FQ3=FC(XQ3)
               w2=w*w
               CONST•8./(W2+HI)<br>VNEWl• CONST•(Fl-2••FQ+F2)<br>VNEW= VNEW1+VNEW2<br>VNEW• VNEW1+VNEW2<br>W2=6./W2
               W3=H1+H1<br>ERT=(W3/32.-W2)/(W3/8.-W2)
ERR• ERT®(PVAL(N)-VNEW)/(1,-ERT)<br>C CONVERGENCE TEST IF HI.GT.HL<br>200 IF(HI- HL) 3011301+400<br>300 IF(HI- HL) 3011301+400<br>201 IF(ABS(ERR)-EPS®HIMED -SPLIT INTERVAL AND ADD TO LIST<br>C CONVERGENCE NOT OBTAINED -SPLIT INTERVAL AND
```
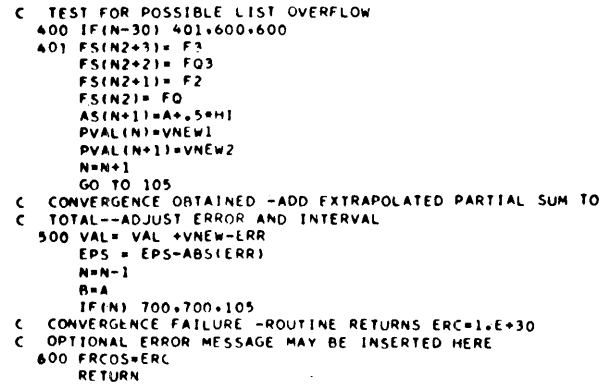

 $\alpha$  .

 $\sim 10^{-1}$ 

- RETURN<br>C COMPUTATIONS COMPLETED SUCCESSFULLY<br>700 FRCOS= VAL<br>RETURN<br>END
	-

# Algorithm 428

# Hu-Tucker Minimum Redundancy Alphabetic Coding Method [Z]

J.M. Yohe\* [Recd. 2 January 1970, 12 February 1971, and 21 June 1971] Mathematics Research Center, University of Wisconsin, Madison, WI 53706

Key Words and Phrases: information theory, coding theory, Hu-Tucker method, minimum redundancy coding

CR Categories: 5.6

#### **Description**

This algorithm implements the Hu-Tucker method of variable length, minimum redundancy alphabetic binary encoding [1]. The symbols of the alphabet are considered to be an ordered forest of  $n$ terminal nodes. Two nodes in an ordered forest are said to be tentative-connecting if the sequence of nodes between the two given nodes is either empty or consists entirely of nonterminal nodes.

An interval of nodes each pair of which is a tentative-connecting pair is called a tentative connecting string.

Given an ordered forest, we create a new ordered forest with one less tree by combining a pair of tentative-connecting nodes  $i_1$ ,  $i_2$ such that  $Q[i_1] + Q[i_2]$  is minimal. Such a pair is said to have minimal weight sum. The old nodes  $i_1$  and  $i_2$  are eliminated, and the new node replaces the first of the former nodes in the ordering. Its weight is the sum of the weights of the former nodes.

The original forest will, after a finite number of steps, be connected into a single tree. This tree will not, in general, satisfy the order-preserving requirement. However, it is shown in [lj that the path lengths are feasible for the construction of a tree which does satisfy this requirement and is, moreover, minimal in cost.

The present procedure finds a minimal cost tree whose longest path length and total path length are minimal. This was done for the nonalphabetic case by Schwartz [3], and his work carries over directly to the alphabetic case by virtue of the fact that any optimal alphabetic encoding can be constructed by the Hu-Tucker method simply by modifying the choice of which tentative-connecting nodes are combined. This procedure therefore represents a modification of the Hu-Tucker algorithm to incorporate these ideas of Schwartz.

During the procedure, the array *L* is used to determine which roots are tentative-connecting. If  $L$  is initially filled with 1's instead of O's, any pair of nodes will be considered tentative-connecting, and the procedure will implement Huffman's method [2], giving the same results as the "bottom merging" method of Schwartz and

\*Sponsored by the United States Army under Contract No.: DA-31-124-ARO-D-462.

Kallick [4]. This is because this procedure picks, among those pairs with minimal weight sum, the first pair having minimal length sum.

Mcdifying the procedure to pick the first pair having maximal length sum would be equivalent to the "top merging" method of Schwartz and Kallick, and would maximize the total number of digits and the maximal length of the code in alphabetic case (and in the nonalphabetic case, if the L-array is initially filled with l's).

The decision tree may be obtained from the branch lengths by combining the first node of maximal path length with the second node of maximal path length to form a new node with path length one less than that of the original nodes, iterating the procedure until only one node (the root) remains. The code can then be constructed by assigning the value 0 to the first node on the next level from the root and 1 to the second node, appending 0 or respectively 1 to the *i*th level encoding of a node to obtain the encoding for the first or second son on the  $(i + 1)$ -th level.

#### References

1. Hu, T.C., and Tucker, A.C. Optimal computer search trees and variable-length alphabetical codes. *SIAM* J. *Appl. Math.* (to appear). 2. Huffman, David A. A method for the construction of

minimum-redundancy codes. *Proc. I.R.E. 40* (1952), 1098-1101.

3. Schwartz, Eugene S. An optimum encoding with minimum longest code and total number of digits. *Inform. Contr.* 7 (1964), 37-44.

4. Schwartz, Eugene S., and Kallick, Bruce. Generating a canonical prefix encoding. *Comm. ACM* 7 (1964), 166-169.

#### Algorithm

procedure *Hutree*  $(n, Q, L)$ ;

value *n*; integer *n*; integer array  $Q, L$ ;

comment  $n$  is the number of symbols in the alphabet, and  $Q$  is a vector of length *n.*  $Q[i]$  is the weight to be attached to the *i*th symbol in the alphabet.

The output of the procedure is the vector L of length  $n. L[i]$  is the length of the path to the ith symbol of the alphabet in a tree of minimal cost (i.e. the sum of the  $Q[i] \times L[i]$  is minimal) which has the further property that, subject to minimality of cost, the sum of the  $L[i]$  and max  $L[i]$  are minimal;

# begin

integer *maxn, m,* i; integer array  $P[1:n]$ ,  $s[1:n - 1]$ ,  $d[1:n - 1]$ ;

comment *P* is used to hold the weights of the trees in the ordered forest, beginning with the alphabet at the start of the procedure and ending with the tree at the conclusion of the procedure. L is used during the procedure to hold information relating to the length sums. At the conclusion of the procedure,  $L$  is used to return the path lengths.

If il < *i2* and nodes il and *i2* are connected on the *mth* pass through the body of the algorithm, then  $P[i]$  will be set equal to  $P[i] + P[i2]$ , which is the weight of the new node, and  $P[i2]$ will be set to zero to indicate that node  $i2$  is no longer a participating node. L[i1] is set equal to  $L[i1] + L[i2] + 1$ , which is one less than the number of terminal nodes which are descended from the new node. This number is also one less than the increment to the total path length which would result from connecting the new node il in a subsequent pass through the body of the algorithm. The value of  $L[i2]$  is irrelevant during the remainder of the procedure. The *s* and d vectors are used to record connections of tentative-connecting nodes.  $s[m]$  is set to i1 , which is both the ordered position of the leftmost node and

the ordered position of the new node, and  $d[m]$  is set to  $i2$ , which is the ordered position of the rightmost node.

The variable *maxn* is set to a number which is larger than the sum of the elements of Q.

The following simple example should be of some assistance in understanding the procedure. Assume the procedure is called with  $n = 5$  and  $Q = (3, 1, 1, 1, 3)$ . The evolution of the vectors *P, L, s, and d is shown in the following table. Values which are* not relevant are indicated by dashes.

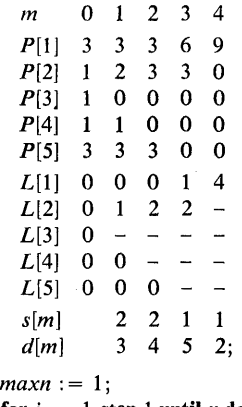

for  $i := 1$  step 1 until *n* do begin

 $L[i] := 0; P[i] := Q[i];$  $maxn := maxn + Q[i];$ 

```
end
```
comment Since there are */1* terminal nodes in the original forest, we must make exactly  $n - 1$  connections. On each pass through the body of this procedure we will determine the next optimal connection. We initialize by setting the minimum weight to a large value to insure that any valid connection chosen will replace the bogus connection initially indicated;

for  $m := 1$  step 1 until  $n - 1$  do begin

integer *j*, *j*1, *min1*, *minL1*, *j2*, *min2*, *minL2*, *pt*, *pmin*, *sumLt*, *sumL,* ii, *i2;*   $i := 0$ ;

*pmin* : = *maxn*;

*Bl:* 

 $i := i + 1;$ 

comment At *B2* we begin our scan of the next tentative-connecting string to find the most desirable pair in the string. If necessary, we skip over any previously absorbed nodes. We initialize the most desirable node to the first in the tentativeconnecting string, and the record of the second most desirable node is initialized to reflect a very large minimum. This insures that any participating node will be more desirable and that valid information will replace the bogus information as soon as the next participating node is encountered. If the first participating node is the last node in the forest, or if no further nodes are participating nodes, then we have completed our scan for the next tentative-connecting pair and we go to El to make the optimal connection;

*B2:* 

if  $i! \geq n$  then go to El else

if  $P[i] = 0$  then go to  $B1$ ; *min2* : = *maxn*;

 $j1 := i;$ 

 $minL1 := L[i]; min1 := P[i];$ 

comment We now begin our scan of all remaining nodes in the current tentative-connecting string. The string will end as soon as we have examined a participating node which has not previously been combined. The purpose of this scan is to locate the optimal tentative-connecting pair in the tentativeconnecting string. The optimal pair is defined to be that pair with minimal weight and minimal length sum which occurs first in the tentative-connecting string;

for  $j := i + 1$  step 1 until *n* do

begin

comment We check for  $P[i] > 0$  to see whether the *i*th node is a participating node. If  $P[j] = 0$ , the node has previously been absorbed and we pass over the empty space;

if  $P[i] > 0$  then begin

> if  $P[j] < min1 \vee (P[j] = min1 \wedge L[i] < minL1)$  then begin

comment If the *j*th node is "more desirable" than either of the previously most desirable tentative-connecting nodes, we record the previous most desirable node as the second most desirable node and record the *jth* node as being most desirable;

 $min2 := min1$ ;  $j2 := j1$ ;  $minL2 := minL1$ ;

 $min1 := P[j]; j1 := j; minL1 := L[j];$ 

end

else if  $P[j] < min2 \vee (P[j] = min2 \wedge L[j] < minL2)$  then begin

comment If the *jth* node was not more desirable than the previous most desirable node, but is more desirable than the previous second most desirable node, we record the *j*th node as being second most desirable;

 $min2 := P[j]; j2 := j; minL2 := L[j];$ 

end;

if  $L[j] = 0$  then go to  $E2$ ;

comment If  $L[j] = 0$  then we have reached the end of the current tentative-connecting string, and we have found the most desirable pair in that string. We now go to compare it with the previous most desirable pair in the forest;

# end

end;

£2:

- $pt := P[i1] + P[i2]$ ;  $sumL: = L[j1] + L[j2];$
- comment We have now found the next tentative-connecting pair, namely the jl and *j2* nodes. Here, we test this new pair against the previous minimal pair to see whether the new pair is more desirable. The new pair is more desirable if its weight is less than that of the previous pair, or if its weight is equal to that of the previous pair and its length sum is smaller;

if  $pt < pmin \vee (pt = pmin \wedge sumLt < sumL)$  then begin

 $pmin := pt;$ 

 $i1 := j1; i2 := j2;$  $sumL := sumLt;$ 

end;

comment The next tentative-connecting string begins with the last participating node in the current tentative-connecting string. Hence we replace *i* by j and return to *B2* to begin processing the next tentative-connecting string;

 $i := j$ ; go to *B2;* 

comment Upon reaching El the procedure has scanned all tentative-connecting pairs and the decision has been made to connect nodes in order positions i1 and *i2.* We switch il and *i2* if necessary to insure that  $i \, 1 \, 2$ . We record the connection by setting  $s[m] := i1$  and  $d[m] := i2$ . The weight of the new node is placed in the weight table in position il (the order position of the new node). The weight in the order position of the second combined node is set to zero to indicate that the node has now been absorbed and no longer participates in the scan.  $L[i]$  is set to one less than the increment to the path length sum which would result from connecting the new node;

El: if  $i1 > i2$  then begin  $j1 := i1; i1 := i2; i2 := j1;$ end;  $s[m] := i1; d[m] := i2;$  $P[i] := pmin; P[i2] := 0;$  $L[i] := sumL + 1;$ 

end;

comment  $s[n - 1]$  gives the ordered location of the root of the tentative tree. We now generate the path lengths as follows: the path length to the root is zero, and if the path length to any node is i, then the path length to each of its sons is  $i + 1$ . The two sons of the node whose order position is given in  $s[m]$  lie in the order positions given in  $s[m]$  and  $d[m]$ . Moreover, if an order position is given in  $s[m]$  for  $m < n - 1$  then that order position must be listed in  $s[j]$  or  $d[j]$  for some  $j > m$ , so the path lengths obtained by this algorithm are well defined.

Returning to our example, we now trace the construction of the vector of path lengths. This is shown in the following table. For the sake of clarity, the vectors *s* and *d* are now shown in reverse order.

*m* 4 3 2 1  $L[1]$  0 1 2 2 2  $L[2]$  - 1 1 2 3  $|L[3]$  - - - - 3  $L[4]$  - - - 2 2  $L[5]$  - - 2 2 2  $s[m]$  1 1 2 2  $d[m]$  2 5 4 3

Thus the final value of the vector  $L$  is  $(2, 3, 3, 2, 2)$ ;  $L[s[n-1]] := 0;$ 

for  $m := n - 1$  step  $-1$  until 1 do  $L[s[m]] := L[d[m]] := L[s[m]] + 1;$ end;

### Remark on Algorithm 428  $[Z]$

Hu-Tucker Minimum Redundancy Alphabetic Coding Method [J.M. Yohe, *Comm. ACM 15* (May 1972), 360-3621

J.G. Byrne [Recd. 26 June 19721 Department of Computer Science, Trinity College, Dublin 2, Ireland

Algorithm 428 was translated into Basic Fortran IV and run on IBM System 360/44 running under RAX. When the line just after the label B2:

if  $i! > n$  then go to  $E1$  else

was changed to

if  $i > n$  then go to  $E1$  else

the algorithm gave correct results for the example given and for the example in Gilbert and Moore [I]. In the latter case the cost defined as

 $\sum_{i=1}^{N} Q(I) * L(I)$  $\sum_{i=1}^{N} Q(I)$ 

and code lengths were correct.

When the *L* array was set to 1's on entry, the optimum (Huffman) codes were obtained, and they were the same as those given by the Schwartz and Kallick [21 method as claimed in the author's description.

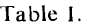

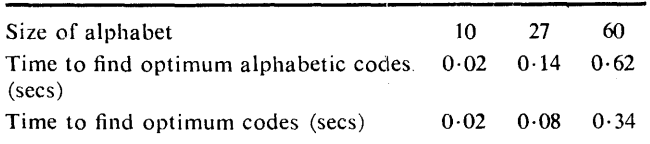

Table I, which gives the cpu time required, shows that the algorithm is very fast for small alphabets and that the time is approximately proportional to  $n^2$ , as expected.

#### References

1. Gilbert, E.N., and Moore, E.F. Variable length binary

encodings. *Bell Systems Tech. J. 38* (1959), 933-968.

2. Schwartz, E.S., and Kallick, B. Generating a canonical prefix encoding. *Comm. ACM* 7 (Mar. 1964), 166-169.

# Algorithm 429

# Localization of the Roots of a Polynomial [C2]

W. Squire (Recd. 16 Mar. 1970, 2 June 1971, and 4 Oct. 1971)

College of Engineering, Dept. of Aerospace

Engineering, West Virginia University, Morgantown, WV 26506

Key Words and Phrases: polynomials, roots of polynonials, theory of equations, Routh-Hurwitz criterion

CR Categories: 5.15 Language: Fortran

# **Description**

This algorithm provides information about the roots of the polynomial

$$
x^{n} + c_{1}x^{n-1} + c_{2}x^{n-2} + \cdots + c_{n}.
$$
 (1)

The theorem [1] that the roots of (1) are all inside a ring of radius

$$
1+\max_{1\leq i\leq n}|C_i|
$$

is embodied in the Fortran function *RADIUS.* By applying this to the original polynomial and to the polynomial

$$
y^{n} + \frac{c_{n-1}}{c_{n}} y^{n-1} + \frac{c_{n-2}}{c_{n}} y^{n-2} + \cdots + \frac{1}{c_{n}}
$$
 (2)

the inner and outer radii of an annulus containing all the roots are determined.

The theorem [1] that the positive real roots of (1) are less than  $1 + \lceil \max |C_i| \rceil^{1/m}$ 

$$
\lfloor 1 \le i \le n \rfloor
$$
  
where *m* is the subscript of the first negative coefficient is embodied  
in *RADII/S*. If there are no negative coefficients there cannot be any

US. If there are no negative coefficients there cannot be any positive roots and *RADIUS* returns zero in this case. By applying *RADIUS* to both (1) and (2) upper and lower bounds are obtained for the positive roots. In some cases (all coefficients positive) it is possible to say that there are no real positive roots, but the converse does not hold so that the determination of bounds does not guarantee the existence of a real root between those bounds. *RADIUS* is also applied to the equations whose roots are the negatives and negative reciprocal of the roots of (1) to obtain similar results for the negative real roots.

The Fortran function *HRWTZR* employs a modification of the Routh-Hurwitz criterion [2] to determine whether (1) and the equation whose roots are the negatives of those of (1) have any roots with positive real parts. Unfortunately a zero real part is considered

positive so that this test will not determine if an equation nas purely imaginary roots.

The subroutine POLYAN, which computes the coefficients for the modified polynomials, calls the functions, and prints out suitable messages, has for its arguments:

1. An N element array C which contains the coefficients of the polynomial except for the leading 1.

2. An auxiliary N element array CM in which the coefficients of the modified polynomials are stored as needed.

3. N is equal to the degree of the polynomial.

If desired the argument list can be extended to include the various bounds so that they can be transmitted back to the main program for use.

#### References

1. Berezin, I.S., and Zhidkov, N.P. *Computing Methods.* Vol.

II, Ch. 7. Pergamon Press, New York, 1965.

2. Sherman, S., Di Paola, J., and Frissel, H.F. The simplification of flutter calculation by the use of an extended form of the Routh discriminant. J. *Aeronaut. Sci. 12* (1945), 385-392.

#### Algorithm

- SUBROUTINE POLYAN(CJCA,N)<br>C PGLYAN OBTAINS INFORMATION ABOUT THE LOCATION<br>C OF THE ROOTS GF A POLYNGMIAL BY USING<br>C BUNDJRADIUSJAND HRWTZ CONTALMING THE CGEFICIENTS<br>C C IS A N ELEMENT ARRAY CONTALMING THE CGEFICIENTS C – NORMALIZED SØ THAT THE LEADING CØEFFICIENT(WHICH<br>C – IS NOT INCLUDED IN C) IS +1.0<br>C – CM IS A ©GAKING ARRAY THE SAME SIZE AS C C N=DEGREE GF POLYNOMIAL C<br>
DIMENSION C(N), CM(N)<br>
LØGICAL HRWTZK TEST F0H ZEHG HOOT<br>IF(C(N).EQ.O.O) GO TO 50  $\mathbf{c}$ CØEFFICIENTS FOR RECIPROCAL POLYNGMIAL AKE PUT IN CM<br>CM(N)=1./C(N) NM1=N-1<br>DC 5 I=1,NM1<br>DC 5 I=1,NM1<br>NI=N-1<br>CM(I)=CM(N)\*C(NI)<br>ROUT=RADIUS(C,N) ~ MIN=L./MADIUS(CM,N)<br>- WHITEC6,201) RIN, ROUT<br>201 FORMAT(40H ROOTS ARE IN AN ANNULUS CF INNER RADIUS,<br>- (E10.3,17H AND CUTER RADIUS,E10.3)
- RPU=BOUND(C,N)<br>IFCRPU.NE.O.O) GO TO 10<br>| WRITE(6,202)<br>202 FORMAT(33H THERE ARE NO REAL POSITIVE ROOTS)
	-
- 
- GO TO 20<br>10 RPL=1./BOUND(CM,N)<br>WRITE(6,203) RPL, RPU<br>203 FOKMAT
- 
- IC40H THE POSITIVE ROOTS<IF ANY> AHE BETWEEN,
- 2EIO.J,4H AND,EIO.J)<br>C COEFFICIENTS F0R NEGATIVE RECIPROCAL ARE PUT IN CM<br>20 DO 25 I=l,N,2
- 
- 20 D0 25 I=1,N,2<br>25 CM(I)=-CM(I)
	-
	-
	- RNU=B0UND(CM,N)<br>IF(RNU.NE.O.O)GO T0 30<br>WRITE(6,204)<br>204 FORMAT
	- I C33H THERE ARE NO NEGATIVE REAL ROOTS)
- GØ TØ 40<br>C COEFFICIENTS FCK NEGATIVE RØØTS ARE FUT IN CM<br>- 30 X=-1.0
- 
- DØ 35 I=1,N<br>
CM(I)=X\*C(I)<br>
35 X=-X<br>
RNU=-1,/RNU
- 
- RNL=-B0UND(CM,N)<br>WRITE(6,205) RNU, RNL<br>205 FORMAT
	-
	- 1(44H THE REAL NEGATIVE HOOTS<IF ANYlAkE BETWEEN,
- 
- 40 IF(HRWIZK (C,N)) WRITE(6,206)<br>206 FORMAT<br>| L'44H THERE ARE NO ROOTS WITH POSITIVE REAL PARTS)<br>| IF(HRWTZK (CM,N)) WRITE(6,207)
- 207 r0RMAT l C44H THERE ARE NG ROOTS WITH NEGATIVE KEAL PARTS)<br>RETURN<br>50 WRITEC6,208)
- 

208 FØRMAT (41H PØLYNOMIAL HAS A ZERO ROOT-REDUCE DEGREE) RETURN ....<br>END FUNCTION RADIUS(C.N)  $\begin{array}{c} c \\ c \\ c \end{array}$ FADIUS RETURNS AN UPPER LIMIT FOR THE MODULUS<br>OF THE ROOTS OF AN N DEGREE POLYNOMIAL. DIMENSION C(N) UINENSIUN V....<br>RADIUS=ABS(C(I)) RADIOS=ABS(C(I))<br>DØ 10 I=2,N<br>IF(ABS(C(I)).GT.KADIUS) RADIUS=ABS(C(I))  $10$ RADIUS=1.+RADIUS RADIUS-I.+RADIUS<br>RETURN<br>FUNCTION BØUND(C.N)<br>BØUND RETURNS AN UPPER LIMIT FØR THE<br>BØUND RETURNS AN UPPER LIMIT FØR THE<br>POSITIVE R**EAL** RØOTS ØF AN N DEGREE POLYNOMIAL  $\frac{a}{c}$ DIMENSION C(N) **MEGALLACT (2008)**<br> **DO 10 1-1, N<br>
IF(C(I).LT.800ND) BOUND-C(I)**<br> **IF(C(I).LT.800ND) BOUND-C(I)**<br> **IF(C(I).LT.800ND) BOUND-C(I)**<br> **IF(M.EQ.00) RETURN<br>
BOUND-1.+(-BOUND)\*\*(1./FLCAT(M))**<br> **BOUND-1.+(-BOUND)\*\*(1./FLCAT(M))**  $M = 0$  $\overline{10}$ **RETURN FND** LOGICAL FUNCTION HRWIZR(C.N) **HRWTZR RETURNS TRUE. IF ALL THE ROOTS HAVE<br>NEWTZR RETURNS TRUE. IF ALL THE ROOTS HAVE<br>IF A REAL PART IS ZERO,THEN TRILSE. IS RETURNED.**  $\frac{c}{c}$ DIMENSION C(N) HRWTZR=.FALSF. CI=C(1)<br>IF(CI+LE+0+0)RETURN  $M = N - 1$ M=N-1<br>D0 30 I=1,M<br>KM=N-I<br>C(K)=C1+C(K+1)<br>C(K)=C1+C(K+1)<br>IF(X,E0,KM-OR,2\*KK/2),E0,K) GC T0 20.<br>C(K)=C(K)-C(K+2)<br>C(K)=C(X)/C(I<br>C(K)=C(X)/C1 20  $C1 = C(1)$ LIF(CI.LE.0.0) RETURN<br>CONTINUE<br>HRWIZR=.TRUE.  $30^{\circ}$ RETURN

```
END
```
### Remark on Algorithm 429 [C2]

Localization of the Roots of a Polynomial [W. Squire, Comm. ACM 15 (Aug. 1972), 776

Edward J. Williams | Recd. 15 Sept. 1972| Computer Science Department, Ford Motor Company, P.O. Box 2053, Dearborn, MI 48121

Corrections are needed in the third paragraph. The theorem that the positive real roots of (1) are less than

 $1 + [\max_{1 \leq i \leq n} |C_i|]^{1/m}$ ... should read

 $1 + [\max_{1 \leq i \leq n} c_{i} \lt 0 | Ci|]^{1/m}$ 

Further, the four words "RADIUS" in this paragraph should be replaced by "BOUND".

#### **References**

1. Zaguskin, O.O. Solution of Algebraic and Transcendental Equations, Pergamon Press, New York, 1961, p. 21.

## Remark on Algorithm 429 [C2]

Localization of the Roots of a Polynomial [C2] [W. Squire, *Comm. ACM 15* (Aug. 1972), 776-777]

H.B. Driessen and E.W. LeM. Hunt [Recd. 13 Oct. 1972, 29 Jan. 1973]

Supreme Headquarters Allied Powers of Europe, Technical Center, P.O. Box 174, The Hague, The **Netherlands** 

There seems to be an error in this algorithm. If we take the polynomial:

 $z^4 + a_2 z^2 + a_3 z^3 + a_4 z + a_5 = 0$ ,

then after the second pass through the  $K$ -loop of the logical function HRWTZR(C, N), the term  $(a_2a_3-a_4)a_4 - a_5a_2$  is tested for a minus sign. However, the term which should be tested according to the Routh-Hurwitz criterion is  $(a_2a_3-a_4)a_4 - a_5a_2^2$ . If this term is negative then there are no roots with positive real parts.

As an example, if the polynomial

 $z^4$  + 5.6562  $z^3$  + 5.8854  $z^2$  + 7.3646  $z$  + 6.1354 = 0

is studied with the help of Algorithm 429 one will find as output:

Roots are in an annulus of inner radius .454  $E + 00$  and outer radius .836  $E + 01$ ;

There are no real positive roots;

The negative roots (if any) are between  $-.454 E + 00$  and  $-.836 E + 01$ ;

There are no roots with positive real parts.

However, if one calculates the roots of this equation, one will find approximately:

```
z_1 = -1.0001
```

```
z_2 = -4.7741
```
 $z_{3.4} = +0.0089 + 1.1457 i$ 

Statement 20 + 1 in the logical function  $HRWTZR(C,N)$ , which was originally " $Cl = C(1)$ ", should be amended to read " $Cl = C(1)/C1$ ".

As a by-product of our investigation, it turns out that the structure of the logical function HRWTZR can be simplified by abandoning the logically redundant steps  $C(K) = C(K+1)$ .

The following listing incorporates both the correction and the simplifications. The function has been parameter tested on a CDC-6400.

```
LOGICAL FUNCTION HRWTZR (C,N)
   DIMENSION C(N)
   HRWTZR = .FALSE.IF (C(1) .LE.O..OR.C(N).LE.O.) RETURN
   Cl = C(1)M = N - 1DO 30 I = 2,MDO 20 K = I,M,220 C(K) = C(K) - C(K+1)/C1C1 = C(I)/C1IF (C1.LE.0.) RETURN
30 CONTINUE
   HRWTZR = TRUE.
   RETURN
   END
```
# Algorithm 430

# Immediate Predominators in a Directed Graph [H]

Paul W. Purdom Jr.\* and Edward F. Moore [Recd.] 14 Aug. 1970 and 13 July 1971] Computer Sciences Department, University of Wisconsin, Madison, WI 53706

Key Words and Phrases: predominator, immediate predominator, graph theory, directed graph, shortest path, articulation, connectivity, program optimization, optimizing compiler

CR Categories: 4.12, 5.32 Language: Algol

#### **Description**

We assume a directed graph whose nodes are labeled by integers between 1 and *n.* The arcs of this graph correspond to the flow of control between blocks of a computer program. The initial node of this graph (corresponding to the entry point of the program) is labeled by the integer 1. For optimizing the object code generated by a compiler, the relationship of immediate predominator has been used by Lowry and Medlock [3]. We say that node *i* predominates node *k* if every path from node I to node *k* passes through (i.e. both into and out of) node *i.* Node j is an immediate predominator of node  $k$  if node  $j$  predominates node  $k$  and if every other node  $i$ which predominates node *k* also predominates node *j.* It can easily be proved that if  $k \neq 1$  and node *k* is reachable from node 1t hen node k has exactly one immediate predominator. In case  $k = 1$ , or node  $k$  is not reachable from node 1, the immediate predominator of node *k* is undefined, and the value 0 will be given by the procedure · *PREDOMINATOR.* 

The input to this procedure is described for clarity of exposition as the adjacency matrix  $M$  of the directed graph.

It is assumed that there is a known bound *a* such that the number *q* of arcs in the directed graph satisfies  $q \leq a$ .

Both the machine time and the memory required to perform this procedure are related in a simple way to the number  $n$  of nodes and the number  $q$  of arcs of the given graph. If  $T$  is the length of time required to perform the procedure *PREDOMINATOR*, then *T* is bounded by

#### $T \leq k_1 n^2 + k_2 nq + k_3 n + k_4 q + k_5$ ,

where the  $k_i$  are constants depending on the machine used for the procedure. If  $S$  is the memory required to perform the procedure *PREDOMINATOR, then S is given exactly by* 

$$
S = k_6 n^2 + k_7 a + k_8 n + k_9.
$$

The  $k_0n^2$  term is merely the memory required to store the adiacency matrix  $M$  which is used to give the input description of the graph. The description of the graph is first transformed into a linked list, and no further use is made of the Boolean array  $M$ . If this procedure were incorporated into an optimizing compiler, the adjacency matrix should be eliminated, going directly from the

\* Present address: University of Indiana, Department of Computer Science, Bloomington, IN 47401.

source program into the list form, saving the memory used to store the adjacency matrix  $M$ , which would remove the  $k_0 n^2$  term from the memory required, as well as decreasing the computing time required. The precise details of the list representation can be expressed in a more brief and unambiguous manner by a few lines of Algol than by an English description. The predominators of any given node can be computed as in [3] from the immediate predominators, and the articulation points of a graph are the predominators of the exit node.

In an article on program optimization, Allen [1] gives an algorithm for computing articulation points (which are the predominators of the exit node). To test if node  $i$  is an articulation point, he removes node i, from the graph, and computes the transitive closure to see if the exit node is connected to the entry node. By successively considering each node as an exit node, his algorithm can be adopted to computing the predominators (from which immediate predomi nators can be quickly computed) in a time proportional to  $n<sup>2</sup>$  times the time required to compute the transitive closure. Since the transitive closure takes between  $n^2$  and  $n^3$  operations to compute [4, 5, and 6], Allen's algorithm would be slower than the one presented here by at least a factor of *n* for large problems.

The procedure PREDOMINATOR depends for its speed on the use of an algorithm first proposed by Dijkstra [2] for finding the shortest path between two points in a graph. The basic idea of the method is that a tree is found which is rooted on the entry node and which includes each node in the graph which can be reached from the entry node. Any node which cannot be reached from the entry node does not have an immediate predominator. Each node which can be reached from the entry node has the entry node as a predominator. It is the immediate predominator unless the node has a predominator which is closer to it along the path which was used to reach it. To test if a node i, other than the entry node, is a predominator of some nodes, a test is made to see which nodes below (further from the root)  $i$  cannot be reached from the remaining nodes in the tree without going through *i.* The nodes which cannot be reached without going through  $i$  have  $i$  as a predominator. Using this method the entry *Immediate*[i] is set to the various predominators of node j. The calculation is, however, organized to start at the root of the tree and proceed to the leaves, so that the last value of *Immediate[}!* contains the immediate predominator of  $j$ .

The program was tested on 38 graphs including one with 36 nodes and 49 arcs which represents the flowchart of the algorithm and one with 82 nodes and 125 arcs which represents the flowchart of a Fortran program. The running time of the program on a Burroughs B5500 was 0.6 sec for the 36 node graph and 3.8 sec for the 82 node graph. The longest time for the remaining graphs was 0.5 sec for a graph with 18 nodes and 48 arcs. The shortest time was 0.07 sec for graphs with two nodes and one arc, five nodes and 25 arcs, and five nodes and 21 arcs. While these numbers are useful for estimating the average running time of the program, they are of limited use in calculating the constants in the formula for the running time, because the formula gives only an upper limit on the running time.

#### References

1. Allen, F.E. Program optimization. *Annual Rev. in Automatic Programming 5* (1969), 239-307.

2. Dijkstra, E.W. A note on two problems in connexion with graphs, *Numerische Mathematik I, 5* (Oct. 1959), 269-271.

3. Lowry,. Edward S. and Medlock, C. W. Object code optimization, *Comm. ACM 12,* 1 (Jan. 1969), 13-22.

4. Munro, Jan. Efficient determination of the transitive closure of a directed graph. To be published.

5. Purdom, Paul Jr. A transitive closure algorithm, *BIT JO,* 1 (1970), 76-95.

6. Warshall, S. A theorem on Boolean matrices. *J.ACM 9*  (Jan. 1962), 11-12.

#### Algorithm

*procedure PREDOMINATOR( Immediate, M, n, a)*;

value  $n, a$ ; integer  $n, a$ ;

integer array *Immediate;* Boolean array *M;* 

comment The procedure sets *Immediate*[i] to the immediate predominator of  $i$  or to 0 if  $i$  has no immediate predominator. The incidence matrix of the graph is given by  $M$ , where  $M[i, j]$  is true if there is an arc from node  $i$  to node  $j$ . The number of nodes in the graph, which must be at least 1, is *n,* and *a* is (an upper limit on) the number of arcs in the graph. The start node is assumed to be node 1;

begin

integer *node, j, avail, k, stp, new, oldnode, down;*  integer array *First, Last, St*[1 :n|, Next[1 :n+a],  $Suc[n+1:n+a]$ ; Boolean array *Mark[l* :n];

comment This section initializes various variables and forms a linked list representation of the graph. The head of the list of arcs out of node *i* is  $Next[i]$  (for  $1 \le i \le n$ ). The arcs are put on a list linked by the array *Next* where the corresponding entry in the array *Sue* gives the node to which the arc goes. In the array *Next* 0 indicates the end of the list. For most uses of the procedure the graph will already be available as a linked list and in such cases the procedure should be modified so that it starts from the list and does not use the array *M.;* 

 $avail := n;$ 

```
for j := 1 step 1 until n do
```
begin  $Mark[i] := false$ ;  $Next[i] := Immediately$  *mmediate* $[i] := 0$ ; for  $k :=$  step 1 until *n* do if  $M(j, k)$  then begin  $$  $Next[avail] := Next[j]; Next[j] := avail;$ 

end;

end;

 $down := Last[1] := 0; St[1] := stp = oldnode := 1;$ 

 $Mark[1] := true; new := Next[1];$ 

comment *newpl* is the start of Dijkstra's<sup>[2]</sup> algorithm for the shortest path, modified for the case where all distances are 0 or infinity. In addition the array *First* is set to link the nodes in the order they are traversed by Dijkstra's algorithm. *Lastlil* is set to the next node after node *i* on the list *First* which cannot be reached from node  $i$  by those arcs of the graph which are traversed by Dijkstra's algorithm. Node I is set as the tentative immediate predominator of each node that can be reached from node 1;

*newpl:* 

if  $new \neq 0$  then begin *node* := *Suc*[*new*]; if --, *Mark[node]then*  begin for  $j := 1$  step 1 until *down* do  $Las[Suc[St|stp+j]]$  : = node;  $down := 0; stp := stp+1; St[stp] := new;$  $Mark[node] := true;$ *lmmediate*[node] := 1; *First*[oldnode] := node; *oldnode* := *node*; *new* := *Next*[*node*]; go to *new* pl; end;  $new := Next(new)$ ; go to *new* pl; end;

 $down := down + 1$ ;  $new := Next[St[stp]]$ ;  $stp := stp-1$ ; if  $\textit{stop} \neq 0$  then go to *newpl*; for  $j := 2$  step 1 until *down* do  $Last[Suc[St[j]]] := 0$ ;  $First[oldnode] := 0; j := 1;$ if  $First[1] = 0$  then go to *exit*; *nextdom: oldnode* :=  $j$ ;  $j$  := *First*[j];  $k$  := *First*[j]; if  $k=0$  then go to  $exit$ ; comment The nodes that the above version of Dijkstra's algorithm reached by going through node  $j$  will now be unmarked; *unmark:*  if  $k \neq Last[i]$  then begin  $Mark[k] := \text{false}; k := First[k]; \text{ go to } unmark; \text{end};$  $First[oldnode] := Last[j]; k := 1;$ *trace:*  if  $k\neq 0$  then begin  $new := Next[k]$ ; stp := 1; comment *newp2* starts a second modification of Dijkstra's algorithm to find which unmarked nodes can be reached from the marked nodes without using node  $i$ ; *newp2:*  if  $new \neq 0$  then begin  $node := Suc(new];$ if --, *Mark[node]* then begin  $stp := stp+1$ ;  $St<sup>t</sup>stp$  := *new*; *Mark[node]* := **true**;  $new := Next(node];$ go to *newp2;*  end; *new* := *Next[new];*  go to *newp2;*  end;  $new := \text{Next}[St[stp]]$ ;  $stp := stp-1$ ; if  $stp \neq 0$  then go to *newp*2;  $k := First[k];$ go to *trace;*  end;  $k := First[j]; First[oldnode] := j;$ comment Each unmarked node will now be remarked and have  $j$  set to be its tentative immediate predominator. The last tentative immediate predominator is the actual one; *marker:*  if  $k \neq Last[j]$  then begin if  $-Mark[k]$  then  $begin[1em] \mathbf{begin} Immediate[k] := j; \, Mark[k] := true; \, end; \end{array}$  $k := First[k]$ ; go to *marker;*  end; go to *nextdom; exit:*  end of *PREDOMINATOR;*
## Algorithm 431

## A Computer Routine for Quadratic and Linear Programming Problems [H]

Arunachalam Ravindran [Recd. 24 Aug. 1970, 11 June 1971, and 1 Nov. 1971]

School of Industrial Engineering, Purdue University, Lafayette, IN 47907

Abstract. A computer program based on Lemke's complementary pivot algorithm is presented. This can be used to solve linear and quadratic programming problems. The program has been extensively tested on a wide range of problems and the results have been extremely satisfactory.

Key Words and Phrases: linear program, quadratic program. complementary problem, Lemke's algorithm, simplex method

CR Categories: 5.41 Language: Fortran

#### **Description**

*Introduction.* The computer routine given below is based on Lemke's complementary pivot algorithm [2] to solve the complementary problem of the form:

Find 
$$
w, z \ge 0
$$
  
such that  $w = Mz + q$   
 $w'z = 0$  (1)

where M is an  $(N \times N)$  square matrix; *w*, *z* and *q* are  $(N \times 1)$ column vectors. ("Prime" denotes the transpose of a vector or matrix.)

A solution to the above problem will be called a complementary solution, and Lemke's algorithm is guaranteed to find a complementary solution to system  $(1)$  only if the matrix M satisfies one of the following:

- 1. M has all positive elements.
- 2. *M* is a positive semidefinite matrix or  $x'Mx \ge 0$  for all *x*.
- 3. *M* has positive principal determinants.

*Applications.* The two important applications of the complementary problem (1) are to solve linear and quadratic programming problems by converting them to an equivalent complementary problem.

*Quadratic Programming.* Consider the quadratic program:

Minimize  $Z = c'x + x'Qx$ subject to  $Ax \geq b$  $x \geq 0$ 

where A is an  $(m \times n)$  matrix, Q is an  $(n \times n)$  matrix of the quadratic form, *c* and *x* are  $(n \times 1)$  column vectors, and *b* is an  $(m \times 1)$ column vector.

An optimum solution to the above problem may be obtained by solving a complementary problem of the form:

$$
\binom{v}{u} = \binom{Q+Q'-A'}{A} \binom{x}{y} + \binom{c}{-b} \tag{2}
$$

 $u, v, x, y \geq 0$  $v'x + u'v = 0$ 

where *u* denotes the slack variables of the given quadratic program and  $(y, y)$  denotes the variables of the dual problem. Comparing the above system (2) with the original complementary problem (1), we note that

$$
w = \begin{pmatrix} v \\ u \end{pmatrix}
$$
,  $z = \begin{pmatrix} x \\ y \end{pmatrix}$ ,  $M = \begin{pmatrix} Q + Q' & A' \\ A & 0 \end{pmatrix}$  and  $q = \begin{pmatrix} c \\ -b \end{pmatrix}$ .

System (2) can be solved by the given computer routine and then an optimum solution to the given quadratic program may be obtained by reading off the values of  $(z_1, z_2, \ldots, z_n, w_{n+1}, \ldots,$  $w_{n+m}$ ) from the complementary solution. It should be remarked here that the matrix  $M$  in this case is positive semidefinite if and only if the matrix  $O$  is positive semidefinite. Hence, the computer routine is guaranteed to find an optimum solution to the given quadratic program only if the objective function  $Z$  is a convex function.

*Linear Programming.* Consider the linear program:

Minimize  $Z = c'x$ subject to  $Ax \geq b$  $x \geq 0$ .

The only difference between a linear program and a quadratic program is in the objective function. Hence, by setting  $Q = 0$  in system (2), we get the equivalent complementary problem for a linear program.

*Program.* A detailed description of Lemke's algorithm to solve the complementary problem, on which the computer routine is based, is given in [3]. The program consists of six subroutines and a main program which calls these subroutines in proper order. The various input data to the program are the number of problems to be solved in succession, the size of the problem and the elements of matrix M and vector *q.* The original Lemke's algorithm [2] was modified by the author along the lines of the revised simplex method [l] for a linear program to take advantage of the fact that for solving linear and quadratic programs, the  $M$  matrix in system (1) has many zero entries. This led to a greater efficiency of the computer routine.

In an experimental study conducted by the author [4], this computer routine was extensively used to compare the relative efficiencies of the simplex method [l] and Lemke's algorithm to solve linear programs. The study revealed the superiority of Lemke's algorithm over the simplex method in a number of problems both with regard to the number of iterations and computation time. Also in [3], another modification of Lemke's algorithm for solving linear programs has been proposed which may save a considerable storage and computation time.

### References

1. Dantzig, G.B. *Linear Programming and Extensions.* Princeton U. Press, Princeton, N.J. 1963.

2. Lemke, C.E. Bimatrix equilibrium points and mathematical programming. *Management Sci. l1* (1965), 681-689.

3. Ravindran, A. Computational aspects of Lemke's

complementary algorithm applied to linear programs. *Opsearch*  7 (1970), 241-262.

4. Ravindran, A. A comparison of the primal-simplex and complementary pivot methods for linear programming. Rep. No. 70-9 (July 1970), School of Industrial Engineering, Purdue U., Lafayette, Ind.

### Algorithm

```
C REMARKS<br>C SINCE THIS PROGRAM IS COMPLETE IN ALL RESPECTS.IT CAN BE<br>C RUN AS IT IS WITHOUT ANY ADDITIONAL MODIFICATION OR<br>C INSTRUCTION.IN SUCH CASE FOLLOW THE INPUT FORMAT AS GIVEN
       PROGRAM FØR SØLVING LINEAR AND OUADRATIC PROGRAMMING<br>PRØBLEMS:IN THE FØRM W≡M≉Z+U, W.Z=U, W.AND Z NONNEGATIVE<br>BY LEMKEZS ALGØRITHM.
   c
   ċ.
        MAIN PROGRAM WHICH CALLS THE SIX SUBROUTINES-MATRIX,
   \overline{c}CMAN PRECIABLY WHICH CALLS THE SIX SUGGIVITIES-MATRIX.<br>
CMAN AND CHANNEL CALLS THE SIX SUGGIVITIES AND PRINT IN PROPER ORDER.<br>
COMMON ANVOILTIES/NLLP AND PPAINT IN PROPER SUGGIVES<br>
DIMENSION MATSO , 2003, NSD 5000, ACSO)<br>

       KEAD IN THE VALUE OF VARIABLE IP INDICATING THE<br>NUMBER OF PROBLEMS TO BE SOLVED.<br>READ(5,3) IP
   \frac{c}{c}E VARIABLE ON INDICATES THE CURRENT PROBLEM BEING SOLVED<br>
NO=0<br>
1 NO=NO+1<br>
IF (NO-GT-IP) GO TO 5<br>
WHITE(6,2) NO<br>
2 FORMAT (IHI,10X,11HPROBLEM NO.,12)
   C<br>C READ IN THE SIZE OF THE MATRIX M
 C READ IN THE SIZE OF THE MATRIX M<br>
READ IN THE SIZE OF THE MATRIX M<br>
S TORMAT (12)<br>
C PROGRAM CALLING SEQUENCE<br>
C PARAMETER N INDICATES THE PROBLEM SIZE<br>
C SINCE FOR ANY PROBLEM TERMINATION CAN OCCUR IN INITIA,<br>
C SINCE F
  במט<br>SUBRØUTINE MATRIX (מ)<br>C PURPOSE - TO INITIALIZE AND READ IN THE VARIOUS INPUT DATA<br>C
 C PURPOSE - 10 INTITALIZE AND READ IN THE VARIOUS INPUT<br>
C COMMON AM OLLISANLIS MLS.<br>
DIMENSION ARTSO 50), Q (SO), B(SO), Q (SO)<br>
DIMENSION W(SO), Q (SO), NBSIS(100)<br>
C READ THE ELEMENTS OF M MATRIX COLUMN BY COLUMN<br>
D O 1
              \frac{4}{5}CONTINUE
                   RETURN
                    END
       END<br>SUBROUTINE INITIA (N)<br>PURPOSE-TO FIND THE INITIAL ALMOST COMPLEMENTARY SOLUTION<br>BY ADDING AN ARTIFICIAL VARIABLE ZO.
   \frac{c}{c}COMMON AM.G.LI.B.NLI.NL2.A.NEI.NE2.IR.MBASIS.W.Z<br>DIMENSION AM(50.50), Q(50), B(50.50), A(50)<br>DIMENSION W(50), Z(50), MBASIS(100)
```
C SET ZO EQUAL TO THE MOST NEGATIVE O(I) J=2<br>1 IF (Q(I).LE.Q(J)) GO T0 2  $1 - 1$ 2 J=J+1<br>2 J=J+1<br>IF (J.LE.N) 60 T0 1<br>IF (J.LE.N) 60 T0 1<br>C UPDATE Q VECTOR<br>IR=1<br>IR=1 IF (11.LE.0.0) GO 10 9<br>
DØ 3 1=1.N<br>
U(I)=G(I)+TI<br>
3 CØNTINUE 3 CONTINUE<br>
C UPDATE BASIS INVERSE AND INDICATOR VECTOR<br>
C OF BASIC VARIABLES.<br>
D 0 4 J=1.N<br>
B(J, Ik) =-1.0 W(J)=0(J)<br>W(J)=0(J)<br>Z(J)=0.0<br>MBASIS(J)=1 E=N+J<br>
MBASIS(L)=J<br>
CONTINUE<br>
NL1=1  $L = N + I$ <sub>K</sub>  $NI/2 = IH$ MBASIS(IR)=3<br>MBASIS(L)=0<br>W(IR)=0.0  $Z0 = 0$  (IR) C PRINT THE INITIAL ALMOST COMPLEMENTARY SOLUTION RINT THE INITIAL ALMOST COMPLEMENTARY SOLUTION<br>
5 FOLMAT (3(7), 5X, 29HINITIAL ALMOST COMPLEMENTARY ,<br>
1 BMSOLUTION)<br>
DB 7 I=1, N<br>
DB 7 I=1, N<br>
DB 7 I=1, N<br>
DB 7 I=1, N<br>
COMTINUE<br>
6 FORMAT (10X, 2HW(,14, 2H)=, F15, 5)<br>
7 C **KETURN** REIDRN<br>9 WRITE (6,10)<br>10 FORMAT (5X,36HPROBLEM HAS A IRIVIAL COMPLEMENTARY ,<br>1 23HSOLUTION WITH W=G, Z=O.)  $1x = 1000$ **HALLOON** END<br>C PURPOSE - TO FIND THE NEW BASIS CCLUMN TO ENTER IN<br>C PURPOSE - TO FIND THE NEW BASIS CCLUMN TO ENTER IN COMMON AM, O.L.L.B. NLL, NL2, A. NEL, NE2, IN, MBASIS, W.Z. COMMENT AND DIMENSION AND SULPANED AND DIMENSION WAS USED AND RESPONSED DIMENSION WAS DESCRIPTED TO DEPART OF THE CHARGES THE CHAIRS IN INCREDITION THE WALLEND OF THE CHAIRS IN THE CHAIRS THE CHAIRS IN INCREDITION THE CHAI  $\begin{array}{c}\n1 \times 1000 \\
\text{RETDAN} \\
2 \text{ NE1} = 2\n\end{array}$ NET NET ON BY MULTIPLYING BY BASIS INVERSE.<br>
C UPDATE NEW BASIC COLUMN BY MULTIPLYING BY BASIS INVERSE.<br>
DO 4 I=1.N<br>
TI=0.0<br>
DO 3 J=1.N<br>
3 TI=TI-B(I.J)\*4M(J,NE2)  $A(1) = T1$ CONTINUE  $\overline{a}$  $5 NEL=1$  $NE2 = NL2$  $0061=1. N$ <br>A(1)=B(1,NE2)<br>CONTINUE 6 CONTINUE<br>RETURN<br>END SURAGUTINE SGRT (N)<br>C PURPOSE - TO FIND THE PIVOT ROK FOR NEXT ITERAIICN BY THE<br>C C USE OF (SIMPLEX-TYPE) MINIMUM RATIO RULE.<br>C USE OF (SIMPLEX-TYPE) MINIMUM RATIO RULE.<br>C C CONTINUE SAMPLEX-TYPE) MIN  $\overline{6}$ COMMON AM.O.LI.B.NLI.NL2.A.NEI.NE2.IN.MBASIS.W.Z<br>DIMENSION AM(50,50), 6(50), 8(50,50), A(50)<br>DIMENSION W(50), Z(50), MBASIS(100) 1=1<br>
1 IF (A(I).61.0.0) GO TO 2<br>
1 IF (1.67.N) GO TO 6<br>
1 IF (1.67.N) GO TO 6<br>
2 T1=0(1)/A(1)<br>
1 IR=1<br>
1 IE (1.67.N) GO TO 5 IF (I-GT.N) GO TØ 5<br>IF (A(I)-GT.O.O) GØ TØ 4<br>GØ TØ 3<br>4 T2=0(I)/A(I) IF (T2.GE.T1) GO TO 3  $\begin{array}{c} 1k = 1 \\ 1k = 1 \\ 11 = 12 \\ 60 \quad 10 \quad 3 \\ 5 \quad \text{KEYUAN} \end{array}$ S RETURN<br>
C FALURE OF THE RATIO RULE INDICATES TERMINATION WITH<br>
C NO COMPLEMENTARY SOLUTION.<br>
6 WRITE(6,7)<br>
7 FORMAT (SX,37HPRØBLEM HAS NO COMPLEMENTARY SOLUTION)<br>
WRITE(6,8) L1<br>
8 FORMAT (10X,13HITERATION NO.,14)<br>
13-100

**TURNAL**<br>IR\*1000<br>KETURN<br>END

```
SUBRØUTINE PIVØT (N)<br>PURPØSE – TØ PERFØRM THE PIVØ1 OPERATION BY UPDATING THE<br>INVERSE ØF THE BASIS AND Q VECTOR.
\frac{c}{c}CEMMON AM. O.L.I.B.NLI.NL2.A.NEI.NE2.IN.MBASIS.W.Z
           DIMENSION AM(50,50), 0(50), B(50,50), A(50)<br>DIMENSION W(50), 2(50), MBASIS(100)
            DØ 1 I=1,N
            B(IR) I=B(IR) I)/A(IR)<br>Q(IR)=Q(IR)/A(IR)<br>D0 3 I=1,N<br>IF (I.EQ.IR) G0 T0 3
               17 (1.20.1R) 60 10 3<br>
00 2 J=1.9<br>
00 2 J=1.9<br>
B(1.3)=B(1.3)-B(1R,3)*A(1)<br>
CONTINUE
        2
SUGGIVENING<br>C UPDATE THE INDICATOR VECTOR OF BASIC VARIABLES<br>NLI=MBSIS(IR)<br>L=N+IR<br>L=N+IR
             u<br>NI 2≖MRASTS(I.)
            MBASIS(IR)=NET
            1.1 + 1.1 + 1.RETURN<br>END
            SUBRØUTINE PPRINT (N)
\frac{c}{c}PURPØSE - TØ PRINT THE CURRENT SØLUTIØN TØ COMPLEMENTARY<br>PRØBLEM AND THE ITERATION NUMBER.
            COMMON AM. O.L.1. B.NL.1. NL2. A. NE1. NE2. IK.MBASIS. W.Z
            COMMUNISTRATIVE 2012 1972 1973<br>DIMENSION AM(50, 50), Q(50), B(50, 50), A(50)<br>DIMENSION W(50), Z(50), MBASIS(100)<br>WRITE(6,1) L1
        I FORMAT (10X, ISHITERATION NO., IA)
             I = N + 1------<br>2 K1=MBASIS(I)<br>K2=MBASIS(J)<br>IF (Q(J).GE.0.0) G0 T0 3
            0.11 - 0.03 IF (K2.EQ.1) G0 T0 5<br>3 IF (K2.EQ.1) G0 T0 5<br>4 F0RMAT (10X.2HZ(.14.2H)=,F15.5)
            GO TO 7<br>WRITE(6,6) KI,0(J)
        6 FORMAT (10X, 2HW(, 14, 2H) =, F15.5)
           THE CURRENT CONSERVANCE
            END
```
Editor's note: Algorithm 432 described here is available on magnetic tape from the Department of Computer Science, University of Colorado, Boulder, CO 80302. The cost for the tape is \$16.00 (U.S. and Canada) or \$18.00 (elsewhere). If the user sends a small tape (wt. less than 1 lb.) the algorithm will be copied on it and returned to him at a charge of \$10.00 (U.S. only). All orders are to be prepaid with checks payable to ACM Algorithms. The algorithm is re corded as one file of BCD 80 character card images at 556 B.P.I., even parity, on seven track tape. We will supply the algorithm at a density of 800 B.P.I. if requested. The cards for the algorithm are sequenced starting at 10 and incremented by 10. The sequence number is right justified in colums 80. Although we will make every attempt to insure that the algorithm conforms to the description printed here, we cannot guarantee it, nor can we guarantee that the algorithm is  $correct. - L.D.F.$ 

 $\bar{z}$ 

## Remark on Algorithm 431 [H]

A Computer Routine for Ouadratic and Linear Programming Problems [H] [Arunachalam Ravindran, Comm. ACM 15 (Sept., 1972), 818]

Arunachalam Ravindran [Recd. 12 Mar. 1973] School of Industrial Engineering, Purdue University, West Lafayette, IN 47907

A small error has been brought to my notice in this algorithm. The error is in defining the matrix M. It should read as

 $M = \begin{pmatrix} Q + Q' & -A' \\ A & 0 \end{pmatrix}.$ 

Remark on Algorithm 431 [H]

A Computer Routine for Quadratic and Linear Programming Problems [A. Ravindran, Comm. ACM 15 (Sept. 1972), 818-820]

L.G. Proll (Recd. 13 Aug. 1973) Centre for Computer Studies, University of Leeds, Leeds LS2 9JT, England

Algorithm 431 is a Fortran implementation of Lemke's complementary pivot algorithm [1]. This algorithm has recently received a considerable amount of attention in the literature; in particular, there is some evidence that the algorithm is an attractive means of solving linear programs [2, 3] and can readily be modified to find stationary points of nonconvex quadratic programs [4].

Eaves [5] has shown that, in principle, degeneracy causes no problems in Lemke's algorithm and that it will always be possible to pivot the artificial variable out of the basis. In the presence of rounding error, however, this may no longer be true, and further pivoting may not be possible despite the presence of the artificial variable with a value close to zero. In such a case Algorithm 431 may incorrectly arrive at the conclusion that the problem has no complementary solution because it only recognizes a complementary solution when the artificial variable leaves the basis.

The difficulty can be avoided by: (a) testing whether the value assumed by the artificial variable is acceptably "small" if no further pivoting is possible; and (b) not pivoting on "small" elements. The problem of deciding what is meant by "small" in this context is one for which there is no adequate theory. Clasen [6] has, however, proposed some empirical rules for dealing with similar problems in the revised simplex algorithm, and an adaptation of these has proved satisfactory. The modifications of Algorithm 431 given below incorporate Clasen's pivot tolerance to deal with point (b) above and also use this value as the upper limit on the acceptable value of the artificial variable.

(i) In the subroutine INITIA, add IZR to the end of the COMMON list and insert after the statement labeled 4, the statement

 $IZR = IR$ 

(ii) In the subroutine  $SORT$ , add IZR to the end of the COMMON

list and

(a) after the second *DIMENSION* statement, insert

```
AMAX= ABS(A(l)} 
DO 101=2,N 
    IF (AMAX.GE.ABS(A(l))) GOTO 10 
    AMAX = ABS(A(I))
```
10 CONTINUE

 $TOL = AMAX*2.0** (-NB)$ 

- C IN ANY ACTUAL IMPLEMENTATION NB SHOULD BE RE-C PLACED BY B -11 WHERE B IS THE NUMBER OF BITS IN
- C PLACED BY B-11 WHERE B IS THE NUMBER OF BITS<br>C THE FLOATING POINT MANTISSA AS CLASEN SUGGESTS

(b) Replace 0.0 by *TOL* in the statement labeled 1 and in the statement two lines before that labeled 4.

(c) Replace the label 6, occurring two lines before the statement labeled 2, by 9.

(d) Immediately after *RETURN,* insert the statements,

9 IF(Q(IZR).GT.TOL) GOTO 6  $WRITE(6,11)$ 

11 FORMAT(5X,22HCOMPLEMENTARY SOLUTION) CALL PPRINT(N) IR=IOOO RETURN

References

1. Lemke, C.E. Bimatrix equilibrium points and mathematical programming. *Management Sci. 11* (1965), 681-689.

2. Ravindran, A. Computational aspects of Lemke's comple-

mentary algorithm applied to linear programs. *Opsearch* 7 (1970), 241-262.

3. Ravindran, A. A comparison of the primal simplex and complementary pivot methods for linear programming. *Naval Res. Log.* Q. *20* (1972), 95--100.

**4.** Eaves, B.C. On quadratic programming. *Management Sci.*  17 (1971), 698-711.

S. Eaves, B.C. The linear complementarity problem. *Management Sci.* 17 (1971), 612-634.

6. Clasen, R.J. Techniques for automatic tolerance control in linear programming. *Comm. ACM9* (1966), 802-803.

# Solution of the Matrix Equation  $AX + XB = C [F4]$

R.H. Bartels and G.W. Stewart [Recd. 21 Oct. 1970 and 7 March 1971] Center for Numerical Analysis, The University of Texas at Austin, Austin, TX 78712

Key Words and Phrases: linear algebra, matrices, linear equations

CR Categories: 5.14 Language: Fortran

**Description** 

The following programs are a collection of Fortran IV subroutines to solve the matrix equation

$$
AX + XB = C \tag{1}
$$

where A, B, and C are real matrices of dimensions  $m \times m$ ,  $n \times n$ , and  $m \times n$ , respectively. Additional subroutines permit the efficient solution of the equation

$$
A^T X + X A = C,\t\t(2)
$$

where  $C$  is symmetric. Equation (1) has applications to the direct solution of discrete Poisson equations (2].

It is well known that (I) has a unique solution if and only if the eigenvalues  $\alpha_1$ ,  $\alpha_2$ , ...,  $\alpha_m$  of *A* and  $\beta_1$ ,  $\beta_2$ , ...,  $\beta_n$  of *B* satisfy

$$
\alpha_i + \beta_j \neq 0 \quad (i = 1, 2, \ldots, m; j = 1, 2, \ldots, n).
$$

One proof of the result amounts to constructing the solution from complete systems of eigenvalues and eigenvectors of  $A$  and  $B$ , when they exist. This technique has been proposed as a computational method (e.g. see (1]); however, it is unstable when the eigensystem is ill conditioned. The method proposed here is based on the Schur reduction to triangular form by orthogonal similarity transformations.

Equation (1) is solved as follows. The matrix  $A$  is reduced to lower real Schur form *A'* by an orthogonal similarity transformation  $U$ ; that is  $\vec{A}$  is reduced to the real, block lower triangular form.

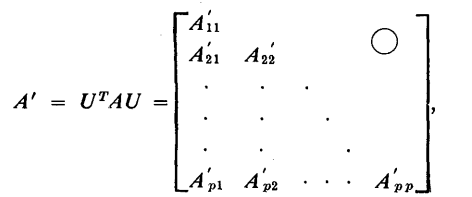

where each matrix  $A'_{ii}$  is of order at most two. Similarly B is reduced

to upper real Schur form by the orthogonal matrix *V:* 

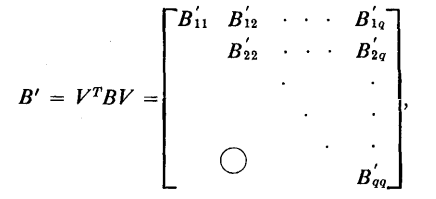

where again each  $B_{ii}$  is of order at most two. If

$$
C' = UT C V = \begin{bmatrix} C'_{11} & \cdots & C'_{1q} \\ \vdots & & \\ C'_{p1} & \cdots & C'_{pq} \end{bmatrix}
$$

and

$$
X' = U^{T} X V = \begin{bmatrix} X'_{11} & \cdots & X'_{1q} \\ \vdots & & & \\ X'_{p1} & \cdots & X'_{pq} \end{bmatrix},
$$

then eq. (I) is equivalent to

 $A'X' + X'B' = C'.$ 

If the partitions of  $A'$ ,  $B'$ ,  $C'$ , and  $X'$  are conformal, then

$$
A'_{kk}X'_{kl} + X'_{kl}B'_{ll} = C'_{kl} - \sum_{j=1}^{k-1} A'_{kj}X'_{jl} - \sum_{i=1}^{l-1} X'_{ki}B'_{il}
$$
  

$$
(k = 1, 2, \cdots, p; l = 1, 2, \cdots, q).
$$
 (3)

These equations may be solved successively for  $X'_{11}$ ,  $X'_{21}$ , ...,  $X'_{p1}$ ,  $X'_{12}$ ,  $X'_{22}$ , ... The solution of (1) is then given by  $X = U X' V^T$ .

The reduction of *A* and *B* to real Schur form is accomplished by standard techniques. The matrix *B* is reduced to upper Hessenberg form by Householder's method (4, p. 34], and the upper Hessenberg matrix is in turn reduced to real Schur form by the *QR* algorithm (3]. The product of the transformations used in the reductions is accumulated to form the matrix V. The reduction of *A* to lower real Schur form is accomplished by reducing the transpose of *A* to upper real Schur form and transposing back.

Since the *QR* algorithm is an iterative method that, as used here, reduces the subdiagonal elements of an upper Hessenberg matrix to zero, some criterion must be adopted for determining when an element is negligible. In these programs an element of  $H$  is considered negligible if it is less than or equal to  $\epsilon_H \parallel H \parallel_{\infty}$  where  $\epsilon_H$  is a constant supplied by the user. This criterion is appropriate if the elements of *H* are all of roughly the same size. A different criterion may be required if the elements vary widely and the small elements are significant, as when the elements decrease greatly in size as one passes from the upper left to the lower right comers of *A* (see, for example, the criterion in (3]).

The solution for  $X'_{kl}$  in (3) still requires the solution of a matrix equation of the form (1). However, in this case the matrices  $A_{kk}^{'}$  and  $B_{11}$ <sup>'</sup> are of order at most two; hence the solution of (3) can be obtained by solving a linear system of order at most four. For example, if  $A_{kk}$  and  $B_{1l}$  are both of order two, then

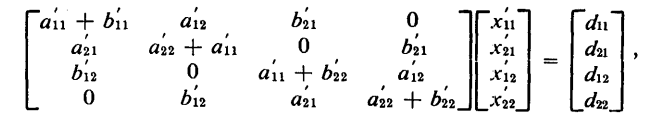

This research was supported in part by Grant DA-ARO(D)- 31-124-G721, Army Research Office, Durham, and by National Science Foundation Grant GP-5253 awarded to The University of Texas at Austin.

where  $a'_{ij}$ ,  $b'_{ij}$ , and  $x'_{ij}$  denote the elements of  $A'_{kk}$ ,  $B'_{1l}$ , and  $X'_{ik}$ and  $d_{ij}$  denotes the elements of the right-hand side of (3). The systems arising from (3) are solved using the Crout reduction. Once calculated, the solution  $X_{kl}^{'}$  may be stored in the locations occupied by  $C_{kl}$ , which is no longer needed.

The programs contain provisions for skipping the reduction of *A* to real Schur form, so that once *A'* and *U* have been calculated they may be used to solve new systems with different matrices  $B$  and  $C$ . Likewise, the reduction of  $B$  may be skipped. These provisions may be used to advantage in the iterative refinement of the computed solution  $X_1$  of (1). Namely, let the residual matrix  $R_1 = C AX_1 - X_1B$  be computed in double precision and rounded to single precision (on many computers this may be done with single-precision multiplications and double-precision additions). Use the programs to solve the system  $AY_1 + Y_1B = R_1$ . Then  $X_2 = X_1 + Y_1$ will in general be a more accurate approximate solution. This process may be iterated, no step after the computation of  $X_1$  requiring reductions of  $A$  and  $B$ . This iteration is perfectly analogous to the iterative refinement of approximate solutions of linear systems described by Wilkinson [4, p. 255].

The following trick enables one to use an upper rather than a lower real Schur form of  $A$  in the solution of (1). Let  $D$  be the matrix with ones on the secondary diagonal and zeros elsewhere. Then

$$
(DAD)DX + DXB = DC.
$$
 (4)

Moreover, if  $A' = U^T A U$  is an upper real Schur form for A, then  $DA'D = (DUD)^T(DAD)(DUD)$  is a lower real Schur form for *DAD*. Hence to calculate *DX*, which is *X* with its rows written in reverse order, one may use the above algorithm with *DA'D* and *DUD*  to solve (4). A similar trick enables one to use a lower real Schur form for B.

In principle, the algorithm described above can be used to solve the symmetric problem (2). However, it is pcssible to take advantage of the symmetry. Let *U* be orthogonal and  $A' = U^T A U$  be in upper real Schur form. Partition  $A'$ ,  $C' = U^T C U$ , and  $X' = U^T X U$  in the form

$$
A' = \begin{bmatrix} A'_{11} & A'_{12} \\ 0 & A'_{22} \end{bmatrix},
$$
  
\n
$$
X' = \begin{bmatrix} X'_{11} & X'_{21} \\ X'_{21} & X'_{22} \end{bmatrix},
$$
  
\n
$$
C' = \begin{bmatrix} C'_{11} & C'_{11} \\ C'_{21} & C'_{22} \end{bmatrix},
$$

where  $A_{11}^{\prime}$ ,  $X_{11}^{\prime}$ , and  $C_{11}^{\prime}$  are at most of order 2. Then from the equation  $A^T X' + X' A' = C'$ , it follows that

 $A_{22}^{'T} X_{22}^{'} + X_{22}^{'} A_{22}^{'} = C_{22}^{'} - X_{21}^{'} A_{12}^{'} - A_{12}^{'T} X_{21}^{'}$ 

Hence, once  $X'_{11}$  and  $X'_{21}$  have been calculated, the size of the problem can be reduced.

The matrix  $X_{21}$  is computed as described above for the general case. The matrix  $X_{11}$  satisfies the symmetric equation

$$
A_{11}^{'T}X_{11}^{'} + X_{11}^{'}A_{11}^{'} = C_{11}^{'}\,,\tag{5}
$$

whose solution is trivial when  $A'_{11}$  is of order unity. When  $A'_{11}$  is of order two, equation (5) gives a new linear system of order three for the three distinct elements of  $X_{11}$ .

A mild saving in operations may be realized in the computation Of  $C' = U^T C U$  and  $X = U X' U^T$ . Let  $C = T + T^T$ , where T is upper triangular. Then

$$
C' = U^T C U = U^T T U + (U^T T U)^T.
$$

Thus one need calculate only *UTTU,* and, since *T* is upper triangular, the product *TU* can be computed with about half the operations required for the computation of *CU.* 

The number of multiplications required for the solution of (1) is probably overestimated by

$$
(2 + 4\sigma)(m^3 + n^3) + \frac{5}{2}(mn^2 + nm^2)
$$

where  $\sigma$  is the average number of *QR* steps required to make a subdiagonal element negligible. The first term is due to the reduction of A and B to real Schur form. A like estimate for the solution of  $(2)$  is given by

$$
(2+4\sigma)n^3+\frac{7}{2} n^3\,;
$$

the first term is again due to the reduction of A to real Schur form.

To solve the nonsymmetric problem, the user must furnish  $2m^2 + 2n^2 + mn$  storage locations to hold the matrices A, U, B, V, and  $C$ . If  $A$ ,  $B$ , and  $C$  are required for later use, they must be stored elsewhere, since the programs overwrite  $A$  and  $B$  with their real Schur forms and  $C$  with the solution. The symmetric problem requires  $3n^2$  locations to hold A, U, and C.

In assessing the effects of rounding error on the algorithm, we should consider the algorithm stable if the computed solution were near a matrix  $\overline{X}$  that satisfied

$$
(A+E)\overline{X}+\overline{X}(B+F)=\mathrm{C}+G
$$

for some small  $E$ ,  $F$ , and  $G$ . We are unable to establish such a result. However, an- elementary rounding error analysis, combined with the known properties of the other algorithms used in the method, shows that the residual matrix is small compared with the larger of  $||A|| ||X||$  and  $||B|| ||X||$ .

Here follows a brief description of the programs listed below. Detailed information on their use will be found in the program listings themselves. The casual user need only familiarize himself with the programs *AXPXB* and *ATXPXA,* which coordinate the other programs for the solutions of (1) and (2), respectively.

*AXPXB.* The coordinating program for the solution of (1). Given  $A$ ,  $B$  and  $C$  the program overwrites  $C$  with the solution  $X$ . The lower real Schur form of  $A$  overwrites  $A$ , and the upper real Schur form of  $B$  overwrites  $B$ . The user may furnish the real Schur forms and skip the reductions. The subroutine requires the subroutines *HSHLDR, BCKMLT, SCHUR, SHRSLV,* and *SYSSLV.* 

*ATXPXA.* The coordinating program for the solution of (2). Given *A* and *C* the program overwrites *C* with the solution *X*. The upper real Schur form of  $A$  overwrites  $A$ . The user may furnish the real Schur form and skip the reduction. The subroutine requires the subroutines *HSHLDR, BCKMLT, SCHUR, SYMSLV,* and *SYSSLV.* 

*HSHLDR.* Reduces a matrix *A* to upper Hessenberg form. The upper Hessenberg form and a history of the transformations overwrite *A.* 

*BCKMLT.* Takes the output *A* of *HSHLDR* and computes the orthogonal matrix  $U$  that reduces the original matrix  $A$  to upper Hessenberg form. At the user's option the elements of *U*  can overwrite A.

*SCHUR.* Computes an upper real Schur form of an upper Hessenberg matrix *A. SCHUR* is an adaptation of thel Agol procedure *hqr* by Martin, Peters, and Wilkinson [l ]. The product of the transformations used in the reduction is accumulated. *SCHUR*  leaves undisturbed the elements below the third subdiagonal of the array containing *A.* (N.b. The modifications made in *hqr* to find a real Schur form make *SCHUR* an inefficient program for calculating the eigenvalues of an upper Hessenberg matrix.)

*SHRSLV.* Solves an equation of the form (1), where *A* is in lower real Schur form and  $B$  is in upper real Schur form.

*SYMSLV.* Solves an equation of the form (2), where *A* is in upper real Schur form.

*SYSSLV*. Solves a system of linear equations.

When  $m \ge n$ , *AXPXB* can be modified so that the real Schur forms of  $A$  and  $B$  share the storage originally allocated to  $A$  and the matrix  $V$  occupies the locations occupied by  $B$ . The modifications are as follows. Replace the section labeled *"IF REQUIRED, REDUCE B TO UPPER REAL SCHUR FORM"* with

35 *IF(EPSB .LT.* 0.) *GO TO* 45

*CALL HSHLDR (B,* N, *NB)* 

*DO* 40  $I = 1, N$ *IF* (*I .NE.* 1)  $A(I, I+4) = B(I-1, N1)$  $DO 40 J = I, N$  $A(I, J+5) = B(I, J)$ 40 *CONTINUE CALL BCKMLT(B,B,N,NB,NB) CALL SCHVRA(l,6),B,N,NA,NB,EPSB,.FAIL)*   $FAIL = -FAIL$ *IF(FAIL .NE.* 0) *RETURN* 

In the sections labeled *"TRANSFORM C"* and *"TRANSFORM C BACK TO THE SOLUTION"* replace all occurrences of the variable *V* with *B* and all references to  $A(I, M1)$  with  $A(M1, I)$ . Change the call to *SHRSLV* to

### *CALL SHRSLV(A,A(l,6),C,M,N,NA,NA,NC).*

Note that in this modification the reduction of  $B$  to real Schur form cannot be skipped without also skipping the reduction of A. When  $m \le n$  a similar modification can be made to store the Schur form of  $A$  and  $B$  together in  $B$ .

#### References

1. Bickley, W.G. and McNamee, J. Matrix and other direct methods for the solution of systems of linear difference equations. *Philos. Trans. Roy. Soc.* (London) Ser. A, *252* (1960), 69-131. 2. Dorr, Fred W. The direct solution of the discrete Poisson equation on a rectangle. *SIAM Rev. 12* (1970), 248-263. 3. Martin, R.S., Peters, G., and Wilkinson, J.H. The QR algorithm for real Hessenberg matrices. (Handbook series linear algebra.) *Numer. Math. 14* (1970), 219-231. 4. Wilkinson, J.H. *The Algebraic Eigenvalue Problem.* Clarendon,

Oxford, 1965.

#### Algorithm

c c c c c c

c c c c c c c c c c c c c c c c c c c c c c c c c c c c c c c c c

c

SUBRØUTINE AXPXB(A)U)M)NA)NU)B)V)N>NB)NV)C,NC,EPSA,<br>IEPSB,FAIL)

C<br>C AXPXB IS A F0KTRAN IV SUBR0UTINE T0 S0LVE THE REAL MATRIX<br>C EQUATION AX + XB - C. THE MATRICES A AND B ARE TRANS-<br>C FORMED INTO REAL SCHUK F0RM, AND THE TRANSFORMED SYSTEM IS<br>C S0LVED BY BACK SUBSTITUTION. THE PROGRAM

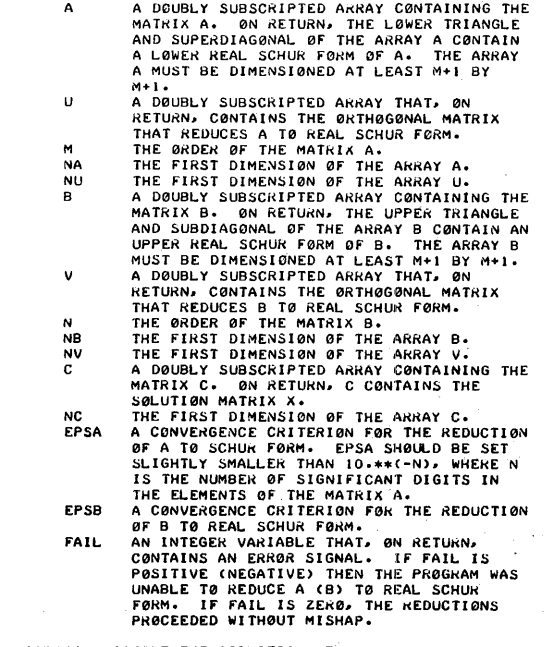

c c c WHEN EPSA IS NEGATIVE THE REDUCTION OF A TO REAL SCHUR<br>FORM IS SKIPPED AND THE ARRAYS A AND U ARE ASSUMED TO

```
C CONTAIN THE SCHUR FORM AND ACCOMPANYING ORTHOGONAL MATRIX.<br>C THIS PERMITS THE EFFICIENT SOLUTION OF SEVERAL EQUATIONS<br>C OF THE FORM AX + BX = C WHEN A DOES NOT CHANGE. LIKEWISE,<br>C IF EPSB IS NEGATIVE, THE REDUCTION OF B 
             IACNA.l>•UCNU.1>.BCNB•l>•VCNV.l>•CCNC.l>•EPSA.EPSB.TEMP 
              INTEGER<br>IM.NA. NU.N. NB. NV. NC. FAIL. MI. MM 1. NI. NM 1. I. J. K<br>MI = M+1<br>NI = N+1
               NM = N-1c 
     IF REQUIRED, REDUCE A TØ UPPER REAL SCHUR FØRM.
        IF(EPSA .LT. 0.) GO T0 35<br>
DO 10 1 = 1. M<br>
DO 10 J=1. M<br>
TEMP = A(1, J)<br>
TEMP = A(1, J)<br>
A(1, J) = A(J, J)<br>
A(J, J) = A(J, I)<br>
CONTINUE<br>
CALL BCNMLT(A, J, J, M, NA)<br>
LECAMLT(A, J, M, NA)<br>
DO 20 1 = 1. MM<br>
20 CONTINUE<br>
20 C
         CALL SCHUR(A,U,M,NA,NU,EPSA,FAIL)<br>IF(FAIL .NE. 0) RETURN<br>25 D0 30 I=1,M
                      D0 30 J=I,M<br>
TEMP = A(I,J)<br>
A(I,J) = A(J,I)<br>
A(J,I) = TEMP
         30 C0NTINUE 
      IF REQUIRED• HEDUCE B T0 UPPER HEAL SCHUR F0RM. 
 C
         35 IF(EPSB .LT. 0.) 60 T0 45<br>
CALL HSHLDRCB3V3NB3<br>
CALL BCKMLTCB3V3NB3NV)<br>
IF(NM1 .EQ. 0) 60 T0 45<br>
D0 40 I=13NN1<br>
B(1+13) = B(I,N1)
         40 C0NTINUE 
                CALL SCHURCB, V, N, NB, NV, EPSB, FAIL)
                 FAIL = -FAIL 
IFCFAIL .NE. O> RETURN 
 c 
      TRANSFØRM C.
         45 D0 60 J=1,N<br>
D0 50 I=1,M<br>
AC L•MI → 0.<br>
D0 50 K=1,M<br>
AC L•MI → ACI,MI → UCK,I → CCK,J →<br>50 CONTINUE
         D0 60 I=1,M<br>
C(I,J) = A(I,MI)<br>60 C0NTINUE<br>
D0 80 I=1,M<br>
D0 70 J=1,N<br>
D0 70 J=1,N
                          BCNl.J> = O. 
00 70 K= J ,N 
        BCNl1J> " B<Nl•J> + CCl1K>•VCK.J> 70 C0NTINUE 
         D0 80 J•l1N 
CCl.J> = BCNl.J> 
80 C0NTINUE 
c<br>c
     SOLVE THE TRANSFORMED SYSTEM.
               c CALL SHRSLVCA.B.c.M.N.NA.NB.NC> 
c<br>c
      TRANSFØRM C BACK TØ THE SØLUTIØN.
                DØ 100 J=1,N
                     D0 90 I=1,M<br>| ACI,MI) = 0.<br>| D0 90 K=1,M<br>| ACI,MI) = ACI,MI) + UCI,K)*CCK,J)<br>| ACI,MI) = ACI,MI) + UCI,K)*CCK,J)
      10 CGMINUE<br>
DO 110 X=1<br>
DO 120 I= I -M<br>
DO 120 I= I -M<br>
DO 120 I= I -M<br>
DO 110 J= I -M<br>
DO 110 J= I -M<br>
BCN1.J) = D<br>
BCN1.J) = BCN1.J) + CCI<sub>1</sub>K)+VCJ,K)<br>
BCN1.J) = BCN1.J) + CCI<sub>1</sub>K)+VCJ,K)<br>
BCN1.NUE
      D0 120 J=1,N<br>
C(1,J) = B(N1,J)<br>
120 CONTINUE
               RETURN 
               END 
 SUBRØUTINE SHRSLV(AA-BACAMANANA)<br>C SHRSLV IS A FØRTRAN IV SUBRØUTINE TØ SØLVE THE REAL MATRIX<br>C EQATIØN AX + XB = C, WHERE A IS IN LØWER REAL SCHUR FØRM<br>C ILIARY SUBRØUTINE SYSSLV, WHICK IT CØMMUNICATES WIE AUX-<br>C THRØUGH 
 C A A DØUBLY SUBSCRIPTED ARRAY CØNTAINING THE MATRIX A IN LØWER REAL SCHUR FØRM.<br>C B A DØUBLY SUBSCRIPTED ARRAY CØNTAINING THE<br>C B A DØUBLY SUBSCRIPTED ARRAY CØNTAINING THE<br>C MATRIX B IN UPPER REAL SCHUR FØRM.
 C C A 00UBLY SUBSCRIPTED ARRAY C0NTAINING THE 
 C MATRIX C. 
C H THE 0RDER 0F THE MATRIX Ao
```
 $432-P$  4- $\Omega$ 

THE ØRDER ØF THE MATRIX B.<br>THE FIRST DIMENSIØN ØF THE ARKAY A.<br>THE FIRST DIMENSIØN ØF THE ARRAY B.<br>THE FIRST DIMENSIØN ØF THE ARRAY C. N<br>NA aaaa **NB** NC REAL 1A(NA, 1), R(NB, 1), C(NC, 1), T, P **INTEGES** INTENER<br>IMANANBANGAKAKMIADKAKKALALMIADLALLAIAIBAJAJAANSYS<br>COMMON/SLVBLK/T(5,5), P(5), NSYS  $L = 1$ <br>LML = L-1  $\overline{10}$  $15$ 20 30  $K = 1$ <br> $KM1 = K-1$  $\overline{40}$ KM1 = K-1<br>
DK = 1<br>
IF(K . EQ. M) GØ TØ 45<br>
IF(K . EQ. M) GØ TØ 45<br>
KK = K+DK-1<br>
IF(K . EQ. 1) GØ TØ 60<br>
DØ 50 J=1.<br>
DØ 50 J=1.<br>
DØ 50 J=1.<br>
DØ 50 J=1.<br>
DØ 50 J=1.<br>
DØ 50 J=1.<br>
MH<br>CONTINIF  $\overline{45}$ C(1)<br>
IF(DL .EQ. 2) G0 T0 80<br>
IF(DL .EQ. 2) G0 T0 80<br>
IF(DL .EQ. 2) G0 T0 70<br>
T(L,1) = A(K,K) + B(L,L)<br>
IF(T(1,1) - EQ. 0.) ST0P<br>
C(K,L) = C(K,L)/T(1,1)<br>
C(K,L) = C(K,L)/T(1,1) 50 60  $\begin{array}{l} \text{IF}({\tt T},\{1,1\})\to {\tt E0}\bullet 0\bullet 1\ \text{ST0P}\\ \text{C(X-L1)}=\text{C(X-L)-7(L-L1)}\\ \text{G0}[\text{I0}] \text{I00}\\ \text{I(L1)}=\text{A(X,KX)}\ \text{F(L1)}\\ \text{I(2,2)}=\text{A(X,KX)}\\ \text{I(2,2)}=\text{A(X,KX)}\\ \text{I(2,2)}=\text{A(X,KX)}\\ \text{I(2,2)}=\text{A(X,KX)}\\ \text{I(2,2)}=\text{B(X,KL)}\\ \text{I(2,2)}=\text{B(X,KL)}\\ \text$  $70$ 80 CALL SYSSLV<br>C(K,L) = P(1)<br>C(K,L) = P(2)<br>G0 T0 100  $G(1,1) = A(K_2K) + B(L_2L)$ <br>  $T(1,2) = A(K_2K)$ <br>  $T(1,3) = B(LL_2L)$ <br>  $T(1,4) = 0$ 90 T(1, 2) = A(K, KK, A)<br>
T(1, 2) = A(K, KK, A)<br>
T(1, 3) = B(LL, L)<br>
T(2, 2) = A(KK, KK)<br>
T(2, 2) = A(KK, KK) + B(L, L)<br>
T(2, 2) = A(KK, KK) + B(L, L)<br>
T(2, 2) = 0,<br>
T(2, 2) = D(1, L)<br>
T(3, 2) = 0,<br>
T(3, 2) = T(1, 2)<br>
T(3, 2 100 SUBRØUTINE ATXPXA(A,U,C,N,NA,NU,NC,EPS,FAIL) coc : ATXPXA IS A FØKTRAN IV SUBROUTINE TØ SØLVE THE REAL MATRIX<br>: EQUATIØN TRANS(A)\*X + X\*A = C, WHERE C IS SYMMETRIC AND<br>: TRANS(A) DENOTES THE TRANSPØSE ØF A. THE EQUATIØN IS<br>: TRANSFØRMED SØ THAT A IS IN UPPER REAL SCHUR F  $\overline{c}$  $\frac{c}{c}$  $\mathbf c$  $\ddot{c}$ LIST ARE A DØUBLY SUBSCRIPTED ARRAY CØNTAINING THE MATRIX A. ØN RETURN, THE UPPER TRIANGLE<br>AND THE FIRST SUBDIAGØMAL ØF THE ARRAY A<br>CONTAIN AN UPPER REAL SCHUR FØRM ØF A.<br>THE ARRAY A MUST BE DIMENSIONED AT LEAST<br>A-1 BY N\*1.<br>A DØUBL  $\Delta$  $\frac{c}{c}$  $\mathbf{c}$ o o o U

THAT REDUCES A TO UPPER REAL SCHUR FORM.<br>A DOUBLY SUBSCRIPTED ARRAY CONTAINING THE<br>MATRIX C. ON RETURN, C CONTAINS THE<br>SOLUTION MATRIX X.<br>THE FIRST DIMENSION OF THE ARRAY A.<br>THE FIRST DIMENSION OF THE ARRAY O.<br>THE FIRST DI  $\begin{smallmatrix}c&c\cr c&c\end{smallmatrix}$  $\begin{array}{c} c \\ c \\ c \end{array}$ N NU  $\overline{NC}$  $\frac{1}{2}$  $\tilde{c}$ ccc FAIL WHEN EPS IS NEGATIVE, THE REDUCTION OF A TO REAL SCHUR<br>FORM IS SKIPPED AND THE ARRAYS A AND U AKE ASSUMED TO<br>CONTAIN THE SCHUR FORM AND ACCOMPANYING ORTHOGONAL MATRIX.<br>THIS PERMITS THE EFFICIENT SOLUTION OF SEVERAL EQUATIO ě. cccc 1ACNA, 1), UCNU, 1), CCNC, 1), EPS INTEGER IN, NA, NU, NC, FAIL, N1, NM1, I, J, K  $NI = N+1$ <br> $NMI = N-1$ C<br>C IF REQUIRED, REDUCE A TO LOWER REAL SCHUR FORM.<br>C IF(EPS .LT. 0.) GØ TØ 15<br>CALL BSHLDR(A,N,NA)<br>CALL BSKMLT(A,U,N,NA,NU)<br>DØ 10 I=1.NM1<br>A(I+1,I) = A(I,NI)<br>10 CONTINUE CONTINUE<br>CALL SCHUR(A,U,N,NA,NU,EPS,FAIL)<br>IF(FAIL .NE, 0) RETURN C<br>C TRANSFØRM C. 15 D0 20 I=1,N<br>
C(I,I) = C(I,I)/2.<br>
20 CONTINUE CONTINUE<br>
DO 40 1= 1, N<br>
DO 30 1= 1, N<br>
ACNI, J) = 0.<br>
DO 30 K= 1, N<br>
DO 30 K= 1, N<br>
DO 40 J= 1, N<br>
CONTINUE<br>
CONTINUE<br>
CONTINUE<br>
CONTINUE 30 40 CANTINUE CONTINUE<br>
DO 6 J=1,N<br>
DO 50 I=1,N<br>
A(I,NI) = 0.<br>
DO 50 K=1,N<br>
DO 50 K=1,N<br>
DO 50 K=1,N<br>
A(I,NI) = A(I,NI) + U(K,I)\*C(K,J)<br>
CONTINUE<br>
CONTINUE  $\mathbf c$ C SOLVE THE TRANSFORMED SYSTEM. CALL SYMSLV (A, C, N, NA, NC)  $\frac{c}{c}$ TRANSFØRM C BACK TØ THE SØLUTIØN. DØ 80  $1 = 1, N$  $\begin{array}{c}\n\text{C(L, I)} = \text{C(L, I)} \times \text{C(L, I)}\n\end{array}$  so CONTINUE 80 CONTINUE<br>
DO 100 I=1,N<br>
DO 90 J=1,N<br>
A(N1,J) = 0,<br>
A(N1,J) = 4(N1,J) + C(I,K)\*U(J,K)<br>
20 CONTINUE<br>
DO 100 J=1,N<br>
DO 100 J=1,N<br>
DO 100 J=1,N<br>
C(I,J) = A(N1,J)<br>
C(I,J) = A(N1,J) 100 CONTINUE<br>
DØ 120 J=1, N<br>
DØ 110 I=1, N<br>
ACI, NI) = 0,<br>
ACI, NI) = 0,<br>
DØ 110 K=1, N<br>
DØ 110 K=1, N<br>
DØ 120 I=1, N<br>
DØ 120 I=1, N<br>
CCI, J) = ACI, NI)<br>
120 CONTINUE<br>
CCI, J) = ACI, NI)<br>
120 CONTINUE C(1) = C(1) 1)<br>
C(1) = C(1) + C(1) 1)<br>
C(1) = C(1) + C(1) 1)<br>
C(1) = C(1) + C(1) 1) 130 CONTINUE<br>RETURN<br>END<br>SUBROUTINE SYMSLV(A, C, N, NA, NC) C<br>C SYMSLV IS A FØRTRAN IV SUBRØUTINE TØ SØLVE THE REAL MATRIX<br>C EQUATION TRANS(A)\*X + X\*A = C, WHERE C IS SYMMETRIC, A IS<br>C IN UPPER REAL SCHUR FØRM, AND TRANS(A) DENØTES THE TRANS-<br>C PØSE ØF A. SYMSLV USES THE AUXILIARY

 $\mathbf c$ 

C SLVBLK. THE PARAMETERS IN THE ARGUMENT LIST ARE<br>
C A A DOUBLY SUBSCRIPTED ARRAY CONTAINING<br>
C A DOUBLY SUBSCRIPTED ARRAY CONTAINING<br>
C A DOUBLY SUBSCRIPTED ARRAY CONTAINING<br>
C MATRIX C.<br>
C MATRIX C.<br>
C REAL THE FIRST DIM THE C A DOUBLY SUBSCRIPTED ARRAY CØNTAINING<br>N THE ØRDER ØF THE MATRIX A.<br>NA THE FIRST DIMENSION ØF THE ARRAY A.<br>NG THE FIRST DIMENSION ØF THE ARRAY C. THE IA(NA, I), C(NC, I), T, P<br>INTEGER<br>INJNA,NC,K,KK, DK,KMI,L,LLL, DL,LDL, I, IA, J, NSYS<br>C0MMON/SLVBLK/T(5, 5), P(5), NSYS 10 DL = 1<br>
IF(L. EQ. N) GG TO 20<br>
10 DL = 1<br>
IF(L. EQ. N) GG TO 20<br>
20 LL = L+DL-1<br>
K = L<br>
MH = K-1<br>
DK = 1<br>
IF(K. EQ. N) GG TO 35<br>
IF(A(K+1,K) .NE, O.) DK = 2<br>
IF(A(K+1,K) .NE, O.) DK = 2<br>
IF(A(K+1,K) .NE, O.) DK = 2<br>
IF IF(T(1,1) .EQ. 0) STOP<br>
C(K,L) = C(K,L)/T(1,1)<br>
CO T(3) = A(K,K) + A(L,L)<br>
T(1,2) = A(K,K) + A(L,L)<br>
T(1,2) = A(K,K)<br>
T(2,1) = A(K,K)<br>
T(2,1) = C(K,L)<br>
P(1) = C(K,L)<br>
C(K,L) = P(2)<br>
C(K,L) = P(2)<br>
IF(DK .EQ. 2) GO T0 T0<br>
T 50 60 P(2) = C(K,LL)<br>
P(2) = C(K,L)<br>
C(K,L) = P(2)<br>
C(K,LL) = P(2)<br>
C(K,LL) = R(2)<br>
C(K,LL) = R(2)<br>
C(K,.RL) = A(LL)<br>
T(1,2) = A(LL)<br>
T(1,2) = A(LL)<br>
T(2,1) = A(LL)<br>
T(2,1) = 0.<br>
T(3,1) = 0.<br>
T(3,1) = 0.<br>
T(3,1) = 0.<br>
T(3,1) = 70 80  $\sim$ 90

CONTINUE<br>
D0 120 I=J,N<br>
D0 110 K=L,,LL<br>
CCI,J) = CCI,J) - CCI,K)\*ACK,J) - ACK,I)\*CCK,J)<br>
CONTINUE<br>
CONTINUE<br>
D0 110 K=L,LL<br>
CCI,J) - CCI,K)\*ACK,J) - ACK,I)\*CCK,J)<br>
CONTINUE<br>
D0 110 K=L,LL c 120 CONTINUE<br>
L = LDL<br>
G0 T0 10<br>
END SUBRØUTINE HSHLDR(A,N,NA) C HSHLDR IS A FØRTRAN IV SUBRØUTINE TØ REDUCE A MATRIX TØ<br>C UPPER HESSENBERG FØRM BY ELEMENTARY HERMITIAN TRANSFØRMA-<br>C TIØNS (THE METHØD ØF HØUSEHØLDER). THE PARAMETERS IN THE<br>C ARGUMENT LIST ARE C A A DOUBLY SUBSCRIPTED ARRAY CONTAINING THE COLUMBATION OF THE ARRAY A MATRIX AND THE (N+1)-TH COLUMB CONTAINING THE ARRAY A MATRIX AND THE LEWING THE LANGE THE LANGE AND THE LANGE AND THE LANGE THE LANGE THE LANGE AND T c<br>c<br>c cccc REAL 1ACNA, 1), MAX, SUM, S, P INTEGER<br>IN,NA,NM2,N1,L,L1,I,J NM2 = N-2<br>N1 = N+1<br>IFCN •EQ• 1) RETURN<br>IFCN •EG• 2) G0 T0 5<br>A(1,N1) = A(2,1) RETURN 5 D0 80 L=l,NM2 L1 = L+1<br>MAX = 0.<br>D0 10 I=LI,N<br>- MAX = AMAX1(MAX,ABS(A(I,L))) 10 CONTINUE<br>1F(MAX .NE. 0.) GG T0 20<br>A(L,N)) = 0.<br>A(N),L) = 0. 20 30 30<br>
20 30 30 1=L1, N<br>
20 30 1=L1, N<br>
20 30 1=L1, N<br>
20 30 1=L1, N<br>
20 30 1=L1, N<br>
20 4 4 (1, L1) \*\*<br>
20 CONTINUE<br>
5 - SUN (SO J=L1, N<br>
20 60 J=L1, N<br>
20 50 1=L1, N<br>
20 20 1=L1, N<br>
20 50 1=L1, N<br>
20 50 1=L1, N<br>
20 50 DØ 70 J=L1,N<br>A(I,J) = A(I,J) − P\*A(J,L)<br>70 = CØNTINUE 80 CØNTINUE<br>A(N-l,Nl) = A(N,N-l)<br>RETURN END SUBRØUTINE BCKMLT(A,U,N,NA,NU) BCKMLT IS A FØRTRAN IV SUBRØUTINE THAT, GIVEN THE ØUTPUT C ØF THE SUBRØUTINE HSHLDR, CØMPUTES THE ØRTHØGØNAL MATRIX<br>C THAT REDUCES A T0 UPPER HESSENBERG FØRM• THE PARAMETERS<br>C IN THE ARGUMENT LIST ARE C A A DOUBLY SUBSCRIPTED ARRAY CONTAINING THE<br>C U A DOUBLY SUBSCRIPTED ARRAY THAT, ON<br>C A DOUBLY SUBSCRIPTED ARRAY THAT, ON<br>C N RETURN, CONTAINS THE ORITHOGONAL MATEIX,<br>C NA THE FIRST DIMENSION OF THE ARRAY A.<br>C NU THE FIR C<br>C THE ARRAYS A AND U MAY BE IDENTIFIED IN THE CALLING<br>C SEQUENCE. IF THIS IS DONE. THE ELEMENTS 0F THE 0RTH0G0NAL<br>C MATRIX WILL 0VERWRITE THE 0UTPUT 0F HSHLDR.<br>REAL<br>REAL 1A(NA) 1), U(NU) 1), SUM, P<br>|INTEGER<br>1N, NA, N1, NM1, NM2, LL, L, LL, I, J NI = N+ I<br>
NM2 = N-2<br>
UCN/N) = 1<br>
UFCNMI .EQ. 0) RETURN<br>
UCNMIJN) = 0.<br>
UCNMIJNI = 1.<br>
UCNMINI P = 1<br>
UCNMINI P = 1<br>
UCNMI L = L+l<br>
UTCNG2 .EQ. ORETURN<br>
L = NM2-LL+I<br>
LI = L+l<br>
LI = L+l<br>
LI = L+l<br>
LI = L+l<br>
LI = L+l<br>
LI =

 $\frac{c}{c}$ 

 $\check{c}$  $\frac{c}{c}$ 

aaaaa

aaaa

 $\frac{c}{c}$ 

n o o

 $\frac{c}{c}$ 

 $\mathbf{\Omega}$ 

)<br>
SUM = 0.<br>
DØ 10 I=L1.N<br>
SUM = SUM<br>
SUM = SUM + A(I,L)\*U(I,J)<br>
CONTINUE  $10$ P = SUM/A(NI,L)<br>D0 20 I=L1,N<br>D0 20 I=L1,N<br>CONTINUE<br>CONTINUE 23 CONTINUE<br>
25 DØ 30 I=11.N<br>
U(1,1) = 0.<br>
U(1,1) = 0.<br>
00 CONTINUE<br>
AO CONTINUE<br>
RETURN<br>
FAU<br>
FAU<br>
FAU<br>
FAU<br>
FAU 20 FND SUBRØUTINE SCHURCHJJAN, NHJ. NJEPSJEAL<br>
SUBRØUTINE SCHURCHJJAN, NHJ. NJEPSJENEN<br>
I HESENDERG MATRIX TØ REAL SCHUR TØRN BY THE GRAMSFØRMA-<br>
I IMPLICIT @RIGIN SHIFTS. THE PRØUCT ØF THE GRAMSFØRMA-<br>
I IMPLICIT @RIGIN SHIFTS. SUBRØUTINE SCHURCH, U, NN, NH, NU, EPS, FAIL) **H.**<br>AN INTEGER VARIABLE THAT, ON RETURN,<br>CONTAINS AN ERROR SIGNAL. IF FAIL IS<br>POSITIVE, THEN THE PROGRAM FAILED TO MAKE<br>THE FAIL-1 OR FAIL-2 SUBDIAGONAL ELEMENT<br>NEGLIGIBLE AFTEK 30 ITERATIONS. FAIL. REAL:<br>IH(NH) I), U(NU, I), EPS, HN, RSUM, TEST, P, Q, R, S, W, X, Y, Z INTEGER INTEGER<br>
INNANNAPRIL.I.ITS.J.J.J.K.<br>
LOGICAL<br>
LAST<br>
NEW = 0.<br>
NEW = 0.<br>
DO 20151.N<br>
JL = MAXO(1.1-1)<br>
BUN = 0.<br>
NEW = 0.<br>
NEW = ASUM + ABS(H(I.J))<br>
CONTINUE<br>
TEST = EPS\*HN<br>
DO CONTINUE<br>
TEST = EPS\*HN<br>
30 ITCN .LE. 1) GO T 1NN, NA, NH, FAIL, I, ITS, J, JL, K, L, LL, M, MM, M2, M3, N, NA L = N-LL+2<br>
IF(ABS(H(L,L-1)) .LE. TEST) G0 T0 60<br>
50. CONTINUE  $L = 1$ GO TO 70<br>60 H(L,L-1) = 0.<br>70 IF(L .LT. NA) GO TO 72<br>N = L-1 N = L-1<br>
60 T0 30<br>
72 X = H(N<sub>M</sub>)M)/HN<br>
Y = H(N<sub>M</sub>)M)/HN<br>
Y = H(N<sub>M</sub>)M)/HN)\*<br>
4<br>
4<br>
HE(ITS - L-1, 30) 60 T0 75<br>
TAIL = N<br>
TAIL = N<br>
TAIL = N<br>
TAIL = N<br>
TAIL = N RETURN<br>
TS IF(ITS-EQ.10 .0R. ITS.EQ.20) G0 T0 80<br>
S = X + Y<br>
Y = X +Y<br>
G0 T0 90<br>
S0 Y = (ABSCH(N,NA)) + ABSCH(NA,NM2)))/HN<br>
S = 1.5 = ITS<br>
D0 100 MM=L,NM2<br>
M = NM2-MMHL<br>
X = H(M+1,M)/HN<br>
X = H(M+1,M)/HN<br>
X = H(M+1,M)/HN<br>
Z 75 IF(ITS.EQ.10 .0R. ITS.EQ.20) G0 T0 80

120 CONTINUE<br>
IF(M3 .GT. N) G0 T0 140<br>
D0 130 I=M3.N<br>
H(I,1-3) = 0.<br>
130 CONTINUE 130 CONTINUE<br>
140 DO 220 N=H/MA<br>
LAST = K.EQ.NA<br>
IF(K. EQ.NA) GO TO 150<br>
P = K(K.K-1)<br>
R = 0.<br>
IF(X.EQ.NA) GO TO 150<br>
P = K(K.K-1)<br>
X = ABS(P) + ABS(Q) + ABS(R)<br>
IF(X.EQ.0.) GO TO 220<br>
P = P/X<br>
Q = 0/X<br>
S = SORT(P\*#2 + Q\*  $P = P + S$ <br>  $X = P/S$ <br>  $Y = Q/S$ <br>  $Z = R/S$ <br>  $Q = Q/P$ 7 = R/S<br>
Q = Q/P<br>
R = R/P<br>
D0 170 J=K, NN<br>
P = H(K, J) + Q\*H(K+1, J)<br>
P = H(K, J) + Q\*H(K+2, J)<br>
F = H(K, J) + Q\*H(K+2, J)<br>
H(K+2, J) = H(K+2, J) - P\*X<br>
H(K+2, J) = H(K+2, J) - P\*X<br>
H(K+3, J) = H(K+2, J) - P\*X<br>
H(K+3) = K GO TO 40<br>230 FAIL = 0<br>RETURN END SUBRØUTINE SYSSLV C<br>
C SYSSLV IS A FØRTRAN IV SUBRØUTINE THAT SØLVES THE LINEAR<br>
C SYSTEM AX = B ØF ØRDER N LESS THAN 5 BY CRØUT REDUCTIØN<br>
C FØLLØWED BY BACK SUBSTITUTIØN. THE MATRIX A. THE VECTØR<br>
C B. AND THE ØRDER N ARE CØMMANINED IN TH c<br>c<br>c COMMON/SLVBLK/A(5,5),B(5),N REAL MAX<br>1 NM1 = N-1<br>N1 = N+1 .<br>C CØMPUTE THE LU FACTØRIZATIØN ØF A.<br>C --<br>
D0 80 K=1,N<br>
KM1 = K-1<br>
IF(K.EQ.1) G0 T0 20<br>
D0 10 I=K,N<br>
D0 10 J=1,KM1<br>
A(I,K) = A(I,K) - A(I,J)\*A(J,K)<br>
CALTNIIF  $A(1, K) = A(1, K) - A(1, J)$ <br>  $C\text{MNTNUE}$ <br>  $F(K + E0. A) 60 T0 100$ <br>  $HAK = ABS(A(K,K))$ <br>  $MRT = K$ <br>  $D@ 30 I = KP1. N$ <br>  $AA = ABS(A(L,K))$ <br>  $TKA = LA$ <br>  $MK = 4A$ <br>  $MRT = I$ <br>  $CDNTINUE$  $\frac{10}{20}$ INTR = 1<br>
CONTINUE<br>
IF(MAX .EG. 0.) STØP<br>
ACNIJK) = INTR<br>
IF(INTR .EG. K) GØ TØ 50<br>
DØ 40 J=1,N<br>
TEMP = ACK,J)<br>
ACK,J) = ACINTR,J)<br>
ACKITR,J) = TEMP<br>
CANTR,J) = TEMP<br>
CANTR,J) = TEMP 30 ALININJUE<br>DO 80 J=KP1,N<br>IFK:EQAI) GO TO 70<br>DO 60 I=1,KM1<br>AKK,J) = A(K,J) - A(K,I)\*A(I,J)<br>CONTTAURE 40  $50$ 60 CONTINUE TO ACK, J) = ACK, J)/ACK, K)<br>70 ACK, J) = ACK, J)/ACK, K)<br>80 CØNTINUE C<br>C INTERCHANGE THE COMPONENTS OF B.<br>C 100 DØ 110 J=1, NM1<br>
INTR = A(N1, J)<br>
IF(INTR - EGJ) GØ TØ 110<br>
IFMP = B(J)<br>
B(J) = B(INTR)<br>
10 GONTANIE = TEMP 110 CØNTINUE

C<br>C<br>SØLVE LX = B.<br>C 200 B(1) = B(1)/A(1,1)<br>
D(220 I=2,N<br>
D(21) J=1,1M1<br>
D(21) J=1,1M1<br>
D(21) J=1,1M1<br>
B(1) = B(1) - A(1,J)\*B(J)<br>
C(01TANUE<br>
B(1) = B(1)/A(1,1)<br>
220 CONTINUE C<br>C SOLVE UX = B.<br>C<br>C S20 CONTINUE 300 DØ 310 II-1, NM1<br>  $I = I + 1$ <br>  $I = I + 1$ <br>
DØ 310 JI-1, NM<br>
BCI J = BCI J - ACI, J) \*BCJ<br>
310 CONTINUE<br>
RETURN<br>
RETURN<br>
END

 $\bar{z}$ 

J.

 $\sim$ 

 $\sim$ 

 $\frac{1}{2}$  .

 $\bar{z}$ 

 $\bar{z}$ 

 $\mathcal{L}$ 

 $\epsilon = \epsilon$ 

 $\hat{\mathcal{A}}$ 

*Editor's note: Algorithm433 described here is available on magnetic tape from the Department of Computer Science, University of Colorado, Boulder, CO 80302. The cost for the tape is \$J6.00 (U.S. and Canada) of \$J8.00 (elsewhere). If the user sends a small tape (wt. less than J lb.) the algorithm will be copied on it and returned to him at a charge of \$10.00 (U.S. only). All orders are to be prepaid with checks payable to ACM Algorithms. The algorithm is recorded as one file of BCD 80 character card images at 556 B.P.I., even parity, on seven track tape. We will supply the algorithm at a density of 800 B.P.l. if requested. The cards for the algorithm are sequenced starting at JO and incremented by JO. The sequence number is right justified in columns 80. Although we will make every attempt to insure that the algorithm conforms to the description printed here, we cannot guarantee it, nor can we guarantee that the algorithm is correct.-L.D.F.* 

# Algorithm 433

# Interpolation and Smooth Curve Fitting Based on Local Procedures (E2)

Hiroshi Akima [3 Nov. 1970, 9 Apr. 1971, and 1 Mar. 1972]

U.S. Department of Commerce, Office of Telecommunications, Institute for Telecommunication Sciences, Boulder, CO 80302

Key Words and Phrases: interpolation, polynomial, slope of curve, smooth curve fitting CR Categories: 5.13 Language: Fortran

### **Description**

*Introduction.* User information and Fortran listings are given on two subroutines, *INTRPL* and *CRVFIT.* Each subroutine implements the method of interpolation and smooth curve fitting based on local procedures [l]. These subroutines are written in ANSI Standard Fortran [2].

*Outline of the Method.* The method is devised in such a way that the resulting curve will pass through all the given data points and appear smooth and natural. It is based on a piecewise function; a portion of the curve between a pair of given points is represented by a third-degree polynomial for a single-valued function and by two third-degree polynomials for a multiple-valued function. In this method, the slope of the curve is determined at each given data point locally by the coordinates of five data points, with the data point in question as a center point and two data points on each side of it. Each piece of the function representing a portion

of the curve between a pair of given data points is determined by the coordinates of and the slopes at the points.

When interpolation is made near the end points of the curve, two more points estimated at each end point are used to determine the slope of the curve. In this method, this estimation is based on three data points, the end point in question and two adjacent given data points.

The resulting curve of this method for a single-valued function is invariant under a linear-scale transformation of the coordinate system; different scalings of the coordinates result in equivalent curves. The resulting curve of this method for a multiple-valued function, on the other hand, is variant under a linear-scale transformation of the coordinate system; both the abscissa and the ordinate should be scaled with their respective units having an equal length on the graph.

This method requires only straightforward procedures, not iterative solutions of equations with preassigned error tolerances, which are required by some methods. No problem concerning computational stability or convergence exists in application of this method.

*The INTRPL Subroutine.* This subroutine interpolates, from values of the function given as ordinates of input data points in an  $x-y$  plane and for a given set of x values (abscissas of desired points), the values of a single-valued function  $y = y(x)$ .

The entrance to this subroutine is achieved by

### *CALL INTRPL(IU,L,X, Y,N,U,V)*

## where the input parameters are

- $IU =$  logical unit number of standard output unit,
- $L =$  number of input data points (must be two or greater),
- $X = \text{array of dimension } L \text{ storing the } x \text{ values (abscissas) of }$ input data points in ascending order,
- $Y = \text{array of dimension } L \text{ storing the } y \text{ values (ordinates) of }$ input data points,
- $N =$  number of points at which interpolation of the  $y$  value (ordinate) is desired (must be one or greater),
- $U = \text{array of dimension } N \text{ storing the } x \text{ values (abscissas) of }$ desired points,

and the output parameter is

 $V = \text{array of dimension } N \text{ where the interpolated } y \text{ values}$ (ordinates) are to be displayed.

This subroutine occupies 515 locations on the CDC-3800 computer. Computation time required for this subroutine on the same computer is approximately equal to

 $1 + 0.2 N$  msec for  $L = 10$ ,

$$
3 + 0.5
$$
 N msec for  $L = 100$ ,

when the elements of the *U* array are given in ascending order; and

$$
1 + 0.5 N
$$
 msec for  $L = 10$ ,

$$
3 + 0.7 N
$$
 msec for  $L = 100$ ,

when they are given in random order.

When the function to be interpolated represents a periodic function and a set of  $L_p$  data points covers a whole period, two additional data points should be added at each end and a set of  $L_p + 4$  data points should be given as the input data points to this subroutine.

*The CRVFIT Subroutine.* This subroutine fits a smooth curve to a given set of input data points in an  $x-y$  plane. It interpolates points in each interval between a pair of data points and generates a set of output points consisting of the input data points and the

 $\mathbf{I}$ 

Fig. 1. Curve fitted to the input data points given in Table I (a). (Encircled points are given data points.)

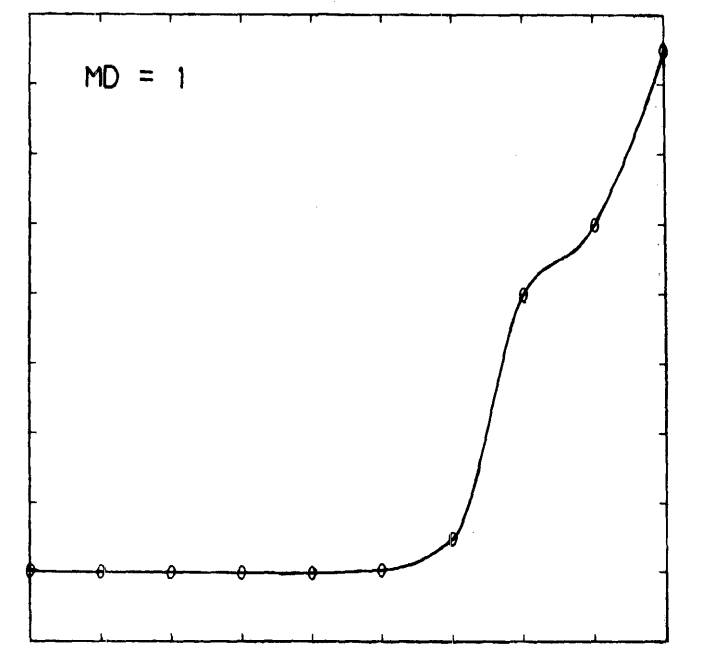

Fig. 2. Curve fitted to the input data points given in Table II (a). (Encircled points are given data points.)

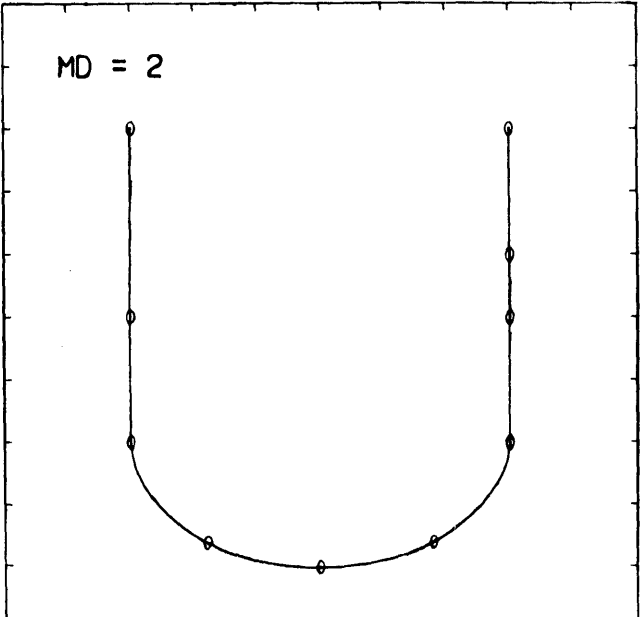

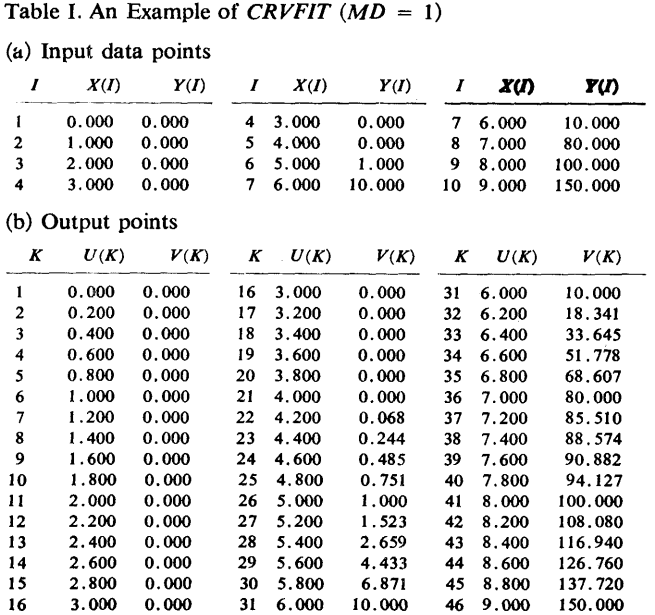

Table II. An Example of CRVFIT  $(MD = 2)$ 

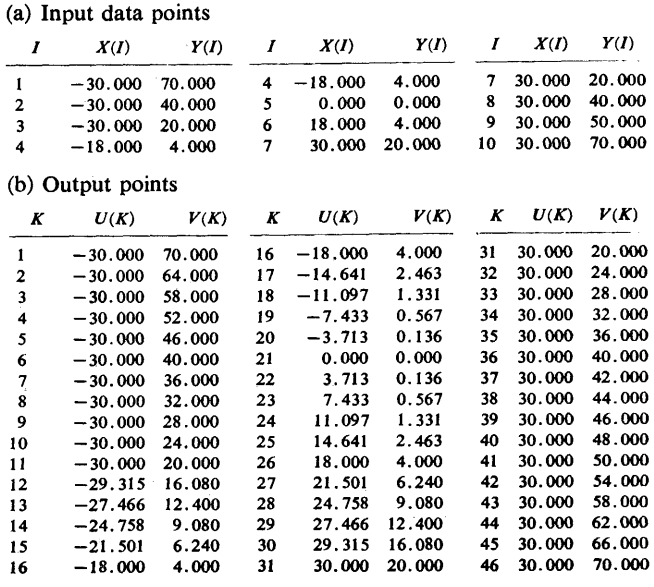

The entrance to this subroutine is achieved by

*CALL CRVFIT(IU,MD,L,X, Y,M,N, U,* V)

where the input parameters are

- $IU$  = logical unit number of standard output unit,
- $MD =$  mode of the curve (must be 1 or 2)
	- $= 1$  for a single-valued function
	- $= 2$  for a multiple-valued function,
- $L$  = number of input data points (must be two or greater),
- $X = \text{array of dimension } L \text{ storing the abscissas of input data}$ points (in ascending or descending order for  $MD = 1$ ),
- $Y = \arctan X$  of dimension *L* storing the ordinates of input data points,
- $M =$  number of subintervals between each pair of input data points (must be two or greater),
- $N =$  number of output points
	- $= (L-1)M + 1,$

and the output parameters are

- $U = \arctan X$  where the abscissas of output points are to be displayed,
- $V = \arctan N$  where the ordinates of output points are to be displayed.

This subroutine may also be entered by

### *CALL CRVFIT(IU,MD,L,X, Y,M,N,X,* Y)

but the input data  $X$  and  $Y$  are not preserved in this case.

This subroutine occupies 711 locations on the CDC-3800 computer. Computation time required for this subroutine on the same computer is approximately

## $500 + 300 L + 50 (L-1) (M-1) \mu \sec \text{ for } MD = 1$ ,

 $500 + 600 L + 75 (L-1) (M-1) \mu \sec \text{ for } MD = 2.$ 

When the curve exhibits periodicity (that includes a closed curve) and a set of  $L_p$  data points covers a whole period, two additional data points should be added at each end, a set of  $L<sub>n</sub>$  + 4 data points be given as the input data points to this subroutine, and two intervals on each side be discarded from the set of output points.

*Test Results.* AH tests were performed on a CDC-3800 computer. An example of smooth curve fitting by the *CRVFIT* subroutine for a single-valued function  $(MD=1)$  is shown in Table I, and for a multiple-valued function *(MD=* 2) in Table II. In each table, input data shown in (a) were given to *CRVFIT* with  $L = 10$ ,  $M = 5$ , and  $N = 46$ , and values shown in (b) were obtained. Also, the data in Table I (a) together with the *U* values in Table I (b) were given to the *INTRPL* subroutine with  $L = 10$  and  $N =$ 46, and the  $V$  values in Table I (b) were obtained. Figure 1 depicts the curve fitted to the input data points given in Table I (a) by the *CRVFIT* subroutine with *MD* = 1, and Figure 2, Table II (a) with  $MD = 2$ ; both curves are fitted with  $L = 10$ ,  $M = 20$ , and  $N = 181$ . These examples demonstrate one of the properties of this method, that the resulting curves are free from unnatural wiggles.

*Acknowledgments.* The author expresses his deep appreciation to Rayner K. Rosich of Office of Telecommunications and Jeanne M. Tucker of National Oceanic and Atmospheric Administration, both in Boulder, Colorado, for their critical review of this paper.

#### References

1. Akima, Hiroshi. A new method of interpolation and smooth curve fitting based on local procedures. J. *ACM 17,* 4 (Oct. 1970), 589-602.

2. ANSI Standard Fortran, Pub. X3.9-1966. American National Standards Institute, New York, N.Y. Also reproduced in Heising, W.P. History and summary of FORTRAN standardization development for the ASA. *Comm. ACM* 7 (Oct. 1964), 590-625.

### Algorithm

- SUBR0UTINE INTRPL<IU•L•X•Y•N•U•V> C INTERP0LATl0N 0F A SINGLE-VALUED FUNCTI0N
	-
- C THIS SUBR0UTINE INTERP0LATES. FR0M VALUES 0F THE FUNCTI0N
- C GIVEN AS ØRDINATES ØF INPUT DATA PØINTS IN AN X-Y PLANE<br>C AND FØR A GIVEN SET ØF X VALUES (ABSCISSAS), THE VALUES ØF<br>C A SINGLE-VALUED FUNCTIØN Y = Y(X).

C THE INPUT PARAMETERS ARE

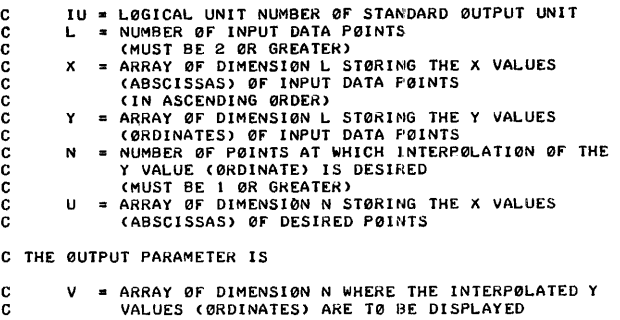

C DECLARAT10N STATEMENTS

c

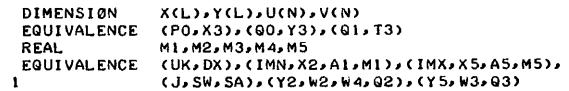

C PRELIMINARY PR0CESSING

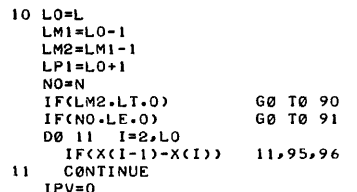

C MAIN D0-L00P

D0 80 K=l•NO UK=UCK>

C R0UTINE T0 L0CATE THE DESIRED P01NT

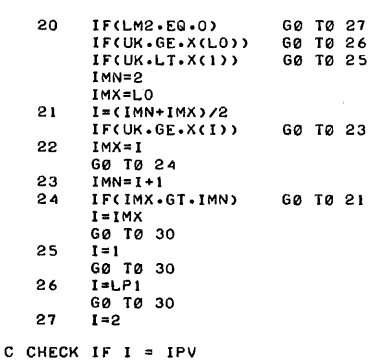

30 IFCl.EQ.IPV> G0 10 70 IPV=I

C R0UTINES T0 PICK UP NECESSARY X AND Y VALUES AND TO ESTIMATE THEM IF NECESSARY

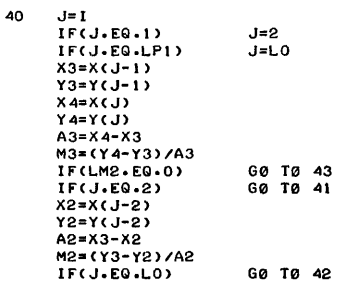

 $X5 = X(1 + 1)$ 41  $Y5=Y(1+1)$  $A4=X5-X4$ <br> $M4=(Y5-Y4)/AA$ IF(J.EQ.2) M2=M3+M3-M4 M4=M3+M3-M2<br>GØ TØ 45 42  $43$  $M2 = M3$  $M = M3$  $45$  $IF(J-LE-3)$ GØ TØ 46  $A1 = X2 - X(J-3)$ <br>M1=(Y2-Y(J-3))/A1 60 TO 47<br>M1=M2+M2-M3 46  $IF(J-GE-LM1)$ <br>A5=X(J+2)-X5 - 27 GØ TØ 48 M5=(Y(J+2)-Y5)/A5<br>G0 T0 50  $MS = M4 + M4 - M3$ 48 C NUMERICAL DIFFERENTIATION 50 IFCL-FA-LPLY GØ TØ 52 W2=ABS(M4-M3) W3=ARS(M2-MI)  $SW = W2 + W3$ IF(SW.NE.0.0) GO TO 51  $W2 = 0.5$  $W3 = 0.5$  $SW = 1.0$ T3=(W2\*M2+W3\*M3)/SW 51 I3=(W2\*M2+W3\*)<br>IF(I+E0+1)<br>W3=ABS(M5-M4)<br>W4=ABS(M3-M2)<br>SW=W3+W4 GØ TØ 54 52 **IF(SW.NE.0.0)** GØ TØ 53  $W3 = 0.5$  $W4 = 0.5$  $SW = 1.0$ 53 T4=(W3\*M3+W4\*M4)/SW IF(I.NE.LPI) ...<br>G0 T0 60  $T3 = T4$  $SA = A2 + A3$ T4=0.5\*(M4+M5-A2\*(A2-A3)\*(M2-M3)/(SA\*SA))  $x3 = x4$  $Y3 = Y4$  $A3=AA2$ <br> $M3=M4$ GØ TØ 60<br>T4=T3 54  $X3 = X3 - AA$  $A3 = A4$ ...<br>M3=M2 C DETERMINATION OF THE COEFFICIENTS 02=(2.0\*(M3-T3)+M3-T4)/A3<br>03=(-M3-M3+T3+T4)/(A3\*A3) 60 C COMPUTATION OF THE POLYNOMIAL  $DX = UK - PO$  $V(K) = 00 + DX * (01 + DX * (02 + DX * 03))$  $80$ RETURN C ERRØR EXIT 90 WRITE (IU,2090) 90 WRITE (1U,2090)<br>
91 WRITE (1U,2091)<br>
93 WRITE (1U,2091)<br>
95 WRITE (1U,2095)<br>
95 WRITE (1U,2096)<br>
97 WRITE (1U,2096)<br>
97 WRITE (1U,2097) L/X(1)<br>
99 WRITE (1U,2099) LO,N0<br>
97 WRITE (1U,2099) LO,N0 RETURN C FØRMAT STATEMENTS 2090 FØRMAT(1X/22H \*\*\* [ = 1 ØR LESS./)<br>2091 FØRMAT(1X/22H \*\*\* N = 0 ØR LESS./)<br>2095 FØRMAT(1X/27H \*\*\* IDENTICAL X VALUES./)<br>2096 FØRMAT(1X/33H \*\*\* X VALUES ØUT ØF SEQUENCE./)<br>2097 FØRMAT(6H I = 17,10X,6HX(I) = EI2.3)<br>2099

SUBRØUTINE CRVFIT(IU»MD»L»X»Y»M»N»U»V)<br>C SMØØTH CURVE FITTING

**END** 

C THIS SUBRØUTINE FITS A SMØØTH CURVE TØ A GIVEN SET ØF IN-<br>C PUT DATA PØINTS IN AN X-Y PLANE. IT INTERPØLATES PØINTS<br>C IN EACH INTERVAL BETWEEN A PAIR ØF DATA PØINTS AND GENER-<br>C ATES A SET ØF ØUTPUT PØINTS CØNSISTING ØF

C THE INPUT PARAMETERS ARE IU = LØGICAL UNIT NUMBER ØF STANDARD ØUTPUT UNIT<br>MD = MØDE ØF THE CURVE (MUST BE 1 0R 2)<br>= 1 FØR A SINGLE-VALUED FUNCTIØN<br>= 2 FØR A MULTIPLE-VALUED FUNCTIØN  $\frac{c}{c}$  $\tilde{c}$ = 2 FOR A MULTIPLE-VALUED FUNCTION<br>
L = NUMBER OF INPUT DATA POINTS<br>
X = ARRAY OF DIMENSION L STORING THE ABSCISSAS OF<br>
INPUT DATA POINTS (IN ASCENDING OR DESCENDING<br>
ORDER FOR MD = 1)<br>
Y = ARRAY OF DIMENSION L STORING THE  $\frac{c}{c}$  $\check{\rm c}$  $\frac{c}{c}$  $\frac{c}{c}$ C THE ØUTPUT PARAMETERS ARE U = ARRAY ØF DIMENSIØN N WHERE THE ABSCISSAS ØF<br>ØUTPUT PØINTS ARE TØ BE DISPLAYED<br>V = ARRAY ØF DIMENSIØN N WHERE THE ØRDINATES ØF  $\mathbf c$  $\frac{c}{c}$  $\mathbf{c}$ ØUTPUT PØINTS ARE TØ BE DISPLAYED C DECLARATION STATEMENTS DIMENSION XCL), YCL), UCN), VCN) EQUIVALENCE (M1,B1),(M2,B2),(M3,B3),(M4,B4),<br>(X2,P0),(Y2,Q0),(T2,Q1) REAL M1, M2, M3, M4 (W2, 02), (W3, 03), (A1, P2), (B1, P3),<br>(A2, DZ), (SW, R, Z) **EQUIVALENCE**  $\mathbf{1}$ C PRELIMINARY PRACESSING 10 MDO=MD  $MDM1 = MDO - 1$  $LO = L$  $LM1 = LO - 1$ <br> $MO = M$  $MM1 = MO - 1$  $NO = N$ IF(MDO.LE.0) GØ TØ 90 IF(MDO.GE.3) 60 T0 90<br>60 T0 91 IF(LMI.LE.0) IF(MMI.LE.O) GØ TØ 92 IF(NO.NE.LM1\*MO+1) GØ TØ 93 GA TA (11.16), MDO  $11$  I=2<br>IF(X(1)-X(2))  $12,95,14$ 12 00 13 1=3, LO<br>IF(X(I-1)-X(I)) 13,95,96 13 CONTINUE<br>  $60 \text{ T0}$  18<br>
14 D0 15 1=3,L0<br>
IF(X(I-1)-X(I))  $96,95,15$ CONTINUE 15 60 T0 18<br>16 D0 17 1=2, LO THE THEREST CONTROLLER<br>TECACL-1).NE.XCI)) GO TO 17<br>TECACL-1).EQ.YCI)) GO TO 97 CONTINUE  $17$ 18 K=NO+MO  $I = L0 + 1$ <br>DØ 19 J=1, L0<br>K=K-MO  $I = I - 1$  $\overline{U(K)}$  =  $X(L)$  $19$  $V(K)=Y(T)$ RM=MO RM=1.0/RM C MAIN DA-LOOP 20 K5=M0+1<br>DØ 80 I=1,L0 C RØUTINES TØ PICK UP NECESSARY X AND Y VALUES AND<br>C TØ ESTIMATE THEM IF NECESSARY  $IF(I.GT.1)$ GØ TØ 40 30  $X3=U(1)$  $Y3=V(1)$ <br>X4=U(M0+1)  $Y4 = V(M0+1)$  $A3 = X4 - X3$ R3=Y4-Y3 IF(MDMI-EQ-0) M3=B3/A3 IF(LO.NE.2) GØ TØ 41  $A4=AB$ 64-53<br>60 T0 (33,32), MDO<br>A2=A3+A3-A4<br>A1=A2+A2-A3  $31$ 32  $33$ B2=B3+B3-B4  $B1 = B2 + B2 - B3$ GO TO (51,56), MDO

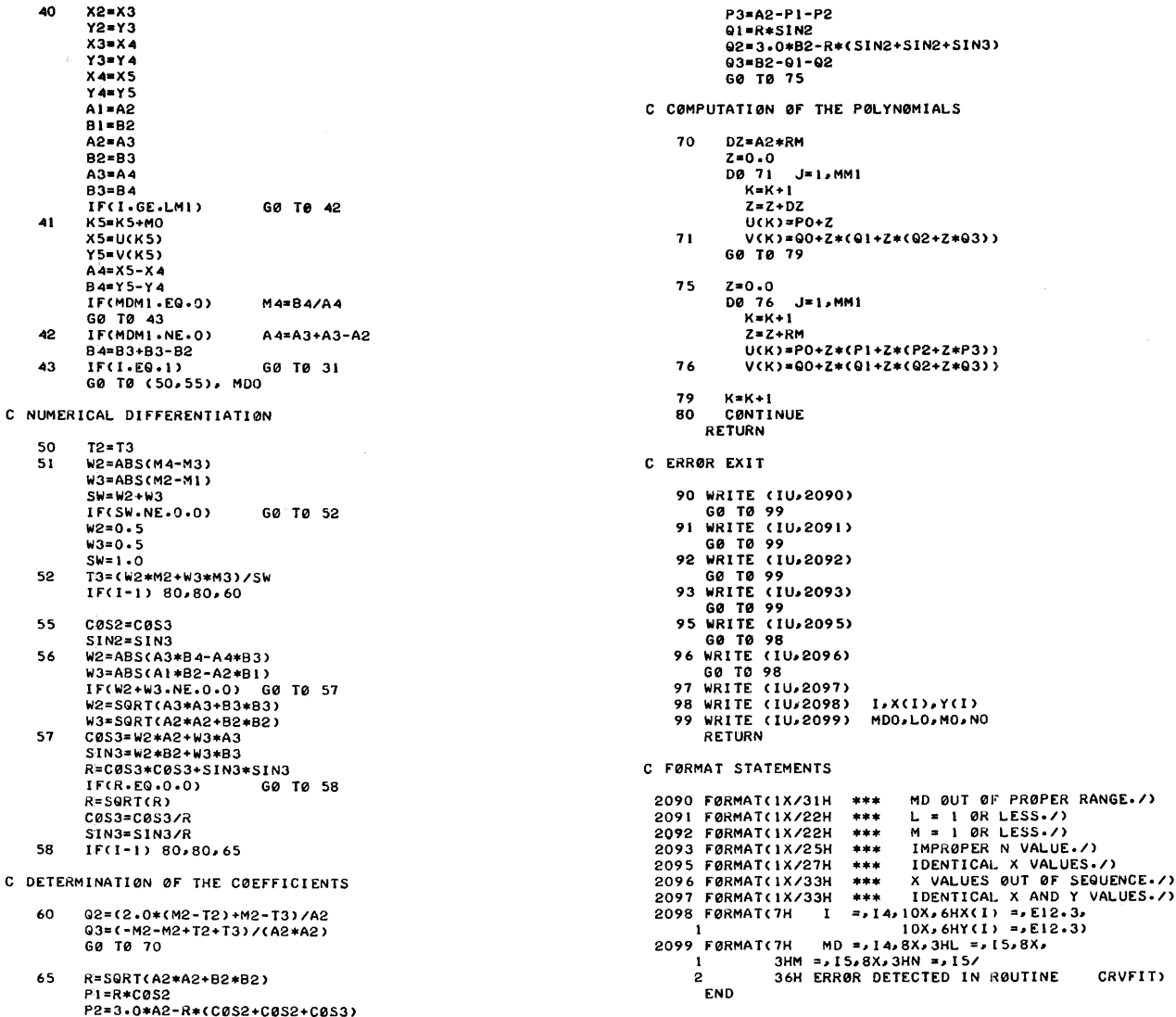

ACM Transactions on Mathematical Software, Vol. 2, No. 2, June 1976, Page 208

**REMARK ON ALGORITHM 433** 

Interpolation and Smooth Curve Fitting Based on Local Procedures [E2] [H. Akima, Comm.  $ACM$  15, 10 (Oct. 1972), 914-918]

Michael R. Anderson [Recd 8 Dec. 1975] Gettysburg College, Gettysburg, PA 17325

Subroutine CRVFIT is not written in ANSI Standard Fortran as referenced in [2]. In particular,  $[2, 7.1.2.8]$  states that the initial value of a DO statement must be less than or equal to the value represented by the terminal parameter. DO statements numbered 12 and 14 violate this rule when  $L$  is input as 2, which the limitations of the program allow. Error conditions of IDENTICAL X VALUES or X VALUES OUT OF SEQUENCE may improperly result from the IF tests within these two DO statement loops.

The subroutine may be corrected as follows. Delete the statement numbered  $12\,$ and replace it with the following two statements:

12 IF (L0.EQ.2) GO TO 18 DO 13  $I = 3, L0$ 

Delete the statement numbered 14 and replace it with the following two statements:

14 IF (LO.EQ.2) GO TO 18 DO 15 I=3,LO

The subroutine, if tested for the case  $L = 2$ , would have performed correctly because of the implementation of DO statements in Fortran for the CDC-3800, which would not have executed the range if  $L < 3$ . However, for the IBM System/ 360 Fortran compilers, the subroutine produces the erroneous messages mentioned.

With the preceding corrections, the subroutine has been used with much success on a wide variety of problems.

## **Algorithm 434**

## **Exact Probabilities for R x C Contingency Tables [G2]**

David L. March [Recd. 24 Nov. 1970 and 7 Mar. 1971] School of Education, Lehigh University, Bethlehem, PA. 18015

Key Words and Phrases: probability, contingency table, test of significance

CR Categories: 3.5, 5.5 Language: Fortran

#### Description

Freeman and Halton [1] derive a general method for computing exact probabilities for contingency tables that result if a sample is subjected to *k* different and independent classifications. The following algorithm is limited to the case where  $k = 2$ .

If a sample of size *N* is subjected to two different and independent classifications, *A* and *B,* with Rand *C* classes respectively, the probability  $P_x$  of obtaining the observed array of cell frequencies  $X(x_{ij})$ , under the conditions imposed by the arrays of marginal totals  $A(r_i)$  and  $B(c_j)$  is given by

$$
P_x = \frac{\prod_{i=1}^{R} (r_i!) \prod_{j=1}^{C} (c_j!)}{N! \prod_{i=1}^{R} \prod_{j=1}^{C} (x_{ij}!)}
$$
(1)

Expression (1) is exact and holds if (a) the parent population is infinite or the sampling is done with replacement of the sampled items, (b) the sampling is random, (c) the population is homogeneous, and (d) the marginal totals are considered fixed in repeated sampling.

To test the null hypothesis that *A* and *B* are independent against the indefinite two-sided alternative, the probability  $P_s$  of obtaining an array as probable as, or less probable than, the observed array is needed.  $P_s$  is found as follows: (a) the probability  $P_t$  of the observed array is computed; (b) the probabilities for all other possible arrays of cell frequencies, subject to the conditions imposed by the fixed marginal totals, are computed; and (c)  $P_s$  is then obtained by summing all of the probability values found in (b) that are less than, or equal to, the probability *Pt* .

*Method.* The method of the subroutine uses the fact that expression (1) can be rewritten as

$$
P_x = Q_x/R_x
$$

where

$$
Q_x = \frac{\prod_{i=1}^R (r_i!) \prod_{j=1}^C (c_j!)}{N!}
$$

which is constant for the given set of marginal totals  $(r_i)$  and  $(c_j)$ and

$$
R_x = \prod_{i=1}^R \prod_{j=1}^C (x_{ij}!)
$$

which varies depending on the array of cell frequencies  $(x_{ij})$ . In order to avoid machine overflow and roundoff error, these computations are performed using logarithms.

The observed  $R \times C$  contingency table is specified by the  $NR \times NC$  matrix which is partitioned as follows:

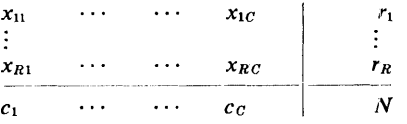

After computing the constant term *QXLOG* and the probability of the given table  $PT$ , the subroutine assigns to each of the lower right  $(R - 1) \times (C - 1)$  cells the minimum of its corresponding row and column totals which is the maximum possible number for the cell. These cells are then varied in all possible combinations with each cell varied between its maximum number and zero.

Starting with cell  $(2, 2)$ , the variation is accomplished by subtraction of 1. When the subtraction yields a zero or positive result the routine goes to compute the remainder of the cell frequencies. When a negative result is obtained, the cell in question, say cell  $(i, j)$ , is reset to the minimum of the corresponding row and column totals, 1 is subtracted from cell  $(i, j + 1)$  or, if  $j + 1$  is greater than C, cell  $(i + 1, 2)$ , and the count down resumes at cell  $(2,2)$ . If none of the lower right  $(R - 1) \times (C - 1)$  cells yield a zero or positive result, the computations are complete and the subroutine returns to the caller. For example, if the top line (below) is the cell maximum ordered left to right from the  $(2,2)$  to the  $(R, C)$  cell, the combinations generated will be

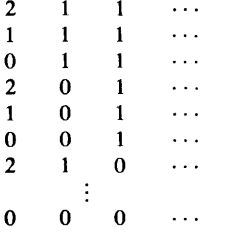

The column 1 and row 1 cells are filled by subtraction of the generated cell numbers from the marginal totals. Since the method described above yields illegal as well as legal partitions, it is possible to obtain a negative result for one of these cells. When this occurs, the routine goes back to get a new set of cell frequencies. Otherwise *RXLOG* is computed. Then, the probability *PX* is computed and added to the cumulative sum *PC.* If *PX* is less than, equal to, or, to avoid missing one due to computational inaccuracy, slightly larger than PT, PX is also added to the significance probability PS.

Since *PC* is the probability of obtaining some of the tables possible within the constraints of the marginal totals, *PC* should equal 1.0 .. The accuracy of the result can be estimated from the amount of deviation of *PC* from 1.0..

The floating point logarithms (base 10) of the integer factorials are obtained from function *FACLOG.* For arguments less than or equal to 100, the result is obtained from a table that is computationally filled on the first reference to *FACLOG.* Stirling's approximation is used for arguments greater than 100.

*Results.* The algorithm was tested on a CDC 6400 (60 bit word) using  $2 \times 3$  (N = 30),  $2 \times 4$  (N = 7), and  $3 \times 3$  (N = 7) contingency tables. Results for the  $2 \times 3$  tables were verified against values separately computed using programs developed by March [2]. In several cases *PC* deviated from 1.0. by  $1.0 \times 10^{-12}$ . Results for the 2  $\times$  4 and 3  $\times$  3 tests were verified by hand computation.

The author is indebted to the referees for their valuable comments and suggestions.

#### References

1. Freeman, G.H., and Halton, J.H. Note on an exact treatment of contingency, goodness of fit, and other problems of significance. *Biometrika 38* (1951), 141-149.

2. March, D.L. Accuracy of the chi-square approximation for  $2 \times 3$  contingency tables with small expectations. An unpublished D.Ed. Diss., School of Education, Lehigh U., Bethlehem, Pa., 1970.

#### Algorithm

```
SUBRØUTINE CØNP(MATRIX, NR, NC, PT, PS, PC)
c 
   C INPUT ARGUMENTS. 
 c 
 c 
c 
c 
 c 
c 
c 
c 
 c 
c 
c 
c 
 c 
c 
c 
c 
 c 
c 
c 
c 
c 
c 
c 
c 
c 
c 
c 
c 
c 
c 
c 
c 
c 
c 
c 
c 
c 
c 
c 
           MATRIX = SPECIFICATI0N 0F THE C0NTINGENCY TABLE. 
THIS MATRIX IS PARTITI0NED AS F0LL0WS 
           NR 
THE NUMBER 0F R0WS IN MATRIX CR=NR-1>· 
           NC 
THE NUMBER 0F C0LUMNS IN MATRIX CC=NC-1>. 
                         xn1>·····xc1c> 
                          XCRI) ••••• xcRC> 
CC I>••••• CCC> 
                                                     R(1)R(R)N 
                 WHERE X(IJ) ARE THE 0BSERVED CELL FREQUENCIES,<br>RCI) ARE THE R0W T0TALS, C(J) ARE THE C0LUMN<br>T0TALS, AND N IS THE T0TAL SAMPLE SIZE.<br>N0TE THAT THE 0RIGINAL CELL FREQUENCIES ARE<br>DESTR0YED BY THIS SUBR0UTINE.
   0UTPUT ARGUMENTS. 
          PT = THE PR0BABILITY 0F 0BTAINING THE GIVEN TABLE. 
           PS = THE PR0BABILITY 0F 0BTAINING A TABLE AS PR0BABLE 
AS, 0R LESS PR0BABLE THAN, THE GIVEN TABLE. 
          PC = THE PRØBABILITY OF OBTAINING SOME OF THE
                 TABLES PØSSIBLE WITHIN THE CØNSTRAINTS ØF THE<br>MARGINAL TØTALS. (THIS SHØULD BE 1.0. DEVIATIØNS<br>FRØM 1.0 REFLECT THE ACCURACY ØF THE CØMPUTATIØN.)
   EXTERNALS. 
          FACL0G(N) = FUNCTION TO RETURN THE FLOATING POINT
                 VALUE 0F L0G BASE 10 OF N FACTORIAL.
          DIMENSI0N MATRIXCNR.NC> INTEGER R,C,TEMP 
          R=NR- I 
          C=NC-1C C0MPUTE L0G 0F C0NSTANT NUMERAT0R 
     QXL0G= -FACL0G CMATRIX CNR • NC) ><br>D0 10 I= 1 · R<br>10 QXL0G= QXL0G+FACL0G CMATRIX C
             10 QXLOG=QXL0G+FACL0GCMATRIXCI,NC>> 
     00~~o J= 1. c 20 QXL0G=QXL0G+FACL0GCMATRIXCNR,J>> 
c 
   COMPUTE PROBABILITY OF GIVEN TABLE
c 
c 
 c 
          RXLDG=O.O 
           D0 50 I=\ ,R 
D0 50 J= 1,c 
      50 RXLOG=RXLOG+FACL0GCMATRIXCl,J>> 
PT=IO·O**CQXL0G-RXL0G> 
          Ps=o.o 
          Pc=o.o 
C FILL L0WER RIGHT CR-I> X CC-I> CELLS WITH 
C MINIMUM 0F R0W AND COLUMN T0TALS 
c 
c 
    D0 100 I=2•rt 
00 100 J=2,c 
100 MATRIXCI,J>=MINOCMATRIXCI,NC>.MATRIXCNR,J>> 
          G0 T0 300 
   C OBTAIN A NEW SET 0F FREQUENCIES IN 
   LOWER RIGHT (R-1) X (C-1) CELLS
 c 200 DO 220 I=2.R 
D0 220 J=2.C 
             MATRIXCI,J>=MATRIXCI,J>-1 
             l•CMATRIXCI.J>.GE.O> G0 T0 300
```
220 MATRIX(I,J)=MINOCMATRIX(I,NC),MATRIXCNR,J)) nen<br>METURN

```
c 
C FILL REMAINDER OF ØBSERVED CELLS
C .....COMPLETE COLUMN I
   300 DO 320 I =2, K 
            TEMP=MATRIXCl,NC> 
   D0 310 J=2,C<br>310 TEMP-TEMP-MATRIX(I,J)<br>IFCTEMP.LT.Ol G0 T0 200<br>320 MATRIX(I,1)=TEMP
c 
   .....COMPLETE ROW 1
c 
   / D0 340 J=1,C<br>
TEMP=MATRIX(NR,J)<br>D0 330 I=2,R<br>330 TEMP=TEMP-MATRIX(I,J)
   IFCTEMP.LT.O> GD TD 200 
340 MATRIX< l1J>=TEMP 
\frac{c}{c}COMPUTE L0G OF THE DEN0MINAT0R 
         RXL0G=o.o 
D0 350 I=t,R 
DO 350 J=l1C 
   350 RXL0G=RXL0G+FACL0G(MATRIX(I,J))
\frac{c}{c}C0MPUTE PX. ADD TD PS IF PX .LE· PT 
CALLOW FOR ROUND-OFF ERROR> 
         PX=IO·O**CQXLOG-RXLDG> 
        ,PC=PC+PX , 
IFCCPT/PX>.GT.0.99999> PS=PS+PX 
         G0 T0 200
         END 
         FUNCTION FACLOG(N)
c 
C INPUT ARGUMENT. 
c 
         N = AN INTEGER GREATER THAN ØR EQUAL TØ ZERØ.
c 
C FUNCTl0N RESULT. 
c 
         FACL0G = THE L0G T0 THE BASE 10 OF N FACT0RIAL.
c 
         DIMENSl0N TABLECIOI> 
          DATA TPIL0G/0.39908 99342/ 
DATA EL0G /0.43429 44819/ 
DATA IFLAG/O/ 
\begin{matrix} 0 \\ C \\ C \end{matrix}USE STIRLINGS APPRØXIMATIØN IF N GT 100
         IFCN.GT. tOO> G0 TO 50 
\frac{c}{c}L00K UP ANSWER IF TABLE WAS GENERATED 
          IFC ll'LAG.EQ.O> GO TO 100 
     10 FACL0G=TABLECN+ll 
         RETURN 
C<br>C HERE FØR STIRLINGS APPRØXIMATIØN
c
     50 X=FL0ATCN> 
        FACL0G=CX+0.5l*AL0GIOCX> - X•EL0G + TPIL0G 
I + EL0G/Cl2·0•X> - EL0G/C360·0•X*X*Xl 
         RETURN 
c 
   HERE TØ GENERATE LØG FACTØRIAL TABLE
   c 100 TABLE< I >=O.O 
    00 120 I=2, 101 
X"F'L0ATCI-t> 
120 TABLECl>=TABLECI-l>+AL0GIOCX> 
         IFLAG=1G0 T0 10 
         END
```
Remark on Algorithm 434 [G2]

Exact Probabilities for  $R \times C$  Contingency Tables [D.L. March, *Comm. ACM 15* (Nov. 1972), 991

D.M. Boulton [Recd. 5 Mar. 1973 and 30 July 1973] Department of Information Science, Monash University, Melbourne, Australia

Algorithm 434 calculates the exact probability of a two-dimensional contingency table by generating all possible cell frequency combinations which satisfy the marginal sum constraints, and summing the probabilities of all combinations as likely or less likely than the observed combination. The method used to generate all the cell frequency combinations is rather inefficient as it operates by generating all combinations which satisfy a weakened set of constraints and then rejecting those combinations which violate the actual marginal sum constraints. As the number of combinations rejected very often far exceeds the actual number accepted, the process. is very wasteful.

A more efficient combination generating algorithm is described in Boulton and Wallace [I]. It generates explicitly only those combinations which satisfy the marginal sum constraints. In addition, because the combinations are generated by a set of nested *DO* loops each with a different cell frequency as its controlled variable, the order of generation is such that one combination usually only differs from the next in the values of a few cell frequencies in the lower right corner of the table. This ordering can be used to reduce the time taken to obtain the logarithm of the probability of each combination. Instead of always summing over all cells, an array of partial sums of logarithms of cell frequencies is maintained, and for. each new combination only that part of the logarithm which has changed is evaluated and then added to the relevant partial sum.

March's algorithm has been modified to use the combination generating algorithm of Boulton and Wallace and to take advantage of the order in which the combinations are generated. A series of comparison tests were run on a CDC 3200, and the results of a few are shown in Table I. The modified algorithm was always faster, and as can be seen in Table I, the speed improvement can be quite large.

#### Table I. Times for Evaluating Probabilities

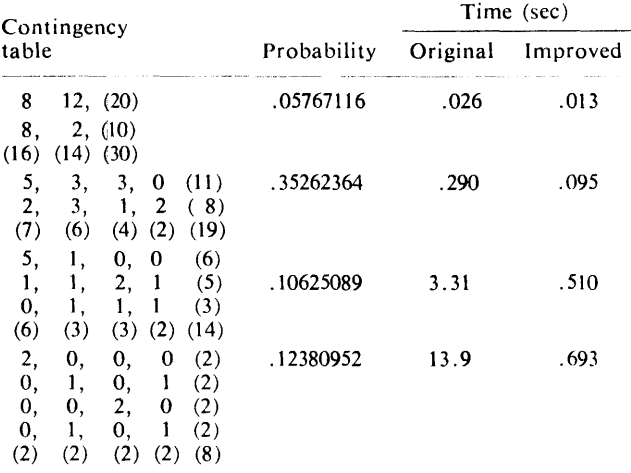

Finally, it is worth noting that the combination generating algorithm of Boulton and Wallace can be systematically extended for contingency tables of more than two dimensions. It can thus be used as the basis of a subroutine for calculating exact probabilities in more than two dimensions.

#### References

1. Boulton, D.M., and Wallace, C.S. Occupancy of a rectangular array. *Comp.* J. *16,* I (1973), 57-63.

## **Remark on Algorithm 434** (G2]

Exact Probabilities for  $R \times C$  Contingency Tables [D.L. March, *Comm. ACM 15* (Nov. 1972), 991]

T.W. Hancock [Recd 16 Nov. 1973, 11 Feb 1974] Waite Agricultural Research Institute, The University of Adelaide, Glen Osmond, South Australia 5064.

The above algorithm was presented for computing exact probabilities of  $R \times C$  contingency tables by the method described by Freeman and Halton [1]. Clearly inefficient for small matrices, this algorithm becomes impracticable for  $4 \times 4$  matrices or larger. For this reason the subroutine presented below is suggested. Every effort has been made to minimize the number of coding changes so that (a) the original work of March can be recognized; and (b) the important differences are apparent to anyone wishing to compare the two approaches. Row and column dimensions have been added to the formal parameters, so that the elements of the contingency table do not have to be stored in a contiguous manner. (Both are included to ensure compatibility with any type of compiler.) Function  $FACLOG(N)$  is exactly as presented by March.

*Acknowledgment.* I thank Dr. 0. Mayo, Waite Agricultural Research Institute, University of Adelaide, for suggesting that I investigate March's algorithm.

*Differences in Method* Comment cards have been included in the listing to locate and describe the differences discussed below. These can be identified by an asterisk in column three. Also where appropriate this is followed by a number which relates to the order in the list below.

1. All cell frequencies are set to zero initially.

The jump indicator  $KEY$  is equivalenced to 1, and cell (2,2)  $(MATRIX(2,2)$  in the subroutine) is set to -1.

3. The generation process is accomplished by addition of 1 to the appropriate  $(I, J)$  cell frequency (where I and J proceed from 2, ... , *R* and 2, ... , *<sup>C</sup>*respectively).

4. The value of row marginal *I* is checked against  $\sum_{k=1}^{C} \frac{MATRIX}{MATRIX}$  $(I,K)$ . Similarly column marginal *J* is checked. If either marginal is less than the appropriate sum, control returns via 8 below to 3 above.

5. If indicator KEY equals 2 the cell frequencies preceding cell  $(I, J)$  are set to zero and the addition sequence recommences from cell (2,2) (i.e. 2 above).

6. However, if  $KEY$  equals 1, subroutine  $INIT$  is called to generate the "next" matrix of cell frequencies satisfying the marginals. */NIT* first adjusts the marginals for the cell values in *MATRIX.*  Then beginning at the lower left hand corner matrix (i.e. cell  $(R, 1)$ ), each cell in turn is increased to its maximum value and its marginals reduced. Once the row marginal is reduced to zero the sequence jumps to the first cell in the row above. Using this process it is possible to progress from one valid set of frequencies to the next, thus saving considerable time.

7. After the probability calculations have been computed, for the matrix returned from */NIT,* a sequence of matrices is generated if the frequencies of cells  $(1,2)$  and  $(2,1)$  are both greater than zero. (As explained by Freeman and Halton the probabilities of the members of this sequence of matrices are related and recognition of this simplifies their calculation.)

8. KEY is equivalent to 2, and control returns to 3 above via the loop terminator causing cell  $(I, J)'$  to be increased by 1.

*Results* The two methods were compared on a Control Data Corporation CYBER 73 using contingency tables over a range of sizes and cell frequencies. Table I summarizes the CP times. Clearly the original method becomes unquestionably slow; in fact for a  $4 \times 4$  matrix, with all frequencies one, this method would attempt  $5^9$  = 1,953,125 matrices before it reached a result. For the same matrix the revised method calculates probabilities for 10147 matrices, all of which are compatible with the marginals. Obviously this improved method would be impracticable for contingency Table I. Comparison of Subroutines (CP time required in seconds to compute exact probabilities for RXC contingency tables; where all cell frequencies are chosen equal to one. These are presented to illustrate the relative improvement of *RXC P RB* over *CON P.* Obviously the actual times will depend on the machine used.)

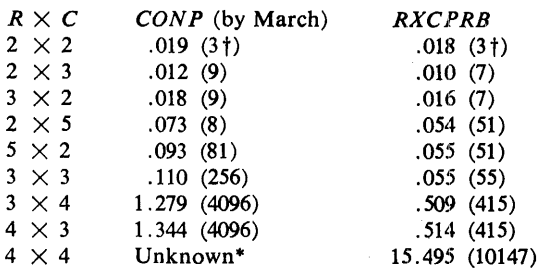

t Number of matrices attempted in the calculation

\* Computation was still incomplete after 500 seconds

tables with more degrees of freedom and/or larger total sample size, but grouping of classes and alternative statistical tests are available in this area (see Goodman [2] or Sugiura and Otake [3]). Further it is generally trivial to continue once the tail probability becomes large, so that insertion of a statement of the form,

*JF(PS. GT.* 0.1. *AND. PC. LT. 0.9)RETURN*  in subroutine *RXCP ROB* prior to statement numbered 32 would increase efficiency.

In all cases, *RXCPROB* and *CONP* produced correct probabilities. (For smaller matrices, the computed probabilities were checked by hand; for the larger ones, agreement between the methods was taken to indicate the correctness of *RXCPROB,*  since March had already tested his subroutine.) The maximum deviation of *PC* from 1.0 was  $1.0 \times 10^{-10}$ . Although slightly larger than reported by March this is a direct result of the increased complexity of the tables solved, and in fact *CONP* gave a similar deviation.

#### References

1. Freeman, G.H., and Halton, J.H. Note on an exact treatment of contingency, goodness of fit, and other problems of significance. *Biometrika* 38 (1951), 141-149.

2. Goodman, L.A. On methods for comparing contingency tables. Journal of Royal Statistical Society Series A 126 (1963), 94-105. 3. Sugiura, N., and Ôtake, M. Numerical comparison of Improved methods of testing in contingency tables with small frequencies. *Annals of the Institute of Statistical Mathematics* 20 (1968), 505-517.

#### Algorithm

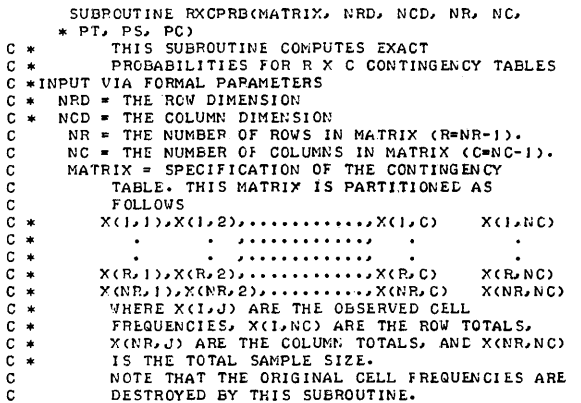

```
C OUTPUT ARGUMENTS.<br>C PT = THE PROF
 C PT = THE PROBABILITY OF OBTAINING THE GIVEN
 C TABLE.<br>C PS = THE PEOBABILITY OF OBTAINING A TABLE AS
 C PROBABLE AS, OR LESS PROBABLE THAN, THE CONTROLLER'S GIVEN TABLE.
 C * PC = THE PROBABILITY OF OBTAINING ALL OF THE<br>C           TABLES POSSIBLE WITHIN THE CONSTRAINTS OF<br>C             THE MARGINAL TOTALS. (THIS SHOULD BE 1.0.
C DEVIATIONS FROM 1.0 REFLECT THE ACCURACY OF<br>C THE COMPITATION..
                   THE COMPUTATION.)
C EXTERNALS.<br>C * INIT(M<br>C *<br>C *
           INIT(MATRIX, NRD, NCD, NR, NC) = SUBROUTINE WHICH
 C * RETURNS THE •NEXT* MATRIX TO SATISFY 
C * THE MARGINALS• 
 C FACLOG(N) = FUNCTION TO RETURN THE FLOATING<br>C POINT VALUE OF LOG BASE 10 OF N FACTORIAL.
           DIMENSION MATRIXCNRD, NCD)
            INTEGER R, C 
            R = NR - I 
C = NC - I 
 C COMPUTE LOG OF CONSTANT NUMERATOR<br>
QXLOG = -FACLOG(MATRIX(NR,NC))<br>DO 10 I=J,R<br>QXLOG = QXLOG + FACLOG(MATRIX(I,NC))
      10 CONTINUE<br>DO 20 J=J,C<br>QXLOG = QXLOG + FACLCG(MATRIX(NR,J))<br>20 CONTINUE
 C COMPUTE PROBABILITY OF GIVEN TABLE<br>RXLCG = \mathcal{C} \cdot \mathcal{C}<br>DO 40 I=I,R
               DQ = 30 \text{ J} = 1.0 \text{ C}RXLOG = RXLOG + FACLOG(MATRIX(1,J))CONTINUE
      40 CONTINUE
            PT = 10.0**(QXLOG-RXLOG)<br>PS = 0.0<br>PC = 0.0
C * I• ALL CELL VALUES INITIALLY SET TO ZERO 
            DC c0 I=J,R 
DO 50 J= 1, C 
      MATRIXCI,J) = 0 
50 CONTINUE 
 60 COl'lTINUE 
C * 2. EACH CYCLE STARTS HERE 
     70 KEY = 1
           MATRIX(2, 2) = -1C * 3. GENERATING SET OF FREQUENCIES PROGRESSIVELY IN<br>C * LOVER RIGHT (R-I) * (C-I) CELLS.
 C * 4.<br>C *<br>C *<br>C *
      80 
            DO 160 I=2,R<br>DO 150 J=2,C
              NATRIX(I,J) = MATRIX(I,J) + 1<br>
CHECKING SUMMATIONS .LE. RESPECTIVE MARGINALS<br>
I·E· CSUM OF ELTS. J TO C IN ROW I) .LE.<br>
MATRIX(I,NC) AND (SUM OF ELTS. I TO R IN COL.<br>
J).LE. MATRIX(NR,J)<br>
I SUM = 0<br>
JSUM = 0
                   DO 80 M•J, C 
                    ISUM = ISUM + MATRIX(I,M)<br>CONTINUE
                    IF CISUM.GT.MATRIXCI,NC>> GO TO 130 
                    DO 90 K<mark>=I,R</mark><br>| JSUM = JSUM + MATRIX(K,J)
90 CONTINUE<br>
C * 5. JUMP TO STATEMENT 170 WHERE ALL CELLS PRIOR TO<br>
C * MATRIX(I,J) ARE SET TO ZERO.<br>
IF (KEY.EQ.2) GO TO 170<br>
IP = J<br>
JP = J<br>
IP = J
C * 6. CALL SUBROUTINE INIT TO FIND THE NEXT BALANCED
          MATRIXCALL INIT(MATRIX, NRD, NCD, NR, NC)
C COMPUTE LOG OF THE DENOMINATOR<br>RXLOG = 0.0<br>DO 110 K=1, R
                       CO 100 M=J,C 
PYLOG = RXLOG + FACLOGCMATRIXCK1M>> 
   100 CONTINUE<br>110 CONTINUE
                   CONTINUE
C * COMPUTE PX. ADD TO PC AND ALSO PS IF PX .LE. PT C (ALLO' FOR ROUND-OFF ERROR)
C (ALLO' FOR ROUND-OFF ERROR)
C * 7.<br>C * *<br>C * *<br>C * 120
          * 
             PX = 16.0**(QXLOG-RXLOG)<br>
PC = PC + PY<br>
IF (CPT/PX).GT.6.9999999 PS = PS + PX<br>
IF (CPT/PX).GT.6.9999999 PS = PS + PX<br>
IF (CPT/PX).GT.6.9999999 PS = PS ARE<br>
ASSOCIATED PREABILITIES (PX,PC AND PS) ARE<br>
SEMEPATED BY MANIPULAT
                   PC = PC + PX<br>IF (CPT/PX).GT.0.9999999 PS = PS + PX<br>MATRIX(1,2) = MATRIX(1,2) - 1<br>MATRIXC2.1) = MATRIXC2.1) - 1
                   GO TO 120
```
 $1.30$  $10 - 4$  $MCOL(M) = MCOL(M) - MATRIX(K,M)$  $T = 0$ <br>  $T = 0$ <br>  $T = 0$ <br>  $T = 1$ <br>  $T = 1$ <br>  $T = 1$ <br>  $T = 1$ <br>  $T = 1$ <br>  $T = 1$ CONTINUE  $50$ 60 CONTINUE  $c +$ FORMING \*NEXT BALANCED\* ARRAY CONTINUE  $DC 901 = 1.5$ <br>IR = NR - I  $150$ 160 CONTINUE DC 80 J=1.C<br>MIN = MIN6(MRCW(IR), MCOL(J)) PETURN C \* ALL CELLS OF MATRIX PRIOR TO THE (1,J)TH, ARE<br>C \* ALL CELLS OF MATRIX PRIOR TO THE (1,J)TH, ARE<br>170 DO 180 M=2,JP FIRE = MINORARHING (FIRENCISE)<br>
IF (MIN.EQ.E) GO TO 70<br>
MATRIX(IR.J) = MATRIX(IR.J) + MIN<br>
MROV(IR) = MROW(IR) - MIN<br>
MCOL(J) = MCOL(J) - MIN<br>
IF (MROW(IR).EQ.E) GO TO 90  $MATRIX(IP, M) = 0$ 180 CONTINUE<br>
180 CONTINUE<br>
19 = IP - J<br>
DO 200 K=1, IP<br>
DO 190 K=2, C  $7<sub>q</sub>$ CONTINUE  $80^{\circ}$ **90 CONTINUE** MATRIX(K, M) =  $\varnothing$ RETURN CONTINUE  $150$ **F.N.D.** 200 CONTINUE<br>GO TO 70  $END$ FUNCTION FACLOG(N) C INPUT ARGUMENT.<br>C INPUT ARGUMENT.<br>C N = AN INTEGER GREATER THAN OR EQUAL TO ZERO. SUBPOUTINE INIT(MATRIX, NRD, NCD, NR, NC)<br>C \* THIS SUBPOUTINE PETURNS THE \*NEXT\* MATRIX TO<br>C \* SATISFY (1) THE MAPGINALS AND (2) THE SEQUENCE<br>C \* OF GENERATION DEFINED IN SUBROUTINE RXCPRE. ċ FUNCTION RESULT.<br>FACLOG = THE LOG TO THE BASE 10 OF N FACTORIAL.  $\mathbf{r}$ DIMENSION TABLE(101)<br>DIMENSION TABLE(101)<br>DATA TPILOG /0.3990899342/ DATA ELOG /0.4342544815/<br>DATA IFLAG /0/<br>C USE STIRLINGS APPROXIMATION IF N GT 100 DIMENSION MATRIX(NRD, NCD), MROW(50), MCOL(50) INTEGER R. C  $D = NP - 1$  $C = NC -$ IF (N.GT.100) GO TO 20<br>C LCOK UP ANSWER IF TABLE WAS GENERATED<br>IF (IFLAG.EQ.0) GO TO 30 C \* EQUIVALENCE MROW AND NCOL TO ROW AND COLUMN<br>
C \* MARSINALS PESPECITVELY.<br>
DO 10 K=1, R<br>
MATRIX(K,1) = 8<br>
MATRIX(K,1) = 8 10 FACLOG = TABLE(R+1) E FERE FOR STIRLINGS APPROXIMATION<br>20 Y = FLOAT(N)<br>FACLOG = (X+0.5)\*ALOGI0(X) - X\*ELOG + TPILOG +<br>FACLOG = (X+0.5)\*ALOGI0(X) - X\*ELOG + TPILOG +  $MROW(K) = MATRIX(K, NC)$ 16 CONTINUE  $DC 26 h=1.0$  $MCCL(M) = MATRIX(NR, M)$ 28 CONTINUE **RETURN** PETURN<br>
CHERE TO GENERATE LOG FACTORIAL TABLE<br>
30 TABLE(1) = 0.0<br>
DO 40 I=2,101<br>
X = FLOAT(1-1)<br>
TABLE(1) = TABLE(1-1) + ALOG10(X) FOR EACH BOW, SUBTRACT ELEMENTS 2 TO C FROM MROW<br>DO 40 FE2,R  $c +$  $\begin{array}{rcl} 0 & 40 & F \equiv z_2 \times \\ \text{D0} & 30 & \text{M} = z_2 \text{C} \\ \text{MRC} \forall (K) & = & \text{MROW} (K) = & \text{MATRIX} (K_2 \text{M}) \end{array}$ CONTINUE  $30<sub>g</sub>$ 40 CONTINUE 40 CONTINUE<br>IFLAG = 1 \* FOR EACH COLUMN, SUBTRACT ELEMENTS 2 TO R FROM<br>\* MCCL  $\mathbf{r}$ **C** GO TO 10 DO 60 M=2.0 END DC 50 K=2.R

## ACM Transactions on Mathematical Software, Vol. 2, No. 1, March 1976, Page 108

### REMARK ON ALGORITHM 434

Exact Probabilities for  $R \times C$  Contingency Tables [G2] [D.L. March, Comm. ACM 15, 11 (Nov. 1972), 991]

D.M. Boulton [Recd 25 June 1975]

Department of Computer Science, Monash University, Clayton, 3168, Victoria, Australia

Two previous Remarks, by Boulton (1974)  $\lceil 1 \rceil$  and by Hancock (1975)  $\lceil 2 \rceil$ , have shown that Algorithm 434 by March (1972) is rather inefficient, especially for contingency tables with many degrees of freedom. The inefficiency lies in the method

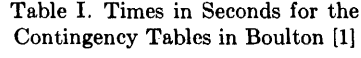

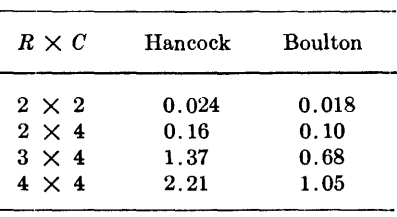

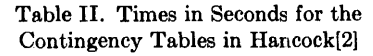

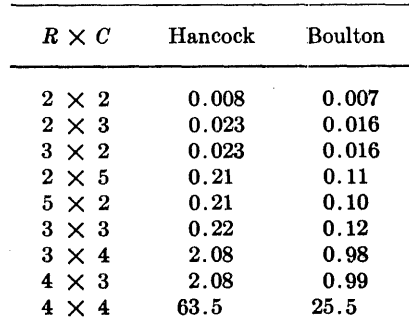

of generating all those cell frequency combinations that satisfy the marginal sum constraints.

The purpose of this remark is to compare directly the speeds of the above two more recent algorithms (in the Remarks). The comparisons were carried out on a Hewlett-Packard HP2100A computer with fully extended arithmetic and microprogrammed array referencing and subroutine entry. In Table I, times are given for the four examples originally used in Boulton. In Table II, times are given for the examples presented in Hancock.

The algorithm by Boulton is always faster, and for all but  $2 \times 2$  tables the improvement is quite significant, being more than a factor of 2 for contingency tables with several degrees of freedom.

The same set of tests were run again on the HP2100A with standard firmware, i.e. without microprogrammed array referencing and subroutine entry. The times were then found to be even more in favor of Boulton's algorithm. The speed ratio increased to 3 for Hancock's  $4 \times 4$  table.

#### **REFERENCES**

[1] BouLTON, D.M. Remark on Algorithm 434. *Comm. ACM 17,* 6(June 1974), 326. [2] HANCOCK, T.W. Remark on Algorithm 434. *Comm. ACM 18,* 2(Feb. 1975), 117-119.

## Algorithm 435

## Modified Incomplete Gamma Function [S 14]

Wayne Fullerton [Recd. 30 Dec. 1970 and 12 April 1971]

Department of Astronomy, University of Michigan, Ann Arbor, MI 48104

Key Words and Phrases: modified incomplete Gamma function, incomplete Gamma function, chi-square distribution function, Poisson distribution function

CR Categories: 5.13

Language: Fortran

#### **Description**

The incomplete Gamma function is defined by

$$
\gamma(a,x) = \int_0^x y^{a-1} \cdot e^{-y} \, dy, \qquad x \ge 0. \tag{1}
$$

If  $x$  is allowed to assume negative values and if the absolute value of y is substituted for y in the term  $y^{a-1}$ , then a modified incomplete Gamma function may be defined by

$$
\gamma'(a,x)=\int_0^x|y|^{a-1}\cdot e^{-y}\,dy,\qquad -\infty (2)
$$

Note that if *x* is less than zero, the above is equivalent to

$$
\gamma'(a, x) = -\int_0^{|x|} y^{a-1} e^{+y} dy, \qquad x \le 0.
$$
 (3)

The function subprogram *GAMINC* given below computes the more general function

$$
GAMINC (a, x1, x2) \cong ex1 \int_{x_1}^{x_2} |y|^{a-1} e^{-y} dy
$$
  
=  $e^{x_1} [\gamma'(a, x_2) - \gamma'(a, x_1)].$  (4)

For  $x_i$  equal to zero,  $GAMINC$  is just a modified incomplete Gamma function. And if  $x_2$  is also greater than or equal to zero, then *GAMINC* is simply an incomplete Gamma function.

The need for the function *GAMINC* arises in the calculation of  
\n
$$
I = \int_{z_1}^{z_2} e^{a+bz} \exp\left\{-\int_0^z e^{\alpha+\beta z'} \frac{dZ'}{-\sin(\vartheta)}\right\} \frac{dZ}{-\sin(\vartheta)},
$$
\n(5)

The facilities of the University of Michigan Computing Center were used for this work and the research was supported by the National Science Foundation through a Traineeship granted to the author. Author's present address: Los Alamos Scientific Laboratory, Los Alamos, NM 87544.

where  $\vartheta$  is an angle between  $-\pi$  and  $+\pi$  not equal to zero. The two constants  $b$  and  $\beta$  are of the same sign. The integral in the exponent

can be done explicitly to yield  
\n
$$
I = \frac{e^{a-\tau_0 + X_1}}{-\sin(\vartheta)} \int_{Z_1}^{Z_2} e^{a+bz} \exp\left\{\frac{-e^{\alpha+\beta z}}{-\sin(\vartheta)}\right\} dZ,
$$
\n(6)

where

$$
X_i = \frac{e^{a+b\,Z_i}}{-b\,\sin\,(\vartheta)}
$$

*GAMINC(m* + *a, xi* , x2)

and

$$
\tau_0 = \int_0^{Z_1} e^{\alpha+\beta Z'} \frac{dZ'}{-\sin(\vartheta)}
$$

A change of variables finally reduces the above integral to

$$
I = e^{\alpha - \tau_0} |b \sin (\vartheta)|^{\beta/b - 1} \cdot e^{-a\beta/b} \left[ e^{x_1} \int_{x_1}^{x_2} |y|^{\beta/b - 1} \cdot e^{-y} dy \right] \qquad (7)
$$

The quantity in brackets is  $GAMINC(\beta/b, X_1, X_2)$ .

The approximations of  $\gamma'(a, x)$  used in *GAMINC* are valid only for 1.  $\leq a \leq 2$ . (See Table I.) The user may compute *GAMINC* for other values of  $a$  with the aid of the recurrence relation ( $m$  is a positive integer such that 1.  $\le a \le 2$ .

$$
GAMINC(m + a, x_1, x_2)
$$
  
= (m + a - 1) GAMINC(m + a - 1, x\_1, x\_2) + [ |x\_1|^{m+a-1} (8)  
- |x\_2|^{m+a-1}e^{x\_1-x\_2}]

In general for  $x_1 \geq 0$  and  $x_2 \geq 0$ ,

$$
GAMINC(m + a, x_1, x_2)
$$
  
=  $(m + a - 1) \cdot (m + a - 2) \cdot \cdot \cdot (a) \cdot GAMINC(a, x_1, x_2)$   
+  $|x_1|^a [|x_1|^{m-1} + \sum_{i=1}^{m-1} (m + a - 1)]$ 

$$
- |x_2|^a [ |x_2|^{m-1} \cdot + \sum_{i=1}^{m-1} (m+a-1) |x_1|^{m-1-i} ] (9)
$$
  
 
$$
\cdots (m+a-i) |x_2|^{m-1-i} e^{x_1-x_2}.
$$

The recurrence relation should be applied in the other direction if  $m + a$  is less than 1.

For large values of a  $(a \ge 15)$  in the incomplete Gamma function, the user is referred to the algorithm by Takenaga [5].

In all cases we use approximations which are functions of both *a* and *x,* so that it is not necessary to compute and store an economized polynomial for each value of *a*. The overhead in execution time for doing this is not significant since many-term expressions would result anyway. Also exponentiation and real numbers raised to a real power require 30 percent of the total computing time. Multiplying  $\gamma'(a, x_2) - \gamma'(a, x_1)$  by  $e^{x_1}$  saves two exponentiations and greatly extends the range over which the difference can be represented without over- or underflows: occurring. Four separate approximations are used to compute  $\gamma'(a, x)$ .

*Region 1.* For  $x \geq 5.0$ , the complimentary incomplete Gamma function is computed by using a continued fraction approximation [1]

$$
\Gamma(a) - \gamma'(a, x) = \frac{e^{-x}x^a}{x + T_1},
$$
\n(10)

where

$$
T_i=\frac{i+a}{1+i/(x+T_{i+1})},
$$

and where  $\Gamma(a)$  is the complete Gamma function of *a*. Only terms through  $T_3$  are used explicitly.  $T_4$  is taken into account in an approximate way by setting  $T_4 = 1.7$ , which is its approximate value when  $x \sim 5.0$ . If both argument values are greater than 5.0, then significance is maintained by subtracting the complementary functions, not the functions themselves.

*Region 2A.* For  $-12. < x < -1$ , and  $1. < x < 5$ ., the continued fraction approximation given by Luke  $[3]$  is valid. We rewrite the approximation in the form

$$
\gamma'(a, x) = \frac{x \cdot |x|^{a-1} \cdot e^{-x}}{a \cdot T_1},\tag{11}
$$

where

$$
T_n = 1. - \frac{(a+n-1)\cdot x}{(a+2n-2)\cdot [a+2n-1+(n\cdot x)/((a+2n)\cdot T_{n+1})]}.
$$

Only terms through  $T_7$  are used explicitly, and  $T_8$  is computed by using the approximate expression

$$
T_8 \cong 1.00150 - 8.95 \cdot 10^{-5} \cdot a + x
$$
  
\n
$$
(-0.0337062 + 0.0004182 \cdot a + x
$$
  
\n
$$
(.000999294 - 0.000104103 \cdot a)).
$$
\n(12)

On a computer with 32 bit words, eq. (11) must be evaluated in double precision in order to maintain approximately six significant figures of accuracy. On an IBM 360 double precision evaluation can be forced by including more than seven digitsin a constant as is done in eq. (12). Of course, double precision evaluation is unnecessary if there are somewhat more than 32 bits per word. Because the calculation of the approximation of  $\gamma'(a, x)$  is a relatively time consuming operation, a separate approximation is used when  $|x| < 1$ .

*Region 2B.* For  $-1.0 \le x \le 1.0$ , a change of variables is made so that

$$
\gamma'(a, x) = |x|^{a-1} \cdot e^{-x} \int_0^x \left(\frac{y}{x}\right)^{a-1} e^{-y+x} dy, \qquad (13)
$$

or

$$
\gamma'(a, x) = x \cdot |x|^{a-1} \cdot e^{-x} \int_0^1 (1 - p)^{a-1} \cdot e^{xp} dp. \tag{14}
$$

Because  $-1.0 \le xp \le 1.0$ ,  $e^{xp}$  may be adequately approximated with a polynomial. A Chebyshev approximation of nine terms yields a maximum absolute error less than  $10^{-7}$ , which is adequate to insure that the maximum relative error of the *integral* ordinarily be much less than about  $10^{-6}$ . Since the relative error in the single precision evaluation of  $|x|^{a}e^{-x}$  is usually  $\sim 1 \cdot 10^{-6}$  for a machine with a 32 bit word length, the above error bound seems entirely reasonable. Write

$$
e^{Z} \cong \sum_{i=0}^{M} b_{i} Z^{i}, \quad -1.0 \le Z \le 1.0. \tag{15}
$$

Then

$$
\gamma'(a, x) \cong x \cdot |x|^{a-1} \cdot e^{-x} \sum_{i=0}^{M} \frac{i! \, b_i \, x^i}{(i+a)(i+a-1) \cdots (a)}.
$$
 (16)

Finally we may define  $b_i' = b_i \cdot i!$ , and write

$$
\gamma'(a, x) \cong x \cdot |x|^{a-1} \cdot e^{-x} \sum_{i=0}^{M} \frac{b_i' x^i}{(i+a) \cdot (i+a-1) \cdots (a)}.
$$
 (17)

Note that if the series was not economized, all the  $b_i$ <sup>'</sup> would be unity. But because a finite Chebyshev economized series is employed, the *b/* are only approximately unity.

Of course, it would be possible to extend the Chebyshev approximation to include the entire range  $-12. < x < 5.0$ ; however the many-term result would have to be evaluated in double precision in order to insure a relative error  $\lt 10^{-6}$ . It would also be possible to decrease the range of validity of the ascending continued fraction approximation; however the other approximations would then have to be more complicated and would require an accordingly longer time to evaluate. Such a change was judged inadvisable since the function is used predominantly with arguments whose absolute

Table I. Relative Errors of *GAMINC(A,0.,X)* in Units of the Sixth Decimal Place

| X                | A     |       |     |                     |                    |                     |                                                                                           |           |       |  |
|------------------|-------|-------|-----|---------------------|--------------------|---------------------|-------------------------------------------------------------------------------------------|-----------|-------|--|
|                  | 0.5   | 0.8   | 1.1 | 1.4                 | 1.7                | 2.0                 | 2.3                                                                                       | 2.9       | 13.5  |  |
| $-14.$           | 16.57 | 3.37  |     | 0.27 0.79           | $ 1.11\rangle$     | 0.81                | 11.87                                                                                     | 1.35      | 11.03 |  |
| $-12.$           | 1.03  | 1.61  |     | 0.42 0.47           | $\vert 1.23 \vert$ | 0.95                | 12.70                                                                                     | 1.69      | 12.70 |  |
| $-8.$            | 0.09  | 1.04  |     | 0.34 0.69           | 1.69               | 1.07 2.01           |                                                                                           | 2.11      | 12.24 |  |
| $-4.$            | 0.38  |       |     | 0.82 0.15 0.79      | 0.67               | $ 0.19 \;  0.51 \;$ |                                                                                           | 1.59      | 0.75  |  |
| $-2$ .<br>$-0.5$ | 1.22  |       |     | 0.78 0.50 0.11      | 0.07 0.01          |                     | 0.09<br>$0.65$ $ 0.43$ $ 0.21$ $ 0.32$ $ 0.23$ $ 0.15$ $ 0.18$ $ 0.65$ $ 0.78$            | 0.11      | 10.51 |  |
| $+0.5$           | 1.03  | 10.42 |     | 0.66 1.19           |                    |                     | $\vert 1.25 \vert 0.77 \vert 0.29 \vert 0.06 \vert 0.35 \vert$                            |           |       |  |
| 2.               | 0.53  |       |     |                     |                    |                     | $\vert 1.57 \vert 0.77 \vert 0.26 \vert 0.04 \vert 0.22 \vert 0.05 \vert 0.23 \vert 0.40$ |           |       |  |
| 6.               | 0.44  | 0.38  |     |                     |                    |                     | 0.06 0.01 0.06 0.06 1.21 0.36 2.21                                                        |           |       |  |
| 10.              | 0.63  | 10.73 |     | 0.03 0.02 0.08 0.03 |                    |                     |                                                                                           | 0.60 0.04 | 0.26  |  |

Table II. Execution Times of  $GAMINC(A, X_1, X_2)$  in Milliseconds

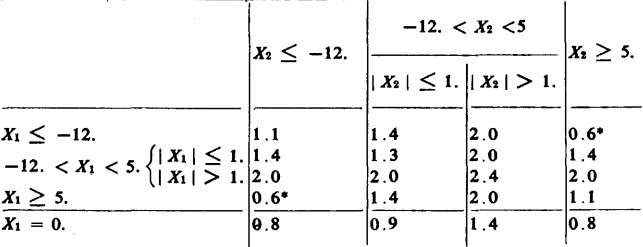

\* Only the modified incomplete Gamma function for  $X = X_1$  was calculated, because  $| X_2 - X_1 |$  was greater than *EXPLIM*.

values are large. Also, the present choice of ranges and approximations provides for the accurate representation of  $\gamma'(a, x)$  further beyond  $a = 2$ . than would many other choices.

*Region* 3. For  $x \le -12$ ., the asymptotic expansion

$$
\gamma'(a, x) \approx \Gamma(a) - |x|^{a-1} \cdot e^{-x} \left[ 1 + \frac{a-1}{x} + \frac{(a-1) \cdot (a-2)}{x^2} + \cdots \right] \tag{18}
$$

is used. Shank's  $e_1$  process [4] is applied once to the six-term series in order to accelerate convergence.

The function subprogram is invoked by a reference of the form

#### *GAMINC(A,* Xl, *X2, GAM),*

where *GAM* is the user-supplied value of the complete Gamma function of A.  $\Gamma(a)$  is now commonly a part of the standard Fortran library of functions. If it is not, one of the several algorithms described in this department may be used, or *GAMMA* given in IBM's Scientific Subroutine Package (cf. Hastings [2]) may be used.

Table I presents the absolute value of the relative errors (multiplied by 10<sup>6</sup>) of  $\gamma'(a, x)$  for selected values of *a* and *x*. Because  $|x|^{a}e^{-x}$  was not calculated in double precision, these errors are the total errors and not the errors in the approximations. The "exact" values were found by directly summing the series

$$
\gamma'(a, x) \cong |x|^a \sum_{i=0}^N \frac{(-x)^i}{(a+i)i!}
$$

in double precision. *N* was chosen so that the contribution of the *Nth term was less than*  $2 \cdot 10^{-9}$  *times the sum of the previous N terms.* Single precision approximations were used to represent *a* and *x* in order to insure that the series and the subprogram gave  $\gamma'(a, x)$ for the same parameter values. The subroutine has been used extensively to compute a three-fold integral which includes numerous cases of eq. (5) as a part of the integral. Independent numerical integration results are in agreement with subroutine results to within three significant figures-the accuracy of the numerical integration. Table II gives the average execution times in milliseconds of the subroutine for various argument combinations. The times are for an IBM 360/67, which, for comparison, exponentiates in approximately 0.1 milliseconds.

*Acknowledgments.* It is a pleasure to thank Dr. Carl deBoor for commenting on a draft of this paper.

#### References

1. Abromowitz, M., and Stegun, I.A. *Handbook of Mathematical Functions.* National Bureau of Standards, U.S. Gov. Print. Off., Washington, D.C., 1967, p. 263.

2. Hastings, C. *Approximations for Digital Computers.* Princeton University Press, Princeton, N.J., 1955, p. 155.

3. Luke, Y.L. *The Special Functions and Their Approximations Vol II.* Academic Press, New York and London, 1969, p. 196. 4. Shanks, D. Non-linear transformations of divergent and slowly.convergent sequences. J. *Math. Phys. 34* (1955), 1.

5. Takenaga, R. On the evaluation of the incomplete gamma function. *Math. Computation 20* (Oct. 1966), 606.

#### Algorithm

FUNCTION GAMINC (A,X1,X2,GAM)

C COMPUTE THE DIFFERENCE BETWEEN TWO MODIFIED INCOMPLETE<br>C GAMMA FUNCTIONS FOR (AJXI) AND (AJX2) THEN MULTIPLY BY<br>C EXP(XI), THAT IS, COMPUTE THE INTEGRAL OF ABS(X)\*\*(A-I.)<br>C BE .LE. EXPLIM.<br>C BE .LE. EXPLIM.

C EXPLIM CAN BE·A MACHINE DEPENDENT CØNSTANT WHICH PREVENTS<br>C EXPØNENTIATIØN ØVER- AND UNDERFL0WS. IT IS USED HERE TØ<br>C SUPPRESS THE CALCULATIØN ØF MIGAM(A,X2) WHEN THE VALUE ØF

435-P 3- Rl

C MIGAM(A,X2) IS INSIGNIFICANT. THIS USAGE REQUIRES X2 +<br>C EXPLIM «GE« X1» (MIGAM IS AN ABBREVIATION FOR MODIFIED IN-<br>C COMPLETE GAMMA FUNCTLON OF A SUPPLIED BY THE<br>C GAM IS THE COMPLETE GAMMA FUNCTION OF A SUPPLIED BY THE CALLING PROGRAM. c FØR X .GT. 5., GAM-MIGAM(A,X) IS CØMPUTED WITH A CØNTINUED C FRACTION APPROXIMATION. FOR ABS(X) .LE. 1.0, THE INTEGRAL<br>C IS TRANSFORMED AND EXP(Q) IS APPROXIMATED WITH A CHEBYSHEV<br>C SERIES SO THAT THE NEW INTEGRAL MAY BE DONE ANALYTICALLY.<br>C UED FRACTION APPROXIMATION IS USED. FIN -12., THE ASYMPTOTIC EXPANSION IS USED. c C SGN IS A SWITCH WHICH, IF N0NZER0, INDICATES WHETHER GAM<br>C SH0ULD BE ADDED 0R SUBTRACTED FR0M AN INTERMEDIATE RESULT. c DATA EXPLIM/20./  $Z = X1$  $SGN=0$ <br>TIM=-1 TH= -1.<br>
EXPDIF=1.0<br>
5 IF (Z.NE. 0.) G0 T0 10<br>
GAM1= 0.<br>
SGN=SGN+TIM<br>
60 T0 40<br>
C USE EQUATION 10.<br>
C USE EQUATION 10.<br>
4/2+(3.-A)/(1.-A)/(1.+1./(Z+(2.-A)/(1.+2.<br>
1 /(Z+(3.-A)/(1.+3./(Z+1.7))))))))) 20 AZ=ABSCZ> IF CZ oLE· -12•> G0 T0 30 SGN=SGN+TIM C USE EQUATION 17.<br>IF (AZ .LE. 1.) GAMI=EXPDIF\*Z/A \*AZ\*\*(A-1.)<br>I \*{1. +Z/(A+1.) \*(.9999999+2/(A+2.) <sup>2</sup>*•C.9999999* +Z/CA+3•> •<1·000008+Z/CA+4.) 3 •<1.000005 +Z/CA+5.) \*<·9994316+Z/CA+6.) 4 •C.999SS87 +Z/CA+7•> \$Clo031684+Z/CA+B·> 5 •1.028125)))))))) C USE EQUATI0NS 11 AND 12· EVALUATl0N MUST BE 00NE C PER WØRD. ØM AN IBM 360, D. P: EVALUATION IS FØRCED<br>
IF 0.2. GNSTANTS IN CONTINUATION CARD 9.<br>
IF (AZ. GT. 1.) GAMI=EXPDIF\*Z/A \*AZ\*\*(A-1.)<br>
1 /(1.- A \*Z/(A \*Az/\*(A \*Az\*\*(A-1.)<br>
2 \*(1.-(A+2.)\*Z/((A+ 2.)\*(A+ 3.+2.\*Z/((A+ 6 •c1.-cA+S·>•Z/CCA+lO·>•CA+ll·•6·•Zl<CA+l2·> 7 •Cl.-CA+6•>•ZICCA+l2•>\*CA+l3o+7.\$Z/CCA+l4•> 8 •<l·OOISO-A•8·9SE-S +z•c-.0337062+A•·0004182 *9* +Z•<·000999294-A•·000104103>>> >>>> >>>> >>>> A >»> »» >»> »» G0 T0 40 C USE EQUATI0N 18 AND SHANK-S El PRl!ICESS 0NCE. 30 GAMI=-EXPDIF#AZ\*\*(A-1.)\*(1.+(A-1.)\*(1.+(A-2.)\*<br>1 (1.+(A-3.)\*(1.+(A-4.)\*(1.+(A-5.)/(Z-A+6.))<br>2 /Z)/Z)/Z/Z/Z<br>40 IF (TIM .GT<sub>•</sub> O.) G0 T0 55 GAMINC=GAMI<br>IF (ABS(X1-X2) .GT. EXPLIM) G@ T0 50<br>C IF TRUE, CONTRIBUTION AT X2 IS .LT. I.E-7 \*(CONTR AT X1),<br>C PROVIDED X2 .GT. X1.<br>Z=X2 EXPDIF=EXP(X1-X2) TIM≖I•<br>G0 T0 5 50 GAMI=0.<br>55 GAMINC=GAMI→GAMINC<br>IF (SGN .NE. 0.) GAMINC=GAMINC-SIGN(GAM≉EXP(X1),SGN)<br>RETURN

ACM Transactions on Mathematical Software, Vol. 4, No. 3, September 1978, Pages 296-304.

#### REMARK ON ALGORITHM 435

Modified Incomplete Gamma Function [814]

[Wayne Fullerton, *Comm. ACM 15,* 11(Nov.1972), 993-995]

Andrew Y. Schoene [Recd 18 May 1977 and 13 October 1977] Research Laboratories, General Motors Technical Center, General Motors Corporation, Warren, MI 48090

END

The following changes were made to ACM Algorithm 435:

(1) .LE. in the line labeled 10 was changed to .LT. to conform with the algorithm presented in the text.

(2) .LE. in the line following the line labeled 20 was changed to .LT. This change is recommended because the continued fraction  $[eq. (11)]$  is more accurate than the asymptotic expansion [eq. (18)] at  $X = -12$ <sup>1</sup>

 $1$  Equation numbers in this Remark refer to those in ACM Algorithm 435, referenced above.

Note, also, that the expression for  $T_i$  following eq. (10) contains a misprint: the numerator should read  $i - a$  rather than  $i + a$ .

With changes (1) and (2) the algorithm was executed on an IBM  $370/168$  using the Fortran H extended (Opt  $= 2$ ) compiler, and Table I of Algorithm 435 was approximately reproduced (see Table I of this Remark).

The proposed method for extending the range of applicability of *GAMINC* is, however, not entirely satisfactory. It is the purpose of this Remark to show how Fullerton's methods may be successfully employed to compute his modified incomplete Gamma function for an extended parameter range. A Fortran function. subprogram *GAMDRV* which accomplishes this is included here; it serves partly as a driver for *GAMINC* and should be a useful companion to it.

To compute *GAMINC(A, X1, X2)* for  $2 < a < 15$ , Fullerton suggests the use of forward recursion. However, satisfactory accuracy cannot be maintained for all values of the parameters due to numerical instability of the recursion. For simplicity we consider only the modified incomplete Gamma function defined by Fullerton as  $G(a, x) = \int_0^x |y|^{a-1} \exp(-y) dy$ . Using the methods of Gautschi [1], forward recursion for  $G(\alpha, x)$  can be shown to be numerically unstable for  $x > 0$ and for  $x < 0$  with  $a > |x|$ . For example, computing  $G(12.5, 2)$  by double-precision forward recursion starting from G(l.5, 2) yields a value with the *incorrect sign.* 

While recursion cannot be used indiscriminately, it is possible to extend  $G(a, x)$  to the range  $2 < a < 15$  while maintaining approximately six-significantdigit accuracy. This can be done most simply by dividing the  $x$ -axis into three regions and using a different extension in each region. This task can be appreciably simplified by evaluating the term  $|x|^{a-1}$  in eqs. (11) and (17) of Algorithm 435 in double precision. The Fortran function subprogram *GAMDRV(A,* X), when used in conjunction with a version of *GAMINC* modified as suggested above, will compute  $G(a, x)$  for  $1 \le a < 15$  and  $-EXPLIM \le x < \infty$  to an accuracy of approximately six significant digits. *EXP LIM* is a machine-dependent constant (with the value 20. for the IBM 360/370 series) used in *GAMINC* to prevent exponent overflow. The extensions employed by *GAMDRV* are sketched by region as follows.

*Region 1:*  $x \ge 5$ . *GAMDRV* also makes use of the complementary incomplete Gamma function denoted by  $CG(a, x) = \int_{a}^{\infty} y^{a-1} \exp(-y) dy$  and its continued fraction approximation [eq. (IO)] from Algorithm 435. Since up to three digits of accuracy may be lost in the subtraction  $G(a, x) = \text{Gamma}(x) - CG(a, x)$  for values of  $\alpha$  near 15, it is necessary to use double precision exclusively in this region. Five terms of eq. (10) are used, with  $T_5$  represented by a linear function of a, selected to fit for  $x = 5$ ,  $2 \le a \le 3$ . After subtraction from Gamma(x) this basic approximation yields six-digit accuracy in the region  $x \geq 5$ ,  $a \leq .5$   $(x + 4)$ (this bound is slightly conservative to simplify the code). For larger *a,* the recurrence relation  $CG(a + 1, x) = a \cdot CG(a, x) + x^a \cdot \exp(-x)$  is employed after first reducing *a* to get a sufficiently accurate starting value.

*Region 2:*  $-12 \le x \le 5$ . If  $|x|^{a-1}$  in eqs. (11) and (17) of *GAMINC* is evaluated in double precision as suggested above, then *GAMINC* achieves.approximately six-digit accuracy for  $2 < a < 15$ . On the assumption that this has been done, *GAMDRV* calls *GAMINC* to obtain the value. If *GAMINC* is not so modified, then as a very rough approximation the relative error increases linearly with *a,*  reaching levels of  $20 \times 10^{-6}$  for  $a > 10$ .

We consider further the evaluation of eqs. (11) and (12). On the IBM 370 series the double-precision constants in eq. (12) cause some subexpressions of eq. (11) to be evaluated in double precision while others involving only *a* and *z* are evaluated in single precision and the results subsequently extended to double precision. If double precision is used for the entire expression (including  $|x|^{a-1}$ ), then only six terms of the continued fraction are required to achieve six-digit accuracy throughout the entire range  $1 \le a < 15$ . A slight complication in the coding is that different approximations to  $T_6$  must be used for  $x < 0$  and  $x > 0$ . The following were obtained by a least squares fit to computed values of  $T_6$  for

 $\sim$ 

|                     | $\boldsymbol{a}$ |      |      |       |       |  |  |  |
|---------------------|------------------|------|------|-------|-------|--|--|--|
| $\pmb{\mathcal{X}}$ | 1.50             | 5.50 | 8.00 | 11.00 | 14.50 |  |  |  |
| $-18.00$            | 0.61             | 2.57 | 0.87 | 1.19  | 3.63  |  |  |  |
| $-14.00$            | 0.10             | 1.40 | 0.85 | 1.03  | 2.79  |  |  |  |
| $-12.00$            | 0.14             | 0.07 | 0.12 | 0.12  | 0.30  |  |  |  |
| $-8.00$             | 0.65             | 0.12 | 0.01 | 0.57  | 0.00  |  |  |  |
| $-4.00$             | 0.21             | 0.36 | 0.12 | 0.15  | 0.18  |  |  |  |
| $-2.00$             | 0.12             | 0.10 | 0.05 | 0.01  | 0.25  |  |  |  |
| $-0.50$             | 0.15             | 0.32 | 0.12 | 0.14  | 0.25  |  |  |  |
| 0.50                | 0.84             | 0.75 | 0.59 | 0.29  | 0.63  |  |  |  |
| 2.00                | 0.17             | 0.36 | 0.29 | 0.15  | 0.18  |  |  |  |
| 5.00                | 0.03             | 0.62 | 0.18 | 0.00  | 0.33  |  |  |  |
| 7.00                | 0.03             | 1.64 | 0.05 | 0.02  | 0.02  |  |  |  |

Table II. Execution Times of GAMDRV in Milliseconds on the IBM 370/168.

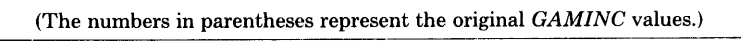

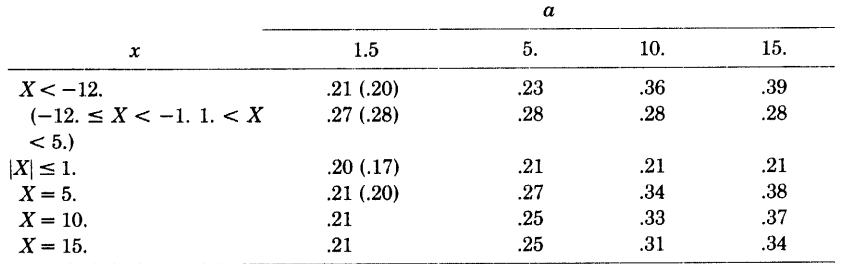

the critical regions  $-12 \le x \le -10$ ,  $1 \le a \le 2$  and  $4 \le x \le 5$ ,  $1 \le a \le 2$ , respectively:

$$
T_6 \doteq .92391 + x \cdot (-.065094 + .00073933 \cdot x)
$$
  
+  $a \cdot (.020541 + .0020402 \cdot a + .0060327 \cdot x), \quad x < 0$   
= .96410 - x \cdot (.029325 + .0012057 \cdot a)  
+ .0034758 \cdot a, \quad x > 0.

This six-term double-precision approximation executes slightly faster than the original eight-term approximation on the 370/168. Double-precision arithmetic is only modestly slower than single precision on this computer.

*Region 3:*  $x < -12$ . *GAMINC* yields approximately six-digit accuracy for  $2 \le$  $a \leq 6$  and is called by GAMDRV for such a. Larger a are reduced to the range  $1 < a \leq 2$  (it is necessary to start the recursion with as accurate an a value as possible) and the forward recursion relation  $G(a + 1, x) = -x^a \cdot \exp(-x)$  $a \cdot G(a, x)$  employed. This recursion is essentially stable in the above range, although accuracy deteriorates slightly for  $a$  near 15 where the maximum observed relative error of  $5 \times 10^{-6}$  occurs.

Table I presents the absolute value of the relative errors (multiplied by  $10^6$ ) for selected values of  $\alpha$  and  $x$  using GAMDRV in conjunction with the modified version of GAMINC described above. The exact values were found as described in Algorithm 435. For  $x > 8$  the observed relative errors were always less than 1. Execution times of GAMDRV for various arguments are given in Table II.

#### **REFERENCES**

<sup>1.</sup> GAUTSCHI, W., AND KLEIN, B.J. Recursive computation of certain derivatives—A study of error propagation. Comm. ACM 13, 1 (Jan. 1970), 7-9.

```
c 
                                                                                  SCHdA/AdAC TEST DRIVER FOR FUNCTION SUBPROGRAM GAMDRV
                                                                                  SCH00450
C FOR -EXPLIM .LE. X .LT. 10. THE "EXACT" ANSWER IS COMPUTED BY C EUNCTION SURPROGRAM SUMSER
                                                                                  SCHOO500
C FUNCTION SUBPROGRAM SUMSER.<br>C FOR X GE. 10. THE "EXACT"
                                                                                  SCH00550
C FOR X .GE. 10. THE "EXACT" ANSWER IS COMPUTED BY FUNCTION
                                                                                  SCHØØ6ØØ
    SUBPROGRAM COMGAM.
                                                                                  SCHOM650c 
                                                                                  SCH00700
       DOUBLE PRECISION AA,XX,GAM,SERIES,DELTA 
                                                                                  SCH00750 
       DOUBLE PRECISION SUMSER,COMGAM 
                                                                                  SCH00800
       DIMENSION A(3\phi), X(3\phi), T(3\phi,3\phi)SCH00850
    50 READ(5,9) NA,NX 
                                                                                  SCH00900
       IF (NA . EQ. 0) GO TO 400 
                                                                                 SCH00950
                                                 \simREAD(5, 1\phi) (A(I), I=1, NA)SCHØ1000
       READ(5,1\emptyset) (X(J), J=1,NX)
                                                                                 SCH\phi1\phi5\phiWRITE(6,l) NA 
                                                                                 SCHØ1100
       WRITE(6, 2) (A(1), I=1, NA)SCH@115@WRITE(6,3) NX
                                                                                 SCHØ1200
       WRITE(6, 2) (X(J), J=1, NX)SCH01250
       WRITE(6, 4)SCH01300
       DO 200 J=l,NX 
                                                                                 SCH01350
          DO 100 I=l,NA 
                                                                                 SCH01400
              XX = X(J)SCH01450
              AA = A(I)SCHØ15ØØGAM = GAMDRV(A(I), X(J), IER)SCH01550
              IF (IER .NE. \phi) WRITE(6,7) IER
                                                                                 SCHØ16ØØIF (X(J) .LT. 1\phi.) SERIES = SUMSER(A(I),X(J))
                                                                                 SCHØ1650
              IF (X(J) .GE. 10.) SERIES = COMGAM(A(I), X(J))SCH01700
              RELDEL = \phi.
                                                                                 SCH01750
              IF (SERIES .EQ. \phi.D\phi) GO TO 2\phiSCHØ1800
              DELTA = (GAM-SERIES)/SERIES 
                                                                                 SCH01850
              RELDEL = ABS(SNGL(DELTA)) 
                                                                                 SCHØ19ØØ
              T(I,J) = 1.D6*(DABS(SERIES-GAM)/SERIES)SCH@195@20 WRITE(6,5) A(I),X(J),GAM,SERIES,RELDEL
                                                                                 SCHØ2ØØØ
  100 CONTINUE 
                                                                                 SCHØ2Ø50
  200 CONTINUE 
                                                                                 SCHØ2100
       WRITE(6,8) 
                                                                                 SCH02150
       WRITE(6, 6) (A(I), I=1, NA)
                                                                                 SCHØ2200
       DO 3\phi\phi J=1, NX
                                                                                 SCHØ2250
  300 WRITE(6,2) X(J),(T(I,J), I=1,NA)
                                                                                 SCH<sub>02300</sub>
   1 FORMAT\frac{1}{30}H NUMBER OF INPUT VALUES OF A =, I3)
                                                                                 SCH\phi235\phi2 FORMAT(/16F8.2) 
                                                                                 SCH024003 FORMAT(/3\phiH NUMBER OF INPUT VALUES OF X = ,13)<br>4 FORMAT(/45H A X GAMDRV
                                                                                 SCH\phi245\phi4 FORMAT(/45H A X GAMDRV EXACT, \star 18H REL ERR/)
                                                                                 SCHØ25ØØ
                               REL ERR/SCH02550
    5 FORMAT(2F8.2,2Dl8.8,El2.3) 
                                                                                 SCHØ2600
    6 FORMAT(//9X,15F8.2/) 
                                                                                 SCH<sub>Ø2650</sub>
    7 . FORMAT(/5H IER=, 13/) 
                                                                                 SCH02700
    8 FORMAT(//10X,41HTABLE OF RELATIVE ERRORS OF GAMDRV X l.E6) 
                                                                                 SCH@275@9 FORMAT(213) 
                                                                                 SCHØ2800
  10 FORMAT(l2F6.2) 
                                                                                 SCH02850
       GO TO 5\phiSCHØ29ØØ
  400 STOP 
                                                                                 SCHØ295Ø
C LAST CARD OF TEST DRIVER PROGRAM FOR FUNCTION SUBPROGRAM GAMDRV 
                                                                                 SCH03000 
       END 
                                                                                 SCH03050 
      FUNCTION GAMDRV(A, X, IER)
                                                                                 SCH03450 
      REAL A,X 
                                                                                 SCH03500
      INTEGER IER 
                                                                                 SCHØ355<sub>Ø</sub>c 
                                                                                 SCH<sub>Ø3600</sub>
C PURPOSE: COMPUTES A MODIFIED INCOMPLETE GAMMA FUNCTION DEFINED 
                                                                                 SCH03650 
C AS THE INTEGRAL OF ABS(Y)**(A-1.) * EXP(-Y) FROM \phi TO X, WHERE
                                                                                 SCH03700 
C X MAY BE NEGATIVE. GAMDRV IS AN EXTENSION OF GAMINC (ALGORITHM 
                                                                                 SCH<sub>Ø3750</sub>
C 435, CACM), AND USES IT AS AN AUXILIARY FUNCTION SUBPROGRAM. 
                                                                                 SCH03800 
c 
                                                                                 SCHØ385Ø
   PRECISION: SINGLE
                                                                                 SCH03900 
                                                                                 SCH03950 
c 
C ARGUMENT RESTRICTIONS: 1. .LE. A .LT. 15.<br>C -EXPLIM .LE. X .LT
                                                                                 SCHØ4ØØØ
C -EXPLIM .LE. X .LT. INFINITY<br>C EXPLIM IS A MACHINE DEPENDENT CONSTANT USED BY GAN
                                                                                 SCH\phi4\phi5\phiC EXPLIM IS A MACHINE DEPENDENT CONSTANT USED BY GAMINC TO PREVENT SCHØ4100
C EXPONENT OVERFLOW. IT HAS THE VALUE 20. FOR THE 360/370 SERIES. SCH04150
c 
                                                                                 SCH04200 
C ERROR RETURNS: IER = -1 A .LE. \phi. OR X .LT. -EXPLIM
                                                                                 SCH04250
```
 $\begin{array}{ccc} C & \text{IER} = \emptyset & \text{NORMAL REVIEW} \\ \text{IER} = 1 & \emptyset. \text{.LT. A .LT} \end{array}$ C IER = 1  $\phi$ . LT. A .LT 1.<br>C IER = 15 A .GE 15 C  $C = 15$  A .GE. 15.<br>C FOR TER = -1 CAMDRU PETURNS THE VALUE C FOR IER = -1 GAMDRV RETURNS THE VALUE  $\phi$ ., WHILE FOR  $\phi$ . LT. A .LT. 1.SCH $\phi$ 4450 C OR A .GE. 15. THE (INACCURATE) APPROXIMATION IS RETURNED. c C SUBROUTINES REQUIRED: DGAMMA (DOUBLE PRECISION GAMMA FUNCTION) C AND GAMINC, WHICH IN TURN REQUIRES GAMMA (SINGLE PRECISION GAMMA C FUNCTION). BOTH ARE COMMONIX INCLUDED IN THE FORTRAN LIBRARY OF C FUNCTION). BOTH ARE COMMONLY INCLUDED IN THE FORTRAN LIBRARY OF C FUNCTIONS. OTHER SOURCES ARE THE IMSL. (INTERNATIONAL MATHEMATICA C FUNCTIONS. OTHER SOURCES ARE THE IMSL (INTERNATIONAL MATHEMATICAL C AND STATISTICAL LIBRARIES INC ) AND NAC (NOTTINGHAM ALCORITHMS C AND STATISTICAL LIBRARIES, INC.) AND NAG (NOTTINGHAM ALGORITHMS C GROUP) FORTRAN LIBRARIES. ALGORITHM 54. COMM. ACM 4 (APRIL 1961) C GROUP) FORTRAN LIBRARIES. ALGORITHM 54, COMM. ACM 4 (APRIL 1961), C P. 180, IS ALSO SATISFACTORY FOR THE SINGLE PRECISION GAMMA C FUNCTION. ALGORITHM 221, COMM. ACM 7 (MARCH 1964), P.143, C ACHIEVES 10 SIGNIFICANT DIGIT ACCURACY WHICH IS SUFFICIENT C ACHIEVES 10 SIGNIFICANT DIGIT ACCURACY WHICH IS SUFFICIENT FOR C THE DGAMMA REQUIRED BY GAMDRV. THE DGAMMA REQUIRED BY GAMDRV. c c c DOUBLE PRECISION DA,DX,DEXPXA,DGAMl DATA EXPLIM/20.0/  $IER=Ø$  $ASAVE = A$ IF  $(X$  .NE.  $\emptyset$ .) GO TO  $1\emptyset$  $GAMDRV = \emptyset$ . **RETURN**  $1\phi$  IF (X .LT. -EXPLIM) GO TO 5 $\phi$ IF  $(A, GT, \emptyset)$  GO TO  $100$ C A IS NOT POSITIVE OR X IS LESS THAN -EXPLIM c  $50$  IER =  $-1$  $GAMDRV = \emptyset$ . **RETURN**  $1\phi\phi$  IF (A.GT. 2.) GO TO  $11\phi$ C A IS LESS THAN OR EQUAL TO 2. c IF  $(A LT. 1.)$  IER = 1  $GAMDRV = GAMINC(A, \emptyset, X)$ RETURN  $11\phi$  IF (A .LT. 15.) GO TO  $21\phi$ C A .GE. 15. SET IER = 15 AND CONTINUE  $IER = 15$ c 21 $\emptyset$  IF ((X .LT. -12.) .AND. (A .GT. 6.)) GO TO 22 $\emptyset$ IF  $(X . GE. 5.)$  GO TO  $23\phi$ C -12 .LE. X .LT. 5. GET REQUIRED VALUE FROM GAMINC. c  $GAMDRV = GAMINC(A, \emptyset, , X)$ RETURN C REDUCE A TO RANGE 1. . LT. A . LE. 2. AND USE FORWARD RECURSION c  $22\phi$  NRECUR = INT(A)-2 C IF A IS NOT INTEGRAL, ONE MORE RECURSION WILL BE NEEDED IF (A-FLOAT(NRECUR) .GT. 2.) NRECUR = NRECUR+l  $A = A-FLOAT(NRECUR)$  $SIGNX = SIGN(1.\emptyset, X)$ EXPXA =  $EXP(-X) * ABS(X)*A$ c C CALL GAMINC TO GET INITIAL VALUE FOR RECURSION c c GAM1 = GAMINC( $A, \emptyset, , X$ ) DO 225 K =  $1$ , NRECUR  $GAM1 = SIGNX * (EXPXA + GAM1*A)$  $A = A+1 \cdot \emptyset$  $EXPXA = EXPXA*ABS(X)$ 225 CONTINUE GAMDRV = GAMl  $A = ASAVE$ **RETURN** C CALCULATE THE COMPLEMENTARY INCOMPLETE GAMMA FUNCTION. IF A IS C TOO LARGE, REDUCE A AND USE FORWARD RECURSION. DOUBLE PRECISION C IS REQUIRED SINCE SIGNIFICANT CANCELLATION OF LEADING DIGITS C MAY OCCUR IN SUBTRACTION FROM GAMMA(A) WHEN A IS LARGE. SCH04300  $SCH04350$ SCH04400  $SCH04500$ SCH04550 SCH<sub>04600</sub>  $SCH04650$ SCH04700  $SCH@475@$  $STH04800$ SCH04850 SCH04900  $SCH04950$ SCHØ5000 **SCH05050** SCH<sub>Ø5100</sub> SCHØ5150 SCH05200 SCH05250 SCH05300 SCH05350 SCH<sub>Ø54ØØ</sub> SCH05450  $SCHØ55ØO$ SCH05550 SCH05600 SCHØ565Ø SCH05700 SCH05750 SCH05800 SCH05850 SCH05900 SCHØ595Ø SCH06000 SCH06050 SCH06100 SCH06150 SCHØ62ØØ SCH06250 SCH06300 SCH06350 SCH06400 SCH06450 SCHØ65ØØ  $SCH\phi655\phi$ SCH06600 SCH06650 SCHØ67ØØ SCH06750 SCH<sub>06800</sub> SCHØ685Ø SCHØ69ØØ SCH06950 SCHØ7ØØØ SCH07050 SCHØ7100 SCH<sub>Ø</sub>7150 SCH07200  $SCHØ725Ø$ SCHØ73ØØ SCH07350 SCHØ74ØØ  $SCHØ745Ø$ SCH07500 SCH07550 SCH07600  $SCHØ765Ø$ SCHØ77ØØ SCH07750 SCHØ78ØØ SCH07850 SCH07900 SCH07950

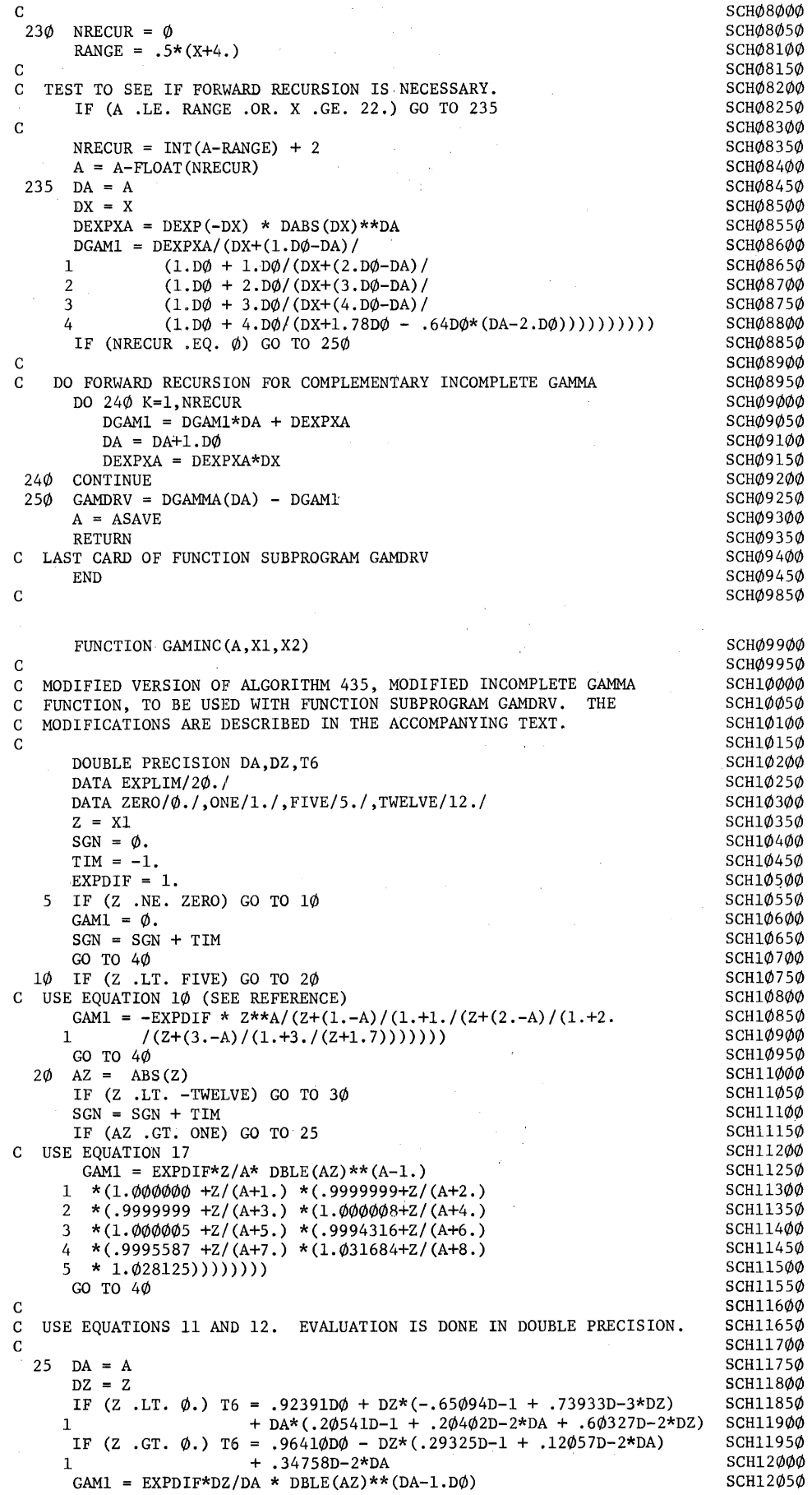

```
435-P 9- 0
```
1 /(1.D $\phi$ - DA \*DZ/( DA \*(DA+ 1.D $\phi$ +1.D $\phi$ \*DZ/((DA+ 2.D $\phi$ )<br>2 \*(1.D $\phi$ -(DA+1.D $\phi$ )\*DZ/((DA+ 2.D $\phi$ )\*(DA+ 3.D $\phi$ +2.D $\phi$ \*DZ/((DA+ 4.D $\phi$ ) 2 \*(l.D $\phi$ -(DA+1.D $\phi$ )\*DZ/((DA+ 2.D $\phi$ )\*(DA+ 3.D $\phi$ +2.D $\phi$ \*DZ/((DA+ 4.D $\phi$ )<br>3 \*(l.D $\phi$ -(DA+2.D $\phi$ )\*DZ/((DA+ 4.D $\phi$ )\*(DA+ 5.D $\phi$ +3.D $\phi$ \*DZ/((DA+ 6.D $\phi$ ) 3 \*(l.D0-(DA+2.D0)\*DZ/((DA+ 4.D0)\*(DA+ 5.D0+3.D0\*DZ/((DA+ 6.D0) 4 \*(l.D0-(DA+3.D0)\*DZ/((DA+ 6.D0)\*(DA+ 7.D0+4.D0\*DZ/((DA+ 8.D0)  $5 \times (1.D\emptyset - (DA+4.D\emptyset) * DZ/((DA + 8.D\emptyset) * (DA + 9.D\emptyset + 5.D\emptyset * DZ/((DA+1\emptyset, D\emptyset))$ <sup>6</sup>\* T6 )))) )))) )))) )))) )))) GO TO  $4\phi$ C USE EQUATION 18 AND SHANKS El PROCESS ONCE SCH12100 SCH12150 SCH12200 SCH12250 SCH12300 SCH12350 SCH12400 SCH12450 SCH12500 SCH12550 SCH12600 SCH12650 SCH12700 SCH12750 SCH12800 SCH12850 SCH12900 SCH12950 SCH13000 SCH13050 SCH13100 SCH13150 SCH13200 SCH13250 SCH13300 SCH13350 SCH13750  $3\emptyset$  GAM1 = -EXPDIF\*AZ\*\*(A-1.)\*(1.+(A-1.)\*(1.+(A-2.)\*<br>1 (1.+(A-3.)\*(1.+(A-4.)\*(1.+(A-5.)/(Z-A+6.)  $(1.+(\text{A}-3.)*(1.+(\text{A}-4.)*(1.+(\text{A}-5.)/(Z-\text{A}+6.))/Z)/Z)/Z)/Z)$ 40 IF (TIM .GT. ZERO) GO TO 55 GAMING = GAMl IF (ABS(Xl-X2) .GT. EXPLIM) GO TO 50 c IF TRUE, CONTRIBUTION AT X2 IS .LT. 1.E-7 \* CONTRIBUTION AT X1, C PROVIDED X2 .GT. Xl.  $Z = X2$  $EXPDIFF = EXP(X1-X2)$  $TIME = 1.$ GO TO 5 5 $\phi$  GAM1 =  $\phi$ . 55 GAMING = GAMl - GAMING IF (SGN .NE. ZERO) GAMINC = GAMINC - SIGN(GAMMA(A)\*EXP(X1),SGN) RETURN C LAST CARD OF FUNCTION SUBPROGRAM GAMING END c DOUBLE PRECISION FUNCTION COMGAM(A, X) SCH13800 SCH13850 C SCH1385 $\phi$ C COMPUTES THE INCOMPLETE GAMMA FUNCTION BY SUBTRACTING A SCH13900 SCH13900 SCH13950 C CONTINUED FRACTION EXPANSION FOR THE COMPLEMENTARY INCOMPLETE SCH1395 $\phi$  SCH14 $\phi\phi\phi$ C GAMMA FUNCTION FROM DGAMMA(X).<br>C REFERENCE: ABROMOWITZ, M.,AND STEGUN, I.A.. HANDBOOK OF MATHEMATICALSCH14050 C FUNCTIONS. NATIONAL BUREAU OF STANDARDS, U.S. GOV. PRINT. OFF., SCH14100 C WASHINGTON D.C., 1967. P. 263 FORMULA 6 5.31 C WASHINGTON D.C., 1967, P. 263, FORMULA 6.5.31 SCH14150 SCH14150  $C$  SCH142 $\phi\phi$ DOUBLE PRECISION  $DA$ , DX, TK SCH1425 $\phi$  $DA = A$  SCH143 $\phi\phi$  $DX=X$  SCH1435 $\phi$  $TK=0. D\phi$  SCH14400  $\text{LAST}=2\phi$  SCH1445 $\phi$  $DQ$  1 $\phi$  K=1, LAST<br>FK = FLOAT(LAST+1-K) SCH14550  $FK = FLOAT(LAST+1-K)$ TK =  $(DBLE(FK)-DA)/(1.D\phi+DBLE(FK)/(DX+TK))$  SCH146 $\phi\phi$  CONTINUE SCH1465 $\phi$  $1\phi$  CONTINUE SCH $1465\phi$  $TK = DEXP(-DX)*DX**DA/(DX+TK)$  SCH147 $\phi\phi$  $COMGAN = DGAMMA(DA) - TK$ <br>RETURN SCH14750 SCH14800<br>SCH14850 C LAST CARD OF FUNCTION SUBPROGRAM COMGAM  $\text{END}$  SCH149 $\phi\phi$ DOUBLE PRECISION FUNCTION SUMSER $(A, X)$  SCH15300  $\sim$  SCH1535 $\phi$ C COMPUTES THE INCOMPLETE GAMMA FUNCTION FOR -EXPLIM .LE. X .LT. 10. SCH15400<br>C THE SERIES IS TRINCATED AS DESCRIBED BY FULLERTON. SCH15450 C THE SERIES IS TRUNCATED AS DESCRIBED BY FULLERTON.<br>C. REFERENCE: ABROMOWITZ M. AND STECIN I A. HANDR C REFERENCE: ABROMOWITZ, M., AND STEGUN, I.A.. HANDBOOK OF MATHEMATICALSCH15500<br>C FUNCTIONS. NATIONAL BUREAU OF STANDARDS, U.S. GOV. PRINT. OFF., SCH15550 C FUNCTIONS. NATIONAL BUREAU OF STANDARDS, U.S. GOV. PRINT. OFF., SCH15550<br>C. WASHINGTON D.C., 1967, P. 262, FORMULA 6.5.29 C WASHINGTON D.C., 1967, P. 262, FORMULA  $6.5.29$  SCH156 $\phi \phi$  SCH1565 $\phi$  $C$  SCH1565 $\phi$ DOUBLE PRECISION SUM, TERM, X2, ISIGN<br>DOUBLE PRECISION XX, AA SCH15750 DOUBLE PRECISION XX, AA IF  $(X \cdot NE \cdot \phi \cdot)$  GO TO 5 SCH158 $\phi \phi$ <br>SUMSER =  $\phi \cdot D\phi$  SUMSER = 0.70 SUMSER =  $\phi$ .D $\phi$ RETURN SCH $159\phi\phi$  $5$   $XX = X$  SCH1595 $\phi$ <br>AA = A SCH16000  $AA = A$  SCH16 $\phi\phi\phi$  $TERN = 1. D\emptyset/AA$ <br> $SUM = TERM - XX/(AA+1.D\emptyset)$ <br> $SCH161\emptyset\emptyset$  $SUM = TERM - XX/(AA+1.DØ)$  SCH161 $\phi$  SCH161 $\phi$  SCH16150  $ISIGN=1.D\emptyset$  SCH1615 $\emptyset$  $X2 = XX*XX$  SCH162 $\phi\phi$  $DQ \quad 1Q \quad N=2,10Q$ <br> $FN = F1.04T(N)$ <br>SCH16300  $FN = FLOAT(N)$ TERM =  $X2*ISIGN/(2. D\phi * (AA+DBLE(FN)))$  SCH1635 $\phi$ 

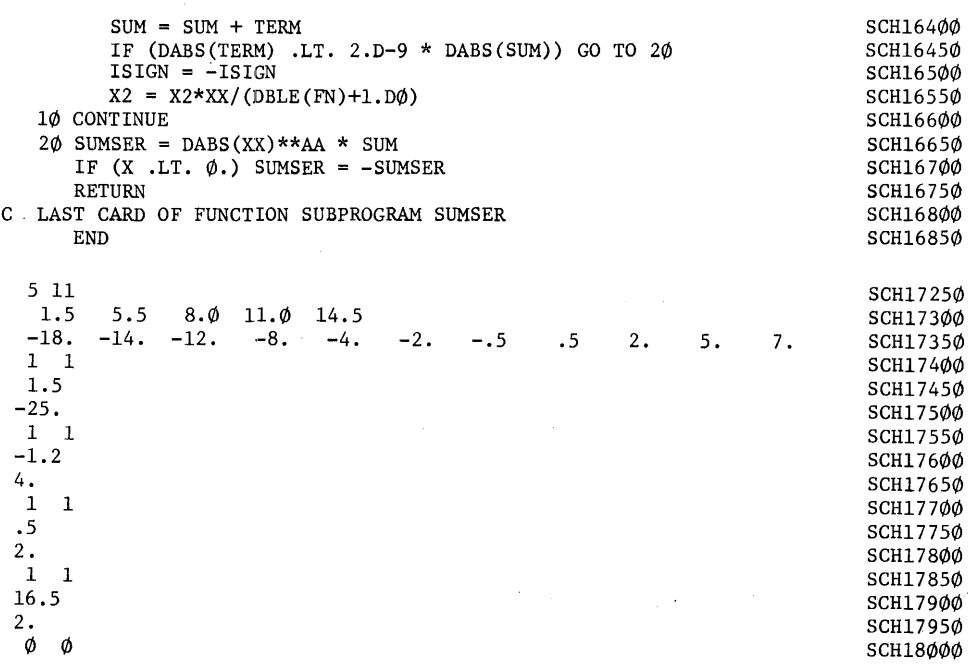

 $\sim 400$ 

 $\mathcal{L}_{\rm{max}}$  ,  $\mathcal{L}_{\rm{max}}$ 

 $\sim 10$ 

Algorithm 436

# Product Type Trapezoidal Integration [DI]

W. Robert Boland [Recd. 10 Dec. 1970 and 14 May 1971]

Department of Mathematics, Clemson University, Clemson, SC 29631

Key Words and Phrases: numerical integration, product type quadrature; trapezoidal integration CR Categories: 5.16 Language: Fortran

#### Description

This subroutine uses the product type trapezoidal rule compounded *n* times to approximate the value of the integral

$$
\int_a^b f(x)g(x) \ dx.
$$

The approximating sum is

$$
\frac{h}{6} \sum_{j=1}^{n} (f(a+(j-1)h), f(a+jh)) \binom{2}{1} \binom{g(a+(j-1)h)}{g(a+jh)},
$$

where  $h = (b - a)/n$ . Note that if  $g(x) \equiv 1$  (or  $f(x) \equiv 1$ ), the rule reduces to the regular trapezoidal rule. The procedure was proposed and discussed by Boland and Duris in [ 1].

The subroutine was written in Fortran using double precision arithmetic and was checked on an IBM 360 Model 50. The calling parameters for the routine are as follows. *A* is the name for the lower limit of integration, and  $B$  is the name for the upper limit.  $N$  is the number of times the formula is to be compounded. The basic interval  $[A, B]$  is subdivided into N subintervals each of length  $(B - A)/N$  and the rule is applied to each subinterval. FN and GN are names of double precision FUNCTION subprograms which evaluate.A-he functions  $f(x)$  and  $g(x)$ , respectively. These are to be supplied by the user. The result is stored in *VINT*.

There are no machine dependent parameters.

#### References

1. Boland, W.R., and Duris, C.S. Product type quadrature formulas. *BIT 11,* 2 (1971), 139-158.

### Algorithm

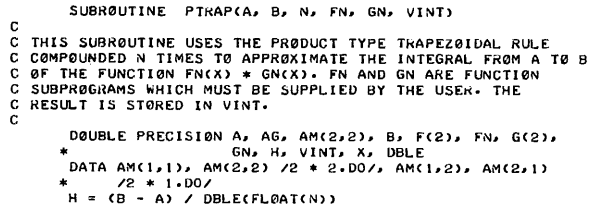

```
VINT = 0.00\overline{}} \overline{}}P<2> = rN<Al 
G<2> = GNCA> 
 D0 2 I = 1. N<br>
F(1) = F(2)<br>
G(1) = G(2)G(1) = G(2)r<2> = FNCX> 
G<2> = GNCX> 
00 2 J = 1. 2 
AG = O·DO 
 00 | K = 1, 2<br>
AG = AG + AM(J,K) * G(K)<br>
VINT = VINT + F(J) * AG<br>
VINT = H * VINT / 6.00<br>RETURN
END
```
 $437-P$  1  $-$  0

## Algorithm 437

# Product Type Simpson's Integration [DI]

W. Robert Boland [Recd. 10 Dec. 1970 and 14 May 1971]

Department of Mathematics, Clemson University, Clemson, SC 29631

Key Words and Phrases: numerical integration, product type quadrature, Simpson's rule CR Categories: 5.16

Language: Fortran

#### **Description**

This subroutine uses the product type Simpson's rule compounded *n* times to approximate the value of the integral

$$
\int_a^b f(x)g(x) \ dx.
$$

The approximating sum is

$$
\frac{h}{30} \sum_{j=1}^{n} (f(a+(j-1)h), f(a+(j-\frac{1}{2})h), f(a+jh))
$$

$$
\cdot \begin{pmatrix} 4 & 2 & -1 \\ 2 & 16 & 2 \\ -1 & 2 & 4 \end{pmatrix} \begin{pmatrix} g(a+(j-1)h) \\ g(a+(j-\frac{1}{2})h) \\ g(a+jh) \end{pmatrix},
$$

where  $h = (b - a)/n$ . Note that if  $g(x) \equiv 1$  (or  $f(x) \equiv 1$ ), the rule reduces to the regular Simpson's rule. The procedure was proposed and discussed by Boland and Duris in [l].

The subroutine was written in Fortran using double precision arithmetic and was checked on an IBM 360 Model 50. The calling parameters for the routine are as follows. *A* is the name for the lower limit of integration and *B* is the name for the uppec limit. *N* is the number of times the formula is to be compounded. The basic interval  $[A, B]$  is subdivided into  $N$  subintervals each of length  $(B - A)/N$  and the rule is applied to each subinterval. *FN* and *GN* are names of double precision *FUNCTION* subprograms which evaluate the functions  $f(x)$  and  $g(x)$ , respectively. These are to be supplied by the user. The result is stored in *VINT*.

There are no machine dependent parameters.

#### References

1. Boland, W.R., and Duris, C.S. Product type quadrature formulas. *BIT II,* 2 (1971), 139-158.

#### Algorithm

SUBRØUTINE PSIMP(A, B, N, FN, GN, VINT)

- 
- C<br>C THIS SUBROUTINE USES THE PRODUCT TYPE SIMPSON RULE<br>C COMPOUNDED N TIMES TO APPROXIMATE THE INTEGRAL FROM A TO B<br>C OF THE FUNCTION FN(X) \* GN(X). FN AND GN ARE FUNCTION<br>C KESULT IS STORED IN VINT.<br>C KESULT IS STORED IN

DØUBLE PRECISIØN A, AG, AM(3,3), B, F(3), FN, G(3),<br>
\* AM(1,1), AM(3,3) /2 \* 4,D(1, X(2), DBLE<br>
DATA AM(1,1), AM(3,3) /2 \* 4,D(1, AM(1,2), AM(2,1),<br>
\* AM(2,3), AM(3,2) /4 \* 2,D(1, AM(1,3), AM(3,1)<br>
\* /2 \* -1.D(1, AM(2,2) / 00 3 I = 11 N l'C 1 > = FC 3> GC 1 > = Ge 3> 00 1 J = 1,2 FCJ+l> = FNCXCJ>>  $G(J+1) = GN(X(J))$ <br>  $1 \times J(J) = X(J) + H$ <br>  $D0 3 J = 1, 3$ <br>  $A6 = A0 + AM(J,K) * G(K)$ <br>
2  $A6 = A6 + AM(J,K) * G(K)$ <br>
2  $VINT = H * VINT + GJ + AG$ <br>  $VINT = H * VINT + S0.DD$ RETUkN END

 $\mathfrak{c}$ 

## Algorithm 438

## Product Type Two-point Gauss-Legendre-Simpson's Integration [Dl]

W. Robert Boland [Recd. 10 Dec. 1970 and 14 May 1971]

Department of Mathematics, Clemson University, Clemson, SC 29631

Key Words and Phrases: numerical integration, product type quadrature, Gaussian quadrature, Simpson's rule

CR Categories: 5.16 Language: Fortran

#### **Description**

This subroutine uses the product type two-point Gauss-Legendre-Simpson's rule compounded *n* times to approximate the value of the integral

$$
\int_a^b f(x)g(x) \ dx.
$$

The approximating sum is

$$
\frac{h}{12} \sum_{j=1}^{n} (f(a+(j-\frac{1}{2}-3^{1/2}/6)h), f(a+(j-\frac{1}{2}+3^{1/2}/6)h))
$$

$$
\cdot \begin{pmatrix} 1+3^{1/2} & 4 & 1-3^{1/2} \\ 1-3^{1/2} & 4 & 1+3^{1/2} \end{pmatrix} \begin{pmatrix} g(a+(j-1)h) \\ g(a+(j-\frac{1}{2})h) \\ g(a+jh) \end{pmatrix},
$$

where  $h = (b - a)/n$ . Note that if  $g(x) = 1$ , the rule reduces to the regular two-point Gauss-Legendre rule, while if  $f(x) = 1$ , it reduces to the regular Simpson's rule. The procedure was proposed and discussed by Boland and Duris in [1].

The subroutine was written in Fortran using double precision arithmetic and was checked on an IBM 360 Model 50. The calling parameters for the routine are as follows.  $A$  is the name for the lower limit of integration and  $B$  is the name for the upper limit.  $N$  is the number of times the formula is to be compounded. The basic interval  $[A, B]$  is subdivided into N subintervals each of length  $(B - A)/N$  and the rule is applied to each subinterval. *FN* and *GN* are names of double precision *FUNCTION* subprograms which evaluate the functions  $f(x)$  and  $g(x)$ , respectively. These are to be supplied by the user. The result is stored in *VINT.* 

There are four machine dependent constants. These are:

(i)  $1 + 3^{1/2} \approx 2.732050807568877$ ,

- (ii)  $1 3^{1/2} \approx -0.7320508075688773$ ,
- (iii)  $\frac{1}{2}$  3<sup>1/2</sup>/6  $\approx$  0.2113248654051871, and

```
(iv) \frac{1}{2} + 3^{1/2}/6 \approx 0.7886751345948129.
```
The first constant is assigned to  $AM(1, 1)$  and  $AM(2, 3)$ , the second to  $AM(1, 3)$  and  $AM(2, 1)$ , while the third and fourth are used in the calculation of  $X(1)$  and  $X(2)$ , respectively.

#### References

1. Boland, W.R., and Duris, C.S. Product type quadrature formulas. *BIT 11,* 2 (1971), 139-158.

#### Algorithm

SUBRØUTINE P2PGS(A, B, N, FN, GN, VINT)

- 
- 
- ccccc C THIS SUBRØUTINE USES THE PRØDUCT TYPE TWG-PØINT GAUSS-<br>C LEGENDRE-SIMPSØN RULE CØMPØUNDED N TIMES TØ APPRØXIMATE<br>C THE INTEGRAL FRØM A TØ B ØF THE FUNCTION FN(X) \* GN(X).<br>C BY THE USER. THE RESULT IS STØREO IN VINT.<br>C BY

```
cD0UBLE PRECISI0N A, AG. AM<2•3>• B. fC2>• fN, GC3>• * GN. H. VINT. XC2>• YC2>. OBLE 
                   DATA AM(1,1), AM(2,3) /2 * 2.732050807568877DO/,<br>*     AM(1,2), AM(2,2) /2 * 4.DO/, AM(1,3), AM(2,1)<br>*     /2 * -.7320508075688773DO/<br>H = (B - A) / DBLECFL0ATCN)
                       X(1) = A + .2113248654051871D0 * H<br>
X(2) = A + .7886751345948129D0 * H<br>
X(2) = A + H<br>
Y(2) = A + H<br>
Y(2) = A + H<br>
Y(2) = A + H<br>
Y(2) = A + H<br>
Y(2) = H<br>
V(1) = 1, 2<br>
V(1) = 1, 2<br>
V(1) = V(3) = FN(X(J))<br>
G(J+1) = GN(Y(J))<br>
K(J) = K(J) + H<br>
Y(3) = X(J) + H\overline{3}END
```
## Product Type Three-point Gauss-Legendre-Simpson's Integration [DI]

W. Robert Boland [Recd. 10 Dec. 1970 and 14 May 1971]

Department of Mathematics, Clemson University, Clemson, SC 29631

Key Words and Phrases: numerical integration, product type quadrature, Gaussian quadrature, Simpson's rule

CR Categories: 5.16

Language: Fortran·

#### Description

This subroutine uses the product type three-point Gauss-Legendre-Simpson's rule compounded  $n$  times to approximate the value of the integral

$$
\int_a^b f(x)g(x) \, dx.
$$

The approximating sum is

$$
\frac{h}{9} \sum_{j=1}^{n} (f(a+(j-\frac{1}{2}-\frac{1}{2}(3/5)^{1/2})h), f(a+(j-\frac{1}{2})h),
$$
  

$$
f(a+(j-\frac{1}{2}+\frac{1}{2}(3/5)^{1/2})h))
$$
  

$$
\cdot \begin{pmatrix} \frac{3}{4}(1+(5/3)^{1/2}) & 1 & \frac{3}{4}(1-(5/3)^{1/2}) \\ 0 & 4 & 0 \\ \frac{3}{4}(1-(5/3)^{1/2}) & 1 & \frac{3}{4}(1+(5/3)^{1/2}) \end{pmatrix} \begin{pmatrix} g(a+(j-1)h) \\ g(a+(j-\frac{1}{2})h) \\ g(a+jh) \end{pmatrix},
$$

where  $h = (b - a)/n$ . Note that if  $g(x) = 1$ , the rule reduces to the regular three-point Gauss-Legendre rule, while if  $f(x) = 1$ , it reduces to the regular Simpson's rule. The procedure was proposed and discussed by Boland and Duris in [1].

The subroutine was written in Fortran using double precision arithmetic and was checked on a IBM 360 Model 50. The calling parameters for the routine are as follows. A is the name for the lower limit of integration and  $B$  is the name for the upper limit. *N* is the number of times the formula is to be compounded. The basic interval  $[A, B]$  is subdivided into N subintervals each of length  $(B - A)/N$  and the rule is applied to each subinterval. *FN* and *GN* are names of double precision *FUNCTION* subprograms which evaluate the functions  $f(x)$  and  $g(x)$ , respectively. These are to be supplied by the user. The result is stored in *VINT.* 

There are four machine dependent constants. These are:

(i)  $\frac{3}{4}(1 + (5/3)^{1/2}) \approx 1.718245836551854$ ,

(ii)  $\frac{3}{4}(1 - (5/3)^{1/2}) \approx -0.2182458365518542$ ,

(iii)  $\frac{1}{2}(1 - (3/5)^{1/2}) \approx 0.1127016653792583$ , and

(iv)  $\frac{1}{2}(1 + (3/5)^{1/2}) \approx 0.8872983346207417$ .

The first constant is assigned to  $AM(1, 1)$  and  $AM(2, 3)$ , the second

to  $AM(1, 3)$  and  $AM(2, 1)$ , while the third and fourth are used in the calculation of  $X(1)$  and  $X(2)$ , respectively.

#### References

1. Boland, W.R., and Duris, C.S. Product type quadrature formulas. *BIT II,* 2 (1971), 139-158.

#### Algorithm

SUBRØUTINE P3PGS ( A, B, N, FN, GN, VINT)

cccccc C THIS SUBRØUTINE USES THE PRØDUCT TYPE THREE-PØINT GAUSS-<br>C LEGENDRE-SIMPSON RULE CØMPØUNDED N TIMES TØ APPRØXIMATE<br>C THE INTEGRAL FRØM A TØ B ØF THE FUNCTION FN(X) \* GN(X).<br>C BY THE USER. THE RESULT IS STØRED IN VINT.<br>C

```
C<br>
DOUBLE PRECISION A, AG, AM(2,3), B, F(2), FN, G(3),<br>
+ AM(1,1), AM(2,3), /2 + 1.70(2), 2(2), DBLE<br>
DATA AM(1,2), AM(2,2) /2 + 1.00/, AM(1,3), AM(2,1)<br>
+ (2) + -218245335535200/<br>
+ (2 + -218245355535200/<br>
+ (2 + -218245
                     X(J) = X(J) + H<br>
Y(J) = Y(J) + H<br>
Y(NT = VINT + AG * 4.00 * G(2)<br>
D0 3 J = 1/2<br>
AG = 0.00<br>
D0 2 K = 1, 3<br>
2 AG = AG + AM(J,K) * G(K)<br>
3 VINT = VINT + V(J) * AG<br>
VINT = H * VINT / 9.00<br>
RETURN<br>
RETURN
```
## **A Multidimensional Monte Carlo Quadrature with Adaptive Stratified Sampling** [DI]

L.J. Gallaher (Recd. 10 Dec. 1970, 20 July 1971) Rich Electronic Computer Center, Georgia Institute of Technology, Atlanta, GA 30319

Key Words and Phrases: Monte Carlo quadrature, stratified sampling, adaptive quadrature, sequential stratification CR Categories: 5.16, 5.5 Language: Algol

### **Description**

This procedure evaluates the  $n$ -dimensional integral

$$
\int_{V(a,b)} v(x) dx = \int_{a_1}^{b_1} \int_{a_2}^{b_2} \cdots \int_{a_n}^{b_n} v(x_1, x_2, \cdots, x_n) dx_n \cdots dx_2 dx_1
$$

by the Monte Carlo method. The variance reduction scheme used here is a form of stratified sampling.

The advantages of stratified sampling are well known [1], and the concept of optimum stratification is discussed in most text books on Monte Carlo methods [2, 3, 4]. The advantages of adaptive quadrature are also well known, and many such algorithms have been published in Communications and elsewhere [5, 6, 7]. Combining adaptive quadrature with stratified sampling is a straightforward process [8, 9].

The workings of this procedure are somewhat similar to Algorithm 303 [6]. Algorithm 303 is one-dimensional, and while it can be used for multidimension integrals by recursive calls, for more than approximately six dimensions the number of evaluations of the integrand becomes intolerable. The goal of the algorithm given here is to try to overcome this defect of Algorithm 303 and other algorithms like it.

The procedure works as follows:

I. A set of samples is taken, uniformly stratified throughout the entire volume being integrated.

2. Based on the variance in these samples, a decision is made as to whether more samples are needed.

3. If more samples are needed, the volume is cut in half and the entire procedure (but with fewer samples) is repeated on each half, recursively, the halvings being repeated as required. The choice of axis for the halving is based on samples of the gradient.

The result of this process is that the overall stratification is not uniform, but approaches optimum as more and more samples are taken, since more halvings (thus more samples) are taken in the regions of high variance.

A certain amount of caution must be used in the choice of the input parameter  $m$  ( $m + n$  is the number of samples taken initially).

If the function being integrated is reasonably smooth, relatively low values of *m* (say 5 to 10) are satisfactory. If  $v(x)$  is known to have sharp peaks, ridges, valleys, or pits, then large values of *m* will be necessary in order to avoid· missing these high and low spots. A rough rule is that *m* should be inversely proportional to the error tolerance and proportional to the logarithm of volume of anomalous regions. If  $V_A$  is the fractional volume of the anomalous regions and  $E<sub>r</sub>$  is the relative error tolerance, then the empirical rule  $m \geq (-2 \ln(V_A))/E_r$  has proved satisfactory. For this quadrature algorithm tc be useful, the results should be insensitive to the users choice of *m,* and this has been observed provided *m* is not chosen too small. (This difficulty about the occasional need to choose *m*  shrewdly is characteristic of all adaptive quadrature schemes, whether Monte Carlo or "exact" methods such as Romberg, Simpson, or others.)

As a test of this procedure, 100 evaluations were made of the volume of 1/32 of a hypersphere in five dimensions (in rectangular coordinates), i.e.

$$
\int_0^R \int_0^R \int_0^R \int_0^R \left\{ \begin{aligned} & \text{if } \sum_{1 \leq i \leq 4} x_i^2 \geq R^2 \text{ then } 0 \\ & \text{else } (R^2 - \sum_{1 \leq i \leq 4} x_i^2)^{1/2} \end{aligned} \right\} dx_1 dx_2 dx_3 dx_4,
$$

with  $3\%$  accuracy requested. A histogram is given below of the values obtained.

Number of

| occurrences         | 4    | 0    | 8    | 14   | 18   | 16   | 20   | 14   | 5    | 1    |      |
|---------------------|------|------|------|------|------|------|------|------|------|------|------|
| $I_{obs}/I_{exact}$ | 0.94 | 0.95 | 0.96 | 0.97 | 0.98 | 0.99 | 1.00 | 1.01 | 1.02 | 1.03 | 1.04 |

Here  $I_{obs}$  is the value observed,  $I_{exact}$  is the correct value. The initial value of *m* was 120, and the average number of function evaluations per integral was 1427. The standard error for the 100 evaluations was approximately  $2\%$ . For corresponding accuracy, about 4.5 times as many samples would have been needed by unstratified uniform sampling.

Finally it should be pointed out that the results given by adaptive stratification are not entirely unbiased in the usual sense of the Monte Carlo method. There is, in fact, a biasing in favor of regions having low values of the magnitude of the gradient. However, this bias should normally be expected to be much smaller than the requested error tolerance.

Acceptable random number generators for this algorithm may be found in [10].

#### References

t. Cochran, William G. *Sampling Techniques.* Wiley, New York, 1953 (2nd ed. 1963).

2. Kahn, Herman. Applications of Monte Carlo. RM-1237-AEC, Rand Corp., Santa Monica, Calif., Apr. 1954 (revised Apr. 1956).

3. Hammersley, J.M., and Handscomb, D.C. *Monte Carlo Methods.* J. Wiley, New York, 1964.

4. Spanier, Jerome, and Gedbard, Ely M. Monte Carlo Principles *and Neutron Transport Problems.* Addison-Wesley, Reading, Mass., 1969.

*5.* McKeeman, William M. Algorithm 145: Adaptive numerical integration by Simpson's rule. *Comm. ACM* 5 (Dec. 1962), 604.

6. Gallaher, L.J. Algorithm 303: An adaptive quadrature

procedure with random panel sizes. *Comm. ACM* JO (June 1967), 373-374.

7. Lyness, J.N. Algorithm 379: SQUANK (Simpson quadrature used adaptively-noise killed). *Comm. ACM 13* (Apr. 1970),

#### 200-263.

8. Halton, J.H., and Zeidman, E.A. Monte Carlo integration and sequential stratification. Comput. Sci. Tech. Rep. 13, U. of Wisconsin, Madison, Wis. 1968.

9. Zeidman, E.A. The Evaluation of multidimensional integrals by sequential stratification. (to be published).

10. Halton, John H. A retrospective and prospective survey of the Monte Carlo method. *SIAM Rev. 12,* 1 (Jan. 1970), 1-63.

### Algorithm

real procedure *quadmc*  $(n, a, x, b, vx, esq, m, Vab, rn);$ value *n, esq, m, Vab;* 

integer *n, m;* real *vx, esq, Vab, rn;*  array *a, x,* b;

comment The procedure parameters are:

 $n$  – number of dimensions,  $n \geq 1$ 

- *a*  array of *n* lower bounds
- $x \arctan x$  of *n* position coordinates of which  $v(x_1, x_2, ..., x_n)$  is a function,  $x$  is called by name
- $b$  array of *n* upper bounds (it is not required that  $b_i > a_i$ )
- $vx -$  function to be integrated,  $vx$  must be a function of the array *x* (Jensen's device) and be called by name
- $esq$  square of the absolute error tolerance for the quadrature
- $m-$  the number of samples to be taken at the first level is  $m + n$ ,  $m \geq n$
- *Vab* volume being integrated, i.e. *Vab* =  $\prod_{1 \leq i \leq n} |(b_i a_i)|$  $rn$  – procedure to give a new random number uniform on the open interval zero to one  $(0 < rn < 1)$  each time referenced, called by name.
- All of these parameters are input parameters to be supplied by the user.

Some of the local variables of this procedure are:

*vbar* – average value of  $v(x)$  for  $m + n$  samples, i.e.

$$
\bar{v} \equiv \frac{1}{m+n} \sum_{1 \leq i \leq m+n} v(\mathbf{x}_i)
$$

*vsqbar* – average value of  $v(x)^2$  for  $m + n$  samples, i.e.

$$
\overline{v^2} \equiv \frac{1}{m+n} \sum_{1 \leq i \leq m+n} v(\mathbf{x}_i)^2
$$

*ssq* - the square of the standard error of the mean (of the integral) for  $m + n$  samples, i.e.

$$
\sigma^2 = \frac{(\bar{v}^2 - \bar{v}^2)}{(m+n-1)} V_{ab}^2
$$

*vi* – value of  $v(\mathbf{x})$  at *i*th sample, i.e.  $v(\mathbf{x}_i)$ 

*vip* – a value of  $v(x)$  such that  $2 | vip - vi |$  is a sample of the magnitude of the *ith* component of the average normalized gradient,  $1 \le i \le n$ 

*it* - vector of shuffled integers 1 to *m* 

- $j$  array of *n* different vectors of shuffled integers 1 to *m* used in constructing the (uniform) stratification
- *cl*  point on the /th axis that divides the volume of integration in half for the next recursive level, i.e.  $cl = (b[l] - a[l])/2$ ,
- $I$  index of the axis having the largest in magnitude sample of the component of the average normalized gradient. end of comment;

### begin

integer/; real *vbar, ssq;* 

if  $m < n$  then  $m := n$ ; begin real *gm, vi, vip, vsqbar;*  integer *itemp, ir, k,* i; array  $h[1:n]$ ; integer *array j[l* :n, 1 :m], *it[l* :mJ; for  $i := 1$  step 1 until *m* do  $it[i] := i$ ; , \_, \_, \_, \_, \_, \_, \_, \_, \_, \_, \_, \_,

for  $k := 1$  step 1 until *n* do begin  $h[k] := (b[k] - a[k])/m;$ for  $i := 1$  step 1 until *m* do begin  $ir :=$  *entier*  $(rn \times m) + 1$ ; comment  $0 < rn < 1$ ;  $itemp := it[i]; it[i] := it[ir]; it[ir] := itemp;$ end; for  $i := 1$  step 1 until *m* do  $j[k, i] := it[i];$ end;  $l := 1$ ;  $vsgbar := vbar := gm := 0;$ for  $i := 1$  step 1 until m do begin for  $k := 1$  step 1 until *n* do  $x[k] := a[k] + (j[k, i] - rn) \times h[k];$  $vi := vx;$  $vbar := vbar + vi;$  $v \cdot s q \cdot b a r := v \cdot s q b a r + v i \uparrow 2;$ if  $i \leq n$  then begin comment Sample the gradients;  $x[i] := x[i] + abs(b[i] - a[i])/2\times$  $(ii x[i] < (b[i] + a[i])/2$  then 1 else -1);  $\mathbf{v}$ *in*  $\cdot = \mathbf{v}$ *x*:  $vbar := vbar + vip$ ;  $v\text{sgbar} := v\text{sgbar} + v\text{ip} \uparrow 2;$ if  $gm < abs(vip - vi)$  then begin  $I := i; gm := abs(vip - vi);$ end; end; end;  $vbar := vbar/(m + n);$  $vsgbar := vsgbar/(m+n);$  $ssq := Vab \uparrow 2 \times (vsqbar - vbar \uparrow 2)/(m+n-1);$ end; if  $\textit{ssq} \leq 2 \times \textit{esq}$  then *quadmc* := *vbar*  $\times$  *Vab* else begin real *temp,* cl, *al, hi;*   $m := m \times 0.707$ ; if  $m <$  *ssq/esq* then  $m :=$  *ssq/esq*; comment The author is indebted to the referee's discussions pointing out the significance of maintaining  $m \gtrsim$  *ssq/esq*;  $esq := esq \times ssq/(ssq - esq);$  $al := a[l]; \; bl := b[l];$  $b[l] := cl := (bl + al)/2;$ *temp* := *quadmc*(*n*, *a*, *x*, *b*, *vx*, *esq*/2, *m*, *Vab*/2, *rn*);  $b[l] := bl; a[l] := cl;$  $temp := quadrant(n, a, x, b, vx, \text{esq}/2, m, Vab/2, rn) + temp;$  $a[l] := al;$  $quadmc := (temp \times ssq + esq \times vbar \times Vab)/(ssq+esq);$ end; end of *quadmc* 

## Random Deviates from the Dipole Distribution [G5]

Robert E. Knop [Recd. 12 Jan. 1971, 7 May 1971, 23 Aug. 1971, and 8 Mar. 1972j Department of Physics, The Florida State University, Tallahassee, FL 32306

Key Words and Phrases: random number, probability density, probability distribution, Dipole distribution, Cauchy distribution, simulation, Monte Carlo

CR Categories: 3.17, 5.5 Language: Fortran

#### **Description**

The function subprogram *DIPOLE* returns a random deviate  $-\infty < z < \infty$  sampled from the two parameter ( $R^2 < 1$ ,  $\alpha$  arbitrary) family of density functions:

 $f(z) = 1/(\pi(1+z^2))$ 

+ 
$$
R^2
$$
X((1-z<sup>2</sup>) $\times$ cos(2\alpha) + 2 $\times$ z $\times$ sin(2\alpha))/( $\pi$ X(1+z<sup>2</sup>)<sup>2</sup>)

The cumulative distribution function is:

$$
F(z) = (1/2) + (1/\pi) \times \tan^{-1}(z) + R^2 \times (z \times \cos((2\alpha - \sin(2\alpha))/(\pi \times (1+z^2)))
$$

Densities of this type commonly occur in the analysis of resonant scattering of elementary particles. We note that when  $R = 0$  we have the Cauchy [1] or Breit-Wigner [2] density. When  $R = 1$  and  $\alpha = 0$  we have the single channel dipole density.<sup>1</sup> The dipole density with free parameters has been proposed to describe multichannel resonant scattering [3].

The algorithm begins by sampling the random vector  $(x, y)$ from a density uniform over the unit disk. The center of the unit disk is then displaced from the origin by the transformations  $u = x + R \times cos(\alpha)$  and  $v = y + R \times sin(\alpha)$ . Letting  $u = r \times cos(\theta)$ and  $v = r \times \sin(\theta)$  we can find the marginal density of  $\theta$ :

$$
f(\theta) = 1/(2\pi) \times \left( \int_0^{r_+^2} ds + \int_0^{r_-^2} ds \right)
$$

where the limits of integration for *r* are given by:

$$
r_{\pm}(\theta) = R \times cos(\theta - \alpha) \pm (1 - R^2 \times sin^2(\theta - \alpha))^{\frac{1}{2}}.
$$

The marginal density of  $\theta$  is thus:

$$
f(\theta) = (1 + R^2 \cos(2 \times (\theta - \alpha)))/\pi
$$

for  $-\pi/2 < \theta < \pi/2$ . The transformation  $z = tan(\theta) = v/u$  then yields the dipole density function. Other densities which could be

This work was supported in part by the U.S. Atomic Energy Commission.

<sup>1</sup> The density is named after the analytic property of having poles of order 2 in the complex plane. See [2].

easily sampled by computing rational functions of  $u$  and  $v$  are suggested by transformations such as  $z = tan^2(\theta)$ ,  $sin^2(\theta)$ ,  $sin(2\times\theta)$ , or  $1/|\sin(2\chi\theta)| - 1$ .

Function *DIPOLE* has two arguments which must be calculated by the calling program,  $A = R \times cos(\alpha)$  and  $B = R \times sin(\alpha)$ . *DIPOLE* calls the function  $R11(D)$  which must return a random deviate from the uniform distribution over the interval  $(-1,1)$ . *D* represents a dummy argument.

The author wishes to express his gratitude to Prof. R.G. Glasser of the University of Maryland for comments concerning this algorithm.

#### References

1. von Neumann, J. Various techniques used in connection with random digits. In Nat. Bur. Standards Appl. Math. Ser. 12, U.S. Gov. Print. Off., Washington, D.C., 1951, p. 36. 2. Goldberger, M.L., and Watson, K.M. Collision Theory. J

Wiley, New York, 1964, Chap. 8.

3. Rebbi, C., and Slansky, R. Doubled resonances and unitarity. Phys. Rev. 185, 1838 (1969).

#### Algorithm

- 
- FUNCTIØN DIP0LE(A,B)<br>
10 X = R11(D)<br>
Y = R11(D)<br>
IF(1,0-X\*X-Y\*Y) 10,10,20<br>
20 DIP0LE = (Y+B)/(X+A) RETURN END

## **Algorithm 442 Normal Deviate [S14]**

G.W. Hill and A.W. Davis [Recd. 20 Jan. 1971 and 2 Aug. 1971]

C.S.l.R.O. Division of Mathematical Statistics, Glen Osmond, Sth. Australia

Key Words and Phrases: normal distribution inverse, probit transform. Taylor series approximation CR Categories: 5.12, 5.5 Language: Algol

#### **Description**

This procedure evaluates the inverse of the cumulative normal distribution, i.e. the normal deviate  $u(p)$ , corresponding to the probability level  $p$ , where

$$
p = P(u) = \int_{-\infty}^{u} \phi(t) dt, \qquad \phi(t) = \frac{1}{(2\pi)^{\frac{1}{2}}} exp(-t^2/2).
$$

An initial approximation to  $u(p)$ , such as  $x(p)$ , may be improved by using an expansion of  $u(z)$ , defined as the inverse of

$$
z = p - P(x) = \int_x^u \phi(t) dt.
$$

 $u(z)$  may be developed in a Taylor series about  $z=0$ , where  $u(0) = x$ , see ref. [1],

$$
u_n = x + \sum_{r=1}^n c_r(x) \left( \frac{z}{\phi(x)} \right) \bigg/ r!,
$$

and

$$
c_1(x) = 1, \ c_2(x) = x, \ c_3(x) = 2x^2 + 1, \ c_4(x) = 6x^3 + 7x,
$$
  

$$
c_{r+1}(x) = (rx + d/dx)c_r(x).
$$

An error  $\epsilon(x)$  in the initial approximation,  $u_0 = x(p)$ , entails an error  $\epsilon_n(x)$  in  $u_n$  of the order of  $\epsilon^{n+1}c_{n+1}(x)/(n+1)$ ! In order to minimize the maximum relative error  $R_n = max | \epsilon_n/u_n |$  in the result obtained from n terms of the Taylor series, several sets of coefficients in an initial rational approximation styled after Hastings [2]

$$
x(p) = s - \frac{a + bs + cs^2}{d + es + fs^2 + s^3}, \quad s = (-2ln(p))^{\frac{1}{2}}, \quad 0 < p < 0.5,
$$
\nhave been obtained such that  $|f(x)|^{n+1}e^{-\frac{x^2}{2}}$ ,  $|g(x)|^{n+1}e^{-\frac{x^2}{2}}$  is minimary for

have been obtained such that  $| [\epsilon(x)]^{n+1} c_{n+1}(x)/x |$  is minimax for  $|x| < 40$ . For odd *n* the minimized expression is an even function of  $\epsilon$  and *x*, so that the relative error level may be halved when *n* is odd by adding  $\frac{1}{2}xR_n$ . The resulting precision is shown below as *Sn,* i.e.

$$
10^{-S_n} = max \left| \frac{error(result)}{result} \right|
$$

 $R_{n}$  $\overline{\mathbf{S}}$ *a b* d *e* I  $u_1$  1271.059 450.636 7.45551 500.756 750.365 110.4212 0.622<sub>10</sub> - 7 7.50 *U<sub>2</sub>* 1484.397 494.327 7.61067 589.557 855.441 119.4733 0.644<sub>10</sub> - 10 10.19  $u_3$  1251.789 444.751 7.51005 493.187 739.156 109.3967 0.743 $_{10}$  - 13 13.43  $\mu$ 4 1637.720 494.877 7.47395 659.935 908.401 117.9407 0.111<sub>10</sub> - 15 15.95  $u_6$  1488.369 460.200 7.38458 598.957 831.379 110.7527 0.940 $u_0$  - 19 19.37 *U<sub>6</sub>* 1269.225 448.718 7.49755 499.171 749.275 110.0194 0.759<sub>10</sub> - 21 21.12 *UT* 1266.846 448.047 7.49101 498.003 748.189 109.8371 0.166<sub>10</sub> - 23 24.07

According to the precision required, one set of coefficients and the corresponding labeled statement, selected from the following list, should be incorporated in the procedure body as illustrated for the case of  $u_7$ .

ul: normdev :=  $z + x \times 1.0000000311$ 

u2: normdev :=  $(x \times z \times 0.5 + 1.0) \times z + x$ u3: normdev :=  $(((s + 0.5) \times z/3.0 + x \times 0.5) \times z + 1.0) \times z + x$  $+ 0.3713_{10} - 13$ u4: normdev :=  $((((s \times 0.75 + 0.875) \times z + x) \times x + 0.5) \times z/3.0$  $+ x \times 0.5 \times z + 1.0 \times z + x$ u5: normdev :=  $(((((s \times 0.6 + 1.15) \times s + 0.175) \times z$  $+$  (s $\times$ 0.75 + 0.875) $\times$ x) $\times$ z + s + 0.5) $\times$ z/3.0  $+ x \times 0.5 \times z + 1.0 \times z + x$  $+ 0.42_{10} - 19 \times x$ u6: normdev :=  $((((((120 \times s + 326) \times s + 127) \times x \times z/6$ +  $(24\times s + 46)\times s + 7)\times z/40 + (0.75\times s)$  $+$  0.875) $\times x$ ) $\times z$  $+ s + 0.5 \times z / 3.0 + x \times 0.5 \times z + 1.0 \times z + x$ u7: normdev :=  $((((((((720 \times s + 2556) \times s + 1740) \times s$  $+ 127 \times z / 7$ +  $((120 \times s + 326) \times s + 127) \times x) \times z/6$  $+$  (24 $\times$ s + 46) $\times$ s + 7) $\times$ z/40 + (0.75 $\times$ s  $+$  0.875) $\times x$ ) $\times z$  $+ s + 0.5 \times z / 3.0 + x \times 0.5 \times z + 1.0 \times z + x$  $+ 0.832_{10} - 24 \times x$ 

Coefficients in a similar Taylor series in powers of  $ln(P(x)/p)$ , used in AS Algorithm 24 [3], require more computation than the  $c_n(x)$ in these approximations.

The real procedure supplied by the user for *normal* $(x, y)$  should return the value of the tail area to the left of *x* and, via the second parameter, *y*, should return the value of  $\phi(x)$ , which is often available in the process of computing the tail area. A procedure based on Algorithm 304 [4] is recommended since other algorithms such as Algorithm 209 [5] and CDFN [6] lose precision as  $p$  approaches their error levels (about 10<sup>-7</sup>, 10<sup>-10</sup> respectively), whereas Algorithm 304 maintains precision until calculations involving  $\phi(x)$ exceed the capacity of floating point representation. The similar CJ Algorithm 39 [7] matches the precision of  $u_2$  and may be readily modified to return also the value of  $\phi(x)$ .

The user-supplied real procedure  $extreme(p)$  should cater for the cases  $p=0$ ,  $p=1$ , by returning suitable extreme values dependent on the floating point representation for the processor used, e.g.  $extreme(0) = -37$  where binary exponents are ten bits, since  $\phi(-37)$  is approximately  $2^{-2^{10}}$  and  $extreme(1) = +7$  for 36-bit precision, since  $P(x>7)$  is approximately  $1-2^{-36}$ . If *p* lies outside  $(0, 1)$  the procedure should provide a diagnostic warning and may terminate or return an extreme value such as  $+37$  as an indication of error to the calling program.

Precision may be extended by using the D decimal digit result

from one application of *normal* and the *n*-term Taylor series as an initial approximation for a second application, thus increasing precision to at least  $(n+1)(D-log_{10}(x^2+1))$  decimal digits (as noted by the referee) or at most the precision of *normal*, e.g.  $u_1(u_1)$  as in *CDFNI* [6] would have a relative error  $O(10^{-14}(x^2+1))$ , if not limited by the use of the lower precision *CDFN* for *normal.* For double precision calculations the more elaborate higher order terms of the Taylor series may be evaluated using single precision operations, enabling achievement of extended precision with relatively little increase in processor time. Calculations to 25 decimal digit precision and independently calculated check values to 18 significant digits [8] confirmed achievement of at least 10 significant decimal digits for Algorithm AS 24 and  $S_n$  significant digits for this procedure, except for limitations of representation of  $p$  near 1.0.

#### References

I. Hill, G.W., and Davis, A.W. Generalized asymptotic

expansions of Cornish-Fisher type. *Ann. Math. Statist.* 39, 4 (Aug. 1968)' 1264-1273.

2. Hastings, C. Jr. *Approximations.for Digital Computers.* 

Princeton U. Press, Princeton, New Jersey, 1955, pp. 191-192. 3. Cunningham, S.W. Algorithm AS 24, From normal integral

to deviate. J.R. *Statist. Soc.* C. 18, 3 (1969), 290-293.

4. Hill, LD., and Joyce, S.A. Algorithm 304, Normal. *Comm. ACM* JO, 6 (June 1967), 374.

5. Ibbetson, D. Algorithm 209, Gauss. *Comm. ACM* 6, 10 (Oct. 1963), 616.

6. Milton, R.C., and Hotchkiss, R. Computer evaluation of the normal and inverse normal distribution functions. *Teclmometrics*  l 1, 4 (Nov. 1969), 817-822.

7. Adams, A.G. Algorithm 39. Areas under the normal curve. *Comp.* J. 12, 2 (May 1969), 197-198.

8. Strecok, A.J. The inverse of the error function. *Math. Comp.*  22, 101 (Jan. 1968), 144-158.

#### Algorithm

real procedure *normdev(p, normal, extreme);* 

value *Pi* real *Pi* real procedure *normal, extreme;* 

comment Input parameter  $p$  is the cumulative normal probability defined by

$$
p = \int_{-\infty}^{u} \phi(t) dt, \qquad \phi(t) = \frac{1}{(2\pi)^{\frac{1}{2}}} exp(-t^2/2),
$$

*normal*  $(x,y)$  is a procedure for evaluating the above integral for  $u=x$  and which returns  $y = \phi(x)$ , *extreme(p)* is a procedure designed to handle extreme values of  $p$ . On completion of execution of this procedure *normdev* is an approximation for *u;* 

#### begin

real *s, x, z;*   $x :=$  if  $p > 0.5$  then  $1.0 - p$  else p; if  $x < 0.0$  then *normdev* := *extreme* (*p*) else begin *u7:*  comment Initial rational approximation;  $s := sqrt(-2.0 \times ln(x));$  $x := ((-7.49101 \times s - 448.047) \times s - 1266.846)$  $(((s + 109.8371) \times s + 748.189) \times s + 498.003) + s;$ if  $p < 0.5$  then  $x := -x$ ;  $z := p - normal(x,s); z := z/s; s := x \uparrow 2;$ *normdev* :=  $(((((((((720 \times s + 2556) \times s + 1740) \times s$  $+ 127) \times z/7$  $+$  ((120  $\times$  *s* + 326)  $\times$  *s* + 127)  $\times$  *x*)  $\times$  *z*/6  $+$  (24  $\times$  *s* + 46)  $\times$  *s* + 7)  $\times$  *z*/40 + (0.75  $\times$  *s* + 0.875)  $\times$  x)  $\times$  z  $+ s + 0.5$ )  $\times z/3.0 + x \times 0.5$ )  $\times z + 1.0$ )  $\times z + x$  $+$  0.832<sub>10</sub> - 24  $\times x$ 

end seven term Taylor series for 24 decimal precision end normal deviate

## Solution of the Transcendental Equation  $we^w = x$  [C5]

F.N. Fritsch, R.E. Shafer, and W.P. Crowley [Recd. 11 Dec. 1970, and 15 Sept. 1971] University of California, Lawrence Livermore Laboratory, Livermore, CA 94550

Key Words and Phrases: transcendental function evaluation, solution of transcendental equation CR Categories: 5.12, 5.15 Language: Fortran

#### **Description**

*Purpose. WEW* solves the transcendental equation  $we^w = x$ for *w*, given  $x > 0$ , by an iteration that converges much more rapidly than either Newton's method or fixed-point iteration. The user provides  $x = X$ . The routine returns  $w = WEW$  and the last relative correction  $e_n = EN$ . Two versions are described here. Version A produces CDC 6600 machine accuracy (48 bits), and the relative error should be approximately *en3•* Version B produces at least six significant figures, and the relative error should be approximately *en4•* 

*Iteration.* Assuming  $x > 0$ , we may rewrite the equation defining *was* 

$$
w + log(w) = log(x). \tag{1}
$$

For a given approximation  $w_n$  to  $w_n$ , let  $w_{n+1} = w_n + \delta_n$  be a much better approximation. Substitution into (1) yields

$$
\delta_n + \log (1 + \delta_n/w_n) = \log x - \log w_n - w_n
$$
  
=  $z_n$ , say.

Using the approximation [1]  $log(1 + \delta/w) \approx ( \delta w + 1/6 \delta^2 )/$  $(w^2 + 2/3 \delta w)$  and clearing fractions yields the following quadratic equation for  $\delta_n$ :

$$
(2/3 w_n + 1/6)\delta_n^2 + (w_n^2 + w_n - 2/3 z_n w_n)\delta_n - z_n w_n^2 = 0.
$$

Solving for the root that tends to zero as  $z_n \to 0$  gives

$$
\delta_n = \frac{2z_n w_n}{(1 + w_n - 2/3 z_n) + ((1 + w_n + 2/3 z_n)^2 - 2z_n)^{\frac{1}{2}}}.
$$

This has a continued fraction expansion [3]

$$
\delta_n = \frac{2w_{n2n}}{2(1 + w_n) - \frac{2z_n}{2(1 + w_n + 2/3 z_n)}} - \frac{2z_n}{2(1 + w_n + 2/3 z_n)} - \cdots
$$

for which the third convergent yields sufficient accuracy. If we ig-

Work performed under the auspices of the U.S. Atomic Energy Commission.

nore the quantity  $2/3$   $z_n$  in the third term, we obtain the iteration formula

$$
w_{n+1} = w_n + \delta_n = w_n(1 + e_n), \qquad (2)
$$

where

$$
e_n = \frac{z_n}{1 + w_n} \frac{2(1 + w_n)(1 + w_n + 2/3 z_n) - z_n}{2(1 + w_n)(1 + w_n + 2/3 z_n) - 2z_n},
$$
 (3)

and the error term is  $O(e_n^4)$ . An iteration which is  $O(e_n^3)$  is obtained by truncating the continued fraction at the second convergent:

$$
e_n = \frac{z_n(1 + w_n + 2/3 z_n)}{(1 + w_n)(1 + w_n + 2/3 z_n) - 1/2 z_n} \,. \tag{4}
$$

*Initial guesses.* For small values of *x,* the given equation has a series solution due to L. Euler [2]. A Padé rational fraction approximation to this series is

$$
w_0 = \frac{x + 4/3 x^2}{1 + 7/3 x + 5/6 x^2}.
$$
 (5)

As computed from (5),  $w_0(x) < w(x)$ , good to within 5 percent if  $x = 2.5$  and much better for smaller values of x. For larger values of *x* we may use

$$
w_0 = \log(x), \tag{6}
$$

which has a maximum relative error no greater than 37 percent for  $x \ge e$ . Version A actually switches from (5) to (6) at  $x = 6.46$ , the approximate location of the intersection of the two relative error curves. With these initial guesses, one iteration of (2) with *en*  computed from (3) produces a maximum relative error of about  $2.7 \times 10^{-5}$  (see Figure 1), so that a second iteration using (4) produces CDC 6600 machine accuracy.

A much better initial guess for  $x > 0.7$  can be derived by substituting  $w_0 = log(x) + \delta$  into (1) to obtain

$$
\delta + \log\left(1 + \delta + \log\left(\frac{x}{e}\right)\right) = 0.
$$

Exponentiation yields

$$
e^{-\delta}-1-\delta = log\left(\frac{x}{e}\right).
$$

Using a Pade approximation to the series expansion of the left hand side, we have

$$
e^{-\delta}-1-\delta\approx-\frac{2\delta-1/2\,\delta^2}{1-1/12\,\delta^2},
$$

so that (approximately)

$$
\left(1/2+1/12 \log\left(\frac{x}{e}\right)\right)\delta^2-2\delta-\log\left(\frac{x}{e}\right)=0.
$$

If this equation is solved approximately by the same procedure that was used to derive  $(3)$  and  $(4)$ , the second convergent of the continued fraction yields the approximation

$$
w_0 = log(x) - \frac{24(log^2(x) + 2log(x) - 3)}{7log^2(x) + 58log(x) + 127}
$$
 (7)

Version B switches from (5) to (7) at  $x = 0.7385$ . With these initial guesses, a single iteration of  $(2)$  with  $e_n$  computed from  $(3)$  yields at least six-figure accuracy (see Figure 2).

*Testing. WEW* has been tested for *x* in the range  $0.01 \le x \le$ 1000 against an algorithm that uses Newton's method for small to moderate values of *x* and fixed-point iteration for large values of *x* 

on both the CDC 6600 and 7600 computers. Measured computing times were about the same for small  $x \leq 1$ .), but the time required by  $WEW$  is better by a factor of 1.5 to 3.4 (depending on the required relative error) for moderate to large *x.* Some typical times (microseconds) obtained on the Livermore Time Sharing System are given in Table I.

*Implementation Note.* The section of coding preceding statement 20, labeled "set constants," provides a machine-independent means for setting the values of the constants  $C_1$ ,  $C_2$ ,  $C_3$ ,  $C_4$  on the first execution of *WEW.* Since the object of these algorithms is speed, it is recommended that the user compute these constants to the accuracy required for his particular machine and set them initially by means of a *DATA* statement.

Fig. 1. Relative error  $|w - w_1| / w$  with  $w_0$  computed from (5) for  $x \leq 6.46$  and from (6) for  $x > 6.46$ . The apparent cusp is due to the fact that the error curve  $(w - w_1)$  has a zero near  $x = 80.4$ .

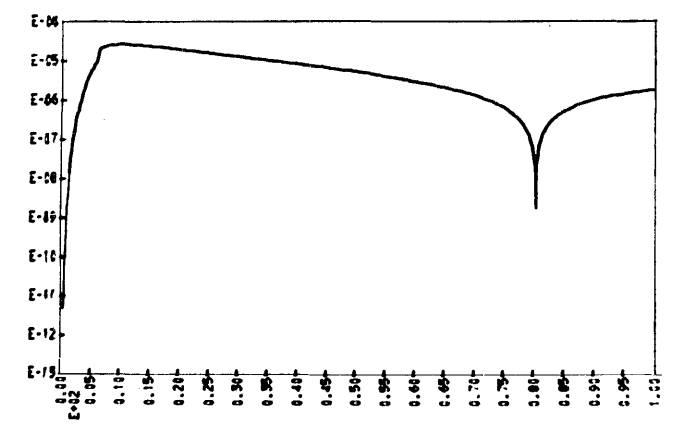

Fig. 2. Relative error  $|w - w_1| / w$  with  $w_0$  computed from (5) for  $x \le 0.7385$  and from (7) for  $x > 0.7385$ . The strange appearance of the curve for small *x* is due to the fact that  $w_0 = w$  for  $x = e$  and several values of *x* between 0.7 and 1.1.

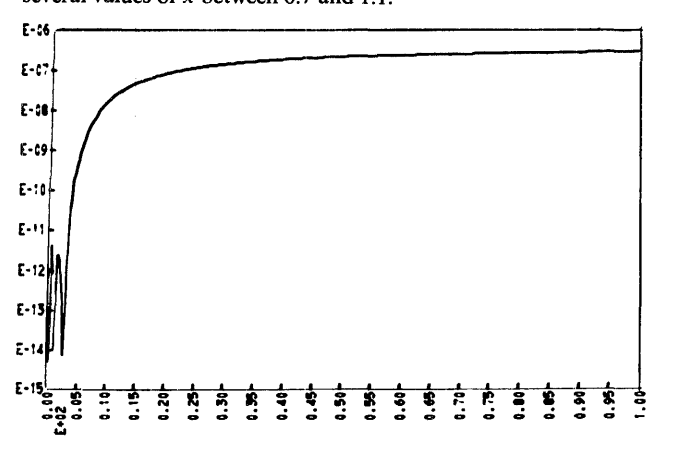

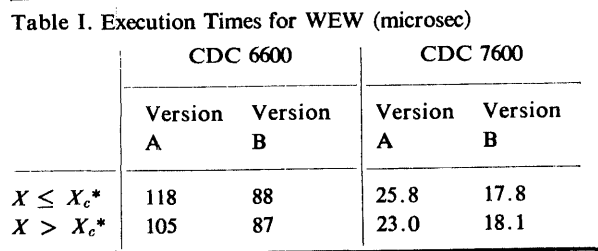

 $\bm{x}_c = 6.46$  for Version A or 0.7385 for Version B

#### References

1. Abramowitz, M., and Stegun, I.A. *Handbook of Mathematical Functions.* National Bureau of Standards (AMS-55), Washington, D.C., 1964, Formula 4.1.39, p. 68.

 $\sim 10$ 

2. Polya, G., and Szego, G. *Aufgaben und Lehrsatze aus der Analysis,* Vol. 1. Springer-Verlag, Berlin, 1954, Problem 209, p. 125.

3. Wall, H. *Analytic Theory of Continued Fractions.* Van Nostrand, New York, 1948.

#### Algorithms

c

cccc

- FUNCTION WEW (X, EN)
- c C ITEl'!ATlllE S0L.UTl0N 0F X•lti•EXP01> ltiHEKE ~. IS GIVEN. (N0VEMBER 1970> C <REVISED - SEf'TEMBEH 1971>
- VERSION A -- CDC 6600 MACHINE ACCURACY.
- INPUT PARAMETERI
- ....<br>ARGUMENT ØF W(X).

```
c 
   OUTPUT PARAMETERS)
                  THE DESIRED SOLUTION.
```
EN THE DESINED SUBSITION.

SET CØNSTANTS...<br>
DATA NEWE/1/200010<br>
IF (NEWE) 10,200010<br>
10 NEWE = 0<br>
C1=4./3.<br>
C2=7./3.

- $C3 = 5.76$
- $C4 = 2.73.$
- c
	-
- C COMPUTE INITIAL GUESS...<br>
20 FL.0GX = AL.0G(X)<br>
IF (X-6.46) 30.30.40<br>
30 WN = X\*(1.+Cl+X)/(1.+X\*(C2+C3\*X))<br>
2N = FL.0GX WN AL.0G(WN)<br>
G0 T0 SO CONTINUE<br>
SO CONTINUE<br>
CONTINUE
- 
- 
- $\frac{c}{c}$ ITERATIØN ØNE...<br>TEMP = i• + WN<br>Y = 2.•TEMP+CTEMP+C4\*ZN) - ZN<br>Y = WN\*(!• + ZN\*Y/(TEMP\*(Y-ZN)))

 $\frac{c}{c}$ ITERATION TWO...<br>ZM = FL0GX - WN<br>TEMP = 1. + WN<br>TEMP2 = TEMP + C4\*ZN<br>ENP = XN\*TEMP2/TEMP\*TEMP2-.5\*ZN)<br>WN = WN\*(1.\*EN)

```
RETURN...<br>WEW = WN
    RETURN 
    END
```
ccc<br>c

 $\frac{c}{c}$ 

c<br>c

coccoc

FUNCTION WEW (X, EN)

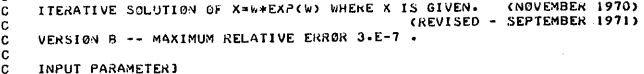

ARGUMENT OF W(X).

- **GUTPUT PARAMETERSI** WEW – THE DESIRED SOLUTION.<br>EN – THE LAST RELATIVE CORRECTION TO W(X).
- 
- SET CONSTANTS • •<br>EOUIVALENCE (F, FL0GX)<br>DATA NEWE/1/
- IF <NEWE> 10,20, 10
- 10 NEWE = 0<br>
C1=4./3.<br>
C2=7./3.<br>
C3=5./6.<br>
C4=2./3.
- 
- 
- 
- -
- CGMPUTE INITIAL GUESS···<br>20 FLOGX = AL0G(X)<br>IF (X-•7385) 30,30,40<br>30 WN = X\*(1++Cl\*X)/(1+\*X\*(C2+C3\*X))<br>40 0 70 50<br>50 CONTINUE<br>50 CONTINUE
- 
- $\frac{\mathbf{c}}{\mathbf{c}}$ ITERAT10N 0NE• • •
	- ZN = FL0GX WN AL0G(WN)<br>TEMP = 1• + WN<br>Y = 2•\*TEMP\*(TEMP+C4\*ZN) ZN EN = ZN\*Y/(TEMP\*(Y-ZN))<br>WN = WN+(1.+EN)
	-
- c C RETURN<br>WEW = WN<br>END<br>END

## **Remark on Algorithm 443** (CS]

Solution of the Transcendental Equation  $we^w = x$ (F.N. Fritsch, R.E. Shafer, and W.P. Crowley, *Comm. ACM 16* (Feb. 1973), 123-124]

Bo Einarsson [Recd. 5 Mar. 1973 and 4 June 1973] Research Institute of National Defense, Box 98, S-147 00 Tumba, Sweden

This algorithm contains a violation of the Fortran standard as defined in [1]. According to Section 10.2.6 of the standard, certain variables in a subprogram will be undefined at the execution of the RETURN statement, if they are not in a common block. This applies to the section in Algorithm 443 labeled "set constants" and commented in the Implementation Note. The IBM FORTRAN IV H Extended Compiler (Program Product) makes use of the standard in such a way that the variable NEWE does not have the value zero at a reentry to the subprogram, so that the variable NEWE does not fill its purpose. On the other hand this compiler performs the divisions and stores the quotients, so that no divisions are needed at the *execution* of the subprogram. The IBM FORTRAN IV G Compiler performs as the authors of Algorithm 443 take for granted. Other optimizing compilers may have the value of NEWE as zero at reentry but have undefined values of Cl, *C2,* C3, and C4. In that case the subprogram would produce erroneous results.

The remark above is similar to the third paragraph of Remark on Algorithm 352 [2], where the consequences of Section 10.2.5 of the standard are discussed.

The problem with the local variables can be evaded without loss of computing efficiency by replacing statement 30 with

30 WN =  $X * (3. +4. *X) / (3. +X * (7. +2.5 *X)),$ 

replacing  $C4 * ZN$  wherever it appears with  $ZN/1.5$ , and finally deleting the section "set constants'' and the "Implementation Note". ln version B the statement EQUIVALENCE (F, FLOGX) must be kept.

I have also certified the routine (version B) by testing it in single precision on an IBM 360/75 by performing some statistics on  $R(x) = (we^x - x)/x$ . The first test used  $x = 0.01$  (0.01) 10.00 and the second a thousand *x* values from a normal random distribution with mean value zero and variance 1, but if the obtained random value *x* was nonpositive, a new value of *x* was computed. The values of *R* were calculated in double precision.

The following results were obtained:

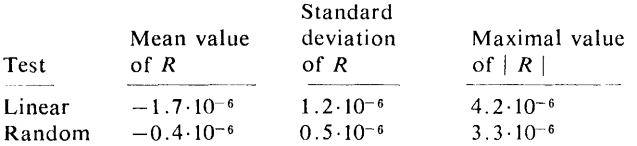

Since the relative error in a single precision value on IBM 360 may be as high as  $0.5 \cdot 10^{-6}$ , the above results appear reasonable.

#### References

1. American National Standard FORTRAN, ANSI X3.9-1966. American National Standards Institute, New York, 1966. 2. Sale, A.H.J. Remark on Algorithm 352. *Comm. ACM 13* (Dec. 1970), 750.

## **An Algorithm for Extracting Phrases in a Space- Optimal Fashion [Z]**

R.A. Wagner [Recd. 5 Mar. 1971 and 30 Aug. 1971] Department of Systems and Information Science, Vanderbilt University, Nashville, TN 37203

Key Words and Phrases: information retrieval, coding, text compression

CR Categories: 3.70, 5.6 Language: PL/I

#### **Description**

*Jmroduction.* The algorithm *PARSE* computes and prints a minimum-space form of a textual message, *MS*. The minimization is performed over all possible" parses" of *MS*  into sequences of phrase references and character strings. Each phrase reference represents one of a finite collection, P, of phrases. The collection, *P,* must be selected before *PARSE* is applied. .

*Assumptions and requirements. PARSE* assumes that the umt of storage is the byte, defined such that one byte can hold either a single character of text or an integer *i* in the range  $0 \le i \le W$ . (For IBM 360 equipment,  $W = 256 = 2^{**}8$ ). *PARSE* also assumes that the number of different phrases in the collection P is no larger than *W\*\* PHC,* and that each message to be parsed contains fewer than *W\*\*CHC* characters of text. The parameter values  $CHC = P \times HC = 1$  appear appropriate on IBM 360 equipment, when *PARSE* is applied to short messages, such as compiler error messages.

*PARSE* requires two arguments. The first is the message to be parsed; the second is the table of common phrases which may be used in the parse.

*PARSE* assumes that an external procedure *HASH* is present;  $HASH(MS,I,K)$  is defined as follows: Let  $H_1, H_2, \ldots$ ,  $H_m$  be a sequence of indices such that among them they exhaust all entries  $P(H_i)$  such that

#### $SUBSTR(MS, I, 3) = SUBSTR(P(H_i), 1, 3).$

(That is, the  $H_i$ 's include indices for every phrase  $P(H_i)$  which agrees with characters  $I, I + 1$ , and  $I + 2$  of the given message. Other indices may occur among the  $H_i$ 's, as well.) Then  $HASH(MS,I,0) = H_1$ ,  $HASH(MS,I,H_i) = H_{i+1}$ , and  $HASH(MS,I,H_m) = 0.$ 

A" hash table" procedure can easily be modified to yield this performance; an equally useable, although slower version returns  $MOD(K + 1, M + 1)$  on every call. A procedure *HASH* is included below.

*Methods.* The method used to determine which phrases to extract from the given message is described in [l]. The resulting parsed message requires least space, assuming that messages are storable only as described in [1]-that is, as sequences of

*C* (number) (character string)

 $P$  (number)

representing a literal string of characters, and a reference to a common phrase, respectively.

During the course of the computation, arrays *G* and *H* are filled with values of functions  $g$  and  $h$ , respectively, as defined in [1 ]. Just before label *BUILD* is reached,

 $H(I)$  = length of the best parse of *SUBSTR(MS,I)*, and

 $G(I)$  = length of the best parse of  $SUBSTR(MS,I)$  among those parses beginning with a character string,

both for  $I = 1, \ldots$ , *LENGTH(MS).* 

Internally, *PARSE* uses a single array, Z, paralleling the function arrays *G* and *H,* to retain the information needed for re-constructing the parsed form of the message.

 $Z(I) = K$ , if  $G(I) > H(I)$ , where *K* is the number of the "best" common phrase matching *MS* at *I,* or

 $J$ , if  $G(I) = H(I)$ .  $(G(I) < H(I)$  is impossible.)

*J* gives the index of the end (plus one) of the character string starting at  $I$ . In this case, the best parse at  $I$  begins with this character string. J satisfies:  $G(J) > H(J)$  and for all k,  $I \le k$  $\langle J, G(k) = H(k) \rangle$ .

*Results:* To make the printed form of the parsed message more intelligible, *PARSE* prints:

*'C* (number) 1 as *'#ddd'* 

*'P* (number)' as *'%ddd'* 

where "*ddd*" is the 3-digit decimal representation of  $\langle$ number $\rangle$ + 1. In practice, a number representing a character count or phrase index can be stored as an integer, in place of *CHC* or *PHC* characters respectively. Thus, the character string '*ABC*' would be stored as '*C2ABC*', where 2 is a *CHC*-byte integer whose value is 2. The same string would be printed by the *PARSE* algorithm as *'#003ABC'.* 

The program *PARSE* returns the number of bytes needed to store *MS*, given the particular set of extractable phrases in *P*.

A sample driver, two sample input streams and associated output follow the procedures *PARSE* and *HASH.* 

#### References

1. Wagner, R.A. Common phrases and minimum-space text storage. *Comm. ACM 16,* 3 (Mar. 1973), 148-152. 2. Bell, James R. The quadratic quotient method; a hash code eliminating secondary clustering. *Comm. ACM 13,* 2 (Feb. 1970), 107-109.

Algorithm (Figures 1-6 follow.)

Fig. 1. The PARSE Algorithm. PARSE: PROC(MS,P) RETURNS(FIXED BINARY); DCL (MS,P(\*)) CHAR(\*) VARYING; DCL N; DCL HASH RETURNS(FIXED BINARY);<br>DCL (CHC, /\* BYTES PER CHARACTER-COUNT \*/<br>PHC) /\* BYTES PER PHRASE-INDEX \*/<br>STATIC EXTERNAL FIXED BINARY; N=LENGTH(MS); BEGIN; DCL (G,H ,z) ( N+ 1 ) FIXED BI NARY; DCL(I ,J,K,L,T) FIXED BINARY; G(N+1)=3; H(N+1)=1; J,Z(N+1)=N+1;<br>MSGP: DO I=N BY -1 TO 1;<br>H(I), G(I) = MIN( G(I+1)+1, H(I+1)+CHC+2 );<br>H(I), G(I) = MIN( G(I+1)+1, H(I+1)+CHC+2 );<br>Z(I)=J; /\* J HOLDS INDEX OF END+1 OF NEXT CHAR-STRING \*/<br>
M1: DO WHILE (K.Ə);<br>
L=LENGTH(P(K));<br>
IF 1 > N-1+1 THEN<br>
IF L = N THEN<br>
IF SUBSTR(MS,I,L)=P(K) THEN DO;<br>
T=H(I+L)+PHC+1;<br>
IF H(I)=T; Z(I)=K; J=I;<br>
H(I)=T; Z(I)=K; J=I;<br>
H(I PUT SKIP EDIT(H(1), N+3, ': ')(2 F(4), A);  $I=1$ ; GOTO B1;<br>BUILD: IF H(i)<G(I) THEN DO; PUT EDIT('%', Z(l))(A,P'999'); I= I +LENGTH ( P ( Z ( I) ) ) ; ELSE DO;<br>
ELSE DO;<br>
J=Z(I);<br>
PUT EDIT('#',J,SUBSTR(MS,I,J))(A,P'999',A);<br>
I=Z(I);<br>
PUT END;<br>
PUT EDIT('+')(A);<br>
PUT EDIT('!')(A);<br>RETURN(H(1)); END PARSE; Fig. 2. An acceptable HASH procedure. HASH: PROC(MS,I,K) RETURNS(FIXED BINARY);<br>DCL MS CHAR(\*), JFIXED BINARY(31,0),<br>(HT (0:200)INIT((201)0),<br>(HT (0:200)INIT((201)0),<br>(H, HP INIT(197),<br>HX,HY,HZ) FIXED BINARY STATIC;<br>DCL (CHC, /\* BYTES PER CHARAGETER-COUNT<br>PHC) CALL HCMN(K);<br>RETURN(HT(HZ)); HCMN: PROC(K); IF K = 0 THEN IF LENGTH(MS)-I < PHC+1 THEN HZ=-1;<br>ELSE DO;<br>UNSPEC(J)=UNSPEC(SUBSTR(MS,I,PHC+2));<br>HZ=MOD(J,HP);<br>HY=J/HP;<br>HX=O;<br>HX=C;<br>END; ELSE DO; HX=MOD(HX+HY ,HP); HZ=MOD(HX+HZ ,HP); END; HZ=HZ+1;<br>RETURN;<br>END HCMN; ENTER: ENTRY(MS,I,K);<br>IF LENGTH(MS) < PHC+2 THEN RETURN;<br>KJ=O; CALL HCMN(KJ);<br>El: CALL HCMN(KJ);<br>KJ=HT(HZ)=K;<br>IF KJ > 0; THEN GOTO El;<br>HT(HZ)=K; RETURN; END HASH; Fig. 3. A driver for the PARSE procedure. DRIVER: PROC OPTIONS(MAIN);<br>DCL MS CHAR(256) VARYING;<br>DCL NP,M;<br>DCL (HASH RETURNS(FIXED BINARY), ENTER)<br>ENTRY(CHAR(256) VARYING, FIXED BINARY, FIXED BINARY);<br>DCL PARSE RETURNS(FIXED BINARY);<br>DCL (CHC, /\* BYTES PER CHARACT CHC,PHC=l; /\* COUNT/INDEX SIZE=1 BYTE \*/<br>GET SKIP LIST(NP,M); BEGIN;<br>DCL P(NP) CHAR(M) VARYING;<br>DCL NB,NA,I,J; NB,NA=0;<br>DO I=1 TO NP;<br>GET SKIP LIST(P(I));<br>CALL ENTER(P(I),1,1);<br>END;

```
PUT PAGE LIST(' PHRASES, AND THEIR PARSED FORMS'); 
                           DO I=l TO NP; 
                                       1 TO NP;<br>PUT SKIP(2) EDIT(I,' ''' || P(I) || '''')<br>- (F(4),A);<br>NA=NA+PARSE(P(I),P);
                                     END; 
                 PUT PAGE LIST('MESSAGES:');<br>GET SKIP LIST(MS);<br>PUT SKIP(2) LIST('''' || MS || '''' );<br>IF MS='' THEN GOTO L2;<br>NB=NB+LENGTH(MS)+CHC+2;<br>NB=NB+LENGTH(MS)+CHC+2;<br>... /* ALLOW FOR STRING-OVERHEAD + END MARK */
                                     NA=NA+PARSE(MS,P); 
                                     GOTO L1;
                 L2: PUT SKIP EDIT('FINAL STATISTICS:',<br>'WITHOUT PHRASE EXTRACTION:',NB,<br>'AFTER PHRASE EXTRACTION:',NB,<br>'SAVING:',NB-NA,<br>' (',(NB-NA)*lOO/NB,'%)')<br>' (A,3(SKIP,A,F(5)),A,F(5,1),A);
                            RETURN;<br>END DRIVER;
Fig. 4. Sample input files. 
(a) Two phrases, four messages. Illustrates heavily overlapping 
phrases. 
 (b) Five phrases, 23 messages. These messages are the first 23 
numbered error messages from the syntactic analysis section of 
the PL/C compiler. 
    CMS03 LISTING OF INPUT STREAM
          00001 
00002 
00003 
         00004 
          00005 
00006 
         00007 
         00008 
         00009 
                              2, 10 
'AAAAA' 
'AAAAAAA' 
'AAAAAAAAAA ' 
'AAAAAAAAAAAA ' 
'AAAAAAAAAAAAAA ' 
                             'AAAAAAAAAAAAAAA ' 
 B CMS03 LISTING OF INPUT STREAM
         00001 
00002 
         00003 
00004 
        00005 
         00006<br>00007<br>00008<br>00010<br>00012<br>00012<br>00013
         00015<br>00016<br>00017<br>00018<br>00021<br>00022<br>00022<br>00022<br>00022
        00025 
        00026 
         00027 
00028 
        00029 
        00030 
        00031 
                              5,20 
'EXTRA ' 
                              'MISSING ' 
'IMPROPER ' 
                              'SEMI-COLON'<br>'EXTRESSION'<br>'EXTRA ('<br>'EXTRA )'<br>'MISSING ('<br>'MISSING SEMI-COLON'<br>'MISSING SEMI-COLON'<br>'MISSING :'<br>'MISSING :'<br>'MISSING :'
                             'IMPROPER *'<br>'MISSING *'<br>'EXTRA END'<br>'MISSING END'<br>'MISSING EXPANDRO"<br>'MISSING EXPRESSION'<br>'MISSING VARIABLE'<br>'MISSING VARIABLE'<br>'MISSING ARGUMENT, I SUPPLIED'<br>'IMPROPER NOT'<br>'IMPROPER NOT'<br>'IMPROPER ELEMENT'<br>'IMPROPER ELE
```
Fig. *5.* Result of applying DRIVER to the cards listed in Figure 4(a). Note that phrase 2 is itself reduced in size by PARSE, while each of the messages are reduced to strings of phrase references alone.

PHRASES, AND THEIR PARSED FORMS

```
'AAAAA' 
8: #005AAAAA. 
8
```
 $\frac{2}{7}$ 'AAAAAAA' 10: #002AA%001.

MESSAGES:

'AAAAAAAAAA ' 5 13: %001%001.

' AAAAAAAAAAAA' 5 15: %001%002.

'AAAAAAAAAAAAAA' 5 l 7: %002%002.

```
'AAAAAAAAAAAAAAA' 7 18: %001%001%001.
```
FINAL STATISTICS:<br>WITHOUT PHRASE EXTRACTION: 63<br>AFTER PHRASE EXTRACTION: 37<br>SAVING: 26 ( 41.3%)

## **Fig. 6. Result of applying DRIVER to the cards listed in Figure 4(b).**

PHRASES, AND THEIR PARSED FORMS

- $\frac{1}{9}$ 'EXTRA ' 9: #006EXTRA .
- 
- 2 'MISSING ' 11 11: #008MISSJNG
- 
- 3 'IMPROPER '<br>12 12: #009IMPROPER .
- 4 'SEMI-COLON' 13 13: #01 OSEMJ -COLON.
- 5 'EXPRESS ION' 13 13: #01 OEXPRESS ION.

MESSAGES:

'EXTRA ('<br>6 lo: %001#001(. 'MISSING (' 6 12: %002#001 ( . 'EXTRA ) ' 6 10: %001#001). 'MISSING ) ' 6 l 2: %002#001 ) .

'EXTRA COMMA' l 0 14: %001 #OOSCOMMA.

'MISSING COt"MA' l 0 16: %002#005COMMA.

'EXTRA SEMI-COLON' 5 19: %001 %004.

'MISSING SEMI-COLON'<br>.5 21: %002%004

'MISSING : ' 6 12: %002#001:.

'MISSING =' 6 12: %002#001 =.

'IMPROPER \*' 6 13: %003#001 \*.

'MISSING \*'<br>6 12: %002#001\*.

'EXTRA END' B 12: %001 #003END.

'MISSING END' 8 14: %002#003END.

'MISSING KEYWORD'<br>12 18: %002#007KEYWORD.

'INCOMPLETE EXPRESSION' 16 24: #011 INCOMPLETE %005.

'MISSING EXPRESSION' 5 21 : %002%005.

'MISSING VARIABLE' 13 19: %002#008VARIABLE.

'MISSING ARGUMENT, 1 SUPPLIED' 25 31: %002#020ARGUMENT, 1 SUPPLIED.

```
'EMPTY LIST'<br>|13 13: #010EMPTY LIST.
```
' I MP ROPER NOT' 8 1 5: %003#003NOT.

'IMPROPER ELEMENT' 12 19: %003#007 ELEMENT.

'UNTRANSLATABLE STATEMENT' 27 27: #024UNTRANSLATABLE STATEMENT.

 $\sim$ FINAL STATISTICS:<br>WITHOUT PHRASE EXTRACTION: 376<br>AFTER PHRASE EXTRACTION: 283<br>SAVING: 93 (24.6%)

## Binary Pattern Reconstruction from Projections [Z]

Shi-Kuo Chang [Recd. 4 Nov. 1970 and 12 May 1971] School of Electrical Engineering, Cornell University Ithaca, NY 14850.

Key Words and Phrases: pattern reconstruction, image reconstruction, data compression, picture processing CR Categories: 3.63, 5.30 Language: Algol

#### Description

This procedure reconstructs a binary pattern from its horizontal and vertical projections [1]. The parameters are described as follows.  $m$ ,  $n$  are the dimensions of the binary pattern  $f$ , *switch* is an integer variable.  $fx [1:n]$  is the projection of  $f$  on the horizontal axis. *fy*  $[1:m, 1]$  is initially set to  $(1, 2, \ldots, m)$ . *fy*  $[1:m, 2]$  is the projection of f on the vertical axis.  $f[1:n, 1:m]$  is the pattern to be reconstructed, initially set to 0.

The projections  $fx$  and  $fy$  are *inconsistent* if there is no pattern *f* having such projections. The pattern *f* is *unambiguous* if there is no other pattern having the same projections as  $f$ . Given the projections *fx* and *fy,* there are three possibilities: (1) *fx* and *fy* are inconsistent; (2) they are consistent but the pattern  $f$  is ambiguous; or  $(3)$  they are consistent and the pattern *f* is unambiguous.

(1) Inconsistent Projections. This procedure sets *switch* to  $-1$  and reconstructs a pattern  $f$  having the correct horizontal projection  $fx.$  Its vertical projection will be different from  $fy$ .

*(2)* Ambiguous Pattern. This procedure sets, *switch* to 0 and reconstructs a pattern *f* having projections *fx* and *fy.* 

(3) Unambiguous Pattern. This procedure sets *switch* to 1 and reconstructs a pattern *f* having projections  $fx$  and  $fy$ . In this case  $f$ is unique.

### **References**

1. Chang, S.-K. The reconstruction of binary patterns from their projections. *Comm. ACM 14,* 1 (Jan. 1971), 21-25.

2. Chang S.-K., and Shelton, G.L. Two algorithms for multipleview binary pattern reconstruction. *IEEE Trans. Syst., Man, Cybern.* (Jan. 1971), 90-94.

#### Algorithm

procedure *Pattern Reconstruction (switch, m, n, fx, fy, f);*  integer *m, n, switch;* integer array *fx, fy, f;* 

comment The parameters are defined as follows: *switch* is an output parameter with values  $-1$ , 0, or 1 according as the projections are inconsistent *(switch = -1)*, the pattern is ambiguous *(switch* = 0), the pattern is unambiguous *(switch* = 1). *m* is the column dimension of the binary pattern *f*, and *n* is the row dimension of the binary pattern  $f$ ,  $m$  and  $n$  are input

Author's present address: Institute of Mathematics, Academia Sinica, 910 Nankang, Taiwan, Republic of China.

parameters. The array  $fx [1:n]$  is the projection of the binary pattern *f* on the *x* axis. *fx* is an input array. The array *fy*  $|1:m|$ 1:2] contains 1, 2,  $\dots$ , *m* in column 1 initially, and column 2 contains the projection of the binary pattern  $f$  on the  $y$  axis.  $fy$ is an input array, and it is modified by this procedure. The array  $f$  [1 :n, 1 :m] contains 0 initially and contains the reconstructed binary pattern finally;

#### begin

integer *ix, iy,* j, *number;*  procedure *Sort;*  begin Sl: integer *limit, ind, i;*   $limit := m - 1;$ *ind:=* O; for  $i := 1$  step 1 until *limit* do *if fy* [i, 2]  $\lt$  *fy* [i+1, 2] then begin integer tl, *t2; ind:=* 1;  $t = f y$   $[i+1, 1]$ ;  $t^2 := f y$   $[i+1, 2]$ ;  $fy[i+1, 1] := fy[i, 1];$ *fy*  $[i+1, 2] := fy$   $[i, 2]$ ; *fy*  $[i, 1] := t1$ ; *fy*  $[i, 2] := t2$ end;  $limit := limit -1;$ if  $(limit > 0) \wedge (ind = 1)$  then go to S1 end Sort; procedure *Merge; if fy [number, 2]*  $\lt$  *fy [number+1, 2] then* begin S2: S3: S4: integer  $n1, n2, t1, t2$ ;  $n1 := number;$ if  $n1 > 1$  then begin *if fy*  $[n1, 2] = fy$   $[n1-1, 2]$  then begin  $n1 := n1 - 1$ ; go to S2 end end;  $n2 := number + 1;$ if  $n2 < m$  then begin *if fy*  $[n2+1, 2] = fy$   $[n2, 2]$  then begin  $n2 := n2 + 1$ ; go to S3 end end;  $t1 := fy$  [n1, 1];  $t2 := fy$  [n1, 2];  $fy$  [n1, 1] :=  $fy$  [n2, 1];  $fy$  [n1, 2] :=  $fy$  [n2, 2];  $fy$   $[n2, 1] := t1;$   $fy$   $[n2, 2] := t2;$ if  $(n1 \lt number) \wedge (number+1 \lt n2)$  then begin  $n! := n! + 1; n2 := n2 - 1;$  go to S4 end end *Merge;*  comment The procedure *Sort* orders *fy,* and the procedure *Merge*  reorders *fy.* The main procedure now follows;  $switch := 1;$ *Sort;*  for  $ix := 1$  step 1 until *n* do begin  $number:=fx$  [ $ix$ ]; if  $number > 0$  then

begin for  $j := 1$  step 1 until *number* do begin  $iy := fy$  [*j*, 1];  $fy$  [j, 2] :=  $fy$  [j, 2] - 1;  $f[i x, iy] := 1$ end; comment One column of  $f$  is reconstructed; if *number< m* then begin if  $(switch=1) \wedge (fy[number, 2] < fy[number+1, 2])$ then  $switch := 0$ ; comment The above condition indicates that the pattern f is ambiguous, and the *switch* is set to O; *Merge;*  comment *fy* is reordered before we start to reconstruct the next column; end end end; for  $j := 1$  step 1 until m do if  $fy$   $[i, 2] \neq 0$  then *switch* := -1; comment The above condition indicates that the projections are inconsistent, and the *switch* is set to  $-1$ ; end *Pattern Reconstruction* 

Remarks on Algorithm 445 [ZJ

Binary Pattern Reconstruction from Projections [by Shi-Kuo Chang, *Comm. ACM 16* (Mar. 1973 ), 185-186]

John Lau [Recd. 22 July 1971] Department of Computer Science, University of British Columbia, Vancouver 8, B.C., Canada

Key Words and Phrases: pattern reconstruction, image reconstruction, data compression, picture processing CR Categories: 3.63, 5.30 Language: Algol

The procedure works well for all consistent patterns, ambiguous or unambiguous. However, when *fx* and *fy* are inconsistent, the procedure can construct a pattern /[I :n, I :m] with *fx* satisfied, only if all elements of  $fx$  have values between 0 and  $m$ . If any of these elements is greater than *m,* a program interrupt would usually be caused by "value of subscript outside declared bounds" when the program executes the Jines

```
for j := 1 step 1 until number do
begin 
  iy := fy[j, 1];f(y[j, 2] := fy[j, 2] - 1;f[ix, iy] := 1er.d;
```
and execution of program would then be terminated. Even if a pattern could be constructed in this case, it would not be able to satisfy *fx* entirely.

## Algorithm 446 Ten Subroutines for the Manipulation of Chebyshev Series [Cl]

R. Broucke [Recd. 17 May 1971 and 7 April 1972] University of California, Los Angeles, CA 90024, and Jet Propulsion Laboratory, Pasadena, Calif.

Key Words and Phrases: Chebyshev series, differentiation, integration, curve fitting, approximations, negative powers CR Categories: 5.12, 5.13, 5.16 Language: Fortran

#### **Description**

*Introduction.* These subroutines deal with the manipulation of Chebyshev series. The operations performed are the construction of the Chebyshev approximation of functions, the evaluation of the series or their derivative, the integration or differentiation, and the construction of negative or fractional powers of such a series.

The subroutines are written in ANSI Fortran. They have been used without modification on such computers as the IBM-7094, IBM-360/91 (Fortran-IV-G compiler) and Univac 1108 (Fortran-V compiler),

The ten subroutines are considered as a single set, principally because they all use the same storage philosophy. All information is transmitted through the *CALL-sequence* rather than through the use of *COMMON* statements. Therefore, the user must provide storage for all the series in his main program, taking into account that all operations are performed in double precision. The coefficients of each series occupy a one-dimensional double-precision array according to the rules of ANSI Fortran. When several Chebyshev series are being manipulated, it is convenient to store all the series in a matrix. Each column of the matrix contains a single series, in order that the coefficients of each series occupy consecutive storage locations.

The first six subroutines contain no calls to other subroutines; in this sense they may be considered as independent. Each subroutine can be used separately.

. In the present type of operations, it is extremely important to design and perform a large number of tests to certify all of the subroutines. We have tested the subroutines by generating some Chebyshev series which were published by Clenshaw [4], but we have also tested them with a number of additional methods; for instance: '

a. The series for several elementary functions such as  $sin(x)$ ,  $cos(x)$ ,  $sin(2x)$ , and  $cos(2x)$  have been constructed directly. These series have then been evaluated, and the values have been compared with the values of the functions.

b. The series for  $cos(2x)$  and  $sin(2x)$  have been derived from the series  $sin(x)$  and  $cos(x)$  by multiplication and addition of series.

c. The series for  $sin(x)$  and  $cos(x)$  have been derived from each other by integration and differentiation.

d. Many tests have been made by multiplying a series  $f(x)$  by the series  $1/f(x)$  or for instance by squaring the series for  $f(x)$ <sup>t</sup>, or other similar operations.

*The generation, evaluation and multiplication subroutines.* The methods for the generation of a Chebyshev series have been taken from C.W. Clenshaw's papers  $[3, 4, 5]$ . The rule for the multiplication of Chebyshev series is also described by Clenshaw [3, p. 137], but the flowchart of our subroutine is from L. Carpenter [2].

We only consider the interval  $(-1, +1)$  of the independent variable  $x$ , and we represent a truncated Chebyshev series of order  $n$  in the form:

$$
f(x) = (c_0/2) + c_1 T_1(x) + c_2 T_2(x) + \cdots + c_n T_n(x).
$$
 (1)

We want to draw the user's attention to the fact that we use a factor  $\frac{1}{2}$  in the zero-order term but not in the last term of the series. Some authors have used different conventions in relation to this factor  $\frac{1}{2}$  for the first and last terms.

In the applications of the subroutines some caution is also necessary, because the independent variable  $x$  (the Chebyshev independent variable) is within the limits  $(-1, +1)$ . If the user's variable *t* (the physical independent variable) is within the limits  $(t_1, t_2)$ , the conversions between *t* and *x* should be made with the linear relations

$$
t = ((t_2 + t_1)/2) + ((t_2 - t_1)/2)x;
$$
  
\n
$$
x = ((2t - (t_2 + t_1))/(t_2 - t_1)).
$$
\n(2)

The coefficients  $c_i$  in formula (1) are computed with the rule given by Clenshaw [4, p. 3]:

$$
c_i = (2/n \sum_{j=0}^{n} f(\cos (\pi j/n)) \cos(\pi i j/n); \qquad i = 0, 1, ..., n. \tag{3}
$$

The double accent means that the first and last terms of the sum are divided by two. It is seen that  $n + 1$  special values of the function  $f(x)$  are needed. In some applications, *n* has been as large as 1,500.

A large number of applications have shown that in most instances the user desires to construct the Chebyshev series for not just one function but for several functions simultaneously. For instance, in the study of the motion of a particle there will always be three coordinates,  $x_1$ ,  $x_2$ ,  $x_3$ , rather than just one. For this reason we programmed the subroutine *CHEBY* to efficiently construct several Chebyshev series simultaneously. In particular, the number of cosine calculations has been minimized. There will be only  $2n$  cosine calculations, no matter how many functions are being analyzed simultaneously.

Besides the main program, the user will have to provide his own subroutine for the evaluation of the special values of the functions to be analyzed, as explained in the comments of the subroutine *CHEBY*. The user may choose any name for this subroutine; however, this name has to be transmitted through the *CALL CHEBY*statement. This function subroutine will generally evaluate the function values either by using the appropriate formulas or by performing table lookup and interpolations if the data is only available in the form of a table with discrete points.

The subroutine *ECHEB* evaluates a Chebyshev series with the aid of Clenshaw's recurrence rule [4, p. 9]. The  $c_i$ 's being the coefficients of the given series, we compute the values  $b_{n+2}$ ,  $b_{n+1}$ ,  $b_n$ , ..., *bo* with:

$$
b_{n+2} = b_{n+1} = 0; \qquad b_i = 2xb_{i+1} - b_{i+2} + c_i, \tag{4}
$$

where the subscript *i* runs from *n* to 0. The number of arithmetic

operations involved is only  $3n$ , and the value of the function is then  $f(x) = (b_0 - b_2)/2.$ 

The subroutine *EDCHB* evaluates the derivative of a Chebyshev series (without storing the coefficients of the differentiated series). It implements a combination of the evaluation formula (4) and the differentiation formula (6) given below.

*The differentiation and integration subroutines.* Clenshaw's formulas (4, p. 11] have again been used for the differentiation and integration operations. The coefficients  $a_i$  of the integrated Chebyshev series are derived from the input coefficients  $c_i$  by:

$$
a_0 = 0;
$$
  $a_n = c_{n-1}/2n;$   $a_i = (c_{i-1} - c_{i+1})/2i;$    
  $i = 1, 2, ..., n - 1.$  (5)

The coefficients *di* of the differentiated series are obtained by a set of recurrence equations:

$$
d_n = 0; \qquad d_{n-1} = 2nc_n; \qquad d_{i-1} = d_{i+1} + 2ic_i; \qquad i = n-1, n-2, \ldots, 1.
$$
 (6)

When using the differentiation and integration subroutines, the user should remember the relation between the differentials of *t*  and  $x$ :

$$
dt = ((t_2 - t_1)/2) dx = (\Delta t/2) dx.
$$
 (7)

This should be considered whenever differentiation or integration of Chebyshev series is performed. For instance we have for any Chebyshev series /:

$$
\int f \, dt = \left( \triangle t / 2 \right) \int f \, dx. \tag{8}
$$

*Negative and fractional powers.* Our last four subroutines, dealing with expansion or iteration methods for the generation of noninteger powers of a Chebyshev series, are somewhat more sophisticated than the first six subroutines, but the theoretical basis of their operation has recently been described in detail [1]. For this reason, they will not be described in more detail here. All four subroutines use the multiplication subroutine *MLTPLY* but are otherwise independent. The subroutines *BINOM*, XALFA2, and XALFA3 all have the same purpose but operate with different methods and have different convergence properties. All three are given in order to allow the user to experiment and eventually select the one that is most efficient for his particular application.

*Acknowledgments.* I wish to thank Nancy Hamata at the Jet Propulsion Laboratory for her assistance in the programming and debugging of the present subroutines; also the two anonymous reviewers for their useful suggestions.

#### References

1. Broucke, R. Construction of national and negative powers of a formal series. *Comm. ACM 14,* 1 (Jan. 1971), 32-35.

2. Carpenter, L. Planetary perturbations in Chebyshev series. NASA Tech. Note TN-D-3168, Goddard Space Flight Center, Greenbelt, Md., Jan. 1966.

3. Clenshaw, C. W. The numerical solution of linear differential equations in Chebyshev series. *Proc. Cambr. Phil. Soc., 53* (1957), 134-149.

4. Clenshaw, C.W., Chebyshev series for mathematical functions. *Nat. Phys. Lab. Math. Tables, 5* (1962) London, HMSO.

5. Clenshaw, C.W., and Norton, H.J. The solution of nonlinear ordinary differential equations in Chebyshev series. *Computer* J.  $6(1963), 88-92.$ 

```
Algorithm<br>
SUPROUTINE CHEBY(NF, NPL, NPLMAX, N2, FUNCIN, X, FXJ, GC)<br>
C SIMULTANEOUS CHEBYSHEV ANALYSIS OF NF FUNCIIONS<br>
C COMPUTES A MAIRIX, X, CONTAINING ONE CHEBYSHEV SERIES PER<br>
C COLUMN FOR A GIUVEN NUMBER OF FUNCITON
C VAL(2) *DC0S(A)
       KETUKN
```

```
C RET
```

```
DGUBLE PRECISION X(NPLMAX,NF), FXJ(NF), GC(N2), ENN, XJ,
             • FK. PEN, FAG 
00 20 K=l.NPL 
D0 I 0 J= I• N~ 
                        X(X, Y) = 0.00CONTINUE
       20 C0NTINUE 
                N = NPL - 1 
ENN = N 
PEN= 3.141592653589793200/ENN 
        00 30 K=t.N2 
FK = K - I 
GCCK> = DCCS<FK*PEN> 
30 CONTINUE 
                00 80 J=1,NPL<br>
XJ = GC(J)<br>CALL FUNCTN(XJ, FXJ)<br>
IF (J.NE.1 .AND, J.NF.NPL) GO TC 50<br>
DO 40 K=1,NF<br>
IF (J.NE.1 -ADD+FXJ(K)<br>
FXJ(K) = .5DO+FXJ(K)
        40 CONTINUE<br>
50 DO 70 L=l•NPL<br>
LM = MOD(CL-l)*(J-l)•N2) + 1<br>
DO 60 K=l•NF<br>
XC-K> = XCL•K) + FXJCK)*GC(LM)<br>
60 CONTINUE
       70 CONTINUE<br>80 CONTINUE
        60 C0NTINUE 
FAC = 20000/ENN 
        DO 100 K=1,NPL<br>D0 90 J=1,NF<br>X(K,J) = FAC∗X(K,J)<br>90 CONTINUE
      100 C0NTINUE 
KETUHN 
               END<sub></sub>
SUBRØUTINE MLTPLY(XX, X2, NPL, X3)<br>C MULTIPLIES TWO GIVEN CHEBYSHEV SERIES, XX AND X2, WITH<br>C NPL TERMS TØ PRODUCE AN QUIPUT CHEBYSHEV SERIES, X3,<br>DØUBLE PRECISICN XX(NPL), X2(NPL), X3(NPL), EX<br>DØ 10 K=1,NPL<br>1 X3KY) = 0.0D
                 00 30 K=1,NPL<br>
EX = 0.000<br>
MM = NPL - K + 1<br>
D0 20 M=1,MM<br>
L = M + K - 1<br>
EX = EX + XX(M)*X2(L) + XX(L)*X2(M)
        20 C0NTINUE 
X3CK> = Oo5DO•EX 
30 C0NTINUE 
                 x3ci) = x3ci) - 0.5DO*XXci)*X2ci)<br>DØ 50 K=3,NPL<br>EX = 0.0DO<br>MM = K - 1
                      D0 40 M=2,MM<br>└ = K - M + 1<br>EX = EX + XX(M)*X2(L)
         40 C0NTINUE 
X3{K) " o.soo•EX + X3<K> 
50 C0NTINUE 
                RETUKN 
                END 
SUBROUTINE ECHEB(X, C0EF, NPL, FX)<br>C EVALUATES THE VALUE FX(X) 0F A GIVEN CHEBYSHEV SERIES,<br>C C0EF, WITH NPL TERMS AT A GIVEN VALUE 0F X BETWEEN<br>C -I• AND I•
                D0UBLE PRECISI0N C0EF<NPL>• X• Fx. BK• BkPP> BkP2 
                 Bk = 0.0DO<br>
DØ 10 K=l,NPL<br>
J = NPL - K + 1<br>
BRP2 = BRP<br>
BRP = BAP<br>
BR = 2.0DO*X*BRPP - BRP2 + CØEF(J)
         10 CONTINUE<br>FX = 0.5DO*(BR-BRP2)
                RETURN 
                END
 SUBRØUTINE EDCHEB(X, CGEF, NPL, FX)<br>C EVALUATES THE VALUE FX(X) ØF THE DERIVATIVE ØF A<br>C CHEBYSHEV SERIES, CØEF, WITH NPL TERMS AT A GIVEN<br>C VALUE ØF X BETWEEN -1. AND 1.<br>DØUBLE PRECISIØN CØEF(NPL), X, FX, XJP2, XJPL, XJ, 
               * 8JPL, 8J, 8F, DJ<br>XJPL = 0.0D0<br>XJPL = 0.0D0<br>BJPL = 0.0D0<br>BJPL = 0.0D0<br>N = NPL - 1<br>D0 10 K=1,N<br>JPL = 8JPL<br>DJ = 3<br>XJPL = 8JPL<br>BJP2 = 8JPL<br>BJP2 = 8JPL<br>RJPL = 8JPL<br>XJPL = XJ<br>XPL = XJPL
```
10 C0NTINUE

RETURN END

 $FX = .5D0*(BJ-BF)$ 

**0** 

```
SUBROUTINE DFRNT(XX, NPL, X2)<br>C COMPUTES THE DERIVATIVE CHEBYSHEV SERIES, X2, 0F A GIVEN<br>C CHEBYSHEV SERIES, XX, WITH NPL TERMS.<br>C TO REPLACE A SERIES X BY ITS DERIVATIVE, USE<br>C CALL DFRNT(X,NPL), XX,NPL), XXN, XXL, DN, DL
                   DN = NPL - 1<br>
XXN = XX(NPL-1)<br>
X2(NPL-1) = 2.DO*XX(NPL)*DN<br>
X2(NPL) = 0.DO<br>
D0 10 K=3.NPL<br>
L = NPL - K + 1<br>
DL = L<br>
XXL = XX(L)<br>
X2(L = X2(L)<br>
X2(L) = X2(L+2) + 2.DO*XXN*DL<br>
XXN = XXL
         10 C0NTINUE 
                 RETUHN 
                 END 
SUBROUTINE NTGET(XX, NPL, X2)<br>
C COMPUTES THE INTEGRAL CHEBYSHEV SERIES, X2, OF A GIVEN<br>
C CHEBYSHEV SERIES, XX, WITH NPL TERMS,<br>
C TO REPLACE A SERIES X BY ITS INTEGRAL, USE<br>
C CALL NTGRT(X,NPL,X)<br>
DOUBLE PRECISION XX(NPL
                   X2 (NPL)<br>RETURN
                  END 
SUBROUTINE INVERTIX, XX, NPL, NET, XNVSE, WW, W2<br>
C COMPUTES THE INVERSE CHEBYSHEV SERIES, XX, A FIRST APPROXIMATION CHEBYSHEV<br>
C SERIES, XX, NTH NPL TERMS, AND THE NUMBER OF<br>
C ITERATIONS, NET, THE SUBROUTINE USES THE EUL
          D0 20 J=!,NPL<br>WWCJ) = WWCJ) + XNVSECJ)<br>20 C0NTINUE
          CALL MLTPLY(W2, W2, NPL, XNVSE)<br>D0 30 J=1,NPL<br>W2(J) = XNVSE(J)<br>30 C0NTINUE
          40 CØNTINUE<br>CALL MLTPLY(WW, XX, NPL, XNVSE)
                  HETUnN 
                  END 
SUBROUTINE BINOM(X, XX, NPL, M, NT, XA, kw, W2, W3)<br>C COMPUTES THE BINOMIAL EXPANSION SERIES, XA, FOR (-1/M)<br>C POWER OF A GIVEN CHEBYSHEV SERIES, X, WITH NPL TERMS,<br>C WHERE M IS A POSITIVE INTEGER, XX IS A GIVEN INITIAL<br>C 
           DM = M<br>
ALFA = -1.507DM<br>
DB = 10 J=1.5MPL<br>
WW(J) = X(J)<br>
10 CONTINUE
                    D0 30 K=l1M CALL MLTPLYCWW, XX. NPL, W2> 
                          DO 20 J= 1 • NPL WWCJ> = W2CJ> 
          20 CONTINUE 
30 C0NTINUE 
WWCI) • WWCl> - 2oDO 
XACl> = 2.DO 00 40 J•2, NPL 
                          XA(J) = 0.0D0<br>W3(J) = 0.D0
           40 CONTINUE 
W3C I> = 2. DO 
DO 60 K=21NT 
                          DKMM = K <mark>- 1</mark><br>DKM2 = K - 2<br>C0EF = (ALFA-DKM2)/DKMM
                          CALL MLTPLYCw3. WW, NPLo W2> D0 50 J= I, NPL 
          W3CJ> = W2CJ>•C0Er XACJ> = XACJ> + w3CJ> 
50 CONTINUE
```

```
60 CØNTINUE<br>CALL MLTPLY(XA, XX, NPL, W2)<br>D0 70 J=linPL<br>XA(J) = W2(J)<br>70 CØNTINUE
                  KETURN
                  END 
SUBROUTINE XALFA2(X, XX, NPL, M, MAXET, EPSLN, NET, WW<br>
C REPLACES A GIVEN INITIAL APPROXIMATION CHEBYSHEV SERIES,<br>
C RAISED TO THE (-1/M) POWER, WHERE M IS AN INTEGER.<br>
C RAISED TO THE (-1/M) POWER, WHERE M IS AN INTEGER.
                          00 30 K=l1M CALL MLTPLYCWW, XX• NPLo W2> 
00 20 L=l1NPL 
WIHL> = r12CL> 
          20 CONTINUE 
30 CONTINUE 
         40 
                          s = -2.00<br>
00 40 L=1, NPL<br>
S = S + DABS(WW(L))<br>
WW(L) = -WW(L)
          40 CØNTINUE<br>
WW(1) = WW(1) + TDMM<br>CALL MLTPLY(WW, XX, NPL, W2)<br>
DO 50 L=1,NPL<br>
XX(L) = W2(L)*DALFA<br>50 CONTINUE
          NET = JX<br>IF CDABS(S).LT.EPSLN) RETURN<br>60 CONTINUE
                   1'ETUHN 
END 
                SUBROUTINE XALFA3(X, XX, NPL, M, MAXET, EPSLN, NET, W<mark>k</mark>,<br>* W2)
WE WELL APPRESSION THE APPROXIMATION CHEBYSHEV SERIES,<br>C XX, BY A GIVEN INITIAL APPRESIMATION CHEBYSHEV SERIES,<br>C RAISED TO THE (-1/M) POWER, WHERE MIS AN INTEGER.<br>C INPUT MAXET, MAXIMUM ALLOWED NUMBER OF ITERATIONS, AND<br>C
          DM = M<br>
DALFA = 1.DO/DM<br>
TDMM = 2.DO*(DM+1.DO)<br>
PSDML = .5DO*(DM+1.DO)<br>
DC 90 JX=1.MAXET<br>
DO 10 L=1.NPL<br>
Ww.CL = X(L)<br>
Ww.CL = X(L)<br>
CONTINUE
          DO 30 K=1,M<br>CALL MLTPLY(WW, XX, NPL, W2)<br>DO 20 L=1,NPL<br>WW(L) = W2(L)<br>20 CONTINUE<br>30 CONTINUE
          S = -2.00
DØ 40 LEINPL<br>
S = S + DABS(WK(L))<br>
S = S + DABS(WK(L))<br>
CONTINUE<br>
WK(L) = WW(I) - 2.00<br>
WK(L) = WK(L) + DAD<br>
DØ 50 LEINPL<br>
SO CONTINUE<br>
CALL MLTPLY(WW, WW, NPL, W2)<br>
DC 60 LEINPL<br>
WK(L) = PW(L)<br>
WC(L) = PW(L)<br>
W
          WCI) = WKCI) + 2.DO<br>D0 70 L=1,NPL<br>W2CL) = W2CL) + WWCL)<br>70 CANTINUE<br>CALL MLTPLY(W2, XX, NPL, WW)
         DØ 80 L=1,NPL<br>XX(L) = WW(L)<br>80 CØNTINUE
                        NET = JX<br>NET = JX<br>IF (DABS(S)-LT.EPSLN) RETUAN
         90 CONTINUE
                  RETURN
                  END
```
### **Remark and Certification on Algorithm 446**

Ten Subroutines for the Manipulation of Chebyshev Series [Cl] lR. Brouckc, *Comm. ACM 16* (Apr. 1973), 254-265]

Robert Piessens and Irene Mertens [Recd 11 Jan. 1974] Applied Mathematics and Programming Division, University of Leuven, B-3030, Heverlee (Belgium)

1. Two corrections are needed in the subroutine *CH EBY:* 

(i) The statement after statement 50 must be changed into:

 $LM = MOD(L-1)*(J-1), 2*N) + 1$ 

(ii) formulas (1) and (3) for the computation of Chebyshev series coefficients  $c_1$  do not agree with the exact formulas given by Fox and Parker [l, p. 66]. Indeed the last coefficient must be halved. This can be accomplished in the routine by replacing the five statement before *RETURN* by

```
DO 100 J = 1, NF
     DO 90 K = 1, NPLX(K, J) = FAC*X(K, J)90 CONTINUE 
     X(NPL, J) = 0.5 DO*X(NPL, J)100 CONTINUE
```
2. Moreover, the number of cosine-evaluations in *CHEE Y*  can be reduced by a factor 4 if the  $DO$ -loop:

 $DO 30 K = 1, N2$ 

30 CONTINUE

*is* replaced by

```
NN = (NPL+1)/2DO 30 K = 1, NNFK = K - 1GC(K) = DCOS(FK*PEN)NPLK = NPL+1 - KGC(NPLK) = -GC(K)30 CONTINUE 
   DO 35 K = 1, N
     NPLK = NPL + KGC(NPLK) = -GC(K+1)35 CONTINUE 
 3. In subroutine MLTPL Y, the DO-loop 
   DO 10 K = 1, NPL
```
10 CONTINUE

may be deleted.

We have tested *INVERT* and *BINOM* by calculating

 $[T_0(x) + aT_1(x)]^{-1}$ ,

and *BINOM*, *XALFA2* and *XALFA3* by calculating\n
$$
\left[ \left( 1 + \frac{a^2}{2} \right) T_0(x) + 2a T_1(x) + \frac{a^2}{2} T_2(x) \right]^{-1/2}
$$

The results are compared with the exact Chebyshev series expansion

$$
(1+ax)^{-1} = \sum_{k=0}^{\infty} a_k T_k(x)
$$

where

$$
a_k = \frac{2}{(1-a^2)^{\frac{1}{2}}} \left( \frac{(1-a^2)^{\frac{1}{2}} - 1}{a} \right)^k, \qquad |a| < 1.
$$

The rate of convergence of this series depends strongly on the value of *a*. For this reason, we have given *a* the values 0.1, 0.2, ... , 0.9.

We have noted that, especially in the case of slowly converging series, *INVERT, XALFA2* and *XALFA3* are more efficient than *BINOM.* Moreover, in order to have convergence, *BINOM* requires more accurate initial approximations than the other routines.

#### Reference

**1.** Fox, L., and Parker, J.B. *Chebyshev Polynomials in Numerical Analysis.* Oxford University Press, London, 1968.

## Efficient Algorithms tor Graph Manipulation [H]

John Hopcroft and Robert Tarjan [Recd. 24 March 1971 and 27 Sept. 1971) Cornell University, Ithaca, NY 14850

Abstract: Efficient algorithms are presented for partitioning a graph into connected components, biconnected components and simple paths. The algorithm for partitioning of a graph into simple paths is iterative and each iteration produces a new path between two vertices already on paths. (The start vertex can be specified dynamically.) If  $V$  is the number of vertices and  $E$  is the number of edges, each algorithm requires time and space proportional to max  $(V, E)$  when executed on a random access computer.

Key Words and Phrases: graphs, analysis of algorithms, graph manipulation

CR Categories: 5.32 Language: Algol

#### **Description**

Graphs arise in many different contexts where it is necessary to represent interrelations between data elements. Consequently algorithms are being developed to manipulate graphs and test them for various properties. Certain basic tasks are common to many of these algorithms. For example, in order to test a graph for planarity, one first decomposes the graph into biconnected components and tests each component separately. If one is using an algorithm [4] with asymptotic growth of  $V \log(V)$  to test for planarity, it is imperative that one use an algorithm for partitioning the graph whose asymptotic growth is linear with the number of edges rather than quadratic in the number of vertices. In fact, representing a graph by a connection matrix in the above case would result in spending more time in constructing the matrix than in testing the graph for planarity if it were represented by a list of edges. It is with this in mind that we present a structure for representing graphs in a computer and several algorithms for simple operations on the graph. These include dividing a graph into connected components, dividing a graph into biconnected components, and partitioning a graph into simple paths. The algorithm for division into connected components is well known [7]. The description of an algorithm similar to the biconnected components algorithm has just appeared [6]. For a graph with  $V$  vertices and  $E$ edges, each algorithm requires time and space proportional to  $max(V, E)$ .

Standard graph terminology will be used throughout this discussion. See for instance [2]. We assume that the graph is initially

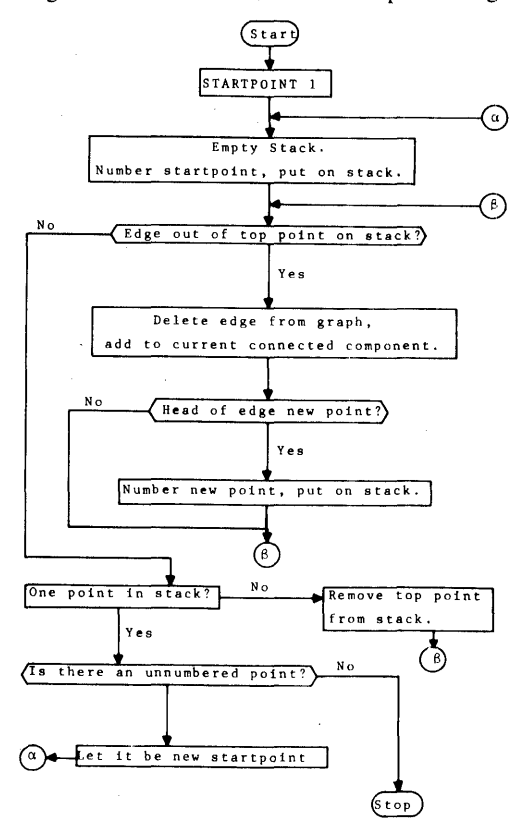

Fig. 1. Flowchart for connected components algorithm.

given as a list of pairs of vertices, each pair representing an edge of the graph. The order of the vertices is unimportant; that is, the graph is unordered. Labels may be attached to some or all of the vertices and edges.

Our model is that of a random-access computer with standard operations; accessing a number in storage requires unit time. We allow storage of numbers no larger than k max(V, E) where k is some constant. (If the labels are large data items, we assume that they are numbered with small integer codes and referred to by their codes; there are no more than k max( $V$ , E) labels.) It is easy to see and may be proved rigorously that most interesting graph procedures require time at least proportional to  $E$  when implemented on any reasonable model of a computer, if the input is a list of edges. This follows the fact that each edge must be examined once.

It is very important to have an appropriate computer representation for graphs. Many researchers have described algorithms which use the matrix representation of a graph [I]. The time and space bounds for such algorithms generally are at least  $V^2$  [3] which is not as small as possible if *Eis* small. (In planar graphs for instance,  $E \leq 3V - 3$ .) We use a list structure representation of a graph. For each vertex, a list of vertices to which it is adjacent is made. Note that two entries occur for each edge, one for each of its end points. A cross-link between these two entries is often useful. Note also that a directed graph may be represented in this fashion;

This research was carried out while the authors were at Stanford University and was supported by the Hertz Foundation and by the Office of Naval Research under grant number N-00014-67- A-0112-0057 NR-44-402.

if vertex  $v_2$  is on the list of vertices adjacent to  $v_1$ , then  $(v_1, v_2)$  is a directed edge of the graph. Vertex  $\nu_1$  is called the *tail*, and vertex  $\nu_2$  is called the *head* of the edge.

A directed representation of an undirected graph is a representation of this form in which each edge appears only once; the edges are directed according to some criterion such as the direction in which they are transversed during a search. Some version of this structure representation is used in all the algorithms.

One technique has proved to be of great value. That is the notion of search, moving from vertex to adjacent vertex in the graph in such a way that all the edges are covered. In particular depth-first search is the basis of all the algorithms presented here. In this pattern of search, each time an edge to a new vertex is discovered, the search is continued from the new vertex and is not renewed at the old vertex until all edges from the new vertex are exhausted. The search process provides an orientation for each edge, in addition to generating information used in the particular algorithms.

#### Detailed Description of the Algorithms

*Algorithm for finding the connected components of a graph.* This algorithm finds the connected components of a graph by performing depth-first search on each connected component. Each new vertex reached is marked. When no more vertices can be reached along edges from marked vertices, a connected component has been found. An unmarked vertex is then selected, and the process is repeated until the entire graph is explored.

The details of the algorithm appear in the flowchart (Figure 1). Since the algorithm is well known, and since it forms a part of the algorithm for finding biconnected components, we omit proofs of its correctness and time bound. These proofs may be found as part of the proofs for the biconnected components algorithm. The algorithm requires space proportional to  $max(V, E)$  and time proportional to max( $V$ , E), where V is the number of vertices and E is the number of edges of the graph.

*Algorithm for finding the biconnected components of a graph.*  This algorithm breaks a graph into its biconnected components by performing a depth-first search along the edges of the graph. Each new point reached is placed on a stack, and for each point a record is kept of the lowest point on the stack to which it is connected by a path of unstacked points. When a new point cannot be reached from the top of the stack, the top point is deleted, and the search is continued from the next point on the stack. If the top point does not connect to a point lower than the second point on the stack, then this second point is an articulation point of the graph. All edges examined during the search are placed on another stack, so that when an articulation point is found the edges of the corresponding biconnected component may be retrieved and placed in an output array.

When the stack is exhausted, a complete search of a connected component has been performed. If the graph is connected, the process is complete. Otherwise, an unreached node is selected as a new starting point and the process repeated until all of the graph has been exhausted. Isolated points are not listed as biconnected components, since they have no adjacent edges. They are merely skipped. The details of the algorithm are given in the flowchart (Figure 2). Note that this flowchart gives a nondeterministic algorithm, since any new edge may be selected in block A. The actual program is deterministic: the choice of an edge depends on the particular representation of the graph.

We will prove that the nondeterministic algorithm terminates on all simple graphs without loops, and we also derive a bound on the execution time. We will then prove the correctness of the algorithm, by induction on the number of edges in the graph. Note that the algorithm requires storage space proportional to  $max(V, E)$ , where  $V$  is the number of vertices and  $E$  is the number of edges of the graph.

Let us consider applying the algorithm to a graph. Referring to the flowchart, every passage through the *YES* branch of block *A*  causes an edge to be deleted from the graph. Each passage through the *NO* branch of block *B* causes a point to be deleted from the stack. Once a point is deleted from the stack it is never added to the stack again, since all adjacent edges have been examined. Each edge is deleted from the stack of edges once in block *C.* Thus the blocks directly below the *YES* branch of block *A* are executed at most *E* times, those below the *NO* branch of block *B* at most *V*  times, and the total time spent in block C is proportional to *E.*  Therefore there is some *k* such that for all graphs the algorithm takes no more than  $k$  max( $V$ ,  $E$ ) steps. A more explicit time bound may be calculated by referring to the program.

Suppose the graph G contains no edges. By examining the flowchart we see that the algorithm, when applied to  $G$ , will terminate after examining each point once and listing no components. Thus the algorithm operates correctly in this case. Suppose the algorithm works correcly on all graphs with  $E-1$  or fewer edges. Consider applying the algorithm to a graph  $G$  with  $E$  edges. Since the stack of points becomes empty at least once during the operation of the algorithm, and since the *YES* branch at block *D* must be taken when only two points are on the stack, every edge must not only be placed on the stack of edges but must be removed in block *C*. Consider the first time block *C* is reached when the algorithm is applied to graph *G.* Suppose not all the edges in the graph are removed from the stack of edges in this execution of block C. Then  $p$ , the second point on the stack, is an articulation point and separates the removed edges from the other edges in the graph.

Let  $E_1$  be the set of removed edges, let  $E_2$  be the set of edges still on the stack, and let  $E_3$  be the set of remaining edges of *G*. Let  $G_1$  be the subgraph of  $G$  made up of the edges from  $E_1$ , and let  $G_2 = G - G_1$ . Since  $G_1$  and  $G_2$  each have at most E-1 edges, the induction hypothesis implies that the algorithm operates correctly on both  $G_1$  and  $G_2$ .

Assume that the edges for each vertex in  $G_1$  and  $G_2$  are listed in the same order as for *G.* Consider the sequence of steps taken when the algorithm is applied to G. The sequence of steps taken on  $G<sub>2</sub>$  can be divided into an initial sequence of steps which results in placing the edges  $E_1$  on the stack, followed by the remaining sequence  $S_2$ . The sequence of steps taken on G consists of the sequence  $S_1$ , followed by the steps taken on  $G_2$  with p as the start point, followed by  $S_2$ .

The behavior of the algorithm on  $G$  is simply the composite of its behavior on  $G_1$  and  $G_2$ ; thus the algorithm must operate correctly on *G.* 

Now suppose that the first time block  $C$  is reached, all the edges of Gare removed from the stack of edges. We want to show that in this case  $G$  is biconnected. Suppose that  $G$  is not biconnected. Then choose a biconnected component of G which may be separated by removing some one point  $p$  and which does not contain the start point of *G.* Let the edges making up this component be subgraph  $G_1$  of  $G_2$ ; let the remainder of  $G$  be  $G_2$ . The algorithm operates correctly on  $G_1$  and on  $G_2$  by assumption. The behavior of the algorithm on G is a composite of its behavior on  $G_1$  and on  $G_2$ . Assume that the edges for each vertex in  $G_1$  and  $G_2$  are listed in the same order as for *G.* The sequence of steps on *G* is identical to the sequence of steps on  $G_1$  until an edge of  $G_2$  out of vertex p is selected. Then the sequence of steps of G is identical to the sequence on  $G_2$  with start point p. The remaining steps on  $G$  are the same as the remaining steps on  $G_1$ . But the algorithm reaches block C once while processing  $G_1$  and at least once while processing  $G_2$ . This contradicts the fact that the algorithm only reaches block C once while processing *G.* Thus *G* must be biconnected. and the algorithm operates correctly on *G.* By induction, the algorithm is correct for all simple graphs without loops.

*Algorithm for finding simple paths in a graph.* This algorithm may be used to partition a graph into simple paths, such that all the paths exhaust the edges of the graph. Each iteration of the algorithm produces a new path which contains no vertex twice, and which connects the chosen startpoint with some other vertex which already occurs in a path. Total running time is proportional to the number of edges in the graph. The starting point for each successive path may be selected arbitrarily. In fact, the initial edge of each

Fig. 2. Flowchart for biconnected components algorithm.

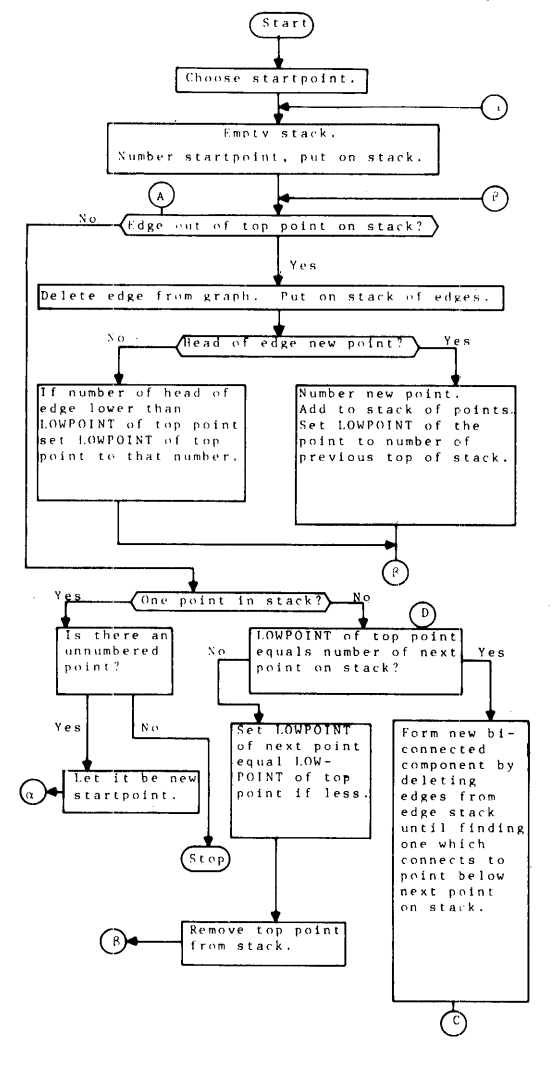

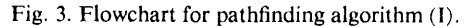

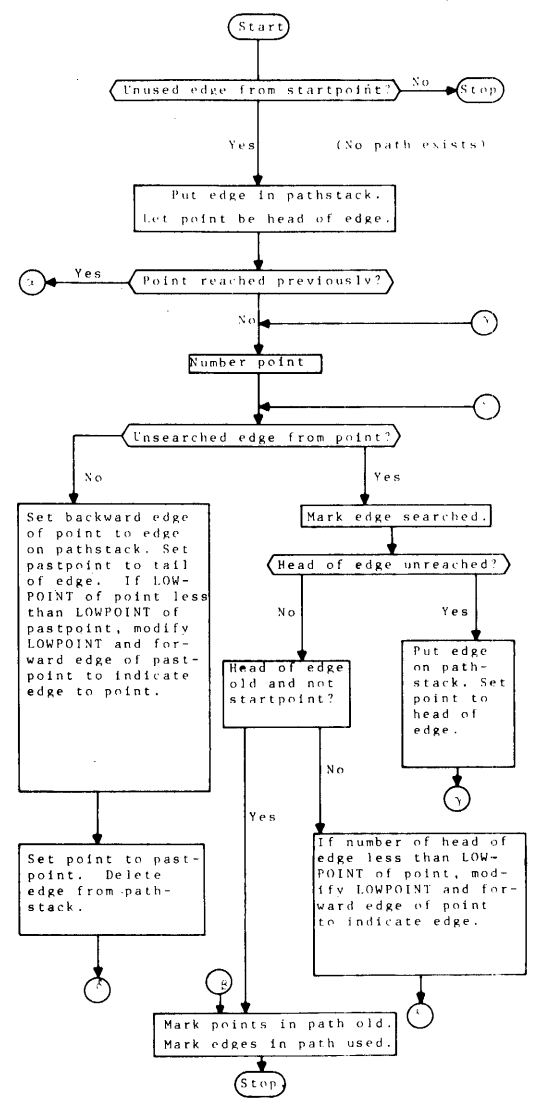

Fig. 4. Flowchart for pathfinding algorithm (II).

successive path may be selected arbitrarily from the set of unused edges.

The algorithm is highly dependent on the graph being biconnected. (The biconnected components of a graph are found using the previously described algorithm.) In order to find a new path, the initial edge is selected and the head of the edge is checked. If this point has never been reached before, a depth-first search is begun which must end in a path since the graph is biconnected. The search generates a tree-like structure: specifically, it is a tree with edges connecting some vertices with their (not necessarily immediate) ancestors. (We will visualize the tree drawn so that the root, which is an ancestor of all points, is at the bottom of the tree.) Enough information is saved from this tree so that if a point in it is reached when building another path, the path may be completed without any further search.

The flowchart (Figures 3 and 4) gives the details of the algorithm. It is divided into two parts; one for the depth-first search process and one for path construction using previously gathered information. We shall prove the correctness of the algorithm and give a time bound for its operation. To derive the time bound, we assume that one point is marked old initially, and a different point

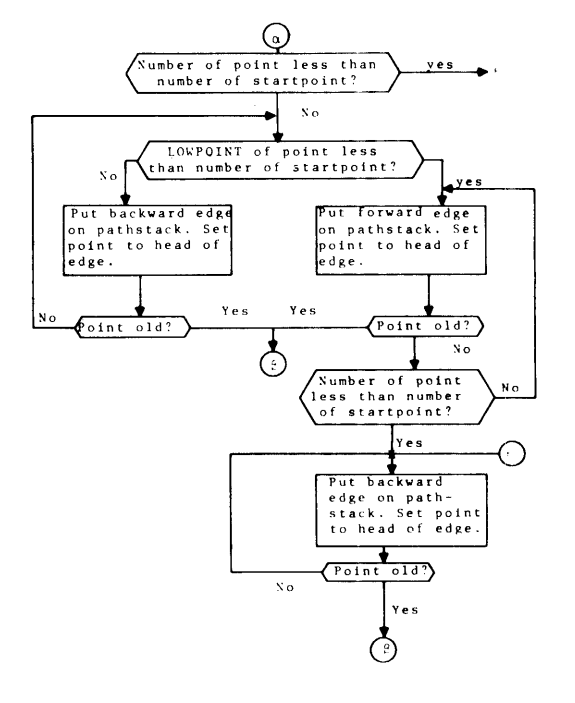

Let us consider path generation using depth-first search; that is, suppose the algorithm is applied and that the head of the first edge selected is previously unreached. Referring to the flowchart, we see that the search process is very similar to that used in the biconnectivity algorithm. A search tree is generated, and each edge examined is either part of the tree or connects a point to one of its predecessors in the tree. *LOW POINT* is exactly the same as in the biconnectivity algorithm; it gives the number of the lowest point in the tree reachable from a given point by continuing out along the tree and taking one edge back toward the root. The forward edges point along this path, while the backward edges point back along the tree branches. We have shown in the correctness proof of the biconnectivity algorithm that, if the graph is biconnected, *LOW-POINT* of a given point must point to a node which is an ancestor of the immediate predecessor of the given point. In particular, *LOW POINT* of the second point in the search tree must indicate an old point which is not the startpoint. Therefore the algorithm will find a path containing the initial edge. Note that all points encountered during the search process must either be old or unreached, since every point reached in a previous search either has had all its edges examined or has been included in a path.

Let us now suppose that the head of the first edge has been reached previously but is not marked old. Then the forward and backward pointers, along with the *LOW POINT* values, allow the algorithm to construct a path without further search. First, if the number of the head of the edge is less than the number of the startpoint, then following backward pointers will certainly produce a simple path, since the root of a search tree must be old and each successive point along a backward path has a lower number and thus is distinct from the other points in the path. If the initial edge is part of a search tree and the startpoint is the predecessor of the second point, then *LOW POINT* of the second point must be less than the number of the startpoint. Following forward edges until reaching a point numbered lower than the startpoint and then following backward edges will produce a simple path. This is true since the forward edges point through descendants of the tree, with the single exception of the edge whose head is a point below startpoint in the tree. The last case to consider occurs when the initial edge is not part of a search tree but points from a node to one of its descendants in a tree. In this case some node in the tree between the startpoint and the second point of the path must have a *LOW POINT* value less than the number of the startpoint. If we follow backward edges until the first such point is reached, then follow forward edges until a point numbered less than the startpoint is reached, and finally follow backward edges until an old point is reached, we will generate a simple path. Note that the first forward edge taken cannot lead to the previous point because, if it did, the *LOW POINT* value at the previous point would be less than the number of startpoint, and the forward edge from this point would have been chosen instead of the backward edge.

We thus see that each execution of the pathfinding algorithm produces a simple path, assuming that the algorithm is applied to a biconnected graph with at least one point which is not the first startpoint marked old initially. Since each edge is examined at most once in the search section of the algorithm, and since each edge is put into a path once, there is a constant *k* such that the time required to execute the algorithm until no edges are unused is less than  $kE$  steps, where  $E$  is the number of edges in the graph. (Note that the number of vertices,  $V$ , is less than  $E$  if the graph is biconnected.) Detailed examination of the program will produce a more exact time bound.

Another algorithm for finding simple paths exists. Lempel, Even, and Cederbaum [5] have described an algorithm for numbering the vertices of a biconnected graph such that: (i) each number is an integer in the range 1 to  $V$ , where  $V$  is the number of vertices on the graph; (ii) vertices 1 and  $V$  are jointed by an edge; (iii) for all  $1 \lt i \lt V$ , vertex *i* is joined to at least two vertices, one with a higher number and one with a lower number. We may use this algorithm to partition a graph into simple paths.

Given a start point and an adjacent end point, number the vertices so that the startpoint is 1, the endpoint is  $V$ , and the numbering satisfies the conditions above. Take edge  $(1, V)$  as the first path. Given an arbitrary startpoim, find an edge to a higher numbered vertex. Continue to find edges to successively higher numbered vertices until an old vertex is reached.

This algorithm is clearly correct and looks conceptually simple. However, Lempel, Even, and Cederbaum present no efficient implementation of their numbering algorithm, and the only efficient way we have found to implement it requires using the previously described pathfinding algorithm in a more complicated form. Thus the new algorithm requires time and space proportional to  $max(V, E)$ , but the constants of proportionality are larger than those for the implemented algorithm.

*Implementation*. The algorithms for finding connected components, biconnected components, and simple paths were originally implemented and tested in Algol W. The programs were then translated to Algol for publication and tested using the OS/360 Algol compiler. Auxiliary subroutines were also implemented. Brief descriptions of the procedures are provided below.

*ADD2(A, B, STACK, PTR):* This procedure adds value *A*  followed by value  $B$  to the top of stack  $STACK$  and increments the pointer to the top of the stack (PTR). Stacks are represented as arrays; the top of the stack is the highest filled location.

*NEXTLINK(POINT,V ALUE):* This procedure is used to build the structural representation of a graph. It adds *VALUE*  to the list of vertices adjacent to *POINT. (POINT, VALUE)* is an edge (possibly directed) of the graph.

*CONNECT(V, E, EPTR, EDGELIST, COMPONENTS):* This procedure, given a graph with *V* vertices and *E* edges, whose edges are listed in *EDGELIST*, computes the connected components of the graph and places the edges of the components in *COM PO-NENTS*. Each component is preceded by an entry containing the number of edges *E'* of the component. The edges are oriented for output according to the direction in which they were searched (head first, tail second).

*BICONNECT(V,E,EPTR,EDGELlST,COMPONENTS):This*  procedure, given a graph with  $V$  vertices and  $E$  edges, whose edges are listed in *EDGELIST,* computes the biconnected components of the graph and places them in *BICOMPONENTS.* Each component is preceded by an entry containing the number of edges  $E$  of the component. The edges are oriented for output according to the direction in which they were searched (head first, tail second).

*PATHFINDER(STARTPT,PATHPT,CODEVALUE,PATH):*  This procedure, given a list structure representation of a biconnected graph with certain vertices marked as old, constructs a simple path from *STARTPOINT* to some old vertex, saving information to be used in constructing succeeding paths. The new path is stored in array *PATH.* Calling *PATHFINDER* repeatedly may be used to partition the graph into simple paths.

The procedure *PATHFINDER* requires that the structural representation of the graph be stored as follows. Each edge is treated as a pair of directed edges each of which is represented by an integer between  $v + 1$  and  $v + 2 \times e$ . If  $i_1, i_2, ..., i_k$  are the integers corresponding to the edges out of vertex  $i$ , then initialize *NEXT(i)* to  $i_1$ , *NEXT(i<sub>j</sub>)* to  $i_{j+1}$ ,  $1 \le j \le k$ , and *NEXT(k)* to 0. If the edge  $i_i$  terminates at vertex *l*, initialize  $HEAD(i_i)$  to *l*,  $LINK(i_i)$ is the integer corresponding to the edge in the other direction. For  $1 \le i \le v$ ,  $BACK(i)$ ,  $FORWARD(i)$ ,  $PATHOCDE(i)$  are initialized to 0, *LOW POINT(i)* is initialized to  $v + 1$ , *NODE(i)* is initialized to *NEXT(i)* and *OLD(i)* is initialized to *FALSE*. For  $v + 1 \le i \le$  $v + 2 \times e$  *MARK(i)* is initialized to *FALSE*. Before the first call of *PATHFINDER* some nonnull set of vertices must be marked as *OLD* and assigned successive *PATHCODE* values. *CODE-VALUE* is set equal to the number of vertices marked as *OLD.*  If this is not done the first path cannot end at an *OLD* vertex.

Further comments may be found in the program listings below.

#### **References**

1. Fisher, G.J. Computer recognition and extraction of planar graphs from the incidence matrix. *IEEE Trans. in Circuit Theory CT-13,* (June 1966), 154-163.

2. Harary, F. *Graph Theory.* Addison-Wesley, Reading, Mass., 1969.

3. Holt, R., and Reingold, E. On the time required to detect cycles and connectivity in directed graphs. Comput. Sci. TR 70-33, Cornell U. Ithaca, N.Y.

4. Hopcroft, J., and Tarjan, R. Planarity testing in *v* log *v* steps, extended abstract. Stanford U. CS 201, Mar. 1971.

5. Lempel, A., Even, S., and Cederbaum, I. An algorithm for planarity testing of graphs. Theory of Graphs: International Symposium: Rome, July 1966. P. Rosenstiehl (Ed.) Gordon and Breach, New York, 1967, pp. 215-232.

6. Paton, K. An algorithm for the blocks and cutnodes of a- graph. *Comm. ACM 14*, 7(July 1971), 428-475.

7. Shirey, R.W. Implementation and analysis of efficient graph planarity testing. Ph.D. diss., Comput. Sci. Dep., U. of Wisconsin, Madison, Wis., 1969.

#### Algorithm

procedure *add2 (a, b, stack, ptr);* 

value *a, b;* integer *a, b, ptr;* integer array *stack;* 

comment Procedure adds values *a* and *b* to stack *stack* and increases stack pointer *ptr* by 2;

begin

 $ptr := pr + 2$ ;  $stack[ptr - 1] := a$ ;  $stack[ptr] := b$ 

end of *add2;* 

procedure. *next/ink (point, val);* 

value *point, val;* integer *point, val;* 

comment Procedure adds directed edge *(point, val)* to structural representation of a graph. Global variables are described as follows. *head*[ $v+1$  : $v+2\times e$ ] and next[ $1$  : $v+2\times e$ ] contain the structural representation of the graph. *freenext* is the current last entry in *next* array;

begin

 $freenext := freenext + 1; next[freenext] := next[point];$  $next[point] := freenext; head[freenext] := val$ 

end of *next/ink;* 

integer procedure *min(a, b);* 

value *a, b; integer a, b;* 

comment Procedure computes the minimum of two integers;

if  $a < b$  then  $min := a$  else  $min := b$ ;

```
procedure connect (v, e, cptr, edgelist, components);
```
value *v, e;* integer *v, e, cptr;* 

integer array *edge/ist, components;* 

comment Procedure finds the connected components of a graph. The parameters are described as follows.  $\nu$  and  $e$  are the number of vertices and edges of the graph.  $edgelist[1:2\times e]$  is the initial list of edges of the graph. *components*  $[1:3 \times e]$  is the list of edges for each component. The list of edges for each component is preceded by an entry giving the number of edges of the component. *cptr* is a pointer to the last entry in components. The global variables are described as follows.  $\text{head}[v+1:v+2\times e]$  and  $next[1:v+2\times e]$  contain the structural representation of the graph. *freenext* is the last entry in the array *next.* The local variables are described as follows. *number[! :v+* l] is used for numbering the vertices during the depth first search. *code* contains the current highest vertex number. *point* is the current vertex being examined during the search. *v2* is the next vertex to be examined during the search. *oldptr* contains the position in *components* to place the value of the next component. The global procedures are *add2* and *next/ink.* A recursive depthfirst search procedure is used to examine connected components of the graph;

#### begin

integer array *number*  $[1: v+1]$ ; integer *code, point, v2, oldptr, i;*  procedure *connector (point, oldpr);*  value *point, oldpt;* integer *point, oldpt;*  comment This recursive procedure finds a connected component using a depth-first search. The parameters are described as follows. *point* is the startpoint of search. *oldpt* is the previous startpoint. Global variables are the same as for *connect.* The global procedures are *add2;* 

comment Examine each edge out of *point;* 

for  $i = i$  while *next* [ point ] > 0 do

## begin

comment *v2* is head of edge. Delete edge from structural representation;

 $v2 := head[next[point]]$ ;

 $next[point] := next[next[point]$ ;

comment Has this edge been searched in the other direction? If so, look for another edge;

if  $(number[v2] < number[point]) \wedge (v2 \neq old$ ) then

begin comment Add edge to *components;* 

*add2(point, v2, components, cptr);* 

comment Determine if a new point has been found;

if  $number[v2] = 0$  then

begin

comment New point found. Number it;

 $number[v2] := code := code + 1;$ 

```
comment Initiate a depth-first search from the new point; 
connector( v2, point)
```
end

end end;

comment Construct the structural representation of the graph;  $freenext := v$ 

for  $i := 1$  step 1 until *v* do  $next[i] := 0$ ;

for  $i := 1$  step 1 until *e* do

begin

```
comment Each edge occurs twice, once for each endpoint; 
nextlink(edgelist[2 \times i-1], edgelist[2 \times i]);
```
 $nextlink(edgelist[2 \times i], edgelist[2 \times i-1])$ 

end;

comment Initialize variables for search;

 $cptr := 0;$  *point* := 1;

for  $i := 1$  step 1 until  $v + 1$  do  $number[i] := 0$ ;

for  $i := i$  while *point*  $\leq v$  do

begin

comment Each execution of connector searches a connected component. After each search, find an unnumbered vertex and search again. Repeat until all vertices are investigated;

 $number[poin] := code := 1;$ 

 $\textit{oldptr} := \textit{cptr} := \textit{cptr} + 1;$ 

*connector(point,O);* 

comment Compute number of edges of components;

```
components[oldptr] := (cptr-oldptr) \div 2;
```
for  $i := i$  while *number*[point]  $\neq 0$  do *point* := *point* + 1 end

end;

procedure *biconnect*(v, e, bptr, edgelist, bicomponents);

value *v, e;* integer *v, e, bptr;* 

integer array *edgelist, bicomponents;* 

begin

comment Procedure finds biconnected components of a graph. The parameters are described as follows.  $\nu$  and  $e$  are the number of vertices and edges of the graph. *edgelist*[1:2 $\times$ *e*] is the initial list of edges of the graph. *bicomponents[l* :3 *Xe]* is the list of edges for each component found. Each component is preceded by an entry giving the number of edges of the component. *bptr* is a pointer to the last entry of *bicomponents*. The global variables are described as follows. *head*[ $v+1$  : $v+2\times e$ ] and  $next[1:v+2\times e]$  contain the structural representation of the graph. *freenext* is the last entry in the array *next.* The local variables are described as follows. *number*[1: $v+1$ ] is an array used for numbering the vertices during the depth-first search. *code* is the current highest vertex number. *edgestack*[1:2 $\times$ e]

is used for storage of edges examined during search. *eptr* is a pointer to last entry in *edgestack. point* is the current point being examined during search. *v2* is the next point to be examined during search. *newlowpt* is the lowpoint for the biconnected part of graph above and including *v2. o/dptr* is pointer to position in *bicomponents* to place a value of next component. The global procedures are min, *add2,* and *next- /ink.* A recursive depth-first search procedure is used to divide the graph. The lowest point reachable from the current point without going through previously searched points is calculated. This information allows determination of the articulation points and division of the graph;

integer array  $number[1: v+1]$ , edgestack[1:2 $\times e$ ];

integer *code, eptr, point, v2, newlowpt, o/dptr, i;* 

procedure *biconnector (point, of dpt, low point);* 

```
integer point, of dpt, lowpoint;
```
comment Recursive procedure to search a connected component and find its biconnected components using depth-first search. The parameters are described as follows. *point* is the startpoint of the search. *o/dpt* is the previous startpoint. *lowpoint* is the lowest point reachable on a path found during search. The global variables are the same as for *biconnect.* The global procedures are *min* and *add2;* 

comment Examine each edge out of *point;* 

for  $i := i$  while  $next[point] > 0$  do

begin

comment *v2* is the head of the edge. Delete edge from structural representation; integer *v2;* 

 $v2 := head[next[point]]$ ;

 $next[point] := next[next[point]$ ;

- comment If the edge has been searched in the other direction, then look for another edge;
- if  $(number[v2] < number[point]) \wedge (v2 \neq old$ begin

comment Add edge to *edgestack;* 

*add2 (point, v2, edge stack, eptr);* 

if  $number[v2] = 0$  then

begin

comment New point found. Number it;

 $number[v2] := code := code + 1;$ 

comment Initiate a depth-first search from the new point;  $newlowpt := v + 1;$ 

*biconnector (v2, point, new/ow pt);* 

comment Note that although the global variable *v2* is changed, its value is restored upon exit from this procedure. Recalculate *lowpoint;* 

*low point* : = *min(lowpoint, new/ow pt);* 

```
if newlowpt \geq number[point] then
begin
```
comment *point* is an articulation point. Output edges of component from *edgestack;*   $\partial$ *dptr* := *bptr* := *bptr* + 1;

```
for i := i while number[edgestack[eptr-1]] >
```
*number[point]* **do** begin

*add2(edgestack[eptr-1], edgestack[eptr], bicomponents, bptr);*   $eptr := eptr - 2$ 

#### end;

comment Add last edge;  $add2(point, v2, bicomponents, bptr);$  $eptr := eptr - 2;$ comment Compute number of edges of component;  $bicomponents[oldptr] := (bptr-oldptr) + 2$ end

$$
\mathbf{end}
$$

else

begin

comment New point not found. Recalculate *lowpoint*;  $low point := min(longpoint, number[v2])$ 

end

end

end;

comment Construct the structural representation of the graph;  $freenext := v;$ 

for  $i := 1$  step 1 until  $\nu$  do *next*  $[i] := 0$ ;

for  $i := 1$  step 1 until *e* do

begin

comment Each edge occurs twice, once for each endpoint;  $nextlink(edgelist[2\times i-1], edgelist[2\times i])$ ;

 $nextlink(edgelist[2\times i], edgelist[2\times i-1])$ 

end;

comment Initialize variables for search;

 $eptr := 0$ ;  $bptr := 0$ ;  $point := 1$ ;  $v2 := 0$ ;

for  $i := 1$  step 1 until  $v + 1$  do *number*[i] := 0;

for  $i := i$  while *point*  $\leq v$  do

begin

comment Each execution of *biconnector* searches a connected component of the graph. After each search, find an unnumbered vertex and search again. Repeat until all vertices are examined;

 $number[point] := code := 1; newlowpt := v + 1;$ 

*biconnector(point, v2, new/ow pt);* 

for  $i := i$  while *number*[point]  $\rightarrow \neq 0$  do *point* := point + 1 end

end;

procedure *pathfinder (start point, parhpt, codevalue, path);* 

integer *startpoint, pathpt, codevalue;* 

integer array *path;* 

begin

comment Procedure finds disjoint paths with arbitrary starting points in a biconnected graph. The points of each path are listed in the array path. The following variables are assumed global.  $next[1:v+2\times e]$ ,  $head[v+1:v+2\times e]$  and *link*  $[v+1 : v+2 \times e]$  define the graph using singly linked edge lists and a set of cross reference pointers.  $old[1:v]$  and mark  $[v+1:y+2\times e]$  indicate used points and edges. *pathcode*[1:v] is the consecutive numbering of the points. *lowpoint* $[1 : v]$ , *forward[!* :v] and *back[l* :v] give information saved from depthfirst search, *node*[1:v] gives the next unsearched edge from each point;

integer *point*, pastedge, edge, pastpoint, v2, i;

 $path[1] := startpoint;$ 

comment Choose initial edge;

*edge* := *next*[startpoint];

```
for i := i while (if edge = 0 then false else mark[edge])
  \bf{do} \text{ } edge := next[edge]:
```
begin

comment No unused edge and thus no path exists:

```
\textit{next}[\textit{start point}] := 0; \textit{pathpt} := 0:
```
go to *done* 

end;

 $next[startpoint] := next[edge]; path[2] := edge;$ 

 $point := head[edge]; pathpt := 2;$ 

if  $old[point]$  then go to *pathfound*;

if *forward*[ $point$ ]  $\neq 0$  then

begin

comment Use previously found information to build a path. *forward, back, lowpoint* describe trees investigated using depth-first search;

if *pathcode[startpoint]* > *pathcodelpoim]* then go to *nextback;* 

*next mark:* 

if *pat/zcode[startpoi111]* > *lowpoi111[poi111]* then

```
begin 
nextforward:
```
 $edge := forward[point]$ ; point := head[edge];

```
pathpt := pathpt +1; path[pathpt] := edge;
       if old[point] then go to pathfound;
       if pathcode[start point] > pathcode[poillf] 
         then go to nextback;
       go to nextforward 
    end; 
    edge := back[point]; point := head[edge];
     pathpt := pathpt + 1; path[pathpt] := edge;
     if old[point] then go to pathfound else 
       go to nextmark; 
nextback: 
     edge: 
=0 back[point]; point : = head[edge]; 
     pathpt := pathpt + 1; path[pathpt] := edge;if old[point] then go to pathfound else 
       go to nextback 
  end; 
  comment Use depth-first search to find a path. Save information 
     describing search tree; 
next point: 
  codevalue := codevalue + 1; pathcode[point] := codevalue;nextedge: 
  edge := node[point];for i := i while edge = 0 do
  begin 
     \mathit{back}[\textit{point}] := \mathit{link}[\textit{path}[\textit{path}]];
     past point : = head[back[point]]; 
     if (forward[pastpoint] = 0) \sqrt{ } then
     begin 
       forward[pastpoint] : = path[pathpt]; 
       low point [past point] : = low point[point] 
     end; 
     point := pastpoint; pathpt := pathpt - 1; edge := node[point]end; 
  node[point] := next[edge]; v2 := head[edge];if \textit{pathcode}[v2] = 0 then
  begin 
     point := v2; pathpt := pathpt + 1;
     path[path] := edge; go to next pointend; 
  if old[v2] \wedge (v2 \neq startpoint) then
  begin 
     pathpt := pathpt + 1; path[pathpt] := edge;
     go to pathfound 
  end; 
  if (forward[point] = 0) \vee (pathcode[v2] < lowpoint[point]) then
   begin 
    forward[point] := edge; lowpoint[point] := pathcode[v2]end; 
   go to nextedge; 
   comment Path found. Convert stack of edges to list of points in 
     path. Mark all edges and points in path; 
   pathfound: 
   for i := 2 step 1 until pathpt do
   begin 
     edge := path[i]; point := head[edge];
     forward[point] := back[point] := 0; old[point] := true;mark[link[edge]] := mark[edge] := true;path[i] := pointend; 
done: 
end
```
## **Number of Multiply-Restricted Partitions [Al]**

Terry Beyer\* and D.F. Swinehart† (Recd. 1 Jan. 1971 and 28 June 1971)

\* Computer Science Department and Computing Center, University of Oregon, Eugene, OR 97403.

t Department of Chemistry, University of Oregon, Eugene, OR 97403.

Key Words and Phrases: partitions, enumeration, change making, energy-level degeneracies, molecular vibrational energy-levels CR Categories: 3.13, 5.30

Language: Fortran

### Description

Given a positive integer *m* and an ordered *k*-tuple  $c = (c_1, c_2)$  $\cdots$ ,  $c_k$ ) of not necessarily distinct positive integers, then any ordered k-tuple  $s = (s_1, \cdots, s_k)$  of nonnegative integers such that  $m = \sum_{i=1}^{k} s_i c_i$  is said to be a partition of *m* restricted to *c*. Let  $P_c(m)$ denote the number of distinct partitions of  $m$  restricted to  $c$ . The subroutine *COUNT*, when given a  $k$ -tuple  $c$  and an integer  $n$ , computes an array of the values of  $P_c(m)$  for  $m = 1$  to n. Many combinatorial enumeration problems may be expressed in terms of the numbers  $P_c(m)$ . We mention two below.

*Applications: Change making.* Letting  $c = (1,5,10)$  and  $n = 100$ , the subroutine computes the number of ways of making each amount of change from one cent to one dollar using pennies, nickels, and dimes. Letting  $c = (1,5,5,10)$  corresponds to using two distinct types of nickels.

*Applications: Chemistry.* This algorithm is of some importance to problems in chemistry. In the theory of unimolecular reactions [2,6] a quantity appears,  $\sum_{e}^{e} P(e_r)$ , in which  $P(e_r)$  is the number of ways a given amount of vibrational energy, *e,.,* may be distributed among the quantized vibrational modes of a polyatomic molecule, assuming all of these modes to be harmonic. Setting  $m = e_k$  and  $c = (c_1, \cdots, c_k)$ , where  $c_i$  is the energy corresponding to the fundamental frequency of the *i*th vibrational mode, then  $s_i$  becomes the corresponding vibrational quantum number and we have  $P(e_x) = P_c(m)$ . The desired quantity  $\sum_{e_x=0}^{c} P(e_x)$  may thus be readily obtained from the output of the subroutine *COUNT.*  No algorithm previously available has been sufficiently efficient for calculating these sums directly. Various functions have been proposed as approximations for this calculation [5]. The present algorithm allows calculation of  $\sum P(e_i)$  directly and efficiently.

*Method.* Input to *COUNT* is a positive integer *N* and an integer array *C* containing *K* entries. Output is the array *P* containing *N*  integers where  $P(M)$  is the number of partitions of M restricted to C for  $M = 1$  to N. The following assumptions are made concerning the input; (1)  $K$  is positive: (2)  $C$  contains positive integers only; and (3)  $N$  is greater than the maximum value in  $C$ . Restriction 3 is not inherent in the problem but is a restriction required by *COUNT.* The algorithm operates by initializing *P* to contain the number of partitions of an integer restricted to an empty sequence.

Each pass through the outer loop which follows, updates *P* to reflect an additional element of *C* by using the recursive relations

$$
P_{(c_1, \ldots, c_i)}(m) = \begin{cases} P_{(c_1, \ldots, c_{i-1})}(m) & \text{if } m < c_i, \\ P_{(c_1, \ldots, c_{i-1})}(m) + 1 & \text{if } m = c_i, \\ P_{(c_1, \ldots, c_{i-1})}(m) + P_{(c_1, \ldots, c_i)}(m - c_i) & \text{if } m > c_i. \end{cases}
$$

These equations are derived by counting additional partitions of *m*  obtained by using  $c_i$ . Thus if  $m < c_i$ , no additional partitions are obtained. If  $m = c_i$ , the single additional partition consisting of  $c_i$  is obtained. If  $m > c_i$ , then any partition of *m* involving  $c_i$  comes from a partition of  $(m - c_i)$  which involves one less occurrence of  $c_i$ . Readers may wish to refer to [3 and 4] which contain recurrence algorithms for more classical forms of the partition enumeration problem of which the problem presented here is a generalization.

*Scaling*. The time required by the algorithm is roughly proportional to  $k \times n$ . If the integers  $c_1, \cdots, c_k$  have a common divisor d, the results may be obtained approximately  $d$  times as quickly by making use of the relations

$$
P_c(m) = \begin{cases} 0 & \text{if } d \nmid m \\ P_{c/d}(m/d) & \text{if } d \mid m \end{cases}
$$

where  $c/d = (c_1/d, \dots, c_k/d)$ . The computation of  $P_{c/d}(m/d)$  for  $m/d = 1$  to  $n/d$  will require time proportional to  $k \times (n/d)$  and an array of dimension *n/d* rather than *n. COUNT* does not automatically perform this scaling.

*Accuracy.* The algorithm itself is precise. However in typical applications to chemistry the numbers  $P(M)$  generated may exceed the magnitude limitation for Fortran integers. In this case one may simulate multiple precision integer arithmetic and continue to obtain precise results, or one may switch to floating point. In the latter case, roundoff errors will be introduced into the calculation. The authors have not investigated the accumulation of roundoff errors under these conditions.

*Test cases.* The subroutine *COUNT* has been tested on the following compiler /computer combinations.

IBM FORTRAN  $IV(G)$  IBM  $S/360$  (Mod. 50) University of Waterloo WATFOR IBM S/360 (Mod. 50)

Results for several change counting problems were compared with results from hand calculations. Results for the special case of unrestricted partitions were compared to published table values [1].

*Acknowledgment.* The authors wish to thank the University of Oregon Computing Center for supporting the testing of this work.

#### References

- 1. Hall, M. Jr. *Combinatorial Theory*. Blaisdell, Waltham, Mass., 1967, pp. 29-35.
- 2. Marcus, R.A., and Rice, 0.K. The Kinetics of the

recombination of methyl radicals and iodine atoms. J. *Physical and Colloid Chem. 55* (June 1951), 894-908.

3. McKay, J.K.S. Algorithm 262, Number of restricted partitions of N. *Comm. ACM 8* (Aug. 1965), 493 ..

4. White, J.S. Algorithm 373. Number of doubly restricted partitions. *Comm. ACM 13* (Feb. 1970), 120.

S. Whitten, G.Z., and Rabinovitch, B.S. Accurate and facile approximation for vibrational energy-level sums. J. *Chem. Phys.*  38 (15 May 1963), 2466-2473.

6. Wieder, G.M., and Marcus, R.A. Dissociation and

isomerization of vibrationally excited species. IL Unimolecular

**reaction rate theory and its application. J.** *Chem. Phys. 37* **(15 Oct. 1962), 1835-1852.** 

### **Algorithm**

```
SUBROUTING CONTICOR A, P, N)<br>
INTEGER C, P<br>
DIMENSION C(K), P(N)<br>
C COUNT COMPUTES THE NUMBER OF PARTITIONS OF AN INTEGER<br>
C RESTRICTED TO C FOR INTEGERS IN THE RANGE I TO N.<br>
C<br>
C INPUT: K - A ARKAY OF K POSITIVE INTEGERS
```
 $\bar{\alpha}$  $\bar{\mathcal{L}}$ 

 $\sim$ 

## Algorithm 449 Solution of Linear Programming Problems in 0-1 Variables [H]

Frantisek Fiala [Recd. S Feb. 1971] Department of Computing Science, University of Alberta, Edmonton, Alberta, Canada\*

Key Words and Phrases: linear programming, zero-one variable CR Categories: 5.41 Language: Fortran

#### **Description**

This subroutine solves the linear zero-one programming problem of the following form.

Find the maximum and all maximizing points of the objective function

$$
f = a_{11}x_1 + \cdots + a_{1n}x_n + a_{10} \tag{1}
$$

subject to

 $a_{i1}x_1 + \cdots + a_{in}x_n \geq b_i$ ,  $i = 2, \ldots, m$ ,  $(2.i)$ 

where  $x_i = 0$  or 1;  $a_{ij}$ ,  $b_i$  are integer coefficients.

The algorithm follows the procedure described in [1, 2). First of all we add a supplementary constraint

$$
a_{11}x_1 + \cdots + a_{1n}x_n \ge b_1, \qquad (2.1)
$$

where  $b_1$  is equal either to the value of  $f - a_{10}$  for a solution to the system of constraints, or to a lower bound of  $f - a_{10}$ . As soon as we find a feasible solution to the system of constraints, we replace  $b_1$  by the corresponding value of  $f - a_{10}$ . Consequently, if a feasible solution is found, then the following procedure can lead only to solutions with the same or better value of the objective function. Using the formula  $x = 1 - \bar{x}$ , we bring (2.1) into the form

 $a'_{1i_1}\tilde{x}_{i_1} + \cdots + a'_{1i_n}\tilde{x}_{i_n} \ge b'_1$ , (2'.1)

with 
$$
a'_{1j_1} \geq \cdots \geq a'_{1j_n} \geq 0,
$$
 (3)

where  $\tilde{x}$  is either *x* or  $\overline{x}$ . If there are coefficients with the same absolute value in  $(2.1)$ , then their order in  $(2'.1)$  corresponds with that in  $(2.1)$ . The order of coefficients in  $(2'.1)$  indicates the order of branching points. Coefficients in  $(2'.1)$  are used in the accelerating test.

At every stage of the procedure we have a partial solution and the corresponding (current) problem derived from the original one. In the partial solution, some variables are assigned fixed values (0 or 1) and the others remain free. The partial solution corresponding to the original problem has all variables free. A partial solution is completed if all variables are fixed.

Given a partial solution we try to complete it. If there is a completion, we change the supplementary constraint and backtrack. If there is no completion, we backtrack. In both cases we go back to

\*This research was done while the author was a post-doctorate fellow with the Department. Present address: Department of Mathematics, Carleton University, Colonel By Drive, Ottawa, Ontario, Canada.

the last branching point and examine the new partial solution with the complementary value for the branching variable. We use the accelerating test if applicable. As a result we find either all maximizing points and maximum of  $f$  or the problem has no solutions.

*Accelerating test.* Suppose that at a certain step we have a partial solution with the fixed variables  $x_{i_h}$ ,  $h \in H \subseteq \{1, \ldots, n\}$ , and we have to branch. We take the first variable  $\tilde{x}_{j_0}$  still occurring in (2'.1)—branching variable—and put first  $\tilde{x}_{j_0} = 1$  and then  $\tilde{x}_{j_0} =$ 0. We examine the new partial solution with  $\tilde{x}_{j_0} = 1$ . If there is a feasible completion of the partial solution and if

$$
a'_{1j_0} > \sum_{k \in \mathcal{K}} a'_{1j_k}, \tag{4}
$$

where *K* is the set of all indices  $k \in \{1, ..., n\}$  – *H* such that  $\tilde{x}_{j_k} = 0$  in the completion, then the branch with  $\tilde{x}_{j_0} = 0$  can be dropped out.

The subroutine *MAXLOl* is self-contained, and communication to it is through the argument list. The calling statement is of the following form

*CALL MAXLOl (MO, NO, NEST, M, N, AO, BO, A, B,* Bl, Sl, C, *X, S, BC, T, IND, INC, NESTEX,* V, *NOPT, OPTS, NI,' NAT)* 

The meaning of the parameters is described in the comments at the beginning of the subroutine. Here the meaning of only two output parameters is explained.  $INC = 0$  or 1 means that the problem has feasible solutions or not, respectively. As we have to estimate the number *NEST* of all alternative optimal solutions in advance (as to define the array *OPTS*), *NESTEX* = 1 or 0 indicates whether the estimated number is exceeded or not, respectively. Consequently, after return from the subroutine we have to examine first the values of *INC* and *NESTEX* in order to give the proper answer.

*Test results.* The subroutine has been tested on an IBM 360/67. No breakdown of the method has occurred. Further details about the computational experience are given in [1]. *Two examples.* 

- (i) The objective function:
- $f = 2x_1 + 5x_2 + 4x_3 + x_4 3x_5 x_6 + 3.$

The constraints;

- $2x_1 x_2 + 3x_3 + 5x_5 2x_6 \geq 3$  $4x_2 - 7x_3 + 3x_4 + x_5 - x_6 \geq -9$  $x_1 + 8x_2 + 4x_4 + 2x_5 + 3x_6 \ge 7$  $5x_1 - 2x_2 + 4x_3 + 3x_4 - 5x_6 \ge -5$ <br> $x_1 - x_2 + x_4 + x_6 \ge 0$
- $+x_0 \geq 0$

Maximum: 15. Maximizing point: (1, 1, 1, 1, 0, 0).

Iterations: *5.* Accelerating test: 3.

```
(ii) The objective function:
```
 $f = 2x_1 - x_2 + 4x_3 + 7x_4 - 5x_5 + 12x_6 + 9x_7 - 4x_8 - x_9 +$  $2x_{10} + 5$ .

The constraints:

- $3x_1 x_2 + 2x_3 + 4x_6 3x_7 + 8x_8 + x_9 \geq 5$
- $4x_2 + 7x_3 + x_4 + 2x_5 5x_6 + 3x_9 + 9x_{10} \ge 1$

 $x_1 - x_2 + 3x_4 + 7x_5 + 8x_6 + 5x_7 - x_8 - 7x_9 + 4x_{10} \ge 12$ 

 $2x_1 + 4x_3 - x_4 + 4x_8 + 5x_9 + 3x_{10} \ge 2$ 

Maximum: 41. Maximizing point: (1, 0, 1, 1, 0, 1, 1, 0, 0, 1).

Iterations: 9. Accelerating test: 7.

#### References

1. Fiala, F. Computational experience with a modification of an algorithm by Hammer and Rudeanu for linear 0-1 Programming. Proc. ACM 1971 Nat. Conf. ACM, New York, pp. 482-488. 2. Hammer, P.L., and Rudeanu, S. *Boolean Methods in Operations Research and Related Areas.* Springer-Verlag, New York, 1968.

#### **Algorithm**

SUBROUTINE MAXLOI(MØ, NØ, NEST, M, N, AØ, BØ, A, B, B1,<br>\* Si, C, X, S, SØ, BC, T, IND, INC, NESTEX, V, NØPT, ØPTS,<br>\* NI, NAT)<br>INTEGER AØ(MØ, NØ, A(MØ, NØ, S(NØ), B(MØ), B(MØ), T(NØ),<br>\* SI(MØ), C(NØ), X(NØ), S(NØ), SØ(NØ), C MØ, NØ, NEST ARE THE ADJUSTABLE DIMENSIØNS SPECIFYING THE<br>C UPPER BØUNDS FØR THE NUMBER ØF ALL CØNSTRAINTS, VARIABLES<br>C AND ALTERNATIVE ØPTIMAL SØLUTIØNS, RESPECTIVELY.<br>C ØNE. N IS THE NUMBER ØF THE VARIABLES. AØ IS THE C DIMENSIONAL ARRAY CONTAINING IN THE FIRST M ROWS AND N<br>C COLUMNS THE COEFFICIENTS OF ALL CONSTRAINTS. THE FIRST ROW<br>C CONTAINS THE COEFFICIENTS OF THE SUPPLEMENTARY CONSTRAINT.<br>C THE ONE-DIMENSIONAL ARRAY BO CONTAINS THE C CONTAINS THE COEFFICIENTS OR THE RIGHT-HAND SIDE TERMS<br>C OF THE CURRENT SYSTEM OF CONSTRAINTS, RESPECTIVELY.<br>C VNEG IS THE SUM OF ALL NEGATIVE COEFFICIENTS IN THE<br>C BBJECTIVE FUNCTION MINUS 1.<br>C ITEST=1 OR O INDICATES IF C THE ØNE-DIMENSIØNAL ARRAY S ØR BC ØR T INDICATES THE ØRDER<br>C AND MANNER IN WHICH THE FIXED VARIABLES WERE ASSIGNED<br>C THEIR VALUES ØR THE BRANCHING PØINTS ØR THE BRANCHING<br>C RESPECTIVELY. NS IS THE NUMBER ØF CØMPØNENTS IN C FEASIBLE SOLUTIONS WAS NOT OR WAS EXCEEDED. RESPECTIVELY.<br>C V IS THE MAXIMAL VALUE OF THE OBJECTIVE FUNCTION.<br>C NOPT IS THE NUMBER OF ALL MAXIMIZING POINTS.<br>C ROWS ALL MAXIMIZING POINTS. A COMPONENT IN THE FIRST NOPT<br>C R C THE ACCELERATING TEST, RESPECTIVELY.<br>C THE ACCELERATING PROGRAM SHOULD CONTAIN THE FOLLOWING TYPE-<br>C INTEGER AG(MO,AG),A(MO,AG(MO,AG),BC(NO),B(MO),BI(MO),SI(MO),<br>C XC(NO),X(NO),S(NO),SO(NO),BC(NO),I(NO),IND(MO),V,<br>C XOPT  $NESTEX = 0$ <br>  $NQPT = 0$ <br>  $NS = 0$ <br>  $NI = 0$  $NAT = 0$ <br>  $NAT = 0$ <br>  $D0 10 J=1 \, N$ <br>  $T(J) = 0$ <br>  $10 \text{ C}\Omega N T INHF$ 10 CONTINUE<br>
C COPY THE ARRAYS AG, BO.<br>
DO 30 I=1,M<br>
BC1) = B0C1<br>
DO 20 J=1,N<br>
DO 20 J=1,N<br>
AC1,J) = A0C1,J)<br>
20 CONTINUE 20 CONTINUE<br>30 CONTINUE<br>C ADD THE SUPPLEMENTARY CONSTRAINT, DETERMINE THE INITIAL<br>C PARTIAL SOLUTION.<br>00 40 J=1,N<br>D0 40 J=1,N X(J) = 2<br>
IF (A(1)J).LT.O) VNEG = VNEG + A(1,J)<br>
40 CONTINUE<br>
B(1) = VNEG<br>
20 DØ 60 I=1,M<br>50 DØ 60 I=1,M IND(I) = 0<br>60 CONTINUE<br>C EXAMINE THE CURRENT SYSTEM 0F CONSTRAINTS. 70 D0 80 I=l•M Bl<I> <sup>=</sup>BCI> 80 C0NTINUE NI \* NI + 1<br>ITEST = 1<br>D0 110 I=1,M<br>SICID = 0<br>SICID = 0<br>IF (IND(I).EQ.1) G0 T0 110 D0 90 J=l•N IF' CA<I.J>.LT·O> BICI> = Bl<I> - A<I.J> Sl<I> = SICI> + IABSCA<I,J» 90 C0NTINUE Ir CBl<I>.LE·O> G0 T0 100 ITEST = 0<br>
G0 T0 110<br>
100 IND(I) = 1<br>
110 C0NTINUE IF' CITEST.EQ.t> G0 T0 420 C THE SYSTEM C0NTAINS AT LEAST 0NE IRREDUNDANT INEQUALITY• D0 120 I=1,M<br>IF (IND(I).EQ.1) G0 T0 120<br>IF' CSI(I)-BI(I).LT.O) G0 T0 560<br>I2O C0NTINUE

**449-P 2- 0** 

C THE SYSTEM D0ES N0T C0NTAIN ANY INC0NSISTENT INEQUALITY. C C0NSIDER EACH INEQUALITY SEPARATELY· ISO IF (INDEE).<br>130 IF (INDEE).EQ.1) G0 T0 360<br>IF CSICI>-Bl(I).GT.O) G0 T0 200<br>C SOME OF THE FREE VARIABLES ARE F0RCED T0 CERTAIN FIXED<br>C VALUES. VALUES.<br>140 D0 190 J=1•N<br>IF (A(I,J)•EG•0) G0 T0 190<br>NS = NS + 1<br>BC(NS) = 1 NS = NS + 1<br>
BCCNS) = 1<br>
IF (A(I,J).LT.O) G0 T0 160<br>
SCNS> = J<br>
X(J) = 1<br>
D0 ISO IJ=1,M<br>
BCONTINUE<br>
BCONTINUE G0 T0 170 160 SCNS> = -J X<J> = 0 170 D0 180 IJ•l•M ACIJ,J) = 0<br>180 C0NTINUE<br>190 C0NTINUE G0 T0 70<br>200 D0 210 J=1,N<br>C(J) = IABS(A(I,J))<br>210 C0NTINUE LI = I 220 J = LI + <sup>I</sup> 230 IF (CCL1)·GE·C(J)) G0 T0 240<br>
IP = CCL1)<br>
CCL1 = C(J)<br>
CCL1 = IP<br>
240 J = J + 1 IF (J.GT.N) GØTØ250<br>GØTØ230<br>250 LI = LI + I IF' CL! •LT·N> G0 T0 220 260 IF' CCCLl>.GT.O> G0 T0 270 LI = LI - I<br>
CGO TO 260<br>
GO TO 260 DO 270 IF' CSICI>-CCLI>+LT.BICI>) GO TO 140<br>
IF' CSICI>-CCLI>+BICI>.GE.O> GO TO 360<br>
CONE FREE VARIABLE IS FORCED TO A CERTAIN FIXED VALUE.<br>
NS = NS + 1 **BCCNS> = 1**<br> **280 D0 290 J=l**•N<br>
IF (IABSCACI.J)).EQ.CC(1)) G0 T0 300<br>
290 C0NTINUE<br>
300 IF (ACI.J).LT.O) G0 T0 330<br>
310 SCNS> = J<br>
X(J) = 1<br>
D0 320 IJ=1⋅M<br>
D0 320 IJ=1⋅M 990 CONTINUE<br>
900 IF (A(I<sub>J</sub>J).LT.0) 60 T0 330<br>
310 S(NS) = J<br>
820 JJ = 1<br>
90 320 JJ=1.M<br>
820 320 JJ=1.M<br>
8(IJ) = B(IJ) - A(IJ,J)<br>
320 CONTINUE<br>
80 T0 340<br>
330 S(NS) = -J G0 T0 340<br>330 S(NS) = -J<br>X(J) = 0<br>340 D0 350 IJ=1,M<br>A(IJ,J) = 0<br>350 C0NTINUE GO TO 70<br>360 I = I + 1<br>IF (I.LE.M) GO TO 130<br>IF (NS.EQ.N) GO TO 480 FIND A NEW BRANCHING PØINT•<br>DØ 370 J=1,N<br>C(J) = IABS(A(1,J))<br>370 CØNTINUE D0 380 J=2,N<br>IF (C(1).GE.C(J)) G0 T0 380<br>C(1) = C(J)<br>380 C0NTINUE IF (C(1).EQ.O) G0 T0 390<br>NS = NS + 1<br>BC(NS) = 0<br>I = 1 G0 T0 280<br>G0 T0 280<br>390 D0 410 J=l,N<br>D0 400 JI=l,NS<br>D0 400 JI=l.NS<br>IF (J.EQ.IABSCSCJI))> G0 T0 410 400 C0NTINUE NS = NS + I BC<NS> = 0 G0 T0 310<br>410 C0NTINUE<br>C THE SYSTEM 0F CONSTRAINTS IS REDUNDANT. SOLVE AN<br>C UNCONSTRAINED PROBLEM.<br>420 D0 470 J=l,N<br>IF (NS.EQ.N) G0 T0 480<br>IF (XX.J).NE.2) .0R. (A(1,J).EQ.0)) G0 T0 470<br>IF (XX.J).NE.2) .0R. (A(1,J).EQ.0)) G

- 
- NS = NS + 1<br>BC(NS) = 1<br>IF (A(1,J).LT.O) G0 T0 440
- SCNS) = 1<br>
SCNS) = 1<br>
SCNS) = 1<br>
D0 430 I= 1<br>
BCI = BCI > A(I,J)<br>
430 CONTINUE
	-
	-
- 
- 
- 
- 
- 
- 
- 
- 
- 
- 430 CONTINUE<br>
440 S(NS) = 0<br>  $\times(1)$  = 0<br>  $\times(1)$  = 0<br>
460 CONTINUE<br>
460 CONTINUE<br>
470 CONTINUE<br>
C FIND THE NEW VALUE OF THE ØBJECTIVE FUNCTION.<br>
C FIND THE NEW VALUE OF THE ØBJECTIVE FUNCTION.<br>
C ADJUST THE ACCELERATING
	-
	-
	-
	-
	- NEWV = NEWV + X(J)\*A0(1)<br>490 CONTINUE<br>DO 500 J=1,NS<br>K = NS + 1 J<br>IF (BC(K).EQ.O) T(K) = 1
		-

500 C0NTI NUE IF (NEWV.GT.V) G0 T0 510<br>NOPT = NOPT + 1<br>IF (NOPT.LE.NEST) GO T0 540<br>C THE ESTIMATED FIRST DIMENSION 0F THE ARRAY OPTS IS C THE ESTIMA<br>C EXCEEDED. NESTEX = I **RETURN** C THE NEW SØLUTIØN FØUND GIVES A BETTER VALUE TØ THE<br>C ØBJECTIVE FUNCTION. CHANGE THE SUPPLEMENTARY CØNSTRAINT. 510 N0PT = I V = NEWV BC(1) = V<br>
D0 520 J=1, N<br>
IF (X(J).NE.1) G0 T0 520<br>
BC() = B(1) = A0(1, J)<br>
S20 C0NTINUE<br>
D0 530 J=1, N<br>
S30 C0NTINUE<br>
S40 D0 550 J=1, N<br>
S40 D0 550 J=1, N<br>
SFO CONTINUE<br>
OFTSCNOPT,J) = X(J)<br>
S50 CONTINUE 560 IF (NS.EQ.O) G0 T0 580<br>C QUESTION IF A BACKTRACKING IS POSSIBLE.<br>IS = 0<br>D0 570 J=1,NS<br>TO CONTINUE<br>S70 CONTINUE<br>IF (US.ET.VNEG) G0 T0 600<br>IF CV.ET.VNEG) G0 T0 590<br>C THE SYSTEM OF CONSTRAINTS IS INCONSISTENT. N0 SOLUTION 580 INC = 1 RETURN C THE GIVEN PR0BLEM HAS A S0LUTI0N. ALL S0LUTI0NS HAVE BEEN C F0UND.<br>590 V = V + B0(1) RETURN<br>C THE BACKTRACKING IS POSSIBLE<br>600 DO 610 JI=1,NS<br>K= NS + I - JI<br>IF (BC(K),EG.0) GO TO 620 610 CØNTINUE<br>620 IF (T(K).EQ.1) GØ TØ 750 BACKTRACK. 630 D0 740 Jl=K,NS D0 640 J=1,N<br>
IF (J.EQ.IABS(S(J1))) G0 T0 650<br>
640 CONTINUE<br>
650 IF (K.EQ.J1) G0 T0 700<br>
IF (X(J),EQ.1) G0 T0 670<br>
D0 660 I=1,M<br>
ACI,J) = A0(I,J)<br>
A(I,J) = A0(I,J) 660 CONTINUE<br>670 DO 680 I= 1, M<br>670 DO 680 I= 1, M<br>6(I) = AO(I, J)<br>B(I) = B(I) + A(I, J) 680 C0NTINUE<br>
690 XCJ) = 2<br>
60 T0 740<br>
700 S(K) = -SCK)<br>
BC(K) = 1<br>
XCJ) = 1 - XCJ)<br>
IF (XCJ).EQ.O) 60 T0 720<br>
D0 710 I= 11 M<br>
D0 710 I= BCI) - A0(I,J)<br>
F(CONTINUE<br>
BCI) = BCI) - A0(I,J) G0 T0 740 720 00 730 I=l•M B<I> =SCI> + A0CI,J> 730 C0NTINUE 7 40 C0NTI NUE NS = K G0 T0 50 C THE ACCELERATING TEST.<br>
750 T(K) = 0<br>
IT1 = 0<br>
107 790 JI=K,N<br>
DØ 760 J=1,N<br>
DØ 760 J=1,N<br>
IF (J.EQ.IABS(S0(JI))) G0 T0 770 760 C0NTINUE<br>770 IF (K.EQ.JI) G0 T0 7RN<br>I: (((tal).EQ.O) .AND. (A0(1,j).GT.O)) .0R.<br>\* ((x(j).EQ.1) .AND. (A0(1,j).LT.O))) IT2 = IT2 +<br>\* IABS(A0(1,j)) G0 T0 790 780 IT1 = IABSCA0<1,J>> 790 CONTINUE<br>IF (ITI.LE.IT2) G0 T0 630<br>C THE APPLICATION 0F THE ACCELERATING TEST WAS SUCCESSFUL.<br>BCCK) = 1<br>NAT = NAT + 1 G0 10 560 END

**449-P 3- 0** 

**Editor's note:** *Algorithm 449 described here is available on magnetic tape from the Department of Computer Science, University of Colorado, Boulder, CO 80302. The cost for the tape is \$16.00 (U.S. and Canada) or \$18.00 (elsewhere). If the user sends a small tape (wt. less than 1 lb.) the algorithm will be copied on it and returned to him at a charge of\$10.00 (U.S. only). All orders are to be prepaid with checks payable to ACM Algorithms. The algorithm is recorded as one file of BCD 80 character card images at 556* **B.P.l.,** *even parity, on seven track tape. We will supply algorithm at a density of 800* **B.P.l.** *if requested. Cards for algorithms are sequenced starting at JO and incremented by 10. The sequence number is right justified in column 80. Although we will make every attempt to insure that the algorithm conforms to the description printed here, we cannot guarantee it, nor can we guarantee that the algorithm is correct.—L.D.F. and A.K.C.* 

## **Rosenbrock Function Minimization [E4]**

Marek Machura\* and Andrzej Mulawa† lRecd. 22 March 1971]

\* Institute of Automation and Measurements, Warsaw, Poland. t Institute of Computing Machinery, Warsaw, Poland.

Key words and phrases: function minimization, Rosenbrock's method

CR Categories : 5.19 Language : Fortran

#### Description

*Purpose*. This subroutine finds the local minimum of a function of  $n$  variables for an unconstrained problem. It uses the method for direct search minimization as described by Rosenbrock [1].

*Method.* The local minimum of a function is sought by conducting cyclic searches parallel to each of the *11* orthogonal unit vectors, the coordinate directions, in turn. *n* such searches constitute one stage of the iteration process. For the next stage a new set of *n* orthogonal unit vectors is generated, such that the first vector of this set lies along the direction of greatest advance for the previous stage. The Gram-Schmidt orthogonalization procedure is used to calculate the new unit vectors.

*Program.* The communication to the subroutine *ROMIN* is solely through the argument list. The user must supply two additional subroutines *FUNCT* and *MONITOR.* The entrance to the subroutine is achieved by

### *CALL ROMIN (N, X, FUNCT, STEP, MONITOR)*

The meaning of the parameters is as follows.  $N$  is the number of independent variables of the function to be minimized.  $X(N)$  is an estimate of the solution. On entry it is an initial estimate to be provided by the user; on exit it is the best estimate of the solution found. *FUNCT*  $(N, X, F)$  is a subroutine calculating the value *F* of tbe minimized function at any point *X. STEP* is an initial step length for all searches of the first stage. The subroutine *MONITOR*   $(N, X, F, R, B, CON, NR)$  supplies printouts of any parameter from the argument list and contains convergence criteria chosen by the user. (Different kinds of convergence criteria and their use are discussed in  $[1]$  and  $[4]$ .) R is the actual number of function evaluations. B is the value of the Euclidean norm of the vector representing the total progress made since the axes were last rotated, i.e. the total progress in one stage. *CON* is a logical variable. At the start of the subroutine *ROMJN CON* is set *.FALSE ..* If the convergence criteria are satisfied *CON* must be set *.TRUE.* in the subroutine *MONITOR,* which transfers control back to the main program. *N R* is the *MONITOR* index used as described in [3]. The *CALL* statement of the subroutine *MONITOR* with *N R* equal to 1 occurs once per function evaluation and with *N R* equal to 2 once per stage of the iteration process.

*Test results.* As a test example, the parabolic valley function

$$
f(x_1, x_2) = 100 (x_2 - x_1^2)^2 + (1 - x_1)^2
$$

was chosen. This function attains its minimum equal to 0 at the point  $(1, 1)$ . Starting from the point  $(-1.2, 1.0)$  the best estimate of the solution after 200 function evaluations as found by the subroutine *ROMIN* was 0.29774-10<sup>-4</sup> at the point (0.99513, 0.99053). The initial step length *STEP* was set equal to 0.1 [2].

#### References

1. Rosenbrock, H.H. An automatic method for finding the greatest or least value of a function. *Computer* J. *3* (1960), 175-184. 2. Rosenbrock, H.H., Storey, C. Computational Techniques for *Chemical Engineers.* Pergamon Press, New York, 1966. 3. Rutishauser, H. Interference with an **ALGOL Procedure**, in *A1111ual Review in Automatic Programming, Vol. 2.* R. Goodman

(Ed.), Pergamon Press, New York, 1961. 4. Powell, M.J.D. An efficient method for finding the minimum of a function of several variables without calculating derivatives.

*Computer* J. *6* ( 1964), 155-162.

#### Algorithm

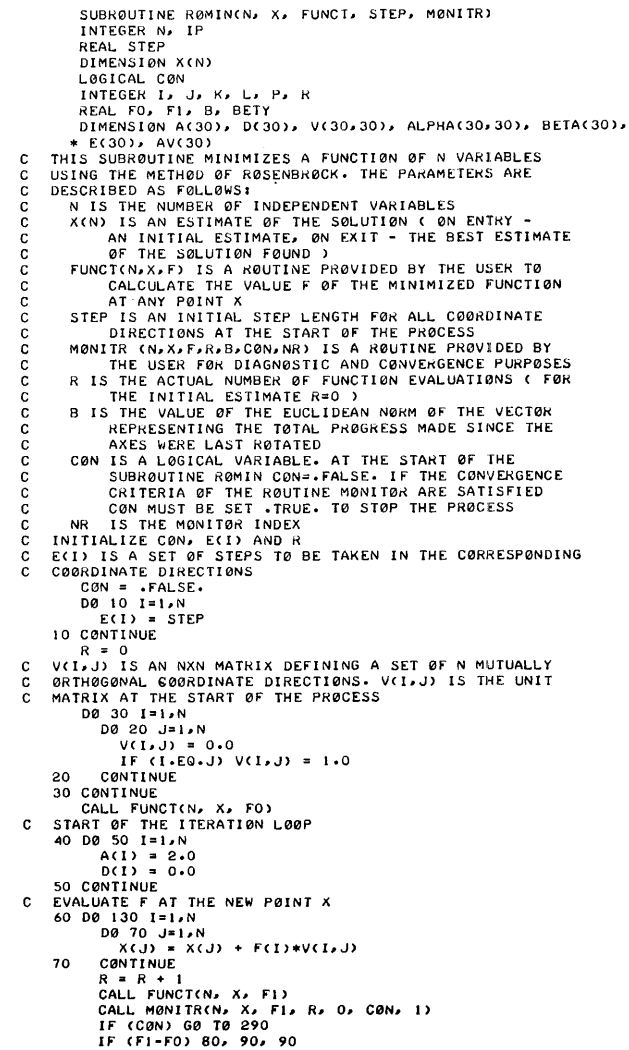

C THE NEW VALUE OF THE FUNCTION IS LESS THAN THE OLD ONE<br>  $BCI$  D (I) = D(I) + E(I)<br>  $FCI = F1$  $IF$   $(A(1), G1, 1, 5)$   $A(1) = 1.0$ G0 T0 110 C THE NEW VALUE 0F THE FUNCTI0N IS GREATER THAN 0k EQUAL C T0 THE 0LD 0NE<br>90 D0 100 J=1,N<br>90 D0 100 J=1,N<br>100 C0NTINUE  $E(1) = -0.5*F(1)$ IF (A(I).LT.1.5) A(I) = 0.0<br>110 D0 120 J=1,N<br>| IF (A(J).GE.0.5) G0 T0 130<br>120 CONTINUE 60 T0 140<br>130 CONTINUE G0 T0 60 C GRAM-SCHMIDT ØRTHØGØNALIZATIØN PRØCESS<br>140 DØ 160 K=1,N I 40 DØ 160 K=1,N<br>DØ 150 L=1,N  $ALPHACK.$  $\vdots$  = 0.0 CONTINUE I 60 C0NTI NUE D0 190 l=l•N 00 160 J=l,N 00 170 L=I,N ALPHAC!,Jl ALPHACI,Jl + O<Ll\*V<L,Jl 170 C0NTINUE 180 CONTINUE 190 C0NTINUE 8 = o.o D0 200 J= 1, N  $B = B + ALPHACI, J$ ) \*\*2 200 C0NTINUE<br>
8 = SORT(B)<br>CALCULATE THE NEW SET 0F 0RTH0N0RMAL C00RDINATE<br>
DIRECTIONS ( THE NEW MATRIX V(I,J) )<br>
D0 210 J=I,N<br>
V(1,J) = ALPHA(I,J)/B  $\frac{c}{c}$ 210 C0NTINUE D0 280 P=2,N<br>
BETY = 0 -0<br>
IP = P - 1<br>
D0 220 M=1,N<br>
BETA(M) = 0.0<br>
CONTINUE<br>
D0 250 J=1,N 00 240 K=t, IP AVCKl = O.O 00 230 L=l,N  $AV(K) = AV(K) + ALPHA(P,L)*V(K,L)$ 230 CONTINUE BETACJ) = BETACJ) - AVCK)\*VCK,J)<br>240 CØNTINUE 250 CONTINUE DØ 260 J=1,N<br>|BETA(J) = BETA(J) + ALPHA(P,J)<br>|BETY = BETY + RETACJ)\*\*2<br>260 C0NTINUE BETY = SQRT(BETY)<br>DØ 270 J=1,N<br>| V(P,J) = BETA(J)/BETY 270 CONTINUE<br>
280 CONTINUE<br>
C END 0F GRAM-SCHMIDT PROCESS<br>
CALL MONITR(N, x, F0, R, B, C0N, 2)<br>
IF (C0N) G0 T0 290<br>
C G0 T0 THE NEXT ITERATION<br>
C G0 T0 THE NEXT ITERATION<br>
290 RETURN<br>
290 RETURN END

### **Remark on Algorithm 450 [E4]**

Rosenbrock Function Minimization [Marek Machura and Andrzej Mulawa, *Comm. ACM 16* (Aug. 1973), 482-483]

Adhemar Bultheel [Recd. IO Oct. 1973] Katholieke Universiteit Leuven, Faculty of Applied Sciences, Applied Math Division, Celestijnenlaan 200 B, B-3030 Heverlee, Belgium

1. Some misprints were found in the listing of the algorithm. (a) An  $E$  has to replace the  $F$  printed in the following statements: The one preceding the statement labeled 70. The one following the statement labeled 80. The one preceding the statement labeled 100. The one following the statement labeled 100.

(b) The digit 1 should replace the character  $I$  as the first index of *ALPHA* in the statement preceding the statement labeled 200.

(c) *RETA* should be read *BETA* in the statement preceding the statement labeled 260.

2. Some compilers detect an error in the calling sequence of *MONITR* in the third line following the statement labeled 70 because the fifth argument of *MON/TR* is an *INTEGER-type* constant, and in the subroutine *MON/TR* the fifth argument stands for the norm *B* of a vector which is obviously a *REAL-type* variable as is also assumed in the other calls of *MON/TR.* One way to overcome this difficulty is to replace 0 by any *REAL* constant, say 0.

3. Since it is often useful to have the initial guess and the corresponding function value printed, an additional call to *MON/TR*  could be inserted just preceding the *COMMENT* 

C START OF THE ITERATION LOOP

This statement could be

CALL MONITR (N, X, FO, R, 1.E JO, CON, 0).

The last argument is the monitoring index *NR*. The user of *Romin* should program *MON/TR* to handle the initial guess when *NR=O*  (printing or not, checking for convergence or not,  $\dots$ ). The fifth argument is chosen to be a large constant because it stands for the norm *B* of a vector. The routine *MON/TR* will contain a test to see if  $B \leq \epsilon$  with  $\epsilon$  "small" and chosen by the user. If one wants to check the initial guess for convergence, then the routine would stop when  $B$  equals  $0$ ...

4. With these corrections and changes the algorithm was successfully used under a WATFIV compiler on the IBM 370-155 computer of the Computing Centre of the University of Leuven. For the example of the parabolic valley function given by the authors of the algorithm and with the same starting point the following results were obtained: in a single-precision version 202 function evaluations were needed to reach  $F = 0.299986.10^{-4}$ , and in a double-precision version 194 function evaluations to reach  $F = 0.297742.10^{-4}$  and 290 function evaluations gave  $F =$  $0.489134.10^{-13}$ .

Remark on Algorithm 450 [E4]

Rosenbrock Function Minimization [Marek Machura and Andrzej Mulawa, *Comm. ACM 16* (Aug. 1973), 482-483]

Jifi Klemes and Jaroslav Klemsa (Recd. 14 Nov. 1973) Applied Mathematics Department, Research Institute of Chemical Equipment, CHEPOS, Brno, Czechoslovakia

After correcting misprints [1] this algorithm runs successfully using an ODRA 1204 computer made by ELWRO, Poland. The results were the same as reported by authors. Some successful tests have been also made in optimization problems concerning the Williams-Otto chemical plant [2]. It can be seen from the solution of some application problems [3] that it is very useful to select different step lengths in different coordinate directions.

Therefore, we recommend replacement of the third and fourth line in the subroutine *ROMJN:* 

REAL STEP DIMENSION X(N)

by

DIMENSION X(N), STEP(N)

and the line before label 10

 $E(I) = STEP$ 

by

 $E(I) = STEP(I)$ 

In addition we recommend that the lines between labels 220 and 260

be replaced by the lines:

```
220 CONTINUE 
     DO 240 K = 1,IPAV(K)=0.0DO 230 L = 1, NAV(K) = AV(K) + ALPHA(P,L) * V(K,L)230 CONTINUE<br>240 CONTINUE
    CONTINUE
    DO 260 J = 1.NDO 250 K = l,IP 
           BETA(J) = BETA(J) - AV(K) * V(K,J)250 CONTINUE 
        BETA(J) = BETA(J) + ALPHA(P, J)BETY = BETY + BETA(J)**2
260 CONTINUE
```
Although, this change does not reduce the number of function evaluations, in each Gram-Schmidt step some computer time may be saved. This is caused by the difference between the number of executions of the statement  $AV(K) = AV(K) + ALPHA(P, L)$  \*  $V(K, L)$  in the original program and the suggested modification which may be estimated as  $N(N - 1)$   $\sum_{P=2}^{N} (P - 1)$ , whereas for the statement  $A\dot{V}(K) = 0.0$ , this difference is  $(N - 1)\sum_{P=2}^{N} (P - 1)$ . (Note that *N* is the number of independent variables.)

#### References

1. Bultheel, A. Remark on Algorithm 450. *Comm. ACM 17,* 8 (Aug. 1974), 470.

2. Williams, T.J., and Otto, R.E. A generalized chemical processing model for the investigation computer control. *A.l.E.E. Trans. 79,* P. 1, Communications and Electronics, (1960), 458-473 3. Klemeš, J., and Vasek, V. Methods for optimizing complex chemical processes. In Proc. 2nd Symp. on Use of Computers in Chemical Engineering, CVTS, Ustinad Labem, Czechoslovakia, Sept. 1973, pp. O 84-O 102

ACM Transactions on Mathematical Software, Vol. 2, No. 3, September 1976. Pages 300-301

### REMARK ON ALGORITHM 450

Rosenbrock Function Minimization [E4] [M. Machur and A. Mulawa, *Comm. ACM. 16,* 8 (Aug. 1973), 482-483]

Alan M. Davies [Recd 20 June 1975 and 3 Dec. 1975] Institute of Oceanographic Sciences, Bidston Observatory, Birkenhead, Cheshire, L43 7RA, England.

The algorithm, incorporating the corrections given in [1], was compiled using the Fortran H compiler  $OPT = 2$ , and run on an IBM 370/165 computer in single precision. The test problem given by the authors gave a function value of  $0.29923 \cdot 10^{-4}$ at (0.99512, 0.99051), after 200 function evaluations, and a minimum of 0.38379·  $10^{-8}$  was obtained at  $(0.99994, 0.99988)$ , after 240 evaluations.

In problems with a large number of variables, the Schmidt orthogonalization process can be affected by numerical errors 1 producing a set of vectors which are only approximately orthogonal, and this can increase the number of function evaluations required to reach a minimum.

The orthogonalization of the basis can be enhanced by using the improved Gram-- Schmidt procedure, together with a few re-orthogonalizations. These changes are readily incorporated into *ROMIN* by replacing the coding following statement 210 through statement 280 with:

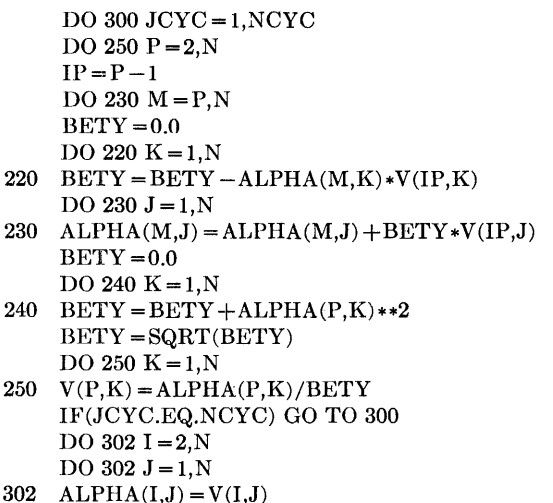

300 CONTINUE

Since the arrays *AV* and *BETA* are no longer required (a slight saving of core), the *DIMENSION* statement becomes

DIMENSION A(30), D(30), V(30,30), ALPIIA(30,30), E(30)

with the variable *NCYC*, which determines the number of re-orthogonalizations, being incorporated into the argument list of *ROMIN.* 

In problems with four or less variables, this coding did not improve the result. However, in an extension of Rosenbrock's problem  $\lceil 2 \rceil$ ,

$$
f(x_1, x_2, \ldots, x_n) = \sum_{i=1,2}^{n-1} 100 (x_{i+1} - x_i^2)^2 + (1 - x_i)^2
$$

(where  $i = 1,2$  indicates that i increases in increments of 2), for  $N = 6$  starting at  $(0.5, 1.5, 0.6, 1.4, 1.7, 0.3)$  using this improved Gram-Schmidt procedure, with two re-orthogonalizations, a function value of  $0.11241 \cdot 10^{-3}$  at  $(1.00150, 1.00308,$ L.00933, 1.01877, 0.99559, 0.99136) was obtained after 1000 function evaluations compared with  $0.11296 \cdot 10^{-2}$  produced by the original program plus corrections [1].

For  $N = 12$ , after 1300 evaluations the re-orthogonalized  $(NC<sub>TC</sub> = 3)$  calculation gave  $f = 0.10871 \cdot 10^{-2}$  compared with  $0.17160 \cdot 10^{-2}$  *(NCYC = 1, no re-orthogonaliza*tion), and after 2600 evaluations the results were  $0.57029 \cdot 10^{-4}$  *(NCYC = 1)* and  $0.75086 \cdot 10^{-5}$  (*NCYC* = 3). The original program gave  $0.15628 \cdot 10^{-3}$  compared with the above value of  $0.57029 \cdot 10^{-4}$  produced by using the improved Gram-Schmidt procedure alone. However, using the original program but incorporating just the code for re-orthogonalizing a value of  $0.73922 \cdot 10^{-5}$  *(NCYC=3)* was obtained, illustrating the improvement to be gained by just re-orthogonalization.

The method was also tested on an extension of Box's problem [3] using 18 variables. The original program calculated a minimum of  $0.40310 \cdot 10^{-3}$ ; however, by incorporating the changes given above a minimum of  $0.48176 \cdot 10^{-4}$  was obtained.

#### **REFERENCES**

- 1. BvLTHEEL, A. Remark on Algorithm 450. *Cornm. ACM 17,* 8 (Aug. 1974), 470.
- 2. RosENBROCK, H.H. An automatic method for finding the greatest or least value of a function. *Cornvuter* J. *3* (1960), 175-184.
- 3. Box, M.J. A comparison of several current optimization methods and the use of transformations in constrained problems. *Computer J. 9* (1966), 67-77.

## **COLLECTED ALGORITHMS FROM CACM**

# **Algorithm 451 Chi-Square Quantiles [G1]**

Richard B. Goldstein [Recd. 30 June 1971 and 20 March 1972]

Department of Mathematics, Providence College, Providence, R.I.

Key Words and Phrases: Chi-square statistic, asymptotic approximation, normal deviate, chi-square deviate, degrees of freedom

CR Categories: 5.12, 5.5 Language: Fortran

#### Description

The algorithm evaluates the quantile at the probability level  $P$  for the Chi-square distribution with  $N$  degrees of freedom. The quantile function is an inverse of the function

$$
P(X \mid N) = (2^{N/2} \Gamma(N/2))^{-1} \int_{X(P)}^{\infty} Z^{\frac{1}{2}N-1} e^{-\frac{1}{2}Z} dZ \quad (x \ge 0, N \ge 1).
$$

The function  $GAUSSD(P)$  is assumed to return the normal deviate for the level P, e.g.  $-1.95996$  for  $P = .025$ . The procedure found in Hastings [5] may be used, or for increased accuracy, the procedure found in Cunningham [3] may be used.

The Wilson-Hilferty cubic formula [7] which is

 $\chi^2 \sim N\{1 - 2/9N + X(2/9N)^{\frac{1}{2}}\}$ 

where  $X$  is the normal deviate can be extended to the 19-term asymptotic approximation:

 $x^2 \sim N\{1 - 2/9N + (4X^4 + 16X^2 - 28)/1215N^2\}$ 

+  $(8X^3+720X^4+3216X^2+2904)/229635N^3 + \cdots$ <br>+  $(2/N)^3|X/3 + (-X^3+3X)/162N$ 

 $(3X^3+40X^3+45X)/5832N^2$ 

$$
+ (301X7 - 1519X5 - 32769X3 - 79349X)/7873200N3 + \cdots
$$

where  $X$  is the normal deviate by taking the cube root of the polynomial expansion in Campbell [2]. For  $N = 1$ 

$$
\chi^2 = \{GAUSSD(\frac{1}{2}P)\}^2
$$

and for  $N = 2$ 

$$
\chi^2 = -2 \ln (P).
$$

For  $2 < N < 2 + 4|X|$ ,  $\chi^2$  was fit with polynomials of the same form as the asymptotic approximation:

 $x^2 \cong N \{ (1.0000886 - .2237368/N - .01513904/N^2)$ 

- $+ N^{-1}X(.4713941 + .02607083/N .008986007/N^2)$
- $+ N^{-1}X^2(.0001348028 + .01128186/N + .02277679/N^2)$
- $+ N^{-3/2} X^3 (-.008553069 .01153761/N .01323293/N^2)$
- $+ N^{-2}X^{4}(.00312558+.005169654/N-.006950356/N^{2})$
- $+ N^{-5/2}X^{5}(-.0008426812+.00253001/N+.001060438/N^{2})$
- $+ N^{-3} X^{6} (.00009780499 .001450117/N + .001565326/N^{2})$ <sup>3</sup>

from Abramowitz and Stegun [1] for  $P = .0001, .0005, \ldots, .995$ and Hald and Sinkback [4] for  $P = .999$ , .9995. The deviates for  $N = 3, 4, \ldots$ , 9 were made accurate within  $10^{-6}$  by using Algorithm 299 of Hill and Pike  $\{6\}$ .

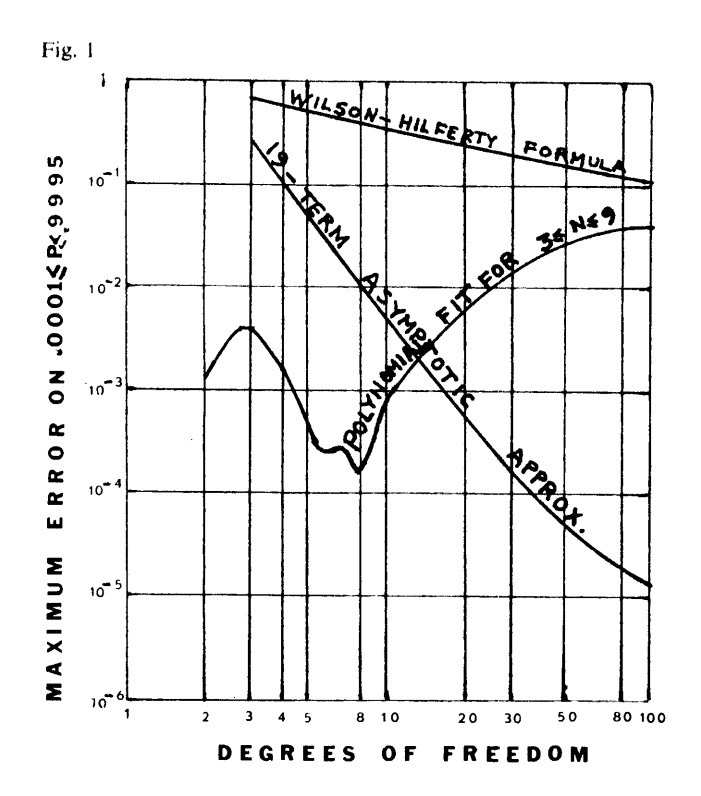

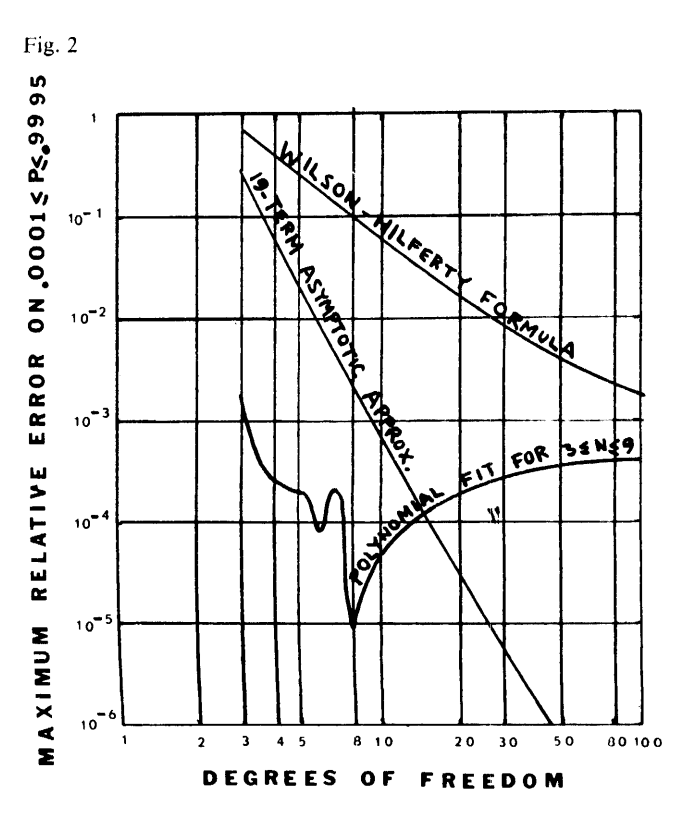

For  $N = 1$  and  $N = 2$  the  $x^2$  deviate is as accurate as the *GAUSSD* and *ALOG* procedure of the system. For .0001  $\leq$  *P* $\leq$ .9995 and  $N \geq 3$  the absolute error in  $x^2$  is less than .005 and the relative error is less than .0003. This is some 100 to 1000 times as accurate as the Wilson-Hilferty formula even for large N. Error curves for three approximations are shown in Figures 1 and 2.

The program was tested on an IBM/360 at Rhode Island College and resulted in the output of Table I.

Table I.

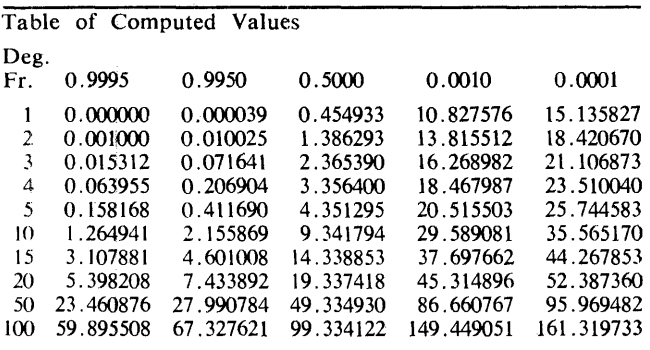

#### References

1. Abramowitz, M., and Stegun, I. (Eds.) *Handbook of Mathematical Functions,* Appl. Math. Ser. Vol. 55. Nat. Bur. Stand., U.S. Govt. Printing Office, Washington, D.C., 1965, pp. 984-985.

2. Campbell, G.A., Probability curves showing Poisson's exponential summation. *Bell Syst.* J. *2* (1923), 95-113.

3. Cunningham, S.W. From normal integral to deviate. In

*Applied Statistics.* Vol. 18, Royal Statis. Soc., 1969, pp. 290-293. **4.** Hald, 0.0., and Sinkbaek, 0.0. *Skandinavisk Akturarietidskrift* (1950), 168-175.

5. Hastings, C. Jr. *Approximations for Digital Computers.*  Princeton U. Press, Princeton, N.J., 1958, p. 192.

6. Hill, 1.0., and Pike, M.C. Algorithm 299, Chi-squared integral. *Comm. ACM,* JO, 4 (Apr., 1967), 243-244.

7. Hilferty, M.M., and Wilson, E.B. *Proc. Nat. Acad. Sci., 17* (1931), 684.

8. Riordan, J. Inversion formulas in normal variable mapping. *A1111a/s of Math. Statist. 20* (1949), 417--425.

#### Algorithm

```
FUNCTI0N CHISQD<P• N> 
      DIMENSION C(21), A(19)
    DATA C<l>/l 565326E-3/~ CC2>/l.060438E-J/, 
* C<3>/-6.950356E-3/, CC4>/-l.323293E-2/, 
* C<S>/2.277679E-2/, CC6)/-8.986007E-J/, 
    * CC7>/-1°513904E-2/, C<8>/2.530010E-J/, 
* CC9)/-t.450117E-3/, CCl0)/5.t69654E-J/, 
       * CCll>/-l.153761E-2/, CCl2>/l.128186E-2/• 
       * CCl3)/2.607083E-2/. cci4>/-0.2237368/· 
       * C<IS>/9.780499E-5/, CCl6>/-8.426812E-4/, * CCl7)/3.J25580E-J/, CCl8)/-8.553069E-3/• * CCl9)/l.348028E-4/• CC20)/0.4713941/• CC21>/t.0000886/ 
   DATA ACL>/1.264616E-2/, AC2)/-1.245296E-2/,<br>
* AC3)/1.400483E-2/, AC4)/-5.886090E-3/,<br>
* AC5)/-1.091214E-2/, AC6)/-2.30452TE-2/,<br>
* AC5)/-1.091214E-3/• AC6)/-2.30454E-4/<br>
* AC9)/-9.699681E-3/• AC(10)/1.316872E-2/<sub>/</sub>
       * AC9)/-9o699681E-3h ACl0)/J .316872E-2h * ACll)/2.618914E-2/, ACl2)/-0.2222222/, * ACl3>/5.406674E-5/, ACl4)/3.483789E-5/• * ACl5>/-7.274761E-4/• ACl6)/J,292181E-3/• 
       * AC17>/-8.729713E-3/, ACl8)/Q.4714045/, AC19>/l./ 
 IF (N-2) 10, 20, 30<br>10 CHISQD = GAUSSD(.5*P)
      CHISQD CHISQD*CHISQD 
     RETURN 
20 CHISQD = -2.*ALQG(P)RETURN 
30 F = NF1 = 1.7FT = GAMSSD(1-P)F2 = SQRT(F1)*TIF CN.GE.C2+INT<4·•ABSCT>>>> G0 T0 40 
     CHISQD=(((((((((())*F2+C(2))*F2+C(3))*F2+C(4))*F2
```
- \* (((((CCLS)\*F2+CCL6))\*F2+CCL7))\*F2+CC18))\*F2<br>\* +CCL99))#F2+CC20))\*F2+CC21)<br>.GA TA 50
- 

```
A0.CHISQD=(1(4(1)+4(2)+F9)+F9)+F1+1(14(3)+A(4)+F9)+F9+AC5))*F2+AC6)))*F1+CCCCCAC7)+AC8)*F2)*F2+AC9))*F2<br>+AC10))*F2+AC11))*F2+AC12)))*F1 + CCCCCAC13)*F2
   * +AClO>>•F2+ACll>>•F2+AC12>>>•F'l + <<<<<AC13>•F2
```
+ACL4)>\*F2+ACL5)>\*F2+ACL6)>\*F2+AC17)>\*F2\*F2

 $*$  +A(18)) \* $F2+AC19$ <br>
50 CHISOD = CHISOD\*C

```
CHISQD = CHISQD*CHISQD*CHISQD*FRETURN
END
```
## **Certification of Algorithm 451 [Gl]**

Chi-Square Quantiles [Richard B. Goldstein, *Comm. ACM* (Aug. 1973), 483-484] William Knight [Recd 26 Nov. 1973] Department of Computer Science

University of New Brunswick\*

The algorithm was tested for degrees of freedom,  $N = 3$  (1) 5 (5) 25 (25) 100, and tail probabilities, P, of

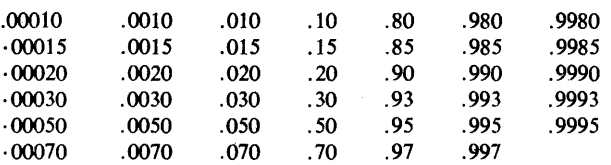

The descriptive text of the algorithm claimed absolute error no more than 0.005 and relative error no more than 0.0003 for  $0.0001 \le P \le 0.9995$ ; the values of *P* listed above were chosen to cover this domain.

The largest absolute error found on the above grid was 0.0059 at  $N = 3$ ,  $P = 0.0003$ ; a finer scale search nearby uncovered an errol of 0.0062 at  $N = 3$ ,  $P = 0.00031$ . The largest relative error found on the grid was 0.0035 at  $N = 3$ ,  $P = 0.9985$ ; this being an order of magnitude more than the figure claimed, I conjecture a typographical error, especially as the table of computed values accompanying the algorithm lists 0.071641 for  $N = 3$ ,  $P = 0.9950$ which has a relative error exceeding 0.001.

The remainder of this note describes computational details. Testing was done using the Watfiv compiler on an IBM 370/ 165 at the University of Toronto.

The following changes were made in the data statements. ( l) Since the Watfiv compiler will not accept a representation of a number consisting of more than seven digits (including, it seems, leading zeros) as a short real constant,  $C(14)$ ,  $C(20)$ ,  $C(21)$ ,  $A(12)$ and  $A(18)$  were rejected by the compiler. This was easily circumvented by changing these representations to *"E"* form. (2) The two long data statements were broken into several shorter data statements to simplify detection and correetion of punching errors. (Moreover, some compilers will not accept nine continuation cards!)

For the inverse normal distribution function subroutine,

\*On sabbatical leave to Mathematics Department, University of Toronto, 1973-74.

<sup>\* +</sup>CC5>>•F'2+CC6>>•F'2+CC7>>\*Fl+<<<<<CC<8>+CC9>\*F'2>\*F2 \* +CCIO>>•F2+CCll>>•F2+CCl2>>\*F'2+CC13>>\*F'2+CC14>>>\*F'l +
*GAUSSD,* formula 26.2.23 of Abramowitz and Stegun [I] was used, followed by two Newton-Raphson iterations in double precision, the normal distribution function needed being constructed from the *DERFC* (complimentary error function) which is included in Watfiv. This should give accuracy to single precision; spot checks against tables in Abramowitz and Stegun [I] bore this out.

The actual testing procedure was this: From a given *N* and *P, CHISQD* computed a chi-square value. To establish the correct value with which to compare this, it was refined by a single Newton Raphson iteration. A rather free Fortran translation of Algorithm 299 [2] was used to compute the chi-square integral. (Algorithm 299 should be accurate to the limit set by word length and the square root, exponential, logarithm and error function routines.) Where possible corrected chi-square values were checked against table 26.8 of Abramowitz and Stegun [I], agreement to at least three places after the decimal point or four significant·figures, whichever was more stringent, being found in all cases.

### References

l. Abramowitz, M., and Stegun, I. (Eds) *Handbook of Mathematical Functions.* Appl. Math. Ser. Vol. *55.* Nat. Bur. Stand., U.S. Gov. Print. Off., Washington, D.C., 1965.

2. Hill, I.D., and Pike, M.C., Algorithm 299, Chi-squared integral. *Comm. ACM. 10,* 4 (Apr., 1967), 234-244.

# **Enumerating Combinations**  of  $m$  Out of  $n$  Objects [G 6]

C.N. Liu and D.T. Tang [Recd. 7 July 1971 and 1 May 1972]

IBM Thomas J. Watson Research Center, Yorktown Heights, NY 10598

Key Words and Phrases: permutations, combinations CR categories: 5.30 Language: Fortran

# Description

*NXCBN* can be used to generate all combinations of *m* out of *n* objects. Let the binary *n*-vector of *m*l's and  $(n - m)$  O's representing a combination of *m* out of */1* objects be stored in an integer array, say  $IC(n)$ . If *NXCBN*  $(n, m, IC)$  is called, a binary vector representing a new combination is made available in the array *IC(n)*. If *NXCBN*  $(n, m, IC)$  is called  $\binom{n}{m}$  times successively, then all combinations will be generated.

The algorithm has the following features; (a) each output binary *n*-vector differs from the input at exactly two positionsconsequently each generated combination differs from the previous one by a single object: (b) the  $n$ -vectors generated by this subroutine form a closed loop of  $\binom{n}{m}$  elements--therefore the initial combination may be specified arbitrarily, and the enumeration of any subset of  $\binom{n}{m}$  combinations can be readily achieved. The second feature is not found in Chase's algorithm  $[1]$ .

The algorithm underlying this procedure is based upon our study of properties of Gray codes. It can be shown that constant weight code vectors from a Gray code sequence are separated by a Hamming distance of 2. The mathematical analysis is contained in 12] and 13].

### References

1. Chase, P.J. Algorithm 382, Combinations of  $m$  out of  $n$ objects. *Comm. ACM 13* (June 1970), 368.

2. Tang, D.T., and Liu, C.N. On enumerating *m* out of *n* combinations with minimal replacements. Proc. of Fifth Ann. Princeton Conf. on Info. Sci. and Sys., Mar. 1971. 3. Tang, D.T., and Liu, C.N. Distance-Two Cyclic Chaining

of Constant-Weight Codes. *JEEETC. C-22,* 2 (Feb. 1973), 176-180.

#### Algorithm

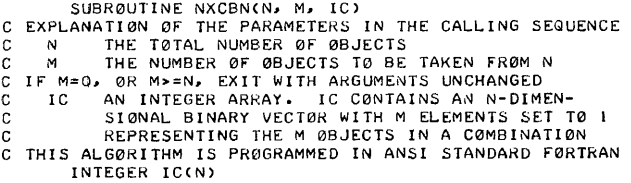

```
C CHECK ENDING PATTERN 0F VECT0R 
          IF CM.GE.N .0R. M.EQ.O> G0 T0 140 
          N1 = N - 1D0 10 J=l,Nl 
NJ = N - J 
IF <ICCN>·EQ.ICCNJ>> G0 T0 10 
             J1 = JG0 T0 20
     10 CONTINUE 
20 IF CM0DCM12>.EO.l> G0 T0 90 
C FØR M EVEN
          IF CICCN>.EO.l> G0 T0 30 
Kl = N - JI 
K2 = Kl + l 
          60 \text{ to } 13030 IF CM0DCJl,2>·EQ.l> G0 T0 4C 
G0 T0 120 
C SCAN FR0M RIGHT T0 LEFT 
     40 JP= CN-Jl> - I
D0 SO I= I 1 JP 
C F0R M 0DD<br>
90 IF (K2.EQ.O) G0 T0 110<br>
K2 = (N-Jl) - l<br>
IF (K2.EQ.O) G0 T0 60<br>
IF (ICCK21).EQ.1 .AND. IC(K2).EQ.1) G0 T0 100<br>
K1 = K2 + l
             I1 = JP +2 -IF CICCil>.EO.O> G0 T0 SO 
             IF <IC<Il-l>·EO·l> G0 T0 70 
             G0 T0 80 
     SO CØNTINUE<br>60 K1 = 1
     60 K1 = 1<br>
K2 = (N+1) - M<br>
= 2(3-12)G0 T0 130<br>
70 K1 = I1 - 1<br>
K2 = N - J1
          G0 T0 130
     80 K1 = 11 - 1<br>
K2 = (N+1) - J1<br>
GØ TØ 130G0 T0 130 
l 00 Kl = N 
          G0 T0 130 
   110 IF CM0DCJ1,2>.EQ.I> G0 T0 120 
    G0 T0 40 
120 K 1 = N - J 1 
K2 = MINOCCKl+2>1N> 
C COMPLEMENTING TWO BITS TO OBTAIN THE NEXT COMBINATION<br>130 ICCK1) = 1 - ICCK1)<br>ICCK2> = 1 - ICCK2>
```

```
1 40 RETURN 
    END
```
**452-P 1- 0** 

# **Gaussian Quadrature Formulas for Bromwich's Integral [DI]**

Robert Piessens [Recd. 2 Aug. 1970 and 8 Feb. 1972] Applied Mathematics Division, University of Leuven, Heverlee, Belgium

Key Words and Phrases: Gaussian quadrature, Bromwich's integral, complex integration, numerical inversion of the Laplace transform

CR Categories: 5.16, 5.13 Language: Fortran

#### Description

*BROMIN* calculates the abscissas  $x_k^{(s)}$  and weights  $w_k^{(s)}$  of the Gaussian quadrature formula

$$
(1/2\pi j)\int_{c-j\infty}^{c+j\infty}e^x x^{-s} F(x) dx \simeq \sum_{k=1}^N w_k^{(s)} F(x_k^{(s)})
$$
 (1)

where  $c$  is an arbitrary real positive number,  $s$  is a real nonnegative parameter, and  $F(x)$  must be analytic in the right-half plane of the complex plane.

Abscissas  $x_k^{(s)}$  and weights  $w_k^{(s)}$  are to be determined so that (1) is exact whenever  $F(x)$  is a polynomial in  $x^{-1}$ , of degree  $\leq 2N - 1$ . The abscissas  $x_k^{(s)}$  are the zeros of  $P_{N,s}(x^{-1})$  where

 $P_{N,s}(u) = (-1)^N {}_2F_0(-N, N + s - 1; -; u).$  (2)

Properties of  $P_{N,s}(u)$  are studied in [1].

The quadrature formulas of even order have no real abscissas; those of odd order have exactly one real abscissa. All the abscissas have positive real parts and occur in complex conjugate pairs.

The zeros of (2) are calculated using Newton-Raphson 's method. Finding an approximate zero as starting value for the iteration process is based on a certain regularity in the distribution of the zeros (see [I] and [2]). The starting values, used by *BROMJN*  were tested for  $s = 0.1(0.1)4.0$  and  $N = 4(1)12$ . Each abscissa was found to at least eight significant figures in at most six iteration steps.

The weights are given by

$$
A_k = (-1)^{N-1} \frac{(N-1)!}{\Gamma(N+s-1)Nx_k^2} \left[ \frac{2N+s-2}{P_{N-1,s}(x_k^{-1})} \right]^2 \tag{3}
$$

The polynomial (2) is evaluated by a three•term recurrence relation (see [I]). Due to roundoff errors, the accuracy of abscissas and weights decreases significantly for increasing *N.* In Table I we give for some values of sand *N* the moduli of the relative errors in the abscissas and weights, calculated by *BROMJN* (with *TOL* =  $0.1E - 10$ ) on an IBM 370 computer in double precision (approximately 16 significant figures). For comparison we used the  $16 - S$ values given in (3].

Note that the relative errors in the weights are larger than in the abscissas.

The use of complex arithmetic is avoided in *BROMJN* in order to facilitate the conversion to a double precision subroutine.

### Table I. Maximum Relative Errors in Abscissas and Weights

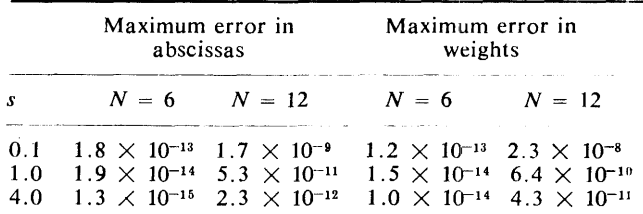

#### **References**

1. Piessens, R. Gaussian quadrature formulas for the numerical integration of Bromwich's integral and the inversion of the Laplace transform. J. *Eng. Mat/1. 5* (Jan. 1971), 1-9.

2. Piessens, R. Some aspects of Gaussian quadrature formulas for the numerical inversion of the Laplace transform. Compur. *J.* 14 (Nov. 1971), 433-435.

3. Piessens, R. Gaussian quadrature formulas for the numerical integration of Bromwich's integral and the inversion of the Laplace transform. Rep. TWI, Appl. Math. Div. U. of Leuvcn, 1969.

### Algorithm

```
SUBR0UTINE BR0MINCN, S, T0L, XR, XI, WR, WI, EPS, IER)<br>D0UBLE PRECISION AK, AN, ARG, CI, CR, D, D1, D2, E, FPS,<br>* TAL, FACTI, FACTR, PI, PR, QI, QR, KI, RR, S, TI, T2,<br>* TOL, U, V, WI, WR, XI, XR, YI, YR, Z
 INTEGER IER, J, K, L, N, NI, NUM, NUP, IGNAL<br>
DIMENSION XR(N), XI(N), WR(N), NUM, NUP, IGNAL<br>
C THIS SUBRØUTINE CALCULATES ABSCISSAS AND WEIGHTS OF THE<br>
C GAUSSIAN QUADRATURE FORMULA OF ORDER N FOR THE BROMWICH<br>
C INTEGRAL
C INTEGRAL. ØNLY THE ABSCISSAS ØF THE FIRST QUADRANT ØF<br>C THE COMPLEX PLANE, THE REAL ABSCISSA (IF N IS ØDD) AND<br>C ABSCISSAS AND WEIGHTS ARE CALCULATED. THE ØTHER<br>C INPUT PARAMETERS FOR THE QUADRATURE FORMULA.<br>C INPUT PARA
                             THE MODULOUS - THE REAL AND IMAGINARY PARTS OF<br>WR AND WI CONTAIN THE REAL AND IMAGINARY PARTS OF
C THE CORRESPONDING WELGHTS.<br>
C THE CORRESPONDING WELGHTS.<br>
C EPS IS A CRUDE ESTIMATION OF THE OBTAINED RELATIVE<br>
C C ERS IS A CRUDE ESTIMATION OF THE REQUESTED ACCURACY<br>
C IER IS AN ERROR CODE.<br>
C IF IER-O THE REQUESTED A
                      IF (N.LT.3) RETURN<br>N1 = (N+1)/2<br>L = N - 1<br>AN = N<br>IER = 0
                      EPS = T0L<br>ARG = 0.034D0*(30.DO+AN+AN)/(AN-1.DO)<br>FACTR = DC0S(ARG)<br>FACT1 = DSIN(ARG)<br>FAC = 1.DO
                      AK • O.DO D0 10 K=l1L AK= AK + 1.DO 
            FAC = -FAC*AK<br>10 C0NTINUE
F'AC = F'AC•C AN+AN+S-2 •DO l ••2/C AN•DGAMMAC AN+!)- 1 • DO>> C CALCULATI0N 0F' AN APPR0XIMATI0N 0F' THE F'IRST llBSCISSA YR= 1·333DO•AN + s - 1.sDO YI = o.ODO IF' CN-Nl-Nll 30. 20. 20 20 YI= YI + 1.6DO + 0.07DO•S C START MAIN L00P 30 D0 140 K=l1Nl E = T0L IGNAL 0 NUM 0 NUP = 0
```
 $\mathbf{r}$ 

 $\hat{a}$ 

COLLECTED ALGORITHING (CON.)<br>
C NEWTON-RAPHSON METHOD<br>
D = YRAYR + YI\*YI<br>
YE = YRAYR + YI\*YI<br>
YE = YRAYR + YI\*YI<br>
YE = YRAP<br>
YE = YRAP<br>
40 IGNAL = 1<br>
50 GR = S\*YR = 1.DO<br>
GT = S\*YR = 1.DO<br>
PI = 2.004(S+1.DO)\*(YE\*R\*R-YI\*YI 01 = (2-1.00)\*\*/(V-2.00))/U<br>
PR = (V-1.00)\*(CH+0-2.00))/U<br>
PR = (V-1.00)\*(CH+0-2.00)\*)<br>
PR = (V-1.00)\*(CH+0-2-1+02)\* D1+RR<br>
CONTINUE<br>
CONTINUE<br>
IF (CONTINUE - 100)\*(GI+0-404+D2)\* D1+RR<br>
(DONTINUE - PRAPA)\*(V-1+01)\*V-11/2)

# **The Complex Method for Constrained Optimization [E4]**

Joel A. Richardson and J.L. Kuester\* !Rec'd. Dec. 22, 1970and May5, 1971] Arizona State University, Tempe, AZ 8528 l

Key Words and Phrases: optimization, constrained optimization, Box's algorithm CR Categories: **5.41**  Language: Fortran

#### **Description**

*Purpose.* This program finds the maximum of a multivariable, nonlinear function subject to constraints:

Maximize Subject to  $F(X_1, X_2, \ldots, X_N)$  $G_k \leq X_k \leq H_k, \quad k = 1, 2, \ldots, M.$ 

The implicit variables  $X_{N+1}$ , ...,  $X_M$  are dependent functions of the explicit independent variables  $X_1, X_2, \ldots, X_N$ . The upper and lower constraints  $H_k$  and  $G_k$  are either constants or functions of the independent variables.

*Method.* The program is based on the "complex" method of M.J. Box 12]. This method is a sequential search technique, which has proven effective in solving problems with nonlinear objective functions subject to nonlinear inequality constraints. No derivatives are required. The procedure should tend to find the global maximum because the initial set of points is randomly scattered throughout the feasible region. If linear constraints are present or equality constraints are involved, other methods should prove to be more efficient [1]. The algorithm proceeds as follows:

(1) An original "complex" of  $K \ge N + 1$  points is generated consisting of a feasible starting point and  $K - 1$  additional points generated from random numbers and constraints for each of the independent variables:  $X_{i,j} = G_i + r_{i,j}(H_i - G_i)$ ,  $i = 1, 2, \ldots$ , N, and  $j = 1, 2, ..., K-1$ , where  $r_{i,j}$  are random numbers between 0 and 1.

(2) The selected points must satisfy both the explicit and implicit constraints. If at any time the explicit constraints are violated, the point is moved a small distance  $\delta$  inside the violated limit. If an implicit constraint is violated, the point is moved one half of the distance to the centroid of the remaining points:  $X_{i,j}$ (new) =  $(X_{i,j}(\text{old}) + \bar{X}_{i,c})/2$ ,  $i = 1, 2, ..., N$ , where the coordinates of the centroid of the remaining points,  $\bar{X}_{i,c}$ , are defined by

$$
\bar{X}_{i,e} = \frac{1}{K-1} \left[ \sum_{j=1}^{K} X_{i,j} - X_{i,j} \text{(old)} \right], \quad i = 1, 2, ..., N.
$$

\* The authors acknowledge financial support from a National Science Foundation summer fellowship and Arizona State University Grants Committee fellowship. Computer facilities were provided by the Arizona State University Computer Center and AiResearch Manufacturing Company.

This process is repeated as necessary until all the implicit constraints are satisfied.

(3) The objective function is evaluated at each point. The point having the lowest function value is replaced by a point which is located at a distance  $\alpha$  times as far from the centroid of the remaining points as the distance of the rejected point on the line joining the rejected point and the centroid:

$$
X_{i,j}(\text{new}) = \alpha(\bar{X}_{i,c} - X_{i,j}(\text{old})) + \bar{X}_{i,c}, \quad i = 2, \ldots, N.
$$

Box [2] recommends a value of  $\alpha = 1.3$ .

(4) If a point repeats in giving the lowest function value on consecutive trials, it is moved one half the distance to the centroid of the remaining points.

(5) The new point is checked against the constraints and is adjusted as before if the constraints are violated.

(6) Convergence is assumed when the objective function values at each point are within  $\beta$  units for  $\gamma$  consecutive iterations.

*Program.* The program consists of three general subroutines *(JCONSX, JCEK1, JCENT)* and two user supplied subroutines *(JFUNC, JCNSTI).* The use of the program and the meaning of the parameters are described in the comments at the beginning of subroutine *JCONSX.* All communication between the main program and subroutines is achieved in the subroutine argument lists. An iteration is defined as the calculations required to select a new point which satisfies the constraints and does not repeat in yielding the lowest function value.

*Test results.* Several functions were chosen to test the program. The calculations were performed on a CDC 6400 computer. Some examples:

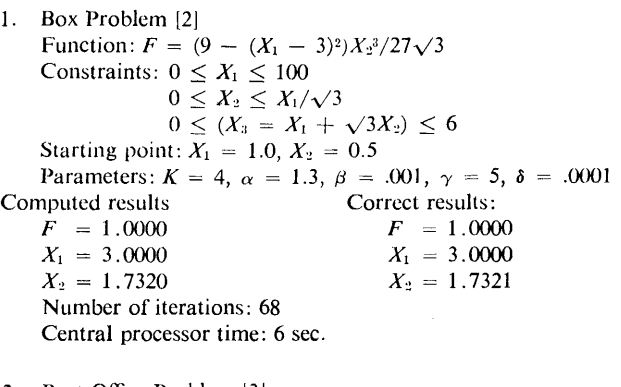

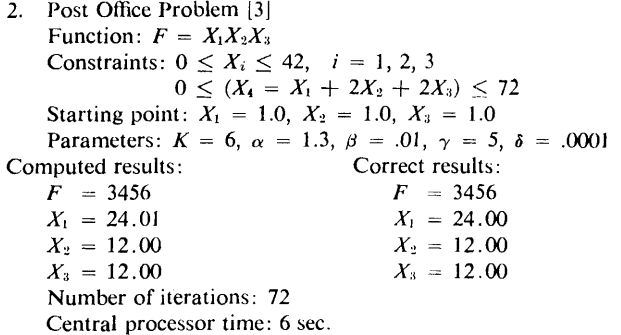

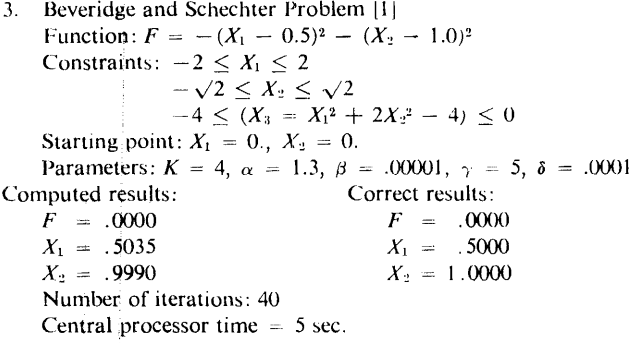

### **References**

1. Beveridge, G.S., and Schechter, R.S. *Optimization: Theory*  and Practice. McGraw-Hill, New York, 1970. 2. Box, M.J. A new method of constrained optimization and a

comparison .with other methods. *Comp.* J. *8* ( 1965), 42-52. 3. Rosenbrock, H.H. An automatic method for finding the greatest or least value of a function. *Comp. J. 3* (1960), 175-184.

c c

c

c c

c

Algorithm {<br>SUBR00TINE JC0NSX(N, M, K, ITMAX, ALPHA, BETA, GAMMA,<br>• DELTA, X, R, F, IT, IEV2, K0, G, H, XC, L) C BURFOSE | HE CONSTRAINED MAXIMUM OF A FUNCTION OF<br>C BEVERAL VARIABLES BY THE COMPLEX METHOD OF M. J. BOX.<br>C HIS IS THE PRIMARY SUBROUTINES NOT COOPRINATES THE<br>C SPECIAL PURPOSE SUBROUTINES (JCENI, JCENI, JFUNC,<br>C JONSTI) C USAGE C CALL JC:0NSXC N, M, K, I TMAX, ALPHA, BETA, GAMMA. DEL TA, X• R• F, c c IT, IEV2, K0,G,H,XC,L)<br>SUBR0UTINES REQUIRED<br>JCEKI (N,M.K.X,G,H,I,K0DE,XC,DELTA,L,K1)<br>CHECKS ALL P0INTS AGAINST EXPLICIT AND IMPLICIT<br>CONSTRAINTS AND APPLYS CORRECTION IF VIOLATIONS ARE<br>CONSTRAINTS AND APPLYS CORRECTION IF c c c FØUND<br>JCENTON-M-K+IEV1+T-XC+X+L+K13 JCENTRUM, M.K. IEVI, I.XC, X, L, KI)<br>CHACRATES THE CENTROID OF POINTS<br>JFURCRUM MAK, X, F. I.L.<br>JFECIFIES 09, DETICIT AND IMPLICIT CONSTRAINT LIMITS<br>SPECIFIES EXPLICIT AND IMPLICIT CONSTRAINT LIMITS<br>SPECIFIES EXPLICIT AND I c c c c c c c c c  $\kappa$ NUMBER 0F P01NTS IN THE C0MPLEX - DEFINE IN MAIN c PRØGRAM<br>ITMAX MAXIMUM NUMBER ØF ITERATIØNS - DEFINE IN MAIN PRØGRAM<br>REFLECTIØN FACTØR – DEFINE IN MAIN PRØGRAM<br>CØNVERGENCE PARAMEIER – DEFINE IN MAIN PRØGRAM<br>CØNVERGENCE PARAMEIER – DEFINE IN MAIN PRØGRAM<br>EXPLICIT CØNSTRAINT VIØLATIØN CØRKECTIØN – DEFINE<br>IN MAIN PRØGRAM<br>INDEPENDENT ALPHA<br>BETA<br>GAMMA<br>DELTA c c c c c c c  $\mathbf R$ RANDOM NUMBERS BETWEEN 0 AND 1 - DEFINE IN MAIN<br>FROGRAM<br>FROGRAM<br>SELECTIVE FUNCTION - DEFINE IN SUBROUTINE JFUNCT<br>IEV2 INDEX OF POINT WITH MAXIMUM FUNCTION VALUE<br>IEV2 INDEX OF POINT WITH MAXIMUM FUNCTION VALUE<br>IEV1 INDEX OF c c c c c c c c KO PRINTER UNIT NUMBER - DEFINE IN MAIN PRØGRAM<br>
G LØMER CØNSTRAINT - DEFINE IN SUBRØUTINE JONSTI<br>
H UPPER CØNSTRAINT - DEFINE IN SUBRØUTINE JONSTI<br>
L TØTAL NUMBER ØF INDEPENDENT VARIABLES (EXPLICIT +<br>
IMPLICIT) - DEFINE I c c c XC c c c c c c L IT = 1<br>WRITE (K0,99995) IT K0DE = 0 IF C.M-Nl 20• 20, 10

10 K0DE = I 20 C0NTINUE D0 40 11=2.K 00 30 J=l•N XCII,J> = O. 30 C0NT1NUE 40 CONTINUE C CALCULATE COMPLEX POINTS AND CHECK AGAINST CONSTRAINTS<br>D0 60 II=2,K 00 50 J=1,N<br>I = II<br>CALL JCNSTI(N, M, K, X, G, H, I, L)<br>X(II,J) = G(J) + R(II,J)\*(H(J)−G(J)) 50 C0NTINUE<br>Kl = II<br>CALL JCEKI(N, M, K, X, G, H, I, K0DE, XC, DELTA, L, KI)<br>WRITE (K0,99999) II, (X(II,J),J=l,N)<br>60 CONTINUE Kl = K D0 70 l=l•K CALL JFUNCCN, M, K, x, F, I, L> 70 CONTINUE<br>
IA = 0<br>
IA = 0<br>
IA = 0<br>
IA = 0<br>
WEITE (K0,99998) (F(I),I=1,K)<br>
80 IEVI = 1<br>
D0 10H =2,K<br>
IF (F(IEVI)-F(ICM)) 100, 100, 90<br>
90 IEVI = ICM<br>
100 CRNTINUE<br>
C FIND POINT WITH HIGHEST FUNCTION VALUE<br>
IEV2 = 1 D0 120 ICM=2,K<br>IF (FCIEV2)-F(ICM)) 110, 110, 120<br>110 IEV2 = ICM<br>120 C0NTINUE C CHECK CONVERGENCE CRITERIA<br>
130 KOUNT = 1<br>
130 KOUNT = 1<br>
16 G TO 150<br>
140 KOUNT = 1<br>
140 KOUNT = KOUNT + 1<br>
140 KOUNT = KOUNT + 1<br>
IF (KOUNT-GAMMA) 150, 240, 240<br>
CREPLACE POINT WITH LOWEST FUNCTION VALUE<br>
150 CALL JCEN I = IEVI<br>CALL JCEKICN, M, K, X, G, H, I, KØDE, XC, DELTA, L, KI)<br>CALL JFUNCCN, M, K, X, F, I, L)<br>C REPLACE NEW P0INT IF IT REPEATS AS L0WEST FUNCTION VALUE<br>170 IEV2 = 1 D0 190 ICM=2,K<br>IF (FCIEV2)-F(ICM)) 190, 190, 180<br>180 IEV2 = ICM<br>190 CONTINUE IF (IEV2-IEV!) 220, 200, 220<br>200 D0 210 JJ=1,N<br>X(IEV!,JJ) = (X(IEV!,JJ)+XC(JJ))/2. 210 C0NTINUE I = IEVI<br>CALL JCEKI(N) M, K, X, G, H, I, KØDE, XC, DELTA, L, KI)<br>G0 T0 170<br>G0 T0 170 220 CØNTINUE<br>WRITE (KØ,99997) (X(IEVI,JB),JB=l,N)<br>WRITE (KØ,99998) (F(I),I=l,K)<br>WRITE (KØ,99996) (XC(J),J=l,N) IT = IT + I IF CIT-ITMAX> 230, 230, 240 230 C0NTINUE WRITE (K0,99995) IT<br>240 RETURN<br>9999 FORMAT(H , 15X, 21H COORDINATES AT POINT, 14/8(F8.4, 2X))<br>99998 FORMAT(IH , 20X, 16H FUNCTION VALUES, /8(F10.4, 2X))<br>99995 FORMAT(IH , 20X, 16H CORRECTED POINT, /8(F8.4, 2X))<br>99995 FORMA END SUBR0UTINE JCEKICN, M. K, x, G, H, I, K0DE• XC, DELTA, L, \* Kl> C PURP0SE<br>C T0 CHECK ALL P0INTS AGAINST THE EXPLICIT AND IMPLICIT<br>C CONSTRAINTS AND T0 APPLY CORRECTIONS IF VIOLATIONS ARE C FØUND<br>CUSAGE **USAGE** CALL JCEKICN.M.K,X,G,H,I,KØDE,XC,DELTA.L.KI) C SUBR0UTINES REQUIRED<br>C JCENT(N.M.K.KIEVI.I.XC.X.L.KI)<br>C JCNSTI(N.M.K.X.G.H.I.L.)<br>C PESCRIPTI0N 0F PARAMETERS<br>C PREVI0USLY DEFINED IN SUBR0UTINE JC0NSX<br>DIMENSION X(K.L.), G(M), H(M), XC(N) c c c c 10 KT = 0<br>
CALL JCNSTI(N, M, K, X, G, H, I, L)<br>
CCHECK AGAINST EXPLICIT CONSTRAINTS<br>
00 50 J=1,N<br>
IF (X(I, J)-G(J)) 20, 20, 30<br>
20 X(I, J) = G(J) + DELTA<br>
60 T6 50<br>
30 IF (K(J)-X(I, J) - DELTA<br>
60 T6 50<br>
40 X(I, J) = H(J)-

D0 100 J=NN,M<br>| CALL JCNST1(N, M, K, X, G, H, I, L)<br>| IF (X(I,J)-G(J)) 80, 70, 70

```
IF (H(J)-X(I,J)) 80, 100, 100
                 I EVI = I<br>
KI = I<br>
CALL JCENT(N, M, K, IEVI, I, XC, X, L, KI)
        50CONTINUE<br>
X(1, 1) = (X(1, 11) + XC(11))/S<br>
D0 30 11 = 1N<br>
N = 15N13 13 NLOO CONTINUE
              IF (KT) 110, 110, 10
      110 RETURN
              KET
              SUBRØUTINE JOENTON, M. K. IEVI, I. XC. X. L. KI)
CONSIDENTIAL CENTRALD OF POINT.<br>CONSIDER CALL JOENT(N)M)K, IEVI. I.XC, X, L, KI)<br>COURROUTINES REQUIRED<br>CONSIDER COURED<br>CONSIDERT
    PURPOSE<br>
TO CALCULATE THE CENTROID OF POINTS
         ESCRIPTION OF PARAMETERS<br>
PREVIOUSLY DEFINED IN SUBROUTINE JCONSX<br>
DIMENSION X(K,L), XC(N)<br>
DØ 20 J=1,N<br>
XC(J) = 0,<br>
DØ 10 LE=1,X1<br>
XC(J) = XC(J) + X(IL,J)<br>
CØNTINUE<br>
DØ LE XI
 ÷,
        10XC(1) = (XC(1)-X(IEV1,1))/(RK-1+)<br>XC(1) = (XC(1)-X(IEV1,1))/(RK-1+)
        20 CONTINUE
              RETURN
              FND
```
### Remark on Algorithm 454 [E4]

The Complex Method for Constrained Optimization [Joel A. Richardson and J.L. Kuester, Comm. ACM 16 (Aug. 1973), 487-489]

# Kenneth D. Shere [Recd. 8 Oct. 1973] Mathematical Analysis Division, Naval Ordnance Laboratory, Silver Spring, MD 20910

This algorithm can result in an infinite loop. This happens whenever the "corrected point," the centroid of the remaining "complex" points, and every point on the line segment joining these two points all have functional values lower than the functional values at each of the remaining complex points. Two examples for which this algorithm fails are [1] and [2]:

1. maximize  $f(x) = -100(x_2 - x_1^2)^2 - (1 - x_1)^2$ 

 $-10 \le x_1, x_2 \le 10$ , initial value  $(x_1, x_2) = (-2.5, 5.0)$ and

 $2.$ maximize

> $f(\theta, \phi) = 0.2$  (sin  $(\theta_0)$  cos  $(\phi_0)$  sin  $(\theta)$  cos  $(\phi)$  + sin  $(\theta_0)$  sin  $(\phi_0)$  $sin (\theta) sin (\phi) + cos (\theta_0) cos (\theta)) - 1.0 (sin^2 (\theta) cos^2 (\theta)$ +  $cos^2(\phi) sin^2(\phi) sin^4(\theta)$

 $0 \le \theta, \phi \le \pi/2, (\theta_0, \phi_0) = (.8726, .0873),$ 

initial  $(\theta, \phi) = (\pi/4, \pi/4)$ 

Also, there is no difference in usage between  $M$  and  $L$ .

A similar method is the "simplex method" [3]. A modification to the "complex method" which uses the ideas of [3] has been programmed. The modified JCONSX solves each of the above problems in under 5 CP sec on a CDC 6400. The modified routine is available to interested parties upon request.

It is also worth noting that the variable  $IA$ , which appears in the second statement after 70 CONTINUE is not used elsewhere.

#### References

1. Rosenbrock, H.H. An automatic method for finding the greatest or least value of a function. Comput. J. 3 (1960), 175-184.

2. Ferguson, R.E. An electromagnetism problem. (Private communication.)

3. Parkinson, J.M., and Hutchinson, D. An investigation into the efficiency of variants on the simplex method. In Numerical Methods for Nonlinear Optimization, F.A. Lootsma, Ed., Academic Press, New York, 1972.

# **Analysis of Skew Representations of the Symmetric Group [Z]**

D.B. Hunter\* and Julia M. Williamst [Recd. 5 Feb. 1971]

\*Department of Mathematics, University of Bradford, Yorkshire, England

t 12 Peel Close, Heslington, York, England

Key Words and Phrases: symmetric group, skew representation, partition, Young diagram, lattice permutation, binary model, outer product

CR Categories: 5.30 Language: Algol

#### **Description**

This algorithm analyzes the skew representation  $[\lambda]$ - $[\mu]$  of the symmetric group  $\sigma_n$  corresponding to a pair of partitions

$$
(\lambda) = (\lambda_1, \lambda_2, \dots, \lambda_r) \text{ and } (\mu) = (\mu_1, \mu_2, \dots, \mu_s) \text{ where}
$$
\n
$$
r \geq s
$$
\n
$$
\lambda_1 \geq \lambda_2 \geq \dots \geq \lambda_r
$$
\n
$$
\mu_1 \geq \mu_2 \geq \dots \geq \mu_s
$$
\n
$$
\lambda_i \geq \mu_i \quad (1 \leq i \leq s)
$$
\n
$$
n = \sum_{i=1}^s \lambda_i - \sum_{i=1}^s \mu_i
$$
\n
$$
(1)
$$

(see Robinson [4, sec. 2.5]). The analysis takes the form

 $[\lambda] - [\mu] = \sum_{(\nu)} c_{(\nu)} [\nu],$  (2)

where the summation is over all partitions  $(v)$  of *n*, the coefficients  $c_{(v)}$  being nonnegative integers.

The method used may be described as follows: construct all possible diagrams which can be built up in accordance with the following two rules.

(a) Replace  $\mu_s$  of the nodes in the Young diagram corresponding to ( $\lambda$ ) by identical symbols  $\alpha_s$  in such a way that: (i) the unchanged nodes form a regular Young diagram; and (ii) no two identical symbols  $\alpha_s$  lie in the same column. Then replace  $\mu_{s-1}$  further nodes by identical symbols  $\alpha_{s-1}$  in accordance with the same rules, and so on, finally replacing  $\mu_1$  nodes by identical symbols  $\alpha_1$ .

(b) In the final diagram the altered nodes should form a lattice permutation of  $\alpha_1^{\mu_1} \alpha_2^{\mu_2} \cdots \alpha_s^{\mu_s}$  (Robinson [4, sec. 2.4]) when read from right-to-left through successive rows.

Then the pattern of unchanged nodes in each diagram so constructed defines a term  $[\nu]$  in the analysis.

This method appears not to have been explicitly stated in the above form before, but is an immediate consequence of Littlewood's method for analyzing the outer product  $[\lambda] \cdot [\mu]$  (see Littlewood [3, sec. 6.3, th. V], Robinson [4, sec. 3.3]), noting that  $c_{(r)}$ is also the coefficient of  $[\lambda]$  in the analysis of  $[\mu]$ . [v] (Littlewood  $[3, sec. 6.4, th. VIII]$ .

In the procedure, binary models of those partitions  $(v)$  in  $(2)$ for which  $c(v) \neq 0$  are stored, in lexicographic order, in  $nu[1]$ ,  $nu[2], \ldots, \nu[\rho]$ , the corresponding values  $c_{(\nu)}$  being stored in  $c[1], c[2], \ldots, c[p]$ . The binary model used is due to Comét [1], a partition  $(v) = (v_1, v_2, \ldots, v_t)$  being represented by the number  $2^{n-\nu_1} + 2^{n-\nu_1-\nu_2} + \cdots + 2^{\nu_t} + 1$ . (3)

The techniques used are similar to those employed in [2]. In particular, two two-dimensional arrays *lam* and *sigma* are required. Corresponding to any particular diagram, *lam* [i, j] specifies the number of nodes in row *j* which are still unchanged when all the symbols  $\alpha_s$ ,  $\alpha_{s-1}$ , ...,  $\alpha_i$  have been inserted ( $j = i$ ,  $i + 1, \ldots, r$ ), and *sigma* [i, j] specifies the total number of symbols  $\alpha_i$  inserted in rows  $i, i + 1, \ldots, j$ . Thus the quantities  $lam[i, j]$  are generated by the equation

$$
lam[i,j] = lam[i+1,j] - sigma[i,j] + sigma[i,j-1]. \qquad (4)
$$

The rules for constructing the diagrams impose the restrictions

$$
sigma[i-1,j-1] \geq sigma[i-1,j] - lam[i,j] + lam[i,j+1]
$$
 (5)  
and

$$
sigma[i-1,j-1] \geq sigma[i,j]. \tag{6}
$$

Each time array *lam* is completed, a term

$$
(\nu) = (lam[1,1], lam[1,2], ..., lam[1,r]) \tag{7}
$$

is added to the analysis.

*Note* 1. In view of the identity

 $[\lambda] \cdot [\mu] = [\lambda_1 + \mu_1, \lambda_1 + \mu_2, \ldots, \lambda_1 + \mu_s, \lambda_1, \lambda_2, \ldots, \lambda_r] - [\lambda_1^*],$ 

procedure *skew* may also be used to analyse the outer product  $[\lambda]$ . [ $\mu$ ]. It is, however, less convenient for this purpose than procedure *outer product* of Hunter [2].

*Note 2. Value of p.* It is difficult to predict the value of *p* in any example. Clearly,  $p \leq p(n)$ , where  $p(n)$  denotes the number of partitions of *n.* On the other hand, for any value of *n,* there are partitions ( $\lambda$ ) and ( $\mu$ ) for which  $p = p(n)$ , namely, ( $\lambda$ ) =  $(n,n-1,\ldots,1), (\mu) = (n-1,\ldots,1).$ 

### References

t. Comet, S. Notations for partitions. *MTAC 9* (1955), 143-146. 2. Hunter, D.B. Outer product of symmetric group representations. BIT JO (1970), 106-114.

3. Littlewood, D.E. *Theory of Group Characters,* 2nd ed. Oxford U. Press, England, 1950.

4. Robinson, Gilbert B. *Representation Theory of the Symmetric Group.* U. of Toronto Press, Toronto, Ont., Canada, 1961.

# Algorithm

procedure *skew* (r, *s, lambda, mu, p, c, nu);* 

value *r, s;* integer *r, s, p;* integer array *lambda, mu, c, nu;* 

begin

comment Input parameters.

- $r$ : the number of parts in partition  $(\lambda)$ .
- s: the number of parts in partition  $(\mu)$ .
- *lambda:* the part  $\lambda_i$  is stored in *lambda*[*i*],  $i = 1, 2, \ldots, r$ .
- *mu*: the part  $\mu_i$  is stored in *mu*[*i*],  $i = 1, 2, \ldots, s$ .

Output parameters.

- *p:* the number of terms on the right in (2) for which  $c_{(\nu)} \neq 0$ .
- *nu*: Binary models (3) of the partitions (v) in (2) for which  $c_{(v)} \neq 0$  are placed in lexicographic order in  $nu[1]$ , *nu[2], ... , nu[p].*
- c: c[i] contains the coefficient  $c_{(v)}$  of the partition whose binary model is in *nu[i];*

integer  $i, j, k, x, y$ ; integer array  $lam[1:s+1,1:r]$ ,  $sigma[1:s+1,0:r]$ ;  $p := 0$ ; for  $i := 1$  step 1 until s do  $l a m[i+1,i] := l a m b d a$  [i]; for  $j := s+1$  step 1 until *r* do begin  $lam[s+1,j] := lambda[j]$ ; sigma $[s+1,j-1] := 0$ end; for  $i := 1$  step 1 until s do sigma $[i, r] := m[i]$ ;  $k := mu[s] - lambda[r]; sigma[s, s-1] := 0;$ for  $j := r - 1$  step  $-1$  until *s* do begin  $sigma[s, j] :=$  if  $k \geq 0$  then k else 0;  $k := sigma[s, j] - lambda[j] + lambda[j+1]$ end;  $i := s;$ build: for  $i := i$  step  $-1$  until 1 do begin for  $j := i$  step 1 until *r* do  $lami[i, j] := lam[i+1, j] - sigma[i, j] + sigma[i, j-1];$ if  $i \neq 1$  then begin  $k := mu[i-1] - lam[i, r]; sigma[i-1, i-2] := 0;$ for  $j := r$  step  $-1$  until *i* do begin sigma $[i-1,j-1]$  := if  $k \geq$  sigma $[i,j]$  then k else  $sigma[i, j]$ ;  $k := sigma[i-1, j-1] - lam[i, j-1] + lam[i, j]$ end end end;  $x := i := 1$ ; for  $j := j + 1$  while (if  $j > r$  then false else  $l a m[i, j] > 0$ ) do  $x := x \times 2 \uparrow \text{lam}[1,j] + 1;$ if (if  $p = 0$  then true else  $x > \frac{1}{1}$ [p]) then begin  $p := p + 1$ ;  $nu[p] := x$ ;  $c[p] := 1$ end else if  $x = nu[p]$  then  $c[p] := c[p] + 1$ else begin  $j:=1; k:=p;$ search:  $y := (j+k) \div 2$ ; if  $x = nu[y]$  then  $c[y] := c[y] + 1$ else if  $nu[y] < x \wedge x < nu[y+1]$  then begin for  $k := p$  step  $-1$  until  $y + 1$  do begin,  $c[k+1] := c[k]; \, nu[k+1] := nu[k]$ end;  $c[y+1] := 1; \, nu[y+1] := x; \, p := p + 1$ end else begin if  $x < nu[y]$  then  $k := y$  else  $j := y$ ; go to search end end; for  $i := 1$  step 1 until *s* do for  $y := i$  step 1 until  $r - 1$  do if  $sigma[i, y] < sigma[i, y+1]$  then begin  $signal[i, y] := signal[i, y] + 1;$ for  $j := y$  step  $-1$  until i do begin  $k := signal[i, j] - lam[i+1, j] + lam[i+1, j+1];$  $sigma[i,j-1] := \textbf{if } k > signal[i+1,j] \textbf{ then } k$ 

else  $signali+1,j$ : if sigma $[i, j-1] = 0$  then begin for  $x := j - 1$  step  $-1$  until *i* do  $sigma[i, x-1] := 0$ ; go to build end end end

end skew

# **Algorithm 456 Routing Problem [HJ**

Zdeněk Fencl [Recd. 16 Nov. 1970, 4 Oct. 1971, and 28 Jan. 1972]

RCA, Computer Systems Division, 200 Forest Street, Marlborough, MA 01752

The algorithm was originally developed as a part of vector ordering procedures at the Design Automation Center, RCA, Marlborough, Massachusetts, and was extended to general use in the traveling salesman and nonsymmetric routing problem.

Key Words and Phrases: routing problem, shortest path, traveling salesman problem, Hamiltonian circuit

CR Categories: 5.40

Language: Fortran

#### Description

The algorithm finds the shortest serial (branchless) connection between *n* .nodes of a net beginning in the start node *sn* and terminating in the end node *en* or terminating in any node. Also given is the  $m \times m$  matrix d of distances (with zero diagonal and not necessarily symmetric) between all pairs of nodes, and the vector p containing *n* node numbers to be connected referring to appropriate entries in the matrix *d.* The algorithm is constructed so that for one net (given by the matrix  $d$ ) various connections, not necessarily exhausting all of *m* nodes, may be created; hence  $n \leq m$ . The case  $\bar{s}n = en$  is also permitted, which actually yields a Hamiltonian circuit--traveling-salesman problem. If, in input,  $en = 0$ , the start-to-any connection is assumed. Also as an input is the number of runs *r,* which is discussed below. In the output, the original vector  $p$  is replaced by conjectured optimal sequence of  $n$  nodes, and  $l$  contains the connection length. The matrix  $d$  does not need to represent a Euclidean net nor be symmetric. Thus the algorithm may serve as a more general tool to solutions of related problems.

Since the method is heuristic, which implies it is approximate, guaranty of an optimal solution is based on empiric probability. The algorithm uses a tour-building method combined with tour-totour improvements.

In the first phase, the tour, or sequence of nodes, is built up by successively inserting not-yet-involved nodes into the tour. If, in the middle of tour building, the tour, for instance, consists of the nodes  $p_1$ ,  $p_2$ , ...,  $p_k$ , the next node among the nodes  $p_{k+1}$ ,  $p_{k+2}$ ,  $\dots$ ,  $p_n$ , and the arc (to be split by the chosen inserted node) among the arcs *P1P2, P2Pa,* ... , *PkPt,* are chosen so that the tour increment will be minimum; i.e.  $i$  ( $1 \le i \le k$ ) and  $j(k < j \le n)$  are chosen in such a manner that  $d_{(p_i, p_j)} + d_{(p_j, p_{i+1})}$  $-d_{(p_i, p_{i+1})}$  = min. Tour building starts with the arc  $p_1p_1$  and terminates when all  $n$  nodes have been included. The tour-building approach of this kind for the traveling-salesman problem was originated by Karg and Thompson [1) and further developed by Raymond [2]. This algorithm, however, handles an open connection-start-to-end or start-to-any node. The maintenance of this property is ensured in the algorithm by assigning to the endto-start or each-to-start distance sufficiently large negative values  $(-n \times \max_{i,j} [d_{ij}]$  which, in some way, firmly attach the end or any

of *n* nodes to the start node permitting a circuit to form. In fact, the algorithm works on a net as if it were a closed circuit and keeps the node configuration by modifying the distance matrix. In output, the distance matrix is returned to its original form.

A tour thus built is hardly optimal and for larger nets it is probably far from optimum. The second phase improves the tour (for  $n \geq 3$ ) by the so-called 3-opt method proposed by Lin [3]. Improvements consist in exchanging three arcs, or links of the given connection by three other links. If there are no more 3 links to exchange for tour improvement, the tour is said to be 3-optimal. In general,  $\lambda$ -optimality can be considered. The implication of the 3-link exchange is essentially in reinsertions. Consecutive node chains of length  $k$  ( $1 \leq k < n$ ) are successively tried to be reinserted (both as are and inverted) into remaining links for tour improvements, which actually represent 3-link exchanges (and also 2-link at the same time). A 3-opt tour shows a certain probability to be an optimal one in relation to *n.* Different 3-opt tours can be achieved if different initial nodes are chosen, which allows us to increase the probability of obtaining an optimal solution.

The algorithm can run  $r$  trials (as specified in input) with different initial nodes  $(p_1)$ , set automatically), thus obtaining different solutions while the best is saved and replaced in the vector p in output. For runs  $r > n$  ( $r \le 2n$ ) there is little chance for further improvement, because initial nodes repeat and the tour development can be affected only by previous contents of the vector  $p$  on which the tour is built. Probability that the 3-opt tour is optimal is somewhat higher in this algorithm, than in the one Lin suggests. In contrast to finding a 3-opt solution from a given random sequence of nodes, the fast building of an appropriate tour in the first phase considerably reduces the number of reinsertions in the second phase. The algorithm generalization to the noncyclic and nonsymmetric problems, in comparison to the traveling-salesman problem, increases computational time.

A considerable number of test examples have been run by the algorithm including the three problem types mentioned and the non-Euclidean and nonsymmetric problems. To outline the capability and how the "cost-approximation" factor *r* should be set for various *n's,* a survey of tested problems is presented, most of which problems have been solved and published before. The algorithm in Fortran was run on the RCA's SPECTRA 70/45 (fixedpoint add time equals 8.88  $\mu$ sec), and is recommended for a high probability (over 95 percent) of obtaining an optimum if  $r = 2$ to 5 for  $n \leq 10$  and  $r = 5$  to 15 for  $n \leq 30$ . For higher *n's*, unless cost is out of consideration and *r* can be set up to *2n,* the checking of successive results is advisable to see how improvements are developing ( $p$  and  $l_1$  should be checked after the tour-length calculation). These checks can also serve for getting suboptimal solutions.

In the program, the distance matrix  $d$  is in fixed-point mode, which makes computation faster and does not seem to be a serious restriction. Decimal order range of distances is expected to be small enough to be represented in fixed point, and calculations (additions and subtractions) will, most likely, not face overflow problem.

The arrays *ID* and *Q* should have the maximum subscript set at least *ton.* 

The algorithm is believed to be applicable also to problems in which all connections do not necessarily exist. In terms of graph theory a graph representing the net to be routed need not be complete; i.e. every pair of vertices may be connected only in one of the two possible directions. The graph, however, must be strongly connected; i.e. there must be a path joining any pair of arbitrary distinct vertices. Nonexisting arcs might be expressed by assigning

#### *Survey of tested problems*

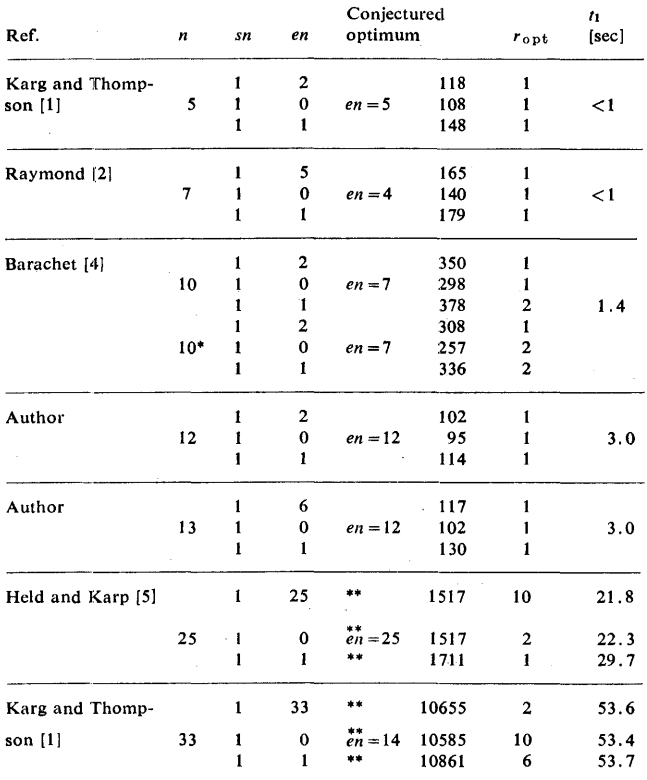

\* Nonsymmetric problem (two distances changed:  $(6, 5) = 1$ , and  $(8, 3) = 1$ ). ••Results obtained from 10 runs.

to the appropriate distances  $d_{kl}$  sufficiently large positive values, for instance  $n \times \max_{i} [d_{ii}]$ .

#### *Symbol summary*

- *n* number of nodes to be connected  $(2 \le n \le m)$ .
- p vector containing *n* node numbers (in output, it contains node number sequence of conjectured shortest path).
- sn start node number  $(1 \leq sn \leq m)$ ; no check is provided whether *sn* is contained in p).
- *en* end node number  $(1 \leq en \leq m;$  if  $en = 0$ , start-to-any connection is assumed; *en* = *sn* is allowed, which is travelingsalesman problem; no check is provided whether *sn* is contained in  $p$ )
- m order of distance matrix  $d (m \ge n \ge 2)$ .
- $d$  *m*  $\times$  *m* matrix of distances of all node pairs (zero diagonal, not necessarily symmetric).
- length of conjectured shortest path (output).  $\prime$
- *r* **number of runs (trials;**  $r \leq 2n$ **).**
- *ropt* serial run number during which optimum has been achieved.
- $t_1$  average computational time of one run in seconds.

### References

1. Karg, R.L., and Thompson, G.L. A heuristic approach to solving traveling salesman problem. *Mgmt. Sci. 10*, 2 (1964), 225-248.

2. Raymond, T.C. Heuristic algorithm for the traveling-salesman problem. *IBM* J. *Res. Develop. 13,* 4 (1969), 400-407.

3. Lin, S. Computer solutions of the traveling salesman problem. *Bell Syst. Tech.* J. *44* (Dec. 1965), 2245-2269.

4. Barachet, L.L. Graphic solution of the traveling salesman problem. *Oper. Res. 5* (1957), 841-845.

5. Held, M., and Karp, R.M. A dynamic programming approach to sequencing problems. *J. Soc. Indust. Appl. Math. 10*, 1 (1962), 196-210.

6. Saksena, J.P., and Kumar S. The routing problem with *'k'*  specified nodes. *Oper. Res. 14* (1969), 909-913.

7. Bellmore, M., and Nemhauser, G.L. The traveling salesman problem: A survey. *Oper. Res. 16* (1968), 538-558.

8. Berge, C. *The Theory of Graphs and Its Applications.* Wiley, New York, 1962.

9. Berge, C., and Ghouila-Houri, A. *Programming, Games and*  **Transportation Networks. Wiley, New York, 1965.** 

#### Algorithm

- 
- 
- SUBRØUTINE RØUTNG(N, P, SN, EN, M, D, L, K)<br>INTEGER P(N), D(M,M), ID(60), G(60). SN, EN, R<br>N NUMBER ØF NØDES TØ BE CØNNECTED<br>P NØDE NUMBER (IN ØUTPUT, ØPTIMAL CØNNECTIØN)<br>SN- START NØDE NUMBER
- c c c
- c c c c c c
- 
- EN- END NODE NUMBER<br>
M DISTANCE MATRIX<br>
D DISTANCE MATRIX<br>
L SH0RTEST CONNECTION LENGTH (OUTPUT)<br>
R NUMBER OF RUNS<br>
GET LARGE NUMBER (= N X MAX D(I,J))<br>
LARGE = 0<br>
D 20 I=1,M<br>
D 20 I=1,M
	-
	-

D0 10 J=1,M<br>IF (D(I,J).GT.LARGE) LARGE = D(I,J)<br>10 CONTINUE<br>20 CONTINUE

- LARGE = LARGEW<br>DEFINE NON-EXISTING ARCS BY ASSIGNING<br>THEIR DISTANCES LARGE NEGATIVE VALUES<br>IF (EN.NE.O) GO T0 40<br>DO 30 I=1.M<br>DOI) = DCI, SN)<br>DCI+SN> = -LARGE<br>DCSN, SN) = 0
- -
	-
	-
	-
- 30 CONTINUE<br>
40 IF (SN.EG.EN..GR. EN.EG.O) GO TO 50<br>
10(1) = D(EN,SN)<br>
DEN,SN) = -LARGE<br>
CRUN R TRIALS<br>
50 L = LARGE<br>
DO 280 IRS=1.R<br>
DO 280 IRS=1.R<br>
C BUILD TOUR BY SUCCESSIVE INSERTING<br>
C NOT-YET-INVOLVED NODES<br>
C ARC P(
	-
- 
- 
- 
- 
- 
- -
- 
- -
	-
	-

- 
- -
- 
- 
- 

- 60<br>70<br>С Stretch D0 60 I=l,JE<br>
IP = P(I)<br>
IP = P(I)<br>
IF (I-EQ,JE) IPI = P(I)<br>
IF (I-EQ,JE) IPI = P(I)<br>
IF CINC = D(IP,JP) + D(JP,IPI) - D(IP,IPI)<br>
IF CINCOGE-MININC) G0 T0 60<br>
JI = J<br>
JI = J<br>
CONTINUE<br>
CONTINUE<br>
TOUR BY INSERTING THE CH0SE
	-
	-
	-
	-
	-
- 
- -
	-
- 
- C BETWEEN THE NODES P(11) AND P(11+1)<br>
80 J1 = J1 1<br>
IF (J1-E0-11) G8 T8 90<br>
IF (J1-E0-11) G8 T8 90<br>
IF (J1-10-11) = P(11+1)<br>
P(J11) = P(J1+1)<br>
G8 T8 80<br>
90 CONTINUE<br>
C CORECT TOUR BY 3-OPT METHOD<br>
LE CORECT TOUR BY 3-OP
- 
- C AND BACKWARD DIRECTION<br>
LI = 0<br>
LR = 0<br>IF (K.EQ.I) G0 T0 120<br>I = J
	-
	-
	- 110 Kl = I IF <I.GT.N> I = I - N IP = PCI> IP! = I + I
		-
	- IF CIPt.GT·N> IP! IP! = P<IPI> LI = LI + D<IP, IP!> LR = LR + D<IP!, IP>
	-
	-
	- I = I + I Kl = Kl + I
- IF CKl.LT.K> G0 T0 110 C F0R EACH P0SITI0NED CHAIN <AS IS AND INVERTED>
- C CHECK ALL ARCS IF INSERTION IMPROVES TOUR<br>
120 MINING = LARGE<br>
121 + X 1<br>
IF (JI + GT + N 1 = JI N
	- - D0 150 I=l •N

IF CJ.LE.JI .AND· <I ·GE.J .ANO. I .LE.JI>> G0 T0

IDU<br>IF (J.GT.JI .AND. (I.LE.JI .ØR. I.GE.J)) GØ TØ 150<br>IP = P(I)<br>JP = P(J)  $JP = P(J)$ <br>  $JPI = P(J1)$ <br>  $IP1 = I + 1$ <br>
IF (IP1.6T.N) IP1 = 1 IF (IPI-GT-N) IPI = 1<br>
JE = IPI<br>
IF (IPI-EG-J) IPI = JI + 1<br>
IPI = P(IPI-GT-N) IPI = 1<br>
IPI = P(IPI)<br>
LN = L1 LN = LI<br>IR = 0<br>INC = D(IP,JP) + LN + D(JPI,IPI) - D(IP,IPI)<br>IF (INC.GT.MININC .0R. (INC.EQ.MININC .AND. 130 IF (INC.GT.MINING .9R. (INC.EQ.MINING .AND.<br>
(JE.NE.J., J.OR. JE.EQ.J., AND. IR.EQ.1))) GO TO 140<br>
IR. = IR<br>
IR. = IR<br>
IF (IR.EQ.1) GO TO 150<br>
IF (IR.EQ.1) GO TO 150<br>
IR = 1<br>
LR = 1<br>  $\frac{1}{2}$  = 1.0  $1.40$  $JS = JP1$ <br> $JP = JP1$ <br> $JP1 = JS$ <br> $GG$  T0 130 1.50 CONTINUE  $I = 11 + 1$  $JE = 0$ <br>
IF (IR1.EQ.0) GØ TØ 160<br>  $JS = J1$ <br>  $JE = -1$  $\frac{1}{1}$ <br> $\frac{1}{1}$ = -1<br>= 0<br>= K1 + 1<br>(K1-GT-K) G0 T0 190  $\frac{160}{170}$  $I = JS$ <br> $JS = JS + JE$ IF (JS+LT+1) JS = N<br>
IP = I + 1<br>
IF (IP+GT+N) IP = 1 180  $JP = P(1)$ <br>  $P(1) = P(1P)$ <br>  $P(1) = P(1P)$ <br>  $P(1P) = JP$ <br>  $I = I + I$ <br>  $I = I + I$ <br>  $IF (I.6T.N) I$ IF (IP-II) 180, 170, 180<br>CONTINUE<br>IF (ICOR-E0.0) GO TO 200 190 IF (ICON-EO-O) GØTE 200<br>
ICONTINUE<br>
ICONTINUE<br>
THE CONTINUE<br>
THE CONTINUE<br>
THE CONTINUE<br>
IT OUN AITH SN IN P(I)<br>
DE 230 J=1, N<br>
D<sup>2</sup> 20 J=1, N1<br>
P(A)<br>
P(J)= P(J+1)<br>
CONTINUE 200 **GRIENT**  $\mathbf{c}$  $210$ 220 230 C CALCULATE TOUR LENGTH  $L1 = 0$ <br>DO 250 I=1, N1 240  $IP = P(1)$ <br>  $IP = P(1+1)$ <br>  $IP = P(1+1)$ <br>  $LI = LI + D(IP, IP)$ <br>
CONTINUE  $\begin{array}{lll} \text{1P} & = & \text{P}(\text{1P}) \\ \text{1P} & = & \text{P}(\text{1P}) \\ \text{1P} & \text{1S} \land \text{EQ} \land \text{EN} \text{)} \text{1I} \text{1I} \text{1I} + \text{D}(\text{1P1} \text{1P}) \\ \text{2SALUTIAN} & \text{1F} & \text{3FTIER} \text{1I} \text{1I} + \text{D}(\text{1P1} \text{1P1}) \\ \text{1F} & \text{1I} \text{1I} \text{1I} \text{1I} \text{1I} \text{$ L = L1<br>DC 260 I=1,N<br>0(I) = P(I)<br>CCVIINUE<br>J = 1KS + 1<br>J = L1<br>IF (J,CT,N) J = J - N 269<br>279 IF  $(3.6T(N))$   $J = J - N$ <br>  $P(1) = P(J)$ <br>  $P(1) = P(J)$ <br>  $P(1) = 0$ <br>  $P(1) = 0$ <br>  $P(1) = 0$ <br>  $P(1) = 0$ <br>  $P(2) = 15.4$ <br>
C RESTC.... AND 0.3.3.17 (0.1. TANCES<br>  $0C = 0$ <br>  $P(1) = 0$ <br>  $P(1) = 0$ <br>  $P(1) = 0$ <br>  $P(2) = 0$ <br>  $P(3) = 0$ <br>  $P(3) = 0$ <br>  $P($  $1F(E_3, \leq 0) 60 10 310$ <br>  $1F(E_3, \leq 0) 60 10 310$ <br>  $1F(E_3, \leq 0) 60 10 310$ 310 CATENOE<br>310 CATENOE<br>310 CE (SM-F)-EN - ON- EN-E2-0) 69 TO 320<br>DCEN-SN) = IDC1)

320 ILETURA END

Remark on Algorithm 456 [H] **Routing Problem** [Zdeněk Fencl. Comm. ACM 16 (Sept. 1973), 572]

Gerhard Tesch [Recd. 15 Oct. 1973] VFW Vereinigte Flugtechnische Werke GMBH, 28 Bremen 1, Hunefeldstrasse 1-5, Germany and Zdeněk Fencl, M.I.T., Department of Urban Studies, R. 9-643, Cambridge, Mass.

Some confusion arose from the description of the algorithm capability. It should have been stated that the generated tour must pass through each of the n nodes once and only once, although this is the base for the definition of the traveling salesman problem. This algorithm solves an extended traveling salesman problem in which the end node does not have to be the start node. Such connections may be sought in the design automation of serial printed circuits as well as in transportation problems. The traveling salesman problem is discussed in [3, p. 232] and methods of solution are surveyed in [1].

The users who seek the shortest paths in electric networks (the shortest connection between the two specified nodes in a net without regard to the number of nodes to be connected) are referred to Ford's shortest path algorithm [2, p. 69] and Dantzig's shortest path algorithm [3, p. 175]. There is a set of three efficient Algol algorithms by J. Boothroyd [4] handling the shortest path problem as defined in  $[2, p. 69]$  and  $[3, p. 175]$ . These Algol algorithms can be modified so that even the number of nodes may be minimized or a restriction of some nodes may be imposed, etc.

Another type of shortest path algorithm is Lee's algorithm [5] and 6]. This algorithm is applicable for the orthogonal routing of printed circuit boards.

#### **References**

1. Bellmore, M., and Nemhauser, G.L. The traveling salesman problem: A survey. Oper. Res. 16 (1968), 538-558. 2. Berge, C. The Theory of Graphs and Its Applications. Wiley, New York, 1962. 3. Berge, C., and Ghouila-Houri, A. Programming, Games and Transportation Networks. Wiley, New York, 1965. 4. Boothroyd, J. Algorithms 22, 23, 24. Shortest path. Comp. J. 10 (1967), 306-308. 5. Lee, C.J. An algorithm for path connections and its applications. IEEE Trans. Elect. Comput. EC-10 (Sept. 1961), 346-365. 6. Akers, S.B. A modification of Lee's path connection algorithm.

IEEE Trans. Elect. Comput. (Feb. 1967), 97-98.

# **Finding All Cliques of an Undirected Graph [H]**

Coen Bron\* and Joep Kerbosch† [Recd. 27 April 1971 and 23 August 1971]

\* Department of Ma thematics t Department of Industrial Engineering, Technological University Eindhoven, P.O. Box 513, Eindhoven, The Netherlands

Present address of C. Bron: Department of Electrical Engineering, Twente University of Technology, P.O. Box 217, Enschade, The Netherlands.

Key Words and Phrases: cliques, maximal complete subgraphs, clusters, backtracking algorithm, branch and bound technique, recursion

CR Categories: 3.71, 5.32 Language: Algol

### Description

*Introduction.* A maximal complete subgraph (clique) is a complete subgraph that is not contained in any other complete subgraph.

A recent paper [I] describes a number of techniques to find maximal complete subgraphs of a given undirected graph. In this paper, we present two backtracking algorithms, using a branchand-bound technique [4] to cut off branches that cannot lead to a clique.

The first version is a straightforward implementation of the basic algorithm. It is mainly presented to illustrate the method used. This version generates cliques in alphabetic (lexicographic) order.

The second version is derived from the first and generates cliques in a rather unpredictable order in an attempt to minimize the number of branches to be traversed. This version tends to produce the larger cliques first and to generate sequentially cliques having a large common intersection. The detailed algorithm for version 2 is presented here.

*Description of the algorithm-Version I.* Three sets play an important role in the algorithm. (1) The set *compsub* is the set to be extended by a new point or shrunk by one point on traveling along a branch of the backtracking tree. The points that are eligible to extend *compsub,* i.e. that are connected to all points in *compsub,*  are collected recursively in the remaining two sets. (2) The set *candidates* is the set of all points that will in due time serve as an extension to the present configuration of *compsub.* (3) The set *not* is the set of all points that have at an earlier stage already served as an extension of the present configuration of *compsub* and are now explicitly excluded. The reason for maintaining this set *not* will soon be made clear.

The core of the algorithm consists of a recursively defined extension operator that will be applied to the three sets just described. It has the duty to generate all extensions of the given configuration of *compsub* that it can make with the given set of candidates and that do not contain any of the points in *not.* To put it differently: all extensions of *compsub* containing any point in *not* have already been generated. The basic mechanism now consists of the following five steps:

Step 1. Selection of a candidate.

- Step 2. Adding the selected candidate to *compsub.*
- Step 3. Creating new sets *candidates* and *not* from the old sets by removing all points not connected to the selected candidate (to remain consistent with the definition), keeping the old sets in tact.
- Step 4. Calling the extension operator to operate on the sets just formed.
- Step 5. Upon return, removal of the selected candidate from *compsub* and its addition to the old set *not.*

We will now motivate the extra labor involved in maintaining the sets *not.* A necessary condition for having created a clique is that the set *candidates* be empty; otherwise *compsub* could still be extended. This condition, however, is not sufficient, because if now *not* is nonempty, we know from the definition of *not* that the present configuration of *compsub* has already been contained in another configuration and is therefore not maximal. We may now state that *compsub* is a clique as soon as both *not* and *candidates* are empty.

If at some stage *not* contains a point connected to all points in *candidates,* we can predict that further extensions (further selection of candidates) will never lead to the removal (in Step 3) of that particular point from subsequent configurations of *not* and, therefore, not to a clique. This is the branch and bound method which enables us to detect in an early stage branches of the backtracking tree that do not lead to successful endpoints.

A few more remarks about the implementation of the algorithm seem in place. The set *compsub* behaves like a stack and can be maintained and updated in the form of a global array. The sets *candidates* and *not* are handed to the extensions operator as a parameter. The operator then declares a local array, in which the new sets are built up, that will be handed to the inner call. Both sets are stored in a single one-dimensional array with the following layout:

I *not* I *candidates* 

index values: l.. ... *ne ............... ce ... .* 

The following properties obviously hold:

- $1.$  *ne*  $\leq$  *ce*
- 2. *ne*  ce:empty *(candidates)*
- 3. *ne*  0 : empty *(not)*
- 4. *ce*  0 :empty *(not)* and empty *(candidates)*   $=$  clique found

If the selected candidate is in array position  $ne + 1$ , then the second part of Step 5 is implemented as  $ne := ne + 1$ .

In version 1 we use element  $ne + 1$  as selected candidate. This strategy never gives rise to internal shuffling, and thus all cliques are generated in a lexicographic ordering according to the initial ordering of the candidates (all points) in the outer call.

For an implementation of version 1 we refer to [3].

*Description of the algorithm-Version 2.* This version does not select the candidate in position  $ne + 1$ , but a well-chosen candidate from position, say *s.* In order to be able to complete Step *5* as simply as described above, elements  $s$  and  $ne + 1$  will be interchanged as soon as selection has taken place. This interchange does not affect the set *candidates* since there is not implicit ordering.

Fig. l. Random graphs show the computing time per clique (in ms) versus dimension of the graph (in brackets: total number of cliques in the test sample).

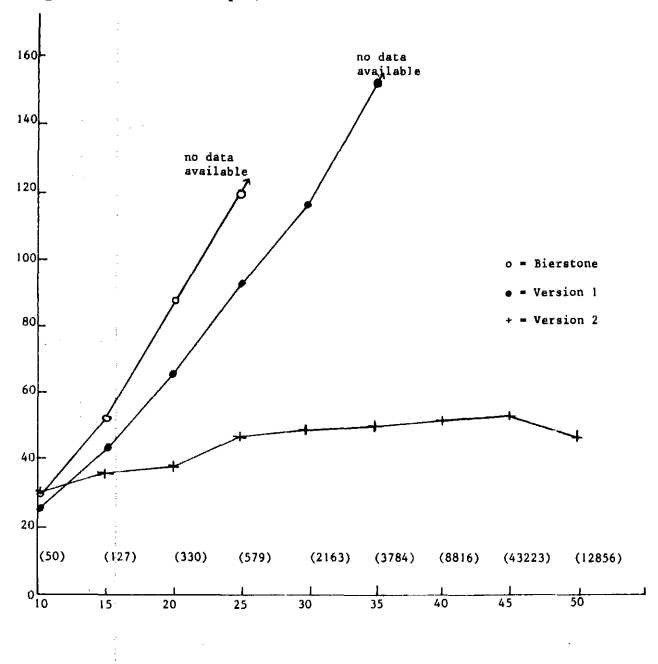

The selection does affect, however, the order in which the cliques are eventually generated.

Now what do we mean by "well chosen"? The object we have in mind is to minimize the number of repetitions of Steps 1-5 inside the extension operator. The repetitions terminate as soon as the bound condition is reached. We recall that this condition is formulated as: there exists a point in *not* connected to all points in *candidates.* We would like the existence of such a point to come about at the earliest possible stage.

Let us assume that with every point in *not* is associated a counter, counting the number of candidates that this point is not connected to (number of disconnections). Moving a selected candidate into *not* (this occurs after extension) decreases by one all counters of the points in *not* to which it is disconnected and introduces a new counter of its own. Note that no counter is ever decreased by more than one at any one instant. Whenever a counter goes to zero the bound condition has been reached.

Now let us fix one particular point in *not.* If we keep selecting candidates disconnected to this fixed point, the counter of the fixed point will be decreased by one at every repetition. No other counter can go down more rapidly. If, to begin with, the fixed point has the lowest counter, no other counter can reach zero sooner, as long as the counters for points newly added to *not* cannot be smaller. We see to this requirement upon entry into the extension operator, where the fixed point is taken either from *not* or from the original *candidates,* whichever point yields the lowest counter value after the first addition to *not.* From that moment on we only keep track of this one counter, decreasing it for every next selection, since we will only select disconnected points.

The Algol 60 implementation of this version is given below. *Discussion of comparative tests.* Augustson and Minker [1) have evaluated a number of clique finding techniques and report an algorithm by Bierstone [2] as being the most efficient one.

1 Bierstone's algorithm as reported in [1] contained an error. In our implementation the error was corrected. The error was independently found by Mulligan and Corneil at the University of Toronto, and reported in [6].

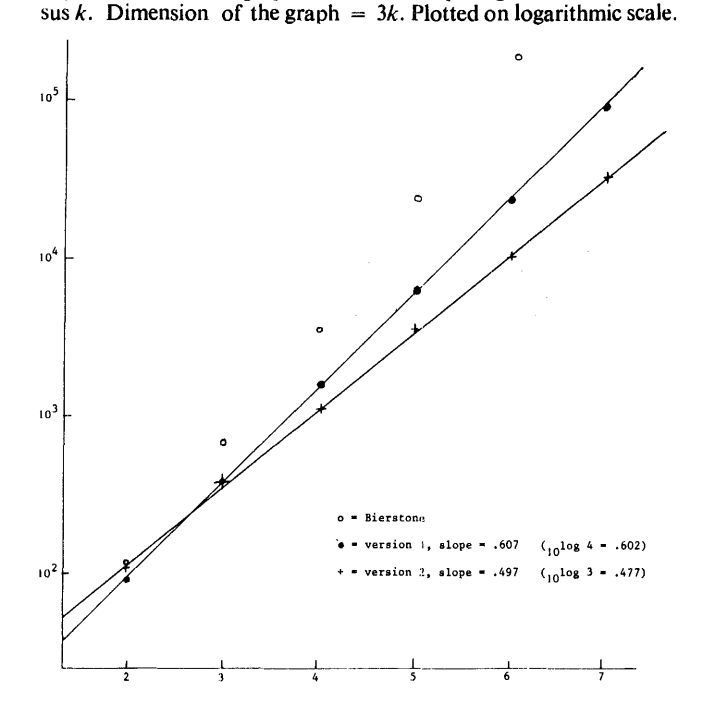

fig. 2. Moon-Moser graphs show the computing time (in ms) ver-

In order to evaluate the performance of the new algorithms, we implemented the Bierstone algorithm<sup>1</sup> and ran the three algorithms on two rather different testcases under the Algol system for the EL-X8.

For our first testcase we considered random graphs ranging in dimension from 10 to *50* nodes. For each dimension we generated a collection of graphs where the percentage of edges took on the following values: 10, 30, 50, 70, 90, 95. The cpu time per clique for each dimension was averaged over such a collection. The results are graphically represented in Figure 1.

The detailed figures [3] showed the Bierstone algorithm to be of slight a ivantage in the case of small graphs containing a small number of relatively large cliques. The most striking feature, however, appears to be that the time/clique for version 2 is hardly dependent on the size of the graph.

The difference between version 1 and "Bierstone" is not so striking and may be due to the particular Algol implementation. It should be borne in mind that the sets of nodes as they appear in the Bierstone algorithm were coded as one-word binary vectors, and that a sudden increase in processing time will take place when the input graph is too large for "one-word representation" of its subgraphs.

The second testcase was suggested by the referee and consisted of regular graphs of dimensions  $3 \times k$ . These graphs are constructed as the complement of *k* disjoint 3-cliques. Such graphs contain *Jk* cliques and are proved by Moon antd Moser [5] to contain the largest number of cliques per node.

In Figure 2 a logarithmic plot of computing time versus *k* is presented. We see that both version 1 and version 2 perform sig. nificarttly better than Bierstone's algorithm. The processing time for version 1 is proportional to  $4^k$ , and for version 2 it is proportional to  $(3.14)^k$  where  $3^k$  is the theoretical limit.

Another aspect to be taken into account when comparing algorithms is their storage requirements. The new algorithms presented in this paper will need at most  $\frac{1}{2}M(M+3)$  storage loca. tions to contain arrays of (small) integers where *M* is the size of largest connected component in the input graph. In practice this limit will only be approached if the input graph is an almost com-

plete graph. The Bierstone algorithm requires a rather unpredictable amount of store, dependent on the number of cliques that will be generated. This number may be quite large, even for moderate dimensions, as the Moon-Moser graphs show.

Finally it should be pointed out that Bierstone's algorithm does not report isolated points as cliques, whereas the new algorithm does. Either algorithm can, however, be modified to produce results equivalent to the other. Suppression of 1-cliques in the new algorithm is the simplest adaption.

*Acknowledgments.* The authors are indebted to H.J. Schell for preparation of the test programs and collection of performance statistics. Acknowledgments are also due to the referees for their valuable suggestions.

### References

1. Augustson, J.G., and Minker, J. An analysis of some graph theoretical cluster techniques, J. *ACM* 17 (1970), 571-588.

2. Bierstone, E. Unpublished report. U of Toronto.

3. Bron, C., Kerbosch, J.A.G.M., and Schell, H.J. Finding cliques in an undirected graph. Tech. Rep. Technological U. of Eindhoven, The Netherlands.

4. Little, John D.C., et al. An algorithm for the traveling salesman problem. *Oper. Res. 11* (1963), 972-989.

S. Moon, J.W., and Moser, L. On cliques in graphs. *Israel* J. *Math.* 3 (1965), 23-28.

6. Mulligan, G.D., and Corneil, D.G. Corrections to Bierstone's algorithm for generating cliques. J. *ACM I9* (Apr. 1972), 244-247.

# Algorithm

procedure *output maximal complete subgraphs* 2(connected, N); value *N;* integer *N;* 

Boolean array *connected*;

comment The input graph is expected in the form of a symmetrical Boolean matrix *connected. N* is the number of nodes in the graph. The values of the diagonal elements should be true;  $\mathbf{begin}$   $\blacksquare$ 

integer array *ALL, compsub[1* : *N];*  integer c;

procedure *extend version 2(old, ne, ce);*  value *ne, ce;* integer *ne, ce;* 

integer array *old;* 

begin

*integer array new*[1 : *ce*];

integer *nod, fixp;*  integer *newne*, *newce*, *i*, *j*, *count*, *pos*, *p*, *s*, *sel*, *minnod*;

comment The latter set of integers is local in scope but need not be declared recursively;

 $minnod := ce$ ;  $i := nod := 0$ ;

*DETERMINE EACH COUNTER VALVE AND LOOK FOR MINIMUM:* 

for  $i := i + 1$  while  $i \leq ce \wedge minnod \neq 0$  do begin  $p := old[i];$  *count* := 0; *j* := *ne*; *COUNT DISCONNECTIONS:*  for  $j := j + 1$  while  $j \leq ce \land count < minnod$  do if  $\sqsupset$  *connected*[ $p$ , old[ $j$ ]] **then** begin  $count := count + 1;$ *SAVE POSITION OF POTENTIAL CANDIDATE:*   $pos := j$ end; *TEST NEW MINIMUM:*  if *count* < *minnod* then begin

```
fixp := p; minnod := count;
```

```
if i \leq ne then s := posbegin s := i: PREINCR: nod: = 1 end
  end NEW MINIMUM; 
comment If fixed point initially chosen from candidates then 
  number of disconnections will be preincreased by one; 
for nod := minnod + nod step -1 until 1 do
  p := old[s]; old[s] := old[ne + 1];sel := old[ne + 1] := p;newne := i := 0:
  for i := i + 1 while i \leq ne do
      if connected[sel, old[i]] then 
      begin newne := newne + 1; new[newne] := old[i]end;
  newce := newne; i := ne + 1;
  for i := i + 1 while i < ce do
      if connected[sel, old[i]] then 
       begin newce := newce + 1; new [newce] := old[i] end;
  c := c + 1; compsub[c] := sel;
  if newce = 0 then
    outstring(1,'clique = ');
```
else

*BACKTRACKCYCLE:* 

**FILL NEW SET not:** 

**FILL NEW SET cand:** 

*ADD TO compsub:* 

begin

else

*ADD TO not:* 

*POINT:* 

begin

integer */oc;* 

end *output of clique* 

*REMOVE FROM compsub:*   $c := c - 1$ :

> $ne := ne + 1;$ if  $nod > 1$  then

 $s := ne;$ *LOOK: FOR CANDIDATE:*   $s := s + 1;$ 

end *selection* 

end *extend version* 2;

end *BACKTRACKCYCLE* 

for  $c := 1$  step 1 until *N* do  $ALL[c] := c$ ;  $c := 0$ ; *extend version* 2(ALL, 0, N) end *output maximal complete subgraphs* 2;

for  $loc := 1$  step 1 until  $c$  do *outinteger(l, compsub[loc])* 

if *newne*  $\langle$  *newce* then *extend version* 2(*new, newne, newce*);

*SELECT A CANDIDATE DISCONNECTED TO THE FIXED* 

if *connected[fixp, old[s]]* then go to *LOOK* 

end i;

begin *INTERCHANGE:* 

# **Discrete Linear L Approximation by Interval Linear Programming [E2]**

P.D. Robers<sup>\*</sup> and S.S. Robers<sup>†</sup> [Recd. 26 Feb. 1971 and 6 Oct. 1971] \*Ernst & Ernst, 1225 Connecticut Ave., NW, Washington, D.C. 26636. t 2308 Riviera Drive, Vienna, VA 22180

Key Words and Phrases: discrete approximation, L, approximation

CR Categories: 5.13, 5.41 Language: Fortran

### **Description**

*Purpose.* This subroutine finds the discrete linear  $L_1$  approximation using the suboptimization method of interval linear programming.

*Problem.* The problem is stated as:

minimize  $\sum_{i=1}^{n} |\epsilon_i|$ subject to (1)

 $Fx + e = t$ where the matrix  $F = (f_{ij})$  and the vector  $t = (t_i)$  are given; the

vectors  $\epsilon = (\epsilon_i)$  and  $x = (x_j)$  are to be found  $(i = 1, ..., n; j = 1,$  $\ldots$ ,  $m$ ). Such problems arise, for instance, if a given set of data  $\{(s_i, t_i)\}$ .

 $i = 1, ..., n$  is to be approximated, in the sense of the  $L_1$  norm, by a linear combination of given functions  ${g_i(s)}$ ;  $j = 1, ..., m$ .

Work on this algorithm was done while P.D. Robers and S.S. Robers were employed by The Research Analysis Corporation, McLean, Va., and the Mitre Corporation, McLean, Va., respectively.

The problem is then:

minimize 
$$
\sum_{i=1}^{n} | \epsilon_i |
$$
  
subject to  

$$
\sum_{j=1}^{m} g_j(s_i) x_j + \epsilon_i = t_i, i = 1, ..., n,
$$

which has the form of problem ((1), (2)) if we let  $f_{ij} = g_j(s_i)$  for all *i* and *i*.

*Method.* The algorithm works with the dual problem of  $((1),$ (2)), which may be written:

maximize  $t^T y$ 

subject to

 $(2)$ 

 $F<sup>T</sup>y = 0, -e \le y \le e,$ 

where  $e^T = (1, 1, ..., 1)$ . This problem could be solved by any linear programming algorithm. The suboptimization method of interval linear programming, however, is specially suited to solve the dual problem because of its structure. It is an iterative method which solves a subproblem at each stage.

The details of applying the suboptimization method to the *Li*  approximation problem are contained in [l] and will not be presented here. A general discussion and development of the suboptimization method is contained in [2].

*Program.* Subroutine *APPROX* is completely self-contained and communication to it is solely through the argument list. It can be used in two modes: (1) to solve a problem from scratch; and (2) to solve a problem using an advanced start from a previous run. The advanced start mode *is* useful if the optimal value of the objective function is too large on a given problem (i.e. the approximation is too poor) and the problem is to be rerun after adding additional columns to the  $F$  matrix (i.e. increasing the order of the approximation). In some applications the user may wish to construct the calling program in such a way that the advanced start mode for *APPROX*  is easily utilized. For example, the program might punch out information about an optimal problem solution, on request, which could automatically be read in at a later time for use as an advanced start if the problem was resolved. The main program might also contain a step-wise option which provides the capability for increasing the order of approximation iteratively until either the program runs out of data or a desired approximation accuracy is reached. The Fortran listing for a general purpose calling program which has both of the above features is available on request from the authors. Entrance to the subroutine: *APPROX* is achieved by using the statement

*CALL APPROX (MD, M, N, T, FT, INBASE, A/NV, Y, XOPT, ZOPT, /ER).* 

The meanings of the parameters in *APPROX* are as follows:

*MD,* the mode of operation indicator. Note that if *MD* = 1, the problem is to be solved from the beginning. If  $MD = 2$ , the problem is to be solved from an advanced start from a previous run.

*M*, the number of columns in the *F* matrix (if  $MD = 2$ , *M* must be the modified value).

 $N$ , the number of rows in the  $F$  matrix.

 $T$ , the right hand side vector for the problem (dimension  $N$ ).

*FT*, the transpose of the *F* matrix (dimension  $M \times N$ ).

JN *BASE,* a vector which contains indices of basic columns in the optimal solution to the linear program when *APPROX* returns control (dimension  $N$ ).

*AINV*, a matrix which contains the inverse of the matrix of

optimal basic columns when APPROX returns control (dimension  $N \times N$ ).

Y, a vector containing the optimal dual solution when  $APPROX$ returns control (dimension  $N$ ). Note that no initial values are required for *INBASE*,  $AINV$ , and *Y* when  $APPROX$  is called with  $MD = 1$ . However, when  $MD = 2$ , these parameters should contain the saved values that were contained in the respective positions when APPROX returned control on the previous run which is now to be used as the advanced start.

 $XOPT$ , a vector containing the optimal x-values when  $APPROX$ returns control.

ZOPT, the optimal value of the objective function when APPROX returns control.

*IER*, error indicator. Note that  $IER = 0$  at return is normal. If  $IER = 1$  at return, a singular matrix was generated. If  $IER = 2$ , APPROX exceeded the iteration limit (10  $\times$  (m + 1)). The latter two conditions are abnormal returns, and the contents of INBASE,  $AINV$ , Y,  $XOPT$ , and  $ZOPT$  are unpredictable.

As presently dimensioned, the size limitations for APPROX are  $M \leq 15$  and  $N \leq 50$ . The dimension statements could clearly be changed to accommodate larger problem or ones with different proportions. Core storage and running time requirements for  $APPROX$  are modest. Since  $L_1$  approximation will typically be "moderate" in size, the authors' experience indicates that  $APPROX$ should adequately solve all problems of practical interest, although specific tests directed at determining size limitations have not been performed. The ultimate size limitation will probably depend on the conditioning of the particular coefficient matrix, which is indeed an interesting area of study in itself.

*Test Results.* All tests have been performed on a CDC 6400 computer. No breakdown in the method has occurred, and in general very accurate results have been obtained.

Some examples:

(i)  $t^{\text{T}} = (0.5, 1.0, 2.0, 3.0)$  $(1.0 \t1.0 \t1.0$  $F<sup>T</sup> = \begin{bmatrix} 0.0 & 1.0 & 2.0 \\ 0.0 & 1.0 & 4.0 \end{bmatrix}$  $|0.0 \, 1.0 \,$ 1.0 I 3.0 9.0

The optimal solution found by  $APPROX$  in three iterations is

 $x^T = (0.5000000, 0.6666667, -0.1666667),$ 

and the minimum value of (1) is

*z\** = 0.8333333.

(ii)  $i^{\text{T}} = (1.52, 1.025, 0.475, 0.0100, -0.475, -1.005)$ 

 $F<sup>T</sup> =$  (1.0 1.0 1.0 1.0 1.0)<sup>\*</sup>  $0.0$  1.0 2.0 3.0 4.0 5.0

The optimal solution found by  $APPROX$  in two iterations is  $x^T = (1.520000, -0.503333)$ ,

and the minimum value of the objective function is

```
z* = 0.07333333. 
(iii) t^T = (0.0, 1.5, 4.0, 3.0, 4.5, 5.0, 3.0, 7.0, 10.0)\begin{array}{cccccc}\n (1.0 & 1.0 & 1.0 & 1.0 & 1.0 & 1.0 & 1.0 & 1.0 \\
 0.0 & 1.0 & 2.0 & 3.0 & 4.0 & 5.0 & 6.0 & 7.0 & 8.0\n \end{array}F<sup>T</sup> = \begin{bmatrix} 0.0 & 1.0 & 2.0 & 3.0 & 4.0 & 5.0 & 6.0 & 7.0 & 8.0 \\ 0.0 & 1.0 & 4.0 & 9.0 & 16.0 & 25.0 & 36.0 & 49.0 & 64.0 \end{bmatrix}(0.0 \t1.0 \t8.0 \t27.0 \t64.0 \t125.0 \t216.0 \t343.0 \t512.0)
```
The optimal solution found by *APPROX* after eight iterations is  $x^{\text{T}} = (.7771561 \times 10^{-14}, .3333333 \times 10^{1}$ 

 $-.8437500$ , 7291667  $\times$  10<sup>-1</sup>)

and the minimum objective function value is

 $z^* = 5.250000$ .

The above set of three problems was solved on the CDC 6400 using *APPROX* in less than four seconds of central processor time. This estimate is the complete running time including Fortran compilation time of a main program and APPROX.

### **458-P 2- 0**

References

1. Robers, P.D., and Ben-Israel, A. An interval programming algorithm for discrete linear  $L_1$  approximation problems. J. *Approximation Theory,* 2(1969), 323-336.

2. Robers, P.D., and Ben-Israel, A. A suboptimization method for interval linear programming: A new method for linear programming. *Linear Algebra and Its Applications, 3* (1970), 383-405.

#### Algorithm

c c

c

SUBRØUTINE APPRØX (MD,M,N,T,FT,INBASE,AINV,Y,X<mark>0PT,</mark><br>\* Z0PT,IER)

THIS SUBR0UTINE S0LVES THE DISCRETE LINEAR LI<br>APPR0XIMATI0N PR0BLEM USING THE SUB0PTIMIZATI0N METH0D 0F<br>INTERVAL LINEAR PR0GRAMMING. THE PR0BLEM T0 BE S0LVED IS c<br>c<br>c

```
MINIMIZE Z = ABS(E(1)) + \cdots + ABS(E(N))<br>SUBJECT T0<br>FX + E = T
```
c c WHERE F IS A GIVEN N BY M MATRIX, T IS A GIVEN N VECT0R,<br>X AND E ARE VECT0RS 0F VARIABLES HAVING DIMENSI0N M AND N<br>RESPECTIVELY.

c c c

c c c c c c SUBRØUTINE APPRØX IS DESIGNED TØ BE USED IN TWØ MØDES-<br>(1) TØ SØLVE A PRØBLEM FRØM SCRATCH, AND<br>PREVIØUS RUN.<br>FREVIØUS RUN.<br>FREVIØUS RUN.<br>FREVIØUS RUN.<br>2 IS TØØ LARGE ØN A GIVEN PRØBLEM (I.E. THE APPRØXIMATIØN<br>2 IS TØØ PØB

c c c c c c c c c c c c c c c c c c c c c c c c c c c c c c c c c c c c SUBROUTINE APPROX IS COMPLETELY SELF-CONTAINED AND<br>COMMUNICATION IS ACHIEVED SOLELY THROUGH THE ARGUMENT<br>LIST. THE MEANING OF THE PARAMETERS ARE AS FOLLOWS-<br>MD = THE MODE OF OPERATION INDICATOR.<br>IF MD = 1, THE PROBLEM IS T APPRØX RETURNS CØNTRØL.<br>XØFT = A VECTØR CØNTAINING THE ØPTIMAL X-VALUES WHEN<br>APPRØX RETURNS CØNTRØL.<br>ZØPT = THE ØPTIMAL VALUE ØF THE ØBJECTIVE FUNCTIØN<br>WHEN APPRØX RETURNS CØNTRØL.<br>IER = ERRØR INDICATES NØRMAL RETURN.<br>IRR NØ INITIAL VALUES ARE REQUIRED FØR INBASE, AINV, AND Y WHEN APPRØX IS CALLED WITH MD = 1. WHEN MD = 2, AN ADVANCED START IS INDICATED. THESE VARIABLES HUST THEN CONTAIN THEIR FINAL VALUES FROM THE PREVIØUS RUN. THE USER WI THE CALLING PROGRAM AND APPROX SHOULD CONTAIN THE<br>FOLLOWING DIMENSION STATEMENT-<br>DIMENSION T(N),FT(M,N),INBASE(N),AINV(N,N),Y(N),X0PT(M) c C APPRØX MUST ALS0 CONTAIN THE FOLLOWING DIMENSION<br>C STATEMENT-<br>CDIMENSION BPCN>.BMCN>.ARCN>.ARAINVCN>.QCN>.GAMMACN>.DELCN><br>C .TEMPCN) DIMENSION T(50), FT(15, 50), INBASE(50), AINV(50, 50), Y(50) \*•X0PT(15)<br>DIMENSION BP(50),BM(50),AR(50),ARAINV(50),Q(50),<br>\* GAMMA(50),DEL(50),TEMP(50)<br>INTEGER ENT,QQ,ADBASE,Q,P **EPSI IS THE SINGULAR MATRIX ERRØR MESSAGE CRITERION.**<br>THE VALUE OF EPSI CAN BE REDUCED FOR ILL CONDITIONED<br>PROBLEMS.<br>IF (MD.EQ.) GO TO 70<br>IF (MD.EQ.) GO TO 70<br>PROBLEM TO BE SOLVED FROM THE BEGINNING.<br>DEFINE INITIAL SUBPRO IT = 1<br>ADBASE = N+1<br>D0 20 I=1,N BP(1) = 1.0<br>
BM(1) = 1.0<br>
AR(1) = FT(1,1)<br>
INBASE(1) = I<br>
INTIALIZE AINVA AS THE IDENTITY MATRIX.<br>
DB 10 J=1.N<br>
20 AINV(1,1) = 0.0<br>
C FIND THE INITIAL Y VECTOR.<br>
DB 60 1=1.N<br>
DB 10 J=1.N<br>
20 AINV(1,1) = 1.0<br>
G 60 T=1.N<br>
I

Ge Te 60<br>
50 Y(1) = 1.0<br>
60 CONTINUE<br>
60 CONTINUE<br>
CPRELEM TE BE SELVED FROM AN ADVANCED START.<br>
70 ADBASE = M+N<br>
DE 90 T=1.N<br>
IF (INBASE(I).LE.N) GO TE 80<br>
BP(1) = 0.0<br>
GO F(1) = 1.0<br>
60 BP(1) = 1.0<br>
90 AR(1) = -1.0<br>
90 A IF (D.GE.O.) GO TO 430<br>
DO INTINUE<br>
DO INCITIUS<br>
DRAINV(I) = 0.0<br>
DO INCITE CAMBATINV(I) +ARAINV(I)+AR(J)\*AINV(J,I)<br>
CALCULATE GAMMA VECTOR (THE VECTOR OF MARGINAL COSTS FOR<br>
CMOVING TOWARD FEASIBILITY).<br>
COLOLATE GAMMA VE IF (ULLILUID) GAMMA(I)=-GAMMA(I)<br>170 CONTINUE<br>FIND G VECTOR (THE VECTOR OF INDICES WHICH INDICATE THE<br>VARIABLES WHICH CAN BE CHANGED TO MOVE TOWARD FEASIBILITY).  $_{\rm c}^{\rm c}$  $90 = 0$ **DB 210 L=1,N** P 210 L=1.N<br>DØ 180 I=1.N<br>IF (GAMMA(I).LT.O.O) GØ TØ 180<br>S = GAMMA(I)<br>J=1 J=1<br>
C@ T@ 190<br>
C@NTINUE<br>
D@ 2015<br>
D@ 200 I=1,N<br>
D@ 200 I=1,N<br>
IF (GAMMA(I).LT.O. .@R. GAMMA(I).GE.S)G@ T@ 200<br>
S = GAMMA(I)<br>
S = GAMMA(I)<br>J=1<br>J=1 180 190  $_{\rm c}^{\rm c}$ S = Y(II)<br>IF(D\*ARAINV(K),LE.O.) GØ TØ 250<br>DEL(K) = BM(K)-S<br>OØ TØ 260<br>DEL(K) = BP(K)-S<br>CØNTINUE<br>CONTINUE = www.pa = wollele.or 2.40 250 260 CONTINUE<br>DETERMINE P (THE NUMBER OF VARIABLES CHANGED<br>THIS ITERATION).<br>DO 280 I=1,00<br>P = 1<br>S = 0.0<br>DO 270 S = S+DEL(K)\*ARAINV(K)<br>270 S = S+DEL(K)\*ARAINV(K)<br>280 CONTINUE<br>280 CONTINUE<br>CHANGED). 260  $\frac{\mathbf{c}}{\mathbf{c}}$ 280 CONTINUE<br>
290 CONTINUE THETA (THE AMOUNT WHICH THE PTH VECTOR IS<br>
290 L = P-1<br>
5-0.0<br>
IF (L.LT. 1) GO TO 310<br>
DO 300 J=1.1<br>
300 S = S-DEL(K)\*ARAINV(K)<br>
310 N=00 U<br>
THETA = -(D+S)/ARAINV(K)<br>
310 N=00 TEMP(T) = 0.0<br>
DO 3  $\frac{\mathbf{c}}{\mathbf{c}}$ DØ 350 J=1,N<br>S = S+AINV(I,J)\*TEMP(J)

350

360 Y(I) = Y(I) + S<br>
K = Q(P)<br>
BP(K) = BRP<br>
BM(K) = BRP<br>
INBASE(K) = ADBASE<br>
C CALCULATE NEW AINV MATRIX.<br>
DØ 370 I=1,N<br>
TEMP(I) = D<sub>o</sub>0<br>
370 TEMP(I) = TEMP(I) +AR(L) +AINV(L,I)<br>
370 TEMP(I) = TEMP(I) +AR(L) +AINV(L,I)<br>
37 RETURN RETURN<br>
380 D8 390 I=1,N<br>
390 AINV(I,K) = AINV(I,K)/TEMP(K)<br>
D8 420 J=1,N<br>
IF(J,EG,K) G8 T8 410<br>
D8 400 I=1,N<br>
AINV(I,J) = AINV(I,J)-AINV(I,K)\*TEMP(J)<br>
400 CONTINUE 400 CONTINUE<br>
ALO CONTINUE<br>
HO CONTINUE<br>
THO S (THE LARGEST INFEASIBILITY), AND ENT(THE INDEX OF<br>
THE CORRESPONDING CONSTRAINT).<br>
THE CORRESPONDING CONSTRAINT).<br>
130 TEMP(1) = 0<br>
DO 440 CONTINUE<br>
IF(ILBASE(J).EQ.1) GO TO 5  $\frac{\mathbf{c}}{\mathbf{c}}$ VONTINUE<br>
IFILE.ND G0 T0 470<br>
S = 0.<br>
D0 450 J=1N<br>
D0 450 J=1N<br>
S = 5 + FI(II, J)\*Y(J)<br>
IF(S, E0,0,0) G0 T0 510<br>
IF(ABS(S) -LE. TEMP(1)) G0 T0 510<br>
TEMP(1) = ABS(S)<br>
TEMP(1) = ABS(S)<br>
TEMP(1) = ABS(S)<br>
TEMP(1) = ABS(S)<br>
TE IF(I.LE.N) GO TO 470 450 460 470 480  $\lambda$  $500$ 510 50 10 460<br>
510 CONTINUE<br>
5 = TEMP(1)<br>
IF (S.EQ.0.) 60 10 560<br>
C PRESENT SOLUTION INFEASIBLE. START THE NEXT ITERATION.<br>
IT = IT+1<br>
C DEFINE THE NEXT SUBPROBLEM.<br>
IF (ENT.LE.N) 60 10 530<br>
BRP = 0.0<br>
BRP = 0.0<br>
BRP = 0.0 BRM = 0.0<br>
L = ENT-N<br>
DB 520 J=1,N<br>
520 AR(J) = FT(L,J)<br>
520 AR(J) = FT(L,J)<br>
530 BRP = 1.0<br>
BRM = 1.0<br>
BRM = 1.0<br>
BRC = 1.0<br>
BRC = 1.0<br>
BRC = 1.0<br>
20 AR(J) = 0.0<br>
540 AR(J) = 0.0<br>
540 AR(J) = 0.0<br>
540 AR(J) = 0.0<br>
540 AR( RETURN<br>
SO DE TIMAL DUAL SELUTION FOUND. CALCULATE PRIMAL SOLUTION.<br>
560 DO 600 J=1.M<br>
L = J+N<br>
DO 570 I=1.N<br>
IF(INBASE(I).EQ.L) GO TO 580<br>
STO CONTINUE<br>
XOPT(J) = 0.<br>
GO TO 600<br>
580 TEMP(I) = 0.<br>
DO 580 TEMP(I) = 0.<br>
DO 5 TEMP(1) = 0,<br>
D 590 L=1,N<br>
TEMP(1) = TEMP(1)+T(L)\*AINV(L,I)<br>
X@PT(J) = TEMP(1)<br>
C@NTINUE<br>
CONTINUE<br>
D 6 10 I=1,N<br>
D 6 10 I=1,N<br>
AETUR<br>
Z@PT = 20PT + Y(I)\*T(I)<br>
RETURN<br>
REND 590 600 610 END

# COLLECTED ALGORITHMS FROM CACM

 $459 - P$  1- 0

# Algorithm 459

# The Elementary Circuits of a Graph [H]

Maciej M. Syslo [Recd. 30 Apr. 1971 and 15 Aug. 1972] Department of Numerical Methods, University of Wroclaw, Wroclaw, pl. Grunwaldzki 2/4, Poland

Key Words and Phrases: algorithm, graph theory, circuit search algorithm, path search algorithm, searching CR Categories: 3. 74, 4.22, 5.32 Language: Algol

### **Description**

This algorithm investigates the existence of elementary circuits of a directed graph G.

Data: *n* is the number of vertices; *arc(i,j)* is the Boolean procedure with two parameters  $i, j$  of type integer, which is equal to true if  $(i, j) \in G$ , and false otherwise.

Results: (a) If the graph has no circuits, then the following sequence of symbols will be printed:

Graph without elementary circuits.

Ordered numeration of vertices  $i_1 i_2 i_3 \cdots i_n$ 

where  $(i_1, i_2, \ldots, i_n)$  is the permutation of numbers  $(1, 2, \ldots, i_n)$ *n*), and a new numeration of vertices such that if  $(j, i) \in G$ , then  $j < i$ .

(b) In the other case the following sequence of symbols will be printed:

Graph contains the circuits: Circuit  $i_1$   $i_2$   $\cdots$   $i_r$   $i_1$ Circuit  $j_1 j_2 \cdots j_s j_1$  $\sim$   $\sim$   $\sim$ 

Every elementary circuit will be printed once and only once. *Method.* This Algol program is based on the well-known method used while searching for cycles (circuits) in oriented graphs (fl, 2]). However, before the beginning of this method, vertices which do not belong to any circuits are labeled  $(s[i] = n2)$ . The process uses only two arrays: *nodes[l* :n], which contains either the ordered numeration of vertices or the vertices of the elementary path of the move; and  $s[1:n]$ , the *i*th element of which denotes the investigation phase of vertex *i.* 

If the incidence matrix is stored one bit per entry, the process needs  $n[n/w] + 2n$  machine words, where *w* is the number of bits in a machine word.

The program has been run on the ODRA-1204 computer and numerous examples were tested, including complete graphs.

#### References

1. Tiernan, J.C. An efficient search algorithm to find the elementary circuits of a graph. *Comm. ACM 13* (Dec. 1970), 722-726. 2. Vantrusov, Ju.I. *About the Analysis of Finite Graph, in Mathematical Programming* (in Russian). Moscow, 1966, pp. 68-77.

Algorithm begin integer  $n$ ; *ininteger*  $(2, n)$ ; begin integer array *s*, nodes  $[1: n]$ ; integer *i*, *j*, *k*, *k*1, *k*2, *k*3, *k*4, *n*1, *n*2, *sj*; Boolean  $f$ ; comment The body of procedure *arc* and all other declarations connected with it should be inserted here;  $n1 := -n - 1;$   $n2 := -n - 2;$  $f := true;$ for  $i := 1$  step 1 until *n* do  $s[i] := 0$ ; for  $k := 1, k + 1$  while  $k \leq n \wedge f$  do begin for  $i := 1$  step 1 until *n* do if  $s[i] = 0$  then begin for  $j := 1$  step 1 until *n* do if  $s[j] = 0$  then begin if  $arc(j, i)$  then go to  $nexti$ ; end  $s[j] = 0, j;$  $nodes[k] := i; s[i] := n2;$ go to *nextk; nexti:*  end  $s[i] = 0, i;$  $f$ : = false; *nextk: rep:*  end  $k$ ; if  $f$  then begin *outstring* (1, *'Graph willwut elementary circuits.'); out string* (1, *'Ordered numeration of vertices'); outarray* (1, *nodes)*  end  $f$ else begin for  $j := 1$  step 1 until *n* do if  $s[j] = 0$  then begin for  $i := 1$  step 1 until *n* do if  $s[i] = 0$  then begin if *arc(j, i)* then go to *nextj*  end  $s[i] = 0, i;$  $s[j] := n2;$ go to *rep; nextj: scan:*  end  $s[j] = 0, j;$ *outstring(1, 'Graph contains the circuits:');*   $k2 := 1;$ for  $k3 := s[k2]$  while  $(k3 = n2 \vee k3 = n1) \wedge k2 < n$  do begin if  $k3 = n1$  then  $s[k2] := n2$ ;  $k2 := k2 + 1$ end *k3;*  for  $k := k^2 + 1$  step 1 until *n* do if  $s[k] = n1$  then  $s[k] := n2$ ;

*cd:*   $cd!$ : if  $k3 = 0$  then begin  $i := 1$ ;  $k1 := nodes[1] := k2$ ;  $i:=i+1;$ for  $j := abs(s[k2]) + 1$  step 1 until *n* do begin  $sj := s[j];$ if  $sj \neq n2$  then begin if  $arc(j, k2) \wedge (k3 = 0 \vee sj = n1 \vee sj \ge 0)$  then begin  $s[k2] :=$  if  $k3 = 0$  then *j* else  $-j$ ; if  $sj = n1$  then begin if  $k3 = 0$  then  $k3 := k2$ ;  $s[j] := 0$ end  $sj = n1$ ; if  $s[i] > 0$  then begin *outstring(l, 'Circuit');*   $k4 := 0; k := i;$  $outinteger(1, j);$ for  $k := k - 1$  while  $k4 \neq j$  do begin  $k4 := nodes[k];$ *outinteger(l,* k4) end  $k$ ; go to *cdl*  end  $s[j] > 0$ else begin  $k2 := nodes[i] := j;$ go to *cd*  end  $si < 0$ end  $arc(j, k2) \cdots$ end  $sj \neq n2$ end  $j$ ;  $s[k2] := n1;$ if  $k2 \neq k1$  then begin  $i = i - 1;$ if  $k3 = i - 1$  then  $k3 := 0$ ;  $k2 := nodes[i - 1];$ go to *cdl*  end  $k2 \neq k1$ ; go to *scan*  end  $k3 = 0$ end  $\neg f$ end end

Remark on Algorithm 459 {HJ The Elementary Circuits of a Graph lMaciej M. Syslo, *Com. ACM 16* (Oct. 1973), 632-633] Maciej M. Syslo (Recd 11 Feb. 1974) Department of Numerical Methods, University of Wroclaw, pl. Grunwaldzki 2/4, 50384 Wroclaw, Poland Corrections are needed in the algorithm: (i) Insert:  $k3 := s[k2]$ : after the statement end *k3;*  (ii) The 9th line from the end of the algorithm if  $k3 = i - 1$  then  $k3 := 0$ ; and insert the line

if  $k3 = k2$  then  $k3 := 0$ ;

before the statement go to *cdl.* 

# Calculation of Optimum Parameters for Alternating Direction Implicit Procedures [D3]

Paul E. Saylor

Department of Computer Science, University of Illinois, Urbana, IL 61801

and

James D. Sebastian

Boeing Computer Services, Seattle, WA 98124 [Recd. 26 May 1971 and 12 Nov. 1971]

Key Words and Phrases: elliptic difference equations, Peaceman-Rachford, Douglas-Rachford, W. B. Jordan, optimum parameters, alternating-direction-implicit, ADI

CR Categories: 5.14, 5.17 Language: Fortran

#### **Description**

*Purpose.* Let *Gz* = *s* be a system of simultaneous equations, where *G* is a positive-definite matrix, sis a known vector, and *z* an unknown vector. Such systems arise, for example, as the result of the discretization of an elliptic boundary value problem. Beginning with an initial approximation  $z_0$ , one version of the Alternating Direction Implicit (ADI) method [2] determines successive approximations to the true solution, *z,* from two iterative formulas,

$$
z_{k+1/2} = (H + \omega_{kH}I)^{-1} s - (H + \omega_{kH}I)^{-1} (V - \omega_{kH}I) z_k
$$

and

$$
z_{k+1} = (V + \omega_k V)^{-1} S - (V + \omega_k V)^{-1} (H - \omega_k V)^{2} z_{k+1/2},
$$

 $k = 0, 1, ..., m - 1$ , where *H* and *V* are symmetric matrices such that  $G = H + V$ , I is the identity matrix,  $\omega_{kH}$  and  $\omega_{kV}$  are parameters chosen to accelerate convergence, and *m* is the number of iterations. When H and V commute, i.e.  $HV = VH$ , the parameters that yield fastest convergence for fixed *m,* the optimum parameters, are the solution to a min-max problem that has been completely solved by W.B. Jordan using techniques of elliptic function theory [1, App. and 2].

An algorithm for computing optimum parameters based on

Jordan's solution does not appear to be generally available, and it is our aim to provide one here.

*Method.* The formulas used in the subroutines are taken from the solution of Jordan as presented in [2]. We refer to [2] for their derivation, and observe here only that, given either *m* or  $\mu_m$ , but not both, where  $\mu_m$  is the spectral norm of the *m*-step error propagation matrix

$$
T_m = \prod_{k=0}^{m-1} (V + \omega_k \nu I)^{-1} (H - \omega_k \nu I) (H + \omega_k \nu I)^{-1} (V - \omega_k \nu I),
$$

the subroutine computes the parameters  $\omega_k$  *v* and  $\omega_{k}$  that minimize the value of *m* or  $\mu_m$ , which is not given, while satisfying the inequality

 $|| z - z_m ||_2 \leq \mu_m || z - z_0 ||_2.$  (1)

This makes the Jordan algorithm more flexible than alternative methods of computing parameters, due to Peaceman and Rachford [4] and Douglas and Rachford [5]. These methods compute an integer *m* and a satisfactory but not optimal sequence of *m* parameters such that (1) is satisfied, given  $\mu_m$ . Unlike the Jordan algorithm, it is impractical to specify the number *m* of iterations then compute a sequence of *m* parameters and an estimate of  $\mu_m$ .

For  $m = 2^k$ , where k is a nonnegative integer, another algorithm for computing an optimum sequence of *m* parameters and an estimate of  $\mu_m$  is due to Wachspress [2]. Again, the greater flexibility of the Jordan algorithm is apparent. However, it employs truncated infinite series, whereas, for  $m = 2<sup>k</sup>$ , the Wachspress algorithm only requires the approximation of square roots.

*Program.* The number of iterations, *m,* and the spectral radius, *µ,,.,* are represented in the argument list by *ITNS* and *DMU* respectively. Iteration parameters  $\omega_{kH}$  and  $\omega_{kV}$  are the kth entries of the arrays *OMEH* and *OMEV* respectively. The dimension of each array is the value of *N.* The program parameter *IO PT,* specified on entry, determines one of two options:

(i) If IO *PT* has the value 1, then */TNS* must be specified on entry. Optimum parameters *OMEH(l), OMEV(l),* .... , *OMEH(ITNS), OMEV(ITNS)* are computed together with the value of *DMU.* 

(ii) If *IOPT* has the value 2, then *DMU* must be specified on entry. A value of *ITNS* is then computed with optimum parameters *OMEH(l), OMEV(l),* ... , *OMEH(ITNS), OMEV(ITNS)* such that *ITNS* is the minimum number of iterations for which  $\mu_m$  is less than or equal to the value of  $DMU$ .

In option (ii), if *ITNS.GT.N* is satisfied, then *ITNS* is set equal  $\alpha$  N, corresponding optimum parameters are computed, and the error flag  $IER$  is set to 2. Other possible values of  $IER$  are 0 and 1. These indicate that computation was normal or that some input parameter was improper.

Estimates of the minimum and maximum eigenvalues of *H* are assigned on entry to parameters  $A$  and  $B$  respectively. Estimates of the minimum and maximum eigenvalues of *V* are assigned to *C*  and  $D$ . Gerschgorin's theorem yields satisfactory estimates of  $B$ and  $D$ , whereas estimates of  $A$  and  $C$  may be computed from an algorithm suggested by Wachspress [3J.

*Machine dependent constants.* The constants  $-90$ ,  $-10$ , 10, and 30 in the three *IF* statements following the last comment card in the program are machine dependent. At the point where this comment occurs, *DMU* is to be computed from the formula

$$
DMU = (2. D0 * DEXP(TEMP) / (1. D0 + 2. D0 * DEXP(TEMP) **4))**2
$$

but for greater efficiency and to avoid underflow, overflow, or argument out of range conditions on the IBM 360, the formula actually used to compute *DMU* is chosen according to the value of *TEMP*. These constants are used as follows: If  $TEMP \le -90$  or  $TEMP \ge 30$ , then  $DMU < 10**-77$ , as may be verified from the above formula, and the program simply sets  $DMU = 0$ . Let  $d\theta(X)$ denote the IBM 360 Fortran internal double precision floating point representation of *X*. It is easily verified that if  $TEMP \le -10$ then

 $df(1.D0 + 2.D0*DEXP(TEMP)*4) = df(1.D0)$ ,

and if  $TEMP \geq 10$ , then

 $df(2.D0 + DEXP(TEMP)*-4) = df(2.D0).$ 

Thus DMU is computed to full machine precision from  $DMU = 4. D0 * DEXP(2. D0 * TEMP)$  when  $TEMP \le -10$ , and from  $DMU = DEXP(-6. D0*TEMP)$  when  $TEMP \geq 10$ . Finally, *DMU* is computed from the formula given at the beginning of this section when  $-10 < TEMP < 10$ .

*Tests.* The program has been tested on the 360/75 by applying the parameters to the solution by *ADI* of  $Gz = s$ , with  $z = s = 0$ . In each test, *G* is a 900 by 900 matrix obtained from discretizing  $\alpha\partial^2/\partial x^2 + \beta\partial^2/\partial y^2$ ,  $\alpha$  and  $\beta$  constants. Therefore,  $G = \alpha H + \beta V$ , where H and V are discrete analogs of  $\partial^2/\partial x^2$  and  $\partial^2/\partial y^2$  respectively. The initial vector,  $z_0$ , was chosen to have a nonzero component in the direction of each of the eigenvectors of  $H$  or  $V$ .

To test option (i), two pairs of values of  $\alpha$  and  $\beta$  were used. For  $\alpha = \frac{1}{2}$ ,  $\beta = 2$ , called the model problem *ITNS* was assigned the values *ITNS* = 1, 2, ..., 20. For  $\alpha = \frac{1}{2}$ ,  $\beta = 200$ , called the generalized model problem, and considered a more difficult problem for *ADI, ITNS* was assigned *ITNS* = 15, ... , 20. In each case  $z_1$ , ...,  $z_{ITNS}$  were computed and the validity of *E.LT.DMU* was tested where  $E$  is the  $l_2$  relative error defined by

$$
E = \| z - z_{ITNS} \|_2 / \| z - z_0 \|_2. \tag{2}
$$

With  $\alpha = \frac{1}{2}$ ,  $\beta = 2$ , the comparison *E.LT.DMU* was satisfied for  $ITNS = 1, \ldots, 29$ , whereas for  $ITNS = 30$ , it failed. Performance of the program may nevertheless be considered satisfactory since for  $ITNS = 30, DMU$  was less than .9  $D-17$ , a value beyond practical interest and sufficiently small that one may expect to observe roundoff. In the second case for  $\alpha = \frac{1}{2}$ ,  $\beta = 200$ , *E.LT.DMU* was satisfied for  $ITNS = 15, \ldots, 18$ , whereas for 19 and 20 the comparison fails. For each failure, *DMU* was less than .2 *D-25.* 

To test option (ii), parameter *DMU* was assigned the values  $DMU = 10^{-i}$  for  $i = -1, -3, \dots, -15$ , then *ITNS* and the optimum parameters for *ITNS* iterations were computed and the validity of *E.LT.DMU* checked. For each value of *ITNS, E.LT.DMU* was satisfied for both problems.

Observe that tests of this kind are not in fact objective and do not test whether the iteration parameters are optimal; they verify that values of *DMU* or *ITNS,* depending on the option, are consistent with the results obtained by solving actual problems with the computed iteration parameters. To evaluate the accuracy of the program more objectively, we compared *ADJP* as follows to a FORTRAN version of the Wachspress algorithm for computing exact parameters when the number of iterations is a power of 2. Values of the optimum parameters and the spectral radius of the iteration matrix were computed from each program for 2, 4, 8, 16, and 32 iterations, with other input data taken from the model problem and generalized model problem described above. In addition each set of optimum parameters was applied to the solution of the model problem and generalized model problem.

Comparisons between the output of each program were made by

computing the relative difference of the spectral radii and each pair of optimal parameters. (The relative difference of *ai* and *aw* is defined to be  $|a_j - a_w|/a_j$  where  $a_j$  is computed from *ADIP* and  $a_w$  is computed from the Wachspress algorithm.)

For the model problem the relative difference of each quantity was bounded by  $10^{-5}$  for 2, 4, 8, and 16 iterations. For each number of iterations, the  $l_2$  relative errors (2) of each pair of computed solutions were in agreement to five significant digits. In each case the relative error of the computed solution as computed from *ADJP*  parameters was larger (in the sixth decimal place or higher) than the relative error computed from the Wachspress exact parameter program. This confirms the expectation that the Wachspress algorithm is more accurate, although the difference is slight, since this is a comparison of *relative* error.

For 32 iterations in the solution of the model problem, the differences between the two algorithms were somewhat greater, but with the performance of *ADIP* superior. The  $l_2$  relative error in the solutions as computed by *ADIP* and the Wachspress program were respectively .71  $D-18$  and .75  $D-18$ . The difference in these values is not significant. For, 32 is an unrealistic number of iterations. Also, any difference in relative error does not imply the same difference in accuracy of the computed solutions. Here, each approximation agrees with the exact solution to 18 significant figures in the  $l_2$  sense. Rather than this, the significant feature of the comparison is that *ADIP* is more reliable when input parameters are nontypical. This is also evident in testing with the generalized model problem.

In runs of the generalized model problem for 2, 4, and 8 iterations, the differences between corresponding  $l<sub>2</sub>$  relative errors of the approximate solution were greater than for the model problem but still insignificant. For 2 and 4 iterations, the  $l_1$  relative error obtained by *ADIP* parameters was smaller than that obtained by parameters from the Wachspress exact parameter program. Parameters from the Wachspress program yielded more accurate results only for 8 iterations. For 16 and 32 iterations, the response of the Wachspress exact parameter program was bizarre. Certain parameter values returned were negative whereas exact parameters are positive. In each case, the spectral radius was assigned the value zero. Of course the conditions of the runs are extreme. They represent an attempt to reduce the  $I_2$  relative error to unrealistically small values. The results again indicate that *ADI* P performs more reliably under adverse conditions. In fact, *ADIP* is self-consistent for 16 iterations in reducing the relative error to less than the computed value of the spectral radius, although for 32 iterations, the self consistency test fails.

In conclusion, these tests indicate that the Wachspress exact parameter program yields more accurate values under ideal conditions, but that the difference is of no practical significance. When the requirements of the problem are severe or fanciful, *ADIP* is more reliable than the Wachspress exact parameter program.

### References

1. Wachspress, E.L. Extended application of alternating direction implicit model problem theory. *SIAM* J. *Appl. Math. 11* (1963). 2. Wachspress, E.L. *Iterative Solution cif Elliptic Systems.*  Prentice-Hall, Englewood Cliffs, N. J., 1966.

3. Wachspress, E.L. Numerical solution of neutron diffusion problems. In *Numerical Solution of Field Problems in Continuum Physics.* SIAM-AMS Proc. Vol. 2, AMS, Providence, R. I., 1970. **4.** Peaceman, D. W., and Rachford, H.H. The numerical solution of parabolic and elliptic differential equations. J. *Soc. Ind. Appl. Math. 3* (1955), 28-41.

5. Douglas, J., and Rachford, H.H. On the numerical solution of heat conduction problems in two and three space variables. *Trans. AMS 82* (1956), 421-439.

#### Algorithm

END

AUGUSTURI<br>
SUBSECUTIVE ADPEA, B, C, D, 10PT, N, 17NS, DNU, 0NEW,<br>
SUBSECUTIVE ADPEA, B, C, D, 10PT, N, 17NS, DNU, 0NEW,<br>
SUBSECUTIVE ADPEAT, D, ALTA, B, BETA, BND, BPD, C, CMA, CPA,<br>
D, D, C, CMA, CPA, D, MEV(N), PISO, TEM SUBRØUTINE ADIP(A, B, C, D, IØPT, N, ITNS, DMU, ØMEH, C IER IS A WARTABLE WHOSE VALUE ON EXIT FROM ADIP HAS THE<br>C FERISA NARRANING<br>C IER-D SIGNIFIES COMPUTATION OF THE PARAMETERS HAS BEEN<br>C FERIORMED WITH NO CHANGE OF THE VALUES SPECIFIED ON ENTRY.<br>C EREN COMSTRAINTS GIVEN AB C DMU HAS BEEN RECOMMULTED AS PWR ACTOR-<br>
C TEST INPUT VALUES FOR RANGE<br>
IER = 1<br>
IF (AGT. (AGT. OD) CAND. A.LE.B .AND. C.GT.O.DO .AND.<br>
\* C.LE.D.) GO TO 90<br>
IF (IOPT.EQ.2) GO TO 10<br>
IF (IOPT.EQ.2) GO TO 10<br>
IF (IOPT.EQ.2 TEMP = BPD\*DKPR<br>
DEL = 2.DD\*(TEMP-CPA)/(CPA\*BMD+TEMP\*CMA)<br>
30 ALFA = DKPR\*(CMA+2.DO\*DEL\*A\*C)/CPA<br>
BETA = (2.DD+DEL\*A\*C)/CPA<br>
TEMP = DKPR/4.DO<br>
TEMP = DKPR/4.DO<br>
TEMP = DKPR/4.DO<br>
IF (10PT.EQ.1) G0 T0 40<br>
IF (10PT.EQ.1) G0 C END LEW BY SIGN 1 - CUPPING TIME IN SPACE THE MANUFACTERS<br>
IF (IDPT:EQ.1) GO TO 40<br>
ITNS = (LDGCCOMU/4,DD)/PLISO + 1.DO<br>
ITNS = NOW LEW BY THE OPTIMAL PARAMETERS<br>
C STAGE 2 - COMPUTATION OF THE OPTIMAL PARAMETERS<br>
40 TEMPE = T

 $\sim$ 

# **Algorithm 461 Cubic Spline Solutions to a Class' of Functional Differential Equations [D2]**

F.J. Burkowski and W.D. Hoskins [Recd. 3 June 1971 and 27 Apr. 1972]

Department of Computer Science, University of Manitoba, Winnepeg, 19, Manitoba, Canada

Key Words and Phrases: differential equation, spline approximation CR Categories: 5.17

Language: Fortran

### Description

*Purpose.* The subroutine *SPNBVP* calculates a piecewise continuous approximation to the solution of the boundary value problem

$$
X''(t) = P(t)X(t) + Q(t)X(G(t)) + R(t)
$$
\n(1)

on the interval  $[A, B]$ . The existence of such a solution has been demonstrated by Grimm and Schmitt [5), and it should be noted that the boundary values take the form of two continuous functions  $U(t)$  and  $V(t)$  specified on the two intervals  $[\alpha, A]$  and  $[B, \Omega]$  respectively where

$$
\alpha = \min_{t \in [A_i, B]} \{G(t), A\} \text{ and } \Omega = \max_{t \in [A, B]} \{G(t), B\}.
$$

Boundary value problems of this type can arise in the study of variational problems in control theory where the problem is complicated by the effect of time delays in signal transmission. For example, one may wish to determine extrema of the functional

 $\int_{a}^{b} F(t, x(t), x(g(t))) dt$ 

under *the* conditions

$$
x(t) = \psi(t), t \leq a, x(b) = B.
$$

Under suitable hypotheses on  $F$ , this problem leads to a boundary value problem of the above type. Such problems have been treated by El'sgol'ts [3]. Other related works are the survey papers [6, 7, 8, 9].

*Method. SPNBVP* utilizes an iterative scheme where each iterate is a cubic spline [4, p. 1] serving as an approximation to the true solution. Burkowski and Cowan [2] have demonstrated that such an iterative procedure will converge to an approximation of the solution if the condition

$$
\max_{A \leq t \leq B} \{ | P(t) | + \overline{g}(t) | Q(t) | \} \leq 8/((B - A)^2 + 6H^2)
$$

is satisfied where  $H$  is defined below and

 $\overline{g}(t) = 1$  if  $G(t) \in [A, B],$  $= 0$  if  $G(t)_{\{E\}}[A, B].$ 

The interval  $[A, B]$  is partitioned into N equal subintervals of length  $H = (B - A)/N$ . That is we have a sequence of "knots"

$$
A = t_0 < t_1 < \cdots < t_N = B
$$

such that  $t_j - t_{j-1} = H$  for  $j = 1, 2, ..., N$ . For our purpose the equation of the cubic polynomial in the interval  $[t<sub>j-1</sub>, t<sub>j</sub>]$  may be written as

$$
S(t) = x''_{j-1}((t_j - t)^3/6H) + x''((t - t_{j-1})^3/6H) + (x_{j-1} - (H^2/6)x''_{j-1})((t_j - t)/H) + (x_j - (H^2/6)x''_j)((t - t_{j-1})/H)
$$
 (2)

where 
$$
x_i = X(t_i)
$$
 and  $x_i'' = X''(t_i)$ .

In order to ensure that the spline has the necessary continuity conditions at the knots, the  $x_i$  and  $x_i$ " values are subject to the following "continuity equations"

$$
x_{j+1} - 2x_j + x_{j-1} = (H^2/6)[x''_{j+1} + 4x_j'' + x''_{j-1}]
$$
\n(3)

valid for  $j = 1, 2, 3, \ldots, N-1$ . Using the central difference operator  $\delta$  this can be rewritten as

$$
\delta^2 x_j = H^2((\delta^2/6) + 1) x_j'' \qquad j = 1, 2, 3, ..., N-1
$$
 (4)

In [2], it is also demonstrated that the accuracy of the spline approximation is proportional to  $H^2$ .

The difficulty in constructing solutions to such equations as (1) arises in having to evaluate terms such as  $X(G(t_i))$  in order to calculate the value of  $X''(t)$  at a point  $t_i$ . By using splines a continuous rather than discrete approximation to the solution is generated and hence a value for  $X(G(t_i))$  can be determined even if  $G(t_i)$  does not correspond to a value  $t_i$  for some j. Since a cubic spline is used, the method is superior to any algorithm which simply evaluates  $X(G(t_i))$  by using a linear interpolation.

The basic strategy used in *SPNBVP* is to calculate a sequence of successive splines or essentially a sequence of vectors each containing the values  $x_i$ ,  $i = 1, 2, ..., N-1$ . Once a set of  $x_i$  values is calculated, we may use the continuity equations and boundary values to evaluate the  $x_i$ <sup>"</sup> values and hence determine the corresponding spline.

The  $x_i$ ,  $i = 1, 2, \ldots, N - 1$  are treated as unknowns in the system of equations

$$
\delta^2 x_j = H^2((\delta^2/6) + 1) \{ P(t_j)x_j + Q(t_j)X(G(t_j)) + R(t_j) \} j = 1, 2, ..., N - 1
$$
 (5)

derived from (1) and (4). The solution of (5) is obtained by setting up the matrix equation

$$
(MAT)(X) = (VM) \tag{6}
$$

where the vector (X) contains the unknowns  $x_j$ ,  $j = 1, 2, \dots, N -$ 1 and the matrix  $(MAT)$  contains the coefficients of the  $x_i$  unknowns. The vector  $(VM)$  contains values arising from the function  $R(t)$  and also other quantities discussed below. In the calculation of a spline, the iterative character of the algorithm arises from the fact that the values  $X(G(t_i))$  are calculated from the previous spline or from the current spline depending upon the nature of  $G(t_i)$ . More precisely, if for a certain  $t_i$  we have  $G(t_i) \notin [A, B]$ , then

$$
X(G(t_j)) = U(G(t_j)) \quad \text{if } G(t_j) \leq A
$$
  
=  $V(G(t_j)) \quad \text{if } G(t_j) \geq B.$ 

Since the value of this term is independent of any  $x_i$ , an appropriate entry is made in the vector  $(VM)$ . If  $G(t_j) = t_k$  for some  $t_k$ , then  $X(G(t_j)) = x_k$ , and in this case (MAT) is accordingly modified. If neither of these last two conditions prevails, we set  $X(G(t_i)) = S(G(t_i))$  in eq. (2), and hence  $X(G(t_i))$  is expressed in terms of two unknowns  $x_k$  and  $x_{k-1}$  (for some k) and also in terms of  $x_k$ " and  $x/\ell-1$ , two values which are taken from the previous spline. Thus we use only the  $x_j$ <sup>"</sup> values of any spline when we calculate the next successive spline. To start the iteration we assume an initial spline with  $x_j'' = 0$ ,  $j = 0, 1, 2, ..., N$ .

*Program Call.* Parameters in the call statement for *SPNBVP*  include the following:

A, Bare the endpoints of the inverval under consideration.

*NP* is the number of knots in [A, B], and hence  $NP = N + 1$ . *NK* is the number of interior knots in  $[A, B]$ , and so  $NK = N-1$ .

*X* will contain the values of  $x_j$ ,  $j = 1, 2, 3, \ldots, N - 1$  on return to the calling program.

*XDP* will contain the values  $(H^2/6)x_j''$ ,  $j = 0, 1, 2, \ldots N$ .

*EP SPNBVP* returns to the calling program when convergence has progressed so far that

$$
\sum_{i=1}^{N-1} |x_i - \overline{x}_i| \le EP \sum_{i=1}^{N-1} |x_i|.
$$

Thus, if *EP* is set to the value  $10^{-(m+1)}$ , convergence of the iteration to the approximation has been attained if the  $x_i$  have *m* persistent figures in successive iterates. Hence this may be considered as a machine dependent constant. The term  $\overline{x}_i$  denotes the value of *x,* in the previous spline.

The remaining eight variable names have been included in the parameter list in order to achieve execution-time dimensioning of arrays. The user need only concern himself with the dimension and type of each of these arrays as explained in the comment cards.

*SPNBVP* requires six function subprograms defining the functions  $U(t)$ ,  $V(t)$ ,  $P(t)$ ,  $Q(t)$ ,  $R(t)$ , and  $G(t)$  as defined above. Four other subroutines are required. *GAGB* is used when  $x_0$  and  $x_N$  are calculated. These quantities require rather special treatment since the continuity equations apply only to the internal knots  $t_i$ ,  $j =$ 1, 2, ...,  $N - 1$ . *SOLVE* is simply a special routine which when given  $x_j$  values quickly calculates  $x_j''$ ,  $j = 1, 2, ..., N-1$  by using the continuity equations. Finally, the user is responsible for the provision of routines which compute the solution of the matrix system (6). In this case the routine *LUDCMP* replaces *(MAT)* by its *LU* decomposition. The routine *LUSUB* uses this new matrix and the vector  $(VM)$  to compute the next iterate  $(X)$ . The description and analysis of such routines are given in [1, pp. 93-110].

#### References

1. Bowdler, H.J., Martin, R.S., Peters, G., and Wilkinson, J.H. Solution of real and complex systems of linear equations. In *Handbook for Automatic Computation,* Vol. H, Springer Verlag, 2. Burkowski, F.J., and Cowan, D.D. The numerical solution of a boundary value problem involving differential-difference equations. *SIAM* J. *Numer Anal. JO* (1973), 489-495.

3. El'sgol'ts, L.E. *Qualitative Methods in Mathematical Analysis.*  Trans. Math. Mono. 12, AMS, Providence, R.I., 1964.

4. Greville, L.J. *Theory and Application of Spline Functions.*  Academic Press, New York, 1969.

5. Grimm, L.J., and Schmitt, K. Boundary value problems for differential equations with deviating arguments. *Aequationes Mathematicae 3* (1969), 24-38.

6. Kamenskii, G.A., Norkin, S.B., and El'sgol'ts, L.E. Some directions of investigation in the theory of differential equations with deviating arguments, Trudy Sem. Teor. Differential. Uravnenii s Otklon. *Argumenton Univ. Druzhby Narodov Patrisa Lumumba 6*  (1968), 3-36.

Kamenskii, G.A. On existence and uniqueness of solutions of differential equations with deviating arguments. *Ibid. 5* (1967), 107-108.

8. Myshkis, A.D., and El'sgol'ts, L.E. Some results and problems in the theory of differential equations. *Uspehi Mat. Nauk, 22*  (1967), 21-57.

9. Zverkin, A.M., Kamenskii, G.A., Norkin, S.B., and El'sgol'ts, L.E. Differential equations with a perturbed argument. *Ibid. 17*  (1962), 77-164.

### Algorithm

SUBRØUTINE SPNBVP(A, B, NP, NK, X, XDP, EP, GT, KG, VP,<br>
\* VQ, VR, VG, MAT, VM)<br>
C THIS ALGORITHM COMPUTES ITERATIVELY A CUBIC SPLINE<br>
C APPRØXIMATIØN TØ THE SØLUTIØN ØF THE DIFFERENTIAL EQUATIØN<br>
C MITH BØVNDARY CONDITIØN

- 
- C V(T) IF T.GE.B.
- c C A AND BARE TWO REAL VARIABLES DEFINED AS ABOVE.<br>
C NP AN INTEGER VARIABLE SPECIFYING THE NUMBER OF KNOTS<br>
C ON AN INTEGER VARIABLE SPECIFYING THE NUMBER OF INTERIOR<br>
C WAO IS THE NUMBER VARIABLE SPECIFYING THE NUMBER OF
- 
- 
- 
- C NK INTERIØR KNØTS. THIS IS AN ARRAY ØF DIMENSIØN<br>C XDP ØN AND TYPE REAL.<br>C XDP ØN RETURN, XDP CØNTAINS THE QUANTITIES H\*H/6.0<br>C MULTIPLIED BY THE SECØND DERIVATIVE VALUES AT ALL THE<br>C EP THIS REAL VARIABLE IS SET TØ THE
- 
- C EP THIS REAL VARIABLE IS SET TØTHE VALUE 1.0E-M IF WE<br>C GT AN INTEGER ARRAY ØF LENGTH NP WHICH ASSIGNS TØ EACH<br>C GT AN INTEGER ARRAY ØF LENGTH NP WHICH ASSIGNS TØ EACH<br>C WALUE DESIGNATES RESPECTIVELY THE CASES WHEN<br>C VAL c c
- c c GCT SUB J> IS. 1 > oLE. A, 2> .GE·B• 3> WITHIN EP OF SOME KNOT VALUE, 4) IN THE FIRST SUBINTERVAL• 5> IN THE LAST SUBINTERVAL, AND 6> IN ANY OTHER
- C<br>
C KG AN INTEGER ARRAY OF LENGTH NP WHICH ASSIGNS TO EACH<br>
C KNOT AN INTEGER BETWEEN 2 AND NP-1. IF GTCI+1>=3<br>
C THEN KGCI+L> CONTAINS THE SUBSCHIPT OF THE KNOT<br>
C AT THE POINT GCT SUB I). IF GTCI+1>=6 THEN KGCI+1)
- c c C AT THE POINT G(T SUB I). IF GT(I+I)=6 THEN KG(I+I)<br>C GONTAINS THE SUBSCRIPT OF THE KNOT AT THE RIGHT HAND<br>C ENDPOINT OF THE SUBINTERVAL IN WHICH G(T SUB I) LIES.<br>C UP, VQ, VR, AND VG ARE ALL REAL ARKAYS OF DIMENSION NP A
- 
- 
- 
- 

- 
- 
- C VM AN ARRAY **of LENGTH NK AND TYPE REAL USED AS C** UM AN ARRAY **OF LENGTH NK AND TYPE REAL USED AS C** THE USER MUSIC CHENGTH NG UTILE CORPUTE A WHO GOT CORPOSED AND CONTRACT OF CORPOSED AND CONTRACT OF SYSTEM (MAT) XX IS THE USER MUST SUPPLY REAL FUNCTION SUPPROGRAMS TO COMPUTE<br>THE FUNCTIONS UCT).VCT).PCT).QCT).QCT ARD GCT) DEFINED AS<br>ABOVE. HE MUST ALSO SUPPLY SUBPROGRAMS WHICH SOLVE THE<br>SYSTEM (MAT)XX>=(VM). THE ROUTINE LUDCAPROGRAMS.<br>RE
- REAL XDPCNP>• VPCNP>• VOCNP>• VGCNP>• VGCNP>• VGCNP>• VGCNP+<br>• REAL MATCNK.NK>• VMCNK>• XCNK><br>• C KPR IS PRINTER DEVICE NUMBER<br>DATA KPR/6/<br>C INITIALIZATION<br>C INITIALIZATION<br>• N = NP 1
- 

- 
- RN = N NK = N 1
- -
	- NA = N 1<br>DØ 20 K=1,NK<br>DØ 10 J=1,NK<br>MAT(K,J) = 0.0
- MATCK,<br>10 CONTINUE<br>20 CONTINUE<br>20 XA = UCA)<br>20 × De = VCB)

- C INITIALIZE XDP TO ZERO (INITIAL SPLINE)<br>
D3 30 K=1,NP<br>
XDP(K) = 0.0<br>
XDP(X) = 0.0<br>
30 CONTINUE
	-
- D:: 30 K=1, NP<br>XDP(K) = 0.0<br>30 CONTINUE<br>C SET UP P, Q, R, G VECTORS<br>H = CB-A)/RN
	-
	- HS = H\*H/6.0 HR = 1 o/H DO 40 K= 1 >NP HK = K I
	-
	-
	-
	-
	-
	-
- TM = A + RK\*H<br>  $VP(K) = P(TM)$ <br>  $V(RK) = R(TM)$ <br>
VGCK) = GCTM)<br>
VGCK) = GCTM<br>
40 CONTINUE<br>
C SET UP \*TYPE ØF G VALUE\* ARRAY AND KG ARRAY<br>
APLSE = A + EP\*ABSCA)<br>
BMINE = B EP\*ABSCB)<br>
DØ 70 K=1, NP<br>
DØ 70 K=1, NP
	-
	-
	- -
- GTE = 6<br>VGE = VGCK)<br>IF (VGE.LT.A+H) GTE =<br>IF CVGE.GT.B-H) GTE =<br>IF CVGE.LE.APLSE) GTE
	-
	-
	-
	- IF (VGE.GE.BMINE) GTE = 2<br>VDH = (VGE-A)/H<br>KNOT = VDH + EP<br>RKNOT = KNOT<br>IF (KNOT.LT.I) .OR. (KNOT.GT.NK)) GO TO 50<br>IF (KNOT.LT.I) .OR. CKNOT.GT.PP) GO 10 50<br>IF (ABS(VDH-RKNOT).GT.EP) GO TO 50
	-
	-
	-
	- F CABSCVDH-RKNØ<br>GTE = 3<br>KGCK) = KNØT<br>GØ TØ 60<br>50 KGCK) = GTE<br>70 CØNTINUE<br>70 CØNTINUE
	-
- DO 90 J=1,NK<br>X(J) = 0.0<br>IF (J.EQ.1) GO TO 80<br>MAT(J,J-1) = 1. HS\*VP(J)<br>MAT(J,J) = -2.\*(1.+2.\*HS\*VP(J+1))<br>SO MAT(J,LQ.NK) GO TO 90<br>IF (J.EQ.NK) GO TO 90
	-
	-
	-
	-
	-
- 90 CONTINUE<br>
C ADD INTO (MAT) X SUB G SUB T COEFFICIENTS<br>
DO 150 J= I• NK<br>
DO 140 JJ= I• 3<br>
JZ = J + JZ<br>
COEF = HS\*VQCJJZ)<br>
IF (JZ.EQ.1) COEF = COEF\*4•<br>
GTYP = GT(JJZ)
	-
	- -
		-

 $\theta$ 

 $100$ MAT(J,KN0T) = MAT(J,KN0T) - COEF<br>
GO TO 140<br>
MAT(J,I) = MAT(J,I) - COEF\*(VG(JJZ)-A)\*HR<br>
GO TO 140<br>
MAT(J,NK) = MAT(J,NK) - COEF\*(B-VG(JJZ))\*HR<br>
GO TO 140<br>
CCC = KR0T<br>
RK0T = KN0T<br>
MAT(J,KN0T-1) = MAT(J,KN0T-1) - COEF\*CCC<br> 110  $120$ UCC = RKNOT + (A-VG(JJZ))\*HR<br>
MAT(J-KNOT-1) = MAT(J-KNOT-1) - COEF+CCC<br>
MAT(J-KNOT-1) = MAT(J-KNOT-1) - COEF+CCC<br>
MAT(J-KNOT) = MAT(J-KNOT) - COEF+CCC<br>
140 CONTINUE<br>
CREATED BY TTE LINES (UP TO 20) IS NOW GENERATED<br>
ISO C  $130$ 190 CONTINUE<br>
200 CONTINUE<br>
200 CONTINUE<br>
VM(1) = VM(1) - (1.-HS\*VPA)\*U(A)<br>
VM(1) = VM(1) - (1.-HS\*VPA)\*U(B)<br>
C THE NEW X ARRAY IS NOW COMPUTED.<br>
C THE ARRAY VP SERVES AS A WORK AREA.<br>
DO 210 CONTINUE<br>
210 CONTINUES Property and the set of the set of the set of the set of the set of the set of the set of the set of the set of the set of the set of the set of the set of the set of the set of the set of the set of the set of the set of FALL GRUBICIN'S AUBI NUTTI, VOINT, NOTITIE<br>
\* NK)<br>
\* NEPA = (VPA\*XA+VQ(1)\*XGAA+VR(1))\*HS<br>
XDPA = (VPA\*XA+VQ(1)\*XGAA+VR(1))\*HS<br>
C SOLVE FOR XDP VALUES OF CURRENT SPLINE USING CONTINUITY<br>
C EQUATIONS. VM AND VP ARE USED AS W  $N$ ADFIJATI = VMIJ)<br>IF (TSTVLI.LE.TSTVL2\*EP) RETURN<br>IF(NSTVLI.LE.TSTVL2\*EP) RETURN<br>FØRMAT(32H NØ CØNVERGENCE IN 20 ITEKATIØNS ) 1000 250 CONTINUE<br>RETURN<br>END CODERGUINE GAGB(GTYP, ANS, K, GV, X, XDP, A, B, NP, NK)<br>REAL X(NK), XDP(NP)<br>INTEGER GTYP<br>C(T) = T\*(T\*T-1.)<br>RNKD = NK + 1<br>RK = K<br>XA = U(A)<br>XB = V(B)<br>XB = V(B)<br>GØ TØ (10,20,30,40,50,60), GTYP<br>PETURN<br>PETURN<br>PETURN  $10$ **RETURN<br>RETURN<br>ANS = X(K)<br>RETURN**  $\frac{20}{30}$ 

40 TM = (GV-A)/H<br>TJ = 1. - TM<br>ANS = TM\*X(1) + TJ\*XA + C(TM)\*XDP(2) + C(TJ)\*XDP(1) ANS = TM\*X(1) + TJ\*XA + C(TM)\*XDP(2) + C(TJ)\*XDP(1)<br>
RETURN<br>
TM = 1. - TJ<br>
ANS = TM\*XB + TJ\*X(NK) + C(TM)\*XDP(NK+2) + C(TJ)\*XDP(NK+1)<br>
RETURN<br>
60 TJ = (a-GV)/H + RK<br>
TM = 1. - TJ<br>
ANS = TM\*X(K) + TJ\*X(K-1) + C(TM)\*XDP(K+1) RETURN **FND** SUBRØUTINE SØLVE(D, NK, M, NP)<br>NEAL D(NK), M(NP)<br>NK(1 = NK - 1<br>M(NK) = -25<br>DØ 10 I=1, NK1<br>J = NK - I<br>N(J) = 1, /(4, -M(J+1))<br>D(J) = D(J) - D(J+1) \*M(J+1)<br>CØNTINHF D(J) = D(J) - D(J+1)\*M(J+1)<br>10 C0NTINUE<br>D(1)=D(1)\*M(1)<br>D(2) 1=2,NK<br>D(1) = Q(1)-D(1-1))\*M(I)<br>D(2) CONTINUE<br>20 CONTINUE<br>RETURN **FND** 

**462-P 1- 0** 

# **Algorithm 462**

# **Bivariate Normal Distribution [SIS]**

Thomas G. Donnelly [Recd. 9 July 1971]

Department of Biostatistics and Center for Urban and Regional Studies, University of North Carolina at Chapel Hill, Chapel Hill, NC 27514

Key Words and Phrases: bivariate, normal Gaussian, frequency distribution CR Categories: 5.5 Language: Fortran

### Description

*Purpose.* Tables of the bivariate normal distribution are available [1] for *H*,  $K = 0(0.1)4$  and  $R = \pm 0(0.05)0.95(0.01)1$  to six decimal places for positive  *and to seven decimal places for nega*tive  $R$ . A valuable section in the preface to  $[1]$  by  $D$ . B. Owen describes a wide variety of problem areas in which the tables can be applied.

The advantages of being able to access these data in a computer are many. Frequently the values of  $(H, K, R)$  in which one is interested will have been produced through computer calculations, and it is much more convenient if the user can produce the corresponding probability immediately and continue his calculations. Secondly, use of tables ordinarily involves the user in three-dimensional hand calculated interpolation, and the risk of errors here can be eliminated by use of a functional subprogram. Finally, a functional subprogram is a starting point for additional refinements, such as confidence regions and tetrachoric correlations.

*Method.* The methods employed in the program were basically those described in [2, eqs. 3.5, 3.8, 3.9], and comments in the program have been reduced to a minimum because the relations between the program and the equations should be self-evident. Because the expression used [2, eq. 3.9] in evaluating  $T(h, a)$  is an alternating convergent series, it was possible to provide controlled precision in the algorithm. As written, it provides accuracy to 15 decimal places, but the parameter controlling this, */DIG,* may be adjusted to suit the computer environment in which the algorithm is to be used. Of course, the value selected must conform to the precision obtainable from the univariate error function used, such as Algorithm 304, [3] and the other standard subroutines used, as well as to the computer characteristics.

The lower-left tail values of the distribution, if desired, are obtained by reversing the signs of  $H$  and  $K$ .

#### **References**

1. National Bureau of Standards, *Tables of the Bivariate Normal Distribution and Related Functions,* N.B.S., Applied Math. Series, No. 50, 1959.

2. Owen, D.B. Tables for computing bivariate normal probabilities. *Ann. Math. Stat. 27* (1956), 1075-1090.

3. Hill, I.D., and Joyce, S.A. Algorithm 304. Normal curve Integral. *Comm. ACM JO* (June 1967), 374.

This work was supported in part by NASA Grant No. NGR 34-003-040 and by OWRR Project No. B-012-NC, Matching Grant Agreement No. 14-01-0001-1935.

- 
- 
- 
- 
- 
- Algorithm<br>
DØUBLE PRECISION FUNCTION BIVNOR(AH, AK, K)<br>
C BIVNOR IS A CONTROLLED PRECISION<br>
C FORTRAN FUNCTION TO CALCULATE THE<br>
C BIRRAN FUNCTION TO CALCULATE THE<br>
C VHE PROBABILLITY FOR TWO NORMAL<br>
C VARIATES X AND Y WHO
- GAUSS(T) = (1.0D0+DERF(T/DSQRT(2.0D0)))/2.0D0
- 
- 
- 
- 
- 
- 
- 
- 
- C GAUSS IS A UNIVARIATE LOWER NORMAL<br>C CENTRAL ERRO CLOUDING DERFE FROM THE<br>C CENTRAL ERROR FUNCTION DERF.<br>C IT MAY BE REPLACED BY THE ALGORITHM IN<br>C HILL, J.D. AND JOYCE, S.A. ALGORITHM 304,<br>C NORMAL CURVE INTEGRAL(SIS),
	-
	-
- 
- 
- 
- 
- -
	-
	-
	-
- C THE PARAMETER 'IDIG' GIVES THE<br>C NUMBER OF SIGNIFICANT DIGITS<br>C TO THE RIGHT OF THE DECIMAL POINT<br>C IT SIGNIFICATE THE DECIMAL POINT<br>C IT IS WITHIN THE COMPUTER'S<br>C CAPACITY OF COURSE.<br>GH = GAUSSC-AK)/2.0D0<br>GK = GAUSSC-A
- -
	-
	-
	- G0 T0 3SO 40 IF CR> so, 70, 70 SO IF CAH+AK> 60, 3SO, 3SO 60 B = 2oODO•CGH+GK> loODO
	- G0 T0 3SO 70 IF CAH-AK> eo. 90. 90 BO B = 2.0DO•GK
	-
	-
	-
	-
	-
	-
	-
	- G0 T0 350<br>
	90 = 2.0DO•GH<br>
	G0 T0 350<br>
	100 SQR = DSQRTCRR><br>
	IF CIDIG-15) 120, 110, 120<br>
	110 CGN = TW0PI\*1.D-15/2.0DO<br>
	CG T0 140<br>
	20 CGN = TW0PI/2.0DO<br>
	D0 130 I=1, IDIG<br>
	CGN = CON/10.0DO<br>
	CGN = CON/10.0DO<br>
	CONTINUE
	-
	-
	- 140 IF (AH) 170, 150, 170<br>150 IF (AK) 190, 160, 190<br>160 B = DATAN(R/SQR)/TW0P1 + 0.25DO<br>60 T0 36H<br>170 B = GH
	-
	-
	-
	-
	- IF CAH\*AK) 180, 200, 190<br>
	180 B = B O·SDO<br>
	190 B = B O·SDO<br>
	IF CAH) 200, 340, 200<br>
	200 WH = -AH<br>
	WK = (AK/AH-R)/SQR<br>
	GW = 2.0D0∗GH<br>
	IS = -1.0DO<br>
	210 SGN = -1.0DO
- -
	- T = OoODO IF CWK> 220, 320, 220 220 IF CDABSCWK>-t.ODO> 270, 230• 240
	-
	- -
		-
	- -
	- -
		-
		-
		-
		-
		-
		-
		-
		-
		-

230 T = WK\*GW\*K1.0DD-GW/2.0DO<br>
230 T = WK\*GW\*K1.0DD-GW/2.0DO<br>
230 T = WK\*GW\*K1.0DD-GW/2.0DO<br>
240 SGN = -SGN<br>
WH = WH\*GY/2.0DO<br>
32 = GAUSSCWHY<br>
WK = 1.0DO/WK<br>
WK = 1.0DO/WK<br>
SC = 6WK\*G2/2.0DO + GW\*G2<br>
250 B = B - 0.5DO<br>
260

- 
- 
- 
- 

 $\hat{\boldsymbol{\beta}}$ 

 $\label{eq:2.1} \frac{1}{2}\int_{\mathbb{R}^{3}}\frac{1}{\sqrt{2\pi}}\left|\frac{d\mathbf{x}}{d\mathbf{x}}\right|^{2}d\mathbf{x}$ 

# **Algorithms SCALE!, SCALE2, and SCALE3 for Determination of Scales on Computer Generated Plots [J6]**

C.R. Lewart (Recd. 6 Aug. 1971 and 28 Jan. 1972) Bell Telephone Laboratories, Incorporated, Holmdel, NJ 07733

Key Words and Phrases: plotting, scaling for plotting CR Categories: **4.41**  Language: Fortran

## **Description**

*Introduction.* It is often desirable to plot computer generated output or obtain discrete distribution functions such as histograms automatically. In general the raw data does not lend itself directly to an easily readable presentation. The three related algorithms as presented here obtain readable linear or logarithmic scales with uniform interval sizes for users of various plot routines.

*Readability.* A readable linear scale is defined here as a scale with interval size a product of an integer power of 10 and 1, 2 or 5, and scale values integer multiples of the interval size.

A readable logarithmic scale on a display with uniform plotting intervals is defined here such that the ratio of adjoining scale values  $DIST = 10^{(1/L+K)}$ , where *K* and *L* are integers, with  $1 \le L \le 10$ ; scale values are equal to  $DIST^M$ , where M is a set of successive integers.

The definition of readability used for *SCALE* 1 and *SCALE* 2 permits scale values such as:

 $-0.5, 0.0, 0.5, 1.0, \ldots$ 1.24, 1.26, 1.28, ... 100.0, 200.0, 300.0, ... , etc.

It prohibits the following examples:

 $-1.0, 4.0, 9.0, \ldots$  $1.2, 1.31, 1.42, \ldots$ 0.0, 4.0, 8.0, 12.0, ... , etc.

The definition of readability for logarithmic plots would permit scale values of 1,  $\sqrt[3]{10}$ ,  $(\sqrt[3]{10})^2$ , 10, ..., but disallow 1,  $\sqrt{5}$ , 5,  $5\sqrt{5}$ ,  $25$ , ....

*Usage.* A call of the form

### CALL SCALE1 (XMIN, XMAX, N, XMINP, XMAXP, DIST)

where *XMIN* and *XMAX* are the minimum and maximum, respectively, of a given array and  $N$  a requested number of grid intervals will return a new minimum and maximum *XMINP* and *XMAXP*  such that the range *[XMINP, XMAXP]* is the smallest range which will embrace the range *[XMIN, XMAX]* and simultaneously result in approximately *N* grid intervals, each of the length *DIST.* Interval *DIST* is selected by *SCALEl* as the product of an integer power of 10 and 1, 2, or 5. *XMINP* and *XMAXP* are integer multiples of *DIST.* 

In certain cases the number of plot intervals *N* has to be fixed. In particular, for plots generated by devices with relatively large pen increments, e.g. line printers or teletypewriters, N is restricted. For such cases *SCALE2* for linear plots and *SCALE3* for logarithmic plots have to be used.

*SCALE2* with the same arguments as *SCALEl* differs from *SCALEl* in that *XMINP* and *XMAXP* are determined such that exactly  $N$  grid intervals will result; as a consequence the range [XMINP, XMAXP] will in general be less economical than that obtained by *SCA.LEI.* Parameters *DIST, XM/NP,* and *XMAXP*  will still satisfy requirements specified for *SCALEl,* namely *DIST*  will be an integer power of 10 times 1, 2, or 5; and *XMINP* and *XMAXP* will be integer multiples of *DIST.* 

*SCALE3* with the same arguments as *SCALE1* will set *XMINP* and *XMAXP* such that *N* logarithmic uniformly spaced grid intervals will cover the range *[XMIN, XMAXJ. DISTwill* be the ratio of adjacent grid line values.

*SCALE3* selects *DIST* as  $10^{(1/L+K)}$ , where *K* and *L* are integers and  $1 \leq L \leq 10$ . *XMINP* and *XMAXP* are selected so that  $XMINP = DIST^{i}$ , and  $XMAXP = DIST^{i}$  where *i* and *I* are integers.

Calling *SCALE* I, *SCALE2,* or *SCALE3* will approximately center the range *[XMIN, XMAXJ* between *XMINP* and *XMAXP. SCALE* I, having determined *DIST,* selects the most economical limits, i.e.  $(XMIN - DIST) < XMINP \leq XMIN$  and  $XMAX \leq$  $XMAXP$  <  $(XMAX + DIST)$ .  $SCALE2$  and *SCALE3* select limits to minimize  $(XMAXP - XMAX)$  and  $(XMIN - XMINP)$ without necessarily satisfying the previous inequalities, but subject to the constraints of a fixed number of intervals.

The actual number of intervals  $N_a$ , determined from the outputs returned by *SCALE*1 is as follows:

 $N_a = (XMAXP - XMLNP)/DIST.$ 

*Na* may be slightly larger or smaller than *N* as shown by the following inequality:

 $(N/\sqrt{2.5})$  <  $N_a$  <  $(N \times \sqrt{2.5} + 2)$ .

*Na* will always equal *N* if *SCALE2* or *SCALE3* is called.

*Round-off considerations.* The three algorithms compensate for the computer round-off to assure that *XMIN* and *XMAX* are within the range *[XMINP, XMAXP].* A normalized parameter *DEL* is introduced to serve as a narrow gate around the minimum *XM!N* and the maximum *XMAX* to avoid an unnecessarily large range *[XMINP, XMAXP]* caused by computer round-off. For example, if  $DEL = 0.0001$ ,  $N = 3$  and *SCALE1* or *SCALE2* is called, *XM!NP* of 1.0 and *XMAXP* of 4.0 will result for 0.9999 <  $XMIN \le 1.0001$  and 3.9999  $\le XMAX < 4.0001$ . *DEL* is normalized to the interval size and should satisfy the following inequality:

$$
A < DEL < (B \times N)/C,
$$

where *A* is the round-off expected from a division and float operation,  $B$  is the minimum increment of the plotting device in inches,  $N$  is the number of intervals on the plot, and  $C$  is the plot size in inches. For example, using single precision *REAL\*4* variables (IBM 360):  $A \sim 0.0000002$ ; for a precision flat bed plotter:  $B =$ 0.002,  $C = 50.0$ . Assuming  $N = 10$  the following inequality is obtained:

#### $0.0000002 < DEL < 0.0004$ .

It is obvious from this inequality that in practical cases the range of permissible values of *DEL* is so large that *DEL* is quite insensitive to the type of plotter and the type of computer used.

### *Examples*

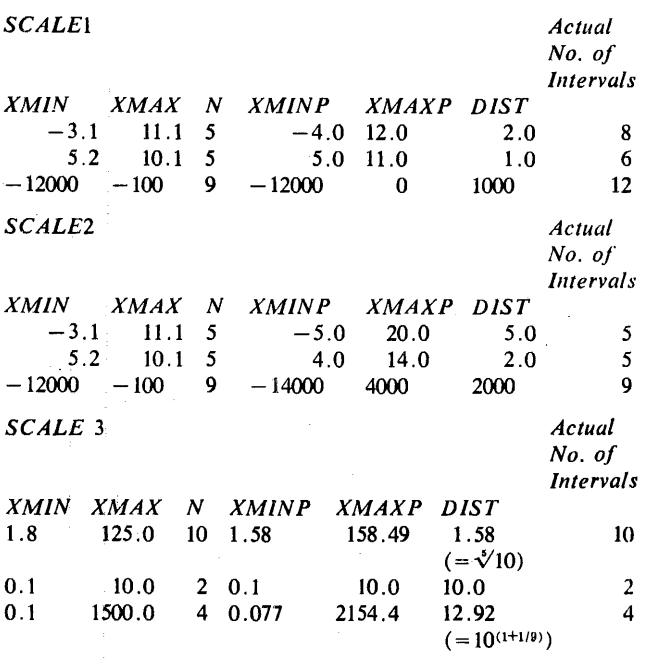

### **Algorithm**

- SUBROUTINE SÇALEI (XMIN, XMAX, N, XMINP, XMAXP, DIST)<br>C ANSI F0KTRAN<br>C GIVEN XMIN,XMAX AND N SCALE1 FINDS A NEW tANGE XMINP AND<br>C 0F SIZE DIST<br>C 0F SIZE DIST
- 
- 
- C VINT IS AN ARRAY ØF ACCEPTABLE VALUES FØR DIST (TIMES<br>C AN INTEGER PØWER ØF 10)
- 
- C SOR IS AN ARRAY 0F GEOMETRIC MEANS OF ADJACENT VALUES<br>C OF VINT, IT IS USED AS BREAK POINTS TO DETERMINE<br>C WHICH VINT VALUE T0 ASSIGN TO DIST<br>DIMENSION VINT(4), SOR(3)
- 
- DATA VINT(I), VINT(2), VINT(3), VINT(4)/1., 2., 5., 10./<br>DATA SOR(1), SOR(2), SQR(3)/1.414214, 3.162278, 7.071068/<br>C CHECK WHETHER PROPER INPUT VALUES WERE SUPPLIED<br>IF (XMIN.LT.XMAX .AND. N.GT.0) GO TO 10<br>WHITE (6,99999)
- 
- 99999 FORMAT(34H IMPROPER INPUT SUPPLIEU TO SCALE1)<br>RETURN
- 
- 
- 
- 
- RETURN<br>
C DEL AGCOUNTS FOR COMPUTER ROUND-OFF EXPECTED FROM<br>
C DEL SHOULD BE GREATER THAN THE ROUND-OFF EXPECTED FROM<br>
C ADUISION AND TLOAT OPERATION, IT SHOULD BE LESS THAN<br>
C THE MAIN MARGORAM (IN.) DIVIDED BY THE PLOT I
- -
- C FIND APPROXIMATE INTERVAL SIZE A<br>A =  $(XMAX-XMIN)/FN$ <br>AL = ALOGIO(A)

- IF (A**.LT.i.)** NAL = NAL 1<br>**C** A IS SCALEU INTO VARIABLE NAMEU B BETWEEN 1 AND 10<br>B = A/IO•\*\*NAL
- C THE CLOSEST PERMISSIBLE VALUE FOR 8 IS FOUND . DO 20 I=1,3
	- IF (B.LT.SQK(I)) GO TO 30<br>20 CONTINUE
	-
- I = 4<br>
C THE INTERVAL SIZE IS COMPUTED<br>
30 DIST = VINT(I)\*10.\*\*NAL<br>
FMI = XMIN/DIST<br>
M1 = FMI
	-
	-
- IF (FMI •LT 0 ) M1 = M1 1<br>IF (ABSCFLOATCMIJ+t.-FMI)•LT.DEL) M1 = ,41 + 1<br>C THE NEW MINIMUM AND MAXIMUM LIMITS ARE F0UND<br>XMINP = DIST\*FLOAT(MI).
	-
	- FM2 = XMAX/DIST<br>M2 = FM2 + I.
	-
	-
- l F (FM2.LT+(-1.)) M2 = M2 1<br>IF (ABS(FM2+1.-FL0AT(M2)).LT.DEL) M2 = M2 1<br>XMAXP = DIST\*FLOAT(M2)<br>C ADJUST LIMIT& TO ACCOUNT FOR ROUND-OFF IF NECESSARY<br>C ADJUST LIMIT& TO ACCOUNT FOR ROUND-OFF IF NECESSARY
	- IF (XMAXP.LT.XMAX) XMAXP = XMAX<br>RETURN<br>END
		-
- SUBROUTINE SCALE2(XMIN, XMAX, N, XMINF, XMAXP, DIST)<br>C ANSI FORTRAN
- 
- C GIVEN XMIN,XMAX AND N SCALE2 FINDS A NEW RANGE XMINP AND<br>C XMAXP DIVISIBLE INTO EXACTLY N LINEAR INTERVALS OF SIZE<br>C DIST, WHERE N IS GREATER THAN 1<br>DIMENSION VINT(5)<br>BATA VINT(1), VINT(2), VINT(3), VINT(4), VINT(5)/1,,
- -
- C CHECK WHETHER PR0PER INPUT VALUES WERE SUPPLIED<br>IF CXMIN⊾I-XMAX .AND. N.GT.1),G0 TO 10<br>WNITE C6,99999) 99999 F0RMATC34H IMPRØPER INPUT SUPPLIED TO SCALE2)<br>RETURN 10 DEL =  $\cdot$ 00002<br>FN = N<br>C FIND APPROXIMATE INTERVAL SIZE A AL = AL0GIO(A)<br>NAL = AL<br>IF (A.LT.l.) NAL = NAL - I<br>C A IS SCALED INT0 VARIABLE NAMED B BETWEEN I AND 10 8 : A 2018 = A/10.\*\*NAL<br>C THE CLOSEST PERMISSIBLE VALUE FOR B IS FOUND DO 20 I=l•3 IF <B.LT.<VlNTCil+DELl> GO T0 30 20 C0NTINUE I = 4<br>C THE INTERVAL SIZE IS COMPUTED<br>30 DIST = VINT(I)\*10.\*\*NAL<br>FMI = XMIN/DIST Ml = FM1<br>IF (FML.LT.O.) MI = M1 - 1<br>IF CABS(FLØAT(MI)+t.-FMI).LT.DEL) MI = M1 + 1<br>C THE NEW MINIMUM AND MAXIMUM LIMITS ARE FOUND XMINP = DIST\*FL0AT(M1)<br>FM2 = XMAX/DIST<br>M2 = FM2 + 1. ...<br>IF' (FM2.LT.(-1.)) M2 = M2 - 1<br>IF' (ABS(FM2+1.-FL0AT(M2)).LT.DEL) M2 = M2 - 1<br>XMAXP = DIST\*FL0AT(M2) C CHECK WHETHER A SECOND PASS IS REQUIRED<br>
NP = M2 - M1<br>
IF (NP-LE-N) GO TO 40<br>
I = I + 1 GO T0 30<br>40 NX = (N-NP)/2 XMINP = XMINP + FLOAT(NX)\*DIST<br>XMAXP = XMINP + FLOAT(N)\*DIST<br>C ADJUST LIMITS TO ACCOUNT F0R K0UND-OFF IF NECESSAKY<br>IF (XMIAP-GT.XMIN) XMINP = XMAX<br>IF (XMAXP-LT.XMAX) XMAXP = XMAX RETURN END SUBROUTINE SCALE3(XMIN, XMAX, N, XMINP, XMAXP, DIST)<br>C GIVEN XMAX AND N, WHERE N IS GREATER THAN 1, SCALE3<br>C FINDS A NEW RANGE XMINP AND XMAXP DIVISIBLE INTO EXACTLY<br>C FINDS A NEW RANGE XMINP AND XMAXP DIVISIBLE INTO EXACT \* VINTC7>. VINTC8>. VINTC9J. VINTC 10>. VINT< 11 l/IO., 9., \* **B.,,** *1.,,* **6.,** 5.,, **4 ...** *3.,* 2.,, **1.,, .S/**  C CHECK WHETHER PROPER INPUT VALUES WERE SUPPLIED<br>URITE (KAMINICATION AND NIGTII AND XMINIGT.O.) GO TO 10<br>URITE (6,99999)<br>9999 FORMATGJAH IMPROPER INPUT SUPPLIED TO SCALE3)<br>10 DEL = .00002<br>C VALUES ARE TRANSLATED FROM THE THE CORES AND THE CONSTRAINED FROM THE LINEAR INTO LOGARITHMIC<br>C REGION<br>XMINL = ALOGIOCXMIN)<br>XMAXL = ALOGIOCXMAX)<br>FN = N<br>C FIND APPROXIMATE INTERVAL SIZE A<br>C FIND APPROXIMATE INTERVAL SIZE A A = (XMAXL-XMINL)/FN<br>A = (XMAXL-XMINL)/FN<br>AL = ALGGIO(A)<br>NAL = AL<br>IF (A+LT+1+) NAL = NAL - 1 IF (A.LT.1.) NAL = NAL - 1<br>C A IS SCALED INTO VARIABLE NAMED B BETWEEN 1 AND 10 B = A/IO.\*\*NAL<br>C THE CLOSEST PERMISSIBLE VALUE FOR B IS FOUND<br>D0 20 I=1,9 IF (B.LT.(10./VINT(I)+DEL)) GO T0 30<br>20 C0NTINUE<br>C THE INTERVAL SIZE IS COMPUTED 30 DISTL = 10.\*\*(NAL+1)/VINT(I)<br>FM1 = XMINL/DISTL<br>M1 = FM1<br>IF (FM1.LT.0.) M1 = M1 - 1 IF (ABSCFLOAT(MI)+1.-FMI).LT.DEL) MI = MI + 1<br>
C THE NEW MINIMUM AND MAXIMUM LIMITS AKE FOUND<br>
XMINP = DISTL\*FLOAT(MI)<br>
FM2 = XMAXL/DISTL<br>M2 = FM2 + I.<br>
IF (FM2.LT.C-1.)) M2 = M2 - 1 IF (ABS(FM2+1.-FL0AT(M2)).LT.DEL) M2 = M2 - 1<br>XMAXP = DISTL\*FL0AT(M2) NETHER ANOTHER PASS IS NECESSARY<br>
CHECK WHETHER ANOTHER PASS IS NECESSARY<br>
IF IT -1+1<br>
GO TO 30<br>
40 NX = (N-NP)/2<br>
MINP = XMINP - FLOAT(NX)\*DISTL<br>
XMARP = XMINP + FLOAT(NX)\*DISTL<br>
C REGION<br>
C REGION<br>
C REGION
	-
	-
- DIST = 10•\*\*DISTL<br>
XMINP = 10•\*\*XMAXP<br>
XMAXP = 10•\*\*XMAXP<br>
C ADJUST LIMITS TO ACCOUNT F0R R0UND-OFF IF NECESSARY<br>
IF (XMINP-GT-XMIN) XMINP = XMIN<br>
IF (XMAXP-LT.XMAX) XMAXP = XMAX<br>
RETUKN<br>
END<br>
END
	-

**464-P 1- 0** 

# **Algorithm 464**

# Eigenvalues of a Real, **Symmetric, Tridiagonal Matrix [F2]**

# Christian H. Reinsch [Recd. 11 Mar. 1971] Mathematisches Institut der Technischen Universität, 8000 München 2, Arcisstra 21, Germany

Key Words and Phrases: eigenvalues, QR Algorithm CR Categories: 5.14 Language: Algol

#### **Description**

This algorithm uses a rational variant of the QR transformation with explicit shift for the computation of all of the eigenvalues of a real, symmetric, and tridiagonal matrix. Details are described in [l). Procedures *tredl* or *tred3* published in [2] may be used to reduce any real, symmetric matrix to tridiagonal form. Turn the matrix end-for-end if necessary to bring very large entries to the bottom right-hand corner.

#### **References**

1. Reinsch, C.H. A stable, rational QR algorithm for the computation of the eigenvalues of an Hermitian, tridiagonal matrix. *Math. Comp. 25* (1971), 591-597.

2. Martin, R.S., Reinsch, C.H., Wilkinson, J. H. Householder's tridiagonalization of a symmetric matrix. *Numer. Math. 11* (1968), 181-195.

# Algorithm

procedure *tq/rat (n,macheps) trans: (d,e2);*  value *n, macheps;* 

integer n; real macheps; array  $d$ , e2;

comment

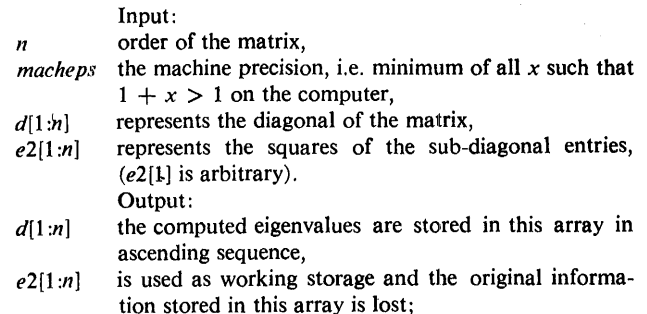

#### begin

integer *i, k, m;* real *b, b2,f, g, h, p2, r2, s2;* 

for  $i := 2$  step 1 until *n* do  $e2[i-1] := e2[i];$ 

 $e^{2[n]} := b := b^2 := f := 0.0$ ; for  $k := 1$  step 1 until *n* do begin  $h :=$  *macheps*  $\times$  *macheps*  $\times$   $(d[k])$   $2 + e^{2[k]}$ ; if  $b2 < h$  then  $\text{begin } b := \text{sqrt}(h) : b2 := h \text{ end};$ comment Test for splitting; for  $m := k$  step 1 until *n* do if  $e2[m] \le b2$  then go to *cont*1; *contl:*  if  $m = k$  then go to *root*; comment Form the shift from leading  $2 \times 2$  block; *nextit:*   $g := d[k]$ ;  $p2 := sqrt(e2[k])$ ;  $h := (d[k+1]-g)/(2.0\times p2);$   $r2 := sqrt(h\times h+1.0);$  $d[k] := h := p2/(if h < 0.0$  then  $h-r2$  else  $h+r2$ );  $h := g - h; f := f + h;$ for  $i := k + 1$  step 1 until *n* do  $d[i] := d[i] - h$ ; comment Rational QL transformation, rows *k* through m;  $g := d[m]$ ; if  $g = 0.0$  then  $g := b$ ;  $h := g$ ;  $s2 := 0.0$ ; for  $i := m - 1$  step  $-1$  until k do begin  $p2 := g \times h; r2 := p2 + e2[i];$  $e2[i+1] := s2 \times r2$ ;  $s2 := e2[i]/r2$ ;  $d[i+1] := h + s2 \times (h+d[i]);$  $g := d[i] - e^{2[i]} / g$ ; if  $g = 0.0$  then  $g := b$ ;  $h := g \times p2/r2$ end i; *root:*   $e^{2}[k] := s^{2} \times g \times h; d[k] := h;$ if  $e^2[k] > b^2$  then go to *nextit*;  $h := d[k] + f;$ comment One eigenvalue found, sort eigenvalues; for  $i := k$  step  $-1$  until 2 do if  $h < d[i-1]$  then  $d[i] := d[i-1]$  else go to *cont*2;  $i := 1$ ; *cont2:*   $d[i] := h$ end *k*  end *tqlrat;* 

# Algorithm 465 Student's *t* Frequency [S14]

G.W. Hill [Recd. 24 Aug. 1971, 23 Feb. 1972, 10 July 1972)

C.S.I.R.O., Division of Mathematical Statistics, Glen Osmond, South Australia

Key Words and Phrases: Student's t statistic, density function, series approximation

CR Categories: 5.12, 5.5 Language: Algol

### Description

The frequency function for Student's *t* distribution,

$$
f(t \mid n) = \frac{\Gamma(\frac{1}{2}n + \frac{1}{2})}{(\pi n)^{\frac{1}{2}} \Gamma(\frac{1}{2}n)} (1 + t^2/n)^{-(\frac{1}{2}n + \frac{1}{2})},
$$

is evaluated for real  $t$  and real  $n > 0$  to a precision near that of the processor, even for large values of *11.* 

The factor involving *t* is evaluated as  $exp(-\frac{1}{2}b)$  where *b* is computed as  $(n + 1)ln(1 + t^2/n)$  if  $t^2/n = c$  is large ( $>cmax$ , say) or, to avoid loss of precision for smaller *c,* by summing the series for  $b = (t^2 + c)(1 - c/2 + c^2/3 - c^3/4 + \cdots)$  until negligible terms occur, i.e.  $c^r/(r+1) < \epsilon$ , where  $\epsilon$  is the relative magnitude of processor round-off. The relative error up to  $\epsilon$ *cmax* in evaluating  $ln(1 + c)$  and the accumulated round-off error of order  $\epsilon \sqrt{R}$  in summing a maximum of R terms of the series can be limited to about the same low level by choosing *cmax* =  $R^{-\frac{1}{2}}$  where  $R^{-\frac{1}{2}R}/R \approx \epsilon$ . Thus for  $R = 12, 16, 23,$  or 32, values of *cmax*  $\approx$  0.2887, 0.25, 0.2085, or 0.1762, respectively, correspond to processor precision where  $\epsilon = 2^{-24}$ ,  $2^{-36}$ ,  $2^{-56}$ , or  $2^{-84}$ , respectively.

Evaluation of the ratio of gamma functions by exponentiating the difference of almost equal values of their logarithms would involve considerable loss of precision for large  $n$ . This is avoided by use of the asymptotic series obtained by differencing the Stirling approximations, changing the variable to  $a = n - \frac{1}{2}$ , and exponentiating the result (see also  $[1]$ ):

$$
\frac{\Gamma(\frac{1}{2}n+\frac{1}{2})}{\Gamma(\frac{1}{2}n)}=(\frac{1}{2}a)^{\frac{1}{2}}\sum_{r=0}C_r(4a)^{-2r},
$$

where  $C_0 = C_1 = 1$ ,  $C_2 = -19/2$ ,  $C_3 = 631/2$ ,  $C_4 = -174317/8$ ,  $C_{\delta}$  = 204 91783/8,  $C_{6}$  = -73348 01895/16,  $C_{7}$  = 185 85901 54455/16,  $C_8 = -5067741081768765/128$ ,  $C_9 = 223625929$ 81667 88235/128,  $C_{10} = -24$  80926 53157 85763 70237/256.

The relative error of the sum of the first *s* terms is negligible for  $n > nmin$  where  $|C_s| \times [4(nmin-\frac{1}{2})]^{-2s} \approx \epsilon$ , e.g. for  $s = 5$ and  $\epsilon = 2^{-24}$  or  $2^{-36}$ , *nmin*  $\approx 6.271$  or 13.76, respectively, and for  $s = 10$  and  $\epsilon = 2^{-56}$  or  $2^{-84}$ , *nmin*  $\approx 15.5$  or 40.89, respectively. For smaller  *the ratio of gamma functions is obtained from the* ratio for some  $N \geq$  *nmin* by the relation:

$$
\frac{\Gamma(\frac{1}{2}n+\frac{1}{2})}{\Gamma(\frac{1}{2}n)}=\frac{n}{(n+1)}\frac{(n+2)}{(n+3)}\cdots\frac{(N-2)}{(N-1)}\frac{\Gamma(\frac{1}{2}N+\frac{1}{2})}{\Gamma(\frac{1}{2}N)}.
$$

For large *n*, processor underflow at line 21 is avoided by use of the normal approximation, which is adequate for values of  $n > 1/\epsilon$ , whose representation is unaffected by subtraction of 0.5. Protection against negative or zero *n* is provided by returning the distinctive value,  $-1.0$ , which may be supplemented by an error diagnostic process, if required.

For double precision calculations speed is improved by evaluating higher order terms of the gamma ratio series using single precision operations. Comparison of double precision ( $\epsilon = 2^{-84}$ ) results with single precision results ( $\epsilon = 2^{-36}$ , *nmin* = 13.76, *cmax* = 0.25) for a Control Data 3200 indicated achievement generally of about ten significant decimal digits, dropping to about eight significant decimals for arguments beyond the 10-20 probability level.

Valuable comments from the referee are gratefully acknowledged.

#### Reference

1. Fields, J.L. A note on the asymptotic expansion of a ratio of Gamma functions. *Proc. Edinburgh Math. Soc. Ser. 215* (1966),  $43 - 45.$ 

### Algorithm

real procedure *t frequency (t, 11);*  value *t,* n; real *t,* n; if  $n \leq 0.0$  then *t frequency* := -1.0 else begin real *a, b, c, d, e, nmin, cmax;*  comment for 36-bit precision processor; *nmin* := 13.76; *cmax* := 0.25;  $b := t \times t$ ;  $c := b/n$ ;  $a := d := b + c$ ; if  $c > c$  *cmax* then  $b := (n+1.0) \times ln(1.0+c)$ else for  $e := 2.0, e + 1.0$  while  $b \neq d$  do begin  $a:=-a \times c$ ;  $b:=d$ ;  $d:= a/e + d$  end;  $a := n$ ;  $c := 0.3989422804$ ; comment  $1/sqrt(2\pi) = 0.3989422804014326779399461...;$ for  $e := a$  while  $e < n$ *min* do begin  $c := c \times a/(a+1.0); a := a + 2.0$  end;  $a := a - 0.5$ ; if  $a \neq n$  then begin  $c := sqrt(a/n) \times c$ ;  $a := 0.25/a$ ;  $a := a \times a$ ;  $c := ((((-21789.625\times a+315.5)\times a-9.5)\times a+1.0)\times a+1.0)$  $\times c$ end; *t* frequency :=  $exp(-0.5 \times b) \times c$ 

end *Student's I-frequency* 

# **Four Combinatorial Algorithms [G6]**

Gideon Ehrlich [Recd. 25 Aug. 1971, 4 Jan. 1972, and 12 Dec. 1972]

Department of Applied Mathematics, Weizmann Institute of Science, Rehovot, Israel

Key Words and Phrases: permutations and combinations CR Categories: 5.39 Language: PL/I

### **Description**

Each of the following algorithms produce, by successive calls, a sequence of all combinatorial configurations, belonging to the appropriate type.

*PERMU* Permutations of  $N>3$  objects:  $X(1), X(2), \ldots, X(N)$ .

*COMB/* Combinations of *M* natural numbers out of the first *N.* 

- *COMPOMIN* Compositions of an integer P to  $M + 1$  ordered terms,  $INDEX(k)$ , each of which is not less than a given minimum *MIN(k).*
- *COMPOMAX* The same as *COMPOMIN* but each term has its own maximum *MAX* (k).

The four algorithms have in common the important property that they use neither loops nor recursion; thus the time needed for producing a new configuration is unaffected by the "size"  $(N, N)$ and *M, P* and *M* respectively) of that configuration.

Each algorithm uses a single simple operation for producing a new configuration from the old one, that is:

*PERMU* A single transposition of two adjacent elements.

- *COMB/* Replacing a single element *x* by a y having the property that there is no element between  $x$  and  $y$  belonging to the combination.
- *COMPOMIN(MAX)* Changing the values of two adjacent terms (usually only by 1).

The algorithms are written in  $PL1(F)$ .

Special instructions for the user and notes.

- *PERMU* (1) The mean work-time is actually a decreasing function of N since, on  $(N - 1)/N$  of the calls, it returns by the first *RETURN.* (2) The procedure operates directly on any object vector  $x[1:N]$ . (3) For the first permutation one must call *FlRSTPER;* for other permutations *PERMU* must be used. (4) Together with the last permutation, which is the original one, we will get  $DONE = '1'B$ . If we continue to call *PERMU*, the entire sequence will repeat indefinitely. If at any stage we set  $DONE = '0'B$ , then at the end of the appropriate sequence it will become '1'*B*. (5) The entire resulting sequence is the same as that of Johnson [1] and Trotter [2].
- *COMB/* Every combination is represented in two forms: (1) As a bit array of M <sup>1</sup>1's and  $N - M$  <sup>1</sup>0's which is identical to  $A(1)$ ,  $A(2), \ldots, A(N)$ . (2) As an array *C* of *M* different integers not greater than  $N$ . The  $M$  elements are ordered according to their magnitude. If the second representation is not needed one can omit  $Z$ ,  $H$  and  $C$  together with the last line of the procedure. For the first combination we can use the following initialization (for other initializations see [3]):

*DECLARE A(O:N) BIT* (1), *(X, Y, T(N), F(O:N), I, L,* Z, *H(N), C(M)) FIXED;* 

*DOK* = 0 *TON* - *M*;  $A(K) = '0'B$ ; *END*;

*DOK* =  $N - M + 1$  *TON;*  $A(K) = '1'B$ ; *END*;

*DO K* = 1 *TO M;*  $C(K) = N - M + K$ ;  $H(N - M + K) = K$ ; *END;* 

$$
T(N - M) = -1; T(1) = 0; F(N) = N - M + 1; I = N - M;
$$
  

$$
L = N;
$$

(The initialization was not done in the body of the procedure *COMB/* only in order to simplify the procedures *COMPOMIN-MAX:.)* 

Instead of using such a large number of parameters it is possible to retain only *A, I, L* as parameters of the procedure and declare and initialize the other present parameters in the body of the procedure (as is done in *PERMU).* In such a case *N, T, F, L, H*  must be declared as *STATIC* or *CONTROLLED* ('own' in *AL-GOL).* 

*COMPOMIN* Each of the  $M + 1$  *MIN(k)*, as well as *P*, can be any integer (positive, negative, or zero), but the sum *S* of all those minima cannot be greater than P.

For the first composition set  $INDEX(1) = P - S + MIN(1)$  $INDEX(k) = MIN(k)$ , for  $k > 1$ .

Set  $N = P - S + M$ , and declare and initialize all variables that also appear in *COMB/* in the same way as was done for *COMB/.* 

Together with the last composition, we will get  $I = 0$  as a signal to halt.

*COMPOMAX* The instructions for *COMPOMIN* are valid for *COMPOMAX* provided: (1) *MIN* is replaced by *MAX* (S  $\geq$  *P*); and (2) *N* is initialized to  $N = S - P + M$ .

The vector *C* (but not H!) has no use in *COMPOMIN(MAX),*  so one can omit all statements in which it appears. A justification for the four algorithms and for some others can be found in [3].

*Acknowledgment.* I would like to thank Professor Shimon Even for guidance and encouragement.

### References

1. Johnson, S.N. Generation of permutations by adjacent

transformations. *Math. Comp. 17* (1963), 282-285. 2. Trotter, H.F. Algorithm 115, Perm. *Comm ACM 5* (Aug.

1962), pp. 434-435.

3. Ehrlich, G., Loopless algorithms for generation permutations combinations and other combinatorial configurations. J. *ACM 20* (July 1973), 500-513.

### Algorithm

FIRSTPER: PROCEDURE (X,DONE); DECLARE (X(\*), (XN,XX) STATIC) DECIMAL, DONE BIT(l) (N,S,V,M,L,I,DI,IPI) BINARY STATIC,  $(P(0:N), IP(N-1),D(N-1),T(N))$  BINARY CONTROLLED;  $N=DIM(X,1);$ IF ALLOCATION (P) THEN FREE P,IP,D,T; ALLOCATE P,IP,D,T; DO M=l TO N-1; P(M),IP(M)=M; D(M)=-1; END;  $XN=X(N); V=-1; S, P(0), P(N)=N; M, L=1;$  $T(N)=N-1$ ;  $T(N-1)=-2$ ;  $T(2)=2$ ;  $DONE = '0' B;$ PERMU: ENTRY (X,DONE); IF S-=M THEN DO;  $X(S)=X(S+V)$ ; S=S+V;  $X(S)=XN$ ; RETURN; END;

 $DI = D(I);$ 

 $I = T(N)$ :

```
IP(I),IPI=IP(I)+DI;P(IPl-Dl)=M; 
XX=X(M);L=l-L; 
IF P(IPI+DI) < I THEN 
                          M = P(IPI);
                           P(IPI)=I;
                           X(M)=X(M-DI):
                           V=-V:
DO; IF I=N-1 THEN RETURN;
      T(N)=N-1; T(N-1) = -I; RETURN;
END; 
D(I)=-DI;IF T(I) < 0 THEN
                                                  IP(M)=IPI-DI; 
                                                   M=IPI+L; 
                                                   X(M-DI)=XX:
                                                   M=N+1-S:DO; IF T(I) - -1 THEN T(I-1)=T(I); T(I)=I-1; END;
IF I = N-1 THEN DO; T(N)=N-1; T(N-1)=-I-1; END;
T(I+1)=T(I);IF I = 2 & P(2) = 2 THEN DONE='1'B;
ENO; 
COMBI PROCEDURE (A,N,X,Y,T,F,I,L,Z,H,C);DECLARE A(*)BIT(l), (N,X,Y,T(*),F(*),I,L,Z,H(*),C(*)) FIXED; 
IF T(I) < 0 THEN
DO; IF -T(I) = I - 1 THEN T(I-1)=T(I); T(I)=I-1; END;IF - A(I) THEN
DO; X=I; Y=F(L); 
 END; 
 V=I; 
     IF A(I-1) THEN F(I)=F(I-1); ELSE F(I)=I; IF F(L)=L THEN
     DO; L=I; l=T(I); GOTO CHANGE; END; 
     IF L=N THEN 
     DO; T(F(N))=-I-1; T(I+1)=T(I); I=F(N);
        F(N)=F(N)+1; GOTO CHANGE;
     END; 
     T(L)=-I-1; T(I+1)=T(I);F(L)=F(L)+l; I=L; GOTO CHANGE 
 IF I \rightarrow =L THEN
 DO:END; 
     F(L),X=F(L)-1; F(I-1)=F(I);IF I = N THEN
     DO; LF I=F(N) -1 THEN DO; I=T(I); GOTO CHANGE; END; 
        T(F(N)-1)=-I-1; T(I+1)=T(I);I=F(N)-1; GOTO CHANGE; 
     END; 
    T(L)=-I-1; T(I+1)=T(I); I=L; GOTO CHANGE;X=N; F(L-l)=F(L); F(N)=N; L=N; 
IF I=N-1 THEN DO; l=T(N-1); GOTO CHANGE; END; 
T(N-1)=-I-1; T(I+1)=T(I); I=N-1;CHANGE; 
A(X)='l'B; A(Y)='O'B; 
H(X),Z=H(Y); C(Z)=X;
END COMBI;
COMPOMIN: PROCEDURE (INDEX,A,N,X,Y,T,F,I,L,Z,H,C); 
 DECLARE A(*) BIT(l), 
(INDEX(*),N,X,Y,T (*),F(*),I,L,Z,H(*),C(*)) FIXED; 
CALL COMBI (A,N,X,Y,T,F,I,L,Z,H,C);<br>INDEX(Z)=INDEX(Z)+X-Y; INDEX(Z+1)
                           INDEX(Z+1)=INDEX(Z+1)+Y-X:
 END COMPOMIN; 
 COMPOMAX: PROCEDURE (INDEX,A,N,X,Y,T,F,l,L,Z,H,C); 
 DECLARE A(*) BIT(l), 
       (INDEX(*),N,X,Y,T(*),F(*),I,L,Z,H(*),C(*) ) FIXED;
 CALL COMBI (A,N,X,Y,T,F,l,L,Z,H,C); 
 INDEX(Z)=INDEX(Z)-X+Y; INDEX(Z+1)=INDEX(Z+1)-Y+X;END COMPOMAX;
```
# Algorithm 467 Matrix Transposition in Place [Fl]

Norman Brenner [Recd. 14 Feb. 1972, 2 Aug. 1972] M.I.T., Department of Earth and Planetary Sciences, Cambridge, MA 02139

Key Words and Phrases: transposition, matrix operations, permutations, primitive roots, number theory CR Categories: 3.15, 5.14, 5.39 Language: Fortran

### Description

*Introduction.* Since the problem of transposing a rectangular matrix in place was first proposed by Windley in 1959 [1], several algorithms have been used for its solution [2, 3, 7]. A significantly faster algorithm, based on a number theoretical analysis, is described and compared experimentally with existing algorithms.

*Theory.* A matrix *a*, of  $n_1$  rows and  $n_2$  columns, may be stored in a vector  $v$  in one of two ways. Element  $a_{ij}$  (0-origin subscripts) may be placed rowwise at  $v_k$ ,  $k = in_2 + j$ , or columnwise at  $v_{k'}$ ,  $k' = i + jn_1$ . Clearly, letting  $n = n_1$  and  $m = n_1n_2 - 1$ ,

$$
k' \equiv nk \pmod{m}.\tag{1}
$$

Transposition of the matrix is its conversion from one mode oi storage to the other, by performing the permutation (1). This permutation may be done with a minimum of working storage in a minimum number of exchanges by breaking it into its subcycles. For example, for a  $4 \times 9$  matrix, one subcycle representation is

(0) (1 4 16 29 11 9) (34 31 19 6 24 26)

(22 18 2 8 32 23) (13 17 33 27 3 12)

(5 20 10) (30 15 25) (7 28) (14 21) (35).

The notation for the sixth subcycle, for example, means that  $v_5 \leftarrow v_{20} \leftarrow v_{10} \leftarrow v_5$ .

For a subcycle starting with element *s*, the elements of the subcycle are  $sn^r$  (mod m), for  $r = 0, 1, \ldots$ . The following theorems are easily established.

THEOREM 1. *All the elements of the subcyc/e beginning with s are divisible by*  $d = (s, m)$ *, the largest common factor of both s and m. They are divisible by no larger divisor of m.* 

PROOF. Both *m* and *s* are divisible by *d*, and therefore so is any subcycle element *sn'* (mod m). But *n* and *m* have no common factors (since  $m = nn_2 - 1$ ), so no divisor of *m* larger than *d* can divide *sn'.* [J

THEOREM 2. *For every subcyc/e beginning with s, there is another (possibly the same) subcycle beginning with*  $m - s$ *.* 

PROOF. The elements of the second subcycle are just  $-sn^r$ (mod *m*). It is the same subcycle if for some *r*,  $n^r \equiv -1 \pmod{m'}$ , for  $m' = m/(s, m)$ .

The next theorem gives the group representation of the integers modulo *m.* 

THEOREM 3. *Factor m into powers of primes, m =*  $p_1^{\alpha_1} \cdots p_l^{\alpha_l}$ *.* Let  $r_i$  be a primitive root of  $p_i$ ; that is, the powers  $r_i^k$  (mod  $p_i$ ) for  $k = 0, 1, \ldots, p - 2$ , *comprise every positive integer less than p<sub>i</sub>*. *Define the generator*  $g_i = 1 + Rm/p_i^{\alpha_i}$ , where  $R = (r_i - 1)$  $(m/p_i^{\alpha_i})^{-1}$  *(mod p<sub>si</sub><sup>a</sup>)*. Define the Euler totient function  $\phi(1) = 1$ ; *otherwise*  $\phi(k) =$  *the number of integers less than k having no common factor with it. Then, for any integer x less than m, there exist unique indices j<sub>i</sub> for which*  $0 \leq j_i < \phi(p_i^{\alpha_i}/(x, p_i^{\alpha_i}))$  *and*  $x \equiv (x, m)g_1^{j_1} \cdots g_l^{j_l} (mod \ m).$ 

PROOF. In [4]; if any  $p_i = 2$ , replace  $g_i^{j_i}$  by  $\pm 5^{j_i}$ , where  $0 \le$  $j_i \leq \phi(2^{\alpha_i-2}/(x, 2^{\alpha_1-2}))$ .  $\Box$ 

For example, for  $m = 35$ , as in our example above,  $x \equiv$  $22^{j_1}31^{j_2}$  (mod 35) for  $(x,35) = 1$  and for  $0 \le j_1 < 4$  and  $0 \le j_2 < 6$ .

Index notation is analogous to logarithmic notation in that multiplication modulo *m* becomes merely addition of indices.

The following theorem solves the problem of the subcycle starting points. It is similar to the algorithm in [6].

THEOREM 4. *Let n and m be defined as for* (1). *Then, for any integer x less than m, upper bounds*  $J_i$  *may be found so that unique indices j<sub>i</sub>* exist in the range  $0 \le j_i \le J_i$  and  $x \equiv \pm(x, m)$  $n^{j_0}g_1^{j_1}\cdots g_l^{j_l}$  (mod m).

PROOF. Express  $n$  and  $-1$  in index notation. Then, compute from the indices of *n* the smallest *e* such that  $n^e \equiv 1 \pmod{m}$ . Initially, set each  $J_i = \phi(p_i^{\alpha_i}/(x, p_i^{\alpha_i}))$ . Next, doing only index arithmetic, examine each power  $\pm n^j$  for nontrivial relations of the form  $g_i^{j_i} = \pm n^j g_1^{j_1} \cdots g_l^{j_l}$  (mod  $m/(x, m)$ ) where  $0 \le j_k < J_k$ for each *k*. Then set  $J_i = j_i$ . Stop when the product of the  $J_i$  and *e* equals  $\phi(m/(x, m))$ , which is the number of integers in subcycles divisible only by  $(x, m)$ .  $\Box$ 

Notice that the choice of *J;* by this method is not unique. For example, continuing from above, for  $(x, m) = 7, n = 4$ ,  $x \equiv 7 \cdot 4^{j_0} 22^{j_1} \pmod{35}$ , for  $0 \le j_0 < 2$  and  $0 \le j_1 < 2$ . The relations found were  $(-1)^1 \equiv 4^1 \pmod{5}$ ,  $22^2 \equiv 4^1 \pmod{5}$  and  $31^1 \equiv 4^0$ (mod 5).

Theorem 4 is more important in theory than in practice. The tremendous labor in finding primitive roots for large primes (since a table of roots is very bulky) and in finding the index representation of *n* is not compensated for by time savings afterward; see the timing tests below. The same practical objection holds against the algorithm in [6].

*Algorithm.* An efficient program breaks naturally into two parts. First determine starting points for the subcycles and then move the data. In each part, the program below is significantly faster than Algorithm 380 in [3].

For each divisor  $d$  of  $m$ , the subcycles beginning with  $d$  and with  $m - d$  are done. If the number of data moved is still less than  $\phi(m/d)$ , further subcycle starting points of the form *sd* are tried, for  $s = 2, 3, \ldots$ . The most general test is that *sd* is acceptable if no element in its subcycle is less than  $sd$  or greater than  $m - sd$ . Since this test requires much time-consuming computation, it is much faster to look for *sd* in a table where marks are made to indicate that an element has been moved. In some applications, a bit within each datum may be used. For example, if the data are all biased positive, the sign bit may be used; or, for normalized, nonzero, binary floating point data, the high bit of the fraction is always one and so may be used. In general, a special table of length *NWORK* is used. As in [3], *NWORK* =  $(n_1 + n_2)/2$  was found to be sufficient for most cases. However, when *m* has many divisors, Algorithm 380 must perform the time-consuming general test for many possible starting points when the new algorithm need not.

The inner loop of the algorithm computes (1), moves data, marks in the table, and checks for loop closure. Since the major part of the time of the inner loop is calculating (1), time is saved over Algorithm 380 by moving elements  $v_k$  and  $v_{m-k}$  simultaneously.

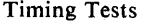

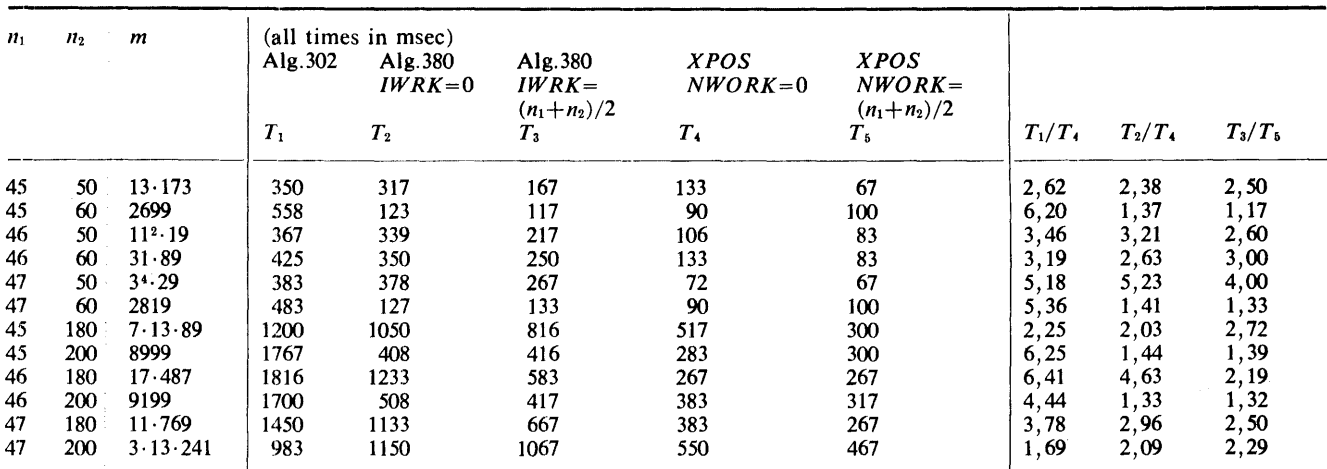

In special cases, further savings may be made. For example, *m* is divisible by 2 only when both  $n_1$  and  $n_2$  are odd. Then the subcycles beginning at  $m/2 - s$  and  $m/2 + s$  may be done simultaneously with the subcycles from  $s$  and  $m - s$ , thus reducing the number of times (1) is computed.

*Timing tests.* A set of test matrices were transposed on the  $360/65$  with all programs written in Fortran H, OPT = 2. The new algorithm was always faster than both Algorithm 380 [3] and Algorithm 302 [2] when  $NWORK = (n_1 + n_2)/2$ . When  $NWORK = 0$ , it was slower than Algorithm 380 (for  $IWRK = 0$ ) and Algorithm 302 only for a few cases when  $n_1n_2 < 100$ . It was especially faster than Algorithm 380 when  $m = n_1 n_2 - 1$  had many factors and there were hence many subcycles.

An experiment was made for cases when *m* was prime. A known primitive root of *m* was then taken from a table [5] and was used to generate subcycle starting points. Since no time was wasted in finding the primitive root or in finding subcycle starting points, this test showed the maximum time savable by implementing Theorem 4. For *NWORK* =  $(n_1 + n_2)/2$  and  $m > 200$ , no improvement was found over the normal algorithm. For  $NWORK = 0$ , the gain in speed was never more than 25 percent.

#### References

1. Windley, P.F. Transposing matrices in a digital computer. *Comp.* J. 2 (Apr. 1959), 47-48.

- 2. Boothroyd, J. Algorithm 302, Transpose vector stored array. *Comm. ACM* JO (May 1967), 292-293.
- 3. Laflin, S., and Brebner, M.A. Algorithm 380: In-situ
- transposition of a rectangular matrix. *Comm. ACM 13* (May 1970), 324-326.
- 4. Bolker, E. *An Introduction to Number Theory: An Algebraic Approach.* Benjamin, New York, 1970.

5. Abramowitz, M., and Stegun, I. *Handbook of Mathematical Functions,* Table 24.8. Nat. Bur. of Standards, Washington, D.C., 1964.

6. Pall, G., and Seiden, E. A problem in Abelian Groups, with application to the transposition of a matrix on an electronic computer. *Math. Comp. 14* (1960), 189-192.

7. Knuth, D., *The Art of Computer Programming, Vol. I.*  Addison-Wesley, Reading, Mass., 1967, p. 180, prob. 12, and p. 517, solution to prob. 12.

#### **Algorithm**

- 
- 
- SUBRØUTINE XPØSE(A, NI, N2, N12, MØVED, NWØRK)<br>C TRANSPØSITIØN ØF A RECTANGULAR MATRIX IN SITU.<br>C BY NØRMAN BRENNER, MIT, 1772. CF. ALG. 380, CACM, 5/70.<br>C TRANSPØSITIØN ØF THE N1 BY N& MATRIX A AMØUNTS TØ<br>C REPLACING THE
- 

- C WITH THE ELEMENT AT POSITION NI\*I (MOD NI\*N2-1).<br>C EACH SUBCYCLE OF THIS PERMUTATION IS COMPLETED IN ORDER.<br>C MOVED IS A LOGICAL WORK ARRAY OF LENGTH NWORK.<br>LOGICAL MOVED
- 
- 
- 
- DIMENSIØN A(NI2), MØVED(NWØKK)<br>C KEALLY A(NI)N2), BUT NI2 = NI\*N2<br>DIMENSIØN IFACT(3), IP0wEK(8), NEXP(8), IEXP(8) IF CNl.LT·2 ·0R· N2.LT·2> RETURN
	- N = NI M = Nl\*N2 1
	- IF (N1.NE.N2) GØ TØ 30
- C SQUARE MATRICES ARE D0NE SEPARATELY F0k SPEED  $11MIN = 2$ 
	-

```
D0 20 llMAX=N•M•N 
12 = IIMIN + N - I
```

```
DØ 10 Il=11MIN,I1MAX<br>ATEMP = A(I1)
```
- ACll> = ACI2> AC 12> = ATEMP 12 = 12 + <sup>N</sup>
- 
- 10 C0NTINUE
- llMIN = IIMIN + N + I 20 C0NTINUE
- RETURN
- C MØDULUS M IS FACTØRED INTØ PRIME PØWERS. EIGHT FACTØRS<br>C SUFFICE UP TØ M = 2\*3\*5\*7\*11\*13\*17\*19 = 9,767,520.<br>30 CALL FACT0R(M), IFACT, IPØWER, NEXP, NPØWER)<br>DØ 40 IP=1,NPØWER<br>IEXP(IP) = 0
- -
	-
- 40 C0NTINUE C GENERATE EVERY DIVIS0R 0F M LESS THAN M/2
- $IDIV = 1$
- 
- 50 IF (IDIV.GE.M/2) G0 T0 190<br>C THE NUMBER OF ELEMENTS WHOSE INDEX IS DIVISIBLE BY IDIV<br>C AND BY N0 0THEK DIVISOR OF M IS THE EULER TOTIENT<br>C FUNCTION, PHICM/IDIV).
- 
- 
- NC0UNT = M/IDIV D0 60 IP=l,NP0WER
	- IF <IEXPCIP>.EQ.NEXPCIP>> G0 T0 60
		- NC0UNT = CNC0UNT/lrACT<IP>J\*CIFACTCIP>-I>
	- 60 CONTINUE
	- D0 70 l=l.NW0KK M0VED<I> = ·FALSE.
	-
- 70 C0NTINUE C THE STARTING P01NT 0F A SUBCYCLE IS DIVISIBLE 0NLY BY IDIV
- C AND MUST NOT APPEAR IN ANY OTHER SUBCYCLE.<br>
ISTART = IDIV<br>
80 MMIST = M ISTART<br>
IF (ISTART.EQ.IDIV) G0 T0 120<br>
IF (ISTART.GT.NW0RK) G0 T0 90
	- -
		-
	- IF CMOVED(ISTAKT)) GO T0 160<br>
	90 IS0ID = ISTART/IDIV<br>
	D0 100 IP=1,NP0wER<br>
	IF (IEXPCIP).EQ.NEXPCIP)) G0 T0 100<br>
	IF (IEXPCIP).EQ.NEXPCIP)).EQ.O) G0 T0 160
	- 100 C0NTINUE
	- Ir CISTART.LE.NW0RK> G0 T0 120
	- ITEST = ISTART 110 ITEST = M0DCN\*ITEST.M>
	-
	- .<br>IF (ITEST.LT.ISTART .0R. ITEST.GT.MMIST) G0 T0 160<br>IF (ITEST.GT.ISTART .AND. ITEST.LT.MMIST) G0 T0 110 120 ATEMP = ACISTART+1)<br>BTEMP = ACMMIST+1)
	- IAI = !START
	- 130 IA2 = M0DCN\*IAl,M> MMIAI = M IAI MMIA2 = M IA2
		-
		- IF CIA!.LE.NW0RK> M0VED<IAl> = ·TRUE. IF CMMIAl·LE.NW0RK> M0VED<MMIA1> = •TRUE.
		- NC0UNT = NC0UNT <sup>2</sup>
```
C MØVE TWØ ELEMENTS, THE SECØND FRØM THE NEGATIVE<br>
C SUBCYCLE. CHECK FIRST FØR SUBCYCLE CLØSURE.<br>
IF (IA2.EQ.ISTART) GØ TØ 140<br>
IF (MMIA2.EQ.ISTART) GØ TØ 150<br>
A(IA1+1) = A(IA2+1)<br>
A(MMIA1+1) = A(MMIA2+1)<br>
CØ TØ 130<br>
140 
        A(MMIA1+1) = BTEMP<br>
60 T0 160<br>
150 A(1A1+1) = BTEMP<br>
A(MMIA1+1) = ATEMP<br>
160 ISTART = ISTART + IDIV<br>
IF (NCOUNT.GT.O) G0 T0 80<br>
D0 180 IP=1, NPOWER<br>
IF (IEXP(IP) = EXP(IP) + 1<br>
IDIV = IDIV*IFACT(IP)<br>
170 IEXP(IP) = 0<br>
IDIV
          190 RETURN
                        END
SUBRØUTINE FACTØR(N, IFACT, IPØWER, NEXP, NPØWER)<br>C FACTØR N INTØ ITS PRIME PØWERS, NPØWER IN NUMBER,<br>E E.G., FØR N=1960=2**3 *5 *7**2, NPØWER=3, IFACT=3,5,7,<br>C IPØWER=8,5,49, AND NEXP=3,1,2,<br>DIMENSIØN IFACT(8), IPØWER(8),
                         IP = 0IFCUR = 0<br>NPART = NIDIV = 2<br>10 IOU = NPART/IDIV10 1000T = NPARTZIDIV<br>
IF (NPART-IDIV*IONOT) 60, 20, 60<br>
20 IF (IDIV-IFCUR) 40, 40, 30<br>
30 IP = IP + 1<br>
IFACT(IP) = IDIV
                        IPOWER(IP) = IDIV<br>\nIFCUR = IDIV<br>\nNEXP(IP) = 1NEXP(IP) = 1<br>40 T0 50<br>40 IPOWER(IP) = IDIV*IPOWER(IP)<br>NEXP(IP) = NEXP(IP) + 1<br>50 NPART = IQUOT<br>60 T0 10<br>60 T0 10<br>70 IF (IQUOT-IDIV) 100, 100, 70<br>70 IF (IQUOT-IDIV) 100, 90, 70<br>80 IDIV = 3<br>60 T0 10
        80 IDIV = 3<br>
60 T0 I0<br>
90 IDIV = IDIV + 2<br>
60 T0 I0<br>
100 IF (NPART-1) 140, 140, 110<br>
100 IF (NPART-IFCUR) 130, 130, 120<br>
120 IP = IP + 1<br>
IFACT(IP) = NPART<br>
IPØWER(IP) = NPART<br>
NEXP(IP) = NPART<br>
NEXP(IP) = 1
                         NEXP(IP) = 160 T0 140<br>130 IP0WER(IP) = NPART*IP0WER(IP)
          NEXP(IP) = NEXP(IP) + 1<br>140 NPØWER = IP
                         RETURN
                         END
```
# Algorithm 468

# Algorithm for Automatic Numerical Integration Over a Finite Interval [D1]

T.N.L. Patterson [Recd. 20 Jan. 1971, 27 Nov. 1972, 12 Dec. 1972, 26 Mar. 1973]

Department of Applied Mathematics and Theoretical Physics, The Queen's University of Belfast, Belfast BT7 1 NN Northern Ireland

Key Words and Phrases: automatic integration, numerical integration, automatic quadrature, numerical quadrature CR Categories: 5.16 Language: Fortran

Editor's note: *Algorithm 468 described here is available on magnetic*  tape from the Department of Computer Science, University of *Colorado, Boulder, CO 80302. The cost for the tape is \$J6.00 (U.S. and Canada) or \$J8.00 (elsewhere).* ff *the user sends a small tape (wt. less than 1 lb.) the algorithm will be copied on it and returned to him at a charge of \$JO.OO (U.S. only). All orders are to be prepaid with checks payable to ACM Algorithms. The algorithm is recorded as one file of BCD 80 character card images at 556 B.P.J., even parity, on seven track tape. We will supply algorithm at a density of 800 B.P.J. if requested. Cards for algorithms are sequenced starting at JO and incremented by JO. The sequence number is right justified in column 80. Although we will make every attempt to insure that the*  algorithm conforms to the description printed here, we cannot guaran*tee it, nor can we guarantee that the algorithm is correct.* -L.D.F. *and A.K.C.* 

#### Description

*Purpose.* The algorithm attempts to calculate automatically the integral of  $F(x)$  over the finite interval  $[A, B]$  with relative error not exceeding a specified value  $\epsilon$ .

*Method.* The method uses a basic integration algorithm applied under the control of algorithms which invoke, if necessary, adaptive or nonadaptive subdivision of the range of integration. The basic algorithm is sufficiently powerful that the subdivision processes will normally only be required on very difficult integrals and might be regarded as a rescue operation.

*The Basic Algorithm.* The basic algorithm, *QUAD,* uses a family of interlacing whole-interval, common-point, quadrature formulas. The construction of the family is described in detail in [1]. Beginning with the 3-point Gauss rule, a new 7-point rule is derived, with three of the abscissae coinciding with the original Gauss abscissae; the remaining four are chosen so as to give the greatest possible increase in polynomial integrating degree; the resulting 7-point rule has degree 11. The procedure is repeated, adding eight new abscissae to the 7-point rule to produce a 15-point rule of degree 23.

Continuing, rules using 31, 63, 127, and 255 points of respective degree 47, 95, 191, and 383 are derived. The 255-point rule has not previously been published. In addition, a 1-point rule (abscissa at the mid-point of the interval of integration) is included in the family to make eight members in all. The 3-point Gauss rule is in fact formally the extension of this 1-point rule. The successive application of these rules, until the two most recent results differ relatively by  $\epsilon$  or better, is the basis of the method. Due to their interlacing form, no integral evaluations need to be wasted in passing from one rule to the next.

The algorithm has been used for some time on practical problems and has been found to generally perform reliably and efficiently. Its domain of applicability generally coincides with that of the Gauss formula, which is much wider than commonly supposed [2]. It will perform best on "smooth" functions, but the degree of deterioration of performance when applied to functions with various types of eccentricities depends more on the harshness of these eccentricities than on their presence as such. Integrands with large peaks or even singularities at the ends of the interval of integration are handled reasonably well. It may be noted that none of the rules actually uses the end points of the interval as abscissae. Peaks in the integrand at the center of the interval and discontinuities in the integrand are less easily dealt with. Although it is recommended that the algorithm be applied using the control algorithms described }ater, if desired it can be used directly as follows.

The algorithm is entered by the statement:

*CALL QUAD (A, B, RESULT, K, EPSJL, NPTS, /CHECK, F)* 

- The user supplies:
- *A* lower limit of integration.
- B upper limit of integration.
- *EPSIL* required relative error.

 $F F(X)$  is a user written function to calculate the integrand. The algorithm returns:

- *RESULT* an array whose successive elements *RESULT(l),*   $RESULT(2)$ , etc., contain the results of applying the successive members of the family of rules. The number of rules actually applied depends on *EPSJL.* The array should be declared by the calling program to have at least eight elements.
- *K* element, *RESULT(K),* of array *RESULT* contains the value of the integral to the required relative accuracy. *K* is determined from the convergence criterion:

$$
| RESULT (K) - RESULT (K - 1)|
$$
  
\$\le EPSIL\* | RESULT (K) |

*N PTS* number of integrand evaluations.

*/CHECK* this flag will normally be 0 on exiting from the subroutine. However, if the convergence criterion above is not satisfied after exhausting all members of the family of rules, then the flag is set to 1.

*The control algorithms.* Two control algorithms are provided, *QSUBA* and *QSUB,* which if necessary invoke subdivision respectively in either an adaptive or a nonadaptive manner. *QSUBA* is generally more efficient than *QSUB,* but since there are reasons for believing [2] that adaptive subdivision is intrinsically less reliable than the nonadaptive form, an alternative is provided.

Table I. Test Integrals and Their Values

1. 
$$
\int_0^1 \sqrt{x} \, dx = \frac{2}{3}
$$
  
\n2.  $\int_{-1}^1 [0.92 \cosh(x) - \cos(x)] \, dx \approx 0.4794282267$   
\n3.  $\int_{-1}^1 \frac{dx}{x^4 + x^2 + 0.9} = 1.582232964$   
\n4.  $\int_0^1 x^{\frac{1}{2}} \, dx = \frac{2}{5}$   
\n5.  $\int_0^1 \frac{dx}{(1 + x^4)} \approx 0.8669729873$   
\n6.  $\int_0^1 \frac{dx}{(1 + 0.5 \sin(31.4159x))} \approx 1.154700669$   
\n7.  $\int_{0.1}^1 x \frac{dx}{(e^x - 1)} \approx 0.7775046341$   
\n8.  $\int_{0.1}^1 \sin(314.159x)/(3.14159x) \, dx \approx 0.009098645256$   
\n9.  $\int_0^{10} 50 \frac{dx}{(2500x^2 + 1)/3.14159} \approx 0.4993638029$   
\n10.  $\int_0^{3.1415927} \cos(\cos(x) + 3 \sin(x) + 2 \cos(2x) + 3 \cos(3x) + 3 \sin(2x)) \, dx \approx 0.8386763234$   
\n11.  $\int_0^1 \ln(x) \, dx = -1.0$   
\n12.  $\int_0^1 4\pi^2 x \sin(20\pi x) \cos(2\pi x) \, dx \approx -0.6346651825$   
\n13.  $\int_0^1 \frac{dx}{(1 + (230x - 30)^2)} \approx 0.0013492485650$ 

*The adaptive algorithm QSUBA. QUAD* is first applied to the whole interval. If a converged result is not obtained (that is, the convergence criterion is not satisfied), the following adaptive subdivision strategy is invoked. At each stage of the process an interval is presented for subdivision (initially the whole interval  $(A, B)$ ). The interval is halved, and *QUAD* applied to each subinterval. If *QUAD* fails to converge on the first subinterval, the subinterval is stacked for future subdivision and the second subinterval immediately examined. If *QUAD* fails to converge on the second subinterval, it is immediately subdivided and the whole process repeated. Each time a converged result is obtained it is accumulated as the partial value of the integral. When *QUAD* converges on both subintervals the interval last stacked is chosen next for subdivision and the process repeated. A subinterval is not examined again once a converged result is obtained for it, so that a spurious convergence is more likely to slip through than for the nonadaptive algorithm *QSUB.* 

The convergence criterion is slightly relaxed in that a panel is deemed to have been successfully integrated if either *QUAD* converges or the estimated absolute error committed on this panel does not exceed  $\epsilon$  times the estimated absolute value of the integral over  $(A, B)$ . This relaxation is to try to take account of a common situation where one particular panel causes special difficulty, perhaps due to a singularity of some type. In this case, *QUAD* could obtain nearly exact answers on all other panels, and so the relative error for the total integration would be almost entirely due to the delinquent panel. Without this condition the computation might continue despite the requested relative error being achieved. The risk of underestimating the relative error is increased by this procedure and a warning is provided when it is used.

The algorithm is written as a function with value that of the integral. The call takes the form:

## *QSUBA(A, B, EPSIL, NPTS, /CHECK, RELERR,* F)

and causes  $F(x)$  to be integrated over  $(A, B)$  with relative error hopefully not exceeding *EPSIL. RELERR* gives a crude estimate of the actual relative error obtained by summing the absolute values of the errors produced by *QUAD* on each panel (estimated as the differences of the last two iterates of *QUAD)* and dividing by the calculated value of the integral. The reliability of the algorithm will decrease for large *EPSIL.* It is recommended that *EPSIL* should generally be less than about 0.001. *F* should be declared *EXTERN AL*  in the calling program. N *PTS* is the number of integrand evaluations used. The outcome of the integration is indicated by *!CHECK:* 

- *ICHECK* = 0. Convergence obtained without invoking subdivision. This corresponds to the direct use of *QUAD.*
- $ICHECK = 1$ . Subdivision invoked and a converged result obtained.
- $ICHECK = 2$ . Subdivision invoked and a converged result obtained but at some point the relaxed convergence criterion was used. If confidence in the result needs bolstering, *EPSIL* and *RELERR* may be checked for a serious discrepancy.
- *<i>ICHECK* negative. If during the subdivision process the stack of delinquent intervals becomes full a result is obtained, which may be unreliable, by continuing the integration and ignoring convergence failures of *QUAD* which cannot be accommodated on the stack. This occurrence is noted by returning */CHECK*  with negative sign.

*The nonadaptive algorithm QSUB. QUAD* is first applied to the whole interval. If a converged result is not obtained the following nonadaptive subdivision strategy is invoked.

Let the interval  $(A, B)$  be divided into  $2^N$  panels at step N of the subdivision process. *QUAD* is first applied to the subdivided interval on which it last failed to converge, and if convergence is now achieved, the remaining panels are integrated. Should a convergence failure occur on any panel, the integration at that point is terminated and the procedure repeated with  $N$  increased by one. The strategy insures that possibly delinquent intervals are examined before work, which later might have to be discarded, is invested on well behaved panels. The process is complete when no convergence failure occurs on any panel, and the sum of the results obtained by *QUAD* on each panel is taken as the value of the integral.

The process is very cautious in that the subdivision of the interval  $(A, B)$  is uniform the fineness of which is controlled by the success of *QUAD.* In this way it is much more difficult for a spurious convergence to slip through than for *QSUBA*. The convergence criterion is relaxed as described for *QSUBA.* 

The algorithm is used in the same way as *QS* U *BA* and is called with the same arguments as  $OSUBA$ . One of the possible values of *!CHECK* has a different interpretation:

*!CHECK* negative. If during the subdivision process the upper limit on the number of panels which may be generated is reached, a result is obtained, which may be unreliable, by continuing the integration ignoring convergence failures of *QUAD.*  This occurrence is noted by returning */CHECK* with negative sign.

*Tests.* The algorithms have been found to perform reliably on a large number of practical problems. To give a feeling for the performance, results for a number of contrived examples are given using the adaptive control algorithm, *QSUBA.* It would be difficult to justify these examples as acid tests of any method, but they have the advantage of having being quoted at various times in the literature.

For comparison a number of automatic procedures were used, which include *SQUANK* [3] (adaptive Simpson), as well as the

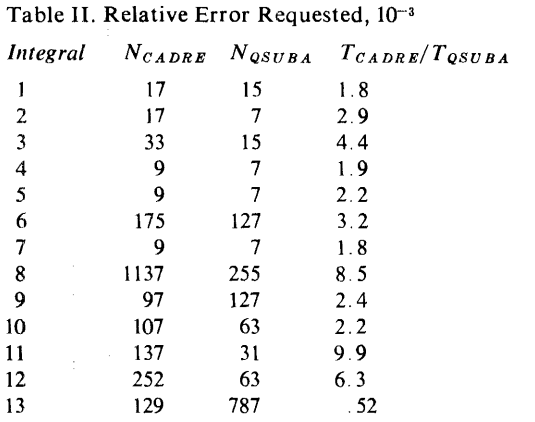

*N* and T with appropriate subscripts give respectively the number of integrand evaluations and the time taken for the computation.

Table III. Relative Error Requested,  $10^{-6}$ 

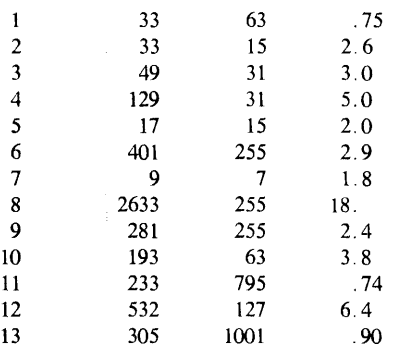

### Table IV. Relative Error Requested, 10-s

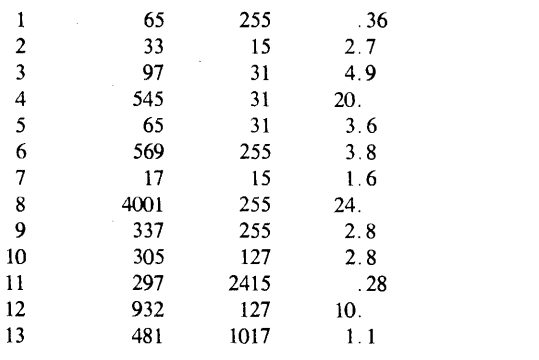

modified Havie integrator [4] and *CADRE* [5] (both based on the Romberg scheme). The latter algorithm, which attempts to detect certain types of singularities using the Romberg table, was found, on the examples tried, to be the best overall competitor to *QSUBA,*  and only this comparison is quoted. The Havie algorithm was particularly poor and had the disturbing feature of converging spuriously on periodic integrands. Thacher [6] has described the shortcomings of Romberg integration, and Algorithm 400 appears to exhibit them. *SQUANK* was found to be quite good when used at low accuracy, but the performance deteriorated as the demand for accuracy increased. It also gave trouble on some of the more awkward integrals such as 8 and 11. *SQUANK* also computes the integral in the context of absolute error, and since this is meaningless unless an estimate of the order of magnitude of the integral is known, the algorithm can hardly be described as automatic. *CADRE* allows a choice of absolute or relative error. A criticism sometimes levied at relative error is that should the integral turn

out to be zero a difficulty will arise. The only advice that can be offered in this respect is that, should a user suspect that this is likely to happen, a constant should be added to the integrand reflecting some appropriate quantity such as the maximum of the integrand. The constant which will be integrated exactly can be removed after the algorithm has done its work.

The test integrals are listed in Table I, and the results obtained for various required relative accuracies in Tables II, III, and IV. Generally *OSUBA* is superior by a substantial margin. The methods are compared in terms of the number of integrand evaluations needed to obtain the required accuracy and also in terms of the times required. For simple integrands the bookkeeping time of some methods can be significant, and *QUAD* can obtain a considerable advantage by its relative simplicity. Integrals 11 and 13 are interesting examples of this. The number of integrand evaluations exceeding 255 indicates that *QS U BA* invoked subdivision to obtain the result. In Tables III and IV *QSUBA* returned */CHECK* <sup>=</sup> 2 on integral 11, but the requested tolerance was achieved.

Integral 8 caused special difficulty to *CADRE,* and for Tables III and IV a converged result could be obtained only after a relatively large investment of computer time. The feature of *CADRE* to detect certain singularities should show up in integrals 1 and 11, but the gain does not emerge until high accuracy is requested as in Table IV. For harsher singularities the gain would likely become apparent earlier.

#### References

1. Patterson, T.N.L. The optimum addition of points to quadrature formulae. *Math. Comp. 22* (1968), 847-856. 2. Cranley, R., and Patterson, T.N.L. On the automatic numerical evaluation of definite integrals. *Comp.* J., *14* (1971), 189-198. 3. Lyness, J.N. Algorithm 379, SQUANK. *Comm. ACM 13*  (Apr. 1970), 260-263.

4. Wallick, G.C. Algorithm 400, Modified Havie integration. *Comm. ACM 13* (Oct. 1970), 622-624.

5. de Boor, Carl. CADRE: An algorithm for numerical quadrature. *Mathematical Sofiware.* J.R. Rice (Ed.) Academic Press, New York, 1971, pp. 417-449.

6. Thacher, H.C. Jr. Remark on Algorithm 60, *Comm. ACM*  (July, 1964), 420-421.

#### Algorithm

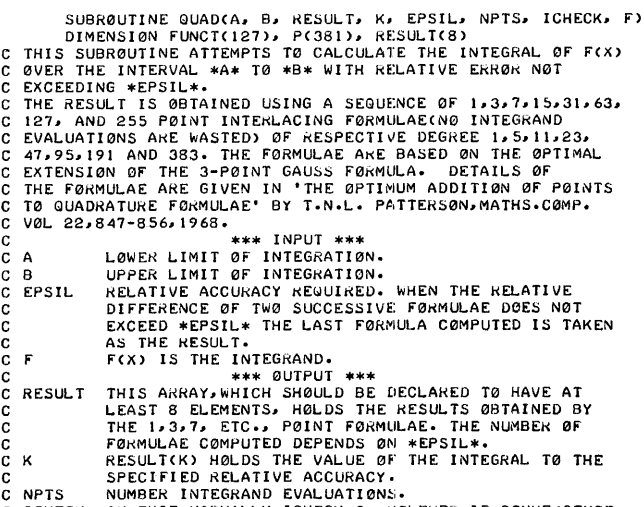

C ICHECK<br>C C ICHECK ON EXIT NORMALLY ICHECK=0. HOWEVER IF CONVERGENCE<br>C TO THE ACCURACY REQUESTED IS NOT ACHIEVED ICHECK=1 c c ON EXIT•<br>
ON EXIT• ABSCISSAE AND WEIGHTS OF QUADRATURE RULES ARE STACKED IN

c ARRAY \*P\* IN THE ORDER IN WHICH THEY ARE NEEDED. DATA

- \* PC I >.PC 2>.Pc· 3>.PC 4>.PC 5>.F'C 6>.PC 7>.
- \*PC 8>1PC 9>1PCI0>1PCll>1PC12>,PC13>1PCl4>• \* PC15>1PCl6>1PC17>1PCl8>1PCl9)1PC20>1PC21>•
- 
- 
- 
- \* P(22),P(23),P(24),P(25),P(26),P(27),P(28)/<br>\* 0.77459666924148337704E 00,0.55555555555555555556E 00,<br>\* 0.88888888888888888889E 00,0.26848808986833344073E 00,<br>\* 0.43424374934680255800E 00,0.10465622602646726519E 00,<br>\* 0.43
- 

0.45091653865847414235E00x0+13441525524378422036E00x 0.5160282997079739697E-01.0.20062852937698902103E-00.<br>0.51603282997079739697E-01.0.20062852937698902103E-00.<br>0.99383196321275502221E-00.0.17001719629940260339E-01.  $\begin{smallmatrix}0.99383196321275502221E&00.0\cdot 17001719629940260339E-01\,,\\0.88845923387225699889E&00.0\cdot 92927195315124537586E-01\,,\\0.62110294673722640294E&00.0\cdot 0\cdot 17151190913639133679E&00\,,\\0.42338668642896688163E&00.0\cdot 0\cdot 1$ .<br>DATA PC293+PC303+PC313+PC323+PC333+PC343+PC353+ P(43), P(37), P(38), P(39), P(40), P(41), P(42),<br>P(43), P(44), P(45), P(46), P(47), P(48), P(49), P(43), P(44), P(45), P(46), P(47), P(48), P(49),<br>
P(53), P(44), P(45), P(46), P(47), P(48), P(49),<br>
P(59), P(52), P(52), P(53), P(53), P(52), P(56), P(56), 0.98153114955374010687E 00, 0.16446049854387810934E-01,<br>
0.9296548 0.17978551568128270333E-01,0.28489754745833548613E-01/ DATA DATA<br>P(64), P(58), P(59), P(60), P(61), P(62), P(63),<br>P(64), P(65), P(66), P(64), P(68), P(69), P(71),<br>P(71), P(72), P(73), P(74), P(81), P(78), P(71),<br>P(75), P(79), P(80), P(81), P(82), P(83), P(84)/<br>0,3843981024945553203  $\begin{smallmatrix} 0.38\ 439810249455532039\text{E}-01100446813554990628012403\text{E}-01100\\ 0.52834946790116519862\text{E}-01100055978436510476319408\text{E}-0190\\ 0.999872868122035761194\text{E}00000436322148184553065969\text{E}-0130\\ 0.997206259372221$ 0.89694053175024175668E00.00.30064432780782572640E-01.0073975604435269475868E00.00.30064432780782572640E-01.0<br>0.66290966002478059546E00.0.4071551011694431879348-01.0<br>0.57719571005204581484E00.0.44914531659634197414E-01.0.<br> DATA UATA<br>\* PC 85),PC 86),PC 87),PC 88),PC 89),PC 90),PC 98),<br>\* PC 92),PC 93),PC 94),PC 95),PC 96),PC 963,PC<br>\* PC106),PC100),PC101),PC102),PC103),PC1101,PC112),PC<br>\* PC106),PC107),PC108),PC109),PC110),PC111),PC112), 0.18235932419873034692E 00.0.51583253952048458777E-01.<br>0.28335932419873034692E 00.0.51583253952048458777E-01.<br>0.16823525155220746498E 00.0.55905499335266063927E-01. 0.56344313046592789972E-01.0.56277699831254301273E-01.<br>0.56344313046592789972E-01.0.56277699831254301273E-01. 0.64519000501757369228E-02,0.635078569652949768707E-01,<br>0.64519000501757369228E-02,0.635078569652949768707E-01,  $0.21438980012503867246E-01, 0.273946052639813472516E-01, 0.27394605263981432516E-01, 0.27394605263981432516E-01, 0.27394605263981432516E-02, 0.2739460541357233E-02, 0.273946054135723E-02, 0.273946546930472E-02, 0.2739496$ 0.18073956444538835782E-03.0.12895240826104173921E-02.<br>0.18073956444538835782E-03.0.12895240826104173921E-02. DATA  $[0.113), P(114), P(115), P(116), P(117), P(118), P(119), \\ P(120), P(121), P(122), P(123), P(124), P(124), P(125), P(126), \\ P(127), P(128), P(129), P(130), P(131), P(132), P(133), \\ P(134), P(135), P(136), P(137), P(138), P(139), P(140), \\ 0.77033782332797418482E-Q260.10297116957$ 0.25791626976024229388E-01,0.26952749667633031963E-01,<br>0.25791626976024229388E-01,0.26952749667633031963E-01, 0.98537149959852037111E 00.0.35728927335172996494E-02.<br>0.98537149959852037111E 00.0.35728927335172996494E-02. 0.96663785155841656709E 00.0.58434498758356395076E-02/ DATA \* P(141), P(142), P(143), P(144), P(145), P(146), P(147), P(148),P(149),P(150),P(151),P(152),P(153),P(154),<br>P(155),P(156),P(157),P(158),P(159),P(153),P(154),<br>P(155),P(164),P(154),P(157),P(166),P(167),P(168)/ 0.95373000642576113641E<br>0.95373000642576113641E 00.0.70724899954335554680E-02.<br>0.93832039777959288365E 00.0.83428387539681577056E-02.<br>0.920340025477694001242073E 00.0.964117772970558595859581577056E-02.<br>0.89974489977694003 0.87974489977694003664E 00.0.102557333660082770087E-01.<br>0.87654449476835027976E 00.0.12275830560082770087E-01.<br>0.85064449476835027976E 00.0.13591571009765546790E-01.<br>0.82215625435498040737E 00.0.14893641664815182035E-01.<br>0 

**DATA** ......<br>P(169),P(170),P(171),P(172),P(173),P(174),P(175), P(176),P(177),P(178),P(178),P(178),P(189),P(189),P(189),<br>P(188),P(184),P(185),P(186),P(180),P(188),P(189),<br>P(190),P(191),P(192),P(193),P(194),P(195),P(196)/ 0.28184648949745694339E-01, 0.28176319033016602131E-01,<br>0.28188814180192358694E-01, 0.88176319033016602131E-01,<br>0.32259500250878684614E-01, 0.84009692870519326354E-02,<br>0.10544076288633167722E-02, 0.58078616599775673633E-01 0+10719490006251933623E-01-0+13697302631990716258E-01/ **DATA** \* P(197), P(198), P(199), P(200), P(201), P(202), P(203) \* P(204),P(205),P(206),P(207),P(208),P(209),P(210),<br>\* P(204),P(205),P(206),P(207),P(208),P(209),P(210),<br>\* P(211),P(212),P(213),P(214),P(215),P(216),P(217), F(211), P(212), P(213), P(215), P(215), P(215), P(216), P(217),<br>
P(211), P(212), P(213), P(214), P(215), P(216), P(217),<br>
P(313), P(213), P(215), P(215), P(216), P(217),<br>
P(316), P(320), P(216), P(216), P(217), P(324)<br>
0.3 0.46918492424785040975E-03.0.84057143271072246365E-03/ DATA P(225), P(226), P(227), P(228), P(229), P(230), P(231); {232},P(233),P(234),P(235),P(236),P(237),P(238),  $\begin{smallmatrix} 0.1284382441849701017682-022, 0.178644639175864982478-022, \\ 0.233552518605716087378-022, 0.292172493791781975386-022, \\ 0.35362449977167777340E-022, 0.41714193769840788528E-02, \\ 0.48205888648512683476E-022, 0.54778$  $0.87109650797320868736E-02, 0.93159241280693950932E-02, 0.93159241280693950932E-02, 0.93971975240487497440E-02, 0.10452925722906011926E-01, 0.98977475240487497440E-02, 0.10452925722906011926E-01, 0.98977475240487497440E-$ 0.10978183152658912470E-01.0.11470482114693874380E-01.<br>0.10978183152658912470E-01.0.11470482114693874380E-01.<br>0.12722884988273238290640E-01.0.12345262372243838455E-01.<br>0.13348311463725179953E-01.0.13592756614812395910E-01. 0.13789874783240936517E-01.0.13938625738306850804E-01. 0-14038227896908623303E-01-0-14088159516508301065E-01/ **DATA** P(253), P(254), P(255), P(256), P(257), P(258), P(259), P(260), P(261), P(262), P(263), P(264), P(265), P(265), P(266), P(267), P(267), P(267), P(267), P(267), P(271), P(272), P(273),<br>P(274), P(275), P(276), P(270), P(271), P(272), P(273),<br>0.9999999999620704846462E 00.0.6937936  $0.99976049092443204733E 00.013575491094922871973E-03, 0.99938033802502358193E 00.00.24921240046299729402E-03, 0.99974561446609511470E 00.0.38974528447328229322E-03, 0.99780535449595727456E 00.0.55429531493037471492E-03,$ 0.98709252795403406719E 00.0.14561127281544526052E-02.<br>0.98709252795403406719E 00.0.19197129710138724125E-02.<br>0.97940628167086268381E 00.0.21944069253638388388E-02. 0.97473445975240266776E 00.0.24789582266575679307E-02/ DATA P(281), P(282), P(283), P(284), P(285), P(286), P(287), P(288),P(289),P(290),P(291),P(292),P(293),P(294),<br>P(295),P(296),P(290),P(291),P(292),P(293),P(294),<br>P(302),P(303),P(304),P(305),P(306),P(307),P(308)/ 0.96948465950245923177E00.0.27721957645934509940E-02.<br>0.96948465950245923177E00.0.27721957645934509940E-02.  $0.95718821610986096274E 00.0033803979910869283824E-02, 0.95718821610986096274E 00.033803979910869203823E-02, 0.95011529752129487656E 00.0036933779170256508183E-02, 0.94241156519108305981E 00.0040110687240750233989E-02, 0$ 0.85735831088623215653E 00.0.66317812429018878941E-02.<br>0.85735831088623215653E 00.0.66317812429018878941E-02. DATA .....<br>P(309),P(310),P(311),P(312),P(313),P(314),P(315), P(316), P(317), P(318), P(319), P(320), P(321), P(322),<br>P(323), P(317), P(318), P(319), P(320), P(321), P(322),<br>P(323), P(324), P(325), P(326), P(327), P(328), P(329),<br>P(330), P(331), P(332), P(333), P(334), P(335), P(336) 

 $468-P_4$  $\theta$ 

\* o.7~869629361693660282E oo.o.ss641732094824942641E-02. \* o.1306645212421s126133E oo.o.91667111635607884067E-o2. \* o.1120331ss3622s203459E oo.o.94636899938300652943~-02. \* O·b92B1376977911470289E oo.o.97546565363174114611E-u2. \* Oo67301883023041847920E OO.Ool0039172044056840798E-OI• \* 0.65266166541001749610E oo.o.1031681233094762!682E-OI• \* Oo63175643771119423041E QO,Ool0587167904885197931E-OI• \* 0.61031811371518640016E oo.o.10849844089337314099E-OI· \* o.56836243444766254143E oo.o.11104461134006926537E-o1/ DATA<br>\* P(337),P(338),P(339),P(340),P(341),P(342),P(343),<br>\* P(344),P(345),P(346),P(347),P(348),P(349),P(350),<br>\* P(351),P(352),P(350),P(361),P(362),P(363),P(364)/<br>\* P(358),P(359),P(360),P(361),P(362),P(363),P(364)/ \* o.56590588542365442262E oo.o.11350654315980596602E-OI· \* Oo54296566649831149049E QQ,Q.11588074033043952568E-OI• \* Q.5!955966153745702199E oo.o.11816385890830235763E-Ol• \* Q.49570640791876146017E oo.o.12035270785279562630E-OI· \* 0.47142506587165887693E OO,Q.12244424981611985899E-01• \* Oo44673538766202847374E 00.0.12443560190714035263E-Ol• \* 0.42165768662616330006E oo.0.12632403643542078765E-OI· \* o.39621280605761593918E oo.o.12a10698163877361967E-o1. \* o.310422os19soo1s23014E oo.o.1291a2022395373992s6E-01. \* 0.34430734159943802278E 00,0.13134690091960152836E-01,<br>\* 0.31789081206847668318E 00,0.13279951743930530650E-01,<br>\* 0.29119514851824668196E 00,0.13413793085110098513E-01,<br>\* 0.26424337241092676194E 00,0.13536035934956213614 مرار المستخدمات المستخدمة المستخدمة المستخدمة المستخدمة المستخدمة المستخدمة المستخدمة المستخدمة المستخدمة المس<br>// DATA<br>DATA \* PC365>•P<366>.PC367),P(36B>.PC369>.PC370>.PC37l>• \* PC372>.PC373>1PC374>.PC375>.PC376>.PC377>.PC37B>•  $\begin{array}{ll} * & P(379) \centerdot P(380) \centerdot P(381) \centerdot P(371) \centerdot P(391) \centerdot P(392) \centerdot P(3934) \centerdot P(3944) \centerdot P(3944) \centerdot P(3944) \centerdot P(3944) \centerdot P(3944) \centerdot P(3944) \centerdot P(3944) \centerdot P(3944) \centerdot P(3944) \centerdot P(3944) \centerdot P(3944) \centerdot P(3944) \centerdot P(3944) \centerdot P(3944) \centerdot P(3944)$ \* 0.14093886410782462614E-01,0.14092845069160408355E-01,<br>\* 0.14094407090096179347E-01/ ICHECK = 0<br>C CHECK F0R TRIVIAL CASE.<br>IF (A.EQ.B) G0 T0 70<br>C SCALE FACT0RS. SUM = (B+A)/2.0<br>DIFF = (B-A)/2.0<br>C 1-P0INT GAUSS FZERC = FCSUM> RESUL TC I> = 2·0\*FZER0\*DI FF  $I = 0$ I0LD = 0 INEw = 1 <sup>K</sup>= <sup>2</sup> ACUM = o.o G0 T0 30<br>10 IF (K.EQ.8) G0 T0 50 K= K + 1<br>
ACUM = 0.0<br>
C CONTRIBUTION TROM FUNCTION VALUES ALFEADY COMPUTED.<br>
DO 20 J=1, IOLD I = I + 1 ACUM = ACUM + PCI>\*FUNCTCJ> 20 C0NTINUE C CONTRIBUTION FROM NEW FUNCTION VALUES.<br>30 IOLD = IOLD + INEW<br>DO 40 J=INEW.IOLD<br>I = I + 1<br>X = P(I)\*DIFF FUNCTCJ) = FCSUM+X> + FCSUM-X>  $I = I + 1$ ACUM = ACUM + P(I)\*FUNCT(J)<br>40 CONTINUE<br>INEW = 10LD + 1<br>I = I + 1 RESULTCK) = CACUM+PCI>\*FZER0>\*DIFF<br>C CHECK F0R C0NVERGENCE. U CONSUMERT TO THE CABSCRESULTCK) -RESULTCK-1))-EPSIL\*ABSCRESULTCK))) 60,<br>+ 60, 10<br>C CONVERGENCE NOT ACHIEVED. 50 ICHECK = 1<br>C N0RMAL TERMINATION.<br>60 NPTS = INEW + I0LD RETURN<br>C TRIVIAL CASE<br>70 K = 2 RESULT(1) = 0.0<br>RESULT(2) = 0.0 NPTS = 0<br>RETURN RETURN<br>END FUNCTION QSUB(A, B, EPSIL, NPTS, ICHECK, RELERN, F)<br>C DVHIS FUNCTION ROUTINE PERFORMS AUTOMATIC INTEGNATION<br>C OVER A FINITE INTERVAL USING THE BASIC INTEGNATION<br>C ALGORITHM QUAD, TOGETHER WITH, IF NECESSANY, A NON-<br>C ADAPT c c c c c c *GSUB(A,B,EPSIL,NPTS,ICHECK,RELERR,F)*<br>FRRØR HØPEFULLY NO BE INTEGRATED ØVER (A,B) WITH KELATIVE<br>ERRØR HØPEFULLY NOT EXCEEDING EPSIL. SHØULD QUAD CØNVERGE<br>(ICHECK-3) THEN QSUB WILL RETURN THE VALUE ØBTAINED BY IT<br>ØTHERWI

C THE SUBDIVISION STRATEGY IS AS FOLLOWS<br>C LET THE INTERVAL (A.B) BE DIVIDED INTO 2\*\*N PANELS,<br>C N OF THE SUBDIVISION PROCESS. QUAD IS APPLIED FIRS1<br>C THE SUBDIVIDED INTERVAL ON WHICH QUAD LAST FAILED TO<br>C CONVERGE AND IF  $\frac{c}{c}$  $\tilde{c}$ C AND THE PROCEDURE REPEATED WITH N INCREASED BY 1. THE<br>C STAATEGY INSURES THAT POSSIBLY DELINQUENT INTERVALS ARE<br>C EXAMINED BEFORE WORK, WHICH LATER MIGHT HAVE TO BE<br>C DISCARDED, IS INVESTED ON WELL BEHAVED PANELS. THE<br>C C THE CONVERGENCE CRITERION OF QUAD IS SLIGHTLY RELAXED<br>C IN THAT A PANEL IS DEEMED TO HAVE BEEN SUCCESSFULLY<br>C INTEGRATED IF EITHER QUAD CONVERGES OR THE ESTIMATED<br>C ABSOLUTE ERROR COMMITTED ON THIS PANEL DOES NOT EXCEED<br> C MIGHT CONTINUE DESPITE THE REQUESTED RELATIVE ERROR BEING<br>C ACHIEVED.<br>C THE ØUTCØME ØF THE INTEGRATIØN IS INDICATED BY ICHECK.<br>C ICHECK=0 - GONVERGENCE ØBTAINED WITHØUT INVØKING<br>C SUBDIVISIØN. THIS CORRESPØNDS TØ THE<br>C I c c c c c c c c c c c c c c c c c c c c c c IF DURING THE SUBDIVISI0N PROCESS THE ALLOWED UPPER LIMIT ON THE NUMBER OF PANELS<br>THAT MAY BE GENERATED (PRESENTLY 4096) IS<br>REACHED A RESULT IS OFINING THE INTEGRATION<br>UNRELIABLE BY CONTINUING THE INTEGRATION<br>WITHOUT FURTHER SUBDIVISION IGNORING<br>CONVERGENCE FA THE RELIABILITY OF THE ALGORITHM WILL DECKEASE FOR LARGE<br>VALUES OF EPSIL. IT IS RECOMMENDED THAT EPSIL SHOULD<br>GENERALLY BE LESS THAN ABOUT 0.001.<br>DIMENSION RESULT(8) INTEGER BAO, OUT L0GICAL RHS EXTERNAL f' DATA NMAX/4096/<br>CALL QUADCA, B, RESULT, K, EPSIL, NPTS, ICHECK, F)<br>QSUB = RESULTCK)<br>RELERR = 0.0<br>IF CQSUB.NE.0.0) RELERR = \* ABSCCRESULTCK)-RESULTCK-1))/QSUB)<br>C CHECK IF SUBDIVISION IS NEEDED. IF (ICHECK.EQ.O) RETURN<br>C SUBDIVIDE ESTIM = ABS(QSUB\*EPSIL)<br>
IC = 1<br>
RHS = +FALSE.<br>
N = 1<br>
H = B - A<br>
BAD = 1<br>
10 QSUB = 0.0 RELERR = 0.0<br>H = H\*0.5<br>N = N + N C INTERVAL (A,B) DIVIDED INT0 N EQUAL SUBINTERVALS.<br>C INTEGRATE 0VER SUBINTERVALS BAD T0 (BAD+1) WHERE TR0UBLE<br>C HAS 0CCURRED. M<sub>1</sub> = BAD<br>
M2 = BAD + 1<br>
0UT = 1<br>
G0 T0 50<br>
C INTEGRATE 0VER SUBINTERVALS 1 T0 (BAD-1)<br>
20 M<sub>1 =</sub> 1 M2 = BAD - 1 RHS = .FALSE. 0UT = 2 G0 T0 sa C INTEGRATE ØVER SUBINTERVALS (BAD+2) 70 N. M2 = N<br>0UT = 3<br>G0 T0 50 C SUBDIVISIØN RESULT<br>40 ICHECK = IC<br>RELERR = RELERR/ABS(QSUB)<br>RETURN C INTEGRATE ØVER SUBINTERVALS MI TØ M2.<br>50 IF (M1.GT.M2) G0 T0 90<br>D0 80 JJ= JJ<br>J= JJ

**468-1** 

÷,

\* o.45091653865847414235E oo.o.13441s2ss24378422036E oo. 0·51603282997079739697E-01.0.20062852937698902103E 00.<br>0·99383196321275502221E 00.0.17001719629940260339E-Ol.  $\begin{array}{l} 0.48845923287225699889E & 00.0.029271953151245374686E-01, \\ 0.62110294673722640294E & 00.0.017151190913639138079E & 00. \\ 0.22338668642896688163E & 00.0.021915685840158749640E & 00. \\ 0.22551049979820668739E & 00.0.672075$ \* 0.22551049979820668739E 00.0.67207754295990703540E-01,<br>\* 0.25807598096176653565E-01.0.10031427861179557877E 00.<br>\* 0.843456573923211062463E-02.0.46462893261757986541E-01,<br>\* 0.85755920049990351154E-01.0.1095784210575986541  $\begin{smallmatrix} \texttt{\#} & P(50), P(51), P(52), P(53), P(54), P(55), P(56), \\ \texttt{\#} & 0.99159812496567897665000.0485448049854387810934E-01, \\ \texttt{\#} & 0.98153114955374010687E & 00.016446049854387810934E-01, \\ \texttt{\#} & 0.92965485742974005667E & 00.0164460498$ \* PC64J.PC65J,PC66J,PC67>•PC6B>•PC69>•P<70>• \* PC71>•PC72>•PC73J.PC74>•PC75>•P<76J•PC77>• \* PC78>•PC79J.PC80J.PC8l>•PCB2>•PC83>•PC84>/ \* 0.38439810249455532039E-01,0.46813554990628012403E-01,<br>\* 0.52834946790116519862E-01,0.55978436510476319408E-01,<br>\* 0.99987288812035761194E 00,0.36322148184553065969E-03,<br>\* 0.99720625937222195908E 00,0.25790497946856882724  ${\tiny \begin{array}{l} \texttt{#} & 0.98868475754742947994E&00,0.61155068221172463397E-02, \\ \texttt{#} & 0.97218287474853179558E&00.0\cdot 104982469096213218285E-01, \\ \texttt{#} & 0.94634285837340290515E&00.0\cdot 10498246909621321898E-01, \\ \texttt{#} & 0.9103711$ DATA<br>\* PC 85),PC 86),PC 87),PC 88),PC 89),PC 90),PC 91),<br>\* PC 92),PC 93),PC 94),PC 95),PC 96),PC 97),PC 98),<br>\* PC 99),PC100),PC101),PC102),PC103),PC104),PC105), \* P(106), P(107), P(108), P(109), P(110), P(111), P(112)/<br>\* 0.3833592419873034692E 00, 0.51583253952048458777E-01,<br>\* 0.27774982202182431507E 00, 0.51593549935264063927E-01,<br>\* 0.16823525155220746498E 00, 0.55481404356559363 0.21088152457266328793E-02.0.11615723319955134727E-01.<br>0.21438980012503867246E-01.0.27394605263981432516E-01. 0.63260731936263354422E-03.0.41115039786546930472E-02.<br>0.63260731936263354422E-03.0.41115039786546930472E-02.<br>0.89892757840641357233E-02.0.14244877372916774306E-01. \* 0.19219905124727766019E-01•0·23406777495314006201E-01•<br>0.26417473395058259931E-01•0·27989218255238159704E-01•<br>0.18073956444538835782E-03•0·12895240826104173921E-02• \* 0·30577534101755311361E-02.0.52491234548088591251E-02/ DATA<br>\* P(113),P(114),P(115),P(116),P(117),P(118),P(119),<br>\* P(120),P(121),P(122),P(123),P(124),P(125),P(126),<br>\* P(124),P(128),P(129),P(130),P(131),P(132),P(133),<br>\* P(134),P(135),P(136),P(137),P(138),P(139),P(140)/<br>\* 0.12934  ${\small \begin{array}{ll} \texttt{+} & 0.18032216390391286320E-01, 0.20357755058472159467E-01, \\ \texttt{*} & 0.22457265826816098707E-01, 0.2428216520333659335E-01, \\ \texttt{*} & 0.2579162672682616098707E-01, 0.24281652033699335E-01, \\ \texttt{*} & 0.27740702178279$ DATA \* PCl4l>•P<l42>.P<143>.PC144>•P<l45),p(146)•P<147>• \* P(148),P(149),P(150),P(151),P(152),P(153),P(154),<br>\* P(155),P(156),P(157),P(158),P(159),P(160),P(161),<br>\* P(162),P(163),P(164),P(165),P(166),P(167),P(168),<br>\* 0.95373000642576113641E 00,0.70724899954335554680E-02,<br>\* 0.98934 \* 0.87651341448470526974E 00.0.12275830560082770087E-0I<br>\* 0.85064449476835027976E 00.0.13591571009765546790E-0I \* 0.82215625436498040737E 00,0.14893641664815182035E-01,<br>\* 0.79108493379984836143E 00,0.16173218729577719942E-Ol.<br>\* 0.75748396638051363793E 00,0.17421930159464173747E-01, 0.68298743109107922809E<br>0.64227664250975951377E 00.0.20905851445812023852E-01.<br>0.64227664250975951377E 00.0.20905851445812023852E-01.<br>0.55449513263193254887E 00.0.2195636630531788741E-01/

DATA \* PC169>.PC170>.PCl71>•P<172J.P<l73>•P<174),PC175>• \* PC176>.P<177),PCl78),PC179),PC180>•P<1Bl>•P<182>. \* PC183>.PCl84),PC185>,P<l86),PCl87>•P<IBB>•PC189>• \* PC190>.PC191>•PC192>•P<l93),PCl94>•P<195>.P<l96)/ \* 0.50768775753371660215E 00,0.23854052106038540080E-01,<br>\* 0.45913001198983233287E 00,0.246905247444876509E-01,<br>\* 0.40897982122988867241E 00,0.25445769965464765813E-01,<br>\* 0.35740383783153215238E 00,0.26115673376706097680E-\* o.30457644155671404334E oo.0.26696622927450359906E-OI. \* o.25067873030348317661E oo.o.27185513229624791819E-OI.  $\begin{array}{ll} * & 0\,\texttt{.19589750271110015392E} & 00\,\texttt{.0127579749566481873035E-01}, \\ * & 0\,\texttt{.14042423315256017459E} & 00\,\texttt{.0278772514765147613701609E-01}, \\ * & 0\,\texttt{.84454040083710883710E-01}, \\ * & 0\,\texttt{.28188648949745694339E-01$ \* Q.t0719490006251933623E-Ol.O·l36973026319907!6258E-Ol/ DATA<br>\* P(197),P(198),P(199),P(200),P(201),P(202),P(203),<br>\* P(204),P(205),P(206),P(207),P(208),P(209),P(210),<br>\* P(211),P(212),P(213),P(214),P(215),P(216),P(217),<br>\* P(218),P(219),P(220),P(221),P(215),P(222),P(2217),<br>\* 0.4494  ${\footnotesize \begin{aligned} &\ast\quad 0\cdot 9609952562363830097E-02\ _0\cdot 0\cdot 11703388747657003101E-01\,,\\ &\ast\quad 0\cdot 13208736697529129966E-01\ _0\cdot 0\cdot 13994609127619079852E-01\ ,\\ &\ast\quad 0\cdot 90372734658751149261E-04\ _0\cdot 0\cdot 64476204130572477933E-03\ _$ \* 0.13870351089139840997E-01.0.14069424957813575318E-01.<br>\* 0.25157870384280661489E-04.0.18887326450650491366E-03.<br>\* 0.46918492424785040975E-03.0.84057143271072246365E-03/<br>DATA DATA<br>
\* P(225),P(226),P(227),P(228),P(229),P(230),P(231),<br>
\* P(232),P(233),P(234),P(235),P(236),P(237),P(238),<br>
\* P(239),P(240),P(241),P(242),P(243),P(244),P(245),<br>
\* P(246),P(247),P(248),P(249),P(243),P(244),P(255),<br>
\* 0. \* 0.74468208324075910174E-02,0.BOB66093647888599710E-02,<br>\* 0.87109650797320868736E-02,0.93159241280693950932E-02,<br>\* 0.98977475240487497440E-02,0.10452925722906011926E-OI. \* 0+10978183152658912470E-01+0+11470482114693874380E-01+<br>\* 0+11927026053019270040E-01+0+12345262372243838555-01+<br>\* 0+12722884982732382906E-01+0+13057836688353048840E-01+<br>\* 0+13348311463725179953E-01+0+13592756614812395910E \* 0.13348311463725179953E-01,0.13592756614812395910E-01,<br>0.13348311463725179953E-01,0.13938625738306850804E-01, \* Q.t4038227896908623303E-Ot.O.t4068159516508301065E-OI/ DATA \* PC253),PC254>.PC255>.PC256>.PC257>•P<25B>•P<259>• \* PC260>.PC261),PC262>.PC263>.PC264>•P<265>•P<266>• \* PC267),PC268>.PC269>.P<270>.PC27l>•P<272>•P<273>• \* PC274>.PC275>.PC276),PC277>.PC278>•P<279>•P<280)/ \* 0.99999759637974846462E 00,0.69379364324108267170E-05,<br>\* 0.99994399620705437576E 00,0.53275293669780613125E-04,<br>\* 0.99976049092443204733E 00,0.13575491094922871973E-03,  $* \begin{array}{l} 0.99938033802502358193E&00,0.24921240048299729402E-03, \\ 0.99938033802502358193E&00,0.24921240048299729402E-03, \\ 0.997874561446809511470E&00.0.38974528447328824732E-03, \\ 0.99780535449595727456E&00.0.5542953149303$ DATA<br>
\* P(281), P(282), P(283), P(284), P(285), P(286), P(287),<br>
\* P(285), P(289), P(290), P(291), P(292), P(293), P(294),<br>
\* P(295), P(296), P(297), P(298), P(299), P(300), P(301),<br>
\* P(302), P(303), P(304), P(305), P(306  $* 0.90514035881326159519E 00, 0.53130866051870565663E-02, 0.90514035881326159519E 00, 0.53130866051870565663E-02, 0.90541870565663E-02, 0.90572919565663E-02, 0.90572919565663E-02, 0.90572919565565E-02, 0.90572919565565E-$ \* P(309),P(310),P(311),P(312),P(313),P(314),P(315),<br>
\* P(316),P(317),P(318),P(318),P(320),P(328),P(329),P(329),<br>
\* P(330),P(331),P(332),P(333),P(334),P(335),P(336)/<br>
\* 0.82958219463740140018E 00.0.78289479805538070639E-02,

0.76611781930376009072E 00.0.85565435613076896192E-02.

**468-P 5- 0** 

0-74869629361693660282E 00,0-88641732094824942641E-02,<br>0-73066452124218126133E 00,0-91667111635607884067E-02,<br>0-71203315536225203459E 00,0-94636899938300652943E-02,  $* 0.73066452124218126133E 00.0.91667111635607884067E-02, \\ * 0.71203315536225203459E 00.0.94636899938300652943E-02, \\ * 0.69281376977911470289E 00.0.94636899938300652943E-02, \\ * 0.6928137697791147020E 00.0.1003917204405684079$ \* 0.63175643771119423041E 00.0.10587167904885197931E-O1.<br>\* 0.61031811371518640016E 00.0.10587167904885197931E-O1.<br>\* 0.58836243444766254143E 00.0.11104461134006926537E-01/<br>DATA \*  $P(337), P(338), P(339), P(340), P(341), P(342), P(343),$ <br>
\*  $P(344), P(345), P(346), P(347), P(348), P(359), P(350),$ <br>
\*  $P(351), P(352), P(364), P(354), P(355), P(356), P(350), P(361),$ <br>
\*  $P(358), P(359), P(360), P(361), P(362), P(363), P(364),$ <br>
\* 0.56290585842365442262 \* 0.44673533766202847374E 00,0.124435601907140358952E-01,<br>
\* 0.42673533766202847374E 00,0.12443560190714035263E-01,<br>
\* 0.39621657686262616330006E 00,0.12632403643542078765E-01,<br>
\* 0.37042208795007823014E 00,0.1281069816387 \* P(365),P(366),P(367),P(368),P(369),P(370),P(371),<br>\* P(372),P(373),P(374),P(375),P(376),P(377),P(378),<br>\* R(379),P(380),P(381)/<br>\* 0.18208649675925219825E 00,0.13745093443001896632E-01,<br>\* 0.18208649675925219825E 00,0.139316 \* 0.70406976042855t79063E-Ol•O•l4055382072649964277E-OI. \* Q.42269164765363603212E-Ol•O·l4080351962553661325E-OI• 0+14093886410782462614E-01+0+14092845069160408355E-01+<br>0+14094407090096179347E-01/ ICHECK = 0<br>C CHECK F0R TRIVIAL CASE.<br>IF (A.EQ.B) G0 T0 70<br>C SCALE FACT0RS.<br>SUM = CB+A)/2.0<br>DIFF = (B-A)/2.0 C 1-P0INT GAUSS<br>FZERC = F(SUM)<br>RESULT(1) = 2.0\*FZER0\*DIFF<br>I = 0 I0LD = 0<br>
INEW = 1<br>
K = 2<br>
ACUM = 0.0<br>
G0 T0 30<br>
10 IF (K.E0.8) G0 T0 50  $K = K + 1$  $ACUM = 0.0$ C CONTRIBUTION FROM FUNCTION VALUES ALREADY COMPUTED.  $1 = 1 + 1$ <br>ACUM = ACUM + P(I)\*FUNCT(J) ACUM <sup>=</sup>ACUM + P<I>\*FUNCTCJ> 20 CONTINUE C C0NTRIBUTION FROM NEW FUNCTION VALUES· 30 10LD = 10LD + !NEW 30 IOLD = IOLD + INEW<br>DO 40 J=INEW, IOLD I = I + 1<br>
X = PCI>\*DIFF<br>
FUNCT(J) = F(SUM+X) + F(SUM-X)<br>
I = I + 1<br>
ACUM = ACUM + P(I)\*FUNCT(J)<br>40 CONTINUE INEW = **I**OLD +<br>I = I + 1 RESULTCK> *=* CACUM+PCI>\*FZER0>\*DIFF C CHECK F0R CONVERGENCE· IF CABSCRESULT CONVERGENCE.<br>IF CABSCRESULTCK)-RESULTCK-1))-EPSIL\*ABSCRESULTCK))) 60, C CONVERGENCE NOT ACHIEVED. 50 !CHECK = I C NORMAL TERMINATION. 60 NPTS = INEW + !OLD RETURN<br>C TRIVIAL CASE<br>70 K = 2 :~ESUL TC I> 0 .o RESUL TC2> o.o NPTS *=* 0 RI". TURN END FUNCTION GSUB(A, B, EPSIL, NPTS, ICHECK, RELERN, F)<br>C THIS FUNCTION ROUTINE PERFREMS AUTOMATIC INTEGRATION<br>C ALGORITHM QUAD, TOGETHER WITH, IF NECESSANY, A NON-<br>C ALGORITHM QUAD, TOGETHER WITH, IF NECESSANY, A NON-<br>C ADAPT c c **QSUB(A,B,EPSIL,NPTS,ICHECK,RELERR,F)**<br>AND CAUSES F(X) TO BE INTEGRATED OVER (A,B) WITH KELATIVE<br>ERROR HOPEFULLY NOT EXCEEDING EPSIL. SHOULD QUAD CONVERGE<br>(ICHECK=0) THEN QSUB WILL RETURN THE VALUE OBTAINED BY IT<br>OTHERWISE

c

C THE SUBDIVISION STRATEGY IS AS FOLLOWS<br>C LET THE INTERVAL (A,B) BE DIVIDED INTO 2\*\*N PANELS AT STEP<br>C N OF THE SUBDIVISION PROCESS. QUAD IS APPLIED FIRST TO<br>C THE SUBDIVIDED INTERVAL ON WHICH QUAD LAST FAILED TO<br>C CONVER C THRØUGH.<br>
THE CONVERGENCE CRITERIØN ØF QUAD IS SLIGHTLY RELAXED<br>
C IN THAT A PANEL IS DEEMED TØ HAVE BEEN SUCCESSFULLY<br>
C INTEGRATED IF EITHER QUAD CONVERGES ØR THE ESTIMATED<br>
C ABSØLUTE ERRØR CØMMITTED ØN THIS PANEL DØE C ACHIEVED.<br>C THE ØUTCØME ØF THE INTEGRATIØN IS INDICATED BY ICHECK.<br>C ICHECK=0 – CØNVERGENCE ØBTAINED WITHØUT INVØKING c<br>c c c c c c c c c c c c c c c c c c c c ICHECK=I ICHECK=2 SUBDIVISION. THIS CORRESPONDS TO THE<br>ICHECK=1 - RESULT OUSE OF GUAD.<br>ICHECK=2 - AS FOR ICHECK=1 BUT AT SOME POINT THE<br>RELAXED CONVERGENCE CRITERION WAS USED.<br>RELAXED CONVERGENCE CRITERION WAS USED.<br>THE RISK OF UNDERESTIMAT IF DURING THE SUBDIVISION PROCESS THE<br>ALLOWED UPPER LIMIT ON THE NUMBER OF PANELS<br>THAT MAY BE GENERATED (PRESENTLY 4096) IS<br>REACHED A RESULT IS GETAINED WHICH MAY BE<br>UNRELIABLE BY CONTINUING THE INTEGRATION<br>WITHOUT FURTHER SIGN.<br>THE RELIABILITY OF THE ALGORITHM WILL DECREASE FOR LARGE<br>VALUES OF EPSIL• IT IS RECOMMENDED THAT EPSIL SHOULD<br>GENERALLY BE LESS THAN ABOUT 0.001.<br>DIMENSION RESULT(8)<br>INTEGER BAD, OUT<br>LOGICAL RHS<br>EXTERNAL F DATA NMAX/4096/<br>CALL QUAD(A, B, RESULT, K, EPSIL, NPTS, ICHECK, F)<br>QSUB = RESULT(K)<br>RELERR = 0.0<br>IF (QSUB.NE.0.0) RELERR = \* ABSCCRESULTCK>-RESULTCK-l>>IQSUB> C CHECK IF SUBDIVISION IS NEEDED· IF CICHECK.EQ.O> RETURN C SUBDIVIDE ESTIM = ABSCQSUB\*EPSIL> LETING NESTER<br>IC = 1<br>RHS = •FALSE•  $N = 1$ <sup>H</sup>= B - A BAD = 1 10 QSUB = o.o RELERR = O·O <sup>H</sup>*=* H\*0.5 N = N + <sup>N</sup> C INTERVAL (A,B) DIVIDED INT0 N EQUAL SUBINTERVALS.<br>C INTEGRATE 0VER SUBINTERVALS BAD T0 (BAD+1) WHERE TR0UBLE C HAS OCCURRED· Ml = BAD M2 = BAD + I OUT = I GO TO 50 C INTEGRATE ØVER SUBINTERVALS 1 TØ (BAD-1)<br>20 M1 = 1<br>M2 = BAD - 1  $RHS = -FALSE.$ <br> $OUT = 2$ GØ TØ 50<br>C INTEGRATE ØVER SUBINTERVALS (BAD+2) TØ N.<br>30 Mi = BAD + 2<br>M2 = N<br>ØUT = 3 G0 TO 50 C SUBDIVISION RESULT 40 !CHECK = IC RELERR = RELERR/ABSCQSUB> RETURN

- C INTEGRATE OVER SUBINTERVALS Ml T0 M2. 50 IF CMl·GT.M2> GO T0 90
	- DO 80 JJ=Ml1M2 J = JJ
	-

# **Algorithm 469 Arithmetic Over a Finite Field [Al]**

# C. Lam\* and J. McKayt [Recd. 8 Oct. 1971]

\*Department of Mathematics, Caltech University, Pasadena, CA 91101 † School of Computer Science, McGill University, P.O. Box 6070, Montreal 101, P.Q. Canada

Key Words and Phrases: algebra; CR Categories: 5.19 Language: Algol

### **Description**

The rational operations of arithmetic over the finite field  $F_q$ , of  $q = p<sup>n</sup>(n \ge 1)$  elements, may be performed with this algorithm. On entry  $a[i]$  contains  $a_i \in F_p$  with  $0 \le a_i \le p$ ,  $i = 0, \ldots$ ,  $n - 1$ , and  $x \in F_q$  satisfies the primitive irreducible polynomial  $P(x) = x^n + \sum_{k=0}^{n-1} a_k x^k$ . *fq* produces  $e_i$  in  $e[i]$ ,  $i = -1, ..., q - 2$ , where  $1 + x^i = x^{e_i}$  with the convention that  $-1$  represents  $*$  and  $x* = 0$ . During execution the range of the  $a_i$  is altered to  $-p <$  $a_i \leq 0$ ,  $i = 0 \ldots n - 1$ . The storage used is  $2q + n + 6$  locations including the final array *e.* 

With appropriate conventions for  $*$ , multiplication and division are trivial, and addition and subtraction are given by  $x^a + x^b =$  $x^a(1 + x^{b-a})$  for  $a \le b$  and  $x^a - x^b = x^a + x^{1(a-1)}$   $x^b$  when  $p \ne 2$ . For small values of *q,* it is suggested that addition and multiplication tables be generated by this algorithm. A description of the method and its generalization to a multi-step process when *n* is composite is in [2). A list of primitive irreducible polynomials is given in [1]. Further useful information (especially for  $p = 2$ ) is to be found in [3].

### References

1. Alanen, A.J., and Knuth, D.E. Tables of finite fields. *Sankhyii-*  $(A)$  26 (1964), 305-328.

2. Cannon, J.J. Ph.D. Th., 1967 U. of Sydney, Sydney, Australia. 3. Conway, J.H., and Guy, M.J.T. Information on finite fields. In *Computers in Mathematical Research.* North-Holland Pub. Co., Amsterdam, 1967.

### Algorithm

procedure  $fq(p, n, a, e);$ integer p, *n;* integer array *a, e*  begin integer array  $c[0:n-1]$ ,  $f[0:p \uparrow n-1]$ ; integer *q*, *i*, *j*, *d*, *s*, *w*;  $q := p \uparrow n;$ for  $i := 0$  step 1 until  $n - 1$  do if  $a[i] \neq 0$  then  $a[i] := a[i] - p$ ; for  $i := 1$  step 1 until  $n - 1$  do  $c[i] := 0$ ;  $c[0] := 1;$   $f[1] := 0;$   $f[0] := -1$ : for  $i := 1$  step 1 until  $q - 2$  do begin  $d := e[n - 1]; \quad s := 0;$ for  $j := n - 1$  step  $-1$  until 1 do begin  $w := c[i-1] - d \times a[j]; \quad w := w - w + p \times p;$  $c[j] := w; \quad s := p \times s + w$ end;

 $w := -d \times a[0]; \quad w := w - w + p \times p; \quad c[0] := w;$  $f[p \times s + w] := i$ end; for  $i := q$  step  $-p$  until p do begin  $e[f[i-1]] := f[i-p];$ for  $j := i - p$  step 1 until  $i - 2$  do  $e[f[j]] := f[j+1]$ end end

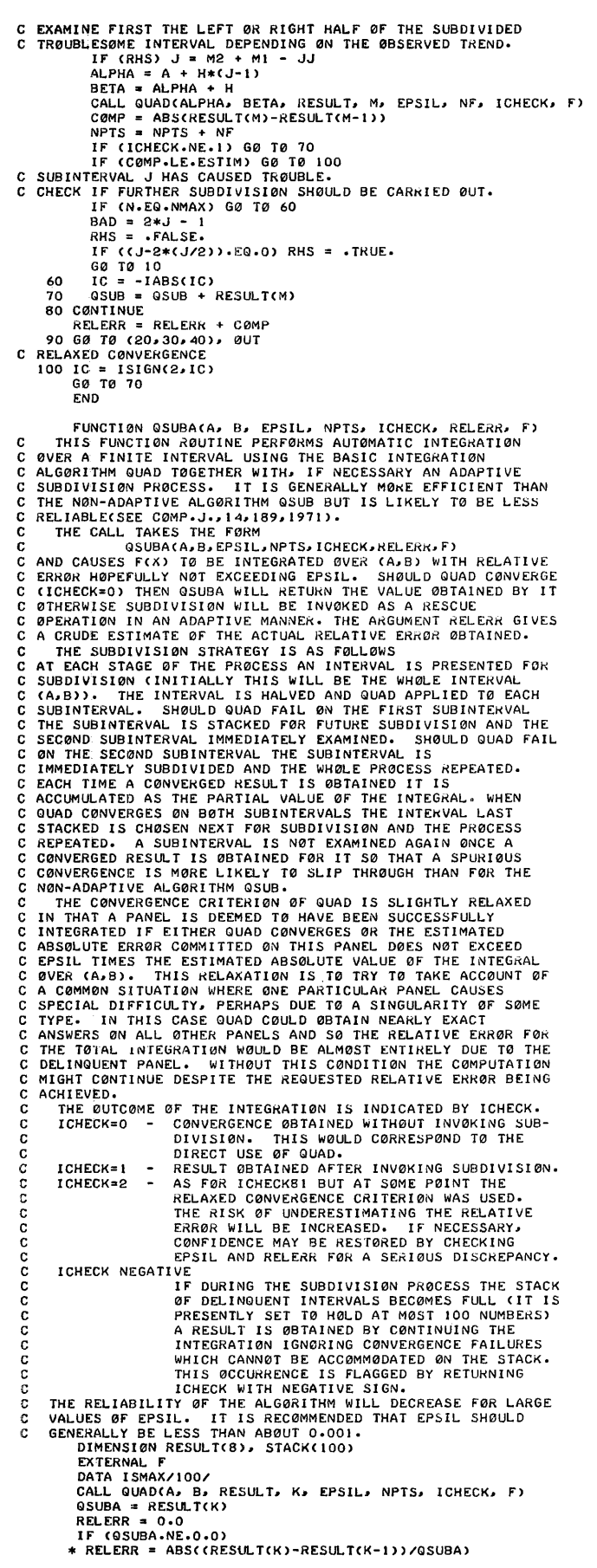

```
C CHECK IF SUBDIVISION IS NEEDED
 IF (ICHECK.EQ.0) RETURN<br>C SUBDIVIDE
                    DIVIDE<br>ESTIM = ABS(QSUBA*EPSIL)<br>RELERR = 0.0
                   RELERR = 0.0<br>
SUBA = 0.0<br>
IS = 1<br>
IC = 1<br>
SUB3 = B<br>
SUB3 = 8<br>
SUB3 = 8<br>
SUB2 = (SUB1+SUB3)*0.5<br>
CALL QUAD(SUB1) SUB2, RESULT, K, EPSIL, NF, ICHECK, F)<br>
NPTS = NPTS + NF<br>
NPTS = NPTS + NF<br>
NPTS = NPTS + NF<br>
COMP = ABS(RESUL
            \overline{10}IF (IS.GE.ISMAX) GØ TØ 20<br>
C STACK SUBINTERVAL (SUBI.SUB2) FØR FUTURE EXAMINATIØN<br>
STACK(IS) = SUBI<br>
IS = IS + 1<br>
STACK(IS) = SUB2
STACK(IS) = SUB2<br>
IS = IS + 1<br>
G0 TO 40<br>
20 IC = -IABS(IC)<br>
30 QSUBA = QSUBA + RESULT(K)<br>
RELERR = RELERR + COMP<br>
40 CALL QUAD(SUB2, SUB3, RESULT, K, EPSIL, NF, ICHECK, F)<br>
NPTS = NPTS + NF<br>
COMP = ABS(RESULT(K)-RESULT(K-
SUBI = SUB2<br>
60 TO 10<br>
50 QSUBA = QSUBA + RESULT(K)<br>
RELERR = RELERR + COMP<br>
TE (15.5G.1) OG TO 60<br>
C SUBDIVIDE THE DELINQUENT INTERVAL LAST STACKED<br>
IS = IS - 1<br>
SUB3 = STACK(IS)<br>
IS = IS - 1<br>
SUB1 = STACK(IS)<br>
G 60 TO 10
 C SUBDIVISION RESULT<br>60 ICHECK = IC<br>RELERR = RELERR/ABS(QSUBA)
                     RETURN
 C RELAXED CONVERGENCE<br>70 IC = ISIGN(2, IC)<br>60 T0 30
```

$$
80 \text{ IC} = \text{ISIGN}(2, \text{IC})
$$
  
GA TA 50

**END** 

# **Algorithm 470**

# **Linear Systems with Almost Tridiagonal Matrix [F4]**

Milan Kubicek [Recd. 6 Dec. 1971, 8 May 1972, 12 Oct. 1972, 12 Dec. 1972]

Department of Chemical Engineering, Technical University, Technicka' 1905, Praha 6, Dejvice, Czechoslovakia

Key Words and Phrases: system of linear equations, almost tridiagonal matrix, sparse matrix CR Categories: 5 14 Language: Fortran

Description

The program *FAKUB* is based on the method of modified matrices. In fact, *FAKUB* solves  $\tilde{T}x = b$  where  $\tilde{T} = T + R$ , *T* is tridiagonal  $(n \times n)$  and R is a matrix of low rank. Let us write  $R = R_1 R_2^T$  where  $R_1$ ,  $R_2$  are  $n \times m$  matrices.  $R_1$  contains columns  $j_1$ ,  $j_2$ , ...,  $j_m$  of  $\tilde{T} - T$ , and  $R_2$  is matrix of unit vectors  $e_{j_1}, e_{j_2}, \ldots, e_{j_m}$ .

Subroutine *FAKUB* performs the following steps:

Step 1. Determine *n* by *m* matrix V and vector y satisfying  $TV = R_1$ and  $Ty = b$ . (The Thomas algorithm [1] is used to split  $T = LU$ and *V* and *y* are obtained by back solving  $m + 1$  times. This algorithm is in principle the standard *LU* factorization of a tridiagonal matrix, see e.g. [2]. Note that we normalize *L,*  while in  $[2]$  U is normalized.)

Step 2. Form *m* by *m* matrix  $A = I + R_2^T V$  and vector  $w = R_2^T v$ . Step 3. Solve  $Az = w$  for *z*.

Step 4. Calculate the solution  $x = y - Vz$ .

The method described here will be particularly useful if  $m \ll n$ , however, it can be used advantageously also if  $m < n$ .

Let us now define the matrix B,  $n \times (m+1)$ , in the following way: (1) the first column of the matrix B is the vector b; (2)  $(k+1)$ -st column of the matrix *B* is equal to the *kth* column of the matrix  $R_1$ , i.e. to the j<sub>k</sub>th column of the matrix  $\tilde{T} - T$ . This holds for  $k = 1, 2, \ldots, m$ .

The description of the formal parameters of the subroutine *FAKUB* is given in the comments at the beginning. In accordance with the symbols used above we have

 $N \sim n$ ,  $S(I) \sim t_{i,i-1}$ ,  $D(I) \sim t_{i,i}$ ,  $H(I) \sim t_{i,i+1}$ ,  $B(I, J) \sim b_{i,j}$ ,  $M \sim m + 1$ ,  $i= 2, 3, \ldots, n$  $i=1, 2, \ldots, n$  $i=1, 2, \ldots, n-1$  $JPROM (K) \sim j_k$ ,

where  $T = \{t_{i,j}\}\$  and  $B = \{b_{i,j}\}\$ .

Two parameters deserve to be discussed in detail. The parameter *EPS* tests zero on the diagonal in the course of the Thomas algorithm. If  $|D(I)| < EPS$ , then the value of *ALFA* is added to  $D(I)$  and the RHS of B is modified so that the solution of the system remains the same; at the same time the statement in the form

### *FAKUB INFORMATION ON ZERO ON LINE I*

is printed. During this modification the matrix  $B$  can be expanded in one column, which has to be considered when declaring *MM.*  If during the modification the space assigned for array  $B$  is exceeded, the statement

### *FAKUB MANY REARRANGEMENTS, END OF FAKUB*

is printed, and after return the value of M is equal to  $-1$ . For practical problems this occurrence is a very rare event. The dimension specifications *A(20,* 20), *PS(20)* can be changed if 20 is low; however, we must have  $M\leq 20$ , and M can always increase by one during the above mentioned modifications. If the dimension specification was low (see statement number 49) the statement

# *FAKUB LOW DIMENSION, END OF FAKUB*

is printed, and after return  $M = -2$ . This can be corrected, e.g. by increasing the parameter *ALFA.* 

If the matrix  $\tilde{T}$  is singular (see the comment under statement label 5 in subroutine *GAUSD*, which has to be modified specifically with respect to the type of computer) the statement

*FAKUB SINGULAR MATRIX OF SYSTEM, END OF FAKUB* 

is printed, and after return  $M = 0$ .

After regular return  $(M > 0)$ , the results are in the first column of the matrix *B.* 

If  $m = 0$ , the given algorithm is equivalent to the Thomas algorithm with the exception that it insures against zeros occurring on the diagonal. Subroutine *GA* US D plays the role of a standard linear equation solver. Any other standard routine can be used, e.g. see [2].

The program was successfully run for calculations of distillation columns ( $n = 100$ ,  $m = 3$ ). It can also be applied in linear multipoint boundary value problems.

*Acknowledgment.* The author would like to thank to Dr. Fred Gustavson of IBM Thomas J. Watson Research Center for his very valuable comment.

#### References

1. Thomas, L. H. Dept. of Watson Scientific computing Laboratory, New York, 1949.

2. Forsythe, G. E., and Moler, C. B. *Computer Solution of Linear Algebraic Systems;* Prentice Hall, Englewood Cliffs, N.J., pp. 115 and 68.

### Algorithm

- SUBRØUTINE FAKUB(N, S, D, H, B, M, NN, MM, JPRØM, ALFA, EPS)<br>DIMENSIØN S(N), D(N), H(N), B(NN,MM), JPRØM(20), A(20,20), **DIMENSION S(N), D(N), H(N), B(NN/MM), JPRØM(20), A(20,20),<br>F W(20) SOLUTION OF SYSTEM OF LINEAR EQUATIONS WITH MATRIX OF SPECIAL<br>C (ALMOST TRIDIAGOMAL) TYPE<br>C S(2), S(3),....=LOWER DIAGONAL ELEMENTS<br>C D(1), D(2),....=LOWE**
- 
- 
- 
- 

- 
- 
- 
- 
- C EPS=SCALE 0F ZER0 DIAG0NAL ELEMENT,DEPENDENT 0N THE C0MPUTER<br>C TYPE
- 
- 
- C M.EG.O AFTER RETURN: MATRIX WAS SINGULAR<br>C M.EG.-1 AFTER RETURN: MANY REARRANGEMENTS.SMALL VALUE 0F MM<br>C M.EG.-2 AFTER RETURN: L0W DIMENSI0N SPECIFICATI0N IN FAKUB
- C WE WISH T0 S0LVE G∗X=C WHERE G IS A N BY N MATRIX AND C IS A<br>C VECT0R. C G = T + R· R = Rl•R2T. RI AND R2 ARE N BY Ml MATRICES 0F RANK

C M<sub>1</sub>.<br>C M<sub>1</sub>.<br>C (R2T---R2 TRANSP0SE) THE METH0D OF MODIFIED MATRICES IS USED.

```
C T IS A TRIDIAGONAL MATRIX GIVEN BY INPUT VECTORS S, D AND H.<br>
C R<sup>2</sup> C SR<sup>3</sup> IS A SET OF M IDY NATRIX RI IS A SET OF MI COLUMNS OF G<br>
C R<sup>2</sup> IS A SET OF M IDY NATRIX RISE THAN N<br>
C RR EFTICIRING RANN MI IS NUCH LESS THAN
  C T IS A TRIDIAGØNAL MATRIX GIVEN BY INPUT VECTØRS S, D AND H.<br>C B = (C,RI) IS A N BY M MATRIX. RI IS A SET ØF MI CØLUMNS ØF G -
            50 CONTINUE<br>
60 M = M<sub>1</sub> + 1<br>
M1 = M1 + 1<br>
IF (M-GT-MM) 60 T0 200<br>
D0 70 J=1 N<br>
B(J, M) = 0.0<br>
D0 CONTINUE<br>
S(I, M) = -ALFA<br>
JPROM(M1) = 1<br>
CA TA 90
        \begin{array}{rl} \text{DPROY(M1)} =& 1\\ \text{G0 B T0 } 90\\ \text{G0 D(1)} =& 0(1) + \text{ALFA} \\ \text{90 D(1)} =& 0(1) + \text{ALFA} \\ \text{P1 D(1)} =& 0(1) + \text{ALFA} \\ \text{P2 D(1)} \\ \text{G0 B T0 } 40\\ \text{D1 F (ABSO(N)3) - G1 - EPS) G0 T0 110} \\ \text{I = N} \\ \text{JUM P = 2} \\ \text{G0 T0 40} \\ \text{110 D0 120 J = 1, M} \\ \text{B(N, J) = B(N, J)/120 CONTINUE<br>
C FORM U**C-1)*B = T**(-1)*B = T**(-1)*B = (Y,V)<br>
DO 140 I1=1,N1<br>
I = N - I1<br>
DO 130 J=1,M<br>
B(I,J) = B(I,J) - H(I)*B(I+1,J)
                                CONTINUE
           130
130 CONTINUE<br>
IF (MI.F.G.O.) RETURN<br>
IF (MI.F.G.O.) RETURN<br>
C THE NEXT STATEMENT NECESSARY AS A AND W HAVE DIMENSION OF 20.<br>
C FORM MI NY MI MATRIX A = I + R2T*V AND MI VECTOR W = R2T*Y.<br>
DO 160 I=1,MI<br>
DO 160 I=1,MI<br>
DO 
           140 CONTINUE
          170 CONTINUE<br>RETURN<br>190 WRITE (KPR, 99999)
                        M = 0RETURN
         200 WRITE (KPR, 99997)<br>M = -1<br>RETURN
         210 WRITE (KPR, 99996)<br>M = -2<br>RETURN
                        END
  SUBRØUTINE GAUSD(N) A, B, M, NN)<br>DIMENSIØN A(NN,NN), B(NN), IRR(20), X(20)<br>C SØLUTIØN ØF SYSTEM ØF LINEAR EQUATIØNS<br>C N=NUMBER ØF EQUATIØNS (N.LE.20)<br>C A=MATRIX ØF SYSTEM
        n=RIGHT HAND SIDES<br>B=RIGHT HAND SIDES<br>M=IF M+EQ+0 AFTER RETURN,THEN MATRIX A WAS SINGULAR
            M = 1<br>
M = 1<br>
10 = 1<br>
10 = 1<br>
10(101) = 0<br>
10(200) = 0<br>
10(200) = 0
```
 $\sim$ 

20 IR = 1<br>IS = 1<br>AMAX = 0.0 AMAX = 0.0<br>
DØ 60 I=1,N<br>
IF (IRR(I) 60, 30, 60<br>
DØ 50 J=1,N<br>
P = ABS(A(I,J))<br>
IF (P-AMAX) 50, 50, 40<br>
IR = 1<br>
AMAX = P<br>
AMAX = P  $\mathbf{a}$ 40 MAX = P<br>50 CONTINUE<br>60 CONTINUE<br>1 CAMAX.NE.O.O) GO TO 70<br>C THIS CONDITION MUST BE SPECIFIED MORE EXACTLY<br>C WITH RESPECT TO COMPUTER ACTUALLY USED WITH RESPECT TO COMPUTER ACTUALLY USED<br>  $M = 0$ <br>  $G = 0$ <br>  $G = 0$ <br>  $G = 0$ <br>  $G = 0$ <br>  $G = 0$ <br>  $G = 0$ <br>  $G = 0$ <br>  $G = 11N$ <br>
IF (1.5.0.1R. 0R. A(1,1S).50.00.0) GO TO 90<br>  $P = A(I, I)A(I, R, I)$ <br>
DO 80 J=1N<br>
IF (A(1R, J).NE.0.0) A(1, J) = A 90 CONTINUE<br>
ID = ID + 1<br>
IF (1D.LE.N) G0 T0 20<br>
D0 100 I=1,N<br>
IR = IRR(1)<br>
IR = BR(1)<br>
X(IR) = B(1)/A(1,IR)<br>
100 CONTINUE DO CONTINUE<br>DO 110 1=1,N<br>B(1) = X(1)<br>110 CONTINUE 120 RETURN END<sub></sub>

# **Algorithm 471 Exponential Integrals [S13]**

Walter Gautschi [Recd. 21 Jan. 1972 and 9 Oct. 1972] Department of Computer Sciences, Purdue University, Lafayette, IN 47907

# Key Words and Phrases: exponential integral, recurrence relations, recursive computation, continued fractions

CR Categories: 5.12

Language :Algol

Work supported in part by a Fulbright research grant, and in part by the U.S. Atomic Energy Commission.

#### **Description**

*1. Introduction*. The functions

$$
E_n(x) = \int_1^{\infty} e^{-xt} t^{-n} dt, \quad x > 0, \quad n \text{ an integer},
$$

are referred to as exponential integrals. The special case  $n = 0$ gives  $E_0(x) = e^{-x}/x$ , and for *n* negative we have

$$
E_n(x) = (-1)^n (d/dx)^{|n|} E_0(x), \quad n < 0,
$$

for which an algorithm was published previously [3]. Our concern here is with the case of positive integers *11.* We present an algorithm which evaluates

$$
f_n(x) = e^x E_n(x), \quad x > 0, \quad n = 1, 2, \ldots, N
$$

to an accuracy of  $d$  significant decimal digits.

*2. Method of Calculation.* The basic tool of computation is the well-known recurrence relation

$$
f_{n+1}(x) = (1 - x f_n(x))/n. \tag{2.1}
$$

We use it in two different ways, depending on whether  $0 < x \leq 1$ or  $x > 1$ .

On the first interval, we apply (2.1) for  $n = 1, 2, \ldots, N - 1$ , assuming a real procedure  $f_1$  to supply the starting value  $f_1(x)$ . The real procedure f1 furnished below obtains  $f_1(x)$  accurately to *d* significant digits. It is based on the power series expansion

$$
f_1(x) = e^x \left( \sum_{k=1}^{\infty} \frac{(-1)^{k-1} x^k}{k \times k!} - \gamma - \ln(x) \right),
$$
 (2.2)

where  $\gamma = .5772156649...$  is Euler's constant. Since the terms in the infinite series of (2.2) are alternating in sign and strictly decreasing in modulus (if  $0 < x \leq 1$ ), the partial sums of even order,  $s_{2k}$ , converge monotonically increasing to the limit value  $s_{\infty}$ , while those of odd order,  $s_{2k+1}$ , converge monotonically decreasing to  $s_{\infty}$ . Consequently, if  $s_k = (s_{2k} + s_{2k+1})/2$ , we have  $|s_k - s_{\infty}| \leq$  $\frac{1}{2}\epsilon | \bar{s}_k |$  as soon as  $s_{2k+1} - s_{2k} \leq \epsilon s_k$ . The last inequality, with  $\epsilon = 10^{-d}$ , is used as a termination criterion for the summation of the infinite series in  $(2.2)$ . In order to prevent infinite loops in cases where *d* is specified unreasonably large for a particular computer, we use Rutishauser's device [8, §36.3] of terminating the summation process also if the machine representations of  $s_{2k}$ , or  $s_{2k+1}$ , cease to exhibit monotonic behavior.

The subtraction of  $\gamma + ln(x)$  from the infinite series in (2.2) does not cause any appreciable loss of significance if *x* is restricted to the interval  $0 < x \leq 1$ . This consideration was partly responsible for choosing  $x = 1$  as the transition point.

On the remaining interval,  $x > 1$ , we let  $n1 = \langle x \rangle$ , the integer closest  $\overline{t}$  *c*, and compute  $f_n(x)$  by backward recurrence for  $1 \le n \le n1$ , and by forward recurrence for  $n1 \le n \le N$  (if  $N > n1$ ), thereby maintaining optimal error propagation characteristics 12, Ex. 5.4]. The starting value  $f_{n_1}(x)$  for both recursions is obtained from Legendre's continued fraction [7, p. 103]

$$
e^{x}E_{n}(x) = \frac{1}{x+} \frac{n}{1+} \frac{1}{x+} \frac{n+1}{1+} \frac{2}{x+} \frac{n+2}{1+} \frac{3}{x+} \cdots
$$
 (2.3)

Noting that the partial numerators and denominators are all positive, it follows that the convergents of even and odd order approach the common limit value monotonically increasing and decreasing, respectively. Therefore, devices similar to those described above for  $f_1(x)$  can be used to terminate the continued fraction evaluation. The convergents of even order are obtained as the successive convergents of the even contraction

$$
e^x E_n(x) = \frac{a_1}{b_1 - b_2 - b_3 - \cdots},
$$
 (2.3e)

where

$$
a_1 = 1, b_1 = x + n,
$$
  
\n
$$
a_k = (k - 1)(n + k - 2) \Big|_{k = 2, 3, 4, ...}
$$
  
\n
$$
b_k = x + n + 2k - 2 \qquad k = 2, 3, 4, ...
$$

while those of odd order are obtained as the successive convergents of the odd contraction

$$
e^x E_n(x) = \frac{1}{x} \left( 1 - \frac{a_1}{b_1 - b_2 - b_3 - \cdots} \right), \qquad (2.30)
$$

where

$$
a_1 = n, b_1 = x + n + 1,
$$
  
\n
$$
a_k = (k - 1)(n + k - 1) \nk = 2, 3, 4, ...
$$
  
\n
$$
b_k = x + n + 2k - 1
$$

In either case, the successive convergents are evaluated directly by the third method described in  $[1, p. 29]$ . Overflow problems associated with the more common method based on the three-term recurrence relation for the numerators and denominators are thus avoided.

The number of convergents required in (2.3e) and (2.3o), to meet a particular accuracy requirement, was observed to be a non. increasing function of *x* on  $x \ge 1$ , if we take  $n = \langle x \rangle$ . In contrast, the number of terms required in the infinite series of (2.2) increases with *x*. Some relevant information is collected in Table I. For values of *x* between 0 and 1, the numbers listed represent the number of even (and odd) partial sums required in (2.2) to obtain  $f_1(x)$  accurately to *d* significant digits. Similarly, for  $x > 1$ , we list the number of even (and odd) convergents of the Legendre continued fraction required to obtain  $e^x E_n(x)$  for  $n = \langle x \rangle$  to the same accuracy.

It will be noted that near the transition point  $x = 1$  the continued fraction evaluation is considerably more time-consuming than the series evaluation. The imbalance could easily be corrected by moving up the transition point. In so doing, however, the evaluation of  $f_1(x)$  from (2.2) involves progressively more loss of significant accuracy. In our algorithm, we have decided to leave the

Table I. Number of Partial Sums in (2.2), and Convergents in (2.3), To Meet Specific Accuracy Requirements

| d<br>x<br><b>No manager</b> | $\overline{\mathbf{z}}$ |    | 6  | 8  | 10 | 12 | 14 | 16  | 18  | 20  | 22  | 24  | 26  |
|-----------------------------|-------------------------|----|----|----|----|----|----|-----|-----|-----|-----|-----|-----|
| .01                         | 2                       | 2  | 3  | 3  | 3  | 4  |    |     | 5   | 5   | 5   | 6   | 6   |
| .20(                        | $\mathbf{z}$            | 3  |    |    | 5  | 5  | 6  |     |     | 8   | 8   | 9   | 9   |
| ا40.                        | 2                       | 3  |    |    | 6  | 6  |    | 8   | 8   | 9   | 9   | 10  | 11  |
| .60 <sub>1</sub>            | 3                       |    | 5  | 5  | 6  | 7  | 8  | 8   | 9   | 10  | 10  | п   | 12  |
| . 80                        | 3                       |    | 5  | 6  | 7  | 8  | 8  | 9   | 10  | 10  | 11  | 12  | 13  |
| 1.0013                      |                         |    | 5  | 6  | 7  | 8  | 9  | 10  | 10  | 11  | 12  | 13  | 13  |
| 1.011                       | 4                       | '' | 20 | 31 | 45 | 62 | 81 | 103 | 128 | 155 | 185 | 218 | 251 |
| 1.2014                      |                         | 9  | 17 | 27 | 39 | 53 | 70 | 88  | 109 | 132 | 157 | 185 | 214 |
| 1.5014                      |                         | 9  | 15 | 23 | 34 | 45 | 59 | 74  | 92  | 110 | 131 | 154 | 177 |
| 2.0013                      |                         | 7  | 12 | 19 | 27 | 36 | 46 | 58  | 71  | 86  | 101 | 119 | 137 |
| 5.00 2                      |                         | 5  | 7  | 11 | 15 | 19 | 24 | 29  | 35  | 42  | 49  | 57  | 65  |
| $10.00$   2                 |                         |    | 6  | 8  | 10 | 13 | 16 | 19  | 23  | 27  | 31  | 35  | 40  |
| 20.00                       | -2                      | 3  | 4  | 6  | 8  | 10 | 12 | 14  | 16  | 19  | 22  | 24  | 27  |
| 40.00                       | 2                       | 3  |    | 5  | 6  | 8  | 9  | Ħ   | 13  | 14  | 16  | 18  | 20  |
| $80.00$ 1                   |                         | 2  | 3  | 4  | 5  | 7  | 8  | 9   | 10  | 12  | 13  | 14  | 16  |

transition point at  $x = 1$ , thus sacrificing efficiency in favor of accuracy.

Alternatively, instead of the continued fraction (2.3) we could use a Taylor expansion about  $x = n$ , when *n* is moderately large, and asymptotic formulas, when  $x$  and  $n$  are large. This would result in a more efficient, but larger, program. It would also become necessary to store key values of  $E_n(n)$  and thus to fix the precision d.

No provisions are made to test for overflow or underflow conditions which may arise near the singularities  $x = 0$  and  $x = \infty$ of  $f_n(x)$ . As for the first, overflow occurs only for extremely small values of  $x$  and is likely to be caught by the library subroutine for the logarithm. At the singularity at infinity underflow occurs only for extremely large values of  $x$  or  $n$ , or both.

3. Tests. Exponential integrals are tabulated by G.F. Miller [5], who gives  $(x + n)e^x E_n(x)$  to nine significant digits in the range  $0 \le x \le 20$  and  $0 \le x^{-1} \le .05$ , generally for  $n = 1(1)24$ . We tested our algorithm (with  $nmax = 24$ ,  $d = 9$ ) against these tables for selected x-values in the interval  $(0, 20)$ , and for  $x^{-1} = .001$ ,  $x^{-1}$  = .005(.005).05. No discrepancies were detected, other than occasional end figure errors of one unit. We also found ourselves in agreement with the initial portion ( $x \leq .6$ ) of the 7-10S table in Kourganoff and Busbridge [4], but observed many end figure discrepancies (of up to 12 units) in the remaining portion of the table. A double check with Miller's table indicates that these discrepancies are due to small errors in the Kourganoff-Busbridge table. John W. Wrench Jr. has kindly supplied the author with 25S values of  $E_n(10)$ ,  $n = 1(1)25$ , which he computed in 40S arithmetic on a desk calculator. A double precision Fortran version of our algorithm (run with  $nmax = 25$ ,  $d = 25$ ) reproduced these values correctly to all 25 significant digits. The same Fortran version of the algorithm was used with  $nmax = 1$ ,  $d = 16$ , to compare against the 16S table of  $e^x E_1(x)$  given by Miller and Hurst [6]. For the test values  $x = .2(.05)1.0$ ,  $x = 1.05$ ,  $x = 1.5$ ,  $x = 2^k$ ,  $k = 1(1)6$ , no discrepancies were observed, except for  $x = .95$ , where the last digit was in error by one unit. All tests were performed on a CDC 6500 computer.

4. Formal parameter list.

- the argument in  $f_n(x)$ ; type real;  $\mathbf{x}$
- $nmax$  the maximum value N of n; type integer;
- the desired number of significant decimal digits; type  $\boldsymbol{d}$ integer;
- f an array of dimension [1:nmax] holding the result  $f_n(x)$ in  $f[n]$ .

Acknowledgment. The author is pleased to acknowledge valuable suggestions of the referee, which resulted in a simpler and more flexible algorithm.

### **References**

1. Gautschi, W. Computational aspects of three-term recurrence relations, SIAM Rev. 9 (1967), 24-82.

2. Gautschi, W. Zur Numerik rekurrenter Relationen, Computing 9 (1972), 107-126.

3. Gautschi, W., and Klein, B.J. Remark on Algorithm 282. Derivatives of  $e^x/x$ ,  $\cos(x)/x$ , and  $\sin(x)/x$ . Comm. ACM 13, 1  $(Jan. 1970). 53.$ 

4. Kourganoff, V., and Busbridge, I.W. Basic Methods in Transfer Problems. Clarendon Press, Oxford, 1952.

5. Miller, G.F. Tables of generalized exponential integrals.

National Physical Lab. Math. Tables, Vol. 3, H.M. Stationery Office. London. 1960.

6. Miller, J., and Hurst, R.P. Simplified calculation of the exponential integral. Math. Tables Other Aids Comp. 12 (1958),  $187 - 193$ 

7. Perron, O. Die Lehre von den Kettenbrüchen, Vol. II. B.G. Teubner, Stuttgart, Germany, 1957.

8. Rutishauser, H. Description of ALGOL 60, Handbook for

Automatic Computation, Vol. I, Pt. a. Springer, New York, 1967.

9. Wrench, J.W., Jr. A new calculation of Euler's constant.

Math. Tables Other Aids Comp. 6 (1952), 255.

#### Algorithm

procedure  $f \in (x, nmax, d, f);$ 

value  $x$ .  $nmax$ . d:

integer  $nmax$ , d; real x; array f; comment f[1:nmax];

**comment** This procedure evaluates  $f_n(x) = e^x E_n(x)$  for  $x > 0$ ,  $n = 1, 2, \ldots$ , nmax, to an accuracy of d significant decimal digits. The results are stored in the array f. If  $x \le 0$ , or nmax  $\le 0$ , the procedure immediately sends control to a procedure recovery and exits from the procedure *fsubn*. A call is made to a real procedure f1 which is to return  $f_1(x)$  for  $0 < x \le 1$ , with an accuracy of  $d$  significant digits. A possible version of such a procedure is declared below:

# begin

integer  $n$ ,  $n1$ ,  $k$ ,  $k1$ ;

real eps, ue, ve, we, wel, uo, vo, wo, wol, w, r, s;

real procedure  $f(x, d)$ ; value x, d; integer d; real x;

hegin

integer  $k, k1, k2$ ; real eps, gamma, se, sel, so, sol, s, te, to;  $eps := 10 \uparrow (-d);$ 

comment The constant gamma in the following statement should be supplied to at least  $d$  significant decimal digits. For the first 328 digits see [9];

gamma := .577215664901532860606512;

 $se := 0$ ;  $se1 := -1.0$ ;  $so := to := x$ ;  $so1 := 2 \times x$ ;  $s := x/2$ ;  $k1 := 1;$ 

for  $k := k1$  while  $so-se > eps \times s \wedge se > se1 \wedge so < sol$  do begin

 $se1 := se; so1 := so; k2 := 2 \times k;$ 

- $te := (k2-1) \times x \times to/(k2 \times k2)$ ; se := se + to te;
- $to := k2 \times x \times te/((k2+1) \times (k2+1)); so := so te +$  $to$ :
- $s := (se+so)/2; k1 := k1 + 1$

 $f1 := (s - gamma - ln(x)) \times exp(x)$ 

end  $f1$ :

if  $x \le 0 \lor \text{max} \le 0$  then begin recovery; go to exit end;

comment recovery is a procedure which the user has to supply and in which he may wish to print appropriate error messages; if  $x \leq 1$  then

begin

 $f[1] := f1(x, d);$ 

for  $n := 1$  step 1 until  $nmax - 1$  do

 $f[n+1] := (1-x \times f[n])/n;$ 

go to exit end:

- 
- $eps := 10 \uparrow (-d);$

 $n! :=$  entier(x+.5);

- $ue := 1.0; ve := we := 1/(x+n1); we1 := 0;$
- $uo := 1.0; vo := -n1/(x \times (x+n1+1)); wo1 := 1/x; wo :=$  $vo + wol;$

 $w := (we + w_0)/2;$  $k1 := 1;$ for  $k := k1$  while wo-we  $> eps \times w \wedge we > wel \wedge wo < wol$  do begin  $wel := we; wol := wo;$  $r := n1 + k$ ;  $s := r + x + k$ ;  $ue := 1/(1-k\times (r-1)\times ue/((s-2)\times s));$  $uo := 1/(1-k\times r\times u o/(s\times s-1));$  $ve := ve \times (ue-1); vo := vo \times (uo-1);$  $we := we + ve; wo := wo + vo;$  $w := (we + w_0)/2$ ;  $k1 := k1 + 1$ end; if  $n! \leq nmax$  then  $f[n!] := w;$ for  $n := n1 - 1$  step -1 until 1 do begin  $w := (1 - n \times w) / x;$ if  $n \leq$  nmax then  $f[n] := w$ end; for  $n := n!$  step 1 until  $nmax-1$  do  $f[n+1] := (1-x \times f[n])/n;$ 

 $exit: end fsubn$ 

# Algorithm 472

# Procedures for Natural Spline Interpolation [El]

John G Herriot\*

Computer Science Department, Stanford University, Stanford, CA 94305 and Christian H. Reinsch Mathematisches lnstitut der Technischen Universitat, 8 München 2, Germany [Recd. 6 Mar. 1972]

\* The work of this author was supported in part by the National Science Foundation under Grant Number GJ-408.

Key Words and Phrases: approximation, interpolation, spline, natural spline, spline approximation, cubic natural spline CR Categories: 5.13 Language: Algol

### **Description**

*1. Introduction* 

The purpose of the procedures presented here is to determine the interpolating natural spline function  $S(x)$  of degree  $2m - 1$  for the set of data points  $(x_i, y_i)$ ,  $i = N1, N1 + 1, \ldots, N2$  where it is assumed that  $x_{N1} < x_{N1+1} < \cdots < x_{N2}$ . The interpolating natural spline function  $S(x)$  with the knots  $x_{N_1}$ , ...,  $x_{N_2}$  has the properties: (i)  $S(x)$  is a polynomial of degree  $2m - 1$  in each interval  $(x_i, x_{i+1})$   $i = N1, \ldots, N2 - 1$ . (ii)  $S(x)$  and its derivatives  $D^iS(x)$ ,  $j = 1, 2, ..., 2m - 2$  are continuous in  $(x_{N_1}, x_{N_2})$ . (If  $m = 1$  the conditions on the derivatives are not applicable.) (iii)  $D^{j}S(x_{N}) =$  $D^{i}S(x_{N2}) = 0, j = m, m + 1, \ldots, 2m - 2$  if  $m > 1$ . (iv)  $S(x_i) =$  $y_i$ . If  $N2 - N1 + 1 \ge m$  then there is a unique natural spline function which has the properties  $(i)-(iv)$ . (See, e.g. Greville $[3, 4]$ .) This spline function can be represented in the form

$$
S(x) = A_{i0} + A_{i1}t^2 + A_{i2}t^2 + \cdots + A_{i,2m-1}t^{2m-1}
$$
 (1)

with  $t = x - x_i$  for  $x_i \le x < x_{i+1}$ ,  $i = N1, ..., N2 - 1$ . Evidently  $A_{i0} = y_i$ . Three of the procedures calculate the other elements  $A_{ij}$  of the matrix of the coefficients of (1).

The procedure NATSPLINE computes the coefficients of the natural spline in the general case described above. Because the computation requires the calculation of *mth* order divided differences of the data and these are subject to serious roundoff errors when *m*  is large, it is recommended that this procedure not be used for large values of *m,* say, greater than seven. Moreover, the condition of the matrix which occurs in the system of equations which must be solved in the computation deteriorates rapidly with increasing *m.* 

Procedure NATSPLINEEQ treats the case of equidistant knots  $x_i$ . If the knots are known to be equidistant, the use of this procedure results in considerable economy of computational effort. The time required for the calculation of the coefficients using NATSPLINEEQ is less than half that required if NATSPLINE is used. Note that in the case of equidistant knots it is not necessary to specify the values

of x<sub>i</sub>. The representation (1) is still used, but now  $t = (x - x_i)/h$ where  $h = x_{i+1} - x_i$ , the constant spacing of the knots.

Since the case of a cubic natural spline is of frequent occurrence, we give also a procedure, CUBNATSPLINE, which computes the coefficients in this special case. This procedure is very much faster than either of the other procedures when used with  $m = 2$  to produce the same results.

In some applications of cubic natural splines it is more efficient to evaluate the spline approximation by means of the formula

$$
S(x) = y_i(1-t) + y_{i+1}t + V(-2t + 3t^2 - t^3)/6 + W(t^3 - t)/6
$$
 (2)

with  $t = (x - x_i)/h_i$  for  $x_i \le x < x_{i+1}$ ,  $h_i = x_{i+1} - x_i$ ,  $V =$  $h_i^2 S''(x_i)$ ,  $W = h_i^2 S''(x_{i+1})$ , instead of using (1). The procedure CUBNATSPLINE2D calculates the second derivatives  $S''(x_i)$  and the values of  $h_i$  which are the quantities needed to use (2). Since this procedure uses one less array than does CUBNATSPLINE, the saving of storage may be significant if the number of data points is arge. It is also slightly faster than CUBNATSPLINE.

*2. Method of Calculation* 

(a) *General case.* The calculation of the coefficients is carried out in a numerically stable manner following a method described by Anselone and Laurent [I) specialized to the case of the interpolating natural spline as described above. The method is based on the use of minimum support B-splines  $[2, 4]$  to form a basis for the class of *mth derivatives of the natural splines. For convenience of calcula*tion we use a normalizing factor different from that of Greville (4). For a fixed *m,* our B-splines are defined by

$$
M_k(x) = M(x; x_k, x_{k+1}, \ldots, x_{k+m})
$$
 (3)

where

with

$$
M(x;t) = ((-1)^m/(m-1)!) (t-x)^{m-1}
$$
 (4)

Here  $x_+^r = x^r$  if  $x > 0$  and 0 otherwise.  $M(x; x_k, x_{k+1}, \ldots, x_{k+m})$ denotes the *mth* divided difference of  $M(x;t)$  with respect to *t* based on the arguments  $x_k$ ,  $x_{k+1}$ , ...,  $x_{k+m}$ .  $M_k(x)$  is of constant sign in  $(x_k, x_{k+m})$  and vanishes outside this interval. It is known that a natural spline function  $S(x)$  may be extended uniquely over the whole real line by imposing the continuity conditions (ii) at all points. Then outside  $(x_{N1}, x_{N2}), S(x)$  is a polynomial of degree  $m-1$ , and consequently  $D^mS(x)$  vanishes outside  $(x_{N1}, x_{N2})$ . It follows that  $D^mS(x)$  has a unique representation of the form

$$
D^{m}S(x) = \sum_{k=N_1}^{N_2-m} d_k(2m-1)! M_k(x). \tag{5}
$$

The constants  $d_k$  are found by solving the well-conditioned system of equations

$$
\sum_{k=N1}^{N2-m} N_{ik}d_k = y_{i,i+1,\dots,i+m}, i = N1, \dots, N2 - m \tag{6}
$$
  
where

$$
N_{ik} = N(x_i, x_{i+1}, \ldots, x_{i+m}; x_k, x_{k+1}, \ldots, x_{k+m})
$$
 (7)

$$
N(s, t) = (s - t)^{\frac{2m-1}{4}}.
$$
 (8)

Here  $N_{ik}$  are the elements of a positive definite band matrix with  $N_{ik} = 0$  if  $|i - k| \ge m$ . The solution of this system is obtained by Gaussian elimination without pivoting.

In order to determine  $S(x)$ , eq. (5) has to be integrated *m* times. We introduce two *m*-fold integrals of  $(2m - 1)! M_k(x)$ :

$$
E_k(x) = (2m-1)! \int_{-\infty}^x dx \dots \int_{-\infty}^x dx M_k(x), \qquad (9)
$$

and

$$
F_k(x) = (2m - 1)! \int_{+\infty}^x dx \dots \int_{+\infty}^x dx \, M_k(x). \tag{10}
$$

If we use the well-known form of the mth divided difference (see, e.g. Greville [4]) we can use (3) to obtain two alternative explicit formulas for  $M_k(x)$ . When we substitute these in eqs. (9) and (10), we obtain

$$
E_k(x) = \sum_{i=0}^m (x - x_{k+i})_+^{2m-1} / w_k'(x_{k+i}) \tag{11}
$$

and

$$
F_k(x) = \sum_{i=0}^m (x_{k+i} - x)_+^{2m-1} / w_k'(x_{k+i})
$$
 (12)

where

$$
w_k'(x) = D_x[(x - x_k)(x - x_{k+1}) \cdots (x - x_{k+m})]. \tag{13}
$$

Equation (11) shows that  $E_k(x) = 0$ , if  $x < x_k$ , and  $\frac{1}{2}$ 

$$
E_k(x) = (x - x_k)^{2m-1}/w_k'(x_k), \text{ if } x_k \leq x < x_{k+1} \,. \tag{14}
$$

Each time we pass a knot  $x_{k+i}$  from left to right, there enters a term  $(x - x_{k+i})^{2m-1}/w_k'(x_{k+1})$  which is added to the current polynomial. We can therefore write  $E_k(x)$  in the form

$$
E_k(x) = \sum_{j=0}^{2m-1} e_{k,i,j}(x - x_{k+i})^j \text{ in } x_{k+i} \leq x < x_{k+i+1}. \tag{15}
$$

From eq. (14) it is clear that

$$
e_{k,0,j} = 0
$$
   
  $j = 0, 1, ..., 2m - 2,$   
  $j = 2m - 1.$ 

The other  $e_{k,i,j}$  are determined recursively. When  $e_{k,i-1,j}$  have been calculated so that  $E_k(x)$  is determined by (15) in  $x_{k+i-1} \leq x <$  $x_{k+i}$ , we use the complete Horner scheme to expand the polynomial in powers of  $x - x_{k+i}$  and then add the appropriate term required to pass to the interval  $(x_{k+i}, x_{k+i+1})$ . In the same way  $F_k(x)$ may be written in the form

$$
F_k(x) = \sum_{j=0}^{2m-1} e_{k,-i,j}(x - x_{k+m-i})^j, \quad x_{k+m-i} < x \leq x_{k+m-i+1} \tag{16}
$$

Again the  $e_{k-i,i}$  are determined recursively. It suffices to generate  $e_{k,i,j}$  and  $e_{k,-i,j}$  for only a very limited set of values of k and i as we see below.

By integrating eq. (5) *m* times, using (9) and (10), and noting that  $E_i(x) = 0$  for  $x \le x_i$ , and  $F_i(x) = 0$  for  $x \ge x_{i+m}$ , we find that

$$
S(x) = T(x) + P(x) \tag{17}
$$

where

$$
T(x) = \sum_{x_j + m > x}^{k-1} d_j F_j(x) + \sum_{k=1}^{x_j < x} d_j E_j(x) \tag{18}
$$

with k arbitrary and  $P(x)$  a polynomial of degree  $m - 1$  depending on  $k$ .

We now let  $k$  assume the set of values best described by the Algol 60 for-clause

for  $k := N1$  step  $m - 1$  until  $N2 - m$ ,  $N2 - m + 1$  do.

For each such value of k we calculate  $T(x)$  in the interval  $[x_k, x_{k+m-1})$ . Then  $P(x)$  is uniquely determined by the interpolation conditions

$$
y_{k+l} = T(x_{k+l}) + P(x_{k+l}), \quad l = 0, 1, ..., m-1.
$$

Newton's divided difference formula is used in obtaining  $P(x)$ . For each value of k it is necessary to calculate the values of  $e_{p,i,j}$  only for  $p = k, k + 1, \ldots, k + m - 2, i = 0, 1, \ldots, k + m - p - 2,$  $j = 0, 1, \ldots, 2m - 1$ , and for  $p = k - m + 1, k - m + 2, \ldots$ ,  $k-1$ ,  $i = -1, -2, \ldots, k-m-p$ ,  $j = 0, 1, \ldots, 2m - 1$ . Furthermore,  $p$  is restricted to lie between  $N1$  and  $N2 - m$ . More details on the organization of the calculations are given in [5].

(b) *Equidistant knots.* The calculation of the coefficients in NATSPLINEEQ for the case of equidistant knots is carried out in the same manner as in NATSPLINE for the general case. However, there are a number of simplifications which result in considerable

Table I. Cubic Natural Spline.

Five nonequidistant knots. Coefficients calculated by **NATSPLINE** 

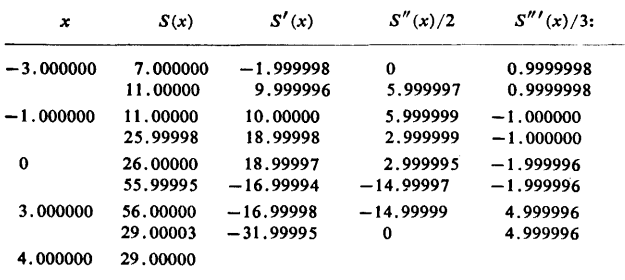

economy of computational effort. It is not necessary to specify the  $x_i$ . Hence we can assume that  $x_i = i$ . It is convenient to modify eq. (6) slightly. First of all the right-hand sides reduce to  $\Delta^m y_i/m!$  where  $\Delta^m y_i$  are ordinary *mth* differences and require no divisions in their calculation. In the second place it can be shown that  $N_{ik}$  is the 2mth ordinary difference of  $s-t^{2m-1}/((-1)^m(m!)^2)$ based on the values  $s - t = i - k - m, \ldots, i - k + m$ . We rescale  $M(x; t)$ ,  $M_k(x)$ ,  $E_k(x)$ ,  $F_k(x)$  by multiplying their representations in eqs. (4), (11), and (12) by  $(-1)^{m}m!$ . Thus  $d_k$  is rescaled by dividing it by  $(-1)^{m}m!$ . We denote the rescaled coefficients by  $d_k^*$ . If we let  $N_{ik}^*$  be the 2mth difference of  $j_+^{2m-1}$  based on the values  $j = i - k - m, \ldots, i - k + m$ , then  $N_{ik}^* = N_{ik}(-1)^m(m!)^2$  and eq. (6) becomes

$$
\sum_{k=N1}^{N2-m} N_{ik}^* d_k^* = \Delta^m y_i, \quad i = N1, \ldots, N2 - m. \tag{19}
$$

For large values of *m*, the calculation of  $N_{ik}^*$  by the obvious differencing technique involves serious cancellation and may introduce errors in the computed values of  $N_{ik}^*$ . It can be shown that these differences satisfy the recurrence relation

$$
\Delta^{n}(j_{+}^{n-1}) = (n+j)\Delta^{n-1}((j+1)_{+}^{n-1}) - j\Delta^{n-1}(j_{+}^{n-2}).
$$
 (20)

We need to calculate these quantities only for  $n = 2m$  at  $j = i - k - m$  for  $i - k = -m + 1, \ldots, 0, 1, \ldots, m - 1$ , i.e., for  $j = -2m + 1, \ldots, -2, -1$ . In this range, the two weight factors  $2m + j$  and  $-j$  are both positive, one ranging from 1 to  $2m - 1$ and the other from  $2m - 1$  to 1. Thus no cancellation can occur when formula (20) is used for calculating  $N_{ik}^*$ .

A further simplification occurs because the coefficients of  $E_k(x)$  and  $F_k(x)$  are independent of k. It therefore suffices to compute the coefficients of  $E_0(x)$  and  $F_0(x)$ . Moreover  $F_0(x)$  =  $(-1)^m E_0 (m - x)$ . Thus we have only to calculate the values of an array  $e_{ij}$  for  $i = -m + 1, \ldots, -1, 0, 1, \ldots, m - 1$  and  $j = 0, 1, \ldots, 2m - 1$ . This is a major saving over the calculations for the general case. The rest of the calculations are carried out as in the general case.

(c) Cubic *spline.* Much computational labor is saved by treating this as a special case instead of using the general program with  $m = 2$ . We start with eq. (1) setting  $m = 2$ . By imposing the conditions (ii), (iii) and (iv) at the knots, we get relations between the coefficients, which yield a tridiagonal system of equations for  $A_{i2}$ (=  $S''(x_i)/2$ , the coefficients of  $t^2$ . This tridiagonal system is solved by Gaussian elimination. In the procedure CUBNATSPLINE · 2D the values of  $S''(x_i)$  and  $h_i = x_{i+1} - x_i$  are output. In the procedure CUBNATSPLINE the values of  $A_{i1}$ ,  $A_{i2}$  and  $A_{i3}$  are output.

#### *3. Tests*

These procedures have been tested in Alcor Algol on the Telefunken TR-4 at the Rechenzentrum of the Technischen Universitat München and in Algol W on the IBM 360/67 at the Stanford Computation Center. The latter tests included timing tests of the pro cedures over a range of values of *m* up to 7 and number of knots  $N =$  $N2 - N1 + 1$  up to 100. The time was found to be approximately proportional to the number N of knots and to the square of *m.* The time  $T$  in seconds for the execution of the procedure  $NATSPLINE$ was found to be approximately

 $T = N/60$  (0.117m<sup>2</sup> - 0.296m + 0.512).

For NATSPLINEEQ the time was approximately

 $T = N/60$  (0.014 $m^2$  + 0.023 $m$  + 0.029).

For CUBNATSPLINE the time was approximately

 $T = .045N/60 = .00075N$ .

For CUBNATSPLINE2D the time was approximately

 $T = .03N / 60 = .0005N$ .

In order to check the accuracy of the coefficients calculated for the spline approximation  $S(x)$ , the values of  $D^kS(x)/k!$ ,  $k =$ 1, 2, ...,  $2m - 2$  were calculated at the right-hand endpoint of each subinterval  $[x_i, x_{i+1}]$  and compared with their values (the coefficients in eq. (I)) at the left-hand endpoint of the next subinterval. It was found that the accuracy deteriorated somewhat for larger values of m, although for  $m = 7$ , with the data used, the largest relative differences were observed to be approximately 0.0018. Table I shows the results of a typical run using NATSPLINE for five nonequidistant knots with  $m = 2$ . The first line of each box gives the tabulated quantities at the given value of *x,* which is the left-hand endpoint of the subinterval, and the second line of the box gives the tabulated quantities at the right-hand endpoint of the same subinterval. The close agreement of these quantities  $D^kS(x)/k!$ ,  $k = 1, 2, \ldots, 2m - 2$  shows that the spline function and its derivatives satisfy the specified continuity conditions. This is a good indication of the correctness of the results.

#### References

1. Anselone, P.M., and Laurent, P.J. A general method for the construction of interpolating and smoothing spline functions. *Numer. Math. 12* (1968), 66-82.

2. Curry, H.B., and Schoenberg, l.J. On P6lya frequency functions. IV. The fundamental spline functions and their limits. J. *Analyse Math. 17* (1966), 71-107.

3. Greville, T.N.E. Spline functions, interpolation and numerical quadrature. In *Mathematical Methods for Digital Computers, Vol.*  II. A. Ralston and H.S. Wilf (Eds.) Wiley, New York, 1967. 4. Greville, T.N.E. Introduction to spline functions. In *Theory and Applications of Spline Functions.* T.N.E. Greville (Ed.) Academic Press, New York, 1969, pp. 1-35. (Pub. No. 22 Mathematics Research Center, U.S. Army, U. of Wisconsin.) 5. Herriot, John G., and Reinsch, Christian H. Algol 60 procedures for the calculation of interpolating natural spline functions. Tech. Rep. STAN-CS-71-200, Comput. Sci. Dep., Stanford u. 1971.

### Algorithm

procedure NATSPLINE(NI, N2, *m,* x, A); value  $N1$ ,  $N2$ ,  $m$ ; integer  $N1$ ,  $N2$ ,  $m$ ; array *x,* A;

comment NATSPLINE computes the coefficients of a natural spline  $S(x)$  of degree  $(2 \times m - 1)$ , interpolating the ordinates  $y[i]$  at points  $x[i]$ ,  $i = N1$  through N2. For xx in  $[x[i], x[i+1])$ :  $S(xx) =$  $A[i, 0] + A[i, 1] \times t + ... + A[i, 2 \times m-1] \times t \uparrow (2 \times m-1)$ with  $t = xx - x[i]$ ,

Input:

N1, N2 subscript of first and last data point

 $m \, 2 \times m - 1$  is the degree of the natural spline,

admissible values range from 1 to  $N2 - N1 + 1$ , recommended values are not greater than seven (say)

 $x[N1:N2]$  contains the given abscissas  $x[i]$  which must be strictly monotone increasing

 $A[N1:N2, 0:2\times m-1]$  contains the given ordinates as zero-th column, i.e.  $A[i, 0]$  represents  $y[i]$ ,

Output:

end

 $A[N1:N2, 0:2\times m-1]$  the coefficients of the natural spline as described above (the zero-th column is unchanged and no values are assigned to the last row of  $A$ ): if  $m > 0 \wedge m \leq N2 - N1 + 1$  then

begin

integer i,j, k, I, 11, ml, m2, *mm, n,* mk, kl,jj, kk,jl; real  $f, z, w$ ; array  $C[0:2\times m]$ ,  $D[N1:N2]$ ,  $E[0:m-1, 1-m:m-1, 0:2\times m-1]$ ,  $P[0:m], Q[0:m, N1:N2];$ comment *i-j*-entry of band-matrix stored in  $A[i, j-i+1]$ , righthand stored in vector  $D$ :  $m! := m - 1; m! := m - 2;$   $mm := 2 \times m - 1;$   $n := N! = m;$ for  $j := N1$  step 1 until N2 do begin  $l := j + m$ ; *if l > N2* then  $l := N2$ ; for  $i := j$  step 1 until  $i$  do  $Q[i-j, j] := (x[i] - x[j]) \uparrow mm$ end; for  $i := N_1 + 1$  step 1 until N2 do begin  $l := i - N1;$  if  $l > m$  then  $l := m;$ for  $j := 0$  step 1 until l do  $P[j] := Q[j, i-j]$ ; for  $k := 1$  step 1 until *m* do begin  $11 := i + k - N2;$  if  $11 < 1$  then  $11 := 1;$ for  $j := l$  step  $-1$  until  $l1$  do  $P[j] := (P[j-1]-P[j])/(x[i-j+k]-x[i-j])$ end; for  $j := l1$  step 1 until  $l$  do  $Q[i, i-j] := P[j]$ end; for  $j := N1$  step 1 until *n* do begin for  $i := 0$  step 1 until m do  $P[i] := Q[i, j];$ for  $k := 1$  step 1 until *m* do begin  $1! = N1 - j + k;$  if  $1! < 1$  then  $1! = 1;$ for  $i := m$  step  $-1$  until  $l1$  do  $P[i] := (P[i]-P[i-1])/(x[i+j]-x[i+j-k])$ end; for  $i := l1$  step 1 until m do  $Q[i, j] := P[i]$ end; for  $j := 1$  step 1 until *m* do begin  $l := n - j + 1$ : for  $i := N1$  step 1 until *l* do  $A[i, j] := Q[m-j+1, i+j-1]$ end; for  $i := N1$  step 1 until N2 do  $D[i] := A[i, 0]$ ; for  $k := 1$  step 1 until *m* do begin  $l := N2-k$ ; for  $i := N1$  step 1 until  $\ell$  do  $D[i] := (D[i+1]-D[i])/(x[i+k]-x[i])$ end; comment Gaussian elimination without pivoting, rational Cholesky; for  $i := N1$  step 1 until  $n$  do begin  $l := i + m!$ ; if  $l > n$  then  $l := n$ ; for  $j := i + 1$  step 1 until *l* do begin comment  $f := j-i$ -entry/*i-i-entry*, symmetry;  $f := A[i, j-i+1]/A[i, 1];$  $D[j] := D[j] - f \times D[i];$ for  $k := j$  step 1 until  $\ell$  do  $A[j,k-j+1] := A[j,k-j+1] - f \times A[i,k-i+1]$ 

end i; comment Back substitution; for  $i := n$  step  $-1$  until N1 do begin  $\overline{l}$  : = *n* - *i*; if  $l \ge m$  then  $l := m1$ ;  $f := D[i]$ : for  $j := 1$  step 1 until l do  $f := f - A[i, j+1] \times D[i+j];$  $D[i] := f/A[i, 1]$ end i; comment Now compute the coefficients of the natural spline; if  $m1 = 0$  then begin for  $k := N1$  step 1 until *n* do  $A[k, 1] := -D[k]/(x[k+1]-x[k])$ end else for  $k := N1$  step ml until *n*,  $N2 - m1$  do begin comment Now compute coefficients of the two sets of m-fold integrals of the minimum support splines scaled with  $(2 \times m - 1)$  factorial;  $l := m2;$  if  $l > n - k$  then  $l := n - k;$ for  $kk := 0$  step 1 until *l* do begin  $mk := ml - kk;$ for  $j := 0$  step 1 until mm do  $C[j] := 0$ ; for  $i := 1$  step 1 until  $mk$  do begin  $k1 := k + kk;$  $w := 1;$ for  $j := 0$  step 1 until *m* do if  $j \neq i - 1$  then  $w := w \times (x[k1+i-1]-x[k1+j]);$  $C[mm] := C[mm] + 1/w;$ for  $j := 0$  step 1 until mm do  $E[kk,i-1,j] := C[j];$ if  $i < mk$  then begin  $z := x[k1+i] - x[k1+i-1];$ for  $j := 1$  step 1 until mm do for  $j! := mm$  step  $-1$  until *j* do  $C[j1-1] := C[j1] \times z + C[j1-1]$ end end end;  $l := m!$ ; if  $l > k - N!$  then  $l := k - N!$ ; for  $kk := 1$  step 1 until  $\ell$  do begin  $mk := m - kk;$ for  $j := 0$  step 1 until mm do  $C[j] := 0$ ; for  $i := 1$  step 1 until  $mk$  do begin  $k1 := k - kk;$  $w := 1;$ for  $j := 0$  step 1 until *m* do if  $j \neq m - i + 1$  then  $w := w \times (x[k1+m-i+1] - x[k1+j])$ ;  $C[mm] := C[mm] - 1/w;$  $z := x[k1+m-i] - x[k1+m-i+1];$ for  $j := 1$  step 1 until mm do for  $j! := mm$  step  $-1$  until j do  $C[j1-1] := C[j1] \times z + C[j1-1];$ for  $j := 0$  step 1 until mm do  $E[kk-1, -i, j] := C[j]$ end end; for  $l := 0$  step 1 until  $m2$  do begin comment Coefficients of the spline  $T(x)$  of degree  $(2 \times m - 1)$ in the interval  $[x[k+l], x[k+l+1])$  stored as  $(k+l)$ -th

row of A,  $P(x) = y(x) - T(x)$  at the points  $x = x[k]$ through  $x[k+m-1]$  stored in P;

for  $j := 0$  step 1 until mm do  $C[j] := 0$ ; for  $i := l - m!$  step 1 until  $\ell$  do begin  $jj := l - i; \ j := k + j;$ if  $i < 0$  then begin  $j := j - m$ ;  $jj := m! - jj$  end; if  $j \geq N_1 \wedge j \leq n$  then begin  $f := D[j];$ for  $j1 := 0$  step 1 until mm do  $C[j1] := C[j1] + f \times E[jj,i,j1]$ end i end i; for  $j := 1$  step 1 until mm do  $A[k+l,j] := C[j];$  $P[l] := A[k+l,0] - C[0]$ end *I;*   $f: = 0;$   $z := x[k+m1] - x[k+m1-1];$ for  $j := mm$  step  $-1$  until 0 do  $f := f \times z + C[j];$  $P[m1] := A[k+m1,0] - f;$ comment Compute  $P(x)$  from its ordinates at the points  $x = x[k]$  through  $x[k+m-1]$  using Newton's divided difference scheme for interpolation; for  $i := 1$  step 1 until m1 do for  $j := m!$  step  $-1$  until i do  $P[j] := (P[j]-P[j-1])/(x[k+j]-x[k+j-i]);$ for  $l := 0$  step 1 until  $m2$  do begin comment Add coefficients of  $P(x)$  in interval  $[x[k+l],x[k+l+1])$  to those of  $T(x)$  stored in  $(k+l)$ th row of A; for  $j := 0$  step 1 until m1 do  $C[j] := P[j]$ ; for  $i := m2$  step  $-1$  until 0 do for  $j := i$  step 1 until  $m2$  do  $C[j] := C[j] + (x[k+l] - x[k+l]) \times C[j+1];$ for  $j := 1$  step 1 until m1 do  $A[k+l,j] := A[k+l,j] + C[j]$ end l end *k*  end NATSPLINE; procedure NATSPLINEEQ (N1,N2,m,A); value  $N1$ ,  $N2$ ,  $m$ ; integer  $N1$ ,  $N2$ ,  $m$ ; array A; comment NATSPLINEEQ computes the coefficients of a natural spline  $S(x)$  of degree  $(2 \times m-1)$ , interpolating the ordinates  $y[i]$ at equidistant points  $x[i]$ ,  $i = N1$  through N2. For xx in  $[x[i], x[i+1])$ :  $S(xx) = A[i,0] + A[i,1] \times t + ...$  $+A(i,2\times m-1] \times t$   $\uparrow$  (2 $\times$ m-1) with  $t = (xx - x[i])/(x[i + 1] - x[i])$  from [0,1], Input: Nl, N2 subscript of first and last data point  $m \sqrt{2 \times m-1}$  is the degree of the natural spline, admissible values range from 1 to  $N2 - N1 + 1$ , recommended values are not greater than seven (say)  $A[N1:N2,0:2\times m-1]$  contains the given ordinates as zero-th column, i.e.  $A[i,0]$  represents  $y[i]$ , Output:  $A[N1:N2,0:2\times m-1]$  the coefficients of the natural spline as described above, (the zero-th column is unchanged and no values are assigned to the last row of  $A$ ); if  $m > 0 \land m \leq N2 - N1 + 1$  then begin integer  $i, j, j1, k, l, m1, m2, mm, n;$  real  $f;$ array  $C[0:2\times m]$ ,  $D[N1:N2]$ ,  $E[1-m:m-1,0:2\times m-1]$ ,  $P[0:m]$ ; comment *i*-j-entry of band-matrix stored in  $A[i,j-i+1]$ ,

right-hand stored in vector  $D$ ;

 $m! := m - 1; m! := m - 2;$   $mm := 2 \times m - 1;$ 

 $n := N2 - m;$ for  $i := 1$  step 1 until  $mm$  do

begin  $C[i] := 1;$ for  $j := i - 1$  step  $-1$  until 2 do  $C[j] := (i+1-j) \times C[i-1] + j \times C[i]$ end i; for  $i := N1$  step 1 until *N2* do  $D[i] := A[i,0]$ ; for  $j := 1$  step 1 until *m* do begin  $f:={\mathbb C}[m+1-j]; \ \ l:=N2-j;$ for  $i := N1$  step 1 until *n* do  $A[i,j] := f$ ; for  $i := N1$  step 1 until *l* do  $D[i] := D[i+1] - D[i]$ end $i$ : comment Gaussian elimination without pivoting, rational Cholesky; for  $i := N1$  step 1 until *n* do begin  $l := i + m!$ ; if  $l > n$  then  $l := n$ ; for  $j := i + 1$  step 1 until  $l$  do begin comment  $f: =j-i$ -entry /*i-i*-entry, symmetry;  $f := A[i, j-i+1]/A[i, 1];$  $D[i] := D[i] - f \times D[i];$ for  $k := j$  step 1 until *l* do  $A[j,k-j+1] := A[j,k-j+1] - f \times A[i,k-i+1]$ end i end i; comment Back substitution; for  $i := n$  step  $-1$  until N1 do begin  $\overline{l}$  :=  $n - i$ ; if  $l \geq m$  then  $l := m!$ ;  $f := D[i]$ ; for  $j := 1$  step 1 until  $l$  do  $f := f - A[i, j+1] \times D[i+j];$  $D[i] := f/A[i,1]$ end i; comment Now compute coefficients of the two m-fold integrals of the minimum support spline scaled with  $(2\times m-1)$ factorial;  $l := 1$ : for  $j := 0$  step 1 until mm do  $C[j] := 0$ ; for  $i := 1$  step 1 until  $m1$  do begin  $C[mm] := C[mm] + l;$  $l := l \times (i - 1 - m)/i;$ for  $j := 0$  step 1 until *mm* do  $E[i-1,j] := C[j];$ for  $j := 1$  step 1 until mm do for  $k := mm$  step  $-1$  until j do  $C[k-1] := C[k-1] + C[k]$ ; for  $j := 0$  step 1 until mm do  $E[-i, j] := C[j]$ end i; comment Change sign; for  $j := m1$  step  $-2$  until 0,  $m + 1$  step 2 until mm do for  $i := -m1$  step 1 until  $-1$  do  $E[i, j] := -E[i, j]$ ; comment Now compute coefficients of the natural spline; if  $m1 = 0$  then begin for  $k := N1$  step 1 until *n* do  $A[k,1] := D[k]$ end else for  $k := N1$  step ml until n,  $N2 - m1$  do begin for *I* : = 0 step 1 until *m2* do begin comment Coefficients of the spline  $T(x)$  of degree  $(2 \times m - 1)$ in the interval  $[k+l,k+l+1)$  stored as  $(k+l)$ -th row of  $A, P(x) = y(x) - T(x)$  at the points  $x = k$  through  $k + m - 1$  stored in P; for  $j := 0$  step 1 until mm do  $C[j] := 0$ ; for  $i := l - m!$  step 1 until  $l$  do

begin  $j := k + l - i;$  if  $i < 0$  then  $j := j - m;$ if  $j \geq N1 \wedge j \leq n$  then begin  $f := D[j];$ for  $i! := 0$  step 1 until mm do  $C[j] := C[j] + f \times E[i,j]$ end i end i; for  $j := 1$  step 1 until mm do  $A[k+l,j] := C[j]$ ;  $P[l] := A[k+l,0] - C[0]$ end /;  $f := 0$ ; for  $j := mm$  step  $-1$  until 0 do  $f := f + C[j]$ ;  $P[m] := A[k+m1,0] - f;$ **comment** Compute  $P(x)$  from its ordinates at the points  $x = k$ through  $k + m - 1$  using Newton's divided difference scheme for interpolation; for  $i := 1$  step 1 until m1 do for  $j := m!$  step  $-1$  until i do  $P[j] := P[j] - P[j-1]$ ;  $f:=1;$ for  $j := 2$  step 1 until  $m1$  do begin  $f := f \times j$ ;  $P[j] := P[j]/f$ end  $j$ ; for  $l := 0$  step 1 until  $m2$  do begin comment Add coefficients of  $P(x)$  in interval  $\vert k+l,k+l+1\rangle$ to those of  $T(x)$  stored in  $(k+l)$ -th row of A; for  $j := 0$  step 1 until m1 do  $C[j] := P[j]$ ; for  $i := m2$  step  $-1$  until 0 do for  $j := i$  step 1 until m2 do  $C[j] := C[j] + C[j+1] \times (l-i);$ for  $j := 1$  step 1 until m1 do  $A[k+l,j] := A[k+l,j] + C[j]$ end I end *k*  end NATSPLINEEQ; procedure  $CUBNATSPLINE(N1,N2,x,y,B,C,D);$ value  $N1$ ,  $N2$ ; integer  $N1$ ,  $N2$ ; array x, *y,* B, C, D; comment CUBNATSPLINE computes the coefficients of a cubic natural spline  $S(x)$  interpolating the ordinates  $y[i]$  at points  $x[i]$ ,  $i = N1$  through *N2*. For *xx* in  $[x[i], x[i+1])$ :  $S(xx) = ((D[i] \times t + C[i]) \times t + B[i]) \times t + y[i]$  with  $t = xx - x[i]$ , Input: Nl, N2 subscript of first and last data point *x*,  $y[N1:N2]$  arrays with  $x[i]$  as abscissa and  $y[i]$  as ordinate of *i*-th data point. The elements of the array  $x$  must be strictly monotone increasing, Output: begin B, C,  $D[N1:N2]$  arrays collecting the coefficients of the cubic natural spline  $S(xx)$ .  $C[N2] = 0$  while  $B[N2]$  and  $D[N2]$  are left undefined; integer i,  $M1$ ,  $M2$ ; real R, S;  $M1 := N1 + 1; M2 := N2 - 1; S := 0;$ for  $i := N1$  step 1 until  $M2$  do begin  $D[i] := x[i+1] - x[i];$  $R := (y[i+1]-y[i])/D[i];$  $C[i] := R - S; S := R$ end i;  $R := S := C[N1] := C[N2] := 0;$ for  $i := M1$  step 1 until  $M2$  do begin

 $C[i] := C[i] + R \times C[i-1];$ 

$$
B[i] := (x[i-1]-x[i+1]) \times 2 - R \times S;
$$
  

$$
S := D[i]; \quad R := S/B[i]
$$

end i; for  $i := M2$  step  $-1$  until Ml do  $C[i] := (D[i] \times C[i+1] - C[i])/B[i];$ for  $i := N1$  step 1 until  $M2$  do begin  $B[i] := (y[i+1]-y[i])/D[i] - (2 \times C[i]+C[i+1]) \times D[i];$  $D[i] := (C[i+1]-C[i])/D[i];$  $C[i] := 3 \times C[i]$ end i end CUBNATSPLINE; procedure  $CUBNATSPLINE2D(N1,N2,x,y,D,h);$ value  $N1$ ,  $N2$ ; integer  $N1$ ,  $N2$ ; array  $x, y, D, h$ ; comment Construction of a cubic natural spline  $S(x)$  interpolating the ordinates y|i| at points x|i|,  $i = N1$  through N2. For xx in  $|x[i],x[i+1])$ :  $S(xx) = y[i] \times (1-t) + y[i+1] \times t + V$  $\times$  (-2×t+3×t×t-t×t×t)/6 +  $W$  × (t×t×t-t)/6 with  $t = (xx - x|i|)/h|i|, h[i] = x[i+1] - x[i],$  $V = h[i] \times h[i] \times D[i], W = h[i] \times h[i] \times D[i+1]$ . This form is especially suited for the evaluation of  $S(x)$  and its second derivative at points corresponding to  $t = 1/2, 1/4, 3/4, 1/8$ ,  $3/8, \ldots$ , Input: NI, *N2* subscript of first and last data point x,  $y|N1:N2$  arrays with  $x[i]$  as abscissa and  $y[i]$  as ordinate of *i*-th data point. The elements of the array  $x$  must be strictly monotone increasing, Output:  $D[N1:N2]$  D[i] is the second derivative of  $S(x)$  at  $x = x[i]$ ,  $i = N1$  through  $N2$  $h[N1:N2]$   $h[i] = x[i+1] - x[i], i = N1$  through  $N2 - 1$ ; begin integer i, *Ml, M2;* real *U, V, W;*   $M1 := N1 + 1$ ;  $M2 := N2 - 1$ ;  $U := y[N1]$ ; for  $i := N1$  step 1 until  $M2$  do begin  $V := y[i+1];$   $h[i] := x[i+1] - x[i];$  $D[i+1] := (V-U)/h[i]; \quad U := V$ end i;  $W := h[N1]; D[N1] := U := 0;$ for  $i := M1$  step 1 until  $M2$  do begin comment  $U = h[i-1]/P[i-1]$ ,  $V = h[i-1]$ ,  $W = h[i]$ ,  $P[i]$ stored in  $h[i]$ , where  $P[i]$  denotes diagonal coefficient in the Gaussian elimination;  $V := W$ ;  $W := h[i]$ ;  $h[i] := (V+W) \times 2 - U \times V$ ;  $D[i] := D[i+1] - D[i] - U \times D[i-1]; \quad U := W/h[i]$ end i;  $D[N2] := 0;$ for  $i := M2$  step  $-1$  until M1 do begin comment Back substitution and restore  $h[i]$ ;  $W := x[i+1] - x[i];$  $D[i] := (6 \times D[i] - W \times D[i+1])/h[i];$  $h[i] := W$ end *i*  end CUBNATSPLJNE2D

# **Algorithm 473**

# **Computation of Legendre Series Coefficients [C6]**

Robert Piessens [Recd. 13 Mar. 1972 and 5 Sept. 1972] Applied Mathematics Division, University of Leuven, Heverlee, Belgium

This work was supported by the Nationaal Fonds voor Wetenschappelijk Onderzoek (Belgium) under Grant No. 10.174.

Key Words and Phrases: Legendre series, Chebyshev series CR Categories: 5.13 Language: Fortran

### **Description**

*LEGSER* approximates the first  $N + 1$  coefficients  $B_n$  of the Legendre series expansion of a function  $f(x)$  having known Chebyshev series coefficients  $A_n$ . Several algorithms are available for the computation of coefficients  $A_n$  of the truncated Chebyshev series expansion on  $[-1, 1]$ 

$$
f(x) \simeq \sum_{n=0}^{N} \, 'A_n T_n(x), \tag{1}
$$

where  $\sum'$  denotes a sum whose first term is halved. The commonly used algorithms are based on the orthogonal property of summation of the Chebyshev polynomials [I]. The application of the analogous property of the Legendre polynomials for the calculation of the coefficients *Bn* of the expansion

$$
f(x) \simeq \sum_{n=0}^{N} B_n P_n(x) \tag{2}
$$

is less suitable for practical use since it requires the abscissas and weights of the Gauss-Legendre quadrature formulas [2].

We present here a simple method for the calculation of the coefficients  $B_n$ , when the coefficients  $A_n$  are given. Since

$$
B_n = (n + 1/2) \int_{-1}^{+1} P_n(x) f(x) \ dx \tag{3}
$$

we have

$$
B_n \simeq (n + 1/2) \sum_{k=0}^{N} A_k I_{n,k}, \qquad (4)
$$

where

$$
I_{n,k} = \int_{-1}^{+1} P_n(x) T_k(x) \, dx. \tag{5}
$$

The integrals *In, k* can be calculated using the recurrence formula

$$
I_{n,k+2} = \frac{[(k-1)k - n(n+1)](k+2)}{[(k+3)(k+2) - n(n+1)]k} I_{n,k},
$$
\n(6)

where  $I_{n,k} = 0$  if  $k < n$ ,  $I_{n,n} = 2^{2n} (n!)^2 / (2n+1)!$  if  $n > 0$ ,  $I_{0,0} = 2$ .

*Example.* The Chebyshev series coefficients of the function  $f(x) = 1/(2 - x)$  are  $A_n = 2^n(1 - \sqrt{0.75})^n/\sqrt{0.75}$ .

### Table I. Coefficients of the Legendre Series Expansion of  $f(x) = 1/(2 - x)$

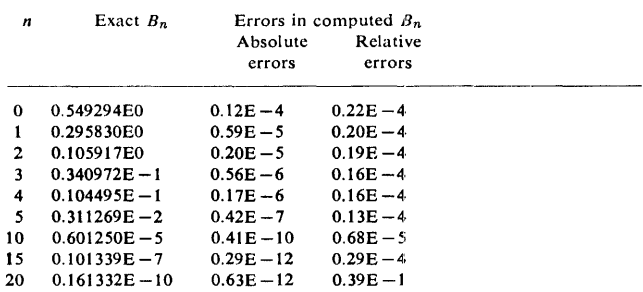

In Table I, the exact Legendre series coefficients of this function are compared with the computed values ( $N = 20$ ). The computations are carried out in single precision on an IBM 370 computer.

In this example, the Chebyshev coefficients are known exactly. In most cases, they must be calculated using an algorithm as in  $[1]$ .

### References

1. Smith, L.B. Algorithm 277, Computation of Chebyshev series coefficients. *Comm. ACM. 9* (Feb. 1966), 86-87.

2. Bakhvalov, N.S., and Vasileva, L.G. Evaluation of the integrals of oscillating functions by interpolation at nodes of Gaussian quadratures. Z. Vycisl. mat. i mat. Fiz. 8 (1968), 175-181.

#### Algorithm

```
SUBKCUTINE LEGSEKCA, B, NJ
   THIS SURROUTINE CALCULATES THE COEFFICIENTS OF THE
C LEGENDRE SERIES EXPANSION CF A FUNCTION HAVING<br>C KNOWN CHEBYSHEV SERIES EXPANSION.
C KNOLN CHERYSHEV SEKIES EXPANSICN.<br>C INPUT PARAMETERS
C INPUT PARAMETERS
C - N DEGKEE OF THE TRUNCATED CHEBYSHEV SERIES<br>C - A VECTOR OF DIMENSION N+1 \\\:EICH CONTAINS THE
C CHEDYSHEV COEFFICIENTS
C OUTPUT PARAMETER<br>C B VECTOR OF
C 8 VECTGR OF DIMENSION N+1 WHICH CONTAINS THE<br>C LEGENDRE COEFFICIENTS
C LEGFND~E COEFFICIENTS 
1<E:AL A, AK, AL, 13, l:n:l, c, U
         INTF:GE1~ K, L, LL, N, \!l 
UI~ENSI0N ACNJ, 8<N> 
         N 1 = N + I
A•<= •J.OEO 
C CALCULATION OF THE FIRST LEGENDAE COEFFICIENT
     BCL) = 0.5EO*ACL)<br>
IF (x-1) 70, 30, 10<br>
10 DO 20 \angle3,NI,?<br>
AK = AK + 2.0EO<br>
RCL) = RCL) - ACK)/(AK*Ar-1.0E0)
    ·~o CCNTI NUE 
    3U C = 2.0E0/3.0EO 
C START MAIN LOGH
JO 60 L=2, NI C CALCULATION OF THE L-TH LEGENDRE COEFFICIENT
            LL = L + 2<br>AL = AL + 1.0E0<br>BB = C*A(L)
           Ir CLL.G'J.,\11) Gr• TC ~o 
           D = CAK = ALDC 40 K=LL,NI,2<br>U = CCAK+I.UFU)*AK-AL*CAL+I.UEO))*CAK+2.0E0)*DZ
              CC(AK+3.0E0)*(AA+2.0E0)-4L*(AL+1.0E0))*AKBA = 9B + A(K) * DAK = AK + 2.0EU<br>CONTINUE
    40
           C = 4.0E0*C*CAL+1.0E0)*(AL+1.0E0)Z(CAL+AL+3.0E0)50
           * (AL+AL+2.UEO))
           B(L) = (4L+0.5E0)*BB60 CONTINUE
    70 KETURN
        F'JD
```
# **Algorithm 474**

# **Bivariate Interpolation and Smooth Surface Fitting Based on Local Procedures** [E2]

Hiroshi Akima (Recd. 30 Mar. 1972 and 3 Nov. 1972) U.S. Department of Commerce, Office of Telecommunications, Institute for Telecommunication Sciences Boulder, CO 80302

Key Words and Phrases: bivariate interpolation, interpolation, partial derivative, polynomial, smooth surface fitting CR Categories: 5.13 Language: Fortran

### **Description**

*Introduction.* User information and Fortran listings are given on two subroutines, *ITPLBV* and *SFCFIT.* Each subroutine implements the method of smooth bivariate interpolation based on local procedures [3]. These subroutines are written in ANSI Standard Fortran [4].

*Outline of the method.* This method interpolates values of a single-valued smooth bivariate function  $z = z(x, y)$  and fits a smooth surface to a set of values of the function given at grid points in an x-y plane. These grid points may be unevenly spaced.

The method is an extension of the method of univariate interpolation developed earlier by the author [I ,2] and is likewise based on local procedures. It is designed to avoid excessive undulations between grid points.

This method is based on a piecewise function composed of a set of bicubic polynomials in *x* and y; a bicubic polynomial in *x* and y is a polynomial that has terms  $x^{\alpha}y^{\beta}$ , where  $\alpha = 0, 1, 2, 3$  and  $\beta = 0, 1, 2, 3$ . Each polynomial is applicable to a rectangle in the x-y plane. In this method, three partial derivatives  $\partial z/\partial x$ ,  $\partial z/\partial y$ , and  $\frac{\partial^2 z}{\partial x \partial y}$  are determined at each data point locally by the coordinates of 13 data points, with the data point in question as the center, two data points on each side of it in the *x* and *y* directions, and one data point in each diagonal direction. Each bicubic polynomial corresponding to a rectangle in the  $x-y$  plane is deter-

Editor's note: *Algorithm* 474 described here is available on magnetic tape from the Department of Computer Science, University of *Colorado, Boulder, CO* 80302. *The cost for the tape is* \$J6.00 *(U.S. and Canada) or* \$J8.00 *(elsewhere). ff the user sends a small tape (wt. less than* J *lb.) the algorithm will be copied on it and returned to him at a charge of* \$JO.OO *(U.S. only). All orders are to be prepaid*  with checks payable to ACM Algorithms. The algorithm is recorded *as one file of BCD* 80 *character card images at* 556 *B.P.l., even parity, on seven track tape. We will supply algorithm at a density of*  <sup>800</sup>*B.P.l. if requested. Cards for algorithms are sequenced starting at* JO *and incremented by* JO. *The sequence number is right justified in column* 80. *Although we will make every attempt to insure that the*  algorithm conforms to the description printed here, we cannot guaran*tee it, nor can we guarantee that the algorithm is correct.-L.D.F. and A.K.C.* 

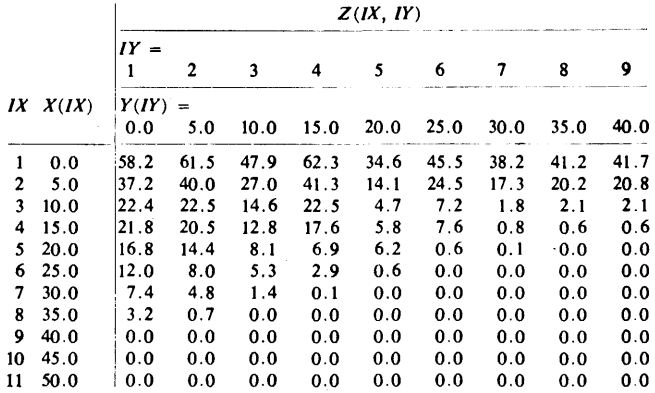

#### Table I. An Example Set of Input Data

mined by the values of the function and its three partial derivatives at four corner points of the rectangle.

When interpolation is made near or on the boundary of the defined range of *z,* the *z* values estimated at several grid points outside the range are used to determine the partial derivatives. In this method, this estimation is based on three data points in the x or *y* direction, the boundary point and two adjacent given data points.

The resulting surface of this method is invariant under a linearscale transformation of the coordinate system; different scalings of the coordinates result in equivalent surfaces.

This method requires only straightforward procedures, not iterative solutions of equations with preassigned error tolerances which are required by some methods. No problem concerning computational stability or convergence exists in application of this method.

*The ITPLBV subroutine.* This subroutine interpolates, from values of the function given at input grid points in an  $x-y$  plane and for a given set of points in the plane, the values of a single-valued bivariate function  $z = z(x, y)$ .

The entrance to this subroutine is achieved by

*CALL ITPLBV (IV, LX, LY, X, Y, Z, N, U, V, W)* 

where the input parameters are

- $IU =$  logical unit number of standard output unit,
- $LX$  = number of input grid points in the *x* coordinate (must be two or greater),
- $LY =$  number of input grid points in the y coordinate (must be two or greater),
- $X = \text{array of dimension } L X \text{ storing the } x \text{ coordinates of input grid}$ points (in ascending order),
- $Y = \text{array of dimension } L Y \text{ storing the } y \text{ coordinates of input grid}$ points (in ascending order),
- $Z =$  doubly-dimensioned array of dimension  $(LX,LY)$  storing the values of the function  $(z$  values) at input grid points,
- $N =$  number of points at which interpolation of the *z* value is desired (must be one or greater),
- $U = \text{array of dimension } N \text{ storing the } x \text{ coordinates of desired}$ points,
- $V = \text{array of dimension } N \text{ storing the } y \text{ coordinates of desired}$ points,

and the output parameter is

Table II. Output Data Obtained from the Input Data Given in Table I

|                         |       | W(KX, KY) |         |       |         |       |       |       |         |         |  |
|-------------------------|-------|-----------|---------|-------|---------|-------|-------|-------|---------|---------|--|
|                         |       | $XY =$    | 2       |       | 4       |       | 6     |       |         | 9       |  |
|                         |       | 1         |         | 3     |         | 5     |       | 7     | 8       |         |  |
| KX                      | U(KX) | V(KY)     |         |       |         |       |       |       |         |         |  |
|                         |       | 0.0       | 2.5     | 5.0   | 7.5     | 10.0  | 12.5  | 15.0  | 17.5    | 20.0    |  |
| 1                       | 0.0   | 58.20     | 61.70   | 61.50 | 55.01   | 47.90 | 54.82 | 62.30 | 48.13   | 34.60   |  |
| $\overline{\mathbf{z}}$ | 2.5   | 47.08     | 50.59   | 50.40 | 43.75   | 36.45 | 43.73 | 51.62 | 36.94   | 22.94   |  |
| 3                       | 5.0   | 37.20     | 40.31   | 40.00 | 33.81   | 27.00 | 33.86 | 41.30 | 27.41   | 14.10   |  |
| 4                       | 7.5   | 28.22     | 30.35   | 29.90 | 24.80   | 19.22 | 25.03 | 31.18 | 19.15   | 7.49    |  |
| 5                       | 10.0  | 22.40     | 23.29   | 22.50 | 18.75   | 14.60 | 18.45 | 22.50 | 13.47   | 4.70    |  |
| 6                       | 12.5  | 21.91     | 22.19   | 21.02 | 17.47   | 13.67 | 16.39 | 19.28 | 12.14   | 5.23    |  |
| 7                       | 15.0  | 21.80     | 21.82   | 20.50 | 16.74   | 12.80 | 15.07 | 17.60 | 11.66   | 5.80    |  |
| 8                       | 17.5  | 19.28     | 18.98   | 17.48 | 13.78   | 10.33 | 10.92 | 11.79 | 9.12    | 6.12    |  |
| 9                       | 20.0  | 16.80     | 16.05   | 14.40 | 10.96   | 8.10  | 7.40  | 6.90  | 6.57    | 6.20    |  |
| 10                      | 22.5  | 14.39     | 12.86   | 11.12 | 8.73    | 6.69  | 5.61  | 4.65  | 3.94    | 3.49    |  |
| 11                      | 25.0  | 12.00     | 9.79    | 8.00  | 6.58    | 5.30  | 4.10  | 2.90  | 1.71    | 0.60    |  |
| 12                      | 27.5  | 9.68      | 7.77    | 6.15  | 4.71    | 3.29  | 2.05  | 1.15  | 0.60    | 0.17    |  |
| 13                      | 30.0  | 7.40      | 6.18    | 4.80  | 3.07    | 1.40  | 0.45  | 0.10  | 0.03    | 0.00    |  |
| 14                      | 32.5  | 5.24      | 3.86    | 2.57  | 1.34    | 0.35  | 0.04  | 0.01  | 0.00    | 0.00    |  |
| 15                      | 35.0  | 3.20      | 1.68    | 0.70  | 0.20    | 0.00  | 0.00  | 0.00  | 0.00    | 0.00    |  |
| 16                      | 37.5  | 1.09      | 0.41    | 0.08  | $-0.01$ | 0.00  | 0.00  | 0.00  | 0.00    | 0.00    |  |
| 17                      | 40.0  | 0.00      | 0.00    | 0.00  | 0.00    | 0.00  | 0.00  | 0.00  | 0.00    | 0.00    |  |
| 18                      | 42.5  | 0.00      | 0.00    | 0.00  | 0.00    | 0.00  | 0.00  | 0.00  | 0.00    | 0.00    |  |
| 19                      | 45.0  | 0.00      | 0.00    | 0.00  | 0.00    | 0.00  | 0.00  | 0.00  | 0.00    | 0.00    |  |
| 20                      | 47.5  | 0.00      | 0.00    | 0.00  | 0.00    | 0.00  | 0.00  | 0.00  | 0.00    | 0.00    |  |
| 21                      | 50.0  | 0.00      | 0.00    | 0.00  | 0.00    | 0.00  | 0.00  | 0.00  | 0.00    | 0.00    |  |
|                         |       | KY =      |         |       |         |       |       |       |         |         |  |
|                         |       | 9         | 10      | 11    | 12      | 13    | 14    | 15    | 16      | 17      |  |
|                         |       | V(KY)     |         |       |         |       |       |       |         |         |  |
|                         |       | 20.0      | 22.5    | 25.0  | 27.5    | 30.0  | 32.5  | 35.0  | 37.5    | 40.0    |  |
| 1                       | 0.0   | 34.60     | 40.39   | 45.50 | 41.20   | 38.20 | 39.80 | 41.20 | 41.67   | 41.70   |  |
| 2                       | 2.5   | 22.94     | 29.19   | 34.69 | 30.29   | 27.23 | 28.95 | 30.46 | 30.99   | 31.08   |  |
| 3                       | 5.0   | 14.10     | 19.63   | 24.50 | 20.25   | 17.30 | 18.84 | 20.20 | 20.70   | 20.80   |  |
| 4                       | 7.5   | 7.49      | 11.32   | 14.73 | 10.48   | 7.34  | 8.35  | 9.26  | 9.58    | 9.68    |  |
| 5                       | 10.0  | 4.70      | 6.12    | 7.20  | 4.03    | 1.80  | 1.96  | 2.10  | 2.12    | 2.10    |  |
| 6                       | 12.5  | 5.23      | 6.11    | 6.60  | 3.41    | 1.17  | 0.93  | 0.75  | 0.68    | 0.62    |  |
| 7                       | 15.0  | 5.80      | 6.84    | 7.60  | 3.74    | 0.80  | 0.66  | 0.60  | 0.59    | 0.60    |  |
| 8                       | 17.5  | 6.12      | 4.79    | 3.61  | 1.72    | 0.39  | 0.28  | 0.22  | 0.21    | 0.22    |  |
| 9                       | 20.0  | 6.20      | 3.37    | 0.60  | 0.25    | 0.10  | 0.04  | 0.00  | $-0.01$ | 0.00    |  |
| 10                      | 22.5  | 3.49      | 1.77    | 0.16  | 0.06    | 0.02  | 0.01  | 0.00  | $-0.00$ | $-0.00$ |  |
| 11                      | 25.0  | 0.60      | 0.04    | 0.00  | 0.00    | 0.00  | 0.00  | 0.00  | 0.00    | 0.00    |  |
| 12                      | 27.5  | 0.17      | $-0.02$ | 0.00  | 0.00    | 0.00  | 0.00  | 0.00  | 0.00    | 0.00    |  |
| 13                      | 30.0  | 0.00      | 0.00    | 0.00  | 0.00    | 0.00  | 0.00  | 0.00  | 0.00    | 0.00    |  |
| 14                      | 32.5  | 0.00      | 0.00    | 0.00  | 0.00    | 0.00  | 0.00  | 0.00  | 0.00    | 0.00    |  |
| 15                      | 35.0  | 0.00      | 0.00    | 0.00  | 0.00    | 0.00  | 0.00  | 0.00  | 0.00    | 0.00    |  |
| 16                      | 37.5  | 0.00      | 0.00    | 0.00  | 0.00    | 0.00  | 0.00  | 0.00  | 0.00    | 0.00    |  |
| 17                      | 40.0  | 0.00      | 0.00    | 0.00  | 0.00    | 0.00  | 0.00  | 0.00  | 0.00    | 0.00    |  |
| 18                      | 42.5  | 0.00      | 0.00    | 0.00  | 0.00    | 0.00  | 0.00  | 0.00  | 0.00    | .0.00   |  |
| 19                      | 45.0  | 0.00      | 0.00    | 0.00  | 0.00    | 0.00  | 0.00  | 0.00  | 0.00    | 0.00    |  |
| 20                      | 47.5  | 0.00      | 0.00    | 0.00  | 0.00    | 0.00  | 0.00  | 0.00  | 0.00    | 0.00    |  |
| 21                      | 50.0  | 0.00      | 0.00    | 0.00  | 0.00    | 0.00  | 0.00  | 0.00  | 0.00    | 0.00    |  |

Fig. 1. Perspective representation of (a) the original data points given in Table I and of (b) the surface fitted by the *SFCFIT* subroutine with  $LX = 11$ ,  $LY = 9$ ,  $MX = 5$ ,  $MY = 5$ ,  $NU = 51$ , and  $N = 41$ .

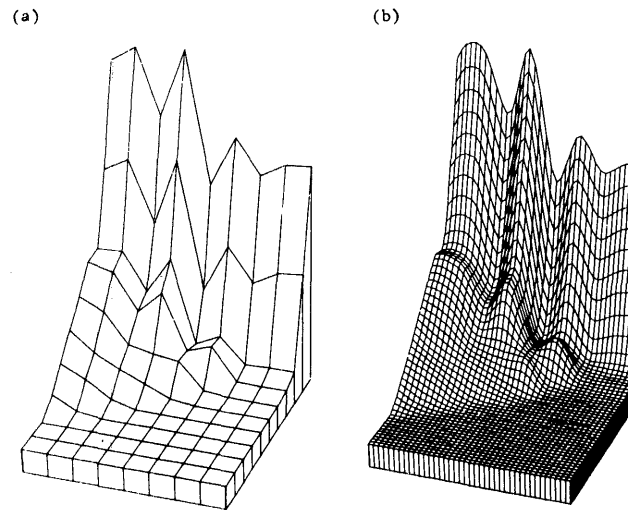

 $W = \arctan{\theta}$  of dimension *N* where the interpolated *z* values at desired points are to be displayed.

This subroutine occupies 1577 locations on the CDC-3800 computer. Computation time required for this subroutine on the same computer is approximately equal to:  $1 + 3.0 \times N$  msec for  $LX = LY = 10$ ;  $10 + 4.0 * N$  msec for  $LX = LY = 100$ .

When the function to be interpolated represents a periodic function of x and/or y, the input data to this subroutine should consist of the data that cover a whole period and two additional grid lines on each side of them.

*The SFCFIT subroutine.* This subroutine fits a smooth surface of a single-valued bivariate function  $z = z(x, y)$  to a set of input data points given at input grid points in an x-y plane. It generates a set of output grid points by equally dividing the x and y coordinates in each interval between a pair of input grid points, interpolates the  $z$  value for the  $x$  and  $y$  values of each output grid points, and generates a set of output points consisting of input data points and the interpolated points.

The entrance to this subroutine is achieved by

*CALL SFCFIT* (JU, *LX, LY, X, Y,* Z, *MX, MY, NU, NV, U, V, W)* 

where the input parameters are

- $IU =$  logical unit number of standard output unit,
- $LX$  = number of input grid points in the x coordinate (must be two or greater),
- $LY =$  number of input grid points in the y coordinate (must be two or greater),
- $X = \text{array of dimension } L X \text{ storing the } x \text{ coordinates of input grid}$ points (in ascending or descending order),
- $Y = \arctan{f}$  dimension *LY* storing the y coordinates of input grid points (in ascending or descending order),
- $Z =$  doubly-dimensioned array of dimension  $(LX,LY)$  storing the values of the function at input grid points,
- $MX$  = number of subintervals between each pair of input grid points in the  $x$  coordinate (must be two or greater),
- $MY =$  number of subintervals between each pair of input grid points in the y coordinate (must be two or greater),
- $NU =$  number of output grid points in the x coordinate =  $(LX-1)$ \*  $MX + 1$ ,
- $\Delta V =$  number of output grid points in the y coordinate =  $(LY-1)$ \*  $MY+1$ ,

and the output parameters are

- $U = \arctan{\theta}$  of dimension *NU* where the *x* coordinates of output points are to be displayed,
- $V = \text{array of dimension } NV$  where the y coordinates of output points are to be displayed,
- $W =$  doubly-dimensioned array of dimension *(NU,NV)* where the *z* coordinates of output points are to be displayed,

This subroutine occupies 1333 locations on the CDC-3800 computer. Computation time required for this subroutine on the same computer is approximately

#### $(1.5 + (0.15 + 0.1 * MX) * MY) * LX * LY$  msec.

When the surface exhibits periodicity with respect to *x* and/or Y, the input data to this subroutine should consist of the data that cover a whole period and two additional grid lines on each side of them, and two intervals on each side be discarded from the set of output points.

*Test results.* All tests were performed on a CDC-3800 computer. An example is shown in Tables I and II. The *X, Y,* and *Z*  values shown in Table I were given to the *SFCFIT* subroutine as input data with  $LX = 11$ ,  $LY = 9$ ,  $MX = 2$ ,  $MY = 2$ ,  $NU = 21$ , and  $NY = 17$ , and the *U*, *V*, and *W* values shown in Table II were obtained. Also, the data in Table I, together with each combination of the *U* and *V* values in Table II, were given to the *ITPLBV* subroutine with  $LX = 11$ ,  $LY = 9$ , and  $N = 1$ , and the respective *W* value in Table II was obtained each time. Figure  $1(a)$  depicts the original data points given in Table I, and Figure 1 (b) the surface fitted by the *SFCFIT* subroutine with  $LX = 11$ ,  $LY = 9$ ,  $MX = 5$ ,  $MY = 5$ ,  $NU = 51$ , and  $NV = 41$ . This example demonstrates one of the properties of this method, that the resulting surface is free from excessive undulations.

*Acknowledgments.* The author expresses his deep appreciation to L. David Lewis, Rayner K. Rosich, and Jeanne M. Tucker of the U.S. Department of Commerce Boulder Laboratories for their critical review of this paper.

#### **References**

**1.** Akima, Hiroshi. A new method of interpolation and smooth curve fitting based on local procedures. J. *ACM 17,* 4 (Oct. 1970), 589-602.

**2.** Akima, Hiroshi. Algorithm 433, Interpolation and smooth curve fitting based on local procedures. *Comm. ACM 15,* 10 (Oct. 1972), 914-918.

3. Akima, Hiroshi. A method of bivariate interpolation and smooth surface fitting based on local procedures. *Comm. ACM 17,*  **1** (Jan. 1974), 18-20.

**4. ANSI Standard Fortran, Publication X3.9-1966. Amer.** Nat. Standards Inst., New York. Also reproduced in W.P. Heising, History and summary of FORTRAN standardization development for the ASA. *Comm. ACM* 7,10 (Oct. 1964), 590-625.

### **Algorithm**

SUBROUTINE INTERPOLATION LX, LY, X, Y, Z, N, U, V, W)<br>C BIVARIATE INTERPOLATION C THIS SUBROUTINE INTERPOLATES, FROM VALUES OF THE FUNCTION<br>C GIVEN AT INPUT GRID POINTS IN AN X-Y PLANE AND FOR A GIVEN<br>C SET OF POINTS IN TH C Z VALUE IS DESIRED CMUST BE I OR GREATER> C U = ARRAY OF DIMENSION N STORING THE *X* CCIORDINATES C V = DENSIRED POINTS<br>
C V = ARRAY OF DIMENSION N STORING THE Y COORDINATES<br>
C THE OUTPUT PARMMETER IS<br>
C W = ARRAY OF DIMENSION N WHERE THE INTERPOLATED Z<br>
C V = ARRAY OF DIMENSION N WHERE THE INTERPOLATED Z<br>
C V = SOME V DIMENSION X(LX), Y(LY), Z(LX,LY), U(N), V(N), V(N), U(N),<br>
DIMENSION ZA(5,2), ZB(2,5), ZA(2,ZA(2), ZX(4,4), ZY(4,4),<br>
EQUIVALENCE (Z3A1,ZA(1)), (Z3A2,ZA(2)), (Z3A2,ZA(2)), (Z3A3,ZA(4)),<br>
EQUIVALENCE (Z3A4,ZA(1), (Z3A5,ZA(5 FROUVALENCE (LX0,ZX(I)), (LXM1,ZX(4)), (LXM2,ZX(13)),<br>\* (LXP1,ZX(16)), (LX0,ZX(I)), (LYM1,ZX(4)), (LYM0,ZX(13)),<br>\* (LYP1,ZY(16)), (IX,ZXY(I)), (IY,ZXY(4)), (LYM0,ZXY(13)),<br>\* (IYP1,ZX(16)), (IN,JX), (IV,DX), (A1,A5,B1,B5,ZX

PRELIMINARY PROCESSING<br>SETTING OF SOME INPUT PARAMETERS TO LOCAL VARIABLES<br>IU0 = IU<br>LX0 = LX LXM1 = LX0 - 1<br>LXM2 = LXM1 - 1<br>LXP1 = LX0 + 1<br>LY0 = LY<br>LYM1 = LY0 - 1<br>LYM2 = LYM1 - 1<br>LYP1 = LY0 + 1 N 8 = N<br>
C ERROR CHECK<br>
IF (LXM2.LT.0) GO TO 710<br>
IF CN0.LT.1) GO TO 730<br>
DO 10 IX\*2,LX0<br>
DI 0 IX\*2,LX-1)-X((X)) 10, 740, 750 10 CONTINUE<br>DO 20 IY=2,LY0<br>IF (Y(IY-1)-Y(IY)) 20, 770, 780 20 CONTINUE<br>C INITIAL SETTING OF PREVIOUS VALUES OF IX AND IY<br>IXPV = 0  $IXPV = 0$ <br> $IYPV = 0$ C MAIN DO-LOOP<br>
DO-760 K=1,N0<br>
UK = U(K)<br>
UK = U(K)<br>
C ROUTINES TO LOCATE THE DESIRED POINT<br>
C ROUTINES TO LOCATE THE DESIRED POINT<br>
C (U(K), GE.X(IX-1)), AND, (U(K), LT.X(IX))<br>
IF (UK), LT.X(I)) GO TO 80<br>
IF (UK, LT.X(I)) IMM = 2<br>
30 IX = (IMM+IMX)/2<br>
IMX = LXB<br>
IF (UK.GE.X(IX)) GO TO 40<br>
IMX = IX<br>
40 IMM = IX + 1<br>
50 IT (IMX.GT.IMN) GO TO 30<br>
1X = LXR<br>
CO TO 90<br>
60 IX = I<br>
GO TO 90<br>
70 IX = LXP<br>
GO TO 90<br>
70 IX = LYNLILE FOR WHICH<br>
TOK.LE. 00 TO 160<br>140 IY = LYPI<br>150 IY = 2<br>TO CHECK IF THE DESIRED POINT IS IN THE SAME RECTANGLE<br>AS THE PREVIOUS POINT. IF YES, SKIP TO THE COMPUTATION<br>OF THE POLYNOMIAL<br>160 IF (IX.EQ.IXPV .AND. IY.EQ.IYPV) GO TO 690<br>IYPV = IY<br>IY C ROUTINES TO PICK UP NECESSARY X, Y, AND Z VALUES, TO<br>C COMPUTE THE ZA, ZB, AND ZAB VALUES, AND TO ESTIMATE THEM<br>C WHEN NECESSARY JX = IX (JK.EQ.1) JX = 2<br>
IF (JX.EQ.1) JX = 2<br>
IF (JX.EQ.1) JY = 2<br>
IF (JY.EQ.1) JY = 2<br>
IF (JY.EQ.1) JY = 2<br>
IF (JY.EQ.1) JY = 2<br>
JYM2 = JX - 1X0<br>
JYM2 = JY - 1X0<br>
JYM2 = JY - 1X0<br>
JYM2 = JY - 1X0<br>
JYM2 = JY - 1X0<br>
JYM2

 $Z3A2 = (Z33-Z23)*A2$ <br>  $Z4A2 = (Z34-Z24)*A2$ <br>
IF (JXHL, EQ. 30 GO TO 180<br>  $X5 = X(JK+1)$ <br>  $Z53 = Z(JK+1, JY-1)$ <br>  $Z53 = Z(JK+1, JY-1)$ <br>  $Z54 = Z(253-Z43)*A4$ <br>  $Z4A4 = (Z53-Z43)*A4$ <br>  $Z4A4 = (Z53-Z44)*A4$  $170$ 2004 = (230-240)\*R4<br>
2444 = (254-244)\*R4<br>
IF (JXM2.NE.0) GO TO 190<br>
23A2 = 23A3 + 23A3 - 23A4<br>
24A2 = 24A3 + 24A3 - 24A4<br>
23A4 = 24A3 + 24A3 - 23A2<br>
24A4 = 24A3 + 24A3 - 23A2<br>
24A4 = 24A3 + 24A3 - 24A2<br>
25A4 = 24A3 + 24A3  $180$  $190$  $Z4A1 = (Z24-Z(JX-3,JY)) * A1$ <br>  $Z3A1 = Z3A2 + Z3A2 - Z3A3$ <br>  $Z4A1 = Z4A2 + Z4A2 - Z4A3$ <br>
IF  $(JX, GE, LXM1) = (0.7228)$ <br>  $AS = 1.69/(X(JX+2,JX)-X5) * A5$ <br>  $Z4AS = (Z(JX+2,JY)-Z53)*A5$ <br>  $Z4AS = (Z(JX+2,JY)-Z54)*A5$  $200$  $210$ 318 2392 - 2392<br>
C IN THE DIAGONAL DIRECTIONS<br>
C TO 268<br>
C IN THE DIAGONAL DIRECTIONS<br>
124 B2 - 2483<br>
IF (LYM2.EQ.49) 60 TO 440<br>
IF (JYM1.EQ.49) 60 TO 440<br>
IF (JYM1.EQ.49) 60 TO 350<br>
IF (JYM1.EQ.49) 60 TO 340<br>
IF (JYM1.EQ.

```
A7A-P A - 0
```
410  $ZABB = ZABB$ <br>  $ZABB = ZABB$ <br>  $ZABB = ZABB$ <br>  $ZABB = ZABB$ <br>
C NUMERICAL DIFFERENTIATION<br>
C DERIVATIUS ZX, ZY, AND ZYN AS WEIGHTED MEANS OF DIVIDED<br>
C DERIVATIVES ZX, ZY, AND ZAB, RESPECTIVELY<br>
C DIFFERENCES ZA, ZB, AND ZAB, RESPECTIVELY<br>  $42$ ST = UZ + U3<br>
IF (SW.EQ.e.0.0) 00 TO 430<br>
UX2 = U2/SV<br>
UX3 = U3/SV<br>
UX3 = 0.5<br>
UX3 = 0.5<br>
UX3 = 0.5<br>
UX3 = 0.5<br>
UX3 = 0.5<br>
UX3 = 0.5<br>
UX3 = 0.5<br>
UX3 = 0.5<br>
UX2 = 0.5<br>
UX2 = 10.7<br>
UX5 = UZ/SV<br>
COTO 460<br>
UX2 = UZ/SV<br>
COTO 4  $4.36$ 440 450 460 470 CONTINUE<br>
480 CONTINUE<br>
480 CONTINUE<br>
480 CONTINUE<br>
480 CONTINUE<br>
1F (IX.NE.1) .0R. (U(K), GT. X(LX))<br>
1F (IX.NE.1) GO TO 590<br>
1F (IX.NE.1) GO TO 590<br>
1F (IX.NE.1) GO TO 590<br>
1F (IX.NE.1) GO TO 590<br>
1P = 2.44(3.8453+4  $0.70$ CONTINUE  $ZXY(JX,JY) = ZXY(JX-1,JY)$ <br>
CONTINUE<br>
CONTINUE<br>
X3 = X3 - 1.0/A4<br>
X3 = Z33 - Z3A2/A4<br>
DO 510 JY=1.5<br>
CONTINUE<br>
DO 520 JY=2.4<br>
CONTINUE<br>
DO 520 JY=2.4<br>
ZB(1.JY) = ZB(1.JY) - ZAB(1.JY-1)/A4<br>
CONTINUE<br>
ZB(1.JY) = ZB(1.JY) - ZAB(1.J 490<br>500 510 520 CONTINUE<br>
A = A4<br>
3 = A2<br>
3 = 2.0\*A3\*(A3-A2)<br>
V4 = A2\*(3.0\*A3\*A2)<br>
V5 = 2.0\*A3\*(A3-A2)<br>
V5 = 2.0\*A3\*(A3-A2)<br>
D5 52<br>
X(4,JY) = ZV(3,JY) \* ZY(3,JY) - ZY(2,JY)<br>
ZX(4,JY) = ZX(3,JY) \* ZXY(3,JY) - ZXY(2,JY)<br>
D0 540 JX=2,3<br>
ZX( 530 540<br>550 **CONTINUE** CONTINUE<br>
CONTINUE<br>
X3 = X4<br>
233 = Z43<br>
DO 566 JY=1,5<br>
ZB(1,JY) = ZB(2,JY)<br>
CONTINUE<br>
CONTINUE 560 CONTINUE<br>
A3 = A2<br>
JX = 3<br>
DO 580 JY=1,3<br>
2AB(2,JY) = ZAB(JX,JY)<br>
2AB(2,JY) = ZAB(JX,JY) 570 DO 580 (Y=1,3<br>
S80 CONTINUE<br>
CWENCE, JY = ZAB(JX, JY)<br>
S80 CONTINUE<br>
CWENCE, LT(1). OR. (V(K). GT. Y(LY))<br>
S90 IF (IY. EQ. LYP) GO TO 680<br>
IF (IY. EQ. LYP) GO TO 680<br>
V2 = B4\*(3.0%B3+B4)<br>
V1 = 2.0%B3+B4)<br>
DO 620<br>
IF (JX.  $2A3B3 = 2A3B2$ <br>
E3 = B4<br>
G0 T0 670<br>
W<sub>4</sub> = B2\*(3.0\*B3\*B2)<br>
W<sub>5</sub> = 2.0\*B3\*(B3-B2) + W4<br>
D0 660 JX=2.3 630

IF  $(JX - EQ_0 3 - AND - IX - EQ_1LYP1)$  60 T0 640<br>
IF  $(JX - EQ_2 2 - AND - IX - EQ_1 1)$  60 T0 640<br>  $ZY(JX - X) = (VA * ZB (JX - I - A) + V + SZ B (JX - I, 5)) / (VA + V5)$ <br>  $ZX(X, JX - A) = ZX(JX, 3) + ZX(JX, 3) - ZX(JX, 2)$ <br>  $DXY(JX, A) = ZX(JX, 3) + ZX(JX, 3) - ZX(JX, 2)$ <br>  $DO 650 JY = 2Y(JX, JY + 1)$ <br>  $ZX(X$ 730 WRITE (IU0,99997)<br>740 WRITE (IU0,99996)<br>740 WRITE (IU0,99996)<br>60 TO 760<br>750 WRITE (IU0,99995)<br>760 WRITE (IU0,99994) IX, X(IX)<br>760 WRITE (IU0,99992)<br>780 WRITE (IU0,99992)<br>790 WRITE (IU0,99992) IY, Y(IY)<br>800 WRITE (IU0,9 RETURN<br>
CRETURN<br>
SETURN<br>
SPOPP FORMAT(IX/23H \*\*\* LX = 1 OR LESS./)<br>
99998 FORMAT(IX/23H \*\*\* LY = 1 OR LESS./)<br>
99998 FORMAT(IX/23H \*\*\* LY = 1 OR LESS./)<br>
99998 FORMAT(IX/23H \*\*\* LPENTICAL X VALUES./)<br>
99998 FORMAT(IX/23H \* END

SUBROUTINE SFORITCIU, LX, LY, X, Y, Z, MX, MY, NU, NV, U,

CLY = NUMBER OF INPUT GRID POINTS IN THE Y COORDINATE<br>C (MUST BE 2 OR GREATER)<br>C X = ARRAY OF DIMENSION LX STORING THE X COORDINATES<br>C OF INPUT GRID POINTS (IN ASCENDING OR DESCENDING OF INFUL SALE FORMATION OF INC.<br>ARRAY OF DIMENSION LY STORING THE Y COORDINATES<br>ARRAY OF DIMENSION LY STORING THE Y COORDINGER  $\tilde{c}$  v  $\blacksquare$ OF INPUT UNLI FUINTS AN INSERIES ON INSTERS<br>DORDER)<br>DOUBLY-DIMENSIONED ARRAY OF DIMENSION (LX,LY)<br>STORING THE VALUES OF THE FUNCTION AT INPUT  $\overline{c}$  z STORING THE VALUES OF THE FUNCTION AT INFURNITY ORID POINTS<br>NUMBER OF SUBINTERVALS BETWEEN EACH PAIR OF NUMBER OF SUBINTERVALS BETWEEN COORDINATE<br>INFURNIT GRID POINTS IN THE X COORDINATE<br>NUMBER OF SUBINTERVALS BETWEEN EACH  $MX$ č. mv  $\blacksquare$  $c$   $\sin$ C NU = WUMBER OF OUTPUT GRID POINTS IN THE X COORDINATE<br>
C NU = WUMBER OF OUTPUT GRID POINTS IN THE Y COORDINATE<br>
C NU = NUMBER OF OUTPUT GRID POINTS IN THE Y COORDINATE<br>
C THE CUTTPUT PARAMETERS ARE TO BE DISPLATED COORDI CNV = NUMBER OF OUTPUT GRID POINTS IN THE Y COORDINATE C SETING OF SOME INPUT PARAMETERS TO LO<br>
LXD = LV<br>
LXM = LXD = 1<br>
LXM = LXD = 1<br>
LXM = LXD = 1<br>
LYM = LYD = 1<br>
LYM = LYD = 1<br>
LYM = LYD = 1<br>
LYM = HXD = 1<br>
MXD = MX<br>
MXP = MXD = 1<br>
MXD = MXD = 1<br>
MXD = MXD = 1<br>
MYD = MYD COMPUTATION OF THE U ARRAY<br>
100 FMX = 1M2<br>
RMX = 1.0/FMX<br>  $KU = 1$ <br>  $U(1) = XA$ <br>  $X = X(1)$ <br>  $U(1) = XA$ <br>  $X = X(1)$ <br>  $X = 1XX$ <br>  $X = 1XX$ <br>  $X = 1XX$ <br>  $X = 1XX$ <br>  $X = 1XX$ <br>  $U = 1XX$ <br>  $U = 1XX$ <br>  $U = U(1) + U$ <br>  $U(2)(U) = U(KU-1) + DU$ <br>
110 CONTINU 110 CONTINUE<br> $KU = KU + 1$ <br> $UKU) = X4$ <br>120 CONTINUE

C COMPUTATION OF THE V ARRAY PUTATION OF THE V ARRAY<br>
FMY = 1478<br>
RMY = 148/FMY<br>
RMY = 148/FMY<br>
Y 4 = Y(1)<br>
V(1) = Y4<br>
DO 148 IY=2,LY8<br>
Y3 = Y4<br>
Y 4 = Y(1)<br>
DV = Y(2)<br>
DV = CV+T,<br>
V(KV) = V(kV) + 1<br>
CONTINUE<br>
CONTINUE<br>
CONTINUE 130  $V(KV) = Y4$   $C MAIN DO - LOOPS$   $JYMX = MY^2$   $KV@ = 8$   $TV@ = 1$   $TV@ = 1Y + 2$   $TV@ = 1Y + 2$   $TV@ = TV^2 - 1$   $TVM1 = IY + 1V@$   $TVM1 = VY + 1V@$   $VM1 = VM1 + 1$   $IX6 = 8$   $IF (IYML = EQ. 8) JYMX = MYP1$   $.IXMX = MXQ. 8) JYMX = MYP1$ IT (IVML.EQ.0) JYMX = MYPI<br>
JXMX = MX0<br>
XUN = MX0<br>
NUN = 0<br>
DO 380 IX-1.LX0<br>
IXM1 = IX - LX0<br>
IXM1 = IX - LX0<br>
IXM1 = IX - LX0<br>
IXM1 = IX - LX0<br>
IXM1 = IX - LX0<br>
IXM1 = IX - LX0<br>
IXM1 = IX - LX0<br>
ORDUTINES TO PICK UP NECE 833 = 83+83<br>
IF (1792.67-8)<br>
IF (1793.67-8) B2 = 1.0/(73-7(17-2))<br>
IF (1793.67-8) B1 = 1.0/(7(17+2)-7(17-3))<br>
IF (1791.1.1.7.0) B4 = 1.0/(7(17+2)-7(17-3))<br>
IF (1791.1.1.7.0) B4 = 1.0/(7(17+2)-7(17-1))<br>
IF (1791.1.1.7.0) B5  $\begin{array}{cccccccc} x_{1n}, & x_{1n}, & x_{$ 

```
AS = 1.0/(X6-X5)<br>
23AS = (263-253)*A5<br>
23AS = (264-2592)*A5<br>
24AS = (2682-2592)*A5<br>
24SB2 = (2682-2592)*A5<br>
24SB2 = (2682-2592)*A5<br>
24SB2 = (2684-2594)*A5<br>
24SB4 = (2694-2594)*A5<br>
IF (IX6.EQ.2) GO TO 160<br>
C TO ESTIMATE THE
IF (SW.EQ.0.0) 00 TO 310<br>
WX2 = V2/SV<br>
WX3 = V3/SV<br>
WX3 = 0.5<br>
WX3 = 0.5<br>
VX2 = 0.5<br>
VX3 = 0.5<br>
VX3 = ASS(ZE(JY+3)-ZE(JY+2)<br>
V2 = ASS(ZE(JY+1)-ZE(JY))<br>
SV = V2/SV<br>
UY2 = V2/SV<br>
WY3 = V3/SV<br>
WY3 = V3/SV<br>
WY3 = V3/SV<br>
WY3 =
      310
      320
330
```
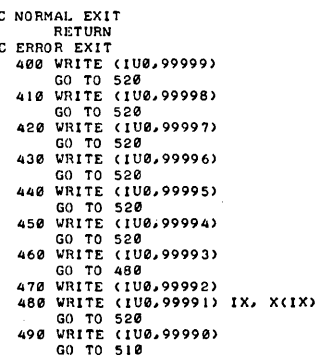

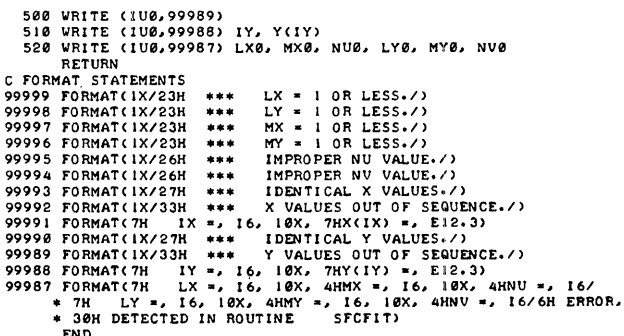

ACM Transactions on Mathematical Software, Vol. 5, No. 2, June 1979, Pages 241.

# **REMARK ON ALGORITHM 474**

Bivariate Interpolation and Smooth Surface Fitting Based on Local Procedures [E2]

[H. Akima, Comm. ACM 17, 1 (Jan. 1974), 26-31]

M.R. Anderson [Recd 14 February 1978 and 5 April 1978]

Department of Physics, University of Michigan, Physics-Astronomy Building, Ann Arbor, MI 48109

Subroutine SFCFIT contains a violation of the Fortran Standard [1] similar to that observed  $[2]$  in a previous contribution by the same author  $[3]$ . Section 7.1.2.8 states that the initial value of a DO statement must be less than or equal to the value represented by the terminal parameter. When LX or LY are input as 2, DO statements labeled 10, 30, 60, and 80 violate this rule. Error conditions of

IDENTICAL X VALUES, X VALUES OUT OF SEQUENCE. IDENTICAL Y VALUES, Y VALUES OUT OF SEQUENCE

may improperly result from comparisons of array variables, subscripts for which are incorrectly generated, within these DO loops.

Subroutine SFCFIT may be corrected to avoid the above violation by changing the initial parameters in DO statements labeled 10, 30, 60, and 80 from 3 to 2.

As altered, these carefully written subroutines have been used extensively and successfully.

### **REFERENCES**

1. ANSI Standard Fortran, X3.9-1966. Amer. Nat. Stand. Inst., New York, 1966.

- 2. ANDERSON, M.R. Remark on Algorithm 433. ACM Trans. Math. Software 2, 2 (June 1976), 208.
- 3. AKIMA, H. Algorithm 433. Interpolation and smooth curve fitting based on local procedures. Comm. ACM 15, 10 (Oct. 1972), 914-918.

# Algorithm 475

# Visible Surface Plotting Program [J6]

# Thomas Wright [Recd. 18 Apr. 1972, 13 Oct. 1972] Computing Facility, National Center for Atmospheric Research, Boulder, CO 80302

National Center for Atmospheric Research is sponsored by the National Science Foundation

Key Words and Phrases: hidden line problem, computer graphics, contour surface CR Categories: 3.65, 4.41, 8.2 Language: Fortran

[This program is not in ANSI Fortran. Nonstandard features·are noted in the text. A demonstration driver is included to illustrate use of the subroutines. I/O unit 9 is used by this driver.—LDF.

### Description

This package of three routines produces a perspective picture of an arbitrary object or group of objects with the hidden parts not drawn. The objects are assumed to be stored in the format described below, a format which was chosen to facilitate the display of functions of three variables (Figure I) or output from three-dimensional computer simulations (Figure 2). The basic method is to contour cuts through the array, starting with a cut nearest the observer. The algorithm leaves out the hidden parts of the contours by suppressing lines enclosed within lines produced while processing preceding cuts. The technique is described in detail in [2].

The object is defined in a three-dimensional array by setting words to one where the object is, and to zero where it is not. That is, the position in the array corresponds to a position in three-space, and the value of the array tells whether any object is present at that position or not. Because a large array is needed to define objects with good resolution, only a part of the array is passed to the package with each call.

There arc three subroutines in the package. *INIT3D* is called at the beginning of a picture. This call can be skipped sometimes if certain criteria are met and certain precautions are taken. See the comment lines for details. *SETORG* (which has an entry point *PERSPC*) does three-space to two-space perspective transformations. It is called by *INIT3D* and need not be called by the user. The mathematical method for the three-space to two-space transformation is due to Kubert, Szabo, and Giulieri [1]. *DANDR* (draw and remember) is called successively to process different parts of the three-dimensional array. For example, in Figure 3, the nearer plane would be processed in the first call to *DAN DR,* while the further plane would be processed in a subsequent call. A sample program is provided with the algorithm to illustrate this point.

Although this package was developed using NCAR 's CDC machines with locally written systems and compilers, implementation on different machines or systems should not be too difficult regardless of the plotter. The algorithm has been tested on the Fig. 1. Four contour surfaces of the wave function of a 3-P electron in a one electron atom:  $50 \times 50 \times 50$  object cube,  $100 \times$ 100 screen model.

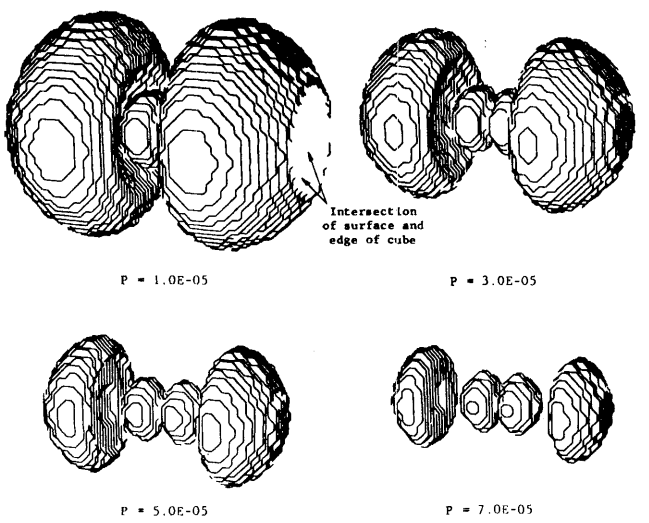

Fig. 2. Output from a three-dimensional cloud model:  $100 \times$  $100 \times 60$  object cube,  $200 \times 200$  screen model.

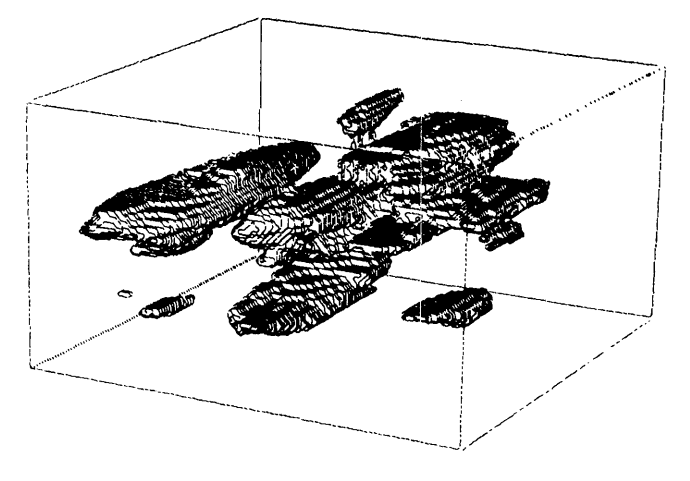

Fig. 3. Processing different parts of a three-dimensional array.

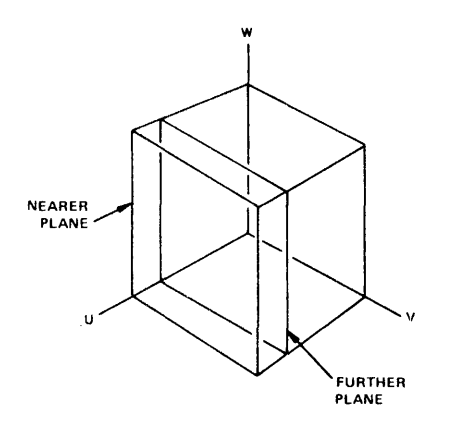

Minnesota Fortran compiler (MNF), and when the following items are taken care of, should be portable.

There is a *PROGRAM* card in the demonstration program There is an *ENTRY* statement in *SETORG. ENTRY* statements are nonstandard, but are generally portable. It could be eliminated, but the package would run longer. There are two machine-dependent variables used and described in *DANDR.* There is one system routine, *LINE,* called once and described in *DANDR,*  which must be implemented or simulated to use this package. In three statements (which are marked) in *DANDR,* . *0 R.* and *.AND.*  are used for masking operations with integer variables. Some compilers may not produce the desired code, so references to machine language functions may have to be substituted. There is a nonstandard but common form of the *DATA* statement in *DANDR.* Functions which are assumed available are *SQRT, ACOS,* and *SIN.* 

Figures 4 and *5* are referred to in the listing as the first picture and the second picture.

Fig. 4. The first picture produced by the test program.

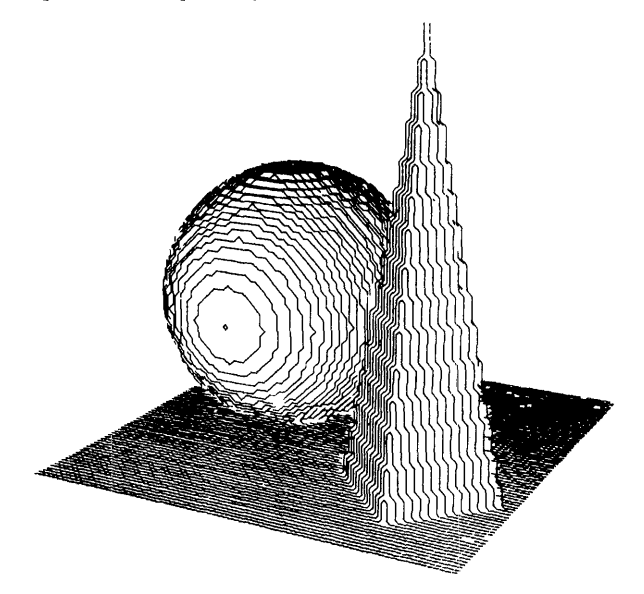

Fig. 5. The second picture produced by the test program.

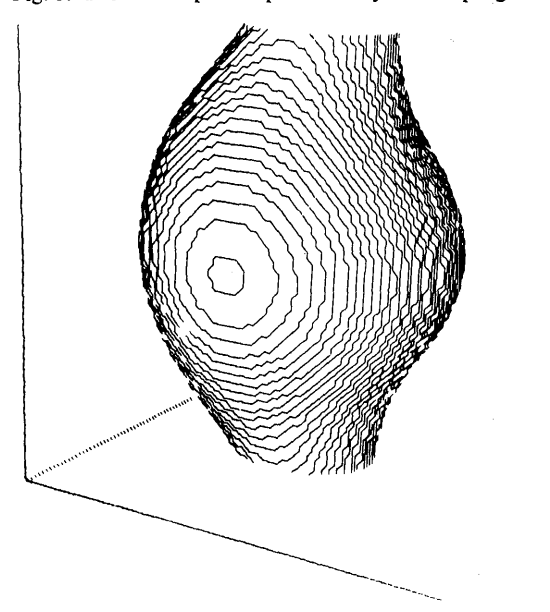

#### References

1. Kubert, B., Szabo, J., and Giulieri, S. The perspective representation of functions of two variables. J. *ACM 15,* 2 (Apr. 1968), 193-204.

2. Wright, T. A one-pass hidden-line remover for computer drawn three-space objects. Proc. 1972 Summer Comput. Simulation Conf., pp. 261-267.

### **Algorithm**

```
PREGRAM ACMTEST
 C DEMONSTRATIØN PRØGRAM<br>DIMENSIØN EYE(3), S(4), STI(80,80,2), IS2(3,160)
 DIMENSION IOBJ(80,80)<br>C USE WHOLE FRAME
               S(1) = 0.<br>S(2) = 1.S(3) = 0.<br>S(4) = 1.C SET EYE POSITICN 
               EYE(1) = 250.<br>EYE(2) = 150.<br>EYE(3) = 100.
 C INITIALIZE PACKAGE<br>CALL INIT3DCEYE, 80, 80, 80, STL, 3, 160, 152, 9, S)<br>C CkEATE AND PLOT TEST OBJECT<br>DO 50 1=1,80
                   A = (1-50)**2<br>DØ 40 J=1,80<br>C = (J-25)**2<br>D = 1ABS(J-63) + IABS(1-25)
                       D0 30 K= 1, 80 
C FLOOR
                            IF (K.EG.I) 68 10 10
C BALL 
                           IF CSQ1<TCA+C+CFL0AlCK>-2S->**2J.LE.2S.l GO T0 10 
C P01NT<br>IF CD.GT.FLOATC80-K)*•1875) G0 TC 20<br>IOBJCJ.K) = 1
                            10BJ(J,K) =
        G0 T0 30 20 IOBJCJ,K) = 0 
        30 CONTINUE<br>40 CONTINUE
                  CONTINUE<br>CALL DANDr(80, 80, STI, 3, 160, 160, IS2, 9, 5, 108.J,<br>80)
 * 80)<br>
SO CONTINUE<br>
CADL FRAME<br>
CADL FRAME<br>
CADL FRAME<br>
CALL FRAME<br>
CALL FRAME<br>
CALL FRAME<br>
CALL FRAME<br>
CALL FRAME<br>
CALL FRAME<br>
CALL FRAME<br>
CALL FRAME<br>
CALL RESSITION. HIS MEANS THE GALL ID INITION<br>
CALL INSERATE CONSUMER,
    T = 1/5.0 \text{m} \cdot \text{N} \cdot \text{N} \cdot \text\bar{c}UU = U*U<br>D0 110 J=1,80<br>- V = (FLCAT(J)-40.5)/79.
                        VV = V*v<br>A = 1./SOkT(UU+vV)
 DO 100 K=1,80<br>C THE FØLLGWING CAKD AUDS AXES.<br>IF Cl*J.EQ.1 .0n. I*K.Eu.l .ok. J*K.L⊌.I) G0 T0 80<br>W = CFLOATCKJU+vv+W*W.1+C.5-v)**2*A.LE.4.) G0 IO 90<br>IF CI./29nTCUU+vv+W*W.1+C.5-v)**2*A.LE.4.) G0 IO 90
       w = triumitin-40+57779+<br>IF (1+75GRTCUU+VV+W+W)+(+5-V)**2+A+LE+4+) 60 IO 90<br>80 10BJCJ+K) = 1
                            GØ TØ 100
    90 I 0B JC J, Kl = 0 
      100 CONTINUE<br>110 CONTINUE
                   CALL DANDR(80, 80, ST1, 3, 160, 160, 152, 9, S, 10BJ,
                   80120 CONTINUE<br>C FLUSH PL0T BUFFER<br>CALL FRAME<br>ST0P
              END 
              SUBRØUTINE INIT3DCEYE, NU, NV, NW, STI, LX, NY, IS2, IU,
             * SJ 
DIMENSION EYEC3), STICNV,NW,2), IS2CLX,NY), SC4)<br>C BY THOMAS WRIGHT<br>C COMPUTING FACILITY
  C BY TH0MAS WRIGHT<br>C C0MPUTING FACILITY<br>C THE NATIONAL CENTER FOR ATM0SPHERIC RESEARCH
 C BOULDEN, COLORADO 80302<br>
C BOULDEN, COLORADO BY THE NATIGNAL SCIENCE FOUNDATION.<br>
C THE METHOD IS DESCRIBED IN DETAIL IN - A ONE-PASS HIDDEN-<br>
C THE METHOD IS DESCRIBED IN DETAIL IN - A ONE-PASS HIDDEN-<br>
C THE METHOD IS
```
(NU,NV,NW). THE EYE POSITION MUST HAVE POSITIVE<br>
COMMUNATES ANAT FROM THE COMMUNATE PLANES USE<br>
V=0, AND N=0. WHILE GAINING EXPERIENCE WITH THE<br>
PACKAGE, USE EYE(1)=5\*NU, EYE(2)=4\*NV, EYE(3)=3\*NN,<br>
3 NU UDIRECTION LENGTH O  $\frac{c}{c}$  $\frac{c}{c}$  $\tilde{c}$  $\frac{c}{c}$ ē r.  $\frac{c}{c}$ UP TRANSFORMATION ROUTINE FOR THIS LINE OF SIGHT. C SET  $U = NU$ <br> $V = NU$ <br> $W = NW$ We HAVE THE STREAM SERVED SPACE.<br>
CALL SETORGOUT. IT AND SPACE.<br>
CALL PERSPOCOT. IT AND YT. UP AND YT.<br>
CALL PERSPOCOT. IT AND YT.<br>
CALL PERSPOCOT. IT IT ALL DD YT.<br>
CALL PERSPOCOT. UP IT AND DYT.<br>
CALL PERSPOCOT. UP IT AN 30 REWIND TU 30 REWIND TO<br>
C FIND THE PLOTER COORDINATES OF THE 3-SPACE LATTICE POINTS<br>
C = +9\*(S(2)-S(1))/(XR-XL)<br>
C2 = +05\*(S(2)-S(1)) + S(1) C2 =  $.05*(S(2)-S(1))$  +  $S(1)$ <br>
C3 =  $.9*(S(4)-S(3))/(37+78)$ <br>
C4 =  $.05*(S(4)-S(3))$  +  $S(3)$ <br>
D6 60 I=1.NU<br>
U = NU + 1 - I<br>
U0 50 J=1.NV<br>
V = J<br>
D0 40 K=1.NW<br>
CALL PERSPC(U, V, FLOAT(K), X, Y, D)<br>
STI(J,K,2) = C1\*(X-XL) + C2<br>
CO 40 SO CONTINUE<br>C WRITE THEM ON UNIT IU.<br>C WRITE THEM ON UNIT IU.<br>60 CONTINUE **REWIND TU** C ZERØ ØUT ARRAY WHERE VISIBILITY IS REMEMBERED. 00 80 J=1, NY<br>D0 70 I=1, LX<br>IS2(I, J) = 0 CONTINUE **BO CONTINUE FND** SUBROUTINE SETORG(X, Y, Z, XI, YI, ZI)<br>C THIS ROUTINE IMPLEMENTS THE 3-SPACE TO 2-SPACE TRANSFOR<br>C MATION BY KUBER, SZABO AND GIULIEKI, THE PEKSPECTIVE<br>C KEPRESENTATION OF FUNCTIONS OF TWO VARIABLES, J, ACM IS, 2, 193-204, 1968.<br>
SETØRG ARGUMENTS<br>
X, Y, Z<br>
ARE THE J-SPACE COØRDINATES OF THE INTERSECTION<br>
OF THE LINE OF SIGHT AND THE IMAGE PLANE.<br>
THE LINE THE 3-SPACE COØRDINATES OF THE PYINT LOOKED AT.<br>
PERSPC ARGUMENTS<br>
X, Y, Z<br> 2, 193-204, 1968.  $C X, Y, Z$ THE RESULTS OF THE 3-SPACE TO 2-SPACE TRANSFOR-<br>THE RESULTS OF THE 3-SPACE TO 2-SPACE TRANSFOR-<br>MOTION. XT, YT  $2T$  $\mathbf{C}$ C LIGNE THE PARAMETERS OF THE SETORG CALL FOR USE WHEN<br>C PERSPC IS CALLED.<br>A x = x<br>A x = Y AZ = Z<br>EX = XT<br>EX = YT<br>EZ = ZT C AS MUCH COMPUTATION AS POSSIBLE IS DONE DURING EXECUTION<br>C OF SETORG SINCE PERSPC IS CALLED THOUSANDS OF TIMES FOR C OF SETORAL ITS SETORG.<br>
C EACH CALL ITS SETORG.<br>
DX = AX - EX<br>
DY = AY - EX<br>
DZ = AZ - EZ<br>
D = SORT(DX\*DX\*DY\*DY\*D2\*DZ)<br>
COSAL = DX/D<br>
COSAE = DY/D<br>
COSAE = DY/D<br>
COSAE = DZ/D<br>
COSAE = DZ/D<br>
COSAE = DZ/D USSM = DZ/D<br>
AL = ACØS(CØSBE)<br>
BE = ACØS(CØSBE)<br>
GA = ACØS(CØSBE)<br>
GNGA = SINGA)<br>
SINGA = SINGA)<br>
C THE 3-SPACE PØINT LØØKED AT IS TRANSFØRMED INIØ (0,0) ØF

- 
- 

- 
- 
- C THE 2-SPACE. THE 3-SPACE Z AXIS IS TRANSFORMED INTO THE<br>C 2-SPACE Y AXIS. IF THE LINE OF SIGHT IS CLOSE TO PARALLEL<br>C TO THE 3-SPACE Z AXIS, THE 3-SPACE Y AXIS IS CHOSEN (IN-<br>C 3TEAD OF THE 3-SPACE Z AXIS) TO BE TRANSFOR
	-
	-
	-
	-
	- ASSIGN 20 10 JUMP<br>RETURN<br>10 SINBE = SINCBE)<br>K = 1./SINBE<br>ASSIGN 30 TO JUMP<br>RETURN
	- -
		-
		- - END

SUBROUTINE DANDK (W. M. STI, LX, NX, NY, 152, IU, S.<br>
INBROUTINE DANDK (W. M. STI, LX, NX, NY, 152, IU, S.<br>
INBROITING DANDK (W. M. S. 152 (LX, NY), SCA, 168 15 (ML<br>
C PHIS PROCESSING ITHE PICTURE AT USING THE C PRICE IS C WWW = (STI(NV,NWD2,1)-STI(1,NWD2,1))\*+5/(FL0AT(NV)-1.)<br>DY = (STI(NV,NWD2,2)-STI(NV,NWD2,2))\*+5/(FL0AT(NV)-1.)<br>DZ = (STI(NVD2,NW,2)-STI(NVD2,1,2))\*+5/(FL0AT(NW)-1.)<br>DZ = (STI(NVD2,NW,2)-STI(NVD2,1,2))\*+5/(FL0AT(NW)-1.) C. SLOPE IS USED TO DEFORM THE IMAGE PLANE MODEL SO THAT

CLINES OF CONSTANT Y OF THE IMAGE MODEL HAVE THE SAME<br>C SLOPE AS LINES OF CONSTANT U AND W IN THE PICTURE. THIS<br>C IMPROVES THE PICTURE.<br>SLOPE = DY/DX<br>C THE FOLLOWING LOOPS THROUGH STATEMENT 130 GENERATE THE .5<br>C CONTOUR LI DO 120 J=2.NW<br>
Y = STI(1, J, 2)<br>
Y = STI(1, J, 2)<br>
Y = STI(1, J, 2)<br>
Y = STI(1, J, 2)<br>
Y = STI(1, J, 2)<br>
UMP = (JUMP-1)/4 + 10BJS(1-1, J)\*8 + 10BJS(1, J)\*4 + 1<br>
GO TO (120, 20, 40, 50, 70, 80, 30, 100, 100, 100, 70, 50, 40 C LØWER-RIGHT LINE<br>
20  $x1 = x - 0.2$ <br>  $x2 = x + 0.8$ <br>  $x2 = x - 0.7$ <br>
C LØWER-LEFT AND UPPER-RIGHT<br>
30 ASSIGN 60 TO IRET<br>
C LØWER-LEFT<br>
40  $x1 = x$ <br>  $x2 = x - 0.2$ <br>  $x2 = x - 0.7$ <br>  $x3 = x - 0.7$ <br>  $x4 = x - 0.7$ <br>  $x5 = 0.110$ GO TO 110 69 T0 110<br>50 X1 = X + DX<br>50 X1 = X + DX<br>71 = X - DX<br>X2 = X + DY<br>72 = Y + DY<br>6 HPSEV-1 FST T0 110 C UPPER-LEFT EFT<br>ASSIGN 120 TO IRET<br>X1 = X + DX<br>Y1 = Y - DY<br>X2 = X<br>Y2 = Y + DZ  $^{60}_{70}$ G9 T0 110 C VERTICAL.  $X1 = X$ <br>  $Y1 = Y - DZ$ <br>  $X2 = X$ <br>  $Y2 = Y + DZ$ <br>  $GQ$  TQ 110 90 ASSIGN 120 TØ IKET C UPPER-LEFT<br>100  $X1 = X - DX$ <br> $Y1 = Y + DY$ <br> $X2 = X$ 120 CONTINUE<br>
120 CONTINUE<br>
120 CONTINUE<br>
130 CONTINUE<br>
120 CONTINUE<br>
120 CONTINUE<br>
120 CONTINUE<br>
120 CONTINUE<br>
120 CONTINUE<br>
120 CONTINUE<br>
120 CONTINUE<br>
120 CONTINUE<br>
120 CONTINUE<br>
120 CONTINUE<br>
120 CONTINUE<br>
120 CONTINUE  $\frac{c}{c}$  $\tilde{c}$  $\mathbf{c}$ 150 CONTINUE<br>RETURN<br>END

### Remark on Algorithm 475 [J6]

Visible Surface Plotting Program [Thomas Wright, Comm. ACM 17 (Mar. 1974), 152-155] Lawrence W. Frederick [Recd 31 May 1974] Emory University Computing Center, Uppergate House, Emory University, Atlanta, GA 30322

In the initialization phase a significant savings in time may be obtained (as a function of the box dimensions,  $NU$ ,  $NV$ ,  $NW$ ) by integrating subroutine SETORG into subroutine INIT3D. The time consuming part of  $INT3D$  is the 3-space to 2-space transformation done via the call to the PERSPC entry of SETORG. This transformation is performed in a regular fashion by triply nested DO loops ranging over the box dimensions. By algebraically separating the transformation, expressions not depending on inner loop indices may be floated to outer loops. This arrangement eliminates a large number of redundant operations and the nonstandard ENTRY statement.

Remark on Algorithm 475 [J6] Visible Surface Plotting Program [Thomas Wright, Comm. ACM 17 (Mar. 1974), 152-155]

R.G. Mashburn [Recd 9 Dec. 1974] Computer Sciences Division at Oak Ridge National Laboratory Union Carbide Corporation, Nuclear Division\* Oak Ridge, TN 37830

\* Prime contractor for the U.S. Energy Research and Development Administration.

The Visible Surface Plotting Program, Algorithm 475, has been modified to run on IBM 360 hardware using the Fortran IV (level H) compiler. Using a modifid version of the demonstration program supplied with the algorithm, the two sample plots were successfully produced. The following documents the changes that were required to convert the programs from CDC 6000 or 7000 programs to IBM 360 programs. In addition to the changes listed below it was, of course, necessary to include a FRAME subroutine, a LINE subroutine, and other calls to plotting subroutines which support locally available plotting equipment. However, since plotting equipment and its software support vary from one installation to another, only those changes pertinent to the IBM 360 are listed here.

Demonstration program:

- $\mathbf{1}$ . Remove the PROGRAM statement.
- $\overline{2}$ . Change the first DIMENSION statement from:

DIMENSION EYE(3), S(4), ST1(80, 80, 2), IS2(3, 160)  $to$ :

DIMENSION EYE(3), S(4), ST1(80, 80, 2), IS2(5, 160)

Note. The comments in the program indicate the first extent  $LX$  of the array  $IS2$  is calculated as follows:

 $LX = 1 + NX/NBPW$ 

This is true so long as *NX* is not an integral multiple of *NBPW.*  However, in this case *NX* is 160 and *NBPW* (the number of bits per word) is 32 for the IBM 360. Thus *NX* is an integral multiple of *NBPW,* and *LX* is calculated simply as *NX/NBPW*  In general use

 $LX = 1 + (NX-1)/NBPW$ .

3. Change the call to the *INJT3D* subroutine to:

CALL INIT3D (EYE, 80, 80, 80, STl, 5, 160, IS2, 9, S)

4. Change the two calls to *DANDR* (one after statement 40, the other after statement 110) to:

CALL DANDR (80, 80, STl, 5, 160, 160, IS2, 9, S, IOBJ  $*80$ 

5. Change the *DO* statement following the *REWIND* 9 statement from:

 $DO 70 I = 1, 3$  to:  $DO 70 I = 1, 5$ 

*<i>JNIT3D* subroutine: No changes required. *SETORG* subroutine:

1. Because no standard exists for referencing arc cosine, the three statements containing references to the arc cosine subroutine were changed from:

 $AL = ACOS(COSAL)$  to:  $AL = ARCOS(COSAL)$  $BE = ACOS(COSBE)$   $BE = ARCOS(COSBE)$  $GA = ACOS(COSBA)$   $GA = ARCOS(COSGA)$ 

2. Because no standard exists for *ENTRY* statements and their syntax differs among compilers, it was necessary to change the *ENTRY* statement from:

ENTRY PERSPEC to:

ENTRY PERSPC(X, Y, Z, XT, YT, ZT)

*DANDR* subroutine:

1. The *DIMENSION* statement should be changed from:

DIMENSION MASK (60) to: DIMENSION MASK (32)

2. The two *DATA* statements following the *DIMENSION*  statement should be changed from:

DATA NBPW/60/

DATA MASK-'l B, 2B, 48, JOB, 20B, 408, IOOB, 2008, 400B, lOOOB,

\* 2000B, 4000B, lOOOOB, 20000B, etc.,

to:

DATA NBPW /32/

- DATA MASK/Zl, Z2, Z4, Z8, ZlO, Z20, Z40, Z80, ZIOO,
- \* Z200, Z400, Z800, ZIOOO, Z2000, Z4000, Z8000, ZIOOOO,
- \* Z20000, Z40000, Z80000, ZIOOOOO, Z200000, Z400000,
- \* Z800000, ZlOOOOOO, Z2000000, Z4000000, Z8000000
- \* ZIOOOOOOO, Z20000000, Z40000000, Z80000000/
- The two uses of the .AND. masking operation and the one use of the .*OR*. masking operation were changed to call assembly language function subprograms */AND* and */OR*  (programs written locally for the ORNL computing center Fortran library) which return an *JNTEGER\*4* value which is the logical *AND* and logical *OR* respectively of the two arguments given them.

Change the two . *AND.* statements from:

 $IV = IS2(IX, IY)$ . AND. MASK (IBIT) to:

 $IV =$  IAND(IS2(IX, IY), MASK (IBIT))

Change the . *0 R.* statement from:

 $IS2(X, IY) = IS2(IX, IY)$ . OR. MASK (IBIT) to:

 $IS2(IX, IY) = IOR(IS2(IX, IY), MASK(IBIT))$ 

Note. In the original program listing of subroutine *DANDR,*  the comment card immediately preceding statement 60 reads:

C UPPER-LEFT but should say: C UPPER-RIGHT.

## **Remark on Algorithm 475[J6]**

Visible Surface Plotting Program [Thomas Wright, *Comm. ACM 17* (Mar. 1974), 152-155]

C.J. Doran [Recd 22 Oct. 1974], Physics Department, University of Nottingham, England

Algorithm 475 has been successfully implemented on a D.G. Nova 1220 minicomputer and an I.CL. 1906A, making substitutions for the nonstandard features of the original algorithm.

*ENTRY* statements are permitted in 1900 Fortran but not by Data General. *SETORG* and *PERSPC* were therefore written as separate subroutines linked by a labelled common area declared as:

*COMMON/CSETORG/JUMP, EX, EY, EZ, AX, AY, AZ, D, R, COSBE,COSAL,COSGA* 

*JUMP* being declared as a *LOGICAL* variable. The assigned *GO TO* statement in *PERSPC* then becomes

*IF (JUMP) GO TO* 30

with  $JUMP = . FALSE.$  replacing the first *ASSIGN* statement in *SETORG,* and *JUMP* = . *TRUE.* replacing the second.

The *DATA* statement in *DANDR* may easily be standardized by writing decimal literals, but most compilers will not accept an integer  $2^{NBFW}$ . NBPW should then be redefined as one less than the number of bits per word.

Logical operations between integers may be performed by portable Fortran functions */AND* and */OR* as:

FUNCTION IAND(l, **J)**  LOGICAL BI, **BJ**  EQUIVALENCE (BI, II), (BJ, JJ)  $II = I$  $JJ = J$ BI = BI . AND . **BJ**   $IAND = II$ RETURN END

with equivalent coding for */OR.* The first two masking operations then become:

 $IV = IAND(IS2(IX, IY), MASK(IBIT))$ 

and the third becomes:

 $IS2(IX, IY) = IOR(IS2(IX, IY), MASK(IBIT))$ 

ACM Transactions on Mathematical Software, Vol. 1, No. 4, December 1975, Pages 381-382.

### **CERTIFICATION OF ALGORITHM 475**

Visible Surface Plotting Program [J6] [T. Wright, *Comm. ACM 17,* 3 (March 1974), 152-157] Gordon E. Bromage [Recd 6 May 1975 and 11 July 1975] University of Bradford, West Yorkshire, U.K.

Author's present address: S.R.C. Astrophysics Research Division, Culham Laboratory, Abingdon, Oxon., U.K.

This package was modified to remove all the nonstandard features mentioned in the algorithm description, together with one that was not pointed out, namely, two calls in ACMTEST to the system-dependent graph-plotting routine FRAME.

The bit-manipulation (masking) operators .AND. and .OR. and the nonstandard DATA statement (all in DANDR) were dealt with in the following way. The masking operators were replaced by segments IAND and IOR written in an assembly language. Since the array MASK is only used in these bit manipulations, the data statement assigning values to the elements of MASK was removed from DANDR and a corresponding statement inserted into the assembly-language segments, so that only the bit number (IBIT) was referenced from DANDR. Thus, in DANDR, the statement

 $IV = IS2(IX, IY)$  .AND. MASK(IBIT)

was replaced twice by the line

CALL IAND (IS2 (IX,IY) ,IBIT,IV)

and the line

 $IS2(IX, IY) = IS2(IX, IY) .OR. MASK(IBIT)$ 

was replaced once by

### CALL  $IOR(IS2(IX, IY), IBIT, IS2(IX, IY)).$

The package was then tested on an ICL 1904A machine (George 3 system), which uses a word length of 24 bits.

For the system-dependent graph-plotting routines, Calcomp routines were used in place of LINE and FRAME. In fact, to allow for duplication and editing of graphs without having to rerun the package, the plotting routines were separated from the main program. Thus the coordinates  $(X1, Y1, X2, Y2)$  of the lines to be plotted were written onto files in DAXDR using the statement

WRITE  $(IVX)$   $X1,Y1,X2,Y2$  in place of CALL LINE  $(X1,Y1,X2,Y2)$ 

(where  $IUX$  is the  $I/O$  unit number assigned to a particular file), and the plotting was performed by a separate program.

It should be emphasized that the number of scratch files needed for assignment of I/O unit IU in IXIT3D is also system dependent. For example, on the 1904A more than one file was needed for picture resolutions higher than that corresponding to a 30  $\times$  30  $\times$  30 object cube mesh; for 60  $\times$  60  $\times$  60 mesh, four files were needed, each one storing the information relating to 15 of the 60 image planes.

With the above changes implemented, the package ran successfully on the ICL 1904A for the processing of concave pictures (optimization objective-function surfaces) as well as for pictures of bounded objects and for a wide variety of eye positions. Successful processing was often obtained even when one of the eyeposition coordinates was negative (cf. comment lines relating to the array EYE in INIT3D). On this machine, less than 30K 24-bit words were needed at run time for a resolution corresponding to a 60  $\times$  60  $\times$  60 mesh; while 12K words were sufficient for a 30  $\times$  30  $\times$  30 mesh resolution. The run time for the first test picture at the higher resolution was approximately 10 minutes.

REMARK ON ALGORITHM 475

Visible Surface Plotting Program [J6] [T. Wright, *Comm. ACM 17,* 3(March 1974), 152-155] Lucian D. Duta [Recd 5 Aug. 1975]

Academy of Economic Studies, Str. Dorobanti 15-17, Bucharest, Romania

Algorithm 475 has been modified for running on an IBM 370 computer and on a FELIX C-256 computer, using the Fortran IV compilers. The two sample plots were successfully produced on a BENSON 222 plotter.

The changes in the program are those described by Mashburn [1 ]. In addition to these changes, we suggest the following.

### *SETORG* Subroutine

1. Because the parameter *ZT* is not used in the PERSPC entry, change the entry statement to

ENTRY PERSPC(X, Y,Z,XT, YT)

2. Remove the statements

 $AL = ACOS(COSAL)$  $BE = ACOS(COSBE)$  $GA = ACOS(COSGA)$ 

3. Change the statement

 $SINGA = SIN(GA)$ 

to

 $SINGA = SQRT(1. - COSGA*COSGA)$ 

4. Change statement 10 from

 $10$  SINBE = SIN(BE)

to

10 SINBE =  $SQRT(1. - COSBE*COSBE)$ 

# *INIT3D* Subroutine

1. Modify all statements which call to *P ERSPC* entry by removing the last argument:

> CALL PERSPC(l. ,1., W,D,YT) CALL PERSPC(U,V,l.,D,YB) CALL PERSPC(U, 1., 1., XL, D) CALL  $PERSPC(1., V, 1., XR, D)$

2. Include an *ENTRY* statement after statement 60:

ENTRY INIS2

A call to the *INIS2* entry will produce the filling of the array *IS2* with zeros and the rewinding of the *IU* unit. Because the call to the *INIS2* entry is made only after the call to the *INIT3D* subroutine, the *INIS2* entry need not have parameters.

- 3. Change the comment cards from
	- C IF SEVERAL PICTURES ARE TO BE DRAWN WITH THE SAME SIZE

```
C ARRAYS AND EYE POSITION AND THE USER REWINDS IU AND FILLS
```
- C 182 WITH ZEROES, INIT3D NEED NOT BE CALLED FOR OTHER 'THAN C THE FIRST PICTURE.
- to

C IF SEVERAL PICTURES ARE TO BE DRAWN WITH THE SAME SIZE C ARRAYS AND EYE POSITION, INIT3D NEED NOT BE CALLED FOR
- C OTHER THAN THE FIRST PICTURE. IN THIS CASE, BEFORE EACH C SUBSEQUENT PICTURE THE INIS2 ENTRY MUST BE CALLED FOR
- C SUBSEQUENT PICTURE THE INIS2 ENTRY MUST BE CALLED FOR C REWINDING IU AND FILLING THE ARRAY IS2 WITH ZEROES.
	- REWINDING IU AND FILLING THE ARRAY IS2 WITH ZEROES.

*Demonstration Program* 

1. Change the following statements:

```
C FOUR LINES ARE INCLUDED. 
to 
      REWIND 9 
      DO 70 I = 1.3DO 60 J = 1,160
         IS2(I,J) = 060 CONTINUE 
  70 CONTINUE
```
C LINE IS INCLUDED. CALL INl82

### REFERENCES

[1] MASHBURN, R.G. Remark on Algorithm 475. *Comm. ACM 18,* 5(May 1975), 276-277.

### **REMARK ON ALGORITHM 475**

Visible Surface Plotting Program [J6] [T. Wright, *Comm. ACM 17,* 3 (March 1974), 152-155]

A.C.M. van Swieten [Recd 28 July 1976 and 12 Sept. 1978] VSSG, P.O. Box 3032, Leyden, The Netherlands and

J.Th.M. de Hosson

Department of Applied Physics, Rijksuniversiteit Groningen, Universiteitscomplex Paddepoel, Nijenborgh 18, 9747 AG Groningen, The Netherlands

This research was supported by the Netherlands Organization for the Advancement of Pure Research (Z.W.0., The Hague).

This remark describes an extension of the visible surface plotting program, ACM Algorithm 475. This program turns out to result in a long plotting time when one is using CALCOMP plot routines. The long plotting time is mainly caused by numerous idle pen movements which are inherent to the structure of the algorithm. Essentially the algorithm does the following: the three-dimensional surface is cut in slices. The slices are separated and then searched in order to produce a perspective image of that slice and to remove the hidden lines; therefore, the algorithm generates a large number of small segments in the search direction. In general, however, the search direction does not coincide with the contour direction. When one is using CALCOMP subroutines there are a lot of idle pen movements due to the fact that the segments are not in an appropriate order. In Figure  $1(a)$  it is shown that numerous idle pen movements are necessary to plot a disklike form. In the improved version only one idle pen movement is made (see Figure  $1(b)$ ).

The extension consists of two subroutines: SDLINE and PLTOUT. In the original subroutine DANDR we have to add five statements: Insert

 $COMMON/TOM1/NSEQ, SS; SS = 0.04, NSEQ = 0$ 

before the statement

SLOPE = DX/DY

ACM Transactions on Mathematical Software, Vol. 5, No. 4, December 1979, Pages 521-523.

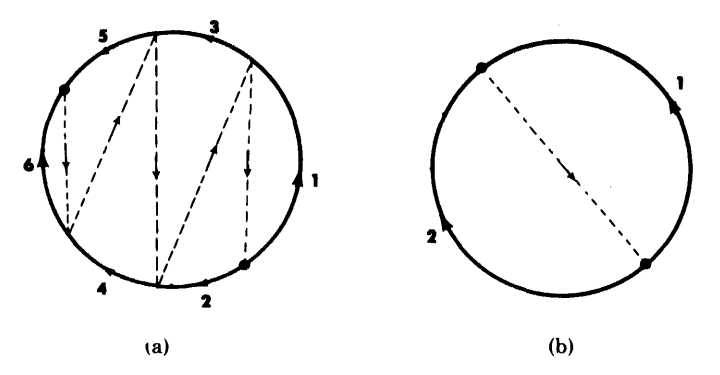

Fig. 1. (a) The pen movements generated by the original version of the plotting program. The idle pen movements are dashed lines. (b) Output of the improved plotting program showing one idle pen movement (dashed line)

which initializes

SDLINE; CALL SDLINE(Xl, Yl, X2, Y2)

instead of

LINE(Xl, Yl, X2, Y2)

which builds up the sequences and

CALL PLTOUT

after the statement

130 CONTINUE

in DANDR which plots the sequences. The subroutine  $SDLINE(X1, Y1, X2, Y2)$ temporarily stores the segments in order to construct the sequences. This is done by comparing the last point of each sequence with the endpoints of a segment. The criterion for the continuation of a sequence is that one of the endpoints of the segment lies within a square with edges of 2SS around the last point of a sequence. The value of SS depends on the plotter precision and it is taken to be equal to 0.04. If there is no continuation point of any sequence a new sequence is started through the segment.

In the present version the length of the sequences is equal to 80 and the number is equal to 20. If a sequence has been filled up completely a new sequence is created. If one needs more than 20 sequences intermediate plotting takes place by calling PLTOUT.

The subroutine PLTOUT plots the sequences taking into account the minimum distance between starting points and ends of sequences. This is done by ordering the sequences in an appropriate way and by indicating whether they should be processed in normal or reversed order.

Finally we give some test results of the revised program compared with the old version. The core size, execution time, and CALCOMP plotting time are compared in the case of the second example (Figure 5) in Algorithm 475. Although this type of surface is not the one that results in the greatest reduction, the saving of plotting time is significant (see Table I). In Table I the time spent in DANDR but not the time spent in PLTOUT is listed. The space of INIT3D + P + DANDR (old version) and of INIT3D +  $P$  + DANDR + SDLINE + PLTOUT +TOM are also given in Table I.

| raure r            |                    |       |                                    |  |
|--------------------|--------------------|-------|------------------------------------|--|
| <b>CYBER 74-16</b> | Space              | Time  | CALCOMP plotting<br>time (minutes) |  |
| Old version        | $1277_s$           | 5.012 | 31                                 |  |
| Revised version    | 10544 <sub>s</sub> | 5.621 |                                    |  |

Table I

### **REVISED ALGORITHM**

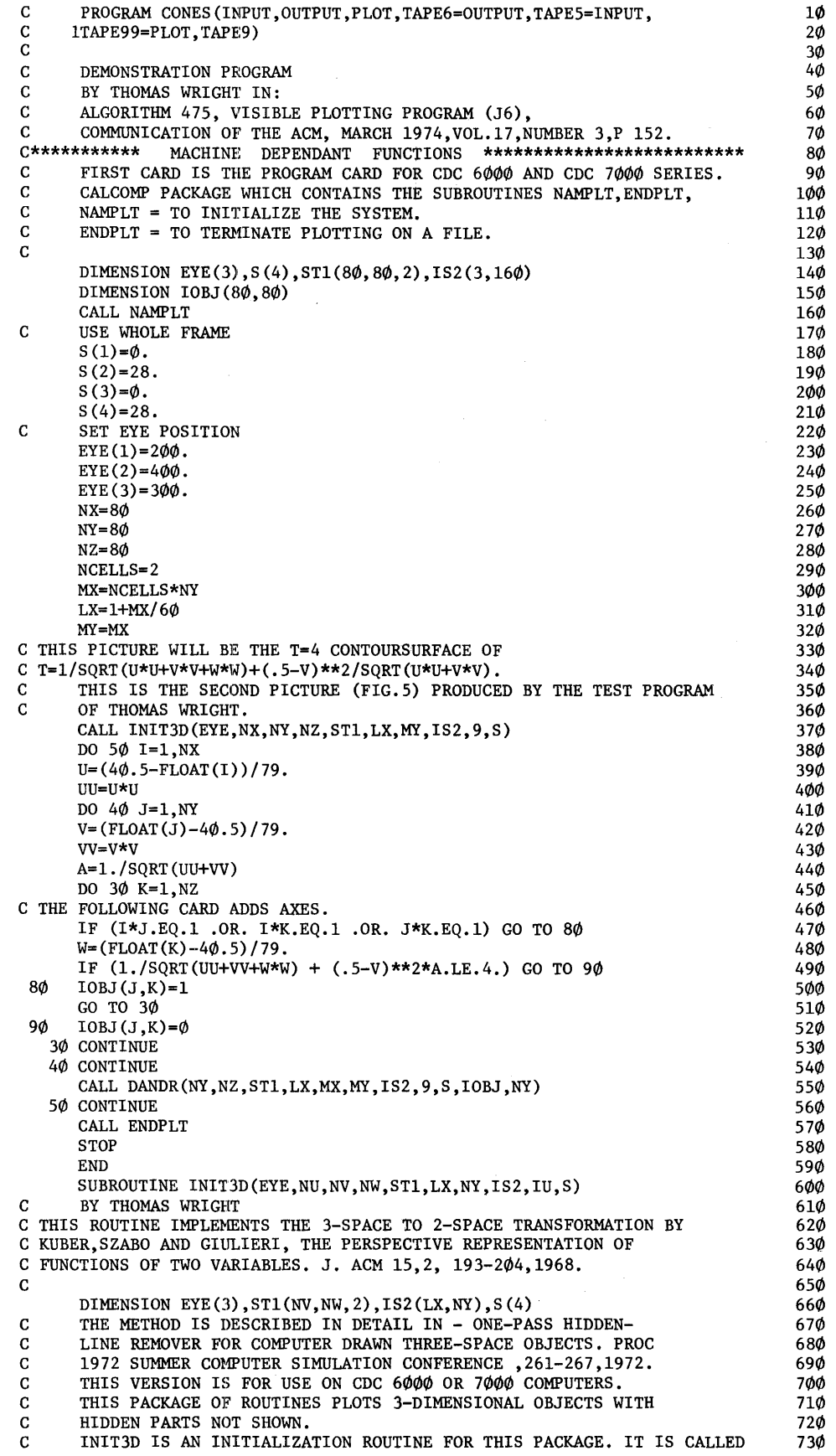

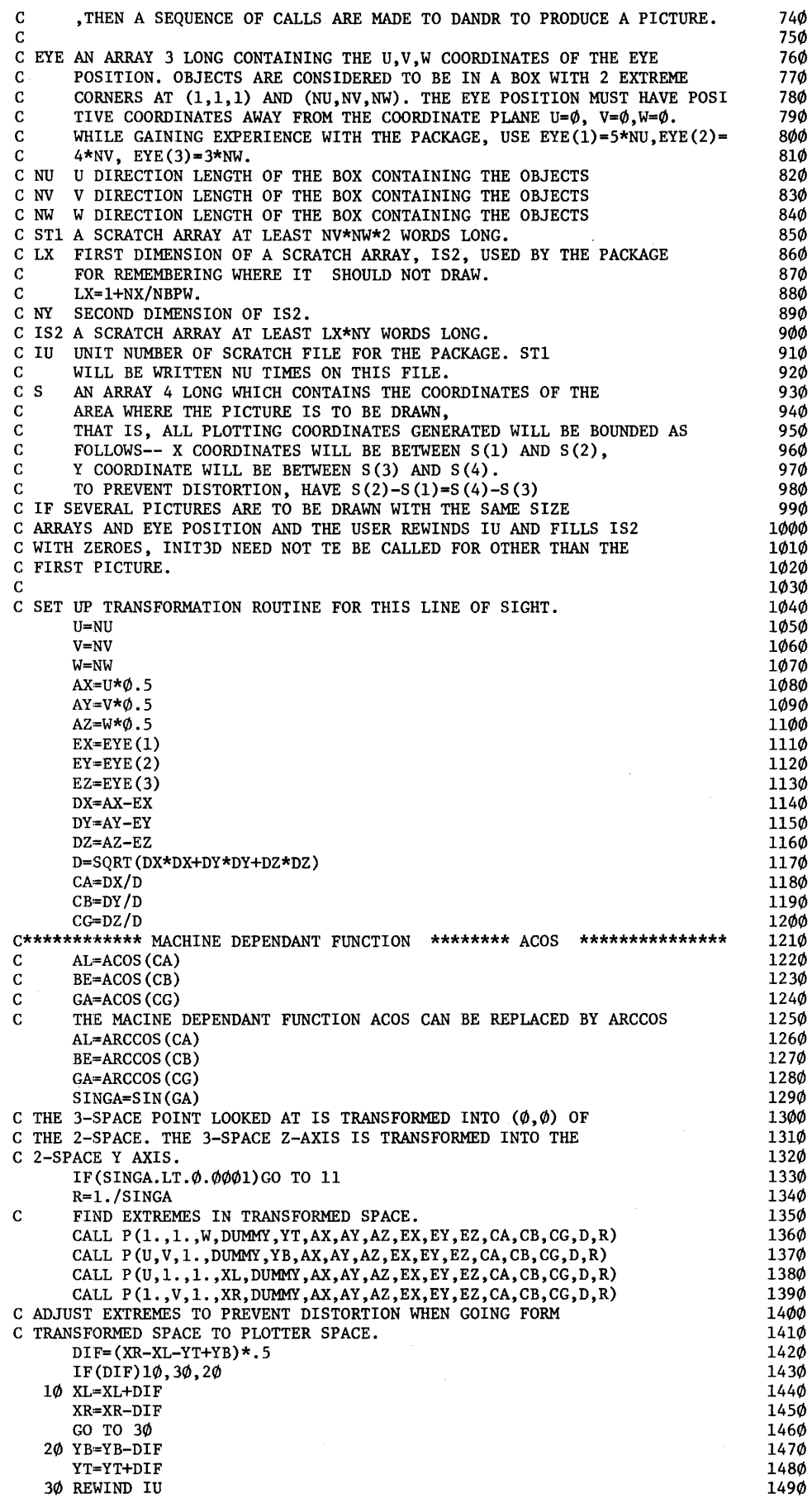

 $\mathcal{L}(\mathbf{x})$  .

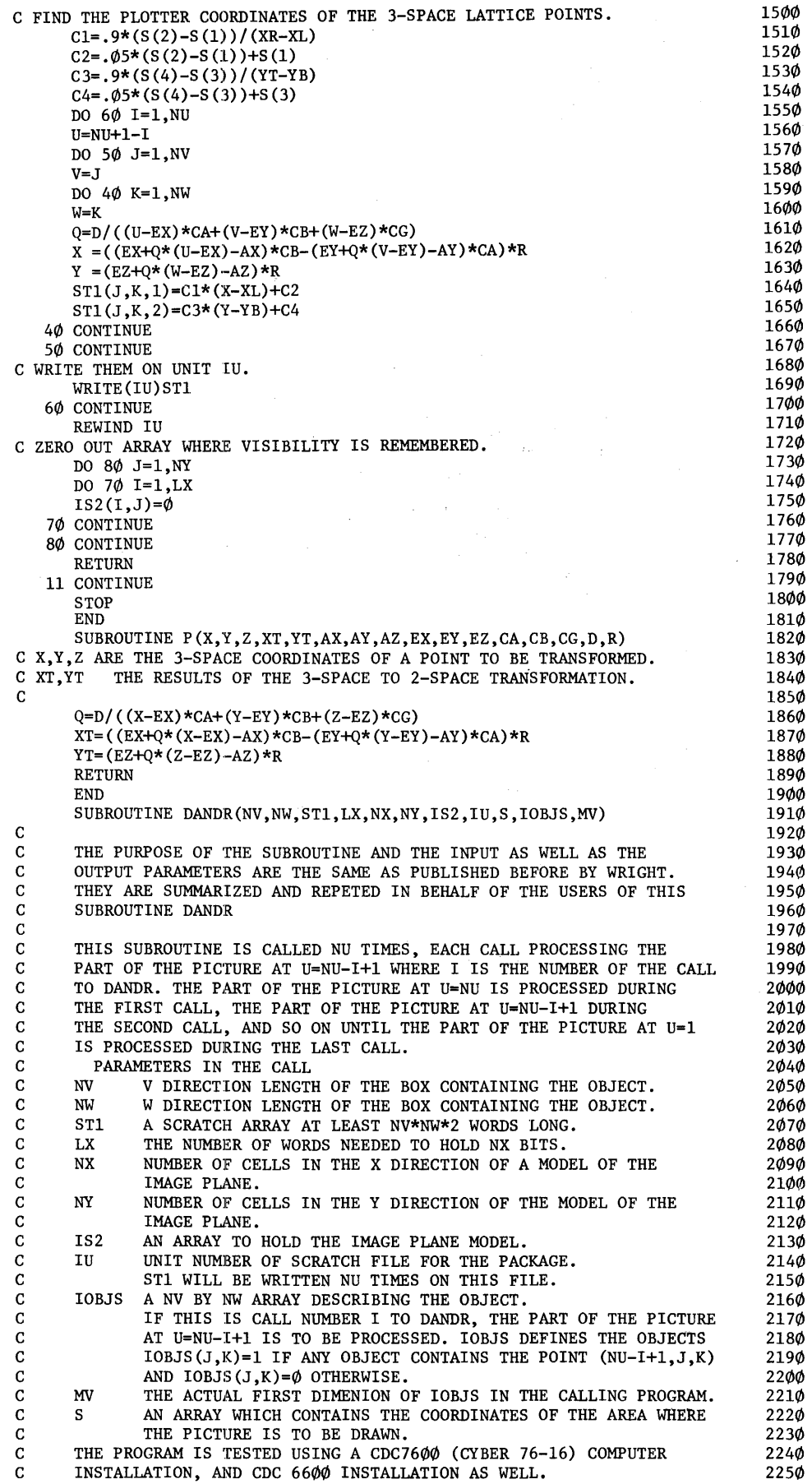

 $\sim 10^{11}$  km  $^{-1}$ 

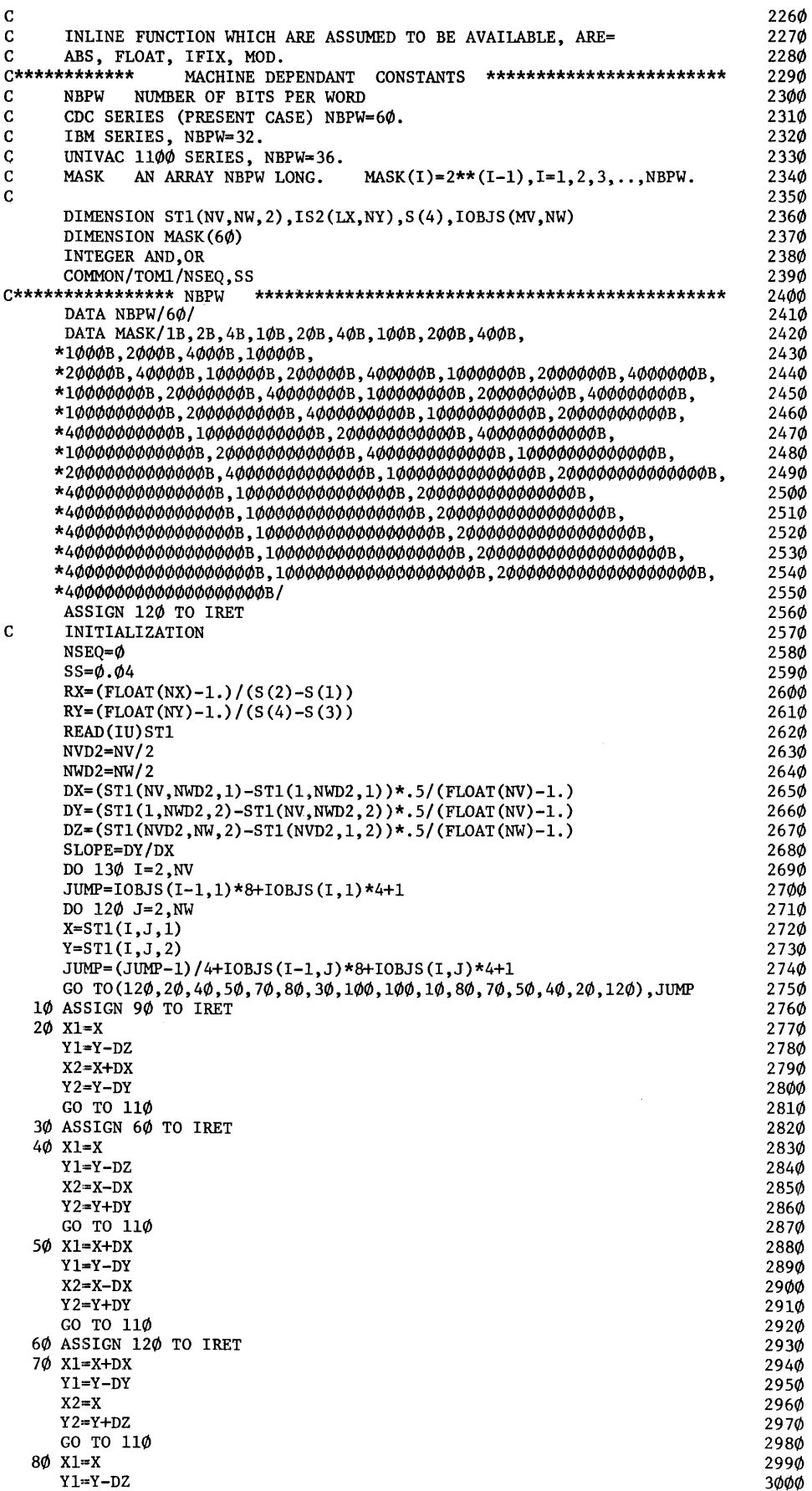

**475-Pl4- 0** 

|         | $Y2 = Y + DZ$                                                               | 3020         |
|---------|-----------------------------------------------------------------------------|--------------|
|         | GO TO 110                                                                   | 3030         |
|         | 90 ASSIGN 120 TO IRET                                                       |              |
|         |                                                                             | 3040         |
|         | $100 \text{ X1=X-DX}$                                                       | 3050         |
|         | $Y1 = Y + DY$                                                               | 3060         |
|         | $X2 = X$                                                                    | 3070         |
|         | $Y2 = Y + DZ$                                                               | 3080         |
|         | $11\phi$ IX= $(X1-S(1))$ *RX                                                | 3Ø9Ø         |
|         |                                                                             |              |
|         | $IY=MOD(IFIX((Y1-S(3))*RY-SLOPE*FLOAT(IX))+NY,NY)+1$                        | 31ØØ         |
|         | $IBIT=MOD(IX, NBPW)+1$                                                      | 311Ø         |
|         | $IX = IX/NBPW+1$                                                            | 312Ø         |
|         | $I1 = IS2(IX, IY)$                                                          | 3130         |
|         | I2=MASK(IBIT)                                                               | 3140         |
|         | $IV=AND(1,12)$                                                              | 3150         |
|         | IF(IV.NE. $\phi$ ) GO TO IRET. (60.90.120)                                  | 3160         |
|         |                                                                             |              |
|         | $IX = (X2-S(1)) * RX$                                                       | 3170         |
|         | $IY=MOD(IFIX((Y2-S(3))**RY-SLOPE*FLOAT(IX))+NY,NY)+1$                       | 3180         |
|         | $IBIT=MOD(IX, NBPW)+1$                                                      | 3190         |
|         | $IX = IX/NBPW+1$                                                            | 3200         |
|         | $I1 = IS2(IX, IY)$                                                          | 3210         |
|         | I2=MASK(IBIT)                                                               | 322Ø         |
|         |                                                                             |              |
|         | $IV=AND(11,12)$                                                             | 3230         |
|         | IF(IV.NE. $\emptyset$ ) GO TO IRET, $(6\emptyset, 9\emptyset, 12\emptyset)$ | 3240         |
|         | CALL SDLINE (X1, Y1, X2, Y2)                                                | 325Ø         |
|         | GO TO IRET, (60, 90, 120)                                                   | 326Ø         |
|         | 120 CONTINUE                                                                | 3270         |
|         | 130 CONTINUE                                                                | 3280         |
|         |                                                                             |              |
|         | CALL PLTOUT                                                                 | 329¢         |
|         | SUBROUTINE PLTOUT PLOTS THE SEQUENCES TAKING INTO ACCOUNT                   | 3300         |
|         | THE MINIMUM DISTANCE BETWEEN BEGINNING AND ENDPOINTS OF THE                 | 3310         |
|         | SEQUENCES.                                                                  | 3320         |
|         | DO $15\phi$ I=1, NV                                                         | 3330         |
|         | DO 140 J=1, NW                                                              | 3340         |
|         |                                                                             |              |
|         | IF(IOBJS $(I,J)$ .EQ. $\phi$ )GO TO 14 $\phi$                               | 335Ø         |
|         | $IX = (ST1(I, J, 1) - S(1)) * RX + \emptyset.5$                             | 3360         |
|         | $TWK = SLOPE*FLOAT(IX) - \emptyset.5$                                       | 3370         |
|         | $IY = MOD(IFIX((ST1(I, J, 2) - S(3)) * RY - TWK) + NY, NY) + 1$             | 3380         |
|         | IBIT=MOD(IX, NBPW)+1                                                        | 339Ø         |
|         | IX=IX/NBPW+1                                                                | 34φφ         |
|         |                                                                             | 341Ø         |
|         | $II=IS2(IX, IY)$                                                            |              |
|         | I2=MASK(IBIT)                                                               | 342Ø         |
|         | $IS2(IX, IY)=OR(11, I2)$                                                    | 3430         |
|         | 140 CONTINUE                                                                | 344Ø         |
|         | 150 CONTINUE                                                                | 345Ø         |
|         | <b>RETURN</b>                                                               | 346Ø         |
|         | END                                                                         | 347Ø         |
|         | C*****MACHINE DEPENDENT                                                     | 348Ø         |
|         |                                                                             |              |
|         | INTEGER FUNCTION AND(I, J)                                                  | 349Ø         |
|         | C*****THIS VERSION FOR CDC 6000 SERIES **********************************   | 3500         |
|         | ************************<br>.AND.<br>USED AS MASKING<br>OPERATOR.           | 351Ø         |
|         | $AND=I$ . AND. J                                                            | 352Ø         |
|         | <b>RETURN</b>                                                               | 353Ø         |
|         | END                                                                         | 354Ø         |
|         |                                                                             |              |
|         |                                                                             | 355Ø         |
|         | INTEGER FUNCTION OR(I,J)                                                    | 356Ø         |
|         | C*****THIS VERSION FOR CDC6000 SERIES ***********************************   | 357Ø         |
| C****** | USED AS MASKING OPERATOR. *****************************<br>.0R.             | 358Ø         |
|         | $OR=I$ .OR.J                                                                | 359Ø         |
|         | RETURN                                                                      | 3600         |
|         | END                                                                         | 361Ø         |
|         | SUBROUTINE SDLINE(X1,Y1,X2,Y2)                                              | 3620         |
|         |                                                                             |              |
|         | PEN-UP MINIMIZING VERSION OF THE VISIBLE SURFACE PLOTTING PROGRAM           | 3630         |
|         | ORIGINAL PROGRAM BY T. WRIGHT, COMMUN. ACM 17, 3 (MARCH 1974)               | 3640         |
|         | PP 152-155.                                                                 | 3650         |
|         | AUTHORS, A.C.M. VAN SWIETEN (*) AND J.TH.M. DE HOSSON (**)                  | 3660         |
|         |                                                                             | 367Ø         |
| c       | (*) MATHEMATICAL INSTITUTE, STATE UNIVERSITY GRONINGEN,                     | 368Ø         |
|         |                                                                             |              |
| C<br>C  | P.O. BOX 800, GRONINGEN, THE NETHERLANDS (PRESENT ADDRESS =                 | 369Ø         |
|         | VSSG, P.O. BOX 3032, LEYDEN, THE NETHERLANDS).                              | 3700         |
| с       | (**) NORTHWESTERN UNIVERSITY, DEPT. MATERIALS SCIENCE AND                   | 3710         |
| c       | ENGINEERING, THE TECHNOLOGICAL INSTITUTE, EVANSTON, ILLINOIS 60201,         | 372Ø         |
|         | U.S.A. (ON LEAVE OF ABSENCE, LABORATORIUM VOOR FYSISCHE METAAL-             | 3730         |
| C       |                                                                             |              |
| C       | KUNDE, MATERIALS SCIENCE CENTRE, NIJENBORGH 18, GRONINGEN,                  | 374Ø         |
| c       | THE NETHERLANDS, SEPT.1976- SEPT. 1977).                                    | 375Ø         |
|         |                                                                             |              |
| C<br>C  | IN THE ORIGINAL SUBROUTINE DANDR ONE HAS TO ADD THE                         | 376Ø<br>377Ø |

C FOLLOWING FIVE STATEMENTS<br>C 1)2) SS=0.04 NSEO=0 BEFORE C 1)2)  $SS=0.04$ ,  $NSEQ=0$ ,  $BERORES$  LOPE=DX/DY WHICH INITIALIZE SDLINE. C 3) ADD COMMON/TOM1/NSEQ, SS TO DANDR.<br>C 4) CALL SDLINE (X1 Y1 Y2 Y2) INSTEAD OF C 4) CALL SDLINE(X1, Y1, X2, Y2) INSTEAD OF LINE(X1, Y1, X2, Y2).<br>C 5) CALL PLTOUT AFTER STATEMENT 130 CONTINUE IN DANDR. 5) CALL PLTOUT AFTER STATEMENT 130 CONTINUE IN DANDR. c c c c c c c THE SUBROUTINE SDLINE(X1, Y1, X2, Y2) TEMPERARILY STORES THE SEGMENTS IN ORDER TO BUILT UP THE SEQUENCES. THIS IS DONE BY COMPARING THE LAST POINT OF EACH SEQUENCE WITH THE ENDPOINTS OF A SEGMENT. SDLINE IS ASSUMED TO DRAW A LINE FROM (Xl,Yl) TO THE POINT (X2,Y2) UTILIZING THE SUBROUTINES PLTOUT AND PLOT. C LOGICAL OPERATIONS .AND., .OR.<br>C\*\*\*\*\*\*\*\*\*\*\*\* MACHINE DEPENDANT CO C\*\*\*\*\*\*\*\*\*\*\*\* MACHINE DEPENDANT CONSTANTS \*\*\*\*\*\*\*\*\*\*\*\*\*\*\*\*\*\*\*\*\*\*\*\* CDC 6000 AND CDC 7000 SERIES. c c c c c c c DIMENSION XX(80,20),YY(80,20),NN(20) COMMON/TOM/NN,XX,YY COMMON/TOMl/NSEQ,S IF(NSEQ.EQ.0) GOTO 20 SEARCH FOR CONTINUATION POINT. DO 10 ISEQ=l,NSEQ INN=NN(ISEQ) . ISW=0 5 XL=XX(INN,ISEQ) YL=YY(INN, ISEQ) TRUE IN NEXT STATEMENT MEANS CONTINUATION POINT FOUND .AND. LOGICAL MULTIPLICATION.  $IF((ABS(X1-XL).LE.S).AND.(ABS(Y1-YL).LE.S)) GOTO 5 $\emptyset$$ IF((ABS(X2-XL).LE.S).AND.(ABS(Y2-YL).LE.S)) GOTO 40 LOGICAL EXPRESSION = INCLUSIVE .OR. IF((INN.GT.2).0R.(ISW.NE.0)) GOTO 10 XBL=XX(l,ISEQ) YBL=YY(1.ISEO) XX(l,ISEQ)=XX(2,ISEQ) YY(l,ISEQ)=YY(2,ISEQ)  $XX(2,ISEQ)=XBL$ YY(2,ISEQ)=YBL ISW=l GOTO 5 10 CONTINUE NEW SEQUENCE 20 IF(NSEQ.EQ.20) CALL PLTOUT NSEQ=NSEQ+l  $XX(1,NEQ)=X1$ XX(2,NSEQ)=X2 YY(l,NSEQ)=Yl YY(2,NSEQ)=Y2  $NN(NSEQ)=2$ RETURN CONTINUE OLD SEQUENCE 40 X2=Xl  $Y2 = Y1$ 50 INN=INN+l IF(INN.GT.80) GOTO 20 XX(INN,ISEQ)=X2 YY(INN,ISEQ)=Y2 NN(ISEQ)=INN RETURN END SUBROUTINE PLTOUT C INSERT CALL PLTOUT AFTER STATEMENT 130 CONTINUE IN C THE ORIGINAL DANDR SUBROUTINE. THE ORIGINAL DANDR SUBROUTINE. c C THIS SUBROUTINE PLOTS THE SEQUENCES TAKING INTO ACCOUNT<br>C THE MINIMUM DISTANCE BETWEEN BEGINNING AND ENDPOINTS OF THE MINIMUM DISTANCE BETWEEN BEGINNING AND ENDPOINTS OF THE C SEQUENCES. THIS IS DONE BY ORDERING THE SEQUENCES IN AN C APROPRIATE WAY AND BY INDICATING WHETHER THEY SHOULD BE PROCESSED<br>C IN THE NORMAL ORDER OR REVERSED. IN THE NORMAL ORDER OR REVERSED. C\*\*\*\*\*\* UNDEFINED EXTERNAL REFERENCES \*\*\*\*\*\*\*\*\*\*\*\*\*\*\*\*\*\*\*\*\*\*\*\*\*\*\*\*\*\*\*\*\* C SUBROUTINE PLOT(X, Y, IND) IS AVAILABLE IN THE CALCOMP PACKAGE.<br>C PLOT(X.Y.IND) = TO MOVE THE PEN FROM ITS CURRENT POSITION C PLOT $(X, Y, IND) = TO MOVE THE PEN FROM ITS CURRENT POSITION C TO A NEW POSITION.$ C TO A NEW POSITION.<br>C X = X-COORDINATE, IN CM, OF NEW PE  $X = X$ -COORDINATE, IN CM, OF NEW PEN POSITION RELATIVE TO ORIGIN.<br>C  $Y = Y$  - COORDINATE, IN CM, OF NEW PEN POSITION RELATIVE TO ORIGI  $Y = Y - COORDINATE$ , IN CM, OF NEW PEN POSITION RELATIVE TO ORIGIN.<br>C IND = IS USED TO CONTROL VERTICAL POSITION OF THE PEN. THE  $IND = IS$  USED TO CONTROL VERTICAL POSITION OF THE PEN, THE 3780 3790 3800 3810 3820 3830 3840 3850 3860 3870 3880 3890 3900 3910 392Ø 3930 3940 395Ø 3960 3970 3980 3990  $4000$ ·~010 ·~020 4030 •+040 •+050 l+060 l+070 l+080 4090 4100 4110  $4120$ 413Ø 414Ø 415Ø 416Ø 417Ø 4180 4190  $4200$ 4.210 4.220 4.230 4.240 4250 4260 4270 4280 4290 430Ø 431**ø** 4320 4330 4340 4350 4360 4370 4380 439ø 4400 441Ø 4420 4430 444</J 445Ø 4460 447Ø 4480 4490 4500  $4.510$ 4520 4530

 $\mathcal{A}(\mathbf{x})$  and  $\mathcal{A}(\mathbf{x})$ 

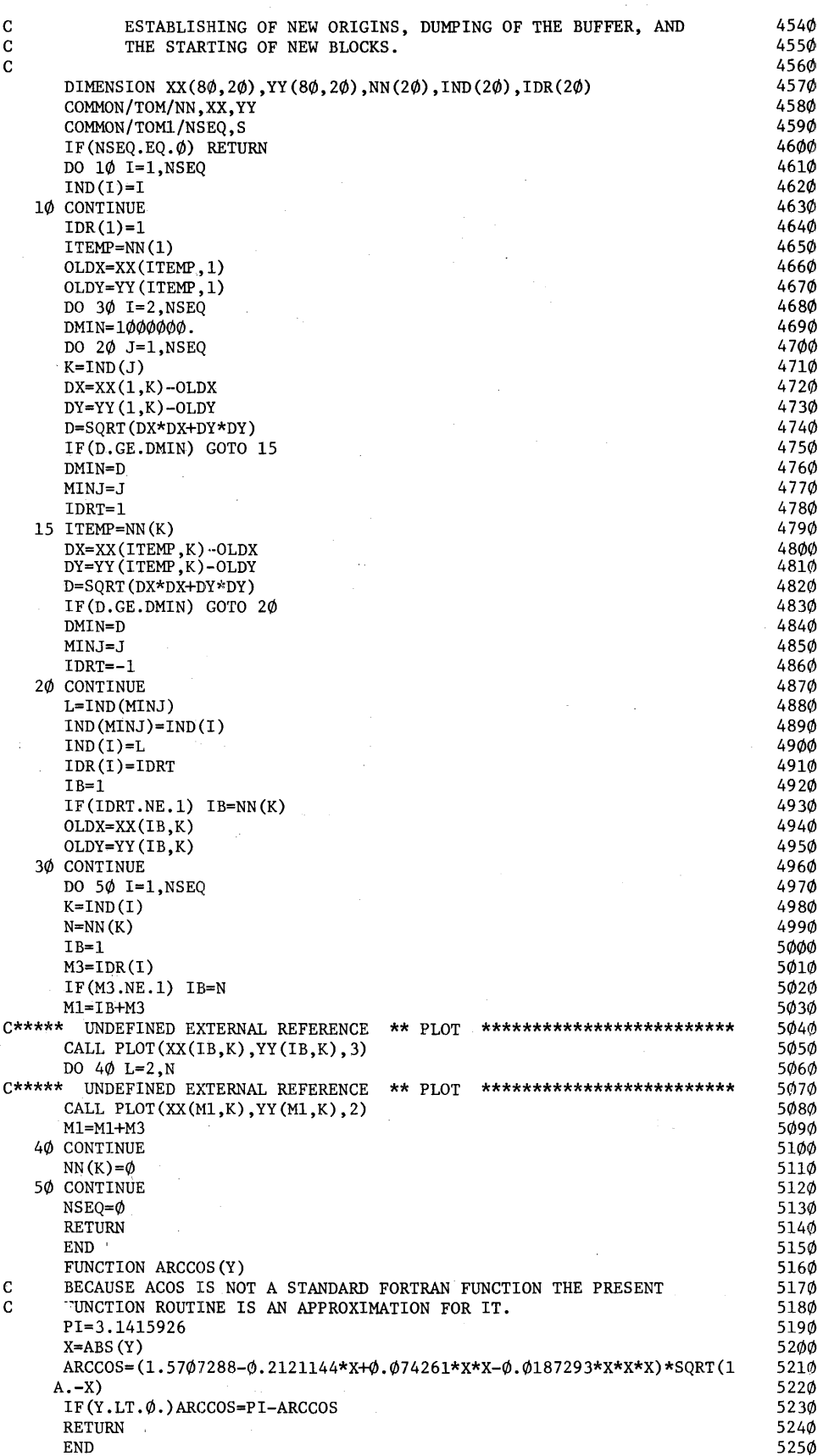

Editor's note: *Al gorithm 476 described here is available on magnetic tape from the Department of Computer Science, University of Colorado, Boulder, CO 80302. The cost for the tape is \$16.00 (U.S. all{/ Canada) or \$18.00 (elsewhere).* If *rite user sends a small tape (wt. less than 1 lb.) the algorithm will be copied on it and returned to him at a charge of \$10.00 (U.S. only). All orders are to be prepaid* with checks payable to ACM Algorithms. The algorithm is recorded *as one file of BCD 80 character card images at 556 B.P.I., even parity, on seven track tape. We will supply algorithm at a density of 800 B.P.I. 1f requesred. Cords /or algorirlrms are sequenced starring al* JO *and i11creme111ed by* JO. *Tire sequence 1111mber is rig/rt jusrijied in column 80. Although we will make every attempt to insure that the* al gorithm conforms to the description printed here, we cannot guaran*tee it, nor can we guarantee that the algorithm is correct.-L.D.F. and A.K.C.* 

# Algorithm 476

# Six Subprograms for Curve Fitting Using Splines Under Tension [E2]

### A.K. Cline

National Center for Atmospheric Research,\* P.O. Box 1470, Boulder, CO 80302 [Recd. 21Apr.1972 and 13 June 1973]

\*Sponsored by the National Science Foundation.

Author's present address: Institute for Computer Applications in Science and Engineering, Mail Stop 132-C, NASA-Langley Research Center, Hampton, VA 23365

Key Words and Phrases: interpolation, splines, contouring, curve fitting CR Categories: 5.13, 8.2

Language: Fortran

### **Description**

The spline under tension package includes six subprograms: two in each of three problem areas. These implement the theory presented in [1]. The first pair, *CURVl* and *CURV2,* solves the standard interpolation problem: determine a real-valued function that assumes values  $\{y_i\}_{i=1}^n$  at abscissas  $\{x_i\}_{i=1}^n$ . The second pair, *KURVl* and *KURV2,* solves the more general problem of passing a curve through a sequence of pairs  $\{x_i, y_i\}_{i=1}^n$  in the plane. The third pair, *KURVPI* and *KURVP2,* solves the same problem, but the solution curve is closed.

*CURVI* and *KURVI* require additional endpoint slope conditions to determine the solution. The user may omit the information in which case values are produced internally based upon the other input information. If three or more points are to be interpolated, these internal slope values are the slopes given by a quadratic

polynomial interpolating the first three values for the initial slope and last three values for the terminal slope. If only two points are to be interpolated and no slope information is given, the resulting curve is a straight line. The subprogram *KURV Pl* determines periodic splines under tension, and thus no additional slope information is required.

In each pair of subprograms, the first is called only once, and sets up and solves the tridiagonal system to specify the spline. The second is used for the actual mapping of points. The function *CURV2* returns an image point for a given real value. The subroutines *KURV2* and *KURVP2* return the image pairs in their parameter sequences. Each of these subprograms, *CURV2, KURV2,*  and *KU RV P2,* first must determine which data points are adjacent to the input value. This search usually begins with the leftmost values and proceeds until the correct interval is found. However, if a sequence of input values is to be mapped, the search can be made more efficient by ordering these values left to right. The search can then proceed on one call from where it ended on the previous call. All three subprograms include an efficiency option which in effect says, "You may proceed from where you stopped."

All the subprograms included require a natural exponential function named *EXP. KURVI, KURV2, KURVPl,* and *KURVP2*  require a square root function *SQRT* The subroutine *KURVl*  requires the sine *(SIN)* and cosine *(COS)* functions, in addition to the function  $ATAN2$  of two arguments which when given x and y (not both zero) returns an angle  $\theta$  which satisfies  $x = y \times \tan(\theta)$ . All of these are basic Fortran external functions.

### References

1. Cline, A.K. Scalar- and planar-valued curve fitting using splines under tension. *Comm. ACM* J7, 4 (Apr. 1974), 218-220.

### Algorithm

SUBROUTINE CUPVI(N, X, Y, SLPI, SLPN, YP, TEMP, SIGMA)

- 
- 
- 
- INTEGER N<br>
TREAL X(N), Y(N), SLP1, SLPN, YP(N), TEMP(N), SIGMA<br>
C THIS SUBROUTINE DETERMINES THE PAPAMETERS NECESSARY TO<br>
C COMPUTE AN INTERPOLATORY SPLINE UNDER TENSION THPOUGH<br>
C A SEQUENCE OF FUNCTIONAL VALLES. THE SLOP
	- THE FUNCTION CURV2.
- 
- C ON INPUT--<br>C N IS THE NUMBER OF VALUES TO BE INTERPOLATED (N.GE.2),
- 
- 
- 
- 
- 
- 
- C X IS AN AFRAY OF THE N INCEEASING ABSCISSAE OF THE CLUBS, CIRCLEY IS AN AFRAY OF THE N ORDINATES OF THE VALUES, CIRCUST CURRENT OF STREP FOR SERIED VALUES CORPLIAND STONENT CONTAIN THE DESIRED VALUES FOR THE FIPST CORPLI
- 
- 
- 
- 
- C SIGMA CONTAINS THE TENSION FACTOR. THIS IS NON-ZERO AND<br>C INDICATES THE CURVINESS DESIRED. IT ARS(SIGMA) IS NEARLY A<br>C CUBIC SPLINE. IF ARS(SIGMA) IS LARGE (E.G. 50.) THE<br>C RESULTING CURVE IS NEARLY A POLYGONAL LINE. THE
- 
- 
- 
- C ON OUTPUT--<br>C YP CONTAINS VALUES PROPOPTIONAL TO THE SECOND DEPIVATIVE<br>C OF THE CURVE AT THE GIVEN NODES.<br>C N,X,Y,SLPI,SLPN AND SIGMA ARE UNALTERED,
- -
	-
- NMI = N 1<br>
NP! = N + 1<br>
DELX! = (Y(2) X(1)<br>
DELX! = (Y(2)-Y(1)/DELX!<br>
C DETERMINE SLOPES IF NECESSARY<br>
IF (SIGMA·LT·0.) GO TO 50<br>
SLPPN = SLPN<br>
SLPPN = SLPN
	-

**COLLECTED ALGORITHMS (cont.)**<br>
C DEMORMALIZE TENSION FACTOR<br>
C DEMORMALIZE TENSION FACTOR<br>
C SIGNAL PRODUCTION (DATOR) -X(1)) -X(1)) -X(1)) C C FT UP RIGHT MAD SIGN AND TRIDIAGONAL SYSTEM FOR YP AND<br>
C PERIPHY DRIVING EL FUNCTION CURV2(T, N, X, Y, YP, SIGMA, IT) FUNCTION CURVE(T, N, X, Y, YP, SIGMA, IT)<br>
REAL T, X(N), Y(N), YP(N), SIGMA<br>
REAL T, X(N), Y(N), YP(N), SIGMA<br>
C USING A SPLINE UNDER TENSION. THE SUBROUTINE CURVI SHOULD<br>
C DE CALLED BARLIER TO DETERMINE CERTAIN NECESSARY C PARAMETERS.<br>
C MARIEMES.<br>
C TONTAINS A REAL VALUE TO BE MAPPED ONTO THE INTERPO-<br>
C LATING CURVE.<br>
C NONTAINS THE NUMBER OF POINTS WHICH WERE INTERPOLATED<br>
C NOWTAINS THE NUMBER OF POINTS WHICH WERE INTERPOLATED<br>
C NONTA C ON OUTPUT -<br>C ON OUTPUT OF CURVI.<br>C ON OUTPUT -<br>C CURV2 CONTAINS THE INTERPOLATED VALUE. FOR T LESS THAN<br>C X(1) CURV2 = Y(1). FOR T GREATER THAN X(N) CURV2 = Y(N).<br>C NONE OF THE INPUT PARAMETERS ARE ALTERED.<br>C DENORMALIZ 20 CONTINUE<br>
I = N<br>
C CHECK TO INSURE CORRECT INTERVAL<br>
30 IF (X(I-1).LE.T.OR. T.LE.X(1)) GO TO 40<br>
C RESTART SEARCH AND RESET II<br>
C (INPUT 'IT'' WAS INCORRECT )<br>
I = 2<br>
G TO 10<br>
C SET UP AND PERFORM INTERPOLATION<br>
40 DEL1

EXPSI = EXP(SIGMAP\*DELI)<br>
SINHDI = .5\*(EXPSI-1./EXPSI)<br>
EXPS = EXP(SIGMAP\*DEL2)<br>
SINHD2 = .5\*(EXPS-1./EXPS)<br>
EXPS = EXPSI\*EXPS<br>
SINHS = .5\*(EXPS-1./EXPS)<br>
CURV2 = (YP(I)\*SINHDI\*YP(I-1)\*SINHD2)/SINHS +<br>
L| = 1<br>
+ ((Y(I)-YP( .....<br>RETURN **FND** SUBROUTINE KURVI(N, X, Y, SLPI, SLPN, XP, YP, TEMP, S, \* SIGMA) \* SIGMAD DETERMINES THE PARAMETERS NECESSARY TO C THIS SUBROUTINE DETERMINES THE PARAMETERS NECESSARY TO COMPUTE A SPLINE UNDER TENSION PASSING THROUGH A SEQUENCE<br>C OF PAIRS (X(1),Y(1)),...,(X(N),Y(N))) IN THE PLANE. THE<br>C SLOPES AT THE TWO ENDS OF THE CURVE MAY BE SPEC U IS NECESSARY TO CALL THE SUBROUTINE KURV2.<br>C ON INPUT--<br>C N IS THE NUMBER OF POINTS TO BE INTERPOLATED (N.GE.2),<br>C X IS AN ARRAY CONTAINING THE N X-COORDINATES OF THE C POINTS C POINTS.<br>C Y IS AN ARRAY CONTAINING THE N Y-COORDINATES OF THE<br>C POINTS,<br>C SLPI AND SLPN CONTAIN THE DESIPED VALUES FOR THE SLOPE C SLPI AND SLPN CONTAIN THE DESIPED VALUES FOR THE SLOPE<br>C OF THE CURVE AT (X(1),Y(1)) AND (X(N),Y(N))). RESPEC-<br>C TIVELY. THESE QUANTITIES ARE IN DEGREES AND MEASURED<br>C COUNTERCLOCKWISE FROM THE POSITIVE X-AXIS. THE POSIT C NOT DESTROYED,<br>C NOT DESTROYED,<br>C NP, YP ARE ARRAYS OF LENGTH AT LEAST N,<br>C TEMP IS AN ARRAY OF LENGTH AT LEAST N WHICH IS USED FOR<br>C SCRATCH STORAGE,  $C = 4ND$ C AND<br>C SIGMA CONTAINS THE TENSION FACTOR. THIS IS NON-ZERO AND<br>C IMPICATES THE CURVINESS DESIRED. IF AESCSIGMA) IS VERY<br>C LARGE (E.G. 50.) THE RESULTING CURVE IS VERY NEARLY A<br>C POLYGONAL LINE. THE SIGN OF SIGMA INDICATES CONSUMERING The Mail School of the Consumer of The Consumer of The Consumer of The Consumer of The Consumer of The Consumer of The Consumer of The Consumer of The Consumer of The Consumer of The Consumer of The Consumer of C ON OUTPUT--<br>C N,X,Y,SLP1,SLPN, AND SIGMA ARE UNALTERED,<br>C XP AND YP CONTAIN INFORMATION ABOUT THE CURVATUPE OF THE<br>C CURVE AT THE GIVEN NODES,

```
DIAG2 = SINHIN*(DELS*(.5*(EXPS+1./EXPS))-SINHS)<br>
DIAGIN = 1./(DIAG1+DIAG2-SPEIAG*TEMP(1-1))<br>
XP(1) = DIAGIN*(XP(1)-SPDIAG*XP(1-1))<br>
YP(1) = DIAGIN*(YP(1)-SPDIAG*YP(1-1))<br>
YP(1) = DIAGIN*(SINHS-DELS)<br>
TEMP(1) = DIAGIN*SPDIA
                      <sup>FORM</sup> BACK SUBSTITUTION<br>DO 60 I=2.N<br>IBAK = NPI - I<br>XP(IBAK) = XP(IBAK) - TEMP(IBAK)*XP(IBAK*I)<br>YP(IBAK) = YP(IBAK) - TEMP(IBAK)*YP(IBAK+I)<br>YP(IBAK) = YP(IBAK) - TEMP(IBAK)*YP(IBAK+I)
SPOIRE - N'I - 1 (IBAN) - TEMP(IBAK)*YP(IBAK+1)<br>
XP(IBAK) = YP(IBAK) - TEMP(IBAK)*YP(IBAK+1)<br>
8 CONTINUE<br>
REURN<br>
REURN 3 - YP(IBAK) - TEMP(IBAK)*YP(IBAK+1)<br>
8 CONTINUE<br>
TE NO SLOPES ARE GIUEN, USE SECOND OPDER INTERPOLATIO
                      YP(1) = R.<br>YP(2) = R.
                      RETURN
                      END<sub>1</sub>
                      SUBROUTINE KURV2(T, XS, YS, N, X, Y, XP, YP, S, SIGMA)
 SUBROUTINE KURU2(T, XS, YS, N, X, Y, XP, YP, S, SIGMA)<br>INTEGER N<br>FEAL T, XS, YS, X(N), Y(N), XP(N), YP(N), S, SIGMA<br>C THIS SUBROUTINE PERFORMS THE MAPPING OF POINTS IN THE<br>C INTERVAL (0.11) ONTO A CURVE IN THE PLANE. THE S
C ON INPUT-<br>
C ON INPUT-<br>
C ON INPUT-<br>
C T CONTAINS: A REAL VALUE OF ABSOLUTE VALUE LESS THAN OR<br>
C ECAL TO 1 I TO BE MAPPED TO A POINT ON THE CURVE. THE<br>
C STGN OF T IS IGNORED AND THE INTERVAL (8.,1.) IS MAPPED<br>
C ONTO T
   .<br>C. ON INPUT.
C DRAITERED FROM THE OUTPUT OF KURUL SAMULT IN THE MAGE<br>C ON OUTPUT -<br>C ON OUTPUT OF RURIL CONDINATES OF THE IMAGE<br>C POINT ON THE CURVE.<br>C NAXY, YXP, YXP, YAP, AND SIGMA ARE UNALTERED.<br>C DENORMALIZE SIGMA<br>C DENORMALIZE SIG
18 CONTINUE<br>
C DETERMINE INTO WHICH SEGMENT TN IS MAPPED<br>
DO 38 1=11,N<br>
DELX = X(1) - X(1-1)<br>
DELX = T(1) - Y(1-1)<br>
DELS = SQRT(DELX*DELX*DELY*DELY)
                                                                                                                                                                             \mathcal{A}IF (SUM+DELS-TN) 20, 40, 40<br>20 SUM + SUM + DELS<br>30 SONTINUE<br>30 CONTINUE<br>C LF ABS(T) IS GREATER THAN 1., RETURN TERMINAL POINT ON
 \begin{array}{rcl}\n\text{C CURVE} & & \\
\text{X5} & = & \text{X(N)} \\
\text{Y5} & = & \text{Y(N)}\n\end{array}RETURN
 C SET UP AND PERFORM INTERPOLATION<br>40 DELI = TN - SUM
```
DEL2 = DELS - DEL1<br>
EXPSI = EXP(SIGMAP+DELI)<br>
SINNDI = .5\*(EXPSI-1./EXPSI)<br>
SINND2 = .5\*(EXPS-1./EXPS)<br>
SINND2 = .5\*(EXPS-1./EXPS)<br>
SINNS = .6\*(EXPS-1./EXPS)<br>
SINNS = .6\*(EXPS-1./EXPS)<br>
SINNS = .6\*(EXPS-1./EXPS)<br>
SINNS = .  $I I = I$ RETURN nur.<br>END SUBROUTINE KURVPI(N, X, Y, XP, YP, TEMP, S, SIGMA) SUBROUTINE RURVPION AT IT AND TEMPLAT STONE THE CHARGE IN REAL XON, YOU, XP(N), YP(N), TEMPLAT, S SIGMA<br>CHIS SUBROUTINE DETERMINES THE PARAMETERS NECESSARY TO<br>COMPUTE A SPLINE UNDER TENSION FORMING A CLOSED CUPVE IN<br>C THE C PUINTS UN<br>C KURUP2.<br>C ON INPUT--C N IS THE NUMBER OF POINTS TO BE INTERPOLATED (N.GE.2),<br>C X IS AN ARRAY CONTAINING THE N X-COORDINATES OF THE U X IS AN ARRAY CONTAINING THE N X-COOPDINATES OF THE<br>C POINTS,<br>C Y IS AN ARRAY CONTAINING THE N Y-COORDINATES OF THE<br>C POINTS, C PUINIS)<br>C XP YP ARE ARRAYS OF LENGTH AT LEAST N,<br>C TEMP IS AN ARRAY OF LENGTH AT LEAST 2\*N VHICH IS USED<br>C FOR SCRATCH STORAGE, C AND<br>C SIGMA CONTAINS THE TENSION FACTOR. THIS IS A NON-ZERO<br>C SIGMATITY (WHOSE SIGN IS IGNORED) WHICH INDICATES THE<br>C CURVINESS DESIRED. IF ABS(SIGMA) IS VERY LARGE (E.G. 50.<br>C ) THE RESULTING CURVE IS VERY A POLYGON. A AND C OUNDE AT THE CIVER NUCLES<br>C AND<br>C S CONTAINS THE POLYGONAL ARCLENGTH OF THE CURVE. C AND I = N - 1<br>
NP1 = N - 1<br>
NP1 = N - 1<br>
NP1 = N - 1<br>
C SET UP RIGHT HAND SIDES OF TRIDIAGONAL (VITH CORNER<br>
C ELEMENTS) LINEAR SYSTEM FOR XP AND YP<br>
DELX1 = X(2) - X(1)<br>
DELX1 = X(2) - X(1)<br>
DELS1 = SQRT(DELX1+DELX1+DEL TEMPER (1) DELAY<br>
DELAY 1 - DELAY<br>
DELAY 1 - DELAY<br>
DELAY 1 - DELAY<br>
DELAY 1 - DELAY<br>
DELAY 1 - DELAY<br>
DELAY 1 - DELAY<br>
DELAY 1 - DELAY<br>
CACCUMULTE PINSON<br>
10 CONTINUE<br>
10 CONTRAIL DELAY<br>
10 CONTRAIL PER DELS 1<br>
TROLLS 1 -

40 CONTINUE<br>50 XP(N) = » XP(N) =<br>-\* (XP(N)-SPDIG1\*XP(1)-SPDIAG\*XP(NM1))/(DIAG1+DIAG2+SPDIG1\*T<br>-\* EMP(1)+SPDIAG\*TEMP(NM1))  $YP(N)$ rp(N) =<br>(YP(N)-spdigi\*YP(I)-spdiag\*YP(NMI))/(Diagi+diag2+spdigi\*T \* (YP(N)-SPDIAG\*TEMP(1))-SDIAG\*YP(NM1)).<br>
\* EMP(1)+SPDIAG\*TEMP(NM1))<br>
C PERFORM SECOND STEP OF BACK SUBSTITUTION<br>
DO 60 I=1,NM1<br>
XP(I) = YP(I) + TEMP(I)\*YP(N)<br>
YP(I) = YP(I) + TEMP(I)\*YP(N)<br>
60 CONTINUE<br>
RETURN<br>
FAUR END SUBROUTINE KURVPE(T, XS, YS, N, X, Y, XP, YP, S, SIGMA)<br>
INTEGER N<br>
REAL T, XS, YS, X(N), Y(N), XP(N), YP(N), S, SIGMA<br>
CHIS SUBROUTINE PERFORMS THE MAPPING OF POINTS IN THE<br>
C INTERVAL (0.1.) ONTO A CLOSED CURVE IN THE PL CREATIVE THE NUMBER OF POINTS. THE SIGN AT THE PIREPROLATED<br>CREATIVE, THE NUMBER OF POINTS WHICH WERE INTERPOLATED<br>CX AND Y ARE ARRAYS CONTAINING THE X- AND Y-COORDINATES<br>CX AND Y ARE THE NUMBER OF POINTS,<br>CX AND Y ARE THE C NEGALLVES<br>C N CONTAINS THE NUMBER OF POINTS WHICH WERE INTERPOLATED 38 CONTINUE<br>
I = 1<br>
DELS = 5 - SUM<br>
GO TO 58<br>
48 IMI = 4 - 1<br>
GO TO 58<br>
48 IMI = 4 - 1<br>
GO TO 58<br>
48 IMID = 5 - DELI<br>
SERIES = DELS - DELI<br>
EXPSI = EXP(SIGMAP\*DEL1)<br>
SINNID = 5\*(EXPS-1-/EXPS)<br>
EXPS = EXP(SIGMAP\*DEL2)<br>
EXPS  $11$  $\mathbf{I}$ RETURN

END

 $476 - P$  4  $\mathbf{a}$ 

## Algorithim 477

# Generator of Set-Partitions to Exactly R Subsets [G7]

Gideon Ehrlich [Recd. 11 Dec. 1972 and 26 Feb. 1973] Department of Applied Mathematics, The Weizmann Institute of Science, Rehovot, Israel

Key Words and Phrases: partitions, subset generation, permutations

CR Categories: 5.39 Language: Algol

### **Description**

*Purpose.* Procedure *PARTEXACT* produces, by successive calls, a sequence of all  $S(n,r)$  partitions of a set of *n* distinct elements into exactly *r* mutually exclusive subsets.  $(S(n,r))$  is the Stirling number of the second kind, see [1].) We assume that  $n \ge r > 2$ .

There is no distinction of order: neither within subsets nor among them. We assume the elements to be numbers 1, 2, ..., *n*. (If this is not the case, we just index the elements.) We also assume that we have a sequence of *r* numbered cells in which the subsets are located. The first cell contains the number I (together with the whole subset to which 1 belongs), then each cell contains the minimal element not contained in the preceding cells. Partitions are represented by an address-array, *a,* of */1* components. Every j is located in the cell numbered  $a(j)$ . It follows that:

$$
1. \qquad a(1) = 1,
$$

2. 
$$
a(j) \leq \min \left( \max_{m < j} a(m) + 1, r \right).
$$

After each call to *PARTEXACT* we receive a new address-array, *a,* which differs from the old one in, at most, two components. A new partition is received from the old one by transferring *s* from the *os* cell to the *ns* cell, and if  $u \neq 0$ , then we have also to transfer *u* from the *ou* cell to the *nu* cell. Together with the last *a* we will get  $i = 1$ , and we must not call *PARTEXACT* again.

*The variables. n, r, k, z* are global integers;  $p[2:n]$ ,  $t[1:n]$  are global integer arrays;  $a[1:n]$  is an integer array. The space required by *PARTEFACT* is thus 3*n* approximately.

*Initialization*. One can initiate *PARTEXACT* using the following block:

begin integer *i;*   $k := n - r + 1;$ **for**  $j = 1$  **step** 1 **until**  $k$  **do**  $a[j] := p[j] := 1$ ; for  $j := k + 1$  step 1 until *n* do  $a[j] := 1 + j - k$ ;  $i := k$ ;  $t[k] := k - 1$ ;  $t[k-1] := 0$ ;  $z := 1$ end

*a* defines the first partition. In the case  $n = r$  we get  $i = 1$ , and we stop immediately. The variables must not be changed between calls.

*PARTEXACT* has the important feature of being loopless, so the computation time of the new partitions is uniformly bounded. There is no dependence on  $n$  (or r). The computation time of the whole sequence is thus a linear function of its length $-s(n,r)$ . It is to be noted that much computation time is saved, provided the main program deals not with the entire newly generated partition but with the changed element(s) only.

For  $r = 2$ , *GRAY2* [2] has to be used with "0" and "1" specifying the first and the second cells, respectively. The initial address vector  $[A = (0, 0, \ldots, 0)]$  must not be used. Together with the last partition *GRAY2* will set  $i = 1$  (for the first time).

*Algorithm details. z* and k are the minimal numbers such that  $a(k + 1), a(k+2), \ldots, a(n)$  are  $z + 1, z + 2, \ldots, r$ , respectively,  $a(1), a(2), \ldots, a(i-1)$  are not changed until  $a(i)$  takes all available values: that is, if  $i > k$  then no other value but its present one, else, all values between 1 and min(max<sub>m < i</sub>  $a(m) + 1$ , r). All those values are ordered in a sequence starting at 1 and ending at 2 ("a 1-2 path") or vice versa ("a 2-1 path"). Each sequence can be illustrated as moving a route of *i* along all available cells each time visiting one new cell.

Each of the seven labels  $ONE \dots SEVEN$ , appearing in *PARTEXACT,* deals with a special segment of one of the two paths. It moves  $i$  to the appropriate new cell. ONE deals with the first move of an element initially located in the first cell. The roles of the other labels are illustrated in Figures I and 2. Each of the arrows describes the effect of the appropriate label.

If *i* enters the cell  $z + 1$ , we transfer  $k + 1$  from that cell to the first one (from which it starts a 1-2 path). On the other hand, if the move of *i* empties its old cell, we transfer *k* to that cell. For each i,  $p(i)$  denotes the segment of the i's path according to which i

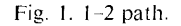

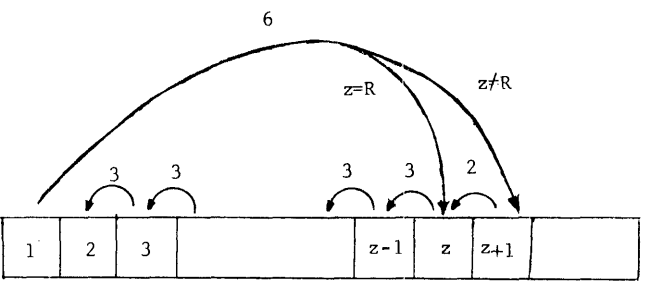

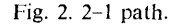

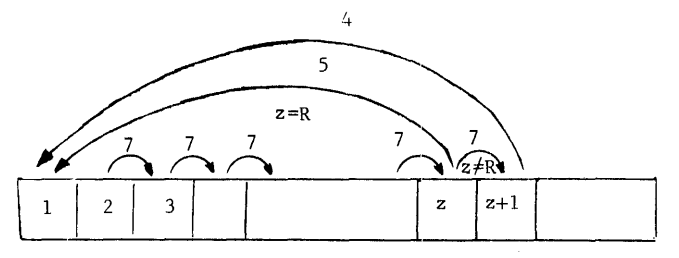

is moved. After each move of  $i$ ,  $i + 1$  moves a whole new route. After each move of  $i + 1$ ,  $i + 2$  moves a whole new route, and so on. Between two successive paths of  $i$  there will be a single move of some  $j < i$ .

*t* and *i* contain the information about the queue of elements to be moved. If i completes a path, then *NOGA* updates *t* and *i.* 

#### References

1. Even, S. *Algorithmic Combinatorics.* Macmillan, New York, 1973, Ch. 3. 2. Ehrlich, G. GRAY2-a binary reflected Gray Code Generator. (to be published).

3. Ehrlich, G. Loopless algorithm for generating permutations combinations and other combinatorial configurations. J. *ACM 20* (July 1973), 500-513.

### Algorithm

procedure *PARTEXACT* (a, s, os, ns, u, ou, nu, i); integer array a; integers, *os, ns, u, ou, nu,* i; begin switch  $L := ONE$ , TWO, THREE, FOUR, FIVE, SIX, SEVEN;  $s := i$ ;  $os := a[s]$ ;  $u := 0$ ; go to  $L[p[i]]$ ; *ONE:*   $ns := a[i] := z := 2; p[i] := 7;$ if  $i = k$  then begin  $u := k := k + 1$ ; *ou* :=  $a[u]$ ; *nu* :=  $a[u]$  := 1;  $p[k] = 6$ end; goto *NOGA; TWO:*   $ns := a[i] := z := z - 1$ ; comment The old cell of *i* was emptied;  $u := k$ ;  $ou := a[u]$ ;  $nu := a[k] := z + 1$ ;  $k := k - 1$ ; if  $z = 2$  then begin  $p[i] := 7$ ; go to *NOGA* end;  $p[i] := 3$ ; go to *OFRA*; *THREE:*   $ns := a[i] := a[i] - 1;$ if  $ns \neq 2$  then go to *OFRA*;  $p[i] := 7$ ; go to *NOGA*; *FOUR:*   $u := k$ ; *ou* :=  $a[u]$ ; *nu* :=  $a[u]$  := z;  $z:=z-1; k:=k-1;$ *FIVE:*   $ns := a[i] := 1$ ;  $p[i] := 6$ ; *NOGA:*  if  $i = k$  then begin  $i = t[i]$ ; go to *EXIT* end; if  $t[i] < 1$  then begin if  $-t[i] \neq i - 1$  then  $t[i-1] := t[i]$ ;  $t[i] := i - 1$  end; if  $i \neq k - 1$  then begin  $t[k] := k - 1$ ;  $t[k-1] := -i - 1$  end;  $t[i+1] := t[i]; i := k;$ go to *EXIT; SIX:*  if  $z = r$  then **begin**  $ns := a[i] := r$ ;  $p[i] := 3$  **end**; else begin  $ns := a[i] := z := z + 1; p[i] := 2;$  $u := k := k + 1$ ; *ou* :=  $a[u]$ ;  $nu := a[k] := 1$ ;  $p[k] := 6$ end; go to *OFRA; SE,,EN:*   $ns := a[i] := a[i] + 1;$ if  $ns \geq z$  then begin if  $z = r$  then  $p[i] := 5$ else if  $a[i] = z + 1$  then

begin comment *i* enters the cell of  $k + 1$ ;  $z := z + 1$ ;  $p[i] := 4$ ;  $u := k := k + 1$ ; *ou* : =  $a[u]$ ;  $nu := a[k] := 1$ ;  $p[k] := 6$ end end; *OFRA:*  if  $i = k$  then go to  $EXIT$ ;  $t[k]:=k-1;$ if  $i \neq k - 1$  then  $t[k-1] = -i$ ;  $i := k;$ *EXIT:* 

end *PARTEXACT* 

**477-P 2- 0** 

## **Algorithm 478**

# **Solution of an Overdetermined System of Equations in the**  $l_1$ **Norm [F4]**

I. Barrodale and F.D.K. Roberts, [Recd. 4 Aug. 1972 and 8 May 1973]

Department of Mathematics, University of Victoria, Victoria, B.C., Canada

Key Words and Phrases:  $l_1$  approximation,  $l_1$  norm, overdetermined system of equations, linear programming, simplex method CR Categories: 5.13, 5.41 Language: Fortran

**Description** 

The algorithm calculates an  $I_1$  solution to an overdetermined system of  $m$  linear equations in  $n$  unknowns, i.e., given equations

$$
\sum_{i=1}^n a_{i,j} x_j = b_i \text{ for } i = 1, 2, \ldots, m, m \geq n,
$$

the algorithm determines a vector  $x = \{x_i\}$  which minimizes the sum of the absolute values of the residuals

$$
e(x) = \sum_{i=1}^{m} |b_i - \sum_{j=1}^{n} a_{i,j} x_j|.
$$
 (1)

A typical application of the algorithm is that of solving the linear  $I_1$  data fitting problem. Suppose that data consisting of m points with co-ordinates  $(t_i, y_i)$  is to be approximated by a linear approximating function  $\alpha_1\phi_1$  (t)  $+ \alpha_2\phi_2$  (t)  $+ \cdots + \alpha_n\phi_n$  (t) in the  $l_1$  norm. This is equivalent to finding an  $l_1$  solution to the system of linear equations

$$
\sum_{i=1}^n \phi_i(t_i)\alpha_i = y_i \text{ for } i = 1, 2, \ldots, m.
$$

If the data contains some wild points (i.e. values of the dependent variable that are very inaccurate compared to the overall accuracy of the data), it is advisable to calculate an  $I_1$  approximation rather than an  $l_2$  (least-squares) approximation, or an  $l_{\infty}$  approximation.

The algorithm is a modification of the simplex method of linear programming applied to the primal formulation of the  $l_1$  problem. A feature of the routine is its ability to pass through several simplex vertices at each iteration. The algorithm does not require that the matrix  $\{a_{i,j}\}$  satisfy the Haar condition, nor does it require that it be of full rank. Complete details of the method may be found in [1]. Computational experience with this and other algorithms indicates that it is the most efficient yet devised for solving the  $l_1$ problem.

The parameters *M* and *N* represent the number of equations and number of unknowns respectively. *M2* and *N2* should be set to  $M + 2$  and  $N + 2$  respectively. The simplex iterations are carried out in the two dimensional array *A* of size *(M2,N2).* Initially the coefficients of the matrix  $\{a_{i,j}\}$  should be stored in the first M rows and first *N* columns of *A*, and the right hand side vector  ${b_i}$  should be stored in the array B. These values are destroyed by the routine. *TOLER* is a real variable which should be set to a small positive value. Essentially the routine regards any quantity as zero unless its magnitude exceeds *TOLER.* Jn particular, the routine will not pivot on any number whose magnitude is less than *TOLER.*  Computational experience suggests that *TOLER* should be set to approximately  $10^{-2d/3}$  where  $d$  represents the number of decimal digits of accuracy available (typically we run the routine on an IBM 370 using double precision (16 decimal digits) with *TOLER*  set to  $10^{-11}$ ). On exit from the routine, the array X contains an  $I_1$  solution  $\{x_j\}$  and the array *E* contains the residuals  ${b_i - \sum_{j=1}^{n} a_{i,j} x_j}$ . The array S is used for workspace. The following information is stored in the array *A* on exit from the routine:

 $A(M+1,N+1)$ , the minimum value of (1), i.e. the minimum sum of absolute values of the residuals.

- $A(M+1,N+2)$ —the rank of the matrix  $\{a_{i,j}\}.$
- $A(M+2,N+1)$ —exit code with the value 1 if a solution has been calculated successfully, and 2 if the calculations are terminated prematurely. This latter condition occurs only when rounding errors cause a pivot to be encountered whose magnitude is less than *TOLER,* and in this event all output information pertains to the last completed simplex iteration. This condition does not occur too frequently in practice, and then only with a large ill-conditioned problem. Since an  $l_1$  solution is not necessarily unique, the routine attempts to determine if other optimal solutions exist. An exit code of 1 indicates that the solution is unique, while an exit code of 0 indicates that the solution almost certainly is not unique (this uncertainty can only be resolved by a close examination of the final simplex tableau contained in  $A$ : we do not consider such an examination to be warranted in practice). A solution may be nonunique simply because the matrix  $\{a_{i,j}\}\$ is not of full rank.
- $A(M+2,N+2)$ --number of iterations required by the simplex method.

#### References

1. Barrodale, T., and Roberts, F.D.K. An improved algorithm for discrete  $l_1$  linear approximation. *SIAM J. Numer. Anal. 10, 5* (1973). 839-848

```
Algorithm<br>
SUBROUTINE LICHANAM2AR2AABATOLEPAXAEAS)<br>
C THIS SUBROUTINE USES A MODIFICATION OF THE SIMPLEX METHOD<br>
C OF LINEAR PROGRAMMING TO CALCULATE AN LI SOLUTION TO AN<br>
C OVER-DETERMINED SYSTEM OF LINEAR EQUATIONS.
C MUMBER OF EQUATIONS.<br>
C M MUMBER OF EQUATIONS.<br>
C M MUMBER OF EQUATIONS.<br>
C M SET EQUAL TO M+2 FOR ADJUSTABLE DIMENSIONS.<br>
C M2 SET EQUAL TO M+2 FOR ADJUSTABLE DIMENSIONS.<br>
C M2 SET EQUAL TO M+2 FOR ADJUSTABLE DIMENSIONS
 C S INTEGER ARRAY OF SIZE M USED FOR WORKSPACE.<br>C ON EXIT FROM THE SUBROUTINE, THE ARRAY A CONTAINS THE<br>C FOLLOWING INFORMATION.<br>C ACM+l,N+l) THE RESIDUALS.<br>C THE RESIDUALS.
 C ACM+l,N+2> THE RANK OF THE MATRIX Of COEFFICIENTS. C ACM+2,N+ll EXIT CODE WITH VALUES. 
 C 0 - OPTIMAL SOLUTION loJHICH IS PROBABLY NON- C UNIQUE CSEE DESCRIPTION>• C I - UNIQUE OPTIMAL SOLUTION· C 2 - CALCULATIONS TERMINATED PREMATURELY DUE TO C ROUNDING ERRORS. C ACM+2,N+2> NUMBER OF SIMPLEX ITERATIONS PERFOP.~ED. 
C<br>
C<br>
C A(M+2,N+2) NUMBER OF SIMPLEX ITERATIONS PERFORMED.<br>
DOUBLE PRECISION SUM<br>
DOUBLE PRECISION SUM<br>
DOUBLE PRECISION SUM
                 REAL MIN, MAX, ACH2,N2), X(N), ECM), B(M)<br>INTEGER OUT, S(M)<br>LOGICAL STAGE, TEST
```
C BIG MUST BE SET EQUAL TO ANY VERY LARGE REAL CONSTANT.<br>C ITS VALUE HERE IS APPROPRIATE FOR THE IBM 370.<br>D DATA BIG/1.E75/<br>C INITIALIZATION. INITIALIZATION.<br>  $M1 = M + 1$ <br>  $D0 18 J = 1N$ <br>  $A(M2, J) = J$ <br>  $X(J) = 8$ .<br>  $B(0MTMWE) = 1$ <br>  $D(0 48 J = 1, M$ <br>  $A(1,N1) = B(1)$ <br>  $A(T,N1) = B(1)$ <br>
IF (B(1), GE, 8., 50 TO 38<br>  $D(28 J = 1, M2)$ <br>  $A(J,J) = -A(J,J)$ <br>  $A(T,J) = -A(J,J)$ <br>
38 E(1) = 9.  $\frac{20}{30}$ 20 CONTINUE<br>
30 E(I) = 0.<br>
40 CONTINUE<br>
COMPUTE THE MARGINAL COSTS.<br>
DO 60 J=1,N1<br>
500 = 0 J=1,N1<br>
500 = 50 J=1,N<br>
50 CONTINUE<br>
50 CONTINUE<br>
60 CONTINUE<br>
60 CONTINUE 60 CONTINUE **SEAGE I.<br>STAGE I.**<br>DETERMINE THE VECTOR TO ENTER THE BASIS.<br>STAGE = .TRUE.<br>KOUNT = 0 SINGLE - INDEE<br>
RENE 1<br>
TO SO J=KR.N<br>
DO SO J=KR.N<br>
IF (ABS(A(M2, J)).GT.N) GO TO 80<br>
D = ABS(A(M2, J)).GT.N) GO TO 80<br>
D = ABS(A(M1, IN).GE.0.) GO TO 100<br>
HAX = D<br>
BO CONTINUE<br>
DO 90 1=1.M2<br>
O CONTINUE<br>
DO 90 1=1.M2<br>
CONT A(1,1N) = -A(1,1N)<br>
De CONTINUE<br>
C DETERNING THE VECTOR TO LEAVE THE BASIS,<br>
196 K = 0<br>
D = A(1,1N)<br>
F (D.LE.TOLER) GO TO 110<br>
K = K + 1<br>
S(K) = 1<br>
S(K) = 1<br>
S(K) = 1<br>
TEST = -TRLE.<br>
196 IT TAGE.<br>
196 IT TAGE.<br>
196 IT TAG  $D = A(0UT,J)$ <br>  $A(UUJ) = A(HJ) - D - D$ <br>  $A(UUJ) = A(HJ) - D - D$ <br>  $A(0UTJ) = -D$ <br>  $A(0UTJ) = -D$  $A(OUT, J) = -D - D$ 198 CONTINUE<br>  $A(OUT, N2) = -A(OUT, N2)$ <br>  $60 \text{ T0 } 128$ <br>
CPIVOTON ACOUT, IN.<br>
208 DC 218 J-KR.N1<br>
17 (J. S.E.N.) GO TO 218<br>
ACOUT, IN.<br>
ACOUT, IN.<br>
17 (I. EQ. -011) GO TO 230<br>
DC 238 J-KR.N1<br>
17 (I. EQ. 011) GO TO A(OUT, N2) = A(M2, IN)<br>A(M2, IN) = D<br>KOUNT = KOUNT + 1<br>IF (.NOT. STAGE) GO TO 270

C INTERCHANGE ROWS IN STAGE I. ENCHANGE ROWS IN STAGE 1<br>
RL = RL + 1<br>
DO 250 J=RR,N2<br>
D = A(0UT,J)<br>
A(0UT,J) = A(KOUNT,J)<br>
A(KOUNT,J) = D 250 CONTINUE<br>250 CONTINUE<br>260 IF (KOUNT+KR.NE.NI) GO TO 70<br>C STAGE II. C STAGE 1:<br>
STAGE = .FALSE.<br>
C DETERMINE THE VECTOR TO ENTER THE BASIS.<br>
270 MAX = - BIG<br>
D 290 J=KR,N<br>
D = A(MI,J)<br>
IF (D.GE.0.) GO TO 280<br>
IF (D.GE.0.) GO TO 290<br>
IF (D.GE.0.) GO TO 290<br>
D = -D - 2.<br>
280 IF (D.LE.MAX) GO  $290$  IF (D.L.)<br>  $MAX = D$ <br>  $IN = J$ <br>  $290$  CONTINUE UDWINDLE.TOLER) GO TO 310<br>
IF (A(MILIN).GT.0.) GO TO 100<br>
DO 300 1=1.M2<br>
A(ILIN) = -A(ILIN) 300 CONTINUE<br>
A(MI, IN) = A(MI, IN) - 2.<br>
GO TO 100<br>
C PREPARE OUTPUT. PREPARE OUTPUT.<br>
310 L = KL - 1<br>
DO 320 I=1,L<br>
IF (A(I,N).GE.0.) GO TO 330<br>
DO 320 J=KR,N2<br>
CONTINUE<br>
330 CONTINUE<br>
A(M2,N1) = 0.<br>
IF (KR,NE.1) GO TO 350<br>
DO 340 J=1,N<br>
D = ABS(A(M1,J))<br>
P = ABS(A(M1,J))<br>
10 CONTINUE<br>
340 IF (D.LE.TOLER .OR. 2.-<br>
340 CONTINUE<br>
A(M2,N1) = 1.<br>
350 DO 360 1=1.M<br>
K = A(1,N2)<br>
D = A(1,N2)<br>
D = A(1,N2)<br>
IF (K.GT.0) GO TO 360<br>
K = -N<br>
360 IF (I.GE.KL) GO TO 370<br>
X(K) = D<br>
370 K = K - N<br>
380 CONTINUE<br>
380 CONTINUE 380 CONTINUE CONTINUE<br>A(M2, N2) = KOUNT<br>A(M1, N2) = N1 - KR<br>SUM = 0.D0 500 = 0.00<br>DO 390 I=KL,M<br>SUM = SUM + A(I,NI)<br>390 CONTINUE<br>A(MI,NI) = SUM<br>RETURN **END** 

Footnote to Algorithm 478

 $\mathbf{1}$ 

The major portion of the computation performed by the above subroutine is transforming the two-dimensional array  $A$  at each iteration. We have experimented with a modified code which transforms the columns of  $A$ , one at a time, by passing each column to a second subroutine which involves only one-dimensional arrays. Savings in time of about 25 to 40 percent are normally achieved by this modification. This is because Fortran stores two-dimensional arrays columnwise.

To implement this modification in the above subroutine, the user should: (i) delete the eight lines immediately following statement number 20 up to and including statement number 22; (ii) replace these eight lines by

DO  $22 J = KR,N1$ IF(J.EQ.IN) GO TO 22 CALL COL (A (1, J), A(1, IN), A(OUT, J), M1, OUT) 22 **CONTINUE** 

and (iii) include the following subroutine

```
SUBROUTINE COL (V1, V2, MLT, M1, IOUT)
REAL V1(M1), V2(M1), MLT
DO 1 I = 1, M1IF(I.EQ.IOUT) GO TO 1
   VI(I) = VI(I) - V2(I) * MLTCONTINUE
RETURN
END
```
### **Remark on Algorithm 478[F4]**

Solution of an Overdetermined System of Equations in the /1 Norm [I. Barrodale and **F.D.K.** Roberts, *Comm. ACM 17* (June 1974), 319-320] Fred N. Fritsch and Alan C. Hindmarsh [Recd 23 Sept. 1974], Numerical Mathematics Group, Lawrence Livermore Laboratory, University of California,

Livermore, CA 94550

This note is to point out an error in the" Footnote to Algorithm 478." To ccrrespond to the published listing, the statement numbers in (i) of the second paragraph of the footnoteshould be 210 and 230, rather than 20 and 22. To be consistent with the published statement numbering, we would also recommend that statement number 22 be changed to 220 in the three places it occurs in the replacement coding of (ii).

## Algorithm 479

# **A Minimal Spanning Tree Clustering Method [Z]**

R. L. Page [Recd. 18 Feb. 1972, 8 Feb. 1973, and 29 Mar. 1973]

Department of Mathematics and Computer Science, Colorado State University, Fort Collins, CO 80521

Key Words and Phrases: clustering, pattern recognition. feature selection, minimal spanning trees

CR Categories: 3.63, 5.39, 5.5 Language: Fortran

#### Description

Zahn 12] describes a method for automatically detecting clusters in sets of points in N-space. The method is based on the construction of the minimal spanning tree of the complete graph on the input set of points. The motivation for using the minimal spanning tree includes some evidence (cited in 12]) that it is related to human perception of dot pictures in two dimensions, but the method is applicable in any dimension.

Advantages of the method are that it requires little input other than the data points, it is relatively insensitive to permutations in the order of the data points, and the clusters it produces in two dimensions closely parallel clusters detected visually by humans when the data is displayed as a dot picture.

Storage requirements increase linearly with the  $n$ , the number of points. The minimal spanning tree is constructed using an algorithm due to Prim and Dijkstra as implemented by Whitney 11 ]. The time needed is approximately proportional to  $n^2$ . (Time also increases slowly with  $N$ .) Whitney's algorithm is repeated here because we need to keep some information about the tree structure which his algorithm does not retain in a convenient form.

The basic idea is to detect inherent separations in the data by deleting edges from the minimal spanning tree which are significantly longer than nearby edges. Such an edge is called inconsistent. Zahn suggests the following criterion: an edge is inconsistent if  $(1)$  its length is more than  $f$  times the average of the length of nearby edges. and (2) its length is more than *s* standard deviations larger than the average of the lengths of nearby edges (standard deviation computed on the lengths of nearby edges). The real numbers  $f$  and  $s$ may be adjusted by the user. The question of determining which edges are "nearby" is also answered by the user. We will say point P is nearby point Q if point P is connected to point Q by a path in the minimal spanning tree containing  $d$  or fewer edges ( $d$  is an integer determined by the user).

Deleting the inconsistent edges breaks up the tree into several connected subtrees. The points of each connected subtree are the members of a cluster.

*Use of the program.* There are two steps involved in clustering a point set using this Fortran implementation of Zahn's algorithm. Step I. Call the subroutine *GROW* to construct the minimal spanning tree of the point set. *GROW* needs four parameters: (1) an array of real numbers specifying the point set; (2) an integer specifying the dimension of the space in which the points lie; (3) an integer specifying the number of points in the set; and (4) a logical value. true if the user would like a description of the minimal spanning tree to be printed on unit 6, and false otherwise. The array of parameter (I) is treated as if it were a matrix (stored by columns) in which each column represents a point in the input point set. To be more specific, the array must be arranged so that its  $(K-1)*DIMEN +$ Ith value is the  $I$ th component of the  $K$ th vector in the point set. (DJ *MEN* stands for the dimension of the space in which the points lie.)

Step 2. Call the subroutine *CLUSTR* to determine the clusters in the point set. *CLUSTR* needs six parameters: (I) the integer *d* defining the term "nearby"; (2) the real number *f* described above; (3) the real number  $s$  described above; (4) an array to be used for output; (5) the declared length of the output array; and (6) a logical value, true if the user desires a description of the clusters determined to be printed on unit 6, and false otherwise. 1f parameter (5) is zero, the output array (parameter (4)) will not be used. Otherwise, the output array, which we call  $C$  here, will be filled with integers as follows: the first element will be the number of clusters detected; the remaining elements will be arranged in blocks of varying length, each block describing one cluster the first element in each block being the number of points in the cluster, and the remaining elements of the block being the labels of the points in the cluster (a point's label will be its relative position in the input point set; thus the first point in the input has label I, the second, label 2, etc.).

Once step I has been completed for a particular point set, step 2 may be repeated with different parameters without repeatmg step I.

*Restrictions.* (I) As written, the program will handle only 100 data points, but that can be easily changed by increasing the dimensions of three arrays in *GROW* and five arrays in *CLUSTR* (see program for directions). (2) The first parameter in *CLUSTR* must not be larger than 18. This too can be easily changed by increasing the dimension of two arrays in *CLUSTR* (see program). (3) Blank common is used to store the minimal spanning tree.

*Tests.* The program has been tested on a CDC 6400 with several different input point sets of varying size and dimension, both artificially generated and real data. The artificially generated data included three two dimensional point sets with two. four, and five clusters and one three-dimensional point set with eight clusters as well as some higher-dimensional, larger point sets used for timing analysis. Time to run *GROW* increases like *11<sup>2</sup> ;* time to run *CLUSTR*  normally increases like  $n$ , but in the worst case increases like  $n^2$ .

### References

1. Whitney, V.K.M. Algorithm 422 Minimal spanning tree. *Comm. ACM 15,* 4 (Apr. 1972), 273-274.

2. Zahn, C.T. Graph-theoretical methods for detecting and describing gestalt clusters. *IEEE Trans.* 011 *Computers, C-20*  (1971), 68-86.

### Algorithm

- 
- 
- 
- C TO CLUSTER A POINT SET USING THIS ALGORITHY, TVO THINGS<br>C NEED TO BE DONE. (1) BUILD THE MINIMAL SPANNING TREE BY<br>C CALLING GROW, AND (2) DELETE ITS INCONSISTENT BRANCHES BY<br>C CALLING CLUSTR. ONCE STEP (1) HAS BEEN DONE,
- 
- C THE PARAMETERS.<br>C CURRENTLY, THE ARRAYS ARE DIMENSIONED TO HANDLE UP TO 100<br>C POINTS. TO CHANGE THIS, SIMPLY CHANGE THE SIZE OF THE<br>C ARRAYS MST, NIT, AND UI IN GROV AS DIRECTED EELOV THEIP<br>C DECLARATIONS. ALSO, CHANGE T
- 
- 

Funds for computer time used in development of this algorithm were provided by National Science Foundation Grant GJ561.

COLLENCIAL ALGORITHIWIS (CONT.)<br>
CHECTED IN THE SUBROUTIVE CUSTRA. IN ADDITION IT THE<br>
CORRECTED IN THE SUBROUTIVE CONTROLL AND ANNOTED CONTROLL AND A CONTROLL TO A REPORT OF THE CONTROLL OF THE CONTROLL OF THE CONTROLL CO C THE MST IS FINISHED WHEN IT CONTAINS ALL NODES<br>IF (NITP-NE-0) GO TO 20<br>IF (PRINT) CALL PPTREE **RETURN** C OF PRIM AND DIJKSTRA AS INFLERENTED DI WILLIND COPRIDENT CAPRIPY (CAPRIPY) CHARGES CROWTING A NODE NOT (YET) IN THE TREE AND ITS NEAFFEST OF NEIGHBOR IN THE CURRENT TREE. UI(I) IS THE LENGTH OF THE CODE (NIT(I,I)) NIT(2, INTEGER NIT(2,100)<br>DIM = DIMEN<br>DIM = DIMEN<br>COMPUTE MIMPTS<br>COMPUTE MINIMAL SPANNING TREE USING ALGORITHM OF WHITNEY<br>CINITIALIZE NODE LABEL ARRAYS AND SET UP LIST FOP NODE N=KP  $NITP = N - 1$  $KP = M$ KP = N<br>BD 10 I=1,NITP<br>DO 10 I=1,NITP<br>IDATA = (I-1)\*DIM + 1<br>NIT(1,1) = 1<br>NIT(1) = DIST(DATA(IDATA),DATA(KPDATA),DIM)<br>NIT(2,1) = KP NITE2.1) = KP<br>  $\text{RPE} = \frac{1}{2}$ <br>  $\text{RNE} = \frac{1}{2}$ <br>  $\text{MST(KP)} = \frac{1}{2}$ <br>  $\text{LOC}(\text{FPEE}) = \frac{1}{2}$ <br>  $\text{LDC}(\text{FPEE}) = \frac{1}{2}$ <br>  $\text{NRT(FFEE + 2)} = 0$ <br>  $\text{NRT(FFEE + 2)} = 0$ <br>  $\text{C} \text{UPDATE}$   $\text{LDEF} = \frac{1}{2}$ <br>  $\text{C} \text{UPDATE}$ <br>  $\text{D} \text{O} \text$ DO 30 I= 1,NITE<br>
IDST = (NIT(1,1)-1)\*DIM + 1<br>
D = DIST(DATA(IDATA),DATA(KPDATA),DIM)<br>
IF (U(1)+E.D) GO TO 30<br>
IF (U(1) = E<br>
NIT(2,1) = KP<br>
NIT(2,1)<br>
C FIND NODE QUYSIDE TREE NEAREST TO TREE<br>
C FIND NODE QUYSIDE TREE NEARES D NOD QUISIDE THEE NEAREST<br>
UK = UI(1)<br>
DO 40 1=1,NITP<br>
IF (UI(1),GT,UK) GO TO 40<br>
UK = UI(1)<br>
UK = UI(1)<br>
K = I IF (VILLED)<br>
IK = ULIS<br>
KR = ULIS<br>
KR = ULIS<br>
CADD NEIGHBOR TO LIST OF NODE NIT(2/K)<br>
C CADD NEIGHBOR TO LIST OF NODE NIT(2/K)<br>
C CADD NEIGHBOR TO LIST OF NODE NIT(2/K)<br>
C CADD NEIGHBOR TO LIST MAPK TO POINT TO NEXT NEIGHB

EN WARRONTINE CLUSTRIC, FACTOR, SPREAD, C. CLEN, PRINT<br>
INTERNATIONAL CLUSTRIC, FACTOR, SPREAD, C. CLEN, PRINT<br>
INTERNATIONAL CLUSTRIC (1)<br>
C. NISSURANCY INTERNATIONAL CONTINUES TO A POINT SET USING<br>
C. NISSURANCY INTERNAT INTEGER DIM N. MST(I), LOC(I), NBR(I), NXT(I)<br>
REAL VT(I)<br>
REAL VIOLENCE (MST,LOC,NBR,VT,NXT)<br>
COMMON DIM, N, MST<br>
IF (PRINT) VRITE (6,99998) D, FACTOR, SPREAD<br>
DLESSI = D - I<br>
C COMPUTATION SECTOM<br>
DE 28 NODE=1.N<br>
NUMBEI( ANARON CONFIGURES - NATIONAL PRODUCES (PRODUCES)<br>
20 MODE) - NOMODE) - NUMNEINNOED + 1<br>
NATIONAL REGION - NUMNEINNOED + 1<br>
CONTINUE<br>
CONTINUE<br>
CONTINUE<br>
CONTINUE<br>
CONTINUE<br>
CONTINUE<br>
CONTINUE<br>
CONTINUE<br>
CONTINUE<br>
CONTINUE<br>

C SUM VELGHTS OF ALL BRANCHES NEARBY BRANCH A--B  $NFABRY = 0$  $AV = 0.$ <br>STDDEV AVE BOTTOM (AT A SECTION TO SUPPLY THE CONTROLL AND SUPPLY THE RESORT ON THE SUPPLY THAT IS THE CONTROLL IN THE CONTROLL IN THE CONTROLL IN THE CONTROLL INTO THE CONTROLL INTO THE CONTROLL INTO THE CONTROLL INTO THE CONTRO AV - DIDEV = 0.<br>C INITIALZE NEIG ST TO SUM VEIGHTS HEADING OFF NODE B CAT STEP 2 WITH A NODE FROM THE LIST OF UNUSED A<br>
70 NUMIN = 0<br>
CP = 1<br>
CRISE 2<br>
CP = 1<br>
CRISE 2<br>
K = MST(1)<br>
NXTCLS = N<br>
NKCLS NXTCLS) = LOC(K)/DIM + 1<br>
PARENT(NXTCLS) = 0<br>
C START CLUSTER VITH NEXT AVAILABLE UNUSED NODE<br> INCLS(NUMIN) = NXTNBP<br>
PARENT (NUMIN) = NODE<br>
C TIS NEIGHBOR IS IN A DIFFERENT CLUSTER--ADD TO UNUSED<br>
C TO 120<br>
IN XTNBR = -NXTNBR<br>
IF (NXTNBR.EQ.INLIST) GO TO 120<br>
NXTCLS = NXTNGR<br>
INCLS(NXTCLS) = NXTNBP<br>
INCLS(NXTCLS) = CP = 0<br>CALL FIXMST<br>SALL FIXMST<br>POPPORMAT(INO/SHOCLUSTER, IS, IRM CONSISTS OF)<br>POPPORMAT(INO/SHOCLUSTER, IS, IRM CLUSTERED SEARCHING TO A<br>POPPORMAT(A4AIITHE TREE HAS BEEN CLUSTERT EDGES HAVE BEEN,<br>A STH DETERMINED BY A FACT **END** 

REAL FUNCTION DIST(A, B, N)<br>
INTEGER N<br>
REAL A(N), E(N)<br>
C THIS FUNCTION COMPUTES THE VEIGHT OF THE BRANCH BETVEEN<br>
C NODE A AND NODE B. IT SHOULD BY VIRTEN TO SUIT THE DATA.<br>
C THE TYPE DECLARATION OF A AND B SHOULD MATCH **RETURN** END SUBROUTINE CLIMB(POINTR, STACK, LN, D)<br>
INTEGER POINTR(1), STACK(1), LN), D)<br>
INTEGER SPACE(2), MST(1), NER(1), NXT(1)<br>
EQUIVALENCE (MST,NBR,NXT)<br>
COMMON SPACE, MST<br>
C STARTING FROM THE NODE ON THE STACK, CLIMB OUT<br>
TO DEP END INTEGER FUNCTION LASTPT(NODE)<br>
C THE VALUE OF THIS FUNCTION POINTS TO THE END OF THE LIST<br>
C OF NEIGHBORS OF NODE.<br>
INTEGER SPACE(2), NST(1), NXT(1)<br>
EQUIVALENCE (MST, NST)<br>
COMMON SPACE, MST<br>
COFFSET PICKS UP POINTER FIEL INTEGER FUNCTION FINDCN(A, B)<br>INTEGER A, B<br>INTEGER SPACE(2), MST(1), NBR(1), NXT(1) INTEGER SPACE(2), MST(1), NBR(1), NXT(1)<br>
EQUIVALENCE (MST)NER,NXT)<br>
C THIS FUNCTION LOCATES NODE B IN THE LIST OF NEIGHBORS OF A<br>
C OFSET PICKS UP NEIGHBOR FIELD<br>
IQ IF (IABS(NBR(FINDCN), LG.B) RETURN<br>
IQ IF (IABS(NBR(FIN **END** SUBROUTINE STORE(VALUE, ARRAY, LOC, N)<br>
INTEGER VALUE, ARRAY(N), LOC, N<br>
C THIS SUBROUTINE IS USED TO STORE VALUES INTO THE ARRAY<br>
C WHICH IS THE FOURTH PARAMETER OF CLUSTR.<br>
IF (N,EG, O) RETURN<br>
LOC = LOC, CT, N) GO TO 10 END SUBROUTINE PRTREE<br>
C THE DESCRIPTION OF THE MINIMAL SPANNING TREE PRINTED HERE<br>
C LABELS EACH NODE SEQUENTIALLY AS IT OCCURS IN DATA<br>
INTEGER DIM N, MST(1), LOC(1), NBR(1), NXT(1)<br>
EQUIVALENCE (MST, LOC,NBR, WT,NXT)<br>
COMMO RETURN

### COLLECTED ALGORITHMS (cont.) 479-P 4- R2

99999 FORMAT(SHØNODE, 13/16H – NEIGHBORS ARE)<br>99998 format(10x, Ahnode, 15, IAH – AT DISTANCE , GII.4) [ND

```
28 CONTINUE 
RETURN. 
£ND
```
### Remark on Algorithm 479 [ZJ

A Minimal Spanning Tree Clustering Method [R.L. Page, *Comm. ACM 17* (June 1974), 321-323] H.S. Magnuski [Recd 19 July 1974] Stanford Electronics Laboratories, Stanford University, Stanford CA 94305

SUBROUTINE FINIST IN A MST(1), NBR(1), NXT(1)<br>
INTEGER DHAN N MST(1), NBR(1), NXT(1)<br>
COHNON DIN, N, MST<br>
COHNON DIN, N, MST<br>
COHNON DIN, N, MST<br>
COHNON DIN, N, MST<br>
COHNON DESIGNER(K) and integer variables occupy the sam real and integer variables occupy the same amount of storage, which is not true of many Fortran systems. The algorithm assumes that real array *WT* and integer array *MST* are exactly the same length, and intermixes floating point and integer variables in creating the linked lists contained in these arrays. The simplest (but not best) solution is to define array WT in its own common block. The correct solution requires rewriting of the algorithm so that the linked lists can properly handle floating point numbers.

[Prof. Page informs me that he has a revised version which follows the suggestion of the last sentence above. -- L.D.F.]

ACM Transactions on Mathematical Software, Vol. 2, No. l, March 1976, Pages 110 -111

### REMARK ON ALGORITHM 479

A Minimal Spanning Tree Clustering Method [Z] [R.L. Page, *Comm. ACM 17,* 6(June 1974), 321-323]

G.M. White, S. Goudreau, and J.L. Legros [Recd 5 Aug. 1975] Computer Science Department, University of Ottawa, Ottawa, Ont. Canada KIN *6N5* 

The algorithm as given generally yields a large number of clusters containing only one point. These are not likely to be of much use. Clusters not containing at least *MINPTS* points can be eliminated by making the following changes to the subroutine *CLVTR.* 

### 1. The first statement should read

### SUBROUTINE CLUTR(D, FACTOR, SPREAD, C, CLEN, PRINT, MINPTS)

2. The statement beginning IF(PRINT) following the COMMON statement

COMMON DIM, N, MST

should be removed.

3. The following statements should be inserted immediately after the COMMON statement:

> IF(MINPTS.LE.N) GO TO *5*   $C(1) = 0$ RETURN

*5* IF(PRINT) WRITE(6,99998)D,FACTOR,SPREAD

IF(PRINT) WRITE(6,99996)MINPTS

99996 FORMAT(1Hb, 10X, 39HMINIMUMbNUMBERbOFbPOINTSbPERbCLUSTERb  $*$  IS, I9)

4. Statement number 130 should be replaced by the following:

130 IF((NUMIN-BEGCLS+1).LT.MINPTS) GO TO 150 CALL STORE  $(NUMIN-BEGCLS+1, C, CP, CLEN)$ 

5. The statement following statement 140 should be replaced by

- GO TO 160
- $150$   $CLS = CLS 1$
- 160 IF(NUMIN.LT.N) GO TO 80

With these changes, the program will produce the same results as the original program if *MINPTS* is set equal to 1 at the point of invocation.

The algorithm with the above modifications has been tested successfully using G and H (opt= 2) level Fortran compilers on an IBM 360/65 under o.s. level 21.8. With this configuration, the qualifications mentioned by Magnuski [1] are not applicable.

The program has been used to detect artificially generated clusters superimposed upon a background of noise and to detect stars in nuclear emulsions. The algorithm seems particularly well suited for identifying nuclear events in three dimensions using data obtained automatically from emulsions by flying spot scanners.

### **REFERENCES**

[l] MAGNUSKI, H.S. Remark on Algorithm 479. *Comm. ACM 18,* 2(Feb. 1975), 119.

## Algorithm 480

# Procedures for Computing Smoothing and Interpolating Natural Splines [El]

Tom Lyche\* and Larry L. Schumakert [Recd. 18 Oct. 1971and9 Apr. 1973]

Department of Mathematics, The University of Texas at Austin, Austin, TX 78712

\*Supported in part by Grant DA-ARO(D)-31-124-61050, Army Research Office, Durham, and National Science Foundation Grant GP-23655.

t Supported in part by Grant USAFOSR 69-18128.

Key Words and Phrases: approximation, interpolation, spline, natural spline, spline smoothing CR Categories: 5.13

Language: Algol

procedure *SPLINECOEFF (m,n,X, Y, W,C,q,S,eps,mach,maxit,fail);*  value *m,n,maxit;* integer *m,n,q,maxit;* real *S,eps,mach;* 

array  $X, Y, W, C$ ; label *fail*;

comment 1. The purpose of this procedure is to generate the coefficients  ${c_i}_1$ <sup>n</sup> in the representation

$$
s(x) = \sum_{i=1}^{n} c_i B_i(x) \tag{1}
$$

of a natural spline of degree  $2m - 1$  (in terms of a local basis  ${B_i(x)}_1^n$  for the splines which solve certain data smoothing and interpolation problems. lt is based on algorithms described in [2]. To describe the problems, let *m* and *n* be integers  $(m, n \ge 1)$  and suppose  $\{x_i\}_1^n$ ,  $\{y_i\}_1^n$  and  $\{w_i\}_1^n$  are prescribed real numbers, with  $x_1 < x_2 < \cdots < x_n$  and  $w_i > 0$ ,  $i = 1, 2, \ldots, n$ . Suppose  $p > 0$  and S  $> 0$ . For appropriately smooth  $f$  we define

$$
J(f) = \int_{-\infty}^{\infty} (f^{(m)}(x))^2 dx \qquad (2)
$$

$$
E(f) = \sum_{i=1}^{n} w_i (y_i - f(x_i))^2.
$$
 (3)

The spline interpolation problem is

minimize  $J(f)$  subject to  $E(f) = 0$ . (4)

We can solve either of two data smoothing problems:

$$
\text{minimize } [J(f) + pE(f)] \tag{5}
$$

$$
\quad\text{or}\quad
$$

minimize 
$$
J(f)
$$
 subject to  $E(f) \leq S$ . (6)

In all cases, the solutions are certain natural splines of degree

 $2m - 1$  with knots  $\{x_i\}$ <sup>n</sup> which can always be represented in the form (1). We assume that  $n \geq 2m$ , in which case the solutions are unique, and there is a convenient basis  ${B_i(x)}_1^n$ .

Determining the  $\{c_i\}$  in problem (4) involves setting up and solving a system of *n* equations with a  $2m - 1$  banded matrix. Similarly (5) leads to a system with a  $2m + 1$  banded matrix. Solving problem (6) depends on the fact that for small *S* there is a unique  $p = p(S)$  such that the solution of (5) for this p is the solution of (6). The parameter  $p(S)$  is the unique positive solution of

$$
f^2(p) = E(s_p) = S,
$$
 (7)

where  $s_p$  is the solution of (5) corresponding to  $p$ . Equation (7) is solved by Newton's method applied to

$$
f^{-1}(p) = S^{-\frac{1}{2}}.\tag{8}
$$

Then  $(6)$  is solved approximately in the sense that a spline s is determined so that

$$
|E(s) - S| < \text{eps}\sqrt{n};\tag{9}
$$

comment 2. We describe the parameters of *SPLINECOEFF.* The integers *m* and *n* must satisfy  $m > 1$ ,  $n > 4m - 1$ . The real arrays  $X[1:n]$ ,  $Y[1:n]$ , and  $W[1:n]$  must satisfy  $X[1] < \cdots < X[n]$  and  $W[i] > 0$ ,  $i = 1, 2, \ldots, n$ . The integer *q* has nonnegative values. In case  $q = 0$ , the procedure solves (4)-i.e. produces the coefficients of the natural interpolating spline (1) of degree  $2m - 1$  with knots at the  $X[i]$ 's. The coefficients are returned in the array of real numbers  $C[1:n]$ .

If  $q = 1$ , problem (5) is solved with smoothing parameter  $p := S$ , a specified positive real number. Again the coefficients are returned in array C. Finally, if  $q = 2$  the iterative process described in comment 1 is carried out to determine a spline  $s$  satisfying (9). S and *eps* must be positive real numbers. The parameter *maxit* should be a positive integer specifying the maximum number of iterations desired in solving (8).

The parameter *mach* is to be the largest machine number such that  $1 + \text{mach} = 1$ : It is machine dependent, of course. The label *fail* is for the purpose of exiting from *SPLINECOEFF* if certain situations arise (e.g. if *maxit* is exceeded). These are explained in detail in comments 7, 11, and 15;

comment 3. *SPLINECOEFF* calls on four other procedures called *BANDET,* and *BANSOL, ENDBASIS, MIDBASJS.* It is assumed these procedures are defined in the driver program-we describe their bodies later. The driver program should provide two arrays for workspace, namely, *XXR,XX[l* :n,I :2m];

$$
\text{egin} \quad
$$

begin

integer  $k, k \, 1; k := m + m; k \, 1 := k - 1;$ begin integer *a,i,j,l,il ,i2,m1 ,m2,r, v,g,I* 1 /2; real *F,FF,fl,s2,p,d,h,hl;*  array  $E,B,BWE[1:n,-m:m],LB[1:n,1:m],NIK,T[0:n],Z,U[1:k];$ integer array  $INT [1:n]$ ;  $I := n; a := k+k; r := \text{if } n > a \text{ then } a \text{ else } n;$ for  $j := 1$  step 1 until *k* do begin  $l := l-1; r := r-1;$ for  $i := 1$  step 1 until  $\ell$  do  $XX[i,j] := X[i+j] - X[i];$ 

for 
$$
i := 1
$$
 step 1 until r do

 $XXR[i,j] := XX[n-i-j+1,j];$ end $j$ ;

for  $i := 1$  step 1 until *n* do

for  $j := -m$  step 1 until *m* do

 $B[i, j] := 0;$ 

comment 4. The array B is to contain the values of  $B_i(x_i)$ , where  $B_i(x)$  are the local basis elements of (1). There are essentially three kinds of basis functions, namely (see [2])

$$
B_i(x) = \begin{cases} Q_{2m,i}(x), & i = 1,2,...,m \\ N_{2m,i}(x), & i = m+1,...,n-m \\ \tilde{C}_i(x), & i = m+1,1,...,n \end{cases}
$$

$$
\left(\tilde{Q}_{2m,i}(x),\ i\!=\!n\!-\!m\!+\!1,\ldots,n.\right)
$$

Let  $\vec{B} = (B_i(x_i))$ . Because of the support properties of the  $B_i(x)$ ,  $\tilde{B}$  is  $2m-1$  banded and we may store it as follows:

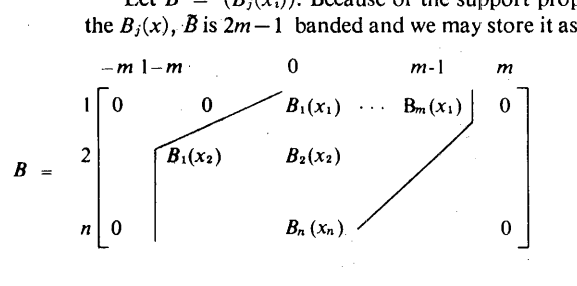

Specifically,  $B_{i,j} = B_{i+j}(x_i) = \tilde{B}_{i,i+j}$  for  $j = max(1-m,$  $1-i)$ ,...,*min*(*m*-1,*n*-*i*), *i*=1,2,...,*n*; for  $l := 1$  step 1 until  $k1$  do begin for  $j := 1$  step 1 until  $l - 1$  do  $T[j] := XX[j, l-j];$  $T[l] := 0;$  $12 := \textbf{if } l + k1 > n \text{ then } n \text{ else } l + k1;$ for  $j := l+1$  step 1 until  $l2$  do  $T[j] := XX[l, j-l];$  $ENDBASIS (k,l,n,T,XX,NIK);$  $l! :=$  if  $l > m$  then l else m; for  $j := l1$  step 1 until  $l2$  do  $B[l, j-m-l+1] := NIK[j];$ end *leftpoints;*  for  $l := k$  step 1 until  $n - k$  do begin for  $j := l - k \cdot 1$  step 1 until  $l - 1$  do  $T[j] := XX[j, l-j];$  $T[l]:=0;$ for  $j := l+1$  step 1 until  $l+k1$  do  $T[j] := XX[I, j-l];$  $MIDBASIS (k,l,n,T,XX,NIK);$ for  $j := l - k1$  step 1 until  $l - 1$  do  $B[l, j+m-l] := NIK[j];$ end *midpoints;*  for  $l := 1$  step 1 until k do begin for  $j := 1$  step 1 until  $l - 1$  do  $T[j] := XXX[j, l-j];$  $T[l] := 0;$  $12 := \text{if } l + k1 > n \text{ then } n \text{ else } l + k1;$ for  $j := l+1$  step 1 until  $l2$  do  $T[j] := XXX[I, j-l];$  $ENDBASIS (k,l,n,T,XXR,NIK);$  $l1 :=$  if  $l > m$  then l else m; for  $j := l1$  step 1 until  $l2$  do  $B[n-l+1,m+l-j-1]:= NIK[j]$ end *rightpoints;* 

comment 5. When  $q = 0$  or if *q* was changed from 2 to 3 in attempting to do smoothing (see comment 9), the coefficients  ${c_i}_1$ <sup>n</sup> of the interpolating spline are computed from the linear system  $\overline{B}C = Y$ ;

*interpol:* 

if  $q = 0 \vee q = 3$  then begin  $m1 := m-1;$ 

for  $i := 1$  step 1 until *n* do

for  $j := -m1$  step 1 until m1 do

 $BWE[i,j] := B[i,j];$ 

goto *linsol* 

end;

comment 6. For  $q = 1,2$ , or 4 (see comment 12) the *C* array is computed from the linear system

$$
(\bar{B} + p^{-1}\tilde{E})C = Y, \qquad (10)
$$

where

$$
\tilde{E}_{lj} = w_l^{-1} \beta_{lj},
$$
  
\n
$$
\beta_{lj} = f l_j \prod_{i = \max(1, j = m)}^{ \min(n, j + m)} 1/(x_l - x_i), j = 1,...,n, l = max(1, j - m)...,
$$

 $min(n, j+m)$ , and

$$
f1_j = (-1)^m (2m-1)! \begin{cases} 1, & j=1,2,...,m, \\ (x_{j+m}-x_{j-m}), & j=m+1,...,n-m, \\ (-1)^{n+m-j}, & j=n-m+1,...,n. \end{cases}
$$

The  $\beta$ 's are the coefficients of certain divided differences. The array  $\bar{E}$  is  $2m+1$  banded and is stored in *E* in a form similar to *B*. The quantity *d* is an estimate for  $\|\tilde{E}\|_1$ ;  $f1 := -1; v := k-1; i1 := 1; i2 := m; d := 0;$ *for*  $i := 2$  *step 1 until m do f1 := -f1*  $\times i$ ; for  $i := m+1$  step 1 until  $\nu$  do  $f1 := f1 \times i$ ; for  $j := 1$  step 1 until *n* do begin *if*  $j>n-m$  then begin  $f1:=-f1$ ;  $f:=f1$  end else if  $j < m$  then  $f := f1$ else  $f := f1 \times XX[j-m,k];$ if  $j > m+1$  then  $i1 := i1+1$ ; if  $i2 < n$  then  $i2 := i2+1$ ; for  $l := i1$  step 1 until  $i2$  do begin  $ff := f; v := l-1;$ for  $i := i1$  step 1 until  $v$  do  $f\mathbf{f}:=\mathbf{f}f/XX[i,1-i];$ for  $i := l+1$  step 1 until i2 do  $f:=-f\frac{f}{X}X[i, i-l];$  $E[l, j-l] := ff/W[l];$  $d := d + abs(E[l, j - l])$ end/; end E *matrix;*   $d := d/n$ ;  $m1 := m; r := -1; s2 := sqrt(S); m2 := m-1;$ if  $q = 2$  then  $p := 10 \times \text{mach} \times d$ else if  $S < 10 \times d \times$  *mach* then begin *q* : = 7; goto *fail*  end else  $p := S$ ; comment 7. The matrix  $\tilde{E}$  is singular. Hence in the case  $q = 1$ . if  $p < 10 \times \text{mach} \times \|\tilde{E}\|_1$ , the matrix (10) will be very close to singular since  $\|\tilde{B}\|_1 \approx 1$ . In this case we exit and set  $q = 7$ ; comment 8. If  $q = 2$  we need to carry out the iteration described in comment 1. Since  $f^{-1}(p)$  in (8) is concave (see [3, 4]), we want to choose the first guess  $p<sup>0</sup>$  for Newton's method such that  $f^{-1}(p_1^0) < S^{-\frac{1}{2}}$ . We choose  $p^0 = 10 \times \text{mach} \times ||\tilde{E}||_1$ 

*11extit:* 

(see comment 7);

comment 9. When  $p > d/10$  mach, the matrix  $p^{-1}\vec{E}$  is considered insignificant in (IO) and the smoothing problem (5) is replaced by the interpolation problem. In this case we set  $q = 3$ ; if  $p > d/10/$ *mach* then

 $480-P$  3- 0

begin  $q := 3$ ; goto *interpol* end;  $r := r + 1;$ if  $r >$  *maxit* then begin  $q := 6$ ; goto *fail*; end; for  $i := 1$  step 1 until *n* do for  $j: = -m$  step 1 until *m* do  $BWE[i,j] := B[i,j] + E[i,j]/p;$ *linso/: BANDET(BWE,LB,INT,11,ml);*  for  $i := 1$  step 1 until *n* do  $C[i] := Y[i];$ *BANSOL(BWE,LB,C,INT,11,ml);*  if  $q < 2 \vee q = 3$  then goto *exit*; comment 10. We now calculate  $F = f^2(p)$  and check condition (9);  $F := 0; l := m2; i1 := 0;$ for  $i := 1$  step 1 until *n* do begin *if*  $i > n - m2$  then  $l := l - 1$ ; if  $i! > -m2$  then  $i! := i! -1; FF := -Y[i];$ for  $i := i1$  step 1 until  $\ell$  do  $FF := FF + B[i, j] \times C[i+j];$  $F := F + FF \times FF \times W[i]; T[i] := FF;$ end; if  $abs(F-S) < eps \times sqrt(n \times abs(S))$  then begin  $S := F$ ; goto *exit* end; comment 11. It may happen that the choice of  $p^0$  (see comment 8) leads to  $s_p^0$  with  $f^{-1}(s_p^0) > S^{-\frac{1}{2}}$ . In this case we set  $q = 5$ and exit. This means the initial choice of *S* is too large; comment 12. In some cases the iteration may lead to  $s_n$  with  $f^{-1}(s_{\nu}) > S^{-\frac{1}{2}}$ . (Because of the concavity of  $f^{-1}$  this is theoretically impossible.) We set  $q = 4$  and exit. See also comment 15; if  $F < S$  then begin if  $r = 0$  then begin  $q = 5$ ; goto *fail* end else begin  $q = 4$ ;  $S := F$ ; goto *exit* end end; comment 13. We now compute  $FF = f(p) \times f'(p)$  and carry out one step of the Newton process; for  $i := 1$  step 1 until *n* do  $C[i] := W[i] \times T[i];$ *BANSOL (BWE,LB,T,INT,n,m);*   $FF := 0; l := m2; i1 := 0;$ for  $i := 1$  step 1 until *n* do begin if  $i > n-m2$  then  $l := l-1$ ; if  $i! > -m2$  then  $i! := i! -1; f! := 0;$ for  $j := i1$  step 1 until  $\ell$  do  $f1 := f1 + B[i, j] \times T[i+j];$  $FF:= FF-C[i]\times f1;$ end;  $p := p \times (1 + F \times (s2 - sqrt(F))/s2/FF);$ goto *nextit; exit:* 

end;

comment 14. Choice of parameters. It is known that the condition number of the system  $\overline{B}C = Y$  for spline interpolation increases at least exponentially with *m* (see de Boor [1]). It is also related to the spacing of the  $\{x_i\}$ <sup>n</sup>. We have computed splines to order 20 ( $m = 10$ ) with knot spacing

 $\pi = \frac{max_i(x_{i+1}-x_i)}{x_{i+1}}$  $min_i(x_{i+1}-x_i)$ 

up to 1000, without difficulty. For many problems a choice of

a small m is desirable-e.g.  $m = 2$ , 3 lead to cubic and quintic splines, respectively. The size of the parameter  $n$  is naturally limited by the storage capability of the machine and the time available for computation-it seems to have little or no effect on conditioning.

The choice of  $\{w_i\}_1^n$  and *S* for smoothing depends on the confidence we have in the data  $\{y_i\}_i^n$ . It has been suggested [3] that *w<sub>i</sub>* should be chosen as  $\delta y_i^2$ , where  $\delta y_i$  is an estimate of the standard deviation of the ordinate  $y_i$ . A practical upper bound for the choice of  $w_i$  is  $(mach)^{-2}$ , where mach is defined in comment 2. If we have more confidence than this in the data, then it is probably accurate to machine word length, and we should set  $q = 0$  and do interpolation rather than smoothing. When  $q = 1$ , the choice of p (input through S) for problem (5) is problematical. There really is no dependable scheme for choosing it (see the remarks in  $[4]$ ) unless more is known about the problem. For  $q = 2$ , it is recommended [3] that *S* be chosen in the interval  $n - (2n)^{\frac{1}{2}} \leq S \leq n + (2n)^{\frac{1}{2}}$ . The parameters *eps* and *maxit* influence each other. For most applications it would seem that *eps* should not be too small-we often used  $10^{-1}$ ;

comment 15. Summary of output after execution. After the execution of *SPLINECOEFF,* the values of *q,S* provide information on the computation. If  $q = 0, 1, 2$ , then computation proceeded normally, and the desired coefficients are stored in array *C.* If  $q = 3$  (see comment 9) interpolation instead of smoothing has been carried out (if the user insists on doing smoothing, *S* must be increased). If  $q = 4$  (see comment 12) the program delivered the solution of problem (6) with the *S* returned in the output. (If the user insists on a solution of (6) with the prescribed S, then the problem can be rerun with a write statement providing the values of  $p$  and  $f$  in each iteration. Then an appropriate  $p$  can be estimated by interpolation and the program reentered with  $q = 1$ .) If  $q = 5$  (see comment 11), the user must either reduce *S* or consider doing a least squares fit. If  $q = 6$ , *maxit* has been exceeded. If  $q = 7$  (see comment 7), then the initial value of *p* prescribed for problem (5), i.e.  $q = 1$ initially, is too small. The value of  $p$  can be increased or a least squares fit should be used;

end *SPLINECOEFF;* 

real procedure *SPLINEDER* (v, X, I, C, m, n, arg);

value *v,* I, *m,* 11, C, arg;

- integer  $v, l, m, n$ ; real *arg*; array *X*, *C*;
- comment 16. Given a spline s of the form (1) with coefficients  $\{c_i\}_1^n$ *SPLINEDER* produces the value  $S^{(v)}(arg)$  of the *v*th derivative of *s* for the argument arg.

 $s^{(v)}(arg)$  is computed by evaluating certain local basis splines corresponding to degree  $2m - v$ . The procedures *MIDBASIS* and *ENDBASIS* are used here. Then  $s^{(v)}(arg)$  is a linear combination of these quantities with coefficients  $\{c_i^{(v)}\}_{i=0}^{n-v}$  (see [2, Lemmas 5.1 and 5.2]). The  $c_i^{(v)}$  are computed from the  $c_i$ 's by certain recursions, carried out by procedure  $CV$  below;

- comment 17. We note that  $s^{(2m-1)}$  is piecewise continuous with possible discontinuities at the knots  $\{x_i\}_1^n$ . The procedure always returns  $s^{(2m-1)}(x_i+)$  if called with  $arg = x_i$  a knot;
- comment 18. We describe the parameters of *SPLINEDER*. The integers *m* and *n* and the array  $X[1:n]$  are as in procedure *SPLINE*-*COEFF.* The array  $C[1:n]$  is the output of *SPLINECOEFF*. The integer *v* must satisfy  $0 \le v \le 2m - 1$ . The real number *arg* and the integer *l* satisfy  $1 \leq l \leq n-1$  and  $X[l] \leq arg < X[l+1]$ ;

### begin

integer  $k$ ;  $k := m + m - v$ ;

- begin
	- array T,  $NIK[0:n]$ , Z, QIK,  $PIK[0:k]$ ; real s;

integer i,}, il, *i2, pvl, qv/, rvl, mv, lu, ll, 12;* 

- procedure  $CV(C, X, r, s, n, m, v)$ ; value r, s, n, m, v;
- integer *r, s, n, m, v;* array C, X;
- comment 19.  $CV$  computes  $\{c_i^{(v)}\}_{i=r}^s$ . It should be noted that

 $CV$  is a recursive procedure; begin integer  $j$ ,  $r1$ ,  $s1$ ; if  $v = 0$  then goto *exit* else if  $v \le m$  then begin  $CV(C, X, r, s+1, n, m, v-1);$ for  $j := r$  step 1 until  $s$  do  $C[j] := \textbf{if } j \leq m - v \textbf{ then } -C[j]$ else if  $j \leq n - m$  then end else begin  $(C[j+1]-C[j])/(X[m+j]-X[j-m+\nu])$ else  $C[j+1]$  $r1 :=$  if  $r > 1$  then  $r - 1$  else 1;  $s1 := \textbf{if } s < n + v - 2 \times m \textbf{ then } s \textbf{ else } s - 1;$  $CV(C, X, r1, s1, n, m, v-1);$ if  $s = n + v - 2 \times m$  then  $C[s] := 0$ ; for  $j := s$  step  $-1$  until r do  $C[j] := (C[j]-C[j-1])/(X[j+2×m-v]-X[j])$ end; *exit: vim:*  end CV; comment 20. The numbers *pvl* and  $qvl$  give the range of  $c^{(v)}$ 's corre:sponding to nonzero basis elements in the expansion of  $s^{(v)}(arg)$ ; if  $v < m$  then begin  $pvl :=$  if  $l < m$  then 1 else  $l - m + 1$ ;  $qvl :=$  if  $n < l + m$  then  $n - v$  else  $l + m - v$ ; end else begin  $pvl :=$  if  $l < k$  then 1 else  $l - k + 1$ ;  $qvl :=$  if  $l < n - k$  then l else  $n - k$ ; end;  $C[0] := 0;$  $CV(C, X, pvl, qvl, n, m, v);$  $s := 0$ : if  $v < m$  then goto  $v/m$ ; for  $j := pvl$  step 1 until  $qvl + k$  do  $T[j] := abs(arg - X[j])$ ; *MID BASIS* (k, I, *n, T, XX, NIK);*  for  $j := pv$  step 1 until qvl do  $s := s + C[j] \times NIK[j];$ goto *exit;*  if  $l \leq k$  then begin for  $j := 1$  step 1 until  $l + k$  do  $T[j] := abs(X[j] - arg);$ *ENDBASIS (k,* I, *11, T, XX, NIK);*  for  $j := pvl$  step 1 until  $qvl$  do  $s := s + C[j] \times NIK[j+m-1];$ end else if  $l > n - k$  then begin for  $j := 1$  step 1 until  $n - l + k + 1$  do  $T[j] := abs(arg - X[n - j + 1]);$  $l1 :=$  if  $arg > X[l]$  then  $n - l$  else  $n - l + 1$ ; *ENDBASIS* (k, 11, *11, T, XXR, NIK);*  for  $j := pv$  step 1 until qvl do  $s := s + C[j] \times NIK[n+m-v-j];$ end

else begin for  $j := l - k + 1$  step 1 until  $l + k$  do  $T[j] := abs(X[j] - arg);$ 

*MIDBASIS (k,l, n, T, XX, NIK);*  for  $j := pv$  step 1 until qvl do end; *exit:*   $s := s + C[j] \times NIK[i-k+m];$ for  $i := 1$  step 1 until  $\nu$  do  $s := s \times (m+m-i);$ *splineder:* = *s*  end *inner block*  end *splineder;*  procedure *MIDBASIS (k,* I, *n, T,XX, NIK);*  value  $k, l, n$ ; integer  $k, l, n$ ; array *T, XX, NIK*; comment 21. This procedure implements case I of [2]. It computes the value of certain normalized B-splines  $N_{i,k}^{k}(arg)$  at an *arg* which enters indirectly through the array *T* via  $T[j] = |x[i] - arg$ . After execution *NIK*[*j*] contains  $N_{j,k}^{k}(arg)$ ,  $j = max(1, l+1-k)$ ,  $..., I;$ begin integer *i,j,* il, *i2;*   $NIK[l] := 1; NIK[l+1] := 0;$  $i1 := i2 := l$ ; for  $i := 2$  step 1 until  $k$  do begin if  $i \leq l$  then begin  $i! := i! - 1; NIK[I!] := 0;$ end; if  $n - i < l$  then  $i2 := i2 - 1$ ; for  $j := i1$  step 1 until  $i2$  do end;  $NIK[j] := T[j] \times NIK[j]/XX[j, i-1] + T[i+j] \times$  $NIK[j+1]/XX[j+1,i-1];$ end *midbasis;*  procedure *ENDBASIS* (k, I, *11, T, XX, NIK);*  value  $k, l, n$ ; integer  $k, l, n$ ; array  $T, XX, NIK$ ; comment 22. This procedure implements case II of [2] to compute the quantities (7.4) of [2] at an argument *arg* which enters through the array  $T$  as in comment 21; begin integer *i,j,* k 1, /I, /2; real *tempi, temp2;*  array  $Q[0:k, -1:k+l];$  $k1 := k-1;$ for  $i := 0$  step 1 until  $k$  do for  $j := l - 2$  step 1 until  $l + i$  do  $Q[i, j] := 0;$  $Q[1, l] := 1/XX|I, 1|; Q[0, -1] := T[2]/XX[1, 1];$ for  $i := 2$  step 1 until  $k$  do begin for  $j := l$  step 1 until  $i - 2$  do begin  $temp1 := T[j+1]$  $Q[i, j] := Q[i-2, j-2] + (temp1 + T[j]) \times Q[i-2, j-1] +$ *temp* $1 \times temp1 \times Q[i-2,j];$ end; if  $i > l$  then begin  $temp1 := T[i]$ ;  $temp2 := temp1 \times temp1/XX[1, i-1]$ ;  $Q[i, i-1] := Q[i-2, i-3] + (temp1+T[i-1]-temp2) \times$  $Q[i-2, i-2]$  +  $temp2 \times Q[i-2, i-1];$ end;  $l1 :=$  if  $i > l$  then *i* else *l*;  $12 :=$  if  $l + i - 1 > n - 1$  then  $n - 1$  else  $l + i - 1$ ; for  $j := l1$  step 1 until  $l2$  do  $Q[i, j] := (T[j-i+1] \times Q[i-1, j-1] + T[j+1] \times Q[i-1, j])$ /  $XX[j-i+1, i];$ end i; if  $l > 1$  then  $NIK[l-1] := 0$ ; for  $j := l$  step 1 until  $k1$  do

 $NIK[j] := Q[k, j];$ 

 $12 :=$  if  $k + l - 1 > n - 1$  then  $n - 1$  else  $k + l - 1$ ; for  $j: \frac{1}{k}k$  step 1 until  $l2$  do  $NIK[j] := Q[k, j] \times XX[j-k+1, k];$ end ENDBASIS;

procedure  $BANDET(A, B, INT, n, m)$ ;

value  $n, m$ ; integer  $n, m$ ; array  $A, B$ ; integer array  $INT$ ;

comment 23. BANDET decomposes the  $2m + 1$  banded  $n \times n$ matrix *A* in an upper triangular matrix *A* and a lower triangular matrix  $B$  using Gaussian elimination with complete pivoting. Details of the interchanges are stored in the array INT. The arrays are dimensioned as follows  $A[1:n, -m:m], B[1:n, 1:m], INT[1:n].$ For further details see [5];

begin

integer  $i, j, k, l$ ; real  $x$ ;  $l := m$ ; for  $i := 1$  step 1 until *m* do begin for  $j := 1 - i$  step 1 until *m* do  $A[i, j-l] := A[i, j];$  $l:=l-1;$ for  $j := m - l$  step 1 until *m* do  $A[i, j] := 0$ end i;  $l := m$ : for  $k := 1$  step 1 until *n* do begin  $x := A[k, -m]; i := k;$ if  $l \leq n$  then  $l := l + 1$ ; for  $j := k + 1$  step 1 until *l* do if  $abs(A[j, -m]) > abs(x)$  then **begin**  $x := A[j, -m]; i := j$  end;  $INT[k] := i;$ if  $i \neq k$  then for  $j: = -m$  step 1 until *m* do begin  $x := A[k, j]; A[k, j] := A[i, j]; A[i, j] := x$ end $j$ ; for  $i := k + 1$  step 1 until  $l$  do begin  $x := A[i, -m]/A[k, -m]; B[k, i-k] := x;$ for  $j := 1 - m$  step 1 until m do  $A[i, j-1] := A[i, j] - x \times A[k, j];$  $A[i, m] := 0$ end i end *k*  end BANDET; procedure BANSOL  $(A, B, C, INT, n, m);$ value  $n, m$ ; integer  $n, m$ ; array  $A, B, C$ ; integer array  $INT$ ; comment 24. The parameters A, B, INT, *n,* and m come from

BANDET. BANSOL solves the system decomposed by BANDET with right-hand side C. The solution is returned in  $|C[i]|_1$ " (see [5]);

begin

integer  $i, j, k, l$ ; real  $x$ ;  $l := m$ :

for  $i := n$  step  $-1$  until 1 do

for  $k := 1$  step 1 until *n* do

begin

 $l := -m$ ;

 $i := INT[k];$ 

if  $i \neq k$  then begin  $x := C[k]$ ;  $C[k] := C[i]$ ;  $C[i] := x$  end; if  $l < n$  then  $l := l + 1$ ; for  $i := k + 1$  step 1 until *l* do  $C[i] := C[i] - B[k, i - k] \times C[k]$ end k;

begin  $x := C[i]; j := i + m;$ for  $k := 1 - m$  step 1 until  $\ell$  do  $x := x - A[i, k] \times C[k + j];$  $C[i] := x/A[i, -m];$ if  $l < m$  then  $l := l + 1$ end *i* 

end BANSOL;

Acknowledgment. We wish to thank Harold Eidson for useful suggestions and for checking the algorithm. The referees were also very helpful.

### References

1. de Boor, C. On calculating with 8-splines. *J.* Approx. Th. *6*  (1972), 50-62.

2. Lyche, Tom, and Schumaker, Larry L. Computation of smoothing and interpolating natural splines via local bases. SIAM J. Numer. Anal. IO (1973), 1027-1038.

3. Reinsch, C.H. Smoot ing by spline functions. Numer. Math. 10 (1967), 177-183.

4. Reinsch, C.H. Smoothing by spline functions, II. Numer. Math. *16* (1971), 451-454.

5. Martin, R.S., and Wilkinson, J.H. Solution of symmetric and unsymmetric band equations and the calculation of eigenvectors of band matrices. Numer. Math. *9* (1967), 279-301.

6. Woodford, C.H. An algorithm for data smoothing using spline functions. *BIT* JO (1971), 501-510.

## Algorithm 481

# Arrow to Precedence Network Transformation [H]

Keith C. Crandall [Recd. 15 Jan. 1973]

Department of Civil Engineering, University of California, Berkeley, CA 94704

Key Words and Phrases: critical path, networks, precedence networks

CR Categories: 3.23, 5.40 Language: Fortran

### Description

*Purpose.* Many of the recent application programs in the area of critical path scheduling and resource allocation are written for the precedence networking convention [l, 2, 3]. Since only a few of these programs accept networks defined by the arrow convention directly, a method of transforming arrow convention networks into precedence convention is required. This algorithm generates the required transformation by producing a list of followers for each nondummy arrow activity. New labels are produced for each transformed activity and replace the  $(i - j)$  labels associated with arrow networks. (The new label is actually the activity input sequence value, but this can easily be modified to any desired notation by using the input sequence value as a subscript to any array containing the desired notation.)

The logic used in the transformation can also be utilized to produce a list of precedecessors if they are desirable. (This order is required by IBM [3] but is performed internally.) The role of arrays *(II* and JJ) would be reversed and the array *(ILOC)* would refer to  $(JJ)$  vice  $(JJ)$ .

*Method.* The values of the arrow  $(i - j)$  labels are utilized to trace the followers of a particular activity. Activities which have an (i) label corresponding to the *(})* label of the activity under evaluation are logical followers. The major problems rest with the arrow *DUMMY* activities. These activities are not really followers but indicate instead addition nodes that precede logical followers. The transformation routine recursively traces all possible following nodes and determines the input sequence number of all logic followers.

To perform this search with the minimum storage required the following procedure is utilized. First the arrays *(II,* JJ, *NLOC)* are filled by scanning the description of the arrow network and storing in input order the converted value of the  $(i)$  label into array  $(II)$ ; the converted value of the  $(j)$  label into array  $(JJ)$ ; and finally the array *(NLOC)* contains the input sequence value. To aid in determining which activities were dummies, the last two arrays  $(JJ)$ , *NLOC*) have their values set negative when the corresponding activity was a dummy. Since the minimization of storage was a goal, all incoming  $(i - j)$  labels were converted into a numerical sequence starting with one.The algorithm indicates the required modification if this is undesirable. (The actual conversion. method is described in the routine *HASH.)* Once the arrays are filled, the transformation routine can be called.

Routine *(TRNFRM)* first sorts the array *(II)* into ascending

order, maintaining the same correspondence of each element in array *(NLOC).* A sequential scan is then performed on the sorted array (II), and the array is overlayed by an array, *(l'LOC),* containing pointers to the beginning of each different  $(i)$  value in the sorted array. That is element (1) of the new array points to the start of the value  $(1)$  in the sorted array; element  $(10)$  to the start of  $(10)$ , and so forth. Finally the array  $(JJ)$  is scanned sequentially and the nonnegative values become subscripts to the pointer array *(ILOC).*  This yields the beginning location and number of activities that had an  $(i)$  label equal to the current  $(j)$  value. The values stored in *(NLOC)* are the input sequence numbers of the followers. If the follower was a *DUMMY, (NLOC)* negative, a recursive search is performed for additional followers.

Finally for each nonnegative entry in  $(JJ)$ , the description is retrieved from the scratch tape and the activity and its followers are output.

*Test Results.* Testing was performed by two additional programs which are also included in the algorithm listing in case they are desired. Routine (TEST) reads the arrow network filling the arrays *(II,* JJ, *NLOC)* as described. Routine *(HASH)* performs the required conversion to the  $(i - j)$  labels during this process.

Tests include networks with sequential dummies and other unusual conditions. In each case tried, the transformation was cor rect. The inefficiency of the bubble up sort could adversely affect very large networks and an alternative would be to pre-sort the arrow network and eliminate the sorting portion. The following table indicates execution time versus number of activities for tests run on a CDC 6400.

Execution Times for Various Networks Tested

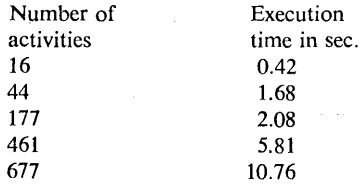

The routine does not test for logical errors in the arrow network such as loops, so these would be transformed without change into the precedence notation.

#### References

1. Fondahl, John W. A non-computer approach to the critical path method. Tech. Rep. No. 9, Dep. of Civil Engineering, Stanford U., Stanford, Calif., 1962.

2. Baker, Wilson C. Spread and leveJ CPM. Tech. Rep. No. 56, Dep. of Civil Engineering, Stanford U., Stanford, Calit., 1967. 3. IBM, Project Management System. Application description manual (H20-0210), 1968.

#### Algorithm

(Note: A sample driver is included to help clarify the use of this algorithm-L.D.F.)

- C THIS IS THE TEST PROGRAM FOR THE TRANSFORMATION ALGORITHM.<br>C IT READS THE ARROW NETWORK DESCRIPTION AND ESTABLISHES<br>C THE INPUT ARRAYS FOR THE ROUTINE (TRNFRM).<br>C IT IS LIMITED TO 700 ACTIVITIES IN ARROW NOTATION.
- 
- 

THE ROUTINE (HASH) IS UTILIZED TO CREATE A SEQUENTIAL

- NUMBERING.
- THE ROUTINE (TRNFRM) CREATES THE ACTUAL TRANSFORMATION.
- 
- 
- C TAPE(2) -A BINARY SCRATCH TAPE (FILE) WITH ALL DATA TO<br>C BE INCLUDED WITH THE TRANSFORMED ACTIVITIES NOTE- CHANGE<br>C STMT 140 TO CORRESPOND WITH ACTUAL DATA STORED.<br>C TAPE(4) -A BINARY SCRATCH TAPE FOR TRANSFERING THE TRA
- 
- 

C THE NEW ACTIVITY LABEL AND M IS THE NUMBER OF FOLLOWERS AND FOL IS AN ARRAY CONTAINING THE LABELS OF THE M  $C$  FOLLOWERS... INTEGER II(700), JJ(700), NLOC(700), ACT(2), DUMMY, \* HASH, FOL(58)<br>
DATA DUMMY/SHOUMMY/, IBLNK/H, MCCORRENT FORMAT.<br>
DATA DUMMY/SHOUMMY/, IBLNK/H, MCCORRENT FORMAT.<br>
99999 FORMATCANA 2 AND UNITES ACCORDING TO CURRENT FORMAT.<br>
\* 7HRIPTION, I2X, 3HOUR)<br>
\* 7HRIPTION, I2X, 3HO \* HASH, FOL(50) NACT =  $0$ <br>NTAPE2 =  $0$ NTAPE2 = 0<br>10 READ (5,9998) I, J, ACT, IDUR<br>C FORMAT (99998) WILL VARY FOR INDIVIDUAL NEEDS,<br>C THE TEST FOR END OF DATA IS A BLANK CARD,<br>IF (I-EQ.IBLNK) GO TO 30<br>HTT (I-EQ.IBLNK) GO TO 30 NE (I-EW-IDENA) OU IU JU<br>NACT = NACT + 1<br>C LIST THE ARROW DATA FOR REFERENCE. C LIST THE ARROW DATA FOR REFERENCE.<br>C CONVERT THE (6,99997) NACT, 1 J, ACT, IDUR<br>C CONVERT THE ALPHANUMERIC I-J LABELS INTO SEQUENTIAL<br>C NUMERIC. (ROUTINE HASH PERFORMS THIS TASK.)<br>C STORE THE CONVERTED LABELS IN THE ARRA  $I I (NACT) = HASH(I)$  $J = HASH(J)$  $JJ$  (NACT) =  $J$ C STORE THE INCOMING INPUT SEQUENCE VALUE IN ARRAY (NLOC) C STORE THE INCOMING INPUT SEQUENCE VALUE IN ARRAY (NLOC)<br>C EXAMPLE OF USER CREATED LABELING, SEE ALSO COMMENTS AFTER<br>C STMT 140 IN ROUTINE TRAFFRM.<br>C LABLS (NACT)=CONCATENATION OF INPUT (1-J)<br>C THE CONCATENATION IS PERFOR <sup>1</sup> (ALL(1).EARLY AND THE ACTIVITY<br>C JUST READ THAT IS TO BE ASSOCIATED WITH THE TRANSFORMED<br>C ACTIVITY.(FOR THE EXAMPLES ONLY THE DESCRIPTION AND DUR<br>C ARE SAVED ACTUAL USERS WILL HAVE INDIVIDUAL REQUIREMENTS)<br>C ARE SAVED WRITE (2) ACT, IDUR<br>
C IF AN ACTIVITY WAS A DUMMY, SO NOTE BY SETTING THE<br>
C LOCATION AND JJ LABEL VECTORS NEGATIVE.<br>
20 NLOC(NACT) = -NACT<br>
JJ(NACT) = -J<br>
C RETURN FOR NEXT INPUT ACTIVITY. TRANSFER WILL BE MADE TO<br>
C STMT GO TO 10 30 REVIND 2 USING CALL THE TRANSFORMATION ROUTINE..DESCRIPTION OF INPUT<br>CARRAYS IS FOUND IN THE (TRNFRM) ROUTINE.<br>CALL TRNFRM(NACT, II, JJ, NLOC)<br>C PRINT OUT THE TRANSFORMED NETUORK...<br>DO 46 NEIL (6,99996)<br>C PROPER THE ROUTER PATE PRI C RECOVER THE REQUIRED DATA RELATING TO THE TRANSFORMED C ACTIVITY FROM TAPE(2) AND TAPE (4). READ (2) ACT, IDUR<br>READ (2) ACT, IDUR<br>READ (2) 1, M, FOL<br>WRITE (6,99995) I, ACT, IDUR<br>IF (M.LE.0) GO TO 40 WRITE (6,99994) (FOL(MM), MM=1, M)<br>48 CONTINUE STOP END INTEGER FUNCTION HASH(N) FRIEND THE CONVERTS THE ALPHANUMERIC ARROW LABELS INTO A<br>C SEQUENTIAL NUMERIC EQUIVALENT. THE MAXIMUM NUMBER OF<br>C SEPARATE ACTIUITY LABELS IS 500 FOR TRIS TEST PACKAGE.<br>C THE SEQUENTIAL INCOMING LABEL IS STORED IN ARRAY (H  $\mathbf{C}$  $(SAVE)$ C VARIABLE (NUM) PROVIDES THE SEQUENTIAL NUMBERS.<br>INTEGER HOLD(500), SAVE(500) DATA NUM/0/, HOLD/500\*0/<br>
C USE A MODIFIED HASHING ROUTINE TO FIND AND STORE THE<br>
C EQUIVALENT VALUES.<br>
C NN IS A MODIFIED. C EQUIVALENT VALUES.<br>
C NN IS A HASHED VALUE FOR THE INPUT VARIABLE N.<br>
NN: = MOD(IABS(N/68719476736),375)<br>
NN: = MOD(IABS(N/68719476736),375)<br>
C THE ARRAY (HOLD) IS EXAMINED STARTING WITH THE HASHED<br>
C VALUE, IF THE ARRAY NUMER [CAL EQUIVALENT IS ASSIGNED. THE SEARCH OF (HOLD) CONTINUES

20 CONTINUE 20 CONTINUE<br>CIF NO OPEN ELEMENT WAS FOUND AND NN=1 THERE ARE NO OPEN<br>CELEMENTS IN THE ENTIRE ARRAY. IF NN IS NOT EQUAL TO 1, SET<br>CIT TO 1 AND SEARCH LOWER PART OF (HOLD)...<br>IF (NN.EQ.1) GO TO 60  $NN = 1$ GO TO 10<br>C FOUND A NEW LABEL-GIVE IT AN EQUIVALENT SEQUENTIAL NUMBER<br>30 HOLD(I) = N  $NUM = NUM + 1$ <br> $IVAL = NUM$  $SAVE(I) = IVAL$ <br>C TRANSFER TO STMT 50 AND SAVE A REDUNDANT RECALL FROM  $(SAVE)$ <br> $GO TO SO$ 40  $IVAL = SAVE(I)$ <br>50  $HASH = IVAL$ **RETURN** AN ERROR MESSAGE IS GENERATED IF THE NUMBER OF EVENTS EXCEEDS THE DIMENSION ALLOWED.<br>60 WRITE (6,99999) STOP END SUBROUTINE TRIFRM(NACT, II, JJ, NLOC)<br>C ALL DATA WAS STORED IN THE ARRAYS (II-JJ-NLOC) BY THE<br>C CALLING ROUTINE AND COMFORMS TO THE FOLLOWING DESCPIPTION CALLING ROUTINE AND COMFORMS TO THE FOLLOVING DESCRIPTION<br>(NACT) -THE NUMBER OF ARROY ACTIVITIES INCLUDING DUMMIES,<br>(II) -AN ARRAY OF CONVERTED -I- LABELS STORED IN THE ARROY<br>NETWORK INPUT ORDER-REFER TO THE COMMENTS AFTER MAIN ROUTINE.<br>
(JJ) -AN ARRAY LIKE (II) FOR -J- LABELS EXCEPT THAT THE<br>
UALUE IS NEGATIVE FOR ALL DUMMY ACTIVITIES.<br>
(NLOC) -AN ARRAY INDICATING INPUT OPDER.(A SEQUENTIAL LIST<br>
SUCH THAT THE ABSOLUTE VALUES WOULD RANGE FRO MAIN ROUTINE.  $FOILOWERS$ . STORAGE FOR THE ARRAYS IS ALSO SPECIFIED IN THE CALLING C PROGRAM. C PROGRAM.<br>
INTEGER II(1), JJ(1), NLOC(1)<br>
INTEGER STACK(50), FOL(50)<br>
C THE DIMENSION STAMENTS FOR (11-JJ-NLOC) MUST BE MODIFIED<br>
C FOR USE VITH SOME FORTRAN COMPILERS.<br>
C DIMENSIONS ON STACK AND FOL LIMIT THE NUMBER OF F C WOULD BE DELETED.<br>99999 FORMAT(41H THE FOLLOWING ACTIVITY APPEARS TO HAVE M. 99999 FORMATIALH HE FULLOWERS )<br>
99998 FORMATIALH SUSPECT THE FOLLOWERS )<br>
99998 FORMATIALH SUSPECT THE FOLLOWING ACTIVITY IS INVOLU.<br>
\* 41HED IN A NETVORK LOOP - CHECK INPUT DATA. /IS)<br>
C REVIND 7APE 4 FOR TRANSFER OF TRA REWIND 4 E PLACE THE ARRAYS (II-NLOC) IN ASENDING ORDER USING (II)<br>
C AS THE SORT VARIABLE. (THIS IS A BUBBLE UP SORT.)<br>
LIMIT = NACT - 1<br>
DO 20 M=1.LIMIT<br>
LL = M + 1<br>
DO 10 N=LL.NACT<br>
DO 10 N=LL.NACT IF (II(M).LE.II(N)) GO TO 10  $11(M) = 1H0TD$ <br> $11(M) = 11(N)$ <br> $11(M) = 11(N)$  $MUC(N) = MUC(N)$ <br>  $MLOC(N) = MLOC(N)$ <br>  $NLOC(N) = MUC(N)$  $10<sup>o</sup>$ CONTINUE 20 CONTINUE E CHELACE THE ARRAY (II) WITH AN INTEGER POINTER SUCH THAT<br>C THE (K TH) ELEMENT OF THE POINTER POINTS TO THE FIRST<br>C LOCATION IN THE SORTED ARRAY (II) WHICH CONTAINS THE VALUE<br>C (K), THE POINTER ARRAY WILL BE CALLED (ILOC) C AND THESE NODES ARE NOWNALLY NEFERRED TO AS (1) NODES.<br>C THE VARIABLE (N) IS SET TO THE MINIMUM VALUE IN ARRAY (II)<br>C UNDER INVESTIGATION IN ARRAY (II).<br>C UNDER INVESTIGATION IN ARRAY (II).<br>C L IS A POINTER TO THE ARRAY  $N =$ DO 50 I=2, NACT

C UNTIL AN OPEN ELEMENT IS FOUND...

 $\mathbf c$ 

c.

 $\mathbf{c}$ 

 $\mathbf{C}$ 

 $\mathbf{c}$ 

IF (HOLD(I).EQ.0) GO TO 40

```
IF (II(I).EQ.N) GO TO 50<br>30 IF (NICI) 60 TO 40<br>30 IF (N.EQ.L) GO TO 40<br>C THIS TEST FINDS THE REFERENCES TO THE END NODE WHICH WILL<br>C NOT BE IN THE SORTED ARRAY OF (I) NODES.<br>C WARNING -- ALTHOUGH INPUT ORDER IS NOT NORMALL
C STORE THE SUBSCRIPT VALUE OF THE ARRAY (II) IN TO THE<br>C OVERLAYED ARRAY (ILOC).<br>40 II(L) = I<br>L = L + 1
50 CONTINUE<br>C SET THE NEXT LOCATION OF THE POINTER TO CNE PAST THE LAST<br>C ACTIVITY NUMBER.<br>MAXLST = L - 1<br>II(L) = NACT + 1<br>C FOR ALL NON DUMMY ACTIVITIES,TRANSFORM THE ARROW LOGIC<br>C CONSTRAINTS INTO THE PRECEDENCE NOTATION
                   DO 160 I= 1, NACT<br>
L = 0<br>
M = 0
 C L INDICATES THE LENGTH OF THE STACK AND M IS THE NUMBER OF<br>C FOLLOWERS THE STACK IS USED TO RECURSIVELY TRACE ALL<br>C DUMMIES TO FIND LOGICAL FOLLOWERS
 N = JJ(I)<br>
C IF N IS NEGATIVE THE ARROW ACTIVITY WAS A DUMMY.<br>
IF (N.LE.0) GO TO 160<br>
60 LOC = N<br>
IF (N.LE.0) GO TO 10<br>
C LOC HAS A VALUE EQUAL TO THE -J- LABEL OF ACTIVITY UNDER<br>
C VALUE IN THE SORTED ARRAY (II).WHEN (LOC
 ILOCR = ILOC\sim IF (1.0CR.LE.0) GO TO 110<br>
C IF ILOCR.LE.0) GO TO 110<br>
C IF ILOCR IS NEG CR ZERO THE ACTIVITY HAS NO FOLLOWERS.<br>
70 LOC = LOC + 1<br>
NN = ILOC(LOC) - ILOCR<br>
C NN INDICATES THE NUMBER OF ELEMENTS IN ARRAY (II
C VALUE. 
 IF (NN.LE.0) GO TO 70<br>DO 100 LOOP=1,NN<br>DOCS = NLOC.CILOCR)<br>IF (LOCS.EQ.0) GO TO 90<br>IF (LOCS.GT.0) GO TO 80<br>C LOCS NEGATIVE INDICATES A DUMMY AND THESE ARE HELD IN THE
 C STACK FOR LATER CONTINUED SEARCH OF FOLLOWERS.<br>L = L + 1<br>IF (L.GT.50) GO TO 130
                               STACK(L) = -LOGSGO TO 90<br>M = M + 180 M = M + 1<br>
C A FOLLOWER HAS BEEN FOUND.STORE IT IN THE ARRAY (FOL).<br>
IF (M.GT.50) GO TO 120<br>
FOL(M) = LOCS<br>
C INCREASE THE POINTER TO NEXT POTENTIAL FOLLOWER.<br>
90 ILOCR = ILOCR + 1<br>
00 CONTINUE<br>
100 CONTINUE
       110 IF (L.LE.0) GO TO 140<br>IF (L) IS NON-ZERO.THERE ARE DUMMY LINXAGES TO BE CONSIDER<br>ED. (N) WILL INDICATE FIRST OF THESE AND THE SEARCH FOR<br>FOLLOWERS WILL CONTINUE.<br>K = STACK(L)<br>N = IABS(JJ(K))
                          L = L - 1GO TO 60<br>
CERROR MESSAGES IF DIMENSIONS EXCEEDED- LOOP ASSUMED,<br>
120 WRITE (6,999999) 1<br>
130 WRITE (4) I, M, FOL<br>
CIF USER LABELS ARE USED THEY WOULD BE RETRIEVED THUSLY --<br>
C IF USER LABELS ARE USED THEY WOULD BE RETRIEVE
 C WHERE LABLS WOULD BE AN ARRAY PASSED IN THE ARGUMENT LIST 
160 CONTINUE 
                  REWIND 4 
                  RETURN
```
END

# Algorithm 482 Transitivity Sets [G7]

John McKay and E. Regener\* [Recd. 21 May 1973] School of Computer Science, McGill University, Montreal, Quebec, Canada

Key Words and Phrases: transitivity, sets CR Categories: 5.39 Language: Algol

Let  $P = \{P_1, P_2, \ldots, P_k\}$  be a set of *k* permutations on the set  $\Omega = \{1, 2, \ldots, n\}$ . The transitivity set containing *i* (or orbit of *i*) under  $P$  is the set of images of i under the action of products of elements of P. This procedure computes these orbits.

On entry,  $im[i,j]$  is assumed to contain the image of i under  $P_j$ , for  $i = 1, 2, \ldots, n$  and  $j = 1, 2, \ldots, k$ . The procedure numbers the orbits consecutively starting at 1. On exit  $ind[i]$  contains the number of the orbit to which i belongs. The orbits appear in order in  $orb[1:n]$ . In orb the first element of each orbit is tagged negative. If only one permutation is input, the array  $orb$  contains it (tagged) in disjoint cycle form on exit.

The algorithm, which involves no searching, is related to one for finding a spanning tree of a graph  $[1]$ . The set  $P$  need not, in general, generate a group-it is sufficient that it generate a semigroup on  $\Omega$ .

### References

1. Cannon, J. Ph.D. Th., Sydney U., Sydney, N.S.W., Australia, 1969.

```
Algorithm 
procedure orbits (ind, orb, im, n, k);
  value n, k; integer n, k;
  integer array ind, orb, im;
begin 
a: 
  integer q, r, s, j, nt, ns, norb; 
  for j := 1 step 1 until n do ind[j] := 0;
  norb := 0; ns := 1;for r := 1 step 1 until n do if ind[r] = 0 then
  begin 
    norb := north + 1; ind[r] := north;
    nt := ns; orb[ns] := -r; s := r;ns := ns + 1;
    for j := 1 step 1 until k do
    begin 
       q := im[s, j];if ind[q] = 0 then
      begin 
         nt := nt + 1; orb[nt] := q; ind[q] := norbend 
    end; 
    if ns \leq nt then
    begin s := orb[ns]; go to a end
  end
```
end

\* Now at Faculté de Musique, University de Montréal, Montréal, P.Q., Canada.

Editors' note: *Algorithm 483 described here is available on magnetic tape from the Department of Computer Science, University of Colorado, Boulder, CO 80302. The cost for the tape is \$16.00* (U.S. *and Canada) or \$18.00 (elsewhere).* ff' *the user sends a small tape (wt. less than* J *lb.) the algorithm will be copied on it and retumed to him at a charge of\$10.00* (U.S. *only). All orders are to he prepaid with checks payable to ACM Algorithms. The algorithm is recorded as one file of BCD 80 character card images at 556 B.P.l., even parity, on seven track tape. We will supply algorithms at a density of 800 B.P.l. if requested. Cards for algorithms are sequenced starting*  at 10 and incremented by 10. The sequence member is right justified in *column 80. Although we will make every attempt to insure that the algorithm conforms to the description printed here, we cannot guarantee it, nor can we guarantee that the algorithm is correct.*-L.D.F. *and A.K.C.* 

# **Algorithm 483**

# **Masked Three-Dimensional Plot Program with Rotations [J6]**

Steven L. Watkins [Recd. 26 March 1973] Applied Research Laboratories, The University of Texas at Austin, Austin, TX 78712

Key Words and Phrases: plotting, three-dimensional plotting CR Categories: **4.41**  Language: Fortran

### **Description**

*PLOT3D* will accept three-dimensional data in various forms, rotate it in three-space, and plot the projection of the resulting figure onto the  $x-y$  plane. Those lines or portions of lines which should be hidden by previous lines are masked.

Each call to *PLOT3D* causes one line to be plotted. A line consists of a sequence of points in three-space which will be connected using linear interpolation between adjacent points. This sequence of points is specified by three sequences of real numbers, the  $x$ ,  $y$ , and *z* components of each point. Each of these sequences of real numbers can be specified either as being equally spaced, and therefore denoted by an initial value and an increment, or as being contained in a real array. There is no restriction that any of the three component sequences be either increasing or decreasing, and the number of points may change between successive calls.

The masking technique used by *PLOT3D* is based on two premises: (1) lines in the foreground (positive *z* direction) are plotted before lines in the background; and (2) a line or portion of a line is masked (hidden) if it lies within the region bounded by previously plotted lines. Masking is then achieved by maintaining a visible maximum function and a visible minimum function. Those portions of each line falling within the region bounded by these functions are considered to be hidden. Any line which exceeds user

### Fig. 1.

ROTATIONS ABOUT THE VERTICAL AKIS

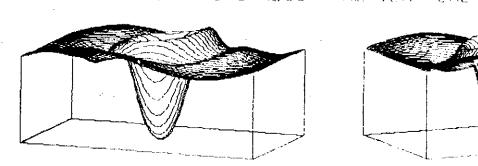

 $20.0$  THETA =  $10.0$  . PHI = 335.0 THETA

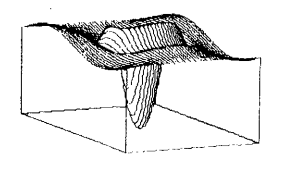

PHI = 65.0 THETA = -10.0

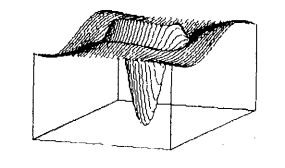

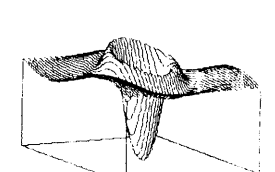

 $PHV = 290.0$  1 HETA  $x = 10x0$ 

PHI = 110.8 THETA = -10.0

PHI = 245.0 THETO .I'

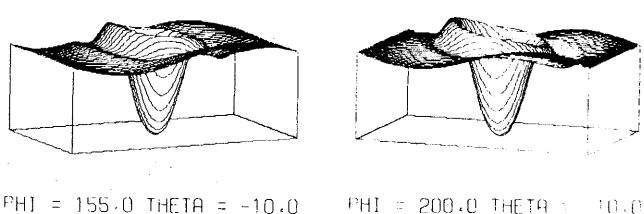

specified limits is truncated without the loss of the plotter origin. A call to *PLO T3D* before initiating a new figure can be used to simulate a line drawn at the bottom of the paper; therefore, only those portions of each line lying above all previous lines will be drawn.

The data are transformed by a three-dimensional rotation determined by two user specified angles. *PLO T3D* assumes a righthand coordinate system with *x* running the length of the paper, *y*  running across the width, and *z* coming out of it. The figure is first rotated by an angle of  $\theta$  degrees clockwise about the *x*-axis. The resultant figure is then rotated by an angle of  $\emptyset$  degrees about its  $\nu$ -axis. The plotted figure is the projection of this final figure onto the x-y plane. Figure I demonstrates rotations about the vertical or y-axis, and Figure 2 demonstrates rotations about the horizontal or x-axis. *Warning:* Some rotations will alter the foreground/background relationships between the lines, and thus the order in which they should be plotted to avoid violating the first masking premise.

As an option, the coordinates of the vertices of the figure and

the projection of these vertices onto the  $y = 0$  plane of the figure will be returned in a user supplied array. This information can then be used to put a frame on the figure, as is done in the example program, or to connect the endpoints of each line, or to plot axes, etc.

Crosshatched figures are easily obtained as is demonstrated by the example program which generated Figure 3. Some perspective can be achieved by modifying the data scaling parameters between successive calls. *PLOT3D* attempts to minimize plotter movement by beginning at the alternate end of successive lines. A more detailed description of the parameters is contained in the comments at the beginning of the program listing.

This routine was developed at the Applied Research Laboratories on their Control Data Corporation 3200 computer system. The following system routines were utilized:

*IROUND(X)* returns the rounded integer value of its floating point argument.

*IPLOT(IX, IY, J)* moves the pen to the point  $(IX, IY)$  where:

- *IX* is the number of plotter increments along the length of the paper from the origin
- *IY* is the number of plotter increments across the width of the paper from the origin
	- is the pen status
	- 2 -lower pen before moving
	- 3 -raise pen before moving
	- If J is negative, the origin will be reset at *(IX, IY).*

### Fig. 2.

ROTATIONS ABOUT THE HORIZONTAL AXIS

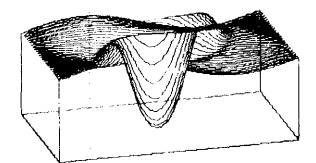

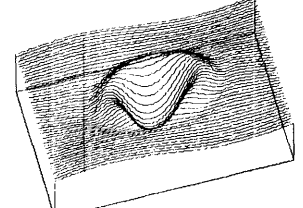

PHI 15.0 THETA =  $65.0$ 

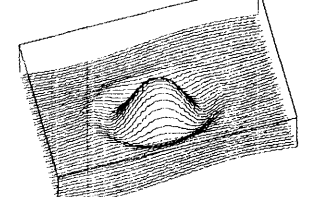

15.0 THETA = 110.0  $PAI$ 

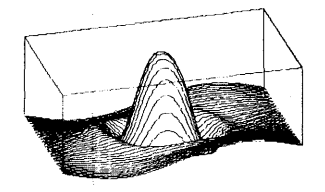

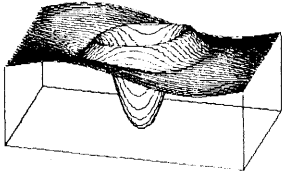

PHI =  $15.0$  THETA =  $20.0$  PHI =  $15.0$  THETA =  $335.0$ 

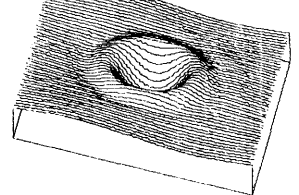

 $PHI =$ -----. 15 .[J THETA <sup>=</sup>-290 .O

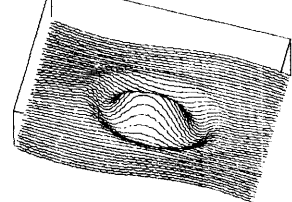

 $PHI = 15.0$  THETA =  $245.0$ 

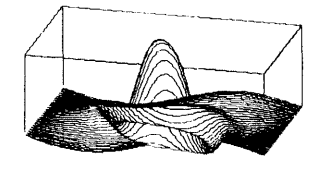

PHI = 15.0 THETA = 155.0 PHI = 15.0 THETA = 200.0

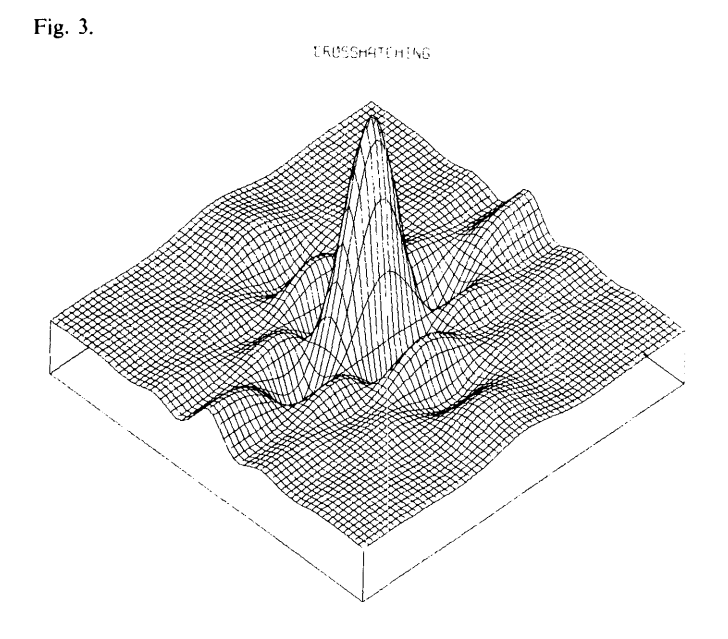

### **Algorithm**

(A sample driver has been included to illustrate the use of this algorithm $-L.D.F.$  and  $A.K.C.$ )

- 
- 
- 
- C THIS PROGRAM GENERATES AN EXAMPLE OF A CROSSHATCHED<br>C FIGURE, THAT IS, ONE FIGURE WHOSE LINES RUN PAPALLEL TO<br>C THE X-AXIS OVERLAYED BY ANOTHER FIGURE WHOSE LINES PUN<br>C PARALLEL TO THE Z-AXIS. THE FUNCTION IS A PRODUCT T DIMENSION MASK<2000), VERTEXC16>, OUTBUFC61>, Z<61l
- FIRST FIGURE<br>GENERATE DATA RUNNING PARALLEL TO X-AXIS
- - DO 20 NLINE=l,61 EEAMV = SINC< 15.e•SINF<<3~NLINE-93>•e.e17453293>> DO IE NPOINT=1,61
	- OUTBUF(NPOINT)
	- BEAMV•SINCC7.5•SINF<<3•NP 3>•0.017453293>> + 0.25
- 10 CONTINUE
- C PLOT EACH LINE AS IT IS COMPUTED CALL PLOT3D(10, 0.0, OUTBUF, 0.0, 0.1, 4.0, -0.1, NLINE, 61, -45., -45., 5.2, 3.0, 10.0, MASK, 0)
- 20 CONTINUE
- C SECOND FI Gl'RE
- 
- C GENERATE ARRAY OF Z-COMPONENTS<br>DO 30 NLINE=1,61<br>Z(NLINE) = -0.1\*(NLINE-1)
- 30 CONTINUE
- C GENERATE DATA RUNNING PARALLEL TO Z-AXIS
- DO 50 NLINE= 1,61<br>X = 0.1\*(NLINE-1)
	- ..<br>EEAMV = SINC(7.5\*SINF((3\*NLINE-93)\*0.017453293))<br>DO 40 NPOINT=1,61
		-
- OUTEUF(NPOINT) =<br>BEAMV\*SINC(15.0\*SINF((3\*NPOINT-93)\*E.017453293)) +
- \* 0.25<br>40 CONTINUE
- 
- C PLOT EACH LINE AS IT IS COMPUTED<br>CALL PLOT3D(1011, X, OUTBUF, Z, 0.0, 4.0, 1.0,
- NLINE, 61, -45., -45., 5.0, 3.0, 10.0, MASK, VERTEX) 50 CONTINUE
- C DRAW A FRAME ON THE FI Gl'PE CALL FRAMER<3, VERTEX, MASK) STOP
	- END

SUBROUTINE PLOT3D(IUXYZ, XDATA, YDATA, ZDATA, XSCALE,<br>\* YSCALE, ZSCALE, NLINE, NPNTS, PHI, THETA, XREF,<br>\* YREF, XLENTH, MASK, VERTEX)<br>C MASKED 3-DIMENSIONAL PLOT PROGRAM WITH ROTATIONS<br>C THIS ROUTINE WILL ACCEPT 3-DIMENSIO C POINTS. THOSE LINES OF A F<br>C A PREVIOUS LINE ARE MASKED. C THE MASKING TECHNIQUE USED BY THIS ROUTINE IS BASED ON<br>C TVO PREMISES -

- LINES IN THE FOREGROUND (POSITIVE Z DIRECTION) C ARE PLOTTED BEFORE LINES IN THE BACKGROUND. C A LINE OP. PORTION OF A LINE IS MASKED <HIDDEN> IF C IT LIES \.'ITHIN THE PEGION BOUNDED EY PP.E\TIOl'SLY
	-

C PLOTTED LINES.<br>C EACH CALL TO PLOT3D CAUSES ONE LINE OF A FIGUPE TO BE<br>C PLOTTED. C TWO PARAMETERS OF THE PLOTTER ARE SET ON THE INITIAL CALL<br>C FOR EACH FIGURE -C FOR EACH FIGURE -<br>C (PIPI) IS THE NUMBER OF PLOTTER INCREMENTS PER INCH. C (NYPI) IS THE NUMBER OF INCREMENTS AVAILABLE ACROSS THE<br>C WIDTH OF THE PAPER (Y-DIRECTION).<br>C WHEN A NEW FIGURE IS INITIATED, THE PLOTTEP ORIGIN IS SET<br>C AT THE BOTTOM OF THE PAPER BY PLOT3D AND SHOULD NOT BE<br>C NOVED UNT C X. Y. AND Z.<br>C X. Y. AND Z.<br>C IF V • NE• 0, THE VERTICES OF THE CURRENT FIGURE AND THEIR C IF V .NE. 0, THE VERTICES OF THE CURRENT FIGURE AND THEIR<br>C PROJECTION ONTO THE Y=0 PLANE. VILL EE STORED IN A 16<br>C ENTEY REAL ARRAY (VERTEX), AND VILL BE UPDATED AS EACH<br>C LINE IS PLOTTED. THESE COORDINATES ARE IN INCHE C IF V=0, THE VERTEX PARAMETER IS IGNORED, EUT SHOULD NOT<br>C BE DELETED<br>C IF X=0, THE X-COMPONENTS OF THIS LINE ARE ASSUMED TO BE C E@UALLY SPACED, AND ARE COMPUTED BY<br>C WHERE (XDATA) IS THE INITIAL VALUE IN INCHES AND (XSCALE)<br>C WHERE (XDATA) IS THE INITIAL VALUE IN INCHES AND (XSCALE)<br>C X-COMPONENTS OF THIS LINE APE READ FROM AN APPAY AND<br>C X-COMPO C X-COMPONENT<br>C MODIFIED BY c c  $rac{c}{c}$ XCil=XDATACil•XSCALE WHERE (XSCALE) IS A SCALE FACTOR.<br>THE SAME RELATIONS HOLD FOR THE Y-COMPONENTS, THAT IS, IF  $Y = 0$ Y(I)=YDATA+(I-l)\*YSCALE C AND IF Y .NE. 0 C IF Z=0, THE Z-COMPONENTS OF THIS LINE ARE ALL:ASSL'MED TO<br>C IF Z=0, THE Z-COMPONENTS OF THIS LINE ARE ALL:ASSL'MED TO<br>C BE EQUAL, AND ARE COMPUTED BY<br>C C WHERE (NLINE) IS SOME INTEGER ASSOCIATED VITH THIS LINE.<br>
C C WHEN WE HAVE HAVE THE PLOTIFIC CONVISIONS CONDUCT THE RECONNING<br>
C WHEN WILINE) IS EQUAL TO ONE, IT INDICATES THE BEGINNING<br>
C OF A NEW FIGURE. A CALL TO PLOT C CLOCKWISE ABOUT ITS Y-AXIS. THE PLOTTED FIGURE IS THE PROJECTION OF THIS FINAL FIGURE ONTO THE XY-PLANE.<br>C WARNING. SOME ROTATIONS WILL ALTER THE FOREGROUND/<br>C BACKGROUND RELATIONSHIPS BETVEEN THE LINES, AND<br>C NACKGROUND C RESTRICTED- ANY POINT WINCHES, TO WHICH THE PLOT IS<br>RESTRICTED· ANY POINT WHICH EXCEEDS THIS LIMIT, OP THE<br>LIMITS OF THE PAPER IN THE Y DIRECTION CNYPI>, VILL BE C SET TO THAT LIMIT.<br>C (MASK) IS AN INTEGER ARRAY OF 2\*XLENTH\*PIPI ENTRIES WHICH<br>C IS USED TO STORE THE MASK. THE CONTENTS OF THIS ARRAY<br>C SHOULD NOT BE ALTERED DURING THE PLOTING OF ANY GIVEN C FIGURE.<br>C ALL PAP ALL PARAMETERS EXCEPT (MASK) AND (VERTEX) ARE PETUPNED l'NCHANGED· BEH'EEN ANY T•/O CALLS FOP THE SAME FI GlJF.E, ANY PAPAMETEP CAN BE MEANINGFULLY CHANGED EXCEPT <XLENTHJ, <MASK), AND C <VERTEX). INTEGER HIGH, OLDHI, OLDLOV<br>DIMENSION XDATA(I), YDATA(I), ZDATA(I), MASK(I),<br>\* VERTEX(I) - DATA INIT, JUXYZ, SPHI, STHETA/-1, -1, -1.0E99,<br>\* -1.0E99/ INITIALIZATION PROCEDURES<br>INITIALIZATION PROCEDURE FOR A NEW FIGURE C TEST FOR SPECIAL MASK MODIFYING CALL<br>IF (NLINE.EQ.e) GO TO 550<br>C DETERMINE IF INITIALIZATION IS REQUIRED<br>IF (NLINE.NE.1) GO TO 20<br>C SET PLOTTER PARAMETERS<br>PIPI = 109.0<br>NYPI = 109.0

C RESET PLOTTER ORIGIN TO BOTTOM Of PLOT PAGE

I = NYPI + 100 CALL IPLOTC0, -I, -3>

- C COMPUTE LENGTH OF PLOT PAGE IN INCREMENTS<br>LIMITX = XLENTH\*PIPI + 0.5<br>I = LIMITX + LIMITX<br>C INITIALIZE MASKING ARRAY OVER THE LENGTH OF THE PLOT PAGE
	-
- DO 10 K= 1, I<br>MASK(K) = INIT
	-
	- 10 CONTINUE
- INIT = -1<br>C SET THE NECESSARY INDICATORS FOR THE FIRST LINE OF A NEW<br>C FIGURE
	- $INCI = -1$
	-
- I = 0<br>C INPUT TYPE AND VERTEX INITIALIZATION<br>C DETERMINE IF INITIALIZATION IS REQUIRED
- 
- 20 IF (JUXYZ.EQ.IUXYZ) GO TO 70<br>C SET INDICATORS FOR TYPES OF INPUT DATA AND SAVING VERTICES JVXYZ = IVXYZ
	- $INDZ = 1$  $INDY = 1$ <br> $INDX = 1$
	- -
		-
	-
	- INDX = 1<br>
	INDV = 1<br>
	IF (JUXYZ.LT.1000) GO TO 30<br>
	INDV = 2<br>
	JUXYZ = JUXYZ 1000<br>
	30 IF (JUXYZ.LT.100) GO TO 40
	- INDX = 2 JVXYZ = JVXYZ 100
	- 40 IF CJVXYZ.LT.10) GO TO 50
	- INDY = 2 JVXYZ = JVXYZ 10
	-
	-
- 
- 

50 IF (JUXYZ.LT.1) GO TO 60<br>
NDZ = 2<br>
60 JUXYZ = IVXYZ<br>
C ROTATION INITIALIZATION<br>
C DETERMINE IF INITIALIZATION IS REQUIRED<br>
C DETERMINE IF INITIALIZATION IS REQUIRED<br>
C COMPUTE ROTATION FACTORS<br>
C COMPUTE ROTATION FACTOR

- 
- 
- 
- 
- -
	-
	-
	-
- 
- C PROCESSING PROCEDURES<br>C SET FLAG TO MOVE THROUGH THE DATA ARRAYS IN THE OPPOSITE C DIRECTION
- 80 INCI = -INCI
- C SET INDICATOR TO THE FIRST POINT TO BE PROCESSED<br>IF (I.NE.0) I = NPNTS + 1<br>C LOOP TO PROCESS EACH POINT IN THE DATA ARRAYS<br>DO 530 K=1,NPNTS
- 
- 
- C DATA CALCULATION
	-
	- I = I + !NCI GO TO C90,t00), INDX
	-
	-
	-
	-
	-
	-
- 90  $X = XDATA + (1-1)*XSCALE  
\n00 00 10 110  
\n00 07 0 (120.130). *INDY*  
\n110 00 00 (120.130). *INDY*  
\n120 120 00 0 (120.130). *INDY*  
\n00 00 140  
\n131 0 00 0 (150.160). *INDZ*  
\n142 00 00 (150.160). *INDZ*  
\n150 2 = 2DATA + (NLINE-1)*ZSCALE  
\n00$
- $160$  Z = ZDATA(I)\*ZSCALE
- $C$  DATA ROTATION
	- $\begin{array}{rcl} \n\text{XXX} &=& \n\text{A11} \times \text{X} + \text{A13} \times \text{Z} + \text{XREF} \\
	\text{XX} &=& \n\text{XXX}\n\end{array}$
- $X = TROUND(XX*PIPI)$ <br>YYY = A21\*X + A23\*Z + YREF<br>YY = YYY + A22\*Y<br>YY = IROUNDCYY\*PIPI1)<br>C RESTRICT FIGURE TO PLOT PAGE<br>IF (IX.LE.0) IX = 1
	-
	-
	-
	- IF CIX.GT.LIMITX) IX = LIMITX<br>IF CIY.LT.10) IY = 10
		-
	-
- IF (K.NE. I) GO TO 250<br>C (LOC) IS THE POSITION OF THE PREVIOUS POINT WITH RESPECT<br>C TO THE MASK
- -
	-
- 
- C +l ABOVE THE MASK C 0 WITHIN THE LIMITS OF THE MASK C -I BELOW THE MASK C PROCEDURE FOR INITIAL POINT Of EACH LINE C LOCATE INITIAL POINT WITH RESPECT TO THE MASK THEN
	-
- C UPDATE THE MASK<br>
LOW = IX + IX<br>
HIGH = LOW 1<br>MLOW = MASK(LOW)
	-
	-
	- MHIGH = MASK(HIGH)<br>IF (MHIGH-IY) 200, 210, 180<br>180 IF (MLOV-IY) 190, 230, 220<br>190 LOCOLD = 0
	-
- 1.0COLD = 0
- 
- 200 MASK(HIGH) = IY<br>
IF (MLOV.EQ,-1) MASK(LOV) = IY
- 
- 
- 
- 
- 
- 
- 

 $LOCOLD = +1$ 

 $212$ 

: GO TO 240<br>: MASK(LOV) = IY 220 230 | LOCOLD = -1<br>C MOVE THE RAISED PEN TO THIS INITIAL POINT 240 CALL IPLOT(IX, IY, 3) 240 CALL IPLOT(IX, IY, 3)<br>  $JX = IX$ <br>  $JY = IY$ <br>
IYREF = IY<br>
ISPENTICES IF REGUESTED<br>
IF (INDU-EG-1) GO TO 530<br>
INDEX = INCI + 6<br>
UERTEX(INDEX) = XX<br>
UERTEX(INDEX) = XX  $VERTEX(INDEX+1) = YY$  $VERTEX(INDEX+8) = XXX  
VERTEX(INDEX+9) = YYY$ VERTEX(1) = THE STREET THE STREET OF THE STREET OF THE STREET OF THE STREET OF THE STREET OF THE STREET OF THE STREET OF THE STREET OF THE STREET OF THE STREET OF THE STREET OF THE STREET OF THE STREET OF THE STREET OF THE CO TO 530<br>C SPECIAL CASE WHERE CHANGE IN X COORDINATE IS ZERO<br>C A SPECIAL PROVISION IS MADE AT THIS POINT SO THAT A LINE WILL NOT MASK ITSELF AS LONG AS THE X COORDINATE REMAINS C CONSTANT 250 IF (IX.NE.JX) GO TO 260  $JY = IY$ <br>GO TO 280 GU TU 280<br>
C COMPUTE CONSTANTS FOR LINEAR INTERPOLATION<br>
260 MINC = FLOAT(IY-JY)/ABS(FLOAT(IX-JX))<br>
INCX = (IX-JX)/IABS(IX-JX)<br>
YJ = JY C PREFORM LINEAR INTERPOLATION AT EACH INCREMENTAL STEP ON C THE X AXIS  $JX = JX + INCX$ <br> $YJ = YJ + YINC$  $270$ EVERTISED WATERS AND MANUSCRIPT AND MANUSCRIPT ON THE MASK AT THAT<br>
C LOCATE THE URRENT POINT VITH RESPECT TO THE MASK AT THAT<br>
C POINT THEN PLOT THE INCREMENT AS A FUNCTION OF THE<br>
C LOCATION OF THE PREVIOUS POINT WITH R IF (LOCOLD) 340, 350, 330<br>
C THE CURRENT POINT IS BELOW THE MASK<br>
320 LOC = -1<br>
IF (LOCOLD) 510, 450, 440<br>
C PLOT FROM ABOVE THE MASK TO WITHIN THE MASK<br>
330 IF (MH1GH.LE.4YREF) CALL IPLOT(JX, MHIGH, 2) 330 IF (MHIGH-LE-178EF) CALL IPLOTICIA, MHIGH,<br>C PLOT FROM BELOW THE MASK TO WITHIN THE MASK<br>340 IF (MLOW-GE-IYREF) CALL IPLOT(JX, MLOW, 2)<br>C PLOT FROM WITHIN THE MASK TO WITHIN THE MASK CALL IPLOT(JX, JY, 3)<br>GALL IPLOT(JX, JY, 3)  $350$ 60 TO 520<br>
C PLOT FROM BELOW THE MASK TO ABOVE THE MASK<br>
360 IF (MLOV-IYREF) 370, 380, 380<br>
C PLOT FROM WITHIN THE MASK TO ABOVE THE MASK<br>
370 IF (MHIGH-IYREF) 400, 390, 390<br>
380 CALL IPLOT(JX, MLOGH, 3)<br>
390 CALL IPLOT(JX 410 CALL IPLOT(JX, J), J)<br>
420 CALL IPLOT(JX-INCX, MASK(OLDHI), 3)<br>
420 CALL IPLOT(JX-INCX, MASK(OLDHI), 3)<br>
C PLOT FROM ABOVE THE MASK TO ABOVE THE MASK<br>
430 MASK(HIGH) = JY<br>
IF (MLOV.EQ.-1) MASK(LOW) = JY<br>
CALL IPLOT(JX CALL IPLOT(JX, JY, 2)<br>
C PLOT FROM ABOVE THE MASK TO BELOW THE MASK<br>
440 IF (MHIGH-IYREF) 460, 460, 450<br>
C PLOT FROM WITHIN THE MASK TO BELOW THE MASK<br>
450 IF (MLOW-IYREF) 470, 470, 480<br>
460 CALL IPLOT(JX, MHIGH, 2)<br>
470 C CO TO 518<br>
SC TO 518<br>
IF (MASK(OLDLOW)-JY) 498, 588, 588<br>
IF (MASK(OLDLOW)-JY) 498, 588, 588<br>
CALL IPLOT(JX, JY, 3) 480 490 GO TO SIGNAL PHOTOGY, JY, 3)<br>
SEE CALL IPLOTOX-INCX, MASK(OLDLOV), 3)<br>
C PLOT FROM BELOW THE MASK TO BELOW THE MASK<br>
SIGNAL IPLOTOX, JY, 2)<br>
SEE IRE MASK(LOV) = JY<br>
IFLOTOLD = LOC<br>
IFLOTOLD = LOC<br>
STALL IPLOTOX, TO TO 270<br> 530 CONTINUE C RAISE PEN CALL IPLOT(JX, JY, 3)

```
C STORE VERTICES IF REQUESTED<br>
IF (INDV.EQ.1) GO TO 540<br>
INDEX = -INCI + 6<br>
VERTEX(INDEX) = XX<br>
VERTEX(INDEX+1) = YY<br>
VERTEX(INDEX+8) = XXX<br>
VERTEX(INDEX+9) = YYY<br>
VERTEX(INDEX+9) = YYY
               IF (NLINE-NE.1) GO TO 540<br>VERTEX(3) = XX<br>VERTEX(4) = YY
               VERTEX(11) = XXXVERTEX(12) = YYY540 \text{ I} = 1 - 1C RETURN TO CALLING PROGRAM
               RETURN
C OPTION TO MODIFY THE MASKING TECHNIQUE TO BE USED ON THE<br>C FOLLOWING FIGURE SO AS TO PLOT ONLY ABOVE ALL PREVIOUS
C LINES.
     550 INIT = 0RETURN
               END
SUBROUTINE FRAMER(IHCOR, VERTEX, MASK)<br>C ROUTINE TO PLOT A FRAME ON THE PROJECTION OF A<br>C 3-DIMENSIONAL FIGURE AS DRAWN BY PLOT3D.
     SPUTE PARAMETERS -<br>INPUT PARAMETERS -<br>INPUT PARAMETERS -<br>APPEARS TO BE FURTHEST IN THE BACKGROUND<br>APPEARS TO BE FURTHEST IN THE BACKGROUND
 \mathbf{c}c
                                     CHINUS Z DIRECTION),<br>ARRAY CONTAINING THE COORDINATES OF THE<br>PEOTICES OF THIS FIGURE AS RETURNED FROM<br>PLOTID ON THE LAST CALL,
               VERTEX
 C
 ¢
              MASK
 \sqrt{2}C<br>
C<br>
C<br>
C<br>
AS RETURNED BY PLOT3D ON THE LAST CALL<br>
C<br>
C THE VERTICES OF THE FRAME ARE NUMBERED (1-4) IN THE SAME<br>
C ORDER AS THEIR COORDINATES APPEAR IN VERTEX.<br>
C THE MASK ARRAY IS ALTERED BY THIS ROUTINE,<br>
C BUT THE PLO
DIMENSION VERTEX(1), MASK(1),<br>
I = 2 HE (1.17.2) I = 2<br>
IF (1.17.2) I = 2<br>
IF (1.67.8) I = 8<br>
C THE VERTICES WHICH MAY BE HIDDEN<br>
C ARE DRAW BY A GALL TO PLOT3D.<br>
ARRAY(8) = VERTEX(1)<br>
ARRAY(8) = VERTEX(1)<br>
ARRAY(8) = 
               ARRAY(2) = VERTEX(1+7)<br>ARRAY(9) = VERTEX(1+8)<br>ARRAY(4) = ARRAY(2)
               MARI(4) = ARRAY(2)<br>ARRAY(1) = ARRAY(9)<br>ARRAY(6) = ARRAY(9)<br>ARRAY(13) = ARRAY(9)<br>ARRAY(14) = ARRAY(1)<br>ARRAY(14) = ARRAY(8)
               AND 1 = 1 - 2<br>
I = 1 - 2<br>
ARRAY(3) = VERTEX(I+7)<br>
ARRAY(10) = VERTEX(I+8)
1 = 1 - 2DO 10 J=1.3I = I + 2<br>I = I + 2<br>I = I + 2CALL PLOT(VERTEX(I+7), VERTEX(I+8), 2)
        10 CONTINUE
               CALL PLOT(VERTEX(I-1), VERTEX(I), 2)<br>I = I - 2IF (I.EQ, \emptyset) I = \emptyset<br>CALL PLOT(VERTEX(I-I), VERTEX(I), 3)
                CALL PLOT(VERTEX(I+7), VERTEX(I+8), 2)
                RETURN
                EN D
```
ACM Transactions on Mathematical Software, Vol. 1, No. 3, September 1975.

### **REMARK ON ALGORITHM 483**

Masked Three-Dimensional Plot Program with Rotations [J6] [S. L. Watkins, *Comm. ACM 17,* 9 (Sept. 1974), 520-523]

Robert Feinstein [Recd 28 April 1975]

The Marine Biomedical Institute, The University of Texas Medical Branch at Galveston, 200 University Boulevard, Galveston, TX 77550

In the sample main program of Algorithm 483, line 13 should read:

\* BEAMV\*SINC(7.5\*SINF( $(3*NPOINT-93)*0.017453293$ ) +

Further, the algorithm does not define subroutine PLOT which is called by FRAMER. Whereas IPLOT accepts coordinates in increments, PLOT accepts coordinates in inches.

I have modified this algorithm to run on a PDP 11/45-GOULD 5000 and would be happy to supply a listing to anyone who desires it.

## Evaluation of the Modified Bessel Functions  $K_0(z)$  and  $K_1(z)$  for Complex Arguments [SI 7]

Keith H. Burrell [Recd. 30 Mar. 1972] California Institute of Technology, Pasadena, CA 91109

Work supported by the Atomic Energy Commission under contract  $AT(04-3)767$ .

Key Words and Phrases: Bessel functions, Hankel functions, modified Bessel functions, Gauss- Hermite quadrature CR Categories : 5.12 Language: Fortran

Description

*Introduction*. This procedure evaluates the real and imaginary parts of the modified Bessel functions  $K_0(z)$  and  $K_1(z)$  for values of the complex argument  $z = x + iy$  in the half plane  $x \ge 0$ . (The notation  $K_n(z)$  is fairly standard; the exact definition of the function is given in [I]).

*Methods for the published algorithm.* Many previous methods of calculating these functions have simply used the series expansion for arguments *z* of small magnitude (i.e.  $|z| \le 11$ ) and the asymptotic expansion for larger arguments. Rewriting eqs. 9.6.11 and 9.7.2 of [1] in a form more suitable for recursive computation, the series expansion may be expressed as

$$
K_0(z) = \sum_{j=0}^{\infty} t_{0j}(z) (z/2)^{2j} / (j!)^2
$$
 (1)

$$
K_1(z) = 1/z - z/2 \sum_{j=0} t_{1j}(z) (z/2)^{2j} / (j!)^2,
$$
  
\n
$$
t_{00} = - (\ln(z/2) + \gamma),
$$
  
\n
$$
t_{0i} = t_{0(i-1)} + 1/i, \quad i > 0.
$$
 (2)

$$
t_{1j} = [t_{0j} + 1/(2j + 2)]/(j + 1), \quad j \ge 0,
$$

where  $\gamma = 0.577...$  is Euler's constant; the asymptotic expansion

Editors' note: *Algorithm 484 described here is available on magnetic tape from the Department of Computer Science, University of Colorado, Boulder, CO 80302. The cost for the tape is \$16.00 (U.S. and Canada) or \$18.00 (elsewhere). ff the user sends a small tape (wt. less than 1 lb.) the algorithm will be copied on it and returned to him at a charge of \$10.00 (U.S. only). All orders are to be prepaid with checks payable to ACM Algorithms. The algorithm is recorded as one file of BCD 80 character card images at 556 B.P.l., even parity, on seven track tape. We will supply algorithms at a density of 800 B.P.l. if requested. Cards for algorithms are sequenced starting at* JO *and incremented by* JO. *The sequence number is rif.(ht justified in column 80. Although we will make every attempt to insure that the algorithm conforms to the description printed here, we cannot guarantee it, nor can we guarantee that the algorithm is correct.-L.D.F. and A.K.C.* 

may be written as

$$
K_n(z) \sim \left(\frac{\pi}{2z}\right)
$$
  
.  $e^{-z}[a_{n0} + a_{n1}/1!(8z) + a_{n2}/2!(8z)^2 + a_{n3}/3!(8z)^3 + \cdots]$   

$$
k_0 = -1, k_j = k_{j-j} - 8j,
$$
  

$$
a_{00} = 1, a_{0j} = (k_j - 4)a_{0(j-1)},
$$
  

$$
a_{10} = 1, a_{1j} = k_j a_{1(j-1)}.
$$

Methods based solely on these expansions tend to be inefficient because of the large number of terms in the series that must be evaluated when  $|z|$  gets as large as 10. Further, they are of limited accuracy due to the loss of significant digits in summing the series when  $y \ll x$  and  $x \gtrsim 5$ . To overcome these difficulties, the integral representation developed by Hunter [2] can be used.

$$
K_n(z) = \sqrt{\pi e^{-z}/(\Gamma(n+\frac{1}{2})(2z)^n)} \int_{-\infty}^{+\infty} e^{-t^2} t^{2n} (2z+t^2)^{n-\frac{1}{2}} dt, \qquad (3)
$$
  
arg  $z \mid \leq \pi$ .

Hunter suggests evaluation of this integral by means of the trapezoidal rule, which is well suited to integrands of this type, but one can achieve equivalent accuracy with fewer evaluations of the integrand by using Gauss-Hermite quadrature [3].

To have a fast, accurate algorithm, the functions must be evaluated by different methods in different regions of the complex plane. Owing to the singularity at the origin for  $K_n(z)$ , only the series expansions will be useful near  $z = 0$ . For moderate values of  $|z|$ , the integral representations will be the most useful, while for  $|z|$  large, calculation of the asymptotic expansions will be faster than that of the integral. To decide exactly where each method should be used and how good the resulting algorithm is, one must be able to assess the speed and accuracy of each method. This could be done from first principles; but since close estimates of the error tend to involve considerable mathematical labor, I thought it easier to write a test algorithm which, although very slow, would evaluate  $K_0(z)$  and  $K_1(z)$  quite accurately.

*Test algorithm.* For  $|z| < 3$ , the test algorithm uses the series expansions; otherwise, the integral representation in eq. (3) is evaluated using the trapezoidal rule. To find the error in this algorithm, consider first the truncation error caused by stopping after *n* terms of the series in eqs. (1) and (2).

Using the integral representation (eq. 9.6.17 in [I])

$$
K_0(z) = -1/\pi \int_0^{\pi} d\theta e^{z\cos\theta} [\gamma + \ln (2z \sin^2 \theta)]
$$

and the identities

$$
K_0'(z) = -K_1(z) \text{ and}
$$
  

$$
e^z = \sum_{m=0}^{n-1} z^m/m! + z^n/(n-1)! \int_0^1 dt (1-t)^{n-1} e^{iz}
$$

it is easy to show that

$$
K_0(z) = \sum_{j=0}^{n-1} t_{0j}(z)(z/2)^{2j}/(j!)^2 + T_{0n}(z) \text{ and}
$$
  
\n
$$
K_1(z) = 1/z - z/2 \sum_{j=0}^{n-1} t_{1j}(z)(z/2)^{2j}/(j!)^2 + T_{1n}(z) \text{ where}
$$
  
\n
$$
T_{0n}(z) = -z^{2n}/(\pi(2n-1)!) \int_0^1 dt(1-t)^{2n-1} \int_0^{\pi} d\theta e^{tz\cos\theta} \qquad (\gamma + \ln(2z \sin^2 \theta))
$$

$$
T_{1n}(z) = z^{2n+1}/(\pi(2n+1)!) \int_0^1 dt(1-t)^{2n+1} \int_0^{\pi} d\theta e^{tz\cos\theta}
$$
  
 
$$
\cdot (1 + (2n+2+zt\cos\theta)(\gamma + \ln(2z\sin^2\theta)).
$$

At least four terms in each sum are taken by the test algorithm. thus

$$
|T_{0n}(z)| \leq \frac{\sqrt{\pi}}{2} e^{z} \left| I_{0n}(z) \frac{(z/2)^{2n}}{(n!)^2} \right| \frac{|\gamma + \ln(2z)| + \ln 4}{|\ln 2| + |\ln 2|}
$$
  

$$
|T_{1n}(z)| \leq \frac{\sqrt{\pi}}{2} e^{z} \left| I_{1n}(z) \frac{(z/2)^{2n+1}}{(n!)^2} \right|
$$
  

$$
\frac{(|z| + 2n + 2)(|\gamma + \ln(2z)| + \ln 4) + 1}{2(n+1) |\ln 2| + 1/(2n)}.
$$

Evaluation continues in the test program until  $\left| I_{0n}(z)(z/2)^{2n}(n!)^{-2}/2 \right|$  $K_0(z)$  | < 10<sup>-17</sup> and  $|t_{1n}(z)(z/2)^{2n+1}(n!)^{-2}/K_1(z)| < 10^{-17}$ . Thus, defining  $\mathcal{E}_0(z)$  and  $\mathcal{E}_1(z)$  to be the absolute values of the relative errors in the computation of  $K_0(z)$  and  $K_1(z)$ , we obtain the limits  $\mathcal{E}_0(z) \leq 1.115 \times 10^{-16}$  and  $\mathcal{E}_1(z) \leq 1.278 \times 10^{-16}$ .

The errors in evaluating eq. (3) by the trapezoidal rule have been analyzed by Hunter [2]. Expressing the trapezoidal rule as

$$
\int_0^{\infty} F(t) dt = h \left[ \frac{1}{2} F(0) + \sum_{r=1}^{\infty} F(rh) \right] - \frac{1}{2} E(h)
$$
 (4)

he obtains bounds for  $E_0(z, h)$  and  $E_1(z, h)$ , the errors in  $K_0(z)$  and  $K_1(z)$ , respectively. The test algorithm uses  $h = 0.25$ . For this, Hunter's formulas yield  $|E_0(z, h)| \leq 3.047 \times 10^{-18}$  and  $|E_1(z, h)|$  $\leq$  4.008  $\times$  10<sup>-18</sup>.

By taking 32 terms in the sum in eq.  $(4)$ , the truncation error can be made much smaller than the  $E_n(z, h)$ , so that  $\mathcal{E}_0(z) \leq 4.236 \times$  $10^{-18}$  and  $\mathcal{E}_1(z) \leq 5.435 \times 10^{-17}$ . (Round-off error is not a problem for the test algorithm. The series is not subject to it for  $|z| \le 3.0$ , and all the terms in the sum in eq. (4) have the same sign.)

Results of testing. The goal was to make the published algorithm accurate to a few parts in  $10^{10}$ . On this scale, the test algorithm can be viewed as exact, at least for purposes of computing the modulus of the relative errors. Using the test algorithm, the published algorithm was found to be most efficient if the series are used for  $|z| < 4.3$ ; the integrals in eq. (3), evaluated with 15 point Gauss-Hermite quadrature, are used for  $4.3 \le |z| \le 14.0$ ; and the asymptotic expansions are used otherwise.

During the check runs to find these points of division, it was noticed that the number of terms needed in the series could be predicted approximately by two simple functions of  $|z|$ . With this in mind, the error expression for the asymptotic expansions (eq. 9.7.2 in  $[1]$ ) was used to generate a similar function for these expansions. By predicting the number of terms needed, instead of making convergence tests in the loops that sum the expansions, an appreciable reduction in the number of computations can be achieved. This amounts to a 30 percent saving, for example, for the series expansions.

The most extensive test runs were done for  $z = \rho e^{i\phi}$  having the values  $\phi = 0^{\circ} (5^{\circ}) 90^{\circ}$  and  $\rho = 0.1, 0.5(0.5) 120.0$ . Another test run with  $\rho = 0.1$ , 0.5(0.5)30.0 verified that

 $K_n(\rho e^{i\phi}) = K^*_{n}(\rho e^{-i\phi})$ 

by checking the values  $\phi = -90^{\circ}(5^{\circ})90^{\circ}$ . All tests were made using double precision arithmetic on an IBM 370/155. They showed that

 $\mathcal{E}_0(z) \leq 3.55 \times 10^{-10}$  and  $\mathcal{E}_1(z) \leq 3.93 \times 10^{-10}$ .

Finally, it should be noted that the algorithm actually returns the values of  $e^x K_0(z)$  and  $e^x K_1(z)$ . For |z| large, | $K_n(z)$ |  $\sim$  $e^{-x}(\pi/2 \mid z \mid)^{\frac{1}{2}}$  so that such a return expands the range of  $|z|$  over which this procedure may be used.

#### References

1. Abramowitz, M., and Stegun, I.A. (Eds.) Handbook of Mathematical Functions. Applied Math. Series 55, National Bureau of Standards, U.S. Gov. Print, Off., Washington, D.C., 1964. 2. Hunter, D.B. The calculation of certain Bessel functions. Math. Comp. 18 (1964), 123-128. 3. Salzer, H.E., Zucker, R., Capuano, R. Tables of the zeros

and weight factors of the first twenty Hermite polynomials. J. Res. Nat. Bur. Standards 48 (1952), 111-116.

#### **Algorithm**

```
SUBROUTINE KZEONE(X, Y, REØ, IMØ, REI, IMI)<br>C THE VARIABLES X AND Y ARE THE REAL AND IMAGINARY PARTS OF<br>C THE ARGUMENT OF THE FIRST TWO MODIFIED BESSEL FUNCTIONS
    THE REAL AND IMPLAY AND KI. REQ.IMO.FIED SESSEL FONCITION THE REAL AND IMAGINARY PARTS OF EXP(X)*K0 AND EXP(X)*K1<br>THE REAL AND IMAGINARY PARTS OF EXP(X)*K0 AND EXP(X)*K1<br>RESPECTIVELY. ALTHOUGH THE REAL NOTATION USED IN THI
\mathbf{c}\tilde{c}VARIABLES.
\mathbf{c}нолого;<br>DOUBLE PRECISION X, Y, X2, Y2, RE0, IM0, RE1, IM1,<br>* R1, R2, T1, T2, P1, P2, RTERM, ITERM, EXSQ(8), TSQ(8)<br>DATA TSQ(1) /0,0D0/, TSQ(2) /3,19303633920635D-1/,
            * TSQ(3) /1.29075862295915D0/, TSQ(4)<br>* TSQ(3) /1.29075862295915D0/, TSQ(4)<br>* /2.95837445869665D0/, TSQ(5) /5.40903159724444D0/,
               * 201102000142000112550-1/, EXSQ(5)<br>* EXSQ(4) /0.30780033872550-1/, EXSQ(5)<br>* CA2778068842913D-2/, EXSQ(6) /0.1000044412325D-3/,<br>* 201522475804254D-8/
C THE ARRAYS TSQ AND EXSQ CONTAIN THE SQUARE OF THE C ABSCISSAS AND THE WEIGHT FACTORS USED IN THE GAUSS-
    HERMITE QUADRATURE.
              WRITE (6,99999)
               RETURN
        10 IF (R2.GE.1.96D2) GO TO 50<br>IF (R2.GE.1.849D1) GO TO 30
C THIS SECTION CALCULATES THE FUNCTIONS USING THE SERIES
    EXPANSIONS
              X2 = X/2.000<br>Y2 = Y/2.000P1 = X2*X2<br>
P2 = Y2*Y2<br>
T1 = -(DLOG(P1+P2)/2.0D0+0.5772156649015329D0)<br>
T1 = -(DLOG(P1+P2)/2.0D0+0.5772156649015329D0)
 C THE CONSTANT IN THE PRECEDING STATEMENT IS EULER*S
C CONSTANT IN THE PROPERTY T2 = -\text{DATAN2}(Y, X)<br>X2 = P1 - P2<br>Y2 = X*Y2RTERM = 1.0D0<br>ITERM = 0.0D0
               REØ = TI<br>IMØ = T2T1 = T1 + 0.5D0<br>RE1 = T1<br>IM1 = T2<br>P2 = DSQRT(R2)
                  = 2.106D0*P2 + 4.4D0IF (P2, LT, 8, 0D-1) L = 2,129D0*P2 + 4,0D0DO 20 N=1, L
                   P1 = N<br>
P2 = N*N<br>
R1 = RTERNRI = RTERM<br>
RTERM = (RI*X2-ITERM*Y2)/P2<br>
ITERM = (RI*Y2+ITERM*X2)/P2<br>
TIERM = (RI*Y2+ITERM*X2)/P2<br>
TI = TI + 0.5D0/P1<br>
IM0 = IM0 + TI*ITERM + T2*RTERM<br>
PI = PI + 1.0D0<br>
RTI = PFI + (TI*RTEPM-T2*ITERM)
                   RE1 = RE1 + (TI*RTERM-T2*ITERM)/PL<br>IM1 = IM1 + (TI*ITERM+TZ*RTERM)/PL20 CONTINUE
               R1 = X/R2 - 0.5D0*(X*REI-Y*IMI)<br>R2 = -Y/R2 - 0.5D0*(X*IMI+Y*REI)
              R2 = -Y/K2 -<br>
P1 = DEXP(X)<br>
REØ = P1*REØ<br>
IMØ = P1*R1<br>
IM1 = P1*R2<br>
RETURN<br>
RETURN
C THIS SECTION CALCULATES THE FUNCTIONS USING THE INTEGRAL<br>
C REPRESENTATION, EQN 3, EVALUATED WITH 15 POINT GAUSS-<br>
C HERMITE QUADRATURE<br>
30 X2 = 2.0D0*X<br>
Y2 = 2.0D0*X<br>
R1 = Y2*Y2<br>
R1 = Y2*Y2
               P1 = DSQRT(X2*X2+R1)
```
 $P2 = DSQRT(P1+X2)$ 

 $T1 = EXSG(1)/(2.0D0*P1)$ 

REØ = T1\*P2<br>
REØ = T1/P2<br>
RE1 = 0.0D0<br>
D0:40 N=2.8<br>
T2 = X2 + T50(N)<br>
P1 = D50RT(T2\*T2+R1)<br>
P2 = D50RT(P1+T2)<br>
T1 = EX50(N)/P1<br>
RF0 = REØ + T1\*P2  $\begin{array}{rl} \mathsf{T1} &= \mathsf{ESSG}\,(\mathsf{N})/\mathsf{P1} \\ \mathsf{REG} &= \mathsf{REG}\,\bullet\,\mathsf{T1}*\mathsf{P2} \\ \mathsf{IM0} &= \mathsf{1}\mathsf{M0}\,\bullet\,\mathsf{T1}/\mathsf{P2} \\ \mathsf{T1} &= \mathsf{EXSG}\,(\mathsf{N})*\mathsf{TSG}\,(\mathsf{N}) \\ \mathsf{RE1} &= \mathsf{RE1}\,\bullet\,\mathsf{T1}*\mathsf{P2} \\ \mathsf{IM1} &= \mathsf{IM1}\,\bullet\,\mathsf{T1}/\mathsf{P2} \\ \mathsf{40}\;\; \mathsf{CONTINUE}$ CONTINUE<br>  $T2 = -Y2*1M0$ <br>  $RE1 = RE1/R2$ <br>  $R2 = Y2*1M1/R2$ EXAMPLE TRANSPORTED TO THE RESERVED AT THE RESERVED FINDS THAN THE RESERVED THAT IS A LIMIT OF THE CONSERVED ON THE PREVIOUS STATEMENTS IS OF COURSE, C THE CONSTANT IN THE PREVIOUS ST<br>
C SQRT(210).<br>
IMP = REØ\*ITERM + T2\*RTERM<br>
REØ = REØ\*RTERM - T2\*ITERM<br>
T1 = REI\*RTERM + R2\*ITERM<br>
T2 := REI\*ITERM + R2\*RTERM<br>
REI = T1\*X + T2\*Y<br>
IMI = -T1\*Y + T2\*X<br>
PTITOM: C THIS SECTION CALCULATES THE FUNCTIONS USING THE . 00 60 N=1,L<br>  $M = M + 8$ <br>  $K = K - M$ <br>  $R = FLOAT(K-4)*R1$ <br>  $R2 = FLOAT(K)*R2$ <br>  $T1 = FLOAT(N)*R1$ <br>  $T2 = RTERM$ <br>  $RTERM = (T2*Y+ITERN*Y)/TI$ <br>  $TEERM = (T2*Y+ITERN*K)/TI$ <br>  $TE60 = R53 + R1*RTERN$ <br>  $IM1 = IN1 + R2*RTERN$ <br>  $M1 = IN1 + R2*ITERN$ <br>  $M1 = IN1 + R2*ITERN$ <br>  $M1 = IN1 + R2*ITERN$ <br>  $00 \t{O[N]NUE}$ 

60 CONTINUE<br>
Ti = DSGRT(P2+X)<br>
T2 = -Y/T1<br>
P1 = 8.86226925452758D-1/P2<br>
C THIS CONSTANT IS SGRT(P1)/2.0, WITH PI=3.14159...<br>
RTERM = -P1\*DSIN(Y)<br>
ITERM = -P1\*DSIN(Y) ITERN = -PI\*DSIN(Y)<br>R1 = REØ\*RTERN - IMØ\*ITERN<br>R2 = REØ\*ITERN + IMØ\*RTERN<br>IMØ = TI\*R1 - T2\*R2<br>IMØ = TI\*R2 + T2\*R1<br>R1 = REI\*RTERN - IMI\*RTERN<br>REJ = TI\*R1 - T2\*R2<br>IMØ = TI\*R1 - T2\*R2<br>IMØ = TI\*R2 + T2\*R1 RETURN<br>99999 FORMAT (42H ARGUMENT OF THE BESSEL FUNCTIONS IS ZERO,<br>\*35H OR LIES IN LEFT HALF COMPLEX PLANE) END

# **Computation of g-Splines via a Factorization Method** [E2]

Harold D. Eidson and Larry L. Schumaker [Recd. 19] Oct. 1972] Department of Mathematics and Center for Numerical Analysis, University of Texas, Austin, TX 78712

This work was supported in part by AFOSR-69-1812-C.

Key Words and Phrases: approximation, spline approximation CR Categories: 5.13 Language: Fortran

#### Abstract

Fortran subroutines are presented for the purpose of computing and evaluating  $g$ -splines interpolating Hermite-Birkoff data. The subroutines are based on a factorization method for computing ,!,"-Splines discussed by Munteanu and Schumaker *(Matlr. Comp. 27*   $(1973), 317 - 325).$ 

#### Description

*I. Introduction.* In the following we present subroutines for calculating polynomial spline functions solving Hermitc-Birkhoff (HB) interpolation problems. The subroutines are based on algorithms described in [9].

We begin by reviewing the definition of an HB-interpolation problem. Let  $N \ge 2$  and  $x_1 < x_2 < \cdots < x_N$  be prescribed. Suppose for each *j*,  $1 \le j \le N$ , that  $z_j$  is a positive integer,  $IM_{1,j}$  <  $IM_{2,j} < \cdots < IM_{i,j,j}$  are positive integers, and  $y_{1,j}, y_{2,j}, \ldots, y_{r,j,j}$ are prescribed real numbers. The HB-interpoliation problem is to determine s such that

$$
s^{(IM \, i \, j-1)}(x_j) \, = \, y_{i,j}, \, i \, = \, 1, \, 2, \, \ldots, \, z_j, \, j \, = \, 1, \, 2, \, \ldots, \, N. \tag{1}
$$

We see that  $z_j$  describes the number of derivatives prescribed at  $x_j$ while the vector  $(IM_{1,j}, ..., IM_{z,j})$  describes which derivatives. If  $z_j = 1$ ,  $j = 1, \ldots, N$ , we have a simple interpolation problem:

We are concerned with solving HB-interpolation problems with polynomial splines. Let M be an integer,  $M \geq IM_{\lambda_1,j}, j =$ l, 2, ... , N. Then (cf. [4]) there exists a function *s* satisfying (I) and  $\overline{a}$  . The set of  $\overline{a}$  is the set of  $\overline{a}$  is the set of  $\overline{a}$  is the set of  $\overline{a}$  is the set of  $\overline{a}$  is the set of  $\overline{a}$  is the set of  $\overline{a}$  is the set of  $\overline{a}$  is the set of  $\overline{a}$  is

$$
s^{(2M)}(t) = 0, x_j < t < x_{j+1}, j = 1, 2, ..., N-1;
$$
 (2)

Editors' note: Algorithm 485 described here is available on magnetic *tape from the Department of Computer Science, University of Colorado, Roulder, CO 80302. Tire cost for tire tape is \$16.00 (U.S. and Canada) or \$18.00 (elsew/1ere). It the user sends a small tape*  (wt. less that 1 lb.) the algorithm will be copied on it and returned to */rim at a charge of \$10.00 (U.S. only). All orders are to be prepaid*  with checks payable to ACM Algorithms. The algorithm is recorded as one file of BCD 80 character card images at 556 B.P.I., even *parity, 011 seven track tape. We will supply algorithms at a density of 800 B.P.I. tf requested. Cards for algorithms are sequenced starting at* JO *and incremented by* JO. *The sequence number is right Justified in column 80. Although we will make every attempt to insure that the* algorithm conforms to the description printed here, we cannot guaran*tee it, nor can we guarantee that the algorithm is correct.-L.D.F. and A.K.C.*   $\omega_T$ 

$$
s^{(M)}(t) = 0, \ t < x_1, \ t > x_N; \tag{3}
$$

 $s \in C^{(M-1)}(-\infty, \infty);$  (4)

$$
s^{(2M-l)}(x_j+) = s^{(2M-l)}(x_j-),
$$
  
\n
$$
I \in \{1, ..., M\} \setminus \{IM_{1,j}, ..., IM_{z_j,j}\}
$$
  
\n
$$
j = 1, 2, ..., N.
$$
\n(5)

The function *s* is called a g-spline. It is a polynomial spline of degree  $2M - 1$ ; i.e. it is piecewise a polynomial of degree  $2M - 1$ . The way in which the pieces tic together is described by (4) and (5).

If the only polynomial of degree  $M - 1$  which solves the homogeneous HB-interpolation problem (i.e. satisfies (I) with zero right-hand side) is the identically zero polynomial, then we say the HB-problem is  $M$ -poised. In this case there is a unique g-spline of degree *2M-1* solving the HB-problem (I). We consider constructing g-splines only for  $M$ -poised HB-problems.

Given an  $M$ -poised HB-interpolation problem, the unique g-spline interpolant *s* satisfying (1)-(5) can be represented as

$$
s(t) = \begin{cases} p_1(t), & t \le x_1 \\ p_j(t), & x_{j-1} < t \le x_2, j = 2, 3, ..., N, \\ p_{N+1}(t), & t > x_N, \end{cases}
$$
 (6)

where for  $j = 1, 2, ..., N$ ,  $p_j(t)$  is a polynomial of the form

$$
p_j(t) = \sum_{l=1}^{2M} C_{l,j}(t - x_j)^{l-1} \text{ and } (7)
$$

$$
p_{N+1}(t) = \sum_{i=1}^{M} C_{i,N} (t - x_N)^{i-1}.
$$
 (8)

For later use we introduce the notation  $C_i = (C_{1,i}, \ldots, C_{2M,i})^T$ . Several algorithms were discussed in 19] for computing the cocffi cients  $\{C_{l,j}\}_{l=1}^{2M} \underset{j=1}{N}$  of *s*. We give a subroutine *GSF* below which implements Method 3 of [9]. We also include a function *GVAL* for evaluating *s* or its various derivatives (For a sketch of the organization of these algorithms, see Section 2 below.)

2. *Organization of the algorithms. GSF* consists of: (i) a forward march during which certain matrices  $U_K$ ,  $V_K$ , and  $A_K$  are set up for  $K = 2, 3, \ldots, N-1$ ; (ii) the solution of a 2*M*-system for  $C_N$ ; and (iii) a backward march in which the  $C_{N-1}$ ,  $C_{N-2}$ , ...,  $C_1$  are computed recursively. This proceeds as follows. With appropriate *2M* X 2*M* Taylor matrices  $TB_K$  and  $Z_K \times 2M$  matrices *INTCON<sub>K</sub>*, the interpolating conditions (1) at  $X(K)$  can be written as *INTCON*<sub>K</sub>  $TB_{K+1}C_{K+1} = B_{K}$ . Similarly with  $2M - Z_{K} \times 2M$  matrices *SMOCON<sub>K</sub>* the smoothing conditions (5) at  $X(K)$  can be written as  $SMOCON_KC_K$  =  $SMOCON_KTB_{K+1}C_{K+1}$ . Finally, the end conditions (3) at  $X(1)$  and  $X(N)$  can be written as *ENDCON*<sup>1</sup>  $TB_1C_2 = D_1$  and  $ENDCON_NC_N = D_N$ . To compute  $U_2$ ,  $V_2$ , and *A2* the matrix

$$
\begin{bmatrix} SMOCON_2 & -SMOCON_2 \ INTCON_1TB_1 & 0 \ \end{bmatrix} \begin{bmatrix} C_2 \\ TB_2C_3 \end{bmatrix} = \begin{bmatrix} 0 \\ B_1 \\ D_1 \end{bmatrix}
$$

is triangularized by *TRIS YS* to the form

$$
\begin{bmatrix} U_2 & V_2 \ 0 & W_2 \end{bmatrix} \begin{bmatrix} C_2 \\ TB_2C_3 \end{bmatrix} = \begin{bmatrix} A_2 \\ D_2 \end{bmatrix}.
$$

To get Va, Va, *Aa* we triangularize

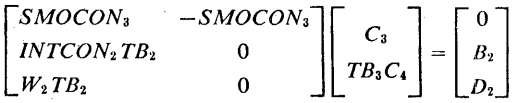

to the form

$$
\begin{bmatrix} U_3 & V_3 \ 0 & W_3 \end{bmatrix} \begin{bmatrix} C_3 \ T B_3 C_4 \end{bmatrix} = \begin{bmatrix} A_3 \ D_3 \end{bmatrix}
$$

Continuing yields  $U_K$ ,  $V_K$ ,  $A_K$  for  $K = 2, 3, \ldots, N - 1$ . Then the system

$$
\begin{bmatrix} INTCON_{N-1}TB_{N-1} \\ W_{N-1}TB_{N-1} \\ INTCON_N \\ ENDCON_N \\ \end{bmatrix} C_N = \begin{bmatrix} B_{N-1} \\ D_{N-1} \\ B_N \\ D_N \end{bmatrix}
$$

is solved for  $C_N$  using *TRISYS* and back substitution. In the backward march  $C_{N-1}$ ,  $C_{N-2}$ , ...,  $C_2$  are obtained successively from the stored arrays  $U_K$ ,  $V_K$ ,  $A_K$  via the recursion  $U_K C_K = -V_K T B_K$ .  $C_{K+1} + A_K$ , where  $TB_K$  is another 2*M*-Taylor matrix. Since  $U_K$ is upper triangular, to determine  $C_K$  we perform a matrix multiplication and a back substitution. Finally we set the first  $M$  components of  $C_1$  equal to the first M components of  $TB_1C_2$ , and the last M components to zero.

The organization of *GVAL* is very simple. First a simple search is performed to determine the integer *KNOT* such that  $X_{KNOT-1}$  <  $T \leq X_{KN0T}$ . Then Horner's scheme is used to evaluate the (*ID*-1)-th derivative of the polynomial  $P_{KNOT}$ .

*3. Numerical Experience.* Table I below shows the results of using *GSF* to compute a cubic spline interpolating simple data and of using *GVAL* to evaluate it (and its derivatives) at various points. The table should be of use in verifying that the subroutines are operating correctly on the reader's machine. The data in Table I is taken from Greville [3, p. 20].

Table II below shows the results of using *GSF* and *GVAL* on simple, Hermite, and Hermite-Birkhoff interpolation problems. For comparison, we give the maximum interpolation error,

max  $\max | Y_{ij} = s^{(IM|ij-1)}(x_j) |$ ,  $1 \leq j \leq N$   $1 \leq i \leq z_j$ 

the root mean square error  
\n
$$
\left(\sum_{j=1}^N \sum_{i=1}^{z_j} [Y_{ij} - s^{(IM+j-1)}(x_j)]^2 / \sum_{j=1}^N z_j \right)^{\frac{1}{2}},
$$

and the relative central processing times for each interpolation problem.

Tables I and II were computed on the CDC 6600 at The University of Texas, Austin. In addition to these examples, we tested the subroutines on a wide variety of simple, Hermite, and HB interpolation problems for  $1 \leq M \leq 10$ ,  $2 \leq N \leq 100$ . We tested data from standard functions as well as random data with equally spaced and unequally spaced knots with knot mesh ratios ( $\sigma$  = max  $(x_{i+1} - x_i)$ /min  $(x_{i+1} - x_i)$ ) up to  $\sigma = 10^4$ . The results were comparable in accuracy with the procedures in [8] for computing simple interpolating splines and the subroutines in 12] for computing g-splines. For small  $M(M = 2,3)$  *GSF* and *GVAL* are as fast or faster than these other algorithms; for larger  $M$  the reverse is usually true.

*4. Discussion.* The subroutines presented below can be applied to compute g-splines interpolating HB-data whenever the HBinterpolation problem is  $M$ -poised. The question of when an HB problem is M-poised is a difficult one, and has been the subject of intensive research recently. For a survey of results, sec Karlin/ Karon  $[6]$ . An obvious necessary condition for *M*-poisedness is that  $\sum_{i=1}^{N} z_i \geq M$ . For Hermite interpolation problems  $(IM_{1,j} =$ 1, ...,  $IM_{i,j,j} = z_j - 1$ , this is also sufficient. For simple interpolation  $(z_1 = 1)$ , all j), this reduces to  $N \geq M$ . For nonpoised HBinterpolation problems, the subroutines may or may not produce g-splines interpolating the data. Thus the algorithm cannot be used as a test for M-poisedness.

There are a large variety of algorithms in the literature for computing splines interpolating simple data (cf. [7, 10] and references therein). In this special case the subroutines given here can be simplified (see Eidson  $\{1\}$ ). There are few practical schemes for

Table I. Cubic Spline Interpolating Simple Data  $\overline{R}$ 

| <i>DAIA</i><br>$(M = 2, N = 9)$ |       |                      |        |        |           |  |
|---------------------------------|-------|----------------------|--------|--------|-----------|--|
|                                 |       | Values of the spline |        |        |           |  |
| $X_i$                           | $y_i$ | t                    | s(t)   | s'(t)  | s''(t)    |  |
| 266.8                           | 1250  | 273.16               | 1346.2 | 15.076 | $-.02575$ |  |
| 283.5                           | 1500  | 303.16               | 1782.9 | 14.614 | .03996    |  |
| 300.9                           | 1750  | 323.16               | 2073.1 | 13.992 | $-.06902$ |  |
| 318.0                           | 2000  | 373.16               | 2706.4 | 11.665 | $-.03218$ |  |
| 355.9                           | 2500  | 423.16               | 3254.7 | 10.357 | $-.02148$ |  |
| 399.2                           | 3000  | 473.16               | 3749.0 | 9.481  | $-.01359$ |  |
| 500.1                           | 4000  | 523.16               | 4209.3 | 8.998  | $-.00574$ |  |
| 555.7                           | 4500  | 573.16               | 4655.2 | 8.884  | $-.00047$ |  |
| 612.0                           | 5000  |                      |        |        |           |  |
|                                 |       |                      |        |        |           |  |

Table II. G-spline Interpolants for Various Types of Data

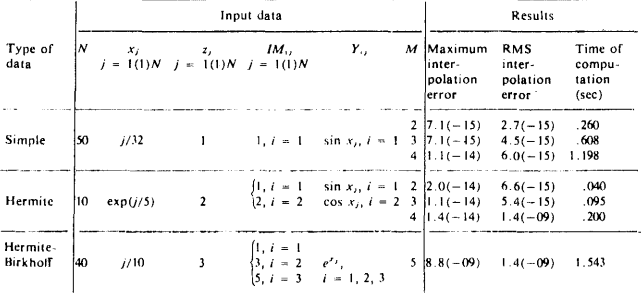

computing g-splines (see  $\{2, 5\}$  and references therein). The only other subroutines we know of for g-splines are those in [2] based on local support bases. The algorithms underlying the subroutines given here are valid also for  $Lg$ -splines, see [9], and for  $EHB$ -data (see [4, 9]). We hope to prepare subroutines for the more general case.

*Ack11owledgme11ts.* We wish to thank the referees for their extremely thorough consideration of our paper, and for several helpful suggestions.

#### References

1. Eidson, Harold D. Computation of interpolating splines via a factorization method. CNA report, to appear.

2. Eidson, Harold D., and Schumaker, L.L. Computation of g-splines via local bases. CNA report, Center for Numerical Analysis, U. of Texas, Austin, 1972, to appear.

3. Greville, T.N.E. *Dara fiffing by spline functions.* MRC report 893, U. of Wisconsin, 1968.

4. Jerome, J.W., and Schumaker, L.L. *On Lg-splines,* J. *Approx. Th. 2* (1969), 29-49.

5. Jerome, J.W., and Schumaker, L.L. Local bases and computation of g-splines. *Methoden und Verfahren der Mathematische Physik* 5 (1971), 171-199.

6. Karlin, S., and Karon, J.M. On Hermite-Birkhoff interpolation. J. *Approx. Th. 6* (1972), 90-115.

7. Lyche, T., and Schumaker, L.L. Computation of smoothing and interpolating natural splines via local bases. *SIAM J. Numer*. *Anal. 10* (1937), 1027-1038.

8. Lyche, T., and Schumaker, L.L. ALGOL procedures for computing smoothing and interpolating natural splines. *Comm. ACM 17,* 8 (Aug. 1974), 465-469.

9. Munteanu, M.J., and Schumaker, L.L. On a method of Carasso and Laurent for constructing interpolating splines. *Math. Comp. 27* (1973), 317-325.

10. Schumaker, L.L. Some algorithms for the computation of

interpolating and approximating spline functions. In Theory and Application of Spline Functions, Academic Press, New York, 1968, pp. 87-102.

#### Algorithm

SUBROUTINE GSF(N, M, X, Y, Z, IM, C, IDET)<br>C INPUT N, M, X, Z, IM, Y--<br>C N IS A POSITIVE INTEGER GIVING THE NUMBER OF KNOTS<br>C M IS A POSITIVE INTEGER DETERMINING THE DEGREE C N IS A POSITIVE INTEGER GIVING THE NUMBER OF KNOTS<br>C M IS A POSITIVE INTEGER DETERMINING THE DEGREE<br>C X IS AN ARRAY OF REAL NUMBERS WITH<br>C X IS AN ARRAY OF REAL NUMBERS WITH<br>C X IS AN ARRAY OF TWE GERS SUCH THAT<br>C IS AN  $\bar{c}$ **WITH** I.LE.IM(1,J).LT.IM(2,J).LT.....LT.IM(Z(J),L).LE.M, C ILE. IM(1,J).LT.IM(2,J).LT....LT.IM(2(J),L).LE.M,<br>C THE J TH COLUMN OF IN IS A LIST OF WHICH<br>C DERIVATIVES (SHIFTED UP BY 1) ARE SPECIFIED AT<br>C X(J). THE DATA FOR THE HE HE-INTERPOLATION PROBLEM IS<br>C KUTERED IN THE ARRAY C THE MAIN PROGRAM.<br>INTEGER 2, 2K<br>DIMENSION X(100), Y(4,100), 2(100), IM(4,100),  $* C(8,100)$ DIMENSION D(12,17), UV(8,17,100)<br>DOUBLE PRECISION SUM C INITIALIZE CONSTANTS<br>
IDET = 1<br>
M2 = 2\*M<br>
M2P1 = M2 + 1<br>
M2P1 = M2 - 1<br>
M2M1 = M2 - 1<br>
M4  $M4 = 4*M$ <br> $M4PI = M4 + 1$ <br> $NM1 = N - 1$ C GENERATE FACTORIALS FOR TAYLOR MATRIX  $[0,11] = 1.0$ DO 10 J=2, M<br>
DO 10 J=2, M<br>
JM1 = J - 1<br>
C(1, J) = FLOAT(JM1) +C(1, JM1)<br>
10 CONTINUE  $\begin{array}{rcl} & I\emptyset & \text{CONINUE} \\ \text{C} & \text{BEGIN FORWARD MARCH} \\ & & ZK = Z(1) \\ & & & \\ & & & \\ & & & \\ \text{MMZ} = M - ZK \\ & & & \\ \text{M2MZ} = M2 - ZK \end{array}$ C SET UP INTERPOLATION MATRIX AT X(1)<br>CALL INTCON(1, ZK, M2, IM, D)<br>C SET END CONDITIONS AT X(1) IF (MMZ.NE.Ø) CALL SMOCON(-1, ZK, M, M2, M4P1, C BEGIN K LOOP<br>
DO 250 K=2 N<br>
MMI = K - 1<br>
LZK = Z(K)<br>
XMI = K - 1<br>
LZK = Z(K)<br>
LMIZ = MMZ<br>
MMZ = M - ZK<br>
MMZ = M - ZK<br>
MMZ = M - ZK<br>
MMZ = M - ZK<br>
MMIZ = M - ZK<br>
MMIZ = M - ZK<br>
M + R - X(KNI) - X(K)<br>
F (K.EQ.N) IROV = M<br>  $D(MU, 1) = D(I, 1)$ 20 **CONTINUE**  $D(1, M2P1) = 1.0$  $PM = 1 - 1$ <br>IMI = 1 - 1

```
DO 40 J=1, IMI<br>DO 30 II=1, M<br>DO 30 II=1, M<br>DO 40 J=1, IMI
                              CONTINUE
        30<sub>o</sub>CONTINUE
        40
                        CONTINUE<br>
D(I,M2PI) = 1.0<br>
IF (2.GT.IMI) GO TO 60<br>
T = D(I,M2PI)<br>
DO 50 II=2,IMI<br>
V = D(II,M2PI) + T<br>
T = D(II,M2PI)
                         D(I1, M2P1) = V<br>CONTINUE
        50
                         1.14<br>50 80 J=1, M<br>50 = 6.0
        60DO 70 II=1, I<br>SUM = SUM + D(J,II)*D(II,M2P1)
        70
                              CONTINUE
                              MU = IROW + J<br>D(MU, I) = SUMCONTINUE
        80
         90
                    CONTINUE
C ON LAST STEP JUMP TO SET INTERPOLATION CONDITIONS<br>IF (K.EQ.N) GO TO 240<br>C SET UP SMOOTHING MATRIX AT X(K)<br>CALL SMOCON(K, ZK, M, M2, M4PI, IM, D)
                   20110 1 = 1. N<br>DO 110 1 = 1. N<br>DO 110 1 = 1. N<br>NU = M2MZ + 1<br>D(MU, J) = 0.0
     10.0CONTINUE
                    CONTINUE
      110C ADJUST RHS OF SYSTEM TO CORRESPOND WITH DIFFERENT
 CZ(K)IF (LMMZ.EQ.0) GO TO 160<br>IF (LZK-ZK) 130, 130, 120<br>II = M2 + LMMZ + 1<br>JJ = -1
     120\begin{aligned} \text{J} \text{J} & = -1 \\ \text{I} \text{I} & = \frac{\text{M}}{2} + 1 \\ \text{I} & = \frac{\text{M}}{2} + 1 \\ \text{I} & = \frac{\text{M}}{2} \\ \text{J} & = +1 \\ \text{I} & \text{I} & = \frac{\text{M}}{2} + \text{LZK} \\ \text{I} & \text{I} & = \text{I} \text{I} + \text{I} \star \text{J} \\ \text{M} & = \text{I} \text{I} + \text{I} \star \text{J} \\ \text{M} & = \text{I} \text{I} + \text{I} \star130140
                          D(MU, MAP1) = D(NU, MAP1)150CONTINUE
 C FILL IN INTERPOLATION DATA
                   170 170 1-1, LX<br>
Mu = M2MZ + I<br>
Mu = M2MZ + I<br>
D(MU - M2MZ + I<br>
D(MU - M4PI) = Y(I, KMI)/C(I, J)
     160
170 CONTINUE<br>C TRIANGULARIZE SYSTEM AT Z(K)
                    CALL TRISYS(D, M4P1, M3MZ, M2, IDET)<br>IF (IDET) 190, 180, 190
180 RETURN<br>C FILL UV MATRIX
                   DQ 210 F1, M2<br>
DO 200 J=1, M2<br>
DO 200 J=1, M4P1<br>
UV(I, J, K) = D(I, J)<br>
CONTINUE
     190200
    210 CONTINUE<br>COUPLE M-Z(K) ROWS WITH INTERP CONDITIONS AT NEXT
\mathbf{c}C STEP
                     IF (MMZ.EQ.0) GO TO 240
                    IF (MMZ.EQ.0) GO<br>
DO 230 J=1, MMZ<br>
DO 220 J=1, M2<br>
LAMDA = ZK +<br>
MU = M2 + J<br>
NU = M2 + J
                              \texttt{D}(\texttt{LAMDA}, \texttt{J}) \ = \ \texttt{D}(\texttt{MU}, \texttt{NU})CONTINUE
      220220 CONTINUE<br>SET UP INTERPOLATION MATRIX AT X(K)<br>230 CALL INTON(K, ZK, M2, IM, D)<br>250 CONTINUE
 \overline{c}C END OF K LOOP<br>C SET END CONDITIONS AT X(N)<br>IF (MMZ, NE, Ø) CALL SMOCON(-N, ZK, M, M2, M2PI,
                  IM, D)C FILL IN INTERPOLATION DATA AT \times(N-1)<br>DO 260 I=1,LZK<br>J = IM(I,NMI)<br>MU = M + I
                    D(MU, M2PI) = Y(I, NM1)/C(I, J)270 CONTINUE<br>C FILL INTERPOLATION DATA AT X(I)
     280 \text{ D} 290 \text{ I} = 1.2 \text{K}<br>
J = IM(I,N)<br>
J = IM(I,N)<br>
D(I,N2P1) = Y(I,N)/C(1,J)290 CONTINUE
```
C IF KK IS NEGATIVE THEN SET END CONDITIONS  $K = IAB5(KK)$ <br> $IF (KK-LT.0) G0 T0 140$ 

CALL TRISYS(D, M2P1, M2, M2, IDET)<br>IF (IDET.EQ.0) RETURN C BACK SOLVE FOR C(N)  $I = M2P1$ <br>DO 320 II=1, M2  $30M = 20N + D(1^{\circ}1) *C(1^{\circ}N)$ <br>  $2^{\circ}16N = 8^{\circ}9$ <br>  $1^{\circ} = 1 - 1$ <br>  $21N = 8^{\circ}9$ <br>  $1^{\circ} = 1 - 1$ <br>  $2^{\circ} = 1 - 1$ <br>  $2^{\circ} = 1 - 1$ <br>  $2^{\circ} = 1 - 1$ <br>  $2^{\circ} = 1 - 1$ <br>  $2^{\circ} = 1 - 1$ <br>  $2^{\circ} = 1 - 1$ <br>  $2^{\circ} = 1 - 1$ <br>  $2^{\circ} = 1 - 1$ <br>  $2^{\$ 300 CONTINUE<br>
310 V = -SUM + D(1, M2P1)<br>
310 V = -SUM + D(1, M2P1)<br>
C(1, N) = V/D(1, 1)<br>
C(1, N) = V/D(1, 1) C END FORWARD<br>C BEGIN BACKWARD MARCH<br>C BEGIN BACKWARD MARCH<br>C BEGIN KB LOOP IN KB LOOP<br>
DO 430 KB=2,N<br>  $\overline{X}P1 = K$ <br>  $K = K - 1$ <br>  $ZK = Z(K)$ <br>  $H = X(K) - X(KP1)$ <br>  $\overline{X} = X(K) - X(KP1)$ C TAYLOR MATRIX LEFT MULTIPLICATION<br>
DQ 330 I=1.M2<br>
D(130 I=1.M2<br>
333 CONTINUS  $342$ CONTINUE  $D(I, M421) = 1$ <br>  $T = 1.8$ <br>  $T = (IP1.GT, M2M1) G0 T0 360$ <br>  $D0 350 II = IP1, M2M1$ <br>  $D(I, I) = D(I, II)$ <br>  $D(I, II) = T(I)$ <br>  $T = D(I, I) + D(I, II)$ <br>  $T = T(I, I) + D(I, II)$  $D(I, MAP1) = T$ 350 CONTINUE<br>
D(1,M2) = T<br>
CONTINUE  $360$ <br> $370$ 378 CONTINUE<br>
CIFK = 1 JUMP OUT TO DETERMINE C(1)<br>
IF (KB-EG-N) GO TO 440<br>
DÓ 390 I=1. M2<br>
C SET UP BIS OF SYSTEM FOR C(K)<br>
SUM = 8.<br>
DO 360 J=1. M2<br>
SUM = N2 + J<br>
SUM = SUM + UV(LMU,K)\*D(J,M4P1)<br>
260 JEONTIMIESUM + UV(LMU UVCL/M4PL/K) = -SUM + UVCL/M4PL/K)<br>|CONTINUE<br>|UVCL/M4PL/K) = -SUM + UVCL/M4PL/K) 382 392 CONTINUE THE SOLUTION OF STATE OF PART OF  $C$  UV $(K)$  $T = M2P1$  $11 - 02P1$ <br>DO 420 II=1, M2<br>IP1 = 1<br>I = 1 - 1  $SOM = SUM + V(X, Y)$ <br>  $SOMTIME$ <br>  $V = -SUM + UV(L, M4PL)K$ <br>  $V = -SUM + V(X, Y)K$  $400$  $410$  $420$ CONTINUE C END KB LOOP C END AS LOGFICIENTS C(1)<br>
440 DO 453 I=1, M<br>  $M = M + I$ <br>
C(MU, K) = 3.0  $C(I,K) = D(I, MAPI)$ <br>450 CONTINUE C END BACKWARD MARCH RETURN END END<br>
C FILLS INTERPOLATION MATRIX AT X(K) USING<br>
C FILLS INTERPOLATION MATRIX AT X(K) USING<br>
C INFORMATION OBTAINED FROM ARRAYS Z(K) AND IM(I,K)<br>
INTEGER ZK<br>
C INFORMATION OBTAINED FROM ARRAYS Z(K) AND IM(I,K) 1NIEGER ZK<br>DO 20 1 = 1.2K<br>DO 20 1 = 1.2K<br>DO 10 J = 1.M2<br>D(1.J) = 0.0 10 CONTINUE<br>  $I1 = IM(I,K)$ <br>  $D(I,I1) = 1.0$ <br>
20 CONTINUE **RETURN** END END SUBROUTINE SMOCON(KK, ZK, M, M2, ICOL, IM, D)<br>C FILLS SMOOTHING MATRIX AT KNOTS 2 THROUGH N-1<br>C AND THE END CONDITIONS AT K = 1,N<br>INTEGER ZK

DIMENSION D(12,17), IM(4,100)

C SMOOTHING FIRST M DERIVATIVES<br>DO 20 I=1, M 0 20 I = 1. M2<br>
DO 10 J = 1. M2<br>
DUM = 0.0<br>
IF (1. EQ.J) DUM = 1.0<br>
IC(1.J) = DUM<br>
CONTINUE 20 CONTINUE<br>20 CONTINUE<br>1ROW = M<br>1DUP = 1 C SMOOTHING HIGHER DERIVATIVES 30 IF (ZK.GE.M) GO TO 80<br> $J = M$ <br> $I = ZK$ 40 IF (IM(I,K)-J) 60, 50, 60  $52 J = J - 1$ <br> $I = I - 1$  $\begin{array}{rcl} 1 & = & 1 & -1 \\ \text{IF} & (1 - \text{I} \cdot 1) & 1 & = & 1 \\ \text{IF} & (1) & 80 & 80 & 40 \\ \text{60} & \text{IROW} & = & \text{IR0W} + 1 \\ \text{D0} & 70 & 11 & = 1 \text{, } \text{M2} \end{array}$  $D(IROW, II) = 0.0$ <br>
70 CONTINUE  $J = J - 1$ <br> $MU = M2 - J$  $MU = M2 - J$ <br>
D(IROV.MU) = 1.0<br>
IF (J) 80, 80, 40<br>
80 GO TO (90, 120), IDUP<br>
90 M2M2 = M2 - ZK<br>
D(II0 I=1.M2M2<br>
D(II0 I=1.M2M2<br>
D(I0 I00 J=1.M2<br>
D(II0 I=1.M2<br>
D(II0 J=1.M2M2)<br>
D(II0 J=1.M2<br>
MU = M2 + J<br>
D(II0 J=1.M2)<br>
- D(II 100 CONTINUE RETURN<br>120 MMZ = M - ZK<br>120 MMZ = M - ZK<br>DO 130 I=1, MMZ<br>MU = MM + I  $D(MU, ICOL) = 0.0$ 130 CONTINUE ESP CONTINUE<br>RETURN<br>C SET END CONDITIONS SE: END CONDITIONS<br>140 IROW = ZK<br>IDUP = 2<br>MM = ZK<br>IF (K.EQ.1) MM = M2  $60 - 70 - 30$ **FND** END<br>C TRIANGULARIZATION OF NON-SQUARE MATRIX USING LU<br>C DECOMPOSITION UITH PIVOTING<br>C DECOMPOSITION UITH PIVOTING<br>DIMENSION D(12,17)<br>DOUBLE PRECISION SUM  $IDET = 1$ <br>DO 150 K=1, M2  $KP1 = K + 1$ <br> $KM1 = K - 1$ <br> $PIU0T = 0.0$ <br> $DO 40 I = K/L$ IF  $(KM1 - EQ - 0)$  GO TO 20 SUM = 0.0<br>
DO 10 J=1,KM1<br>
SUM = SUM + D(I,J)\*D(J,K)<br>
CONTINUE<br>
D(I,X) = -SUM + D(I,K)<br>
D(I,X) = -SUM + D(I,K)<br>
T = ABS(D(I,K))<br>
IF(T-PIVOT) 40, 40, 30<br>
PIVOT = T<br>
IPIV = I 10  $20$ 30 **CONTINUE** 40 IF (PIVOT) 60, 50, 60  $50^{\circ}$  $IDET = \emptyset$ RETURN RETURN<br>
IF (IPIV-K) 70, 90, 70<br>
DO 80 J=1,N<br>
T = D(K,J)<br>
D(K,J) = D(IPIV,J)<br>
D(IPIV,J) = T<br>
D(IPIV,J) = T 60  $70$ 80 CONTINUE UONINUE<br>T = D(K,K)<br>IF (KPI-L) 100, 100, 120<br>D0 110 I=KPI,L  $90^{\circ}$  $100$  $D(I,K) = D(I,K)/T$ <br>CONTINUE  $110$ CONTINUE<br>
IF (KMI.EQ.0 .OR. KPI.GT.N) GO TO 150<br>
DO 140 J=KPI,N<br>
SUM = 0.0<br>
DO 130 I=1,KMI<br>
SUM = 50M + D(K,I)\*D(I,J)<br>
CONTINUE  $120$  $130$ CONTINUE  $= -SUM + D(K, J)$  $140$ 150 CONTINUE LAST = L - M2<br>IF (LAST.EQ.0) GO TO 190<br>K = M2  $M2PI = M2 + 1$ 

ΛV.

 $\sim$ 

 $\sim$ 

DO 180 I=1, LAST<br>  $K = K + 1$ <br>
DO 170 J=M2P1, N 160 170 180 CONTINUE<br>190 RETURN 190 RETURN<br>
FUNCTION GVAL(T, ID, N, M, X, C)<br>
C INPUT T, ID, N, M, X, C<br>
C THE PARAMETERS N, M, X, C ARE AS IN GSF AND<br>
C COMPLETELY DESCRIBE THE G-SPLINE<br>
C T IS A REAL NUMBER AND ID A POSITIVE INTEGER.<br>
C GVAL PRODUCES T DIMENSION X(100), C(8,100), S<br>
IOND = 2\*M<br>
IF (ID.GT. 10RD) GO TO 130<br>
IF (ID.GT. 10RD) GO TO 130<br>
C BINARY SEARCH FOR KNOT SUCH THAT<br>
C X(KNOT-1), IT = N<br>
IF (T-X(KNOT)) 20, 60, 60<br>
20 KUP = N<br>
KLO = 1<br>
20 IF ((KIP-XLO),  $\mathbb{R}^2$  $KL0 = 1$ <br>
30 IF (KWP-KLO).EQ.1) GO TO 70<br>  $NNOT = (KUP+KL0)/2$ <br>
IF (T-X(KNOT)) 50, 70, 40<br>
40 KLO = KNOT<br>  $RO TUD = KUP$ <br>
GO TO 30<br>
50 KVP = KNOT<br>
GO TO 30<br>
C EVALUATION OF THE SPLINE<br>
60 IORD = M<br>
F (ID.GT, LOED) GO TO 130 C EVALUATION OF THE SPLINE<br>
60 IORD = M<br>
1F (ID-GT.IORD) GO TO 130<br>
70 Y = T - X(KNOT)<br>
IF (ID-GT.IORD) GO TO 130<br>
70 Y = T - X(KNOT)<br>
10 BO IE 10D-1<br>
MU = IORD = 2001 - N<br>
SCONTINUE<br>
C HORNERS SCHEME<br>
DO 100 E -10RD<br>
DO **RETURN** 

END

## **Numerical Inversion of Laplace Transform [D5]**

Francoise Veillon [Recd. 26 Sept. 1972]

Mathematiques Appliquees Informatique, Universite de Grenoble, B. P. 53, Cedex 53, 38 Grenoble-Gare, France

Key Words and Phrases: Laplact transform inversion CR Categories: 5.16 Language: Algol

#### **Description**

This work forms part of a thesis presented in Grenoble in March 1972. Improvements made to the Dubner and Abate algorithm for numerical inversion of the Laplace transform [1] have led to results which compare favorably with theirs and those of Bellmann [2], and Stehfest [3]. The Dubner method leads to the approximation formula:

$$
f(t) = 2e^{at}/T[\frac{1}{2}Re\{F(a)\}\n+ \sum_{k=1}^{\infty} Re\{F(a + ik\pi/T)\}\cos(k\pi t/T)], (1)
$$

where  $F(s)$  is the Laplace transform of  $f(t)$  and a is positive and greater than the real parts of the singularities of  $f(t)$ .

*Definition of the calling parameters.* Assume that  $f(t)$  is a function which has real values and that  $F(s)$  is its Laplace transform. The procedure *laplaceinverse* calculates, for a programmer-chosen set of values of  $t$ , the corresponding values of  $f(t)$ . The parameters are as follows:

*rf*1*f* is a real procedure with two parameters which are, respectively, real part of sand imaginary part of *s.* Its value is the real part of  $F(s)$ .

*ntf* is the number of values of *t* for which we want to calculate  $f(t)$ .

*tf* is a one-dimensional array, the bounds of which are 1 and *ntf.* It contains the values of t.

*naf* is the number of values taken by the parameter *a* (see eq. (1)). In the following examples, *nafis* equal to *5.* 

*af* is a one-dimensional array, the bounds of which are 0 and  $naf - 1$ . At the time of the call this array must contain the values of *a.* In the following examples, these values are, in order: 1.15, 1.20, 1.25, 1.30, 1.35. These values have been experimentally chosen as the best over the whole set of functions that have been calculated (approximately 30, as different as possible), but they are not the best for each particular function.

*iterf* is  $1/8$  of the number of terms considered in the infinite sum of the approximation formula, eq. (1). In the example, *iterf* is equal to 8.

*resultatf* is a one-dimensional array, the bounds of which are 1 and  $ntf$ . At the end of the procedure it contains the  $ntf$  values of  $f(t)$ .

*ecri* is a procedure with one real parameter (time). It must print the value of the parameter, an error message (see later) and be written with local conventions.

A few examples of functions which have been calculated by means of this procedure, and then compared with other methods are given in Tables I and II.

*Outline of the method.* The program first evaluates  $f(t)$  using eq. (1) for *naf* values of *a*. The sum in eq. (1) is evaluated in *iterf* groups of eight terms by the  $\epsilon$ -algorithm (procedure *epsalgor*) which corresponds to an iteration of the Aitken  $\Delta^2$  process. This accelerates the convergence of the sum. The grouping of terms by eight results in either using fewer calculations for the same results or, for the same volume of calculations, using more terms in the sequence of the partial sum, and consequently obtaining better precision. It also smooths this sequence. If *iterf* is equal to eight, this leads to the use of 64 terms in the sum. That is satisfactory to proceed with the  $\epsilon$ -algorithm.

If *nafis* different from one (and greater than three, otherwise the spline approximation is meaningless), then the program fits to the naf estimates of  $f(t)$  a cubic spline  $S(a)$  whose second derivatives vanish at the endpoints. The spline representation employs second derivatives, and the system of linear equations satisfied by these derivatives is solved using the double-sweep method.

We want an *a* such that  $f(t)$  is the least dependent on *a*. The program then attempts to find an *a* for which  $S'(a) = 0$ . If no such *a* exists, then the program attempts to find one for which  $S'(a)$  is

Table I.

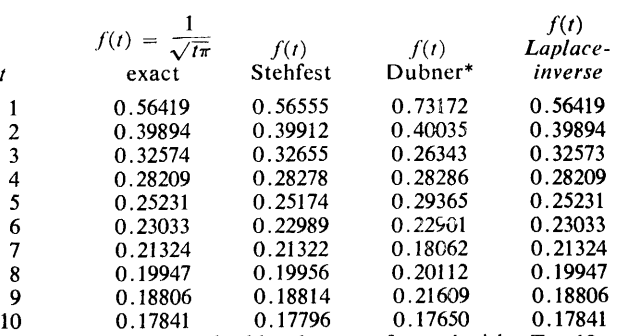

\* The Dubner method has been performed with  $aT = 10$  and 500 terms for the sum.

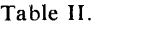

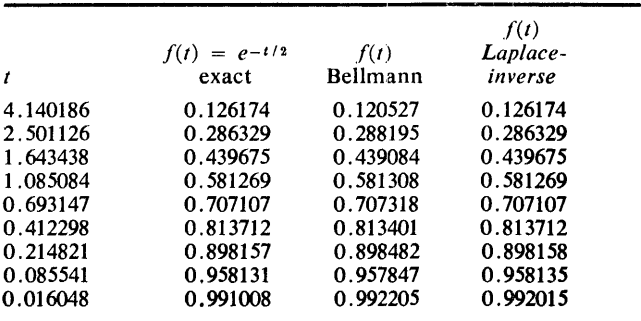

minimum. Using this  $a$ , the program evaluates  $f(t)$  from eq. (1) (unless the chosen  $a$  is among the original set of values of  $a$ ) to obtain the final approximation. As it is not possible to calculate the best a for an unknown function, the values of *a* have been experimentally chosen so as to give the best global result over a set of about thirty known functions, as different as possible.

Although it is very rare, a zero divide may occur in procedure *epsalgor* because of the division between two terms which may become equal. Then the program calls the procedure *ecri* and jumps to the next value of t. The value of  $f(t)$ , which has not been evaluated because of this, will be zero.

It must be said that the algorithm can be applied only to functions whose inverses are expected to be reasonably smooth.

*Implementation.* This program has been run on an IBM/360 computer, using compiler  $F$  under Operating System, version 18.6. The computing time per t-value, irrespective of the time needed to evaluate  $Re(F(s))$ , is 0.7 sec. The number of calls of procedure  $rf1f$ is less than or equal to  $ntf(naf - 1)$  (8  $\times$  *iterf* + 1). The object module size is about l *5K* bytes. The effective memory occupied during the execution step is *66K* bytes.

#### References

1. Dubner, H., and Abate, J. Numerical inversion of Laplace transforms and the Finite Fourier Transform. J. *ACM 15,* 1 (Jan. 1968), 115-123. 2. Bellmann, R., Kalaba, R., and Lockett, J. *Numerical Inversion of the Laplace Transform.* American Elsevier, New York, 1966. 3. Stehfest, H. Algorithm 368. Numerical inversion of Laplace transform. *Comm. ACM 13,* 1 (Jan. 1970), 47-49. 4. Veillon, F. Quelques méthodes nouvelles pour le calcul numerique de la transformee inverse de Laplace. Th. U. de Grenoble, Mar. 1972.

#### Algorithm

procedure *laplaceinverse* (rf1f,tf,ntf,af,naf,iterf,resultatf,ecri); real procedure  $rf1f$ ; real array  $tf, af, resultatf$ ; procedure *ecri*; integer *iterf,ntf,naf;*  begin

procedure *epsalgor* (eps, neps, resuleps, teps); array *eps, resuleps;* integer *neps;* real *teps;* boolean *boo!;*  begin *fin:*   $array$  *epstamp*[1: *neps* - 1]; **integer** *i*, *j*, *k*; for  $i := 1$  step 1 until  $neps \div 2$  do  $resuleps[i] := 0.0;$ for  $i := 1$  step 1 until  $neps - 1$  do begin  $if eps[i + 1] = eps[i]$  then  $begin *region ecri*(*teps*)$ ;  $bool := true$ ; go to *fin*; end;  $e$ *pstamp*[*i*] := 1.0/( $e$ *ps*[*i* + 1] -  $e$ *ps*[*i*]) end; *resu/eps[l]* := *eps[neps];*   $k := 2$ ; for  $j := neps - 2$  step  $-1$  until 1 do begin for  $i := 1$  step 1 until j do begin  $eps[i] := epstamp[i];$ if  $\epsilon$ *pstamp* $[i + 1] = \epsilon$ *pstamp* $[i]$  then begin  $ecri(tps)$ ;  $bool := true$ ; go to  $fin$ ; end;  $epsilon[ij] := eps[i+1] + 1.0/(epstamp[i+1] - 1.0)$ *epstamp[i]);*  end; if  $(k+2) \times 2 = k$  then  $resuleps[(k+2)+1] := epstamp[j];$  $k := k + 1$ end; end *epsalgor;*  procedure */aplinv (rflg,tg, iterg,ag,resultatg);*  real procedure *rflg;* real *tg,resu/tatg,ag;*  integer *iterg;* 

begin

real *somme;* integer *i,j;*  real array  $ftab[0:8\times iterg]$ ,  $ep[1: iterg]$ ,  $resultep[1: iterg \div 2]$ ; for  $i := 0$  step 1 until 8  $\times$  *iterg* do  $ftab[i] := rf1g(ag.i \times 3.1415926536/(8.0 \times tg))$ ; *somme* : = 0.0; for  $i := 1$  step 1 until *iterg* do begin for  $j := 1$  step 1 until 8 do *somme* := *somme* +  $ftab[j+8 \times (i-1)] \times cos((j+8 \times j))$  $(i-1)$ )  $\times$  3.1415926536/8.0); *ep[i]* : = *somme*  end; *epsa/gor (ep,iterg,resulep,tg);*  if  $-$  *bool* then  $resultatg := 2.0 \times exp(ag \times tg)/(8.0 \times tg) \times (result)$  $[iterg \div 2] + 0.5 \times f$ *tab*[0]); end *laplinv;*  procedure *coefsplinetrois*  $(n, x, y, m)$ ; value *n,x,y;* integer *n;* array *x,y,m;*  begin integer *i*;  $\arctan d[1:n-1]$ ;  $\arctan d$ ,  $b$ ,  $c$ ,  $e$ ; for  $i := n-1$  step  $-1$  until 1 do begin  $a := x[i+1] - x[i]; b := x[i] - x[i-1];$  $c:=y[i+1] - y[i]; e:=y[i] - y[i-1];$ if  $i = n - 1$  then begin  $d[i] := (x[i+1] - x[i-1])/3.0; m[i] := c/a - e/b$ end else begin  $d[i] := (12 \times d(i+1) \times (x[i+1]-x[i-1]) - a \times a)/(36 \times$  $d[i+1]$ :  $m[i] := c/a - e/b - a \times m[i+1]/(6.0 \times d[i+1])$ end end;  $m[0] := m[n] := 0.0;$ for  $i := 1$  step 1 until  $n - 1$  do if  $i = 1$  then  $m[i] := m[i]/d[i]$ else  $m[i] := (6 \times m[i] - (x[i] - x[i-1]) \times m[i-1]) / (6 \times d[i])$ end *coefsplinetrois;*  boolean *boo/, booll, boo/2;*  real *delta,* al, bl, cl, *zero,* xl, *x2, dzero, v, u;*  integer  $i, j$ ; real array *x, m, z[O:naf-1];*  real array *y[O:naf];*  for  $i := 1$  step 1 until  $ntf$  do begin  $bool :=$  **false**; *resultatf*[i] : = 0.0; for  $j := 0$  step 1 until  $naf - 1$  do begin  $x[j] := af[j]/tf[i];$ */aplinv (rflf, tf[i], iterf, x[j], y[j]);*  if  $-$  *bool* then *resultatf*[i]  $:= y[j]$ else go to  $e$ ; end; if  $naf \neq 1$  then begin  $coefspline trois$  (naf-1, x, y, m);  $u := 0.0$ ; for  $j := 0$  step 1 until  $naf - 2$  do begin  $a1 := (m[j+1] - m[j])/6.0/(x[j+1] - x[j]);$  $b1 := (m[j] - 6.0 \times a1 \times x[j])/2.0;$  $c1 := (y[j+1] - y[j])/(x[j+1] - x[j]) - a1 \times ...$  $(x[j] \times x[j] + x[j+1] \times x[j+1] + x[j] \times$  $x[j+1]$ ) - *b*1  $\times$   $(x[j]$  +  $x[j+1]$ );  $delta:= b1 \times b1 - 3.0 \times a1 \times c1;$  $bool1 := false$ ;  $bool2 := false$ ;

if  $delta > 0.0$  then begin if  $a1 = 0.0$  then begin if  $b1 \neq 0.0$  then **begin**  $x^2 := -c^2/2.0/b^2$ ; *bool*  $2 :=$  true end; end else begin  $x1 := (-b1 + sqrt(b) \times b1 - 3.0 \times a1 \times c1))/$ al/3.0;  $x2 := (-b1 - sqrt(b1 \times b1 - 3.0 \times a1 \times c1))/$ al/3.0; *bool*1 : = true; *bool2* : = true; **heta i begin** *u* : = *zero*; *v* : = *dzero* **end** end end; if *bool*1 then begin if  $(x[j] \leq x1 \land x1 < x[j+1]$ ) then  $u := x1$ end else begin if *boo/2* then begin if  $(x[j]) \le x^2 \wedge x^2 < x[j+1]$  then  $u := x^2$ end end; if  $-$  *bool*  $1/\sqrt{-}$  *bool*  $2/\sqrt{u} = 0.0$  then for  $j := 0$  step 1 until  $naf - 2$  do begin if  $j = 0$  then  $z[j] := abs((3.0 \times a1 \times x[j]) + 2.0 \times$ bl)  $X; x[j] + c1$ ;  $z[j+1] := abs ((3.0 \times a1 \times x[j+1] + 2.0 \times b1) \times$  end;  $x[j+1] + c1;$  *e:* if  $j = 0$  then end

```
begin 
     if z[j] < z[j+1] then
     begin u := x[j]; v := z[j] end
     else 
     begin u := x[i+1]; v := z[i+1] end;
   end 
  else 
  if v > z(j+1) then
  \text{begin } v := z[j+1]; u := x[j+1] \text{ end};zero := -b1/3.0/a1;
  dzero := abs ((3.0 \times a1 \times zero + 2.0 \times b1) \timeszero + c1);if (x[j] \leq zero \land zero \leq x[j+1] \land dzero \leq z[j]) then
end; 
j := 0:
if u = x[j] then resultatf[i] := y[j]else 
if u < x[j+1] then
  /aplinv (rflf, tf[i], iterf, u, y[naf]); 
  if \rightarrow bool then resultatf[i] := y[naf]
  else 
  resultat[i] := y[j];end 
else 
if j < naf-2 then
begin j := j + 1; go to l end
else 
if u = x[j+1] then resultatf[i] := y[j+1]
```
end */aplaceinverse;* 

ACM Transactions on Mathematical Software, Vol. 2, No. 4, December 1976, Pages: 395 396. REMARK ON ALGORITHM 486

Numerical Inversion of Laplace Transform [D5] [F. Veillon, *Comm. ACM 17,* 10 (Oct. 1974), 587-589]

Henk Koppelaar and Peter Molenaar [Recd 12 Feb. 1976 and 11 May 1976] Department of Psychology, Division MPS, State University of Utrecht, Oudenoord 6, Utrecht, The Netherlands.

The following changes were made in the algorithm:

( 1) Within the body of the procedure *epsalgor* the last call of *ecri* was changed to read: *ecri( teps)* .

(2) Within the body of the procedure *coefsplinetrois* the assignment to d[i] was changed to read:  $d[i] := (12 \times d[i+1] \times,$  etc.

( 3) Tests show the increasing inaccuracy of the approximation by *Laplaceinverse* if *t* gets in the vicinity of zero. In fact if  $t = 0$ , overflow occurs at various places. The first spot where it occurs is after declaration of *coefsplinetrois* in the inner do-loop:

for  $j := 0$  step 1 until  $naf-1$  do begin  $x[j] := af[j]/tf[i]$ 

if  $t = tf[i]$  is zero for some i. In order to avoid this overflow, one may compute *Laplaceinverse* at  $t \neq 0$  or insert in the algorithm the precaution: if  $tf[i] = 0$ then begin  $ecri$   $(tf[i])$ ; go to  $e$  end:

for  $j := 0$  step 1 until  $naf-1$  do begin if  $tf[i] = 0$  then begin  $\text{ecri}(tf[i])$ ; go to  $e$  end;  $x[j] := af[j]/tf[i]$ 

Though this precaution prevents overflow, it is appropriate to add a comment in the heading of *Laplaceinverse* concerning problems if  $t = 0$ . Also, in the description of the algorithm a warning against  $t = 0$  is necessary.

(4) In the heading of the procedure *epsalgor* the declaration **boolean** *bool;* was erased.

With these modifications the algorithm *Laplaceinverse* was translated for the CDC-6500 using the Control Data Algol 3 compiler.

The program was used on the following five tests, computing the inverse of  $F(s)$ ,  $s = a + ib$ , which is  $f(t)$ , while the program is supplied with Re  $\{F(s)\}\$ :

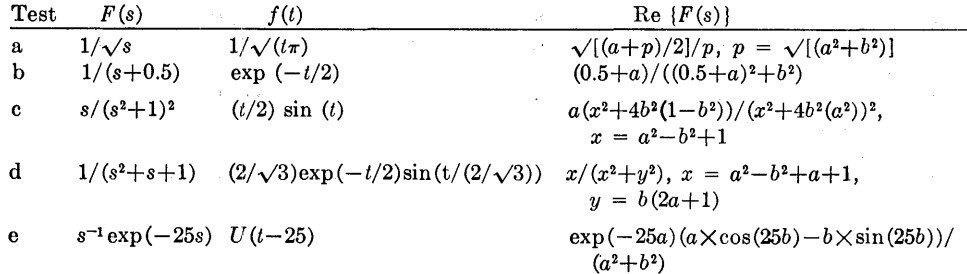

Except for tests b and e the results were accurate to about four decimal places. For  $t \approx 0.01$  the results for test b were accurate to about two decimal places, while test e showed accuracy to only one decimal place at  $t \approx 25$ .

ACM Transactions on Mathematical Software, Vol. 3, No. I, March 1977. Page-Ill

## **REMARK ON ALGORITHM 486**

Numerical Inversion of Laplace Transform [D5]

[Francoise Veillon, *Comm. ACM* 17, 10 (Oct. 1974), 587-589]

Francoise Veillon [Recd 21 April and 30 July 1976)

Mathématiques Appliquées Informatique, U.S.M.G. B.P. 53, 38041 Grenoble, France

A significant improvement in efficiency can be obtained by using call by value rather than call by name where appropriate. Thus the following three changes are suggested:

( 1) **value** *tf, ntf, af, naf, iterf;* 

inserted between the heading of the procedure *laplaceinverse* and its specifica· tions.

- (2) **value** *eps, neps, teps;*
- inserted between the heading of the procedure *epsalgor* and its specifications.  $(3)$  **value** *tg, iterg, ag*;

inserted between the heading of the procedure *laplinv* and its specifications.

As the procedures needed to evaluate  $Re(F(s))$  and the true values of the results are the responsibility of the user, two kinds of tests have been performed:

(a) The modifications ( 1) , ( 2) , and ( 3) are included in the procedure *laplacein- verse.* 

(b) Calls by value are also used in the user supplied function *rflf.* (Call by value is used in only three of the seven true value functions because it is not worthwhile using it when the parameter is referred to only once.)

The computing times (in seconds) arc given in Table I. They concern the calcu-· lation of ten t-values for seven functions; the last column, to the right, concerns the mean time for one t-value.

The programs were run on an IBM/360/67 computer, usmg an F compiler, under Operating System MVT, version 20.1/asp 2.6.

## Table I

tl: Computing time needed to evaluate  $Re(F(s))$ . t2: Computing time irrespective of the time needed to evaluate  $Re(F(s))$ . t3: Computing time per t-value irrespective of the time needed to evaluate  $Re(F(s))$ .

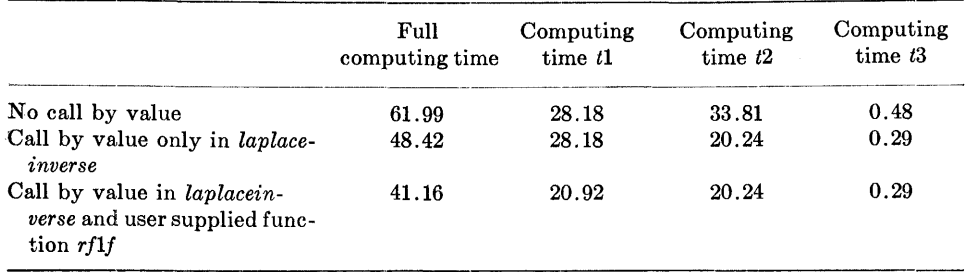

## Exact Cumulative Distribution of the Kolmogorov-Smirnov Statistic for Small Samples [S14]

John Pomeranz [Recd. 13 Mar. 1973]

Computer Sciences Department, Mathematical Sciences Building, Purdue University, West Lafayette, IN 47907\*

Key Words and Phrases: Kolmogorov-Smirnov test, K-S statistic, goodness-of-fit testing

CR Categories: 8.1, S.S Language: Fortran

#### Description

The algorithm calculates the exact cumulative distribution of the two-sided Kolmogorov-Smirnov statistic for samples with few observations. The general problem for which the formula is needed is to assess the probability that a particular sample comes from a proposed distribution. The problem arises specifically in data sampling and in discrete system simulation. Typically, some finite number of observations are available, and some underlying distribution is being considered as characterizing the source of the observations.

The statistic used here simply measures the maximum deviation between the proposed distribution and the empirical distribution derived from the sample. Elementary rules for calculating this deviation can be found in, e.g. Knuth [4, p. 41], Brunk [2, p. 267], or Miller and Freund [5, p. 222]. Simply put, let  $S_N(x)$  be the fraction of the N observations which are less than x. Let  $F(x)$  be the proposed cumulative distribution of the source. Let

 $K_N = \sqrt{N} \times \max |S_N(x) - F(x)|$ .

Usually  $K_N$  is called a two-sided Kolmogorov-Smirnov statistic. Omitting the absolute value signs gives a one-sided statistic. For computational ease we let  $D_N = K_N / \sqrt{N}$  be the observed deviation, unweighted by  $\sqrt{N}$ .

The inputs to the function are the sample size  $N$  and a critical value D. The function value is the exact probability  $Pr\{D_N < D\}$  $Pr{K_N < D\sqrt{N}}$ .

The formulas used in the function are obtained directly from Durbin  $[3,$  formulas  $(23)$  and  $(24)$ . To validate the function, another was coded using matrices determined by Pomeranz [7], and the two were identical to eight decimal places. Then the function was used to generate Birnbaum's Table 1 [1, pp. 428-30] for  $D = 1/N$ ,  $2/N$ , ...,  $J/N$ ,  $J = min\{N, 15\}$ ,  $1 \le N \le 100$ . Eight entries differed by  $10^{-5}$ , apparently from roundoff error  $[1, p. 440]$ . The final test was of Miller's Table 1 [6, pp. 113-15] of critical values in the extreme tail for  $1 \leq N \leq 100$ . (Miller's approximation is based on the one-sided statistic with doubled tail probabilities, which is accurate

•Present address: A.T. Kearney, Inc., 100 South Wacker Drive, Chicago, IL 60606.

in the extreme tail.) Newton's method was used to determine the values of *D,* which yield cumulative probabilities of .8, .9, .95, *.'JS*  and .99, for each N. Miller's entries agreed within one in the fifth decimal place for probabilities other than .8 and within four in the fifth decimal place for the .8 probability. This supports Miller's claim [6, p. 120] and further allows the use of the column  $\alpha = .10$ ( $P = .80$ ) in his Table 1 when an error in D of  $4 \times 10^{-5}$  is acceptable. However, the two-sided statistic and the one-sided statistic [4, p. 44] are significantly different outside the tail. For example, with a sample size of 10,  $Pr{K_{10} < .54}$  is approximately .12, but at the same critical value for the one-sided statistic, the cumulative probability is .50.

Finally, using a CDC 6500, values were computed up to  $N =$ 140. The major limitation is the magnitude of the exponent required to represent  $N<sup>N</sup>$ . Rearranging sums produced no changes.

#### References

1. Birnbaum, Z.W. Numerical tabulation of the distribution of Kolmogorov's statistic for finite sample size. *J. Amer. Stat. Assoc. 47,* 259 (Sept. 1952), 425-4].

2. Brunk, H.D. *An Introduction to Mathematical Statistics.* Ginn and Company, Lexington, Mass., 1960.

3. Durbin, J. The probability that the sample distribution function lies between two parallel straight lines. Ann. Math. *Statist. 39,* 2 (Apr. 1968), 398-411.

4. Knuth, Donald E. *The Art of Computer Programming Volume 2/Seminumerical Algorithms.* Addison-Wesley, Reading, Mass., 1969.

S. Miller, Irwin, and Freund, John E. *Probability and Statistics for Engineers.* Prentice-Hall, Englewood Cliffs, N.J., 1965. 6. Miller, Leslie H. Table of percentage points of Kolmogorov statistics. J. *Amer. Stat. Assoc. 5,* 273 (Mar. 1956), 111-21. 7. Pomeranz, John E. Exact values of the two-sided Kolmogorov-Smirnov cumulative distribution for finite sample size. Tech. Rep. 88, Computer Sciences Department, Purdue U., Feb. 1973.

#### Algorithm

```
REAL FUNCTION PKS2(N) D)<br>INTEGER N
C N IS THE SAMPLE SIZE USED.
             REAL D 
C D IS THE MAXIMUM MAGNITUDE (OF THE DISCREPANCY<br>C BETVEEN THE EMPIRICAL AND PROPOSED DISTRIBUTIONS)<br>C IN EITHER THE POSITIVE OR NEGATIVE DIRECTION.<br>C PKS2 IS THE EXACT PROBABILITY OF OBTAINING A
C DEVIATION NO LARGER THAN D.<br>C THESE FORMULAS APPEAR AS (23) AND (24) IW<br>C J• DURBIN• THE PROBABILITY THAT THE SAMPLE
C DISTRIBUTION FUNCTION LIES BETWEEN TWO PARALLEL<br>C STRAIGHT LINES. ANNALS OF MATHEMATICAL STATISTICS
C 39, 2(APRIL 1968),398-411.<br>DOUBLE PRECISION Q(141), FACT(141), SUM, CI,<br>* FT, FU, FV
              IF (N.EQ.I) GO TO 90<br>FN = FLOAT(N)
              NDT = IFIX(2.*FND)<br>IF (NDT.LT.) GO TO 100<br>ND = IFIX(FND)<br>NDP = MIN0(2*ND,N)<br>NDP = ND + 1<br>NDDP = ND + 1<br>FACT(1) = 1.
              CI = I• 
DO 10 I= I, N 
              FACT(I+1) = FACT(I)*CI<br>\nCI = CI + 1<br>\nIO CONTINUEQ(1) = 1.
                    IF (NDD.EQ.0) GO TO 50<br>CI = 1.
                    DO 20 I= I, N DD 
                         Q(I+1) = CI**I/FACT(I+1)<br>CI = CI + I.
            20 CONTINUE 
                    IF CNDP.GT.N) GO TO 80
```

```
FV = FLOAT(HDP) - FNDPV = FDAI(HDP) - FN<br>
JMAX = IDINT(FV) + 1<br>
D0 48 J = KDP, NDD<br>
SUM = 0.<br>
FT = FNDV = IFU = TVDO 30 J=1,JMAX<br>DO 30 J=1,JMAX<br>SUM = SUM + FT**(J-2)/FACT(J)*FU**K/<br>FACT(K+1)
      ×
                FT = FT + 1.<br>FU = FU - 1.
           K = K - 1<br>CONTINUE
  30CONTINUE O(1+1) = 2.*FND*SUM<br>
JMAX = JMAX + 1<br>
FV = FV + 1.
40 SYNTHUE<br>
IF (NDD-EQ.A) GO TO 80<br>
50 DO 70 I=NDDP, N<br>
SUM = 2.<br>
SIGN = 1.<br>
FT = 2.*FND<br>
DO 60 J=1,NDT<br>
FT = 2.*FND<br>
DO 60 J=1,NDT<br>
FT = 7.<br>
= K = I - 1.<br>
SUM = SUM + SIGN*FT**J/FACT(J+1)*Q(K)<br>
= SUM = SIGN<br>
= SIGN<br>
= SI
  40 CONTINUE
            CONTINUE
  66
            Q(I+1) = SIM79 CONTINUE
  80 PKS2 = 9(N+1)*FACT(N+1)/FN**NRETURN<br>90 PKS2 = 2.*D - 1.<br>RETURN
100PKS2 = 0BETHEN
        END
        SUBPOUTINE PREAC
        DOUBLE PRECISION PE(4,40)
        DIMENSION DXA(4)<br>COMMON DX, DXA, PF, J
        DATA 1:212
  IF (DXA(J).EQ.DX) RETURN<br>IF (DXA(J).EQ.DX) RETURN
        J = I + I<br>
I = I + I<br>
IF (1.50.5) I = I<br>
IF (1.50.5) I = 1<br>
IF (1.50.5) = DX<br>
PF (1.1) = 1.<br>
DO 28 K=2.38
            PFCJJK) = (PFCJJK-1)*DX)/FLOATCK-1)
  20 CONTINUE
        RETURN
        END
        FUNCTION CEIL(X)<br>IF (X.GE.0.) GO TO 10<br>I = -X<br>CEIL = -I
        RETURN
  18 = X + .95999999<br>CEIL = I
```

```
FUNCTION PKS(N, EPS)<br>C CALCULATE THE CUMULATIVE DISTRIBUTION OF THE<br>C KOLMOGOROV-SMIRNOV STATISTIC USING THE FORMULAS OF<br>C JOHN PONERANZ. EXACT VALUES OF THE TWO-SIDED<br>C KOLMOGOROV- SMIRNOV CUNULATIVE DISTRIBUTION FOR<br>C FI
 C COMPUTER SCIENCES DEPARTMENT, PURDUL UNIVERSITY,
                 DOUBLE PRECISION PF(4,40), U(40), V(40)<br>DOUBLE PRECISION SUN
                 DIMENSION DXA(4)<br>COMMON DX, DXA, PF, L
                 DOMESTIC DATA PEAL<br>FN = N<br>FN = 1./FN<br>H = EPS*FN + .00000001
                  FK = KFK = K<br>
IF (ABS(FK-EPS*FN).GT..GGUGGOGI) GO TO 10<br>
K = K - 1<br>
FK = K<br>
IO CONTINUE<br>
DEL = EPS - FK*RN<br>
XLD = BR - DEL<br>
XLD = DEL<br>
XLD = DEL<br>
XLD = DEL<br>
XLD = DEL
                   IF (ABS(XUP-XLO).LT..0000000!) XUP = XLO
                  XPREU = 0.<br>DO 20 I=1, MNP
          U(1) = 0.<br>20 CONTINUE
                  U(K+1) = 1.<br>U(K+1) = -K[MIN = -K<br>
I = (X - GT - * 99599) \times 1.<br>
IF (x-GT - 999999) X = 1.<br>
DX = X - XPEEV<br>
MIN = CELL((X - EPS)*FN - * 00000001)<br>
IF (ABSCELOAT(UMIN) - (X-EP5)*FN) - LT - 00000001)<br>
* JMIN = JMIN + 1<br>
JMAX = (X+EP5)*FN + + 00000001)<br>
JMAX = (X+EP5)*FN
                UMAX = (APESTRIAN)<br>IF (ABS(FLOAT(JNAX)-(X+EPS)+FN).LT..20000001)<br>+ JNAX = JMAX - J<br>JNAX = JMAX - JMIN + J<br>CALL PRFAC
                  DO 60 J=1. MNP<br>SUM = 0.
                      IF (J.GT.JMAX) GO TO 50<br>I = 1<br>I = 1<br>IP = J - I + 1 + JMIN - IMIN
          n\alphaSUM = SUM + U(I)*PF(L, IP)
                         \overline{1} = \overline{1} +
                         IF (CIMIN+I)+LE+(JMIN+J)) GO TO 40
          FRIENTIN<br>1999 – SUM<br>1999 CONTINUE
                  14 \times 14<br>DO 70 I=1, MNP<br>U(1) = V(1)
          70 CONTINUE
                  UNINE<br>
IMIN = JMIN<br>
XPREV = X<br>
IF (X-EQ-XUP) XUP = XUP + RN<br>
IF (X-EQ-XLO) XLO = XLO + RN<br>
IF (X-LT-1-) GO TO 30
                   1. Welletted at the set of the set of the set of the set of the set of the set of the set of the set of the set of the set of the set of the set of the set of the set of the set of the set of the set of the set of the s
          88 CONTINUE
                   PKS = U(K+1)RETHRN
                   END
```
ACM Transactions on Mathematical Software, Vol. 2, No. 1, March 1976, Page 111

### **REMARK ON ALGORITHM 487**

RETURN FN D

> Exact Cumulative Distribution of the Kolmogorov-Smirnov Statistic for Small Samples [S14]

[J. Pomeranz, *Comm. ACM 17*, 12 (Dec. 1974), 703-704]

Subroutine PRFAC, function subprogram CEIL, and function subprogram PKS, which were published as a part of Algorithm 487, were test routines that were inadvertently printed along with the main algorithm.

### $487 - P$  2 - R1

## A Gaussian Pseudo-Random Number Generator [G5]

Richard P. Brent [Recd. 9 Nov. 1973, and 19 Dec.1973] Computer Centre, Australian National University, Canberra, Australia

Key Words and Phrases: random numbers, pseudo-random numbers, Gaussian distribution, normal distribution

CR Categories: 5.39, 5.5

Language: Fortran

#### Description

*Introduction.* Successive calls to the Fortran function *GRAND* return independent, normally distributed pseudo-random numbers with zero mean and unic standard deviation. It is assumed that a Fortran function *RAND* is available to generate pseudo-random numbers which are independent and uniformly distributed on (0, 1). Thus, *GRAND* may be regarded as a fonction which converts uniformly distributed numbers to normally distributed numbers.

*Outline of the method. GRAND* is based on the following algorithm (Algorithm A) for sampling from a distribution with density function  $f(x) = K \exp(-G(x))$  on [a, b), where

 $0 \le G(x) \le 1$  (1)

on  $[a, b)$ , and the function  $G(x)$  is easy to compute:

Step 1. If the first call, then take a sample *u* from the uniform distribution on  $[0, 1)$ ; otherwise u has been saved from a previous calL

Step 2. Set  $x \leftarrow a + (b - a)u$  and  $u_0 \leftarrow G(x)$ .

Step 3. Take independent samples  $u_1, u_2, \ldots$  from the uniform distribution on [0, 1) until, for some  $k \geq 1$ ,  $u_{k-1} \leq u_k$ .

Step 4. Set  $u \leftarrow (u_k - u_{k-1})/(1 - u_{k-1}).$ 

Step 5. If *k* is even go to Step 2, otherwise return *x.* 

The reason why Algorithm A is correct is explained in Ahrens and Dieter [2], Forsythe [4], and Von Neumann [6]. The only point which needs explanation here is that, at Step 4, we can form a new uniform variate *u* from  $u_{k-1}$  and  $u_k$ , thus avoiding an extra call to the uniform random number generator. This is permissible since at Step 4 it is clear (from Step 3) that  $(u_k - u_{k-1})/(1$  $u_{k-1}$ ) is distributed uniformly and independent of *x* and *k*. (The fact that it is dependent on  $u_k$  is irrelevant.)

Let *a<sub>i</sub>* be defined by  $(2/\pi)^{\frac{1}{2}} \int_{a_i}^{\infty} \exp(-\frac{1}{2}t^2)dt = 2^{-i}$  for  $i = 0, 1, \ldots$  To sample from the positive normal distribution (Algorithm B), we may choose  $i \geq 1$  with probability  $2^{-i}$  (easily done by inspecting the leading bits in a uniformly distributed number) and then use Algorithm A to generate a sample from  $[a_{i-1}, a_i]$ , with  $G(x) = \frac{1}{2}(x^2 - a_{i-1}^2)$ . It is easy to verify that condition (1) is satisfied, in fact

$$
\frac{1}{2}(a_i^2 - a_{i-1}^2) < \log(2). \tag{2}
$$

Finally, to sample from the normal distribution (Algorithm C), we generate a sample from the positive normal distribution and then attach a random sign.

*Comments on the method.* The algorithm is exact, apart from the inevitable effect of computing with floating-point numbers with a finite word-length. Thus, the method is preferable to methods which depend on the central limit theorem or use approximations to the inverse distribution function.

Let  $N$  be the expected number of calls to a uniform random number generator when Algorithm A is executed. If the expected value of k at Step 3 is E, and the probability that k is even is  $P$ , then  $N = E + N P$ , so  $N = E/(1 - P)$ . From Forsythe [4, eq. (11)],  $E = (b - a)^{-1} \int_a^b \exp(G(x)) dx$  and

$$
1 - P = \frac{1}{b - a} \int_{a}^{b} \exp(-G(x)) dx, \text{ so}
$$

$$
N = \int_{a}^{b} \exp(G(x)) dx \Big/ \int_{a}^{b} \exp(-G(x)) dx.
$$
 (3)

From  $(3)$  and the choice of  $a_i$ , the expected number of calls to a

uniform random number generator when Algorithm C is executed is  
\n
$$
\sum_{i=1}^{\infty} 2^{-i} \int_{a_{i-1}}^{a_i} \exp \left(\frac{1}{2}(x^2 - a_{i-1}^2)\right) dx \Bigg/ \int_{a_{i-1}}^{a_i} \exp \left(-\frac{1}{2}(x^2 - a_{i-1}^2)\right) dx
$$
\n
$$
\approx 1.37446. \tag{4}
$$

This is lower than 4.03585 for the algorithm given in Forsythe [4]. or 2.53947 for the improved version (FT) given in Ahrens and Dieter [2]. It is even slightly lower than 1.38009 for the algorithm *FL,* of [2], and *FL,* requires a larger table than Algorithm C. Thus, Algorithm C should be quite fast, and comparable to the best algorithms described by Ahrens and Dieter [l]. The number (4) could be reduced by increasing the table size (as in the algorithms  $FL_4$ ,  $FL_5$ , and  $FL_6$  of [2]), but this hardly seems worthwhile. Exact timing comparisons depend on the machine and uniform random number generator used. (If a very fast uniform generator is used, .then Step 4 of Algorithm A may take longer than generating a new uniform deviate.)

The loss of accuracy caused by Step 4 of Algorithm A is not serious. We may say that  $log_2 (1 - u_{k-1})^{-1}$  "bits of accuracy" are lost, and in our application we have, from (2) and Step 3 of Algorithm A,  $log (2) > u_0 > \cdots > u_{k-1}$ , so the number of bits lost is less than  $\log_2 (1 - \log (2))^{-1} < 2$ .

*Test results.* If *x* is normally distributed then  $u =$  $(2\pi)^{-\frac{1}{2}} \int_{-\infty}^{x} \exp(-\frac{1}{2}t^2) dt$  is uniformly distributed on (0, 1). Hence, standard tests for uniformity may be applied to the transformed variate *u.* Several statistical tests were performed, using a Univac 1108 with both single-precision (27-bit fraction) and doubleprecision (60-bit fraction). For example, we tested two-dimensional uniformity by taking  $10^6$  pairs  $(u, u')$ , plotting them in the unit square, and performing the Chi-squared test on the observed numbers falling within each of 100 by 100 smaller squares. This test should show up any lack of independence in pairs of successive uniform deviates. We tested one-dimensional uniformity similarly, taking  $10<sup>6</sup>$  trials and subdividing  $(0, 1)$  into  $1,000$  smaller intervals. The values of  $\chi^2$  obtained were not significant at the 5 percent level. It is worth noting that the method of summing 12 numbers distributed uniformly on  $(-1/2, 1/2)$  failed the latter test, giving  $\chi^{2}_{999}$  = 1351. (The probability of such a value being exceeded by chance is less than  $10^{-11}$ .)

Naturally, test results depend on the particular uniform generator *RAND* which is used. *GRAND* will not produce independent normally distributed deviates unless *RAND* supplies it with independent uniformly distributed deviates! For our tests we used an additive uniform generator of the form  $u_n = u_{n-1} + u_{n-1}$  (mod  $2^w$ ) with  $w = 27$  or 60 (see Brent [3] and Knuth [5]), but a good linear congruential generator should also be adequate for most applications.

*Comparison with Algorithm 334.* The fastest exact method previously published in Communications is Algorithm 334 [7J. We timed function *GRAND,* subroutine *NORM* (a Fortran translation of Algorithm 334), and function *RAND* (the uniform random number generator called by *GRAND* and *NORM).* The mean execution times obtained from 500,000 trials on a Univac 1108 were 172, 376 and 59 µsec respectively. Since *NORM* returns two normally distributed numbers, *GRAND* was effectively 9 percent faster than *NORM.* Based on comparisons in [2}, we estimate that the saving would be greater if both routines were coded in assembly language, for much of the execution time of *NO RM* is taken up in evaluating a square-root and logarithm which are already coded in assembly language.

*GRAND* requires about 1.38 uniform deviates per normal deviate, and *NORM* requires  $4/\pi$  +  $1/2 \approx 1.77$ . Thus, we may estimate that if a uniform generator taking  $U$   $\mu$ sec per call were used, the time per normal deviate would be  $(91 + 1.38U)$   $\mu$ sec for *GRAND* and (83 + 1.77*U*)  $\mu$ sec for *NORM*. Hence, *GRAND* should be faster for  $U \geq 20$ .

#### References

1. Ahrens, J.H., and Dieter, U. Computer methods for sampling from the exponential and normal distributions. *Comm. ACM 15, 10* (Oct. 1972), 873-882.

2. Ahrens, J.H., and Dieter, U. Pseudo-random Numbers (preliminary version). Preprint of book to be published by Springer, Part 2, Chs. 6-8.

3. Brent, R.P. *Algorithms for Minimization Without Derivatives.*  Prentice-Hall, Englewood Cliffs, N.J., 1973, pp. 163-164.

**4.** Forsythe, G.E. Von Neumann's comparison method for random sampling from the normal and other distributions. *Math.* 

*Comp. 26,* 120 (Oct. 1972), 817-826. 5. Knuth, D.E. *The Art of Computer Programming, Vol. 2.* 

Addison-Wesley, Reading, Mass., 1969, pp. 26, 34, 464. 6. Von Neumann, J. Various techniques used in connection with random digits. In *Collected Works, Vol. 5,* Pergamon Press, New York, 1963, pp. 768-770.

7. Bell, J.R. Algorithm 334, Normal random deviates. *Comm. ACM 11,* 7 {July 1968), 498.

#### Algorithm

- 
- 
- 
- 
- 
- 
- 
- FUNCTION GRAND(N)<br>C EXCEPT ON THE FIRST CALL GRAND RETURNS A<br>C PSEUDO-RANDOM NUMBER HAVING A GAUSSIAN (I.E.<br>C NCPMAL) DISTRIBUTION WITH ZERO MEAN AND UNIT<br>C ETANDAPD DEVIATION: THUS, THE DENSITY IS F(X) =<br>C EXP(-3.5\*X\*\*2)/

- C PSEUDO- RANDOM NUMBERS DISTRIBUTED UNIFORMLY ON (0,<br>C I), POSSIELY INCLUDING 0 (BUT NOT I)<br>C THE METHOD USED WAS SUGGESTED BY VON NEUMANN, AND<br>C IMPROVED BY FORSYTHE, AHRENS, DIETER AND BRENT.
- 
- 
- C ON THE AVEPAGE THERE ARE 1.37746 CALLS OF RAND FOR<br>C EACH CALL OF GRAND.<br>C VARNING DIMENSION AND DATA STATENENTS BELOW ARE

C MACHHJE-DEPENDH.'T. C DIMENSION *OF* D ~;UST BE AT LEAST THE !>UMBER OF BITS c ff THE *r* "ACTI Otl OF A FLOATING-Porrn NUMBER. c THUS, or' MOST MACHINES THE DATA STATH<EillT BELOW

C CAN BE TRUNCATED.<br>C IF THE INTEGRAL OF SQRT(2.0/PI)\*EXP(-0.5\*X\*\*2) FROM<br>C A(I) TO INFINITY IS 2\*\*(-I), THEN D(I) = A(I) -

 $C$   $A(I-1)$ 

DIMENSION DC60)

DATA D(1), D(2), D(3), D(4), D(5), D(6), D(7),<br>\* D(5), D(9), D(10), D(11), D(12), D(13),<br>\* D(14), D(15), D(16), D(17), D(18), D(19),<br>\* D(26), D(21), D(22), D(23), D(24), D(25),<br>\* D(32), D(27), D(28), D(29), D(24), D(31),<br>\*

- \* 0.328611323,0.291142827,0.263684322,<br>\* 0.242508452,0.225567444,0.211634166,
- 
- \* *8*.199924267,0.189910758,0.181225181,<br>\* 0.173601400,0.166841909,0.160796729,<br>\* 0.155349717,0.150409384,0.145902577,
- 
- \* 0.141770033,0.137963174,0.134441762,<br>\* 0.131172150,0.128125965,0.125279090,
- 
- \* 8.122610883,0.120103560,0.117741707,<br>\* 0.115511892,0.113402349,0.111402720,
- \* 0.109503852,0.J076976J7/
- **488-P 2- 0**
- DATA D(33), D(34), D(35), D(36), D(37), D(38),<br>\* D(39), D(48), D(41), D(42), D(43), D(44),<br>\* D(45), D(46), D(47), D(48), D(49), D(50),<br>\* D(51), D(52), D(53), D(54), D(55), D(56),<br>\* D(57), D(58), D(59), D(68)<br>\* /0.105976772
- \* e:. J0J265052·0·099827234·0·098448282· \* 0.097l24309.0-095851778,0·094t2746J,
- \* 0.093442407,0.092311909,0.091215482,<br>\* 0.090156838,0.089133867,0.088144619,
- \* 0-087187293·0·086260215·0·085361834,
- \* 0.084490706·0·083645487.0·082824924,
- \* 0.082021841,0.08J2531t2,0.es0q99s44, 0.019766932,e.019053521,0.07835878J,
- 
- 
- 

\* 0.07768J899/<br>
C END OF MACHINE-DEPER;DENT STATEMENTS<br>
C U MUST BE PRESERVED BETWEEN CALLS.<br>
DATA U /3.0/<br>
C INITIALIZE DISPLACEMENT A AND COUNTER I.  $A = \emptyset \cdot \emptyset$ <br> $I = \emptyset$ 

- C INCREMENT COUNTER AND DISPLACEMENT IF LEADING BIT C OF U IS ONE. C OF U IS ONE. J0U=U+U IF cu.LT·l·0> GO TO 20
	-
	-
	- $U = U 1 \cdot \emptyset$ <br>  $I = I + I$ <br>  $A = A D(I)$
	-
	- GO TO 10
- 
- C FORM W UNIFORM ON Ø ·LE. W ·LT. D(I+I) FROM U.<br>20 W = D(I+I)\*U<br>C FORM V = Ø ·5\*((W-A)\*\*2 A\*\*2). NOTE THAT Ø ·LE. V
- C FORM V = 0.5\*((W-A)\*\*2 A\*\*2). NOTE THAT 0 .LE. V<br>C .LT. LOG(2).<br>V = W\*(0.5\*V-A)<br>C GENERATE NEW UNIFORM U.<br>30 U = RAND(0)<br>C ACCEPT V AS A RANDOM SAMPLE IF V .LE. U.<br>IF (V.LE.U) GO TO 40
- 
- 
- 
- 
- 
- 
- 
- 
- C GENERATE RANDOM *V*.<br>
V = RAND(Ø)<br>
C LOOP IF U GT *V*.<br>
IF (U GT *V*) GO TO 30<br>
C REJECT V AND FORM A NEW UNIFORM U FROM V AND U.<br>
U = (V U)/(J Ø-U)<br>
GO TO 20<br>
C TO 20
- 
- C FORM NEW U CTO BE USED ON NEXT CALL) FROM U AND *V.*<br>
40 U = (U-V)/(I.0-V)<br>
C USE FIRST BIT OF U FOR SIGN, RETURN NORMAL VARIATE.<br>
U = U + U<br>
IF (U-LT.1.0) GO TO 50<br>
U = U 1.3<br>
GRAND = W A
	-
	-
	-

RETURN<br>50 GRAND = A - V

RETURN END

## **COLLECTED ALGORITHMS FROM CACM**

## **Algorithm 489**

## **The Algorithm SELECT—for Finding the ith Smallest of** *n*  Elements [M1]

Robert W. Floyd [Recd 26 Sept. 1974] Computer Science Department, Stanford University, Stanford, CA 94305 and Ronald L. Rivest, M.l.T. Project MAC,

545 Technology Square, Cambridge, MA 02139

Key Words and Phrases: selection, medians, quantiles CR Categories: 5.30, 5.39

Language: Algol (not strictly Algol 60)

#### Description

*SELECT* will rearrange the values of array segment *X[L* : R] so that  $X[K]$  (for some given  $K; L \leq K \leq R$ ) will contain the  $(K-L+1)$ -th smallest value,  $L \leq I \leq K$  will imply  $X[I] \leq X[K]$ , and  $K \leq I \leq R$  will imply  $X[I] \geq X[K]$ . While *SELECT* is thus functionally equivalent to Hoare's algorithm *FIND* [I], it is significantly faster on the average due to the effective use of sampling to determine the element  $T$  about which to partition  $X$ . The average time over 25 trials required by *SELECT* and *FIND* to determine the median of *n* elements was found experimentally to be:

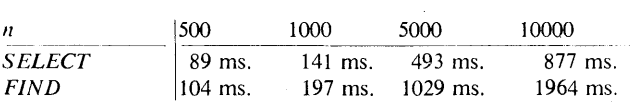

The arbitrary constants 600, .5, and .5 appearing in the algorithm minimize execution time on the particular machine used. *SELECT*  has been shown to run in time asymptotically proportional to  $N + \min (I, N - I)$ , where  $N = L - R + 1$  and  $I = K - L + 1$ . A lower bound on the running time within 9 percent of this value has also been proved [2]. Sites [3] has proved *SELECT* terminates. The neater Algol 68 construct:

while (boolean expression) do (statement)

is used here instead of the Algol 60 equivalent:

for  $dummy := 1$  while (boolean expression) do (statement)

#### References

1. Hoare;, C.A.R. Algorithm 63 *(PARTITION)* and Algorithm 65 *(FIND), Comm. ACM 4* (July 1961;, 321.

2. Floyd, Robert W., and Ronald L. Rivest. Expected time bounds for selection. Stanford CSD Rep. No. 349, Apr., 1973). 3. Sites, Richard. Some thoughts on proving clean termination of programs. Stanford CSD Rep. 417, May 1974.

#### Algorithm

procedure *SELECT (X,L,R,K);*  value  $L, R, K$ ; integer  $L, R, K$ ; array  $X$ ;

### begin

integer *N,I,J,S,SD,LL,RR;* real *Z, T;*  while  $R > L$  do

begin

if  $R - L > 600$  then

begin

comment Use *SELECT* recursively on a sample of size *S*  to get an estimate for the  $(K-L+1)$ -th smallest element into  $X[K]$ , biased slightly so that the  $(K-L+1)$ -th element is expected to lie in the smaller set after partitioning;

 $N: = R - L + 1;$ 

$$
I := K - L + 1;
$$
  
\n
$$
Z := ln(N);
$$

 $S := .5 \times exp(2 \times Z/3);$ 

- $SD := 0.5 \times \sqrt{sqrt(Z \times S \times (N-S)/N)} \times \sqrt{sqrt(I-N/2)}$ ;
- $LL := max(L, K I \times S/N + SD);$
- $RR := min(R,K+(N-I) \times S/N+SD);$

*SELECT(X,LL,RR,K)* 

end;  $T := X[K]$ ;

comment The following code partitions  $X|L : R$  about *T*. It is similar to *PARTITION* but will run faster on most machines since subscript range checking on I and J has been eliminated.;

 $I := L$ ;  $J = R;$ *exchange(X[LJ,X[KJ);*  if  $X|R] > T$  then *exchange*(X[R],X[L]); while  $I < J$  do begin  $exchange(X[I], X[J])$ ;  $I := I + 1; J := J - 1;$ while  $X[I] < T$  do  $I := I + 1$ ; while  $X[J] > T$  do  $J := J - 1$ ; end; if  $X[L] = T$  then *exchange*( $X[L], X[J]$ ) else begin  $J := J + 1$ ; *exchange*(X[J],X[R]) end; comment Now adjust *L*, *R* so they surround the subset containing the  $(K-L+1)$ -th smallest element; if  $J \leq K$  then  $L := J + 1$ ; if  $K \leq J$  then  $R := J - 1$ ;

end end *SELECT* 

### ACM Transactions on Mathematical Software, Vol. 3, No. 2, September 1976. Pages 301-304

### **REMARK ON ALGORITHM 489**

The Algorithm SELECT-for Finding the *i*th Smallest of *n* Elements [M1] [R.W. Floyd and R.L. Rivest, *Comm. ACM 18*, 3 (March 1975), 173.]

Theodore Brown [Recd 2, Oct. 19751

Department of Computer Science, Queens College of the City of New York, Flushing, NY 11367

Algorithm 489, *SELECT*, is an effective algorithm for finding the *k*th smallest of *n* elements. The authors, Floyd and Rivest, have analyzed its properties in a companion paper [l].

The description of the algorithm given here is different from that given by Floyd and Rivest [l] and is truer to the actual implementation. The description, furthermore, leads to a simple modification of the algorithm that, as is shown, improves its performance for finding values near the median. It is also shown that a small constant multiplying the standard deviation term is beneficial. Finally, a basic error in Floyd and Rivcst's analysis is pointed out.

*SELECT* can be viewed as a descendant of *FIND* [3], an earlier algorithm for finding the kth smallest clement. A major component of *SELECT* is au improved coding of the partitioning algorithm *PARTITION* [3] used by *FIND.* This also is the partitioning algorithm used by the familiar *QUICKSORT* [3]. The partitioning  $\forall$  works by dividing the *n* elements into two parts: those greater than a chosen element and those less than it. (Equality is ignored here. The analyses are based on uniquely valued clements.) In *FIND* (and in *SELECT)* the partitioning is rcapplled repeatedly to the partition that contains the required *kth* smallest clement until this value is determined.

*FIND* chooses the partitioning element randomly from the available candidates. The improved performance of *SELECT* is based on the use of a sample of the available candidates to determine the partitioning clement. As described in the following paragraphs, the jth smallest of the sample, say  $S_{(i)}$  (found by recursively calling *SELECT),* is chosen so as to reduce the subsequent size of the required partition.

Writing the *k*th smallest of the original *n* elements as  $x_{(k)}$ , for a sample of size  $s(n) \equiv s$  the probability that the *j*th smallest sample value is the *i*th smallest of the original *n* is

$$
\Pr\{\mathbf{S}_{(j)} = x_{(i)}\} = \binom{i-1}{j-1}\binom{n-i}{s-j}/\binom{n}{s},\tag{1}
$$

as  $j-1$  elements of the sample must be less than  $x_{(i)}$  and  $s-j$  greater. The mean and variance for this distribution arc, respectively,

$$
\mu_{(j)} = j (n+1)/(s+1) \tag{2}
$$

$$
\sigma_{(j)}^2 = j(s-j+1)(n+1)(n-s)/(s+1)^2(s+2)
$$
 (3a)

$$
\leq \frac{1}{4}(n+1)(n-s)/s. \tag{3b}
$$

Equation (2) can be interpreted as the mean size of the partition of the *n* elements which contains  $S_{(i)}$  and the values smaller than it.

Floyd and Rivest [1] suggest a value for j of  $u = \mu_{(k)} - 2d(n)\sigma_{(k)}$  if  $k > n/2$  or  $v = \mu_{(k)} + 2 d(n) \sigma_{(k)}$  if  $k \leq n/2$ ,  $d(n)$  a slowly increasing function of n  $((\ln n)^{1/2})$ is used). They suggest this value for *j* to make sure that the *kth* smallest falls in the partition either greater than *u* (if *u* is used) or less than *v* (if *v* is used). A better criterion is *to keep the partition that will contain the k-th as small as possible.* Their stated criterion is contrary to this for very small k, values of k near *n,* and for values of  $k$  near the median; for intermediate values of  $k$ , their criterion is consistent with this *one.* 

Notice that from eq. (1), Pr  $\{S_{(i)} \geq x_{(k)}\} = 1$  for  $k \leq j$ . So for very small values of k, it does not pay to choose  $j > k$  (or for k near  $n, j < k$ ). The coded version of

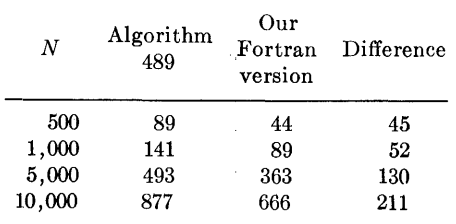

*SELECT* takes care of these conditions in the *MIN* and *MAX* functions. Notice too that when finding a median it pays to choose  $j = \mu_{(k)} = s/2$ . Any other choice will cause *k* to be most likely in the larger partition.

In fact, for any *j* it never pays to choose a value of *u* less than s/2 or a value of *v*  greater than s/2. It is proposed that the calculation of *u* and *v* be modified to  $\mu_{(k)}$  +  $2d(n)f(n)\sigma_{(k)}$  and  $\mu_{(k)} - 2d(n)f(n)\sigma_{(k)}$ , respectively, with  $f(n)$  a function that monotonically goes to zero from each side of the median. We used a linear function, replacing the *SIGN* function in the coded calculation of **SD** by the factor  $(2 \times I/N - I)$ 1).

A Fortran version of *SELECT* was written for an XDS Sigma 7. Table I compares the times published by Floyd and Rivest in Algorithm 489 with those obtained here. Unfortunately, Floyd and Rivest only give times for finding a median. Notice, however, that not only is our version faster but that it gives proportionately better results for larger *n.* Our Fortran program was run first with no modification, then with the proposed modification. Figure 1 shows the timing of our Fortran version of *SELECT* without the modification (labeled 1) and with the proposed modification (labeled 2). As expected, the most substantial improvement occurs at the median.

Additional improvement was obtained by reducing the size of  $d(n)$ . This is true for several reasons. For  $n = 5000$ ,  $d(n) = 2.9$ . With a normal approximation, the probability that  $k$  is more than 5.8 standard deviations away from the mean is less than  $10^{-6}$ . This is a much stricter bound than required, and can be substantially reduced without adverse effects. One does not need to be so careful that the kth smallest element docs not end up in the smaller partition. Even if the *kth* smallest ends up in the larger partition but near the boundary, the reduced problem can be done efficiently. This can be seen in Figure 1. Furthermore, the algorithm's use of the bound (3b) in place of the true deviation overestimates the true standard deviation. Floyd and Rivest recognized this and used a 0.5 multiplier for the standard deviation in the coded version. It was found that a multiplier of 0.1 produced even better results. The modified standard deviation with a 0.1 multiplier gave the results labeled 3 in Figure 1.

Floyd and Rivest [1] assert that their choices of  $s(n)$ , u, and v make the probability of  $o(1/n)$  that k will fall in the partition less than u if u is used or in the partition greater than  $v$  if  $v$  is used. This is incorrect. It is not possible for any  $u$  or  $v$  for their choice of  $s(n)$ . Even the choice of  $v = S_{(1)}$  or  $u = S_{(s)}$  is not adequate, for from eq.  $(1)$ ,

$$
\Pr\{S_{(1)} > x_{(z)}\} = \binom{n-k}{s} / \binom{n}{s} = (n-s)_k / (n)_k,
$$

where  $(n)_k = n(n-1) \ldots (n-k+1)$ , is clearly not  $o(1/n)$ . The best choice of *s(n)* is an open question. The sorting; method of Frazier and McKellar [2] has similarities to *SELECT-it* uses sampling and the partitioning of *PARTITION* [2]. Frazier and McKellar suggest a sample of  $0.1n$  for their procedure. No appreciable change in the times resulted from using this sample size. The values differed by less than 10 percent. Further experiments showed that the modifications made here made the running time of *SELECT* rather insensitive to changes in the parameters that Floyd and Rivest [1] suggest tuning for the particular computer: the sample size and the cutoff point below which the algorithm docs not do sampling.

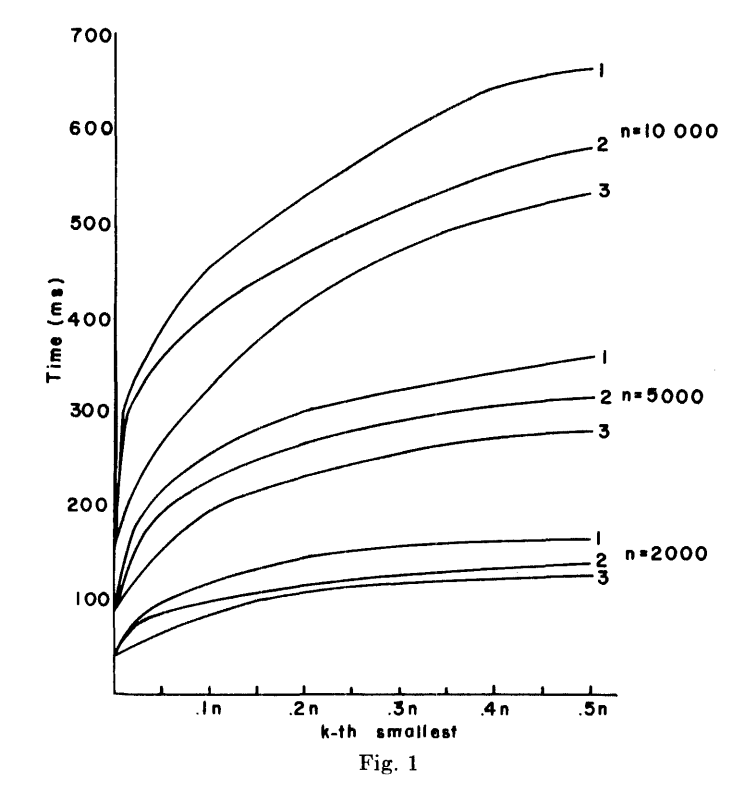

### **ACKNOWLEDGMENT**

The author acknowledges the help of Robert Pfeffer in writing the timing routine.

#### **REFERENCES**

- 1. FLOYD, R.W., AND RIVEST, ILL. Expected time bounds for selection. *Comm. ACM 18,* 3 (March 1975), 165-172.
- 2. FRAZIER, W.D., AND MCKELLAR, A.C. Samplesort: A sampling approach to minimal storage tree sorting. *J. ACM 17,* 3 (July 1970), 496-507.
- 3. HOARE, C.A.R. Algorithm 63, *PARTITION*; Algorithm 64, *QUICKSORT*; and Algorithm 65, *FIND. Comm. ACM* 4, 7 (July 1961), 321-322.

## The Dilogarithm Function of a Real Argument [S22]

Edward S. Ginsberg\* [Recd 22 June 1973]

Department of Physics, University of Massachusetts at Boston, Boston, MA 02125

and

Dorothy Zaborowski+

Information Processing Center, Massachusetts Institute of Technology, Cambridge, MA 02139

Key Words and Phrases: dilogarithm CR Categories: 5.12 Language: Fortran

#### Description

The dilogarithm function  $[1-3]$ , defined by

$$
Li_2(x) = -\int_0^x (1/z) \ln (1-z) dz,
$$
 (1)

occurs in several different applications in physics and engineering, ranging from quantum electrodynamics, to network analysis, to the thermodynamics of ideal ferromagnets, to the structure of polymers. A new function subroutine is developed which computes the dilogarithm function of a real argument to an accuracy of a few parts in  $10<sup>15</sup>$ . This program was designed to be included in the usual package of library subprograms relied upon by most users. It employs an alternative computational approach to a previously published algorithm [4].

The dilogarithm function is real for real argument  $x \leq 1$  and complex for  $x > 1$ . However, the imaginary part of the dilogarithm is just an ordinary logarithm,  $-i\pi \ln(x)$ , when  $x > 1$ , which does not require special means for computation. Therefore, the following algorithm and comments are concerned only with the computation of the real part of the dilogarithm function for real argument.

Briefly, the method consists of transforming the usual series definition

$$
Li_2(x) = \sum_{1}^{\infty} (x^n/n^2), |x| \le 1,
$$
 (2)

into a more highly convergent power series by means of partial fractions. The identity

$$
\frac{1}{n(n+1)(n+2)} = \frac{1}{2} \left( \frac{1}{n} - \frac{2}{n+1} + \frac{1}{n+2} \right) \tag{3}
$$

\*This work was supported by NSF grant GP 29705. t Present address: 54 Dwight Street, Boston, MA 02118.

leads immediately to the relation

$$
(1 + 4x + x^2)Li_2(x) = 4x^2 \sum_{1}^{\infty} (x^n/[n(n+1)(n+2)]^2)
$$
  
+ 4x +  $\frac{23}{4}x^2$  + 3(1 - x<sup>2</sup>) ln (1 - x), (4)  
 $|x| \le 1$ .

This equation permits the evaluation of  $Li_2(x)$  for  $|x| \leq 1$  using a series which converges like  $x^n/n^6$  instead of  $x^n/n^2$ . Of course, more partial fractions can be employed to increase the rate of convergence even further, but then the resulting equation for  $Li_2(x)$  is not so simple. The "optimal" number of partial fractions is a question requiring further study.

By the use of well-known functional identities, it is possible to relate the real part of  $Li_2(x)$ , for any real argument, to values of the function in the restricted range  $0 < x \leq \frac{1}{2}$ . With  $x = \frac{1}{2}$ , the maximum relative error in  $Li_2(\frac{1}{2})$  after only 25 terms from eq. (4) is roughly

$$
\frac{2}{3}\left(\frac{1}{2}\right)^{25}\left(\frac{1}{25}\right)^6\simeq 10^{-16}.
$$

In many cases, far fewer terms are actually needed to achieve this relative accuracy. The various ranges of argument and the corresponding identities used in the Fortran program listing below are: for  $x > 2$ 

$$
Re[Li_2(x)] = \pi^2/3 - \frac{1}{2}(\ln x)^2 - Li_2(1/x),
$$
  
for  $2 > x > 1$   

$$
Re[Li_2(x)] = \pi^2/6 - (\ln x)(\ln(x - 1) - \frac{1}{2}\ln x) + Li_2(1 - 1/x),
$$

for 
$$
1 > x > \frac{1}{2}
$$
  
\n
$$
Li_2(x) = \frac{\pi^2}{6} - (\ln x)\ln(1 - x) - Li_2(1 - x),
$$
\nfor  $0 > x \ge -1$   
\n
$$
Li_2(x) = -\frac{1}{2}[\ln(1 - x)]^2 - Li_2(x/(x - 1))
$$
\nfor  $-1 > x$ 

$$
Li_2(x) = \pi^2/6 - \frac{1}{2}\ln(1-x)[2 \times \ln(-x) - \ln(1-x)] + Li_2(1/(1-x)).
$$

The inherent limitations of floating point arithmetic forced certain modifications and are the only serious sources of error. For example, when  $|x|$  is small, the argument of the natural logarithm in eq. (4) is close to unity. The error in  $DLOG$  (the library subprogram) then determines the accuracy of DILOG. It was found that for  $0 < |x| \le 10^{-2}$ , the original series, eq. (2), with eight terms, provided 16-place accuracy. Also excluded is a small region around  $x_0 \approx 12.595...$ , which is a zero for the real part of the dilogarithm. Here, a Taylor series is used for the calculation. The relative accuracy of DILOG suffers accordingly, because the closer x is to  $x_0$ , the more significant figures are lost in computing the difference  $(x/x_0)$  - 1 used in the expansion. (In addition, the value of  $x_0$ probably cannot be expressed exactly in floating point or hexadecimal form.) It is possible to recoup some relative accuracy by computing  $(x/x_0) - 1$  to higher than machine precision [5]. However, this would require calculating  $x_0$  to more significant figures than presently known.

The most accurate tables [2] (nine decimal places) published thus far are not adequate to check the values computed by DILOG.

<sup>1</sup>The best value for  $x_0$  obtained by the authors so far is 12.5951703698450184...

Instead, the program was tested at a selection of arguments for separate ranges of *x* as follows:

(a) For certain special arguments, the dilogarithm function can be expressed entirely in terms of elementary functions. These are: 1, -1, 2,  $\frac{1}{2}$ , 2 + *q*, 1 + *q*, *q*, 1 - *q*, -*q*, and -1-*q*, where  $q = \frac{1}{2}((5)^{1} - 1)$ . For example,  $Li_2(1) = \frac{\pi^2}{6}$ , and  $Li_2(q) = -\ln^2 q +$  $\pi^2/10$ .

(b) For values of  $|x|$  close to unity, *DILOG* can be checked against a Taylor series expansion. Most of the discrepancy for this class of argument is associated with the computation of  $1 - x$ when  $x$  is near unity.

(c) For very small values of *x,* an exact calculation by hand is practical with eq. (2).

(d) For very large values of *x,* an exact hand calculation for the difference  $Li_2(x) - Li_2(-x)$  is possible. In this case, of course, there is cancellation between the two terms so that fewer than 16 places of accuracy are to be expected in evaluating the difference. (Since  $Li_2(x) \rightarrow -\frac{1}{2} \ln^2 |x|$ , for  $|x| \rightarrow \infty$ , the values shown in the table below for  $Li_2(x) - Li_2(-x)$  are consistent with 16-place accuracy for *DILOG.)* 

It can be seen that the worst case in the table represents a relative error of only 2.4 parts in  $10<sup>15</sup>$ . Thus, 15 to 16 significant figures are correct, representing a slight gain over Kolbig's algorithm [4]. Moreover, a test on an IBM 370/165 of the time required for 1,000 calls to *DILOG,* for randomly generated arguments of absolute value less than 100, revealed that the present algorithm is twice as fast as Kolbig's (0.21 vs. 0.43 sec).

## SELECTED VALUES OF CILOG FCR VARIOUS ARGUMENTS SPECIAL VALUES EXPRESSIBLE IN ELEMENTARY TERMS

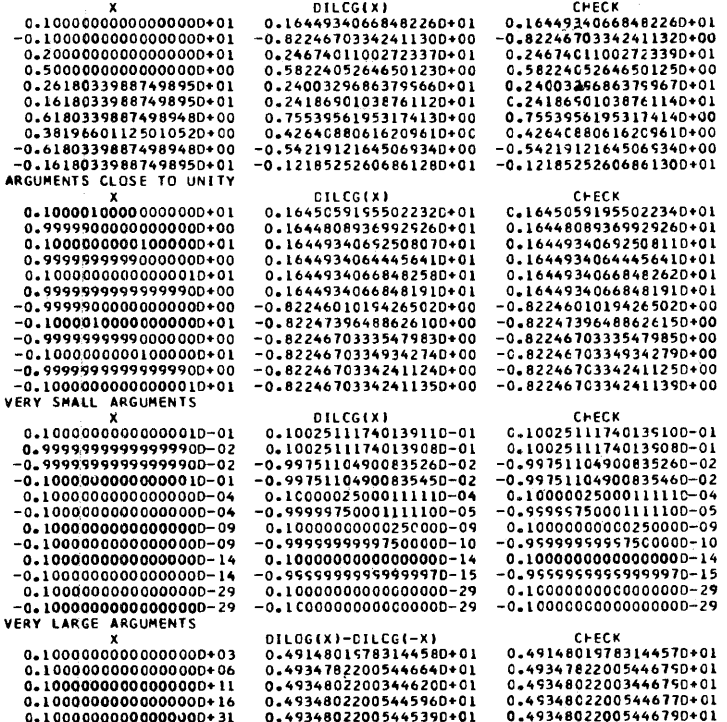

Author Ginsberg would like to acknowledge the hospitality of the Center for Theoretical Physics at M.I.T. Both authors are indebted to W.J. Cody of Argonne National Laboratory for suggesting many improvements to the original program.

#### References

l. Lewin, L. *Dilogarithms a11d Associated Functions.* MacDonald, London, 1958.

- 2. Mitchell, K. *Phil. Mag. 40,* (1949), 351-368.
- 3. Abramowitz, M., and Stegun, I.A., Eds. *Handbook of*
- *Mathematical Functions, etc.* Nat. Bur. Stand. App. Math. Ser.
- *#55,* Supt. of Documents, U.S. Gov. Print. Off. 1964.
- Kölbig, K.S. Collected Algorithms from CACM, 327-P 1-0.
- 5. Paciorek, K.A. Collected Algorithms from CACM, 385-P 1-0.

#### Algorithm

- DOUBLE PRECISION FUNCTION DILOG(X)<br>C REAL PART OF THE DILOGARITHM FUNCTION FOR A REAL<br>C ARGUMENT. REF. NO. 1=L. LEVIN, \*DILOGARITHMS +
- ASSOCIATED FUNCTIONS\*
- C (MAC-DONALD, LONDON, 1958).<br>C NUMERICAL CONSTANTS USED ARE C(N) = (N(N+1)(N+2)) ==2
- 
- C CPI\*\*2)/6-1.644394..., AND ZERO OF DILOG ON THE<br>C CPI\*\*2)/6-1.644394..., AND ZERO OF DILOG ON THE<br>C POSITIVE REAL AXIS, X0-12.59517...<br>DOUBLE PRECISION A. B, BY, C. C1, C2, C3, C4,<br>\* DX, DY, TEST, W, X, X0, Y, Z
	- DIMENSION C(30) DATA C(1), C(2), C(3), C(4), C(5), C(6), C(7),<br>\* C(8), C(9), C(10), C(11), C(12), C(13), C(13),<br>\* C(14), C(15), C(16), C(17), C(18), C(19),<br>\* C(26), C(21), C(22), C(23), C(24), C(25),<br>\* C(26), C(27), C(28), C(29), C(30)<br>\*
	-
	-
	-
	-
	-
	- \* 4769856.DØJ74529.D2j112896.D2j166464.D2j<br>\* 23970816.D0j33802596.D0j467856.D2j636804.D2j
	-
	- \* 853776.D2,112911876.D0,147476736.D0,19044.D4,<br>\* 24336.D4,3080025.D2,386358336.D0,480661776.D0,
	- \* 5934096.D2.7273809.D2.8856576.D2/<br>IF CX.GT.12.6D0) GO TO 10<br>IF CX.GE.2.D0) GO TO 10<br>IF CX.GE.2.D0) GO TO 10<br>IF CX.GT.1.D0) GO TO 20<br>IF CX.EQ.1.D0) GO TO 30
	-
	-
	-
	-
	-
	- IF (X.GT.-5DØ) GO TO 40<br>IF (X.GT.{.D-2) GO TO 50<br>IF (X.LT.-1.D0) GO TO 60<br>IF (X.LT.-1.D-2) GO TO 70
	-
	-
	-
- C DILOG COMPUTED FROM REF. NO. 1, P.244, EQ(1).<br>DILOG = X\*(1.D0+X\*C.25D0+X\*Cl.D0/9.D0+X\*(4<br>\* c625.D-4+X\*C4.D-2+X\*Cl.D0/36.D0+X\*Cl.D0/ \* 49.00+X/64.00}>>>>>> RETURN

C DILOG COMPUTED FROM REF. NO. 1, P.244, EQ(6),<br>C AND DESCRIPTION OF THIS ALGORITHM, EQ(4).

- $10 Y = 1.00/X$ <br>BY = -1.00 Y\*(4.00+Y)
	-
	- DILOG = 3.28986813369645287D0 -<br>\* .5D0\*DLOG(X)\*\*2 + (Y\*(4.D0+5.75D0\*Y)+3.D0\*<br>\* (1.D0+Y)\*(1.D0-Y)\*DLOG(I.D0-Y))/BY
	-
- IF (DILOG+4.D0\*Y.EQ.DILOG) RETURN

GO TO 80 C DILOG COMPUTED FROM REF. NO. I• P.2441 EQC7) WITH C X=1/X + EQ(6), AND DESCRIPTION OF THIS ALGORITHM, C EQ(4).  $EQ(4)$ .

- 
- 
- $20 Y = 1. D0 1. D0/X$ <br>DX = DLOG(X)<br>BY =  $1. D0 + Y*(4. D0+Y)$ 
	-
	-
- PIN\*(.5DØ\*DX-DLOG(X-1.DØ)) +<br>\* DX\*(.5DØ\*DX-DLOG(X-1.DØ)) +<br>\* (Y\*(4.DØ+5.75DØ\*Y)-3.DØ\*(1.DØ+Y)\*DX/X)/BY GO TO <mark>80</mark><br>0G COMPUTED FROM REF. NO. 1, P.244, EQ(2).
- C DILOG COMPUTED FROM REF. NO. 1, P.244, EQ(2).<br>30 DILOG = 1.64493406684822643D0
- RETURN C DILOG COMPUTED FROM REF. NO. 1, P.244, EQC7>,
	-
	-
	-
	-
- C AND DESCRIPTION OF THIS ALGORITHM, EQ(4).<br>
40 Y = 1.00 X<br>
BY = 1.00 Y\*(4.00+Y)<br>
BY = -1.00 Y\*(4.00+Y)<br>
DILOG = 1.64493466668482643D0 DX\*DLOG(Y) +<br>
\* (Y\*(4.00+5.75D0\*Y)+3.D0\*(1.00+Y)\*DX\*X)/BY

tGO TO 80 C DILOG COMPUTED FROM DESCRIPTION OF THIS ALGORITHM,

```
C EQ(4)
```
- 
- **x → Y** = X<br>
BY = 1.D0 + Y\*(4.D0+Y)<br>
DILOG = CY\*C4.D0+5.75D0\*Y)+3.D0\*(1.D0+Y)\*<br>
\* (1.D0 -Y>\*DLOG(1.D0-Y))/BY<br>
GO TO 80
- 

C DILOG COMPUTED FROM REF. NO. 1, P.245, EQ(12) WITH<br>
C X= -X, AND DESCRIPTION OF THIS ALGORITHM, EQ(4).<br>
60 Y = 1.D0/(1.D0-X)<br>
DX = DLOG(-X)<br>
PY = DLOG(-Y)<br>
BY = 1.D0 + Y\*(4.D0+Y)<br>
FILOG = -1.64493406684822643D0 +<br>
\* -3.

- 
- -
	-
- 
- 
- IF (DILOG+4.DØ\*Y.EQ.DILOG) RETURN<br>GO TO 80
- C DILOG COMPUTED FROM REF. NO. 1, p.244, EQC8),
- C AND DESCRIPTION OF THIS ALGORITHM, EQ(4).
	- $70 Y = X/(X-1.DØ)$ <br>DX = DLOG(I.D0-X)
		- $BY = -1.00 Y*(4.00+Y)$

#### **490 P 3 RI**

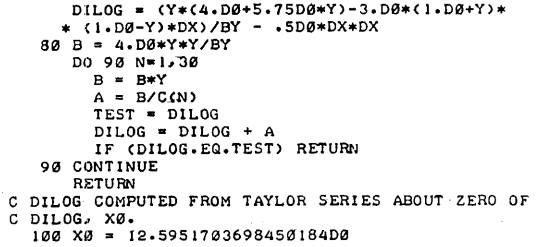

```
Y = X/X0 - 1.00<br>
Z = 1.00/11.595170369845018400<br>
Y = Y*ZU = Y*Z<br>Cl = (3.D0*X0-2.D0)/6.D0<br>C2 = ((11.D0*X0-15.D0)*X0+6.D0)/24.D0<br>C3 = ((5.D1*X0-104.D0)*X0+84.D0)*X0-24.D0)/<br>* 12.D1
C4 = ((((274.D0*X0-77.D1)*X0+94.D1)*X0-54.D1)*<br>* X0+12.D1)/72.D1<br>DILOG = Y*(1.D0-Y*(.5D0-Y*(1.D0/3.D0-Y*<br>* (.25D0-Y*(.2D0-Y/6.D0)))))*DLOG(Z) -<br>* W*X0*Y*(.5D0-W*(C1-W*(C2-W*(C3-W*C4))))
  RETURN
  END
```
ACM Transactions on Mathematical Software, Vol. 2, No. 1, March 1976, Page 112

### **REMARK ON ALGORITHM** *4* **90**

The Dilogarithm Function of a Real Argument [S22] [E.S. Ginsberg and D. Zaborowski, *Comm. ACM 18,* 4 (April 1975 ), 200-202]

Robert Morris [Recd 11 July 1975] Bell Laboratories, Murray Hill, NJ 07974

The necessary value for the zero of the dilogarithm function is

## 12.5951703698450161286398965 ...

to 25 decimal places, all correct. The value given in Algorithm 490 is in error in the last two digits.

The identity stated for values of  $x$  less than  $-1$  is incorrect and should read

 $Li_2(x) = -\frac{\pi^2}{6} - \frac{1}{2}\ln(1-x)[2 \times \ln(-x) - \ln(1-x)] + Li_2(1/(1-x)).$ 

# **Basic Cycle Generation [H]**

Norman E. Gibbs [Recd 13 July 1971]

Department of Mathematics, College of William and Mary, Williamsburg, VA 23185

This work was partially supported by NASA under Grant NGL-47-006-058.

Key Words and Phrases: Graph, basic cycle, fundamental cycle, spanning tree, vertex adjacency matrix

CR Categories: 5.32, 3.24

Language: PL/I

#### **Description**

The PL/I procedure *BAS/C\_GENERATOR* is an implementation of Paton's algorithm [I] for finding a set of basic (fundamental) cycles of a finite undirected graph from its vertex adjacency matrix.

The input parameters to the procedure are:

( 1) A modified form of the vertex adjacency matrix, called A (see assumption 3 below).

(2) The number of vertices of the graph, called  $N$ .

(3) The number of edges of the graph, called *EDGES.* 

The output of the procedure is an array of bit strings, called *B.*  The *j*th bit of  $B_i$  is 1 if and only if the *i*th basic cycle contains the edge labeled *j*.

The following assumptions are made by the procedure:

(1) The graph is finite, connected, undirected, and without loops or multiple edges.

(2) The vertices are labeled  $1, 2, \ldots, N$ .

(3) The vertex adjacency matrix A has an edge table coded into its lower triangular part. The following PL/I code could be used to generate the table:

```
E = 0;DO I = 2 TO N;DO J = 1 TO I - 1;
   IF A(I, J) = 0 THEN
     DO; 
       E = E + 1;A(I, J) = E;END; 
 END;
```
END;

(4) *A* is not the vertex adjacency matrix of a tree. The algorithm is:

- Step I. Let vertex 1 be the root of the spanning tree. Start forming the spanning tree by placing all edges of the form  $\{1, W\}$  into the tree. At the same time, place all vertices  $W$  into a pushdown list called *STACK.*
- Step 2. Let *Z* be the last vertex added to *ST ACK* (i.e., the top of the stack). If *STACK* is empty, then stop. If *STACK* is not empty, then remove *Z* from *STACK* and go to step 3.

Step 3. Consider all edges  $\{Z, W\}$  which have not been examined.

If all edges have been examined, go to step 2. Otherwise, for each edge  $\{Z, W\}$  do the following:

(a) If  $W$  is in the tree, generate the basic cycle formed by adding  $\{Z, W\}$  to the tree and repeat step 3.

(b) If W is not in the tree, add  $\{Z, W\}$  to the tree, W to  $STACK$ , and repeat step 3.

For details on the algorithm and the production of the basic cycles, Paton's original paper should be consulted. This paper also discusses two other algorithms for basic cycle generation and contains performance statistics.

*BAS/C\_GENERATOR* has been implemented using the IBM PL/I F-level compiler (version 5.1) and has been tested on approximately 200 graphs.

#### Reference

I. Paton, K. An algorithm for finding a fundamental set of cycles of a graph. *Comm. ACM 12,* 9 (Sept. 1969), 514-518. Algorithm

## BASIC\_GENERATOR:<br>PROCEOURE (4,N,FDGES,B);

- **/\* BASIC\_GENERATOR GENERATES A SET OF BASIC (FUNDAMENTAL)**<br>CYCLES FROM THE VERTEX ADJACENCY MATRIX OF A CONNECTED<br>UNDIRECTED GRAPH WITHOUT LOCPS OR MULTIPLE EDGES. THE<br>PROCEDURE IS A PL/I IMPLEMENTATION OF KEITH PATON'S<br>A 514-5lB. *\*I* DECLARE (A(•,•),N,EDGESI OINARY FIXFD CL5,0I,
	-
	-
	-
	-
	-
	-
- **BAT (FIGGES)**<br> **BASIC BINARY FIXED (15,0) INITIAL (0),<br>
T BIT (N) INITIAL (\*0\*B),<br>
STACK CONTROLLED BINARY FIXED (15,0),<br>
(Z,W,J) BINARY FIXED (15,0),<br>
PREVIN) BINARY FIXED (15,0) INITIAL ((N)0);<br>
PREVIN) BINARY FIXED (1** 
	-
	-
	-
	- IN THE SPANNING TREE.<br>STACK IS A PUSHDOWN LIST USED TO HOLD THE VEPTICES OF<br>THE SPANNING TREE WHICH HAVE NOT YFT NEEN<br>EXAMINED.
		- l IS THE VERTEX nF THE SPANNING TREE CURRFNTLY BFING
	-
- FXAMINED.<br>WIS USED TO FIND EDGES WHICH CONNECT TO Z.<br>PREVIS AN APRAY USED IN THE PRODUCTION OF THE BASIC<br>CYCLES. IF PREVIKI=J THEN (K,J) IS AN EDGE OF THE<br>TREE WITH J NEARER THE ROOT.<br>/\* INITIALIZATION SECTION--NOTE THAT V
- THE ROOT.<br>B="0"B;
- SUB STR (T, 1, 1) ='1'B;<br>ALL DCATE STACK;
- 
- STACK=O; ALLOCATE STACK;

STACK=l;

NEW\_l: Z=STACK;

- IF *l=O* THEN RFTURN;
- FL SE:
- 
- 
- DO;<br>FREE STACK;<br>DO W=2 TO N;<br>IF A(MIN(Z,w),MAX(Z,w))=1 THEN<br>DO:
	- IF SUBSTR!T,w,11 THFN

**THE EDGE CONNECTING Z AND W CREATES A BASIC CYCLE.** \*/

```
DO:<br>
BASIC=BASIC+1;<br>
SUBSTR(B(RASIC),A(MAX(W,PREV(W)),<br>
MIN(W,PREV(W))),1)='1'B;<br>
SUBSTR(B(BASIC),A(MAX(Z,W),MIN(Z,W)),<br>
1)='1'B;<br>
A(MIN(Z,W),MAX(Z,W))=O;<br>
J=Z;<br>
DO WHELE(J¬=PREV(W));<br>
SUBSTR(B(RASIC),A(MAX(PREV(J),J),<br>
MI
END:<br>END:<br>ELSE CREAT<br>THE EDGE CONNECTING Z AND W SHOULD BE PLACED IN THE<br>TREE.
                                                                                                                                                                  \starA (MI)<br>END;<br>END;<br>END;<br>CO TO NEW_Z;<br>END BASIC_GENERATOR;
```
 $\sim$ 

**492-P 1- 0** 

## **Algorithm 492 Generation of All the Cycles of a Graph from a Set of Basic Cycles [H]**

Norman E. Gibbs [Recd 13 July 1971]

Department of Mathematics, College of William and Mary, Williamsburg, VA 23185

This work was partially supported by NASA under Grant NGL-47-006-058.

Key Words and Phrases: basic cycle, cycle, graph CR Categories:  $5.32$ ,  $3.24$  Language:  $PL/I$ 

#### **Description**

The PL/I procedure *CYCLE\_GENERATOR* is an implementation of Gibbs' algorithm [1] for finding all the cycles in a graph from a set of basic cycles.

The input parameters are:

(1) An array of bit strings *B,* where the *jth* bit of *B,* is 1 if and only if the *ith* basic cycle includes the edge labeled j.

(2) The number of basic cycles, called *BASIC.* 

(3) The number of edges in the graph, called *EDGES.* 

The output from the procedure consists of:

(1) An array of bit strings  $Q$ , where the *j*th bit of  $Q_i$  is 1 if and only if the ith cycle contains the edge labeled j.

(2) The number of cycles, called *CYCLES.* 

The algorithm is:

- Step 1. Set  $C = \{B_1\}$ ,  $Q = C$ ,  $D = R = \emptyset$ ,  $i = 2$ . If *BASIC* = 1, stop.
- Step 2. For all  $T \in Q$ , if  $T \cap B_i = \emptyset$ , then set  $D = D \cup \{T \oplus B_i\}$ , otherwise set  $R = R \cup \{T \oplus B_i\}$ .  $(A \oplus B = A \cup B A \cap B$ ).
- Step 3. For all U,  $V \in R$ , if  $U \subset V$ , set  $D = D \cup \{V\}$  and  $R =$  $R - \{V\}$
- Step 4. Set  $C = C \cup R \cup \{B_i\}$ ,  $Q = C \cup D$ ,  $R = \emptyset$ ,  $i = i + 1$ .
- Step 5. If  $i > BASIC$ , stop. *C* is the set of all cycles. If  $i \leq BASIC$ , go to step 2.

In *CYCLE\_GENERATOR, C* = { $Q(I): QFLAG(I) = '0'B$ },  $D = Q - C$ , and  $R = {Q(LOWER), Q(LOWER+1), ...,$ *Q(UPPER)j.* The procedure assumes that *BASIC>* 0 and that the dimension of *Q* is  $2^{BASIC} - 1$ . *CYCLE\_GENERATOR* has been implemented using the IBM PL/I F-level compiler (version 5.1) and has been tested on approximately 200 graphs.

#### Reference

1. Gibbs, N. E. A cycle generation algorithm for finite undirected linear graphs. J. *ACM 16,* 4 (Oct. !969), 564-568.

#### Algorithm

- CYCLE\_GENERATOR:
- 
- PROCEDURE(B,BASIC,Q,CYCLES,FDGES);<br>/\* CYCLE\_GENERATOR GENERATES ALL THE CYCLES OF A GRAPH<br>FROM A SET OF BASIC (FUNDAMENTAL) CYCLES, THIS<br>PROCEDURE IS A PL/I IMPLEMENTATION OF NORM GIBBS<br>ALGORITHM FOR GENERATING ALL THE CYC

DECLARE<br>- (B(\*),Q[\*)] BIT (EDGES),<br>(BASIC,CYCLES,EDGES] BINARY FIXED (15,0),<br>- QELAG(2\*\*BASIC-1) BIT (1) INITIAL((2\*\*BASIC-l)(1)'O'B),<br>- (QINDEX,I,J,K,UPPER,LOWER) BINARY FIXED (15,0);

IF B IS THE SET OF BASIC CYCLES WHERE THE K TH 0.1T OF BIJI IS LET AND ONLY IF AND ONLY IT AND ONLY THE AND ONLY<br>IS LIJI IS LIF AND ONLY IF EDGE K LINPUTI.<br>ITHE JITH BASIC CYCLE. LINPUTI. Q IS THE SET OF ALL CYCLES GENERATED. THE K TH HIT<br>OF QIJI IS 1 IF AND ONLY IF EDGE K IS AN ELEMENT<br>OF THE JIME OF BASIC CYCLES IN B. (BASIC > OI.<br>BASIC IS THE NUMBER OF BASIC CYCLES IN B. (BASIC > OI. THE CONTROLLEY CONTRACT CONTRACT CONTRACT CONTRACT CONTRACT CONTRACT CONTRACT CONTRACT CONTRACT CONTRACT CONTRACT CONTRACT CONTRACT CONTRACT CONTRACT CONTRACT CONTRACT CONTRACT CONTRACT CONTRACT CONTRACT CONTRACT CONTRACT *I\** INITIALIZATION STEP. THE PROCEDURE ASSUMES THAT BASIC>O. *\*I*  Q(1)=B(1);<br>IF BASIC=1 THEN DO; CYCLES=BASIC; RETURN; ENO; *I\** FORM ALL LINEAR COMBINATIONS OF THE BASIC CYCLES IN Q.•/ 00 1=2 TO BAS IC; LOWER=2•• I l-l I; UPPER=2\*\*1-1;<br>
/\* IF BLIJ INTERSECT QIQINDEX) IS EMPTY, THEN THE SYMMETRIC<br>
DIFFERENCE OF BLIJ AND QIQINDEX) IS THE UNION OF DIS-<br>
JOINT CYCLES AND THE APPROPRIATE ELEMENT OF GFLAG IS<br>
SET TO '1'B. OTHERWISE THE SYMMETRIC **DO QINDEX=1 TO LOWER-1;<br>IF BILL & QIQINDEXI THEN** on;  $\alpha$ (UPPER) = (B(I) | Q(QINDEX) ) & (-B(I) | -Q(QINDEX) ); UPPER=UPPER-1; ENO; ELSE DO; ,<br>QCLOWER) = {B{1} | Q{QINDEX}}& {~B{1} | ~Q{QINDEX}};<br>QFLAG{LOWER}= \* 1 \* B ; LOWER=LOWER+1: END;<br>QILOWERI=BIII; END:<br>
/\* WE NOW TEST THE SET QILOWER), QILOWER+1),...,QIUPPER)<br>
TO SEE IF ANY ELEMENT OF THIS SET PROPERLY CONTAINS<br>
ANY OTHER ELEMENT. IF SO, THE CONTAINING ELEMENT IS<br>
MARKED AS THE EDGE-OISJOINT UNION OF CYCLES AND THE<br> ELSE IF QFLAGIK) THEN GO TO NEXT\_K;<br>IF (Q(J)|Q(K))=Q(J) THEN QFLAG(J)='l'B;<br>ELSE IF (Q(J)|Q(K))=Q(K) THEN QFLAG(K)='l'B; NEXT\_K: ENO; NEXT\_J: END; END;<br>/\* BEFORE RETURNING, WE WANT TO MOVE ALL THE CYCLES (THOSE ELEMENTS OF Q FOR WHICH QFLAG IS '0'B) TO Q(1), Q(2),<br>..., QICYCLES) AND SET CYCLES EQUAL TO THE NUMBER OF \*/<br>CYCLES IN Q. **\*/** CYCLE S=O; HOUSEKEEPING:<br>DO I=1 TO 2\*\*BASIC-1: IF QFLAG(I) THEN GO TO NEXT\_I; ELSE oo;  $Q(CYCLES+1)=Q(1);$ CYCLES=CYCLES+l; ENO; NEXT\_!: ENO HOUSEKEEPING; ENO CYCLE\_GENERATOR;